## **Sensor Fusion and Tracking Toolbox™** Reference

# MATLAB&SIMULINK®

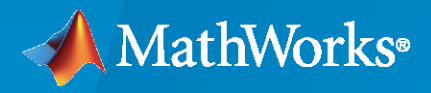

®

**R**2023**a**

## **How to Contact MathWorks**

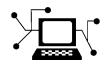

Latest news: [www.mathworks.com](https://www.mathworks.com)

Sales and services: [www.mathworks.com/sales\\_and\\_services](https://www.mathworks.com/sales_and_services)

User community: [www.mathworks.com/matlabcentral](https://www.mathworks.com/matlabcentral)

Technical support: [www.mathworks.com/support/contact\\_us](https://www.mathworks.com/support/contact_us)

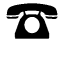

 $\blacktriangleright\!\!\!\blacktriangleleft$ 

Phone: 508-647-7000

#### The MathWorks, Inc. 1 Apple Hill Drive Natick, MA 01760-2098

*Sensor Fusion and Tracking Toolbox™ Reference Guide*

© COPYRIGHT 2018–2023 by The MathWorks, Inc.

The software described in this document is furnished under a license agreement. The software may be used or copied only under the terms of the license agreement. No part of this manual may be photocopied or reproduced in any form without prior written consent from The MathWorks, Inc.

FEDERAL ACQUISITION: This provision applies to all acquisitions of the Program and Documentation by, for, or through the federal government of the United States. By accepting delivery of the Program or Documentation, the government hereby agrees that this software or documentation qualifies as commercial computer software or commercial computer software documentation as such terms are used or defined in FAR 12.212, DFARS Part 227.72, and DFARS 252.227-7014. Accordingly, the terms and conditions of this Agreement and only those rights specified in this Agreement, shall pertain to and govern the use, modification, reproduction, release, performance, display, and disclosure of the Program and Documentation by the federal government (or other entity acquiring for or through the federal government) and shall supersede any conflicting contractual terms or conditions. If this License fails to meet the government's needs or is inconsistent in any respect with federal procurement law, the government agrees to return the Program and Documentation, unused, to The MathWorks, Inc.

#### **Trademarks**

MATLAB and Simulink are registered trademarks of The MathWorks, Inc. See [www.mathworks.com/trademarks](https://www.mathworks.com/trademarks) for a list of additional trademarks. Other product or brand names may be trademarks or registered trademarks of their respective holders.

#### **Patents**

MathWorks products are protected by one or more U.S. patents. Please see [www.mathworks.com/patents](https://www.mathworks.com/patents) for more information.

#### **Revision History**

September 2018 Online only New for Version 1.0 (Release 2018b) March 2019 Online only Revised for Version 1.1 (Release 2019a) September 2019 Online only Revised for Version 1.2 (Release 2019b) March 2020 Online only Revised for Version 1.3 (Release 2020a) September 2020 Online only Revised for Version 2.0 (Release 2020b) March 2021 Online only Revised for Version 2.1 (Release 2021a) September 2021 Online only Revised for Version 2.2 (Release 2021b) March 2022 Online only Revised for Version 2.3 (Release 2022a) September 2022 Online only Revised for Version 2.4 (Release 2022b) Online only Revised for Version 2.5 (Release 2023a)

## **Contents**

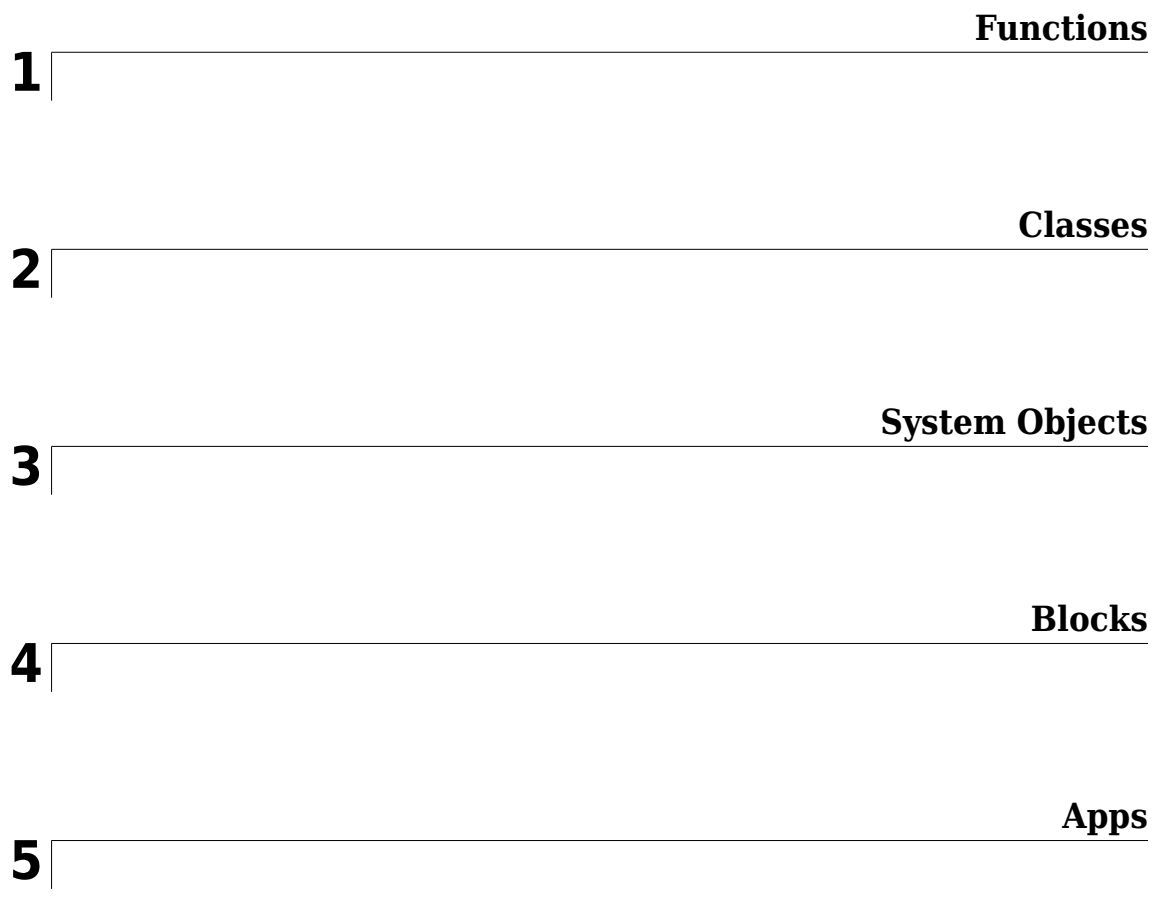

## <span id="page-4-0"></span>**Functions**

## <span id="page-5-0"></span>**addCustomTerrain**

Add custom terrain data

## **Syntax**

```
addCustomTerrain(terrainName,files)
addCustomTerrain( ,Name,Value)
```
## **Description**

addCustomTerrain(terrainName,files) adds terrain data specified by files for use with the [trackingGlobeViewer](#page-929-0) object. You can add the terrain to the [trackingGlobeViewer](#page-929-0) object through its Terrain property. Custom terrain data is available for current and future sessions of MATLAB® until you call [removeCustomTerrain](#page-7-0).

addCustomTerrain( \_\_\_ , Name, Value) adds custom terrain data with additional options specified by one or more name-value pairs.

## **Input Arguments**

#### **terrainName — Userdefined identifier for terrain data**

string scalar | character vector

User-defined identifier for terrain data, specified as a string scalar or a character vector.

Data Types: char | string

#### **files — Names of DTED files to read**

string scalar | character vector | string vector | cell array of character vectors

Names of DTED files to read, specified as a string scalar, a character vector, a string vector, or a cell array of character vectors.

- To add custom terrain from one DTED file, specify files as a string scalar or a character vector.
- To add custom terrain from multiple DTED files, specify files as a string vector or a cell array of character vectors. If you specify multiple files that do not cover a complete rectangular geographic region, you must set the FillMissing name-value argument to true.

The form of each element of files depends on the location of the file.

- If the file is in your current folder or in a folder on the MATLAB path, then specify the name of the file, such as "myFile.dt1".
- If the file is not in the current folder or in a folder on the MATLAB path, then specify the full or relative path name, such as "C:\myfolder\myFile.dt1" or "dataDir\myFile.dt1".

Data Types: char | string | cell

#### **Name-Value Arguments**

Specify optional pairs of arguments as Name1=Value1, ..., NameN=ValueN, where Name is the argument name and Value is the corresponding value. Name-value arguments must appear after other arguments, but the order of the pairs does not matter.

*Before R2021a, use commas to separate each name and value, and enclose* Name *in quotes.*

Example: 'FillMissing',true

#### **FillMissing — Fill data of missing files with value 0**

false (default) | true

Fill data of missing files with value 0, specified as true or false. Missing file values are required to complete a rectangular geographic region with the input files.

Data Types: logical

#### **WriteLocation — Name of folder to write extracted terrain files to**

character vector | string scalar

Name of folder to write extracted terrain files to, specified as a character vector or a string scalar. The folder must exist and have write permissions. By default, addCustomTerrain writes extracted terrain files to a temporary folder that it generates using the tempname function.

Data Types: char | string

#### **Tips**

• You can find and download DTED files by using [EarthExplorer](https://earthexplorer.usgs.gov/), a data portal provided by the US Geological Survey (USGS). From the list of data sets, search for DTED files by selecting **Digital Elevation**, **SRTM**, and then **SRTM 1 Arc-Second Global** and **SRTM Void Filled**.

## **Version History**

**Introduced in R2022a**

#### **See Also**

[trackingGlobeViewer](#page-929-0) | [removeCustomTerrain](#page-7-0)

## <span id="page-7-0"></span>**removeCustomTerrain**

Remove custom terrain data

## **Syntax**

removeCustomTerrain(terrainName)

## **Description**

removeCustomTerrain(terrainName) removes the custom terrain data specified by the userdefined terrainName. You can use this function to remove terrain data that is no longer needed. The terrain data to be removed must have been previously added using [addCustomTerrain](#page-5-0).

## **Input Arguments**

#### **terrainName — Userdefined identifier for terrain data**

string scalar | character vector

User-defined identifier for terrain data previously added using [addCustomTerrain](#page-5-0), specified as a string scalar or a character vector.

Data Types: char | string

## **Version History**

**Introduced in R2022a**

## **See Also**

[addCustomTerrain](#page-5-0) | [trackingGlobeViewer](#page-929-0)

## **allanvar**

Allan variance

## **Syntax**

```
[avar,tau] = allanvar(Omega)[avar,tau] = allanvar(Omega,m)
[avar,tau] = allanvar(Omega,ptStr)[avar,tau] = allanvar(, fs)
```
## **Description**

Allan variance is used to measure the frequency stability of oscillation for a sequence of data in the time domain. It can also be used to determine the intrinsic noise in a system as a function of the averaging time. The averaging time series *τ* can be specified as *τ* = *m*/*fs*. Here *fs* is the sampling frequency of data, and *m* is a list of ascending averaging factors (such as 1, 2, 4, 8, …).

[avar,tau] = allanvar(Omega) returns the Allan variance avar as a function of averaging time tau. The default averaging time tau is an octave sequence given as  $(1, 2, ..., 2^{\text{floor}\{\log_2[(N-1)/2]\}})$ , where *N* is the number of samples in Omega. If Omega is specified as a matrix, allanvar operates over the columns of omega.

[avar,tau] = allanvar(Omega,m) returns the Allan variance avar for specific values of tau defined by m. Since the default frequency fs is assumed to be 1, the output tau is exactly same with m.

[avar,tau] = allanvar(Omega,ptStr) sets averaging factor m to the specified point specification, ptStr. Since the default frequency fs is 1, the output tau is exactly equal to the specified m. ptStr can be specified as 'octave' or 'decade'.

[avar,tau] = allanvar( \_\_\_, fs) also allows you to provide the sampling frequency fs of the input data omega in Hz. This input parameter can be used with any of the previous syntaxes.

## **Examples**

#### **Determine Allan Variance of Single Axis Gyroscope**

Load gyroscope data from a MAT file, including the sample rate of the data in Hz. Calculate the Allan variance.

```
load('LoggedSingleAxisGyroscope','omega','Fs')
[avar,tau] = \text{allanvar}(\text{omega}, 'octave', Fs);
```
Plot the Allan variance on a loglog plot.

```
loglog(tau,avar)
xlabel('\tau')
ylabel('\sigma^2(\tau)')
title('Allan Variance')
grid on
```
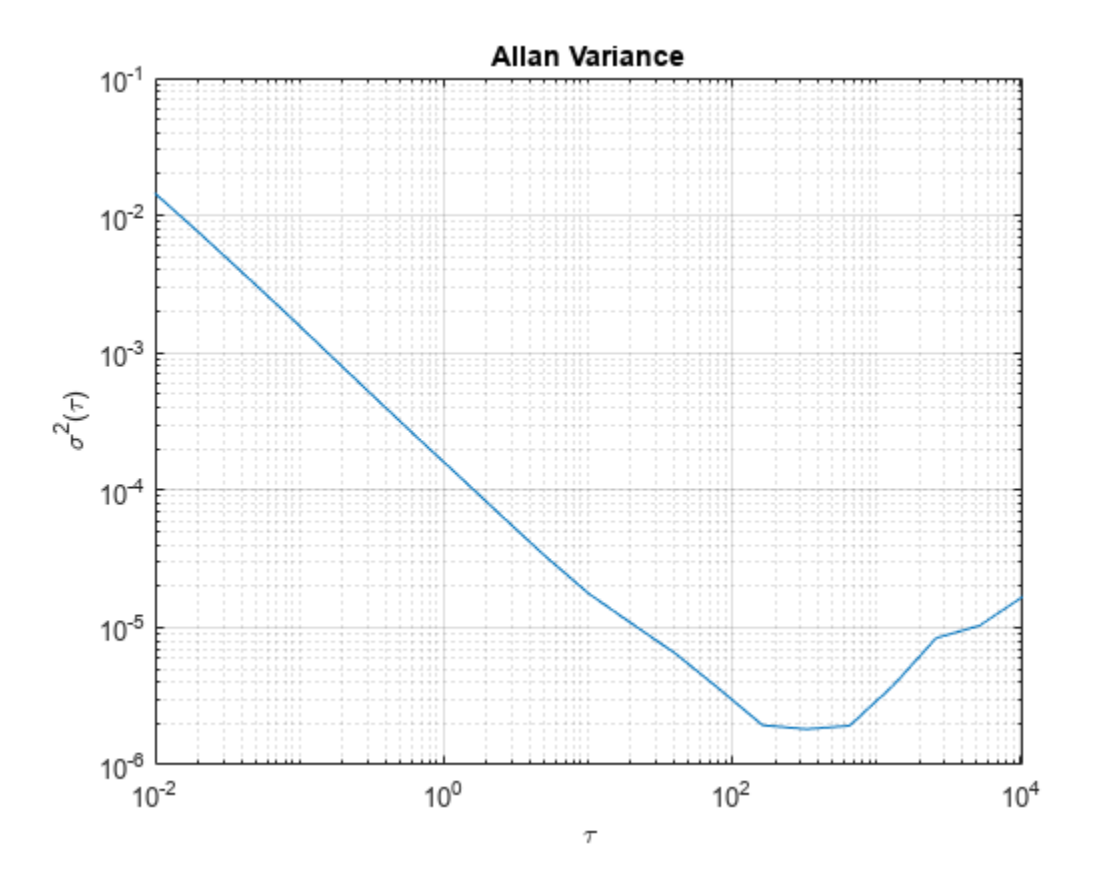

#### **Determine Allan Deviation at Specific Values of** *τ*

Generate sample gyroscope noise, including angle random walk and rate random walk.

```
numSamples = 1e6;
Fs = 100;
nStd = 1e-3;kStd = 1e-7;nNoise = nStd.*randn(numSamples,1);
kNoise = kStd.*cumsum(randn(numSamples,1));
omega = nNoise+kNoise;
```
Calculate the Allan deviation at specific values of  $m = \tau$ . The Allan deviation is the square root of the Allan variance.

```
m = 2.^(9:18);[avar,tau] = allanvar(omega,m,Fs);
adev = sqrt(avar);
```
Plot the Allan deviation on a loglog plot.

```
loglog(tau,adev)
xlabel('\tau')
ylabel('\sigma(\tau)')
```
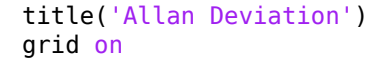

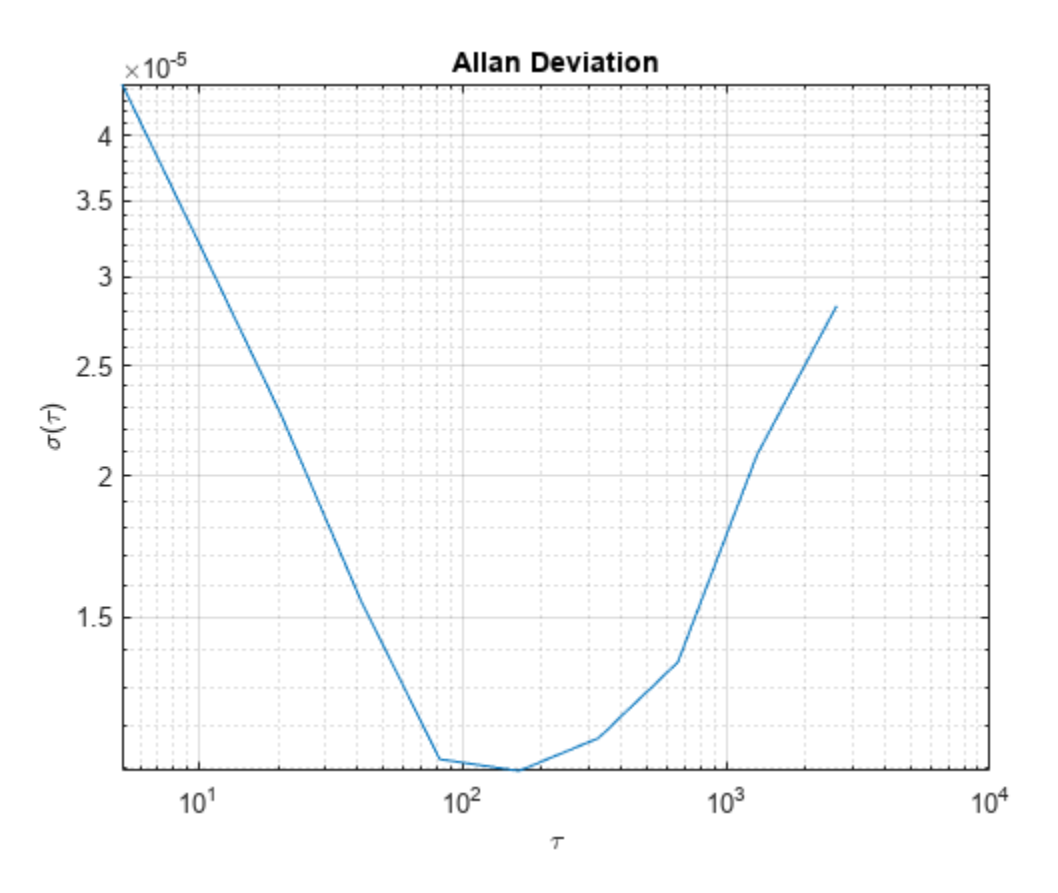

## **Input Arguments**

#### **Omega — Input data**

*N*-by-1 vector | *N*-by-*M* matrix

Input data specified as an *N*-by-1 vector or an *N*-by-*M* matrix. *N* is the number of samples, and *M* is the number of sample sets. If specified as a matrix, allanvar operates over the columns of Omega.

Data Types: single | double

#### **m — Averaging factor**

scalar | vector

Averaging factor, specified as a scalar or vector with ascending integer values less than (*N*-1)/2, where N is the number of samples in **Omega**.

Data Types: single | double

#### **ptStr** — Point specification of **m**

'octave' (default) | 'decade'

Point specification of m, specified as 'octave' or 'decade'. Based on the value of ptStr, m is specified as following:

• If ptStr is specified as 'octave', m is:

$$
\left[2^0, 2^1 ... 2^{\left\lfloor \log_2 \left( \frac{N-1}{2} \right) \right\rfloor} \right]
$$

• If ptStr is specified as 'decade', m is:

$$
\left[10^0, 10^1 ... 10^{\left\lfloor \log_{10}\left(\frac{N-1}{2}\right) \right\rfloor}\right]
$$

*N* is the number of samples in Omega.

## **fs — Basic frequency of input data in Hz**

scalar

Basic frequency of the input data, Omega, in Hz, specified as a positive scalar.

Data Types: single | double

## **Output Arguments**

#### **avar — Allan variance of input data**

vector | matrix

Allan variance of input data at tau, returned as a vector or matrix.

#### **tau — Averaging time of Allan variance**

vector | matrix

Averaging time of Allan variance, returned as a vector, or a matrix.

## **Version History**

**Introduced in R2019a**

**See Also** [gyroparams](#page-825-0) | [imuSensor](#page-2178-0)

## <span id="page-12-0"></span>**ctrect**

Constant turn-rate rectangular target motion model

## **Syntax**

```
updatedstates = ctrect(states)
updatedstates = ctrect(states,dt)
updatedstates = ctrect(states,w,dt)
```
## **Description**

```
updatedstates = ctrect(states) returns the updated rectangular states from the current
rectangular states based on the rectangular target motion model. The default time step is 1 second.
```
updatedstates =  $ctrect(states, dt)$  specifies the time step, dt, in seconds.

updatedstates =  $ctrect(states, w, dt)$  additionally specifies the process noise, w.

## **Examples**

#### **Predict Constant Turn-Rate Rectangular State**

Define a rectangular state.

state = [1 2 2 30 1 4.7 1.8];

Predict the state  $dt = 1$  second forward using the default syntax.

```
state = \text{ctrect}(\text{state}, 0.1)
```
state = *1×7*

1.1731 2.1002 2.0000 30.1000 1.0000 4.7000 1.8000

Predict the state  $dt = 0.1$  second forward without noise.

```
state = \text{ctrect}(\text{state}, 0.1)state = 1×7
 1.3461 2.2006 2.0000 30.2000 1.0000 4.7000 1.8000
```
Predict the state  $dt = 0.1$  second forward with noise.

```
state = ctrect(state, 0.01, 0.1)state = 1×7
 1.5189 2.3014 2.0010 30.3000 1.0010 4.7000 1.8000
```
#### **Predict Multiple Constant Turn-Rate Rectangular States**

Define a state matrix.

states = [1 3 4;-1 2 10;5 3 1.3;1 1.3 2.1;30 0 -30;4.7 3.4 4.5;1.8 2 3];

Predict the state  $dt = 1$  second ahead.

```
states = ctrect(states)
```
states = *7×3*

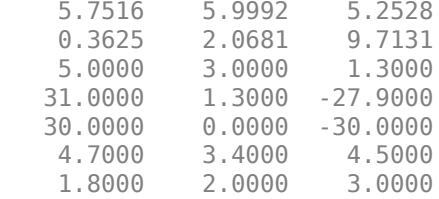

Predict the state  $dt = 0.1$  second ahead without noise.

```
states = \text{ctrect}(\text{states}, 0.1)
```

```
states = 7×3
```
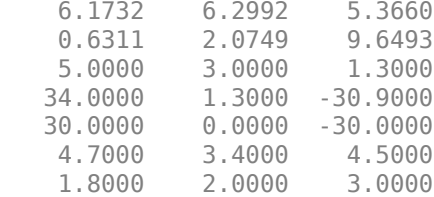

Predict the state  $dt = 0.1$  second ahead with noise.

states =  $ctrect(states, 0.1*randn(2,3), 0.1)$ 

states = *7×3*

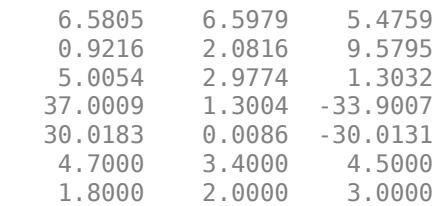

#### **Input Arguments**

#### **states — Current rectangular states**

1-by-7 real-valued vector | 7-by-1 real-valued vector | 7-by-N real-valued matrix

Current rectangular states, specified as a 1-by-7 real-valued vector, 7-by-1 real-valued vector, or a 7 by-*N* real-valued matrix, where *N* is the number of states. The seven dimensional rectangular target state is defined as  $[x; y; s; \theta; \omega; L; W]$ :

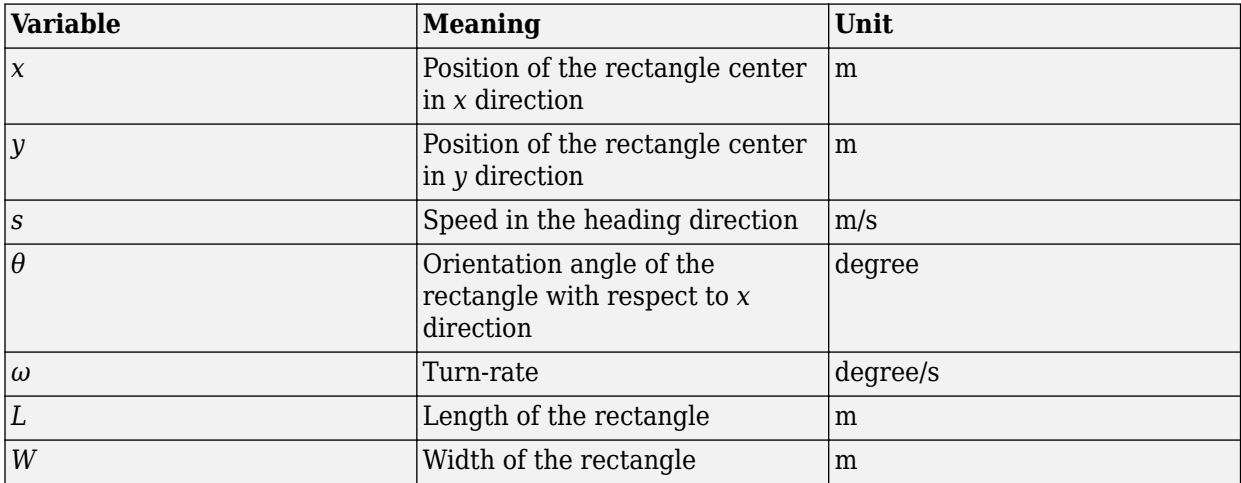

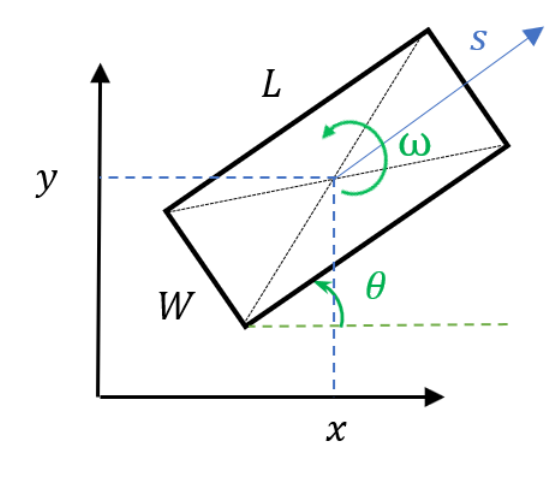

Example: [1;2;2;30;1;4.7;1.8] Data Types: single | double

#### **dt — Time step**

real-valued positive scalar

#### Time step, specified as a real-valued positive scalar in second.

Data Types: single | double

#### **w — Process noise**

real scalar | 2-by-*N* real-valued matrix

Process noise, specified as a 2-by-*N* real-valued matrix, where *N* is the number of states specified in the states input. If specified as a scalar, it is expanded to a 2-by-*N* matrix with all elements equal to the scalar. The first row of the matrix specifies the process noise in acceleration  $(m/s<sup>2</sup>)$ . The second row specifies the process noise in yaw acceleration (degrees/s<sup>2</sup>).

Data Types: single | double

## **Output Arguments**

#### **updatedstates — Updated states**

1-by-7 real-valued vector | 7-by-1 real-valued vector | 7-by-*N* real-valued matrix

Updated states, specified as a 1-by-7 real-valued vector, a 7-by-1 real-valued vector, or a 7-by-*N* realvalued matrix, where *N* is the number of states. The dimensions and setups of updatedstates output are exactly the same as those of the states input.

Data Types: single | double

## **Version History**

**Introduced in R2019b**

## **Extended Capabilities**

#### **C/C++ Code Generation**

Generate C and C++ code using MATLAB® Coder™.

#### **See Also**

[gmphd](#page-795-0) | [trackerPHD](#page-2092-0) | [ctrectmeas](#page-16-0) | [ctrectmeasjac](#page-20-0) | [ctrectjac](#page-23-0) | [initctrectgmphd](#page-347-0) | [ctrectcorners](#page-355-0)

## <span id="page-16-0"></span>**ctrectmeas**

Constant turn-rate rectangular target measurement model

## **Syntax**

measurements = ctrectmeas(states,detections)

## **Description**

measurements = ctrectmeas(states,detections) returns the expected measurements from the current rectangular states and detections.

## **Examples**

#### **Expected Detections Using Rectangular Measurement Model**

Load detections and truth generated from a rectangular target.

```
load('rectangularTargetDetections.mat','detections','truthState');
```
Generate expected detections from the target's rectangular state and actual detections using ctrectmeas.

```
tqtState = [3;48;0;60;0;5;1.9];zExp = ctrectmeas(tgtState,detections);
```
Set up visualization environment using theaterPlot.

```
theaterP = theaterPlot;
stateP = trackPlotter(theaterP,'DisplayName','State','MarkerFaceColor','g');
truthP = trackPlotter(theaterP,'DisplayName','Truth','MarkerFaceColor', 'b');
detP = detectionPlotter(theaterP,'DisplayName','Detections','MarkerFaceColor','r');
expDetP = detectionPlotter(theaterP,'DisplayName','Expected Detections','MarkerFaceColor','y');
l = legend(theaterP.Parent);l. AutoUpdate = \text{on};
hold on;
assignP = plot(theaterP.Parent,NaN,NaN,'-.','DisplayName','Association');
```
Plot actual and expected detections.

```
inSets = [detection{\}:}];
inMeas = horzcat(inDets.Measurement);
detP.plotDetection(inMeas');
```
 $zExpPlot = reshape(zExp, 3, []);$ expDetP.plotDetection(zExpPlot');

Plot association lines.

 $zLines = nan(2,numel(detection)*3);$  $zLines(1,1:3:end) = zExpPlot(1,:);$ 

```
zLines(2,1:3:end) = zExpPlot(2,:);zLines(1,2:3:end) = inMeas(1,:);zLines(2,2:3:end) = inMeas(2,:);assignP.XData = zLines(1, :);assignP.YData = zLines(2,:);Plot truth and state.
truthPos = [truthState(1:2);0];truthDims = struct('Length',truthState(6),...
    'Width', truthState(7), ...
 'Height', 0,...
 'OriginOffset', [0 0 0]);
truthOrient = quaternion([truthState(4) 0 0],'eulerd', 'ZYX','frame');
truthP.plotTrack(truthPos',truthDims,truthOrient);
statePos = [tgtState(1:2); 0];stateDims = struct('Length',tgtState(6),...
 'Width',tgtState(7),...
 'Height',0,...
     'OriginOffset', [0 0 0]);
stateOrient = quaternion([tgtState(4) 0 0],'eulerd', 'ZYX','frame');
stateP.plotTrack(statePos', stateDims, stateOrient);
```
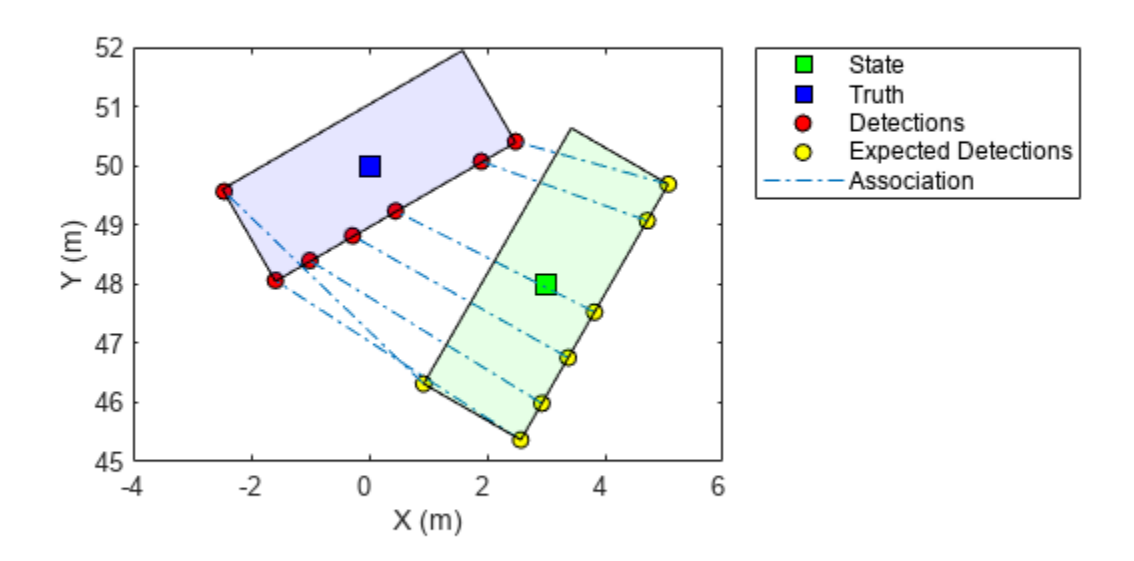

## **Input Arguments**

#### **states — Current rectangular states**

7-by-*N* real-valued matrix

Current rectangular states, specified as a 7-by-*N* real-valued matrix, where *N* is the number of states. The seven-dimensional rectangular target state is defined as [*x*; *y*; *s*; *θ*; *ω*; *L*; *W*]:

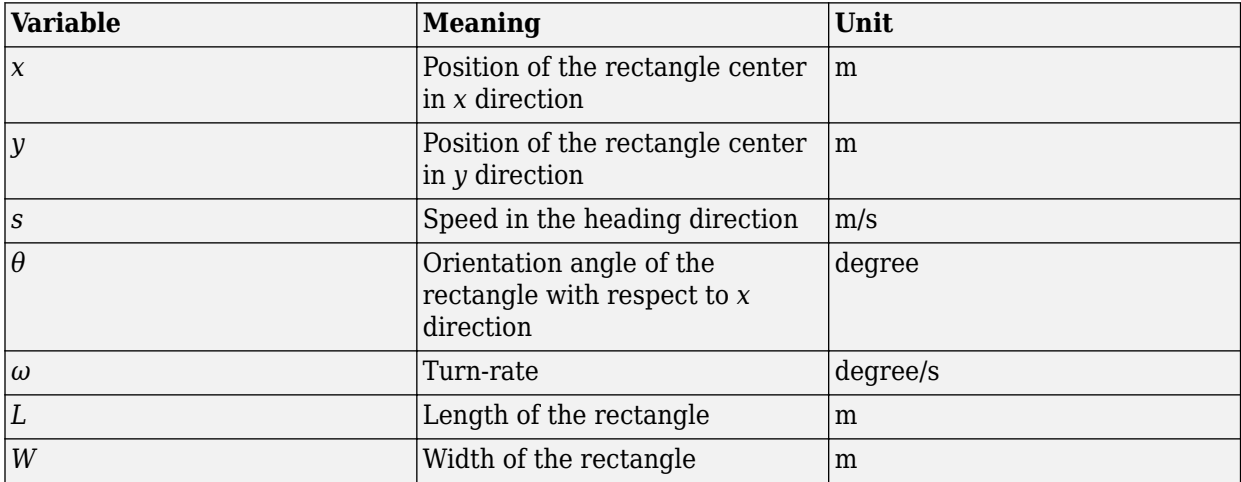

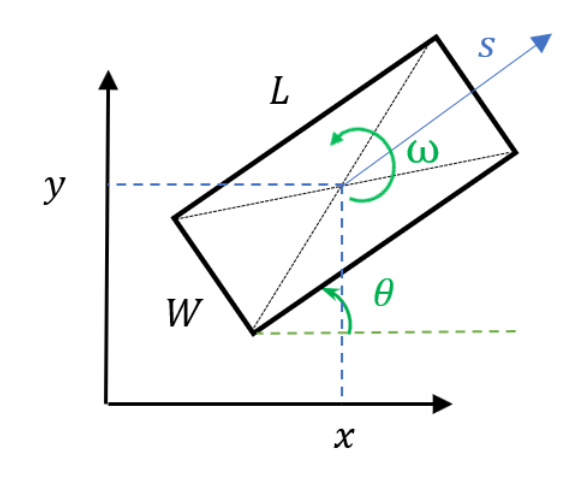

Example: [1;2;2;30;1;4.7;1.8] Data Types: single | double

#### **detections — Detections of target**

1-by-*M* cell array of objectDetection objects

Detections of target, specified as a 1-by-*M* cell array of [objectDetection](#page-833-0) objects. The MeasurementParameters property (that specifies the transformation from the state-space to measurement-space) for each object must be the same for all the detections in the cell array.

## **Output Arguments**

#### **measurements — Expected measurements**

*P*-by-*N*-by-*M* real-valued array

Expected measurements, returned as a *P*-by-*N*-by-*M* real-valued array. *P* is the dimension of each measurement specified in the detections input, *N* is the number of states specified in the states input, and *M* is the number of detections specified in the detections input.

## **Version History**

**Introduced in R2019b**

## **Extended Capabilities**

#### **C/C++ Code Generation** Generate C and C++ code using MATLAB® Coder™.

## **See Also**

[trackerPHD](#page-2092-0) | [gmphd](#page-795-0) | [ctrect](#page-12-0) | [ctrectmeasjac](#page-20-0) | [ctrectjac](#page-23-0) | [initctrectgmphd](#page-347-0) | [ctrectcorners](#page-355-0)

## <span id="page-20-0"></span>**ctrectmeasjac**

Jacobian of constant turn-rate rectangular target measurement model

## **Syntax**

jacobian = ctrectmeasjac(state,detections)

## **Description**

 $jacobian = ctrectmeasjac(statet, detections)$  returns the Jacobian based on the current rectangular target state and detections.

## **Examples**

#### **Generate Jacobian for Rectangular Target Model**

Load detections generated from a rectangular target.

load('rectangularTargetDetections.mat','detections');

Calculate Jacobian based on the rectangular state of the target and detections.

```
\text{tgtState} = [3; 48; 0; 60; 0; 5; 1.9];jac = ctrectmeasjac(tgtState,detections);
jac1 = jac(:,:, 1)jac1 = 3×7
   1.0000 0 0 0.0461 0 -0.2500 0.4330
       0 1.0000 0 -0.0075 0 -0.4330 -0.2500
 0 0 0 0 0 0 0
```
## **Input Arguments**

#### **state — Current rectangular target state**

7-by-1 real-valued vector

Current rectangular target state, specified as a 7-by-1 real-valued vector. The seven dimensional rectangular target state is defined as  $[x, y; s; \theta; \omega; L; W]$ . The meaning of these variables and their units are:

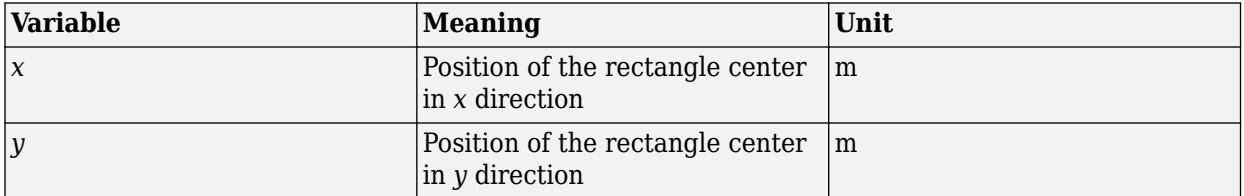

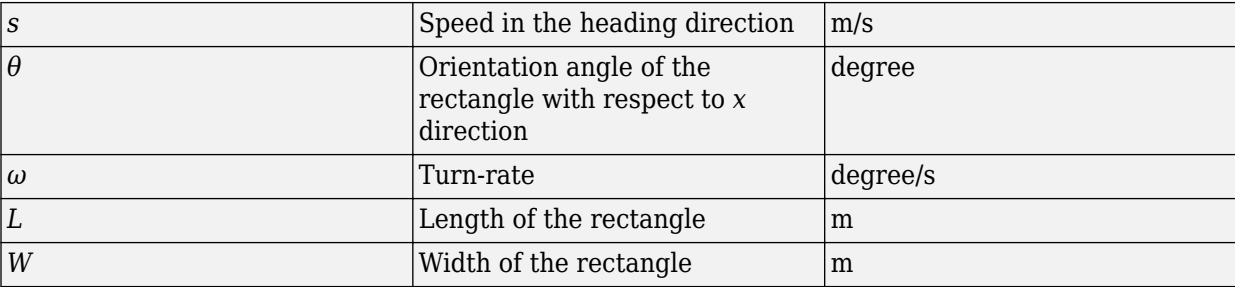

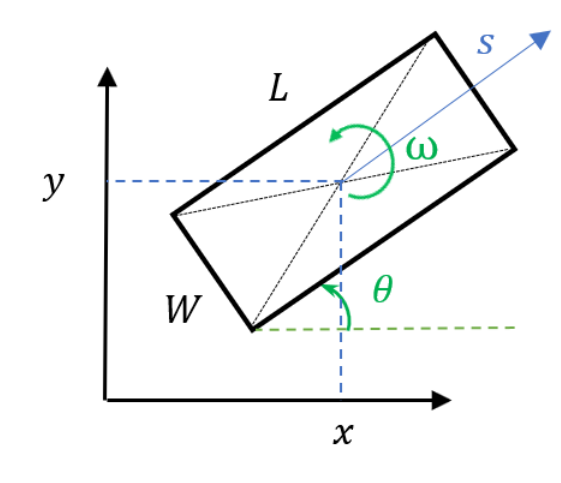

Example: [1;2;2;30;1;4.7;1.8] Data Types: single | double

#### **detections — Detections of target**

1-by-*M* cell array of objectDetection objects

Detections of target, specified as a 1-by-*M* cell array of [objectDetection](#page-833-0) objects. The MeasurementParameters property (that specifies the transformation from the state-space to measurement-space) for each object must be the same for all the detections in the cell array.

## **Output Arguments**

#### **jacobian — Jacobian of measurement model**

*M*-by-7-by-*D* real-valued array

Jacobian of measurement model, returned as a *M*-by-7-by-*D* real-valued array. *M* is the dimension of each measurement specified in detections, and *D* is the number of detections specified in the detections input.

## **Version History**

**Introduced in R2019b**

## **Extended Capabilities**

#### **C/C++ Code Generation**

Generate C and C++ code using MATLAB® Coder™.

## **See Also**

[trackerPHD](#page-2092-0) | [gmphd](#page-795-0) | [ctrect](#page-12-0) | [ctrectmeas](#page-16-0) | [ctrectjac](#page-23-0) | [initctrectgmphd](#page-347-0) | [ctrectcorners](#page-355-0)

## <span id="page-23-0"></span>**ctrectjac**

Jacobian of constant turn-rate rectangular target motion model

## **Syntax**

 $Jx = \text{ctrect}$ jac(state)  $Jx = \text{ctrect}$ jac(state,dt)  $[Jx,Jw] = \text{ctrect}$ jac(state,w,dt)

## **Description**

 $Jx =$  ctrectjac(state) returns the Jacobian matrix of the constant turn-rate rectangular motion model with respect to the state vector. The default time step is 1 second.

 $Jx = \text{ctrect}$  jac(state, dt) specifies the time step dt in seconds.

 $[Jx,Jw] = \text{ctrect}$  jac (state, w, dt) also specifies the process noise w.

## **Examples**

#### **Jacobian of Constant Turn-Rate Rectangular Motion Model**

Define a state vector for the model.

state = [1;2;2;30;1;4.7;1.8];

Compute the Jacobian.  $dt = 1$  second.

```
jac = ctrectjac(state)
```
jac = *7×7*

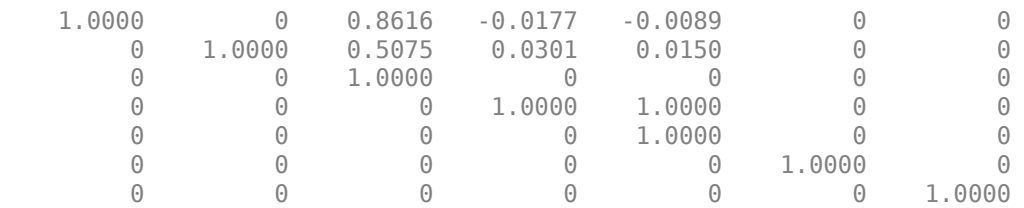

Compute the Jacobian.  $dt = 0.1$  second without noise.

```
jac = \text{ctrectjac}(\text{state}, 0.1)
```
jac = *7×7*

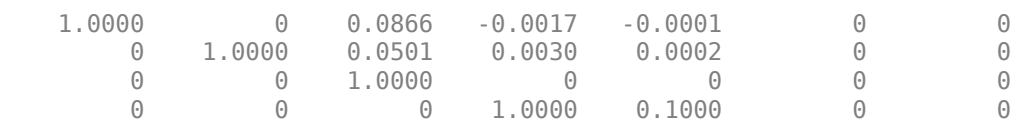

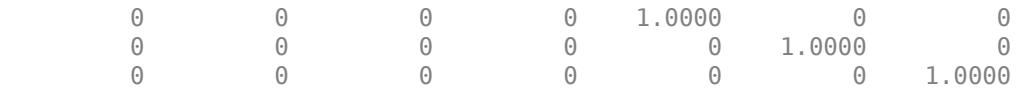

#### Compute the Jacobian.  $dt = 0.1$  second with noise.

#### jac = ctrectjac(state,0.01,0.1)

jac = *7×7*

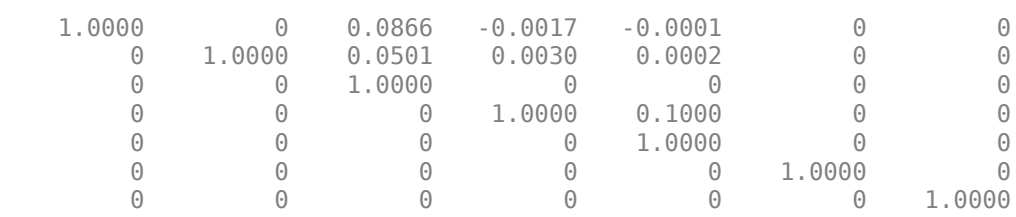

## **Input Arguments**

#### **state — Current state**

1-by-7 real-valued vector

Current state, specified as a 1-by-7 real-valued vector. The sate of the constant-turn rectangular target model is  $[x, y; s; \theta; \omega; L; W]$ . The meaning of these variables and their units are:

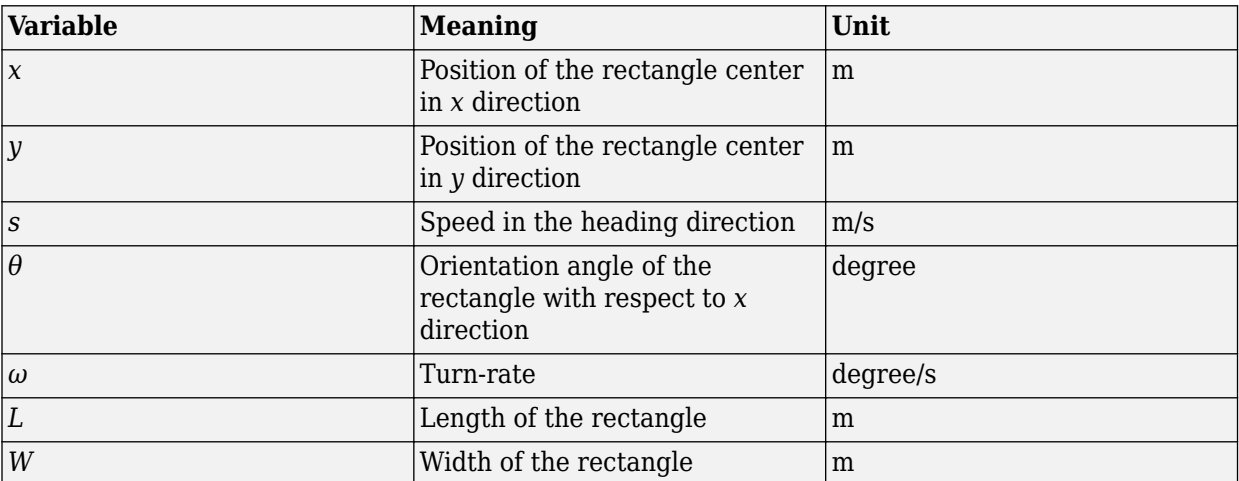

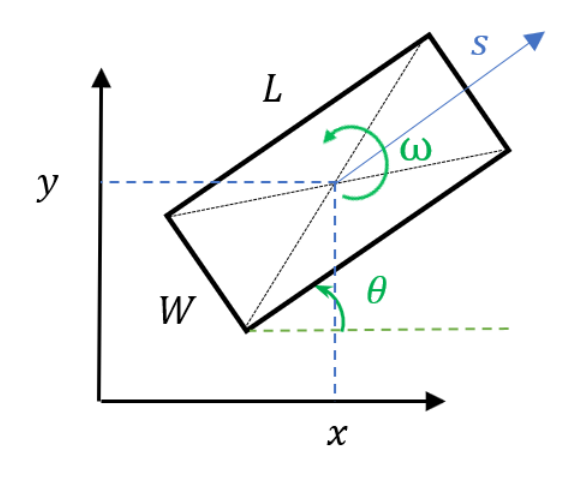

Example: [1;2;2;30;1;4.7;1.8] Data Types: single | double

#### **dt — Time step**

real-valued positive scalar

#### Time step, specified as a real-valued positive scalar in second.

Data Types: single | double

#### **w — Process noise**

real scalar | 2-element real-valued vector

Process noise, specified as a 2-element real-valued vector. The first element specifies the process noise in linear acceleration  $(m/s<sup>2</sup>)$ . The second element specifies the process noise in yaw acceleration  $(degrees/s<sup>2</sup>)$ .

Data Types: single | double

## **Output Arguments**

#### **Jx — Jacobian matrix with respect to state**

7-by-7 matrix

Jacobian matrix with respect to state, returned as a 7-by-7 matrix.

Data Types: double

## **Jw — Jacobian with respect to process noise**

7-by-2 matrix

Jacobian with respect to process noise, returned as a 7-by-2 matrix.

Data Types: double

## **Version History**

**Introduced in R2019b**

## **Extended Capabilities**

**C/C++ Code Generation** Generate C and C++ code using MATLAB® Coder™.

#### **See Also**

[gmphd](#page-795-0) | [trackerPHD](#page-2092-0) | [ctrect](#page-12-0) | [ctrectmeas](#page-16-0) | [ctrectmeasjac](#page-20-0) | [initctrectgmphd](#page-347-0) | [ctrectcorners](#page-355-0)

## **jpdaEvents**

Feasible joint events for trackerJPDA

## **Syntax**

```
[FJE,FJEProbs] = jpdaEvents(likelihoodMatrix,k)
FJE = jpdaEvents(validationMatrix)
```
## **Description**

[FJE,FJEProbs] = jpdaEvents(likelihoodMatrix,k) generates the k-best feasible joint event matrices, FJE, corresponding to the posterior likelihood matrix, likelihoodMatrix. likelihoodMatrix defines the posterior likelihood of associating detections with tracks.

FJE = jpdaEvents(validationMatrix) returns the feasible joint events, FJE, based on the validation matrix. A validation matrix describes the possible associations between detections and tracks, whereas a feasible joint event for multi-object tracking is one realization of the associations between detections and tracks.

## **Examples**

#### **Obtain Feasible Joint Events from Likelihood Matrix**

Create a likelihood matrix assuming four detections and two tracks.

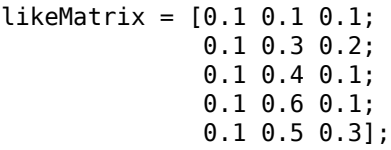

Generate three most probable events and obtain their normalized probabilities.

[FJE,FJEProbs] = jpdaEvents(likeMatrix,3)

```
FJE = 4x3x3 logical array
FJE(:,:,1) =
      1 0 0
      1 0 0
     \begin{matrix} 0 & 1 & 0 \\ 0 & 0 & 1 \end{matrix}\odotFJE(:,:,2) =
      0 0 1
     \begin{array}{cccc} 1 & 0 & 0 \\ 0 & 1 & 0 \end{array} 0 1 0
      1 0 0
```

```
FJE(:,:,3) =
    1 \qquad \qquad \odot \qquad \qquad \odot 0 1 0
     1 0 0
     0 0 1
FJEProbs = 3×1
      0.4286
      0.2857
      0.2857
```
#### **Generate Feasible Joint Events**

Define an arbitrary validation matrix for five measurements and six tracks.

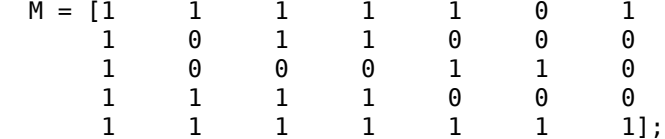

Generate all feasible joint events and count the total number.

```
FJE = jpdaEvents(M);nFJE = size(FJE, 3);
```
Display a few of the feasible joint events.

```
 disp([num2str(nFJE) ' feasible joint event matrices were generated.'])
```
574 feasible joint event matrices were generated.

```
toSee = [1:round(nFJE/5):nFJE, nFJE];for ii = toSeedisp("Feasible joint event matrix #" + ii + ":")
    disp(FJE(:,:,ii))
  end
Feasible joint event matrix #1:
 1 0 0 0 0 0 0
 1 0 0 0 0 0 0
 1 0 0 0 0 0 0
 1 0 0 0 0 0 0
 1 0 0 0 0 0 0
Feasible joint event matrix #116:
 0 0 1 0 0 0 0
 1 0 0 0 0 0 0
 0 0 0 0 1 0 0
```
## **Input Arguments**

**likelihoodMatrix — Likelihood matrix**

(*m*+1)-by-(*n*+1) matrix

Likelihood matrix, specified as an  $(m+1)$ -by- $(n+1)$  matrix, where m is the number of detections within the cluster of a sensor scan, and *n* is the number of tracks maintained in the tracker. The likelihood matrix uses the first column to account for the possibility that each detection is clutter or false alarm, which is commonly referred to as "Track  $0$ " or  $T_{0}.$  The matrix uses the first row to account for the possibility that each track is not assigned to any detection, which can be referred to as "Detection 0" or  $D_0$  . The ( $j+1$ , $i+1$ ) element of the matrix represents the likelihood to assign track  $T_i$  to detection  $D_j$ .

Data Types: logical

#### **k — Number of joint probabilistic events**

positive integer

Number of joint probabilistic events, specified as a positive integer.

Data Types: logical

#### **validationMatrix — Validation matrix**

 $m$ -by- $(n+1)$  matrix

Validation matrix, specified as an *m*-by-(*n*+1) matrix, where *m* is the number of detections within the cluster of a sensor scan, and *n* is the number of tracks maintained in the tracker. The validation matrix uses the first column to account for the possibility that each detection is clutter or false alarm, which is commonly referred to as "Track  $0$ " or  $T_{0}.$  The validation matrix is a binary matrix listing all possible detections-to-track associations. If it is possible to assign track  $T_i$  to detection  $D_j$ , then the  $(j$ , *i*+1) entry of the validation matrix is 1. Otherwise, the entry is 0.

Data Types: logical

## **Output Arguments**

#### **FJE — Feasible joint events**

 $m$ -by- $(n+1)$ -by- $p$  array

Feasible joint events, specified as an *m*-by-(*n*+1)-by-*p* array, where *m* is the number of detections within the cluster of a sensor scan, *n* is the number of tracks maintained in the tracker, and *p* is the total number of feasible joint events. Each page (an *m*-by-(*n*+1) matrix) of FJE corresponds to one possible association between all the tracks and detections. The feasible joint event matrix on each page satisfies

- The matrix has exactly one "1" value per row.
- Except for the first column, which maps to clutter, there can be at most one "1" per column.

For more details on feasible joint events, see "Feasible Joint Events" on page 1-27.

Data Types: logical

#### **FJEProbs — Probabilities of feasible joint events**

*p*-by-1 vector of nonnegative scalars

Probabilities of feasible joint events, returned as a *p*-by-1 vector of nonnegative scalars. The summation of these scalars is equal to 1. The *k*-th element represents the probability of the k-th joint events (specified in the FJE output argument) normalized over the *p* feasible joint events.

Data Types: logical

## **More About**

#### **Feasible Joint Events**

In the typical workflow for a tracking system, the tracker needs to determine if a detection can be associated with any of the existing tracks. If the tracker only maintains one track, the assignment can be done by evaluating the validation gate around the predicted measurement and deciding if the measurement falls within the *validation gate*. In the measurement space, the validation gate is a spatial boundary, such as a 2-D ellipse or a 3-D ellipsoid, centered at the predicted measurement. The validation gate is defined using the probability information (state estimation and covariance, for example) of the existing track, such that the correct or ideal detections have high likelihood (97% probability, for example) of falling within this validation gate.

However, if a tracker maintains multiple tracks, the data association process becomes more complicated, because one detection can fall within the validation gates of multiple tracks. For example, in the following figure, tracks  $T_1$  and  $T_2$  are actively maintained in the tracker, and each of them has its own validation gate. Since the detection  $D_2$  is in the intersection of the validation gates of both  $T_1$  and  $T_2$ , the two tracks ( $T_1$  and  $T_2$ ) are connected and form a *cluster*. A cluster is a set of connected tracks and their associated detections.

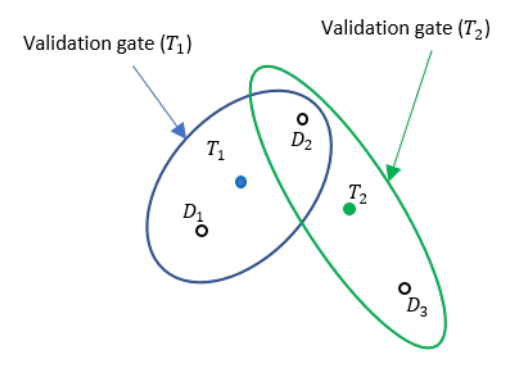

To represent the association relationship in a cluster, the validation matrix is commonly used. Each row of the validation matrix corresponds to a detection while each column corresponds to a track. To account for the eventuality of each detection being clutter, a first column is added and usually referred to as "Track 0" or  $T_0$ . If detection  $D_i$  is inside the validation gate of track  $T_{j\prime}$ , then the (i, j+1) entry of the validation matrix is 1. Otherwise, it is zero. For the cluster shown in the figure, the validation matrix  $Ω$  is

$$
\varOmega = \begin{bmatrix} 1 & 1 & 0 \\ 1 & 1 & 1 \\ 1 & 0 & 1 \end{bmatrix}
$$

Note that all the elements in the first column of  $\Omega$  are 1, because any detection can be clutter or false alarm. One important step in the logic of joint probabilistic data association (JPDA) is to obtain all the feasible independent joint events in a cluster. Two assumptions for the feasible joint events are:

- A detection cannot be emitted by more than one track.
- A track cannot be detected more than once by the sensor during a single scan.

Based on these two assumptions, feasible joint events (FJEs) can be formulated. Each FJE is mapped to an FJE matrix Ω*<sup>p</sup>* from the initial validation matrix Ω. For example, with the validation matrix Ω, eight FJE matrices can be obtained:

$$
\Omega_1 = \begin{bmatrix} 1 & 0 & 0 \\ 1 & 0 & 0 \\ 1 & 0 & 0 \end{bmatrix}, \ \Omega_2 = \begin{bmatrix} 0 & 1 & 0 \\ 1 & 0 & 0 \\ 1 & 0 & 0 \end{bmatrix}, \ \Omega_3 = \begin{bmatrix} 1 & 0 & 0 \\ 0 & 1 & 0 \\ 1 & 0 & 0 \end{bmatrix}, \ \Omega_4 = \begin{bmatrix} 1 & 0 & 0 \\ 0 & 0 & 1 \\ 1 & 0 & 0 \end{bmatrix}
$$

$$
\Omega_5 = \begin{bmatrix} 0 & 1 & 0 \\ 0 & 0 & 1 \\ 1 & 0 & 0 \end{bmatrix}, \ \Omega_6 = \begin{bmatrix} 1 & 0 & 0 \\ 1 & 0 & 0 \\ 0 & 0 & 1 \end{bmatrix}, \ \Omega_7 = \begin{bmatrix} 0 & 1 & 0 \\ 1 & 0 & 0 \\ 0 & 0 & 1 \end{bmatrix}, \ \Omega_8 = \begin{bmatrix} 1 & 0 & 0 \\ 0 & 1 & 0 \\ 0 & 0 & 1 \end{bmatrix}
$$

As a direct consequence of the two assumptions, the  $\Omega_{\rm p}$  matrices have exactly one "1" value per row. Also, except for the first column which maps to clutter, there can be at most one "1" per column. When the number of connected tracks grows in a cluster, the number of FJE increases rapidly. The jpdaEvents function uses an efficient depth-first search algorithm to generate all the feasible joint event matrices.

## **Version History**

**Introduced in R2019a**

## **References**

- [1] Zhou, Bin, and N. K. Bose. "*Multitarget tracking in clutter: Fast algorithms for data association.*" IEEE Transactions on aerospace and electronic systems 29, no. 2 (1993): 352-363.
- [2] Fisher, James L., and David P. Casasent. "*Fast JPDA multitarget tracking algorithm.*" Applied optics 28, no. 2 (1989): 371-376.

## **Extended Capabilities**

#### **C/C++ Code Generation**

Generate C and C++ code using MATLAB® Coder™.

Usage notes and limitations:

• When dynamic memory allocation is disabled in the generated code, the order of events with the same probability can be different from the results in MATLAB.

## **See Also**

[trackerJPDA](#page-2119-0)

## **tunernoise**

Noise structure of fusion filter

## **Syntax**

```
noiseStruct = tunernoise(filterName)
noiseStruct = tunernoise(filter)
```
## **Description**

noiseStruct = tunernoise(filterName) returns the measurement noise structure for the filter with name specified by the filterName input.

```
noiseStruct = tunernoise(filter) returns the measurement noise structure for the filter
object.
```
## **Examples**

#### **Obtain Measurement Noise Structure of insfilterAsync**

Obtain the measurement noise structure of the insfilterAsync object.

```
noiseStruct = tunernoise('insfilterAsync')
```

```
noiseStruct = struct with fields:
    AccelerometerNoise: 1
        GyroscopeNoise: 1
     MagnetometerNoise: 1
      GPSPositionNoise: 1
       GPSVelocityNoise: 1
```
#### **Tune insfilterAsync to Optimize Pose Estimate**

Load the recorded sensor data and ground truth data.

load('insfilterAsyncTuneData.mat');

Create timetables for the sensor data and the truth data.

```
sensorData = timetable(Accelerometer, Gyroscope, ...
    Magnetometer, GPSPosition, GPSVelocity, 'SampleRate', 100);
groundTruth = timetable(Orientation, Position, ...
     'SampleRate', 100);
```
Create an insfilterAsync filter object that has a few noise properties.

```
filter = insfilterAsync('State', initialState, ...
     'StateCovariance', initialStateCovariance, ...
```

```
'AccelerometerBiasNoise', le-7, ...
    'GyroscopeBiasNoise', 1e-7, ...
 'MagnetometerBiasNoise', 1e-7, ...
 'GeomagneticVectorNoise', 1e-7);
```
Create a tuner configuration object for the filter. Set the maximum iterations to two. Also, set the tunable parameters as the unspecified properties.

```
config = tunerconfig('insfilterAsync','MaxIterations',8);
config.TunableParameters = setdiff(config.TunableParameters, ... {'GeomagneticVectorNoise', 'AccelerometerBiasNoise', ...
 'GyroscopeBiasNoise', 'MagnetometerBiasNoise'});
config.TunableParameters
ans = 1×10 string
"AccelerationNoise" "AccelerometerNoise" "AngularVelocityNoise" "GPSPositionNoise"
```
Use the tuner noise function to obtain a set of initial sensor noises used in the filter.

```
measNoise = tunernoise('insfilterAsync')
```

```
measNoise = struct with fields:
     AccelerometerNoise: 1
         GyroscopeNoise: 1
      MagnetometerNoise: 1
       GPSPositionNoise: 1
       GPSVelocityNoise: 1
```
#### Tune the filter and obtain the tuned parameters.

tunedParams = tune(filter,measNoise,sensorData,groundTruth,config);

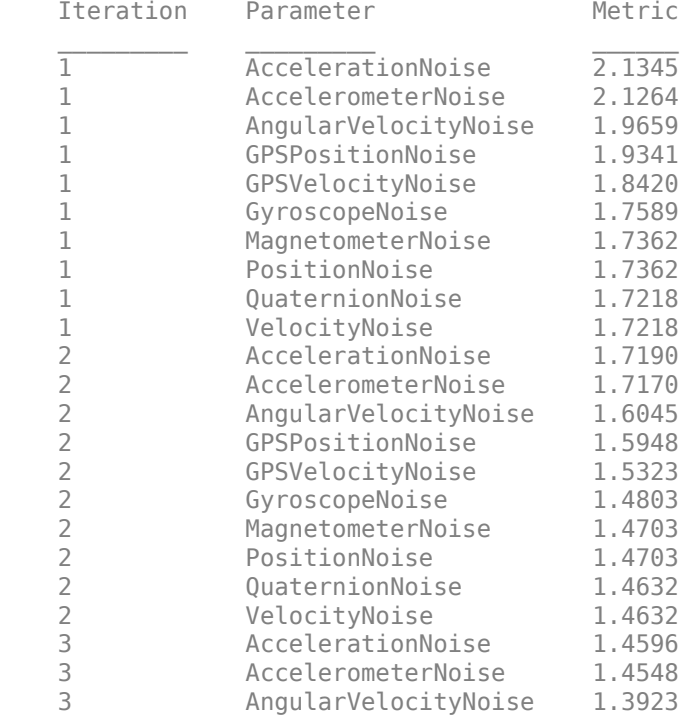

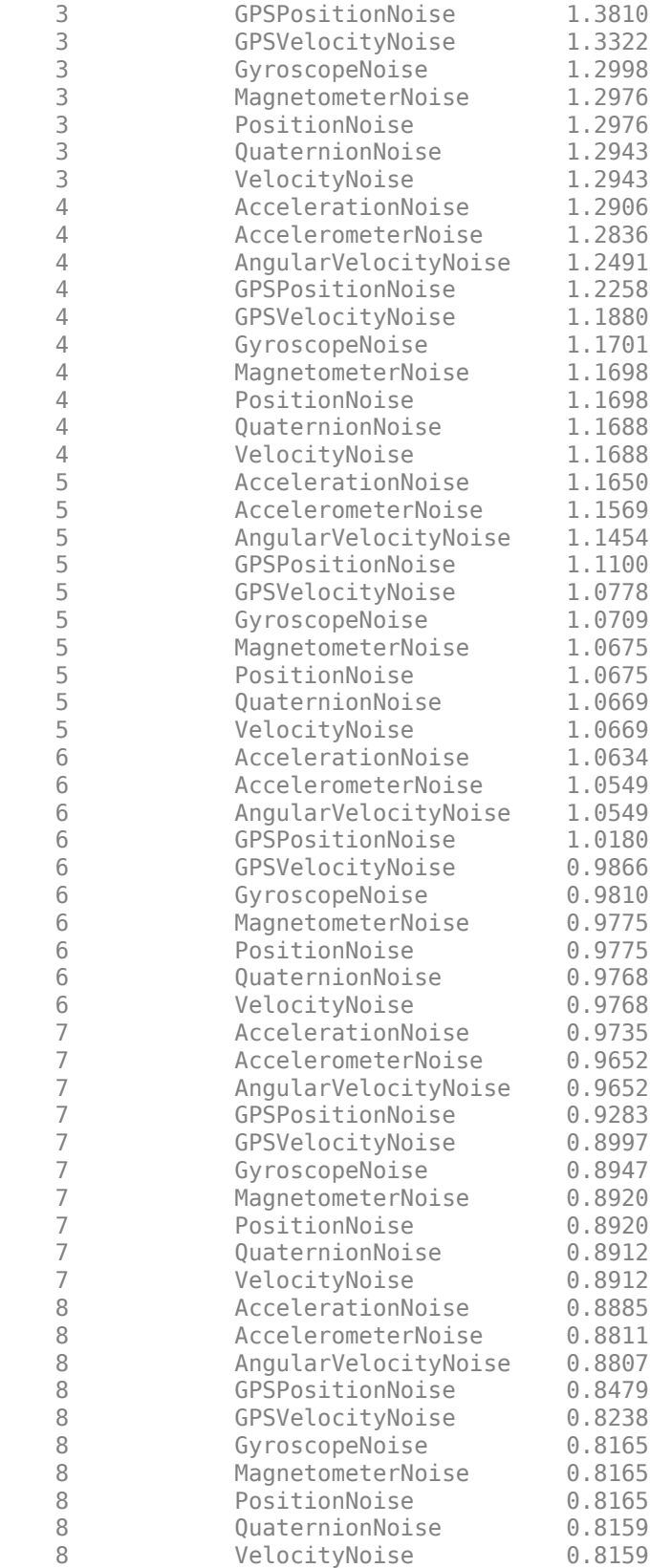
Fuse the sensor data using the tuned filter.

```
dt = seconds(diff(groundTruth.Time));
N = size(sensorData, 1);qEst = quaternion.zeros(N,1);posEst = zeros(N,3);% Iterate the filter for prediction and correction using sensor data.
for ii=1:N
    if ii \sim=1 predict(filter, dt(ii-1));
     end
    if all(~isnan(Accelerometer(ii,:)))
        fuseaccel(filter,Accelerometer(ii,:), ...
             tunedParams.AccelerometerNoise);
     end
     if all(~isnan(Gyroscope(ii,:)))
        fusegyro(filter, Gyroscope(ii,:), ...
             tunedParams.GyroscopeNoise);
     end
    if all(~isnan(Magnetometer(ii,1)))
        fusemag(filter, Magnetometer(ii,:), ...
             tunedParams.MagnetometerNoise);
     end
     if all(~isnan(GPSPosition(ii,1)))
        fusegps(filter, GPSPosition(ii,:), ...
             tunedParams.GPSPositionNoise, GPSVelocity(ii,:), ...
             tunedParams.GPSVelocityNoise);
     end
    [posEst(ii,:), qEst(ii,:)] = pose(filter);end
Compute the RMS errors.
orientationError = rad2deg(dist(qEst, Orientation));
rmsorientationError = sqrt(mean(orientationError.^2))
rmsorientationError = 2.7801
positionError = sqrt(sum((posEst - Position).^2, 2));
rmspositionError = sqrt(mean( positionError.^2))
```

```
rmspositionError = 0.5966
```
Visualize the results.

```
figure();
t = (0:N-1)./ groundTruth.Properties.SampleRate;
subplot(2,1,1)
plot(t, positionError, 'b');
title("Tuned insfilterAsync" + newline + "Euclidean Distance Position Error")
xlabel('Time (s)');
ylabel('Position Error (meters)')
subplot(2,1,2)
plot(t, orientationError, 'b');
title("Orientation Error")
xlabel('Time (s)');
ylabel('Orientation Error (degrees)');
```
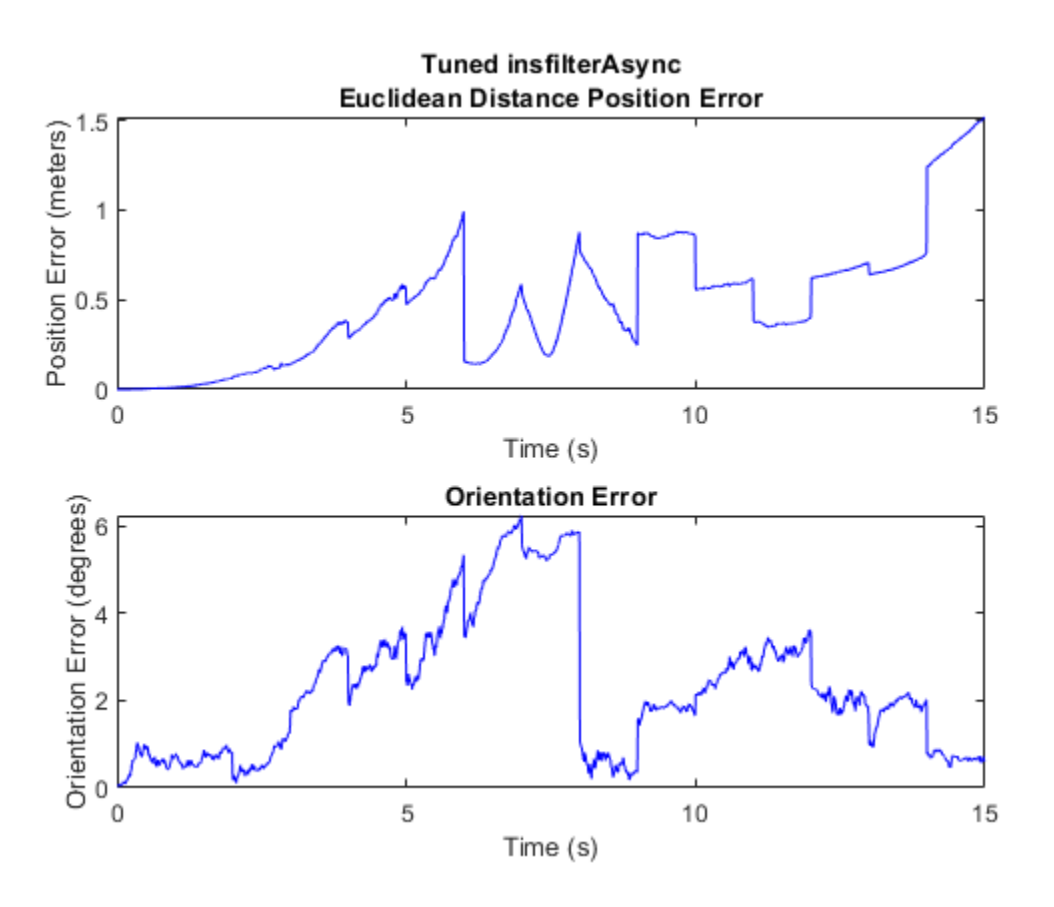

## **Input Arguments**

### **filterName — Name of fusion filter**

```
'insfilterAsync' | 'ahrs10filter' | 'insfilterMARG' | 'insfilterNonholonomic' |
'insfitlerErrorState'
```
Name of fusion filter, specified as specified as one of these:

- 'ahrs10filter'
- 'insfilterAsync'
- 'insfilterMARG'
- 'insfitlerErrorState'
- 'insfilterNonholonomic'

### **filter — Fusion filter**

fusion filter object

Fusion filter, specified as one of these fusion filter objects:

- [insEKF](#page-1411-0)
- [ahrs10filter](#page-562-0)
- [insfilterAsync](#page-703-0)
- [insfilterMARG](#page-738-0)
- [insfilterErrorState](#page-661-0)
- [insfilterNonholonomic](#page-813-0)

## **Output Arguments**

### **noiseStruct — Structure of measurement noise**

structure

.

Structure of measurement noise, returned as a structure. The exact fields of structure depend on the filter object.

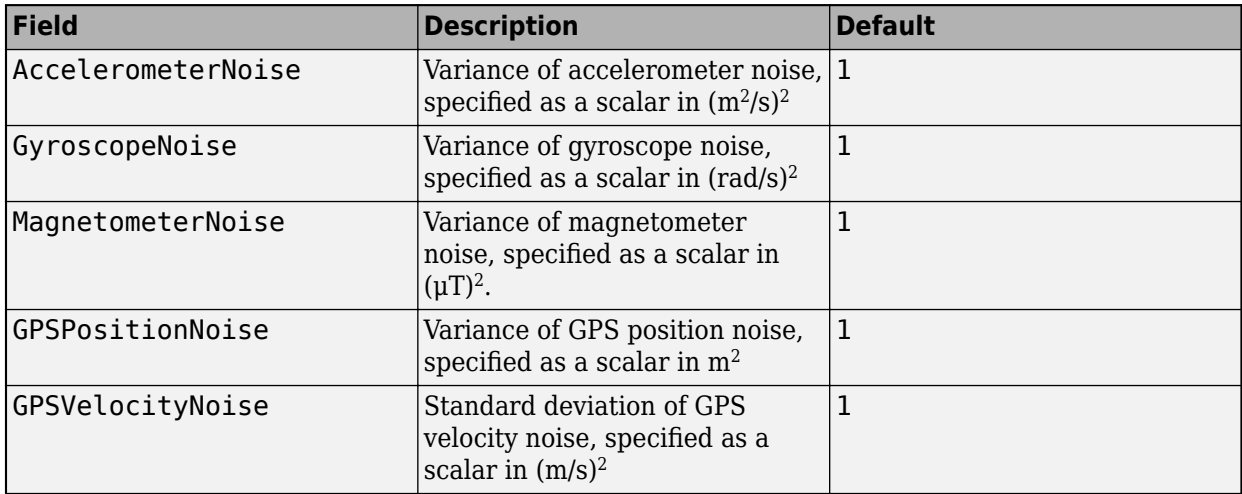

For example, the structure contains these fields for the [insfilterAsync](#page-703-0) object.

To use this structure with a tune function, change the values of the noise to proper values as initial guesses for tuning the noise. When the function tunes the measurement noise, it tunes all the elements in each field together. For example, if the AccelerometerNoise is specified as diag([1 0.1 1]), then the tune function varies AccelerometerNoise as the product of a scalar and the original  $diag([1 0.1 1]).$ 

# **Version History**

**Introduced in R2020b**

# **insfilter**

Create inertial navigation filter

# **Syntax**

```
filter = insfilter
filter = insfilter('ReferenceFrame',RF)
```
# **Description**

filter = insfilter returns an [insfilterMARG](#page-738-0) inertial navigation filter object that estimates pose based on accelerometer, gyroscope, GPS, and magnetometer measurements. See [insfilterMARG](#page-738-0) for more details.

filter = insfilter('ReferenceFrame',RF) returns an [insfilterMARG](#page-738-0) inertial navigation filter object that estimates pose relative to a reference frame specified by RF. Specify RF as 'NED' (North-East-Down) or 'ENU' (East-North-Up). The default value is 'NED'. See [insfilterMARG](#page-738-0) for more details.

# **Examples**

### **Create Default INS Filter**

The default INS filter is the insfilterMARG object. Call insfilter with no input arguments to create the default INS filter.

```
filter = insfilter
filter = 
  insfilterMARG with properties:
        IMUSampleRate: 100 Hz 
   ReferenceLocation: [0 0 0] [deg deg m]
                State: [22x1 double] 
      StateCovariance: [22x22 double] 
   Multiplicative Process Noise Variances
            GyroscopeNoise: [1e-09 1e-09 1e-09] (rad/s)²
        AccelerometerNoise: [0.0001 0.0001 0.0001] (m/s²)² 
        GyroscopeBiasNoise: [1e-10 1e-10 1e-10] (rad/s)²
    AccelerometerBiasNoise: [0.0001 0.0001 0.0001] (m/s²)² 
   Additive Process Noise Variances
    GeomagneticVectorNoise: [1e-06 1e-06 1e-06] uT²
    MagnetometerBiasNoise: [0.1 0.1 0.1] uT<sup>2</sup>
```
# **Version History**

**Introduced in R2018b**

# **Extended Capabilities**

### **C/C++ Code Generation**

Generate C and C++ code using MATLAB® Coder™.

### **See Also**

[imufilter](#page-1585-0) | [ahrsfilter](#page-1548-0) | [insfilterErrorState](#page-661-0) | [insfilterAsync](#page-703-0) | [insfilterNonholonomic](#page-813-0) | [insfilterMARG](#page-738-0)

### **Topics**

"Estimate Position and Orientation of a Ground Vehicle"

# **ecompass**

Orientation from magnetometer and accelerometer readings

# **Syntax**

```
orientation = ecompass(accelerometerReading,magnetometerReading)
orientation = ecompass(accelerometerReading,magnetometerReading,
orientationFormat)
orientation = ecompass(accelerometerReading,magnetometerReading,
orientationFormat,'ReferenceFrame',RF)
```
# **Description**

orientation = ecompass(accelerometerReading,magnetometerReading) returns a [quaternion](#page-850-0) that can rotate quantities from a parent (NED) frame to a child (sensor) frame.

orientation = ecompass(accelerometerReading,magnetometerReading, orientationFormat) specifies the orientation format as quaternion or rotation matrix.

```
orientation = ecompass(accelerometerReading,magnetometerReading,
orientationFormat,'ReferenceFrame',RF) also allows you to specify the reference frame RF
of the orientation output. Specify RF as 'NED' (North-East-Down) or 'ENU' (East-North-Up). The
default value is 'NED'.
```
## **Examples**

### **Determine Declination of Boston**

Use the known magnetic field strength and proper acceleration of a device pointed true north in Boston to determine the magnetic declination of Boston.

Define the known acceleration and magnetic field strength in Boston.

```
magneticFieldStrength = [19.535 -5.109 47.930];
properAcceleration = [0 0 9.8];
```
Pass the magnetic field strength and acceleration to the ecompass function. The ecompass function returns a quaternion rotation operator. Convert the quaternion to Euler angles in degrees.

```
q = ecompass(properAcceleration,magneticFieldStrength);
e = eulerd(q, 'ZYX', 'frame');
```
The angle, e, represents the angle between true north and magnetic north in Boston. By convention, magnetic declination is negative when magnetic north is west of true north. Negate the angle to determine the magnetic declination.

```
magnetic DeclinationOf Boston = <math>-e(1)</math>
```

```
magneticDeclinationOfBoston = -14.6563
```
#### **Return Rotation Matrix**

The ecompass function fuses magnetometer and accelerometer data to return a quaternion that, when used within a quaternion rotation operator, can rotate quantities from a parent (NED) frame to a child frame. The ecompass function can also return rotation matrices that perform equivalent rotations as the quaternion operator.

Define a rotation that can take a parent frame pointing to magnetic north to a child frame pointing to geographic north. Define the rotation as both a quaternion and a rotation matrix. Then, convert the quaternion and rotation matrix to Euler angles in degrees for comparison.

Define the magnetic field strength in microteslas in Boston, MA, when pointed true north.

 $m = 19.535 - 5.10947.9301$ ;  $a = [0 0 9.8];$ 

Determine the quaternion and rotation matrix that is capable of rotating a frame from magnetic north to true north. Display the results for comparison.

```
q = ecompass(a, m);
quaterionEulerAngles = eulerd(q,'ZYX','frame')
quaterionEulerAngles = 1×3
    14.6563 0 0
r = ecompass(a,m,'rotmat');
theta = -ssin(r(1,3));
psi = \text{atan2}(r(2,3)/\cos(\text{theta}), r(3,3)/\cos(\text{theta}));
rho = \frac{atan2(r(1,2)/cos(theta), r(1,1)/cos(theta))}{;
rotmatEulerAngles = rad2deg([rho,theta,psi])
rotmatEulerAngles = 1×3
```
14.6563 0 0

#### **Determine Gravity Vector**

Use ecompass to determine the gravity vector based on data from a rotating IMU.

Load the inertial measurement unit (IMU) data.

load 'rpy\_9axis.mat' sensorData Fs

Determine the orientation of the sensor body relative to the local NED frame over time.

orientation = ecompass(sensorData.Acceleration,sensorData.MagneticField);

To estimate the gravity vector, first rotate the accelerometer readings from the sensor body frame to the NED frame using the orientation quaternion vector.

gravityVectors = rotatepoint(orientation,sensorData.Acceleration);

Determine the gravity vector as an average of the recovered gravity vectors over time.

```
gravityVectorEstimate = mean(qravityVectors, 1)
```

```
gravityVectorEstimate = 1×3
```

```
 0.0000 -0.0000 10.2102
```
#### **Track Spinning Platform**

Fuse modeled accelerometer and gyroscope data to track a spinning platform using both idealized and realistic data.

#### **Generate Ground-Truth Trajectory**

Describe the ground-truth orientation of the platform over time. Use the [kinematicTrajectory](#page-1729-0) System object™ to create a trajectory for a platform that has no translation and spins about its *z*-axis.

```
duration = 12;fs = 100:
numSamples = fs*duration;
accelerationBody = zeros(numSamples, 3);angularVelocityBody = zeros(numSamples.3):
zAxisAngularVelocity = [linespace(0,4*pi,4*fs),4*pi*ones(1,4*fs),linespace(4*pi,0,4*fs)];
angularVelocityBody(:,3) = zAxisAngularVelocity;
trajectory = kinematicTrajectory('SampleRate',fs);
```

```
[~,orientationNED,~,accelerationNED,angularVelocityNED] = trajectory(accelerationBody,angularVelocityDody)
```
#### **Model Receiving IMU Data**

Use an [imuSensor](#page-2178-0) System object to mimic data received from an IMU that contains an ideal magnetometer and an ideal accelerometer.

```
IMU = imuSensor('accel-mag','SampleRate',fs);
[accelerometerData,magnetometerData] = IMU(accelerationNED, ...
                                             angularVelocityNED, ...
                                             orientationNED);
```
#### **Fuse IMU Data to Estimate Orientation**

Pass the accelerometer data and magnetometer data to the ecompass function to estimate orientation over time. Convert the orientation to Euler angles in degrees and plot the result.

```
orientation = ecompass(accelerometerData,magnetometerData);
orientationEuler = eulerd(orientation,'ZYX','frame');
```

```
timeVector = (0:numSamples-1).'/fs;
```
figure(1)

```
plot(timeVector,orientationEuler)
legend('z-axis','y-axis','x-axis')
xlabel('Time (s)')
ylabel('Rotation (degrees)')
title('Orientation from Ideal IMU')
```
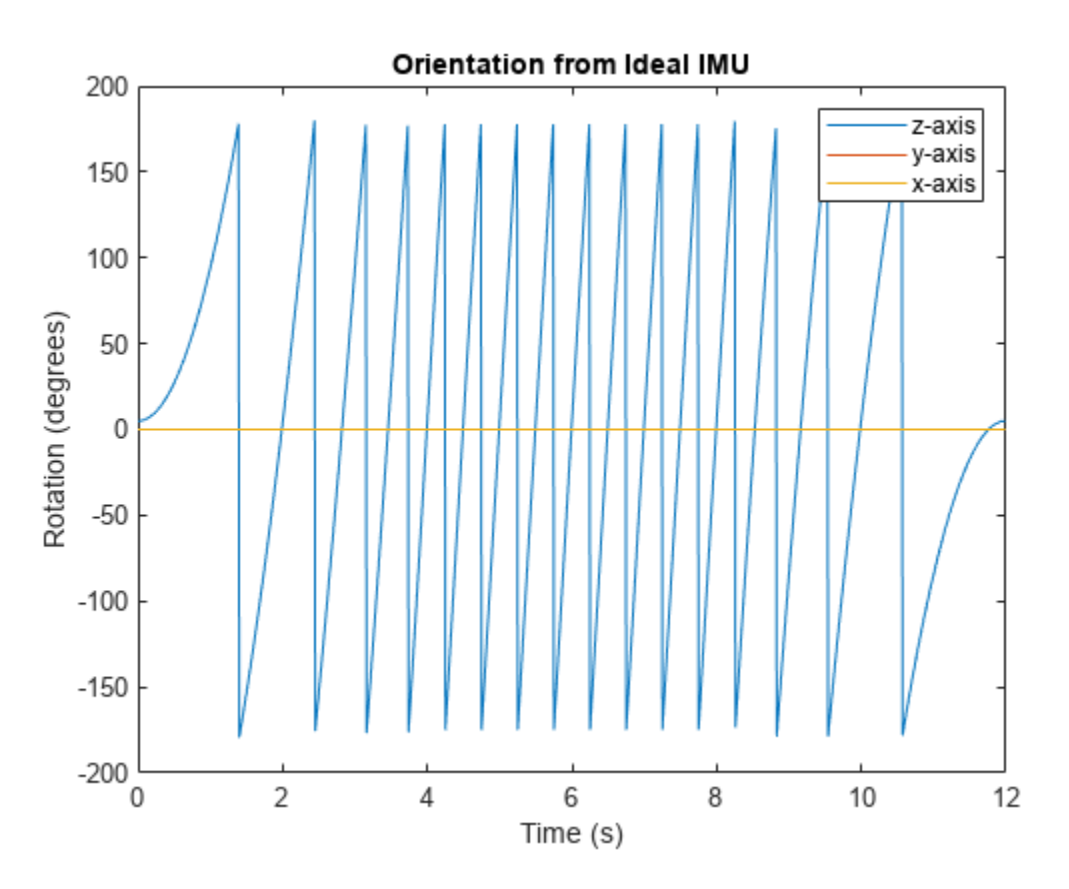

#### **Repeat Experiment with Realistic IMU Sensor Model**

Modify parameters of the IMU System object to approximate realistic IMU sensor data. Reset the IMU and then call it with the same ground-truth acceleration, angular velocity, and orientation. Use ecompass to fuse the IMU data and plot the results.

```
IMU. Accelerometer = accelparams(\ldots 'MeasurementRange',20, ...
     'Resolution',0.0006, ...
     'ConstantBias',0.5, ...
     'AxesMisalignment',2, ...
     'NoiseDensity',0.004, ...
     'BiasInstability',0.5);
IMU.Magnetometer = magparams( ...
     'MeasurementRange',200, ...
     'Resolution',0.01);
reset(IMU)
```
[accelerometerData,magnetometerData] = IMU(accelerationNED,angularVelocityNED,orientationNED);

```
orientation = ecompass(accelerometerData,magnetometerData);
orientationEuler = eulerd(orientation,'ZYX','frame');
```

```
figure(2)
plot(timeVector,orientationEuler)
legend('z-axis','y-axis','x-axis')
xlabel('Time (s)')
ylabel('Rotation (degrees)')
title('Orientation from Realistic IMU')
```
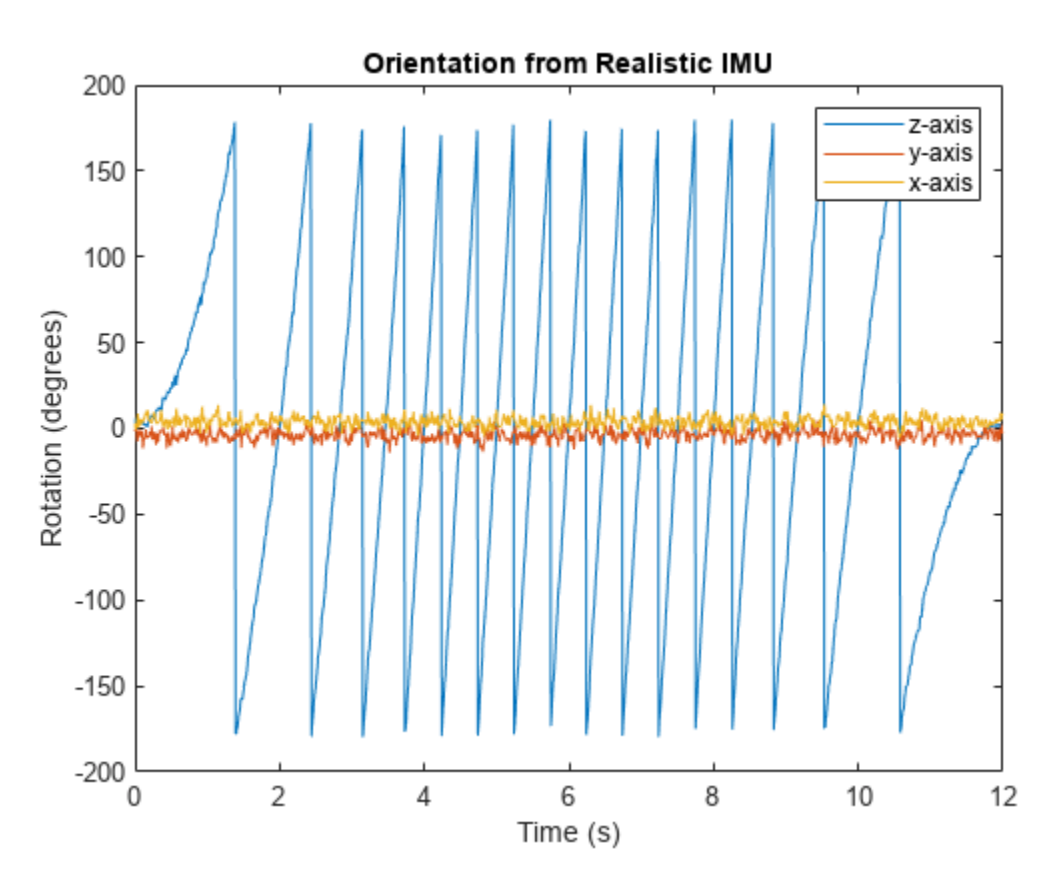

### **Input Arguments**

#### **accelerometerReading — Accelerometer readings in sensor body coordinate system (m/s<sup>2</sup> )** *N*-by-3 matrix

Accelerometer readings in sensor body coordinate system in m/s<sup>2</sup>, specified as an *N*-by-3 matrix. The columns of the matrix correspond to the *x*-, *y*-, and *z*-axes of the sensor body. The rows in the matrix, *N*, correspond to individual samples. The accelerometer readings are normalized before use in the function.

Data Types: single | double

### **magnetometerReading — Magnetometer readings in sensor body coordinate system (µT)** *N*-by-3 matrix

Magnetometer readings in sensor body coordinate system in µT, specified as an *N*-by-3 matrix. The columns of the matrix correspond to the *x*-, *y*-, and *z*-axes of the sensor body. The rows in the matrix, *N*, correspond to individual samples. The magnetometer readings are normalized before use in the function.

Data Types: single | double

#### **orientationFormat — Format used to describe orientation**

'quaternion' (default) | 'rotmat'

Format used to describe orientation, specified as 'quaternion' or 'rotmat'.

Data Types: char | string

### **Output Arguments**

#### **orientation — Orientation that rotates quantities from global coordinate system to sensor body coordinate system**

*N*-by-1 vector of quaternions (default) | 3-by-3-by-*N* array

Orientation that can rotate quantities from a global coordinate system to a body coordinate system, returned as a vector of quaternions or an array. The size and type of the orientation depends on the format used to describe orientation:

- 'quaternion' –– *N*-by-1 vector of quaternions with the same underlying data type as the input
- 'rotmat' –– 3-by-3-by-*N* array the same data type as the input

Data Types: quaternion | single | double

### **Algorithms**

The ecompass function returns a quaternion or rotation matrix that can rotate quantities from a parent (NED for example) frame to a child (sensor) frame. For both output orientation formats, the rotation operator is determined by computing the rotation matrix.

The rotation matrix is first calculated with an intermediary:

$$
R = \left[ (a \times m) \times a \ a \times m \ a \right]
$$

and then normalized column-wise. *a* and *m* are the accelerometerReading input and the magnetometerReading input, respectively.

To understand the rotation matrix calculation, consider an arbitrary point on the Earth and its corresponding local NED frame. Assume a sensor body frame, [*x*,*y*,*z*], with the same origin.

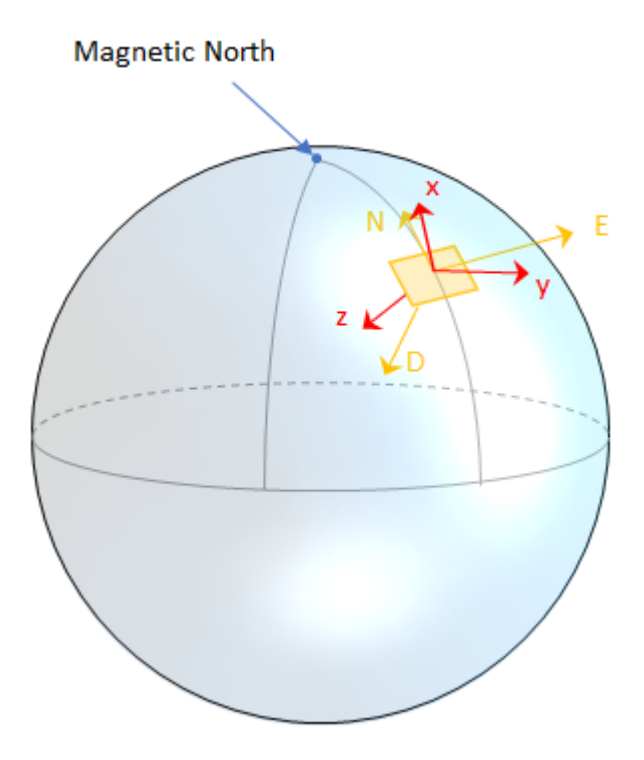

Recall that orientation of a sensor body is defined as the rotation operator (rotation matrix or quaternion) required to rotate a quantity from a parent (NED) frame to a child (sensor body) frame:

$$
\begin{bmatrix} R \end{bmatrix} \begin{bmatrix} p_{\text{parent}} \end{bmatrix} = \begin{bmatrix} p_{\text{child}} \end{bmatrix}
$$

where

- *R* is a 3-by-3 rotation matrix, which can be interpreted as the orientation of the child frame.
- $p_{\text{parent}}$  is a 3-by-1 vector in the parent frame.
- $p_{child}$  is a 3-by-1 vector in the child frame.

For a stable sensor body, an accelerometer returns the acceleration due to gravity. If the sensor body is perfectly aligned with the NED coordinate system, all acceleration due to gravity is along the *z*axis, and the accelerometer reads [0 0 1]. Consider the rotation matrix required to rotate a quantity from the NED coordinate system to a quantity indicated by the accelerometer.

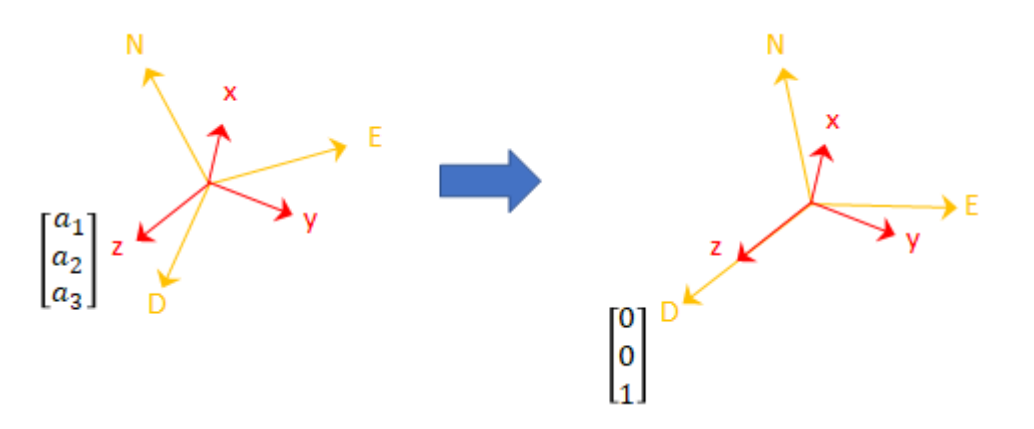

$$
\begin{bmatrix} r_{11} & r_{21} & r_{31} \\ r_{12} & r_{22} & r_{32} \\ r_{13} & r_{23} & r_{33} \end{bmatrix} \begin{bmatrix} 0 \\ 0 \\ 1 \end{bmatrix} = \begin{bmatrix} a_1 \\ a_2 \\ a_3 \end{bmatrix}
$$

The third column of the rotation matrix corresponds to the accelerometer reading:

$$
\begin{bmatrix} r_{31} \\ r_{32} \\ r_{33} \end{bmatrix} = \begin{bmatrix} a_1 \\ a_2 \\ a_3 \end{bmatrix}
$$

A magnetometer reading points toward magnetic north and is in the *N*-*D* plane. Again, consider a sensor body frame aligned with the NED coordinate system.

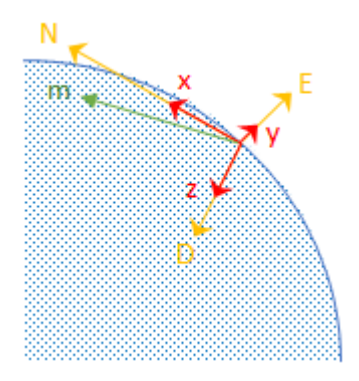

By definition, the *E*-axis is perpendicular to the *N*-*D* plane, therefore  $D \times N = E$ , within some amplitude scaling. If the sensor body frame is aligned with NED, both the acceleration vector from the accelerometer and the magnetic field vector from the magnetometer lie in the *N*-*D* plane. Therefore  $a \times m = y$ , again with some amplitude scaling.

Consider the rotation matrix required to rotate NED to the child frame, [*x y z*].

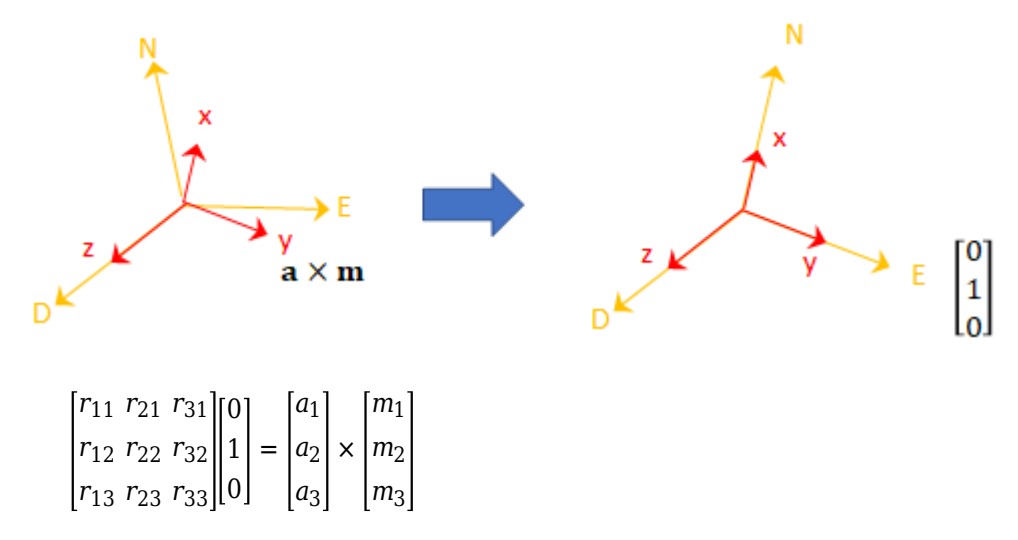

The second column of the rotation matrix corresponds to the cross product of the accelerometer reading and the magnetometer reading:

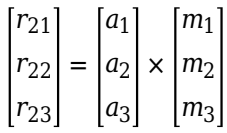

By definition of a rotation matrix, column 1 is the cross product of columns 2 and 3:

$$
\begin{bmatrix} r_{11} \\ r_{12} \\ r_{13} \end{bmatrix} = \begin{bmatrix} r_{21} \\ r_{22} \\ r_{23} \end{bmatrix} \times \begin{bmatrix} r_{31} \\ r_{32} \\ r_{33} \end{bmatrix}
$$

$$
= (a \times m) \times a
$$

Finally, the rotation matrix is normalized column-wise:

$$
R_{ij} = \frac{R_{ij}}{\sqrt{\sum_{i=1}^{3} R_{ij}^{2}}}, \forall j
$$

**Note** The ecompass algorithm uses magnetic north, not true north, for the NED coordinate system.

# **Version History**

**Introduced in R2018b**

### **References**

[1] Open Source Sensor Fusion. [https://github.com/memsindustrygroup/Open-Source-Sensor-Fusion/](https://github.com/memsindustrygroup/Open-Source-Sensor-Fusion/tree/master/docs) [tree/master/docs](https://github.com/memsindustrygroup/Open-Source-Sensor-Fusion/tree/master/docs)

## **Extended Capabilities**

### **C/C++ Code Generation**

Generate C and C++ code using MATLAB® Coder™.

### **See Also**

[quaternion](#page-850-0) | [ahrsfilter](#page-1548-0) | [imufilter](#page-1585-0)

### **Topics**

"Determine Orientation Using Inertial Sensors"

# **magcal**

Magnetometer calibration coefficients

### **Syntax**

```
[A,b,expmfs] = magcal(D)[A,b,expmfs] = magcal(D,fitkind)
```
### **Description**

 $[A, b, e \times p \text{ mfs}] = \text{magcal}(D)$  returns the coefficients needed to correct uncalibrated magnetometer data D.

To produce the calibrated magnetometer data C, use equation  $C = (D - b)*A$ . The calibrated data C lies on a sphere of radius expmfs.

 $[A, b, e \times p \text{ mfs}] = \text{magcal}(D, fithid)$  constrains the matrix A to be the type specified by fitkind. Use this syntax when only the soft- or hard-iron effect needs to be corrected.

### **Examples**

### **Correct Data Lying on Ellipsoid**

Generate uncalibrated magnetometer data lying on an ellipsoid.

```
c = [-50; 20; 100]; % ellipsoid center
r = [30; 20; 50]; % semiaxis radii
[x,y,z] = ellipsoid(c(1),c(2),c(3),r(1),r(2),r(3),20);
D = [x(:),y(:),z(:)];
```
Correct the magnetometer data so that it lies on a sphere. The option for the calibration is set by default to 'auto'.

```
[A, b, e \times p \text{mfs}] = \text{magcal}(D); % calibration coefficientsexpmfs % Dipaly expected magnetic field strength in uT
```
expmfs = 31.0723

 $C = (D-b)*A$ ; % calibrated data

Visualize the uncalibrated and calibrated magnetometer data.

```
figure(1)
plot3(x(:),y(:),z(:),'LineStyle','none','Marker','X','MarkerSize',8)
hold on
grid(gca,'on')
plot3(C(:,1),C(:,2),C(:,3),'LineStyle','none','Marker', ...
             'o','MarkerSize',8,'MarkerFaceColor','r') 
axis equal
xlabel('uT')
```

```
ylabel('uT')
zlabel('uT')
legend('Uncalibrated Samples', 'Calibrated Samples','Location', 'southoutside')
title("Uncalibrated vs Calibrated" + newline + "Magnetometer Measurements")
hold off
```
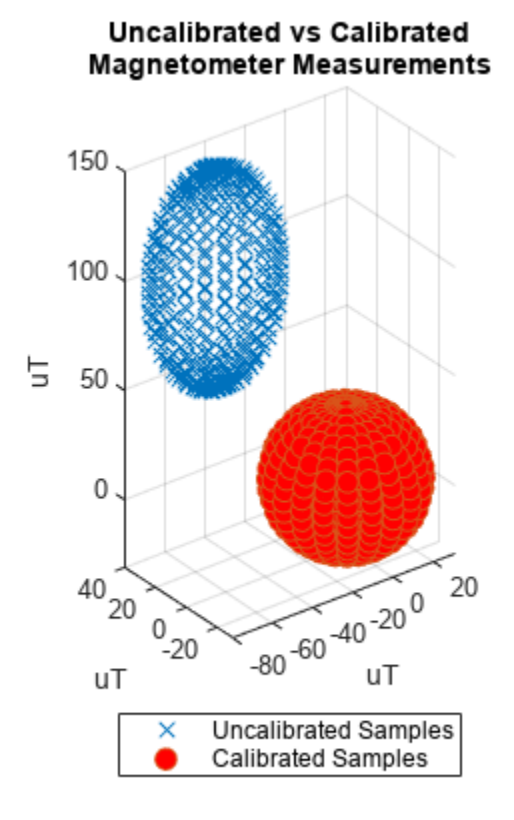

### **Input Arguments**

#### **D — Raw magnetometer data**

*N*-by-3 matrix (default)

Input matrix of raw magnetometer data, specified as a *N*-by-3 matrix. Each column of the matrix corresponds to the magnetometer measurements in the first, second and third axes, respectively. Each row of the matrix corresponds to a single three-axis measurement.

Data Types: single | double

#### **fitkind — Matrix output type**

'auto' (default) | 'eye' | 'diag' | 'sym'

Matrix type for output A. The matrix type of A can be constrained to:

- 'eye' identity matrix
- 'diag' diagonal
- 'sym' symmetric
- 'auto' whichever of the previous options gives the best fit

## **Output Arguments**

### **A — Correction matrix for soft-iron effect**

3-by-3 matrix

Correction matrix for the soft-iron effect, returned as a 3-by-3 matrix.

### **b — Correction vector for hard-iron effect**

3-by-1 vector

Correction vector for the hard-iron effect, returned as a 3-by-1 array.

### **expmfs — Expected magnetic field strength**

scalar

Expected magnetic filed strength, returned as a scalar.

## **More About**

### **Soft- and Hard-Iron Effects**

Because a magnetometer usually rotates through a full range of 3-D rotation, the ideal measurements from a magnetometer should form a perfect sphere centered at the origin if the magnetic field is unperturbed. However, due to distorting magnetic fields from the sensor circuit board and the surrounding environment, the spherical magnetic measurements can be perturbed. In general, two effects exist.

- **1** The soft-iron effect is described as the distortion of the ellipsoid from a sphere and the tilt of the ellipsoid, as shown in the left figure. This effect is caused by disturbances that influence the magnetic field but may not generate their own magnetic field. For example, metals such as nickel and iron can cause this kind of distortion.
- **2** The hard-iron effect is described as the offset of the ellipsoid center from the origin. This effect is produced by materials that exhibit a constant, additive field to the earth's magnetic field. This constant additive offset is in addition to the soft-iron effect as shown in the figure on the right.

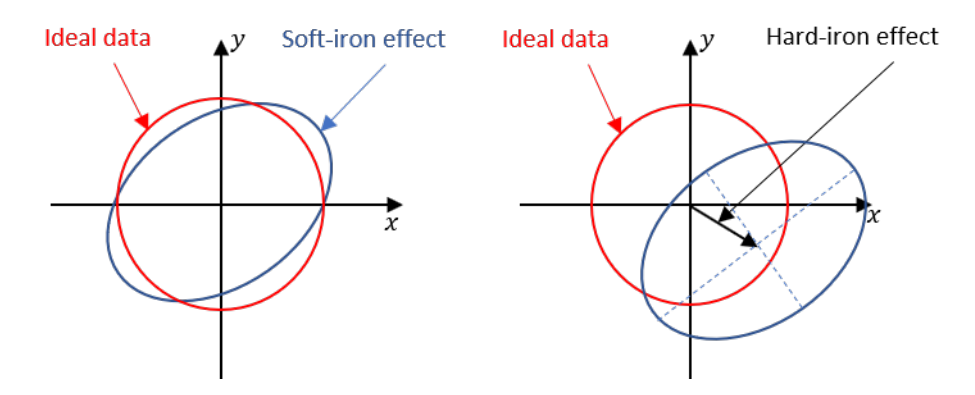

The underlying algorithm in magcal determines the best-fit ellipsoid to the raw sensor readings and attempts to "invert" the ellipsoid to produce a sphere. The goal is to generate a correction matrix A to account for the soft-iron effect and a vector b to account for the hard-iron effect. The three output options, 'eye', 'diag' and 'sym' correspond to three parameter-solving algorithms, and the 'auto' option chooses among these three options to give the best fit.

# **Version History**

**Introduced in R2019a**

**R2022b: magcal supports code generation**

The magcal supports  $C/C++$  code generation.

### **References**

[1] Ozyagcilar, T. "Calibrating an eCompass in the Presence of Hard and Soft-iron Interference." *Freescale Semiconductor Ltd*. 1992, pp. 1-17.

# **Extended Capabilities**

**C/C++ Code Generation** Generate C and C++ code using MATLAB® Coder™.

# **See Also**

**Classes** [magparams](#page-829-0)

**Objects** [imuSensor](#page-2178-0)

# **mergeDetections**

Merge detections into clustered detections

### **Syntax**

```
clusteredDetections = mergeDetections(detections,clusterIndex)
clusteredDetections = mergeDetections( ___ ,MergingFcn=mergeFcn)
```
## **Description**

clusteredDetections = mergeDetections(detections,clusterIndex) merges detections sharing the same cluster labels. By default, the function merges detections in the same cluster using a Gaussian mixture merging algorithm. The function assumes that all detections in the same cluster share the same Time, SensorIndex, ObjectClassID, MeasurementParameters, and ObjectAttributes properties or fields.

clusteredDetections = mergeDetections( \_\_\_ ,MergingFcn=mergeFcn) specifies the function used to merge the detections in addition to the input arguments from the previous syntax.

# **Examples**

### **Merge Detections to Generate Clustered Detections**

Generate two clusters of detections with two false alarms.

```
rng(2021) % For repeatable results
x1 = [5; 5; 0] + \text{randn}(3, 4); % Four detections in cluster one
x2 = [5; -5; 0] + \text{randn}(3,4); % Four detections in cluster twoxFalse = 30*randn(3,2); % Two false alarmsx = [x1 x2 xFalse];
```
Format these detections into a cell array of objectDetection objects.

```
detections = repmat({objectDetection(\theta,[\theta; \theta; \theta])},1\theta,1);
for i = 1:10detections\{i\}. Measurement = x(:,i);
end
```
Define the cluster indices according to the previously defined scenario. You can typically obtain the cluster indices by applying a clustering algorithm on the detections.

clusterIndex = [1; 1; 1; 1; 2; 2; 2; 2; 3; 4];

Use the mergeDetections function to merge the detections.

clusteredDetections = mergeDetections(detections,clusterIndex);

Visualize the results in a theater plot.

% Create a theaterPlot object. tp = theaterPlot;

```
% Create two detection plotters, one for unclustered detections and one for
% clustered detections.
detPlotterUn = detectionPlotter(tp,DisplayName="Unclustered Detections", ...
    MarkerFaceColor="b",MarkerEdgeColor="b");
detPlotterC = detectionPlotter(tp,DisplayName="Clustered Detections", ...
    MarkerFaceColor="r",MarkerEdgeColor="r");
% Concatenate measurements and covariances for unclustered detections
detArray = [detection{\}:\}];
xUn = horzcat(detArray.Measurement)';
PUn = cat(3,detArray.MeasurementNoise);
% Concatenate measurements and covariance for clustered detections
clusteredDetArray = [clusteredDetections{:}];
xC = horzcat(clusteredDetArray.Measurement)';
PC = cat(3,clusteredDetArray.MeasurementNoise);
```

```
% Plot all unclustered and clustered detections
plotDetection(detPlotterUn,xUn,PUn);
plotDetection(detPlotterC,xC,PC);
```
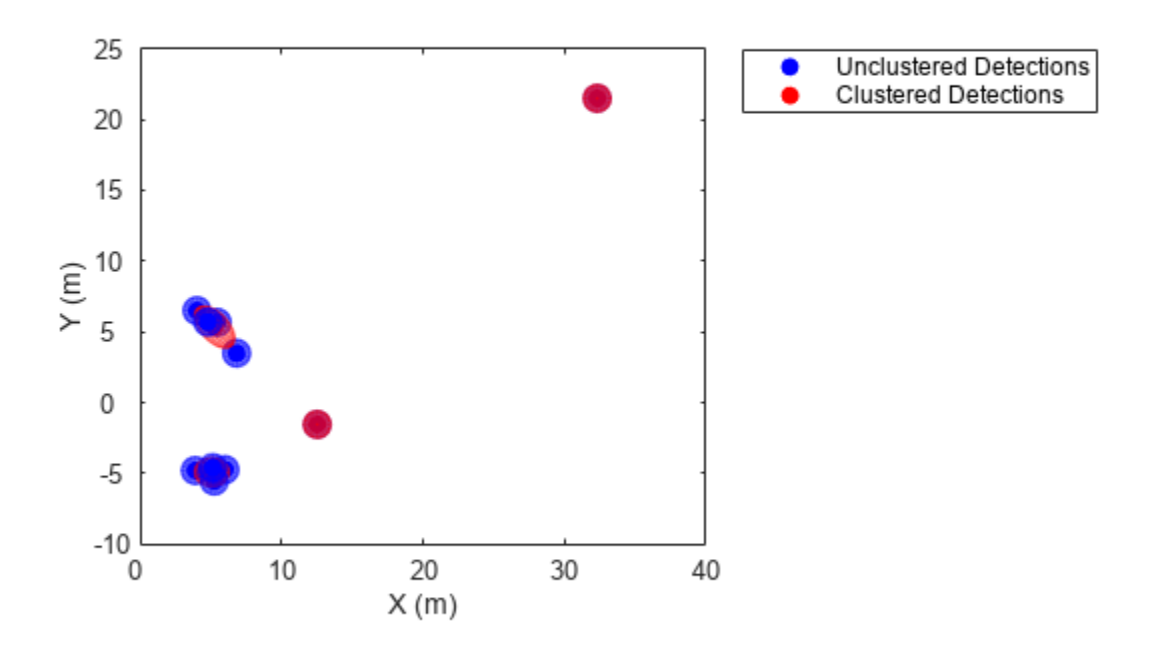

## **Input Arguments**

### **detections — Object detections**

*N*-element array of objectDetection objects | *N*-element cell array of objectDetection objects | *N*-element array of structures

Object detections, specified as an *N*-element array of [objectDetection](#page-833-0) objects, *N*-element cell array of objectDetection objects, or an *N*-element array of structures whose field names are the same as the property names of the objectDetection object. *N* is the number of detections. You can create detections directly, or you can obtain detections from the outputs of sensor objects such as [fusionRadarSensor](#page-1614-0), [irSensor](#page-1671-0), and [sonarSensor](#page-1687-0).

### **clusterIndex — Cluster indices**

*N*-element vector of positive integers

Cluster indices, specified as an *N*-element vector of positive integers, where *N* is the number of detections specified in the detections input. Each element is the cluster index of the corresponding detection in the detections input. For example, if clusterIndex $(i)=k$ , then the ith detection from the detections input belongs to cluster k.

### **mergeFcn — Function to merge detections**

function handle

Function to merge detections, specified as a function handle. You must use one of these syntaxes to define the function:

• Syntax with detection input and output:

```
detectionOut = mergeFcn(detectionIn)
```
where:

- detectionsIn is specified as a cell array of [objectDetection](#page-833-0) objects (in the same cluster).
- detectionOut is returned as an objectDetection object.
- Syntax with state mean and covariance input and output:

```
 [mergedMean,mergedCovariance] = mergeFcn(means,covariances)
```
where:

- means is specified as an *M*-by-*Q* matrix, representing measurements in the cluster. *M* is the size of each measurement and *Q* is the number of measurements in the cluster.
- covariances is specified an *M*-by-*M*-by-*Q* matrix, representing the uncertainty covariance matrices corresponding to means. *M* is the size of each measurement and *Q* is the number of measurements in the cluster.
- mergedMean is returned a *P*-by-1 vector, representing the merged measurement. Note that the size of the merged measurement (*P*) can be different from the size of the input measurement (*M*). This enables you to merge detections into parameterized forms, such as rectangular or cuboid detections.
- mergedCovariance is returned as a *P*-by-*P* matrix, representing the uncertainty covariance in the merged measurement. *P* is the size of the merged mean.

**Tip** You can use built-in functions, such as [fusecovint](#page-506-0), [fusecovunion](#page-510-0), and [fusexcov](#page-513-0), as the merging function.

Example: @mergeFcn

## **Output Arguments**

### **clusteredDetections — Clustered detections**

*M*-element cell array of objectDetection objects

Clustered detections, returned as an *M*-element cell array of [objectDetection](#page-833-0) objects, where *M* is the number of unique cluster indices specified in the clusterIndex input.

# **Version History**

**Introduced in R2021b**

### **R2022b: Specify measurement means and covariances inputs**

When you specify the MergingFcn name-value argument, you can now also specify measurement means and covariances as inputs to the merging function. Previously, you could use only [objectDetection](#page-833-0) objects or its equivalent structures as inputs.

## **Extended Capabilities**

### **C/C++ Code Generation**

Generate C and C++ code using MATLAB® Coder™.

- The function supports *non-dynamic memory allocation* code generation. For details, see "Generate Code with Strict Single-Precision and Non-Dynamic Memory Allocation".
- The function supports *strict single-precision* code generation. For details, see "Generate Code with Strict Single-Precision and Non-Dynamic Memory Allocation".

### **See Also**

[partitionDetections](#page-76-0)

# <span id="page-58-0"></span>**poseplot**

3-D pose plot

# **Syntax**

```
poseplot
poseplot(quat)
poseplot(R)
poseplot( ___ ,position)
poseplot( , frame)
poseplot( ___ , Name=Value)
poseplot(ax, ___ )
p = poseplot( )
```
## **Description**

poseplot plots the pose (position and orientation) at the coordinate origin position with zero rotation. The default navigation frame is the north-east-down (NED) frame.

poseplot(quat) plots the pose with orientation specified by a quaternion quat. The position by default is  $[0 0 0]$ .

poseplot(R) plots the pose with orientation specified by a rotation matrix R. The position by default is [0 0 0].

poseplot( \_\_\_ ,position) specifies the position of the pose plot.

poseplot(, frame) specifies the navigation frame of the pose plot.

poseplot( \_\_\_ ,Name=Value) specifies pose patch properties using one or more name-value arguments. For example, poseplot(PatchFaceColor="r") plots the pose with red face color. For a list of properties, see [PosePatch Properties.](#page-69-0)

poseplot(ax, ) specifies the parent axes of the pose plot.

 $p = poseplot($ ) returns the PosePatch object. Use p to modify properties of the pose patch after creation. For a list of properties, see [PosePatch Properties](#page-69-0).

### **Examples**

### **Visualize Pose Using poseplot**

Plot the default pose using the poseplot function with default settings.

```
poseplot
xlabel("North-x (m)")
ylabel("East-y (m)")
zlabel("Down-z (m)");
```
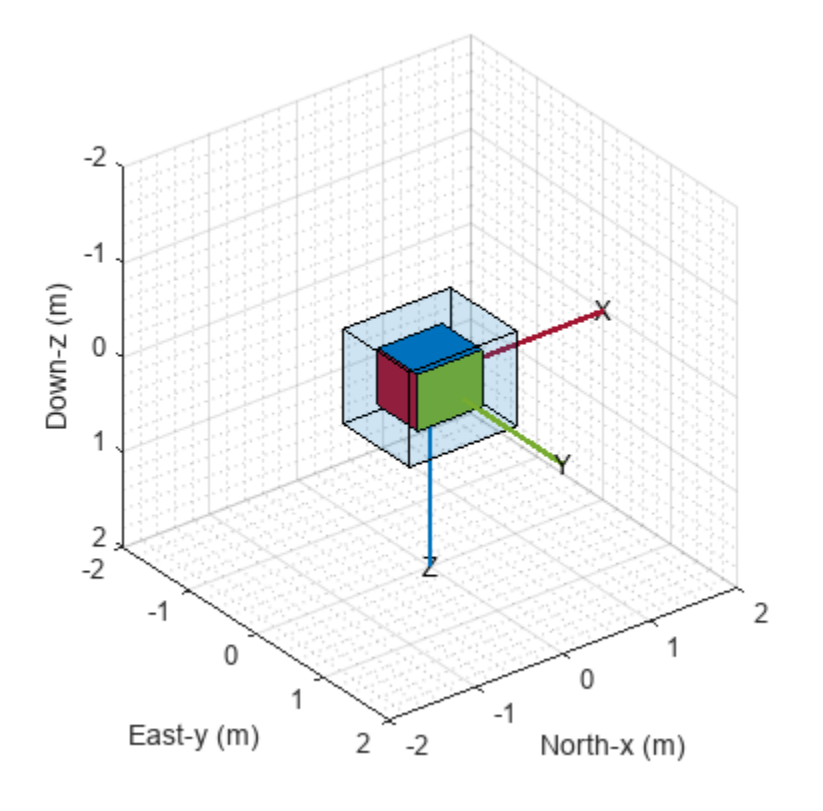

Next, plot a pose with specified orientation and position.

q = quaternion([35 10 50],"eulerd","ZYX","frame"); position = [1 1 1]; poseplot(q,position)

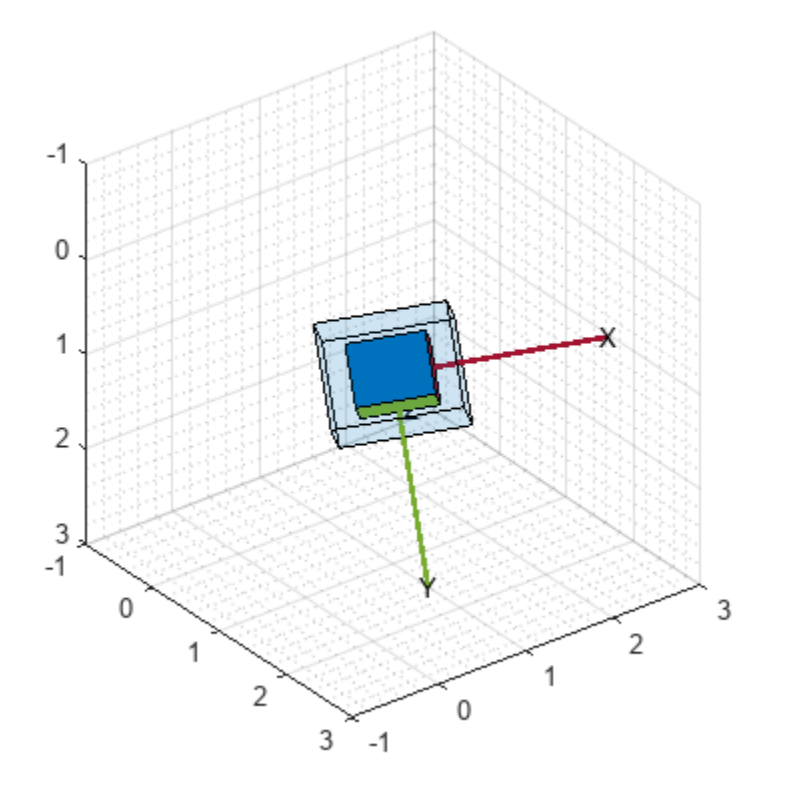

Then, plot a second pose on the figure and return the PosePatch object. Plot the second pose with a smaller size by using the ScaleFactor name-value argument.

```
hold on
p = poseplot(eye(3), [5 5 5], ScaleFactor=0.5)p = PosePatch with properties:
     Orientation: [3x3 double]
        Position: [5 5 5]
   Show all properties
legend("First Pose","Second Pose")
hold off
```
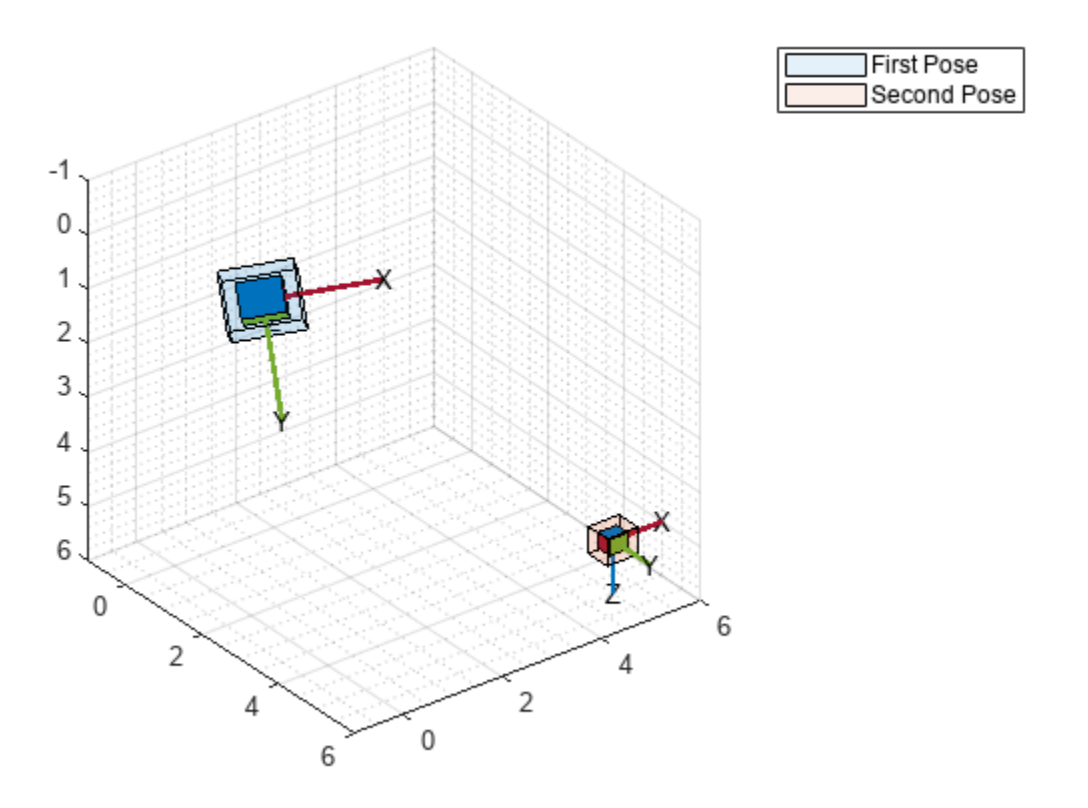

### **Animate Pose Using poseplot**

Animate a series of poses using the poseplot function. First, define the initial and final positions.

ps = [0 0 0]; pf = [10 0 0];

Then, define the initial and final orientations using the quaternion object.

```
qs = quaternion([45,0,0],'eulerd','ZYX','frame');
qf = quaternion([-45,0,0],'eulerd','ZYX','frame');
```
Show the starting pose.

```
patch = poseplot(qs,ps);ylim([-2 2])
xlim([-2 12])
xlabel("North-x (m)")
ylabel("East-y (m)")
zlabel("Down-z (m)");
```
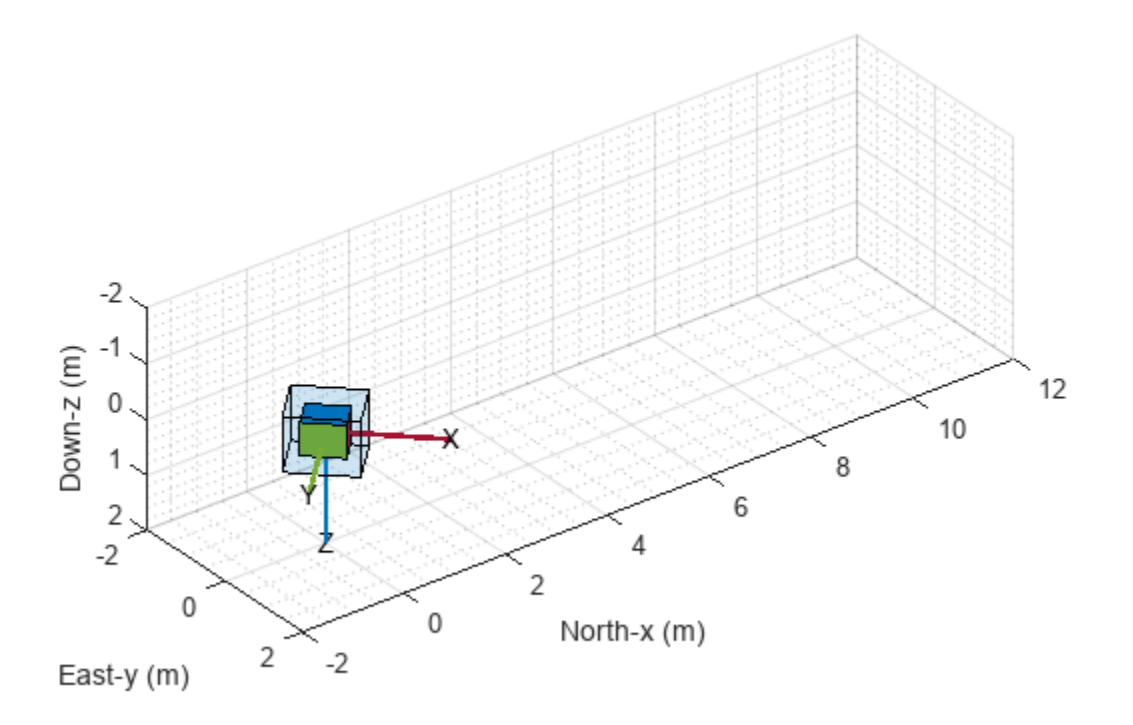

Change the position and orientation continuously using coefficients, and update the pose using the set object function.

```
for coeff = 0:0.01:1 q = slerp(qs,qf,coeff);
 position = ps + (pf - ps)*coeff;
     set(patch,Orientation=q,Position=position); 
     drawnow
end
```
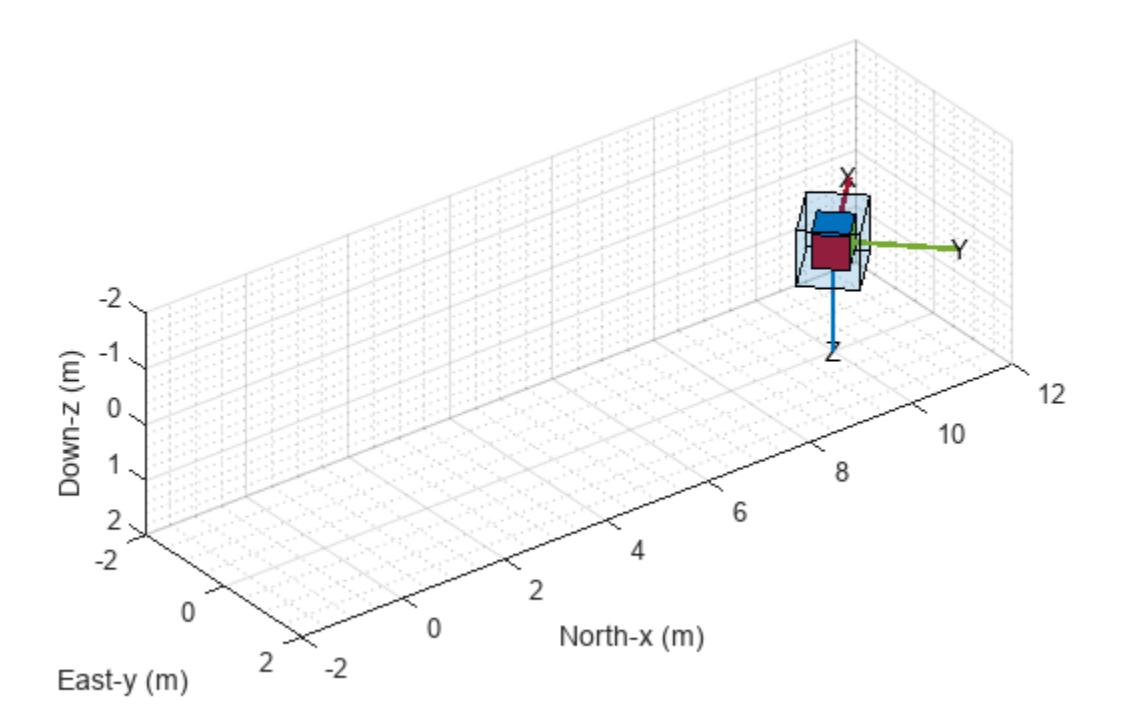

#### **Show Poses with Meshes**

Plot orientations and positions in meshes using the poseplot function. First, plot a ground vehicle at the origin with zero rotation.

```
poseplot(ones("quaternion"),[0 0 0], MeshFileName="groundvehicle.stl", ScaleFactor=0.3);
xlabel("North-x (m)")
ylabel("East-y (m)")
zlabel("Down-z (m)")
```
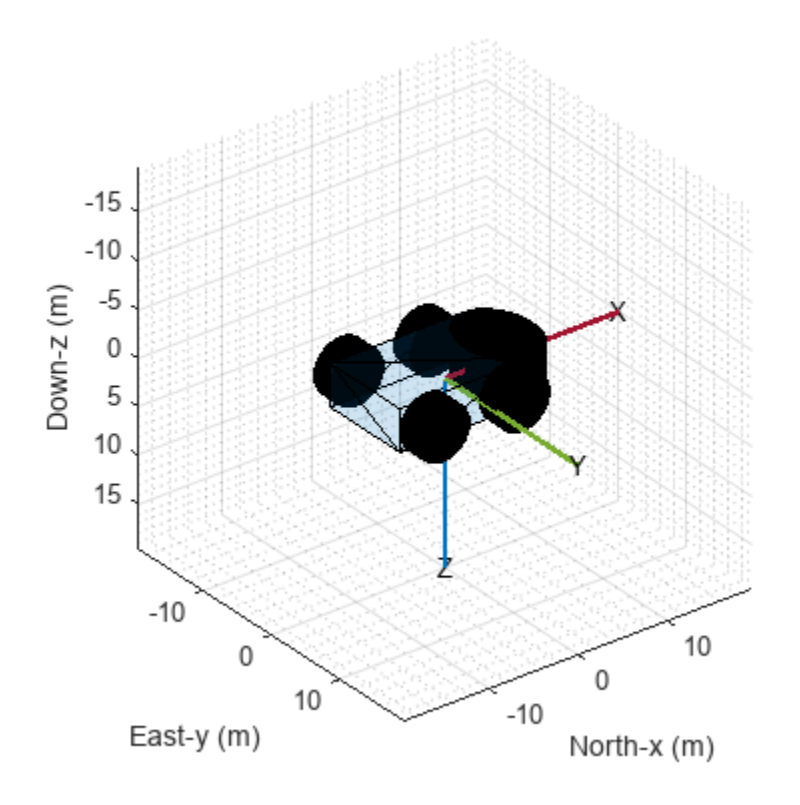

Second, plot a rotor at the position [20 20 -20] with zero rotation.

hold on poseplot(ones("quaternion"),[20 20 -20],MeshFileName="multirotor.stl",ScaleFactor=0.2);

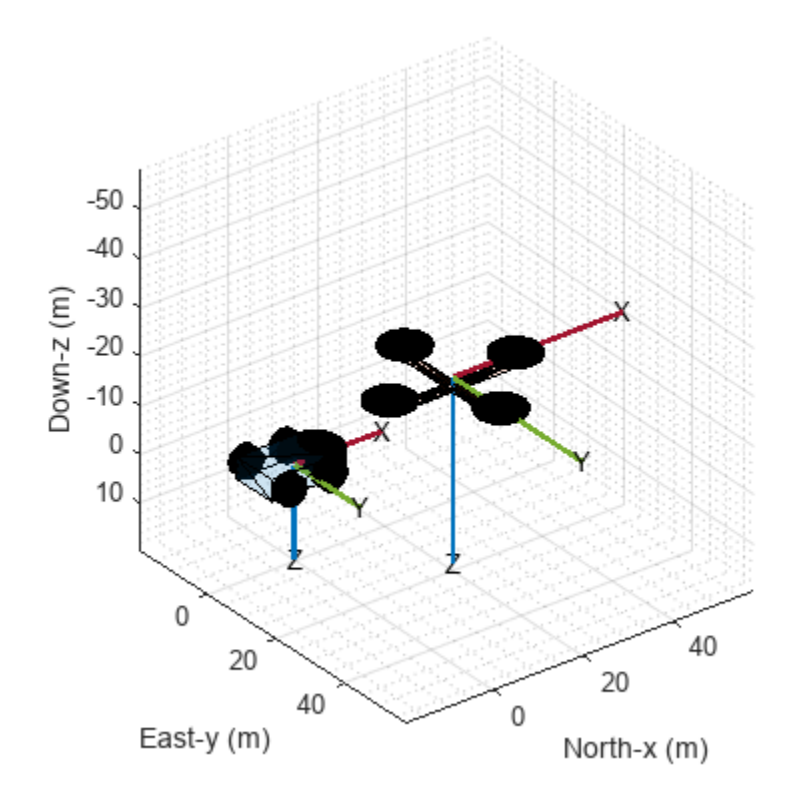

Lastly, plot a fixed-wing aircraft at the position [5 5 -40] with zero rotation.

poseplot(ones("quaternion"),[5 5 -40],MeshFileName="fixedwing.stl",ScaleFactor=0.4); view([-37.8 28.4]) hold off

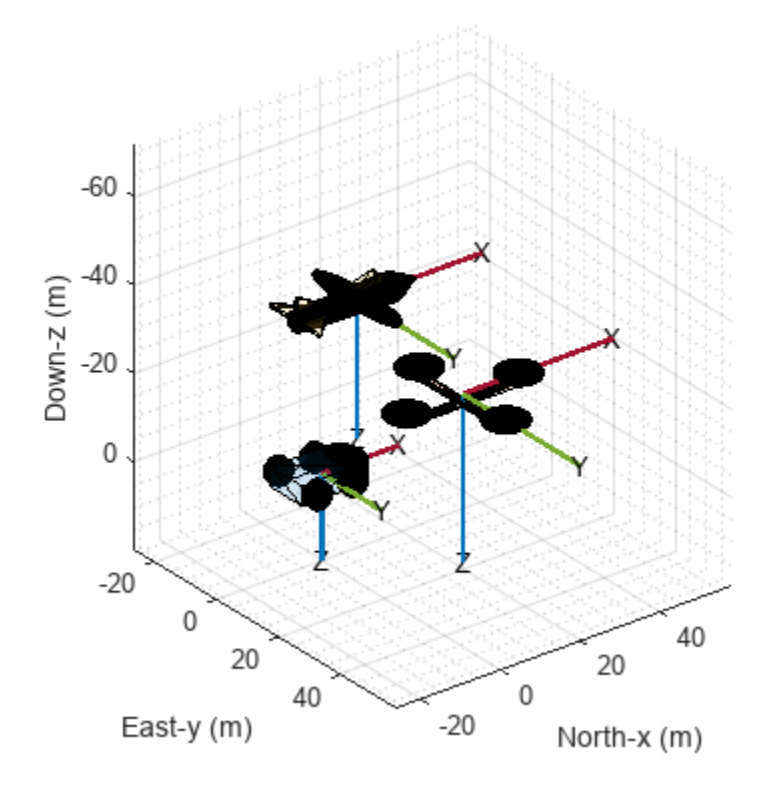

## **Input Arguments**

### **quat — Quaternion**

quaternion object

Quaternion, specified as a [quaternion](#page-850-0) object.

### **R — Rotation matrix**

3-by-3 orthonormal matrix

Rotation matrix, specified as a 3-by-3 orthonormal matrix.

Example: eye(3)

### **position — Position of pose plot**

three-element real-valued vector

Position of the pose plot, specified as a three-element real-valued vector.

Example: [1 3 4]

### **frame — Navigation frame of pose plot**

"NED" (default) | "ENU"

Navigation frame of the pose plot, specified as "NED" for the north-east-down frame or "ENU" for the east-north-up frame.

When the parent axes status is hold off, specifying the NED navigation frame reverses the y- and zaxes in the figure by setting the YDir and ZDir properties of the parent axes.

#### **ax — Parent axes of pose plot**

Axes object

Parent axes of the pose plot, specified as an Axes object. If you do not specify the axes, the poseplot function uses the current axes.

#### **Name-Value Pair Arguments**

Specify optional pairs of arguments as Name1=Value1,...,NameN=ValueN, where Name is the argument name and Value is the corresponding value. Name-value arguments must appear after other arguments, but the order of the pairs does not matter.

The PosePatch properties listed here are only a subset. For a complete list, see [PosePatch](#page-69-0) [Properties.](#page-69-0)

Example: poseplot(PatchFaceAlpha=0.1)

#### **Orientation — Orientation of pose plot**

quaternion object (default) | rotation matrix

Orientation of the pose plot, specified as a [quaternion](#page-850-0) object or a rotation matrix.

#### **Position — Position of pose plot**

[0 0 0] (default) | three-element real-valued vector

Position of the pose plot, specified as a three-element real-valued vector.

#### **MeshFileName — Name of STL mesh file**

string scalar | character vector

Name of Standard Triangle Language (STL) mesh file, specified as a string scalar or a character vector containing the name of the mesh file. When you specify this argument, the poseplot function plots the mesh instead of the orientation box.

#### **ScaleFactor — Scale factor of pose plot**

1 (default) | nonnegative scalar

Scale factor of the pose plot, specified as a nonnegative scalar. The scale factor controls the size of the orientation box. When you specify the MeshFileName argument, the scale factor also changes the scale of the mesh.

### **PatchFaceColor — Patch face color**

[0 0 0] (default) | RGB triplet | hexadecimal color code | "r" | "g" | "b" | ...

Patch face color, specified as an RGB triplet, a hexadecimal color code, a color name, or a short name.

- An RGB triplet is a three-element row vector whose elements specify the intensities of the red, green, and blue components of the color. The intensities must be in the range  $[0, 1]$ ; for example, [0.4 0.6 0.7].
- A hexadecimal color code is a character vector or a string scalar that starts with a hash symbol (#) followed by three or six hexadecimal digits, which can range from 0 to F. The values are not case sensitive. Thus, the color codes "#FF8800", "#ff8800", "#F80", and "#f80" are equivalent.

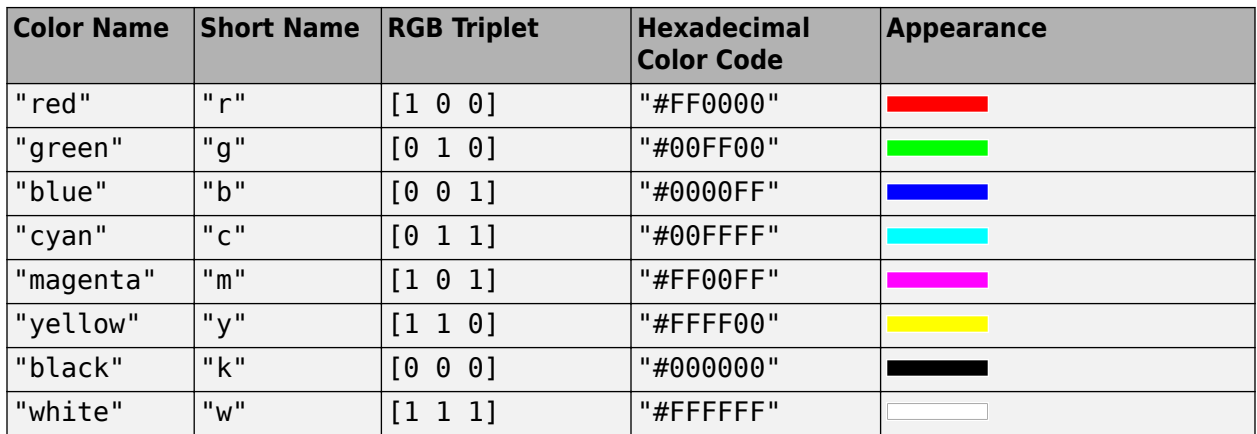

Here is a list of commonly used colors and their corresponding values.

### **PatchFaceAlpha — Patch face transparency**

0.1 (default) | scalar in range [0, 1]

Patch face transparency, specified as a scalar in range [0, 1]. A value of 1 is fully opaque and 0 is completely transparent.

### **Output Arguments**

**p — Pose patch object**

PosePatch object

Pose patch object, returned as a PosePatch object. You can use the returned object to query and modify properties of the plotted pose. For a list of properties, see [PosePatch Properties](#page-69-0).

# **Version History**

**Introduced in R2021b**

**See Also** [PosePatch Properties](#page-69-0) | [theaterPlot](#page-1234-0)

# <span id="page-69-0"></span>**PosePatch Properties**

Pose plot appearance and behavior

# **Description**

PosePatch properties control the appearance and behavior of a PosePatch object. By changing property values, you can modify certain aspects of the pose plot. Use dot notation to query and set properties. To create a PosePatch object, use the [poseplot](#page-58-0) function.

```
p = poseplot;c = p.PatchFaceColor;
p.PatchFaceColor = "red";
```
# **Properties**

**Position and Orientation**

### **Orientation — Orientation of pose plot**

quaternion object (default) | rotation matrix

Orientation of the pose plot, specified as a [quaternion](#page-850-0) object or a rotation matrix.

### **Position — Position of pose plot**

[0 0 0] (default) | three-element real-valued vector

Position of the pose plot, specified as a three-element real-valued vector.

### **Color and Styling**

### **ScaleFactor — Scale factor of pose plot**

1 (default) | nonnegative scalar

Scale factor of the pose plot, specified as a nonnegative scalar. The scale factor controls the size of the orientation box. When you specify the MeshFileName argument, the scale factor also changes the scale of the mesh.

### **PatchFaceColor — Patch face color**

 $[0 \ 0 \ 0]$  (default) | RGB triplet | hexadecimal color code | "r" | "g" | "b" | ...

Patch face color, specified as an RGB triplet, a hexadecimal color code, a color name, or a short name.

- An RGB triplet is a three-element row vector whose elements specify the intensities of the red, green, and blue components of the color. The intensities must be in the range  $[0, 1]$ ; for example, [0.4 0.6 0.7].
- A hexadecimal color code is a character vector or a string scalar that starts with a hash symbol (#) followed by three or six hexadecimal digits, which can range from 0 to F. The values are not case sensitive. Thus, the color codes "#FF8800", "#ff8800", "#F80", and "#f80" are equivalent.

Here is a list of commonly used colors and their corresponding values.

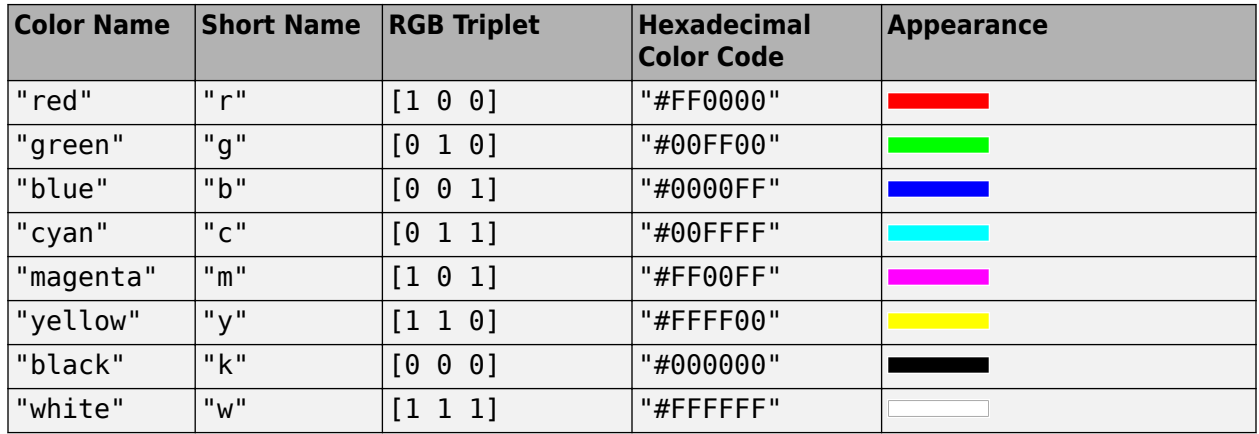

#### **MeshFileName — Name of STL mesh file**

string scalar | character vector

Name of Standard Triangle Language (STL) mesh file, specified as a string scalar or a character vector containing the name of the mesh file. When you specify this argument, the poseplot function plots the mesh instead of the orientation box.

#### **PatchFaceAlpha — Patch face transparency**

0.1 (default) | scalar in range [0, 1]

Patch face transparency, specified as a scalar in range  $[0, 1]$ . A value of 1 is fully opaque and 0 is completely transparent.

#### **Parent/Children**

#### **Parent — Parent axes**

Axes object

Parent axes, specified as an Axes object.

#### **Children — Children**

empty GraphicsPlaceholder array | DataTip object array

Children, returned as an empty GraphicsPlaceholder array or a DataTip object array. Currently, this property is not used and is reserved for future use.

#### **Interactivity**

#### **Visible — Pose plot visibility**

"on" (default) | "off" | on/off logical value

Pose plot visibility, specified as "on" or "off", or as numeric or logical 1 (true) or 0 (false). A value of "on" is equivalent to true, and "off" is equivalent to false. Thus, you can use the value of this property as a logical value. The value is stored as an on/off logical value of type matlab.lang.OnOffSwitchState.

- "on" Display the object.
- "off" Hide the object without deleting it. You still can access the properties of an invisible object.

### **HandleVisibility — Visibility of pose patch object handle**

"on" (default) | "off" | "callback"

Visibility of the pose patch object handle in the Children property of the parent, specified as one of these values:

- "on" Object handle is always visible.
- "off" Object handle is invisible at all times. This option is useful for preventing unintended changes by another function. Set HandleVisibility to "off" to temporarily hide the handle during the execution of that function. Hidden object handles are still valid.
- "callback" Object handle is visible from within callbacks or functions invoked by callbacks, but not from within functions invoked from the command line. This option blocks access to the object at the command line, but permits callback functions to access it.

### **Standard Chart Properties**

### **DisplayName — Pose plot name to display in legend**

string scalar | character vector

Pose plot name to display in the legend, specified as a string scalar or character vector. The legend does not display until you call the legend command. If you do not specify the display name, then legend sets the label using the format "dataN", where N is the order of pose plots shown in the axes. You can also directly specify the legend. For example: legend("Pose1","Pose2").

### **Type — Type of pose plot object**

'PosePatch' (default)

This property is read-only.

Type of pose plot object, returned as 'PosePatch'. Use this property to find all objects of a given type within a plotting hierarchy, for example, searching for the type using the findobj function.

### **Annotation — Control for including or excluding object from legend**

Annotation object

This property is read-only.

Control for including or excluding the object from a legend, returned as an Annotation object. Set the underlying IconDisplayStyle property to one of these values:

- "on" Include the object in the legend (default).
- "off" Do not include the object in the legend.

For example, to exclude a graphics object, go, from the legend, set the IconDisplayStyle property to "off".

go.Annotation.LegendInformation.IconDisplayStyle = "off";

Alternatively, you can control the items in a legend using the legend function.

### **SeriesIndex — Pose plot series index**

1 (default) | nonnegative integer

Pose plot series index, specified as a nonnegative integer. Use this property to reassign the marker colors of several PosePatch objects so that they match each other. By default, the SeriesIndex
property of a PosePatch object is a number that corresponds to the order of creation of the object, starting at 0.

MATLAB uses the number to calculate indices for assigning colors when you call plotting functions if you do not specify the color directly. The indices refer to the rows of the arrays stored in the ColorOrder property of the axes.

# **Version History**

**Introduced in R2021b**

**See Also**

[poseplot](#page-58-0)

# **monteCarloRun**

Monte Carlo realization of tracking scenario

## **Syntax**

```
recordings = monteCarloRun(scenario,numRuns)
recordings = monteCarloRun(scenario,numRuns,Name,Value)
[recordings, rngs] = monteCarloRun(<math>\_\_\_\_\_\_\_\_\_\_\)
```
# **Description**

recordings = monteCarloRun(scenario,numRuns) runs a tracking scenario multiple times and saves the running recording of every run. Each run, called a realization of the scenario, is with a different random seed.

recordings = monteCarloRun(scenario,numRuns,Name,Value) specifies options using one or more name-value pair arguments. Enclose each Name in quotes.

 $[recordings, rngs] = monteCarloRun( ) also returns the random number generator values$ at the beginning of each realization run.

# **Examples**

### **Run Scenario Twice with Automatic Random Seeds**

Load a prerecorded tracking scenario.

```
 load ATCScenario.mat scenario
```
Execute two Monte Carlo runs and display the running time. The actual running time will depend on the computation ability of your machine.

```
 tic
 recordings = monteCarloRun(scenario,2);
disp("Time to run the scenarios: " + toc + " sec")
```
Time to run the scenarios: 153.2316 sec

Run the Monte Carlo simulations again using parallel computing.

 tic recordings = monteCarloRun(scenario,2,'UseParallel',true);

Starting parallel pool (parpool) using the 'local' profile ... Connected to the parallel pool (number of workers: 6).

disp("Time to run the scenarios in parallel: " + toc + "  $sec$ ")

Time to run the scenarios in parallel: 118.1509 sec

### **Input Arguments**

#### **scenario — Tracking scenario**

*M*-element array of trackingScenario objects | *M*-element cell array of trackingScenario objects

Tracking scenario, specified as an *M*-element array of [trackingScenario](#page-976-0) objects or an *M*-element cell array of trackingScenario objects.

#### **numRuns — Number of Monte Carlo runs**

positive integer

Numbers of Monte Carlo runs, specified as a positive integer.

#### **Name-Value Pair Arguments**

Specify optional pairs of arguments as Name1=Value1,...,NameN=ValueN, where Name is the argument name and Value is the corresponding value. Name-value arguments must appear after other arguments, but the order of the pairs does not matter.

*Before R2021a, use commas to separate each name and value, and enclose* Name *in quotes.*

Example: monteCarloRun(sc,3,'UseParallel',false)

### **UseParallel — Enable parallel computing**

false (default) | true

Enable parallel computing, specified as true or false. Using parallel computing requires a Parallel Computing Toolbox™ license and an open parallel pool.

### **InitialSeeds — Initial random seeds**

integer in [0, 2^32-1] | numRuns-element array of integers in [0, 2^32-1]

Initial random seeds for obtaining repeatable results, specified as an integer in  $[0, 2^232-1]$  or an array of integers in  $[0, 2^32 - 1]$ . If specified as an integer, an array of seed values is randomly generated using the integer as an initial seed. If unspecified, the function uses the current random number generator to randomly generate an array of initial seeds.

### **Output Arguments**

### **recordings — Monte Carlo recordings of tracking scenario**

*M*-by-numRuns array of trackingScenarioRecording objects

Monte Carlo recordings of a tracking scenario, returned as a *M*-by-numRuns array of [trackingScenarioRecording](#page-1090-0) objects.

#### **rngs — Random number generator values**

*M*-by-numRuns array of structures

Random number generator values, returned as a *M*-by-numRuns array of structures. The fields of each structure are the same as the output of the rng function.

# **Version History**

**Introduced in R2020a**

# **See Also**

[trackingScenario](#page-976-0) | [trackingScenarioRecording](#page-1090-0) | rng

# **partitionDetections**

Partition detections based on distance

### **Syntax**

```
partitions = partitionDetections(detections)
partitions = partitionDetections(detections,tLower,tUpper)
partitions = partitionDetections(detections,tLower,tUpper,'MaxNumPartitions',
maxNumber)
partitions = partitionDetections(detections,allThresholds)
[partitions,indexDP] = partitionDetections(detections,allThresholds)
partitions = partitionDetections(detections,'Algorithm','DBSCAN')
partitions = partitionDetections(detections,epsilon,
minNumPoints,'Algorithm','DBSCAN')
[partitions,indexDB] = partitionDetections(detections,epsilon,
minNumPoints,'Algorithm','DBSCAN')
```
= partitionDetections( ) , 'Distance',distance)

### **Description**

A partition of a set of detections is defined as a division of these detections into nonempty mutually exclusive detection cells. Using multiple distance thresholds, you can use the function to separate detections into different detection cells and get all the possible partitions using either distancepartitioning or density-based spatial clustering of applications with noise (DBSCAN). Additionally, you can choose the distance metric as Mahalanobis distance or Euclidean distance by specifying the 'Distance' Name-Value pair argument.

### **Distance Partitioning**

Distance partitioning is the default partitioning algorithm of partitionDetections. In distance partitioning, a detection cluster comprises of detections whose distance to at least one other detection in the cluster is less than the distance threshold. In other words, two detections belong to the same detection cluster if their distance is less than the distance threshold. To use distancepartitioning, you can specify the 'Algorithm' Name-Value argument as 'Distance-Partitioning' or simply do not specify the 'Algorithm' argument.

partitions = partitionDetections(detections) returns possible partitions for detections using the distance-partitioning algorithm. By default, the function uses the distance partitioning algorithm and considers all real value Mahalanobis distance thresholds between 0.5 and 6.25 and returns a maximum of 100 partitions.

partitions = partitionDetections(detections,tLower,tUpper) specifies the lower and upper bounds of the distance thresholds, tLower and tUpper.

partitions = partitionDetections(detections,tLower,tUpper,'MaxNumPartitions', maxNumber) specifies the maximum number of allowed partitions, maxNumber.

partitions = partitionDetections(detections,allThresholds) specifies the exact thresholds considered for partition.

[partitions,indexDP] = partitionDetections(detections,allThresholds) additionally returns an index vector indexDP representing the correspondence between all thresholds and the resulting partitions.

#### **DBSCAN Partitioning**

To use the DBSCAN partitioning, specify the 'Algorithm' argument as 'DBSCAN'.

partitions = partitionDetections(detections,'Algorithm','DBSCAN') returns possible partitions of the detections by using DBSCAN partitioning and ten distance threshold (epsilon or neighbor search radius) values linearly spaced between 0.25 and 6.25. By default, each cluster must contain at least three points.

```
partitions = partitionDetections(detections,epsilon,
minNumPoints,'Algorithm','DBSCAN') specifies the distance thresholds epsilon and the
minimum number of points per cluster minNumPoints of the DBSCAN algorithm.
```

```
[partitions,indexDB] = partitionDetections(detections,epsilon,
minNumPoints,'Algorithm','DBSCAN') additionally returns an index vector indexDB
representing the correspondence between the threshold values epsilon and the resulting partitions.
```
#### **Specify Distance Metric**

Using the 'Distance' Name-Value argument, you can specify the distance metric used in the partitioning.

\_\_\_ = partitionDetections( \_\_\_ ,'Distance',distance) additionally specifies the distance metric as 'Mahalanobis' or 'Euclidean'. Use this syntax with any of the input or output arguments in previous syntaxes.

### **Examples**

#### **Generate Partition from Object Detection Using Distance Partitioning**

Generate 2-D detections using objectDetection.

```
rng(2018); % For reproducible results
detection = cell(10,1);for i = 1: numel(detections)
   id = randi([1 5]);detection{if} = object Detection(0, [id; id] + 0.1*randn(2,1));detection{if}.MeasurementNoise = 0.01*eye(2);end
```
Extract and display generated position measurements.

```
d = [detection{\text{e}}: {]}
measurements = [d.Measurement];
figure()
plot(measurements(1,:),measurements(2,:),'x','MarkerSize',10,'MarkerEdgeColor','b')
title('Measurements')
xlabel('x')
ylabel('y')
```
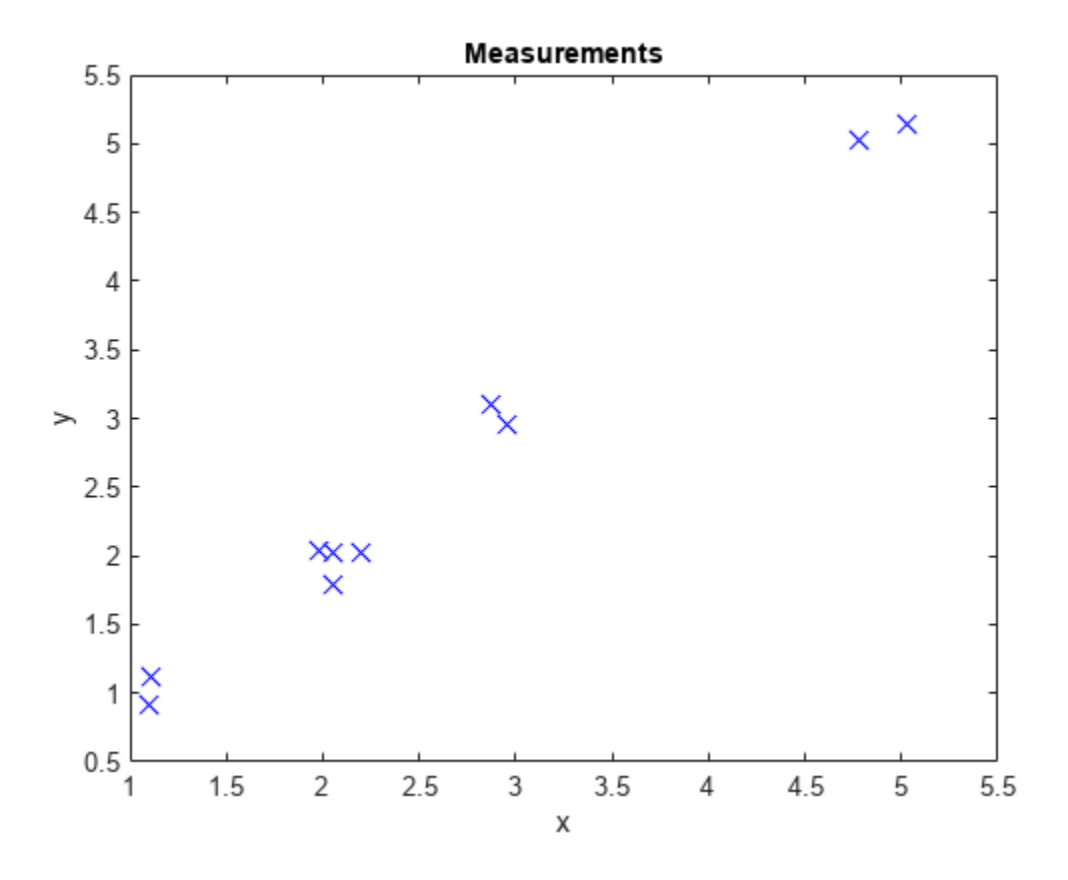

Generate partitions from the detections using distance partitioning and count the number of partitions.

```
partitions = partitionDetections(detections);
numPartitions = size(partitions,2);
```
Visualize the partitions. Each color represents a detection cluster.

```
figure()
for i = 1: numPartitions
    numCells = max(partitions(:,i));subplot(4,ceil(numPartitions/4),i);
    for k = 1: numCells
        ids = partitions(:,i) == k;plot(measurements(1,ids),measurements(2,ids),'.','MarkerSize',15);
         hold on;
     end
     title(['Partition ',num2str(i),' (',num2str(k),' Detection Clusters)']);
end
```
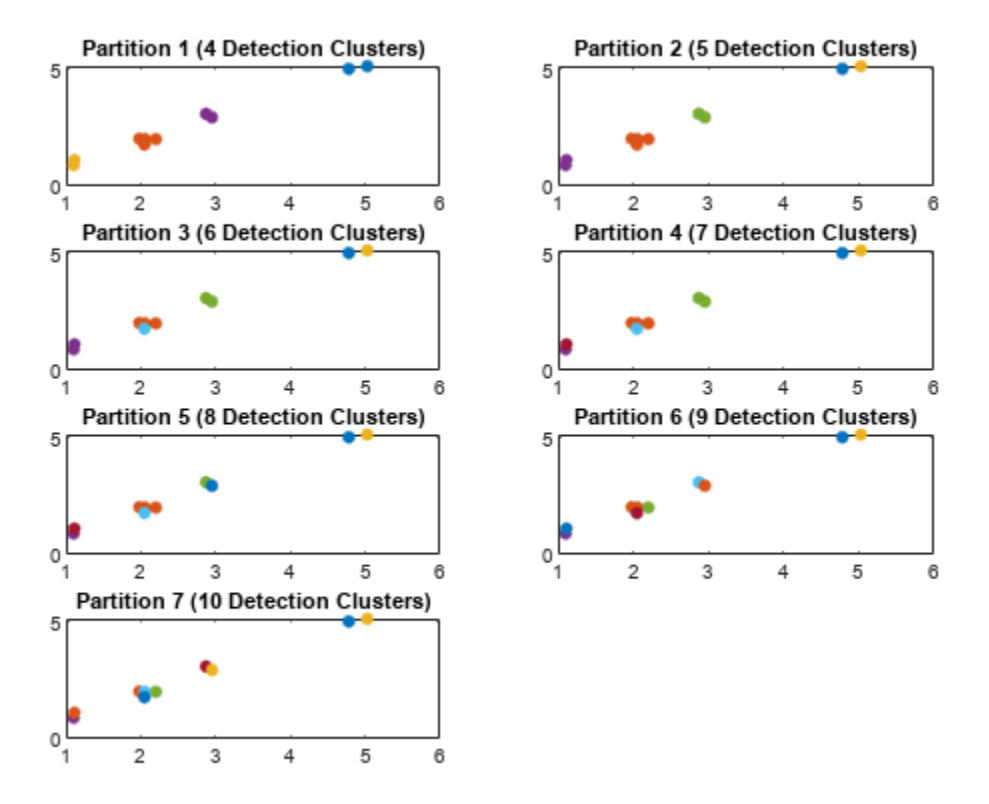

#### **Generate Partition from Object Detection Using DBSCAN**

Generate 2-D detections using objectDetection.

```
rng(2018); % For reproducible results
detection = cell(10,1);for i = 1: numel(detections)
    id = randi([1 5]);detection{if} = object Detection(0, [id;id] + 0.1*randn(2,1));detection{if}.MeasurementNoise = 0.01*eye(2);end
```
Extract and display generated position measurements.

```
d = [detection{\text{e}}: {]}
measurements = [d.Measurement];
figure()
plot(measurements(1,:),measurements(2,:),'x','MarkerSize',10,'MarkerEdgeColor','b')
title('Measurements')
xlabel('x')
ylabel('y')
```
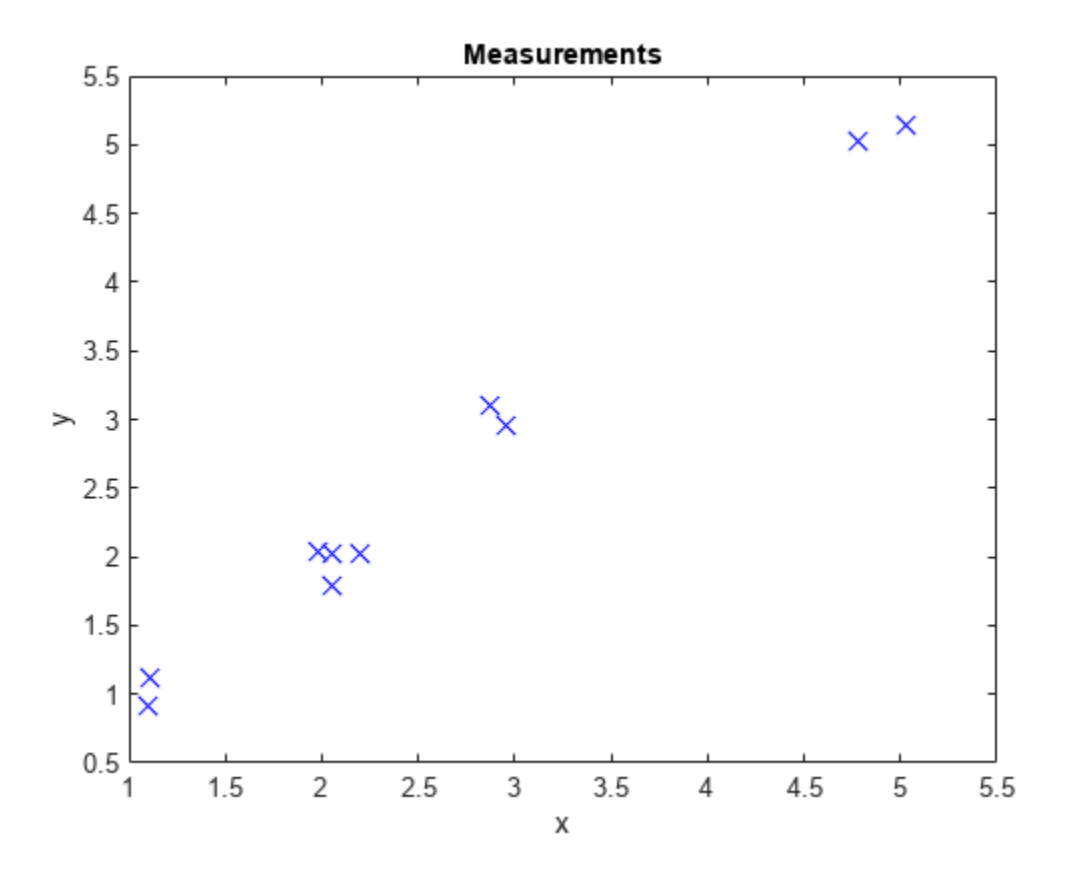

Generate partitions from the detections using DBSCAN and count the number of partitions.

[partitions,index] = partitionDetections(detections, [1.6;2], 2, 'Algorithm', 'DBSCAN'); numPartitions = size(partitions,2);

Visualize the partitions. Each color represents a detection cluster.

```
figure()
for i = 1: numPartitions
    numCells = max(partitions(:,i)); subplot(2,ceil(numPartitions/2),i);
    for k = 1: numCells
        ids = partitions(:, i) == k;plot(measurements(1,ids),measurements(2,ids),'.','MarkerSize',15);
         hold on;
     end
     title(['Partition ',num2str(i),' (',num2str(k),' Detection Clusters)']);
end
```
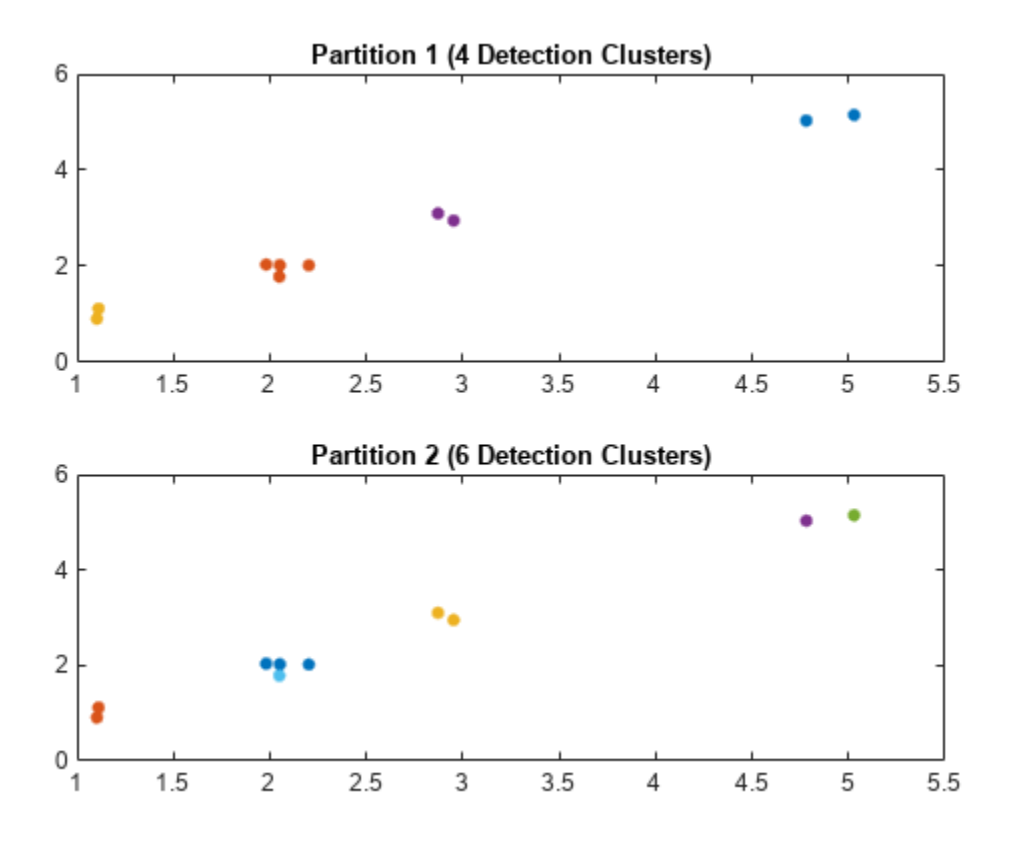

From the index values, the first partition corresponds to an epsilon value of 2 and the second partition corresponds to an epsilon value of 1.6.

#### index

```
index = 1x2 uint32 row vector
```
2 1

### **Input Arguments**

### **detections — Object detections**

*N*-element array of objectDetection objects | *N*-element cell array of objectDetection objects | *N*-element array of structures

Object detections, specified as an *N*-element array of [objectDetection](#page-833-0) objects, an *N*-element cell array of [objectDetection](#page-833-0) objects, or an *N*-element array of structures whose field names are the same as the property names of the objectDetection object, where *N* is the number of detections. You can create detections directly, or you can obtain detections from the outputs of sensor objects, such as [fusionRadarSensor](#page-1614-0), [irSensor](#page-1671-0), and [sonarSensor](#page-1687-0).

Data Types: cell

### **distance — Distance metric for partitioning**

'Mahalanobis' (default) | 'Euclidean'

Distance metric for partitioning, specified as 'Mahalanobis' or 'Euclidean'.

#### **Distance Partitioning**

#### **tLower — Lower bound of distance thresholds**

scalar

Lower bound of the distance thresholds, specified as a scalar. This argument sets the lower bound of the distance thresholds considered for distance partitioning.

Example: 0.05

Data Types: double

### **tUpper — Upper bound of distance thresholds**

scalar

Upper bound of the distance thresholds, specified as a scalar. This argument sets the upper bound of the distance thresholds considered for distance partitioning.

Example: 0.98

Data Types: double

#### **maxNumber — Maximum number of allowed partitions for distance partitioning** positive integer

Maximum number of allowed partitions for distance partitioning, specified as a positive integer.

Example: 20

Data Types: double

#### **allThresholds — All thresholds for distance partitioning**

*M*-element real-valued vector

All thresholds for distance partitioning, specified as an *M*-element real-valued vector. The function calculates partitions based on each threshold value provided in allThresholds. Note that multiple thresholds can result in the same partition, and the function output partitions, returned as an *N*by-*Q* matrix with  $Q \leq M$ , contains only unique partitions.

Example: [0.1;0.2;0.35;0.4]

Data Types: double

#### **DBSCAN**

#### **epsilon — All thresholds for DBSCAN**

*M*-element real-valued vector

All thresholds for DBSCAN, specified as an *M*-element real-valued element vector. The function calculates partitions based on each threshold value provided in epsilon. Note that multiple thresholds can result in the same partition, and the function output partitions, returned as an *N*by-*Q* matrix with  $Q \leq M$ , contains only unique partitions.

Example: [0.1;0.2;0.35;0.4]

Data Types: double

### **minNumPoints — Minimum number of points for each cluster**

positive integer | *M*-element vector of positive integers

Minimum number of points for each cluster in the partition, specified as a positive integer that applies to all epsilon values or as an *M*-element vector of positive integers, where *M* is the length of the epsilon vector.

Example: 20 Data Types: double

### **Output Arguments**

### **partitions — Partitions of detections**

*N*-by-*Q* matrix

Partitions of detections, returned as an *N*-by-*Q* matrix. *N* is the number of detections and *Q* is the number of partitions. Each column of the matrix represents a valid partition. In each column, the value of the *i*th element represents the identity number of the cluster that the *i*th detection belongs to. For example, given a partition matrix *P*, if  $P(i,j) = k$ , then in partition *i*, detection *i* belongs to cluster *k*.

### **indexDP — Index vector for distance partitioning**

*M*-element vector of positive integers

Index vector for distance partitioning, returned as an *M*-element vector of positive integers. Each element of the index vector is a partition index yielded by the corresponding threshold value in the allThreshould input argument. For example, if  $indexDP(i) = k$ , then allThresholds $(i)$ corresponds to the partition specified by  $partitions(:,k)$ .

Data Types: double

### **indexDB — Index vector for DBSCAN**

*M*-element vector of positive integers

Index vector for DBSCAN, returned as an *M*-element vector of positive integers. Each element of the index vector is a partition index yielded by the corresponding threshold value in the epsilon input argument. For example, if  $indexDB(i)$  is k, then epsilon(i) corresponds to the partition specified by partitions(:,k).

Data Types: double

# **Version History**

**Introduced in R2019a**

### **References**

- [1] Granstrom, Karl, Christian Lundquist, and Omut Orguner. "Extended Target Tracking Using a Gaussian-Mixture PHD Filter." *IEEE Transactions on Aerospace and Electronic Systems* 48, no. 4 (October 2012): 3268–86. https://doi.org/10.1109/TAES.2012.6324703.
- [2] Ester, Martin, Hans-Peter Kriegel, Jörg Sander, and Xiaowei Xu. "A Density-Based Algorithm for Discovering Clusters in Large Spatial Databases with Noise." *In Proceedings of the Second*

*International Conference on Knowledge Discovery and Data Mining*, 226–31. KDD'96. Portland, Oregon: AAAI Press, 1996.

### **Extended Capabilities**

### **C/C++ Code Generation**

Generate C and C++ code using MATLAB® Coder™.

- The function supports *non-dynamic memory allocation* code generation. For details, see "Generate Code with Strict Single-Precision and Non-Dynamic Memory Allocation".
- The function supports *strict single-precision* code generation. For details, see "Generate Code with Strict Single-Precision and Non-Dynamic Memory Allocation".

### **See Also**

[objectDetection](#page-833-0) | [trackerPHD](#page-2092-0) | [mergeDetections](#page-54-0)

# **randrot**

Uniformly distributed random rotations

# **Syntax**

- $R = \text{randrot}$
- $R = random(t(m))$
- $R = randomot(m1, \ldots, mN)$
- $R = \text{randrot}([m1, \ldots, mN])$

# **Description**

R = randrot returns a unit quaternion drawn from a uniform distribution of random rotations.

 $R =$  randrot(m) returns an m-by-m matrix of unit quaternions drawn from a uniform distribution of random rotations.

 $R = \text{randrot}(\text{m1}, \ldots, \text{mN})$  returns an  $\text{m1-by}$ ...-by- $\text{mN}$  array of random unit quaternions, where  $\text{m1}$ ,  $...,$  mN indicate the size of each dimension. For example, randrot(3,4) returns a 3-by-4 matrix of random unit quaternions.

 $R = \text{randrot}([m1, \ldots, mN])$  returns an  $m1$ -by-...-by-mN array of random unit quaternions, where m1,…, mN indicate the size of each dimension. For example, randrot([3,4]) returns a 3-by-4 matrix of random unit quaternions.

# **Examples**

### **Matrix of Random Rotations**

Generate a 3-by-3 matrix of uniformly distributed random rotations.

```
r = \text{randrot}(3)
```

```
r = 3x3 quaternion array
     0.17446 + 0.59506i - 0.73295j + 0.27976k 0.69704 - 0.060589i + 0.68679j - 0.1969
     0.21908 - 0.89875i - 0.298j + 0.23548k -0.049744 + 0.59691i + 0.56459j + 0.5678
     0.6375 + 0.49338i - 0.24049j + 0.54068k 0.2979 - 0.53568i + 0.31819j + 0.7232
```
### **Create Uniform Distribution of Random Rotations**

Create a vector of 500 random quaternions. Use [rotatepoint](#page-168-0) to visualize the distribution of the random rotations applied to point (1, 0, 0).

 $q = \text{randrot}(500, 1)$ ;

pt = rotatepoint $(q, [1 0 0]);$ 

figure  $scatters(pt(:,1), pt(:,2), pt(:,3))$ axis equal

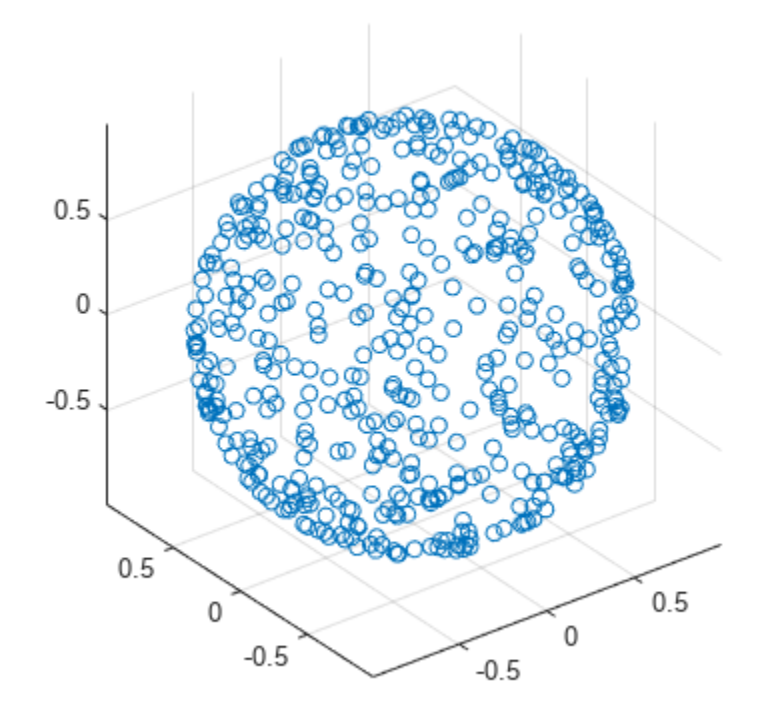

### **Input Arguments**

### **m — Size of square matrix**

integer

Size of square quaternion matrix, specified as an integer value. If m is 0 or negative, then R is returned as an empty matrix.

Data Types: single | double | int8 | int16 | int32 | int64 | uint8 | uint16 | uint32 | uint64

### **m1,...,mN — Size of each dimension**

two or more integer values

Size of each dimension, specified as two or more integer values. If the size of any dimension is 0 or negative, then R is returned as an empty array.

Example: randrot(2,3) returns a 2-by-3 matrix of random quaternions.

Data Types: single | double | int8 | int16 | int32 | int64 | uint8 | uint16 | uint32 | uint64

**[m1,...,mN] — Vector of size of each dimension**

row vector of integer values

Vector of size of each dimension, specified as a row vector of two or more integer values. If the size of any dimension is 0 or negative, then R is returned as an empty array.

Example: randrot ([2,3]) returns a 2-by-3 matrix of random quaternions.

Data Types: single | double | int8 | int16 | int32 | int64 | uint8 | uint16 | uint32 | uint64

### **Output Arguments**

### **R — Random quaternions**

scalar | vector | matrix | multidimensional array

Random quaternions, returned as a quaternion or array of quaternions.

Data Types: quaternion

# **Version History**

**Introduced in R2019a**

### **References**

[1] Shoemake, K. "Uniform Random Rotations." *Graphics Gems III* (K. David, ed.). New York: Academic Press, 1992.

### **Extended Capabilities**

### **C/C++ Code Generation**

Generate C and C++ code using MATLAB® Coder™.

### **See Also**

[quaternion](#page-850-0)

### **Topics**

"Rotations, Orientation, and Quaternions"

# **angvel**

Angular velocity from quaternion array

## **Syntax**

 $AV = angvel(Q, dt, 'frame')$  $AV = angvel(Q, dt, 'point')$  $[AV, qf] = angvel(Q, dt, fp, qi)$ 

# **Description**

 $AV = angvel(Q, dt, 'frame')$  returns the angular velocity array from an array of quaternions, Q. The quaternions in Q correspond to frame rotation. The initial quaternion is assumed to represent zero rotation.

 $AV = angvel(Q, dt, 'point')$  returns the angular velocity array from an array of quaternions, Q. The quaternions in Q correspond to point rotation. The initial quaternion is assumed to represent zero rotation.

 $[AV,qf] = angvel(Q,dt,fp,qi)$  allows you to specify the initial quaternion,  $qi$ , and the type of rotation, fp. It also returns the final quaternion, qf.

## **Examples**

### **Generate Angular Velocity From Quaternion Array**

Create an array of quaternions.

```
eulerAngles = [(0:10:90).',zeros(numel(0:10:90),2)];
q = quaternion(eulerAngles,'eulerd','ZYX','frame');
```
Specify the time step and generate the angular velocity array.

```
dt = 1:
av = angvel(q, dt, 'frame') % units in rad/sav = 10×3
 0 0 0
          0 0 0.1743
         0 0.1743
         0 0 0.1743<br>0 0 0.1743
          0 0 0.1743
         0 0 0.1743<br>0 0 0.1743
         0 0 0.1743<br>0 0 0.1743
                   0 0.1743<br>0.1743\begin{matrix} 0 & 0 & 0.1743 \\ 0 & 0 & 0.1743 \end{matrix}0.1743
```
# **Input Arguments**

### **Q — Quaternions**

*N*-by-1 vector of quaternions

### Quaternions, specified as an *N*-by-1 vector of quaternions.

Data Types: quaternion

**dt — Time step** nonnegative scalar

Time step, specified as a nonnegative scalar.

Data Types: single | double

# **fp — Type of rotation**

'frame' | 'point'

Type of rotation, specified as 'frame' or 'point'.

**qi — Initial quaternion** quaternion

Initial quaternion, specified as a quaternion.

Data Types: quaternion

# **Output Arguments**

**AV — Angular velocity** *N*-by-3 real matrix

Angular velocity, returned as an *N*-by-3 real matrix. *N* is the number of quaternions given in the input *Q*. Each row of the matrix corresponds to an angular velocity vector.

### **qf — Final quaternion**

quaternion

Final quaternion, returned as a quaternion. qf is the same as the last quaternion in the *Q* input.

Data Types: quaternion

# **Version History**

**Introduced in R2020a**

# **Extended Capabilities**

### **C/C++ Code Generation**

Generate C and C++ code using MATLAB® Coder™.

### **See Also**

[quaternion](#page-850-0)

### **Topics**

"Rotations, Orientation, and Quaternions"

# **rotvecd**

Convert quaternion to rotation vector (degrees)

# **Syntax**

rotationVector = rotvecd(quat)

# **Description**

rotationVector = rotvecd(quat) converts the quaternion array, quat, to an *N*-by-3 matrix of equivalent rotation vectors in degrees. The elements of quat are normalized before conversion.

# **Examples**

### **Convert Quaternion to Rotation Vector in Degrees**

Convert a random quaternion scalar to a rotation vector in degrees.

```
quat = quaternion(randn(1,4));
rotvecd(quat)
ans = 1×3
    96.6345 -119.0274 45.4312
```
# **Input Arguments**

**quat — Quaternion to convert** scalar | vector | matrix | multidimensional array

Quaternion to convert, specified as scalar, vector, matrix, or multidimensional array of quaternions.

Data Types: quaternion

## **Output Arguments**

**rotationVector — Rotation vector (degrees)**

*N*-by-3 matrix

Rotation vector representation, returned as an *N*-by-3 matrix of rotation vectors, where each row represents the [*x y z*] angles of the rotation vectors in degrees. The *i*th row of rotationVector corresponds to the element  $\text{quat}(i)$ .

The data type of the rotation vector is the same as the underlying data type of quat.

```
Data Types: single | double
```
### **Algorithms**

All rotations in 3-D can be represented by four elements: a three-element axis of rotation and a rotation angle. If the rotation axis is constrained to be unit length, the rotation angle can be distributed over the vector elements to reduce the representation to three elements.

Recall that a quaternion can be represented in axis-angle form

$$
q = \cos(\theta/2) + \sin(\theta/2)(\sin(y) + zk),
$$

where  $\theta$  is the angle of rotation in degrees, and  $[x, y, z]$  represent the axis of rotation.

Given a quaternion of the form

 $q = a + bi + cj + dk$ ,

you can solve for the rotation angle using the axis-angle form of quaternions:

 $\theta = 2\cos^{-1}(a)$ .

Assuming a normalized axis, you can rewrite the quaternion as a rotation vector without loss of information by distributing *θ* over the parts *b*, *c*, and *d*. The rotation vector representation of *q* is

$$
q_{\text{rv}} = \frac{\theta}{\sin(\theta/2)}[b, c, d].
$$

# **Version History**

**Introduced in R2018b**

## **Extended Capabilities**

**C/C++ Code Generation** Generate C and C++ code using MATLAB® Coder™.

## **See Also**

**Functions** [rotvec](#page-179-0) | [euler](#page-128-0) | [eulerd](#page-93-0)

**Objects** [quaternion](#page-850-0)

**Topics** "Rotations, Orientation, and Quaternions"

# <span id="page-93-0"></span>**eulerd**

Convert quaternion to Euler angles (degrees)

# **Syntax**

eulerAngles = eulerd(quat,rotationSequence,rotationType)

# **Description**

eulerAngles = eulerd(quat,rotationSequence,rotationType) converts the quaternion, quat, to an *N*-by-3 matrix of Euler angles in degrees.

# **Examples**

### **Convert Quaternion to Euler Angles in Degrees**

Convert a quaternion frame rotation to Euler angles in degrees using the 'ZYX' rotation sequence.

```
quat = quaternion([0.7071 \t0.7071 \t0 \t0]);
eulerAnglesDegrees = eulerd(quat,'ZYX','frame')
eulerAnglesDegrees = 1×3
          0 0 90.0000
```
### **Input Arguments**

### **quat — Quaternion to convert to Euler angles**

scalar | vector | matrix | multidimensional array

Quaternion to convert to Euler angles, specified as a scalar, vector, matrix, or multidimensional array of quaternions.

Data Types: quaternion

#### **rotationSequence — Rotation sequence** 'ZYX' | 'ZYZ' | 'ZXY' | 'ZXZ' | 'YXZ' | 'YXY' | 'YZX' | 'YZY' | 'XYZ' | 'XYX' | 'XZY' | 'XZX'

Rotation sequence of Euler angle representation, specified as a character vector or string.

The rotation sequence defines the order of rotations about the axes. For example, if you specify a rotation sequence of 'YZX':

- **1** The first rotation is about the *y*-axis.
- **2** The second rotation is about the new *z*-axis.
- **3** The third rotation is about the new *x*-axis.

Data Types: char | string

#### **rotationType — Type of rotation**

'point' | 'frame'

Type of rotation, specified as 'point' or 'frame'.

In a point rotation, the frame is static and the point moves. In a frame rotation, the point is static and the frame moves. Point rotation and frame rotation define equivalent angular displacements but in opposite directions.

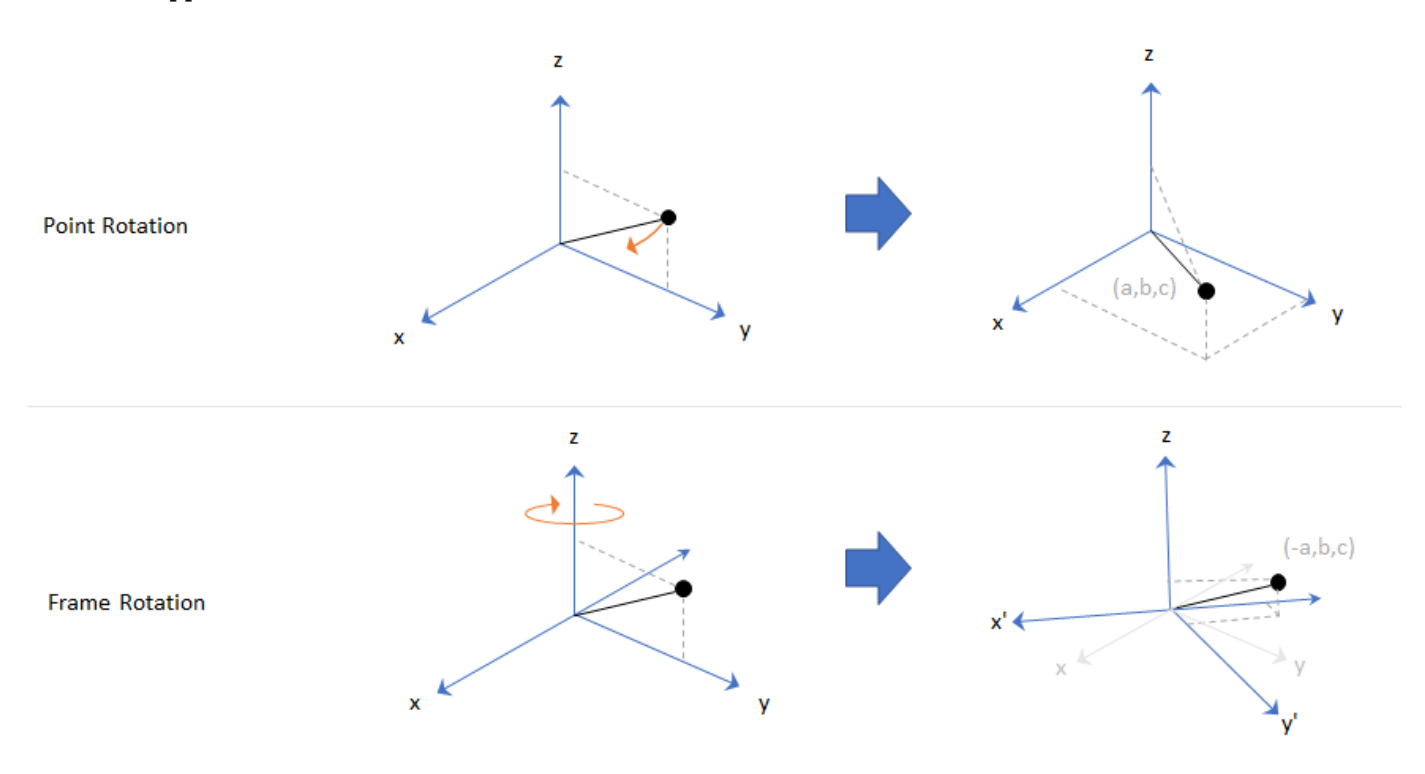

Data Types: char | string

### **Output Arguments**

### **eulerAngles — Euler angle representation (degrees)**

*N*-by-3 matrix

Euler angle representation in degrees, returned as a *N*-by-3 matrix. *N* is the number of quaternions in the quat argument.

For each row of eulerAngles, the first column corresponds to the first axis in the rotation sequence, the second column corresponds to the second axis in the rotation sequence, and the third column corresponds to the third axis in the rotation sequence.

The data type of the Euler angles representation is the same as the underlying data type of quat.

Data Types: single | double

### **Version History Introduced in R2018b**

# **Extended Capabilities**

### **C/C++ Code Generation**

Generate C and C++ code using MATLAB® Coder™.

### **See Also**

**Functions** [euler](#page-128-0) | [rotateframe](#page-162-0) | [rotatepoint](#page-168-0)

### **Objects** [quaternion](#page-850-0)

### **Topics**

"Rotations, Orientation, and Quaternions"

# **meanrot**

Quaternion mean rotation

### **Syntax**

```
quathverage = meanrot(quat)quatAverage = meanrot(quat,dim)quatAverage = meanrot(\qquad \qquad,nanflag)
```
### **Description**

 $quarkveraq$ e = meanrot(quat) returns the average rotation of the elements of quat along the first array dimension whose size not does equal 1.

- If quat is a vector, meanrot(quat) returns the average rotation of the elements.
- If quat is a matrix, meanrot(quat) returns a row vector containing the average rotation of each column.
- If quat is a multidimensional array, then mearot(quat) operates along the first array dimension whose size does not equal 1, treating the elements as vectors. This dimension becomes 1 while the sizes of all other dimensions remain the same.

The meanrot function normalizes the input quaternions, quat, before calculating the mean.

 $quarkverage = meanrot(quat,dim)$  return the average rotation along dimension dim. For example, if quat is a matrix, then meanrot (quat, 2) is a column vector containing the mean of each row.

quatAverage = meanrot(nangled nanflag) specifies whether to include or omit NaN values from the calculation for any of the previous syntaxes. meanrot (quat, 'includenan') includes all NaN values in the calculation while mean(quat,'omitnan') ignores them.

## **Examples**

### **Quaternion Mean Rotation**

Create a matrix of quaternions corresponding to three sets of Euler angles.

eulerAngles =  $[40 20 10; \ldots]$  50 10 5; ... 45 70 1];

quat = quaternion(eulerAngles,'eulerd','ZYX','frame');

Determine the average rotation represented by the quaternions. Convert the average rotation to Euler angles in degrees for readability.

```
quatAverage = meanrot(quat)
```

```
quatAverage = quaternion
      0.88863 - 0.062598i + 0.27822j + 0.35918k
eulerAverage = eulerd(quatAverage,'ZYX','frame')
eulerAverage = 1×3
   45.7876 32.6452 6.0407
```
### **Average Out Rotational Noise**

Use meanrot over a sequence of quaternions to average out additive noise.

Create a vector of 1e6 quaternions whose distance, as defined by the dist function, from  $quaternion(1,0,0,0)$  is normally distributed. Plot the Euler angles corresponding to the noisy quaternion vector.

```
nrows = 1e6;ax = 2*rand(nrows, 3) - 1;ax = ax./sqrt(sum(ax.^2,2));ang = 0.5*randn(size(ax, 1), 1);q =quaternion(ax.*ang,'rotvec');
noisyEulerAngles = eulerd(q,'ZYX','frame');
figure(1)
subplot(3,1,1)
plot(noisyEulerAngles(:,1))
title('Z-Axis')
ylabel('Rotation (degrees)')
hold on
subplot(3,1,2)plot(noisyEulerAngles(:,2))
title('Y-Axis')
ylabel('Rotation (degrees)')
hold on
subplot(3,1,3)
plot(noisyEulerAngles(:,3))
title('X-Axis')
ylabel('Rotation (degrees)')
hold on
```
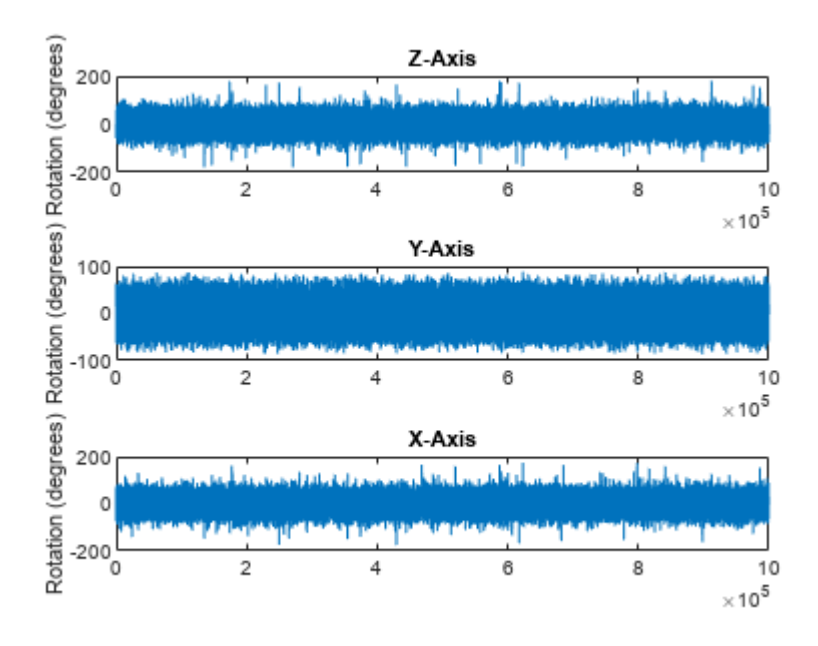

Use meanrot to determine the average quaternion given the vector of quaternions. Convert to Euler angles and plot the results.

 $qAverage = meanrot(q);$ 

qAverageInEulerAngles = eulerd(qAverage,'ZYX','frame');

```
figure(1)
```

```
subplot(3,1,1)
plot(ones(nrows,1)*qAverageInEulerAngles(:,1))
title('Z-Axis')
```

```
subplot(3,1,2)
plot(ones(nrows,1)*qAverageInEulerAngles(:,2))
title('Y-Axis')
```

```
subplot(3,1,3)
plot(ones(nrows,1)*qAverageInEulerAngles(:,3))
title('X-Axis')
```
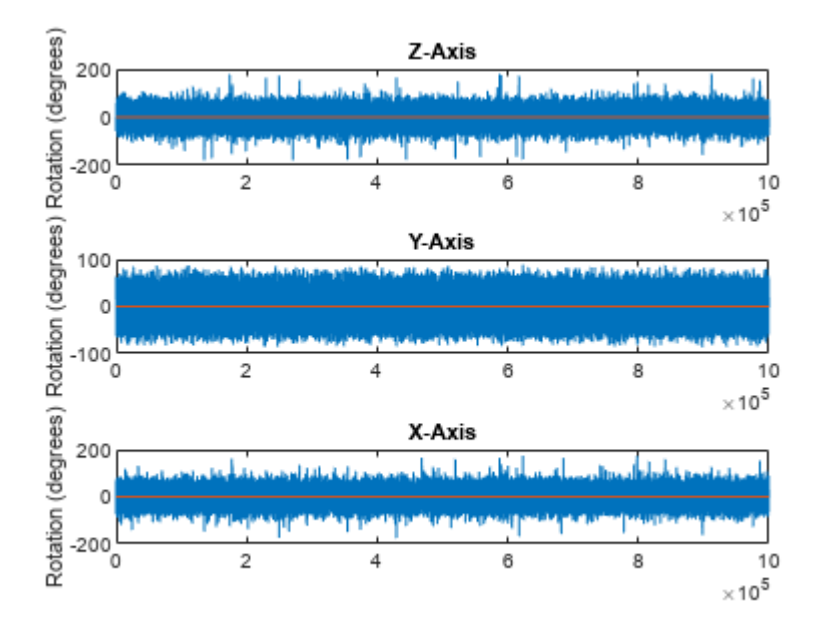

### **The meanrot Algorithm and Limitations**

#### **The meanrot Algorithm**

The meanrot function outputs a quaternion that minimizes the squared Frobenius norm of the difference between rotation matrices. Consider two quaternions:

- q0 represents no rotation.
- q90 represents a 90 degree rotation about the *x*-axis.

```
q0 = quaternion([0 0 0],'eulerd','ZYX','frame');
q90 = quaternion([0 0 90],'eulerd','ZYX','frame');
```
Create a quaternion sweep, qSweep, that represents rotations from 0 to 180 degrees about the *x*-axis.

```
eulerSweep = (0:1:180)';
qSweep = quaternion([zeros(numel(eulerSweep),2),eulerSweep], ...
     'eulerd','ZYX','frame');
```
Convert q0, q90, and qSweep to rotation matrices. In a loop, calculate the metric to minimize for each member of the quaternion sweep. Plot the results and return the value of the Euler sweep that corresponds to the minimum of the metric.

```
r0 = \text{rotmat}(q0, 'frame');<br>r90 = \text{rotmat}(q90, 'frame')= rotmat(q90, 'frame');
rSweep = rotmat(qSweep,'frame');
metricToMinimize = zeros(size(rSweep, 3), 1);for i = 1: numel(qSweep)
    metricToMinimize(i) = norm((rSweep(:,:,i) - r0), 'fro').^2 + ... norm((rSweep(:,:,i) - r90),'fro').^2;
end
```

```
plot(eulerSweep,metricToMinimize)
xlabel('Euler Sweep (degrees)')
ylabel('Metric to Minimize')
```
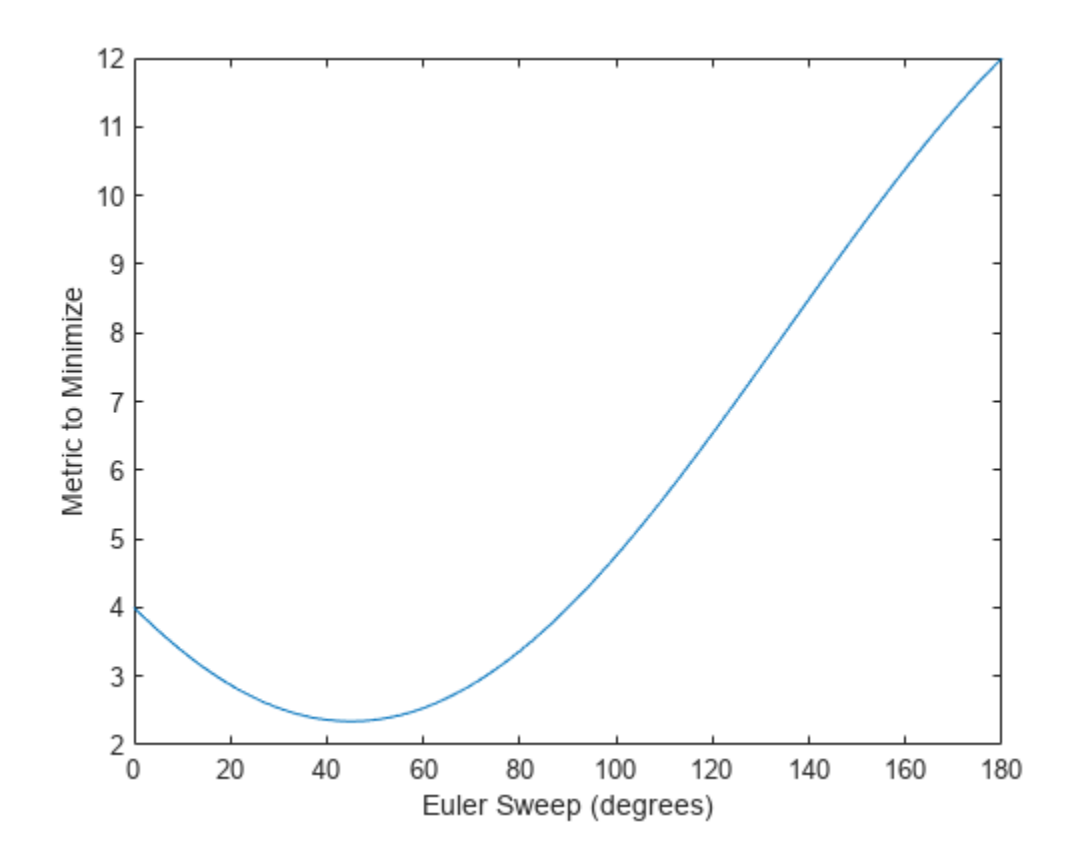

 $[-,$  eulerIndex] =  $min(metricToMinimize)$ ; eulerSweep(eulerIndex)

ans  $= 45$ 

The minimum of the metric corresponds to the Euler angle sweep at 45 degrees. That is, meanrot defines the average between quaterion( $[0 0 0]$ , 'ZYX', 'frame') and quaternion( $[0 0$ 90], 'ZYX', 'frame') as quaternion([0 0 45], 'ZYX', 'frame'). Call meanrot with q0 and q90 to verify the same result.

```
eulerd(meanrot([q0,q90]),'ZYX','frame')
ans = 1×3
```
0 45.0000

#### **Limitations**

The metric that meanrot uses to determine the mean rotation is not unique for quaternions significantly far apart. Repeat the experiment above for quaternions that are separated by 180 degrees.

```
q180 = quaternion([0 0 180],'eulerd','ZYX','frame');
r180 = rotmat(q180, 'frame');
for i = 1: numel(qSweep)
    metricToMinimize(i) = norm((rSweep(:,:,i) - r0), \text{r}ro').^2 + ...
                            norm((rSweep(:,:,i) - r180),'fro').^2;
end
```

```
plot(eulerSweep,metricToMinimize)
xlabel('Euler Sweep (degrees)')
ylabel('Metric to Minimize')
```
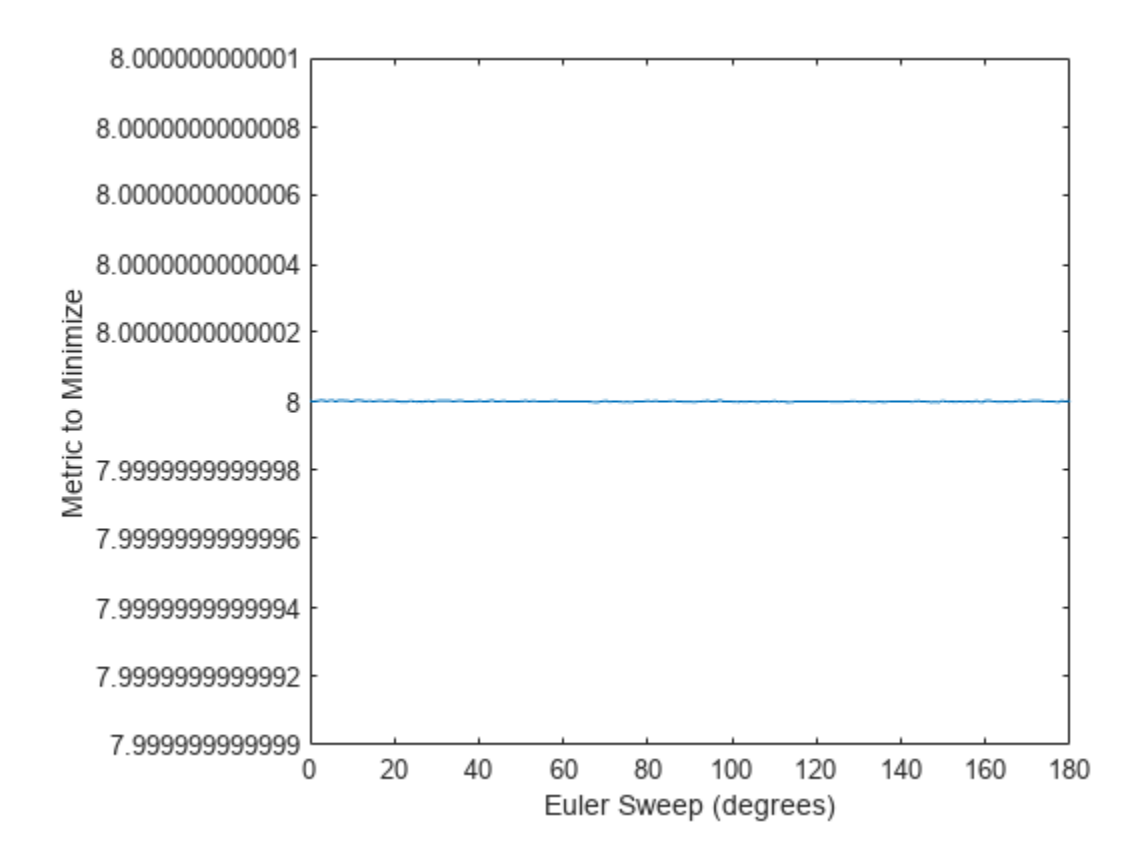

 $[-,$  eulerIndex] =  $min(metricToMinimize)$ ; eulerSweep(eulerIndex)

ans  $= 159$ 

Quaternion means are usually calculated for rotations that are close to each other, which makes the edge case shown in this example unlikely in real-world applications. To average two quaternions that are significantly far apart, use the slerp function. Repeat the experiment using slerp and verify that the quaternion mean returned is more intuitive for large distances.

```
qMean = slerp(q0, q180, 0.5);
q0 q180 = \text{eulerd}(\text{qMean}, 'ZYX'') 'frame')
q0_q180 = 1×3
```
0 0 90.0000

### **Input Arguments**

#### **quat — Quaternion**

scalar | vector | matrix | multidimensional array

Quaternion for which to calculate the mean, specified as a scalar, vector, matrix, or multidimensional array of quaternions.

Data Types: quaternion

#### **dim — Dimension to operate along**

positive integer scalar

Dimension to operate along, specified as a positive integer scalar. If no value is specified, then the default is the first array dimension whose size does not equal 1.

Dimension dim indicates the dimension whose length reduces to 1. The size (quatAverage, dim) is 1, while the sizes of all other dimensions remain the same.

Data Types: double | single

#### **nanflag — NaN condition**

'includenan' (default) | 'omitnan'

NaN condition, specified as one of these values:

- 'includenan' –– Include NaN values when computing the mean rotation, resulting in NaN.
- 'omitnan' –– Ignore all NaN values in the input.

```
Data Types: char | string
```
### **Output Arguments**

#### **quatAverage — Quaternion average rotation**

scalar | vector | matrix | multidimensional array

Quaternion average rotation, returned as a scalar, vector, matrix, or multidimensional array.

Data Types: single | double

### **Algorithms**

meanrot determines a quaternion mean,  $\bar{q}$ , according to [\[1\].](#page-103-0)  $\bar{q}$  is the quaternion that minimizes the squared Frobenius norm of the difference between rotation matrices:

$$
\bar{q} = \arg\min_{q \in S^3} \sum_{i=1}^n \|A(q) - A(q_i)\|_F^2
$$

**Version History Introduced in R2018b**

# <span id="page-103-0"></span>**References**

[1] Markley, F. Landis, Yang Chen, John Lucas Crassidis, and Yaakov Oshman. "Average Quaternions." *Journal of Guidance, Control, and Dynamics*. Vol. 30, Issue 4, 2007, pp. 1193-1197.

# **Extended Capabilities**

**C/C++ Code Generation** Generate C and C++ code using MATLAB® Coder™.

# **See Also**

**Functions** [dist](#page-124-0) | [slerp](#page-104-0)

**Objects** [quaternion](#page-850-0)

**Topics** "Rotations, Orientation, and Quaternions"

# <span id="page-104-0"></span>**slerp**

Spherical linear interpolation

# **Syntax**

 $q0 = slerp(q1, q2, T)$ 

# **Description**

 $q0 = s \text{lerp}(q1,q2,T)$  spherically interpolates between q1 and q2 by the interpolation coefficient T. The function always chooses the shorter interpolation path between q1 and q2.

# **Examples**

### **Interpolate Between Two Quaternions**

Create two quaternions with the following interpretation:

- **1**  $a = 45$  degree rotation around the *z*-axis
- **2**  $c = -45$  degree rotation around the *z*-axis

```
a =quaternion([45, 0, 0], 'eulerd', 'ZYX', 'frame');
c =quaternion([-45, 0, 0], 'eulerd', 'ZYX', 'frame');
```
Call slerp with the quaternions a and c and specify an interpolation coefficient of 0.5.

```
interpolation Coefficient = 0.5;
```

```
b = slerp(a, c, interpolation Coefficient);
```
The output of slerp, b, represents an average rotation of a and c. To verify, convert b to Euler angles in degrees.

```
averageRotation = eulerd(b,'ZYX', 'frame')
```

```
averageRotation = 1×3
 0 0 0
```
The interpolation coefficient is specified as a normalized value between 0 and 1, inclusive. An interpolation coefficient of 0 corresponds to the a quaternion, and an interpolation coefficient of 1 corresponds to the c quaternion. Call slerp with coefficients 0 and 1 to confirm.

```
b = slerp(a, c, [0, 1]);
eulerd(b,'ZYX','frame')
ans = 2×3
   45.0000 0 0
```
-45.0000 0 0

You can create smooth paths between quaternions by specifying arrays of equally spaced interpolation coefficients.

 $path = 0:0.1:1;$ 

interpolatedQuaternions = slerp(a,c,path);

For quaternions that represent rotation only about a single axis, specifying interpolation coefficients as equally spaced results in quaternions equally spaced in Euler angles. Convert interpolatedQuaternions to Euler angles and verify that the difference between the angles in the path is constant.

```
k = eulerd(interpolatedQuaternions,'ZYX','frame');
abc = abs(diff(k))
```
abc = *10×3*

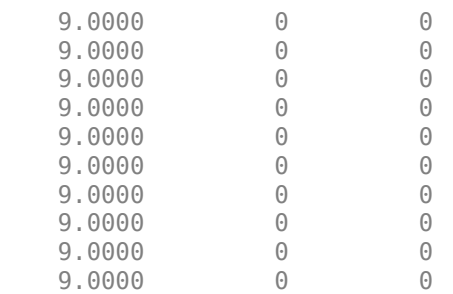

Alternatively, you can use the dist function to verify that the distance between the interpolated quaternions is consistent. The dist function returns angular distance in radians; convert to degrees for easy comparison.

```
def = rad2deg(dist(interpolatedQuaternions(2:end),interpolatedQuaternions(1:end-1)))
```
def = *1×10*

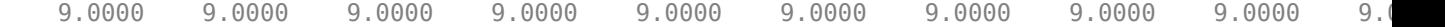

#### **SLERP Minimizes Great Circle Path**

The SLERP algorithm interpolates along a great circle path connecting two quaternions. This example shows how the SLERP algorithm minimizes the great circle path.

Define four quaternions:

- **1** q0 quaternion indicating no rotation from the global frame
- **2** q179 quaternion indicating a 179 degree rotation about the *z*-axis
- **3** q180 quaternion indicating a 180 degree rotation about the *z*-axis

**4** q181 - quaternion indicating a 181 degree rotation about the *z*-axis

```
q0 = ones(1, 'quaternion');
```

```
q179 = quaternion([179,0,0],'eulerd','ZYX','frame');
```

```
q180 = quaternion([180,0,0],'eulerd','ZYX','frame');
```

```
q181 = quaternion([181,0,0],'eulerd','ZYX','frame');
```
Use slerp to interpolate between q0 and the three quaternion rotations. Specify that the paths are traveled in 10 steps.

 $T = 1$ inspace(0,1,10);

 $q179$ path = slerp( $q0, q179, T$ );  $q180$ path = slerp( $q0, q180, T$ );  $q181$ path = slerp( $q0$ , $q181$ , $T$ );

Plot each path in terms of Euler angles in degrees.

```
q179pathEuler = eulerd(q179path,'ZYX','frame');
q180pathEuler = eulerd(q180path,'ZYX','frame');
q181pathEuler = eulerd(q181path,'ZYX','frame');
plot(T,q179pathEuler(:,1),'bo', ...
      T,q180pathEuler(:,1),'r*', ...
      T,q181pathEuler(:,1),'gd');
legend('Path to 179 degrees', ...
       'Path to 180 degrees', ...
        'Path to 181 degrees')
xlabel('Interpolation Coefficient')
ylabel('Z-Axis Rotation (Degrees)')
```
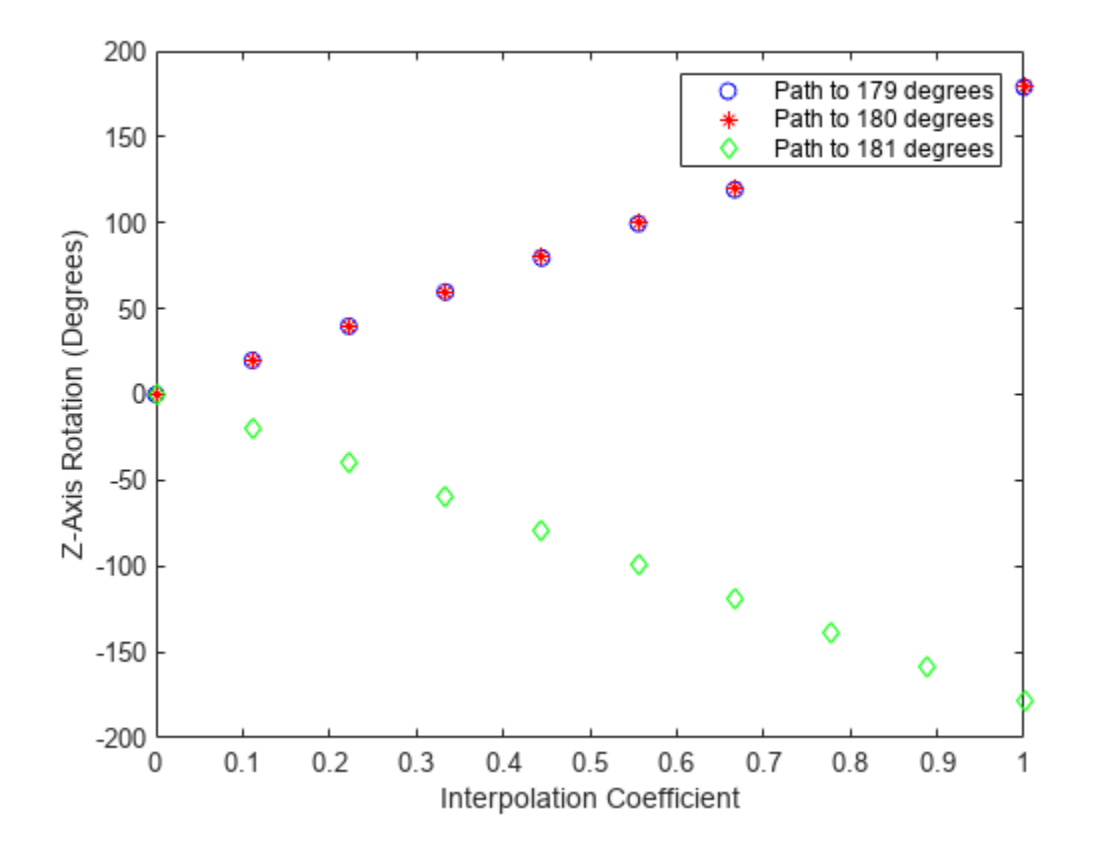

The path between q0 and q179 is clockwise to minimize the great circle distance. The path between q0 and q181 is counterclockwise to minimize the great circle distance. The path between q0 and q180 can be either clockwise or counterclockwise, depending on numerical rounding.

#### **Show Interpolated Quaternions on Sphere**

Create two quaternions.

q1 = quaternion([75,-20,-10],'eulerd','ZYX','frame'); q2 = quaternion([-45,20,30],'eulerd','ZYX','frame');

Define the interpolation coefficient.

 $T = 0:0.01:1;$ 

Obtain the interpolated quaternions.

quats =  $slerp(q1,q2,T)$ ;

Obtain the corresponding rotate points.

 $pts = rotatepoint(quats, [1 0 0]);$ 

Show the interpolated quaternions on a unit sphere.

figure  $[X,Y,Z] = sphere;$
surf(X,Y,Z,'FaceColor',[0.57 0.57 0.57]) hold on;

scatter3(pts(:,1),pts(:,2),pts(:,3)) view([69.23 36.60]) axis equal

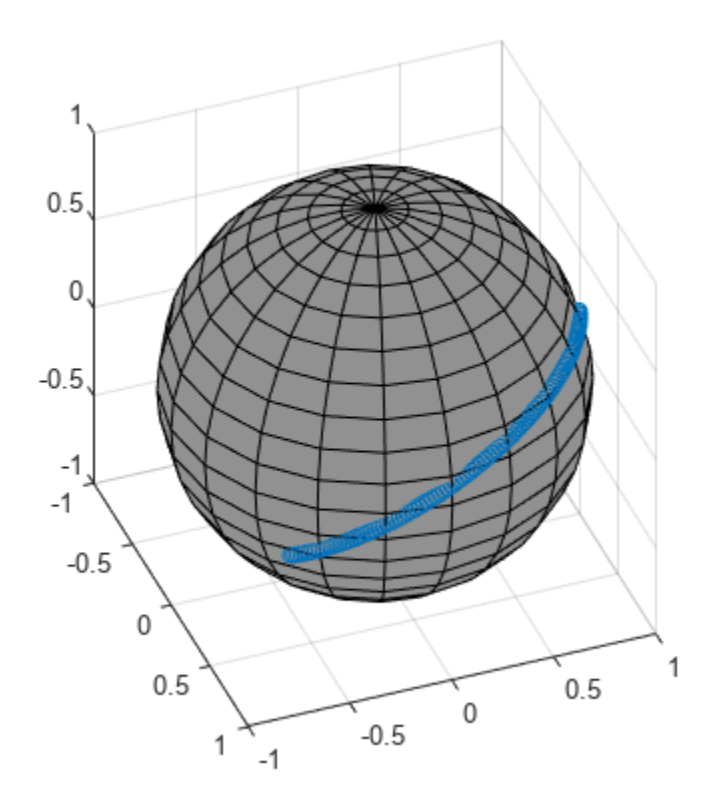

Note that the interpolated quaternions follow the shorter path from q1 to q2.

## **Input Arguments**

#### **q1 — Quaternion**

scalar | vector | matrix | multidimensional array

Quaternion to interpolate, specified as a scalar, vector, matrix, or multidimensional array of quaternions.

q1, q2, and T must have compatible sizes. In the simplest cases, they can be the same size or any one can be a scalar. Two inputs have compatible sizes if, for every dimension, the dimension sizes of the inputs are either the same or one of them is 1.

Data Types: quaternion

#### **q2 — Quaternion**

scalar | vector | matrix | multidimensional array

Quaternion to interpolate, specified as a scalar, vector, matrix, or multidimensional array of quaternions.

q1, q2, and T must have compatible sizes. In the simplest cases, they can be the same size or any one can be a scalar. Two inputs have compatible sizes if, for every dimension, the dimension sizes of the inputs are either the same or one of the dimension sizes is 1.

Data Types: quaternion

#### **T — Interpolation coefficient**

scalar | vector | matrix | multidimensional array

Interpolation coefficient, specified as a scalar, vector, matrix, or multidimensional array of numbers with each element in the range  $[0.1]$ .

q1, q2, and T must have compatible sizes. In the simplest cases, they can be the same size or any one can be a scalar. Two inputs have compatible sizes if, for every dimension, the dimension sizes of the inputs are either the same or one of the dimension sizes is 1.

Data Types: single | double

## **Output Arguments**

#### **q0 — Interpolated quaternion**

scalar | vector | matrix | multidimensional array

Interpolated quaternion, returned as a scalar, vector, matrix, or multidimensional array.

Data Types: quaternion

## **Algorithms**

Quaternion **s**pherical **l**inear int**erp**olation (SLERP) is an extension of linear interpolation along a plane to spherical interpolation in three dimensions. The algorithm was first proposed in [1]. Given two quaternions,  $q_1$  and  $q_2$ , SLERP interpolates a new quaternion,  $q_0$ , along the great circle that connects  $q_1$  and  $q_2$ . The interpolation coefficient,  $T$ , determines how close the output quaternion is to either  $q_1$  and  $q_2$ .

The SLERP algorithm can be described in terms of sinusoids:

$$
q_0 = \frac{\sin((1 - T)\theta)}{\sin(\theta)}q_1 + \frac{\sin(T\theta)}{\sin(\theta)}q_2
$$

where  $q_1$  and  $q_2$  are normalized quaternions, and  $\theta$  is half the angular distance between  $q_1$  and  $q_2$ .

# **Version History**

**Introduced in R2018b**

## **References**

[1] Shoemake, Ken. "Animating Rotation with Quaternion Curves." *ACM SIGGRAPH Computer Graphics* Vol. 19, Issue 3, 1985, pp. 245–254.

# **Extended Capabilities**

## **C/C++ Code Generation**

Generate C and C++ code using MATLAB® Coder™.

## **See Also**

**Functions** [dist](#page-124-0) | [meanrot](#page-96-0)

**Objects** [quaternion](#page-850-0)

### **Topics**

"Lowpass Filter Orientation Using Quaternion SLERP" "Rotations, Orientation, and Quaternions"

# <span id="page-111-0"></span>**classUnderlying**

Class of parts within quaternion

# **Syntax**

 $underlyingClass = classUnderlying(quot)$ 

# **Description**

underlyingClass = classUnderlying(quat) returns the name of the class of the parts of the quaternion quat.

## **Examples**

### **Get Underlying Class of Quaternion**

A quaternion is a four-part hyper-complex number used in three-dimensional representations. The four parts of the quaternion are of data type single or double.

Create two quaternions, one with an underlying data type of single, and one with an underlying data type of double. Verify the underlying data types by calling classUnderlying on the quaternions.

```
qSingle = quaternion(single([1, 2, 3, 4]))
```

```
qSingle = quaternion
    1 + 2i + 3j + 4k
```
#### classUnderlying(qSingle)

```
ans ='single'
qDouble = quaternion([1, 2, 3, 4])qDouble = quaternion
     1 + 2i + 3j + 4k
```
classUnderlying(qDouble)

ans  $=$ 'double'

You can separate quaternions into their parts using the parts function. Verify the parts of each quaternion are the correct data type. Recall that double is the default MATLAB® type.

```
[as,bs,cs,ds] = parts(gSingle)aS = single
    1
```

```
bS = single
     2
cS = single
     3
dS = single
    4
[aD,bD,cD,dD] = parts(qDouble)
aD = 1bD = 2cD = 3dD = 4
```
Quaternions follow the same implicit casting rules as other data types in MATLAB. That is, a quaternion with underlying data type single that is combined with a quaternion with underlying data type double results in a quaternion with underlying data type single. Multiply qDouble and qSingle and verify the resulting underlying data type is single.

```
q = qDouble*qSingle;
classUnderlying(q)
ans ='single'
```
# **Input Arguments**

#### **quat — Quaternion to investigate**

scalar | vector | matrix | multi-dimensional array

Quaternion to investigate, specified as a quaternion or array of quaternions.

Data Types: quaternion

# **Output Arguments**

**underlyingClass — Underlying class of quaternion object** 'single' | 'double'

Underlying class of quaternion, returned as the character vector 'single' or 'double'.

Data Types: char

# **Version History**

**Introduced in R2018b**

# **Extended Capabilities**

## **C/C++ Code Generation**

Generate C and C++ code using MATLAB® Coder™.

## **See Also**

**Functions** [compact](#page-114-0) | [parts](#page-151-0)

**Objects** [quaternion](#page-850-0)

## **Topics**

"Rotations, Orientation, and Quaternions"

# <span id="page-114-0"></span>**compact**

Convert quaternion array to *N*-by-4 matrix

## **Syntax**

 $matrix = compact(quit)$ 

## **Description**

matrix = compact(quat) converts the quaternion array, quat, to an *N*-by-4 matrix. The columns are made from the four quaternion parts. The  $i<sup>th</sup>$  row of the matrix corresponds to quat(i).

## **Examples**

#### **Convert Quaternion Array to Compact Representation of Parts**

Create a scalar quaternion with random parts. Convert the parts to a 1-by-4 vector using compact.

```
randomParts = randn(1,4)randomParts = 1×4
    0.5377 1.8339 -2.2588 0.8622
```
#### quat = quaternion(randomParts)

quat = *quaternion* 0.53767 + 1.8339i - 2.2588j + 0.86217k

#### quatParts = compact(quat)

```
quatParts = 1×4
    0.5377 1.8339 -2.2588 0.8622
```
Create a 2-by-2 array of quaternions, then convert the representation to a matrix of quaternion parts. The output rows correspond to the linear indices of the quaternion array.

 $quadrArray = [quaternion([1:4;5:8])$ ,  $quaternion([9:12;13:16])]$ 

quatArray = *2x2 quaternion array* 1 + 2i + 3j + 4k 9 + 10i + 11j + 12k 5 + 6i + 7j + 8k 13 + 14i + 15j + 16k

#### quatArrayParts = compact(quatArray)

```
quatArrayParts = 4×4
```
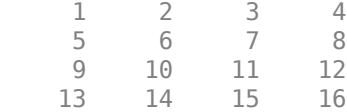

## **Input Arguments**

#### **quat — Quaternion to convert**

scalar | vector | matrix | multidimensional array

Quaternion to convert, specified as scalar, vector, matrix, or multidimensional array of quaternions.

Data Types: quaternion

## **Output Arguments**

### **matrix — Quaternion in matrix form**

*N*-by-4 matrix

Quaternion in matrix form, returned as an *N*-by-4 matrix, where  $N =$  numel (quat).

Data Types: single | double

# **Version History**

**Introduced in R2018b**

## **Extended Capabilities**

**C/C++ Code Generation** Generate C and C++ code using MATLAB® Coder™.

# **See Also**

**Functions** [parts](#page-151-0) | [classUnderlying](#page-111-0)

**Objects** [quaternion](#page-850-0)

**Topics** "Rotations, Orientation, and Quaternions"

# <span id="page-116-0"></span>**conj**

Complex conjugate of quaternion

# **Syntax**

quatConjugate =  $conj$  (quat)

# **Description**

quatConjugate =  $conj$  (quat) returns the complex conjugate of the quaternion, quat.

If  $q = a + bi + cj + dk$ , the complex conjugate of *q* is  $q^* = a - bi - cj - dk$ . Considered as a rotation operator, the conjugate performs the opposite rotation. For example,

```
q =quaternion(deg2rad([16 45 30]), 'rotvec');
a = q * conj(q);rotatepoint(a,[0,1,0])ans = 0 1 0
```
# **Examples**

## **Complex Conjugate of Quaternion**

Create a quaternion scalar and get the complex conjugate.

```
q = normalize(quaternion([0.9 \ 0.3 \ 0.3 \ 0.25]))
```
q = *quaternion* 0.87727 + 0.29242i + 0.29242j + 0.24369k

 $qConj = conj(q)$ 

qConj = *quaternion* 0.87727 - 0.29242i - 0.29242j - 0.24369k

Verify that a quaternion multiplied by its conjugate returns a quaternion one.

## q\*qConj

ans = *quaternion*  $1 + 0i + 0j + 0k$ 

# **Input Arguments**

### **quat — Quaternion**

scalar | vector | matrix | multidimensional array

### Quaternion to conjugate, specified as a scalar, vector, matrix, or array of quaternions.

Data Types: quaternion

# **Output Arguments**

## **quatConjugate — Quaternion conjugate**

scalar | vector | matrix | multidimensional array

Quaternion conjugate, returned as a quaternion or array of quaternions the same size as quat.

Data Types: quaternion

# **Version History**

**Introduced in R2018b**

# **Extended Capabilities**

**C/C++ Code Generation** Generate C and C++ code using MATLAB® Coder™.

## **See Also**

**Functions** [norm](#page-143-0) | [.\\*,times](#page-181-0)

**Objects** [quaternion](#page-850-0)

**Topics** "Rotations, Orientation, and Quaternions"

# **ctranspose, '**

Complex conjugate transpose of quaternion array

## **Syntax**

quatTransposed = quat'

## **Description**

quatTransposed = quat' returns the complex conjugate transpose of the quaternion, quat.

## **Examples**

#### **Vector Complex Conjugate Transpose**

Create a vector of quaternions and compute its complex conjugate transpose.

```
quat = quaternion(randn(4,4))
```
quat = *4x1 quaternion array* 0.53767 + 0.31877i + 3.5784j + 0.7254k 1.8339 - 1.3077i + 2.7694j - 0.063055k -2.2588 - 0.43359i - 1.3499j + 0.71474k  $0.86217 + 0.34262i + 3.0349j - 0.20497k$ 

#### quatTransposed = quat'

```
quatTransposed = 1x4 quaternion array
     0.53767 - 0.31877i - 3.5784j - 0.7254k - 1.8339 + 1.3077i - 2.7694j + 0.06305i
```
#### **Matrix Complex Conjugate Transpose**

Create a matrix of quaternions and compute its complex conjugate transpose.

```
quat = [quaternion(randn(2,4)), quaternion(randn(2,4))]
```
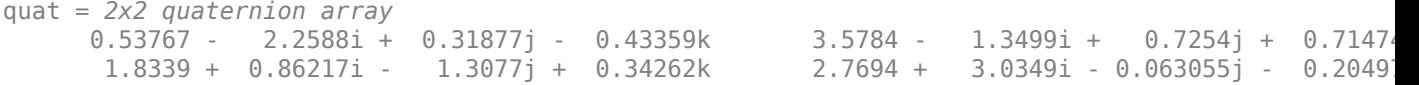

#### quatTransposed = quat'

```
quatTransposed = 2x2 quaternion array
     0.53767 + 2.2588i - 0.31877j + 0.43359k 1.8339 - 0.86217i + 1.3077j - 0.3426
      3.5784 + 1.3499i - 0.7254j - 0.71474k 2.7694 - 3.0349i + 0.063055j + 0.20497k
```
# **Input Arguments**

**quat — Quaternion to transpose**

scalar | vector | matrix

Quaternion to transpose, specified as a vector or matrix or quaternions. The complex conjugate transpose is defined for 1-D and 2-D arrays.

Data Types: quaternion

# **Output Arguments**

**quatTransposed — Conjugate transposed quaternion** scalar | vector | matrix

Conjugate transposed quaternion, returned as an *N*-by-*M* array, where quat was specified as an *M*by-*N* array.

Data Types: quaternion

# **Version History**

**Introduced in R2018b**

## **Extended Capabilities**

## **C/C++ Code Generation**

Generate C and C++ code using MATLAB® Coder™.

## **See Also**

**Functions** [transpose, '](#page-185-0)

**Objects** [quaternion](#page-850-0)

**Topics** "Rotations, Orientation, and Quaternions"

# **transformMotion**

Compute motion quantities between two relatively fixed frames

## **Syntax**

```
[posS,orientS,velS,accS,angvelS] = transformMotion(posSFromP,orientSFromP,
posP)
```

```
[ ___ ] = transformMotion(posSFromP,orientSFromP,posP,orientP)
```
[ $\frac{1}{\sqrt{2}}$ ] = transformMotion(posSFromP,orientSFromP,posP,orientP,velP)

```
[\underline{\hspace{1cm}}] = transformMotion(posSFromP,orientSFromP,posP,orientP,velP,accP)
```
 $[\ ]$  = transformMotion(posSFromP,orientSFromP,posP,orientP,velP,accP,

```
angvelP)
```
# **Description**

[posS,orientS,velS,accS,angvelS] = transformMotion(posSFromP,orientSFromP, posP) computes motion quantities of the sensor frame relative to the navigation frame (posS, orientS, velS, accS, and angvelS) using the position of sensor frame relative to the platform frame, posSFromP, the orientation of the sensor frame relative to the platform frame, orientSFromP, and the position of the platform frame relative to the navigation frame, posP. Note that the position and orientation between the sensor frame and the platform frame are assumed to be fixed. Also, the unspecified quantities between the navigation frame and the platform frame (such as orientation, velocity, and acceleration) are assumed to be zero.

 $[$  ] = transformMotion(posSFromP,orientSFromP,posP,orientP) additionally specifies the orientation of the platform frame relative to the navigation frame, orientP. The output arguments are the same as those of the previous syntax.

[  $\Box$  ] = transformMotion(posSFromP,orientSFromP,posP,orientP,velP) additionally specifies the velocity of the platform frame relative to the navigation frame, velP. The output arguments are the same as those of the previous syntax.

[  $\Box$  ] = transformMotion(posSFromP,orientSFromP,posP,orientP,velP,accP) additionally specifies the acceleration of the platform frame relative to the navigation frame, accP. The output arguments are the same as those of the previous syntax.

[  $\blacksquare$  ] = transformMotion(posSFromP,orientSFromP,posP,orientP.velP.accP. angvelP) additionally specifies the angular velocity of the platform frame relative to the navigation frame, angvelP. The output arguments are the same as those of the previous syntax.

# **Examples**

## **Transform State to Sensor Frame**

Define the pose, velocity, and acceleration of the platform frame relative to the navigation frame.

```
posPlat = [20 -1 0];
orientPat = quaternion(1, 0, 0, 0);velPlat = [0 0 0];
```
 $accPlat = [0 0 0];$ angvelPlat =  $[0 0 1]$ ;

Define the position and orientation offset of IMU sensor frame relative to the platform frame.

```
posPlat2IMU = [1 2 3];
orientPlat2IMU = quaternion([45 0 0], 'eulerd', 'ZYX', 'frame');
```
Calculate the motion quantities of the sensor frame relative to the navigation frame and print the results.

```
[posIMU, orientIMU, velIMU, accIMU, angvelIMU] ...
    = transformMotion(posPlat2IMU, orientPlat2IMU, ...
    posPlat, orientPlat, velPlat, accPlat, angvelPlat);
```
fprintf('IMU position is:\n');

IMU position is:

fprintf('%.2f %.2f %.2f\n', posIMU);

21.00 1.00 3.00

#### orientIMU

orientIMU = *quaternion* 0.92388 + 0i + 0j + 0.38268k

#### velIMU

velIMU = *1×3*  $-2$  1 0

#### accPlat

accPlat = *1×3* 0 0 0

## **Input Arguments**

#### **posSFromP — Position of sensor frame relative to platform frame**

1-by-3 vector of real scalars

Position of the sensor frame relative to the platform frame, specified as a 1-by-3 vector of real scalars.

Example: [1 2 3]

#### **orientSFromP — Orientation of sensor frame relative to platform frame**

quaternion | 3-by-3 rotation matrix

Orientation of the sensor frame relative to the platform frame, specified as a [quaternion](#page-850-0) or a 3-by-3 rotation matrix.

Example:  $quaternion(1,0,0,0)$ 

#### **posP — Position of platform frame relative to navigation frame**

*N*-by-3 matrix of real scalars

Position of platform frame relative to navigation frame, specified as an *N*-by-3 matrix of real scalars. *N* is the number of position quantities.

Example: [1 2 3]

#### **orientP — Orientation of platform frame relative to navigation frame**

*N*-by-1 array of quaternion | 3-by-3-by-*N* array of scalars

Orientation of platform frame relative to navigation frame, specified as an *N*-by-1 array of quaternions, or a 3-by-3-by-*N* array of scalars. Each 3-by-3 matrix must be a rotation matrix. *N* is the number of orientation quantities.

Example: quaternion(1,0,0,0)

#### **velP — Velocity of platform frame relative to navigation frame**

*N*-by-3 matrix of real scalars

Velocity of platform frame relative to navigation frame, specified as an *N*-by-3 matrix of real scalars. *N* is the number of velocity quantities.

Example: [ 4 8 6]

#### **accP — Acceleration of platform frame relative to navigation frame**

*N*-by-3 matrix of real scalars

Acceleration of platform frame relative to navigation frame, specified as an *N*-by-3 matrix of real scalars. *N* is the number of acceleration quantities.

Example: [4 8 6]

#### **angvelP — Angular velocity of platform frame relative to navigation frame**

*N*-by-3 matrix of real scalars

Angular velocity of platform frame relative to navigation frame, specified as an *N*-by-3 matrix of real scalars. *N* is the number of angular velocity quantities.

Example: [4 2 3]

## **Output Arguments**

#### **posS — Position of sensor frame relative to navigation frame**

*N*-by-3 matrix of real scalars

Position of sensor frame relative to navigation frame, returned as an *N*-by-3 matrix of real scalars. *N* is the number of position quantities specified by the posP input.

#### **orientS — Orientation of sensor frame relative to navigation frame**

*N*-by-1 array of quaternion | 3-by-3-by-*N* array of scalars

Orientation of sensor frame relative to navigation frame, returned as an *N*-by-1 array of quaternions, or a 3-by-3-by-*N* array of scalars. *N* is the number of orientation quantities specified by the orientP input. The returned orientation quantity type is same with the orientP input.

### **velS — Velocity of sensor frame relative to navigation frame**

*N*-by-3 matrix of real scalars

Velocity of sensor frame relative to navigation frame, returned as an *N*-by-3 matrix of real scalars. *N* is the number of position quantities specified by the velP input.

#### **accS — Acceleration of sensor frame relative to navigation frame**

*N*-by-3 matrix of real scalars

Acceleration of sensor frame relative to navigation frame, returned as an *N*-by-3 matrix of real scalars. *N* is the number of position quantities specified by the accP input.

#### **angvelS — Angular velocity of sensor frame relative to navigation frame**

*N*-by-3 matrix of real scalars

Angular velocity of sensor frame relative to navigation frame, returned as an *N*-by-3 matrix of real scalars. *N* is the number of position quantities specified by the angvelP input.

# **More About**

### **Motion Quantities Used in transformMotion**

The transformMotion function calculates the motion quantities of the sensor frame (*S*), which is fixed on a rigid platform, relative to the navigation frame (*N*) using the mounting information of the sensor on the platform and the motion information of the platform frame (*P*).

As shown in the figure, the position and orientation of the platform frame and the sensor frame are fixed on the platform. The position of the sensor frame relative to the platform frame is  $p_{SP}$ , and the orientation of the sensor frame relative to the platform frame is *rSP*. Since the two frames are both fixed,  $p_{SP}$  and  $r_{SP}$  are constant.

To compute the motion quantities of the sensor frame relative to the navigation frame, the quantities describing the motion of the platform frame relative to the navigation frame are required. These quantities include: the platform position (*pPN*), orientation (*rPN*), velocity, acceleration, angular velocity, and angular acceleration relative to the navigation frame. You can specify these quantities through the function input arguments except the angular acceleration, which is always assumed to be zero in the function. The unspecified quantities are also assumed to be zero.

## **Version History Introduced in R2020a**

# <span id="page-124-0"></span>**dist**

Angular distance in radians

# **Syntax**

 $distance = dist(quad, quadB)$ 

# **Description**

 $distance = dist(quadA,quadB)$  returns the angular distance in radians between two quaternions, quatA and quatB.

# **Examples**

## **Calculate Quaternion Distance**

Calculate the quaternion distance between a single quaternion and each element of a vector of quaternions. Define the quaternions using Euler angles.

```
q =quaternion([0,0,0],'eulerd','zyx','frame')
```
q = *quaternion*  $1 + 0i + 0j + 0k$ 

qArray = quaternion([0,45,0;0,90,0;0,180,0;0,-90,0;0,-45,0],'eulerd','zyx','frame')

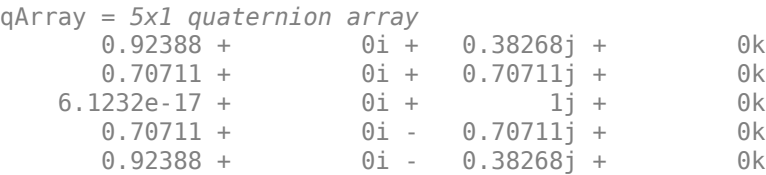

#### quaternionDistance = rad2deg(dist(q,qArray))

```
quaternionDistance = 5×1
```
 45.0000 90.0000 180.0000 90.0000 45.0000

If both arguments to dist are vectors, the quaternion distance is calculated between corresponding elements. Calculate the quaternion distance between two quaternion vectors.

 $angles1 = [30, 0, 15; ...]$ 30,5,15; ...

```
 30,10,15; ...
            30,15,15];
angles2 = [30, 6, 15; ...] 31,11,15; ...
            30,16,14; ...
            30.5,21,15.5];
qVector1 = quaternion(angles1,'eulerd','zyx','frame');
qVector2 = quaternion(angles2,'eulerd','zyx','frame');
rad2deg(dist(qVector1,qVector2))
ans = 4×1
     6.0000
     6.0827
     6.0827
     6.0287
```
Note that a quaternion represents the same rotation as its negative. Calculate a quaternion and its negative.

```
qPositive = quaternion([30,45,-60],'eulerd','zyx','frame')
```

```
qPositive = quaternion
      0.72332 - 0.53198i + 0.20056j + 0.3919k
```
#### qNegative = -qPositive

qNegative = *quaternion* -0.72332 + 0.53198i - 0.20056j - 0.3919k

Find the distance between the quaternion and its negative.

```
dist(qPositive,qNegative)
```
ans  $= 0$ 

The components of a quaternion may look different from the components of its negative, but both expressions represent the same rotation.

## **Input Arguments**

```
quatA,quatB — Quaternions to calculate distance between
```
scalar | vector | matrix | multidimensional array

Quaternions to calculate distance between, specified as comma-separated quaternions or arrays of quaternions. quatA and quatB must have compatible sizes:

- $size(quatA) == size(quatB)$ , or
- numel(quatA)  $== 1$ , or
- numel(quatB)  $== 1$ , or

• if  $[Adim1, ..., AdimN] = size(quatA)$  and  $[Bdim1, ..., BdimN] = size(quatB)$ , then for  $i =$ 1:N, either Adimi==Bdimi or Adim==1 or Bdim==1.

If one of the quaternion arguments contains only one quaternion, then this function returns the distances between that quaternion and every quaternion in the other argument.

Data Types: quaternion

## **Output Arguments**

#### **distance — Angular distance (radians)**

scalar | vector | matrix | multidimensional array

Angular distance in radians, returned as an array. The dimensions are the maximum of the union of size(quatA) and size(quatB).

```
Data Types: single | double
```
# **Algorithms**

The dist function returns the angular distance between two quaternions.

A quaternion may be defined by an axis ( $u_b, u_c, u_d$ ) and angle of rotation  $\theta_q$ :  $q = \cos(\theta_0/2) + \sin(\theta_0/2)(u_b i + u_c j + u_d k).$ 

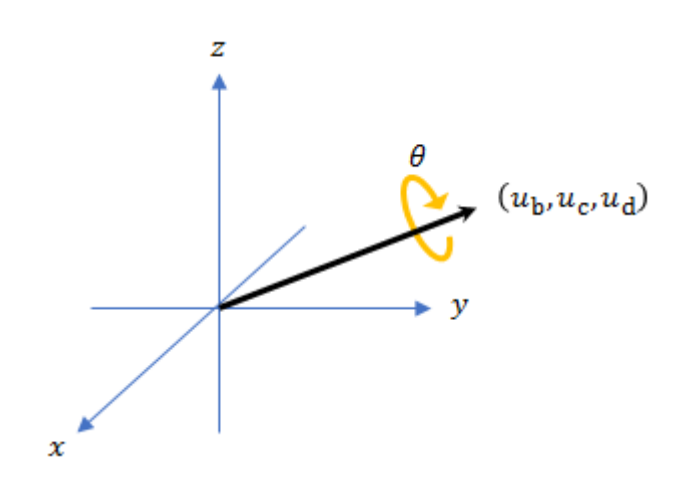

Given a quaternion in the form,  $q = a + bi + cj + dk$ , where *a* is the real part, you can solve for the angle of *q* as  $\theta_q = 2\cos^{-1}(a)$ .

Consider two quaternions, p and q, and the product  $z = p^*$  conjugate(q). As p approaches q, the angle of *z* goes to 0, and *z* approaches the unit quaternion.

The angular distance between two quaternions can be expressed as  $\theta_z = 2\cos^{-1}(\text{real}(z))$ .

Using the quaternion data type syntax, the angular distance is calculated as:

angularDistance =  $2 * a cos(abs(parts(p * conj(q))))$ ;

# **Version History**

**Introduced in R2018b**

# **Extended Capabilities**

## **C/C++ Code Generation**

Generate C and C++ code using MATLAB® Coder™.

## **See Also**

## **Functions**

[parts](#page-151-0) | [conj](#page-116-0)

**Objects** [quaternion](#page-850-0)

## **Topics**

"Rotations, Orientation, and Quaternions"

#### euler

# **euler**

Convert quaternion to Euler angles (radians)

## **Syntax**

eulerAngles = euler(quat,rotationSequence,rotationType)

# **Description**

eulerAngles =  $euler(quat, rotationSequence, rotationType)$  converts the quaternion, quat, to an *N*-by-3 matrix of Euler angles.

## **Examples**

#### **Convert Quaternion to Euler Angles in Radians**

Convert a quaternion frame rotation to Euler angles in radians using the 'ZYX' rotation sequence.

```
quat = quaternion([0.7071 \ 0.7071 \ 0 \ 0]);
eulerAnglesRandians = euler(quat,'ZYX','frame')
eulerAnglesRandians = 1×3
          0 0 1.5708
```
## **Input Arguments**

#### **quat — Quaternion to convert to Euler angles**

scalar | vector | matrix | multidimensional array

Quaternion to convert to Euler angles, specified as a scalar, vector, matrix, or multidimensional array of quaternions.

Data Types: quaternion

#### **rotationSequence — Rotation sequence** 'ZYX' | 'ZYZ' | 'ZXY' | 'ZXZ' | 'YXZ' | 'YXY' | 'YZX' | 'YZY' | 'XYZ' | 'XYX' | 'XZY' | 'XZX'

Rotation sequence of Euler representation, specified as a character vector or string.

The rotation sequence defines the order of rotations about the axes. For example, if you specify a rotation sequence of 'YZX':

- **1** The first rotation is about the y-axis.
- **2** The second rotation is about the new z-axis.
- **3** The third rotation is about the new x-axis.

Data Types: char | string

### **rotationType — Type of rotation**

'point' | 'frame'

Type of rotation, specified as 'point' or 'frame'.

In a point rotation, the frame is static and the point moves. In a frame rotation, the point is static and the frame moves. Point rotation and frame rotation define equivalent angular displacements but in opposite directions.

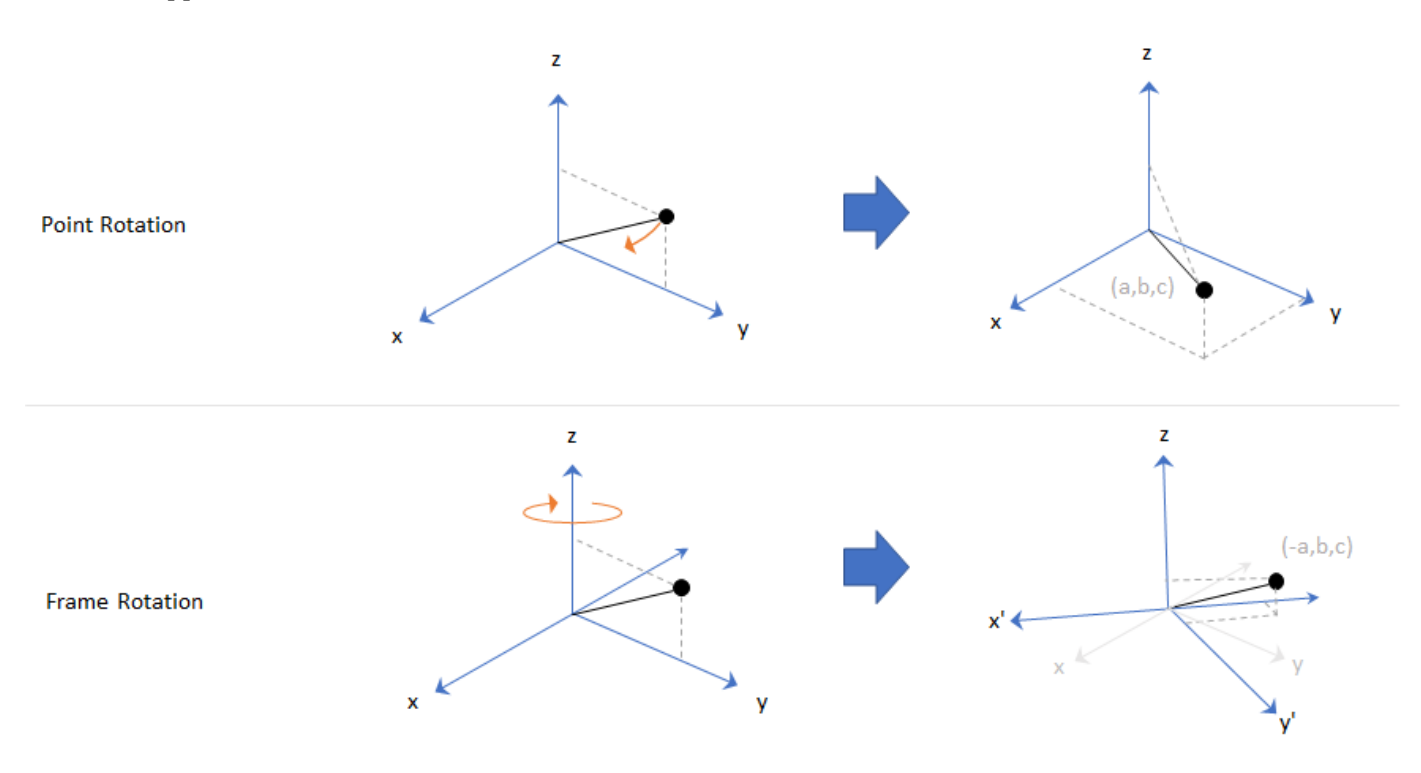

Data Types: char | string

## **Output Arguments**

## **eulerAngles — Euler angle representation (radians)**

*N*-by-3 matrix

Euler angle representation in radians, returned as a *N*-by-3 matrix. *N* is the number of quaternions in the quat argument.

For each row of eulerAngles, the first element corresponds to the first axis in the rotation sequence, the second element corresponds to the second axis in the rotation sequence, and the third element corresponds to the third axis in the rotation sequence.

The data type of the Euler angles representation is the same as the underlying data type of quat.

Data Types: single | double

# **Version History**

**Introduced in R2018b**

# **Extended Capabilities**

## **C/C++ Code Generation**

Generate C and C++ code using MATLAB® Coder™.

## **See Also**

**Functions** [eulerd](#page-93-0) | [rotateframe](#page-162-0) | [rotatepoint](#page-168-0)

# **Objects**

[quaternion](#page-850-0)

## **Topics**

"Rotations, Orientation, and Quaternions"

# <span id="page-131-0"></span>**exp**

Exponential of quaternion array

## **Syntax**

 $B = exp(A)$ 

# **Description**

 $B = exp(A)$  computes the exponential of the elements of the quaternion array A.

# **Examples**

## **Exponential of Quaternion Array**

Create a 4-by-1 quaternion array A.

 $A =$ quaternion(magic(4))

A = *4x1 quaternion array* 16 + 2i + 3j + 13k 5 + 11i + 10j + 8k 9 + 7i + 6j + 12k  $4 + 14i + 15j + 1k$ 

Compute the exponential of A.

```
B = exp(A)
```

```
B = 4x1 quaternion array
     5.3525e+06 + 1.0516e+06i + 1.5774e+06j + 6.8352e+06k
       -57.359 - 89.189i - 81.081j - 64.865k<br>-6799.1 + 2039.1i + 1747.8j + 3495.6k
 -6799.1 + 2039.1i + 1747.8j + 3495.6k
 -6.66 + 36.931i + 39.569j + 2.6379k
```
# **Input Arguments**

## **A — Input quaternion**

scalar | vector | matrix | multidimensional array

Input quaternion, specified as a scalar, vector, matrix, or multidimensional array.

Data Types: quaternion

## **Output Arguments**

#### **B — Result**

scalar | vector | matrix | multidimensional array

Result of quaternion exponential, returned as a scalar, vector, matrix, or multidimensional array.

Data Types: quaternion

# **Algorithms**

Given a quaternion  $A = a + bi + cj + dk = a + \overline{v}$ , the exponential is computed by

$$
\exp(A)=e^a\left(\cos\|\bar v\|+\frac{\bar v}{\|\bar v\|}\sin\|\bar v\|\right)
$$

# **Version History**

**Introduced in R2018b**

# **Extended Capabilities**

**C/C++ Code Generation** Generate C and C++ code using MATLAB® Coder™.

# **See Also**

## **Functions**

[.^,power](#page-153-0) | [log](#page-136-0)

### **Objects** [quaternion](#page-850-0)

## **Topics**

"Rotations, Orientation, and Quaternions"

# **ldivide, .\**

Element-wise quaternion left division

# **Syntax**

 $C = A.\ B$ 

# **Description**

 $C = A.\Bigr\setminus B$  performs quaternion element-wise division by dividing each element of quaternion B by the corresponding element of quaternion A.

# **Examples**

## **Divide a Quaternion Array by a Real Scalar**

Create a 2-by-1 quaternion array, and divide it element-by-element by a real scalar.

```
A =quaternion([1:4;5:8])
A = 2x1 quaternion array
     1 + 2i + 3j + 4k
    5 + 6i + 7j + 8kB = 2;C = A.\BraC = 2x1 quaternion array
     0.066667 - 0.13333i - 0.2j - 0.26667k
     0.057471 - 0.068966i - 0.08046j - 0.091954k
```
## **Divide a Quaternion Array by Another Quaternion Array**

Create a 2-by-2 quaternion array, and divide it element-by-element by another 2-by-2 quaternion array.

```
q1 =quaternion([1:4;2:5;4:7;5:8]);
A = reshape(q1,2,2)
A = 2x2 quaternion array
 1 + 2i + 3j + 4k 4 + 5i + 6j + 7k
 2 + 3i + 4j + 5k 5 + 6i + 7j + 8k
q2 =quaternion(magic(4));
B = reshape(q2,2,2)
```

```
B = 2x2 quaternion array
 16 + 2i + 3j + 13k 9 + 7i + 6j + 12k
 5 + 11i + 10j + 8k 4 + 14i + 15j + 1k
```
#### $C = A \cdot \setminus B$

```
C = 2x2 quaternion array
           بور السابق المركز المسلم بين المركز المركز المسلم بين المركز المركز المركز المركز المركز المركز المركز المركز<br>2.2778 + 0.46296i - 0.57407j + 0.092593k        1.2471 + 0.91379i - 0.33908j - 0.109.
                                                                                             1.2471 + 0.91379i - 0.33908j - 0.1092k
```
## **Input Arguments**

#### **A — Divisor**

scalar | vector | matrix | multidimensional array

Divisor, specified as a quaternion, an array of quaternions, a real scalar, or an array of real numbers.

A and B must have compatible sizes. In the simplest cases, they can be the same size or one can be a scalar. Two inputs have compatible sizes if, for every dimension, the dimension sizes of the inputs are the same or one of the dimensions is 1.

Data Types: quaternion | single | double

#### **B — Dividend**

scalar | vector | matrix | multidimensional array

Dividend, specified as a quaternion, an array of quaternions, a real scalar, or an array of real numbers.

A and B must have compatible sizes. In the simplest cases, they can be the same size or one can be a scalar. Two inputs have compatible sizes if, for every dimension, the dimension sizes of the inputs are the same or one of the dimensions is 1.

Data Types: quaternion | single | double

## **Output Arguments**

#### **C — Result**

scalar | vector | matrix | multidimensional array

Result of quaternion division, returned as a scalar, vector, matrix, or multidimensional array.

Data Types: quaternion

## **Algorithms**

#### **Quaternion Division**

Given a quaternion  $A = a_1 + a_2$ i +  $a_3$ j +  $a_4$ k and a real scalar *p*,

$$
C = p \cdot \lambda A = \frac{a_1}{p} + \frac{a_2}{p}i + \frac{a_3}{p}j + \frac{a_4}{p}k
$$

**Note** For a real scalar  $p$ ,  $A/p = A$ . $|p$ .

### **Quaternion Division by a Quaternion Scalar**

Given two quaternions *A* and *B* of compatible sizes, then

$$
C = A \cdot \langle B = A^{-1} \cdot * B = \left(\frac{conj(A)}{norm(A)^{2}}\right) \cdot * B
$$

# **Version History**

**Introduced in R2018b**

# **Extended Capabilities**

**C/C++ Code Generation** Generate C and C++ code using MATLAB® Coder™.

# **See Also**

#### **Functions**

[.\\*,times](#page-181-0) | [conj](#page-116-0) | [norm](#page-143-0) | [./,ldivide](#page-159-0)

## **Objects**

[quaternion](#page-850-0)

#### **Topics**

"Rotations, Orientation, and Quaternions"

# <span id="page-136-0"></span>**log**

Natural logarithm of quaternion array

# **Syntax**

 $B = \log(A)$ 

# **Description**

 $B = \log(A)$  computes the natural logarithm of the elements of the quaternion array A.

# **Examples**

## **Logarithmic Values of Quaternion Array**

Create a 3-by-1 quaternion array A.

```
A =quaternion(randn(3,4))
```
A = *3x1 quaternion array* 0.53767 + 0.86217i - 0.43359j + 2.7694k 1.8339 + 0.31877i + 0.34262j - 1.3499k -2.2588 - 1.3077i + 3.5784j + 3.0349k

Compute the logarithmic values of A.

## $B = \log(A)$

```
B = 3x1 quaternion array
      1.0925 + 0.40848i - 0.20543j + 1.3121k
      0.8436 + 0.14767i + 0.15872j - 0.62533k
      1.6807 - 0.53829i + 1.473j + 1.2493k
```
# **Input Arguments**

## **A — Input array**

scalar | vector | matrix | multidimensional array

Input array, specified as a scalar, vector, matrix, or multidimensional array.

Data Types: quaternion

# **Output Arguments**

## **B — Logarithm values**

scalar | vector | matrix | multidimensional array

Quaternion natural logarithm values, returned as a scalar, vector, matrix, or multidimensional array.

Data Types: quaternion

# **Algorithms**

Given a quaternion  $A = a + \overline{v} = a + bi + cj + dk$ , the logarithm is computed by

$$
\log(A) = \log \|A\| + \frac{\overline{v}}{\|\overline{v}\|} \text{arccos} \frac{a}{\|A\|}
$$

# **Version History**

**Introduced in R2018b**

# **Extended Capabilities**

**C/C++ Code Generation** Generate C and C++ code using MATLAB® Coder™.

# **See Also**

**Functions** [exp](#page-131-0) | [.^,power](#page-153-0)

**Objects** [quaternion](#page-850-0)

## **Topics**

"Rotations, Orientation, and Quaternions"

#### minus, -

# **minus, -**

Quaternion subtraction

## **Syntax**

 $C = A - B$ 

## **Description**

 $C = A - B$  subtracts quaternion B from quaternion A using quaternion subtraction. Either A or B may be a real number, in which case subtraction is performed with the real part of the quaternion argument.

## **Examples**

#### **Subtract a Quaternion from a Quaternion**

Quaternion subtraction is defined as the subtraction of the corresponding parts of each quaternion. Create two quaternions and perform subtraction.

```
Q1 = quaternion([1, 0, -2, 7]);
Q2 = quaternion([1, 2, 3, 4]);
Q1minusQ2 = Q1 - Q2Q1minusQ2 = quaternion
      0 - 2i - 5j + 3k
```
### **Subtract a Real Number from a Quaternion**

Addition and subtraction of real numbers is defined for quaternions as acting on the real part of the quaternion. Create a quaternion and then subtract 1 from the real part.

```
Q =quaternion([1, 1, 1, 1])
Q = quaternion
    1 + 1i + 1j + 1kQminus1 = Q - 1Qminus1 = quaternion
```
# **Input Arguments**

**A — Input** scalar | vector | matrix | multidimensional array

Input, specified as a quaternion, array of quaternions, real number, or array of real numbers.

Data Types: quaternion | single | double

**B — Input** scalar | vector | matrix | multidimensional array

Input, specified as a quaternion, array of quaternions, real number, or array of real numbers. Data Types: quaternion | single | double

# **Output Arguments**

**C — Result** scalar | vector | matrix | multidimensional array

Result of quaternion subtraction, returned as a scalar, vector, matrix, or multidimensional array of quaternions.

Data Types: quaternion

# **Version History**

**Introduced in R2018b**

# **Extended Capabilities**

**C/C++ Code Generation** Generate C and C++ code using MATLAB® Coder™.

# **See Also**

**Functions** [-,uminus](#page-187-0) | [.\\*,times](#page-181-0) | [\\*,mtimes](#page-140-0)

**Objects** [quaternion](#page-850-0)

**Topics** "Rotations, Orientation, and Quaternions"

# <span id="page-140-0"></span>**mtimes, \***

Quaternion multiplication

## **Syntax**

quat $C = A*B$ 

## **Description**

quat  $C = A*B$  implements quaternion multiplication if either A or B is a quaternion. Either A or B must be a scalar.

You can use quaternion multiplication to compose rotation operators:

- To compose a sequence of frame rotations, multiply the quaternions in the order of the desired sequence of rotations. For example, to apply a *p* quaternion followed by a *q* quaternion, multiply in the order  $pq$ . The rotation operator becomes  $(pq)^*v(pq)$ , where  $v$  represents the object to rotate specified in quaternion form. *\** represents conjugation.
- To compose a sequence of point rotations, multiply the quaternions in the reverse order of the desired sequence of rotations. For example, to apply a *p* quaternion followed by a *q* quaternion, multiply in the reverse order, *qp*. The rotation operator becomes  $(qp)v(qp)^*$ .

## **Examples**

#### **Multiply Quaternion Scalar and Quaternion Vector**

Create a 4-by-1 column vector, A, and a scalar, b. Multiply A times b.

```
A =quaternion(randn(4,4))
```
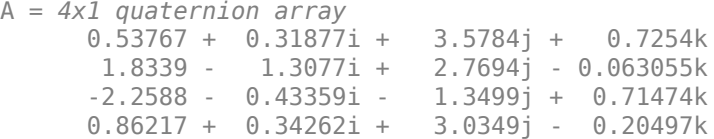

#### $b =$ quaternion(randn(1,4))

```
b = quaternion
   -0.12414 + 1.4897i + 1.409j + 1.4172k
```
#### $C = A^*b$

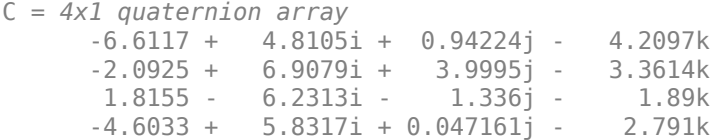

# **Input Arguments**

**A — Input** scalar | vector | matrix | multidimensional array

Input to multiply, specified as a quaternion, array of quaternions, real scalar, or array of real scalars.

If B is nonscalar, then A must be scalar. Data Types: quaternion | single | double

## **B — Input**

scalar | vector | matrix | multidimensional array

Input to multiply, specified as a quaternion, array of quaternions, real scalar, or array of real scalars.

If A is nonscalar, then B must be scalar.

Data Types: quaternion | single | double

# **Output Arguments**

### **quatC — Quaternion product**

scalar | vector | matrix | multidimensional array

Quaternion product, returned as a quaternion or array of quaternions.

Data Types: quaternion

# **Algorithms**

## **Quaternion Multiplication by a Real Scalar**

Given a quaternion

 $q = a_{\rm q} + b_{\rm q}i + c_{\rm q}j + d_{\rm q}k$ ,

the product of *q* and a real scalar *β* is

*βq* = *βa*<sup>q</sup> + *βb*qi + *βc*qj + *βd*qk

## **Quaternion Multiplication by a Quaternion Scalar**

The definition of the basis elements for quaternions,

 $i^2 = j^2 = k^2 = ijk = -1$ ,

can be expanded to populate a table summarizing quaternion basis element multiplication:

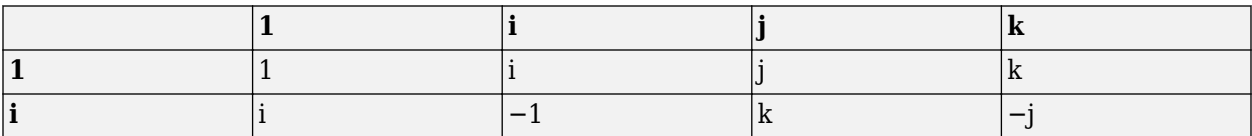

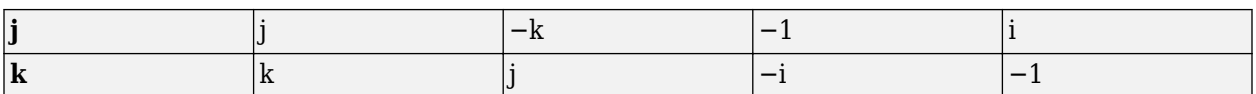

When reading the table, the rows are read first, for example: ij = k and ji =  $-k$ .

Given two quaternions,  $q = a_q + b_q i + c_q j + d_q k$ , and  $p = a_p + b_p i + c_p j + d_p k$ , the multiplication can be expanded as:

$$
z = pq = (a_{p} + b_{p}i + c_{p}j + d_{p}k)(a_{q} + b_{q}i + c_{q}j + d_{q}k)
$$
  
\n
$$
= a_{p}a_{q} + a_{p}b_{q}i + a_{p}c_{q}j + a_{p}d_{q}k
$$
  
\n
$$
+ b_{p}a_{q}i + b_{p}b_{q}i^{2} + b_{p}c_{q}ij + b_{p}d_{q}ik
$$
  
\n
$$
+ c_{p}a_{q}j + c_{p}b_{q}ji + c_{p}c_{q}j^{2} + c_{p}d_{q}jk
$$
  
\n
$$
+ d_{p}a_{q}k + d_{p}b_{q}ki + d_{p}c_{q}kj + d_{p}d_{q}k^{2}
$$

You can simplify the equation using the quaternion multiplication table:

$$
z = pq = apaq + apbqi + apcqj + apdqk
$$
  
+
$$
bpaqi - bpbq + bpcqk - bpdqj
$$
  
+
$$
cpaqj - cpbqk - cpcq + cpdqi
$$
  
+
$$
dpaqk + dpbqj - dpcqi - dpdq
$$

# **Version History**

**Introduced in R2018b**

## **References**

[1] Kuipers, Jack B. *Quaternions and Rotation Sequences: A Primer with Applications to Orbits, Aerospace, and Virtual Reality*. Princeton, NJ: Princeton University Press, 2007.

## **Extended Capabilities**

#### **C/C++ Code Generation**

Generate C and C++ code using MATLAB® Coder™.

## **See Also**

#### **Functions**

[.\\*,times](#page-181-0)

**Objects** [quaternion](#page-850-0)

**Topics** "Rotations, Orientation, and Quaternions"

# <span id="page-143-0"></span>**norm**

Quaternion norm

# **Syntax**

 $N = norm(quat)$ 

# **Description**

 $N = norm($ quat) returns the norm of the quaternion, quat.

Given a quaternion of the form  $Q = a + bi + cj + dk$ , the norm of the quaternion is defined as  $norm(Q) = \sqrt{a^2 + b^2 + c^2 + d^2}.$ 

# **Examples**

## **Calculate Quaternion Norm**

Create a scalar quaternion and calculate its norm.

```
quat = quaternion(1,2,3,4);norm(quat)
```
ans =  $5.4772$ 

The quaternion norm is defined as the square root of the sum of the quaternion parts squared. Calculate the quaternion norm explicitly to verify the result of the norm function.

```
[a,b,c,d] = parts(quat);sqrt(a^2+b^2+c^2+d^2)
ans = 5.4772
```
# **Input Arguments**

## **quat — Quaternion**

scalar | vector | matrix | multidimensional array

Quaternion for which to calculate the norm, specified as a scalar, vector, matrix, or multidimensional array of quaternions.

Data Types: quaternion

# **Output Arguments**

## **N — Quaternion norm**

scalar | vector | matrix | multidimensional array
Quaternion norm. If the input quat is an array, the output is returned as an array the same size as quat. Elements of the array are real numbers with the same data type as the underlying data type of the quaternion, quat.

Data Types: single | double

# **Version History**

**Introduced in R2018b**

### **Extended Capabilities**

### **C/C++ Code Generation**

Generate C and C++ code using MATLAB® Coder™.

### **See Also**

**Functions** [normalize](#page-145-0) | [parts](#page-151-0) | [conj](#page-116-0)

### **Objects**

[quaternion](#page-850-0)

### **Topics**

"Rotations, Orientation, and Quaternions"

# <span id="page-145-0"></span>**normalize**

Quaternion normalization

# **Syntax**

 $quathormalized = normalize(dual)$ 

# **Description**

quatNormalized = normalize(quat) normalizes the quaternion.

Given a quaternion of the form  $Q = a + bi + cj + dk$ , the normalized quaternion is defined as  $Q/\sqrt{a^2 + b^2 + c^2 + d^2}$ .

# **Examples**

### **Normalize Elements of Quaternion Vector**

Quaternions can represent rotations when normalized. You can use normalize to normalize a scalar, elements of a matrix, or elements of a multi-dimensional array of quaternions. Create a column vector of quaternions, then normalize them.

```
quatArray = quaternion([1,2,3,4; \ldots]2,3,4,1; \ldots 3,4,1,2]);
quatArrayNormalized = normalize(quatArray)
quatArrayNormalized = 3x1 quaternion array
     0.18257 + 0.36515i + 0.54772j + 0.7303k
     0.36515 + 0.54772i + 0.7303j + 0.18257k 0.54772 + 0.7303i + 0.18257j + 0.36515k
```
# **Input Arguments**

#### **quat — Quaternion to normalize** scalar | vector | matrix | multidimensional array

Quaternion to normalize, specified as a scalar, vector, matrix, or multidimensional array of quaternions.

Data Types: quaternion

## **Output Arguments**

### **quatNormalized — Normalized quaternion**

scalar | vector | matrix | multidimensional array

Normalized quaternion, returned as a quaternion or array of quaternions the same size as quat.

Data Types: quaternion

# **Version History**

**Introduced in R2018b**

## **Extended Capabilities**

**C/C++ Code Generation** Generate C and C++ code using MATLAB® Coder™.

### **See Also**

**Functions** [norm](#page-143-0) | [.\\*,times](#page-181-0) | [conj](#page-116-0)

**Objects** [quaternion](#page-850-0)

### **Topics**

"Rotations, Orientation, and Quaternions"

# **ones**

Create quaternion array with real parts set to one and imaginary parts set to zero

## **Syntax**

```
quatOnes = ones('quaternion')
quatOnes = ones(n,'quaternion')
quatOnes = ones(sz,'quaternion')
quatOnes = ones(sz1,...,szN,'quaternion')
quatOnes = ones( ,'like',prototype,'quaternion')
```
## **Description**

quatOnes = ones('quaternion') returns a scalar quaternion with the real part set to 1 and the imaginary parts set to 0.

Given a quaternion of the form  $Q = a + bi + cj + dk$ , a quaternion one is defined as  $Q = 1 + 0i + 0j + 0k$ .

 $quationes = ones(n, 'quaternion')$  returns an n-by-n quaternion matrix with the real parts set to 1 and the imaginary parts set to 0.

 $quations = ones(sz, 'quaternion')$  returns an array of quaternion ones where the size vector, sz, defines size(qOnes).

Example: ones  $([1,4,2]$ , 'quaternion') returns a 1-by-4-by-2 array of quaternions with the real parts set to 1 and the imaginary parts set to 0.

quatOnes = ones( $szt$ ,..., $szN$ , 'quaternion') returns a  $sz1$ -by-...-by- $szN$  array of ones where sz1,..., szN indicates the size of each dimension.

quatOnes = ones( ; like',prototype,'quaternion') specifies the underlying class of the returned quaternion array to be the same as the underlying class of the quaternion prototype.

## **Examples**

### **Quaternion Scalar One**

Create a quaternion scalar one.

```
quatOnes = ones('quaternion')
quatOnes = quaternion
```
 $1 + 0i + 0j + 0k$ 

#### **Square Matrix of Quaternion Ones**

Create an n-by-n matrix of quaternion ones.

```
n = 3;quatOnes = ones(n,'quaternion')
quatOnes = 3x3 quaternion array
 1 + 0i + 0j + 0k 1 + 0i + 0j + 0k 1 + 0i + 0j + 0k
 1 + 0i + 0j + 0k 1 + 0i + 0j + 0k 1 + 0i + 0j + 0k
 1 + 0i + 0j + 0k 1 + 0i + 0j + 0k 1 + 0i + 0j + 0k
```
#### **Multidimensional Array of Quaternion Ones**

Create a multidimensional array of quaternion ones by defining array dimensions in order. In this example, you create a 3-by-1-by-2 array. You can specify dimensions using a row vector or commaseparated integers. Specify the dimensions using a row vector and display the results:

```
dims = [3, 1, 2];
quatOnesSyntax1 = ones(dims,'quaternion')
quatOnesSyntax1 = 3x1x2 quaternion array
quatOnesSyntax1(:,:,1) =
    1 + 0i + 0j + 0k1 + 0i + 0i + 0k1 + 0i + 0j + 0kquatOnesSyntax1(:,:,2) =
    1 + 0i + 0j + 0k1 + 0i + 0j + 0k1 + 0i + 0j + 0k
```
Specify the dimensions using comma-separated integers, and then verify the equivalency of the two syntaxes:

```
quatOnesSyntax2 = ones(3,1,2,'quaternion');isequal(quatOnesSyntax1,quatOnesSyntax2)
```

```
ans = logical
   1
```
#### **Underlying Class of Quaternion Ones**

A quaternion is a four-part hyper-complex number used in three-dimensional rotations and orientations. You can specify the underlying data type of the parts as single or double. The default is double.

Create a quaternion array of ones with the underlying data type set to single.

```
quatOnes = ones(2, 'like', single(1), 'quaternion')
```
quatOnes = *2x2 quaternion array* 1 + 0i + 0j + 0k 1 + 0i + 0j + 0k  $1 + 0i + 0j + 0k$   $1 + 0i + 0j + 0k$ 

Verify the underlying class using the classUnderlying function.

```
classUnderlying(quatOnes)
```
 $ans =$ 'single'

### **Input Arguments**

#### **n — Size of square quaternion matrix**

integer value

Size of square quaternion matrix, specified as an integer value.

If n is zero or negative, then quatOnes is returned as an empty matrix.

Example: ones(4,'quaternion') returns a 4-by-4 matrix of quaternions with the real parts set to 1 and the imaginary parts set to 0.

Data Types: single | double | int8 | int16 | int32 | int64 | uint8 | uint16 | uint32 | uint64

#### **sz — Output size**

row vector of integer values

Output size, specified as a row vector of integer values. Each element of sz indicates the size of the corresponding dimension in quatOnes. If the size of any dimension is 0 or negative, then quatOnes is returned as an empty array.

Data Types: single | double | int8 | int16 | int32 | int64 | uint8 | uint16 | uint32 | uint64

### **prototype — Quaternion prototype**

variable

#### Quaternion prototype, specified as a variable.

Example: ones(2,'like',quat,'quaternion') returns a 2-by-2 matrix of quaternions with the same underlying class as the prototype quaternion, quat.

Data Types: quaternion

#### **sz1,...,szN — Size of each dimension**

two or more integer values

Size of each dimension, specified as two or more integers. If the size of any dimension is 0 or negative, then quatOnes is returned as an empty array.

Example: ones(2,3,'quaternion') returns a 2-by-3 matrix of quaternions with the real parts set to 1 and the imaginary parts set to 0.

Data Types: single | double | int8 | int16 | int32 | int64 | uint8 | uint16 | uint32 | uint64

# **Output Arguments**

### **quatOnes — Quaternion ones**

scalar | vector | matrix | multidimensional array

Quaternion ones, returned as a scalar, vector, matrix, or multidimensional array of quaternions.

Given a quaternion of the form  $Q = a + bi + cj + dk$ , a quaternion one is defined as  $Q = 1 + 0i + 0j + 0k$ .

Data Types: quaternion

# **Version History**

**Introduced in R2018b**

## **Extended Capabilities**

**C/C++ Code Generation** Generate C and C++ code using MATLAB® Coder™.

## **See Also**

**Functions** [zeros](#page-189-0)

**Objects** [quaternion](#page-850-0)

### **Topics**

"Rotations, Orientation, and Quaternions"

# <span id="page-151-0"></span>**parts**

Extract quaternion parts

## **Syntax**

 $[a,b,c,d] = parts(quat)$ 

## **Description**

 $[a,b,c,d] =$  parts(quat) returns the parts of the quaternion array as arrays, each the same size as quat.

## **Examples**

### **Convert Quaternion to Matrix of Quaternion Parts**

Convert a quaternion representation to parts using the parts function.

Create a two-element column vector of quaternions by specifying the parts.

```
quat = quaternion([1:4;5:8])quat = 2x1 quaternion array
```
 $1 + 2i + 3j + 4k$ 5 + 6i + 7j + 8k

Recover the parts from the quaternion matrix using the parts function. The parts are returned as separate output arguments, each the same size as the input 2-by-1 column vector of quaternions.

```
[qA,qB,qC,qD] = parts(quat)qA = 2×1
      1
      5
qB = 2×1
      2
      6
qC = 2×1
      3
      7
qD = 2×1
```
parts

 4 8

### **Input Arguments**

**quat — Quaternion** scalar | vector | matrix | multidimensional array

### Quaternion, specified as a quaternion or array of quaternions.

Data Types: quaternion

### **Output Arguments**

**[a,b,c,d] — Quaternion parts** scalar | vector | matrix | multidimensional array

Quaternion parts, returned as four arrays: a, b, c, and d. Each part is the same size as quat.

Data Types: single | double

# **Version History**

**Introduced in R2018b**

### **Extended Capabilities**

**C/C++ Code Generation** Generate C and C++ code using MATLAB® Coder™.

### **See Also**

**Functions** [classUnderlying](#page-111-0) | [compact](#page-114-0)

#### **Objects** [quaternion](#page-850-0)

**Topics** "Rotations, Orientation, and Quaternions"

# **power, .^**

Element-wise quaternion power

## **Syntax**

 $C = A.\uparrow b$ 

## **Description**

 $C = A \cdot b$  raises each element of A to the corresponding power in b.

# **Examples**

### **Raise a Quaternion to a Real Scalar Power**

Create a quaternion and raise it to a real scalar power.

```
A =quaternion(1, 2, 3, 4)A = quaternion
     1 + 2i + 3j + 4kb = 3;C = A.\uparrow bC = quaternion
      -86 - 52i - 78j - 104k
```
### **Raise a Quaternion Array to Powers from a Multidimensional Array**

Create a 2-by-1 quaternion array and raise it to powers from a 2-D array.

```
A =quaternion([1:4;5:8])
A = 2x1 quaternion array
     1 + 2i + 3j + 4k5 + 6i + 7j + 8kb = [1 \ 0 \ 2; \ 3 \ 2 \ 1]b = 2 \times 3\begin{array}{cccc} 1 & 0 & 2 \\ 3 & 2 & 1 \end{array} 3 2 1
C = A.\uparrow b
```

```
C = 2x3 quaternion array
 1 + 2i + 3j + 4k 1 + 0i + 0j + 0k -28 + 4i + 6j + 8k
-2110 - 444i - 518j - 592k -124 + 60i + 70j + 80k - 5 + 6i + 7j +
```
# **Input Arguments**

**A — Base**

scalar | vector | matrix | multidimensional array

Base, specified as a scalar, vector, matrix, or multidimensional array.

Data Types: quaternion | single | double

### **b — Exponent**

scalar | vector | matrix | multidimensional array

Exponent, specified as a real scalar, vector, matrix, or multidimensional array.

Data Types: single | double

### **Output Arguments**

### **C — Result**

scalar | vector | matrix | multidimensional array

Each element of quaternion A raised to the corresponding power in b, returned as a scalar, vector, matrix, or multidimensional array.

Data Types: quaternion

## **Algorithms**

The polar representation of a quaternion  $A = a + bi + cj + dk$  is given by

 $A = \|A\|(\cos\theta + \widehat{u}\sin\theta)$ 

where  $\theta$  is the angle of rotation, and  $\hat{u}$  is the unit quaternion.

Quaternion *A* raised by a real exponent *b* is given by

$$
P = A \cdot \hat{b} = ||A||^{b}(\cos(b\theta) + \hat{u}\sin(b\theta))
$$

# **Version History**

**Introduced in R2018b**

## **Extended Capabilities**

### **C/C++ Code Generation** Generate C and C++ code using MATLAB® Coder™.

# **See Also**

**Functions** [log](#page-136-0) | [exp](#page-131-0)

**Objects** [quaternion](#page-850-0)

**Topics**

"Rotations, Orientation, and Quaternions"

# **prod**

Product of a quaternion array

# **Syntax**

 $quatProd = prod(quat)$  $quadrprod = prod(quat,dim)$ 

# **Description**

 $quadrprod = prod-quat)$  returns the quaternion product of the elements of the array.

 $quadrprod = prod(quat,dim)$  calculates the quaternion product along dimension dim.

# **Examples**

### **Product of Quaternions in Each Column**

Create a 3-by-3 array whose elements correspond to their linear indices.

```
A = reshape(quaternion(randn(9,4)),3,3)
```
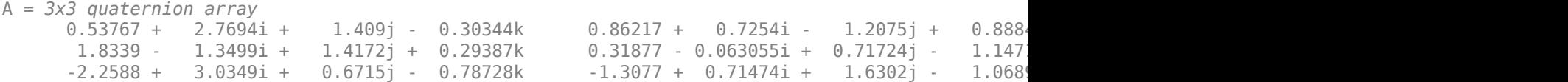

Find the product of the quaternions in each column. The length of the first dimension is 1, and the length of the second dimension matches size(A,2).

### $B = \text{prod}(A)$

```
B = 1x3 quaternion array
    -19.837 - 9.1521i + 15.813j - 19.918k -5.4708 - 0.28535i + 3.077j - 1.2295k
```
### **Product of Specified Dimension of Quaternion Array**

You can specify which dimension of a quaternion array to take the product of.

Create a 2-by-2-by-2 quaternion array.

```
A = reshape(quaternion(randn(8,4)), 2, 2, 2);
```
Find the product of the elements in each page of the array. The length of the first dimension matches size( $A,1$ ), the length of the second dimension matches size( $A,2$ ), and the length of the third dimension is 1.

```
dim = 3:
B = prod(A, dim)B = 2x2 quaternion array
      -2.4847 + 1.1659i - 0.37547j + 2.8068k 0.28786 - 0.29876i - 0.51231j - 4.2972k<br>0.38986 - 3.6606i - 2.0474j - 6.047k -1.741 - 0.26782i + 5.4346j + 4.1452k
      0.38986 - 3.6606i - 2.0474j - 6.047k
```
# **Input Arguments**

**quat — Quaternion** scalar | vector | matrix | multidimensional array

#### Quaternion, specified as scalar, vector, matrix, or multidimensional array of quaternions.

Example:  $q$ Prod =  $p$ rod (quat) calculates the quaternion product along the first non-singleton dimension of quat.

Data Types: quaternion

#### **dim — Dimension**

first non-singleton dimension (default) | positive integer

Dimension along which to calculate the quaternion product, specified as a positive integer. If dim is not specified, prod operates along the first non-singleton dimension of quat.

Data Types: single | double | int8 | int16 | int32 | int64 | uint8 | uint16 | uint32 | uint64

### **Output Arguments**

#### **quatProd — Quaternion product**

positive integer

Quaternion product, returned as quaternion array with one less non-singleton dimension than quat.

For example, if quat is a 2-by-2-by-5 array,

- prod(quat,1) returns a 1-by-2-by-5 array.
- prod(quat,2) returns a 2-by-1-by-5 array.
- prod(quat,3) returns a 2-by-2 array.

Data Types: quaternion

# **Version History**

**Introduced in R2018b**

### **Extended Capabilities**

### **C/C++ Code Generation**

Generate C and C++ code using MATLAB® Coder™.

#### prod

## **See Also**

### **Functions**

[mtimes](#page-140-0) | [.\\*,times](#page-181-0)

### **Objects**

[quaternion](#page-850-0)

### **Topics**

"Rotations, Orientation, and Quaternions"

# **rdivide, ./**

Element-wise quaternion right division

# **Syntax**

 $C = A. / B$ 

# **Description**

 $C = A.$  /B performs quaternion element-wise division by dividing each element of quaternion A by the corresponding element of quaternion B.

## **Examples**

### **Divide a Quaternion Array by a Real Scalar**

Create a 2-by-1 quaternion array, and divide it element-by-element by a real scalar.

```
A =quaternion([1:4;5:8])
A = 2x1 quaternion array
    1 + 2i + 3j + 4k5 + 6i + 7j + 8kB = 2;C = A. / BC = 2x1 quaternion array
    0.5 + 1i + 1.5j + 2k2.5 + 3i + 3.5j + 4k
```
### **Divide a Quaternion Array by Another Quaternion Array**

Create a 2-by-2 quaternion array, and divide it element-by-element by another 2-by-2 quaternion array.

```
q1 =quaternion(magic(4));
A = reshape(q1,2,2)
A = 2x2 quaternion array
     16 + 2i + 3j + 13k<br>
5 + 11i + 10j + 8k<br>
4 + 14i + 15j + 1k4 + 14i + 15j + 1kq2 = quaternion([1:4;3:6;2:5;4:7]);
B = reshape(q2,2,2)
```

```
B = 2x2 quaternion array
 1 + 2i + 3j + 4k 2 + 3i + 4j + 5k
 3 + 4i + 5j + 6k 4 + 5i + 6j + 7k
```
#### $C = A. / B$

```
C = 2x2 quaternion array
            2.7 - 0.1i - 2.1j - 1.7k 2.2778 + 0.092593i - 0.46296j - 0.5740<br>2256 - 0.081395i + 0.45349j - 0.24419k 1.4524 - 0.5i + 1.0238j - 0.261
         1.8256 - 0.081395i + 0.45349j - 0.24419k
```
### **Input Arguments**

#### **A — Dividend**

scalar | vector | matrix | multidimensional array

Dividend, specified as a quaternion, an array of quaternions, a real scalar, or an array of real numbers.

A and B must have compatible sizes. In the simplest cases, they can be the same size or one can be a scalar. Two inputs have compatible sizes if, for every dimension, the dimension sizes of the inputs are the same or one of the dimensions is 1.

Data Types: quaternion | single | double

#### **B — Divisor**

scalar | vector | matrix | multidimensional array

Divisor, specified as a quaternion, an array of quaternions, a real scalar, or an array of real numbers.

A and B must have compatible sizes. In the simplest cases, they can be the same size or one can be a scalar. Two inputs have compatible sizes if, for every dimension, the dimension sizes of the inputs are the same or one of the dimensions is 1.

Data Types: quaternion | single | double

### **Output Arguments**

#### **C — Result**

scalar | vector | matrix | multidimensional array

Result of quaternion division, returned as a scalar, vector, matrix, or multidimensional array.

Data Types: quaternion

### **Algorithms**

#### **Quaternion Division**

Given a quaternion  $A = a_1 + a_2i + a_3j + a_4k$  and a real scalar p,

$$
C = A \cdot /p = \frac{a_1}{p} + \frac{a_2}{p}i + \frac{a_3}{p}j + \frac{a_4}{p}k
$$

**Note** For a real scalar  $p$ ,  $A/p = A$ . $|p$ .

### **Quaternion Division by a Quaternion Scalar**

Given two quaternions *A* and *B* of compatible sizes,

$$
C = A
$$
.  $AB = A \cdot * B^{-1} = A \cdot * \left( \frac{conj(B)}{norm(B)^{2}} \right)$ 

# **Version History**

**Introduced in R2018b**

## **Extended Capabilities**

**C/C++ Code Generation** Generate C and C++ code using MATLAB® Coder™.

### **See Also**

**Functions** [conj](#page-116-0) | [./,ldivide](#page-133-0) | [norm](#page-143-0) | [.\\*,times](#page-181-0)

#### **Objects** [quaternion](#page-850-0)

**Topics** "Rotations, Orientation, and Quaternions"

# <span id="page-162-0"></span>**rotateframe**

Quaternion frame rotation

# **Syntax**

rotationResult = rotateframe(quat,cartesianPoints)

# **Description**

rotationResult = rotateframe(quat,cartesianPoints) rotates the frame of reference for the Cartesian points using the quaternion, quat. The elements of the quaternion are normalized before use in the rotation.

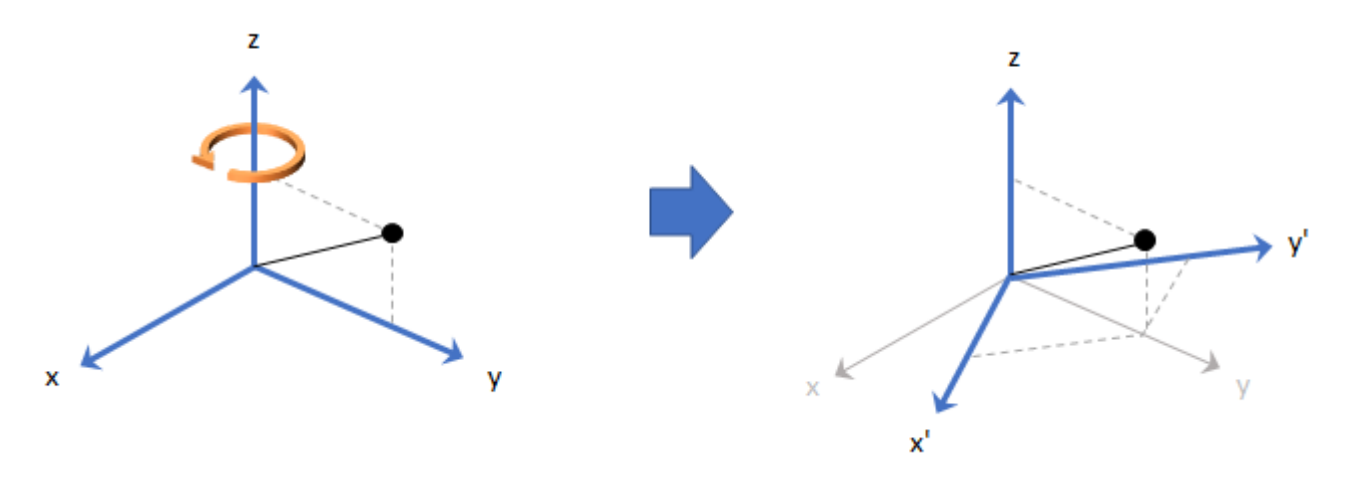

### **Examples**

### **Rotate Frame Using Quaternion Vector**

Define a point in three dimensions. The coordinates of a point are always specified in the order *x*, *y*, and *z*. For convenient visualization, define the point on the *x*-*y* plane.

```
x = 0.5;y = 0.5;\overline{z} = 0;
plot(x,y,'ko')
hold on
axis([-1 1 -1 1])
```
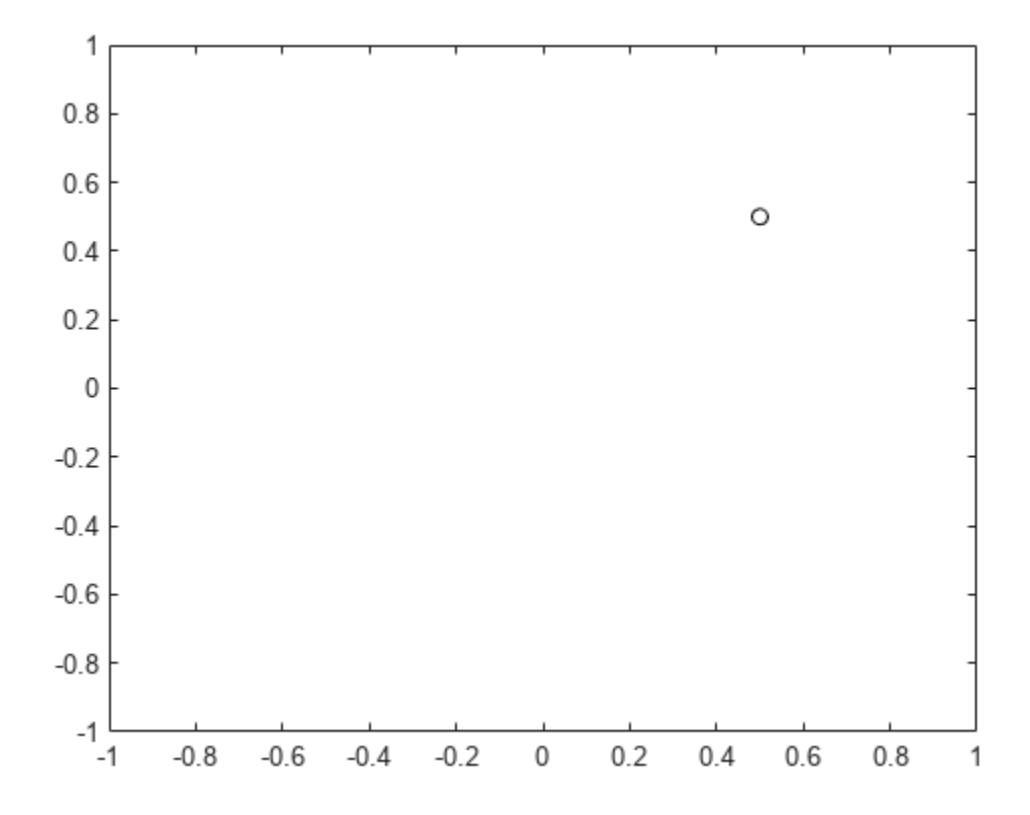

Create a quaternion vector specifying two separate rotations, one to rotate the frame 45 degrees and another to rotate the point -90 degrees about the *z*-axis. Use rotateframe to perform the rotations.

quat = quaternion( $[0,0,pi/4; \ldots]$ 0,0,-pi/2],'euler','XYZ','frame');

```
rereferencedPoint = rotateframe(quat,[x,y,z])
```

```
rereferencedPoint = 2×3
```
 $0.7071$   $-0.0000$  0<br> $0.5000$  0.5000 0  $-0.5000$ 

Plot the rereferenced points.

```
plot(rereferencedPoint(1,1),rereferencedPoint(1,2),'bo')
plot(rereferencedPoint(2,1),rereferencedPoint(2,2),'go')
```
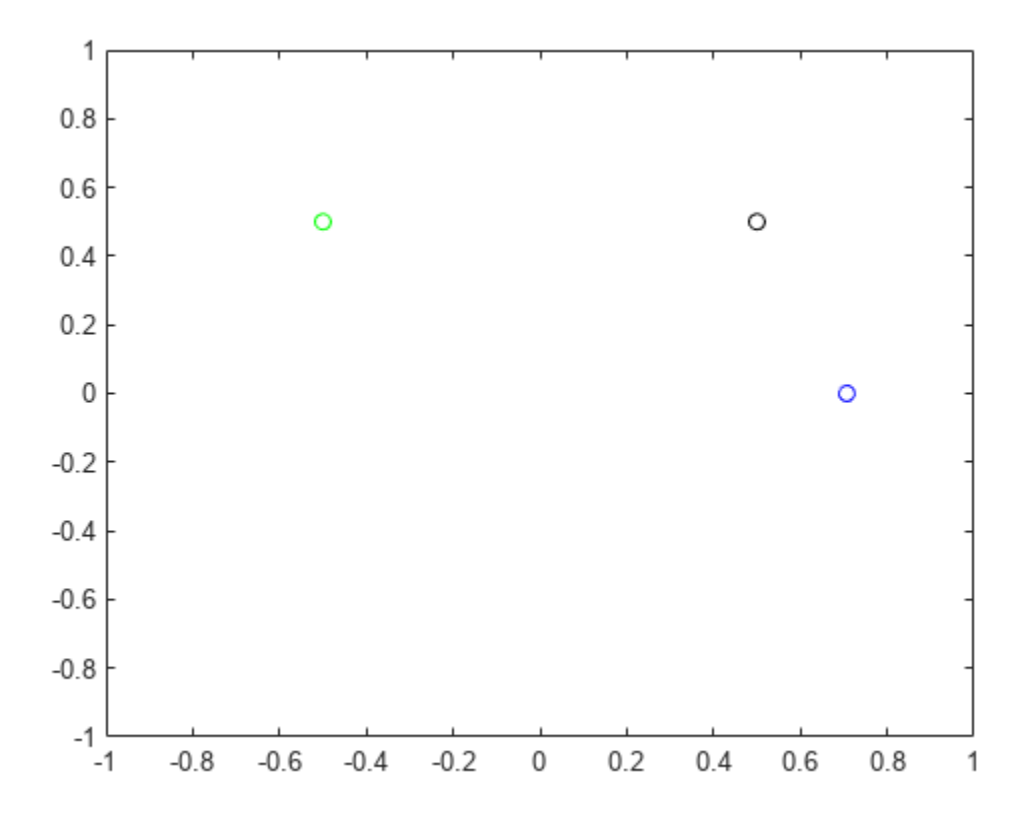

#### **Rereference Group of Points using Quaternion**

Define two points in three-dimensional space. Define a quaternion to rereference the points by first rotating the reference frame about the *z*-axis 30 degrees and then about the new *y*-axis 45 degrees.

```
a = [1, 0, 0];b = [0, 1, 0];quat = quaternion([30,45,0],'eulerd','ZYX','point');
```
Use rotateframe to reference both points using the quaternion rotation operator. Display the result.

```
rP = rotaterframe(quat,[a;b])rP = 2×3
    0.6124 -0.3536 0.7071
                      -0.0000
```
Visualize the original orientation and the rotated orientation of the points. Draw lines from the origin to each of the points for visualization purposes.

plot3(a(1),a(2),a(3),'bo');

hold on

```
grid on
axis([-1 1 -1 1 -1 1])
xlabel('x')
ylabel('y')
zlabel('z')
plot3(b(1),b(2),b(3),'ro');
plot3(rP(1,1),rP(1,2),rP(1,3),'bd')
plot3(rP(2,1),rP(2,2),rP(2,3),'rd')
plot3([0;rP(1,1)],[0;rP(1,2)],[0;rP(1,3)],'k')
plot3([0;rP(2,1)],[0;rP(2,2)],[0;rP(2,3)],'k')
plot3([0;a(1)],[0;a(2)],[0;a(3)],'k')
```
plot3([0;b(1)],[0;b(2)],[0;b(3)],'k')

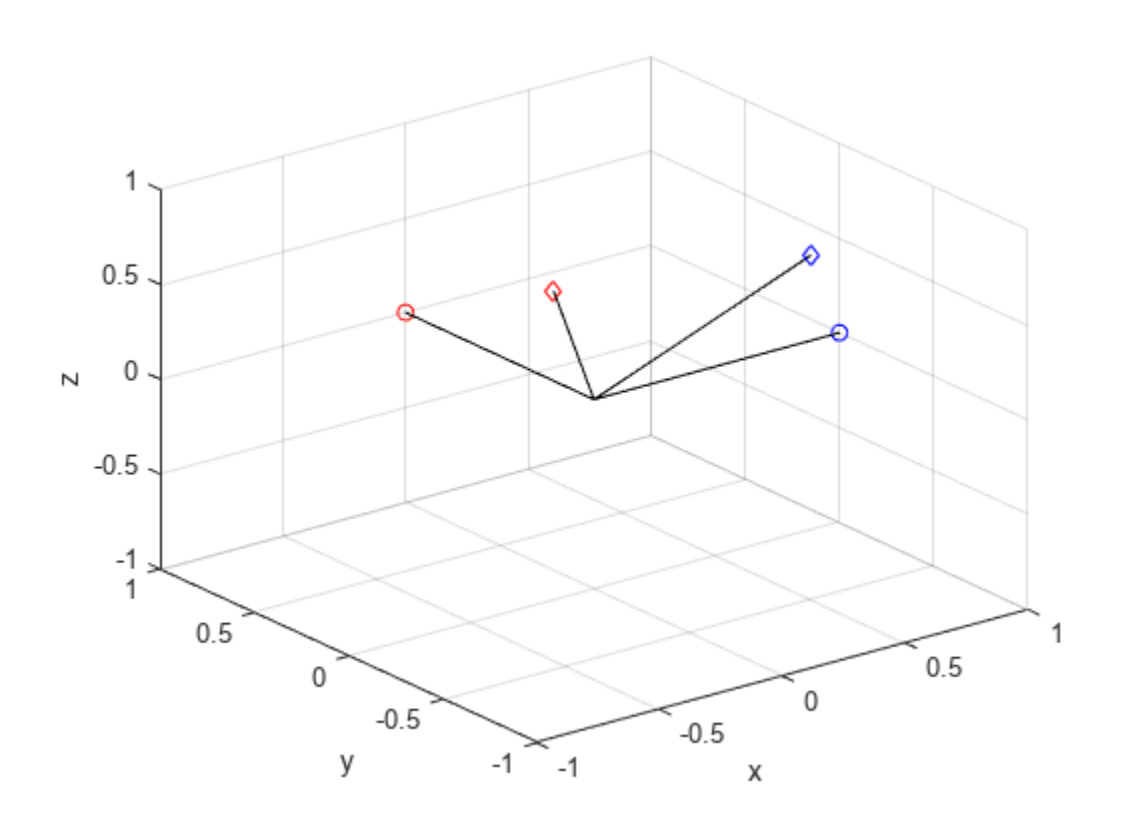

### **Input Arguments**

### **quat — Quaternion that defines rotation**

scalar | vector

Quaternion that defines rotation, specified as a scalar quaternion or vector of quaternions.

Data Types: quaternion

### **cartesianPoints — Three-dimensional Cartesian points**

1-by-3 vector | *N*-by-3 matrix

Three-dimensional Cartesian points, specified as a 1-by-3 vector or *N*-by-3 matrix.

Data Types: single | double

### **Output Arguments**

#### **rotationResult — Re-referenced Cartesian points**

vector | matrix

Cartesian points defined in reference to rotated reference frame, returned as a vector or matrix the same size as cartesianPoints.

The data type of the re-referenced Cartesian points is the same as the underlying data type of quat.

```
Data Types: single | double
```
### **Algorithms**

Quaternion frame rotation re-references a point specified in  $\mathbb{R}^3$  by rotating the original frame of reference according to a specified quaternion:

 $L_q(u) = q^*uq$ 

where  $q$  is the quaternion,  $*$  represents conjugation, and  $u$  is the point to rotate, specified as a quaternion.

For convenience, the <code>rotateframe</code> function takes a point in  ${\bf R}^3$  and returns a point in  ${\bf R}^3.$  Given a function call with some arbitrary quaternion,  $q = a + bi + ci + dk$ , and arbitrary coordinate,  $[x, y, z]$ ,

point =  $[x,y,z]$ ;  $rereferencedPoint = rotateframe(q, point)$ 

the rotateframe function performs the following operations:

**1** Converts point [*x*,*y*,*z*] to a quaternion:

 $u_q = 0 + xi + yj + zk$ 

**2** Normalizes the quaternion, *q*:

$$
q_n = \frac{q}{\sqrt{a^2 + b^2 + c^2 + d^2}}
$$

**3** Applies the rotation:

$$
v_q = q^* u_q q
$$

**4** Converts the quaternion output,  $v_q$ , back to  $\mathbb{R}^3$ 

**Version History**

**Introduced in R2018b**

# **Extended Capabilities**

### **C/C++ Code Generation**

Generate C and C++ code using MATLAB® Coder™.

### **See Also**

**Functions** [rotatepoint](#page-168-0)

**Objects** [quaternion](#page-850-0)

### **Topics**

"Rotations, Orientation, and Quaternions"

# <span id="page-168-0"></span>**rotatepoint**

Quaternion point rotation

# **Syntax**

rotationResult = rotatepoint(quat,cartesianPoints)

### **Description**

 $rotationResult = rotatepoint(quat,cartesianPoints) rotates the Cartesian points using$ the quaternion, quat. The elements of the quaternion are normalized before use in the rotation.

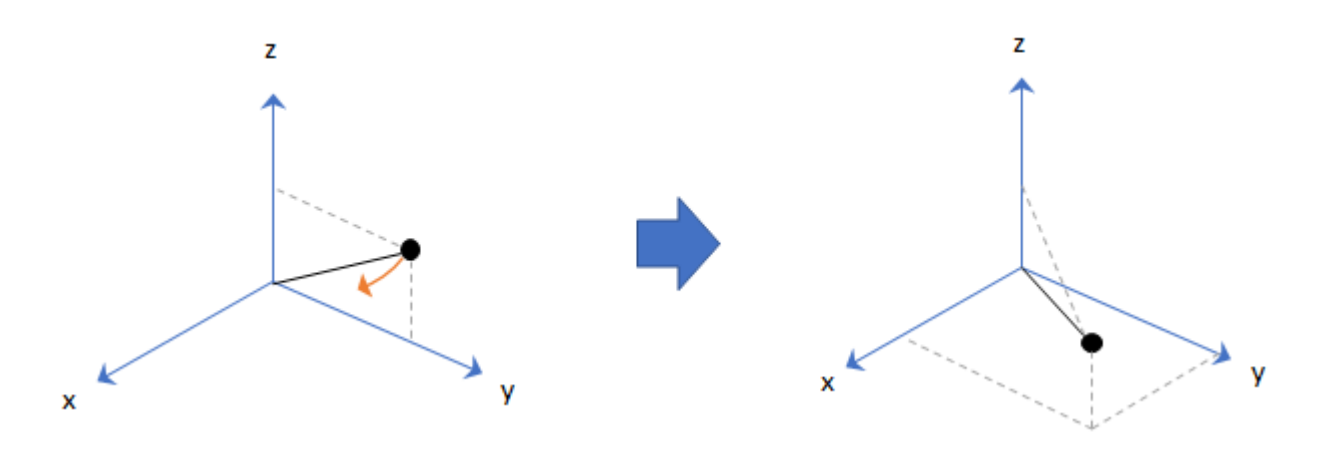

### **Examples**

### **Rotate Point Using Quaternion Vector**

Define a point in three dimensions. The coordinates of a point are always specified in order *x*, *y*, *z*. For convenient visualization, define the point on the *x*-*y* plane.

```
x = 0.5;y = 0.5;\overline{z} = 0;
plot(x,y,'ko')
hold on
axis([-1 1 -1 1])
```
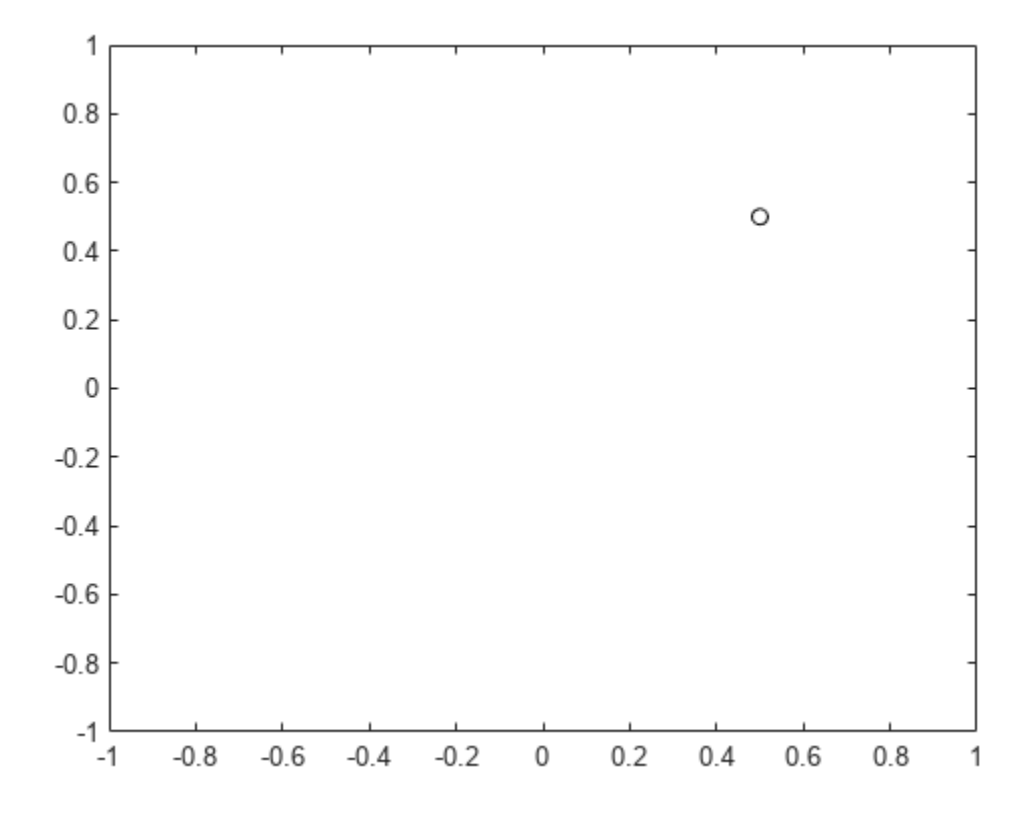

Create a quaternion vector specifying two separate rotations, one to rotate the point 45 and another to rotate the point -90 degrees about the *z*-axis. Use rotatepoint to perform the rotation.

```
quat = quaternion([0,0,pi/4; \ldots] 0,0,-pi/2],'euler','XYZ','point');
```

```
rotatedPoint = rotatepoint(quat,[x,y,z])
```

```
rotatedPoint = 2×3
```
 -0.0000 0.7071 0  $-0.5000$ 

Plot the rotated points.

```
plot(rotatedPoint(1,1),rotatedPoint(1,2),'bo')
plot(rotatedPoint(2,1),rotatedPoint(2,2),'go')
```
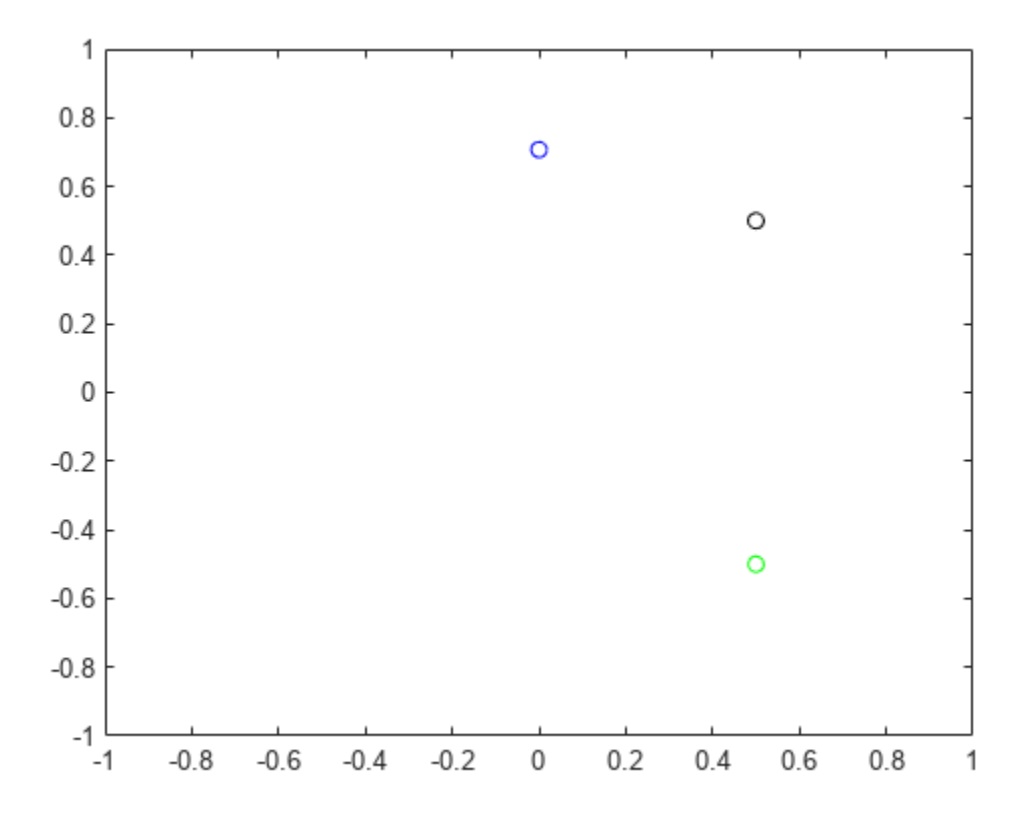

#### **Rotate Group of Points Using Quaternion**

Define two points in three-dimensional space. Define a quaternion to rotate the point by first rotating about the *z*-axis 30 degrees and then about the new *y*-axis 45 degrees.

```
a = [1, 0, 0];b = [0, 1, 0];quat = quaternion([30, 45, 0], 'eulerd', 'ZYX', 'point');
```
Use rotatepoint to rotate both points using the quaternion rotation operator. Display the result.

```
rP = \text{rotatepoint}(\text{quat},[\text{a};\text{b}])rP = 2×3
      0.6124   0.5000   -0.6124<br>0.3536   0.8660   0.3536
     -0.3536
```
Visualize the original orientation and the rotated orientation of the points. Draw lines from the origin to each of the points for visualization purposes.

plot3(a(1),a(2),a(3),'bo');

hold on

```
grid on
axis([-1 1 -1 1 -1 1])
xlabel('x')
ylabel('y')
zlabel('z')
plot3(b(1),b(2),b(3),'ro');
plot3(rP(1,1),rP(1,2),rP(1,3),'bd')
plot3(rP(2,1),rP(2,2),rP(2,3),'rd')
plot3([0;rP(1,1)],[0;rP(1,2)],[0;rP(1,3)],'k')
plot3([0;rP(2,1)],[0;rP(2,2)],[0;rP(2,3)],'k')
plot3([0;a(1)],[0;a(2)],[0;a(3)],'k')
plot3([0;b(1)],[0;b(2)],[0;b(3)],'k')
```
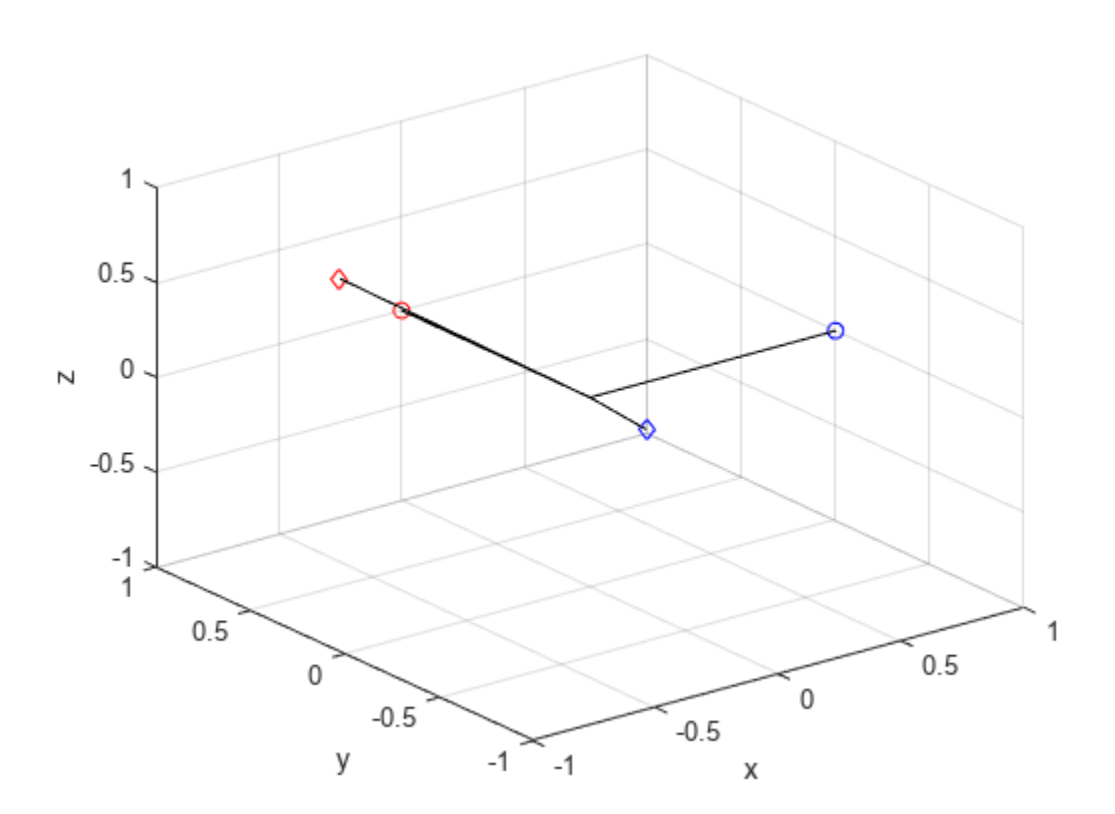

### **Input Arguments**

#### **quat — Quaternion that defines rotation**

scalar | vector

Quaternion that defines rotation, specified as a scalar quaternion, row vector of quaternions, or column vector of quaternions.

Data Types: quaternion

### **cartesianPoints — Three-dimensional Cartesian points**

1-by-3 vector | *N*-by-3 matrix

Three-dimensional Cartesian points, specified as a 1-by-3 vector or *N*-by-3 matrix.

Data Types: single | double

### **Output Arguments**

#### **rotationResult — Repositioned Cartesian points**

vector | matrix

Rotated Cartesian points defined using the quaternion rotation, returned as a vector or matrix the same size as cartesianPoints.

```
Data Types: single | double
```
### **Algorithms**

Quaternion point rotation rotates a point specified in  $\mathbb{R}^3$  according to a specified quaternion:

 $L_q(u) = quq^*$ 

where *q* is the quaternion, *\** represents conjugation, and *u* is the point to rotate, specified as a quaternion.

For convenience, the <code>rotatepoint</code> function takes in a point in  ${\bf R}^3$  and returns a point in  ${\bf R}^3.$  Given a function call with some arbitrary quaternion,  $q = a + bi + ci + dk$ , and arbitrary coordinate,  $[x, y, z]$ , for example,

```
rereferencedPoint = rotatepoint(q, [x, y, z])
```
the rotatepoint function performs the following operations:

**1** Converts point  $[x, y, z]$  to a quaternion:

 $u_q = 0 + xi + yj + zk$ 

**2** Normalizes the quaternion, *q*:

$$
q_n = \frac{q}{\sqrt{a^2 + b^2 + c^2 + d^2}}
$$

**3** Applies the rotation:

$$
v_q = qu_q q^*
$$

**4** Converts the quaternion output,  $v_q$ , back to  $\mathbb{R}^3$ 

**Version History**

**Introduced in R2018b**

# **Extended Capabilities**

### **C/C++ Code Generation**

Generate C and C++ code using MATLAB® Coder™.

### **See Also**

**Functions** [rotateframe](#page-162-0)

**Objects** [quaternion](#page-850-0)

### **Topics**

"Rotations, Orientation, and Quaternions"

# **rotmat**

Convert quaternion to rotation matrix

### **Syntax**

 $rotationMatrix = rotmat(quat, rotationType)$ 

### **Description**

rotationMatrix =  $rotmat(quat,rotationType)$  converts the quaternion, quat, to an equivalent rotation matrix representation.

### **Examples**

#### **Convert Quaternion to Rotation Matrix for Point Rotation**

Define a quaternion for use in point rotation.

```
theta = 45;gamma = 30;
quat = quaternion([0,theta,gamma],'eulerd','ZYX','point')
quat = quaternion
       0.8924 + 0.23912i + 0.36964j + 0.099046k
```
Convert the quaternion to a rotation matrix.

```
rotationMatrix = rotmat(quad, 'point')
```
rotationMatrix = *3×3* 0.7071 -0.0000 0.7071 0.3536 0.8660 -0.3536 -0.6124 0.5000 0.6124

To verify the rotation matrix, directly create two rotation matrices corresponding to the rotations about the *y*- and *x*-axes. Multiply the rotation matrices and compare to the output of rotmat.

```
theta = 45;gamma = 30;ry = [cosd(theta) 0 sind(theta) ; ...
0 \qquad \qquad 1 \qquad \qquad 0 \qquad \qquad ; \ \ldots -sind(theta) 0 cosd(theta)];
rx = [1 \t 0 \t 0 \t ; ...0 cosd(gamma) -sind(gamma) ; ...<br>0 sind(gamma) cosd(gamma) :
                  sind(gamma) cosd(gamma)];
```

```
rotationMatrixVerification = rx*ry
```

```
rotationMatrixVerification = 3×3
```
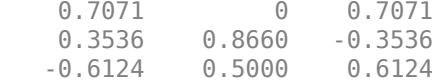

#### **Convert Quaternion to Rotation Matrix for Frame Rotation**

Define a quaternion for use in frame rotation.

```
theta = 45;gamma = 30;
quat = quaternion([0,theta,gamma],'eulerd','ZYX','frame')
quat = quaternion
       0.8924 + 0.23912i + 0.36964j - 0.099046k
```
#### Convert the quaternion to a rotation matrix.

```
rotationMatrix = rotmat(quat, 'frame')rotationMatrix = 3×3
```
0.7071 -0.0000 -0.7071<br>0.3536 0.8660 0.3536 0.3536 0.8660 0.3536 0.6124 -0.5000 0.6124

To verify the rotation matrix, directly create two rotation matrices corresponding to the rotations about the *y*- and *x*-axes. Multiply the rotation matrices and compare to the output of rotmat.

```
theta = 45;
gamma = 30;ry = [cosd(theta) 0 -sind(theta) ; ...
    0 1 0 ; ...
   sind(theta) 0 cosd(theta)];
rx = [1 \t 0 \t 0 \t , \t . \t .0 cosd(gamma) sind(gamma) ; ...
    0 -sind(gamma) cosd(gamma)];
rotationMatrixVerification = rx*ry
rotationMatrixVerification = 3×3
```
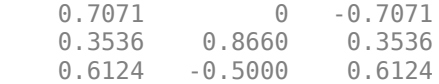

#### **Convert Quaternion Vector to Rotation Matrices**

Create a 3-by-1 normalized quaternion vector.

```
qVec = normalize(quaternion(randn(3,4)));
```
Convert the quaternion array to rotation matrices. The pages of rotmatArray correspond to the linear index of qVec.

```
rotmatArray = rotmat(qVec,'frame');
```
Assume qVec and rotmatArray correspond to a sequence of rotations. Combine the quaternion rotations into a single representation, then apply the quaternion rotation to arbitrarily initialized Cartesian points.

```
loc = normalize(range(1,3));
quat = prod(qVec);
rotateframe(quat,loc)
ans = 1×3
    0.9524 0.5297 0.9013
```
Combine the rotation matrices into a single representation, then apply the rotation matrix to the same initial Cartesian points. Verify the quaternion rotation and rotation matrix result in the same orientation.

```
totalRotMat = eye(3);for i = 1: size(rotmatArray, 3)
     totalRotMat = rotmatArray(:,:,i)*totalRotMat;
end
totalRotMat*loc'
ans = 3×1
     0.9524
     0.5297
     0.9013
```
### **Input Arguments**

#### **quat — Quaternion to convert**

scalar | vector | matrix | multidimensional array

Quaternion to convert, specified as a scalar, vector, matrix, or multidimensional array.

Data Types: quaternion

#### **rotationType — Type or rotation**

'frame' | 'point'

Type of rotation represented by the rotationMatrix output, specified as 'frame' or 'point'.

Data Types: char | string

### **Output Arguments**

### **rotationMatrix — Rotation matrix representation**

3-by-3 matrix | 3-by-3-by-*N* multidimensional array

Rotation matrix representation, returned as a 3-by-3 matrix or 3-by-3-by-*N* multidimensional array.

- If quat is a scalar, rotationMatrix is returned as a 3-by-3 matrix.
- If quat is non-scalar, rotationMatrix is returned as a 3-by-3-by-*N* multidimensional array, where rotationMatrix(:,:,i) is the rotation matrix corresponding to quat(i).

The data type of the rotation matrix is the same as the underlying data type of quat.

Data Types: single | double

### **Algorithms**

Given a quaternion of the form

 $q = a + bi + cj + dk$ ,

the equivalent rotation matrix for frame rotation is defined as

 $2a^2 - 1 + 2b^2$  2*bc* + 2*ad* 2*bd* – 2*ac*  $2bc - 2ad$   $2a^2 - 1 + 2c^2$   $2cd + 2ab$  $2bd + 2ac$   $2cd - 2ab$   $2a^2 - 1 + 2d^2$ .

The equivalent rotation matrix for point rotation is the transpose of the frame rotation matrix:

 $2a^2 - 1 + 2b^2$  2*bc* − 2*ad* 2*bd* + 2*ac*  $2bc + 2ad$   $2a^2 - 1 + 2c^2$   $2cd - 2ab$  $2bd - 2ac$   $2cd + 2ab$   $2a^2 - 1 + 2d^2$ .

# **Version History**

**Introduced in R2018b**

### **References**

[1] Kuipers, Jack B. *Quaternions and Rotation Sequences: A Primer with Applications to Orbits, Aerospace, and Virtual Reality*. Princeton, NJ: Princeton University Press, 2007.

### **Extended Capabilities**

### **C/C++ Code Generation**

Generate C and C++ code using MATLAB® Coder™.

# **See Also**

**Functions** [rotvec](#page-179-0) | [rotvecd](#page-91-0) | [euler](#page-128-0) | [eulerd](#page-93-0)

**Objects** [quaternion](#page-850-0)

**Topics** "Rotations, Orientation, and Quaternions"

# <span id="page-179-0"></span>**rotvec**

Convert quaternion to rotation vector (radians)

# **Syntax**

rotationVector = rotvec(quat)

# **Description**

rotationVector = rotvec(quat) converts the quaternion array, quat, to an *N*-by-3 matrix of equivalent rotation vectors in radians. The elements of quat are normalized before conversion.

# **Examples**

### **Convert Quaternion to Rotation Vector in Radians**

Convert a random quaternion scalar to a rotation vector in radians

```
quat = quaternion(randn(1,4));
rotvec(quat)
ans = 1×3
    1.6866 -2.0774 0.7929
```
# **Input Arguments**

# **quat — Quaternion to convert**

scalar | vector | matrix | multidimensional array

Quaternion to convert, specified as scalar quaternion, vector, matrix, or multidimensional array of quaternions.

Data Types: quaternion

## **Output Arguments**

### **rotationVector — Rotation vector (radians)**

*N*-by-3 matrix

Rotation vector representation, returned as an *N*-by-3 matrix of rotations vectors, where each row represents the [X Y Z] angles of the rotation vectors in radians. The *i*th row of rotationVector corresponds to the element  $\text{quat}(i)$ .

The data type of the rotation vector is the same as the underlying data type of quat.

```
Data Types: single | double
```
# **Algorithms**

All rotations in 3-D can be represented by a three-element axis of rotation and a rotation angle, for a total of four elements. If the rotation axis is constrained to be unit length, the rotation angle can be distributed over the vector elements to reduce the representation to three elements.

Recall that a quaternion can be represented in axis-angle form

 $q = \cos(\theta/2) + \sin(\theta/2)(\sinh(y) + \sinh(z))$ 

where  $\theta$  is the angle of rotation and  $[x, y, z]$  represent the axis of rotation.

Given a quaternion of the form

 $q = a + bi + cj + dk$ ,

you can solve for the rotation angle using the axis-angle form of quaternions:

 $\theta = 2\cos^{-1}(a)$ .

Assuming a normalized axis, you can rewrite the quaternion as a rotation vector without loss of information by distributing *θ* over the parts *b*, *c*, and *d*. The rotation vector representation of *q* is

$$
q_{\text{rv}} = \frac{\theta}{\sin(\theta/2)}[b, c, d].
$$

# **Version History**

**Introduced in R2018b**

# **Extended Capabilities**

**C/C++ Code Generation** Generate C and C++ code using MATLAB® Coder™.

# **See Also**

**Functions** [rotvecd](#page-91-0) | [euler](#page-128-0) | [eulerd](#page-93-0)

**Objects** [quaternion](#page-850-0)

**Topics** "Rotations, Orientation, and Quaternions"

# **times, .\***

Element-wise quaternion multiplication

# **Syntax**

quat $C = A.*B$ 

# **Description**

quat $C = A.*B$  returns the element-by-element quaternion multiplication of quaternion arrays.

You can use quaternion multiplication to compose rotation operators:

- To compose a sequence of frame rotations, multiply the quaternions in the same order as the desired sequence of rotations. For example, to apply a *p* quaternion followed by a *q* quaternion, multiply in the order *pq*. The rotation operator becomes  $(pq)^*v(pq)$ , where *v* represents the object to rotate in quaternion form. *\** represents conjugation.
- To compose a sequence of point rotations, multiply the quaternions in the reverse order of the desired sequence of rotations. For example, to apply a *p* quaternion followed by a *q* quaternion, multiply in the reverse order, *qp*. The rotation operator becomes  $(qp)v(qp)^*$ .

# **Examples**

## **Multiply Two Quaternion Vectors**

Create two vectors, A and B, and multiply them element by element.

```
A =quaternion([1:4;5:8]);
B = A;C = A.*BC = 2x1 quaternion array
    -28 + 4i + 6j + 8k-124 + 60i + 70i + 80k
```
## **Multiply Two Quaternion Arrays**

Create two 3-by-3 arrays, A and B, and multiply them element by element.

```
A = reshape(quaternion(randn(9,4)),3,3);
B = reshape(quaternion(randn(9,4)),3,3);
C = A.*BC = 3x3 quaternion array
    0.60169 + 2.4332i - 2.5844j + 0.51646k - 0.49513 + 1.1722i + 4.4401j - 1.217k-4.2329 + 2.4547i + 3.7768j + 0.77484k - 0.65232 - 0.43112i - 1.4645j - 0.90073k
```
 $-4.4159 + 2.1926i + 1.9037j - 4.0303k -2.0232 + 0.4205i - 0.17288j + 3.8529k$ 

Note that quaternion multiplication is not commutative:

```
isequal(C,B.*A)
ans = logical
   \Theta
```
#### **Multiply Quaternion Row and Column Vectors**

Create a row vector a and a column vector b, then multiply them. The 1-by-3 row vector and 4-by-1 column vector combine to produce a 4-by-3 matrix with all combinations of elements multiplied.

 $a = [zeros('quaternion'),ones('quaternion'),quaternion('random(1,4))]$ 

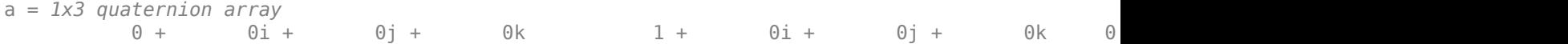

#### $b =$ quaternion(randn(4,4))

```
b = 4x1 quaternion array
      0.31877 + 3.5784i + 0.7254j - 0.12414k
     -1.3077 + 2.7694i - 0.063055j + 1.4897k -0.43359 - 1.3499i + 0.71474j + 1.409k
      0.34262 + 3.0349i - 0.20497j + 1.4172k
```
### a.\*b

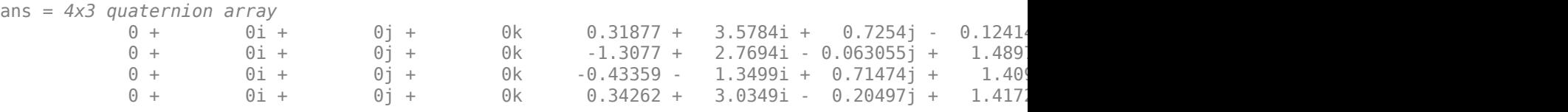

## **Input Arguments**

#### **A — Array to multiply**

scalar | vector | matrix | multidimensional array

Array to multiply, specified as a quaternion, an array of quaternions, a real scalar, or an array of real numbers.

A and B must have compatible sizes. In the simplest cases, they can be the same size or one can be a scalar. Two inputs have compatible sizes if, for every dimension, the dimension sizes of the inputs are the same or one of them is 1.

```
Data Types: quaternion | single | double
```
### **B — Array to multiply**

scalar | vector | matrix | multidimensional array

Array to multiply, specified as a quaternion, an array of quaternions, a real scalar, or an array of real numbers.

A and B must have compatible sizes. In the simplest cases, they can be the same size or one can be a scalar. Two inputs have compatible sizes if, for every dimension, the dimension sizes of the inputs are the same or one of them is 1.

Data Types: quaternion | single | double

## **Output Arguments**

### **quatC — Quaternion product**

scalar | vector | matrix | multidimensional array

Quaternion product, returned as a scalar, vector, matrix, or multidimensional array.

Data Types: quaternion

# **Algorithms**

### **Quaternion Multiplication by a Real Scalar**

Given a quaternion,

 $q = a_{\rm g} + b_{\rm g}i + c_{\rm g}j + d_{\rm g}k$ 

the product of *q* and a real scalar *β* is

*βq* = *βa*<sup>q</sup> + *βb*qi + *βc*qj + *βd*qk

## **Quaternion Multiplication by a Quaternion Scalar**

The definition of the basis elements for quaternions,

$$
i^2 = j^2 = k^2 = ijk = -1,
$$

can be expanded to populate a table summarizing quaternion basis element multiplication:

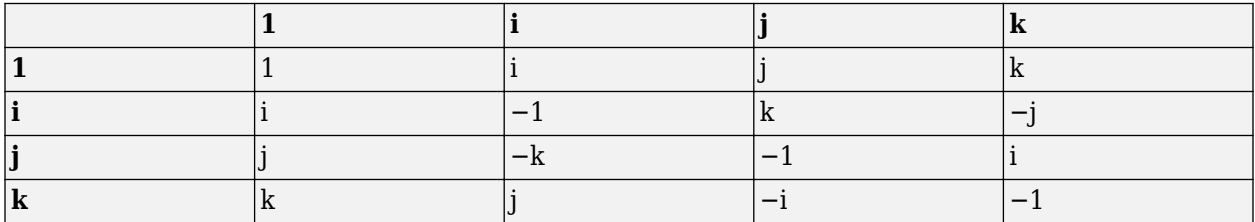

When reading the table, the rows are read first, for example: ij = k and ji =  $-k$ .

Given two quaternions,  $q = a_q + b_q$ i +  $c_q$ j +  $d_q$ k, and  $p = a_p + b_p$ i +  $c_p$ j +  $d_p$ k, the multiplication can be expanded as:

$$
z = pq = (a_{p} + b_{p}i + c_{p}j + d_{p}k)(a_{q} + b_{q}i + c_{q}j + d_{q}k)
$$
  
=  $a_{p}a_{q} + a_{p}b_{q}i + a_{p}c_{q}j + a_{p}d_{q}k$   
+  $b_{p}a_{q}i + b_{p}b_{q}i^{2} + b_{p}c_{q}ij + b_{p}d_{q}ik$   
+  $c_{p}a_{q}j + c_{p}b_{q}ji + c_{p}c_{q}j^{2} + c_{p}d_{q}jk$   
+  $d_{p}a_{q}k + d_{p}b_{q}ki + d_{p}c_{q}kj + d_{p}d_{q}k^{2}$ 

You can simplify the equation using the quaternion multiplication table.

$$
z = pq = apaq + apbqi + apcqj + apdqk
$$
  
+
$$
bpaqi - bpbq + bpcqk - bpdqj
$$
  
+
$$
cpaqj - cpbqk - cpcq + cpdqi
$$
  
+
$$
dpaqk + dpbqj - dpcqi - dpdq
$$

# **Version History**

**Introduced in R2018b**

## **References**

[1] Kuipers, Jack B. *Quaternions and Rotation Sequences: A Primer with Applications to Orbits, Aerospace, and Virtual Reality*. Princeton, NJ: Princeton University Press, 2007.

## **Extended Capabilities**

### **C/C++ Code Generation**

Generate C and C++ code using MATLAB® Coder™.

## **See Also**

**Functions** [prod](#page-156-0) | [mtimes, \\*](#page-140-0)

**Objects** [quaternion](#page-850-0)

## **Topics**

"Rotations, Orientation, and Quaternions"

# **transpose, .'**

Transpose a quaternion array

## **Syntax**

 $Y = \text{quat.}$ 

## **Description**

 $Y =$  quat. ' returns the non-conjugate transpose of the quaternion array, quat.

## **Examples**

### **Vector Transpose**

Create a vector of quaternions and compute its nonconjugate transpose.

```
quat = quaternion(randn(4,4))
```
quat = *4x1 quaternion array* 0.53767 + 0.31877i + 3.5784j + 0.7254k 1.8339 - 1.3077i + 2.7694j - 0.063055k 1.3499j + 0.71474k  $0.86217 + 0.34262i + 3.0349j - 0.20497k$ 

### quatTransposed = quat.'

```
quatTransposed = 1x4 quaternion array
     0.53767 + 0.31877i + 3.5784j + 0.7254k 1.8339 - 1.3077i + 2.7694j - 0.06305i
```
### **Matrix Transpose**

Create a matrix of quaternions and compute its nonconjugate transpose.

```
quat = [quaternion(randn(2,4)), quaternion(randn(2,4))]
```
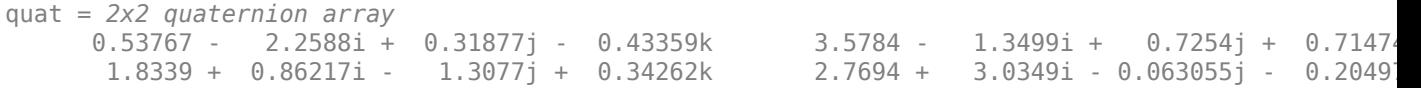

```
quatTransposed = quat.'
```

```
quatTransposed = 2x2 quaternion array
 0.53767 - 2.2588i + 0.31877j - 0.43359k 1.8339 + 0.86217i - 1.3077j + 0.34262k
 3.5784 - 1.3499i + 0.7254j + 0.71474k 2.7694 + 3.0349i - 0.063055j - 0.20497k
```
## **Input Arguments**

### **quat — Quaternion array to transpose**

vector | matrix

Quaternion array to transpose, specified as a vector or matrix of quaternions. transpose is defined for 1-D and 2-D arrays. For higher-order arrays, use permute.

Data Types: quaternion

## **Output Arguments**

## **Y — Transposed quaternion array**

vector | matrix

Transposed quaternion array, returned as an *N*-by-*M* array, where quat was specified as an *M*-by-*N* array.

# **Version History**

**Introduced in R2018b**

# **Extended Capabilities**

## **C/C++ Code Generation**

Generate C and C++ code using MATLAB® Coder™.

## **See Also**

**Functions** [ctranspose, '](#page-118-0)

**Objects** [quaternion](#page-850-0)

## **Topics**

"Rotations, Orientation, and Quaternions"

# **uminus, -**

Quaternion unary minus

## **Syntax**

 $mQuat = -quat$ 

## **Description**

mQuat = -quat negates the elements of quat and stores the result in mQuat.

## **Examples**

## **Negate Elements of Quaternion Matrix**

Unary minus negates each part of a the quaternion. Create a 2-by-2 matrix, Q.

 $Q =$ quaternion(randn(2),randn(2),randn(2),randn(2))

```
Q = 2x2 quaternion array
     0.53767 + 0.31877i + 3.5784j + 0.7254k -2.2588 - 0.43359i - 1.3499j + 0.7147
      1.8339 - 1.3077i + 2.7694j - 0.063055k 0.86217 + 0.34262i + 3.0349j - 0.20497k
```
Negate the parts of each quaternion in Q.

## $R = -Q$

```
R = 2x2 quaternion array
 -0.53767 - 0.31877i - 3.5784j - 0.7254k 2.2588 + 0.43359i + 1.3499j - 0.71474k
 -1.8339 + 1.3077i - 2.7694j + 0.063055k -0.86217 - 0.34262i - 3.0349j + 0.20497k
```
## **Input Arguments**

**quat — Quaternion array**

scalar | vector | matrix | multidimensional array

Quaternion array, specified as a scalar, vector, matrix, or multidimensional array.

Data Types: quaternion

## **Output Arguments**

### **mQuat — Negated quaternion array**

scalar | vector | matrix | multidimensional array

### Negated quaternion array, returned as the same size as quat.

Data Types: quaternion

# **Version History**

**Introduced in R2018b**

# **Extended Capabilities**

**C/C++ Code Generation** Generate C and C++ code using MATLAB® Coder™.

## **See Also**

## **Functions**

[minus, -](#page-138-0)

**Objects** [quaternion](#page-850-0)

**Topics** "Rotations, Orientation, and Quaternions"

# **zeros**

Create quaternion array with all parts set to zero

## **Syntax**

```
quatZeros = zeros('quaternion')
quatZeros = zeros(n,'quaternion')
quatZeros = zeros(sz,'quaternion')
quatZeros = zeros(sz1,...,szN,'quaternion')
quatZeros = zeros(, like',prototype,'quaternion')
```
## **Description**

quatZeros = zeros('quaternion') returns a scalar quaternion with all parts set to zero.

 $quatzeros = zeros(n, 'quaternion')$  returns an n-by-n matrix of quaternions.

quatZeros =  $zeros(sz, 'quaternion')$  returns an array of quaternions where the size vector, sz, defines size(quatZeros).

quatZeros = zeros(sz1,...,szN,'quaternion') returns a sz1-by-...-by-szN array of quaternions where  $s21, ...$ ,  $s2N$  indicates the size of each dimension.

quatZeros = zeros( ; like',prototype,'quaternion') specifies the underlying class of the returned quaternion array to be the same as the underlying class of the quaternion prototype.

## **Examples**

### **Quaternion Scalar Zero**

Create a quaternion scalar zero.

```
quatZeros = zeros('quaternion')
```

```
quatZeros = quaternion
    0 + 0i + 0j + 0k
```
### **Square Matrix of Quaternions**

Create an n-by-n array of quaternion zeros.

```
n = 3;quatZeros = zeros(n,'quaternion')
quatZeros = 3x3 quaternion array
    0 + 0i + 0j + 0k   0 + 0i + 0j + 0k   0 + 0i + 0j + 0k
```
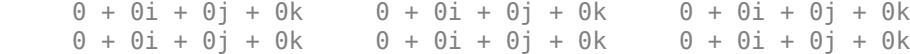

#### **Multidimensional Array of Quaternion Zeros**

Create a multidimensional array of quaternion zeros by defining array dimensions in order. In this example, you create a 3-by-1-by-2 array. You can specify dimensions using a row vector or commaseparated integers.

Specify the dimensions using a row vector and display the results:

```
dims = [3, 1, 2];
quatZerosSyntax1 = zeros(dims,'quaternion')
quatZerosSyntax1 = 3x1x2 quaternion array
quatZerosSyntax1(:,:,1) =
     0 + 0i + 0i + 0k0 + 0i + 0j + 0k0 + 0i + 0j + 0kquatZerosSyntax1(:,:,2) =
    0 + 0i + 0j + 0k0 + 0i + 0j + 0k0 + 0i + 0j + 0k
```
Specify the dimensions using comma-separated integers, and then verify the equivalence of the two syntaxes:

```
quatZerosSyntax2 = zeros(3, 1, 2, 'quaternion');
isequal(quatZerosSyntax1,quatZerosSyntax2)
```

```
ans = logical
   1
```
#### **Underlying Class of Quaternion Zeros**

A quaternion is a four-part hyper-complex number used in three-dimensional representations. You can specify the underlying data type of the parts as single or double. The default is double.

Create a quaternion array of zeros with the underlying data type set to single.

```
quatZeros = zeros(2, 'like', single(1), 'quaternion')
```
quatZeros = *2x2 quaternion array*  $0 + 0i + 0j + 0k$   $0 + 0i + 0j + 0k$  $0 + 0i + 0j + 0k$   $0 + 0i + 0j + 0k$  Verify the underlying class using the classUnderlying function.

```
classUnderlying(quatZeros)
```

```
ans ='single'
```
## **Input Arguments**

### **n — Size of square quaternion matrix**

integer value

Size of square quaternion matrix, specified as an integer value. If n is 0 or negative, then quatZeros is returned as an empty matrix.

Example: zeros(4,'quaternion') returns a 4-by-4 matrix of quaternion zeros.

Data Types: single | double | int8 | int16 | int32 | int64 | uint8 | uint16 | uint32 | uint64

### **sz — Output size**

row vector of integer values

Output size, specified as a row vector of integer values. Each element of sz indicates the size of the corresponding dimension in quatZeros. If the size of any dimension is 0 or negative, then quatZeros is returned as an empty array.

Example: zeros( $[1,4,2]$ , 'quaternion') returns a 1-by-4-by-2 array of quaternion zeros.

Data Types: single | double | int8 | int16 | int32 | int64 | uint8 | uint16 | uint32 | uint64

### **prototype — Quaternion prototype**

variable

### Quaternion prototype, specified as a variable.

Example: zeros(2,'like',quat,'quaternion') returns a 2-by-2 matrix of quaternions with the same underlying class as the prototype quaternion, quat.

Data Types: quaternion

### **sz1,...,szN — Size of each dimension**

two or more integer values

Size of each dimension, specified as two or more integers.

- If the size of any dimension is 0, then quatZeros is returned as an empty array.
- If the size of any dimension is negative, then it is treated as 0.

Example: zeros(2,3,'quaternion') returns a 2-by-3 matrix of quaternion zeros. Data Types: single | double | int8 | int16 | int32 | int64 | uint8 | uint16 | uint32 | uint64

## **Output Arguments**

### **quatZeros — Quaternion zeros**

scalar | vector | matrix | multidimensional array

Quaternion zeros, returned as a quaternion or array of quaternions.

Given a quaternion of the form  $Q = a + bi + cj + dk$ , a quaternion zero is defined as  $Q = 0 + 0i + 0j + 0k$ .

Data Types: quaternion

# **Version History**

**Introduced in R2018b**

## **Extended Capabilities**

**C/C++ Code Generation** Generate C and C++ code using MATLAB® Coder™.

## **See Also**

**Functions** [ones](#page-147-0)

**Objects** [quaternion](#page-850-0)

### **Topics**

"Rotations, Orientation, and Quaternions"

# <span id="page-193-0"></span>**constvel**

Constant velocity state update

## **Syntax**

```
updatestate = constvel(state)updatestate = construct(e, dt)updatedistance = constvel(state, w, dt)
```
## **Description**

updatedstate = constvel(state) returns the updated state, state, of a constant-velocity Kalman filter motion model after a one-second time step.

```
updatedstate = constvel(state, dt) specifies the time step, dt.
```

```
updatedstate = constvel(state, w, dt) also specifies state noise, w.
```
## **Examples**

### **Update State for Constant-Velocity Motion**

Update the state of two-dimensional constant-velocity motion for a time interval of one second.

```
state = [1;1;2;1];state = constvel(state)
state = 4×1
      2
      1
      3
      1
```
### **Update State for Constant-Velocity Motion with Specified Time Step**

Update the state of two-dimensional constant-velocity motion for a time interval of 1.5 seconds.

```
state = [1; 1; 2; 1];state = constvel(state, 1.5)state = 4×1
     2.5000
     1.0000
     3.5000
     1.0000
```
## **Input Arguments**

### **state — Kalman filter state**

real-valued *2D*-by-*N* matrix

Kalman filter state for constant-velocity motion, specified as a real-valued *2D*-by-*N* matrix. *D* is the number of spatial degrees of freedom of motion and *N* is the number states. The state is expected to be Cartesian state. For each spatial degree of motion, the state vector, as a column of the state matrix, takes the form shown in this table.

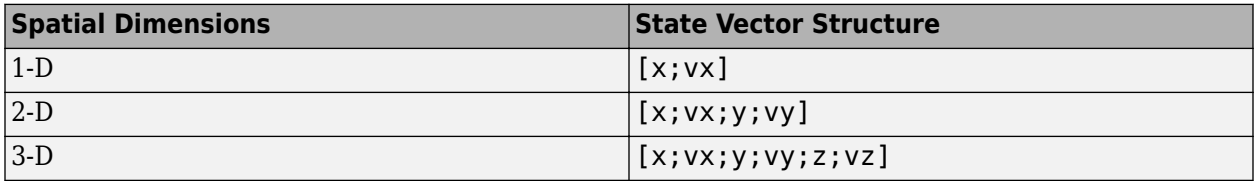

For example, x represents the *x*-coordinate and vx represents the velocity in the *x*-direction. If the motion model is 1-D, values along the *y* and *z* axes are assumed to be zero. If the motion model is 2-D, values along the *z* axis are assumed to be zero. Position coordinates are in meters and velocity coordinates are in meters/sec.

Example: [5;.1;0;-.2;-3;.05]

Data Types: single | double

### **dt — Time step interval of filter**

1.0 (default) | positive scalar

Time step interval of filter, specified as a positive scalar. Time units are in seconds.

Example:  $0.5$ 

Data Types: single | double

### **w — State noise**

scalar | real-valued *D*-by-*N* matrix

State noise, specified as a scalar or real-valued *D*-by-*N* matrix. *D* is the number of spatial degrees of freedom of motion and *N* is the number of state vectors. For example, *D* = 2 for the 2-D motion. If specified as a scalar, the scalar value is expanded to a *D*-by-*N* matrix.

Data Types: single | double

## **Output Arguments**

### **updatedstate — Updated state vector**

real-valued column or row vector | real-valued matrix

Updated state vector, returned as a real-valued vector or real-valued matrix with same number of elements and dimensions as the input state vector.

# **Algorithms**

For a two-dimensional constant-velocity process, the state transition matrix after a time step, *T*, is block diagonal as shown here.

 $x_{k+1}$  $v_{x, k + 1}$ *y<sup>k</sup>* + 1 *vy*, *<sup>k</sup>* + 1  $=\begin{bmatrix} 0 & 1 & 0 & 0 \\ 0 & 0 & 1 & \pi \end{bmatrix}$ 1 *T* 0 0  $\int x_k$ 0 0 1 *T* 0 0 0 1 *vx<sup>k</sup> yk vy<sup>k</sup>*  $\begin{bmatrix} y_{k+1} \\ v_{y,k+1} \end{bmatrix}$   $\begin{bmatrix} 0 & 0 & 1 & 1 \\ 0 & 0 & 0 & 1 \end{bmatrix}$ <br>lock for each spati<br> $\begin{bmatrix} 1 & T \\ 0 & 1 \end{bmatrix}$ <br>ach additional spat

The block for each spatial dimension is:

1 *T*

For each additional spatial dimension, add an identical block.

# **Version History**

**Introduced in R2018b**

## **Extended Capabilities**

## **C/C++ Code Generation**

Generate C and C++ code using MATLAB® Coder™.

## **See Also**

## **Functions**

[constacc](#page-217-0) | [constaccjac](#page-220-0) | [cameas](#page-244-0) | [cameasjac](#page-254-0) | [constturn](#page-262-0) | [constturnjac](#page-265-0) | [ctmeas](#page-268-0) | [ctmeasjac](#page-279-0) | [constveljac](#page-196-0) | [cvmeas](#page-199-0) | [cvmeasjac](#page-209-0)

## **Objects**

[trackingKF](#page-1170-0) | [trackingEKF](#page-1182-0) | [trackingUKF](#page-1194-0) | [trackingCKF](#page-1314-0) | [trackingPF](#page-1365-0) | [trackingMSCEKF](#page-1360-0)

# <span id="page-196-0"></span>**constveljac**

Jacobian for constant-velocity motion

## **Syntax**

```
jacobian = constveljac(state)
jacobian = constructiveljac(state,dt)[jacobian,noisejacobian] = constveljac(statel, w, dt)
```
# **Description**

jacobian = constveljac(state) returns the updated Jacobian , jacobian, for a constantvelocity Kalman filter motion model for a step time of one second. The state argument specifies the current state of the filter.

```
jacobian = constructijac(state, dt) specifies the time step, dt.
```
 $[jacobian,noisejacobian] = constveljac(statel, w, dt)$  specifies the state noise, w, and returns the Jacobian, noisejacobian, of the state with respect to the noise.

# **Examples**

## **Compute State Jacobian for Constant-Velocity Motion**

Compute the state Jacobian for a two-dimensional constant-velocity motion model for a one second update time.

```
state = [1,1,2,1].';
jacobian = constveljac(state)
```
jacobian = *4×4*

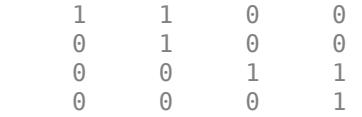

## **Compute State Jacobian for Constant-Velocity Motion with Specified Time Step**

Compute the state Jacobian for a two-dimensional constant-velocity motion model for a half-second update time.

```
state = [1; 1; 2; 1];
```
Compute the state update Jacobian for 0.5 second.

```
jacobian = constructveljac(state, 0.5)
```

```
jacobian = 4×4
```
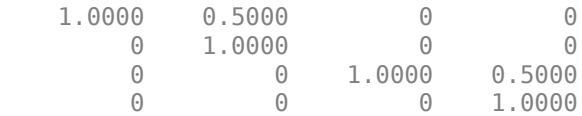

## **Input Arguments**

### **state — Kalman filter state vector**

real-valued *2N*-element vector

Kalman filter state vector for constant-velocity motion, specified as a real-valued *2N*-element column vector where *N* is the number of spatial degrees of freedom of motion. The state is expected to be Cartesian state. For each spatial degree of motion, the state vector takes the form shown in this table.

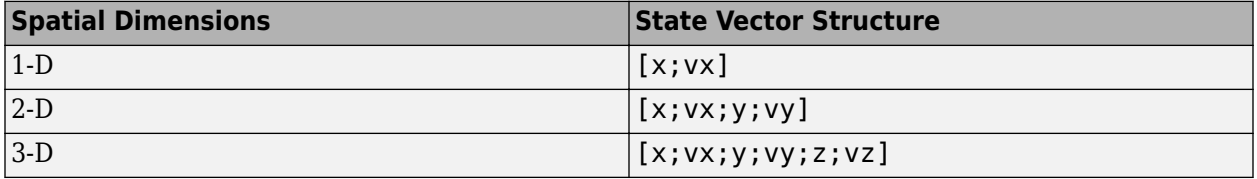

For example, x represents the *x*-coordinate and vx represents the velocity in the *x*-direction. If the motion model is 1-D, values along the *y* and *z* axes are assumed to be zero. If the motion model is 2-D, values along the *z* axis are assumed to be zero. Position coordinates are in meters and velocity coordinates are in meters/sec.

Example: [5; .1;0; - .2; -3; .05]

Data Types: single | double

### **dt — Time step interval of filter**

1.0 (default) | positive scalar

Time step interval of filter, specified as a positive scalar. Time units are in seconds.

Example: 0.5

Data Types: single | double

### **w — State noise**

scalar | real-valued *N*-by-1 vector

State noise, specified as a scalar or real-valued real valued *N*-by-1 vector. *N* is the number of motion dimensions. For example,  $N = 2$  for the 2-D motion. If specified as a scalar, the scalar value is expanded to an *N*-by-1 vector.

Data Types: single | double

## **Output Arguments**

## **jacobian — Constant-velocity motion Jacobian**

real-valued *2N*-by-*2N* matrix

Constant-velocity motion Jacobian, returned as a real-valued *2N*-by-*2N* matrix. *N* is the number of spatial degrees of motion.

### **noisejacobian — Constant velocity motion noise Jacobian**

real-valued *2N*-by-*N* matrix

Constant velocity motion noise Jacobian, returned as a real-valued *2N*-by-*N* matrix. *N* is the number of spatial degrees of motion. The Jacobian is constructed from the partial derivatives of the state at the updated time step with respect to the noise components.

## **Algorithms**

For a two-dimensional constant-velocity motion, the Jacobian matrix for a time step, *T*, is block diagonal:

1 *T* 0 0 0 1 0 0 0 0 1 *T* 0 0 0 1  $\begin{bmatrix} 0 & 0 & 1 & T \ 0 & 0 & 0 & 1 \end{bmatrix}$ <br>lock for each spati<br> $\begin{bmatrix} 1 & T \ 0 & 1 \end{bmatrix}$ <br>ach additional spat

The block for each spatial dimension has this form:

1 *T*

For each additional spatial dimension, add an identical block.

# **Version History**

**Introduced in R2018b**

## **Extended Capabilities**

## **C/C++ Code Generation**

Generate C and  $C++$  code using MATLAB® Coder<sup>™</sup>.

## **See Also**

### **Functions**

```
constacc | constaccjac | cameas | cameasjac | constturn | constturnjac | ctmeas |
ctmeasjac | constvel | cvmeas | cvmeasjac
```
### **Objects**

```
trackingKF | trackingEKF | trackingUKF | trackingCKF | trackingPF | trackingMSCEKF
```
# <span id="page-199-0"></span>**cvmeas**

Measurement function for constant velocity motion

# **Syntax**

```
measurement = cvmas(state)measurement = cvmas (state, frame)measurement = c vmeas (state, frame, sensorpos)
measurement = cvmeas(state,frame,sensorpos,sensorvel)
measurement = cvmeas(state,frame,sensorpos,sensorvel,laxes)
measurement = cvmeas(state,measurementParameters)
[measurement, bounds] = cwmeas( )
```
## **Description**

measurement = cvmeas(state) returns the measurement for a constant-velocity Kalman filter motion model in rectangular coordinates. The state argument specifies the current state of the tracking filter.

measurement = cvmeas(state,frame) also specifies the measurement coordinate system, frame.

measurement = cvmeas(state, frame, sensorpos) also specifies the sensor position, sensorpos.

measurement = cvmeas(state,frame,sensorpos,sensorvel) also specifies the sensor velocity, sensorvel.

measurement = cvmeas(state,frame,sensorpos,sensorvel,laxes) specifies the local sensor axes orientation, laxes.

measurement = cvmeas(state,measurementParameters) specifies the measurement parameters, measurementParameters.

[measurement, bounds] =  $c$ vmeas(  $\qquad$  ) returns the measurement bounds, used by a tracking filter ([trackingEKF](#page-1182-0), [trackingUKF](#page-1194-0), [trackingCKF](#page-1314-0),[trackingIMM](#page-1325-0), [trackingMSCEKF](#page-1360-0), or [trackingGSF](#page-1321-0)) in residual calculations. See the HasMeasurementWrapping of the filter object for more details.

## **Examples**

### **Create Measurement from Constant-Velocity Object in Rectangular Frame**

Define the state of an object in 2-D constant-velocity motion. The state is the position and velocity in both dimensions. The measurements are in rectangular coordinates.

state = [1;10;2;20]; measurement = cvmeas(state)

```
measurement = 3×1
       1
       2
      \Theta
```
The *z*-component of the measurement is zero.

#### **Create Measurement from Constant Velocity Object in Spherical Frame**

Define the state of an object in 2-D constant-velocity motion. The state is the position and velocity in each spatial dimension. The measurements are in spherical coordinates.

```
state = [1;10;2;20];
measurement = cwmeas(state, 'spherical')measurement = 4×1
    63.4349
           \left( \cdot \right) 2.2361
    22.3607
```
The elevation of the measurement is zero and the range rate is positive. These results indicate that the object is moving away from the sensor.

#### **Create Measurement from Constant-Velocity Object in Translated Spherical Frame**

Define the state of an object in 2-D constant-velocity motion. The state consists of position and velocity in each spatial dimension. The measurements are in spherical coordinates with respect to a frame located at *(20;40;0)* meters.

```
state = [1;10;2;20];
measurement = cvmeas(state, 'spherical', [20;40;0])
measurement = 4 \times 1 -116.5651
         \Theta 42.4853
   -22.3607
```
The elevation of the measurement is zero and the range rate is negative. These results indicate that the object is moving toward the sensor.

### **Create Measurement from Constant-Velocity Object Using Measurement Parameters**

Define the state of an object in 2-D constant-velocity motion. The state consists of position and velocity in each spatial dimension. The measurements are in spherical coordinates with respect to a frame located at *(20;40;0)* meters.

```
state2d = [1;10;2;20];
frame = 'spherical';
sensorpos = [20;40;0];
sensorvel = [0;5;0];
laxes = eye(3);measurement = cvmeas(state2d,frame,sensorpos,sensorvel,laxes)
measurement = 4×1
  -116.5651
\overline{0} 42.4853
   -17.8885
```
The elevation of the measurement is zero and the range rate is negative. These results indicate that the object is moving toward the sensor.

Put the measurement parameters in a structure and use the alternative syntax.

```
measparm = struct('Frame',frame,'OriginPosition',sensorpos,'OriginVelocity',sensorvel, ...
     'Orientation',laxes);
measurement = cvmeas(state2d, measparm)
measurement = 4×1
  -116.5651
          0
   42.4853
   -17.8885
```
### **Display Residual Wrapping Bounds for cvmeas**

Specify a 2-D state and specify a measurement structure such that the function outputs azimuth, range, and range-rate measurements.

```
state = [10 \ 1 \ 10 \ 1]'; % [x \ vx \ y \ vy]'mp = struct("Frame","Spherical", ...
     "HasAzimuth",true, ...
     "HasElevation",false, ...
     "HasRange",true, ...
     "HasVelocity",false);
```
Output the measurement and wrapping bounds using the cvmeas function.

 $[measure, bounds] = cm$ easure, bounds] = cvmeas(state, mp)

measure = *2×1*

```
 45.0000
     14.1421
bounds = 2×2
  -180 180<br>-Tnf Tnf
           -Inf Inf
```
## **Input Arguments**

### **state — Kalman filter state vector**

real-valued *2D*-by-*N* matrix

Kalman filter state vector for constant-velocity motion, specified as a real-valued *2D*-by-*N* matrix. *D* is the number of spatial degrees of freedom of motion and *N* is the number states. The state is expected to be Cartesian state. For each spatial degree of motion, the state vector, as a column of the state matrix, takes the form shown in this table.

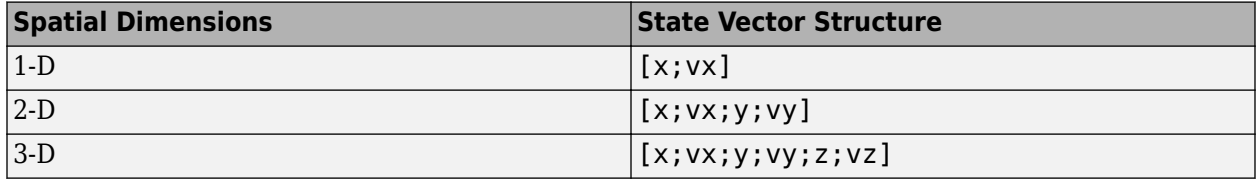

For example, x represents the *x*-coordinate and vx represents the velocity in the *x*-direction. If the motion model is 1-D, values along the *y* and *z* axes are assumed to be zero. If the motion model is 2-D, values along the *z* axis are assumed to be zero. Position coordinates are in meters and velocity coordinates are in meters/sec.

Example: [5;.1;0;-.2;-3;.05]

Data Types: single | double

#### **frame — Measurement output frame**

'rectangular' (default) | 'spherical'

Measurement output frame, specified as 'rectangular' or 'spherical'. When the frame is 'rectangular', a measurement consists of *x*, *y*, and *z* Cartesian coordinates. When specified as 'spherical', a measurement consists of azimuth, elevation, range, and range rate.

Data Types: char

#### **sensorpos — Sensor position**

[0;0;0] (default) | real-valued 3-by-1 column vector

Sensor position with respect to the navigation frame, specified as a real-valued 3-by-1 column vector. Units are in meters.

Data Types: double

#### **sensorvel — Sensor velocity**

[0;0;0] (default) | real-valued 3-by-1 column vector

Sensor velocity with respect to the navigation frame, specified as a real-valued 3-by-1 column vector. Units are in m/s.

Data Types: double

### **laxes — Local sensor coordinate axes**

[1,0,0;0,1,0;0,0,1] (default) | 3-by-3 orthogonal matrix

Local sensor coordinate axes, specified as a 3-by-3 orthogonal matrix. Each column specifies the direction of the local *x*-, *y*-, and *z*-axes, respectively, with respect to the navigation frame. That is, the matrix is the rotation matrix from the global frame to the sensor frame.

Data Types: double

#### **measurementParameters — Measurement parameters**

structure | array of structure

Measurement parameters, specified as a structure or an array of structures. The fields of the structure are:

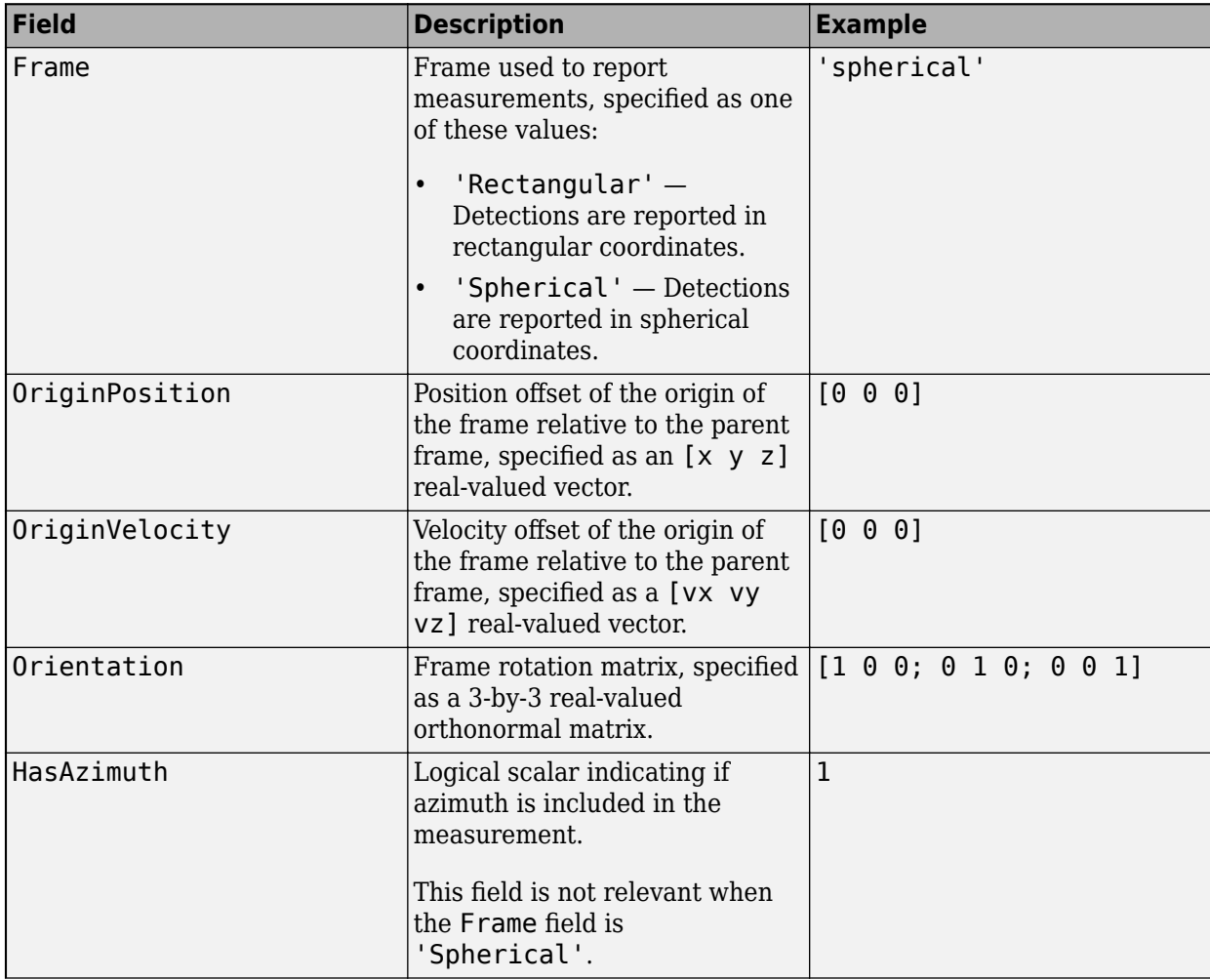

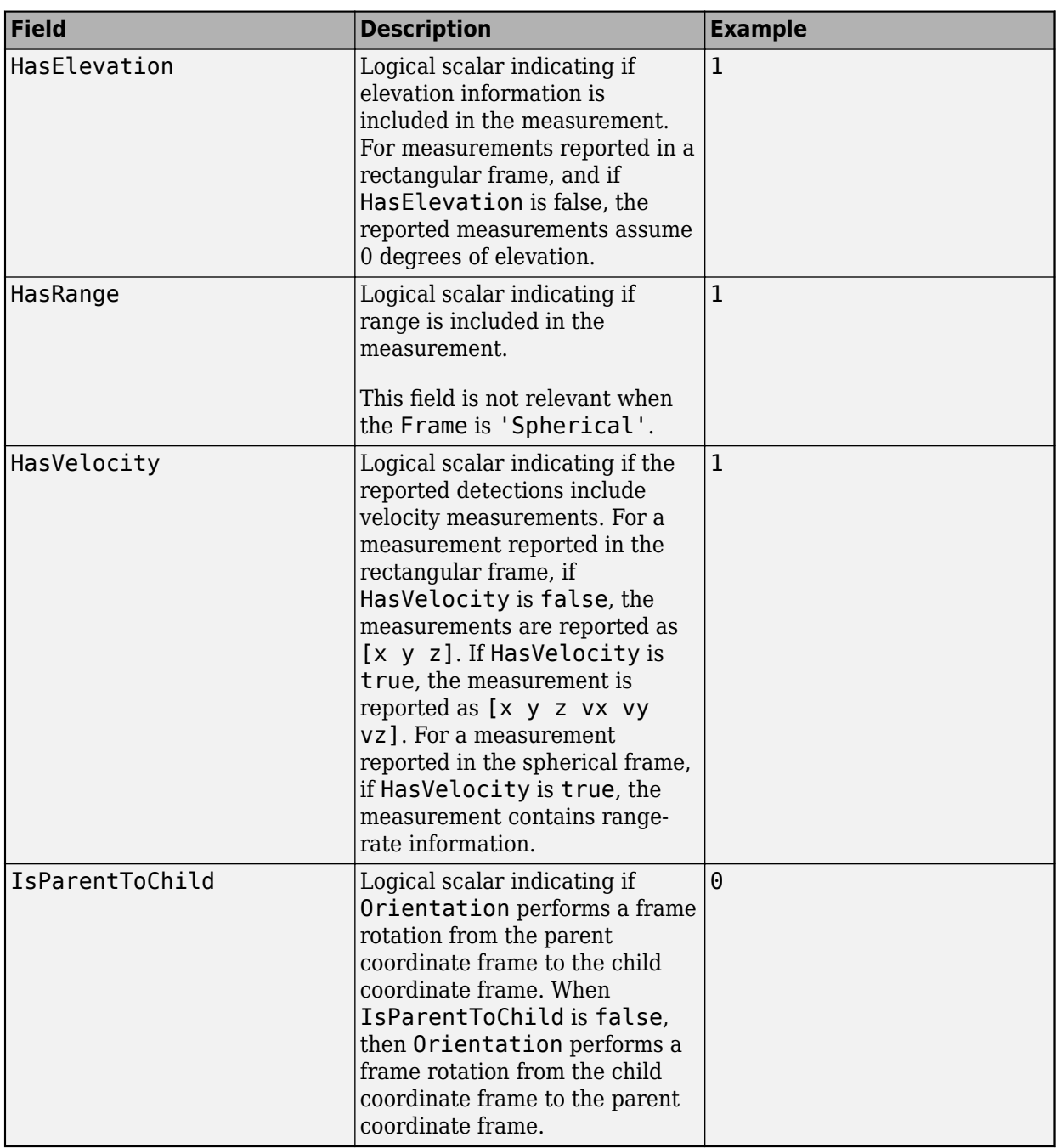

If you only want to perform one coordinate transformation, such as a transformation from the body frame to the sensor frame, you only need to specify a measurement parameter structure. If you want to perform multiple coordinate transformations, you need to specify an array of measurement parameter structures. To learn how to perform multiple transformations, see the "Convert Detections to objectDetection Format" example.

Data Types: struct

# **Output Arguments**

### **measurement — Measurement vector**

real-valued *M*-by-*N* matrix

Measurement vector, returned as an *M*-by-*N* matrix. *M* is the dimension of the measurement and *N*, the number of measurement, is the same as the number of states. The form of each measurement depends upon which syntax you use.

- When the syntax does not use the measurementParameters argument, the measurement vector is  $[x,y,z]$  when the frame input argument is set to 'rectangular' and  $[az;el;r;rr]$  when the frame is set to 'spherical'.
- When the syntax uses the measurementParameters argument, the size of the measurement vector depends on the values of the frame, HasVelocity, and HasElevation fields in the measurementParameters structure.

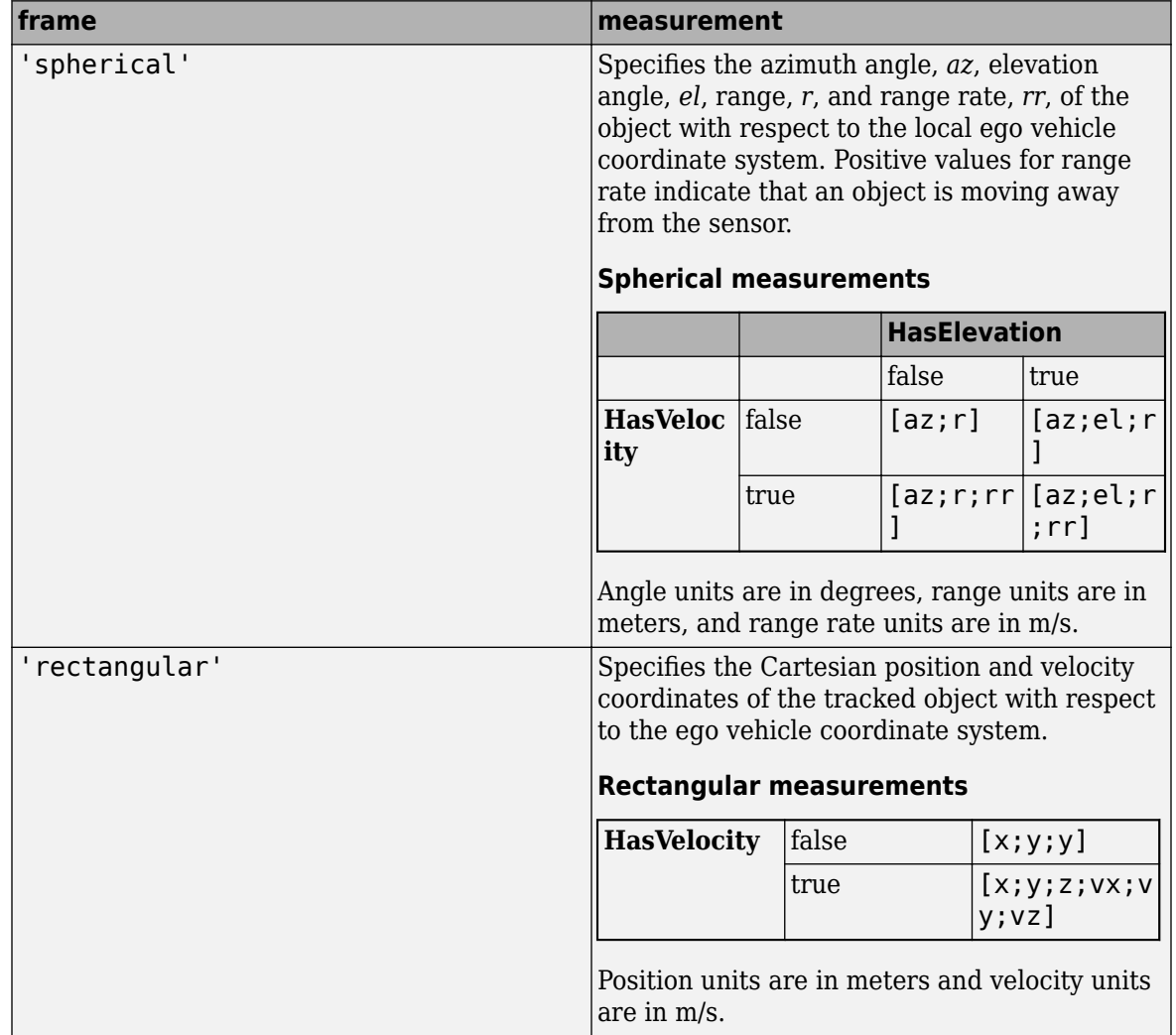

Data Types: double

**bounds — Measurement residual wrapping bounds**

*M*-by-2 real-valued matrix

Measurement residual wrapping bounds, returned as an *M*-by-2 real-valued matrix, where *M* is the dimension of the measurement. Each row of the matrix corresponds to the lower and upper bounds for the specific dimension in the measurement output.

The function returns different bound values based on the frame input.

- If the frame input is specified as 'Rectangular', each row of the matrix is [-Inf Inf], indicating the filter does not wrap the measurement residual in the filter.
- If the frame input is specified as 'Spherical', the returned bounds contains the bounds for specific measurement dimension based on the following:
	- When HasAzimuth  $=$  true, the matrix includes a row of  $[-180, 180]$ , indicating the filter wraps the azimuth residual in the range of [-180 180] in degrees.
	- When HasElevation = true, the matrix includes a row of [-90 90], indicating the filter wraps the elevation residual in the range of [-90 90] in degrees.
	- When HasRange  $=$  true, the matrix includes a row of  $\lceil \cdot \text{Inf} \rceil$ , indicating the filter does not wrap the range residual.
	- When HasVelocity = true, the matrix includes a row of  $[-Inf Inf]$ , indicating the filter does not wrap the range rate residual.

If you specify any of the options as false, the returned bounds does not contain the corresponding row. For example, if HasAzimuth = true, HasElevation = false, HasRange = true,  $H$ asVelocity = true, then bounds is returned as

 -180 180 -Inf Inf -Inf Inf

The filter wraps the measuring residuals based on this equation:

$$
x_{wrap} = mod(x-\frac{a-b}{2},b-a)+\frac{a-b}{2}
$$

where *x* is the residual to wrap, *a* is the lower bound, *b* is the upper bound, *mod* is the modules after division function, and  $x_{\text{wran}}$  is the wrapped residual.

Data Types: single | double

## **More About**

### **Azimuth and Elevation Angle Definitions**

Define the azimuth and elevation angles used in the toolbox.

The azimuth angle of a vector is the angle between the *x*-axis and its orthogonal projection onto the *xy* plane. The angle is positive in going from the *x* axis toward the *y* axis. Azimuth angles lie between –180 and 180 degrees. The elevation angle is the angle between the vector and its orthogonal projection onto the *xy*-plane. The angle is positive when going toward the positive *z*-axis from the *xy* plane.

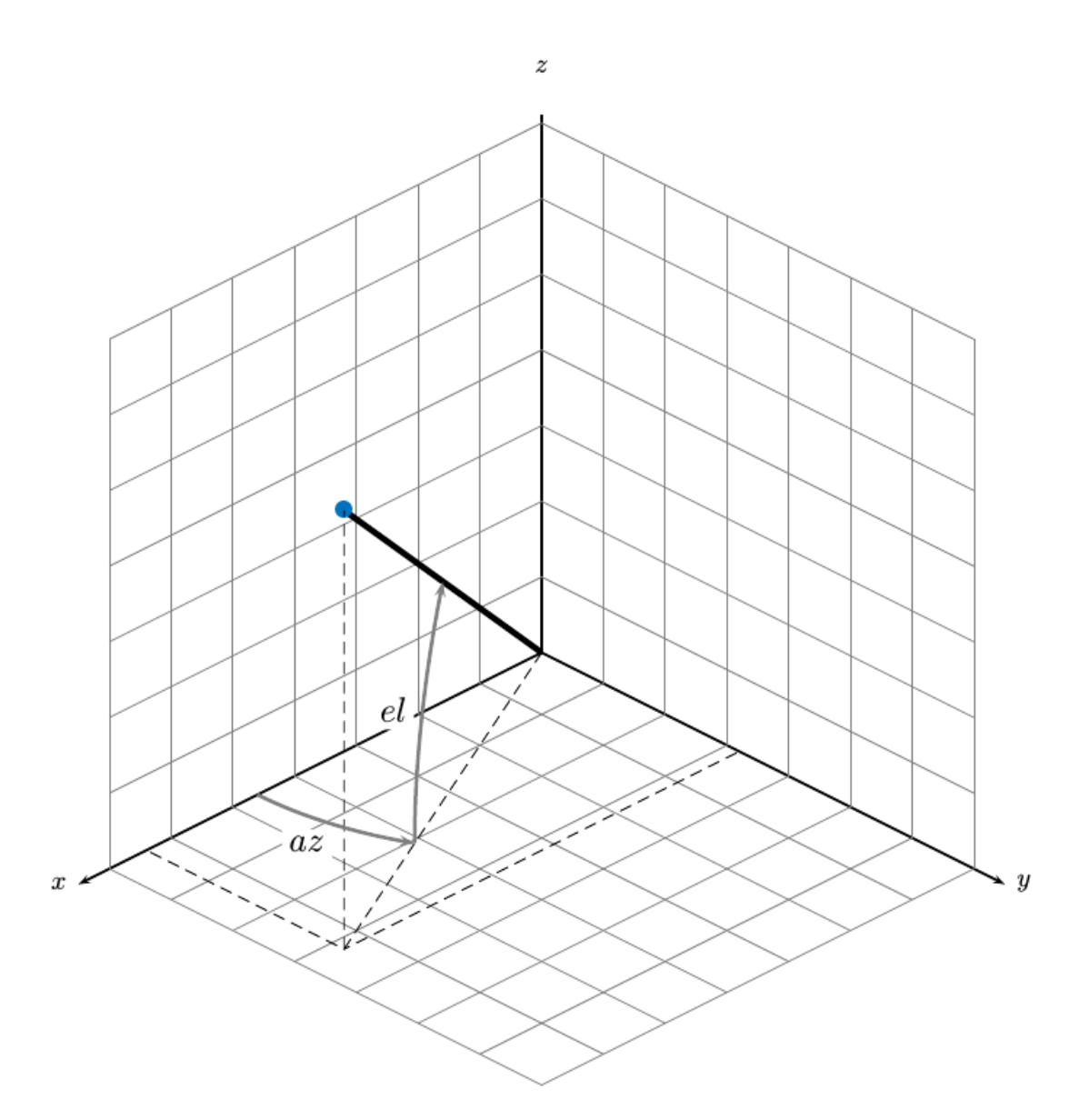

# **Version History**

**Introduced in R2018b**

# **Extended Capabilities**

### **C/C++ Code Generation**

Generate C and C++ code using MATLAB® Coder™.

## **See Also**

## **Functions**

```
constacc | constaccjac | cameas | cameasjac | constturn | constturnjac | ctmeas |
ctmeasjac | constvel | constveljac | cvmeasjac
```
## **Objects**

```
trackingKF | trackingEKF | trackingUKF | trackingCKF | trackingPF | trackingMSCEKF
```
# <span id="page-209-0"></span>**cvmeasjac**

Jacobian of measurement function for constant velocity motion

## **Syntax**

```
measurement = cwmeas jac (state)
measurementjac = cvmeasjac(state,frame)
measurementjac = cvmeasjac(state,frame,sensorpos)
measurementjac = cvmeasjac(state,frame,sensorpos,sensorvel)
measurementjac = cvmeasjac(state,frame,sensorpos,sensorvel,laxes)
measurementjac = cvmeasjac(state,measurementParameters)
```
# **Description**

measurementjac = cvmeasjac(state) returns the measurement Jacobian for constant-velocity Kalman filter motion model in rectangular coordinates. state specifies the current state of the tracking filter.

measurement  $\iota$  ac = cvmeas  $\iota$  ac (state, frame) also specifies the measurement coordinate system, frame.

```
measurementjac = cvmeasjac(state,frame,sensorpos) also specifies the sensor position,
sensorpos.
```

```
measurementjac = cvmeasjac(state,frame,sensorpos,sensorvel) also specifies the
sensor velocity, sensorvel.
```

```
measurementjac = cvmeasjac(state,frame,sensorpos,sensorvel,laxes) also specifies
the local sensor axes orientation, laxes.
```

```
measurementjac = cvmeasjac(state, measurementParameters) specifies the measurement
parameters, measurementParameters.
```
## **Examples**

### **Measurement Jacobian of Constant-Velocity Object in Rectangular Frame**

Define the state of an object in 2-D constant-velocity motion. The state is the position and velocity in each spatial dimension. Construct the measurement Jacobian in rectangular coordinates.

```
state = [1;10;2;20];
jacobian = cvmeasjac(state)
jacobian = 3×4
 1 0 0 0
    0 0 1 0
    0 0 0 0
```
#### **Measurement Jacobian of Constant-Velocity Motion in Spherical Frame**

Define the state of an object in 2-D constant-velocity motion. The state is the position and velocity in each dimension. Compute the measurement Jacobian with respect to spherical coordinates.

```
state = [1;10;2;20];
measurement \vec{c} = cvmeas \vec{c} ac (state, 'spherical')
```
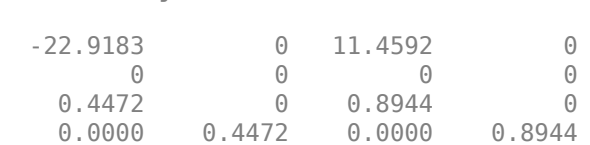

measurementjac = *4×4*

#### **Measurement Jacobian of Constant-Velocity Object in Translated Spherical Frame**

Define the state of an object in 2-D constant-velocity motion. The state is the position and velocity in each spatial dimension. Compute the measurement Jacobian with respect to spherical coordinates centered at *(5;-20;0)* meters.

```
state = [1;10;2;20];sensors = [5; -20; 0];measurementjac = cvmeasjac(state, 'spherical', sensorpos)
measurementjac = 4×4
   -2.5210 0 -0.4584 0
 0 0 0 0
 -0.1789 0 0.9839 0
 0.5903 -0.1789 0.1073 0.9839
```
#### **Create Measurement Jacobian for Constant-Velocity Object Using Measurement Parameters**

Define the state of an object in 2-D constant-velocity motion. The state consists of position and velocity in each spatial dimension. The measurements are in spherical coordinates with respect to a frame located at *(20;40;0)* meters.

```
state2d = [1;10;2;20];frame = 'spherical';
sensors = [20; 40; 0];sensorvel = [0;5;0];
laxes = eye(3);measurementjac = cvmeasjac(state2d,frame,sensorpos,sensorvel,laxes)
measurementjac = 4×4
    1.2062 0 -0.6031 0
        0 0 0 0
```
 -0.4472 0 -0.8944 0 0.0471 -0.4472 -0.0235 -0.8944

Put the measurement parameters in a structure and use the alternative syntax.

```
measparm = struct('Frame',frame,'OriginPosition',sensorpos,'OriginVelocity',sensorvel, ...
     'Orientation',laxes);
```

```
measurementjac = cvmeasjac(state2d,measparm)
```

```
measurementjac = 4×4
```
 1.2062 0 -0.6031 0 0 0 0 0 -0.4472 0 -0.8944 0 0.0471 -0.4472 -0.0235 -0.8944

## **Input Arguments**

### **state — Kalman filter state vector**

real-valued *2N*-element vector

Kalman filter state vector for constant-velocity motion, specified as a real-valued *2N*-element column vector where *N* is the number of spatial degrees of freedom of motion. The state is expected to be Cartesian state. For each spatial degree of motion, the state vector takes the form shown in this table.

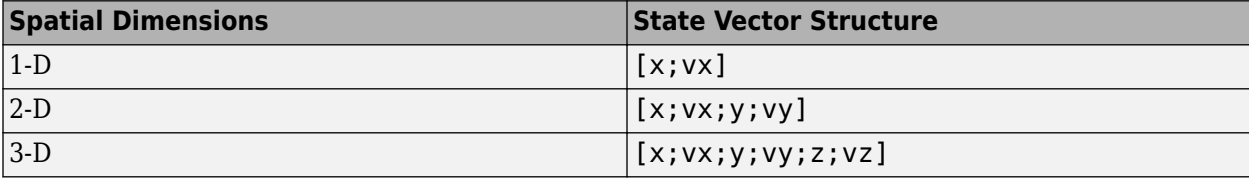

For example, x represents the *x*-coordinate and vx represents the velocity in the *x*-direction. If the motion model is 1-D, values along the *y* and *z* axes are assumed to be zero. If the motion model is 2-D, values along the *z* axis are assumed to be zero. Position coordinates are in meters and velocity coordinates are in meters/sec.

```
Example: [5;.1;0;-.2;-3;.05]
```
Data Types: single | double

### **frame — Measurement output frame**

```
'rectangular' (default) | 'spherical'
```
Measurement output frame, specified as 'rectangular' or 'spherical'. When the frame is 'rectangular', a measurement consists of *x*, *y*, and *z* Cartesian coordinates. When specified as 'spherical', a measurement consists of azimuth, elevation, range, and range rate.

Data Types: char

### **sensorpos — Sensor position**

[0;0;0] (default) | real-valued 3-by-1 column vector

Sensor position with respect to the navigation frame, specified as a real-valued 3-by-1 column vector. Units are in meters.

Data Types: double

### **sensorvel — Sensor velocity**

[0;0;0] (default) | real-valued 3-by-1 column vector

Sensor velocity with respect to the navigation frame, specified as a real-valued 3-by-1 column vector. Units are in m/s.

Data Types: double

### **laxes — Local sensor coordinate axes**

[1,0,0;0,1,0;0,0,1] (default) | 3-by-3 orthogonal matrix

Local sensor coordinate axes, specified as a 3-by-3 orthogonal matrix. Each column specifies the direction of the local *x*-, *y*-, and *z*-axes, respectively, with respect to the navigation frame. That is, the matrix is the rotation matrix from the global frame to the sensor frame.

Data Types: double

### **measurementParameters — Measurement parameters**

structure | array of structure

Measurement parameters, specified as a structure or an array of structures. The fields of the structure are:

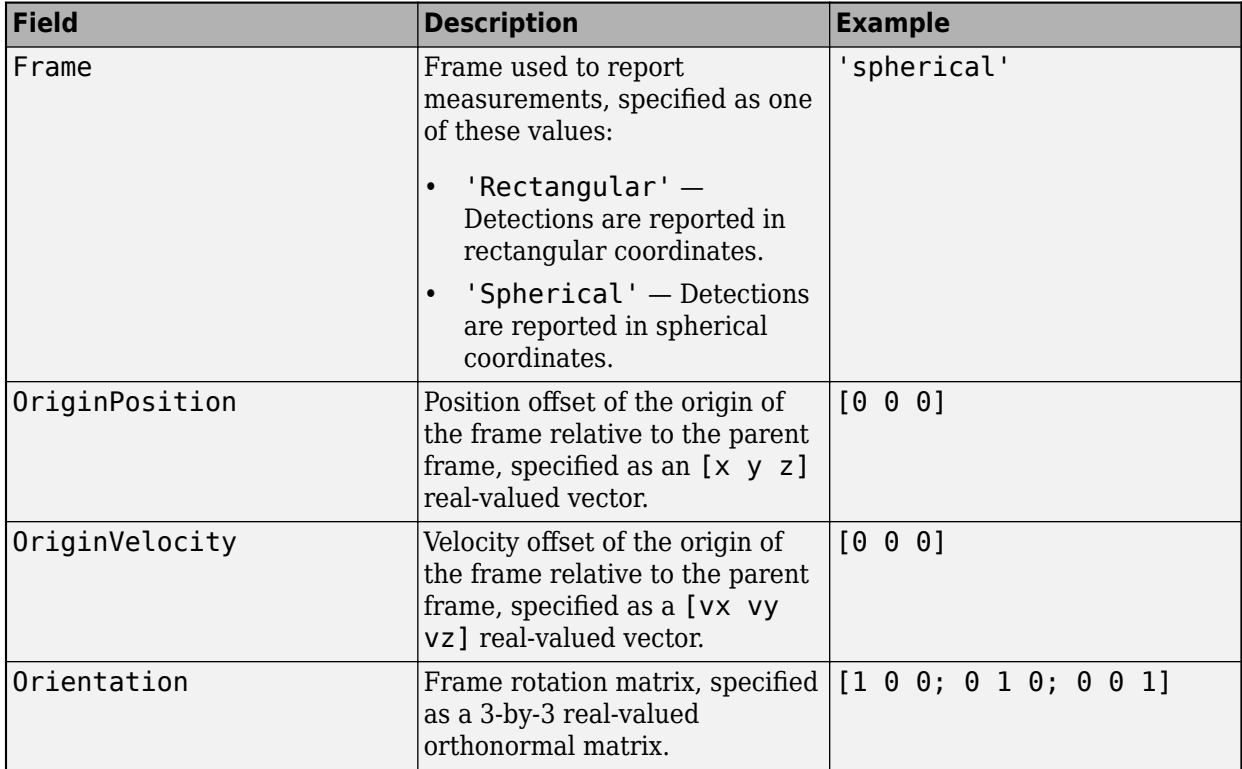

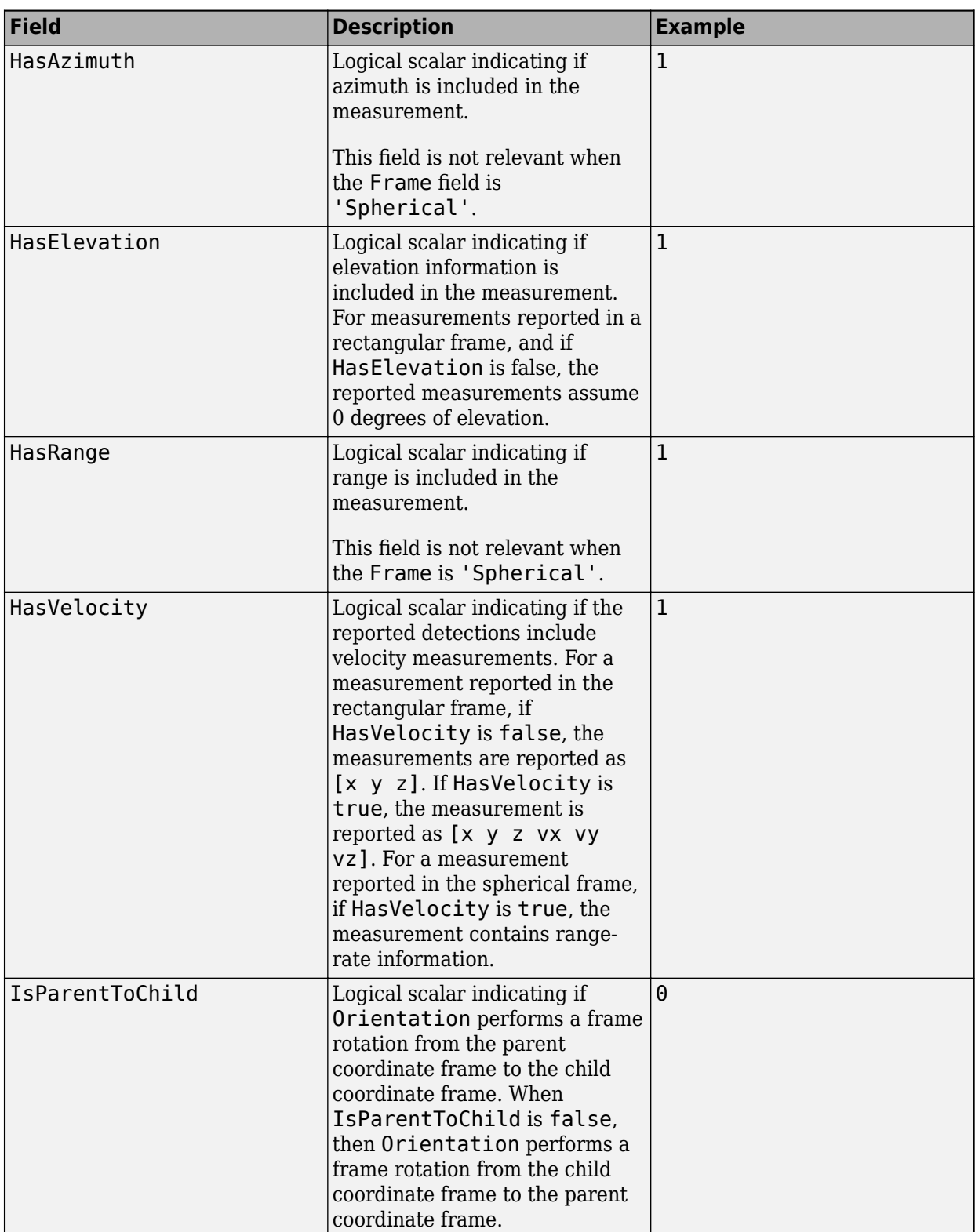

If you only want to perform one coordinate transformation, such as a transformation from the body frame to the sensor frame, you only need to specify a measurement parameter structure. If you want to perform multiple coordinate transformations, you need to specify an array of measurement parameter structures. To learn how to perform multiple transformations, see the "Convert Detections to objectDetection Format" example.

Data Types: struct

## **Output Arguments**

### **measurementjac — Measurement Jacobian**

real-valued 3-by-*N* matrix | real-valued 4-by-*N* matrix

Measurement Jacobian, specified as a real-valued 3-by-*N* or 4-by-*N* matrix. *N* is the dimension of the state vector. The first dimension and meaning depend on value of the frame argument.

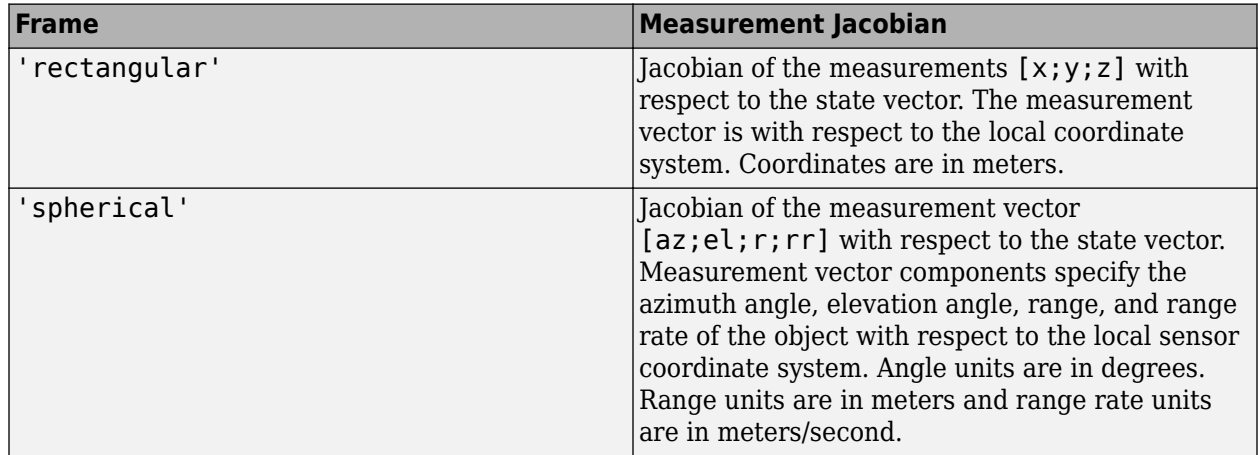

## **More About**

### **Azimuth and Elevation Angle Definitions**

Define the azimuth and elevation angles used in the toolbox.

The azimuth angle of a vector is the angle between the *x*-axis and its orthogonal projection onto the *xy* plane. The angle is positive in going from the *x* axis toward the *y* axis. Azimuth angles lie between –180 and 180 degrees. The elevation angle is the angle between the vector and its orthogonal projection onto the *xy*-plane. The angle is positive when going toward the positive *z*-axis from the *xy* plane.

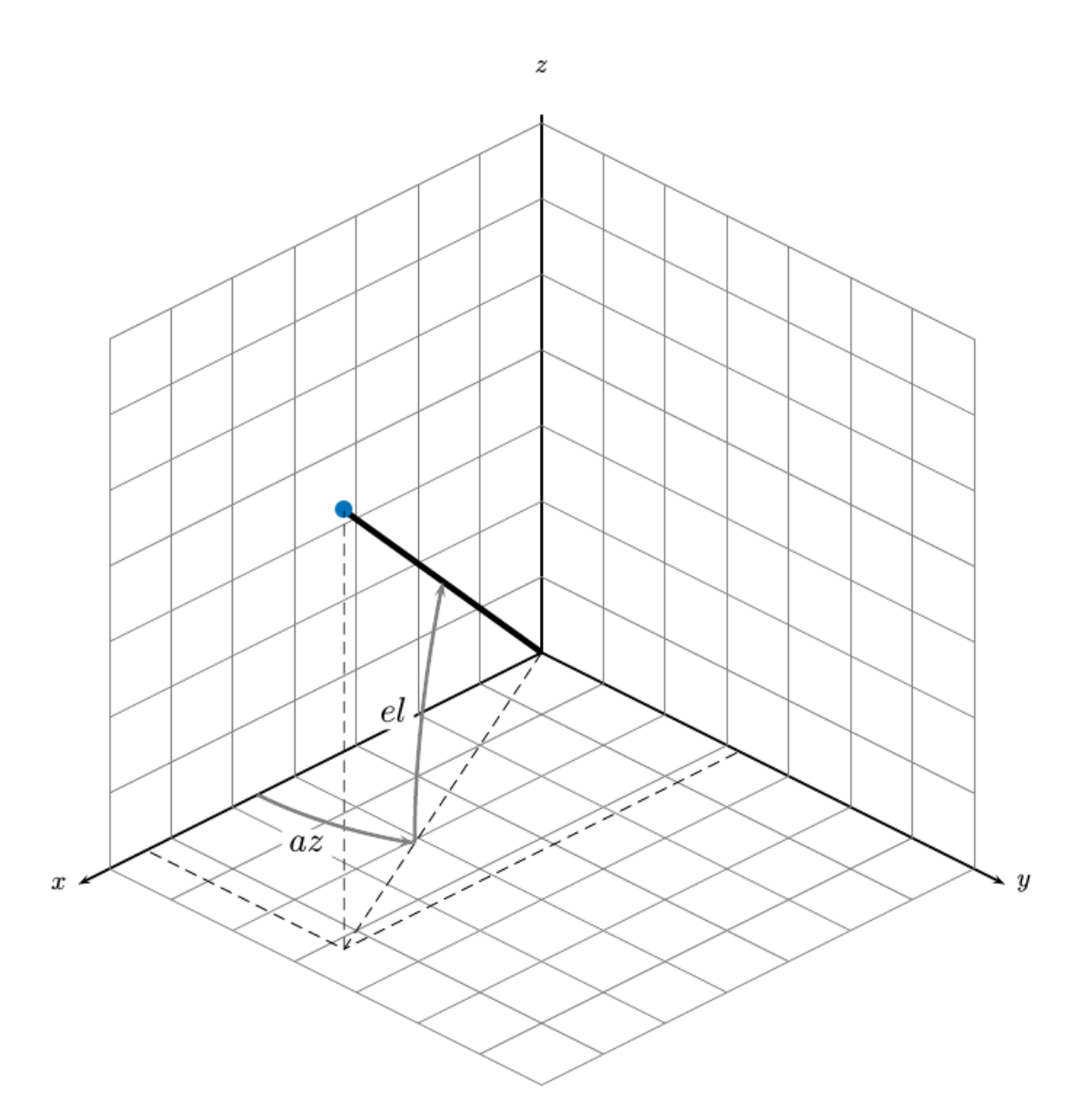

# **Version History**

**Introduced in R2018b**

# **Extended Capabilities**

### **C/C++ Code Generation**

Generate C and C++ code using MATLAB® Coder™.
# **See Also**

### **Functions**

```
constacc | constaccjac | cameas | cameasjac | constturn | constturnjac | ctmeas |
ctmeasjac | constvel | constveljac | cvmeas
```
### **Objects**

```
trackingKF | trackingEKF | trackingUKF | trackingCKF | trackingPF | trackingMSCEKF
```
# <span id="page-217-0"></span>**constacc**

Constant-acceleration motion model

### **Syntax**

```
updatedstate = constacc(stat)updatestate = constacc(state, dt)updatedstate = constacc(state,w,dt)
```
## **Description**

updatedstate =  $constacc(state)$  returns the updated state, state, of a constant acceleration Kalman filter motion model for a step time of one second.

updatedstate =  $constacc(state, dt)$  specifies the time step, dt.

updatedstate =  $constacc(state, w, dt)$  also specifies the state noise, w.

## **Examples**

### **Predict State for Constant-Acceleration Motion**

Define an initial state for 2-D constant-acceleration motion.

 $state = [1;1;1;2;1;0];$ 

Predict the state 1 second later.

```
state = constacc(state)
```
state = *6×1*

 2.5000 2.0000 1.0000 3.0000 1.0000  $\overline{0}$ 

### **Predict State for Constant-Acceleration Motion With Specified Time Step**

Define an initial state for 2-D constant-acceleration motion.

 $state = [1;1;1;2;1;0];$ 

Predict the state 0.5 s later.

 $state = constacc(state, 0.5)$ 

state = *6×1* 1.6250 1.5000 1.0000 2.5000 1.0000 0

### **Input Arguments**

#### **state — Kalman filter state**

real-valued *3D*-by-*N* matrix

Kalman filter state for constant-acceleration motion, specified as a real-valued *3D*-by-*N* matrix. *D* is the number of spatial degrees of freedom of motion and *N* is the number states. For each spatial degree of motion, the state vector, as a column of the state matrix, takes the form shown in this table.

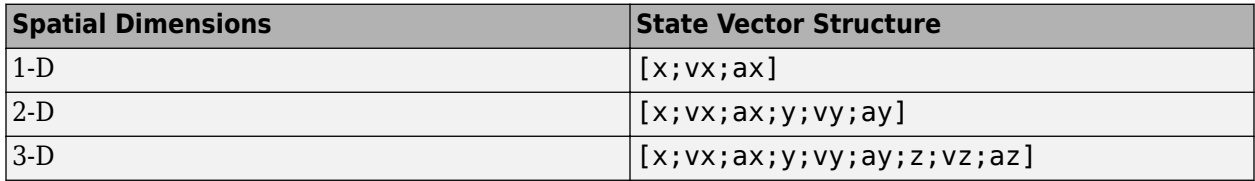

For example, x represents the *x*-coordinate, vx represents the velocity in the *x*-direction, and ax represents the acceleration in the *x*-direction. If the motion model is in one-dimensional space, the *y*and *z*-axes are assumed to be zero. If the motion model is in two-dimensional space, values along the *z*-axis are assumed to be zero. Position coordinates are in meters. Velocity coordinates are in meters/ second. Acceleration coordinates are in meters/second<sup>2</sup> .

Example: [5;0.1;0.01;0;-0.2;-0.01;-3;0.05;0]

Data Types: double

#### **dt — Time step interval of filter**

1.0 (default) | positive scalar

Time step interval of filter, specified as a positive scalar. Time units are in seconds.

Example: 0.5

Data Types: single | double

#### **w — State noise**

scalar | real-valued *D*-by-*N* matrix

State noise, specified as a scalar or real-valued *D*-by-*N* matrix. *D* is the number of spatial degrees of freedom of motion and *N* is the number of state vectors. If specified as a scalar, the scalar value is expanded to a *D*-by-*N* matrix.

Data Types: single | double

## **Output Arguments**

### **updatedstate — Updated state vector**

real-valued column or row vector | real-valued matrix

Updated state vector, returned as a real-valued vector or real-valued matrix with same number of elements and dimensions as the input state vector.

# **Algorithms**

For a two-dimensional constant-acceleration process, the state transition matrix after a time step, *T*, is block diagonal:

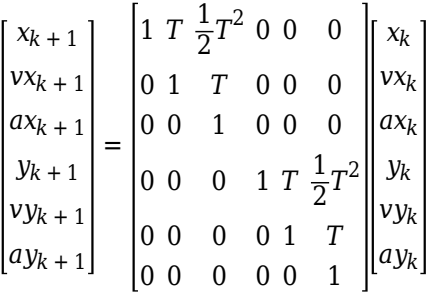

The block for each spatial dimension has this form:

$$
\begin{bmatrix} 1 & T & \frac{1}{2}T^2 \\ 0 & 1 & T \\ 0 & 0 & 1 \end{bmatrix}
$$

For each additional spatial dimension, add an identical block.

# **Version History**

**Introduced in R2018b**

### **Extended Capabilities**

**C/C++ Code Generation** Generate C and C++ code using MATLAB® Coder™.

### **See Also**

### **Functions**

```
constaccjac | cameas | cameasjac | constturn | constturnjac | ctmeas | ctmeasjac |
constvel | constveljac | cvmeas | cvmeasjac
```
### **Objects**

[trackingKF](#page-1170-0) | [trackingEKF](#page-1182-0) | [trackingUKF](#page-1194-0) | [trackingCKF](#page-1314-0) | [trackingPF](#page-1365-0) | [trackingMSCEKF](#page-1360-0)

# <span id="page-220-0"></span>**constaccjac**

Jacobian for constant-acceleration motion

### **Syntax**

```
jacobian = constaccjac(state)
jacobian = constaccjac(state, dt)[jacobian,noisejacobian] = constaccjac(state,w,dt)
```
## **Description**

 $jacobian = constacciac(state)$  returns the updated Jacobian, jacobian, for a constantacceleration Kalman filter motion model. The step time is one second. The state argument specifies the current state of the filter.

 $jacobian = constaccjac(state,dt)$  also specifies the time step, dt.

 $[jacobian,noisejacobian] = constaccjac(statel, w, dt)$  specifies the state noise, w, and returns the Jacobian, noisejacobian, of the state with respect to the noise.

## **Examples**

### **Compute State Jacobian for Constant-Acceleration Motion**

Compute the state Jacobian for two-dimensional constant-acceleration motion.

Define an initial state and compute the state Jacobian for a one second update time.

```
state = [1,1,1,2,1,0];jacobian = constaccjac(state)
```
jacobian = *6×6*

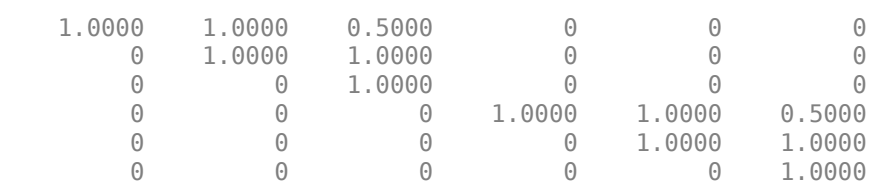

#### **Compute State Jacobian for Constant-Acceleration Motion with Specified Time Step**

Compute the state Jacobian for two-dimensional constant-acceleration motion. Set the step time to 0.5 seconds.

 $state = [1, 1, 1, 2, 1, 0].$  $jacobian = constaccjac(state, 0.5)$ 

```
 1.0000 0.5000 0.1250 0 0 0
     0 1.0000 0.5000 0 0 0 0
     \begin{array}{cccccccc} 0 & 0 & 1.0000 & 0 & 0 & 0 \\ 0 & 0 & 0 & 1.0000 & 0.5000 & 0.1250 \end{array}0 0 0 1.0000
     0 0 0 0 1.0000 0.5000
0 0 0 0 0 1.0000
```
### **Input Arguments**

jacobian = *6×6*

#### **state — Kalman filter state vector**

real-valued *3N*-element vector

Kalman filter state vector for constant-acceleration motion, specified as a real-valued *3N*-element vector. *N* is the number of spatial degrees of freedom of motion. For each spatial degree of motion, the state vector takes the form shown in this table.

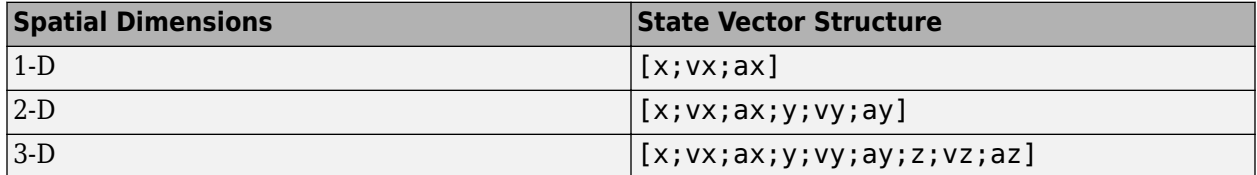

For example, x represents the *x*-coordinate, vx represents the velocity in the *x*-direction, and ax represents the acceleration in the *x*-direction. If the motion model is in one-dimensional space, the *y*and *z*-axes are assumed to be zero. If the motion model is in two-dimensional space, values along the *z*-axis are assumed to be zero. Position coordinates are in meters. Velocity coordinates are in meters/ second. Acceleration coordinates are in meters/second<sup>2</sup> .

Example: [5;0.1;0.01;0;-0.2;-0.01;-3;0.05;0]

Data Types: double

### **dt — Time step interval of filter**

1.0 (default) | positive scalar

Time step interval of filter, specified as a positive scalar. Time units are in seconds.

Example: 0.5

Data Types: single | double

**w — State noise** scalar | real-valued *N*-by-1 vector

State noise, specified as a scalar or real-valued real valued *N*-by-1 vector. *N* is the number of motion dimensions. For example,  $N = 2$  for the 2-D motion. If specified as a scalar, the scalar value is

expanded to a *N*-by-1 vector.

Data Types: single | double

## **Output Arguments**

### **jacobian — Constant-acceleration motion Jacobian**

real-valued *3N*-by-*3N* matrix

Constant-acceleration motion Jacobian, returned as a real-valued *3N*-by-*3N* matrix.

### **noisejacobian — Constant acceleration motion noise Jacobian**

real-valued *3N*-by-*N* matrix

Constant acceleration motion noise Jacobian, returned as a real-valued *3N*-by-*N* matrix. *N* is the number of spatial degrees of motion. For example,  $N = 2$  for the 2-D motion. The Jacobian is constructed from the partial derivatives of the state at the updated time step with respect to the noise components.

# **Algorithms**

For a two-dimensional constant-acceleration process, the Jacobian matrix after a time step, *T*, is block diagonal:

The block for each spatial dimension has this form:

For each additional spatial dimension, add an identical block.

# **Version History**

**Introduced in R2018b**

# **Extended Capabilities**

### **C/C++ Code Generation**

Generate C and C++ code using MATLAB® Coder™.

# **See Also**

### **Functions**

[constacc](#page-217-0) | [cameas](#page-244-0) | [cameasjac](#page-254-0) | [constturn](#page-262-0) | [constturnjac](#page-265-0) | [ctmeas](#page-268-0) | [ctmeasjac](#page-279-0) | [constvel](#page-193-0) | [constveljac](#page-196-0) | [cvmeas](#page-199-0) | [cvmeasjac](#page-209-0)

### **Objects**

[trackingKF](#page-1170-0) | [trackingEKF](#page-1182-0) | [trackingUKF](#page-1194-0) | [trackingCKF](#page-1314-0) | [trackingPF](#page-1365-0) | [trackingMSCEKF](#page-1360-0)

# <span id="page-224-0"></span>**constvelmsc**

Constant velocity (CV) motion model in MSC frame

### **Syntax**

```
state = constvelmsc(state,vNoise)
state = constvelmsc(state, vNoise, dt)
state = constvelmsc(state,vNoise,dt,u)
```
### **Description**

state = constvelmsc(state,vNoise) calculates the state at the next time-step based on current state and target acceleration noise, vNoise, in the scenario. The function assumes a time interval, dt, of one second, and zero observer acceleration in all dimensions.

state = constvelmsc(state,vNoise,dt) specifies the time interval, dt. The function assumes zero observer acceleration in all dimensions.

state = constvelmsc(state, vNoise,  $dt$ , u) specifies the observer input, u, during the time interval, dt.

### **Examples**

### **Predict Constant Velocity MSC State with Different Inputs**

Define a state vector for a 3-D MSC state.

mscState = [0.1;0.01;0.1;0.01;0.001;1];  $dt = 0.1;$ 

Predict the state with zero observer acceleration.

```
mscState = constvelmsc(mscState,zeros(3,1),dt)
```
mscState = *6×1* 0.1009 0.0083 0.1009 0.0083 0.0009 0.9091

Predict the state with [5;3;1] observer acceleration in scenario.

```
mscState = constvelmsc(mscState,zeros(3,1),dt,[5;3;1])mscState = 6×1
    0.1017
```
 0.0067 0.1017 0.0069 0.0008 0.8329

Predict the state with observer maneuver and unit standard deviation random noise in target acceleration. Let observer acceleration in the time interval be  $[\sin(t) \cos(t)].$ 

```
velManager = [1 - cos(dt);sin(dt);0];posManeuver = [-sin(dt);cos(dt) - 1;0];u = zeros(6,1):
u(1:2:end) = posManeuver;
u(2:2:end) = velManeuver;
mscState = constvelmsc(mscState,randn(3,1),dt,u)mscState = 6×1
     0.1023
     0.0058
     0.1023
     0.0057
     0.0008
     0.7689
```
#### **Predict and Measure State of Constant Velocity Target in Modified Spherical Coordinates**

Define a state vector for a motion model in 2-D. The time interval is 2 seconds.

mscState = [0.5;0.02;1/1000;-10/1000];  $dt = 2;$ 

As modified spherical coordinates (MSC) state is relative, let the observer state be defined by a constant acceleration model in 2-D.

observerState = [100;10;0.5;20;-5;0.1];

Pre-allocate memory. rPlot is the range for plotting bearing measurements.

```
observerPositions = zeros(2,10);targetPositions = zeros(2,10);azimuthMeasurement = zeros(1,10);bearingHistory = zeros(2,30);rPlot = 2000;
```
Use a loop to predict the state multiple times. Use constvelmsc to create a trajectory with constant velocity target and measure the angles using the measurement function, cvmeasmsc.

```
for i = 1:10obsAcceleration = observerState(3:3:end); % Use zeros(2,1) as process noise to get true predictions
   mscState = constvelmsc(mscState,zeros(2,1),dt,obsAcceleration);
    % Update observer state using constant acceleration model
```

```
 observerState = constacc(observerState,dt);
    observerPositions(:,i) = observerState(1:3:end); % Update bearing history with current measurement.
     az = cvmeasmsc(mscState);
    bearingHistory(:,3 * i - 2) = observerState(1:3:end);
     bearingHistory(:,3*i-1) = observerState(1:3:end) + [rPlot*cosd(az);rPlot*sind(az)];
    bearingHistory(:,3<sup>*</sup>i) = [NaN;NaN]; % Use the 'rectangular' frame to get relative positions of the
     % target using cvmeasmsc function.
     relativePosition = cvmeasmsc(mscState,'rectangular');
     relativePosition2D = relativePosition(1:2);
    targetPositions(:,i) = relativePosition2D + observerPosition(s(:,i));end
plot(observerPositions(1,:),observerPositions(2,:)); hold on;
plot(targetPositions(1,:),targetPositions(2,:));
plot(bearingHistory(1,:),bearingHistory(2,:),'-.');
title('Constant velocity model in modified spherical coordinates');xlabel('X[m]'); ylabel('Y[m]')
```

```
legend('Observer Positions', 'Target Positions', 'Bearings Measurements'); hold off;
```
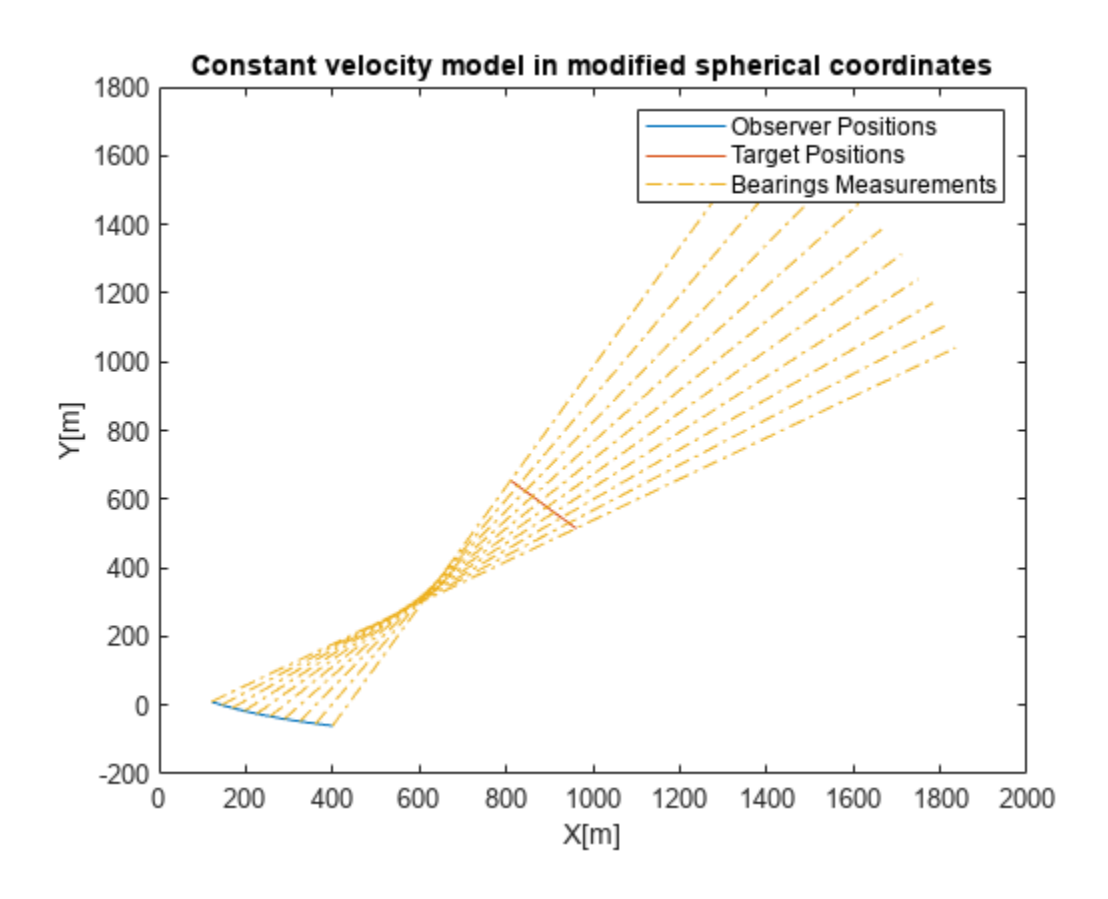

### **Input Arguments**

**state — Relative state** vector | 2-D matrix

State that is defined relative to an observer in modified spherical coordinates, specified as a vector or a 2-D matrix. For example, if there is a constant velocity target state, *xT*, and a constant velocity observer state, *xO*, then the state is defined as *xT - xO* transformed in modified spherical coordinates.

The two-dimensional version of modified spherical coordinates (MSC) is also referred to as the modified polar coordinates (MPC). In the case of:

- 2-D space –– State is equal to [*az azRate* 1/*r vr*/*r*]
- 3-D space –– State is equal to [*az omega el elRate* 1/*r vr*/*r*]

If specified as a matrix, states must be concatenated along columns, where each column represents a state following the convention specified above.

The variables used in the convention are:

- *az* –– Azimuth angle (rad)
- *el* –– Elevation angle (rad)
- *azRate* –– Azimuth rate (rad/s)
- *elRate* –– Elevation rate (rad/s)
- *omega* –– *azRate* × cos(*el*) (rad/s)
- $1/r 1/\text{range}(1/m)$
- *vr*/*r* –– range-rate/range or inverse time-to-go (1/s)

Data Types: single | double

#### **vNoise — Target acceleration noise**

vector | matrix

Target acceleration noise in the scenario, specified as a vector of 2 or 3 elements or a matrix with dimensions corresponding to state. That is, if the dimensions of the state matrix is 6-by-10, then the acceptable dimensions for vNoise is 3-by-10. If the dimensions of the state matrix is 4-by-10, then the acceptable dimensions for vNoise is 2-by-10. For more details, see "Orientation, Position, and Coordinate Convention".

Data Types: double

#### **dt — Time difference**

scalar

Time difference between current state and the time at which the state is to be calculated, specified as a real finite numeric scalar.

Data Types: single | double

#### **u — Observer input**

vector

Observer input, specified as a vector. The observer input can have the following impact on stateprediction based on its dimensions:

• When the number of elements in u equals the number of elements in state, the input u is assumed to be the maneuver performed by the observer during the time interval, dt. A maneuver is defined as motion of the observer higher than first order (or constant velocity).

• When the number of elements in u equals half the number of elements in state, the input u is assumed to be constant acceleration of the observer, specified in the scenario frame during the time interval, dt.

Data Types: double

## **Output Arguments**

### **state — State at next time step**

vector | 2-D matrix | 3-D matrix

State at the next time step, returned as a vector and a matrix of two or three dimensions. The state at the next time step is calculated based on the current state and the target acceleration noise, vNoise.

Data Types: double

# **Algorithms**

The function provides a constant velocity transition function in modified spherical coordinates (MSC) using a non-additive noise structure. The MSC frame assumes a single observer and the state is defined relative to it.

# **Version History**

**Introduced in R2018b**

# **Extended Capabilities**

**C/C++ Code Generation** Generate C and C++ code using MATLAB® Coder™.

### **See Also**

**Objects** [trackingMSCEKF](#page-1360-0) | [trackingEKF](#page-1182-0)

**Functions** [constvelmscjac](#page-229-0)

# <span id="page-229-0"></span>**constvelmscjac**

Jacobian of constant velocity (CV) motion model in MSC frame

### **Syntax**

```
[jacobianState,jacobianNoise] = constvelmscjac(state,vNoise)
[jacobianState,jacobianNoise] = constvelmscjac(state,vNoise,dt)
[jacobianState,jacobianNoise] = constvelmscjac(state,vNoise,dt,u)
```
## **Description**

[jacobianState,jacobianNoise] = constvelmscjac(state,vNoise) calculates the Jacobian matrix of the motion model with respect to the state vector and the noise. The input state defines the current state, and vNoise defines the target acceleration noise in the observer's Cartesian frame. The function assumes a time interval, dt, of one second, and zero observer acceleration in all dimensions.

The [trackingEKF](#page-1182-0) object allows you to specify the StateTransitionJacobianFcn property. The function can be used as a StateTransitionJacobianFcn when the HasAdditiveProcessNoise is set to false.

[jacobianState,jacobianNoise] = constvelmscjac(state,vNoise,dt) specifies the time interval, dt. The function assumes zero observer acceleration in all dimensions.

[jacobianState,jacobianNoise] = constvelmscjac(state,vNoise,dt,u) specifies the observer input, u, during the time interval, dt.

### **Examples**

### **Compute Jacobian of State Transition Function**

Define a state vector for 2-D MSC.

state = [0.5;0.01;0.001;0.01];

Calculate the Jacobian matrix assuming  $dt = 1$  second, no observer maneuver, and zero target acceleration noise.

[jacobianState,jacobianNoise] = constvelmscjac(state,zeros(2,1)) %#ok

jacobianState = *4×4*

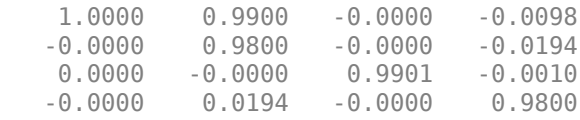

```
jacobianNoise = 4×2
10^{-3} \times
```
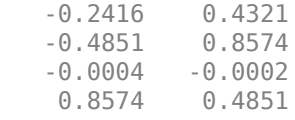

Calculate the Jacobian matrix, given  $dt = 0.1$  seconds, no observer maneuver, and a unit standard deviation target acceleration noise.

[jacobianState,jacobianNoise] = constvelmscjac(state,randn(2,1),0.1)  $%#0k$ 

jacobianState = *4×4*

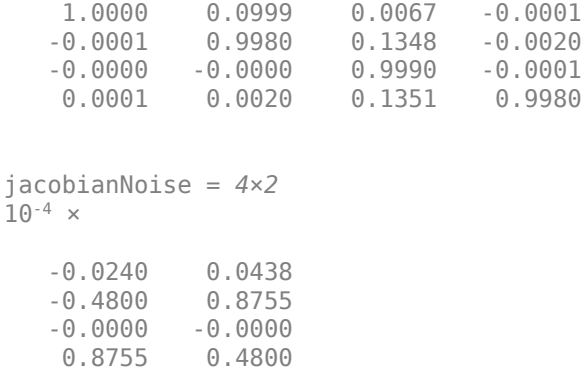

Calculate the Jacobian matrix, given  $dt = 0.1$  seconds and observer acceleration =  $[0.1 0.3]$  in the 2-D observer's Cartesian coordinates.

[jacobianState,jacobianNoise] = constvelmscjac(state,randn(2,1),0.1,[0.1;0.3])

jacobianState = *4×4*

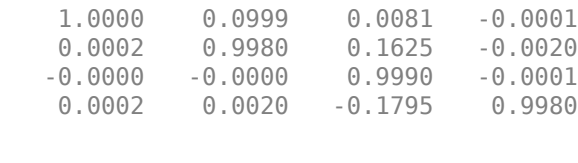

jacobianNoise = *4×2*  $10^{-4}$   $\times$ 

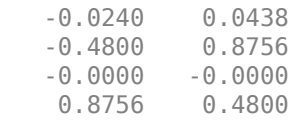

### **Input Arguments**

**state — Relative state** vector

State that is defined relative to an observer in modified spherical coordinates, specified as a vector. For example, if there is a constant velocity target state, *xT*, and a constant velocity observer state, *xO*, then the state is defined as *xT - xO* transformed in modified spherical coordinates.

The two-dimensional version of modified spherical coordinates (MSC) is also referred to as the modified polar coordinates (MPC).

In case the motion is in:

- 2-D space –– State is equal to [*az azRate* 1/*r vr*/*r*]
- 3-D space –– State is equal to [*az omega el elRate* 1/*r vr*/*r*]

The variables used in the convention are:

- *az* –– Azimuth angle (rad)
- *el* –– Elevation angle (rad)
- *azRate* –– Azimuth rate (rad/s)
- *elRate* –– Elevation rate (rad/s)
- *omega* –– *azRate* × cos(*el*) (rad/s)
- $1/r 1/\text{range}(1/m)$
- *vr*/*r* –– range-rate/range or inverse time-to-go (1/s)

Data Types: single | double

### **vNoise — Target acceleration noise**

vector

Target acceleration noise in scenario, specified as a vector of 2 or 3 elements.

Data Types: double

#### **dt — Time difference**

scalar

Time difference between the current state and the time at which the state is to be calculated, specified as a real finite numeric scalar.

Data Types: single | double

#### **u — Observer input**

vector | 2-D matrix | 3-D matrix

Observer input, specified as a vector or a matrix. The observer input can have the following impact on state-prediction based on its dimensions:

- When the number of elements in u equals the number of elements in state, the input u is assumed to be the maneuver performed by the observer during the time interval, dt. A maneuver is defined as motion of the observer higher than first order (or constant velocity).
- When the number of elements in u equals half the number of elements in state, the input u is assumed to be constant acceleration of the observer, specified in the scenario frame during the time interval, dt.

Data Types: double

### **Output Arguments**

#### **jacobianState — Jacobian of predicted state** matrix

Jacobian of the predicted state with respect to the previous state, returned as an *n*-by-*n* matrix, where *n* is the number of states in the state vector.

Data Types: double

### **jacobianNoise — Jacobian of predicted state**

matrix

Jacobian of the predicted state with respect to the noise elements, returned as an *n*-by-*m* matrix. The variable *n* is the number of states in the state vector, and the variable *m* is the number of process noise terms. That is, *m* = 2 for state in 2-D space, and *m* = 3 for state in 3-D space.

For example, if the state vector is a 4-by-1 vector in a 2-D space, vNoise must be a 2-by-1 vector, and jacobianNoise is a 4-by-2 matrix.

If the state vector is a 6-by-1 vector in 3-D space, vNoise must be a 3-by-1 vector, and jacobianNoise is a 6-by-3 matrix.

Data Types: double

# **Version History**

**Introduced in R2018b**

### **Extended Capabilities**

### **C/C++ Code Generation**

Generate C and C++ code using MATLAB® Coder™.

### **See Also**

**Objects** [trackingEKF](#page-1182-0)

**Functions** [constvelmsc](#page-224-0)

# <span id="page-233-0"></span>**cvmeasmsc**

Measurement based on constant velocity (CV) model in MSC frame

## **Syntax**

```
measurement = cwmeasmsc(state)measurement = cwmeansmc(state, frame)measurement = cwmeansc(state, frame, laxes)measurement = cvmeasmsc(state,measurementParameters)
[measurement, bounds] = cwmeansmc( )
```
# **Description**

measurement = cvmeasmsc(state) provides the angular measurement (azimuth and elevation) of the state in the sensor frame described by the state.

Tracking filters require a definition of the MeasurementFcn property. The cvmeasmsc function can be used as the MeasurementFcn. To use this MeasurementFcn with [trackerGNN](#page-2041-0) and [trackerTOMHT](#page-2005-0), you can use the [trackingMSCEKF](#page-1360-0) filter.

measurement = cvmeasmsc(state,frame) provides the measurement in the frame specified. The allowed values for frame are 'rectangular' and 'spherical'.

measurement = cvmeasmsc(state,frame,laxes) specifies the axes of the sensor's coordinate system. The laxes input is a 3-by-3 matrix with each column specifying the direction of local *x*, *y* and *z* axes in the observer's Cartesian frame. The default for laxes is  $\begin{bmatrix} 1 & 0 & 0 \\ 0 & 0 & 1 \end{bmatrix}$ .

measurement = cvmeasmsc(state,measurementParameters) specifies the measurement parameters as a scalar struct or an array of struct.

[measurement, bounds] =  $c$ vmeasms $c$ ( ) returns the measurement bounds, used by a tracking filter ([trackingEKF](#page-1182-0), [trackingUKF](#page-1194-0), [trackingCKF](#page-1314-0),[trackingIMM](#page-1325-0), [trackingMSCEKF](#page-1360-0), or [trackingGSF](#page-1321-0)) in residual calculations.

# **Examples**

### **Obtain Measurements in MSC Frame**

Using the cvmeasmsc function, you can obtain measurements of the state in the spherical and the rectangular frames.

### **Spherical Frame**

Obtain the azimuth and elevation measurements from an MSC state.

```
mscState = [0.5;0;0.3;0;1e-3;1e-2];
cvmeasmsc(mscState)
```
ans = *2×1*

 28.6479 17.1887

#### **Rectangular Frame**

Obtain the position measurement from an MSC state. Specify the frame as a second input.

cvmeasmsc(mscState,'rectangular')

ans = *3×1* 838.3866 458.0127 295.5202

Alternatively, you can specify the frame using measurementParameters.

```
cvmeasmsc(mscState,struct('Frame','rectangular'))
```
ans = *3×1* 838.3866 458.0127 295.5202

#### **Display Residual Wrapping Bounds for cvmeasmsc**

Specify a 3-D state and specify a measurement structure such that the function outputs azimuth and elevation measurements.

```
state = [pi/2 .3 pi/6 0.1 1 0]'; % [az omega el elRate 1/r vr/r]
mp = struct("Frame","Spherical", ...
    "HasAzimuth",true, ...
     "HasElevation",true);
```
Output the measurement and wrapping bounds using the cvmeasmsc function.

[measure,bounds] = cvmeasmsc(state,mp)

```
measure = 2×1
     Q() 30
bounds = 2×2
  -180 180<br>-90 90
            -90 90
```
# **Input Arguments**

### **state — Relative state**

vector | matrix

State that is defined relative to an observer in modified spherical coordinates, specified as a vector or a 2-D matrix. For example, if there is a constant velocity target state, *xT*, and a constant velocity observer state, *xO*, then the state is defined as *xT - xO* transformed in modified spherical coordinates.

The two-dimensional version of modified spherical coordinates (MSC) is also referred to as the modified polar coordinates (MPC). In the case of:

- 2-D space –– State is equal to [*az azRate* 1/*r vr*/*r*].
- 3-D space –– State is equal to [*az omega el elRate* 1/*r vr*/*r*].

The variables used in the convention are:

- *az* –– Azimuth angle (rad)
- *el* –– Elevation angle (rad)
- *azRate* –– Azimuth rate (rad/s)
- *elRate* –– Elevation rate (rad/s)
- *omega* –– *azRate* × cos(*el*) (rad/s)
- $1/r 1/\text{range}(1/m)$
- *vr*/*r* –– range-rate/range or inverse time-to-go (1/s)

If the input state is specified as a matrix, states must be concatenated along columns, where each column represents a state following the convention specified above. The output is a matrix with the same number of columns as the input, where each column represents the measurement from the corresponding state.

If the motion model is in 2-D space, values corresponding to elevation are assumed to be zero if elevation is requested as an output.

Data Types: single | double

#### **frame — Measurement frame**

'spherical' (default) | 'rectangular'

Measurement frame, specified as 'spherical' or 'rectangular'. If using the 'rectangular' frame, the three elements present in the measurement represent *x*, *y*, and *z* position of the target in the observer's Cartesian frame. If using the 'spherical' frame, the two elements present in the measurement represent azimuth and elevation measurement of the target. If not specified, the function provides the measurements in 'spherical' frame.

#### **laxes — Direction of local axes**

[1 0 0;0 1 0;0 0 1] (default) | 3-by-3 matrix

Direction of local *x*, *y*, and *z* axes in the scenario, specified as a 3-by-3 matrix. If not specified, laxes is equal to [1 0 0;0 1 0;0 0 1].

Data Types: double

### **measurementParameters — Measurement parameters**

structure | array of structure

Measurement parameters, specified as a structure or an array of structures. The fields of the structure are:

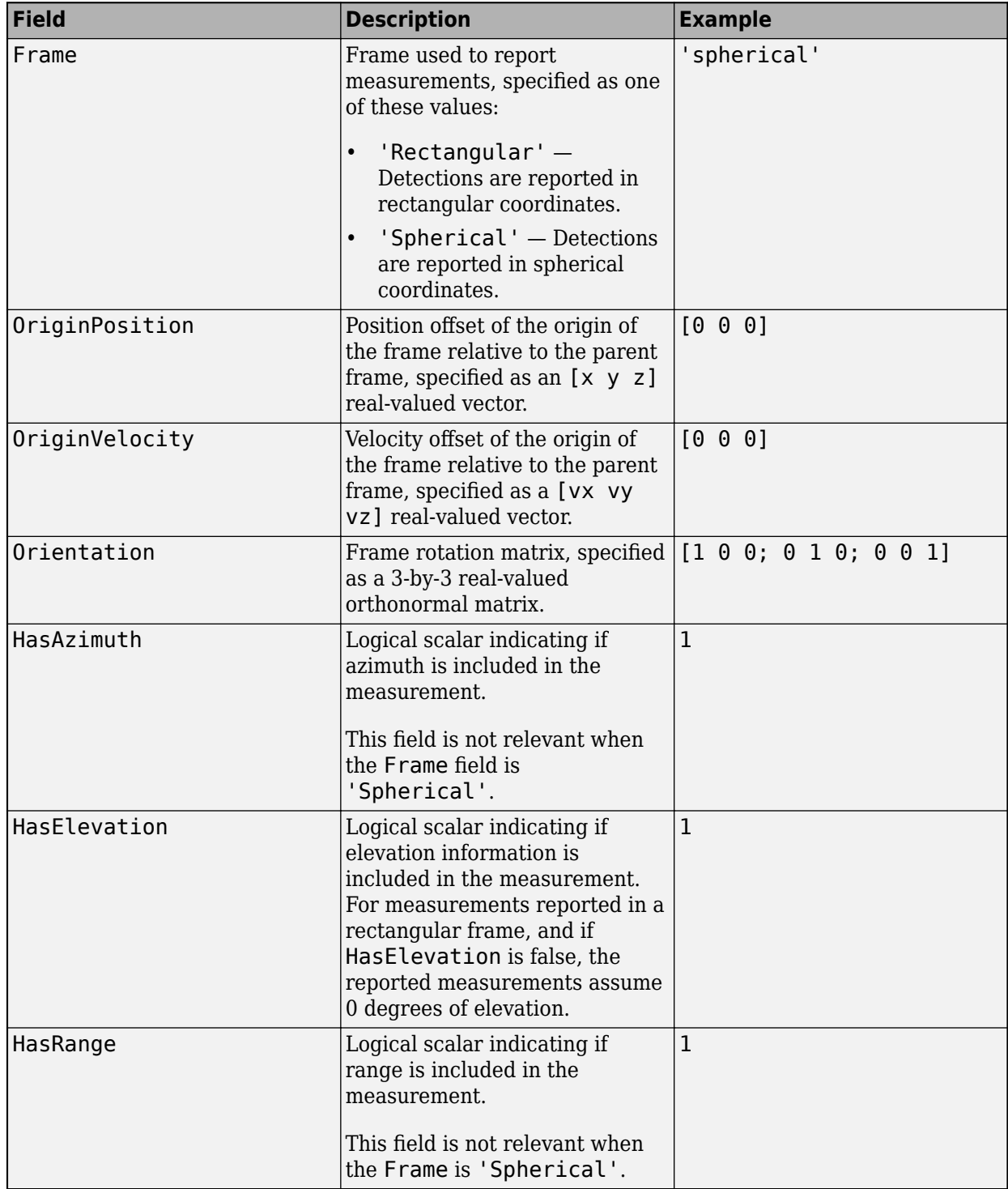

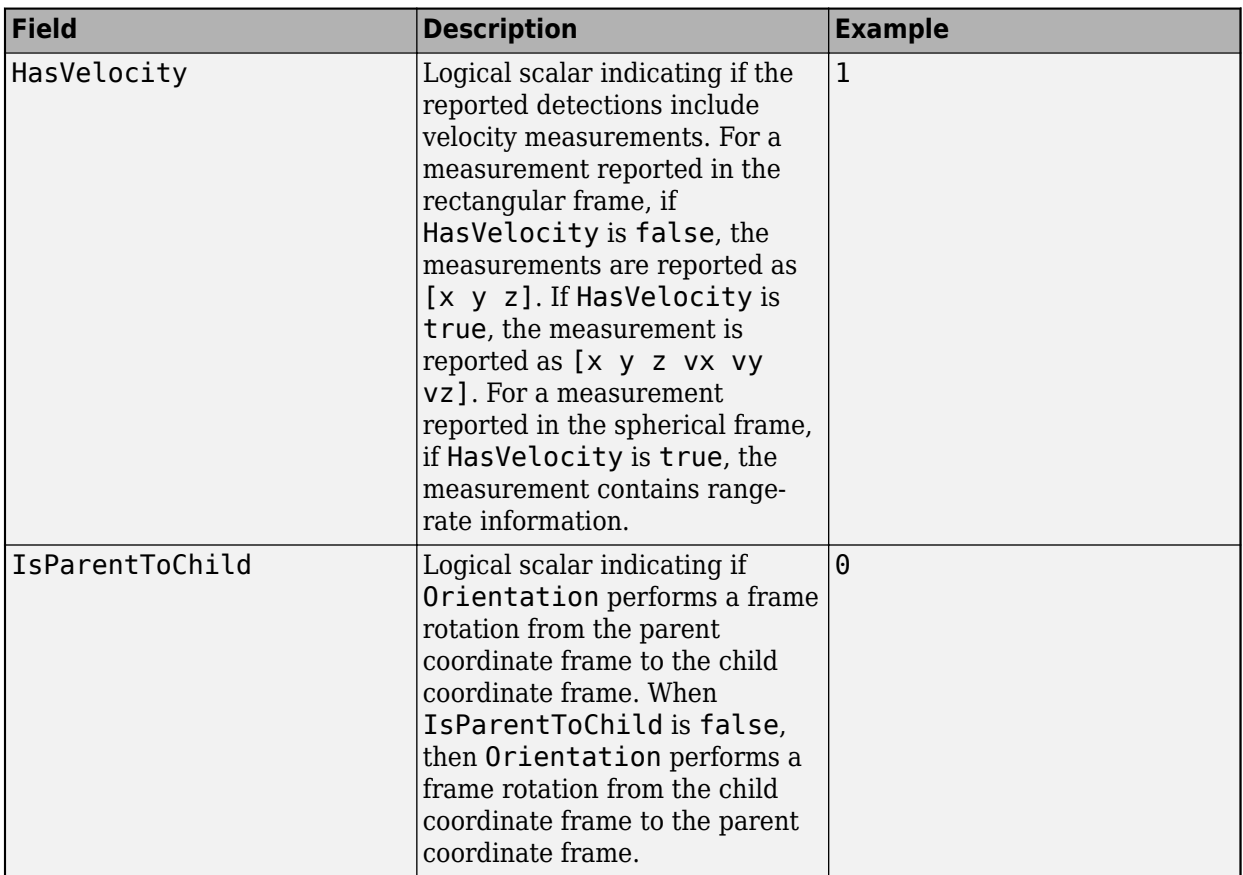

If you only want to perform one coordinate transformation, such as a transformation from the body frame to the sensor frame, you only need to specify a measurement parameter structure. If you want to perform multiple coordinate transformations, you need to specify an array of measurement parameter structures. To learn how to perform multiple transformations, see the "Convert Detections to objectDetection Format" example.

Data Types: struct

# **Output Arguments**

### **measurement — Measurement from MSC state**

vector

Target measurement in MSC frame, returned as a:

- One-element vector –– When HasElevation is set to false, the vector contains azimuth as the only measurement.
- Two-element vector –– When the frame is set to 'spherical', the function measures the azimuth and elevation measurements from an MSC state.
- Three-element vector -- When the frame is set to 'rectangular', the function measures the position measurement from an MSC state.

### **bounds — Measurement residual wrapping bounds**

*M*-by-2 real-valued matrix

Measurement residual wrapping bounds, returned as an *M*-by-2 real-valued matrix, where *M* is the dimension of the measurement. Each row of the matrix corresponds to the lower and upper bounds for the specific dimension in the measurement output.

The function returns different bound values based on the frame input.

- If the frame input is specified as 'Rectangular', each row of the matrix is [-Inf Inf], indicating the filter does not wrap the measurement residual in the filter.
- If the frame input is specified as 'Spherical', the returned bounds contains at least one row of the azimuth bounds as [-180 180], indicating the filter wraps the azimuth residual in the range of [-180 180] in degrees. Optionally, when HasElevation = true, the matrix includes a second row of [-90 90], indicating the filter wraps the elevation residual in the range of [-90 90] in degrees.

The filter wraps the measurement residuals based on this equation:

$$
x_{wrap} = mod(x - \frac{a-b}{2}, b-a) + \frac{a-b}{2}
$$

where *x* is the residual to wrap, *a* is the lower bound, *b* is the upper bound, *mod* is the modules after division function, and *x*wrap is the wrapped residual.

Data Types: single | double

# **Version History**

**Introduced in R2018b**

### **Extended Capabilities**

**C/C++ Code Generation** Generate C and C++ code using MATLAB® Coder™.

### **See Also**

**Objects** [trackingMSCEKF](#page-1360-0)

### **Functions**

[constvelmsc](#page-224-0) | [cvmeasmscjac](#page-239-0) | [initcvmscekf](#page-365-0)

# <span id="page-239-0"></span>**cvmeasmscjac**

Jacobian of measurement using constant velocity (CV) model in MSC frame

### **Syntax**

```
jacobian = cvmeasmscjac(state)
iacobian = cvmessmsciac(statet, frame)jacobian = cvmeasmscjac(state,frame,laxes)
jacobian = cvmeasmscjac(state,measurementParameters)
```
# **Description**

jacobian = cvmeasmscjac(state) calculates the Jacobian with respect to angular measurement (azimuth and elevation) of the state in the sensor frame. The motion can be either in 2-D or 3-D space. If motion model is in 2-D space, values corresponding to elevation are assumed to be zero.

The [trackingEKF](#page-1182-0) and [trackingMSCEKF](#page-1360-0) filters require a definition of the MeasurementJacobianFcn property. The cvmeasmscjac function can be used as the MeasurementJacobianFcn. To use this MeasurementFcn with [trackerGNN](#page-2041-0) and [trackerTOMHT](#page-2005-0), you can use the [trackingMSCEKF](#page-1360-0) filter.

jacobian = cvmeasmscjac(state,frame) provides the Jacobian measurement in the frame specified. The allowed values for frame are 'rectangular' and 'spherical'.

jacobian = cvmeasmscjac(state,frame,laxes) specifies the axes of the sensor's coordinate system. The laxes input is a 3-by-3 matrix with each column specifying the direction of local *x*, *y*, and  $z$  axes in the sensor coordinate system. The default for laxes is  $[1 \ 0 \ 0; 0 \ 1 \ 0; 0 \ 0 \ 1]$ .

jacobian = cvmeasmscjac(state,measurementParameters) specifies the measurement parameters as a struct.

# **Examples**

### **Obtain Jacobian of State Measurements in MSC Frame**

Using the cvmeasmscjac function, you can obtain the jacobian of the state measurements in the spherical and the rectangular frames.

### **Spherical Frame**

Obtain the Jacobian of the azimuth and elevation measurements from an MSC state.

```
mscState = [0.5;0;0.3;0;1e-3;1e-2];
cvmeasmscjac(mscState)
ans = 2×6
 57.2958 0 0 0 0 0
 0 0 57.2958 0 0 0
```
#### **Rectangular Frame**

Obtain the Jacobian of the position measurement from an MSC state. Specify the frame as a second input.

```
cvmeasmscjac(mscState,'rectangular')
```
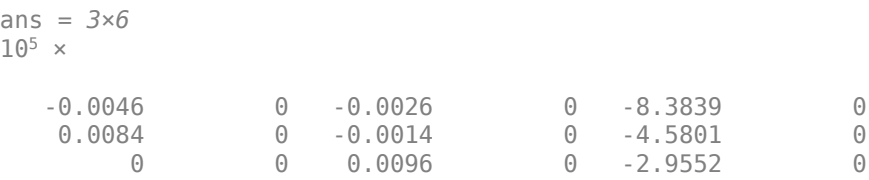

Alternatively, you can specify the frame using measurementParameters.

cvmeasmscjac(mscState,struct('Frame','rectangular'))

ans = *3×6*  $10^5 \times$ 

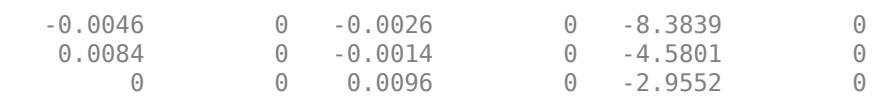

### **Input Arguments**

#### **state — Relative state**

vector

State that is defined relative to an observer in modified spherical coordinates, as a vector. For example, if there is a target state, *xT*, and an observer state, *xO*, the state used by the function is *xT - xO*.

The 2-D version of modified spherical coordinates (MSC) is also referred to as the modified polar coordinates (MPC). In the case of:

- 2-D space –– State equals [*az azRate* 1/*r vr*/*r*].
- 3-D space –– State equals [*az omega el elRate* 1/*r vr*/*r*].

The variables used in the convention are:

- *az* –– Azimuth angle (rad)
- *el* –– Elevation angle (rad)
- *azRate* –– Azimuth rate (rad/s)
- *elRate* –– Elevation rate (rad/s)
- *omega* –– *azRate* × cos(*el*) (rad/s)
- $1/r 1/\text{range}(1/m)$
- *vr*/*r* –– range-rate/range or inverse time-to-go (1/s)

If the motion model is in 2-D space, values corresponding to elevation are assumed to be zero if elevation is requested as an output.

Data Types: single | double

#### **frame — Measurement frame**

'spherical' (default) | 'rectangular'

Measurement frame, specified as 'spherical' or 'rectangular'. If using the 'rectangular' frame, the three rows present in jacobian represent the Jacobian of the measurements with respect to *x*, *y*, and *z* position of the target in the sensor's Cartesian frame. If using the 'spherical' frame, the two rows present in jacobian represent the Jacobian of the azimuth and elevation measurements of the target. If not specified, the function provides the Jacobian of the measurements in the 'spherical' frame.

#### **laxes — Direction of local axes**

[1 0 0;0 1 0;0 0 1] (default) | 3-by-3 matrix

Direction of local *x*, *y*, and *z* axes in the scenario, specified as a 3-by-3 matrix. Each column of the matrix specifies the direction of the local *x*, *y*, and *z* axes in the sensor coordinate system. If not specified, the laxes is equal to  $[1 \ 0 \ 0; 0 \ 1 \ 0; 0 \ 0 \ 1]$ .

Data Types: double

#### **measurementParameters — Measurement parameters**

structure | array of structure

Measurement parameters, specified as a structure or an array of structures. The fields of the structure are:

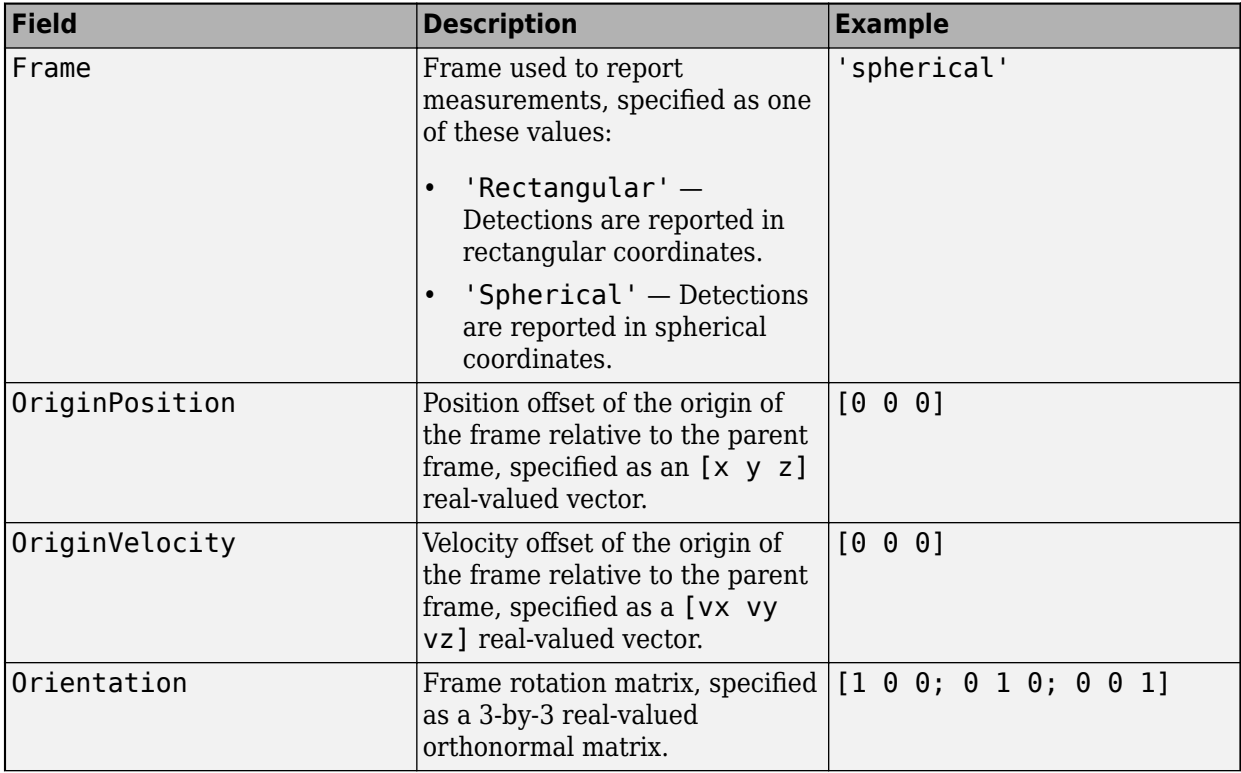

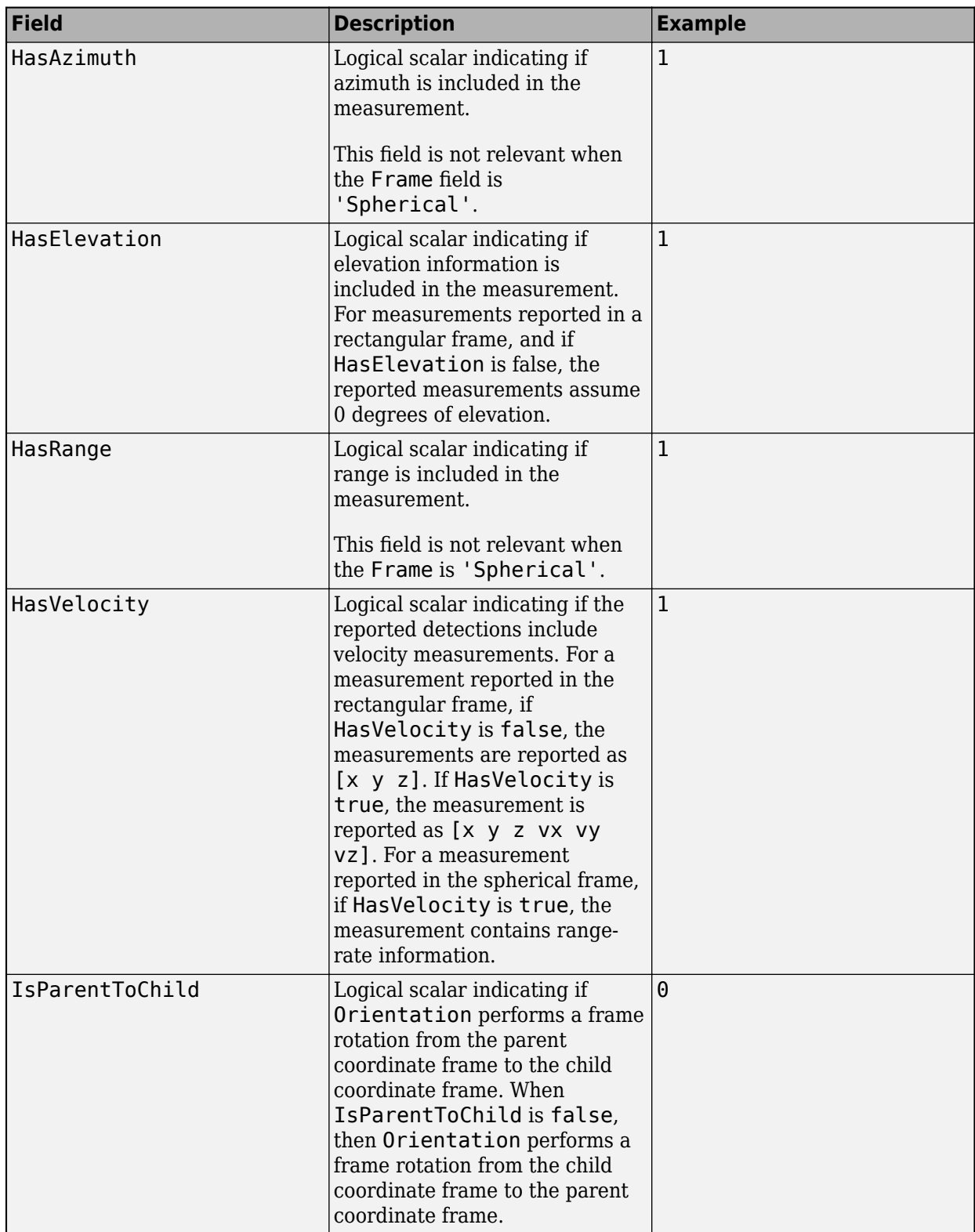

If you only want to perform one coordinate transformation, such as a transformation from the body frame to the sensor frame, you only need to specify a measurement parameter structure. If you want

to perform multiple coordinate transformations, you need to specify an array of measurement parameter structures. To learn how to perform multiple transformations, see the "Convert Detections to objectDetection Format" example.

Data Types: struct

# **Output Arguments**

### **jacobian — Measurement from MSC state**

matrix

Target measurement in MSC frame, returned as a:

- One-row matrix –– When HasElevation is set to false.
- Two-row matrix –– When the frame is set to 'spherical', the function measures the azimuth and elevation measurements from a MSC state.
- Three-row matrix –– When the frame is set to 'rectangular', the function measures the position measurement from a MSC state.

# **Version History**

**Introduced in R2018b**

# **Extended Capabilities**

### **C/C++ Code Generation**

Generate C and C++ code using MATLAB® Coder™.

# **See Also**

**Objects** [trackingMSCEKF](#page-1360-0)

### **Functions**

[constvelmsc](#page-224-0) | [cvmeasmsc](#page-233-0) | [initcvmscekf](#page-365-0)

### <span id="page-244-0"></span>**cameas**

Measurement function for constant-acceleration motion

### **Syntax**

```
measurement = cameas(state)measurement = cameas(state, frame)measurement = cameas(state, frame.sensorpos)measurement = cameas(state,frame,sensorpos,sensorvel)
measurement = cameas(state,frame,sensorpos,sensorvel,laxes)
measurement = cameas(state,measurementParameters)
[measurement, bounds] = cameas()
```
### **Description**

measurement = cameas(state) returns the measurement, for the constant-acceleration Kalman filter motion model in rectangular coordinates. The state argument specifies the current state of the filter.

```
measurement = cameas(state,frame) also specifies the measurement coordinate system,
frame.
```
measurement = cameas(state, frame, sensorpos) also specifies the sensor position, sensorpos.

measurement = cameas(state,frame,sensorpos,sensorvel) also specifies the sensor velocity, sensorvel.

measurement = cameas(state,frame,sensorpos,sensorvel,laxes) also specifies the local sensor axes orientation, laxes.

measurement = cameas(state,measurementParameters) specifies the measurement parameters, measurementParameters.

[measurement, bounds] = cameas( $\qquad$ ) returns the measurement bounds, used by a tracking filter ([trackingEKF](#page-1182-0), [trackingUKF](#page-1194-0), [trackingCKF](#page-1314-0), [trackingIMM](#page-1325-0), [trackingMSCEKF](#page-1360-0), or [trackingGSF](#page-1321-0)) in residual calculations. See the HasMeasurementWrapping of the filter object for more details.

### **Examples**

#### **Create Measurement from Accelerating Object in Rectangular Frame**

Define the state of an object in 2-D constant-acceleration motion. The state is the position, velocity, and acceleration in both dimensions. The measurements are in rectangular coordinates.

state = [1,10,3,2,20,0.5].';  $measurement = cameas(state)$ 

```
measurement = 3×1
       1
       2
      \Theta
```
The measurement is returned in three-dimensions with the *z*-component set to zero.

#### **Create Measurement from Accelerating Object in Spherical Frame**

Define the state of an object in 2-D constant-acceleration motion. The state is the position, velocity, and acceleration in both dimensions. The measurements are in spherical coordinates.

```
state = [1,10,3,2,20,5].';
measurement = cameas(state, 'spherical')measurement = 4×1
    63.4349
          \left( \cdot \right) 2.2361
    22.3607
```
The elevation of the measurement is zero and the range rate is positive. These results indicate that the object is moving away from the sensor.

#### **Create Measurement from Accelerating Object in Translated Spherical Frame**

Define the state of an object moving in 2-D constant-acceleration motion. The state consists of position, velocity, and acceleration in each dimension. The measurements are in spherical coordinates with respect to a frame located at *(20;40;0)* meters from the origin.

```
state = [1,10,3,2,20,5].';
measurement = cameas(state, 'spherical', [20;40;0])
measurement = 4×1
  -116.5651
        \Theta 42.4853
   -22.3607
```
The elevation of the measurement is zero and the range rate is negative indicating that the object is moving toward the sensor.

#### **Create Measurement from Constant-Accelerating Object Using Measurement Parameters**

Define the state of an object moving in 2-D constant-acceleration motion. The state consists of position, velocity, and acceleration in each dimension. The measurements are in spherical coordinates with respect to a frame located at *(20;40;0)* meters from the origin.

```
state2d = [1,10,3,2,20,5].';
```
The elevation of the measurement is zero and the range rate is negative indicating that the object is moving toward the sensor.

```
frame = 'spherical';
sensorpos = [20; 40; 0];sensorvel = [0;5;0];
laxes = eye(3);measurement = cameas(state2d, 'spherical', sensorpos, sensorvel, laxes)
measurement = 4×1
  -116.5651
\overline{0} 42.4853
   -17.8885
```
The elevation of the measurement is zero and the range rate is negative. These results indicate that the object is moving toward the sensor.

Put the measurement parameters in a structure and use the alternative syntax.

```
measparm = struct('Frame',frame,'OriginPosition',sensorpos,'OriginVelocity',sensorvel, ...
     'Orientation',laxes);
measurement = cameas(state2d, measparm)
measurement = 4 \times 1 -116.5651
          0
    42.4853
   -17.8885
```
#### **Display Residual Wrapping Bounds for cameas**

Specify a 2-D state and specify a measurement structure such that the function outputs azimuth, range, and range-rate measurements.

```
state = [10 \ 1 \ 0.1 \ 10 \ 1 \ 0.1]'; % [x \ vx \ ax \ y \ vy \ ay]'mp = struct("Frame","Spherical", ...
     "HasAzimuth",true, ...
     "HasElevation",false, ...
    "HasRange", true, ...
     "HasVelocity",false);
```
Output the measurement and wrapping bounds using the cameas function.

#### [measure,bounds] = cameas(state,mp)

measure = *2×1* 45.0000 14.1421 bounds = *2×2* -180 180 -Inf Inf

### **Input Arguments**

#### **state — Kalman filter state**

real-valued *3D*-by*N* matrix

Kalman filter state for constant-acceleration motion, specified as a real-valued *3D*-by*N* matrix. *D* is the number of spatial degrees of freedom of motion and *N* is the number states. For each spatial degree of motion, the state vector, as a column of the state matrix, takes the form shown in this table.

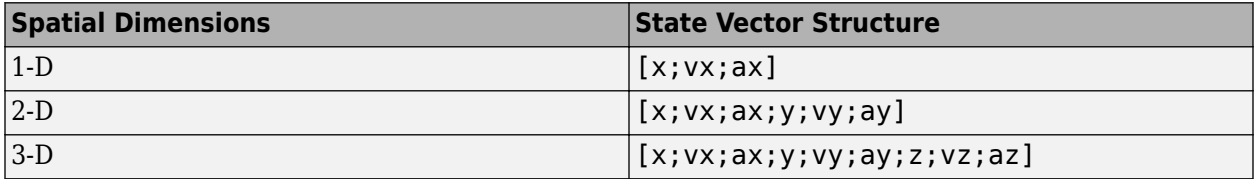

For example, x represents the *x*-coordinate, vx represents the velocity in the *x*-direction, and ax represents the acceleration in the *x*-direction. If the motion model is in one-dimensional space, the *y*and *z*-axes are assumed to be zero. If the motion model is in two-dimensional space, values along the *z*-axis are assumed to be zero. Position coordinates are in meters. Velocity coordinates are in meters/ second. Acceleration coordinates are in meters/second<sup>2</sup> .

Example: [5;0.1;0.01;0;-0.2;-0.01;-3;0.05;0]

Data Types: double

#### **frame — Measurement output frame**

'rectangular' (default) | 'spherical'

Measurement output frame, specified as 'rectangular' or 'spherical'. When the frame is 'rectangular', a measurement consists of *x*, *y*, and *z* Cartesian coordinates. When specified as 'spherical', a measurement consists of azimuth, elevation, range, and range rate.

Data Types: char

#### **sensorpos — Sensor position**

[0;0;0] (default) | real-valued 3-by-1 column vector

Sensor position with respect to the navigation frame, specified as a real-valued 3-by-1 column vector. Units are in meters.

Data Types: double

### **sensorvel — Sensor velocity**

[0;0;0] (default) | real-valued 3-by-1 column vector

#### Sensor velocity with respect to the navigation frame, specified as a real-valued 3-by-1 column vector. Units are in m/s.

Data Types: double

#### **laxes — Local sensor coordinate axes**

[1,0,0;0,1,0;0,0,1] (default) | 3-by-3 orthogonal matrix

Local sensor coordinate axes, specified as a 3-by-3 orthogonal matrix. Each column specifies the direction of the local *x*-, *y*-, and *z*-axes, respectively, with respect to the navigation frame. That is, the matrix is the rotation matrix from the global frame to the sensor frame.

Data Types: double

#### **measurementParameters — Measurement parameters**

structure | array of structure

Measurement parameters, specified as a structure or an array of structures. The fields of the structure are:

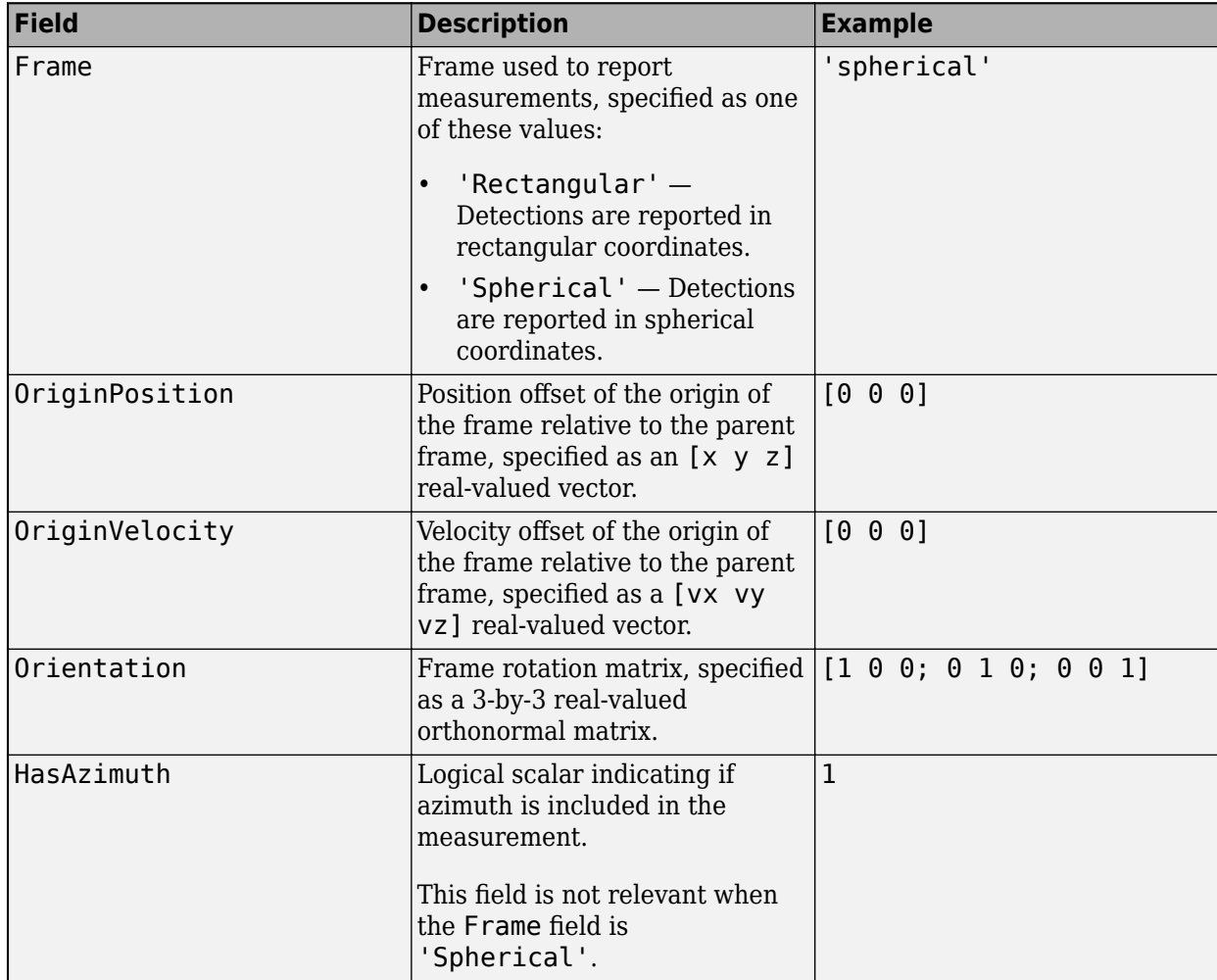

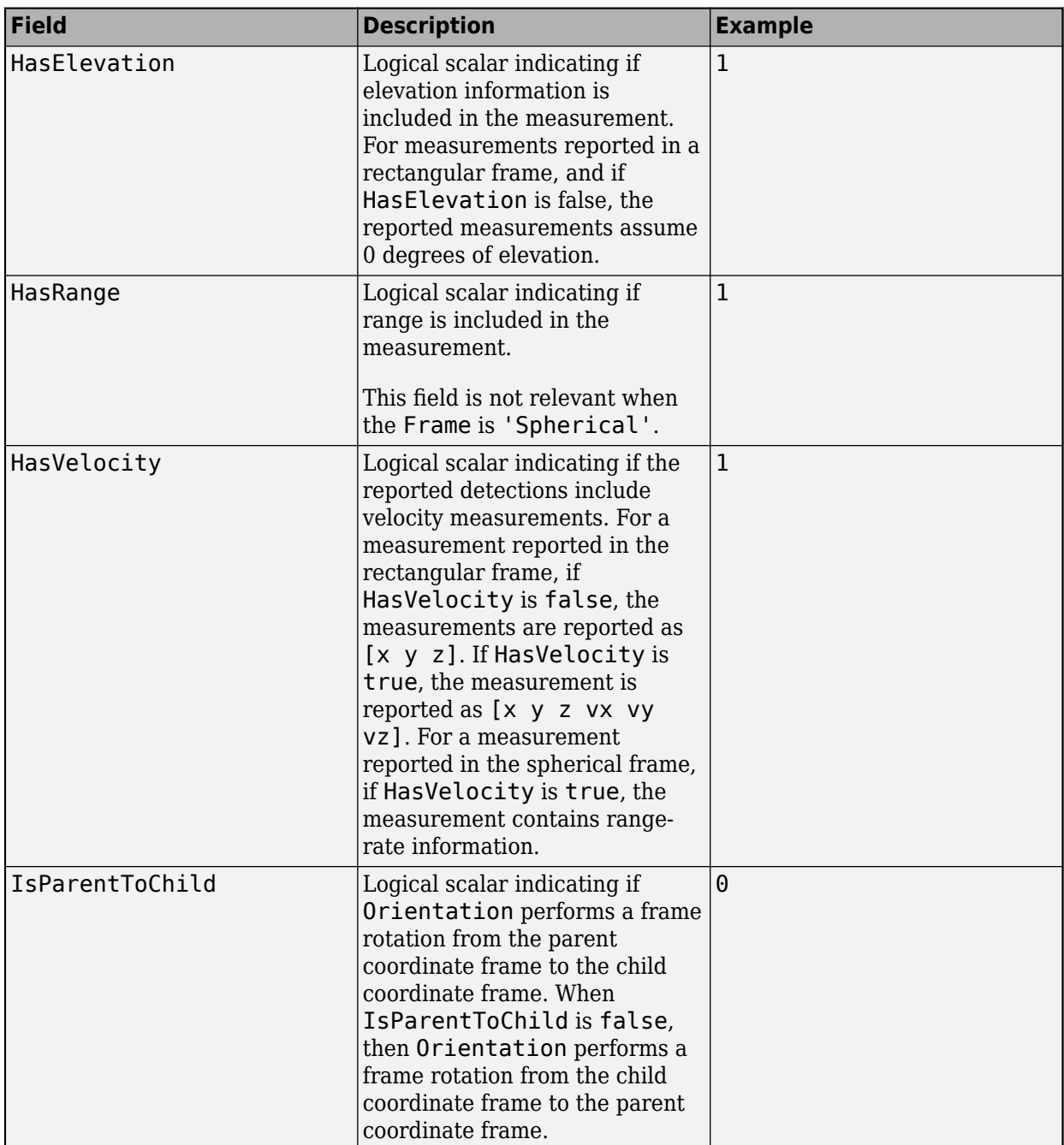

If you only want to perform one coordinate transformation, such as a transformation from the body frame to the sensor frame, you only need to specify a measurement parameter structure. If you want to perform multiple coordinate transformations, you need to specify an array of measurement parameter structures. To learn how to perform multiple transformations, see the "Convert Detections to objectDetection Format" example.

Data Types: struct

## **Output Arguments**

#### **measurement — Measurement vector**

real-valued *M*-by-*N* matrix

Measurement vector, returned as an *M*-by-*N* matrix. *M* is the dimension of the measurement and *N*, the number of measurement, is the same as the number of states. The form of each measurement depends upon which syntax you use.

- When the syntax does not use the measurementParameters argument, the measurement vector is  $[x,y,z]$  when the frame input argument is set to 'rectangular' and  $[az;el;r;rr]$  when the frame is set to 'spherical'.
- When the syntax uses the measurementParameters argument, the size of the measurement vector depends on the values of the frame, HasVelocity, and HasElevation fields in the measurementParameters structure.

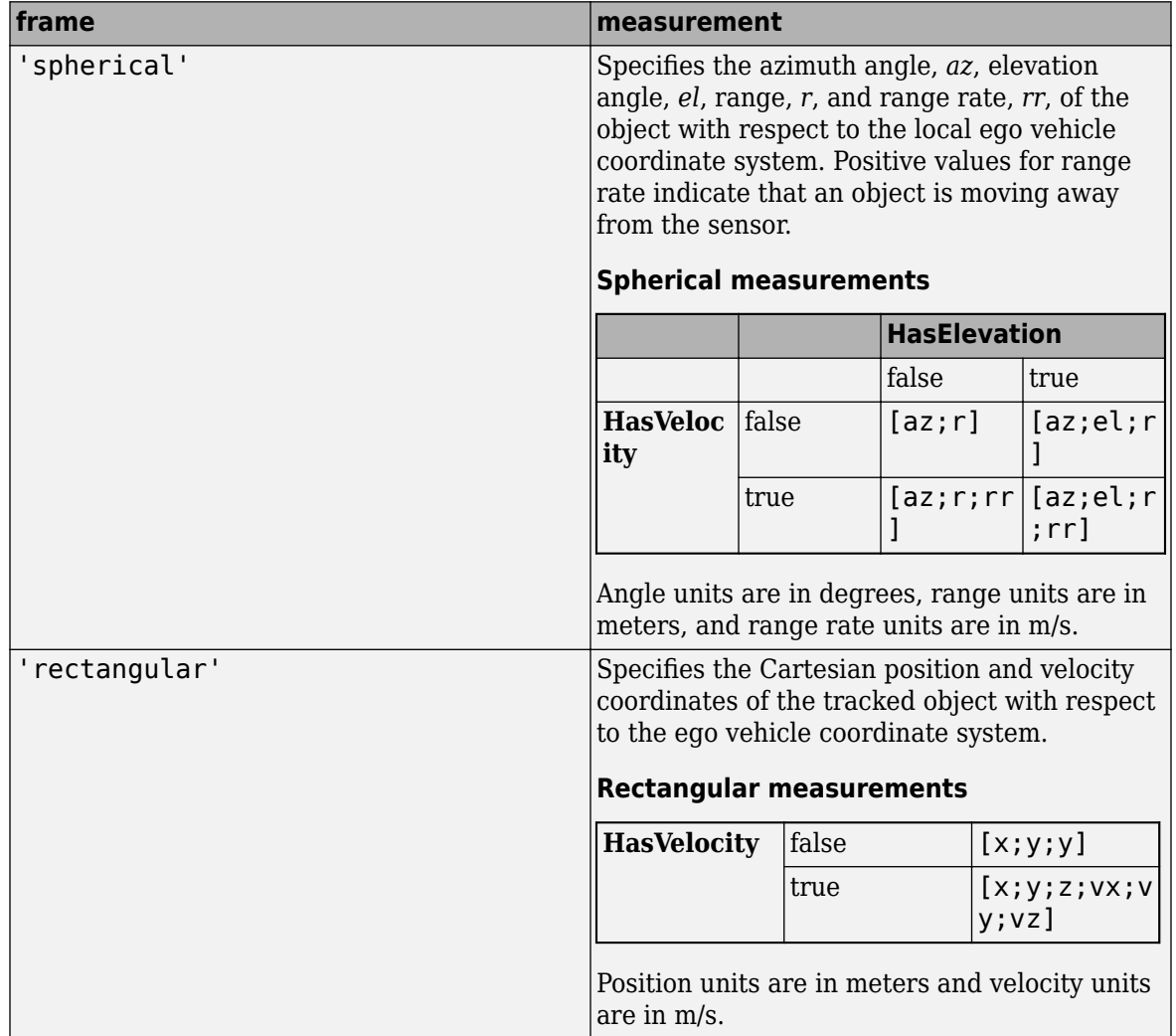

Data Types: double

#### **bounds — Measurement residual wrapping bounds**

*M*-by-2 real-valued matrix

Measurement residual wrapping bounds, returned as an *M*-by-2 real-valued matrix, where *M* is the dimension of the measurement. Each row of the matrix corresponds to the lower and upper bounds for the specific dimension in the measurement output.

The function returns different bound values based on the frame input.

- If the frame input is specified as 'Rectangular', each row of the matrix is [-Inf Inf], indicating the filter does not wrap the measurement residual in the filter.
- If the frame input is specified as 'Spherical', the returned bounds contains the bounds for specific measurement dimension based on the following:
	- When HasAzimuth  $=$  true, the matrix includes a row of  $[-180, 180]$ , indicating the filter wraps the azimuth residual in the range of [-180 180] in degrees.
	- When HasElevation = true, the matrix includes a row of [-90 90], indicating the filter wraps the elevation residual in the range of [-90 90] in degrees.
	- When HasRange  $=$  true, the matrix includes a row of  $\lceil \cdot \text{Inf} \rceil$ , indicating the filter does not wrap the range residual.
	- When HasVelocity = true, the matrix includes a row of  $[-Inf Inf]$ , indicating the filter does not wrap the range rate residual.

If you specify any of the options as false, the returned bounds does not contain the corresponding row. For example, if HasAzimuth = true, HasElevation = false, HasRange = true, HasVelocity = true, then bounds is returned as

 -180 180 -Inf Inf -Inf Inf

The filter wraps the measuring residuals based on this equation:

$$
x_{wrap} = mod(x-\frac{a-b}{2},b-a)+\frac{a-b}{2}
$$

where *x* is the residual to wrap, *a* is the lower bound, *b* is the upper bound, *mod* is the modules after division function, and  $x_{\text{wran}}$  is the wrapped residual.

Data Types: single | double

### **More About**

### **Azimuth and Elevation Angle Definitions**

Define the azimuth and elevation angles used in the toolbox.

The azimuth angle of a vector is the angle between the *x*-axis and its orthogonal projection onto the *xy* plane. The angle is positive in going from the *x* axis toward the *y* axis. Azimuth angles lie between –180 and 180 degrees. The elevation angle is the angle between the vector and its orthogonal projection onto the *xy*-plane. The angle is positive when going toward the positive *z*-axis from the *xy* plane.
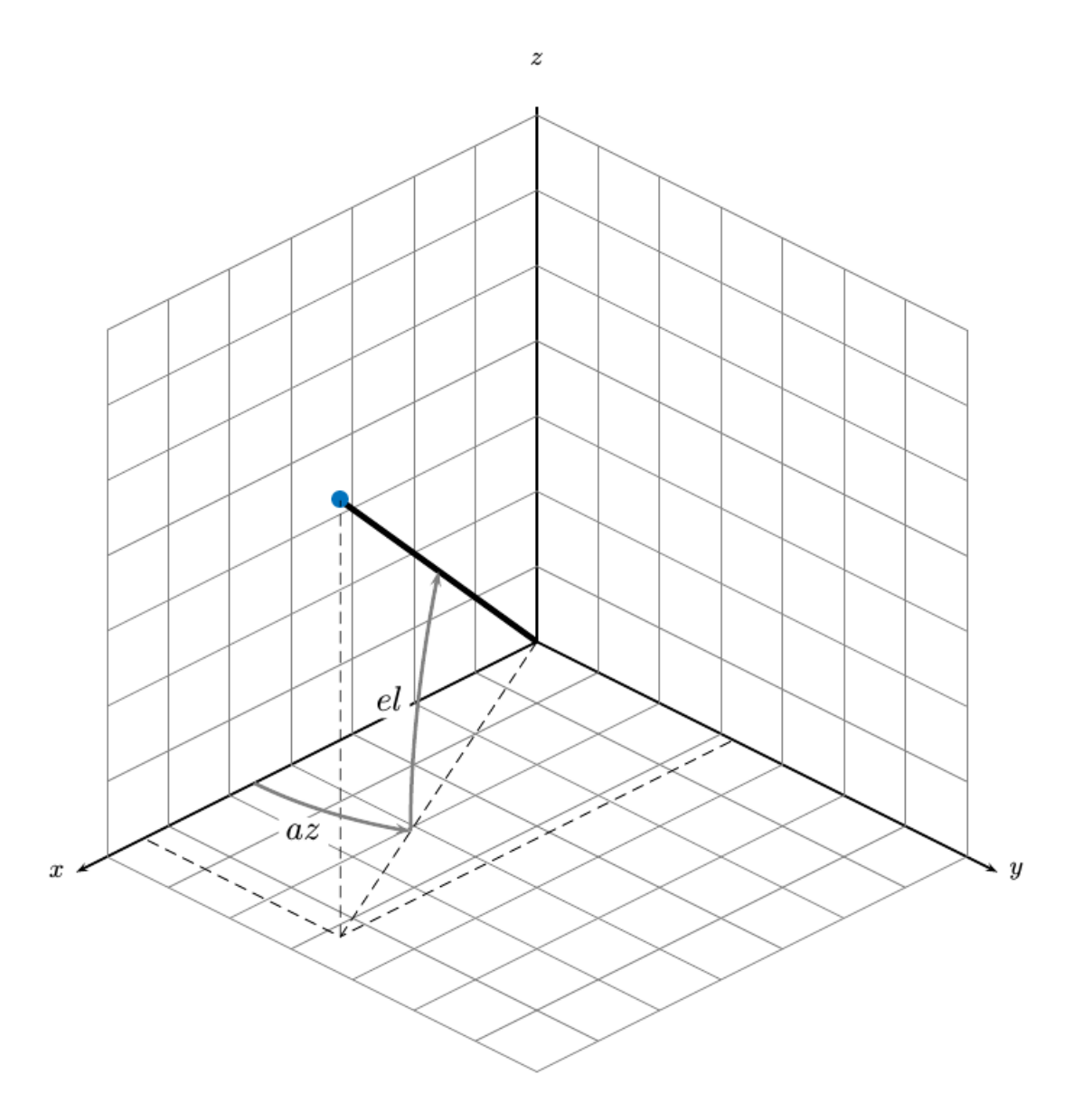

# **Version History**

**Introduced in R2018b**

## **Extended Capabilities**

### **C/C++ Code Generation**

Generate C and C++ code using MATLAB® Coder™.

## **See Also**

### **Functions**

```
constacc | constaccjac | cameasjac | constturn | constturnjac | ctmeas | ctmeasjac |
constvel | constveljac | cvmeas | cvmeasjac
```
### **Objects**

```
trackingKF | trackingEKF | trackingUKF | trackingCKF | trackingMSCEKF | trackingPF
```
# <span id="page-254-0"></span>**cameasjac**

Jacobian of measurement function for constant-acceleration motion

### **Syntax**

```
measurement = cam = cm circ star e)
measurement = cam = cm est str em est str em estmeasurementjac = cameasjac(state,frame,sensorpos)
measurementjac = cameasjac(state,frame,sensorpos,sensorvel)
measurementjac = cameasjac(state,frame,sensorpos,sensorvel,laxes)
measurementjac = cameasjac(state,measurementParameters)
```
## **Description**

measurementjac = cameasjac(state) returns the measurement Jacobian, for constantacceleration Kalman filter motion model in rectangular coordinates. The state argument specifies the current state of the filter.

measurement  $\beta$  = cameas  $\beta$  ac (state, frame) also specifies the measurement coordinate system, frame.

measurementjac = cameasjac(state, frame, sensorpos) also specifies the sensor position, sensorpos.

measurementjac = cameasjac(state,frame,sensorpos,sensorvel) also specifies the sensor velocity, sensorvel.

measurementjac = cameasjac(state,frame,sensorpos,sensorvel,laxes) also specifies the local sensor axes orientation, laxes.

measurementjac = cameasjac(state,measurementParameters) specifies the measurement parameters, measurementParameters.

## **Examples**

### **Measurement Jacobian of Accelerating Object in Rectangular Frame**

Define the state of an object in 2-D constant-acceleration motion. The state is the position, velocity, and acceleration in both dimensions. Construct the measurement Jacobian in rectangular coordinates.

```
state = [1,10,3,2,20,5].';
jacobian = cameasjac(state)jacobian = 3×6
 1 0 0 0 0 0
 0 0 0 1 0 0
 0 0 0 0 0 0
```
#### **Measurement Jacobian of Accelerating Object in Spherical Frame**

Define the state of an object in 2-D constant-acceleration motion. The state is the position, velocity, and acceleration in both dimensions. Compute the measurement Jacobian in spherical coordinates.

```
state = [1;10;3;2;20;5];
measurementjac = cameasjac(state,'spherical')
measurementjac = 4×6
  -22.9183 0 0 11.4592 0 0
 0 0 0 0 0 0
  0.4472 0 0.8944 0 0<br>0.0000 0.4472 0 0.0000 0.8944 0
   0.0000 0.4472 0 0.0000 0.8944 0
```
#### **Measurement Jacobian of Accelerating Object in Translated Spherical Frame**

Define the state of an object in 2-D constant-acceleration motion. The state is the position, velocity, and acceleration in both dimensions. Compute the measurement Jacobian in spherical coordinates with respect to an origin at *(5;-20;0)* meters.

```
state = [1,10,3,2,20,5].';
sensors = [5, -20, 0].measurementjac = cameasjac(state, 'spherical', sensorpos)
measurementjac = 4×6
  -2.5210 0 0 -0.4584 0 0
  0 0 0 0 0 0
           0 0.9839 0 0
   0.5903 -0.1789 0 0.1073 0.9839 0
```
#### **Create Measurement Jacobian of Accelerating Object Using Measurement Parameters**

Define the state of an object in 2-D constant-acceleration motion. The state is the position, velocity, and acceleration in both dimensions. Compute the measurement Jacobian in spherical coordinates with respect to an origin at *(5;-20;0)* meters.

```
state2d = [1,10,3,2,20,5].';
sensors = [5, -20, 0].frame = 'spherical';
sensorvel = [0;8;0];
laxes = eye(3);measurementjac = cameasjac(state2d,frame,sensorpos,sensorvel,laxes)
measurementjac = 4×6
   -2.5210 0 0 -0.4584 0 0
```
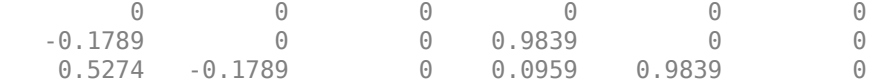

Put the measurement parameters in a structure and use the alternative syntax.

```
measparm = struct('Frame',frame,'OriginPosition',sensorpos,'OriginVelocity',sensorvel, ...
     'Orientation',laxes);
```

```
measurementjac = cameasjac(state2d,measparm)
```
measurementjac = *4×6*

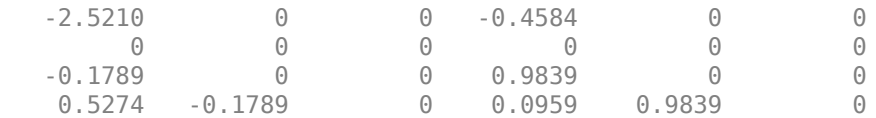

### **Input Arguments**

### **state — Kalman filter state vector**

real-valued *3N*-element vector

Kalman filter state vector for constant-acceleration motion, specified as a real-valued *3N*-element vector. *N* is the number of spatial degrees of freedom of motion. For each spatial degree of motion, the state vector takes the form shown in this table.

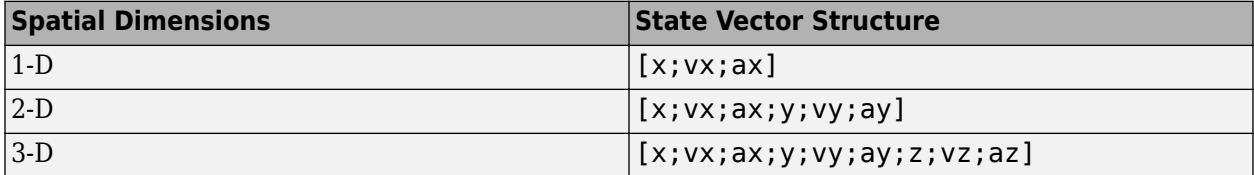

For example, x represents the *x*-coordinate, vx represents the velocity in the *x*-direction, and ax represents the acceleration in the *x*-direction. If the motion model is in one-dimensional space, the *y*and *z*-axes are assumed to be zero. If the motion model is in two-dimensional space, values along the *z*-axis are assumed to be zero. Position coordinates are in meters. Velocity coordinates are in meters/ second. Acceleration coordinates are in meters/second<sup>2</sup>.

Example: [5;0.1;0.01;0;-0.2;-0.01;-3;0.05;0]

Data Types: double

### **frame — Measurement output frame**

'rectangular' (default) | 'spherical'

Measurement output frame, specified as 'rectangular' or 'spherical'. When the frame is 'rectangular', a measurement consists of *x*, *y*, and *z* Cartesian coordinates. When specified as 'spherical', a measurement consists of azimuth, elevation, range, and range rate.

Data Types: char

### **sensorpos — Sensor position**

[0;0;0] (default) | real-valued 3-by-1 column vector

Sensor position with respect to the navigation frame, specified as a real-valued 3-by-1 column vector. Units are in meters.

Data Types: double

### **sensorvel — Sensor velocity**

[0;0;0] (default) | real-valued 3-by-1 column vector

Sensor velocity with respect to the navigation frame, specified as a real-valued 3-by-1 column vector. Units are in m/s.

Data Types: double

### **laxes — Local sensor coordinate axes**

[1,0,0;0,1,0;0,0,1] (default) | 3-by-3 orthogonal matrix

Local sensor coordinate axes, specified as a 3-by-3 orthogonal matrix. Each column specifies the direction of the local *x*-, *y*-, and *z*-axes, respectively, with respect to the navigation frame. That is, the matrix is the rotation matrix from the global frame to the sensor frame.

Data Types: double

### **measurementParameters — Measurement parameters**

structure | array of structure

Measurement parameters, specified as a structure or an array of structures. The fields of the structure are:

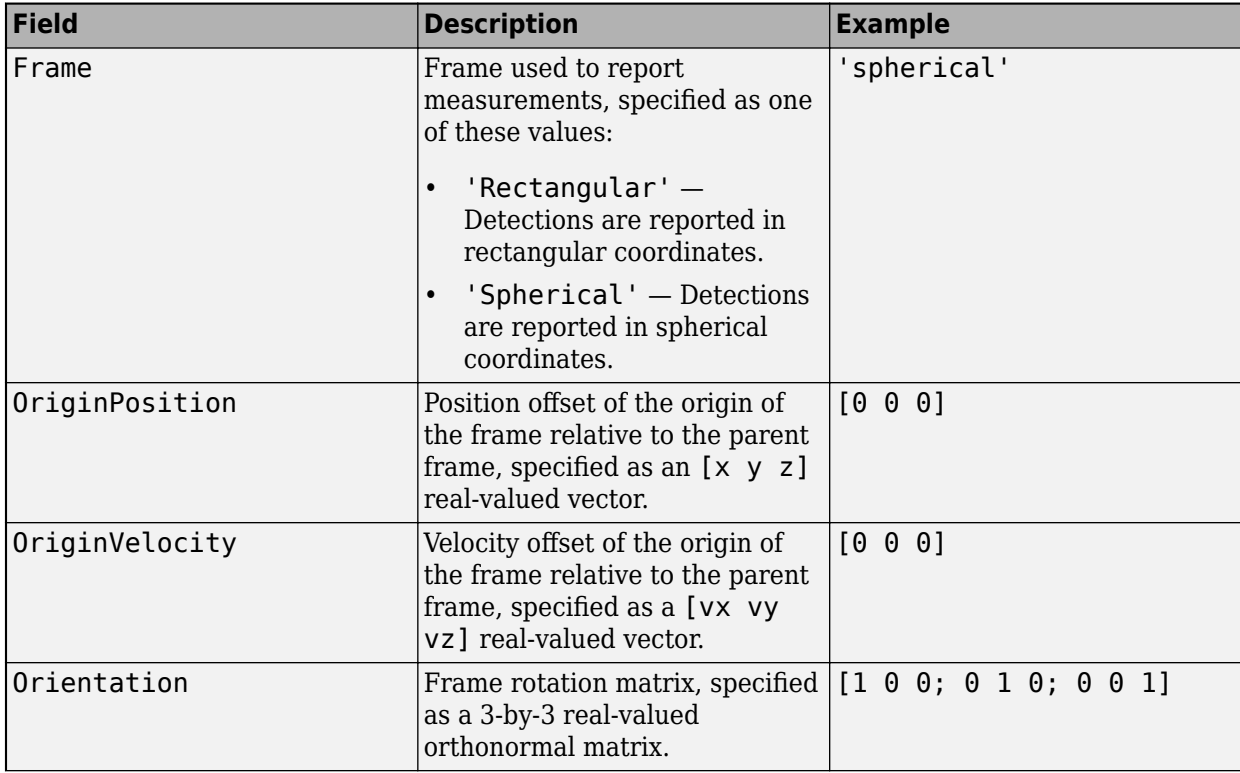

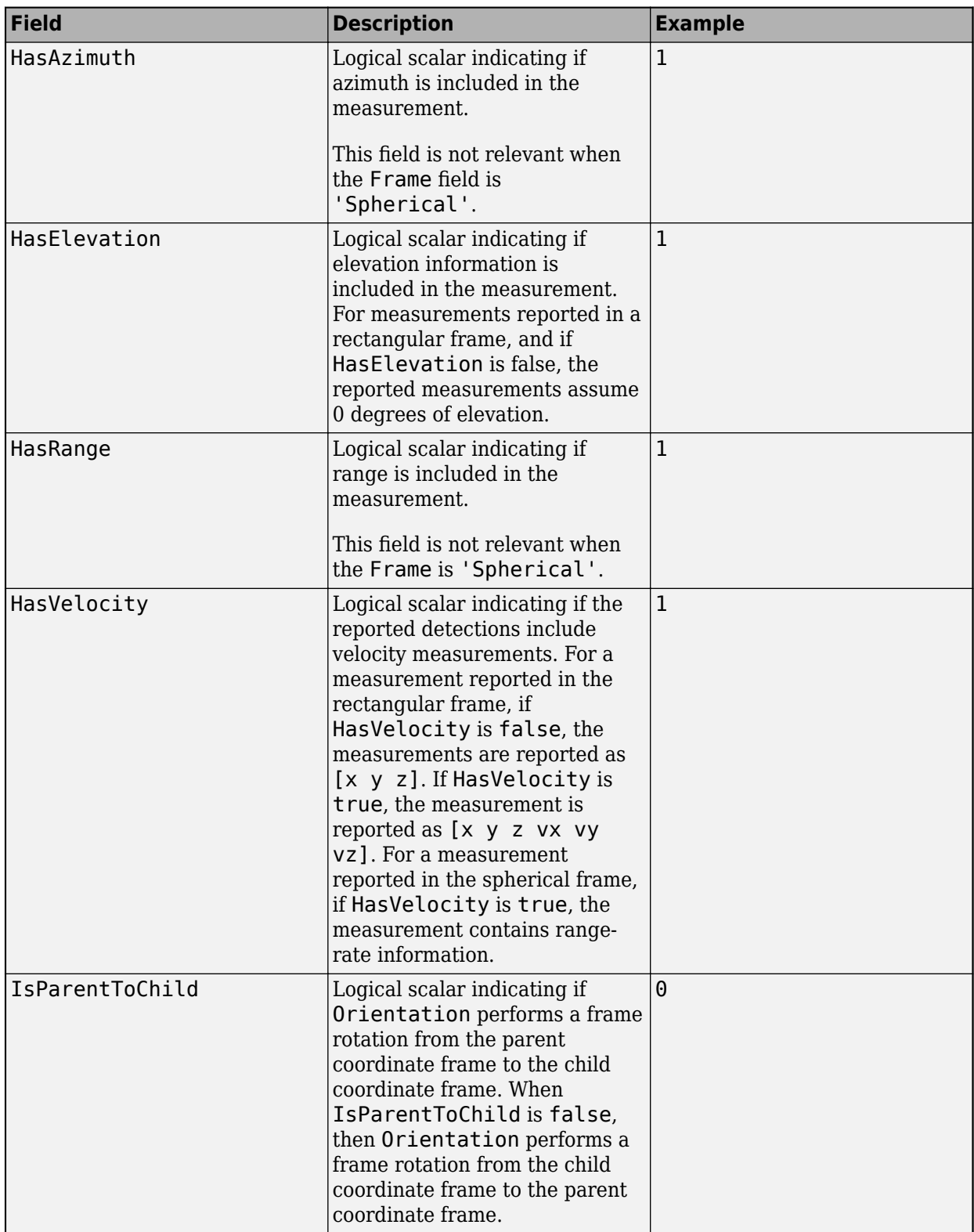

If you only want to perform one coordinate transformation, such as a transformation from the body frame to the sensor frame, you only need to specify a measurement parameter structure. If you want

to perform multiple coordinate transformations, you need to specify an array of measurement parameter structures. To learn how to perform multiple transformations, see the "Convert Detections to objectDetection Format" example.

Data Types: struct

## **Output Arguments**

### **measurementjac — Measurement Jacobian**

real-valued 3-by-*N* matrix | real-valued 4-by-*N* matrix

Measurement Jacobian, specified as a real-valued 3-by-*N* or 4-by-*N* matrix. *N* is the dimension of the state vector. The interpretation of the rows and columns depends on the frame argument, as described in this table.

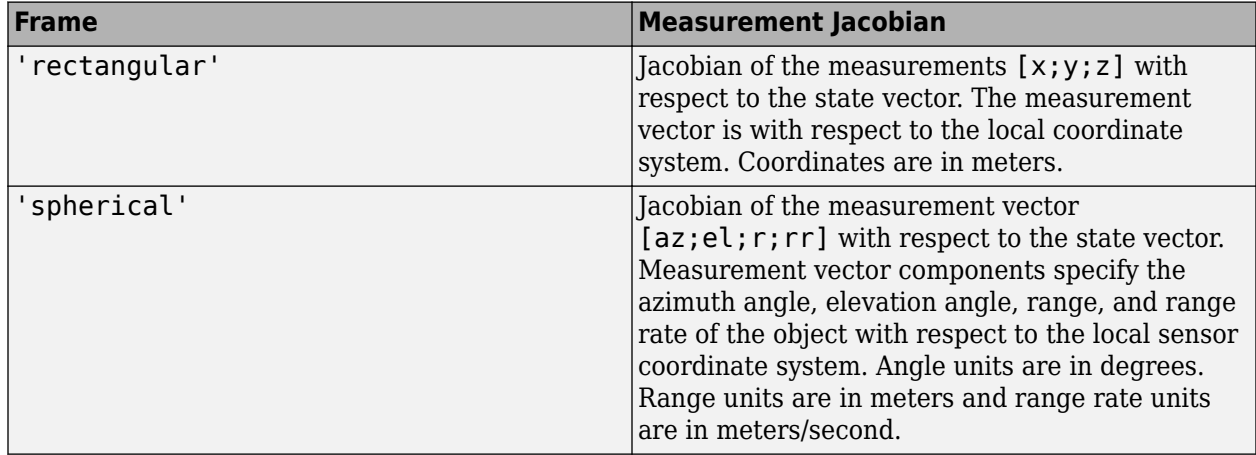

### **More About**

### **Azimuth and Elevation Angle Definitions**

Define the azimuth and elevation angles used in the toolbox.

The azimuth angle of a vector is the angle between the *x*-axis and its orthogonal projection onto the *xy* plane. The angle is positive in going from the *x* axis toward the *y* axis. Azimuth angles lie between –180 and 180 degrees. The elevation angle is the angle between the vector and its orthogonal projection onto the *xy*-plane. The angle is positive when going toward the positive *z*-axis from the *xy* plane.

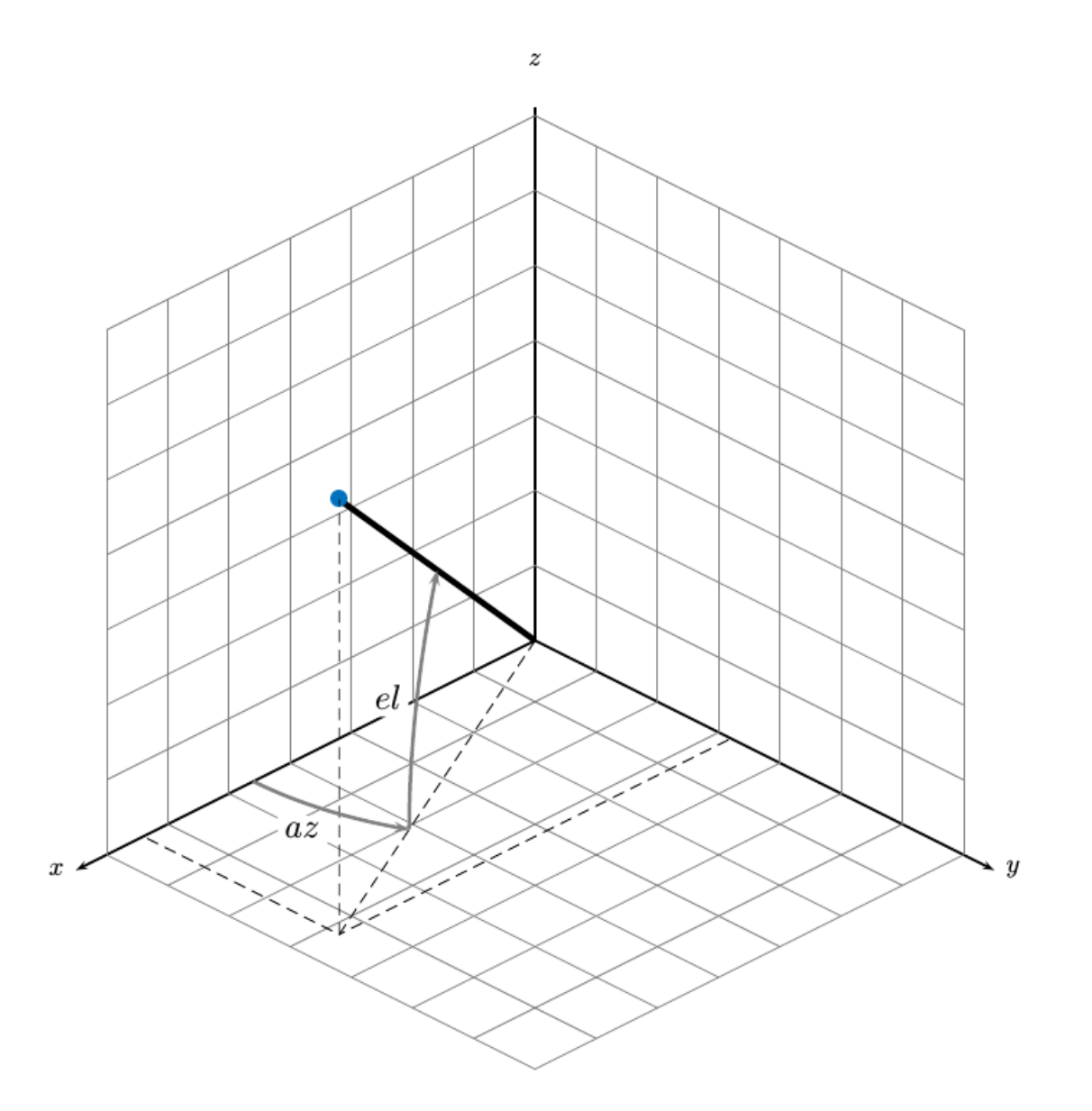

# **Version History**

**Introduced in R2018b**

## **Extended Capabilities**

### **C/C++ Code Generation**

Generate C and C++ code using MATLAB® Coder™.

## **See Also**

### **Functions**

```
constacc | constaccjac | cameas | constturn | constturnjac | ctmeas | ctmeasjac |
constvel | constveljac | cvmeas | cvmeasjac
```
### **Objects**

```
trackingKF | trackingEKF | trackingUKF | trackingCKF | trackingPF | trackingMSCEKF
```
## <span id="page-262-0"></span>**constturn**

Constant turn-rate motion model

### **Syntax**

```
updatestate = constant(s)updatedstate = constant(state, dt)updatedstate = constant(state, w, dt)
```
### **Description**

updatedstate =  $constant(s\tau)$  returns the updated state, updatedstate, obtained from the previous state, state, after a one-second step time for motion modelled as constant turn rate. Constant turn rate means that motion in the *x*-*y* plane follows a constant angular velocity and motion in the vertical *z* directions follows a constant velocity model.

updatedstate = constturn(state,  $dt$ ) also specifies the time step, dt.

updatedstate =  $constant$  (state,  $w$ , dt) also specifies noise,  $w$ .

### **Examples**

### **Update State for Constant Turn-Rate Motion**

Define an initial state for 2-D constant turn-rate motion. The turn rate is 12 degrees per second. Update the state to one second later.

```
state = [500, 0, 0, 100, 12].';
state = constturn(state)
state = 5×1
   489.5662
   -20.7912
    99.2705
    97.8148
    12.0000
```
### **Update State for Constant Turn-Rate Motion with Specified Time Step**

Define an initial state for 2-D constant turn-rate motion. The turn rate is 12 degrees per second. Update the state to 0.1 seconds later.

```
state = [500,0,0,100,12].';
state = constant(r, 0.1)state = 5×1
```
 499.8953 -2.0942 9.9993 99.9781 12.0000

## **Input Arguments**

### **state — State vector**

real-valued 5-element vector | real-valued 7-element vector | 5-by-*N* real-valued matrix | 7-by-*N* realvalued matrix

State vector for a constant turn-rate motion model in two or three spatial dimensions, specified as a real-valued vector or matrix.

• When specified as a 5-element vector, the state vector describes 2-D motion in the *x-y* plane. You can specify the state vector as a row or column vector. The components of the state vector are [x;vx;y;vy;omega] where x represents the *x*-coordinate and vx represents the velocity in the *x*-direction. y represents the *y*-coordinate and vy represents the velocity in the *y*-direction. omega represents the turn rate.

When specified as a 5-by-*N* matrix, each column represents a different state vector *N* represents the number of states.

• When specified as a 7-element vector, the state vector describes 3-D motion. You can specify the state vector as a row or column vector. The components of the state vector are [x;vx;y;vy;omega;z;vz] where x represents the *x*-coordinate and vx represents the velocity in the *x*-direction. y represents the *y*-coordinate and vy represents the velocity in the *y*-direction. omega represents the turn rate. z represents the *z*-coordinate and vz represents the velocity in the *z*-direction.

When specified as a 7-by-*N* matrix, each column represents a different state vector. *N* represents the number of states.

Position coordinates are in meters. Velocity coordinates are in meters/second. Turn rate is in degrees/ second.

Example: [5;0.1;4;-0.2;0.01]

Data Types: double

### **dt — Time step interval of filter**

1.0 (default) | positive scalar

Time step interval of filter, specified as a positive scalar. Time units are in seconds.

Example: 0.5

Data Types: single | double

### **w — State noise**

scalar | real-valued (*D*+1)-by-*N* matrix

State noise, specified as a scalar or real-valued (*D*+1)-length -by-*N* matrix. *D* is the number of motion dimensions and *N* is the number of state vectors. The components are each columns are

[ax;ay;alpha] for 2-D motion or [ax;ay;alpha;az] for 3-D motion. ax, ay, and az are the linear acceleration noise values in the *x*-, *y*-, and *z*-axes, respectively, and alpha is the angular acceleration noise value. If specified as a scalar, the value expands to a  $(D+1)$ -by- $N$  matrix.

Data Types: single | double

### **Output Arguments**

### **updatedstate — Updated state vector**

real-valued column or row vector | real-valued matrix

Updated state vector, returned as a real-valued vector or real-valued matrix with same number of elements and dimensions as the input state vector.

# **Version History**

**Introduced in R2018b**

### **Extended Capabilities**

```
C/C++ Code Generation
Generate C and C++ code using MATLAB® Coder™.
```
### **See Also**

### **Functions**

```
constacc | constaccjac | cameas | cameasjac | constturnjac | ctmeas | ctmeasjac |
constvel | constveljac | cvmeas | cvmeasjac | initctekf | initctukf
```
### **Objects**

[trackingEKF](#page-1182-0) | [trackingUKF](#page-1194-0)

# <span id="page-265-0"></span>**constturnjac**

Jacobian for constant turn-rate motion

## **Syntax**

```
jacobian = constturnjac(state)
jacobian = constraint (state, dt)[iacobian,noisejacobian] =constturnjac(state,w,dt)
```
## **Description**

jacobian = constturnjac(state) returns the updated Jacobian, jacobian, for constant turnrate Kalman filter motion model for a one-second step time. The state argument specifies the current state of the filter. Constant turn rate means that motion in the *x*-*y* plane follows a constant angular velocity and motion in the vertical *z* directions follows a constant velocity model.

 $jacobian = construction(jstate, dt)$  specifies the time step, dt.

 $[iacobian,noise] = constant, and, state, w, dt)$  also specifies noise, w, and returns the Jacobian, noisejacobian, of the state with respect to the noise.

## **Examples**

### **Compute State Jacobian for Constant Turn-Rate Motion**

Compute the Jacobian for a constant turn-rate motion state. Assume the turn rate is 12 degrees/ second. The time step is one second.

```
state = [500,0,0,100,12];
jacobian = constturnjac(state)
jacobian = 5×5
 1.0000 0.9927 0 -0.1043 -0.8631
 0 0.9781 0 -0.2079 -1.7072
       0 0.1043 1.0000 0.9927 -0.1213
 0 0.2079 0 0.9781 -0.3629
 0 0 0 0 1.0000
```
### **Compute State Jacobian for Constant Turn-Rate Motion with Specified Time Step**

Compute the Jacobian for a constant turn-rate motion state. Assume the turn rate is 12 degrees/ second. The time step is 0.1 second.

state = [500,0,0,100,12];  $jacobian = constant, 0.1)$ 

```
jacobian = 5×5
```
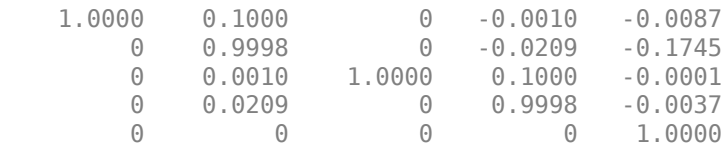

### **Input Arguments**

### **state — State vector**

real-valued 5-element vector | real-valued 7-element vector

State vector for a constant turn-rate motion model in two or three spatial dimensions, specified as a real-valued vector.

- When specified as a 5-element vector, the state vector describes 2-D motion in the *x-y* plane. You can specify the state vector as a row or column vector. The components of the state vector are [x;vx;y;vy;omega] where x represents the *x*-coordinate and vx represents the velocity in the *x*-direction. y represents the *y*-coordinate and vy represents the velocity in the *y*-direction. omega represents the turn rate.
- When specified as a 7-element vector, the state vector describes 3-D motion. You can specify the state vector as a row or column vector. The components of the state vector are [x;vx;y;vy;omega;z;vz] where x represents the *x*-coordinate and vx represents the velocity in the *x*-direction. y represents the *y*-coordinate and vy represents the velocity in the *y*-direction. omega represents the turn rate. z represents the *z*-coordinate and vz represents the velocity in the *z*-direction.

Position coordinates are in meters. Velocity coordinates are in meters/second. Turn rate is in degrees/ second.

Example: [5;0.1;4;-0.2;0.01]

Data Types: double

### **dt — Time step interval of filter**

1.0 (default) | positive scalar

Time step interval of filter, specified as a positive scalar. Time units are in seconds.

Example: 0.5

Data Types: single | double

**w — State noise** scalar | real-valued (*D*+1) vector

State noise, specified as a scalar or real-valued M-by-(*D*+1)-length vector. *D* is the number of motion dimensions. *D* is two for 2-D motion and *D* is three for 3-D motion. The vector components are [ax;ay;alpha] for 2-D motion or [ax;ay;alpha;az] for 3-D motion. ax, ay, and az are the linear acceleration noise values in the *x*-, *y*-, and *z*-axes, respectively, and alpha is the angular acceleration noise value. If specified as a scalar, the value expands to a (*D*+1) vector.

Data Types: single | double

## **Output Arguments**

### **jacobian — Constant turn-rate motion Jacobian**

real-valued 5-by-5 matrix | real-valued 7-by-7 matrix

Constant turn-rate motion Jacobian, returned as a real-valued 5-by-5 matrix or 7-by-7 matrix depending on the size of the state vector. The Jacobian is constructed from the partial derivatives of the state at the updated time step with respect to the state at the previous time step.

### **noisejacobian — Constant turn-rate motion noise Jacobian**

real-valued 5-by-5 matrix | real-valued 7-by-7 matrix

Constant turn-rate motion noise Jacobian, returned as a real-valued 5-by-(*D*+1) matrix where *D* is two for 2-D motion or a real-valued 7-by-(*D*+1) matrix where *D* is three for 3-D motion. The Jacobian is constructed from the partial derivatives of the state at the updated time step with respect to the noise components.

# **Version History**

**Introduced in R2018b**

## **Extended Capabilities**

### **C/C++ Code Generation**

Generate C and C++ code using MATLAB® Coder™.

## **See Also**

### **Functions**

[constacc](#page-217-0) | [constaccjac](#page-220-0) | [cameas](#page-244-0) | [cameasjac](#page-254-0) | [constturn](#page-262-0) | [ctmeas](#page-268-0) | [ctmeasjac](#page-279-0) | [constvel](#page-193-0) | [constveljac](#page-196-0) | [cvmeas](#page-199-0) | [cvmeasjac](#page-209-0) | [initctekf](#page-395-0)

### **Objects**

[trackingEKF](#page-1182-0)

## <span id="page-268-0"></span>**ctmeas**

Measurement function for constant turn-rate motion

### **Syntax**

```
measurement = ctmeas(state)measurement = ctmeas(state, frame)measurement = ctmeas (state, frame, sensorpos)measurement = ctmeas(state,frame,sensorpos,sensorvel)
measurement = ctmeas(state,frame,sensorpos,sensorvel,laxes)
measurement = ctmeas(state,measurementParameters)
[measurement, bounds] = ctmeas()
```
### **Description**

measurement = ctmeas(state) returns the measurement for a constant turn-rate Kalman filter motion model in rectangular coordinates. The state argument specifies the current state of the filter.

```
measurement = ctmeas(state,frame) also specifies the measurement coordinate system,
frame.
```
measurement = ctmeas(state, frame, sensorpos) also specifies the sensor position, sensorpos.

measurement = ctmeas(state,frame,sensorpos,sensorvel) also specifies the sensor velocity, sensorvel.

measurement = ctmeas(state,frame,sensorpos,sensorvel,laxes) also specifies the local sensor axes orientation, laxes.

measurement = ctmeas(state,measurementParameters) specifies the measurement parameters, measurementParameters.

[measurement,bounds] = ctmeas( \_\_\_ ) returns the measurement bounds, used by a tracking filter ([trackingEKF](#page-1182-0), [trackingUKF](#page-1194-0), [trackingCKF](#page-1314-0),[trackingIMM](#page-1325-0), [trackingMSCEKF](#page-1360-0), or [trackingGSF](#page-1321-0)) in residual calculations. See the HasMeasurementWrapping of the filter object for more details.

### **Examples**

### **Create Measurement from Constant Turn-Rate Motion in Rectangular Frame**

Create a measurement from an object undergoing constant turn-rate motion. The state is the position and velocity in each dimension and the turn-rate. The measurements are in rectangular coordinates.

state = [1;10;2;20;5];  $measurement = ctmeas(state)$ 

```
measurement = 3×1
       1
       2
      \Theta
```
The *z*-component of the measurement is zero.

#### **Create Measurement from Constant Turn-Rate Motion in Spherical Frame**

Define the state of an object in 2-D constant turn-rate motion. The state is the position and velocity in each dimension, and the turn rate. The measurements are in spherical coordinates.

```
state = [1;10;2;20;5];measurement = ctmeas(state, 'spherical')measurement = 4×1
    63.4349
          \left( \cdot \right) 2.2361
    22.3607
```
The elevation of the measurement is zero and the range rate is positive indicating that the object is moving away from the sensor.

#### **Create Measurement from Constant Turn-Rate Motion in Translated Spherical Frame**

Define the state of an object moving in 2-D constant turn-rate motion. The state consists of position and velocity, and the turn rate. The measurements are in spherical coordinates with respect to a frame located at  $[20; 40; 0]$ .

```
state = [1; 10; 2; 20; 5];measurement = ctmeas(state, 'spherical', [20;40;0])
measurement = 4×1
  -116.5651
        \Theta 42.4853
   -22.3607
```
The elevation of the measurement is zero and the range rate is negative indicating that the object is moving toward the sensor.

#### **Create Measurement from Constant Turn-Rate Motion using Measurement Parameters**

Define the state of an object moving in 2-D constant turn-rate motion. The state consists of position and velocity, and the turn rate. The measurements are in spherical coordinates with respect to a frame located at  $[20; 40; 0]$ .

```
state2d = [1;10;2;20;5];
frame = 'spherical';
sensorpos = [20;40;0];
sensorvel = [0;5;0];
laxes = eye(3);measurement = ctmeas(state2d,frame,sensorpos,sensorvel,laxes)
measurement = 4×1
  -116.5651
\overline{0} 42.4853
   -17.8885
```
The elevation of the measurement is zero and the range rate is negative indicating that the object is moving toward the sensor.

Put the measurement parameters in a structure and use the alternative syntax.

```
measparm = struct('Frame',frame,'OriginPosition',sensorpos, ...
      'OriginVelocity',sensorvel,'Orientation',laxes);
measurement = ctmeas(state2d, measparm)
measurement = 4×1
  -116.5651
          0
    42.4853
   -17.8885
```
#### **Display Residual Wrapping Bounds for ctmeas**

Specify a 2-D state and specify a measurement structure such that the function outputs azimuth, range, and range-rate measurements.

```
state = [10 \ 1 \ 10 \ 1 \ 0.5]'; % [x \ vx \ y \ vy \ omega]'mp = struct("Frame","Spherical", ...
     "HasAzimuth",true, ...
     "HasElevation",false, ...
     "HasRange",true, ...
     "HasVelocity",false);
```
Output the measurement and wrapping bounds using the ctmeas function.

```
[measure, bounds] = \text{ctmeas}(\text{state}, \text{mp})
```

```
measure = 2×1
```

```
 45.0000
    14.1421
bounds = 2×2
   -180 180
   -Inf Inf
```
## **Input Arguments**

### **state — State vector**

real-valued 5-element vector | real-valued 7-element vector | 5-by-*N* real-valued matrix | 7-by-*N* realvalued matrix

State vector for a constant turn-rate motion model in two or three spatial dimensions, specified as a real-valued vector or matrix.

• When specified as a 5-element vector, the state vector describes 2-D motion in the *x-y* plane. You can specify the state vector as a row or column vector. The components of the state vector are [x;vx;y;vy;omega] where x represents the *x*-coordinate and vx represents the velocity in the *x*-direction. y represents the *y*-coordinate and vy represents the velocity in the *y*-direction. omega represents the turn rate.

When specified as a 5-by-*N* matrix, each column represents a different state vector *N* represents the number of states.

• When specified as a 7-element vector, the state vector describes 3-D motion. You can specify the state vector as a row or column vector. The components of the state vector are [x;vx;y;vy;omega;z;vz] where x represents the *x*-coordinate and vx represents the velocity in the *x*-direction. y represents the *y*-coordinate and vy represents the velocity in the *y*-direction. omega represents the turn rate. z represents the *z*-coordinate and vz represents the velocity in the *z*-direction.

When specified as a 7-by-*N* matrix, each column represents a different state vector. *N* represents the number of states.

Position coordinates are in meters. Velocity coordinates are in meters/second. Turn rate is in degrees/ second.

Example: [5;0.1;4;-0.2;0.01]

Data Types: double

### **frame — Measurement output frame**

'rectangular' (default) | 'spherical'

Measurement output frame, specified as 'rectangular' or 'spherical'. When the frame is 'rectangular', a measurement consists of *x*, *y*, and *z* Cartesian coordinates. When specified as 'spherical', a measurement consists of azimuth, elevation, range, and range rate.

Data Types: char

### **sensorpos — Sensor position**

[0;0;0] (default) | real-valued 3-by-1 column vector

Sensor position with respect to the navigation frame, specified as a real-valued 3-by-1 column vector. Units are in meters.

Data Types: double

### **sensorvel — Sensor velocity**

[0;0;0] (default) | real-valued 3-by-1 column vector

#### Sensor velocity with respect to the navigation frame, specified as a real-valued 3-by-1 column vector. Units are in m/s.

Data Types: double

### **laxes — Local sensor coordinate axes**

[1,0,0;0,1,0;0,0,1] (default) | 3-by-3 orthogonal matrix

Local sensor coordinate axes, specified as a 3-by-3 orthogonal matrix. Each column specifies the direction of the local *x*-, *y*-, and *z*-axes, respectively, with respect to the navigation frame. That is, the matrix is the rotation matrix from the global frame to the sensor frame.

Data Types: double

#### **measurementParameters — Measurement parameters**

structure | array of structure

Measurement parameters, specified as a structure or an array of structures. The fields of the structure are:

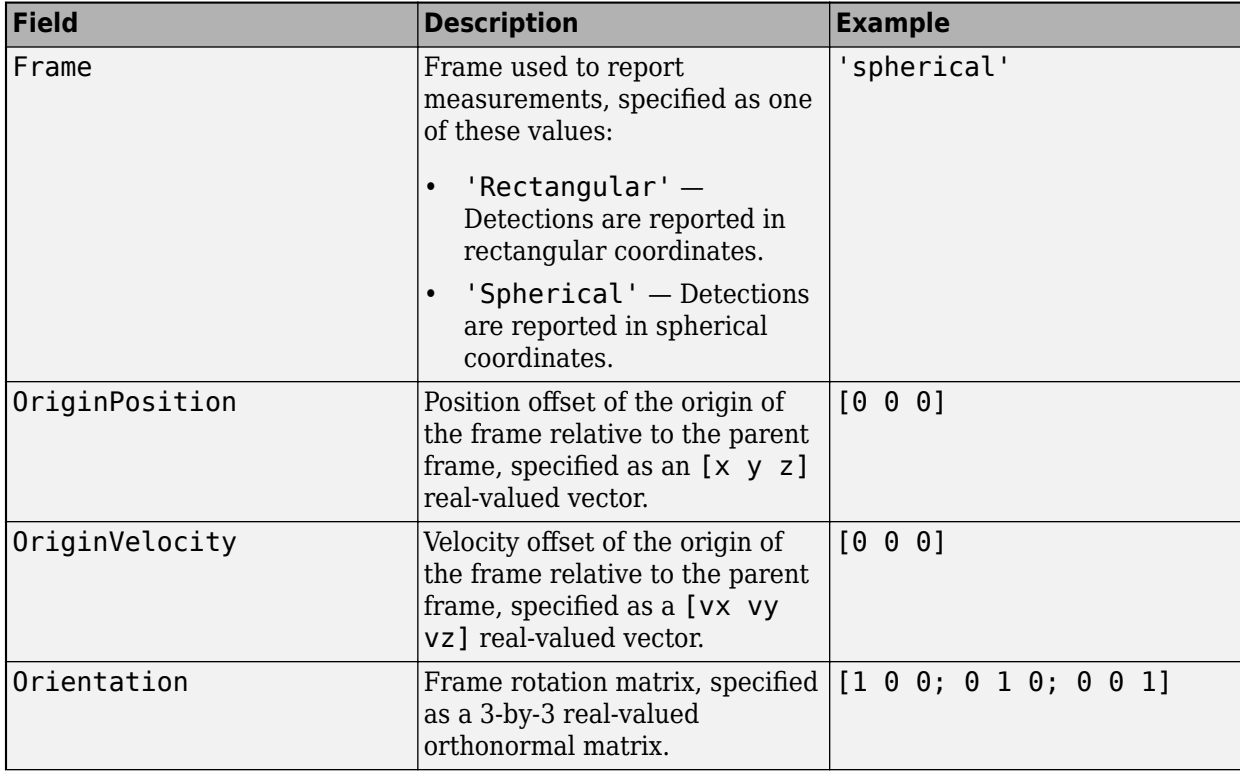

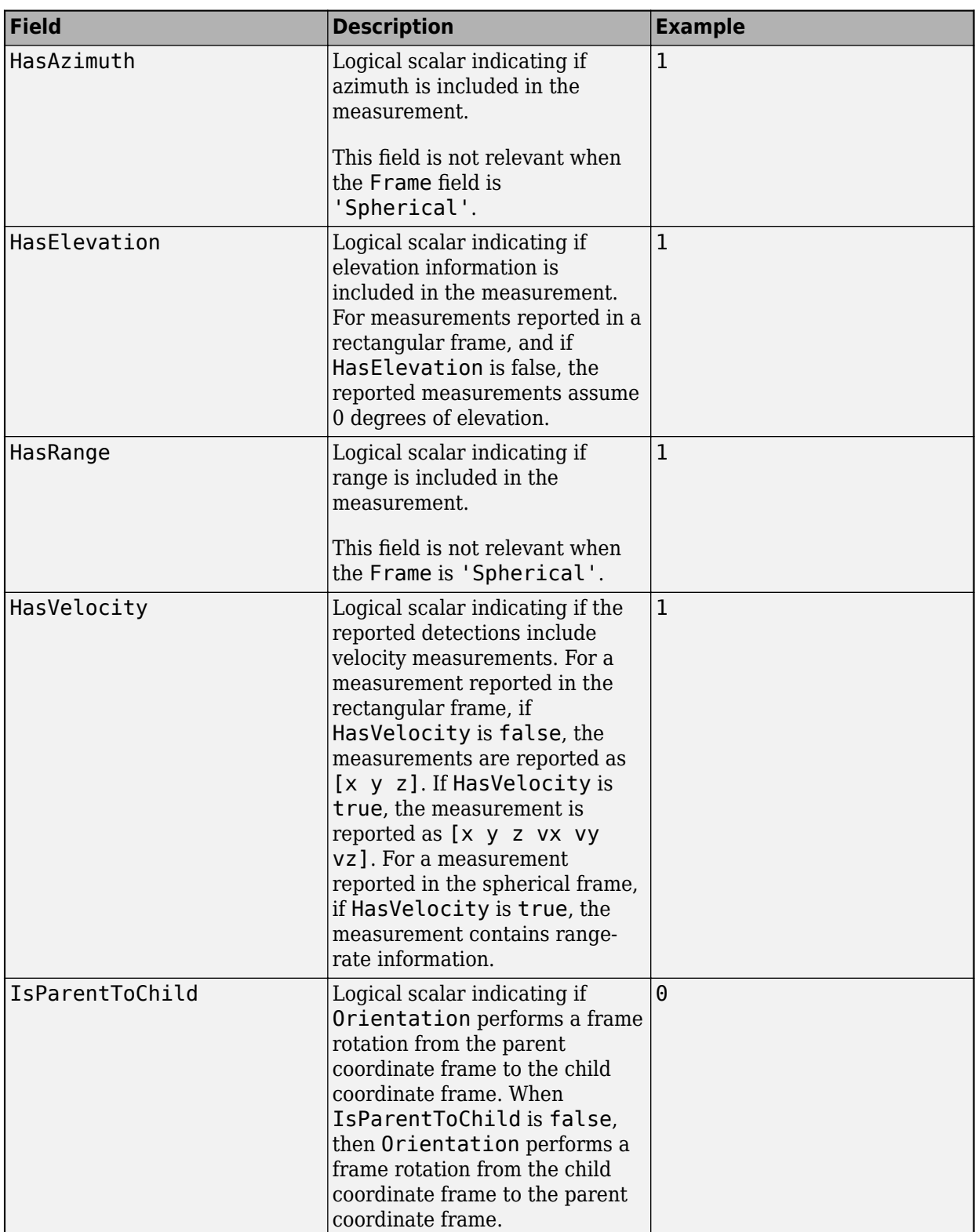

If you only want to perform one coordinate transformation, such as a transformation from the body frame to the sensor frame, you only need to specify a measurement parameter structure. If you want to perform multiple coordinate transformations, you need to specify an array of measurement parameter structures. To learn how to perform multiple transformations, see the "Convert Detections to objectDetection Format" example.

Data Types: struct

### **Output Arguments**

### **measurement — Measurement vector**

real-valued *M*-by-*N* matrix

Measurement vector, returned as an *M*-by-*N* matrix. *M* is the dimension of the measurement and *N*, the number of measurement, is the same as the number of states. The form of each measurement depends upon which syntax you use.

- When the syntax does not use the measurementParameters argument, the measurement vector is  $[x,y,z]$  when the frame input argument is set to 'rectangular' and  $[az;el;r;rr]$  when the frame is set to 'spherical'.
- When the syntax uses the measurementParameters argument, the size of the measurement vector depends on the values of the frame, HasVelocity, and HasElevation fields in the measurementParameters structure.

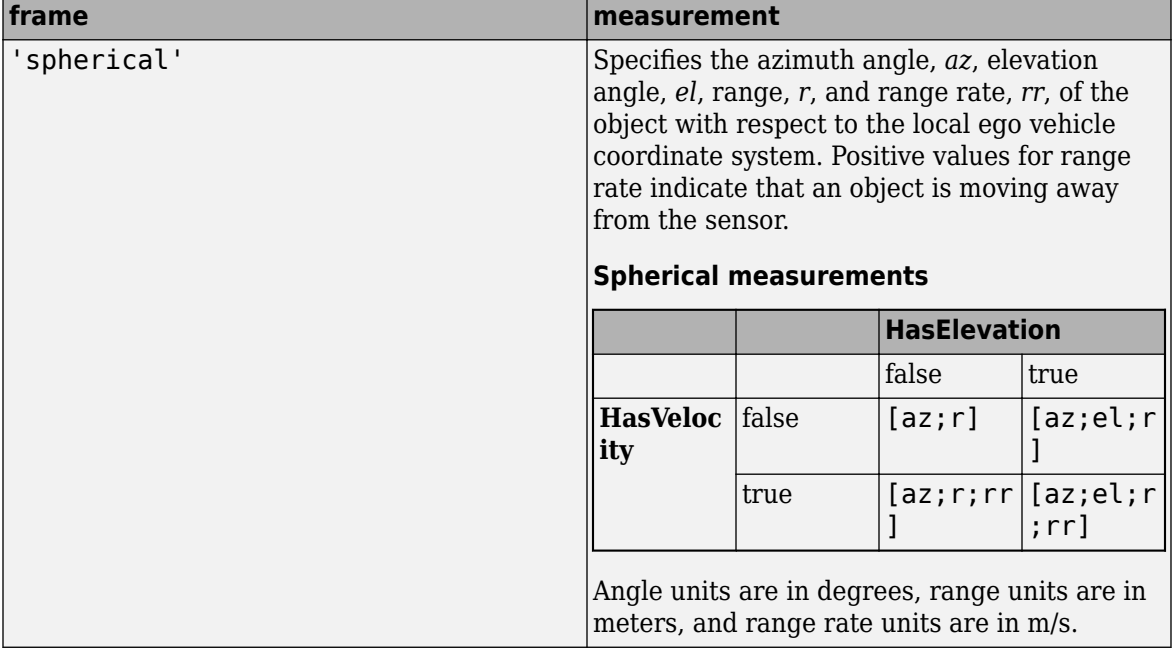

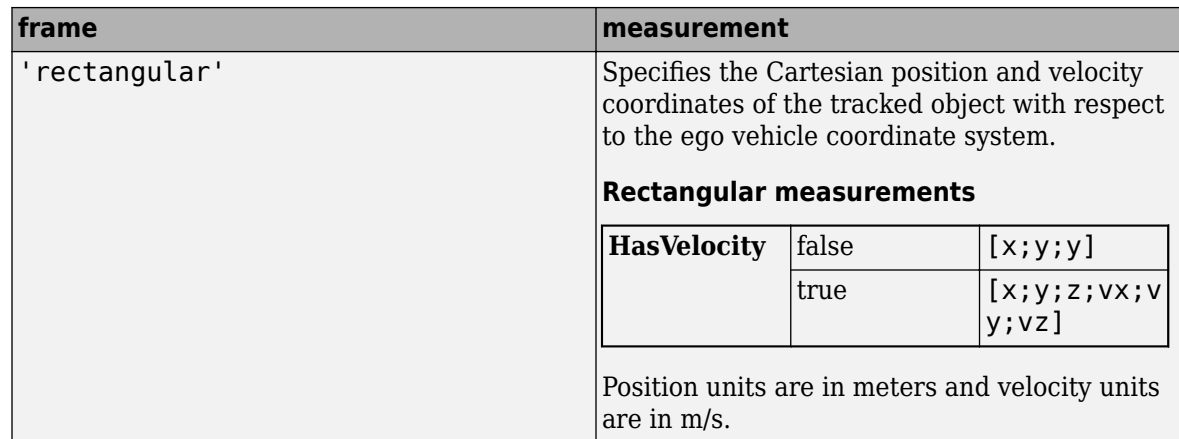

Data Types: double

### **bounds — Measurement residual wrapping bounds**

*M*-by-2 real-valued matrix

Measurement residual wrapping bounds, returned as an *M*-by-2 real-valued matrix, where *M* is the dimension of the measurement. Each row of the matrix corresponds to the lower and upper bounds for the specific dimension in the measurement output.

The function returns different bound values based on the frame input.

- If the frame input is specified as 'Rectangular', each row of the matrix is [-Inf Inf], indicating the filter does not wrap the measurement residual in the filter.
- If the frame input is specified as 'Spherical', the returned bounds contains the bounds for specific measurement dimension based on the following:
	- When HasAzimuth  $=$  true, the matrix includes a row of  $[-180, 180]$ , indicating the filter wraps the azimuth residual in the range of [-180 180] in degrees.
	- When HasElevation = true, the matrix includes a row of  $[-90, 90]$ , indicating the filter wraps the elevation residual in the range of [-90 90] in degrees.
	- When HasRange  $=$  true, the matrix includes a row of  $[-InfInf]$ , indicating the filter does not wrap the range residual.
	- When HasVelocity = true, the matrix includes a row of [-Inf Inf], indicating the filter does not wrap the range rate residual.

If you specify any of the options as false, the returned bounds does not contain the corresponding row. For example, if HasAzimuth = true, HasElevation = false, HasRange = true, HasVelocity  $=$  true, then bounds is returned as

-180 180<br>-Tnf Tnf  $-$ Inf -Inf Inf

The filter wraps the measuring residuals based on this equation:

$$
x_{wrap} = mod(x - \frac{a-b}{2}, b-a) + \frac{a-b}{2}
$$

where *x* is the residual to wrap, *a* is the lower bound, *b* is the upper bound, *mod* is the modules after division function, and  $x_{\text{wrap}}$  is the wrapped residual.

Data Types: single | double

### **More About**

### **Azimuth and Elevation Angle Definitions**

Define the azimuth and elevation angles used in the toolbox.

The azimuth angle of a vector is the angle between the *x*-axis and its orthogonal projection onto the *xy* plane. The angle is positive in going from the *x* axis toward the *y* axis. Azimuth angles lie between –180 and 180 degrees. The elevation angle is the angle between the vector and its orthogonal projection onto the *xy*-plane. The angle is positive when going toward the positive *z*-axis from the *xy* plane.

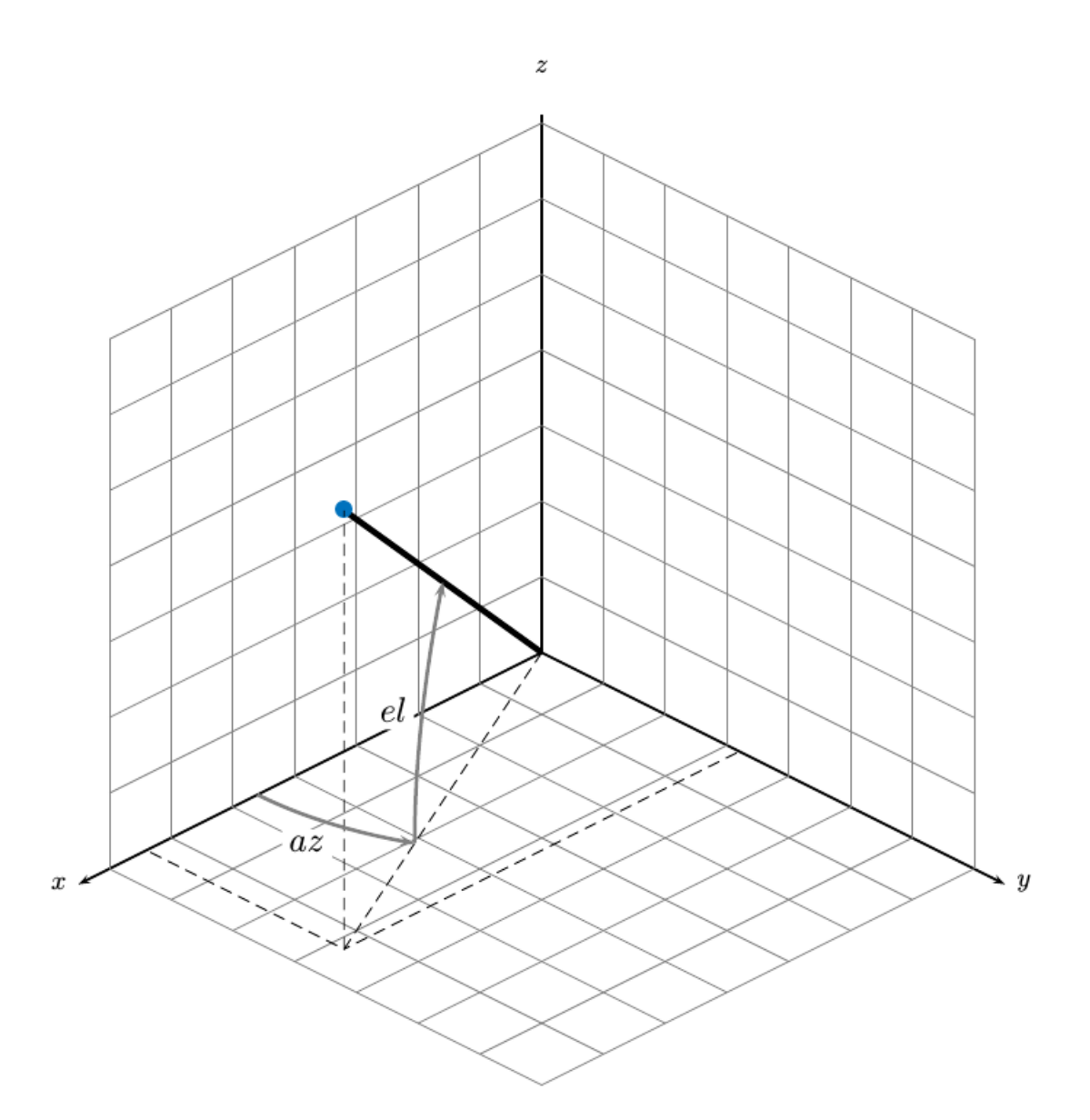

# **Version History**

**Introduced in R2018b**

## **Extended Capabilities**

### **C/C++ Code Generation**

Generate C and C++ code using MATLAB® Coder™.

## **See Also**

### **Functions**

```
constacc | constaccjac | cameas | cameasjac | constturn | constturnjac | ctmeasjac |
constvel | constveljac | cvmeas | cvmeasjac
```
### **Objects**

```
trackingKF | trackingEKF | trackingUKF | trackingCKF | trackingPF | trackingMSCEKF
```
# <span id="page-279-0"></span>**ctmeasjac**

Jacobian of measurement function for constant turn-rate motion

### **Syntax**

```
measurement = ctmeas jac (state)
measurementjac = ctmeasjac(state,frame)
measurementjac = ctmeasjac(state,frame,sensorpos)
measurementjac = ctmeasjac(state,frame,sensorpos,sensorvel)
measurementjac = ctmeasjac(state,frame,sensorpos,sensorvel,laxes)
measurementjac = ctmeasjac(state,measurementParameters)
```
## **Description**

measurementjac = ctmeasjac(state) returns the measurement Jacobian, measurementjac, for a constant turn-rate Kalman filter motion model in rectangular coordinates. state specifies the current state of the track.

measurementjac = ctmeasjac(state, frame) also specifies the measurement coordinate system, frame.

```
measurementjac = ctmeasjac(state,frame,sensorpos) also specifies the sensor position,
sensorpos.
```

```
measurementjac = ctmeasjac(state,frame,sensorpos,sensorvel) also specifies the
sensor velocity, sensorvel.
```

```
measurementjac = ctmeasjac(state,frame,sensorpos,sensorvel,laxes) also specifies
the local sensor axes orientation, laxes.
```

```
measurementjac = ctmeasjac(state, measurementParameters) specifies the measurement
parameters, measurementParameters.
```
## **Examples**

### **Measurement Jacobian of Constant Turn-Rate Motion in Rectangular Frame**

Define the state of an object in 2-D constant turn-rate motion. The state is the position and velocity in each dimension, and the turn rate. Construct the measurement Jacobian in rectangular coordinates.

```
state = [1;10;2;20;5];
jacobian = ctmeasjac(state)
jacobian = 3×5
 1 0 0 0 0
    0 0 1 0 0
    0 0 0 0 0
```
#### **Measurement Jacobian of Constant Turn-Rate Motion in Spherical Frame**

Define the state of an object in 2-D constant turn-rate motion. The state is the position and velocity in each dimension, and the turn rate. Compute the measurement Jacobian with respect to spherical coordinates.

```
state = [1;10;2;20;5];measurement = ctmeas jac (state, 'spherical')
```
measurementjac = *4×5*

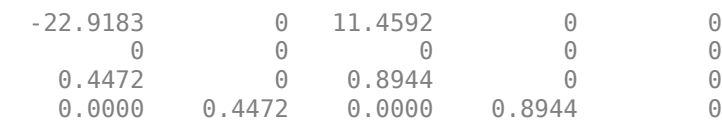

### **Measurement Jacobian of Constant Turn-Rate Object in Translated Spherical Frame**

Define the state of an object in 2-D constant turn-rate motion. The state is the position and velocity in each dimension, and the turn rate. Compute the measurement Jacobian with respect to spherical coordinates centered at [5;-20;0].

```
state = [1;10;2;20;5];sensors = [5; -20; 0];measurementjac = ctmeasjac(state,'spherical',sensorpos)
```
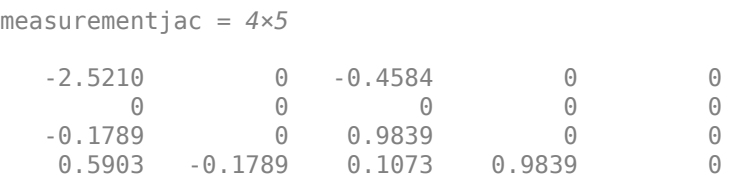

#### **Measurement Jacobian of Constant Turn-Rate Object Using Measurement Parameters**

Define the state of an object in 2-D constant turn-rate motion. The state is the position and velocity in each dimension, and the turn rate. Compute the measurement Jacobian with respect to spherical coordinates centered at [25;-40;0].

```
state2d = [1; 10; 2; 20; 5];sensors = [25, -40, 0].frame = 'spherical';
sensorvel = [0;5;0];
laxes = eye(3);measurementjac = ctmeasjac(state2d,frame,sensorpos,sensorvel,laxes)
measurementjac = 4×5
```
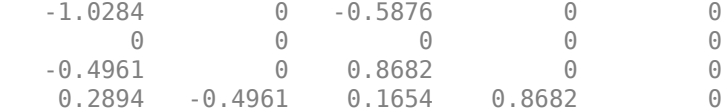

Put the measurement parameters in a structure and use the alternative syntax.

```
measparm = struct('Frame',frame,'OriginPosition',sensorpos,'OriginVelocity',sensorvel, ...
     'Orientation',laxes);
```

```
measurementjac = ctmeasjac(state2d,measparm)
```
measurementjac = *4×5*

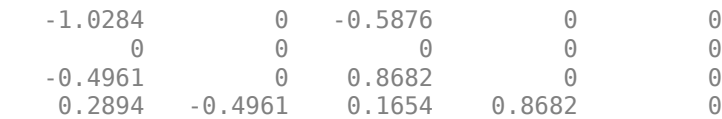

### **Input Arguments**

### **state — State vector**

real-valued 5-element vector | real-valued 7-element vector | 5-by-*N* real-valued matrix | 7-by-*N* realvalued matrix

State vector for a constant turn-rate motion model in two or three spatial dimensions, specified as a real-valued vector or matrix.

• When specified as a 5-element vector, the state vector describes 2-D motion in the *x-y* plane. You can specify the state vector as a row or column vector. The components of the state vector are [x;vx;y;vy;omega] where x represents the *x*-coordinate and vx represents the velocity in the *x*-direction. y represents the *y*-coordinate and vy represents the velocity in the *y*-direction. omega represents the turn rate.

When specified as a 5-by-*N* matrix, each column represents a different state vector *N* represents the number of states.

• When specified as a 7-element vector, the state vector describes 3-D motion. You can specify the state vector as a row or column vector. The components of the state vector are [x;vx;y;vy;omega;z;vz] where x represents the *x*-coordinate and vx represents the velocity in the *x*-direction. y represents the *y*-coordinate and vy represents the velocity in the *y*-direction. omega represents the turn rate. z represents the *z*-coordinate and vz represents the velocity in the *z*-direction.

When specified as a 7-by-*N* matrix, each column represents a different state vector. *N* represents the number of states.

Position coordinates are in meters. Velocity coordinates are in meters/second. Turn rate is in degrees/ second.

```
Example: [5;0.1;4;-0.2;0.01]
Data Types: double
```
### **frame — Measurement output frame**

'rectangular' (default) | 'spherical'

Measurement output frame, specified as 'rectangular' or 'spherical'. When the frame is 'rectangular', a measurement consists of *x*, *y*, and *z* Cartesian coordinates. When specified as 'spherical', a measurement consists of azimuth, elevation, range, and range rate.

Data Types: char

### **sensorpos — Sensor position**

[0;0;0] (default) | real-valued 3-by-1 column vector

Sensor position with respect to the navigation frame, specified as a real-valued 3-by-1 column vector. Units are in meters.

Data Types: double

### **sensorvel — Sensor velocity**

[0;0;0] (default) | real-valued 3-by-1 column vector

Sensor velocity with respect to the navigation frame, specified as a real-valued 3-by-1 column vector. Units are in m/s.

Data Types: double

### **laxes — Local sensor coordinate axes**

[1,0,0;0,1,0;0,0,1] (default) | 3-by-3 orthogonal matrix

Local sensor coordinate axes, specified as a 3-by-3 orthogonal matrix. Each column specifies the direction of the local *x*-, *y*-, and *z*-axes, respectively, with respect to the navigation frame. That is, the matrix is the rotation matrix from the global frame to the sensor frame.

Data Types: double

### **measurementParameters — Measurement parameters**

structure | array of structure

Measurement parameters, specified as a structure or an array of structures. The fields of the structure are:

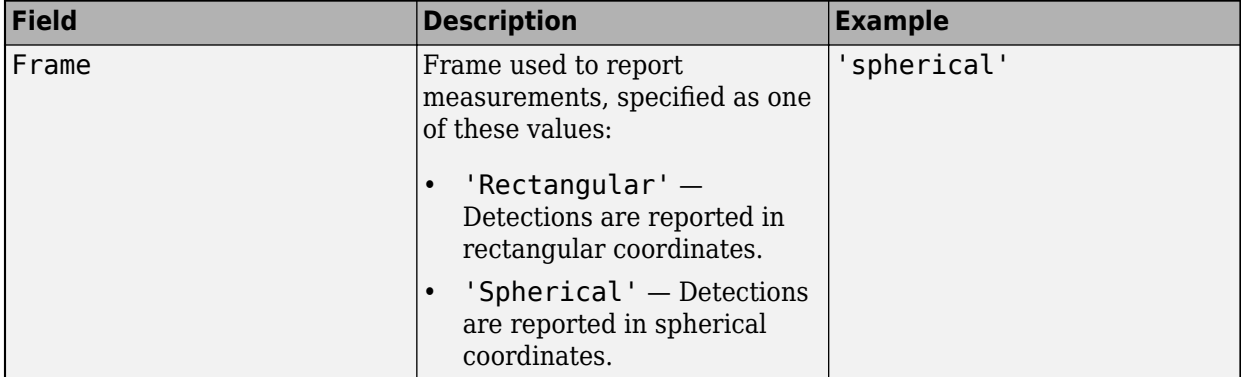

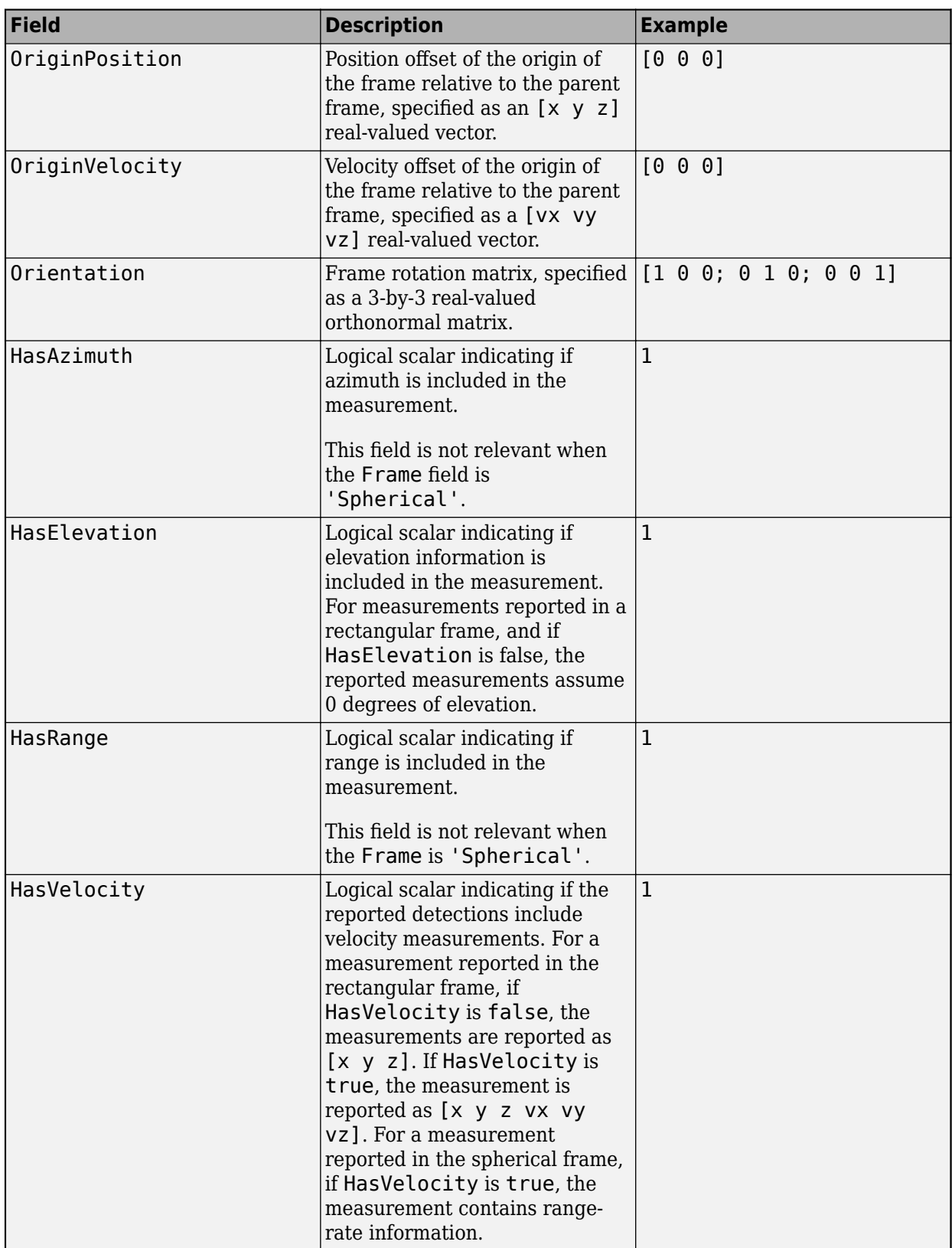

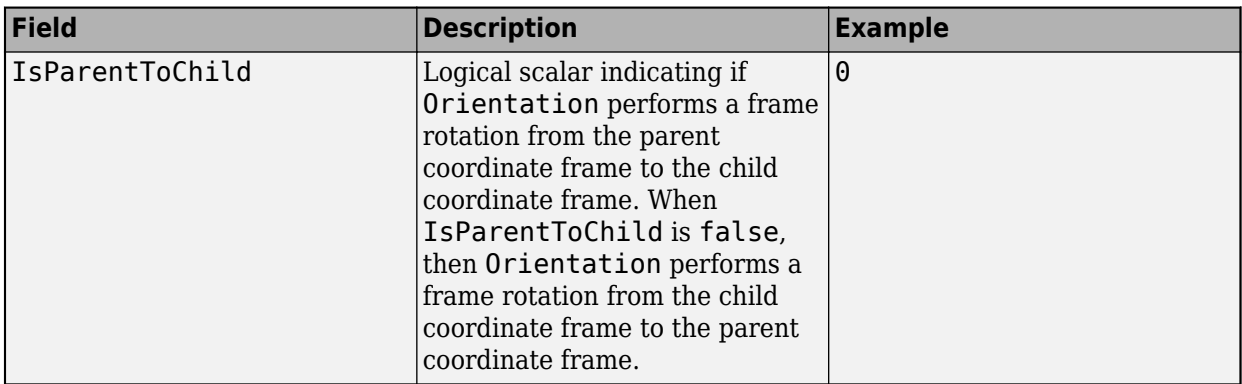

If you only want to perform one coordinate transformation, such as a transformation from the body frame to the sensor frame, you only need to specify a measurement parameter structure. If you want to perform multiple coordinate transformations, you need to specify an array of measurement parameter structures. To learn how to perform multiple transformations, see the "Convert Detections to objectDetection Format" example.

Data Types: struct

## **Output Arguments**

### **measurementjac — Measurement Jacobian**

real-valued 3-by-5 matrix | real-valued 4-by-5 matrix

Measurement Jacobian, returned as a real-valued 3-by-5 or 4-by-5 matrix. The row dimension and interpretation depend on value of the frame argument.

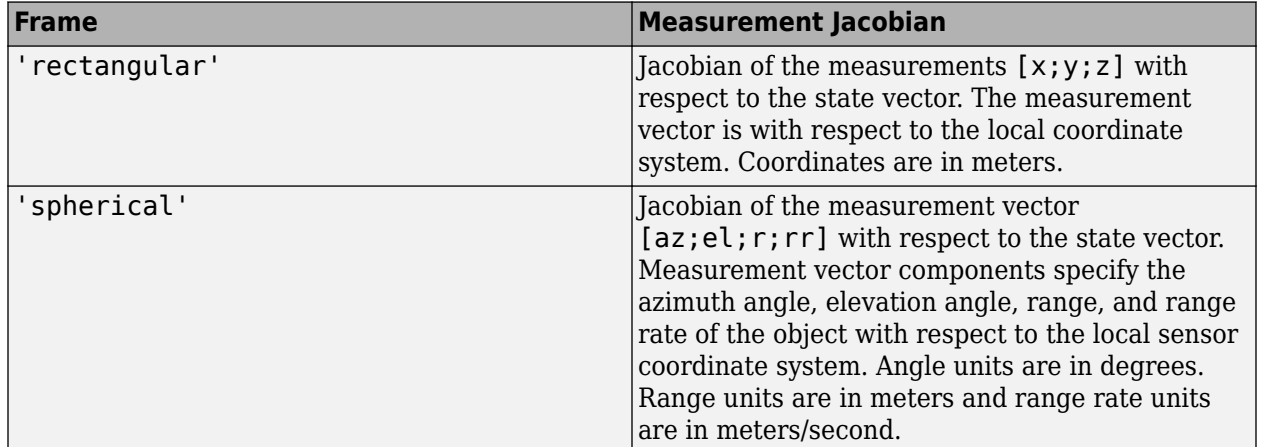

### **More About**

### **Azimuth and Elevation Angle Definitions**

Define the azimuth and elevation angles used in the toolbox.

The azimuth angle of a vector is the angle between the *x*-axis and its orthogonal projection onto the *xy* plane. The angle is positive in going from the *x* axis toward the *y* axis. Azimuth angles lie between –180 and 180 degrees. The elevation angle is the angle between the vector and its orthogonal

projection onto the *xy*-plane. The angle is positive when going toward the positive *z*-axis from the *xy* plane.

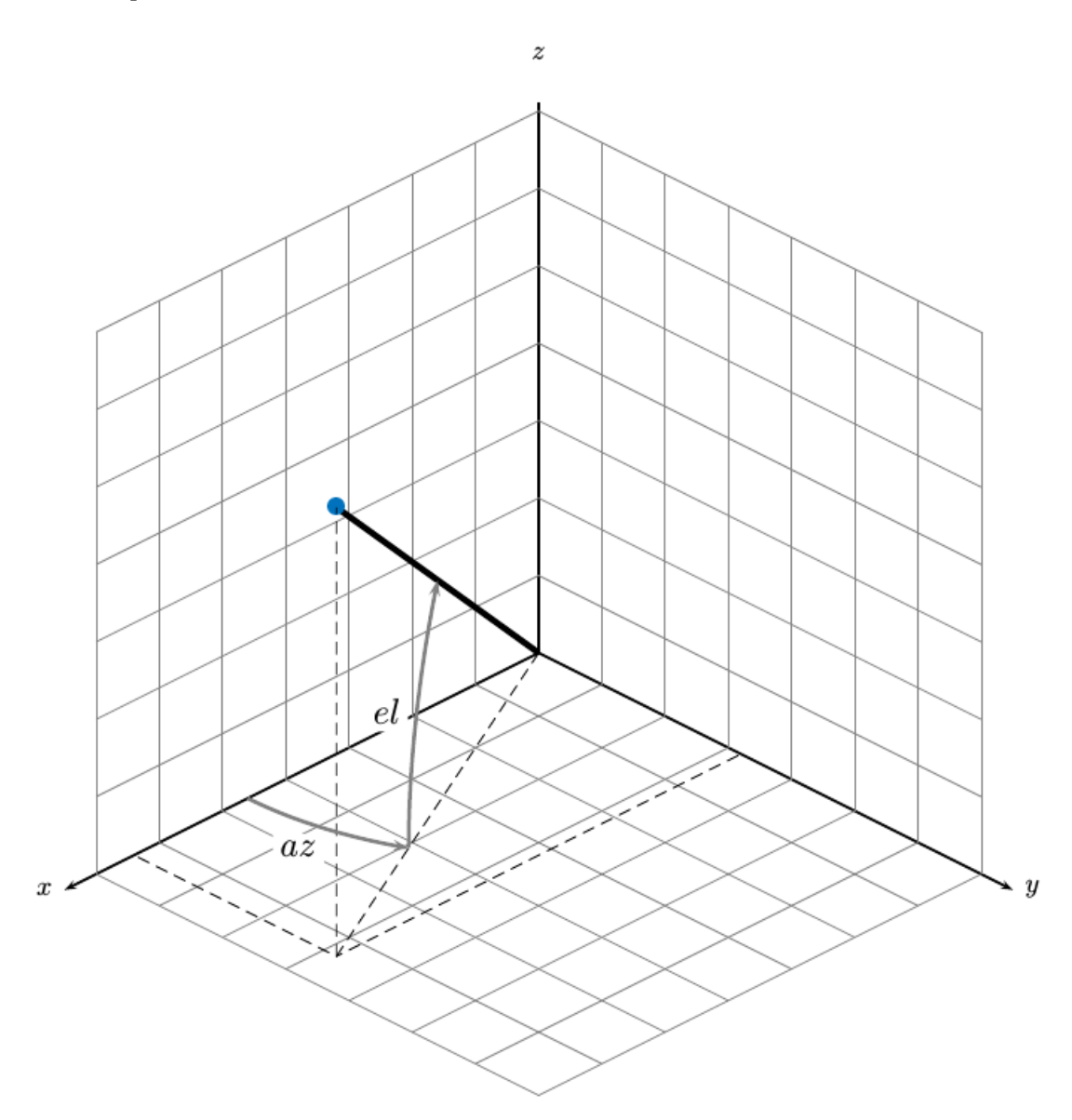

# **Version History**

**Introduced in R2018b**

## **Extended Capabilities**

### **C/C++ Code Generation**

Generate C and C++ code using MATLAB® Coder™.

## **See Also**

### **Functions**

```
constacc | constaccjac | cameas | cameasjac | constturn | constturnjac | ctmeas |
constvel | constveljac | cvmeas | cvmeasjac
```
### **Objects**

```
trackingKF | trackingEKF | trackingUKF | trackingCKF | trackingPF | trackingMSCEKF
```
# **getTrackPositions**

Returns updated track positions and position covariance matrix

### **Syntax**

```
positions = getTrackPositions(tracks,modelName)
positions = getTrackPositions(tracks,positionSelector)
[positions,positionCovariances] = getTrackPositions( ___ )
```
## **Description**

positions = getTrackPositions(tracks,modelName) returns a matrix of track positions based on tracks and the model name.

positions = getTrackPositions(tracks,positionSelector) returns a matrix of track positions based on tracks and the position selector.

[positions,positionCovariances] = getTrackPositions( \_\_\_ ) also returns the track position covariance matrices.

## **Examples**

### **Find Position of 3-D Constant-Acceleration Object**

Create an extended Kalman filter tracker for 3-D constant-acceleration motion.

```
tracker = trackerTOMHT("FilterInitializationFcn",@initcaekf);
```
Update the tracker with a single detection and get the tracks output.

```
detection = objectDetection(0,[10;-20;4],"ObjectClassID",3);
tracks = tracker(detection,0)
tracks = 
  objectTrack with properties:
                      TrackID: 1
                      BranchID: 1
                   SourceIndex: 0
                    UpdateTime: 0
                           Age: 1
                         State: [9x1 double]
              StateCovariance: [9x9 double]
              StateParameters: [1x1 struct]
                ObjectClassID: 3
     ObjectClassProbabilities: 1
                    TrackLogic: 'Score'
              TrackLogicState: [13.7102 13.7102]
                  IsConfirmed: 1
                     IsCoasted: 0
               IsSelfReported: 1
```
```
 ObjectAttributes: [1x1 struct]
```
Obtain the position vector from the track state using the model name.

```
position1 = getTrackPositions(tracks,"constacc")
position1 = 1×3
   10.0000 -20.0000 4.0000
```
Obtain the position vector from the track state using the position selector.

```
positionSelector = [1 0 0 0 0 0 0 0 0; 0 0 0 1 0 0 0 0 0; 0 0 0 0 0 0 1 0 0];
position2 = getTrackPositions(tracks, positionSelector)
```

```
position2 = 1×3
   10.0000 -20.0000 4.0000
```
#### **Find Position and Covariance of 3-D Constant-Velocity Object**

Create an extended Kalman filter tracker for 3-D constant-velocity motion.

tracker = trackerTOMHT("FilterInitializationFcn",@initcvekf);

Update the tracker with a single detection and get the tracks output.

```
detection = objectDetection(0, [10;3; -7], "ObjectClassID", 3);
tracks = tracker(detection, 0)tracks = 
  objectTrack with properties:
                     TrackID: 1
                     BranchID: 1
                  SourceIndex: 0
                   UpdateTime: 0
                          Age: 1
                        State: [6x1 double]
              StateCovariance: [6x6 double]
 StateParameters: [1x1 struct]
 ObjectClassID: 3
    ObjectClassProbabilities: 1
                   TrackLogic: 'Score'
             TrackLogicState: [13.7102 13.7102]
                 IsConfirmed: 1
                    IsCoasted: 0
              IsSelfReported: 1
             ObjectAttributes: [1x1 struct]
```
Obtain the position vector and position covariance for that track using the model name.

[position1,positionCovariance1] = getTrackPositions(tracks,"constvel")

position1 = *1×3* 10.0000 3.0000 -7.0000 positionCovariance1 = *3×3* 1.0000 0 0.0000 0 1.0000 0 0.0000 0 1.0000

Obtain the position vector and position covariance for that track using the position selector.

positionSelector = [1 0 0 0 0 0; 0 0 1 0 0 0; 0 0 0 0 1 0]; [position2,positionCovariance2] = getTrackPositions(tracks,positionSelector)

position2 = *1×3* 10.0000 3.0000 -7.0000 positionCovariance2 = *3×3* 1.0000 0 0.0000 0 1.0000 0 0 1.0000

## **Input Arguments**

#### **tracks — Object tracks**

array of objectTrack objects | array of structures

Object tracks, specified as an array of [objectTrack](#page-843-0) objects or an array of structures containing sufficient information to obtain the track position information. At a minimum, these structures must contain a State column vector field and a positive-definite StateCovariance matrix field. For a sample track structure, see [toStruct](#page-848-0).

**Note** If you specify tracks as an empty [objectTrack](#page-843-0) object, an empty cell, or an empty track structure, positions and positionCovariances are returned based on the second argument (positionSelector or modelName) as follows.

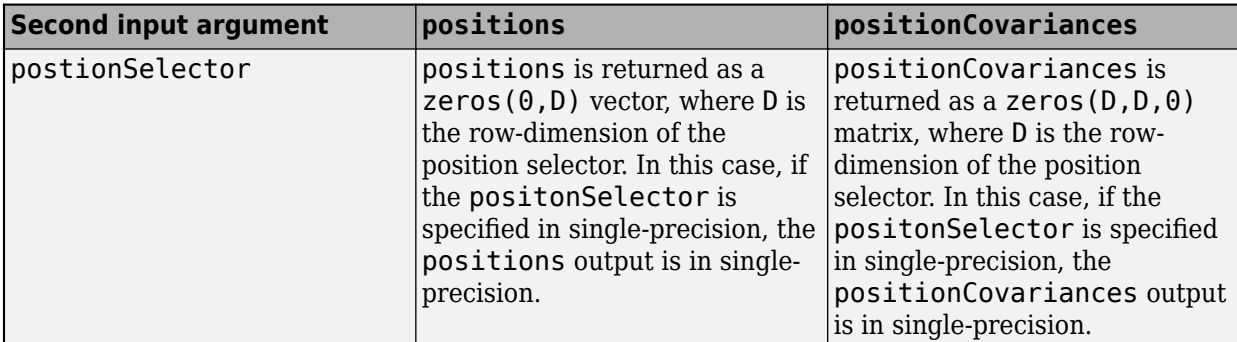

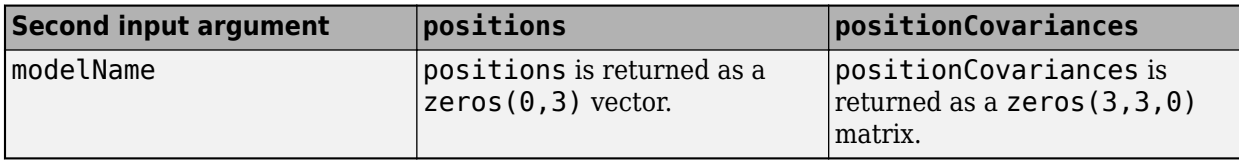

#### **modelName — Motion model name**

"constvel" | "constacc" | "singer" | "constturn"

Motion model name, specified as one of these options:

- "constvel" The function obtains the position states based on the state definition in the [constvel](#page-193-0) function.
- "constacc" The function obtains the position states based on the state definition in the [constacc](#page-217-0) function.
- "constturn" The function obtains the position states based on the state definition in the [constturn](#page-262-0) function.
- "singer" The function obtains the position states based on the state definition in the [singer](#page-447-0) function. The use of singer model requires the Sensor Fusion and Tracking Toolbox.

#### **positionSelector — Position selection matrix**

*D*-by-*N* real-valued matrix.

Position selector, specified as a *D*-by-*N* real-valued matrix of ones and zeros. *D* is the number of dimensions of the tracker. *N* is the size of the state vector. Using this matrix, the function extracts track positions from the state vector. Multiply the state vector by position selector matrix returns positions. The same selector is applied to all object tracks.

### **Output Arguments**

#### **positions — Positions of tracked objects**

real-valued *M*-by-*D* matrix

Positions of tracked objects at last update time, returned as a real-valued *M*-by-*D* matrix. *D* represents the number of position elements. *M* represents the number of tracks.

#### **positionCovariances — Position covariance matrices of tracked objects**

real-valued *D*-by-*D*-*M* array

Position covariance matrices of tracked objects, returned as a real-valued *D*-by-*D*-*M* array. *D* represents the number of position elements. *M* represents the number of tracks. Each *D*-by-*D* submatrix is a position covariance matrix for a track.

### **More About**

#### **Position Selector for 2-Dimensional Motion**

Show the position selection matrix for two-dimensional motion when the state consists of the position and velocity.

 $[1\;0\;0\;0]$  $|0010|$ 

#### **Position Selector for 3-Dimensional Motion**

Show the position selection matrix for three-dimensional motion when the state consists of the position and velocity.

 $[1 0 0 0 0 0]$ 0 0 1 0 0 0 0 0 0 0 1 0

#### **Position Selector for 3-Dimensional Motion with Acceleration**

Show the position selection matrix for three-dimensional motion when the state consists of the position, velocity, and acceleration.

1 0 0 0 0 0 0 0 0 0 0 0 1 0 0 0 0 0  $|000000100|$ 

# **Version History**

**Introduced in R2018b**

**R2022b: Obtain position and covariance from tracks using motion model name input**

You can now obtain positions and associated covariances of tracks by specifying the motion model name as an input. For example,

```
[positions,covariances] = getTrackPositions(tracks,"constvel")
```
returns positions and position covariances in tracks based on the constant-velocity model in the constvel function.

### **Extended Capabilities**

#### **C/C++ Code Generation**

Generate C and  $C++$  code using MATLAB® Coder<sup>™</sup>.

• In code generation, if you use the modelName input, the tracks input must be specified as nonempty structures. Use the following if empty structures are unavoidable:

```
if isempty(tracks)
    % Return the sizes and data types you desire
   positions = zeros(0, 3, "single");
    positonCovariances = zeros(3,3,0,"single");
else
    [positions,positionCovariances] = getTrackPositons(tracks,"constvel");
end
```
### **See Also**

#### **Functions**

```
getTrackVelocities | initcaekf | initcakf | initcaukf | initctekf | initctukf |
initcvkf | initcvukf
```
#### **Objects**

[objectDetection](#page-833-0) | [trackerGNN](#page-2041-0) | [trackerTOMHT](#page-2005-0)

# <span id="page-293-0"></span>**getTrackVelocities**

Obtain updated track velocities and velocity covariance matrix

### **Syntax**

```
positions = getTrackVelocities(tracks,modelName)
velocities = getTrackVelocities(tracks,velocitySelector)
[velocities,velocityCovariances] = getTrackVelocities(tracks,
velocitySelector)
```
### **Description**

positions = getTrackVelocities(tracks,modelName) returns a matrix of track velocities based on tracks and the model name.

velocities = getTrackVelocities(tracks,velocitySelector) returns a matrix of track velocities based on tracks and the velocity selector.

```
[velocities,velocityCovariances] = getTrackVelocities(tracks,
velocitySelector) also returns the track velocity covariance matrices.
```
### **Examples**

#### **Find Velocity of 3-D Constant-Acceleration Object**

Create an extended Kalman filter tracker for 3-D constant-acceleration motion.

```
tracker = trackerGNN("FilterInitializationFcn",@initcaekf);
```
Initialize the tracker with one detection.

```
detection = object Detection(0, [10; -20; 4], "ObjectClassID", 3);tracks = tracker(detection, 0);
```
Add a second detection at a later time and at a different position.

```
detection = object Detection(0.1, [10.3; -20.2; 4], "ObjectClassID", 3);tracks = tracker(detection, 0.2);
```
Obtain the velocity vector from the track state using the model name.

```
velocity1 = getTrackVelocities(tracks,"constacc")
```

```
velocity1 = 1×3
    1.0093 -0.6728 0
```
Obtain the velocity vector from the track state using the positin selector.

velocitySelector = [0 1 0 0 0 0 0 0 0; 0 0 0 0 1 0 0 0 0; 0 0 0 0 0 0 0 1 0]; velocity2 = getTrackVelocities(tracks,velocitySelector)

```
velocity2 = 1×3
    1.0093 -0.6728 0
```
#### **Velocity and Covariance of 3-D Constant-Acceleration Object**

Create an extended Kalman filter tracker for 3-D constant-acceleration motion.

tracker = trackerGNN("FilterInitializationFcn",@initcaekf);

Initialize the tracker with one detection.

```
detection = objectDetection(0,[10;-20;4],"ObjectClassID",3);
tracks = tracker(detection.0);
```
Add a second detection at a later time and at a different position.

detection = objectDetection $(0.1, [10.3; -20.2; 4.3]$ , "ObjectClassID", 3);  $tracks = tracker(detection, 0.2);$ 

Obtain the velocity vector and covariance from the track state using the model name.

```
[velocity1, velocityCovariance1] = getTrackVelocities(tracks, "constacc")
```
velocity1 = *1×3* 1.0093 -0.6728 1.0093 velocityCovariance1 = *3×3* 70.0685 0 0 0 70.0685 0<br>0 0 70.0685 70.0685

Obtain the velocity vector and covariance from the track state using the velocity selector.

velocitySelector = [0 1 0 0 0 0 0 0 0; 0 0 0 0 1 0 0 0 0; 0 0 0 0 0 0 0 1 0]; [velocity2,velocityCovariance2] = getTrackVelocities(tracks,velocitySelector)

```
velocity2 = 1×3
     1.0093 -0.6728 1.0093
velocityCovariance2 = 3×3
    70.0685 0 0
          \begin{matrix} 0 & 70.0685 \\ 0 & 0 & 70.0685 \end{matrix}70.0685
```
### **Input Arguments**

#### **tracks — Object tracks**

array of objectTrack objects | array of structures

Object tracks, specified as an array of [objectTrack](#page-843-0) objects or an array of structures containing sufficient information to obtain the track velocity information. At a minimum, these structures must contain a State column vector field and a positive-definite StateCovariance matrix field. For a sample track structure, see [toStruct](#page-848-0).

**Note** If you specify tracks as an empty [objectTrack](#page-843-0) object, an empty cell, or an empty track structure, velocities and velocityCovariances are returned based on the second argument (velocitySelector or modelName) as follows.

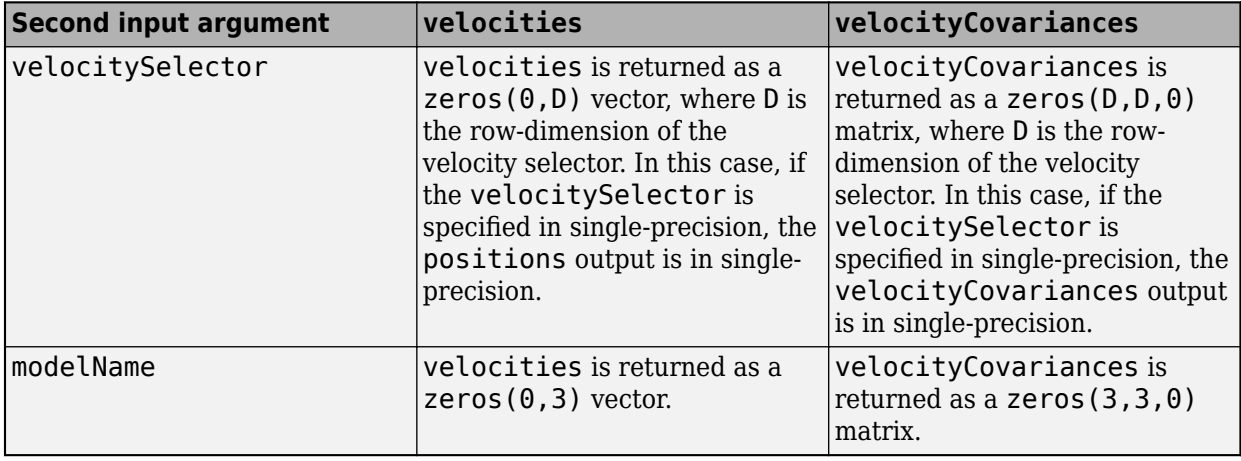

#### **modelName — Motion model name**

"constvel" | "constacc" | "singer" | "constturn"

Motion model name, specified as one of these options:

- "constvel" The function obtains the velocity states based on the state definition in the [constvel](#page-193-0) function.
- "constacc" The function obtains the velocity states based on the state definition in the [constacc](#page-217-0) function.
- "constturn" The function obtains the velocity states based on the state definition in the [constturn](#page-262-0) function.
- "singer" The function obtains the velocity states based on the state definition in the [singer](#page-447-0) function. The use of singer model requires the Sensor Fusion and Tracking Toolbox.

### **velocitySelector — Velocity selection matrix**

*D*-by-*N* real-valued matrix.

Velocity selector, specified as a *D*-by-*N* real-valued matrix of ones and zeros. *D* is the number of dimensions of the tracker. *N* is the size of the state vector. Using this matrix, the function extracts track velocities from the state vector. Multiply the state vector by velocity selector matrix returns velocities. The same selector is applied to all object tracks.

### **Output Arguments**

#### **velocities — Velocities of tracked objects**

real-valued *1*-by-*D* vector | real-valued *M*-by-*D* matrix

Velocities of tracked objects at last update time, returned as a *1*-by-*D* vector or a real-valued *M*-by-*D* matrix. *D* represents the number of velocity elements. *M* represents the number of tracks.

#### **velocityCovariances — Velocity covariance matrices of tracked objects**

real-valued *D*-by-*D*-matrix | real-valued *D*-by-*D*-by-*M* array

Velocity covariance matrices of tracked objects, returned as a real-valued *D*-by-*D*-matrix or a realvalued *D*-by-*D*-by-*M* array. *D* represents the number of velocity elements. *M* represents the number of tracks. Each *D*-by-*D* submatrix is a velocity covariance matrix for a track.

### **More About**

#### **Velocity Selector for 2-Dimensional Motion**

Show the velocity selection matrix for two-dimensional motion when the state consists of the position and velocity.

0 1 0 0 0 0 0 1

#### **Velocity Selector for 3-Dimensional Motion**

Show the velocity selection matrix for three-dimensional motion when the state consists of the position and velocity.

```
0 1 0 0 0 0
0 0 0 1 0 0
0 0 0 0 0 1
```
#### **Velocity Selector for 3-Dimensional Motion with Acceleration**

Show the velocity selection matrix for three-dimensional motion when the state consists of the position, velocity, and acceleration.

0 1 0 0 0 0 0 0 0  $|0\;0\;0\;0\;1\;0\;0\;0\;0|$  $|000000010|$ 

# **Version History**

**Introduced in R2018b**

#### **R2022b: Obtain velocity and covariance from tracks using motion model name input**

You can now obtain velocities and associated covariances of tracks by specifying the motion model name as an input. For example,

```
[positions,covariances] = getTrackVelocities(tracks,"constvel")
```
returns velocities and velocity covariances in tracks based on the constant-velocity model in the constvel function.

### **Extended Capabilities**

#### **C/C++ Code Generation**

Generate C and C++ code using MATLAB® Coder™.

• In code generation, if you use the modelName input, the tracks input must be specified as nonempty structures. Use the following if empty structures are unavoidable:

```
if isempty(tracks)
    % Return the sizes and data types you desire
 velocities = zeros(0,3,"single");
velocitiesCovariances = zeros(3,3,0,"single");
else
  [velocities, velocityCovariances] = getTrackVelocities(tracks, "constvel");
end
```
## **See Also**

#### **Functions**

[getTrackPositions](#page-287-0) | [initcaekf](#page-385-0) | [initcakf](#page-389-0) | [initcaukf](#page-391-0) | [initctekf](#page-395-0) | [initctukf](#page-399-0) | [initcvkf](#page-407-0) | [initcvukf](#page-411-0)

#### **Objects**

[objectDetection](#page-833-0) | [trackerGNN](#page-2041-0) | [trackerTOMHT](#page-2005-0)

# **initcaabf**

Create constant acceleration alpha-beta tracking filter from detection report

## **Syntax**

abf = initcaabf(detection)

## **Description**

abf = initcaabf(detection) initializes a constant acceleration alpha-beta tracking filter for object tracking based on information provided in detection.

The function initializes a constant acceleration state with the same convention as [constacc](#page-217-0) and [cameas](#page-244-0),  $[x v_x a_x y v_y a_y z v_z a_z]$ .

### **Examples**

### **Creating Constant Acceleration trackingABF Object from Detection**

Create an objectDetection with a position measurement at  $x=1$ ,  $y=3$  and a measurement noise of [1] 0.2; 0.2 2];

```
detection = objectDetection(0,[1;3],'MeasurementNoise',[1 0.2;0.2 2]);
```
Use initccabf to create a trackingABF filter initialized at the provided position and using the measurement noise defined above.

ABF = initcaabf(detection);

Check the values of the state and measurement noise. Verify that the filter state, ABF.State, has the same position components as the Detection. Measurement. Verify that the filter measurement noise, ABF.MeasurementNoise, is the same as the Detection.MeasurementNoise values.

ABF.State

```
ans = 6×1
         1
         0
         0
         3
        \Theta\Theta
```
#### ABF.MeasurementNoise

ans = *2×2*

 1.0000 0.2000 0.2000 2.0000

### **Input Arguments**

### **detection — Detection report**

objectDetection object

Detection report, specified as an [objectDetection](#page-833-0) object.

```
Example: detection = objectDetection(0, [1; 4.5; 3], 'MeasurementNoise', [1.0 0 0;0 2.0 0; 0 0 1.5])
```
### **Output Arguments**

### **abf — Constant velocity alpha-beta filter**

trackingABF object

Constant acceleration alpha-beta tracking filter for object tracking, returned as a [trackingABF](#page-1310-0) object.

## **Algorithms**

- The function computes the process noise matrix assuming a unit standard deviation for the acceleration change rate.
- You can use this function as the FilterInitializationFcn property of trackers.

# **Version History**

**Introduced in R2018b**

### **Extended Capabilities**

### **C/C++ Code Generation**

Generate C and C++ code using MATLAB® Coder™.

### **See Also**

[trackingABF](#page-1310-0) | [objectDetection](#page-833-0) | [trackingKF](#page-1170-0) | [trackingEKF](#page-1182-0) | [trackingUKF](#page-1194-0)

# **initcvabf**

Create constant velocity tracking alpha-beta filter from detection report

# **Syntax**

 $abf = initcvable$ (detection)

# **Description**

abf = initcvabf(detection) initializes a constant velocity alpha-beta filter for object tracking based on information provided in detection.

The function initializes a constant velocity state with the same convention as [constvel](#page-193-0) and [cvmeas](#page-199-0),  $[x v_x y v_y z v_z].$ 

# **Examples**

### **Creating trackingABF Object from Detection**

Create an objectDetection with a position measurement at  $x=1$ ,  $y=3$  and a measurement noise of [1] 0.2; 0.2 2];

```
detection = objectDetection(0,[1;3],'MeasurementNoise',[1 0.2;0.2 2]);
```
Use initcvabf to create a trackingABF filter initialized at the provided position and using the measurement noise defined above.

ABF = initcvabf(detection);

Check the values of the state and measurement noise. Verify that the filter state, ABF.State, has the same position components as the Detection. Measurement. Verify that the filter measurement noise, ABF.MeasurementNoise, is the same as the Detection.MeasurementNoise values.

ABF.State

```
ans = 4×1
         1
        \Theta 3
        \Theta
```
#### ABF.MeasurementNoise

ans = *2×2*

 1.0000 0.2000 0.2000 2.0000

### **Input Arguments**

### **detection — Detection report**

objectDetection object

### Detection report, specified as an [objectDetection](#page-833-0) object.

```
Example: detection = objectDetection(0, [1; 4.5; 3], 'MeasurementNoise', [1.0 0 0;0 2.0 0; 0 0 1.5])
```
## **Output Arguments**

### **abf — Constant velocity alpha-beta filter**

trackingABF object

Constant velocity alpha-beta tracking filter for object tracking, returned as a [trackingABF](#page-1310-0) object.

## **Algorithms**

- The function computes the process noise matrix assuming a unit acceleration standard deviation.
- You can use this function as the FilterInitializationFcn property of trackers.

# **Version History**

**Introduced in R2018b**

### **Extended Capabilities**

**C/C++ Code Generation** Generate C and C++ code using MATLAB® Coder™.

**See Also** [trackingABF](#page-1310-0) | [objectDetection](#page-833-0) | [trackingKF](#page-1170-0) | [trackingEKF](#page-1182-0) | [trackingUKF](#page-1194-0)

# <span id="page-302-0"></span>**initcackf**

Create constant acceleration tracking cubature Kalman filter from detection report

# **Syntax**

ckf = initcackf(detection)

## **Description**

ckf = initcackf(detection) initializes a constant acceleration cubature Kalman filter for object tracking based on information provided in an objectDetection object, detection.

The function initializes a constant acceleration state with the same convention as [constacc](#page-217-0) and [cameas](#page-244-0),  $[x v_x a_x y v_y a_y z v_z a_z].$ 

## **Examples**

### **Create Constant Acceleration Tracking CKF Object from Rectangular Measurements**

Create a constant acceleration tracking cubature Kalman filter object, trackingCKF, from an initial detection report. The detection report is made from an initial 3-D position measurement of the Kalman filter state in rectangular coordinates. You can obtain the 3-D position measurement using the constant acceleration measurement function, cameas.

This example uses the coordinates,  $x = 1$ ,  $y = 3$ ,  $z = 0$  and a 3-D position measurement noise of [1 0.2 0; 0.2 2 0; 0 0 1].

```
detection = objectDetection(0, [1;3;0], 'MeasurementNoise', [1 0.2 0; 0.2 2 0; 0 0 1]);
```
Use initcackf to create a trackingCKF filter initialized at the provided position and using the measurement noise defined above.

```
ckf = initcackf(detection)
```

```
ckf = trackingCKF with properties:
                            State: [9x1 double]
                StateCovariance: [9x9 double]
              StateTransitionFcn: @constacc
                    ProcessNoise: [3x3 double]
         HasAdditiveProcessNoise: 0
                  MeasurementFcn: @cameas
          HasMeasurementWrapping: 1
               MeasurementNoise: [3x3 double]
     HasAdditiveMeasurementNoise: 1
                 EnableSmoothing: 0
```
Check the values of the state and the measurement noise. Verify that the filter state, ckf.State, has the same position components as the detection measurement, detection.Measurement.

ckf.State

ans = *9×1* 1  $\Theta$  0 3  $\Theta$  $\Theta$  $\Theta$  0  $\Theta$ 

Verify that the filter measurement noise, ckf.MeasurementNoise, is the same as the detection.MeasurementNoise values.

ckf.MeasurementNoise

ans = *3×3* 1.0000 0.2000 0<br>0.2000 2.0000 0 0.2000 2.0000 0 0 0 1.0000

*Copyright 2018 The MathWorks, Inc.*

#### **Create Constant Acceleration Tracking CKF Object from Spherical Measurements**

Create a constant acceleration tracking cubature Kalman filter object, trackingCKF, from an initial detection report. The detection report is made from an initial 3-D position measurement of the Kalman filter state in spherical coordinates. You can obtain the 3-D position measurement using the constant acceleration measurement function, cameas.

```
This example uses the coordinates, az = 30, el = 5, r = 100, rr = 4 and a measurement
noise of diag([2.5, 2.5, 0.5, 1].^2).
```

```
meas = [30;5;100;4];measNoise = diag([2.5, 2.5, 0.5, 1].2);
```
Use the MeasurementParameters property of the detection object to define the frame. When not defined, the fields of the MeasurementParameters struct use default values. In this example, sensor position, sensor velocity, orientation, elevation, and range rate flags are default.

```
measParams = struct('Frame','spherical');
detection = objectDetection(0,meas, MeasurementNoise',measNoise,...
     'MeasurementParameters',measParams) 
detection = 
  objectDetection with properties:
```
 Time: 0 Measurement: [4x1 double] MeasurementNoise: [4x4 double] SensorIndex: 1 ObjectClassID: 0 ObjectClassParameters: [] MeasurementParameters: [1x1 struct] ObjectAttributes: {}

Use initcackf to create a trackingCKF filter initialized at the provided position and using the measurement noise defined above.

#### ckf = initcackf(detection)

```
ckf = trackingCKF with properties:
                            State: [9x1 double]
                 StateCovariance: [9x9 double]
              StateTransitionFcn: @constacc
                    ProcessNoise: [3x3 double]
         HasAdditiveProcessNoise: 0
                  MeasurementFcn: @cameas
          HasMeasurementWrapping: 1
               MeasurementNoise: [4x4 double]
    HasAdditiveMeasurementNoise: 1
                 EnableSmoothing: 0
```
Verify that the filter state produces the same measurement as above.

meas2 = cameas(ckf.State, measParams)

 $meas2 = 4 \times 1$ 

 30.0000 5.0000 100.0000 4.0000

### **Input Arguments**

#### **detection — Detection report**

objectDetection object

#### Detection report, specified as an [objectDetection](#page-833-0) object.

```
Example: detection = objectDetection(0, [1;4.5;3], 'MeasurementNoise', [1.0 0 0;
0 2.0 0; 0 0 1.5])
```
### **Output Arguments**

### **ckf — Constant acceleration cubature Kalman filter**

trackingCKF object

Constant acceleration cubature Kalman filter for object tracking, returned as a [trackingCKF](#page-1314-0) object.

### **Algorithms**

- The function computes the process noise matrix assuming a unit standard deviation for the acceleration change rate.
- You can use this function as the FilterInitializationFcn property of [trackerTOMHT](#page-2005-0) and [trackerGNN](#page-2041-0) System objects.

# **Version History**

**Introduced in R2018b**

### **Extended Capabilities**

### **C/C++ Code Generation**

Generate C and C++ code using MATLAB® Coder™.

### **See Also**

### **Functions**

```
initcvkf | initcakf | initcvekf | initcaekf | initctekf | initcaukf | initcvukf |
initctukf | constacc | cameas
```
### **Objects**

[trackingCKF](#page-1314-0) | [objectDetection](#page-833-0) | [trackingKF](#page-1170-0) | [trackingEKF](#page-1182-0) | [trackingUKF](#page-1194-0) | [trackerTOMHT](#page-2005-0) | [trackerGNN](#page-2041-0)

# <span id="page-306-0"></span>**initcapf**

Create constant acceleration tracking particle filter from detection report

# **Syntax**

pf = initcapf(detection)

## **Description**

pf = initcapf(detection) initializes a constant acceleration particle filter for object tracking based on information provided in an objectDetection object, detection.

The function initializes a constant acceleration state with the same convention as [constacc](#page-217-0) and [cameas](#page-244-0),  $[x \, v_x \, a_x \, y \, v_y \, a_y \, z \, v_z \, a_z].$ 

## **Examples**

### **Create Constant Acceleration Tracking PF Object from Rectangular Measurements**

Create a constant acceleration tracking particle filter object, trackingPF, from an initial detection report. The detection report is made from an initial 3-D position measurement of the particle filter state in rectangular coordinates. You can obtain the 3-D position measurement using the constant acceleration measurement function, cameas.

This example uses the coordinates,  $x = 1$ ,  $y = 3$ ,  $z = 0$  and a 3-D position measurement noise of [1 0.2 0; 0.2 2 0; 0 0 1].

```
detection = objectDetection(0, [1;3;0], 'MeasurementNoise', [1\ 0.2\ 0; 0.2\ 2\ 0; 0\ 0\ 1]);
```
Use initcapf to create a trackingPF filter initialized at the provided position and using the measurement noise defined above.

```
pf = initcapf(detection)
```

```
pf = trackingPF with properties:
                        State: [9×1 double]
             StateCovariance: [9×9 double]
      IsStateVariableCircular: [0 0 0 0 0 0 0 0 0]
           StateTransitionFcn: @constacc
      ProcessNoiseSamplingFcn: []
                 ProcessNoise: [3x3 double]
      HasAdditiveProcessNoise: 0
               MeasurementFcn: @cameas
     MeasurementLikelihoodFcn: []
             MeasurementNoise: [3x3 double]
                    Particles: [9x1000 double]
```
 Weights: [1.0000e-03 1.0000e-03 1.0000e-03 1.0000e-03 1.0000e-03 1.0000e-03 1.0000e-03 1.0000e-03 1.0000e-03 1.0000e-03 1.0000e-03 1.0000e-03 1.0000e-03 1.0000e-03 1.0000e-03 1.0000e-03 1.0000e-03 1.0000e-03 1.0000e-03 ... ] ResamplingPolicy: [1x1 trackingResamplingPolicy] ResamplingMethod: 'multinomial'

Check the values of the state and the measurement noise. Verify that the filter state,  $pf$ . State, has approximately the same position components as the detection measurement, detection.Measurement.

#### pf.State

ans = *9×1*

 0.9674 0.3690 0.3827 3.0317 0.3056 -0.5904 0.0038 0.0411 -0.6815

Verify that the filter measurement noise, pf.MeasurementNoise, is the same as the detection.MeasurementNoise values.

#### pf.MeasurementNoise

ans = *3×3*

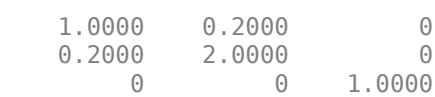

#### **Create Constant Acceleration Tracking PF Object from Spherical Measurements**

Create a constant acceleration tracking particle filter object, trackingPF, from an initial detection report. The detection report is made from an initial 3-D position measurement of the particle filter state in spherical coordinates. You can obtain the 3-D position measurement using the constant acceleration measurement function, cameas.

This example uses the coordinates,  $az = 30$ ,  $e1 = 5$ ,  $r = 100$ ,  $rr = 4$  and a measurement noise of diag([2.5, 2.5, 0.5, 1].<sup>^2</sup>).

 $meas = [30;5;100;4];$  $measNoise = diag([2.5, 2.5, 0.5, 1].$ <sup>2</sup>);

Use the MeasurementParameters property of the detection object to define the frame. When not defined, the fields of the MeasurementParameters struct use default values. In this example, sensor position, sensor velocity, orientation, elevation, and range rate flags are default.

```
measParams = struct('Frame','spherical');
detection = objectDetection(0,meas, 'MeasurementNoise',measNoise,...
    'MeasurementParameters', measParams)
```

```
detection = 
  objectDetection with properties:
                       Time: 0
               Measurement: [4x1 double]
          MeasurementNoise: [4x4 double]
               SensorIndex: 1
             ObjectClassID: 0
     ObjectClassParameters: []
     MeasurementParameters: [1x1 struct]
          ObjectAttributes: {}
```
Use initcapf to create a trackingPF filter initialized at the provided position and using the measurement noise defined above.

```
pf = initcapf(detection)
```

```
pf = trackingPF with properties:
                              State: [9×1 double]
                 StateCovariance: [9×9 double]
       IsStateVariableCircular: [0 0 0 0 0 0 0 0 0]
              StateTransitionFcn: @constacc
       ProcessNoiseSamplingFcn: []
                      ProcessNoise: [3x3 double]
       HasAdditiveProcessNoise: 0
                   MeasurementFcn: @cameas
      MeasurementLikelihoodFcn: []
                MeasurementNoise: [4x4 double]
                          Particles: [9x1000 double]
                             Weights: [1.0000e-03 1.0000e-03 1.0000e-03 1.0000e-03 1.0000e-03 1.0000e-03 1.0000e-03 1.0000e-03 1.0000e-03 1.0000e-03 1.0000e-03 1.0000e-03 1.0000e-03 1.0000e-03 1.0000e-03 1.0000e-03 1.0000e-03 1.0000e-03 1.0000e-03 ... ]
                 ResamplingPolicy: [1x1 trackingResamplingPolicy]
                 ResamplingMethod: 'multinomial'
```
Verify that the filter state produces approximately the same measurement as detection.Measurement.

meas2 = cameas(pf.State, detection.MeasurementParameters) meas2 =  $4\times1$  29.9188 5.0976 99.8303 4.0255

### **Input Arguments**

### **detection — Detection report**

objectDetection object

Detection report, specified as an [objectDetection](#page-833-0) object.

```
Example: detection = objectDetection(0, [1;4.5;3], 'MeasurementNoise', [1.0 0 0;
0 2.0 0; 0 0 1.5])
```
### **Output Arguments**

### **pf — Constant acceleration particle filter**

trackingPF object

Constant acceleration particle filter for object tracking, returned as a [trackingPF](#page-1365-0) object.

### **Algorithms**

- The function configures the filter with 1000 particles. In creating the filter, the function computes the process noise matrix assuming a unit standard deviation for the acceleration change rate.
- You can use this function as the FilterInitializationFcn property of [trackerTOMHT](#page-2005-0) and [trackerGNN](#page-2041-0) System objects.

# **Version History**

**Introduced in R2018b**

### **Extended Capabilities**

### **C/C++ Code Generation**

Generate C and C++ code using MATLAB® Coder™.

## **See Also**

### **Functions**

[initcakf](#page-389-0) | [initcaekf](#page-385-0) | [initcaukf](#page-391-0) | [initcackf](#page-302-0) | [initcvpf](#page-314-0) | [initctpf](#page-322-0) | [constacc](#page-217-0) | [cameas](#page-244-0)

### **Objects**

[trackingPF](#page-1365-0) | [objectDetection](#page-833-0) | [trackingKF](#page-1170-0) | [trackingEKF](#page-1182-0) | [trackingUKF](#page-1194-0) | [trackerTOMHT](#page-2005-0) | [trackerGNN](#page-2041-0)

# <span id="page-310-0"></span>**initcvckf**

Create constant velocity tracking cubature Kalman filter from detection report

# **Syntax**

ckf = initcvckf(detection)

### **Description**

ckf = initcvckf(detection) initializes a constant velocity cubature Kalman filter for object tracking based on information provided in an objectDetection object, detection.

The function initializes a constant velocity state with the same convention as [constvel](#page-193-0) and [cvmeas](#page-199-0),  $[x v_x y v_y z v_z].$ 

## **Examples**

### **Create Constant Velocity Tracking CKF Object from Rectangular Measurements**

Create a constant velocity tracking cubature Kalman filter object, trackingCKF, from an initial detection report. The detection report is made from an initial 3-D position measurement of the Kalman filter state in rectangular coordinates. You can obtain the 3-D position measurement using the constant velocity measurement function, cvmeas.

This example uses the coordinates,  $x = 1$ ,  $y = 3$ ,  $z = 0$  and a 3-D position measurement noise of [1 0.2 0; 0.2 2 0; 0 0 1].

```
detection = objectDetection(0, [1;3;0], 'MeasurementNoise', [1 0.2 0; 0.2 2 0; 0 0 1]);
```
Use initcvckf to create a trackingCKF filter initialized at the provided position and using the measurement noise defined above.

```
ckf = initcvckf(detection)
```

```
ckf = trackingCKF with properties:
                            State: [6x1 double]
                 StateCovariance: [6x6 double]
              StateTransitionFcn: @constvel
                    ProcessNoise: [3x3 double]
         HasAdditiveProcessNoise: 0
                  MeasurementFcn: @cvmeas
          HasMeasurementWrapping: 1
               MeasurementNoise: [3x3 double]
     HasAdditiveMeasurementNoise: 1
                 EnableSmoothing: 0
```
Check the values of the state and the measurement noise. Verify that the filter state, ckf.State, has the same position components as the detection measurement, detection.Measurement.

#### ckf.State

```
ans = 6×1
          1
         \Theta 3
         \Theta 0
         \Theta
```
Verify that the filter measurement noise, ckf.MeasurementNoise, is the same as the detection.MeasurementNoise values.

#### ckf.MeasurementNoise

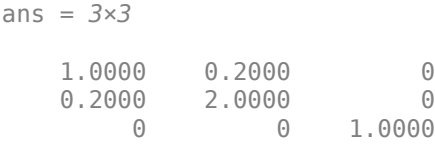

#### **Create Constant Velocity Tracking CKF Object from Spherical Measurements**

Create a constant velocity tracking cubature Kalman filter object, trackingCKF, from an initial detection report. The detection report is made from an initial 3-D position measurement of the Kalman filter state in spherical coordinates. You can obtain the 3D position measurement using the constant velocity measurement function, cvmeas.

This example uses the coordinates,  $az = 30$ ,  $el = 5$ ,  $r = 100$ ,  $rr = 4$  and a measurement noise of diag([2.5, 2.5, 0.5, 1].^2).

```
meas = [30;5;100;4];measNoise = diag([2.5, 2.5, 0.5, 1].<sup>2</sup>);
```
Use the MeasurementParameters property of the detection object to define the frame. When not defined, the fields of the MeasurementParameters struct use default values. In this example, sensor position, sensor velocity, orientation, elevation, and range rate flags are default.

```
measParams = struct('Frame','spherical');
detection = objectDetection(0,meas, MeasurementNoise',measNoise,...
    'MeasurementParameters', measParams)
detection = 
   objectDetection with properties:
                      Time: 0
               Measurement: [4x1 double]
          MeasurementNoise: [4x4 double]
               SensorIndex: 1
```

```
 ObjectClassID: 0
 ObjectClassParameters: []
 MeasurementParameters: [1x1 struct]
      ObjectAttributes: {}
```
Use initcvckf to create a trackingCKF filter initialized at the provided position and using the measurement noise defined above.

```
ckf = initcvckf(detection)
ckf = trackingCKF with properties:
                            State: [6x1 double]
                 StateCovariance: [6x6 double]
              StateTransitionFcn: @constvel
                    ProcessNoise: [3x3 double]
         HasAdditiveProcessNoise: 0
                  MeasurementFcn: @cvmeas
          HasMeasurementWrapping: 1
               MeasurementNoise: [4x4 double]
     HasAdditiveMeasurementNoise: 1
                 EnableSmoothing: 0
```
Verify that the filter state produces the same measurement as above.

```
meas2 = cvmeas(ckf.State, measParams)
meas2 = 4 \times 1 30.0000
     5.0000
   100.0000
     4.0000
```
### **Input Arguments**

#### **detection — Detection report**

objectDetection object

Detection report, specified as an [objectDetection](#page-833-0) object.

```
Example: detection = objectDetection(0, [1;4.5;3], 'MeasurementNoise', [1.0 0 0;
0 2.0 0; 0 0 1.5])
```
### **Output Arguments**

**ckf — Constant velocity cubature Kalman filter for object tracking**

trackingCKF object

Constant velocity cubature Kalman filter for object tracking, returned as a [trackingCKF](#page-1314-0) object.

### **Algorithms**

- The function computes the process noise matrix assuming a unit acceleration standard deviation.
- You can use this function as the FilterInitializationFcn property of [trackerTOMHT](#page-2005-0) and [trackerGNN](#page-2041-0) System objects.

# **Version History**

**Introduced in R2018b**

### **Extended Capabilities**

### **C/C++ Code Generation**

Generate C and C++ code using MATLAB® Coder™.

### **See Also**

#### **Functions**

```
initctckf | initcvkf | initcakf | initcvekf | initcaekf | initctekf | initcaukf |
initcvukf | initctukf | initcackf | constvel | cvmeas | cvmeasjac
```
### **Objects**

```
trackingCKF | objectDetection | trackingKF | trackingEKF | trackingUKF | trackerTOMHT
| trackerGNN
```
# <span id="page-314-0"></span>**initcvpf**

Create constant velocity tracking particle filter from detection report

## **Syntax**

pf = initcvpf(detection)

### **Description**

pf = initcvpf(detection) initializes a constant velocity particle filter for object tracking based on information provided in an objectDetection object, detection.

The function initializes a constant velocity state with the same convention as [constvel](#page-193-0) and [cvmeas](#page-199-0),  $[x v_x y v_y z v_z].$ 

### **Examples**

### **Create Constant Velocity Tracking PF Object from Rectangular Measurements**

Create a constant velocity tracking particle filter object, trackingPF, from an initial detection report. The detection report is made from an initial 3-D position measurement of the particle filter state in rectangular coordinates. You can obtain the 3-D position measurement using the constant velocity measurement function, cvmeas.

```
This example uses the coordinates, x = 1, y = 3, z = 0 and a 3-D position measurement noise of
[1 0.2 0; 0.2 2 0; 0 0 1].
```

```
detection = objectDetection(0, [1;3;0], 'MeasurementNoise', [1 0.2 0; 0.2 2 0; 0 0 1]);
```
Use initcvpf to create a trackingPF filter initialized at the provided position and using the measurement noise defined above.

```
pf = initcvpf(detection)
```

```
pf = trackingPF with properties:
                        State: [6×1 double]
             StateCovariance: [6×6 double]
      IsStateVariableCircular: [0 0 0 0 0 0]
           StateTransitionFcn: @constvel
      ProcessNoiseSamplingFcn: []
                 ProcessNoise: [3x3 double]
      HasAdditiveProcessNoise: 0
               MeasurementFcn: @cvmeas
     MeasurementLikelihoodFcn: []
             MeasurementNoise: [3x3 double]
                    Particles: [6x1000 double]
```

```
 Weights: [1.0000e-03 1.0000e-03 1.0000e-03 1.0000e-03 1.0000e-03 1.0000e-03 1.0000e-03 1.0000e-03 1.0000e-03 1.0000e-03 1.0000e-03 1.0000e-03 1.0000e-03 1.0000e-03 1.0000e-03 1.0000e-03 1.0000e-03 1.0000e-03 1.0000e-03 ... ]
 ResamplingPolicy: [1x1 trackingResamplingPolicy]
 ResamplingMethod: 'multinomial'
```
Check the values of the state and the measurement noise. Verify that the filter state,  $pf. State, has$ approximately the same position components as the detection measurement, detection.Measurement.

#### pf.State

ans = *6×1* 0.9674 0.3690 3.0471 0.2733 0.0306 -0.5904

Verify that the filter measurement noise, pf.MeasurementNoise, is the same as the detection.MeasurementNoise values.

pf.MeasurementNoise

ans = *3×3*

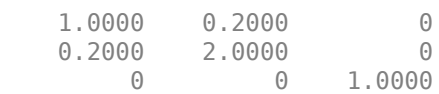

#### **Create Constant Velocity Tracking PF Object from Spherical Measurements**

Create a constant velocity tracking particle filter object, trackingPF, from an initial detection report. The detection report is made from an initial 3-D position measurement of the particle filter state in spherical coordinates. You can obtain the 3-D position measurement using the constant velocity measurement function, cvmeas.

```
This example uses the coordinates, az = 30, e1 = 5, r = 100, rr = 4 and a measurement
noise of diag([2.5, 2.5, 0.5, 1].^2).
```

```
meas = [30;5;100;4];measNoise = diag([2.5, 2.5, 0.5, 1].<sup>2</sup>);
```
Use the MeasurementParameters property of the detection object to define the frame. When not defined, the fields of the MeasurementParameters struct use default values. In this example, sensor position, sensor velocity, orientation, elevation, and range rate flags are default.

```
measParams = struct('Frame','spherical');
detection = objectDetection(0,meas, 'MeasurementNoise',measNoise,...
     'MeasurementParameters',measParams) 
detection = 
   objectDetection with properties:
```
 Time: 0 Measurement: [4x1 double] MeasurementNoise: [4x4 double] SensorIndex: 1 ObjectClassID: 0 ObjectClassParameters: [] MeasurementParameters: [1x1 struct] ObjectAttributes: {}

Use initcvpf to create a trackingPF filter initialized at the provided position and using the measurement noise defined above.

#### pf = initcvpf(detection)

```
pf = trackingPF with properties:
                              State: [6×1 double]
                 StateCovariance: [6×6 double]
       IsStateVariableCircular: [0 0 0 0 0 0]
              StateTransitionFcn: @constvel
       ProcessNoiseSamplingFcn: []
                      ProcessNoise: [3x3 double]
       HasAdditiveProcessNoise: 0
                   MeasurementFcn: @cvmeas
      MeasurementLikelihoodFcn: []
                MeasurementNoise: [4x4 double]
                          Particles: [6x1000 double]
                             Weights: [1.0000e-03 1.0000e-03 1.0000e-03 1.0000e-03 1.0000e-03 1.0000e-03 1.0000e-03 1.0000e-03 1.0000e-03 1.0000e-03 1.0000e-03 1.0000e-03 1.0000e-03 1.0000e-03 1.0000e-03 1.0000e-03 1.0000e-03 1.0000e-03 1.0000e-03 ... ]
                 ResamplingPolicy: [1x1 trackingResamplingPolicy]
                 ResamplingMethod: 'multinomial'
```
Verify that the filter state produces approximately the same measurement as detection.Measurement.

meas2 = cvmeas(pf.State, detection.MeasurementParameters) meas2 =  $4\times1$  29.9188 5.0976 99.8303 4.0255

### **Input Arguments**

#### **detection — Detection report**

objectDetection object

Detection report, specified as an [objectDetection](#page-833-0) object.

```
Example: detection = objectDetection(0, [1; 4.5; 3], 'MeasurementNoise', [1.0 0 0;0 2.0 0; 0 0 1.5])
```
### **Output Arguments**

### **pf — Constant velocity particle filter**

trackingPF object

Constant velocity particle filter for object tracking, returned as a [trackingPF](#page-1365-0) object.

# **Algorithms**

- The function configures the filter with 1000 particles. In creating the filter, the function computes the process noise matrix assuming a unit acceleration standard deviation.
- You can use this function as the FilterInitializationFcn property of [trackerTOMHT](#page-2005-0) and [trackerGNN](#page-2041-0) System objects.

# **Version History**

**Introduced in R2018b**

### **Extended Capabilities**

### **C/C++ Code Generation**

Generate C and C++ code using MATLAB® Coder™.

### **See Also**

### **Functions**

[initcvkf](#page-407-0) | [initcvekf](#page-403-0) | [initcvukf](#page-411-0) | [initcvckf](#page-310-0) | [initcapf](#page-306-0) | [initctpf](#page-322-0) | [constvel](#page-193-0) | [cvmeas](#page-199-0)

### **Objects**

[trackingPF](#page-1365-0) | [objectDetection](#page-833-0) | [trackingKF](#page-1170-0) | [trackingEKF](#page-1182-0) | [trackingUKF](#page-1194-0) | [trackerTOMHT](#page-2005-0) | [trackerGNN](#page-2041-0)

# <span id="page-318-0"></span>**initctckf**

Create constant turn rate tracking cubature Kalman filter from detection report

## **Syntax**

ckf = initctckf(detection)

### **Description**

ckf = initctckf(detection) initializes a constant turn rate cubature Kalman filter for object tracking based on information provided in an objectDetection object, detection.

The function initializes a constant turn-rate state with the same convention as [constturn](#page-262-0) and [ctmeas](#page-268-0),  $[x v_x y v_y \omega z v_z]$ , where  $\omega$  is the turn-rate.

### **Examples**

### **Create Constant Turn Rate Tracking CKF Object from Rectangular Measurements**

Create a turn rate tracking cubature Kalman filter object, trackingCKF, from an initial detection report. The detection report is made from an initial 3-D position measurement of the Kalman filter state in rectangular coordinates. You can obtain the 3-D position measurement using the constant turn rate measurement function, ctmeas.

This example uses the coordinates,  $x = 1$ ,  $y = 3$ ,  $z = 0$  and a 3-D position measurement noise of [1 0.2 0; 0.2 2 0; 0 0 1].

```
detection = objectDetection(0, [1;3;0], 'MeasurementNoise', [1 0.2 0; 0.2 2 0; 0 0 1]);
```
Use initctckf to create a trackingCKF filter initialized at the provided position and using the measurement noise defined above.

```
ckf = initctckf(detection)
```

```
ckf = trackingCKF with properties:
                            State: [7x1 double]
                 StateCovariance: [7x7 double]
              StateTransitionFcn: @constturn
                    ProcessNoise: [4x4 double]
         HasAdditiveProcessNoise: 0
                  MeasurementFcn: @ctmeas
          HasMeasurementWrapping: 1
               MeasurementNoise: [3x3 double]
     HasAdditiveMeasurementNoise: 1
                 EnableSmoothing: 0
```
Check the values of the state and the measurement noise. Verify that the filter state, ckf.State, has the same position components as the detection measurement, detection.Measurement.

ckf.State

```
ans = 7×1
           1
          \Theta 3
          \Theta 0
          \Theta\Theta
```
Verify that the filter measurement noise, ckf.MeasurementNoise, is the same as the detection.MeasurementNoise values.

ckf.MeasurementNoise

```
ans = 3×3
   1.0000 0.2000 0
   0.2000 2.0000 0
      0 0 1.0000
```
#### **Create Constant Turn Rate Tracking CKF Object from Spherical Measurements**

Create a constant turn rate tracking cubature Kalman filter object, trackingCKF, from an initial detection report. The detection report is made from an initial 3-D position measurement of the Kalman filter state in spherical coordinates. You can obtain the 3-D position measurement using the constant turn rate measurement function, ctmeas.

This example uses the coordinates,  $az = 30$ ,  $el = 5$ ,  $r = 100$ ,  $rr = 4$  and a measurement noise of diag([2.5, 2.5, 0.5, 1].^2).

```
meas = [30:5:100:4]:
measNoise = diag([2.5, 2.5, 0.5, 1].<sup>2</sup>);
```
Use the MeasurementParameters property of the detection object to define the frame. When not defined, the fields of the MeasurementParameters struct use default values. In this example, sensor position, sensor velocity, orientation, elevation, and range rate flags are default.

```
measParams = struct('Frame','spherical');
detection = objectDetection(0,meas, MeasurementNoise',measNoise,...
    'MeasurementParameters', measParams)
detection = 
   objectDetection with properties:
                      Time: 0
               Measurement: [4x1 double]
          MeasurementNoise: [4x4 double]
```

```
 SensorIndex: 1
         ObjectClassID: 0
 ObjectClassParameters: []
 MeasurementParameters: [1x1 struct]
      ObjectAttributes: {}
```
Use initctckf to create a trackingCKF filter initialized at the provided position and using the measurement noise defined above.

```
ckf = initctckf(detection)
```

```
ckf = trackingCKF with properties:
                            State: [7x1 double]
                 StateCovariance: [7x7 double]
              StateTransitionFcn: @constturn
                     ProcessNoise: [4x4 double]
         HasAdditiveProcessNoise: 0
                  MeasurementFcn: @ctmeas
          HasMeasurementWrapping: 1
               MeasurementNoise: [4x4 double]
     HasAdditiveMeasurementNoise: 1
                 EnableSmoothing: 0
```
Verify that the filter state produces the same measurement as above.

```
meas2 = ctmeas(ckf.State, measParams)
meas2 = 4 \times 1 30.0000
     5.0000
   100.0000
     4.0000
```
### **Input Arguments**

#### **detection — Detection report**

objectDetection object

Detection report, specified as an [objectDetection](#page-833-0) object.

```
Example: detection = objectDetection(0, [1;4.5;3], 'MeasurementNoise', [1.0 0 0;
0 2.0 0; 0 0 1.5])
```
### **Output Arguments**

**ckf — Constant turn rate cubature Kalman filter for object tracking**

trackingCKF object

Constant turn rate cubature Kalman filter for object tracking, returned as a [trackingCKF](#page-1314-0) object.

### **Algorithms**

- The function computes the process noise matrix assuming a unit acceleration standard deviation and a unit angular acceleration standard deviation.
- You can use this function as the FilterInitializationFcn property of [trackerTOMHT](#page-2005-0) and [trackerGNN](#page-2041-0) System objects.

# **Version History**

**Introduced in R2018b**

### **Extended Capabilities**

#### **C/C++ Code Generation**

Generate C and C++ code using MATLAB® Coder™.

### **See Also**

#### **Functions**

```
initcvkf | initcakf | initcvekf | initcaekf | initctekf | initcvukf | initcaukf |
initctukf | initcvckf | initcackf | constturn | ctmeas
```
### **Objects**

```
trackingCKF | objectDetection | trackingKF | trackingEKF | trackingUKF | trackerTOMHT
| trackerGNN
```
# <span id="page-322-0"></span>**initctpf**

Create constant turn rate tracking particle filter from detection report

## **Syntax**

pf = initctpf(detection)

### **Description**

pf = initctpf(detection) initializes a constant turn rate particle filter for object tracking based on information provided in an objectDetection object, detection.

The function initializes a constant turn-rate state with the same convention as [constturn](#page-262-0) and [ctmeas](#page-268-0), [*x*  $v_x$  *y*  $v_y$  *ω z*  $v_z$ ], where *ω* is the turn-rate.

### **Examples**

### **Create Constant Turn Rate Tracking PF Object from Rectangular Measurements**

Create a constant turn rate tracking particle filter object, trackingPF, from an initial detection report. The detection report is made from an initial 3-D position measurement of the particle filter state in rectangular coordinates. You can obtain the 3-D position measurement using the constant turn rate measurement function, ctmeas.

```
This example uses the coordinates, x = 1, y = 3, z = 0 and a 3-D position measurement noise of
[1 0.2 0; 0.2 2 0; 0 0 1].
```

```
detection = objectDetection(0, [1;3;0], 'MeasurementNoise', [1 0.2 0; 0.2 2 0; 0 0 1]);
```
Use initctpf to create a trackingPF filter initialized at the provided position and using the measurement noise defined above.

```
pf = initctpf(detection)
```

```
pf = trackingPF with properties:
                        State: [7×1 double]
             StateCovariance: [7×7 double]
      IsStateVariableCircular: [0 0 0 0 0 0 0]
           StateTransitionFcn: @constturn
      ProcessNoiseSamplingFcn: []
                 ProcessNoise: [4x4 double]
      HasAdditiveProcessNoise: 0
               MeasurementFcn: @ctmeas
     MeasurementLikelihoodFcn: []
             MeasurementNoise: [3x3 double]
                    Particles: [7x1000 double]
```
 Weights: [1.0000e-03 1.0000e-03 1.0000e-03 1.0000e-03 1.0000e-03 1.0000e-03 1.0000e-03 1.0000e-03 1.0000e-03 1.0000e-03 1.0000e-03 1.0000e-03 1.0000e-03 1.0000e-03 1.0000e-03 1.0000e-03 1.0000e-03 1.0000e-03 1.0000e-03 ... ] ResamplingPolicy: [1x1 trackingResamplingPolicy] ResamplingMethod: 'multinomial'

Check the values of the state and the measurement noise. Verify that the filter state, pf.State, has approximately the same position components as the detection measurement, detection.Measurement.

#### pf.State

ans = *7×1* 0.9674

 0.3690 3.0471 0.2733 0.3056 -0.0590 0.0382

Verify that the filter measurement noise, pf.MeasurementNoise, is the same as the detection.MeasurementNoise values.

#### pf.MeasurementNoise

ans = *3×3* 1.0000 0.2000 0 0.2000 2.0000 0 0 0 1.0000

#### **Create Constant Turn Rate Tracking PF Object from Spherical Measurements**

Create a constant turn rate tracking particle filter object, trackingPF, from an initial detection report. The detection report is made from an initial 3-D position measurement of the particle filter state in spherical coordinates. You can obtain the 3D position measurement using the constant turn rate measurement function, ctmeas.

This example uses the coordinates,  $az = 30$ ,  $el = 5$ ,  $r = 100$ ,  $rr = 4$  and a measurement noise of diag([2.5, 2.5, 0.5, 1].^2).

 $meas = [30;5;100;4];$ measNoise = diag( $[2.5, 2.5, 0.5, 1]$ .<sup>2</sup>);

Use the MeasurementParameters property of the detection object to define the frame. When not defined, the fields of the MeasurementParameters struct use default values. In this example, sensor position, sensor velocity, orientation, elevation, and range rate flags are default.

```
measParams = struct('Frame','spherical');
detection = objectDetection(0,meas,'MeasurementNoise',measNoise,...
    'MeasurementParameters', measParams)
```
```
detection = 
  objectDetection with properties:
                       Time: 0
               Measurement: [4x1 double]
          MeasurementNoise: [4x4 double]
               SensorIndex: 1
             ObjectClassID: 0
     ObjectClassParameters: []
     MeasurementParameters: [1x1 struct]
          ObjectAttributes: {}
```
Use initctpf to create a trackingPF filter initialized at the provided position and using the measurement noise defined above.

```
pf = initctpf(detection)
```

```
pf = trackingPF with properties:
                              State: [7×1 double]
                 StateCovariance: [7×7 double]
       IsStateVariableCircular: [0 0 0 0 0 0 0]
              StateTransitionFcn: @constturn
       ProcessNoiseSamplingFcn: []
                      ProcessNoise: [4x4 double]
       HasAdditiveProcessNoise: 0
                   MeasurementFcn: @ctmeas
      MeasurementLikelihoodFcn: []
                MeasurementNoise: [4x4 double]
                          Particles: [7x1000 double]
                             Weights: [1.0000e-03 1.0000e-03 1.0000e-03 1.0000e-03 1.0000e-03 1.0000e-03 1.0000e-03 1.0000e-03 1.0000e-03 1.0000e-03 1.0000e-03 1.0000e-03 1.0000e-03 1.0000e-03 1.0000e-03 1.0000e-03 1.0000e-03 1.0000e-03 1.0000e-03 ... ]
                 ResamplingPolicy: [1x1 trackingResamplingPolicy]
                 ResamplingMethod: 'multinomial'
```
Verify that the filter state produces approximately the same measurement as detection.Measurement.

meas2 = ctmeas(pf.State, detection.MeasurementParameters) meas2 =  $4\times1$  29.9188 5.0976 99.8303 4.0255

### **Input Arguments**

### **detection — Detection report**

objectDetection object

Detection report, specified as an [objectDetection](#page-833-0) object.

```
Example: detection = objectDetection(0, [1;4.5;3], 'MeasurementNoise', [1.0 0 0;
0 2.0 0; 0 0 1.5])
```
# **Output Arguments**

### **pf — Constant turn rate particle filter**

trackingPF object

Constant turn rate particle filter for object tracking, returned as a [trackingPF](#page-1365-0) object.

# **Algorithms**

- The function configures the filter with 1000 particles. In creating the filter, the function computes the process noise matrix assuming a unit acceleration standard deviation and a unit angular acceleration standard deviation.
- You can use this function as the FilterInitializationFcn property of [trackerTOMHT](#page-2005-0) and [trackerGNN](#page-2041-0) System objects.

# **Version History**

**Introduced in R2018b**

# **Extended Capabilities**

## **C/C++ Code Generation**

Generate C and C++ code using MATLAB® Coder™.

## **See Also**

**Functions** [initctekf](#page-395-0) | [initctukf](#page-399-0) | [initctckf](#page-318-0) | [initcvpf](#page-314-0) | [initcapf](#page-306-0) | [constturn](#page-262-0) | [ctmeas](#page-268-0)

## **Objects**

```
trackingPF | objectDetection | trackingKF | trackingEKF | trackingUKF | trackerTOMHT |
trackerGNN
```
# <span id="page-326-0"></span>**initcaggiwphd**

Create constant acceleration ggiwphd filter

# **Syntax**

```
phd = initcaggiwphd
phd = initcaggiwphd(detections)
phd = initcaggiwphd( ___ ,dataType)
```
# **Description**

phd = initcaggiwphd initializes a constant acceleration [ggiwphd](#page-768-0) filter with no zeros components in the filter. By default, the data type of the filter is double.

phd = initcaggiwphd(detections) initializes a constant acceleration [ggiwphd](#page-768-0) filter based on information provided in object detections, detections. The data type of the filter is the same as the data type of measurement in the detections.

The function initializes a constant acceleration state with the same convention as [constacc](#page-217-0) and [cameas](#page-244-0),  $[x v_x a_x y v_y a_y z v_z a_z].$ 

**Note** This initialization function is not compatible with [trackerGNN](#page-2041-0), [trackerJPDA](#page-2119-0), and [trackerTOMHT](#page-2005-0) system objects.

 $phd = initc$  agaiwphd (dataType) specifies the data type of the filter as single or double.

# **Examples**

### **Initialize Constant Acceleration ggiwphd filter**

Consider an object located at position [1;2;3] with detections uniformly spread around its extent. The size of the extent is 1.2, 2.3 and 3.5 in x, y and z directions, respectively.

```
detection = cell(20,1);location = [1;2;3];dimensions = [1.2; 2.3; 3.5];
rng(2018) % Reproducible results
measurements = location + dimensions. *(-1 + 2*rand(3,20));
for i = 1:20detection{if} = object Detection(0, \text{measurements}(:, i));end
```
Initialize a constant acceleration ggiwphd filter with the generated detections.

phd = initcaggiwphd(detections);

Check the filter has the same position estimates as the mean of measurements.

```
states = phd.States
states = 9×1
      1.2856
             0
            \Theta 1.9950
             0
            \Theta 2.9779
            \frac{\Theta}{\Theta} 0
```
#### $measurementMean = mean(measures, 2)$

measurementMean = *3×1*

 1.2856 1.9950 2.9779

Check the extent and expected number of detections.

```
extent = phd.ScaleMatrices/(phd.DegreesOfFreedom - 4)
```

```
extent = 3×3
```
 1.4603 0.0885 -0.2403 0.0885 3.0050 -0.0225 -0.2403 -0.0225 4.8365

expDetections = phd.Shapes/phd.Rates

expDetections = 20

## **Input Arguments**

#### **detections — Object detections**

cell array of objectDetection objects

Object detections, specified as a cell array of [objectDetection](#page-833-0) objects. You can create detections directly, or you can obtain detections from the outputs of sensor objects, such as [radarSensor](#page-1834-0), [monostaticRadarSensor](#page-1811-0), [irSensor](#page-1671-0), and [sonarSensor](#page-1687-0).

Example: detection = objectDetection( $0$ , [1;4.5;3], 'MeasurementNoise', [1.0 0 0; 0 2.0 0; 0 0 1.5])

#### **dataType — Data type**

"single" | "Double"

Data type of variables used in the filter, specified as "single" for single-precision or "Double" for double-precision. When specified as "single", the initialized filter does not produce any doubleprecision output and may use some double variables during intermediate steps.

Data Types: single | double

# **Output Arguments**

**phd — ggiwphd filter**

ggiwphd object

ggiwphd filter, returned as a [ggiwphd](#page-768-0) object.

# **Algorithms**

- You can use initcaggiwphd as the FilterInitializationFcn property of [trackingSensorConfiguration](#page-593-0).
- When detections are provided as input, the function adds one component to the density which reflects the mean of the detections. When the function is called without any inputs, a filter is initialized with no components in the density.
- The function uses the spread of measurements to describe the Inverse-Wishart distribution.
- The function uses the number of detections to describe the Gamma distribution.
- The function configures the process noise of the filter by assuming a unit standard deviation for the acceleration change rate.
- The function specifies a maximum of 500 components in the filter.

# **Version History**

**Introduced in R2019a**

### **R2022b: Specify data type of initialized filter object**

You can use the new data type input argument to specify data type in the filter as single-precision or double-precision.

# **Extended Capabilities**

## **C/C++ Code Generation**

Generate C and C++ code using MATLAB® Coder™.

## **See Also**

[ggiwphd](#page-768-0) | [trackerPHD](#page-2092-0) | [initcvggiwphd](#page-332-0) | [initctggiwphd](#page-329-0)

# <span id="page-329-0"></span>**initctggiwphd**

Create constant turn-rate ggiwphd filter

# **Syntax**

```
phd = initctggiwphd
phd = initctggiwphd(detections)
phd = initctggiwphd( ___ ,dataType)
```
# **Description**

phd = initctggiwphd initializes a constant turn-rate [ggiwphd](#page-768-0) filter with zero components in the filter. By default, the data type of the filter is double.

phd = initctggiwphd(detections) initializes a constant turn-rate [ggiwphd](#page-768-0) filter based on information provided in object detections, detections. The data type of the filter is the same as the data type of measurement in the detections.

The function initializes a constant turn-rate state with the same convention as [constturn](#page-262-0) and [ctmeas](#page-268-0),  $[x v_x y v_y \omega z v_z]$ , where  $\omega$  is the turn-rate.

**Note** This initialization function is not compatible with [trackerGNN](#page-2041-0), [trackerJPDA](#page-2119-0), and [trackerTOMHT](#page-2005-0) system objects.

 $phd = initctqqi$ wphd(dataType) specifies the data type of the filter as single or double.

# **Examples**

#### **Initialize Constant Turn-Rate ggiwphd filter**

Consider an object located at position [1;2;3] with detections uniformly spread around its extent. The size of the extent is 1.2, 2.3 and 3.5 in x, y and z directions, respectively.

```
detection = cell(20,1);location = [1;2;3];dimensions = [1.2; 2.3; 3.5];
rng(2018) % Reproducible results
measurements = location + dimensions. *(-1 + 2*rand(3,20));
for i = 1:20detection{if} = object Detection(0, \text{measurements}(:, i));end
```
Initialize a constant turn-rate ggiwphd filter with the generated detections.

phd = initctggiwphd(detections);

Check the values of state in the filter has the same position estimates as the mean of measurements.

### states = phd.States states = *7×1* 1.2856 0 1.9950 0 0 2.9779 0

#### measurementMean = mean(measurements,2)

```
measurementMean = 3×1
```
 1.2856 1.9950 2.9779

Check the extent and expected number of detections.

```
extent = phd.ScaleMatrices/(phd.DegreesOfFreedom - 4)
```
extent = *3×3*

 1.4603 0.0885 -0.2403 0.0885 3.0050 -0.0225 -0.2403 -0.0225 4.8365

expDetections = phd.Shapes/phd.Rates

expDetections = 20

## **Input Arguments**

#### **detections — Object detections**

cell array of objectDetection objects

Object detections, specified as a cell array of [objectDetection](#page-833-0) objects. You can create detections directly, or you can obtain detections from the outputs of sensor objects, such as [radarSensor](#page-1834-0), [monostaticRadarSensor](#page-1811-0), [irSensor](#page-1671-0), and [sonarSensor](#page-1687-0).

Example: detection = objectDetection( $0$ , [1;4.5;3], 'MeasurementNoise', [1.0 0 0; 0 2.0 0; 0 0 1.5])

**dataType — Data type**

"single" | "Double"

Data type of variables used in the filter, specified as "single" for single-precision or "Double" for double-precision. When specified as "single", the initialized filter does not produce any doubleprecision output and may use some double variables during intermediate steps.

```
Data Types: single | double
```
# **Output Arguments**

**phd — ggiwphd filter**

ggiwphd object

ggiwphd filter, returned as a [ggiwphd](#page-768-0) object.

# **Algorithms**

- You can use initctggiwphd as the FilterInitializationFcn property of [trackingSensorConfiguration](#page-593-0).
- When detections are provided as input, the function adds one component to the density which reflects the mean of the detections. When the function is called without any inputs, a filter is initialized with no components in the density.
- The function uses the spread of measurements to describe the Inverse-Wishart distribution.
- The function uses the number of detections to describe the Gamma distribution.
- The function configures the process noise of the filter by assuming a unit angular acceleration standard deviation.
- The function specifies a maximum of 500 components in the filter.

# **Version History**

**Introduced in R2019a**

### **R2022b: Specify data type of initialized filter object**

You can use the new data type input argument to specify data type in the filter as single-precision or double-precision.

# **Extended Capabilities**

### **C/C++ Code Generation**

Generate C and C++ code using MATLAB® Coder™.

## **See Also**

[ggiwphd](#page-768-0) | [trackerPHD](#page-2092-0) | [initcvggiwphd](#page-332-0) | [initcaggiwphd](#page-326-0)

# <span id="page-332-0"></span>**initcvggiwphd**

Create constant velocity ggiwphd filter

# **Syntax**

```
phd = initcvggiwphd
phd = initcvggiwphd(detections)
phd = initcvggiwphd( ___ ,dataType)
```
# **Description**

phd = initcvggiwphd initializes a constant velocity [ggiwphd](#page-768-0) filter with zero components in the filter. By default, the data type of the filter is double.

phd = initcvggiwphd(detections) initializes a constant velocity [ggiwphd](#page-768-0) filter based on information provided in object detections, detections. The data type of the filter is the same as the data type of measurement in the detections.

The function initializes a constant velocity state with the same convention as [constvel](#page-193-0) and [cvmeas](#page-199-0),  $[x v_x y v_y z v_z].$ 

**Note** This initialization function is not compatible with [trackerGNN](#page-2041-0), [trackerJPDA](#page-2119-0), and [trackerTOMHT](#page-2005-0) system objects.

 $phd = initc\nu qqi\nu phd$  , dataType) specifies the data type of the filter as single or double.

# **Examples**

### **Initialize Constant Velocity ggiwphd filter**

Consider an object located at position [1;2;3] with detections uniformly spread around its extent. The size of the extent is 1.2, 2.3 and 3.5 in x, y and z directions, respectively.

```
detection = cell(20,1);location = [1;2;3];dimensions = [1.2; 2.3; 3.5];
rng(2018) % Reproducible results
measurements = location + dimensions. *(-1 + 2*rand(3,20));
for i = 1:20detection{if} = object Detection(0, \text{measurements}(:, i));end
```
Initialize a constant velocity ggiwphd filter with the generated detections.

phd = initcvggiwphd(detections);

Check the values of state in the filter has the same position estimates as the mean of measurements.

## states = phd.States states =  $6\times1$

 1.2856 0 1.9950  $\Theta$  2.9779 0

#### $measurementMean = mean(measures, 2)$

measurementMean = *3×1*

 1.2856 1.9950 2.9779

Check the extent and expected number of detections.

```
extent = phd.ScaleMatrices/(phd.DegreesOfFreedom - 4)
```
extent = *3×3*

 1.4603 0.0885 -0.2403 0.0885 3.0050 -0.0225 -0.2403 -0.0225 4.8365

#### expDetections = phd.Shapes/phd.Rates

```
expDetections = 20
```
## **Input Arguments**

#### **detections — Object detections**

cell array of objectDetection objects

Object detections, specified as a cell array of [objectDetection](#page-833-0) objects. You can create detections directly, or you can obtain detections from the outputs of sensor objects, such as [radarSensor](#page-1834-0), [monostaticRadarSensor](#page-1811-0), [irSensor](#page-1671-0), and [sonarSensor](#page-1687-0).

```
Example: detection = objectDetection(0, [1;4.5;3], 'MeasurementNoise', [1.0 0 0;
0 2.0 0; 0 0 1.5])
```
#### **dataType — Data type**

"single" | "Double"

Data type of variables used in the filter, specified as "single" for single-precision or "Double" for double-precision. When specified as "single", the initialized filter does not produce any doubleprecision output and may use some double variables during intermediate steps.

```
Data Types: single | double
```
# **Output Arguments**

**phd — ggiwphd filter**

ggiwphd object

ggiwphd filter, returned as a [ggiwphd](#page-768-0) object.

## **Algorithms**

- You can use initcvggiwphd as the FilterInitializationFcn property of [trackingSensorConfiguration](#page-593-0).
- When detections are provided as input, the function adds one component to the density which reflects the mean of the detections. When the function is called without any inputs, a filter is initialized with no components in the density.
- The function uses the spread of measurements to describe the Inverse-Wishart distribution.
- The function uses the number of detections to describe the Gamma distribution.
- The function configures the process noise of the filter by assuming a unit acceleration standard deviation.
- The function specifies a maximum of 500 components in the filter.

# **Version History**

**Introduced in R2019a**

### **R2022b: Specify data type of initialized filter object**

You can use the new data type input argument to specify data type in the filter as single-precision or double-precision.

# **Extended Capabilities**

### **C/C++ Code Generation**

Generate C and C++ code using MATLAB® Coder™.

## **See Also**

[ggiwphd](#page-768-0) | [trackerPHD](#page-2092-0) | [initcaggiwphd](#page-326-0) | [initctggiwphd](#page-329-0)

# <span id="page-335-0"></span>**initcagmphd**

Create constant acceleration gmphd filter

## **Syntax**

 $phd = initcagmphd$ phd = initcagmphd(detections)  $phd = initcagnphd($ , dataType)

# **Description**

phd = initcagmphd initializes a constant acceleration [gmphd](#page-795-0) filter with zero components in the filter. By default, the data type of the filter is double.

phd = initcagmphd(detections) initializes a constant acceleration [gmphd](#page-795-0) filter based on information provided in object detections, detections. The data type of the filter is the same as the data type of measurement in the detections.

The function initializes a constant acceleration state with the same convention as [constacc](#page-217-0) and [cameas](#page-244-0),  $[x v_x a_x y v_y a_y z v_z a_z]$ .

**Note** This initialization function is not compatible with [trackerGNN](#page-2041-0), [trackerJPDA](#page-2119-0), and [trackerTOMHT](#page-2005-0) System objects.

phd = initcagmphd( \_\_\_ ,dataType) specifies the data type of the filter as single or double.

## **Examples**

#### **Initialize Constant Acceleration gmphd Filter for Point Target**

Consider a point target located at  $[1,2,3]$ . Create detection for the target using objectDetection.

 $detection = objectDetection(0, [1;2;3])$ ;

Initialize a constant acceleration gmphd filter using initcagmphd.

phd = initcagmphd(detection);

Illustrate the initial state and the extent setup of the phd filter.

```
state = phd.States
```

```
state = 9×1
         1
         0
         0
         \mathcal{P}
```

```
\Theta\Theta 3
       \Theta\Thetaextent = phd.HasExtentextent = logical
    \Theta
```
#### **Initialize Constant Acceleration gmphd Filter for Extended Object**

Consider an extended object located at [1;2;3]. The object's detections are uniformly distributed in x-, y-, and z-directions with dimensions of 1.2, 2.3, and 3.5, respectively. Generate 20 randomly distributed detections for the object using objectDetection.

```
detection = cell(20,1);location = [1;2;3];dimensions = [1.2; 2.3; 3.5];
rng(2019);
measurements = location + dimensions.*(-1 + 2*rand(3,20));
for i = 1:20detection{if} = object Detection(0,measurements(:,i));end
```
Initialize a constant acceleration gmphd filter using initcagmphd.

```
phd = initcagmphd(detections);
```
The initial state of the filter is same as the mean of the measurements.

```
state = phd.States
```

```
state = 9×1
      1.1034
           \Theta 0
      2.5597
           \Theta 0
      2.4861
           \Theta\Theta
```
mean measure = mean(measurements, 2)

mean\_measure = *3×1* 1.1034

 2.5597 2.4861 By default, the function sets the HasExtent property to true if the number of measurements is greater than 1.

```
extent = phd.HasExtentextent = logical
    1
```
## **Input Arguments**

#### **detections — Object detections**

cell array of objectDetection objects

Object detections, specified as a cell array of [objectDetection](#page-833-0) objects. You can create detections directly, or you can obtain detections from the outputs of sensor objects, such as [radarSensor](#page-1834-0), [monostaticRadarSensor](#page-1811-0), [irSensor](#page-1671-0), and [sonarSensor](#page-1687-0).

Example: detection = objectDetection( $0$ , [1;4.5;3], 'MeasurementNoise', [1.0 0 0; 0 2.0 0; 0 0 1.5])

#### **dataType — Data type**

"single" | "Double"

Data type of variables used in the filter, specified as "single" for single-precision and "Double" for double-precision. When specified as "single", the initialized filter does not use any double-precision variables.

```
Data Types: single | double
```
## **Output Arguments**

**phd — gmphd filter** gmphd object

Gaussian mixture PHD filter, returned as a [gmphd](#page-795-0) object.

# **Algorithms**

- You can use initcagmphd as the FilterInitializationFcn property of [trackingSensorConfiguration](#page-593-0).
- When detections are provided as input, the function adds one component to the density, which reflects the mean of the detections. When the function is called without any inputs, a filter is initialized with no components in the density.
- The function uses the spread of measurements to specify the positional covariance.
- The function configures the process noise of the filter by assuming a unit standard deviation for the acceleration change rate.
- The function specifies a maximum of 500 components in the filter.
- The function sets the HasExtent property of the filter to true if the number of input detections are greater than one.

# **Version History**

**Introduced in R2019b**

## **R2022b: Specify data type of initialized filter object**

You can use the new data type input argument to specify data type in the filter as single-precision or double-precision.

# **Extended Capabilities**

### **C/C++ Code Generation**

Generate C and C++ code using MATLAB® Coder™.

## **See Also**

[gmphd](#page-795-0) | [trackerPHD](#page-2092-0) | [initcvgmphd](#page-343-0) | [initctgmphd](#page-339-0)

# <span id="page-339-0"></span>**initctgmphd**

Create constant turn-rate gmphd filter

## **Syntax**

```
phd = initctgmphdphd = initctgmphd(detections)
phd = initctgmphd , dataType)
```
# **Description**

phd = initctgmphd initializes a constant turn-rate [gmphd](#page-795-0) filter with zero components in the filter. By default, the data type of the filter is double.

phd = initctgmphd(detections) initializes a constant turn-rate [gmphd](#page-795-0) filter based on information provided in object detections, detections. The data type of the filter is the same as the data type of measurement in the detections.

The function initializes a constant turn-rate state with the same convention as [constturn](#page-262-0) and [ctmeas](#page-268-0),  $[x v_x y v_y \omega z v_z]$ , where  $\omega$  is the turn-rate.

**Note** This initialization function is not compatible with [trackerGNN](#page-2041-0), [trackerJPDA](#page-2119-0), and [trackerTOMHT](#page-2005-0) System objects.

phd = initctgmphd( \_\_\_ ,dataType) specifies the data type of the filter as single or double.

## **Examples**

#### **Initialize Constant Turn-Rate gmphd Filter for Point Target**

Consider a point target located at  $[1,2,3]$ . Create detection for the target using objectDetection.

 $detection = objectDetlection(0, [1;2;3])$ ;

Initialize a constant turn-rate gmphd filter using initctgmphd.

phd = initctgmphd(detection);

Display the initial state and the extent setup of the filter.

```
state = phd.States
```

```
state = 7×1
        1
        0
        2
       \odot
```

```
\Theta 3
      \odotextent = phd.HasExtentextent = logical
   \odot
```
#### **Initialize Constant Turn-Rate gmphd Filter for Extended Object**

Consider an extended object located at  $[1,2,3]$ . The object's detections are uniformly distributed in x-, y-, and z-directions with dimensions of 1.2, 2.3, and 3.5, respectively. Generate 20 randomly distributed detections for the object using objectDetection.

```
detection = cell(20,1);location = [1;2;3];dimensions = [1.2; 2.3; 3.5];
rng(2019);
measurements = location + dimensions.*(-1 + 2*rand(3,20));
for i = 1:20detection{if} = object Detection(0,measurements(:,i));end
```
Initialize a constant turn-rate gmphd filter using initctgmphd.

```
phd = initctgmphd(detections);
```
The initial state of the filter is same as the mean of the measurements.

```
state = phd.States
```

```
state = 7×1
     1.1034
\overline{0} 2.5597
\overline{0}\overline{0} 2.4861
\overline{0}mean_measure = mean(measurements, 2)
mean_measure = 3×1
     1.1034
     2.5597
```
2.4861

By default, the function sets the HasExtent property to true if the number of measurements is greater than 1.

```
extent = phd.HasExtentextent = logical
    1
```
# **Input Arguments**

#### **detections — Object detections**

cell array of objectDetection objects

Object detections, specified as a cell array of [objectDetection](#page-833-0) objects. You can create detections directly, or you can obtain detections from the outputs of sensor objects, such as [radarSensor](#page-1834-0), [monostaticRadarSensor](#page-1811-0), [irSensor](#page-1671-0), and [sonarSensor](#page-1687-0).

```
Example: detection = objectDetection(0, [1;4.5;3], 'MeasurementNoise', [1.0 0 0; 0]2.0 0; 0 0 1.5])
```
### **dataType — Data type**

"single" | "Double"

Data type of variables used in the filter, specified as "single" for single-precision and "Double" for double-precision. When specified as "single", the initialized filter does not use any double-precision variables.

Data Types: single | double

## **Output Arguments**

# **phd — gmphd filter**

gmphd object

Gaussian mixture PHD filter, returned as a [gmphd](#page-795-0) object.

## **Algorithms**

- You can use initctgmphd as the FilterInitializationFcn property of [trackingSensorConfiguration](#page-593-0).
- When detections are provided as input, the function adds one component to the density, which reflects the mean of the detections. When the function is called without any inputs, a filter is initialized with no components in the density.
- The function uses the spread of measurements to specify the positional covariance.
- The function configures the process noise of the filter by assuming a unit acceleration standard deviation and a unit angular acceleration standard deviation.
- The function specifies a maximum of 500 components in the filter.
- The function sets the HasExtent property of the filter to true if the number of input detections are greater than one.

# **Version History**

**Introduced in R2019b**

### **R2022b: Specify data type of initialized filter object**

You can use the new data type input argument to specify data type in the filter as single-precision or double-precision.

# **Extended Capabilities**

#### **C/C++ Code Generation**

Generate C and C++ code using MATLAB® Coder™.

## **See Also**

[gmphd](#page-795-0) | [trackerPHD](#page-2092-0) | [initcvgmphd](#page-343-0) | [initcagmphd](#page-335-0)

# <span id="page-343-0"></span>**initcvgmphd**

Create constant velocity gmphd filter

## **Syntax**

```
phd = initcvgmphd
phd = initcvgmphd(detections)
phd = initcygmphd , dataType)
```
# **Description**

phd = initcvgmphd initializes a constant velocity [gmphd](#page-795-0) filter with zero components in the filter. By default, the data type of the filter is double.

phd = initcvgmphd(detections) initializes a constant velocity [gmphd](#page-795-0) filter based on information provided in object detections, detections. The data type of the filter is the same as the data type of measurement in the detections.

The function initializes a constant velocity state with the same convention as [constvel](#page-193-0) and [cvmeas](#page-199-0),  $[x v_x y v_y z v_z].$ 

**Note** This initialization function is not compatible with [trackerGNN](#page-2041-0), [trackerJPDA](#page-2119-0), and [trackerTOMHT](#page-2005-0) System objects.

phd = initcvgmphd( \_\_\_ ,dataType) specifies the data type of the filter as single or double.

## **Examples**

#### **Initialize Constant Velocity gmphd Filter for Point Target**

Consider a point target located at  $[1;2;3]$ . Create a detection for the target using objectDetection.

 $detection = object Detection(0, [1;2;3])$ ;

Initialize a constant velocity gmphd filter using initcvgmphd.

phd = initcvgmphd(detection);

Display the initial state and the extent setup of the gmphd filter.

```
state = phd.States
```

```
state = 6×1
        1
        0
        2
       \odot
```

```
 3
       \Thetaextent = phd.HasExtentextent = logical
    \left( \cdot \right)
```
#### **Initialize Constant Velocity gmphd Filter for Extended Object**

Consider an extended object located at [1;2;3]. The object's detections are uniformly distributed in x-, y-, and z-directions with dimensions of 1.2, 2.3, and 3.5, respectively. Generate 20 randomly distributed detections for the object using objectDetection.

```
detection = cell(20,1);location = [1;2;3];dimensions = [1.2; 2.3; 3.5];
rng(2019);
measurements = location + dimensions.*(-1 + 2*rand(3,20));
for i = 1:20detection{if} = object Detection(0,measurements(:,i));end
```
Initialize a constant velocity gmphd filter using initcvgmphd.

phd = initcvgmphd(detections);

The initial state of the filter is same as the mean of the measurements.

```
state = phd.States
state = 6×1
     1.1034
\overline{0} 2.5597
\overline{0} 2.4861
          \Thetamean_measure = mean(measurements, 2)
mean_measure = 3×1
     1.1034
     2.5597
     2.4861
```
By default, the function sets the HasExtent property to true if the number of measurements is larger than 1.

```
extent = phd. HasExtent
```

```
extent = logical
    1
```
# **Input Arguments**

**detections — Object detections**

cell array of objectDetection objects

Object detections, specified as a cell array of [objectDetection](#page-833-0) objects. You can create detections directly, or you can obtain detections from the outputs of sensor objects, such as [radarSensor](#page-1834-0), [monostaticRadarSensor](#page-1811-0), [irSensor](#page-1671-0), and [sonarSensor](#page-1687-0).

```
Example: detection = objectDetection(0, [1;4.5;3], 'MeasurementNoise', [1.0 0 0; 0
2.0 0; 0 0 1.5])
```
**dataType — Data type** "single" | "Double"

Data type of variables used in the filter, specified as "single" for single-precision and "Double" for double-precision. When specified as "single", the initialized filter does not use any double-precision variables.

Data Types: single | double

## **Output Arguments**

**phd — gmphd filter** gmphd object

Gaussian mixture PHD filter, returned as a [gmphd](#page-795-0) object.

# **Algorithms**

- You can use initcvgmphd as the FilterInitializationFcn property of [trackingSensorConfiguration](#page-593-0).
- When detections are provided as input, the function adds one component to the density, which reflects the mean of the detections. When the function is called without any inputs, a filter is initialized with no components in the density.
- The function uses the spread of measurements to specify the positional covariance.
- The function configures the process noise of the filter by assuming a unit acceleration standard deviation.
- The function specifies a maximum of 500 components in the filter.
- The function sets the HasExtent property of the filter to true if the number of input detections are greater than one.

# **Version History**

**Introduced in R2019b**

## **R2022b: Specify data type of initialized filter object**

You can use the new data type input argument to specify data type in the filter as single-precision or double-precision.

# **Extended Capabilities**

### **C/C++ Code Generation**

Generate C and C++ code using MATLAB® Coder™.

# **See Also**

[gmphd](#page-795-0) | [trackerPHD](#page-2092-0) | [initcagmphd](#page-335-0) | [initctgmphd](#page-339-0)

# <span id="page-347-0"></span>**initctrectgmphd**

Create constant turn-rate rectangular target gmphd filter

## **Syntax**

```
phd = initctrectgmphd
phd = initctrectgmphd(detections)
phd = initterrecigmphd( ____, dataType)
```
# **Description**

phd = initctrectgmphd initializes a constant turn-rate rectangular target [gmphd](#page-795-0) filter with zero components in the filter. By default, the data type of the filter is double.

phd = initctrectgmphd(detections) initializes a constant turn-rate rectangular target [gmphd](#page-795-0) filter based on information provided in object detections, detections. The data type of the filter is the same as the data type of measurement in the detections.

The function initializes a constant turn-rate rectangular state with the same convention as [ctrect](#page-12-0) and [ctrectmeas](#page-16-0),  $[x \ y \ s \ \theta \ \omega \ L \ W]$ . See ["Algorithms" on page 1-345](#page-348-0) for the meaning of these variables.

**Note** This initialization function is not compatible with [trackerGNN](#page-2041-0), [trackerJPDA](#page-2119-0), and [trackerTOMHT](#page-2005-0) System objects.

phd = initctrectgmphd(detailype) specifies the data type of the filter as single or double.

# **Examples**

.

### **Initialize gmphd for Rectangular Target**

Load detections generated by a rectangular target and the corresponding truth.

load ('rectangularTargetDetections','detections','truthState');

Initialize the filter using detections.

phd = initctrectgmphd(detections);

Display the estimated state and the truth state.

estState = phd.States

estState = *7×1* -0.0688 49.2233

<span id="page-348-0"></span> $\Theta$  $\Theta$  $\Theta$  3.3942 0.9871

#### truthState

truthState = *7×1*  $\Theta$  50.0000  $\Theta$  30.0000  $\overline{0}$  4.7000 1.8000

## **Input Arguments**

#### **detections — Object detections**

cell array of objectDetection objects

Object detections, specified as a cell array of [objectDetection](#page-833-0) objects. You can create detections directly, or you can obtain detections from the outputs of sensor objects, such as [radarSensor](#page-1834-0), [monostaticRadarSensor](#page-1811-0), [irSensor](#page-1671-0), and [sonarSensor](#page-1687-0).

Example: detection = objectDetection( $0$ , [1;4.5;3], 'MeasurementNoise', [1.0 0 0; 0 2.0 0; 0 0 1.5])

#### **dataType — Data type**

"single" | "Double"

Data type of variables used in the filter, specified as "single" for single-precision and "Double" for double-precision. When specified as "single", the initialized filter does not use any double-precision variables.

```
Data Types: single | double
```
## **Output Arguments**

# **phd — gmphd filter**

gmphd object

Gaussian mixture PHD filter, returned as a [gmphd](#page-795-0) object.

## **Algorithms**

#### **Initialization Process**

• You can use initctrectgmphd as the FilterInitializationFcn property of [trackingSensorConfiguration](#page-593-0).

- When detections are provided as input, the function adds one component to the density, which reflects the mean of the detections. When the function is called without any inputs, a filter is initialized with no components in the density.
- The function uses the spread of measurements to specify the length and width of the rectangle.
- The function configures the process noise of the filter by assuming a unit acceleration and a unit yaw-acceleration standard deviation.
- The function specifies a maximum of 500 components in the filter.
- The function configures the covariance of the state using a unit covariance in observed dimensions.

#### **Rectangular Target State**

**Variable Meaning Meaning Unit** *x* Position of the rectangle center in *x* direction m *y* Position of the rectangle center in *y* direction m *s* Speed in the heading direction  $|m/s|$ *θ* Orientation angle of the rectangle with respect to *x* direction degree *ω* degree/s *L* Length of the rectangle m *W* Width of the rectangle m

The rectangular target state contains  $[x, y; s; \theta; \omega; L; W]$ :

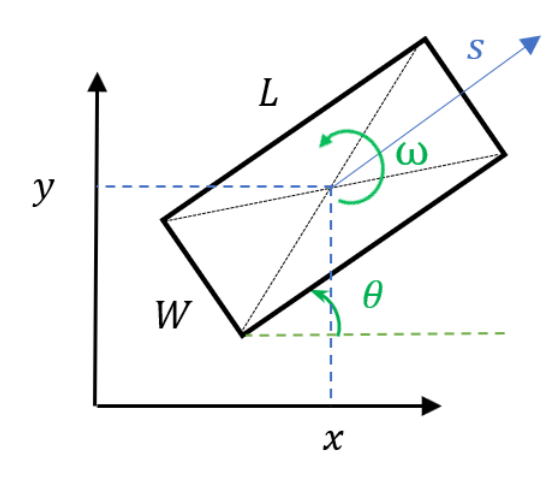

# **Version History**

**Introduced in R2019b**

### **R2022b: Specify data type of initialized filter object**

You can use the new data type input argument to specify data type in the filter as single-precision or double-precision.

# **Extended Capabilities**

#### **C/C++ Code Generation**

Generate C and C++ code using MATLAB® Coder™.

## **See Also**

[gmphd](#page-795-0) | [trackerPHD](#page-2092-0) | [initcagmphd](#page-335-0) | [initctgmphd](#page-339-0) | [ctrect](#page-12-0) | [ctrectmeas](#page-16-0) | [ctrectmeasjac](#page-20-0) | [ctrectjac](#page-23-0) | [ctrectcorners](#page-355-0)

# **initsingerekf**

Singer acceleration trackingEKF initialization

# **Syntax**

filter = initsingerekf(detection)

# **Description**

filter = initsingerekf(detection) initializes a Singer acceleration extended Kalman filter ([trackingEKF](#page-1182-0)) based on the detection input.

The function initializes an acceleration state [*x*  $v_x$   $a_x$   $y$   $v_y$   $a_y$   $z$   $v_z$   $a_z$ ] in the filter.

# **Examples**

### **Initialize Singer Acceleration Extended Kalman Filter in Rectangular Frame**

For a rectangular frame, the Singer acceleration measurement function, singermeas, assumes a position measurement in 3-D space. Define a position measurement [1;3;0] that has measurement noise [1 0.2 0; 0.2 2 0; 0 0 1].

```
detection = object Detection(0, [1;3;0],... 'MeasurementNoise', [1 0.2 0; 0.2 2 0; 0 0 1]);
```
Use the initsingerekf function to create a trackingEKF filter using the measurements defined above.

```
ekf = initsingerekf(detection);
```
Verify the values of the state and measurement noise.

```
filterState = ekf.State
```

```
filterState = 9×1
           1
          \odot\left( \cdot \right) 3
          \odot\Theta 0
           0
          \odot
```
#### filterMeasureNoise = ekf.MeasurementNoise

filterMeasureNoise = *3×3*

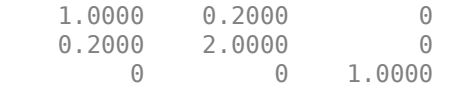

# **Input Arguments**

#### **detection — Object detection**

objectDetection object

Object detection, specified as an [objectDetection](#page-833-0) object. You can specify the following fields for the MeasurementParameters property of the [objectDetection](#page-833-0) object. When you do not specify a field, the default value is used.

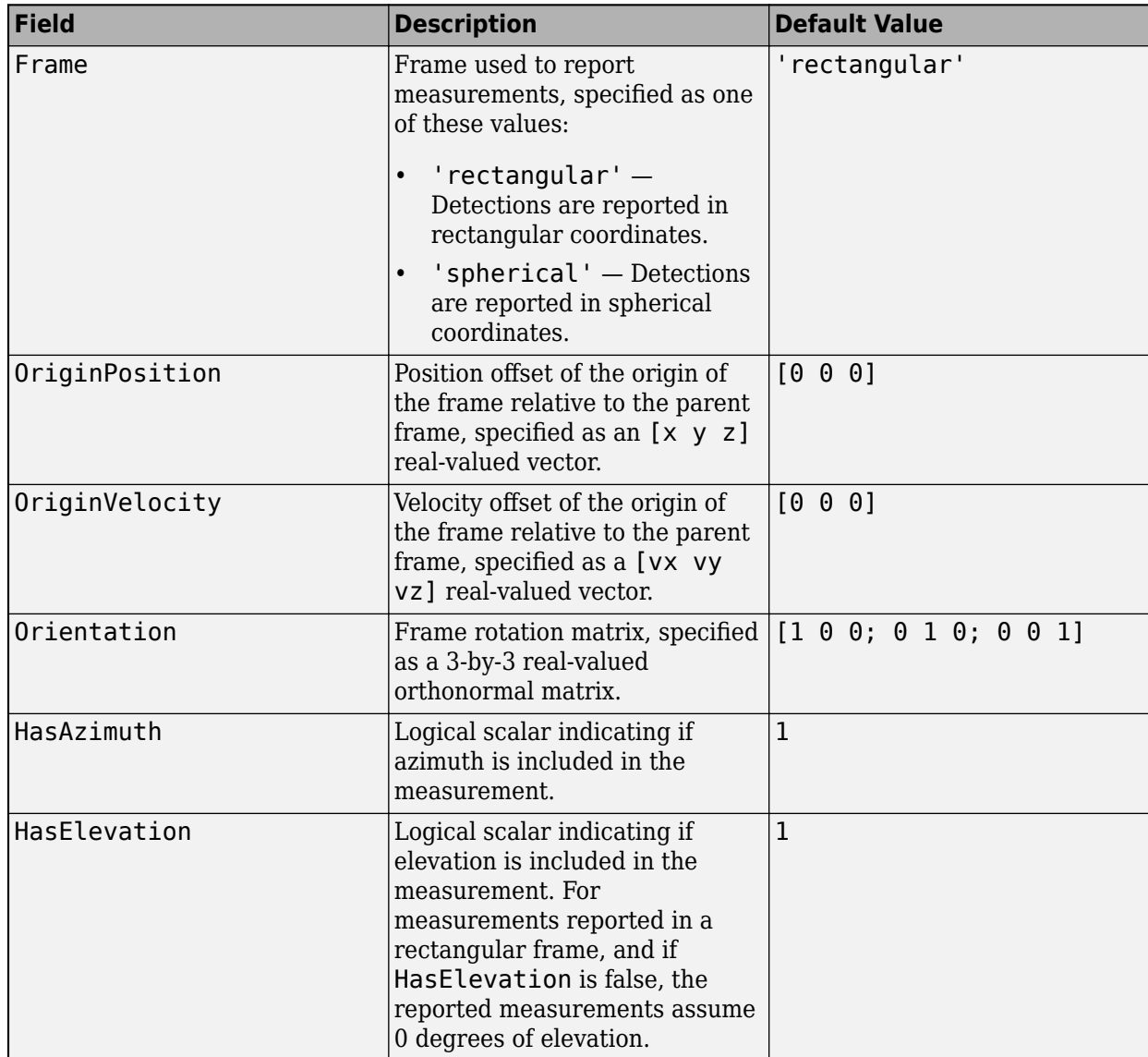

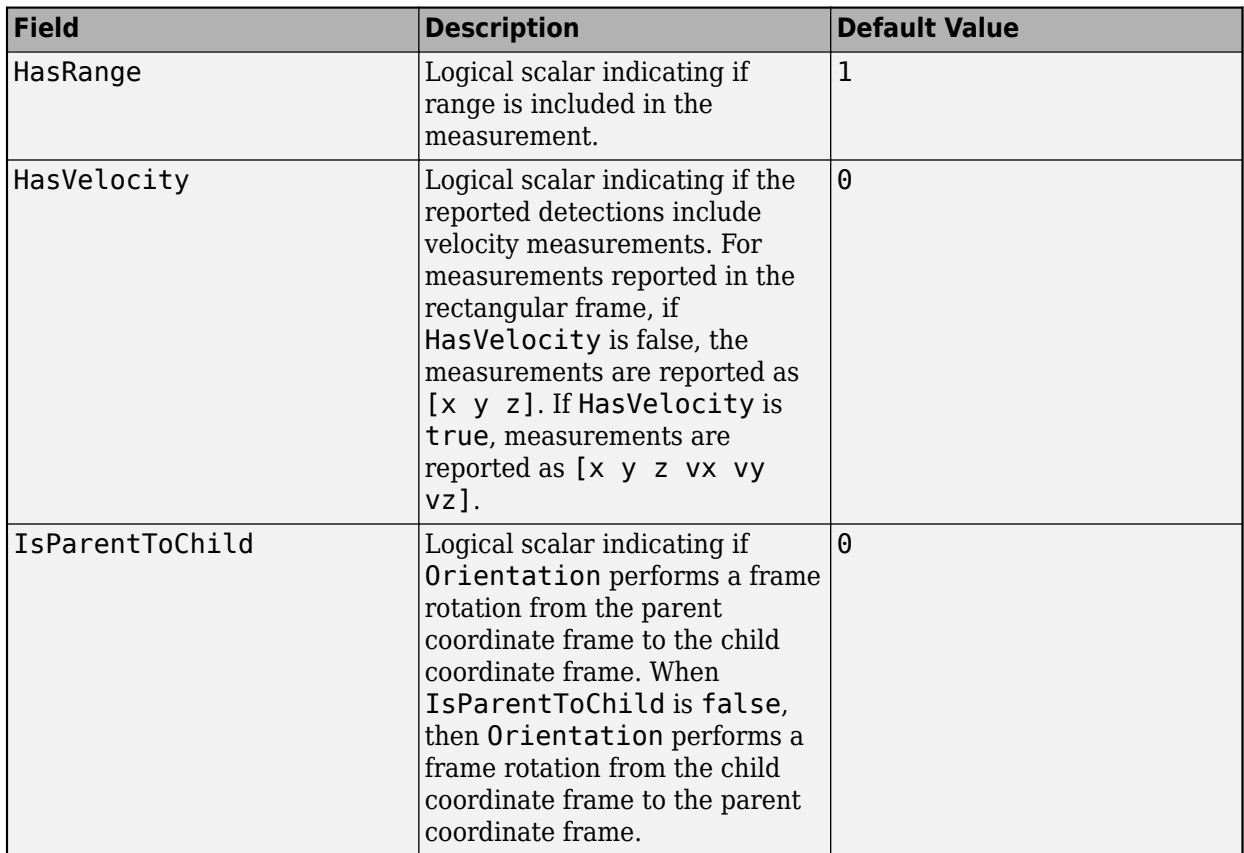

# **Output Arguments**

## **filter — Extended Kalman filter**

trackingEKF object

Extended Kalman filter, returned as a [trackingEKF](#page-1182-0) object.

# **Algorithms**

- You can use the initsingerekf function as the FilterInitializationFcn property of [trackingEKF](#page-1182-0).
- When creating the Kalman filter, the function configures the process noise assuming a target maneuver time constant,  $\tau = 20$ s and a unit target maneuver standard deviation,  $\sigma = 1$  m/s<sup>2</sup>. The function uses the [singerProcessNoise](#page-471-0) function.
- The Singer process noise assumes an invariant time step and additive process noise.

# **Version History**

**Introduced in R2020b**

# **References**

- [1] Singer, Robert A. *"Estimating optimal tracking filter performance for manned maneuvering targets."* IEEE Transactions on Aerospace and Electronic Systems 4 (1970): 473-483.
- [2] Blackman, Samuel S., and Robert Popoli. *"Design and analysis of modern tracking systems."* (1999).
- [3] Li, X. Rong, and Vesselin P. Jilkov. *"Survey of maneuvering target tracking: dynamic models."* Signal and Data Processing of Small Targets 2000, vol. 4048, pp. 212-235. International Society for Optics and Photonics, 2000.

# **Extended Capabilities**

### **C/C++ Code Generation**

Generate C and C++ code using MATLAB® Coder™.

Usage notes and limitations:

• The function returns a filter that uses anonymous functions to define the StateTransitionFcn and StateTransitionCovarianceFcn properties. As a result, the value of the target maneuver constant (*τ* = 20s) cannot be modified after construction. To create a Singer-based filter with a different value of *τ*, you must write your own filter initialization function similar as the initsingerekf function.

## **See Also**

[singer](#page-447-0) | [singerjac](#page-452-0) | [singermeas](#page-455-0) | [singermeasjac](#page-464-0) | [singerProcessNoise](#page-471-0)

# <span id="page-355-0"></span>**ctrectcorners**

Corner measurements of constant turn-rate rectangular target

## **Syntax**

```
zCorners = ctrectcorners(states)
zCorners = ctrectcorners(states,sensorParameters)
```
# **Description**

zCorners = ctrectcorners(states) returns the positions of the corners for constant turn-rate rectangular targets in a rectangular frame.

zCorners = ctrectcorners(states, sensorParameters) specifies the parameters of the sensor that measures the corners of rectangular targets.

# **Examples**

#### **Position of Corners in Sensor Reference Frame**

Define sensor reference frame by specifying the sensorParameters input.

```
sensorPosition = [-5;10;0];sensorOrientation = rotmat(quaternion([30 0 0], 'eulerd', 'ZYX', 'frame'), 'frame');
sensorParams = struct('Frame','Rectangular', ...
     'OriginPosition',sensorPosition,...
     'Orientation',sensorOrientation);
```
Define the constant turn-rate state for the rectangle target.

state = [10;5;1.6;30;0.5;4.7;1.8];

Compute corner positions in sensor reference frame.

corners = ctrectcorners(state, sensorParams);

Set up visualization environment using theaterPlot.

```
% Create a theater plot.
tp = theaterPlot;
% Plot the state using a track plotter.
statePlotter = trackPlotter(tp,'DisplayName','Target State');
% Plot the corners using a detection plotter.
cornerPlotter = detectionPlotter(tp,'DisplayName','Corners');
```
Compute inputs and plot.

```
targetPos = [state(1) state(2) 0];targetOrientation = rotmat(quaternion([state(4) 0 0],'eulerd','ZYX','frame'),'frame');
targetDims = struct('Length', state(6), ... 'Width',state(7),...
```

```
 'Height',5,...
 'OriginOffset',[0 0 0]);
```
cornerPosGlobal = sensorOrientation\*corners(:,:) + sensorPosition; statePlotter.plotTrack(targetPos,targetDims,targetOrientation); cornerPlotter.plotDetection(cornerPosGlobal');

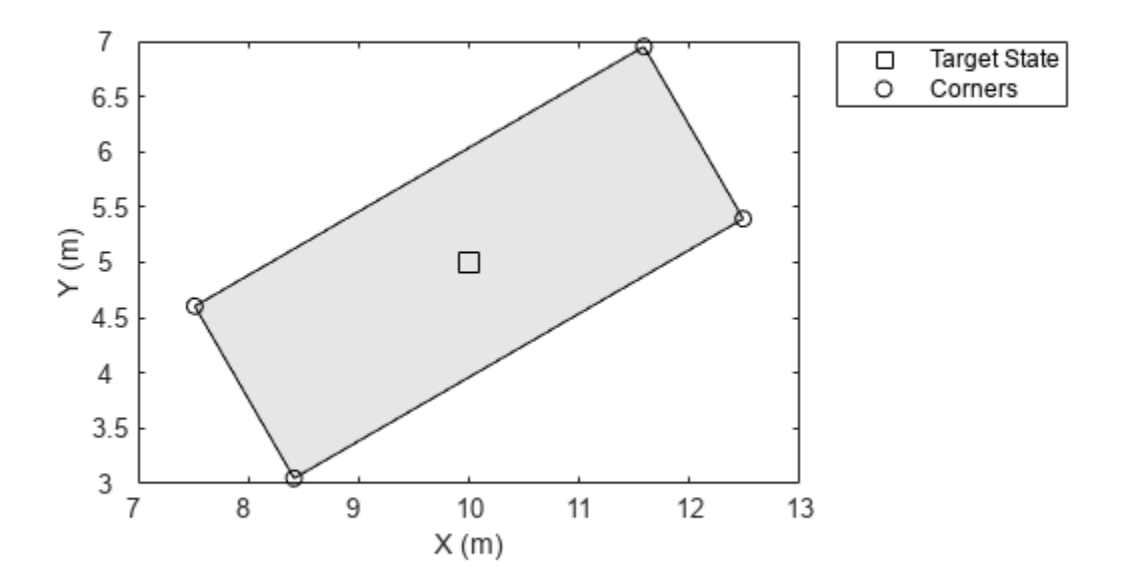

## **Input Arguments**

#### **states — Current rectangular target states**

7-by-*N* real-valued matrix

Current rectangular target states, specified as a 7-by-*N* real-valued matrix, where *N* is the number of states. The seven dimensional rectangular state is defined as [x; y; s;  $\theta$ ;  $\omega$ ; L; W]. The meaning of these variables and their units are:

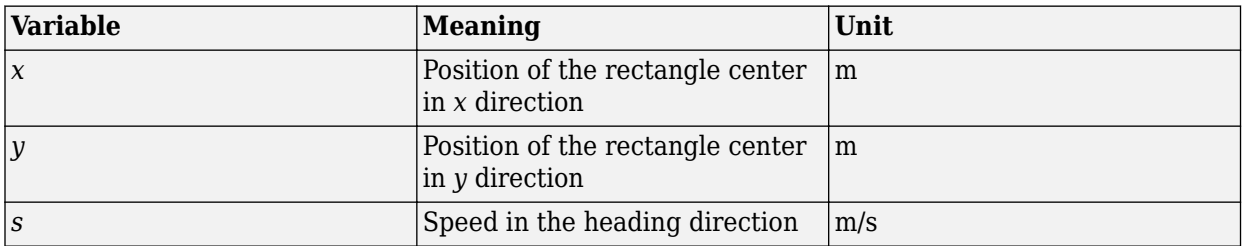

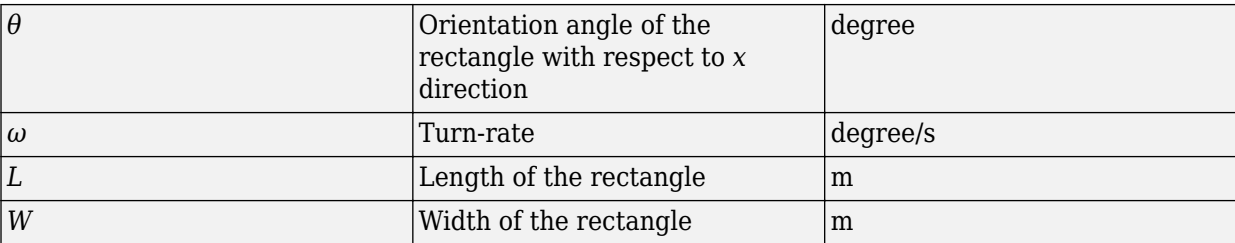

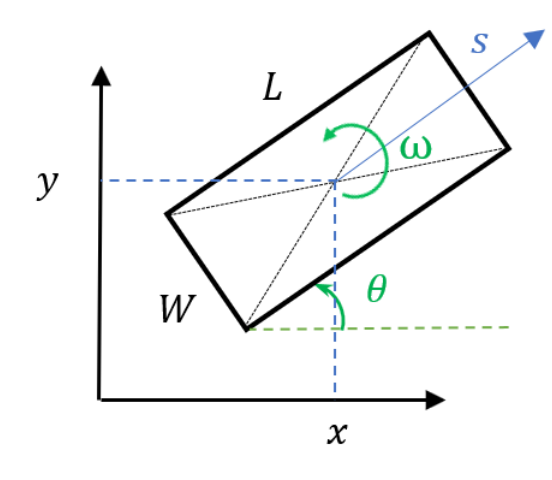

Example: [1;2;2;30;1;4.7;1.8]

Data Types: single | double

#### **sensorParameters — Parameters for sensor transform function**

structure | array of structures

Parameters for the sensor transform function, returned as a structure or an array of structures. If you only need to transform the state once, specify it as a structure. If you need to transform the state *n* times, specify it as an *n*-by-1 array of structures. For example, to transform a state from the scenario frame to the sensor frame, you usually need to first transform the state from the scenario rectangular frame to the platform rectangular frame, and then transform the state from the platform rectangular frame to the sensor spherical frame.

The fields of the structure are:

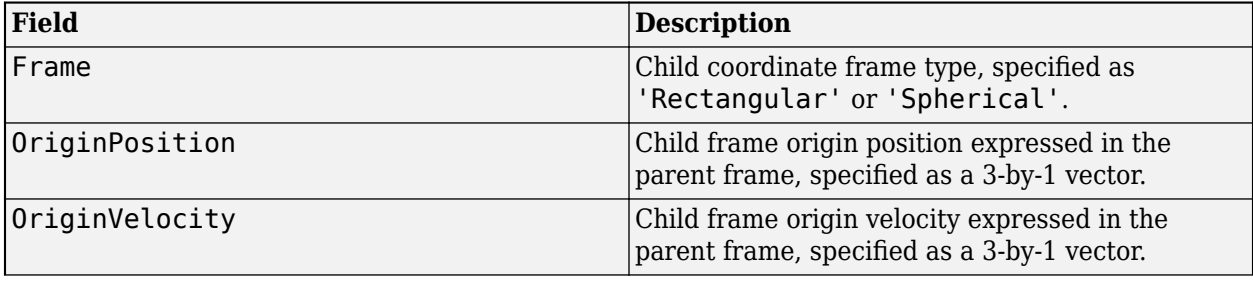

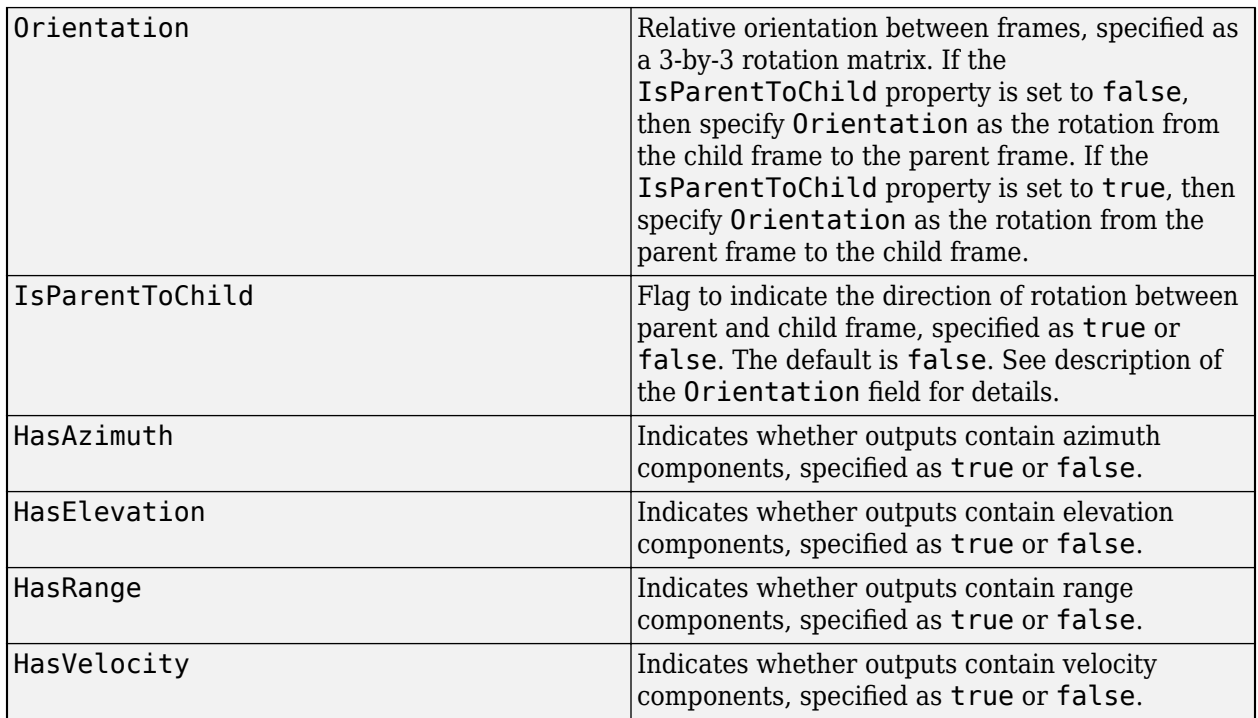

Note that here the scenario frame is the parent frame of the platform frame, and the platform frame is the parent frame of the sensor frame.

When frame is 'Rectangular', HasVelocity determines if the measurement is returned in the form of [*x*; *y*; *z*; *v<sup>x</sup>* ; *v<sup>y</sup>* ; *v<sup>z</sup>* ] or [*x*; *y*; *z*].

When frame is 'spherical', the returned measurements are in the order of [azimuth, elevation, range, range-rate]. The elements of the returned measurements are determined by:

- HasAzimuth Determines if output contains azimuth measurement.
- HasElevation Determines if output contains elevation measurement.
- HasRange Determines if output contains range measurement.
- HasVelocity Determines if output contains range-rate measurement on the condition that HasRange is 'true'. If HasRange is 'false', the returned measurement does not contain range-rate (even though HasVelocity is 'true').

Data Types: struct

## **Output Arguments**

#### **zCorners — States of corners**

real-valued *M*-by-*N*-by-4 array.

States of corners, returned as a real-valued *M*-by-*N*-by-4 array. Each page (an *M*-by-*N* matrix) of the array corresponds to one corner for all the states given in the states input. *N* is the number of states. *M* is the dimension of output specified by the sensorParameters input. If unspecified, the default value of *M* is three, which corresponds to 3-D Cartesian position coordinates.

# **Version History**

**Introduced in R2018b**

# **Extended Capabilities**

### **C/C++ Code Generation**

Generate C and C++ code using MATLAB® Coder™.

## **See Also**

[gmphd](#page-795-0) | [trackerPHD](#page-2092-0) | [ctrect](#page-12-0) | [ctrectmeas](#page-16-0) | [ctrectmeasjac](#page-20-0) | [ctrectjac](#page-23-0) | [initctrectgmphd](#page-347-0)
## **switchimm**

Model conversion function for trackingIMM object

### **Syntax**

```
x = switchim(modelType1, x1, modelType2)x = switchim( (x2)
```
### **Description**

 $x =$  switchimm(modelType1,  $x1$ , modelType2) converts the State or StateCovariance properties of the [trackingIMM](#page-1325-0) object from modelType1 state definition to modelType2 state definition.

- modelType1 -- Specifies the string name of the current motion model.
- x1 -- Specifies State or StateCovariance corresponding to modelType1.
- modelType2 –– Specifies the string name of the motion model to which x1 needs to be converted.

 $x =$  switchimm( \_\_\_\_, x2) additionally lets you specify the size and type of the output. When not specified, x has the same data type and dimensionality as  $x1$ .

x2 specifies State or StateCovariance corresponding to modelType2.

### **Examples**

#### **Convert State from Constant Acceleration to Constant Velocity**

Convert state from constant acceleration model to constant velocity model using the switchimm function.

#### **Initialization**

Set the current model to 'constacc' and the destination model to 'constvel'. The variable x1 defines the state in the current model.

modelType1 = 'constacc'; modelType2 = 'constvel';  $x1 = single([1;2;3;4;5;6])$ ;

#### **Conversion**

The switchimm function converts the 2-D constant acceleration state input to a 2-D constant velocity state output. The output has the same dimensionality and data type as the input x1.

```
x = switchim(modelType1, x1, modelType2)
```

```
x = 4x1 single column vector
         1
        \overline{\phantom{a}}
```
 4 5

#### **Convert State from Constant Acceleration to Constant Turn**

Convert state from constant acceleration model to constant turn model using the switchimm function. Specify x2 as an input parameter.

#### **Initialization**

Set the current model to 'constacc' and the destination model to 'constturn'. The variable x1 defines the state in the current model. The size and data type of the output is determined by the optional input x2.

```
modelType1 = 'constacc';
modelType2 = 'constturn';
x1 = [1; 2; 3; 4; 5; 6];x2 = [0;0;0;0;0;0;0];
```
#### **Conversion**

The switchimm function converts the 2-D constant acceleration state input to a 3-D constant turn model state output. The output has the same size and data type as the input x2.

```
x = switchim(modelType1, x1, modelType2, x2)
```
x = *7×1* 1 2 4 5  $\Theta$  $\Theta$ 

 $\Theta$ 

#### **Convert from Constant Velocity State to Constant Acceleration State**

Convert state and state covariance from the constant velocity model to the constant acceleration model using the switchimm function.

Set the current model to 'constvel' and the destination model to 'constacc'. Define the current state and state covariance.

```
modelType1 = 'constvel';
modelType2 = 'constacc';
x1 = ones(4,1);P1 = 1e4*eye(4);
```
Use the switchimm function to covert the state and sate covariance from a constant velocity model to a constant acceleration model.

The function fills undefined state component with  $0$ .

```
x2 = switchim(modelType1, x1, modelType2)x2 = 6×1
      1
      1
       0
       1
       1
      \Theta
```
The function fills undefined diagonal elements of covariance with 100.

#### P2 = switchimm(modelType1,P1,modelType2)

```
P2 = 6×6
```
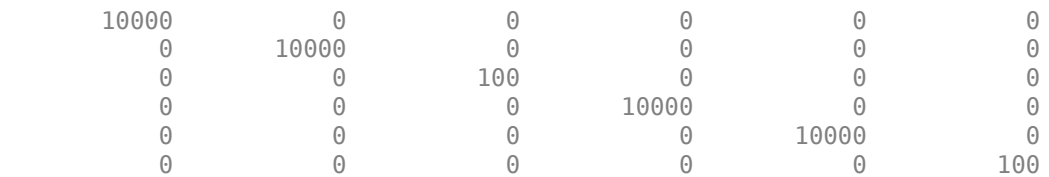

### **Input Arguments**

#### **modelType1 — Current motion model**

```
'constvel' | 'constacc' | 'constturn'
```
Current motion model, specified as:

- 'constvel' –– Constant velocity motion model.
- 'constacc' –– Constant-acceleration motion model.
- 'constturn' –– Constant turn-rate motion model.

#### **x1 — State or state covariance of current model**

vector | matrix

State vector or state covariance matrix corresponding to the current model in modelType1, specified as an *L*-by-1 real vector or an *L*-by-*L* real matrix.

The size of the state vector must fit the motion model. For example, if the modelType is ' constvel', the state vector must be of size 2, 4, or 6. Similarly, if the modelType is 'constacc', the state vector must be of size 3, 6, or 9. If the modelType is 'constturn', the state vector must be of size 5, 7, 10, 15, 14, or 21. The relationship between model type, state size, and the space dimension is given by the following table:

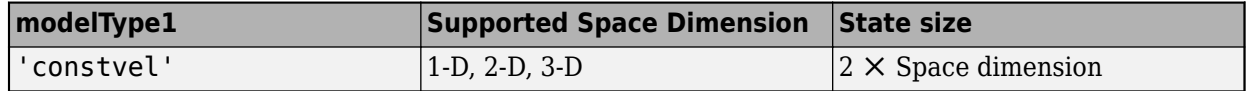

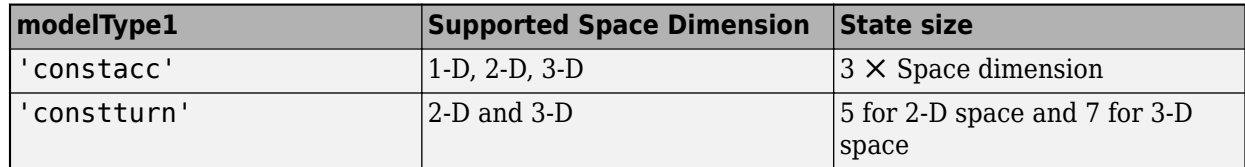

The 'constturn' model type supports only 2-D and 3-D spaces, since a turn cannot be made in 1-D space. If the space dimension is computed to be 1-D, that is, the state size equals 5 or 7, the function treats the output dimension as 2 and the values corresponding to the second dimension are set to 0. For example, run the following in the MATLAB command prompt:

```
switchimm('constvel',rand(2,1),'constturn')
```

```
Data Types: single | double
```
#### **modelType2 — Motion model to which x1 needs to be converted**

'constvel' | 'constacc' | 'constturn'

Motion model to which x1 needs to be converted, specified as:

- 'constvel' –– Constant velocity motion model.
- 'constacc' –– Constant-acceleration motion model.
- 'constturn' –– Constant turn-rate motion model.

### **x2 — Specify size and type of output state or state covariance**

vector | matrix

The optional input x2 has the same size and data type as the output state vector or the state covariance matrix, x. The variable x2 does not contain the actual output state information, but only holds the size and the data type of the output state. For example, when  $\times 2$  is set to  $[0;0;0;0;0;0]$ , the function determines the output state vector to be a vector of size 7 with a data type of double.

The size of the state vector must fit the motion model. For example, if the modelType is 'constvel', the state vector must be of size 2, 4, or 6. Similarly, if the modelType is 'constacc', the state vector must be of size 3, 6, or 9. The relationship between model type, state size, and the space dimension is given by the following table:

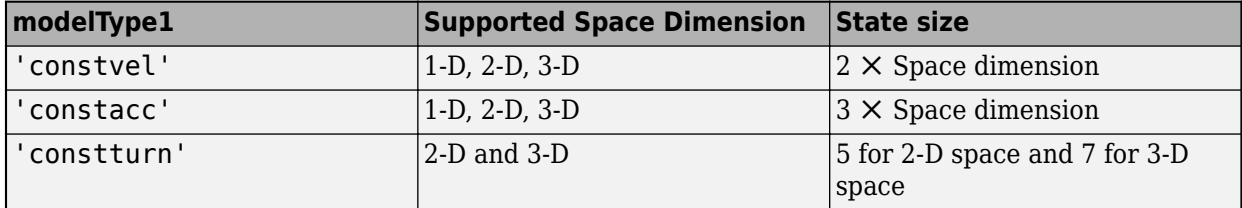

Example: [0;0;0;0;0;0;0]

Data Types: single | double

### **Output Arguments**

#### **x — State or state covariance corresponding to modelType2**

vector | matrix

State vector or state covariance matrix, corresponding to the motion model specified in modelType2.

The relationship between model type, state size, and the space dimension is given by the following table:

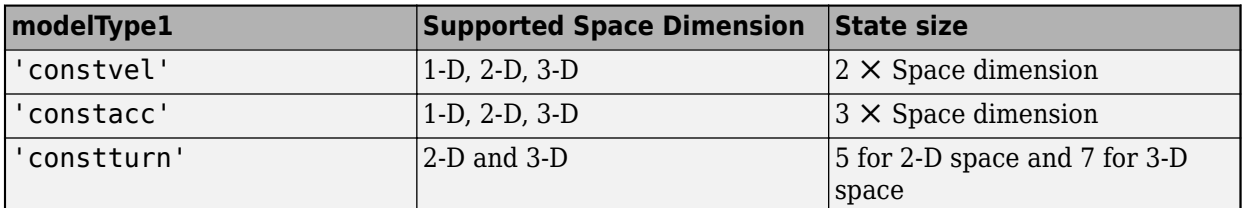

#### If  $\times 2$  is not specified:

Given modelType1 and x1, the function determines the input state dimension based on the relationship specified in the table. For example, if modelType1 is 'constvel', and x1 is a 4-by-1 vector, the input state dimension is given by 4/2, which equals 2.

If modelType1 is 'constacc' and  $x1$  is a 6-by-1 vector, the input state dimension is given by  $6/3$ , which equals 2.

In this case when  $x^2$  is not specified, the output x has the same data type as  $x^1$  and the dimension is calculated using modelType1 and x1.

#### **If**  $\times 2$  **is specified:**

The function calculates the output space dimension using modelType2 and x2. For example, if modelType2 is 'constacc' and x2 is a 6-by-1 vector, the output state dimension is given by 6/3, which equals 2.

The output x has the same data type and dimensionality as  $x2$ .

## **Version History**

**Introduced in R2018b**

### **Extended Capabilities**

**C/C++ Code Generation** Generate C and C++ code using MATLAB® Coder™.

### **See Also**

**Objects** [trackingIMM](#page-1325-0)

**Functions** [constvel](#page-193-0) | [constacc](#page-217-0) | [constturn](#page-262-0) | [initcvmscekf](#page-365-0)

# <span id="page-365-0"></span>**initcvmscekf**

Constant velocity trackingMSCEKF initialization

### **Syntax**

```
mscekf = initcvmscekf(detection)
mscekf = initcvmscekf(detection,rangeEstimation)
```
### **Description**

mscekf = initcvmscekf(detection) initializes a [trackingMSCEKF](#page-1360-0) class (extended Kalman filter for tracking in modified spherical coordinates) based on information provided in an <code>objectDetection</code> object, <code>detection</code>. The function assumes a target range of 3e $^4$  units and a range-covariance of  $1e^{10}$  units $^2$ .

The trackingMSCEKF object can be used with trackers for tracking targets with angle-only measurements from a single observer.

mscekf = initcvmscekf(detection,rangeEstimation) allows specifying the range information to the filter. The rangeEstimation variable is a two-element vector, where the first element specifies the range of the target, and the second element specifies the standard deviation in range.

### **Examples**

#### **Initialize a trackingMSCEKF Object Using Angle-Only Detection**

Create an angle-only detection.

```
detection = objectDetection(0,[30;20],'MeasurementParameters',...
    struct('Frame','Spherical','HasRange',false));
```
Use initcvmscekf to create a trackingMSCEKF filter initialized using the angle-only detection.

#### filter = initcvmscekf(detection)

```
filter = 
   trackingMSCEKF with properties:
                            State: [6x1 double]
                 StateCovariance: [6x6 double]
              StateTransitionFcn: @constvelmsc
      StateTransitionJacobianFcn: @constvelmscjac
                     ProcessNoise: [3x3 double]
         HasAdditiveProcessNoise: 0
                   ObserverInput: [3x1 double]
                  MeasurementFcn: @cvmeasmsc
          MeasurementJacobianFcn: @cvmeasmscjac
```

```
 HasMeasurementWrapping: 1
           MeasurementNoise: [2x2 double]
 HasAdditiveMeasurementNoise: 1
```
#### **Initialize trackingMSCEKF Object with Detection from Rotating Sensor**

Create measurement parameters for subsequent rotation.

```
measParamSensorToPlat = struct('Frame','Spherical','HasRange',false,...
'Orientation', rotmat(quaternion([0 0 30], 'rotvecd'), 'frame'))
measParamSensorToPlat = struct with fields:
           Frame: 'Spherical'
       HasRange: 0
     Orientation: [3x3 double]
measParamPlatToScenario = struct('Frame','Rectangular','HasRange',false,...
'Orientation',rotmat(quaternion([30 0 0],'rotvecd'),'frame'))
measParamPlatToScenario = struct with fields:
           Frame: 'Rectangular'
       HasRange: 0
     Orientation: [3x3 double]
measParam = [measParamSensorToPlat;measParamPlatToScenario];
detection = objectDetection(0,[30;20],'MeasurementParameters',measParam);
Initialize a filter.
filter = initcvmscekf(detection);
Check that filter's measurement is same as detection.
cvmeasmsc(filter.State,measParam)
ans = 2×1
     30
     20
```
#### **Track a Constant Velocity Target Using trackerGNN**

Consider a scenario when the target is moving at a constant velocity along and the observer is moving at a constant acceleration. Define target's initial state using a constant velocity model.

tgtState = [2000;-3;500;-5;0;0];

Define observer's initial state using a constant acceleration model.

observerState = [0;2;0;490;-10;0.2;0;0;0];

Create a trackerGNN object to use with initcvmscekf with some prior information about range and range-covariance.

```
range = 1000;
rangeStdDev = 1e3;
rangeEstimate = [range rangeStdDev];
tracker = trackerGNN('FilterInitializationFcn',@(det)initcvmscekf(det,rangeEstimate));
```
Simulate synthetic data by using measurement models. Get az and el information using the cvmeas function.

```
syntheticParams = struct('Frame','Spherical','HasRange',false,...
     'OriginPosition',observerState(1:3:end));
meas = cvmeas(tgtState, syntheticParams);
```
Create an angle-only objectDetection to simulate synthetic detection.

```
detection = objectDetection(0,meas,'MeasurementParameters',...
     struct('Frame','Spherical','HasRange',false),'MeasurementNoise',0.033*eye(2));
```
Create trackPlotter and platformPlotter to visualize the scenario.

```
tp = theaterPlot('XLimits',[0 2500],'YLimits',[0 1000]);
targetPlotter = platformPlotter(tp,'DisplayName','Target','MarkerFaceColor','k');
observerPlotter = platformPlotter(tp,'DisplayName', 'Observer','MarkerFaceColor','r');
trkPlotter = trackPlotter(tp,'DisplayName','Track','MarkerFaceColor','g','HistoryDepth',50);
tgtTrajPlotter = trajectoryPlotter(tp,'DisplayName','Target Trajectory','Color','k');
obsTrajPlotter = trajectoryPlotter(tp,'DisplayName','Observer Trajectory','Color','r');
```
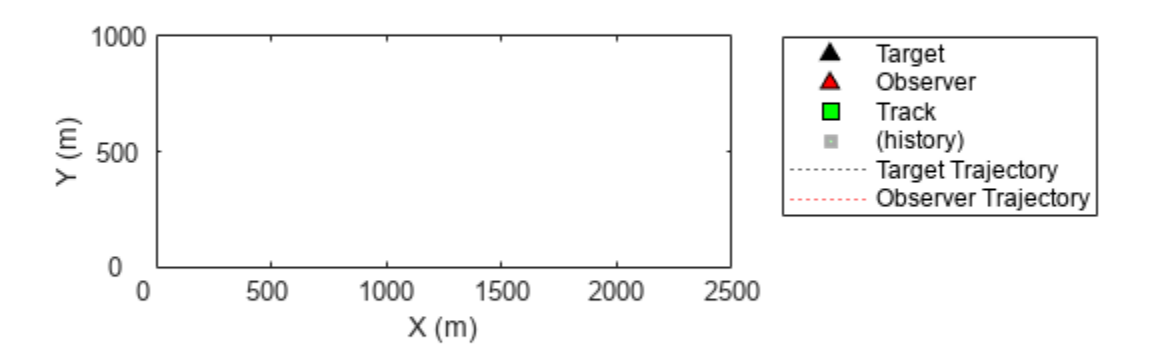

```
Run the tracker.
```

```
time = 0; dT = 0.1;
tgtPoss = [];
obsPoses = [];
while time < 50
     [confTracks,tentTracks,allTracks] = tracker(detection,time);
    for i = 1:numel(allTracks)
        setTrackFilterProperties(tracker,allTracks(i).TrackID,'ObserverInput',observerState(3:3:end)
     end
     % Update synthetic detection.
     observerState = constacc(observerState,dT);
     tgtState = constvel(tgtState,dT);
     syntheticParams.OriginPosition = observerState(1:3:end);
    detection.Measurement = cvmeas(tgtState, syntheticParams);
    time = time + dT; detection.Time = time;
     % Update plots
     tgtPoses = [tgtPoses;tgtState(1:2:end)']; %#ok
     obsPoses = [obsPoses;observerState(1:3:end)']; %#ok
     targetPlotter.plotPlatform(tgtState(1:2:end)');
     observerPlotter.plotPlatform(observerState(1:3:end)');
     tgtTrajPlotter.plotTrajectory({tgtPoses});
     obsTrajPlotter.plotTrajectory({obsPoses});
     % Plot the first track as there are no false alarms, this should be
     % the target.
     % Get positions from the MSC state of the track.
     cartState = cvmeasmsc(allTracks(i).State,'rectangular') + observerState(1:3:end);
     trkPlotter.plotTrack(cartState');
```

```
end
```
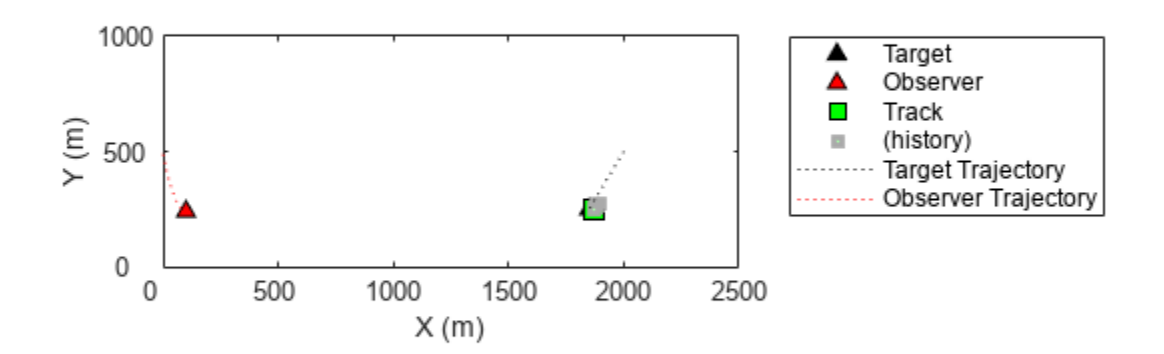

### **Input Arguments**

#### **detection — Detection report**

objectDetection object

#### Detection report, specified as an [objectDetection](#page-833-0) object.

```
Example: detection = objectDetection(0, [1; 4.5; 3], 'MeasurementNoise', [1.0 0 0;0 2.0 0; 0 0 1.5])
```
#### **rangeEstimation — Range information**

two-element vector

Range information, specified as a two-element vector, where the first element specifies the range of the target, and the second element specifies the standard deviation in range.

```
Data Types: single | double
```
### **Output Arguments**

### **mscekf — Constant velocity tracking extended Kalman filter in MSC frame**

trackingMSCEKF object

Constant velocity tracking extended Kalman filter in an MSC frame, returned as a [trackingMSCEKF](#page-1360-0) object.

### **Algorithms**

- The function configures the filter with process noise assuming a unit target acceleration standard deviation.
- The function configures the covariance of the state in an MSC frame by using a linear transformation of covariance in a Cartesian frame.
- You can use this function as the FilterInitializationFcn property of [trackerTOMHT](#page-2005-0) and [trackerGNN](#page-2041-0) System objects.
- The function initializes the ObserverInput of the [trackingMSCEKF](#page-1360-0) class with zero observer acceleration in all directions. You must use the [setTrackFilterProperties](#page-2026-0) function of the trackers to update the ObserverInput.

## **Version History**

**Introduced in R2018b**

### **Extended Capabilities**

**C/C++ Code Generation** Generate C and C++ code using MATLAB® Coder™.

### **See Also**

**Functions** [constvelmsc](#page-224-0) | [constvelmscjac](#page-229-0) | [cvmeasmsc](#page-233-0) | [cvmeasmscjac](#page-239-0)

#### **Objects**

[trackingMSCEKF](#page-1360-0) | [objectDetection](#page-833-0)

# <span id="page-371-0"></span>**initapekf**

Constant velocity angle-parameterized EKF initialization

### **Syntax**

```
filter = initapekf(detection)
filter = initapekf(detection,numFilters)
filter = initapekf(detection,numFilters,angleLimits)
```
### **Description**

filter = initapekf(detection) configures the filter with 10 extended Kalman filters (EKFs). The function configures the process noise with unit standard deviation in acceleration.

The angle-parameterized extended Kalman filter (APEKF) is a Gaussian-sum filter ([trackingGSF](#page-1321-0)) with multiple EKFs, each initialized at an estimated angular position of the target. Angleparametrization is a commonly used technique to initialize a filter from a range-only detection.

filter = initapekf(detection,numFilters) specifies the number of EKFs in the filter.

filter = initapekf(detection, numFilters, angleLimits) specifies the limits on angular position of the target.

### **Examples**

#### **Initialize APEKF from Range Only Detection and Visualize Filter**

The APEKF is a special type of filter that can be initialized using range-only measurements. When the 'Frame' is set to 'spherical', the detection has [azimuth elevation range range-rate] measurements. Specify the measurement parameters appropriately to define a range-only measurement.

measParam = struct('Frame','Spherical','HasAzimuth',false,'HasElevation',false,'HasVelocity',fal

The objectDetection class defines an interface to the range-only detection measured by the sensor. The MeasurementParameters field of objectDetection carries information about what the sensor is measuring.

detection = objectDetection(0,100,'MeasurementNoise',100,'MeasurementParameters',measParam)

```
detection = 
   objectDetection with properties:
                       Time: 0
               Measurement: 100
          MeasurementNoise: 100
               SensorIndex: 1
             ObjectClassID: 0
     ObjectClassParameters: []
    MeasurementParameters: [1x1 struct]
```
ObjectAttributes: {}

The initapekf function uses the range-only detection to initialize the APEKF.

```
apekf = initapekf(detection) % H_{\text{max}}apekf = trackingGSF with properties:
                       State: [6x1 double]
            StateCovariance: [6x6 double]
            TrackingFilters: {10x1 cell}
    HasMeasurementWrapping: [0 0 0 0 0 0 0 0 0]
         ModelProbabilities: [10x1 double]
           MeasurementNoise: 100
```
You can also initialize the APEKF with 10 filters and to operate within the angular limits of [-30 30] degrees.

```
angleLimits = [-30, 30];
numFilters = 10:
apekf = initapekf(detection, numFilters, angleLimits)
apekf = trackingGSF with properties:
                      State: [6x1 double]
            StateCovariance: [6x6 double]
            TrackingFilters: {10x1 cell}
   HasMeasurementWrapping: [0 0 0 0 0 0 0 0 0]
         ModelProbabilities: [10x1 double]
           MeasurementNoise: 100
```
You can also specify the initapekf function as a FilterInitializationFcn to the trackerGNN object.

funcHandle = @(detection)initapekf(detection,numFilters,angleLimits)

funcHandle = *function\_handle with value:* @(detection)initapekf(detection,numFilters,angleLimits)

tracker = trackerGNN('FilterInitializationFcn',funcHandle);

Visualize the filter.

```
tp = theaterPlot;
componentPlot = trackPlotter(tp,'DisplayName','Individual sums','MarkerFaceColor','r');
sumPlot = trackPlotter(tp,'DisplayName','Mixed State','MarkerFaceColor','g');
```

```
indFilters = apekf.TrackingFilters;
pos = zeros(numFilters,3);
```

```
cov = zeros(3,3,numFilters);for i = 1: numFilters
    pos(i,:) = indFilters{<i>i</i>}.State(1:2:end);cov(1:3,1:3,i) = indFilters{i}.StateCovariance(1:2:end,1:2:end);end
componentPlot.plotTrack(pos,cov);
```

```
mixedPos = apekf.State(1:2:end)mixedPosCov = apekf.StateCovariance(1:2:end,1:2:end);
sumPlot.plotTrack(mixedPos,mixedPosCov);
```
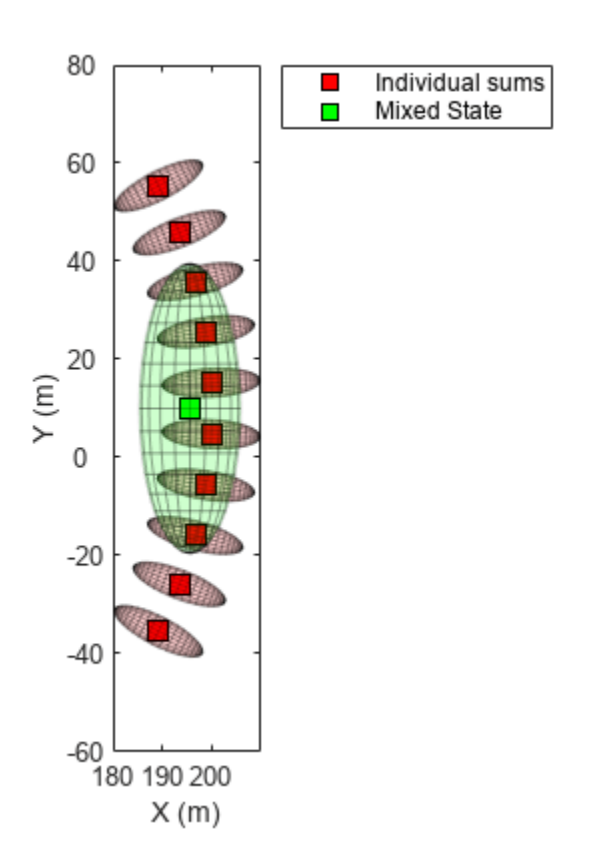

#### **Initialize APEKF from Azimuth and Range Detection and Visualize Filter**

Create an angle-parameterized EKF from an [az r] detection.

measParam = struct('Frame','Spherical','HasAzimuth',true,'HasElevation',false,'HasVelocity',false

The objectDetection class defines an interface to the range-only detection measured by the sensor. The MeasurementParameters field of objectDetection carries information about what the sensor is measuring.

det = objectDetection(0,[30;100],'MeasurementParameters',measParam,'MeasurementNoise',10);

The initapekf function parameterizes the apekf filter on the elevation measurement.

```
numFilters = 10;
apekf = initapekf(det,numFilters,[-30 30]);
indFilters = apekf.TrackingFilters;
pos = zeros(numFilters,3);
cov = zeros(3,3,numFilters);for i = 1: numFilters
    pos(i,:) = indFilters(i).State(1:2:end);cov(1:3,1:3,i) = indFilters{i}.StateCovariance(1:2:end,1:2:end);end
```
Visualize the filter.

```
tp = theaterPlot;
componentPlot = trackPlotter(tp,'DisplayName','Individual sums','MarkerFaceColor','r');
sumPlot = trackPlotter(tp,'DisplayName','Mixed State','MarkerFaceColor','g');
componentPlot.plotTrack(pos,cov);
mixedPos = apekf.State(1:2:end)mixedPosCov = apekf.StateCovariance(1:2:end,1:2:end);
sumPlot.plotTrack(mixedPos,mixedPosCov);
view(3);
```
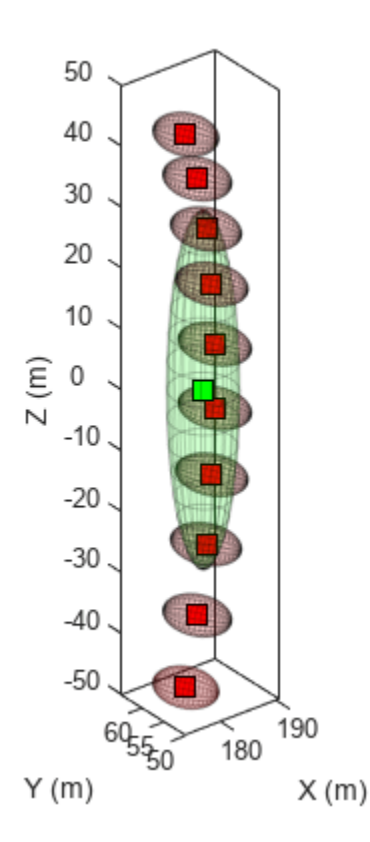

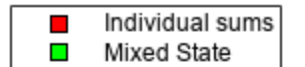

### **Input Arguments**

**detection — Detection report** objectDetection object

#### Detection report, specified as an [objectDetection](#page-833-0) object.

```
Example: detection = objectDetection(0, [1;4.5;3], 'MeasurementNoise', [1.0 0 0;
0 2.0 0; 0 0 1.5])
```
#### **numFilters — Number of EKFs**

10 (default) | positive integer

Number of EKFs each initialized at an estimated angular position of the target, specified as a positive integer. When not specified, the default number of EKFs is 10.

Data Types: single | double | int8 | int16 | int32 | int64 | uint8 | uint16 | uint32 | uint64

#### **angleLimits — Angular limits of target**

two-element vector

Angular limits of the target, specified as a two-element vector. The two elements in the vector represent the lower and upper limits of the target angular position.

When the function detects:

- Range measurements –– Default angular limits are [–180 180].
- Azimuth and range measurements –– Default angular limits are [–90 90].

Data Types: single | double | int8 | int16 | int32 | int64 | uint8 | uint16 | uint32 | uint64

### **Output Arguments**

#### **filter — Constant velocity angle-parameterized EKF**

trackingGSF object

Constant velocity angle-parameterized extended Kalman filter (EKF), returned as a [trackingGSF](#page-1321-0) object.

### **Algorithms**

The function can support the following types of measurements in the detection.

- Range measurements –– Parameterization is done on the azimuth of the target, and the angular limits are [–180 180] by default.
- Azimuth and range measurements –– Parameterization is done on the elevation of the target, and the angular limits are [–90 90] by default.

## **Version History**

**Introduced in R2018b**

### **References**

[1] Ristic, Branko, Sanjeev Arulampalam, and James McCarthy. "*Target motion analysis using rangeonly measurements: algorithms, performance and application to ISAR data.*" Signal Processing 82, no. 2 (2002): 273-296.

### **Extended Capabilities**

### **C/C++ Code Generation**

Generate C and C++ code using MATLAB® Coder™.

### **See Also**

**Functions** [initcvekf](#page-403-0)

### **Objects**

[trackingGSF](#page-1321-0) | [trackingEKF](#page-1182-0) | [objectDetection](#page-833-0)

# **initrpekf**

Constant velocity range-parameterized EKF initialization

### **Syntax**

```
filter = initrpekf(detection)
filter = initrpekf(detection,numFilters)
filter = initrpekf(detection,numFilters,rangeLimits)
```
### **Description**

filter = initrpekf(detection) configures the filter with 6 extended Kalman filters (EKFs), and the target range is assumed to be within 1e3 and 1e5 scenario units. The function configures the process noise with unit standard deviation in acceleration.

The range-parameterized extended Kalman filter (RPEKF) is a Gaussian-sum filter ([trackingGSF](#page-1321-0)) with multiple EKFs, each initialized at an estimated range of the target. Range-parameterization is a commonly used technique to initialize a filter from an angle-only detection.

```
filter = initrpekf(detection,numFilters) specifies the number of EKFs in the filter.
```
filter = initrpekf(detection,numFilters,rangeLimits) specifies the range limits of the target.

### **Examples**

#### **Initialize RPEKF from Angle-only Detection and Visualize Filter**

The RPEKF is a special type of filter that can be initialized using angle-only measurements, that is, azimuth and/or elevation. When the 'Frame' is set to 'spherical' and 'HasRange' is set to 'false', the detection has [azimuth elevation] measurements. Specify the measurement parameters appropriately to define an angle-only measurement with no range information.

```
measParam = struct('Frame','spherical','HasRange',false,'OriginPosition',[100;10;0]);
```
The objectDetection class defines an interface to the angle-only detection measured by the sensor. The MeasurementParameters field of objectDetection carries information about what the sensor is measuring.

detection = objectDetection(0,[30;30],'MeasurementParameters',measParam,'MeasurementNoise',2\*eye

The initrpekf function uses the angle-only detection to initialize the RPEKF.

```
rpekf = initrpekf(detection) % H_{\text{max}}
```

```
rpekf =
   trackingGSF with properties:
                       State: [6x1 double]
            StateCovariance: [6x6 double]
```

```
 TrackingFilters: {6x1 cell}
HasMeasurementWrapping: [1 1 1 1 1 1]
     ModelProbabilities: [6x1 double]
       MeasurementNoise: [2x2 double]
```
You can also initialize the RPEKF with 10 filters and to operate within the range limits of [1000, 10,000] scenario units.

```
rangeLimits = [1000 10000];
numFilters = 10;
rpekf = initrpekf(detection, numFilters, rangeLimits)
rpekf =
  trackingGSF with properties:
                      State: [6x1 double]
            StateCovariance: [6x6 double]
            TrackingFilters: {10x1 cell}
   HasMeasurementWrapping: [1 1 1 1 1 1 1 1 1 1]
         ModelProbabilities: [10x1 double]
           MeasurementNoise: [2x2 double]
```
#### You can also specify the initrpekf function as a FilterInitializationFcn to the trackerGNN object.

funcHandle = @(detection)initrpekf(detection,numFilters,rangeLimits)

```
funcHandle = function_handle with value:
    @(detection)initrpekf(detection,numFilters,rangeLimits)
```
#### tracker = trackerGNN('FilterInitializationFcn',funcHandle)

```
tracker = 
  trackerGNN with properties:
                   TrackerIndex: 0
       FilterInitializationFcn: @(detection)initrpekf(detection,numFilters,rangeLimits)
                   MaxNumTracks: 100
               MaxNumDetections: Inf
                  MaxNumSensors: 20
                     Assignment: 'MatchPairs'
            AssignmentThreshold: [30 Inf]
           AssignmentClustering: 'off'
                   OOSMHandling: 'Terminate'
                     TrackLogic: 'History'
          ConfirmationThreshold: [2 3]
              DeletionThreshold: [5 5]
             HasCostMatrixInput: false
```

```
 HasDetectableTrackIDsInput: false
            StateParameters: [1x1 struct]
          ClassFusionMethod: 'None'
                   NumTracks: 0
         NumConfirmedTracks: 0
     EnableMemoryManagement: false
```
Visualize the filter.

```
tp = theaterPlot;
componentPlot = trackPlotter(tp,'DisplayName','Individual sums','MarkerFaceColor','r');
sumPlot = trackPlotter(tp,'DisplayName','Mixed State','MarkerFaceColor','g');
indFilters = rpekf.TrackingFilters;
pos = zeros(numFilters,3);
cov = zeros(3,3,numFilters);for i = 1: numFilters
    pos(i,:) = indFilter{i}.State(1:2:end);cov(1:3,1:3,i) = indFilters{i}.StateCovariance(1:2:end,1:2:end);end
componentPlot.plotTrack(pos,cov);
mixedPos = rpekf.State(1:2:end)';
mixedPosCov = rpekf.StateCovariance(1:2:end,1:2:end);
sumPlot.plotTrack(mixedPos,mixedPosCov);
```
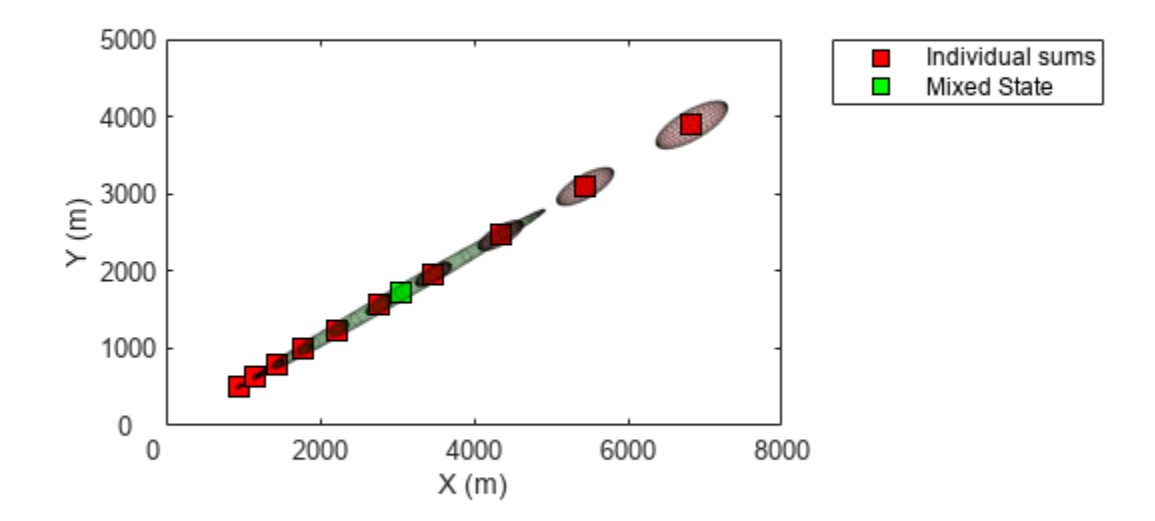

### **Input Arguments**

#### **detection — Detection report**

objectDetection object

#### Detection report, specified as an [objectDetection](#page-833-0) object.

Example: detection = objectDetection( $0$ , [1;4.5;3], 'MeasurementNoise', [1.0 0 0; 0 2.0 0; 0 0 1.5])

#### **numFilters — Number of EKFs**

6 (default) | positive integer

Number of EKFs each initialized at an estimated range of the target, specified as a positive integer. When not specified, the default number of EKFs is 6.

Data Types: single | double | int8 | int16 | int32 | int64 | uint8 | uint16 | uint32 | uint64

#### **rangeLimits — Range limits of target**

[1e3 1e5] (default) | two-element vector

Range limits of the target, specified as a two-element vector. The two elements in the vector represent the lower and upper limits of the target range. When not specified, the default range limits are [1e3 1e5] scenario units.

Data Types: single | double | int8 | int16 | int32 | int64 | uint8 | uint16 | uint32 | uint64

### **Output Arguments**

### **filter — Constant velocity range-parameterized EKF**

trackingGSF object

Constant velocity range-parameterized extended Kalman filter (EKF), returned as a [trackingGSF](#page-1321-0) object.

## **Version History**

**Introduced in R2018b**

### **References**

[1] Peach, N. "*Bearings-only tracking using a set of range-parameterised extended Kalman filters*" IEE Proceedings-Control Theory and Applications 142, no. 1 (1995): 73-80.

### **Extended Capabilities**

**C/C++ Code Generation** Generate C and C++ code using MATLAB® Coder™.

### **See Also**

**Functions** [initcvekf](#page-403-0) | [initcvmscekf](#page-365-0) | [initapekf](#page-371-0)

#### **Objects**

[trackingGSF](#page-1321-0) | [trackingEKF](#page-1182-0) | [objectDetection](#page-833-0)

## **initekfimm**

Initialize trackingIMM object

### **Syntax**

imm = initekfimm(detection)

### **Description**

imm = initekfimm(detection) initializes a constant velocity (CV), constant acceleration (CA), and a constant turn (CT) trackingIMM (imm) object based on information provided in an objectDetection object, detection.

The function initializes a constant velocity state [*x*  $v_x$   $y$   $v_y$   $z$   $v_z$ ].

### **Examples**

#### **Detection with Position Measurement in Rectangular Frame**

A 3-D position measurement in rectangular frame is provided. For example,  $x = 1$ ,  $y = 3$ , and  $z = 0$ . Use a 3-D position measurement noise [1 0.4 0; 0.4 4 0; 0 0 1].

detection = objectDetection(0,  $[1;3;0]$ , 'MeasurementNoise',  $[1\ 0.4\ 0; \ 0.4\ 4\ 0; \ 0\ 0\ 1])$ ;

Use initekfimm to create a trackingIMM filter initialized at the provided position and using the measurement noise defined above.

imm = initekfimm(detection);

Check the values of the state and measurement noise. Verify that the filter state, imm.State, has the same position components as detection measurement, detection.Measurement.

imm.State

```
ans = 6×1
           1
          \Theta 3
          \odot\Theta\Theta
```
Verify that the filter measurement noise, imm.MeasurementNoise, is the same as the detection.MeasurementNoise values.

imm.MeasurementNoise

ans = *3×3*

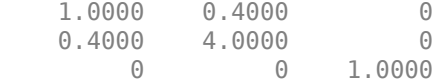

#### **Detection with Position Measurement in Spherical Frame**

A 3-D position measurement in spherical frame is provided. For example:  $az = 40$ ,  $el = 6$ ,  $r =$ 100, rr = 5. Measurement noise is diag([2.5, 2.5, 0.5, 1].^2).

```
meas = [40;6;100;5];measNoise = diag([2.5, 2.5, 0.5, 1].<sup>2</sup>);
```
Use the MeasurementParameters to define the frame. You can leave out other fields of the MeasurementParameters struct, and they will be completed by default values. In this example, sensor position, sensor velocity, orientation, elevation, and range rate flags are default.

```
measParams = struct('Frame','spherical');
detection = objectDetection(0,meas,'MeasurementNoise',measNoise,...
      'MeasurementParameters', measParams);
```
Use initekfimm to create a trackingIMM filter initialized at the provided position and using the measurement noise defined above.

```
imm = initekfimm(detection)
```

```
imm = trackingIMM with properties:
                       State: [6x1 double]
             StateCovariance: [6x6 double]
             TrackingFilters: {3x1 cell}
     HasMeasurementWrapping: [1 1 1]
           MeasurementNoise: [4x4 double]
          ModelConversionFcn: @switchimm
    TransitionProbabilities: [3x3 double]
          ModelProbabilities: [3x1 double]
            MaxNum00SMSteps: 0
             EnableSmoothing: 0
```
### **Input Arguments**

#### **detection — Detection report**

objectDetection object

Detection report, specified as an [objectDetection](#page-833-0) object.

```
Example: detection = objectDetection(0, [1;4.5;3], 'MeasurementNoise', [1.0 0 0;
0 2.0 0; 0 0 1.5])
```
### **Output Arguments**

**imm — trackingIMM object** trackingIMM object

Constant velocity (CV), constant acceleration (CA), and a constant turn (CT) trackingIMM (imm) object based on information provided in detection, returned as a [trackingIMM](#page-1325-0) object.

## **Version History**

**Introduced in R2018b**

### **Extended Capabilities**

**C/C++ Code Generation** Generate C and C++ code using MATLAB® Coder™.

### **See Also**

**Objects** [trackingIMM](#page-1325-0) | [objectDetection](#page-833-0)

**Functions** [initcvekf](#page-403-0) | [initcaekf](#page-385-0) | [initctekf](#page-395-0)

# <span id="page-385-0"></span>**initcaekf**

Create constant-acceleration extended Kalman filter from detection report

### **Syntax**

filter = initcaekf(detection)

### **Description**

filter = initcaekf(detection) creates and initializes a constant-acceleration extended Kalman filter from information contained in a detection report. For more information about the extended Kalman filter, see [trackingEKF](#page-1182-0).

The function initializes a constant acceleration state with the same convention as [constacc](#page-217-0) and [cameas](#page-244-0),  $[x v_x a_x y v_y a_y z v_z a_z].$ 

### **Examples**

#### **Initialize 3-D Constant-Acceleration Extended Kalman Filter**

Create and initialize a 3-D constant-acceleration extended Kalman filter object from an initial detection report.

Create the detection report from an initial 3-D measurement, *(-200;30;0)* , of the object position. Assume uncorrelated measurement noise.

```
detection = objectDetection(0, [-200; -30; 0], 'MeasurementNoise', 2.1*eye(3), ...
     'SensorIndex',1,'ObjectClassID',1,'ObjectAttributes',{'Car',2});
```
Create the new filter from the detection report and display its properties.

```
filter = initcaekf(detection)
```

```
filter = 
   trackingEKF with properties:
                            State: [9x1 double]
                 StateCovariance: [9x9 double]
              StateTransitionFcn: @constacc
      StateTransitionJacobianFcn: @constaccjac
                     ProcessNoise: [3x3 double]
         HasAdditiveProcessNoise: 0
                  MeasurementFcn: @cameas
          MeasurementJacobianFcn: @cameasjac
          HasMeasurementWrapping: 1
                MeasurementNoise: [3x3 double]
    HasAdditiveMeasurementNoise: 1
                MaxNum00SMSteps: 0
```
EnableSmoothing: 0

Show the filter state.

#### filter.State

ans = *9×1* -200 0 0 -30  $\left( \cdot \right)$  $\odot$  $\left( \cdot \right)$  $\Theta$  $\odot$ 

Show the state covariance matrix.

#### filter.StateCovariance

ans = *9×9*

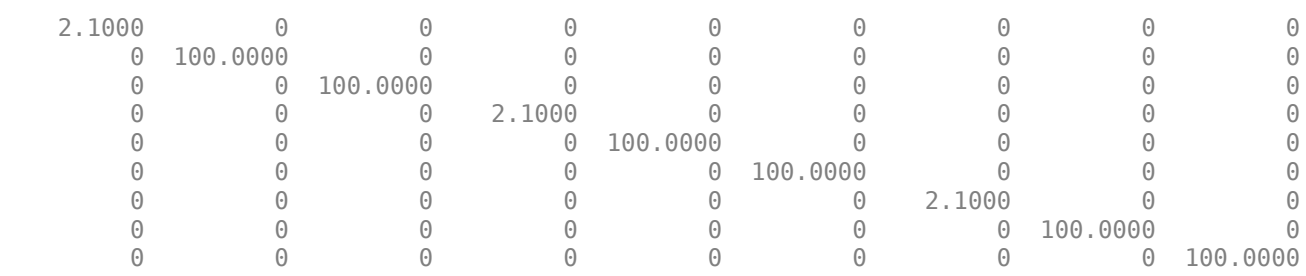

#### **Create 3D Constant Acceleration EKF from Spherical Measurement**

Initialize a 3D constant-acceleration extended Kalman filter from an initial detection report made from an initial measurement in spherical coordinates. If you want to use spherical coordinates, then you must supply a measurement parameter structure as part of the detection report with the Frame field set to 'spherical'. Set the azimuth angle of the target to 45<sup>∘</sup> , the elevation to 22<sup>∘</sup> , the range to 1000 meters, and the range rate to -4.0 m/s.

```
frame = 'spherical';
sensorpos = [25,-40,-10].';
sensorvel = [0;5;0];
laxes = eye(3);
```
Create the measurement parameters structure. Set 'HasVelocity' and 'HasElevation' to true. Then, the measurement vector consists of azimuth, elevation, range, and range rate.

```
measparms = struct('Frame',frame,'OriginPosition',sensorpos, ...
    'OriginVelocity', sensorvel, 'Orientation', laxes, 'HasVelocity', true, ...
```

```
 'HasElevation',true);
meas = [45;22;1000;-4];
means noise = diag([3.0, 2.5, 2, 1.0].<sup>2</sup>;
detection = objectDetection(0,meas,'MeasurementNoise', ...
     measnoise,'MeasurementParameters',measparms)
detection = 
   objectDetection with properties:
                       Time: 0
                Measurement: [4x1 double]
          MeasurementNoise: [4x4 double]
                SensorIndex: 1
              ObjectClassID: 0
     ObjectClassParameters: []
     MeasurementParameters: [1x1 struct]
          ObjectAttributes: {}
```

```
filter = initcaekf(detection);
```
Display the state vector.

```
disp(filter.State)
```
 680.6180 -2.6225  $\overline{0}$  615.6180 2.3775 0 364.6066 -1.4984  $\overline{0}$ 

### **Input Arguments**

#### **detection — Detection report**

objectDetection object

Detection report, specified as an [objectDetection](#page-833-0) object.

```
Example: detection = objectDetection(0, [1;4.5;3], 'MeasurementNoise', [1.0 0 0;
0 2.0 0; 0 0 1.5])
```
### **Output Arguments**

#### **filter — Extended Kalman filter**

trackingEKF object

Extended Kalman filter, returned as a [trackingEKF](#page-1182-0) object.

### **Algorithms**

• The function computes the process noise matrix assuming a one-second time step and an acceleration-rate standard deviation of 1 m/s $^3$ .

• You can use this function as the FilterInitializationFcn property of a [trackerGNN](#page-2041-0) or [trackerTOMHT](#page-2005-0) object.

## **Version History**

**Introduced in R2018b**

### **Extended Capabilities**

#### **C/C++ Code Generation**

Generate C and C++ code using MATLAB® Coder™.

### **See Also**

#### **Functions**

[initctekf](#page-395-0) | [initctukf](#page-399-0) | [initcvkf](#page-407-0) | [initcvekf](#page-403-0) | [initcvukf](#page-411-0) | [initcakf](#page-389-0) | [initcaukf](#page-391-0)

#### **Objects**

[objectDetection](#page-833-0) | [trackingKF](#page-1170-0) | [trackingEKF](#page-1182-0) | [trackingUKF](#page-1194-0) | [trackerGNN](#page-2041-0) | [trackerTOMHT](#page-2005-0)

# <span id="page-389-0"></span>**initcakf**

Create constant-acceleration linear Kalman filter from detection report

### **Syntax**

filter = initcakf(detection)

### **Description**

filter = initcakf(detection) creates and initializes a constant-acceleration linear Kalman filter from information contained in a detection report. For more information about the linear Kalman filter, see [trackingKF](#page-1170-0).

The function initializes a constant acceleration state with the same convention as [constacc](#page-217-0) and [cameas](#page-244-0),  $[x v_x a_x y v_y a_y z v_z a_z]$ .

### **Examples**

### **Initialize 2-D Constant-Acceleration Linear Kalman Filter**

Create and initialize a 2-D constant-acceleration linear Kalman filter object from an initial detection report.

Create the detection report from an initial 2-D measurement, (10,−5), of the object position. Assume uncorrelated measurement noise.

```
detection = objectDetection(0,[10;-5],'MeasurementNoise',eye(2), ...
     'SensorIndex',1,'ObjectClassID',1,'ObjectAttributes',{'Car',5});
```
Create the new filter from the detection report.

filter = initcakf(detection);

Show the filter state.

filter.State

```
ans = 6×1
        10
         \odot\Theta -5
         \Theta\Theta
```
Show the state transition model.

filter.StateTransitionModel

ans = *6×6*

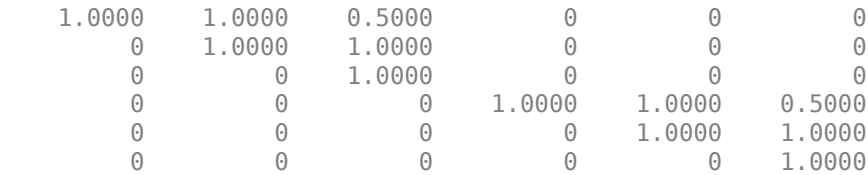

### **Input Arguments**

#### **detection — Detection report**

objectDetection object

#### Detection report, specified as an [objectDetection](#page-833-0) object.

Example: detection = objectDetection(0,  $[1;4.5;3]$ , 'MeasurementNoise',  $[1.0 0 0;$ 0 2.0 0; 0 0 1.5])

### **Output Arguments**

#### **filter — Linear Kalman filter**

trackingKF object

Linear Kalman filter, returned as a [trackingKF](#page-1170-0) object.

### **Algorithms**

- The function computes the process noise matrix assuming a one-second time step and an acceleration rate standard deviation of 1 m/s<sup>3</sup>.
- You can use this function as the FilterInitializationFcn property of a [trackerGNN](#page-2041-0) or [trackerTOMHT](#page-2005-0) object.

## **Version History**

**Introduced in R2018b**

### **Extended Capabilities**

```
C/C++ Code Generation
Generate C and C++ code using MATLAB® Coder™.
```
### **See Also**

```
Functions
```

```
initcaekf | initcaukf | initctekf | initctukf | initcvkf | initcvekf | initcvukf
```
#### **Objects**

[objectDetection](#page-833-0) | [trackingKF](#page-1170-0) | [trackingEKF](#page-1182-0) | [trackingUKF](#page-1194-0) | [trackerGNN](#page-2041-0) | [trackerTOMHT](#page-2005-0)

# <span id="page-391-0"></span>**initcaukf**

Create constant-acceleration unscented Kalman filter from detection report

### **Syntax**

filter = initcaukf(detection)

### **Description**

filter = initcaukf(detection) creates and initializes a constant-acceleration unscented Kalman filter from information contained in a detection report. For more information about the unscented Kalman filter, see [trackingUKF](#page-1194-0).

The function initializes a constant acceleration state with the same convention as [constacc](#page-217-0) and [cameas](#page-244-0),  $[x v_x a_x y v_y a_y z v_z a_z].$ 

### **Examples**

#### **Initialize 3-D Constant-Acceleration Unscented Kalman Filter**

Create and initialize a 3-D constant-acceleration unscented Kalman filter object from an initial detection report.

Create the detection report from an initial 3-D measurement, (-200,-30,5), of the object position. Assume uncorrelated measurement noise.

```
detection = objectDetection(0, [-200;-30;5], 'MeasurementNoise', 2.0*eye(3), ...
     'SensorIndex',1,'ObjectClassID',1,'ObjectAttributes',{'Car',2});
```
Create the new filter from the detection report and display the filter properties.

```
filter = initcaukf(detection)
```

```
filter = trackingUKF with properties:
                            State: [9x1 double]
                 StateCovariance: [9x9 double]
              StateTransitionFcn: @constacc
                    ProcessNoise: [3x3 double]
         HasAdditiveProcessNoise: 0
                  MeasurementFcn: @cameas
          HasMeasurementWrapping: 1
                MeasurementNoise: [3x3 double]
    HasAdditiveMeasurementNoise: 1
                            Alpha: 1.0000e-03
                             Beta: 2
                            Kappa: 0
```
EnableSmoothing: 0

Show the state.

#### filter.State

ans = *9×1* -200  $\odot$  0 -30  $\odot$  $\Theta$  5  $\Theta$  $\Theta$ 

Show the state covariance matrix.

#### filter.StateCovariance

ans = *9×9*

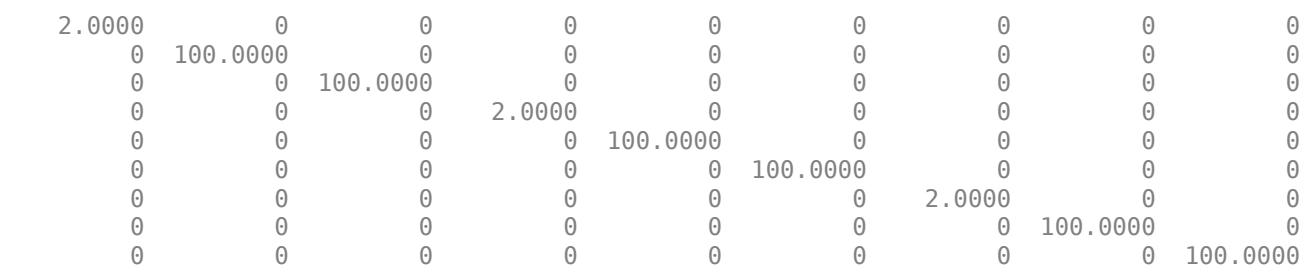

#### **Create 3D Constant Acceleration UKF from Spherical Measurement**

Initialize a 3D constant-acceleration unscented Kalman filter from an initial detection report made from a measurement in spherical coordinates. If you want to use spherical coordinates, then you must supply a measurement parameter structure as part of the detection report with the Frame field set to

'spherical'. Set the azimuth angle of the target to 45<sup>∘</sup> , and the range to 1000 meters.

```
frame = 'spherical';
sensorpos = [25, -40, -10].sensorvel = [0;5;0];laxes = eye(3);
```
Create the measurement structure. Set 'HasVelocity' and 'HasElevation' to false. Then, the measurement vector consists of azimuth angle and range.

```
measparms = struct('Frame',frame,'OriginPosition',sensorpos, ...
     'OriginVelocity',sensorvel,'Orientation',laxes,'HasVelocity',false, ...
```

```
 'HasElevation',false);
meas = [45;1000];means noise = diag([3.0, 2.0].<sup>2</sup>);
detection = objectDetection(0,meas,'MeasurementNoise', ...
     measnoise,'MeasurementParameters',measparms)
detection = 
   objectDetection with properties:
                       Time: 0
                Measurement: [2x1 double]
          MeasurementNoise: [2x2 double]
                SensorIndex: 1
              ObjectClassID: 0
     ObjectClassParameters: []
     MeasurementParameters: [1x1 struct]
          ObjectAttributes: {}
```

```
filter = initcaukf(detection);
```
Display the state vector.

```
disp(filter.State)
```

```
 732.1068
\overline{0} 0
   667.1068
\overline{0} 0
   -10.0000
            0
           \Theta
```
### **Input Arguments**

#### **detection — Detection report**

objectDetection object

Detection report, specified as an [objectDetection](#page-833-0) object.

```
Example: detection = objectDetection(0, [1;4.5;3], 'MeasurementNoise', [1.0 0 0;
0 2.0 0; 0 0 1.5])
```
### **Output Arguments**

#### **filter — Unscented Kalman filter**

trackingUKF object

Unscented Kalman filter, returned as a [trackingUKF](#page-1194-0) object.

### **Algorithms**

• The function computes the process noise matrix assuming a one-second time step and an acceleration rate standard deviation of 1 m/s<sup>3</sup>.

• You can use this function as the FilterInitializationFcn property of a [trackerGNN](#page-2041-0) or [trackerTOMHT](#page-2005-0) object.

## **Version History**

**Introduced in R2018b**

### **Extended Capabilities**

#### **C/C++ Code Generation**

Generate C and C++ code using MATLAB® Coder™.

### **See Also**

#### **Functions**

[initcakf](#page-389-0) | [initcaekf](#page-385-0) | [initctekf](#page-395-0) | [initctukf](#page-399-0) | [initcvkf](#page-407-0) | [initcvekf](#page-403-0) | [initcvukf](#page-411-0)

#### **Objects**

[objectDetection](#page-833-0) | [trackingKF](#page-1170-0) | [trackingEKF](#page-1182-0) | [trackingUKF](#page-1194-0) | [trackerGNN](#page-2041-0) | [trackerTOMHT](#page-2005-0)

# <span id="page-395-0"></span>**initctekf**

Create constant turn-rate extended Kalman filter from detection report

### **Syntax**

filter = initctekf(detection)

### **Description**

filter = initctekf(detection) creates and initializes a constant-turn-rate extended Kalman filter from information contained in a detection report. For more information about the extended Kalman filter, see [trackingEKF](#page-1182-0).

The function initializes a constant turn-rate state with the same convention as [constturn](#page-262-0) and [ctmeas](#page-268-0),  $[x v_x y v_y \omega z v_z]$ , where  $\omega$  is the turn-rate.

### **Examples**

#### **Initialize 2-D Constant Turn-Rate Extended Kalman Filter**

Create and initialize a 2-D constant turn-rate extended Kalman filter object from an initial detection report.

Create the detection report from an initial 2-D measurement, (-250,-40), of the object position. Assume uncorrelated measurement noise.

Extend the measurement to three dimensions by adding a *z*-component of zero.

```
detection = objectDetection(0, [-250, -40, 0], 'MeasurementNoise',2.0*eye(3), ...
     'SensorIndex',1,'ObjectClassID',1,'ObjectAttributes',{'Car',2});
```
Create the new filter from the detection report and display the filter properties.

```
filter = initctekf(detection)
```

```
filter = 
   trackingEKF with properties:
                            State: [7x1 double]
                 StateCovariance: [7x7 double]
              StateTransitionFcn: @constturn
      StateTransitionJacobianFcn: @constturnjac
                     ProcessNoise: [4x4 double]
         HasAdditiveProcessNoise: 0
                  MeasurementFcn: @ctmeas
          MeasurementJacobianFcn: @ctmeasjac
          HasMeasurementWrapping: 1
                MeasurementNoise: [3x3 double]
    HasAdditiveMeasurementNoise: 1
```
MaxNum00SMSteps: 0

```
 EnableSmoothing: 0
```
#### Show the state.

#### filter.State

ans = *7×1* -250  $\Theta$  -40  $\Theta$  0  $\Theta$  $\odot$ 

Show the state covariance matrix.

#### filter.StateCovariance

ans = *7×7*

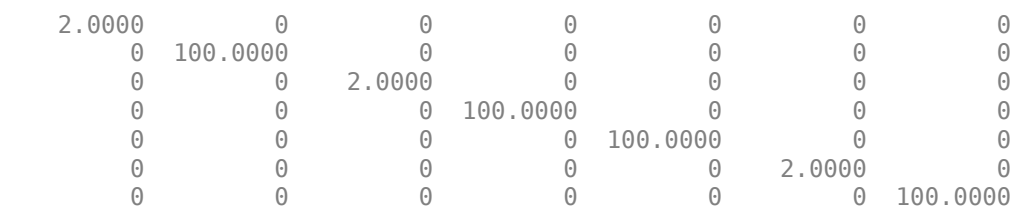

#### **Create 2-D Constant Turnrate EKF from Spherical Measurement**

Initialize a 2-D constant-turnrate extended Kalman filter from an initial detection report made from an initial measurement in spherical coordinates. If you want to use spherical coordinates, then you must supply a measurement parameter structure as part of the detection report with the Frame field set to 'spherical'. Set the azimuth angle of the target to 45 degrees, the range to 1000 meters, and the range rate to -4.0 m/s.

```
frame = 'spherical';
sensorpos = [25, -40, -10].sensorvel = [0;5;0];
laxes = eye(3);
```
Create the measurement parameters structure. Set 'HasElevation' to false. Then, the measurement consists of azimuth, range, and range rate.

```
measparms = struct('Frame',frame,'OriginPosition',sensorpos, ...
     'OriginVelocity',sensorvel,'Orientation',laxes,'HasVelocity',true, ...
    'HasElevation', false);
```

```
meas = [45;1000;-4];means noise = diag([3.0, 2, 1.0].<sup>2</sup>);
detection = objectDetection(0,meas,'MeasurementNoise', ...
     measnoise,'MeasurementParameters',measparms)
detection = objectDetection with properties:
                       Time: 0
               Measurement: [3x1 double]
          MeasurementNoise: [3x3 double]
               SensorIndex: 1
              ObjectClassID: 0
     ObjectClassParameters: []
     MeasurementParameters: [1x1 struct]
          ObjectAttributes: {}
```
#### filter = initctekf(detection);

#### Filter state vector.

#### disp(filter.State)

 732.1068 -2.8284 667.1068 2.1716 0  $-10.0000$  $\overline{0}$ 

## **Input Arguments**

#### **detection — Detection report**

objectDetection object

#### Detection report, specified as an [objectDetection](#page-833-0) object.

```
Example: detection = objectDetection(0, [1;4.5;3], 'MeasurementNoise', [1.0 0 0;0 2.0 0; 0 0 1.5])
```
## **Output Arguments**

#### **filter — Extended Kalman filter**

trackingEKF object

Extended Kalman filter, returned as a [trackingEKF](#page-1182-0) object.

## **Algorithms**

• The function computes the process noise matrix assuming a one-second time step. The function assumes an acceleration standard deviation of 1 m/s<sup>2</sup>, and a turn-rate acceleration standard deviation of 1°/s<sup>2</sup> .

• You can use this function as the FilterInitializationFcn property of a [trackerGNN](#page-2041-0) or [trackerTOMHT](#page-2005-0) object.

## **Version History**

**Introduced in R2018b**

## **Extended Capabilities**

#### **C/C++ Code Generation**

Generate C and C++ code using MATLAB® Coder™.

## **See Also**

#### **Functions**

[initcaukf](#page-391-0) | [initctukf](#page-399-0) | [initcvkf](#page-407-0) | [initcvekf](#page-403-0) | [initcvukf](#page-411-0) | [initcakf](#page-389-0) | [initcaekf](#page-385-0)

#### **Objects**

[objectDetection](#page-833-0) | [trackingKF](#page-1170-0) | [trackingEKF](#page-1182-0) | [trackingUKF](#page-1194-0) | [trackerGNN](#page-2041-0) | [trackerTOMHT](#page-2005-0)

# <span id="page-399-0"></span>**initctukf**

Create constant turn-rate unscented Kalman filter from detection report

## **Syntax**

filter = initctukf(detection)

## **Description**

filter = initctukf(detection) creates and initializes a constant-turn-rate unscented Kalman filter from information contained in a detection report. For more information about the unscented Kalman filter, see [trackingUKF](#page-1194-0).

The function initializes a constant turn-rate state with the same convention as [constturn](#page-262-0) and [ctmeas](#page-268-0),  $[x v_x y v_y \omega z v_z]$ , where  $\omega$  is the turn-rate.

## **Examples**

#### **Initialize 2-D Constant Turn-Rate Unscented Kalman Filter**

Create and initialize a 2-D constant turn-rate unscented Kalman filter object from an initial detection report.

Create the detection report from an initial 2D measurement, (-250,-40), of the object position. Assume uncorrelated measurement noise.

Extend the measurement to three dimensions by adding a z-component of zero.

```
detection = objectDetection(0, [-250, -40, 0], 'MeasurementNoise',2.0*eye(3), ...
     'SensorIndex',1,'ObjectClassID',1,'ObjectAttributes',{'Car',2});
```
Create the new filter from the detection report and display the filter properties.

```
filter = initctukf(detection)
```

```
filter = 
   trackingUKF with properties:
                            State: [7x1 double]
                 StateCovariance: [7x7 double]
              StateTransitionFcn: @constturn
                    ProcessNoise: [4x4 double]
         HasAdditiveProcessNoise: 0
                  MeasurementFcn: @ctmeas
          HasMeasurementWrapping: 1
                MeasurementNoise: [3x3 double]
     HasAdditiveMeasurementNoise: 1
```
Alpha: 1.0000e-03

```
 Beta: 2
            Kappa: 0
 EnableSmoothing: 0
```
Show the filter state.

#### filter.State

ans = *7×1* -250 0 -40  $\left( \cdot \right)$  $\odot$  $\Theta$  $\Theta$ 

Show the state covariance matrix.

#### filter.StateCovariance

ans = *7×7*

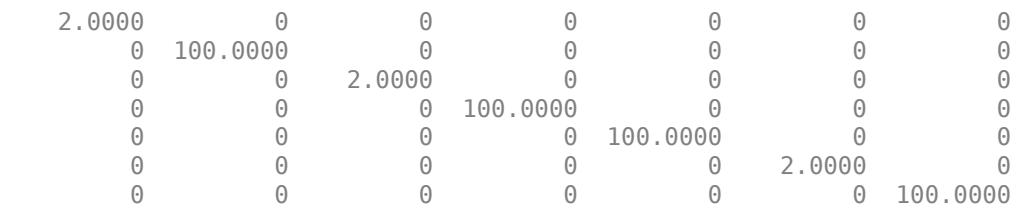

#### **Create 2-D Constant Turn-rate UKF from Spherical Measurement**

Initialize a 2-D constant turn-rate extended Kalman filter from an initial detection report made from an initial measurement in spherical coordinates. If you want to use spherical coordinates, then you must supply a measurement parameter structure as part of the detection report with the Frame field set to 'spherical'. Set the azimuth angle of the target to 45 degrees and the range to 1000 meters.

```
frame = 'spherical';
sensors = [25, -40, -10].sensorvel = [0;5;0];
laxes = eye(3);
```
Create the measurement parameters structure. Set 'HasVelocity' and 'HasElevation' to false. Then, the measurement consists of azimuth and range.

```
measparms = struct('Frame',frame,'OriginPosition',sensorpos, ...
 'OriginVelocity',sensorvel,'Orientation',laxes,'HasVelocity',false, ...
 'HasElevation',false);
meas = [45;1000];measure = diag([3.0, 2]. ^2);
```

```
detection = objectDetection(0,meas,'MeasurementNoise', ...
    measnoise,'MeasurementParameters',measparms)
detection = 
  objectDetection with properties:
                      Time: 0
               Measurement: [2x1 double]
          MeasurementNoise: [2x2 double]
               SensorIndex: 1
             ObjectClassID: 0
     ObjectClassParameters: []
    MeasurementParameters: [1x1 struct]
          ObjectAttributes: {}
```

```
filter = initctukf(detection);
```
#### Filter state vector.

```
disp(filter.State)
```
 732.1068 0 667.1068 0 0 -10.0000 0

## **Input Arguments**

#### **detection — Detection report**

objectDetection object

Detection report, specified as an [objectDetection](#page-833-0) object.

```
Example: detection = objectDetection(0, [1;4.5;3], 'MeasurementNoise', [1.0 0 0;
0 2.0 0; 0 0 1.5])
```
## **Output Arguments**

#### **filter — Unscented Kalman filter**

trackingUKF object

Unscented Kalman filter, returned as a [trackingUKF](#page-1194-0) object.

## **Algorithms**

- The function computes the process noise matrix assuming a one-second time step. The function assumes an acceleration standard deviation of 1 m/s<sup>2</sup>, and a turn-rate acceleration standard deviation of 1°/s<sup>2</sup> .
- You can use this function as the FilterInitializationFcn property of a [trackerGNN](#page-2041-0) or [trackerTOMHT](#page-2005-0) object.

## **Version History**

**Introduced in R2018b**

## **Extended Capabilities**

**C/C++ Code Generation** Generate C and C++ code using MATLAB® Coder™.

## **See Also**

#### **Functions**

[initcaukf](#page-391-0) | [initcvkf](#page-407-0) | [initcvekf](#page-403-0) | [initcvukf](#page-411-0) | [initcakf](#page-389-0) | [initcaekf](#page-385-0)

#### **Objects**

[objectDetection](#page-833-0) | [trackingKF](#page-1170-0) | [trackingEKF](#page-1182-0) | [trackingUKF](#page-1194-0) | [trackerGNN](#page-2041-0) | [trackerTOMHT](#page-2005-0)

# <span id="page-403-0"></span>**initcvekf**

Create constant-velocity extended Kalman filter from detection report

## **Syntax**

filter = initcvekf(detection)

## **Description**

filter = initcvekf(detection) creates and initializes a constant-velocity extended Kalman filter from information contained in a detection report. For more information about the extended Kalman filter, see [trackingEKF](#page-1182-0).

The function initializes a constant velocity state with the same convention as [constvel](#page-193-0) and [cvmeas](#page-199-0),  $[x v_x y v_y z v_z].$ 

## **Examples**

#### **Initialize 3-D Constant-Velocity Extended Kalman Filter**

Create and initialize a 3-D constant-velocity extended Kalman filter object from an initial detection report.

Create the detection report from an initial 3-D measurement, (10,20,−5), of the object position.

```
detection = objectDetection(0, [10;20;-5], 'MeasurementNoise', 1.5*eye(3), ...
     'SensorIndex',1,'ObjectClassID',1,'ObjectAttributes',{'Sports Car',5});
```
Create the new filter from the detection report.

```
filter = initcvekf(detection)
filter = 
   trackingEKF with properties:
                            State: [6x1 double]
                 StateCovariance: [6x6 double]
              StateTransitionFcn: @constvel
      StateTransitionJacobianFcn: @constveljac
                    ProcessNoise: [3x3 double]
         HasAdditiveProcessNoise: 0
                  MeasurementFcn: @cvmeas
          MeasurementJacobianFcn: @cvmeasjac
          HasMeasurementWrapping: 1
               MeasurementNoise: [3x3 double]
     HasAdditiveMeasurementNoise: 1
                 MaxNumOOSMSteps: 0
```
EnableSmoothing: 0

Show the filter state.

#### filter.State

ans = *6×1* 10  $\left( \cdot \right)$  20  $\Omega$  -5  $\odot$ 

#### Show the state covariance.

#### filter.StateCovariance

ans = *6×6*

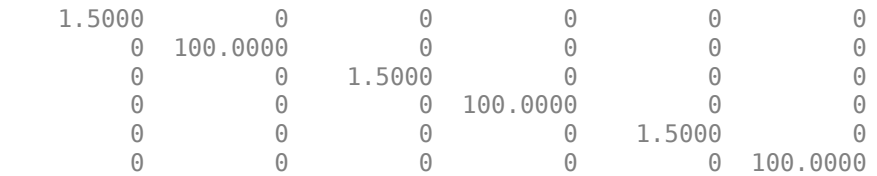

#### **Create 3-D Constant Velocity EKF from Spherical Measurement**

Initialize a 3-D constant-velocity extended Kalman filter from an initial detection report made from a 3-D measurement in spherical coordinates. If you want to use spherical coordinates, then you must supply a measurement parameter structure as part of the detection report with the Frame field set to 'spherical'. Set the azimuth angle of the target to 45 degrees, the elevation to -10 degrees, the range to 1000 meters, and the range rate to -4.0 m/s.

```
frame = 'spherical';
sensorpos = [25, -40, 0].sensorvel = [0;5;0];
laxes = eye(3);measparms = struct('Frame',frame,'OriginPosition',sensorpos, ...
    'OriginVelocity',sensorvel,'Orientation',laxes,'HasVelocity',true, ...
     'HasElevation',true);
meas = [45; -10; 1000; -4];means noise = diag([3.0, 2.5, 2, 1.0].<sup>2</sup>);
detection = objectDetection(0,meas,'MeasurementNoise', ...
     measnoise,'MeasurementParameters',measparms)
detection = 
   objectDetection with properties:
                       Time: 0
               Measurement: [4x1 double]
```

```
 MeasurementNoise: [4x4 double]
           SensorIndex: 1
         ObjectClassID: 0
 ObjectClassParameters: []
 MeasurementParameters: [1x1 struct]
      ObjectAttributes: {}
```
#### filter = initcvekf(detection);

#### Filter state vector.

#### disp(filter.State)

 721.3642 -2.7855 656.3642 2.2145 -173.6482 0.6946

## **Input Arguments**

#### **detection — Detection report**

objectDetection object

#### Detection report, specified as an [objectDetection](#page-833-0) object.

```
Example: detection = objectDetection(0, [1;4.5;3], 'MeasurementNoise', [1.0 0 0;
0 2.0 0; 0 0 1.5])
```
## **Output Arguments**

#### **filter — Extended Kalman filter**

trackingEKF object

Extended Kalman filter, returned as a [trackingEKF](#page-1182-0) object.

## **Algorithms**

- The function computes the process noise matrix assuming a one-second time step and an acceleration standard deviation of 1 m/s<sup>2</sup>.
- You can use this function as the FilterInitializationFcn property of a [trackerGNN](#page-2041-0) or [trackerTOMHT](#page-2005-0) object.

## **Version History**

**Introduced in R2018b**

## **Extended Capabilities**

#### **C/C++ Code Generation** Generate C and C++ code using MATLAB® Coder™.

## **See Also**

#### **Functions**

[initcaukf](#page-391-0) | [initctekf](#page-395-0) | [initctukf](#page-399-0) | [initcvkf](#page-407-0) | [initcvukf](#page-411-0) | [initcakf](#page-389-0) | [initcaekf](#page-385-0)

#### **Objects**

[objectDetection](#page-833-0) | [trackingKF](#page-1170-0) | [trackingEKF](#page-1182-0) | [trackingUKF](#page-1194-0) | [trackerGNN](#page-2041-0) | [trackerTOMHT](#page-2005-0)

# <span id="page-407-0"></span>**initcvkf**

Create constant-velocity linear Kalman filter from detection report

## **Syntax**

filter = initcvkf(detection)

## **Description**

filter = initcvkf(detection) creates and initializes a constant-velocity linear Kalman filter from information contained in a detection report. For more information about the linear Kalman filter, see [trackingKF](#page-1170-0).

The function initializes a constant velocity state with the same convention as [constvel](#page-193-0) and [cvmeas](#page-199-0),  $[x v_x y v_y z v_z].$ 

## **Examples**

#### **Initialize 2-D Constant-Velocity Linear Kalman Filter**

Create and initialize a 2-D linear Kalman filter object from an initial detection report.

Create the detection report from an initial 2-D measurement, (10,20), of the object position.

```
detection = objectDetection(0, [10;20], 'MeasurementNoise', [1 0.2; 0.2 2], ...
     'SensorIndex',1,'ObjectClassID',1,'ObjectAttributes',{'Yellow Car',5});
```
Create the new track from the detection report.

```
filter = initcvkf(detection)
filter = 
  trackingKF with properties:
                State: [4x1 double]
      StateCovariance: [4x4 double]
          MotionModel: '2D Constant Velocity'
         ProcessNoise: [2x2 double]
    MeasurementModel: [2x4 double]
   MeasurementNoise: [2x2 double]
    MaxNum00SMSteps: 0
      EnableSmoothing: 0
```
#### Show the state.

filter.State

ans = *4×1* 10  $\left( \cdot \right)$  20 0

Show the state transition model.

#### filter.StateTransitionModel

ans = *4×4*

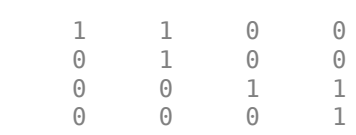

#### **Initialize 3-D Constant-Velocity Linear Kalman Filter**

Create and initialize a 3-D linear Kalman filter object from an initial detection report.

Create the detection report from an initial 3-D measurement, (10,20,−5), of the object position.

```
detection = objectDetection(0,[10;20;-5],'MeasurementNoise',eye(3), ...
 'SensorIndex', 1,'ObjectClassID',1,'ObjectAttributes',{'Green Car', 5});
```
Create the new filter from the detection report and display its properties.

```
filter = initcvkf(detection)
filter = 
  trackingKF with properties:
                 State: [6x1 double]
      StateCovariance: [6x6 double]
          MotionModel: '3D Constant Velocity'
         ProcessNoise: [3x3 double]
     MeasurementModel: [3x6 double]
     MeasurementNoise: [3x3 double]
      MaxNumOOSMSteps: 0
      EnableSmoothing: 0
```
#### Show the state.

#### filter.State

ans = *6×1*

 10 0 20  $\left( \cdot \right)$ -5

 $\Theta$ 

#### Show the state transition model.

#### filter.StateTransitionModel

ans = *6×6*

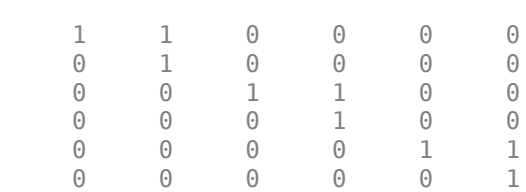

## **Input Arguments**

#### **detection — Detection report**

objectDetection object

#### Detection report, specified as an [objectDetection](#page-833-0) object.

```
Example: detection = objectDetection(0, [1;4.5;3], 'MeasurementNoise', [1.0 0 0;0 2.0 0; 0 0 1.5])
```
## **Output Arguments**

#### **filter — Linear Kalman filter**

trackingKF object

Linear Kalman filter, returned as a [trackingKF](#page-1170-0) object.

## **Algorithms**

- The function computes the process noise matrix assuming a one-second time step and an acceleration standard deviation of 1 m/s<sup>2</sup>.
- You can use this function as the FilterInitializationFcn property of a [trackerGNN](#page-2041-0) or [trackerTOMHT](#page-2005-0) object.

## **Version History**

**Introduced in R2018b**

## **Extended Capabilities**

#### **C/C++ Code Generation**

Generate C and C++ code using MATLAB® Coder™.

## **See Also**

## **Functions**

[initcakf](#page-389-0) | [initcaekf](#page-385-0) | [initcaukf](#page-391-0) | [initctekf](#page-395-0) | [initctukf](#page-399-0) | [initcvekf](#page-403-0) | [initcvukf](#page-411-0)

#### **Objects**

[objectDetection](#page-833-0) | [trackingKF](#page-1170-0) | [trackingEKF](#page-1182-0) | [trackingUKF](#page-1194-0) | [trackerGNN](#page-2041-0) | [trackerTOMHT](#page-2005-0)

# <span id="page-411-0"></span>**initcvukf**

Create constant-velocity unscented Kalman filter from detection report

## **Syntax**

filter = initcvukf(detection)

## **Description**

filter = initcvukf(detection) creates and initializes a constant-velocity unscented Kalman filter from information contained in a detection report. For more information about the unscented Kalman filter, see [trackingUKF](#page-1194-0).

The function initializes a constant velocity state with the same convention as [constvel](#page-193-0) and [cvmeas](#page-199-0),  $[x v_x y v_y z v_z].$ 

## **Examples**

#### **Initialize 3-D Constant-Velocity Unscented Kalman Filter**

Create and initialize a 3-D constant-velocity unscented Kalman filter object from an initial detection report.

Create the detection report from an initial 3-D measurement, (10,200,−5), of the object position.

```
detection = object Detection(0, [10;200; -5], 'MeasurementNoise', 1.5*eye(3), ... 'SensorIndex',1,'ObjectClassID',1,'ObjectAttributes',{'Sports Car',5});
```
Create the new filter from the detection report and display the filter properties.

```
filter = initcvukf(detection)
```

```
filter = 
   trackingUKF with properties:
                            State: [6x1 double]
                 StateCovariance: [6x6 double]
              StateTransitionFcn: @constvel
                     ProcessNoise: [3x3 double]
         HasAdditiveProcessNoise: 0
                   MeasurementFcn: @cvmeas
          HasMeasurementWrapping: 1
                MeasurementNoise: [3x3 double]
     HasAdditiveMeasurementNoise: 1
                            Alpha: 1.0000e-03
                             Beta: 2
                            Kappa: 0
```
EnableSmoothing: 0

Display the state.

#### filter.State

ans = *6×1* 10  $\Theta$  200 0 -5 0

#### Show the state covariance.

#### filter.StateCovariance

ans = *6×6*

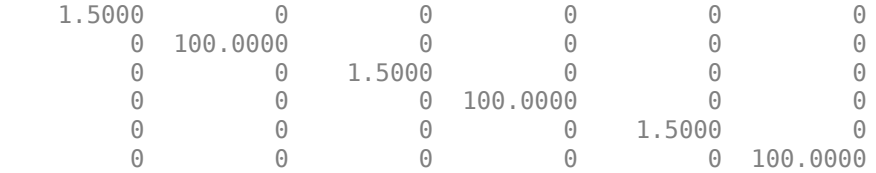

#### **Create Constant Velocity UKF from Spherical Measurement**

Initialize a constant-velocity unscented Kalman filter from an initial detection report made from an initial measurement in spherical coordinates. Because the object lies in the *x-y* plane, no elevation measurement is made. If you want to use spherical coordinates, then you must supply a measurement parameter structure as part of the detection report with the Frame field set to 'spherical'. Set the azimuth angle of the target to 45 degrees, the range to 1000 meters, and the range rate to -4.0 m/s.

```
frame = 'spherical';
sensors = [25, -40, 0].sensorvel = [0;5;0];
laxes = eye(3);
```
Create the measurement parameters structure. Set 'HasElevation' to false. Then, the measurement consists of azimuth, range, and range rate.

```
measparms = struct('Frame',frame,'OriginPosition',sensorpos, ...
    'OriginVelocity', sensorvel, 'Orientation', laxes, 'HasVelocity', true, ...
     'HasElevation',false);
meas = [45;1000;-4];means noise = diag([3.0, 2, 1.0].<sup>2</sup>);
detection = objectDetection(0,meas,'MeasurementNoise', ...
     measnoise,'MeasurementParameters',measparms)
detection = 
   objectDetection with properties:
```

```
 Time: 0
           Measurement: [3x1 double]
     MeasurementNoise: [3x3 double]
           SensorIndex: 1
         ObjectClassID: 0
 ObjectClassParameters: []
MeasurementParameters: [1x1 struct]
      ObjectAttributes: {}
```
#### filter = initcvukf(detection);

Display filter state vector.

#### disp(filter.State)

 732.1068 -2.8284 667.1068 2.1716  $\frac{\Theta}{\Theta}$  $\overline{0}$ 

## **Input Arguments**

#### **detection — Detection report**

objectDetection object

#### Detection report, specified as an [objectDetection](#page-833-0) object.

```
Example: detection = objectDetection(0, [1; 4.5; 3], 'MeasurementNoise', [1.0 0 0;0 2.0 0; 0 0 1.5])
```
## **Output Arguments**

#### **filter — Unscented Kalman filter**

trackingUKF object

Unscented Kalman filter, returned as a [trackingUKF](#page-1194-0) object.

## **Algorithms**

- The function computes the process noise matrix assuming a one-second time step and an acceleration standard deviation of 1 m/s<sup>2</sup>.
- You can use this function as the FilterInitializationFcn property of a [trackerGNN](#page-2041-0) or [trackerTOMHT](#page-2005-0) object.

## **Version History**

**Introduced in R2018b**

## **Extended Capabilities**

#### **C/C++ Code Generation**

Generate C and C++ code using MATLAB® Coder™.

## **See Also**

#### **Functions** [initcakf](#page-389-0) | [initcaekf](#page-385-0) | [initcaukf](#page-391-0) | [initctekf](#page-395-0) | [initctukf](#page-399-0) | [initcvkf](#page-407-0) | [initcvekf](#page-403-0)

#### **Objects**

[objectDetection](#page-833-0) | [trackingKF](#page-1170-0) | [trackingEKF](#page-1182-0) | [trackingUKF](#page-1194-0) | [trackerGNN](#page-2041-0) | [trackerTOMHT](#page-2005-0)

# <span id="page-415-0"></span>**clone**

Create duplicate tracking filter

## **Syntax**

filterClone = clone(filter)

## **Description**

 $filterC$  = clone (filter) creates a copy of a tracking filter that has the same property values as the original filter.

## **Input Arguments**

#### **filter — Filter for object tracking**

```
trackingKF object | trackingEKF object | trackingUKF object | trackingABF object |
trackingCKF object | trackingIMM object | trackingGSF object | trackingPF object |
trackingMSCEKF object
```
Filter for object tracking, specified as one of these objects:

- [trackingKF](#page-1170-0) Linear Kalman filter
- [trackingEKF](#page-1182-0) Extended Kalman filter
- [trackingUKF](#page-1194-0) Unscented Kalman filter
- [trackingABF](#page-1310-0) Alpha-beta filter
- [trackingCKF](#page-1314-0) Cubature Kalman filter
- [trackingIMM](#page-1325-0) Interacting multiple model (IMM) filter
- [trackingGSF](#page-1321-0) Gaussian-sum filter
- [trackingPF](#page-1365-0) Particle filter
- [trackingMSCEKF](#page-1360-0) Extended Kalman filter using modified spherical coordinates (MSC)

## **Output Arguments**

#### **filterClone — Cloned filter**

tracking filter object

Cloned filter, returned as a tracking filter object of the same type as filter. The cloned filter has the same properties as the original filter.

## **Version History**

**Introduced in R2018b**

## **Extended Capabilities**

## **C/C++ Code Generation**

Generate C and C++ code using MATLAB® Coder™.

### **See Also**

[correct](#page-417-0) | [correctjpda](#page-421-0) | [distance](#page-425-0) | [initialize](#page-428-0) | [likelihood](#page-430-0) | [predict](#page-432-0) | [residual](#page-444-0)

# <span id="page-417-0"></span>**correct**

Correct state and state estimation error covariance using tracking filter

## **Syntax**

```
[xcorr,Pcorr] = correct(filter,zmeas)
[xcorr, Pcorr] = correct(filter, zmeas, measparams)
[xcorr,Pcorr] = correct(filter,zmeas,zcov)
[xcorr, Pcorr, zcorr] = correct(filter, zmeas)
[xcorr,Pcorr,zcorr] = correct(filter,zmeas,zcov)
correct(filter, ___ )
xcorr = correct(\overline{filter}, )
```
## **Description**

 $[xcorr, Pcorr] = correct(fitter, zmeas)$  returns the corrected state,  $xcorr$ , and the corrected state estimation error covariance, Pcorr, for the next time step of the input tracking filter based on the current measurement, zmeas. The corrected values overwrite the internal state and state estimation error covariance of filter.

[xcorr, Pcorr] = correct(filter, zmeas, measparams) specifies additional parameters used by the measurement function that is defined in the MeasurementFcn property of filter. You can return any of the outputs from preceding syntaxes.

If filter is a [trackingKF](#page-1170-0) or [trackingABF](#page-1310-0) object, then you cannot use this syntax.

[xcorr, Pcorr] = correct(filter, zmeas, zcov) specifies additional measurement covariance, zcov, used in the MeasurementNoise property of filter.

You can use this syntax only when filter is a [trackingKF](#page-1170-0) object.

 $[xcorr,PGorr,zcorr] = correct(fitter,zmeas)$  also returns the correction of measurements, zcorr.

You can use this syntax only when filter is a [trackingABF](#page-1310-0) object.

[xcorr, Pcorr, zcorr] = correct(filter, zmeas, zcov) returns the correction of measurements, zcorr, and also specifies additional measurement covariance, zcov, used in the MeasurementNoise property of filter.

You can use this syntax only when filter is a [trackingABF](#page-1310-0) object.

correct(filter, ) updates filter with the corrected state and state estimation error covariance without returning the corrected values. Specify the tracking filter and any of the input argument combinations from preceding syntaxes.

 $xcorr = correct(filter, \_\_\_)$  updates filter with the corrected state and state estimation error covariance but returns only the corrected state, xcorr.

## **Examples**

#### **Constant-Velocity Extended Kalman Filter**

Create a two-dimensional trackingEKF object and use name-value pairs to define the StateTransitionJacobianFcn and MeasurementJacobianFcn properties. Use the predefined constant-velocity motion and measurement models and their Jacobians.

```
EKF = trackingEKF(@constvel,@cvmeas,[0;0;0;0], ...
     'StateTransitionJacobianFcn',@constveljac, ...
     'MeasurementJacobianFcn',@cvmeasjac);
```
Run the filter. Use the predict and correct functions to propagate the state. You may call predict and correct in any order and as many times you want. Specify the measurement in Cartesian coordinates.

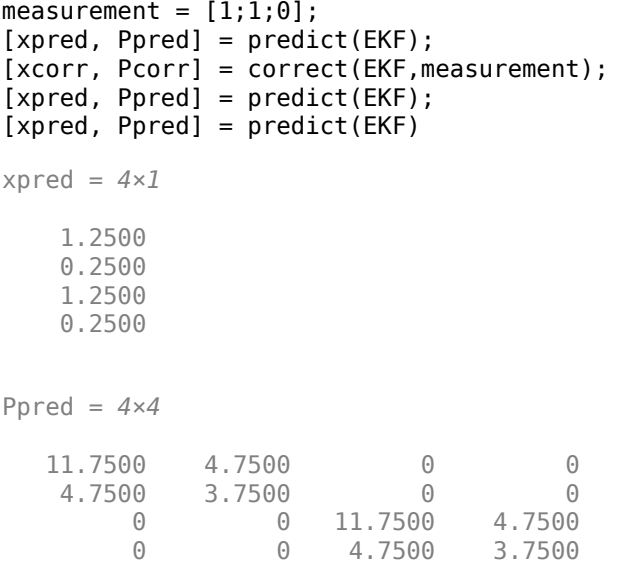

## **Input Arguments**

#### **filter — Filter for object tracking**

```
trackingKF object | trackingEKF object | trackingUKF object | trackingABF object |
trackingCKF object | trackingIMM object | trackingGSF object | trackingPF object |
trackingMSCEKF object
```
Filter for object tracking, specified as one of these objects:

- [trackingKF](#page-1170-0) Linear Kalman filter
- [trackingEKF](#page-1182-0) Extended Kalman filter
- [trackingUKF](#page-1194-0) Unscented Kalman filter
- [trackingABF](#page-1310-0) Alpha-beta filter
- [trackingCKF](#page-1314-0) Cubature Kalman filter
- [trackingIMM](#page-1325-0) Interacting multiple model (IMM) filter
- [trackingGSF](#page-1321-0) Gaussian-sum filter
- [trackingPF](#page-1365-0) Particle filter
- [trackingMSCEKF](#page-1360-0) Extended Kalman filter using modified spherical coordinates (MSC)

#### **zmeas — Measurement of filter**

vector | matrix

Measurement of the tracked object, specified as a vector or matrix.

Data Types: single | double

#### **measparams — Measurement parameters**

comma-separated list of arguments

Measurement function arguments, specified as a comma-separated list of arguments. These arguments are the same ones that are passed into the measurement function specified by the MeasurementFcn property of the tracking filter. If filter is a [trackingKF](#page-1170-0) or [trackingABF](#page-1310-0) object, then you cannot specify measparams.

Suppose you set MeasurementFcn to @cameas, and then call correct:

[xcorr, Pcorr] = correct(filter, frame, sensorpos, sensorvel)

The correct function internally calls the following:

meas = cameas(state, frame, sensorpos, sensorvel)

#### **zcov — Measurement covariance**

*M*-by-*M* matrix

Measurement covariance, specified as an *M*-by-*M* matrix, where *M* is the dimension of the measurement. The same measurement covariance matrix is assumed for all measurements in zmeas.

Data Types: single | double

## **Output Arguments**

#### **xcorr — Corrected state of filter**

vector | matrix

Corrected state of the filter, specified as a vector or matrix. The State property of the input filter is overwritten with this value.

#### **Pcorr — Corrected state covariance of filter**

vector | matrix

Corrected state covariance of the filter, specified as a vector or matrix. The StateCovariance property of the input filter is overwritten with this value.

#### **zcorr — Corrected measurement of filter**

vector | matrix

Corrected measurement of the filter, specified as a vector or matrix. You can return zcorr only when filter is a [trackingABF](#page-1310-0) object.

## **Version History**

**Introduced in R2018b**

## **Extended Capabilities**

**C/C++ Code Generation** Generate C and C++ code using MATLAB® Coder™.

### **See Also**

[clone](#page-415-0) | [correctjpda](#page-421-0) | [distance](#page-425-0) | [initialize](#page-428-0) | [likelihood](#page-430-0) | [predict](#page-432-0) | [residual](#page-444-0)

# <span id="page-421-0"></span>**correctjpda**

Correct state and state estimation error covariance using tracking filter and JPDA

## **Syntax**

```
[xcorr,Pcorr] = correctjpda(filter,zmeas,jpdacoeffs)
```
[xcorr,Pcorr] = correctjpda(filter,zmeas,jpdacoeffs,measparams)

```
[xcorr,Pcorr] = correctjpda(filter,zmeas,jpdacoeffs,zcov)
```

```
[xcorr,Pcorr,zcorr] = correctjpda(filter,zmeas,jpdacoeffs)
[xcorr,Pcorr,zcorr] = correctjpda(filter,zmeas,jpdacoeffs,zcov)
```
## **Description**

[xcorr, Pcorr] = correctipda(filter, zmeas, jpdacoeffs) returns the corrected state, xcorr, and the corrected state estimation error covariance, Pcorr, for the next time step of the input tracking filter. The corrected values are based on a set of measurements, zmeas, and their joint probabilistic data association coefficients, jpdacoeffs. These values overwrite the internal state and state estimation error covariance of filter.

[xcorr, Pcorr] = correctipda(filter, zmeas, ipdacoeffs, measparams) specifies additional parameters used by the measurement function that is defined in the MeasurementFcn property of the tracking filter object.

If filter is a [trackingKF](#page-1170-0) or [trackingABF](#page-1310-0) object, then you cannot use this syntax.

[xcorr, Pcorr] = correctjpda(filter, zmeas, jpdacoeffs, zcov) specifies additional measurement covariance, zcov, used in the MeasurementNoise property of filter.

You can use this syntax only when filter is a [trackingKF](#page-1170-0) object.

[xcorr, Pcorr, zcorr] = correctjpda(filter, zmeas, jpdacoeffs) also returns the correction of measurements, zcorr.

You can use this syntax only when filter is a tracking ABF object.

 $[xcorr,Pcorr,zcorr] = correctipda(fitter,zmeas,jpdacoeffs,zcov) returns the$ correction of measurements, zcorr, and also specifies additional measurement covariance, zcov, used in the MeasurementNoise property of filter.

You can use this syntax only when filter is a [trackingABF](#page-1310-0) object.

## **Input Arguments**

#### **filter — Filter for object tracking**

```
trackingKF object | trackingEKF object | trackingUKF object | trackingABF object |
trackingCKF object | trackingIMM object | trackingGSF object | trackingPF object |
trackingMSCEKF object
```
Filter for object tracking, specified as one of these objects:

- [trackingKF](#page-1170-0) Linear Kalman filter
- [trackingEKF](#page-1182-0) Extended Kalman filter
- [trackingUKF](#page-1194-0) Unscented Kalman filter
- [trackingABF](#page-1310-0) Alpha-beta filter
- [trackingCKF](#page-1314-0) Cubature Kalman filter
- [trackingIMM](#page-1325-0) Interacting multiple model (IMM) filter
- [trackingGSF](#page-1321-0) Gaussian-sum filter
- [trackingPF](#page-1365-0) Particle filter
- [trackingMSCEKF](#page-1360-0) Extended Kalman filter using modified spherical coordinates (MSC)

#### **zmeas — Measurements**

*M*-by-*N* matrix

Measurements, specified as an *M*-by-*N* matrix, where *M* is the dimension of a single measurement, and *N* is the number of measurements.

Data Types: single | double

#### **jpdacoeffs — Joint probabilistic data association coefficients**

(*N*+1)-element vector

Joint probabilistic data association coefficients, specified as an  $(N+1)$ -element vector. The *i*th  $(i = 1, j)$ …, *N*) element of jpdacoeffs is the joint probability that the *i*th measurement in zmeas is associated with the filter. The last element of jpdacoeffs corresponds to the probability that no measurement is associated with the filter. The sum of all elements of jpdacoeffs must equal 1.

Data Types: single | double

#### **zcov — Measurement covariance**

*M*-by-*M* matrix

Measurement covariance, specified as an *M*-by-*M* matrix, where *M* is the dimension of the measurement. The same measurement covariance matrix is assumed for all measurements in zmeas.

Data Types: single | double

#### **measparams — Measurement parameters**

comma-separated list of arguments

Measurement function arguments, specified as a comma-separated list of arguments. These arguments are the same ones that are passed into the measurement function specified by the MeasurementFcn property of the tracking filter. If filter is a [trackingKF](#page-1170-0) or [trackingABF](#page-1310-0) object, then you cannot specify measparams.

Suppose you set MeasurementFcn to @cameas, and then call correctjpda:

[xcorr, Pcorr] = correctjpda(filter, frame, sensorpos, sensorvel)

The correctjpda function internally calls the following:

meas = cameas(state, frame, sensorpos, sensorvel)

## **Output Arguments**

#### **xcorr — Corrected state**

*P*-element vector

Corrected state, returned as a *P*-element vector, where *P* is the dimension of the estimated state. The corrected state represents the *a posteriori* estimate of the state vector, taking into account the current measurements and their associated probabilities.

#### **Pcorr — Corrected state error covariance**

positive-definite *P*-by-*P* matrix

Corrected state error covariance, returned as a positive-definite *P*-by-*P* matrix, where *P* is the dimension of the state estimate. The corrected state covariance matrix represents the *a posteriori* estimate of the state covariance matrix, taking into account the current measurements and their associated probabilities.

#### **zcorr — Corrected measurements**

*M*-by-*N* matrix

Corrected measurements, returned as an *M*-by-*N* matrix, where *M* is the dimension of a single measurement, and *N* is the number of measurements. You can return zcorr only when filter is a [trackingABF](#page-1310-0) object.

## **More About**

#### **JPDA Correction Algorithm for Discrete Extended Kalman Filter**

In the measurement update of a regular Kalman filter, the filter usually only needs to update the state and covariance based on one measurement. For instance, the equations for measurement update of a discrete extended Kalman filter can be given as

$$
x_k + x_k - x_k - K_k(y - h(x_k -))
$$
  

$$
P_k + P_k - K_k S_k K_k T
$$

where *x<sup>k</sup>* <sup>−</sup> and *x<sup>k</sup>* <sup>+</sup> are the a priori and a posteriori state estimates, respectively, *K<sup>k</sup>* is the Kalman gain, *y* is the actual measurement, and  $h(\mathsf{x}_k^-)$  is the predicted measurement.  $P_k^-$  and  $P_k^+$  are the a priori and a posteriori state error covariance matrices, respectively. The innovation matrix  $S_k$  is defined as

$$
S_k = H_k P_k - H_k T
$$

where *H<sup>k</sup>* is the Jacobian matrix for the measurement function *h*.

In the workflow of a JPDA tracker, the filter needs to process multiple probable measurements  $y_i$   $(i=$ 1, …, *N*) with varied probabilities of association  $\beta_i$  ( $i = 0, 1, ..., N$ ). Note that  $\beta_0$  is the probability that no measurements is associated with the filter. The measurement update equations for a discrete extended Kalman filter used for a JPDA tracker are

$$
x_{k}^{+} = x_{k}^{-} + K_{k} \sum_{i=1}^{N} \beta_{i} (y_{i} - h(x_{k}^{-}))
$$
  

$$
P_{k}^{+} = P_{k}^{-} - (1 - \beta_{0}) K_{k} S_{k} K_{k} T + P_{k}
$$

where

$$
P_k = K_k \sum_{i=1}^{N} \Big[ \beta_i (y_i - h(x_k -))(y_i - h(x_k -))^T - (\delta y)(\delta y)^T \Big] K_k T
$$

and

$$
\delta y = \sum_{j=1}^{N} \beta_j (y_j - h(x_k -))
$$

Note that these equations only apply to trackingEKF and are not the exact equations used in other tracking filters.

## **Version History**

**Introduced in R2019a**

## **References**

[1] Fortmann, T., Y. Bar-Shalom, and M. Scheffe. "Sonar Tracking of Multiple Targets Using Joint Probabilistic Data Association." *IEEE Journal of Ocean Engineering.* Vol. 8, Number 3, 1983, pp. 173–184.

## **Extended Capabilities**

#### **C/C++ Code Generation**

Generate C and C++ code using MATLAB® Coder™.

Usage notes and limitations:

correctjpda supports only double-precision code generation, not single-precision.

#### **See Also**

[clone](#page-415-0) | [correct](#page-417-0) | [distance](#page-425-0) | [initialize](#page-428-0) | [likelihood](#page-430-0) | [predict](#page-432-0) | [residual](#page-444-0) | [trackerJPDA](#page-2119-0)

# <span id="page-425-0"></span>**distance**

Distances between current and predicted measurements of tracking filter

## **Syntax**

```
dist = distance(filter,zmeas)
dist = distance(filter,zmeas,measparams)
```
## **Description**

dist = distance(filter,zmeas) computes the normalized distances between one or more current object measurements, zmeas, and the corresponding predicted measurements computed by the input filter. Use this function to assign measurements to tracks.

This distance computation takes into account the covariance of the predicted state and the measurement noise.

 $dist = distance(filter, zmeas, measparams)$  specifies additional parameters that are used by the MeasurementFcn of the filter.

If filter is a [trackingKF](#page-1170-0) or [trackingABF](#page-1310-0) object, then you cannot use this syntax.

## **Input Arguments**

#### **filter — Filter for object tracking**

```
trackingKF object | trackingEKF object | trackingUKF object | trackingABF object |
trackingCKF object | trackingIMM object | trackingGSF object | trackingPF object |
trackingMSCEKF object
```
Filter for object tracking, specified as one of these objects:

- [trackingKF](#page-1170-0) Linear Kalman filter
- [trackingEKF](#page-1182-0) Extended Kalman filter
- [trackingUKF](#page-1194-0) Unscented Kalman filter
- [trackingABF](#page-1310-0) Alpha-beta filter
- [trackingCKF](#page-1314-0) Cubature Kalman filter
- [trackingIMM](#page-1325-0) Interacting multiple model (IMM) filter
- [trackingGSF](#page-1321-0) Gaussian-sum filter
- [trackingPF](#page-1365-0) Particle filter
- [trackingMSCEKF](#page-1360-0) Extended Kalman filter using modified spherical coordinates (MSC)

#### **zmeas — Measurements of tracked objects**

matrix

Measurements of tracked objects, specified as a matrix. Each row of the matrix contains a measurement vector.

#### **measparams — Parameters for measurement function**

cell array

Parameters for measurement function, specified as a cell array. The parameters are passed to the measurement function that is defined in the MeasurementFcn property of the filter. If filter is a [trackingKF](#page-1170-0) or [trackingABF](#page-1310-0) object, then you cannot specify measparams.

Suppose you set the MeasurementFcn property of filter to @cameas, and then set these values:

```
measurementParams = {frame, sensorpos, sensorpos}
```
The distance function internally calls the following:

```
cameas(state,frame,sensorpos,sensorvel)
```
## **Output Arguments**

#### **dist — Distances between measurements**

row vector

Distances between measurements, returned as a row vector. Each element corresponds to a distance between the predicted measurement in the input filter and a measurement contained in a row of zmeas.

## **Algorithms**

The distance function computes the normalized distance between the filter object and a set of measurements. This distance computation is a variant of the Mahalanobis distance and takes into account the residual (the difference between the object measurement and the value predicted by the filter), the residual covariance, and the measurement noise.

Consider an extended Kalman filter with state *x* and measurement *z*. The equations used to compute the residual,  $z_{res}$ , and the residual covariance,  $S$ , are

$$
z_{\text{res}} = z - h(x),
$$
  
 
$$
S = R + HPHT,
$$

where:

- *h* is the measurement function defined in the MeasurementFcn property of the filter.
- *R* is the measurement noise covariance defined in the Measurement Noise property of the filter.
- *H* is the Jacobian of the measurement function defined in the Measurement Jacobian Fcn property of the filter.

The residual covariance calculation for other filters can vary slightly from the one shown because tracking filters have different ways of propagating the covariance to the measurement space. For example, instead of using the Jacobian of the measurement function to propagate the covariance, unscented Kalman filters sample the covariance, and then propagate the sampled points.

The equation for the Mahalanobis distance,  $d^2$ , is  $d^2 = z_{\text{res}}^T S^{-1} z_{\text{res}}$ 

The distance function computes the normalized distance,  $d_{\textrm{n}}$ , as  $d_n = d^2 + \log(|S|)$ ,

where log(|*S*|) is the logarithm of the determinant of residual covariance *S*.

The log(|*S*|) term accounts for tracks that are coasted, meaning that they are predicted but have not had an update for a long time. Tracks in this state can make *S* very large, resulting in a smaller Mahalanobis distance relative to the updated tracks. This difference in distance values can cause the coasted tracks to incorrectly take detections from the updated tracks. The log(|*S*|) term compensates for this effect by penalizing such tracks, whose predictions are highly uncertain.

## **Version History**

**Introduced in R2018b**

## **Extended Capabilities**

#### **C/C++ Code Generation**

Generate C and C++ code using MATLAB® Coder™.

## **See Also**

[clone](#page-415-0) | [correct](#page-417-0) | [correctjpda](#page-421-0) | [initialize](#page-428-0) | [likelihood](#page-430-0) | [predict](#page-432-0) | [residual](#page-444-0)

# <span id="page-428-0"></span>**initialize**

Initialize state and covariance of tracking filter

## **Syntax**

```
initialize(filter,state,statecov)
initialize(filter,state,statecov,Name,Value)
```
## **Description**

initialize(filter, state, statecov) initializes the filter by setting the State and StateCovariance properties of the filter with the corresponding state and statecov inputs.

initialize(filter, state, statecov, Name, Value) also initializes properties of filter by using one or more name-value pairs. Specify the name of the filter property and the value to which you want to initialize it. You cannot change the size or type of the properties that you initialize.

## **Input Arguments**

#### **filter — Filter for object tracking**

```
trackingKF object | trackingEKF object | trackingUKF object | trackingIMM object |
trackingPF object | trackingMSCEKF object
```
Filter for object tracking, specified as one of these objects:

- [trackingKF](#page-1170-0) Linear Kalman filter
- [trackingEKF](#page-1182-0) Extended Kalman filter
- [trackingUKF](#page-1194-0) Unscented Kalman filter
- [trackingIMM](#page-1325-0) Interacting multiple model (IMM) filter
- [trackingPF](#page-1365-0) Particle filter
- [trackingMSCEKF](#page-1360-0) Extended Kalman filter using modified spherical coordinates (MSC)

#### **state — Filter state**

real-valued *M*-element vector

Filter state, specified as a real-valued *M*-element vector, where *M* is the size of the filter state.

Example: [200; 0.2] Data Types: double

#### **statecov — State estimation error covariance**

positive-definite real-valued *M*-by-*M* matrix

State estimation error covariance, specified as a positive-definite real-valued *M*-by-*M* matrix. *M* is the size of the filter state. The covariance matrix represents the uncertainty in the filter state.

Example: [20 0.1; 0.1 1]

## **Version History**

**Introduced in R2018b**

## **Extended Capabilities**

**C/C++ Code Generation** Generate C and C++ code using MATLAB® Coder™.

### **See Also**

[clone](#page-415-0) | [correct](#page-417-0) | [correctjpda](#page-421-0) | [distance](#page-425-0) | [likelihood](#page-430-0) | [predict](#page-432-0) | [residual](#page-444-0)

# <span id="page-430-0"></span>**likelihood**

Likelihood of measurement from tracking filter

## **Syntax**

```
measlikelihood = likelihood(filter,zmeas)
measlikelihood = likelihood(filter,zmeas,measparams)
```
## **Description**

measlikelihood = likelihood(filter,zmeas) returns the likelihood of a measurement, zmeas, that was produced by the specified filter, filter.

measlikelihood = likelihood(filter,zmeas,measparams) specifies additional parameters that are used by the MeasurementFcn of the filter.

If filter is a [trackingKF](#page-1170-0) or [trackingABF](#page-1310-0) object, then you cannot use this syntax.

## **Input Arguments**

#### **filter — Filter for object tracking**

```
trackingKF object | trackingEKF object | trackingUKF object | trackingABF object |
trackingCKF object | trackingIMM object | trackingGSF object | trackingPF object |
trackingMSCEKF object
```
Filter for object tracking, specified as one of these objects:

- [trackingKF](#page-1170-0) Linear Kalman filter
- [trackingEKF](#page-1182-0) Extended Kalman filter
- [trackingUKF](#page-1194-0) Unscented Kalman filter
- [trackingABF](#page-1310-0) Alpha-beta filter
- [trackingCKF](#page-1314-0) Cubature Kalman filter
- [trackingIMM](#page-1325-0) Interacting multiple model (IMM) filter
- [trackingGSF](#page-1321-0) Gaussian-sum filter
- [trackingPF](#page-1365-0) Particle filter
- [trackingMSCEKF](#page-1360-0) Extended Kalman filter using modified spherical coordinates (MSC)

#### **zmeas — Current measurement of tracked object**

vector | matrix

Current measurement of a tracked object, specified a vector or matrix.

#### **measparams — Parameters for measurement function**

cell array

Parameters for measurement function, specified as a cell array. The parameters are passed to the measurement function that is defined in the MeasurementFcn of the input filter. If filter is a [trackingKF](#page-1170-0) or [trackingABF](#page-1310-0) object, then you cannot specify measparams.

## **Output Arguments**

**measlikelihood — Likelihood of measurement** scalar

Likelihood of measurement, returned as a scalar.

# **Version History**

**Introduced in R2018b**

## **Extended Capabilities**

#### **C/C++ Code Generation**

Generate C and C++ code using MATLAB® Coder™.

## **See Also**

[clone](#page-415-0) | [correct](#page-417-0) | [correctjpda](#page-421-0) | [distance](#page-425-0) | [initialize](#page-428-0) | [predict](#page-432-0) | [residual](#page-444-0)
# <span id="page-432-0"></span>**predict**

Predict state and state estimation error covariance of tracking filter

# **Syntax**

```
[xpred,Ppred] = predict(filter)
[xpred,PPred] = predict(fitter, dt)[xpred,Ppred] = predict(filter,predparams)
[xpred,Ppred,zpred] = predict(filter)
[xpred,Ppred,zpred] = predict(filter,dt)
predict(filter, ___ )
xpred = predict(filter, \_\_)
```
# **Description**

[xpred, Ppred] = predict(filter) returns the predicted state, xpred, and the predicted state estimation error covariance, Ppred, for the next time step of the input tracking filter. The predicted values overwrite the internal state and state estimation error covariance of filter.

[xpred,Ppred] = predict(filter,dt) specifies the time step as a positive scalar in seconds, and returns one or more of the outputs from the preceding syntaxes.

[xpred,Ppred] = predict(filter,predparams) specifies additional prediction parameters used by the state transition function. The state transition function is defined in the StateTransitionFcn property of filter.

[xpred,Ppred,zpred] = predict(filter) also returns the predicted measurement at the next time step.

You can use this syntax only when filter is a tracking ABF object.

 $[xpred,PPred,zpred] = predict(filter,dt)$  returns the predicted state, state estimation error covariance, and measurement at the specified time step.

You can use this syntax only when filter is a [trackingABF](#page-1310-0) object.

predict(filter, \_\_\_ ) updates filter with the predicted state and state estimation error covariance without returning the predicted values. Specify the tracking filter and any of the input argument combinations from preceding syntaxes.

 $xpred = predict(filter, \_\_\ )$  updates filter with the predicted state and state estimation error covariance but returns only the predicted state, xpred.

# **Examples**

### **Constant-Velocity Extended Kalman Filter**

Create a two-dimensional trackingEKF object and use name-value pairs to define the StateTransitionJacobianFcn and MeasurementJacobianFcn properties. Use the predefined constant-velocity motion and measurement models and their Jacobians.

```
EKF = trackingEKF(Qconstvel,Qcvmess, [0;0;0;0], ... 'StateTransitionJacobianFcn',@constveljac, ...
     'MeasurementJacobianFcn',@cvmeasjac);
```
Run the filter. Use the predict and correct functions to propagate the state. You may call predict and correct in any order and as many times you want. Specify the measurement in Cartesian coordinates.

```
measurement = [1;1;0];
[xpred, Ppred] = predict(EKF);
[xcorr, Pcorr] = correct(EKF, measurement);[xpred, Ppred] = predict(EKF);[xpred, Ppred] = predict(EKF)xpred = 4 \times 1 1.2500
    0.2500
    1.2500
    0.2500
Ppred = 4 \times 4 11.7500 4.7500 0 0
 4.7500 3.7500 0 0
        0 0 11.7500 4.7500
        0 0 4.7500 3.7500
```
# **Input Arguments**

### **filter — Filter for object tracking**

```
trackingEKF object | trackingUKF object | trackingABF object | trackingCKF object |
trackingIMM object | trackingGSF object | trackingPF object | trackingMSCEKF object
```
Filter for object tracking, specified as one of these objects:

- [trackingEKF](#page-1182-0) Extended Kalman filter
- [trackingUKF](#page-1194-0) Unscented Kalman filter
- [trackingABF](#page-1310-0) Alpha-beta filter
- [trackingCKF](#page-1314-0) Cubature Kalman filter
- [trackingIMM](#page-1325-0) Interacting multiple model (IMM) filter
- [trackingGSF](#page-1321-0) Gaussian-sum filter
- [trackingPF](#page-1365-0) Particle filter
- [trackingMSCEKF](#page-1360-0) Extended Kalman filter using modified spherical coordinates (MSC)

To use the predict function with a [trackingKF](#page-1170-0) linear Kalman filter, see [predict \(trackingKF\)](#page-436-0).

### **dt — Time step**

positive scalar

Time step for next prediction, specified as a positive scalar in seconds.

### **predparams — Prediction parameters**

comma-separated list of arguments

Prediction parameters used by the state transition function, specified as a comma-separated list of arguments. These arguments are the same arguments that are passed into the state transition function specified by the StateTransitionFcn property of the input filter.

Suppose you set the StateTransitionFcn property to @constacc and then call the predict function:

[xpred,Ppred] = predict(filter,dt)

The predict function internally calls the following:

state = constacc(state,dt)

# **Output Arguments**

### **xpred — Predicted state of filter**

vector | matrix

Predicted state of the filter, specified as a vector or matrix. The State property of the input filter is overwritten with this value.

### **Ppred — Predicted state covariance of filter**

vector | matrix

Predicted state covariance of the filter, specified as a vector or matrix. The StateCovariance property of the input filter is overwritten with this value.

### **zpred — Predicted measurement**

vector | matrix

Predicted measurement, specified as a vector or matrix. You can return zpred only when filter is a [trackingABF](#page-1310-0) object.

# **Version History**

**Introduced in R2018b**

# **Extended Capabilities**

### **C/C++ Code Generation**

Generate C and C++ code using MATLAB® Coder™.

# **See Also**

[clone](#page-415-0) | [correct](#page-417-0) | [correctjpda](#page-421-0) | [distance](#page-425-0) | [initialize](#page-428-0) | [likelihood](#page-430-0) | [residual](#page-444-0)

# <span id="page-436-0"></span>**predict**

Predict state and state estimation error covariance of linear Kalman filter

# **Syntax**

```
[xpred,Ppred] = predict(filter)
[xpred,Ppred] = predict(filter,dt)
[xpred,Ppred] = predict(filter)
[xpred,PPred] = predict(filter, A)[xpred,Ppred] = predict(fitter,A,Q)[xpred,Ppred] = predict(filter,u)
[xpred,PPred] = predict(filter, u, A, B)[xpred,PPred] = predict(fitter, u, A, B, Q)
```
# **Description**

### **Syntaxes for Predefined Motion Model**

Use these syntaxes if you specify a predefined motion model in the MotionModel property of the [trackingKF](#page-1170-0) object.

[xpred,Ppred] = predict(filter) returns the predicted state xpred and the predicted state estimation error covariance Ppred after one second using the motion model specified in the filter. The predicted values overwrite the internal state and state estimation error covariance of the filter

 $[xpred,PPred] = predict(filter,dt) predicts the state and state estimation error covariance$ at the specified time step dt.

### **Syntaxes for Custom Motion Model Without Control Input**

Use these syntaxes if you specify the MotionModel property as "Custom" and do not use control inputs.

[xpred,Ppred] = predict(filter) returns the predicted state xpred and the predicted state estimation error covariance Ppred using the state transition matrix specified in the StateTransitionModel property of the filter. The predicted values overwrite the internal state and state estimation error covariance of the filter.

[xpred, Ppred] = predict(filter, A) specifies the state transition model A. Use this syntax when the state transition model is time-varying.

 $[xpred,PPred] = predict(filter, A, Q) specifies the state transition model A and the process$ noise covariance Q. Use this syntax when the state transition model and the process noise are timevarying.

## **Syntaxes for Custom Motion Model with Control Input**

Use these syntaxes if you specify the MotionModel property as "Custom" and use control inputs.

 $[xpred,PPred] = predict(filter, u) returns the predicted state *xpred* and the predicted state$ estimation error covariance Ppred using the state transition model specified in the StateTransitionModel property of the filter and a control input u.

 $[xpred,PPred] = predict(filter, u, A, B) specifies the force or control input u, the state$ transition model A, and the control model B. Use this syntax when the state transition model and control model are time-varying.

 $[xpred,PPred] = predict(fitter, u, A, B, 0) specifies the force or control input u, the state$ transition model A, the control model B, and the process noise covariance Q. Use this syntax when the state transition model, control model, and process noise are time-varying.

# **Examples**

### **Create Constant-Velocity Linear Kalman Filter**

Create a linear Kalman filter that uses a 2D constant velocity motion model. Assume that the measurement consists of the *xy-*location of the object.

Specify the initial state estimate to have zero velocity.

```
x = 5.3;y = 3.6;initialState = [x; 0; y; 0];
KF = trackingKF('MotionModel','2D Constant Velocity','State',initialState);
```
Create measured positions for the object on a constant-velocity trajectory.

```
vx = 0.2;vy = 0.1;T = 0.5:
pos = [0:vx*T:2; 5:vy*T:6]';
```
Predict and correct the state of the object.

```
for k = 1: size(pos, 1)
    pstates(k,:) = predict(KF,T);\text{cstates}(k,:) = \text{correct}(KF, pos(k,:));end
```
Plot the tracks.

```
plot(pos(:,1),pos(:,2), "k.", pstates(:,1), pstates(:,3), "+", ...
    \text{cstates}(:,1), \text{cstates}(:,3), "o")
xlabel("x [m]")ylabel("y [m]")
grid
xt = [x-2, pos(1,1)+0.1, pos(end,1)+0.1;yt = [y, pos(1,2), pos(end,2)];text(xt,yt,["First measurement","First position","Last position"])
legend("Object position","Predicted position","Corrected position")
```
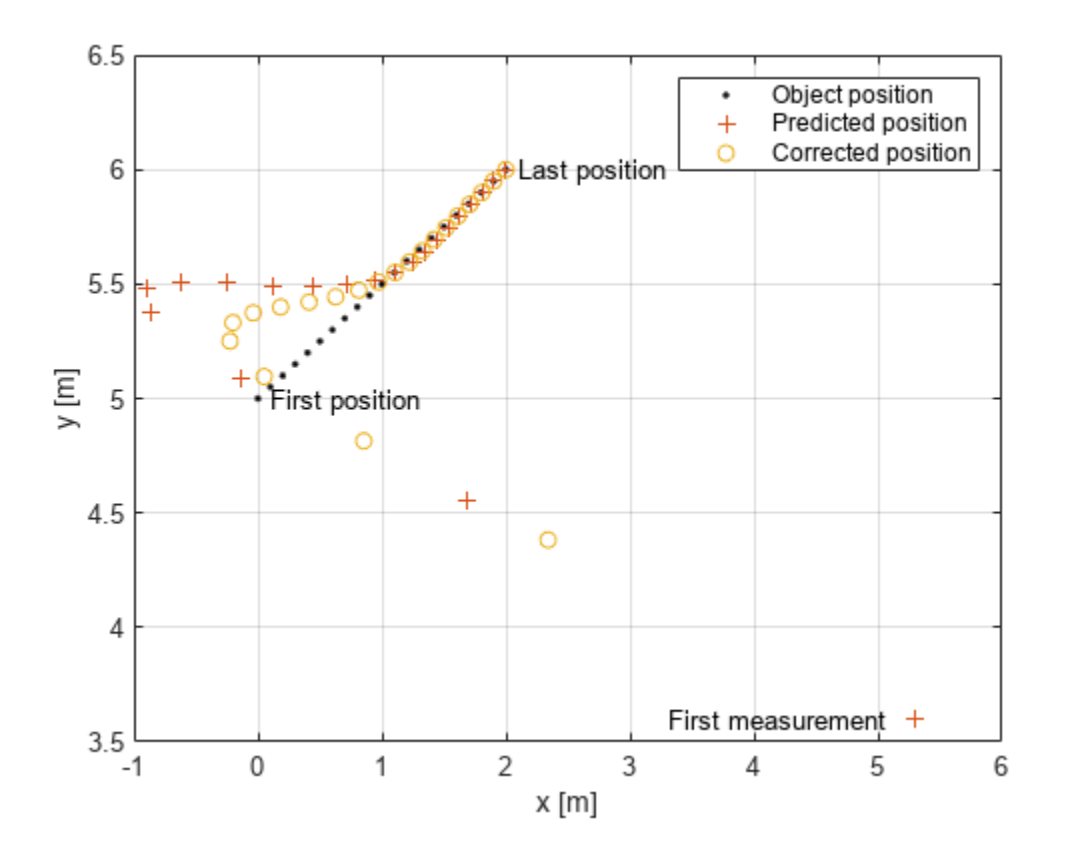

#### **Use Custom trackingKF with Control Inputs**

Specify a simulation time of 10 seconds with a time step of 1 second.

```
rng(2021) % For repeatable results
simulationTime = 20;dt = 1;tspan = 0:dt:simulationTime;
steps = length(tspan);
```
Specify the motion model as a 2-D constant velocity model with a state of [x; vx; y; vy]. The measurement is [x; y].

```
A1D = [1 dt; 0 1];A = kron(eye(2), A1D) % State transiton model
A = 4×4
 1 1 0 0
 0 1 0 0
 0 0 1 1
 0 0 0 1
```
 $H1D = [1 0];$ H = kron(eye(2),H1D) % Measurement model H = *2×4* 1 0 0 0 0 0 1 0 sigma  $= 0.2$ ;  $R =$  sigma $\text{``2*}$ eye(2); % Measurement noise covariance Specify a control model matrix.  $B1D = [0; 1];$ 

 $B = kron(eye(2), B1D) % Control model matrix$ B = *4×2* 0 0 1 0

Assume the control inputs are sinusoidal on the velocity components, vx and vy.

```
gain = 5;Ux = gain*sin(tspan(2:end));Uy = gain * cos(tspan(2:end));
U =[Ux; Uy]; % Control inputs
```
 0 0 0 1

Assuming the true initial state is  $\begin{bmatrix} 1 & 1 & 1 & -1 \end{bmatrix}$ , simulate the system to obtain true states and measurements.

```
initialState = [1 1 1 -1]'; % [m m/s m m/s]trueStates = \text{NaN}(4, steps);trueStates(:,1) = initialState;
```

```
for i=2:steps
    trueStates(:,i) = A*trueStates(:,i-1) + B*U(:,i-1);end
```

```
measurements = H^*trueStates + chol(R)*randn(2,steps);
```
Visualize the true trajectory and the measurements.

```
figure
plot(trueStates(1,:),trueStates(3,:),"DisplayName","Truth")
hold on
plot(measurements(1,:),measurements(2,:),"x","DisplayName","Measurements")
xlabel("x (m)")ylabel("y (m)")
legend
```
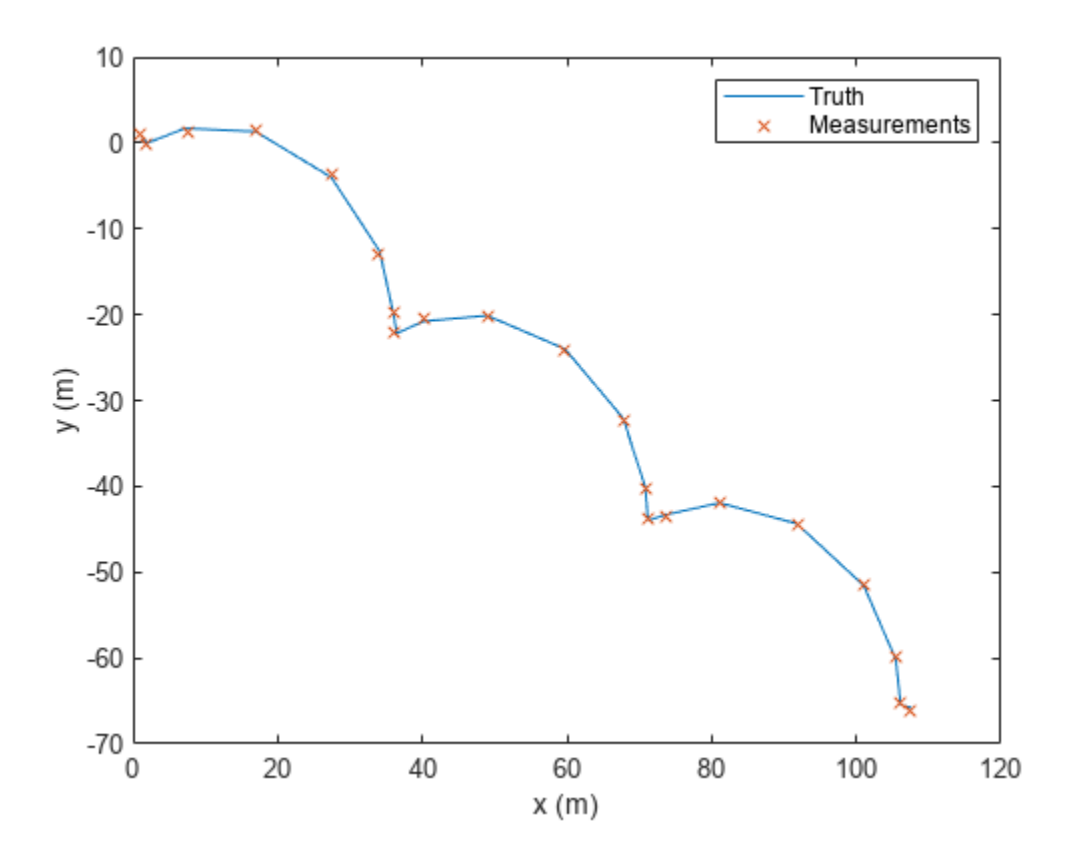

Create a trackingKF filter with a custom motion model. Enable the control input by specifying the control model. Specify the initial state in the filter based on the first measurement.

```
initialFilterState = [measurements(1,1); 0; measures(2,1); 0];filter = trackingKF("MotionModel","Custom", ...
     "StateTransitionModel",A, ...
     "MeasurementModel",H, ...
     "ControlModel",B, ...
     "State",initialFilterState);
```
Estimate states by using the predict and correct object functions.

```
estimateStates = NaN(4,steps);
estimateStates(:,1) = initialFilterState;
for i = 2:steps predict(filter,U(:,i-1));
   estimates(t,i) = correct(fitter, measurements(:,i));end
```
Visualize the state estimates.

```
plot(estimateStates(1,:),estimateStates(3,:),"g","DisplayName","Estimates");
```
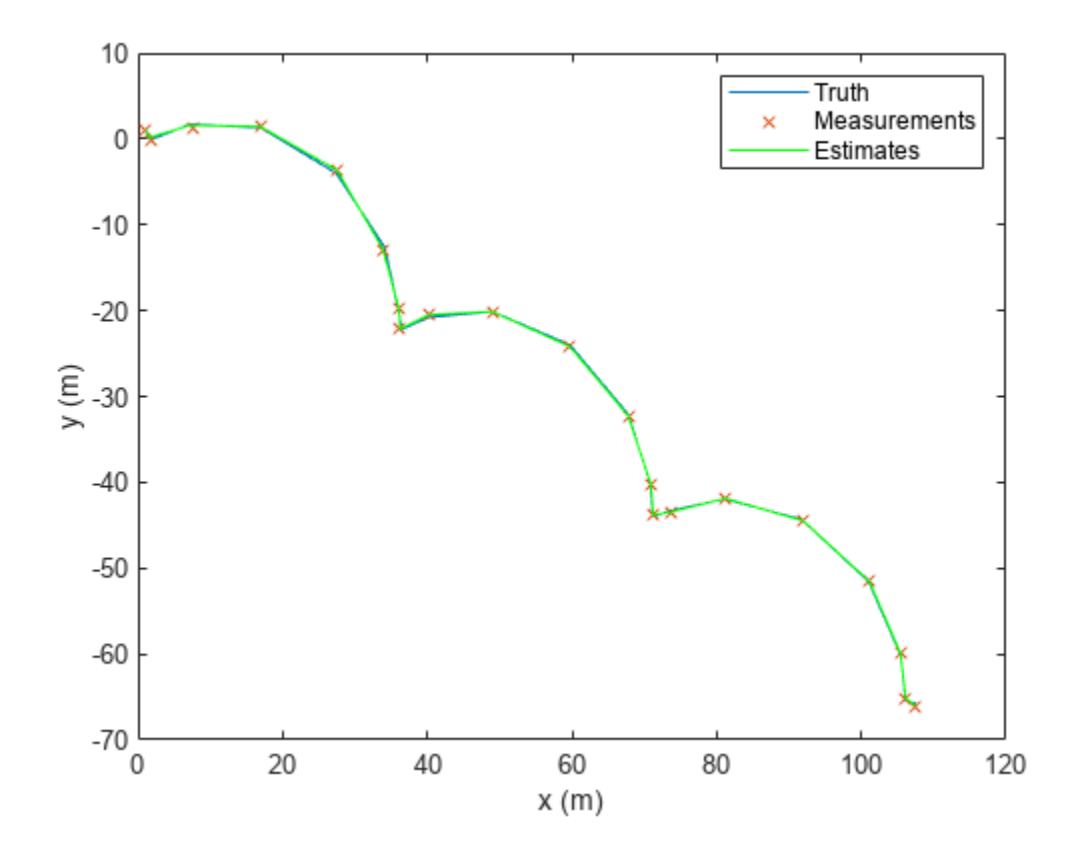

# **Input Arguments**

### **filter — Linear Kalman filter for object tracking**

trackingKF object

Linear Kalman filter for object tracking, specified as a [trackingKF](#page-1170-0) object.

### **dt — Time step**

positive scalar

Time step, specified as a positive scalar. Units are in seconds.

### **A — State transition model**

real-valued *M*-by-*M* matrix

State transition model, specified as a real-valued *M*-by-*M* matrix, where *M* is the size of the state vector.

### **Q — Covariance of process noise**

nonnegative scalar | positive-semidefinite *D*-by-*D* matrix | positive-semidefinite *M*-by-*M* matrix

Covariance of process noise, specified as a nonnegative scalar, a positive-semidefinite *D*-by-*D* matrix, or a positive-semidefinite *M*-by-*M* matrix.

• When the MotionModel property of the filter is specified as one of the predefined motion models, specify Q as a positive-semidefinite *D*-by-*D* matrix, where *D* is the number of dimensions of the target motion. For example,  $D = 2$  for the "2D Constant Velocity" or the "2D Constant Acceleration" motion model.

In this case, if you specify Q as a nonnegative scalar, then the scalar extends to the diagonal elements of a diagonal covariance matrix, whose size is *D*-by-*D* .

• When the MotionModel property of the filter is specified as "Custom", specify Q as a positivesemidefinite *M*-by-*M* matrix, where *M* is the size of the filter state. For example,  $M = 6$  if you customize a 3-D motion model in which the state is  $(x, v_x, y, v_y, z, v_z)$ .

In this case, if you specify Q as a nonnegative scalar, then the scalar extends to the diagonal elements of a diagonal covariance matrix, whose size is *M*-by-*M*.

#### **u — Control vector**

real-valued *L*-element vector

Control vector, specified as a real-valued *L*-element vector.

**B — Control model**

real-valued *M*-by-*L* matrix

Control model, specified as a real-valued *M*-by-*L* matrix. *M* is the size of the state vector. *L* is the number of independent controls.

# **Output Arguments**

### **xpred — Predicted state**

real-valued *M*-element vector

Predicted state, returned as a real-valued *M*-element vector. The predicted state represents the deducible estimate of the state vector, propagated from the previous state using the state transition and control models.

### **Ppred — Predicted state error covariance matrix**

real-valued *M*-by-*M* matrix

Predicted state covariance matrix, returned as a real-valued *M*-by-*M* matrix. *M* is the size of the state vector. The predicted state covariance matrix represents the deducible estimate of the covariance matrix vector. The filter propagates the covariance matrix from the previous estimate.

# **Version History**

**Introduced in R2018b**

# **Extended Capabilities**

**C/C++ Code Generation** Generate C and C++ code using MATLAB® Coder™.

# **See Also**

[clone](#page-415-0) | [correct](#page-417-0) | [correctjpda](#page-421-0) | [distance](#page-425-0) | [initialize](#page-428-0) | [likelihood](#page-430-0) | [residual](#page-444-0)

# <span id="page-444-0"></span>**residual**

Measurement residual and residual noise from tracking filter

# **Syntax**

```
[zres,rescov] = residual(filter,zmeas)
[zres,rescov] = residual(fitter,zmeas,measparams)
```
# **Description**

 $[zres,rescov] = residual(filter,zmeas)$  computes the residual and residual covariance of the current given measurement, zmeas, with the predicted measurement in the tracking filter, filter. This function applies to filters that assume a Gaussian distribution for noise.

 $[zres,rescov] = residual(fitter,zmeas,meas)$  specifies additional parameters that are used by the MeasurementFcn of the filter.

If filter is a [trackingKF](#page-1170-0) object, then you cannot use this syntax.

# **Input Arguments**

### **filter — Filter for object tracking**

```
trackingKF object | trackingEKF object | trackingUKF object | trackingCKF object |
trackingMSCEKF object
```
Filter for object tracking, specified as one of these objects:

- [trackingKF](#page-1170-0) Linear Kalman filter
- [trackingEKF](#page-1182-0) Extended Kalman filter
- [trackingUKF](#page-1194-0) Unscented Kalman filter
- [trackingCKF](#page-1314-0) Cubature Kalman filter
- [trackingMSCEKF](#page-1360-0) Extended Kalman filter using modified spherical coordinates (MSC)

### **zmeas — Current measurement of tracked object**

vector | matrix

Current measurement of a tracked object, specified as a vector or matrix.

### **measparams — Parameters for measurement function**

cell array

Parameters for measurement function, specified as a cell array. The parameters are passed to the measurement function that is defined in the MeasurementFcn property of the input filter. If filter is a [trackingKF](#page-1170-0) object, then you cannot specify measparams.

# **Output Arguments**

### **zres — Residual between current and predicted measurement**

matrix

Residual between current and predicted measurement, returned as a matrix.

### **rescov — Residual covariance**

matrix

Residual covariance, returned as a matrix.

# **Algorithms**

The residual is the difference between a measurement and the value predicted by the filter. For Kalman filters, the residual calculation depends on whether the filter is linear or nonlinear.

### **Linear Kalman Filters**

Given a linear Kalman filter with a current measurement of *z*, the residual  $z_{res}$  is defined as  $z_{\text{res}} = z - Hx$ ,

where:

- *H* is the measurement model set by the MeasurementModel property of the filter.
- *x* is the current filter state.

The covariance of the residual, *S*, is defined as

 $S = R + HPH^T$ , where:

- *P* is the state covariance matrix.
- *R* is the measurement noise matrix set by the MeasurementNoise property of the filter.

### **Nonlinear Kalman Filters**

Given a nonlinear Kalman filter with a current measurement of *z*, the residual  $z_{res}$  is defined as:  $z_{\text{res}} = z - h(x)$ ,

where:

- *h* is the measurement function set by the MeasurementFcn property.
- *x* is the current filter state.

The covariance of the residual, *S*, is defined as:

 $S = R + R_p,$ where:

- *R* is the measurement noise matrix set by the MeasurementNoise property of the filter.
- $\bullet$   $R_p$  is the state covariance matrix projected onto the measurement space.

# **Version History**

**Introduced in R2018b**

# **Extended Capabilities**

## **C/C++ Code Generation**

Generate C and C++ code using MATLAB® Coder™.

## **See Also**

[clone](#page-415-0) | [correct](#page-417-0) | [correctjpda](#page-421-0) | [distance](#page-425-0) | [initialize](#page-428-0) | [likelihood](#page-430-0) | [predict](#page-432-0)

# <span id="page-447-0"></span>**singer**

Singer acceleration motion model

# **Syntax**

```
updatedstates = singer(states)
updatedstates = singer(states, dt)updatedstates = singer(states, dt, tau)
```
# **Description**

updatedstates = singer(states) returns the updated states from the current states based on the Singer acceleration motion model. The default time step is 1 second.

updatedstates =  $singer(states, dt)$  specifies the time step, dt, in seconds.

updatedstates =  $singer(states, dt, tau)$  specifies the target maneuver time constant, tau, in seconds. The default target maneuver time constant is 20 seconds.

# **Examples**

### **Predict Multiple Singer Acceleration States**

Define a state matrix for a 2-D Singer acceleration motion.

states =  $[1 2 2.5; 1 2.5 3; 0 -1 2; 2 3 -1; 5 0 3; -2 4 2];$ 

Predict the states by using a default time step interval  $dt = 1$  second.

```
states = singer(states)
```
states = *6×3*

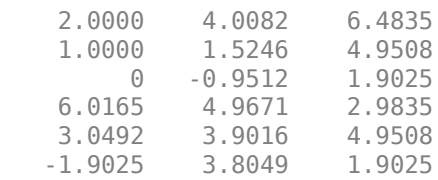

Predict the state by using  $dt = 0.1$  second.

```
states = singer(states, 0.1)
```
states = *6×3*

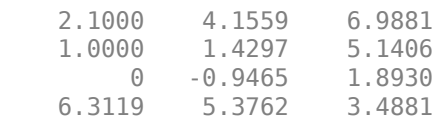

 2.8594 4.2812 5.1406 -1.8930 3.7859 1.8930

#### **Predict and Measure Position Using Singer Model**

Define a state vector for a 2-D Singer acceleration motion.

state = [10;-10;3;0;10;-3];  $dt = 0.2$ ; % time step in seconds tau = 10; % maneuver time in seconds

Use the singer function to create a trajectory and measure the positions using the singermeas function.

```
positions = zeros(2,100); % Pre-allocate memorymeasurements = zeros(3,100); % Pre-allocate memory
for i = 1:1:100 state = singer(state, dt, tau);
   positions(:,i) = [state(1); state(4)];measurements(:,i) = singer.end
```
Visualize the results.

```
plot(positions(1,:), positions(2,:))
hold on
plot(measurements(1,:), measurements(2,:), '.')
title('Singer Acceleration Model'); 
xlabel('X[m]'); ylabel('Y[m]');legend('Trajectory', 'Measurements');
```
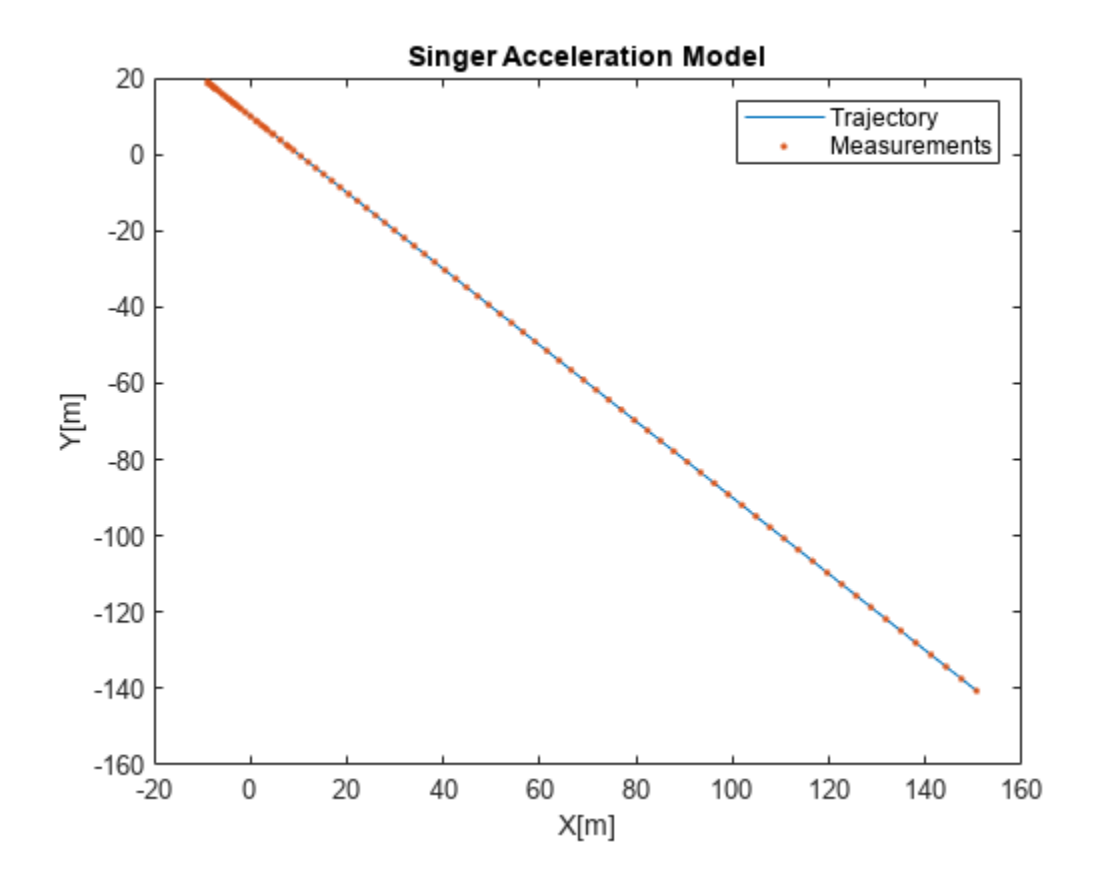

# **Input Arguments**

### **states — Current states**

real-valued *3N*-by-1 vector | real-valued *3N*-by-*M* matrix

Current states, specified as a real-valued *3N*-by-1 vector or a real-valued *3N*-by-*M* matrix. *N* is the spatial degree of the state, and *M* is the number of states.

The state vector in each column takes different forms based on its spatial dimensions.

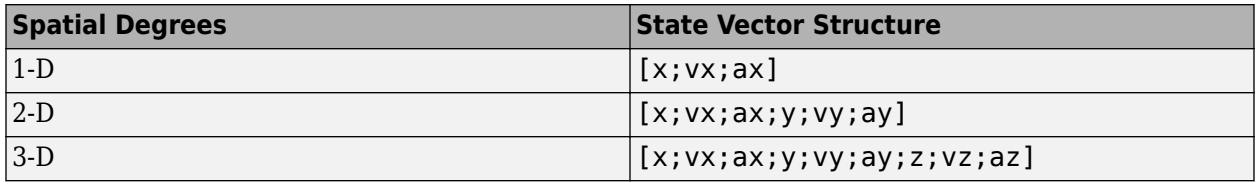

For example, x represents the *x*-coordinate, vx represents the velocity in the *x*-direction, and ax represents the acceleration in the *x*-direction. If the motion model is in one-dimensional space, the *y*and *z*-axes are assumed to be zero. If the motion model is in two-dimensional space, values along the *z*-axis are assumed to be zero. Position coordinates are in meters. Velocity coordinates are in meters/ second. Acceleration coordinates are in  $m/s<sup>2</sup>$ .

Example: [5;0.1;0.01;0;-0.2;-0.01;-3;0.05;0]

### **dt — Time step**

1.0 (default) | positive scalar

#### Time step, specified as a positive scalar in seconds.

Example: 0.5

#### **tau — Target maneuver time constant**

20 (default) | positive scalar | *N*-element vector of scalar

Target maneuver time constant, specified as a positive scalar or an *N*-element vector of scalars in seconds. *N* is the spatial degree of the state. When specified as a vector, each element applies to the corresponding spatial dimension.

Example: 30

## **Output Arguments**

#### **updatedstates — Updated states**

real-valued *3N*-by-1 vector | real-valued *3N*-by-*M* matrix

Updated states, returned as a real-valued *3N*-by-1 vector or a real-valued *3N*-by-*M* matrix. *N* is the spatial degree of the state, and *M* is the number of states. The updatedStates output has the exactly same form as the states input.

# **Algorithms**

The Singer acceleration model assumes the acceleration at time step *k*+1, which depends on the acceleration at time step *k* with exponential decay as:

 $a(k + 1) = a(k) * exp(-T/\tau)$ 

where  $a(k)$  is the acceleration at time step k, T is the time step, and  $\tau$  is the target maneuver time constant.

For a 1-D singer model state  $p = [x, vx, ax]^T$ , the state propagation is:

*p*(*k*) = 1 *T* (*αT* − 1 −  $e^{-αT}$ )/*α*<sup>2</sup> 0 1 (1 −  $e^{-αT}$ )/*α* 0 0  $e^{-\alpha T}$ *p*(*k*) + *w*(*k*)

where  $\alpha = 1/\tau$  is the reciprocal of the target maneuver time constant and  $w(k)$  is the Singer model process noise at time step *k*. See [singerProcessNoise](#page-471-0) for more details on the process noise.

# **Version History**

**Introduced in R2020b**

## **References**

[1] Singer, Robert A. *"Estimating optimal tracking filter performance for manned maneuvering targets."* IEEE Transactions on Aerospace and Electronic Systems 4 (1970): 473-483.

- [2] Blackman, Samuel S., and Robert Popoli. *"Design and analysis of modern tracking systems."* (1999).
- [3] Li, X. Rong, and Vesselin P. Jilkov. *"Survey of maneuvering target tracking: dynamic models."* Signal and Data Processing of Small Targets 2000, vol. 4048, pp. 212-235. International Society for Optics and Photonics, 2000.

# **Extended Capabilities**

### **C/C++ Code Generation**

Generate C and C++ code using MATLAB® Coder™.

## **See Also**

[initsingerekf](#page-351-0) | [singerjac](#page-452-0) | [singermeas](#page-455-0) | [singermeasjac](#page-464-0) | [singerProcessNoise](#page-471-0)

# <span id="page-452-0"></span>**singerjac**

Jacobian of Singer acceleration motion model

# **Syntax**

```
jacobian = singerjac(state)
jacobian = singerjac(state,dt)
jacobian = singer(jact, dt, tau)
```
# **Description**

jacobian = singerjac(state) returns the Jacobian matrix of the Singer motion model with respect to the state vector. The default time step is 1 second.

jacobian = singerjac(state,dt) specifies the time step dt in seconds.

 $jacobian = singer(jstate, dt, tau)$  specifies the target maneuver time constant, tau, in seconds. The default target maneuver time constant is 20 seconds.

# **Examples**

### **Jacobian of Singer Model**

Define a state for a 2-D Singer acceleration motion.

 $state = [1;1;1;2;1;0];$ 

Calculate the Jacobian matrix assuming  $dt = 1$  second.

### jac1 = singerjac(state)

jac1 = *6×6*

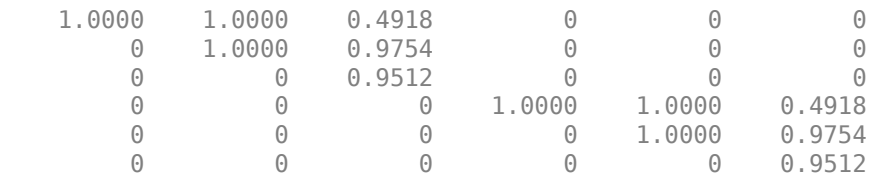

Calculate the Jacobian matrix assuming  $dt = 0.1$  second.

```
jac2 = singerjac(state, 0.1)
```
jac2 = *6×6*

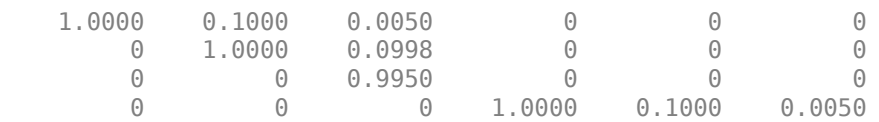

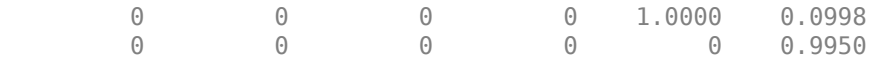

## **Input Arguments**

### **state — Current state**

real-valued *3N*-by-1 vector

Current state, specified as a real-valued *3N*-by-1 vector. *N* is the spatial degree of the state. The state vector takes the different forms based on its dimensions.

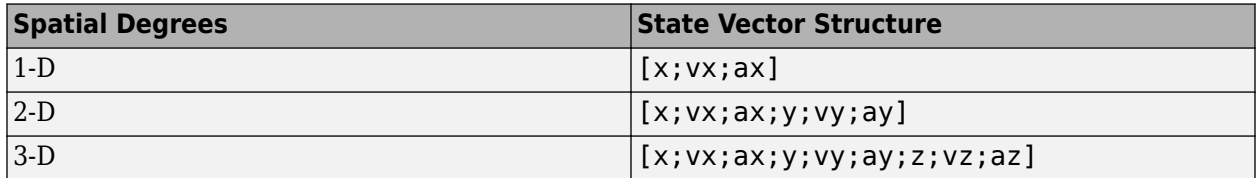

For example, x represents the *x*-coordinate, vx represents the velocity in the *x*-direction, and ax represents the acceleration in the *x*-direction. If the motion model is in one-dimensional space, the *y*and *z*-axes are assumed to be zero. If the motion model is in two-dimensional space, values along the *z*-axis are assumed to be zero. Position coordinates are in meters. Velocity coordinates are in m/s. Acceleration coordinates are in  $m/s<sup>2</sup>$ .

Example: [5;0.1;0.01;0;-0.2;-0.01;-3;0.05;0]

### **dt — Time step**

1.0 (default) | positive scalar

Time step, specified as a positive scalar in seconds.

Example: 0.5

#### **tau — Target maneuver time constant**

20 (default) | positive scalar | *N*-element vector of scalar

Target maneuver time constant, specified as a positive scalar or an *N*-element vector of scalars in seconds. *N* is the spatial degree of the state. When specified as a vector, each element applies to the corresponding spatial dimension.

Example: 30

# **Output Arguments**

### **jacobian — Jacobian matrix of Singer model**

*3N*-by-*3N* matrix of real scalar

The Jacobian matrix of a Singer model, returned as a *3N*-by-*3N* matrix of real scalars. *N* is the spatial degree of the state input.

# **Algorithms**

Given the dimension of the state space, the Jacobian of a Singer model takes different forms.

For 1-D state space, the Jacobian matrix is calculated as

$$
J_1 = \begin{cases} 1 & T & \tau^2(-T/\tau + \beta) \\ 0 & 1 & \tau(1 - \beta) \\ 0 & 0 & 0 \end{cases}
$$

where *T* is the time step interval, *τ* is the target maneuver time constant, and  $\beta = exp(-T/\tau)$ .

For 2-D state space, the Jacobian matrix is calculated as

$$
J_2=\begin{bmatrix}J_1&0\\0&J_1\end{bmatrix}
$$

For 3-D state space, the Jacobian matrix is calculated as

$$
J_3 = \begin{bmatrix} J_1 & 0 & 0 \\ 0 & J_1 & 0 \\ 0 & 0 & J_1 \end{bmatrix}
$$

# **Version History**

**Introduced in R2020b**

## **References**

- [1] Singer, Robert A. *"Estimating optimal tracking filter performance for manned maneuvering targets."* IEEE Transactions on Aerospace and Electronic Systems 4 (1970): 473-483.
- [2] Blackman, Samuel S., and Robert Popoli. *"Design and analysis of modern tracking systems."* (1999).
- [3] Li, X. Rong, and Vesselin P. Jilkov. *"Survey of maneuvering target tracking: dynamic models."* Signal and Data Processing of Small Targets 2000, vol. 4048, pp. 212-235. International Society for Optics and Photonics, 2000.

# **Extended Capabilities**

### **C/C++ Code Generation**

Generate C and C++ code using MATLAB® Coder™.

## **See Also**

[initsingerekf](#page-351-0) | [singer](#page-447-0) | [singermeas](#page-455-0) | [singermeasjac](#page-464-0) | [singerProcessNoise](#page-471-0)

# <span id="page-455-0"></span>**singermeas**

Measurement function for Singer acceleration motion model

# **Syntax**

```
measurements = singer.measurements = singer. superscript{max} and lefterscript{max} and lefterscript{measurements = singermeas(states, frame, sensorpos, sensorvel)
measurements = singermeas(states,frame,sensorpos,sensorvel,laxes)
measurements = singermeas(states,measurementParameters)
[measurements, bounds] = singer means(
```
# **Description**

measurements = singermeas(states) returns the measurements in rectangular coordinates for the Singer motion model based on the current states.

measurements = singermeas(states,frame) specifies the measurement output coordinate system, frame.

measurements = singermeas(states,frame,sensorpos,sensorvel) also specifies the sensor position, sensorpos, and the sensor velocity, sensorvel.

measurements = singermeas(states,frame,sensorpos,sensorvel,laxes) specifies the local sensor axes orientation, laxes.

measurements = singermeas(states,measurementParameters) specifies the measurement parameters, measurementParameters.

[measurements,bounds] = singermeas( \_\_\_ ) returns the measurement bounds, used by a tracking filter ([trackingEKF](#page-1182-0), [trackingUKF](#page-1194-0), [trackingCKF](#page-1314-0),[trackingIMM](#page-1325-0), [trackingMSCEKF](#page-1360-0), or [trackingGSF](#page-1321-0)) in residual calculations.

# **Examples**

### **Measurements for Singer Model**

Define a state for a 2-D Singer acceleration motion.

state = [1;10;3;2;20;5];

Obtain the measurement in a rectangular frame.

 $measurement = singer.$ 

```
measurement = 3×1
        1
        \mathcal{P}
```
 $\Theta$ 

Obtain the measurement in a spherical frame.

```
measurement = singermeas(state, 'spherical')
measurement = 4×1
    63.4349
\overline{0} 2.2361
    22.3607
```
Obtain the measurement in a spherical frame relative to a stationary sensor located at [1;-2;0].

```
measurement = singermeas(state, 'spherical', [1;-2;0], [0;0;0])
measurement = 4×1
     90
     \odot 4
     20
```
Obtain the measurement in a spherical frame relative to a stationary sensor located at [1;-2;0] that is rotated by 90 degrees around the z axis relative to the global frame.

```
laxes = [0 -1 0; 1 0 0; 0 0 1];measurement = singermeas(state, 'spherical', [1;-2;0], [0;0;0], laxes)
measurement = 4×1
     \odot\Theta 4
     20
```
Obtain measurements from multiple 2D states in a rectangular frame.

```
states = [1 2 3; 10 20 30; 2 4 5; 20 30 40; 5 6 11; 1 3 1.5];measurements = singer.measurements = 3×3
    \begin{array}{ccc} 1 & 2 & 3 \\ 20 & 30 & 40 \end{array}30<sub>o</sub> 0 0 0
```
#### **Display Residual Wrapping Bounds for singermeas**

Specify a 2-D state and specify a measurement structure such that the function outputs azimuth, range, and range-rate measurements.

```
state = [10 1 0 10 1 0]'; % [x vx ax y vy ay]'
mp = struct("Frame","Spherical", ...
     "HasAzimuth",true, ...
     "HasElevation",false, ...
     "HasRange",true, ...
     "HasVelocity",false);
```
Output the measurement and wrapping bounds using the singermeas function.

 $[measure, bounds] = singer.$ 

measure = *2×1* 45.0000 14.1421 bounds = *2×2* -180 180 -Inf Inf

## **Input Arguments**

#### **states — Current states**

real-valued *3N*-by-1 vector | real-valued *3N*-by-*M* matrix

Current states, specified as a real-valued *3N*-by-1 vector or a real-valued *3N*-by-*M* matrix. *N* is the spatial degree of the state, and *M* is the number of states.

The state vector in each column takes different forms based on its spatial dimensions.

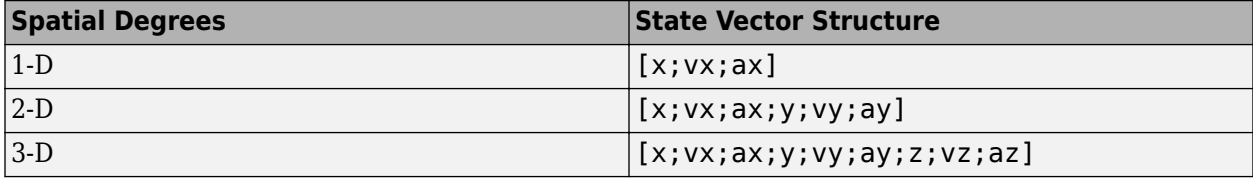

For example, x represents the *x*-coordinate, vx represents the velocity in the *x*-direction, and ax represents the acceleration in the *x*-direction. If the motion model is in one-dimensional space, the *y*and *z*-axes are assumed to be zero. If the motion model is in two-dimensional space, values along the *z*-axis are assumed to be zero. Position coordinates are in meters. Velocity coordinates are in meters/ second. Acceleration coordinates are in  $m/s<sup>2</sup>$ .

Example: [5;0.1;0.01;0;-0.2;-0.01;-3;0.05;0]

#### **frame — Measurement output frame**

'rectangular' (default) | 'spherical'

Measurement output frame, specified as 'rectangular' or 'spherical'. When the frame is 'rectangular', a measurement consists of *x*, *y*, and *z* Cartesian coordinates. When specified as 'spherical', a measurement consists of azimuth, elevation, range, and range rate.

Data Types: char

### **sensorpos — Sensor position**

[0;0;0] (default) | real-valued 3-by-1 column vector

#### Sensor position with respect to the navigation frame, specified as a real-valued 3-by-1 column vector. Units are in meters.

Data Types: double

#### **sensorvel — Sensor velocity**

[0;0;0] (default) | real-valued 3-by-1 column vector

Sensor velocity with respect to the navigation frame, specified as a real-valued 3-by-1 column vector. Units are in m/s.

Data Types: double

#### **laxes — Local sensor coordinate axes**

 $[1,0,0,0,1,0,0,0,1]$  (default) | 3-by-3 orthogonal matrix

Local sensor coordinate axes, specified as a 3-by-3 orthogonal matrix. Each column specifies the direction of the local *x*-, *y*-, and *z*-axes, respectively, with respect to the navigation frame. That is, the matrix is the rotation matrix from the global frame to the sensor frame.

Data Types: double

#### **measurementParameters — Measurement parameters**

structure | array of structure

Measurement parameters, specified as a structure or an array of structures. For more details, see ["Measurement Parameters" on page 1-458](#page-461-0).

Data Types: struct

## **Output Arguments**

#### **measurements — Measurements**

*N*-by-1 column vector of scalar | *N*-by-*M* matrix of scalar

Measurement vector, returned as an *N*-by-1 column vector of scalars or an *N*-by-*M* matrix of scalars. The form of the measurement depends upon which syntax you use.

- When the syntax does not use the measurementParameters argument, the measurement vector is  $[x,y,z]$  when the frame input argument is set to 'rectangular' and  $[az;el;r;rr]$  when the frame is set to 'spherical'.
- When the syntax uses the measurementParameters argument, the size of the measurement vector depends on the values of the Frame, HasVelocity, and HasElevation fields in the measurementParameters structure.

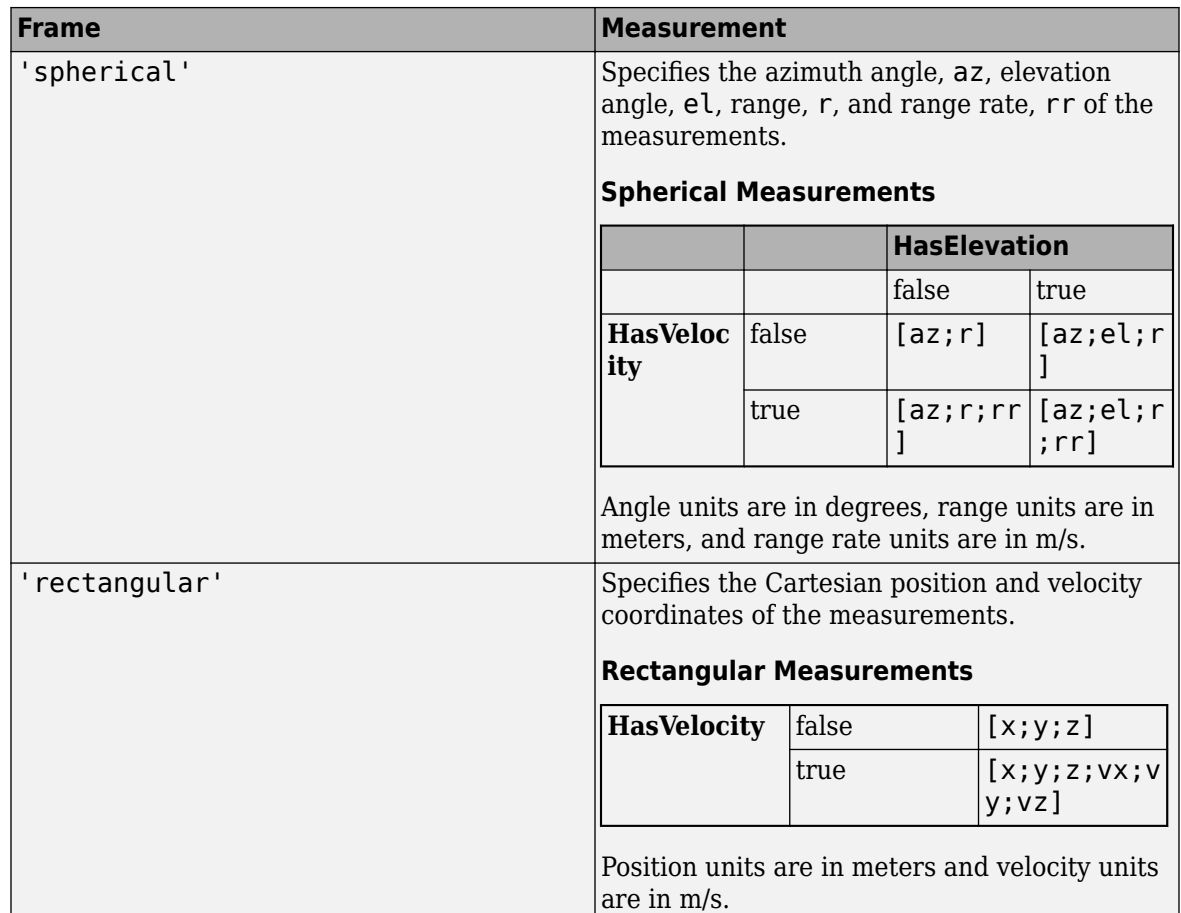

Data Types: double

### **bounds — Measurement residual wrapping bounds**

*M*-by-2 real-valued matrix

Measurement residual wrapping bounds, returned as an *M*-by-2 real-valued matrix, where *M* is the dimension of the measurement. Each row of the matrix corresponds to the lower and upper bounds for the specific dimension in the measurement output.

The function returns different bound values based on the frame input.

- If the frame input is specified as 'Rectangular', each row of the matrix is [-Inf Inf], indicating the filter does not wrap the measurement residual in the filter.
- If the frame input is specified as 'Spherical', the returned bounds contains the bounds for specific measurement dimension based on the following:
	- When HasAzimuth = true, the matrix includes a row of  $[-180, 180]$ , indicating the filter wraps the azimuth residual in the range of [-180 180] in degrees.
	- When HasElevation = true, the matrix includes a row of [-90 90], indicating the filter wraps the elevation residual in the range of [-90 90] in degrees.
	- When HasRange  $=$  true, the matrix includes a row of  $[-I \text{nf} I \text{nf}]$ , indicating the filter does not wrap the range residual.

• When HasVelocity = true, the matrix includes a row of  $[-Inf]$ , indicating the filter does not wrap the range rate residual.

If you specify any of the options as false, the returned bounds does not contain the corresponding row. For example, if  $H$ asAzimuth = true,  $H$ asElevation = false,  $H$ asRange = true,  $HasVelocity = true$ , then bounds is returned as

```
 -180 180
 -Inf Inf
 -Inf Inf
```
The filter wraps the measuring residuals based on this equation:

$$
x_{wrap} = mod(x - \frac{a-b}{2}, b-a) + \frac{a-b}{2}
$$

where *x* is the residual to wrap, *a* is the lower bound, *b* is the upper bound, *mod* is the modules after division function, and  $x_{\text{wran}}$  is the wrapped residual.

```
Data Types: single | double
```
## **More About**

### **Azimuth and Elevation Angle Definitions**

Define the azimuth and elevation angles used in the toolbox.

The azimuth angle of a vector is the angle between the *x*-axis and its orthogonal projection onto the *xy* plane. The angle is positive in going from the *x* axis toward the *y* axis. Azimuth angles lie between –180 and 180 degrees. The elevation angle is the angle between the vector and its orthogonal projection onto the *xy*-plane. The angle is positive when going toward the positive *z*-axis from the *xy* plane.

<span id="page-461-0"></span>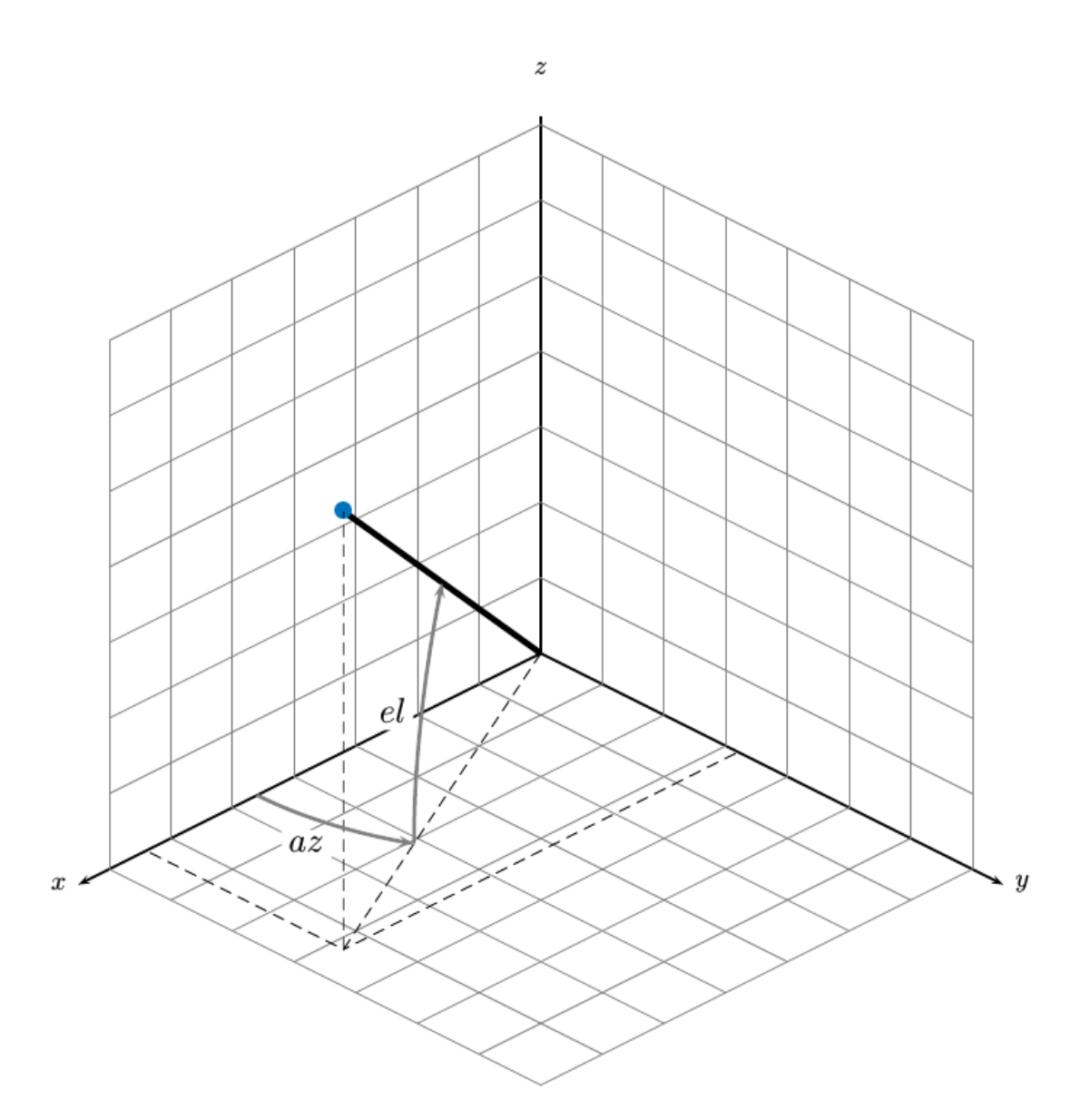

#### **Measurement Parameters**

The MeasurementParameters property consists of an array of structures that describe a sequence of coordinate transformations from a child frame to a parent frame or the inverse transformations (see "Frame Rotation"). If MeasurementParameters only contains one structure, then it represents the rotation from one frame to the other. If MeasurementParameters contains an array of structures, then it represents rotations between multiple frames.

The fields of MeasurementParameters are shown here. Not all fields have to be present in the structure.

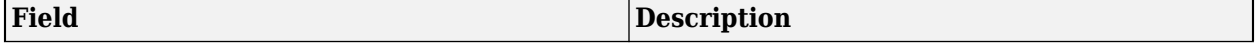

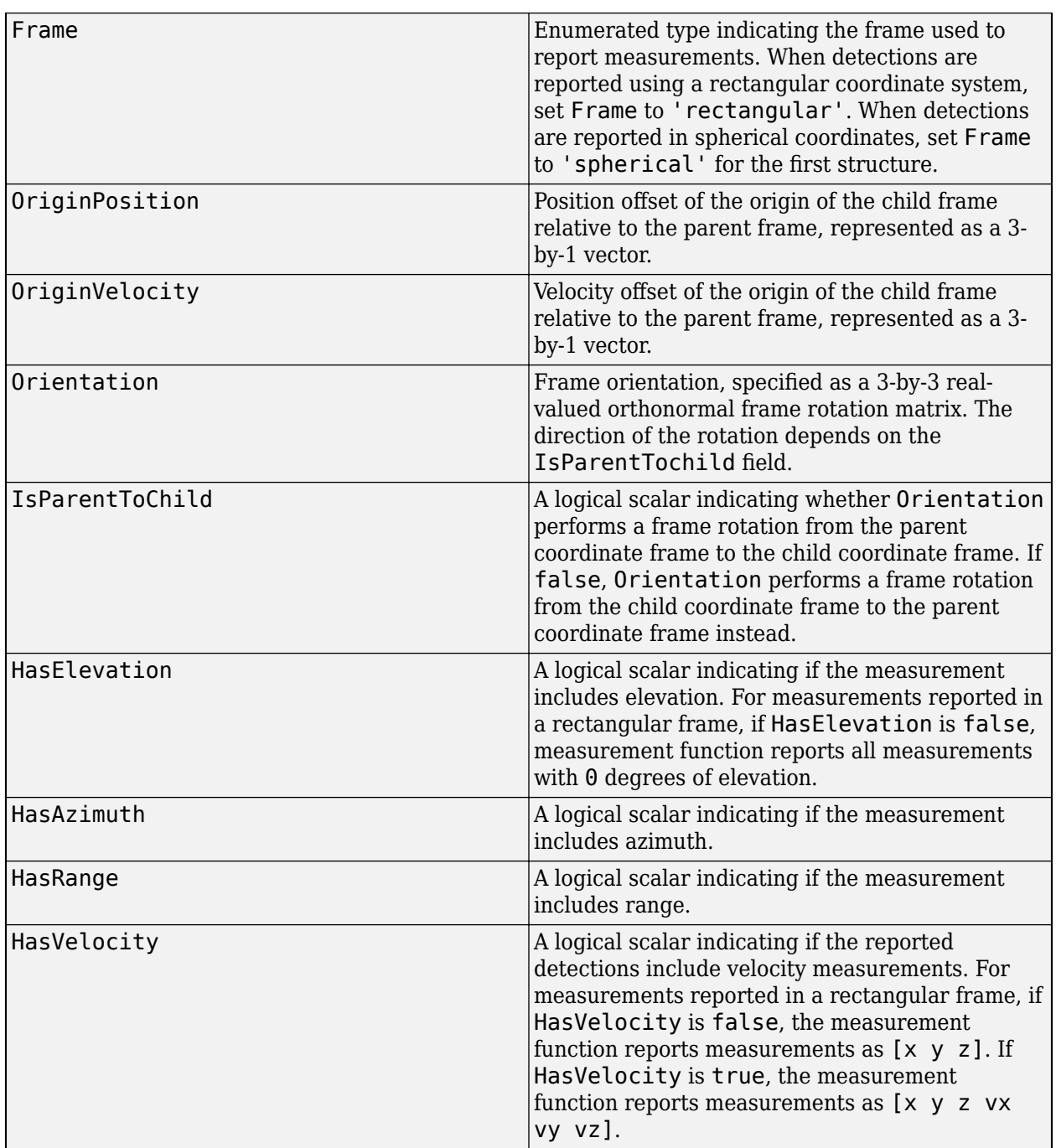

# **Version History**

**Introduced in R2020b**

# **References**

[1] Singer, Robert A. *"Estimating optimal tracking filter performance for manned maneuvering targets."* IEEE Transactions on Aerospace and Electronic Systems 4 (1970): 473-483.

- [2] Blackman, Samuel S., and Robert Popoli. *"Design and analysis of modern tracking systems."* (1999).
- [3] Li, X. Rong, and Vesselin P. Jilkov. *"Survey of maneuvering target tracking: dynamic models."* Signal and Data Processing of Small Targets 2000, vol. 4048, pp. 212-235. International Society for Optics and Photonics, 2000.

# **Extended Capabilities**

### **C/C++ Code Generation**

Generate C and C++ code using MATLAB® Coder™.

## **See Also**

[initsingerekf](#page-351-0) | [singer](#page-447-0) | [singerjac](#page-452-0) | [singermeasjac](#page-464-0) | [singerProcessNoise](#page-471-0)

# <span id="page-464-0"></span>**singermeasjac**

Jacobian of measurement function for Singer acceleration motion model

## **Syntax**

```
jacobian = singermeasjac(state)
iacobian = singermeasiac(state, frame)jacobian = singermeasjac(state,frame,sensorpos,sensorvel)
jacobian = singermeasjac(state,frame,sensorpos,sensorvel,laxes)
jacobian = singermeasjac(state,measurementParameters)
```
# **Description**

 $jacobian = singer, message = self, c (state) returns the measurement Jacobian in rectangular$ coordinates with respect to the state for the Singer acceleration motion model.

 $jacobian = single$  remeasjac(state, frame) specifies the measurement Jacobian output coordinate system, frame.

jacobian = singermeasjac(state,frame,sensorpos,sensorvel) specifies the sensor position, sensorpos, and the sensor velocity, sensorvel.

jacobian = singermeasjac(state, frame, sensorpos, sensorvel, laxes) specifies the local sensor axes orientation, laxes.

jacobian = singermeasjac(state, measurement Parameters) specifies the measurement parameters, measurementParameters.

# **Examples**

#### **Obtain Measurement Jacobian Matrix of Singer Model**

Define a state for 2-D Singer acceleration motion.

state = [1;10;0;2;20;1];

Obtain the measurement Jacobian in a rectangular frame.

```
jacobian = singermeasjac(state)
```
jacobian = *3×6*

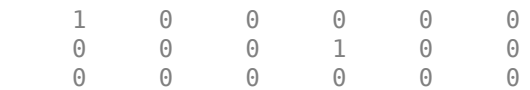

Obtain the measurement Jacobian in a spherical frame.

```
jacobian = singermeasjac(state, 'spherical')
```
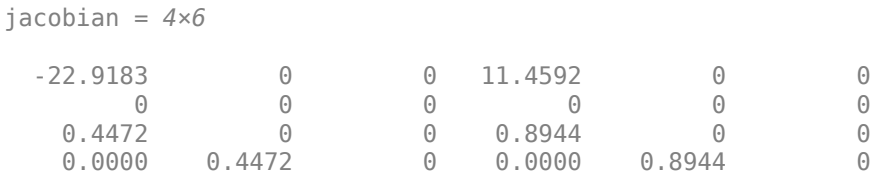

Obtain the measurement Jacobian in a spherical frame relative to a stationary sensor located at  $[1;-2;0]$ .

```
jacobian = singermeasjac(state, 'spherical', [1;-2;0], [0;0;0])
jacobian = 4×6
 -14.3239 0 0 0 0 0
 0 0 0 0 0 0
0 \t 0 \t 0 \t 1.0000 \t 0 2.5000 0 0 0 1.0000 0
```
Obtain the measurement Jacobian in a spherical frame relative to a stationary sensor located at [1;-2;0] that is rotated by 90 degrees around the z axis relative to the global frame.

```
laxes = [0 -1 0; 1 0 0; 0 0 1];jacobian = singermeasjac(state, 'spherical', [1;-2;0], [0;0;0], laxes)
jacobian = 4×6
 -14.3239 0 0 0 0 0
 0 0 0 0 0 0
0 \t 0 \t 0 \t 1.0000 \t 0 2.5000 0 0 0 1.0000 0
```
# **Input Arguments**

#### **state — Current state**

real-valued *3N*-by-1 vector

Current state, specified as a real-valued *3N*-by-1 vector. *N* is the spatial degree of the state. The state vector takes the different forms based on its dimensions.

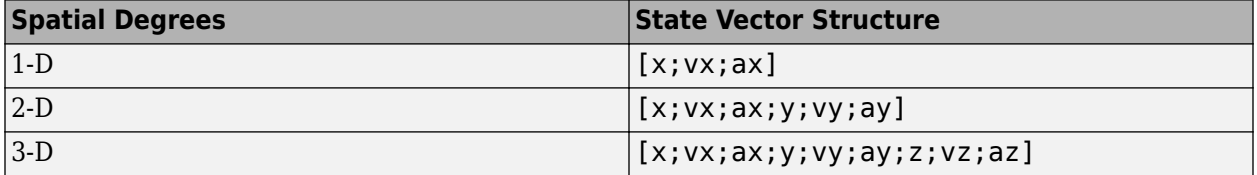

For example, x represents the *x*-coordinate, vx represents the velocity in the *x*-direction, and ax represents the acceleration in the *x*-direction. If the motion model is in one-dimensional space, the *y*and *z*-axes are assumed to be zero. If the motion model is in two-dimensional space, values along the *z*-axis are assumed to be zero. Position coordinates are in meters. Velocity coordinates are in m/s. Acceleration coordinates are in  $m/s<sup>2</sup>$ .

Example: [5;0.1;0.01;0;-0.2;-0.01;-3;0.05;0]

### **frame — Measurement output frame**

'rectangular' (default) | 'spherical'

Measurement output frame, specified as 'rectangular' or 'spherical'. When the frame is 'rectangular', a measurement consists of *x*, *y*, and *z* Cartesian coordinates. When specified as 'spherical', a measurement consists of azimuth, elevation, range, and range rate.

Data Types: char

#### **sensorpos — Sensor position**

[0;0;0] (default) | real-valued 3-by-1 column vector

Sensor position with respect to the navigation frame, specified as a real-valued 3-by-1 column vector. Units are in meters.

Data Types: double

#### **sensorvel — Sensor velocity**

[0;0;0] (default) | real-valued 3-by-1 column vector

Sensor velocity with respect to the navigation frame, specified as a real-valued 3-by-1 column vector. Units are in m/s.

Data Types: double

#### **laxes — Local sensor coordinate axes**

 $[1,0,0,0,1,0,0,0,1]$  (default) | 3-by-3 orthogonal matrix

Local sensor coordinate axes, specified as a 3-by-3 orthogonal matrix. Each column specifies the direction of the local *x*-, *y*-, and *z*-axes, respectively, with respect to the navigation frame. That is, the matrix is the rotation matrix from the global frame to the sensor frame.

Data Types: double

#### **measurementParameters — Measurement parameters**

structure | array of structure

Measurement parameters, specified as a structure or an array of structures. For more details, see ["Measurement Parameters" on page 1-465](#page-468-0).

Data Types: struct

### **Output Arguments**

#### **jacobian — Measurement Jacobian**

real-valued 3-by-*N* matrix | real-valued 4-by-*N* matrix

The measurement Jacobian for a Singer model, returned as a real-valued 3-by-*N* for a rectangular frame or 4-by-*N* matrix for a spherical frame. *N* is the dimension of the state vector. The interpretation of the rows and columns depends on the frame argument, as described in this table.

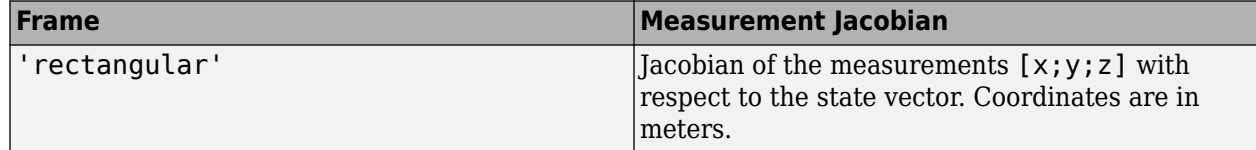

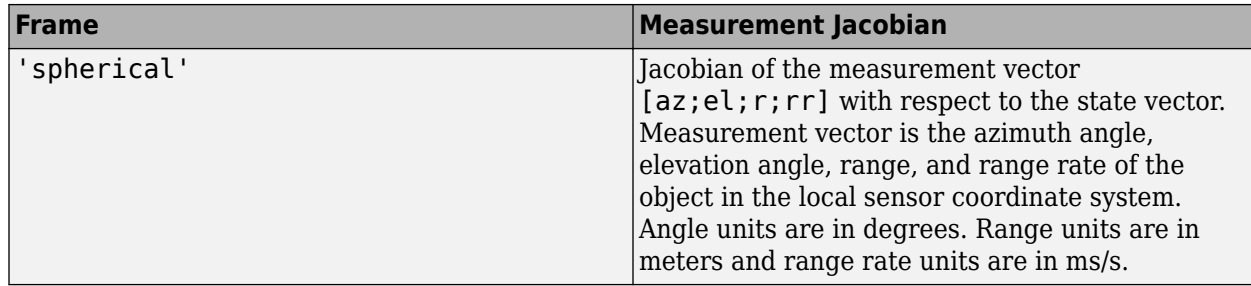

# **More About**

### **Azimuth and Elevation Angle Definitions**

Define the azimuth and elevation angles used in the toolbox.

The azimuth angle of a vector is the angle between the *x*-axis and its orthogonal projection onto the *xy* plane. The angle is positive in going from the *x* axis toward the *y* axis. Azimuth angles lie between –180 and 180 degrees. The elevation angle is the angle between the vector and its orthogonal projection onto the *xy*-plane. The angle is positive when going toward the positive *z*-axis from the *xy* plane.
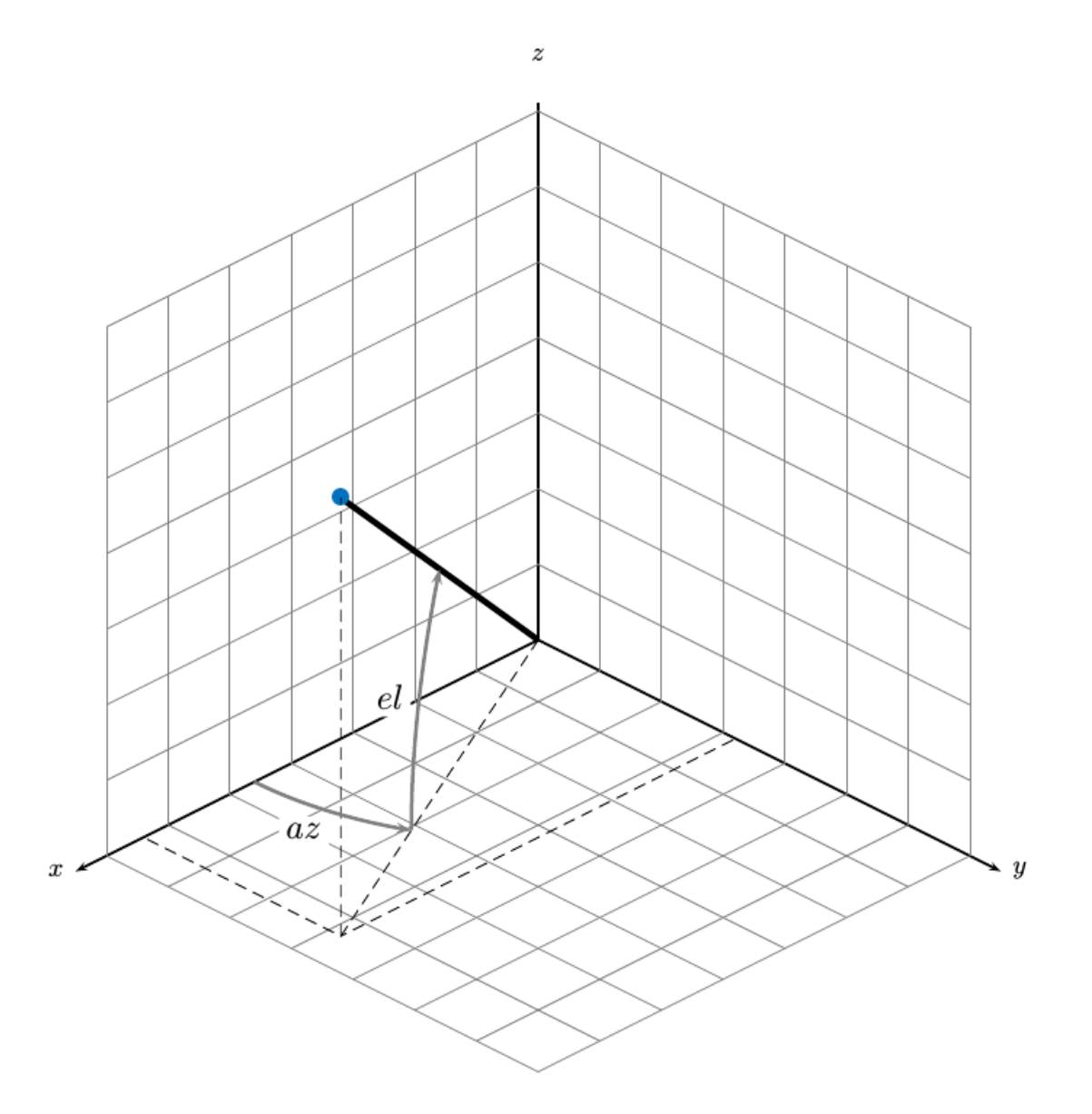

#### **Measurement Parameters**

The MeasurementParameters property consists of an array of structures that describe a sequence of coordinate transformations from a child frame to a parent frame or the inverse transformations (see "Frame Rotation"). If MeasurementParameters only contains one structure, then it represents the rotation from one frame to the other. If MeasurementParameters contains an array of structures, then it represents rotations between multiple frames.

The fields of MeasurementParameters are shown here. Not all fields have to be present in the structure.

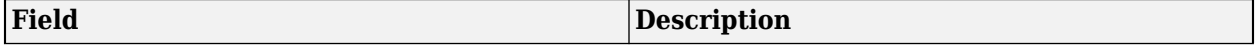

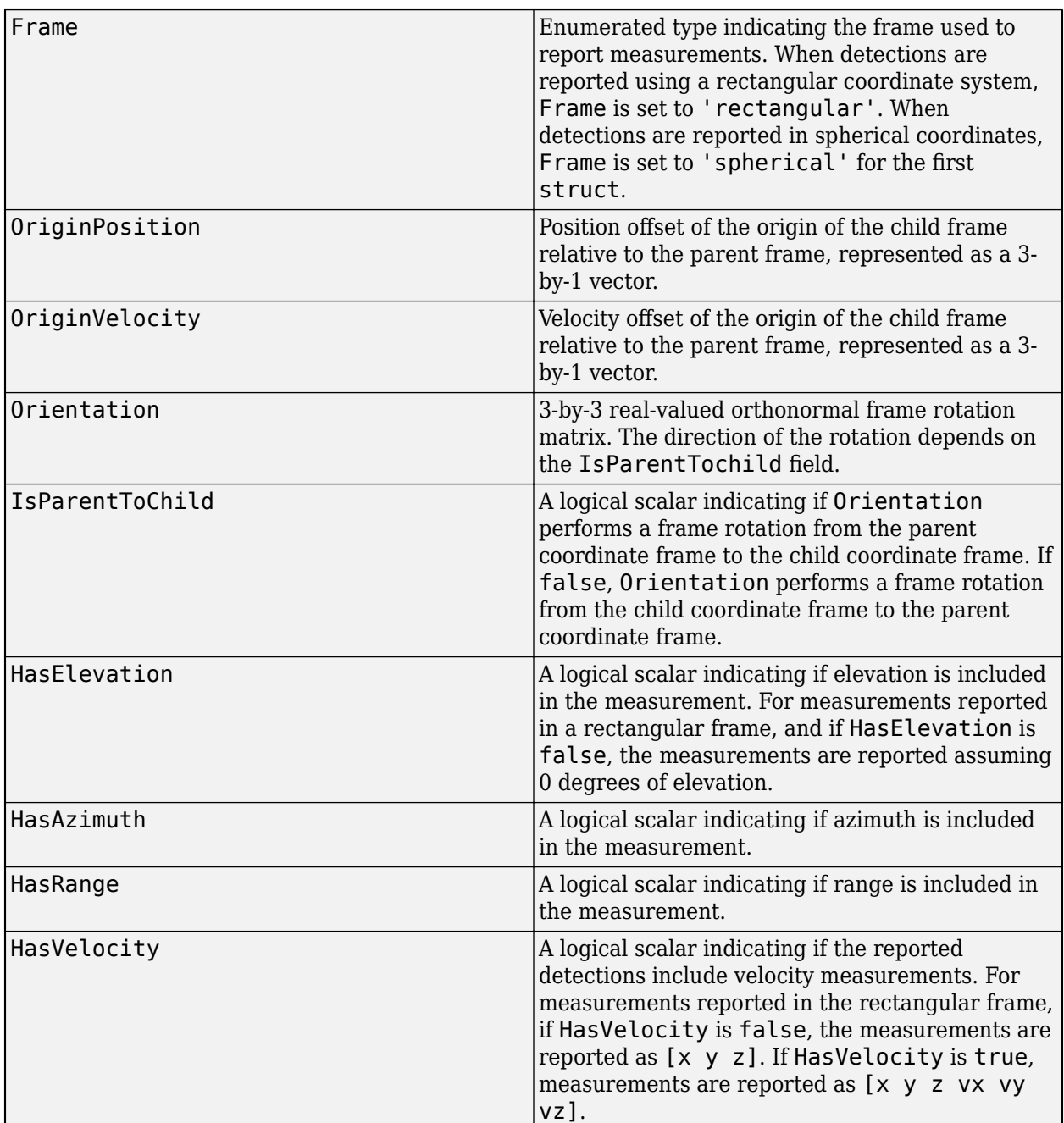

# **Version History**

**Introduced in R2020b**

## **References**

[1] Singer, Robert A. *"Estimating optimal tracking filter performance for manned maneuvering targets."* IEEE Transactions on Aerospace and Electronic Systems 4 (1970): 473-483.

- [2] Blackman, Samuel S., and Robert Popoli. *"Design and analysis of modern tracking systems."* (1999).
- [3] Li, X. Rong, and Vesselin P. Jilkov. *"Survey of maneuvering target tracking: dynamic models."* Signal and Data Processing of Small Targets 2000, vol. 4048, pp. 212-235. International Society for Optics and Photonics, 2000.

## **Extended Capabilities**

### **C/C++ Code Generation**

Generate C and C++ code using MATLAB® Coder™.

## **See Also**

[initsingerekf](#page-351-0) | [singer](#page-447-0) | [singerjac](#page-452-0) | [singermeas](#page-455-0) | [singerProcessNoise](#page-471-0)

# <span id="page-471-0"></span>**singerProcessNoise**

Process noise matrix for Singer acceleration model

## **Syntax**

```
processNoise = singerProcessNoise(state)
processNoise = singerProcessNoise(state,dt)
processNoise = singerProcessNoise(state,dt,tau)
processNoise = singerProcessNoise(state,dt,tau,sigma)
```
## **Description**

processNoise = singerProcessNoise(state) returns the process noise matrix for the Singer acceleration model based on the current state. For more details, see Reference [\[3\]](#page-473-0).

processNoise = singerProcessNoise(state,dt) specifies the time step dt. The default time step is 1 second.

processNoise = singerProcessNoise(state,dt,tau) specifies the target maneuver time constant tau. The default maneuver time constant is 20 seconds.

processNoise = singerProcessNoise(state,dt,tau,sigma) specifies the target maneuver standard deviation sigma. The default maneuver standard deviation is 1 meter per second squared.

## **Examples**

### **Process Noise Matrix for Singer Acceleration Model**

Obtain the Singer process noise for a 3-D Singer state that has a default time step, a target maneuver time constant, and a standard deviation.

```
Q1 = singerProcessNoise((1:9)')
```

```
Q1 = 9×9
```
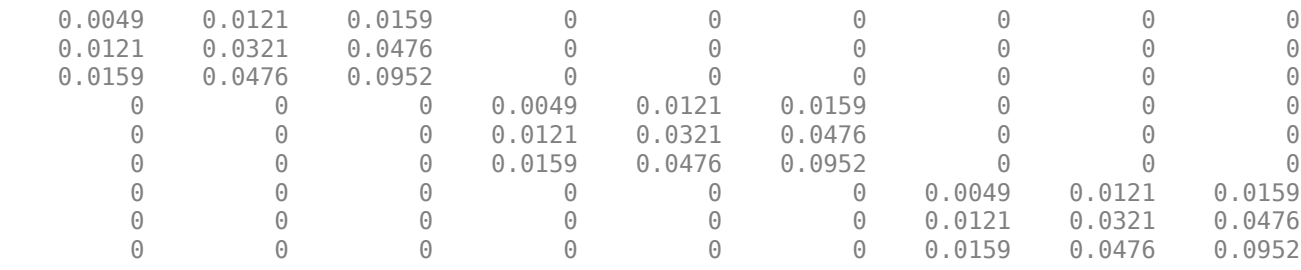

Set the time step as 2 seconds. Set the target maneuver time constant as 10 seconds in x- and y- axes and as 100 seconds in z-axis. Set the target maneuver standard deviation as  $1 \text{m/s}^2$  in x- and y- axes and 0 m/s<sup>2</sup> in z-axis.

#### Q2 = singerProcessNoise((1:9)', 2, [10 10 100], [1 1 0])

Q2 = *9×9*

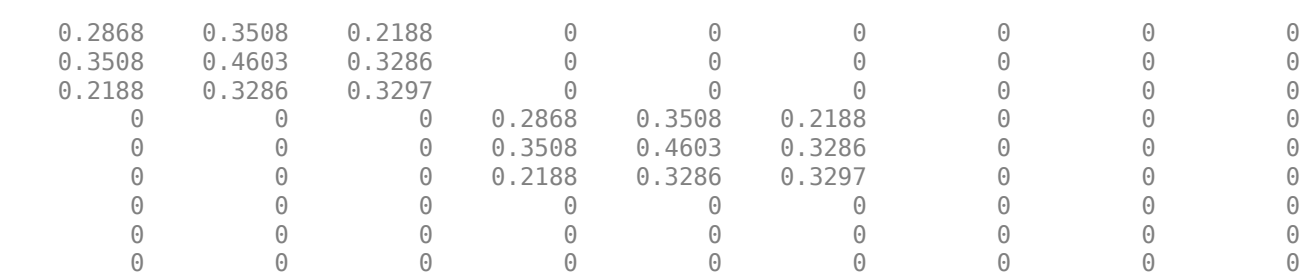

## **Input Arguments**

#### **state — Current state**

real-valued *3N*-by-1 vector

Current state, specified as a real-valued *3N*-by-1 vector. *N* is the spatial degree of the state. The state vector takes the different forms based on its dimensions.

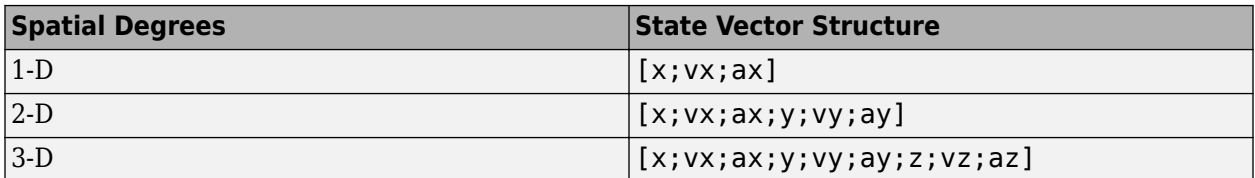

For example, x represents the *x*-coordinate, vx represents the velocity in the *x*-direction, and ax represents the acceleration in the *x*-direction. If the motion model is in one-dimensional space, the *y*and *z*-axes are assumed to be zero. If the motion model is in two-dimensional space, values along the *z*-axis are assumed to be zero. Position coordinates are in meters. Velocity coordinates are in m/s. Acceleration coordinates are in  $m/s<sup>2</sup>$ .

Example: [5;0.1;0.01;0;-0.2;-0.01;-3;0.05;0]

#### **dt — Time step**

1.0 (default) | positive scalar

Time step, specified as a positive scalar in seconds.

Example: 0.5

#### **tau — Target maneuver time constant**

20 (default) | positive scalar | *N*-element vector of scalar

Target maneuver time constant, specified as a positive scalar or an *N*-element vector of scalars in seconds. *N* is the spatial degree of the state. When specified as a vector, each element applies to the corresponding spatial dimension.

Example: 30

#### **sigma — Maneuver standard deviation**

1 (default) | positive scalar | *N*-element vector of scalar

<span id="page-473-0"></span>Maneuver standard deviation, specified as a positive scalar or an *N*-element vector of scalars in m/s<sup>2</sup> . *N* is the spatial degree of the state. When specified as a vector, each element applies to the corresponding spatial dimension.

Example: 3

## **Output Arguments**

### **processNoise — Process noise for Singer acceleration model**

*N*-by-*N* matrix of nonnegative scalars

Process noise for a Singer acceleration model, returned as an *N*-by-*N* matrix of nonnegative scalars. *N* is the spatial dimension of the state input.

# **Version History**

**Introduced in R2020b**

## **References**

- [1] Singer, Robert A. *"Estimating optimal tracking filter performance for manned maneuvering targets."* IEEE Transactions on Aerospace and Electronic Systems 4 (1970): 473-483.
- [2] Blackman, Samuel S., and Robert Popoli. *"Design and analysis of modern tracking systems."* (1999).
- [3] Li, X. Rong, and Vesselin P. Jilkov. *"Survey of maneuvering target tracking: dynamic models."* Signal and Data Processing of Small Targets 2000, vol. 4048, pp. 212-235. International Society for Optics and Photonics, 2000.

## **Extended Capabilities**

## **C/C++ Code Generation**

Generate C and C++ code using MATLAB® Coder™.

## **See Also**

[initsingerekf](#page-351-0) | [singer](#page-447-0) | [singerjac](#page-452-0) | [singermeas](#page-455-0) | [singermeasjac](#page-464-0)

# **tunerPlotPose**

Plot filter pose estimates during tuning

# **Syntax**

stopTuning = tunerPlotPose(params,tunerValues)

## **Description**

stopTuning = tunerPlotPose(params,tunerValues) plots the current pose estimate, consisting of orientation (and possibly position, depending on the filter), and the ground truth values. params contains the best estimates of the filter parameters during the current tuning iteration. tunerValues contains information on the tuner configuration, sensor data, and ground truth data. Use this function as the value for the OutputFcn property of the [tunerconfig](#page-1126-0) object to plot the tuning results during iterations.

## **Examples**

### **Visualize Tuning Results Using tunerPlotPose**

Create a tunerconfiguration object. Set the tunerPlotPose function as the output function of the object.

```
tc = tunerconfig('imufilter','OutputFcn',@tunerPlotPose)
```

```
tc = tunerconfig with properties:
                Filter: "imufilter"
   TunableParameters: ["AccelerometerNoise" "GyroscopeNoise" "GyroscopeDriftNoise" "Li
          StepForward: 1.1000
          StepBackward: 0.5000
        MaxIterations: 20
        ObjectiveLimit: 0.1000
     FunctionTolerance: 0
              Display: iter
                  Cost: RMS
             OutputFcn: @tunerPlotPose
```
Load prerecorded sensor data.

ld = load('imufilterTuneData.mat');

Tune an imufilter object using the sensor data. The truth data and the estimates are shown in a figure.

tune(imufilter,ld.sensorData,ld.groundTruth,tc)

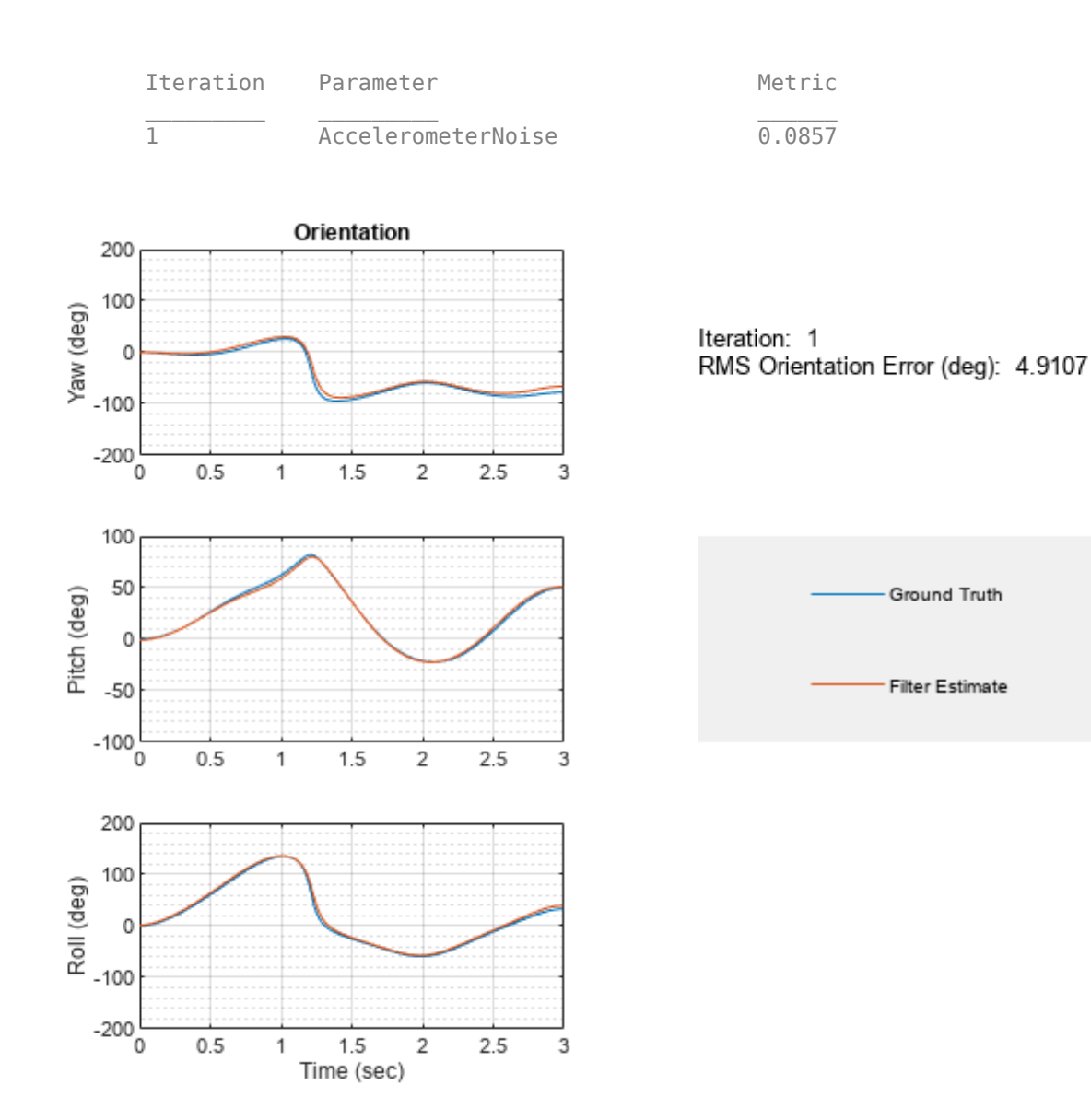

## **Input Arguments**

### **params — Estimates of filter parameters**

structure

Estimates of filter parameters during the current iteration of the tuning process, specified as a structure. The structure contains one field for every public property of the filter and additional fields for any required measurement noise. The exact field names vary depending on the filter being tuned.

### **tunerValues — Tuner values**

structure

Tuner values, specified as a structure. The structure has these fields

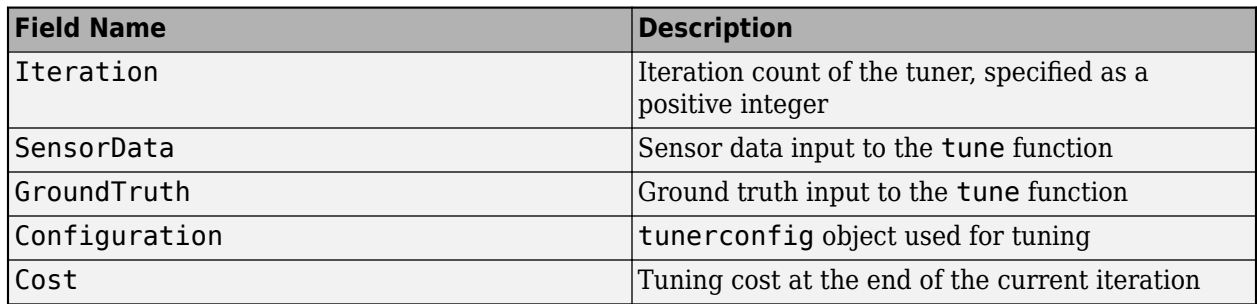

## **Output Arguments**

## **stopTuning — Stop tuning process**

false

Stop the tuning process, returned as false. As a result, using the tunerPlotPose function as the output function of a [tunerconfig](#page-1126-0) object never terminates the tuning process of a fusion filter.

# **Version History**

**Introduced in R2021a**

## **See Also**

[tunerconfig](#page-1126-0) | tunernoise | [imufilter](#page-1585-0) | [ahrsfilter](#page-1548-0) | [ahrs10filter](#page-562-0) | [insfilterMARG](#page-738-0) | [insfilterAsync](#page-703-0) | [insfilterErrorState](#page-661-0) | [insfilterNonholonomic](#page-813-0)

# <span id="page-477-0"></span>**assignauction**

Assignment using auction global nearest neighbor

# **Syntax**

[assignments,unassignedrows,unassignedcolumns] = assignauction(costmatrix, costofnonassignment)

# **Description**

[assignments,unassignedrows,unassignedcolumns] = assignauction(costmatrix, costofnonassignment) returns a table of assignments of detections to tracks derived based on the forward/reverse auction algorithm. The auction algorithm finds a suboptimal solution to the global nearest neighbor (GNN) assignment problem by minimizing the total cost of assignment. While suboptimal, the auction algorithm is faster than the Munkres algorithm for large GNN assignment problems, for example, when there are more than 50 rows and columns in the cost matrix.

The cost of each potential assignment is contained in the cost matrix, costmatrix. Each matrix entry represents the cost of a possible assignments. Matrix rows represent tracks and columns represent detections. All possible assignments are represented in the cost matrix. The lower the cost, the more likely the assignment is to be made. Each track can be assigned to at most one detection and each detection can be assigned to at most one track. If the number of rows is greater than the number of columns, some tracks are unassigned. If the number of columns is greater than the number of rows, some detections are unassigned. You can set an entry of costmatrix to Inf to prohibit an assignment.

costofnonassignment represents the cost of leaving tracks or detections unassigned. Higher values increase the likelihood that every existing object is assigned.

The function returns a list of unassigned tracks, unassignedrows, and a list of unassigned detections, unassignedcolumns.

# **Examples**

## **Assign Detections to Tracks Using Auction Algorithm**

Use assignAuction to assign three detections to two tracks.

Start with two predicted track locations in x-y coordinates.

tracks =  $[1,1; 2,2];$ 

Assume three detections are received. At least one detection will not be assigned.

dets = [1.1, 1.1; 2.1, 2.1; 1.5, 3];

Construct a cost matrix by defining the cost of assigning a detection to a track as the Euclidean distance between them. Set the cost of non-assignment to 0.2.

```
for i = size(traincks, 1): -1:1delta = dets - tracks(i, :);costMatrix(i, :) = sqrt(sum(delta . ^ 2, 2));end
cost of nonassignment = <math>0.2</math>;
```
Use the Auction algorithm to assign detections to tracks.

```
[assignments, unassignedTracks, unassignedDetections] = ...
    assignauction(costMatrix,costofnonassignment);
```
Display the assignments.

disp(assignments)

 $\begin{array}{cc} 1 & 1 \\ 2 & 2 \end{array}$ 2 2

Show that there are no unassigned tracks.

```
disp(unassignedTracks)
```
Display the unassigned detections.

disp(unassignedDetections)

3

Plot detection to track assignments.

```
plot(tracks(:, 1), tracks(:, 2), '*', dets(:, 1), dets(:, 2), 'o')
hold on
xlim([0, 4])
ylim([0, 4])
legend('tracks', 'detections')
assignStr = strsplit(num2str(1:size(assignments,1)));
text(tracks(assignments(:, 1), 1) + 0.1, ...tracks(assignments(:, 1), 2) - 0.1, assignStr);text(dets (assignments(:, 2), 1) + 0.1, ...dets(assignments(:, 2), 2) - 0.1, assignStr);text(dets(unassigned Detection(:), 1) + 0.1, ... dets(unassignedDetections(:),2) + 0.1, 'unassigned');
```
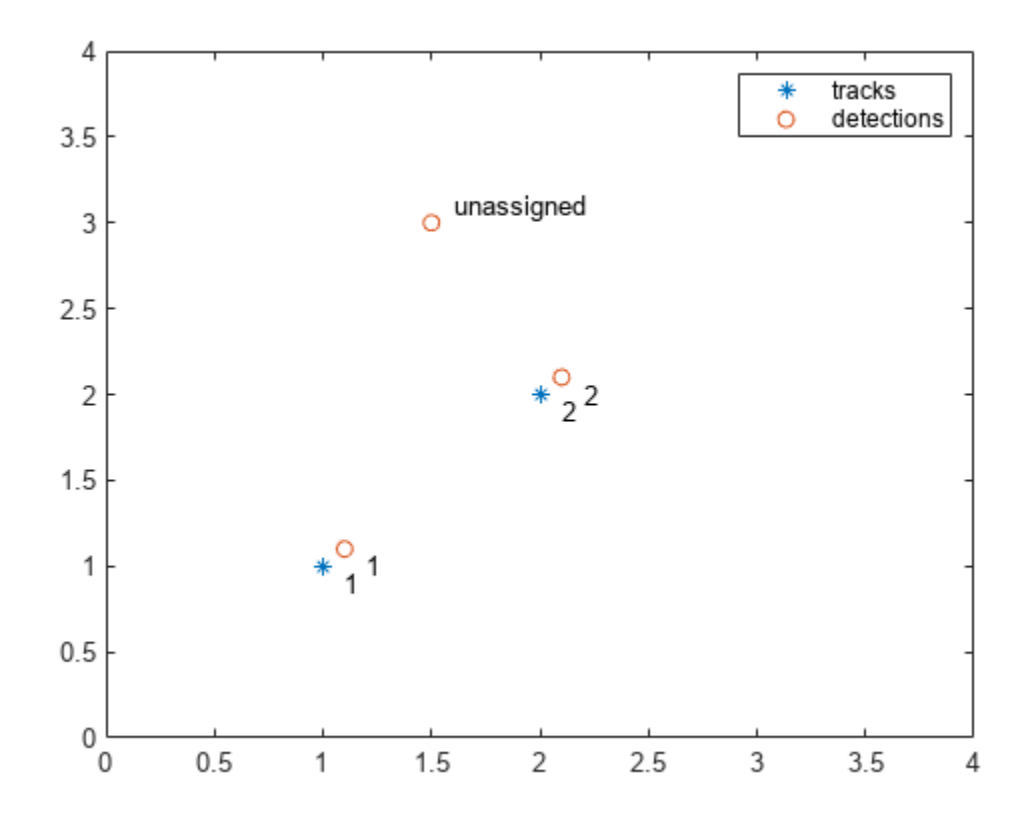

The track to detection assignments are:

- **1** Detection 1 is assigned to track 1.
- **2** Detection 2 is assigned to track 2.
- **3** Detection 3 is not assigned.

## **Input Arguments**

#### **costmatrix — Cost matrix**

real-valued *M*-by-*N*

Cost matrix, specified as an *M*-by-*N* matrix. *M* is the number of tracks to be assigned and *N* is the number of detections to be assigned. Each entry in the cost matrix contains the cost of a track and detection assignment. The matrix may contain Inf entries to indicate that an assignment is prohibited. The cost matrix cannot be a sparse matrix.

Data Types: single | double

#### **costofnonassignment — cost of non-assignment of tracks and detections** scalar

Cost of non-assignment, specified as a scalar. The cost of non-assignment represents the cost of leaving tracks or detections unassigned. Higher values increase the likelihood that every object is assigned. The value cannot be set to Inf.

Data Types: single | double

## **Output Arguments**

### **assignments — Assignment of tracks to detections**

integer-valued *L*-by-2 matrix

Assignment of detections to track, returned as an integer-valued *L*-by-2 matrix where *L* is the number of assignments. The first column of the matrix contains the assigned track indices and the second column contains the assigned detection indices.

Data Types: uint32

**unassignedrows — Indices of unassigned tracks** integer-valued *P*-by-1 column vector

Indices of unassigned tracks, returned as an integer-valued *P*-by-1 column vector.

Data Types: uint32

### **unassignedcolumns — Indices of unassigned detections**

integer-valued *Q*-by-1 column vector

Indices of unassigned detections, returned as an integer-valued *Q*-by-1 column vector.

Data Types: uint32

# **Version History**

**Introduced in R2018b**

## **References**

[1] Samuel S. Blackman and Popoli, R. *Design and Analysis of Modern Tracking Systems*. Artech House: Norwood, MA. 1999.

## **Extended Capabilities**

```
C/C++ Code Generation
Generate C and C++ code using MATLAB® Coder™.
```
## **See Also**

### **Functions**

```
assignjv | assignkbest | assignkbestsd | assignmunkres | assignsd | assignTOMHT |
trackerGNN | trackerTOMHT
```
# <span id="page-481-0"></span>**assignjv**

Jonker-Volgenant global nearest neighbor assignment algorithm

# **Syntax**

[assignments,unassignedrows,unassignedcolumns] = assignjv(costmatrix, costofnonassignment)

# **Description**

 $[assignments, unassigned rows, unassigned codumns] = assigniv(costmatrix,$ costofnonassignment) returns a table of assignments of detections to tracks using the Jonker-Volgenant algorithm. The JV algorithm finds an optimal solution to the global nearest neighbor (GNN) assignment problem by finding the set of assignments that minimize the total cost of the assignments. The Jonker-Volgenant algorithm solves the GNN assignment in two phases: begin with the auction algorithm and end with the Dijkstra shortest path algorithm.

The cost of each potential assignment is contained in the cost matrix, costmatrix. Each matrix entry represents the cost of a possible assignments. Matrix rows represent tracks and columns represent detections. All possible assignments are represented in the cost matrix. The lower the cost, the more likely the assignment is to be made. Each track can be assigned to at most one detection and each detection can be assigned to at most one track. If the number of rows is greater than the number of columns, some tracks are unassigned. If the number of columns is greater than the number of rows, some detections are unassigned. You can set an entry of costmatrix to Inf to prohibit an assignment.

costofnonassignment represents the cost of leaving tracks or detections unassigned. Higher values increase the likelihood that every existing object is assigned.

The function returns a list of unassigned tracks, unassignedrows, and a list of unassigned detections, unassignedcolumns.

# **Examples**

## **Assign Detections to Tracks Using Jonker-Volgenant Algorithm**

Use assignjv to assign three detections to two tracks.

Start with two predicted track locations in x-y coordinates.

tracks =  $[1,1; 2,2];$ 

Assume three detections are received. At least one detection will not be assigned.

dets = [1.1, 1.1; 2.1, 2.1; 1.5, 3];

Construct a cost matrix by defining the cost of assigning a detection to a track as the Euclidean distance between them. Set the cost of non-assignment to 0.2.

```
for i = size(traincks, 1) : -1:1delta = dets - tracks(i,:);costMatrix(i,:) = sqrt(sum(detta.^2,2));end
cost of nonassignment = <math>0.2</math>;
```
Use the Auction algorithm to assign detections to tracks.

```
[assignments, unassignedTracks, unassignedDetections] = ...
    assignjv(costMatrix,costofnonassignment);
```
Display the assignments.

disp(assignments)

 $\begin{array}{cc} 1 & 1 \\ 2 & 2 \end{array}$ 2 2

Show that there are no unassigned tracks.

```
disp(unassignedTracks)
```
Display the unassigned detections.

```
disp(unassignedDetections)
```
3

Plot the detection to track assignments.

```
plot(tracks(:, 1), tracks(:, 2), '*', dets(:, 1), dets(:, 2), 'o')
hold on
xlim([0,4])
ylim([0,4])
legend('tracks', 'detections')
assignStr = strsplit(num2str(1:size(assignments,1)));
text(tracks(assignments(:,1), 1) + 0.1, ... tracks(assignments(:,1),2) - 0.1, assignStr);
text(dets (assignments(:,2), 1) + 0.1, ...dets(assignments(:,2),2) - 0.1, assignStr);text(dets(unassignedDetections(:),1) + 0.1, ...
    dets(unassignedDetections(:),2) + 0.1, 'unassigned');
```
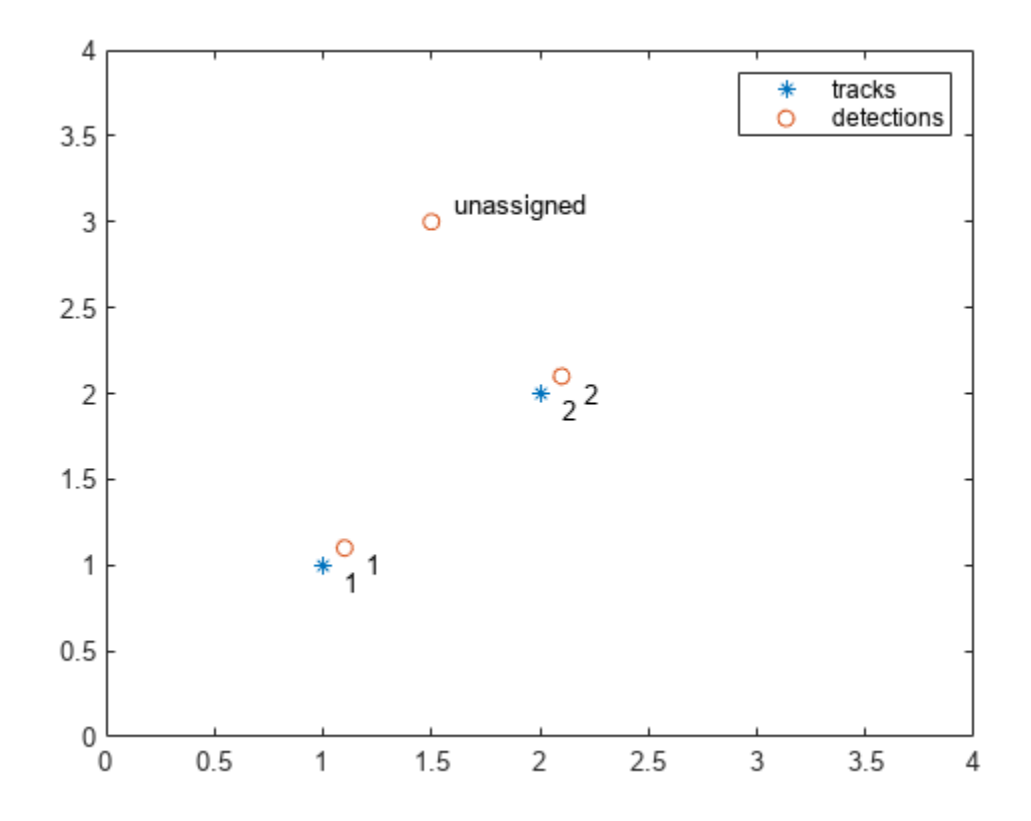

The track to detection assignments are:

- **1** Detection 1 is assigned to track 1.
- **2** Detection 2 is assigned to track 2.
- **3** Detection 3 is not assigned.

## **Input Arguments**

#### **costmatrix — Cost matrix**

real-valued *M*-by-*N*

Cost matrix, specified as an *M*-by-*N* matrix. *M* is the number of tracks to be assigned and *N* is the number of detections to be assigned. Each entry in the cost matrix contains the cost of a track and detection assignment. The matrix may contain Inf entries to indicate that an assignment is prohibited. The cost matrix cannot be a sparse matrix.

Data Types: single | double

#### **costofnonassignment — cost of non-assignment of tracks and detections** scalar

Cost of non-assignment, specified as a scalar. The cost of non-assignment represents the cost of leaving tracks or detections unassigned. Higher values increase the likelihood that every object is assigned. The value cannot be set to Inf.

Data Types: single | double

## **Output Arguments**

### **assignments — Assignment of tracks to detections**

integer-valued *L*-by-2 matrix

Assignment of detections to track, returned as an integer-valued *L*-by-2 matrix where *L* is the number of assignments. The first column of the matrix contains the assigned track indices and the second column contains the assigned detection indices.

Data Types: uint32

**unassignedrows — Indices of unassigned tracks** integer-valued *P*-by-1 column vector

Indices of unassigned tracks, returned as an integer-valued *P*-by-1 column vector.

Data Types: uint32

### **unassignedcolumns — Indices of unassigned detections**

integer-valued *Q*-by-1 column vector

Indices of unassigned detections, returned as an integer-valued *Q*-by-1 column vector.

Data Types: uint32

# **Version History**

**Introduced in R2018b**

## **References**

[1] Samuel S. Blackman and Popoli, R. *Design and Analysis of Modern Tracking Systems*. Artech House: Norwood, MA. 1999.

## **Extended Capabilities**

```
C/C++ Code Generation
Generate C and C++ code using MATLAB® Coder™.
```
## **See Also**

### **Functions**

```
assignauction | assignkbest | assignkbestsd | assignmunkres | assignsd | assignTOMHT |
trackerTOMHT | trackerGNN
```
# <span id="page-485-0"></span>**assignkbest**

Assignment using k-best global nearest neighbor

# **Syntax**

```
[assignments,unassignedrows,unassignedcolumns,cost] = assignkbest(costmatrix,
costofnonassignment)
[assignments,unassignedrows,unassignedcolumns,cost] = assignkbest(costmatrix,
costofnonassignment,k)
[assignments,unassignedrows,unassignedcolumns,cost] = assignkbest(costmatrix,
costofnonassignment,k,algorithm)
```
# **Description**

[assignments,unassignedrows,unassignedcolumns,cost] = assignkbest(costmatrix, costofnonassignment) returns a table of assignments, assignments, of detections to tracks using the Jonker-Volgenant algorithm. The algorithm finds the global nearest neighbor (GNN) solution that minimizes the total cost of the assignments.

The cost of each potential assignment is contained in the cost matrix, costmatrix. Each matrix entry represents the cost of a possible assignments. Matrix rows represent tracks and columns represent detections. All possible assignments are represented in the cost matrix. The lower the cost, the more likely the assignment is to be made. Each track can be assigned to at most one detection and each detection can be assigned to at most one track. If the number of rows is greater than the number of columns, some tracks are unassigned. If the number of columns is greater than the number of rows, some detections are unassigned. You can set an entry of costmatrix to Inf to prohibit an assignment.

costofnonassignment represents the cost of leaving tracks or detections unassigned. Higher values increase the likelihood that every existing object is assigned.

All inputs must all be single precision or all be double precision.

The function returns a list of unassigned tracks, unassignedrows, a list of unassigned detections, unassignedcolumns, and the cost of assignment, cost.

[assignments,unassignedrows,unassignedcolumns,cost] = assignkbest(costmatrix, costofnonassignment,k)also specifies the number, k, of *k*-best global nearest neighbor solutions that minimize the total cost of assignments. In addition to the best solution, the function uses the Murty algorithm to find the remaining *k*-1 solutions.

[assignments,unassignedrows,unassignedcolumns,cost] = assignkbest(costmatrix, costofnonassignment,k,algorithm) also specifies the algorithm, algorithm, for finding the assignments.

# **Examples**

### **Find Five Best Solutions Using Assignkbest**

Create a cost matrix containing prohibited assignments. Then, use the assignkbest function to find the 5 best solutions.

Set up the cost matrix to contain some prohibited or invalid assignments by inserting Inf into the matrix.

costMatrix = [10 5 8 9; 7 Inf 20 Inf; Inf 21 Inf Inf; Inf 15 17 Inf; Inf inf 16 22]; costOfNonAssignment = 100;

Find the 5 best assignments.

```
[assignments, unassignedrows, unassignedcols, cost] = ...
     assignkbest(costMatrix,costOfNonAssignment,5)
assignments=5×1 cell array
     {4x2 uint32}
     {4x2 uint32}
     {4x2 uint32}
     {4x2 uint32}
     {4x2 uint32}
unassignedrows=5×1 cell array
     {[3]}
     {[3]}
     {[3]}
     {[4]}
     {[5]}
unassignedcols=5×1 cell array
     {0x1 uint32}
     {0x1 uint32}
     {0x1 uint32}
     {0x1 uint32}
     {0x1 uint32}
cost = 5×1
    147
    151
    152
    153
    154
```
## **Input Arguments**

### **costmatrix — Cost matrix**

real-valued *M*-by-*N*

Cost matrix, specified as an *M*-by-*N* matrix. *M* is the number of tracks to be assigned and *N* is the number of detections to be assigned. Each entry in the cost matrix contains the cost of a track and detection assignment. The matrix may contain Inf entries to indicate that an assignment is prohibited. The cost matrix cannot be a sparse matrix.

Data Types: single | double

#### **costofnonassignment — cost of non-assignment of tracks and detections**

scalar | two-element vector of scalars | two-element cell array of vectors

Cost of non-assignment, specified as a scalar, a two-element vector of scalars, or a two-element cell array of vectors.

- When specified as a scalar, it represents the cost of leaving tracks or detections unassigned. Higher values increase the likelihood that every object is assigned. The value cannot be set to Inf.
- When specified as a two-element scalars, the first element represents the cost of leaving detections unassigned and the second element represents the cost of leaving tracks unassigned.
- When specified as a two-element cell of vectors, each element in the first vector represents the cost of leaving the specific detection unassigned and each element of the second vector represents the cost of leaving the specific track unassigned. The length of the first vector is equal to the number of detections and the length of the second vector is equal to the number of tracks.

Data Types: single | double

#### **k — Number of best solutions**

positive integer

Number of best solutions, specified as a positive integer.

Data Types: single | double

#### **algorithm — Assignment algorithm**

'jv' (default) | 'munkres' | 'auction' | 'matchpair'

Assignment algorithm, specified as 'jv' for the Jonker-Volgenant algorithm, 'munkres' for the Munkres algorithm, 'auction' for the Auction algorithm, or 'matchpair' for the match pair algorithm. When  $'j\mathbf{v}'$  is selected, the function uses heuristics defined in [\[3\]](#page-488-0) to improve the algorithm performance.

Example: 'jv' Data Types: char | string

## **Output Arguments**

#### **assignments — Assignment of tracks to detections**

*k*-element cell array

Assignment of tracks to detections, returned as a *k*-element cell array. *k* is the number of best solutions. Each cell contains an *L*<sup>i</sup> -by-2 matrix of pairs of track indices and assigned detection indices.  $L_{\rm i}$  is the number of assignment pairs in the  $i^{\rm th}$  solution cell. The first column of each matrix contains the track indices and the second column contains the assigned detection indices.

#### **unassignedrows — Indices of unassigned tracks**

*k*-element cell array

<span id="page-488-0"></span>Indices of unassigned tracks, returned as a  $k$ -element cell array. Each cell is a  $P_{\rm i}$  vector where  $P_{\rm i}$  =  $M$ -  $L_i$  is the number of unassigned rows in the *i*<sup>th</sup> cell. Each element is the index of a row to which no columns are assigned. *k* is the number of best solutions.

Data Types: uint32

#### **unassignedcolumns — Indices of unassigned detections**

*k*-element cell array

Indices of unassigned detections, returned as a  $k$ -element cell array. Each cell is a  $Q_{\rm i}$  vector where  $Q_{\rm i}$  $=$  *M*  $\cdot$  *L*<sub>i</sub> is the number of unassigned detections in the *i*<sup>th</sup> cell. Each element is the index of a column to which no rows are assigned. *k* is the number of best solutions.

Data Types: uint32

#### **cost — Total cost of solutions**

*k*-element vector (default)

Total cost of solutions, returned as a *k*-element vector. Each element is a scalar value summarizing the total cost of the solution to the assignment problem.

Data Types: single | double

# **Version History**

**Introduced in R2018b**

## **References**

- [1] Murty, Katta G. "*An algorithm for ranking all the assignments in order of increasing cost.*" Operations research 16, no. 3 (1968): 682-687.
- [2] Samuel Blackman and Robert Popoli. *Design and Analysis of Modern Tracking Systems*, Artech House, 1999.
- [3] Miller, M. L., et al. "*Optimizing Murty's Ranked Assignment Method.*" IEEE Transactions on Aerospace and Electronic Systems, vol. 33, no. 3, July 1997, pp. 851–62. DOI.org (Crossref), doi:10.1109/7.599256.

## **Extended Capabilities**

**C/C++ Code Generation** Generate C and C++ code using MATLAB® Coder™.

## **See Also**

#### **Functions**

```
assignauction | assignjv | assignkbestsd | assignmunkres | assignsd | assignTOMHT |
trackerTOMHT | trackerGNN
```
# <span id="page-489-0"></span>**assignkbestsd**

K-best S-D solution that minimizes total cost of assignment

# **Syntax**

```
[assignments,cost,solutionGap] = assignkbestsd(costmatrix)
[assignments,cost,solutionGap] = assignkbestsd(costmatrix,k)
[assignments,cost,solutionGap] = assignkbestsd(costmatrix,k,desiredGap)
[assignments,cost,solutionGap] = assignkbestsd(costmatrix,k,desiredGap,
maxIterations)
[assignments,cost,solutionGap] = assignkbestsd(costmatrix,k,desiredGap,
maxIterations,algorithm)
```
# **Description**

[assignments, cost, solutionGap] = assignkbestsd(costmatrix) returns a table of assignments of detections to tracks by finding the best S-D solution that minimizes the total cost of the assignments. The algorithm uses Lagrangian relaxation to convert the S-D assignment problem to a corresponding 2-D assignment problem and then solves the 2-D problem. The cost of each potential assignment is contained in the cost matrix, costmatrix.

costmatrix is an n-dimensional cost matrix where costmatrix(i,j,k ...) defines the cost of the n-tuple  $(i,j,k, ...)$  in assignment. The index '1' on all dimensions in costmatrix represents dummy measurement or a false track and is used to complete the assignment problem. The index 1, being a dummy, can be a part of multiple n-tuples. The index can be assigned more than once. A typical cost value for  $\text{costmatrix}(1,1,1,1, \ldots)$  is 0.

The function also returns the solution gap, solutionGap, and the cost of assignments, cost.

 $[assignments, cost, solutionGap] = assignkbestsd(costmatrix,k) also specifies the$ number, k of *K*-best S-D solutions. The function finds *K* optimal solutions that minimize the total cost. First, the function finds the best solution. Then, the function uses the Murty algorithm to generate partitioned cost matrices. Finally, the function obtains the remaining *K* - 1 minimum cost solutions for each partitioned matrix.

[assignments,cost,solutionGap] = assignkbestsd(costmatrix,k,desiredGap) also specifies the desired maximum gap, desiredGap, between the dual solution and the feasible solution. The gap controls the quality of the solution. Values usually range from 0 to 1. A value of 0 means the dual and feasible solutions are the same.

[assignments,cost,solutionGap] = assignkbestsd(costmatrix,k,desiredGap, maxIterations) also specifies the maximum number of iterations allowed. The desiredGap and maxIterations arguments define the terminating conditions for the S-D algorithm.

[assignments,cost,solutionGap] = assignkbestsd(costmatrix,k,desiredGap, maxIterations,algorithm) also specifies the algorithm for finding the assignments.

## **Examples**

#### **Assign Detections to Tracks Using K-Best SD**

Find the first 5 best assignments of the S-D assignment problem. Set the desired gap to 0.01 and the maximum number of iterations to 100.

Load the cost matrix.

load passiveAssociationCostMatrix.mat

Find the 5 best solutions.

[assignments,cost,solutionGap] = assignkbestsd(costMatrix,5,0.01,100)

```
assignments=5×1 cell array
    {2x3 uint32}
     {3x3 uint32}
     {3x3 uint32}
     {3x3 uint32}
     {3x3 uint32}
cost = 5×1
   -34.7000
   -31.7000
   -29.1000
   -28.6000
   -28.0000
solutionGap = 5×1
          \Theta 0.0552
     0.0884
     0.1075
```
## **Input Arguments**

#### **costmatrix — Cost matrix**

real-valued *M*-by-*N*

0.1964

Cost matrix, specified as an n-dimensional array where  $\text{costmatrix}(i, j, k \ldots)$  defines the cost of the n-tuple  $(i,j,k, ...)$  in an assignment. The index '1' on all dimensions in costmatrix represents a dummy measurement or a false track and is used to complete the assignment problem. The index 1, being a dummy, can be a part of multiple n-tuples. The index can be assigned more than once. A typical cost value for  $\text{costmatrix}(1,1,1,1, \ldots)$  is 0.

Data Types: single | double

#### **k — Number of best solutions**

1 (default) | positive integer

Number of best solutions, specified as a positive integer.

Data Types: single | double

#### **desiredGap — Desired maximal gap**

0.01 (default) | nonnegative scalar

Desired maximum gap between the dual and feasible solutions, specified as a nonnegative scalar.

Example: 0.05 Data Types: single | double

#### **maxIterations — Maximum number of iterations**

100 (default) | positive integer

Maximum number of iterations, specified as a positive integer.

Example: 50

Data Types: single | double

**algorithm — Assignment algorithm**

'auction' (default) | 'munkres' | 'jv'

Assignment algorithm for solving the 2-D assignment problem, specified as 'munkres' for the Munkres algorithm, 'jv' for the Jonker-Volgenant algorithm, or 'auction' for the Auction algorithm.

Example: 'jv'

## **Output Arguments**

#### **assignments — Assignment of tracks to detections**

*K*-element cell array

Assignments of tracks to detections, returned as a *K*-element cell array. Each cell is an *P*-by-*N* list of assignments. Assignments of the type  $\begin{bmatrix} 1 & 1 & 0 & 1 \end{bmatrix}$  from a four-dimensional cost matrix can be seen as a  $Q-1$  entity from dimension 3 that was left unassigned. The cost value at  $(1,1,Q,1)$  defines the cost of not assigning the  $(Q-1)$ <sup>th</sup> entity from dimension 3.

### **cost — Total cost of solutions**

*K*-element array

Total cost of solutions, returned as a *K*-element vector where *K* is the number of best solutions. Each element is a scalar value summarizing the total cost of the solution to the assignment problem.

Data Types: single | double

#### **solutionGap — Solution gap**

real-valued *K*-element array

Solution gap, returned as a positive-valued *K*-element array where *K* is the number of best solutions. Each element is the duality gap achieved between the feasible and dual solution. A gap value near zero indicates the quality of solution.

Data Types: single | double

# **Algorithms**

All numeric inputs can be single or double precision, but they all must have the same precision.

# **Version History**

**Introduced in R2018b**

## **References**

- [1] Popp, R.L., Pattipati, K., and Bar Shalom, Y. *"M-best S=D Assignment Algorithm with Application to Multitarget Tracking"*. IEEE Transactions on Aerospace and Electronic Systems, 37(1), 22-39. 2001.
- [2] Deb, S., Yeddanapudi, M., Pattipati, K., & Bar-Shalom, Y. (1997). *"A generalized SD assignment algorithm for multisensor-multitarget state estimation"*. IEEE Transactions on Aerospace and Electronic Systems, 33(2), 523-538.

# **Extended Capabilities**

## **C/C++ Code Generation**

Generate C and C++ code using MATLAB® Coder™.

## **See Also**

## **Functions**

```
assignauction | assignjv | assignkbest | assignmunkres | assignsd | assignTOMHT |
trackerTOMHT | trackerGNN
```
# <span id="page-493-0"></span>**assignmunkres**

Munkres global nearest neighbor assignment algorithm

## **Syntax**

```
[assignments,unassignedrows,unassignedcolumns] = assignmunkres(costmatrix,
costofnonassignment)
```
## **Description**

[assignments,unassignedrows,unassignedcolumns] = assignmunkres(costmatrix, costofnonassignment) returns a table of assignments of detections to tracks using the Munkres algorithm. The Munkres algorithm obtains an optimal solution to the global nearest neighbor (GNN) assignment problem. An optimal solution minimizes the total cost of the assignments.

The cost of each potential assignment is contained in the cost matrix, costmatrix. Each matrix entry represents the cost of a possible assignments. Matrix rows represent tracks and columns represent detections. All possible assignments are represented in the cost matrix. The lower the cost, the more likely the assignment is to be made. Each track can be assigned to at most one detection and each detection can be assigned to at most one track. If the number of rows is greater than the number of columns, some tracks are unassigned. If the number of columns is greater than the number of rows, some detections are unassigned. You can set an entry of costmatrix to Inf to prohibit an assignment.

costofnonassignment represents the cost of leaving tracks or detections unassigned. Higher values increase the likelihood that every existing object is assigned.

The function returns a list of unassigned tracks, unassignedrows, and a list of unassigned detections, unassignedcolumns

## **Examples**

## **Assign Detections to Tracks Using Munkres Algorithm**

Use assignMunkres to assign three detections to two tracks.

Start with two predicted track locations in x-y coordinates.

tracks =  $[1,1; 2,2]$ ;

Assume three detections are received. At least one detection will not be assigned.

dets = [1.1, 1.1; 2.1, 2.1; 1.5, 3];

Construct a cost matrix by defining the cost of assigning a detection to a track as the Euclidean distance between them. Set the cost of non-assignment to 0.2.

```
for i = size(traincks, 1): -1:1delta = dets - tracks(i, :);costMatrix(i, :) = sqrt(sum(delta . ^ 2, 2));
```

```
end
cost of nonassignment = <math>0.2</math>;
```
Use the Auction algorithm to assign detections to tracks.

```
[assignment, unassignedTracks, unassigned. assignmunkres(costMatrix,costofnonassignment);
```
Display the assignments.

disp(assignments)

 $\begin{matrix} 1 & 1 \\ 2 & 2 \end{matrix}$  $\mathcal{L}$ 

Show that there are no unassigned tracks.

```
disp(unassignedTracks)
```
Display the unassigned detections.

disp(unassignedDetections)

3

Plot detection to track assignments.

```
plot(tracks(:, 1), tracks(:, 2), '*', dets(:, 1), dets(:, 2), 'o')
hold on
xlim([0, 4])
ylim([0, 4])
legend('tracks', 'detections')
assignStr = strsplit(num2str(1:size(assignments,1)));
text(tracks(assignments(:, 1), 1) + 0.1, ...tracks(assignments(:, 1), 2) - 0.1, assignStr);text(dets(assignments(:, 2),1) + 0.1, ...
 dets(assignments(:, 2),2) - 0.1, assignStr);
text(dets(unassigned Detection(:), 1) + 0.1, ... dets(unassignedDetections(:),2) + 0.1, 'unassigned');
```
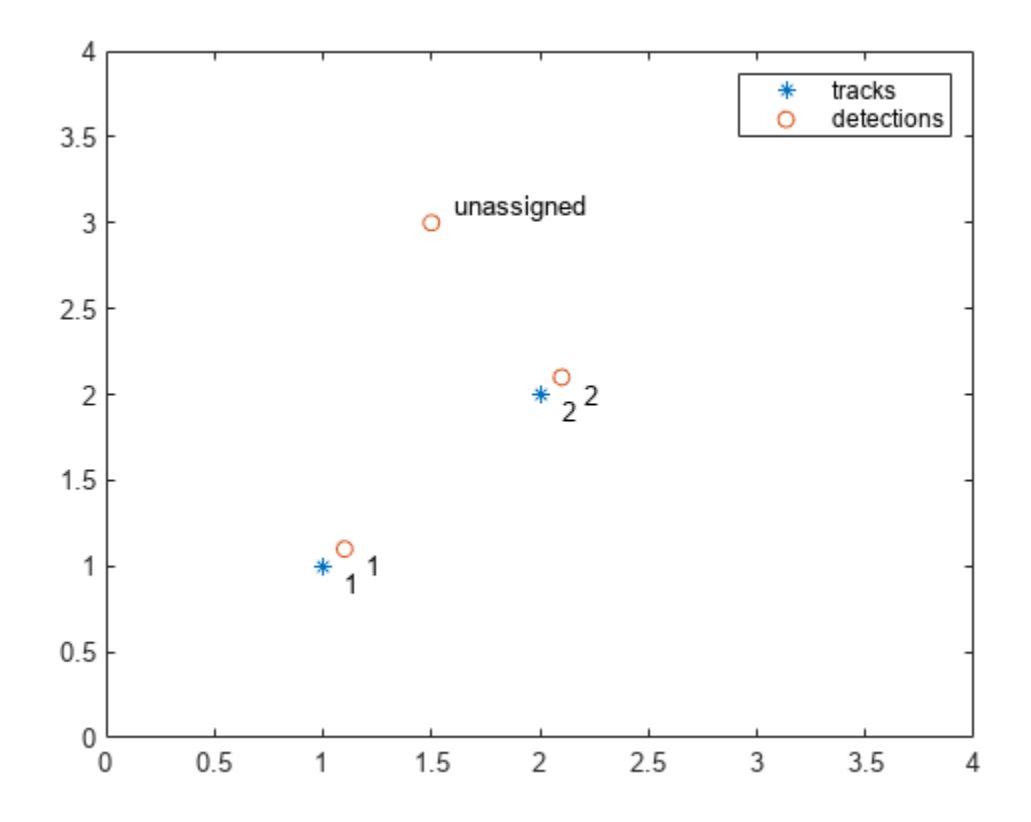

The track to detection assignments are:

- **1** Detection 1 is assigned to track 1.
- **2** Detection 2 is assigned to track 2.
- **3** Detection 3 is not assigned.

## **Input Arguments**

#### **costmatrix — Cost matrix**

real-valued *M*-by-*N*

Cost matrix, specified as an *M*-by-*N* matrix. *M* is the number of tracks to be assigned and *N* is the number of detections to be assigned. Each entry in the cost matrix contains the cost of a track and detection assignment. The matrix may contain Inf entries to indicate that an assignment is prohibited. The cost matrix cannot be a sparse matrix.

Data Types: single | double

#### **costofnonassignment — cost of non-assignment of tracks and detections** scalar

Cost of non-assignment, specified as a scalar. The cost of non-assignment represents the cost of leaving tracks or detections unassigned. Higher values increase the likelihood that every object is assigned. The value cannot be set to Inf.

Data Types: single | double

## **Output Arguments**

#### **assignments — Assignment of tracks to detections**

integer-valued *L*-by-2 matrix

Assignment of detections to track, returned as an integer-valued *L*-by-2 matrix where *L* is the number of assignments. The first column of the matrix contains the assigned track indices and the second column contains the assigned detection indices.

Data Types: uint32

**unassignedrows — Indices of unassigned tracks** integer-valued *P*-by-1 column vector

Indices of unassigned tracks, returned as an integer-valued *P*-by-1 column vector.

Data Types: uint32

### **unassignedcolumns — Indices of unassigned detections**

integer-valued *Q*-by-1 column vector

Indices of unassigned detections, returned as an integer-valued *Q*-by-1 column vector.

Data Types: uint32

# **Version History**

**Introduced in R2018b**

## **References**

[1] Samuel S. Blackman and Popoli, R. *Design and Analysis of Modern Tracking Systems*. Artech House: Norwood, MA. 1999.

## **Extended Capabilities**

```
C/C++ Code Generation
Generate C and C++ code using MATLAB® Coder™.
```
## **See Also**

### **Functions**

```
assignauction | assignjv | assignkbest | assignkbestsd | assignsd | assignTOMHT |
trackerTOMHT | trackerGNN
```
# <span id="page-497-0"></span>**assignsd**

S-D assignment using Lagrangian relaxation

## **Syntax**

```
[assignments, cost, solutionGap] = assigned(costmatrix)[assignments,cost,solutionGap] = assignsd(costmatrix,desiredGap)
[assignments,cost,solutionGap] = assignsd(costmatrix,desiredGap,
maxIterations)
[assignments,cost,solutionGap] = assignsd(costmatrix,desiredGap,
maxIterations,algorithm)
```
## **Description**

[assignments, cost, solutionGap] = assignsd(costmatrix) returns a table of assignments, assignments, of detections to tracks by finding a suboptimal solution to the S-D assignment problem using Lagrangian relaxation. The cost of each potential assignment is contained in the cost matrix, costmatrix. The algorithm terminates when the gap reaches below 0.01 (1 percent) or if the number of iterations reaches 100.

costmatrix is an n-dimensional cost matrix where costmatrix(i,j,k ...) defines the cost of the n-tuple  $(i,j,k, ...)$  in assignment. The index '1' on all dimensions in costmatrix represents dummy measurement or a false track and is used to complete the assignment problem. The index 1, being a dummy, can be a part of multiple n-tuples. The index can be assigned more than once. A typical cost value for costmatrix $(1,1,1,1,$ ...) is 0.

All inputs can be single or double precision, but they all must be of the same precision.

The function also returns the solution gap, solutionGap, and the total cost of assignments, cost.

[assignments,cost,solutionGap] = assignsd(costmatrix,desiredGap) also specifies the desired maximum gap, desiredGap, between the dual and the feasible solutions as a scalar. The gap controls the quality of the solution. Values usually range from 0 to 1. A value of 0 means the dual and feasible solutions are the same.

```
[assignments,cost,solutionGap] = assignsd(costmatrix,desiredGap,
maxIterations) also specifies the maximum number of iterations, maxIterations.
```
[assignments,cost,solutionGap] = assignsd(costmatrix,desiredGap, maxIterations,algorithm) also specifies the assignment algorithm, algorithm.

## **Examples**

## **Assign Detections to Tracks Using assignsd Algorithm**

Use assignsd to perform strict assignment without index 1.

Not having dummy index means that no entity is left unassigned. Therefore, define the cost matrix to be equi-dimensional.

 $costMatrix = rand(6, 6, 6);$ 

Initialize the fullmatrix to all Inf. The fullmatix is one size larger than the cost matrix in all dimensions.

fullMatrix =  $inf(7,7,7)$ ;

Set the inner matrix to costMatrix to force the assignments involving index 1 to have infinite cost.

fullMatrix(2:end,2:end,2:end) = costMatrix;  $fullMatrix(1,1,1) = 0;$  $[assignments, cost, gapAchieved] = assigned(fullMatrix, 0.01, 100);$ 

Restore the actual indices.

```
assignments = assignmentS - 1assignments = 6x3 uint32 matrix
    \begin{array}{cccc}\n1 & 6 & 6 \\
2 & 4 & 3\n\end{array}\overline{4} 3 3 4
     4 1 2
     5 2 1
     6 5 5
```
## **Input Arguments**

#### **costmatrix — Cost matrix**

real-valued *M*-by-*N*

Cost matrix, specified as an n-dimensional array where costmatrix(i,j,k ...) defines the cost of the n-tuple  $(i,j,k, ...)$  in an assignment. The index '1' on all dimensions in costmatrix represents a dummy measurement or a false track and is used to complete the assignment problem. The index 1, being a dummy, can be a part of multiple n-tuples. The index can be assigned more than once. A typical cost value for  $\text{costmatrix}(1,1,1,1, \ldots)$  is 0.

Data Types: single | double

#### **desiredGap — Desired maximal gap**

0.01 (default) | nonnegative scalar

Desired maximum gap between the dual and feasible solutions, specified as a nonnegative scalar.

Example: 0.05

Data Types: single | double

#### **maxIterations — Maximum number of iterations**

100 (default) | positive integer

Maximum number of iterations, specified as a positive integer.

Example: 50

Data Types: single | double

### **algorithm — Assignment algorithm**

'auction' (default) | 'munkres' | 'jv'

Assignment algorithm for solving the 2-D assignment problem, specified as 'munkres' for the Munkres algorithm, 'jv' for the Jonker-Volgenant algorithm, or 'auction' for the Auction algorithm.

Example: 'jv'

## **Output Arguments**

### **assignments — Assignment of tracks to detections**

*P*-by-*N* matrix

Assignments of tracks to detections, returned as a *P*-by-*N* list of assignments. Assignments of the type [1 1 Q 1] from a four-dimensional cost matrix can be seen as a Q-1 entity from dimension 3 that was left unassigned. The cost value at  $(1,1,0,1)$  defines the cost of not assigning the  $(Q-1)$ <sup>th</sup> entity from dimension 3.

### **cost — Total cost of assignment solution**

positive scalar

Total cost of solutions, returned as a *K*-element vector where *K* is the number of best solutions. Each element is a scalar value summarizing the total cost of the solution to the assignment problem.

Data Types: single | double

### **solutionGap — Solution gap**

positive scalar (default)

Solution gap, returned as a positive scalar. The solution gap is the duality gap achieved between the feasible and dual solution. A gap value near zero indicates the quality of solution.

Data Types: single | double

## **Algorithms**

- The Lagrangian relaxation method computes a suboptimal solution to the S-D assignment problem. The method relaxes the S-D assignment problem to a 2-D assignment problem using a set of Lagrangian multipliers. The relaxed 2-D assignment problem is commonly known as the dual problem, which can be solved optimally using algorithms like the Munkres algorithm. Constraints are then enforced on the dual solution by solving multiple 2-D assignment problems to obtain a feasible solution to the original problem. The cost of the dual solution and the feasible solution serves as lower and upper bounds on the optimal cost, respectively. The algorithm iteratively tries to minimize the gap between the dual and feasible solutions, commonly known as the dual gap. The iteration stops when the dual gap is below a desired gap or the maximum number of iterations have reached.
- When using the auction algorithm, the assignsd function uses the Heuristic Price Update algorithm to update the Lagrangian multipliers. When using the Munkres and JV algorithms, the function uses the Accelerated Subgradient Update algorithm.
- For cost matrices with well-defined solutions, such as passive association with high-precision sensors, the solution gap converges to within 0.05 (5 percent) in approximately 100 iterations.

• As the optimal solution is unknown, the solution gap can be non-zero even when the returned solution is optimal.

# **Version History**

**Introduced in R2018b**

## **References**

- [1] Deb, S., Yeddanapudi, M., Pattipati, K., and Bar-Shalom, Y. (1997). *A generalized SD assignment algorithm for multisensor-multitarget state estimation.* IEEE Transactions on Aerospace and Electronic Systems, 33(2), 523-538.
- [2] Blackman, Samuel, and Robert Popoli. *Design and analysis of modern tracking systems*. Norwood, MA: Artech House, 1999. (1999)

## **Extended Capabilities**

## **C/C++ Code Generation**

Generate C and C++ code using MATLAB® Coder™.

• In the generated code, assignsd returns an output with a fixed number of columns because it does not drop trailing singleton dimensions of variable-size arrays. In MATLAB, assignsd returns a variable-length output because it drops trailing singleton dimensions.

## **See Also**

### **Functions**

[assignauction](#page-477-0) | [assignjv](#page-481-0) | [assignkbest](#page-485-0) | [assignkbestsd](#page-489-0) | [assignmunkres](#page-493-0) | [assignTOMHT](#page-501-0) | [trackerTOMHT](#page-2005-0) | [trackerGNN](#page-2041-0)

# <span id="page-501-0"></span>**assignTOMHT**

Track-oriented multi-hypotheses tracking assignment

## **Syntax**

```
[assignments,unassignedrows,unassignedcolumns] = assignTOMHT(costmatrix,
costThreshold)
```
## **Description**

[assignments,unassignedrows,unassignedcolumns] = assignTOMHT(costmatrix, costThreshold) returns a table of assignments, assignments, of detections to tracks using a track-oriented multi-hypothesis algorithm (TOMHT).

The cost of each potential assignment is contained in the cost matrix, costmatrix. Each matrix entry represents the cost of a possible assignments. Matrix rows represent tracks and columns represent detections. All possible assignments are represented in the cost matrix. The lower the cost, the more likely the assignment is to be made. Each track can be assigned to at most one detection and each detection can be assigned to at most one track. If the number of rows is greater than the number of columns, some tracks are unassigned. If the number of columns is greater than the number of rows, some detections are unassigned. You can set an entry of costmatrix to Inf to prohibit an assignment.

costThreshold represents the set of three gates used for assigning detections to tracks.

The function returns a list of unassigned tracks, unassignedrows, and a list of unassigned detections, unassignedcolumns.

## **Examples**

## **Assignment Using AssignTOMHT**

Find the assignments from a cost matrix using assignTOMHT with a nonzero C1 gate and a nonzero C2 gate.

Create a cost matrix that assigns:

- Track 1 to detection 1 within the C1 gate and detection 2 within the C2 gate.
- Track 2 to detection 2 within the C2 gate and detection 3 within the C3 gate.
- Track 3 is unassigned.
- Detection 4 is unassigned.

```
costMatrix = [4 9 200 Inf; 300 12 28 Inf; 32 100 210 1000];
costThresh = [5 10 30];
```
Calculate the assignments.

```
[assignments, unassignedTracks, unassignedDets] = assignTOMHT(costMatrix,costThresh)
```

```
assignments = 4x2 uint32 matrix
    \begin{matrix} 1 & 1 \\ 1 & 2 \end{matrix} 1 2
    \begin{matrix}2 & 2\\2 & 3\end{matrix} 2 3
unassignedTracks = 2x1 uint32 column vector
     2
     3
unassignedDets = 2x1 uint32 column vector
     3
     4
```
Tracks that are assigned detections within the C1 gate are not considered as unassigned. For example, track 1. Detections that are assigned to tracks within the C2 gate are not considered as unassigned. For example, detections 1 and 2.

## **Input Arguments**

#### **costmatrix — Cost matrix**

real-valued *M*-by-*N*

Cost matrix, specified as an *M*-by-*N* matrix. *M* is the number of tracks to be assigned and *N* is the number of detections to be assigned. Each entry in the cost matrix contains the cost of a track and detection assignment. The matrix may contain Inf entries to indicate that an assignment is prohibited. The cost matrix cannot be a sparse matrix.

Data Types: single | double

#### **costThreshold — Assignment gates**

positive, real-valued 3-element vector

Assignment gates, specified as a positive, real-valued three-element vector [c1gate,c2gate,c3gate] where c1gate <= c2gate <= c3gate.

Example: [0.1,0.3,0.5] Data Types: single | double

## **Output Arguments**

#### **assignments — Assignment of tracks to detections**

integer-valued *L*-by-2 matrix

Assignment of detections to track, returned as an integer-valued *L*-by-2 matrix where *L* is the number of assignments. The first column of the matrix contains the assigned track indices and the second column contains the assigned detection indices.

Data Types: uint32

### **unassignedrows — Indices of unassigned tracks**

integer-valued *P*-by-1 column vector

Indices of unassigned tracks, returned as an integer-valued *P*-by-1 column vector.

Data Types: uint32

### **unassignedcolumns — Indices of unassigned detections**

integer-valued *Q*-by-1 column vector

Indices of unassigned detections, returned as an integer-valued *Q*-by-1 column vector.

Data Types: uint32

## **Algorithms**

### **Assignment Thresholds for Multi-Hypothesis Tracker**

Three assignment thresholds,  $C_1$  ,  $C_2$ , and  $C_3$ , control (1) the assignment of a detection to a track, (2) the creation of a new branch from a detection, and (3) the creation of a new branch from an unassigned track. The threshold values must satisfy:  $C_1 \leq C_2 \leq C_3$ .

If the cost of an assignment is  $C = \text{costmatrix}(i, j)$ , the following hypotheses are created based on comparing the cost to the values of the assignment thresholds. Below each comparison, there is a list of the possible hypotheses.
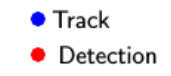

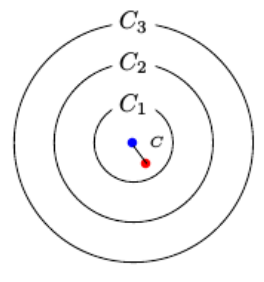

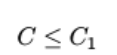

### Single Hypothesis

(1) Detection is assigned to track. A branch is created updating the track with this detection.

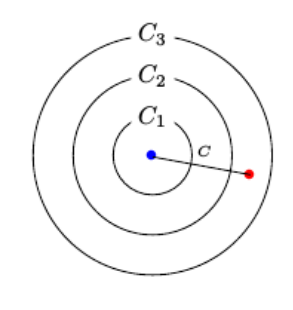

 $C_2 < C \leq C_3$ 

Three Hypotheses

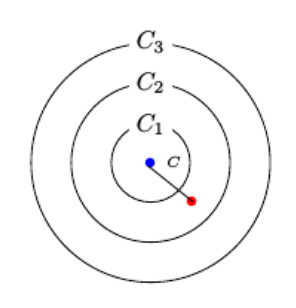

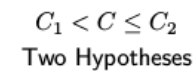

(1) Detection is assigned to track. A branch is created updating the track with this detection.

(2) Track is not assigned to detection and is coasted.

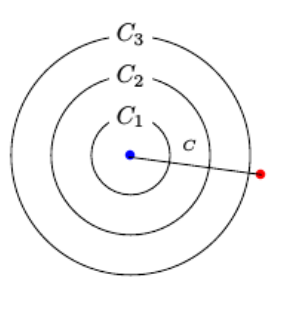

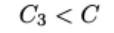

Single Hypothesis (1) Detection is not assigned and creates a new track (branch).

- (1) Detection is assigned to track. A branch is created updating the track with this detection.
- (2) Track is not assigned to detection and is coasted.
- (3) Detection is not assigned and creates a new track (branch).

#### Tips:

- $\bullet$  Increase the value of  $C_3$  if there are detections that should be assigned to tracks but are not. Decrease the value if there are detections that are assigned to tracks they should not be assigned to (too far away).
- Increasing the values  $C_1$  and  $C_2$  helps control the number of track branches that are created. However, doing so reduces the number of branches (hypotheses) each track has.
- To allow each track to be unassigned, set  $C_1 = 0$ .
- To allow each detection to be unassigned, set  $C_2 = 0$ .

# **Version History**

**Introduced in R2018b**

## **References**

[1] Werthmann, John R. "*Step-by-step description of a computationally efficient version of multiple hypothesis tracking.*" In Signal and Data Processing of Small Targets 1992, vol. 1698, pp. 288-300. International Society for Optics and Photonics, 1992.

# **Extended Capabilities**

#### **C/C++ Code Generation**

Generate C and C++ code using MATLAB® Coder™.

# **See Also**

#### **Functions**

[assignauction](#page-477-0) | [assignjv](#page-481-0) | [assignkbest](#page-485-0) | [assignkbestsd](#page-489-0) | [assignmunkres](#page-493-0) | [assignsd](#page-497-0) | [trackerTOMHT](#page-2005-0) | [trackerGNN](#page-2041-0)

# <span id="page-506-0"></span>**fusecovint**

Covariance fusion using covariance intersection

## **Syntax**

```
[fusedState,fusedCov] = fusecovint(trackState,trackCov)
[fusedState,fusedCov] = fusecovint(trackState,trackCov,minProp)
```
# **Description**

[fusedState,fusedCov] = fusecovint(trackState,trackCov) fuses the track states in trackState and their corresponding covariance matrices trackCov. The function computes the fused state and covariance as an intersection of the individual covariances. It creates a convex combination of the covariances and finds weights that minimize the determinant of the fused covariance matrix.

[fusedState,fusedCov] = fusecovint(trackState,trackCov,minProp) estimates the fused covariance by minimizing minProp, which can be either the determinant or the trace of the fused covariance matrix.

# **Examples**

#### **Covariance Intersection Fusion Using Default Values**

Define a state vector of tracks.

 $x(:,1) = [1;2;0];$  $x(:,2) = [2;2;0];$  $x(:,3) = [2;3;0];$ 

Define the covariance matrices of the tracks.

 $p(:,:,1) = [10 5 0; 5 10 0; 0 0 1];$  $p(:,:,2) = [10 -5 0; -5 10 0; 0 0 1];$  $p(:,:,3) = [1290; 9120; 001];$ 

Estimate the fused state vector and its covariance.

 $[fusedState, fusedCov] = fusecovint(x,p);$ 

Use trackPlotter to plot the results.

```
tPlotter = theaterPlot('XLim',[-10 10],'YLim',[-10 10],'ZLim',[-10 10]);
tPlotter1 = trackPlotter(tPlotter, ...
     'DisplayName','Input Tracks','MarkerEdgeColor',[0.000 0.447 0.741]);
tPlotter2 = trackPlotter(tPlotter,'DisplayName', ...
     'Fused Track','MarkerEdgeColor',[0.850 0.325 0.098]);
plotTrack(tPlotter1,x',p)
plotTrack(tPlotter2,fusedState',fusedCov)
title('Covariance Intersection Fusion')
```
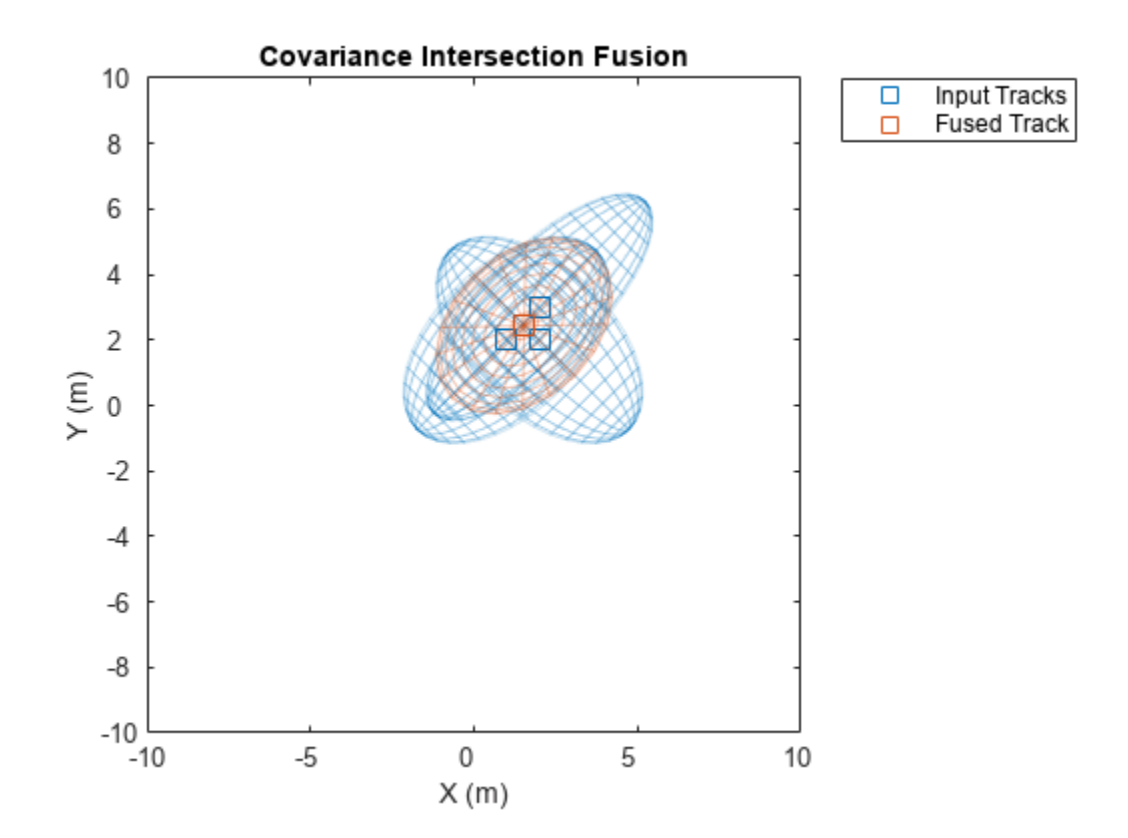

#### **Covariance Intersection Fusion Using Trace Minimization**

Define a state vector of tracks.

 $x(:,1) = [1;2;0];$  $x(:,2) = [2;2;0];$  $x(:,3) = [2;3;0];$ 

Define the covariance matrices of the tracks.

 $p(:,:,1) = [10 5 0; 5 10 0; 0 0 1];$ p(:,:,2) = [10 -5 0; -5 10 0; 0 0 1]; p(:,:,3) = [12 9 0; 9 12 0; 0 0 1];

Estimate the fused state vector and its covariance. Combine the original covariances so that the trace of the fused covariance matrix is minimized.

```
[fusedState, fusedCov] = fusecovint(x,p,'trace');
```
Use trackPlotter to plot the results.

```
tPlotter = theaterPlot('XLim',[-10 10],'YLim',[-10 10],'ZLim',[-10 10]);
tPlotter1 = trackPlotter(tPlotter, ...
     'DisplayName','Input Tracks','MarkerEdgeColor',[0.000 0.447 0.741]);
tPlotter2 = trackPlotter(tPlotter, ...
```

```
 'DisplayName','Fused Track','MarkerEdgeColor',[0.850 0.325 0.098]);
plotTrack(tPlotter1,x',p)
plotTrack(tPlotter2,fusedState',fusedCov)
title('Covariance Intersection Fusion')
```
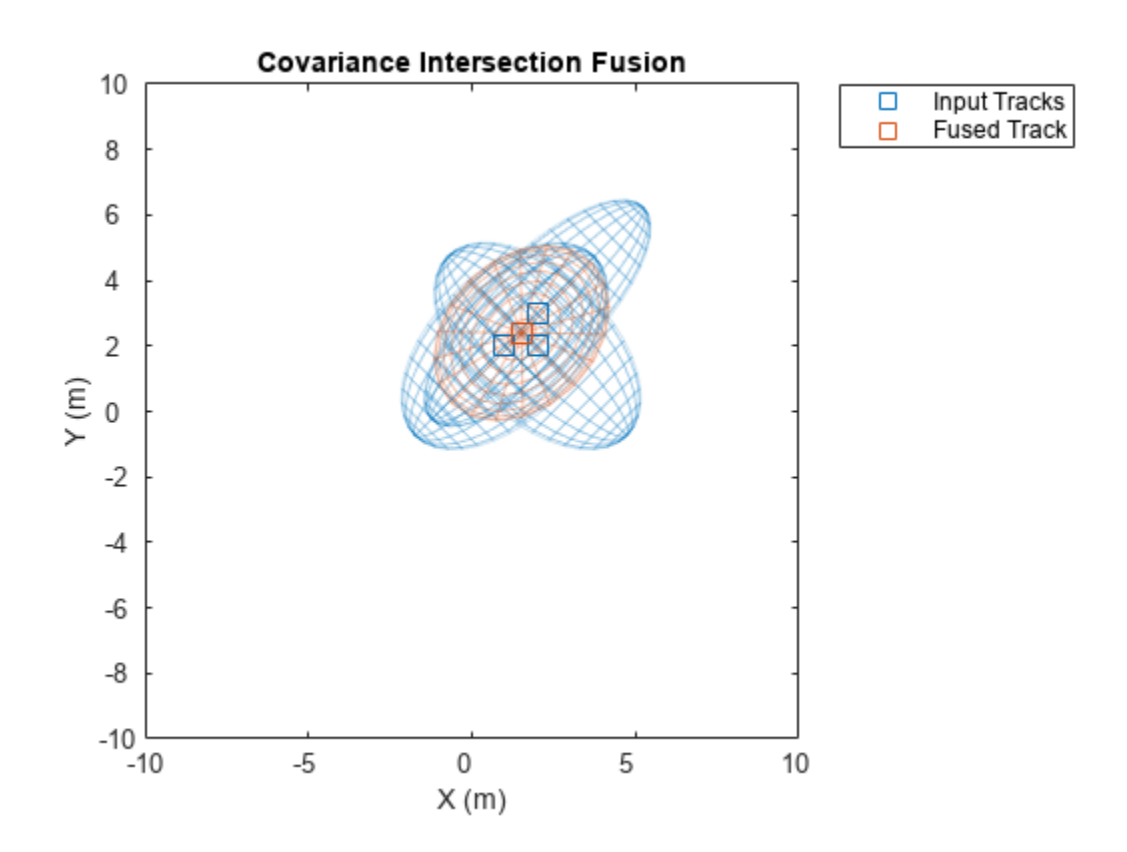

### **Input Arguments**

#### **trackState — Track states**

*N*-by-*M* matrix

Track states, specified as an *N*-by-*M* matrix, where *N* is the dimension of the state and *M* is the number of tracks.

Data Types: single | double

#### **trackCov — Track covariance matrices**

*N*-by-*N*-by-*M* array

Track covariance matrices, specified as an *N*-by-*N*-by-*M* array, where *N* is the dimension of the state and *M* is the number of tracks.

Data Types: single | double

#### **minProp — Property to minimize**

'det' (default) | 'trace'

.

Property to minimize when estimating the fused covariance, specified as 'det' or 'trace'.

Data Types: char | string

## **Output Arguments**

#### **fusedState — Fused state**

*N*-by-1 vector

Fused state, returned as an *N*-by-1 vector, where *N* is the dimension of the state.

#### **fusedCov — Fused covariance matrix** *N*-by-*N* matrix

Fused covariance matrix, returned as an *N*-by-*N* matrix, where *N* is the dimension of the state.

# **Version History**

**Introduced in R2018b**

### **References**

- [1] Matzka, Stephan, and Richard Altendorfer. "*A comparison of track-to-track fusion algorithms for automotive sensor fusion.*" In Multisensor Fusion and Integration for Intelligent Systems, pp. 69-81. Springer, Berlin, Heidelberg, 2009.
- [2] Julier, Simon, and Jeffrey K. Uhlmann. "*General decentralized data fusion with covariance intersection.*" In Handbook of multisensor data fusion, pp. 339-364. CRC Press, 2017.

### **Extended Capabilities**

#### **C/C++ Code Generation**

Generate C and C++ code using MATLAB® Coder™.

**See Also** [fusecovunion](#page-510-0) | [fusexcov](#page-513-0)

# <span id="page-510-0"></span>**fusecovunion**

Covariance fusion using covariance union

## **Syntax**

[fusedState,fusedCov] = fusecovunion(trackState,trackCov)

### **Description**

[fusedState,fusedCov] = fusecovunion(trackState,trackCov) fuses the track states in trackState and their corresponding covariance matrices trackCov. The function estimates the fused state and covariance in a way that maintains consistency. For more details, see ["Consistent](#page-512-0) [Estimator" on page 1-509](#page-512-0).

### **Examples**

#### **Covariance Union Fusion**

Define a state vector of tracks.

 $x(:,1) = [1;2;0];$  $x(:,2) = [2;2;0];$  $x(:,3) = [2;3;0];$ 

Define the covariance matrices of the tracks.

 $p(:,:,1) = [10 5 0; 5 10 0;0 0 1];$  $p(:,:,2) = [10 -5 0; -5 10 0;0 0 1];$  $p(:,:,3) = [1290; 9120; 001];$ 

Estimate the fused state vector and its covariance.

 $[fusedState, fusedCov] = fusecovunion(x,p);$ 

Use trackPlotter to plot the results.

```
tPlotter = theaterPlot('XLim',[-10 10],'YLim',[-10 10],'ZLim',[-10 10]);
tPlotter1 = trackPlotter(tPlotter, ...
     'DisplayName','Input Tracks','MarkerEdgeColor',[0.000 0.447 0.741]);
tPlotter2 = trackPlotter(tPlotter, ...
     'DisplayName','Fused Track','MarkerEdgeColor',[0.850 0.325 0.098]);
plotTrack(tPlotter1,x',p)
plotTrack(tPlotter2, fusedState', fusedCov)
title('Covariance Union Fusion')
```
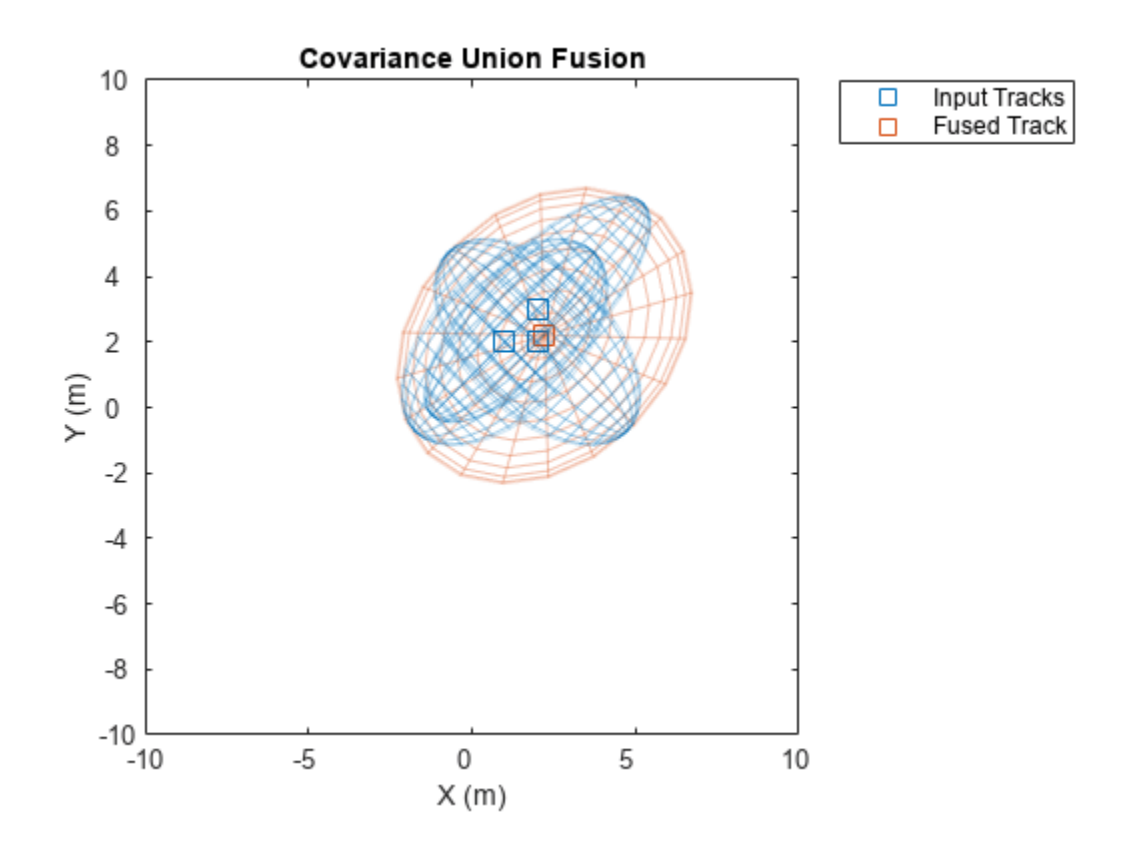

### **Input Arguments**

#### **trackState — Track states**

*N*-by-*M* matrix

Track states, specified as an *N*-by-*M* matrix, where *N* is the dimension of the state and *M* is the number of tracks.

Data Types: single | double

#### **trackCov — Track covariance matrices**

*N*-by-*N*-by-*M* array

Track covariance matrices, specified as an *N*-by-*N*-by-*M* array, where *N* is the dimension of the state and *M* is the number of tracks.

Data Types: single | double

### **Output Arguments**

#### **fusedState — Fused state**

*N*-by-1 vector

Fused state, returned as an *N*-by-1 vector, where *N* is the dimension of the state.

#### <span id="page-512-0"></span>**fusedCov — Fused covariance matrix**

*N*-by-*N* matrix

Fused covariance matrix, returned as an *N*-by-*N* matrix, where *N* is the dimension of the state.

# **More About**

#### **Consistent Estimator**

A *consistent estimator* is an estimator that converges in probability to the quantity being estimated as the sample size grows. In the case of tracking, a position estimate is consistent if its covariance (error) matrix is not smaller than the covariance of the actual distribution of the true state about the estimate. The covariance union method guarantees consistency by ensuring that all the individual means and covariances are bounded by the fused mean and covariance.

# **Version History**

**Introduced in R2018b**

### **References**

[1] Reece, Steven, and Stephen Rogers. "Generalised Covariance Union: A Unified Approach to Hypothesis Merging in Tracking." *IEEE® Transactions on Aerospace and Electronic Systems*. Vol. 46, No. 1, Jan. 2010, pp. 207–221.

## **Extended Capabilities**

#### **C/C++ Code Generation**

Generate C and C++ code using MATLAB® Coder™.

### **See Also**

[fusecovint](#page-506-0) | [fusexcov](#page-513-0)

# <span id="page-513-0"></span>**fusexcov**

Covariance fusion using cross-covariance

# **Syntax**

```
[fusedState,fusedCov] = fusexcov(trackState,trackCov)
[fusedState,fusedCov] = fusexcov(trackState,trackCov,crossCovFactor)
```
# **Description**

[fusedState,fusedCov] = fusexcov(trackState,trackCov) fuses the track states in trackState and their corresponding covariance matrices trackCov. The function estimates the fused state and covariance within a Bayesian framework in which the cross-correlation between tracks is unknown.

[fusedState,fusedCov] = fusexcov(trackState,trackCov,crossCovFactor) specifies a cross-covariance factor for the effective correlation coefficient when computing the cross-covariance.

# **Examples**

#### **Cross-Covariance Fusion Using Default Values**

Define a state vector of tracks.

 $x(:,1) = [1;2;0];$  $x(:,2) = [2;2;0];$  $x(:,3) = [2;3;0];$ 

Define the covariance matrices of the tracks.

 $p(:,:,1) = [10 \ 5 \ 0; \ 5 \ 10 \ 0;0 \ 0 \ 1];$  $p(:,:,2) = [10 -5 0; -5 10 0;0 0 1];$  $p(:,:,3) = [1290; 9120; 0001];$ 

Estimate the fused state vector and its covariance.

```
[fusedState, fusedCov] = fusexcov(x,p);
```
Use trackPlotter to plot the results.

```
tPlotter = theaterPlot('XLim',[-10 10],'YLim',[-10 10],'ZLim',[-10 10]);
tPlotter1 = trackPlotter(tPlotter, ...
     'DisplayName','Input Tracks','MarkerEdgeColor',[0.000 0.447 0.741]);
tPlotter2 = trackPlotter(tPlotter, ...
     'DisplayName','Fused Track','MarkerEdgeColor',[0.850 0.325 0.098]);
plotTrack(tPlotter1,x',p)
plotTrack(tPlotter2, fusedState', fusedCov)
title('Cross-Covariance Fusion')
```
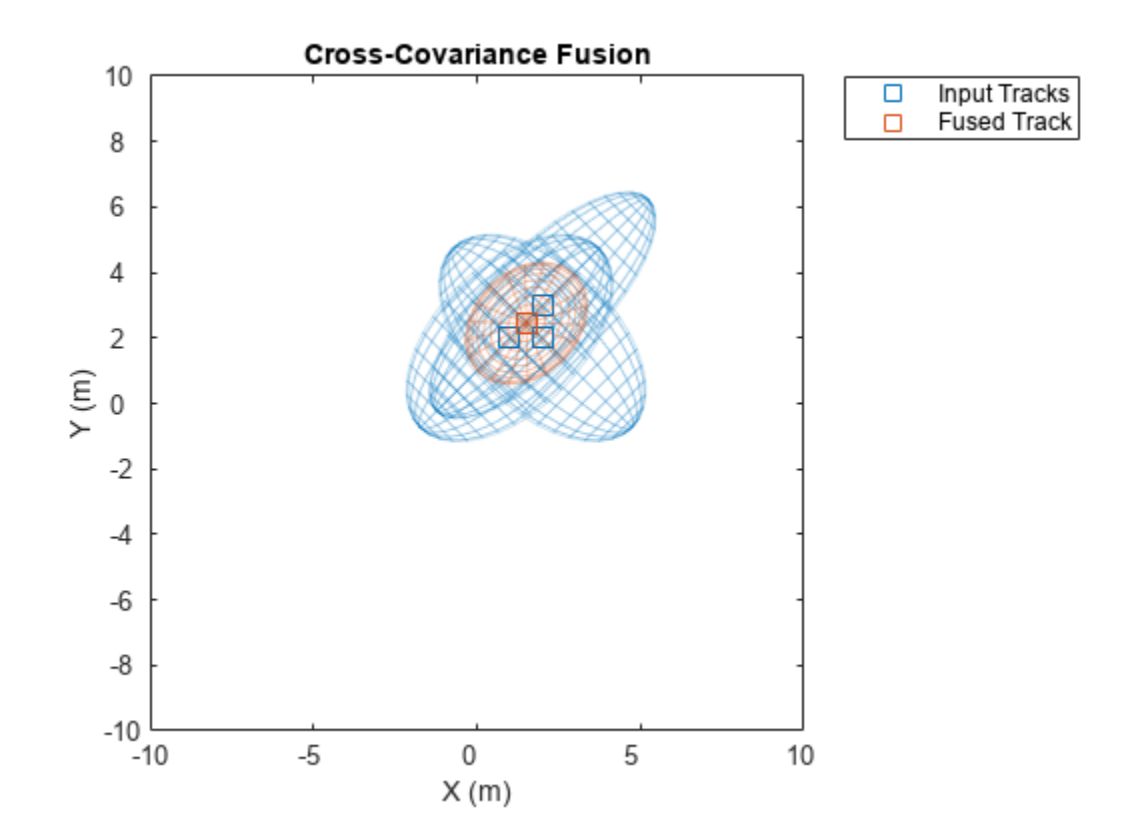

#### **Cross-Covariance Fusion Using Cross-Covariance Factor**

Define a state vector of tracks.

 $x(:,1) = [1;2;0];$  $x(:,2) = [2;2;0];$  $x(:,3) = [2;3;0];$ 

Define the covariance matrices of the tracks.

 $p(:,:,1) = [10 5 0; 5 10 0; 0 0 1];$  $p$ (:,:,2) = [10 -5 0; -5 10 0;0 0 1];  $p(:,:,3) = [12 9 0; 9 12 0; 0 0 1];$ 

Estimate the fused state vector and its covariance. Specify a cross-covariance factor of 0.5.

 $[fusedState, fusedCov] = fusexcov(x,p,0.5);$ 

Use trackPlotter to plot the results.

```
tPlotter = theaterPlot('XLim',[-10 10],'YLim',[-10 10],'ZLim',[-10 10]);
tPlotter1 = trackPlotter(tPlotter, ...
     'DisplayName','Input Tracks','MarkerEdgeColor',[0.000 0.447 0.741]);
tPlotter2 = trackPlotter(tPlotter, ...
     'DisplayName','Fused Track','MarkerEdgeColor',[0.850 0.325 0.098]);
```

```
plotTrack(tPlotter1,x',p)
plotTrack(tPlotter2, fusedState', fusedCov)
title('Cross-Covariance Fusion')
```
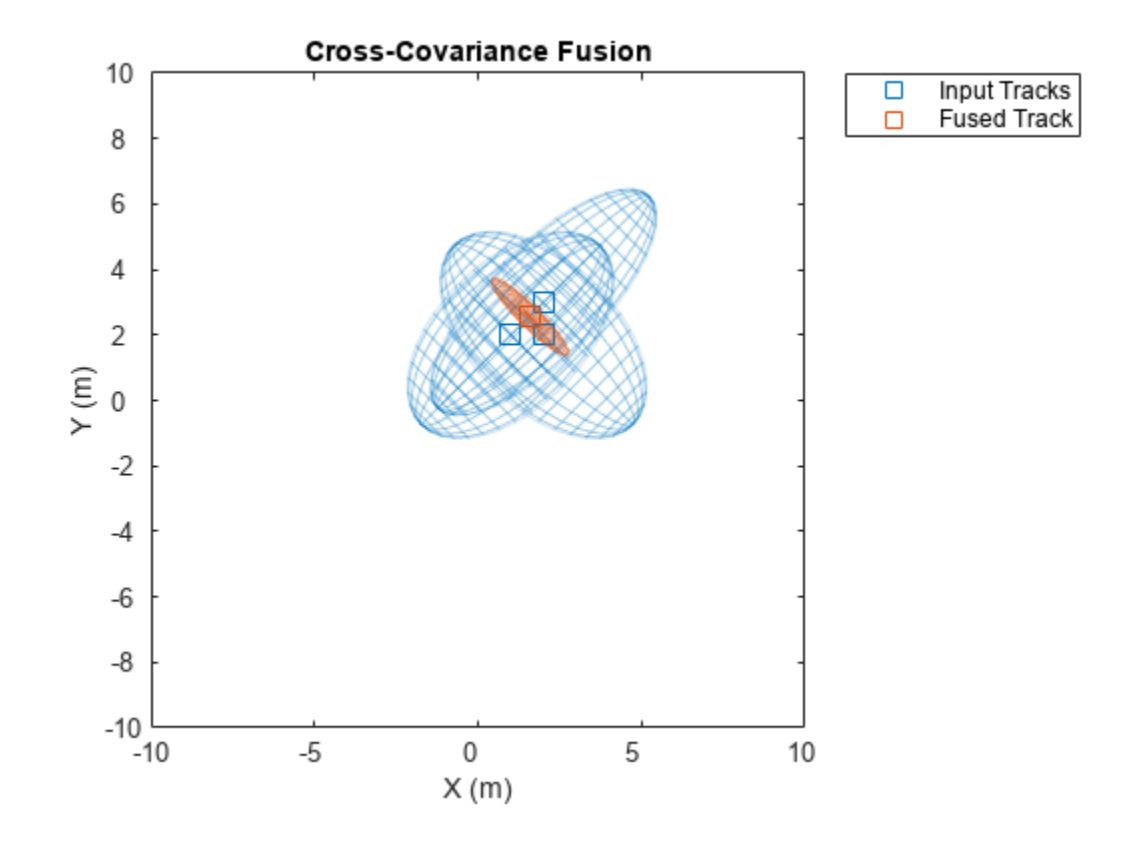

### **Input Arguments**

#### **trackState — Track states**

*N*-by-*M* matrix

Track states, specified as an *N*-by-*M* matrix, where *N* is the dimension of the state and *M* is the number of tracks.

Data Types: single | double

#### **trackCov — Track covariance matrices**

*N*-by-*N*-by-*M* array

Track covariance matrices, specified as an *N*-by-*N*-by-*M* array, where *N* is the dimension of the state and *M* is the number of tracks.

Data Types: single | double

**crossCovFactor — Cross-covariance factor**

0.4 (default) | scalar

Cross-covariance factor, specified as a scalar.

Data Types: single | double

### **Output Arguments**

**fusedState — Fused state** *N*-by-1 vector

Fused state, returned as an *N*-by-1 vector, where *N* is the dimension of the state.

#### **fusedCov — Fused covariance matrix**

*N*-by-*N* matrix

Fused covariance matrix, returned as an *N*-by-*N* matrix, where *N* is the dimension of the state.

# **Version History**

**Introduced in R2018b**

### **References**

- [1] Bar-Shalom, Yaakov, and Xiao-Rong Li. *Multitarget-multisensor tracking: principles and techniques.* Vol. 19. Storrs, CT: YBs, 1995.
- [2] Weng, Zhiyuan, and Petar M. Djurić. "*A bayesian approach to covariance estimation and data fusion.*" In 2012 Proceedings of the 20th European Signal Processing Conference , pp. 2352-2356. IEEE, 2012.
- [3] Matzka, Stephan, and Richard Altendorfer. "*A comparison of track-to-track fusion algorithms for automotive sensor fusion.*" In Multisensor Fusion and Integration for Intelligent Systems, pp. 69-81. Springer, Berlin, Heidelberg, 2009.

### **Extended Capabilities**

#### **C/C++ Code Generation**

Generate C and C++ code using MATLAB® Coder™.

### **See Also**

[fusecovint](#page-506-0) | [fusecovunion](#page-510-0)

# <span id="page-517-0"></span>**clusterTrackBranches**

Cluster track-oriented multi-hypothesis history

### **Syntax**

```
[clusters,incompatibleBranches] = clusterTrackBranches(branchHistory)
[clusters,incompatibleBranches] = clusterTrackBranches(
branchHistory,'OutputForm',out)
```
### **Description**

[clusters,incompatibleBranches] = clusterTrackBranches(branchHistory) computes the clusters and incompatibility matrix for a set of branches.

Branches *i*, *j*, and *k* belong to the same cluster if branches *i* and *j* are pairwise-incompatible and branches *j* and *k* are pairwise-incompatible. Two branches are pairwise-incompatible if they share a track ID (the first column of branchHistory) or if they share detections that fall in their gates during the number of recent scans as specified by the history depth.

[clusters,incompatibleBranches] = clusterTrackBranches( branchHistory,'OutputForm',out) returns the clusters in the format specified by out.

### **Examples**

#### **Compute Clusters of Branches**

Create a branch history matrix for 12 branches. For this example, the branch history matrix has 11 columns that represent the history of 2 sensors with a history depth of 4.

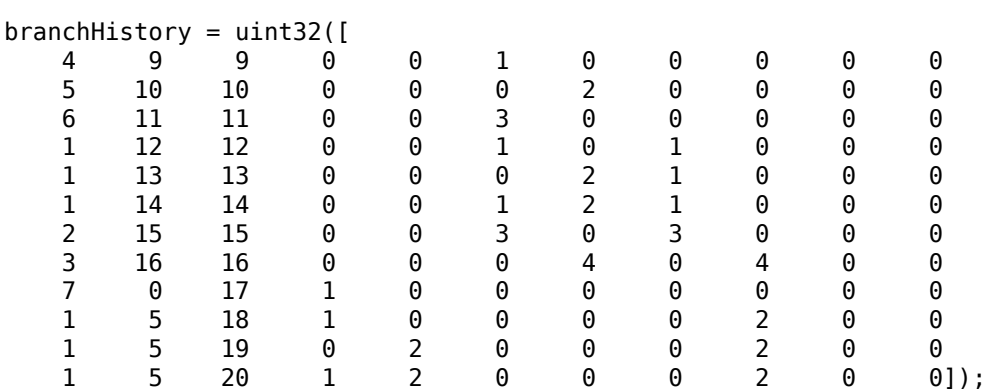

Get the list of clusters and the list of incompatible branches. The clusters matrix has three columns, therefore there are three clusters.

```
[clusters,incompBranches] = clusterTrackBranches(branchHistory);
size(clusters)
```
ans = *1×2*

12 3

Show the incompatible branches as a graph. The numeric branch IDs are in the third column of branchHistory. To display the IDs of the branches on the graph, convert the IDs to character vectors. You can see the three distinct clusters.

```
branchIDs = cellstr(num2str(branchHistory(:,3)));
g = graph(incompBranches,branchIDs,'omitselfloops');
plot(g)
```
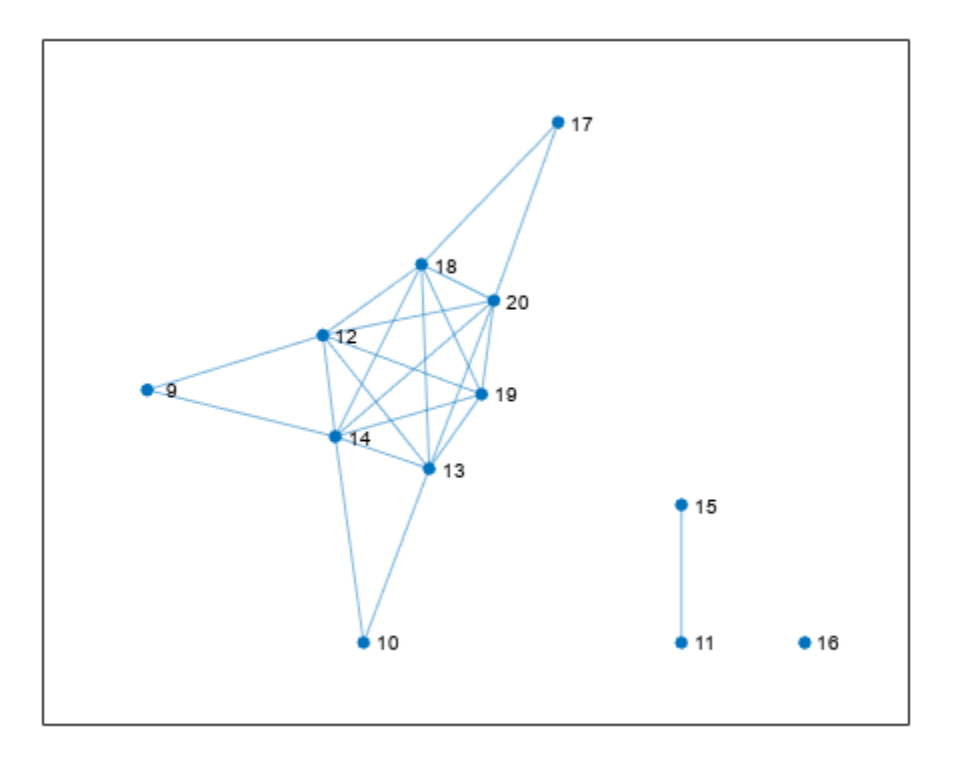

### **Input Arguments**

#### **branchHistory — Branch history**

matrix of integers

Branch history, specified as a matrix of integers. Each row of branchHistory represents a unique track branch. branchHistory must have 3+(*D*×*S*) columns, where *D* is the number of maintained scans (the history depth) and *S* is the maximum number of maintained sensors. For more information, see the history output of the trackBranchHistory system object.

```
out — Output form
'logical' (default) | 'vector' | 'cell'
```
Output form of the returned clusters, specified as 'logical', 'vector', or 'cell'.

# **Output Arguments**

#### **clusters — Clusters**

*M*-by-*P* logical matrix | *M*-element numeric vector | cell array

Clusters, returned as one of the following. The format of clusters is specified by out.

- An *M*-by-*P* logical matrix. *M* is the number of branches (rows) in branchHistory and *P* is the number of clusters. The (*i*,*j*) element is true if branch *j* is contained in cluster *i*. The value of *P* is less than or equal to *M*.
- A vector of length *M*, where the *i*-th element gives the index of the cluster that contains branch *i*.
- A cell array c, where c{*j*} contains the IDs of all the branches in cluster *j*.

Data Types: logical

#### **incompatibleBranches — Incompatible branches**

*M*-by-*M* symmetric logical matrix

Incompatible branches, returned as an *M*-by-*M* symmetric logical matrix. The (*i*,*j*) element is true if branches *i* and *j* are pairwise-incompatible.

Data Types: logical

# **Version History**

**Introduced in R2018b**

# **References**

[1] Werthmann, John R. "A Step-by-Step Description of a Computationally Efficient Version of Multiple Hypothesis Tracking." In *Proceedings of SPIE Vol. 1698, Signal and Processing of Small Targets*. 1992, pp. 288–300. doi: 10.1117/12.139379.

# **Extended Capabilities**

### **C/C++ Code Generation**

Generate C and C++ code using MATLAB® Coder™.

Usage notes and limitations:

• Code generation only supports the 'logical' value of output form out.

### **See Also**

[trackerTOMHT](#page-2005-0) | [trackBranchHistory](#page-2210-0) | [compatibleTrackBranches](#page-520-0) | [pruneTrackBranches](#page-523-0)

# <span id="page-520-0"></span>**compatibleTrackBranches**

Formulate global hypotheses from clusters

# **Syntax**

[hypotheses,hypScores] = compatibleTrackBranches(clusters, incompatibleBranches,scores,maxNumHypotheses)

# **Description**

[hypotheses,hypScores] = compatibleTrackBranches(clusters, incompatibleBranches, scores, maxNumHypotheses) returns the list of hypotheses hypotheses and their scores hypScores from information about clusters of branches and incompatibility of branches.

Hypotheses are sets of compatible track branches, which are branches that do not belong to the same track or share a detection in their history. The score of each hypothesis is the sum of scores of all branches included in the hypothesis.

# **Examples**

#### **Get Hypotheses of Branches**

Create a branch history matrix for 12 branches. For this example, the branch history matrix has 11 columns that represent the history of 2 sensors with a history depth of 4.

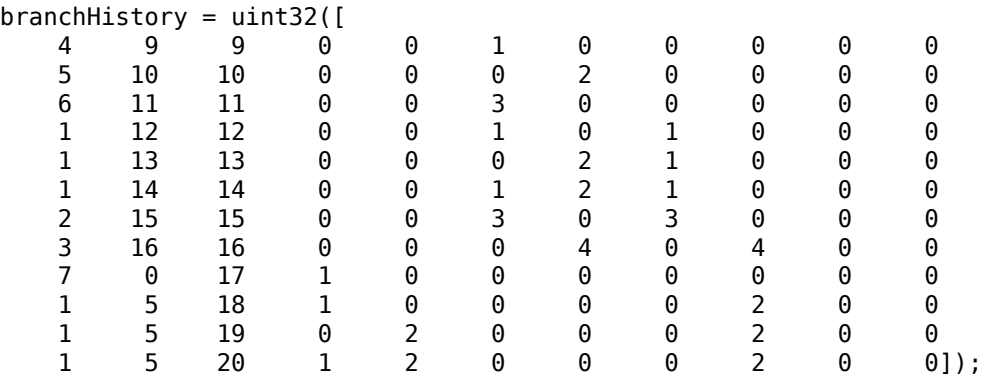

Get the list of clusters and the list of incompatible branches. The clusters matrix has three columns, therefore there are three clusters.

[clusters,incompBranches] = clusterTrackBranches(branchHistory);

Specify a 12-by-1 column vector containing the branch scores.

scores = [81.4; 90.5; 12.7; 91.3; 63.2; 9.7; 27.8; 54.6; 95.7; 96.4; 15.7; 97.1];

Specify the number of global hypotheses.

numHypotheses = 6;

Get a matrix of hypotheses and the score of each hypothesis.

[hyps,hypScores] = compatibleTrackBranches(clusters,incompBranches,scores,numHypotheses)

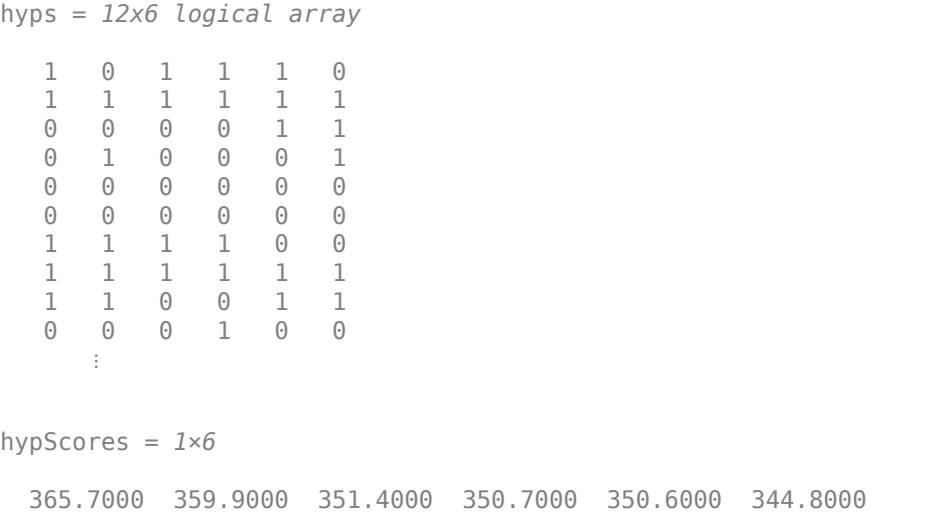

### **Input Arguments**

#### **clusters — Clusters**

*M*-by-*P* logical matrix | *M*-element numeric vector | cell array

Clusters, specified as one of the following.

- An *M*-by-*P* logical matrix. *M* is the number of branches and *P* is the number of clusters. The (*i*,*j*) element is true if branch *j* is contained in cluster *i*. The value of *P* is less than or equal to *M*.
- A vector of length *M*, where the *i*-th element gives the index of the cluster that contains branch *i*.
- A cell array c, where c{*j*} contains the IDs of all the branches in cluster *j*.

You can use [clusterTrackBranches](#page-517-0) to compute the clusters from a branch history matrix.

Data Types: logical

#### **incompatibleBranches — Incompatible branches**

*M*-by-*M* symmetric logical matrix

Incompatible branches, specified as an *M*-by-*M* symmetric logical matrix. The (*i*,*j*) element is true if branches *i* and *j* are pairwise-incompatible.

You can use [clusterTrackBranches](#page-517-0) to compute incompatible branches from a branch history matrix.

Data Types: logical

#### **scores — Branch scores**

*M*-by-*1* numeric vector | *M*-by-*2* numeric matrix

Branch scores, specified as an *M*-by-*1* numeric vector or an *M*-by-*2* numeric matrix.

**Note** If you specify scores as an *M*-by-*2* numeric matrix, then the first column specifies the current score of each branch and the second column specifies the maximum score. compatibleTrackBranches ignores the second column.

Data Types: single | double

**maxNumHypotheses — Maximum number of hypotheses** positive integer

Maximum number of hypotheses, specified as a positive integer.

### **Output Arguments**

#### **hypotheses — Hypotheses**

*M*-by-*H* logical matrix

Hypotheses, returned as an *M*-by-*H* logical matrix, where *M* is the number of branches and *H* is the value of maxNumHypotheses.

#### **hypScores — Hypotheses score**

1-by-*H* numeric vector

Hypotheses score, returned as a 1-by-*H* numeric vector.

# **Version History**

**Introduced in R2018b**

### **References**

[1] Werthmann, John R. "A Step-by-Step Description of a Computationally Efficient Version of Multiple Hypothesis Tracking." In *Proceedings of SPIE Vol. 1698, Signal and Processing of Small Targets*. 1992, pp. 288–300. doi: 10.1117/12.139379.

### **Extended Capabilities**

#### **C/C++ Code Generation**

Generate C and C++ code using MATLAB® Coder™.

Usage notes and limitations:

• Code generation only supports clusters specified as an *M*-by-*P* logical matrix.

#### **See Also**

[trackerTOMHT](#page-2005-0) | [trackBranchHistory](#page-2210-0) | [clusterTrackBranches](#page-517-0) | [pruneTrackBranches](#page-523-0)

# <span id="page-523-0"></span>**pruneTrackBranches**

Prune track branches with low likelihood

## **Syntax**

```
[toPrune,qlobalProbability] = pruneTrackBranches(branchHistory,scores,
hypotheses)
[toPrune,globalProbability] = pruneTrackBranches(branchHistory, scores,
hypotheses, Name, Value)
[toPrune,globalProbability,info] = pruneTrackBranches()
```
# **Description**

[toPrune,globalProbability] = pruneTrackBranches(branchHistory, scores, hypotheses) returns a logical flag, toPrune, that indicates which branches should be pruned based on the branch history, branch scores, and hypotheses. pruneTrackBranches also returns the global branch probabilities, globalProbability.

[toPrune,qlobalProbability] = pruneTrackBranches(branchHistory,scores, hypotheses,Name,Value) uses name-value pairs to modify how branches are pruned.

[toPrune,globalProbability,info] = pruneTrackBranches( ) returns additional information, info, about the pruned branches.

## **Examples**

#### **Prune Branches For Single Sensor Using N-Scan Pruning**

Create a branch history matrix for a single sensor with 20 branches. For this example, the history depth is 4 therefore the matrix has 7 columns.

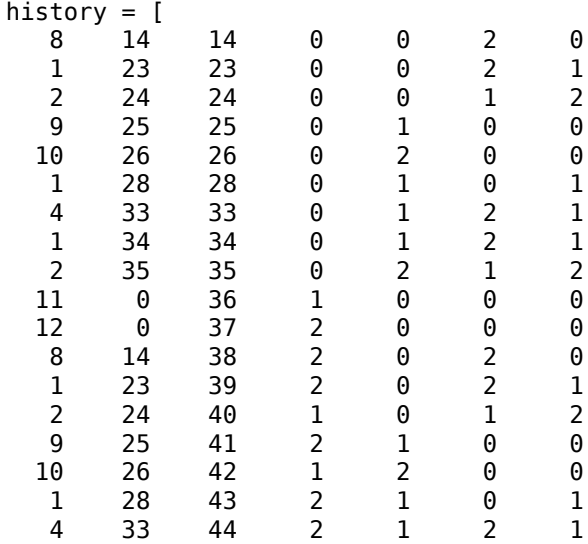

 1 34 45 2 1 2 1 2 35 46 1 2 1 2];

Get the list of clusters and the list of incompatible branches. The clusters matrix has two columns, therefore there are two clusters.

[clusters,incompBranches] = clusterTrackBranches(history);

Specify a 20-by-1 column vector containing branch scores.

scores =  $[4.5 \, 44.9 \, 47.4 \, 6.8 \, 6.8 \, 43.5 \, 50.5 \, 61.9 \, 64.7 \, 9.1 \, 9.1 \, 19 \, 61.7 \ldots]$ 63.5 21.2 20.5 60.7 67.3 79.2 81.5]';

Get a matrix of hypothesis.

hypotheses = compatibleTrackBranches(clusters,incompBranches,scores,10);

Prune the track branches, using name-value pair arguments to specify a single sensor and the 'Hypothesis' method of N-scan pruning. Return the pruning flag, global probability, and pruning information about each branch. To make the information easier to compare, convert the information from a struct to a table.

The *i*-th value of toPrune is true if any of 'PrunedByProbability', 'PrunedByNScan', or 'PrunedByNumBranches' are true in the *i*-th row of the information table.

```
[toPrune, probs, info] = pruneTrackBranches(history, scores, hypotheses, ...
     'NumSensors',1,'NScanPruning','Hypothesis');
infoTable = struct2table(info)
```
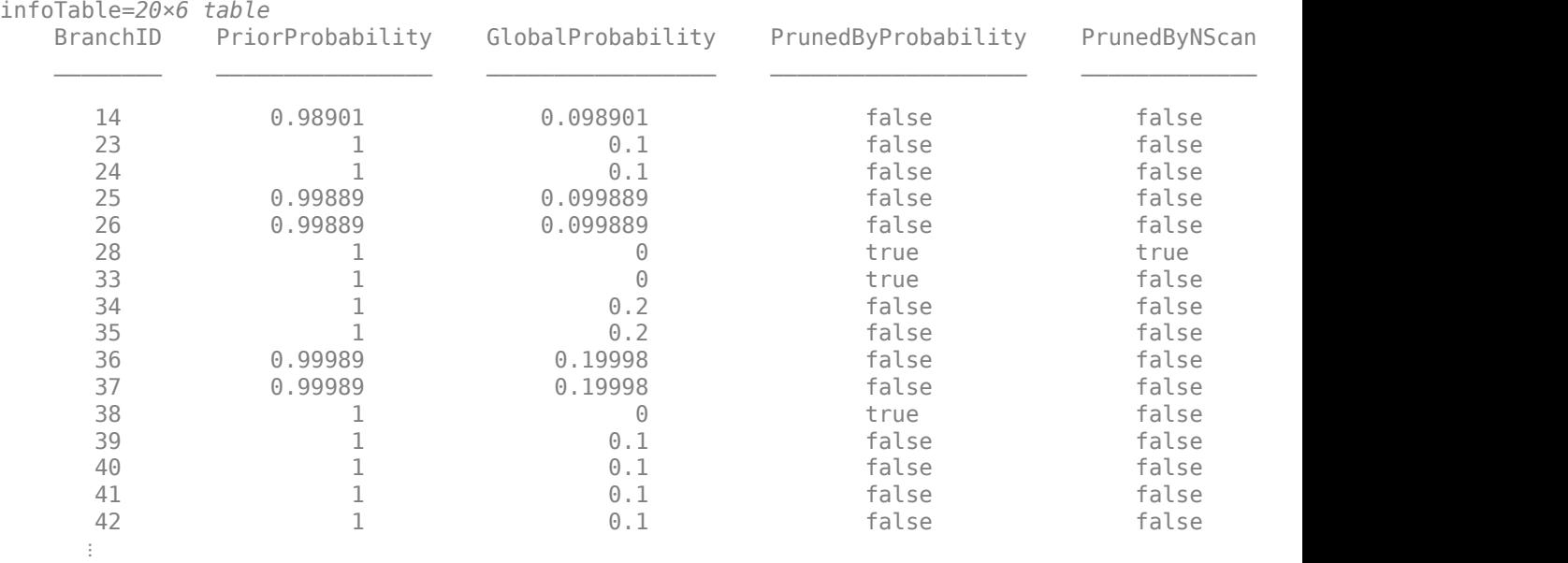

#### **Input Arguments**

**branchHistory — Branch history** matrix of integers

Branch history, specified as a matrix of integers. Each row of branchHistory represents a unique track branch. branchHistory must have 3+(*D*×*S*) columns, where *D* is the number of maintained scans (the history depth) and *S* is the maximum number of maintained sensors. For more information, see the history output of the trackBranchHistory system object.

#### **scores — Branch scores**

*M*-by-*1* numeric vector | *M*-by-*2* numeric matrix

Branch scores, specified as an *M*-by-*1* numeric vector or an *M*-by-*2* numeric matrix.

**Note** If you specify scores as an *M*-by-*2* numeric matrix, then the first column specifies the current score of each branch and the second column specifies the maximum score. pruneTrackBranches ignores the second column.

Data Types: single | double

#### **hypotheses — Hypotheses**

*M*-by-*H* logical matrix

Hypotheses, returned as an *M*-by-*H* logical matrix, where *M* is the number of branches and *H* is the number of global hypotheses. You can use [clusterTrackBranches](#page-517-0) to compute the clusters from a branch history matrix, then use [compatibleTrackBranches](#page-520-0) to compute the hypotheses from the clusters.

#### **Name-Value Pair Arguments**

Specify optional pairs of arguments as Name1=Value1, ..., NameN=ValueN, where Name is the argument name and Value is the corresponding value. Name-value arguments must appear after other arguments, but the order of the pairs does not matter.

*Before R2021a, use commas to separate each name and value, and enclose* Name *in quotes.*

```
Example: [toPrune,probs] =pruneTrackBranches(branchHistory,scores,hypotheses,'MinBranchProbability',2e-
3);
```
#### **MinBranchProbability — Minimum branch probability**

1e-3 (default) | number in the range [0,1)

Minimum branch probability threshold, specified as the comma-separated pair consisting of 'MinBranchProbability' and a number in the range [0,1). Typical values are between 1e-3 and 5e-3. The pruneTrackBranches function prunes branches with global probability less than the threshold.

#### **MaxNumTrackBranches — Maximum number of branches**

3 (default) | positive integer

Maximum number of branches to keep per track, specified as the comma-separated pair consisting of 'MaxNumTrackBranches' and a positive integer. Typical values are between 2 and 6. If a track has more than this number of branches, then pruneTrackBrances prunes branches with the lowest initial score.

#### **NScanPruning — N-scan pruning method**

'None' (default) | 'Hypothesis'

N-scan pruning method, specified as the comma-separated pair consisting of 'NScanPruning' and 'None' or 'Hypothesis'. If you specify 'Hypothesis', then pruneTrackBrances prunes branches that are incompatible with the current most likely branch in the most recent *N* scans. By default, pruneTrackBrances does not use N-scan pruning.

#### **NumSensors — Number of sensors**

20 (default) | positive integer

Number of sensors in history, specified as the comma-separated pair consisting of 'NumSensors' and a positive integer.

### **Output Arguments**

#### **toPrune — Branches to prune**

*M*-by-*1* logical vector

Branches to prune, returned as an *M*-by-*1* logical vector. A value of true indicates that the branch should be pruned.

Data Types: logical

#### **globalProbability — Global branch probabilities**

*M*-by-*1* numeric vector

Global branch probabilities, returned as an *M*-by-*1* numeric vector.

#### **info — Pruning information**

struct

Pruning information about each branch, returned as a struct with the following fields.

- BranchID An *M*-by-*1* numeric vector. Each value specifies the ID of a track branch. The IDs come from the third column of branchHistory.
- PriorProbability An *M*-by-*1* numeric vector. Each value specifies the branch prior probability from the branch score.
- GlobalProbability An *M*-by-*1* numeric vector. Each value specifies the branch global probability, which considers the hypotheses that contain the branch and their scores.
- PrunedByProbability An *M*-by-*1* logical vector. A value of true indicates that the branch is pruned by MinBranchProbability.
- PrunedByNScan An *M*-by-*1* logical vector. A value of true indicates that the branch is pruned by NScanPruning.
- PrunedByNumBranches An *M*-by-*1* logical vector. A value of true indicates that the branch is pruned by MaxNumTrackBranches.

### **Version History Introduced in R2018b**

# **References**

- [1] Werthmann, John R. "A Step-by-Step Description of a Computationally Efficient Version of Multiple Hypothesis Tracking." In *Proceedings of SPIE Vol. 1698, Signal and Processing of Small Targets*. 1992, pp. 288–300. doi: 10.1117/12.139379.
- [2] Blackman, Samuel, and Robert Popoli. "Design and Analysis of Modern Tracking Systems." Artech House, 1999.

# **Extended Capabilities**

### **C/C++ Code Generation**

Generate C and C++ code using MATLAB® Coder™.

### **See Also**

[trackerTOMHT](#page-2005-0) | [trackBranchHistory](#page-2210-0) | [clusterTrackBranches](#page-517-0) | [compatibleTrackBranches](#page-520-0)

# **triangulateLOS**

Triangulate multiple line-of-sight detections

### **Syntax**

```
estPos = triangulateLOS(detections)
[estPos,estCov] = triangulateLOS(detections)
```
## **Description**

estPos = triangulateLOS(detections) estimates the position of a target in a global Cartesian coordinate frame by triangulating a set of angle-only detections. Angle-only detections are also known as line-of-sight (LOS) detections. For more details, see ["Algorithms" on page 1-528](#page-531-0).

[estPos, estCov] = triangulateLOS(detections) also returns estCov, the covariance of the error in target position. The function uses a Taylor-series approximation to estimate the error covariance.

# **Examples**

#### **Triangulate Line-of-Sight Measurements from Three Sensors**

Load a MAT-file containing a set of line-of-sight detections stored in the variable detectionSet.

load angleOnlyDetectionFusion.mat

Plot the angle-only detections and the sensor positions. Specify a range of 5 km for plotting the direction vector. To specify the position of the origin, use the second measurement parameter because the sensor is located at the center of the platform. Convert the azimuth and elevation readings to Cartesian coordinates.

```
rPlot = 5000;for i = 1: numel(detectionSet)
     originPos = detectionSet{i}.MeasurementParameters(2).OriginPosition;
    az = detectionSet[i]. Measurement(1);
    el = detectionSet{i}.Measurement(2);[xt, yt, zt] = sph2cart(deg2rad(az), deg2rad(el), rPlot);positionData(:,i) = originPos;plotData(:,3*<i>i</i>+(-2:0)) = [xt yt z<sup>t</sup>]<sup>t</sup>.*[1 0  \nNaN]+originPos;end
plot3(positionData(1,:),positionData(2,:),positionData(3,:),'*')
hold on
plot3(plotData(1,:),plotData(2,:),plotData(3,:))
```
Triangulate the detections by using triangulateLOS. Plot the triangulated position.

```
[estPos,estCov] = triangulateLOS(detectionSet);
plot3(estPos(1),estPos(2),estPos(3),'pk','MarkerFaceColor','k')
hold off
legend('Sensor Positions','Angle-Only Detections','Triangulated Position', ...
 'location','southeast')
xlabel('x [m]')
ylabel('y [m]')
view(2)
```
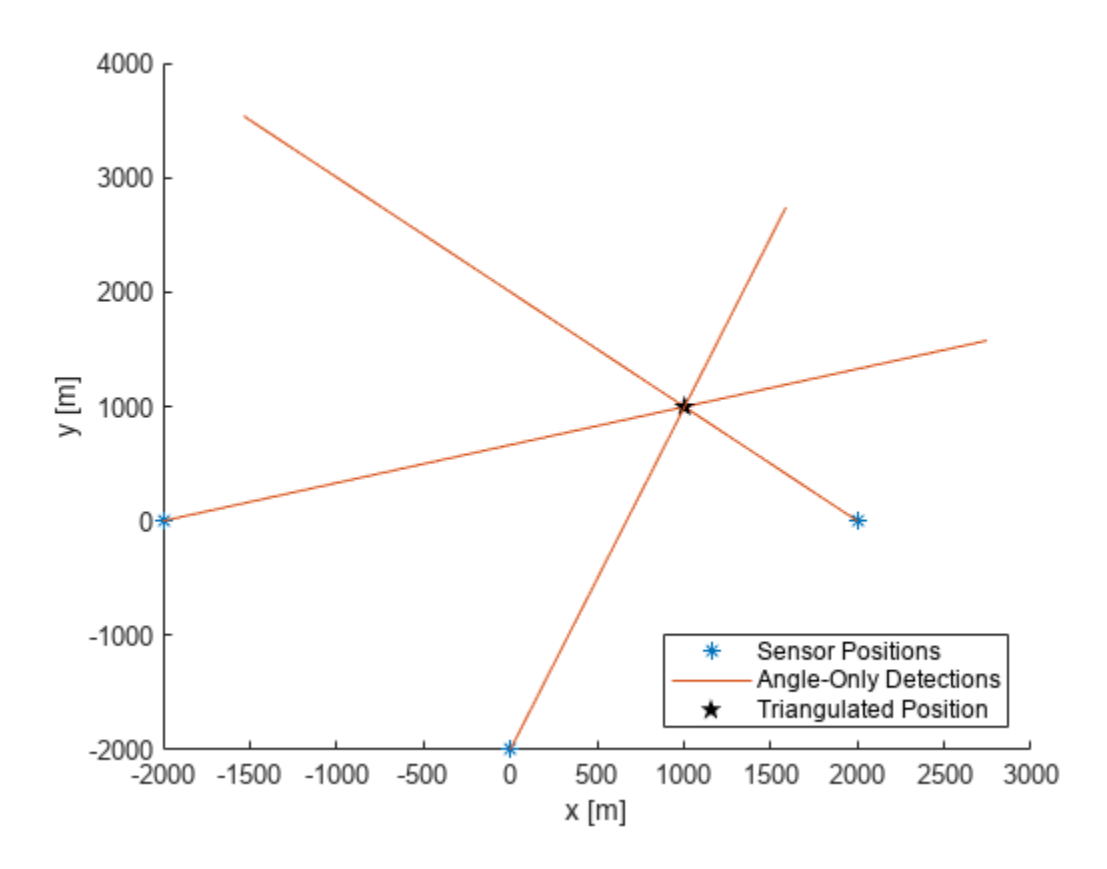

### **Input Arguments**

#### **detections — Line-of-sight measurements**

cell array of objectDetection objects

Line-of-sight measurements, specified as a cell array of [objectDetection](#page-833-0) objects. Each object has the properties listed in the table.

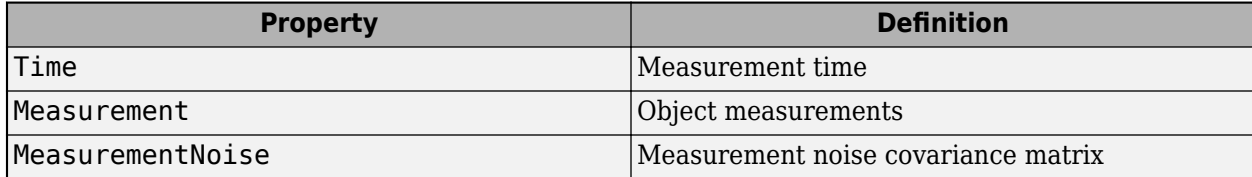

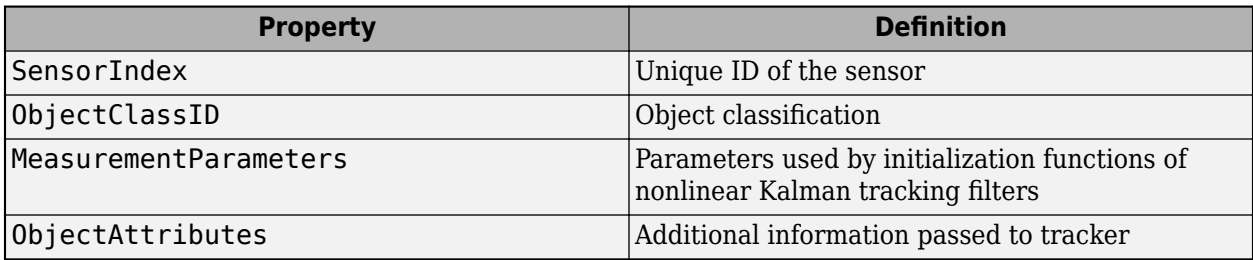

Each detection must specify the MeasurementParameters property as a structure with the fields described in the table.

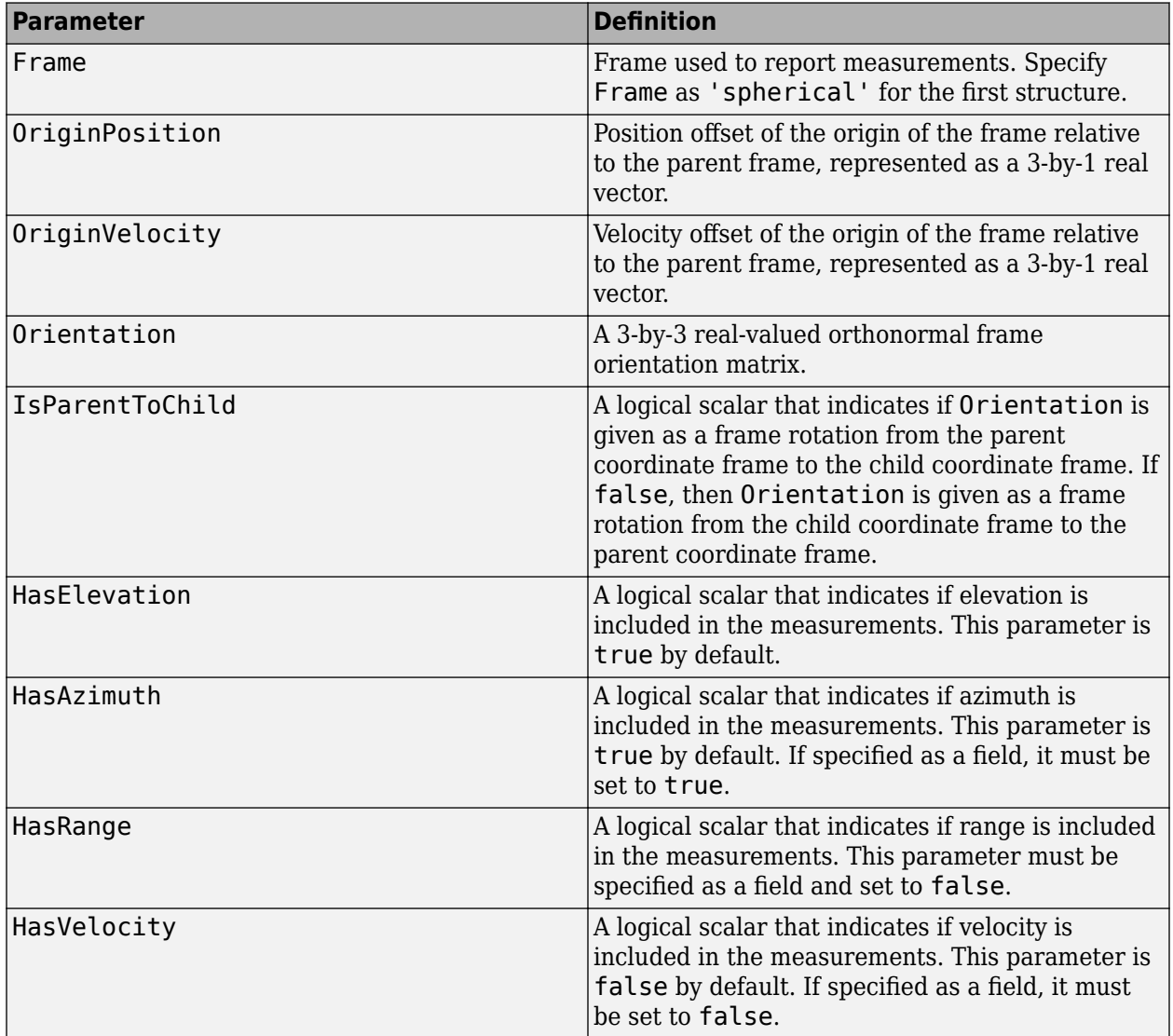

The function provides default values for fields left unspecified.

## <span id="page-531-0"></span>**Output Arguments**

**estPos — Estimated position**

3-by-1 vector

Estimated position of the target, returned as a 3-by-1 vector.

#### **estCov — Estimated error covariance**

3-by-3 matrix

Estimated error covariance of the target position, returned as a 3-by-3 matrix.

# **Algorithms**

Multiple angle-only or line-of-sight measurements result in lines in space. These lines might or might not intersect because of measurement noise. triangulateLOS uses a suboptimal linear leastsquares method to minimize the distance of miss between multiple detections. The formulation makes these assumptions:

- All detections report measurements with approximately the same accuracy in azimuth and elevation (if measured).
- The distances from the different sensors to the triangulated target are all of the same order.

# **Version History**

**Introduced in R2018b**

### **References**

[1] Blackman, Samuel, and Robert Popoli. "*Design and analysis of modern tracking systems.*" Norwood, MA: Artech House, 1999. (1999).

# **Extended Capabilities**

### **C/C++ Code Generation**

Generate C and C++ code using MATLAB® Coder™.

## **See Also**

**Objects** [objectDetection](#page-833-0) | [staticDetectionFuser](#page-2220-0)

# <span id="page-532-0"></span>**underwaterChannel**

Propagated and reflected sonar signals

## **Syntax**

sonarsigout = underwaterChannel(sonarsigin, platforms)

## **Description**

The underwaterChannel function models underwater sonar signal propagation based on a time varying acoustic Green's function approach and uses the image method to account for multipath signal transmission. The function makes these assumptions:

- The function assumes a shallow water (depth less than 200 meters) environment, in which an isospeed channel is valid.
- The function assumes flat and uniform ocean floor and surface and does not account signal loss due to surface interaction.

For more details, see these ["References" on page 1-532.](#page-535-0)

sonarsigout = underwaterChannel(sonarsigin, platforms) returns sonar signals, sonarsigout, as combinations of signals, sonarsigin, reflected from platforms, platforms.

### **Examples**

#### **Reflect Sonar Emission From Platform**

Create a sonar emission and a platform and reflect the emission from the platform.

Create a sonar emission object.

```
sonarSig = sonarEmission('PlatformID',1,'EmitterIndex',1,'OriginPosition',[0 0 0]);
```
Create a platform structure.

OriginVelocity

```
platfm = struct('PlatformID',2,'Position',[10 0 0],'Signatures',tsSignature());
```
Reflect the emission from the platform.

sigs = underwaterChannel(sonarSig,platfm)

```
sigs = 2x1 sonarEmission array with properties:
     SourceLevel
     TargetStrength
     PlatformID
     EmitterIndex
     OriginPosition
```
 Orientation FieldOfView CenterFrequency Bandwidth WaveformType ProcessingGain PropagationRange PropagationRangeRate

#### **Reflect Sonar Emission from Platform within Tracking Scenario**

Create a tracking scenario object.

scenario = trackingScenario;

Create an sonarEmitter.

 $emitter = sonarEmitter(1);$ 

Mount the emitter on a platform within the scenario.

plat = platform(scenario,'Emitters',emitter);

Add another platform to reflect the emitted signal.

tgt = platform(scenario); tgt.Trajectory.Position = [30 0 0];

Emit the signal using the emit object function of a platform .

```
txSigs = emit(plat, scenario.SimulationTime)
```

```
txSigs = 1x1 cell array
     {1x1 sonarEmission}
```
Reflect the signal from the platforms in the scenario.

sigs = underwaterChannel(txSigs, scenario.Platforms)

```
sigs = 1x1 cell array
     {1x1 sonarEmission}
```
### **Input Arguments**

**sonarsigin — Input sonar signals** array of sonarEmission objects

Input sonar signals, specified as an array of [sonarEmission](#page-1229-0) objects.

#### **platforms — Reflector platform**

cell array of Platform objects | array of Platform structures

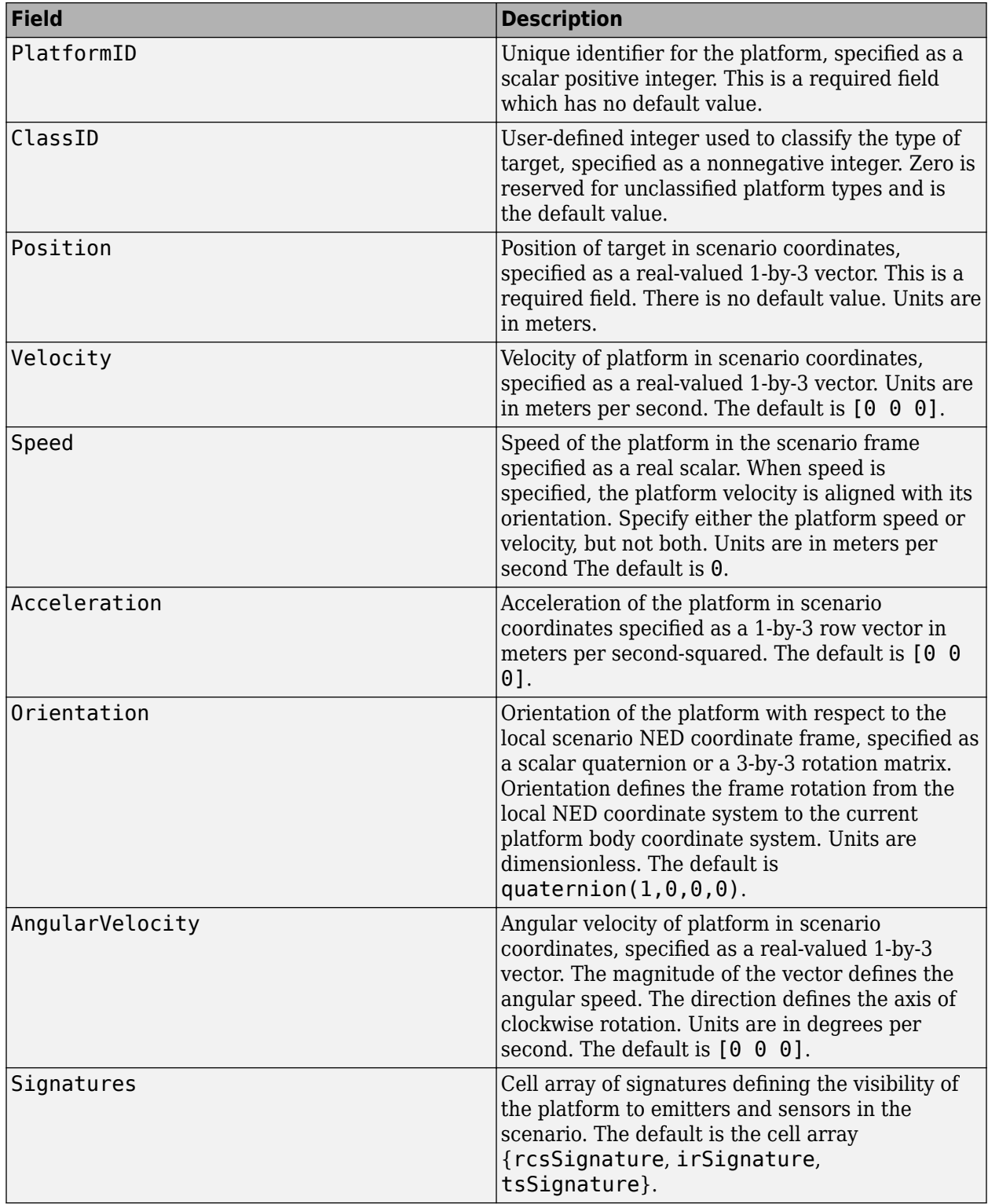

Reflector platforms, specified as a cell array of Platform objects, [Platform](#page-985-0), or an array of Platform structures:

<span id="page-535-0"></span>If you specify an array of platform structures, set a unique PlatformID for each platform and set the Position field for each platform. Any other fields not specified are assigned default values.

### **Output Arguments**

**sonarsigout — Reflected sonar signals**

array of sonarEmission objects

Reflected sonar signals, specified as an array of [sonarEmission](#page-1229-0) objects.

# **Version History**

**Introduced in R2018b**

### **References**

- [1] Hung, Wen-Liang, and Shou-Jen Chang-Chien. "Learning-Based EM Algorithm for Normal-Inverse Gaussian Mixture Model with Application to Extrasolar Planets." *Journal of Applied Statistics*, vol. 44, no. 6, Apr. 2017, pp. 978–99. .
- [2] Stojanovic, M., and J. Preisig. "Underwater Acoustic Communication Channels: Propagation Models and Statistical Characterization." *IEEE Communications Magazine*, vol. 47, no. 1, Jan. 2009, pp. 84–89.
- [3] Allen, Jont B., and David A. Berkley. "Image Method for Efficiently Simulating Small‐room Acoustics." *The Journal of the Acoustical Society of America*, vol. 65, no. 4, Apr. 1979, pp. 943–50.

## **Extended Capabilities**

#### **C/C++ Code Generation**

Generate C and C++ code using MATLAB® Coder™.

### **See Also**

[sonarSensor](#page-1687-0) | [sonarEmission](#page-1229-0) | [sonarEmitter](#page-1706-0)

# **emissionsInBody**

Transform emissions to body frame of platform

## **Syntax**

embody = emissionsInBody(emscene,bodyframe)

# **Description**

embody = emissionsInBody(emscene,bodyframe) converts emissions, emscene, referenced to scenario coordinates into emissions, embody, referenced to platform body coordinates. bodyframe specifies the position,velocity, and orientation of the platform body.

### **Examples**

#### **Convert Radar Emission to Body Frame**

Convert a radar emission from scenario coordinates to body frame.

Define a radar emission with respect to the scenario frame.

```
emScene = radarEmission('PlatformID',1,'EmitterIndex',1, ...
     'OriginPosition',[0 0 0])
emScene = 
   radarEmission with properties:
               PlatformID: 1
             EmitterIndex: 1
           OriginPosition: [0 0 0]
           OriginVelocity: [0 0 0]
              Orientation: [1x1 quaternion]
              FieldOfView: [180 180]
          CenterFrequency: 300000000
                Bandwidth: 3000000
             WaveformType: 0
          ProcessingGain: 0
         PropagationRange: 0
     PropagationRangeRate: 0
                      EIRP: 0
                       RCS: 0
```
Define the position, velocity, and orientation, of the body relative to the scenario frame.

```
bodyFrame = struct(...
     'Position',[10 0 0], ...
     'Velocity',[5 5 0], ...
     'Orientation',quaternion([45 0 0],'eulerd','zyx','frame'));
```
Convert the emission into the body frame.

```
emBody = emissionsInBody(emScene,bodyFrame)
embody = radarEmission with properties:
               PlatformID: 1
             EmitterIndex: 1
           OriginPosition: [-7.0711 7.0711 0]
           OriginVelocity: [-7.0711 4.4409e-16 0]
              Orientation: [1x1 quaternion]
              FieldOfView: [180 180]
          CenterFrequency: 300000000
                Bandwidth: 3000000
             WaveformType: 0
           ProcessingGain: 0
         PropagationRange: 0
     PropagationRangeRate: 0
                      EIRP: 0
                       RCS: 0
```
#### **Convert Sonar Emission into Body Frame**

Convert a sonar emission from scenario coordinates into body coordinates. Use trackingScenario to defined the motion of the body and use sonarEmitter to create the emission.

Set up a tracking scenario.

scene = trackingScenario;

Create a sonar emitter to mount on a platform.

```
emitter = sonarEmitter(1, 'No scanning');
```
Mount the emitter on a platform in the scenario 100 meters below sea-level.

```
platTx = platform(scene,'Emitters',emitter);
platTx.Trajectory.Position = [10 0 100];
```
Create another platform in the scenario.

```
platRx = platform(scene);
platRx.Trajectory.Position = [100 0 100];
platRx.Trajectory.Orientation = quaternion([45 0 0], eulerd', ...
     'zyx','frame');
```
Emit a signal. The emitted signal is in the scenario frame.

```
emScene = emit(platTx, scene. SimulationTime)
```

```
emScene = 1x1 cell array
     {1x1 sonarEmission}
```
Propagate the emission through an underwater channel.

emPropScene = underwaterChannel(emScene,scene.Platforms)

```
emPropScene=2×1 cell array
     {1x1 sonarEmission}
     {1x1 sonarEmission}
```
Convert the emission to the body frame of the second platform.

```
emBodyRx = emissionsInBody(emPropScene, platRx);
disp(emBodyRx(1))
```
{1x1 sonarEmission}

### **Input Arguments**

#### **emscene — Emissions in scenario coordinates**

emission object

Emissions in scenario coordinates, specified as a cell array of [radarEmission](#page-1888-0) or [sonarEmission](#page-1229-0) emission objects.

#### **bodyframe — Body frame**

structure | Platform object

Body frame, specified as a structure or [Platform](#page-985-0) object. You can use a [Platform](#page-985-0) object because it contains the necessary information. The body frame structure must contain at least these fields

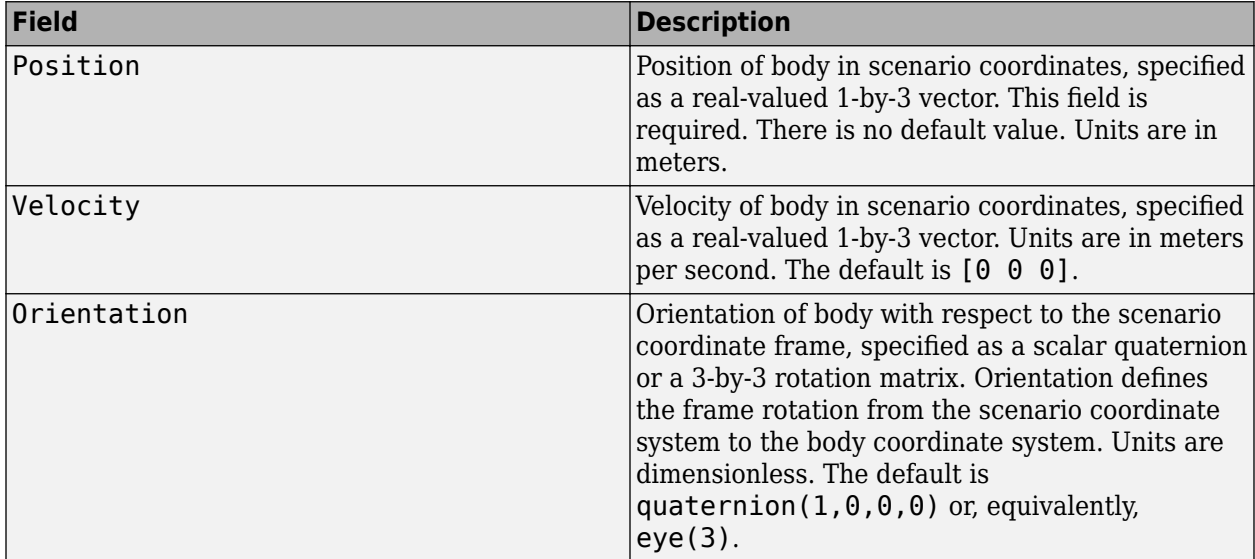

Because the fields in the body frame structure are a subset of the fields in a platform structure, you can use the platform structure output from the [platformPoses](#page-1042-0) method of [trackingScenario](#page-976-0) as the input bodyframe.

### **Output Arguments**

**embody — Emissions in body coordinates**

emission object

Emissions in body coordinates, returned as a cell array of [radarEmission](#page-1888-0) and [sonarEmission](#page-1229-0) emission objects.

# **Version History**

**Introduced in R2018b**

## **Extended Capabilities**

**C/C++ Code Generation** Generate C and C++ code using MATLAB® Coder™.

### **See Also**

**Functions** [radarChannel](#page-1893-0) | [underwaterChannel](#page-532-0)

#### **Objects**

[radarEmission](#page-1888-0) | [sonarEmission](#page-1229-0) | [Platform](#page-985-0) | [trackingScenario](#page-976-0) | [radarEmitter](#page-1858-0) | [sonarEmitter](#page-1706-0)
# <span id="page-540-0"></span>**enu2lla**

Transform local east-north-up coordinates to geodetic coordinates

## **Syntax**

 $lla = enu2lla(xyzENU, lla0, method)$ 

## **Description**

 $\lambda = \text{enu2lla}(xyzENU, \lambda \text{la0}, \text{method})$  transforms the local east-north-up (ENU) Cartesian coordinates xyzENU to geodetic coordinates lla. Specify the origin of the local ENU system as the geodetic coordinates lla0.

#### **Note**

- The latitude and longitude values in the geodetic coordinate system use the World Geodetic System of 1984 (WGS84) standard.
- Specify altitude as height in meters above the WGS84 reference ellipsoid.

## **Examples**

### **Transform ENU Coordinates to Geodetic Coordinates**

Specify the geodetic coordinates of the local origin in Zermatt, Switzerland.

 $lla\theta = [46.017 7.750 1673]; % [lat0 lon0 alt0]$ 

Specify the ENU coordinates of a point of interest, in meters. In this case, the point of interest is the Matterhorn.

xyzENU = [-7134.8 -4556.3 2852.4]; % [xEast yNorth zUp]

Transform the local ENU coordinates to geodetic coordinates using flat earth approximation.

```
lla = enu2lla(xyzENU,lla0,'flat')
lla = 1×3
10^3 \times 0.0460 0.0077 4.5254
```
## **Input Arguments**

```
xyzENU — Local ENU Cartesian coordinates
three-element row vector | n-by-3 matrix
```
Local ENU Cartesian coordinates, specified as a three-element row vector or an *n*-by-3 matrix. *n* is the number of points to transform. Specify each point in the form [*xEast yNorth zUp*]. *xEast*, *yNorth*, and *zUp* are the respective *x*-, *y*-, and *z*-coordinates, in meters, of the point in the local ENU system.

Example: [-7134.8 -4556.3 2852.4]

Data Types: double

#### **lla0 — Origin of local ENU system in geodetic coordinates**

three-element row vector | *n*-by-3 matrix

Origin of the local ENU system in the geodetic coordinates, specified as a three-element row vector or an *n*-by-3 matrix. *n* is the number of origin points. Specify each point in the form [*lat0 lon0 alt0*]. *lat0* and *lon0* specify the latitude and longitude of the origin, respectively, in degrees. *alt0* specifies the altitude of the origin in meters.

Example: [46.017 7.750 1673]

Data Types: double

#### **method — Transformation method**

'flat' | 'ellipsoid'

Transformation method, specified as 'flat' or 'ellipsoid'. This argument specifies whether the function assumes the planet is flat or ellipsoidal.

The flat Earth transformation method has these limitations:

- Assumes that the flight path and bank angle are zero.
- Assumes that the flat Earth *z*-axis is normal to the Earth at only the initial geodetic latitude and longitude. This method has higher accuracy over small distances from the initial geodetic latitude and longitude, and closer to the equator. The method calculates a longitude with higher accuracy when the variation in latitude is smaller.
- Latitude values of +90 and -90 degree may return unexpected values because of singularity at the poles.

Data Types: char | string

## **Output Arguments**

### **lla — Geodetic coordinates**

three-element row vector | *n*-by-3 matrix

Geodetic coordinates, returned as a three-element row vector or an *n*-by-3 matrix. *n* is the number of transformed points. Each point is in the form [*lat lon alt*]. *lat* and *lon* specify the latitude and longitude, respectively, in degrees. *alt* specifies the altitude in meters.

Data Types: double

## **Extended Capabilities**

### **C/C++ Code Generation**

Generate C and C++ code using MATLAB® Coder™.

# **See Also**

## **Functions** lla2enu | lla2ned | ned2lla

# <span id="page-543-0"></span>**ned2lla**

Transform local north-east-down coordinates to geodetic coordinates

# **Syntax**

lla = ned2lla(xyzNED,lla0,method)

## **Description**

lla = ned2lla(xyzNED, lla0, method) transforms the local north-east-down (NED) Cartesian coordinates xyzNED to geodetic coordinates lla. Specify the origin of the local NED system as the geodetic coordinates lla0.

### **Note**

- The latitude and longitude values in the geodetic coordinate system use the World Geodetic System of 1984 (WGS84) standard.
- Specify altitude as height in meters above the WGS84 reference ellipsoid.

# **Examples**

## **Transform NED Coordinates to Geodetic Coordinates**

Specify the geodetic coordinates of the local origin in Zermatt, Switzerland.

 $lla\theta = [46.017 \t7.750 \t1673]; % [lat0 \t100 \t1010 \t1010]$ 

Specify the NED coordinates of a point of interest, in meters. In this case, the point of interest is the Matterhorn.

xyzNED = [-4556.3 -7134.8 -2852.4]; % [xNorth yEast zDown]

Transform the local NED coordinates to geodetic coordinates using flat earth approximation.

```
lla = ned2lla(xyzNED,lla0,'flat')
lla = 1×3
10^3 \times 0.0460 0.0077 4.5254
```
## **Input Arguments**

**xyzNED — Local NED Cartesian coordinates** three-element row vector | *n*-by-3 matrix

Local NED Cartesian coordinates, specified as a three-element row vector or an *n*-by-3 matrix. *n* is the number of points to transform. Specify each point in the form [*xNorth yEast zDown*]. *xNorth*, *yEast*, and *zDown* are the respective *x*-, *y*-, and *z*-coordinates, in meters, of the point in the local NED system.

Example: [-4556.3 -7134.8 -2852.4]

Data Types: double

### **lla0 — Origin of local NED system in geodetic coordinates**

three-element row vector | *n*-by-3 matrix

Origin of the local NED system with the geodetic coordinates, specified as a three-element row vector or an *n*-by-3 matrix. *n* is the number of origin points. Specify each point in the form [*lat0 lon0 alt0*]. *lat0* and *lon0* specify the latitude and longitude respectively in degrees. *alt0* specifies the altitude in meters.

```
Example: [46.017 7.750 1673]
```
Data Types: double

#### **method — Transformation method**

'flat' | 'ellipsoid'

Transformation method, specified as 'flat' or 'ellipsoid'. This argument specifies whether the function assumes the planet is flat or ellipsoidal.

The flat Earth transformation method has these limitations:

- Assumes that the flight path and bank angle are zero.
- Assumes that the flat Earth *z*-axis is normal to the Earth at only the initial geodetic latitude and longitude. This method has higher accuracy over small distances from the initial geodetic latitude and longitude, and closer to the equator. The method calculates a longitude with higher accuracy when the variation in latitude is smaller.
- Latitude values of +90 and -90 degree may return unexpected values because of singularity at the poles.

Data Types: char | string

## **Output Arguments**

### **lla — Geodetic coordinates**

three-element row vector | *n*-by-3 matrix

Geodetic coordinates, returned as a three-element row vector or an *n*-by-3 matrix. *n* is the number of transformed points. Each point is in the form [*lat lon alt*]. *lat* and *lon* specify the latitude and longitude, respectively, in degrees. *alt* specifies the altitude in meters.

Data Types: double

## **Extended Capabilities**

### **C/C++ Code Generation**

Generate C and  $C++$  code using MATLAB® Coder<sup>™</sup>.

# **See Also**

**Functions** enu2lla | lla2enu | lla2ned

# <span id="page-546-0"></span>**lla2enu**

Transform geodetic coordinates to local east-north-up coordinates

## **Syntax**

xyzENU = lla2enu(lla,lla0,method)

## **Description**

xyzENU = lla2enu(lla,lla0,method) transforms the geodetic coordinates lla to local eastnorth-up (ENU) Cartesian coordinates xyzENU. Specify the origin of the local ENU system as the geodetic coordinates lla0.

### **Note**

- The latitude and longitude values in the geodetic coordinate system use the World Geodetic System of 1984 (WGS84) standard.
- Specify altitude as height in meters above the WGS84 reference ellipsoid.

# **Examples**

### **Transform Geodetic Coordinates to ENU Coordinates**

Specify the geodetic coordinates of the local origin in Zermatt, Switzerland.

 $lla\theta = [46.017 \t7.750 \t1673]; % [lat0 \t100 \t1010 \t1010]$ 

Specify the geodetic coordinates of a point of interest. In this case, the point of interest is the Matterhorn.

lla = [45.976 7.658 4531]; % [lat lon alt]

Transform the geodetic coordinates to local ENU coordinates using flat earth approximation.

```
xyzENU = lla2enu(lla,lla0,'flat')
xyzENU = 1×3
10^3 \times -7.1244 -4.5572 2.8580
```
## **Input Arguments**

### **lla — Geodetic coordinates**

three-element row vector | *n*-by-3 matrix

Geodetic coordinates, specified as a three-element row vector or an *n*-by-3 matrix. *n* is the number of points to transform. Specify each point in the form [*lat lon alt*]. *lat* and *lon* specify the latitude and longitude respectively in degrees. *alt* specifies the altitude in meters.

Example: [45.976 7.658 4531]

Data Types: double

#### **lla0 — Origin of local ENU system in geodetic coordinates**

three-element row vector | *n*-by-3 matrix

Origin of the local ENU system in the geodetic coordinates, specified as a three-element row vector or an *n*-by-3 matrix. *n* is the number of origin points. Specify each point in the form [*lat0 lon0 alt0*]. *lat0* and *lon0* specify the latitude and longitude of the origin, respectively, in degrees. *alt0* specifies the altitude of the origin in meters.

Example: [46.017 7.750 1673]

Data Types: double

#### **method — Transformation method**

'flat' | 'ellipsoid'

Transformation method, specified as 'flat' or 'ellipsoid'. This argument specifies whether the function assumes the planet is flat or ellipsoidal.

The flat Earth transformation method has these limitations:

- Assumes that the flight path and bank angle are zero.
- Assumes that the flat Earth *z*-axis is normal to the Earth at only the initial geodetic latitude and longitude. This method has higher accuracy over small distances from the initial geodetic latitude and longitude, and closer to the equator. The method calculates a longitude with higher accuracy when the variation in latitude is smaller.
- Latitude values of +90 and -90 degree may return unexpected values because of singularity at the poles.

Data Types: char | string

## **Output Arguments**

### **xyzENU — Local ENU Cartesian coordinates**

three-element row vector | *n*-by-3 matrix

Local ENU Cartesian coordinates, returned as a three-element row vector or an *n*-by-3 matrix. *n* is the number of transformed points. Each point is in the form [*xEast yNorth zUp*]. *xEast*, *yNorth*, and *zUp* are the respective *x*-, *y*-, and *z*-coordinates, in meters, of the point in the local ENU system.

Data Types: double

## **Extended Capabilities**

### **C/C++ Code Generation**

Generate C and  $C++$  code using MATLAB® Coder<sup>™</sup>.

# **See Also**

**Functions** enu2lla | lla2ned | ned2lla

# <span id="page-549-0"></span>**lla2ned**

Transform geodetic coordinates to local north-east-down coordinates

# **Syntax**

 $xyzNED = \text{lla2ned}(\text{lla}, \text{lla0}, \text{method})$ 

## **Description**

 $xyzNED = \text{l}a2ned(\text{l}a,\text{l}aa,method)$  transforms the geodetic coordinates lla to local northeast-down (NED) Cartesian coordinates xyzNED. Specify the origin of the local NED system as the geodetic coordinates lla0.

### **Note**

- The latitude and longitude values in the geodetic coordinate system use the World Geodetic System of 1984 (WGS84) standard.
- Specify altitude as height in meters above the WGS84 reference ellipsoid.

# **Examples**

## **Transform Geodetic Coordinates to NED Coordinates**

Specify the geodetic coordinates of the local origin in Zermatt, Switzerland.

 $lla\theta = [46.017 \t7.750 \t1673]; % [lat0 \t100 \t1010 \t1010]$ 

Specify the geodetic coordinates of a point of interest. In this case, the point of interest is the Matterhorn.

lla = [45.976 7.658 4531]; % [lat lon alt]

Transform the geodetic coordinates to local NED coordinates using flat earth approximation.

```
xyzNED = lla2ned(lla,lla0,'flat')
xyzNED = 1×3
10^3 \times -4.5572 -7.1244 -2.8580
```
## **Input Arguments**

## **lla — Geodetic coordinates**

three-element row vector | *n*-by-3 matrix

Geodetic coordinates, specified as a three-element row vector or an *n*-by-3 matrix. *n* is the number of points to transform. Specify each point in the form [*lat lon alt*]. *lat* and *lon* specify the latitude and longitude respectively in degrees. *alt* specifies the altitude in meters.

Example: [45.976 7.658 4531]

Data Types: double

### **lla0 — Origin of local NED system in geodetic coordinates**

three-element row vector | *n*-by-3 matrix

Origin of the local NED system with the geodetic coordinates, specified as a three-element row vector or an *n*-by-3 matrix. *n* is the number of origin points. Specify each point in the form [*lat0 lon0 alt0*]. *lat0* and *lon0* specify the latitude and longitude respectively in degrees. *alt0* specifies the altitude in meters.

Example: [46.017 7.750 1673]

Data Types: double

### **method — Transformation method**

'flat' | 'ellipsoid'

Transformation method, specified as 'flat' or 'ellipsoid'. This argument specifies whether the function assumes the planet is flat or ellipsoidal.

The flat Earth transformation method has these limitations:

- Assumes that the flight path and bank angle are zero.
- Assumes that the flat Earth *z*-axis is normal to the Earth at only the initial geodetic latitude and longitude. This method has higher accuracy over small distances from the initial geodetic latitude and longitude, and closer to the equator. The method calculates a longitude with higher accuracy when the variation in latitude is smaller.
- Latitude values of +90 and -90 degree may return unexpected values because of singularity at the poles.

Data Types: char | string

## **Output Arguments**

### **xyzNED — Local NED Cartesian coordinates**

three-element row vector | *n*-by-3 matrix

Local NED Cartesian coordinates, returned as a three-element row vector or an *n*-by-3 matrix. *n* is the number of transformed points. Each point is in the form [*xNorth yEast zDown*]. *xNorth*, *yEast*, and *zDown* are the respective *x*-, *y*-, and *z*-coordinates, in meters, of the point in the local NED system.

Data Types: double

## **Extended Capabilities**

### **C/C++ Code Generation**

Generate C and C++ code using MATLAB® Coder™.

# **See Also**

**Functions** enu2lla | lla2enu | ned2lla

# <span id="page-552-0"></span>**insCreateMotionModelTemplate**

Create template file for motion model

## **Syntax**

insCreateMotionModelTemplate(name)

## **Description**

insCreateMotionModelTemplate(name) creates a template class file of a motion model to be used with the [insEKF](#page-1411-0) filter object. The function opens the file in the MATLAB editor. The name argument specifies the name of the class. Modify the class definition based on your application.

## **Examples**

### **Create Motion Model Template for insEKF**

Create a motion model template using the insCreateMotionModel object function. Specify the name of the class as newMotionModel.

```
insCreateMotionModelTemplate("newMotionModel")
```
In the MATLAB editor, an untitled file opens with its class definition. After modifying the class definition, save the class file and use an object of the class with the insEKF object.

```
classdef newMotionModel < positioning.INSMotionModel
    %newMotionModel Template for motion model using insEKF
    % Customize this motion model and use it with the insEKF to fuse
    % data.
   \approx% Example:<br>% filt
            filt = insEKF(newMotionModel);
   \frac{6}{5} % See also insEKF, positioning.INSMotionModel.
    % Generated on 13-Mar-2022 11:25:13
    properties (Constant)
        StatelLength = 1 % Length of motion model state Statel
        State2Length = 2 % Length of motion model state State2
    end
    methods
         function s = modelstates(motion, opts)
             %modelstates Define the tracked states for this motion model
             % MODELSTATES returns a struct which describes the
             % states used by this motion model and tracked by the insEKF
             % filter object. The field names describe the individual state
             % quantities, and you can access the estimates of those
             % quantities through the statesparts function. The values of
             % the struct determine the size and default values of the
```

```
 % state vector. The input OPTS is the insOptions object used
              % to build the filter.
\sim \sim \sim \sim \sim \sim \sim % See also insEKF, positioning.INSMotionModel.
              % Preallocate a struct with fields State1 and State2.
              % Overwrite the fields with different default values if
              % needed.
             s = struct("State1", zeros(1, motion.StateLength, opts.Datatype), ... "State2", zeros(1, motion.State2Length, opts.Datatype));
          end
          function statesdot = stateTransition(motion, filt, dt, varargin)
               %stateTransition State transition for motion states
             % STATETRANSITION returns a struct with identical fields<br>% as the outout of the modelstates function. The
             % as the output of the modelstates function. The<br>% returned struct describes the per-state transi
                  returned struct describes the per-state transition function
              % for the motion model states.
\sim \sim \sim \sim \sim \sim \sim % This function is called by the insEKF object FILT when the
              % PREDICT method of the FILT function is called. The DT and
               % varargin inputs are the corresponding inputs to the
              % predict method of the insEKF object.
\sim \sim \sim \sim \sim \sim \sim % *** THIS METHOD IS OPTIONAL ***
             % If you delete this method, the model states will be<br>% constant. In this case, also delete the
             % constant. In this case, also delete the<br>% stateTransitionJacobian method.
             % stateTransitionJacobian method.<br>%
\sim \sim \sim \sim \sim \sim \sim % See also insEKF, positioning.INSMotionModel.
              % Set statesdot.State1 to the derivative of State1 with
              % respect to time. If State1 is constant overtime, leave the
              % following line unchanged.
              statesdot.State1 = zeros(1, motion.State1Length, "like", filt.State);
              % Set statesdot.State2 to the derivative of State2 with
              % respect to time. If State2 is constant overtime, leave the
              % following line unchanged.
               statesdot.State2 = zeros(1, motion.State2Length, "like", filt.State);
          end
          function dfdx = stateTransitionJacobian(motion, filt, dt, varargin)
              %stateTransitionJacobian Jacobian of the stateTransition function
               % STATETRANSITIONJACOBIAN returns a struct with identical
               % fields as modelstates and describes the Jacobian of the
               % per-state transition function relative to the State
               % property of FILT. Each field value of STATESDOT should be a
             % M-by-numel(FILT.State) row vector, representing the partial<br>% derivatives of that field's state transition function
             % derivatives of that field's state transition function<br>% relative to the state vector.
                  relative to the state vector.
\sim \sim \sim \sim \sim \sim \sim % This function is called by the insEKF object FILT when the
              % PREDICT method of the FILT function is called. The DT and
              % varargin inputs are the corresponding inputs to the
                  predict method.
\sim \sim \sim \sim \sim \sim \sim % *** THIS METHOD IS OPTIONAL ***
```

```
 % If this method is not implemented, a numerical Jacobian
            % will be used instead.
\sim \sim \sim \sim \sim \sim \sim % See also insEKF, positioning.INSMotionModel.
            N = numel(filt.State);
 dfdx.State1 = zeros(motion.State1Length, N, "like", filt.State);
 dfdx.State2 = zeros(motion.State2Length, N, "like", filt.State);
             % Create indexing
 s1idx = stateinfo(filt, "State1");
 s2idx = stateinfo(filt, "State2");
            % Uncomment the line below, and set dfdx.State1 to the
            % Jacobian of the stateTransition function with respect to
            % the State property of the filter object filt. Use s1idx to
            % index the columns of dfdx.State1.
           % % dfdx.Statel(:,slidx) =
            % Uncomment the line below, and set dfdx.State2 to the
             % Jacobian of the stateTransition function with respect to
            % the State property of the filter object filt. Use s2idx to
            % index the columns of dfdx.State2.
            % % dfdx.State2(:,s2idx) =
         end
     end
% [EOF]
```
## **Input Arguments**

end

## **name — Motion model class name**

string scalar | character vector

Motion model class name, specified as a string scalar or a character vector.

Example: "myClass"

Data Types: char | string

# **Version History**

**Introduced in R2022b**

## **See Also**

[insCreateSensorModelTemplate](#page-555-0) | [insEKF](#page-1411-0)

# <span id="page-555-0"></span>**insCreateSensorModelTemplate**

Create template file for sensor model

## **Syntax**

insCreateSensorModelTemplate(name)

## **Description**

insCreateSensorModelTemplate(name) creates a template class file of a sensor model to be used with the [insEKF](#page-1411-0) filter object. The function opens the file in the MATLAB editor. The name argument specifies the name of the class. Modify the class definition based on your application.

## **Examples**

### **Create Sensor Model Template for insEKF**

Create a sensor model template using the insCreateMotionModel object function. Specify the name of the class as newSensorModel.

```
insCreateMotionModelTemplate("newSensorModel")
```
In the MATLAB editor, an untitled file opens with its class definition. After modifying the class definition, save the class file and use an object of the class with the insEKF object.

```
classdef newSensorModel < positioning.INSMotionModel
     %newSensorModel Template for motion model using insEKF
     % Customize this motion model and use it with the insEKF to fuse
     % data.
    \approx% Example:<br>% filt
            filt = insEKF(newSensorModel);
   \frac{1}{6} % See also insEKF, positioning.INSMotionModel.
    % Generated on 13-Mar-2022 11:37:21
     properties (Constant)
        StatelLength = 1 % Length of motion model state Statel
        State2Length = 2 % Length of motion model state State2
     end
    methods
         function s = modelstates(motion, opts)
             %modelstates Define the tracked states for this motion model
             % MODELSTATES returns a struct which describes the
             % states used by this motion model and tracked by the insEKF
             % filter object. The field names describe the individual state
             % quantities, and you can access the estimates of those
             % quantities through the statesparts function. The values of
                the struct determine the size and default values of the
```

```
 % state vector. The input OPTS is the insOptions object used
              % to build the filter.
\sim \sim \sim \sim \sim \sim \sim % See also insEKF, positioning.INSMotionModel.
              % Preallocate a struct with fields State1 and State2.
              % Overwrite the fields with different default values if
              % needed.
             s = struct("State1", zeros(1, motion.StateLength, opts.Datatype), ... "State2", zeros(1, motion.State2Length, opts.Datatype));
          end
          function statesdot = stateTransition(motion, filt, dt, varargin)
               %stateTransition State transition for motion states
             % STATETRANSITION returns a struct with identical fields<br>% as the output of the modelstates function. The
             % as the output of the modelstates function. The<br>% returned struct describes the per-state transi
                  returned struct describes the per-state transition function
             % for the motion model states.<br>%
\sim \sim \sim \sim \sim \sim \sim % This function is called by the insEKF object FILT when the
              % PREDICT method of the FILT function is called. The DT and
              % varargin inputs are the corresponding inputs to the
              % predict method of the insEKF object.
\sim \sim \sim \sim \sim \sim \sim % *** THIS METHOD IS OPTIONAL ***
             % If you delete this method, the model states will be<br>% constant. In this case, also delete the
             % constant. In this case, also delete the<br>% stateTransitionJacobian method.
             % stateTransitionJacobian method.<br>%
\sim \sim \sim \sim \sim \sim \sim % See also insEKF, positioning.INSMotionModel.
              % Set statesdot.State1 to the derivative of State1 with
              % respect to time. If State1 is constant overtime, leave the
              % following line unchanged.
              statesdot.State1 = zeros(1, motion.State1Length, "like", filt.State);
              % Set statesdot.State2 to the derivative of State2 with
              % respect to time. If State2 is constant overtime, leave the
              % following line unchanged.
               statesdot.State2 = zeros(1, motion.State2Length, "like", filt.State);
          end
          function dfdx = stateTransitionJacobian(motion, filt, dt, varargin)
              %stateTransitionJacobian Jacobian of the stateTransition function
               % STATETRANSITIONJACOBIAN returns a struct with identical
               % fields as modelstates and describes the Jacobian of the
               % per-state transition function relative to the State
               % property of FILT. Each field value of STATESDOT should be a
             % M-by-numel(FILT.State) row vector, representing the partial<br>% derivatives of that field's state transition function
             % derivatives of that field's state transition function<br>% relative to the state vector.
                  relative to the state vector.
\sim \sim \sim \sim \sim \sim \sim % This function is called by the insEKF object FILT when the
              % PREDICT method of the FILT function is called. The DT and
              % varargin inputs are the corresponding inputs to the
                  predict method.
\sim \sim \sim \sim \sim \sim \sim % *** THIS METHOD IS OPTIONAL ***
```

```
 % If this method is not implemented, a numerical Jacobian
             % will be used instead.
\sim \sim \sim \sim \sim \sim \sim % See also insEKF, positioning.INSMotionModel.
             N = numel(filt.State);
 dfdx.State1 = zeros(motion.State1Length, N, "like", filt.State);
 dfdx.State2 = zeros(motion.State2Length, N, "like", filt.State);
             % Create indexing
             s1idx = stateinfo(filt, "State1");
             s2idx = stateinfo(filt, "State2");
             % Uncomment the line below, and set dfdx.State1 to the
             % Jacobian of the stateTransition function with respect to
             % the State property of the filter object filt. Use s1idx to
             % index the columns of dfdx.State1.
            % % dfdx.Statel(:,slidx) =
             % Uncomment the line below, and set dfdx.State2 to the
             % Jacobian of the stateTransition function with respect to
             % the State property of the filter object filt. Use s2idx to
             % index the columns of dfdx.State2.
            % % dfdx.State2(:,s2idx) =
         end
     end
end
% [EOF]
```
## **Input Arguments**

**name — Sensor model class name**

string scalar | character vector

Sensor model class name, specified as a string scalar or a character vector.

Example: "myClass"

Data Types: char | string

# **Version History**

**Introduced in R2022b**

## **See Also**

[insCreateMotionModelTemplate](#page-552-0) | [insEKF](#page-1411-0)

# **Classes**

# **adsbCategory**

Enumeration of Automatic Dependent Surveillance-Broadcast categories

# **Description**

The adsbCategory enumeration class implements the list of categories used by the International Civil Aviation Organization (ICAO) and described in ICAO Document 9871.

# **Creation**

## **Description**

 $cat = adsbCateqory(cateqory)$  creates an adsbCategory enumeration object with the specified category. category argument must be a valid category name, specified as a character vector or a string scalar. For example, adsbCategory('Obstacle') creates an Obstacle category. For a list of valid category names, see ADS-B Categories and Category Indices.

cat = adsbCategory(categoryIndex) creates an adsbCategory enumeration object using the specified category index. A valid categoryIndex is an integer from 0 to 15. For details, see ADS-B Categories and Category Indices.

The table lists the valid category names and their corresponding categoryIndex values. The argument values in the same row result in equivalent adsbCategory object creation.

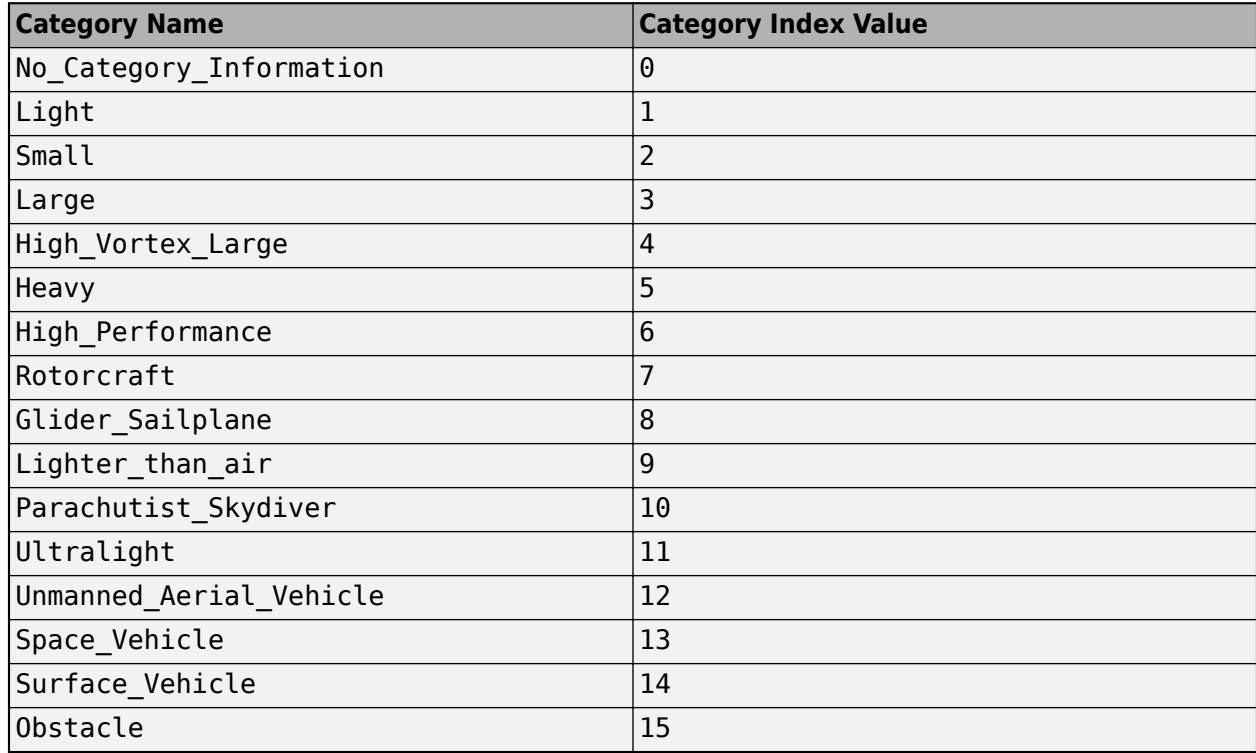

### **ADS-B Categories and Category Indices**

## **Examples**

## **Create ADS-B Categories**

Create a UAV category using its category name.

```
uavCat = adsbCategory('Unmanned_Aerial_Vehicle')
```

```
uavCat =
  adsbCategory enumeration
```
Unmanned\_Aerial\_Vehicle

Create a UAV category using its category index.

```
uavCatByIndex = adsbCategory(12)
```

```
uavCatByIndex =
  adsbCategory enumeration
```
Unmanned\_Aerial\_Vehicle

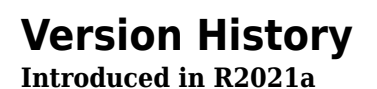

# **Extended Capabilities**

## **C/C++ Code Generation**

Generate C and C++ code using MATLAB® Coder™.

## **See Also**

[adsbReciever](#page-1525-0) | [adsbTransponder](#page-1536-0)

# <span id="page-562-0"></span>**Dhrs10filter**

Height and orientation from MARG and altimeter readings

# **Description**

The ahrs10filter object fuses MARG and altimeter sensor data to estimate device height and orientation. MARG (magnetic, angular rate, gravity) data is typically derived from magnetometer, gyroscope, and accelerometer sensors. The filter uses an 18-element state vector to track the orientation quaternion, vertical velocity, vertical position, MARG sensor biases, and geomagnetic vector. The ahrs10filter object uses an extended Kalman filter to estimate these quantities.

# **Creation**

# **Syntax**

```
FUSE = ahrs10filter
FUSE = ahrs10filter('ReferenceFrame',RF)
FUSE = ahrs10filter( ___ , Name, Value)
```
## **Description**

FUSE = ahrs10filter returns an extended Kalman filter object, FUSE, for sensor fusion of MARG and altimeter readings to estimate device height and orientation.

FUSE = ahrs10filter('ReferenceFrame',RF) returns an extended Kalman filter object that estimates device height and orientation relative to the reference frame RF. Specify RF as 'NED' (North-East-Down) or 'ENU' (East-North-Up). The default value is 'NED'.

FUSE = ahrs10filter( , Name, Value) sets each property Name to the specified Value. Unspecified properties have default values.

# **Properties**

## **IMUSampleRate — Sample rate of the IMU (Hz)**

100 (default) | positive scalar

Sample rate of the IMU in Hz, specified as a positive scalar.

Data Types: single | double

**GyroscopeNoise — Multiplicative process noise variance from gyroscope ((rad/s)<sup>2</sup> )** [1e-9,1e-9,1e-9] (default) | scalar | three-element row vector

Multiplicative process noise variance from the gyroscope in (rad/s)<sup>2</sup>, specified as positive real finite numbers.

Data Types: single | double

**AccelerometerNoise — Multiplicative process noise variance from accelerometer ((m/s<sup>2</sup> ) 2 )** [1e-4,1e-4,1e-4] (default) | scalar | three-element row vector

Multiplicative process noise variance from the accelerometer in  $(m/s<sup>2</sup>)<sup>2</sup>$ , specified as positive real finite numbers.

Data Types: single | double

### **GyroscopeBiasNoise — Multiplicative process noise variance from gyroscope bias ((rad/ s 2 ) 2 )**

[1e-10,1e-10,1e-10] (default) | scalar | three-element row vector

Multiplicative process noise variance from the gyroscope bias in (rad/s<sup>2</sup>)<sup>2</sup>, specified as positive real finite numbers.

Data Types: single | double

### **AccelerometerBiasNoise — Multiplicative process noise variance from accelerometer bias ((m/s<sup>2</sup> ) 2 )**

[1e-4, 1e-4, 1e-4] (default) | scalar | three-element row vector

Multiplicative process noise variance from the accelerometer bias in  $(\text{m/s}^2)^2$ , specified as positive real finite numbers.

Data Types: single | double

**GeomagneticVectorNoise — Additive process noise for geomagnetic vector (μT<sup>2</sup> )** [1e-6,1e-6,1e-6] (default) | scalar | three-element row vector

Additive process noise for geomagnetic vector in  $\mu$ T<sup>2</sup>, specified as positive real finite numbers.

Data Types: single | double

**MagnetometerBiasNoise — Additive process noise for magnetometer bias (μT<sup>2</sup> )** [0.1,0.1,0.1] (default) | scalar | three-element row vector

Additive process noise for magnetometer bias in  $\mu T^2$ , specified as positive real finite numbers.

Data Types: single | double

#### **State — State vector of extended Kalman filter**

18-element column vector

State vector of the extended Kalman filter. The state values represent:

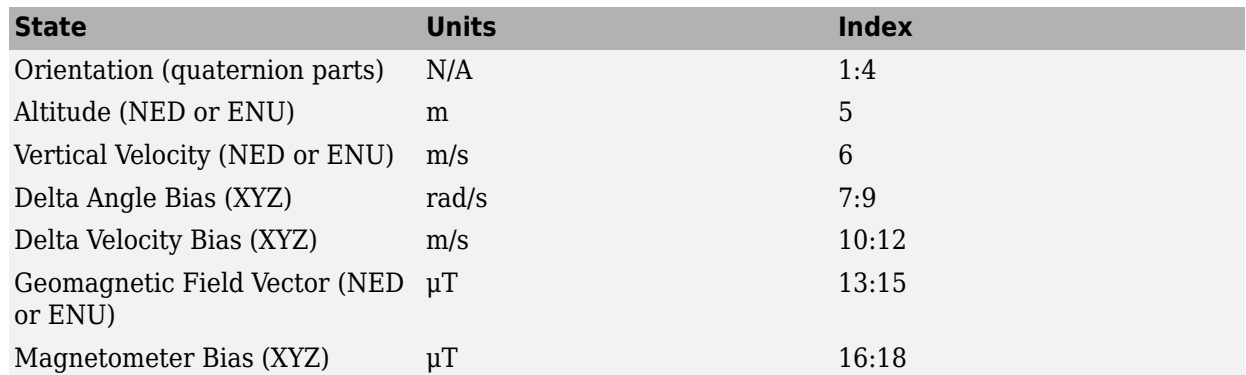

The default initial state corresponds to an object at rest located at [0 0 0] in geodetic LLA coordinates.

Data Types: single | double

**StateCovariance — State error covariance for extended Kalman filter**

 $eye(18)*1e-6$  (default) | 18-by-18 matrix

State error covariance for the Kalman filter, specified as an 18-by-18-element matrix of real numbers.

Data Types: single | double

## **Object Functions**

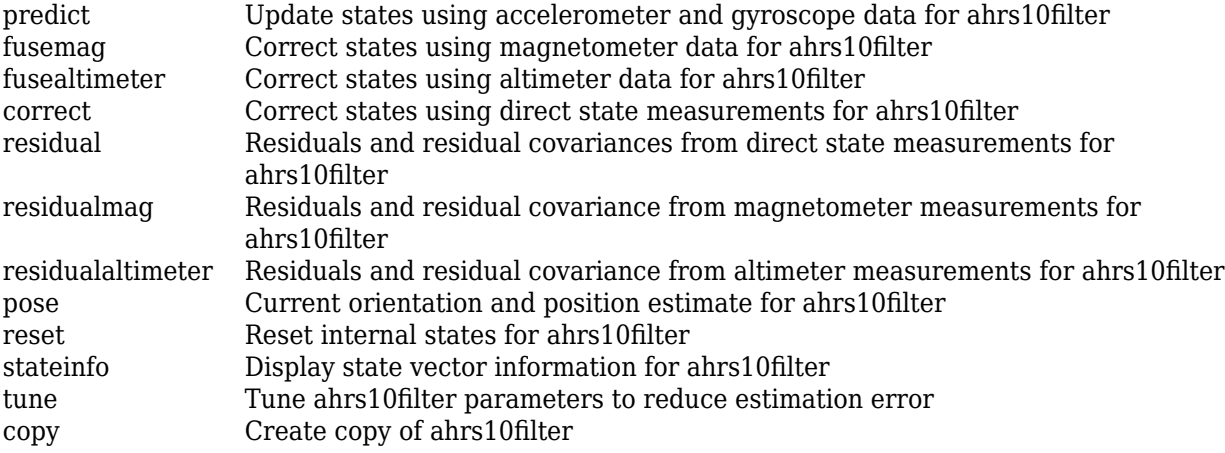

## **Examples**

#### **Estimate Pose of UAV**

Load logged sensor data, ground truth pose, and initial state and initial state covariance. Calculate the number of IMU samples per altimeter sample and the number of IMU samples per magnetometer sample.

```
load('fuse10exampledata.mat', ...
      'imuFs','accelData','gyroData', ...
      'magnetometerFs','magData', ...
      'altimeterFs','altData', ...
      'expectedHeight','expectedOrient', ...
      'initstate','initcov');
```
imuSamplesPerAlt = fix(imuFs/altimeterFs); imuSamplesPerMag = fix(imuFs/magnetometerFs);

Create an AHRS filter that fuses MARG and altimeter readings to estimate height and orientation. Set the sampling rate and measurement noises of the sensors. The values were determined from datasheets and experimentation.

```
filt = ahrs10filter('IMUSampleRate', imuFs, ...
                     'AccelerometerNoise', 0.1, ...
                     'State',initstate, ...
                     'StateCovariance',initcov);
```

```
Ralt = 0.24;Rmag = 0.9;
```
Preallocate variables to log height and orientation.

```
numIMUSamples = size(accelData,1);
estHeight = zeros(numIMUSamples, 1);estOrient = zeros(numIMUSamples, 1, 'quaternion');
```
Fuse accelerometer, gyroscope, magnetometer and altimeter data. The outer loop predicts the filter forward at the fastest sample rate (the IMU sample rate).

```
for ii = 1:numIMUSamples
```

```
 % Use predict to estimate the filter state based on the accelometer and
 % gyroscope data.
predict(filt,accelData(ii,:),gyroData(ii,:));
 % Magnetometer data is collected at a lower rate than IMU data. Fuse
 % magnetometer data at the lower rate.
 if ~mod(ii,imuSamplesPerMag)
    fusemag(filt,magData(ii,:),Rmag);
 end
 % Altimeter data is collected at a lower rate than IMU data. Fuse
 % altimeter data at the lower rate.
 if ~mod(ii, imuSamplesPerAlt)
     fusealtimeter(filt,altData(ii),Ralt);
 end
 % Log the current height and orientation estimate.
[estHeight(ii),estOrient(ii)] = pose(filt);
```

```
end
```
Calculate the RMS errors between the known true height and orientation and the output from the AHRS filter.

```
pErr = expectedHeight - estHeight;
qErr = rad2deg(dist(expectedOrient,estOrient));
pRMS = sqrt(mean(pErr.^2));qRMS = sqrt(mean(qErr.^2));fprintf('Altitude RMS Error\n');
Altitude RMS Error
fprintf('\t%.2f (meters)\n\n',pRMS);
     0.38 (meters)
```
Visualize the true and estimated height over time.

```
t = (0:(numIMUSamples-1))/imuFs;plot(t,expectedHeight);hold on
plot(t,estHeight);hold off
legend('Ground Truth','Estimated Height','location','best')
ylabel('Height (m)')
```

```
xlabel('Time (s)')
grid on
```
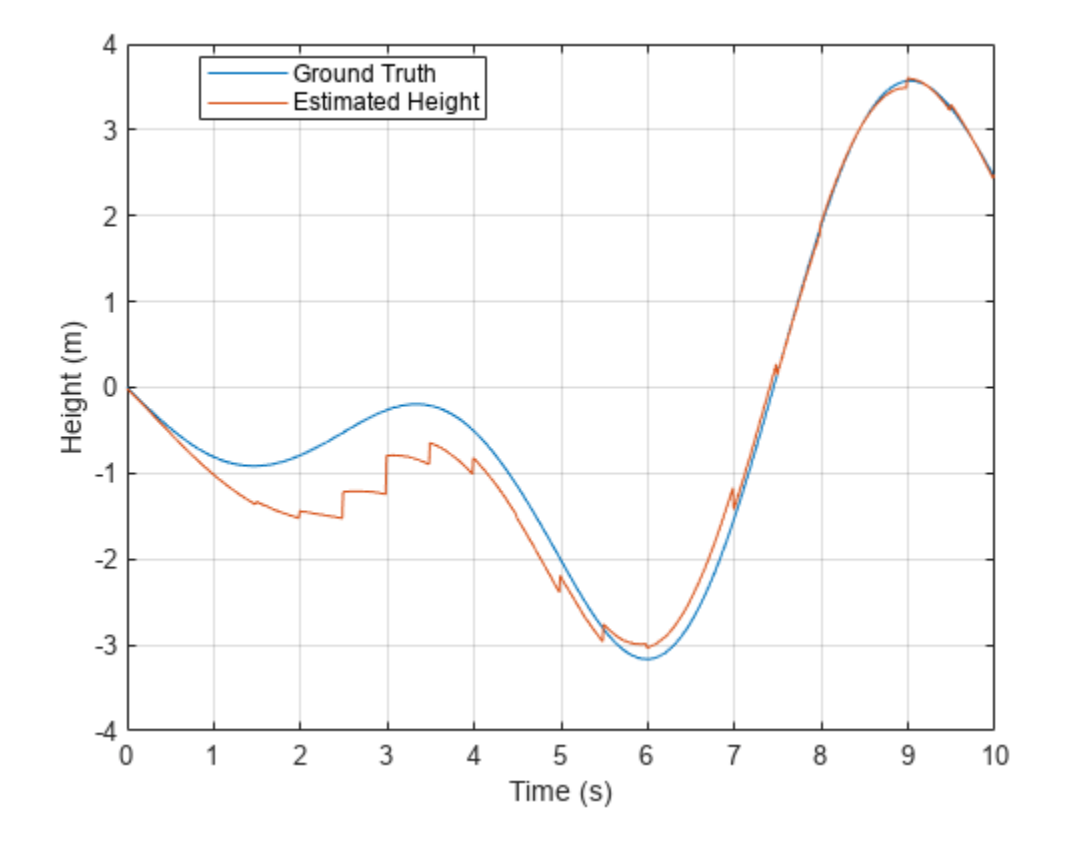

### fprintf('Quaternion Distance RMS Error\n');

Quaternion Distance RMS Error

fprintf('\t%.2f (degrees)\n\n',qRMS);

2.93 (degrees)

# **Version History**

**Introduced in R2019a**

## **Extended Capabilities**

## **C/C++ Code Generation**

Generate C and C++ code using MATLAB® Coder™.

## **See Also**

[insfilter](#page-39-0) | [ahrsfilter](#page-1548-0)

# <span id="page-567-0"></span>**copy**

Create copy of ahrs10filter

# **Syntax**

 $newFilter = copy(filter)$ 

# **Description**

newFilter = copy(filter) returns a copy of the [ahrs10filter](#page-562-0), filter, with the exactly same property values.

# **Input Arguments**

**filter — Filter to be copied** ahrs10filter

Filter to be copied, specified as an [ahrs10filter](#page-562-0) object.

## **Output Arguments**

#### **newFilter — New copied filter** ahrs10filter

New copied filter, returned as an [ahrs10filter](#page-562-0) object.

# **Version History**

**Introduced in R2020b**

**See Also** [ahrs10filter](#page-562-0)

# <span id="page-568-0"></span>**reset**

Reset internal states for ahrs10filter

# **Syntax**

reset(FUSE)

## **Description**

reset(FUSE) resets the State, StateCovariance, and internal integrators to their default values.

## **Input Arguments**

**FUSE — ahrs10filter object** object

Object of [ahrs10filter](#page-562-0).

# **Version History**

**Introduced in R2019a**

# **Extended Capabilities**

**C/C++ Code Generation** Generate C and C++ code using MATLAB® Coder™.

**See Also** [ahrs10filter](#page-562-0) | [insfilter](#page-39-0)

# <span id="page-569-0"></span>**predict**

Update states using accelerometer and gyroscope data for ahrs10filter

# **Syntax**

predict(FUSE,accelReadings,gyroReadings)

## **Description**

predict(FUSE, accelReadings, gyroReadings) fuses accelerometer and gyroscope data to update the state estimate.

## **Input Arguments**

## **FUSE — ahrs10Filter object**

object

Object of [ahrs10filter](#page-562-0).

### **accelReadings — Accelerometer readings in the sensor body coordinate system (m/s<sup>2</sup> )** *N*-by-3 matrix

Accelerometer readings in local sensor body coordinate system in m/s<sup>2</sup>, specified as an *N*-by-3 matrix. *N* is the number of samples, and the three columns of accelReadings represent the [*x y z*] measurements. Accelerometer readings are assumed to correspond to the sample rate specified by the IMUSampleRate property.

Data Types: single | double

### **gyroReadings — Gyroscope readings in the sensor body coordinate system (rad/s)** *N*-by-3 matrix

Gyroscope readings in the sensor body coordinate system in rad/s, specified as an *N*-by-3 matrix. *N* is the number of samples, and the three columns of gyroReadings represent the [*x y z*] measurements. Gyroscope readings are assumed to correspond to the sample rate specified by the IMUSampleRate property.

Data Types: single | double

# **Version History**

**Introduced in R2019a**

## **Extended Capabilities**

## **C/C++ Code Generation**

Generate C and C++ code using MATLAB® Coder™.

## **See Also**

ahrs10filter|insfilter

# <span id="page-571-0"></span>**pose**

Current orientation and position estimate for ahrs10filter

## **Syntax**

[position, orientation, velocity] = pose(FUSE) [position, orientation, velocity] = pose(FUSE,format)

## **Description**

[position, orientation, velocity] = pose(FUSE) returns the current estimate of the pose.

[position, orientation, velocity] = pose(FUSE,format) returns the current estimate of the pose with orientation in the specified orientation format.

## **Input Arguments**

**FUSE — ahrs10filter object**

object

Object of [ahrs10filter](#page-562-0).

## **format — Output orientation format**

'quaternion' (default) | 'rotmat'

Output orientation format, specified as either 'quaternion' for a [quaternion](#page-850-0) or 'rotmat' for a rotation matrix.

Data Types: char | string

## **Output Arguments**

**position — Position estimate expressed in the local coordinate system (m)** 3-element row vector

Position estimate expressed in the local coordinate system of the filter in meters, returned as a 3 element row vector.

Data Types: single | double

**orientation — Orientation estimate expressed in the local coordinate system** quaternion (default) | 3-by-3 rotation matrix

Orientation estimate expressed in the local coordinate system of the filter, returned as a scalar quaternion or 3-by-3 rotation matrix. The quaternion or rotation matrix represents a frame rotation from the local reference frame of the filter to the body reference frame.

Data Types: single | double | quaternion

**velocity — Velocity estimate expressed in local coordinate system (m/s)**

3-element row vector

Velocity estimate expressed in the local coordinate system of the filter in m/s, returned as a 3-element row vector.

Data Types: single | double

# **Version History**

**Introduced in R2019a**

## **Extended Capabilities**

**C/C++ Code Generation** Generate C and C++ code using MATLAB® Coder™.

## **See Also**

[ahrs10filter](#page-562-0) | [insfilter](#page-39-0)

# <span id="page-573-0"></span>**fusemag**

Correct states using magnetometer data for ahrs10filter

# **Syntax**

[res,resCov] = fusemag(FUSE,magReadings,magReadingsCovariance)

# **Description**

[res,resCov] = fusemag(FUSE,magReadings,magReadingsCovariance) fuses magnetometer data to correct the state estimate.

## **Input Arguments**

**FUSE — ahrs10filter object**

object

Object of [ahrs10filter](#page-562-0).

**magReadings — Magnetometer readings (µT)**

3-element row vector

Magnetometer readings in  $\mu$ T, specified as a 3-element row vector of finite real numbers.

Data Types: single | double

**magReadingsCovariance — Magnetometer readings error covariance (µT<sup>2</sup> )** scalar | 3-element row vector | 3-by-3 matrix

Magnetometer readings error covariance in  $\mu$ T $^2$ , specified as a scalar, 3-element row vector, or 3-by-3 matrix.

Data Types: single | double

**res — Residual** 1-by-3 vector of real values

Residual, returned as a 1-by-3 vector of real values in µT.

Data Types: single | double

**resCov — Residual covariance** 3-by-3 matrix of real values

Residual covariance, returned a 3-by-3 matrix of real values in  $(\mu T)^2$ .

# **Version History**

**Introduced in R2019a**

# **Extended Capabilities**

## C/C++ Code Generation

Generate C and C++ code using MATLAB® Coder<sup>™</sup>.

## **See Also**

ahrs10filter|insfilter

# <span id="page-575-0"></span>**residualmag**

Residuals and residual covariance from magnetometer measurements for ahrs10filter

# **Syntax**

[res,resCov] = residualmag(FUSE,magReadings,magReadingsCovariance)

## **Description**

[res,resCov] = residualmag(FUSE,magReadings,magReadingsCovariance) computes the residual, residual, and the residual covariance, resCov, based on the magnetometer readings and the corresponding covariance.

## **Input Arguments**

## **FUSE — ahrs10filter**

ahrs10filter | object

[ahrs10filter](#page-562-0), specified as an object.

### **magReadings — Magnetometer readings (µT)**

3-element row vector

Magnetometer readings in  $\mu$ T, specified as a 3-element row vector of finite real numbers.

Data Types: single | double

## **magReadingsCovariance — Magnetometer readings error covariance (µT<sup>2</sup> )**

scalar | 3-element row vector | 3-by-3 matrix

Magnetometer readings error covariance in  $\mu$ T $^2$ , specified as a scalar, 3-element row vector, or 3-by-3 matrix.

Data Types: single | double

## **Output Arguments**

**res — Residual** 1-by-3 vector of real values

Residual, returned as a 1-by-3 vector of real values in µT.

Data Types: single | double

## **resCov — Residual covariance**

3-by-3 matrix of real values

Residual covariance, returned a 3-by-3 matrix of real values in  $(\mu T)^2$ .
## **Version History**

**Introduced in R2020a**

## **Extended Capabilities**

**C/C++ Code Generation** Generate C and C++ code using MATLAB® Coder™.

# **See Also**

[ahrs10filter](#page-562-0)

## **tune**

Tune ahrs10filter parameters to reduce estimation error

### **Syntax**

tunedMeasureNoise = tune(filter,measureNoise,sensorData,groundTruth)  $tunedMeasureNoise = tune($ , config)

## **Description**

tunedMeasureNoise = tune(filter,measureNoise,sensorData,groundTruth) adjusts the properties of the [ahrs10filter](#page-562-0) filter object, filter, and measurement noises to reduce the rootmean-squared (RMS) state estimation error between the fused sensor data and the ground truth. The function also returns the tuned measurement noise, tunedMeasureNoise. The function uses the property values in the filter and the measurement noise provided in the measureNoise structure as the initial estimate for the optimization algorithm.

tunedMeasureNoise = tune( $\_\_\$ , config) specifies the tuning configuration based on a [tunerconfig](#page-1126-0) object, config.

## **Examples**

#### **Tune ahrs10filter to Optimize Pose Estimate**

Load the recorded sensor data and ground truth data.

load('ahrs10filterTuneData.mat');

Create tables for the sensor data and the truth data.

```
sensorData = table(Accelerometer, Gyroscope,...
    Magnetometer,Altimeter);
groundTruth = table(Orientation, Altitude);
```
Create an ahrs10filter filter object.

```
filter = ahrs10filter('State', initialState, ...
     'StateCovariance', initialStateCovariance);
```
Create a tuner configuration object for the filter. Set the maximum iterations to ten and set the objective limit to 0.001.

```
cfg = tunerconfig('ahrs10filter','MaxIterations',10,...
           'ObjectiveLimit',1e-3);
```
Use the tuner noise function to obtain a set of initial sensor noises used in the filter.

```
measNoise = tunernoise('ahrs10filter')
```

```
measNoise = struct with fields:
     MagnetometerNoise: 1
```
AltimeterNoise: 1

#### Tune the filter and obtain the tuned parameters.

#### tunedNoise = tune(filter, measNoise, sensorData, ... groundTruth, cfg);

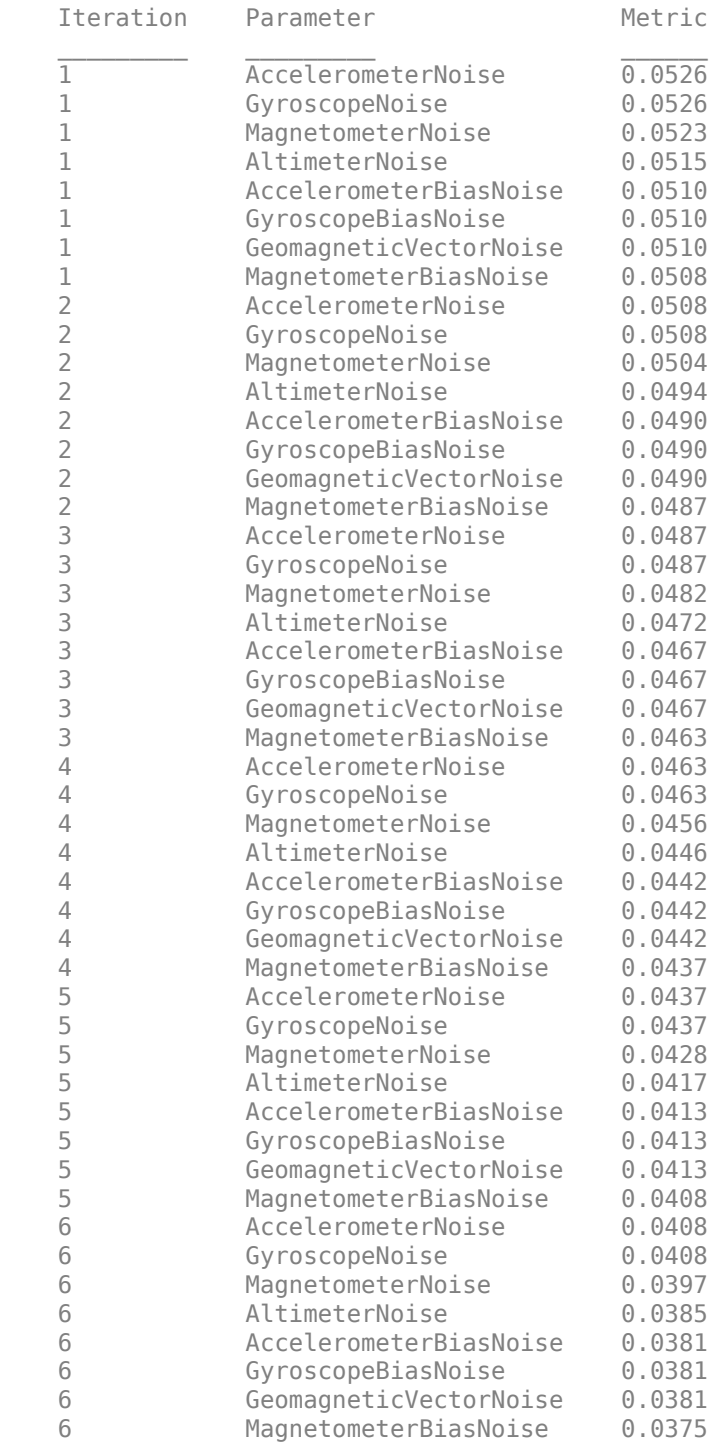

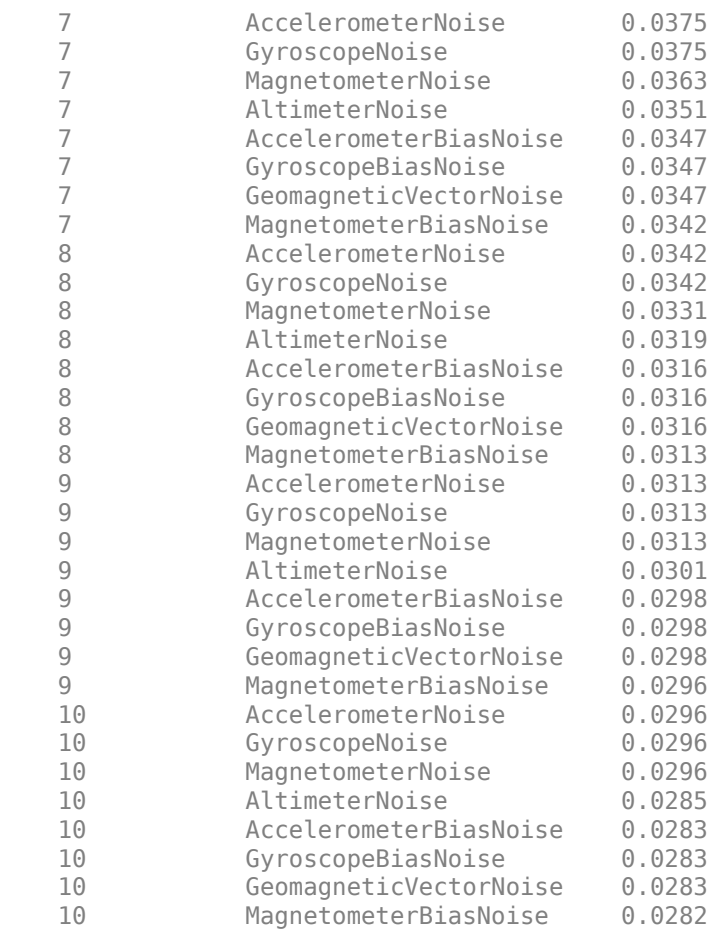

Fuse the sensor data using the tuned filter.

```
N = size(sensorData, 1);qEstTuned = quaternion.zeros(N,1);altEstTuned = zeros(N,1);for ii=1:N
    predict(filter,Accelerometer(ii,:),Gyroscope(ii,:));
   if all(~isnan(Magnetometer(ii,1)))
         fusemag(filter, Magnetometer(ii,:),tunedNoise.MagnetometerNoise);
    end
    if ~isnan(Altimeter(ii))
         fusealtimeter(filter, Altimeter(ii),tunedNoise.AltimeterNoise);
    end
    [altEstTuned(ii), qEstTuned(ii)] = pose(filter);
end
```
Compute the RMS errors.

```
orientationErrorTuned = rad2deg(dist(qEstTuned, Orientation));
rmsOrientationErrorTuned = sqrt(mean(orientationErrorTuned.^2))
```
rmsOrientationErrorTuned = 2.2899

```
positionErrorTuned = altEstTuned - Altitude;
rmsPositionErrorTuned = sqrt(mean( positionErrorTuned.^2))
```
rmsPositionErrorTuned = 0.0199

#### Visualize the results.

```
figure;
t = (0:N-1)./ filter.IMUSampleRate;
subplot(2,1,1)
plot(t, positionErrorTuned, 'b');
title("Tuned ahrs10filter" + newline + ...
     "Altitude Error")
xlabel('Time (s)');
ylabel('Position Error (meters)')
subplot(2,1,2)
plot(t, orientationErrorTuned, 'b');
title("Orientation Error")
xlabel('Time (s)');
ylabel('Orientation Error (degrees)');
```
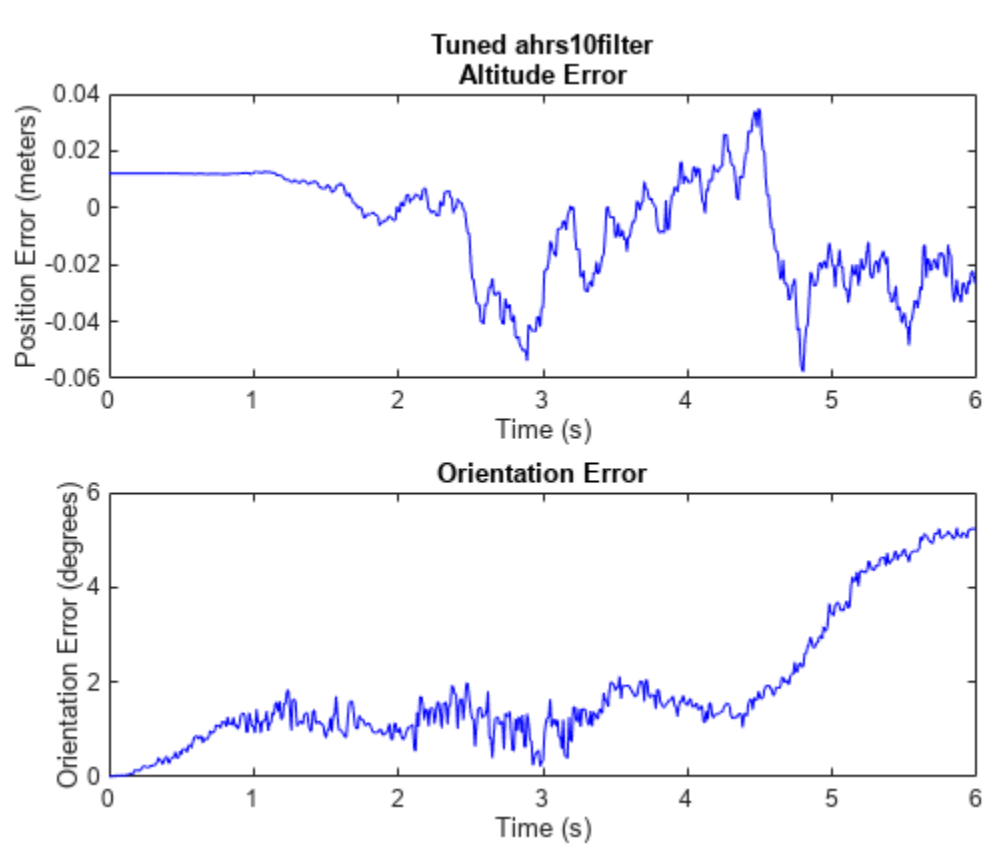

### **Input Arguments**

#### **filter — Filter object** ahrs10filter object

Filter object, specified as an [ahrs10filter](#page-562-0) object.

#### **measureNoise — Measurement noise**

structure

Measurement noise, specified as a structure. The function uses the measurement noise input as the initial guess for tuning the measurement noise. The structure must contain these fields

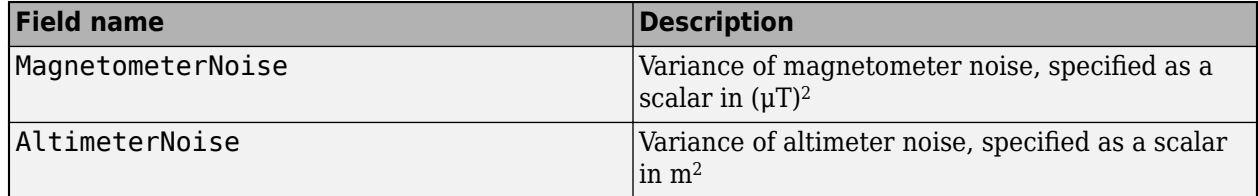

#### **sensorData — Sensor data**

table

Sensor data, specified as a table. In each row, the sensor data is specified as:

- Accelerometer  $-$  Accelerometer data, specified as a 1-by-3 vector of scalars in  $m^2/s$ .
- Gyroscope— Gyroscope data, specified as a 1-by-3 vector of scalars in rad/s.
- Magnetometer Magnetometer data, specified as a 1-by-3 vector of scalars in μT.
- Altimeter Altimeter data, specified as a scalar in meters.

If the magnetometer does not produce measurements, specify the corresponding entry as NaN. If you set the Cost property of the tuner configuration input, config, to Custom, then you can use other data types for the sensorData input based on your choice.

#### **groundTruth — Ground truth data**

table

Ground truth data, specified as a table. In each row, the table can optionally contain any of these variables:

- Orientation Orientation from the navigation frame to the body frame, specified as a [quaternion](#page-850-0) or a 3-by-3 rotation matrix.
- Altitude Altitude, specified as a scalar in meters.
- VertialVelocity Velocity in the vertical direction, specified as a scalar in m/s.
- DeltaAngleBias Delta angle bias, specified as a 1-by-3 vector of scalars in radians.
- DeltaVelocityBias Delta velocity bias, specified as a 1-by-3 vector of scalars in m/s.
- GeomagneticFieldVector Geomagnetic field vector in navigation frame, specified as a 1-by-3 vector of scalars.
- MagnetometerBias Magnetometer bias in body frame, specified as a 1-by-3 vector of scalars in μT.

The function processes each row of the sensorData and groundTruth tables sequentially to calculate the state estimate and RMS error from the ground truth. State variables not present in groundTruth input are ignored for the comparison. The sensorData and the groundTruth tables must have the same number of rows.

If you set the Cost property of the tuner configuration input, config, to Custom, then you can use other data types for the groundTruth input based on your choice.

#### **config** — Tuner configuration

tunerconfig object

Tuner configuration, specified as a [tunerconfig](#page-1126-0) object.

## **Output Arguments**

#### **tunedMeasureNoise — Tuned measurement noise**

structure

Tuned measurement noise, returned as a structure. The structure contains these fields.

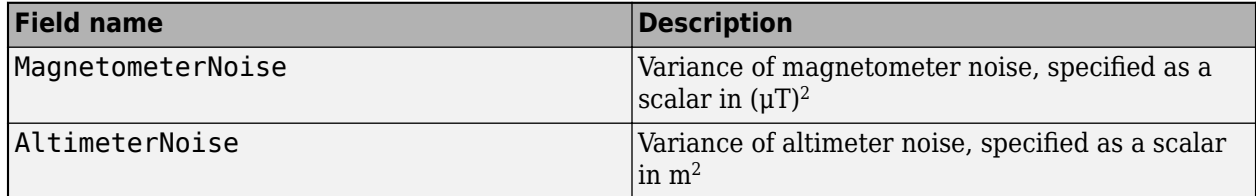

# **Version History**

**Introduced in R2021a**

### **References**

[1] Abbeel, P., Coates, A., Montemerlo, M., Ng, A.Y. and Thrun, S. Discriminative Training of Kalman Filters. In *Robotics: Science and systems*, Vol. 2, pp. 1, 2005.

#### **See Also**

[tunerconfig](#page-1126-0) | [tunernoise](#page-33-0)

# **fusealtimeter**

Correct states using altimeter data for ahrs10filter

## **Syntax**

```
[res,resCov] = fusealtimeter(FUSE, altimeterReadings,
altimeterReadingsCovariance)
```
## **Description**

[res,resCov] = fusealtimeter(FUSE, altimeterReadings, altimeterReadingsCovariance) fuses altimeter data to correct the state estimate.

## **Input Arguments**

**FUSE — ahrs10filter object** object

Object of [ahrs10filter](#page-562-0).

**altimeterReadings — Altimeter readings (m)** real scalar

Altimeter readings in meters, specified as a real scalar.

Data Types: single | double

#### **altimeterReadingsCovariance — Altimeter readings error covariance (m<sup>2</sup> )** real scalar

Altimeter readings error covariance in  $m^2$ , specified as a real scalar.

Data Types: single | double

## **Output Arguments**

#### **res — Measurement residual**

scalar

Measurement residual, returned as a scalar in meters.

**resCov — Residual covariance** nonnegative scalar

Residual covariance, returned as a nonnegative scalar in *m*<sup>2</sup> .

# **Version History**

**Introduced in R2019a**

## **Extended Capabilities**

#### **C/C++ Code Generation**

Generate C and C++ code using MATLAB® Coder™.

### **See Also**

[ahrs10filter](#page-562-0) | [insfilter](#page-39-0)

# **residualaltimeter**

Residuals and residual covariance from altimeter measurements for ahrs10filter

## **Syntax**

```
[res,resCov] = residualaltimeter(FUSE,altimeterReadings,
altimeterReadingsCovariance)
```
## **Description**

[res,resCov] = residualaltimeter(FUSE, altimeterReadings, altimeterReadingsCovariance) computes the residual, res, and the innovation covariance, resCov, based on the magnetometer readings and the corresponding covariance.

## **Input Arguments**

**FUSE — ahrs10filter** ahrs10filter | object

[ahrs10filter](#page-562-0), specified as an object.

#### **altimeterReadings — Altimeter readings (m)** real scalar

Altimeter readings in meters, specified as a real scalar.

Data Types: single | double

#### **altimeterReadingsCovariance — Altimeter readings error covariance (m<sup>2</sup> )**

real scalar

Altimeter readings error covariance in  $m^2$ , specified as a real scalar.

Data Types: single | double

### **Output Arguments**

#### **res — Measurement residual**

scalar

Measurement residual, returned as a scalar in meters.

#### **resCov — Residual covariance**

nonnegative scalar

Residual covariance, returned as a nonnegative scalar in *m*<sup>2</sup> .

## **Version History**

**Introduced in R2020a**

## **Extended Capabilities**

#### **C/C++ Code Generation**

Generate C and C++ code using MATLAB® Coder™.

### **See Also**

[ahrs10filter](#page-562-0) | [insfilter](#page-39-0)

# **correct**

Correct states using direct state measurements for ahrs10filter

## **Syntax**

correct(FUSE,idx,measurement,measurementCovariance)

## **Description**

correct(FUSE,idx,measurement,measurementCovariance) corrects the state and state estimation error covariance based on the measurement and measurement covariance. The measurement maps directly to the state specified by the indices idx.

## **Input Arguments**

#### **FUSE — ahrs10filter object**

object

Object of [ahrs10filter](#page-562-0).

#### **idx — State vector index of measurement to correct**

*N*-element vector of increasing integers in the range [1,18]

State vector index of measurement to correct, specified as an *N*-element vector of increasing integers in the range [1,18].

The state values represent:

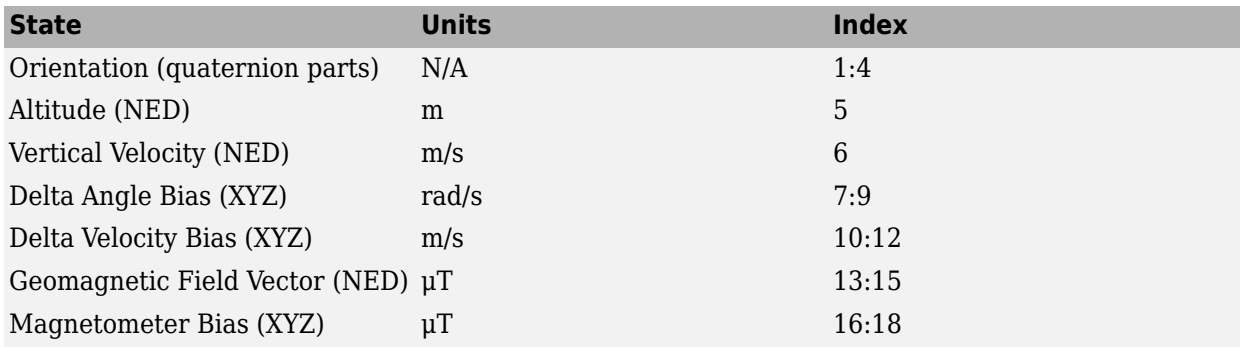

Data Types: single | double

#### **measurement — Direct measurement of state**

*N*-element vector

Direct measurement of state, specified as a *N*-element vector. *N* is the number of elements of the index argument, idx.

Data Types: single | double

#### **measurementCovariance — Covariance of measurement**

scalar | *N*-element vector | *N*-by-*N* matrix

Covariance of measurement, specified as a scalar, *N*-element vector, or *N*-by-*N* matrix. *N* is the number of elements of the index argument, idx.

Data Types: single | double

## **Version History**

**Introduced in R2019a**

### **Extended Capabilities**

**C/C++ Code Generation** Generate C and C++ code using MATLAB® Coder™.

**See Also** [ahrs10filter](#page-562-0) | [insfilter](#page-39-0)

# **stateinfo**

Display state vector information for ahrs10filter

## **Syntax**

stateinfo(FUSE) info = stateinfo(FUSE)

## **Description**

stateinfo(FUSE) displays the meaning of each index of the State property and the associated units.

info = stateinfo(FUSE) returns a structure with fields containing descriptions of the elements of the state vector of the filter, FUSE.

## **Examples**

#### **State information of ahrs10filter**

Create an ahrs10filter object.

filter = ahrs10filter;

Display the state information of the created filter.

#### stateinfo(filter)

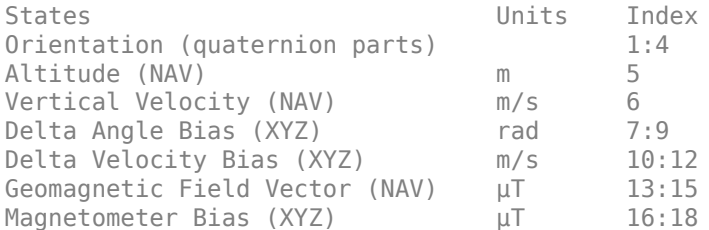

Output the state information of the filter as a structure.

#### info = stateinfo(filter)

```
info = struct with fields:
                Orientation: [1 2 3 4]
                   Altitude: 5
           VerticalVelocity: 6
             DeltaAngleBias: [7 8 9]
          DeltaVelocityBias: [10 11 12]
     GeomagneticFieldVector: [13 14 15]
           MagnetometerBias: [16 17 18]
```
## **Input Arguments**

**FUSE — ahrs10filter object** object

Object of [ahrs10filter](#page-562-0).

### **Output Arguments**

#### **info — State information**

structure

State information, returned as a structure. The field names of the structure are names of the elements of the state vector in the filter. The values of each field are the corresponding indices of the state vector.

## **Version History**

**Introduced in R2019a**

## **Extended Capabilities**

#### **C/C++ Code Generation**

Generate C and C++ code using MATLAB® Coder™.

### **See Also**

[ahrs10filter](#page-562-0) | [insfilter](#page-39-0)

# **residual**

Residuals and residual covariances from direct state measurements for ahrs10filter

## **Syntax**

[res, resCov]= residual(FUSE, idx, measurement, measurementCovariance)

## **Description**

[res, resCov]= residual(FUSE,idx,measurement,measurementCovariance) computes the residual, res, and the residual covariance, resCov, based on the direct state measurement and measurement covariance. The measurement maps directly to the states specified by indices, idx.

## **Input Arguments**

#### **FUSE — ahrs10filter**

ahrs10filter | object

[ahrs10filter](#page-562-0), specified as an object.

#### **idx — State vector index of measurement to correct**

*N*-element vector of increasing integers in the range [1,18]

State vector index of measurement to correct, specified as an *N*-element vector of increasing integers in the range [1,18].

The state values represent:

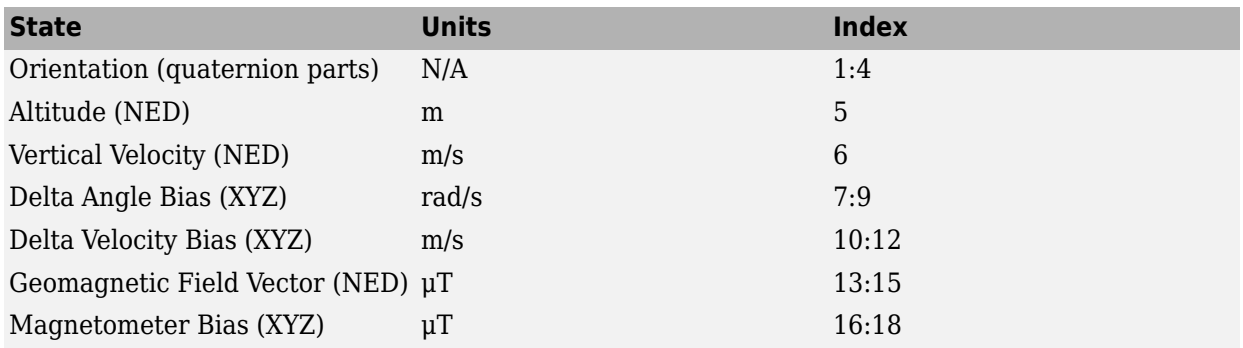

#### **measurement — Direct measurement of state**

*N*-element vector

Direct measurement of state, specified as a *N*-element vector. *N* is the number of elements of the index argument, idx.

#### **measurementCovariance — Covariance of measurement**

*N*-by-*N* matrix

Covariance of measurement, specified as an *N*-by-*N* matrix. *N* is the number of elements of the index argument, idx.

## **Output Arguments**

#### **res — Measurement residual**

1-by-*N* vector of real values

Measurement residual, returned as a 1-by-*N* vector of real values.

**resCov — Residual covariance** *N*-by-*N* matrix of real values

Residual covariance, returned as a *N*-by-*N* matrix of real values.

# **Version History**

**Introduced in R2020a**

## **Extended Capabilities**

**C/C++ Code Generation** Generate C and C++ code using MATLAB® Coder™.

**See Also** [ahrs10filter](#page-562-0)

# <span id="page-593-0"></span>**trackingSensorConfiguration**

Represent sensor configuration for tracking

## **Description**

The trackingSensorConfiguration object creates the configuration for a sensor used with a [trackerPHD](#page-2092-0) System object™ or a [trackerGridRFS](#page-2066-0) System object. You can use the trackingSensorConfiguration object to specify sensor parameters such as clutter density, sensor limits, and sensor resolution. You can also specify how a tracker perceives the detections from the sensor using properties such as FilterInitializationFcn, SensorTransformFcn, and SensorTransformParameters. See ["Create a Tracking Sensor Configuration" on page 2-49](#page-606-0) for more details.

When used with a trackerPHD System object, the trackingSensorConfiguration object enables the tracker to perform four main routine operations:

- Evaluate the probability of detection at points in state-space.
- Compute the expected number of detections from a target.
- Initiate components in the probability hypothesis density.
- Obtain the clutter density of the sensor.

When used with a trackerGridRFS System object, the trackingSensorConfiguration object assists the tracker to project sensor data on 2-D grid. The tracker uses the SensorTransformParameters property to calculate the location and orientation of the sensor in the tracking coordinate frame. The tracker uses the SensorLimits property to calculate the field of view and the maximum range of the sensor. The SensorTransformFcn and FilterInitializationFcn properties are not relevant for the trackerGridRFS System object.

## **Creation**

## **Syntax**

config = trackingSensorConfiguration(sensorIndex)

```
config = trackingSensorConfiguration(sensor)
config = trackingSensorConfiguration(sensor,platformPose)
config = trackingSensorConfiguration(sensorBlock)
config = trackingSensorConfiguration(sensorBlock,platformPose)
configs = trackingSensorConfiguration(platform)
configs = trackingSensorConfiguration(scenario)
___ = trackingSensorConfiguration( ___ ,Name,Value)
```
#### **Description**

config = trackingSensorConfiguration(sensorIndex) returns a trackingSensorConfiguration object with a specified sensor index, sensorIndex, and default property values.

config = trackingSensorConfiguration(sensor) returns a trackingSensorConfiguration object based on a sensor object.

config = trackingSensorConfiguration(sensor,platformPose) additionally specifies the pose of the sensor mounting platform. In this case, the SensorTransformParameters property includes the coordinate transform information from the scenario frame to the sensor platform frame.

config = trackingSensorConfiguration(sensorBlock) returns a trackingSensorConfiguration object based on a sensor block in Simulink.

config = trackingSensorConfiguration(sensorBlock,platformPose) specifies the pose of the sensor mounting platform. In this case, the SensorTransformParameters property includes the coordinate transform information from the scenario frame to the sensor platform frame.

configs = trackingSensorConfiguration(platform) returns the sensor configurations for all sensors mounted on a platform in a tracking scenario.

configs = trackingSensorConfiguration(scenario) returns the sensor configurations for all sensors defined in a tracking scenario. The object uses the poses of the platforms in the scenario to define the SensorTransformParameters property of each returned configuration.

\_\_\_ = trackingSensorConfiguration( \_\_\_ ,Name,Value) set properties using one or more name-value pairs. Use this syntax with any of the previous syntaxes.

#### **Inputs**

#### **sensorIndex — Sensor Index**

positive integer

Unique sensor index, specified as a positive integer.

**sensor — Sensor object** sensor object

Sensor object, specified as one of these objects:

- [fusionRadarSensor](#page-1614-0)
- radarDataGenerator
- drivingRadarDataGenerator
- [monostaticLidarSensor](#page-1897-0)
- [irSensor](#page-1671-0)
- [sonarSensor](#page-1687-0)
- lidarPointCloudGenerator
- visionDetectionGenerator

**platformPose — Platform pose information** structure

**Field Name Description** Position Position Position Position of the platform with respect to the scenario frame, specified as a three-element vector. Velocity **Velocity** Velocity **Velocity Velocity Velocity Velocity Velocity Velocity Velocity Velocity Velocity Velocity Velocity Velocity Velocity Velocity Velocity Velocity Velocity Veloc** scenario frame, specified as a three-element vector. Orientation Orientation of the platform frame with respect to the scenario frame, specified as a 3-by-3 rotation matrix or a [quaternion](#page-850-0).

Platform pose information, specified as a structure. The structure has these fields.

Alternately, you can specify the structure using these fields.

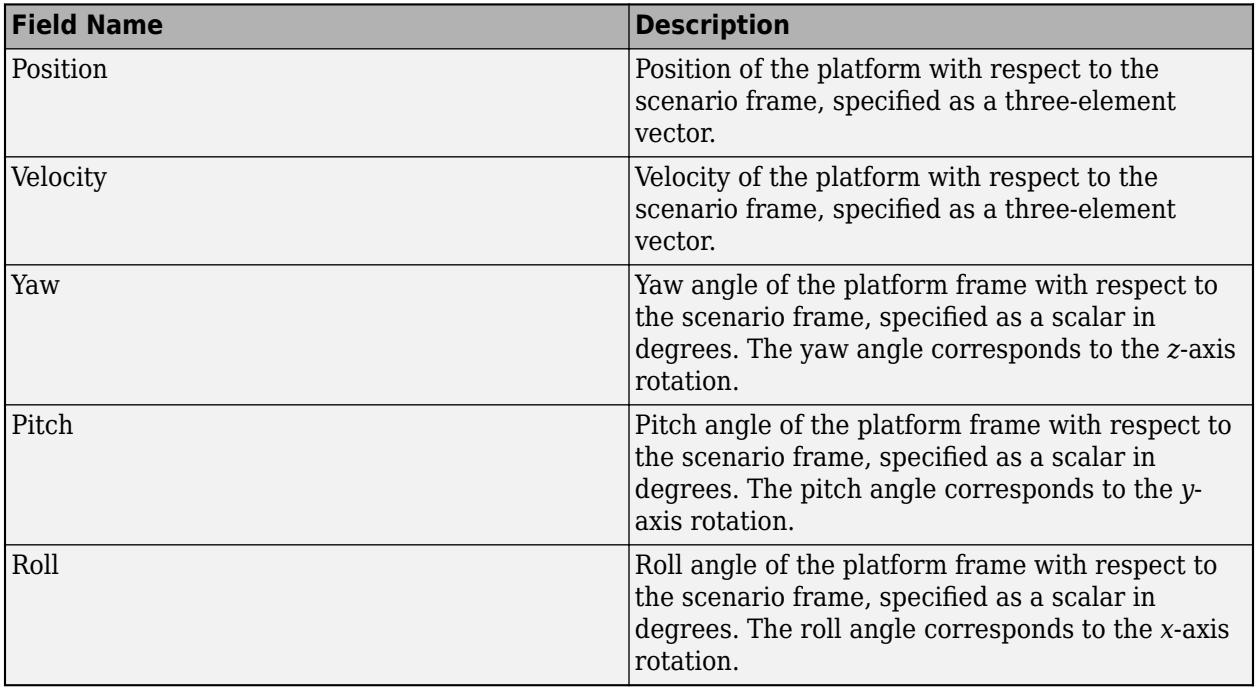

#### **sensorBlock — Simulink sensor block**

handle of a valid Simulink sensor block | path of a valid Simulink sensor block

Simulink sensor block, specified as the handle or the path of a valid Simulink sensor block. A valid sensor block is one of those Simulink blocks:

- • [Fusion Radar Sensor](#page-2335-0)
- Driving Radar Data Generator
- Radar Data Generator
- Vision Detection Generator
- Lidar Point Cloud Generator

#### **platform — Platform**

Platform object

Platform, specified as a [Platform](#page-985-0) object.

#### **scenario — Tracking scenario**

trackingScenrio object

Tracking scenario, specified as a [trackingScenario](#page-976-0) object.

#### **Outputs**

**config** — Tracking sensor configuration trackingSensorConfiguration object

Tracking sensor configuration, returned as a trackingSensorConfiguration object.

#### **configs** — Tracking sensor configurations

*N*-element cell-array of trackingSensorConfiguration objects

Tracking sensor configurations, returned as an *N*-element cell-array of trackingSensorConfiguration objects. *N* is the number of sensors on the platform or in the scenario.

#### **Properties**

#### **SensorIndex — Unique sensor identifier**

positive integer

Unique sensor identifier, specified as a positive integer. This property distinguishes data that come from different sensors in a multi-sensor system.

**Note** If you specify the platform or scenario input argument, the object ignores the name-value input argument for this property.

Example: 2

Data Types: double

#### **IsValidTime — Indicate detection reporting status**

false (default) | true

Indicate the detection reporting status of the sensor, specified as false or true. Set this property to true when the sensor must report detections within its sensor limits to the tracker. If a track or target was supposed to be detected by a sensor but the sensor reported no detections, then this information is used to count against the probability of existence of the track when the isValidTime property is set to true.

Data Types: logical

#### **FilterInitializationFcn — Filter initialization function**

@initcvggiwphd (default) | function handle | string scalar

Filter initialization function, specified as a function handle or as a string scalar containing the name of a valid filter initialization function. The function initializes the PHD filter used by [trackerPHD](#page-2092-0). The function must support the following syntaxes:

```
filter = filterInitializationFcn()
filter = filterInitializationFcn(detections)
```
filter is a valid PHD filter with components for new-born targets, and detections is a cell array of [objectDetection](#page-833-0) objects. The first syntax allows you to specify the predictive birth density in the PHD filter without using detections. The second syntax allows the filter to initialize the adaptive birth density using detection information. See the "BirthRate" on page 3-0 property of trackerPHD for more details.

If you create your own FilterInitializationFcn, you must also provide a transform function using the SensorTransformFcn property. Other than the default filter initialization function initcvggiwphd, Sensor Fusion and Tracking Toolbox also provides other initialization functions such as [initctrectgmphd](#page-347-0), [initctgmphd](#page-339-0), [initcvgmphd](#page-343-0), [initcagmphd](#page-335-0), [initctggiwphd](#page-329-0) and [initcaggiwphd](#page-326-0).

Data Types: function handle | char

#### **SensorTransformFcn — Sensor transform function**

@cvmeas | function handle | character vector

Sensor transform function, specified as a function handle or as a character vector containing the name of a valid sensor transform function. The function transforms a track's state into the sensor's detection state. For example, the function transforms the track's state in the scenario Cartesian frame to the sensor's spherical frame. You can create your own sensor transform function, but it must support this syntax:

#### detStates = SensorTransformFcn(trackStates,params)

params are the parameters stored in the SensorTransformParameters property. Notice that the signature of the function is similar to a measurement function. Therefore, you can use a measurement function (such as [cvmeas](#page-199-0), [ctmeas](#page-268-0), or [cameas](#page-244-0)) as the SensorTransformFcn.

Depending on the filter type and the target type, the output detStates needs to return differently.

- When you use the object with [gmphd](#page-795-0) for non-extended targets or with [ggiwphd](#page-768-0), detStates is a *N*-by-*M* matrix, where *N* is the number of rows in the SensorLimits property and *M* is the number of input states in trackStates.
- When you used the object with gmphd for extended targets, the SensorTransformFcn allows you to specify multiple detStates per trackState. In this case, detStates is a *N*-by-*M*-by-*S* matrix, where *S* is the number of detectable sources on the extended target. For example, if the target is described by a rectangular state, the detectable sources can be the corners of the rectangle.

If any of the sources falls inside the SensorLimits, the target is declared detectable. The functions uses the spread (maximum value − minimum value) of each detStates and the ratio between the spread and sensor resolution on each sensor limit to calculate the expected number of detections from each extended target. You can override this default setting by providing an optional output in the SensorTransformFcn as:

[..., Nexp] = SensorTransformFcn(trackStates, params)

where Nexp is the expected number of detections from each extended track state.

The default SensorTransformFcn is the sensor transform function of the filter returned by FilterInitilizationFcn. For example, the initicvggiwphd function returns the default

cvmeas, whereas initictggiwphd and initicaggiwphd functions return ctmeas and cameas, respectively.

Data Types: function handle | char

#### **SensorTransformParameters — Parameters for sensor transform function**

structure | array of structures

Parameters for the sensor transform function, returned as a structure or an array of structures. If you need to transform the state only once, specify it as a structure. If you need to transform the state multiple times, specify it as an *n*-by-1 array of structures. For example, to transform a state from the scenario frame to the sensor frame, you usually need to first transform the state from the scenario rectangular frame to the platform rectangular frame, and then transform the state from the platform rectangular frame to the sensor spherical frame. The structure contains these fields.

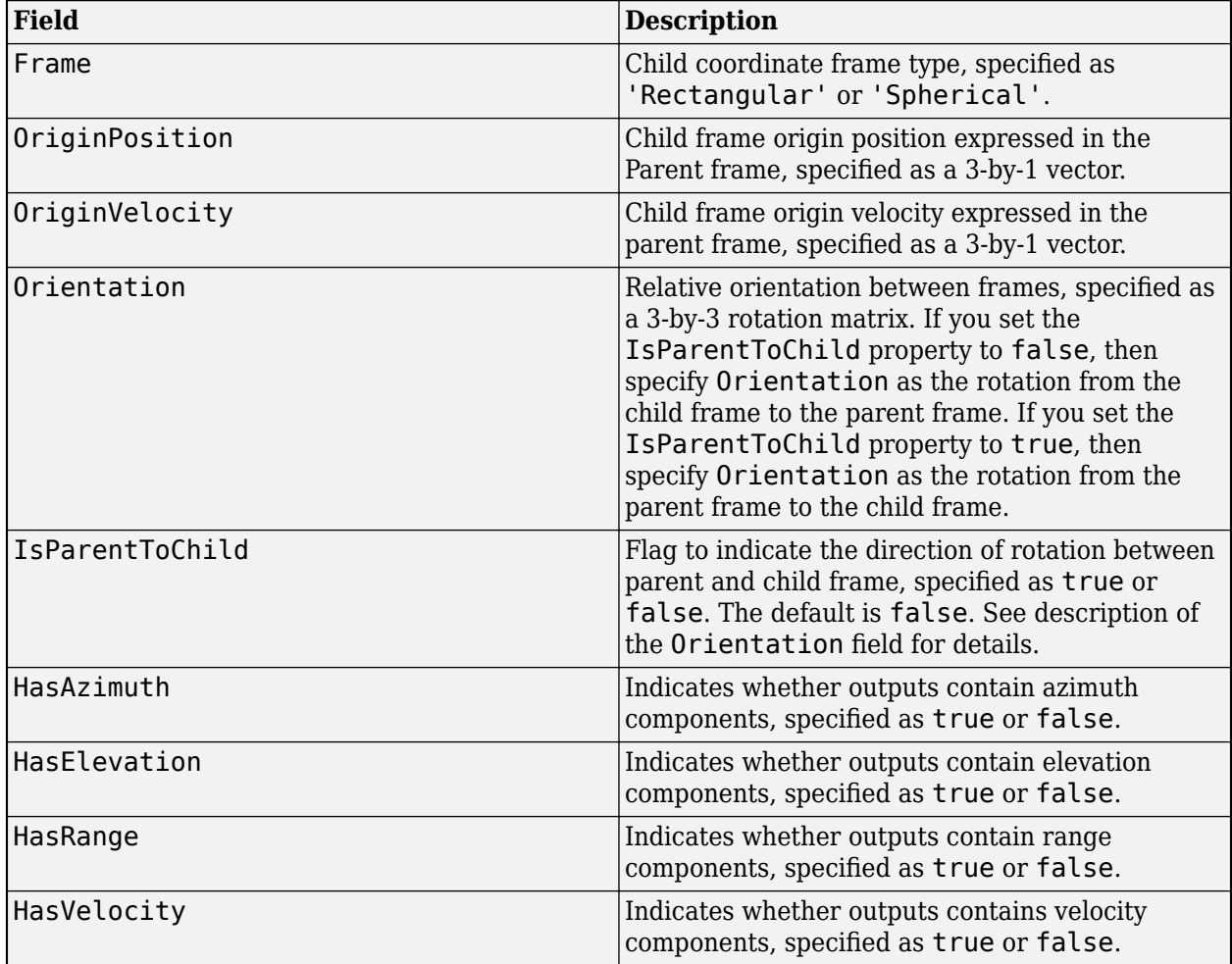

The scenario frame is the parent frame of the platform frame, and the platform frame is the parent frame of the sensor frame.

The default values for SensorTransformParameters are a 2-by-1 array of structures.

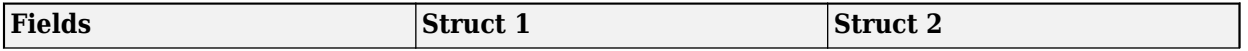

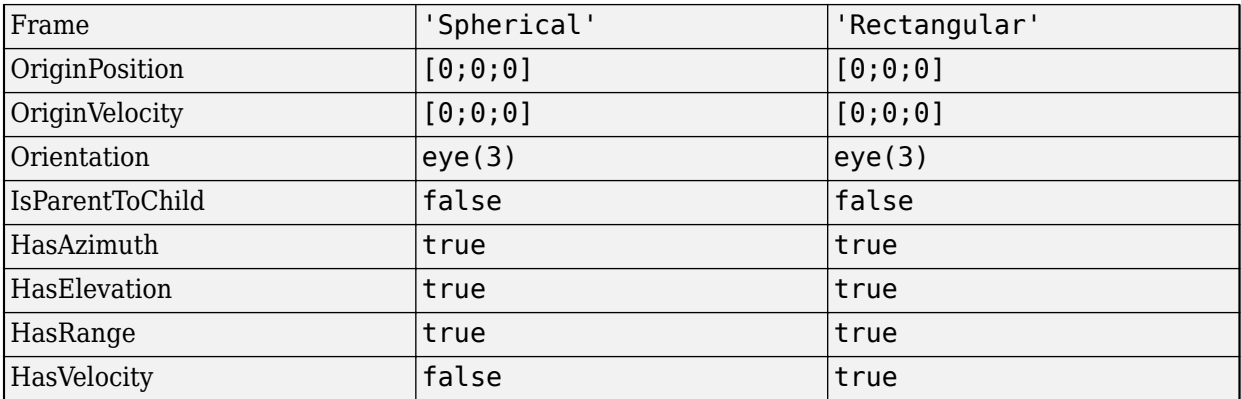

In this table, Struct 2 accounts for the transformation from the scenario rectangular frame to the platform rectangular frame, and Struct 1 accounts for the transformation from the platform rectangular frame to the sensor spherical frame, given that you set the IsParentToChild property to false.

**Note** If you use a custom sensor transformation function in the SensorTransformFcn property, you can specify this property in any format as long as the sensor transformation function accepts it.

**Note** If you specify the platform or scenario input argument, the object ignores the name-value input argument for this property.

#### Data Types: struct

#### **SensorLimits — Sensor's detection limits**

3-by-2 matrix (default) | *N*-by-2 matrix

Sensor's detection limits, specified as an *N*-by-2 matrix, where *N* is the output dimension of the sensor transform function. The matrix must describe the lower and upper detection limits of the sensor in the same order as the outputs of the sensor transform function.

If you use [cvmeas](#page-199-0), [cameas](#page-244-0), or [ctmeas](#page-268-0) as the sensor transform function, then you need to provide the sensor limits in order as:

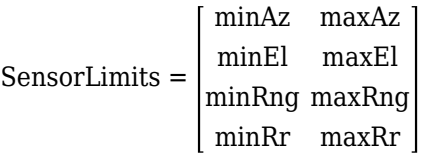

The description of the limits and their default values are given in this table. The default values for SensorLimits are a 3-by-2 matrix including the top six elements in the table. Moreover, if you use these three functions, you can specify a different size matrix (1-by-2, 2-by-2, or 3-by-4), but you have to specify the limits in the sequence in the SensorLimits matrix.

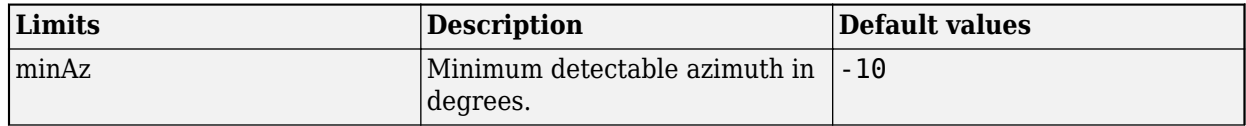

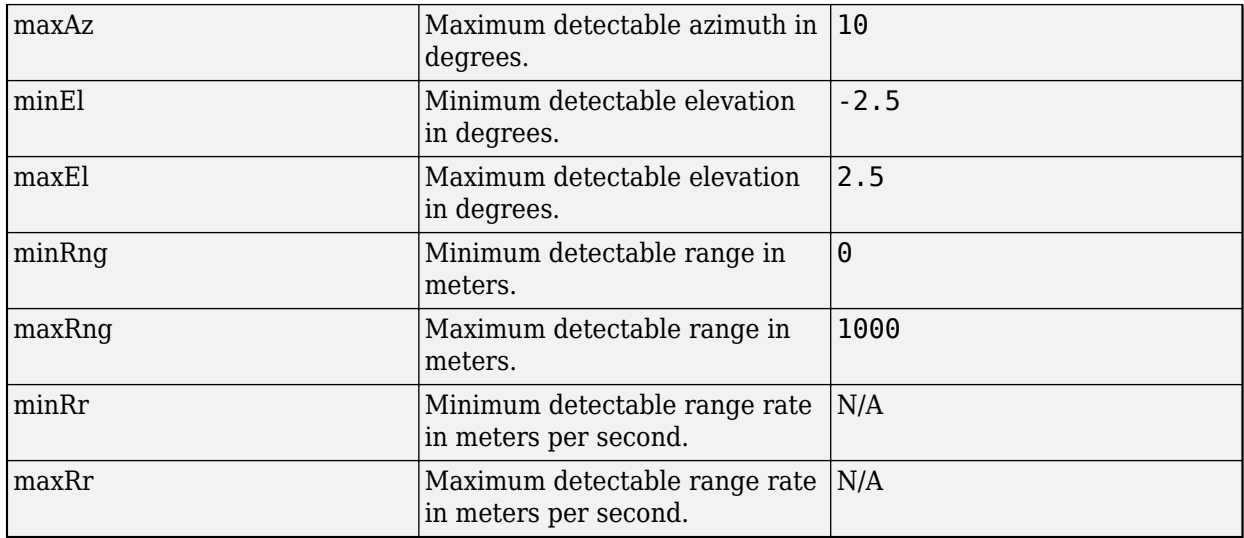

**Note** If you specify the platform or scenario input argument, the object ignores the name-value input argument for this property.

Data Types: double

#### **SensorResolution — Resolution of sensor**

[4;2;10] (default) | *N*-element positive-valued vector

Resolution of a sensor, specified as a *N*-element positive-valued vector, where *N* is the number of parameters specified in the SensorLimits property. If you want to assign only one resolution cell for a parameter, simply specify its resolution as the difference between the maximum limit and the minimum limit of the parameter.

**Note** If you specify the platform or scenario input argument, the object ignores the name-value input argument for this property.

Data Types: double

#### **MaxNumDetections — Maximum number of detections**

Inf (default) | positive integer

Maximum number of detections the sensor can report, specified as a positive integer.

**Note** If you specify the platform or scenario input argument, the object ignores the name-value input argument for this property.

Example: 1

Data Types: double

#### **MaxNumDetsPerObject — Maximum number of detections per object**

Inf (default) | positive integer

Maximum number of detections the sensor can report per object, specified as a positive integer.

**Note** If you specify the platform or scenario input argument, the object ignores the name-value input argument for this property.

Example: 3 Data Types: double

#### **ClutterDensity — Expected number of false alarms per unit volume**

1e-3 (default) | positive scalar

Expected number of false alarms per unit volume from the sensor, specified as a positive scalar.

**Note** If you specify the platform or scenario input argument, the object ignores the name-value input argument for this property.

Example: 2e-3

Data Types: double

#### **MinDetectionProbability — Probability of detecting track estimated to be outside of sensor limits**

0.05 (default) | positive scalar

Probability of detecting a target estimated to be outside of the sensor limits, specified as a positive scalar. This property allows a trackerPHD object to consider that the estimated target, which is outside the sensor limits, can be detectable.

**Note** If you specify the platform or scenario input argument, the object ignores the name-value input argument for this property.

Example: 0.03 Data Types: double

#### **Examples**

#### **Create Radar Sensor Configuration**

Consider a radar with the following sensor limits and sensor resolution.

```
azLimit = [-10 10]; elLimits = [-2.5 2.5];
rangeLimits = [0 500];
 rangeRateLimits = [-50 50];
sensorLimits = [azLimits;elLimits; rangeLimits; rangeRateLimits];
 sensorResolution = [5 2 10 3];
```
Specify the sensor transform function that transforms the Cartesian coordinates  $[x,y,yxy]$  in the scenario frame to spherical coordinates [az;el;range;rr] in the sensor's frame. Use the measurement function cvmeas as the sensor transform function.

```
 transformFcn = @cvmeas;
```
To specify the parameters required for cvmeas, use the SensorTransformParameters property. Here, you assume the sensor is mounted at the center of the platform and the platform located at [100;30;20] is moving with a velocity of [-5;4;2] units per second in the scenario frame.

The first structure defines the sensor's location, velocity, and orientation in the platform frame.

```
params(1) = struct("Frame", "Spherical", ... "OriginPosition",[0;0;0], ...
 "OriginVelocity",[0;0;0], ...
      "Orientation",eye(3), ...
     "HasRange", true, ...
      "HasVelocity",true);
```
The second structure defines the platform location, velocity, and orientation in the scenario frame.

```
 params(2) = struct("Frame","Rectangular", ...
     "OriginPosition",[100;30;20], ...
     "OriginVelocity",[-5;4;2], ...
     "Orientation",eye(3), ...
     "HasRange",true, ...
     "HasVelocity",true);
```
Create the configuration.

```
config = trackingSensorConfiguration(SensorIndex=3,SensorLimits=sensorLimits,...
                                         SensorResolution=sensorResolution,...
                                         SensorTransformParameters=params,...
                                         SensorTransformFcn=@cvmeas,...
                                         FilterInitializationFcn=@initcvggiwphd)
config = trackingSensorConfiguration with properties:
                   SensorIndex: 3
                   IsValidTime: 0
                  SensorLimits: [4x2 double]
             SensorResolution: [4x1 double]
            SensorTransformFcn: @cvmeas
     SensorTransformParameters: [1x2 struct]
       FilterInitializationFcn: @initcvggiwphd
              MaxNumDetections: Inf
           MaxNumDetsPerObject: Inf
                ClutterDensity: 1.0000e-03
          DetectionProbability: 0.9000
      MinDetectionProbability: 0.0500
```
#### **Create Tracking Sensor Configuration for fusionRadarSensor**

Create a fusionRadarSensor object and specify its properties.

```
sensor = fusionRadarSensor(1, ...
     FieldOfView=[20 5], ...
    RangeLimits=[0 500], ...
     HasRangeRate=true, ...
     HasElevation=true, ...
    RangeRateLimits=[-50 50], ...
    AzimuthResolution=5, ...
    RangeResolution=10, ...
     ElevationResolution=2, ...
     RangeRateResolution=3);
```
Specify the cvmeas function as the sensor transform function.

```
transformFcn = @cvmeas;
```
Create a trackingSensorConfiguration object.

```
config = trackingSensorConfiguration(sensor,SensorTransformFcn=transformFcn)
```

```
config = trackingSensorConfiguration with properties:
                   SensorIndex: 1
                   IsValidTime: 0
                  SensorLimits: [4x2 double]
              SensorResolution: [4x1 double]
            SensorTransformFcn: @cvmeas
     SensorTransformParameters: [2x1 struct]
       FilterInitializationFcn: []
              MaxNumDetections: Inf
           MaxNumDetsPerObject: 1
                ClutterDensity: 1.0485e-07
          DetectionProbability: 0.9000
      MinDetectionProbability: 0.0500
```
#### **Create trackingSensorConfiguration Using Sensor and Platform Pose Inputs**

Create a monostatic lidar sensor object.

sensor = monostaticLidarSensor(1);

Define the pose of the sensor platform with respect to the scenario frame.

```
platformPose = struct("Position", [10 -10 0], ... "Velocity", [1 1 0], ...
     "Orientation", eye(3));
```
Create a trackingSensorConfiguration object based on the sensor and the platform pose input.

#### config = trackingSensorConfiguration(sensor,platformPose)

```
config = trackingSensorConfiguration with properties:
                   SensorIndex: 1
                   IsValidTime: 0
                  SensorLimits: [3x2 double]
              SensorResolution: [3x1 double]
            SensorTransformFcn: []
     SensorTransformParameters: [2x1 struct]
       FilterInitializationFcn: []
              MaxNumDetections: Inf
           MaxNumDetsPerObject: Inf
                ClutterDensity: 1.0000e-03
          DetectionProbability: 0.9000
      MinDetectionProbability: 0.0500
```
#### **Create trackingSensorConfiguration Using Platform Input**

Create a trackingScenario object and add a platform.

```
scene = trackingScenario;
plat = platform(scene);
```
Add two sensors to the platform.

plat.Sensors = {fusionRadarSensor(1);monostaticLidarSensor(2)};

Create trackingSensorConfiguration objects using the platform.

configs = trackingSensorConfiguration(plat)

```
configs=2×1 cell array
     {1x1 trackingSensorConfiguration}
     {1x1 trackingSensorConfiguration}
```
#### **Create trackingSensorConfiguration from Simulink Block**

Open a saved Simulink model that contains a Fusion Radar Sensor block.

open system("sensorModel");

Get the path and handle of the block.

```
blockPath = getfullname(gcb);blockHandle = getSimulinkBlockHandle(blockPath);
```
Create a trackingSensorConfiguration object based on the block path.

#### tscByBlockPath = trackingSensorConfiguration(blockPath)

```
tscByBlockPath = 
   trackingSensorConfiguration with properties:
                    SensorIndex: 1
                    IsValidTime: 0
                   SensorLimits: [2×2 double]
              SensorResolution: [2×1 double]
            SensorTransformFcn: []
     SensorTransformParameters: [2×1 struct]
       FilterInitializationFcn: []
              MaxNumDetections: Inf
           MaxNumDetsPerObject: 1
                ClutterDensity: 5.2536e-13
          DetectionProbability: 0.9000
       MinDetectionProbability: 0.0500
```
Create a trackingSensorConfiguration object based on the block handle.

#### tscByBlockHandle = trackingSensorConfiguration(blockHandle)

```
tscByBlockHandle = 
   trackingSensorConfiguration with properties:
                   SensorIndex: 1
                   IsValidTime: 0
                  SensorLimits: [2×2 double]
              SensorResolution: [2×1 double]
            SensorTransformFcn: []
     SensorTransformParameters: [2×1 struct]
       FilterInitializationFcn: []
              MaxNumDetections: Inf
           MaxNumDetsPerObject: 1
                ClutterDensity: 5.2536e-13
          DetectionProbability: 0.9000
       MinDetectionProbability: 0.0500
```
#### **Create trackingSensorConfiguration Using Scenario Input**

Create a trackingScenario object and add two platforms.

```
scene = trackingScenario;
plat1 = platform(scene);
plat2 = platform(scene);
```
Add two sensors to the first platform and one sensor to the second platform.

```
plat1.Sensors = {fusionRadarSensor(1);monostaticLidarSensor(2)};
plat2.Sensors = {fusionRadarSensor(3)};
```
Create trackingSensorConfiguration objects using the scenario.

```
configs = trackingSensorConfiguration(scene)
```

```
configs=3×1 cell array
     {1x1 trackingSensorConfiguration}
     {1x1 trackingSensorConfiguration}
     {1x1 trackingSensorConfiguration}
```
### **More About**

#### **Create a Tracking Sensor Configuration**

To create the configuration for a sensor, you first need to specify the sensor transform function, which is usually given as:

 $Y = q(x, p)$ 

where *x* denotes the tracking state, *Y* denotes detection states, and *p* denotes the required parameters. For object tracking applications, you mainly focus on obtaining an object's tracking state. For example, a radar sensor can measure an object's azimuth, elevation, range, and possibly rangerate. Using a trackingSensorConfiguration object, you can specify a radar's transform function using the SensorTransformFcn property and specify the radar's mounting location, orientation, and velocity using corresponding fields in the SensorTransformParameters property. If the object is moving at a constant velocity, constant acceleration, or constant turning, you can use the built-in measurement function – [cvmeas](#page-199-0), [cameas](#page-244-0), or [ctmeas](#page-268-0), respectively – as the SensorTransformFcn. To set up the exact outputs of these three functions, specify the hasAzimuth, hasElevation, hasRange, and hasVelocity fields as true or false in the SensorTransformParameters property.

To set up the configuration of a sensor, you also need to specify the sensor's detection ability. Primarily, you need to specify the sensor's detection limits. For all the outputs of the sensor transform function, you need to provide the detection limits in the same order of these outputs using the SensorLimits property. For example, for a radar sensor, you might need to provide its azimuth, elevation, range, and range-rate limits. You can also specify the radar's SensorResolution and MaxNumDetsPerObject properties if you want to consider extended object detection. You might also want to specify other properties, such as ClutterDensity, IsValidTime, and MinDetectionProbability to further clarify the sensor's detection ability.

## **Version History**

**Introduced in R2019a**

#### R2022b: Create tracking sensor configuration from sensor, platform, and tracking scenario

You can now create [trackingSensorConfiguration](#page-593-0) objects, which are required by the [trackerPHD](#page-2092-0) and [trackerGridRFS](#page-2066-0) System objects, from sensor, platform, and tracking scenario. Specifically, you can:

- Generate a [trackingSensorConfiguration](#page-593-0) object directly based on one of these sensor objects:
	- [monostaticLidarSensor](#page-1897-0)
	- [irSensor](#page-1671-0)
	- [sonarSensor](#page-1687-0)
	- lidarPointCloudGenerator
	- visionDetectionGenerator

Previously, you could directly generate a trackingSensorConfiguration object from the [fusionRadarSensor](#page-1614-0), radarDataGenerator, or drivingRadarDataGenerator object.

- Generate a [trackingSensorConfiguration](#page-593-0) object based on one of these Simulink blocks:
	- • [Fusion Radar Sensor](#page-2335-0)
	- Driving Radar Data Generator
	- Radar Data Generator
	- Vision Detection Generator
	- Lidar Point Cloud Generator
- Generate trackingSensorConfigurarion objects for all sensors mounted on a [Platform](#page-985-0) object.
- Specify a platform pose input representing the coordinate transformation from the scenario to the sensor frame when you create the trackingSensorConfigurarion object.
- Generate trackingSensorConfigurarion objects for all sensors in a [trackingScenario](#page-976-0) object.

The trackingSensorConfiguration has a new property, MaxNumDetections. Use the new property to set the maximum number of detections by a specific sensor.

## **Extended Capabilities**

#### **C/C++ Code Generation**

Generate C and C++ code using MATLAB® Coder™.

### **See Also**

[trackerPHD](#page-2092-0) | [trackerGridRFS](#page-2066-0) | [ggiwphd](#page-768-0) | [cvmeas](#page-199-0) | [cameas](#page-244-0) | [ctmeas](#page-268-0)

# **dynamicEvidentialGridMap**

Dynamic grid map output from trackerGridRFS

# **Description**

The dynamicEvidentialGridMap object represents the dynamic map estimate obtained from the grid-based tracker, [trackerGridRFS](#page-2066-0). You can visualize the dynamic map and obtain the estimated values by using the object functions of dynamicEvidentialGridMap. The dynamicEvidentialGridMap object is a handle object.

# **Creation**

You can generate a dynamicEvidentialGridMap object using a [trackerGridRFS](#page-2066-0) object. See the ["Usage" on page 3-553](#page-2076-0) syntax of trackerGridRFS and the [Obtain Estimated Values at Grid Level](#page-609-0) using [dynamicEvidentialGridMap](#page-609-0) on page 2-52 example for details.

## **Properties**

#### **MotionModel — Motion model for tracking**

'constant-velocity' | 'constant-acceleration' | 'constant-turn-rate'

This property is read-only.

Motion model for tracking, specified as 'constant-velocity', 'constant-acceleration', or 'constant-turn-rate'. The particle state and object state for each motion model are:

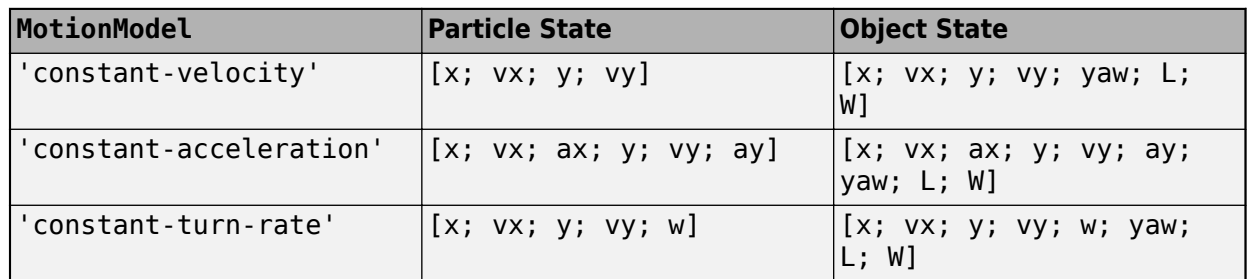

where:

- $\times$  Position of the object in the x direction of the tracking frame (m)
- $y$  Position of the object in the y direction of the tracking frame  $(m)$
- $vx Velocity$  of the object in the x direction of the tracking frame  $(m/s)$
- $vy Velocity$  of the object in the y direction of the tracking frame  $(m/s)$
- $ax -$  Acceleration of the object in the x direction of the tracking frame  $(m/s^2)$
- ay Acceleration of the object in the y direction of the tracking frame  $(m/s^2)$
- $w Yaw$ -rate of the object in the tracking frame (degree/s)
- <span id="page-609-0"></span>• yaw — Yaw angle of the object in the tracking frame (deg)
- $\cdot L$  Length of the object  $(m)$
- $W -$  Width of the object  $(m)$

#### **NumStateVariables — Number of state variables**

positive integer

This property is read-only.

Number of state variables corresponding to the motion model specified in the MotionModel property, specified as a positive integer.

Example: 6

#### **GridLength —** *x***-direction dimension of grid**

100 (default) | positive scalar

This property is read-only.

*x*-direction dimension of the grid in the local coordinates, specified as a positive scalar in meters.

#### **GridWidth —** *y***-direction dimension of grid**

100 (default) | positive scalar

This property is read-only.

*y*-direction dimension of the grid in the local coordinates, specified as a positive scalar in meters.

#### **GridResolution — Resolution of grid**

1 (default) | positive scalar

This property is read-only.

Resolution of the grid, specified as a positive scalar. GridResolution represents the number of cells per meter of the grid for both the *x*- and *y*-direction of the grid.

#### **GridOriginInLocal — Location of grid origin in local coordinate frame**

[-50 -50] (default) | two-element real-valued vector

This property is read-only.

Location of the grid origin in the local coordinate frame, specified as a two-element real-valued vector in meters. The grid origin represents the bottom-left corner of the grid map.

### **Object Functions**

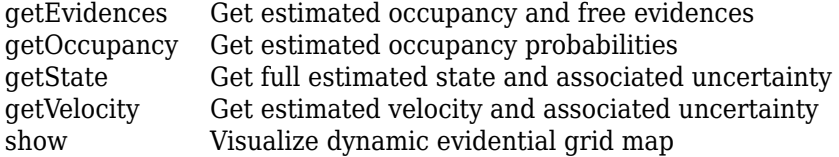

### **Examples**

#### **Obtain Estimated Values at Grid Level using dynamicEvidentialGridMap**

Create a tracking scenario.

```
rng(2021);% For reproducible results
scene = trackingScenario('UpdateRate',5,'StopTime',5);
```
Add a platform. Mount a lidar sensor on the platform.

```
plat = platform(scene);
lidar = monostaticLidarSensor(1,'DetectionCoordinates','Body');
```
Add two targets and define their position, velocity, orientation, dimension, and meshes.

```
for i = 1:2target = platform(scence);x = 50*(2*rand-1);
   y = 50*(2*rand-1);
   vx = 5*(2*rand-1):
   vy = 5*(2*rand-1);
   target. Trajectory. Position = [x \ y \ 0];
    target.Trajectory.Velocity = [vx vy 0];
    target.Trajectory.Orientation = quaternion([atan2d(vy,vx),0,0],'eulerd','ZYX','frame');
    target.Mesh = extendedObjectMesh('sphere');
    target.Dimensions = struct('Length',4, ...
 'Width',4, ...
 'Height',2, ...
         'OriginOffset',[0 0 0]);
```
end

Define the configuration of the sensor.

```
config = trackingSensorConfiguration(1, ... 'SensorLimits',[-180 180;0 100], ...
    'SensorTransformParameters', struct, ...
     'IsValidTime',true);
```
Create a grid-based tracker.

```
tracker = trackerGridRFS('SensorConfigurations', config, ...
     'AssignmentThreshold',5, ...
     'MinNumCellsPerCluster',4, ...
     'ClusteringThreshold',3);
```
Advance scenario and run the tracker based on the lidar data.

```
while advance(scene)
     % Current time
    time = scene.SimulationTime;
     % Generate point cloud
     tgtMeshes = targetMeshes(plat);
    [ptCloud, config] = lidar(tgtMeshes, time); % Format the data for the tracker
    sensorData = struct('Time', time, ... 'SensorIndex',1, ...
        'Measurement', ptCloud', ...
        'MeasurementParameters', struct ...
```

```
 );
     % Call tracker using sensorData to obtain the map in addition
     % to tracks
    [tracks, \sim, \sim, map] = tracker(sensorData,time);
     % Obtain the estimated occupancy probability of each cell
    P_{\text{OCC}} = get0ccupancy(map);
     % Obtain the estimated evidences for each cell
    [m_{\text{occ}}, m_{\text{free}}] = getEvidences(map); % Obtain the estimated velocity for each cell
    [v, Pv] = getVelocity(map); % Obtain the estimated state for each cell
    [x, P] = getState(map); % Show the map
     show(map,'InvertColors',true)
end
```
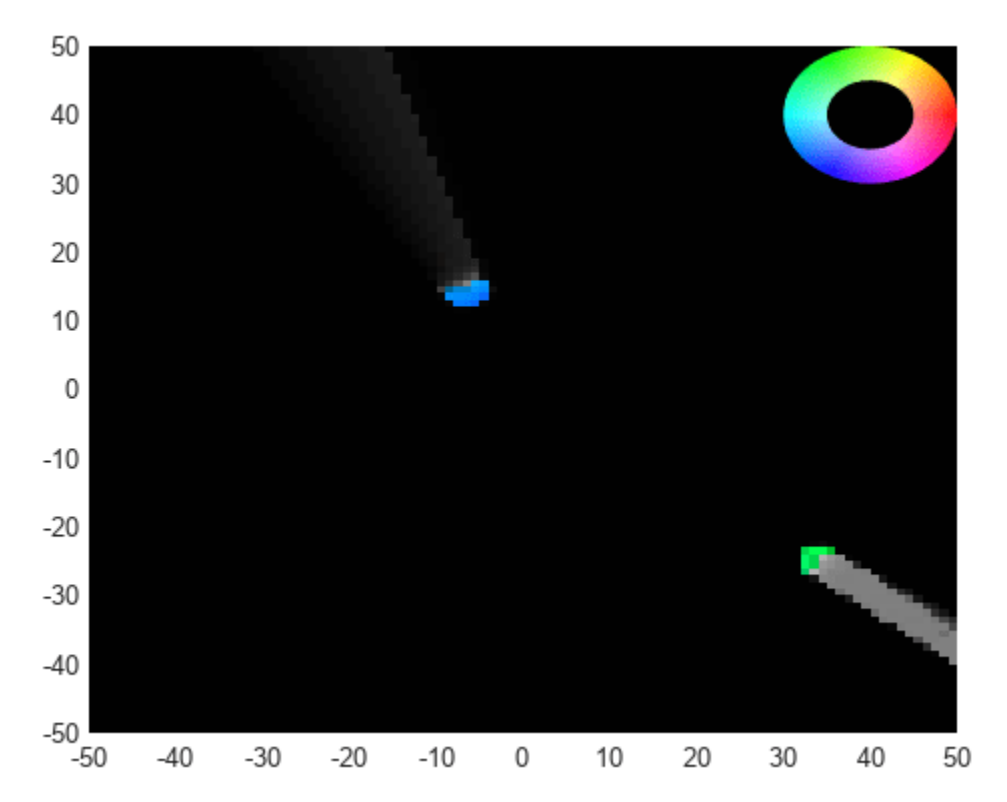

## **Version History**

**Introduced in R2021a**
# **Extended Capabilities**

#### **C/C++ Code Generation**

Generate C and C++ code using MATLAB® Coder™.

- The dynamicEvidentialGridMap object is a handle object, which cannot be used as an entrypoint input or output in code generation.
- The [show](#page-627-0) object function does not support code generation.

### **See Also**

[trackerGridRFS](#page-2066-0) | [predictMapToTime](#page-2087-0)

# <span id="page-613-0"></span>**getEvidences**

Get estimated occupancy and free evidences

### **Syntax**

```
[mOccupy, mFree] = getEvidences(map)[mOccupy,mFree] = getEvidences(map,coordinates,'local')
[mOccupy,mFree] = getEvidences(map,indices,'grid')
```
# **Description**

[mOccupy,mFree] = getEvidences(map) returns the occupied evidence mOccupy and free evidence mFree for each grid cells on the dynamic evidential grid map.

[mOccupy,mFree] = getEvidences(map,coordinates,'local') returns the occupied evidence mOccupy and free evidence mFree for points specified by the local coordinates.

[mOccupy,mFree] = getEvidences(map,indices,'grid') returns the occupied evidence mOccupy and free evidence mFree for grid cells specified by the cell indices.

# **Examples**

#### **Get Evidences From Grid Map**

Load an evidentialGridMap object from a data file.

```
load gridMapData.mat
map
map = dynamicEvidentialGridMap with properties:
     NumStateVariables: 4
           MotionModel: 'constant-velocity'
            GridLength: 100
             GridWidth: 100
        GridResolution: 1
     GridOriginInLocal: [-50 -50]
```
Get estimated occupancy and free evidences for the whole map, specific coordinates, and specific indices.

```
[mOccupy,mFree] = getEvidences(map)
```
mOccupy = *100×100*

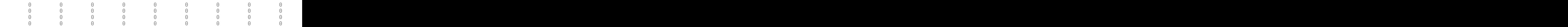

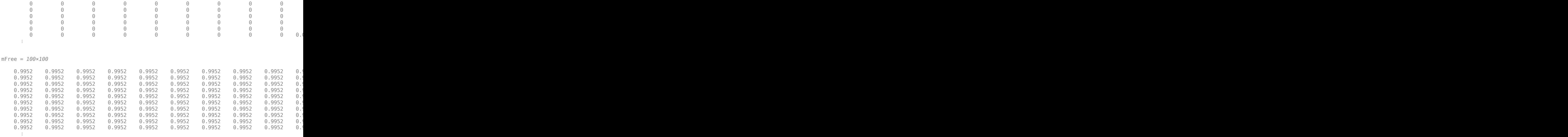

[mOccupy,mFree] = getEvidences(map,[10 10;20 20],'local')

mOccupy = *2×1*  $\Theta$  $\Theta$  $mFree = 2 \times 1$  0.9952 0.9952

 $[m0coup, mFree] = getEvidences(map, [10 10; 72 8], 'grid')$ 

 $m0ccuppy = 2\times1$  $10^{-3}$   $\times$  0.7801  $\Theta$ mFree = *2×1* 0.9952 0.9952

### **Input Arguments**

**map — Dynamic evidential grid map**

dynamicEvidentialGridMap object

Dynamic evidential grid map, specified as a [dynamicEvidentialGridMap](#page-608-0) object.

#### **coordinates — Coordinates of local reference frame**

*N*-by-2 real-valued matrix

Coordinates of local reference frame, specified as an *N*-by-2 real-valued matrix.

Example: [1 1;2.5 3]

#### **indices — Grid cell indices**

*N*-by-2 matrix of positive integers

Grid cell indices, specified as an *N*-by-2 matrix of positive integers.

Example: [1 1;2 3]

### **Output Arguments**

#### **mOccupy — Occupied evidence**

*N*-by-*M* matrix in range [0,1] | *N*-by-1 vector in range [0,1]

Occupied evidence of cells or points in the map, returned as an *N*-by-*M* matrix in range [0,1] or an *N*by-1 vector in range [0,1].

- If the input is only the map, mOccupy is returned as an *N*-by-*M* matrix, where *N* is the number of cells in the x-direction of the map and *M* is the number of cells in the y-direction of the map.
- If the input contains coordinates, mOccupy is returned as an *N*-by-1 vector, where *N* is the number of coordinates specified by the coordinates argument.
- If the input contains indices, mOccupy is returned as an *N*-by-1 vector, where *N* is the number of cells specified by the indices argument.

#### **mFree — Free evidence**

*N*-by-*M* matrix in range [0,1] | *N*-by-1 vector in range [0,1]

Free evidence of cells or points in the map, returned as an *N*-by-*M* matrix in range [0,1] or an *N*-by-1 vector in range [0,1].

- If the input is the map only, mFree is returned as an *N*-by-*M* matrix, where *N* is the number of cells in the x-direction of the map and *M* is the number of cells in the y-direction of the map.
- If the input contains coordinates, mFree is returned as an *N*-by-1 vector, where *N* is the number of coordinates specified by the coordinates argument.
- If the input contains indices, mFree is returned as an *N*-by-1 vector, where *N* is the number of cells specified by the indices argument.

# **Version History**

**Introduced in R2021a**

#### **See Also**

[dynamicEvidentialGridMap](#page-608-0) | [getOccupancy](#page-616-0) | [getState](#page-619-0) | [getVelocity](#page-623-0) | [show](#page-627-0)

# <span id="page-616-0"></span>**getOccupancy**

Get estimated occupancy probabilities

### **Syntax**

```
p0ccupancy = qet0ccupancy(map)
pOccupancy = getOccupancy(map,coordinates,'local')
pOccupancy = getOccupancy(map,indices,'grid')
```
### **Description**

pOccupancy = getOccupancy(map) returns the occupancy probabilities of all grid cells in the map.

pOccupancy = getOccupancy(map,coordinates,'local') returns the occupancy probabilities for points specified by the local coordinates.

 $p0ccupancy = get0ccupancy(map, indices, 'grid') returns the occupancy probabilities for$ grid cells specified by the cell indices.

### **Examples**

#### **Get Occupancy Probabilities From Grid Map**

Load an evidentialGridMap object from a data file.

```
load gridMapData.mat
map
map = dynamicEvidentialGridMap with properties:
     NumStateVariables: 4
           MotionModel: 'constant-velocity'
            GridLength: 100
             GridWidth: 100
        GridResolution: 1
     GridOriginInLocal: [-50 -50]
```
Get estimated occupancy probabilities for the whole map, specific coordinates, and specific indices.

#### $p0ccupancy = qet0ccupancy(map)$

```
pOccupancy = 100×100
0.0024  0.0024  0.0024  0.0024  0.0024  0.0024  0.0024  0.0024  0.0024  0.0
0.0024  0.0024  0.0024  0.0024  0.0024  0.0024  0.0024  0.0024  0.0024  0.0
0.0024  0.0024  0.0024  0.0024  0.0024  0.0024  0.0024  0.0024  0.0024  0.0
0.0024  0.0024  0.0024  0.0024  0.0024  0.0024  0.0024  0.0024  0.0024  0.0
0.0024  0.0024  0.0024  0.0024  0.0024  0.0024  0.0024  0.0024  0.0024  0.0
```
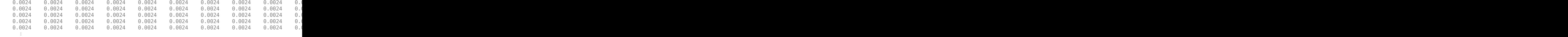

#### pOccupancy = getOccupancy(map,[10 10;20 20],'local')

pOccupancy = *2×1*

 0.0024 0.0024

 $p0ccupancy = get0ccupancy(map, [10 10; 72 8], 'grid')$ 

pOccupancy = *2×1*

 0.0028 0.0024

### **Input Arguments**

#### **map — Dynamic evidential grid map**

dynamicEvidentialGridMap object

Dynamic evidential grid map, specified as a [dynamicEvidentialGridMap](#page-608-0) object.

#### **coordinates — Coordinates of local reference frame**

*N*-by-2 real-valued matrix

Coordinates of local reference frame, specified as an *N*-by-2 real-valued matrix.

Example: [1 1;2.5 3]

#### **indices — Grid cell indices**

*N*-by-2 matrix of positive integers

Grid cell indices, specified as an *N*-by-2 matrix of positive integers.

Example: [1 1;2 3]

### **Output Arguments**

#### **pOccupancy — Occupancy probability**

*N*-by-*M* matrix in range [0,1] | *N*-by-1 vector in range [0,1]

Occupancy probability of cells or points in the map, returned as an *N*-by-*M* matrix in range [0,1] or an *N*-by-*1* vector in range [0,1].

• If the input is the map only, pOccupancy is returned as an *N*-by-*M* matrix, where *N* is the number of cells in the x-direction of the map and *M* is the number of cells in the y-direction of the map.

- If the input contains coordinates, pOccupancy is returned as an *N*-by-1 vector, where *N* is the number of coordinates specified in the coordinates argument.
- If the input contains indices, pOccupancy is returned as an *N*-by-1 vector, where *N* is the number of cells specified in the indices argument.

# **Version History**

**Introduced in R2021a**

#### **See Also**

[dynamicEvidentialGridMap](#page-608-0) | [getEvidences](#page-613-0) | [getState](#page-619-0) | [getVelocity](#page-623-0) | [show](#page-627-0)

# <span id="page-619-0"></span>**getState**

Get full estimated state and associated uncertainty

### **Syntax**

```
state = getState(map)
state = getState(map,coordinates,'local')
state = getState(map,indices,'grid')
[state, stateVariance] = getState(
```
# **Description**

state = getState(map) returns state estimates of all grid cells in the map.

state = getState(map,coordinates,'local') returns state estimates for points specified by the local coordinates.

```
state = getState(map,indices,'grid') returns state estimates for grid cells specified by the
cell indices.
```

```
[state, stateVariance] = getState( ___ ) additionally returns the variance of the state
estimates.
```
# **Examples**

#### **Get State From Grid Map**

Load an evidentialGridMap object from a data file.

```
load gridMapData.mat
map
map = dynamicEvidentialGridMap with properties:
     NumStateVariables: 4
           MotionModel: 'constant-velocity'
            GridLength: 100
             GridWidth: 100
        GridResolution: 1
     GridOriginInLocal: [-50 -50]
```
Get estimated state for the whole map, specific coordinates, and specific indices.

```
state = getState(map)
state = 
state(:,:,1) =
```
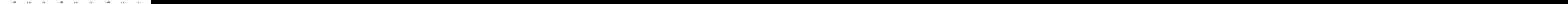

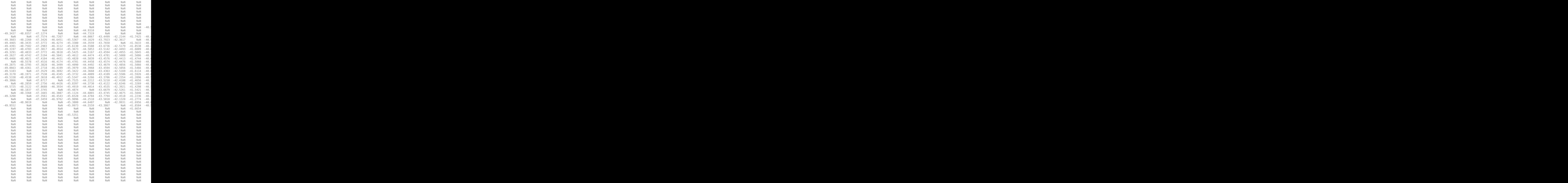

```
state = getState(map,[10 10;20 20],'local');
squeeze(state(1,1,:))
ans = 4×1
    NaN
    NaN
    NaN
    NaN
state= getState(map,[10 10; 72 8],'grid');
squeeze(state(1,1,:))
ans = 4×1
   -40.5690
    -0.4961
    40.6397
```
### **Input Arguments**

9.8387

**map — Dynamic evidential grid map**

dynamicEvidentialGridMap object

Dynamic evidential grid map, specified as a [dynamicEvidentialGridMap](#page-608-0) object.

#### **coordinates — Coordinates of local reference frame**

*N*-by-2 real-valued matrix

Coordinates of local reference frame, specified as an *N*-by-2 real-valued matrix.

Example: [1 1;2.5 3]

#### **indices — Grid cell indices**

*N*-by-2 matrix of positive integers

Grid cell indices, specified as an *N*-by-2 matrix of positive integers.

Example: [1 1;2 3]

### **Output Arguments**

#### **state — State estimates of points or grid cells**

*N*-by-*M*-by-*D* array | *N*-by-1-by-*D* array

State estimates of points or grid cells, returned as an *N*-by-*M*-by-*D* array or an *N*-by-1-by-*D* array .

- If the input is the map only, state is returned as an *N*-by-*M*-by*D* array, where *N* is the number of cells in the x-direction of the map, *M* is the number of cells in the y-direction of the map, and *D* is the dimension of the state determined by the MotionModel property of the map.
- If the input contains coordinates, state is returned as an *N*-by-1-by-*D* array, where *N* is the number of coordinates specified in the coordinates argument and *D* is the dimension of the state determined by the MotionModel property of the map.

• If the input contains indices, state is returned as an *N*-by-1-by-*D* array, where *N* is the number of cells specified in the indices argument and *D* is the dimension of the state determined by the MotionModel property of the map.

#### **stateVariance — Covariance of state estimates**

*N*-by-*M*-by-*D*-by-*D* array | *N*-by-1-by-*D*-by-*D* array

Covariance of state estimates, returned as an *N*-by-*M*-by-*D*-by-*D* array or an *N*-by-1-by-*D*-by-*D* array.

- If the input is the map only, stateVariance is returned as an *N*-by-*M*-by-*D*-by-*D* array, where *N* is the number of cells in the x-direction of the map, *M* is the number of cells in the y-direction of the map, and *D* is the dimension of the state determined by the MotionModel property of the map.
- If the input contains coordinates, variance is returned as an *N*-by-1-by-*D*-by-*D* array, where *N* is the number of coordinates specified in the coordinates argument and *D* is the dimension of the state determined by the MotionModel property of the map.
- If the input contains indices, stateVariance is returned as an *N*-by-1-by-*D*-by-*D* array, where *N* is the number of cells specified in the indices argument and *D* is the dimension of the state determined by the MotionModel property of the map.

# **Version History**

**Introduced in R2021a**

### **See Also**

[dynamicEvidentialGridMap](#page-608-0) | [getEvidences](#page-613-0) | [getOccupancy](#page-616-0) | [getVelocity](#page-623-0) | [show](#page-627-0)

# <span id="page-623-0"></span>**getVelocity**

Get estimated velocity and associated uncertainty

# **Syntax**

```
velocity = getVelocity(map)
velocity = getVelocity(map,coordinates,'local')
velocity = getVelocity(map,indices,'grid')
[velocity, velocityVariance] = getVelocity( ___ )
```
# **Description**

velocity =  $q$ etVelocity(map) returns velocity estimates of all grid cells in the map.

velocity = getVelocity(map,coordinates,'local') returns velocity estimates for points specified by the local coordinates.

```
velocity = getVelocity(map,indices,'grid') returns velocity estimates for grid cells
specified by the cell indices.
```

```
[velocity, velocityVariance] = getVelocity( ___ ) additionally returns the variance of the
velocity estimates.
```
# **Examples**

#### **Get Velocity From Grid Map**

Load an evidentialGridMap object from a data file.

```
load gridMapData.mat
map
map = dynamicEvidentialGridMap with properties:
     NumStateVariables: 4
           MotionModel: 'constant-velocity'
            GridLength: 100
             GridWidth: 100
        GridResolution: 1
     GridOriginInLocal: [-50 -50]
```
Get estimated velocity for the whole map, specific coordinates, and specific indices.

```
velocity = getVelocity(map)
```

```
velocity = 
velocity(:,:,1) =
```
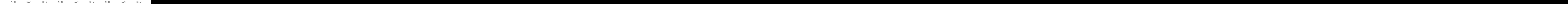

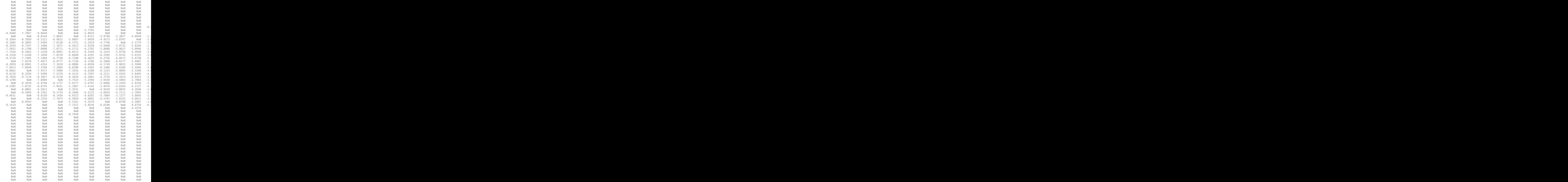

```
velocity = getVelocity(map, [10 10; 20 20], 'local');squeeze(velocity(1,1,:))
ans = 2×1
    NaN
    NaN
velocity= getVelocity(map, [10 10; 72 8], 'grid');
squeeze(velocity(1,1,:))
ans = 2×1
    -0.4961
     9.8387
```
# **Input Arguments**

#### **map — Dynamic evidential grid map**

dynamicEvidentialGridMap object

Dynamic evidential grid map, specified as a [dynamicEvidentialGridMap](#page-608-0) object.

#### **coordinates — Coordinates of local reference frame**

*N*-by-2 real-valued matrix

Coordinates of local reference frame, specified as an *N*-by-2 real-valued matrix of.

Example: [1 1;2.5 3]

#### **indices — Grid cell indices** *N*-by-2 matrix of positive integers

Grid cell indices, specified as an *N*-by-2 matrix of positive integers.

Example: [1 1;2 3]

#### **Output Arguments**

#### **velocity — Velocity estimates of points or grid cells**

*N*-by-*M*-by-2 array | *N*-by-1-by-2 array

Velocity estimates of points or grid cells, returned as an *N*-by-*M*-by-2 array or an *N*-by-1-by-2 array.

- If the input is the map only, velocity is returned as an *N*-by-*M*-by-2 array, where *N* is the number of cells in the x-direction of the map, and *M* is the number of cells in the y-direction of the map.
- If the input contains coordinates, velocity is returned as an *N*-by-1-by-2 array, where *N* is the number of coordinates specified in the coordinates argument.
- If the input contains indices, velocity is returned as an *N*-by-1-by-2 array, where *N* is the number of cells specified in the indices argument.

#### **velocityVariance — Covariance of velocity estimates**

*N*-by-*M*-by-2-by-2 array | *N*-by-1-by-2-by-2 array

Covariance of velocity estimates, returned as an *N*-by-*M*-by-2-by-2 array or an *N*-by-1-by-2-by-2 array.

- If the input is the map only, velocityVariance is returned as an *N*-by-*M*-by-2-by-2 array, where *N* is the number of cells in the x-direction of the map, and *M* is the number of cells in the ydirection of the map.
- If the input contains coordinates, variance is returned as an *N*-by-1-by-2-by-2 array, where *N* is the number of coordinates specified in the coordinates argument.
- If the input contains indices, velocityVariance is returned as an *N*-by-1-by-*K*-by-*K* array, where  $\overline{N}$  is the number of cells specified in the indices argument.

# **Version History**

**Introduced in R2021a**

#### **See Also**

[dynamicEvidentialGridMap](#page-608-0) | [getEvidences](#page-613-0) | [getOccupancy](#page-616-0) | [getState](#page-619-0) | [show](#page-627-0)

# <span id="page-627-0"></span>**show**

Visualize dynamic evidential grid map

# **Syntax**

show(map) show(map,Name,Value)

# **Description**

show(map) plots the dynamic occupancy grid map in local coordinates. The static cells are shown using grayscale images, in which the grayness represents the occupancy probability of the cell. The dynamic cells are shown using HSV (hue, saturation, and value) values on an RGB colormap:

- Hue The orientation angle of the velocity vector divided by 360. As hue increases from 0 to 1, the color changes in the order of red to orange, yellow, green, cyan, blue, magenta, and back to red.
- Saturation The Mahalanobis distance (*d*) between the velocity distribution of the grid cell and the zero velocity. A cell with  $d > 4$  is drawn with full saturation.
- Value The occupancy probability of the cell.

show(map,Name,Value) specifies options using one or more name-value pair arguments. Enclose each Name in quotes. For example, show(myMap, 'PlotVelocity', true) plots the dynamic map for myMap with velocity plotting enabled.

# **Examples**

#### **Show Evidential Grid Map**

Load a dynamicEvidentialGridMap object from a data file.

```
load gridMapData.mat
map
map = dynamicEvidentialGridMap with properties:
     NumStateVariables: 4
           MotionModel: 'constant-velocity'
            GridLength: 100
```

```
 GridWidth: 100
    GridResolution: 1
 GridOriginInLocal: [-50 -50]
```
#### Show the grid map.

figure show(map)

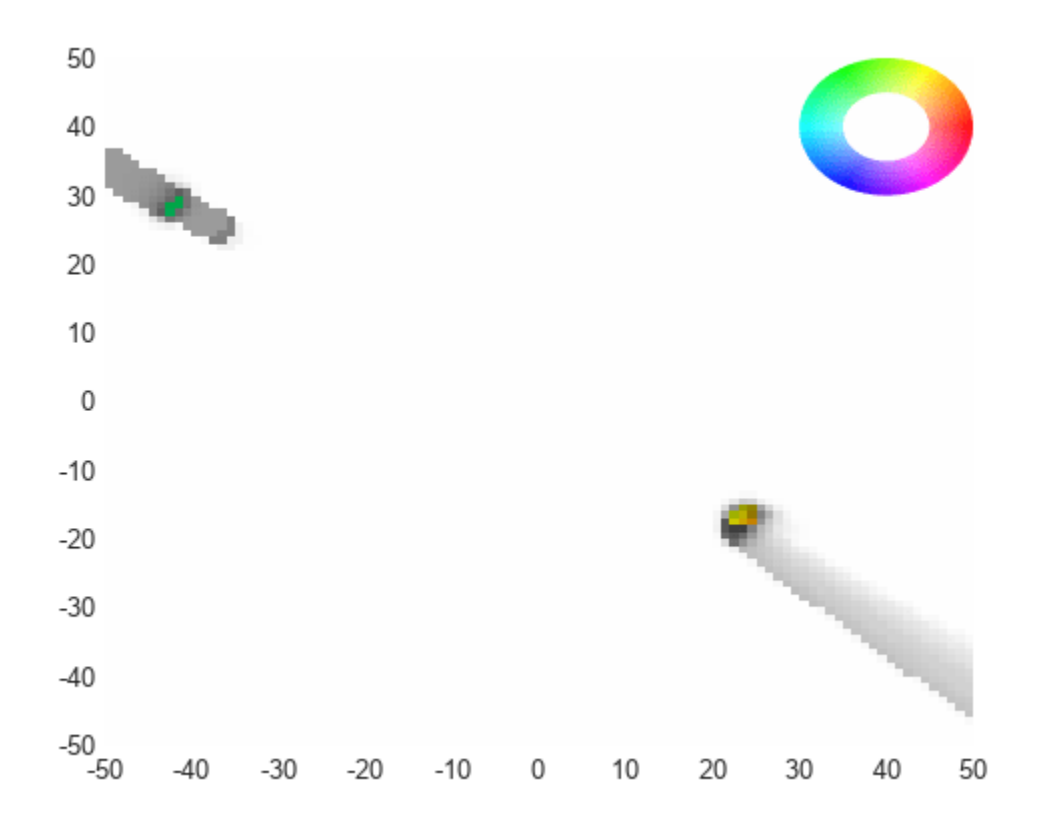

Show the grid map with velocity plotted and color inverted.

figure show(map,'PlotVelocity',true,'InvertColors',true)

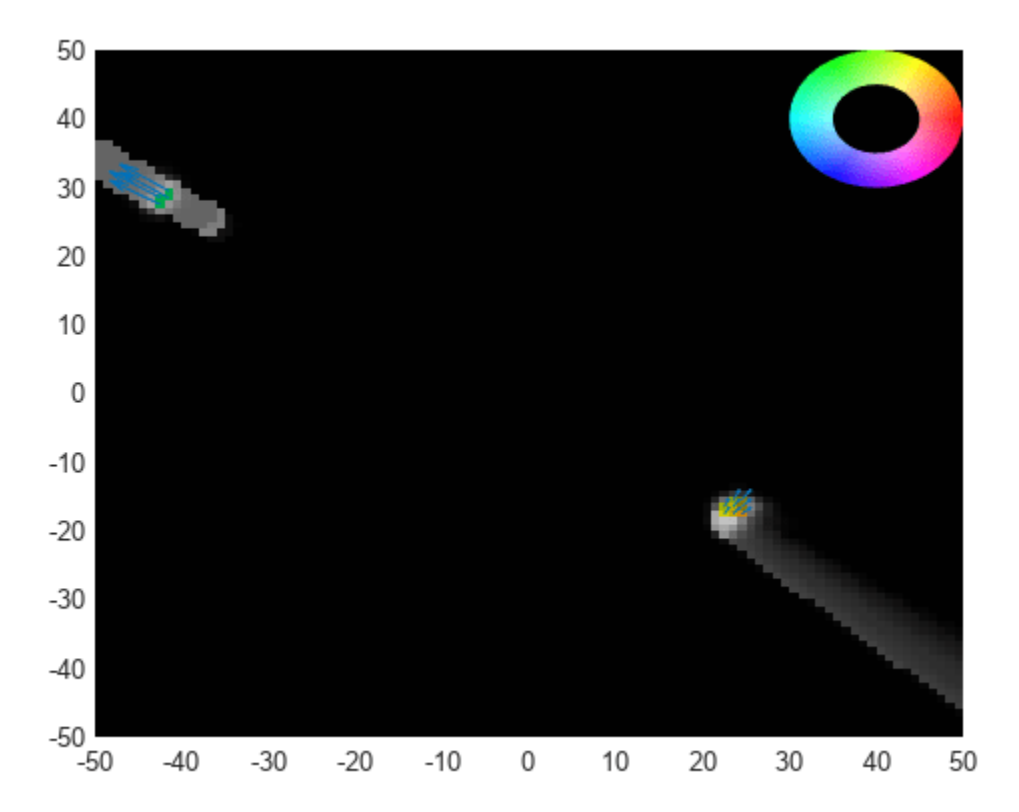

### **Input Arguments**

#### **map — Dynamic evidential grid map**

dynamicEvidentialGridMap object

Dynamic evidential grid map, specified as a [dynamicEvidentialGridMap](#page-608-0) object.

#### **Name-Value Pair Arguments**

Specify optional pairs of arguments as Name1=Value1, ..., NameN=ValueN, where Name is the argument name and Value is the corresponding value. Name-value arguments must appear after other arguments, but the order of the pairs does not matter.

*Before R2021a, use commas to separate each name and value, and enclose* Name *in quotes.*

Example: showDynamicMap(myTracker,'PlotVelocity',false) plots the dynamic map for myTracker with velocity plotting enabled.

#### **PlotVelocity — Enable velocity plotting**

false (default) | true

Enable velocity plotting, specified as true or false. When specified as true, the velocity vector for each dynamic cell is plotted at the center of the grid cell. The length of the plotted vector represents the magnitude of the velocity.

#### **Parent — Parent axes**

gca (default) | axes handle

Parent axes on which to plot the map, specified as an axes handle.

#### **FastUpdate — Enable updating from previous map**

true (default) | false

Enable updating from previous map, specified as true or false. When specified as true, the function plots the map via a lightweight update to the previous map in the figure. When specified as false, the function plots a new map on the figure every time.

#### **InvertColors — Enable inverted colors**

false (default) | true

Enable inverted colors on the map, specified as true or false. When specified as false, the function plots empty space in white and occupied space in black. When specified as ture, the function plots empty space in black and occupied space in white.

# **Version History**

**Introduced in R2021a**

# **Extended Capabilities**

#### **C/C++ Code Generation**

Generate C and C++ code using MATLAB® Coder™.

Usage notes and limitations:

• The show object function always plots on the current axes in MEX code generation. Use axes(axHandle) to define the axes represented by axHandle as the current axes.

#### **See Also**

[trackerGridRFS](#page-2066-0) | [dynamicEvidentialGridMap](#page-608-0)

# **pose**

Current orientation and position estimate for insfilterErrorState

# **Syntax**

```
[position,orientation,velocity] = pose(FUSE)
[position, orientation, velocity] = pose(FUSE, format)
```
# **Description**

[position,orientation,velocity] = pose(FUSE) returns the current estimate of the pose of the object tracked by FUSE, an insfilterErrorState object.

[position, orientation, velocity] = pose(FUSE, format) returns the current estimate of the pose with orientation in the specified orientation format.

# **Input Arguments**

**FUSE — INS filter object** insfilterErrorState

[insfilterErrorState](#page-661-0), specified as an object.

#### **format — Output orientation format**

'quaternion' (default) | 'rotmat'

Output orientation format, specified as either 'quaternion' for a [quaternion](#page-850-0) or 'rotmat' for a rotation matrix.

Data Types: char | string

# **Output Arguments**

**position — Position estimate expressed in the local coordinate system (m)**

3-element row vector

Position estimate expressed in the local coordinate system of the filter in meters, returned as a 3 element row vector.

Data Types: single | double

**orientation — Orientation estimate expressed in the local coordinate system**

quaternion (default) | 3-by-3 rotation matrix

Orientation estimate expressed in the local coordinate system of the filter, returned as a scalar quaternion or 3-by-3 rotation matrix. The quaternion or rotation matrix represents a frame rotation from the local reference frame of the filter to the body reference frame.

Data Types: single | double | quaternion

#### **velocity — Velocity estimate expressed in local coordinate system (m/s)**

3-element row vector

Velocity estimate expressed in the local coordinate system of the filter in m/s, returned as a 3-element row vector.

Data Types: single | double

# **Version History**

**Introduced in R2019a**

# **Extended Capabilities**

#### **C/C++ Code Generation**

Generate C and C++ code using MATLAB® Coder™.

### **See Also**

# **copy**

Create copy of insfilterErrorState

# **Syntax**

 $newFilter = copy(filter)$ 

# **Description**

newFilter = copy(filter) returns a copy of the [insfilterErrorState](#page-661-0), filter, with the exactly same property values.

# **Input Arguments**

**filter — Filter to be copied** insfilterErrorState

Filter to be copied, specified as an [insfilterErrorState](#page-661-0) object.

# **Output Arguments**

### **newFilter — New copied filter**

insfilterErrorState

New copied filter, returned as an [insfilterErrorState](#page-661-0) object.

# **Version History**

**Introduced in R2020b**

**See Also** [insfilterErrorState](#page-661-0)

# **stateinfo**

Display state vector information for insfilterErrorState

# **Syntax**

stateinfo(FUSE) info = stateinfo(FUSE)

# **Description**

stateinfo(FUSE) displays the meaning of each index of the State property of FUSE, an insfilterErrorState object, and the associated units.

info = stateinfo(FUSE) returns a structure with fields containing descriptions of the elements of the state vector of the filter, FUSE.

# **Examples**

#### **State Information of insfilterErrorState**

Create an insfilterErrorState object.

filter = insfilterErrorState;

Display the state information of the created filter.

#### stateinfo(filter)

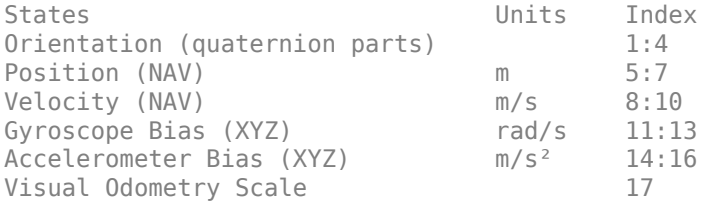

Output the state information of the filter as a structure.

#### info = stateinfo(filter)

```
info = struct with fields:
             Orientation: [1 2 3 4]
                Position: [5 6 7]
                Velocity: [8 9 10]
           GyroscopeBias: [11 12 13]
       AccelerometerBias: [14 15 16]
    VisualOdometryScale: 17
```
# **Input Arguments**

**FUSE — INS filter object** insfilterErrorState

[insfilterErrorState](#page-661-0), specified as an object.

### **Output Arguments**

#### **info — State information**

structure

State information, returned as a structure. The field names of the structure are names of the elements of the state vector in the filter. The values of each field are the corresponding indices of the state vector.

# **Version History**

**Introduced in R2019a**

# **Extended Capabilities**

#### **C/C++ Code Generation**

Generate C and C++ code using MATLAB® Coder™.

### **See Also**

reset

# **reset**

Reset internal states for insfilterErrorState

# **Syntax**

reset(FUSE)

# **Description**

reset(FUSE) resets the State, StateCovariance, and internal integrators of FUSE, an insfilterErrorState object, to their default values.

# **Input Arguments**

**FUSE — INS filter object** insfilterErrorState

[insfilterErrorState](#page-661-0), specified as an object.

# **Version History**

**Introduced in R2019a**

# **Extended Capabilities**

**C/C++ Code Generation** Generate C and C++ code using MATLAB® Coder™.

# **See Also**

# **predict**

Update states using accelerometer and gyroscope data for insfilterErrorState

# **Syntax**

predict(FUSE,accelReadings,gyroReadings)

# **Description**

predict(FUSE,accelReadings,gyroReadings) fuses accelerometer and gyroscope data to update the state estimate.

# **Input Arguments**

**FUSE — INS filter object** insfilterErrorState

[insfilterErrorState](#page-661-0), specified as an object.

**accelReadings — Accelerometer readings in local sensor body coordinate system (m/s<sup>2</sup> )** 3-element row vector

Accelerometer readings in m/s<sup>2</sup>, specified as a 3-element row vector.

Data Types: single | double

**gyroReadings — Gyroscope readings in local sensor body coordinate system (rad/s)** 3-element row vector

Gyroscope readings in rad/s, specified as a 3-element row vector.

Data Types: single | double

# **Version History**

**Introduced in R2019a**

# **Extended Capabilities**

**C/C++ Code Generation** Generate C and C++ code using MATLAB® Coder™.

### **See Also**

# **fusemvo**

Correct states using monocular visual odometry for insfilterErrorState

### **Syntax**

[pResidual,oResidual,resCov] = fusemvo(FUSE,position,positionCovariance,ornt, orntCovariance)

# **Description**

[pResidual,oResidual,resCov] = fusemvo(FUSE,position,positionCovariance,ornt, orntCovariance) fuses position and orientation data from monocular visual odometry (MVO) measurements to correct the state and state estimation error covariance.

### **Input Arguments**

#### **FUSE — INS filter object**

insfilterErrorState

[insfilterErrorState](#page-661-0), specified as an object.

#### **position — Position of camera in local NED coordinate system (m)**

3-element row vector

Position of camera in the local NED coordinate system in meters, specified as a real finite 3-element row vector.

Data Types: single | double

#### **positionCovariance — Position measurement covariance of MVO (m<sup>2</sup> )**

scalar | 3-element vector | 3-by-3 matrix

Position measurement covariance of MVO in  $m^2$ , specified as a scalar, 3-element vector, or 3-by-3 matrix.

Data Types: single | double

#### **ornt — Orientation of camera with respect to local NED coordinate system**

scalar quaternion | rotation matrix

Orientation of the camera with respect to the local NED coordinate system, specified as a scalar quaternion or 3-by-3 rotation matrix. The quaternion or rotation matrix is a frame rotation from the NED coordinate system to the current camera coordinate system.

Data Types: quaternion | single | double

#### **orntCovariance — Orientation measurement covariance of monocular visual odometry (rad<sup>2</sup> )**

scalar | 3-element vector | 3-by-3 matrix

Orientation measurement covariance of monocular visual odometry in rad<sup>2</sup>, specified as a scalar, 3element vector, or 3-by-3 matrix.

Data Types: single | double

# **Output Arguments**

#### **pResidual — Position residual**

1-by-3 vector of real values

Position residual, returned as a 1-by-3 vector of real values in m.

#### **oResidual — Rotation vector residual**

1-by-3 vector of real values

Rotation vector residual, returned as a 1-by-3 vector of real values in radians.

#### **resCov — Residual covariance**

6-by-6 matrix of real values

Residual covariance, returned as a 6-by-6 matrix of real values.

# **Version History**

**Introduced in R2019a**

# **Extended Capabilities**

#### **C/C++ Code Generation**

Generate C and C++ code using MATLAB® Coder™.

### **See Also**

# **residualmvo**

Residuals and residual covariance from monocular visual odometry measurements for insfilterErrorState

# **Syntax**

[pResidual,oResidual,resCov] = residualmvo(FUSE,position,positionCovariance, ornt,orntCovariance)

### **Description**

[pResidual,oResidual,resCov] = residualmvo(FUSE,position,positionCovariance, ornt,orntCovariance) computes the residual information based on the monocular visual odometry measurements and covariance.

### **Input Arguments**

#### **FUSE — INS filter object** insfilterErrorState

[insfilterErrorState](#page-661-0), specified as an object.

#### **position — Position of camera in local NED coordinate system (m)**

3-element row vector

Position of camera in the local NED coordinate system in meters, specified as a real finite 3-element row vector.

Data Types: single | double

#### **positionCovariance — Position measurement covariance of MVO (m<sup>2</sup> )**

scalar | 3-element vector | 3-by-3 matrix

Position measurement covariance of MVO in  $m^2$ , specified as a scalar, 3-element vector, or 3-by-3 matrix.

Data Types: single | double

#### **ornt — Orientation of camera with respect to local NED coordinate system**

scalar quaternion | rotation matrix

Orientation of the camera with respect to the local NED coordinate system, specified as a scalar quaternion or 3-by-3 rotation matrix. The quaternion or rotation matrix is a frame rotation from the NED coordinate system to the current camera coordinate system.

Data Types: quaternion | single | double

#### **orntCovariance — Orientation measurement covariance of monocular visual odometry (rad<sup>2</sup> )**

scalar | 3-element vector | 3-by-3 matrix

Orientation measurement covariance of monocular visual odometry in rad<sup>2</sup>, specified as a scalar, 3element vector, or 3-by-3 matrix.

Data Types: single | double

# **Output Arguments**

**pResidual — Position residual**

1-by-3 vector of real values

Position residual, returned as a 1-by-3 vector of real values in meters.

#### **oResidual — Rotation vector residual**

1-by-3 vector of real values

Rotation vector residual, returned a 1-by-3 vector of real values in radians.

#### **resCov — Residual covariance**

6-by-6 matrix of real values

Residual covariance, returned as a 6-by-6 matrix of real values.

# **Version History**

**Introduced in R2020a**

# **Extended Capabilities**

**C/C++ Code Generation** Generate C and C++ code using MATLAB® Coder™.

#### **See Also**

# **fusegps**

Correct states using GPS data for insfilterErrorState

# **Syntax**

```
[res,resCov] = fusegps(FUSE,position,positionCovariance)
[res,resCov] = fusegps(FUSE,position,positionCovariance,velocity,
velocityCovariance)
```
# **Description**

[res,resCov] = fusegps(FUSE,position,positionCovariance) fuses GPS position data to correct the state estimate.

[res,resCov] = fusegps(FUSE,position,positionCovariance,velocity, velocityCovariance) fuses GPS position and velocity data to correct the state estimate.

# **Input Arguments**

**FUSE — INS filter object** insfilterErrorState

[insfilterErrorState](#page-661-0), specified as an object.

#### **position — Position of GPS receiver (LLA)**

3-element row vector

Position of GPS receiver in geodetic latitude, longitude, and altitude (LLA) specified as a real finite 3 element row vector. Latitude and longitude are in degrees with north and east being positive. Altitude is in meters.

Data Types: single | double

#### **positionCovariance — Position measurement covariance of GPS receiver (m<sup>2</sup> )**

scalar | 3-element row vector | 3-by-3 matrix

Position measurement covariance of GPS receiver in  $m^2$ , specified as a 3-by-3 matrix.

Data Types: single | double

#### **velocity — Velocity of GPS receiver in local NED coordinate system (m/s)**

3-element row vector

Velocity of the GPS receiver in the local NED coordinate system in m/s, specified as a 3-element row vector.

Data Types: single | double

#### **velocityCovariance — Velocity measurement covariance of GPS receiver (m/s)<sup>2</sup>**

scalar | 3-element row vector | 3-by-3 matrix

Velocity measurement covariance of the GPS receiver in the local NED coordinate system in  $(m/s)^2$ , specified as a 3-by-3 matrix.

Data Types: single | double

### **Output Arguments**

**res — Position and velocity residual**

1-by-6 vector of real values

Position and velocity residual, returned as a 1-by-6 vector of real values in m and m/s, respectively.

### **resCov — Innovation residual**

6-by-6 matrix of real values

Innovation residual, returned as a 6-by-6 matrix of real values.

# **Version History**

**Introduced in R2019a**

### **Extended Capabilities**

**C/C++ Code Generation** Generate C and C++ code using MATLAB® Coder™.

### **See Also**

# **correct**

Correct states using direct state measurements for insfilterErrorState

# **Syntax**

correct(FUSE,idx,measurement,measurementCovariance)

# **Description**

correct(FUSE,idx,measurement,measurementCovariance) corrects the state and state estimation error covariance of FUSE, an insfilterErrorState object, based on the measurement and measurement covariance. The measurement maps directly to the state specified by the indices idx.

# **Input Arguments**

#### **FUSE — INS filter object**

insfilterErrorState

[insfilterErrorState](#page-661-0), specified as an object.

#### **idx — State vector index of measurements to correct**

*N*-element vector of increasing integers in the range [1, 17]

State vector index of measurements to correct, specified as an *N*-element vector of increasing integers in the range [1, 17].

The state values represent:

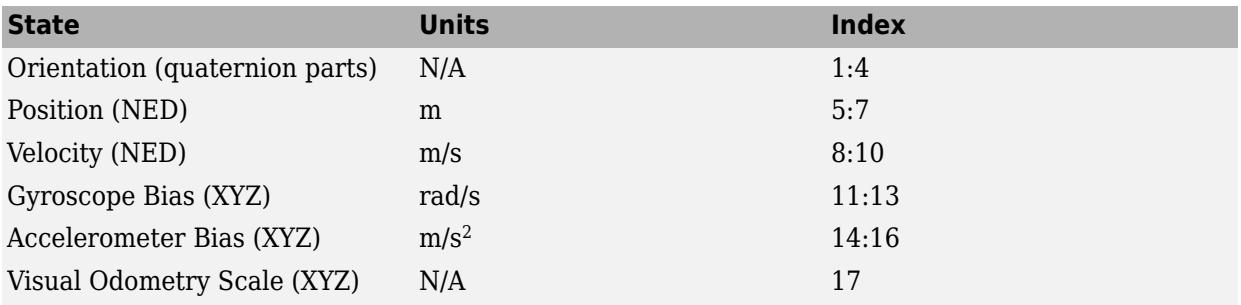

Data Types: single | double

#### **measurement — Direct measurement of state**

*N*-element vector

Direct measurement of state, specified as a *N*-element vector. *N* is the number of elements of the index argument, idx.

Data Types: single | double

#### **measurementCovariance — Covariance of measurement**

scalar | *M*-element vector | *M*-by-*M* matrix

Covariance of measurement, specified as a scalar, *M*-element vector, or *M*-by-*M* matrix. If you correct orientation (state indices 1–4), then  $M =$  numel (idx) - 1. If you do not correct orientation, then  $M =$ numel(idx).

Data Types: single | double

# **Version History**

**Introduced in R2019a**

### **Extended Capabilities**

#### **C/C++ Code Generation**

Generate C and C++ code using MATLAB® Coder™.

#### **See Also**

# **residual**

Residuals and residual covariances from direct state measurements for insfilterErrorState

# **Syntax**

[res, resCov]= residual(FUSE,idx,measurement,measurementCovariance)

# **Description**

[res, resCov]= residual(FUSE,idx,measurement,measurementCovariance) computes the residual, res, and the residual covariance, resCov, based on the direct state measurement and measurement covariance. The measurement maps directly to the states specified by indices, idx.

# **Input Arguments**

#### **FUSE — INS filter object**

insfilterErrorState

[insfilterErrorState](#page-661-0), specified as an object.

#### **idx — State vector index of measurements to correct**

*N*-element vector of increasing integers in the range [1, 17]

State vector index of measurements to correct, specified as an *N*-element vector of increasing integers in the range [1, 17].

The state values represent:

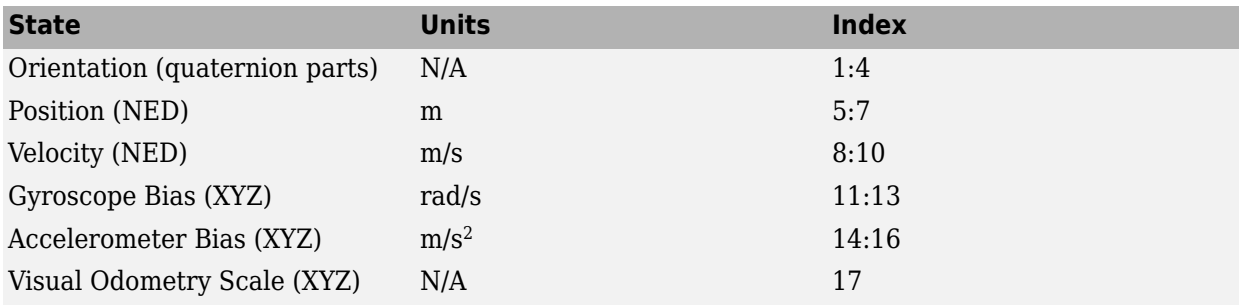

Data Types: single | double

#### **measurement — Direct measurement of state**

*N*-element vector

Direct measurement of state, specified as a *N*-element vector. *N* is the number of elements of the index argument, idx.

#### **measurementCovariance — Covariance of measurement**

*N*-by-*N* matrix

Covariance of measurement, specified as an *N*-by-*N* matrix. *N* is the number of elements of the index argument, idx.

# **Output Arguments**

#### **res — Measurement residual**

1-by-*N* vector of real values

Measurement residual, returned as a 1-by-*N* vector of real values.

#### **resCov — Residual covariance**

*N*-by-*N* matrix of real values

Residual covariance, returned as a *N*-by-*N* matrix of real values.

# **Version History**

**Introduced in R2020a**

# **Extended Capabilities**

**C/C++ Code Generation** Generate C and C++ code using MATLAB® Coder™.

**See Also** [insfilterErrorState](#page-661-0)
# <span id="page-648-0"></span>**residualgps**

Residuals and residual covariance from GPS measurements for insfilterErrorState

# **Syntax**

```
[res,resCov] = residualgps(FUSE,position,positionCovariance)
[res,resCov] = residualgps(FUSE,position,positionCovariance,velocity,
velocityCovariance)
```
# **Description**

[res,resCov] = residualgps(FUSE,position,positionCovariance) computes the residual, res, and the residual covariance, resCov, based on the GPS position measurement and covariance.

[res,resCov] = residualgps(FUSE,position,positionCovariance,velocity, velocityCovariance) computes the residual, res, and the residual covariance, resCov, based on the GPS position measurement and covariance.

# **Input Arguments**

**FUSE — INS filter object** insfilterErrorState

[insfilterErrorState](#page-661-0), specified as an object.

#### **position — Position of GPS receiver (LLA)**

3-element row vector

Position of GPS receiver in geodetic latitude, longitude, and altitude (LLA) specified as a real finite 3 element row vector. Latitude and longitude are in degrees with north and east being positive. Altitude is in meters.

Data Types: single | double

#### **positionCovariance — Position measurement covariance of GPS receiver (m<sup>2</sup> )** 3-by-3 matrix

Position measurement covariance of GPS receiver in  $m^2$ , specified as a 3-by-3 matrix.

Data Types: single | double

#### **velocity — Velocity of GPS receiver in local NED coordinate system (m/s)**

3-element row vector

Velocity of the GPS receiver in the local NED coordinate system in m/s, specified as a 3-element row vector.

Data Types: single | double

**velocityCovariance — Velocity measurement covariance of GPS receiver (m/s<sup>2</sup> )** 3-by-3 matrix

Velocity measurement covariance of the GPS receiver in the local NED coordinate system in m/s<sup>2</sup>, specified as a 3-by-3 matrix.

Data Types: single | double

### **Output Arguments**

#### **res — Position and velocity residual**

1-by-3 vector of real values | 1-by-6 vector of real values

Position and velocity residual, returned as a 1-by-3 vector of real values if the inputs only contain position information, and returned as 1-by-6 vector of real values if the inputs also contain velocity information.

#### **resCov — Residual covariance**

3-by-3 matrix of real values | 6-by-6 matrix of real values

Residual covariance, returned as a 3-by-3 matrix of real values if the inputs only contain position information, and a 6-by-6 matrix of real values if the inputs also contain velocity information.

# **Version History**

**Introduced in R2020a**

## **Extended Capabilities**

#### **C/C++ Code Generation**

Generate C and C++ code using MATLAB® Coder™.

### **See Also**

[insfilterErrorState](#page-661-0)

# <span id="page-650-0"></span>**tune**

Tune insfilterErrorState parameters to reduce estimation error

# **Syntax**

tunedMeasureNoise = tune(filter,measureNoise,sensorData,groundTruth)  $tuned MeasureNoise = tune($ , config)

# **Description**

tunedMeasureNoise = tune(filter,measureNoise,sensorData,groundTruth) adjusts the properties of the insfilterErrorState filter object, filter, and measurement noises to reduce the root-mean-squared (RMS) state estimation error between the fused sensor data and the ground truth. The function also returns the tuned measurement noise, tunedMeasureNoise. The function uses the property values in the filter and the measurement noise provided in the measureNoise structure as the initial estimate for the optimization algorithm.

tunedMeasureNoise = tune( $\_\_\_\$ , config) specifies the tuning configuration based on a tunerconfig object, config.

# **Examples**

#### **Tune insfilterErrorState to Optimize Pose Estimate**

Load the recorded sensor data and ground truth data.

load('insfilterErrorStateTuneData.mat');

Create tables for the sensor data and the truth data.

```
sensorData = table(Accelerometer, Gyroscope, ...
     GPSPosition,GPSVelocity,MVOOrientation, ...
     MVOPosition);
groundTruth = table(Orientation,Position);
```
Create an insfilterErrorState filter object.

```
filter = insfilterErrorState('State', initialState, ...
     'StateCovariance',initialStateCovariance);
```
Create a tuner configuration object for the filter. Use the tuner noise function to obtain a set of initial sensor noises used in the filter.

```
cfg = tunerconfig('insfilterErrorState','MaxIterations',40);
measNoise = tunernoise('insfilterErrorState')
```

```
measNoise = struct with fields:
    MVOOrientationNoise: 1
        MVOPositionNoise: 1
        GPSPositionNoise: 1
```
GPSVelocityNoise: 1

#### Tune the filter and obtain the tuned parameters.

#### tunedmn = tune(filter, measNoise, sensorData, ... groundTruth,cfg);

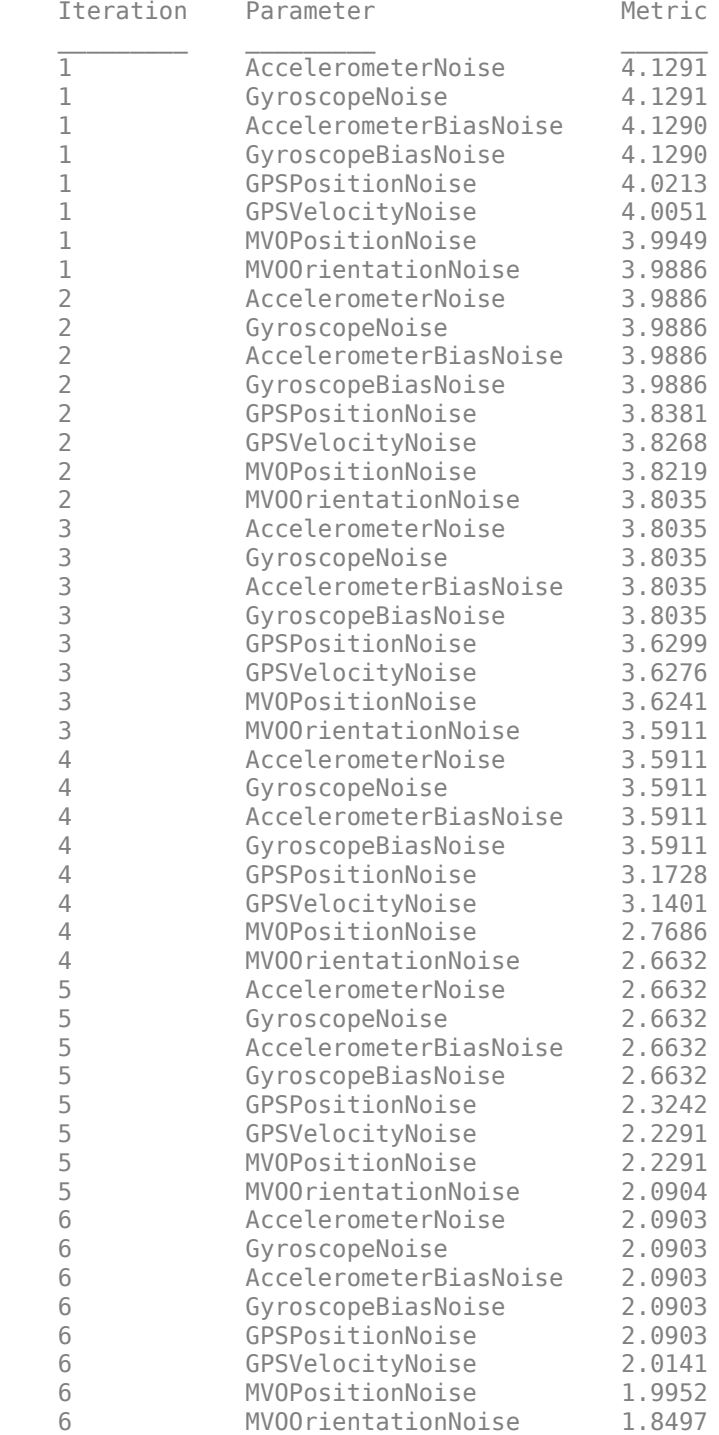

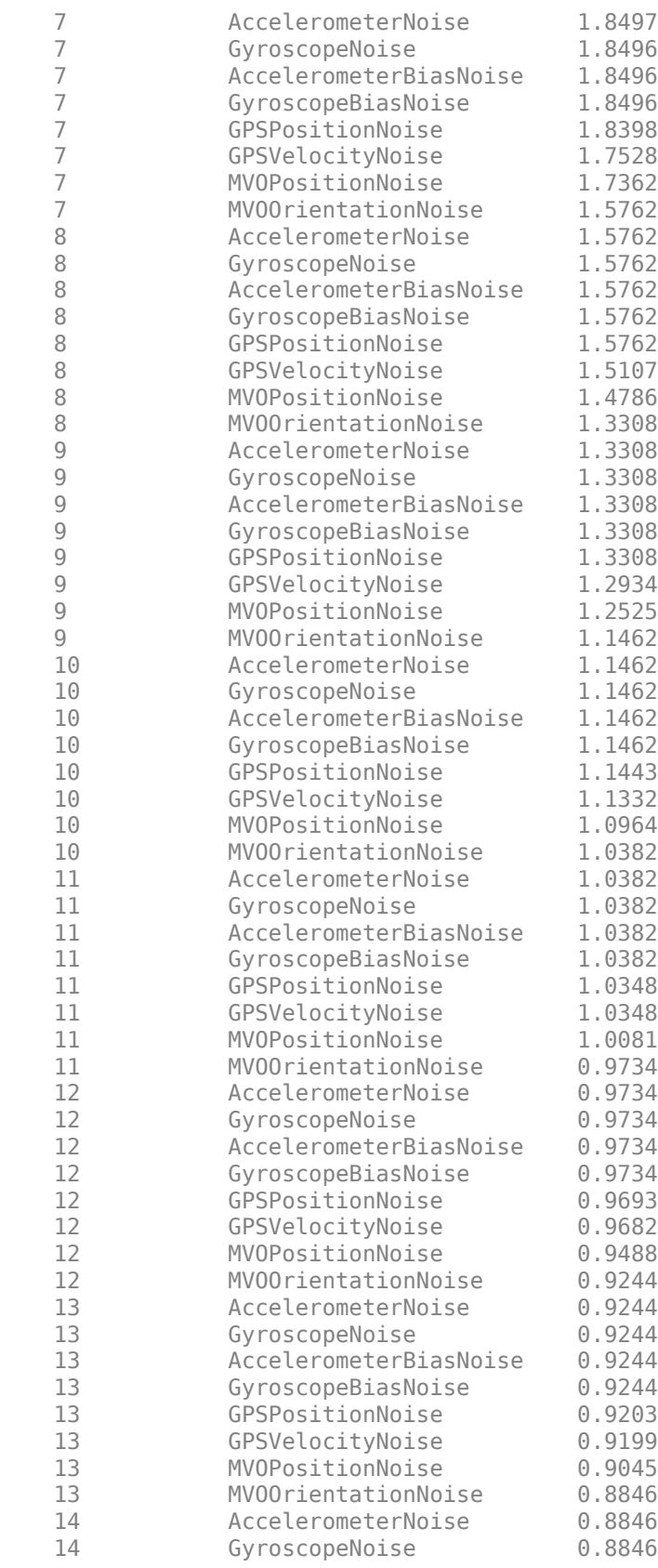

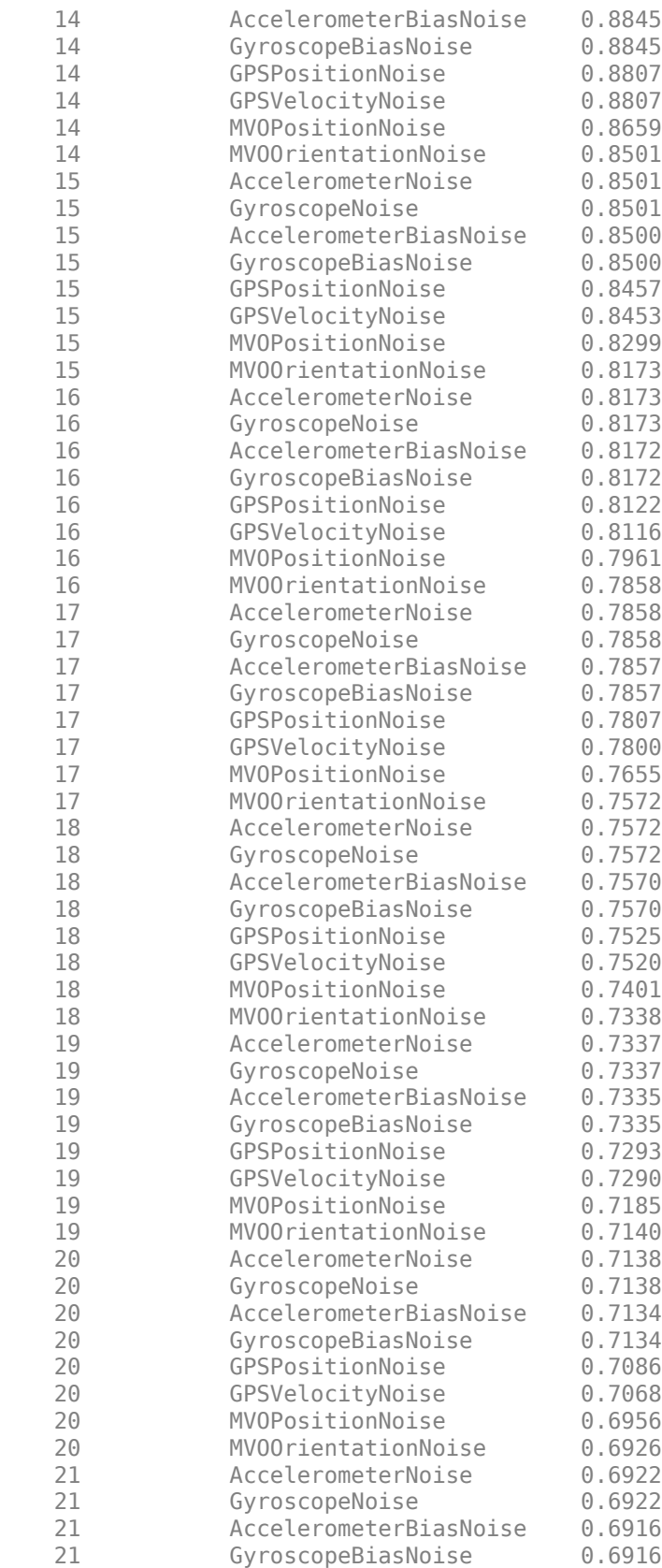

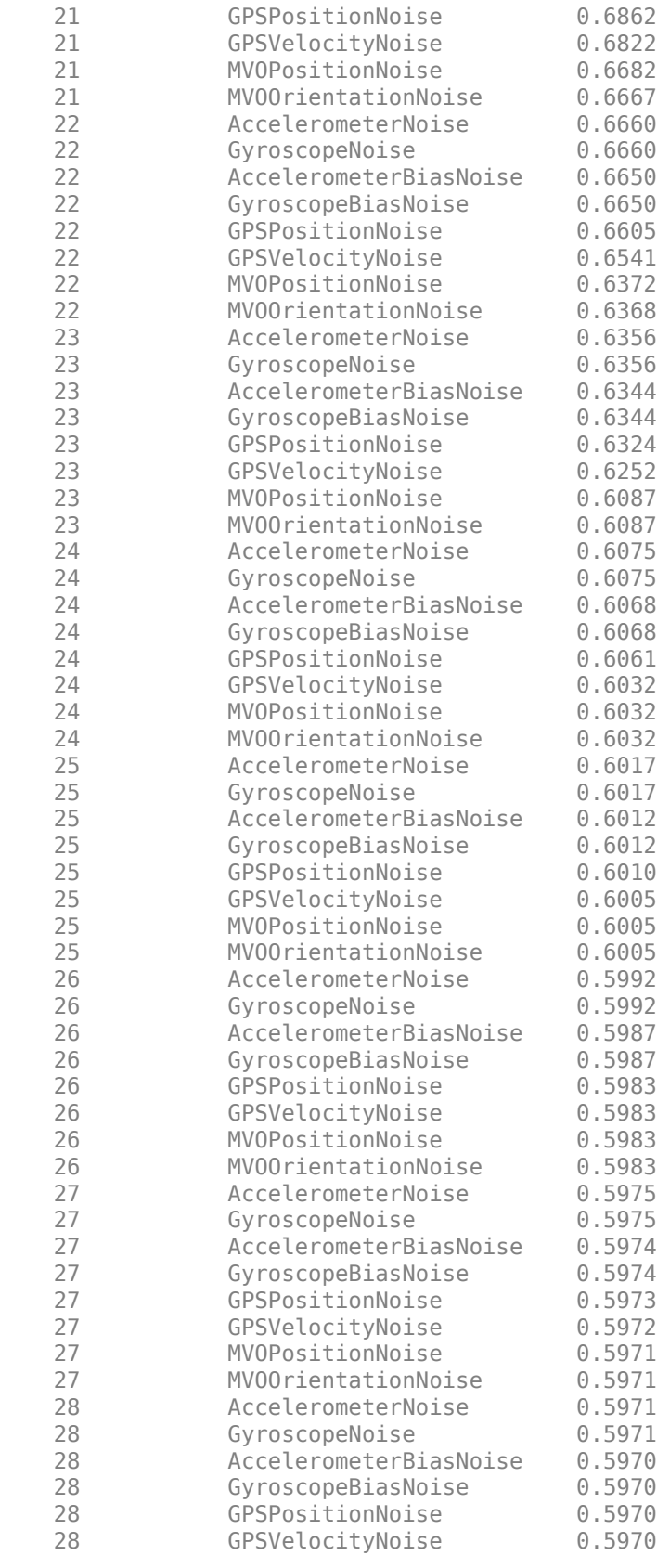

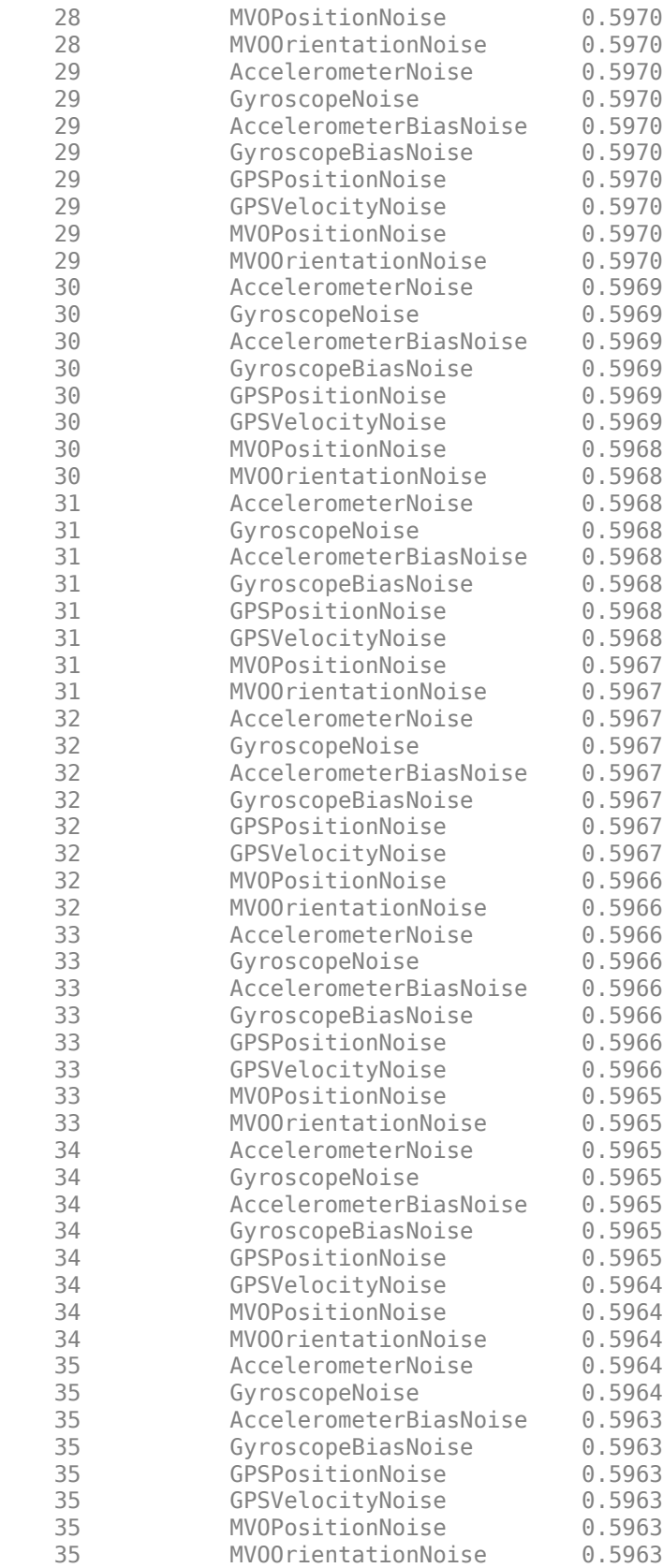

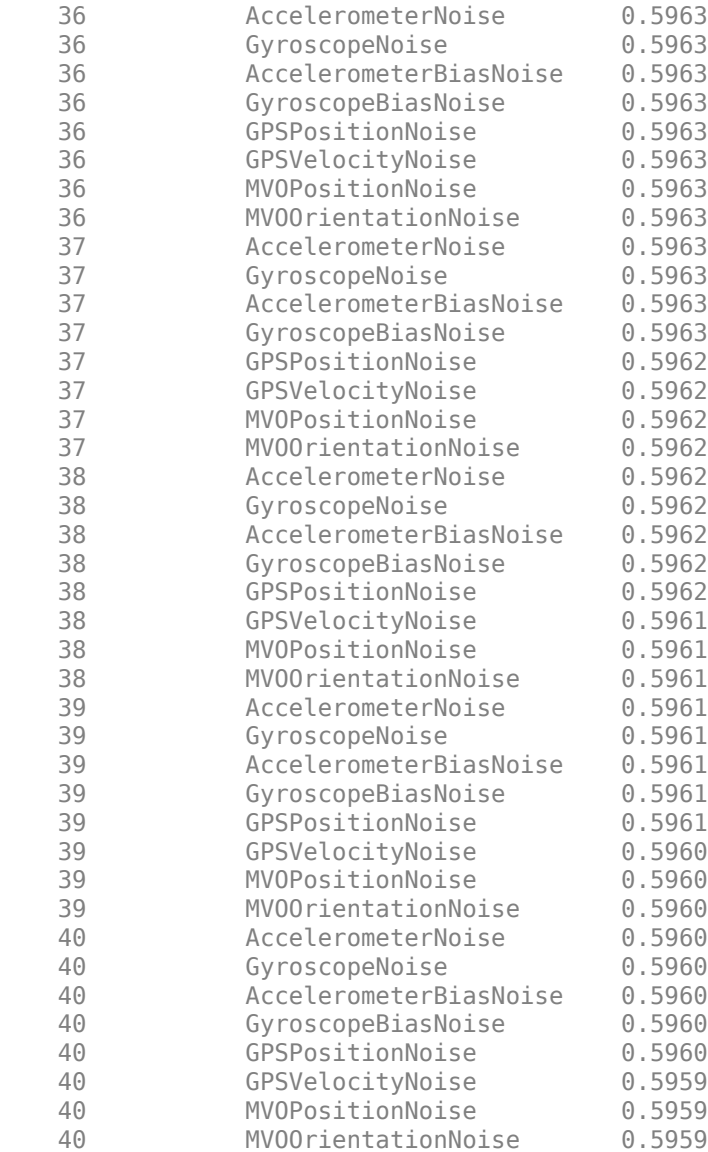

Fuse the sensor data using the tuned filter.

```
N = size(sensorData,1);
qEstTuned = quaternion.zeros(N,1);posEstTuned = zeros(N,3);for ii=1:N
    predict(filter, Accelerometer(ii,:),Gyroscope(ii,:));
    if all(~isnan(GPSPosition(ii,1)))
        fusegps(filter,GPSPosition(ii,:), ...
             tunedmn.GPSPositionNoise,GPSVelocity(ii,:), ...
             tunedmn.GPSVelocityNoise);
    end
    if all(~isnan(MVOPosition(ii,1)))
        fusemvo(filter,MVOPosition(ii,:),tunedmn.MVOPositionNoise, ...
             MVOOrientation{ii},tunedmn.MVOOrientationNoise);
    end
```

```
[posEstTuned(ii,:),qEstTuned(ii,:)] = pose(filter);
end
```
Compute the RMS errors.

```
orientationErrorTuned = rad2deg(dist(qEstTuned,Orientation));
rmsOrientationErrorTuned = sqrt(mean(orientationErrorTuned.^2))
```

```
rmsOrientationErrorTuned = 4.4999
```
positionErrorTuned = sqrt(sum((posEstTuned - Position).^2,2)); rmsPositionErrorTuned = sqrt(mean( positionErrorTuned.^2))

rmsPositionErrorTuned = 0.1172

Visualize the results.

```
figure;
t = (0:N-1)./filter.IMUSampleRate;
subplot(2,1,1)plot(t, positionErrorTuned,'b');
title("Tuned insfilterErrorState" + newline + ...
     "Euclidean Distance Position Error")
xlabel('Time (s)');
ylabel('Position Error (meters)')
subplot(2,1,2)
plot(t, orientationErrorTuned,'b');
title("Orientation Error")
xlabel('Time (s)');
ylabel('Orientation Error (degrees)');
```
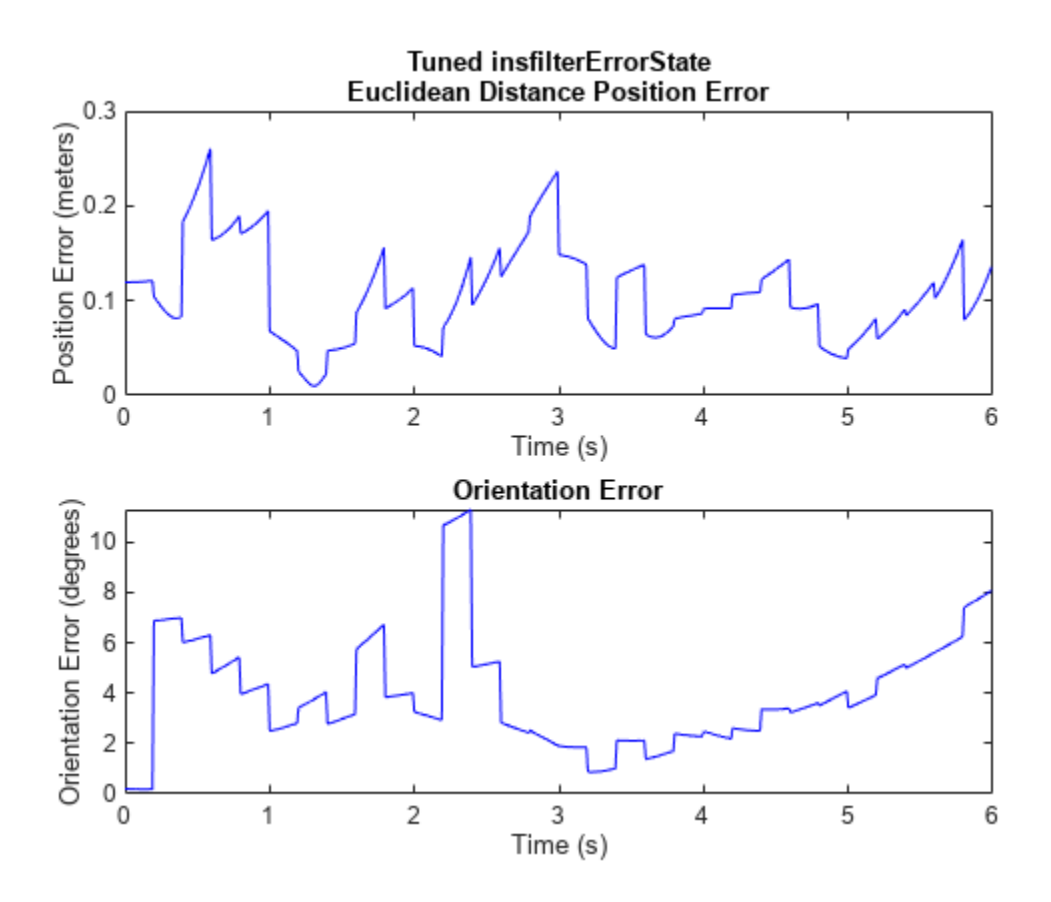

### **Input Arguments**

#### **filter — Filter object**

insfilterErrorState object

Filter object, specified as an [insfilterErrorState](#page-661-0) object.

#### **measureNoise — Measurement noise**

structure

Measurement noise, specified as a structure. The function uses the measurement noise input as the initial guess for tuning the measurement noise. The structure must contain these fields

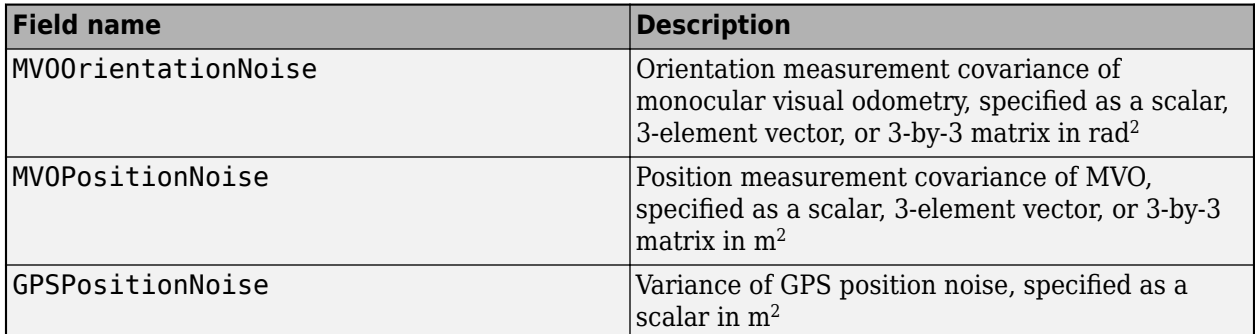

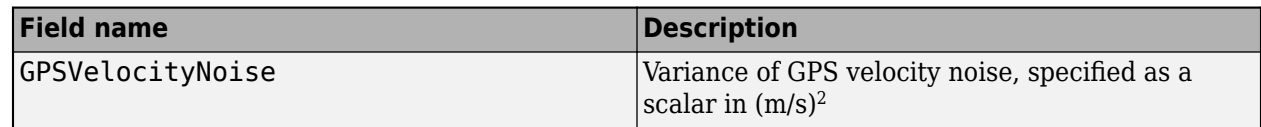

#### **sensorData — Sensor data**

table

Sensor data, specified as a table. In each row, the sensor data is specified as:

- Accelerometer  $-$  Accelerometer data, specified as a 1-by-3 vector of scalars in  $m^2/s$ .
- Gyroscope— Gyroscope data, specified as a 1-by-3 vector of scalars in rad/s.
- MVOOrienation Orientation of the camera with respect to the local navigation frame, specified as a scalar quaternion or 3-by-3 rotation matrix. The quaternion or rotation matrix is a frame rotation from the local navigation frame to the current camera coordinate system.
- MVOPosition Position of camera in the local navigation frame, specified as a real 3-element row vector in meters.
- GPSPosition GPS position data, specified as a 1-by-3 vector of latitude in degrees, longitude in degrees, and altitude in meters.
- GPSVelocity  $-$  GPS velocity data, specified as a 1-by-3 vector of scalars in m/s.

If the GPS sensor does not produce complete measurements, specify the corresponding entry for GPSPosition and/or GPSVelocity as NaN. If you set the Cost property of the tuner configuration input, config, to Custom, then you can use other data types for the sensorData input based on your choice.

#### **groundTruth — Ground truth data**

table

Ground truth data, specified as a table. In each row, the table can optionally contain any of these variables:

- Orientation Orientation from the navigation frame to the body frame, specified as a [quaternion](#page-850-0) or a 3-by-3 rotation matrix.
- Position Position in navigation frame, specified as a 1-by-3 vector of scalars in meters.
- Velocity Velocity in navigation frame, specified as a 1-by-3 vector of scalars in m/s.
- AccelerometerBias Accelerometer delta angle bias in body frame, specified as a 1-by-3 vector of scalars in  $m^2/s$ .
- VisualOdometryScale Visual odometry scale factor, specified as a scalar.

The function processes each row of the sensorData and groundTruth tables sequentially to calculate the state estimate and RMS error from the ground truth. State variables not present in groundTruth input are ignored for the comparison. The sensorData and the groundTruth tables must have the same number of rows.

If you set the Cost property of the tuner configuration input, config, to Custom, then you can use other data types for the groundTruth input based on your choice.

#### **config — Tuner configuration**

tunerconfig object

Tuner configuration, specified as a [tunerconfig](#page-1126-0) object.

### **tunedMeasureNoise — Tuned measurement noise**

structure

Tuned measurement noise, returned as a structure. The structure contains these fields.

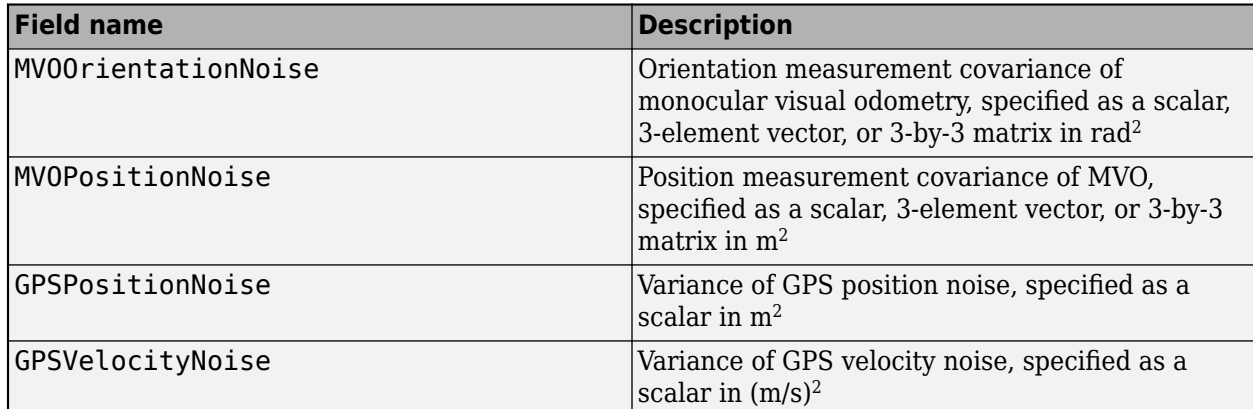

# **Version History**

**Introduced in R2021a**

## **References**

[1] Abbeel, P., Coates, A., Montemerlo, M., Ng, A.Y. and Thrun, S. Discriminative Training of Kalman Filters. In *Robotics: Science and systems*, Vol. 2, pp. 1, 2005.

## **See Also**

[tunerconfig](#page-1126-0) | [tunernoise](#page-33-0)

# <span id="page-661-0"></span>**insfilterErrorState**

Estimate pose from IMU, GPS, and monocular visual odometry (MVO) data

# **Description**

The insfilterErrorState object implements sensor fusion of IMU, GPS, and monocular visual odometry (MVO) data to estimate pose in the NED (or ENU) reference frame. The filter uses a 17 element state vector to track the orientation [quaternion](#page-850-0), velocity, position, IMU sensor biases, and the MVO scaling factor. The insfilterErrorState object uses an error-state Kalman filter to estimate these quantities.

# **Creation**

# **Syntax**

```
filter = insfilterErrorState
filter = insfilterErrorState('ReferenceFrame',RF)
filter = insfilterErrorState( ,Name,Value)
```
#### **Description**

filter = insfilterErrorState creates an insfilterErrorState object with default property values.

filter = insfilterErrorState('ReferenceFrame',RF) allows you to specify the reference frame, RF, of the filter. Specify RF as 'NED' (North-East-Down) or 'ENU' (East-North-Up). The default value is 'NED'.

filter = insfilterErrorState( , Name, Value) also allows you set properties of the created filter using one or more name-value pairs. Enclose each property name in single quotes.

## **Properties**

**IMUSampleRate — Sample rate of IMU (Hz)**

100 (default) | positive scalar

Sample rate of the inertial measurement unit (IMU) in Hz, specified as a positive scalar.

Data Types: single | double

#### **ReferenceLocation — Reference location (deg, deg, meters)**

[0 0 0] (default) | 3-element positive row vector

Reference location, specified as a 3-element row vector in geodetic coordinates (latitude, longitude, and altitude). Altitude is the height above the reference ellipsoid model, WGS84. The reference location units are [degrees degrees meters].

Data Types: single | double

#### **GyroscopeNoise — Multiplicative process noise variance from gyroscope ((rad/s)<sup>2</sup> )**

[1e-6 1e-6 1e-6] (default) | scalar | 3-element row vector

Multiplicative process noise variance from the gyroscope in  $(rad/s)^2$ , specified as a scalar or 3element row vector of positive real finite numbers.

- If GyroscopeNoise is specified as a row vector, the elements correspond to the noise in the *x*, *y*, and *z* axes of the gyroscope, respectively.
- If GyroscopeNoise is specified as a scalar, the single element is applied to each axis.

Data Types: single | double

**GyroscopeBiasNoise — Additive process noise variance from gyroscope bias ((rad/s)<sup>2</sup> )** [1e-9 1e-9 1e-9] (default) | scalar | 3-element row vector

Additive process noise variance from the gyroscope bias in (rad/s) $^2$ , specified as a scalar or 3-element row vector of positive real finite numbers.

- If GyroscopeBiasNoise is specified as a row vector, the elements correspond to the noise in the *x*, *y*, and *z* axes of the gyroscope, respectively.
- If GyroscopeBiasNoise is specified as a scalar, the single element is applied to each axis

Data Types: single | double

**AccelerometerNoise — Multiplicative process noise variance from accelerometer ((m/s<sup>2</sup> ) 2 )** [1e-4 1e-4 1e-4] (default) | scalar | 3-element row vector

Multiplicative process noise variance from the accelerometer in  $(m/s^2)^2$ , specified as a scalar or 3element row vector of positive real finite numbers.

- If AccelerometerNoise is specified as a row vector, the elements correspond to the noise in the *x*, *y*, and *z* axes of the accelerometer, respectively.
- If AccelerometerNoise is specified as a scalar, the single element is applied to each axis.

Data Types: single | double

#### **AccelerometerBiasNoise — Additive process noise variance from accelerometer bias ((m/s<sup>2</sup> ) 2 )**

[1e-4 1e-4 1e-4] (default) | scalar | 3-element row vector

Additive process noise variance from accelerometer bias in  $({\rm m}/{\rm s}^2)^2$ , specified as a scalar or 3-element row vector of positive real numbers.

- If AccelerometerBiasNoise is specified as a row vector, the elements correspond to the noise in the *x*, *y*, and *z* axes of the accelerometer, respectively.
- If AccelerometerBiasNoise is specified as a scalar, the single element is applied to each axis.

#### **State — State vector of Kalman filter**

[1; zeros(15,1);1] (default) | 17-element column vector

State vector of the extended Kalman filter, specified as a 17-element column vector. The state values represent:

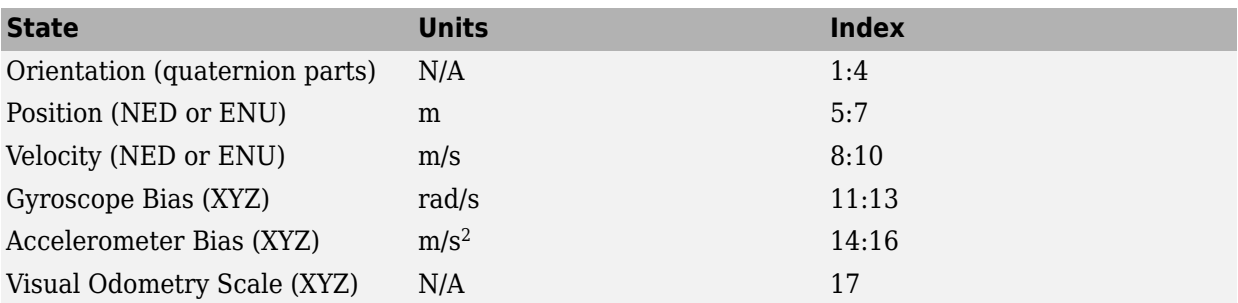

The default initial state corresponds to an object at rest located at [0 0 0] in geodetic LLA coordinates.

Data Types: single | double

#### **StateCovariance — State error covariance for Kalman filter**

ones(16) (default) | 16-by-16 matrix

State error covariance for the Kalman filter, specified as a 16-by-16-element matrix of real numbers. The state error covariance values represent:

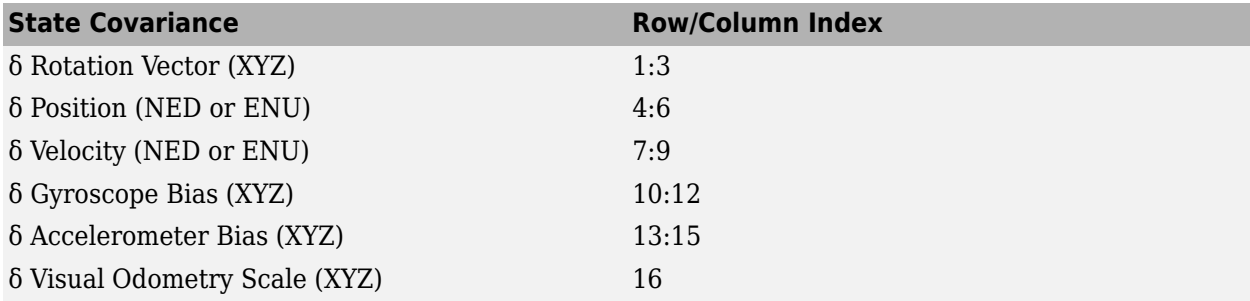

Note that because this is an error-state Kalman filter, it tracks the errors in the states. δ represents the error in the corresponding state.

Data Types: single | double

### **Object Functions**

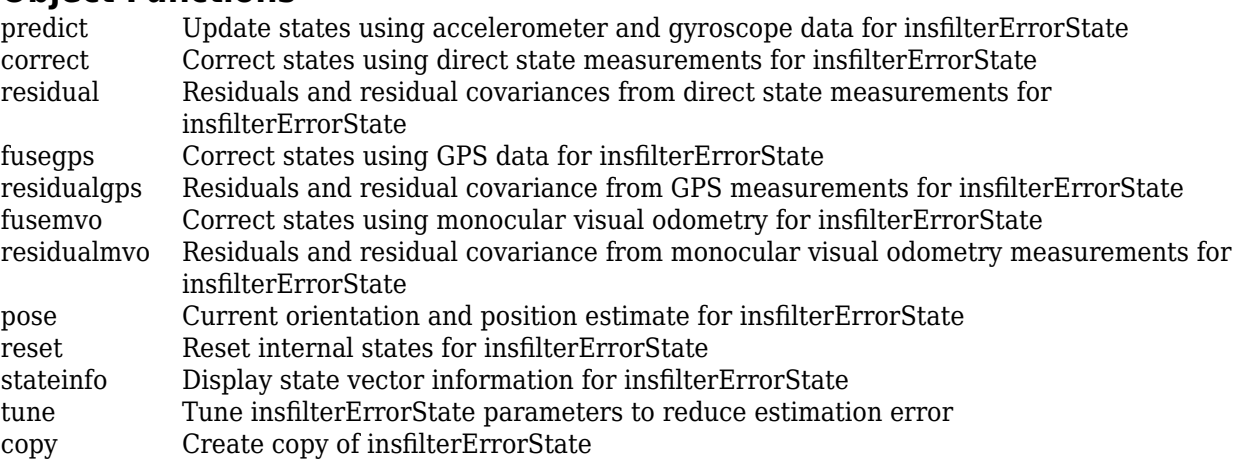

#### **Examples**

#### **Estimate Pose of Ground Vehicle**

Load logged data of a ground vehicle following a circular trajectory. The .mat file contains IMU and GPS sensor measurements and ground truth orientation and position.

```
load('loggedGroundVehicleCircle.mat', ...
     'imuFs','localOrigin', ...
     'initialStateCovariance', ...
     'accelData','gyroData', ...
     'gpsFs','gpsLLA','Rpos','gpsVel','Rvel', ...
     'trueOrient','truePos');
```
Create an INS filter to fuse IMU and GPS data using an error-state Kalman filter.

```
initialState = [compact(true Orient(1)), truePos(1,:), -6.8e-3, 2.5002, 0, zeros(1,6), 1].filt = insfilterErrorState;
filt.IMUSampleRate = imuFs;
filt.ReferenceLocation = localOrigin;
filt.State = initialState;
filt.StateCovariance = initialStateCovariance;
```
Preallocate variables for position and orientation. Allocate a variable for indexing into the GPS data.

```
numIMUSamples = size(accelData,1);
estOrient = ones(numIMUSamples,1,'quaternion');
estPos = zeros(numIMUSamples,3);
```
 $qpsIdx = 1;$ 

Fuse accelerometer, gyroscope, and GPS data. The outer loop predicts the filter forward at the fastest sample rate (the IMU sample rate).

```
for idx = 1:numIMUSamples
     % Use predict to estimate the filter state based on the accelData and
     % gyroData arrays.
    predict(filt,accelData(idx,:),gyroData(idx,:));
    % GPS data is collected at a lower sample rate than IMU data. Fuse GPS
    % data at the lower rate.
    if mod(idx, imuFs / qpsFs) == \theta % Correct the filter states based on the GPS data.
        fusegps(filt,gpsLLA(gpsIdx,:),Rpos,gpsVel(gpsIdx,:),Rvel);
        qpsIdx = qpsIdx + 1; end
     % Log the current pose estimate
    [estPos(idx,:), estOrient(idx,:)] = pose(filt);end
```
Calculate the RMS errors between the known true position and orientation and the output from the error-state filter.

```
pErr = truePos - estPos;
qErr = rad2deg(dist(estOrient,trueOrient));
```

```
pRMS = sqrt(mean(pErr.^2));
qRMS = sqrt(mean(qErr.^2));
```

```
fprintf('Position RMS Error\n');
```
Position RMS Error

fprintf('\tX: %.2f, Y: %.2f, Z: %.2f (meters)\n\n',pRMS(1),pRMS(2),pRMS(3));

X: 0.40, Y: 0.24, Z: 0.05 (meters)

fprintf('Quaternion Distance RMS Error\n');

Quaternion Distance RMS Error

fprintf('\t%.2f (degrees)\n\n',qRMS);

0.30 (degrees)

Visualize the true position and the estimated position.

```
plot(truePos(:,1),truePos(:,2),estPos(:,1),estPos(:,2),'r:','LineWidth',2)
grid on
axis square
xlabel('N(m)')ylabel('E (m)')
legend('Ground Truth','Estimation')
```
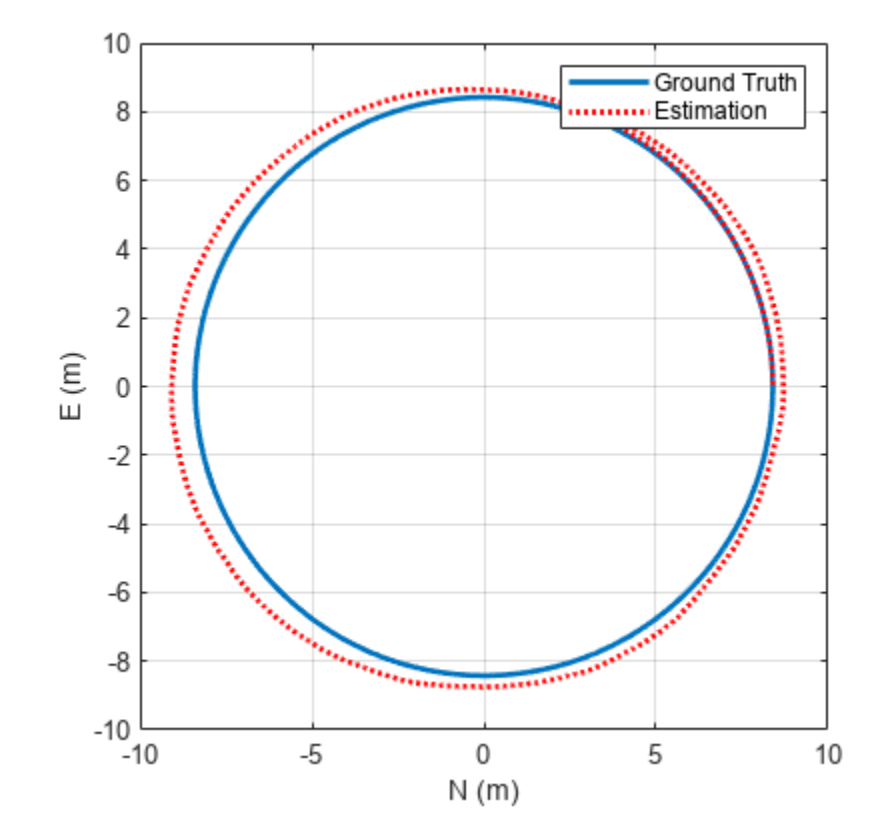

### **Algorithms**

*Note: The following algorithm only applies to an NED reference frame.*

insfilterErrorState uses a 17-axis error state Kalman filter structure to estimate pose in the NED reference frame. The state is defined as:

*x* = *q*0 *q*1 *q*2 *q*3 *position<sup>N</sup> position<sup>E</sup> position<sup>D</sup> vN vE vD gyrobias<sup>X</sup> gyrobias<sup>Y</sup> gyrobias<sup>Z</sup> accelbias<sup>X</sup> accelbias<sup>Y</sup> accelbias<sup>Z</sup> scaleFactor*

where

- $q_0$ ,  $q_1$ ,  $q_2$ ,  $q_3$  -- Parts of orientation quaternion. The orientation quaternion represents a frame rotation from the platform's current orientation to the local NED coordinate system.
- *position<sub>N</sub>*, *position<sub>E</sub>*, *position*<sub>D</sub> -- Position of the platform in the local NED coordinate system.
- *gyrobias<sub>X</sub>*, *gyrobias<sub>Y</sub>*, *gyrobias<sub>Z</sub>* -- Bias in the gyroscope reading.
- *accelbias<sub>X</sub>, accelbias<sub>Y</sub>, accelbias<sub>Z</sub> -- Bias in the accelerometer reading.*
- *scaleFactor* –– Scale factor of the pose estimate.

Given the conventional formulation of the state transition function,

 $x_{k|k-1} = f(\widehat{x}_{k-1|k-1})$ 

the predicted state estimate is:

**2-110**

 $x_k$  | $k-1$  =

 $q_0 + \Delta t * q_1(gyrobias_X/2 - gyroz/2) + \Delta t * q_2 * (gyrobias_Y/2 - gyroz/2) + \Delta t * q_3 * (gyrobias_Z/2 - gyroz/2)$  $q_1 - \Delta t * q_0(gyrobias_X/2 - gyroz/2) + \Delta t * q_3 * (gyrobias_Y/2 - gyroz/2) - \Delta t * q_2 * (gyrobias_Z/2 - gyroz/2)$  $q_2 - \Delta t * q_3(gyrobias_X/2 - gyro_X/2) - \Delta t * q_0 * (gyrobias_Y/2 - gyro_Y/2) + \Delta t * q_1 * (gyrobias_Z/2 - gyro_Z/2)$  $q_3 + \Delta t * q_2(gyrobias_X/2 - gyroz/2) - \Delta t * q_1 * (gyrobias_Y/2 - gyroz/2) - \Delta t * q_0 * (gyrobias_Z/2 - gyroz/2)$ *position<sub>N</sub>* +  $\Delta t * v_N$ *position*<sub>*E*</sub> +  $\Delta t * v_E$ *position*<sub>*D*</sub> +  $\Delta t * v_D$  $v_N - \Delta t *$ *q*<sup>0</sup> ∗ *q*<sup>0</sup> ∗ *accelbias<sup>X</sup>* − *accel<sup>X</sup>* − *q*<sup>3</sup> ∗ *accelbias<sup>Y</sup>* − *accel<sup>Y</sup>* + *q*<sup>2</sup> ∗ *accelbias<sup>Z</sup>* − *accel<sup>Z</sup>* + *g<sup>N</sup>* +  $q_2 * (q_1 * (accelbias_Y - accel_Y) - q_2 * (accelbias_X - accel_X) + q_0 * (accelbias_Z - accel_Z)) +$  $q_1 * (q_1 * (accelbias_X - accel_X) + q_2 * (accelbias_Y - accel_Y) + q_3 * (accelbias_Z - accel_Z))$  −  $|q_3 * (q_3 * (accelbias_X - accel_X) + q_0 * (accelbias_Y - accel_Y) - q_1 * (accelbias_Z - accel_Z))$  $v_E - \Delta t *$ *q*<sup>0</sup> ∗ *q*<sup>3</sup> ∗ *accelbias<sup>X</sup>* − *accel<sup>X</sup>* + *q*<sup>0</sup> ∗ *accelbias<sup>Y</sup>* − *accel<sup>Y</sup>* − *q*<sup>1</sup> ∗ *accelbias<sup>Z</sup>* − *accel<sup>Z</sup>* + *g<sup>E</sup>* −  $q_1 * (q_1 * (accelbias_Y - accel_Y) - q_2 * (accelbias_X - accel_X) + q_0 * (accelbias_Z - accel_Z)) +$ *q*<sub>2</sub> \*  $(q_1 * (accelbias_X - accel_X) + q_2 * (accelbias_Y - accel_Y) + q_3 * (accelbias_Z - accel_Z)) +$  $q_3 * (q_0 * (accelbias_X - accel_X) - q_3 * (accelbias_Y - accel_Y) + q_2 * (accelbias_Z - accel_Z))$  $q_0 * (q_1 * (accelbias_Y - accel_Y) - q_2 * (accelbias_X - accel_X) + q_0 * (accelbias_Z - accel_Z)) + g_D + q_0 * (accelbias_Z - ace_Z)$ *q*<sup>1</sup> ∗ *q*<sup>3</sup> ∗ *accelbias<sup>X</sup>* − *accel<sup>X</sup>* + *q*<sup>0</sup> ∗ *accelbias<sup>Y</sup>* − *accel<sup>Y</sup>* − *q*<sup>1</sup> ∗ *accelbias<sup>Z</sup>* − *accel<sup>Z</sup>* −

where

- $\Delta t$  -- IMU sample time.
- $g_{\text{N}}$ ,  $g_{\text{E}}$ ,  $g_{\text{D}}$  -– Constant gravity vector in the NED frame.

# **Version History**

**Introduced in R2019a**

### **Extended Capabilities**

#### **C/C++ Code Generation**

Generate C and C++ code using MATLAB® Coder™.

## **See Also**

[insfilterAsync](#page-703-0) | [insfilterNonholonomic](#page-813-0) | [insfilterMARG](#page-738-0)

# **copy**

Create copy of insfilterAsync

# **Syntax**

 $newFilter = copy(filter)$ 

# **Description**

newFilter = copy(filter) returns a copy of the [insfilterAsync](#page-703-0), filter, that has exactly the same property values.

# **Input Arguments**

**filter — Filter to be copied** insfilterAsync

Filter to be copied, specified as an [insfilterAsync](#page-703-0) object.

# **Output Arguments**

# **newFilter — New copied filter**

insfilterAsync

New copied filter, returned as an [insfilterAsync](#page-703-0) object.

# **Version History**

**Introduced in R2020b**

**See Also** [insfilterAsync](#page-703-0)

# **stateinfo**

Display state vector information for insfilterAsync

### **Syntax**

```
stateinfo(FUSE)
info = stateinfo(FUSE)
```
## **Description**

stateinfo(FUSE) displays the description of each index of the State property of the [insfilterAsync](#page-703-0) object and the associated units.

info = stateinfo(FUSE) returns a structure with fields containing descriptions of the elements of the state vector of the filter, FUSE.

## **Examples**

#### **State Information of insfilterAsync**

Create an insfilterAsync object.

filter = insfilterAsync;

Display the state information of the created filter.

#### stateinfo(filter)

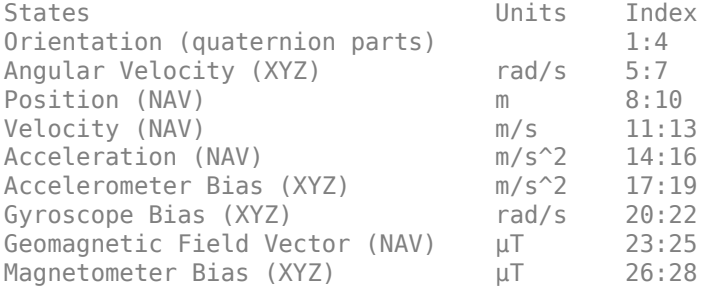

Output the state information of the filter as a structure.

#### info = stateinfo(filter)

```
info = struct with fields:
              Orientation: [1 2 3 4]
 AngularVelocity: [5 6 7]
 Position: [8 9 10]
                 Velocity: [11 12 13]
             Acceleration: [14 15 16]
         AccelerometerBias: [17 18 19]
            GyroscopeBias: [20 21 22]
```

```
 GeomagneticFieldVector: [23 24 25]
       MagnetometerBias: [26 27 28]
```
### **Input Arguments**

**FUSE — insfilterAsync object**

object

[insfilterAsync](#page-703-0), specified as an object.

## **Output Arguments**

#### **info — State information**

structure

State information, returned as a structure. The field names of the structure are names of the elements of the state vector in the filter. The values of each field are the corresponding indices of the state vector.

# **Version History**

**Introduced in R2019a**

## **Extended Capabilities**

**C/C++ Code Generation** Generate C and C++ code using MATLAB® Coder™.

#### **See Also**

[insfilterAsync](#page-703-0) | [insfilter](#page-39-0)

# **reset**

Reset internal states for insfilterAsync

# **Syntax**

reset(FUSE)

# **Description**

reset(FUSE) resets the State and StateCovariance properties of the [insfilterAsync](#page-703-0) object to their default values.

# **Input Arguments**

# **FUSE — insfilterAsync object**

object

[insfilterAsync](#page-703-0), specified as an object.

# **Version History**

**Introduced in R2019a**

# **Extended Capabilities**

**C/C++ Code Generation** Generate C and C++ code using MATLAB® Coder™.

# **See Also**

[insfilterAsync](#page-703-0) | [insfilter](#page-39-0)

# **tune**

Tune insfilterAsync parameters to reduce estimation error

# **Syntax**

tunedMeasureNoise = tune(filter,measureNoise,sensorData,groundTruth)  $tuned MeasureNoise = tune($ ,  $config)$ 

# **Description**

tunedMeasureNoise = tune(filter,measureNoise,sensorData,groundTruth) adjusts the properties of the insfilterAsync filter object, filter, and measurement noises to reduce the root-mean-squared (RMS) state estimation error between the fused sensor data and the ground truth. The function also returns the tuned measurement noise, tunedMeasureNoise. The function uses the property values in the filter and the measurement noise provided in the measureNoise structure as the initial estimate for the optimization algorithm.

tunedMeasureNoise = tune( $\_\_\$ , config) specifies the tuning configuration based on a tunerconfig object, config.

# **Examples**

#### **Tune insfilterAsync to Optimize Pose Estimate**

Load the recorded sensor data and ground truth data.

load('insfilterAsyncTuneData.mat');

Create timetables for the sensor data and the truth data.

```
sensorData = timetable(Accelerometer, Gyroscope, ...
    Magnetometer, GPSPosition, GPSVelocity, 'SampleRate', 100);
groundTruth = timetable(Orientation, Position, ...
     'SampleRate', 100);
```
Create an insfilterAsync filter object that has a few noise properties.

```
filter = insfilterAsync('State', initialState, ...
     'StateCovariance', initialStateCovariance, ...
    'AccelerometerBiasNoise', 1e-7, ...
     'GyroscopeBiasNoise', 1e-7, ...
     'MagnetometerBiasNoise', 1e-7, ...
     'GeomagneticVectorNoise', 1e-7);
```
Create a tuner configuration object for the filter. Set the maximum iterations to two. Also, set the tunable parameters as the unspecified properties.

```
config = tunerconfig('insfilterAsync','MaxIterations',8);
config.TunableParameters = setdiff(config.TunableParameters, ...
     {'GeomagneticVectorNoise', 'AccelerometerBiasNoise', ...
```

```
 'GyroscopeBiasNoise', 'MagnetometerBiasNoise'});
config.TunableParameters
ans = 1×10 string
 "AccelerationNoise" "AccelerometerNoise" "AngularVelocityNoise" "GPSPositionNoise" "GPSVelocityNoise" "GyroscopeNoise" "MagnetometerNoise" "PositionNoise" "QuaternionNoise" "VelocityNoise"
```
Use the tuner noise function to obtain a set of initial sensor noises used in the filter.

```
measNoise = tunernoise('insfilterAsync')
```

```
measNoise = struct with fields:
    AccelerometerNoise: 1
         GyroscopeNoise: 1
      MagnetometerNoise: 1
       GPSPositionNoise: 1
       GPSVelocityNoise: 1
```
#### Tune the filter and obtain the tuned parameters.

tunedParams = tune(filter,measNoise,sensorData,groundTruth,config);

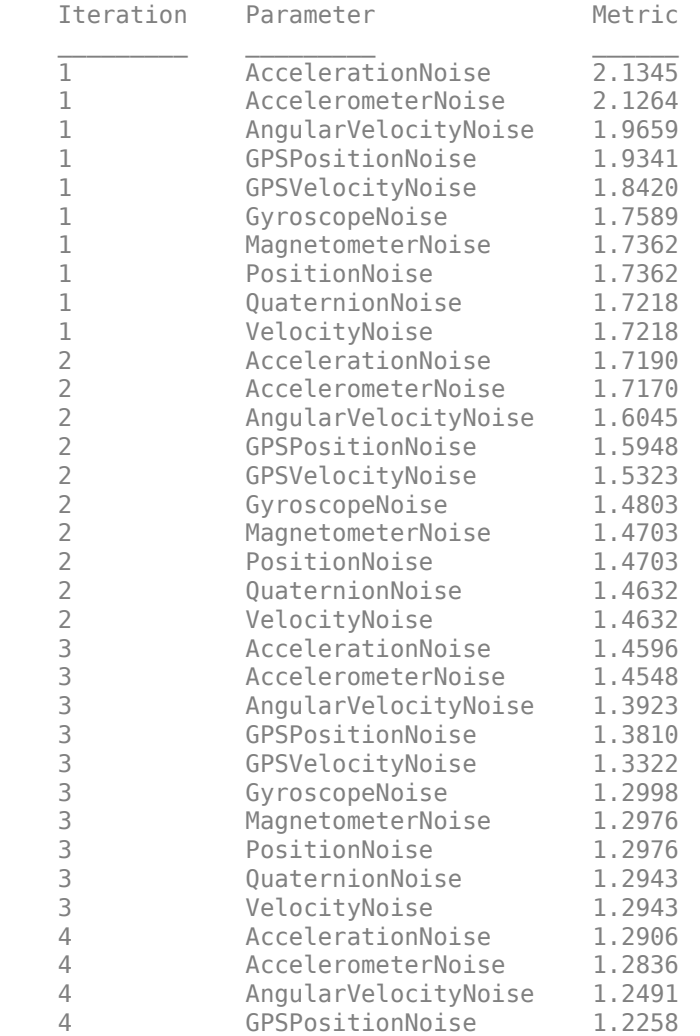

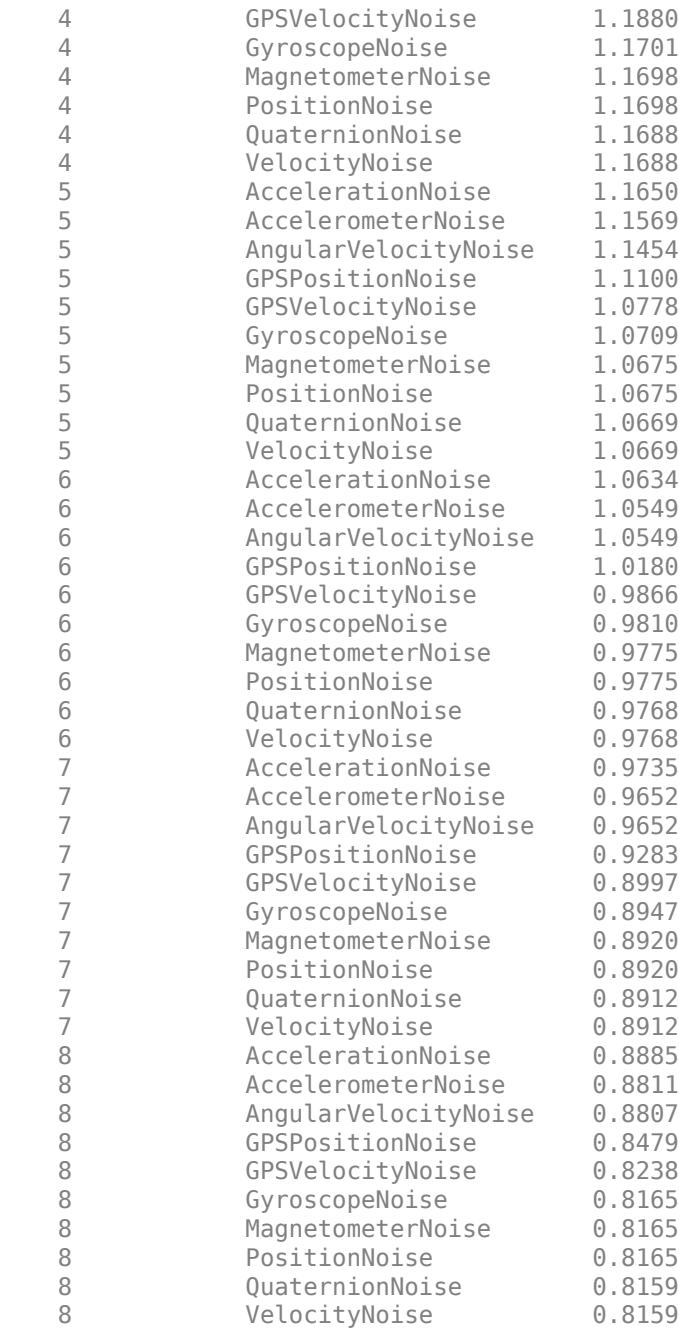

Fuse the sensor data using the tuned filter.

```
dt = seconds(diff(groundTruth.Time));
N = size(sensorData,1);
qEst = quaternion.zeros(N,1);possEst = zeros(N,3);% Iterate the filter for prediction and correction using sensor data.
for ii=1:N
    if ii \sim=1 predict(filter, dt(ii-1));
    end
```

```
if all(~isnan(Accelerometer(ii,:)))
        fuseaccel(filter,Accelerometer(ii,:), ...
             tunedParams.AccelerometerNoise);
     end
    if all(~isnan(Gyroscope(ii,:)))
        fusegyro(filter, Gyroscope(ii,:), ...
             tunedParams.GyroscopeNoise);
     end
    if all(~isnan(Magnetometer(ii,1)))
        fusemag(filter, Magnetometer(ii,:), ...
             tunedParams.MagnetometerNoise);
     end
     if all(~isnan(GPSPosition(ii,1)))
        fusegps(filter, GPSPosition(ii,:), ...
             tunedParams.GPSPositionNoise, GPSVelocity(ii,:), ...
             tunedParams.GPSVelocityNoise);
     end
    [posEst(ii,:), qEst(ii,:)] = pose(filter);end
```
Compute the RMS errors.

```
orientationError = rad2deg(dist(qEst, Orientation));
rmsorientationError = sqrt(mean(orientationError.^2))
```

```
rmsorientationError = 2.7801
```

```
positionError = sqrt(sum((posEst - Position).^2, 2));rmspositionError = sqrt(mean( positionError.^2))
```

```
rmspositionError = 0.5966
```
Visualize the results.

```
figure();
t = (0:N-1)./ groundTruth.Properties.SampleRate;
subplot(2,1,1)
plot(t, positionError, 'b');
title("Tuned insfilterAsync" + newline + "Euclidean Distance Position Error")
xlabel('Time (s)');
ylabel('Position Error (meters)')
subplot(2,1,2)plot(t, orientationError, 'b');
title("Orientation Error")
xlabel('Time (s)');
ylabel('Orientation Error (degrees)');
```
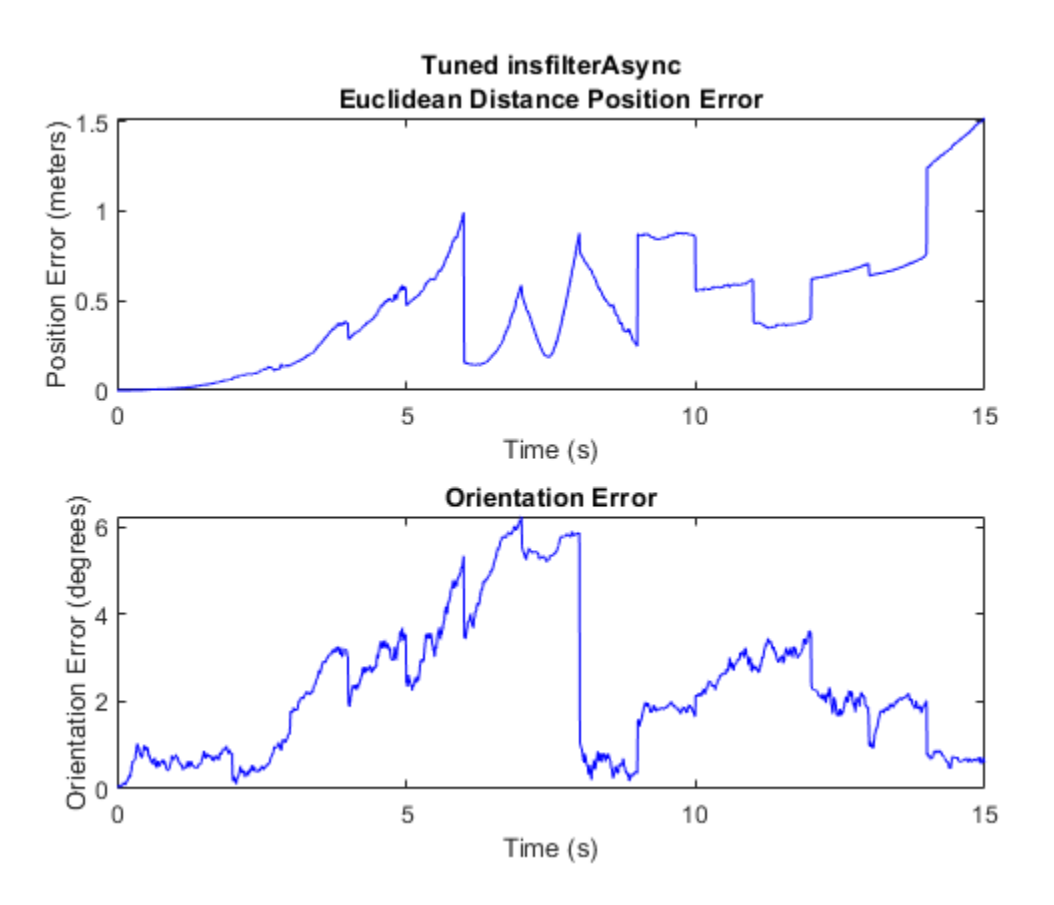

### **Input Arguments**

#### **filter — Filter object**

infilterAsync object

Filter object, specified as an [insfilterAsync](#page-703-0) object.

#### **measureNoise — Measurement noise**

structure

Measurement noise, specified as a structure. The function uses the measurement noise input as the initial guess for tuning the measurement noise. The structure must contain these fields

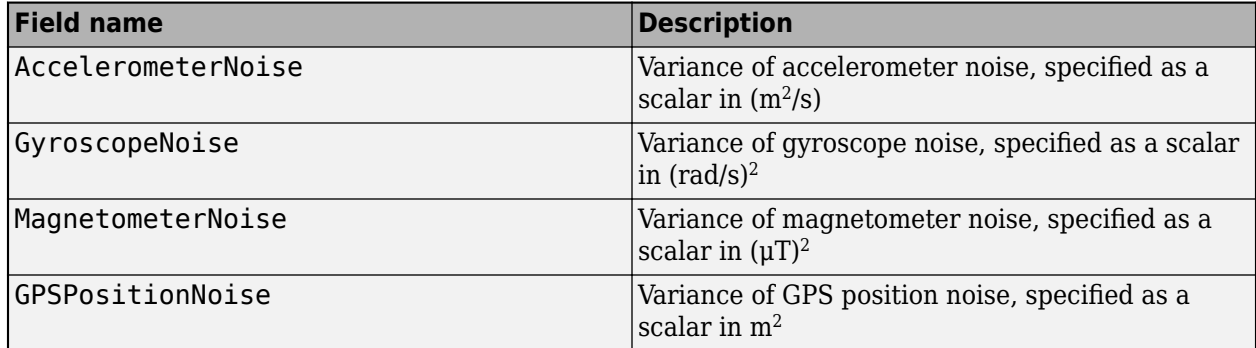

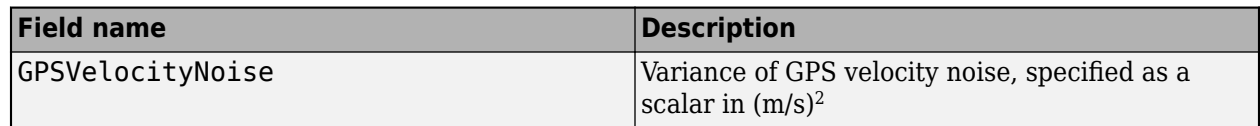

#### **sensorData — Sensor data**

duration

Sensor data, specified as a timetable. In each row, the time and sensor data is specified as:

- Time Time at which the data is obtained, specified as a scalar in seconds.
- Accelerometer  $-$  Accelerometer data, specified as a 1-by-3 vector of scalars in  $m^2/s$ .
- Gyroscope  $-$  Gyroscope data, specified as a 1-by-3 vector of scalars in rad/s.
- Magnetometer Magnetometer data, specified as a 1-by-3 vector of scalars in μT.
- GPSPosition GPS position data, specified as a 1-by-3 vector of latitude in degrees, longitude in degrees, and altitude in meters.
- GPSVelocity GPS velocity data, specified as a 1-by-3 vector of scalars in m/s.

If a sensor does not produce measurements, specify the corresponding entry as NaN. If you set the Cost property of the tuner configuration input, config, to Custom, then you can use other data types for the sensorData input based on your choice.

#### **groundTruth — Ground truth data**

duration

Ground truth data, specified as a timetable. In each row, the table can optionally contain any of these variables:

- Orientation Orientation from the navigation frame to the body frame, specified as a [quaternion](#page-850-0) or a 3-by-3 rotation matrix.
- AngularVelocity Angular velocity in body frame, specified as a 1-by-3 vector of scalars in rad/s.
- Position Position in navigation frame, specified as a 1-by-3 vector of scalars in meters.
- Velocity Velocity in navigation frame, specified as a 1-by-3 vector of scalars in m/s.
- Acceleration Acceleration in navigation frame, specified as a 1-by-3 vector of scalars in  $m^2/s$ .
- AccelerometerBias Accelerometer delta angle bias in body frame, specified as a 1-by-3 vector of scalars in  $m^2/s$ .
- GyroscopeBias Gyroscope delta angle bias in body frame, specified as a 1-by-3 vector of scalars in rad/s.
- GeomagneticFieldVector Geomagnetic field vector in navigation frame, specified as a 1-by-3 vector of scalars.
- MagnetometerBias Magnetometer bias in body frame, specified as a 1-by-3 vector of scalars in μT.

The function processes each row of the sensorData and groundTruth tables sequentially to calculate the state estimate and RMS error from the ground truth. State variables not present in groundTruth input are ignored for the comparison. The sensorData and the groundTruth tables must have the same time steps.

If you set the Cost property of the tuner configuration input, config, to Custom, then you can use other data types for the groundTruth input based on your choice.

#### **config** — Tuner configuration

tunerconfig object

Tuner configuration, specified as a [tunerconfig](#page-1126-0) object.

### **Output Arguments**

#### **tunedMeasureNoise — Tuned measurement noise**

structure

Tuned measurement noise, returned as a structure. The structure contains these fields.

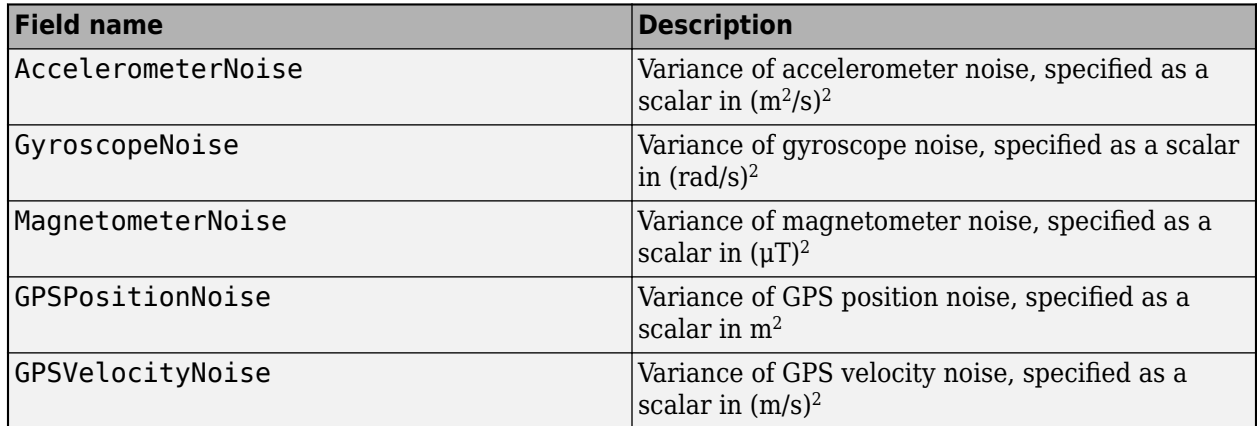

# **Version History**

**Introduced in R2020b**

### **References**

[1] Abbeel, P., Coates, A., Montemerlo, M., Ng, A.Y. and Thrun, S. Discriminative Training of Kalman Filters. In *Robotics: Science and systems*, Vol. 2, pp. 1, 2005.

### **See Also**

[tunerconfig](#page-1126-0) | [tunernoise](#page-33-0)

# **predict**

Update states based on motion model for insfilterAsync

# **Syntax**

predict(FUSE,dt)

# **Description**

predict(FUSE,dt) updates states based on the motion model.

# **Input Arguments**

**FUSE — insfilterAsync object** object

[insfilterAsync](#page-703-0), specified as an object.

#### **dt — Delta time to propagate forward (s)** scalar

Delta time to propagate forward in seconds, specified as a positive scalar.

Data Types: single | double

# **Version History**

**Introduced in R2019a**

## **Extended Capabilities**

**C/C++ Code Generation** Generate C and C++ code using MATLAB® Coder™.

**See Also** [insfilterAsync](#page-703-0) | [insfilter](#page-39-0)

# **pose**

Current position, orientation, and velocity estimate for insfilterAsync

### **Syntax**

```
[position, orientation, velocity] = pose(FUSE)
[position,orientation,velocity] = pose(FUSE, format)
```
# **Description**

 $[position, orientation, velocity] = pose(FUSE)$  returns the current estimate of the pose.

[position, orientation, velocity] = pose(FUSE, format) returns the current estimate of the pose with orientation in the specified orientation format.

## **Input Arguments**

**FUSE — insfilterAsync object**

object

[insfilterAsync](#page-703-0), specified as an object.

#### **format — Output orientation format**

'quaternion' (default) | 'rotmat'

Output orientation format, specified as either 'quaternion' for a [quaternion](#page-850-0) or 'rotmat' for a rotation matrix.

Data Types: char | string

## **Output Arguments**

**position — Position estimate expressed in the local coordinate system (m)** 3-element row vector

Position estimate expressed in the local coordinate system of the filter in meters, returned as a 3 element row vector.

Data Types: single | double

**orientation — Orientation estimate expressed in the local coordinate system** quaternion (default) | 3-by-3 rotation matrix

Orientation estimate expressed in the local coordinate system of the filter, returned as a scalar quaternion or 3-by-3 rotation matrix. The quaternion or rotation matrix represents a frame rotation from the local reference frame of the filter to the body reference frame.

Data Types: single | double | quaternion

**velocity — Velocity estimate expressed in local coordinate system (m/s)**

3-element row vector

Velocity estimate expressed in the local coordinate system of the filter in m/s, returned as a 3-element row vector.

Data Types: single | double

# **Version History**

**Introduced in R2019a**

## **Extended Capabilities**

**C/C++ Code Generation** Generate C and C++ code using MATLAB® Coder™.

### **See Also**

[insfilterAsync](#page-703-0) | [insfilter](#page-39-0)

# **fusemag**

Correct states using magnetometer data for insfilterAsync

# **Syntax**

[res,resCov] = fusemag(FUSE,magReadings,magReadingsCovariance)

# **Description**

[res,resCov] = fusemag(FUSE,magReadings,magReadingsCovariance) fuses magnetometer data to correct the state estimate.

# **Input Arguments**

#### **FUSE — insfilterAsync object**

object

[insfilterAsync](#page-703-0), specified as an object.

#### **magReadings — Magnetometer readings (µT)**

3-element row vector

Magnetometer readings in  $\mu$ T, specified as a 3-element row vector of finite real numbers.

Data Types: single | double

# **magReadingsCovariance — Magnetometer readings error covariance (µT<sup>2</sup> )**

scalar | 3-element row vector | 3-by-3 matrix

Magnetometer readings error covariance in  $\mu$ T<sup>2</sup>, specified as a scalar, 3-element row vector, or 3-by-3 matrix.

Data Types: single | double

## **Output Arguments**

**res — Residual** 1-by-3 vector of real values

Residual, returned a 1-by-3 vector of real values in µT.

Data Types: single | double

#### **resCov — Residual covariance**

3-by-3 matrix of real values

Residual covariance, returned a 3-by-3 matrix of real values in  $(\mu T)^2$ .

# **Version History**

**Introduced in R2019a**
## **Extended Capabilities**

#### **C/C++ Code Generation**

Generate C and C++ code using MATLAB® Coder™.

## **See Also**

[insfilterAsync](#page-703-0) | [insfilter](#page-39-0)

# <span id="page-685-0"></span>**residualmag**

Residuals and residual covariance from magnetometer measurements for insfilterAsync

## **Syntax**

[res,resCov] = residualmag(FUSE,magReadings,magReadingsCovariance)

### **Description**

[res,resCov] = residualmag(FUSE,magReadings,magReadingsCovariance) computes the residual, residual, and the residual covariance, resCov, based on the magnetometer readings and the corresponding covariance.

### **Input Arguments**

## **FUSE — insfilterAsync**

ahrs10filter | object

[insfilterAsync](#page-703-0), specified as an object.

#### **magReadings — Magnetometer readings (µT)**

3-element row vector

Magnetometer readings in µT, specified as a 3-element row vector of finite real numbers.

Data Types: single | double

#### **magReadingsCovariance — Magnetometer readings error covariance (µT<sup>2</sup> )**

scalar | 3-element row vector | 3-by-3 matrix

Magnetometer readings error covariance in  $\mu$ T $^2$ , specified as a scalar, 3-element row vector, or 3-by-3 matrix.

Data Types: single | double

## **Output Arguments**

**res — Residual** 1-by-3 vector of real values

Residual, returned as a 1-by-3 vector of real values in µT.

Data Types: single | double

#### **resCov — Residual covariance**

3-by-3 matrix of real values

Residual covariance, returned a 3-by-3 matrix of real values in  $(\mu T)^2$ .

## **Version History**

**Introduced in R2020a**

## **Extended Capabilities**

**C/C++ Code Generation** Generate C and C++ code using MATLAB® Coder™.

# **See Also**

[insfilterAsync](#page-703-0)

# <span id="page-687-0"></span>**fusegyro**

Correct states using gyroscope data for insfilterAsync

## **Syntax**

[res,resCov] = fusegyro(FUSE,gyroReadings,gyroCovariance)

## **Description**

[res,resCov] = fusegyro(FUSE,gyroReadings,gyroCovariance) fuses gyroscope data to correct the state estimate.

## **Input Arguments**

**FUSE — insfilterAsync object** object

[insfilterAsync](#page-703-0), specified as an object.

**gyroReadings — Gyroscope readings in local sensor body coordinate system (rad/s)** 3-element row vector

Gyroscope readings in local sensor body coordinate system in rad/s, specified as a 3-element row vector.

Data Types: single | double

**gyroCovariance — Covariance of gyroscope measurement error ((rad/s)<sup>2</sup> )** scalar | 3-element row vector | 3-by-3 matrix

Covariance of gyroscope measurement error in  $(rad/s)^2$ , specified as a scalar, 3-element row vector, or 3-by-3 matrix.

Data Types: single | double

### **Output Arguments**

**res — Residual** 1-by-3 vector of real values

Residual, returned as a 1-by-3 vector of real values in rad/s.

**resCov — Residual covariance** 3-by-3 matrix of real values

Residual covariance, returned as a 3-by-3 matrix of real values in (rad/s)<sup>2</sup>.

# **Version History**

**Introduced in R2019a**

## **Extended Capabilities**

#### **C/C++ Code Generation**

Generate C and C++ code using MATLAB® Coder™.

#### **See Also**

[insfilterAsync](#page-703-0) | [insfilter](#page-39-0)

# <span id="page-689-0"></span>**residualgyro**

Residuals and residual covariance from gyroscope measurements for insfilterAsync

## **Syntax**

[res,resCov] = residualgyro(FUSE,gyroReadings,gyroCovariance)

### **Description**

[res,resCov] = residualgyro(FUSE,gyroReadings,gyroCovariance) computes the residual, res, and the innovation covariance, resCov, based on the gyroscope readings and the corresponding covariance.

## **Input Arguments**

#### **FUSE — insfilterAsync**

ahrs10filter | object

[insfilterAsync](#page-703-0), specified as an object.

#### **gyroReadings — Gyroscope readings in local sensor body coordinate system (rad/s)** 3-element row vector

Gyroscope readings in local sensor body coordinate system in rad/s, specified as a 3-element row vector.

Data Types: single | double

#### **gyroCovariance — Covariance of gyroscope measurement error ((rad/s)<sup>2</sup> )**

scalar | 3-element row vector | 3-by-3 matrix

Covariance of gyroscope measurement error in (rad/s)<sup>2</sup>, specified as a scalar, 3-element row vector, or 3-by-3 matrix.

Data Types: single | double

## **Output Arguments**

**res — Residual** 1-by-3 vector of real values

Residual, returned as a 1-by-3 vector of real values in rad/s.

#### **resCov — Residual covariance**

3-by-3 matrix of real values

Residual covariance, returned as a 3-by-3 matrix of real values in (rad/s)<sup>2</sup>.

## **Version History**

**Introduced in R2020a**

## **Extended Capabilities**

**C/C++ Code Generation** Generate C and C++ code using MATLAB® Coder™.

**See Also** [insfilterAsync](#page-703-0) | [insfilter](#page-39-0)

# <span id="page-691-0"></span>**fusegps**

Correct states using GPS data for insfilterAsync

## **Syntax**

```
[res,resCov] = fusegps(FUSE,position,positionCovariance)
[res,resCov] = fusegps(FUSE,position,positionCovariance,velocity,
velocityCovariance)
```
## **Description**

[res,resCov] = fusegps(FUSE,position,positionCovariance) fuses GPS position data to correct the state estimate.

[res,resCov] = fusegps(FUSE,position,positionCovariance,velocity, velocityCovariance) fuses GPS position and velocity data to correct the state estimate.

## **Input Arguments**

**FUSE — insfilterAsync object**

object

[insfilterAsync](#page-703-0), specified as an object.

#### **position — Position of GPS receiver (LLA)**

3-element row vector

Position of GPS receiver in geodetic latitude, longitude, and altitude (LLA) specified as a real finite 3 element row vector. Latitude and longitude are in degrees with north and east being positive. Altitude is in meters.

Data Types: single | double

**positionCovariance — Position measurement covariance of GPS receiver (m<sup>2</sup> )** 3-by-3 matrix

Position measurement covariance of GPS receiver in  $m^2$ , specified as a 3-by-3 matrix.

Data Types: single | double

#### **velocity — Velocity of GPS receiver in local NED coordinate system (m/s)**

3-element row vector

Velocity of the GPS receiver in the local NED coordinate system in m/s, specified as a 3-element row vector.

Data Types: single | double

**velocityCovariance — Velocity measurement covariance of GPS receiver (m/s<sup>2</sup> )** 3-by-3 matrix

Velocity measurement covariance of the GPS receiver in the local NED coordinate system in m/s<sup>2</sup>, specified as a 3-by-3 matrix.

Data Types: single | double

### **Output Arguments**

#### **res — Position and velocity residual**

1-by-6 vector of real values

Position and velocity residual, returned as a 1-by-6 vector of real values in m and m/s, respectively.

#### **resCov — Residual covariance**

6-by-6 matrix of real values

Residual covariance, returned as a 6-by-6 matrix of real values.

# **Version History**

**Introduced in R2019a**

## **Extended Capabilities**

#### **C/C++ Code Generation**

Generate C and C++ code using MATLAB® Coder™.

#### **See Also**

[insfilterAsync](#page-703-0) | [insfilter](#page-39-0) | [insfilterMARG](#page-738-0)

# <span id="page-693-0"></span>**fuseaccel**

Correct states using accelerometer data for insfilterAsync

## **Syntax**

[res,resCov] = fuseaccel(FUSE,acceleration,accelerationCovariance)

### **Description**

[res,resCov] = fuseaccel(FUSE, acceleration, accelerationCovariance) fuses accelerometer data to correct the state estimate.

### **Input Arguments**

#### **FUSE — insfilterAsync object**

object

[insfilterAsync](#page-703-0), specified as an object.

**acceleration — Accelerometer readings in local sensor body coordinate system (m/s<sup>2</sup> )** 3-element row vector

Accelerometer readings in local sensor body coordinate system in m/s<sup>2</sup>, specified as a 3-element row vector

Data Types: single | double

#### **accelerationCovariance — Acceleration error covariance of accelerometer measurement ((m/s<sup>2</sup> ) 2 )**

scalar | 3-element row vector | 3-by-3 matrix

Acceleration error covariance of the accelerometer measurement in  $(m/s^2)^2$ , specified as a scalar, 3element row vector, or 3-by-3 matrix.

Data Types: single | double

## **Output Arguments**

**res — Residual** 1-by-3 vector of real values

Residual, returned a 1-by-3 vector of real values in  $m/s^2$ .

#### **resCov — Residual covariance**

3-by-3 matrix of real values

Residual covariance, returned as a 3-by-3 matrix of real values in  $(m/s<sup>2</sup>)<sup>2</sup>$ .

## **Version History**

**Introduced in R2019a**

## **Extended Capabilities**

**C/C++ Code Generation** Generate C and C++ code using MATLAB® Coder™.

**See Also** [insfilterAsync](#page-703-0) | [insfilter](#page-39-0)

# <span id="page-695-0"></span>**residualaccel**

Residuals and residual covariance from accelerometer measurements for insfilterAsync

## **Syntax**

[res,resCov] = residualaccel(FUSE,acceleration,accelerationCovariance)

## **Description**

[res,resCov] = residualaccel(FUSE,acceleration,accelerationCovariance) computes the residual, res, and the residual covariance, resCov, based on the acceleration readings and the corresponding covariance.

## **Input Arguments**

## **FUSE — insfilterAsync**

ahrs10filter | object

[insfilterAsync](#page-703-0), specified as an object.

**acceleration — Accelerometer readings in local sensor body coordinate system (m/s<sup>2</sup> )** 3-element row vector

Accelerometer readings in local sensor body coordinate system in m/s<sup>2</sup>, specified as a 3-element row vector

Data Types: single | double

#### **accelerationCovariance — Acceleration error covariance of accelerometer measurement ((m/s<sup>2</sup> ) 2 )**

scalar | 3-element row vector | 3-by-3 matrix

Acceleration error covariance of the accelerometer measurement in  $(m/s^2)^2$ , specified as a scalar, 3element row vector, or 3-by-3 matrix.

Data Types: single | double

## **Output Arguments**

**res — Residual** 1-by-3 vector of real values

Residual, returned a 1-by-3 vector of real values in  $m/s<sup>2</sup>$ .

#### **resCov — Residual covariance**

3-by-3 matrix of real values

Residual covariance, returned a 3-by-3 matrix of real values in  $(m/s<sup>2</sup>)<sup>2</sup>$ .

## **Version History**

**Introduced in R2020a**

## **Extended Capabilities**

**C/C++ Code Generation** Generate C and C++ code using MATLAB® Coder™.

**See Also** [insfilterAsync](#page-703-0) | [insfilter](#page-39-0)

# <span id="page-697-0"></span>**correct**

Correct states using direct state measurements for insfilterAsync

## **Syntax**

correct(FUSE,idx,measurement,measurementCovariance)

## **Description**

correct(FUSE, idx, measurement, measurementCovariance) corrects the state and state estimation error covariance based on the measurement and measurement covariance. The measurement maps directly to the state specified by the indices idx.

## **Input Arguments**

#### **FUSE — insfilterAsync object**

object

[insfilterAsync](#page-703-0), specified as an object.

#### **idx — State vector index of measurement to correct**

*N*-element vector of increasing integers in the range [1, 28]

State vector index of measurement to correct, specified as an *N*-element vector of increasing integers in the range [1, 28].

The state values represent:

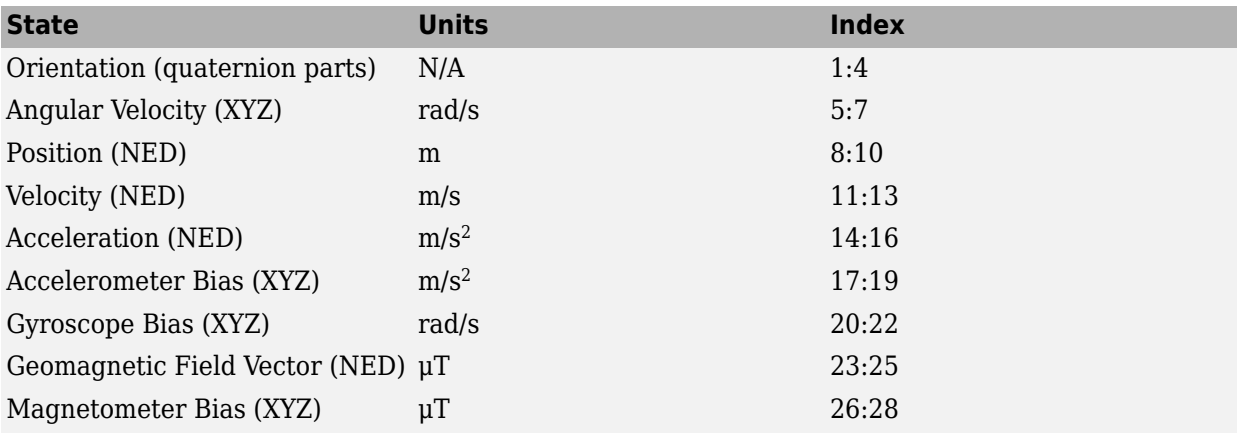

Data Types: single | double

#### **measurement — Direct measurement of state**

*N*-element vector

Direct measurement of state, specified as an *N*-element vector. *N* is the number of elements of the index argument, idx.

Data Types: single | double

#### **measurementCovariance — Covariance of measurement**

scalar | *N*-element vector | *N*-by-*N* matrix

Covariance of measurement, specified as a scalar, *N*-element vector, or *N*-by-*N* matrix. *N* is the number of elements of the index argument, idx.

Data Types: single | double

## **Version History**

**Introduced in R2019a**

#### **Extended Capabilities**

**C/C++ Code Generation** Generate C and C++ code using MATLAB® Coder™.

**See Also** [insfilterAsync](#page-703-0) | [insfilter](#page-39-0)

# <span id="page-699-0"></span>**residual**

Residuals and residual covariances from direct state measurements for insfilterAsync

## **Syntax**

[res, resCov]= residual(FUSE,idx,measurement,measurementCovariance)

## **Description**

[res, resCov]= residual(FUSE,idx,measurement,measurementCovariance) computes the residual, res, and the residual covariance, resCov, based on the direct state measurement and measurement covariance. The measurement maps directly to the states specified by indices, idx.

## **Input Arguments**

#### **FUSE — insfilterAsync**

ahrs10filter | object

[insfilterAsync](#page-703-0), specified as an object.

#### **idx — State vector index of measurement to correct**

*N*-element vector of increasing integers in the range [1, 28]

State vector index of measurement to correct, specified as an *N*-element vector of increasing integers in the range [1, 28].

The state values represent:

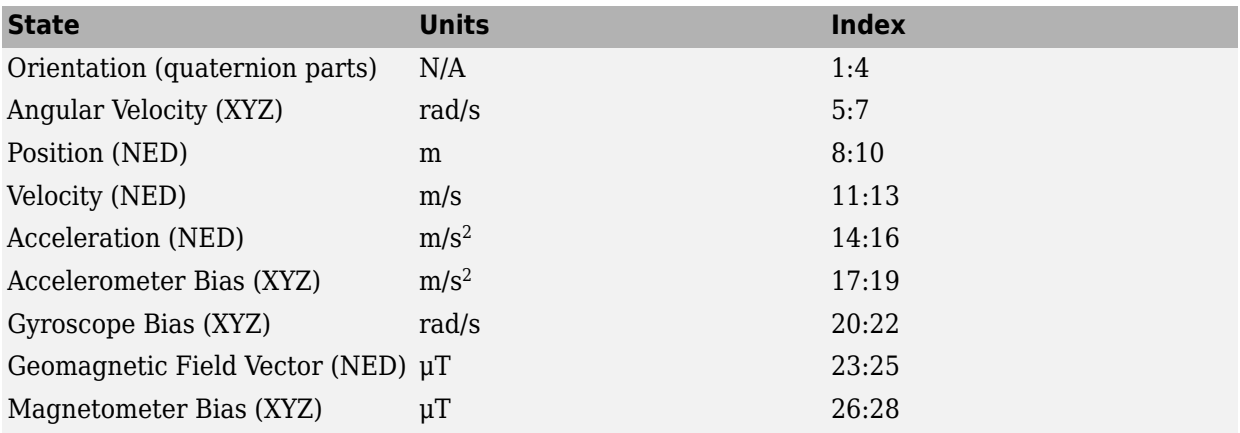

Data Types: single | double

#### **measurement — Direct measurement of state**

*N*-element vector

Direct measurement of state, specified as a *N*-element vector. *N* is the number of elements of the index argument, idx.

#### **measurementCovariance — Covariance of measurement**

*N*-by-*N* matrix

Covariance of measurement, specified as an *N*-by-*N* matrix. *N* is the number of elements of the index argument, idx.

## **Output Arguments**

#### **res — Measurement residual**

1-by-*N* vector of real values

Measurement residual, returned as a 1-by-*N* vector of real values.

#### **resCov — Residual covariance**

*N*-by-*N* matrix of real values

Residual covariance, returned as a *N*-by-*N* matrix of real values.

# **Version History**

**Introduced in R2020a**

## **Extended Capabilities**

**C/C++ Code Generation** Generate C and C++ code using MATLAB® Coder™.

## **See Also**

[insfilterAsync](#page-703-0)

# <span id="page-701-0"></span>**residualgps**

Residuals and residual covariance from GPS measurements for insfilterAsync

### **Syntax**

```
[res,resCov] = residualgps(FUSE,position,positionCovariance)
[res,resCov] = residualgps(FUSE,position,positionCovariance,velocity,
velocityCovariance)
```
## **Description**

[res,resCov] = residualgps(FUSE,position,positionCovariance) computes the residual, res, and the residual covariance, resCov, based on the GPS position measurement and covariance.

[res,resCov] = residualgps(FUSE,position,positionCovariance,velocity, velocityCovariance) computes the residual, res, and the residual covariance, resCov, based on the GPS position measurement and covariance.

### **Input Arguments**

**FUSE — insfilterAsync** ahrs10filter | object

[insfilterAsync](#page-703-0), specified as an object.

#### **position — Position of GPS receiver (LLA)**

3-element row vector

Position of GPS receiver in geodetic latitude, longitude, and altitude (LLA) specified as a real finite 3 element row vector. Latitude and longitude are in degrees with north and east being positive. Altitude is in meters.

Data Types: single | double

#### **positionCovariance — Position measurement covariance of GPS receiver (m<sup>2</sup> )** 3-by-3 matrix

Position measurement covariance of GPS receiver in  $\mathrm{m}^2$ , specified as a 3-by-3 matrix.

Data Types: single | double

#### **velocity — Velocity of GPS receiver in local NED coordinate system (m/s)**

3-element row vector

Velocity of the GPS receiver in the local NED coordinate system in m/s, specified as a 3-element row vector.

Data Types: single | double

**velocityCovariance — Velocity measurement covariance of GPS receiver (m/s<sup>2</sup> )** 3-by-3 matrix

Velocity measurement covariance of the GPS receiver in the local NED coordinate system in m/s<sup>2</sup>, specified as a 3-by-3 matrix.

Data Types: single | double

### **Output Arguments**

#### **res — Position and velocity residual**

1-by-3 vector of real values | 1-by-6 vector of real values

Position and velocity residual, returned as a 1-by-3 vector of real values if the inputs only contain position information, and returned as 1-by-6 vector of real values if the inputs also contain velocity information.

#### **resCov — Residual covariance**

3-by-3 matrix of real values | 6-by-6 matrix of real values

Residual covariance, returned as a 3-by-3 matrix of real values if the inputs only contain position information, and a 6-by-6 matrix of real values if the inputs also contain velocity information.

## **Version History**

**Introduced in R2020a**

### **Extended Capabilities**

#### **C/C++ Code Generation** Generate C and C++ code using MATLAB® Coder™.

**See Also** [insfilterAsync](#page-703-0)

# <span id="page-703-0"></span>**insfilterAsync**

Estimate pose from asynchronous MARG and GPS data

# **Description**

The insfilterAsync object implements sensor fusion of MARG and GPS data to estimate pose in the NED (or ENU) reference frame. MARG (magnetic, angular rate, gravity) data is typically derived from magnetometer, gyroscope, and accelerometer data, respectively. The filter uses a 28-element state vector to track the orientation [quaternion](#page-850-0), velocity, position, MARG sensor biases, and geomagnetic vector. The insfilterAsync object uses a continuous-discrete extended Kalman filter to estimate these quantities.

## **Creation**

### **Syntax**

```
filter = insfilterAsync
filter = insfilterAsync('ReferenceFrame',RF)
filter = insfilterAsync( ,Name,Value)
```
#### **Description**

filter = insfilterAsync creates an insfilterAsync object to fuse asynchronous MARG and GPS data with default property values.

filter = insfilterAsync('ReferenceFrame',RF) allows you to specify the reference frame, RF, of the filter. Specify RF as 'NED' (North-East-Down) or 'ENU' (East-North-Up). The default value is 'NED'.

filter = insfilterAsync( \_\_\_ , Name, Value) also allows you set properties of the created filter using one or more name-value pairs. Enclose each property name in single quotes.

## **Properties**

#### **ReferenceLocation — Reference location (deg, deg, meters)**

[0 0 0] (default) | three-element positive row vector

Reference location, specified as a three-element row vector in geodetic coordinates (latitude, longitude, and altitude). Altitude is the height above the reference ellipsoid model, WGS84. The reference location units are [degrees degrees meters].

Data Types: single | double

#### **QuaternionNoise — Additive quaternion process noise variance**

[1e-6 1e-6 1e-6 1e-6] (default) | scalar | four-element row vector

Additive quaternion process noise variance, specified as a scalar or four-element vector of quaternion parts.

Data Types: single | double

#### **AngularVelocityNoise — Additive angular velocity process noise in local navigation coordinate system ((rad/s)<sup>2</sup> )**

[0.005 0.005 0.005] (default) | scalar | three-element row vector

Additive angular velocity process noise in the local navigation coordinate system in (rad/s)<sup>2</sup>, specified as a scalar or three-element row vector of positive real finite numbers.

- If AngularVelocityNoise is a row vector, the elements correspond to the noise in the *x*, *y*, and *z* axes of the local navigation coordinate system, respectively.
- If AngularVelocityNoise is a scalar, the single element is applied to each axis.

Data Types: single | double

#### **PositionNoise — Additive position process noise variance in local navigation coordinate system (m<sup>2</sup> )**

[1e-6 1e-6 1e-6] (default) | scalar | three-element row vector

Additive position process noise in the local navigation coordinate system in  $\mathrm{m}^2$ , specified as a scalar or three-element row vector of positive real finite numbers.

- If PositionNoise is a row vector, the elements correspond to the noise in the *x*, *y*, and *z* axes of the local navigation coordinate system, respectively.
- If PositionNoise is a scalar, the single element is applied to each axis.

Data Types: single | double

#### **VelocityNoise — Additive velocity process noise variance in local navigation coordinate system ((m/s)<sup>2</sup> )**

[1e-6 1e-6 1e-6] (default) | scalar | three-element row vector

Additive velocity process noise in the local navigation coordinate system in  $(m/s)^2$ , specified as a scalar or three-element row vector of positive real finite numbers.

- If VelocityNoise is a row vector, the elements correspond to the noise in the *x*, *y*, and *z* axes of the local navigation coordinate system, respectively.
- If VelocityNoise is a scalar, the single element is applied to each axis.

Data Types: single | double

#### **AccelerationNoise — Additive acceleration process noise variance in local navigation coordinate system ((m/s<sup>2</sup> ) 2 )**

[50 50 50] (default) | scalar | three-element row vector

Additive acceleration process noise in  $(m/s^2)^2$ , specified as a scalar or three-element row vector of positive real finite numbers.

- If AccelerationNoise is a row vector, the elements correspond to the noise in the *x*, *y*, and *z* axes of the local navigation coordinate system, respectively.
- If AccelerationNoise is a scalar, the single element is applied to each axis.

Data Types: single | double

**GyroscopeBiasNoise — Additive process noise variance from gyroscope bias ((rad/s)<sup>2</sup> )**

[1e-10 1e-10 1e-10] (default) | scalar | three-element row vector

Additive process noise variance from the gyroscope bias in (rad/s)<sup>2</sup>, specified as a scalar or threeelement row vector of positive real finite numbers.

- If GyroscopeBiasNoise is a row vector, the elements correspond to the noise in the *x*, *y*, and *z* axes of the gyroscope, respectively.
- If GyroscopeBiasNoise is a scalar, the single element is applied to each axis.

Data Types: single | double

#### **AccelerometerBiasNoise — Additive process noise variance from accelerometer bias ((m/s<sup>2</sup> ) 2 )**

[1e-4 1e-4 1e-4] (default) | positive scalar | three-element row vector

Additive process noise variance from accelerometer bias in  $(m/s^2)^2$ , specified as a scalar or threeelement row vector of positive real numbers.

- If AccelerometerBiasNoise is a row vector, the elements correspond to the noise in the *x*, *y*, and *z* axes of the accelerometer, respectively.
- If AccelerometerBiasNoise is a scalar, the single element is applied to each axis.

#### **GeomagneticVectorNoise — Additive process noise variance of geomagnetic vector in local navigation coordinate system (μT<sup>2</sup> )**

[1e-6 1e-6 1e-6] (default) | positive scalar | three-element row vector

Additive process noise variance of geomagnetic vector in  $\mu\text{T}^2$ , specified as a scalar or three-element row vector of positive real numbers.

- If GeomagneticVectorNoise is a row vector, the elements correspond to the noise in the *x*, *y*, and *z* axes of the local navigation coordinate system, respectively.
- If GeomagneticVectorNoise is a scalar, the single element is applied to each axis.

**MagnetometerBiasNoise — Additive process noise variance from magnetometer bias (μT<sup>2</sup> )** [0.1 0.1 0.1] (default) | positive scalar | three-element row vector

Additive process noise variance from magnetometer bias in  $\mu$ T $^2$ , specified as a scalar or three-element row vector of positive real numbers.

- If MagnetometerBiasNoise is a row vector, the elements correspond to the noise in the *x*, *y*, and *z* axes of the magnetometer, respectively.
- If MagnetometerBiasNoise is a scalar, the single element is applied to each axis.

#### **State — State vector of extended Kalman filter**

28-element column vector

State vector of the extended Kalman filter. The state values represent:

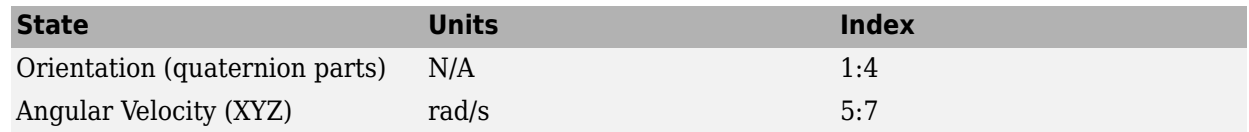

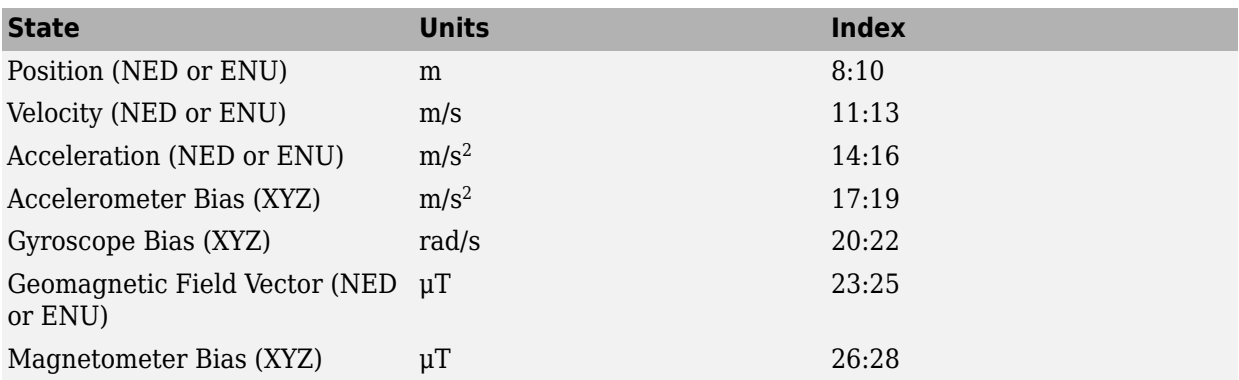

The default initial state corresponds to an object at rest located at  $[0 0 0]$  in geodetic LLA coordinates.

Data Types: single | double

#### **StateCovariance — State error covariance for extended Kalman filter**

eye(28) (default) | 28-by-28 matrix

State error covariance for the extended Kalman filter, specified as a 28-by-28-element matrix of real numbers.

Data Types: single | double

### **Object Functions**

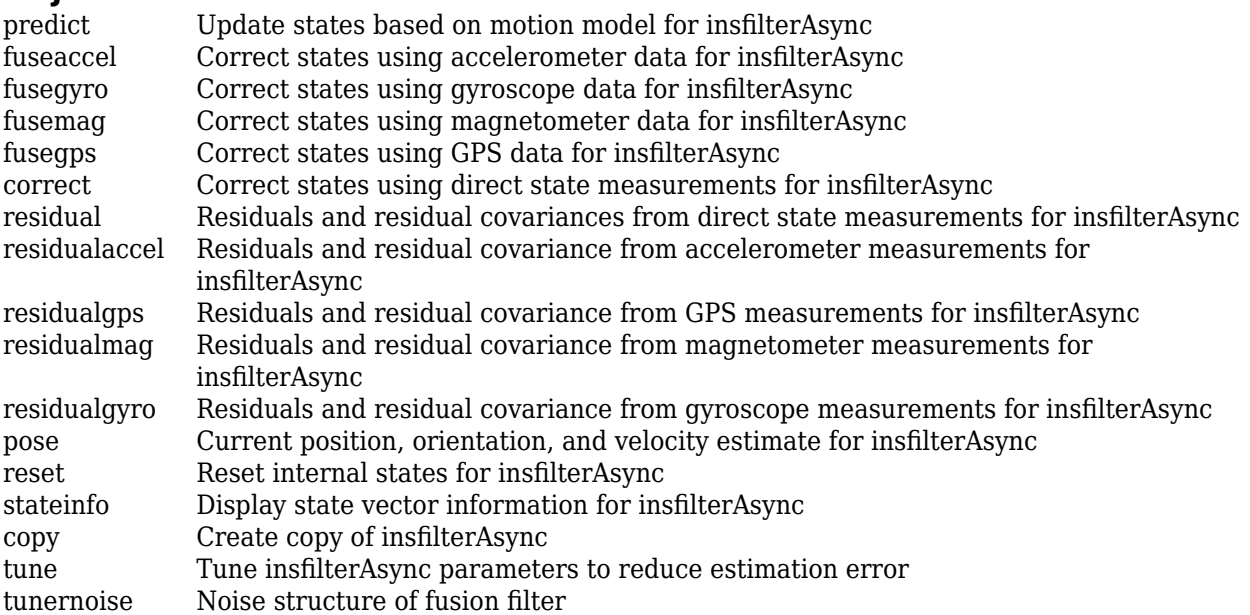

#### **Examples**

#### **Estimate Pose of UAV**

Load logged sensor data and ground truth pose.

```
load('uavshort.mat','refloc','initstate','imuFs', ...
 'accel','gyro','mag','lla','gpsvel', ...
 'trueOrient','truePos')
```
Create an INS filter to fuse asynchronous MARG and GPS data to estimate pose.

```
filt = insfilterAsync;
filt.ReferenceLocation = refloc;
filt.State = [initstate(1:4);0;0;0;0;initstate(5:10);0;0;0;initstate(11:end)];
```
Define sensor measurement noises. The noises were determined from datasheets and experimentation.

```
Rmag = 80;
Rvel = 0.0464;
Racc = 800;
Rgyro = 1e-4;
Rpos = 34;
```
Preallocate variables for position and orientation. Allocate a variable for indexing into the GPS data.

```
N = size(accel, 1);p = zeros(N,3);q = zeros(N,1,'quaternion');
qpsIdx = 1;
```
Fuse accelerometer, gyroscope, magnetometer, and GPS data. The outer loop predicts the filter forward one time step and fuses accelerometer and gyroscope data at the IMU sample rate.

```
for ii = 1:N % Predict the filter forward one time step
     predict(filt,1./imuFs);
     % Fuse accelerometer and gyroscope readings
    fuseaccel(filt,accel(ii,:),Racc);
     fusegyro(filt,gyro(ii,:),Rgyro);
     % Fuse magnetometer at 1/2 the IMU rate
     if ~mod(ii, fix(imuFs/2))
        fusemag(filt,mag(ii,:),Rmag);
     end
     % Fuse GPS once per second
     if ~mod(ii,imuFs)
         fusegps(filt,lla(gpsIdx,:),Rpos,gpsvel(gpsIdx,:),Rvel);
        qpsIdx = gpsIdx + 1; end
     % Log the current pose estimate
    [p(ii,:),q(ii)] = pose(filt);
```
#### end

Calculate the RMS errors between the known true position and orientation and the output from the asynchronous IMU filter.

```
posErr = truePos - p;
qErr = rad2deg(dist(trueOrient,q));
```

```
pRMS = sqrt(mean(posErr.^2));qRMS = sqrt(mean(qErr.^2));
```

```
fprintf('Position RMS Error\n');
```
Position RMS Error

```
fprintf('\tX: %.2f, Y: %.2f, Z: %.2f (meters)\n\n',pRMS(1),pRMS(2),pRMS(3));
```

```
 X: 0.55, Y: 0.71, Z: 0.74 (meters)
```
#### fprintf('Quaternion Distance RMS Error\n');

Quaternion Distance RMS Error

fprintf('\t%.2f (degrees)\n\n', qRMS);

4.72 (degrees)

Visualize the true position and the estimated position.

```
plot3(truePos(:,1),truePos(:,2),truePos(:,3),'LineWidth',2)
hold on
plot3(p(:,1),p(:,2),p(:,3),'r:','LineWidth',2)
grid on
xlabel('N (m)')
ylabel('E (m)')
zlabel('D (m)')
```
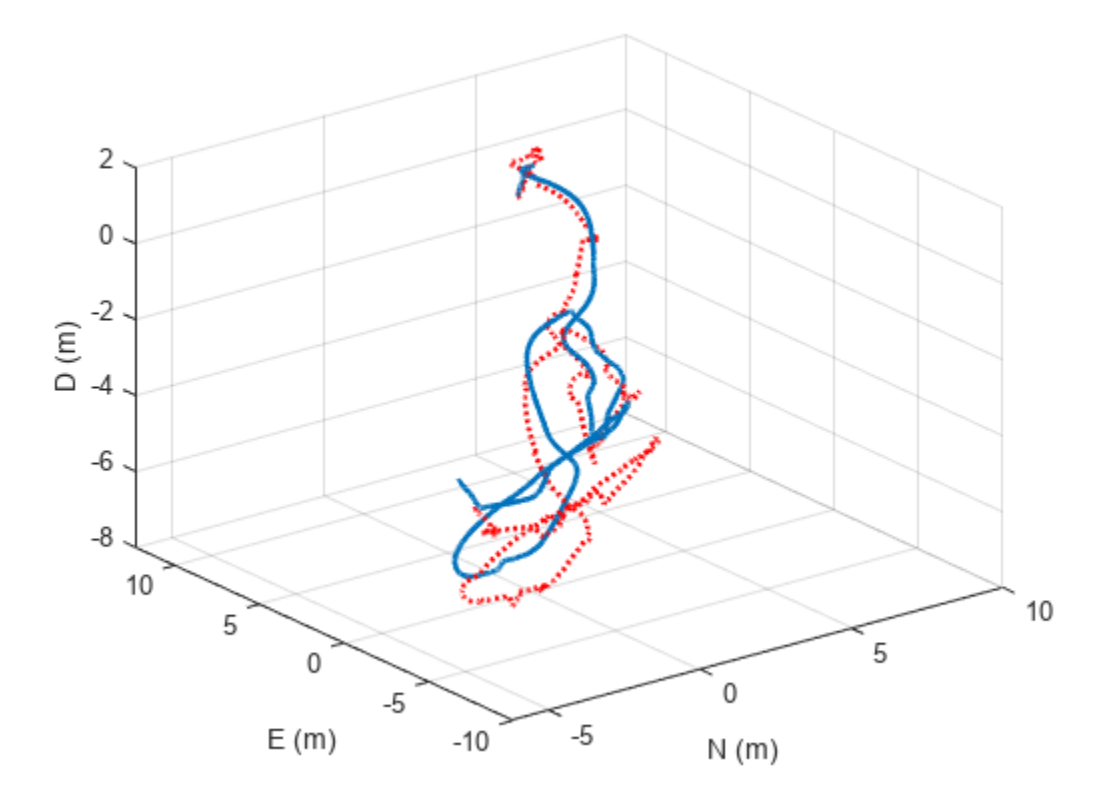

## **Algorithms**

#### **Dynamic Model Used in insfilterAsync**

*Note: The following algorithm only applies to an NED reference frame.*

insfilterAsync implements a 28-axis continuous-discrete extended Kalman filter using sequential fusion. The filter relies on the assumption that individual sensor measurements are uncorrelated. The filter uses an omnidirectional motion model and assumes constant angular velocity and constant acceleration. The state is defined as:

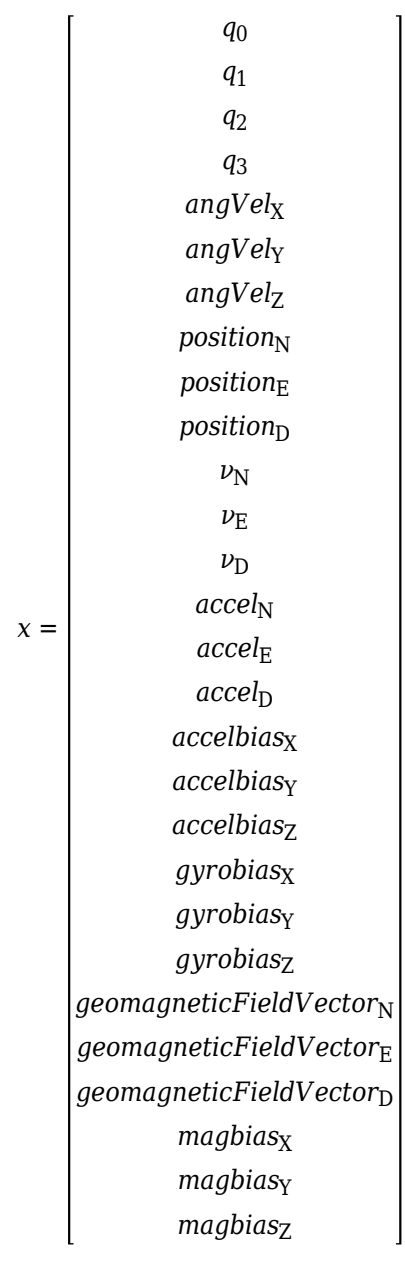

where

- *q*<sub>0</sub>, *q*<sub>1</sub>, *q*<sub>2</sub>, *q*<sub>3</sub> -- Parts of orientation quaternion. The orientation quaternion represents a frame rotation from the platform's current orientation to the local NED coordinate system.
- *angVel<sub>X</sub>, angVel<sub>Y</sub>, angVel<sub>Z</sub>* -- Angular velocity relative to the platform's body frame.
- *position<sub>N</sub>*, *position<sub>E</sub>*, *position*<sub>D</sub> -- Position of the platform in the local NED coordinate system.
- $\nu_{\text{N}}$ ,  $\nu_{\text{E}}$ ,  $\nu_{\text{D}}$  -- Velocity of the platform in the local NED coordinate system.
- $accel_{N}$ ,  $accel_{E}$ ,  $accel_{D}$  -- Acceleration of the platform in the local NED coordinate system.
- *accelbias<sub>X</sub>, accelbias<sub>Y</sub>, accelbias<sub>Z</sub>* -- Bias in the accelerometer reading.
- *gyrobias<sub>X</sub>*, *gyrobias<sub>Y</sub>*, *gyrobias<sub>Z</sub>* -- Bias in the gyroscope reading.
- *geomagneticFieldVector<sub>N</sub>, geomagneticFieldVector<sub>E</sub>, geomagneticFieldVector<sub>D</sub> -- Estimate of the* geomagnetic field vector at the reference location.
- *magbias<sub>x</sub>*, *magbias<sub>Y</sub>*, *magbias<sub>Z</sub>* -- Bias in the magnetometer readings.

Given the conventional formation of the process equation,  $\dot{x} = f(x) + w$ , *w* is the process noise,  $\dot{x}$  is the derivative of *x*, and:

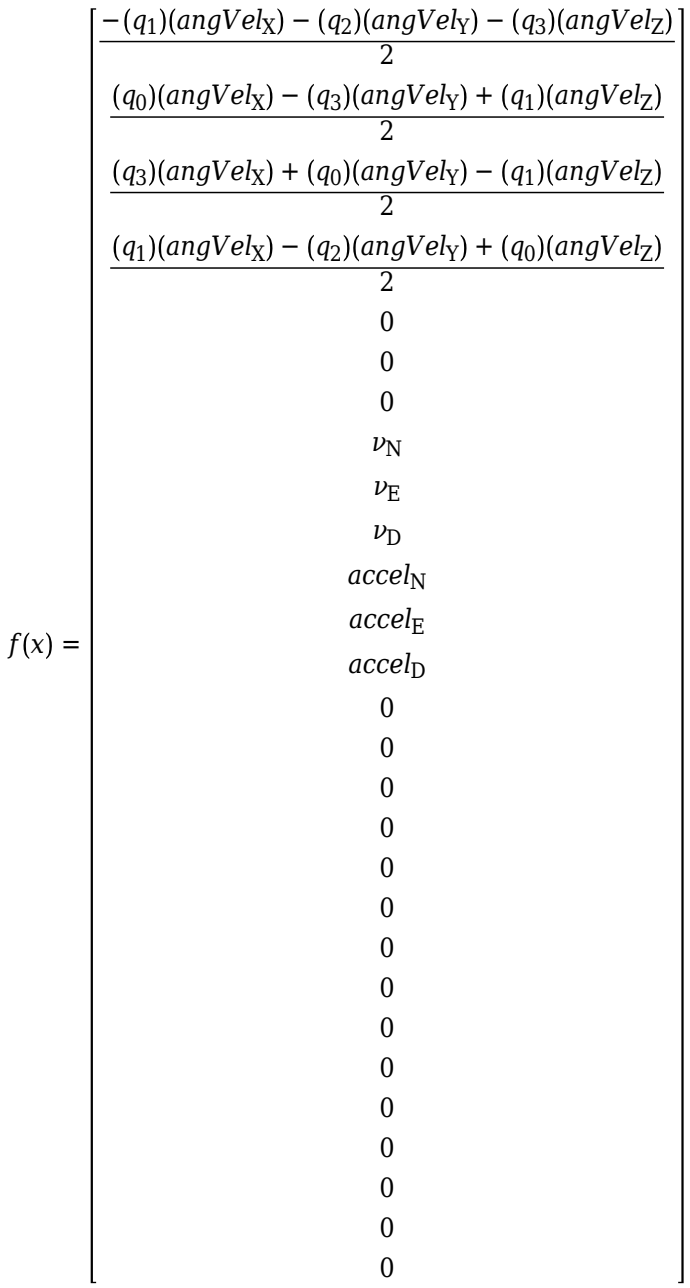

## **Version History**

**Introduced in R2019a**

## **Extended Capabilities**

#### **C/C++ Code Generation**

Generate C and C++ code using MATLAB® Coder™.

#### **See Also**

[insfilterErrorState](#page-661-0) | [insfilterNonholonomic](#page-813-0) | [insfilterMARG](#page-738-0)

# **copy**

Create copy of insfitlerMARG

## **Syntax**

 $newFilter = copy(filter)$ 

## **Description**

newFilter = copy(filter) returns a copy of the [insfilterMARG](#page-738-0), filter, with the exactly same property values.

## **Input Arguments**

**filter — Filter to be copied** insfitlerMARG

Filter to be copied, specified as an [insfilterMARG](#page-738-0) object.

## **Output Arguments**

## **newFilter — New copied filter**

insfitlerMARG

New copied filter, returned as an [insfilterMARG](#page-738-0) object.

# **Version History**

**Introduced in R2020b**

**See Also** [insfilterMARG](#page-738-0)

## **correct**

Correct states using direct state measurements for insfilterMARG

## **Syntax**

correct(FUSE,idx,measurement,measurementCovariance)

## **Description**

correct(FUSE,idx,measurement,measurementCovariance) corrects the state and state estimation error covariance based on the measurement and measurement covariance. The measurement maps directly to the state specified by the indices idx.

## **Input Arguments**

#### **FUSE — insfilterMARG object**

object

[insfilterMARG](#page-738-0), specified as an object.

#### **idx — State vector Index of measurement to correct**

*N*-element vector of increasing integers in the range [1,22]

State vector index of measurement to correct, specified as an *N*-element vector of increasing integers in the range [1, 22].

The state values represent:

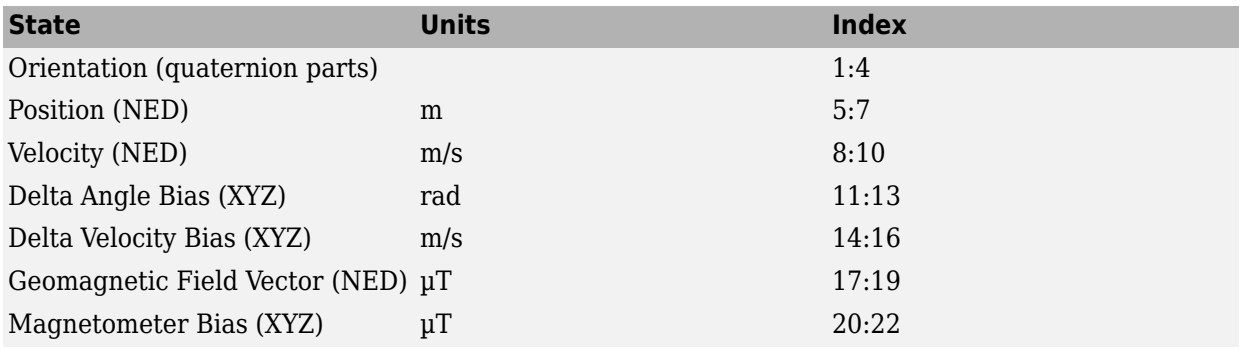

Data Types: single | double

#### **measurement — Direct measurement of state**

*N*-element vector

Direct measurement of state, specified as a *N*-element vector. *N* is the number of elements of the index argument, idx.

Data Types: single | double

#### **measurementCovariance — Covariance of measurement**

scalar | *N*-element vector | *N*-by-*N* matrix

Covariance of measurement, specified as a scalar, *N*-element vector, or *N*-by-*N* matrix. *N* is the number of elements of the index argument, idx.

Data Types: single | double

## **Version History**

**Introduced in R2018b**

## **Extended Capabilities**

**C/C++ Code Generation**

Generate C and C++ code using MATLAB® Coder™.

## **See Also**

[insfilterMARG](#page-738-0) | [insfilter](#page-39-0)

# **fusegps**

Correct states using GPS data for insfilterMARG

## **Syntax**

```
[res,resCov] = fusegps(FUSE,position,positionCovariance)
[res,resCov] = fusegps(FUSE,position,positionCovariance,velocity,
velocityCovariance)
```
## **Description**

[res,resCov] = fusegps(FUSE,position,positionCovariance) fuses GPS position data to correct the state estimate.

[res,resCov] = fusegps(FUSE,position,positionCovariance,velocity, velocityCovariance) fuses GPS position and velocity data to correct the state estimate.

## **Input Arguments**

**FUSE — insfilterMARG object**

object

[insfilterMARG](#page-738-0), specified as an object.

#### **position — Position of GPS receiver (LLA)**

3-element row vector

Position of GPS receiver in geodetic latitude, longitude, and altitude (LLA) specified as a real finite 3 element row vector. Latitude and longitude are in degrees with north and east being positive. Altitude is in meters.

Data Types: single | double

**positionCovariance — Position measurement covariance of GPS receiver (m<sup>2</sup> )** 3-by-3 matrix

Position measurement covariance of GPS receiver in  $m^2$ , specified as a 3-by-3 matrix.

Data Types: single | double

#### **velocity — Velocity of GPS receiver in local NED coordinate system (m/s)**

3-element row vector

Velocity of the GPS receiver in the local NED coordinate system in m/s, specified as a 3-element row vector.

Data Types: single | double

**velocityCovariance — Velocity measurement covariance of GPS receiver (m/s<sup>2</sup> )** 3-by-3 matrix

Velocity measurement covariance of the GPS receiver in the local NED coordinate system in m/s<sup>2</sup>, specified as a 3-by-3 matrix.

Data Types: single | double

### **Output Arguments**

**res — Position and velocity residual**

1-by-6 vector of real values

Position and velocity residual, returned as a 1-by-6 vector of real values in m and m/s, respectively.

## **resCov — Residual covariance**

6-by-6 matrix of real values

Residual covariance, returned as a 6-by-6 matrix of real values.

# **Version History**

**Introduced in R2018b**

## **Extended Capabilities**

**C/C++ Code Generation** Generate C and C++ code using MATLAB® Coder™.

#### **See Also**

[insfilter](#page-39-0) | [insfilterMARG](#page-738-0)

# **fusemag**

Correct states using magnetometer data for insfilterMARG

## **Syntax**

[res,resCov] = fusemag(FUSE,magReadings,magReadingsCovariance)

## **Description**

[res,resCov] = fusemag(FUSE,magReadings,magReadingsCovariance) fuses magnetometer data to correct the state estimate.

## **Input Arguments**

#### **FUSE — insfilterMARG object**

object

[insfilterMARG](#page-738-0), specified as an object.

#### **magReadings — Magnetometer readings (µT)**

3-element row vector

Magnetometer readings in µT, specified as a 3-element row vector of finite real numbers.

Data Types: single | double

## **magReadingsCovariance — Magnetometer readings error covariance (µT<sup>2</sup> )**

scalar | 3-element row vector | 3-by-3 matrix

Magnetometer readings error covariance in  $\mu$ T $^2$ , specified as a scalar, 3-element row vector, or 3-by-3 matrix.

Data Types: single | double

### **Output Arguments**

**res — Residual** 1-by-3 vector of real values

Residual, returned a 1-by-3 vector of real values in µT.

Data Types: single | double

#### **resCov — Residual covariance**

3-by-3 matrix of real values

Residual covariance, returned a 3-by-3 matrix of real values in  $(\mu T)^2$ .

# **Version History**

**Introduced in R2018b**

## **Extended Capabilities**

#### **C/C++ Code Generation**

Generate C and C++ code using MATLAB® Coder™.

#### **See Also**

[insfilterMARG](#page-738-0) | [insfilter](#page-39-0)
# <span id="page-720-0"></span>**residualmag**

Residuals and residual covariance from magnetometer measurements for insfilterMARG

## **Syntax**

[res,resCov] = residualmag(FUSE,magReadings,magReadingsCovariance)

### **Description**

[res,resCov] = residualmag(FUSE,magReadings,magReadingsCovariance) computes the residual, residual, and the residual covariance, resCov, based on the magnetometer readings and the corresponding covariance.

### **Input Arguments**

### **FUSE — insfilterMARG object**

object

[insfilterMARG](#page-738-0), specified as an object.

#### **magReadings — Magnetometer readings (µT)**

3-element row vector

Magnetometer readings in  $\mu$ T, specified as a 3-element row vector of finite real numbers.

Data Types: single | double

### **magReadingsCovariance — Magnetometer readings error covariance (µT<sup>2</sup> )**

scalar | 3-element row vector | 3-by-3 matrix

Magnetometer readings error covariance in  $\mu$ T $^2$ , specified as a scalar, 3-element row vector, or 3-by-3 matrix.

Data Types: single | double

### **Output Arguments**

**res — Residual** 1-by-3 vector of real values

Residual, returned as a 1-by-3 vector of real values in µT.

Data Types: single | double

### **resCov — Residual covariance**

3-by-3 matrix of real values

Residual covariance, returned a 3-by-3 matrix of real values in  $(\mu T)^2$ .

# **Version History**

**Introduced in R2020a**

## **See Also**

[insfilterMARG](#page-738-0) | [insfilter](#page-39-0)

# <span id="page-722-0"></span>**pose**

Current orientation and position estimate for insfilterMARG

## **Syntax**

```
[position,orientation,velocity] = pose(FUSE)
[position, orientation, velocity] = pose(FUSE, format)
```
## **Description**

[position,orientation,velocity] = pose(FUSE) returns the current estimate of the pose and velocity.

[position, orientation, velocity] = pose(FUSE, format) returns the current estimate of the pose with orientation in the specified orientation format.

## **Input Arguments**

### **FUSE — insfilterMARG object**

object

[insfilterMARG](#page-738-0), specified as an object.

### **format — Output orientation format**

'quaternion' (default) | 'rotmat'

Output orientation format, specified as either 'quaternion' for a [quaternion](#page-850-0) or 'rotmat' for a rotation matrix.

Data Types: char | string

## **Output Arguments**

### **position — Position estimate expressed in the local coordinate system (m)**

3-element row vector

Position estimate expressed in the local coordinate system of the filter in meters, returned as a 3 element row vector.

Data Types: single | double

### **orientation — Orientation estimate expressed in the local coordinate system**

quaternion (default) | 3-by-3 rotation matrix

Orientation estimate expressed in the local coordinate system of the filter, returned as a scalar quaternion or 3-by-3 rotation matrix. The quaternion or rotation matrix represents a frame rotation from the local reference frame of the filter to the body reference frame.

Data Types: single | double | quaternion

### **velocity — Velocity estimate expressed in local coordinate system (m/s)**

3-element row vector

Velocity estimate expressed in the local coordinate system of the filter in m/s, returned as a 3-element row vector.

Data Types: single | double

# **Version History**

**Introduced in R2018b**

## **Extended Capabilities**

### **C/C++ Code Generation**

Generate C and C++ code using MATLAB® Coder™.

### **See Also**

[insfilterMARG](#page-738-0) | [insfilter](#page-39-0)

# <span id="page-724-0"></span>**predict**

Update states using accelerometer and gyroscope data for insfilterMARG

## **Syntax**

predict(FUSE,accelReadings,gyroReadings)

## **Description**

predict(FUSE, accelReadings, gyroReadings) fuses accelerometer and gyroscope data to update the state estimate.

## **Input Arguments**

### **FUSE — insfilterMARG object**

object

[insfilterMARG](#page-738-0), specified as an object.

**accelReadings — Accelerometer readings in local sensor body coordinate system (m/s<sup>2</sup> )** 3-element row vector

Accelerometer readings in m/s<sup>2</sup>, specified as a 3-element row vector.

Data Types: single | double

#### **gyroReadings — Gyroscope readings in local sensor body coordinate system (rad/s)** 3-element row vector

Gyroscope readings in rad/s, specified as a 3-element row vector.

Data Types: single | double

# **Version History**

**Introduced in R2018b**

## **Extended Capabilities**

#### **C/C++ Code Generation** Generate C and C++ code using MATLAB® Coder™.

### **See Also**

[insfilterMARG](#page-738-0) | [insfilter](#page-39-0)

# <span id="page-725-0"></span>**reset**

Reset internal states for insfilterMARG

## **Syntax**

reset(FUSE)

## **Description**

reset(FUSE) resets the State, StateCovariance, and internal integrators to their default values.

## **Input Arguments**

**FUSE — insfilterMARG object** object

[insfilterMARG](#page-738-0), specified as an object.

# **Version History**

**Introduced in R2018b**

## **Extended Capabilities**

**C/C++ Code Generation** Generate C and C++ code using MATLAB® Coder™.

**See Also** [insfilterMARG](#page-738-0) | [insfilter](#page-39-0)

# <span id="page-726-0"></span>**stateinfo**

Display state vector information for insfilterMARG

## **Syntax**

stateinfo(FUSE) info = stateinfo(FUSE)

## **Description**

stateinfo(FUSE) displays the meaning of each index of the State property and the associated units.

info = stateinfo(FUSE) returns a structure with fields containing descriptions of the elements of the state vector of the filter, FUSE.

## **Examples**

### **State Information of insfilterMARG**

Create an insfilterMARG object.

filter = insfilterMARG;

Display the state information of the created filter.

#### stateinfo(filter)

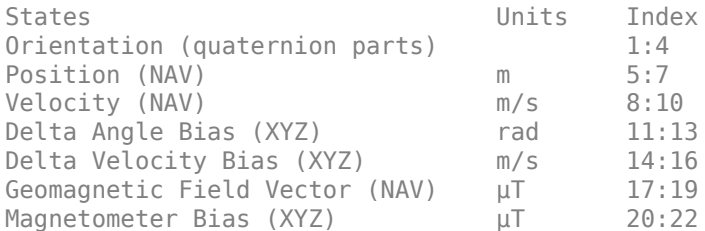

Output the state information of the filter as a structure.

#### info = stateinfo(filter)

```
info = struct with fields:
                Orientation: [1 2 3 4]
                   Position: [5 6 7]
                   Velocity: [8 9 10]
             DeltaAngleBias: [11 12 13]
          DeltaVelocityBias: [14 15 16]
     GeomagneticFieldVector: [17 18 19]
           MagnetometerBias: [20 21 22]
```
## **Input Arguments**

**FUSE — insfilterMARG object** object

[insfilterMARG](#page-738-0), specified as an object.

**info — State information** structure

State information, returned as a structure. The field names of the structure are names of the elements of the state vector in the filter. The values of each field are the corresponding indices of the state vector.

# **Version History**

**Introduced in R2018b**

## **Extended Capabilities**

**C/C++ Code Generation** Generate C and C++ code using MATLAB® Coder™.

### **See Also**

[insfilterMARG](#page-738-0) | [insfilter](#page-39-0)

# <span id="page-728-0"></span>**tune**

Tune insfilterMARG parameters to reduce estimation error

## **Syntax**

tunedMeasureNoise = tune(filter,measureNoise,sensorData,groundTruth)  $tuned MeasureNoise = tune($ ,  $config)$ 

## **Description**

tunedMeasureNoise = tune(filter,measureNoise,sensorData,groundTruth) adjusts the properties of the insfilterMARG filter object, filter, and measurement noises to reduce the rootmean-squared (RMS) state estimation error between the fused sensor data and the ground truth. The function also returns the tuned measurement noise, tunedMeasureNoise. The function uses the property values in the filter and the measurement noise provided in the measureNoise structure as the initial estimate for the optimization algorithm.

tunedMeasureNoise = tune( $\_\_\$ , config) specifies the tuning configuration based on a [tunerconfig](#page-1126-0) object, config.

## **Examples**

### **Tune insfilterMARG to Optimize Pose Estimate**

Load the recorded sensor data and ground truth data.

load('insfilterMARGTuneData.mat');

Create tables for the sensor data and the truth data.

```
sensorData = table(Accelerometer, Gyroscope, ...
    Magnetometer, GPSPosition, GPSVelocity);
groundTruth = table(Orientation, Position);
```
Create an insfilterMARG filter object that has a few noise properties.

```
filter = insfilterMARG('State',initialState,...
         'StateCovariance',initialStateCovariance,...
         'AccelerometerBiasNoise',1e-7,...
         'GyroscopeBiasNoise',1e-7,...
         'MagnetometerBiasNoise',1e-7,...
         'GeomagneticVectorNoise',1e-7);
```
Create a tuner configuration object for the filter. Set the maximum iterations to eight. Also, set the tunable parameters.

```
cfg = tunerconfig('insfilterMARG', 'MaxIterations', 8);
cfg. Tunable Parameters = setdiff(cfg. TunableParameters, ... {'GeomagneticFieldVector', 'AccelerometerBiasNoise', ...
     'GyroscopeBiasNoise', 'MagnetometerBiasNoise'});
```
Use the tuner noise function to obtain a set of initial sensor noises used in the filter.

```
measNoise = tunernoise('insfilterMARG')
```

```
measNoise = struct with fields:
    MagnetometerNoise: 1
     GPSPositionNoise: 1
      GPSVelocityNoise: 1
```
#### Tune the filter and obtain the tuned parameters.

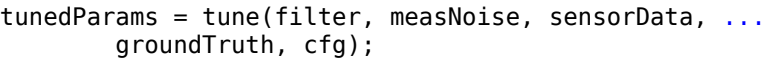

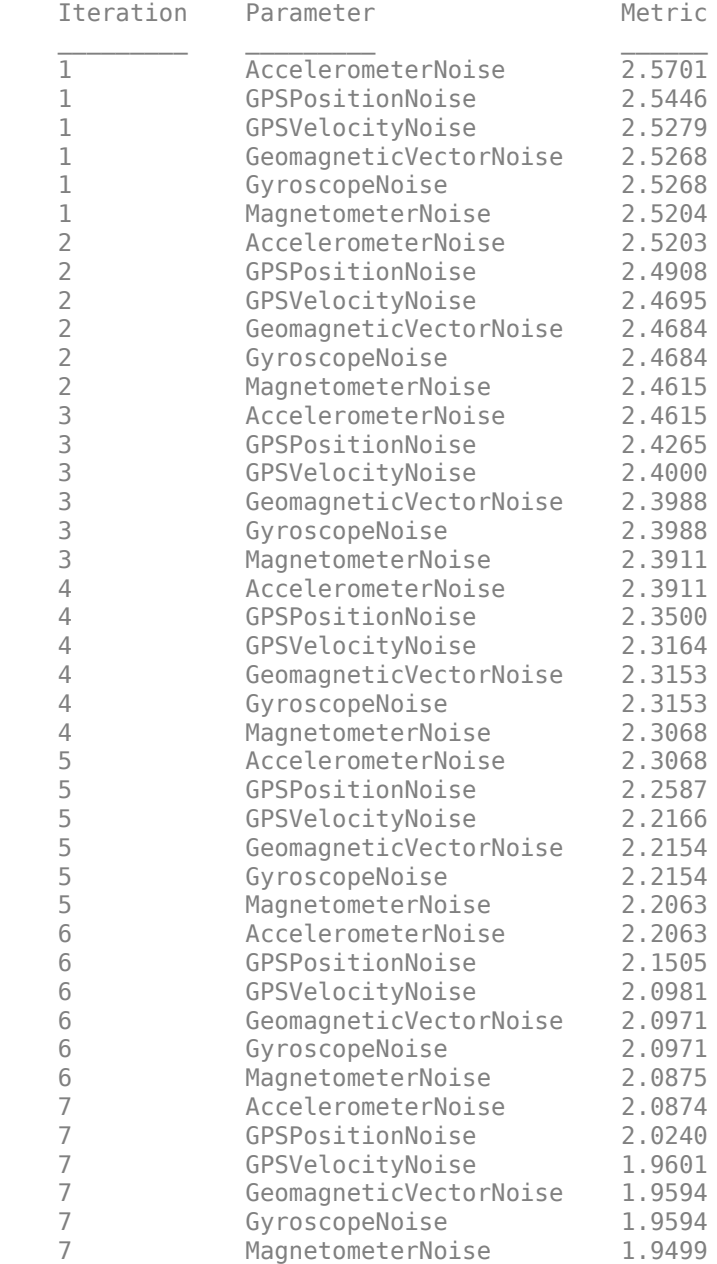

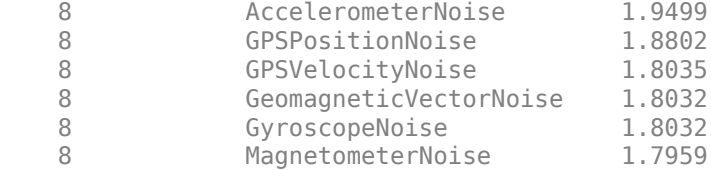

Fuse the sensor data using the tuned filter.

```
N = size(sensorData, 1);qEstTuned = quaternion.zeros(N,1);posEstTuned = zeros(N,3);for ii=1:N
     predict(filter,Accelerometer(ii,:),Gyroscope(ii,:));
    if all(~isnan(Magnetometer(ii,1)))
        fusemag(filter, Magnetometer(ii,:),...
             tunedParams.MagnetometerNoise);
     end
     if all(~isnan(GPSPosition(ii,1)))
        fusegps(filter,GPSPosition(ii,:),...
             tunedParams.GPSPositionNoise,GPSVelocity(ii,:),...
             tunedParams.GPSVelocityNoise);
     end
    [posEstTuned(ii,:),qEstTuned(ii,:)] = pose(filter);
```
#### end

Compute the RMS errors.

```
orientationErrorTuned = rad2deg(dist(qEstTuned,Orientation));
rmsOrientationErrorTuned = sqrt(mean(orientationErrorTuned.^2))
```

```
rmsOrientationErrorTuned = 0.8580
```

```
positionErrorTuned = sqrt(sum((posEstTuned - Position).^2,2));
rmsPositionErrorTuned = sqrt(mean(positionErrorTuned.^2))
```

```
rmsPositionErrorTuned = 1.7946
```
Visualize the results.

```
figure();
t = (0:N-1)./filter.IMUSampleRate;
subplot(2,1,1)
plot(t,positionErrorTuned,'b');
title("Tuned insfilterMARG" + newline + ...
     "Euclidean Distance Position Error")
xlabel('Time (s)');
ylabel('Position Error (meters)')
subplot(2,1,2)plot(t, orientationErrorTuned,'b');
title("Orientation Error")
xlabel('Time (s)');
ylabel('Orientation Error (degrees)');
```
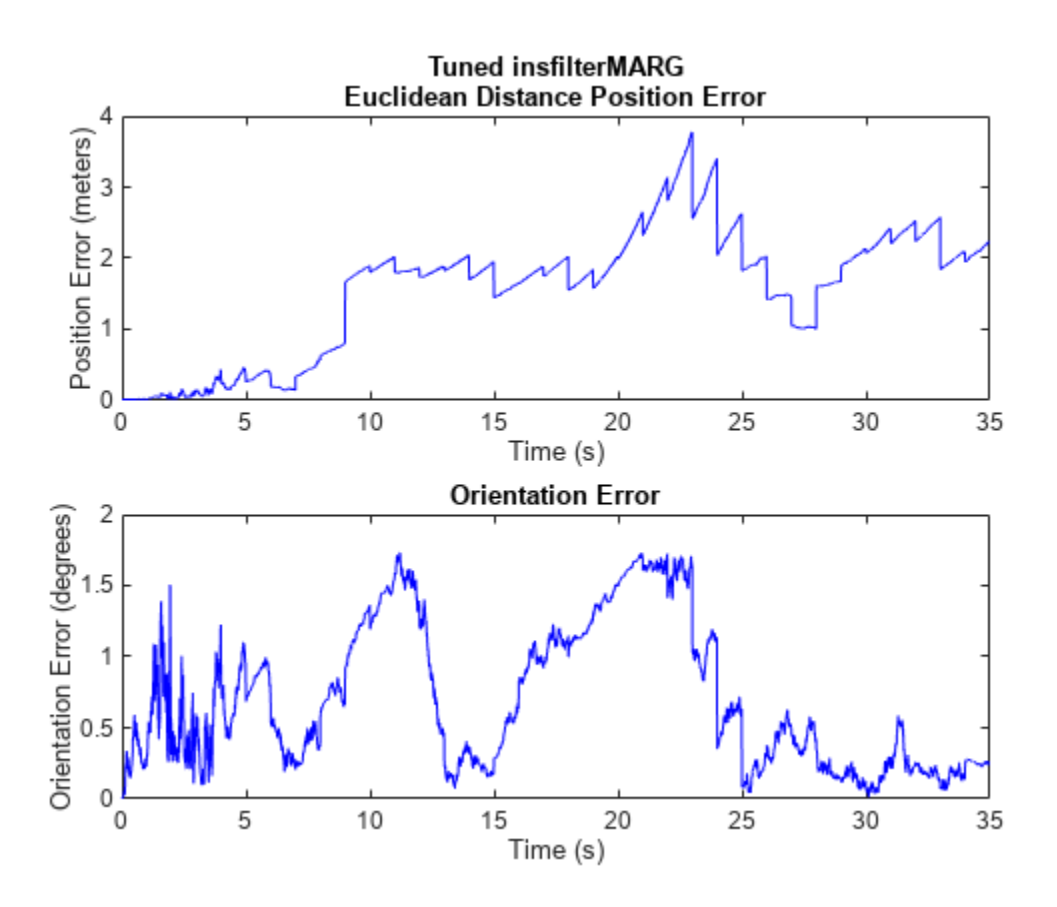

### **Input Arguments**

#### **filter — Filter object**

infilterMARG object

Filter object, specified as an [insfilterMARG](#page-738-0) object.

#### **measureNoise — Measurement noise**

structure

Measurement noise, specified as a structure. The function uses the measurement noise input as the initial guess for tuning the measurement noise. The structure must contain these fields

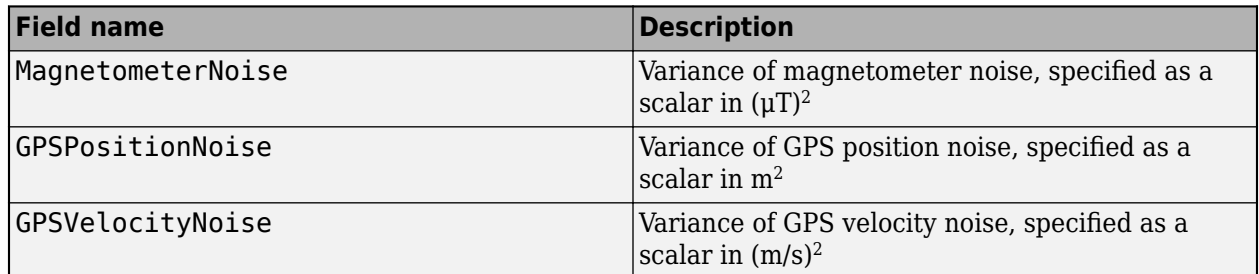

## **sensorData — Sensor data**

table

Sensor data, specified as a table. In each row, the sensor data is specified as:

- Accelerometer  $-$  Accelerometer data, specified as a 1-by-3 vector of scalars in  $m^2/s$ .
- Gyroscope  $-$  Gyroscope data, specified as a 1-by-3 vector of scalars in rad/s.
- Magnetometer Magnetometer data, specified as a 1-by-3 vector of scalars in μT.
- GPSPosition GPS position data, specified as a 1-by-3 vector of scalars in [degrees, degrees, meters].
- GPSVelocity GPS velocity data, specified as a 1-by-3 vector of scalars in m/s.

If the GPS sensor does not produce complete measurements, specify the corresponding entry for GPSPosition and/or GPSVelocity as NaN. If you set the Cost property of the tuner configuration input, config, to Custom, then you can use other data types for the sensorData input based on your choice.

#### **groundTruth — Ground truth data**

table

Ground truth data, specified as a table. In each row, the table can optionally contain any of these variables:

- Orientation Orientation from the navigation frame to the body frame, specified as a [quaternion](#page-850-0) or a 3-by-3 rotation matrix.
- Position Position in navigation frame, specified as a 1-by-3 vector of scalars in meters.
- Velocity Velocity in navigation frame, specified as a 1-by-3 vector of scalars in m/s.
- DeltaAngleBias Delta angle bias, specified as a 1-by-3 vector of scalars in radians.
- DeltaVelocityBias  $-$  Delta velocity bias, specified as a 1-by-3 vector of scalars in m/s.
- GeomagneticFieldVector Geomagnetic field vector in navigation frame, specified as a 1-by-3 vector of scalars.
- MagnetometerBias Magnetometer bias in body frame, specified as a 1-by-3 vector of scalars in μT.

The function processes each row of the sensorData and groundTruth tables sequentially to calculate the state estimate and RMS error from the ground truth. State variables not present in groundTruth input are ignored for the comparison. The sensorData and the groundTruth tables must have the same number of rows.

If you set the Cost property of the tuner configuration input, config, to Custom, then you can use other data types for the groundTruth input based on your choice.

#### **config — Tuner configuration**

tunerconfig object

Tuner configuration, specified as a [tunerconfig](#page-1126-0) object.

### **Output Arguments**

### **tunedMeasureNoise — Tuned measurement noise**

structure

Tuned measurement noise, returned as a structure. The structure contains these fields.

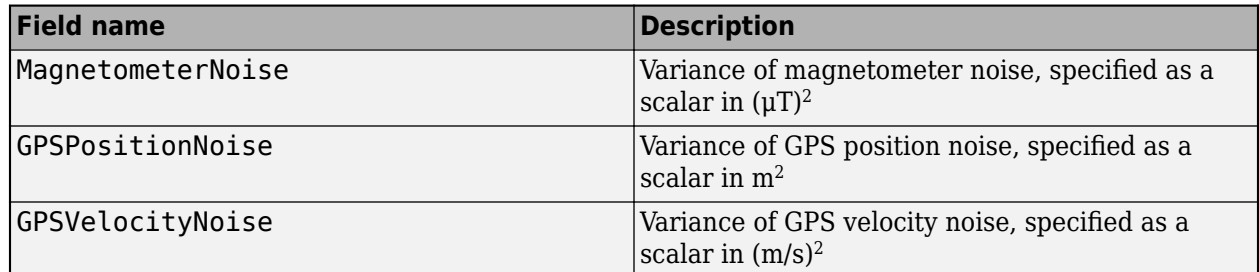

# **Version History**

**Introduced in R2021a**

### **References**

[1] Abbeel, P., Coates, A., Montemerlo, M., Ng, A.Y. and Thrun, S. Discriminative Training of Kalman Filters. In *Robotics: Science and systems*, Vol. 2, pp. 1, 2005.

### **See Also**

[tunerconfig](#page-1126-0) | [tunernoise](#page-33-0)

# <span id="page-734-0"></span>**residual**

Residuals and residual covariances from direct state measurements for insfilterMARG

## **Syntax**

[res, resCov]= residual(FUSE, idx, measurement, measurementCovariance)

## **Description**

[res, resCov]= residual(FUSE,idx,measurement,measurementCovariance) computes the residual, res, and the residual covariance, resCov, based on the direct state measurement and measurement covariance. The measurement maps directly to the states specified by indices, idx.

## **Input Arguments**

### **FUSE — insfilterMARG object**

object

[insfilterMARG](#page-738-0), specified as an object.

### **idx — State vector index of measurement**

*N*-element vector of increasing integers in the range [1,22]

State vector index of measurement, specified as an *N*-element vector of increasing integers in the range [1, 22].

The state values represent:

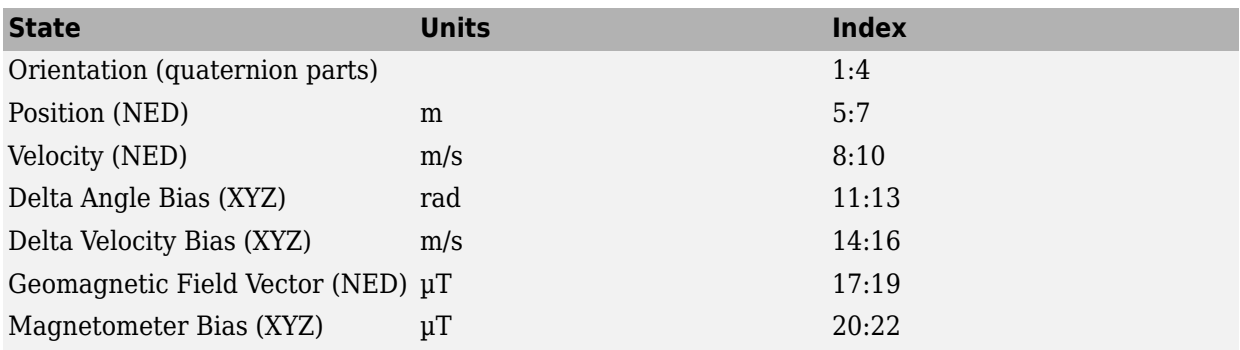

### **measurement — Direct measurement of state**

*N*-element vector

Direct measurement of state, specified as a *N*-element vector. *N* is the number of elements of the index argument, idx.

### **measurementCovariance — Covariance of measurement**

*N*-by-*N* matrix

Covariance of measurement, specified as an *N*-by-*N* matrix. *N* is the number of elements of the index argument, idx.

### **Output Arguments**

### **res — Measurement residual**

1-by-*N* vector of real values

Measurement residual, returned as a 1-by-*N* vector of real values.

**resCov — Residual covariance** *N*-by-*N* matrix of real values

Residual covariance, returned as a *N*-by-*N* matrix of real values.

# **Version History**

**Introduced in R2020a**

**See Also** [insfilterMARG](#page-738-0)

# <span id="page-736-0"></span>**residualgps**

Residuals and residual covariance from GPS measurements for insfilterMARG

### **Syntax**

```
[res,resCov] = residualgps(FUSE,position,positionCovariance)
[res,resCov] = residualgps(FUSE,position,positionCovariance,velocity,
velocityCovariance)
```
## **Description**

[res,resCov] = residualgps(FUSE,position,positionCovariance) computes the residual, res, and the residual covariance, resCov, based on the GPS position measurement and covariance.

[res,resCov] = residualgps(FUSE,position,positionCovariance,velocity, velocityCovariance) computes the residual, res, and the residual covariance, resCov, based on the GPS position measurement and covariance.

## **Input Arguments**

**FUSE — insfilterMARG object** object

[insfilterMARG](#page-738-0), specified as an object.

### **position — Position of GPS receiver (LLA)**

3-element row vector

Position of GPS receiver in geodetic latitude, longitude, and altitude (LLA) specified as a real finite 3 element row vector. Latitude and longitude are in degrees with north and east being positive. Altitude is in meters.

Data Types: single | double

**positionCovariance — Position measurement covariance of GPS receiver (m<sup>2</sup> )** 3-by-3 matrix

Position measurement covariance of GPS receiver in  $\mathrm{m}^2$ , specified as a 3-by-3 matrix.

Data Types: single | double

### **velocity — Velocity of GPS receiver in local NED coordinate system (m/s)**

3-element row vector

Velocity of the GPS receiver in the local NED coordinate system in m/s, specified as a 3-element row vector.

Data Types: single | double

**velocityCovariance — Velocity measurement covariance of GPS receiver (m/s<sup>2</sup> )** 3-by-3 matrix

Velocity measurement covariance of the GPS receiver in the local NED coordinate system in m/s<sup>2</sup>, specified as a 3-by-3 matrix.

Data Types: single | double

### **Output Arguments**

#### **res — Position and velocity residual**

1-by-3 vector of real values | 1-by-6 vector of real values

Position and velocity residual, returned as a 1-by-3 vector of real values if the inputs only contain position information, and returned as 1-by-6 vector of real values if the inputs also contain velocity information.

#### **resCov — Residual covariance**

3-by-3 matrix of real values | 6-by-6 matrix of real values

Residual covariance, returned as a 3-by-3 matrix of real values if the inputs only contain position information, and a 6-by-6 matrix of real values if the inputs also contain velocity information.

# **Version History**

**Introduced in R2020a**

**See Also** [insfilter](#page-39-0) | [insfilterMARG](#page-738-0)

# <span id="page-738-0"></span>**insfilterMARG**

Estimate pose from MARG and GPS data

# **Description**

The insfilterMARG object implements sensor fusion of MARG and GPS data to estimate pose in the NED (or ENU) reference frame. MARG (magnetic, angular rate, gravity) data is typically derived from magnetometer, gyroscope, and accelerometer sensors. The filter uses a 22-element state vector to track the orientation quaternion, velocity, position, MARG sensor biases, and geomagnetic vector. The insfilterMARG object uses an extended Kalman filter to estimate these quantities.

# **Creation**

## **Syntax**

```
filter = insfilterMARG
filter = insfilterMARG('ReferenceFrame',RF)
filter = insfilterMARG( ___ ,Name,Value)
```
### **Description**

```
filter = insfilterMARG creates an insfilterMARG object with default property values.
```

```
filter = insfilterMARG('ReferenceFrame',RF) allows you to specify the reference frame,
RF, of the filter. Specify RF as 'NED' (North-East-Down) or 'ENU' (East-North-Up). The default
value is 'NED'.
```
filter = insfilterMARG( \_\_\_ , Name, Value) also allows you set properties of the created filter using one or more name-value pairs. Enclose each property name in single quotes.

### **Properties**

### **IMUSampleRate — Sample rate of the IMU (Hz)**

100 (default) | positive scalar

Sample rate of the inertial measurement unit (IMU) in Hz, specified as a positive scalar.

Data Types: single | double

### **ReferenceLocation — Reference location (deg, deg, meters)**

[0 0 0] (default) | 3-element positive row vector

Reference location, specified as a 3-element row vector in geodetic coordinates (latitude, longitude, and altitude). Altitude is the height above the reference ellipsoid model, WGS84. The reference location units are [degrees degrees meters].

Data Types: single | double

#### **GyroscopeNoise — Multiplicative process noise variance from gyroscope (rad/s)<sup>2</sup>**

1e-9 (default) | scalar | 3-element row vector

Multiplicative process noise variance from the gyroscope in  $(rad/s)^2$ , specified as a scalar or 3element row vector of positive real finite numbers.

- If GyroscopeNoise is specified as a row vector, the elements correspond to the noise in the *x*, *y*, and *z* axes of the gyroscope, respectively.
- If GyroscopeNoise is specified as a scalar, the single element is applied to the *x*, *y*, and *z* axes of the gyroscope.

#### Data Types: single | double

**GyroscopeBiasNoise — Multiplicative process noise variance from gyroscope bias (rad/s)<sup>2</sup>** 1e-10 (default) | positive scalar | 3-element row vector

Multiplicative process noise variance from the gyroscope bias in (rad/s)<sup>2</sup>, specified as a scalar or 3element row vector of positive real numbers.

- If GyroscopeBiasNoise is specified as a row vector, the elements correspond to the noise in the *x*, *y*, and *z* axes of the gyroscope bias, respectively.
- If GyroscopeBiasNoise is specified as a scalar, the single element is applied to each axis.

Data Types: single | double

**AccelerometerNoise — Multiplicative process noise variance from accelerometer (m/s<sup>2</sup> ) 2** 1e-4 (default) | scalar | 3-element row vector

Multiplicative process noise variance from the accelerometer in  $(m/s^2)^2$ , specified as a scalar or 3element row vector of positive real finite numbers.

- If AccelerometerNoise is specified as a row vector, the elements correspond to the noise in the *x*, *y*, and *z* axes of the accelerometer, respectively.
- If AccelerometerNoise is specified as a scalar, the single element is applied to each axis.

Data Types: single | double

#### **AccelerometerBiasNoise — Multiplicative process noise variance from accelerometer bias (m/s<sup>2</sup> ) 2**

1e-4 (default) | positive scalar | 3-element row vector

Multiplicative process noise variance from the accelerometer bias in  $(m/s^2)^2$ , specified as a scalar or 3-element row vector of positive real numbers.

- If AccelerometerBiasNoise is specified as a row vector, the elements correspond to the noise in the *x*, *y*, and *z* axes of the accelerometer bias, respectively.
- If AccelerometerBiasNoise is specified as a scalar, the single element is applied to each axis.

Data Types: single | double

#### **GeomagneticVectorNoise — Additive process noise for geomagnetic vector (µT<sup>2</sup> )**

1e-6 (default) | positive scalar | 3-element row vector

Additive process noise for geomagnetic vector in  $\mu T^2$ , specified as a scalar or 3-element row vector of positive real numbers.

- If GeomagneticVectorNoise is specified as a row vector, the elements correspond to the noise in the *x*, *y*, and *z* axes of the geomagnetic vector, respectively.
- If GeomagneticVectorNoise is specified as a scalar, the single element is applied to each axis.

Data Types: single | double

#### **MagnetometerBiasNoise — Additive process noise for magnetometer bias (µT<sup>2</sup> )**

0.1 (default) | positive scalar | 3-element row vector

Additive process noise for magnetometer bias in  $\mu$ T<sup>2</sup>, specified as a scalar or 3-element row vector.

- If MagnetometerBiasNoise is specified as a row vector, the elements correspond to the noise in the *x*, *y*, and *z* axes of the magnetometer bias, respectively.
- If MagnetometerBiasNoise is specified as a scalar, the single element is applied to each axis.

Data Types: single | double

#### **State — State vector of extended Kalman filter**

22-element column vector

State vector of the extended Kalman filter. The state values represent:

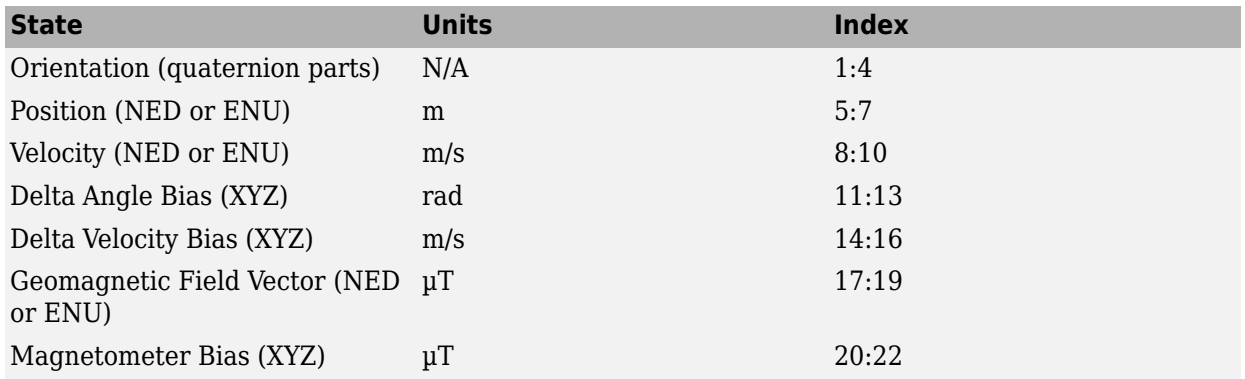

Data Types: single | double

#### **StateCovariance — State error covariance for extended Kalman filter**

eye(22)\*1e-6 (default) | 22-by-22 matrix

State error covariance for the extended Kalman filter, specified as a 22-by-22-element matrix, or real numbers.

Data Types: single | double

### **Object Functions**

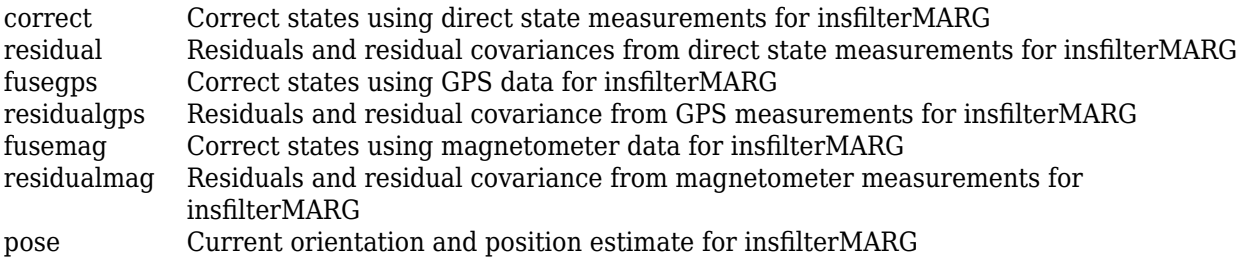

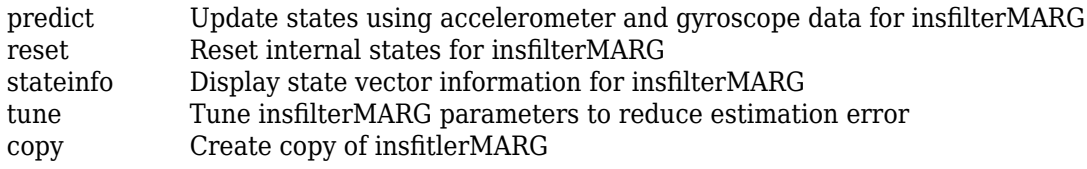

### **Examples**

#### **Estimate Pose of UAV**

This example shows how to estimate the pose of an unmanned aerial vehicle (UAV) from logged sensor data and ground truth pose.

Load the logged sensor data and ground truth pose of an UAV.

load uavshort.mat

Initialize the insfilterMARG filter object.

```
f = insfilterMARG;
f.IMUSampleRate = imuFs;
f.ReferenceLocation = refloc;
f.AccelerometerBiasNoise = 2e-4;
f.AccelerometerNoise = 2;
f.GyroscopeBiasNoise = 1e-16;
f.GyroscopeNoise = 1e-5;
f.MagnetometerBiasNoise = 1e-10;
f.GeomagneticVectorNoise = 1e-12;
f.StateCovariance = le-9*ones(22);
f.State = initstate;
qpsidx = 1;
N = size(accel, 1);p = zeros(N,3);q = zeros(N, 1, 'quaternion');
Fuse accelerometer, gyroscope, magnetometer, and GPS data.
for ii = 1:size(accel,1) % Fuse IMU
  f.predict(accel(ii,:), gyro(ii,:));
   if ~mod(ii,fix(imuFs/2)) % Fuse magnetometer at 1/2 the IMU rate
      f.fusemag(mag(ii,:),Rmag);
   end
   if ~mod(ii,imuFs) % Fuse GPS once per second
       f.fusegps(lla(gpsidx,:),Rpos,gpsvel(gpsidx,:),Rvel);
      qpsidx = qpsidx + 1;
   end
  [p(ii,:),q(ii)] = pose(f); %Log estimated pose
```
end

Calculate and display RMS errors.

posErr = truePos - p;  $qErr = rad2deg(dist(trueOrient,q));$ 

```
pRMS = sqrt(mean(posErr.^2));
qRMS = sqrt(mean(qErr.^2));
fprintf('Position RMS Error\n\tX: %.2f, Y: %.2f, Z: %.2f (meters)\n\n',pRMS(1),pRMS(2),pRMS(3));
Position RMS Error
    X: 0.57, Y: 0.53, Z: 0.68 (meters)
```
fprintf('Quaternion Distance RMS Error\n\t%.2f (degrees)\n\n',qRMS);

```
Quaternion Distance RMS Error
     0.28 (degrees)
```
## **Algorithms**

*Note: The following algorithm only applies to an NED reference frame.*

insfilterMARG uses a 22-axis extended Kalman filter structure to estimate pose in the NED reference frame. The state is defined as:

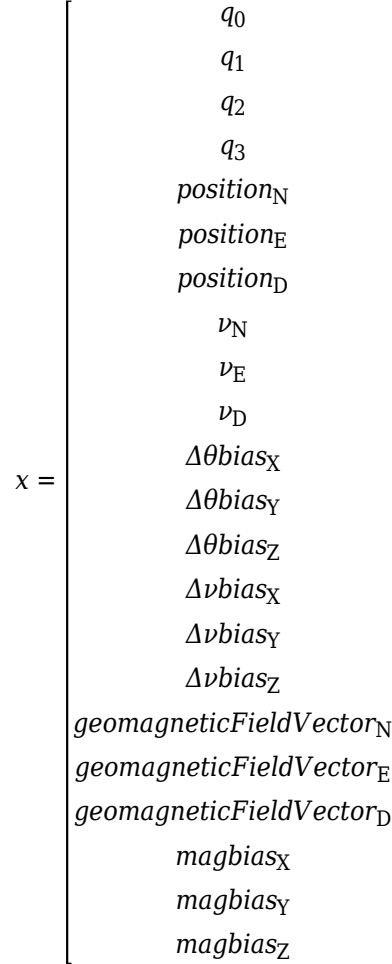

- $q_0$ ,  $q_1$ ,  $q_2$ ,  $q_3$  -- Parts of orientation quaternion. The orientation quaternion represents a frame rotation from the platform's current orientation to the local NED coordinate system.
- *position<sub>N</sub>*, *position<sub>E</sub>*, *position*<sub>D</sub> -- Position of the platform in the local NED coordinate system.
- $\nu_{\text{N}}$ ,  $\nu_{\text{E}}$ ,  $\nu_{\text{D}}$  -- Velocity of the platform in the local NED coordinate system.
- Δθbias<sub>X</sub>, Δθbias<sub>Y</sub>, Δθbias<sub>Z</sub> -- Bias in the integrated gyroscope reading.
- Δ*νbias<sub>x</sub>, Δνbias<sub>Y</sub>, Δνbias<sub>z</sub> -- Bias in the integrated accelerometer reading.*
- *geomagneticFieldVector<sub>N</sub>, geomagneticFieldVector<sub>E</sub>, geomagneticFieldVector*<sub>D</sub> -- Estimate of the geomagnetic field vector at the reference location.
- *magbias<sub>x</sub>*, *magbias*<sub>Y</sub>, *magbias*<sub>Z</sub> -- Bias in the magnetometer readings.

Given the conventional formation of the predicted state estimate,

 $x_{k|k-1} = f(\widehat{x}_{k-1|k-1}, u_k)$ 

 $u_{\rm k}$  is controlled by accelerometer and gyroscope data that has been converted to delta velocity and delta angle through trapezoidal integration. The predicted state estimation is:

 $x_{k|k-1} =$ 

 $q_0q_0' - q_1q_1' - q_2q_2' - q_3q_3'$  $q_1q_0' + q_0q_1' - q_3q_2' + q_2q_3'$ *q*<sub>2</sub>*q*<sup>0</sup> + *q*<sub>3</sub>*q*<sup>1</sup> + *q*<sub>0</sub>*q*<sup>2</sup> − *q*<sub>1</sub>*q*<sup>2</sup><sub>3</sub>′  $q_3q_0' - q_2q_1' + q_1q_2' + q_0q_3'$ *position*<sub>N</sub> +  $(\Delta t)(\nu_N)$ *position*<sub>E</sub> +  $(\Delta t)(\nu_{\rm E})$  $position_D + (\Delta t)(\nu_D)$  $\nu_N + (\Delta t)(g_N) + (\Delta \nu_X - \Delta \nu bias_X)(q_0^2 + q_1^2 - q_2^2 - q_3^2) - 2(\Delta \nu_Y - \Delta \nu bias_Y)(q_0q_3 - q_1q_2) + 2(\Delta \nu_Z - \Delta \nu bias_Z)(q_0q_2 +$  $\nu_{\rm E} + (\Delta t)(g_{\rm E}) + (\Delta \nu_{\rm Y} - \Delta \nu bias_{\rm Y})(q_0^2 - q_1^2 + q_2^2 - q_3^2) + 2(\Delta \nu_{\rm X} - \Delta \nu bias_{\rm X})(q_0q_3 + q_1q_2) - 2(\Delta \nu_{\rm Z} - \Delta \nu bias_{\rm Z})(q_0q_1 \nu_D + (\Delta t)(g_D) + (\Delta \nu_Z - \Delta \nu bias_Z)(q_0^2 - q_1^2 - q_2^2 + q_3^2) - 2(\Delta \nu_X - \Delta \nu bias_X)(q_0 q_2 - q_1 q_3) + 2(\Delta \nu_Y - \Delta \nu bias_Y)(q_0 q_1 +$ *Δθbias*<sup>X</sup> *Δθbias*<sup>Y</sup> *Δθbias*<sup>Z</sup> *Δνbias*<sup>X</sup> *Δνbias*<sup>Y</sup> *Δνbias*<sup>Z</sup> *geomagneticFieldVector*<sup>N</sup> *geomagneticFieldVector*<sup>E</sup> **2-187**

*geomagneticFieldVector* 

In the equation,  $(q_0^+, q_1^+, q_2^+, q_3^{\cdot})$  is the quaternion that accounts for the orientation change from one step to the next step. Assuming the orientation change is small, then the rotation vector can be approximated as (Δθ<sub>X</sub> − Δθbi*as*<sub>X</sub>, Δθ<sub>Y</sub> − Δθbi*as*<sub>Y</sub>, Δθ<sub>Z</sub> − Δθbi*as*<sub>Z</sub>), where Δθ<sub>X</sub>, Δθ<sub>Y</sub>, Δθ<sub>Z</sub> are the integrated gyroscope readings. ( $q_0^{}$ ,  $q_1^{}$ ,  $q_2^{}$ ,  $q_3^{}$ ) is then obtained by converting the approximated rotation vector to a quaternion. In each calculation, the quaternion is normalized such that the length of the quaternion is 1 and its real part  $q_0$  is nonnegative.

### Additionally,

- $\Delta \nu_{\rm X}$ ,  $\Delta \nu_{\rm Y}$ ,  $\Delta \nu_{\rm Z}$  -- Integrated accelerometer readings.
- $\Delta t$  –– IMU sample time.
- $g_N$ ,  $g_E$ ,  $g_D$  -- Constant gravity vector in the NED frame.

# **Version History**

**Introduced in R2018b**

## **Extended Capabilities**

### **C/C++ Code Generation**

Generate C and C++ code using MATLAB® Coder™.

### **See Also**

[insfilterErrorState](#page-661-0) | [insfilterAsync](#page-703-0) | [insfilterNonholonomic](#page-813-0)

### **Topics**

"Estimate Position and Orientation of a Ground Vehicle"

# **copy**

Create copy of insfitlerNonholonomic

# **Syntax**

 $newFilter = copy(filter)$ 

# **Description**

newFilter = copy(filter) returns a copy of the [insfilterNonholonomic](#page-813-0), filter, with the exactly same property values.

## **Input Arguments**

**filter — Filter to be copied** insfitlerNonholonomic

Filter to be copied, specified as an [insfilterNonholonomic](#page-813-0) object.

## **Output Arguments**

### **newFilter — New copied filter**

insfitlerNonholonomic

New copied filter, returned as an [insfilterNonholonomic](#page-813-0) object.

# **Version History**

**Introduced in R2020b**

**See Also** [insfilterNonholonomic](#page-813-0)

# **correct**

Correct states using direct state measurements for insfilterNonholonomic

## **Syntax**

correct(FUSE,idx,measurement,measurementCovariance)

## **Description**

correct(FUSE,idx,measurement,measurementCovariance) corrects the state and state estimation error covariance based on the measurement and measurement covariance. The measurement maps directly to the state specified by the indices idx.

## **Input Arguments**

### **FUSE — insfilterNonholonomic object**

object

[insfilterNonholonomic](#page-813-0), specified as an object.

### **idx — State vector Index of measurement to correct**

*N*-element vector of increasing integers in the range [1,16]

State vector index of measurement to correct, specified as an *N*-element vector of increasing integers in the range [1,16].

The state values represent:

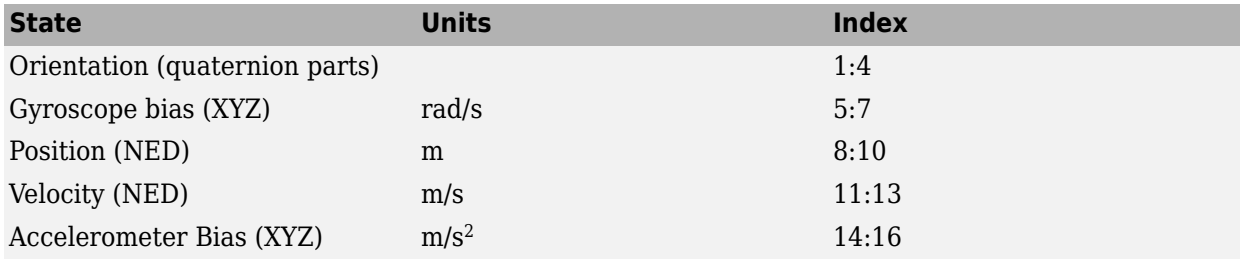

Data Types: single | double

### **measurement — Direct measurement of state**

*N*-element vector

Direct measurement of state, specified as a *N*-element vector. *N* is the number of elements of the index argument, idx.

Data Types: single | double

### **measurementCovariance — Covariance of measurement**

scalar | *N*-element vector | *N*-by-*N* matrix

Covariance of measurement, specified as a scalar, *N*-element vector, or *N*-by-*N* matrix. *N* is the number of elements of the index argument, idx.

Data Types: single | double

# **Version History**

**Introduced in R2018b**

### **Extended Capabilities**

#### **C/C++ Code Generation**

Generate C and C++ code using MATLAB® Coder™.

### **See Also**

[insfilterNonholonomic](#page-813-0) | [insfilter](#page-39-0)

# **fusegps**

Correct states using GPS data for insfilterNonholonomic

## **Syntax**

```
[res,resCov] = fusegps(FUSE,position,positionCovariance)
[res,resCov] = fuseqps(FUSE,position,positionCovariance,velocity,
velocityCovariance)
```
## **Description**

[res,resCov] = fusegps(FUSE,position,positionCovariance) fuses GPS position data to correct the state estimate.

[res,resCov] = fusegps(FUSE,position,positionCovariance,velocity, velocityCovariance) fuses GPS position and velocity data to correct the state estimate.

### **Input Arguments**

**FUSE — insfilterNonholonomic object**

object

[insfilterNonholonomic](#page-813-0), specified as an object.

### **position — Position of GPS receiver (LLA)**

3-element row vector

Position of GPS receiver in geodetic latitude, longitude, and altitude (LLA) specified as a real finite 3 element row vector. Latitude and longitude are in degrees with north and east being positive. Altitude is in meters.

Data Types: single | double

**positionCovariance — Position measurement covariance of GPS receiver (m<sup>2</sup> )** 3-by-3 matrix

Position measurement covariance of GPS receiver in  $m^2$ , specified as a 3-by-3 matrix.

Data Types: single | double

### **velocity — Velocity of GPS receiver in local NED coordinate system (m/s)**

3-element row vector

Velocity of the GPS receiver in the local NED coordinate system in m/s, specified as a 3-element row vector.

Data Types: single | double

**velocityCovariance — Velocity measurement covariance of GPS receiver (m/s<sup>2</sup> )** 3-by-3 matrix

Velocity measurement covariance of the GPS receiver in the local NED coordinate system in m/s<sup>2</sup>, specified as a 3-by-3 matrix.

Data Types: single | double

### **Output Arguments**

#### **res — Position and course residual**

1-by-4 vector of real values

Position and course residual, returned as a 1-by-6 vector of real values in m and rad/s, respectively.

### **resCov — Residual covariance**

4-by-4 matrix of real values

Residual covariance, returned as a 4-by-4 matrix of real values.

# **Version History**

**Introduced in R2018b**

### **Extended Capabilities**

#### **C/C++ Code Generation**

Generate C and C++ code using MATLAB® Coder™.

### **See Also**

[insfilterNonholonomic](#page-813-0) | [insfilter](#page-39-0)

# **residual**

Residuals and residual covariances from direct state measurements for insfilterNonholonomic

## **Syntax**

[res, resCov]= residual(FUSE,idx,measurement,measurementCovariance)

## **Description**

[res, resCov]= residual(FUSE,idx,measurement,measurementCovariance) computes the residual, res, and the residual covariance, resCov, based on the direct state measurement and measurement covariance. The measurement maps directly to the states specified by indices, idx.

### **Input Arguments**

### **FUSE — insfilterNonholonomic object**

object

[insfilterNonholonomic](#page-813-0), specified as an object.

#### **idx — State vector Index of measurement to correct**

*N*-element vector of increasing integers in the range [1,16]

State vector index of measurement to correct, specified as an *N*-element vector of increasing integers in the range [1,16].

The state values represent:

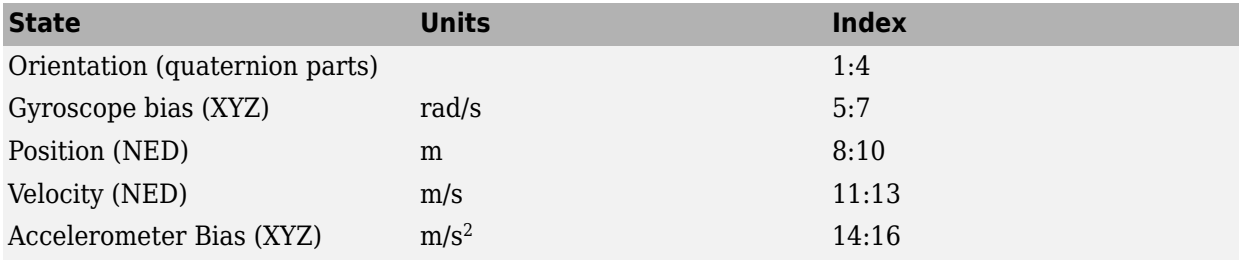

Data Types: single | double

### **measurement — Direct measurement of state**

*N*-element vector

Direct measurement of state, specified as a *N*-element vector. *N* is the number of elements of the index argument, idx.

#### **measurementCovariance — Covariance of measurement**

*N*-by-*N* matrix

Covariance of measurement, specified as an *N*-by-*N* matrix. *N* is the number of elements of the index argument, idx.

### **Output Arguments**

### **res — Measurement residual**

1-by-*N* vector of real values

Measurement residual, returned as a 1-by-*N* vector of real values.

**resCov — Residual covariance** *N*-by-*N* matrix of real values

Residual covariance, returned as a *N*-by-*N* matrix of real values.

# **Version History**

**Introduced in R2020a**

## **Extended Capabilities**

**C/C++ Code Generation** Generate C and C++ code using MATLAB® Coder™.

**See Also** [insfilterNonholonomic](#page-813-0) | [insfilter](#page-39-0)

# **residualgps**

Residuals and residual covariance from GPS measurements for insfilterNonholonomic

### **Syntax**

```
[res,resCov] = residualgps(FUSE,position,positionCovariance)
[res,resCov] = residualgps(FUSE,position,positionCovariance,velocity,
velocityCovariance)
```
## **Description**

[res,resCov] = residualgps(FUSE,position,positionCovariance) computes the residual, res, and the residual covariance, resCov, based on the GPS position measurement and covariance.

[res,resCov] = residualgps(FUSE,position,positionCovariance,velocity, velocityCovariance) computes the residual, res, and the residual covariance, resCov, based on the GPS position measurement and covariance.

### **Input Arguments**

**FUSE — insfilterNonholonomic object** object

[insfilterNonholonomic](#page-813-0), specified as an object.

#### **position — Position of GPS receiver (LLA)**

3-element row vector

Position of GPS receiver in geodetic latitude, longitude, and altitude (LLA) specified as a real finite 3 element row vector. Latitude and longitude are in degrees with north and east being positive. Altitude is in meters.

Data Types: single | double

#### **positionCovariance — Position measurement covariance of GPS receiver (m<sup>2</sup> )** 3-by-3 matrix

Position measurement covariance of GPS receiver in  $m^2$ , specified as a 3-by-3 matrix.

Data Types: single | double

#### **velocity — Velocity of GPS receiver in local NED coordinate system (m/s)**

3-element row vector

Velocity of the GPS receiver in the local NED coordinate system in m/s, specified as a 3-element row vector.

Data Types: single | double

**velocityCovariance — Velocity measurement covariance of GPS receiver (m/s<sup>2</sup> )** 3-by-3 matrix

Velocity measurement covariance of the GPS receiver in the local NED coordinate system in m/s<sup>2</sup>, specified as a 3-by-3 matrix.

Data Types: single | double

### **Output Arguments**

#### **res — Position and course residual**

1-by-3 vector of real values | 1-by-4 vector of real values

Position and course residual, returned as a 1-by-3 vector of real values the inputs only contain position information, and returned as a 1-by-4 vector of real values if the inputs also contain velocity information.

#### **resCov — Residual covariance**

3-by-3 matrix of real values | 4-by-4 matrix of real values

Residual covariance, returned as a 3-by-3 matrix of real values if the inputs only contain position information, and a 4-by-4 vector of real values if the inputs also contain velocity information.

# **Version History**

**Introduced in R2020a**

### **Extended Capabilities**

#### **C/C++ Code Generation** Generate C and C++ code using MATLAB® Coder™.

### **See Also**

[insfilterNonholonomic](#page-813-0)

# **tune**

Tune insfilterNonholonomic parameters to reduce estimation error

### **Syntax**

tunedMeasureNoise = tune(filter,measureNoise,sensorData,groundTruth)  $tunedMeasureNoise = tune($ , config)

### **Description**

tunedMeasureNoise = tune(filter,measureNoise,sensorData,groundTruth) adjusts the properties of the [insfilterNonholonomic](#page-813-0) filter object, filter, and measurement noises to reduce the root-mean-squared (RMS) state estimation error between the fused sensor data and the ground truth. The function also returns the tuned measurement noise, tunedMeasureNoise. The function uses the property values in the filter and the measurement noise provided in the measureNoise structure as the initial estimate for the optimization algorithm.

tunedMeasureNoise = tune( $\_\_\$ , config) specifies the tuning configuration based on a [tunerconfig](#page-1126-0) object, config.

## **Examples**

#### **Tune insfilterNonholonomic to Optimize Pose Estimate**

Load the recorded sensor data and ground truth data.

load('insfilterNonholonomicTuneData.mat');

Create tables for the sensor data and the truth data.

```
sensorData = table(Accelerometer, Gyroscope, ...
         GPSPosition, GPSVelocity);
groundTruth = table(Orientation, Position);
```
Create an insfilterNonholonimic filter object.

```
filter = insfilterNonholonomic('State', initialState, ...
         StateCovariance', initialStateCovariance, ...
         'DecimationFactor', 1);
```
Create a tuner configuration object for the filter. Set the maximum number of iterations to 30.

config = tunerconfig('insfilterNonholonomic','MaxIterations',30);

Use the tunernoise function to obtain a set of initial sensor noises used in the filter.

```
measNoise = tunernoise('insfilterNonholonomic')
```

```
measNoise = struct with fields:
     GPSPositionNoise: 1
```
GPSVelocityNoise: 1

#### Tune the filter and obtain the tuned measurement noise.

#### tunedNoise = tune(filter, measNoise, sensorData, groundTruth, config);

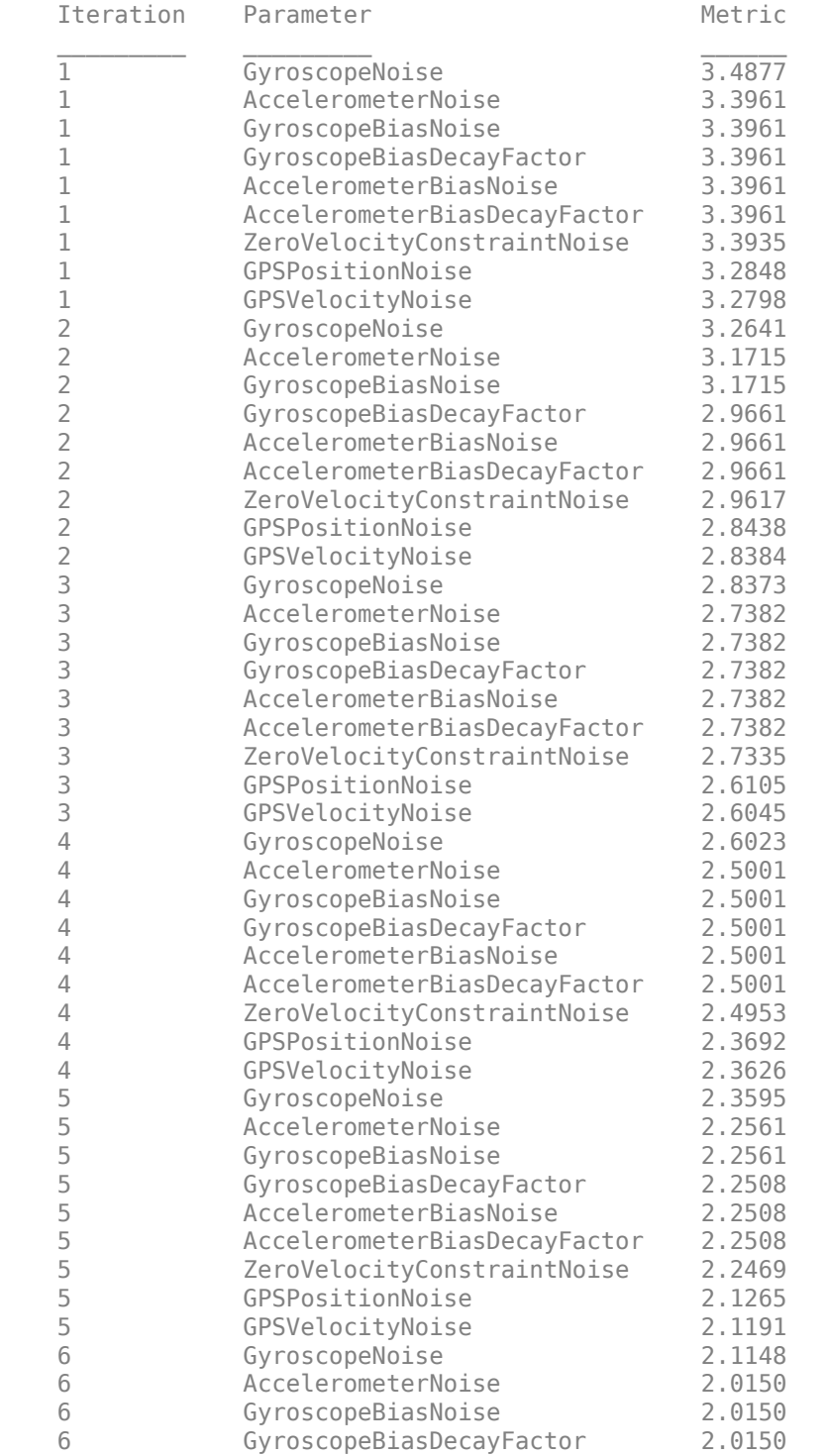

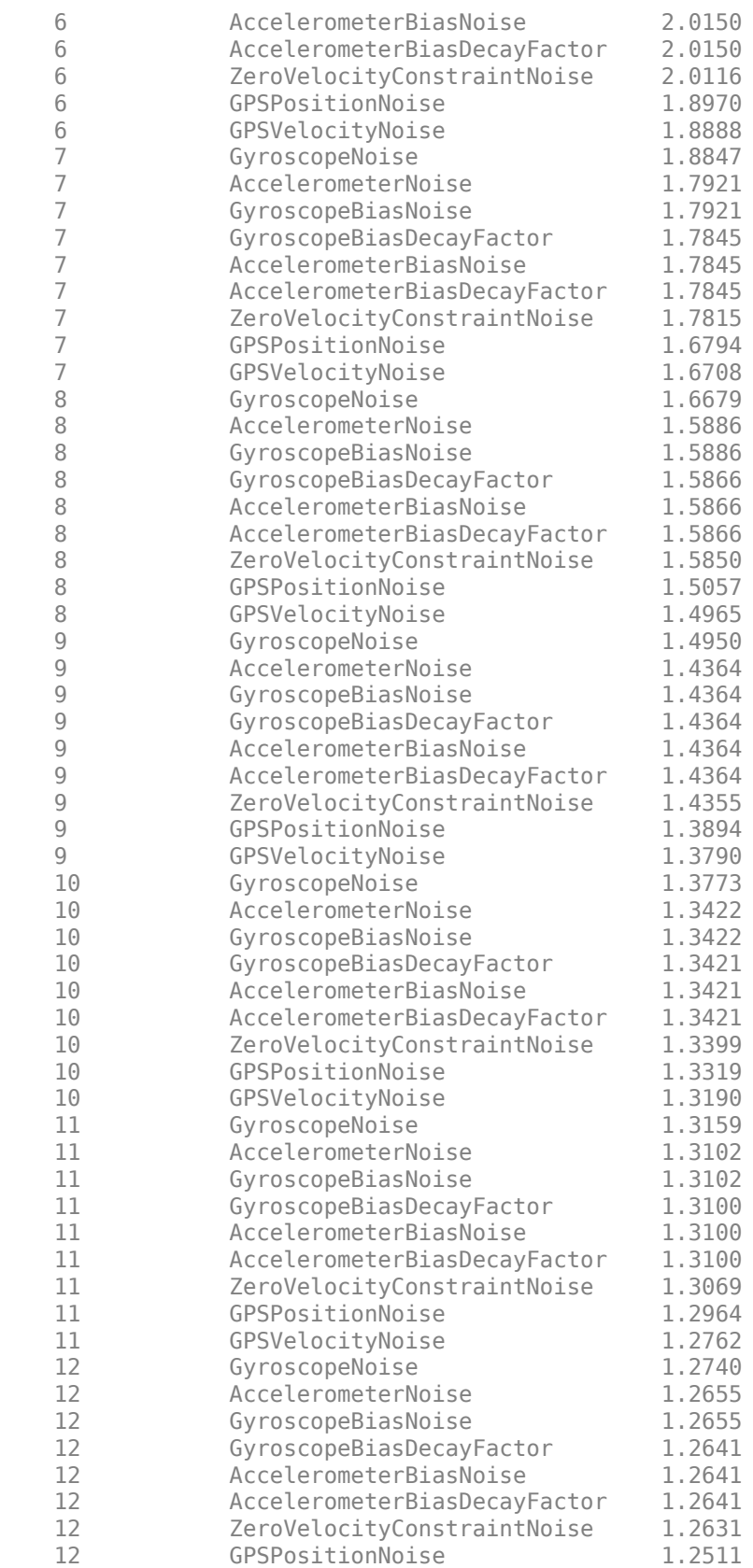

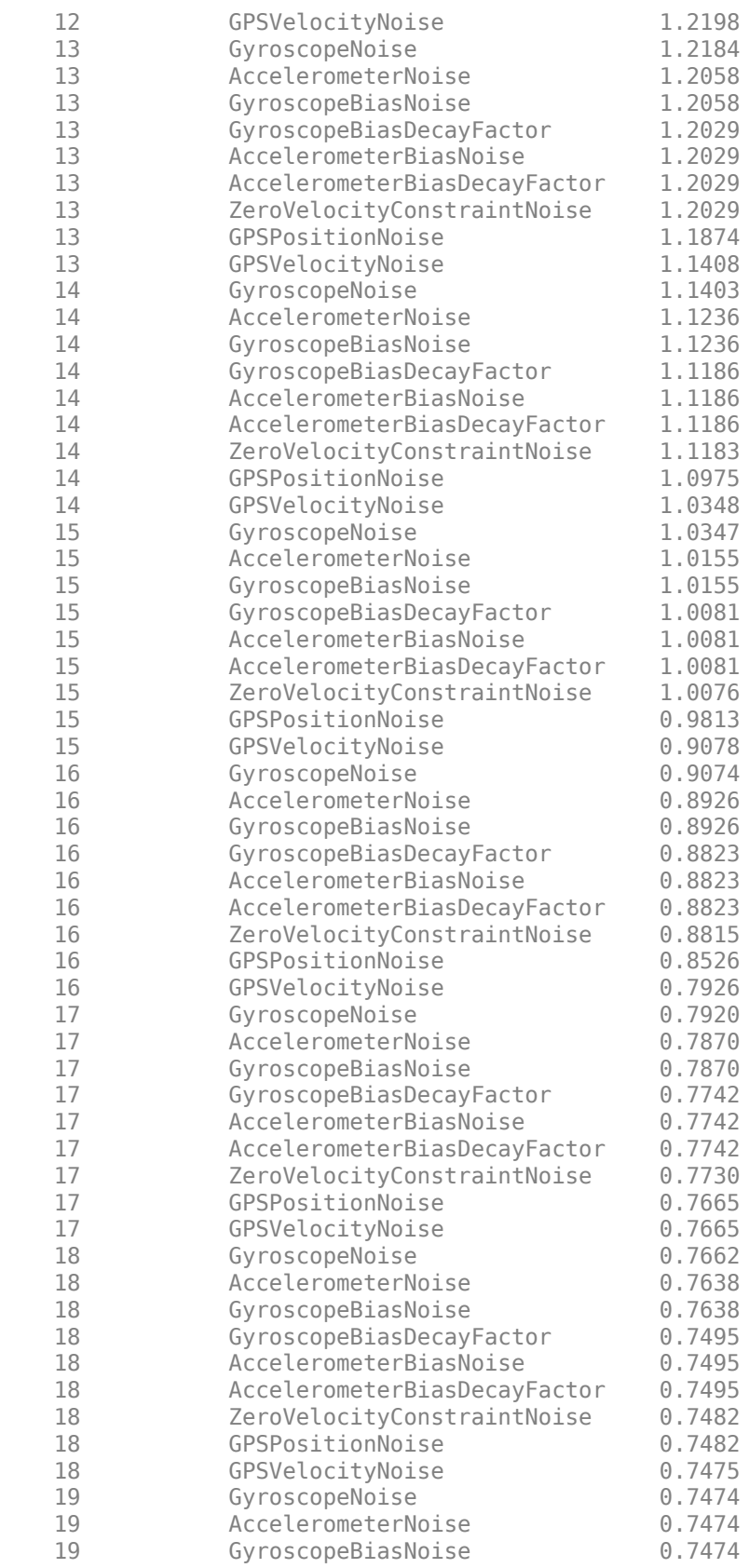

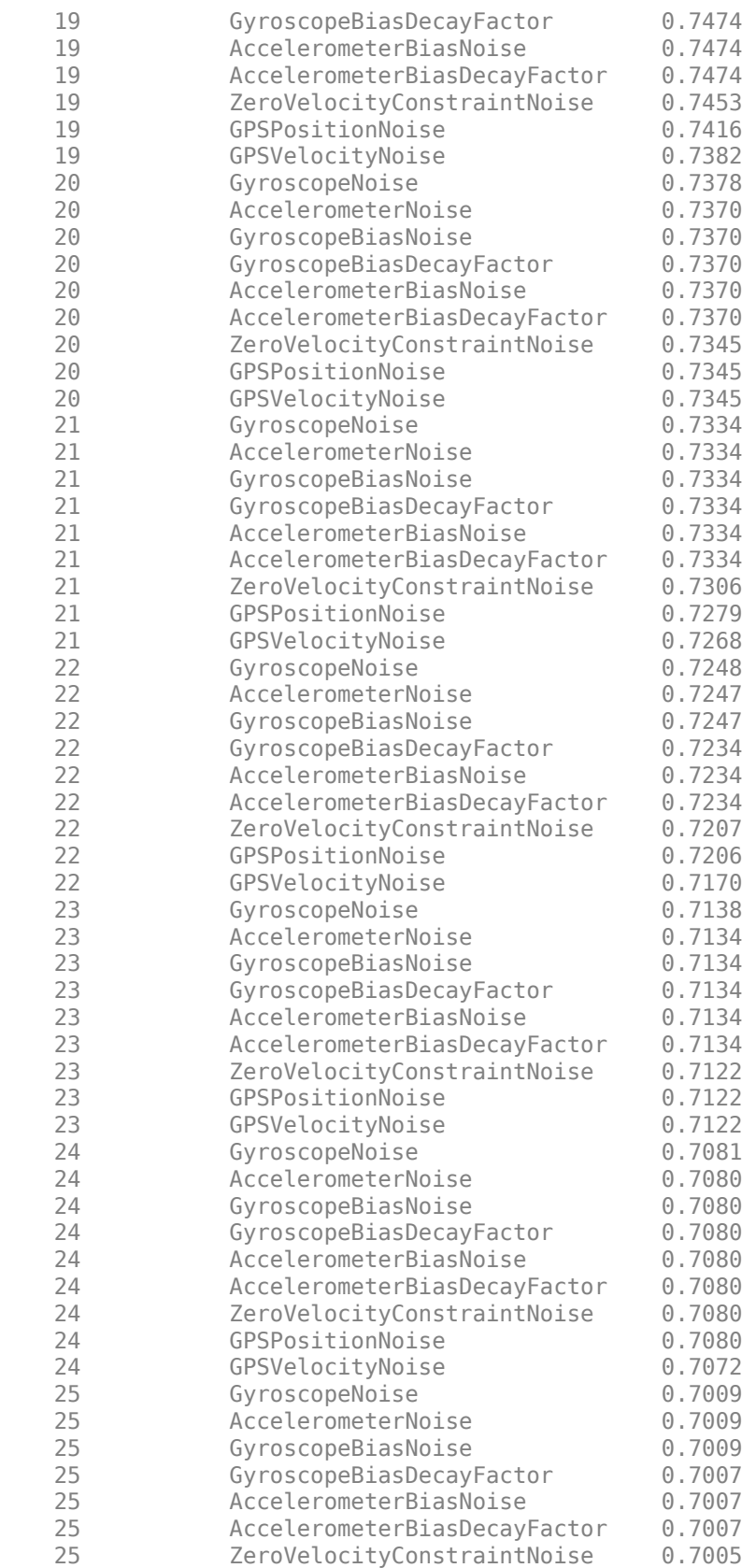

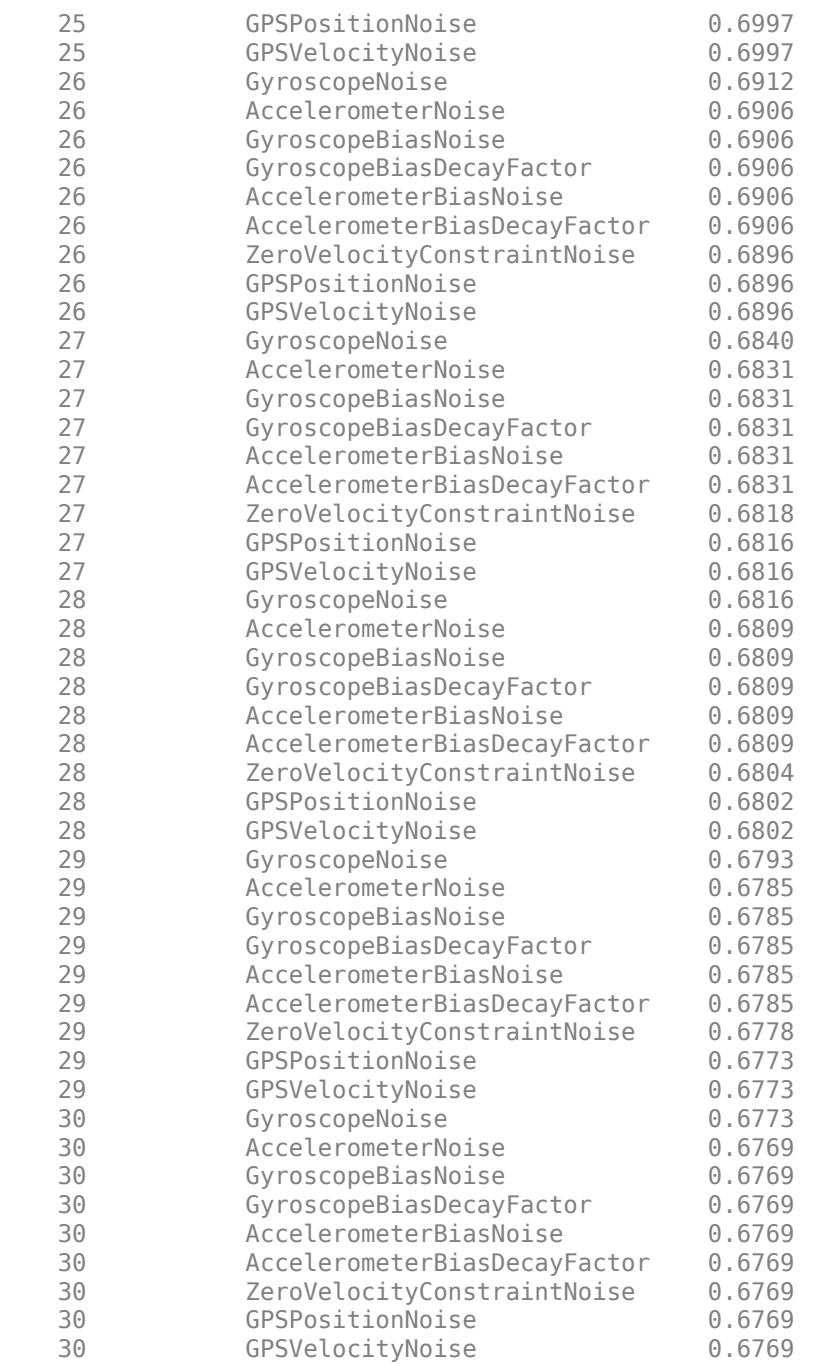

Fuse the sensor data using the tuned filter. Obtain estimated pose and orientation.

```
N = size(sensorData,1);
qEstTuned = quaternion.zeros(N,1);posEstTuned = zeros(N,3);
for ii=1:N
    predict(filter,Accelerometer(ii,:),Gyroscope(ii,:));
    if all(~isnan(GPSPosition(ii,1)))
        fusegps(filter, GPSPosition(ii,:), ...
             tunedNoise.GPSPositionNoise,GPSVelocity(ii,:), ...
```

```
 tunedNoise.GPSVelocityNoise);
     end
     [posEstTuned(ii,:),qEstTuned(ii,:)] = pose(filter);
end
```
Compute the RMS errors.

```
orientationErrorTuned = rad2deg(dist(qEstTuned, Orientation));
rmsOrientationErrorTuned = sqrt(mean(orientationErrorTuned.^2))
```
rmsOrientationErrorTuned = 1.6857

```
positionErrorTuned = sqrt(sum((posEstTuned-Position).^2,2));
rmsPositionErrorTuned = sqrt(mean(positionErrorTuned.^2))
```
rmsPositionErrorTuned = 1.6667

Visualize the results.

```
figure;
t = (0:N-1)./filter.IMUSampleRate;
subplot(2,1,1)plot(t,positionErrorTuned,'b');
title("Tuned insfilterNonholonomic" + newline + ...
     "Euclidean Distance Position Error")
xlabel('Time (s)');
ylabel('Position Error (meters)')
subplot(2,1,2)plot(t,orientationErrorTuned,'b');
title("Orientation Error")
xlabel('Time (s)');
ylabel('Orientation Error (degrees)');
```
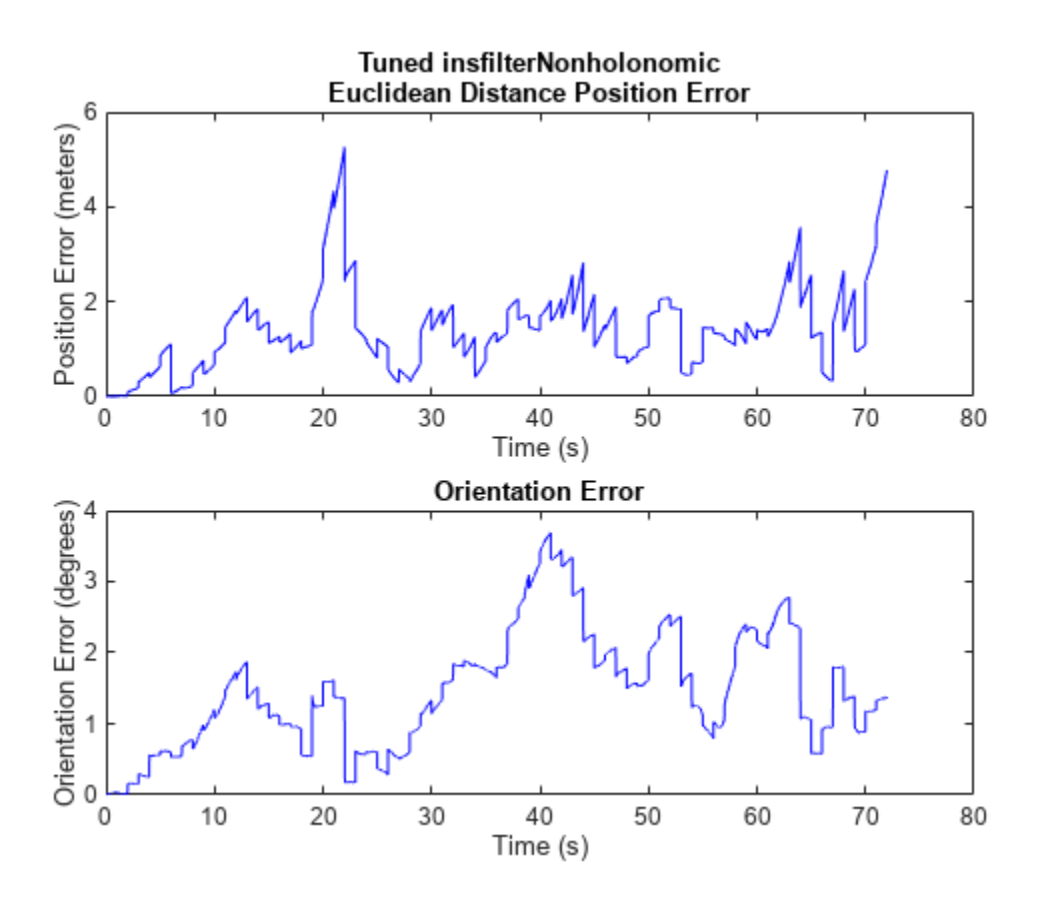

## **Input Arguments**

#### **filter — Filter object**

infilterAsync object

Filter object, specified as an [insfilterNonholonomic](#page-813-0) object.

#### **measureNoise — Measurement noise**

structure

Measurement noise, specified as a structure. The function uses the measurement noise input as the initial guess for tuning the measurement noise. The structure must contain these fields

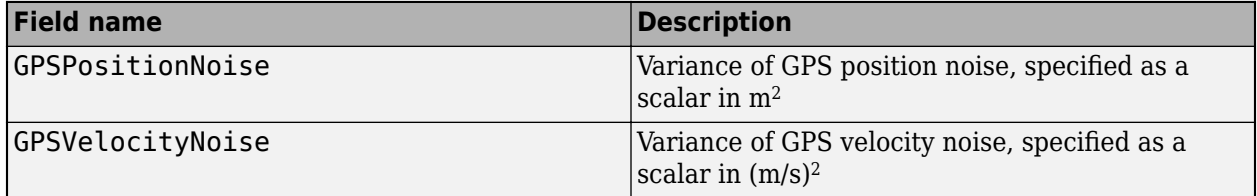

Data Types: struct

#### **sensorData — Sensor data** table

Sensor data, specified as a table. In each row, the sensor data is specified as:

- Accelerometer  $-$  Accelerometer data, specified as a 1-by-3 vector of scalars in  $m^2/s$ .
- Gyroscope  $-$  Gyroscope data, specified as a 1-by-3 vector of scalars in rad/s.
- GPSPosition GPS position data, specified as a 1-by-3 vector of latitude in degrees, longitude in degrees, and altitude in meters.
- GPSVelocity GPS velocity data, specified as a 1-by-3 vector of scalars in m/s.

If the GPS sensor does not produce complete measurements, specify the corresponding entry for GPSPosition and/or GPSVelocity as NaN. If you set the Cost property of the tuner configuration input, config, to Custom, then you can use other data types for the sensorData input based on your choice.

Data Types: table

#### **groundTruth — Ground truth data**

table

Ground truth data, specified as a table. In each row, the table can optionally contain any of these variables:

- Orientation Orientation from the navigation frame to the body frame, specified as a [quaternion](#page-850-0) or a 3-by-3 rotation matrix.
- Position Position in navigation frame, specified as a 1-by-3 vector of scalars in meters.
- Velocity Velocity in navigation frame, specified as a 1-by-3 vector of scalars in m/s.
- GyroscopeBias Gyroscope delta angle bias in body frame, specified as a 1-by-3 vector of scalars in rad/s.
- AccelerometerBias Accelerometer delta angle bias in body frame, specified as a 1-by-3 vector of scalars in  $m^2/s$ .

The function processes each row of the sensorData and groundTruth tables sequentially to calculate the state estimate and RMS error from the ground truth. State variables not present in groundTruth input are ignored for the comparison. The sensorData and the groundTruth tables must have the same number of rows.

If you set the Cost property of the tuner configuration input, config, to Custom, then you can use other data types for the groundTruth input based on your choice.

Data Types: table

### **config** — Tuner configuration

tunerconfig object

Tuner configuration, specified as a [tunerconfig](#page-1126-0) object.

## **Output Arguments**

**tunedMeasureNoise — Tuned measurement noise** structure

Tuned measurement noise, returned as a structure. The structure contains these fields.

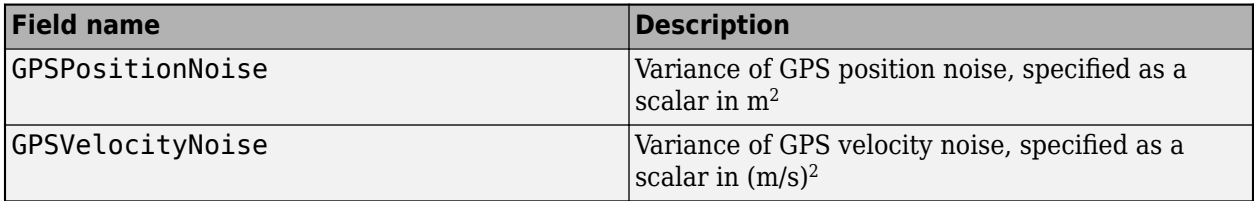

Data Types: struct

# **Version History**

**Introduced in R2020b**

## **References**

[1] Abbeel, Pieter, et al. "Discriminative Training of Kalman Filters." Robotics: Science and Systems I, Robotics: Science and Systems Foundation, 2005. DOI.org (Crossref), doi:10.15607/ RSS.2005.I.038.

## **See Also**

[tunerconfig](#page-1126-0) | [tunernoise](#page-33-0) | [insfilterNonholonomic](#page-813-0)

# **fuserSourceConfiguration**

Configuration of source used with track fuser

# **Description**

A fuserSourceConfiguration object contains the configuration information of a source used with a track fuser. A source of a track fuser is a tracking system (such as a tracker or another track fuser) that outputs tracks to the track fuser.

# **Creation**

# **Syntax**

config = fuserSourceConfiguration(SourceIndex) config = fuserSourceConfiguration(SourceIndex,Name,Value)

### **Description**

config = fuserSourceConfiguration(SourceIndex) creates a source configuration object to use with a track fuser. You must specify SourceIndex as a positive integer. The other properties of the configuration take default values.

config = fuserSourceConfiguration(SourceIndex,Name,Value) allows you to specify additional properties using one or more name-value pairs. Enclose each property name in single quotes.

# **Properties**

### **SourceIndex — Unique index for source system**

positive integer

Unique index for the source system, specified as a positive integer. This property distinguishes different source systems that output tracks to the fuser.

Example: 2

### **IsInternalSource — Indicate if the source is internal to the fuser**

true (default) | false

Indicate if the source is internal to the fuser, specified as true or false. An internal source is a source that the fuser directly fuses tracks from even if the tracks are not self reported. For example, if the fuser is at the vehicle level, a tracking radar installed on this vehicle is considered internal, while another vehicle that reports fused tracks is considered external.

Data Types: logical

## **IsInitializingCentralTracks — Indicate if source can initialize central track**

true (default) | false

Indicate if the source can initialize a central track in the fuser, specified as true or false. A central track is a track maintained in the fuser.

Example: false Data Types: logical

#### **LocalToCentralTransformFcn — Function to transform track from local to central state space**

@track(track) (default) | function handle

Function to transform a track from local to central state space, specified as a function handle. The default transform function, @track(track), makes no transformation.

Data Types: function handle

#### **CentralToLocalTransformFcn — Function to transform track from central to local state space**

@track(track) (default) | function handle

Function to transform a track from central to local state space, specified as a function handle. The default transform function, @track(track), makes no transformation.

Data Types: function handle

## **Examples**

#### **Create Fusion Configuration for Source**

Create a fusion configuration for a source with SourceIndex equal to 3.

```
config = fuserSourceConfiguration(3)
```

```
config = fuserSourceConfiguration with properties:
```

```
 SourceIndex: 3
            IsInternalSource: 1
 IsInitializingCentralTracks: 1
  LocalToCentralTransformFcn: @(track)track
  CentralToLocalTransformFcn: @(track)track
```
## **Version History**

**Introduced in R2019b**

## **Extended Capabilities**

**C/C++ Code Generation** Generate C and C++ code using MATLAB® Coder™.

## **See Also**

[objectTrack](#page-843-0) | [trackFuser](#page-1962-0)

# <span id="page-768-0"></span>**ggiwphd**

Gamma Gaussian Inverse Wishart (GGIW) PHD filter

# **Description**

The ggiwphd object is a filter that implements the probability hypothesis density (PHD) using a mixture of Gamma Gaussian Inverse-Wishart components. GGIW implementation of a PHD filter is typically used to track extended objects. An extended object can produce multiple detections per sensor, and the GGIW filter uses the random matrix model to account for the spatial distribution of these detections. The filter consists of three distributions to represent the state of an extended object.

- **1** Gaussian distribution represents the kinematic state of the extended object.
- **2** Gamma distribution represents the expected number of detections on a sensor from the extended object.
- **3** Inverse-Wishart (IW) distribution represents the spatial extent of the target. In 2-D space, the extent is represented by a 2-by-2 random positive definite matrix, which corresponds to a 2-D ellipse description. In 3-D space, the extent is represented by a 3-by-3 random matrix, which corresponds to a 3-D ellipsoid description. The probability density of these random matrices is given as an Inverse-Wishart distribution.

For details about ggiwphd, see [\[1\]](#page-778-0) and [\[2\]](#page-778-0).

**Note** ggiwphd object is not compatible with [trackerGNN](#page-2041-0), [trackerJPDA](#page-2119-0), and [trackerTOMHT](#page-2005-0) system objects.

# **Creation**

# **Syntax**

```
PHD = qqiwphdPHD = ggiwphd(States, StateCovariances)
phd = ggiwphd(States, StateCovariances, Name, Value)
```
### **Description**

PHD = qqiwphd creates a qqiwphd filter with default property values.

PHD = ggiwphd (States, StateCovariances) allows you to specify the States and StateCovariances of the Gaussian distribution for each component in the density. States and StateCovariances set the properties of the same names.

phd = ggiwphd(States, StateCovariances, Name, Value) also allows you to set properties for the filter using one or more name-value pairs. Enclose each property name in quotes.

## **Properties**

#### **States — State of each component in filter**

*P*-by-*N* matrix

State of each component in the filter, specified as a *P*-by-*N* matrix, where *P* is the dimension of the state and *N* is the number of components. Each column of the matrix corresponds to the state of each component. The default value for States is a 6-by-2 matrix, in which the elements of the first column are all 0, and the elements of the second column are all 1.

If you want a filter with single-precision floating-point variables, specify States as single-precision vector variables. For example,

```
filter = ggiwphd(single(zeros(6,4)), single(ones(6,6,4)))
```
Data Types: single | double

#### **StateCovariances — State estimate error covariance of each component in filter** *P*-by-*P*-by-*N* array

State estimate error covariance of each component in the filter, specified as a *P*-by-*P*-by-*N* array, where *P* is the dimension of the state and *N* is the number of components. Each page (*P*-by-*P* matrix) of the array corresponds to the covariance matrix of each component. The default value for StateCovariances is a 6-by-6-by-2 array, in which each page (6-by-6 matrix) is an identity matrix.

Data Types: single | double

#### **PositionIndex — Indices of position coordinates in state**

[1 3 5] | row vector of positive integers

Indices of position coordinates in the state, specified as a row vector of positive integers. For example, by default the state is arranged as  $[x, y, y, y, z, y, z]$  and the corresponding position index is [1 3 5] representing x-, y- and z-position coordinates.

Example: [1 2 3]

Data Types: single | double

#### **StateTransitionFcn — State transition function**

@constvel (default) | function handle

State transition function, specified as a function handle. This function calculates the state vector at time step *k* from the state vector at time step *k*–1. The function can also include noise values.

- If HasAdditiveProcessNoise is true, specify the function using one of these syntaxes:
	- $x(k) =$  transitionfcn( $x(k-1)$ )
	- $x(k) =$ transitionfcn( $x(k-1)$ ,dT)

where  $x(k)$  is the state estimate at time k, and  $dT$  is the time step.

- If HasAdditiveProcessNoise is false, specify the function using one of these syntaxes:
	- $x(k) = transitionfcn(x(k-1),w(k-1))$
	- $x(k) =$  transitionfcn( $x(k-1)$ , $w(k-1)$ ,dT)

where  $x(k)$  is the state estimate at time k,  $w(k)$  is the process noise at time k, and dT is the time step.

Example: @constacc

Data Types: function handle

#### **StateTransitionJacobianFcn — Jacobian of state transition function**

@constveljac (default) | function handle

The Jacobian of the state transition function, specified as a function handle. This function has the same input arguments as the state transition function.

• If HasAdditiveProcessNoise is true, specify the Jacobian function using one of these syntaxes:

 $Jx(k) = statejacolianfcn(x(k))$ 

 $Jx(k) = statejacolianfcn(x(k),dT)$ 

where  $x(k)$  is the state at time k, dT is the time step, and  $Jx(k)$  denotes the Jacobian of the state transition function with respect to the state. The Jacobian is an *M*-by-*M* matrix at time k, where *M* is the dimension of the state.

• If HasAdditiveProcessNoise is false, specify the Jacobian function using one of these syntaxes:

 $[Jx(k),Jw(k)] = statejacobianfcn(x(k),w(k))$ 

 $[Jx(k),Jw(k)] = statejacolianfcn(x(k),w(k),dT)$ 

where  $w(k)$  is a *Q*-element vector of the process noise at time k. *Q* is the dimension of the process noise. Unlike the case of additive process noise, the process noise vector in the nonadditive noise case need not have the same dimensions as the state vector.

Jw(k) denotes the *M*-by-*Q* Jacobian of the predicted state with respect to the process noise elements, where *M* is the dimension of the state.

If not specified, the Jacobians are computed by numerical differencing at each call of the predict function. This computation can increase the processing time and numerical inaccuracy.

Example: @constaccjac

Data Types: function\_handle

#### **ProcessNoise — Process noise covariance**

eye(3) (default) | positive real-valued scalar | positive-definite real-valued matrix

Process noise covariance:

- When HasAdditiveProcessNoise is true, specify the process noise covariance as a scalar or a positive definite real-valued *M*-by-*M* matrix. *M* is the dimension of the state vector. When specified as a scalar, the matrix is a multiple of the *M*-by-*M* identity matrix.
- When HasAdditiveProcessNoise is false, specify the process noise covariance as a *Q*-by-*Q* matrix. *Q* is the size of the process noise vector. You must specify ProcessNoise before any call to the predict object function.

Example: [1.0 0.05; 0.05 2]

#### **HasAdditiveProcessNoise — Model additive process noise**

false (default)

Option to model processes noise as additive, specified as true or false. When this property is true, process noise is added to the state vector. Otherwise, noise is incorporated into the state transition function.

Example: true

#### **Shapes — Shape parameter of Gamma distribution for each component**

[1 1] (default) | 1-by-*N* row vector of positive real values

Shape parameter of Gamma distribution for each component, specified as a 1-by-*N* row vector of positive real values. *N* is the number of components in the density.

Example: [1.0 0.95 2]

Data Types: single | double

#### **Rates — Rate parameter of Gamma distribution for each component**

[1 1] (default) | 1-by-*N* row vector of positive real value

Rate parameter of Gamma distribution for each component, specified as a 1-by-*N* row vector of positive real values. *N* is the number of components in the density.

Example: [1.2 0.85 1.5]

Data Types: single | double

#### **GammaForgettingFactors — Forgetting factor of Gamma distribution for each component** [1 1] (default) | 1-by-*N* row vector of positive real value

Forgetting factor of Gamma distribution for each component, specified as a 1-by-*N* row vector of positive real values. *N* is the number of components in the density. During prediction, for each component, the Gamma distribution parameters, shape (*α*) and rate (*β*), are both divided by forgetting factor *n*:

$$
a_{k+1} | 1 k = \frac{\alpha_k}{n_k}
$$

$$
\beta_{k+1} | k = \frac{\beta_k}{n_k}
$$

where *k* and *k*+1 represent two consecutive time steps. The mean (*E*) and variance (*Var*) of a Gamma distribution are:

$$
E = \frac{\alpha}{\beta}
$$

$$
Var = \frac{\alpha}{\beta^2}
$$

Therefore, the division action will keep the expected measurement rate as a constant, but increase the variance of the Gamma distribution exponentially with time if the forgetting factor *n* is larger than 1.

Example: [1.2 1.1 1.4] Data Types: single | double

#### **DegreesOfFreedom — Degrees of freedom parameter of Inverse-Wishart distribution for each component**

[100 100] (default) | 1-by-*N* row vector of positive real value

Degrees of freedom parameter of Inverse-Wishart distribution for each component, specified as a 1 by-*N* row vector of positive real values. *N* is the number of components in the density.

Example: [55.2 31.1 20.4] Data Types: single | double

### **ScaleMatrices — Scale matrix of Inverse-Wishart distribution for each component**

*d*-by-*d*-by-*N* array of positive real value

Scale matrix of Inverse-Wishart distribution for each component, specified as a *d*-by-*d*-by-*N* array of positive real values. *d* is the dimension of the space (for example, *d* = 2 for 2-D space), and *N* is the number of components in the density. The default value for ScaleMatrices is a 3-by-3-by-2 array, where each page  $(3-by-3 matrix)$  of the array is  $100*eye(3)$ .

```
Example: 20*eye(3,3,4)
```
Data Types: single | double

#### **ExtentRotationFcn — Rotation transition function of target's extent**

@(x,varargin)eye(3) (default) | function handle

Rotation transition function of target's extent, specified as a function handle. The function allows predicting the rotation of the target's extent when the object's angular velocity is estimated in the state vector. To define your own extent rotation function, follow the syntax given by

 $R = myRotationFor(x,dT)$ 

where  $x$  is the component state,  $dT$  is the time step, and R is the corresponding rotation matrix. Note that *R* is returned as a 2-by-2 matrix if the extent is 2-D, and a 3-by-3 matrix if the extent is 3-D. The extent at the next step is given by

$$
Ex(t + dT) = R \times Ex(t) \times R^{T}
$$

where *Ex*(*t*) is the extent at time *t*.

Example: @myRotationFcn

Data Types: function handle

#### **TemporalDecay — Temporal decay factor of IW distribution**

100 (default) | positive scalar

Temporal decay factor of IW distribution, specified as a positive scalar. You can use this property to control the extent uncertainty (variance of IW distribution) during prediction. The smaller the TemporalDecay value is, the faster the variance of IW distribution increases.

Example: 120

Data Types: single | double

#### **Labels — Label of each component in mixture**

[0 0] (default) | 1-by-*N* row vector of nonnegative integer

Label of each component in the mixture, specified as a 1-by-*N* row vector of nonnegative integers. *N* is the number of components in the density. Each component can only have one label, but multiple components can share the same label.

Example: [1 2 3]

Data Types: single | double

#### **Weights — Weight of each component in mixture**

[1 1] (default) | 1-by-*N* row vector of positive real value

Weight of each component in the density, specified as a 1-by-*N* row vector of positive real values. *N* is the number of components in the density. The weights are given in the sequence as shown in the labels property.

Example: [1.1 0.82 1.1] Data Types: single | double

#### **Detections — Detections**

*K*-element cell array of objectDetection objects

Detections, specified as a *K*-element cell array of [objectDetection](#page-833-0) objects, where *K* is the number of detections. You can create detections directly, or you can obtain detections from the outputs of sensor objects, such as [radarSensor](#page-1834-0), [monostaticRadarSensor](#page-1811-0), [irSensor](#page-1671-0), and [sonarSensor](#page-1687-0).

Data Types: single | double

#### **MeasurementFcn — Measurement model function**

@cvmeas (default) | function handle

Measurement model function, specified as a function handle. This function specifies the transition from state to measurement. Input to the function is the *P*-element state vector. The output is the *M*element measurement vector. The function can take additional input arguments, such as sensor position and orientation.

- If HasAdditiveMeasurementNoise is true, specify the function using one of these syntaxes:
	- $z(k)$  = measurementfcn( $x(k)$ )
	- $z(k)$  = measurementfcn( $x(k)$ , parameters)

where  $x(k)$  is the state at time k and  $z(k)$  is the corresponding measurement. The parameters argument stands for all additional arguments required by the measurement function.

• If HasAdditiveMeasurementNoise is false, specify the function using one of these syntaxes:

 $z(k)$  = measurementfcn( $x(k)$ , $v(k)$ )

 $z(k)$  = measurementfcn( $x(k)$ , $v(k)$ , parameters)

where  $x(k)$  is the state at time k and  $v(k)$  is the measurement noise at time k. The parameters argument stands for all additional arguments required by the measurement function.

Example: @cameas

Data Types: function handle

#### **MeasurementJacobianFcn — Jacobian of measurement function**

@cvmeasjac (default) | function handle

Jacobian of the measurement function, specified as a function handle. The function has the same input arguments as the measurement function. The function can take additional input parameters, such as sensor position and orientation.

• If HasAdditiveMeasurmentNoise is true, specify the Jacobian function using one of these syntaxes:

```
Jmx(k) = measjacobianfcn(x(k))
```
 $Jmx(k)$  = measjacobianfcn( $x(k)$ , parameters)

where x(k) is the state at time k. Jmx(k) denotes the *M*-by-*P* Jacobian of the measurement function with respect to the state. *M* is the dimension of the measurement, and *P* is the dimension of the state. The parameters argument stands for all arguments required by the measurement function.

If HasAdditiveMeasurmentNoise is false, specify the Jacobian function using one of these syntaxes:

 $[Jmx(k),Jmv(k)] = measjacobianfcn(x(k),v(k))$  $[Jmx(k),Jmv(k)] = measjacobianfcn(x(k),v(k),parameters)$ 

where  $x(k)$  is the state at time k and  $v(k)$  is an *R*-dimensional sample noise vector. Jmx(k) denotes the *M*-by-*P* Jacobian matrix of the measurement function with respect to the state. Jmv(k) denotes the Jacobian of the *M*-by-*R* measurement function with respect to the measurement noise. The parameters argument stands for all arguments required by the measurement function.

If not specified, measurement Jacobians are computed using numerical differencing at each call to the correct function. This computation can increase processing time and numerical inaccuracy.

Example: @cameasjac

Data Types: function handle

#### **HasAdditiveMeasurementNoise — Model additive measurement noise**

false (default)

Option to model measurement noise as additive, specified as true or false. When this property is true, measurement noise is added to the state vector. Otherwise, noise is incorporated into the measurement function.

Example: true

#### **MaxNumDetections — Maximum number of detections**

100 (default) | positive integer

Maximum number of detections the ggiwphd filter can take as input, specified as a positive integer.

Example: 50

Data Types: single | double

#### **MaxNumComponents — Maximum number of components**

1000 (default) | positive integer

Maximum number of components the ggiwphd filter can maintain, specified as a positive integer.

**Note** When you use a ggiwphd object in a [trackerPHD](#page-2092-0) object by specifying the SensorConfigurations property of the tracker, the tracker determines the maximum number of components based on its own MaxNumComponents property instead of the MaxNumComponents property of the ggiwphd object.

Data Types: single | double

## **Object Functions**

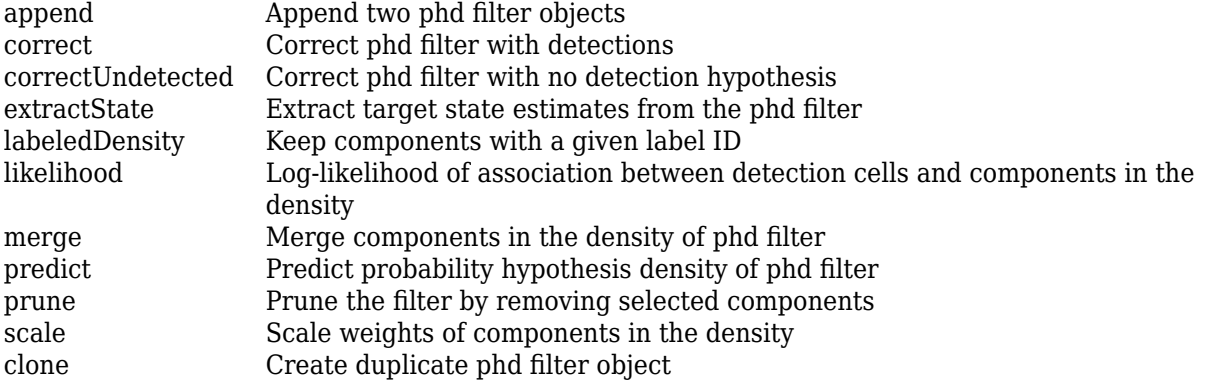

## **Examples**

#### **Create ggiwphd Filter with Two 3-D Components**

Creating a ggiwphd filter with two 3-D constant velocity components. The initial states of the two components are  $[0,0,0,0,0,0]$  and  $[1,0,1,0,1,0]$ , respectively. Both these components have position covariance equal to 1 and velocity covariance equal to 100. By default, ggiwphd creates a 3-D extent matrix for each component.

```
states = [zeros(6,1), [1;0;1;0;1;0]];
cov1 = diag([1 100 1 100 1 100]);
covariances = cat(3, cov1, cov1);phd = ggiwphd(states,covariances,'StateTransitionFcn',@constvel,...
               'StateTransitionJacobianFcn',@constveljac,...
              'MeasurementFcn',@cvmeas,'MeasurementJacobianFcn',@cvmeasjac,...
              'ProcessNoise',eye(3),'HasAdditiveProcessNoise',false,...
              'PositionIndex',[1;3;5]);
```
Specify information about extent.

```
dofs = [21 30];
scaleMatrix1 = 13*diag([4.7 1.8 1.4].^2);scaleMatrix2 = 22*diag([1.8 4.7 1.4].scaleMatrices = cat(3,scaleMatrix1,scaleMatrix2);
phd.DegreesOfFreedom = dofs;
phd.ScaleMatrices = scaleMatrices;
phd.ExtentRotationFcn = @(x,dT)eye(3); % No rotation during prediction
```
Predict the filter 0.1 second ahead.

predict(phd,0.1);

Specify detections at 0.1 second. The filter receives 10 detections at the current scan.

```
detection = cell(10,1);rng(2018); % Reproducible results
for i = 1:10detection{if} = object Detection(0.1, randi([0 1]) + rand(3,1));end
phd.Detections = detections;
```
Select two detection cells and calculate their likelihoods.

```
detectionIDs = false(10,2);detectionIDs([1 3 5 7 9],1) = true;detectionIDs([2 4 6 8 10], 2) = true;
lhood = likelihood(phd,detectionIDs)
```
lhood = *2×2*

 1.5575 -0.3183 0.1513 -0.7616

Correct the filter with the two detection cells and associated likelihoods.

```
correct(phd,detectionIDs, exp(lhood)./sum(exp(lhood),1));
phd
phd = ggiwphd with properties:
                           States: [6x4 double]
                StateCovariances: [6x6x4 double]
                   PositionIndex: [3x1 double]
              StateTransitionFcn: @constvel
      StateTransitionJacobianFcn: @constveljac
                    ProcessNoise: [3x3 double]
         HasAdditiveProcessNoise: 0
                           Shapes: [6 6 6 6]
                            Rates: [2 2 2 2]
          GammaForgettingFactors: [1 1 1 1]
                DegreesOfFreedom: [25.9870 34.9780 25.9870 34.9780]
                   ScaleMatrices: [3x3x4 double]
               ExtentRotationFcn: @(x,dT)eye(3)
                   TemporalDecay: 100
                          Weights: [0.8032 0.1968 0.6090 0.3910]
                           Labels: [0 0 0 0]
                      Detections: {1x10 cell}
                  MeasurementFcn: @cvmeas
          MeasurementJacobianFcn: @cvmeasjac
     HasAdditiveMeasurementNoise: 1
```
Merge components in the filter.

```
merge(phd,5);
phd
phd = ggiwphd with properties:
                           States: [6x2 double]
                StateCovariances: [6x6x2 double]
                    PositionIndex: [3x1 double]
              StateTransitionFcn: @constvel
      StateTransitionJacobianFcn: @constveljac
                     ProcessNoise: [3x3 double]
         HasAdditiveProcessNoise: 0
                           Shapes: [6 6.0000]
                            Rates: [2 2]
          GammaForgettingFactors: [1 1]
                DegreesOfFreedom: [25.9870 34.9780]
                    ScaleMatrices: [3x3x2 double]
               ExtentRotationFcn: @(x,dT)eye(3)
                    TemporalDecay: 100
                          Weights: [1.4122 0.5878]
                          Labels: [0 0]
                       Detections: {1x10 cell}
                  MeasurementFcn: @cvmeas
          MeasurementJacobianFcn: @cvmeasjac
     HasAdditiveMeasurementNoise: 1
```
#### Extract state estimates and detections.

 $targetStates = extractState(phd, 0.5);$ tStates = targetStates.State

tStates =  $6 \times 1$ 

 0.1947 0.9733 0.8319 4.1599 -0.0124 -0.0621

 $d = [detection{\text{e}}$ :  $]$ ;  $measurements = [d.Measurement];$ 

Visualize the results.

```
figure()
plot3(measurements(1,:),measurements(2,:),measurements(3,:),'x','MarkerSize',10,'MarkerEdgeColor
hold on;
plot3( tStates(1,:),tStates(3,:),tStates(5,:),'ro');
xlabel('x')
ylabel('y')
```

```
zlabel('z')
legend('Detections','Components')
```
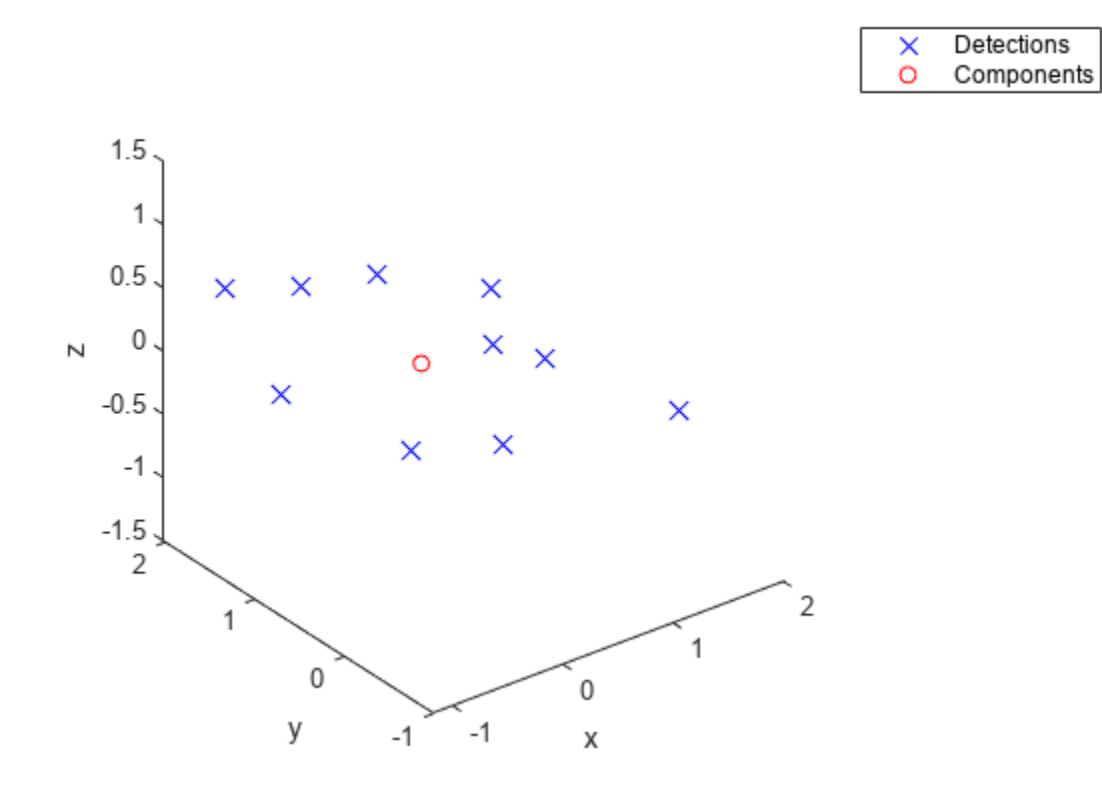

# **Version History**

**Introduced in R2019a**

## **References**

- [1] Granstorm, K., and O. Orguner." A PHD filter for tracking multiple extended targets using random matrices." *IEEE Transactions on Signal Processing.* Vol. 60, Number 11, 2012, pp. 5657-5671.
- [2] Granstorm, K., and A. Natale, P. Braca, G. Ludeno, and F. Serafino."Gamma Gaussian inverse Wishart probability hypothesis density for extended target tracking using X-band marine radar data." *IEEE Transactions on Geoscience and Remote Sensing.* Vol. 53, Number 12, 2015, pp. 6617-6631.

## **Extended Capabilities**

### **C/C++ Code Generation**

Generate C and C++ code using MATLAB® Coder™.

- The filter object supports *non-dynamic memory allocation* code generation. For details on *nondynamic memory allocation* code generation, see "Generate Code with Strict Single-Precision and Non-Dynamic Memory Allocation".
- The filter object supports *single-precision* code generation with these limitations:
	- The motion model and measurement model used in the filter must support single-precision.
	- In the filter, some intermediate variables can possibly use double-precision.

For details, see "Generate Code with Strict Single-Precision and Non-Dynamic Memory Allocation".

## **See Also**

[trackingSensorConfiguration](#page-593-0) | [trackerPHD](#page-2092-0) | [partitionDetections](#page-76-0) | [gmphd](#page-795-0)

# <span id="page-780-0"></span>**append**

Append two phd filter objects

# **Syntax**

append(phd1,phd2)

## **Description**

append(phd1,phd2) appends the components in phd2 to the components in phd1. The total number of components in the appended filter must not exceed the value specified by the MaxNumComponents property of phd1.

## **Input Arguments**

**phd1 — phd filter** ggiwphd filter object | gmphd filter object

phd filter, specified as a [ggiwphd](#page-768-0) filter object or a [gmphd](#page-795-0) filter object.

Example: phd

Data Types: object

### **phd2 — phd filter**

ggiwphd filter object | gmphd filter object

### phd filter, specified as a [ggiwphd](#page-768-0) filter object or a [gmphd](#page-795-0) filter object.

Example: phd Data Types: object

# **Version History**

**Introduced in R2019a**

## **Extended Capabilities**

### **C/C++ Code Generation**

Generate C and C++ code using MATLAB® Coder™.

## **See Also**

[trackerPHD](#page-2092-0) | [ggiwphd](#page-768-0) | [gmphd](#page-795-0)

# <span id="page-781-0"></span>**clone**

Create duplicate phd filter object

# **Syntax**

 $phd2 = clone(phd1)$ 

# **Description**

phd2 = clone(phd1) creates a duplicate phd filter, phd2, from a phd filter, phd1.

# **Input Arguments**

**phd1 — phd filter** ggiwphd filter object | gmphd filter object

### phd filter, specified as a [ggiwphd](#page-768-0) filter object or a [gmphd](#page-795-0) filter object.

Example: phd

Data Types: object

## **Output Arguments**

### **phd2 — phd filter**

ggiwphd filter object | gmphd filter object

### phd filter, returned as a [ggiwphd](#page-768-0) filter object or a [gmphd](#page-795-0) filter object.

Example: phd

Data Types: object

# **Version History**

**Introduced in R2019a**

# **Extended Capabilities**

### **C/C++ Code Generation**

Generate C and C++ code using MATLAB® Coder™.

## **See Also**

[trackerPHD](#page-2092-0) | [ggiwphd](#page-768-0) | [gmphd](#page-795-0)

# <span id="page-782-0"></span>**correct**

Correct phd filter with detections

# **Syntax**

correct(phd,detectionIndices,likelihood)

# **Description**

correct(phd,detectionIndices,likelihood) corrects phd filter object using detections specified by detectionIndices and corresponding detection likelihoods, likelihood.

## **Input Arguments**

### **phd — phd filter**

ggiwphd filter object | gmphd filter object

phd filter, specified as a [ggiwphd](#page-768-0) filter object or a [gmphd](#page-795-0) filter object.

Example: phd

Data Types: object

### **detectionIndices — Indices of detection cells**

*M*-by-*P* logical matrix

Indices of detection cells, specified as an *M*-by-*P* logical matrix. *M* is the number of detections, and *P* is the number of detection cells. In each column, if the value of the *i*th element is 1, then the *i*th detection belongs to the detection cell specified by this column. On the contrary, if the value of the *i*th element is 0, then the *i*th detection does not belong to the detection cell specified by this column.

Example:  $[1 \ 0 \ 0; \ 0 \ 1 \ 1; \ 1 \ 1 \ 0]$ 

Data Types: logical

### **likelihood — Likelihood of association between detection cells and components**

*N*-by-*P* real-valued matrix

Likelihood of association between detection cells and components in the density, specified as an *N*-by-*P* real-valued matrix. *N* is the number of components in the density of PHD filter, and *P* is the number of detection cells specified by detectionIndices. The (*i*,*j*) element of likelihood matrix represents the likelihood of association between component *i* and detection cell *j*. The weight of a component after correction is equal to its original weight multiplied by its likelihood.

## **Version History Introduced in R2019a**

# **Extended Capabilities**

## **C/C++ Code Generation**

Generate C and C++ code using MATLAB® Coder™.

## **See Also**

[ggiwphd](#page-768-0) | [trackerPHD](#page-2092-0) | [gmphd](#page-795-0)

# <span id="page-784-0"></span>**correctUndetected**

Correct phd filter with no detection hypothesis

## **Syntax**

correctUndetect(phd,Pd) correctUndetect(phd,Pd,PzeroDets)

## **Description**

correctUndetect(phd,Pd) corrects the phd filter, phd, with the sensor detection probability, Pd. If used with [ggiwphd](#page-768-0), the function calculates the probability of generating zero detections using the current Gamma distribution of the filter. If used with [gmphd](#page-795-0), the probability of generating zero detections is assumed to be zero.

correctUndetect(phd,Pd,PzeroDets) allows you to specify the conditional probability for generating zero detections using PzeroDets.

## **Input Arguments**

#### **phd — phd filter**

ggiwphd filter object | gmphd filter object

phd filter, specified as a [ggiwphd](#page-768-0) filter object or a [gmphd](#page-795-0) filter object.

Example: phd

Data Types: object

### **Pd — Sensor's detection probability for each component**

1-by-*N* real-valued row vector

Sensor's detection probability for each component in the density of the PHD filter, specified as a 1-by-*N* real-valued row vector, where *N* is the number of components.

Example: [0.5 0.6 0.55]

Data Types: single | double

### **PzeroDets — Probability of generating zero detection for each component**

1-by-*N* real-valued row vector

Probability of generating zero detection for each component in the density of the PHD filter, specified as a 1-by-*N* real-valued row vector, where *N* is the number of components.

Example: [0.1 0.2 0.15] Data Types: single | double

# **Version History**

**Introduced in R2019a**

# **Extended Capabilities**

## **C/C++ Code Generation**

Generate C and C++ code using MATLAB® Coder™.

## **See Also**

[trackerPHD](#page-2092-0) | [ggiwphd](#page-768-0) | [gmphd](#page-795-0)

# <span id="page-786-0"></span>**extractState**

Extract target state estimates from the phd filter

# **Syntax**

[States, Indices] = extractState(phd, threshold)

# **Description**

[States, Indices] = extractState(phd, threshold) returns all sates of components, States, whose weights are above the threshold given by threshold, and their corresponding indices, Indices, in the phd filter, phd.

# **Input Arguments**

#### **phd — phd filter** ggiwphd filter object | gmphd filter object

phd filter, specified as a [ggiwphd](#page-768-0) filter object or a [gmphd](#page-795-0) filter object.

Example: phd

Data Types: object

### **threshold — Extraction threshold**

real positive scalar

Extraction threshold of component weight, specified as a real positive scalar.

Example: 0.2

Data Types: single | double

# **Output Arguments**

### **States — Extracted states**

structure | 1-by-*N* array of structure

Extracted states, returned as a structure or a 1-by-*N* array of structure, where *N* is the number of extracted states. Given the type of the phd filter, each structure contains:

• [ggiwphd](#page-768-0):

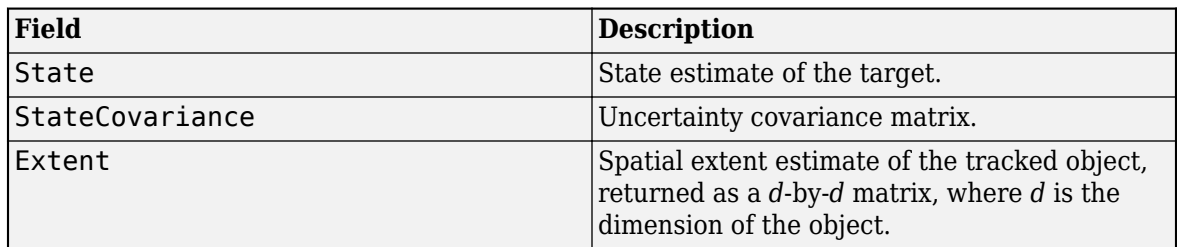

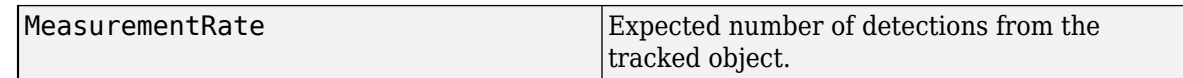

• [gmphd](#page-795-0):

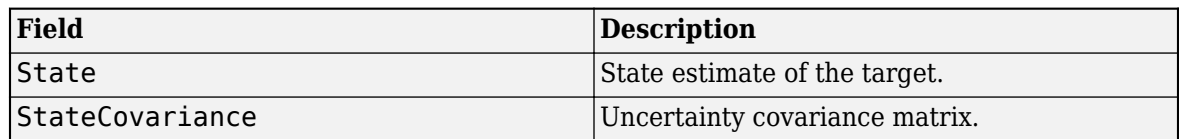

Data Types: struct

#### **Indices — Indices of extracted states**

1-by-*N* vector of nonnegative integers

Indices of extracted states, returned as an 1-by-*N* vector of nonnegative integers, where *N* is the number of extracted states. Each element of the vector is the index of the corresponding extracted state in States.

Data Types: double

# **Version History**

**Introduced in R2019a**

## **Extended Capabilities**

#### **C/C++ Code Generation**

Generate C and C++ code using MATLAB® Coder™.

## **See Also**

[ggiwphd](#page-768-0) | [trackerPHD](#page-2092-0) | [gmphd](#page-795-0)

# <span id="page-788-0"></span>**labeledDensity**

Keep components with a given label ID

# **Syntax**

labeledDensity(phd,labelID)

# **Description**

labeledDensity(phd, labelID) keeps components with the specified labelID and removes all other components in the density.

## **Input Arguments**

**phd — phd filter** ggiwphd filter object | gmphd filter object

phd filter, specified as a [ggiwphd](#page-768-0) filter object or a [gmphd](#page-795-0) filter object.

Example: phd

Data Types: object

### **labelID — label ID of reserved components**

nonnegative integer

label ID of the components to be kept, specified as a nonnegative integer.

Example: 1 Data Types: double

# **Version History**

**Introduced in R2019a**

## **Extended Capabilities**

**C/C++ Code Generation** Generate C and C++ code using MATLAB® Coder™.

**See Also** [ggiwphd](#page-768-0) | [trackerPHD](#page-2092-0) | [gmphd](#page-795-0)

# <span id="page-789-0"></span>**likelihood**

Log-likelihood of association between detection cells and components in the density

# **Syntax**

lhood = likelihood(phd,detectionIndices)

# **Description**

lhood = likelihood(phd,detectionIndices) returns the log-likelihood of association between detection cells specified by detectionIndices, and components in the phd filter, phd.

# **Input Arguments**

**phd — phd filter** ggiwphd filter object | gmphd filter object

phd filter, specified as a [ggiwphd](#page-768-0) filter object or a [gmphd](#page-795-0) filter object.

Example: phd

Data Types: object

### **detectionIndices — Indices of detection cells**

*M*-by-*P* logical matrix

Indices of detection cells, specified as an *M*-by-*P* logical matrix. *M* is the number of detections, and *P* is the number of detection cells. In each column, if the value of the *i*th element is 1, then the *i*th detection belongs to the detection cell specified by this column. On the contrary, if the value of the *i*th element is 0, then the *i*th detection does not belong to the detection cell specified by this column.

Example:  $[1 0 0; 0 1 1; 1 1 0]$ 

Data Types: logical

# **Output Arguments**

#### **lhood — log-likelihood of association between detection cells and components** *N*-by-*P* real-valued matrix

Log-likelihood of association between detection cells and components in the density, specified as an *N*-by-*P* real-valued matrix. *N* is the number of components in the density of PHD filter, and *P* is the number of detection cells specified by detectionIndices. The (*i*,*j*) element of lhood matrix represents the log-likelihood of association between component *i* and detection cell *j*.

# **Version History**

**Introduced in R2019a**

# **Extended Capabilities**

## **C/C++ Code Generation**

Generate C and C++ code using MATLAB® Coder™.

## **See Also**

[trackerPHD](#page-2092-0) | [ggiwphd](#page-768-0) | [gmphd](#page-795-0)

# <span id="page-791-0"></span>**merge**

Merge components in the density of phd filter

# **Syntax**

```
merge(phd,mergingThreshold)
```
## **Description**

merge(phd,mergingThreshold) merges components whose Kullback-Leibler difference is below the threshold, mergingThreshold.

## **Input Arguments**

**phd — phd filter** ggiwphd filter object | gmphd filter object

phd filter, specified as a [ggiwphd](#page-768-0) filter object or a [gmphd](#page-795-0) filter object.

Example: phd

Data Types: object

### **mergingThreshold — Threshold for components merging**

real positive scalar

Threshold for components merging, specified as a real positive scalar. If the Kullback-Leibler difference between two components is smaller than the value specified by the mergingThreshold argument, then these two components will be merged into one component. The merged weight of the new component is equal to the summation of the weights of the two pre-merged components.

Example: 30

Data Types: single | double

# **Version History**

**Introduced in R2019a**

# **Extended Capabilities**

**C/C++ Code Generation** Generate C and C++ code using MATLAB® Coder™.

## **See Also**

[trackerPHD](#page-2092-0) | [ggiwphd](#page-768-0) | [gmphd](#page-795-0)
# <span id="page-792-0"></span>**predict**

Predict probability hypothesis density of phd filter

# **Syntax**

predict(phd,dt)

# **Description**

predict(phd,dt) predicts the density of the phd filter object, phd, forward by time step, dt.

# **Input Arguments**

**phd — phd filter** ggiwphd filter object | gmphd filter object

### phd filter, specified as a [ggiwphd](#page-768-0) filter object or a [gmphd](#page-795-0) filter object.

Example: phd

Data Types: object

# **dt — time step of prediction**

real positive scalar

### Time step of prediction, specified as a real positive scalar.

Example: 0.1 Data Types: double

# **Version History**

**Introduced in R2019a**

# **Extended Capabilities**

**C/C++ Code Generation** Generate C and C++ code using MATLAB® Coder™.

**See Also** [trackerPHD](#page-2092-0) | [ggiwphd](#page-768-0) | [gmphd](#page-795-0)

# <span id="page-793-0"></span>**prune**

Prune the filter by removing selected components

# **Syntax**

prune(phd,pruneIndices)

## **Description**

prune(phd,pruneIndices) removes components in phd filter object, phd, specified by pruneIndices.

# **Input Arguments**

### **phd — phd filter**

ggiwphd filter object | gmphd filter object

phd filter, specified as a [ggiwphd](#page-768-0) filter object or a [gmphd](#page-795-0) filter object.

Example: phd

Data Types: object

### **pruneIndices — Indices of components to be pruned**

1-by-*N* logical vector

Indices of components to be pruned, specified as an 1-by-*N* logical vector, where *N* is the number of components in the density. If the *i*th element of the vector is 1 instead of 0, then the *i*th component will be removed from the density.

Example: [0 1 0 1 0 0]

Data Types: logical

# **Version History**

**Introduced in R2019a**

## **Extended Capabilities**

### **C/C++ Code Generation**

Generate C and C++ code using MATLAB® Coder™.

### **See Also**

[ggiwphd](#page-768-0) | [trackerPHD](#page-2092-0) | [gmphd](#page-795-0)

# <span id="page-794-0"></span>**scale**

Scale weights of components in the density

# **Syntax**

scale(phd,ScaleFactor)

# **Description**

scale(phd, ScaleFactor) scales the weights of components in the density of the phd filter, phd, by factor, ScaleFactor.

# **Input Arguments**

**phd — phd filter** ggiwphd filter object | gmphd filter object

phd filter, specified as a [ggiwphd](#page-768-0) filter object or a [gmphd](#page-795-0) filter object.

Example: phd

Data Types: object

### **ScaleFactor — Scale factor**

positive scalar | 1-by-*N* vector of positive scalars

Scale factor of components in the density, specified as a positive scalar, or an 1-by-*N* vector of positive scalars, where *N* is the number of components in the density. If the scale factor is specified as a scalar, then the weight of each component is multiplied by this scalar. If the scale factor is specified as a vector, then the weight of each component is multiplied by the corresponding element in the vector.

Example: [0.9 1.1 0.8] Data Types: single | double

# **Version History**

**Introduced in R2019a**

## **Extended Capabilities**

**C/C++ Code Generation** Generate C and C++ code using MATLAB® Coder™.

## **See Also**

[trackerPHD](#page-2092-0) | [ggiwphd](#page-768-0) | [gmphd](#page-795-0)

# <span id="page-795-0"></span>**gmphd**

Gaussian mixture (GM) PHD filter

# **Description**

The gmphd object is a filter that implements the probability hypothesis density (PHD) using a mixture of Gaussian components. The filter assumes the target states are Gaussian and represents these states using a mixture of Gaussian components. You can use a gmphd filter to track extended objects or point targets. In tracking, a point object returns at most one detection per sensor scan, and an extended object can return multiple detections per sensor scan.

You can directly create a gmphd filter. You can also initialize a gmphd filter used with [trackerPHD](#page-2092-0) by specifying the FilterInitializationFcn property of [trackingSensorConfiguration](#page-593-0). You can use the provided [initcvgmphd](#page-343-0), [initctgmphd](#page-339-0), [initcagmphd](#page-335-0), and [initctrectgmphd](#page-347-0) as initialization functions. Or, you can create your own initialization functions.

# **Creation**

# **Syntax**

```
phd = gmphd
phd = gmphd(states,stateCovariances)
phd = gmphd(states,stateCovariances,Name,Value)
```
### **Description**

phd = gmphd creates a gmphd filter with default property values.

phd = gmphd(states, stateCovariances) allows you to specify the states and corresponding state covariances of the Gaussian distribution for each component in the density. states and stateCovariances set the States and StateCovariances properties of the filter.

phd = gmphd(states, stateCovariances, Name, Value) also allows you to specify properties for the filter using one or more name-value pairs. Enclose each property name in quotes.

# **Properties**

### **States — State of each component in filter**

*P*-by-*N* matrix

State of each component in the filter, specified as a *P*-by-*N* matrix, where *P* is the dimension of the state and *N* is the number of components. Each column of the matrix corresponds to the state of one component. The default value for States is a 6-by-2 matrix, in which the elements of the first column are all 0, and the elements of the second column are all 1.

If you want a filter with single-precision floating-point variables, specify States as a single-precision vector variable. For example,

### filter =  $gmphd(single(zeros(6,4))$ , single(ones(6,6,4)))

Data Types: single | double

### **StateCovariances — State estimate error covariance of each component in filter**

*P*-by-*P*-by-*N* array

State estimate error covariance of each component in the filter, specified as a *P*-by-*P*-by-*N* array, where *P* is the dimension of the state and *N* is the number of components. Each page (*P*-by-*P* matrix) of the array corresponds to the covariance matrix of each component. The default value for StateCovariances is a 6-by-6-by-2 array, in which each page (6-by-6 matrix) is an identity matrix.

Data Types: single | double

### **StateTransitionFcn — State transition function**

@constvel (default) | function handle

State transition function, specified as a function handle. This function calculates the state vector at time step *k* from the state vector at time step *k*–1. The function can also include noise values.

• If HasAdditiveProcessNoise is true, specify the function using one of these syntaxes:

```
x(k) = transitionfcn(x(k-1))
```
 $x(k) =$  transitionfcn( $x(k-1)$ ,dT)

where  $x(k)$  is the state estimate at time k, and  $dT$  is the time step.

• If HasAdditiveProcessNoise is false, specify the function using one of these syntaxes:

 $x(k) =$  transitionfcn( $x(k-1)$ , $w(k-1)$ )

```
x(k) = transitionfcn(x(k-1),w(k-1),dT)
```
where  $x(k)$  is the state estimate at time k,  $w(k)$  is the process noise at time k, and dT is the time step.

For more details on the state transition model, see ["Algorithms" on page 2-635](#page-1192-0) for [trackingEKF](#page-1182-0).

Example: @constacc Data Types: function handle

### **StateTransitionJacobianFcn — Jacobian of state transition function**

@constveljac (default) | function handle

Jacobian of the state transition function, specified as a function handle. This function has the same input arguments as the state transition function.

• If HasAdditiveProcessNoise is true, specify the Jacobian function using one of these syntaxes:

 $Jx(k) = statejacolianfcn(x(k))$ 

 $Jx(k)$  = statejacobianfcn( $x(k)$ ,dT)

where  $x(k)$  is the state at time k, dT is the time step, and  $Jx(k)$  denotes the Jacobian of the state transition function with respect to the state. The Jacobian is a *P*-by-*P* matrix at time k, where *P* is the dimension of the state.

• If HasAdditiveProcessNoise is false, specify the Jacobian function using one of these syntaxes:

 $[Jx(k),Jw(k)] = statejacobianfcn(x(k),w(k))$ 

 $[Jx(k),Jw(k)] = statejacobianfcn(x(k),w(k),dT)$ 

where  $w(k)$  is a *Q*-element vector of the process noise at time k. Unlike the case of additive process noise, the process noise vector in the non-additive noise case doesn't need to have the same dimensions as the state vector.

Jw(k) denotes the *P*-by-*Q* Jacobian of the predicted state with respect to the process noise elements, where *P* is the dimension of the state.

If not specified, the Jacobians are computed by numerical differencing at each call of the predict function. This computation can increase the processing time and numerical inaccuracy.

Example: @constaccjac

Data Types: function\_handle

#### **ProcessNoise — Process noise covariance**

eye(3) (default) | positive real-valued scalar | positive definite real-valued matrix

Process noise covariance:

- When HasAdditiveProcessNoise is true, specify the process noise covariance as a real-valued scalar or a positive definite *P*-by-*P* matrix. *P* is the dimension of the state vector. When specified as a scalar, the matrix is a multiple of the *P*-by-*P* identity matrix.
- When HasAdditiveProcessNoise is false, specify the process noise covariance as a *Q*-by-*Q* matrix. *Q* is the size of the process noise vector. You must specify ProcessNoise before any call to the predict object function.

Example: [1.0 0.05; 0.05 2]

#### **HasAdditiveProcessNoise — Model additive process noise**

false (default) | true

Option to model process noise as additive, specified as true or false. When this property is true, process noise is added to the state vector. Otherwise, noise is incorporated into the state transition function.

Example: true

#### **HasExtent — Indicate if components have extent**

false (default) | true

Indicate if components have extent, specified as true or false. Set this property to true if the filter is intended to track extended objects. An extended object can generate more than one measurement per sensor scan. Set this property to false if the filter is only intended to track point targets.

Example: true

**MeasurementOrigin — Origination of measurements from extended objects**

'center' (default) | 'extent'

Origination of measurements from extended objects, specified as:

- 'center' The filter assumes the measurements originate from the mean state of a target. This approach is applicable when the state does not model the extent of the target even though the target may generate more than one measurement.
- 'extent' The filter assumes measurements are not centered at the mean state of a target. For computational efficiency, the expected measurement is often calculated as a function of the reported measurements specified by the measurement model function.

Note that the function setups of MeasurementFcn and MeasurementJacobianFcn are different for 'center' and 'extent' options. See the descriptions of MeasurementFcn and MeasurementJacobianFcn for more details.

#### **Dependencies**

To enable this property, set the HasExtent property to 'true'.

Data Types: double

### **Labels — Label of each component in mixture**

[0 0] (default) | 1-by-*N* row vector of nonnegative integer

Label of each component in the mixture, specified as a 1-by-*N* row vector of nonnegative integers. *N* is the number of components in the mixture. Each component can only have one label, but multiple components can share the same label.

Example: [1 2 3]

Data Types: single | double

### **Weights — Weight of each component in mixture**

[1 1] (default) | 1-by-*N* row vector of positive real value

Weight of each component in the mixture, specified as a 1-by-*N* row vector of positive real values. *N* is the number of components in the mixture. The weight of each component is given in the same order as the Labels property.

Example: [1.1 0.82 1.1]

Data Types: single | double

#### **Detections — Detections**

*D*-element cell array of objectDetection objects

Detections, specified as a *D*-element cell array of [objectDetection](#page-833-0) objects. You can create detections directly, or you can obtain detections from the outputs of sensor objects, such as [radarSensor](#page-1834-0), [monostaticRadarSensor](#page-1811-0), [irSensor](#page-1671-0), and [sonarSensor](#page-1687-0).

Data Types: single | double

#### **MeasurementFcn — Measurement model function**

@cvmeas (default) | function handle

Measurement model function, specified as a function handle. This function specifies the transition from state to measurement. Depending on the HasExtent and MeasurementOrigin properties, the measurement model function needs to be specified differently

**1** HasExtent is false, or HasExtent is true and MeasurementOrigin is 'center'. In these two cases,

- If HasAdditiveMeasurementNoise is true, specify the function using one of these syntaxes:
	- $z = measurementfor(x)$
	- $z = measurement$ fcn(x,parameters)

where the *P*-by-*N* matrix  $x$  is the estimated Gaussian states at time  $k$  and  $x(:,i)$  represents the ith state component in the mixture. The *M*-by-*N* matrix z is the corresponding measurement, and  $z(:,i)$  represents the measurement resulting from the ith component. Parameters are MeasurementParameters provided in the objectDetections set in the Detections property.

• If HasAdditiveMeasurementNoise is false, specify the function using one of these syntaxes:

```
z = measurementfcn(x,v)
```

```
z = measurementfcn(x, v, parameters)
```
where v is an *R*-dimensional measurement noise vector.

- **2** HasExtent is true and MeasurementOrigin is 'extent'. In this case, the expected measurements originate from the extent of the target and rely on the actual distribution of the detections:
	- If HasAdditiveMeasurementNoise is true, specify the function using:

 $z = measurement$ fcn(x,detections)

where the *P*-by-*N* matrix  $x$  is the estimated Gaussian states at time  $k$  and  $x$ (:, i) represents the ith state component in the mixture. detections is a cell array of objectDetection objects, and z is the expected measurement. Note that  $z(:,i,j)$  must return the expected measurement based on the ith state component and the jth objectDetection in detections.

• If HasAdditiveMeasurementNoise is false, specify the function using:

 $z = measurementfor(x, v, detections)$ 

where v is an *R*-dimensional measurement noise vector.

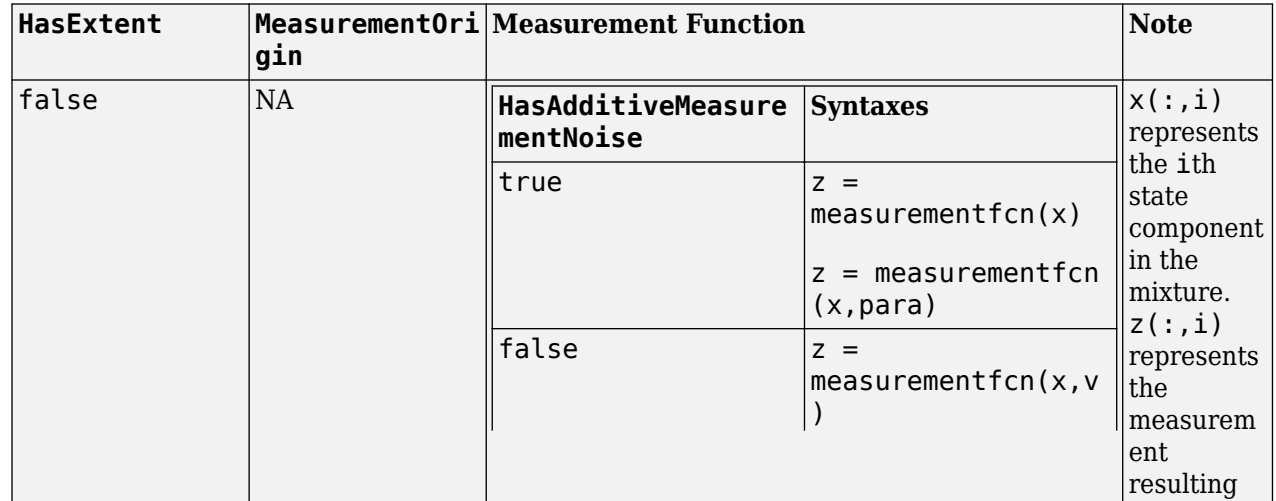

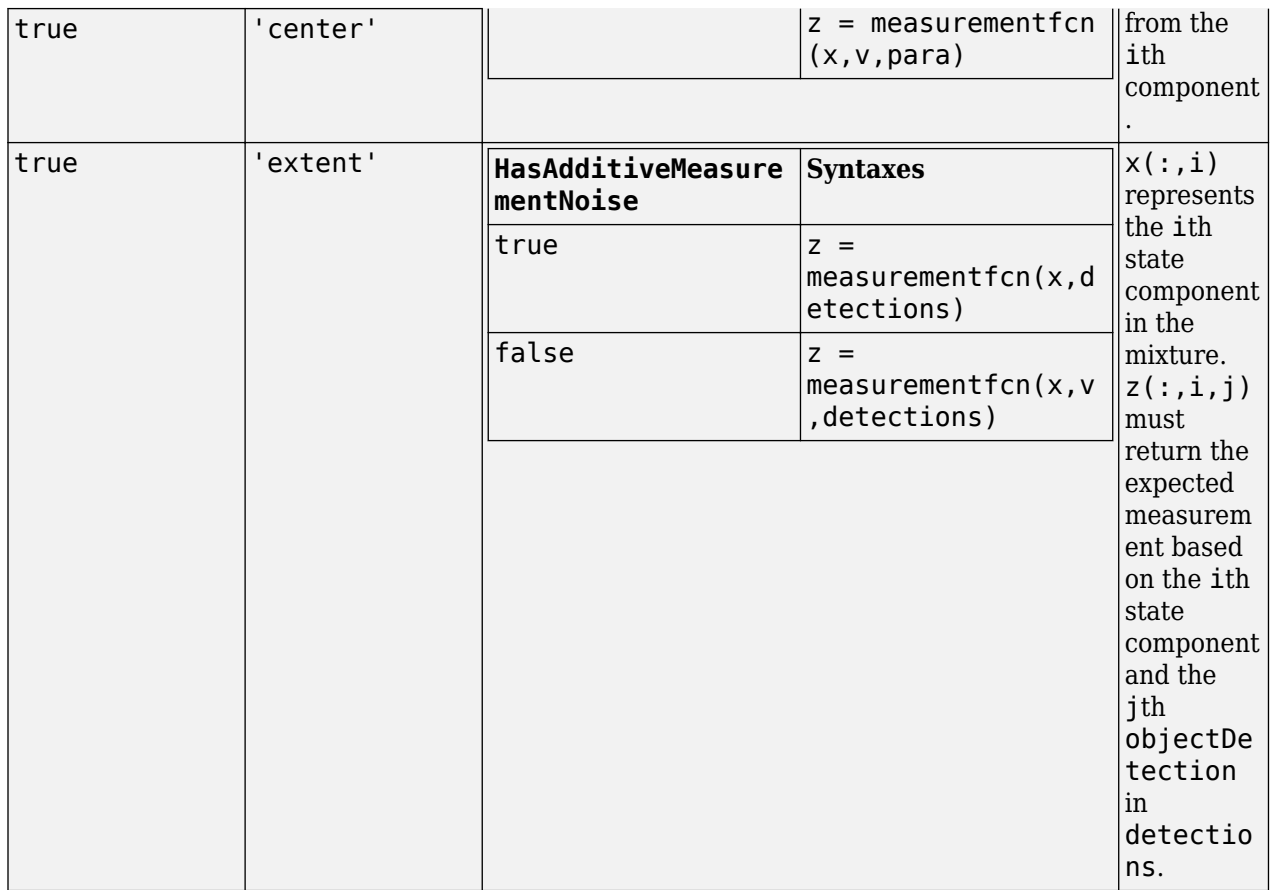

Data Types: function\_handle

### **MeasurementJacobianFcn — Jacobian of measurement function**

@cvmeasjac (default) | function handle

Jacobian of the measurement function, specified as a function handle. Depending on the HasExtent and MeasurementOrigin properties, the measurement Jacobian function needs to be specified differently:

- **1** HasExtent is false, or HasExtent is true and MeasurementOrigin is 'center'. In these two cases:
	- If HasAdditiveMeasurmentNoise is true, specify the Jacobian function using one of these syntaxes:

```
Jmx = measiacobianfen(x)
```
 $Jmx = measjacobianfcn(x,parameters)$ 

where the *P*-element vector x is one state component at time k and Jmx is the *M*-by-*P* Jacobian of the measurement function with respect to the state. *M* is the dimension of the measurement. Parameters are MeasurementParameters provided in the objectDetections set in the Detections property.

• If HasAdditiveMeasurmentNoise is false, specify the Jacobian function using one of these syntaxes:

```
[Jmx,Jmv] = measjacobianfcn(x,v)
```
 $[Jmx,Jmv] = measjacobianfcn(x,v,parameters)$ 

where v is an *R*-dimensional measurement noise vector, and Jmv is the *M*-by-*R* Jacobian of the measurement function with respect to the measurement noise.

- **2** HasExtent is true and MeasurementOrigin is 'extent'. In this case, the expected measurements originate from the extent of the target and rely on the actual distribution of the detections. The measurement Jacobian function must support one of these two syntaxes:
	- If HasAdditiveMeasurmentNoise is true, specify the Jacobian function using:

```
Jmx = measjacobianfcn(x,detection)
```
where x is one state estimate component at time k. detections is a set of detections defined as a cell array of objectDetection objects. Jmx denotes the *M*-by-*P*-by-*D* Jacobian of the measurement function with respect to the state. *M* is the dimension of the measurement, *P* is the dimension of the state, and *D* is the number of objectDetection objects in detections.

• If HasAdditiveMeasurmentNoise is false, specify the Jacobian function using:

 $[Jmx,Jmv] = measjacobianfcn(x,v,detection)$ 

where v is an *R*-dimensional measurement noise vector, and Jmv is the *M*-by-*R*-by-*D* Jacobian of the measurement function with respect to the measurement noise.

Note that  $Jmx(:,;j)$  must define the state Jacobian corresponding to the jth objectDetection in detections. Jmv(:,:,j) defines the measurement noise Jacobian corresponding to the jth objectDetection in detections.

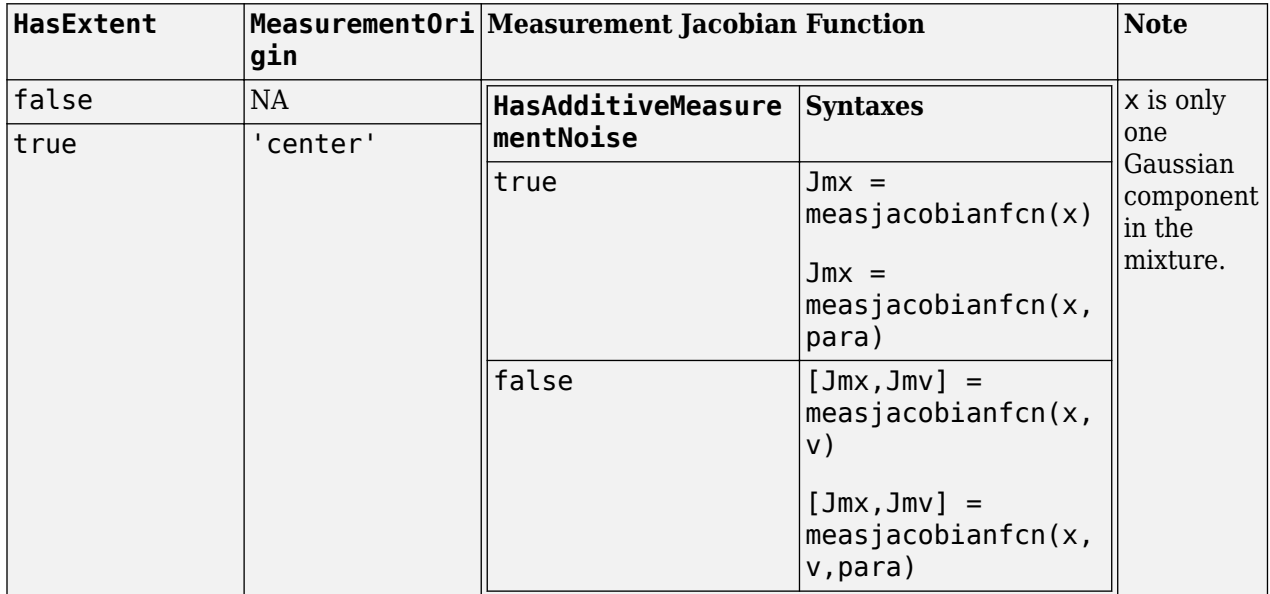

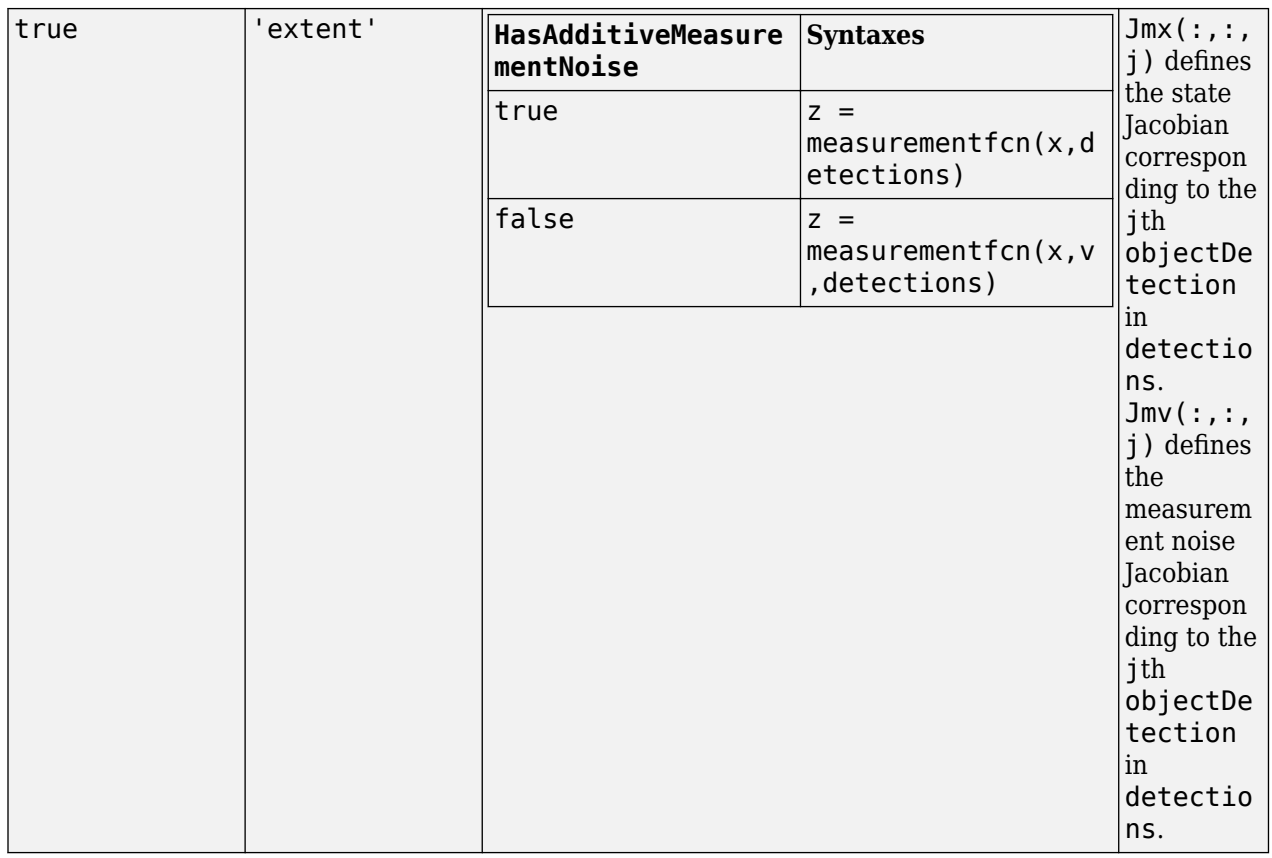

Data Types: function handle

### **HasAdditiveMeasurementNoise — Model additive measurement noise**

false (default) | true

Option to model measurement noise as additive, specified as true or false. When this property is true, measurement noise is added to the state vector. Otherwise, noise is incorporated into the measurement function.

Example: true

#### **MaxNumDetections — Maximum number of detections**

1000 (default) | positive integer

Maximum number of detections the gmphd filter can take as input, specified as a positive integer.

Example: 50

Data Types: single | double

### **MaxNumComponents — Maximum number of components**

1000 (default) | positive integer

Maximum number of components the gmphd filter can maintain, specified as a positive integer.

**Note** When you use a gmphd object in a [trackerPHD](#page-2092-0) object by specifying the SensorConfigurations property of the tracker, the tracker determines the maximum number of components based on its own MaxNumComponents property instead of the MaxNumComponents property of the gmphd object.

Data Types: single | double

### **Object Functions**

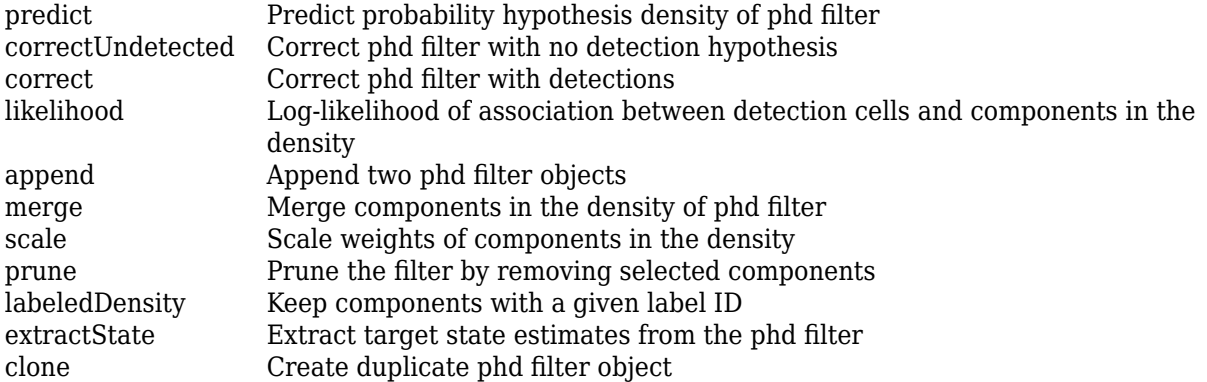

### **Examples**

#### **Run gmphd Filter for Point Objects**

Create a filter with two 3-D constant velocity components. The initial state of one component is  $[0,0,0,0,0,0]$ . The initial state of the other component is  $[1,0,1,0,1,0]$ . Each component is initialized with position covariance equal to 1 and velocity covariance equal to 100.

```
states = [zeros(6,1) [1;0;1;0;1;0]];
cov1 = diag([1 100 1 100 1 100]);
covariances = cat(3, cov1, cov1);phd = gmphd(states, covariances, 'StateTransitionFcn', @constvel,...
     'StateTransitionJacobianFcn',@constveljac,...
     'MeasurementFcn',@cvmeas,...
     'MeasurementJacobianFcn',@cvmeasjac,...
     'ProcessNoise', eye(3),...
     'HasAdditiveProcessNoise',false);
```
Predict the filter 0.1 time step ahead.

 $predict(phd, 0.1);$ 

Define three detections using ojbectDetection.

```
rng(2019);
detection = cell(3,1);detection{1} = object Detection(0, [1;1;1] + randn(3,1));detection{2} = object Detection(0, [0, 0, 0] + randn(3,1));detection{3} = object Detection(0, [4;5;5] + randn(3,1));phd.Detections = detections;
```
Calculate the likelihood of each detection. For a point-target filter, the partition of detections is unnecessary, and each detection occupies a cell. Therefore, detectionIndices is an identity

matrix. The resulting likelihood of detection 1 and 2 is higher than that of detection 3 because they are closer to the components.

```
detectionIndices = logical(eye(3));logLikelihood = likelihood(phd,detectionIndices)
```
logLikelihood = *2×3* -5.2485 -4.7774 -22.8899 -4.5171 -5.0008 -17.3973

Correct the filter with the scaled likelihood.

```
lhood = exp(logLikelihood);lhood = lhood./sum(lhood,2);
correct(phd,detectionIndices,lhood);
```
Merge the components with a merging threshold equal to 1.

merge(phd,1);

Extract state estimates with an extract threshold equal to 0.5.

```
minWeight = 0.5;targetStates = extractState(phd,minWeight);
[ts1,ts2]= targetStates.State;
```
Visualize the results.

```
% Extract the measurements.
d = [detection{; }measurements = [d.Measurement];% Plot the measurements and estimates.
figure()
plot3(measurements(1,:),measurements(2,:),measurements(3,:),'x','MarkerSize',10,'MarkerEdgeColor
hold on;
plot3(ts1(1),ts1(3),ts1(5),'ro');
hold on;
plot3(ts2(1),ts2(3),ts2(5),'ro');
xlabel('x')
ylabel('y')
zlabel('z')
hold on;
legend('Detections','Components')
```
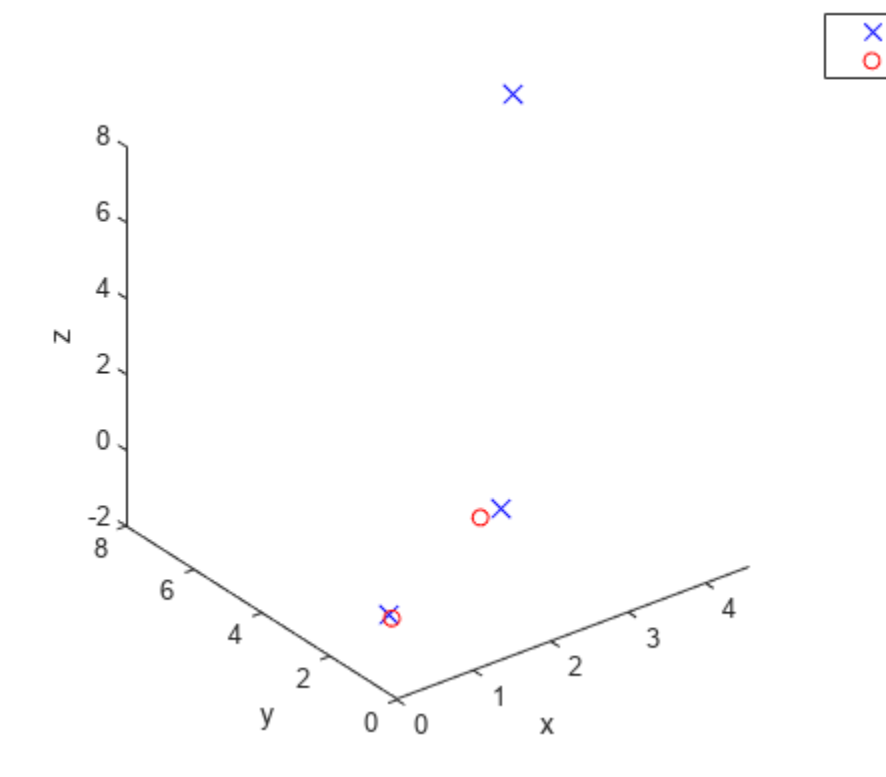

### **Version History Introduced in R2019b**

## **References**

- [1] Vo, B. -T, and W. K. Ma. "The Gaussian mixture Probability Hypothesis Density Filter." *IEEE Transactions on Signal Processing*, Vol, 54, No, 11, pp. 4091–4104, 2006.
- [2] Granstrom, Karl, Christian Lundquist, and Omut Orguner. "*Extended target tracking using a Gaussian-mixture PHD filter*" IEEE Transactions on Aerospace and Electronic Systems 48, no. 4 (2012): 3268-3286.

Detections

Components

[3] Panta, Kusha, et al. "Data Association and Track Management for the Gaussian Mixture Probability Hypothesis Density Filter." *IEEE Transactions on Aerospace and Electronic Systems*, vol. 45, no. 3, July 2009, pp. 1003–16.

## **Extended Capabilities**

### **C/C++ Code Generation**

Generate C and C++ code using MATLAB® Coder™.

- The filter object supports *non-dynamic memory allocation* code generation. For details on *nondynamic memory allocation* code generation, see "Generate Code with Strict Single-Precision and Non-Dynamic Memory Allocation".
- The filter object supports *strict single-precision* code generation with this restriction:
	- The motion model and measurement model used in the filter must support single-precision.

For details, see "Generate Code with Strict Single-Precision and Non-Dynamic Memory Allocation".

### **See Also**

[trackerPHD](#page-2092-0) | [trackingSensorConfiguration](#page-593-0) | [partitionDetections](#page-76-0) | [ggiwphd](#page-768-0) | [initctrectgmphd](#page-347-0) | [initctgmphd](#page-339-0) | [initcvgmphd](#page-343-0) | [initcagmphd](#page-335-0)

# <span id="page-807-0"></span>**pose**

Current orientation and position estimate for insfilterNonholonomic

## **Syntax**

```
[position, orientation, velocity] = pose(FUSE)
[position,orientation,velocity] = pose(FUSE, format)
```
# **Description**

 $[position, orientation, velocity] = pose(FUSE)$  returns the current estimate of the pose.

[position,orientation,velocity] = pose(FUSE,format)returns the current estimate of the pose with orientation in the specified orientation format.

## **Input Arguments**

**FUSE — NHConstrainedIMUGPSFuser object**

object

[insfilterNonholonomic](#page-813-0), specified as an object.

### **format — Output orientation format**

'quaternion' (default) | 'rotmat'

Output orientation format, specified as either 'quaternion' for a quaternion or 'rotmat' for a rotation matrix.

Data Types: char | string

## **Output Arguments**

#### **position — Position estimate expressed in the local coordinate system (m)** three-element row vector

Position estimate expressed in the local coordinate system of the filter in meters, returned as a threeelement row vector.

Data Types: single | double

**orientation — Orientation estimate expressed in the local coordinate system** quaternion (default) | 3-by-3 rotation matrix

Orientation estimate expressed in the local coordinate system of the filter, returned as a scalar quaternion or 3-by-3 rotation matrix. The quaternion or rotation matrix represents a frame rotation from the local reference frame of the filter to the body reference frame.

Data Types: single | double | quaternion

**velocity — Velocity estimate expressed in local coordinate system (m/s)**

3-element row vector

Velocity estimate expressed in the local coordinate system of the filter in m/s, returned as a 3-element row vector.

Data Types: single | double

# **Version History**

**Introduced in R2018b**

# **Extended Capabilities**

### **C/C++ Code Generation**

Generate C and C++ code using MATLAB® Coder™.

## **See Also**

[insfilter](#page-39-0) | [insfilterNonholonomic](#page-813-0)

# <span id="page-809-0"></span>**predict**

Update states using accelerometer and gyroscope data for insfilterNonholonomic

# **Syntax**

predict(FUSE,accelReadings,gyroReadings)

## **Description**

predict(FUSE, accelReadings, gyroReadings) fuses accelerometer and gyroscope data to update the state estimate.

## **Input Arguments**

**FUSE — insfilterNonholonomic object**

object

[insfilterNonholonomic](#page-813-0), specified as an object.

**accelReadings — Accelerometer readings in local sensor body coordinate system (m/s<sup>2</sup> )** 3-element row vector

Accelerometer readings in m/s<sup>2</sup>, specified as a 3-element row vector.

Data Types: single | double

**gyroReadings — Gyroscope readings in local sensor body coordinate system (rad/s)** 3-element row vector

Gyroscope readings in rad/s, specified as a 3-element row vector.

Data Types: single | double

# **Version History**

**Introduced in R2018b**

## **Extended Capabilities**

**C/C++ Code Generation** Generate C and C++ code using MATLAB® Coder™.

### **See Also**

[insfilterNonholonomic](#page-813-0) | [insfilter](#page-39-0)

# <span id="page-810-0"></span>**reset**

Reset internal states for insfilterNonholonomic

# **Syntax**

reset(FUSE)

# **Description**

reset(FUSE) resets the State, StateCovariance, and internal integrators to their default values.

# **Input Arguments**

**FUSE — insfilterNonholonomic object** object

[insfilterNonholonomic](#page-813-0), specified as an object.

# **Version History**

**Introduced in R2018b**

# **Extended Capabilities**

**C/C++ Code Generation** Generate C and C++ code using MATLAB® Coder™.

## **See Also** [insfilterNonholonomic](#page-813-0) | [insfilter](#page-39-0)

# <span id="page-811-0"></span>**stateinfo**

Display state vector information for insfilterNonholonomic

# **Syntax**

stateinfo(FUSE) info = stateinfo(FUSE)

# **Description**

stateinfo(FUSE) displays the meaning of each index of the State property and the associated units.

info = stateinfo(FUSE) returns a structure with fields containing descriptions of the elements of the state vector of the filter, FUSE.

## **Examples**

### **State information of insfilterNonholonomic**

Create an insfilterNonholonomic object.

filter = insfilterErrorState;

Display the state information of the created filter.

### stateinfo(filter)

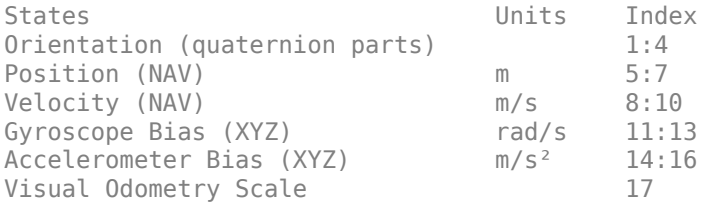

Output the state information of the filter as a structure.

### info = stateinfo(filter)

```
info = struct with fields:
             Orientation: [1 2 3 4]
                Position: [5 6 7]
                Velocity: [8 9 10]
           GyroscopeBias: [11 12 13]
       AccelerometerBias: [14 15 16]
    VisualOdometryScale: 17
```
## **Input Arguments**

**FUSE — insfilterNonholonomic object**

object

[insfilterNonholonomic](#page-813-0), specified as an object.

## **Output Arguments**

### **info — State information**

structure

State information, returned as a structure. The field names of the structure are names of the elements of the state vector in the filter. The values of each field are the corresponding indices of the state vector.

# **Version History**

**Introduced in R2018b**

# **Extended Capabilities**

### **C/C++ Code Generation**

Generate C and C++ code using MATLAB® Coder™.

### **See Also**

[insfilterNonholonomic](#page-813-0) | [insfilter](#page-39-0)

# <span id="page-813-0"></span>**insfilterNonholonomic**

Estimate pose with nonholonomic constraints

# **Description**

The insfilterNonholonomic object implements sensor fusion of inertial measurement unit (IMU) and GPS data to estimate pose in the NED (or ENU) reference frame. IMU data is derived from gyroscope and accelerometer data. The filter uses a 16-element state vector to track the orientation quaternion, velocity, position, and IMU sensor biases. The insfilterNonholonomic object uses an extended Kalman filter to estimate these quantities.

# **Creation**

# **Syntax**

```
filter = insfilterNonholonomic
filter = insfilterNonholonomic('ReferenceFrame',RF)
filter = insfilterNonholonomic(\_\_\, Name, Value)
```
### **Description**

filter = insfilterNonholonomic creates an insfilterErrorState object with default property values.

filter = insfilterNonholonomic('ReferenceFrame',RF) allows you to specify the reference frame, RF, of the filter. Specify RF as 'NED' (North-East-Down) or 'ENU' (East-North-Up). The default value is 'NED'.

filter = insfilterNonholonomic( , Name, Value) also allows you set properties of the created filter using one or more name-value pairs. Enclose each property name in single quotes.

## **Properties**

**IMUSampleRate — Sample rate of the IMU (Hz)**

100 (default) | positive scalar

Sample rate of the IMU in Hz, specified as a positive scalar.

Data Types: single | double

### **ReferenceLocation — Reference location (deg, deg, meters)**

[0 0 0] (default) | 3-element positive row vector

Reference location, specified as a 3-element row vector in geodetic coordinates (latitude, longitude, and altitude). Altitude is the height above the reference ellipsoid model, WGS84. The reference location units are [degrees degrees meters].

Data Types: single | double

### **DecimationFactor — Decimation factor for kinematic constraint correction**

2 (default) | positive integer scalar

Decimation factor for kinematic constraint correction, specified as a positive integer scalar.

Data Types: single | double

### **GyroscopeNoise — Multiplicative process noise variance from gyroscope (rad/s)<sup>2</sup>**

[4.8e-6 4.8e-6 4.8e-6] (default) | scalar | 3-element row vector

Multiplicative process noise variance from the gyroscope in  $(rad/s)^2$ , specified as a scalar or 3element row vector of positive real finite numbers.

- If GyroscopeNoise is specified as a row vector, the elements correspond to the noise in the *x*, *y*, and *z* axes of the gyroscope, respectively.
- If GyroscopeNoise is specified as a scalar, the single element is applied to the *x*, *y*, and *z* axes of the gyroscope.

Data Types: single | double

**GyroscopeBiasNoise — Multiplicative process noise variance from gyroscope bias (rad/s)<sup>2</sup>** [4e-14 4e-14 4e-14] (default) | scalar | 3-element row vector

Multiplicative process noise variance from the gyroscope bias in (rad/s)<sup>2</sup>, specified as a scalar or 3element row vector of positive real finite numbers. Gyroscope bias is modeled as a lowpass filtered white noise process.

- If GyroscopeBiasNoise is specified as a row vector, the elements correspond to the noise in the *x*, *y*, and *z* axes of the gyroscope, respectively.
- If GyroscopeBiasNoise is specified as a scalar, the single element is applied to the *x*, *y*, and *z* axes of the gyroscope.

Data Types: single | double

### **GyroscopeBiasDecayFactor — Decay factor for gyroscope bias**

0.999 (default) | scalar in the range [0,1]

Decay factor for gyroscope bias, specified as a scalar in the range  $[0,1]$ . A decay factor of 0 models gyroscope bias as a white noise process. A decay factor of 1 models the gyroscope bias as a random walk process.

Data Types: single | double

**AccelerometerNoise — Multiplicative process noise variance from accelerometer (m/s<sup>2</sup> ) 2** [4.8e-2 4.8e-2 4.8e-2] (default) | scalar | 3-element row vector

Multiplicative process noise variance from the accelerometer in  $(m/s^2)^2$ , specified as a scalar or 3element row vector of positive real finite numbers.

- If AccelerometerNoise is specified as a row vector, the elements correspond to the noise in the *x*, *y*, and *z* axes of the accelerometer, respectively.
- If AccelerometerNoise is specified as a scalar, the single element is applied to each axis.

Data Types: single | double

### **AccelerometerBiasNoise — Multiplicative process noise variance from accelerometer bias (m/s<sup>2</sup> ) 2**

[4e-14 4e-14 4e-14] (default) | positive scalar | 3-element row vector

Multiplicative process noise variance from the accelerometer bias in  $(\mathrm{m}/\mathrm{s}^2)^2$ , specified as a scalar or 3-element row vector of positive real numbers. Accelerometer bias is modeled as a lowpass filtered white noise process.

- If AccelerometerBiasNoise is specified as a row vector, the elements correspond to the noise in the *x*, *y*, and *z* axes of the accelerometer, respectively.
- If AccelerometerBiasNoise is specified as a scalar, the single element is applied to each axis.

### **AccelerometerBiasDecayFactor — Decay factor for accelerometer bias**

0.9999 (default) | scalar in the range [0,1]

Decay factor for accelerometer bias, specified as a scalar in the range  $[0,1]$ . A decay factor of 0 models accelerometer bias as a white noise process. A decay factor of 1 models the accelerometer bias as a random walk process.

Data Types: single | double

### **State — State vector of extended Kalman filter**

[1;zeros(15,1)] | 16-element column vector

**State Units Index** Orientation (quaternion parts) N/A 1:4 Gyroscope Bias (XYZ) rad/s 5:7 Position (NED or ENU) m 8:10 Velocity (NED or ENU) m/s 11:13 Accelerometer Bias  $(XYZ)$  m/s<sup>2</sup> 14:16

State vector of the extended Kalman filter. The state values represent:

Data Types: single | double

### **StateCovariance — State error covariance for extended Kalman filter**

eye(16) (default) | 16-by-16 matrix

State error covariance for the extended Kalman filter, specified as a 16-by-16-element matrix, or real numbers.

Data Types: single | double

### **ZeroVelocityConstraintNoise — Velocity constraints noise (m/s)<sup>2</sup>**

1e-2 (default) | nonnegative scalar

Velocity constraints noise in  $(m/s)^2$ , specified as a nonnegative scalar.

Data Types: single | double

### **Object Functions**

[correct](#page-747-0) Correct states using direct state measurements for insfilterNonholonomic

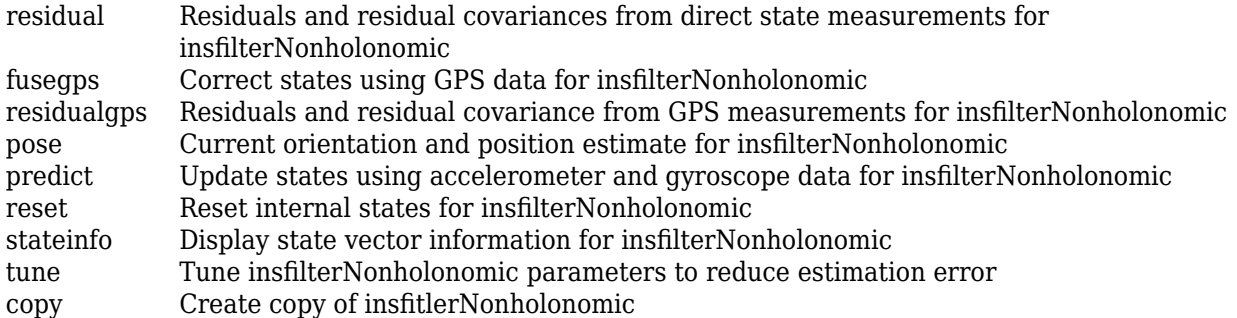

### **Examples**

#### **Estimate Pose of Ground Vehicle**

This example shows how to estimate the pose of a ground vehicle from logged IMU and GPS sensor measurements and ground truth orientation and position.

Load the logged data of a ground vehicle following a circular trajectory.

```
load('loggedGroundVehicleCircle.mat','imuFs','localOrigin','initialState','initialStateCovariance
        'gyroData','gpsFs','gpsLLA','Rpos','gpsVel','Rvel','trueOrient','truePos');
```
Initialize the insfilterNonholonomic object.

```
filt = insfilterNonholonomic;
filt.IMUSampleRate = imuFs;
filt.ReferenceLocation = localOrigin;
filt.State = initialState;
filt.StateCovariance = initialStateCovariance;
```
imuSamplesPerGPS = imuFs/gpsFs;

Log data for final metric computation. Use the predict object function to estimate filter state based on accelerometer and gyroscope data. Then correct the filter state according to GPS data.

```
numIMUSamples = size(accelData,1);
estOrient = quaternion.ones(numIMUSamples,1);
estPos = zeros(numIMUSamples,3);
qpsIdx = 1;for idx = 1:numIMUSamples predict(filt,accelData(idx,:),gyroData(idx,:)); %Predict filter state
    if (mod(idx,imuSamplesPerGPS) == 0) %Correct filter state
        fusegps(filt,gpsLLA(gpsIdx,:),Rpos,gpsVel(gpsIdx,:),Rvel);
       qpsIdx = qpsIdx + 1; end
    [estPos(idx,:),estOrient(idx,:)] = pose(filt); %Log estimated pose
end
```
Calculate and display RMS errors.

```
posd = estPos - truePos;
quatd = rad2deg(dist(estOrient,trueOrient));
msep = sqrt(mean(posd.^2));fprintf('Position RMS Error\n\tX: %.2f, Y: %.2f, Z: %.2f (meters)\n\n',msep(1),msep(2),msep(3));
Position RMS Error
    X: 0.15, Y: 0.11, Z: 0.01 (meters)
fprintf('Quaternion Distance RMS Error\n\t%.2f (degrees)\n\n',sqrt(mean(quatd.^2)));
```

```
Quaternion Distance RMS Error
    0.26 (degrees)
```
# **Algorithms**

*Note: The following algorithm only applies to an NED reference frame.*

insfilterNonholonomic uses a 16-axis error state Kalman filter structure to estimate pose in the NED reference frame. The state is defined as:

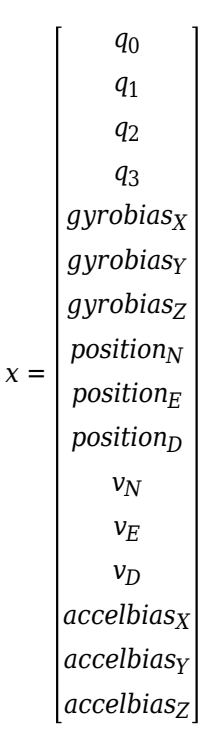

where

- $q_0$ ,  $q_1$ ,  $q_2$ ,  $q_3$  -- Parts of orientation quaternion. The orientation quaternion represents a frame rotation from the platform's current orientation to the local NED coordinate system.
- *gyrobias<sub>X</sub>, gyrobias<sub>Y</sub>, gyrobias<sub>Z</sub>* -- Bias in the gyroscope reading.
- *position<sub>N</sub>*, *position*<sub>E</sub>, *position*<sub>D</sub> -- Position of the platform in the local NED coordinate system.
- $\nu_{\text{N}}$ ,  $\nu_{\text{E}}$ ,  $\nu_{\text{D}}$  -- Velocity of the platform in the local NED coordinate system.

• *accelbias<sub>X</sub>, accelbias<sub>Y</sub>, accelbias<sub>Z</sub> -- Bias in the accelerometer reading.* 

Given the conventional formulation of the state transition function,

*x*<sup>*k*</sup> *k* − 1 =  $f(\hat{X}_k - 1 | k - 1)$ 

the predicted state estimate is:

 $x_k$  | $k-1$  =

 $q_0 + \Delta t * q_1(gyrobias_X/2 - gyroz/2) + \Delta t * q_2 * (gyrobias_Y/2 - gyroz/2) + \Delta t * q_3 * (gyrobias_Z/2 - gyroz/2)$  $q_1 - \Delta t * q_0(gyrobias_X/2 - gyroz/2) + \Delta t * q_3 * (gyrobias_Y/2 - gyroz/2) - \Delta t * q_2 * (gyrobias_Z/2 - gyroz/2)$  $q_2 - \Delta t * q_3(gyrobias_X/2 - gyro_X/2) - \Delta t * q_0 * (gyrobias_Y/2 - gyro_Y/2) + \Delta t * q_1 * (gyrobias_Z/2 - gyro_Z/2)$  $q_3 + \Delta t * q_2(gyrobias_x/2 - gyroz/2) - \Delta t * q_1 * (gyrobias_y/2 - gyroz/2) - \Delta t * q_0 * (gyrobias_z/2 - gyroz/2)$  $-gryobias_X * (\Delta t * \lambda_{qvro} - 1)$ −*gryobias<sup>Y</sup>* ∗ (*Δt* ∗ *λgyro* − 1) −*gryobias<sup>Z</sup>* ∗ (*Δt* ∗ *λgyro* − 1) *position<sub>N</sub>* +  $\Delta t * v_N$ *position*<sub>*E*</sub> +  $\Delta t * v_F$ *position*<sub>*D*</sub> +  $\Delta t * v_D$  $v_N + \Delta t *$  $(q_0 * (q_0 * (accelbias_X - accel_X) - q_3 * (accelbias_Y - accel_Y) + q_2 * (accelbias_Z - accel_Z)) - q_N +$  $q_2 * (q_1 * (accelbias_Y - accel_Y) - q_2 * (accelbias_X - accel_X) + q_0 * (accelbias_Z - accel_Z)) +$  $q_1 * (q_1 * (accelbias_X - accel_X) + q_2 * (accelbias_Y - accel_Y) + q_3 * (accelbias_Z - accel_Z))$  −  $\vert q_3 * (q_3 * (accelbias_X - accel_X) + q_0 * (accelbias_Y - accel_Y) - q_1 * (accelbias_Z - accel_Z))$  $v_E + \Delta t *$  $qa_0 * (q_3 * (accelbias_X - accel_X) + q_0 * (accelbias_Y - accel_Y) - q_1 * (accelbias_Z - accel_Z)) - q_E$  $q_1 * (q_1 * (accelbias_Y - accel_Y) - q_2 * (accelbias_X - accel_X) + q_0 * (accelbias_Z - accel_Z)) +$  $q_2$  ∗  $(q_1$  ∗  $(acelbias_X - accel_X) + q_2$  ∗  $(acelbias_Y - accel_Y) + q_3$  ∗  $(acelbias_Z - accel_Z)$ ) + *q*<sup>3</sup> ∗ *q*<sup>0</sup> ∗ *accelbias<sup>X</sup>* − *accel<sup>X</sup>* − *q*<sup>3</sup> ∗ *accelbias<sup>Y</sup>* − *accel<sup>Y</sup>* + *q*<sup>2</sup> ∗ *accelbias<sup>Z</sup>* − *accel<sup>Z</sup>*

**2-262**

where

- $\Delta t$  -- IMU sample time.
- $g_N$ ,  $g_E$ ,  $g_D$  -- Constant gravity vector in the NED frame.
- *accel<sub>X</sub>, accel<sub>Y</sub>, accel<sub>Z</sub>* -- Acceleration vector in the body frame.
- *λaccel* –– Accelerometer bias decay factor.
- *λgyro* –– Gyroscope bias decay factor.

# **Version History**

**Introduced in R2018b**

### **References**

[1] Munguía, R. "A GPS-Aided Inertial Navigation System in Direct Configuration. *Journal of applied research and technology.* Vol. 12, Number 4, 2014, pp. 803 – 814.

## **Extended Capabilities**

### **C/C++ Code Generation**

Generate C and C++ code using MATLAB® Coder™.

### **See Also**

[insfilterErrorState](#page-661-0) | [insfilterMARG](#page-738-0) | [insfilterAsync](#page-703-0)

#### **Topics**

"Estimate Position and Orientation of a Ground Vehicle"

# **accelparams**

Accelerometer sensor parameters

# **Description**

The accelparams class creates an accelerometer sensor parameters object. You can use this object to model an accelerometer when simulating an IMU with [imuSensor](#page-2178-0). See the ["Algorithms" on page](#page-2197-0) [3-674](#page-2197-0) section of [imuSensor](#page-2178-0) for details of accelparams modeling.

# **Creation**

# **Syntax**

```
params = accelparams
params = accelparams(Name,Value)
```
### **Description**

```
params = accelparams returns an ideal accelerometer sensor parameters object with default
values.
```
params = accelparams(Name,Value) configures an accelerometer sensor parameters object properties using one or more Name-Value pair arguments. Name is a property name and Value is the corresponding value. Name must appear inside single quotes (''). You can specify several namevalue pair arguments in any order as (Name1, Value1, ..., NameN, ValueN). Any unspecified properties take default values.

## **Properties**

### **MeasurementRange — Maximum sensor reading (m/s<sup>2</sup> )**

inf (default) | real positive scalar

Maximum sensor reading in  $m/s<sup>2</sup>$ , specified as a real positive scalar.

Data Types: single | double

### **Resolution — Resolution of sensor measurements ((m/s<sup>2</sup> )/LSB)**

0 (default) | real nonnegative scalar

Resolution of sensor measurements in (m/s<sup>2</sup>)/LSB, specified as a real nonnegative scalar. Here, LSB is the acronym for least significant bit. Resolution is often referred to as Scale Factor for accelerometer.

Data Types: single | double

### **ConstantBias — Constant sensor offset bias (m/s<sup>2</sup> )**

[0 0 0] (default) | real scalar | real 3-element row vector

Constant sensor offset bias in  $m/s^2$ , specified as a real scalar or 3-element row vector. Any scalar input is converted into a real 3-element row vector where each element has the input scalar value. Data Types: single | double

#### **AxesMisalignment — Sensor axes skew (%)**

diag([100 100 100]) (default) | scalar in the range [0,100] | 3-element row vector in the range  $[0,100]$  | 3-by-3 matrix in the range  $[0,100]$ 

Sensor axes skew in percentage, specified as a scalar, a 3-element row vector, or a 3-by-3 matrix with values ranging from 0 to 100. The diagonal elements of the matrix account for the misalignment effects for each axes. The off-diagonal elements account for the cross-axes misalignment effects. The measured state  $v_{measure}$  is obtained from the true state  $v_{true}$  via the misalignment matrix as:

$$
v_{measure} = \frac{1}{100} M v_{true} = \frac{1}{100} \begin{bmatrix} m_{11} & m_{12} & m_{13} \\ m_{21} & m_{22} & m_{23} \\ m_{31} & m_{32} & m_{33} \end{bmatrix} v_{true}
$$

- If you specify the property as a scalar, then all the off-diagonal elements of the matrix take the value of the specified scalar and all the diagonal elements are 100.
- If you specify the property as a vector [*a b c*], then  $m_{21} = m_{31} = a$ ,  $m_{12} = m_{32} = b$ , and  $m_{13} = m_{23} = a$ *c*. All the diagonal elements are 100.

Data Types: single | double

#### **NoiseDensity — Power spectral density of sensor noise (m/s<sup>2</sup> /√Hz)**

[0 0 0] (default) | real scalar | real 3-element row vector

Power spectral density of sensor noise in (m/s<sup>2</sup>/√Hz), specified as a real scalar or 3-element row vector. This property corresponds to the velocity random walk (VRW). Any scalar input is converted into a real 3-element row vector where each element has the input scalar value.

Data Types: single | double

#### **BiasInstability — Instability of the bias offset (m/s<sup>2</sup> )**

[0 0 0] (default) | real scalar | real 3-element row vector

Instability of the bias offset in  $m/s^2$ , specified as a real scalar or 3-element row vector. Any scalar input is converted into a real 3-element row vector where each element has the input scalar value.

Data Types: single | double

#### **RandomWalk — Integrated white noise of sensor ((m/s<sup>2</sup> )\*(√Hz))**

[0 0 0] (default) | real scalar | real 3-element row vector

Integrated white noise of sensor in (m/s<sup>2</sup>)\*(√Hz), specified as a real scalar or 3-element row vector. Any scalar input is converted into a real 3-element row vector where each element has the input scalar value.

Data Types: single | double

#### **TemperatureBias — Sensor bias from temperature ((m/s<sup>2</sup> )/℃)**

[0 0 0] (default) | real scalar | real 3-element row vector

Sensor bias from temperature in  $(m/s^2)/{}^oC$ , specified as a real scalar or 3-element row vector. Any scalar input is converted into a real 3-element row vector where each element has the input scalar value.

Data Types: single | double

#### **TemperatureScaleFactor — Scale factor error from temperature (%/℃)**

[0 0 0] (default) | real scalar in the range  $[0,100]$  | real 3-element row vector in the range  $[0,100]$ 

Scale factor error from temperature in %/℃, specified as a real scalar or real 3-element row vector with values ranging from 0 to 100. Any scalar input is converted into a real 3-element row vector where each element has the input scalar value.

```
Data Types: single | double
```
### **Examples**

#### **Generate Accelerometer Data from Stationary Inputs**

Generate accelerometer data for an imuSensor object from stationary inputs.

Generate an accelerometer parameter object with a maximum sensor reading of 19.6 m/s $^2$  and a resolution of 0.598  $(\mathrm{mm/s^2})$ /LSB. The constant offset bias is 0.49 m/s<sup>2</sup>. The sensor has a power spectral density of 3920 (μm/s<sup>2</sup>)/ $\sqrt{\text{Hz}}$ . The bias from temperature is 0.294 (m/s<sup>2</sup>)/0C. The scale factor error from temperature is 0.02%/0C. The sensor axes are skewed by 2%.

```
params = accelparams('MeasurementRange',19.6,'Resolution',0.598e-3,'ConstantBias',0.49,'NoiseDen
```
Use a sample rate of 100 Hz spaced out over 1000 samples. Create the imuSensor object using the accelerometer parameter object.

```
Fs = 100;numSamples = 1000;
t = 0:1/Fs: (numSamples-1)/Fs;
imu = imuSensor('SampleRate', Fs, 'Accelerometer', params);
```
Generate accelerometer data from the imuSensor object.

```
orient = quaternion.\ones(\text{numSamples}, 1);acc = zeros(numSamples, 3);angvel = zeros(numSampling, 3);
```
 $accelData = imu(acc, angular, orient);$ 

Plot the resultant accelerometer data.

```
plot(t, accelData)
title('Accelerometer')
xlabel('s')
ylabel('m/s^2')
```
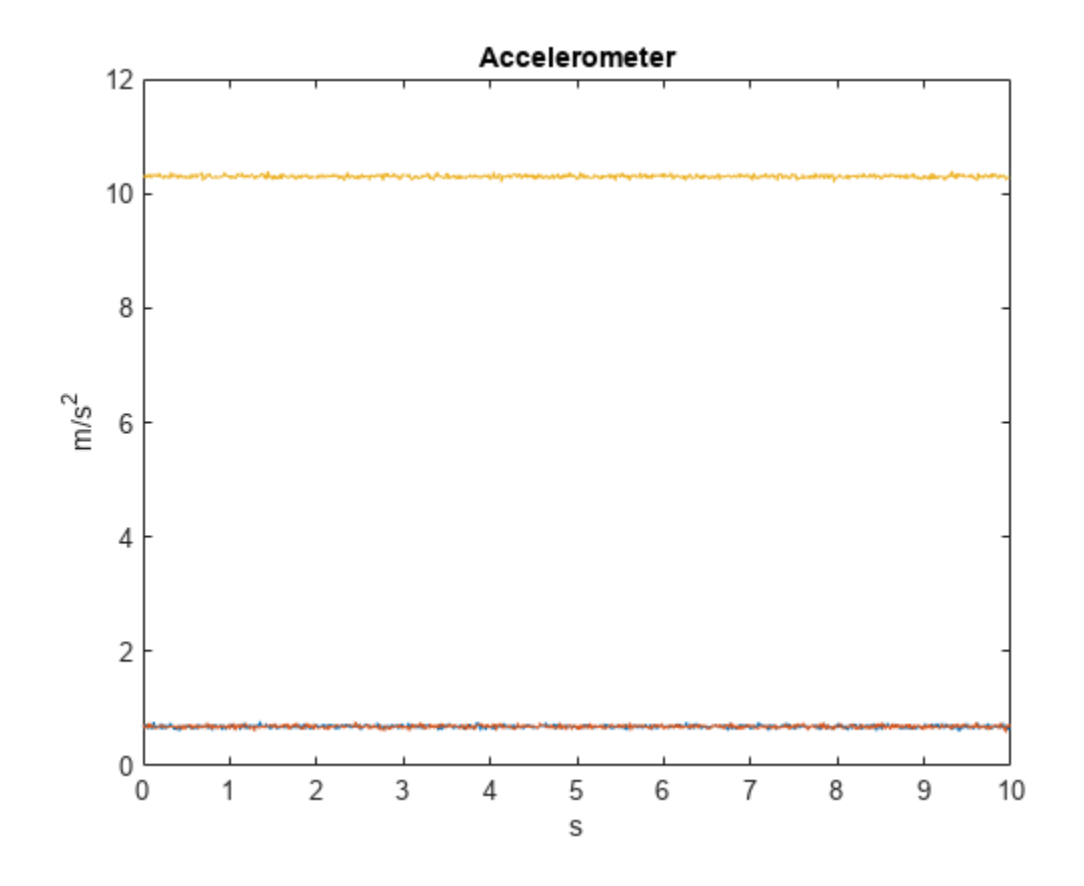

# **Version History**

**Introduced in R2018b**

# **Extended Capabilities**

### **C/C++ Code Generation**

Generate C and C++ code using MATLAB® Coder™.

## **See Also**

[imuSensor](#page-2178-0) | [magparams](#page-829-0) | [gyroparams](#page-825-0)

### **Topics**

"Model IMU, GPS, and INS/GPS"

# <span id="page-825-0"></span>**gyroparams**

Gyroscope sensor parameters

# **Description**

The gyroparams class creates a gyroscope sensor parameters object. You can use this object to model a gyroscope when simulating an IMU with [imuSensor](#page-2178-0). See the ["Algorithms" on page 3-674](#page-2197-0) section of [imuSensor](#page-2178-0) for details of gyroparams modeling.

# **Creation**

# **Syntax**

```
params = gyroparams
params = gyroparams(Name,Value)
```
### **Description**

```
params = gyroparams returns an ideal gyroscope sensor parameters object with default values.
```
params = gyroparams(Name,Value) configures gyroparams object properties using one or more Name, Value pair arguments. Name is a property name and Value is the corresponding value. Name must appear inside single quotes (''). You can specify several name-value pair arguments in any order as Name1, Value1, ..., NameN, ValueN. Any unspecified properties take default values.

## **Properties**

### **MeasurementRange — Maximum sensor reading (rad/s)**

Inf (default) | real positive scalar

Maximum sensor reading in rad/s, specified as a real positive scalar.

Data Types: single | double

### **Resolution — Resolution of sensor measurements ((rad/s)/LSB)**

0 (default) | real nonnegative scalar

Resolution of sensor measurements in (rad/s)/LSB, specified as a real nonnegative scalar. Here, LSB is the acronym for least significant bit.

Data Types: single | double

### **ConstantBias — Constant sensor offset bias (rad/s)**

[0 0 0] (default) | real scalar | real 3-element row vector

Constant sensor offset bias in rad/s, specified as a real scalar or 3-element row vector. Any scalar input is converted into a real 3-element row vector where each element has the input scalar value.

Data Types: single | double

#### **AxesMisalignment — Sensor axes skew (%)**

diag( $[100 \ 100 \ 100]$ ) (default) | scalar in the range  $[0,100]$  | 3-element row vector in the range  $[0,100]$  | 3-by-3 matrix in the range  $[0,100]$ 

Sensor axes skew in percentage, specified as a scalar, a 3-element row vector, or a 3-by-3 matrix with values ranging from 0 to 100. The diagonal elements of the matrix account for the misalignment effects for each axes. The off-diagonal elements account for the cross-axes misalignment effects. The measured state *vmeasure* is obtained from the true state *vtrue* via the misalignment matrix as:

$$
v_{measure} = \frac{1}{100} M v_{true} = \frac{1}{100} \begin{bmatrix} m_{11} & m_{12} & m_{13} \\ m_{21} & m_{22} & m_{23} \\ m_{31} & m_{32} & m_{33} \end{bmatrix} v_{true}
$$

- If you specify the property as a scalar, then all the off-diagonal elements of the matrix take the value of the specified scalar and all the diagonal elements are 100.
- If you specify the property as a vector [*a b c*], then  $m_{21} = m_{31} = a$ ,  $m_{12} = m_{32} = b$ , and  $m_{13} = m_{23} = a$ *c*. All the diagonal elements are 100.

Data Types: single | double

#### **NoiseDensity — Power spectral density of sensor noise ((rad/s)/√Hz)**

[0 0 0] (default) | real scalar | real 3-element row vector

Power spectral density of sensor noise in (rad/s)/√Hz, specified as a real scalar or 3-element row vector. This property corresponds to the angle random walk (ARW). Any scalar input is converted into a real 3-element row vector where each element has the input scalar value.

Data Types: single | double

#### **BiasInstability — Instability of the bias offset (rad/s)**

[0 0 0] (default) | real scalar | real 3-element row vector

Instability of the bias offset in rad/s, specified as a real scalar or 3-element row vector. Any scalar input is converted into a real 3-element row vector where each element has the input scalar value.

Data Types: single | double

#### **RandomWalk — Integrated white noise of sensor ((rad/s)(√Hz))**

[0 0 0] (default) | real scalar | real 3-element row vector

Integrated white noise of sensor in (rad/s)(√Hz), specified as a real scalar or 3-element row vector. Any scalar input is converted into a real 3-element row vector where each element has the input scalar value.

Data Types: single | double

#### **TemperatureBias — Sensor bias from temperature ((rad/s)/℃)**

[0 0 0] (default) | real scalar | real 3-element row vector

Sensor bias from temperature in ((rad/s)/℃), specified as a real scalar or 3-element row vector. Any scalar input is converted into a real 3-element row vector where each element has the input scalar value.

Data Types: single | double

#### **TemperatureScaleFactor — Scale factor error from temperature (%/℃)**

[0 0 0] (default) | real scalar in the range  $[0,100]$  | real 3-element row vector in the range  $[0,100]$ 

Scale factor error from temperature in (%/℃), specified as a real scalar or 3-element row vector with values ranging from 0 to 100. Any scalar input is converted into a real 3-element row vector where each element has the input scalar value.

Data Types: single | double

#### **AccelerationBias — Sensor bias from linear acceleration (rad/s)/(m/s<sup>2</sup> )**

[0 0 0] (default) | real scalar | real 3-element row vector

Sensor bias from linear acceleration in  $(rad/s)/(m/s^2)$ , specified as a real scalar or 3-element row vector. Any scalar input is converted into a real 3-element row vector where each element has the input scalar value.

Data Types: single | double

### **Examples**

#### **Generate Gyroscope Data from Stationary Inputs**

Generate gyroscope data for an imuSensor object from stationary inputs.

Generate a gyroscope parameter object with a maximum sensor reading of 4.363 rad/s and a resolution of 1.332e-4 (rad/s)/LSB. The constant offset bias is 0.349 rad/s. The sensor has a power spectral density of 8.727e-4  $\mathrm{rad/s}/\sqrt{\mathrm{Hz}}$ . The bias from temperature is 0.349 rad/s/0*C* . The bias from temperature is 0.349 (rad/s<sup>2</sup>)/<sup>0</sup>C. The scale factor error from temperature is 0.2%/<sup>0</sup>C. The sensor axes are skewed by 2%. The sensor bias from linear acceleration is 0.178e-3 (rad/s)/(m/s $^2$ )

params = gyroparams('MeasurementRange',4.363,'Resolution',1.332e-04,'ConstantBias',0.349,'NoiseDe

Use a sample rate of 100 Hz spaced out over 1000 samples. Create the imuSensor object using the gyroscope parameter object.

```
Fs = 100;numSamples = 1000;
t = 0:1/Fs: (numSamples-1)/Fs;
imu = imuSensor('accel-gyro','SampleRate', Fs, 'Gyroscope', params);
```
Generate gyroscope data from the imuSensor object.

```
orient = quaternion.ones(numSampling, 1);acc = zeros(numSamples, 3);
angular = zeros(numSampling, 3);
```
 $[-, gyroData] = imu(acc, angvel, orient);$ 

Plot the resultant gyroscope data.

```
plot(t, gyroData)
title('Gyroscope')
xlabel('s')
ylabel('rad/s')
```
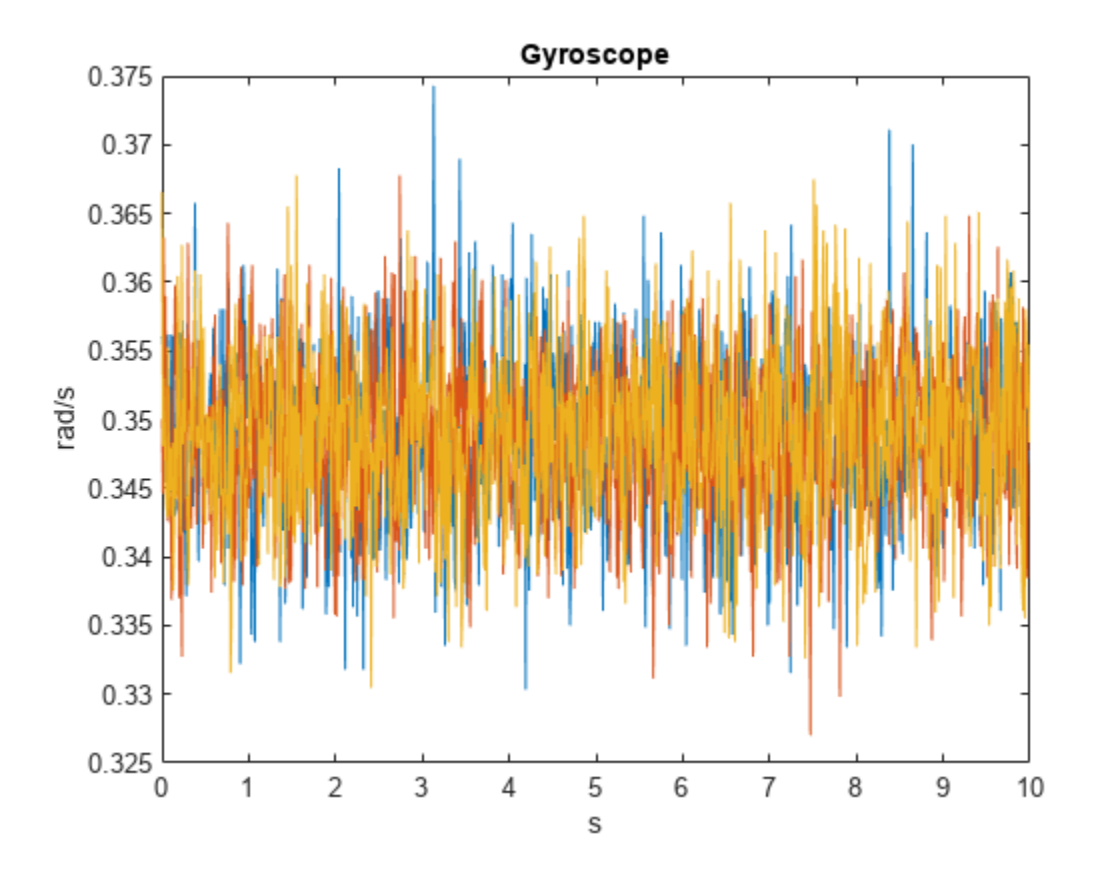

# **Version History**

**Introduced in R2018b**

# **Extended Capabilities**

### **C/C++ Code Generation**

Generate C and C++ code using MATLAB® Coder™.

# **See Also**

[accelparams](#page-821-0) | [magparams](#page-829-0) | [imuSensor](#page-2178-0)

## **Topics**

"Model IMU, GPS, and INS/GPS"

# <span id="page-829-0"></span>**magparams**

Magnetometer sensor parameters

# **Description**

The magparams class creates a magnetometer sensor parameters object. You can use this object to model a magnetometer when simulating an IMU with [imuSensor](#page-2178-0). See the ["Algorithms" on page 3-](#page-2197-0) [674](#page-2197-0) section of [imuSensor](#page-2178-0) for details of magparams modeling.

# **Creation**

# **Syntax**

params = magarams params = magparams(Name,Value)

## **Description**

params = magarams returns an ideal magnetometer sensor parameters object with default values.

params = magparams(Name,Value) configures magparams object properties using one or more Name, Value pair arguments. Name is a property name and Value is the corresponding value. Name must appear inside single quotes (''). You can specify several name-value pair arguments in any order as Name1,Value1,...,NameN,ValueN. Any unspecified properties take default values.

# **Properties**

### **MeasurementRange — Maximum sensor reading (μT)**

Inf (default) | real positive scalar

Maximum sensor reading in μT, specified as a real positive scalar.

Data Types: single | double

### **Resolution — Resolution of sensor measurements (μT/LSB)**

0 (default) | real nonnegative scalar

Resolution of sensor measurements in μT/LSB, specified as a real nonnegative scalar. Here, LSB is the acronym for least significant bit.

Data Types: single | double

### **ConstantBias — Constant sensor offset bias (μT)**

[0 0 0] (default) | real scalar | real 3-element row vector

Constant sensor offset bias in μT, specified as a real scalar or 3-element row vector. Any scalar input is converted into a real 3-element row vector where each element has the input scalar value.

Data Types: single | double

### **AxesMisalignment — Sensor axes skew (%)**

diag( $[100 \ 100 \ 100]$ ) (default) | scalar in the range  $[0,100]$  | 3-element row vector in the range  $[0,100]$  | 3-by-3 matrix in the range  $[0,100]$ 

Sensor axes skew in percentage, specified as a scalar, a 3-element row vector, or a 3-by-3 matrix with values ranging from 0 to 100. The diagonal elements of the matrix account for the misalignment effects for each axes. The off-diagonal elements account for the cross-axes misalignment effects. The measured state  $v_{\text{measure}}$  is obtained from the true state  $v_{\text{true}}$  via the misalignment matrix as:

$$
v_{measure} = \frac{1}{100} M v_{true} = \frac{1}{100} \begin{bmatrix} m_{11} & m_{12} & m_{13} \\ m_{21} & m_{22} & m_{23} \\ m_{31} & m_{32} & m_{33} \end{bmatrix} v_{true}
$$

- If you specify the property as a scalar, then all the off-diagonal elements of the matrix take the value of the specified scalar and all the diagonal elements are 100.
- If you specify the property as a vector [*a b c*], then  $m_{21} = m_{31} = a$ ,  $m_{12} = m_{32} = b$ , and  $m_{13} = m_{23} = a$ *c*. All the diagonal elements are 100.

Data Types: single | double

### **NoiseDensity — Power spectral density of sensor noise (μT/√Hz)**

[0 0 0] (default) | real scalar | real 3-element row vector

Power spectral density of sensor noise in μT/√Hz, specified as a real scalar or 3-element row vector. Any scalar input is converted into a real 3-element row vector where each element has the input scalar value.

Data Types: single | double

### **BiasInstability — Instability of the bias offset (μT)**

[0 0 0] (default) | real scalar | real 3-element row vector

Instability of the bias offset in μT, specified as a real scalar or 3-element row vector. Any scalar input is converted into a real 3-element row vector where each element has the input scalar value.

Data Types: single | double

### **RandomWalk — Integrated white noise of sensor (μT/√Hz)**

[0 0 0] (default) | real scalar | real 3-element row vector

Integrated white noise of sensor in  $(\mu T/\sqrt{Hz})$ , specified as a real scalar or 3-element row vector. Any scalar input is converted into a real 3-element row vector where each element has the input scalar value.

Data Types: single | double

### **TemperatureBias — Sensor bias from temperature (μT/℃)**

[0 0 0] (default) | real scalar | real 3-element row vector

Sensor bias from temperature in (μT/℃), specified as a real scalar or 3-element row vector. Any scalar input is converted into a real 3-element row vector where each element has the input scalar value.

Data Types: single | double

### **TemperatureScaleFactor — Scale factor error from temperature (%/℃)**

[0 0 0] (default) | real scalar in the range [0,100] | real 3-element row vector in the range [0,100]

Scale factor error from temperature in (%/℃), specified as a real scalar or 3-element row vector with values ranging from 0 to 100. Any scalar input is converted into a real 3-element row vector where each element has the input scalar value.

Data Types: single | double

## **Examples**

### **Generate Magnetometer Data from Stationary Inputs**

Generate magnetometer data for an imuSensor object from stationary inputs.

Generate a magnetometer parameter object with a maximum sensor reading of 1200 μT and a resolution of 0.1 μT/LSB. The constant offset bias is 1 μT. The sensor has a power spectral density of  $\frac{0.6\ 0.6\ 0.9]}{\sqrt{100}}$   $\mu$ T/ $\sqrt{\text{Hz}}$ . The bias from temperature is [0.8 0.8 2.4]  $\mu$ T/0C. The scale factor error from temperature is 0.1 %/0C.

```
params = magparams('MeasurementRange',1200,'Resolution',0.1,'ConstantBias',1,'NoiseDensity',[0.6
```
Use a sample rate of 100 Hz spaced out over 1000 samples. Create the imuSensor object using the magnetometer parameter object.

```
Fs = 100:numSamples = 1000;
t = 0:1/Fs: (numSamples-1)/Fs;
imu = imuSensor('accel-mag','SampleRate', Fs, 'Magnetometer', params);
```
Generate magnetometer data from the imuSensor object.

```
orient = quaternion.ones(numSamples, 1);acc = zeros(numSamples, 3);angvel = zeros(numSampling, 3);
```
 $[-, magData] = imu(acc, angvel, orient);$ 

Plot the resultant magnetometer data.

```
plot(t, magData)
title('Magnetometer')
xlabel('s')
ylabel('\mu T')
```
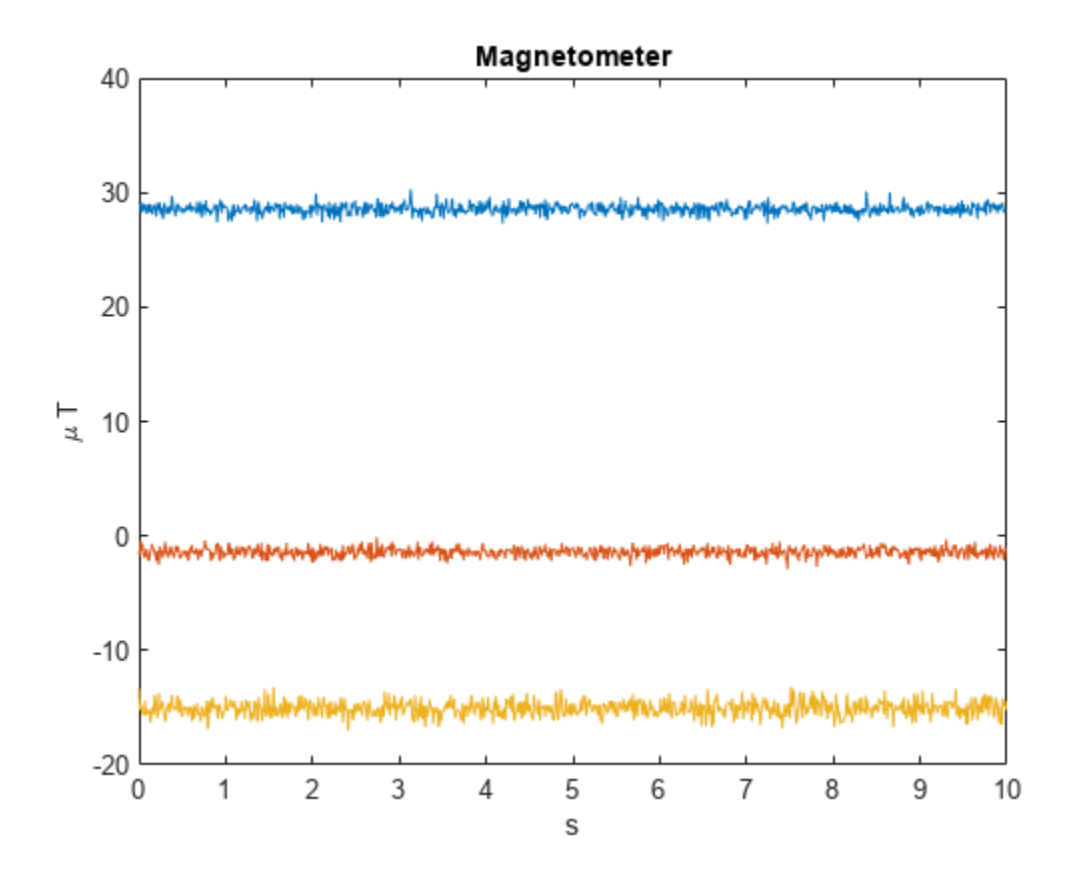

# **Version History**

**Introduced in R2018b**

# **Extended Capabilities**

### **C/C++ Code Generation**

Generate C and C++ code using MATLAB® Coder™.

# **See Also**

[accelparams](#page-821-0) | [gyroparams](#page-825-0) | [imuSensor](#page-2178-0)

## **Topics**

"Model IMU, GPS, and INS/GPS"

# <span id="page-833-0"></span>**objectDetection**

Report for single object detection

# **Description**

An objectDetection object contains an object detection report that was obtained by a sensor for a single object. You can use the objectDetection output as the input to trackers.

# **Creation**

# **Syntax**

detection = objectDetection(time,measurement) detection = objectDetection( ,Name,Value)

## **Description**

detection = objectDetection(time,measurement) creates an object detection at the specified time from the specified measurement.

**Tip** To create an empty objectDetection object, use objectDetection.empty().

detection = objectDetection( \_\_\_ ,Name,Value) creates a detection object with properties specified as one or more Name, Value pair arguments. Any unspecified properties have default values. You cannot specify the Time or Measurement properties using Name, Value pairs.

### **Input Arguments**

### **time — Detection time**

nonnegative real scalar

Detection time, specified as a nonnegative real scalar. This argument sets the Time property.

### **measurement — Object measurement**

real-valued *N*-element vector

Object measurement, specified as a real-valued *N*-element vector, where *N* is the dimension of the measurement vector. This argument sets the Measurement property.

If you use objectDetection with a custom filter initialization function, you can define the measurement in any format as along as it agrees with the filter definition.

If you use objectDetection with a built-in filter initialization function such as [initcvekf](#page-403-0), the measurement definition follows these rules.

• For a complete 3-D position measurement in a rectangular coordinate system, the general form is [x y z]. If you want to include velocity measurement as  $[x \ y \ z \ v \ x \ v \ y \ v \ z]$ , you must specify the HasVelocity field in the MeasurementParameters property as true.

**Note** Some filter initialization functions such as [initcvkf](#page-407-0) can accept a 1-D measurement in the form of  $x$  or a 2-D measurement in the form of  $[x \ y]$ .

- To specify a measurement in the spherical coordinate system, the Frame field in the MeasurementParameters property must be "Spherical". For a complete 3-D spherical measurement, the general form is [azimuth elevaton range rangeRate]. To let a filter interpret such a 3-D spherical measurement, specify the HasAzimuth, HasElevation, HasRange, and HasVelocity fields in the MeasurementParameters property all as true.
	- To remove azimuth from the complete 3-D spherical measurement, set HasAzimuth to false.
	- To remove elevation from the complete 3-D spherical measurement, set HasElevation to false.
	- To remove range from the complete 3-D spherical measurement, set HasRange to false.
	- To remove rangeRate from the complete 3-D spherical measurement, set HasVelocity to false.

For more details, see the "Convert Detections to objectDetection Format" and ["Initialize Tracking](#page-839-0) [Filter Using objectDetection" on page 2-282](#page-839-0) examples.

### **Output Arguments**

### **detection — Detection report**

objectDetection object

Detection report for a single object, returned as an objectDetection object. An objectDetection object contains these properties:

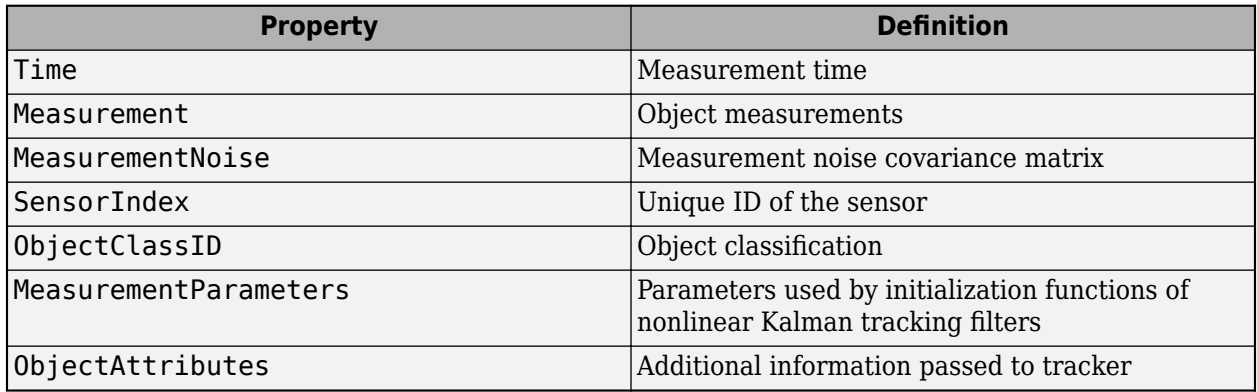

## **Properties**

### **Time — Detection time**

nonnegative real scalar

Detection time, specified as a nonnegative real scalar. You cannot set this property as a name-value pair. Use the time input argument instead.

Example: 5.0 Data Types: double

### **Measurement — Object measurement**

real-valued *N*-element vector

Object measurement, specified as a real-valued *N*-element vector. You cannot set this property as a name-value pair. Use the measurement input argument instead.

Example: [1.0;-3.4]

Data Types: double | single

### **MeasurementNoise — Measurement noise covariance**

scalar | real positive semi-definite symmetric *N*-by-*N* matrix

Measurement noise covariance, specified as a scalar or a real positive semi-definite symmetric *N*-by-*N* matrix. *N* is the number of elements in the measurement vector. For the scalar case, the matrix is a square diagonal *N*-by-*N* matrix having the same data interpretation as the measurement.

Example: [5.0,1.0;1.0,10.0]

Data Types: double | single

### **SensorIndex — Sensor identifier**

1 | positive integer

Sensor identifier, specified as a positive integer. The sensor identifier lets you distinguish between different sensors and must be unique to the sensor.

Example: 5

Data Types: double

### **ObjectClassID — Object class identifier**

0 (default) | nonnegative integer

Object class identifier, specified as a nonnegative integer. Use this property to distinguish detections generated from different kinds of objects. For example, use 1 for objects of type "car", and 2 for objects of type "pedestrian". The value 0 denotes an unknown object type.

When you specify this property as a nonzero integer, you can use the ObjectClassParameters property to specify the detection classifier statistics.

Example: 1

Data Types: double

### **ObjectClassParameters** - Parameters for detection classifier

[] (default) | structure

Parameters for detection classifier, specified as a structure. The structure can contain any field. For class fusion with a multi-object tracker, such as the [trackerGNN](#page-2041-0) System object, you can specify the ConfusionMatrix field as follows.

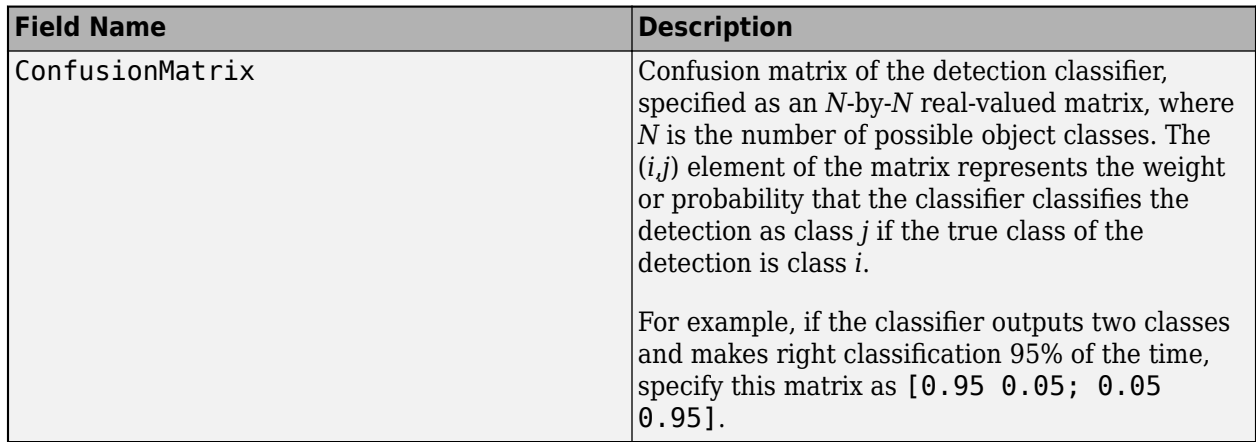

Data Types: struct

### **MeasurementParameters — Measurement function parameters**

{} (default) | structure array | cell containing structure array | cell array

Measurement function parameters that convert from filter state to measurement, specified as a structure array, a cell containing a structure array, or a cell array.

When you use a custom measurement function in a tracking filter, you can define the measurement in any format as along as it agrees with the definition of the custom measurement function.

When you use a built-in measurement function, such as [cvmeas](#page-199-0) and [ctmeas](#page-268-0), in a tracking filter, you can use a structure with these fields to define measurements in rectangular or spherical coordinate frame.

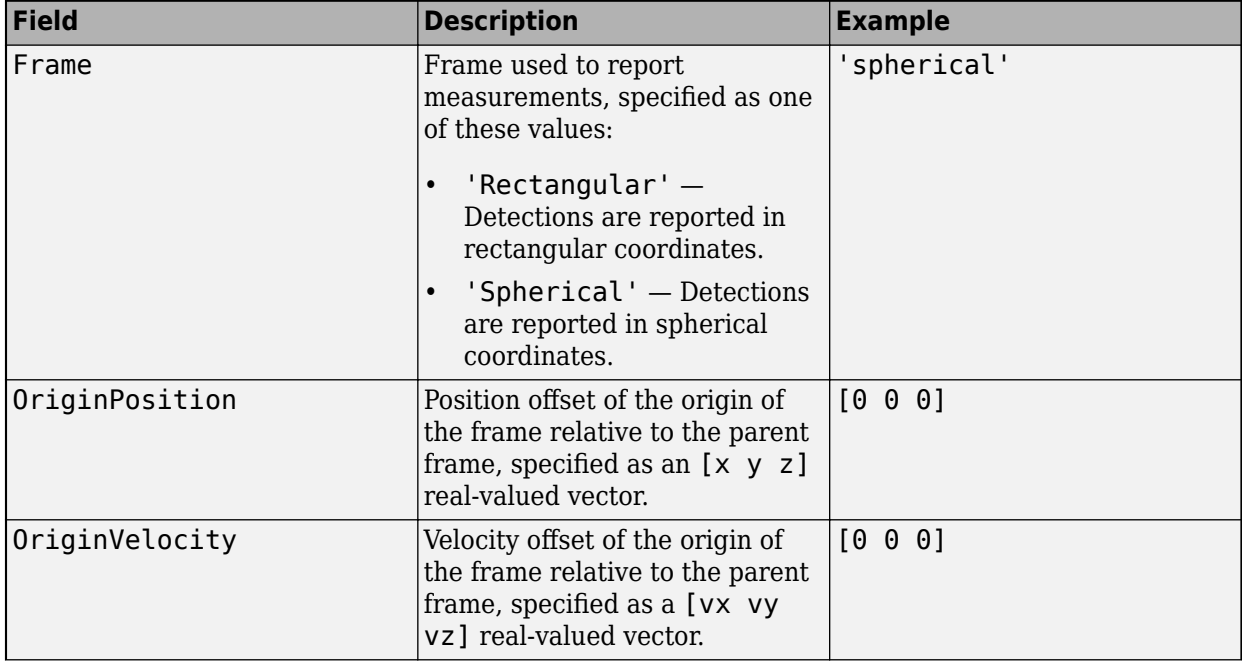

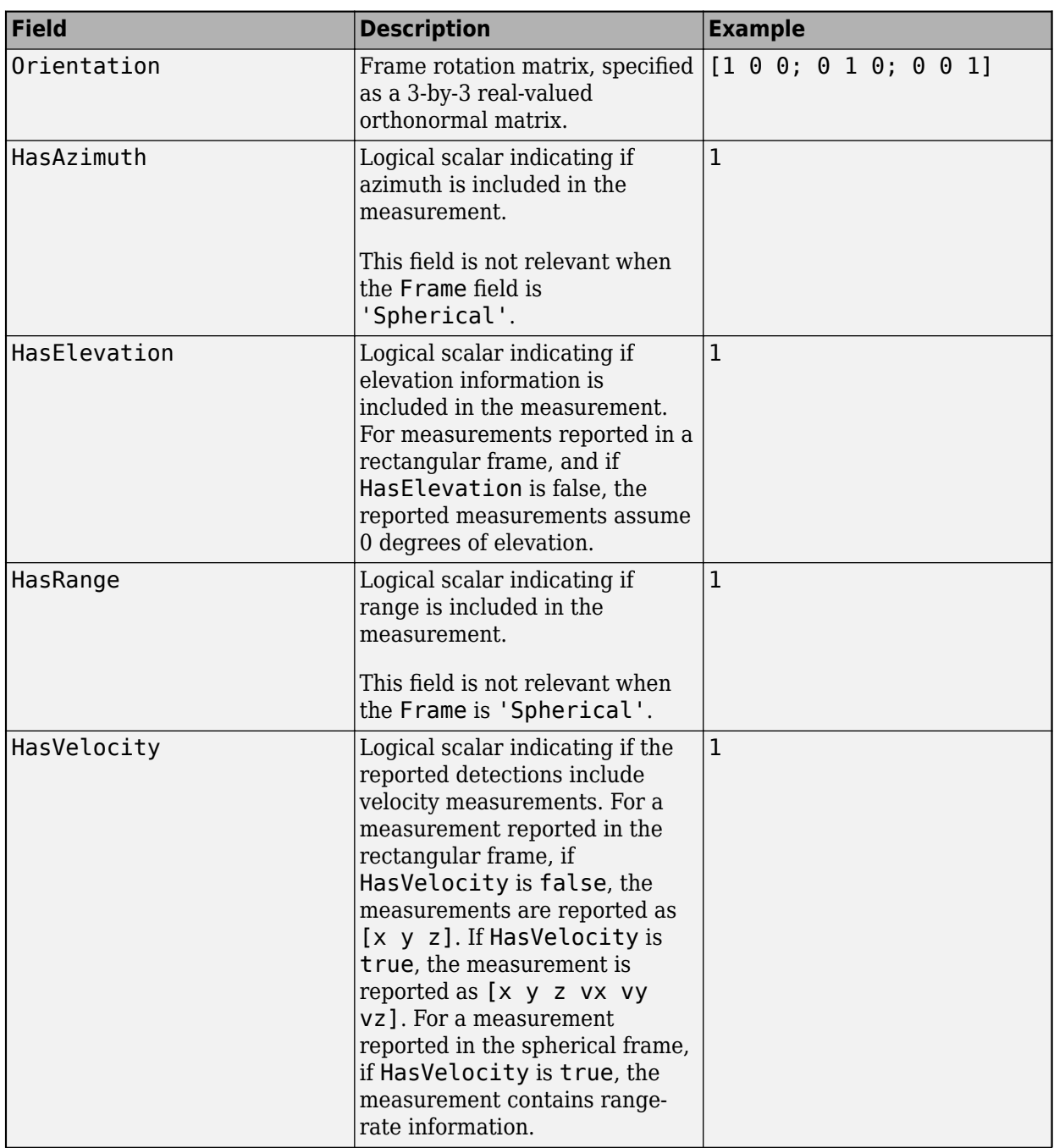

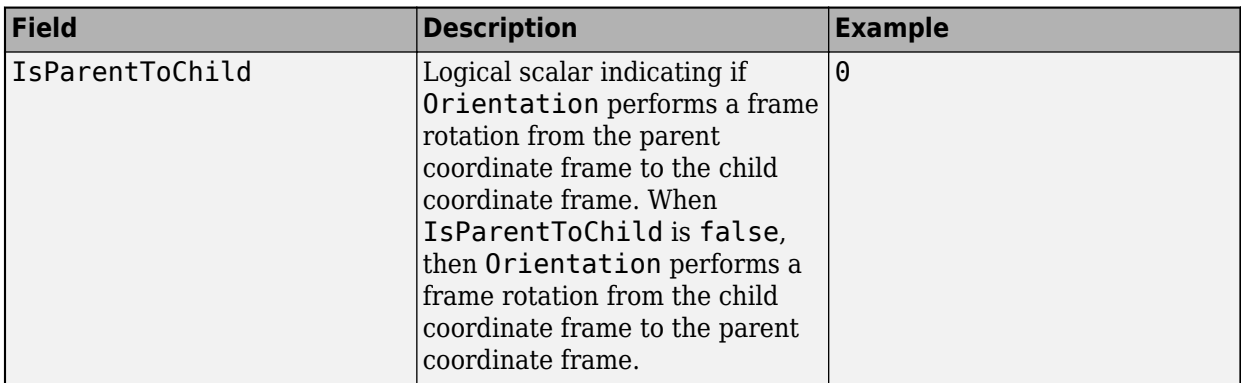

For more details of using MeasurementParameters, see the

- • ["Initialize Tracking Filter Using objectDetection" on page 2-282](#page-839-0) example for initializing a tracking filter.
- "Convert Detections to objectDetection Format" example for defining an objectDetection object, especially for multiple coordinate transformations using an array of measurement parameter structures.

### **ObjectAttributes — Object attributes**

{} (default) | cell array | structure array

Object attributes passed through the tracker, specified as a cell array or a structure array. These attributes are added to the output of the trackers but not used by the trackers.

```
Example: {[10,20,50,100], 'radar1'}
Example: struct('myProperty',2)
```
## **Examples**

### **Create Detection from Position Measurement**

Create a detection from a position measurement. The detection is made at a timestamp of one second from a position measurement of [100;250;10] in Cartesian coordinates.

```
detection = object Detection(1, [100; 250; 10])
```

```
detection = 
   objectDetection with properties:
                       Time: 1
               Measurement: [3x1 double]
          MeasurementNoise: [3x3 double]
               SensorIndex: 1
             ObjectClassID: 0
     ObjectClassParameters: []
    MeasurementParameters: {}
          ObjectAttributes: {}
```
### <span id="page-839-0"></span>**Create Detection With Measurement Noise**

Create an objectDetection from a time and position measurement. The detection is made at a time of one second for an object position measurement of  $[100;250;10]$ . Add measurement noise and set other properties using Name-Value pairs.

```
detection = objectDetection(1, [100; 250; 10], 'MeasurementNoise', 10, \ldots 'SensorIndex',1,'ObjectAttributes',{'Example object',5})
detection = 
   objectDetection with properties:
                       Time: 1
              Measurement: [3x1 double]
          MeasurementNoise: [3x3 double]
               SensorIndex: 1
             ObjectClassID: 0
     ObjectClassParameters: []
    MeasurementParameters: {}
          ObjectAttributes: {'Example object' [5]}
```
### **Initialize Tracking Filter Using objectDetection**

You can use an objectDetection object to initialize a tracking filter.

#### **Initialize Constant Velocity trackingKF with Rectangular Detection**

To initialize a trackingKF object with a constant velocity model, you use the initcvkf function.

Create a 2-D object detection and initialize a trackingKF object using the detection.

```
detection = object Detection(0, [1 2]);filter = initcvkf(detection);
filter.State' 
ans = 1×4
     1 0 2 0
```
From the result, the initcvkf function recognized the dimension of the system and initialized a 2-D filter in which the state is  $[x \, y \, y \, y]$ , setting the velocity states  $vx$  and  $vy$  to 0.

You can also initialize a 3-D tracking KF object by using a 3-D object detection.

```
detection = objectDetection(0, [1 2 3]);filter = initcvkf(detection);
filter.State'
ans = 1×6
     1 0 2 0 3 0
```
From the result, the initcvkf function initialized a 3-D filter in which the state is  $[x \ v x \ y \ v y \ z$ vz].

#### **Initialize Constant Velocity trackingEKF with Rectangular Detection**

To initialize a trackingEKF object with a constant velocity model, you use the initcvekf function. The initcvekf function requires the detection to be 3-D and always initializes a 3-D trackingEKF object.

Create a 3-D object detection and initialize the trackingEKF object with the detection.

```
detection = object Detection(0, [1 2 3]);filter = initcvekf(detection);
filter.State' % [x vx y vy z vz]
ans = 1×6
     1 0 2 0 3 0
```
From the result, the function assumes zero velocities when they are unspecified. You can also include velocity information in the measurement of the detection. Use the measurement parameters to let the initcvekf function recognize the velocity state by setting the HasVelocity field as true.

```
mp = struct(Frame="Rectangular", ...
   OriginPosition = zeros(1,3), ...
   OriginalVelocity = zeros(1,3), ...Orientation = eye(3),...
   HasVelocity = true, \ldots IsParentToChild = true);
detection = object Detection(0, [1 2 3 0.1 0.2 0.3], ... MeasurementParameters=mp);
filter = initcvekf(detection);
filter.State' % [x vx y vy z vz]
ans = 1×6
     1.0000 0.1000 2.0000 0.2000 3.0000 0.3000
```
From the result, the function successfully initialized the velocities.

#### **Initialize Constant Velocity trackingEKF with Spherical Detection**

You can also initialize a trackingEKF object with a spherical detection. First, create a spherical detection with an azimuth of 45 degrees, an elevation of 60 degrees, and a range of 2 meters. Specify its measurement parameter to describe the format of the measurement.

```
mp = struct(Frame="Spherical", ...
    OriginalPosition = zeros(1,3), ...OriginVelocity = zeros(1,3), ...
    Orientation = eye(3),...
    HasAzimuth = true, ...HasElevantion = true, ...HasRange = true, ...
    HasVelocity = false, ...
     IsParentToChild = true);
detection = object Detection(0, [45 60 2], ...
```

```
 MeasurementParameters=mp);
filter = initcvekf(detection);
filter.State' % [x vx y vy z vz]
ans = 1×6
    0.7071 0 0.7071 0 1.7321 0
```
From the results, the filter state is as expected and the position coordinate is  $[\frac{\sqrt{2}}{2}$   $\frac{\sqrt{2}}{2}$   $\sqrt{3}$ ].  $\frac{2}{2}$   $\sqrt{3}$ ].

You can also enable range-rate measurement by setting the HasVelocity field of the measurement parameter to true. After that, set the range-rate to be 0.2 m/s in the detection.

```
mp = struct(Frame="Spherical", ...
   OriginPosition = zeros(1,3), ...
   OriginalVelocity = zeros(1,3), ...Orientation = eye(3),...
   HasAzimuth = true, ...HasElevantion = true, ...HasRange = true,...
   HasVelocity = true,...
     IsParentToChild = true);
detection = objectDetection(\theta, [45 60 2 0.2], ...
    MeasurementParameters=mp);
filter = initcvekf(detection);
filter.State' % [x vx y vy z vz]
ans = 1×6
    0.7071 0.0707 0.7071 0.0707 1.7321 0.1732
```
From the results, the function initialized the filter with the expected velocities.

# **Version History**

**Introduced in R2018b**

### **R2022b: Specify class confusion matrix**

Using the new ObjectClassParameters property, you can specify detection class statistics in the form of a confusion matrix.

# **Extended Capabilities**

### **C/C++ Code Generation**

Generate C and  $C++$  code using MATLAB® Coder<sup>™</sup>.

When passing an objectDetection object to a tracker, the ObjectAttributes property must be specified as a structure or a structure array and must not be specified as a cell.

# **See Also**

## **Objects**

[trackingKF](#page-1170-0) | [trackingEKF](#page-1182-0) | [trackingUKF](#page-1194-0) | [trackingCKF](#page-1314-0) | [trackingGSF](#page-1321-0) | [trackingPF](#page-1365-0) | [trackingIMM](#page-1325-0) | [trackingABF](#page-1310-0) | [trackingMSCEKF](#page-1360-0) | [sonarSensor](#page-1687-0) | [irSensor](#page-1671-0) | [fusionRadarSensor](#page-1614-0) | [trackerGNN](#page-2041-0) | [trackerTOMHT](#page-2005-0) | [trackerJPDA](#page-2119-0) | [trackerPHD](#page-2092-0)

# <span id="page-843-0"></span>**objectTrack**

Single object track report

# **Description**

objectTrack captures the track information of a single object. objectTrack is the standard output format for trackers.

# **Creation**

# **Syntax**

track = objectTrack track = objectTrack(Name,Value)

## **Description**

track = objectTrack creates an objectTrack object with default property values. An objectTrack object contains information like the age and state of a single track.

**Tip** To create an empty object Track object, use object Track.empty().

track = objectTrack(Name,Value) allows you to set properties using one or more name-value pairs. Enclose each property name in single quotes.

# **Properties**

### **TrackID — Unique track identifier**

1 (default) | nonnegative integer

Unique track identifier, specified as a nonnegative integer. This property distinguishes different tracks.

Example: 2

### **BranchID — Unique track branch identifier**

0 (default) | nonnegative integer

Unique track branch identifier, specified as a nonnegative integer. This property distinguishes different track branches.

Example: 1

### **SourceIndex — Index of source track reporting system**

1 (default) | nonnegative integer

Index of source track reporting system, specified as a nonnegative integer. This property identifies the source that reports the track.

Example: 3

### **UpdateTime — Update time of track**

0 (default) | nonnegative real scalar

Time at which the track was updated by a tracker, specified as a nonnegative real scalar.

Example: 1.2

Data Types: single | double

### **Age — Number of times track was updated**

1 (default) | positive integer

Number of times the track was updated, specified as a positive integer. When a track is initialized, its Age is equal to 1. Any subsequent update with a hit or miss increases the track Age by 1.

Example: 2

### **State — Current state of track**

zeros(6,1) (default) | real-valued *N*-element vector

The current state of the track at the UpdateTime, specified as a real-valued *N*-element vector, where *N* is the dimension of the state. The format of track state depends on the model used to track the object. For example, for 3-D constant velocity model used with [constvel](#page-193-0), the state vector is [*x*; *v<sup>x</sup>* ; *y*; *vy* ; *z*; *v<sup>z</sup>* ].

Example: [1 0.2 3 0.2] Data Types: single | double

### **StateCovariance — Current state uncertainty covariance of track**

eye(6,6) (default) | real positive semidefinite symmetric *N*-by-*N* matrix

The current state uncertainty covariance of the track, specified as a real positive semidefinite symmetric *N*-by-*N* matrix, where *N* is the dimension of state specified in the State property.

Data Types: single | double

### **StateParameters — Parameters of the track state reference frame**

struct() (default) | structure | structure array

Parameters of the track state reference frame, specified as a structure or a structure array. Use this property to define the track state reference frame and how to transform the track from the source coordinate system to the fuser coordinate system.

### **ObjectClassID — Object class identifier**

0 (default) | nonnegative integer

Object class identifier, specified as a nonnegative integer. This property distinguishes between different user-defined object types. For example, you can use 1 for objects of type "car", and 2 for objects of type "pedestrian". 0 is reserved for unknown classification.

If you specify this property as a nonzero integer, you can use the ObjectClassProbablities property to specify the classification probabilities.

Example: 3

### **ObjectClassProbablities** - Object classification probabilities

1 (default) | *N*-element vector of nonnegative scalars

Object classification probabilities of the track, specified as an *N*-element vector of nonnegative scalars. *N* is the total number of possible classes of the track. Each element must be a scalar in the range [0 1], and the sum of all elements must be equal to 1.The *i*-th element of the vector corresponds to the probability that the track belongs to the class *i*.

Example: [0.7 0.3]

### **TrackLogic – Track confirmation and deletion logic type**

'History' (default) | 'Integrated' | 'Score'

Confirmation and deletion logic type, specified as:

- 'History' Track confirmation and deletion is based on the number of times the track has been assigned to a detection in the latest tracker updates.
- 'Score' Track confirmation and deletion is based on a log-likelihood track score. A high score means that the track is more likely to be valid. A low score means that the track is more likely to be a false alarm.
- 'Integrated' Track confirmation and deletion is based on the integrated probability of track existence.

### **TrackLogicState — State of track logic**

1-by-*M* logical vector | 1-by-2 real-valued vector | nonnegative scalar

The current state of the track logic type. Based on the logic type specified in the TrackLogic property, the logic state is specified as:

- 'History' A 1-by-*M* logical vector, where *M* is the number of latest track logical states recorded. true (1) values indicate hits, and false (0) values indicate misses. For example, [1 0 1 1 1] represents four hits and one miss in the last five updates. The default value for logic state is 1.
- 'Score' A 1-by-2 real-valued vector, [*cs*, *ms*]. *cs* is the current score, and *ms* is the maximum score. The default value is  $[0, 0]$ .
- 'Integrated' A nonnegative scalar. The scalar represents the integrated probability of existence of the track. The default value is 0.5.

### **IsConfirmed — Indicate if track is confirmed**

true (default) | false

Indicate if the track is confirmed, specified as true or false.

Data Types: logical

### **IsCoasted — Indicate if track is coasted**

false (default) | true

Indicate if the track is coasted, specified as true or false. A track is coasted if its latest update is based on prediction instead of correction using detections.

Data Types: logical

### **IsSelfReported — Indicate if track is self reported**

true (default) | false

Indicate if the track is self reported, specified as true or false. A track is self reported if it is reported from internal sources (senors, trackers, or fusers). To limit the propagation of rumors in a tracking system, use the value false if the track was updated by an external source.

Example: false

Data Types: logical

### **ObjectAttributes — Object attributes**

struct() (default) | structure

Object attributes passed by the tracker, specified as a structure.

## **Object Functions**

[toStruct](#page-848-0) Convert objectTrack object to struct

# **Examples**

### **Create Track Report using objectTrack**

Create a report of a track using objectTrack.

```
x = (1:6)';
P = diag(1:6);
track = objectTrack('State',x,'StateCovariance',P);
disp(track)
   objectTrack with properties:
                      TrackID: 1
                      BranchID: 0
                   SourceIndex: 1
                    UpdateTime: 0
                           Age: 1
                         State: [6x1 double]
              StateCovariance: [6x6 double]
              StateParameters: [1x1 struct]
                ObjectClassID: 0
     ObjectClassProbabilities: 1
                   TrackLogic: 'History'
              TrackLogicState: 1
                  IsConfirmed: 1
                     IsCoasted: 0
               IsSelfReported: 1
             ObjectAttributes: [1x1 struct]
```
**Version History**

**Introduced in R2019b**

## **R2022b: Represent track class probability**

The objectTrack object has a new property, ObjectClassProbabilities, which represents the probabilities that the tracked target belongs to specific classes.

# **Extended Capabilities**

### **C/C++ Code Generation**

Generate C and C++ code using MATLAB® Coder™.

• The TrackLogic property can only be set during construction.

## **See Also**

[objectDetection](#page-833-0) | [trackFuser](#page-1962-0) | [fuserSourceConfiguration](#page-765-0)

# <span id="page-848-0"></span>**toStruct**

Convert objectTrack object to struct

# **Syntax**

 $S = \text{toStruct}(\text{objTrack})$ 

# **Description**

S = toStruct(objTrack) converts an array of [objectTrack](#page-843-0) objects, objTrack, to an array of structures whose fields are equivalent to the properties of objTrack.

# **Examples**

## **Convert objectTrack to Struct**

Create a report of a track using objectTrack.

```
x = (1:6)';
 P = diag(1:6);
  track = objectTrack('State', x, 'StateCovariance', P)
track = 
  objectTrack with properties:
                     TrackID: 1
                    BranchID: 0
                 SourceIndex: 1
                  UpdateTime: 0
                         Age: 1
                       State: [6x1 double]
             StateCovariance: [6x6 double]
             StateParameters: [1x1 struct]
               ObjectClassID: 0
    ObjectClassProbabilities: 1
 TrackLogic: 'History'
 TrackLogicState: 1
                 IsConfirmed: 1
                   IsCoasted: 0
              IsSelfReported: 1
            ObjectAttributes: [1x1 struct]
```
Convert the track object to a structure.

## $S =$  toStruct(track)

```
S = struct with fields:
                       TrackID: 1
                      BranchID: 0
                   SourceIndex: 1
```

```
 UpdateTime: 0
                        Age: 1
                      State: [6x1 double]
             StateCovariance: [6x6 double]
             StateParameters: [1x1 struct]
               ObjectClassID: 0
    ObjectClassProbabilities: 1
 TrackLogic: 'History'
 TrackLogicState: 1
                IsConfirmed: 1
                  IsCoasted: 0
              IsSelfReported: 1
            ObjectAttributes: [1x1 struct]
```
# **Input Arguments**

### **objTrack — Reports of object track**

array of objectTrack object

Reports of object tracks, specified as an array of objectTrack objects.

# **Output Arguments**

### **S — Structures converted from objectTrack**

array of structure

Structures converted from [objectTrack](#page-843-0), returned as an array of structures. The dimension of the returned structure is same with the dimension of the objTrack input. The fields of each structure are equivalent to the properties of objectTrack.

# **Version History**

**Introduced in R2019b**

## **Extended Capabilities**

**C/C++ Code Generation** Generate C and C++ code using MATLAB® Coder™.

### **See Also** [objectTrack](#page-843-0)

# **quaternion**

Create a quaternion array

# **Description**

A quaternion is a four-part hyper-complex number used in three-dimensional rotations and orientations.

A quaternion number is represented in the form  $a + bi + cj + dk$ , where a, b, c, and d parts are real numbers, and i, j, and k are the basis elements, satisfying the equation:  $i^2 = j^2 = k^2 = ijk = -1$ .

The set of quaternions, denoted by **H**, is defined within a four-dimensional vector space over the real numbers, **R**<sup>4</sup> . Every element of **H** has a unique representation based on a linear combination of the basis elements, i, j, and k.

All rotations in 3-D can be described by an axis of rotation and angle about that axis. An advantage of quaternions over rotation matrices is that the axis and angle of rotation is easy to interpret. For example, consider a point in **R**<sup>3</sup> . To rotate the point, you define an axis of rotation and an angle of rotation.

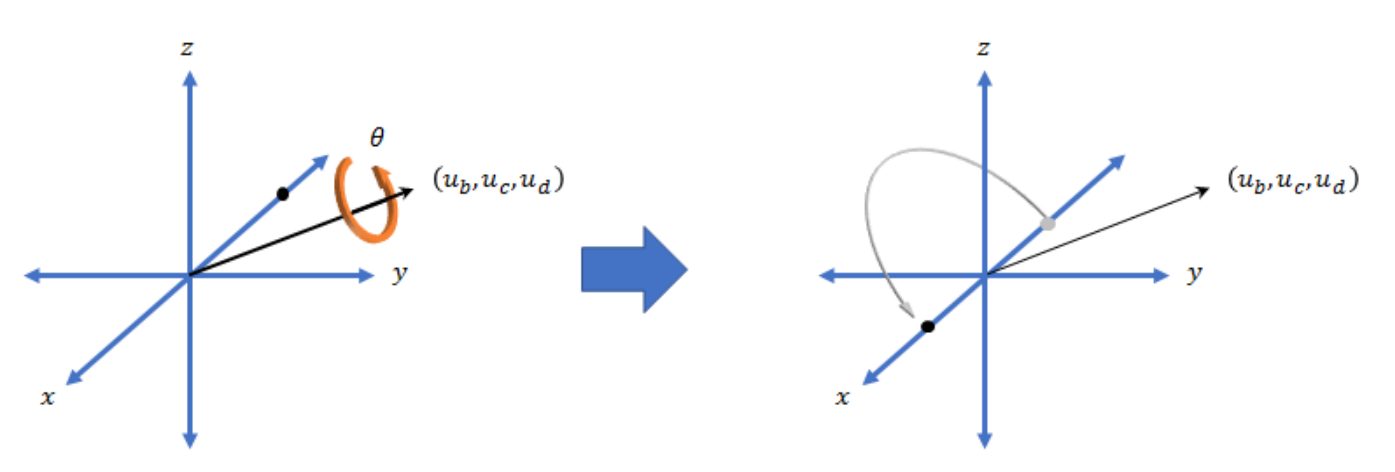

The quaternion representation of the rotation may be expressed as  $q = cos(\theta/2) + sin(\theta/2)(u_b i + u_c j + u_d k)$ , where  $\theta$  is the angle of rotation and  $[u_b, u_c,$  and  $u_d$  is the axis of rotation.

# **Creation**

## **Syntax**

```
quat = quaternion()quat = quaternion(A, B, C, D)quat = quaternion(matrix)quat = quaternion(RV,'rotvec')
```

```
quat = quaternion(RV,'rotvecd')
quat = quaternion(RM,'rotmat',PF)
quat = quaternion(E,'euler',RS,PF)
quat = quaternion(E,'eulerd',RS,PF)
```
### **Description**

 $\theta$  =  $\theta$  quaternion() creates an empty quaternion.

quat = quaternion( $A, B, C, D$ ) creates a quaternion array where the four quaternion parts are taken from the arrays A, B, C, and D. All the inputs must have the same size and be of the same data type.

quat = quaternion(matrix) creates an *N*-by-1 quaternion array from an *N*-by-4 matrix, where each column becomes one part of the quaternion.

quat = quaternion(RV,'rotvec') creates an *N*-by-1 quaternion array from an *N*-by-3 matrix of rotation vectors, RV. Each row of RV represents a rotation vector in radians.

quat = quaternion(RV,'rotvecd') creates an *N*-by-1 quaternion array from an *N*-by-3 matrix of rotation vectors, RV. Each row of RV represents a rotation vector in degrees.

quat = quaternion(RM,'rotmat',PF) creates an *N*-by-1 quaternion array from the 3-by-3-by-*N* array of rotation matrices, RM. PF can be either 'point' if the Euler angles represent point rotations or 'frame' for frame rotations.

quat = quaternion(E,'euler',RS,PF) creates an *N*-by-1 quaternion array from the *N*-by-3 matrix, E. Each row of E represents a set of Euler angles in radians. The angles in E are rotations about the axes in sequence RS.

quat = quaternion(E,'eulerd',RS,PF) creates an *N*-by-1 quaternion array from the *N*-by-3 matrix, E. Each row of E represents a set of Euler angles in degrees. The angles in E are rotations about the axes in sequence RS.

### **Input Arguments**

### **A,B,C,D — Quaternion parts**

comma-separated arrays of the same size

Parts of a quaternion, specified as four comma-separated scalars, matrices, or multi-dimensional arrays of the same size.

Example: quat = quaternion(1,2,3,4) creates a quaternion of the form  $1 + 2i + 3j + 4k$ .

Example: quat = quaternion( $[1,5]$ , $[2,6]$ , $[3,7]$ , $[4,8]$ ) creates a 1-by-2 quaternion array where quat(1,1) =  $1 + 2i + 3j + 4k$  and quat(1,2) =  $5 + 6i + 7j + 8k$ 

Data Types: single | double

### **matrix — Matrix of quaternion parts**

*N*-by-4 matrix

Matrix of quaternion parts, specified as an *N*-by-4 matrix. Each row represents a separate quaternion. Each column represents a separate quaternion part.

Example: quat = quaternion(rand(10,4)) creates a 10-by-1 quaternion array.

Data Types: single | double

### **RV — Matrix of rotation vectors**

*N*-by-3 matrix

Matrix of rotation vectors, specified as an *N*-by-3 matrix. Each row of RV represents the [X Y Z] elements of a rotation vector. A rotation vector is a unit vector representing the axis of rotation scaled by the angle of rotation in radians or degrees.

To use this syntax, specify the first argument as a matrix of rotation vectors and the second argument as the 'rotvec' or 'rotvecd'.

Example: quat = quaternion(rand(10,3), 'rotvec') creates a 10-by-1 quaternion array.

Data Types: single | double

### **RM — Rotation matrices**

3-by-3 matrix | 3-by-3-by-*N* array

Array of rotation matrices, specified by a 3-by-3 matrix or 3-by-3-by-*N* array. Each page of the array represents a separate rotation matrix.

```
Example: quat = quaternion(rand(3), 'rotmat', 'point')
```

```
Example: quat = quaternion(rand(3), 'rotmat', 'frame')
```
Data Types: single | double

### **PF — Type of rotation matrix**

'point' | 'frame'

#### Type of rotation matrix, specified by 'point' or 'frame'.

```
Example: quat = quaternion(rand(3), 'rotmat', 'point')Example: quat = quaternion(rand(3), 'rotmat', 'frame')Data Types: char | string
```
### **E — Matrix of Euler angles**

*N*-by-3 matrix

Matrix of Euler angles, specified by an *N*-by-3 matrix. If using the 'euler' syntax, specify E in radians. If using the 'eulerd' syntax, specify E in degrees.

```
Example: quat = quaternion(E, 'euler', 'YZY', 'point')Example: quat = quaternion(E, 'euler', 'XYZ', 'frame')Data Types: single | double
```
### **RS — Rotation sequence**

character vector | scalar string

Rotation sequence, specified as a three-element character vector:

- 'YZY'
- 'YXY'
- 'ZYZ'
- 'ZXZ'
- 'XYX'
- 'XZX'
- 'XYZ'
- 'YZX'
- 'ZXY'
- 'XZY'
- 'ZYX'
- 'YXZ'

Assume you want to determine the new coordinates of a point when its coordinate system is rotated using frame rotation. The point is defined in the original coordinate system as:

 $point = [sqrt(2)/2,sqrt(2)/2,0];$ 

In this representation, the first column represents the *x*-axis, the second column represents the *y*axis, and the third column represents the *z*-axis.

You want to rotate the point using the Euler angle representation [45,45,0]. Rotate the point using two different rotation sequences:

• If you create a quaternion rotator and specify the 'ZYX' sequence, the frame is first rotated 45<sup>°</sup> around the *z*-axis, then 45° around the new *y*-axis.

```
quatRotator = quaternion([45,45,0],'eulerd','ZYX','frame');
newPointCoordinate = rotateframe(quatRotator,point)
```

```
newPointCoordinate =
```

```
 0.7071 -0.0000 0.7071
```
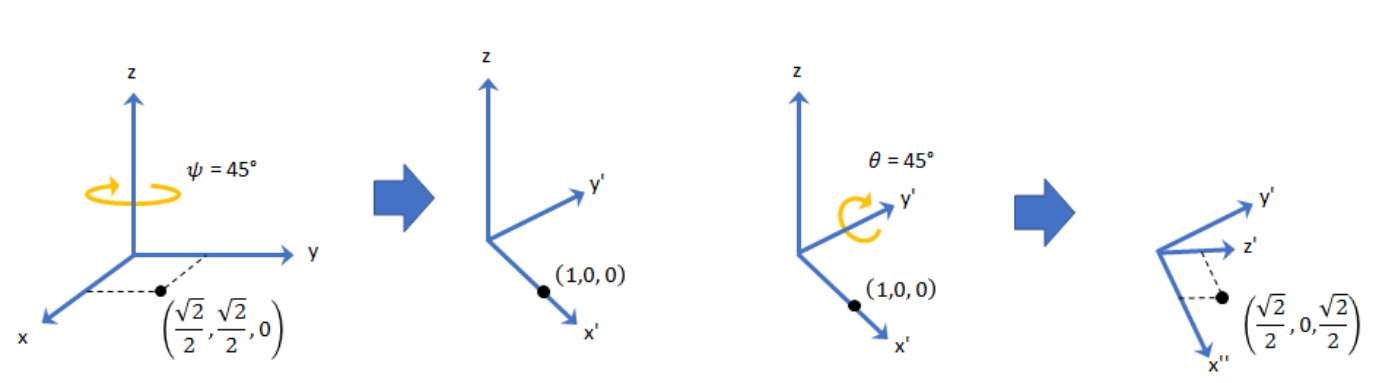

• If you create a quaternion rotator and specify the 'YZX' sequence, the frame is first rotated 45° around the *y*-axis, then 45° around the new *z*-axis.

```
quatRotator = quaternion([45,45,0],'eulerd','YZX','frame');
newPointCoordinate = rotateframe(quatRotator,point)
```
newPointCoordinate =

0.8536 0.1464 0.5000

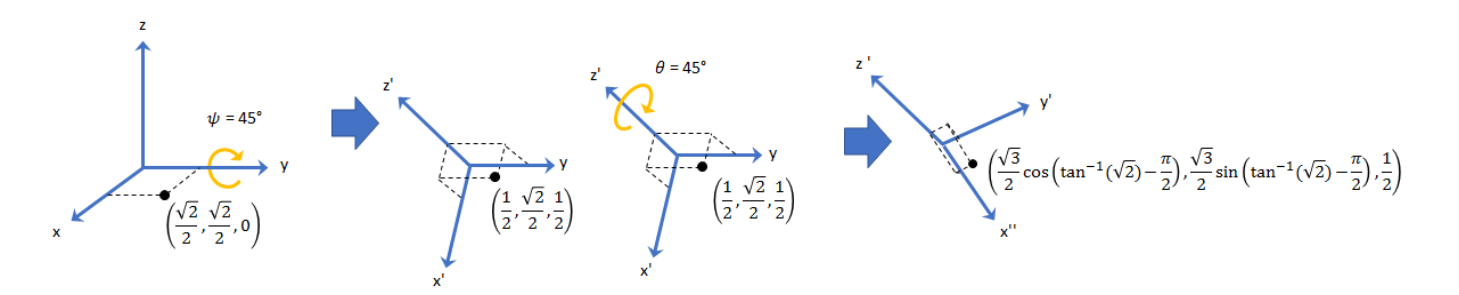

Data Types: char | string

# **Object Functions**

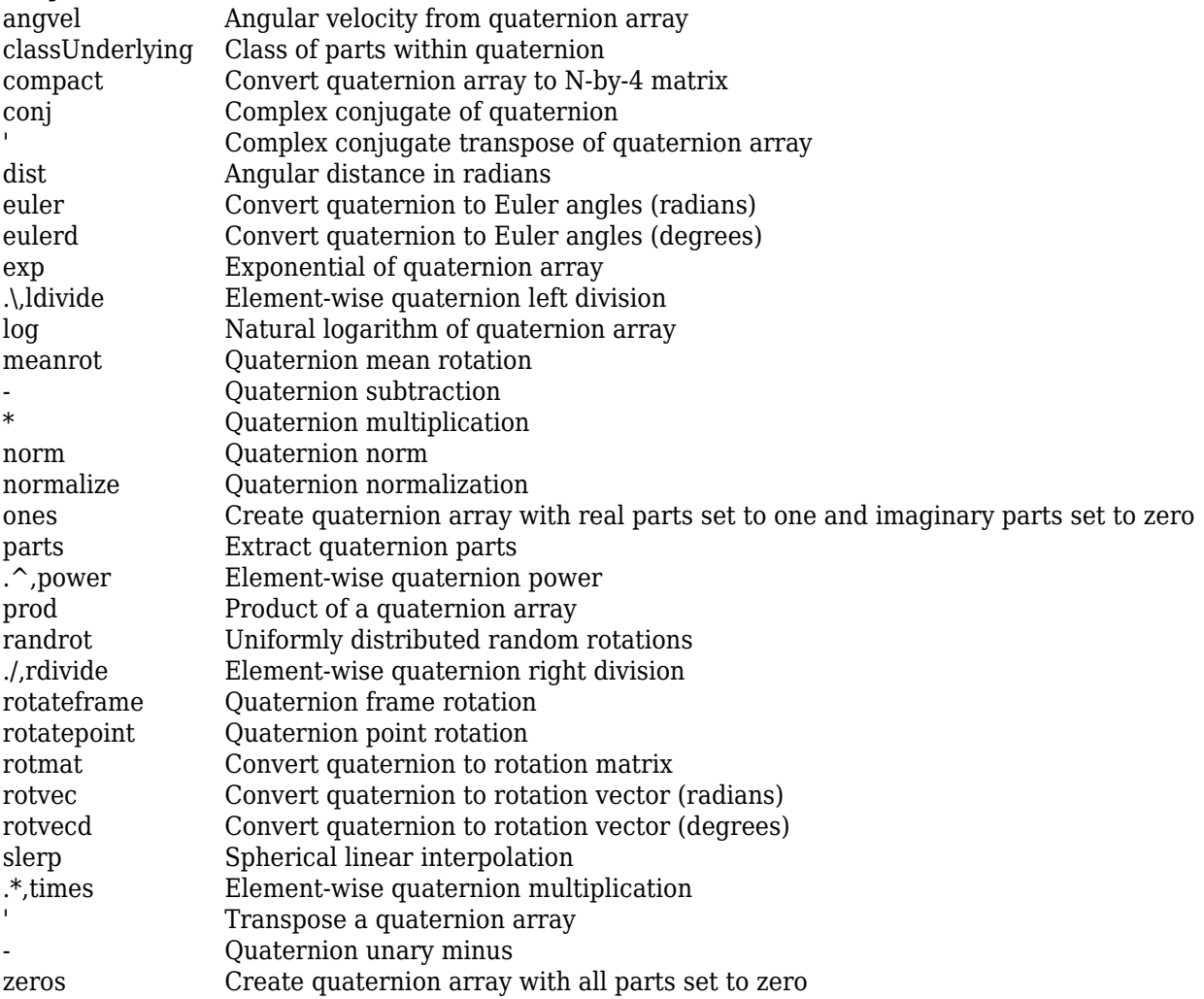

# **Examples**

## **Create Empty Quaternion**

 $quat = quaternion()$ 

```
quat =
```
0x0 empty quaternion array

By default, the underlying class of the quaternion is a double.

```
classUnderlying(quat)
```
ans  $=$ 'double'

### **Create Quaternion by Specifying Individual Quaternion Parts**

You can create a quaternion array by specifying the four parts as comma-separated scalars, matrices, or multidimensional arrays of the same size.

### **Define quaternion parts as scalars.**

 $A = 1.1$ :  $B = 2.1$ ;  $C = 3.1;$  $D = 4.1;$ quatScalar =  $quaternion(A, B, C, D)$ quatScalar = *quaternion*  $1.1 + 2.1i + 3.1j + 4.1k$ 

### **Define quaternion parts as column vectors.**

```
A = [1.1; 1.2];B = [2.1; 2.2];C = [3.1; 3.2];D = [4.1; 4.2];quatVector = quaternion(A, B, C, D)quatVector = 2x1 quaternion array
    1.1 + 2.1i + 3.1j + 4.1k1.2 + 2.2i + 3.2j + 4.2k
```
### **Define quaternion parts as matrices.**

```
A = [1.1, 1.3; ...] 1.2,1.4];
B = [2.1, 2.3; ... 2.2,2.4];
C = [3.1, 3.3; ... 3.2,3.4];
D = [4.1, 4.3; \ldots] 4.2,4.4];
quatMatrix = quaternion(A, B, C, D)quatMatrix = 2x2 quaternion array
    1.1 + 2.1i + 3.1j + 4.1k 1.3 + 2.3i + 3.3j + 4.3k1.2 + 2.2i + 3.2j + 4.2k 1.4 + 2.4i + 3.4j + 4.4k
```
#### **Define quaternion parts as three dimensional arrays.**

 $A = \text{randn}(2, 2, 2)$ ;  $B = zeros(2, 2, 2);$  $C = zeros(2, 2, 2);$  $D = zeros(2, 2, 2);$ quatMultiDimArray = quaternion $(A, B, C, D)$ quatMultiDimArray = *2x2x2 quaternion array* quatMultiDimArray $(:,:,1) =$  $0.53767 + 0i + 0j + 0k -2.2588 + 0i + 0j + 0k$  1.8339 + 0i + 0j + 0k 0.86217 + 0i + 0j + 0k quatMultiDimArray(:,:,2) =  $0.31877 + 0i + 0j + 0k -0.43359 + 0i + 0j + 0k$ -1.3077 + 0i + 0j + 0k 0.34262 + 0i + 0j + 0k

### **Create Quaternion by Specifying Quaternion Parts Matrix**

You can create a scalar or column vector of quaternions by specify an *N*-by-4 matrix of quaternion parts, where columns correspond to the quaternion parts A, B, C, and D.

Create a column vector of random quaternions.

```
quatParts = rand(3, 4)
```

```
quatParts = 3×4
```
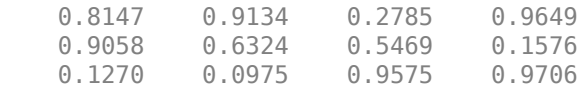

#### quat = quaternion(quatParts)

```
quat = 3x1 quaternion array
     0.81472 + 0.91338i + 0.2785j + 0.96489k
     0.90579 + 0.63236i + 0.54688j + 0.15761k
     0.12699 + 0.09754i + 0.95751j + 0.97059k
```
To retrieve the quatParts matrix from quaternion representation, use compact.

#### retrievedquatParts = compact(quat)

```
retrievedquatParts = 3×4
```
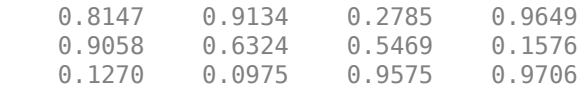

### **Create Quaternion by Specifying Rotation Vectors**

You can create an *N*-by-1 quaternion array by specifying an *N*-by-3 matrix of rotation vectors in radians or degrees. Rotation vectors are compact spatial representations that have a one-to-one relationship with normalized quaternions.

#### **Rotation Vectors in Radians**

Create a scalar quaternion using a rotation vector and verify the resulting quaternion is normalized.

```
rotationVector = [0.3491, 0.6283, 0.3491];quat = quaternion(rotationVector,'rotvec')
quat = quaternion
      0.92124 + 0.16994i + 0.30586j + 0.16994k
```
norm(quat)

 $ans = 1.0000$ 

You can convert from quaternions to rotation vectors in radians using the rotvec function. Recover the rotationVector from the quaternion, quat.

rotvec(quat)

ans = *1×3* 0.3491 0.6283 0.3491

### **Rotation Vectors in Degrees**

Create a scalar quaternion using a rotation vector and verify the resulting quaternion is normalized.

```
rotationVector = [20.36.20]:quat = quaternion(rotationVector,'rotvecd')
quat = quaternion
      0.92125 + 0.16993i + 0.30587j + 0.16993k
```
norm(quat)

ans  $= 1$ 

You can convert from quaternions to rotation vectors in degrees using the rotvecd function. Recover the rotationVector from the quaternion, quat.

rotvecd(quat) ans = *1×3* 20.0000 36.0000 20.0000

### **Create Quaternion by Specifying Rotation Matrices**

You can create an N-by-1 quaternion array by specifying a 3-by-3-by-N array of rotation matrices. Each page of the rotation matrix array corresponds to one element of the quaternion array.

Create a scalar quaternion using a 3-by-3 rotation matrix. Specify whether the rotation matrix should be interpreted as a frame or point rotation.

```
rotationMatrix = [1 0 0; ...]0 sqrt(3)/2 0.5; ...<br>0 -0.5 sqrt(3)/
                              sqrt(3)/2];
quat = quaternion(rotationMatrix,'rotmat','frame')
quat = quaternion
     0.96593 + 0.25882i + 0j + 0k
```
You can convert from quaternions to rotation matrices using the rotmat function. Recover the rotationMatrix from the quaternion, quat.

```
rotmat(quat,'frame')
```

```
ans = 3×3
   1.0000 0 0
       0 0.8660 0.5000
       0 -0.5000 0.8660
```
### **Create Quaternion by Specifying Euler Angles**

You can create an *N*-by-1 quaternion array by specifying an *N*-by-3 array of Euler angles in radians or degrees.

#### **Euler Angles in Radians**

Use the euler syntax to create a scalar quaternion using a 1-by-3 vector of Euler angles in radians. Specify the rotation sequence of the Euler angles and whether the angles represent a frame or point rotation.

```
E = [pi/2, 0, pi/4];quat = quaternion(E,'euler','ZYX','frame')
quat = quaternion
      0.65328 + 0.2706i + 0.2706j + 0.65328k
```
You can convert from quaternions to Euler angles using the euler function. Recover the Euler angles, E, from the quaternion, quat.

euler(quat,'ZYX','frame') ans = *1×3* 1.5708 0 0.7854

### **Euler Angles in Degrees**

Use the eulerd syntax to create a scalar quaternion using a 1-by-3 vector of Euler angles in degrees. Specify the rotation sequence of the Euler angles and whether the angles represent a frame or point rotation.

```
E = [90, 0, 45];quat = quaternion(E,'eulerd','ZYX','frame')
quat = quaternion
      0.65328 + 0.2706i + 0.2706j + 0.65328k
```
You can convert from quaternions to Euler angles in degrees using the eulerd function. Recover the Euler angles, E, from the quaternion, quat.

```
eulerd(quat,'ZYX','frame')
ans = 1×3
   90.0000 0 45.0000
```
### **Quaternion Algebra**

Quaternions form a noncommutative associative algebra over the real numbers. This example illustrates the rules of quaternion algebra.

### **Addition and Subtraction**

Quaternion addition and subtraction occur part-by-part, and are commutative:

```
Q1 = quaternion(1,2,3,4)
Q1 = quaternion
    1 + 2i + 3j + 4kQ2 = quaternion(9,8,7,6)
Q2 = quaternion
     9 + 8i + 7j + 6k
Q1plusQ2 = Q1 + Q2Q1plusQ2 = quaternion
     10 + 10i + 10j + 10k
Q2plusQ1 = Q2 + Q1Q2plusQ1 = quaternion
     10 + 10i + 10j + 10k
Q1minusQ2 = Q1 - Q2
```

```
Q1minusQ2 = quaternion
     -8 - 6i - 4j - 2k
```
#### $Q2$ minus $Q1 = Q2 - Q1$

Q2minusQ1 = *quaternion* 8 + 6i + 4j + 2k

You can also perform addition and subtraction of real numbers and quaternions. The first part of a quaternion is referred to as the *real* part, while the second, third, and fourth parts are referred to as the *vector*. Addition and subtraction with real numbers affect only the real part of the quaternion.

```
Q1plusRealNumber = <math>Q1 + 5</math>
```

```
Q1plusRealNumber = quaternion
    6 + 2i + 3j + 4k
```
#### $Q1$ minusRealNumber =  $Q1 - 5$

Q1minusRealNumber = *quaternion*  $-4 + 2i + 3j + 4k$ 

### **Multiplication**

Quaternion multiplication is determined by the products of the basis elements and the distributive law. Recall that multiplication of the basis elements, *i*, *j*, and *k*, are not commutative, and therefore quaternion multiplication is not commutative.

```
Q1timesQ2 = Q1 * Q2Q1timesQ2 = quaternion
    -52 + 16i + 54j + 32k
```
 $Q2timeQ1 = Q2 * Q1$ 

```
Q2timesQ1 = quaternion
   -52 + 36i + 14j + 52k
```
isequal(Q1timesQ2,Q2timesQ1)

```
ans = logical
   \Omega
```
You can also multiply a quaternion by a real number. If you multiply a quaternion by a real number, each part of the quaternion is multiplied by the real number individually:

```
Q1times5 = Q1*5
```
Q1times5 = *quaternion* 5 + 10i + 15j + 20k

Multiplying a quaternion by a real number is commutative.

isequal(Q1\*5,5\*Q1)

```
ans = logical
    1
```
### **Conjugation**

The complex conjugate of a quaternion is defined such that each element of the vector portion of the quaternion is negated.

Q1

```
Q1 = quaternion
    1 + 2i + 3j + 4k
```
### conj(Q1)

ans = *quaternion* 1 - 2i - 3j - 4k

Multiplication between a quaternion and its conjugate is commutative:

isequal $(Q1 * conj(Q1)$ , conj $(Q1) * Q1)$ 

ans = *logical* 1

### **Quaternion Array Manipulation**

You can organize quaternions into vectors, matrices, and multidimensional arrays. Built-in MATLAB® functions have been enhanced to work with quaternions.

### **Concatenate**

Quaternions are treated as individual objects during concatenation and follow MATLAB rules for array manipulation.

```
Q1 = quaternion(1,2,3,4);
Q2 = quaternion(9,8,7,6);
qVector = [Q1,Q2]qVector = 1x2 quaternion array
    1 + 2i + 3j + 4k 9 + 8i + 7j + 6k
Q3 = quaternion(-1, -2, -3, -4);
Q4 = quaternion(-9, -8, -7, -6);
qMatrix = [qVector; Q3, Q4]qMatrix = 2x2 quaternion array
    1 + 2i + 3j + 4k 9 + 8i + 7j + 6k
```
-1 - 2i - 3j - 4k -9 - 8i - 7j - 6k

#### qMultiDimensionalArray(:,:,1) = qMatrix; qMultiDimensionalArray(:,:,2) = qMatrix

qMultiDimensionalArray = *2x2x2 quaternion array*  $q$ MultiDimensionalArray(:,:,1) =

 1 + 2i + 3j + 4k 9 + 8i + 7j + 6k -1 - 2i - 3j - 4k -9 - 8i - 7j - 6k

 $q$ MultiDimensionalArray(:,:,2) =

 1 + 2i + 3j + 4k 9 + 8i + 7j + 6k -1 - 2i - 3j - 4k -9 - 8i - 7j - 6k

### **Indexing**

To access or assign elements in a quaternion array, use indexing.

```
qLoc2 = qMultiDimensionalArray(2)
```
qLoc2 = *quaternion* -1 - 2i - 3j - 4k

Replace the quaternion at index two with a quaternion one.

```
qMultiDimensionalArray(2) = ones('quaternion')
```

```
qMultiDimensionalArray = 2x2x2 quaternion array
qMultiDimensionalArray(:,:,1) =
```
 1 + 2i + 3j + 4k 9 + 8i + 7j + 6k 1 + 0i + 0j + 0k -9 - 8i - 7j - 6k

 $q$ MultiDimensionalArray(:,:,2) =

 1 + 2i + 3j + 4k 9 + 8i + 7j + 6k -1 - 2i - 3j - 4k -9 - 8i - 7j - 6k

#### **Reshape**

To reshape quaternion arrays, use the reshape function.

```
qMatReshaped = reshape(qMatrix, 4, 1)
```

```
qMatReshaped = 4x1 quaternion array
    1 + 2i + 3j + 4k -1 - 2i - 3j - 4k
    9 + 8i + 7j + 6k -9 - 8i - 7j - 6k
```
#### **Transpose**

To transpose quaternion vectors and matrices, use the transpose function.

```
qMatTransposed = transpose(qMatrix)
```
qMatTransposed = *2x2 quaternion array* 1 + 2i + 3j + 4k -1 - 2i - 3j - 4k 9 + 8i + 7j + 6k -9 - 8i - 7j - 6k

### **Permute**

To permute quaternion vectors, matrices, and multidimensional arrays, use the permute function.

#### qMultiDimensionalArray

qMultiDimensionalArray = *2x2x2 quaternion array*  $q$ MultiDimensionalArray(:,:,1) = 1 + 2i + 3j + 4k 9 + 8i + 7j + 6k 1 + 0i + 0j + 0k -9 - 8i - 7j - 6k

qMultiDimensionalArray(:,:,2) =

 1 + 2i + 3j + 4k 9 + 8i + 7j + 6k -1 - 2i - 3j - 4k -9 - 8i - 7j - 6k

qMatPermute = permute(qMultiDimensionalArray,[3,1,2])

qMatPermute = *2x2x2 quaternion array*  $qM$ atPermute $(:,:,1) =$ 

 1 + 2i + 3j + 4k 1 + 0i + 0j + 0k 1 + 2i + 3j + 4k -1 - 2i - 3j - 4k

 $qM$ at $Permute$  $(:,:,2)$  =

 9 + 8i + 7j + 6k -9 - 8i - 7j - 6k 9 + 8i + 7j + 6k -9 - 8i - 7j - 6k

# **Version History**

**Introduced in R2018b**

## **Extended Capabilities**

### **C/C++ Code Generation**

Generate C and C++ code using MATLAB® Coder™.
## **See Also**

#### **Topics**

"Rotations, Orientation, and Quaternions" "Lowpass Filter Orientation Using Quaternion SLERP"

# <span id="page-865-0"></span>**smootherJIPDA**

Joint probabilistic data association smoother

# **Description**

Based on the joint integrated probabilistic data association (JIPDA) algorithm, the smootherJIPDA object creates a multi-sensor multi-object fixed-interval smoother that you can use for offline estimation of multiple objects. The smoother estimates smoothing joint data association probabilities at each time step. These smoothing joint association probabilities represent the data association between estimated tracks and detections at time step *k*, given information from the preceding time steps (1 to  $k-1$ ) as well as succeeding time steps  $(k+1)$  to *N*), where *N* is the total number of steps. By using measurements from succeeding time steps, the smoother can estimate data associations at each step more accurately and can resolve ambiguities more efficiently than a [trackerJPDA](#page-2119-0) object. For more details, see ["Algorithms" on page 2-319](#page-876-0).

# **Creation**

## **Syntax**

smoother = smootherJIPDA smoother = smootherJIPDA(Name=Value) smoother = smootherJIPDA(tracker)

### **Description**

smoother = smootherJIPDA creates a default smootherJIPDA object. Use the [smooth](#page-878-0) object function to obtain smoothed tracks.

smoother = smootherJIPDA(Name=Value) specifies properties using name-value arguments. Unspecified properties have default values.

smoother = smootherJIPDA(tracker) creates a smootherJIPDA object by reusing the detection-to-track assignment properties of a [trackerJPDA](#page-2119-0) object. You must set the TrackLogic property of the trackerJPDA object to "Integrated".

## **Properties**

### **SmootherIndex — Unique smoother identifier**

0 (default) | nonnegative integer

Unique smoother identifier, specified as a nonnegative integer. The object uses this property as the SourceIndex in the track outputs to distinguish tracks that come from different sources in a tracking system.

Example: 1

### **FilterInitializationFcn — Filter initialization function**

@initcvekf (default) | function handle | character vector | string scalar

Filter initialization function, specified as a function handle, a character vector, or a string scalar. The motion model used in the initialized filter must support backward prediction. These built-in motion models support backward prediction:

- [constvel](#page-193-0)
- [constacc](#page-217-0)
- [constturn](#page-262-0)

In Sensor Fusion and Tracking Toolbox, you can use these functions as the FilterInitializationFcn of a smoother.

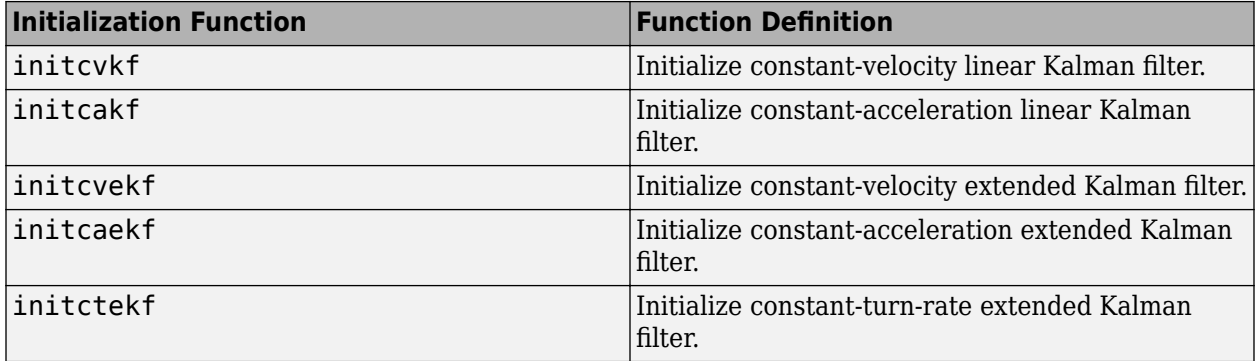

You can also write your own initialization function using the following syntax.

```
filter = filterInitializationFcn(detection)
```
The input to this function is a detection report like those created by [objectDetection](#page-833-0). The output of this function must be a [trackingKF](#page-1170-0) or [trackingEKF](#page-1182-0) object.

For guidance in writing this function, use the type command to examine the details of built-in MATLAB functions.

type initcvekf

**Note** smootherJIPDA does not accept all filter initialization functions in Sensor Fusion and Tracking Toolbox. The full list of filter initialization functions available in Sensor Fusion and Tracking Toolbox are given in the **Initialization** section of "Estimation Filters".

Data Types: function\_handle | char

#### **MaxNumTracks — Maximum number of tracks**

100 (default) | positive integer

Maximum number of tracks that the smoother can maintain, specified as a positive integer.

Data Types: single | double

#### **MaxNumSensors — Maximum number of sensors**

20 (default) | positive integer

Maximum number of sensors you can connect to the smoother, specified as a positive integer. SensorIndex is a property of an [objectDetection](#page-833-0) object. The MaxNumSensors property determines how many sets of ObjectAttributes each track can have.

Data Types: single | double

#### **TimeTolerance — Absolute time tolerance between detections**

1e-5 (default) | positive scalar

Absolute time tolerance between detections of the same cluster from the same sensor in seconds, specified as a positive scalar. Ideally, smootherJIPDA expects detections from the same cluster to have identical time stamps. However, if the time stamp differences between detections from the same cluster are within the margin specified by TimeTolerance, the object uses these detections to update the track estimate based on the average time of these detections.

When the smoother determines the time stamps at which to output smoothed tracks using the [smooth](#page-878-0) object function, the smoother combines time stamps whose differences are within the specified time tolerance.

Data Types: double

#### **DetectionAssignmentThreshold — Threshold for assigning detections to tracks**

30\*[1 Inf] (default) | positive scalar | 1-by-2 vector of positive values

Threshold for assigning detections to tracks, specified as a positive scalar or 1-by-2 vector of [ $C_1$ , $C_2$ ], where  $C_1 \leq C_2$ . If specified as a scalar, the specified value, *val*, is expanded to [*val*, <code>Inf].</code>

Initially, the smoother executes a coarse estimation for the normalized distance between all the tracks and detections. The smoother calculates the accurate normalized distance only for the combinations whose coarse normalized distance is less than  $\mathit{C}_2$ . Also, the tracker can assign a detection to a track only if the accurate normalized distance between them is less than  $\mathcal{C}_1.$ 

- $\bullet$  Increase the value of  $C_2$  if there are track and detection combinations that should be calculated for assignment but are not. Decrease this value if cost calculation takes too much time.
- Increase the value of  $C_1$  if there are detections that should be assigned to tracks but are not. Decrease this value if there are detections that are assigned to tracks they should not be assigned to (too far away).

**Note** If the value of  $C_2$  is finite, the state transition function and measurement function, specified in the tracking filter used in the smoother, must be able to take an *M*-by-*N* matrix of states as input and output *N* predicted states and *N* measurements, respectively. *M* is the size of the state. *N*, the number of states, is an arbitrary nonnegative integer.

#### **MaxNumDetetionAssignmentEvents — Value of k for k-best JIPDA for detections**

Inf (default) | positive integer

Value of k for k-best JIPDA for detection and track assignment, specified as a positive integer. This property defines the maximum number of feasible joint events for the detection and track association in each cluster. When you set this property to a finite value k, the smoother generates a maximum of k events in each cluster for detection and track association.

Data Types: single | double

#### **TrackAssignmentThreshold — Threshold for assigning forward tracks to backward tracks** 100 (default) | positive scalar

Threshold for assigning forward predicted tracks to backward predicted tracks, specified as a positive scalar. You can observe the forward and backward tracks by using an analysis function through the AnalysisFcn property. Increase this threshold if there are more than expected track fragmentations in the smoother output.

Data Types: single | double

#### **MaxNumTrackAssignmentEvents — Value of k for k-best JIPDA for tracks**

Inf (default) | positive integer

Value of k for k-best JIPDA for assignment between forward tracks and backward tracks, specified as a positive integer. This property defines the maximum number of feasible joint events for the forwardto-backward track association in each cluster. When you set this property to a finite value k, the smoother generates a maximum of k events in each cluster considered for forward-to-back track association.

Data Types: single | double

#### **InitializationThreshold — Threshold to initialize a track**

 $\theta$  (default) | scalar in the range  $[0,1)$ 

The probability threshold to initialize a new track, specified as a scalar in the range [0,1). If the probabilities of associating a detection with any of the existing tracks are all smaller than InitializationThreshold, the object uses the detection to initialize a new track. This allows detections that are within the validation gate of a track but have an association probability lower than the initialization threshold to spawn a new track.

Example: 0.1

Data Types: single | double

#### **DetectionProbability — Probability of detection**

0.9 (default) | scalar in the range [0,1]

Probability of detection, specified as a scalar in the range [0,1]. The object uses this property to evaluate the marginal posterior probabilities of association and the probability of track existence when initializing and updating a track.

Example: 0.85

Data Types: single | double

#### **ClutterDensity — Spatial density of clutter measurements**

1e-6 (default) | positive scalar

Spatial density of clutter measurements, specified as a positive scalar. The clutter density describes the expected number of false positive detections per unit volume. It is used as the parameter of a Poisson clutter model. The object also uses ClutterDensity to calculate the initial probability of track existence for both forward and back JIPDA.

Example: 1e-5

Data Types: single | double

#### **NewTargetDensity — Spatial density of new targets**

1e-5 (default) | positive scalar

Spatial density of new targets, specified as a positive scalar. The new target density describes the expected number of new tracks per unit volume in the measurement space. You can use this value to calculate the probability of track existence during track initialization for forward and backward JIPDA.

Example: 1e-3

Data Types: single | double

#### **DeathRate — Time rate of target deaths**

0.01 (default) | scalar in the range [0,1]

Time rate of target deaths, specified as a scalar in the range [0,1]. DeathRate describes the probability with which true targets disappear. It is related to the propagation of the probability of track existence (*PTE*) :

 $PTE(t + \delta t) = (1 - DeathRate)^{\delta t} PTE(t)$ 

where *δt* is the time interval since the previous update time *t*.

Data Types: single | double

#### **ConfirmationThreshold — Threshold for track confirmation**

0.95 (default) | scalar in range (0,1)

Threshold for track confirmation, specified as a scalar in the range (0,1). The object confirms a track if its probability of existence at any time instant is greater than or equal to the confirmation threshold.

Example: 0.89

Data Types: single | double

#### **DeletionThreshold — Threshold for track deletion**

0.1 (default) | scalar in range (0,1)

Threshold for track deletion, specified as a scalar in the range (0,1). The object deletes a track if its probability of existence drops below the threshold.

Example:  $0.2$ 

Data Types: single | double

#### **ClassFusionMethod — Class fusion method**

"None" (default) | "Bayes"

Class fusion method, specified as one of these options:

- "None" The smoother does not fuse classification information from detections. When the smoother initializes a tentative track from a detection that has a nonzero class ID, the smoother assigns the class ID of the detection to the track. In the subsequent updates to the track, the smoother assigns only detections with the same class ID or a class ID of 0 to the track. As a result, the track classification cannot change once established.
- "Bayes" The smoother fuses classification information from detections. When the smoother initializes a tentative track from detections, the smoother determines the class probability of the

track based on the a priori class distribution and the class information of the detections. In the subsequent updates, the smoother uses both class and kinematic information from the detection for detection-to-track assignment as well as track-to-track assignment. The smoother also smoothes the classification of tracks.

Data Types: char | string

#### **InitialClassProbabilities — Prior class probability distribution for new tracks**

1 (default) | *N*-element vector of nonnegative scalars that sum to 1

Prior class probability distribution for new tracks, specified as an *N*-element vector of nonnegative scalars that sum to 1. *N* must be equal to the total number of classes.

For each [objectDetection](#page-833-0) object specified through the detectons input of the [smooth](#page-878-0) object function, the ObjectClassID property of the objectDetection object must be less than or equal to *N*.

Example: [0.2 0.8] Data Types: single | double

## **DetectionAssignmentClassWeight — Weight factor of class fusion for detections**

0.7 (default) | scalar in range [0,1]

Weight factor of class fusion for detections, specified as a scalar in the range  $[0,1]$ . When you set the ClassFusionMethod property to "Bayes", the smoother calculates the mixed likelihood of association between a detection *m* and a track *t* as:

$$
\Lambda(m,t) = \Lambda_k^{1-\alpha}(m,t)\Lambda_c^{\alpha}(m,t)
$$

where

- $\alpha$  Weight factor of class fusion for detections
- $\bullet$   $\Lambda_k$  Likelihood of assigning a detection to a track based on the kinematic states
- $\bullet$   $\Lambda_c$  Likelihood of assigning a classified detection to a track based on the class information

Using the mixed likelihoods between detections and tracks in each cluster, the smoother performs joint probabilistic data association between tracks and detections.

Data Types: single | double

#### **TrackAssignmentClassWeight — Weight factor of class fusion for tracks**

 $0.7$  (default) | scalar in range  $[0,1]$ 

Weight factor of class fusion for tracks, specified as a scalar in the range  $[0,1]$ . When you set the ClassFusionMethod property to "Bayes", the smoother calculates the mixed likelihood of association between a backward track *b* and a forward track *t* as:

$$
\Gamma(b,t) = \Gamma_k^{1-\beta}(f,b)\Gamma_c^{\beta}(f,b)
$$

where

- *β* Weight factor of class fusion for tracks
- $\bullet$   $\Gamma_k$  Likelihood of assigning a forward track to a backward track based on the kinematic states

• *Γ<sub>c</sub>* — Likelihood of assigning a forward track to a backward track based on the class information

Using the mixed likelihoods between backward tracks and forward tracks in each cluster, the smoother performs joint probabilistic data association between backward and forward tracks.

Data Types: single | double

#### **AnalysisFcn — Function for iterative analysis**

'' (default) | function handle | string scalar | character vector

Function for iterative analysis of the smoother, specified as a function handle, a string scalar, or a character vector. Using an analysis function, you can iteratively analyze the results of the smoother.

The analysis function must use this syntax:

analysisFcn(detectionAssignInfo)

The detectionAssignInfo input, provided by the smoother as a structure, contains association information between detections and tracks. The structure has these fields.

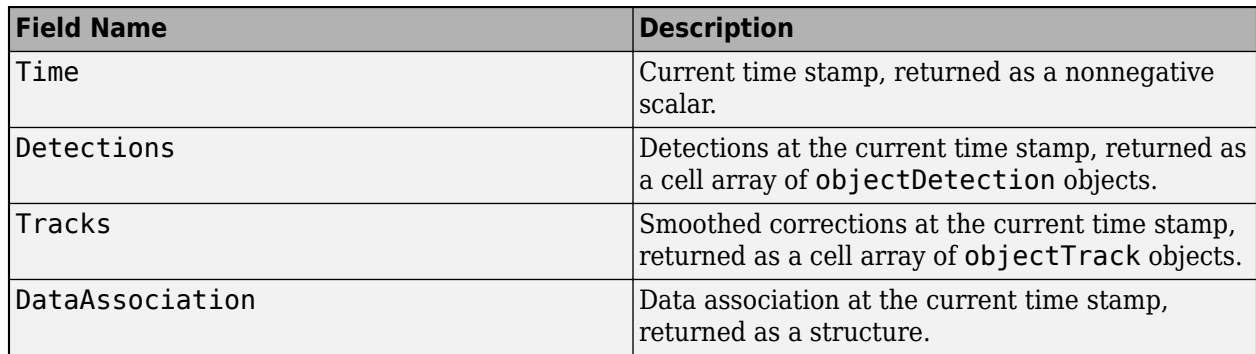

The DataAssociation structure has these fields

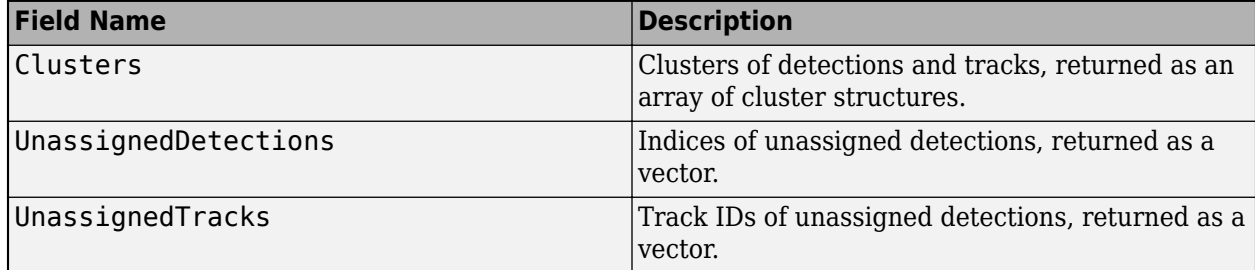

Each cluster structure has the following field

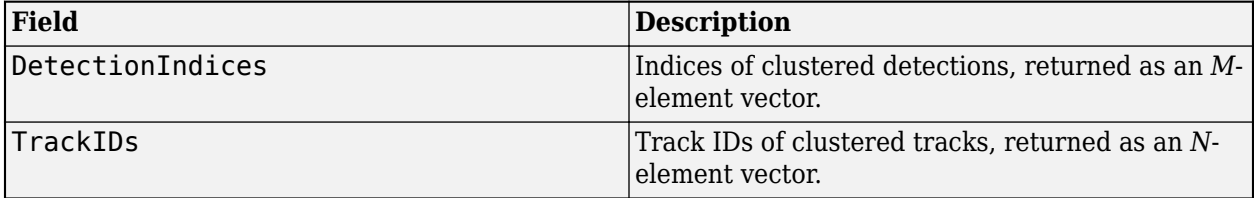

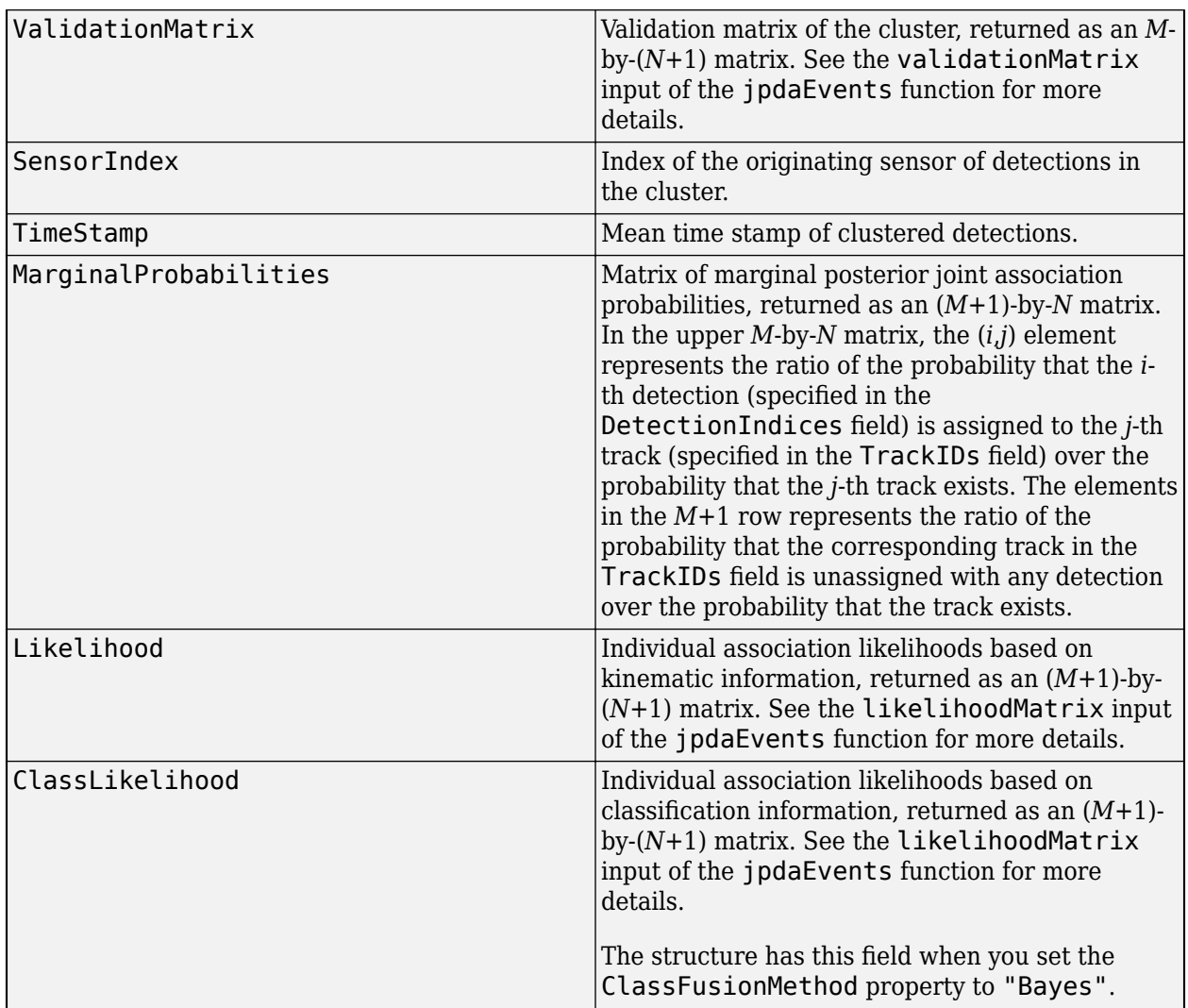

The analysis function can also take a second input argument as following.

analysisFcn(detectionAssignInfo,trackAssignmentInfo)

The trackAssignmentInfo input provided by the smoother contains association information between forward predictions and backward predictions. The structure has these fields.

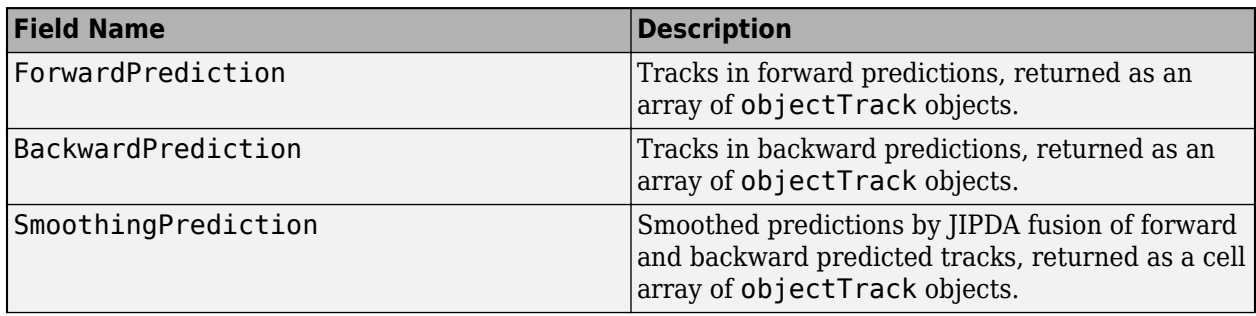

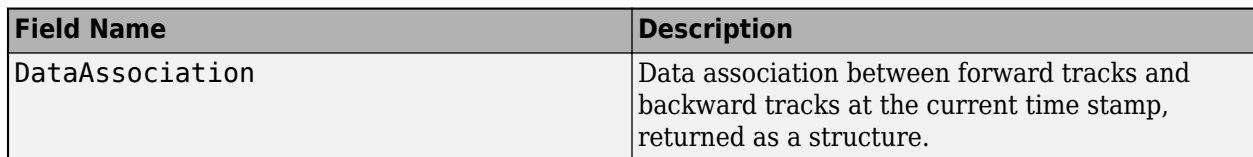

The DataAssociation structure has these fields

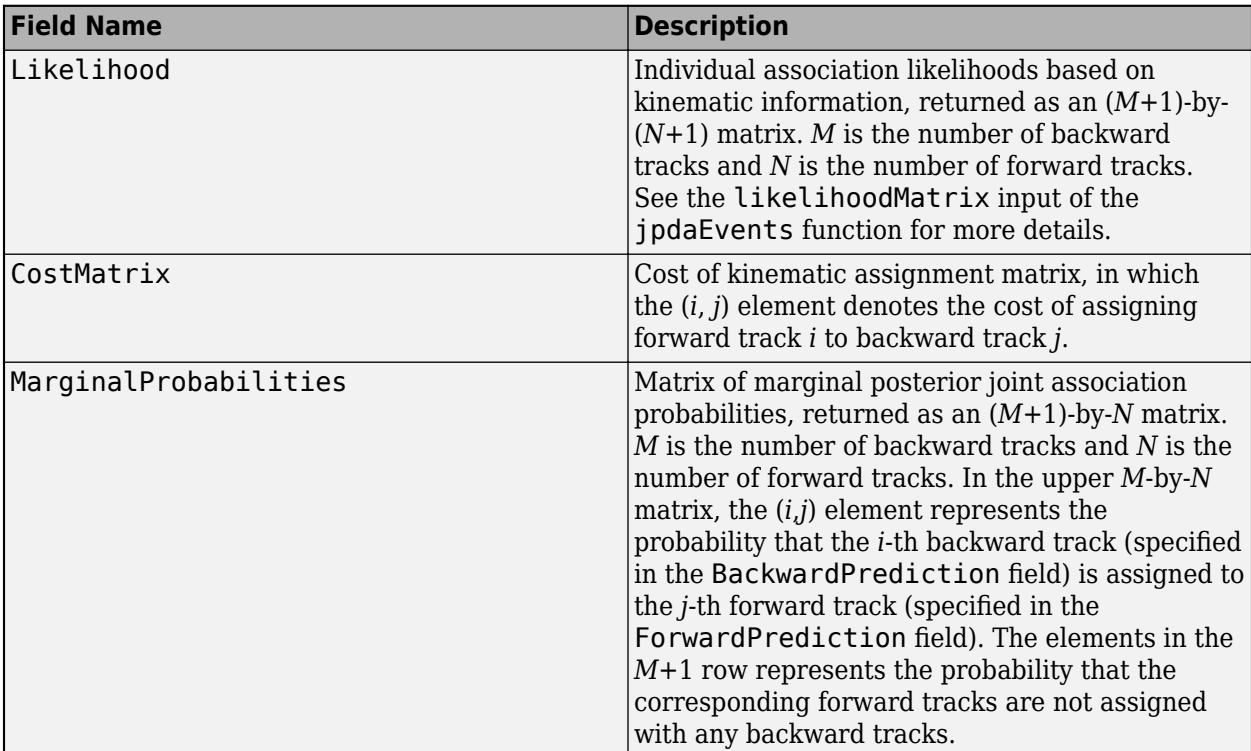

Example: analysisFcn

## **Object Functions**

[smooth](#page-878-0) Smooth track estimates using JIPDA

## **Examples**

#### **Smooth Tracked Trajectories Using smootherJIPDA**

Load recorded detections and truth log.

load("smootherDetectionData.mat","detectionLog","timestamps","truthLog")

Create a smootherJIPDA object and set its FilterInitializtionFcn property to initialize a trackingEKF object with a constant velocity model.

smoother = smootherJIPDA(FilterInitializationFcn="initcvekf");

Obtain the smoothed tracks by using the smooth object function. Use the time stamps input to let the smoother output smoothed tracks at these stamps.

```
smoothTracks = smooth(smoother,detectionLog,timestamps);
```
To compare the smoothed results with an online tracking JIPDA algorithm, create a trackerJPDA object, update the tracker with detections, and obtain tracks.

```
tracker = trackerJPDA("TrackLogic","Integrated","FilterInitializationFcn","initcvekf");
detectionTimes = cellfun(\mathcal{C}(x)x.Time,detectionLog);onlineTracks = cell(numel(timestamps), 1);for i = 1: numel (timestamps)
    detection = detectionLog(detectionTimes == timestamps(i));onlineTracks\{i\} = tracker(detections, timestamps(i));
end
```
Compare tracking performances using the OSPA(2) metric. In this case, the smoother results have a much lower OSPA(2) metric and thus show better tracking performance than online tracking.

```
ospaOnlineCalc = trackOSPAMetric(Metric="OSPA(2)");
ospaSmoothCalc = trackOSPAMetric(Metric="OSPA(2)");
ospaOnline = zeros(numel(timestamps), 1);ospaSmooth = zeros(numel(timestamps),1);
for i = 1: numel(timestamps)
    ospaOnline(i) = ospaOnlineCalc(onlineTrace[i],truthLog[i]);
    opsSmooth(i) = ospaSmoothCalc(smoothTracks[i],truthLog[i]);end
% Plot OSPA(2) metrics
plot(timestamps, [ospaOnline ospaSmooth],"LineWidth",2);
xlabel("time");
ylabel("OSPA(2)");
```
legend({"Online","Smooth"});

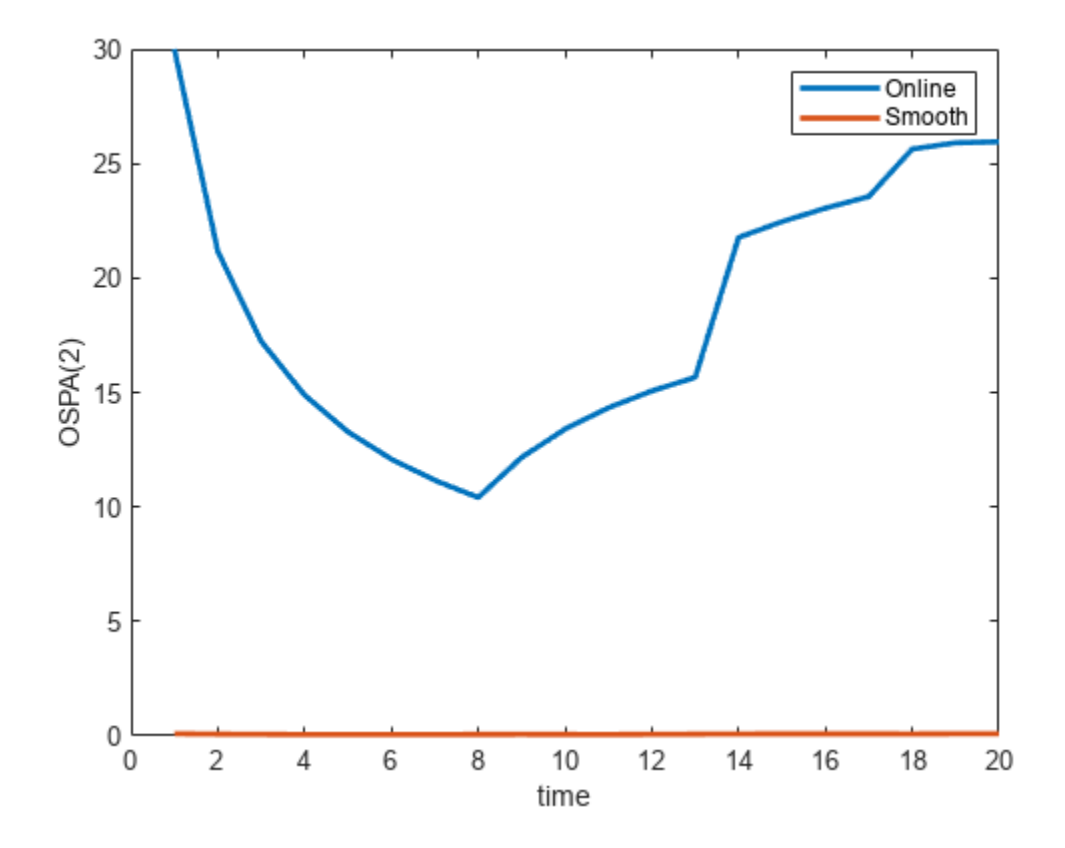

#### **Create smootherJIPDA based on trackerJPDA**

Create a trackerJPDA object and set it track logic to "Integrated". Set its MaxNumEvents property to 50.

tracker = trackerJPDA(TrackLogic="Integrated", MaxNumEvents=50);

Create a smootherJIPDA object based on the tracker. From the results, the MaxNumDetectionAssignmentEvents property is 50 as expected.

```
smoother = smootherJIPDA(tracker)
```

```
smoother = 
   smootherJIPDA with properties:
                        SmootherIndex: 0
                          AnalysisFcn: ''
             FilterInitializationFcn: 'initcvekf'
                         MaxNumTracks: 100
                        MaxNumSensors: 20
                        TimeTolerance: 1.0000e-05
        DetectionAssignmentThreshold: [30 Inf]
            TrackAssignmentThreshold: 100
     MaxNumDetectionAssignmentEvents: 50
```

```
 MaxNumTrackAssignmentEvents: Inf
     InitializationThreshold: 0
        DetectionProbability: 0.9000
              ClutterDensity: 1.0000e-06
            NewTargetDensity: 1.0000e-05
                    DeathRate: 0.0100
       ConfirmationThreshold: 0.9500
           DeletionThreshold: 0.1000
           ClassFusionMethod: 'None'
```
## **Algorithms**

The smootherJIPDA object goes through multiple steps to obtain the smoothed tracks. Consider a time period from time  $t_0$  to  $t_N$ . In this period, the smoother is provided with detections at each  $k\text{-th}$ step, where *k* = 0, 1, …, *N*.

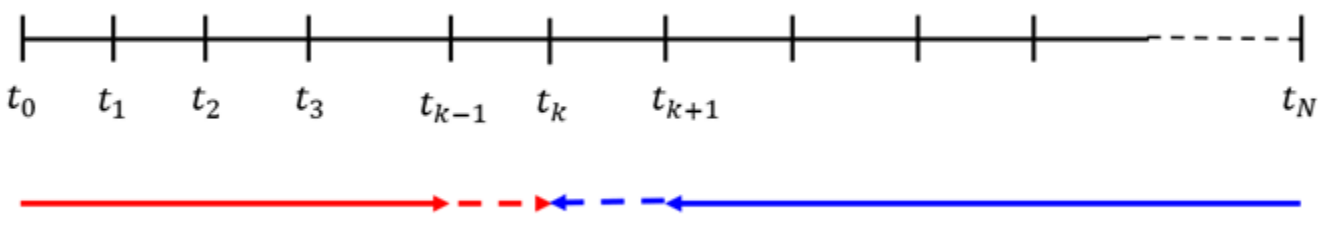

## **JIPDA** forward

### **JIPDA** backward

To obtain the smoothed tracks for all the time stamps:

- **1** The smoother first performs forward JIPDA tracking by using detections from  $t_0$  to  $t_{k-1}$  to obtain tracks at  $t_{k\text{-}1}$ . The smoother then predicts those tracks to time  $t_k$  to get forward predictions at  $t_k$ .
- **2** The smoother then performs backward JIPDA tracking from  $t_N$  to  $t_{k+1}$  to obtain tracks at  $t_{k+1}$ . The smoother also predicts those tracks backward to time  $t_k$  to get backward predictions at  $t_k$ .
- **3** Next, for time step *t<sup>k</sup>* , the smoother performs JIPDA between forward predictions and backward predictions and obtain smoothing (merged) predictions at time *t<sup>k</sup>* . The smoother also maintains track identities when merging forward and backward predictions.
- **4** Again for time step *t<sup>k</sup>* , the smoother performs JIPDA between the obtained smoothing predictions at *t<sup>k</sup>* and the detections at *t<sup>k</sup>* . The smoother saves the association results called smoothing data associations for later use.
- **5** The smoother repeats steps 1 to 4 for all  $k = 0, 1, ..., N$ .
- **6** Next, the smoother updates the forward predictions to from time  $t_0$  to  $t_k$ . In the process, the smoother exactly follows the smoothing data associations when associating tracks to detections.
- **7** The smoother repeats step 6 for all  $k = 0, 1, ..., N$ .
- **8** Finally, the smoother performs Rach-Tung-Striebel (RTS) smoothing for all the obtained tracks in the time period of  $[t_0, t_N]$  and outputs the smoothed tracks.

# **Version History**

**Introduced in R2023a**

## **References**

- [1] Song, Taek Lyul, and Darko Mušicki. "Smoothing Innovations and Data Association with IPDA." *Automatica*, vol. 48, no. 7, July 2012, pp. 1324–29.
- [2] Kim, Tae Han, et al. "Smoothing Joint Integrated Probabilistic Data Association." *IET Radar, Sonar & Navigation*, vol. 9, no. 1, Jan. 2015, pp. 62–66.
- [3] Memon, Sufyan, et al. "Efficient Smoothing for Multiple Maneuvering Targets in Heavy Clutter." *2016 International Conference on Control, Automation and Information Sciences (ICCAIS)*, IEEE, 2016, pp. 249–54.

## **See Also**

[trackerJPDA](#page-2119-0)

## <span id="page-878-0"></span>**smooth**

Smooth track estimates using JIPDA

## **Syntax**

```
smoothTracks = smooth(smoother,detectionLog)
smoothTracks = smooth(smoother,detectionLog,timeStamps)
```
## **Description**

smoothTracks = smooth(smoother,detectionLog) returns the smoothed tracks by processing detections using the smoother.

smoothTracks = smooth(smoother,detectionLog,timeStamps) additionally specifies time stamps at which the smoother must report smoothed tracks.

## **Examples**

#### **Smooth Tracked Trajectories Using smootherJIPDA**

Load recorded detections and truth log.

load("smootherDetectionData.mat","detectionLog","timestamps","truthLog")

Create a smootherJIPDA object and set its FilterInitializtionFcn property to initialize a trackingEKF object with a constant velocity model.

```
smoother = smootherJIPDA(FilterInitializationFcn="initcvekf");
```
Obtain the smoothed tracks by using the smooth object function. Use the time stamps input to let the smoother output smoothed tracks at these stamps.

```
smoothTracks = smooth(smoother,detectionLog,timestamps);
```
To compare the smoothed results with an online tracking JIPDA algorithm, create a trackerJPDA object, update the tracker with detections, and obtain tracks.

```
tracker = trackerJPDA("TrackLogic","Integrated","FilterInitializationFcn","initcvekf");
```

```
detectionTimes = cellfun(Q(x)x.Time,detectionLog);onlineTracks = cell(numel(timestamps), 1);
```

```
for i = 1: numel (timestamps)
    detection = detectionLog(detectionTimes == timestamps(i)):onlineTracks\{i\} = tracker(detections, timestamps(i));
end
```
Compare tracking performances using the OSPA(2) metric. In this case, the smoother results have a much lower OSPA(2) metric and thus show better tracking performance than online tracking.

```
ospaOnlineCalc = trackOSPAMetric(Metric="OSPAA(2)");
ospaSmoothCalc = trackOSPAMetric(Metric="OSPA(2)");
```

```
ospaOnline = zeros(numel(timestamps),1);
ospaSmooth = zeros(numel(timestamps),1);
for i = 1: numel(timestamps)
    ospaOnline(i) = ospaOnlineCalc(onlineTrace[i],truthLog[i]); ospaSmooth(i) = ospaSmoothCalc(smoothTracks{i},truthLog{i});
end
% Plot OSPA(2) metrics
plot(timestamps, [ospaOnline ospaSmooth],"LineWidth",2);
xlabel("time");
ylabel("OSPA(2)");
```

```
30
                                                                                                 Online
                                                                                                 Smooth
    25
    20
OSPA<sub>(2)</sub>
    15
    10
      5
      0
       0
                  \overline{2}8
                                                          10
                            4
                                      6
                                                                    12
                                                                              14
                                                                                         16
                                                                                                   18
                                                                                                             20
                                                        time
```
## **Input Arguments**

#### **smoother — JIPDA smoother**

legend({"Online","Smooth"});

smootherJIPDA object

JIPDA smoother, specified as a [smootherJIPDA](#page-865-0) object.

#### **detectionLog — Log of detections**

cell array of objectDetection objects

Log of detections, specified as a cell array of [objectDetection](#page-833-0) objects. Specify this argument as detections from all the time stamps considered for tracking.

#### **timeStamps — Time stamps**

vector of nonnegative scalars

Time stamps at which the smoother must report smoothed tracks, specified as a vector of nonnegative scalars.

## **Output Arguments**

#### **smoothTracks — Smoothed tracks**

cell array of objectTrack objects

Smoothed tracks, returned as a cell array of [objectTrack](#page-843-0) objects. The smoother reports tracks at the timeStamps if specified or the unique time stamps of detections. The smoother differentiates two detection time stamps if their difference is larger than the TimeTolerance property of the smoother. If not, the smoother ignores their time difference and regards them as having the same time stamp.

# **Version History**

**Introduced in R2023a**

# <span id="page-881-0"></span>**trackCLEARMetrics**

CLEAR multi-object tracking metrics

# **Description**

The trackCLEARMetrics object implements the Classification of Events, Activities, and Relationships (CLEAR) Multi-Object Tracking (MOT) metrics, which evaluate tracking performance by comparing tracks with ground truth. Other than CLEAR, the object also outputs Mostly-Tracked, Partially-Tracked, and Mostly-Lost MOT metrics. You can set the similarity method to intersection over union, Euclidean distance, and a custom method. The object uses the similarity method to compare tracks with truth.

# **Creation**

## **Syntax**

```
metric = trackCLEARMetrics
metric = trackCLEARMetrics(Name=Value)
```
### **Description**

metric = trackCLEARMetrics creates a default trackCLEARMetrics object. Use the [evaluate](#page-890-0) object function to obtain various metrics.

metric = trackCLEARMetrics(Name=Value) specifies properties using name-value arguments. Unspecified properties have defaults values.

## **Properties**

#### **SimlarityThrehold — Similarity threshold to assign tracks to detections**

0.5 (default) | nonnegative scalar

Similarity threshold to assign tracks to detections, specified as a nonnegative scalar. The metric matches a track to a truth if their similarity is greater than or equal to the specified SimilarityThrehold property. The metric calculates the similarity between a track and a truth based on the similarity method specified in the SimilarityMethod property.

#### **SimlarityMethod — Method to calculate similarity**

"IoU2d" (default) | "Euclidean" | "Custom"

Method to calculate similarity between tracks and truths, specified as one of these values:

• "IoU2d" — The metric calculates the similarity based on the intersection over union for 2-D axisaligned rectangles. When you specify this value, you must also specify the BoundingBox field for the tracks and truths inputs when evaluating the metric using the [evaluate](#page-890-0) object function. See the input arguments of [evaluate](#page-890-0) for more details.

- "Euclidean" The metric calculates the similarity based on the Euclidean distances between tracks and truths as well as the scale defined in the EuclideanScale property. When you specify this value, you must also specify the Position field for the tracks and truths inputs when evaluating the metric using the [evaluate](#page-890-0) object function. The position values can be 1-D, 2-D, or 3-D. See the input arguments of [evaluate](#page-890-0) for more details.
- "Custom" The metric calculates the similarity based on a custom similarity function defined in the CustomSimilarityFcn property.

#### **Note** You can specify this property only when creating the object.

Data Types: char | string

#### **EuclideanScale — Scale for Euclidean similarity**

1 (default) | positive scalar

Scale for Euclidean similarity, specified as a positive scalar. The metric calculates the similarity between a track and a truth as:

$$
sim = \max(0, 1 - \frac{d_E}{d_S})
$$

where

- *sim* is the calculated similarity.
- $\cdot$   $d_F$  is the Euclidean distance between a track and a truth.
- $\cdot$  *d<sub>S</sub>* is the Euclidean scale.

#### **Dependencies**

To enable this property, set the SimilarityMethod property to "Euclidean".

#### **CutomSimilarityFcn — Custom similarity function**

[] (default) | function handle

Custom similarity function to use to calculate the similarity value between tracks and truths returned from the trackCLEARMetrics object. The function must use this syntax:

similarities = customFcn(tracks, truths)

The tracks and truths are a track list and truth list of the same time stamp. Specifically,

- tracks Track list, returned by the trackCLEARMetrics object as an *N*-element array of track structures. The track structures are in the same format as the tracks input of the [evaluate](#page-890-0) object function except that these tracks are of the same time.
- truths Truth list, returned by the trackCLEARMetrics object as an *M*-element array of truth structures. The track structures are in the same format as the truths input of the [evaluate](#page-890-0) object function except that these truths are of the same time.
- similarities Similarity values between tracks and truths, returned as an *N*-by-*M* matrix of scalars in range of [0 1]. The (*i*,*j*) element of the matrix represents the similarity between the *i*-th track in tracks and the *j*-th truth in truths.

**Note** You can specify this property only when creating the object.

#### **Dependencies**

To enable this property, set the SimilarityMethod property to "Custom".

#### **Object Functions**

[evaluate](#page-890-0) Evaluate metrics on tracks and truths

## **Examples**

#### **Create and Evaluate CLEAR MOT Metrics**

Create a trackCLEARMetrics object and set the SimilarityThreshold property to "0.8".

```
metric = trackCLEARMetrics(SimilarityThreshold=0.8);
```
Load a tracking dataset consisting of truths and tracks.

```
load("trackCLEARData.mat","tracks","truths");
```
Visualize tracks in red and truths in blue.

```
figure
for t = 0:0.5:10 % Extract tracks at a certain time stamp.
    tracks t = \text{tracks}(\text{[tracks}.Time] == t); % Extract turths at a certain time stamp.
    truths t = \text{truths}(\text{[truths.Time]} == t); cla; % Clean plotting in axes if any.
     for j=1:numel(tracks_t)
        posTrack = tracks_t(j). BoundingBox;
        posTrack(2) = posTrack(2) - posTrack(4); rectangle(Position=posTrack,EdgeColor="r",Curvature=[0.2 1]);
     end
     for j=1:numel(truths_t)
        posTruth = truths t(j). BoundingBox;
        posTruth(2) = posTruth(2) - posTruth(4); rectangle(Position=posTruth,EdgeColor="b");
     end
     xlabel("x (m)")
     ylabel("y (m)")
    pause(0.2) % Pause the animation 0.2 seconds for each time stamp.
end
```
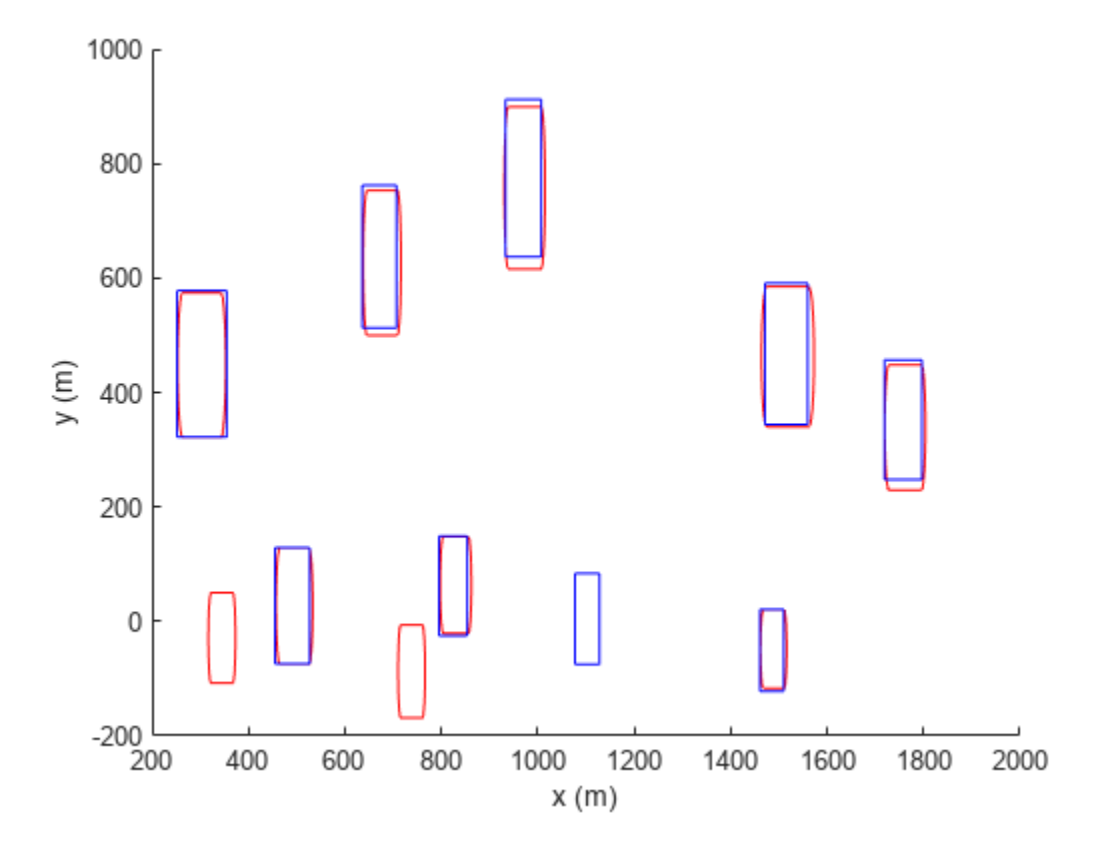

#### Evaluate the CLEAR MOT metrics.

#### $metricTable = evaluate(metric, tracks, truths)$

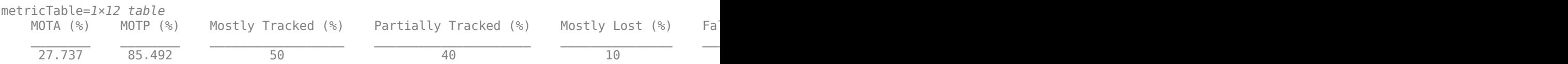

#### **Evaluate CLEAR MOT Metrics with Euclidean Distances**

Create a trackCLEARMetrics object. Set the SimilarityMethod property to "Euclidean" and set the EuclideanScale property to 2.

metric = trackCLEARMetrics(SimilarityMethod="Euclidean", EuclideanScale=2);

Load a tracking dataset consisting of tracks and truths.

load("trackCLEAREuclideanData.mat","tracks","truths");

Visualize tracks in red circles and truths in blue diamonds.

figure for  $t = 0:0.5:10$ 

```
 % Extract tracks at a certain time stamp.
    tracks_t = tracks([tracksს = t);
     % Extract truths at a certain time stamp.
    truths_t = truths([truths.time] == t); hold off;
     for j=1:numel(tracks_t)
        position = tracks_t(j). Position;
         plot(position(1),position(2),"ro")
         hold on;
     end
     for j=1:numel(truths_t)
        position = truths_t(j). Position;
        plot(position(1), position(2), "bd")
     end
    xlabel("x (m)") ylabel("y (m)")
    pause(0.2) % Pause the animation 0.2 seconds for each time stamp.
end
```
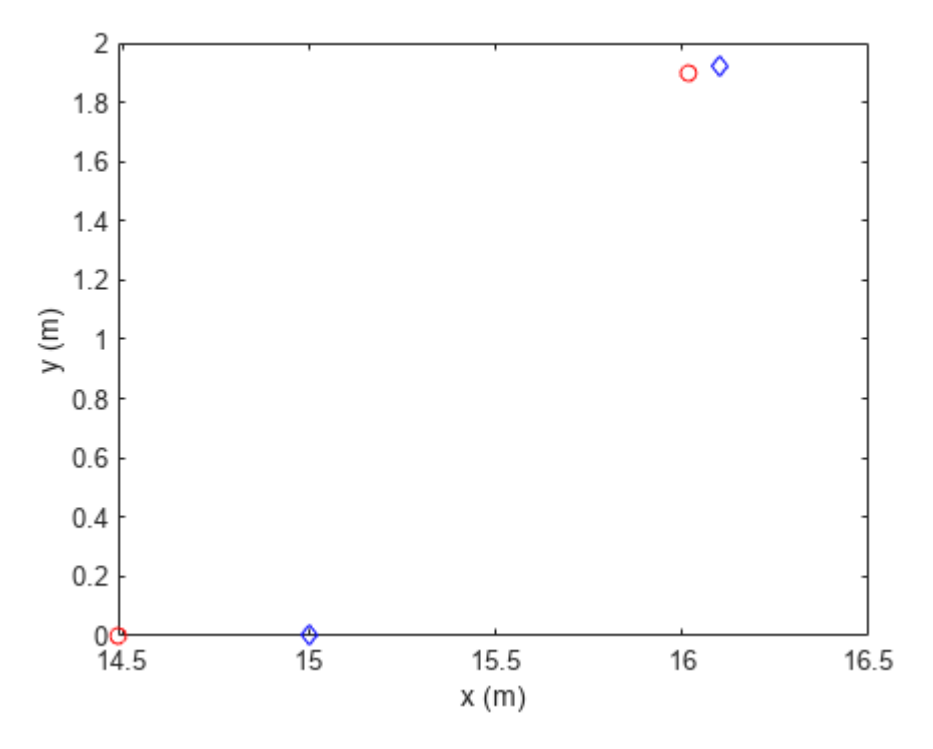

Evaluate the CLEAR MOT metrics.

#### $metricTable = evaluate(metric, tracks, truths)$

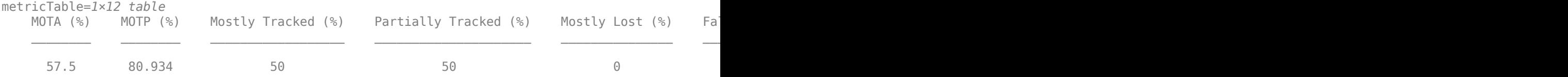

#### **Evaluate CLEAR MOT Metrics with Custom Similarity Function**

Create a trackCLEARMetrics object. Set the SimilarityMethod property to "Custom" and set the CustomSimilarityFcn property to @mySimilarityFcn.

```
metric = trackCLEARMetrics(SimilarityMethod="Custom",CustomSimilarityFcn=@mySimilarityFcn);
```
Load a tracking dataset consisting of tracks and truths.

```
load("trackCLEAREuclideanData.mat","tracks","truths");
```
Visualize tracks in red circles and truths in blue diamonds.

```
figure
for t = 0:0.5:10 % Extract tracks at a certain time stamp.
   tracks_t = tracks([tracks.time] == t); % Extract turths at a certain time stamp.
    truths_t = truths([truths.Time] == t);
    hold off;
     for j=1:numel(tracks_t)
        position = tracks_t(j). Position;
         plot(position(1),position(2),"ro")
         hold on;
     end
     for j=1:numel(truths_t)
        position = truths t(j). Position;
         plot(position(1),position(2),"bd")
     end
   xlabel('x (m)") ylabel("y (m)")
    pause(0.2) % Pause the animation 0.2 seconds for each time stamp.
end
```
<span id="page-887-0"></span>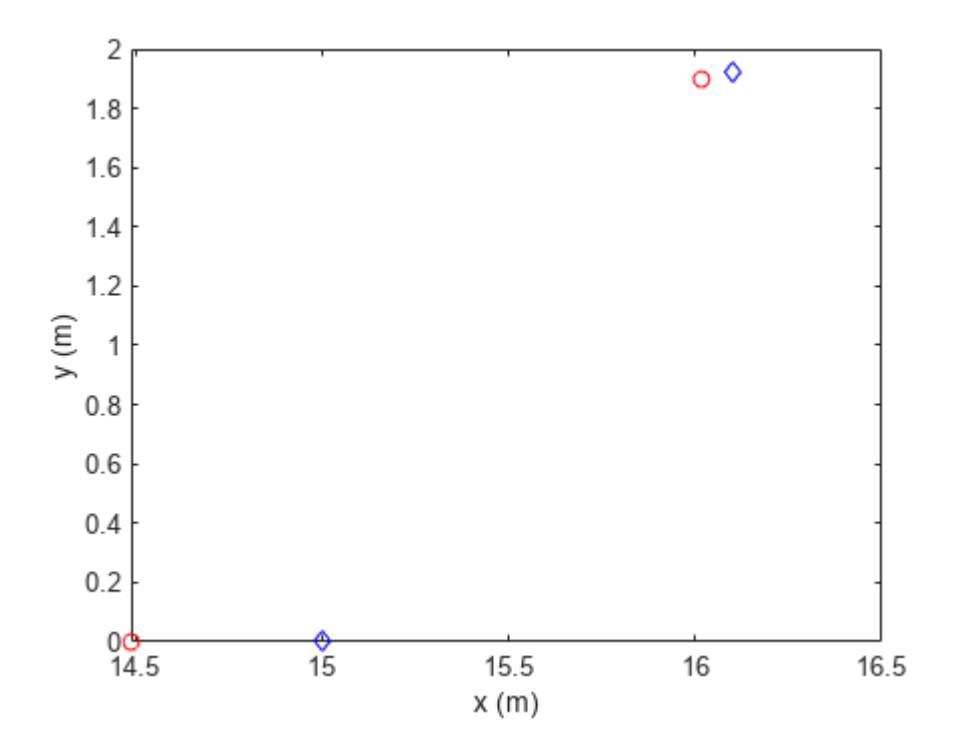

Evaluate the CLEAR MOT metrics.

#### metricTable = evaluate(metric, tracks, truths)

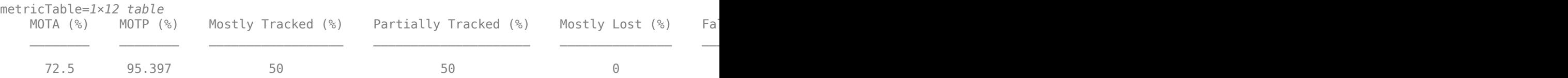

#### **Custom Similarity Function**

```
function sims = mySimilarityFcn(tracks,truths)
     numTracks = numel(tracks);
    numTruths = numel(truths); sims = NaN(numTracks,numTruths);
    for i = 1:numTracksfor j = 1: num Truths
            pTrack = tracks(i). Position;
             pTruth = truths(i).Position;
             sims(i,j) = max(0,1-norm(pTrack-pTruth)/norm(pTruth));
         end
     end
end
```
# **Algorithms**

The trackCLEARMetrics object implements the CLEAR algorithms and takes these steps to calculate various metrics based on a list of tracks (*T*) and truths (*R*).

- **1** First, the object loops over each time step  $t_k$ ,  $k = 1, ..., N$ , derived from the time in the list of truths.
	- **a** The object extracts all the tracks and truths at time  $t_k$  as  $T_k$  and  $R_k$ , respectively, from the track list (*T*) and truth list (*R*).
	- **b** The object calculates the similarity scores between tracks in  $T_k$  and truths in  $R_k$  based on the specified similarity method.
	- **c** Using the calculated similarities at  $t_k$  and the matching history at  $t_{k\text{-}1}$ , the object forms a cost matrix for matching between  $T_k$  and  $R_k$ . After that, the object matches between  $T_k$  and  $R_k$ based on the Hungarian assignment algorithm and the similarity threshold.

There are three types of results from the matching:

- True match A match that associates a valid track in  $T_k$  to a valid truth in  $R_k$ .
- False positive A match in which a track is not associated to any truths.
- False negative A match in which a truth is not associated to any tracks.
- **d** The object increments the number of true matches, false positives, and false negatives, as well as the sum of all true matches similarity scores across timestamps.
- **e** Using the true matches of the previous timestamp, the object also increments the number of track switches and track fragmentations. A track switch occurs if a true object is matched in both the current and previous timestamps and the identity of the matched track changes across these two timestamps. A track fragmentation occurs if a true object has a true match in the current timestamp but does not have a true match in the previous timestamp.
- **2** Next, the object calculates metrics based on various values cumulated during the loop. In particular, it calculates the multiple object tracking accuracy (MOTA) , the multiple object tracking precision (MOTP), the Precision, and the Recall metrics as follows:
	- MOTA metric:

$$
\text{MOTA} = 1 - \frac{n_{fp} + n_{fn} + n_s}{n_{truths}},
$$

where  $n_{truths}$  is the total number of truth occurrences across all time steps,  $n_{fp}$  is the total number of false positives, *nfn* is the total number of false negatives, and *n<sup>s</sup>* is the total number of switches.

• MOTP:

$$
\text{MOTP} = \frac{1}{n_t} \sum_{i=1}^{n_t} s_i,
$$

where  $n_t$  is the total number of true matches across all time stamps and  $s_i$  is the similarity score of the *i*-th true match.

• Precision:

$$
Precision = \frac{n_t}{n_t + n_{fp}},
$$

where  $n_t$  is the total number of true matches and  $n_{fp}$  is the total number of false positives.

• Recall:

$$
\text{Recall} = \frac{n_t}{n_t + n_{fn}},
$$

where *n<sup>t</sup>* is the total number of true matches and *nfn* is the total number of false negatives.

The definitions for all the metrics are given in the results argument of the evaluate object function.

## **Version History**

**Introduced in R2023a**

## **References**

- [1] Bernardin, Keni, and Rainer Stiefelhagen. "Evaluating Multiple Object Tracking Performance: The CLEAR MOT Metrics." *EURASIP Journal on Image and Video Processing*, vol. 2008, 2008, pp. 1–10.
- [2] Li, Yuan, et al. "Learning to Associate: HybridBoosted Multi-Target Tracker for Crowded Scene." *2009 IEEE Conference on Computer Vision and Pattern Recognition*, IEEE, 2009, pp. 2953– 60.
- [3] Luiten, Jonathon, et al. "HOTA: A Higher Order Metric for Evaluating Multi-Object Tracking." *International Journal of Computer Vision*, vol. 129, no. 2, Feb. 2021, pp. 548–78.

## **See Also**

[evaluate](#page-890-0)

## <span id="page-890-0"></span>**evaluate**

Evaluate metrics on tracks and truths

## **Syntax**

results = evaluate(metric,tracks,truths)

## **Description**

results = evaluate(metric,tracks,truths) returns the Classification of Events, Activities, and Relationships (CLEAR), Mostly-Tracked, Partially-Tracked, and Mostly-Lost MOT metrics between tracks and truths.

## **Examples**

#### **Create and Evaluate CLEAR MOT Metrics**

Create a trackCLEARMetrics object and set the SimilarityThreshold property to "0.8".

```
metric = trackCLEARMetrics(SimilarityThreshold=0.8);
```
Load a tracking dataset consisting of truths and tracks.

```
load("trackCLEARData.mat","tracks","truths");
```
Visualize tracks in red and truths in blue.

```
figure
for t = 0:0.5:10 % Extract tracks at a certain time stamp.
   tracks t = \text{tracks}(\text{[tracks}.Time] == t); % Extract turths at a certain time stamp.
   truths_t = truths([truths.Time] == t);
     cla; % Clean plotting in axes if any.
     for j=1:numel(tracks_t)
        posTrack = tracks t(j).BoundingBox;posTrack(2) = posTrack(2) - posTrack(4); rectangle(Position=posTrack,EdgeColor="r",Curvature=[0.2 1]);
     end
     for j=1:numel(truths_t)
        posTruth = truths t(j). BoundingBox;
        posTruth(2) = posTruth(2) - posTruth(4); rectangle(Position=posTruth,EdgeColor="b");
     end
   xlabel("x (m)") ylabel("y (m)")
    pause(0.2) % Pause the animation 0.2 seconds for each time stamp.
end
```
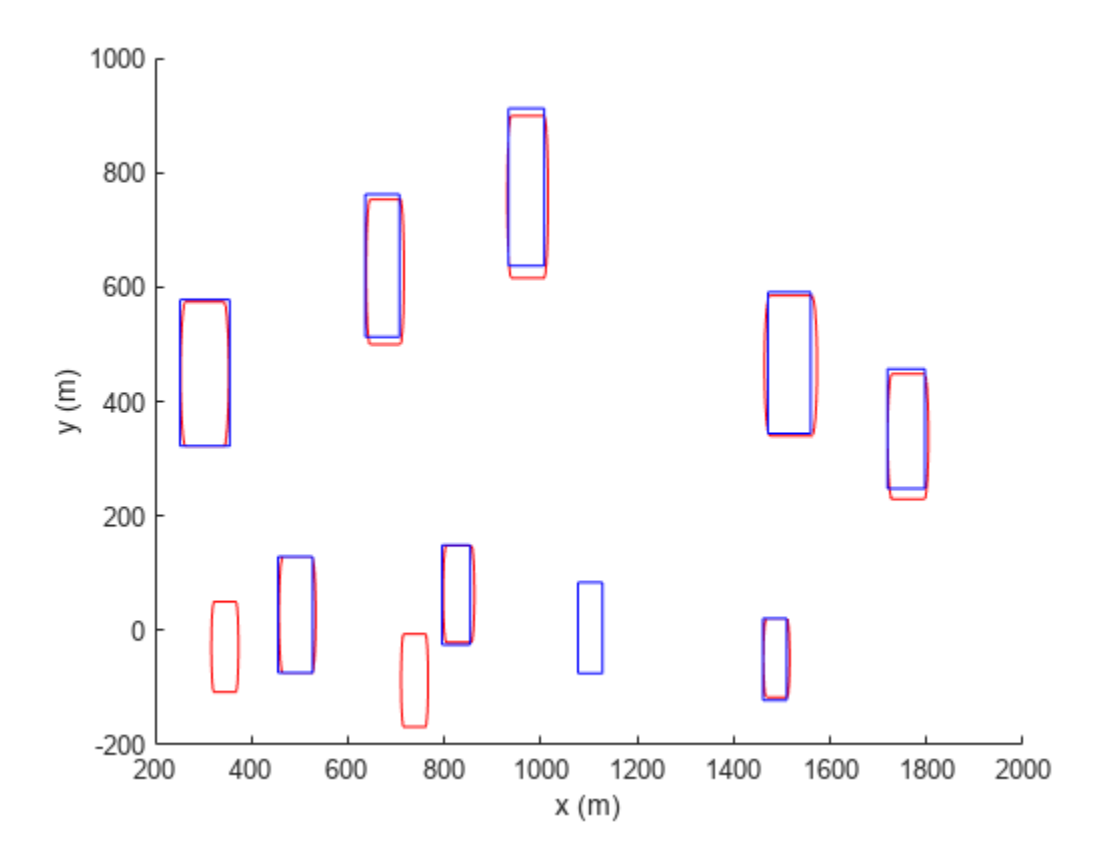

#### Evaluate the CLEAR MOT metrics.

#### $metricTable = evaluate(metric, tracks, truths)$

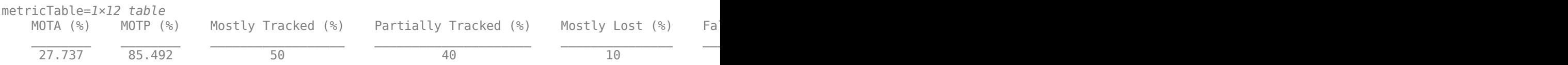

#### **Evaluate CLEAR MOT Metrics with Euclidean Distances**

Create a trackCLEARMetrics object. Set the SimilarityMethod property to "Euclidean" and set the EuclideanScale property to 2.

metric = trackCLEARMetrics(SimilarityMethod="Euclidean",EuclideanScale=2);

Load a tracking dataset consisting of tracks and truths.

load("trackCLEAREuclideanData.mat","tracks","truths");

Visualize tracks in red circles and truths in blue diamonds.

figure for  $t = 0:0.5:10$ 

```
 % Extract tracks at a certain time stamp.
    tracks_t = tracks([tracks.time] == t); % Extract truths at a certain time stamp.
    truths_t = truths([truths.time] == t); hold off;
     for j=1:numel(tracks_t)
        position = tracks_t(j). Position;
         plot(position(1),position(2),"ro")
         hold on;
     end
     for j=1:numel(truths_t)
        position = truths_t(j). Position;
        plot(position(1), position(2), "bd")
     end
    xlabel("x (m)") ylabel("y (m)")
    pause(0.2) % Pause the animation 0.2 seconds for each time stamp.
end
```
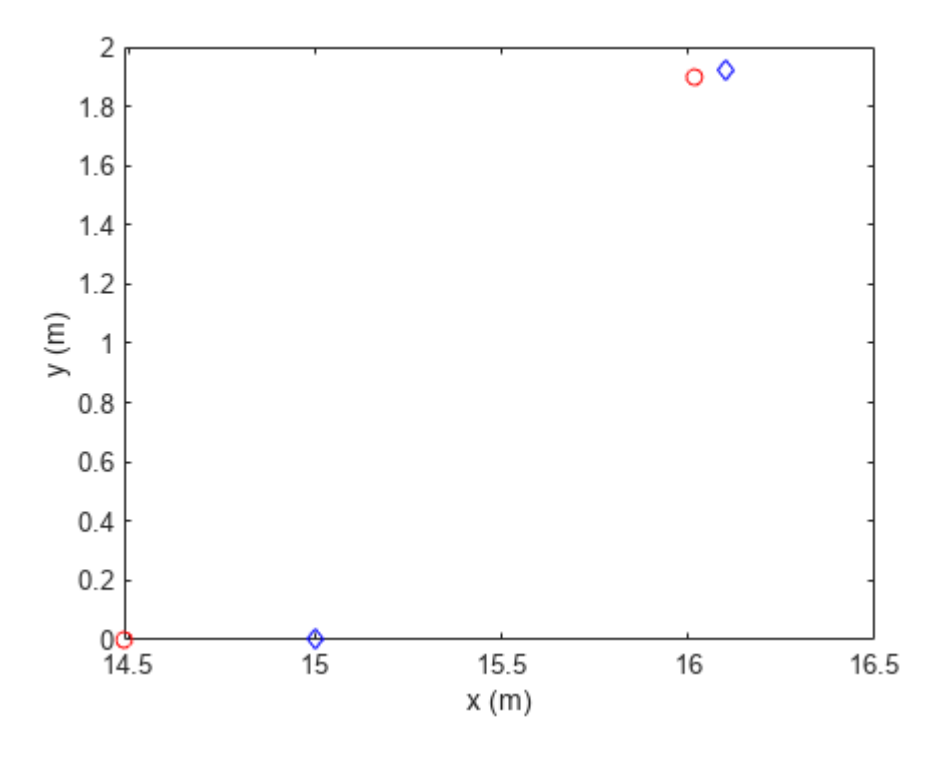

Evaluate the CLEAR MOT metrics.

#### metricTable = evaluate(metric, tracks, truths)

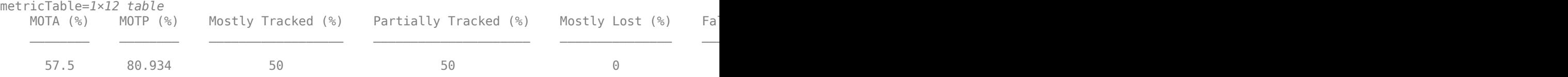

## **Input Arguments**

**metric — Track CLEAR metric**

trackCLEARMetric

Track CLEAR metric, specified as a [trackCLEARMetrics](#page-881-0) object.

#### **tracks — Track list**

array of track structures

Track list, specified as an array of track structures. Each structure must at least have these fields

- Time Time of the track, specified as a nonnegative scalar.
- TrackID Track identifier, specified as a positive integer.

If you set the SimilarityMethod property of the [trackCLEARMetrics](#page-881-0) object as "IoU2d", the structure must include a BoundingBox field.

• BoundingBox — Bounding box of the track, specified as a four-element vector as [*x*, *y*, *w*, *h*]. *x* and *y* are the *x*- and *y*-coordinates of the top left corner of the bounding box, respectively. *w* and *h* are the width and height of the bounding box, respectively.

If you set the SimilarityMethod property of the [trackCLEARMetrics](#page-881-0) object as "Euclidean", the structure must include a Position field.

• Position — Position of the track, specified as a 1-D coordinate as *x*, a 2-D vector as [*x*, *y*], or a 3- D vector as [*x*, *y*,*z*]. *x*, *y*, and *z* are the *x*-, *y*-, and *z*-coordinates of the track, respectively.

#### **truths — Truth list**

array of truth structures

Truth list, specified as an array of truth structures. Each structure must at least have these fields

- Time Time of the truth, specified as a nonnegative scalar.
- TruthID Truth identifier, specified as a positive integer.

If you set the SimilarityMethod property of the [trackCLEARMetrics](#page-881-0) object as "IoU2d", the structure must include a BoundingBox field.

• BoundingBox — Bounding box of the truth, specified as a four-element vector as  $[x, y, w, h]$ .  $x$ and *y* are the *x*- and *y*-coordinates of the top left corner of the bounding box, respectively. *w* and *h* are the width and height of the bounding box, respectively.

If you set the SimilarityMethod property of the [trackCLEARMetrics](#page-881-0) object as "Euclidean", the structure must include a Position field.

• Position — Position of the truth, specified as a 1-D coordinate as *x*, a 2-D vector as [*x*, *y*], or a 3- D vector as [*x*, *y*,*z*]. *x*, *y*, and *z* are the *x*-, *y*-, and *z*-coordinates of the truth, respectively.

## **Output Arguments**

**results — Metric results** table

Metric results, returned as a table. The table contains the CLEAR, Mostly-Tracked, Partially-Tracked, and Mostly-Lost MOT metric values in this order:

- MOTA Multiple object tracking accuracy, returned as a percentage value. This metric represents the percentage of true matches (that are not misses, false positives, or switches) in all the matches between tracks and detections. A higher value indicates better tracking performance. For more details, see ["Algorithms" on page 2-330](#page-887-0).
- MOTP Multiple object tracking precision, returned as a percentage value. This metric represents the averaged similarity values over all the true matches (that are not misses, false positives, or switches) between tracks and truths. A higher value indicates better tracking performance. For more details, see ["Algorithms" on page 2-330](#page-887-0).
- Mostly Tracked Percentage of true trajectories that are tracked more than 80% of their lifetime. A higher value indicates better tracking performance.
- Partially Tracked Percentage of true trajectories that are tracked less than 80% but more than 20% of their lifetime.
- Mostly Lost Percentage of true trajectories that are tracked less than 20% of their lifetime. A lower value indicates better tracking performance.
- False Positive Total number of tracks that are not matched with any true object. A lower value indicates better tracking performance.
- False Negative Total number of truths that are not matched with any estimated object. A lower value indicates better tracking performance.
- Recall Percentage of true objects being tracked. A higher value indicates better tracking performance.
- Precision Percentage of estimated objects matching the corresponding true objects. A higher value indicates better tracking performance.
- False Track Rate Average number of false tracks or false positives per timestamp (frame). A lower value indicates better tracking performance.
- ID Switches Total number of identity switches. An identity switch occurs when the track associated to a true object changes from time *t* to time *t*+1. A lower value indicates better tracking performance.
- Fragmentations Total number of fragmentations. A fragmentation occurs when a true object is tracked again after being untracked for at least one timestamp. A lower value indicates better tracking performance.

# **Version History**

**Introduced in R2023a**

**See Also** [trackCLEARMetrics](#page-881-0)

# **trackingFilterTuner**

Tracking filter tuner

# **Description**

The trackingFilterTuner object creates a tracking filter tuner that tunes the tunable properties of a tracking filter object, such as the [trackingEKF](#page-1182-0) object. Use the FilterInitializationFcn property to initialize a tracking filter for tuning. Use the [tune](#page-918-0) object function to tune the filter.

## **Creation**

## **Syntax**

```
tuner = trackingFilterTuner
tuner = trackingFilterTuner(Name=Value)
```
#### **Description**

```
tuner = trackingFilterTuner creates a tracking filter tuner with default property values.
```
tuner = trackingFilterTuner(Name=Value) specifies properties using one or more namevalue arguments. For example, trackingFilterTuner(Solver="patternsearch") specifies the pattern search algorithm as the solver algorithm.

## **Properties**

#### **FilterInitializationFcn — Filter initialization function**

```
"initcvekf" (default) | string scalar | charter array
```
Filter initialization function, specified as a string scalar or a character vector representing the name of a valid filter initialization function. For this property, a valid filter initialization function is a function that returns a tunable tracking filter object. As of R2022b, these tracking filter objects are tunable:

- [trackingKF](#page-1170-0)
- [trackingEKF](#page-1182-0)
- [trackingUKF](#page-1194-0)
- [trackingCKF](#page-1314-0)
- [trackingIMM](#page-1325-0)

You can use any of these built-in filter initialization functions.

- [initcvkf](#page-407-0)
- [initcakf](#page-389-0)
- [initcvekf](#page-403-0)
- [initcaekf](#page-385-0)
- [initctekf](#page-395-0)
- [initsingerekf](#page-351-0)
- [initcvukf](#page-411-0)
- [initcaukf](#page-391-0)
- [initctukf](#page-399-0)
- [initcvckf](#page-310-0)
- [initcackf](#page-302-0)
- [initctckf](#page-318-0)
- [initekfimm](#page-382-0)

To write a custom initialization function, refer to the code for any of the initialization functions. For example, type the following command in the command window to see the implementation for the [initcvekf](#page-403-0) function.

edit initcvekf

**Note** To specify the Cost property as "RMSE" or "NEES", the filter returned by the filter initialization function must use one of these built-in motion models:

- [constvel](#page-193-0)
- [constacc](#page-217-0)
- [constturn](#page-262-0)
- [singer](#page-447-0)

If the filter does not use one of these motion models, specify the Cost property as "Custom".

**Note** If you specify the UseMex property to true, changing the value of the FilterInitializationFcn property triggers code generation.

Data Types: char | string

#### **TunablePropertiesSource — Source of filter tunable properties**

"Default" (default) | "Custom"

Source of filter tunable properties, specified as:

- "Default" The filter object specified in the FilterInitializationFcn property defines the properties to be tuned, the tuned elements, and the tuning bounds. To get the tunable properties of the filter, use the [tunableProperties](#page-1338-0) object function of the tunable filter object.
- "Custom" Specify the tunable properties as a [tunableFilterProperties](#page-1343-0) object in the CustomTunableProperties property.

**Note** If you set the UseMex property to true, changing the value of the TunablePropertiesSource property triggers code generation.

Data Types: char | string

#### **CustomTunableProperties — Custom tunable properties**

tunableFilterProperties object

Custom tunable properties, specified as a [tunableFilterProperties](#page-1343-0) object. You can use the [tunableProperties](#page-1338-0) function of the filter object to obtain the default [tunableFilterProperties](#page-1343-0) object and modify it to obtain a custom [tunableFilterProperties](#page-1343-0) object.

**Note** If you set the UseMex property to true, changing the value of the CustomTunableProperties property triggers code generation.

#### **Dependencies**

To enable this property, set the TunablePropertiesSource property to "Custom".

Data Types: object

## **Cost — Tuning cost**

"RMSE" (default) | "NEES" | "Custom"

Tuning cost, specified as one of these options:

- "RMSE" The tuner minimizes the root mean square of the error between the ground truth and the filter estimates over all the time steps and Monte-Carlo runs. To use this option, the filter returned by the FilterInitialization property must use one of these built-in motion models:
	- [constvel](#page-193-0)
	- [constacc](#page-217-0)
	- [constturn](#page-262-0)
	- [singer](#page-447-0)

Use this option if the absolute distance between the truth and estimate is the most important aspect for your tuning. See ["Objective Function for RMSE" on page 2-352](#page-909-0) for more algorithm details.

- "NEES" The tuner minimizes the normalized estimate error squared between the ground truth and the filter estimates over all the time steps and Monte-Carlo runs. To use this option, the filter returned by the filter initialization function must use one of these built-in motion models:
	- [constvel](#page-193-0)
	- [constacc](#page-217-0)
	- [constturn](#page-262-0)
	- [singer](#page-447-0)

Use this option if you want to optimize the state estimate error covariance for a consistent filter. See ["Objective Function for NEES" on page 2-353](#page-910-0) for more algorithm details.

- "Custom" Specify the cost function in the CustomCostFcn property. Use a custom cost function if any of these conditions is true:
	- You want to tune the filter using a custom cost.
- The filter uses a motion model that is not a [constvel](#page-193-0), [constacc](#page-217-0), [constturn](#page-262-0), or [singer](#page-447-0) motion model.
- The truth table contains data other than target position and velocity.

Data Types: char | string

#### **CustomCostFcn — Custom cost function**

string scalar | character vector | function handle

Custom cost function, specified as a string scalar, a character vector, or a function handle. The custom cost function must use the following syntax:

cost = myCostFun(trackHistory,truth)

- trackHistory *N*-by-*M* array of track structures, where *N* is the number of the rows in the truth time table and *M* is the number of Monte-Carlo runs specified in the detection log input of the [tune](#page-918-0) object function. Each structure has these fields
	- UpdateTime The time at which the filter was updated, specified as a scalar.
	- State The state estimate at the update time.
	- StateCovariance The state estimate error covariance at the update time.
- $\bullet$  truth  $-$  A truth time table that is the same as the truth time table input for the [tune](#page-918-0) object function.
- $\cdot$  cost  $-$  A scalar value representing the cost.

#### **Dependencies**

To enable this property, set the Cost property to "Custom".

Data Types: char | string | function handle

#### **Solver — Optimization solver**

"active-set" (default) | "fmincon" | "patternsearch" | "particleswarm"

Optimization solver, specified as one of these options:

- "active-set" Tune the filter by using the active-set optimization algorithm.
- "fmincon" This option requires Optimization Toolbox™. See fmincon for details.
- "patternsearch" This option requires Global Optimization Toolbox. See patternsearch for details.
- "particleswarm" This option requires Global Optimization Toolbox. See particleswarm for details.

Data Types: char | string

#### **UseMex — Enable using code generation**

false or  $\theta$  (default) | true or 1

Enable using code generation, specified as a logical  $\theta$  (false) or 1 (true). Specifying true requires MATLAB Coder™ license.

If you set the property to true, the object first generates mex code and then runs the tuning based on the generated code. For large data sets, using generated code can expedite the tuning process.

Data Types: logical

#### **UseParallel — Enable using parallel processing**

false or 0 (default) | true or 1

Enable using parallel processing, specified as a logical 0 (false) or 1 (true). Specifying true requires Parallel Computing Toolbox. For large data sets, using parallel processing can expedite the tuning process.

**Note** If you set the UseMex property to true, changing the value of the useParallel property triggers code generation.

Data Types: logical

#### **Display — Tuner progress display option**

"Text" (default) | "None" | "Plot" | "SolverOptions"

Tuner progress display options, specified as one of these:

- "Text" The tuner displays the progress using an iterative textual display in the command window.
- "None" The tuner does not display any information while tuning.
- "Plot" The tuner displays the tuning progress as a plot of tuning cost versus number of iterations.
- "SolverOptions" The tuner displays the tuning information based on the configuration specified in the SolverOptions property. To use this option, set the Solver property as "fmincon", "patternsearch", or "particleswarm".

Data Types: char | string

#### **SolverOptions — Options to control solver**

[] (default) | optimoptions object

Options to control the solver in the Solver property, specified as an optimoptions object. The default value of [] represents the default setup for the solver.

### **Object Functions**

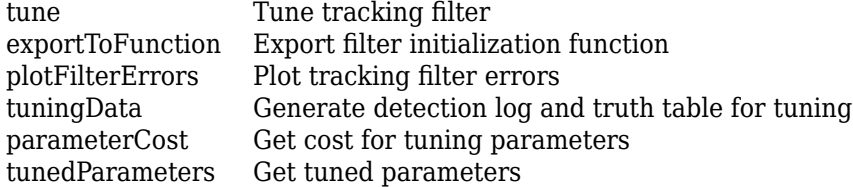

## **Examples**
### **Tune trackingEKF Using Tracking Filter Tuner**

Load the tuning data containing the truth and detection data. The truth data has the position and velocity of one target for a duration of 9.5 seconds. The detection data has object detections of ten Monte-Carlo runs for the same period.

load("filterTuningData.mat","truth","detlog");

Create a trackingFilterTuner object and set the Solver property to "fmincon".

```
tuner = trackingFilterTuner(Solver="fmincon");
```
By default, the FilterInitialization property of the tuner returns an initialization function that initializes a trackingEKF object.

initFcn = tuner.FilterInitializationFcn

initFcn = "initcvekf"

Initialize the trackingEKF object and display the untuned process noise.

```
filter = feval(tuner.FilterInitializationFcn,detlog{1});
disp(filter.ProcessNoise);
```
 1 0 0 0 1 0 0 0 1

Specify the SolverOptions property so that the tuner displays the tuning progress for every iteration and set the maximum number of iterations to 30.

```
tuner.SolverOptions = optimoptions("fmincon",MaxIterations=30);
```
Using the tune object function, tune the filter with the detection log and the truth data. Return the tuned properties.

#### tunedProps = tune(tuner,detlog,truth);

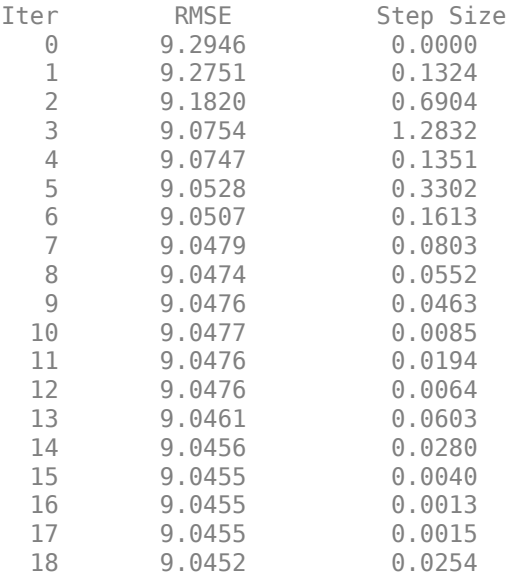

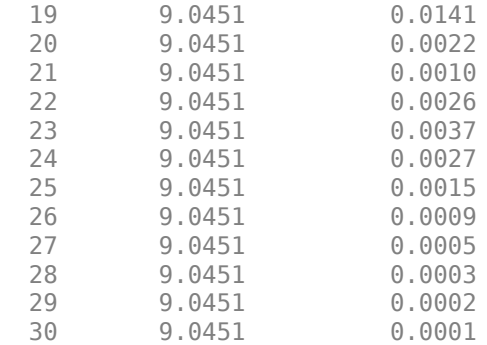

Solver stopped prematurely.

fmincon stopped because it exceeded the iteration limit, options.MaxIterations = 3.000000e+01.

Set the filter tunable properties by using the setTunedProperty object function of the filter. Display the tuned process noise.

setTunedProperties(filter,tunedProps); disp(filter.ProcessNoise);

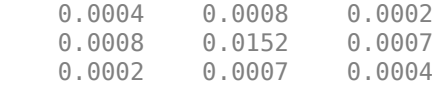

Plot the filter estimation error after tuning by using the plotFilterErrors object function.

plotFilterErrors(tuner)

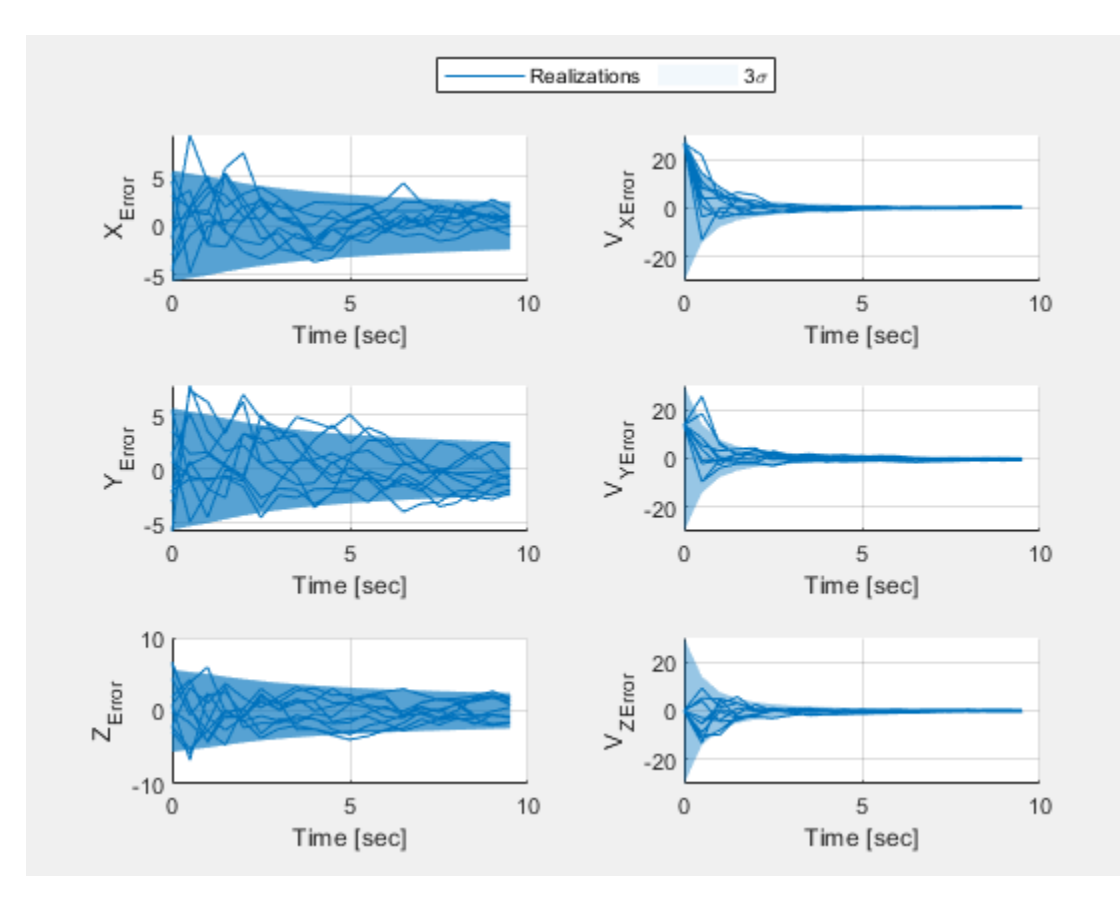

### **Customize Tunable Properties and Tune Tracking Filter**

Load the tuning data containing the truth and detection data. The truth data has the position and velocity of one target for a duration of 9.5 seconds. The detection data has object detections of ten Monte-Carlo runs for the same period.

```
load("filterTuningData.mat","truth","detlog");
```
Create a trackingFilterTuner object. Specify the FilterInitializationFcn property as "initcvkf" that corresponds to a trackingKF filter object with a constant velocity model.

tuner = trackingFilterTuner(FilterInitializationFcn ="initcvkf");

You can obtain the filter by evaluating the initialization function on an object detection.

filter = feval(tuner.FilterInitializationFcn,detlog{1})

```
filter = 
  trackingKF with properties:
                State: [6×1 double]
      StateCovariance: [6×6 double]
          MotionModel: '3D Constant Velocity'
         ProcessNoise: [3×3 double]
```

```
 MeasurementModel: [3×6 double]
 MeasurementNoise: [3×3 double]
 MaxNum00SMSteps: 0
  EnableSmoothing: 0
```
To customize the tunable properties of the filter, first get the default tunable properties of the filter.

#### tps = tunableProperties(filter)

```
tps =Tunable properties for object of type: trackingKF
Property: ProcessNoise
   PropertyValue: [1 0 0;0 1 0;0 0 1]
   TunedQuantity: Square root
   IsTuned: true
       TunedQuantityValue: [1 0 0;0 1 0;0 0 1]
       TunableElements: [1 4 5 7 8 9]
      LowerBound: [0 0 0 0 0]
      UpperBound: [10 10 10 10 10 10]
Property: StateCovariance
  PropertyValue: [3.53553390593274 0 0 0 0 0;0 100 0 0 0 0;0 0 3.53553390593274 0 0 0;0 0 0 1
   TunedQuantity: Square root of initial value
   IsTuned: false
```
Based on the display, the tuner tunes only the ProcessNoise property, which is a 3-by-3 matrix. Change the tunable elements to be only the diagonal elements by using the setPropertyTunability object function. Set the lower and upper bounds for tuning the diagonal elements.

```
setPropertyTunability(tps,"ProcessNoise",TunableElements=[1 5 9], ...
    LowerBound=[0.01 0.01 0.01],UpperBound = [20 20 20])
```
To enable custom tunable properties, set the TunablePropertiesSource and CustomTunable properties to "Custom" and tps, respectively.

tuner.TunablePropertiesSource = "Custom"; tuner.CustomTunableProperties = tps;

Using the tune object function, tune the filter with the detection log and the truth data.

#### tune(tuner,detlog,truth);

Local minimum found that satisfies the constraints.

Optimization completed because the objective function is non-decreasing in feasible directions, to within the value of the optimality tolerance, and constraints are satisfied to within the value of the constraint tolerance.

<stopping criteria details>

Generate the filter initialization function after tuning by using the exportToFunction object function.

exportToFunction(tuner,"tunedInitFcn")

Obtain the tuned filter by evaluating the tuned initialization function on an object detection. Show the tuned process noise.

```
tunedFilter = tunedInitFcn(detlog{1})
```

```
tunedFilter = trackingKF with properties:
                State: [6×1 double]
      StateCovariance: [6×6 double]
         MotionModel: '3D Constant Velocity'
         ProcessNoise: [3×3 double]
    MeasurementModel: [3×6 double]
   MeasurementNoise: [3×3 double]
    MaxNum00SMSteps: 0
      EnableSmoothing: 0
```
### tunedFilter.ProcessNoise

ans = *3×3* 0.0001 0 0  $\begin{matrix} 0 & 0.0149 & 0 \\ 0 & 0 & 0.0001 \end{matrix}$ 0 0 0.0001

### **Tune Tracking Filter Using Tuning Data Generated from Tracking Scenario**

Create a trackingFilterTuner object and set its Display property to "Plot".

```
tuner = trackingFilterTuner(Display="Plot")
tuner = 
  trackingFilterTuner with properties:
     FilterInitializationFcn: "initcvekf"
    TunablePropertiesSource: "Default"
                         Cost: "RMSE"
                      UseMex: 0
                 UseParallel: 0
                      Solver: "active-set"
```
Load the air traffic control scenario. Use the moterCarloRun and tuningData functions to generate the tuning data.

```
load("ATCScenario.mat")
recordings = monteCarloRun(scenario,1);
[detlog,truthTable] = tuner.tuningData(recordings);
```
Tune the tracking filter based on the tuning data.

```
tune(tuner,detlog,truthTable)
```
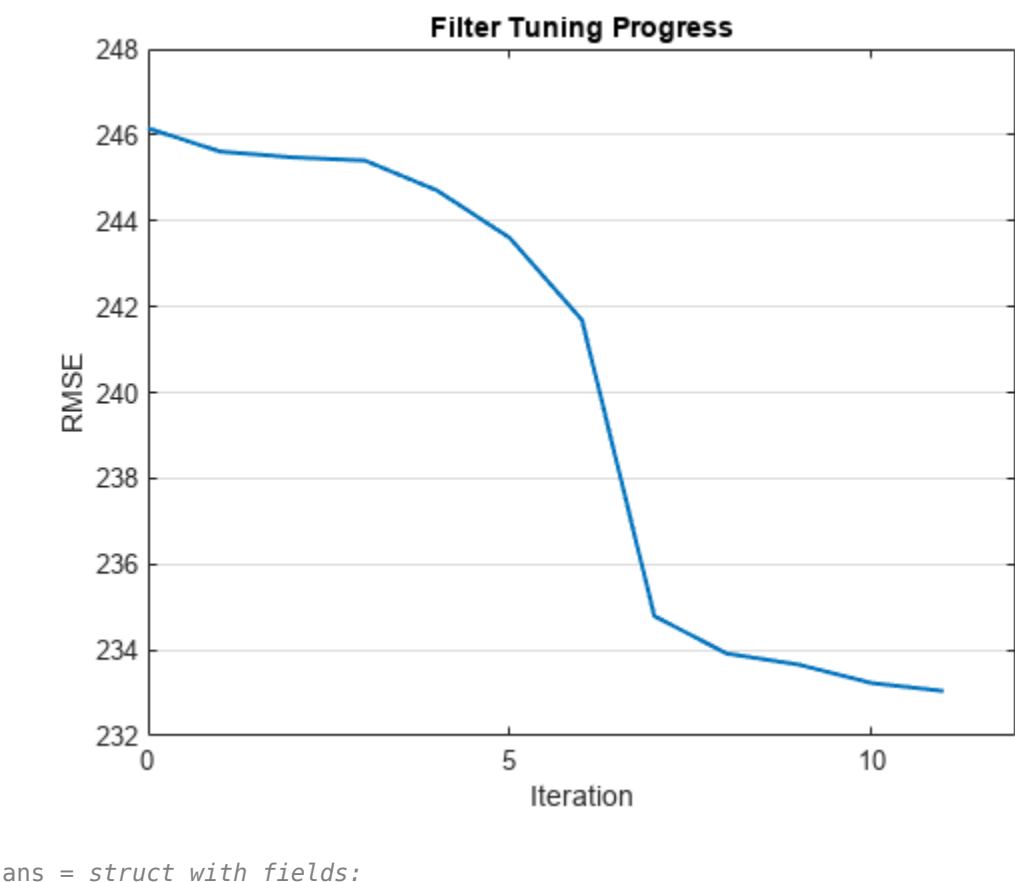

 ProcessNoise: [3×3 double] StateCovariance: [6×6 double]

Generate the filter initialization function after tuning by using the exportToFunction object function.

exportToFunction(tuner,"tunedInitFcn")

Obtain the tuned filter by evaluating the tuned initialization function on an object detection. Show the tuned process noise.

 $tunedFilter = tunedInitFor(detlog{1}{1})$ 

```
tunedFilter = trackingEKF with properties:
                            State: [6×1 double]
                 StateCovariance: [6×6 double]
```

```
 StateTransitionFcn: @constvel
  StateTransitionJacobianFcn: @constveljac
                 ProcessNoise: [3×3 double]
     HasAdditiveProcessNoise: 0
              MeasurementFcn: @cvmeas
      MeasurementJacobianFcn: @cvmeasjac
      HasMeasurementWrapping: 1
            MeasurementNoise: [3×3 double]
 HasAdditiveMeasurementNoise: 1
             MaxNumOOSMSteps: 0
             EnableSmoothing: 0
```
#### tunedFilter.ProcessNoise

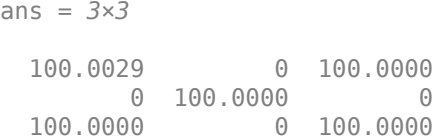

### **Tune trackingIMM Filter**

Load the tuning data containing the truth and detection data. The truth data has the position and velocity of one target for a duration of 9.5 seconds. The detection data has object detections of ten Monte-Carlo runs for the same period.

```
load("filterTuningData.mat","truth","detlog");
```
Create a trackingFilterTuner object. Specify the FilterInitializationFcn property as "initekfIMM", which corresponds to a trackingIMM filter object containing three trackingEKF filter objects.

```
tuner = trackingFilterTuner(FilterInitializationFcn ="initekfimm")
tuner = 
  trackingFilterTuner with properties:
     FilterInitializationFcn: "initekfimm"
```

```
 TunablePropertiesSource: "Default"
                     Cost: "RMSE"
                   UseMex: 0
             UseParallel: 0
                  Solver: "active-set"
                  Display: "Text"
```
Obtain the filter by evaluating the initialization function on an object detection.

```
filter = feval(tuner.FilterInitializationFcn,detlog{1});
tps = tunableProperties(filter)
tps =Tunable properties for object of type: trackingIMM
Property: TransitionProbabilities
   PropertyValue: [0.9 0.05 0.05;0.05 0.9 0.05;0.05 0.05 0.9]
   TunedQuantity: Rows sum to one
   IsTuned: true
       TunedQuantityValue: [0.9 0.05 0.05;0.05 0.9 0.05;0.05 0.05 0.9]
       TunableElements: [1 2 3 4 5 6 7 8 9]
       LowerBound: [0.001 0.001 0.001 0.001 0.001 0.001 0.001 0.001 0.001]
      UpperBound: [1 1 1 1 1 1 1 1 ]
Property: ModelProbabilities
   PropertyValue: [0.333333333333333;0.333333333333333;0.333333333333333]
   TunedQuantity: Columns sum to one
   IsTuned: true
       TunedQuantityValue: [0.333333333333333;0.333333333333333;0.333333333333333]
       TunableElements: [1 2 3]
       LowerBound: [0.001 0.001 0.001]
      UpperBound: [1 1 1]
The filter contains 3 tracking filters
   Show tunable properties for filter 1
   Show tunable properties for filter 2
   Show tunable properties for filter 3
```
Disable the tuning of the ProcessNoise properties in the three tracking filters by using the setProperTuanbility function. With this setup, the tuner tunes only the TransitionProbabilities and ModelProbabilities properties.

```
setPropertyTunability(tps,"ProcessNoise",FilterIndex=1,IsTuned=false);
setPropertyTunability(tps,"ProcessNoise",FilterIndex=2,IsTuned=false);
setPropertyTunability(tps,"ProcessNoise",FilterIndex=3,IsTuned=false);
```
To enable custom tunable properties, set the TunablePropertiesSource and CustomTunableProperties properties to "Custom" and tps, respectively.

tuner.TunablePropertiesSource = "Custom"; tuner.CustomTunableProperties = tps;

Tune the filter and obtain the tuned properties.

tunedProps = tune(tuner,detlog,truth)

```
Iter RMSE Step Size
  \begin{array}{cc} 0 & 11.4984 \\ 1 & 10.5860 \end{array}1 10.5860 0.6467<br>2 10.3865 0.2468
   2 10.3865 0.2468
        10.2310
   4 10.1269 0.4717
   5 10.1706 0.3105
   6 10.1672 0.0084
   7 10.1292 0.1678
        10.1628
   9 10.1585 0.0077
  10 10.1286 0.1127
```
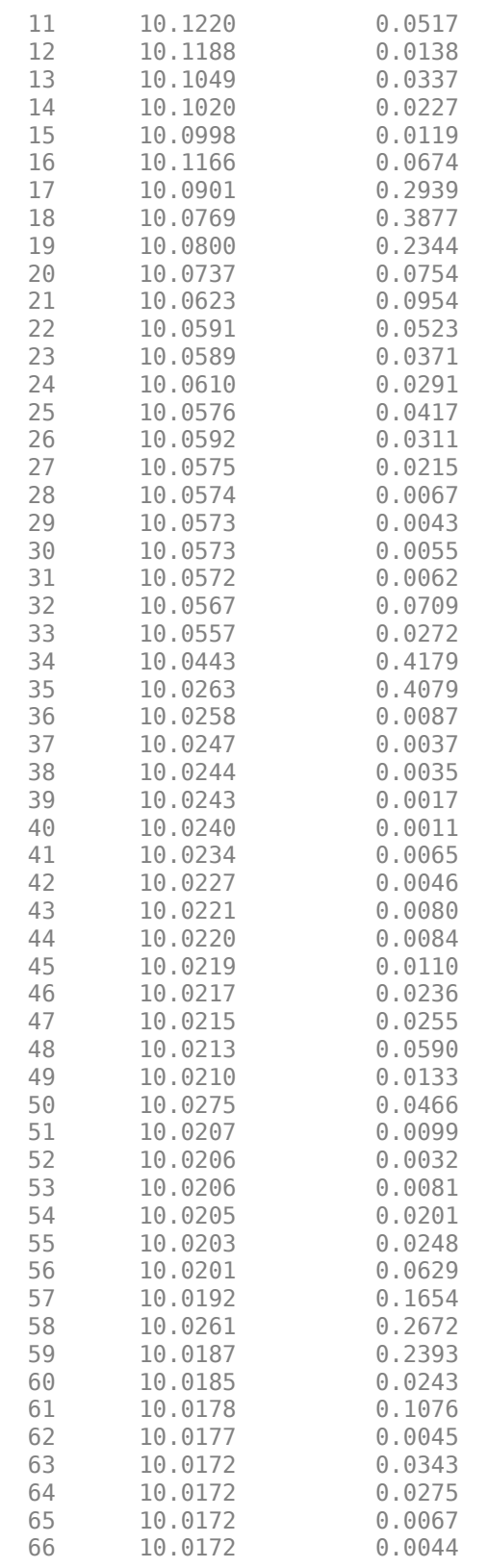

```
tunedProps = struct with fields:
    TransitionProbabilities: [3×3 double]
          ModelProbabilities: [3×1 double]
             TrackingFilters: {3×1 cell}
```
Set the properties of the filter using the tuned properties.

setTunedProperties(filter,tunedProps);

Show the tuned properties.

filter.TransitionProbabilities

ans = *3×3*

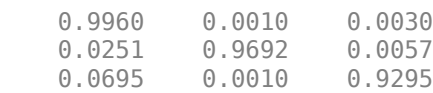

### filter.ModelProbabilities

ans = *3×1*

 0.9980 0.0010 0.0010

## **Algorithms**

### **Objective Function for RMSE**

The state estimate error between the truth state  $x_k$  and the estimated state at time step  $k$  is defined as:

$$
e_{x|k} = x_k - \widehat{x}_k.
$$

The square error between the truth state and the corresponding estimated state is defined as:

$$
\epsilon_{x,k} = e_{x,k}^T e_{x,k}.
$$

Furthermore, for measurement data from multiple Monte Carlo runs, define the averaged square error at time *k* as:

$$
\bar{\epsilon}_{x,k} = \frac{1}{M} \sum_{i=1}^{M} \epsilon_{x,k}^{i},
$$

where *M* is the number of Monte Carlo runs. Then the objective function for RMSE-based filter tuning is:

$$
J_{RMSE} = \sqrt{\sum_{k=1}^{T} \overline{\epsilon}_{x,k}/T},
$$

where *T* is the number of time steps. If multiple truth tables are provided, the object function is averaged as:

$$
\overline{J}_{RMSE} = \frac{1}{N_t} \sum_{j=1}^{N_t} J_{RMSE}^j,
$$

where  $N_t$  is the number of truth tables and  $J_{\rm RMSE}$  is the RMSE object function for the *j*-th truth table.

#### **Objective Function for NEES**

The state estimate error between the truth state  $x_k$  and the estimated state at time step  $k$  is defined as:

$$
e_{x|k} = x_k - \widehat{x}_k.
$$

The normalized estimate error squared (NEES) between the truth state and the corresponding estimated state is defined as:

$$
\epsilon_{x,k} = e_{x,k}^T P_k^{-1} e_{x,k},
$$

where *P<sup>k</sup>* is the state estimate error covariance matrix at time step *k*.

Furthermore, for measurement data from multiple Monte Carlo runs, define the averaged NEES at time *k* as:

$$
\overline{\epsilon}_{x,k} = \frac{1}{M} \sum_{i=1}^{M} \epsilon_{x,k}^i,
$$

where *M* is the number of Monte Carlo runs. Then the objective function for NEES-based filter tuning is:

$$
J_{NEES} = \left| \log \left( \frac{1}{n_{x_k}} \sum_{k=1}^{T} \bar{\epsilon}_{x, k} / T \right) \right|,
$$

where *T* is the number of time steps and  $n_x$  is the dimension of the state vector *x*.

If multiple truth tables are provided, the object function is averaged as:

$$
\bar{J}_{NEES} = \frac{1}{N_t} \sum_{j=1}^{N_t} J_{NEES}^j,
$$

where  $N_t$  is the number of truth tables and  $J_{\rm NEES}$  is the NEES object function for the  $j$ -th truth table.

For a consistent filter, a filter that is neither overconfident or underconfident, the overall NEES value should be equal or close to  $n_\mathsf{x}.$  As a result, the value of  $J_\mathtt{NEES}$  should be close to 0 and the optimization algorithm penalizes any  $J_{\text{NEES}}$  value that is larger than  $0$ .

**Version History Introduced in R2022b**

**R2023a: Tune trackingIMM object**

You can now tune a [trackingIMM](#page-1325-0) object by specifying the FilterInitialization property to initialize a trackingIMM object.

### **R2023a: Tune tracking filter using new solver and display**

You can now specify the solver as "active-set", which does not require additional license.

Additionally, you can now control the display of tuning iteration by specifying the new Display property.

### **R2023a: Evaluate untuned cost and retrieve tuned parameters**

Use the [parameterCost](#page-924-0) object function to obtain the cost before tuning. You can optionally specify tuned parameters, detection log, and truth log for evaluating the tuning cost.

Use the [tunedParameters](#page-927-0) object function to retrieve the latest tuned parameters after the tuning process terminates.

### **References**

[1] Chen, Zhaozhong, et al. "Time Dependence in Kalman Filter Tuning." *IEEE 24th International Conference on Information Fusion* , IEEE, 2021, pp. 1–8.

### **See Also**

[tunableFilterProperties](#page-1343-0) | [setTunedProperties](#page-1341-0) | [tunableProperties](#page-1338-0)

### **Topics**

"Automatically Tune Tracking Filter for Multi-Object Tracker"

# **exportToFunction**

Export filter initialization function

## **Syntax**

exportToFunction(tuner,funName)

## **Description**

exportToFunction(tuner,funName) exports a filter initialization function specified in funName from the [trackingFilterTuner](#page-895-0) object tuner and shows the function in the MATLAB editor.

**Note** Use the [tune](#page-918-0) object function before calling the exportToFunction function if you have changed any of these properties of the tuner:

- FilterInitializationFcn
- TunablePropertiesSource
- CustomTunableProperties

## **Examples**

### **Customize Tunable Properties and Tune Tracking Filter**

Load the tuning data containing the truth and detection data. The truth data has the position and velocity of one target for a duration of 9.5 seconds. The detection data has object detections of ten Monte-Carlo runs for the same period.

load("filterTuningData.mat","truth","detlog");

Create a trackingFilterTuner object. Specify the FilterInitializationFcn property as "initcvkf" that corresponds to a trackingKF filter object with a constant velocity model.

tuner = trackingFilterTuner(FilterInitializationFcn ="initcvkf");

You can obtain the filter by evaluating the initialization function on an object detection.

filter = feval(tuner.FilterInitializationFcn,detlog{1})

```
filter = 
   trackingKF with properties:
                 State: [6×1 double]
      StateCovariance: [6×6 double]
          MotionModel: '3D Constant Velocity'
         ProcessNoise: [3×3 double]
     MeasurementModel: [3×6 double]
```

```
 MeasurementNoise: [3×3 double]
 MaxNum00SMSteps: 0
  EnableSmoothing: 0
```
To customize the tunable properties of the filter, first get the default tunable properties of the filter.

#### tps = tunableProperties(filter)

```
tns =Tunable properties for object of type: trackingKF
Property: ProcessNoise
   PropertyValue: [1 0 0;0 1 0;0 0 1]
   TunedQuantity: Square root
   IsTuned: true
      TunedQuantityValue: [1 0 0;0 1 0;0 0 1]
      TunableElements: [1 4 5 7 8 9]
       LowerBound: [0 0 0 0 0 0]
      UpperBound: [10 10 10 10 10 10]
Property: StateCovariance
  PropertyValue: [3.53553390593274 0 0 0 0 0;0 100 0 0 0 0;0 0 3.53553390593274 0 0 0;0 0 0 1
   TunedQuantity: Square root of initial value
   IsTuned: false
```
Based on the display, the tuner tunes only the ProcessNoise property, which is a 3-by-3 matrix. Change the tunable elements to be only the diagonal elements by using the setPropertyTunability object function. Set the lower and upper bounds for tuning the diagonal elements.

```
setPropertyTunability(tps, "ProcessNoise", TunableElements=[1 5 9], ...
    LowerBound=[0.01 0.01 0.01],UpperBound = [20 20 20])
```
To enable custom tunable properties, set the TunablePropertiesSource and CustomTunable properties to "Custom" and tps, respectively.

tuner.TunablePropertiesSource = "Custom"; tuner.CustomTunableProperties = tps;

Using the tune object function, tune the filter with the detection log and the truth data.

tune(tuner,detlog,truth);

Local minimum found that satisfies the constraints.

Optimization completed because the objective function is non-decreasing in feasible directions, to within the value of the optimality tolerance, and constraints are satisfied to within the value of the constraint tolerance.

<stopping criteria details>

Generate the filter initialization function after tuning by using the exportToFunction object function.

exportToFunction(tuner,"tunedInitFcn")

Obtain the tuned filter by evaluating the tuned initialization function on an object detection. Show the tuned process noise.

```
tunedFilter = tunedInitFor(detlog{1})
```

```
tunedFilter = 
  trackingKF with properties:
                State: [6×1 double]
      StateCovariance: [6×6 double]
          MotionModel: '3D Constant Velocity'
         ProcessNoise: [3×3 double]
    MeasurementModel: [3×6 double]
    MeasurementNoise: [3×3 double]
    MaxNum00SMSteps: 0
      EnableSmoothing: 0
```
#### tunedFilter.ProcessNoise

ans = *3×3*

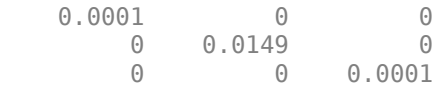

### **Input Arguments**

#### **tuner — Tracking filter tuner**

trackingFilterTuner object

Tracking filter tuner, specified as a [trackingFilterTuner](#page-895-0) object.

### **funName — Function name**

string scalar | character vector

Function name, specified as a string scalar or a character vector.

Example: "myInitFun"

Data Types: char | string

# **Version History**

**Introduced in R2022b**

**See Also** [trackingFilterTuner](#page-895-0)

# **plotFilterErrors**

Plot tracking filter errors

## **Syntax**

plotFilterErrors(tuner)

## **Description**

plotFilterErrors(tuner) plots the position and velocity estimate errors on the *x*-, *y*-, and *z*-axes. The function also plots the 3-sigma covariance envelopes, which ideally contain roughly 99.7% of the state estimate errors for a consistent filter.

**Note** Use the [tune](#page-918-0) object function before calling the plotFilterErrors function if you have changed any of these properties of the tuner:

- FilterInitializationFcn
- TunablePropertiesSource
- CustomTunableProperties

## **Examples**

### **Tune trackingEKF Using Tracking Filter Tuner**

Load the tuning data containing the truth and detection data. The truth data has the position and velocity of one target for a duration of 9.5 seconds. The detection data has object detections of ten Monte-Carlo runs for the same period.

load("filterTuningData.mat","truth","detlog");

Create a trackingFilterTuner object and set the Solver property to "fmincon".

```
tuner = trackingFilterTuner(Solver="fmincon");
```
By default, the FilterInitialization property of the tuner returns an initialization function that initializes a trackingEKF object.

initFcn = tuner.FilterInitializationFcn

```
initFcn = 
"initcvekf"
```
Initialize the trackingEKF object and display the untuned process noise.

```
filter = feval(tuner.FilterInitializationFcn,detlog{1});
disp(filter.ProcessNoise);
```
 1 0 0 0 1 0 0 0 1

Specify the SolverOptions property so that the tuner displays the tuning progress for every iteration and set the maximum number of iterations to 30.

tuner.SolverOptions = optimoptions("fmincon",MaxIterations=30);

Using the tune object function, tune the filter with the detection log and the truth data. Return the tuned properties.

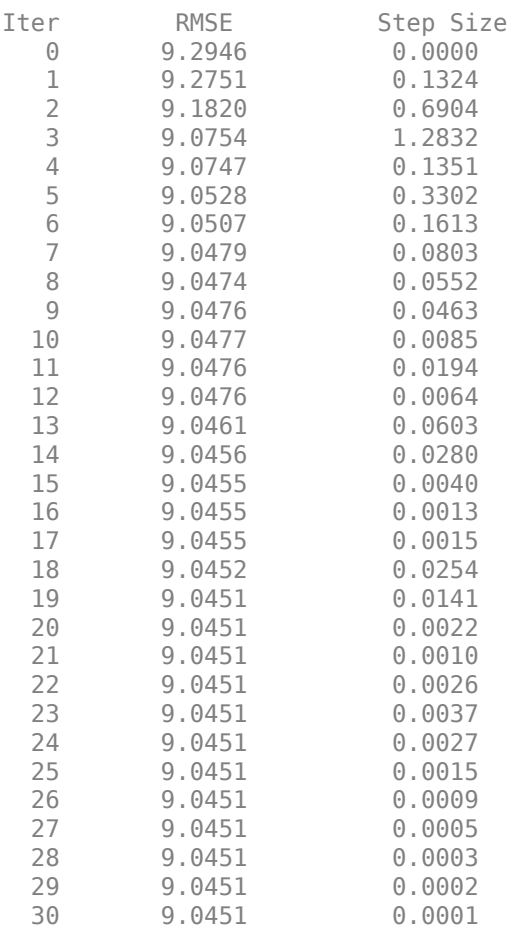

tunedProps = tune(tuner,detlog,truth);

Solver stopped prematurely.

fmincon stopped because it exceeded the iteration limit, options.MaxIterations = 3.000000e+01.

Set the filter tunable properties by using the setTunedProperty object function of the filter. Display the tuned process noise.

```
setTunedProperties(filter,tunedProps);
disp(filter.ProcessNoise);
```
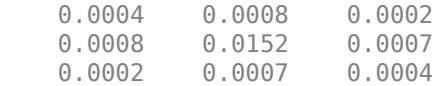

Plot the filter estimation error after tuning by using the plotFilterErrors object function.

### plotFilterErrors(tuner)

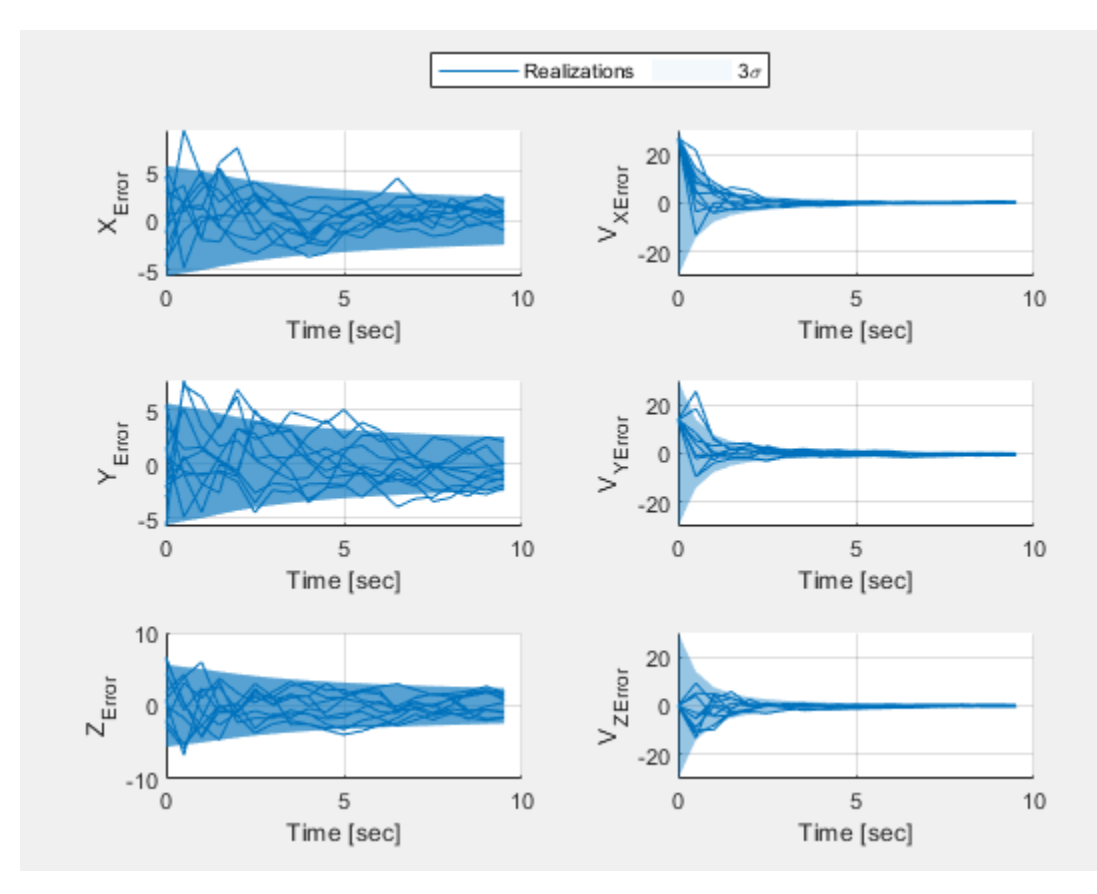

## **Input Arguments**

**tuner — Tracking filter tuner** trackingFilterTuner object

Tracking filter tuner, specified as a [trackingFilterTuner](#page-895-0) object.

# **Version History**

**Introduced in R2022b**

**See Also**

[trackingFilterTuner](#page-895-0)

# <span id="page-918-0"></span>**tune**

Tune tracking filter

## **Syntax**

tunedProperties = tune(tuner,detectionLog,truth)

## **Description**

tunedProperties = tune(tuner,detectionLog,truth) runs the trackingFilterTuner object, tunes the filter based on the detection log and the truth data, and returns the tuned filter properties.

## **Examples**

### **Customize Tunable Properties and Tune Tracking Filter**

Load the tuning data containing the truth and detection data. The truth data has the position and velocity of one target for a duration of 9.5 seconds. The detection data has object detections of ten Monte-Carlo runs for the same period.

load("filterTuningData.mat","truth","detlog");

Create a trackingFilterTuner object. Specify the FilterInitializationFcn property as "initcvkf" that corresponds to a trackingKF filter object with a constant velocity model.

tuner = trackingFilterTuner(FilterInitializationFcn ="initcvkf");

You can obtain the filter by evaluating the initialization function on an object detection.

```
filter = feval(tuner.FilterInitializationFcn,detlog{1})
```

```
filter = 
  trackingKF with properties:
                State: [6×1 double]
      StateCovariance: [6×6 double]
          MotionModel: '3D Constant Velocity'
         ProcessNoise: [3×3 double]
   MeasurementModel: [3×6 double]
    MeasurementNoise: [3×3 double]
     MaxNum00SMSteps: 0
      EnableSmoothing: 0
```
To customize the tunable properties of the filter, first get the default tunable properties of the filter.

```
tps = tunableProperties(filter)
```

```
tps =Tunable properties for object of type: trackingKF
Property: ProcessNoise
  PropertyValue: [1 0 0;0 1 0;0 0 1]
   TunedQuantity: Square root
   IsTuned: true
       TunedQuantityValue: [1 0 0;0 1 0;0 0 1]
      TunableElements: [1 4 5 7 8 9]
      LowerBound: [0 0 0 0 0]
       UpperBound: [10 10 10 10 10 10]
Property: StateCovariance
  PropertyValue: [3.53553390593274 0 0 0 0 0;0 100 0 0 0 0;0 0 3.53553390593274 0 0 0;0 0 0 1
   TunedQuantity: Square root of initial value
   IsTuned: false
```
Based on the display, the tuner tunes only the ProcessNoise property, which is a 3-by-3 matrix. Change the tunable elements to be only the diagonal elements by using the setPropertyTunability object function. Set the lower and upper bounds for tuning the diagonal elements.

```
setPropertyTunability(tps, "ProcessNoise", TunableElements=[1 5 9], ...
    LowerBound=[0.01 0.01 0.01],UpperBound = [20 20 20])
```
To enable custom tunable properties, set the TunablePropertiesSource and CustomTunable properties to "Custom" and tps, respectively.

tuner.TunablePropertiesSource = "Custom"; tuner.CustomTunableProperties = tps;

Using the tune object function, tune the filter with the detection log and the truth data.

tune(tuner,detlog,truth);

Local minimum found that satisfies the constraints.

Optimization completed because the objective function is non-decreasing in feasible directions, to within the value of the optimality tolerance, and constraints are satisfied to within the value of the constraint tolerance.

<stopping criteria details>

Generate the filter initialization function after tuning by using the exportToFunction object function.

exportToFunction(tuner,"tunedInitFcn")

Obtain the tuned filter by evaluating the tuned initialization function on an object detection. Show the tuned process noise.

```
tunedFilter = tunedInitFcn(detlog{1})
```

```
tunedFilter = trackingKF with properties:
                State: [6×1 double]
      StateCovariance: [6×6 double]
```

```
 MotionModel: '3D Constant Velocity'
     ProcessNoise: [3×3 double]
 MeasurementModel: [3×6 double]
 MeasurementNoise: [3×3 double]
  MaxNumOOSMSteps: 0
  EnableSmoothing: 0
```
### tunedFilter.ProcessNoise

ans = *3×3*

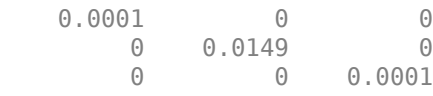

### **Input Arguments**

**tuner — Tracking filter tuner**

trackingFilterTuner object

Tracking filter tuner, specified as a [trackingFilterTuner](#page-895-0) object.

### **detectionLog — Detection log**

cell arrays of objectDetection objects

Detection log, specified as cell arrays of [objectDetection](#page-833-0) objects.

Specify detectionLog based on the number of truth targets that you specify in the truth input argument.

- One truth target Specify detectionLog as a T-by-*N* cell array of [objectDetection](#page-833-0) objects. *N* is the number of Monte-Carlo runs. The number of time steps *T* does not have to be equal to the number of rows in the truth table. The timestamp of each detection does not have to match the time in the truth table.
- Multiple truth targets Specify detectionLog as an *M*-element cells, where each cell contains a cell array of objectDetection objects for the corresponding truth timetable. *M* is the number of truth tables. Across the *M* cells, the detection time, the number of detections, and the number of Monte-Carlo runs do not have to be the same.

### **truth — Truth data**

timetable | cell array of timetables

Truth data, specified as a timetable or a cell array of timetables.

You can specify truth for one or more truth targets.

• One truth target — Specify truth as a truth timetable. Each timetable has these variables as columns:

- Time Time of the truth information, specified as a duration.
- Position Position of the target at the time, specified as a 1-by-3 real-valued vector.
- Velocity Velocity of the target at the time, specified as a 1-by-3 real-valued vector. This variable is optional.
- Multiple truth targets Specify truth as an *M*-element cell array of truth timetables. Each truth table can have different initial and end times compared to other truth time tables.

## **Output Arguments**

### **tunedProperties — Tuned properties**

structure

Tuned properties, returned as a structure. For different tracking filter objects, this structure can have different fields since the tunable properties of each tracking filter can be different. For example, for the [trackingEKF](#page-1182-0) object, this structure has two fields: ProcessNoise and StateCovariance.

You can use the [setTunedProperties](#page-1341-0) object function of each filter object to apply the tuned properties.

# **Version History**

**Introduced in R2022b**

### **See Also**

[trackingFilterTuner](#page-895-0) | [tunableFilterProperties](#page-1343-0) | [tunableProperties](#page-1338-0) | [tuningData](#page-922-0) | [setTunedProperties](#page-1341-0)

# <span id="page-922-0"></span>**tuningData**

Generate detection log and truth table for tuning

### **Syntax**

```
[detectionLog,truth] = trackingFilterTuner.tuningData(recordings)
[ .platformIDs] = trackingFilterTuner.tuningData( )
```
## **Description**

[detectionLog,truth] = trackingFilterTuner.tuningData(recordings) generates a set of detection logs and platform truth tables from recordings. The function generates detection logs and truth tables only for platforms that have at least one detection in the recordings. You can use the detectionLog and truth outputs to tune a tracking filter by using the [tune](#page-918-0) object function.

**Tip** tuningData is a static method of the trackingFilterTuner object. Other than the syntax shown above, you can also use tuningData based on a created trackingFilterTuner object:

```
tuner = trackingFilterTuner;
[detectionLog,truth] = tuner.tuningData(recordings)
```

```
[ ___ , platformIDs] = trackingFilterTuner.tuningData( __ ) additionally returns the
IDs for the platforms that correspond to detections in the detectionLog output and the truths in the
truth output.
```
### **Examples**

### **Create Tuning Data From Tracking Scenario**

Load a trackingScenario object.

load("ATCScenario.mat","scenario");

Create two recordings based on the scenario using the monteCarloRun function.

recordings = monteCarloRun(scenario,2);

Generate tuning data using the tuningData object function of the trackingFilterTuner object.

[detlog,truthTable,pIDs] = trackingFilterTuner.tuningData(recordings)

```
detlog=1×6 cell array
     {12×1 cell} {13×1 cell} {14×1 cell} {12×1 cell} {13×1 cell} {14×1 cell}
truthTable=1×6 cell array
     {3215×2 timetable} {3215×2 timetable} {3215×2 timetable} {3215×2 timetable} {3215×2 timetable} {3215×2 timetable}
```
pIDs = *1×6* 2 3 4 2 3 4

## **Input Arguments**

### **recordings — Tracking scenario recordings**

*N*-by-*M* array of trackingScenarioRecoring objects

Tracking scenario recordings, specified as an *N*-by-*M* array of [trackingScenarioRecording](#page-1090-0) objects.

## **Output Arguments**

### **detectionLog — Detection logs**

*K*-element cell array

Detection logs, returned as a *K*-element cell array. *K* is the total number of platforms that have at least one detection in the recordings. Each cell contains a cell array of [objectDetection](#page-833-0) objects that represent the detections for a platform in the tracking scenario recording.

The *i*-th cell of detectionLog corresponds to the *i*-th cell of truth (and the *i*-th element of platformIDs if enabled).

### **truth — Truth tables**

*K*-element cell array of time tables

Truth tables, retuned as a *K*-element cell array of time tables. *K* is the total number of platforms that have at least one detection in the recordings. Each table saves the time, position, and velocity for a specific platform in the tracking scenario recording.

The *i*-th cell of truth corresponds to the *i*-th cell of detectionLog (and the *i*-th element of platformIDs if enabled).

### **platformIDs — IDs of platforms**

*K*-element array of nonnegative integers

IDs of platforms, returned as a *K*-element array of nonnegative integers. *K* is the total number of platforms that have at least one detection in the recordings.

The *i*-th element of platformIDs corresponds to the *i*-th cell of detectionLog and the *i*-th cell of truth.

# **Version History**

**Introduced in R2023a**

**See Also** [trackingFilterTuner](#page-895-0) | [tune](#page-918-0)

# <span id="page-924-0"></span>**parameterCost**

Get cost for tuning parameters

## **Syntax**

```
cost = parameterCost(tuner)
cost = parameterCost(tuner,params)
cost = parameterCost(tuner,params,detectionLog,truth)
```
## **Description**

 $cost = parameterCost(tuner)$  returns the cost of the untuned filter specified by the FilterInitializationFcn property of the tuner. The function obtains the cost based on the detection log and truth data used in the latest call to the [tune](#page-918-0) object function. You must at least use the tune function once before using this syntax.

 $cost = parameterCost(tuner,params)$  additionally specifies the set of tunable parameters used to evaluate the tuning cost. You must at least use the [tune](#page-918-0) object function once before using this syntax.

 $cost = parameterCost(tuner,params, detectionLog, truth)$  additionally specifies the detection log and truth data used to evaluate the tuning cost. You do not need to use the [tune](#page-918-0) object function before using this syntax.

## **Examples**

### **Obtain Tuning Cost from trackingFilterTuner**

Load the tuning data containing the truth and detection data.

```
load("filterTuningData.mat","truth","detlog");
```
Create a trackingFilterTuner object. By default, the FilterInitializationFcn property of the tuner initializes a trackingEKF object.

```
tuner = trackingFilterTuner;
filter = feval(tuner.FilterInitializationFcn,detlog{1});
```
Create a tunable parameter structure to evaluate the tuning cost directly.

```
params.ProcessNoise = filter.ProcessNoise;
params.StatesCovariance = filter.StateCovariance;
cost1 = parameterCost(tuner,params,detlog,truth)
```
 $cost1 = 9.2177$ 

Alternately, you can first call the tune object function and evaluate tuning cost with and without the tuned parameters.

```
tunedParams = tune(tuner,detlog,truth);
```
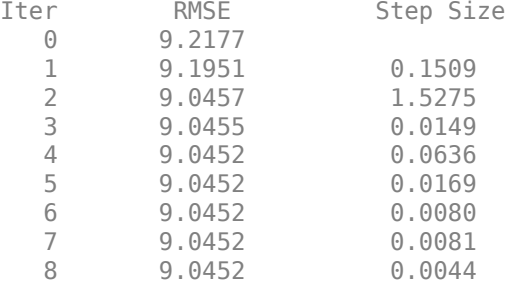

cost2 = parameterCost(tuner)

 $cost2 = 9.2177$ 

cost3 = parameterCost(tuner,tunedParams)

 $cost3 = 9.0452$ 

## **Input Arguments**

### **tuner — Tracking filter tuner**

trackingFilterTuner object

Tracking filter tuner, specified as a [trackingFilterTuner](#page-895-0) object.

#### **params — Tunable parameters**

*N*-element array of structures

Tunable parameters, specified as an *N*-element array of structures. The fields of each structure must have the same name, class, and size as the output of the [tune](#page-918-0) object function.

Data Types: struct

### **detectionLog — Detection log**

cell arrays of objectDetection objects

Detection log, specified as cell arrays of [objectDetection](#page-833-0) objects.

Specify detectionLog based on the number of truth targets that you specify in the truth input argument.

- One truth target Specify detectionLog as a T-by-*N* cell array of [objectDetection](#page-833-0) objects. *N* is the number of Monte-Carlo runs. The number of time steps *T* does not have to be equal to the number of rows in the truth table. The timestamp of each detection does not have to match the time in the truth table.
- Multiple truth targets Specify detectionLog as an *M*-element cells, where each cell contains a cell array of objectDetection objects for the corresponding truth timetable. *M* is the number of truth tables. Across the *M* cells, the detection time, the number of detections, and the number of Monte-Carlo runs do not have to be the same.

### **truth — Truth data**

timetable | cell array of timetables

Truth data, specified as a timetable or a cell array of timetables.

You can specify truth for one or more truth targets.

- One truth target Specify truth as a truth timetable. Each timetable has these variables as columns:
	- Time Time of the truth information, specified as a duration.
	- Position Position of the target at the time, specified as a 1-by-3 real-valued vector.
	- Velocity Velocity of the target at the time, specified as a 1-by-3 real-valued vector. This variable is optional.
- Multiple truth targets Specify truth as an *M*-element cell array of truth timetables. Each truth table can have different initial and end times compared to other truth time tables.

### **Output Arguments**

### **cost — Tuning cost**

real scalar | *N*-element vector

Tuning cost, returned as a real scalar when you do not specify the params input argument and returned as an *N*-element vector when you specify the params input argument. *N* is the number of tunable parameter structures specified in the params input. The definition of the cost is the same as the Cost property of the tuner.

## **Version History**

**Introduced in R2023a**

**See Also** [trackingFilterTuner](#page-895-0)

# <span id="page-927-0"></span>**tunedParameters**

Get tuned parameters

## **Syntax**

params = tunedParameters(tuner)

## **Description**

params = tunedParameters(tuner) returns the tuned parameters from the tuner.

### **Tip**

- When tuning a [trackingFilterTuner](#page-895-0) object by using its [tune](#page-918-0) object function, the trackingFilterTuner object saves the tuned parameters at each solver step. Use the tunedParameters function to retrieve the tuned parameters.
- If you changed any of these properties of the trackingFilterTuner object, run the [tune](#page-918-0) object function before using the tunedParameters function.
	- FilterInitializationFcn
	- TunablePropertiesSource
	- CustomTunableProperties

## **Examples**

### **Obtain Tuned Parameters from trackingFilterTuner**

Load the tuning data containing the truth and detection data.

```
load("filterTuningData.mat","truth","detlog");
```
Create a trackingFilterTuner object. By default, the FilterInitializationFcn property of the tuner initializes a trackingEKF object.

```
tuner = trackingFilterTuner;
tune(tuner,detlog,truth);
```
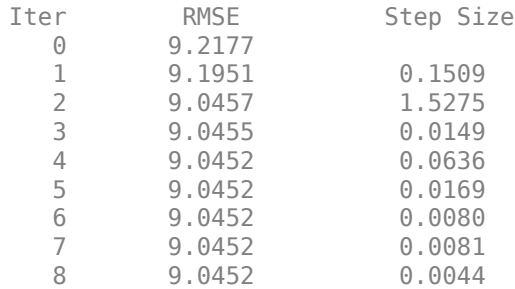

Obtain the tuned parameters.

tunedParams = tunedParameters(tuner)

```
tunedParams = struct with fields:
       ProcessNoise: [3x3 double]
    StateCovariance: [6x6 double]
```
### **Input Arguments**

**tuner — Tracking filter tuner** trackingFilterTuner object

Tracking filter tuner, specified as a [trackingFilterTuner](#page-895-0) object.

## **Output Arguments**

**params — Tuned parameters**

structure

Tuned parameters, returned as a structure. The exact fields and values of the structure vary based on the specific filter.

Data Types: struct

### **Version History Introduced in R2023a**

**2-371**

# **trackingGlobeViewer**

Virtual globe for tracking scenario visualization

# **Description**

Use the trackingGlobeViewer object to create a virtual globe for tracking scenario visualization. Using the object, you can plot platforms, trajectories, sensor coverages, detections, and tracks on the globe.

To display elements in a scenario on the virtual globe:

- **1** Create a trackingGlobeViewer object.
- **2** Call its ["Object Functions" on page 2-376](#page-933-0) to plot various elements in a tracking scenario.
- **3** Optionally, adjust the camera view using the pointer or the [campos](#page-941-0) and [camorient](#page-937-0) functions. You can also take a snapshot of the viewer using the [snapshot](#page-972-0) object function.

# **Creation**

## **Syntax**

```
viewer = trackingGlobeViewer
viewer = trackingGlobeViewer(uifig)
viewer = trackingGlobeViewer( ___ ,Name=Value)
```
### **Description**

viewer = trackingGlobeViewer creates a default tracking globe viewer object and displays the virtual globe.

viewer = trackingGlobeViewer(uifig) creates the tracking globe viewer in the specified UI figure. You can create a UI figure by using the uifigure function.

viewer = trackingGlobeViewer( \_\_\_ ,Name=Value) specifies properties using one or more name-value arguments. For example, trackingGlobeViewer(CoverageMode="Beam") specifies the coverage mode as "Beam".

## **Properties**

**ReferenceLocation — Reference frame location for non-Earth-centered components** [0 0 0] (default) | three-element real-valued vector

Reference frame location for non-Earth-centered components plotted in the viewer, specified as a three-element real-valued vector of the form [*lat lon alt*], where:

- *lat* is the latitude in degrees.
- *lon* is the longitude in degrees.

• *alt* is the altitude above the WGS84 Earth model in meters.

You can only specify this property during object creation.

Example: [10 10 5000]

Data Types: single | double

### **CoverageMode — Display option for sensor coverages**

"Beam" (default) | "Coverage"

Display option for sensor coverages, specified as "Beam" or "Coverage". When specified as

- "Beam" The viewer displays only the beam (field of view) of each sensor.
- "Coverage" The viewer displays both the beam and the coverage (field of regard) for each sensor.

Data Types: char | string

#### **NumCovarianceSigma — Covariance ellipse size in number of sigma**

2 (default) | nonnegative integer

Covariance ellipse size in number of sigma, specified as a nonnegative integer. The property determines the uncertainty level of the plotted covariance ellipse boundary. For example, if you specify the property value as 3, then the probability that the true state lies inside the covariance ellipse centered on the plotted state is roughly 99.7%.

Set this property to  $\theta$  if you do not want to show covariance ellipses.

Example: 3

Data Types: single | double

### **PlatformHistoryDepth — Length of platform trajectory history line**

1000 (default) | nonnegative integer

Length of the platform trajectory history line, specified as a nonnegative integer. The property determines the number of previous updates shown on the platform trajectory plot.

Example: 5

Data Types: single | double

**TrackHistoryDepth — Length of track history line**

1000 (default) | nonnegative integer

Length of track history line, specified as a nonnegative integer. The property determines the number of previous updates shown on the track plot.

Example: 5

Data Types: single | double

### **TrackLabelScale — Track label scaling factor**

1 (default) | positive integer

Track label scaling factor, specified as a positive integer. The property determines the size of the labels shown for each track on the plot.

Example: 1.5

Data Types: single | double

### **ShowDroppedTracks — Visibility of dropped tracks on the globe**

true (default) | false

Visibility of dropped tracks on the globe, specified as true or false. If a previously encountered (TrackID,SourceIndex) pair is not found in the current call to the [plotTrack](#page-962-0) function, the track is considered dropped.

Changing the value of this property only affects subsequent calls to the [plotTrack](#page-962-0) object function. To remove all graphics from the globe, use the [clear](#page-944-0) function.

Data Types: logical

### **Basemap — Map to plot data**

"satellite" (default) | "streets" | "streets-light" | "streets-dark" | ...

Map on which to plot data, specified as one of the values listed in the table. Six of the basemaps in the table are tiled data sets created using Natural Earth. Five of the basemaps are high-zoom-level maps hosted by Esri®.

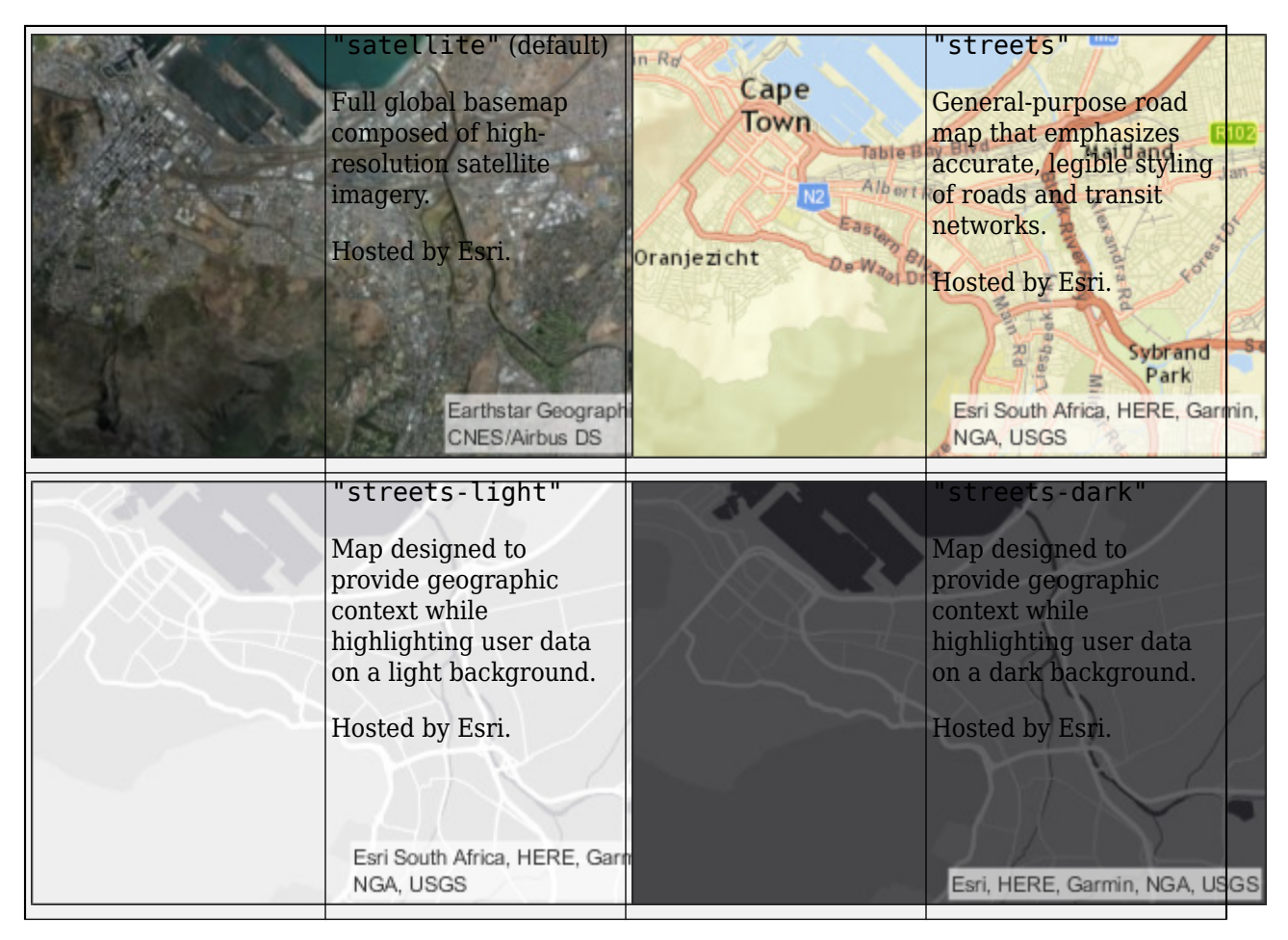

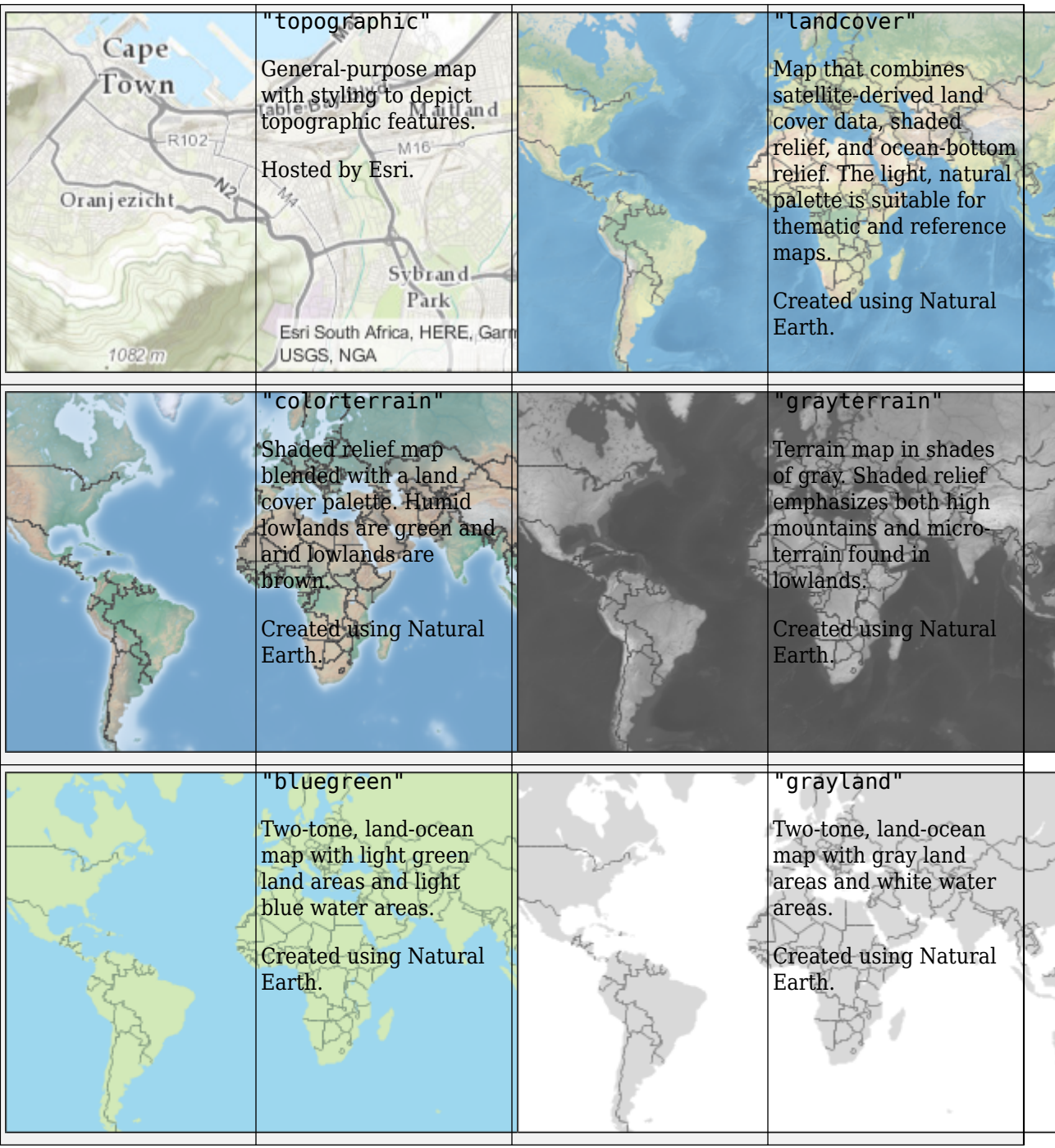

<span id="page-933-0"></span>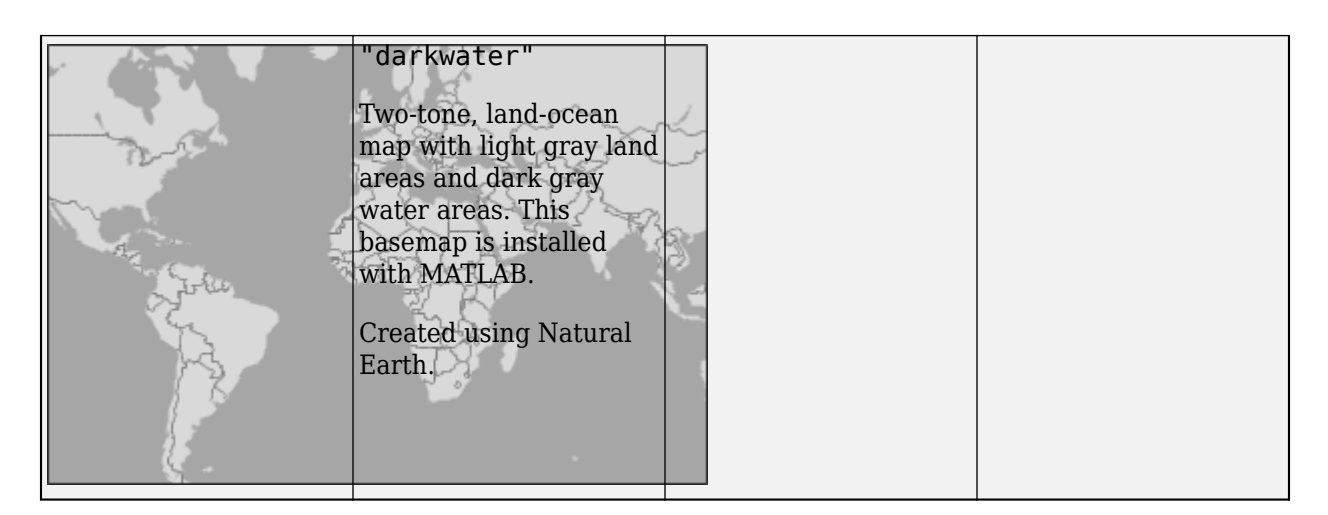

All basemaps except "darkwater" require internet access. The "darkwater" basemap is included with MATLAB and Sensor Fusion and Tracking Toolbox.

If you do not have consistent access to the internet, you can download the basemaps created using Natural Earth onto your local system by using the Add-On Explorer.

The basemaps hosted by Esri update periodically. As a result, you might see differences in your visualizations over time.

Alignment of boundaries and region labels are a presentation of the feature provided by the data vendors and do not imply endorsement by MathWorks®.

```
Example: g.Basemap = "bluegreen"
Data Types: char | string
```
### **Terrain — Terrain of globe**

"none" (default) | string scalar | character vector

Terrain of the globe, specified as a string scalar or a character vector. By default, you can use one of these two options:

- "none" The elevation of the terrain is 0 everywhere.
- "gmted2010" Global terrain derived form the Global Multi-resolution Terrain Elevation Data (USGS GMTED2010). This option requires internet access.

You can also use the name of other terrain files, added by using the [addCustomTerrain](#page-5-0) function.

You can only specify this property during object creation.

Data Types: char | string

## **Object Functions**

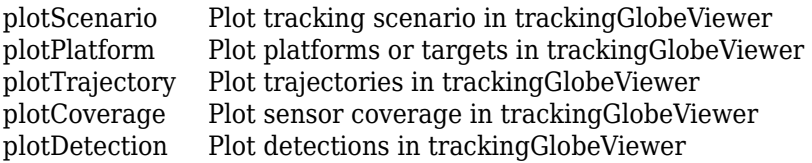

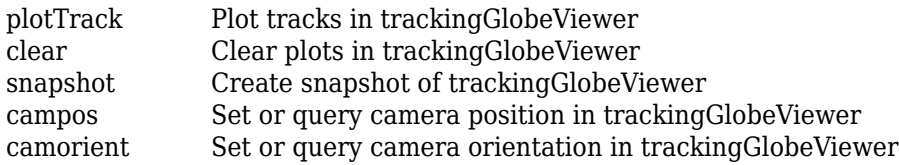

## **Examples**

### **Create and Display Tracking Globe Viewer**

Create a default trackingGlobeViewer object.

```
viewer = trackingGlobeViewer
viewer = 
  trackingGlobeViewer with properties:
 Basemap: 'satellite'
 ReferenceLocation: [0 0 0]
    PlatformHistoryDepth: 1000
       TrackHistoryDepth: 1000
      NumCovarianceSigma: 2
      CoverageRangeScale: 1
         TrackLabelScale: 1
            CoverageMode: 'Beam'
       ShowDroppedTracks: 1
```
Create a geoTrajectory object to display on the viewer.

traj = geoTrajectory([0 0 100; 20 20 100],[0 3e4]);

Plot the trajectory on the virtual globe and change the camera position to see the trajectory.

```
plotTrajectory(viewer,traj,Color=[1 0 0])
campos(viewer,[5.7 3.5 1.7e7]);
```
Take a snapshot and show the figure.

drawnow snapshot(viewer)

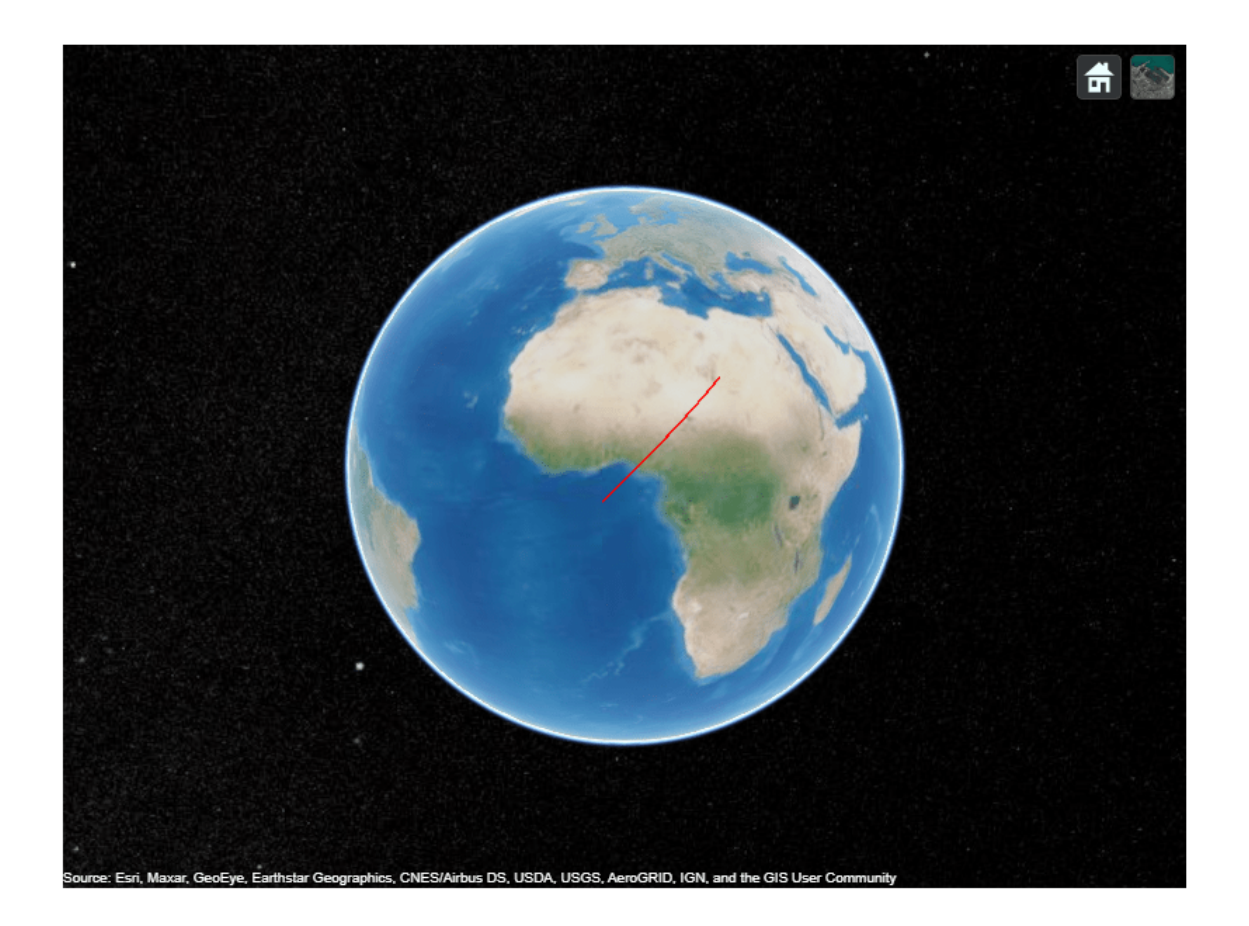

### **Visualize Air Traffic Control Scenario in Tracking Globe Viewer**

Load an air traffic control scenario into the workspace.

```
load("ATCScenario.mat")
```
Create a tracking globe viewer and set its reference location.

```
refloc = [42.363 -71 0];
viewer = trackingGlobeViewer(ReferenceLocation=refloc);
```
Simulate the scenario and visualize it on the globe.

```
 while advance(scenario)
     detections = detect(scenario);
     plotScenario(viewer,scenario,detections);
 end
```
Show the final results in a snapshot.

snapshot(viewer)
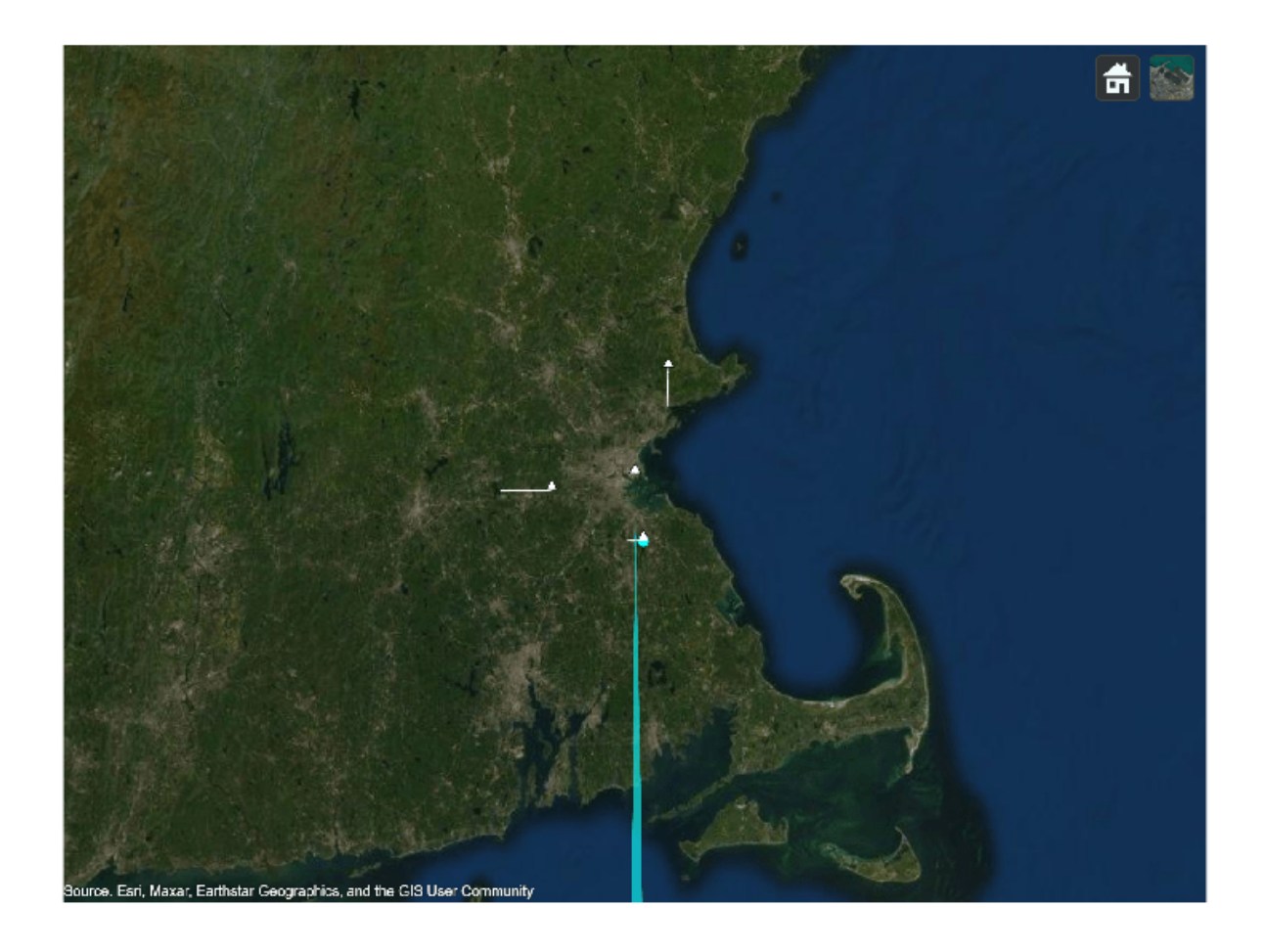

# **Version History**

**Introduced in R2021b**

## **See Also** [theaterPlot](#page-1234-0) | [trackingScenario](#page-976-0)

# <span id="page-937-0"></span>**camorient**

Set or query camera orientation in trackingGlobeViewer

## **Syntax**

```
orient = camorient(viewer)camorient(viewer,orientation)
```
# **Description**

```
orient = camorient(viewer) returns the current orientation of the camera.
```

```
camorient(viewer,orientation) sets the camera orientation of the tracking globe viewer.
```
# **Examples**

## **Change Camera Orientation in Tracking Globe Viewer**

Create a tracking globe viewer and show the globe.

```
viewer = trackingGlobeViewer;
drawnow
snapshot(viewer)
```
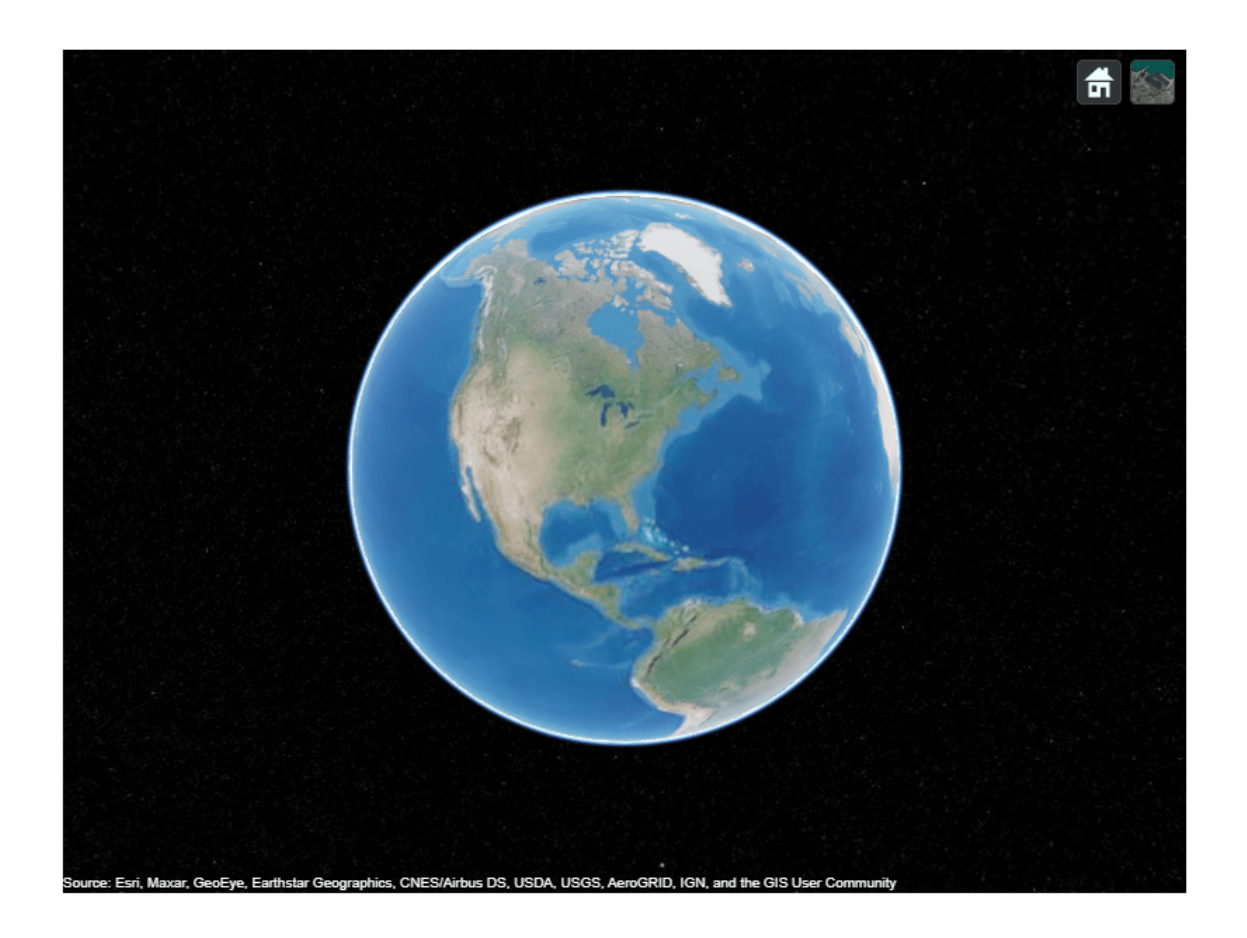

Change the camera orientation to look up into space.

orient = [150 -44 0]; camorient(viewer,orient);

Take a snapshot and show the results.

drawnow snapshot(viewer)

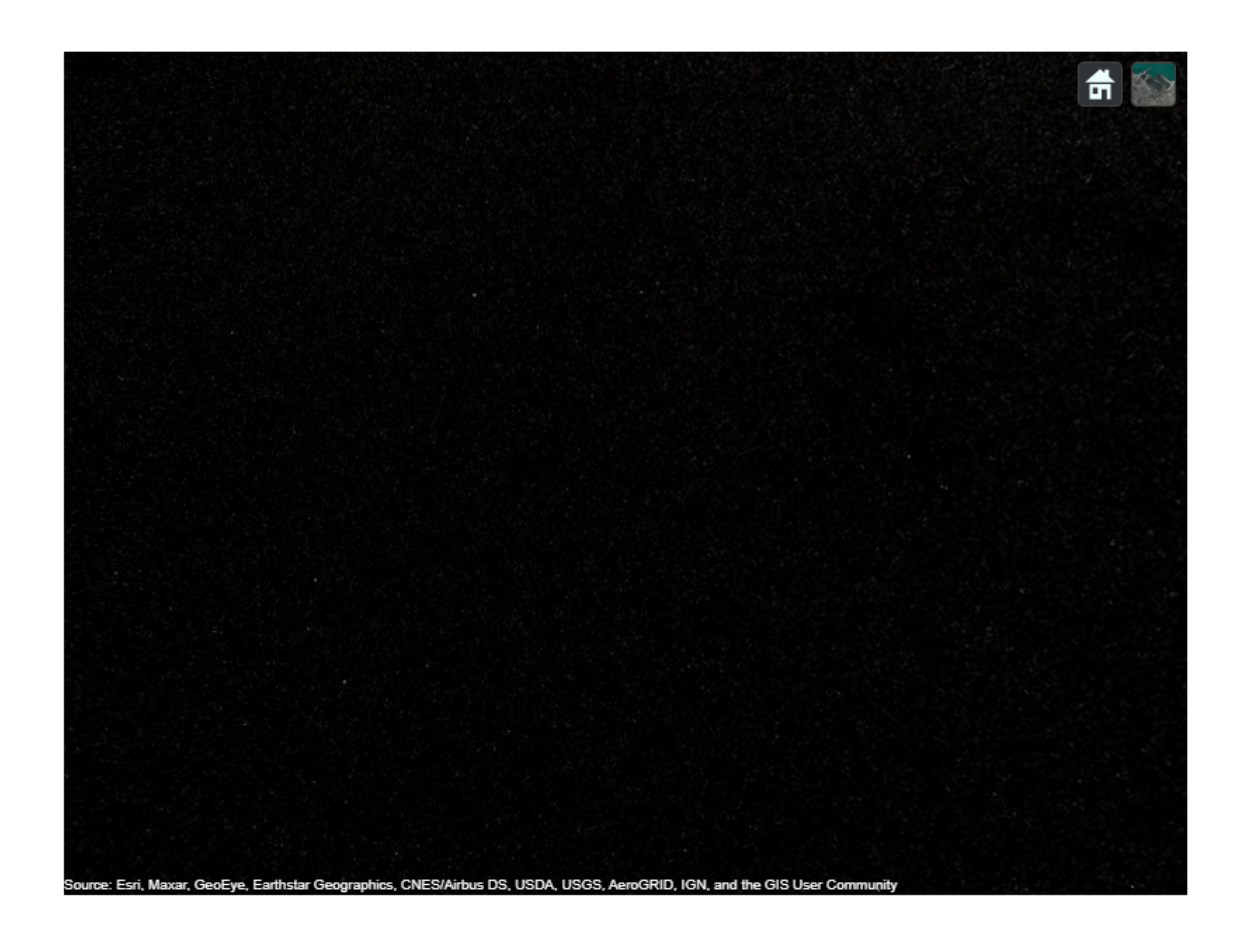

## **Input Arguments**

#### **viewer — Tracking globe viewer**

trackingGlobeViewer object

Tracking globe viewer, specified as a [trackingGlobeViewer](#page-929-0) object.<sup>1</sup>

#### **orientation — Orientation of camera**

three-element real-valued vector

Orientation of the camera, specified as a three-element real-valued vector in the form [*yaw pitch roll*], where:

- *yaw* is the yaw angle in degrees, specified as a scalar in the range [-360 360].
- *pitch* is the pitch angle in degrees, specified as a scalar in the range [-90 90].
- *roll* is the roll angle in degrees, specified as a scalar in the range [-360 360].

<sup>1</sup> Alignment of boundaries and region labels are a presentation of the feature provided by the data vendors and do not imply endorsement by MathWorks.

## **Output Arguments**

### **orient — Current orientation of camera**

three-element real-valued vector

Current orientation of the camera, returned as a three-element real-valued vector in the form [*yaw pitch roll*], where:

- *yaw* is the yaw angle in degrees, returned as a scalar in the range [-360 360].
- *pitch* is the pitch angle in degrees, returned as a scalar in the range [-90 90].
- *roll* is the roll angle in degrees, returned as a scalar in the range [-360 360].

# **Version History**

**Introduced in R2021b**

## **See Also**

[trackingGlobeViewer](#page-929-0) | [plotScenario](#page-958-0) | [plotPlatform](#page-954-0) | [plotTrajectory](#page-969-0) | [plotCoverage](#page-947-0) | [plotDetection](#page-951-0) | [plotTrack](#page-962-0) | [clear](#page-944-0) | [snapshot](#page-972-0) | [campos](#page-941-0)

# <span id="page-941-0"></span>**campos**

Set or query camera position in trackingGlobeViewer

## **Syntax**

```
position = \text{campos}(viewer)campos(viewer,lat,lon)
campos(viewer,lat,lon,alt)
campos(viewer,lla)
```
# **Description**

 $position = camps(viewer)$  returns the current position of the camera in the tracking globe viewer.

campos (viewer, lat, lon) sets the latitude and longitude of the camera in the tracking globe viewer.

campos (viewer, lat, lon, alt) additionally sets the altitude of the camera in the tracking globe viewer.

campos(viewer,lla) sets the latitude, longitude, and altitude of the camera in the tracking globe viewer using a vector of geodetic coordinates.

## **Examples**

## **Change Camera Position in Tracking Globe Viewer**

Create a tracking globe viewer.

viewer = trackingGlobeViewer;

Change the camera position to Boston, Massachusetts.

```
pos = [42.33598 -71.03103 1.5e4];
campos(viewer,pos);
```
Take a snapshot and show the results.

drawnow snapshot(viewer)

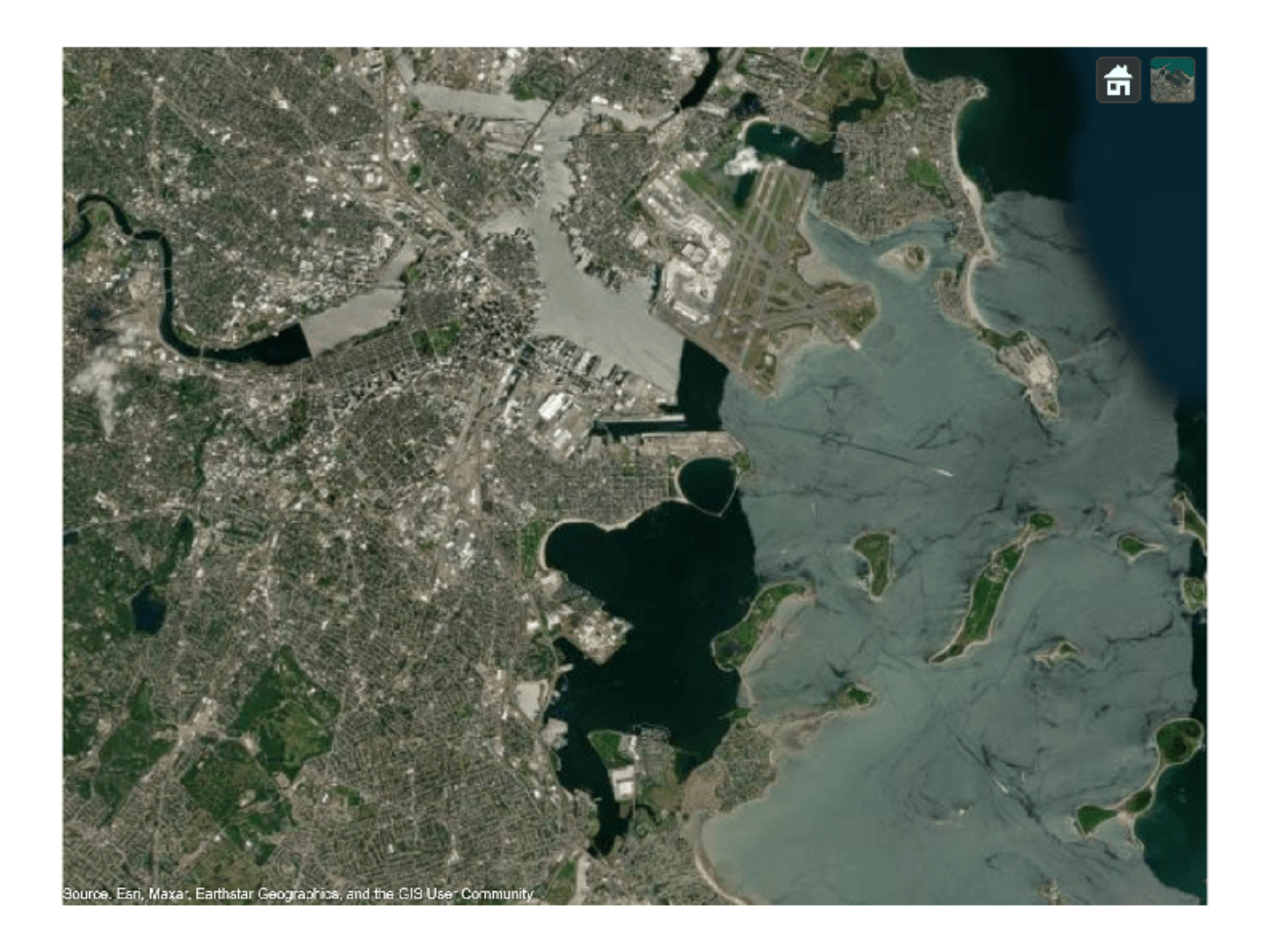

## **Input Arguments**

**viewer — Tracking globe viewer** trackingGlobeViewer object

Tracking globe viewer, specified as a [trackingGlobeViewer](#page-929-0) object.<sup>2</sup>

**lat — Latitude of camera** scalar in range [-90 90]

Latitude of the camera, in degrees, specified as a scalar in the range [-90 90].

Data Types: single | double

#### **lon — Longitude of camera**

scalar in range [-360 360]

Longitude of the camera, in degrees, specified as a scalar in the range [-360 360].

<sup>2</sup> Alignment of boundaries and region labels are a presentation of the feature provided by the data vendors and do not imply endorsement by MathWorks.

Data Types: single | double

**alt — Altitude of camera** scalar

Altitude of the camera above the WGS84 Earth model, in meters, specified as a scalar.

Data Types: single | double

### **lla — Geodetic coordinates of camera**

real-valued three-element vector

Geodetic coordinates of the camera, specified as a real-valued three-element vector [*lat lon alt*], where:

- *lat* is the latitude in degrees, specified as a scalar in the range [-90 90].
- *lon* is the longitude in degrees, specified as a scalar in the range [-360 360].
- *alt* is the altitude above the WGS84 Earth model in meters, specified as a scalar.

Data Types: single | double

## **Output Arguments**

### **position — Geodetic position of camera**

real-valued three-element vector

Geodetic position of the camera, returned as a real-valued three-element vector [*lat lon alt*], where:

- *lat* is the latitude in degrees, returned as a scalar in the range [-90 90].
- *lon* is the longitude in degrees, returned as a scalar in the range [-360 360].
- *alt* is the altitude above the WGS84 Earth model in meters, returned as a scalar.

# **Version History**

**Introduced in R2021b**

## **See Also**

[trackingGlobeViewer](#page-929-0) | [plotScenario](#page-958-0) | [plotPlatform](#page-954-0) | [plotTrajectory](#page-969-0) | [plotCoverage](#page-947-0) | [plotDetection](#page-951-0) | [plotTrack](#page-962-0) | [clear](#page-944-0) | [snapshot](#page-972-0) | [camorient](#page-937-0)

# <span id="page-944-0"></span>**clear**

Clear plots in trackingGlobeViewer

## **Syntax**

clear(viewer)

## **Description**

clear(viewer) removes all graphics from the tracking globe viewer.

## **Examples**

## **Clear trackingGlobeViewer**

Create a tracking globe viewer and plot a geoTrajectory.

```
viewer = trackingGlobeViewer;
traj = geoTrajectory(Waypoints=[0 0 0; 25 25 0],TimeOfArrival=[0 36000]);
plotTrajectory(viewer,traj,Color=[1 0 0]);
campos(viewer,[21 17.5 1.7e7]);
drawnow
snapshot(viewer)
```
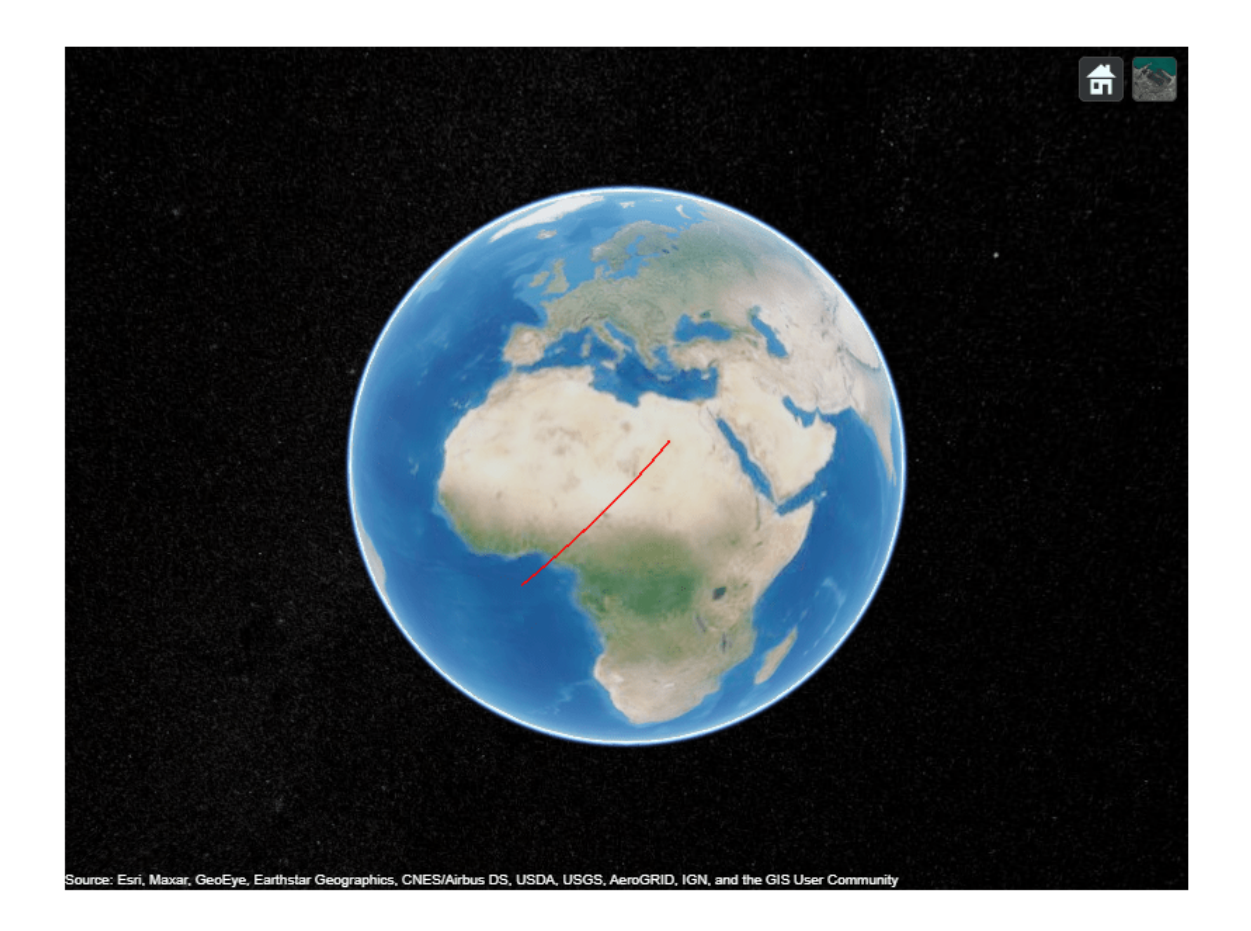

Clear the plots and show the result.

clear(viewer) snapshot(viewer)

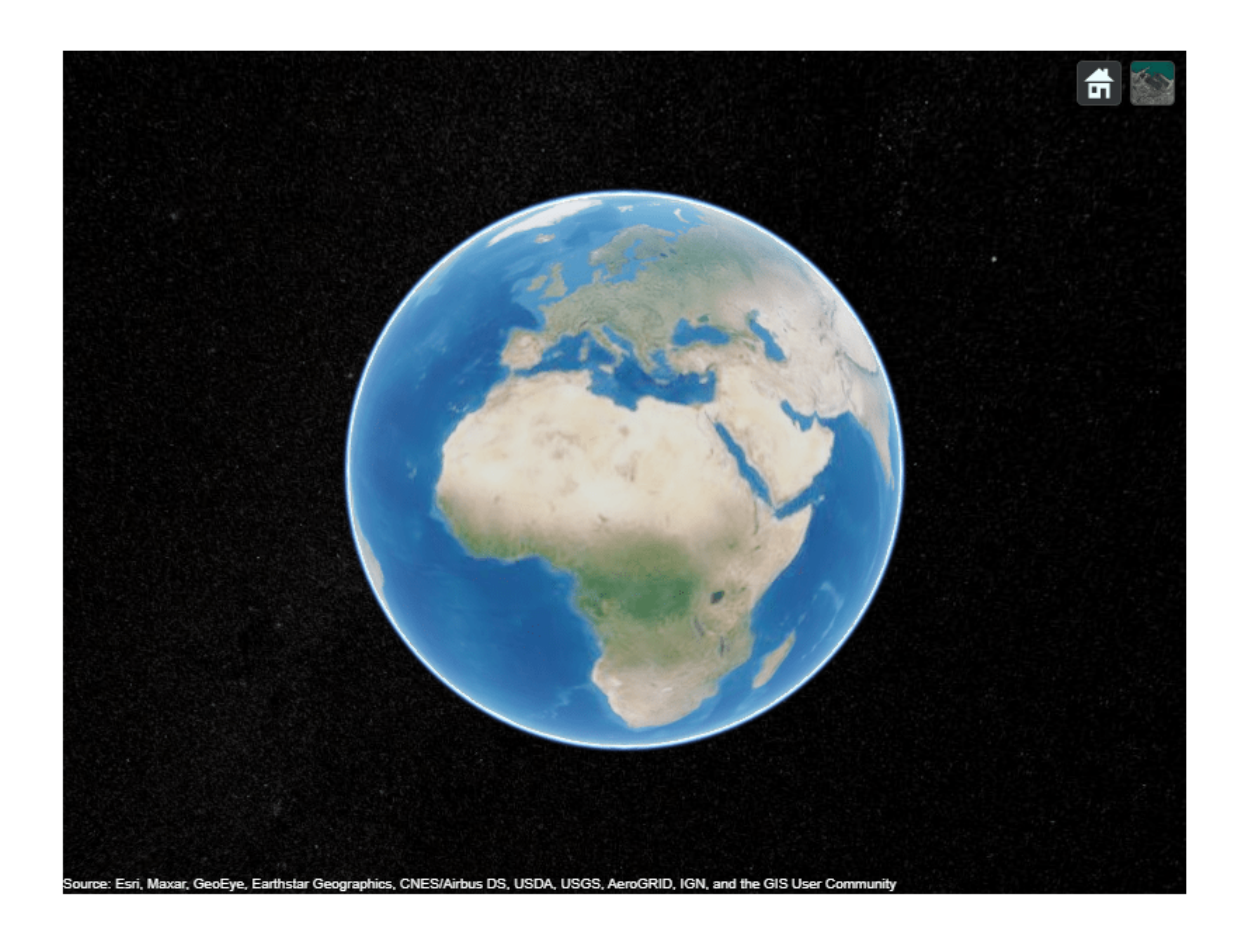

## **Input Arguments**

### **viewer — Tracking globe viewer**

trackingGlobeViewer object

Tracking globe viewer, specified as a [trackingGlobeViewer](#page-929-0) object.<sup>3</sup>

# **Version History**

**Introduced in R2021b**

## **See Also**

[trackingGlobeViewer](#page-929-0) | [plotScenario](#page-958-0) | [plotPlatform](#page-954-0) | [plotTrajectory](#page-969-0) | [plotCoverage](#page-947-0) | [plotDetection](#page-951-0) | [plotTrack](#page-962-0) | [snapshot](#page-972-0) | [campos](#page-941-0) | [camorient](#page-937-0)

<sup>3</sup> Alignment of boundaries and region labels are a presentation of the feature provided by the data vendors and do not imply endorsement by MathWorks.

# <span id="page-947-0"></span>**plotCoverage**

Plot sensor coverage in trackingGlobeViewer

## **Syntax**

plotCoverage(viewer,configs) plotCoverage( \_\_\_ ,frame) plotCoverage( \_\_\_ ,Name=Value)

## **Description**

plotCoverage(viewer,configs) plots the sensor coverages specified by the array of coverage configuration structures configs.

**Note** When the CoverageMode property of the viewer is set to "Beam", the function plots only the sensor or emitter beam. When the CoverageMode property is set to "Coverage", the function plots both the beam and coverage of the sensor.

plotCoverage( \_\_\_ ,frame) specifies the reference frame used to interpret the Position field of the coverage configuration structures, in addition to the input arguments from the previous syntax..

plotCoverage( \_\_\_ ,Name=Value) specifies options using one or more name-value arguments. For example, plotCoverage(viewer, configs, Color=[1 0 0]) specifies the color of the plotted coverages as the RGB triplet  $[1 \ 0 \ 0]$ .

## **Examples**

## **Plot Sensor Coverages in Tracking Globe Viewer**

Create a tracking scenario, add a platform in the scenario, and mount a radar sensor on the platform.

```
scene = trackingScenario(IsEarthCentered=true);
r = fusionRadarSensor(1,RangeLimits=[0 5e6]);
radarTowerLLA = [10 10 1000];
platform(scene,'Position',radarTowerLLA,'Sensors',r);
```
Use the coverageConfig function to obtain the coverage configuration of the radar sensor.

covcon = coverageConfig(scene);

Create a tracking globe viewer and plot the coverage.

```
viewer = trackingGlobeViewer;
plotCoverage(viewer,covcon,"ECEF",Color=[1 0 0])
```
Take a snapshot and show the results.

```
drawnow
snapshot(viewer)
```
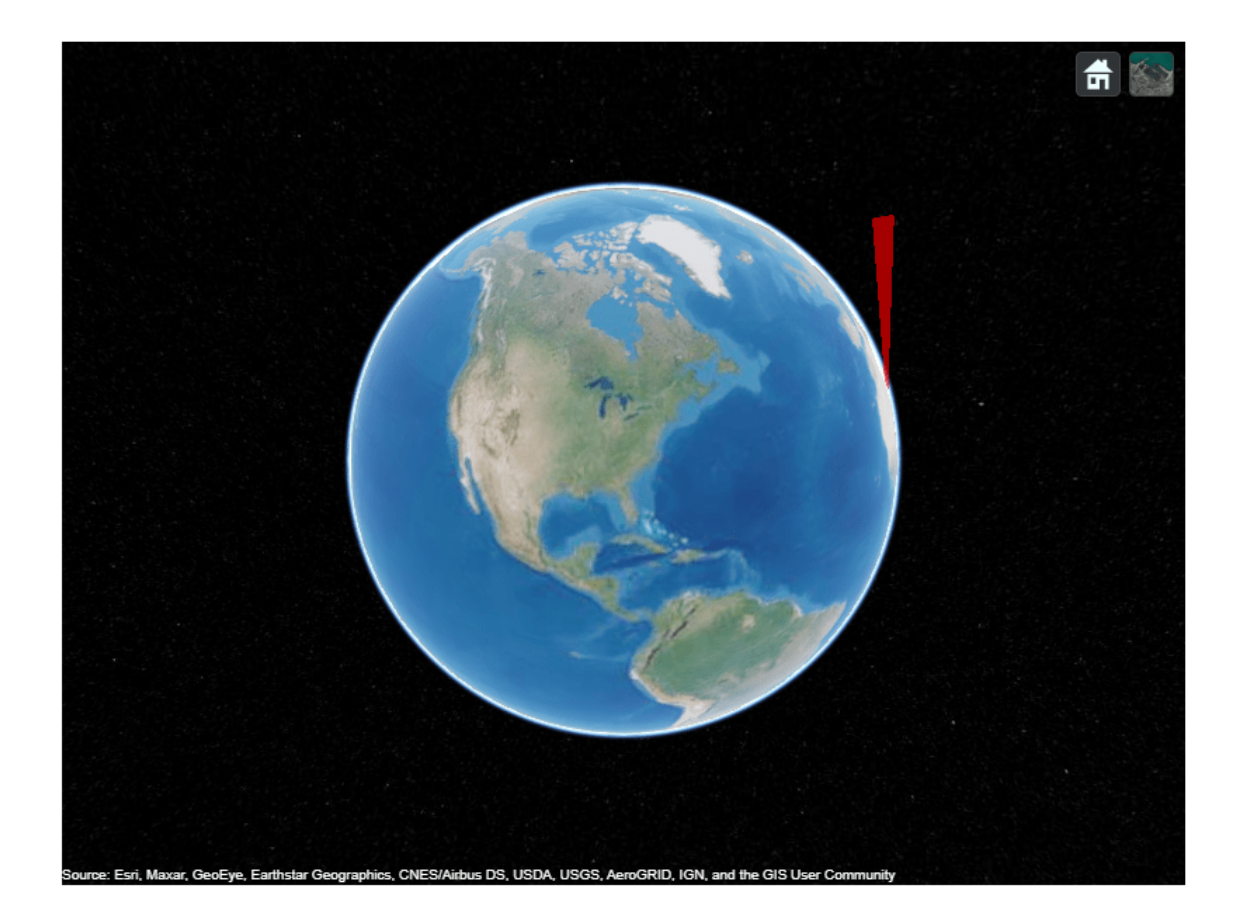

## **Input Arguments**

## **viewer — Tracking globe viewer**

trackingGlobeViewer object

Tracking globe viewer, specified as a [trackingGlobeViewer](#page-929-0) object.<sup>4</sup>

## **configs** — Coverage configurations

array of coverage configuration structures

Coverage configurations, specified as an array of coverage configuration structures. Each structure contains these fields

<sup>4</sup> Alignment of boundaries and region labels are a presentation of the feature provided by the data vendors and do not imply endorsement by MathWorks.

## **Fields of configurations**

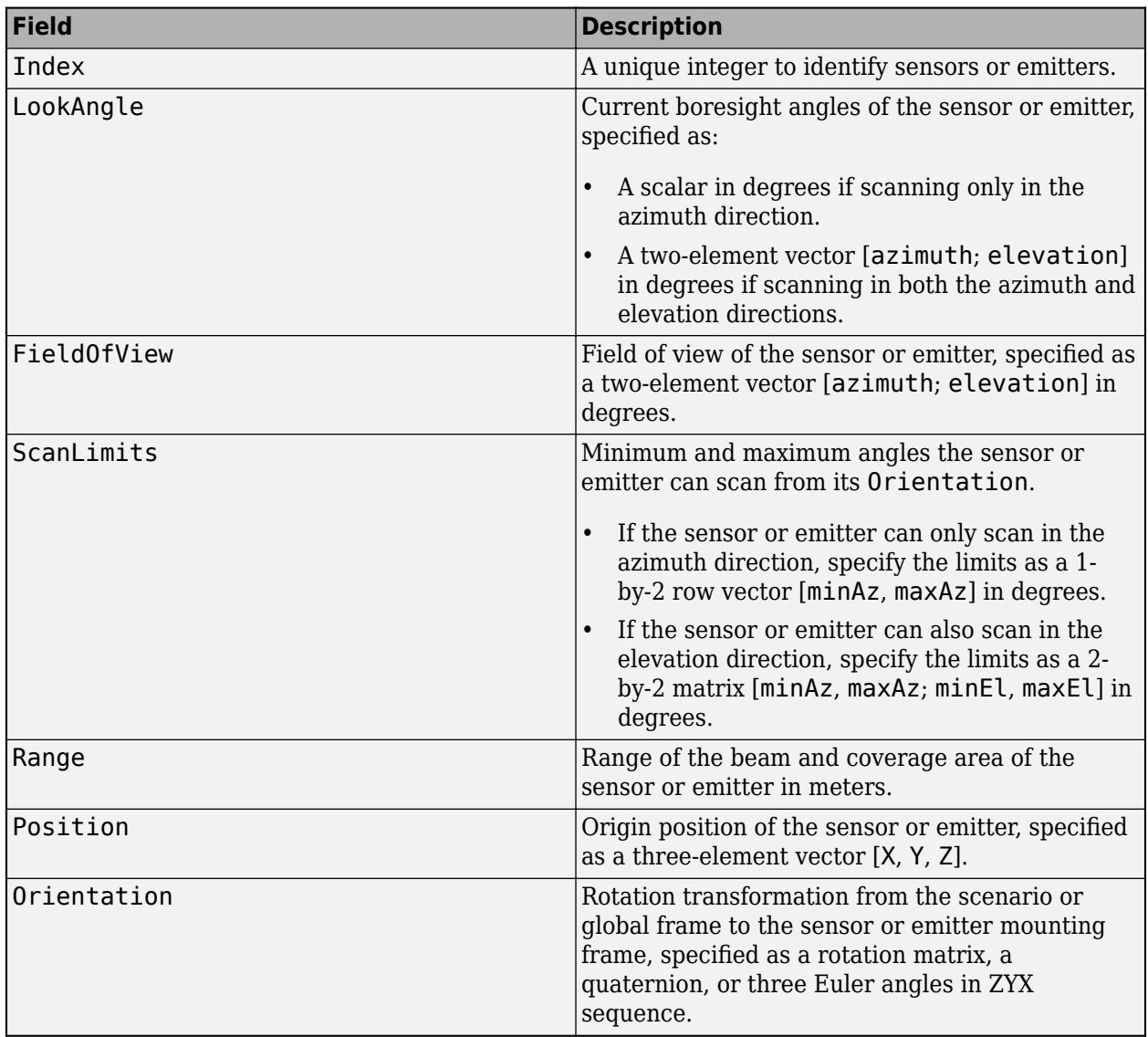

**Note** Specify the Index field as a positive integer if the input is a sensor object, such as a [fusionRadarSensor](#page-1614-0) object. Specify the Index field as a negative integer if the input is an emitter object, such as a [radarEmitter](#page-1858-0) object.

## **frame — Reference frame**

"NED" (default) | "ENU" | "ECEF"

Reference frame, specified as "NED" for north-east down, "ENU" for east-north-up, or "ECEF" for Earth-centered-Earth-fixed. When specified as "NED" or "ENU", the origin of the reference frame is at the location specified by the ReferenceLocation property of the viewer object.

Data Types: char | string

### **Name-Value Pair Arguments**

Specify optional pairs of arguments as Name1=Value1, ..., NameN=ValueN, where Name is the argument name and Value is the corresponding value. Name-value arguments must appear after other arguments, but the order of the pairs does not matter.

Example: plotCoverage(viewer, configs, Color=[1 0 0])

#### **Color — Color of sensor coverages**

*N*-by-3 matrix of RGB triplets

Color of sensor coverages, specified as an *N*-by-3 matrix of RGB triplets, where *N* is the number of sensor coverages specified in the configs input.

#### **Alpha — Coverage transparency**

scalar in range  $[0, 1]$ 

Coverage transparency, specified as a scalar in range [0, 1].

# **Version History**

**Introduced in R2021b**

## **See Also**

```
trackingGlobeViewer | plotScenario | plotPlatform | plotTrajectory | plotDetection |
plotTrack | clear | snapshot | campos | camorient
```
# <span id="page-951-0"></span>**plotDetection**

Plot detections in trackingGlobeViewer

## **Syntax**

```
plotDetection(viewer,detections)
plotDetection( ___ ,frame)
plotDetection( ,Name=Value)
```
# **Description**

plotDetection(viewer,detections) plots detections on the tracking globe viewer.

plotDetection( \_\_\_ ,frame) specifies the reference frame used to interpret the coordinates of the detections.

plotDetection( , Name=Value) specifies options using one or more name-value arguments. For example, plotDetection(viewer,detect,Color=[1 0 0]) specifies the color of the plotted detections as the RGB triplet [1 0 0].

## **Examples**

## **Plot Detections in trackingGlobeViewer**

Create a tracking globe viewer and specify its reference location. Specify the camera position and orientation.

```
refloc = [42.366978 -71.022362 50];
viewer = trackingGlobeViewer(ReferenceLocation=refloc);
campos(viewer,42.3374,-71.0605,872.7615);
camorient(viewer,[39 0 -2.7]);
```
Plot a Cartesian measurement of [0 100 –300] expressed in the sensor frame, which is an NED frame whose origin position is [1000 0 0] with respect to the local NED frame of the viewer. The origin of this local NED frame is the same as the reference location of the viewer.

```
det1 = objectDetection(0, [0 100 -300], MeasurementParameters=struct("Frame","rectangular",...
     "OriginPosition",[1000 0 0]));
plotDetection(viewer,det1,"NED");
```
Plot a Cartesian measurement of [0 100 350] expressed in the sensor frame, which a ENU frame whose origin position is [1000 0 0] with respect to the local ENU frame of the viewer. The origin of this local ENU frame is the same as the reference location of the viewer.

```
det2 = object Detection(0, [0, 100, 350], MeasurementParameters = ... struct("Frame","rectangular", ...
     "OriginPosition",[1000 0 0], ...
     "Orientation",eye(3)), ...
    SensorIndex=2);
plotDetection(viewer,det2,"ENU",Color=[0.5 0.5 0]);
```
Plot a Cartesian measurement expressed in the sensor frame, which overlaps the ECEF frame.

```
det3 = objectDetection(0, [1.5349; -4.4634; 4.2761]*1e6, MeasurementParameters = ... struct("Frame","rectangular", ...
 "OriginPosition",[0 0 0], ...
     "Orientation",eye(3)), ...
   SensorIndex=3);
plotDetection(viewer,det3,"ECEF",Color=[0 0.5 0]);
```
Take a snapshot and show the results.

drawnow snapshot(viewer)

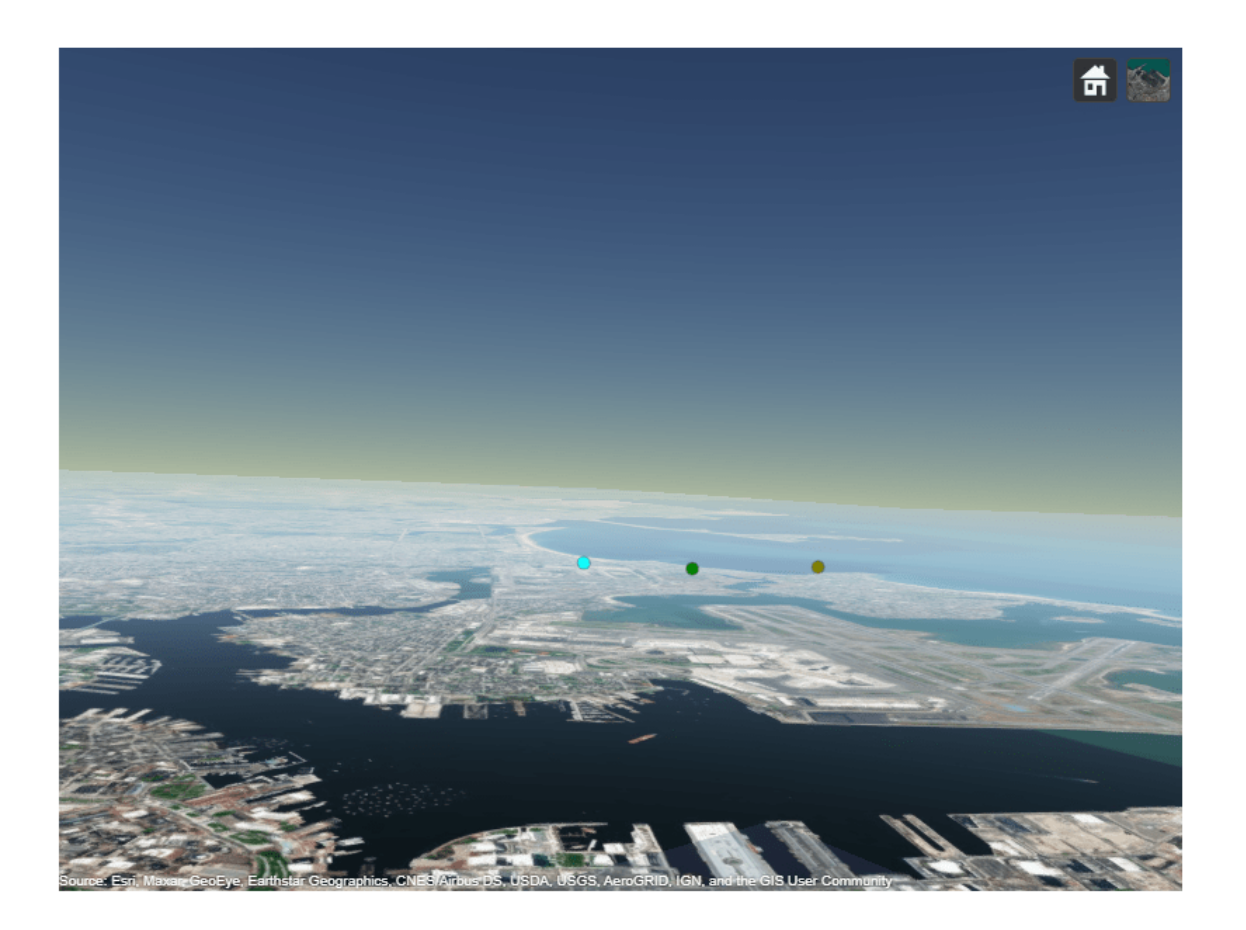

## **Input Arguments**

# **viewer — Tracking globe viewer**

trackingGlobeViewer object

Tracking globe viewer, specified as a [trackingGlobeViewer](#page-929-0) object.<sup>5</sup>

### **detections — Object detections**

objectDetection object | array of objectDetection objects | cell array of objectDetection objects | structure | array of structures | cell array of structures

Object detections, specified as an [objectDetection](#page-833-0) object, an array of objectDetection objects, or a cell array of objectDetection objects. Alternately, you can specify detections as a structure, an array of structures, or a cell array of structures. The fields of each structure should be equivalent to the properties of the [objectDetection](#page-833-0) object. Each structure must at least have the Measurement, MeasurementNoise, and SensorIndex fields.

**frame — Reference frame** "NED" (default) | "ENU" | "ECEF"

Reference frame, specified as "NED" for north-east down, "ENU" for east-north-up, or "ECEF" for Earth-centered-Earth-fixed. When specified as "NED" or "ENU", the origin of the reference frame is at the location specified by the ReferenceLocation property of the viewer object.

Data Types: char | string

### **Name-Value Pair Arguments**

Specify optional pairs of arguments as Name1=Value1, ..., NameN=ValueN, where Name is the argument name and Value is the corresponding value. Name-value arguments must appear after other arguments, but the order of the pairs does not matter.

Example: plotDetection(viewer,detect,Color=[1 0 0])

## **Color — Color of detections**

[1 1 1] (default) | RGB triplet | *N*-by-3 matrix of RGB triplets

Color of detections, specified as:

- A 1-by-3 RGB triplet Plot all the detections with the same color.
- An *N*-by-3 matrix of RGB triplets Plot each trajectory line with a different color. *N* is the number of unique SensorIndex in the detections input. In this way, you can specify different colors for detections generated from different sensors.

# **Version History**

**Introduced in R2021b**

## **R2023a: Specify detection using structures**

You can now specify the detections input using structures.

## **See Also**

[trackingGlobeViewer](#page-929-0) | [plotScenario](#page-958-0) | [plotPlatform](#page-954-0) | [plotTrajectory](#page-969-0) | [plotCoverage](#page-947-0) | [plotTrack](#page-962-0) | [clear](#page-944-0) | [snapshot](#page-972-0) | [campos](#page-941-0) | [camorient](#page-937-0)

<sup>5</sup> Alignment of boundaries and region labels are a presentation of the feature provided by the data vendors and do not imply endorsement by MathWorks.

# <span id="page-954-0"></span>**plotPlatform**

Plot platforms or targets in trackingGlobeViewer

## **Syntax**

```
plotPlatform(viewer,platforms)
plotPlatform(viewer,platStructs)
plotPlatform(viewer,platStructs,frame)
plotPlatform( ,Name=Value)
```
## **Description**

plotPlatform(viewer,platforms) plots tracking scenario platforms, specified as objects, on the tracking globe viewer.

plotPlatform(viewer,platStructs) plots tracking scenario platforms, specified as structures, on the tracking globe viewer.

plotPlatform(viewer,platStructs,frame) specifies the reference frame used to interpret the Position field of the platform structures platStructs.

plotPlatform( , Name=Value) specifies options using one or more name-value arguments. For example, plotplatform(viewer,platforms,TrajectoryMode="History") specifies the trajectory plotting mode as "History".

## **Examples**

#### **Plot Platforms on trackingGlobeViewer**

Create a trackingGlobeViewer with a specified reference location.

```
refloc = [42.366978 -71.022362 50];
viewer = trackingGlobeViewer(ReferenceLocation=refloc);
```
Adjust the camera position and orientation for visualization.

```
campos(viewer,refloc + [.02 .02 820]);
camorient(viewer,[210 -9 0]);
```
Create a tracking scenario and add two platforms. The first platform has an associated waypoint trajectory.

```
s = trackingScenario;
p1 = platform(s,'Trajectory',waypointTrajectory([0 0 0; 0 100 -100; 0 200 -500],[0 60 120]));
p2 = 0 platform(s, 'Position', [100 100 0]);
```
Plot the two platforms on the virtual globe.

```
plotPlatform(viewer,p1,TrajectoryMode="Full");
hold on
plotPlatform(viewer,p2,Marker="d",Color=[1 0 0]);
```
Show the snapshot of the globe.

drawnow snapshot(viewer)

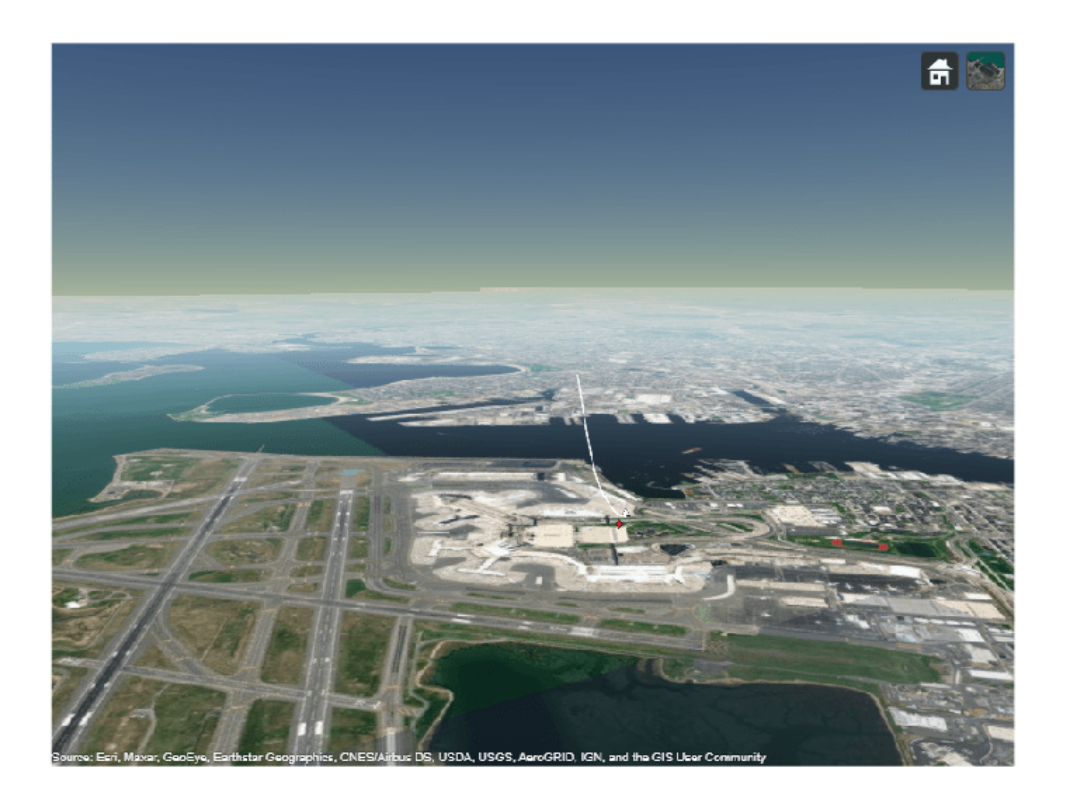

## **Input Arguments**

#### **viewer — Tracking globe viewer**

trackingGlobeViewer object

Tracking globe viewer, specified as a [trackingGlobeViewer](#page-929-0) object.<sup>6</sup>

#### **platforms — Tracking scenario platforms**

array of Platform objects

Tracking scenario platforms, specified as an array of [Platform](#page-985-0) objects. You can create a platform in a tracking scenario using the [platform](#page-1014-0) object function.

<sup>6</sup> Alignment of boundaries and region labels are a presentation of the feature provided by the data vendors and do not imply endorsement by MathWorks.

## **platStructs — Platform structures**

array of structures

Platform structures, specified as an array of structures. Each structure must contain at least these fields

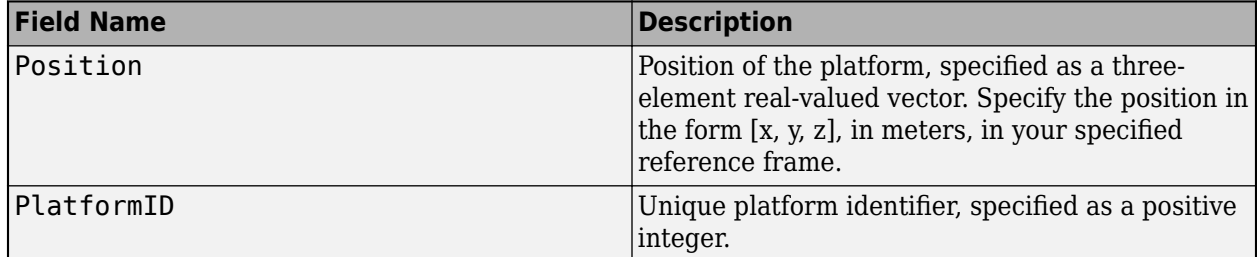

#### **frame — Reference frame**

"NED" (default) | "ENU" | "ECEF"

Reference frame, specified as "NED" for north-east down, "ENU" for east-north-up, or "ECEF" for Earth-centered-Earth-fixed. When specified as "NED" or "ENU", the origin of the reference frame is at the location specified by the ReferenceLocation property of the viewer object.

Data Types: char | string

#### **Name-Value Pair Arguments**

Specify optional pairs of arguments as Name1=Value1,...,NameN=ValueN, where Name is the argument name and Value is the corresponding value. Name-value arguments must appear after other arguments, but the order of the pairs does not matter.

Example: plotPlatform(viewer,platforms,TrajectoryMode="History")

#### **TrajectoryMode — Display mode for platform trajectories**

"History" (default) | "Full" | "None"

Display mode for platform trajectories, specified as "History", "Full", or "None".

- "History" The viewer displays the past platform positions from the previous calls to the plotPlatform function. The maximum number of displayed history positions is specified by the PlatformHistoryDepth property of the viewer.
- "Full" Displays the entire platform trajectory, including the future platform positions.
- "None" Does not display any platform trajectory information.

Data Types: char | string

#### **Marker — Marker symbol**

"^" (default) | "d" | "s"

Marker symbol, specified as "^" for a triangle marker, "d" for a diamond marker, or "s" for a square marker.

Data Types: char | string

#### **LineWidth — Width of trajectory line**

1 (default) | positive real scalar

Width of the trajectory line, specified as a positive value in points, where  $1$  point  $= 1/72$  of an inch. The line width cannot be thinner than the width of a pixel. If you set the line width to a value that is less than the width of a pixel on your system, the line displays as one pixel wide.

### **Color — Color of trajectory line**

[1 1 1] (default) | RGB triplet | *N*-by-3 matrix of RGB triplets

Color of trajectory line, specified as

- A triplet Plot all the trajectories with the same color.
- An *N*-by-3 matrix of RGB triplets Plot each trajectory line with a different color. *N* is the number of platforms plotted.

# **Version History**

**Introduced in R2021b**

## **See Also**

[trackingGlobeViewer](#page-929-0) | [plotScenario](#page-958-0) | [plotTrajectory](#page-969-0) | [plotCoverage](#page-947-0) | [plotDetection](#page-951-0) | [plotTrack](#page-962-0) | [clear](#page-944-0) | [snapshot](#page-972-0) | [campos](#page-941-0) | [camorient](#page-937-0)

# <span id="page-958-0"></span>**plotScenario**

Plot tracking scenario in trackingGlobeViewer

## **Syntax**

```
plotScenario(viewer,scene)
plotScenario(viewer,scene,detections)
plotScenario(viewer,scene,detections,tracks)
```
## **Description**

plotScenario(viewer,scene) plots the tracking scenario scene on the viewer. Internally, the function calls the [plotPlatform](#page-954-0) object function to plot platforms and their associated trajectories, as well as the [plotCoverage](#page-947-0) function to plot sensor coverages. When calling the [plotPlatform](#page-954-0) function,:

- If a platform has a [kinematicTrajectory](#page-1729-0) object or a static [geoTrajectory](#page-1716-0) object, then the plotScenario function specifies the TrajectoryMode name-value argument of the [plotPlatform](#page-954-0) function as "History", showing only the previously plotted platform positions.
- If a platform has a waypoint Trajectory object or a nonstatic [geoTrajectory](#page-1716-0) object, then the plotScenario function sets the TrajectoryMode name-value argument of the [plotPlatform](#page-954-0) function as "Full", showing the entire platform trajectory, including the future platform positions.

plotScenario(viewer,scene,detections) also plots detections on the viewer.

plotScenario(viewer,scene,detections,tracks) also plots tracks on the viewer.

## **Examples**

## **Visualize Earth-Centered Scenario in trackingGlobeViewer**

Create an Earth-centered scenario with two platforms and one sensor.

scene = trackingScenario(IsEarthCentered=true);

Specify the first platform and the sensor.

```
 poslla = [10 10 500];
sensor = fusionRadarSensor(1); platform(scene,'Position',poslla,'Sensors',sensor);
```
Specify the second platform.

```
 trajlla = geoTrajectory([10 11 500; 10 18 500],[0 3600]);
 platform(scene,Trajectory=trajlla);
```
Create the tracking globe viewer and plot the scenario.

```
 viewer = trackingGlobeViewer;
 plotScenario(viewer,scene);
```
Adjust the camera position from which to view the platforms.

campos(viewer,[10.14 10.18 242190]);

Take a snapshot and show the results.

 drawnow snapshot(viewer);

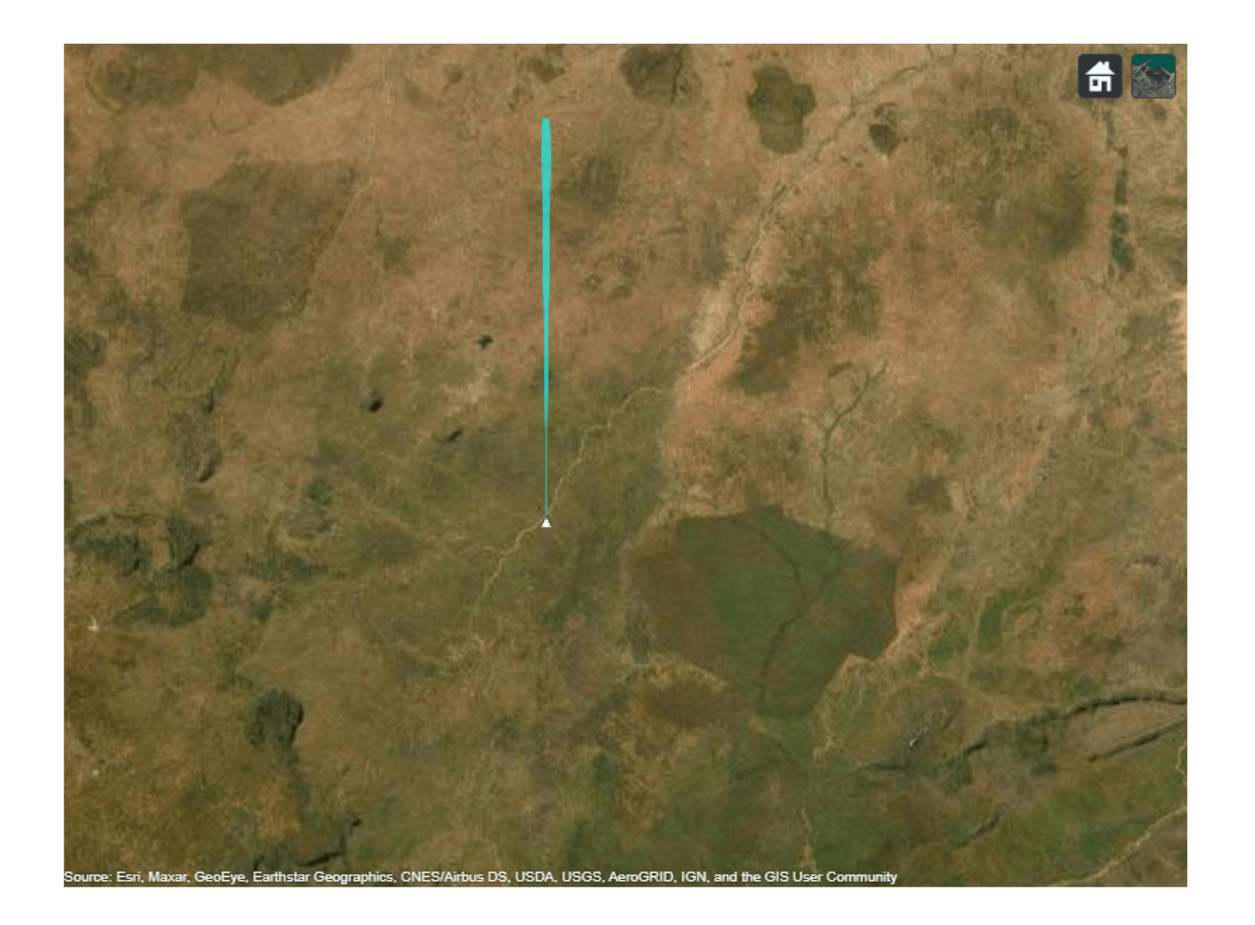

#### **Visualize Non-Earth-Centered Scenario in trackingGlobeViewer**

Create a trackingGlobeViewer and specify its reference location.

refloc = [10 10 0]; viewer = trackingGlobeViewer(ReferenceLocation=refloc);

Create a non-Earth-centered scenario.

```
scene2 = trackingScenario(IsEarthCentered=false);
poslla2 = [0 0 -500];
```
Specify two platforms in the scenario.

```
sensor = fusionRadarSensor(1);
platform(scene2, 'Position', poslla2, 'Sensors', sensor);
trajlla = geoTrajectory([10 11 500; 10 18 500],[0 3600]);
```
To obtain the same waypointTrajectory positions as the geoTrajectory, transform the waypoints from LLA coordinates to north-east-down Cartesian waypoints using the lla2ned function.

```
trajned = waypointTrajectory(lla2ned(trajlla.Waypoints,refloc,"ellipsoid"),[0 3600]);
platform(scene2,Trajectory=trajned);
```
Plot the scenario.

```
plotScenario(viewer,scene2)
campos(viewer,[10.14 10.18 242190]); % Adjust camera position
```
Take a snapshot and show the results.

drawnow snapshot(viewer)

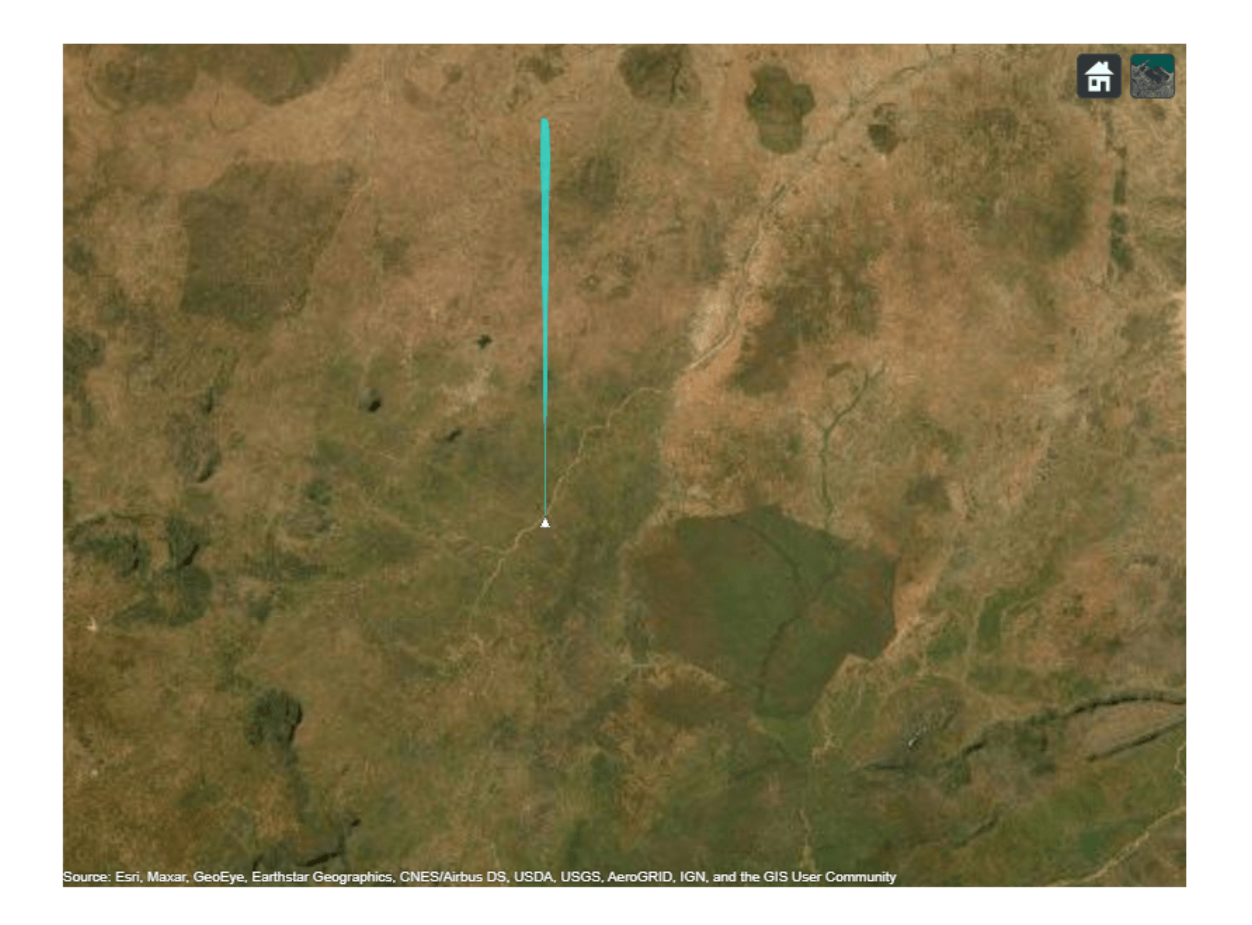

## **Input Arguments**

## **viewer — Tracking globe viewer**

trackingGlobeViewer object

Tracking globe viewer, specified as a  $\sf{trackingGlobeViewer}$  $\sf{trackingGlobeViewer}$  $\sf{trackingGlobeViewer}$  object.<sup>7</sup>

## **scene — Tracking scenario**

trackingScenario object

Tracking scenario, specified as a [trackingScenario](#page-976-0) object.

## **detections — Object detections**

objectDetection object | array of objectDetection objects | cell array of objectDetection objects

Object detections, specified as an [objectDetection](#page-833-0) object, an array of objectDetection objects, or a cell array of objectDetection objects.

## **tracks — Object tracks**

objectTrack object | array of objectTrack objects | cell array of objectTrack objects | similar structure formats

Object tracks, specified as an [objectTrack](#page-843-0) object, an array of objectTrack objects, or a cell array of objectTrack objects. In any of these three formats, you can replace the objectTrack object by a track structure containing these fields: SourceIndex, TrackID, State, and StateCovariance. The specifications of these fields are the same as the corresponding properties in the [objectTrack](#page-843-0) object.

# **Version History**

**Introduced in R2021b**

## **See Also**

[trackingScenario](#page-976-0) | [trackingGlobeViewer](#page-929-0) | [plotPlatform](#page-954-0) | [plotTrajectory](#page-969-0) | [plotCoverage](#page-947-0) | [plotDetection](#page-951-0) | [plotTrack](#page-962-0) | [clear](#page-944-0) | [snapshot](#page-972-0) | [campos](#page-941-0) | [camorient](#page-937-0)

<sup>7</sup> Alignment of boundaries and region labels are a presentation of the feature provided by the data vendors and do not imply endorsement by MathWorks.

# <span id="page-962-0"></span>**plotTrack**

Plot tracks in trackingGlobeViewer

# **Syntax**

```
plotTrack(viewer,tracks)
plotTrack(viewer,trackCells)
plotTrack( ___ ,frame)
plotTrack(, ,Name=Value)
```
# **Description**

plotTrack(viewer,tracks) plots tracks on the tracking globe viewer.

**Tip** The length of all plotted track history lines is determined by the TrackHistoryDepth property of the viewer. The viewer maintains each track internally by its TrackID and SourceIndex. If a previously encountered (TrackID,SourceIndex) pair is not found in the current call to the plotTrack function, the track is considered dropped. You can remove dropped tracks from the globe by specifying the ShowDroppedTracks property of the viewer as false.

plotTrack(viewer,trackCells) plots tracks with different track state definitions in the format of a cell array on the tracking globe viewer.

plotTrack( \_\_\_ ,frame) specifies the reference frame used to interpret the coordinates of the tracks.

plotTrack( \_\_\_ ,Name=Value) specifies options using one or more name-value pair arguments. For example,  $plotTrack(viewer, tracks,Color=[1 0 0])$  specifies the color of the plotted tracks as the RGB triplet  $[1 \ 0 \ 0]$ .

# **Examples**

## **Plot Tracks in Tracking Globe Viewer**

Create a tracking globe viewer and specify the reference location and camera view.

```
refloc = [42.366978 -71.022362 50];
viewer = trackingGlobeViewer(ReferenceLocation=refloc);
campos(viewer,42.3374,-71.0605,872.7615);
camorient(viewer,[39 0 -2.7]);
```
Plot a track on the globe. The track state is in the format [x; vx; y; vy; z; vz]. By default, the reference frame of the track state is the local NED frame whose origin is specified by the ReferenceLocation property of the viewer. Take a snapshot and show the results.

```
track1 = objectTrack(TrackID=1,State=[10; 0; 10; 0;-50; 0],StateCovariance=100*eye(6));
plotTrack(viewer,track1,Color=[1 0 0]);
```
drawnow snapshot(viewer)

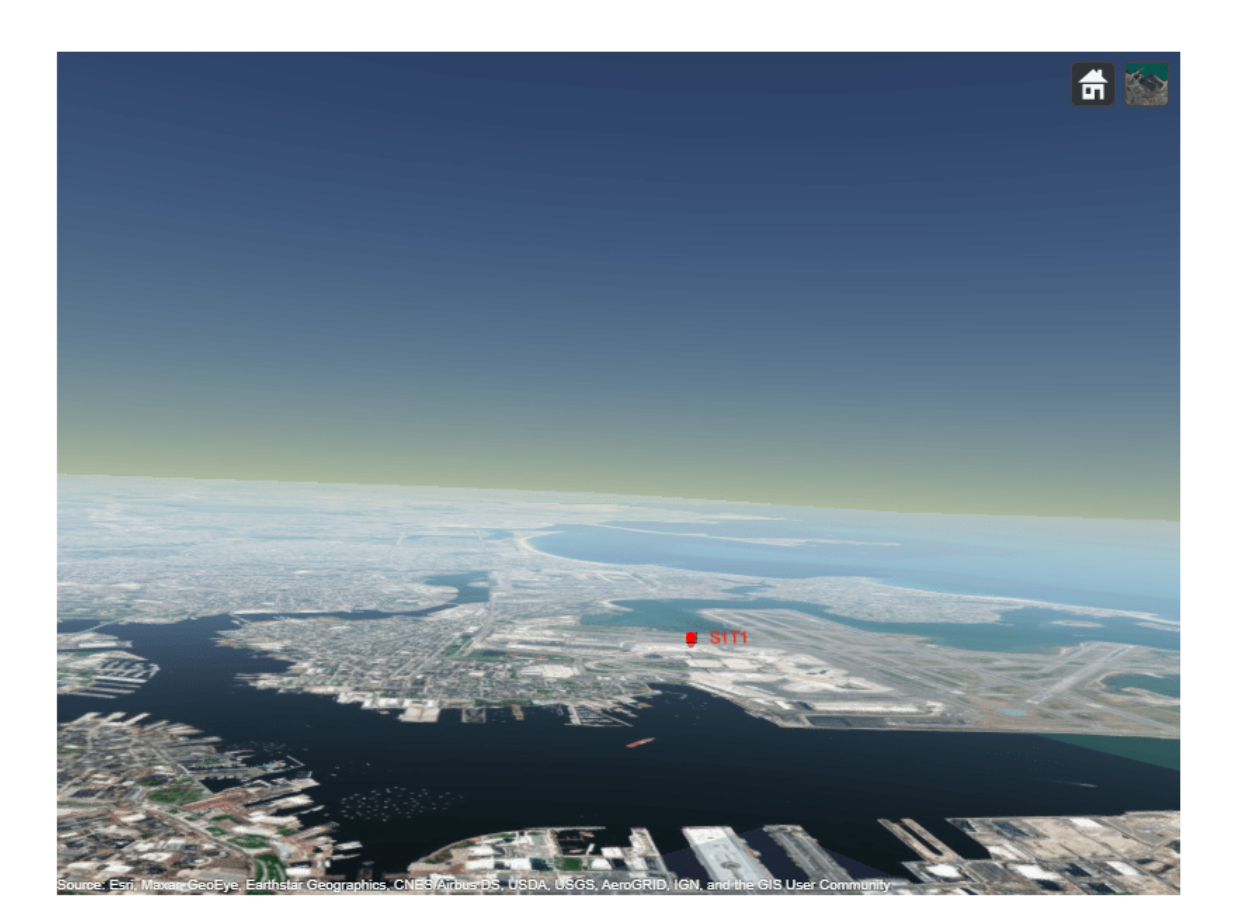

Plot a second track on the globe. The track state is in the format  $[x,y,z,vx,vy,z]$ . The reference frame of the track state is the local ENU frame, with its origin specified by the ReferenceLocation property of the viewer. Take a snapshot and show the results.

```
track2 = objectTrack(TrackID=2,State=[5000; 1000; 1280; 0; 0; 0],StateCovariance=100*eye(6));
% Define position and velocity selectors for non-default state definitions.
possel = [1 0 0 0 0 0; 0 1 0 0 0; 0 0 1 0 0 0];velsel = [0 0 0 1 0 0; 0 0 0 0 1 0; 0 0 0 0 0 1];
plotTrack(viewer,track2,"ENU",PositionSelector=possel,VelocitySelector=velsel,Color=[0 1 0]);
drawnow
snapshot(viewer)
```
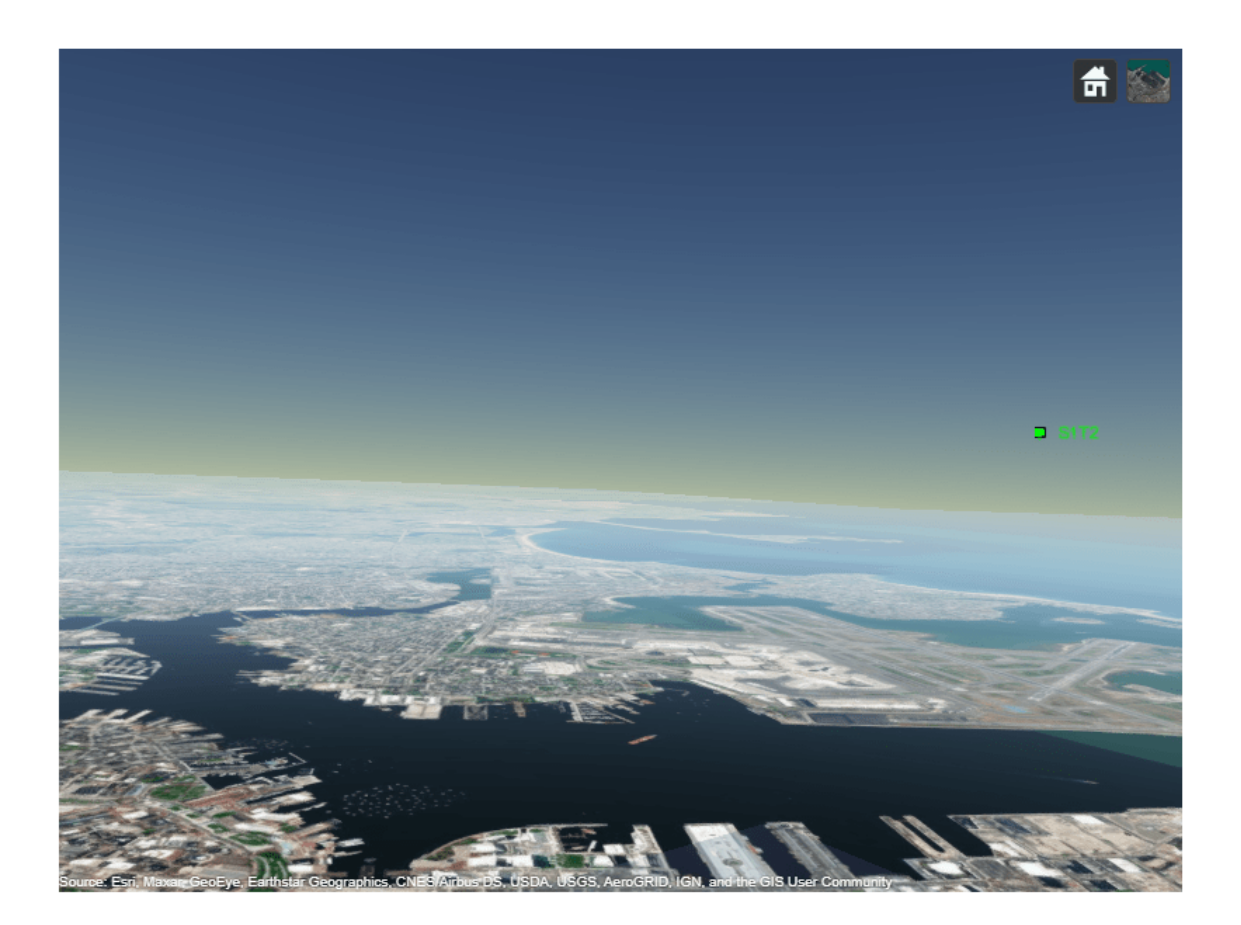

Plot a third track on the globe. The track state is in the format [x;y;z;d], where d is a nonpositional track state. The reference frame of the track state is the ECEF frame. Take a snapshot and show the results.

```
track3 = objectTrack(TrackID=3,State=[1.5349; -4.4634; 4.2761; 1e-5]*1e6,StateCovariance=200*eye
possel = [1 0 0 0; 0 1 0 0; 0 0 1 0];
velsel = []; % no velocity
plotTrack(viewer,track3,"ECEF",PositionSelector=possel,VelocitySelector=velsel,Color=[0 0 1]);
drawnow
```
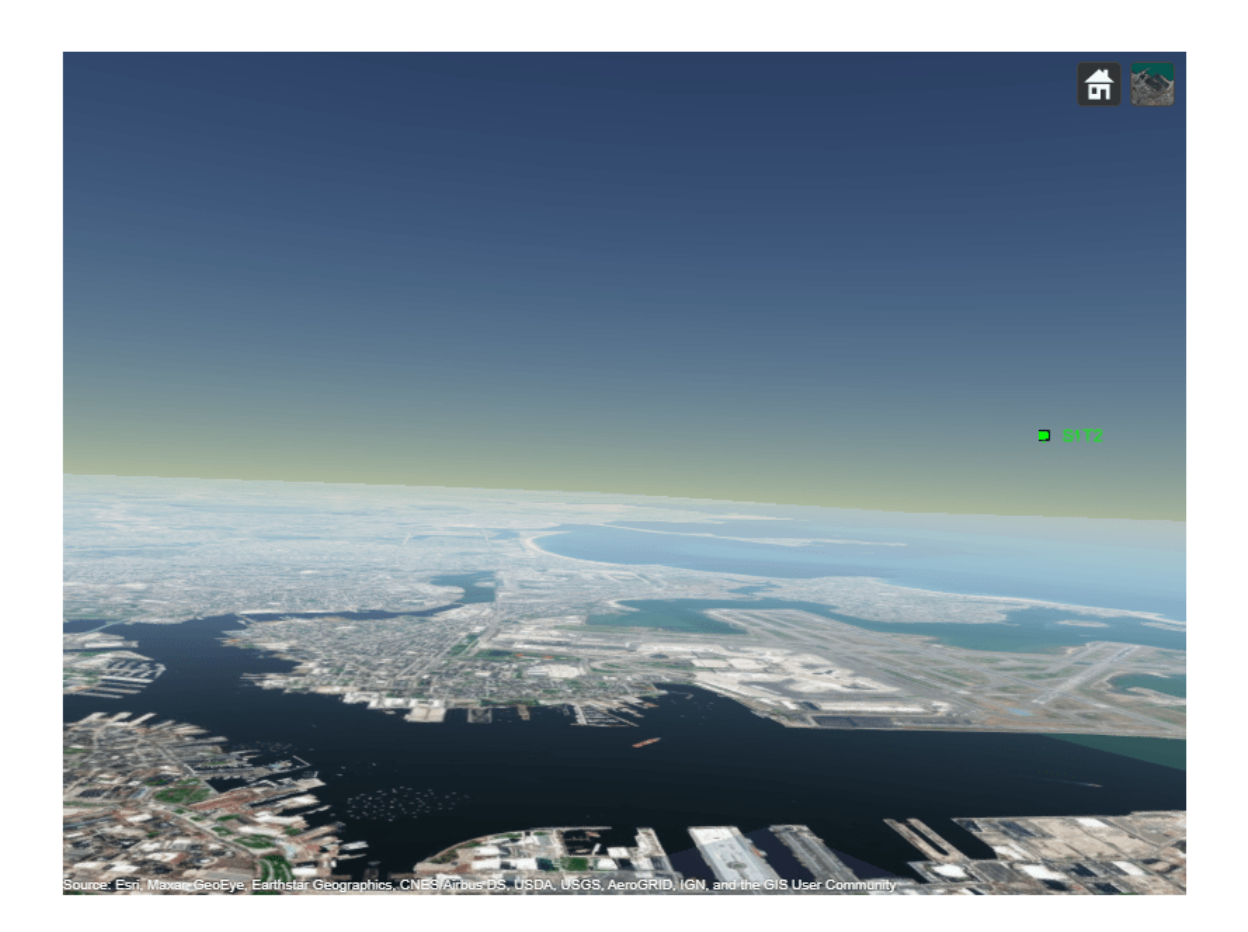

snapshot(viewer)

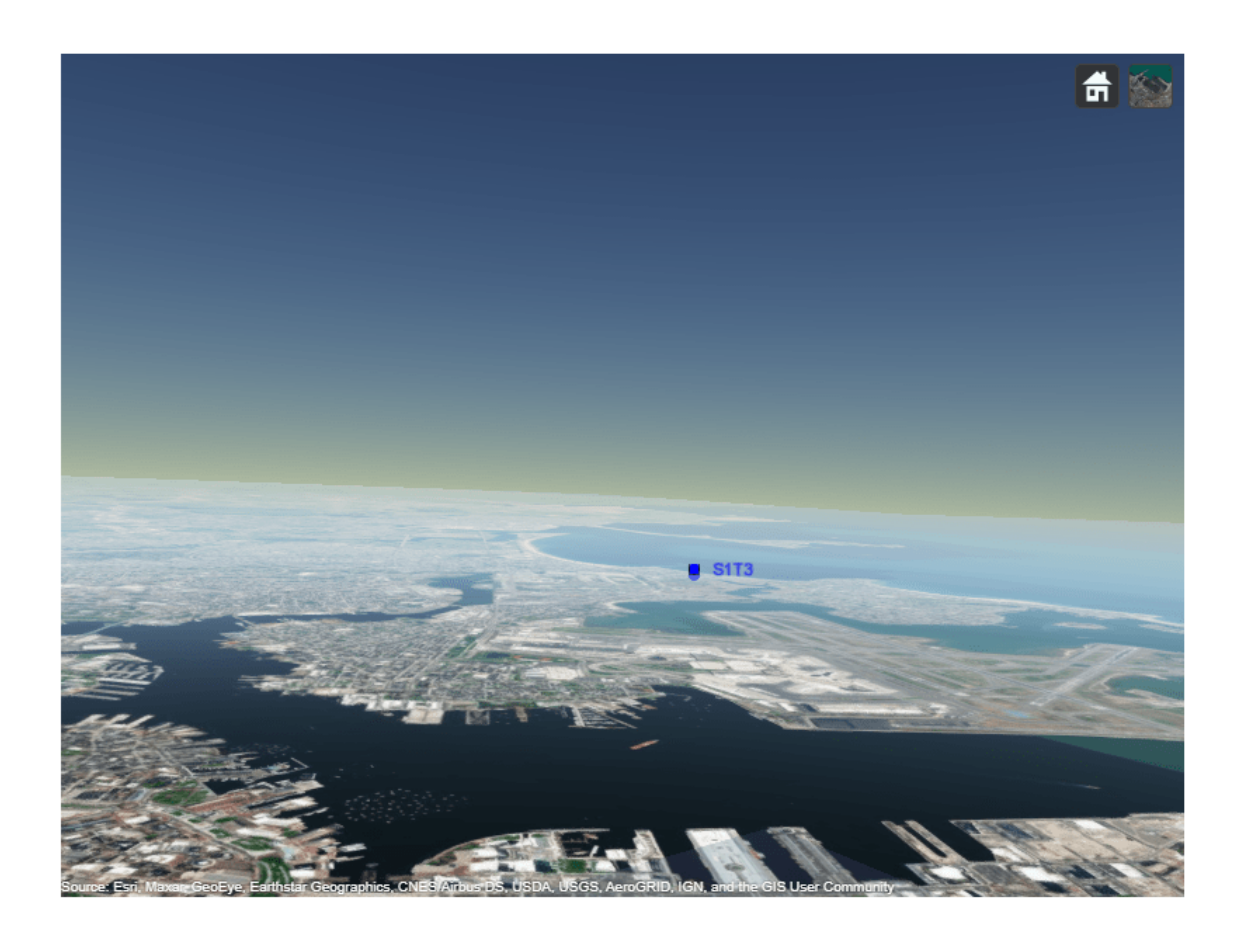

## **Input Arguments**

#### **viewer — Tracking globe viewer**

trackingGlobeViewer object

Tracking globe viewer, specified as a [trackingGlobeViewer](#page-929-0) object.<sup>8</sup>

#### **tracks — Object tracks**

array of objectTrack objects | array of track structures

Object tracks, specified as an array of [objectTrack](#page-843-0) objects or an array of track structures, where the field names of each track structure must be the same as the property names of a objectTrack object.

#### **trackCells — Object tracks with different state definitions**

cell array of objectTrack object arrays | cell array track structure arrays

<sup>8</sup> Alignment of boundaries and region labels are a presentation of the feature provided by the data vendors and do not imply endorsement by MathWorks.

Object tracks with different state definitions, specified as a cell array of objectTrack object arrays or a cell array of track structure arrays. Use this input argument when plotting tracks with different state definitions. For example, if you want to plot two arrays of tracks, where the state of the first array of tracks is four-dimensional and the state of the second array of tracks is six-dimensional.

#### **frame — Reference frame**

"NED" (default) | "ENU" | "ECEF"

Reference frame, specified as "NED" for north-east down, "ENU" for east-north-up, or "ECEF" for Earth-centered-Earth-fixed. When specified as "NED" or "ENU", the origin of the reference frame is at the location specified by the ReferenceLocation property of the viewer object.

Data Types: char | string

#### **Name-Value Pair Arguments**

Specify optional pairs of arguments as Name1=Value1, ..., NameN=ValueN, where Name is the argument name and Value is the corresponding value. Name-value arguments must appear after other arguments, but the order of the pairs does not matter.

Example: plotTrack(viewer, tracks, Color=[1 0 0])

#### **PositionSelector — Position selector**

[1 0 0 0 0 0 ; 0 0 1 0 0 0; 0 0 0 0 1 0] (default) | *M*-by-*N* matrix of 0s and 1s | cell array of position selector matrices

Position selector, specified as an *M*-by-*N* matrix of 0s and 1s, where *M* is dimension of the position state and *N* is the dimension of the track state. The selector selects the position state from the track state by premultiplying the track sate. The default selector,  $[1 \ 0 \ 0 \ 0 \ 0 \ 0 \; ; \ 0 \ 0 \ 1 \ 0 \ 0 \; 0 \; ; \ 0 \ 0 \;$ 0 0 1 0], selects [*x*; *y*; *z*] from a six-dimensional state [*x*; *v<sub>x</sub>*; *y*; *v<sub>y</sub>*; *z*; *v<sub>z</sub>*]. See <code>[getTrackPositions](#page-287-0)</code> for more details.

Alternately, you can specify this argument as a *P*-element cell array of position selector matrices, where *P* is the number of cells in the trackCells input. Each selector matrix must select the position state from the corresponding track state in the trackCells input.

Data Types: single | double

#### **VelocitySelector — Velocity selector**

[0 1 0 0 0 0 ; 0 0 0 1 0 0; 0 0 0 0 0 1] (default) | *M*-by-*N* matrix of 0s and 1s

Velocity selector, specified as an *M*-by-*N* matrix of 0s and 1s, where *M* is dimension of the velocity state and *N* is the dimension of the track state. The selector selects the velocity state from the track state by pre-multiplying the track sate. The default selector, [0 1 0 0 0 0 ; 0 0 0 1 0 0; 0 0 0 0 0 1], selects [*v*<sup>x</sup> ; *v*<sup>y</sup> ; *v*<sup>z</sup> ] from a six-dimensional state [*x*; *v*<sup>x</sup> ; *y*; *v*<sup>y</sup> ; *z*; *v*<sup>z</sup> ]. See [getTrackVelocities](#page-293-0) for more details.

Alternately, you can specify this argument as a *P*-element cell array of velocity selector matrices, where *P* is the number of cells in the trackCells input. Each selector matrix must select the velocity state from the corresponding track state in the trackCells input.

Data Types: single | double

#### **LineWidth — Width of track history line**

0.5 (default) | positive value

Width of the track history line, specified as a positive value in points, where  $1$  point  $= 1/72$  of an inch. The line width cannot be thinner than the width of a pixel. If you set the line width to a value that is less than the width of a pixel on your system, the line displays as one pixel wide.

### **Color — Color of tracks**

[1 1 0] (default) | RGB triplet | *Q*-by-3 matrix of RGB triplets | *P*-by-3 matrix of RGB triplets | *P*element cell array of RGB triplets

Color of tracks, specified as:

- A RGB triplet Plot all the tracks with the same color.
- A *Q*-by-3 matrix of RGB triplets Plot each track as a different color, where *Q* is the number tracks specified in the tracks input.
- A *P*-by-3 matrix of RGB triplets Plot each set of tracks with a given state definition in a different color, where *P* is the number of cells specified in the trackCells input.

## **LabelStyle — Track label style**

"ID" (default) | "ATC" | "Custom"

Track label style, specified as one of these options:

- "ID" Display the track ID and source index.
- "ATC" Display using an air traffic control style that shows track ID, heading, climb rate, and ground speed of the track.
- "Custom" Use your own track label, specified in the CustomLabel name-value argument.

Data Types: single | double

### **CustomLabel — Customized track labels**

string scalar | character vector | *K*-element array of strings | *K*-element cell array of character vectors

Customized track labels, specified as:

- A string scalar or a character vector Use the same label for all the tracks.
- A *K*-element array of strings or a *K*-element cell array of character vectors Use a different label for each track. *K* is the total number of tracks plotted.

Example: CustomLabel={'track 1','track number 2'}

# **Version History**

**Introduced in R2021b**

## **See Also**

[trackingGlobeViewer](#page-929-0) | [plotScenario](#page-958-0) | [plotPlatform](#page-954-0) | [plotTrajectory](#page-969-0) | [plotCoverage](#page-947-0) | [plotDetection](#page-951-0) | [clear](#page-944-0) | [snapshot](#page-972-0) | [campos](#page-941-0) | [camorient](#page-937-0)

# <span id="page-969-0"></span>**plotTrajectory**

Plot trajectories in trackingGlobeViewer

## **Syntax**

```
plotTrajectory(viewer,trajectories)
plotTrajectory( ,Name,Value)
```
## **Description**

plotTrajectory(viewer,trajectories) plots trajectories on the tracking globe viewer.

plotTrajectory( \_\_\_ ,Name,Value) specifies options using one or more name-value pair arguments. For example, plotTrajectory(viewer,trajectories,Color=[1 0 0]) specifies the color of the plotted trajectory as the RGB triplet  $[1 \ 0 \ 0]$ .

## **Examples**

## **Plot Trajectories in Tracking Globe Viewer**

Create a tracking globe viewer and specify its reference location and camera view.

```
refloc = [1 -5 50];
viewer = trackingGlobeViewer(ReferenceLocation=refloc);
campos(viewer,refloc + [-0.02 0 1000]);
camorient(viewer,[10 -15 0]);
```
Create three trajectories.

- The first trajectory is a waypoint trajectory.
- The second trajectory is also a waypoint trajectory, but its reference frame is specified as an ENU frame instead of the default NED frame.
- The third trajectory is a geoTrajectory, which specifies waypoints in geodetic coordinates.

```
traj1 = waypointTrajectory([0 \t0 \t-400; 100 \t0 \t-400; 0 \t100 \t-400], [0 \t200 \t400]);traj2 = waypointTrajectory([0 0 400; 100 0 400; 0 100 400],[0 200 400],ReferenceFrame="ENU");
traj3 = geoTrajectory([1 -5 0; 1.001 -5 0; 1.002 -5 100],[0 3600 7200]);
```
Plot the three trajectories one by one.

```
plotTrajectory(viewer,traj1,Color=[1 0 0]);
plotTrajectory(viewer,traj2,Color=[0 1 0]);
plotTrajectory(viewer,traj3,Color=[0 0 1]);
```
Take a snapshot and show the results.

drawnow snapshot(viewer)

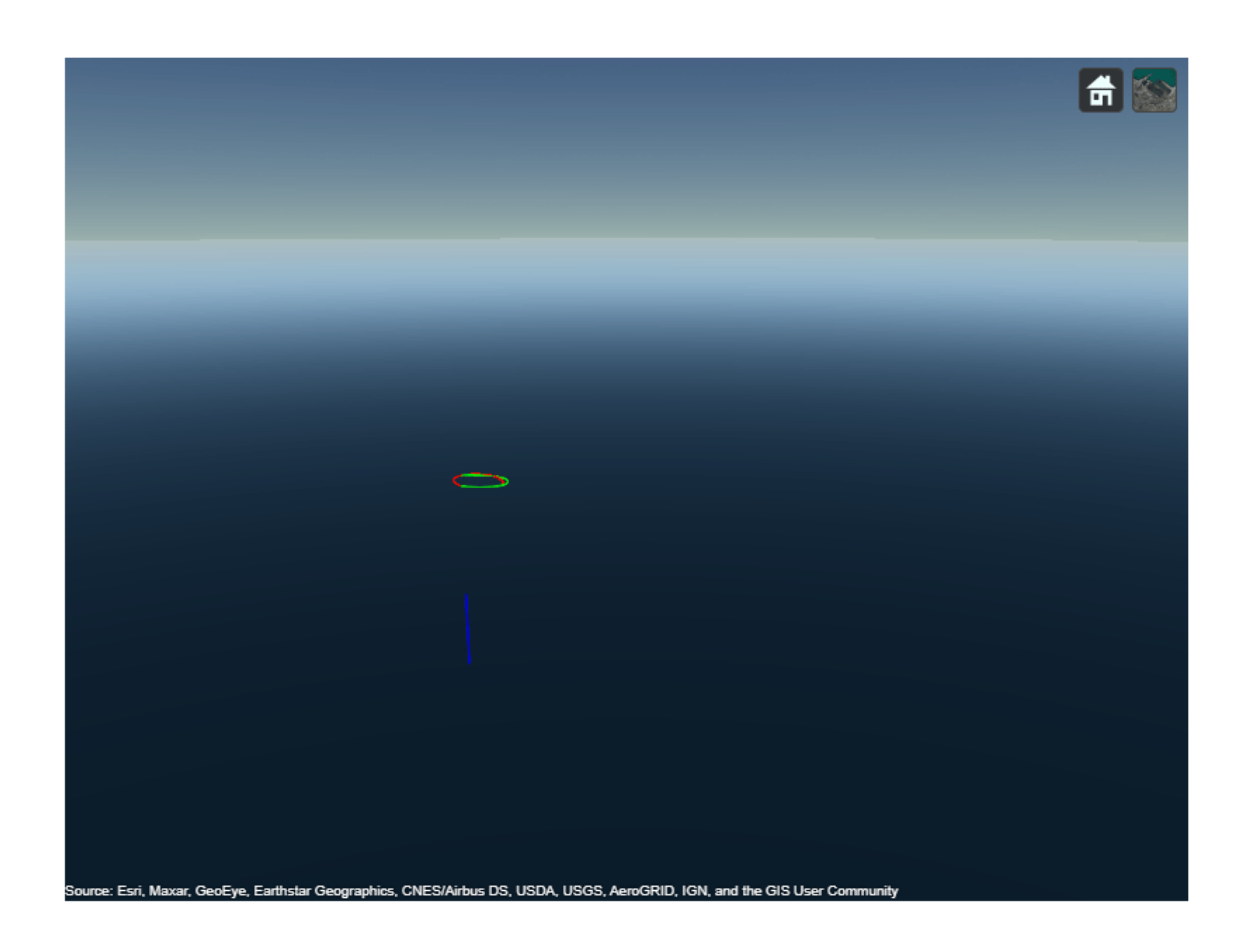

## **Input Arguments**

#### **viewer — Tracking globe viewer**

trackingGlobeViewer object

Tracking globe viewer, specified as a [trackingGlobeViewer](#page-929-0) object.<sup>9</sup>

#### **trajectories — Target trajectories**

waypointTrajectory object | geoTrajectory object | cell array of waypointTrajectory objects or geoTrajectory objects

Target trajectories, specified as a [waypointTrajectory](#page-1747-0) object, a [geoTrajectory](#page-1716-0) object, or a cell array of waypointTrajectory objects or geoTrajectory objects. When specified as a cell array, trajectories can contain both waypointTrajectory objects and geoTrajectory objects. The reference frame used to plot the waypointTrajectory object is the local NED or ENU frame with its origin specified by the ReferenceLocation property of the viewer.

<sup>9</sup> Alignment of boundaries and region labels are a presentation of the feature provided by the data vendors and do not imply endorsement by MathWorks.

### **Name-Value Pair Arguments**

Specify optional pairs of arguments as Name1=Value1, ..., NameN=ValueN, where Name is the argument name and Value is the corresponding value. Name-value arguments must appear after other arguments, but the order of the pairs does not matter.

Example: plotTrajectory(viewer, trajectories, Color=[1 0 0])

### **LineWidth — Width of trajectory line**

0.5 (default) | positive value

Width of the trajectory line, specified as a positive value in points, where 1 point  $= 1/72$  of an inch. The line width cannot be thinner than the width of a pixel. If you set the line width to a value that is less than the width of a pixel on your system, the line displays as one pixel wide.

#### **Color — Color of trajectories**

[1 1 1] (default) | RGB triplet | *N*-by-3 matrix of RGB triplets

Color of trajectories, specified as one of these options:

- A 1-by-3 RGB triplet Plot all the trajectories with the same color.
- An *N*-by-3 matrix of RGB triplets Plot each trajectory in a different color, where *N* is the number of trajectories.

# **Version History**

**Introduced in R2021b**

## **See Also**

[trackingGlobeViewer](#page-929-0) | [plotScenario](#page-958-0) | [plotPlatform](#page-954-0) | [plotCoverage](#page-947-0) | [plotDetection](#page-951-0) | [plotTrack](#page-962-0) | [clear](#page-944-0) | [snapshot](#page-972-0) | [campos](#page-941-0) | [camorient](#page-937-0)
## **snapshot**

Create snapshot of trackingGlobeViewer

## **Syntax**

```
snapshot(viewer)
img = snapshot(viewer)
```
## **Description**

snapshot (viewer) creates a snapshot of the viewer and displays the snapshot as a figure.

**Tip** Before taking the snapshot, consider using the drawnow function to update the viewer.

img = snapshot(viewer) creates a snapshot of the viewer and saves the snapshot as a matrix of uint32 values. Use the imshow function to display the snapshot img.

## **Examples**

#### **Create and Show Snapshot of trackingGlobeViewer**

Create a trackGlobeViewer object.

viewer = trackingGlobeViewer;

Show a snapshot of the viewer.

drawnow snapshot(viewer)

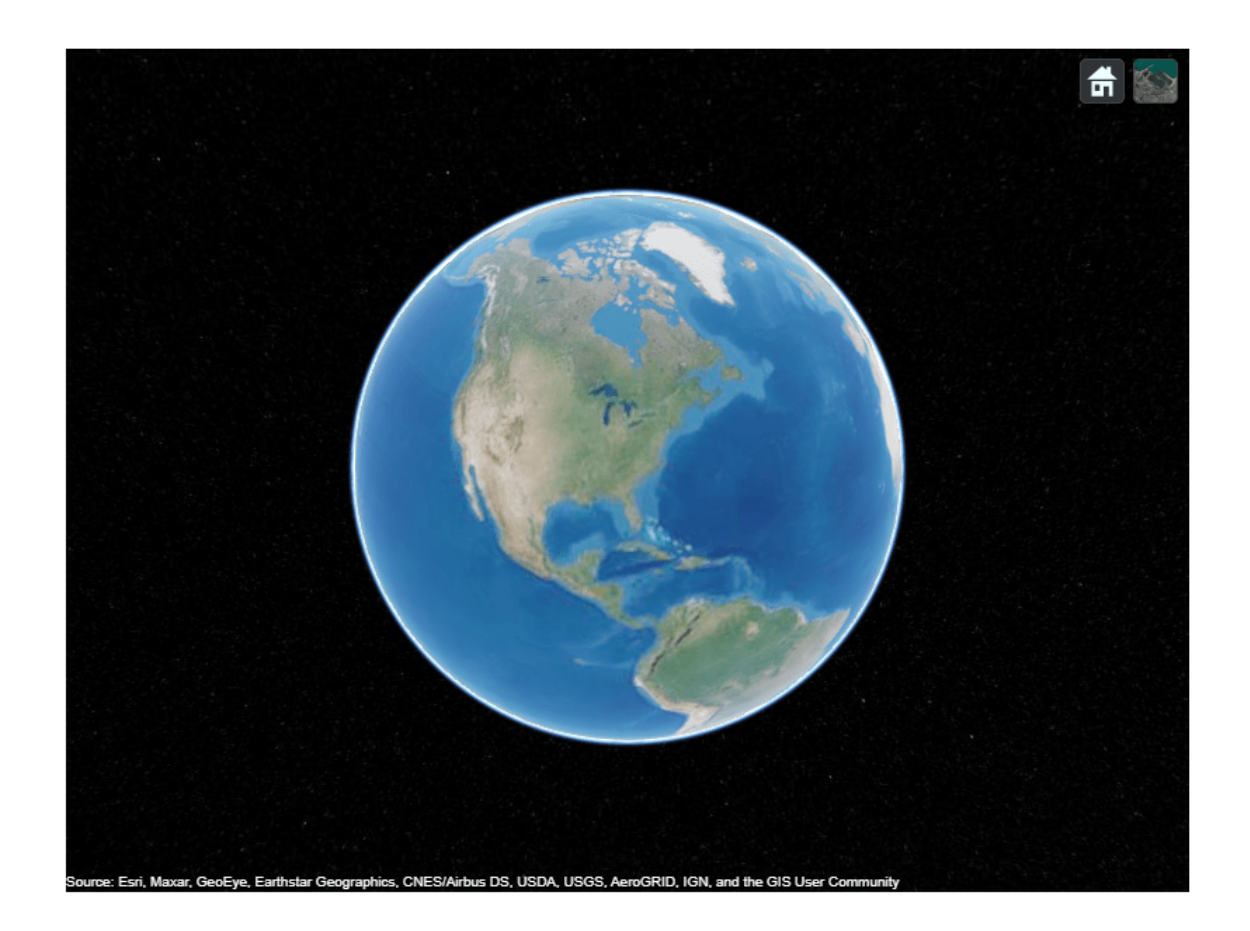

Save a snapshot as an image and display it using the imshow function.

img = snapshot(viewer); imshow(img)

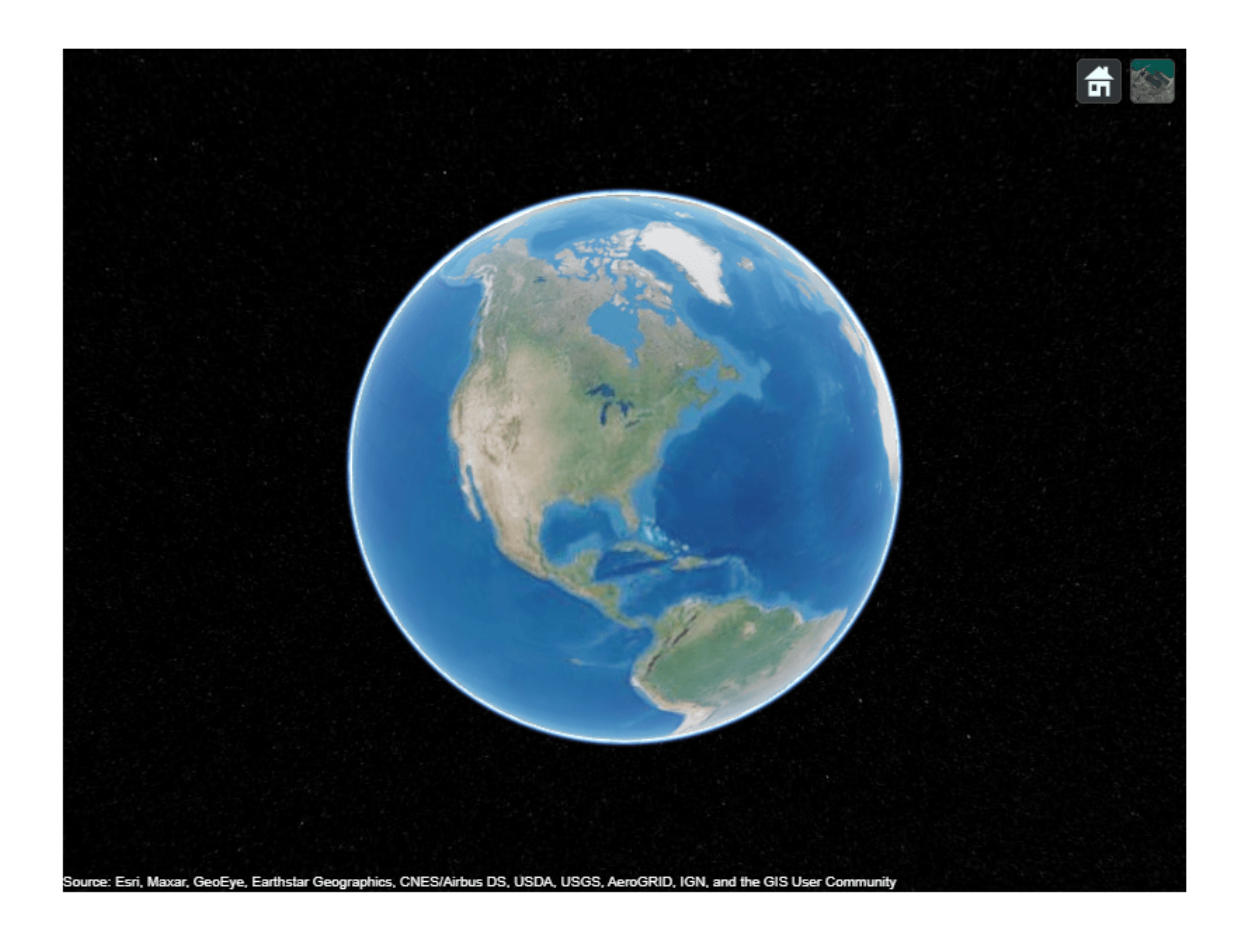

## **Input Arguments**

#### **viewer — Tracking globe viewer**

trackingGlobeViewer object

Tracking globe viewer, specified as a [trackingGlobeViewer](#page-929-0) object.<sup>10</sup>

### **Output Arguments**

**img — Snapshot image** *M*-by-*N*-by-3 matrix of uint32 values

Snapshot image, returned as an *M*-by-*N*-by-3 matrix of uint32 values.

## **Version History Introduced in R2021b**

10 Alignment of boundaries and region labels are a presentation of the feature provided by the data vendors and do not imply endorsement by MathWorks.

## **See Also**

[trackingGlobeViewer](#page-929-0) | [plotScenario](#page-958-0) | [plotPlatform](#page-954-0) | [plotTrajectory](#page-969-0) | [plotCoverage](#page-947-0) | [plotDetection](#page-951-0) | [plotTrack](#page-962-0) | [clear](#page-944-0) | [campos](#page-941-0) | [camorient](#page-937-0)

# <span id="page-976-0"></span>**trackingScenario**

Create tracking scenario

## **Description**

trackingScenario creates a tracking scenario object. A tracking scenario simulates a 3-D arena containing multiple platforms. Platforms represent anything that you want to simulate, such as aircraft, ground vehicles, or ships. Some platforms carry sensors, such as radar, sonar, or infrared. Other platforms act as sources of signals or reflect signals. Platforms can also include stationary obstacles that can influence the motion of other platforms. Platforms can be modeled as points or cuboids by specifying the 'Dimension' property when calling [platform](#page-1014-0). Platforms can have aspect-dependent properties including radar cross-section or sonar target strength. You can populate a tracking scenario by calling the [platform](#page-1014-0) method for each platform you want to add. Platforms are [Platform](#page-985-0) objects. You can create trajectories for any platform using the [kinematicTrajectory](#page-1729-0), [waypointTrajectory](#page-1747-0), or [geoTrajectory](#page-1716-0) System objects. After creating the scenario, run the simulation by calling the [advance](#page-1026-0) object function.

## **Creation**

sc = trackingScenario creates an empty tracking scenario with default property values. In this case, you can specify platform trajectories in the scenario as Cartesian states using the [kinematicTrajectory](#page-1729-0) or [waypointTrajectory](#page-1747-0) objects.

sc = trackingScenario('IsEarthCentered',true) creates an empty Earth-centered tracking scenario with default property values. In this case, you can specify platform trajectories in the scenario as geodetic states using the [geoTrajectory](#page-1716-0) object.

sc = trackingScenario(Name,Value) configures a trackingScenario object with properties using one or more Name,Value pair arguments. Name is a property name and Value is the corresponding value. Name must appear inside single quotes (''). You can specify several name-value pair arguments in any order as Name1, Value1, ..., NameN, ValueN. Any unspecified properties take default values.

## **Properties**

## **IsEarthCentered — Enable Earth-centered reference frame and trajectories**

false (default) | true

Enable Earth-centered reference frame and trajectories, specified as true or false.

- If specified as false, you must use the [kinematicTrajectory](#page-1729-0) or [waypointTrajectory](#page-1747-0) object to define the trajectories of platforms as Cartesian states in the tracking scenario.
- If specified as true, you must use the [geoTrajectory](#page-1716-0) object to define the trajectories of platforms as geodetic coordinates in the tracking scenario. In this case, you must specify the IsEarthCentered property during the tracking scenario creation.

Data Types: logical

#### **StopTime — Stop time of simulation**

Inf (default) | positive scalar

Stop time of simulation, specified as a positive scalar. A simulation stops when either of these conditions is met:

- The stop time is reached.
- Any platform reaches the end of its trajectory and you have specified the platform Motion property using waypoints, [waypointTrajectory](#page-1747-0).

Units are in seconds.

Example: 60.0

Data Types: double

#### **SimulationTime — Current time of simulation**

positive scalar

This property is read-only.

Current time of the simulation, defined as a positive scalar. To reset the simulation time to zero and restart the simulation, call the restart method. Units are in seconds.

Data Types: double

#### **UpdateRate — Frequency of simulation updates**

10.0 (default) | nonnegative scalar

Frequency of simulation updates, specified as a nonnegative scalar in hertz.

- When specified as a positive scalar, the scenario advances with the time step of 1/*F*, where *F* is the value of the UpdateRate property.
- When specified as zero, the simulation advances based on the necessity of updating sensors or emitters mounted on platforms of the scenario. Create a platform using the [platform](#page-1014-0) function.

Example: 2.0

Data Types: double

#### **InitialAdvance — Initial advance when calling advance function**

'Zero' (default) | 'UpdateInterval'

Initial advance when calling the [advance](#page-1026-0) object function, specified as 'Zero' or 'UpdateInterval'. When specified as

- 'Zero' The scenario simulation starts at time 0 in the first call of the [advance](#page-1026-0) function.
- 'UpdateInterval' The scenario simulation starts at time 1/*F*, where *F* is the value of a nonzero UpdateRate property. If the UpdateRate property is specified as 0, the scenario neglects the InitialAdvance property and starts at time 0.

Data Types: enumeration

#### **SimulationStatus — Simulation status**

NotStarted | InProgress | Completed

This property is read-only.

Simulation status, specified as

- NotStarted When the [advance](#page-1026-0) object function has not been used on the tracking scenario.
- InProgress When the [advance](#page-1026-0) object function has been used on the tracking scenario at least once and the scenario has not reached the Completed status.
- Completed When the scenario reaches the stop time specified by the StopTime property or any [Platform](#page-985-0) in the scenario reaches the end of its trajectory.

You can restart a scenario simulation by using the [restart](#page-1063-0) object function.

Data Types: enumeration

#### **Platforms — Platforms in the simulation**

cell | cell array

This property is read-only.

Platforms in the scenario, returned as a cell or cell array of [Platform](#page-985-0) objects. To add a platform to the scenario, use the [platform](#page-1014-0) object function.

#### **SurfaceManager — Manager of ground surfaces in tracking scenario**

SurfaceManger object

Manager of ground surfaces in the tracking scenario, specified as a [SurfaceManager](#page-1066-0) object.

- To control whether the tracking scenario models occlusion due to scenario surfaces, specify the UseOclussion property of the SurfaceManager object as true (default) or false. Note that when the UseOcclusion property is specified as true and when the IsEarthCentered property of the tracking scenario is also specified as true, the tracking scenario also models horizon occlusion based on the WGS84 Earth model.
- To query the height of surfaces at a location in the scenario, use the [height](#page-1069-0) object function of the SurfaceManager object.
- To determine if the surfaces in the scenario occlude the line-of-sight between two points, use the [occlusion](#page-1072-0) object function of the SurfaceManager object.

### **Object Functions**

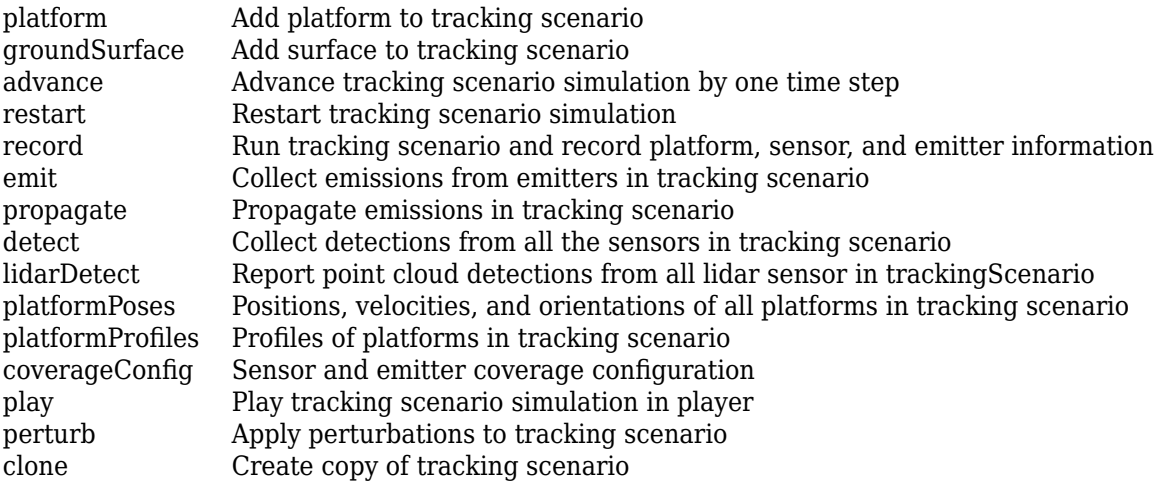

## **Examples**

#### **Create Tracking Scenario with Two Platforms**

Construct a tracking scenario with two platforms that follow different trajectories.

```
sc = trackingScenario('UpdateRate',100.0,'StopTime',1.2);
```
Create two platforms.

 $platfm1 = platform(sc);$  $platem2 = platform(sc);$ 

Platform 1 follows a circular path of radius 10 m for one second. This is accomplished by placing waypoints in a circular shape, ensuring that the first and last waypoint are the same.

```
wpts1 = [0 10 0; 10 0 0; 0 -10 0; -10 0 0; 0 10 0];
time1 = [0; 0.25; .5; .75; 1.0];
platfm1.Trajectory = waypointTrajectory(wpts1, time1);
```
Platform 2 follows a straight path for one second.

```
wpts2 = [-8 -8 0; 10 10 0];
time2 = [0; 1.0];platfm2. Trajectories = waypointTrajectory (wpts2, time2);
```
Verify the number of platforms in the scenario.

```
disp(sc.Platforms)
```
{1×1 fusion.scenario.Platform} {1×1 fusion.scenario.Platform}

Run the simulation and plot the current position of each platform. Use an animated line to plot the position of each platform.

```
figure
grid
axis equal
axis([-12 12 -12 12])
line1 = animatedline('DisplayName','Trajectory 1','Color','b','Marker','.');
line2 = animatedline('DisplayName','Trajectory 2','Color','r','Marker','.');
title('Trajectories')
p1 = pose(plantfm1);p2 = pose(plantfm2);addpoints(line1,p1.Position(1),p1.Position(2));
addpoints(line2,p2.Position(1),p2.Position(2));
while advance(sc)
   p1 = pose(platfm1);p2 = pose(plantfm2); addpoints(line1,p1.Position(1),p1.Position(2));
     addpoints(line2,p2.Position(1),p2.Position(2));
    pause(0.1)end
```
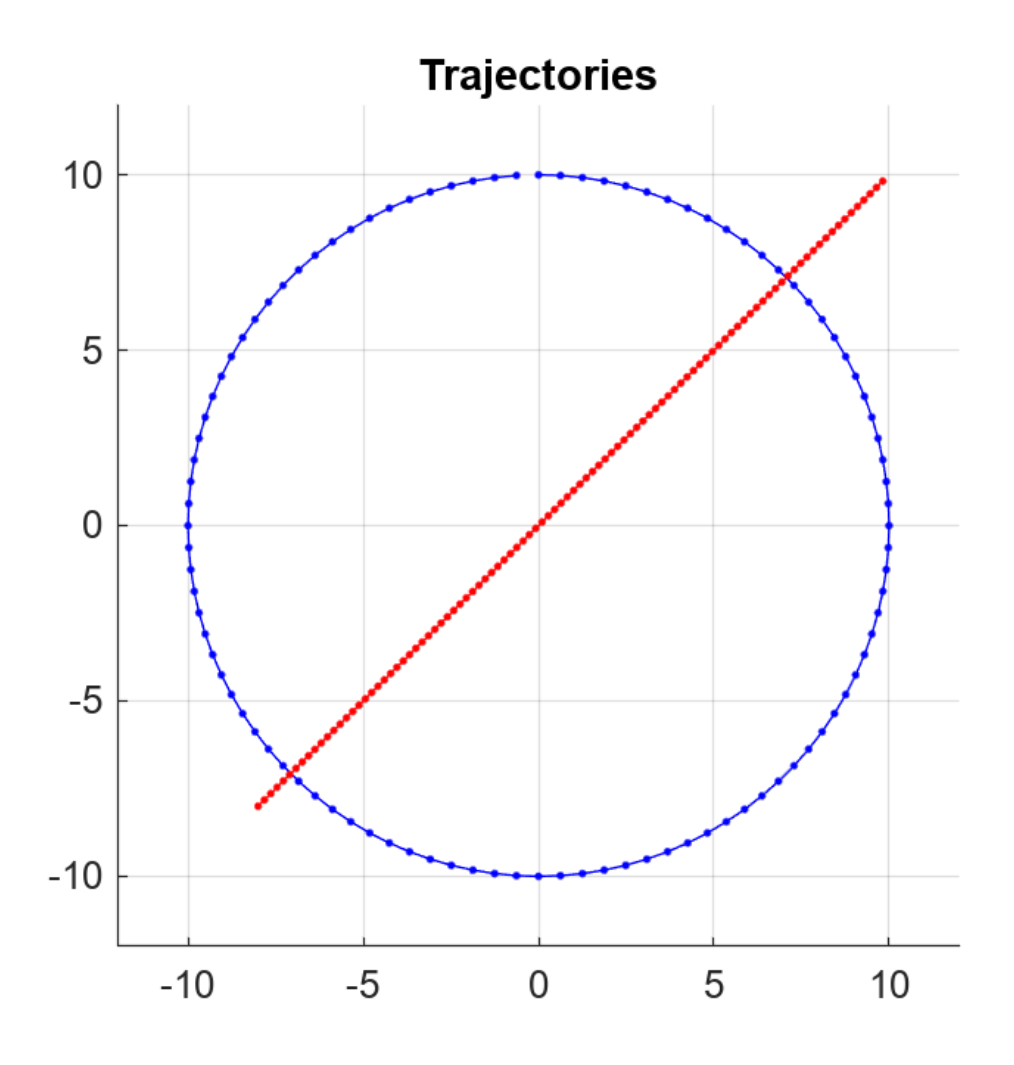

Plot the waypoints for both platforms.

```
hold on
plot(wpts1(:,1),wpts1(:,2),' ob')
text(wpts1(:,1),wpts1(:,2),"t = " + string(time1),'HorizontalAlignment','left','VerticalAlignmen<sup>.</sup>
plot(wpts2(:,1),wpts2(:,2),' or')
text(wpts2(:,1),wpts2(:,2),"t = " + string(time2),'HorizontalAlignment','left','VerticalAlignmen<sup>.</sup>
hold off
```
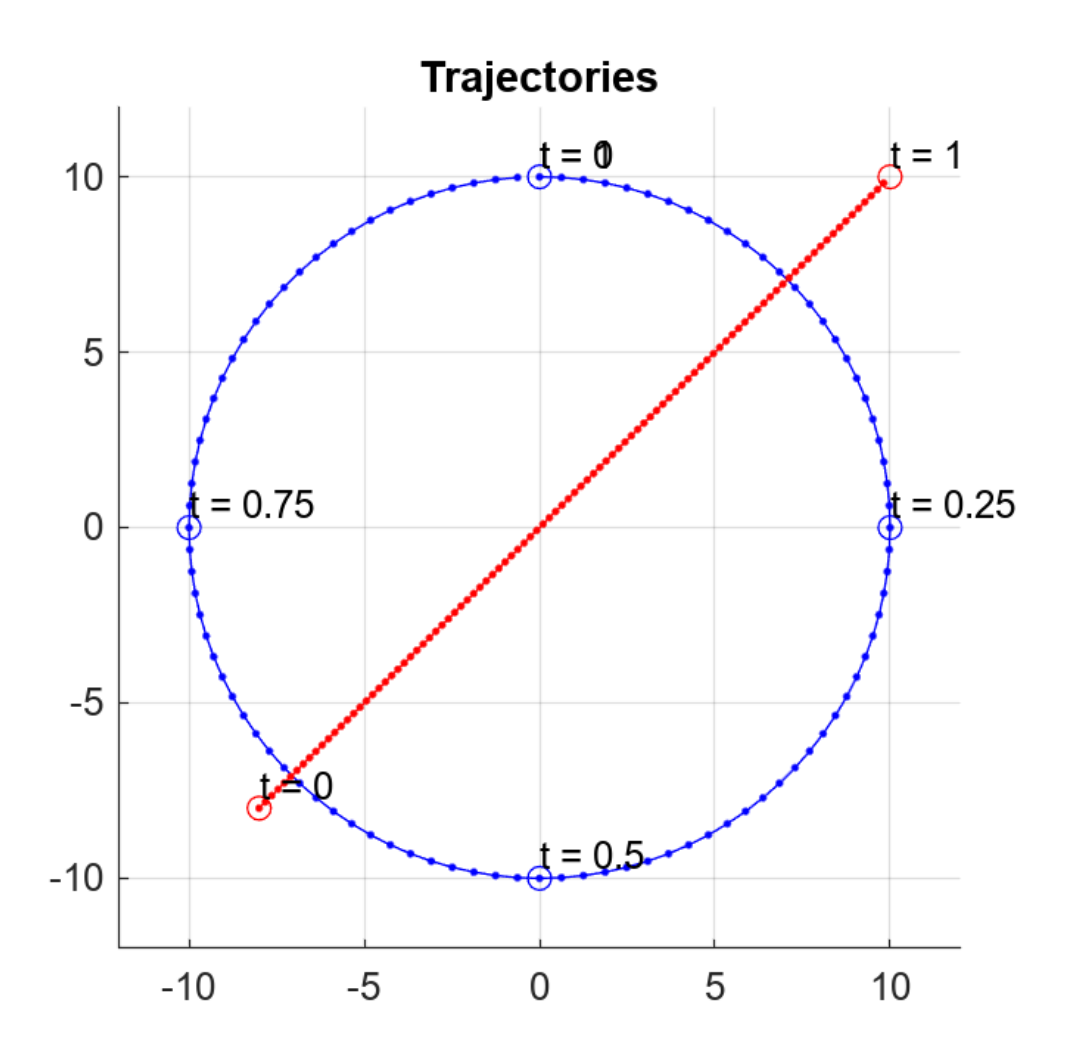

#### **Create Earth Centered Scenario**

Create a tracking scenario with a specified update rate.

scene = trackingScenario('IsEarthCentered',true,'UpdateRate',0.01);

Add an airplane in the scenario. The trajectory of the airplane changes in latitude and altitude.

plane = platform(scene, 'Trajectory',geoTrajectory([-12.338,-71.349,10600;42.390,-71.349,0],[0 360

Advance the tracking scenario and record the geodetic and Cartesian positions of the plane target.

```
positions = [];
while advance(scene)
 poseLLA = pose(plane,'CoordinateSystem','Geodetic');
 poseCart = pose(plane,'CoordinateSystem','Cartesian');
     positions = [positions;poseCart.Position];%#ok<AGROW> Allow the buffer to grow.
end
```
Visualize the trajectory in the ECEF frame.

```
figure()
km = 1000;
% Plot the trajectory.
plot3(positions(1,1)/km,positions(1,2)/km,positions(1,3)/km, 'b^*);
hold on;
plot3(positions(end,1)/km,positions(end,2)/km,positions(end,3)/km, 'bo');
plot3(positions(:,1)/km,positions(:,2)/km,positions(:,3)/km,'b');
```

```
% Plot the Earth radial lines.
```

```
plot3([0 positions(1,1)]/km,[0 positions(1,2)]/km,[0 positions(1,3)]/km,'k:');plot3([0 positions(end,1)]/km,[0 positions(end,2)]/km,[0 positions(end,3)]/km,'k:');
xlabel('x (km)'); ylabel('y (km)'); zlabel('z (km)');
legend('Start position','End position','Trajectory')
```
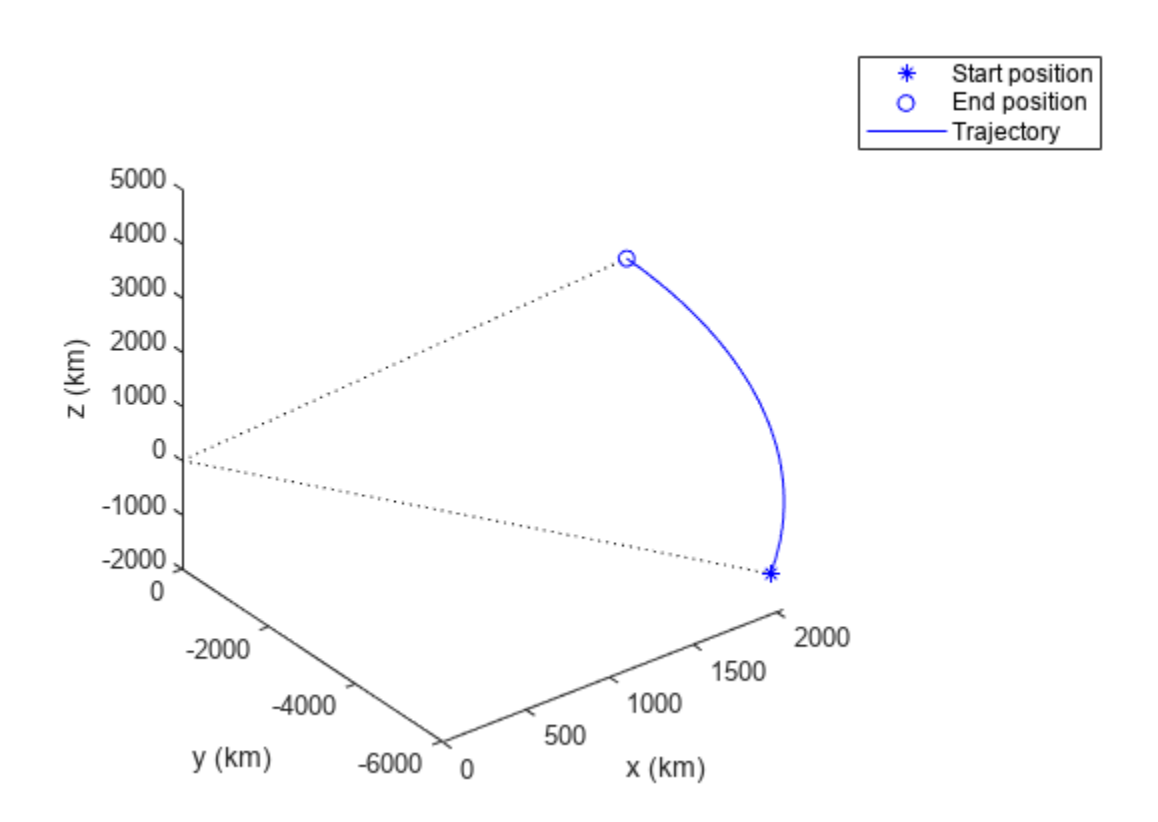

#### **Simulate Platforms, Trajectories, and Sensors in trackingScenario**

Create a trackingScenario object and set its update rate to 0.

```
scene = trackingScenario(UpdateRate=0);
```
Add two platforms.

car = platform(scene); truck = platform(scene); Define the trajectory for each platform using the waypointTrajectory object.

```
carTraj = waypointTrajectory([0 0 0; 10 10 -10], [0 100]);truckTraj = waypointTrajectory([-5 -5 -5; 20 20 -20],[0.1 100.1]);
car.Trajectory = carTraj;
truck.Trajectory = truckTraj;
```
Define two sensors and add each sensor to the corresponding platform.

```
carSensor = fusionRadarSensor(1,"Rotator",UpdateRate=1);
truckSensor = fusionRadarSensor(2,"Rotator",UpdateRate=1);
car.Sensors = {carSensor};
truck.Sensors = {truckSensor};
```
Run the scenario and detect platforms. Notice that the scenario determines the update rate based on the times of arrival of trajectories and the sensor update rates.

```
while scene.advance()
     if scene.SimulationTime < 5
        disp("Time = " + scene.SimulationTime) end
     detections = detect(scene);
     if ~isempty(detections)
        disp("Time = " + scene.SimulationTime) disp(detections)
     end
end
Time = 0Time = 0.1Time = 1Time = 1.1Time = 2Time = 2.1Time = 3Time = 3.1Time = 4Time = 4.1Time = 38 {1x1 objectDetection}
```
## **Version History**

**Introduced in R2018b**

#### **R2021a: IsRunning Property Discouraged**

*Not recommended starting in R2021a*

Starting in R2021a, the IsRunning property is discouraged. Instead, use the SimulationStatus property.

## **See Also**

### **Objects**

[kinematicTrajectory](#page-1729-0) | [waypointTrajectory](#page-1747-0)

### **Topics**

"Introduction to Tracking Scenario and Simulating Sensor Detections"

# <span id="page-985-0"></span>**Platform**

Platform object belonging to tracking scenario

## **Description**

Platform defines a platform object belonging to a tracking scenario. Platforms represent the moving objects in a scenario and are modeled as points or cuboids with aspect-dependent properties.

## **Creation**

You can create Platform objects using the [platform](#page-1014-0) method of [trackingScenario](#page-976-0).

## **Properties**

#### **PlatformID** - Scenario-defined platform identifier

1 (default) | positive integer

This property is read-only.

Scenario-defined platform identifier, specified as a positive integer. The scenario automatically assigns PlatformID values to each platform.

Data Types: double

#### **ClassID** - Platform classification identifier

0 (default) | nonnegative integer

Platform classification identifier specified as a nonnegative integer. You can define your own platform classification scheme and assign ClassID values to platforms according to the scheme. The value of 0 is reserved for an object of unknown or unassigned class.

Example: 5

Data Types: double | single

#### **Position — Current position of platform**

3-element vector of scalar

This property is read-only.

Current position of the platform, specified as a 3-element vector of scalars.

- When the IsEarthCentered property of the scenario is set to false, the position is expressed as a three element Cartesian state [x, y, z] in meters.
- When the IsEarthCentered property of the scenario is set to true, the position is expressed as a three element geodetic state: latitude in degrees, longitude in degrees, and altitude in meters.

The position is determined by the platform trajectory defined in the Trajectory property.

Data Types: double

#### **Orientation — Current orientation of platform**

3-element vector of scalar

This property is read-only.

Current orientation of the platform, specified as a 3-element vector of scalars in degrees. The three scalars are the [yaw, pitch, roll] rotation angles from the local reference frame to the platform's body frame. The orientation is determined by the platform trajectory defined in the Trajectory property.

Data Types: double

#### **Dimensions — Platform dimensions and origin offset**

struct

Platform dimensions and origin offset, specified as a structure. The structure contains the Length, Width, Height, and OriginOffset of a cuboid that approximates the dimensions of the platform. The OriginOffset is the position vector from the center of the cuboid to the origin of the platform coordinate frame. The OriginOffset is expressed in the platform coordinate system. For example, if the platform origin is at the center of the cuboid rear face as shown in the following figure, then set OriginOffset as [-*L*/2, 0, 0]. The default value for Dimensions is a structure with all fields set to zero, which corresponds to a point model.

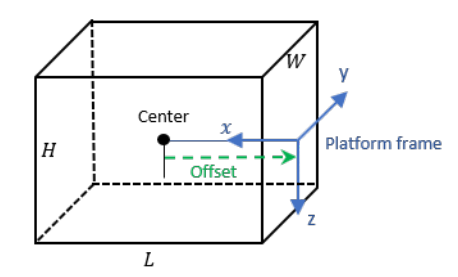

#### **Fields of Dimensions**

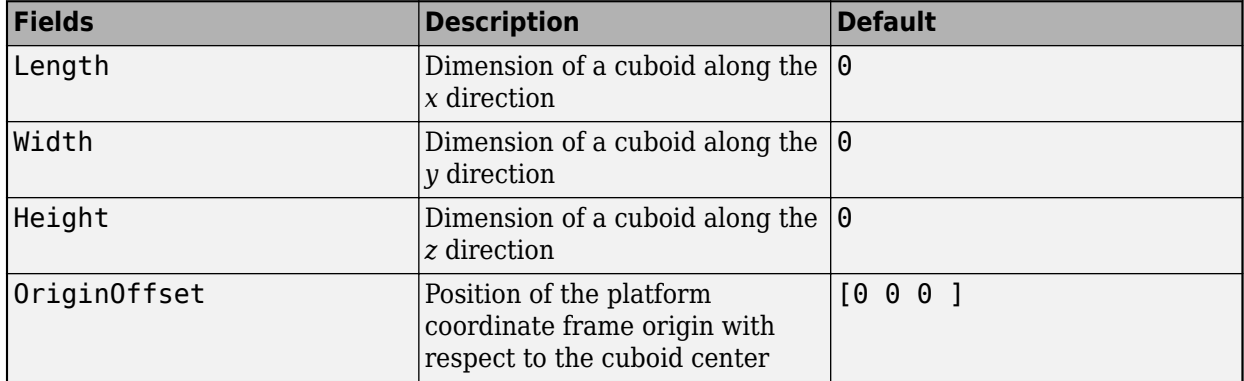

Example: struct('Length',5,'Width',2.5,'Height',3.5,'OriginOffset',[-2.5 0 0]) Data Types: struct

#### **Trajectory — Platform motion**

kinematicTrajectory object | waypointTrajectory object | geoTrajectory object

Platform motion, specified as either a [kinematicTrajectory](#page-1729-0) object, a [waypointTrajectory](#page-1747-0) object, or a [geoTrajectory](#page-1716-0) object. The trajectory object defines the time evolution of the position and velocity of the platform frame origin, as well as the orientation of the platform frame relative to the scenario frame.

- When the IsEarthCentered property of the scenario is set to false, you can use the [kinematicTrajectory](#page-1729-0) or the [waypointTrajectory](#page-1747-0) object. By default, a stationary [kinematicTrajectory](#page-1729-0) object is used.
- When the IsEarthCentered property of the scenario is set to true, you can only use the [geoTrajectory](#page-1716-0) object. By default, a stationary [geoTrajectory](#page-1716-0) object is used.

#### **Signatures — Platform signatures**

{rcsSignature irSignature tsSignature} (default) | cell array of signature objects

Platform signatures, specified as a cell array of [irSignature](#page-1117-0), [rcsSignature](#page-1872-0), and [tsSignature](#page-1106-0) objects or an empty cell array. The cell array contains at most only one instance for each type of signature objects listed. A signature represents the reflection or emission pattern of a platform such as its radar cross-section, target strength, or IR intensity.

#### **PoseEstimator — Platform pose-estimator**

insSensor object (default) | pose estimator object

A pose estimator, specified as a pose-estimator object such as [insSensor](#page-1644-0). The pose estimator determines platform pose with respect to the local NED scenario coordinate. The interface of any pose estimator must match the interface of [insSensor](#page-1644-0). By default, pose-estimator accuracy properties are set to zero.

#### **Emitters — Emitters mounted on platform**

cell array of emitter objects

Emitters mounted on platform, specified as a cell array of emitter objects, such as [radarEmitter](#page-1858-0) or [sonarEmitter](#page-1706-0).

#### **Sensors — Sensors mounted on platform**

cell array of sensor objects

Sensors mounted on platform, specified as a cell array of sensor objects such as [irSensor](#page-1671-0), [fusionRadarSensor](#page-1614-0), [monostaticLidarSensor](#page-1897-0), or [sonarSensor](#page-1687-0).

#### **Mesh — Mesh of platform**

extendedObjectMesh object (default)

Mesh of platform, specified as an [extendedObjectMesh](#page-1140-0) object. The object represents the mesh as vertices and faces. The monostaticLidarSensor object uses the platform mesh information to generate cloud data.

### **Object Functions**

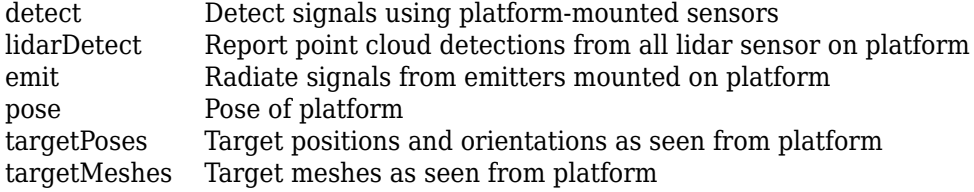

### **Examples**

#### **Platform Follows Circular Trajectory**

Create a tracking scenario and a platform following a circular path.

```
scene = trackingScenario('UpdateRate', 1/50);
% Create a platform
plat = platform(scene);
% Follow a circular trajectory 1 km in radius completing in 400 hundred seconds.
plat.Trajectory = waypointTrajectory('Waypoints', [0 1000 0; 1000 0 0; 0 -1000 0; -1000 0 0; 0 1
     'TimeOfArrival', [0; 100; 200; 300; 400]);
% Perform the simulation
while scene.advance
   p = pose(plat);fprintf('Time = %f', scene.SimulationTime);
    fprintf('Position = [');
     fprintf('%f ', p.Position);
    fprintf('] Velocity = [');
 fprintf('%f ', p.Velocity);
 fprintf(']\n');
end
Time = 0.000000 
Position = [
0.000000 1000.000000 0.000000 
] Velocity = [
15.707701 -0.000493 0.000000 
]
Time = 50.000000Position = [
707.095476 707.100019 0.000000 
] Velocity = [
11.107152 -11.107075 0.000000 
]
Time = 100.000000 
Position = [
1000.000000 0.000000 0.000000 
] Velocity = [
0.000476 -15.707961 0.000000
```

```
]
Time = 150.000000 
Position = [
707.115558 -707.115461 0.000000 
] Velocity = [
-11.107346 -11.107341 0.000000 
\mathbf{I}Time = 200.000000 
Position = [
0.000000 -1000.000000 0.000000 
] Velocity = [
-15.707963 0.000460 0.000000 
]
Time = 250.000000 
Position = [
-707.098004 -707.098102 0.000000 
] Velocity = [
-11.107069 11.107074 0.000000 
\mathbf{I}Time = 300.000000 
Position = [
-1000.000000 0.000000 0.000000 
] Velocity = [
-0.000476 15.707966 0.000000 
]
Time = 350.000000 
Position = [
-707.118086 707.113543 0.000000 
] Velocity = [
11.107262 11.107340 0.000000 
]
Time = 400.000000
```

```
Position = \Gamma-0.000000 1000.000000 0.000000 
] Velocity = [
15.708226 -0.000493 0.000000 
]
```
#### **Cuboid Platforms Follow Circular Trajectories**

Create a tracking scenario with two cuboid platforms following circular trajectories.

```
sc = trackingScenario;
% Create the platform for a truck with dimension 5 \times 2.5 \times 3.5 (m).
p1 = platform(sc);
p1.Dimensions = struct('Length', 5, 'Width', 2.5, 'Height', 3.5, 'OriginOffset', [0 \ 0 \ 0]);
% Specify the truck's trajectory as a circle with radius 20 meters.
p1.Trajectory = waypointTrajectory('Waypoints', [20*cos(2*pi*(0:10)'/10)...
                                20*sin(2*pi*(0:10)'/10) -1.75*ones(11,1)], ...
                                'TimeOfArrival', linspace(0,50,11)');
% Create the platform for a small quadcopter with dimension .3 x .3 x .1 (m).
p2 = platform(sc);
p2.Dimensions = struct('Length',.3,'Width',.3,'Height',.1,'OriginOffset',[0 0 0]);
% The quadcopter follows the truck at 10 meteres above with small angular delay.
% Note that the negative z coordinates correspond to positive elevation.
p2.Trajectory = waypointTrajectory('Waypoints', [20*cos(2*pi*(0:10) - .6)/10)...20 * sin(2 * pi * ((0:10)' - .6) / 10) - 11.80 * ones(11,1)], ... 'TimeOfArrival', linspace(0,50,11)');
```
Visualize the results using [theaterPlot](#page-1234-0).

```
tp = theaterPlot('XLim',[-30 30],'YLim',[-30 30],'Zlim',[-12 5]);
pp1 = platformPlotter(tp,'DisplayName','truck','Marker','s');
pp2 = platformPlotter(tp,'DisplayName','quadcopter','Marker','o');
% Specify a view direction and animate.
view(-28,37);
set(gca,'Zdir','reverse');
while advance(sc)
     poses = platformPoses(sc);
   plotPlatform(pp1, poses(1).Position, p1.Dimensions, poses(1).Orientation);
   plotPlatform(pp2, poses(2).Position, p2.Dimensions, poses(2).Orientation);
end
```
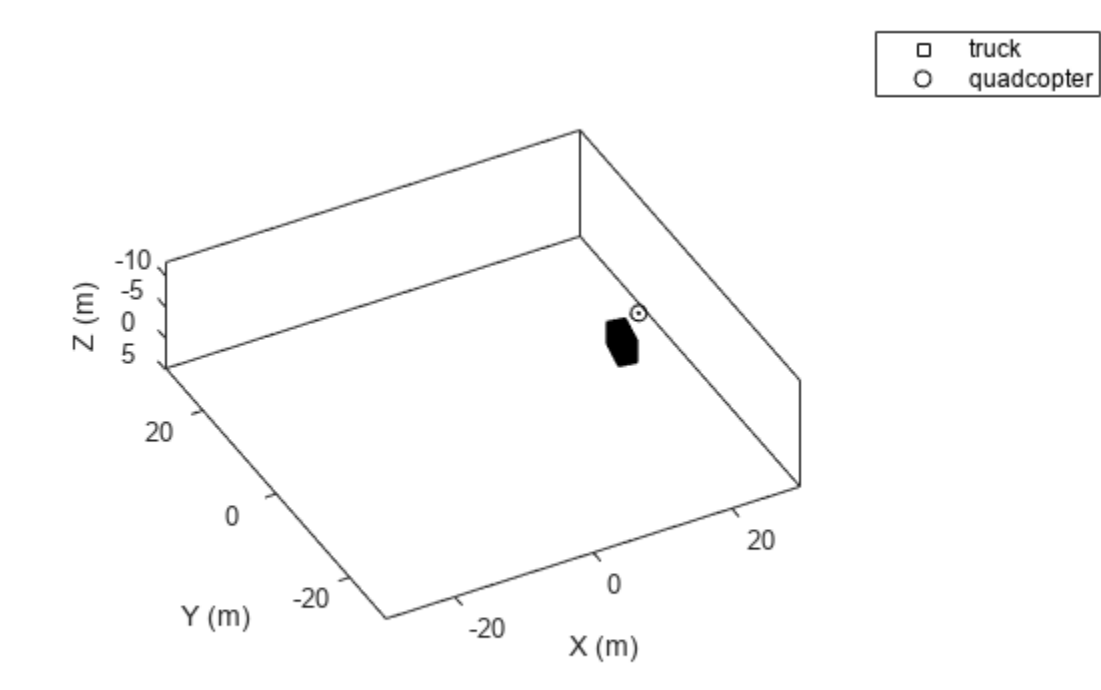

## **Version History**

**Introduced in R2018b**

## **See Also**

**Classes** [rcsSignature](#page-1872-0) | [tsSignature](#page-1106-0)

#### **Objects**

[waypointTrajectory](#page-1747-0) | [kinematicTrajectory](#page-1729-0) | [fusionRadarSensor](#page-1614-0) | [monostaticLidarSensor](#page-1897-0) | [irSensor](#page-1671-0) | [sonarSensor](#page-1687-0) | [radarEmitter](#page-1858-0) | [sonarEmitter](#page-1706-0) | [insSensor](#page-1644-0)

# <span id="page-992-0"></span>**Platform.emit**

Radiate signals from emitters mounted on platform

## **Syntax**

[signals,emitterconfigs] = emit(ptfm,time)

## **Description**

[signals,emitterconfigs] = emit(ptfm,time) returns signals, signals, radiated by all the emitters mounted on the platform, ptfm, at the specified time. The function also returns all emitter configurations, emitterconfigs.

## **Input Arguments**

#### **ptfm — Scenario platform**

Platform object

Scenario platform, specified as a Platform object. To create platforms, use the [platform](#page-1014-0) method.

#### **time — Emission time**

0 (default) | positive scalar

#### Emission time, specified as a positive scalar.

Example: 100.5

Data Types: single | double

## **Output Arguments**

#### **signals — Signals radiated by emitters on platform**

cell array of emission objects

Signals radiated by emitters on platform, returned as a cell array of [radarEmission](#page-1888-0) and [sonarEmission](#page-1229-0) objects.

#### **emitterconfigs** — Emitter configurations

structure

Emitter configurations, returned as a structure. An emitter configuration has these fields

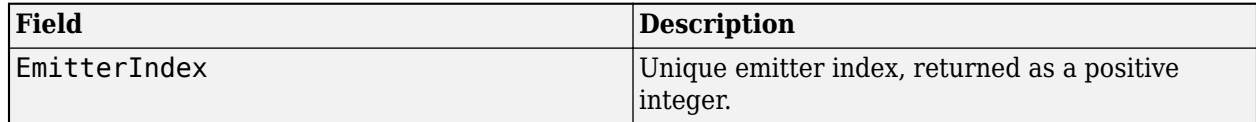

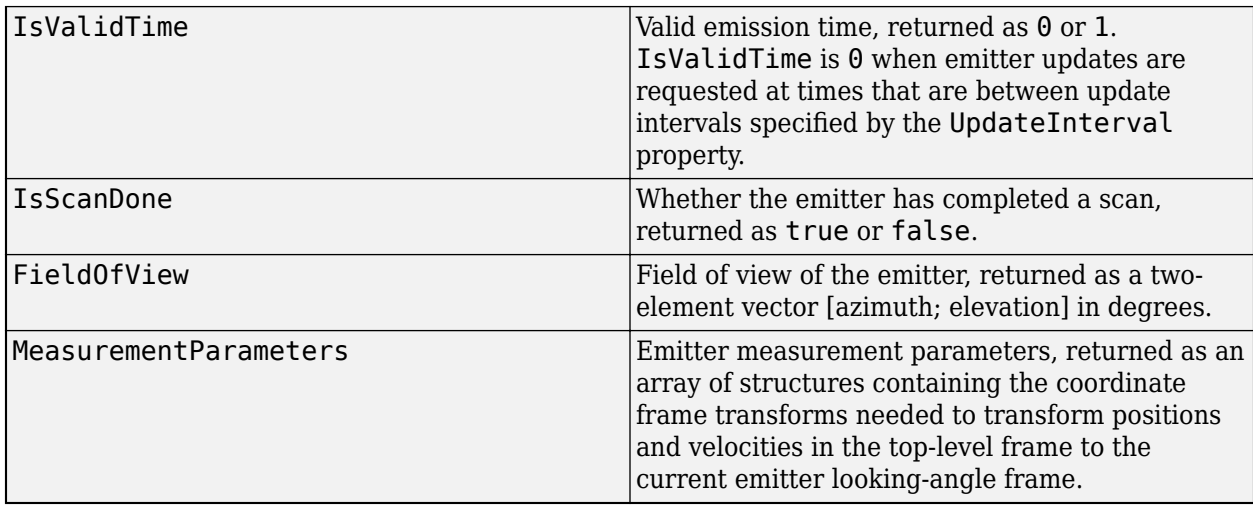

Data Types: single | double

## **Version History**

**Introduced in R2018b**

## **See Also**

[detect](#page-994-0) | [pose](#page-1010-0) | [targetPoses](#page-1005-0)

## <span id="page-994-0"></span>**Platform.detect**

Detect signals using platform-mounted sensors

### **Syntax**

```
dets = detect(ptfm, time)dets = detect(ptfm, signals, time)dets = detect(ptfm,signals,emitterconfigs,time)
[dests, numDets] = detect( )[dets, numDets, sensorconfigs] = detect( )
```
## **Description**

dets = detect(ptfm,time) returns detections, dets, from all the sensors mounted on the platform, ptfm, at the specified time. This syntax applies when sensors do not require knowledge of any signals present in the scenario, for example, when the [fusionRadarSensor](#page-1614-0) object property HasInterference is set to false.

 $dets = detect(ptm, signals, time)$  also specifies any signals, signals, present in the scenario. This syntax applies when sensors require knowledge of these signals, for example, when a [radarSensor](#page-1834-0) object is configured as an EM sensor.

 $dets = detect(ptm, signals, emitterconfig, time) also specifies emitter configurations,$ emitterconfigs. This syntax applies when sensors require knowledge of the configurations of emitters generating signals in the scenario. For example, when an [fusionRadarSensor](#page-1614-0) object is configured as a monostatic radar.

[dets, numDets] = detect( ) also returns the number of detections, numDets. This output syntax can be used with any of the input syntaxes.

 $[dests, numDets, sensorconfigs] = detect( ) also returns all sensor configurations,$ sensorconfigs. This output syntax can be used with any of the input syntaxes.

### **Input Arguments**

**ptfm — Scenario platform**

Platform object

Scenario platform, specified as a Platform object. To create platforms, use the [platform](#page-1014-0) method.

**time — Simulation time** 0 (default) | positive scalar

Simulation time specified as a positive scalar.

Example: 1.5

Data Types: single | double

**signals — Signals in scenario** cell array of emission objects

Signals in the scenario, specified as a cell array of [radarEmission](#page-1888-0) and [sonarEmission](#page-1229-0) emission objects.

#### **emitterconfigs** — Emitter configurations

structure

Emitter configurations, specified as a structure. The fields of the emitter configuration are:

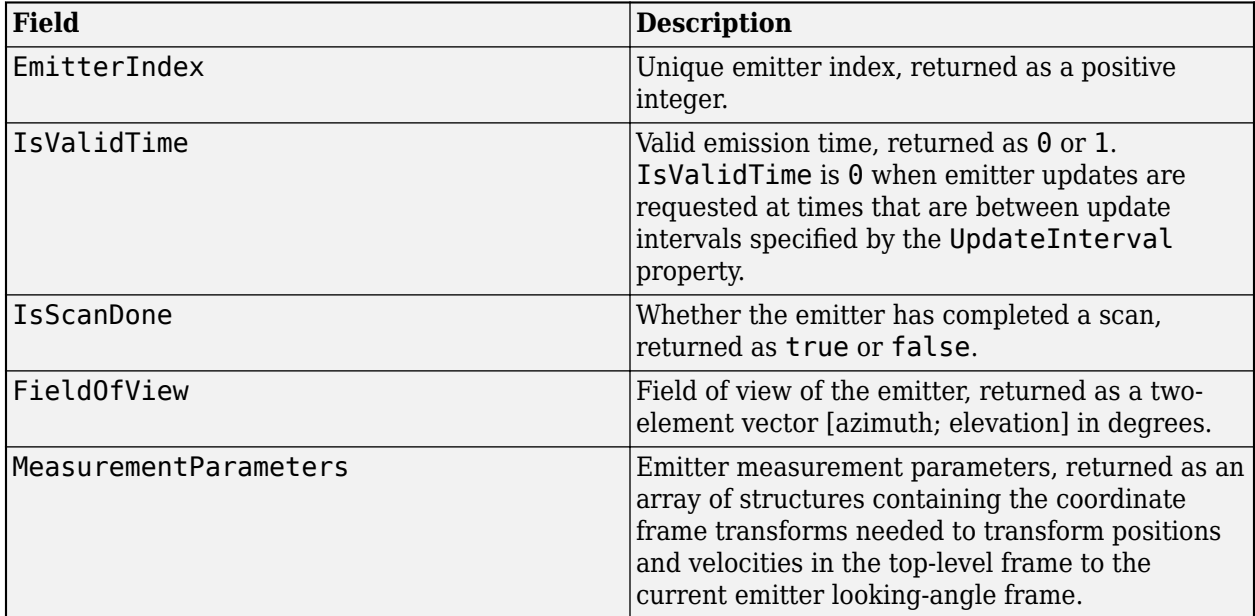

Data Types: struct

### **Output Arguments**

#### **dets — sensor detections**

cell array of objectDetection objects

Sensor detections, returned as a cell array of [objectDetection](#page-833-0) objects.

#### sensorconfigs — Sensor configurations

structure

Sensor configurations, returned as a structure. The fields of this structure are:

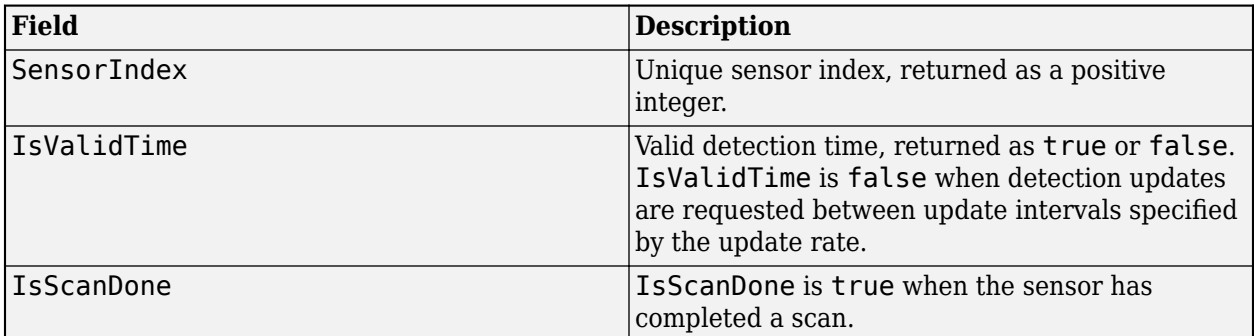

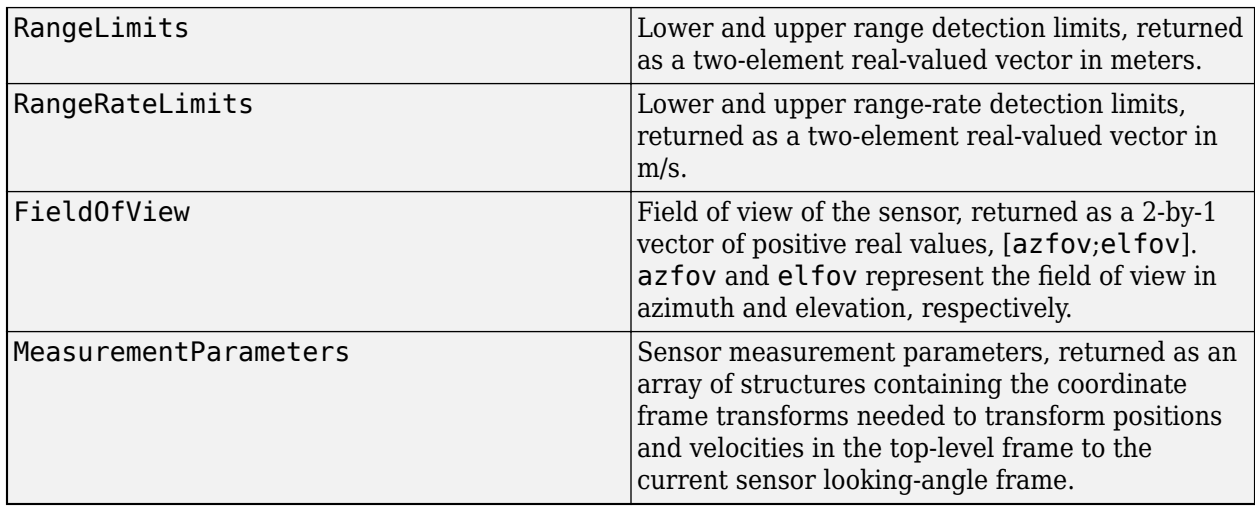

Data Types: struct

#### **numDets — Number of detections**

nonnegative integer

Number of detections reported, returned as a nonnegative integer.

Data Types: double

### **More About**

#### **Object Detections**

#### **Measurements**

This section describes the structure of object detections.

The sensor measures the coordinates of the target. The Measurement and MeasurementNoise values are reported in the coordinate system specified by the DetectionCoordinates property of the sensor.

When the DetectionCoordinates property is 'Scenario', 'Body', or 'Sensor rectangular', the Measurement and MeasurementNoise values are reported in rectangular coordinates. Velocities are only reported when the range rate property, HasRangeRate, is true.

When the DetectionCoordinates property is 'Sensor spherical', the Measurement and MeasurementNoise values are reported in a spherical coordinate system derived from the sensor rectangular coordinate system. Elevation and range rate are only reported when HasElevation and HasRangeRate are true.

Measurements are ordered as [azimuth, elevation, range, range rate]. Reporting of elevation and range rate depends on the corresponding HasElevation and HasRangeRate property values. Angles are in degrees, range is in meters, and range rate is in meters per second.

#### **Measurement Coordinates**

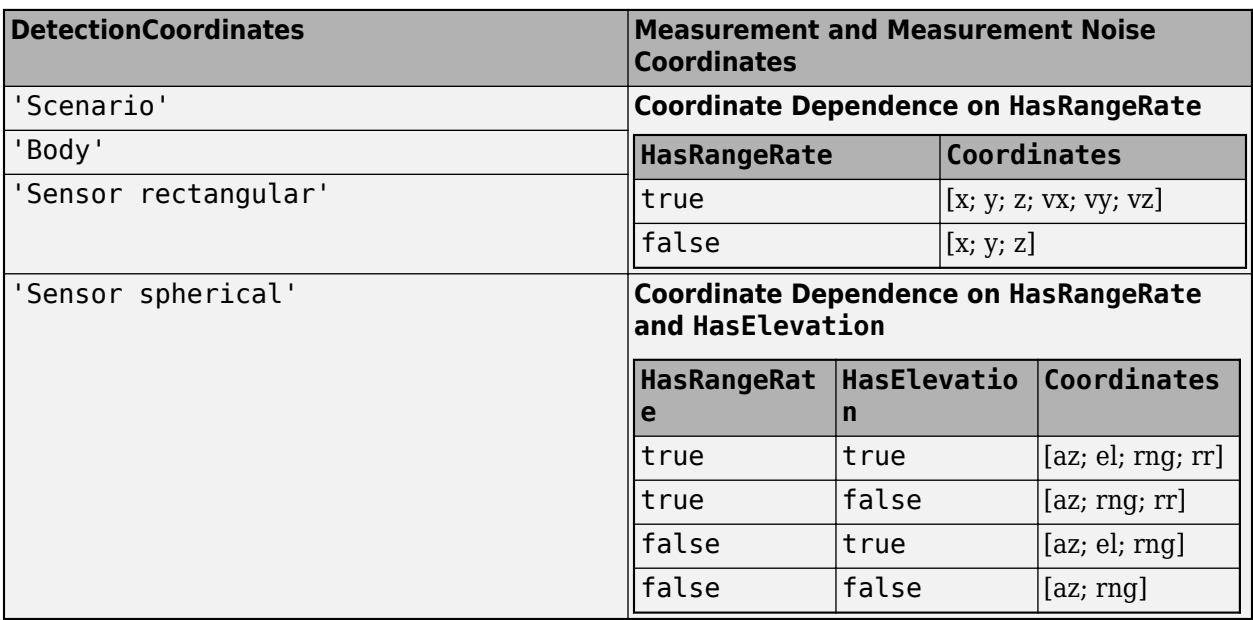

#### **Measurement Parameters**

The MeasurementParameters property consists of an array of structures that describe a sequence of coordinate transformations from a child frame to a parent frame or the inverse transformations (see "Frame Rotation"). In most cases, the longest required sequence of transformations is Sensor  $\rightarrow$ Platform → Scenario.

If the detections are reported in sensor spherical coordinates and HasINS is set to false, then the sequence consists only of one transformation from sensor to platform. In the transformation, the OriginPosition is same as the MountingLocation property of the sensor. The Orientation consists of two consecutive rotations. The first rotation, corresponding to the MountingAngles property of the sensor, accounts for the rotation from the platform frame (*P*) to the sensor mounting frame (*M*). The second rotation, corresponding to the azimuth and elevation angles of the sensor, accounts for the rotation from the sensor mounting frame (*M*) to the sensor scanning frame (*S*). In the *S* frame, the *x* direction is the boresight direction, and the *y* direction lies within the *x*-*y* plane of the sensor mounting frame (*M*).

If HasINS is true, the sequence of transformations consists of two transformations – first form the scenario frame to the platform frame then from platform frame to the sensor scanning frame. In the first transformation, the Orientation is the rotation from the scenario frame to the platform frame, and the OriginPosition is the position of the platform frame origin relative to the scenario frame.

Trivially, if the detections are reported in platform rectangular coordinates and HasINS is set to false, the transformation consists only of the identity.

The fields of MeasurementParameters are shown here. Not all fields have to be present in the structure. The set of fields and their default values can depend on the type of sensor.

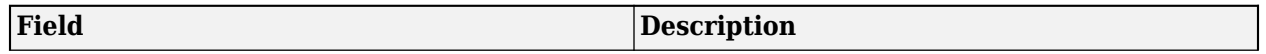

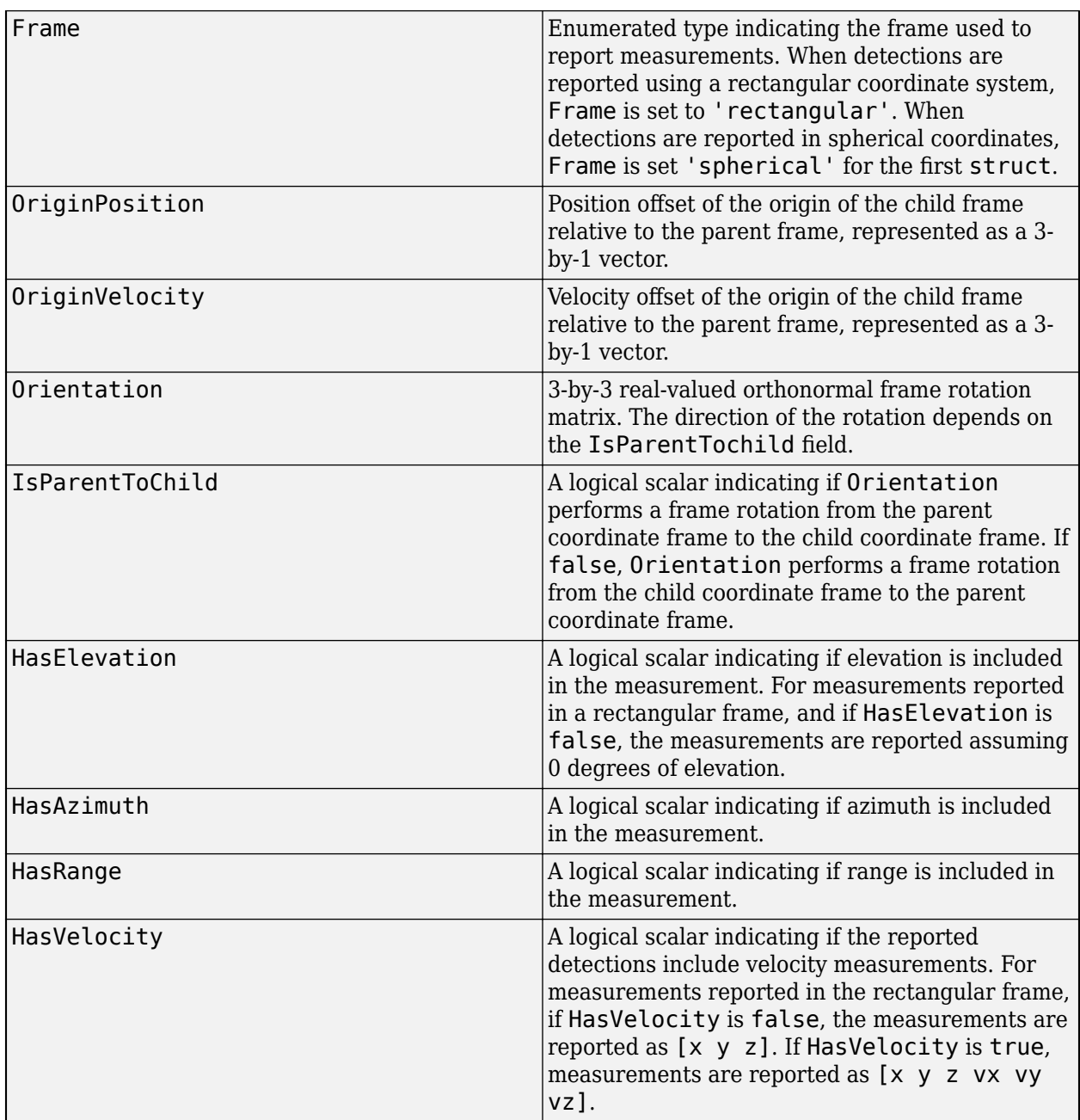

#### **Object Attributes**

Object attributes contain additional information about a detection:

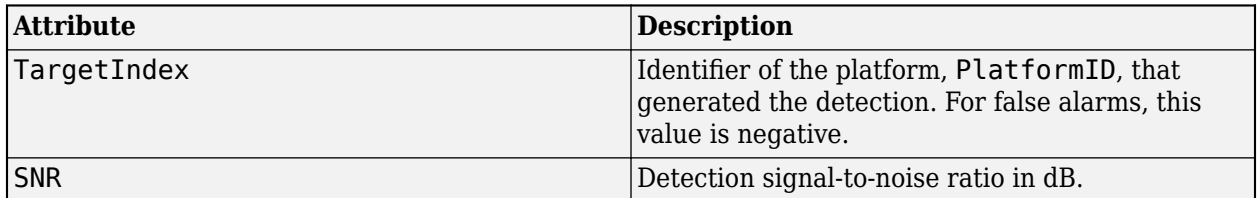

## **Version History**

**Introduced in R2018b**

## **See Also**

[emit](#page-992-0) | [pose](#page-1010-0) | [targetPoses](#page-1005-0)

## <span id="page-1000-0"></span>**lidarDetect**

Report point cloud detections from all lidar sensor on platform

## **Syntax**

```
pointClouds = lidarDetect(plat, time)pointClouds = lidarDetect(plat, time, includeSelf)[pointClouds, configs] = lidarDetect( \_ )[pointClouds, configs, clusters] = lidarDetect( )
```
## **Description**

 $pointClouds = lidarDetect(plat, time)$  reports the point cloud detections from all [monostaticLidarSensor](#page-1897-0) object mounted on the ego platform, plat.

pointCloulds = lidarDetect(plat,time,includeSelf) allows you to choose whether the lidar sensor reports detections of the ego platform, plat, on which the sensors are mounted. Specify includeSelf as true or false.

[pointClouds, configs] = lidarDetect( \_\_\_ ) also returns the configurations of the sensors, configs, at the current simulation time. You can use these output arguments with any of the previous input syntaxes.

[pointClouds, configs, clusters] = lidarDetect( ) also returns clusters, the cluster labels for each point in the point cloud.

### **Examples**

#### **Generate Lidar Detection for Platform**

Create a tracking scenario.

```
sc = trackingScenario;
rng(2020)% for repeatable results
```
Add an ego platform to the tracking scenario.

 $ego = platform(sc);$ 

Add a target platform to the tracking scenario.

 $target = platform(sc);$ 

Define a simple waypoint trajectory for the target.

```
traj = waypointTrajectory("Waypoints",[1\ 1\ 1\; 2\ 2\ 2], "TimeOfArrival",[0,1]);
target.Trajectory = traj;
```
Define a sphere mesh for the target.

```
target.Mesh = extendedObjectMesh("Sphere");
target.Dimensions = struct("Length",4,"Width",3,"Height",2,"OriginOffset",[0 0 0]);
```
Show the mesh of the target.

```
figure()
show(target.Mesh);
legend("Target Mesh")
xlabel('x (m)'); ylabel('y (m)'); zlabel('z (m)');
```
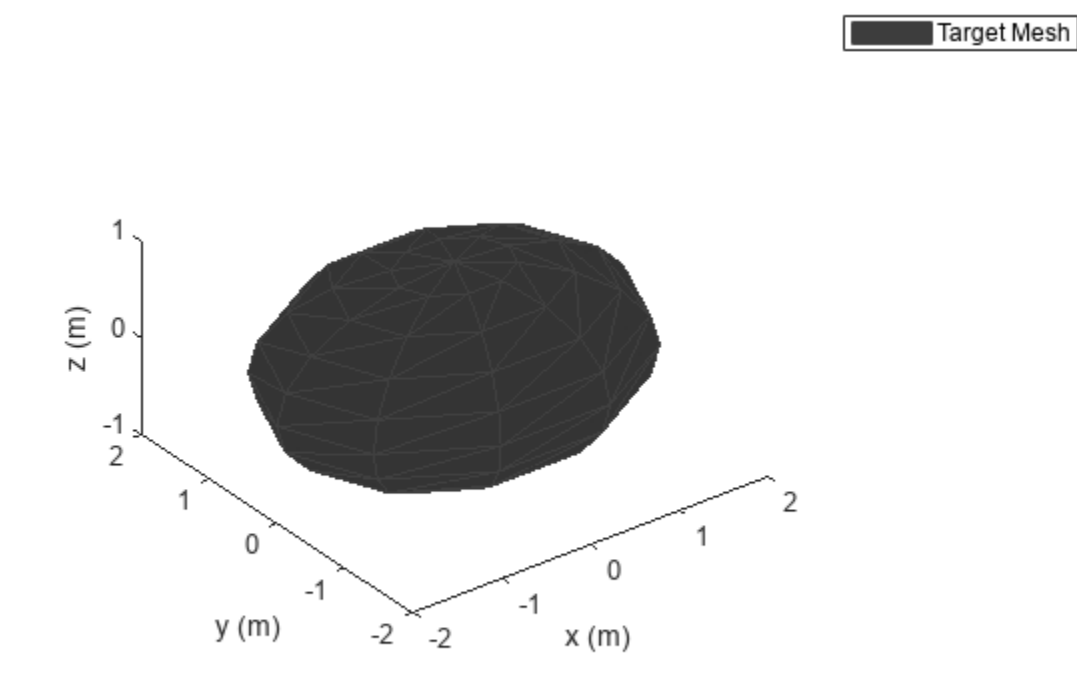

Create two lidar sensors with different range accuracy. Mount them on the ego platform.

```
sensor1 = monostaticLidarSensor(1,"RangeAccuracy",0.01);
sensor2 = monostaticLidarSensor(2,"RangeAccuracy",0.1);
ego.Sensors = {sensor1;sensor2};
```
Generate detections from the two lidar sensor using lidarDetect.

[pointClouds,configs,clusters] = lidarDetect(ego,0);

Visualize the results.

```
cloud1 = pointClouds{1};cloud2 = pointClouds{2};figure()
plot3(cloud1(:,1),cloud1(:,2),cloud1(:,3),'bo')
hold on
plot3(cloud2(:,1),cloud2(:,2),cloud2(:,3),'go')
```

```
legend('Sensor1','Sensor2')
xlabel('x (m)'); ylabel('y (m)');zlabel('z (m)')
```
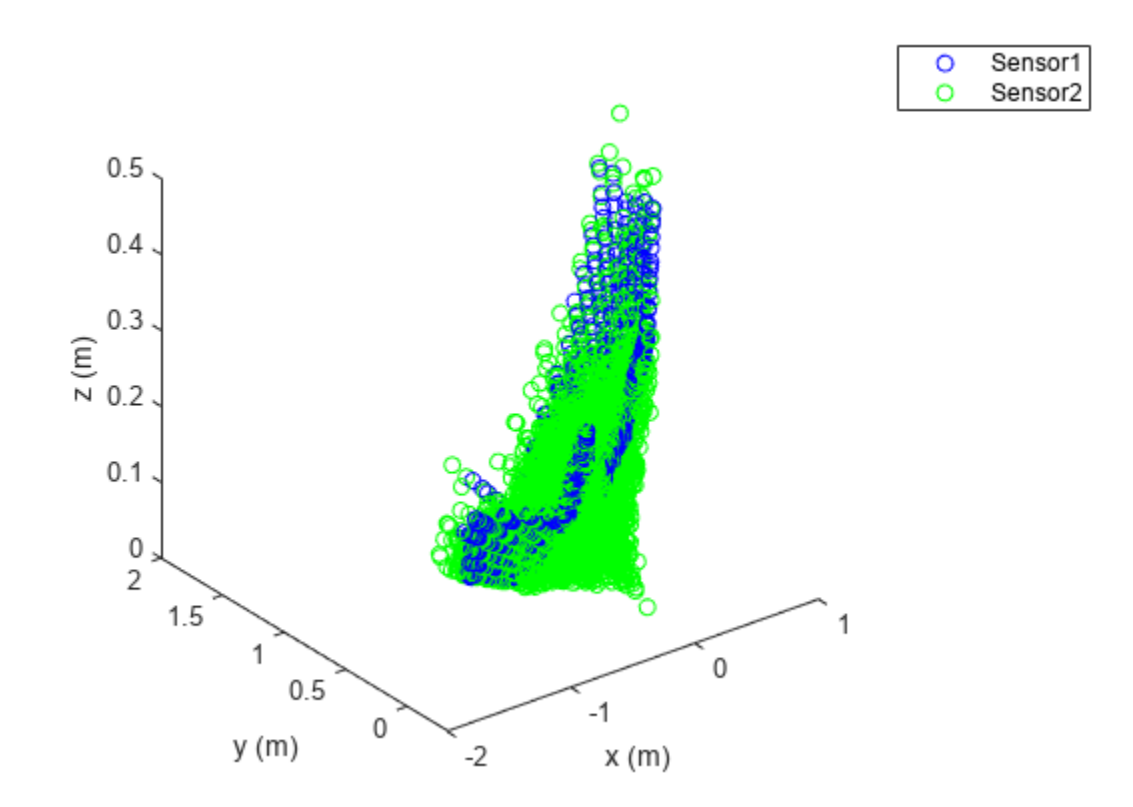

### **Input Arguments**

**plat — Ego platform** Platform object

Ego platform, specified as a [Platform](#page-985-0) object.

#### **time — Current simulation time**

nonnegative scalar

Current simulation time, specified as a positive scalar in seconds.

Data Types: double

#### **includeSelf — Enable sensors reporting ego platform's mesh detection**

false (default) | true

Enable reporting ego platform's mesh detection in the output, specified as true or false.

## **Output Arguments**

#### **pointClouds — Detection point clouds**

*K*-element cell array

Point cloud detections generated by the sensors, returned as a *K*-element cell array. *K* is the number of [monostaticLidarSensor](#page-1897-0) objects mounted on the platform, plat. Each cell element is an array representing the point cloud generated by the corresponding sensor. The dimension of the array is determined by the HasOrganizedOuput property of the sensor.

- When this property is set as true, the cell element is returned an *N*-by-*M*-by-3 array of scalars, where *N* is the number of elevation channels, and *M* is the number of azimuth channels.
- When this property is set as false, the cell element is returned as an *P*-by-3 matrix of scalars, where *P* is the product of the numbers of elevation and azimuth channels.

The coordinate frame in which the point cloud locations are reported is determined by the DetectionCoordinates property of the sensor.

#### **configs** — Current sensor configurations

*K*-element array of structure

Current sensor configurations, returned as a *K*-element array of structures. *K* is the number of [monostaticLidarSensor](#page-1897-0) objects mounted on the platform, plat. Each structure has these fields

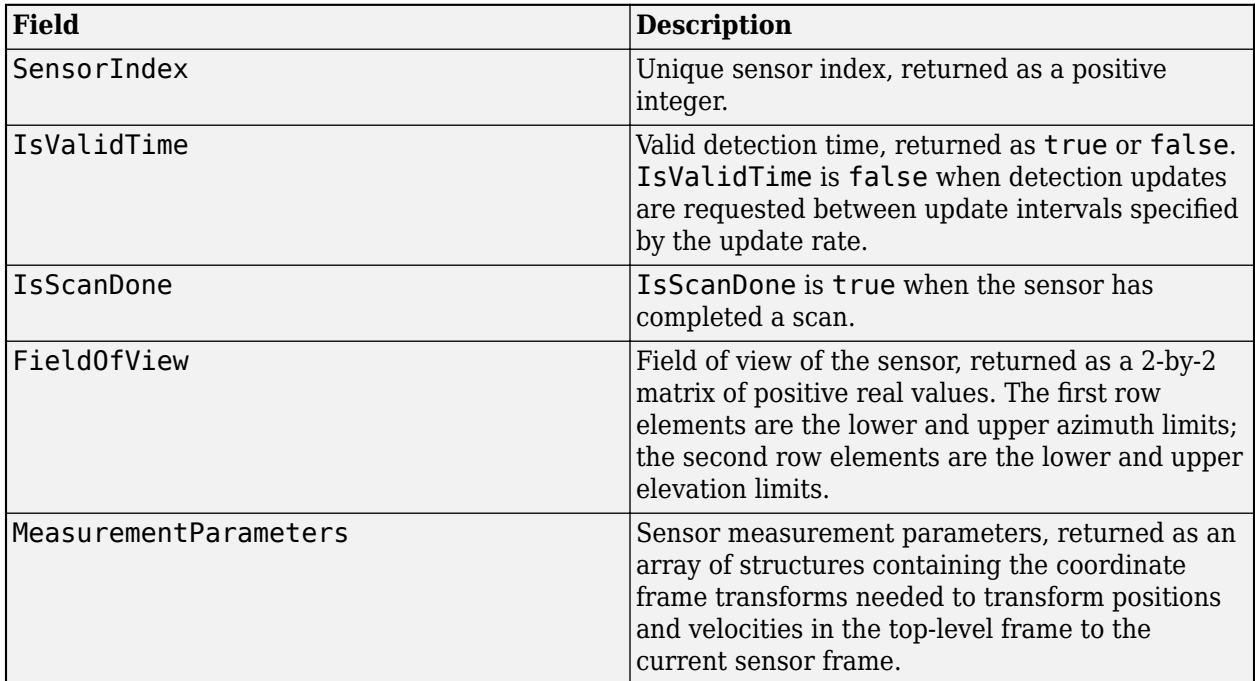

Data Types: struct

#### **clusters — Cluster labels of points**

*K*-element cell array

Cluster labels of points in the pointClouds output, returned as a *K*-element cell array. *K* is the number of [monostaticLidarSensor](#page-1897-0) objects mounted on the platform, plat. Each cell element is an array representing cluster labels of points in the point cloud generated by the corresponding sensor. The dimension of the array is determined by the HasOrganizedOuput of the sensor.

- When this property is set as true, the cell element is returned as an *N*-by-*M*-by-2 array of scalars, where *N* is the number of elevation channels, and *M* is the number of azimuth channels. On the third dimension, the first element represents the PlatformID of the target generating the point whereas the second element represents the ClassID of the target.
- When this property is set as false, the cell element is returned as a *P*-by-2 matrix of scalars, where *P* is the product of the numbers of elevation and azimuth channels. For each column of the matrix, the first element represents the PlatformID of the target generating the point whereas the second element represents the ClassID of the target.

## **Version History**

**Introduced in R2020b**

#### **See Also**

[monostaticLidarSensor](#page-1897-0) | [targetMeshes](#page-1007-0) | [extendedObjectMesh](#page-1140-0)

## <span id="page-1005-0"></span>**Platform.targetPoses**

Target positions and orientations as seen from platform

## **Syntax**

poses = targetPoses(ptfm)

## **Description**

poses = targetPoses(ptfm) returns the poses of all targets in a scenario with respect to the platform ptfm. Targets are defined as platforms as seen by another platform and are located with respect to the coordinate system of that platform. Pose represents the position, velocity, and orientation of a target with respect to the coordinate system belonging to the platform, ptfm. The targets must already exist in the tracking scenario. Add targets using the [platform](#page-1014-0) method.

## **Input Arguments**

#### **ptfm — Scenario platform**

Platform object

Scenario platform, specified as a Platform object. To create platforms, use the [platform](#page-1014-0) method.

## **Output Arguments**

#### **poses — Poses of all targets**

structure | array of structures

Poses for all targets, returned as a structure or an array of structures. The pose of the input platform, ptfm, is not included. Pose consists of the position, velocity, orientation, and signature of a target in platform coordinates. The returned structure has these fields

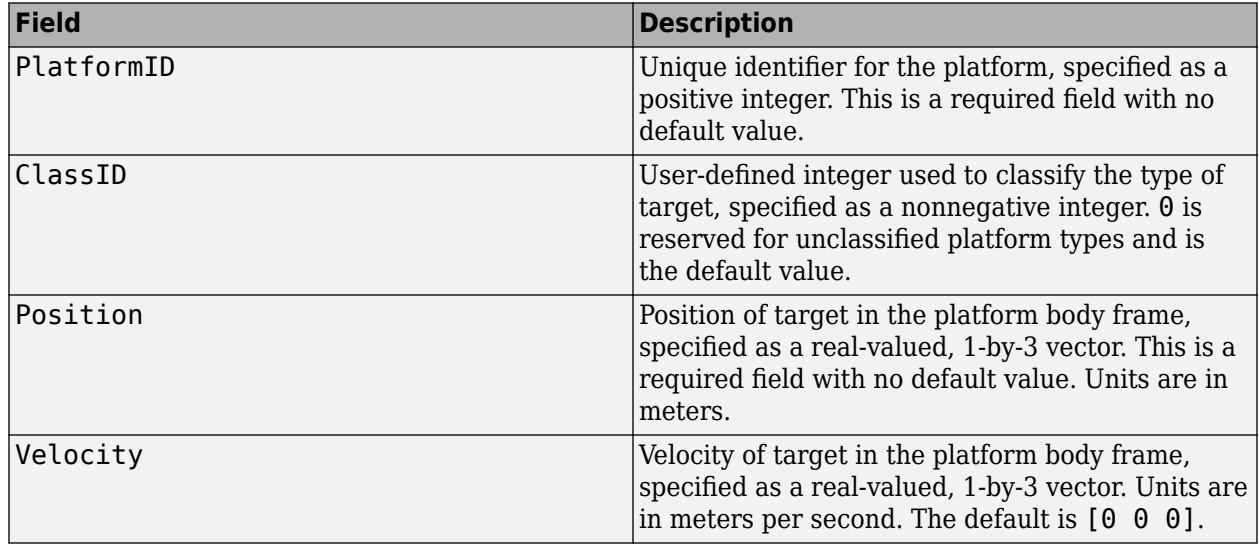

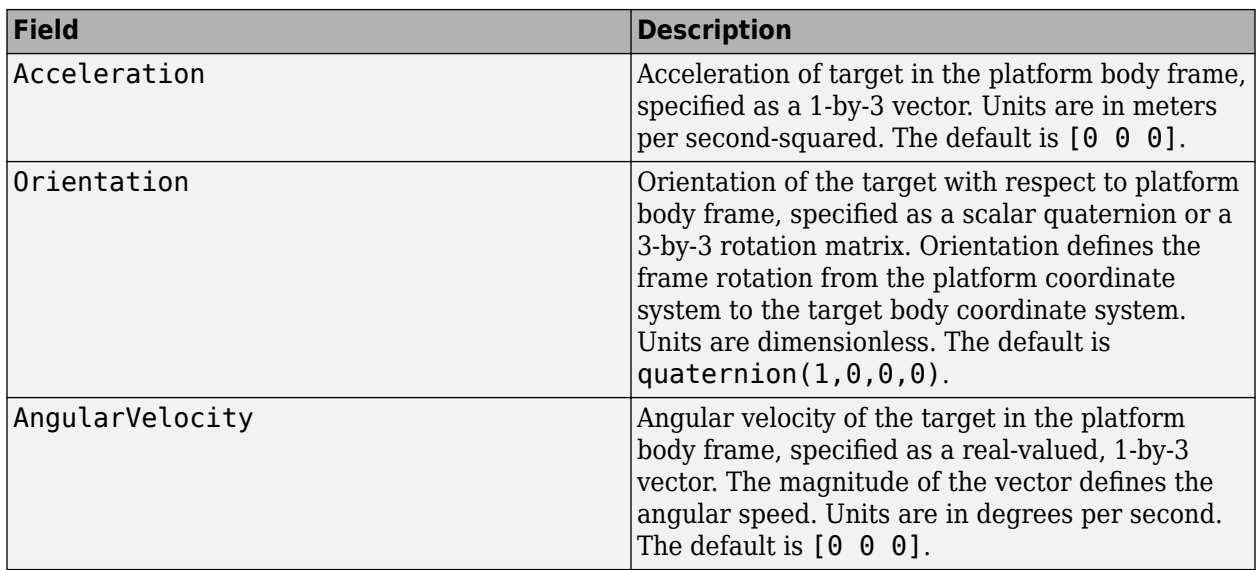

## **Version History**

**Introduced in R2018b**

### **See Also**

[detect](#page-994-0) | [emit](#page-992-0) | [pose](#page-1010-0)

## <span id="page-1007-0"></span>**targetMeshes**

Target meshes as seen from platform

## **Syntax**

```
tgtMeshes = targetMeshes(plat)
tgtMeshes = targetMeshes(plat,reportSelf)
tgtMeshes = targetMeshes(plat,reportSelf,format)
```
### **Description**

tgtMeshes = targetMeshes(plat) returns the relative pose and meshes of all other platforms seem from the ego platform, plat.

tgtMeshes = targetMeshes(plat, reportSelf) allows you to choose whether report mesh information about the ego platform, plat. Specify reportSelf as true or false.

tgtMeshes = targetMeshes(plat,reportSelf,format) allows you to specify the format of orientation as quaternion or rotation matrix in the tgtMeshes output.

## **Examples**

#### **Obtain Mesh of Target**

Create a tracking scenario. Create an ego platform and a target platform.

```
scenario = trackingScenario;
ego = platform(scenario,'Position',[1 1 1]);
target = platform(scenario, 'Trajectory', kinematicTrajectory('Position', [10 -3 0], 'Velocity', [5 0
```
Define the target's mesh and adjust its dimensions.

```
target.Mesh = extendedObjectMesh('sphere');
target.Dimensions.Length = 5; 
target.Dimensions.Width = 3;
target.Dimensions.Height = 2;
```
Get the mesh of the target viewed from the ego platform.

tgtmeshes = targetMeshes(ego);

Show the derived mesh of the target from the view of the ego platform.

show(tgtmeshes.Mesh);
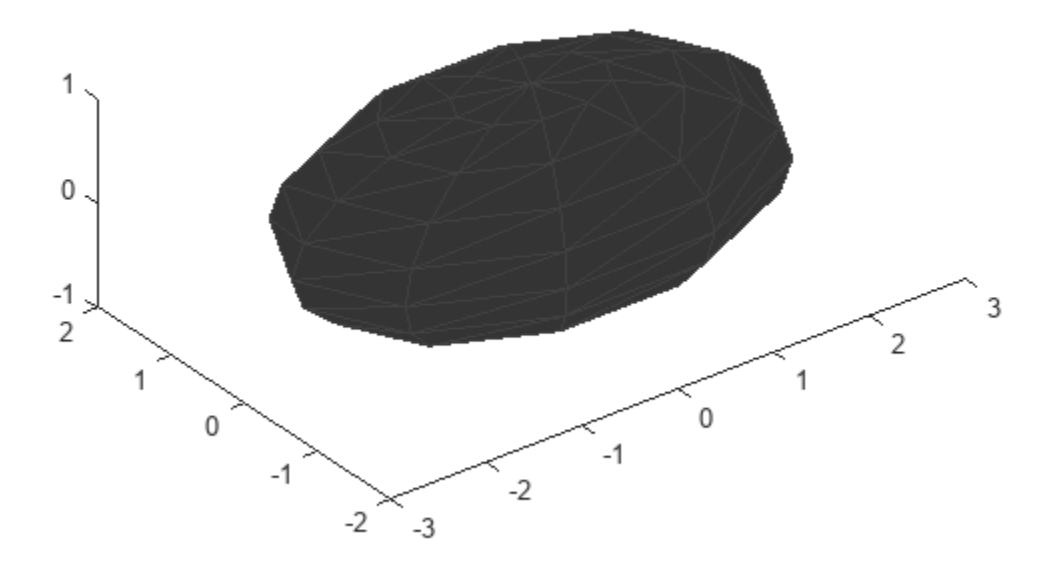

### **Input Arguments**

#### **plat — Ego platform**

Platform object

Ego platform, specified as a [Platform](#page-985-0) object.

### **reportSelf — Enable reporting ego platform's mesh information**

false (default) | true

Enable reporting ego platform's mesh information, specified as true or false.

#### **format — Orientation output format**

'quaternion (default) | 'rotmat'

Orientation output format, specified as 'quaternion or 'rotmat'. When specified as 'quaternion, the orientation is given by [quaternion](#page-850-0). When specified as 'rotmat', the orientation output is given by rotation matrix.

### **Output Arguments**

**tgtMeshes — Pose and meshes of target platforms** array of structure

Pose and meshes of target platforms relative to the ego platform plat, returned as an array of structures. Each structure contains these fields

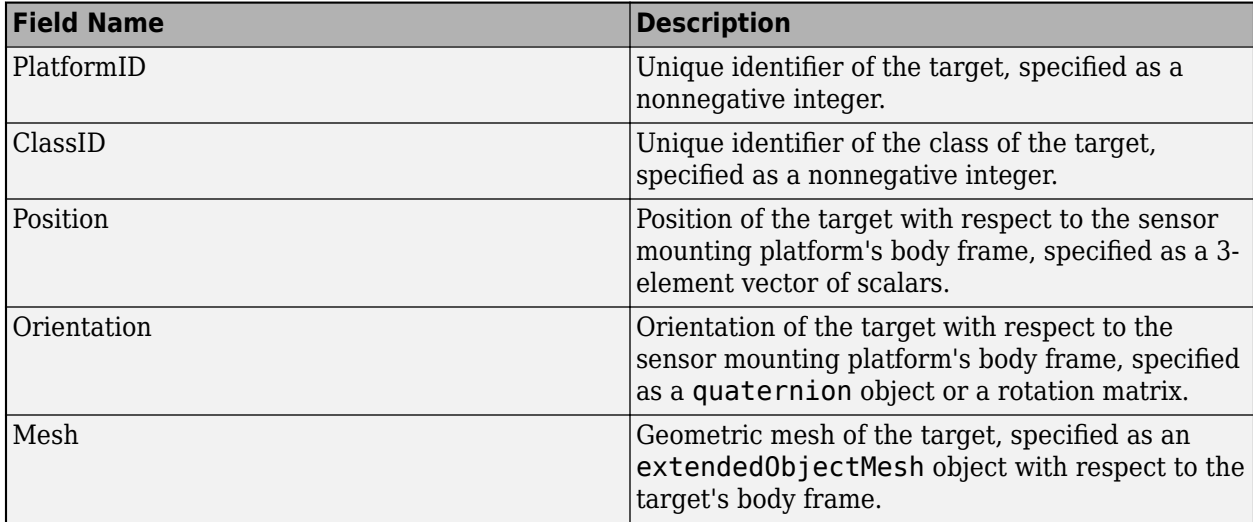

# **Version History**

**Introduced in R2020b**

## **See Also**

[lidarDetect](#page-1000-0) | [monostaticLidarSensor](#page-1897-0)

# **Platform.pose**

Pose of platform

### **Syntax**

```
pse = pose(ptfm)pse = pose(ptfm, type)pse = pose( ___ ,'CoordinateSystem',coordinate)
```
### **Description**

 $pse = pose(ptfm)$  returns the estimated pose,  $pse$ , of the platform  $ptfm$ , in scenario coordinates. The platform must already exist in the tracking scenario. Add platforms to a scenario using the [platform](#page-1014-0) method. The pose is estimated by a pose estimator specified in the PoseEstimator property of the platform.

pse = pose(ptfm,type) specifies the type of the pose estimation as 'estimated' or 'true'.

pse = pose( \_\_\_ ,'CoordinateSystem',coordinate) specifies the coordinate system of the pse output. You can only use this syntax when the IsEarthCentered property of the tracking scenario is set to true.

### **Examples**

### **Create Earth Centered Scenario**

Create a tracking scenario with a specified update rate.

scene = trackingScenario('IsEarthCentered',true,'UpdateRate',0.01);

Add an airplane in the scenario. The trajectory of the airplane changes in latitude and altitude.

```
plane = platform(scene,'Trajectory',geoTrajectory([-12.338,-71.349,10600;42.390,-71.349,0],[0 360
```
Advance the tracking scenario and record the geodetic and Cartesian positions of the plane target.

```
positions = [];
while advance(scene)
     poseLLA = pose(plane,'CoordinateSystem','Geodetic');
     poseCart = pose(plane,'CoordinateSystem','Cartesian');
     positions = [positions;poseCart.Position];%#ok<AGROW> Allow the buffer to grow.
end
```
Visualize the trajectory in the ECEF frame.

```
figure()
km = 1000;% Plot the trajectory.
plot3(positions(1,1)/km, positions(1,2)/km, positions(1,3)/km, <math>\frac{b*}{}</math>;hold on;
plot3(positions(end,1)/km,positions(end,2)/km,positions(end,3)/km, 'bo');
```

```
plot3(positions(:,1)/km,positions(:,2)/km,positions(:,3)/km,'b');
% Plot the Earth radial lines.
plot3([0 positions(1,1)]/km, [0 positions(1,2)]/km, [0 positions(1,3)]/km,'k:');plot3([0 positions(end,1)]/km,[0 positions(end,2)]/km,[0 positions(end,3)]/km,'k:');
xlabel('x (km)'); ylabel('y (km)'); zlabel('z (km)');
legend('Start position','End position','Trajectory')
```
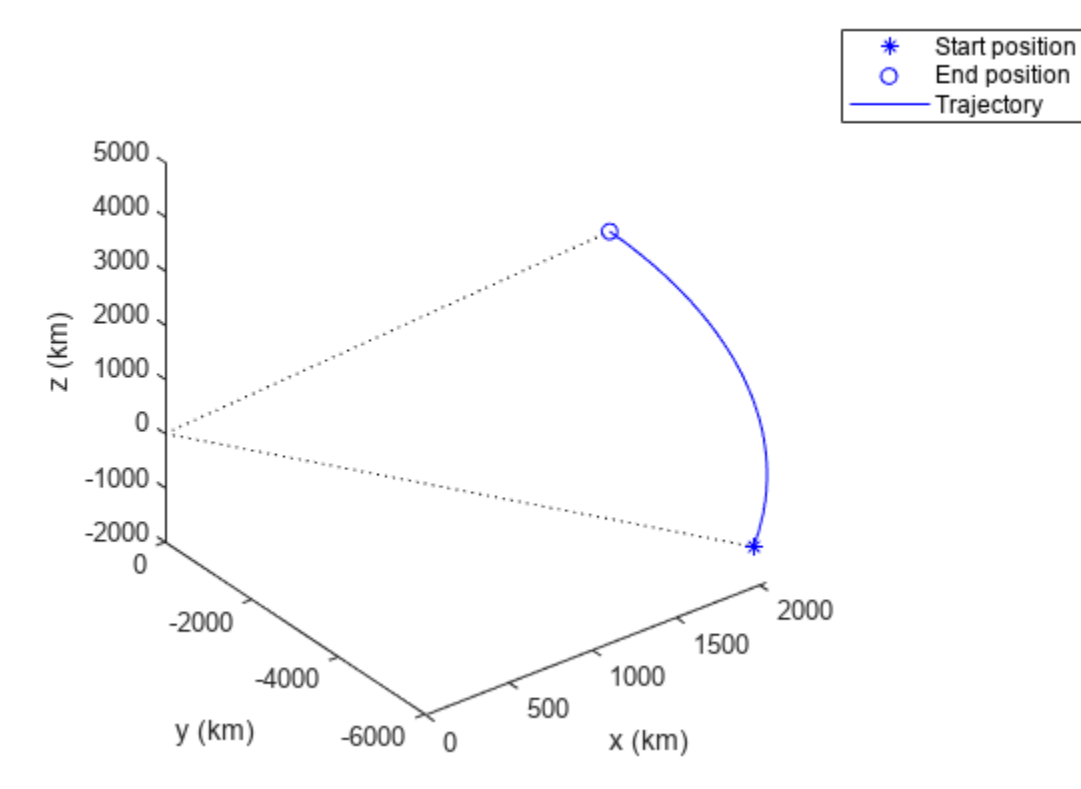

## **Input Arguments**

### **ptfm — Scenario platform**

Platform object

Scenario platform, specified as a Platform object. To create platforms, use the [platform](#page-1014-0) method.

#### **type — Source of platform pose information**

'estimated' (default) | 'true'

Source of platform pose information, specified as 'estimated' or 'true'. When set to 'estimated', the pose is estimated using the pose estimator specified in the PoseEstimator property of the tracking scenario. When 'true' is selected, the true pose of the platform is returned.

Example: 'true'

Data Types: char

### **coordinate — Coordinate system to report pose**

'Cartesian' (default) | 'Geodetic'

Coordinate system to report pose, specified as:

- 'Cartesian' Report poses using Cartesian coordinates in the Earth-Centered-Earth-Fixed coordinate frame.
- 'Geodetic' Report positions using geodetic coordinates (latitude, longitude, and altitude). Report orientation, velocity, and acceleration in the local reference frame (North-East-Down by default) corresponding to the current waypoint.

You can only use this argument when the IsEarthCentered property of the tracking scenario is set to true.

## **Output Arguments**

### **pse — Pose of platform**

structure

.

Pose of platform, returned as a structure. Pose consists of the position, velocity, orientation, and angular velocity of the platform with respect to scenario coordinates. The returned structure has these fields

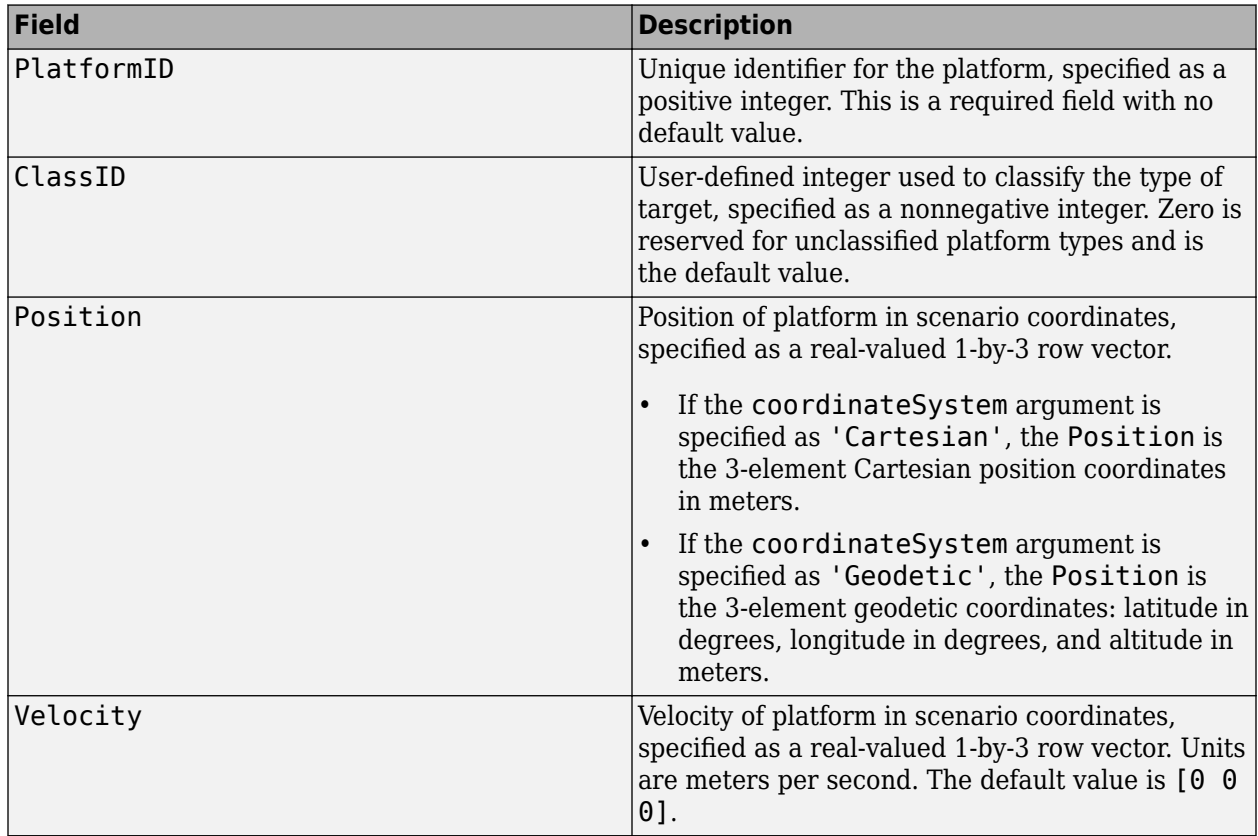

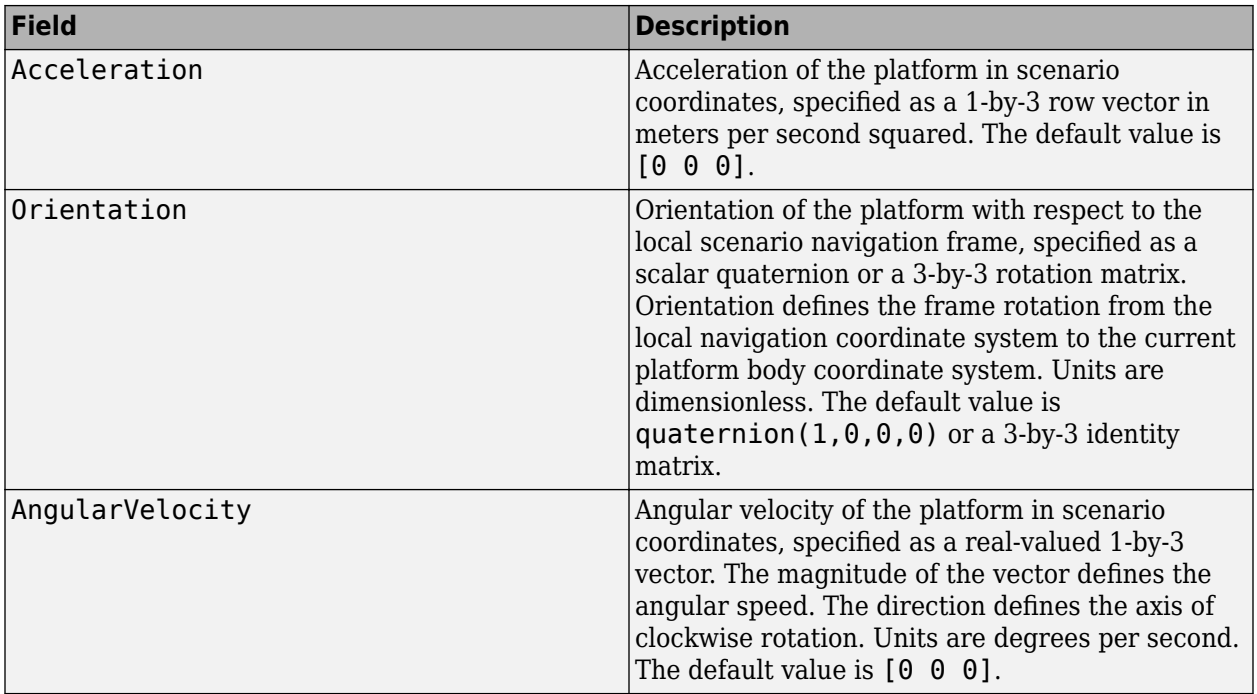

# **Version History**

**Introduced in R2018b**

# **See Also**

[detect](#page-994-0) | [emit](#page-992-0) | [targetPoses](#page-1005-0)

# <span id="page-1014-0"></span>**platform**

Add platform to tracking scenario

# **Syntax**

 $ptfm = platform(sc)$ ptfm = platform(sc,Name,Value)

# **Description**

ptfm = platform(sc) adds a [Platform](#page-985-0) object, ptfm, to the tracking scenario, sc. The function creates a platform with default property values. Platforms are defined as points or cuboids with aspect-dependent properties. Each platform is automatically assigned a unique ID specified in the platformID field of the [Platform](#page-985-0) object.

ptfm = platform(sc,Name,Value) adds a platform with additional properties specified by one or more Name, Value pair arguments. Name is a property name and Value is the corresponding value. Name must appear inside single quotes (''). You can specify several name-value pair arguments in any order as Name1, Value1, ..., NameN, ValueN. Any unspecified properties take default values.

## **Input Arguments**

### **sc — Tracking scenario**

trackingScenario object

Tracking scenario, specified as a trackingScenario object.

### **Name-Value Pair Arguments**

Specify optional pairs of arguments as Name1=Value1, ..., NameN=ValueN, where Name is the argument name and Value is the corresponding value. Name-value arguments must appear after other arguments, but the order of the pairs does not matter.

*Before R2021a, use commas to separate each name and value, and enclose* Name *in quotes.*

### **ClassID** - Platform classification identifier

0 (default) | nonnegative integer

Platform classification identifier specified as a nonnegative integer. You can define your own platform classification scheme and assign ClassID values to platforms according to the scheme. The value of 0 is reserved for an object of unknown or unassigned class.

Example: 5

Data Types: double

### **Position — Position of platform**

3-element vector of scalar

This property is read-only.

Current position of the platform, specified as a 3-element vector of scalars.

- When the IsEarthCentered property of the scenario is set to false, the position is specified as a three element Cartesian state [x, y, z] in meters.
- When the IsEarthCentered property of the scenario is set to true, the position is specified as a three element geodetic state: latitude in degrees, longitude in degrees, and altitude in meters.

You should only specify position when creating a stationary platform. If you choose to specify the trajectory of the platform, do not use Position. Instead, use the Trajectory argument.

Data Types: double

### **Orientation — Orientation of platform**

3-element vector of scalar

This property is read-only.

Orientation of the platform, specified as a 3-element vector of scalars in degrees. The three scalars are the [yaw, pitch, roll] rotation angles from the local reference frame to the platform's body frame.

You should only specify Orientation when creating a stationary platform. If you choose to specify the orientation over time, use the Trajectory argument.

Data Types: double

### **Dimensions — Platform dimensions and origin offset**

struct

Platform dimensions and origin offset, specified as a structure. The structure contains the Length, Width, Height, and OriginOffset of a cuboid that approximates the dimensions of the platform. The OriginOffset is the position vector from the center of the cuboid to the origin of the platform coordinate frame. The OriginOffset is expressed in the platform coordinate system. For example, if the platform origin is at the center of the cuboid rear face as shown in the following figure, then set OriginOffset as [-*L*/2, 0, 0]. The default value for Dimensions is a structure with all fields set to zero, which corresponds to a point model.

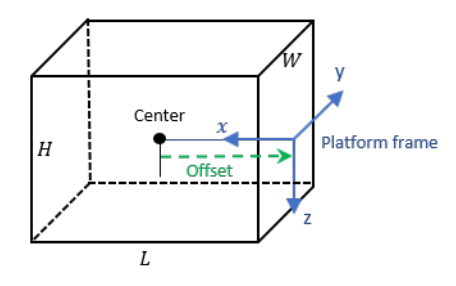

### **Fields of Dimensions**

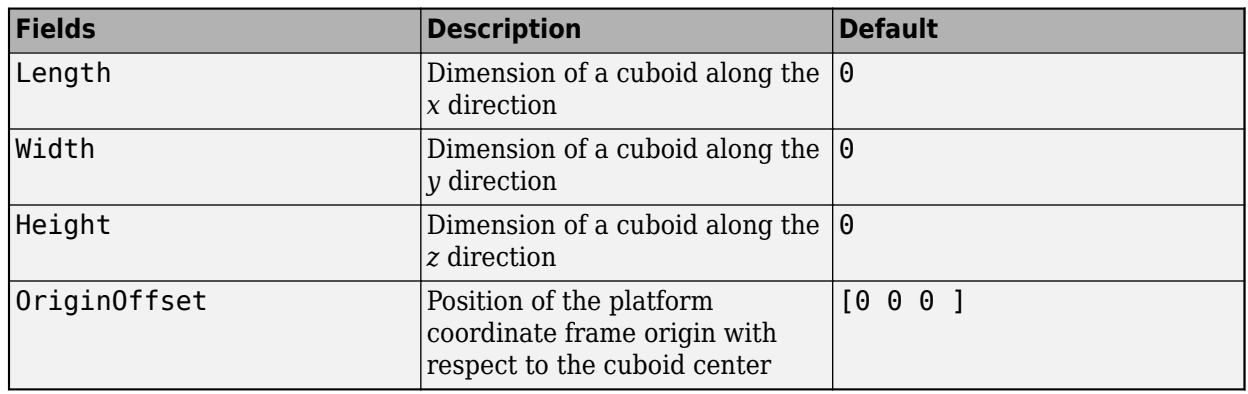

Example: struct('Length',5,'Width',2.5,'Height',3.5,'OriginOffset',[-2.5 0 0])

Data Types: struct

### **Trajectory — Platform motion**

kinematicTrajectory object | waypointTrajectory object | geoTrajectory object

Platform motion, specified as either a [kinematicTrajectory](#page-1729-0) object, a [waypointTrajectory](#page-1747-0) object, or a [geoTrajectory](#page-1716-0) object. The trajectory object defines the time evolution of the position and velocity of the platform frame origin, as well as the orientation of the platform frame relative to the scenario frame.

- When the IsEarthCentered property of the scenario is set to false, you can use the [kinematicTrajectory](#page-1729-0) or the [waypointTrajectory](#page-1747-0) object. By default, a stationary [kinematicTrajectory](#page-1729-0) object is used.
- When the IsEarthCentered property of the scenario is set to true, you can only use the [geoTrajectory](#page-1716-0) object. By default, a stationary [geoTrajectory](#page-1716-0) object is used.

### **Signatures — Platform signatures**

{rcsSignature irSignature tsSignature} (default) | cell array of signature objects

Platform signatures, specified as a cell array of [irSignature](#page-1117-0), [rcsSignature](#page-1872-0), and [tsSignature](#page-1106-0) objects or an empty cell array. The cell array contains at most only one instance for each type of signature objects listed. A signature represents the reflection or emission pattern of a platform such as its radar cross-section, target strength, or IR intensity.

### **PoseEstimator — Platform pose estimator**

insSensor System object (default) | pose estimator object

A pose estimator, specified as a pose estimator object. The pose estimator determines platform pose with respect to the local NED scenario coordinate. The interface of any pose estimator must match the interface of [insSensor](#page-1644-0). By default, pose estimator accuracy properties are set to zero.

### **Emitters — Emitters mounted on platform**

cell array of emitter objects

Emitters mounted on the platform, specified as a cell array of emitter objects, such as [radarEmitter](#page-1858-0) or [sonarEmitter](#page-1706-0).

#### **Sensors — Sensors mounted on platform**

cell array of sensor objects

Sensors mounted on platform, specified as a cell array of sensor objects such as [irSensor](#page-1671-0), [fusionRadarSensor](#page-1614-0), [monostaticLidarSensor](#page-1897-0), or [sonarSensor](#page-1687-0).

### **Output Arguments**

#### **ptfm — Scenario platform**

Platform object

Scenario platform, returned as a [Platform](#page-985-0) object.

### **Examples**

#### **Platform Follows Circular Trajectory**

Create a tracking scenario and a platform following a circular path.

```
scene = trackingScenario('UpdateRate',1/50);
% Create a platform
plat = platform(scene);
% Follow a circular trajectory 1 km in radius completing in 400 hundred seconds.
plat.Trajectory = waypointTrajectory('Waypoints', [0 1000 0; 1000 0 0; 0 -1000 0; -1000 0 0; 0 1
     'TimeOfArrival', [0; 100; 200; 300; 400]);
% Perform the simulation
while scene.advance
    p = pose(plat); fprintf('Time = %f ', scene.SimulationTime);
 fprintf('Position = [');
     fprintf('%f ', p.Position);
     fprintf('] Velocity = [');
     fprintf('%f ', p.Velocity);
    fprint(f(')\n\cdot);
end
Time = 0.000000 
Position = \Gamma0.000000 1000.000000 0.000000 
] Velocity = [
15.707701 -0.000493 0.000000 
]
Time = 50.000000 
Position = \lceil707.095476 707.100019 0.000000
```

```
] Velocity = [
11.107152 -11.107075 0.000000 
]
Time = 100.000000 
Position = [
1000.000000 0.000000 0.000000 
] Velocity = [
0.000476 -15.707961 0.000000 
\lceilTime = 150.000000 
Position = [
707.115558 -707.115461 0.000000 
] Velocity = [
-11.107346 -11.107341 0.000000 
]
Time = 200.000000 
Position = [
0.000000 -1000.000000 0.000000 
] Velocity = [
-15.707963 0.000460 0.000000 
]
Time = 250.000000 
Position = [
-707.098004 -707.098102 0.000000 
] Velocity = [
-11.107069 11.107074 0.000000 
]
Time = 300.000000 
Position = [
-1000.000000 0.000000 0.000000 
] Velocity = [
-0.000476 15.707966 0.000000
```

```
]
Time = 350.000000 
Position = [
-707.118086 707.113543 0.000000 
] Velocity = [
11.107262 11.107340 0.000000 
]
Time = 400.000000 
Position = [
-0.000000 1000.000000 0.000000 
] Velocity = [
15.708226 -0.000493 0.000000 
\mathbf{I}
```
### **Cuboid Platforms Follow Circular Trajectories**

Create a tracking scenario with two cuboid platforms following circular trajectories.

```
sc = trackingScenario;
% Create the platform for a truck with dimension 5 \times 2.5 \times 3.5 (m).
p1 = platform(sc);
p1.Dimensions = struct('Length', 5, 'Width', 2.5, 'Height', 3.5, 'OriginOffset', [0 \ 0 \ 0]);
% Specify the truck's trajectory as a circle with radius 20 meters.
p1.Trajectory = waypointTrajectory('Waypoints', [20*cos(2*pi*(0:10)'10)...20*sin(2*pi*(0:10)'/10) -1.75*ones(11,1)], ... 'TimeOfArrival', linspace(0,50,11)');
% Create the platform for a small quadcopter with dimension .3 \times .3 \times .1 (m).
p2 = platform(sc);
p2.Dimensions = struct('Length',.3,'Width',.3,'Height',.1,'OriginOffset',[0 0 0]);
% The quadcopter follows the truck at 10 meteres above with small angular delay.
% Note that the negative z coordinates correspond to positive elevation.
p2.Trajectory = waypointTrajectory('Waypoints', [20*cos(2*pi*(0:10)'-.6)/10)...20*sin(2*pi*((0:10)'-.6)/10) -11.80*ones(11,1)], ... 'TimeOfArrival', linspace(0,50,11)');
```
Visualize the results using [theaterPlot](#page-1234-0).

```
tp = theaterPlot('XLim',[-30 30],'YLim',[-30 30],'Zlim',[-12 5]);
pp1 = platformPlotter(tp,'DisplayName','truck','Marker','s');
pp2 = platformPlotter(tp,'DisplayName','quadcopter','Marker','o');
```

```
% Specify a view direction and animate.
view(-28,37);
set(gca,'Zdir','reverse');
while advance(sc)
     poses = platformPoses(sc);
plotPlatform(pp1, poses(1).Position, p1.Dimensions, poses(1).Orientation);
 plotPlatform(pp2, poses(2).Position, p2.Dimensions, poses(2).Orientation);
end
```
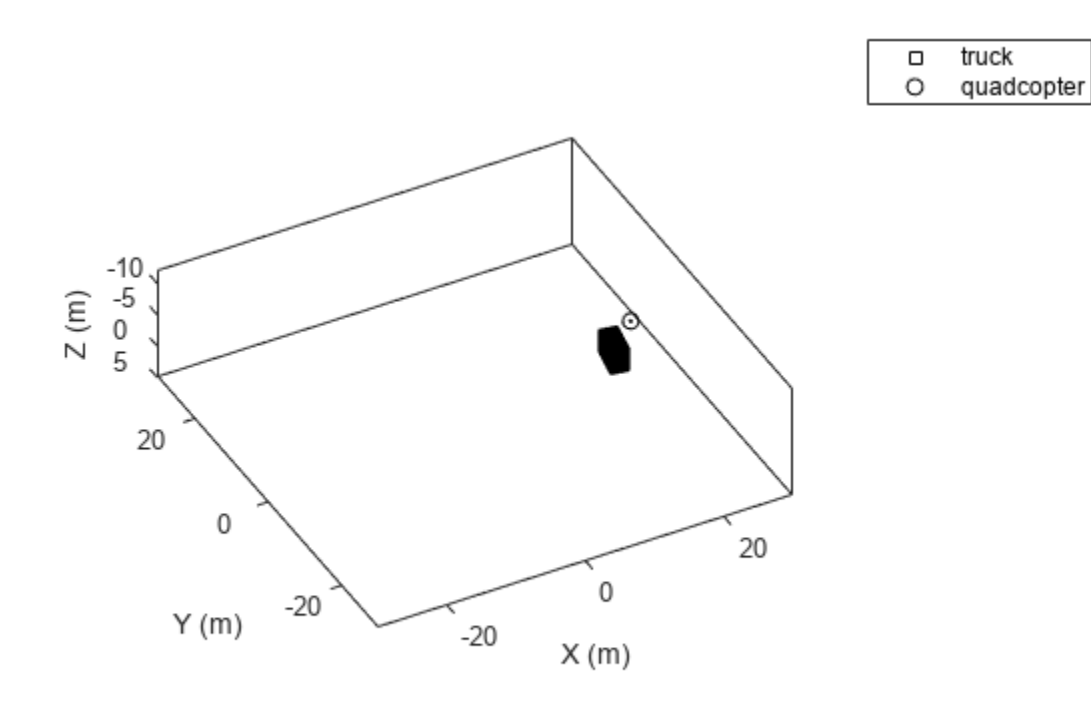

# **Version History**

**Introduced in R2018b**

### **See Also**

**Objects** [Platform](#page-985-0) | [waypointTrajectory](#page-1747-0) | [kinematicTrajectory](#page-1729-0)

# **groundSurface**

Add surface to tracking scenario

## **Syntax**

```
surface = groundSurface(sc)surface = groundSurface(sc,Name=Value)
```
## **Description**

```
surface = groundSurface(sc)GroundSurface object, surface, to the tracking
scenario sc.
```
surface = groundSurface(sc,Name=Value) specifies properties of the created GroundSurface object using one or more name-value arguments. For example, groundSurface(sc,ReferenceHeight=10) specifies the reference height of the ground surface as 10 meters. Unspecified properties take default values.

## **Examples**

### **Create Ground Surface in Tracking Scenario**

Create a mesh grid that spans from -1000 meters to 1000 meters in both the *x*- and *y*-directions.

 $[x,y] = meshgrid(linspace(-1000, 1000, 500));$ 

Specify the height for each mesh grid point.

 $z = 200*cos(x*pi/2000).*cos(y*pi/2000);$ 

Create a tracking scenario and add a ground surface object to the tracking scenario. Specify the boundary of the surface area.

```
scene = trackingScenario;
surface = groundSurface(scene,Terrain=z,Boundary=[-1e3 1e3; -1e3 1e3])
surface = GroundSurface with properties:
             Terrain: [500x500 double]
     ReferenceHeight: 0
            Boundary: [2x2 double]
```
Note that the SurfaceManager property of the tracking scenario now contains the created GroundSurface object.

```
manager = scene.SurfaceManager
```

```
manager = 
   SurfaceManager with properties:
```

```
 UseOcclusion: 1
     Surfaces: [1x1 fusion.scenario.GroundSurface]
```
#### manager.Surfaces

```
ans = GroundSurface with properties:
             Terrain: [500x500 double]
     ReferenceHeight: 0
            Boundary: [2x2 double]
```
Visualize the surface using the helperGetTerrainMap helper function, attached to this example.

```
xSamples = linspace(-1e3,1e3,100);
ySamples = linspace(-1e3,1e3,100);
helperGetTerrainMap(surface,xSamples,ySamples);
xlabel("x (m)")ylabel("y (m)")
zlabel("Height (m)")
```
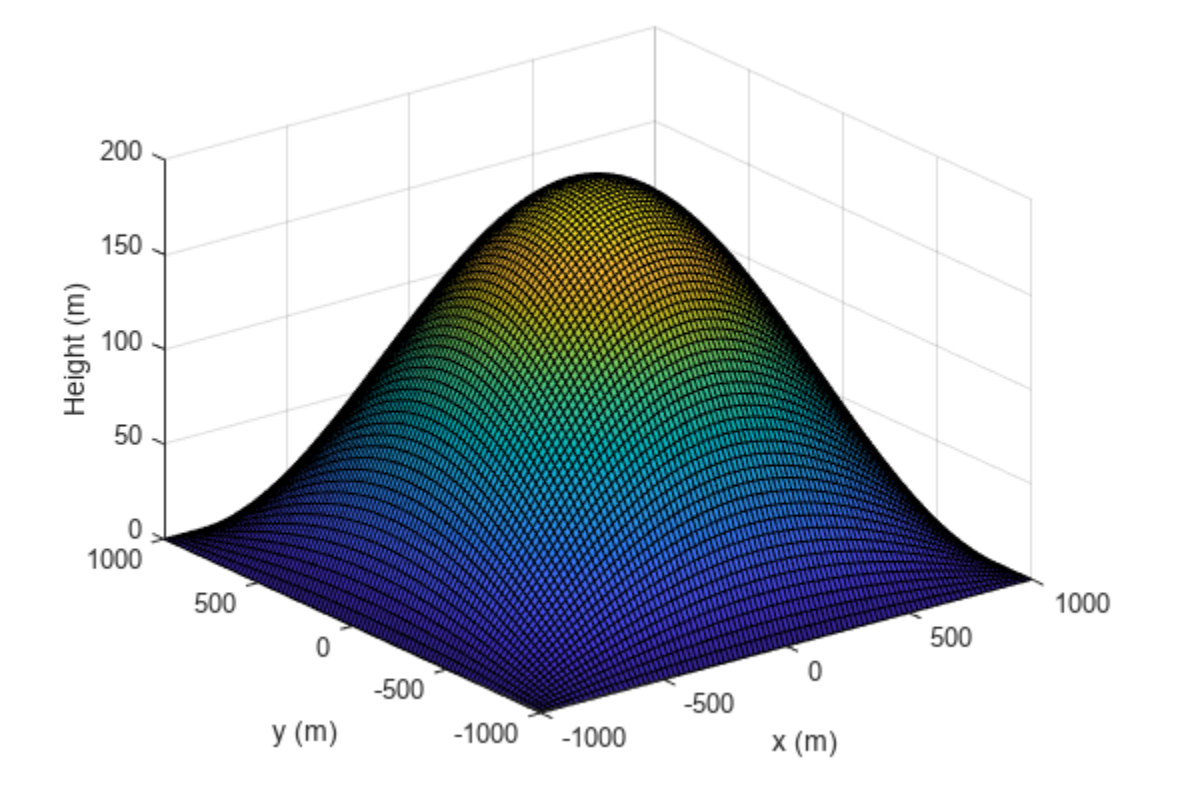

### **Create Ground Surface Using DTED File**

Create a tracking scenario and specify its IsEarthCentered property as true.

```
scene = trackingScenario(IsEarthCentered=true);
```
Add a ground surface based on a DTED file, covering from 6 to 7 degrees in latitude and from 1 to 2 degrees in longitude.

```
\text{terrain} = \text{"n06.dt0";}boundary = [6 7; % Latitude in degrees 1 2]; % Longitude in degrees
surface = groundSurface(scene, Terrain=terrain, Boundary=boundary);
```
Sample the area using a 100-by-100 grid map.

```
samples = 100;
lattice = linspace(6,7, samples);longitudes = linespace(1, 2, samples);positions = [latitudes; longitudes];
```
Plot the terrain using the helperGetTerrrainMap helper function, attached to this example.

```
helperGetTerrainMap(surface,latitudes,longitudes);
xlabel("Latitude (Degrees)");
ylabel("Longitude (Degrees)");
zlabel("Height (Meters)");
```
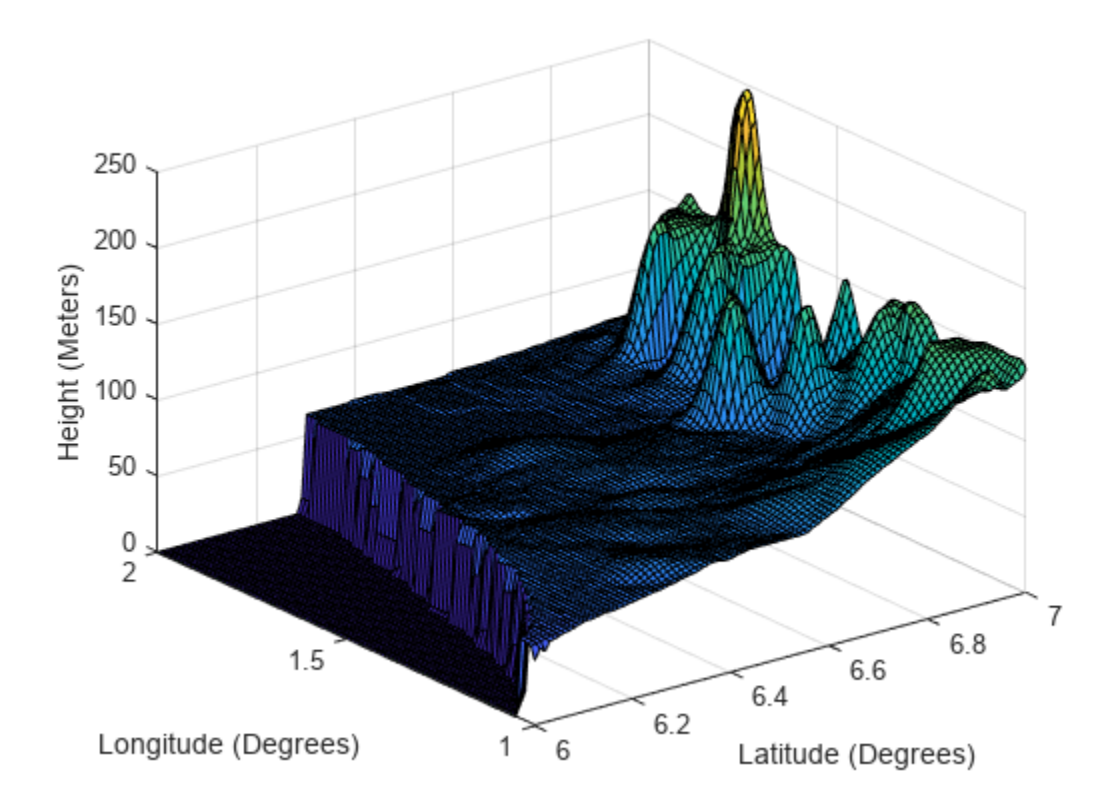

### **Input Arguments**

#### **sc — Tracking scenario**

trackingScenario object

Tracking scenario, specified as a [trackingScenario](#page-976-0) object.

#### **Name-Value Pair Arguments**

Specify optional pairs of arguments as Name1=Value1, ..., NameN=ValueN, where Name is the argument name and Value is the corresponding value. Name-value arguments must appear after other arguments, but the order of the pairs does not matter.

*Before R2021a, use commas to separate each name and value, and enclose* Name *in quotes.*

Example: surface =  $q$ roundSurface(sc, ReferenceHeight=10)

### **Terrain — Terrain data for surface**

[] (default) | *M*-by-*N* real-valued matrix | string scalar specifying DTED file name | character vector specifying DTED file name

Terrain data for the surface, specified as an *M*-by-*N* real-valued matrix, or a string scalar specifying a Digital Terrain Elevation Data (DTED) file name.

- *M*-by-*N* real-valued matrix The matrix values represent the height data of an area defined by the Boundary property of the ground surface object. The object extends the height data in the matrix to the area. The object automatically fills heights of unspecified points using linear interpolation. *M* and *N* must both be greater than 3.
- String scalar or character vector specifying DTED file name To use this option, you must specify the IsEarthCentered property of the tracking scenario as true. In this case, the object specifies the terrain heights for the area using those defined in the DTED file. The ground surface object automatically fills unspecified data in the DTED file using linear interpolation. If you want to use only a part of the terrain defined in the DTED file, specify the Boundary property as your desired subset of the terrain area defined in the DTED file. Otherwise, specify the Boundary property as the whole area defined in the DTED file.

Data Types: single | double | char

#### **Boundary — Boundary of surface**

[-Inf Inf; -Inf Inf] (default) | 2-by-2 matrix of real values

Boundary of the surface, specified as a 2-by-2 matrix of real values with the form [xmin xmax; ymin ymax]. When the IsEarthCentered property of tracking scenario object is specified as:

- false Specify xmin, xmax, ymin ymax, in meters, as Cartesian coordinates in the reference frame of the scenario, where xmin < xmax, and ymin < ymax
- true Specify xmin and xmax as the minimum and maximum latitudes of the geodetic frame in degrees, where xmin < xmax. Specify ymin and ymax as the minimum and maximum longitudes of the geodetic frame in degrees. If ymax  $\lt$  ymin, the object wraps ymax to ymax  $+360$ .

Data Types: single | double

### **ReferenceHeight — Reference height**

0 (default) | scalar

Reference height of the terrain data, specified as a scalar in meters. Specify the terrain data relative to this reference height.

Data Types: single | double

## **Output Arguments**

**surface — Ground surface** GroundSurface object

Ground surface, returned as a [GroundSurface](#page-1079-0) object.

# **Version History**

**Introduced in R2022a**

### **See Also**

[trackingScenario](#page-976-0) | [GroundSurface](#page-1079-0) | [SurfaceManager](#page-1066-0)

# **advance**

Advance tracking scenario simulation by one time step

# **Syntax**

 $is$ running = advance(sc)

# **Description**

is running  $=$  advance (sc) advances simulation of the tracking scenario, sc, and returns the running status of the scenario. Set up the advance behavior using the UpdateRate and InitialAdvance properties of the [trackingScenario](#page-976-0) object.

- When the UpdateRate property is specified as a positive scalar *F*, the scenario advances in the time step of 1/*F*. Moreover, if the InitialAdvance property is specified as 'Zero', the scenario starts at time 0. If the InitialAdvance property is specified as 'UpdateInterval', then the scenario starts at time 1/*F*.
- When the UpdateRate property is specified as 0, the scenario advances based on the necessity of updating sensors or emitters mounting on the platforms in the scenario. In this case, the initial time is always time 0. Also, you need to trigger the running of the sensors or emitters by using at least one of the these options between advance calls:
	- Directly running the sensors or emitters
	- Using the [emit](#page-1033-0), [detect](#page-1029-0), or [lidarDetect](#page-1049-0) function of the tracking scenario to run sensors or emitters in the scenario
	- Using the [emit](#page-992-0), [detect](#page-994-0), or [lidarDetect](#page-1000-0) function of the platform with a corresponding sensors or emitters

## **Examples**

### **Advance a Tracking Scenario**

Create a tracking scenario and set its InitialAdvance property to UpdateInterval.

```
scene = trackingScenario('UpdateRate',10);
scene.InitialAdvance = 'UpdateInterval';
```
Create a platform and define its trajectory. Mount a sensor on the platform.

```
plate = platform(scence);traj = waypointTrajectory('Waypoints', [0 1 0; 1 0 0; 0 -1 0; -1 0 0; 0 1 0], ...
      'TimeOfArrival', [0; 0.25; .5; .75; 1.0]);
sensor = fusionRadarSensor(1,'UpdateRate',20)
sensor = 
   fusionRadarSensor with properties:
               SensorIndex: 1
                UpdateRate: 20
```

```
 DetectionMode: 'Monostatic'
                ScanMode: 'Mechanical'
   InterferenceInputPort: 0
      EmissionsInputPort: 0
       MountingLocation: [0 0 0]MountingAngles: [0 0 0]
             FieldOfView: [1 5]
               LookAngle: [0 0]
             RangeLimits: [0 100000]
    DetectionProbability: 0.9000
          FalseAlarmRate: 1.0000e-06
          ReferenceRange: 100000
      TargetReportFormat: 'Clustered detections'
 Show all properties
```
plat.Trajectory = traj; plat.Sensors = sensor;

Show the simulation status before running the scenario.

```
fprintf('Time = *f, Status is *s\n',...
     scene.SimulationTime, scene.SimulationStatus);
```

```
Time = 0.000000, Status is NotStarted
```
Advance the tracking scenario recursively.

```
while advance(scene)
   p = pose(plat); poses = platformPoses(scene);
     detections = sensor(poses,scene.SimulationTime);
    fprintf('Time = % f, Status is % f), ...
         scene.SimulationTime, scene.SimulationStatus);
end
Time = 0.100000, Status is InProgress
Time = 0.200000, Status is InProgress
Time = 0.300000, Status is InProgress
Time = 0.400000, Status is InProgress
Time = 0.500000, Status is InProgress
Time = 0.600000, Status is InProgress
Time = 0.700000, Status is InProgress
Time = 0.800000, Status is InProgress
Time = 0.900000, Status is InProgress
```
Time = 1.000000, Status is InProgress

Show the simulation status after the simulation finishes.

```
fprintf('Time = %f, Status is %f), ...
     scene.SimulationTime, scene.SimulationStatus);
```
Time = 1.100000, Status is Completed

# **Input Arguments**

### **sc — Tracking scenario**

trackingScenario object

Tracking scenario, specified as a trackingScenario object.

## **Output Arguments**

### **isrunning — Run-state of simulation**

 $0 | 1$ 

The run-state of the simulation, returned as 0 or 1. If is running is 1, the simulation is running. If isrunning is 0, the simulation has stopped. A simulation stops when either of these conditions is met:

- The stop time is reached.
- Any platform reaches the end of its trajectory.

Units are in seconds.

# **Version History**

**Introduced in R2018b**

# <span id="page-1029-0"></span>**detect**

Collect detections from all the sensors in tracking scenario

# **Syntax**

```
detection = detect(sc)detection = detect(sc,signals)detection = detect(sc, signals, configs)[detections, sensorConfigs] = detect([detections, sensorConfigs,configIDS] = detect(
```
# **Description**

 $detection = detect(sc)$  reports the detections from all sensors mounted on every platform in the tracking scenario, sc.

**Note** If the HasOcclusion property of the [SurfaceManager](#page-1066-0) object, contained in the SurfaceManager property of the tracking scenario, is specified as true, then the detect function accounts for occlusion due to scenario surfaces. If it is specified as false, the detect function does not model occlusion due to ground surfaces and the horizon modeled by the WGS84 Earth model.

**Tip** Use this syntax only when none of the sensors requires knowledge of the signals present in the scenario. For example, the HasInterference property of [fusionRadarSensor](#page-1614-0) is set to false.

detections = detect(sc,signals) reports the detections from all sensors when at least one sensor requires the knowledge of signals in the scenario. For example, when a [fusionRadarSensor](#page-1614-0) is operating in an ESM mode.

detections = detect(sc,signals,configs) reports the detections from all sensors when at least one sensor also requires the knowledge of emitter configurations in the scenario. For example, when a [radarSensor](#page-1834-0) is configured as a monostatic radar.

[detections, sensorConfigs] = detect( \_\_\_ ) additionally returns the configurations of each sensor at the detection time.

[detections, sensorConfigs, configIDS] = detect( ) additionally returns all platform IDs corresponding to the sensor configurations, sensorConfigs.

## **Examples**

### **Obtain Detections from Two Platforms in Tracking Scenario**

Create a tracking scenario.

```
s = rng(0); % For repeatable resultts = trackingScenario('UpdateRate',1);
```
Create the first platform and mount one emitter and one sensor on it.

```
plat1 = platform(ts);plot1.Trajectory.Position = <math>[0,0,0]</math>;emitter1 = radarEmitter(1, 'UpdateRate', 1);
sensor1 = fusionRadarSensor(1, 'DetectionMode', 'Monostatic', 'RangeResolution',1);
plat1.Emitters = emitter1;
plat1.Sensors = sensor1;
```
Create the second platform and mount one emitter and one sensor on it.

```
plate2 = platform(ts);plat2.Trajectory.Position = [100,0,0];
emitter2 = radarEmitter(2,'UpdateRate',1);
sensor2 = fusionRadarSensor(2, 'DetectionMode', 'Monostatic', 'RangeResolution',1);
plat2.Emitters = emitter2;
plat2.Sensors = sensor2;
```
Advance the tracking scenario, transmit and propagate emissions, and collect signals using the detect function.

```
advance(ts);
[emtx,emitterConfs,emitterConfPIDs] = emit(ts); % Transmitted emissions
emprop = propagate(ts,emtx,'HasOcclusion',true); % Propagate emissions
[dets, sensorConfs, sensorConfPIDs] = detect(ts, emprop, emitterConfs);
```
Display the detection results: Sensor 1 on platform 1 detected platform 2.

```
disp(dets{1})
```

```
 objectDetection with properties:
```

```
 Time: 0
           Measurement: [3x1 double]
     MeasurementNoise: [3x3 double]
           SensorIndex: 1
         ObjectClassID: 0
 ObjectClassParameters: []
 MeasurementParameters: [1x1 struct]
      ObjectAttributes: {[1x1 struct]}
```
 $sensor = dets{1}.SensorIndex$ 

sensor  $= 1$ 

detectedPlatform = dets{1}.ObjectAttributes{1}.TargetIndex

detectedPlatform = 2

rng(s) % Return the random number generator to its previous state

### **Input Arguments**

```
sc — Tracking scenario
trackingScenario object
```
Tracking scenario, specified as a [trackingScenario](#page-976-0) object.

### **signals — Signal emissions**

cell array of signal emission object

Signal emissions, specified as a cell array of signal emission objects, such as [radarEmission](#page-1888-0) and [sonarEmission](#page-1229-0).

### **configs** — Emitter configurations

array of emitter configuration structures

Emitter configurations, specified as an array of emitter configuration structures. The fields of each structure are:

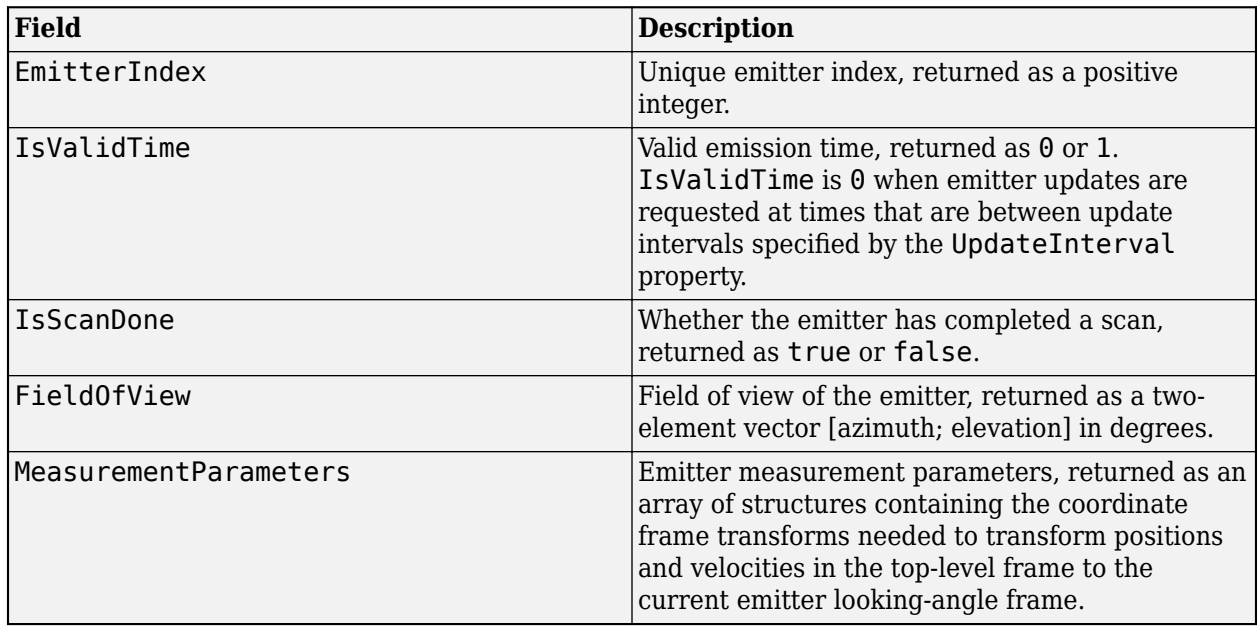

### **Output Arguments**

### **detections — Detections**

cell array of objectDetection objects

Detections, returned as a cell array of [objectDetection](#page-833-0) objects.

### $sensorConfigs$  – Sensor configurations

array of sensor configuration structure

Sensor configurations, return as an array of sensor configuration structures. The fields of each structure are:

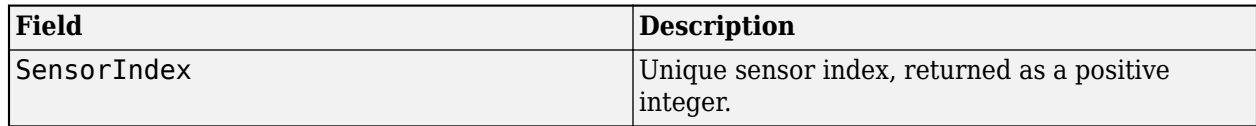

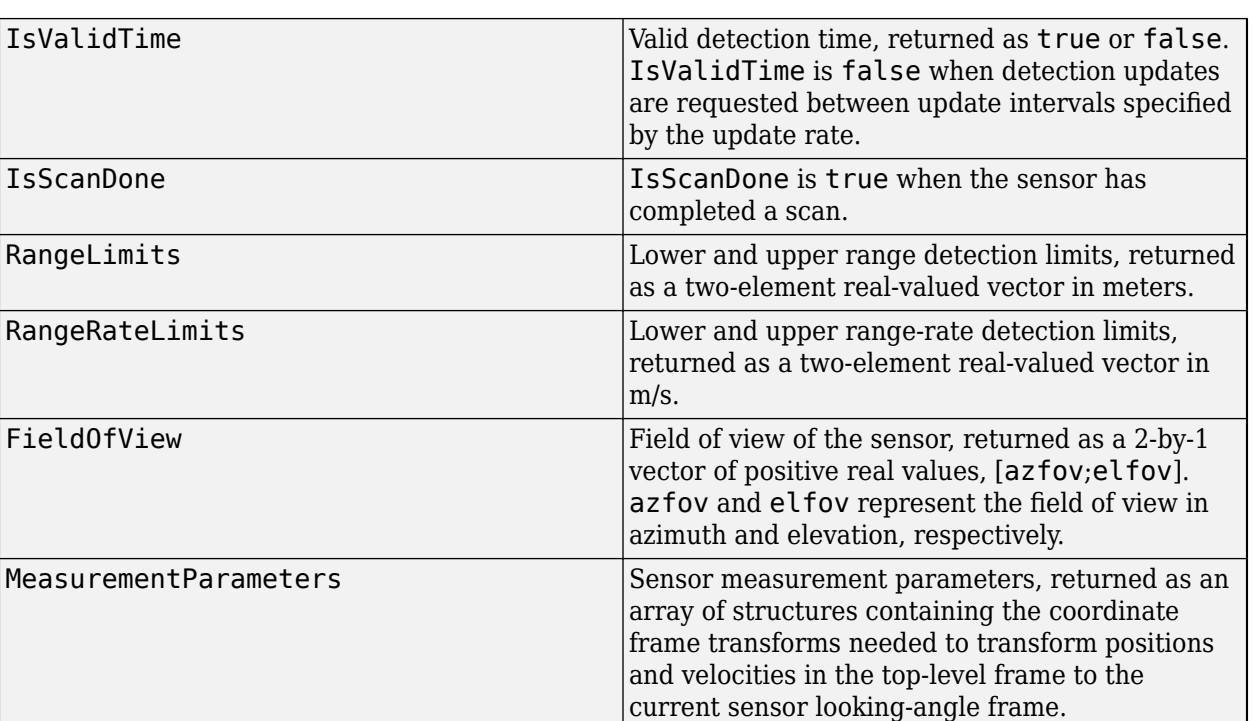

### **configIDS** - Platform IDs for sensor configurations

array of positive integer

Platform IDs for sensor configurations in the sensorConfigs output, returned as an array of positive integers.

# **Version History**

**Introduced in R2020a**

### **See Also**

[objectDetection](#page-833-0) | [record](#page-1054-0) | [emit](#page-1033-0) | [propagate](#page-1047-0) | [trackingScenario](#page-976-0)

# <span id="page-1033-0"></span>**emit**

Collect emissions from emitters in tracking scenario

# **Syntax**

```
emissions = emit(sc)[emissions, config] = emit(sc)[emissions,configs,platformIDs] = emit(sc)
```
# **Description**

 $emissions = emit(sc)$  reports signals emitted from all the emitters mounted on platforms in the tracking scenario sc.

 $[emissions, configs] = emit(sc)$  also returns the configurations of all the emitters at the emission time.

[emissions,configs,platformIDs] = emit(sc) also returns the IDs of platforms on which the emitters are mounted.

## **Examples**

### **Obtain Emissions from Platforms in Tracking Scenario**

Create a tracking scenario and add two platforms. Set the position of each platform and add an emitter.

```
ts = trackingScenario('UpdateRate',1);
plat1 = platform(ts);plat1.Trajectory.Position = <math>[0,0,0]</math>;emitter1 = radarEmitter(1, 'UpdateRate', 1);
plat1.Emitters = emitter1;
plate2 = platform(ts);plat2.Trajectory.Position = [100,0,0];
emitter2 = radarEmitter(2, 'UpdateRate', 1);
plat2.Emitters = emitter2;
```
Advance the tracking scenario and generate emissions.

```
advance(ts);
[emissions, configs, sensorConfigPIDs] = emit(ts);
```
Print the results.

```
disp("There are " + numel(emissions) + " emissions.");
```
There are 2 emissions.

The first emission is:

disp(emissions{1});

radarEmission with properties:

```
 PlatformID: 1
         EmitterIndex: 1
       OriginPosition: [0 0 0]
       OriginVelocity: [0 0 0]
          Orientation: [1x1 quaternion]
          FieldOfView: [1 5]
      CenterFrequency: 300000000
             Bandwidth: 3000000
        WaveformType: 0
       ProcessingGain: 0
     PropagationRange: 0
 PropagationRangeRate: 0
                  EIRP: 100
                   RCS: 0
```
The second emission is:

#### disp(emissions{2});

```
 radarEmission with properties:
             PlatformID: 2
           EmitterIndex: 2
         OriginPosition: [100 0 0]
         OriginVelocity: [0 0 0]
            Orientation: [1x1 quaternion]
            FieldOfView: [1 5]
        CenterFrequency: 300000000
               Bandwidth: 3000000
           WaveformType: 0
         ProcessingGain: 0
       PropagationRange: 0
   PropagationRangeRate: 0
                    EIRP: 100
                     RCS: 0
```
The emitter configuration associated with the first emission is:

#### disp(configs(1));

```
 EmitterIndex: 1
           IsValidTime: 1
            IsScanDone: 0
           FieldOfView: [1 5]
           RangeLimits: [0 Inf]
       RangeRateLimits: [0 Inf]
 MeasurementParameters: [1x1 struct]
```
The emitter configuration associated with the second emission is:

#### disp(configs(2));

```
 EmitterIndex: 2
  IsValidTime: 1
  IsScanDone: 0
  FieldOfView: [1 5]
  RangeLimits: [0 Inf]
```

```
 RangeRateLimits: [0 Inf]
MeasurementParameters: [1x1 struct]
```
The emitter configurations are connected with platform IDs:

#### disp(sensorConfigPIDs');

1 2

## **Input Arguments**

### **sc — Tracking scenario**

trackingScenario object

Tracking scenario, specified as a [trackingScenario](#page-976-0) object.

### **Output Arguments**

### **emissions — Emissions of all emitters**

cell array of emission objects

Emissions of all emitters in the tracking scenario, returned as a cell array of emission objects, such as [radarEmission](#page-1888-0) and [sonarEmission](#page-1229-0) objects.

### **configs** — Configuration of emitters

array of emitter configuration structures

Configuration of all the emitters in the tracking scenario, returned as an array of emitter configuration structures. The fields of each structure are:

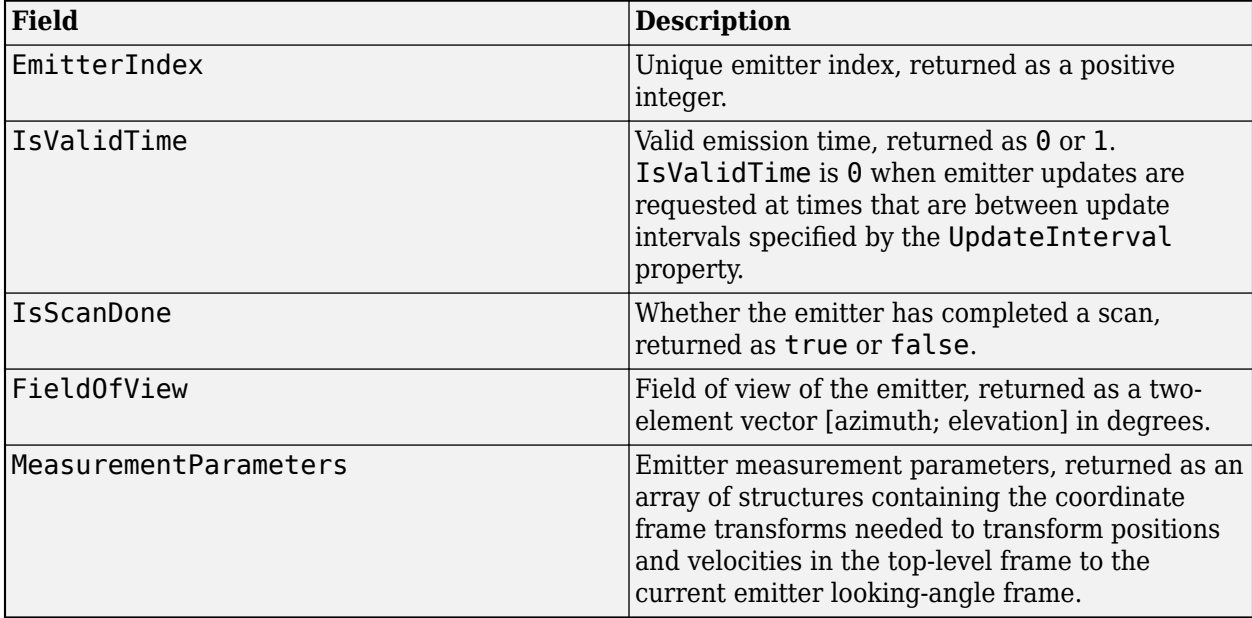

### **platformIDs — Platform IDs**

vector of positive integers

Platform IDs, returned as a vector of positive integers. The order of platform IDs output is the same as that of the configs output.

# **Version History**

**Introduced in R2020a**

### **See Also**

[trackingScenario](#page-976-0) | [radarEmitter](#page-1858-0) | [fusionRadarSensor](#page-1614-0) | [sonarEmitter](#page-1706-0) | [sonarSensor](#page-1687-0)

# **clone**

Create copy of tracking scenario

# **Syntax**

```
newScenario = clone(scenario)
```
# **Description**

newScenario = clone(scenario) creates a copy of the [trackingScenario](#page-976-0) scenario.

# **Examples**

### **Create Copy of Tracking Scenario**

Create a tracking scenario object.

scene = trackingScenario;

Create a copy of the scenario, scene.

```
newScene = clone(scene)
```

```
newScene = 
  trackingScenario with properties:
```

```
 IsEarthCentered: 0
       UpdateRate: 10
   SimulationTime: 0
         StopTime: Inf
 SimulationStatus: NotStarted
       Platforms: {}
   SurfaceManager: [1x1 fusion.scenario.SurfaceManager]
```
# **Input Arguments**

## **scenario — Tracking scenario**

trackingScenario object

Tracking scenario, specified as a [trackingScenario](#page-976-0) object.

## **Output Arguments**

```
newScenario — Copy of tracking scenario
```
trackingScenario object

Copy of tracking scenario, returned as a [trackingScenario](#page-976-0) object.

# **Version History**

**Introduced in R2020b**

# **See Also**

[trackingScenario](#page-976-0)

# **perturb**

Apply perturbations to tracking scenario

# **Syntax**

```
offsets = perturb(scene)
```
# **Description**

offsets = perturb(scene) perturbs the baseline tracking scenario, scene, according to the perturbations defined on objects (such as trajectories, sensors, and platforms) in the scene and returns offset values. Use the [perturbations](#page-1799-0) function to define property perturbations on each object.

# **Examples**

### **Tracking Scenario Perturbation**

Create a tracking scenario and add a platform.

scenario = trackingScenario; p = platform(scenario);

Add a trajectory to the platform.

```
p.Trajectory = waypointTrajectory('Waypoints',...
    [30 -40 -3; 30 -20 -3; 20 -10 -3; 0 -10 -3; -10 -10 -3]*1e3, ...
     'TimeOfArrival', [0; 100; 150; 350; 450], ...
     'Course', [90;90;180;180;180]);
```
Plot the trajectory.

```
tp = theaterPlot("XLimits",[-20 35]*1e3,"YLimits",[-45 -5]*1e3);
trajPlotter1 = trajectoryPlotter(tp,'DisplayName','Original','Color','b');
plotTrajectory(trajPlotter1,{p.Trajectory.Waypoints});
```
Define perturbations for the waypoints. The following defines perturbations on the first and last waypoints as uniform distributions.

```
perturbations(p.Trajectory, "Waypoints", "Uniform",...
    [-2000 -2000 0; 0 0 0; 0 0; 0 0; 0 0; -2000 0], \ldots] [+2000 +2000 0; 0 0 0; 0 0 0; 0 0 0; +2000 +2000 0]);
```
Perturb the scenario and observe the changed waypoints of the platform.

```
perturb(scenario);
trajPlotter2 = trajectoryPlotter(tp,'DisplayName','Perturbed','Color','g');
plotTrajectory(trajPlotter2,{p.Trajectory.Waypoints})
```
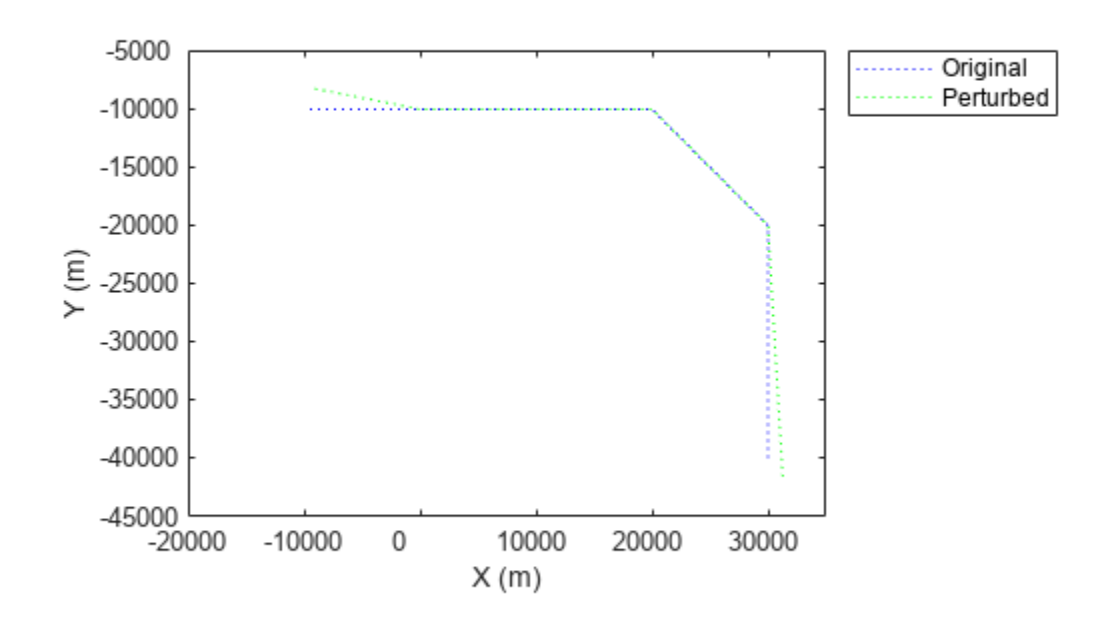

## **Input Arguments**

### **scene — Tracking scenario**

trackingScenario object

Tracking scenario, specified as a [trackingScenario](#page-976-0) object.

# **Output Arguments**

### **offsets — Property offsets**

array of structure

Property offsets, returned as an array of structures. Each structure contains these fields

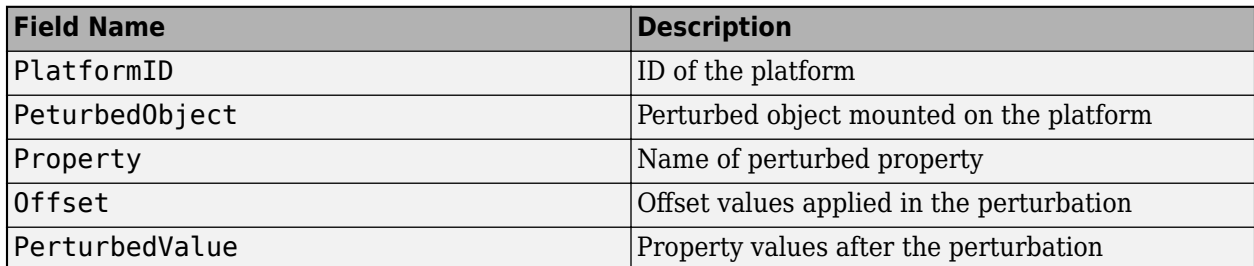

# **Version History**

**Introduced in R2020b**

**See Also**

[perturbations](#page-1799-0)

# **platformPoses**

Positions, velocities, and orientations of all platforms in tracking scenario

## **Syntax**

```
poses = platformPoses(sc)
poses = platformPoses(sc,fmt)
poses = platformPoses( ___ ,'CoordinateSystem',coordinate)
```
### **Description**

poses = platformPoses(sc) returns the current poses for all platforms in the tracking scenario, sc. Pose is the position, velocity, and orientation of a platform relative to scenario coordinates. Platforms are [Platform](#page-985-0) objects.

poses = platformPoses(sc,fmt) also specifies the format, fmt, of the returned platform orientation.

poses = platformPoses( \_\_\_ ,'CoordinateSystem',coordinate) specifies the coordinate system of the poses output. You can use this syntax only when the IsEarthCentered property of the tracking scenario,sc, is set to true.

## **Input Arguments**

### **sc — Tracking scenario**

trackingScenario object

Tracking scenario, specified as a trackingScenario object.

### **fmt — Pose orientation format**

'quaternion' (default) | 'rotmat'

Pose orientation format, specified as 'quaternion' or 'rotmat'. When specified as 'quaternion', the Orientation field of the platform pose structure is a quaternion. When specified as 'rotmat', the Orientation field is a rotation matrix.

Example: 'rotmat'

Data Types: char

#### **coordinate — Coordinate system to report poses**

'Cartesian' (default) | 'Geodetic'

Coordinate system to report poses, specified as:

- 'Cartesian' Report poses using Cartesian coordinates in the Earth-Centered-Earth-Fixed coordinate frame.
- 'Geodetic' Report positions using geodetic coordinates (latitude, longitude, and altitude). Report orientation, velocity, and acceleration in the local reference frame of each platform (North-East-Down by default) corresponding to the current waypoint.

.

You can only use this argument when the IsEarthCentered property of the tracking scenario, sc, is set to true.

## **Output Arguments**

### **poses — Platform poses in scenario coordinates**

structures | array of structures

Poses of all platforms in the tracking scenario, returned as a structure or array of structures. The pose structure contains these fields

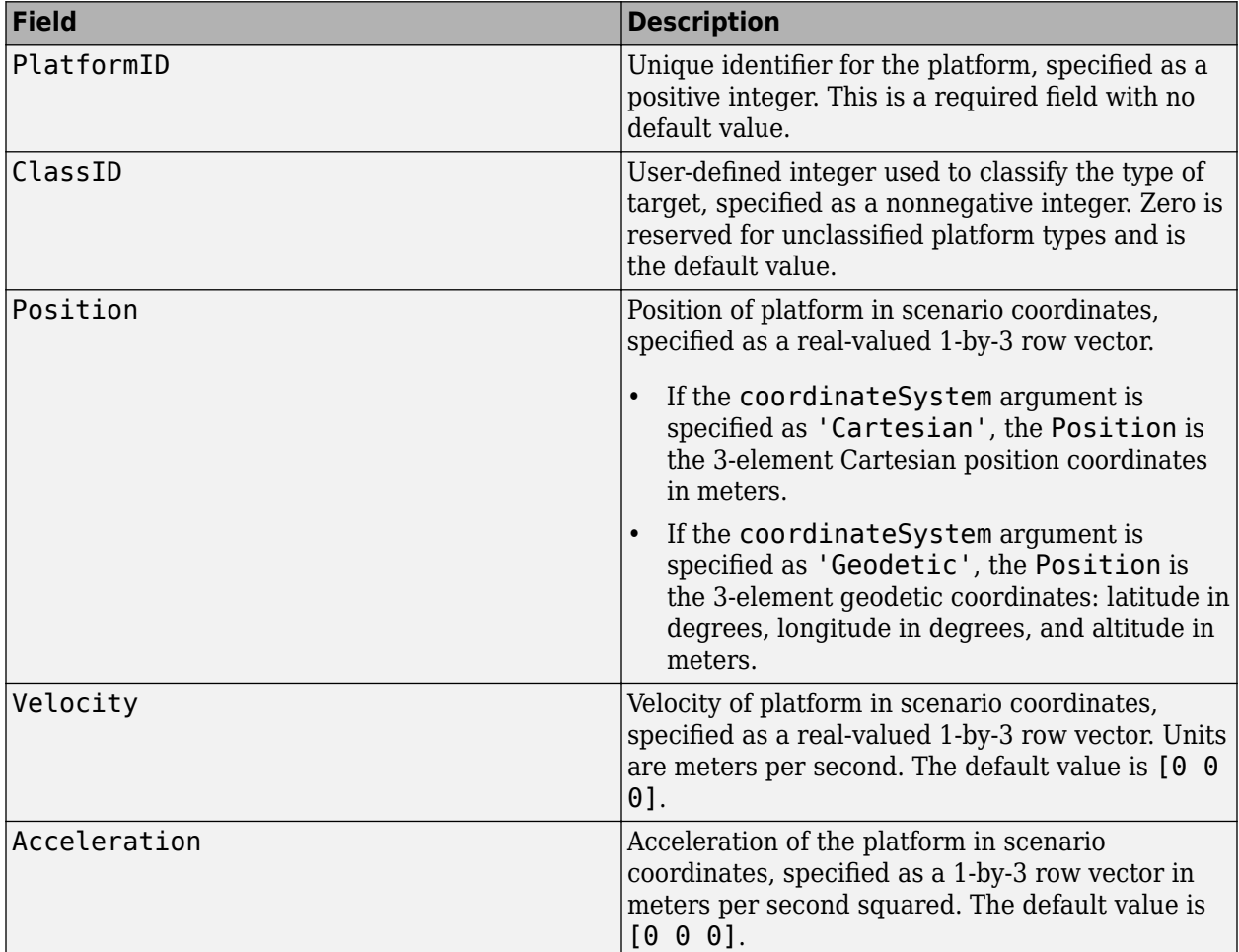
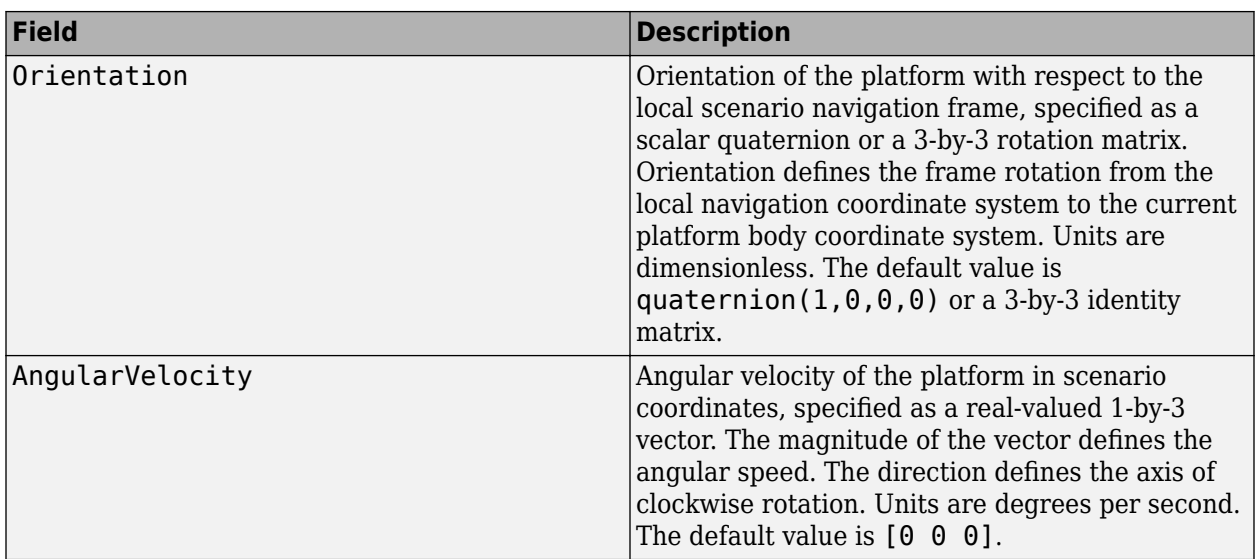

Data Types: struct

# **Version History**

**Introduced in R2018b**

# **platformProfiles**

Profiles of platforms in tracking scenario

# **Syntax**

```
profiles = platformProfiles(sc)
```
# **Description**

profiles = platformProfiles(sc) returns the profiles of all platforms in the tracking scenario, sc.

# **Input Arguments**

### **sc — Tracking scenario**

trackingScenario object

Tracking scenario, specified as a [trackingScenario](#page-976-0) object.

## **Output Arguments**

### **profiles — Platform profiles**

array of structures

Profiles of all platforms in the tracking scenario, returned as an array of structures. The number of structures in the array is equal to the number platforms. Each profile contains the signatures of a platform and identifying information. The structure contains these fields

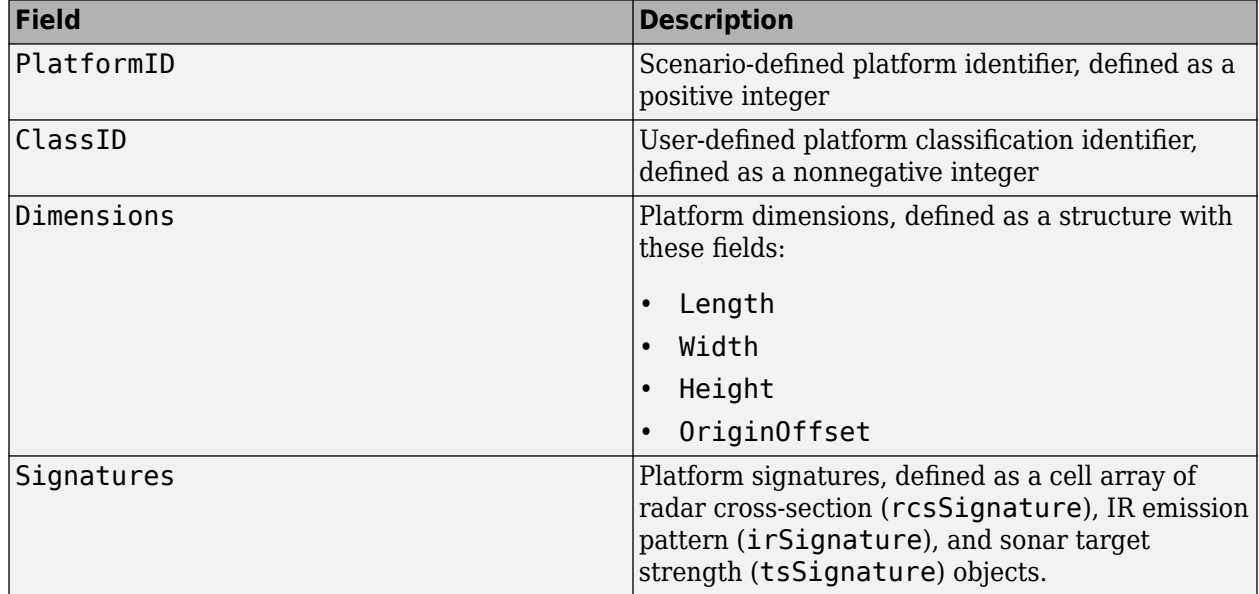

See [Platform](#page-985-0) for more completed definitions of the fields.

## **Examples**

### **Generate Platform Profiles from Tracking Scenario**

Create a tracking scenario.

scene = trackingScenario;

Add two platforms to the tracking scenario. Specify the ClassID of the second platform as 3.

```
p1 = platform(scene);
p2 = platform(scene);
p2.ClassID = 3;
```
Extract the profiles for platforms in the scene.

#### profiles = platformProfiles(scene)

```
profiles=1×2 struct array with fields:
     PlatformID
     ClassID
     Dimensions
     Signatures
```
# **Version History**

**Introduced in R2018b**

### **See Also**

[trackingScenario](#page-976-0) | [Platform](#page-985-0)

# **propagate**

Propagate emissions in tracking scenario

### **Syntax**

```
propEmissions = propagate(sc,emissions)
propEmissions = propagate(sc,emissions,'HasOcclusion',tfOcclusion)
```
### **Description**

propEmissions = propagate( $sc$ , emissions) returns propagated emissions that are a combination of the input emissions and the reflections of these input emissions from the platforms in the tracking scenario sc.

propEmissions = propagate(sc,emissions,'HasOcclusion',tfOcclusion) specifies whether the radar channel models occlusion or not. By default, tfOcclusion is set to true.

### **Examples**

### **Propagate Emissions from Platforms in Tracking Scenario**

Create a tracking scenario and add two platforms. Set the position of each platform and add an emitter.

```
ts = trackingScenario('UpdateRate',1);
plat1 = platform(ts);plot1.Trajectory.Position = <math>[0,0,0]</math>;emitter1 = radarEmitter(1, 'UpdateRate', 1);
plat1.Emitters = emitter1;
plate2 = platform(ts);plat2.Trajectory.Position = [100,0,0];
emitter2 = radarEmitter(2, 'UpdateRate', 1);
plat2.Emitters = emitter2;
```
Advance the tracking scenario, generate emissions, and obtain propagated emissions.

```
advance(ts);
emtx = emit(ts); % Get emissionsemprop = propagate(ts, emtx, 'HasOcclusion', true)
emprop=3×1 cell array
     {1x1 radarEmission}
     {1x1 radarEmission}
     {1x1 radarEmission}
```
The last emission was emitted by emitter 1 and reflected from platform 2.

#### disp(emprop{end})

radarEmission with properties:

 PlatformID: 2 EmitterIndex: 1 OriginPosition: [100 0 0] OriginVelocity: [0 0 0] Orientation: [1x1 quaternion] FieldOfView: [180 180] CenterFrequency: 300000000 Bandwidth: 3000000 WaveformType: 0 ProcessingGain: 0 PropagationRange: 100.0313 PropagationRangeRate: 0 EIRP: 38.0071 RCS: 10

## **Input Arguments**

### **sc — Tracking scenario**

trackingScenario object

Tracking scenario, specified as a [trackingScenario](#page-976-0) object.

#### **emissions — Emissions in the tracking scenario**

cell array of emission objects

Emissions in the tracking scenario, specified as a cell array of emission objects, such as [radarEmission](#page-1888-0) and [sonarEmission](#page-1229-0) objects. You can obtain emissions from a tracking scenario using the [emit](#page-1033-0) function.

### **tfOcclusion — Indicate HasOcculusion status**

true (default) | false

Indicate HasOcculusion status, specified as true or false.

### **Output Arguments**

### **propEmissions — Propagated emissions**

cell array of emission objects

Propagated emissions in the tracking scenario, specified as a cell array of emission objects, such as [radarEmission](#page-1888-0) and [sonarEmission](#page-1229-0) objects. The propagated emissions contain the source emissions and the emissions reflected from the platforms.

# **Version History**

**Introduced in R2020a**

### **See Also**

[trackingScenario](#page-976-0) | [emit](#page-1033-0) | [radarChannel](#page-1893-0) | [underwaterChannel](#page-532-0)

# **lidarDetect**

Report point cloud detections from all lidar sensor in trackingScenario

### **Syntax**

```
pointCloulds = lidarDetect(scene)
[pointClouds,configs] = lidarDetect(scene)
[pointClouds,configs, clusters] = lidarDetect( ___ )
```
## **Description**

pointCloulds = lidarDetect(scene) reports point cloud detections from all [monostaticLidarSensor](#page-1897-0) objects mounted on every platform in the [trackingScenario](#page-976-0), scene.

[pointClouds, configs] = lidarDetect(scene) also returns the configurations of the sensors, configs, in the tracking scenario.

 $[pointClouds, configs, clusters] = lidarDetect( ) also returns clusters, the$ cluster labels for each point in the point cloud detections.

## **Examples**

### **Generate Lidar Detection in Tracking Scenario**

Create a tracking scenario.

```
sc = trackingScenario;
rng(2020) % for repeatable results
```
Add two platforms to the tracking scenario.

```
plat1 = platform(sc);plate2 = platform(sc);
```
Add a target platform to the tracking scenario.

```
target = platform(sc);
```
Define a simple waypoint trajectory for the target.

```
traj = waypointTrajectory("Waypoints",[1 1 1; 2 2 2],"TimeOfArrival",[0,1]);
target.Trajectory = traj;
```
Define a sphere mesh for the target.

```
target.Mesh = extendedObjectMesh("Sphere");
target.Dimensions = struct("Length",4,"Width",3,"Height",2,"OriginOffset",[0 0 0]);
```
Show the mesh of the target.

figure() show(target.Mesh);

```
legend("Target Mesh")
xlabel('x (m)'); ylabel('y (m)');zlabel('z (m)');Target Mesh
       1
  \frac{1}{2} (m)
      -1\overline{c}\mathbf{1}\overline{2}1
                     \overline{0}0
                          -1-1y (m)
                                 -2-2x(m)
```
Create two lidar sensors with different range accuracy. Mount them on the two platforms.

```
sensor1 = monostaticLidarSensor(1, "RangeAccuracy", 0.01);
sensor2 = monostaticLidarSensor(2,"RangeAccuracy",0.2);
plat1.Sensors = {sensor1};
plate2.Sensors = {sensor2};
```
Generate detections from the two lidar sensor using lidarDetect.

```
[pointClouds,configs,clusters] = lidarDetect(sc);
```
Visualize the results.

```
cloud1 = pointClouds{1};cloud2 = pointClouds?;
figure()
plot3(cloud1(:,1),cloud1(:,2),cloud1(:,3),'bo')
hold on
plot3(cloud2(:,1),cloud2(:,2),cloud2(:,3),'go')
legend('Sensor1','Sensor2')
xlabel('x (m)'); ylabel('y (m)'); zlabel('z (m)')
```
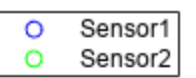

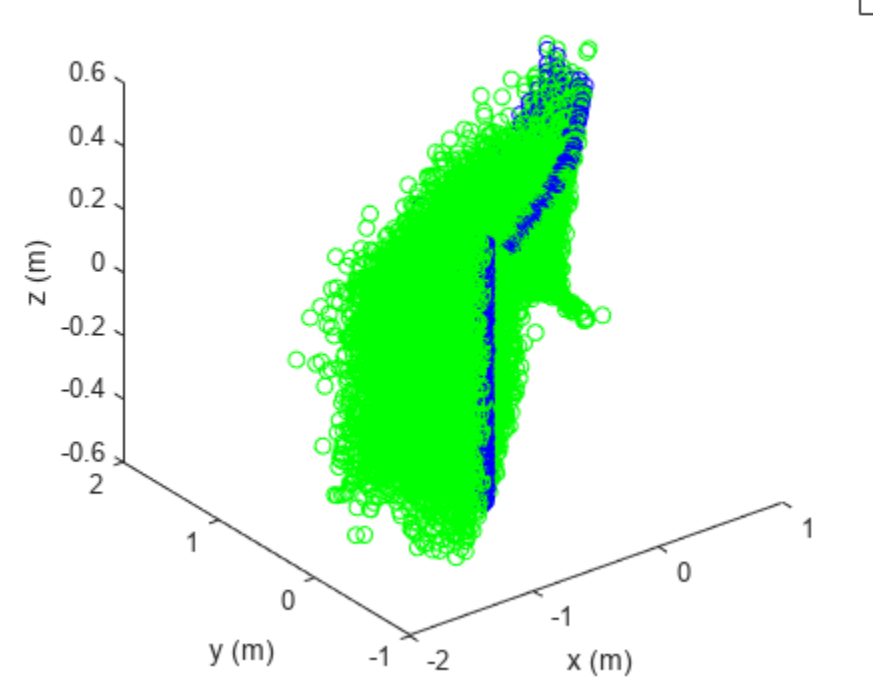

### **Input Arguments**

### **scene — Tracking scenario**

trackingScenario object

Tracking scenario, specified as a [trackingScenario](#page-976-0) object.

### **Output Arguments**

### **pointClouds — Detection point clouds**

*K*-element cell array

Point cloud detections generated by the sensors, returned as a *K*-element cell array. *K* is the number of [monostaticLidarSensor](#page-1897-0) objects in the tracking scenario, scene. Each cell element is an array representing the point cloud generated by the corresponding sensor. The dimension of the array is determined by the HasOrganizedOuput property of the sensor.

- When this property is set as true, the cell element is returned an *N*-by-*M*-by-3 array of scalars, where *N* is the number of elevation channels, and *M* is the number of azimuth channels.
- When this property is set as false, the cell element is returned as an *P*-by-3 matrix of scalars, where *P* is the product of the numbers of elevation and azimuth channels.

The coordinate frame in which the point cloud locations are reported is determined by the DetectionCoordinates property of the sensor.

### **configs** — Current sensor configurations

*K*-element array of structure

Current sensor configurations, returned as a *K*-element array of structures. *K* is the number of [monostaticLidarSensor](#page-1897-0) objects in the tracking scenario, scene. Each structure has these fields

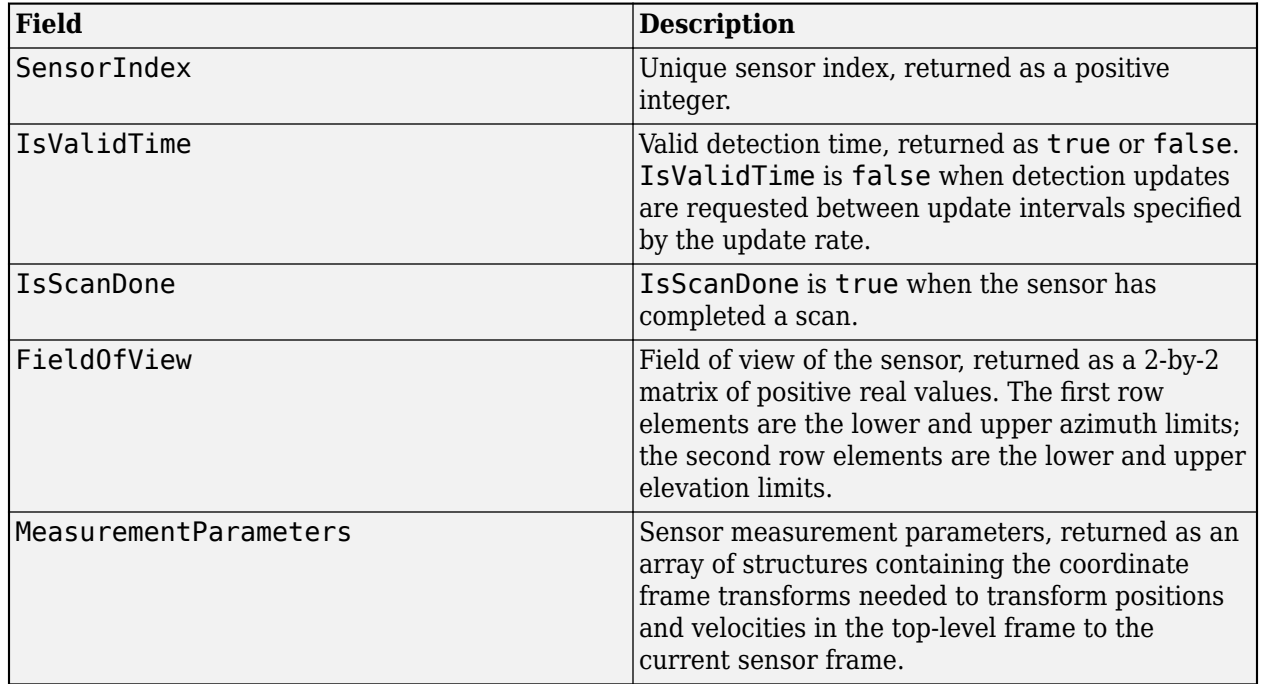

Data Types: struct

### **clusters — Cluster labels of points**

*K*-element cell array

Cluster labels of points in the pointClouds output, returned as a *K*-element cell array. *K* is the number of [monostaticLidarSensor](#page-1897-0) in the tracking scenario, scene. Each cell element is an array representing cluster labels of points in the point cloud generated by the corresponding sensor. The dimension of the array is determined by the HasOrganizedOuput of the sensor.

- When this property is set as true, the cell element is returned as an *N*-by-*M*-by-2 array of scalars, where *N* is the number of elevation channels, and *M* is the number of azimuth channels. On the third dimension, the first element represents the PlatformID of the target generating the point, and the second element represents the ClassID of the target.
- When this property is set as false, the cell element is returned as a *P*-by-2 matrix of scalars, where *P* is the product of the numbers of elevation and azimuth channels. For each column of the matrix, the first element represents the PlatformID of the target generating the point whereas the second element represents the ClassID of the target.

**Version History Introduced in R2020b**

# **See Also**

[monostaticLidarSensor](#page-1897-0) | [targetMeshes](#page-1007-0) | [extendedObjectMesh](#page-1140-0)

# **record**

Run tracking scenario and record platform, sensor, and emitter information

## **Syntax**

```
rec = record(sc)rec = record(sc,format)rec = record( ,Name,Value)
```
## **Description**

 $rec = record(sc)$  returns a record, rec, of the evolution of the tracking scenario simulation, sc. The function starts from the beginning of the simulation and stores the record until the end of the simulation. A scenario simulation ends when either the scenario's StopTime is reached or any platform in the scenario has finished its trajectory specified by the Trajectory property.

**Note** The record function only records detections generated from sensors contained in the scenario and does not record tracks generated from a [fusionRadarSensor](#page-1614-0) object contained in the scenario. [fusionRadarSensor](#page-1614-0) generates detections when you set its TargetReportFormat property to 'Detetions' or 'Clustered Detections' and generates tracks when you set its TargetReportFormat property to 'Tracks'.

 $rec = record(sc, format)$  also specifies the format, format, of the returned platform orientation.

rec = record( \_\_\_ ,Name,Value) specifies additional recording quantities using name-value pairs. Enclose each Name in quotes.

## **Input Arguments**

**sc — Tracking scenario** trackingScenario object

Tracking scenario, specified as a [trackingScenario](#page-976-0) object.

### **format — Pose orientation format**

'quaternion' (default) | 'rotmat'

Pose orientation format, specified as 'quaternion' or 'rotmat'. When specified as 'quaternion', the Orientation field of the platform pose structure is a quaternion. When specified as 'rotmat', the Orientation field is a rotation matrix.

Example: 'rotmat'

Data Types: char

### **Name-Value Pair Arguments**

Specify optional pairs of arguments as Name1=Value1, ..., NameN=ValueN, where Name is the argument name and Value is the corresponding value. Name-value arguments must appear after other arguments, but the order of the pairs does not matter.

*Before R2021a, use commas to separate each name and value, and enclose* Name *in quotes.*

### **IncludeEmitters — Enable recording emission information**

false (default) | true

Enable recording emission information, specified as true or false. When specified as true, the rec output contains Emissions, EmitterConfigurations, EmitterPlatformIDs, and CoverageConfig fields.

### **IncludeSensors — Enable recording sensor information**

false (default) | true

Enable recording sensor information, specified as true or false. When specified as true, the rec output contains Detections, SensorConfiguration, SensorPlatformIDs, and CoverageConfig fields.

### **InitialSeed — Initial random seed for recording**

current random seed (default) | positive integer

Initial random seed for recording, specified as a positive integer. If specified as a positive integer, the function assigns this number to the random number generator "Twister" before the recording and resets the random number generator at the end of the recording.

### **HasOcclusion — Enable occlusion in signal transmission**

true (default) | false

Enable occlusion in signal transmission, specified as true or false. When specified as true, the function accounts for the effect of occlusion in radar emission propagation.

### **RecordingFormat — Format of recording**

'Struct' (default) | 'Recording'

Format of recording, specified as 'Struct' or 'Recording'. When specified as 'Struct', the rec output is an array of structures. When specified as 'Recording', the rec output is a [trackingScenarioRecording](#page-1090-0) object.

### **CoordinateSystem — Coordinate system to report recorded poses**

'Cartesian' (default) | 'Geodetic'

Coordinate system to report recorded positions, specified as:

- 'Cartesian' Report recorded poses using Cartesian coordinates in the Earth-Centered-Earth-Fixed coordinate frame.
- 'Geodetic' Report recorded positions using geodetic coordinates (latitude, longitude, and altitude). Report recorded orientation, velocity, and acceleration in the local reference frame of each platform (North-East-Down by default) corresponding to the current waypoint.

You can only use this argument when the IsEarthCentered property of the tracking scenario,sc, is set to true.

### **Output Arguments**

### **rec — Records of platform states during simulation**

*M*-by-1 array of structures | trackingScenarioRecording object

Records of platform states during the simulation, returned as an *M*-by-1 array of structures if the RecordingFormat is specified as 'struct' (default), or a trackingScenarioRecording object if the RecordingFormat is specified as 'Recording'. *M* is the number of time steps in the simulation.

Each record contains the simulation time step and the recorded information at that time. The record structure has at least two fields: SimulationTime and Poses. It can also have other optional fields depending on the input.

The SimulationTime field contains the simulation time of the record. Poses is an *N*-by-1 array of structures, where *N* is the number of platforms. Each Poses structure contains these fields

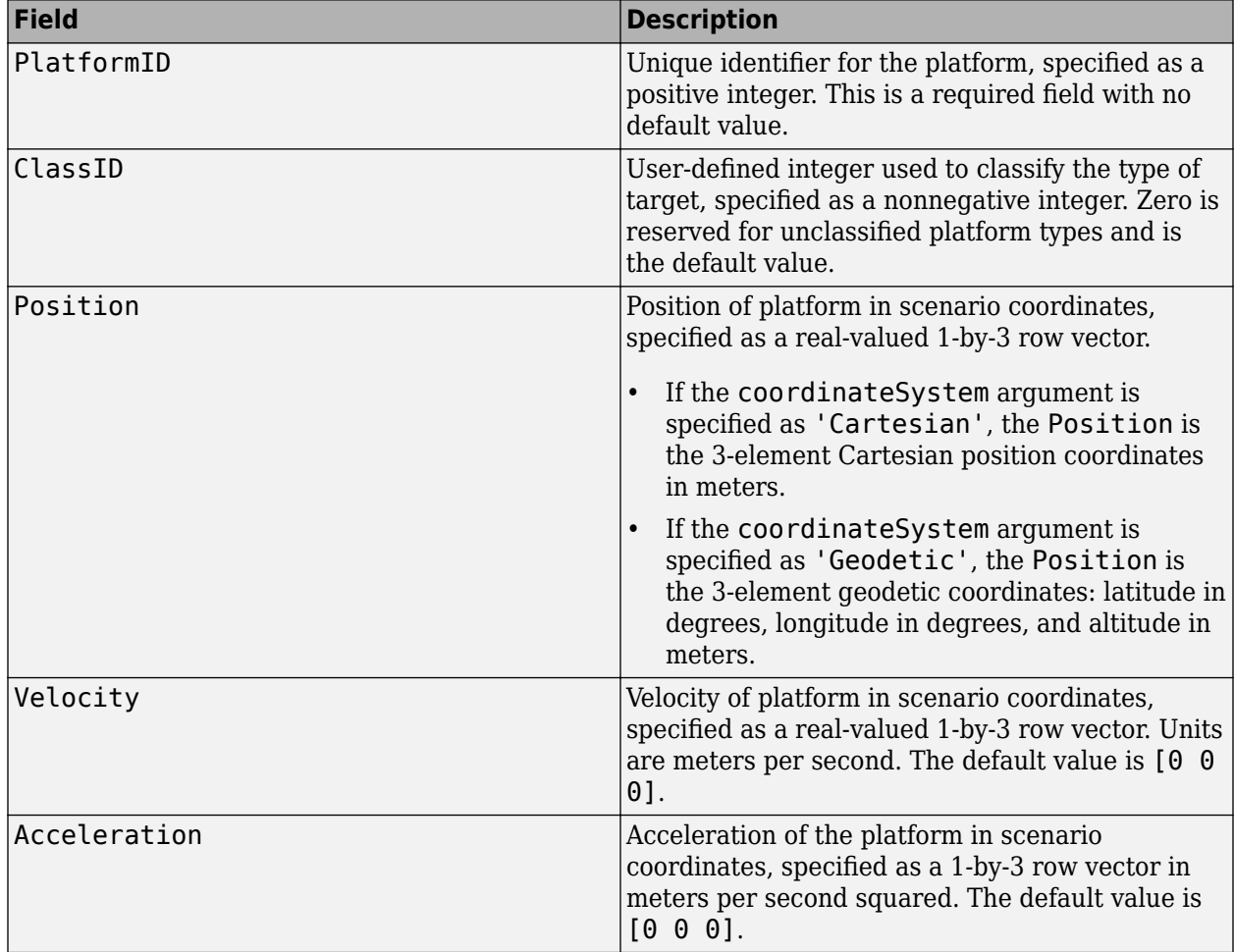

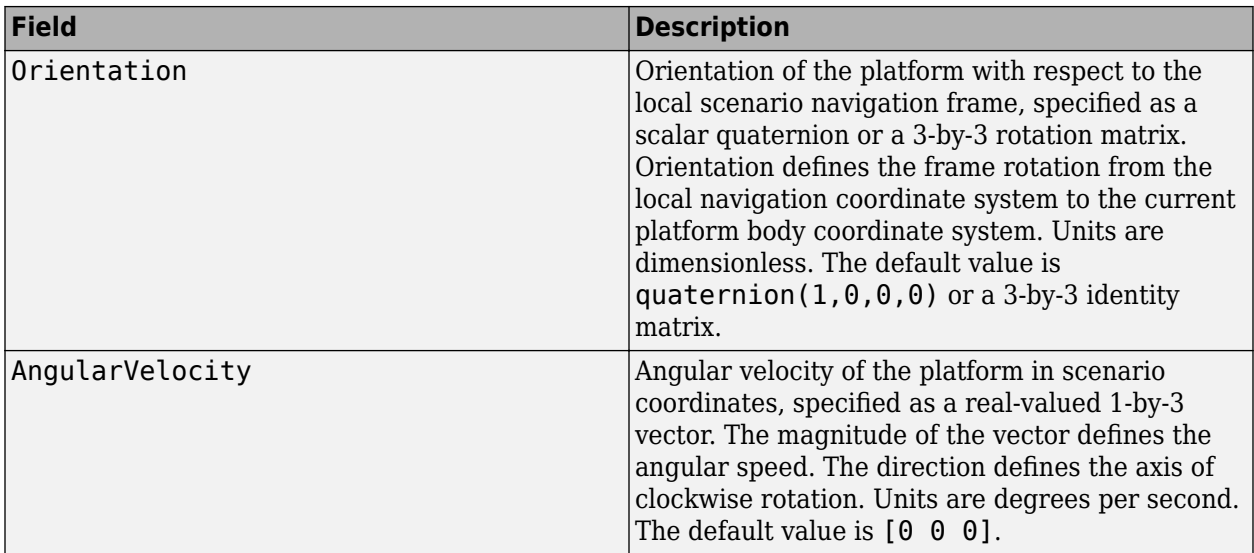

The optional fields in the rec output are:

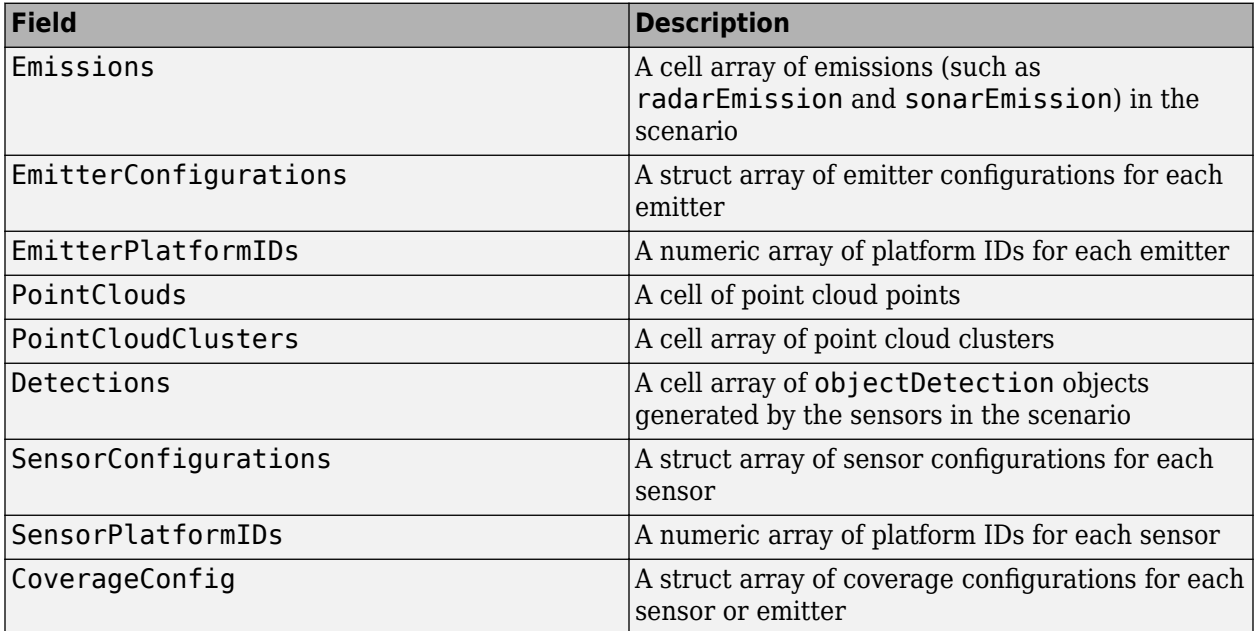

Each emitter configuration structure contains the following fields

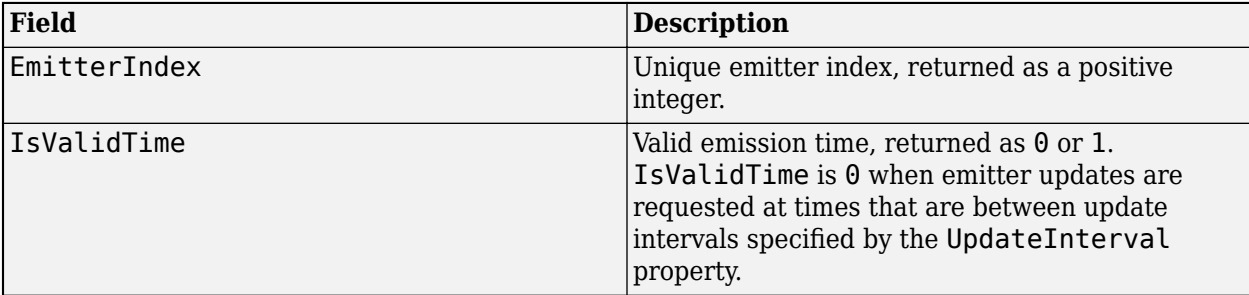

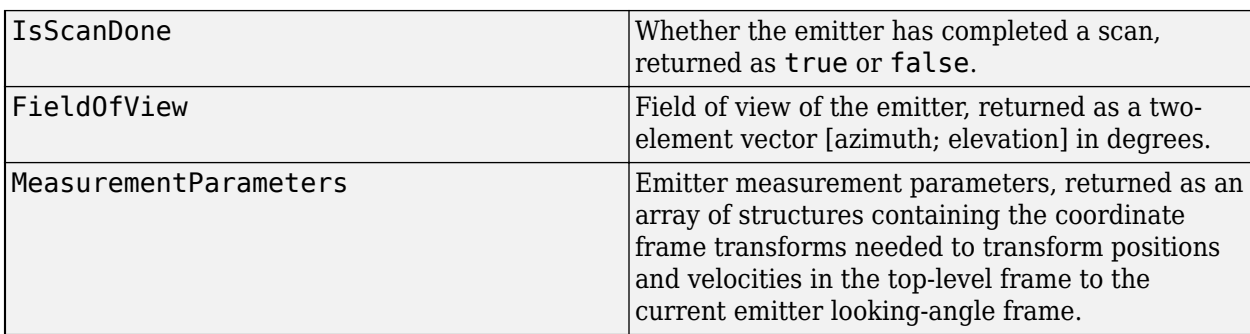

Each sensor configuration structure contains the following fields

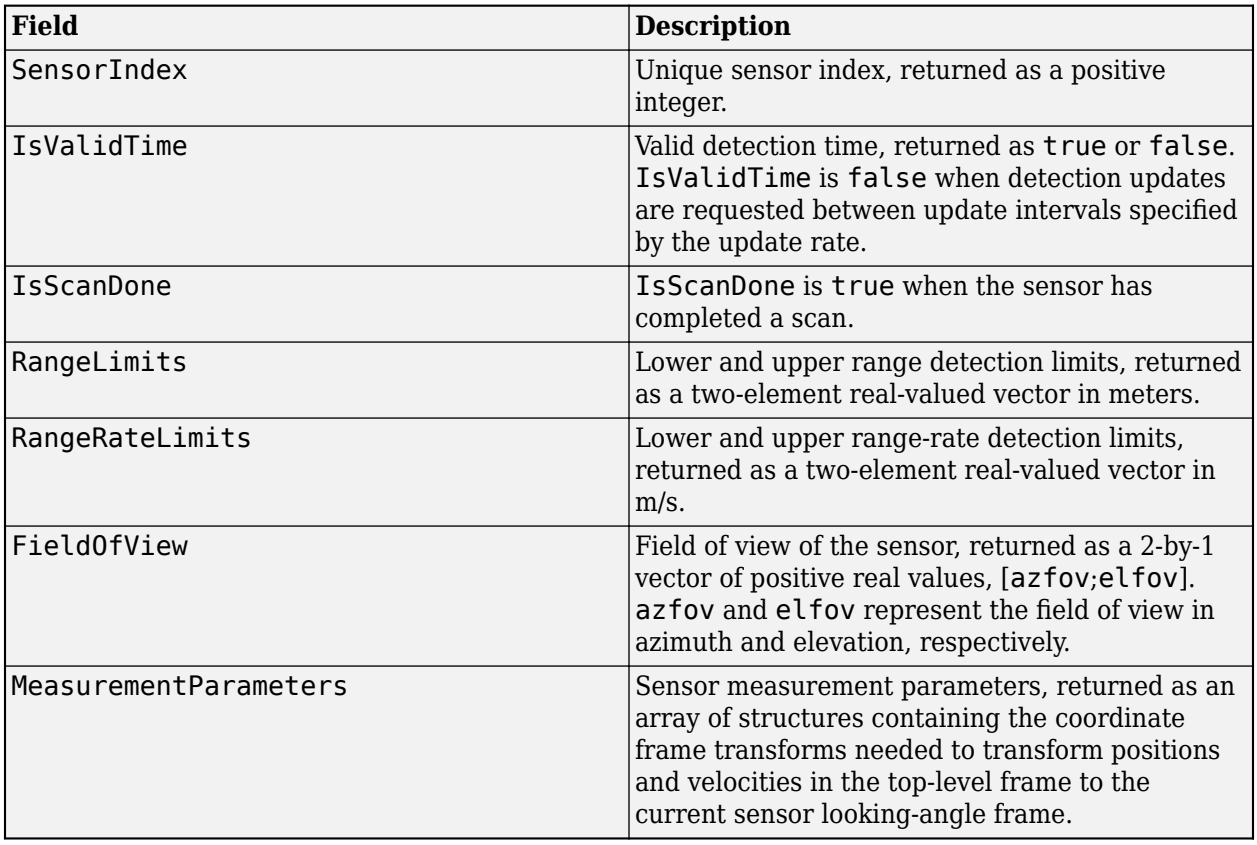

Each coverage configuration structure contains these fields

### **Fields of configurations**

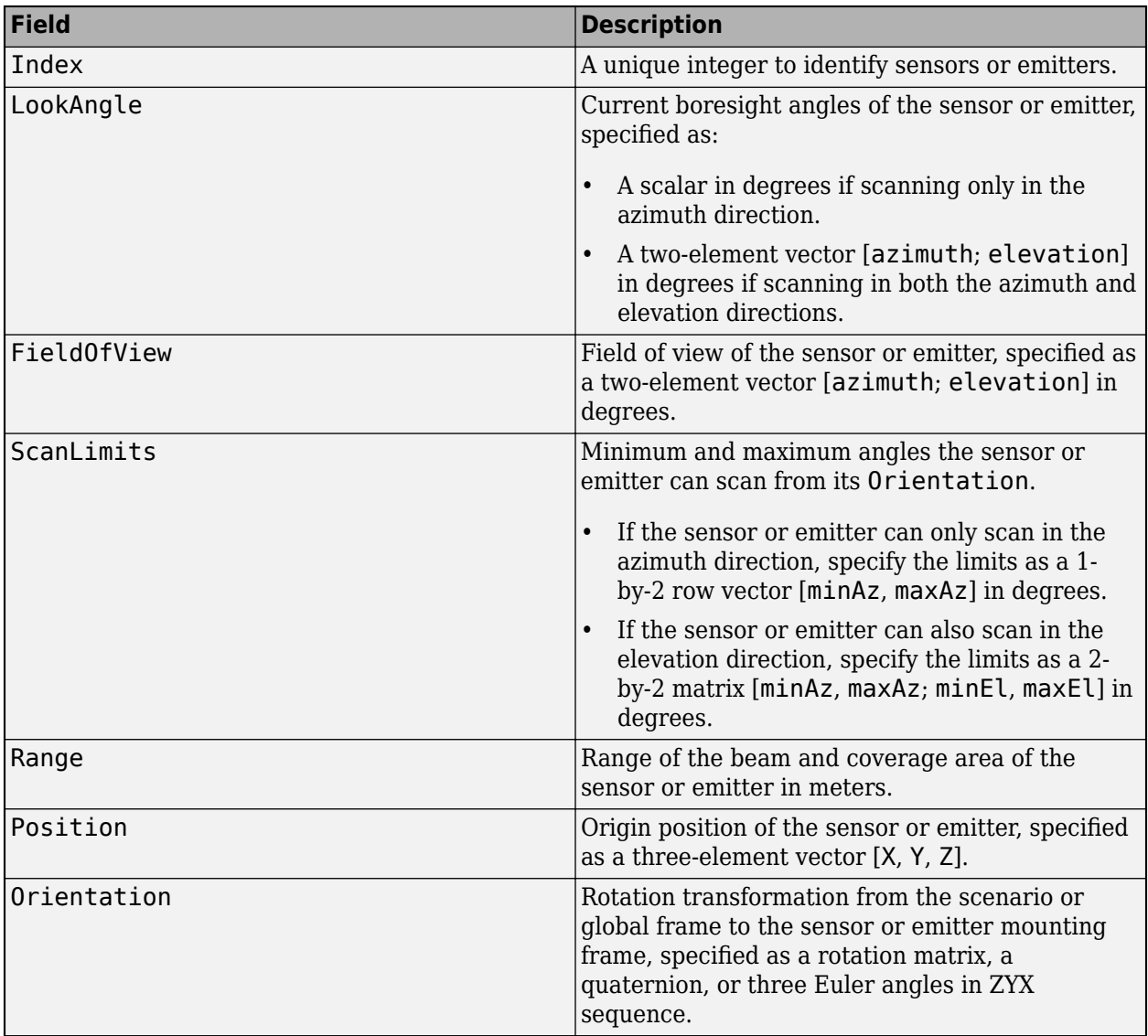

## **Examples**

### **Record a Tracking Scenario**

Create a new scenario and add a platform.

```
scene = trackingScenario;
plat = platform(scene);
```
Specify the platform trajectory. The distance of the trajectory is 25 meters. The trajectory velocity is 20 m/s in the x-direction.

```
plat. Trajectory = waypoint Trajectory ('Waypoints', [0 0 0; 25 0 0], ...
     'TimeOfArrival', [0 25/20]);
```
Run simulation and record results.

```
r = record(scence)r=13×1 struct array with fields:
    SimulationTime
    Poses
```
#### Show the record at the initial time.

#### $r(1)$

```
ans = struct with fields:
     SimulationTime: 0
              Poses: [1x1 struct]
```
#### r(1).Poses

```
ans = struct with fields:
          PlatformID: 1
             ClassID: 0
           Position: [0 0 0]
            Velocity: [20 0 0]
        Acceleration: [0 0 0]
         Orientation: [1x1 quaternion]
     AngularVelocity: [0 0 0]
```
#### Show the record at the final time.

#### r(end)

```
ans = struct with fields:
     SimulationTime: 1.2000
              Poses: [1x1 struct]
```
#### r(end).Poses

```
ans = struct with fields:
          PlatformID: 1
             ClassID: 0
            Position: [24 0 0]
            Velocity: [20 0 0]
       Acceleration: [0 0 0]
         Orientation: [1x1 quaternion]
    AngularVelocity: [0 0 0]
```
#### **Load and Record Tracking Scenario**

Load an air traffic control tracking scenario.

load ATCScenario scenario

Run simulation and record results.

```
r = record(scenarios 'quaternion' 'IncludeEntters', true, ... 'IncludeSensors', true, 'InitialSeed', 2019)
r=3215×1 struct array with fields:
     SimulationTime
     Poses
     Emissions
    EmitterConfigurations
    EmitterPlatformIDs
    Detections
    PointClouds
    PointCloudClusters
     SensorConfigurations
    SensorPlatformIDs
    CoverageConfig
```
Show the record at the initial time.

### r(1)

```
ans = struct with fields:
            SimulationTime: 0
                     Poses: [4x1 struct]
                 Emissions: {0x1 cell}
     EmitterConfigurations: [0x1 struct]
        EmitterPlatformIDs: [0x1 double]
                Detections: {0x1 cell}
               PointClouds: {0x1 cell}
        PointCloudClusters: {0x1 cell}
      SensorConfigurations: [1x1 struct]
         SensorPlatformIDs: 1
            CoverageConfig: [1x1 struct]
```
#### Show the record at the final time.

#### r(end)

```
ans = struct with fields:
            SimulationTime: 59.9947
                      Poses: [4x1 struct]
                 Emissions: {0x1 cell}
     EmitterConfigurations: [0x1 struct]
        EmitterPlatformIDs: [0x1 double]
                Detections: {0x1 cell}
               PointClouds: {0x1 cell}
        PointCloudClusters: {0x1 cell}
      SensorConfigurations: [1x1 struct]
         SensorPlatformIDs: 1
            CoverageConfig: [1x1 struct]
```
# **Version History**

**Introduced in R2018b**

## **See Also**

[trackingScenario](#page-976-0) | [trackingScenarioRecording](#page-1090-0)

# **restart**

Restart tracking scenario simulation

# **Syntax**

restart(sc)

# **Description**

restart(sc) restarts the simulation of the tracking scenario, sc, from the beginning and sets the SimulationTime property of sc to zero.

# **Input Arguments**

**sc — Tracking scenario** trackingScenario object

Tracking scenario, specified as a trackingScenario object.

## **Version History Introduced in R2018b**

# **play**

Play tracking scenario simulation in player

# **Syntax**

play(scenario)

# **Description**

play(scenario) plays the tracking scenario in the **[Tracking Scenario Player](#page-2565-0)** app. The app allows you to run, pause, step forward, step back, or jump to a specific time stamp.

**Note** The play function has these limitations:

- The IsEarthCentered property of the scenario must be false.
- The function ignores the StopTime and UpdateRate properties of the scenario because it relies on the times of arrival of trajectories and the update rates of sensors in the scenario to determine these two properties.
- The function only displays [fusionRadarSensor](#page-1614-0) objects and [monostaticRadarSensor](#page-1811-0) objects. The function does not display other sensors.
- The function does not display emitters.
- The player assumes the north-east-down (NED) reference frame. Therefore, use nonpositive zcoordinates of position to show platforms that are above ground level.

**Tip** Instead of directly playing a trackingScenario object, you can record the scenario into a [trackingScenarioRecording](#page-1090-0) object and play the recording in **Tracking Scenario Player** using the [play](#page-1101-0) object function. This alternate approach can save you time by not having to run the scenario every time.

# **Examples**

### **Play trackingScenario in Tracking Scenario Player**

Load a trackingScenario object and set the UpdateRate property to 0.

```
load("ATCScenario.mat","scenario")
% Set the UpdateRate property of the scenario as 0 to avoid the player warning that
% the player determines the update rate based on trajectories and sensors.
scenario.UpdateRate = 0;
```
Play the tracking scenario.

play(scenario)

An app opens and the scenario starts playing.

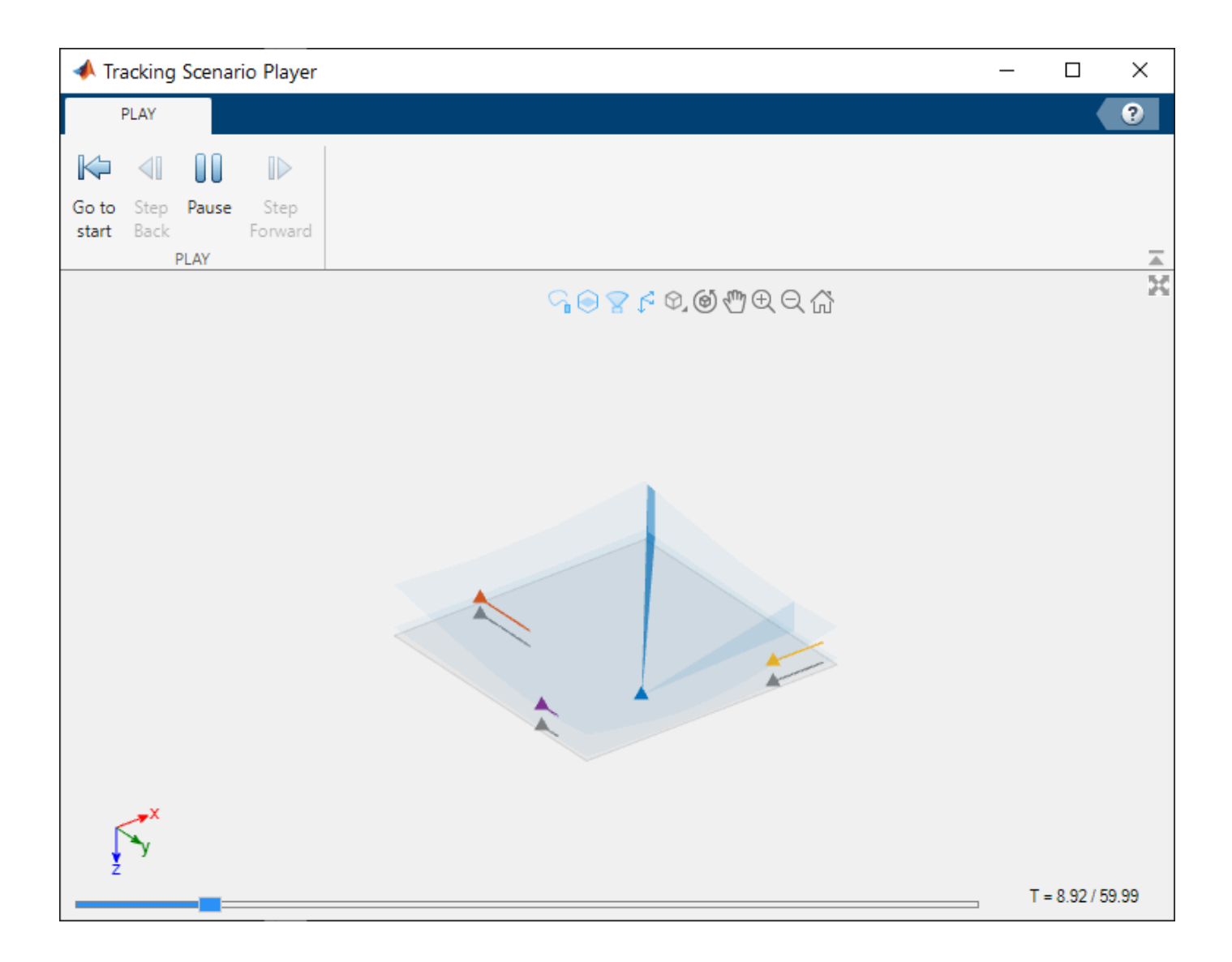

# **Input Arguments**

**scenario — Tracking scenario** trackingScenario object

Tracking scenario, specified as a [trackingScenario](#page-976-0) object.

# **Version History**

**Introduced in R2023a**

### **See Also**

[trackingScenarioRecording](#page-1090-0)

# <span id="page-1066-0"></span>**SurfaceManager**

Manage surfaces in tracking scenario

# **Description**

The SurfaceManager object manages the surfaces in the tracking scenario. Use the UseOcculusion property to enable or disable terrain occlusion by ground surfaces in the tracking scenario, use the [height](#page-1069-0) object function to query the height of ground surfaces at a location in the scenario, and use the [occlusion](#page-1072-0) function to determine if the surfaces in the scenario occlude the line-of-sight between two points.

# **Creation**

After creating [GroundSurface](#page-1079-0) objects using the [groundSurface](#page-1021-0) object function, obtain the SurfaceManager object from the SurfaceManager property of the [trackingScenario](#page-976-0) object.

# **Properties**

### **UseOcculusion — Enable line-of-sight occlusion by surfaces**

ture or  $1$  | false or 0

Enable line-of-sight occlusion by surfaces, specified as a logical 1 (true) or 0 (false).

When specified as:

• 1 (true) — The scenario models the occlusion of the line-of-sight caused by surfaces between points. In this case, the [detect](#page-1029-0) object function of the [trackingScenario](#page-976-0) object or the [detect](#page-994-0) object function of the [Platform](#page-985-0) object accounts for surface occlusion.

**Note** If the IsEarthCentered property of the [trackingScenario](#page-976-0) object is specified true, selecting this option also enables horizon occlusion based on the WGS84 Earth model.

 $\bullet$  0 (false) — The scenario does not model the occlusion of the line-of-sight caused by ground surfaces or the WGS84 Earth model.

### **Surfaces — Surfaces in tracking scenario**

array of GroundSurface objects

Surfaces in the tracking scenario, specified as an array of [GroundSurface](#page-1079-0) objects. You can add surfaces to a tracking scenario using the [groundSurface](#page-1021-0) object function.

### **Object Functions**

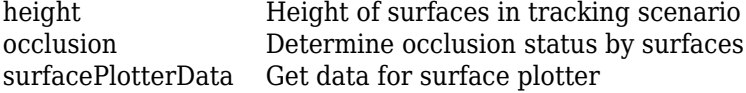

### **Examples**

#### **Manage Ground Surfaces in Tracking Scenario**

Create a tracking scenario.

scene = trackingScenario;

Create two ground surface terrains, each with a specified boundary.

```
\text{terminal} = \text{randi}(10,3,3)
```
terrain1 = *3×3*

9 10 3<br>10 7 6 10 7 6 2 1 10

```
\text{terrain2} = \text{randi}(10,3,3)
```

```
terrain2 = 3×3
    10 10 2
     2 5 5
    10 9 10
boundary1 = [0 100; 0 100-eps];
boundary2 = [0 100; 100 200];
```
Add the two ground surfaces to the tracking scenario.

```
groundSurface(scene,Terrain=terrain1,Boundary=boundary1);
groundSurface(scene,Terrain=terrain2,Boundary=boundary2);
```
Obtain the surface manager object, saved in the SurfaceManager property of the tracking scenario.

```
manager = scene.SurfaceManager
```

```
manager =
   SurfaceManager with properties:
     UseOcclusion: 1
         Surfaces: [1x2 fusion.scenario.GroundSurface]
```
#### Set the UseOcclusion property to false to disable terrain occlusion.

```
manager.UseOcclusion = false
```

```
manager =
   SurfaceManager with properties:
     UseOcclusion: 0
         Surfaces: [1x2 fusion.scenario.GroundSurface]
```
# **Version History**

**Introduced in R2022a**

## **See Also**

[GroundSurface](#page-1079-0) | [trackingScenario](#page-976-0) | [surfacePlotter](#page-1304-0) | [plotSurface](#page-1307-0)

# <span id="page-1069-0"></span>**height**

Height of surfaces in tracking scenario

# **Syntax**

h = height(manager,positions)

## **Description**

h = height(manager,positions) returns the heights at the specified positions of the surfaces managed by the specified surface manager.

## **Examples**

### **Query Ground Surface Heights Using Surface Manger**

Create a tracking scenario object.

```
scene = trackingScenario;
```
Specify the terrain as magic(4) and define the boundary of the terrain as a square centered at the origin.

```
\text{terrain} = \text{magic}(4)terrain = 4×4
     16 2 3 13
```
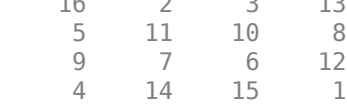

boundary = [-100 100; -100 100]; groundSurface(scene,Terrain=terrain,Boundary=boundary);

Obtain the surface manager object.

```
manager = scene.SurfaceManager
```

```
manager =
  SurfaceManager with properties:
     UseOcclusion: 1
         Surfaces: [1x1 fusion.scenario.GroundSurface]
```
Get the heights of the surface at the origin and its four corners.

```
height0 = height(maxager, [0 0]')
```
 $height0 = 8.5000$ 

```
height1 = \text{height}(\text{manager}, [-100 - 100]')height1 = 16height2 = height(manager,[ -100 100 ])
height2 = 4height3 = height(manager,[100 - 100]')
height3 = 13height4 = height(manager,[100 100]')
height4 = 1
```
# **Input Arguments**

#### **manager — Surface manager**

SurfaceManager object

Surface manager, specified as a [SurfaceManager](#page-1066-0) object.

### **positions — Positions of surface to query**

2-by-*N* matrix of real values | 3-by-*N* matrix of real values

Positions of the surface to query, specified as a 2-by-*N* matrix of real values or a 3-by-*N* matrix of real values, where *N* is the number of positions.

If the IsEarthCentered property of the tracking scenario is specified as:

- false Each column of a 2-by-*N* matrix represents the x- and y-coordinates of a position in meters. Each column of a 3-by-*N* matrix represents the x-, y-, and z-coordinates of a position in meters. Note that the z-coordinate is irrelevant for surface height querying.
- true Each column of the 2-by-*N* matrix represents the latitude and longitude of a position in degrees, in the geodetic frame. Each column of the 3-by-*N* matrix represents the latitude in degrees, longitude in degrees, and altitude in degrees of a position, in the geodetic frame. Note that the altitude is irrelevant for surface height querying.

### **Output Arguments**

### **h — Heights of queried positions**

*N*-element vector of real values

Heights of queried positions, returned as an *N*-element vector of real values in meters, where *N* is the number of queried positions.

### **Version History Introduced in R2022a**

# **See Also**

[SurfaceManager](#page-1066-0) | [occlusion](#page-1072-0)

# <span id="page-1072-0"></span>**occlusion**

Determine occlusion status by surfaces

# **Syntax**

 $[status,state] = occlusion(maxger,pl,pl)$ 

# **Description**

[status, state] =  $occusion(manager, p1, p2)$  determines if the line of sight between two points is occluded by the ground surfaces managed by the surface manager and returns the occlusion state.

# **Examples**

### **Query Occlusion Status Using Surface Manager**

Create a tracking scenario.

```
scene = trackingScenario;
```
Create two ground surface terrains, each with a specified boundary.

```
\text{terminal} = \text{magic}(3)terrain1 = 3×3
 8 1 6
 3 5 7
 4 9 2
\text{terrain2} = \text{magic}(4)terrain2 = 4×4
    16 2 3 13
         5 11 10 8
 9 7 6 12
 4 14 15 1
boundary1 = [0 100; 0 100-eps];
boundary2 = [0 100; 100 200];
```
Add the two ground surfaces to the tracking scenario.

groundSurface(scene,Terrain=terrain1,Boundary=boundary1); groundSurface(scene,Terrain=terrain2,Boundary=boundary2); Obtain the surface manager saved in the SurfaceManager property of the tracking scenario.

```
manager = scene.SurfaceManager
```

```
manager =
  SurfaceManager with properties:
    UseOcclusion: 1
         Surfaces: [1x2 fusion.scenario.GroundSurface]
```
Obtain the occlusion status for the line-of-sight vector between point (0,0,10) and (100,200,5). The ground surfaces occlude the line-of-sight.

```
[status, State] = occlusion(maxger, [0 0 10]'.[100 200 5]')status = logical
   1
State = SurfaceOcclusionState enumeration
     TerrainOccluded
```
Raise the second point to 15 meters and the line of sight becomes unoccluded.

```
[status, State] = occlusion(maxger, [0 0 10]', [100 200 15]')
```

```
status = logical
   \odotState = 
   SurfaceOcclusionState enumeration
```
Unoccluded

## **Input Arguments**

### **manager — Surface manager**

SurfaceManager object

Surface manager, specified as a [SurfaceManager](#page-1066-0) object.

### **p1 — Position of first point**

three-element real-valued vector

Position of the first point, specified as a three-element real-valued vector.

If the IsEarthCentered property of the [trackingScenario](#page-976-0) object is specified as:

• false  $-$  Specify the three elements, in meters, as the x-, y-, and z-coordinates of the position in the reference frame of the tracking scenario.

• true — Specify the three elements as the latitude in degrees, longitude in degrees, and altitude in meters of the position, in the geodetic frame.

Data Types: single | double

### **p2 — Position of second point**

three-element real-valued vector

Position of the second point, specified as a three-element real-valued vector.

If the IsEarthCentered property of the [trackingScenario](#page-976-0) object is specified as:

- false Specify the three elements, in meters, as the x-, y-, and z-coordinates of the position in the reference frame of the tracking scenario.
- true Specify the three elements as the latitude in degrees, longitude in degrees, and altitude in meters of the position, in the geodetic frame.

Data Types: single | double

## **Output Arguments**

### **status — Occlusion status**

true or 1 | false or 0

Occlusion status, returned as a logical 1 (true) or 0 (false). If true, the line-of-sight between the two positions is occluded by the surface. Otherwise, this argument returns false.

#### **state — Occlusion state**

"Unoccluded" | "TerrrainOccluded" | "HorizonOccluded"

Occlusion state, returned as:

- "Unoccluded" The line of sight between the two points is not occluded.
- "TerrainOcclude" The line of sight between the two points is occluded by ground surfaces.
- "HorizonOcclude" The line of sight between the two points is occluded by the WGS84 Earth model. This option is only available when the IsEarthCentered property of the [trackingScenario](#page-976-0) is specified as true.

Data Types: char | string

# **Version History**

**Introduced in R2022a**

**See Also** [SurfaceManager](#page-1066-0)

# <span id="page-1075-0"></span>**surfacePlotterData**

Get data for surface plotter

### **Syntax**

```
plotterData = surfacePlotterData(manager)
data = surfacePlotterData( , colorMap)
```
## **Description**

plotterData = surfacePlotterData(manager) returns a structure of plotter data that you can use as an input to the [plotSurface](#page-1307-0) function for plotting surfaces managed by the surface manager object manager.

data = surfacePlotterData(colorMap) specifies the color map for the plotting data.

### **Examples**

### **Plot Surfaces in Theater Plot**

Create a tracking scenario.

```
scene = trackingScenario;
```
Define the terrain and boundaries of two surfaces and add the two surfaces to the tracking scenario.

```
\text{terminal} = \text{randi}(100, 4, 5);
\text{terrain2} = \text{randi}(100, 3, 3);boundary1 = [0 100; 0 100-eps];
boundary2 = [0 100; 100 200];
s1 = groundSurface(scene,Terrain=terrain1,Boundary=boundary1);
s2 = groundSurface(scene,Terrain=terrain2,Boundary=boundary2);
```
Obtain the plotter data by using the surfacePlotterData function.

```
plotterData = surfacePlotterData(scene.SurfaceManager)
```

```
plotterData=1×2 struct array with fields:
     X
     Y
     Z
     C
```
Create a theaterPlot object and specify its axial limits.

```
tp = theaterPlot(ZLimits=[-50 150],YLimits=[-50 250],ZLimits=[-100 100]);
```
Create a surface plotter.

splotter = surfacePlotter(tp,DisplayName="Surfaces");

Plot surfaces in the theater plot. Change the view angles for better visualization.

plotSurface(splotter,plotterData) view(-41,29)

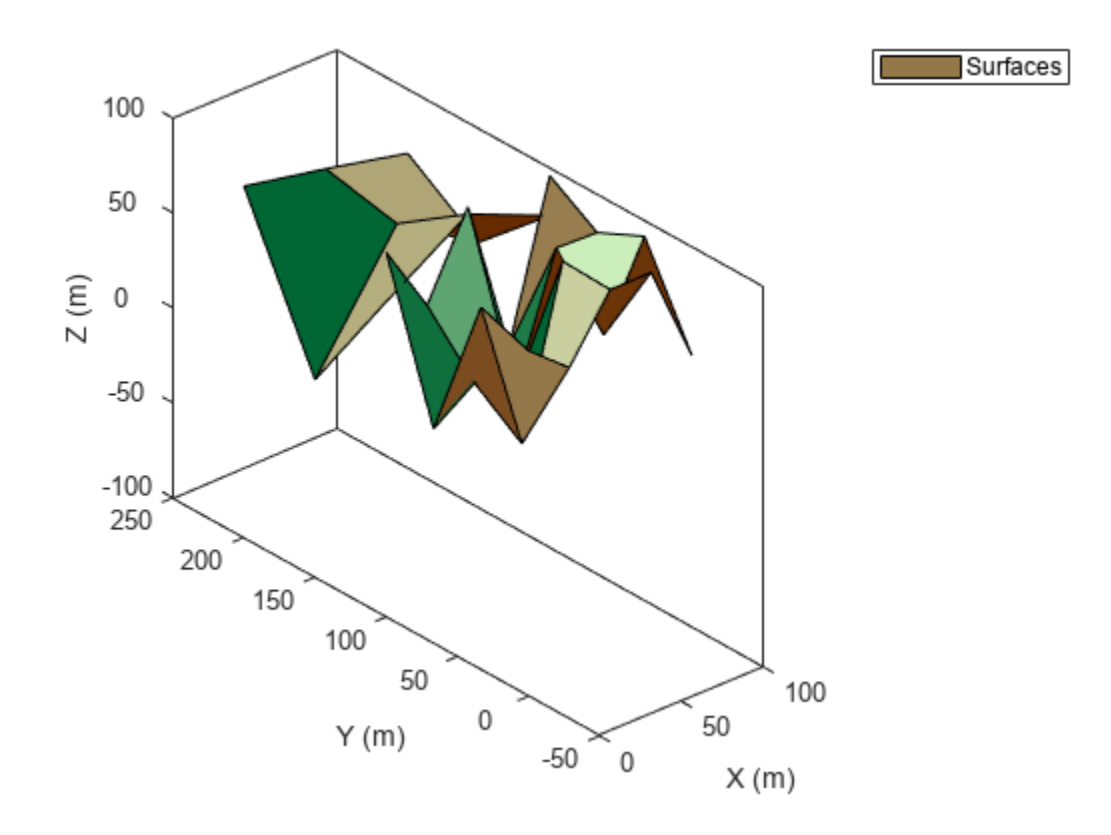

### **Input Arguments**

### **manager — Surface manager**

SurfaceManager object

Surface manager, specified as a [SurfaceManager](#page-1066-0) object.

#### **colorMap — Color Map**

three-column matrix of RGB triplets

Color map used for plotting surfaces, specified as a three-column matrix of RGB triplets. An RGB triplet is a three-element row vector whose elements specify the intensities of the red, green, and blue components of the color. The intensities can be double or single values in the range [0, 1], or they can be uint8 values in the range [0, 255]. For example, this matrix defines a colormap containing five colors.

 $map = [0.2 0.1 0.5]$  0.1 0.5 0.8 0.2 0.7 0.6 0.8 0.7 0.3 0.9 1 0];

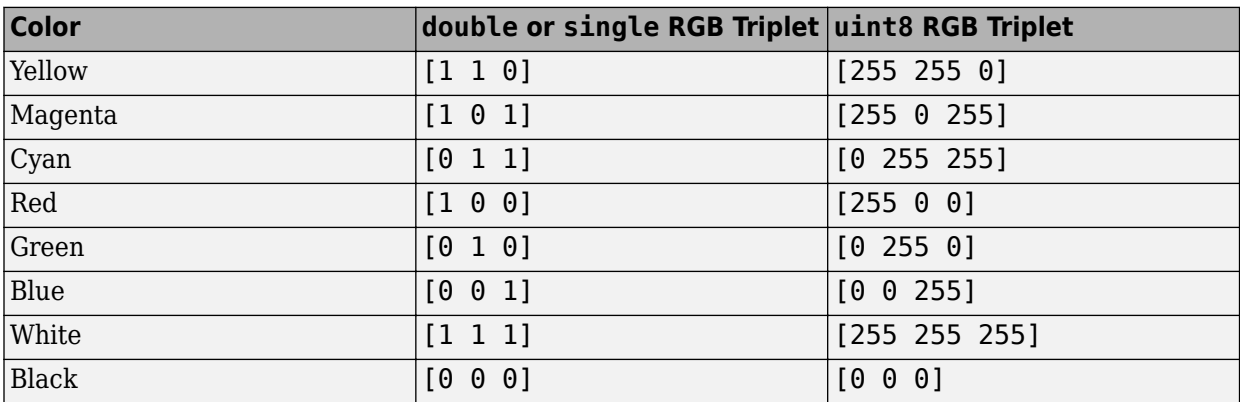

## **Output Arguments**

### **plotterData — Plotter data**

*P*-element array of structures

Plotter data, returned as a *P*-element array of structures, where *P* is the number of surfaces saved in the Surfaces property of the SurfaceManager object manager. Each structure has these fields.

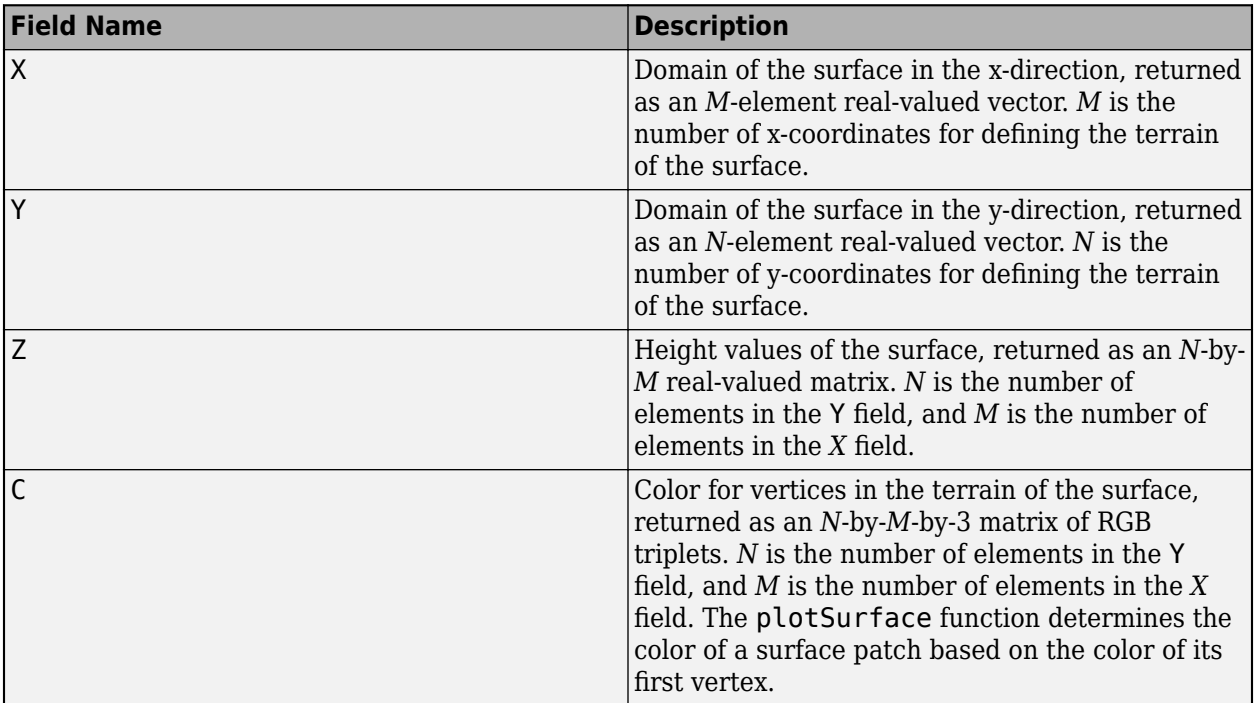

# **Version History**

**Introduced in R2022b**

## **See Also**

[plotSurface](#page-1307-0) | [theaterPlot](#page-1234-0) | [surfacePlotter](#page-1304-0)

# <span id="page-1079-0"></span>**GroundSurface**

Ground surface belonging to tracking scenario

# **Description**

The GroundSurface object defines a ground surface object belonging to a [trackingScenario](#page-976-0) object. You can use the GroundSurface object to model terrain in a scenario and query the occlusion status of line-of-sight between two points in the scenario.

# **Creation**

Create GroundSurface objects using the [groundSurface](#page-1021-0) object function of the [trackingScenario](#page-976-0) object.

## **Properties**

### **Terrain — Terrain data for surface**

[] (default) | *M*-by-*N* real-valued matrix | string scalar specifying DTED file name | character vector specifying DTED file name

Terrain data for the surface, specified as an *M*-by-*N* real-valued matrix, or a string scalar specifying a Digital Terrain Elevation Data (DTED) file name.

- *M*-by-*N* real-valued matrix The matrix values represent the height data of an area defined by the Boundary property of the ground surface object. The object extends the height data in the matrix to the area. The object automatically fills heights of unspecified points using linear interpolation. *M* and *N* must both be greater than 3.
- String scalar or character vector specifying DTED file name To use this option, you must specify the IsEarthCentered property of the tracking scenario as true. In this case, the object specifies the terrain heights for the area using those defined in the DTED file. The ground surface object automatically fills unspecified data in the DTED file using linear interpolation. If you want to use only a part of the terrain defined in the DTED file, specify the Boundary property as your desired subset of the terrain area defined in the DTED file. Otherwise, specify the Boundary property as the whole area defined in the DTED file.

Data Types: single | double | char

### **Boundary — Boundary of surface**

[-Inf Inf; -Inf Inf] (default) | 2-by-2 matrix of real values

Boundary of the surface, specified as a 2-by-2 matrix of real values with the form [xmin xmax; ymin ymax]. When the IsEarthCentered property of tracking scenario object is specified as:

- false Specify xmin, xmax, ymin ymax, in meters, as Cartesian coordinates in the reference frame of the scenario, where xmin < xmax, and ymin < ymax
- true Specify xmin and xmax as the minimum and maximum latitudes of the geodetic frame in degrees, where xmin < xmax. Specify ymin and ymax as the minimum and maximum longitudes of the geodetic frame in degrees. If ymax < ymin, the object wraps ymax to ymax + 360.
Data Types: single | double

**ReferenceHeight — Reference height** 0 (default) | scalar

Reference height of the terrain data, specified as a scalar in meters. Specify the terrain data relative to this reference height.

Data Types: single | double

### **Object Functions**

[height](#page-1085-0) Height of surface in tracking scenario [occlusion](#page-1087-0) Determine occlusion status by surface

## **Examples**

#### **Create Ground Surface in Tracking Scenario**

Create a mesh grid that spans from -1000 meters to 1000 meters in both the *x*- and *y*-directions.

 $[x,y] = meshgrid(linspace(-1000,1000,500));$ 

Specify the height for each mesh grid point.

 $z = 200 * cos(x * pi/2000)$ . \*cos(y \*pi/2000);

Create a tracking scenario and add a ground surface object to the tracking scenario. Specify the boundary of the surface area.

```
scene = trackingScenario;
surface = groundSurface(scene,Terrain=z,Boundary=[-1e3 1e3; -1e3 1e3])
surface = GroundSurface with properties:
             Terrain: [500x500 double]
     ReferenceHeight: 0
            Boundary: [2x2 double]
```
Note that the SurfaceManager property of the tracking scenario now contains the created GroundSurface object.

manager = scene.SurfaceManager

```
manager =
   SurfaceManager with properties:
     UseOcclusion: 1
         Surfaces: [1x1 fusion.scenario.GroundSurface]
```
#### manager.Surfaces

```
ans = GroundSurface with properties:
```

```
 Terrain: [500x500 double]
 ReferenceHeight: 0
        Boundary: [2x2 double]
```
Visualize the surface using the helperGetTerrainMap helper function, attached to this example.

```
xSamples = linspace(-1e3,1e3,100);
ySamples = linspace(-1e3,1e3,100);
helperGetTerrainMap(surface,xSamples,ySamples);
xlabel("x (m)")ylabel("y (m)")
zlabel("Height (m)")
```
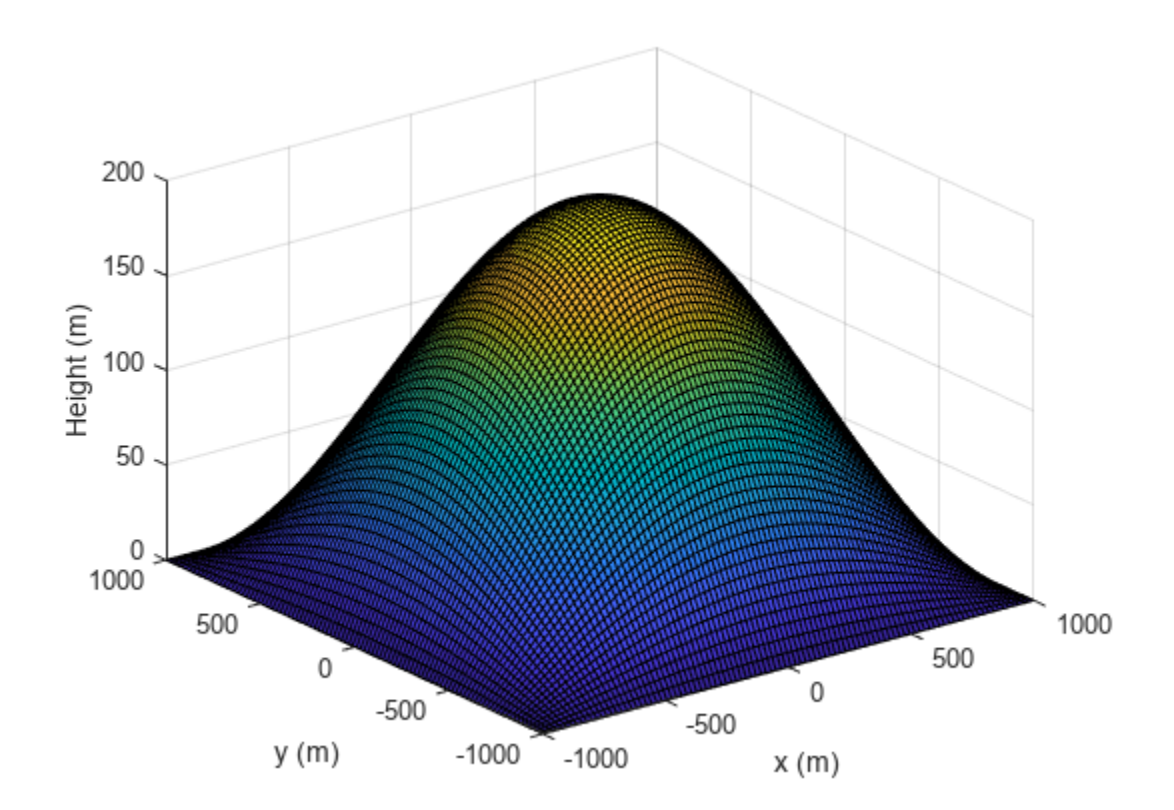

#### **Create Ground Surface Using DTED File**

Create a tracking scenario and specify its IsEarthCentered property as true.

```
scene = trackingScenario(IsEarthCentered=true);
```
Add a ground surface based on a DTED file, covering from 6 to 7 degrees in latitude and from 1 to 2 degrees in longitude.

 $\text{terrain} = \text{"n06.dt0":}$ boundary =  $[6 7; % Latitude in degrees$ 

```
 1 2]; % Longitude in degrees
surface = groundSurface(scene, Terrain=terrain, Boundary=boundary);
```
Sample the area using a 100-by-100 grid map.

```
samples = 100;
lattice = linspace(6,7, samples);longitudes = linespace(1, 2, samples);positions = [latitudes; longitudes];
```
Plot the terrain using the helperGetTerrrainMap helper function, attached to this example.

```
helperGetTerrainMap(surface,latitudes,longitudes);
xlabel("Latitude (Degrees)");
ylabel("Longitude (Degrees)");
zlabel("Height (Meters)");
```
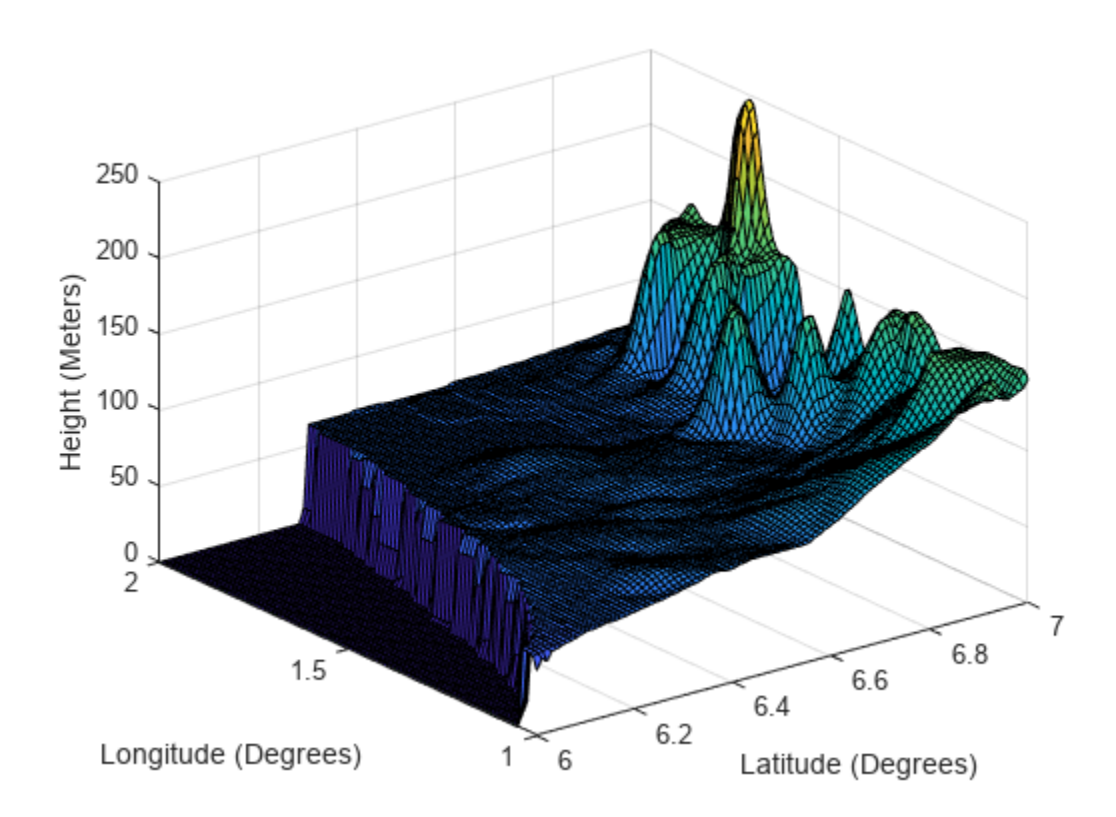

#### **Obtain Height of Ground Surface**

Create a tracking scenario object.

scene = trackingScenario;

Specify the terrain as  $\text{magic}(4)$  and define the boundary of the terrain as a square.

 $\text{terrain} = \text{magic}(4)$ 

```
terrain = 4×4
```
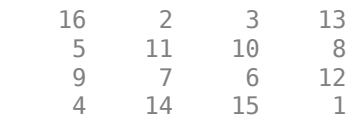

```
boundary = [0 100; 0 100];
```
Create the ground surface and add it to the scenario.

```
surface = groundSurface(scene, Terrain=terrain, Boundary=boundary)
```

```
surface = GroundSurface with properties:
             Terrain: [4x4 double]
    ReferenceHeight: 0
            Boundary: [2x2 double]
```
Get the heights of the surface at the center and its four corners.

```
h0 = height(surface, [50 50]')h0 = 8.5000h1 = height(surface, [0 0]')h1 = 16h2 = height(surface, [100 0]')h2 = 13h3 = height(surface, [0 100]')h3 = 4h4 = height(surface,[100 100]')
h4 = 1
```
#### **Query Occlusion Status of Ground Surface in trackingScenario**

Create a tracking scenario object.

```
scene = trackingScenario;
```
Specify the terrain and define the boundary of the terrain as a square centered at the origin.

```
terrrain =[0 10 0; 0 10 0;
            0 10 0];
boundary = [-100 100; -100 100];
```
Create the ground surface and add it to the scenario.

```
surface = groundSurface(scene, Terrain=terrrain, Boundary=boundary)
```

```
surface = GroundSurface with properties:
             Terrain: [3x3 double]
     ReferenceHeight: 0
            Boundary: [2x2 double]
```
Query the occlusion status of the line-of-sight vector between the corner point (–100, –100, 0) and the other corner point (100, 100, 20). The ground surface occludes the line-of-sight.

```
occlusion(surface,[-100 -100 0],[100 100 20])
ans = logical
    1
```
Raise the height of the first corner point. Now the ground surface no longer occludes the line-of-sight.

```
occlusion(surface,[-100 -100 10],[100 100 20])
```

```
ans = logical
   \odot
```
# **Version History**

**Introduced in R2022a**

## **See Also**

[trackingScenario](#page-976-0) | [groundSurface](#page-1021-0) | [SurfaceManager](#page-1066-0)

# <span id="page-1085-0"></span>**height**

Height of surface in tracking scenario

# **Syntax**

 $h = height(surface, position)$ 

## **Description**

 $h =$  height(surface, positions) returns the heights of the surface at the specified positions.

## **Examples**

### **Obtain Height of Ground Surface**

Create a tracking scenario object.

```
scene = trackingScenario;
```
Specify the terrain as magic(4) and define the boundary of the terrain as a square.

```
\text{terrain} = \text{magic}(4)
```
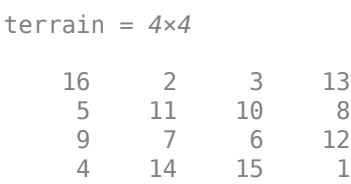

```
boundary = [0 100; 0 100];
```
Create the ground surface and add it to the scenario.

surface = groundSurface(scene, Terrain=terrain, Boundary=boundary)

```
surface = 
  GroundSurface with properties:
             Terrain: [4x4 double]
    ReferenceHeight: 0
            Boundary: [2x2 double]
```
Get the heights of the surface at the center and its four corners.

```
h0 = height(surface, [50 50]')h0 = 8.5000h1 = height(surface, [0 0]')
```

```
h1 = 16h2 = height(surface, [100 0]')h2 = 13h3 = height(surface, [0 100]')h3 = 4h4 = height(surface,[100 100]')
h4 = 1
```
## **Input Arguments**

### **surface — Ground surface**

GroundSurface object

Ground surface, specified as a [GroundSurface](#page-1079-0) object.

#### **positions — Positions of surface to query**

2-by-*N* matrix of real values | 3-by-*N* matrix of real values

Positions of the surface to query, specified as a 2-by-*N* matrix of real values or a 3-by-*N* matrix of real values, where *N* is the number of positions.

If the IsEarthCentered property of the tracking scenario is specified as:

- false Each column of a 2-by-*N* matrix represents the x- and y-coordinates of a position in meters. Each column of a 3-by-*N* matrix represents the x-, y-, and z-coordinates of a position in meters. Note that the z-coordinate is irrelevant for surface height querying.
- true Each column of the 2-by-*N* matrix represents the latitude and longitude of a position in degrees, in the geodetic frame. Each column of the 3-by-*N* matrix represents the latitude in degrees, longitude in degrees, and altitude in degrees of a position, in the geodetic frame. Note that the altitude is irrelevant for surface height querying.

## **Output Arguments**

### **h — Heights of queried positions**

*N*-element vector of real values

Heights of queried positions, returned as an *N*-element vector of real values in meters, where *N* is the number of queried positions.

**Version History**

**Introduced in R2022a**

**See Also** [GroundSurface](#page-1079-0) | [occlusion](#page-1087-0)

# <span id="page-1087-0"></span>**occlusion**

Determine occlusion status by surface

# **Syntax**

```
status = occlusion(surface,p1,p2)
```
# **Description**

status =  $occlusion(surface, p1, p2)$  determines if the line-of-sight between two points is occluded by the ground surface.

# **Examples**

## **Query Occlusion Status of Ground Surface in trackingScenario**

Create a tracking scenario object.

scene = trackingScenario;

Specify the terrain and define the boundary of the terrain as a square centered at the origin.

```
terrrain =[0 10 0; 0 10 0;
            0 10 0];
boundary = [-100 100; -100 100];
```
Create the ground surface and add it to the scenario.

```
surface = groundSurface(scene, Terrain=terrrain, Boundary=boundary)
```

```
surface = GroundSurface with properties:
             Terrain: [3x3 double]
    ReferenceHeight: 0
            Boundary: [2x2 double]
```
Query the occlusion status of the line-of-sight vector between the corner point (–100, –100, 0) and the other corner point (100, 100, 20). The ground surface occludes the line-of-sight.

```
occlusion(surface,[-100 -100 0],[100 100 20])
ans = logical
   1
```
Raise the height of the first corner point. Now the ground surface no longer occludes the line-of-sight. occlusion(surface,[-100 -100 10],[100 100 20])

```
ans = logical
   \Theta
```
## **Input Arguments**

### **surface — Ground surface**

GroundSurface object

Ground surface, specified as a [GroundSurface](#page-1079-0) object.

#### **p1 — Position of first point**

three-element real-valued vector

Position of the first point, specified as a three-element real-valued vector.

If the IsEarthCentered property of the [trackingScenario](#page-976-0) object is specified as:

- false Specify the three elements, in meters, as the x-, y-, and z-coordinates of the position in the reference frame of the tracking scenario.
- true Specify the three elements as the latitude in degrees, longitude in degrees, and altitude in meters of the position, in the geodetic frame.

Data Types: single | double

#### **p2 — Position of second point**

three-element real-valued vector

Position of the second point, specified as a three-element real-valued vector.

If the IsEarthCentered property of the [trackingScenario](#page-976-0) object is specified as:

- false  $-$  Specify the three elements, in meters, as the x-, y-, and z-coordinates of the position in the reference frame of the tracking scenario.
- true Specify the three elements as the latitude in degrees, longitude in degrees, and altitude in meters of the position, in the geodetic frame.

Data Types: single | double

## **Output Arguments**

### **status — Occlusion status**

true or 1 | false or 0

Occlusion status, returned as a logical 1 (true) or 0 (false). If true, the line-of-sight between the two positions is occluded by the surface. Otherwise, this argument returns false.

# **Version History**

**Introduced in R2022a**

## **See Also**

[GroundSurface](#page-1079-0) | [height](#page-1085-0)

# <span id="page-1090-0"></span>**trackingScenarioRecording**

Tracking scenario recording

# **Description**

Use the trackingScenarioRecording object to record a tracking scenario.

# **Creation**

# **Syntax**

TSR = trackingScenarioRecording(recordedData) TSR = trackingScenarioRecording(recordedData,Name,Value)

## **Description**

TSR = trackingScenarioRecording(recordedData) returns a trackingScenarioRecording object TSR using the recorded data. recordedData sets the value of the RecordedData property.

TSR = trackingScenarioRecording(recordedData,Name,Value) sets properties using one or more name-value pairs. Enclose each property name in quotes.

## **Input Arguments**

## **recordedData — Recorded data**

structure

Recorded data, specified as a structure. The fields of the structure are the same as the fields of the output of the [record](#page-1054-0) method of [trackingScenario](#page-976-0).

# **Properties**

### **RecordedData — Recorded data stored in the recording object**

structure

Recorded data stored in the recording object, specified as a structure. You can set this property only when creating the object. The fields of the structure are the same as the fields of the output of the [record](#page-1054-0) method of [trackingScenario](#page-976-0).

### **CurrentTime — Timestamp of latest read data**

0 | nonnegative scalar

Timestamp of the latest read data, specified as a nonnegative scalar. When you use the [read](#page-1095-0) method on the object, the method reads the recorded dataset that has SimulationTime larger than the CurrentTime.

#### **CurrentStep — Step index of the latest read data**

0 | nonnegative integer

Step index of the latest read data, specified as a nonnegative integer. When you use the [read](#page-1095-0) method on the object, the method reads the next-step dataset.

## **Object Functions**

[read](#page-1095-0) Read recorded data [reset](#page-1093-0) Reset read to beginning [play](#page-1101-0) Play tracking scenario recording in player isDone End-of-data status

## **Examples**

#### **Run Recorded Scenario**

Load recorded data from a prerecorded scenario called recordedScenario. Construct a trackingScenarioRecording object using the recorded data.

```
load recordedData
recording = trackingScenarioRecording(recordedData);
```
Construct a theater plot to display the recorded data using multiple plotters.

```
tp = theaterPlot('AxesUnits', ["km" "km" "km"], 'XLimits',[-50 50]*1e3,...
 'YLimits',[-50 50]*1e3,'ZLimits', [-20 20]*1e3);
to = platformPlotter(tp,'DisplayName','Tower','Marker','d');
pp = platformPlotter(tp,'DisplayName','Targets');
dp = detectionPlotter(tp,'DisplayName','Detections','MarkerFaceColor','black');
cp = coveragePlotter(tp,'DisplayName','Radar Beam');
coverage = struct('Index',1,'LookAngle',[0;-7],'FieldOfView',[1;10],...
     'ScanLimits',[0 365;-12 -2],'Range',100e3,'Position',[0;0;-15],...
     'Orientation',eye(3));
```
Run the recorded scenario and animate the results.

```
scanBuffer = \{ \}:
while ~isDone(recording)
     % Step the reader to read the next frame of data
     [simTime,poses,covcon,dets,senconfig] = read(recording);
     scanBuffer = [scanBuffer;dets]; %#ok<AGROW>
     plotPlatform(to,poses(1).Position);
    plotPlatform(pp,reshape([poses(2:4).Position]',3,[])');
     plotCoverage(cp,covcon);
     if ~isempty(dets)
        plotDetection(dp,cell2mat(cellfun(@(c) c.Measurement(:)', scanBuffer, 'UniformOutput', fa
     end
    % Clear the buffer when a 360 degree scan is complete
     if senconfig.IsScanDone
        scanBuffer = \{\};
         dp.clearData;
```
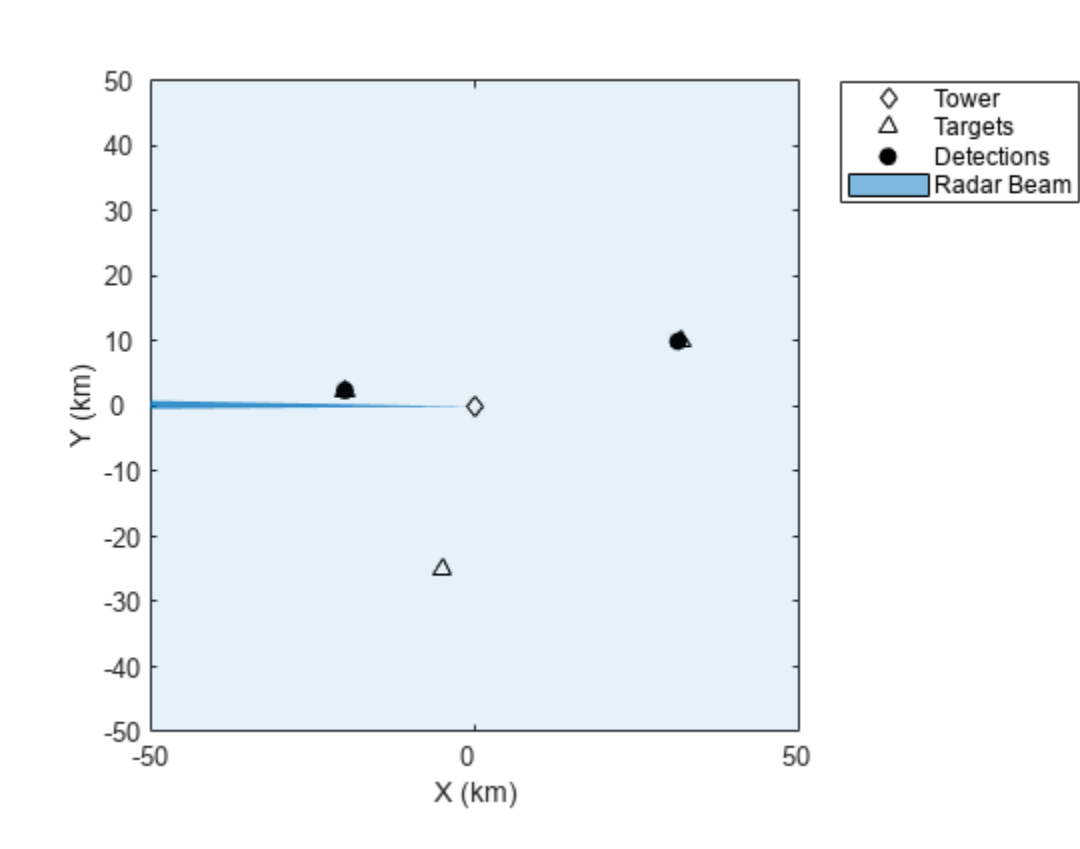

Reset the recording to its beginning.

reset(recording)

end

end

# **Version History**

**Introduced in R2020a**

# **See Also**

[trackingScenario](#page-976-0) | [record](#page-1054-0)

# <span id="page-1093-0"></span>**reset**

Reset read to beginning

# **Syntax**

reset(TSR)

# **Description**

reset (TSR) resets the read to the beginning of the recording. Use this object function to reset the recording after using the [read](#page-1095-0) object function.

# **Examples**

## **Run Recorded Scenario**

Load recorded data from a prerecorded scenario called recordedScenario. Construct a trackingScenarioRecording object using the recorded data.

```
load recordedData
recording = trackingScenarioRecording(recordedData);
```
Construct a theater plot to display the recorded data using multiple plotters.

```
tp = theaterPlot('AxesUnits', ["km" "km" "km"], 'XLimits',[-50 50]*1e3,...
     'YLimits',[-50 50]*1e3,'ZLimits', [-20 20]*1e3);
to = platformPlotter(tp,'DisplayName','Tower','Marker','d');
pp = platformPlotter(tp,'DisplayName','Targets');
dp = detectionPlotter(tp,'DisplayName','Detections','MarkerFaceColor','black');
cp = coveragePlotter(tp,'DisplayName','Radar Beam');
coverage = struct('Index',1,'LookAngle',[0;-7],'FieldOfView',[1;10],...
     'ScanLimits',[0 365;-12 -2],'Range',100e3,'Position',[0;0;-15],...
     'Orientation',eye(3));
```
Run the recorded scenario and animate the results.

```
scanBuffer = \{\};
while ~isDone(recording)
     % Step the reader to read the next frame of data
    [simTime,poses,covcon,dets,senconfig] = read(recording);
     scanBuffer = [scanBuffer;dets]; %#ok<AGROW>
     plotPlatform(to,poses(1).Position);
     plotPlatform(pp,reshape([poses(2:4).Position]',3,[])');
     plotCoverage(cp,covcon);
     if ~isempty(dets)
        plotDetection(dp,cell2mat(cellfun(@(c) c.Measurement(:)', scanBuffer, 'UniformOutput', fa
     end
     % Clear the buffer when a 360 degree scan is complete
     if senconfig.IsScanDone
```
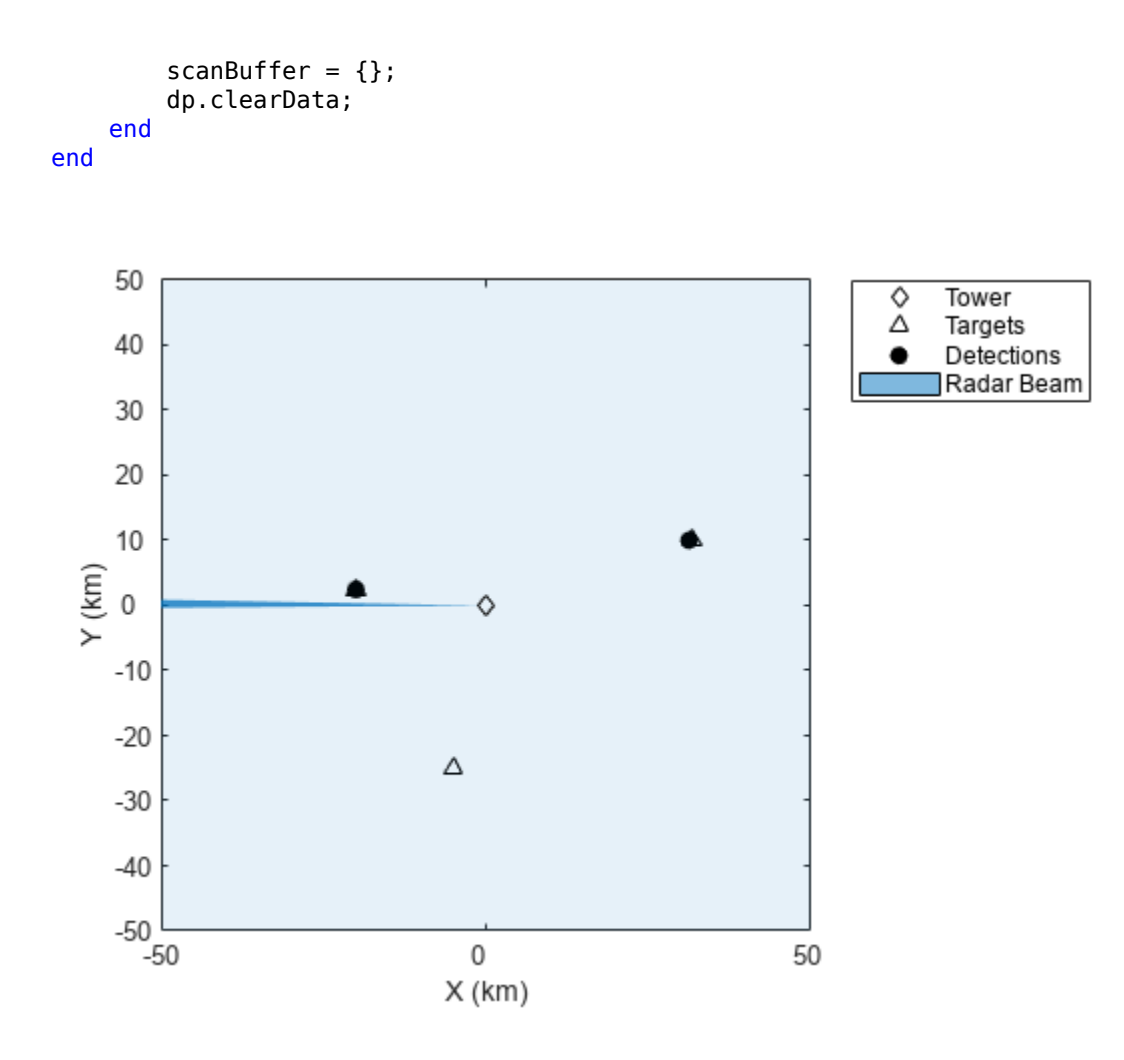

Reset the recording to its beginning.

reset(recording)

## **Input Arguments**

## **TSR — Tracking scenario recording**

trackingScenarioRecording object

Tracking scenario recording, specified as a [trackingScenarioRecording](#page-1090-0) object.

# **Version History**

**Introduced in R2020a**

# <span id="page-1095-0"></span>**read**

Read recorded data

# **Syntax**

```
[simTime,poses,coverageConfigs,detections,sensorConfigs,sensorPlatformIDs,
emissions,emitterConfigs,emitterPlatformIDs] = read(TSR)
```
# **Description**

[simTime,poses,coverageConfigs,detections,sensorConfigs,sensorPlatformIDs, emissions,emitterConfigs,emitterPlatformIDs] = read(TSR) returns one recorded dataset at the simulation time, simTime, from a tracking scenario recording TSR.

# **Examples**

## **Run Recorded Scenario**

Load recorded data from a prerecorded scenario called recordedScenario. Construct a trackingScenarioRecording object using the recorded data.

```
load recordedData
recording = trackingScenarioRecording(recordedData);
```
Construct a theater plot to display the recorded data using multiple plotters.

```
tp = theaterPlot('AxesUnits', ["km" "km" "km"], 'XLimits',[-50 50]*1e3,...
     'YLimits',[-50 50]*1e3,'ZLimits', [-20 20]*1e3);
to = platformPlotter(tp,'DisplayName','Tower','Marker','d');
pp = platformPlotter(tp,'DisplayName','Targets');
dp = detectionPlotter(tp,'DisplayName','Detections','MarkerFaceColor','black');
cp = coveragePlotter(tp,'DisplayName','Radar Beam');
coverage = struct('Index',1,'LookAngle',[0;-7],'FieldOfView',[1;10],...
 'ScanLimits',[0 365;-12 -2],'Range',100e3,'Position',[0;0;-15],...
 'Orientation',eye(3));
```
Run the recorded scenario and animate the results.

```
scanBuffer = \{\};
while ~isDone(recording)
     % Step the reader to read the next frame of data
     [simTime,poses,covcon,dets,senconfig] = read(recording);
     scanBuffer = [scanBuffer;dets]; %#ok<AGROW>
     plotPlatform(to,poses(1).Position);
     plotPlatform(pp,reshape([poses(2:4).Position]',3,[])');
     plotCoverage(cp,covcon);
     if ~isempty(dets)
        plotDetection(dp,cell2mat(cellfun(@(c) c.Measurement(:)', scanBuffer, 'UniformOutput', fa
     end
```

```
 % Clear the buffer when a 360 degree scan is complete
 if senconfig.IsScanDone
    scanBuffer = \{\}; dp.clearData;
 end
```
end

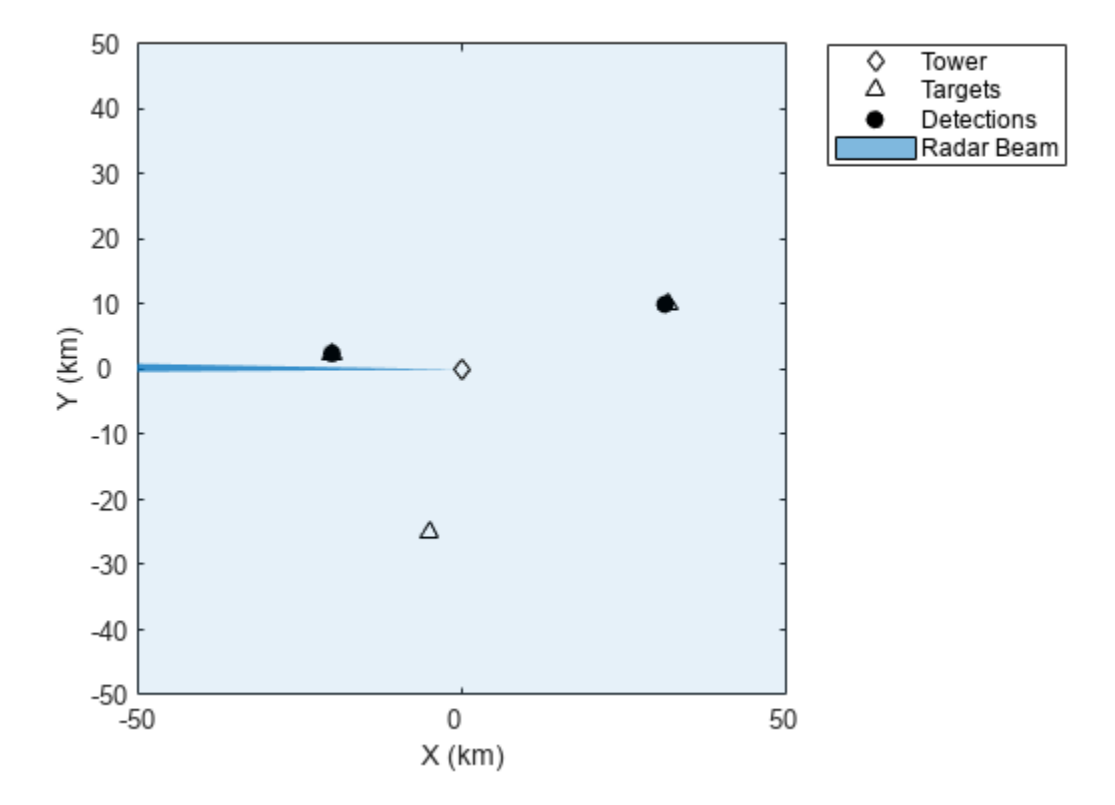

Reset the recording to its beginning.

reset(recording)

## **Input Arguments**

## **TSR — Tracking scenario recording**

trackingScenarioRecording object

Tracking scenario recording, specified as a [trackingScenarioRecording](#page-1090-0) object.

# **Output Arguments**

## **simTime — Simulation time**

nonnegative scalar

Simulation time, returned as a nonnegative scalar.

## **poses — Poses of platforms**

array of structures

Poses of platforms, returned as an array of structures. The fields of each structure are:

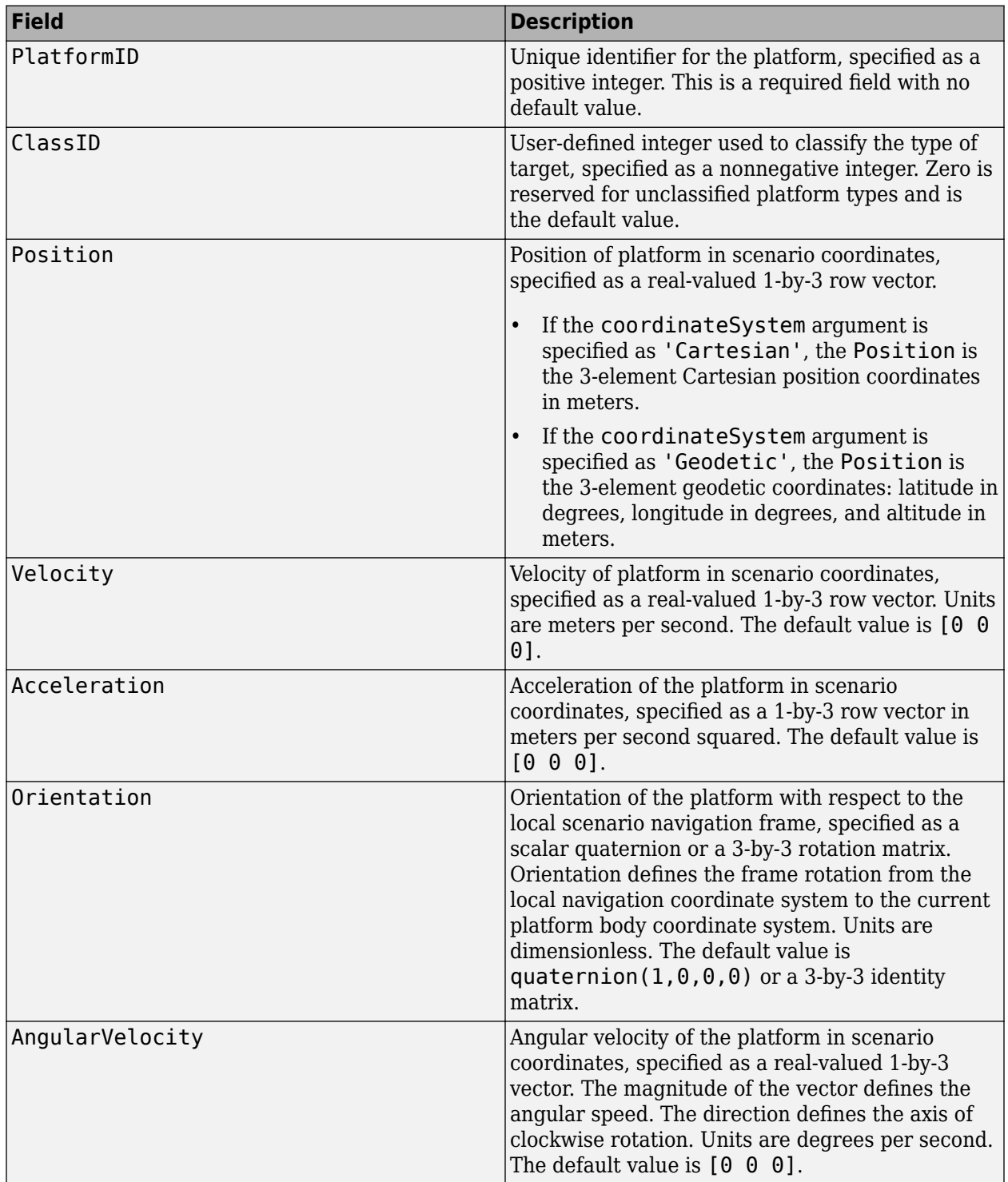

### **coverageConfigs** — Sensor coverage configurations

array of structures

Sensor coverage configurations, returned as an array of structures. The fields of each structure are:

### **Fields of configurations**

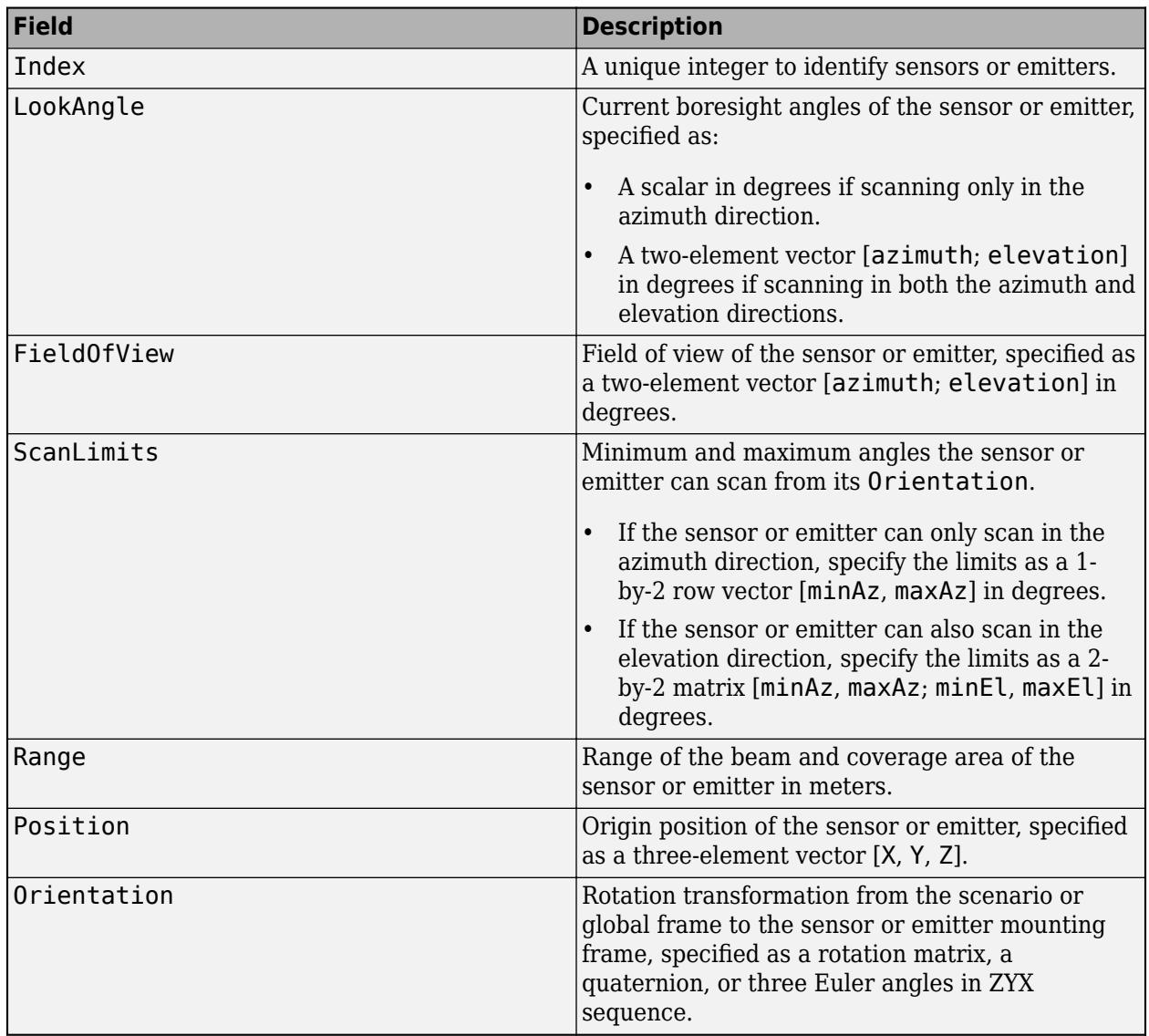

#### **detections — Detections**

cell array of objectDetection objects

Detections, returned as a cell array of [objectDetection](#page-833-0) objects.

## $s$ ensorConfigs — Sensor configurations

array of structures

Sensor configurations, returned as an array of structures. The fields of each structure are:

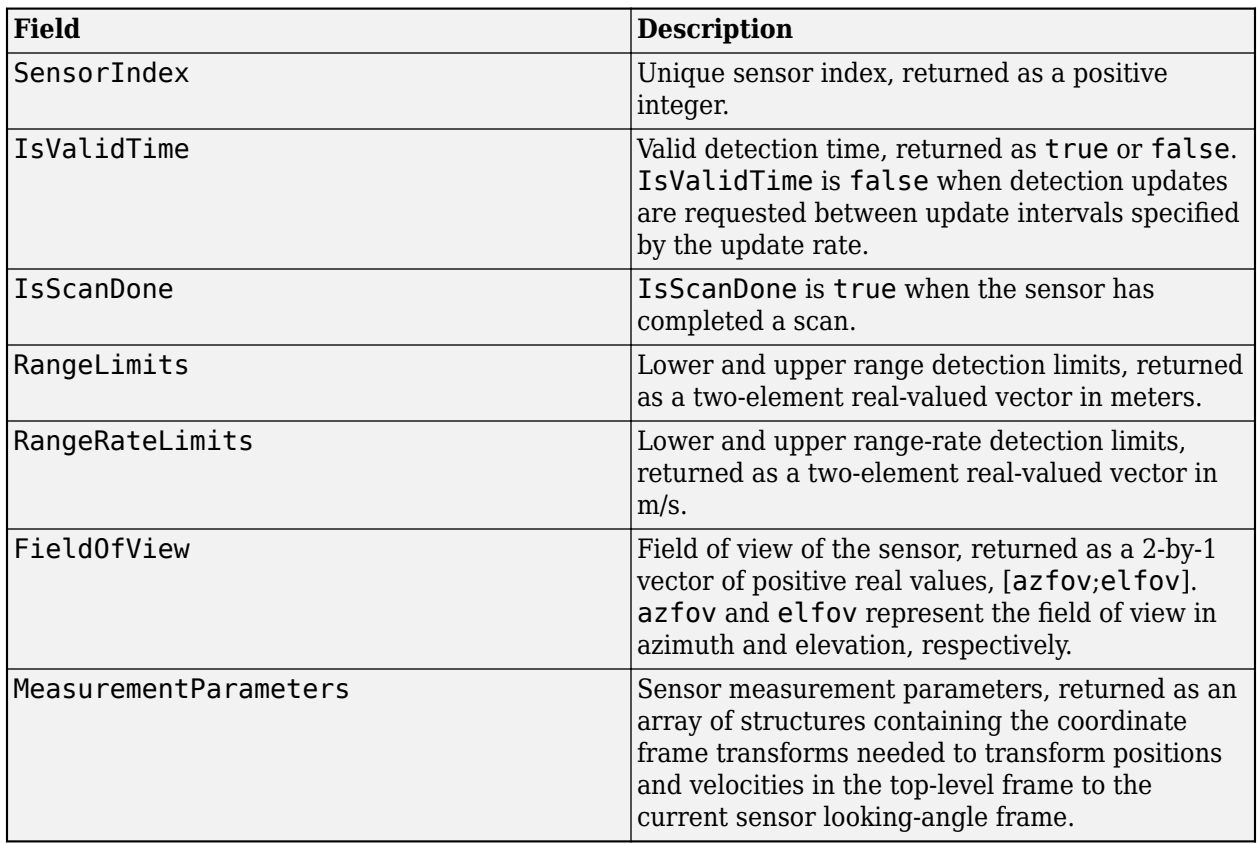

### **sensorPlatformIDs — Platform IDs of sensors**

array of nonnegative integers

Platform IDs of sensors, returned as an array of nonnegative integers.

#### **emissions — Emissions**

cell array of radarEmission or sonarEmission objects

Emissions, returned as a cell array of [radarEmission](#page-1888-0) or [sonarEmission](#page-1229-0) objects.

## **emitterConfigs — Emitter configurations**

array of structures

Emitter configurations, returned as an array of structures. The fields of each structure are:

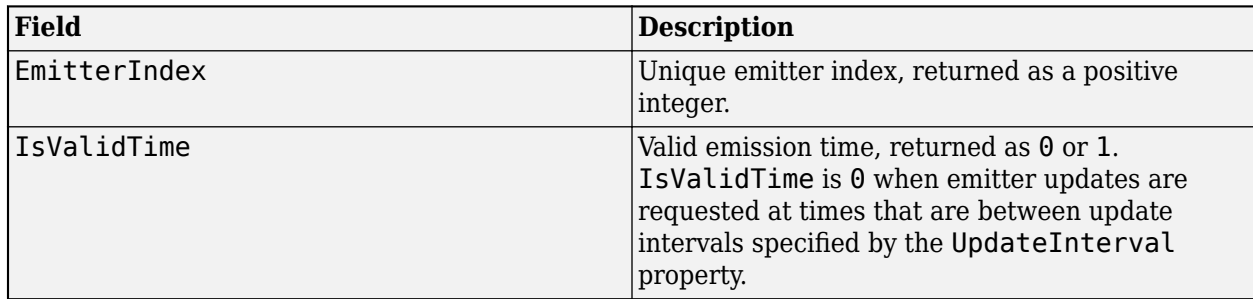

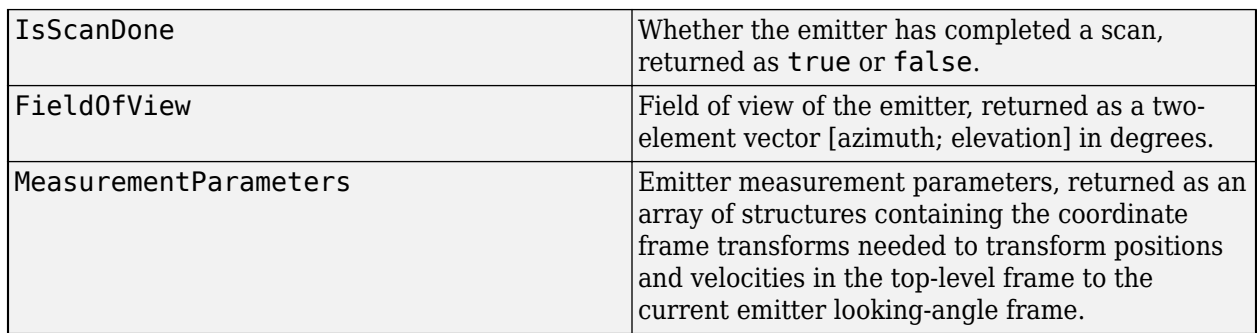

## **emitterPlatformIDs — Platform IDs of emitters**

array of nonnegative integers

Platform IDs of emitters, returned as an array of nonnegative integers.

# **Version History**

**Introduced in R2020a**

## **See Also**

[record](#page-1054-0) | [trackingScenario](#page-976-0) | [trackingScenarioRecording](#page-1090-0)

# <span id="page-1101-0"></span>**play**

Play tracking scenario recording in player

# **Syntax**

play(TSR)

# **Description**

play(TSR) plays the tracking scenario recording in the **[Tracking Scenario Player](#page-2565-0)** app. The app allows you to run, pause, step forward, step back, or jump to a specific time stamp.

**Note** The play function has these limitations:

- Specify the platform poses in the recording using Cartesian coordinates in a non-Earth-centered frame.
- Use nonpositive z-coordinates of position to show platforms that are above ground level as the player uses the north-east-down (NED) reference frame.

# **Examples**

## **Play trackingScenarioRecording in Tracking Scenario Player**

Load a trackingScenarioRecording object.

load("ATCrecording.mat","recording")

Play the first saved recording.

```
play(recording(1))
```
An app opens and the recording starts playing.

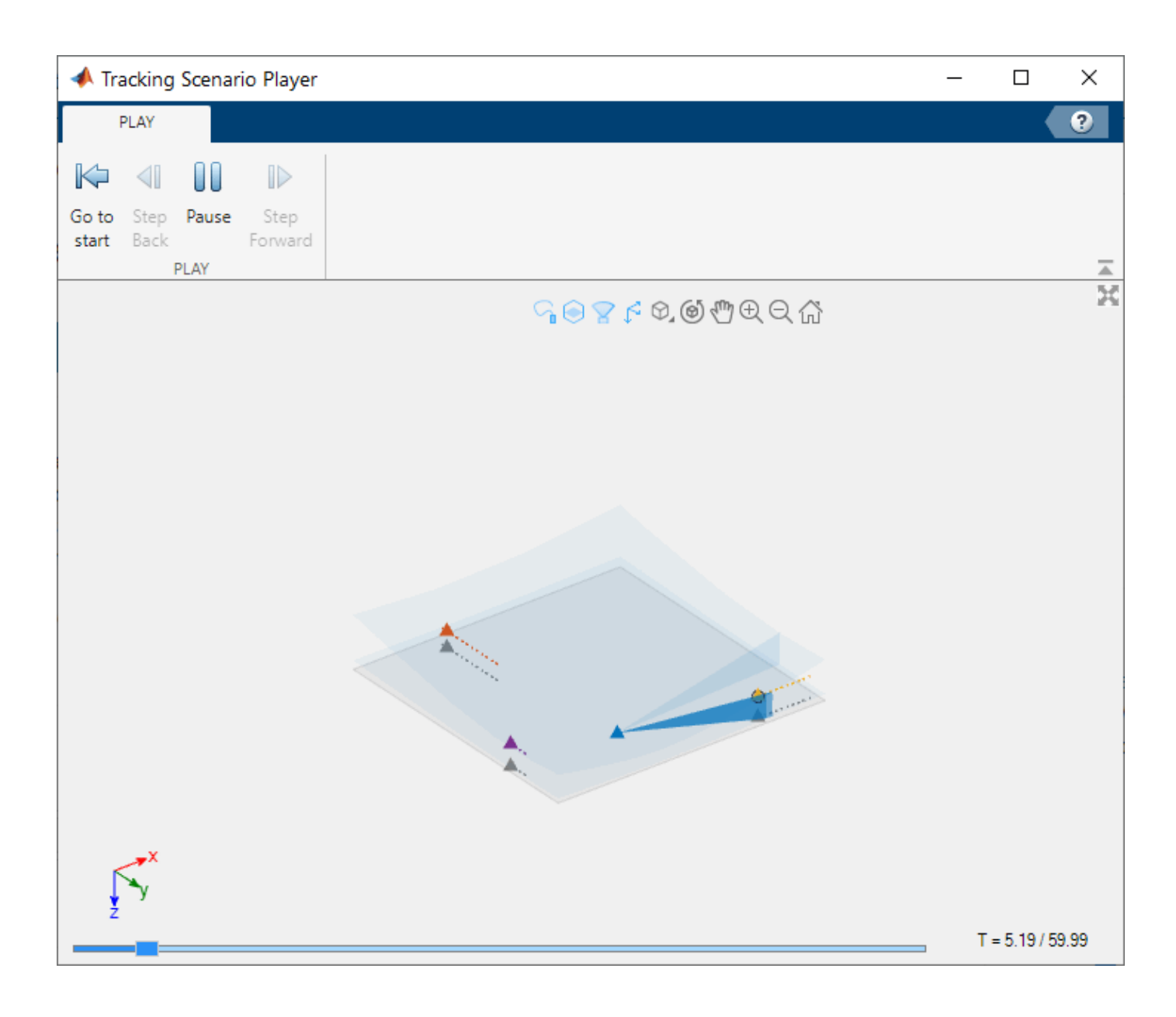

# **Input Arguments**

# **TSR — Tracking scenario recording**

trackingScenarioRecording object

Tracking scenario recording, specified as a [trackingScenarioRecording](#page-1090-0) object.

# **Version History**

**Introduced in R2023a**

# **coverageConfig**

Sensor and emitter coverage configuration

## **Syntax**

```
configs = coverageConfig(sc)configs = coverageConfig(sensors)
configs = coverageConfig(sensors,positions,orientations)
```
# **Description**

configs = coverageConfig(sc) returns sensor coverage configuration structures in a tracking scenario sc.

configs = coverageConfig(sensors) returns sensor coverage configuration structures from a list of sensors and emitters.

configs = coverageConfig(sensors,positions,orientations) allows you to specify the position and orientation of the platform on which each sensor or emitter is mounted.

## **Examples**

### **Obtain Coverage Configuration**

Create a radar sensor and a radar emitter.

```
radar = fusionRadarSensor(1,'Rotator');
emitter = radarEmitter(2);
```
Obtain coverage configurations based on sensor's position information.

```
cfg = coverageConfig({radar, emitter})
```

```
cfg=2×1 struct array with fields:
     Index
     LookAngle
     FieldOfView
     ScanLimits
     Range
     Position
     Orientation
```
 $cfq2 = coverageConfig({fradar, emitter}, [1000 0 0 ; 0 1000 0])$ 

```
cfg2=2×1 struct array with fields:
     Index
     LookAngle
     FieldOfView
     ScanLimits
     Range
```
 Position Orientation

## **Input Arguments**

### **sc — Tracking scenario**

trackingScenario object

Tracking scenario, specified as a [trackingScenario](#page-976-0) object.

### **sensors — Sensors or emitters**

sensor or emitter object | *N*-element cell array of sensor or emitter object

Sensors or emitters, specified as a sensor or emitter object, or an *N*-element cell array of sensor or emitter objects, where *N* is the number of sensor or emitter objects. The applicable sensor or emitter objects include [fusionRadarSensor](#page-1614-0), [radarEmitter](#page-1858-0), [sonarSensor](#page-1687-0), [sonarEmitter](#page-1706-0), [irSensor](#page-1671-0), and [monostaticLidarSensor](#page-1897-0).

### **positions — Position of sensor or emitter's platform**

*N*-by-3 matrix of scalar

Position of sensor or emitter's platform, specified as an *N*-by-3 matrix of scalars. The *i*th row of the matrix is the [*x*, *y*, *z*] Cartesian coordinates of the *i*th sensor or emitter's platform.

### **orientations — Orientation of sensor or emitter's platform**

*N*-by-1 vector of quaternion

Orientation of sensor or emitter's platform, specified as an *N*-by-1 vector of quaternions. The *i*th quaternion in the vector represents the rotation from the global or scenario frame to the *i*th sensor or emitter's platform frame.

## **Output Arguments**

### **configs** — Sensor or emitter coverage configurations

*N*-element array of configuration structure

Sensor or emitter coverage configurations, returned as an *N*-element array of configuration structures. *N* is the number of sensor or emitter objects specified in the sensors input. Each configuration structure contains seven fields

## **Fields of configurations**

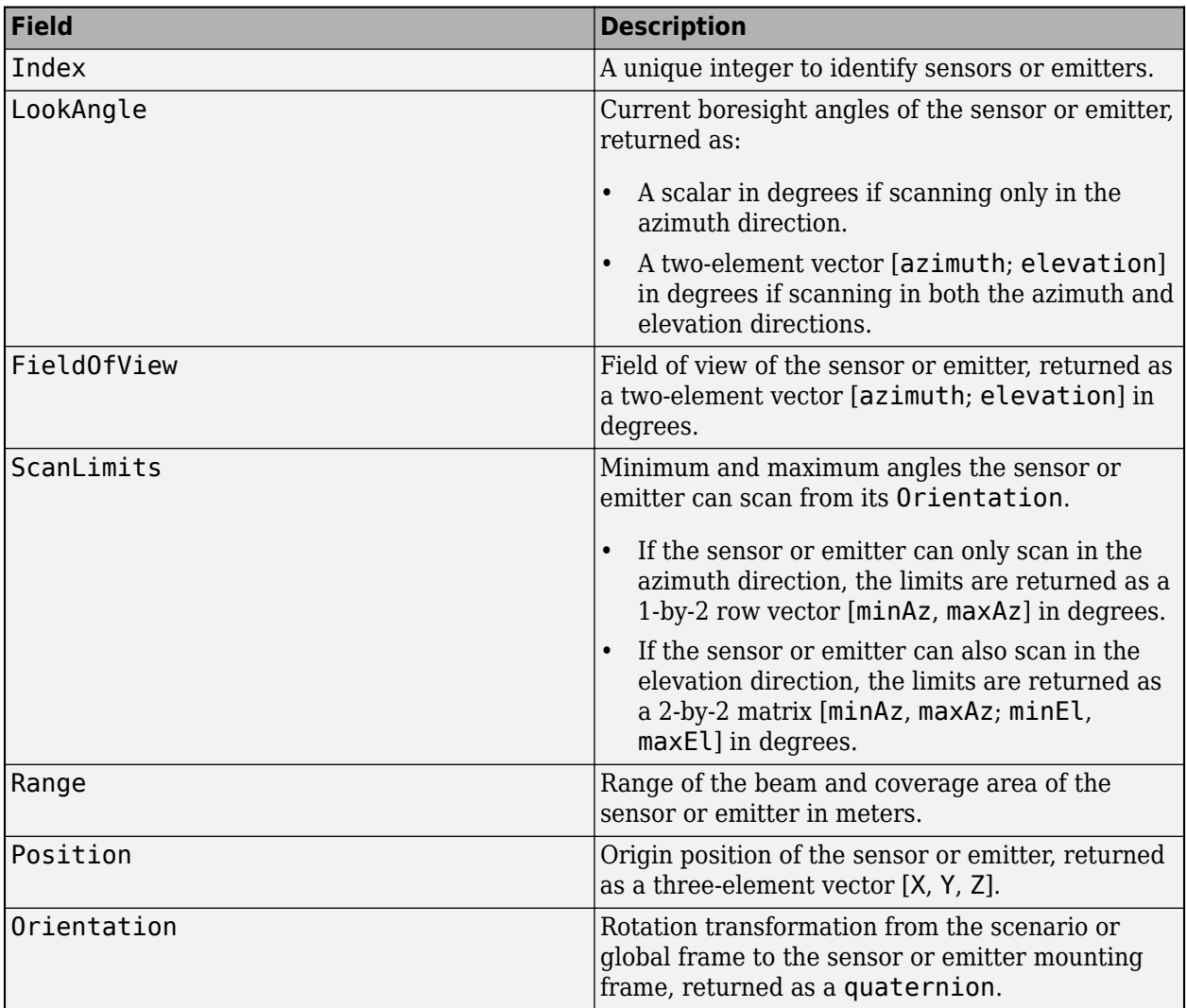

You can use configs to plot the sensor coverage in a [theaterPlot](#page-1234-0) using its plotCoverage object function.

**Note** The Index field is returned as a positive integer if the input is a sensor object, such as a [fusionRadarSensor](#page-1614-0) object. The Index field is returned as negative integer if the input is an emitter object, such as a [radarEmitter](#page-1858-0) object.

# **Version History**

**Introduced in R2020a**

## **See Also**

[trackingScenario](#page-976-0) | [coveragePlotter](#page-1249-0) | [plotCoverage](#page-1253-0)

# <span id="page-1106-0"></span>**tsSignature**

Target strength pattern

# **Description**

tsSignature creates a sonar target strength (TS) signature object. You can use this object to model an angle-dependent and frequency-dependent target strength pattern. Target strength determines the intensity of reflected sound signal power from a target.

# **Creation**

# **Syntax**

```
tssig = tsSignature
tssig = tsSignature(Name,Value)
```
## **Description**

tssig = tsSignature creates a tsSignature object with default property values.

tssig = tsSignature(Name,Value) sets object properties using one or more Name,Value pair arguments. Name is a property name and Value is the corresponding value. Name must appear inside single quotes (''). You can specify several name-value pair arguments in any order as Name1, Value1, ..., NameN, ValueN. Any unspecified properties take default values.

**Note** You can only set property values of tsSignature when constructing the object. The property values are not changeable after construction.

# **Properties**

### **Pattern — Target strength pattern**

[-30 -30; -30 -30] (default) | *Q*-by-*P* real-valued matrix | *Q*-by-*P*-by-*K* real-valued array

Sampled target strength pattern, specified as a scalar, a *Q*-by-*P* real-valued matrix, or a *Q*-by-*P*-by-*K* real-valued array. The pattern is an array of TS values defined on a grid of elevation angles, azimuth angles, and frequencies. Azimuth and elevation are defined in the body frame of the target.

- *Q* is the number of TS samples in elevation.
- *P* is the number of TS samples in azimuth.
- *K* is the number of TS samples in frequency.

*Q*, *P*, and *K* usually match the length of the vectors defined in the Elevation, Azimuth, and Frequency properties, respectively, with these exceptions:

- To model a TS pattern for an elevation cut (constant azimuth), you can specify the TS pattern as a *Q*-by-1 vector or a 1-by-*Q*-by-*K* matrix. Then, the elevation vector specified in the Elevation property must have length 2.
- To model a TS pattern for an azimuth cut (constant elevation), you can specify the TS pattern as a 1-by-*P* vector or a 1-by-*P*-by-*K* matrix. Then, the azimuth vector specified in the Azimuth property must have length 2.
- To model a TS pattern for one frequency, you can specify the TS pattern as a *Q*-by-*P* matrix. Then, the frequency vector specified in the Frequency property must have length 2.

Example: [10,0;0,-5]

Data Types: double

#### **Azimuth — Azimuth angles**

[-180 180] (default) | length-*P* real-valued vector

Azimuth angles used to define the angular coordinates of each column of the matrix or array specified by the Pattern property. Specify the azimuth angles as a length-*P* vector. *P* must be greater than two. Angle units are in degrees.

Example: [-45:0.1:45]

Data Types: double

#### **Elevation — Elevation angles**

[-90 90] (default) | length-*Q* real-valued vector

Elevation angles used to define the coordinates of each row of the matrix or array specified by the Pattern property. Specify the elevation angles as a length-*Q* vector. *Q* must be greater than two. Angle units are in degrees.

Example: [-30:0.1:30]

Data Types: double

#### **Frequency — Pattern frequencies**

[0 1e8] (default) | *K*-element vector of positive scalars

Frequencies used to define the applicable target strength for each page of the Pattern property, specified as a *K*-element vector of positive scalars. *K* is the number of TS samples in frequency. *K* must be no less than two. Frequency units are in hertz.

Example: [0:0.1:30] Data Types: double

## **Object Functions**

[value](#page-1111-0) Target strength at specified angle and frequency [toStruct](#page-1115-0) Convert to structure

## **Examples**

### **Target Strength of Rigid Cylinder**

Specify the target strength (TS) of a 5m long rigid cylinder immersed in water and plot TS values along an azimuth cut. Assume the short-wavelength approximation. The cylinder radius is 2m. The speed of sound is 1520 m/s.

```
L = 5;a = 2;
```
Create an array of target strengths at two wavelengths. First, specify the range of azimuth and elevation angles over which TS is defined. Then, use an analytical model to compute the target strength. Create an image of the TS.

```
lambda = [0.12, .1];c = 1520.0;az = [-20:0.1:20];el = [-10:0.1:10];
ts1 = ts cylinder(L,a,az,el,lambda(1));
ts2 = ts \ncylinder(L, a, az, el, lambda(2));tsdb1 = \bar{10}*log10(ts1);
tsdb2 = 10 * log10 (ts2);imagesc(az,el,tsdb1)
title('Target Strength')
xlabel('Azimuth (deg)')
ylabel('Elevation (deg)')
colorbar
```
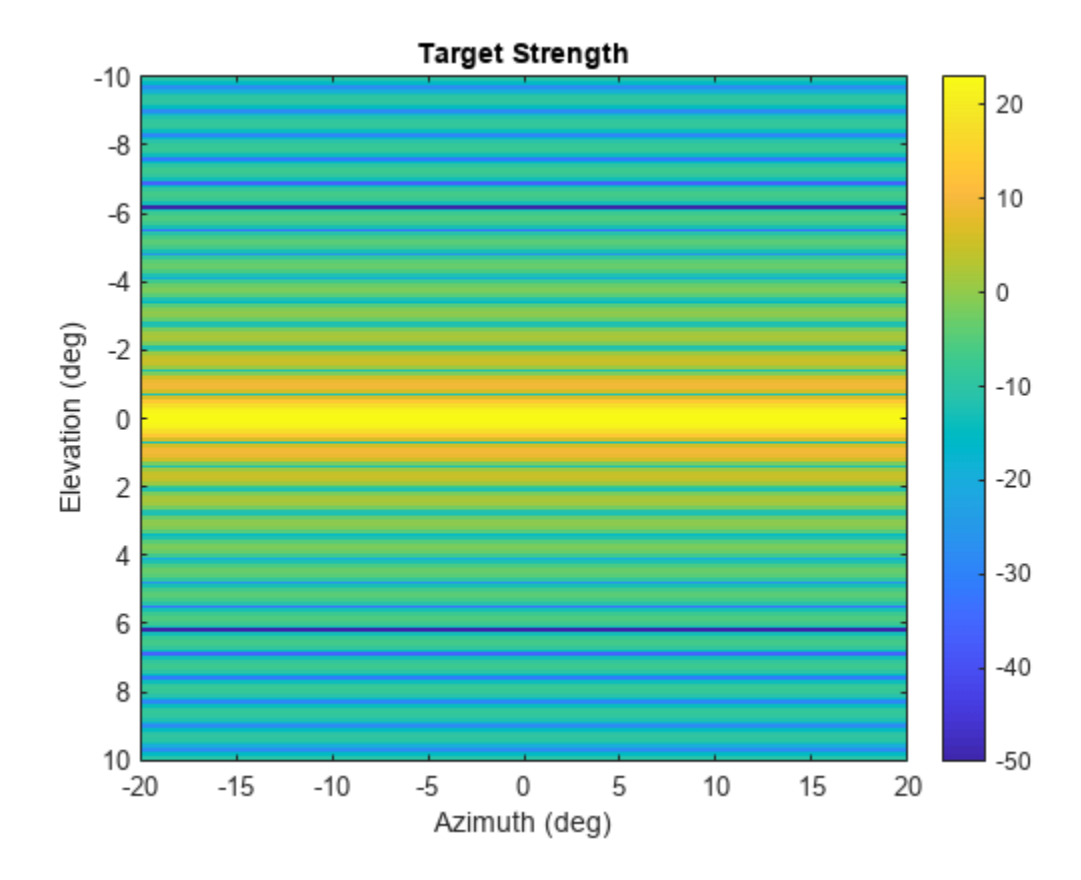

Create a tsSignature object and plot an elevation cut at 30<sup>∘</sup> azimuth.

```
tsdb(:,:,1) = tsdb1;tsdb(:,:,2) = tsdb2;freq = c./lambda;tssig = tsSignature('Pattern',tsdb,'Azimuth',az,'Elevation',el,'Frequency',freq);
ts = value(tssig,30,el,freq(1));plot(el,tsdb1)
grid
title('Elevation Profile of Target Strength')
xlabel('Elevation (deg)')
ylabel('TS (dBsm)')
```
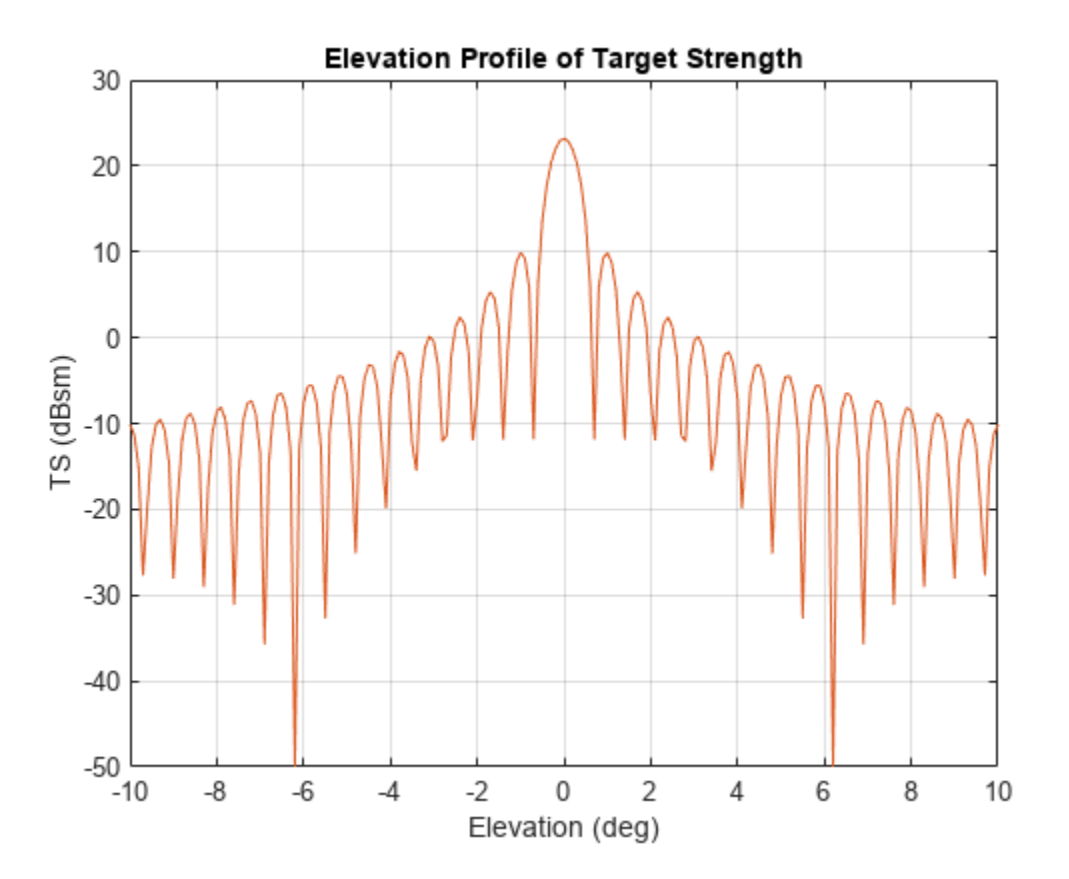

```
function ts = ts_cylinder(L,a,az,el,lambda)
k = 2*pi/lambda;beta = k*L*sind(el')*ones(size(az));gamma = cosd(el')*ones(size(az));
ts = a*L^2*(sinc(beta).^2).*gamma.^2(z)ts = max(ts, 10^(-5));
end
function s = sinc(theta)s = ones(size(theta));
idx = (abs(theta) \leq 1e-2);s(idx) = 1 - 1/6*(theta(idx)).<sup>2</sup>;
s(\sim idx) = \sin(theta(\sim idx))./theta(\sim idx);
```
end

# **Version History**

**Introduced in R2018b**

# **References**

[1] Urich, Robert J. *Principles of Underwater Sound, 3rd ed.* New York: McGraw-Hill, Inc. 2005.

# **Extended Capabilities**

**C/C++ Code Generation** Generate C and C++ code using MATLAB® Coder™.

## **See Also**

**Classes** [rcsSignature](#page-1872-0)

# <span id="page-1111-0"></span>**value**

Target strength at specified angle and frequency

# **Syntax**

tsval = value(tssig,az,el,freq)

# **Description**

tsval = value(tssig,az,el,freq) returns the value, tsval, of the target strength specified by the target strength signature object, tssig, computed at azimuth az, elevation el, and frequency freq. If the specified azimuth and elevation is outside of the region in which the target strength signature is defined, the target strength value, tsval, is returned as -Inf in dBsm.

# **Input Arguments**

## **tssig — Target strength signature**

tsSignature object

Target strength signature, specified as a tsSignature object.

### **az — Azimuth angle**

scalar | length-*M* real-valued vector

Azimuth angle, specified as scalar or length-*M* real-valued vector. Units are in degrees. The az, el, and freq arguments must have the same size. You can, however, specify one or two arguments as scalars, in which case the arguments are expanded to length-*M*.

Data Types: double

### **el — Elevation angle**

scalar | length-*M* real-valued vector

Elevation angle, specified as scalar or length-*M* real-valued vector. The az, el, and freq arguments must have the same size. You can, however, specify one or two arguments as scalars, in which case the arguments are expanded to length-*M*. Units are in degrees.

Data Types: double

## **freq — TS frequency**

positive scalar | length-*M* vector with positive, real elements

TS frequency, specified as a positive scalar or length-*M* vector with positive, real elements. The az, el, and freq arguments must have the same size. You can, however, specify one or two arguments as scalars, in which case the arguments are expanded to length-*M*. Units are in Hertz.

Example: 20e3 Data Types: double

## **Output Arguments**

### **tssval — Target strength**

scalar | real-valued length-*M* vector

Target strength, returned as a scalar or real-valued length-*M* vector. Units are in dBsm.

## **Object Functions**

[perturbations](#page-1799-0) Perturbation defined on object [perturb](#page-1793-0) Apply perturbations to object

# **Examples**

## **Target Strength of Rigid Cylinder**

Specify the target strength (TS) of a 5m long rigid cylinder immersed in water and plot TS values along an azimuth cut. Assume the short-wavelength approximation. The cylinder radius is 2m. The speed of sound is 1520 m/s.

 $L = 5;$  $a = 2;$ 

Create an array of target strengths at two wavelengths. First, specify the range of azimuth and elevation angles over which TS is defined. Then, use an analytical model to compute the target strength. Create an image of the TS.

```
lambda = [0.12, .1];c = 1520.0;az = [-20:0.1:20];el = [-10:0.1:10];ts1 = ts_cylinder(L,a,az,el,lambda(1));
ts2 = ts_cylinder(L,a,az,el,lambda(2));tsdb1 = \bar{10}*log10(ts1);
tsdb2 = 10 * log10 (ts2);imagesc(az,el,tsdb1)
title('Target Strength')
xlabel('Azimuth (deg)')
ylabel('Elevation (deg)')
colorbar
```
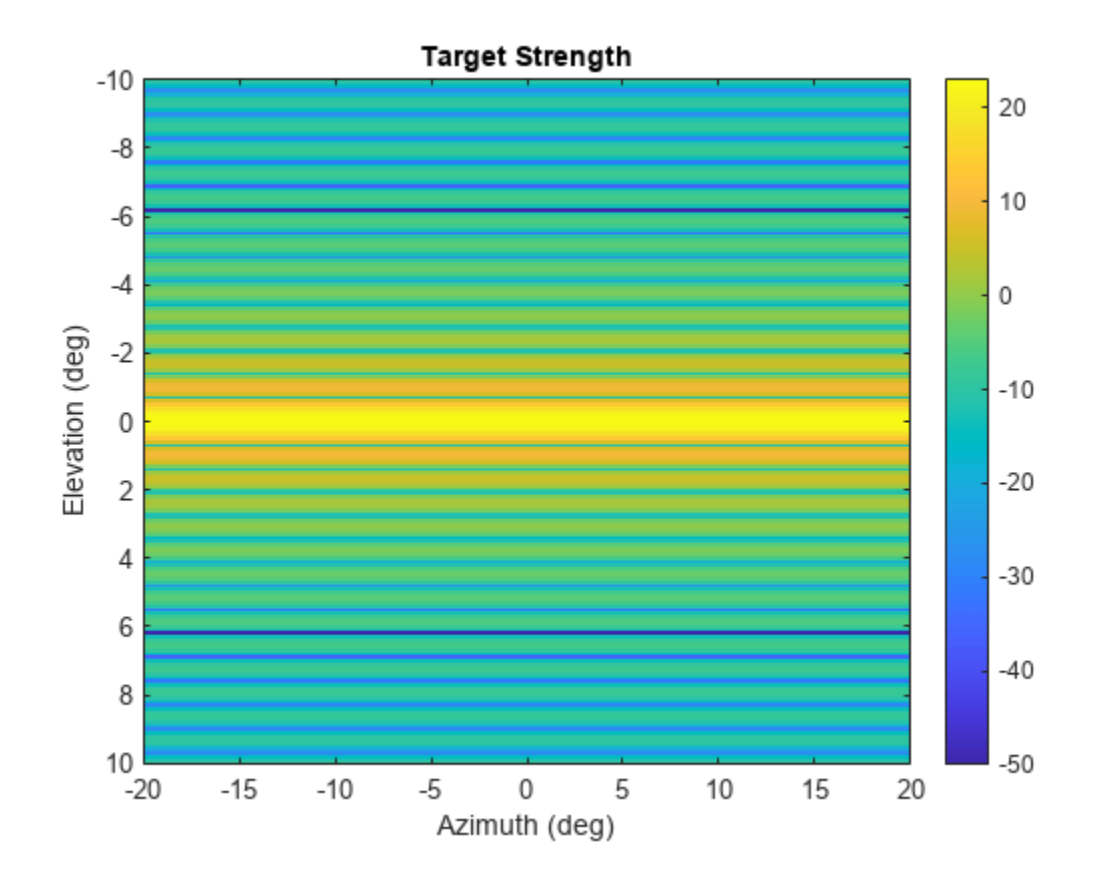

Create a tsSignature object and plot an elevation cut at 30<sup>∘</sup> azimuth.

```
tsdb(:,:,1) = tsdb1;tsdb(:,:,2) = tsdb2;freq = c./lambda;tssig = tsSignature('Pattern',tsdb,'Azimuth',az,'Elevation',el,'Frequency',freq);
ts = value(tssig,30,el,freq(1));plot(el,tsdb1)
grid
title('Elevation Profile of Target Strength')
xlabel('Elevation (deg)')
ylabel('TS (dBsm)')
```
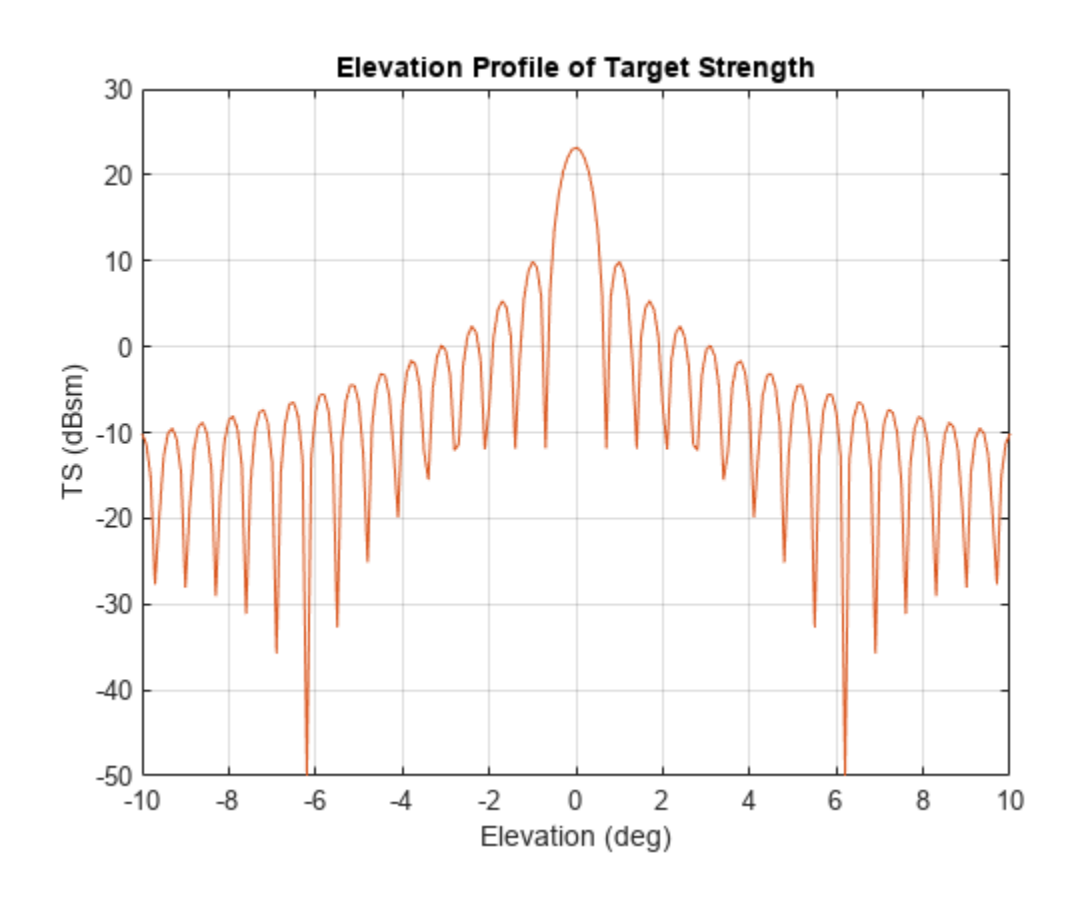

```
function ts = ts_cylinder(L,a,az,el,lambda)
k = 2*pi/lambda;beta = k*L*sind(el')*ones(size(az));gamma = cosd(el')*ones(size(az));
ts = a*L^2*(sinc(beta).^2).*gamma.^2(zdmbda);
ts = max(ts, 10^(-5));
end
```

```
function s = sinc(theta)s = ones(size(theta));
idx = (abs(theta) \leq 1e-2);s(idx) = 1 - 1/6*(theta(idx)).s(\sim idx) = \sin(theta(\sim idx))./theta(\sim idx);
end
```
# **Version History**

**Introduced in R2018b**

# **Extended Capabilities**

```
C/C++ Code Generation
Generate C and C++ code using MATLAB® Coder™.
```
# <span id="page-1115-0"></span>**toStruct**

Convert to structure

# **Syntax**

 $t$ sStruct = toStruct(tsSig)

# **Description**

tsStruct = toStruct(tsSig) converts the tsSignature object tsSig to a structure tsStruct. The field names of the returned structure are the same as the property names of the tsSignature object.

# **Examples**

## **Convert tsSignature to Structure**

Create a tsSignature object.

```
tsSig = tsSignature
tsSiq = tsSignature with properties:
       Pattern: [2x2 double]
       Azimuth: [-180 180]
     Elevation: [2x1 double]
     Frequency: [0 100000000]
```
Convert the signature to a structure.

```
tsStruct = toStruct(tsSig)
```

```
tsStruct = struct with fields:
      Pattern: [2x2 double]
      Azimuth: [-180 180]
    Elevation: [2x1 double]
    Frequency: [0 100000000]
```
# **Input Arguments**

```
tsSig — TS signature
tsSignature object
```
TS signature, specified as an [tsSignature](#page-1106-0) object.
## **Output Arguments**

**tsStruct — TS structure** structure

TS structure, returned as a structure.

**Version History Introduced in R2020b**

# <span id="page-1117-0"></span>**irSignature**

Infrared platform signature

# **Description**

The irSignature creates an infrared (IR) signature object. You can use this object to model an angle-dependent contrast radiant intensity of a platform. The radiant intensity is with respect to the background.

# **Creation**

## **Syntax**

irsig = irSignature irsig = irSignature(Name,Value)

### **Description**

```
irsig = irSignature creates an irSignature object with default property values.
```
irsig = irSignature(Name, Value) sets object properties using one or more Name, Value pair arguments. Name is a property name and Value is the corresponding value. Name must appear inside single quotes (''). You can specify several name-value pair arguments in any order as Name1, Value1, ..., NameN, ValueN. Any unspecified properties take default values.

**Note** You can only set property values of insignature when constructing the object. The property values are not changeable after construction.

## **Properties**

### **Pattern — Sampled IR intensity pattern**

[50 50; 50 50] (default) | *Q*-by-*P* real-valued matrix

Sampled contrast IR intensity pattern, specified as a scalar, or a *Q*-by-*P* real-valued matrix. The pattern is an array of IR values defined on a grid of elevation angles and azimuth angles. Azimuth and elevation are defined in the body frame of the target. Units are dBw/sr.

- *Q* is the number of IR samples in elevation.
- *P* is the number of IR samples in azimuth.

*Q* and *P* usually match the length of the vectors defined in the Elevation and Azimuth properties, respectively, with these exceptions:

• If you want to model an IR pattern for an elevation cut (constant azimuth), you can specify the IR pattern as a *Q*-by-1 vector. Then, the elevation vector specified in the Elevation property must have length-2.

• If you want to model an IR pattern for an azimuth cut (constant elevation), you can specify the IR pattern as a 1-by-*P* vector. Then, the azimuth vector specified in the Azimuth property must have length-2.

Example: [10,0;0,-5]

Data Types: double

#### **Azimuth — Azimuth angles**

[-180 180] (default) | length-*P* real-valued vector

Azimuth angles used to define the angular coordinates of each column of the matrix or array specified by the Pattern property. Specify the azimuth angles as a length *P* vector. *P* must be greater than two. Angle units are in degrees.

Example: [-45:0.5:45]

Data Types: double

#### **Elevation — Elevation angles**

[-90 90] (default) | length-*Q* real-valued vector

Elevation angles used to define the coordinates of each row of the matrix or array specified by the Pattern property. Specify the elevation angles as a length *Q* vector. *Q* must be greater than two. Angle units are in degrees.

Example: [-30:0.5:30]

Data Types: double

#### **Frequency — Pattern frequencies**

[0 1e20] (default) | *K*-element vector of positive scalars

Frequencies used to define the applicable IR intensity for each page of the Pattern property, specified as a *K*-element vector of positive scalars. *K* is the number of RCS samples in frequency. *K* must be no less than two. Frequency units are in hertz.

Example: [0:0.1:30]

Data Types: double

### **Object Functions**

[value](#page-1121-0) Infrared intensity at specified angle and frequency [toStruct](#page-1124-0) Convert to structure

### **Examples**

#### **Create Direction-Dependent IR Signature**

Create and display an IR intensity signature. The signature depends on azimuth and elevation.

Define the azimuth and elevation angle sample points.

 $az = -90:90;$ el = [-30:30]; Create the IR intensity signature pattern.

```
pat = 50* \cosh(2*el.') * \cosh(az).<sup>2</sup>;
irsig = irSignature('Pattern',pat,'Azimuth',az,'Elevation',el);
```
Display the IR pattern.

```
imagesc(irsig.Azimuth,irsig.Elevation,irsig.Pattern)
xlabel('Azimuth (deg)')
ylabel('Elevation')
title('Infrared Signature Pattern (dBw/sr)')
```
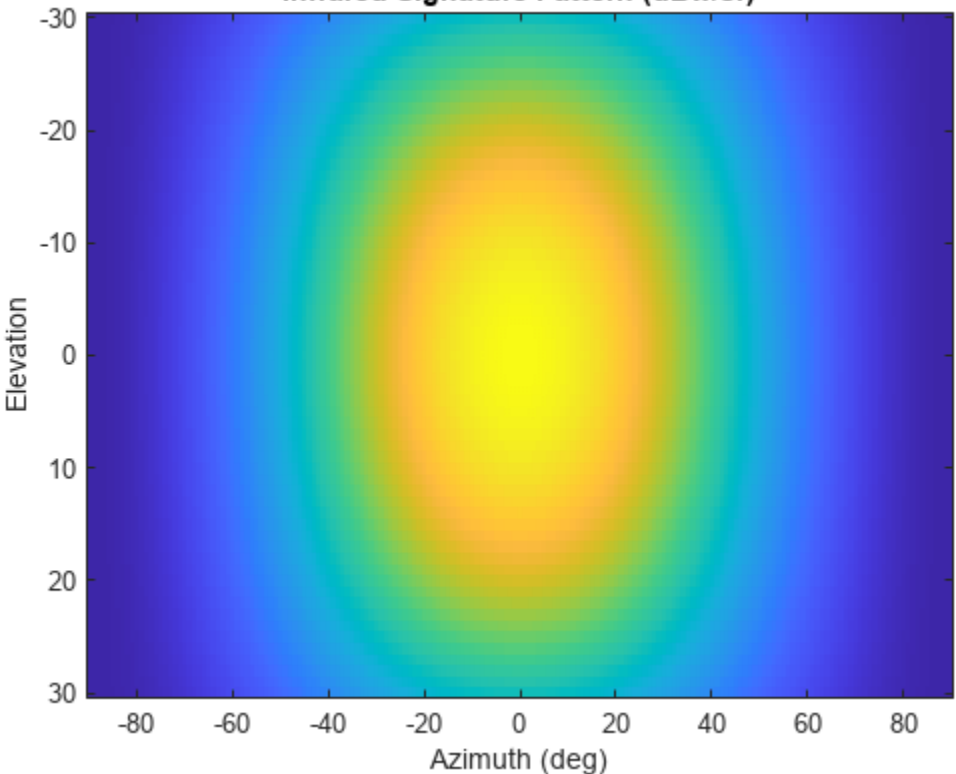

Infrared Signature Pattern (dBw/sr)

Get the IR intensity value at 25 degrees azimuth and 10 degrees elevation.

value(irsig,25,10)

 $ans = 38.5929$ 

Get IR intensity value outside of the valid elevation span.

value(irsig,25,35)

 $ans = -Inf$ 

# **Version History**

**Introduced in R2018b**

# **Extended Capabilities**

### **C/C++ Code Generation**

Generate C and C++ code using MATLAB® Coder™.

### **See Also**

**Classes** [rcsSignature](#page-1872-0) | [tsSignature](#page-1106-0)

# <span id="page-1121-0"></span>**value**

Infrared intensity at specified angle and frequency

# **Syntax**

 $irval = value(irsiq, az, el)$ 

# **Description**

irval = value(irsig,az,el) returns the value of the IR intensity, irval, specified by the IR signature object, irsig, computed at the azimuth, az, and elevation, el. If the specified azimuth and elevation is outside of the region in which the IR signature is defined, the IR intensity is returned as - Inf in dBw/sr.

## **Input Arguments**

### **irsig — IR signature object**

irSignature object

Radar cross-section signature, specified as an irSignature object.

### **az — Azimuth angle**

scalar | real-valued length-*M* vector

Azimuth angle, specified as scalar or length-*M* real-valued vector. Units are in degrees. The az, el, and freq arguments must have the same size. You can, however, specify one or two arguments as scalars, in which case, the arguments are expanded to length-*M*.

Example: 30

Data Types: double

### **el — Elevation angle**

scalar | real-valued length-*M* vector

Elevation angle, specified as scalar or real-valued length-*M* vector. The az and el arguments must have the same size. You can, however, specify one or two arguments as scalars, in which case, the arguments are expanded to length-*M*. Units are in degrees.

Example: -4

Data Types: double

## **Output Arguments**

### **irval — Infrared intensity**

scalar | real-valued length-*M* vector

Infrared intensity, returned as a scalar or real-valued length-*M* vector. Units are in dBw/sr.

### **Examples**

#### **Create Direction-Dependent IR Signature**

Create and display an IR intensity signature. The signature depends on azimuth and elevation.

Define the azimuth and elevation angle sample points.

 $az = -90:90;$ el = [-30:30];

Create the IR intensity signature pattern.

```
pat = 50*cosd(2*el.')*cosd(az).<sup>2</sup>;
irsig = irSignature('Pattern',pat,'Azimuth',az,'Elevation',el);
```
Display the IR pattern.

```
imagesc(irsig.Azimuth,irsig.Elevation,irsig.Pattern)
xlabel('Azimuth (deg)')
ylabel('Elevation')
title('Infrared Signature Pattern (dBw/sr)')
```
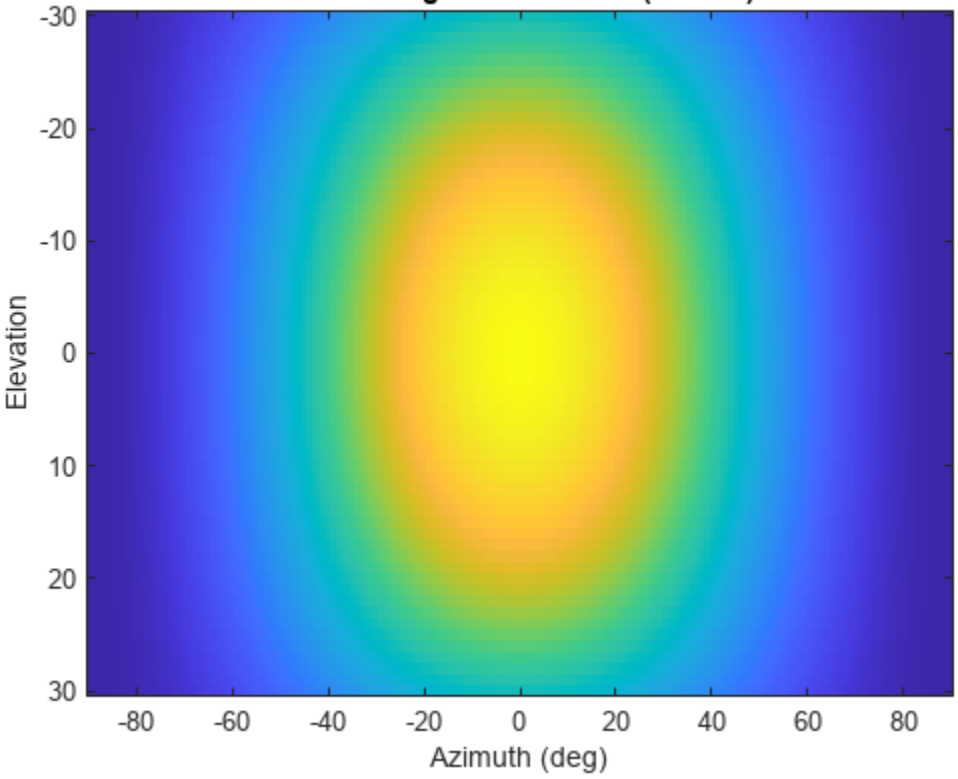

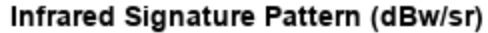

Get the IR intensity value at 25 degrees azimuth and 10 degrees elevation. value(irsig,25,10)

```
ans = 38.5929
```
Get IR intensity value outside of the valid elevation span.

value(irsig,25,35)

ans  $= -Inf$ 

# **Version History**

**Introduced in R2018b**

## **Extended Capabilities**

### **C/C++ Code Generation**

Generate C and C++ code using MATLAB® Coder™.

# <span id="page-1124-0"></span>**toStruct**

Convert to structure

# **Syntax**

 $irStruct = toStruct(irsig)$ 

# **Description**

 $irStruct = toStruct(irsig)$  converts the irSignature object irSig to a structure irStruct. The field names of the returned structure are the same as the property names of the irSignature object.

# **Examples**

### **Convert irSignature to Structure**

Create an irSignature object.

```
irSig = irSignature
irSiq = irSignature with properties:
       Pattern: [2x2 double]
       Azimuth: [-180 180]
     Elevation: [2x1 double]
     Frequency: [0 1.0000e+20]
```
Convert the signature to a structure.

```
irStruct = toStruct(irsig)
```

```
irStruct = struct with fields:
       Pattern: [2x2 double]
      Azimuth: [-180 180]
     Elevation: [2x1 double]
     Frequency: [0 1.0000e+20]
```
## **Input Arguments**

```
irSig — IR signature
irSignature object
```
IR signature, specified as an [irSignature](#page-1117-0) object.

# **Output Arguments**

**irStruct — IR structure** structure

IR structure, returned as a structure.

**Version History Introduced in R2020b**

# <span id="page-1126-0"></span>**tunerconfig**

Fusion filter tuner configuration options

# **Description**

The tunerconfig object creates a tuner configuration for a fusion filter used to tune the filter for reduced estimation error.

# **Creation**

# **Syntax**

```
config = tunerconfig(filterName)
config =tunerconfig(filter)
config = tunerconfig(filterName,Name,Value)
```
### **Description**

config = tunerconfig(filterName) creates a tunerconfig object controlling the optimization algorithm of the tune function of the fusion filter by specifying a filter name.

config = tunerconfig(filter) creates a tunerconfig object controlling the optimization algorithm of the tune function of the fusion filter by specifying a filter object.

 $config =$ **tunerconfig(filterName, Name, Value)** $configures the created$ **tunerconfig** $object$ properties using one or more name-value pair arguments. Name is a property name and Value is the corresponding value. Name must appear inside quotes. You can specify several name-value pair arguments in any order as Name1, Value1, ..., NameN, ValueN. Any unspecified properties take default values.

For example, tunerconfig('imufilter','MaxIterations',3) create a tunerconfig object for the imufilter object with the a maximum of three allowed iterations.

### **Inputs Arguments**

### **filterName — Fusion filter name**

```
'imufilter' | 'ahrsfilter' | 'ahrs10filter' | 'insfilterAsync' | 'insfilterMARG' |
'insfitlerErrorState' | 'insfilterNonholonomic'
```
Fusion filter name, specified as one of these options:

- 'imufilter'
- 'ahrsfilter'
- 'ahrs10filter'
- 'insfilterAsync'
- 'insfilterMARG'
- 'insfitlerErrorState'
- 'insfilterNonholonomic'

#### **filter — Fusion filter**

fusion filter object

Fusion filter, specified as one of these fusion filter objects:

- [insEKF](#page-1411-0)
- [ahrs10filter](#page-562-0)
- [insfilterAsync](#page-703-0)
- [insfilterMARG](#page-738-0)
- [insfilterErrorState](#page-661-0)
- [insfilterNonholonomic](#page-813-0)
- [ahrsfilter](#page-1548-0)
- [imufilter](#page-1585-0)

.

### **Properties**

#### **Filter — Class name of filter** string

This property is read-only.

Class name of filter, specified as a string. Its value is one of these strings:

- "imufilter"
- "ahrsfilter"
- "ahrs10filter"
- "insfilterAsync"
- "insfilterMARG"
- "insfitlerErrorState"
- "insfilterNonholonomic"

#### **TunableParameters — Tunable parameters**

array of string (default) | cell array

Tunable parameters, specified as an array of strings or a cell array.

• If you want to tune all the elements in each parameter together (scaling up or down all the elements in a process noise matrix for example), then specify the property as an array of strings. Each string corresponds to a property name.

For filter objects other than the [insEKF](#page-1411-0) object, this is the default option. With the default option, the property contains all the tunable parameter names as an array of strings. Each string is a tunable property name of the fusion filter.

- If you want to tune a subset of elements for at least one noise parameter, specify it as a cell array. The number of cells is the number of parameters that you want to tune.
	- You can specify any cell element as a character vector, representing the property that you want to tune. In this case, the filter tunes all the elements in the property together.
	- You can also specify any cell element as a 1-by-2 cell array, in which the first cell is a character vector, representing the property that you want tune. The second cell in the cell array is a vector of indices, representing the elements that you want to tune in the property. These indices are column-based indices.

This is default option for the [insEKF](#page-1411-0) object.

For example, running the following:

>> filter = insEKF;  $config =$ **tunerconfig(filter)** $;$ tunable = config.TunableParameters

and you can obtain:

```
tunable =
```

```
 1×3 cell array
```

```
 {1×2 cell} {'AccelerometerNoise'} {'GyroscopeNoise'}
```

```
>> firstCell = tunable{1}
```
firstCell =

1×2 cell array

{'AdditiveProcessNoise'} {[1 15 29 43 57 71 85 99 113 127 141 155 169]}

In the filter, the additive process noise matrix is a 13-by-13 matrices, and the column-based indices represent all the diagonal elements of the matrix.

Example: ["AccelerometerNoise" "GyroscopeNoise"]

#### **StepForward — Factor of forward step**

1.1 (default) | scalar larger than 1

Factor of a forward step, specified as a scalar larger than 1. During the tuning process, the tuner increases or decreases the noise parameters to achieve smaller estimation errors. This property specifies the ratio of parameter increase during a parameter increase step.

#### **StepBackward — Factor of backward step**

0.5 (default) | scalar in range (0,1)

Factor of a backward step, specified as a scalar in the range of (0,1). During the tuning process, the tuner increases or decreases the noise parameters to achieve smaller estimation errors. This property specifies the factor of parameter decrease during a parameter decrease step.

#### **MaxIterations — Maximum number of iterations**

20 (default) | positive integer

Maximum number of iterations allowed by the tuning algorithm, specified as a positive integer.

#### **ObjectiveLimit — Cost at which to stop tuning process**

0.1 (default) | positive scalar

Cost at which to stop the tuning process, specified as a positive scalar.

#### **FunctionTolerance — Minimum change in cost to continue tuning**

0 (default) | nonnegative scalar

Minimum change in cost to continue tuning, specified as a nonnegative scalar. If the change in cost is smaller than the specified tolerance, the tuning process stops.

#### **Display — Enable showing the iteration details**

"iter" (default) | "none"

Enable showing the iteration details, specified as "iter" or "none". When specified as:

- "iter" The program shows the tuned parameter details in each iteration in the Command Window.
- "none" The program does not show any tuning information.

#### **Cost — Metric for evaluating filter performance**

"RMS" (default) | "Custom"

Metric for evaluating filter performance, specified as "RMS" or "Custom". When specified as:

- "RMS" The program optimizes the root-mean-squared (RMS) error between the estimate and the truth.
- "Custom" The program optimizes the filter performance by using a customized cost function specified by the CustomCostFcn property.

#### **CustomCostFcn — Customized cost function**

[] (default) | function handle

Customized cost function, specified as a function handle.

#### **Dependencies**

To enable this property, set the Cost property to 'Custom'. See the "Custom Tuning of Fusion Filters" example for details on how to customize a cost function.

#### **OutputFcn — Output function called at each iteration**

[] (default) | function handle

Output function called at each iteration, specified as a function handle. The function must use the following syntax:

stop = myOutputFcn(params,tunerValues)

params is a structure of the current best estimate of each parameter at the end of the current iteration. tunerValues is a structure containing information of the tuner configuration, sensor data, and truth data. It has these fields

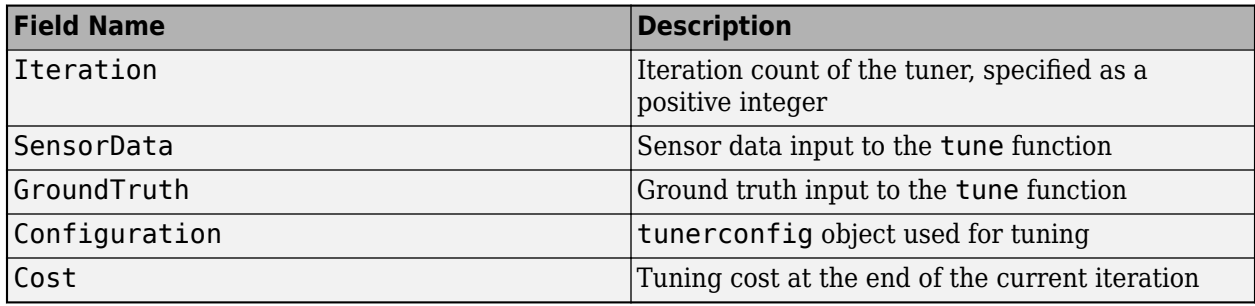

**Tip** You can use the built-in function [tunerPlotPose](#page-474-0) to visualize the truth data and the estimates for most of your tuning applications. See the ["Visualize Tuning Results Using tunerPlotPose" on page](#page-474-0) [1-471](#page-474-0) example for details.

### **Examples**

#### **Create Tunerconfig Object and Show Tunable Parameters**

Create a tunerconfig object for the insfilterAsync object.

```
config = tunerconfig('insfilterAsync')
```

```
config = tunerconfig with properties:
                Filter: "insfilterAsync"
   TunableParameters: ["AccelerometerNoise" "GyroscopeNoise" "MagnetometerNoise" "GPSPo
          StepForward: 1.1000
          StepBackward: 0.5000
        MaxIterations: 20
       ObjectiveLimit: 0.1000
    FunctionTolerance: 0
              Display: iter
                  Cost: RMS
             OutputFcn: []
```
Display the default tunable parameters.

#### config.TunableParameters

```
ans = 1x14 string
"AccelerometerNoise" "GyroscopeNoise" "MagnetometerNoise" "GPSPositionNoise" "GPS
```
#### **Tune insfilterAsync to Optimize Pose Estimate**

Load the recorded sensor data and ground truth data.

```
load('insfilterAsyncTuneData.mat');
```
Create timetables for the sensor data and the truth data.

```
sensorData = timetable(Accelerometer, Gyroscope, ...
    Magnetometer, GPSPosition, GPSVelocity, 'SampleRate', 100);
groundTruth = timetable(Orientation, Position, ...
     'SampleRate', 100);
```
Create an insfilterAsync filter object that has a few noise properties.

```
filter = insfilterAsync('State', initialState, ...
     'StateCovariance', initialStateCovariance, ...
    'AccelerometerBiasNoise', 1e-7, ...
     'GyroscopeBiasNoise', 1e-7, ...
 'MagnetometerBiasNoise', 1e-7, ...
 'GeomagneticVectorNoise', 1e-7);
```
Create a tuner configuration object for the filter. Set the maximum iterations to two. Also, set the tunable parameters as the unspecified properties.

```
config = tunerconfig('insfilterAsync','MaxIterations',8);
config.TunableParameters = setdiff(config.TunableParameters, ...
     {'GeomagneticVectorNoise', 'AccelerometerBiasNoise', ...
     'GyroscopeBiasNoise', 'MagnetometerBiasNoise'});
config.TunableParameters
ans = 1×10 string
```
"AccelerationNoise" "AccelerometerNoise" "AngularVelocityNoise" "GPSPositionNoise"

Use the tuner noise function to obtain a set of initial sensor noises used in the filter.

```
measNoise = tunernoise('insfilterAsync')
```

```
measNoise = struct with fields:
    AccelerometerNoise: 1
         GyroscopeNoise: 1
     MagnetometerNoise: 1
       GPSPositionNoise: 1
       GPSVelocityNoise: 1
```
Tune the filter and obtain the tuned parameters.

tunedParams = tune(filter,measNoise,sensorData,groundTruth,config);

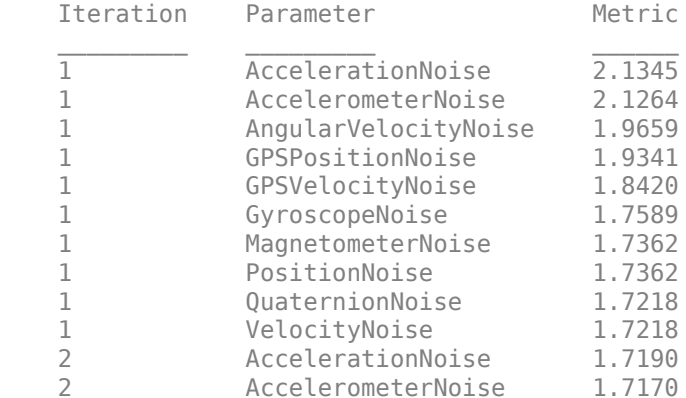

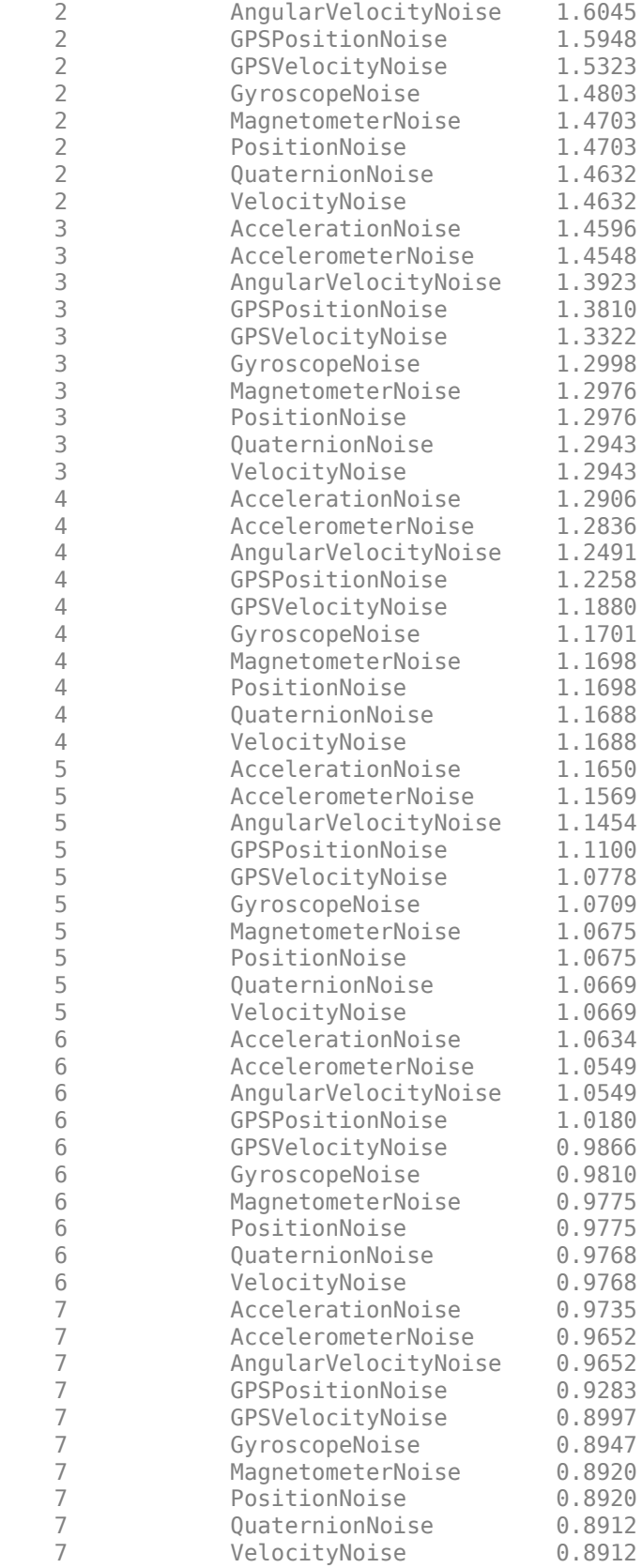

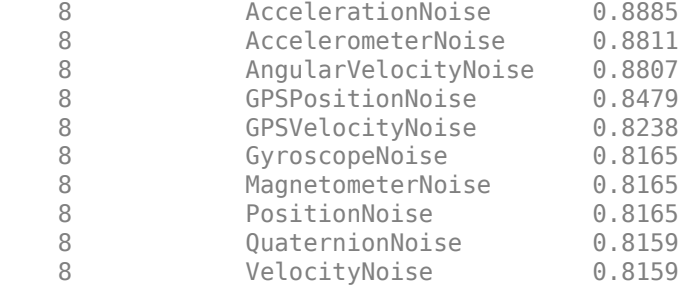

Fuse the sensor data using the tuned filter.

```
dt = seconds(diff(groundTruth.Time));
N = size(sensorData, 1);qEst = quaternion.zeros(N,1);posEst = zeros(N,3);% Iterate the filter for prediction and correction using sensor data.
for ii=1:N
     if ii ~= 1
         predict(filter, dt(ii-1));
     end
     if all(~isnan(Accelerometer(ii,:)))
        fuseaccel(filter,Accelerometer(ii,:), ...
             tunedParams.AccelerometerNoise);
     end
    if all(\simisnan(Gyroscope(ii,:)))
        fusegyro(filter, Gyroscope(ii,:), ...
             tunedParams.GyroscopeNoise);
     end
    if all(~isnan(Magnetometer(ii,1)))
        fusemag(filter, Magnetometer(ii,:), ...
             tunedParams.MagnetometerNoise);
     end
     if all(~isnan(GPSPosition(ii,1)))
        fusegps(filter, GPSPosition(ii,:), ...
             tunedParams.GPSPositionNoise, GPSVelocity(ii,:), ...
             tunedParams.GPSVelocityNoise);
     end
    [posEst(ii,:), qEst(ii,:)] = pose(filter);
```
end

Compute the RMS errors.

orientationError = rad2deg(dist(qEst, Orientation)); rmsorientationError = sqrt(mean(orientationError.^2)) rmsorientationError = 2.7801 positionError = sqrt(sum((posEst - Position).^2, 2)); rmspositionError = sqrt(mean( positionError.^2))

 $rmspositionError = 0.5966$ 

Visualize the results.

```
figure();
t = (0:N-1)./ groundTruth.Properties.SampleRate;
subplot(2,1,1)
```

```
plot(t, positionError, 'b');
title("Tuned insfilterAsync" + newline + "Euclidean Distance Position Error")
xlabel('Time (s)');
ylabel('Position Error (meters)')
subplot(2,1,2)
plot(t, orientationError, 'b');
title("Orientation Error")
xlabel('Time (s)');
ylabel('Orientation Error (degrees)');
```
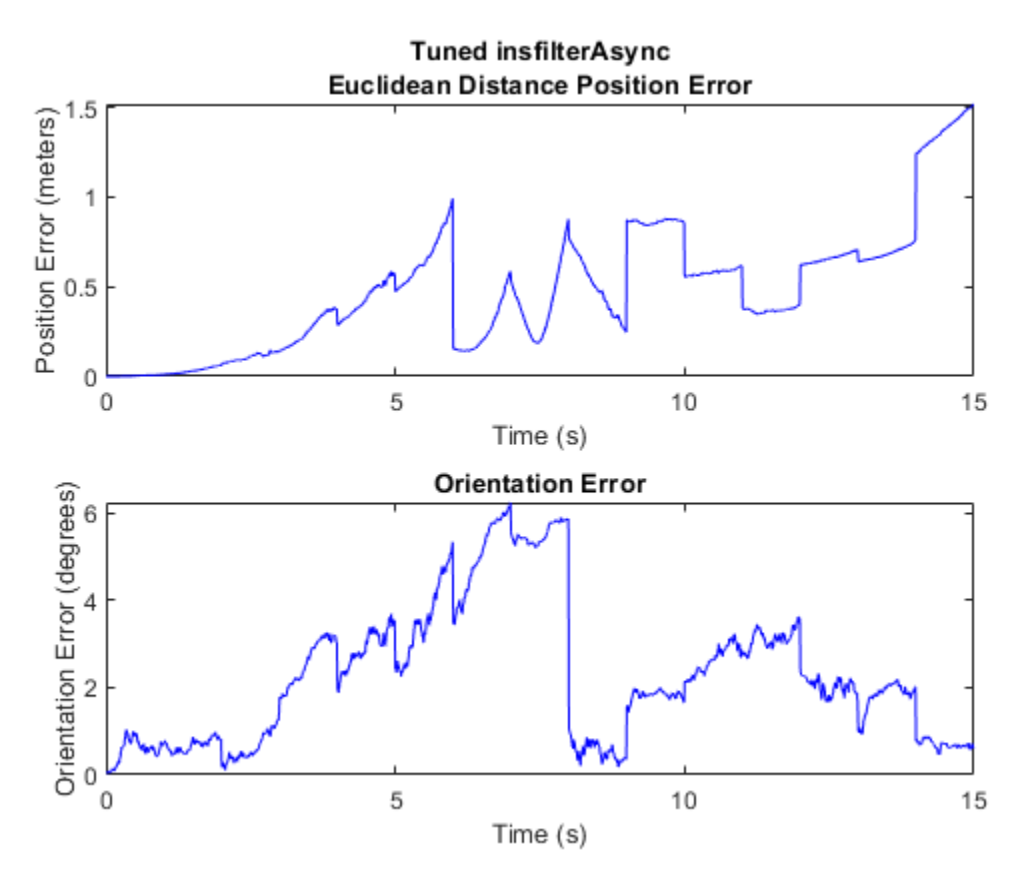

#### **Tune imufilter to Optimize Orientation Estimate**

Load recorded sensor data and ground truth data.

```
ld = load('imufilterTuneData.mat');
qTrue = ld.groundTruth.Orientation; % true orientation
```
Create an imufilter object and fuse the filter with the sensor data.

```
fuse = imufilter;
qEstUntuned = fuse(Id.sensorData.Accelerometer, ... ld.sensorData.Gyroscope);
```
Create a tunerconfig object and tune the imufilter to improve the orientation estimate.

#### cfg = tunerconfig('imufilter'); tune(fuse, ld.sensorData, ld.groundTruth, cfg);

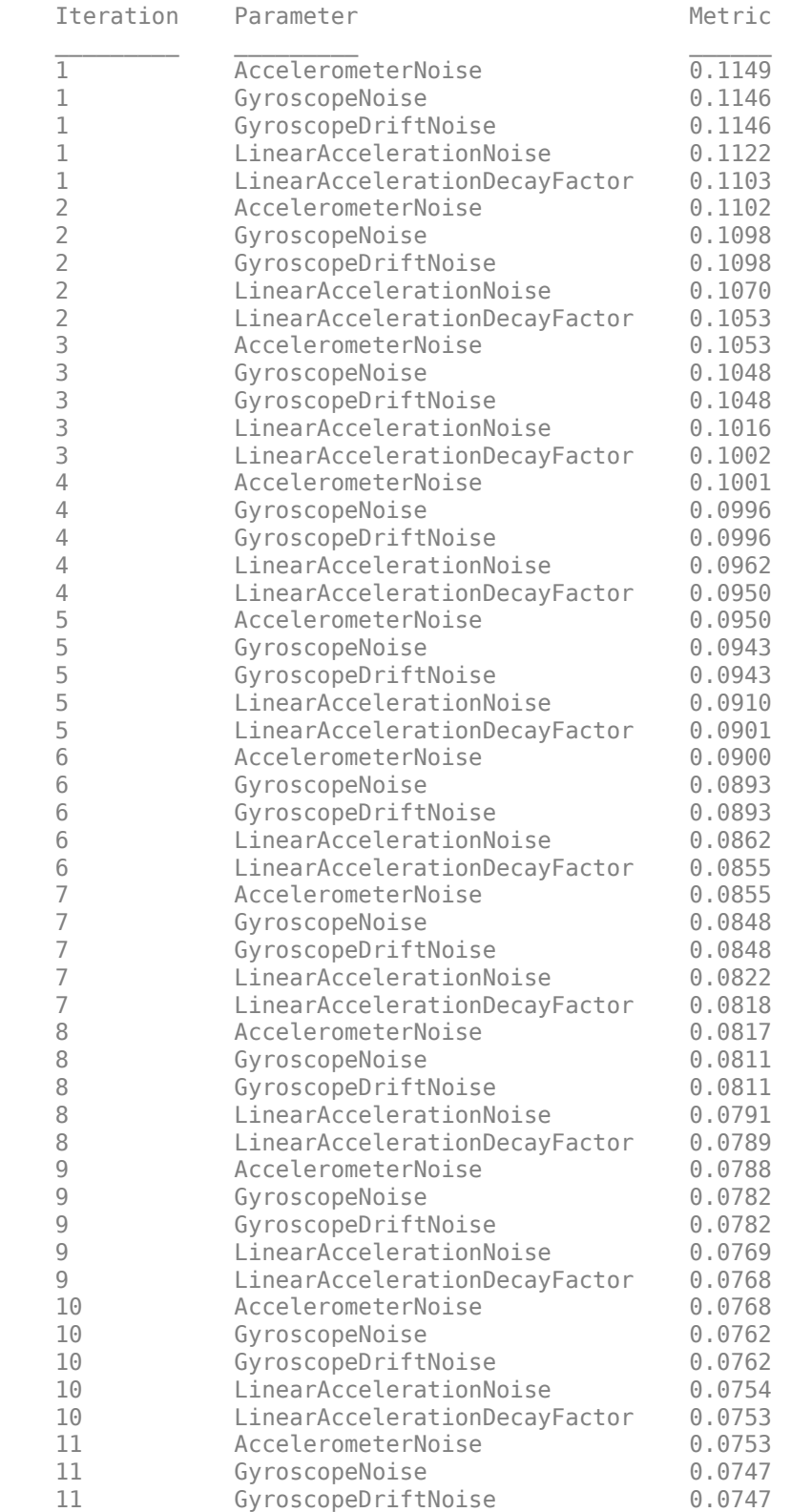

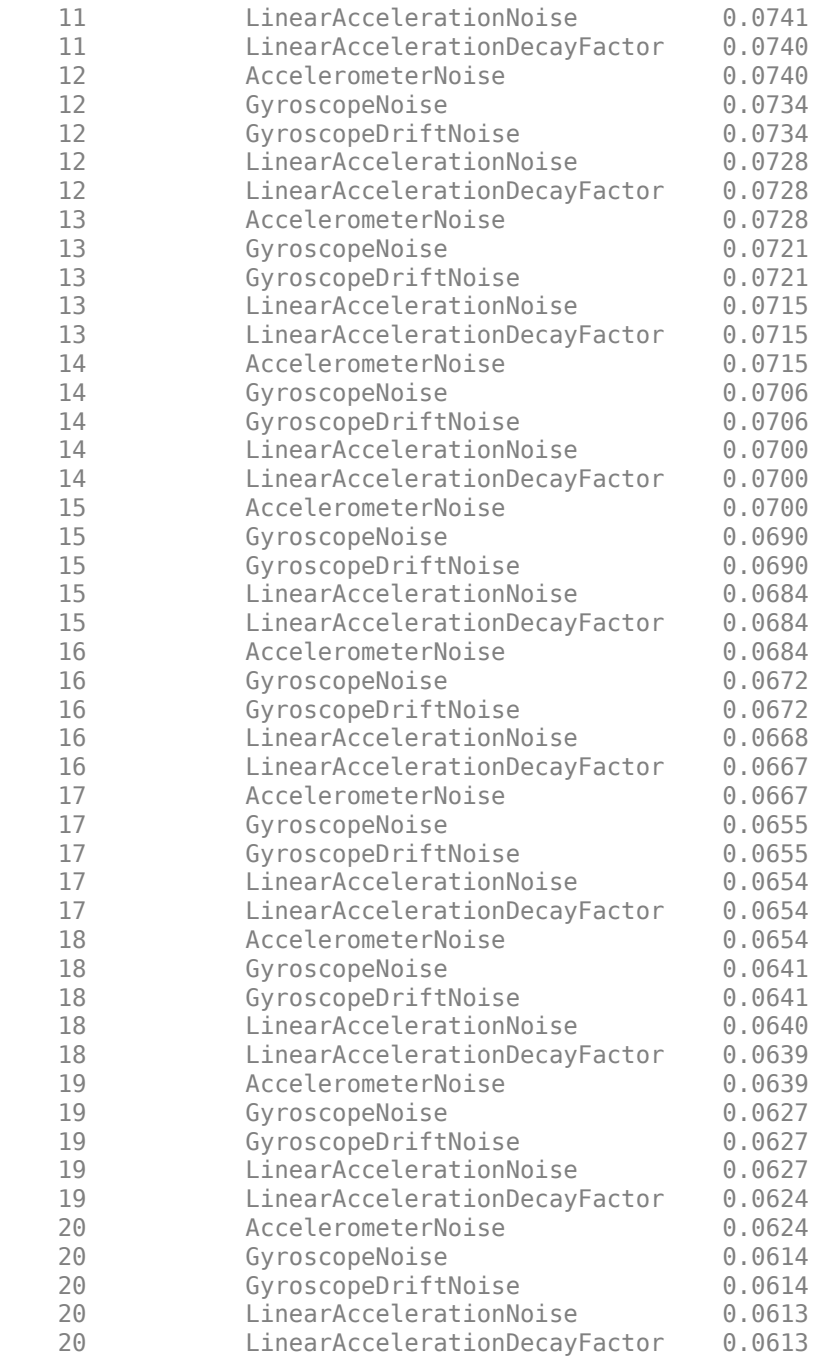

Fuse the sensor data again using the tuned filter.

```
qEstTuned = fuse(ld.sensorData.Accelerometer, ...
    ld.sensorData.Gyroscope);
```
Compare the tuned and untuned filter RMS error performances.

```
dUntuned = rad2deg(dist(qEstUntuned, qTrue));
dTuned = rad2deg(dist(qEstTuned, qTrue));
rmsUntuned = sqrt(mean(dUntuned.^2))
```

```
rmsUntuned = 6.5864
```
 $rmsTuned = sqrt(mean(dTuned.^2))$ 

 $rmsTuned = 3.5098$ 

Visualize the results.

```
N = numel(dUntuned);
t = (0:N-1)./ fuse.SampleRate;
plot(t, dUntuned, 'r', t, dTuned, 'b');
legend('Untuned', 'Tuned');
title('imufilter - Tuned vs Untuned Error')
xlabel('Time (s)');
ylabel('Orientation Error (degrees)');
```
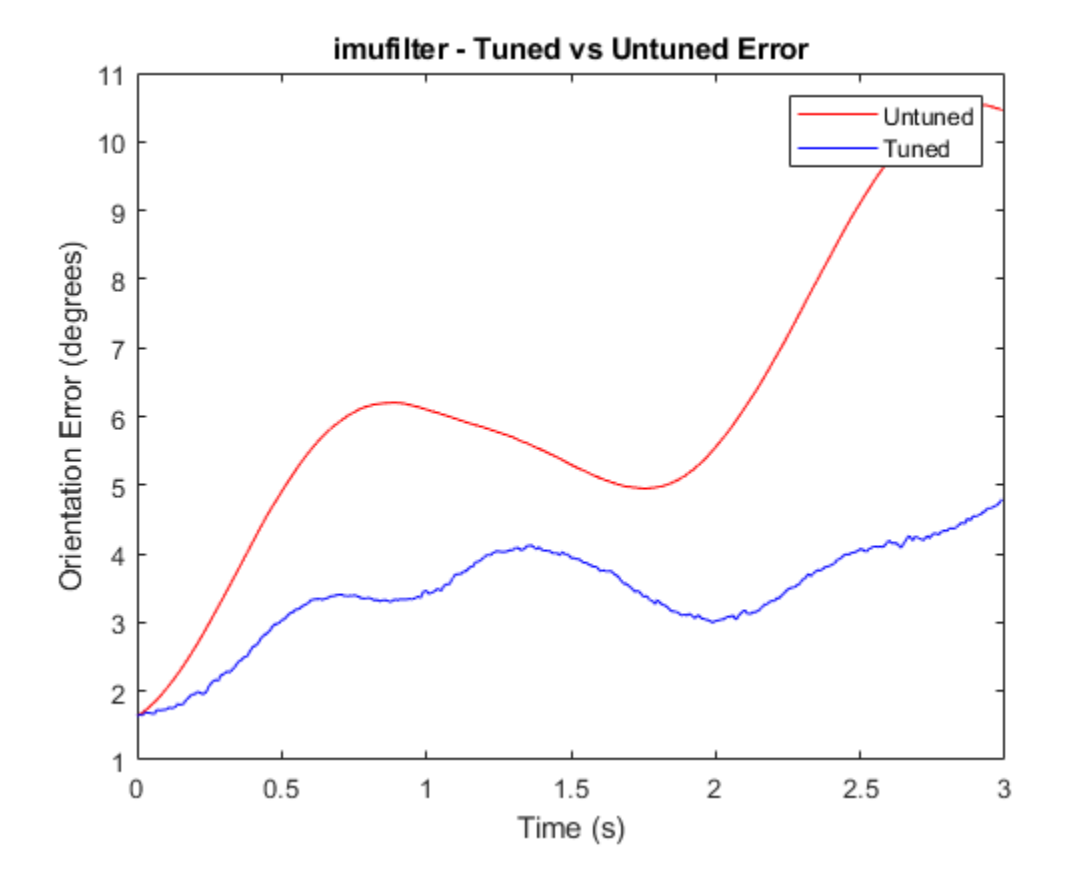

#### **Save Tuned Parameters in MAT File Using Output Function**

Load the recorded sensor data and ground truth data.

load('insfilterAsyncTuneData.mat');

Create timetables for the sensor data and the truth data.

```
sensorData = timetable(Accelerometer, Gyroscope, ...
    Magnetometer, GPSPosition, GPSVelocity, 'SampleRate', 100);
```

```
groundTruth = timetable(Orientation, Position, ...
     'SampleRate', 100);
```
Create an insfilterAsync filter object that has a few noise properties.

```
filter = insfilterAsync('State', initialState, ...
     'StateCovariance', initialStateCovariance, ...
    'AccelerometerBiasNoise', 1e-7, ...
     'GyroscopeBiasNoise', 1e-7, ...
 'MagnetometerBiasNoise', 1e-7, ...
 'GeomagneticVectorNoise', 1e-7);
```
Create a tuner configuration object for the filter. Define the OutputFcn property as a customized function, myOutputFcn, which saves the latest tuned parameters in a MAT file.

```
config = tunerconfig('insfilterAsync', ...
   MaxIterations', 5, ...
    'Display','none', ...
    'OutputFcn', @myOutputFcn);
config.TunableParameters = setdiff(config.TunableParameters, ...
    {'GeomagneticVectorNoise', 'AccelerometerBiasNoise', ...
    'GyroscopeBiasNoise', 'MagnetometerBiasNoise'});
config.TunableParameters
ans = 1x10 string
"AccelerationNoise" "AccelerometerNoise" "AngularVelocityNoise" "GPSPositionNoise"
```
Use the tuner noise function to obtain a set of initial sensor noises used in the filter.

```
measNoise = tunernoise('insfilterAsync')
```

```
measNoise = struct with fields:
    AccelerometerNoise: 1
         GyroscopeNoise: 1
      MagnetometerNoise: 1
       GPSPositionNoise: 1
       GPSVelocityNoise: 1
```
Tune the filter and obtain the tuned parameters.

tunedParams = tune(filter,measNoise,sensorData,groundTruth,config);

Display the save parameters using the saved file.

```
fileObject = matfile('myfile.mat');fileObject.params
```

```
ans = struct with fields:
         AccelerationNoise: [88.8995 88.8995 88.8995]
     AccelerometerBiasNoise: [1.0000e-07 1.0000e-07 1.0000e-07]
         AccelerometerNoise: 0.7942
 AngularVelocityNoise: [0.0089 0.0089 0.0089]
 GPSPositionNoise: 1.1664
          GPSVelocityNoise: 0.5210
     GeomagneticVectorNoise: [1.0000e-07 1.0000e-07 1.0000e-07]
         GyroscopeBiasNoise: [1.0000e-07 1.0000e-07 1.0000e-07]
             GyroscopeNoise: 0.5210
```

```
 MagnetometerBiasNoise: [1.0000e-07 1.0000e-07 1.0000e-07]
     MagnetometerNoise: 1.0128
         PositionNoise: [5.2100e-07 5.2100e-07 5.2100e-07]
       QuaternionNoise: [1.3239e-06 1.3239e-06 1.3239e-06 1.3239e-06]
    ReferenceLocation: [0 0 0]
                 State: [28x1 double]
       StateCovariance: [28x28 double]
         VelocityNoise: [6.3678e-07 6.3678e-07 6.3678e-07]
```
### **The output function**

```
function stop = my0utputFcn(params, \sim)
save('myfile.mat','params'); % overwrite the file with latest
stop = false;
end
```
# **Version History**

**Introduced in R2020b**

### **See Also**

[insfilterAsync](#page-703-0) | [insfilterNonholonomic](#page-813-0) | [insfilterMARG](#page-738-0) | [insfilterErrorState](#page-661-0) | [ahrsfilter](#page-1548-0) | [ahrs10filter](#page-562-0) | [imufilter](#page-1585-0)

# <span id="page-1140-0"></span>**extendedObjectMesh**

Mesh representation of extended object

# **Description**

The extendedObjectMesh represents the 3-D geometry of an object. The 3-D geometry is represented by faces and vertices. Use these object meshes to specify the geometry of a [Platform](#page-985-0) for simulating lidar sensor data using [monostaticLidarSensor](#page-1897-0).

# **Creation**

### **Syntax**

```
mesh = extendedObjectMesh('cuboid')
mesh = extendedObjectMesh('cylinder')
mesh = extendedObjectMesh('cylinder',n)
mesh = extendedObjectMesh('sphere')
mesh = extendedObjectMesh('sphere',n)
mesh = extendedObjectMesh(vertices,faces)
```
### **Description**

mesh = extendedObjectMesh('cuboid') returns an extendedObjectMesh object, that defines a cuboid with unit dimensions. The origin of the cuboid is located at its geometric center.

mesh = extendedObjectMesh('cylinder') returns a hollow cylinder mesh with unit dimensions. The cylinder mesh has 20 equally spaced vertices around its circumference. The origin of the cylinder is located at its geometric center. The height is aligned with the *z-*axis.

mesh = extendedObjectMesh('cylinder',n) returns a cylinder mesh with n equally spaced vertices around its circumference.

mesh = extendedObjectMesh('sphere') returns a sphere mesh with unit dimensions. The sphere mesh has 119 vertices and 180 faces. The origin of the sphere is located at its center.

mesh = extendedObjectMesh('sphere', n) additionally allows you to specify the resolution, n, of the spherical mesh. The sphere mesh has  $(n + 1)^2 - 2$  vertices and  $2n(n - 1)$  faces.

mesh = extendedObjectMesh(vertices, faces) returns a mesh from faces and vertices. vertices and faces set the Vertices and Faces properties respectively.

## **Properties**

#### **Vertices — Vertices of defined object**

*N*-by-3 matrix of real scalar

Vertices of the defined object, specified as an *N*-by-3 matrix of real scalars. *N* is the number of vertices. The first, second, and third element of each row represents the *x*-, *y*-, and *z*-position of each vertex, respectively.

#### **Faces — Faces of defined object**

*M*-by-3 matrix of positive integer

Faces of the defined object, specified as a *M*-by-3 array of positive integers. *M* is the number of faces. The three elements in each row are the vertex IDs of the three vertices forming the triangle face. The ID of the vertex is its corresponding row number specified in the Vertices property.

### **Object Functions**

Use the object functions to develop new meshes.

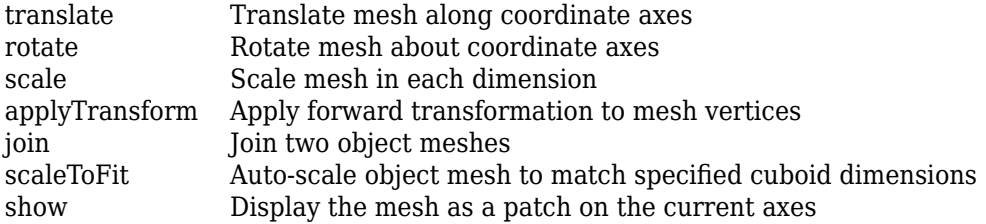

### **Examples**

#### **Create and Translate Cuboid Mesh**

Create an extendedObjectMesh object and translate the object.

Construct a cuboid mesh.

```
mesh = extendedObjectMesh('cuboid');
```
Translate the mesh by 5 units along the negative *y* axis.

```
mesh = translate(mesh,[0 -5 0]);
```
Visualize the mesh.

 $ax = show(mesh);$  $ax.YLim = [-6 0];$ 

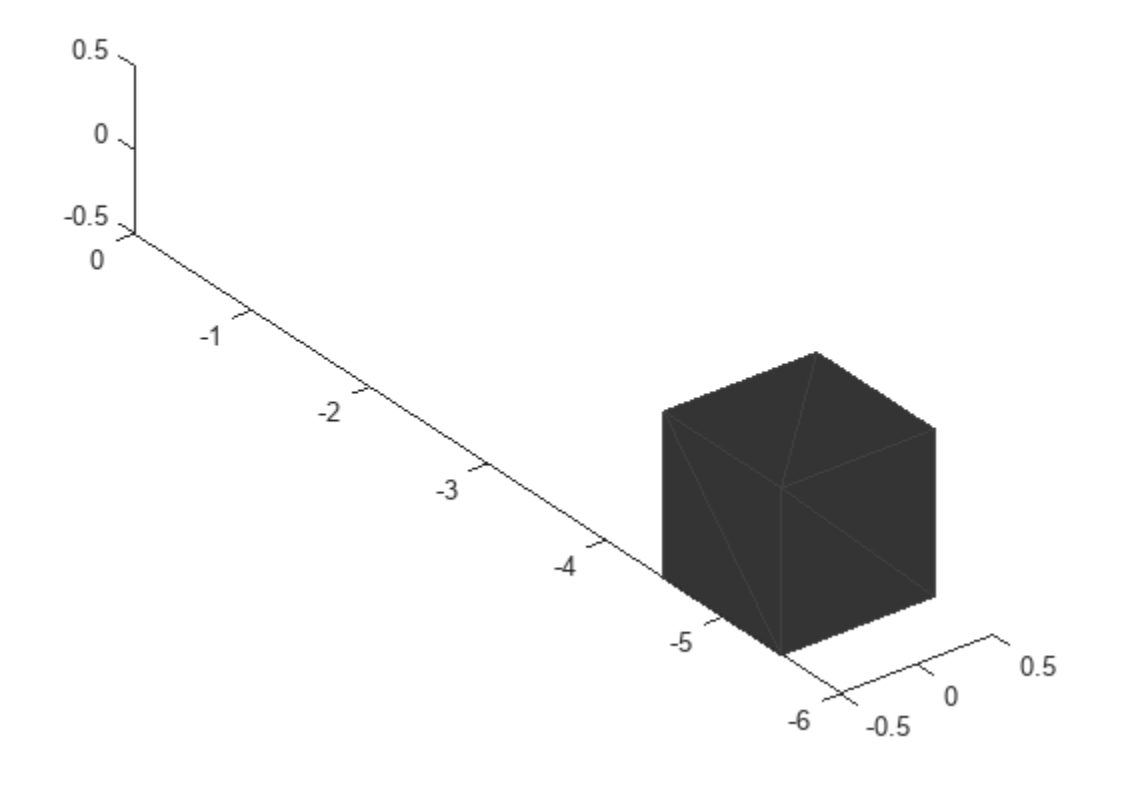

### **Create and Visualize Cylinder Mesh**

Create an extendedObjectMesh object and visualize the object.

Construct a cylinder mesh.

mesh = extendedObjectMesh('cylinder');

Visualize the mesh.

 $ax = show(mesh);$ 

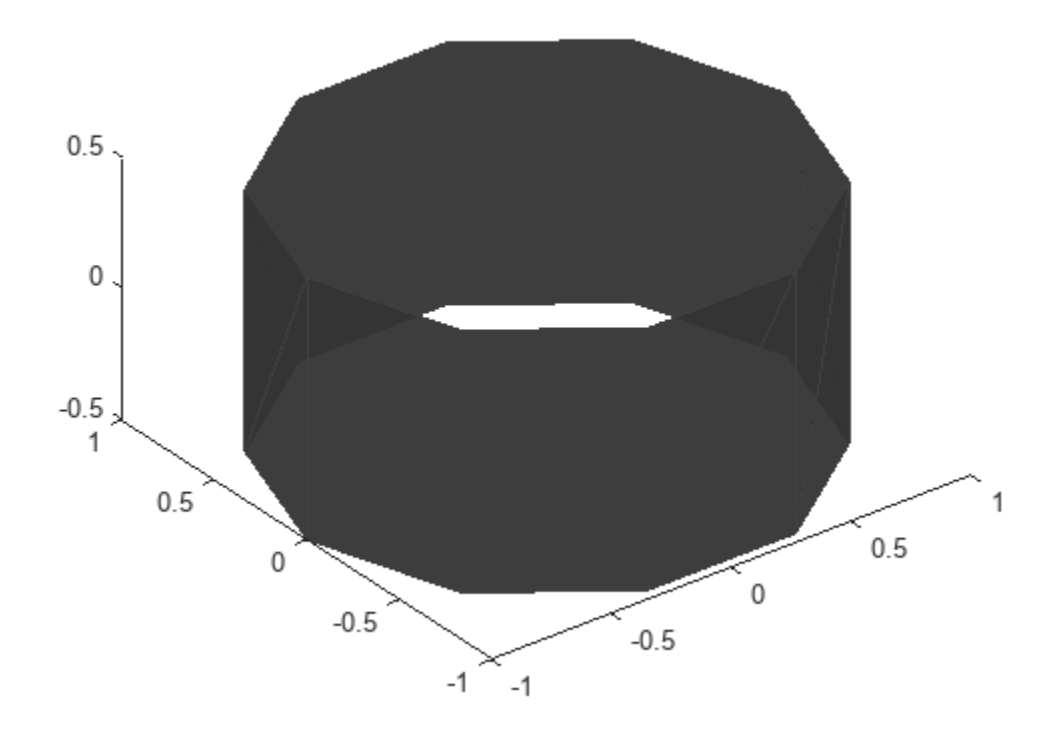

#### **Create and Auto-Scale Sphere Mesh**

Create an extendedObjectMesh object and auto-scale the object to the required dimensions.

Construct a sphere mesh of unit dimensions.

sph = extendedObjectMesh('sphere');

Auto-scale the mesh to the dimensions in dims.

```
dims = struct('Length',5,'Width',10,'Height',3,'OriginOffset',[0 0 -3]);
sph = scaleToFit(sph,dims);
```
Visualize the mesh.

show(sph);

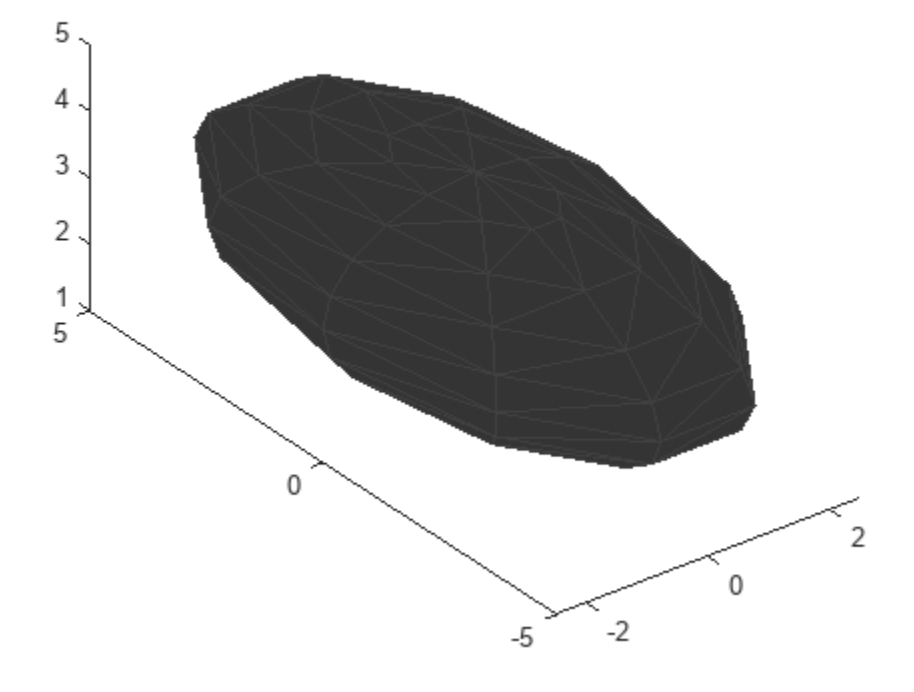

# **Version History**

**Introduced in R2020b**

## **See Also**

**Objects** [Platform](#page-985-0) | [monostaticLidarSensor](#page-1897-0)

### **Functions**

[translate](#page-1162-0) | [rotate](#page-1151-0) | [scale](#page-1154-0) | [applyTransform](#page-1145-0) | [join](#page-1148-0) | [scaleToFit](#page-1157-0) | [show](#page-1160-0)

# <span id="page-1145-0"></span>**applyTransform**

Apply forward transformation to mesh vertices

## **Syntax**

 $transformation$  = applyTransform(mesh, T)

## **Description**

transformedMesh =  $aplyTransform(mesh, T)$  applies the forward transformation matrix T to the vertices of the object mesh.

## **Examples**

### **Create and Transform Cuboid Mesh**

Create an extendedObjectMesh object and transform the object by using a transformation matrix.

Create a cuboid mesh of unit dimensions.

cuboid = extendedObjectMesh('cuboid');

Create a transformation matrix that is a combination of a translation, a scaling, and a rotation.

```
tform = makehgtform('translate',[0.2 -0.5 0.5], ...
     'scale',[0.5 0.6 0.7], ...
     'xrotate',pi/4);
```
Transform the mesh.

transformedCuboid = applyTransform(cuboid,tform);

Visualize the meshes.

subplot(1,2,1); show(cuboid); title('Initial Mesh')

 $subplot(1,2,2);$ show(transformedCuboid); title('Transformed Mesh')

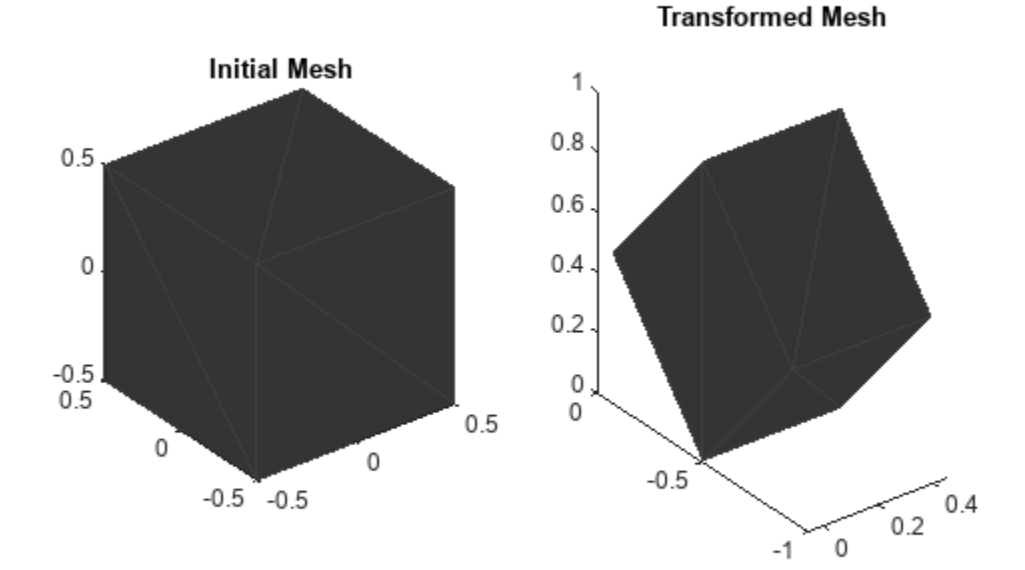

### **Input Arguments**

#### **mesh — Extended object mesh**

extendedObjectMesh object

Extended object mesh, specified as an [extendedObjectMesh](#page-1140-0) object.

#### **T — Transformation matrix**

4-by-4 matrix

Transformation matrix applied on the object mesh, specified as a 4-by-4 matrix. The 3-D coordinates of each point in the object mesh is transformed according to this formula:

[ $x$ T;  $y$ T;  $z$ T; 1] = T $*(x; y; z; 1)$ 

xT, yT, and zT are the transformed 3-D coordinates of the point.

Data Types: single | double

## **Output Arguments**

**transformedMesh — Transformed object mesh**

extendedObjectMesh object

Transformed object mesh, returned as an [extendedObjectMesh](#page-1140-0) object.

# **Version History**

**Introduced in R2020b**

## **See Also**

**Objects** [extendedObjectMesh](#page-1140-0)

**Functions** [rotate](#page-1151-0) | [translate](#page-1162-0) | [scale](#page-1154-0) | [join](#page-1148-0) | [scaleToFit](#page-1157-0) | [show](#page-1160-0)

# <span id="page-1148-0"></span>**join**

Join two object meshes

# **Syntax**

joinedMesh = join(mesh1,mesh2)

# **Description**

joinedMesh = join(mesh1, mesh2) joins the object meshes mesh1 and mesh2 and returns joinedMesh with the combined objects.

# **Examples**

### **Create and Join Two Object Meshes**

Create extendedObjectMesh objects and join them together.

Construct two meshes of unit dimensions.

```
sph = extendedObjectMesh('sphere');
cub = extendedObjectMesh('cuboid');
```
Join the two meshes.

 $cub = translate(cub, [0 0 1]);$ sphCub = join(sph,cub);

Visualize the final mesh.

show(sphCub);

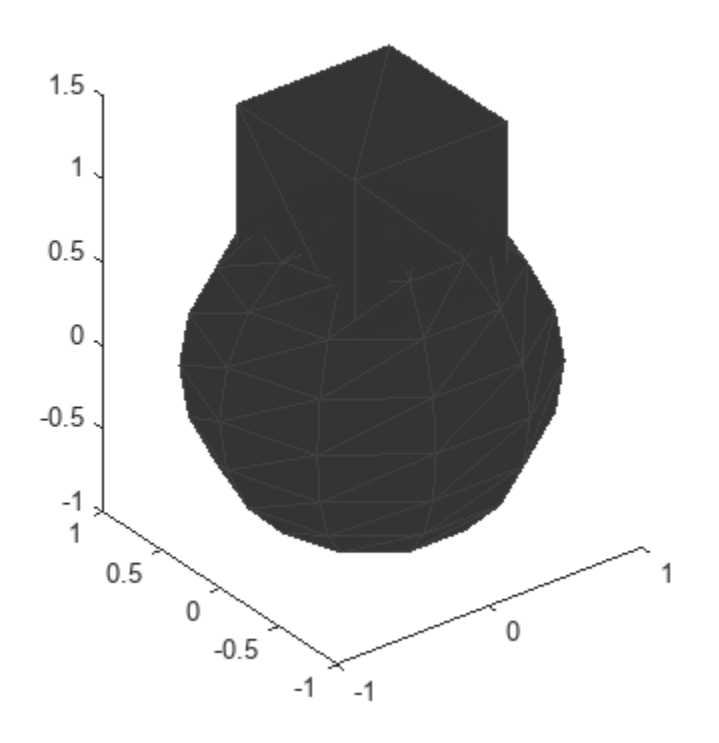

## **Input Arguments**

#### **mesh1 — Extended object mesh**

extendedObjectMesh object

Extended object mesh, specified as an [extendedObjectMesh](#page-1140-0) object.

#### **mesh2 — Extended object mesh**

extendedObjectMesh object

Extended object mesh, specified as an [extendedObjectMesh](#page-1140-0) object.

### **Output Arguments**

#### **joinedMesh — Joined object mesh**

extendedObjectMesh object

Joined object mesh, specified as an [extendedObjectMesh](#page-1140-0) object.

# **Version History**

**Introduced in R2020b**

## **See Also**

### **Objects**

[extendedObjectMesh](#page-1140-0)

### **Functions**

[rotate](#page-1151-0) | [translate](#page-1162-0) | [scale](#page-1154-0) | [applyTransform](#page-1145-0) | [scaleToFit](#page-1157-0) | [show](#page-1160-0)

# <span id="page-1151-0"></span>**rotate**

Rotate mesh about coordinate axes

# **Syntax**

```
rotatedMesh = rotate(mesh,orient)
```
# **Description**

rotatedMesh = rotate(mesh, orient) rotate the mesh object by an orientation, orient.

## **Examples**

### **Create and Rotate Cuboid Mesh**

Create an extendedObjectMesh object and rotate the object.

Construct a cuboid mesh.

mesh = extendedObjectMesh('cuboid');

Rotate the mesh by 30 degrees around the *z* axis.

 $mesh = rotate(mesh, [30 0 0]);$ 

Visualize the mesh.

 $ax = show(mesh);$
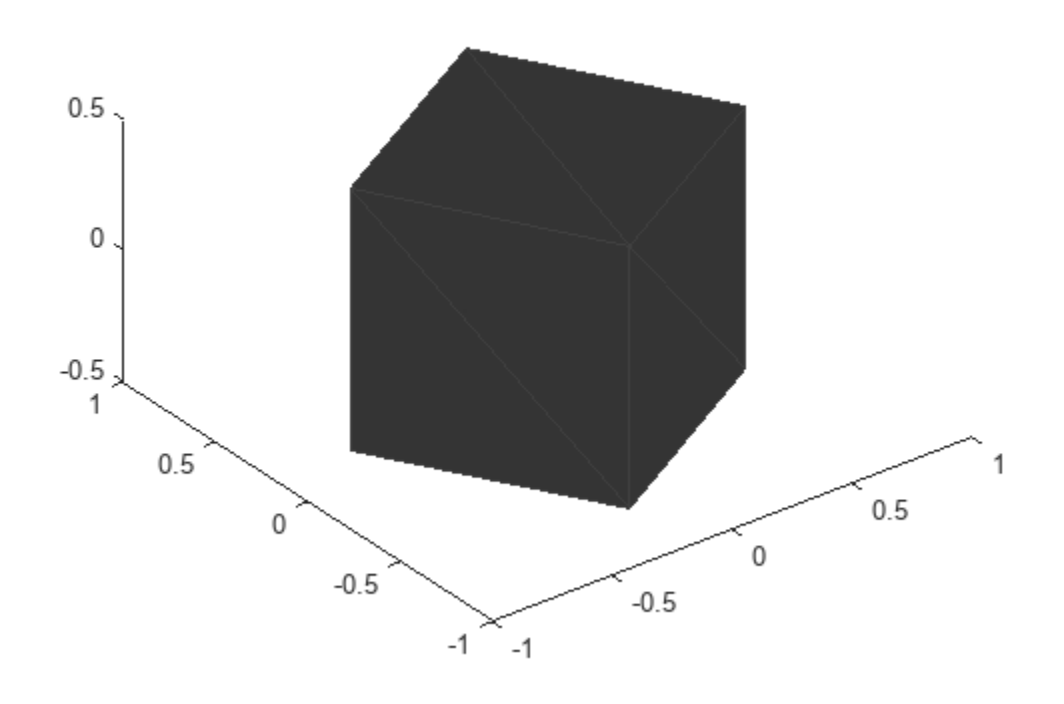

## **Input Arguments**

### **mesh — Extended object mesh**

extendedObjectMesh object

Extended object mesh, specified as an [extendedObjectMesh](#page-1140-0) object.

### **orient — Description of rotation**

3-by-3 orthonormal matrix | quaternion | 1-by-3 vector

Description of rotation for an object mesh, specified as:

- 3-by-3 orthonormal rotation matrix
- [quaternion](#page-850-0)
- 1-by-3 vector, where the elements are positive rotations in degrees about the *z*, *y*, and *x* axes, in that order.

### **Output Arguments**

### **rotatedMesh — Rotated object mesh**

extendedObjectMesh object

Rotated object mesh, returned as an [extendedObjectMesh](#page-1140-0) object.

# **Version History**

**Introduced in R2020b**

## **See Also**

**Objects** [extendedObjectMesh](#page-1140-0)

**Functions** [translate](#page-1162-0) | [scale](#page-1154-0) | [applyTransform](#page-1145-0) | [join](#page-1148-0) | [scaleToFit](#page-1157-0) | [show](#page-1160-0)

#### scale

# <span id="page-1154-0"></span>**scale**

Scale mesh in each dimension

## **Syntax**

```
scaledMesh = scale(mesh,scaleFactor)
scaledMesh = scale(mesh,[sx sy sz])
```
## **Description**

scaledMesh = scale(mesh, scaleFactor) scales the object mesh by scaleFactor. scaleFactor can be the same for all dimensions or defined separately as elements of a 1-by-3 vector in the order *x*, *y*, and *z*.

scaledMesh = scale(mesh,[sx sy sz]) scales the object mesh along the dimensions *x*, *y*, and *z* by the scaling factors sx, sy, and sz.

## **Examples**

### **Create and Scale Cuboid Mesh**

Create an extendedObjectMesh object and scale the object.

Construct a cuboid mesh of unit dimensions.

```
 cuboid = extendedObjectMesh('cuboid');
```
Scale the mesh by different factors along each of the three axes.

 $scaledCuboid = scale(cuboid, [100 30 20]);$ 

Visualize the mesh.

show(scaledCuboid);

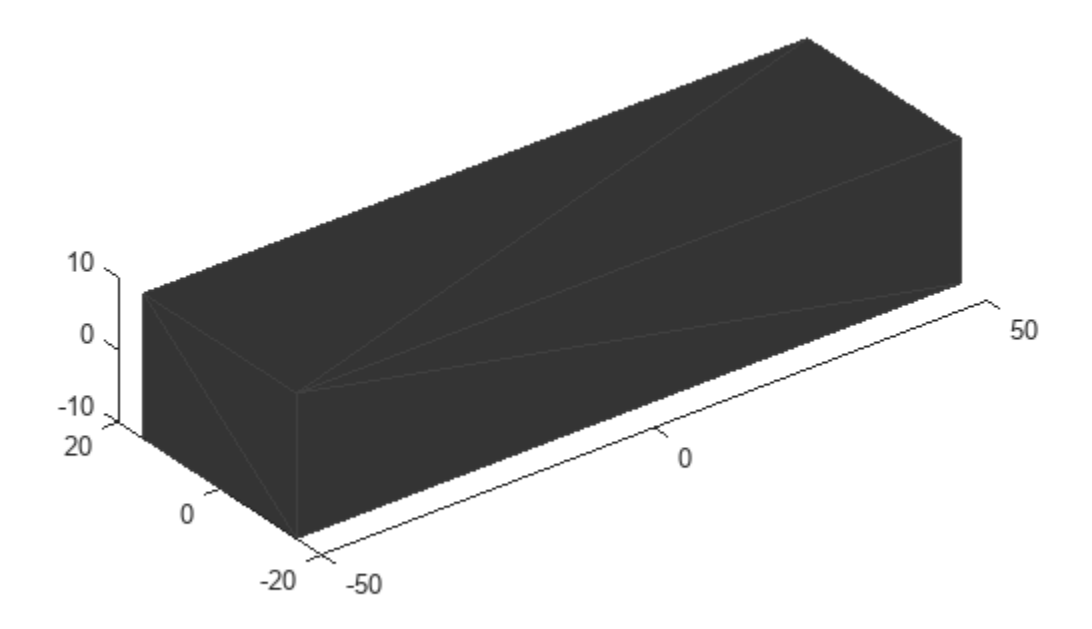

### **Input Arguments**

#### **mesh — Extended object mesh**

extendedObjectMesh object

Extended object mesh, specified as an [extendedObjectMesh](#page-1140-0) object.

### **scaleFactor — Scaling factor**

positive real scalar | 1-by-3 vector

Scaling factor for the object mesh, specified as a positive real scalar or as a 1-by-3 vector in the order *x*, *y*, and *z*.

Data Types: single | double

#### **sx — Scaling factor for** *x***-axis**

positive real scalar

Scaling factor for *x*-axis, specified as a positive real scalar.

Data Types: single | double

### **sy — Scaling factor for** *y***-axis**

positive real scalar

Scaling factor for *y*-axis, specified as a positive real scalar.

Data Types: single | double

**sz — Scaling factor for** *z***-axis** positive real scalar

Scaling factor for *z*-axis, specified as a positive real scalar.

Data Types: single | double

### **Output Arguments**

### **scaledMesh — Scaled object mesh**

extendedObjectMesh object

Scaled object mesh, returned as an [extendedObjectMesh](#page-1140-0) object.

# **Version History**

**Introduced in R2020b**

### **See Also**

**Objects** [extendedObjectMesh](#page-1140-0)

### **Functions**

[rotate](#page-1151-0) | [translate](#page-1162-0) | [applyTransform](#page-1145-0) | [join](#page-1148-0) | [scaleToFit](#page-1157-0) | [show](#page-1160-0)

# <span id="page-1157-0"></span>**scaleToFit**

Auto-scale object mesh to match specified cuboid dimensions

# **Syntax**

scaledMesh = scaleToFit(mesh,dims)

# **Description**

scaledMesh = scaleToFit(mesh,dims) auto-scales the object mesh to match the dimensions of a cuboid specified in the structure dims.

# **Examples**

### **Create and Auto-Scale Sphere Mesh**

Create an extendedObjectMesh object and auto-scale the object to the required dimensions.

Construct a sphere mesh of unit dimensions.

sph = extendedObjectMesh('sphere');

Auto-scale the mesh to the dimensions in dims.

```
dims = struct('Length',5,'Width',10,'Height',3,'OriginOffset',[0 0 -3]);
sph = scaleToFit(sph,dims);
```
Visualize the mesh.

show(sph);

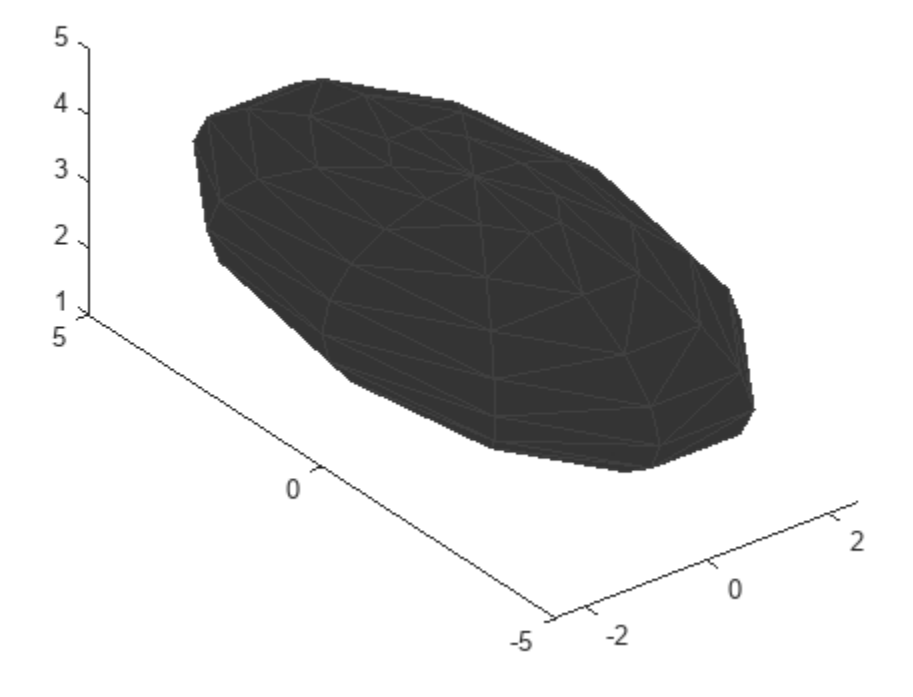

### **Input Arguments**

### **mesh — Extended object mesh**

extendedObjectMesh object

Extended object mesh, specified as an [extendedObjectMesh](#page-1140-0) object.

### **dims — Cuboid dimensions**

structure

Dimensions of the cuboid to scale an object mesh, specified as a struct with these fields

- Length Length of the cuboid
- Width Width of the cuboid
- Height Height of the cuboid
- OriginOffset Origin offset in 3-D coordinates

All the dimensions are in meters.

Data Types: struct

## **Output Arguments**

### **scaledMesh — Scaled object mesh**

extendedObjectMesh object

Scaled object mesh, returned as an [extendedObjectMesh](#page-1140-0) object.

# **Version History**

**Introduced in R2020b**

## **See Also**

**Objects** [extendedObjectMesh](#page-1140-0)

### **Functions**

[rotate](#page-1151-0) | [translate](#page-1162-0) | [scale](#page-1154-0) | [applyTransform](#page-1145-0) | [join](#page-1148-0) | [show](#page-1160-0)

# <span id="page-1160-0"></span>**show**

Display the mesh as a patch on the current axes

# **Syntax**

```
show(mesh)
show(mesh,ax)
ax = show(mesh)
```
# **Description**

show(mesh) displays the [extendedObjectMesh](#page-1140-0) as a patch on the current axes. If there are no active axes, the function creates new axes.

show(mesh,ax) displays the object mesh as a patch on the axes ax.

 $ax = show(mesh)$  optionally outputs the handle to the axes where the mesh was plotted.

# **Examples**

### **Create and Translate Cuboid Mesh**

Create an extendedObjectMesh object and translate the object.

Construct a cuboid mesh.

```
mesh = extendedObjectMesh('cuboid');
```
Translate the mesh by 5 units along the negative *y* axis.

```
mesh = translate(mesh,[0 -5 0]);
```
Visualize the mesh.

 $ax = show(mesh);$  $ax.YLim = [-6 0];$ 

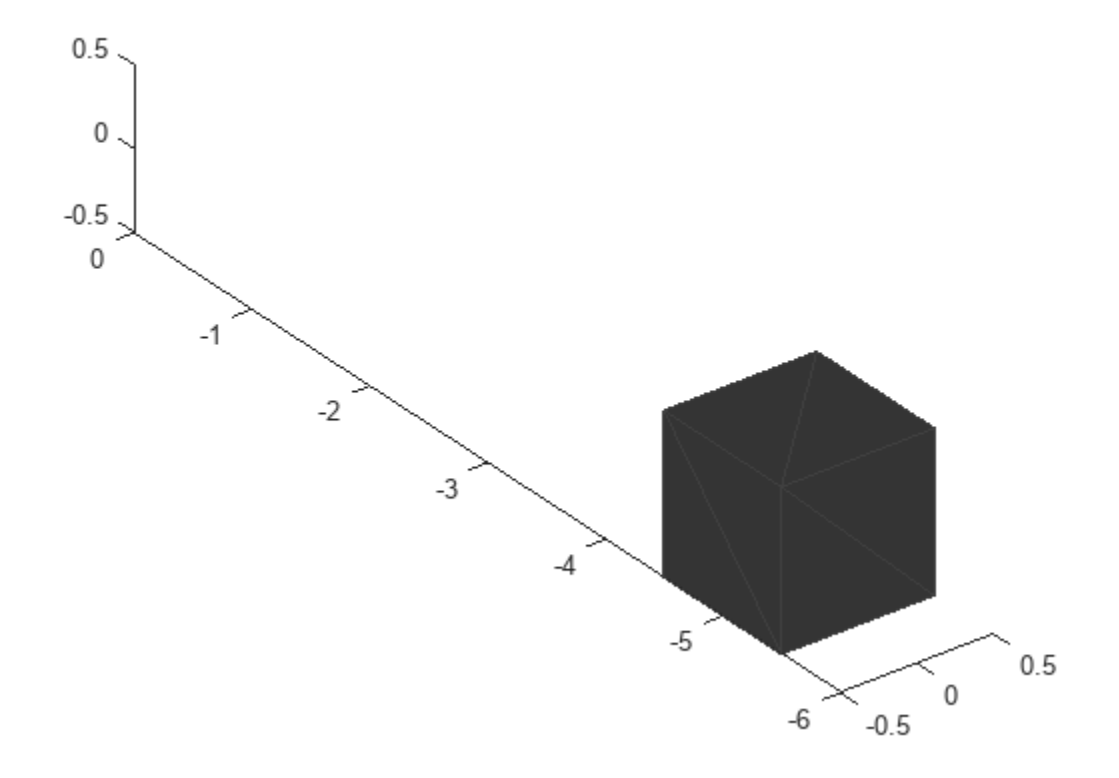

### **Input Arguments**

### **mesh — Extended object mesh**

extendedObjectMesh object

Extended object mesh, specified as an [extendedObjectMesh](#page-1140-0) object.

### **ax — Current axes**

axes object

Current axes, specified as an axes object.

# **Version History**

**Introduced in R2020b**

### **See Also**

**Objects** [extendedObjectMesh](#page-1140-0)

### **Functions**

[rotate](#page-1151-0) | [translate](#page-1162-0) | [scale](#page-1154-0) | [applyTransform](#page-1145-0) | [join](#page-1148-0) | [scaleToFit](#page-1157-0)

# <span id="page-1162-0"></span>**translate**

Translate mesh along coordinate axes

# **Syntax**

translatedMesh = translate(mesh,deltaPos)

## **Description**

translatedMesh = translate(mesh,deltaPos) translates the object mesh by the distances specified by deltaPos along the coordinate axes.

## **Examples**

### **Create and Translate Cuboid Mesh**

Create an extendedObjectMesh object and translate the object.

Construct a cuboid mesh.

mesh = extendedObjectMesh('cuboid');

Translate the mesh by 5 units along the negative *y* axis.

```
mesh = translate(mesh,[0 -5 0]);
```
Visualize the mesh.

 $ax = show(mesh);$  $ax.YLim = [-6 0];$ 

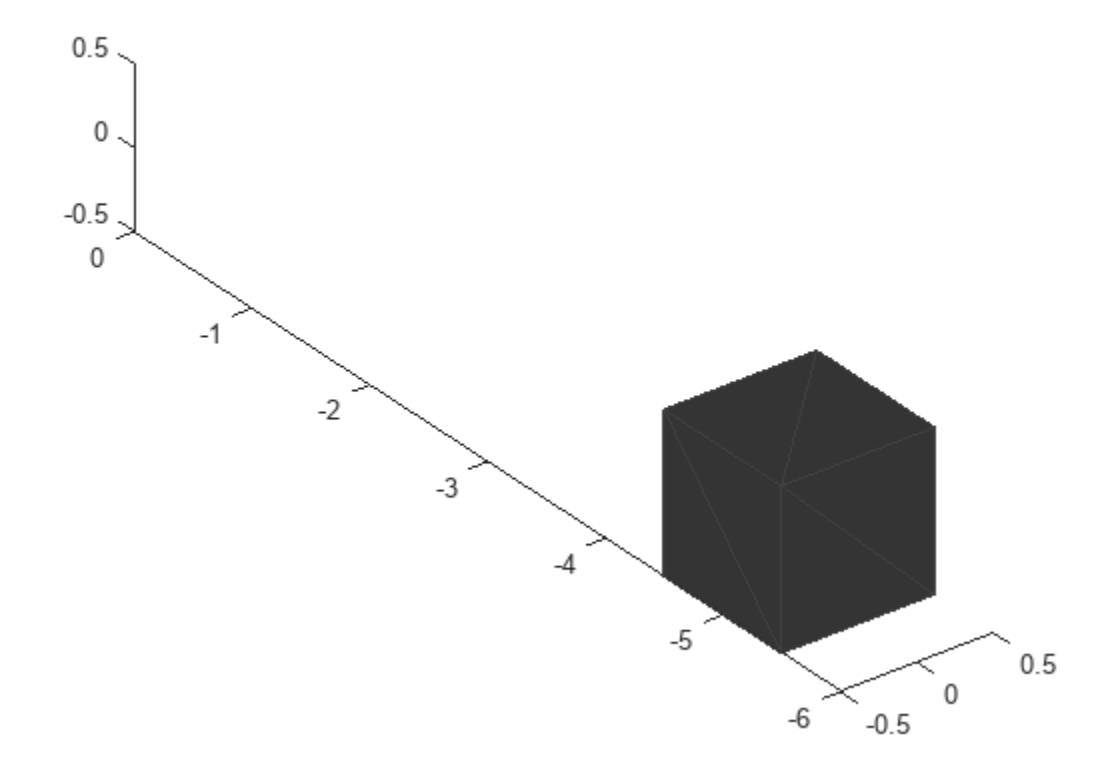

### **Input Arguments**

#### **mesh — Extended object mesh**

extendedObjectMesh object

Extended object mesh, specified as an [extendedObjectMesh](#page-1140-0) object.

#### **deltaPos — Translation vector**

three-element real-valued vector

Translation vector for an object mesh, specified as a three-element real-valued vector. The three elements in the vector define the translation along the *x*, *y*, and *z* axes.

Data Types: single | double

### **Output Arguments**

#### **translatedMesh — Translated object mesh**

extendedObjectMesh object

Translated object mesh, returned as an [extendedObjectMesh](#page-1140-0) object.

# **Version History**

**Introduced in R2020b**

### **See Also**

**Objects** [extendedObjectMesh](#page-1140-0)

**Functions** [rotate](#page-1151-0) | [scale](#page-1154-0) | [applyTransform](#page-1145-0) | [join](#page-1148-0) | [scaleToFit](#page-1157-0) | [show](#page-1160-0)

# **tracking.scenario.airplaneMesh**

Mesh representation of airplane

# **Syntax**

mesh = tracking.scenario.airplaneMesh

## **Description**

mesh = tracking.scenario.airplaneMesh returns an [extendedObjectMesh](#page-1140-0) object defining an airplane mesh that can be used with the [trackingScenario](#page-976-0) object.

## **Examples**

### **Create and Visualize Airplane Mesh**

Create the airplane mesh.

```
mesh = tracking.scenario.airplaneMesh;
```
Visualize the mesh.

ax = axes('ZDir','reverse'); show(mesh,ax); view(30,50);

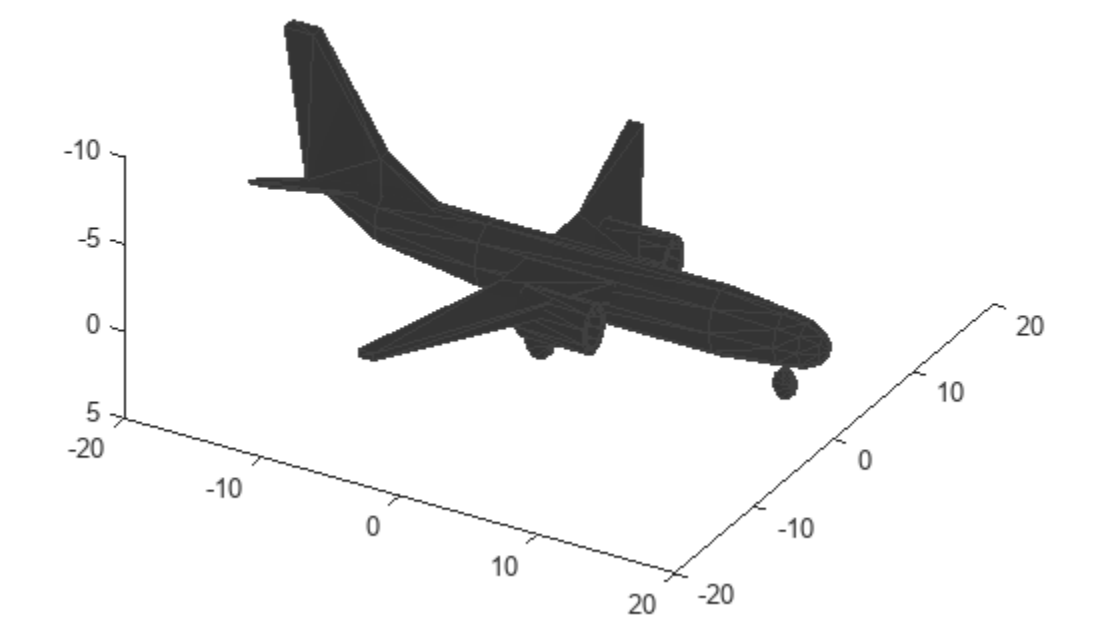

### **Simulate Lidar Detection with Airplane Mesh**

Create a tracking scenario object and an airplane mesh object.

```
scene = trackingScenario;
mesh = tracking.scenario.airplaneMesh;
```
Create two tower platforms.

```
% Create the first tower.
tower = platform(scene);
h = 50;tower.Trajectory.Position = [0 0 -h];
tower.Dimensions = struct('Length',10,'Width',10,'Height',h,'OriginOffset',[0 0 -h/2]);
tower.Sensors = monostaticLidarSensor('SensorIndex',1,...
    'MaxRange', 200, ...
    'HasINS<sup>'</sup>,true,...
     'DetectionCoordinates','scenario',...
     'AzimuthLimits',[-75 75],...
     'ElevationLimits',[-10 30]);
% Create the second tower.
tower2 = platform(scene);
h = 50;tower2.Trajectory.Position = [0 500 -h];
```

```
tower2.Dimensions = struct('Length',10,'Width',10,'Height',h,'OriginOffset',[0 0 -h/2]);
tower2.Sensors = monostaticLidarSensor('SensorIndex',2,...
     'MaxRange',200,...
    'HasINS', true, ...
     'DetectionCoordinates','scenario',...
     'AzimuthLimits',[-75 75],...
     'ElevationLimits',[-10 30]);
```
Create the airplane target with associated mesh.

```
airplane = platform(scene);
airplane.Mesh = mesh;
% Set the dimensions of the plane which automatically adjust the size of the mesh.
airplane.Dimensions = struct('Length', 40, ...'Width', 40, \ldots 'Height',12.5,...
     'OriginOffset',[0 0 12.5/2]);
```
Create a landing trajectory for the plane.

```
x = 50*ones(10,1);y = 1inspace(-500, 1000, 10)';
yToland = max(0, -y);
z = -1e4*(2.*(yToLand./50e3).^3 + 3*(yToLand./50e3).^2);wps = [x y z];toa = linspace(0, 30, 10)';
traj = waypointTrajectory(wps,toa);
airplane.Trajectory = traj;
```
Create a plotter to visualize the scenario.

```
lp = scatter3(nan,nan,nan,6,nan,'o', 'DisplayName', 'Lidar data');
tp = theaterPlot('Parent', lp.Parent, ... 'XLimits',[0 100],...
     'YLimits',[-500 1000],...
     'ZLimits',[-75 0]);
lp.Parent.ZDir = 'reverse';
view(lp.Parent,169,5);
pp = platformPlotter(tp,'DisplayName','Platforms','Marker','^');
cp = coveragePlotter(tp,'DisplayName','Lidar coverage');
hold on;
```
Advance the simulation, generate data, and visualize the results.

```
scene.UpdateRate = 0; % Automatic update rate
while advance(scene)
     % Generate point cloud.
     ptCloud = lidarDetect(scene);
     % Obtain coverage configurations.
     cfgs = coverageConfig(scene);
     % Plot coverage.
     cp.plotCoverage(cfgs);
     % Plot platforms.
     platPoses = platformPoses(scene);
     pos = vertcat(platPoses.Position);
    mesh = cellfun(Q(x)x.Mesh, scene.Platforms);
```

```
 orient = vertcat(platPoses.Orientation);
    pp.plotPlatform(pos,mesh,orient);
    % Concatenate all point clouds.
   s = vertcat(ptCloud{:});
    % Plot lidar data.
set(lp,'XData',s(:,1),...
'YData', s(:,2), \ldots'ZData', s(:,3), \ldots 'CData',s(:,3));
    drawnow;
```
end

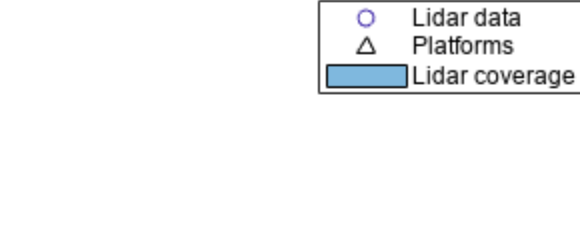

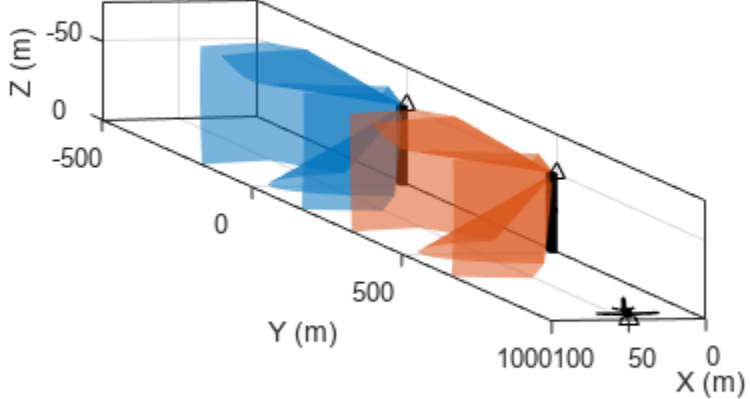

### **Output Arguments**

**mesh — Airplane mesh** extendedObjectMesh object

Airplane mesh, returned as an [extendedObjectMesh](#page-1140-0) object defining the mesh of an airplane.

### **Version History Introduced in R2020b**

## **See Also**

[monostaticLidarSensor](#page-1897-0) | [extendedObjectMesh](#page-1140-0) | [lidarDetect](#page-1000-0)

# <span id="page-1170-0"></span>**trackingKF**

Linear Kalman filter for object tracking

# **Description**

A trackingKF object is a discrete-time linear Kalman filter used to track states, such as positions and velocities of target platforms.

A Kalman filter is a recursive algorithm for estimating the evolving state of a process when measurements are made on the process. The filter assumes the state-space model, including the state model and the measurement model, is linear. When the process noise and measurement noise are Gaussian and the motion model is linear, the Kalman filter is optimal. For a brief description of the linear Kalman filter algorithm, see "Linear Kalman Filters".

You can use a trackingKF object in these ways:

- Set the MotionModel property to one of predefined state transition models. See the MotionModel property for details on these models.
	- "1D Constant Velocity"
	- "1D Constant Acceleration"
	- "2D Constant Velocity"
	- "2D Constant Acceleration"
	- "3D Constant Velocity"
	- "3D Constant Acceleration"
- Explicitly set the motion model. Set the MotionModel property to "Custom", and then use the StateTransitionModel and MeasurementModel properties to specify the state transition matrix and measurement matrix, respectively. Optionally, you can specify control inputs by specifying the ControlModel property.

# **Creation**

### **Syntax**

```
filter = trackingKFfilter = trackingKF("MotionModel",model)
filter = trackingKF(A,H)filter = trackingKF(A,H,B)filter = trackingKF( ___ ,Name,Value)
```
### **Description**

filter = trackingKF creates a discrete-time linear Kalman filter object for estimating the state of a 2-D, constant-velocity, moving object. The function sets the MotionModel property of the filter to "2D Constant Velocity".

filter = trackingKF("MotionModel",model) sets the MotionModel property to a predefined motion model, model. In this case, the filter initializes the state as a double-precision zero vector based on the dimension of the motion model. The filter also configures the MeasurementModel property so that the measurement model returns position measurements.

 $filter = trackingKF(A,H)$  specifies the StateTransitionModel and the MeasurementModel properties to A and H, respectively. The function sets the MotionModel property to "Custom".

 $filter = trackingKF(A,H,B)$  sets the ControlModel property to the specified B. The function sets the MotionModel property to "Custom".

filter = trackingKF( , Name, Value) configures the properties of the Kalman filter by using one or more name-value arguments and any of the previous syntaxes. Any unspecified properties take default values. Enclose each property name in quotes.

### **Properties**

### **State — Kalman filter state**

0 (default) | real-valued scalar | real-valued *M*-element vector

Kalman filter state, specified as a real-valued *M*-element vector, where *M* is the size of the state vector. For information on the typical size of the state vector for each motion model, see the MotionModel property. If you specify the initial state as a scalar, the filter extends the state to an *M*by-1 vector.

To use the filter with single-precision, floating-point variables, specify the MootionModel property as a predefined model and specify State as a single-precision vector variable. For example:

filter = trackingKF("MotionModel","2D Constant Velocity","State",single([1; 2; 3; 4]))

Example: [200; 0.2; -40; -0.01]

Data Types: single | double

### **StateCovariance — State estimation error covariance**

1 (default) | positive scalar | positive-definite real-valued *M*-by-*M* matrix

State estimation error covariance, specified as a positive scalar or a positive-definite real-valued *M*by-*M* matrix, where *M* is the size of the state vector. If you specify a scalar, the property value is the product of the specified scalar and an *M*-by-*M* identity matrix. The matrix represents the uncertainty in the state, and each diagonal element of the matrix represents the variance of the corresponding state component. The off-diagonal elements represent cross-covariance between different state components.

Example: [20 0.1; 0.1 1]

Data Types: double

### **MotionModel — Kalman filter motion model**

```
"Custom" | "1D Constant Velocity" | "2D Constant Velocity" | "3D Constant
Velocity" | "1D Constant Acceleration" | "2D Constant Acceleration" | "3D Constant
Acceleration"
```
Kalman filter motion model, specified as "Custom" or one of these predefined models:

- "1D Constant Velocity"
- "1D Constant Acceleration"
- "2D Constant Velocity"
- "2D Constant Acceleration"
- "3D Constant Velocity"
- "3D Constant Acceleration"

If you specify the property as one of the predefined motion models, the filter uses this state-space model:

$$
x(k + 1) = A(k)x(k) + G(k)w(k)
$$
  

$$
z(k) = H(k)x(k) + v(k)
$$

where *k* is the discrete time step, *x* is the state, *A* is the state transition matrix, *w* is the process noise, *G* is the process noise gain matrix, *H* is the measurement matrix, *v* is the measurement noise, and *z* is the measurement. Note that the size of the gain matrix *G* is *M*-by-*M/2*, and the size of the process noise *w* is *M/2*, where *M* is the size of the state *x*.

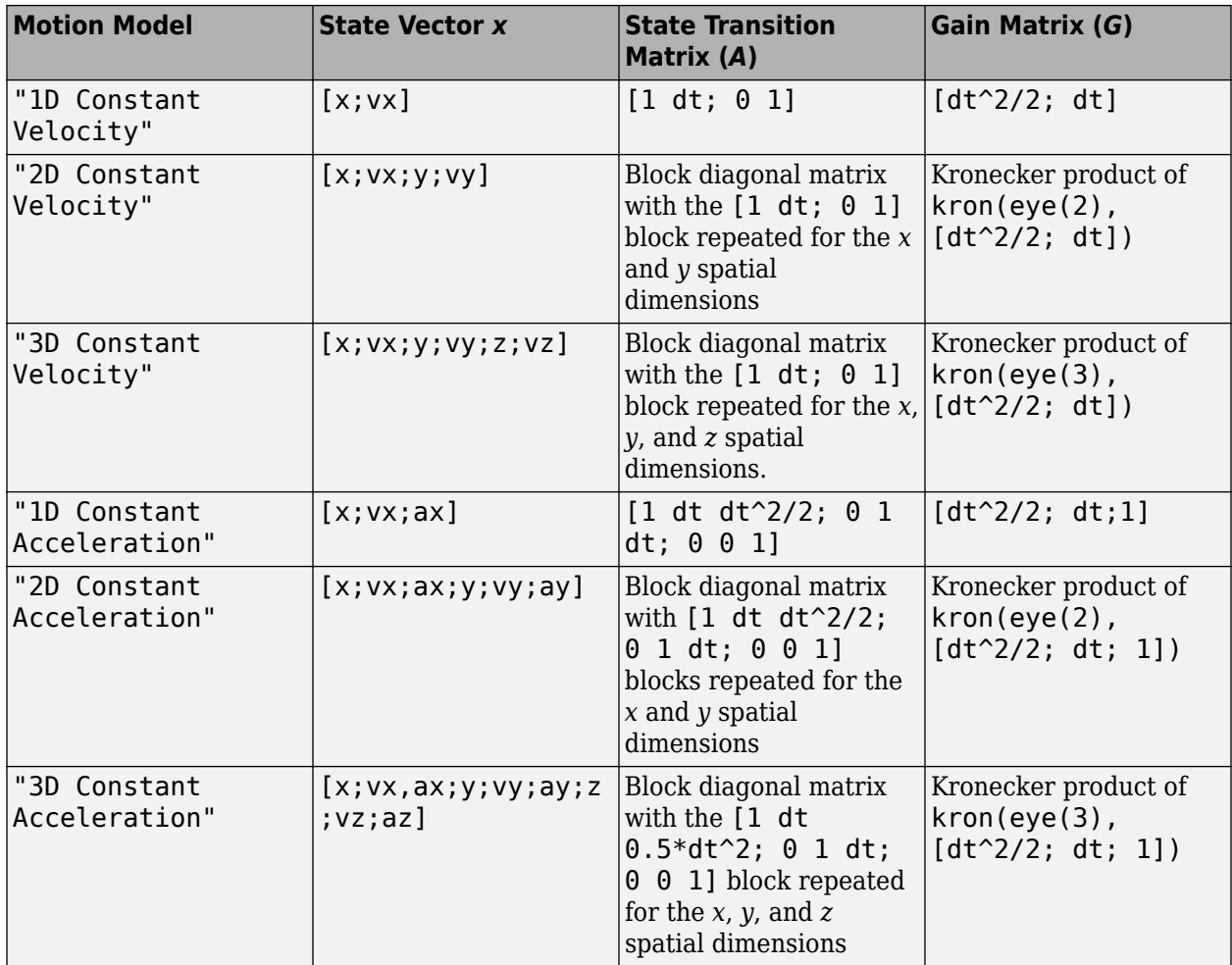

In the table, dt is the time step specified in the [predict](#page-436-0) object function. If you want process noise and measurement noise values different from the default values for the motion model, specify them in the ProcessNoise and MeasurementNoise properties, respectively.

If you specify MotionModel as "Custom", you must specify a state transition model matrix *A* and a measurement model matrix *H* as input arguments to the Kalman filter. You can optionally specify a control model matrix, *B*, as well. When you specify a custom motion model, the filter uses this statespace model:

> $x(k + 1) = A(k)x(k) + B(k)u(k) + w(k)$  $z(k) = H(k)x(k) + v(k)$

where *u* is the control input. In this case, the size of the process noise *w* is *M*, where *M* is the size of the state *x*. You can specify the covariance of *w* using the ProcessNoise property, and specify the covariance of *v* using the MeasurementNoise property.

Data Types: char | string

#### **StateTransitionModel — State transition model between time steps**

[1 1 0 0; 0 1 0 0; 0 0 1 1; 0 0 0 1] (default) | real-valued *M*-by-*M* matrix

State transition model between time steps, specified as a real-valued *M*-by-*M* matrix. *M* is the size of the state vector. In the absence of controls and noise, the state transition model predicts the state at a time step to the next time step.

Example: [1 1; 0 1]

#### **Dependencies**

To enable this property, set the MotionModel property to "Custom".

Data Types: single | double

#### **ControlModel — Control model**

*M*-by-*L* real-valued matrix

Control model, specified as an *M*-by-*L* matrix. *M* is the dimension of the state vector, and *L* is the number of controls or forces. The control model adds the effect of controls on the evolution of the state.

**Note** To use a control model, you must specify this property when constructing the filter object. You cannot change the size of the control model matrix after creating the filter.

Example: [.01 0.2]

Data Types: single | double

#### **ProcessNoise — Covariance of process noise**

1 (default) | nonnegative scalar | positive-semidefinite *D*-by-*D* matrix | positive-semidefinite *M*-by-*M* matrix

Covariance of process noise, specified as a nonnegative scalar, a positive-semidefinite *D*-by-*D* matrix, or a positive-semidefinite *M*-by-*M* matrix. Process noise represents the uncertainty of state propagation, and the filter assumes the process noise to be zero-mean Gaussian white noise.

• When the MotionModel property is specified as one of the predefined motion models, specify the ProcessNoise property as a positive-semidefinite *D*-by-*D* matrix, where *D* is the number of dimensions of the target motion. For example,  $D = 2$  for the "2D Constant Velocity" or the "2D Constant Acceleration" motion model.

In this case, if you specify the ProcessNoise property as a nonnegative scalar, then the scalar extends to the diagonal elements of a diagonal covariance matrix, of size *D*-by-*D* .

• When the MotionModel property is specified as "Custom", specify the ProcessNoise property as a positive-semidefinite *M*-by-*M* matrix, where *M* is the size of the filter state. For example, *M* = 6 if you customize a 3-D motion model in which the state is  $(x, v_x, y, v_y, z, v_z)$ .

In this case, if you specify the ProcessNoise property as a nonnegative scalar, then the scalar extends to the diagonal elements of a diagonal covariance matrix, of size *M*-by-*M*.

Data Types: single | double

#### **MeasurementModel — Measurement model from state vector**

[1 0 0 0; 0 0 1 0] (default) | real-valued *N*-by-*M* matrix

Measurement model from the state vector, specified as a real-valued *N*-by-*M* matrix, where *N* is the size of the measurement vector and *M* is the size of the state vector. The measurement model is a linear matrix that determines measurements from the filter state.

**Note** You cannot change the size of the measurement model matrix after creating the filter.

Example: [1 0.5 0.01; 1.0 1 0]

Data Types: single | double

#### **MeasurementNoise — Measurement noise covariance**

1 (default) | positive scalar | positive-definite real-valued *N*-by-*N* matrix

Covariance of the measurement noise, specified as a positive scalar or a positive-definite, real-valued *N*-by-*N* matrix, where *N* is the size of the measurement vector. If you specify this property as a scalar, the property value is the product of the specified scalar and the *N*-by-*N* identity matrix. Measurement noise represents the uncertainty of the measurement and the filter assumes measurement noise to be zero-mean Gaussian white noise.

Example: 0.2

Data Types: single | double

### **EnableSmoothing — Enable state smoothing**

false (default) | true

Enable state smoothing, specified as false or true. Setting this property to true requires the Sensor Fusion and Tracking Toolbox license. When specified as true, you can:

- Use the [smooth](#page-1204-0) function, provided in Sensor Fusion and Tracking Toolbox, to smooth state estimates of the previous steps. Internally, the filter stores the results from previous steps to allow backward smoothing.
- Specify the maximum number of smoothing steps using the MaxNumSmoothingSteps property of the tracking filter.

### **MaxNumSmoothingSteps — Maximum number of smoothing steps**

5 (default) | positive integer

Maximum number of backward smoothing steps, specified as a positive integer.

#### **Dependencies**

To enable this property, set the EnableSmoothing property to true.

### **MaxNumOOSMSteps — Maximum number of out-of-sequence measurement steps**

0 (default) | nonnegative integer

Maximum number of out-of-sequence measurement (OOSM) steps, specified as a nonnegative integer.

- Setting this property to 0 disables the OOSM retrodiction capability of the filter object.
- Setting this property to a positive integer enables the OOSM retrodiction capability of the filter object. This option requires a Sensor Fusion and Tracking Toolbox license. Also, you cannot set the MotionModel property to "Custom". When you set this property as *N*>1, the filter object saves the past state and state covariance history up to the last *N*+1 corrections. You can use the OOSM and the [retrodict](#page-1214-0) and [retroCorrect](#page-1221-0) (or [retroCorrectJPDA](#page-1354-0) for multiple OOSMs) object functions to reduce the uncertainty of the estimated state.

Increasing the value of this property increases the amount of memory that must be allocated for the state history, but enables you to process OOSMs that arrive after longer delays. Note that the effect of the uncertainty reduction using an OOSM decreases as the delay becomes longer.

### **Object Functions**

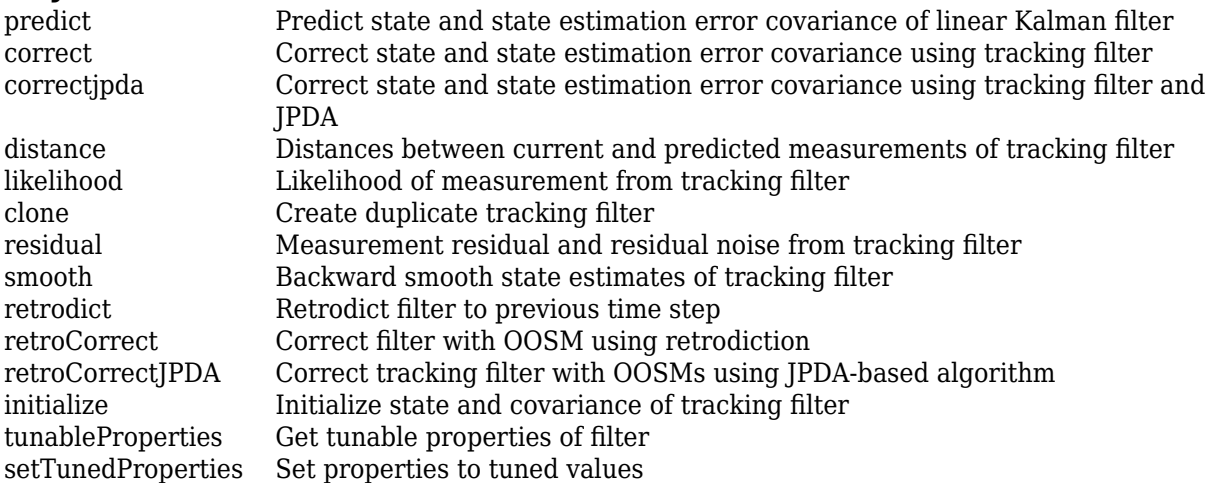

### **Examples**

### **Create Constant-Velocity Linear Kalman Filter**

Create a linear Kalman filter that uses a 2D constant velocity motion model. Assume that the measurement consists of the *xy-*location of the object.

Specify the initial state estimate to have zero velocity.

```
x = 5.3;y = 3.6;
initialState = [x;0;y;0];
KF = trackingKF('MotionModel','2D Constant Velocity','State',initialState);
```
Create measured positions for the object on a constant-velocity trajectory.

 $vx = 0.2;$  $vy = 0.1;$  $T = 0.5;$  $pos = [0:vx*T:2;$ 5:vy\*T:6]';

Predict and correct the state of the object.

```
for k = 1:size(pos,1)
    pstates(k,:) = predict(KF,T);\text{cstates}(k,:) = \text{correct}(KF, pos(k,:));end
```
Plot the tracks.

```
plot(pos(:,1),pos(:,2), "k.", pstates(:,1), pstates(:,3), "+", ...
     cstates(:,1),cstates(:,3),"o")
xlabel("x [m]")
ylabel("y [m]")
grid
xt = [x-2, pos(1,1)+0.1, pos(end,1)+0.1];yt = [y, pos(1,2), pos(end,2)];
text(xt,yt,["First measurement","First position","Last position"])
legend("Object position","Predicted position","Corrected position")
```
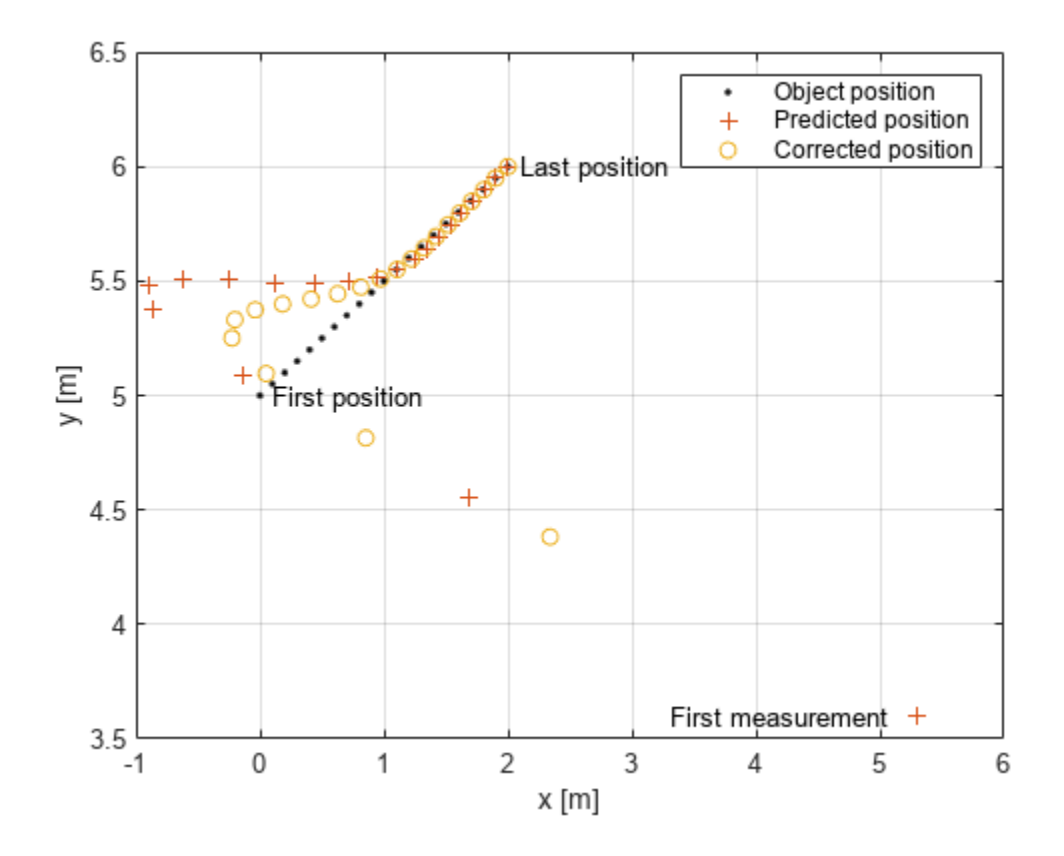

#### **Use Custom trackingKF with Control Inputs**

Specify a simulation time of 10 seconds with a time step of 1 second.

```
rng(2021) % For repeatable results
simulationTime = 20;
dt = 1;tspan = 0:dt:simulationTime;
steps = length(tspan);
```
Specify the motion model as a 2-D constant velocity model with a state of  $[x; vx; y; vy]$ . The measurement is [x; y].

```
A1D = [1 dt; 0 1];A = kron(eye(2), A1D) % State transiton model
A = 4×4
 1 1 0 0
 0 1 0 0
 0 0 1 1
 0 0 0 1
H1D = [1 0];H = kron(eye(2),H1D) % Measurement model
```
H = *2×4*  $\begin{array}{ccccccc}\n1 & 0 & 0 & 0 \\
0 & 0 & 1 & 0\n\end{array}$  0 0 1 0 sigma =  $0.2$ ;  $R =$  sigma $2*$ eye(2); % Measurement noise covariance Specify a control model matrix.  $B1D = [0; 1];$ 

 $B = kron(eye(2), B1D) % Control model matrix$ B = *4×2* 0 0 1 0

 0 0 0 1

Assume the control inputs are sinusoidal on the velocity components, vx and vy.

```
gain = 5;Ux = gain * sin(tspan(2:end));
Uy = gain * cos(tspan(2:end));
U =[Ux; Uy]; % Control inputs
```
Assuming the true initial state is  $\begin{bmatrix} 1 & 1 & 1 & -1 \end{bmatrix}$ , simulate the system to obtain true states and measurements.

```
initialState = [1 1 1 -1]'; % [m m/s m m/s]trueStates = \text{NaN}(4, steps);trueStates(:,1) = initialState;
```

```
for i=2:steps
    trueStates(:,i) = A*trueStates(:,i-1) + B*U(:,i-1);end
```

```
measurements = H^*trueStates + chol(R)*randn(2,steps);
```
Visualize the true trajectory and the measurements.

```
figure
plot(trueStates(1,:),trueStates(3,:),"DisplayName","Truth")
hold on
plot(measurements(1,:),measurements(2,:),"x","DisplayName","Measurements")
xlabel("x (m)")ylabel("y (m)")
legend
```
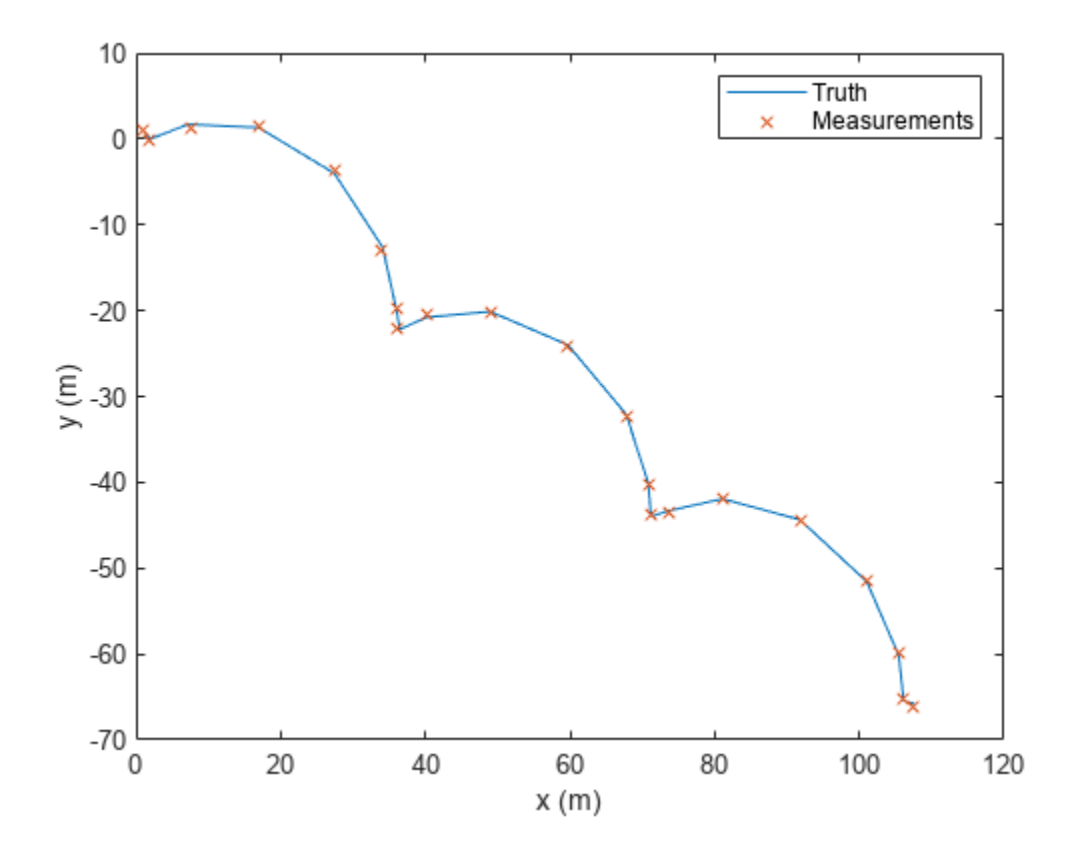

Create a trackingKF filter with a custom motion model. Enable the control input by specifying the control model. Specify the initial state in the filter based on the first measurement.

```
initialFilterState = [measurements(1,1); 0; measures(2,1); 0];filter = trackingKF("MotionModel","Custom", ...
     "StateTransitionModel",A, ...
     "MeasurementModel",H, ...
     "ControlModel",B, ...
     "State",initialFilterState);
```
Estimate states by using the predict and correct object functions.

```
estimateStates = NaN(4,steps);
estimateStates(:,1) = initialFilterState;
for i = 2:steps predict(filter,U(:,i-1));
   estimates(t,i) = correct(fitter, measurements(:,i));end
```
Visualize the state estimates.

```
plot(estimateStates(1,:),estimateStates(3,:),"g","DisplayName","Estimates");
```
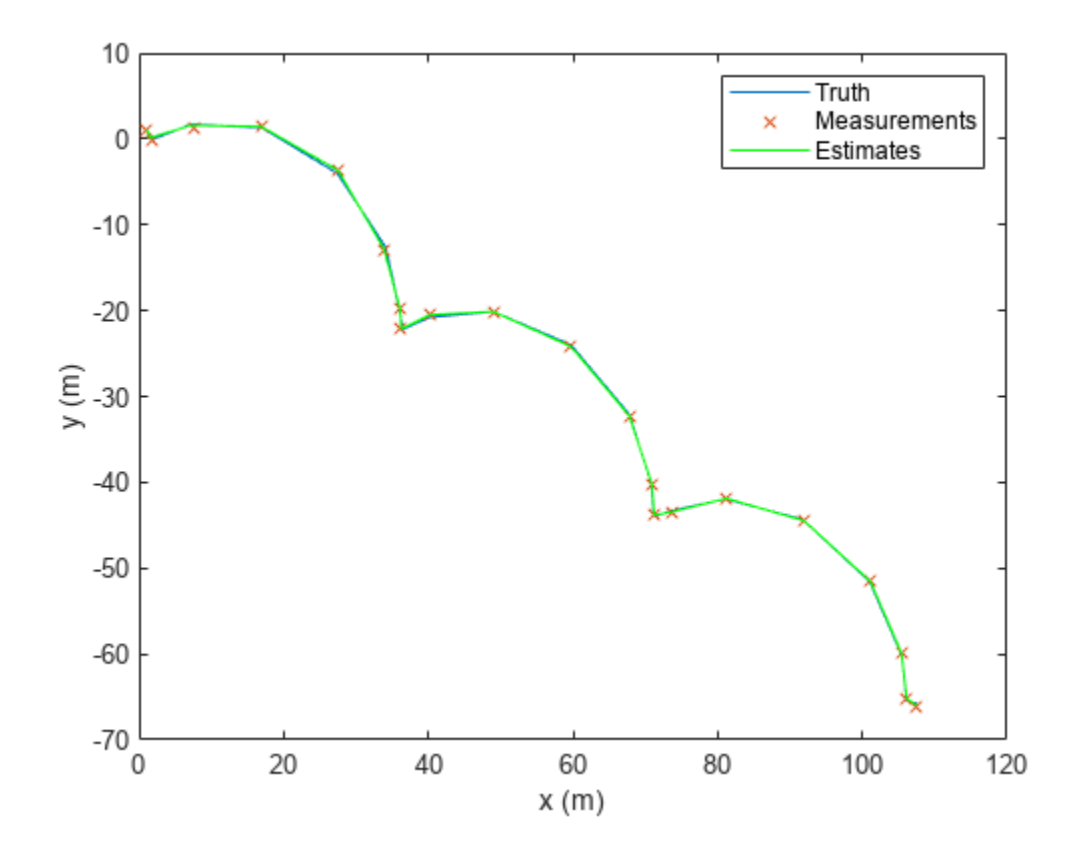

### **Version History Introduced in R2018b**

### **References**

- [1] Brown, R.G. and P.Y.C. Wang. *Introduction to Random Signal Analysis and Applied Kalman Filtering*. 3rd Edition. New York: John Wiley & Sons, 1997.
- [2] Kalman, R. E. "A New Approach to Linear Filtering and Prediction Problems." *Transaction of the ASME–Journal of Basic Engineering*, Vol. 82, Series D, March 1960, pp. 35–45.
- [3] Blackman, Samuel. *Multiple-Target Tracking with Radar Applications*. Artech House. 1986.

## **Extended Capabilities**

### **C/C++ Code Generation**

Generate C and C++ code using MATLAB® Coder™.

Usage notes and limitations:

• If you create a trackingKF object, and you specify the MotionModel property as any value other than "Custom", then you must specify the state vector explicitly at construction time using the

State property. The choice of motion model determines the size of the state vector, but motion models do not specify the data type such as double precision or single precision. Code generation requires both the size and data type.

- In code generation, after cloning the filter, you cannot change its EnableSmoothing property.
- In code generation, after calling the filter, you cannot change its MaxNumOOSMSteps property.
- The filter supports strict single-precision code generation.

For details, see "Generate Code with Strict Single-Precision and Non-Dynamic Memory Allocation".

• The filter supports non-dynamic memory allocation code generation.

For details, see "Generate Code with Strict Single-Precision and Non-Dynamic Memory Allocation".

### **See Also**

### **Functions**

[initcvkf](#page-407-0) | [initcakf](#page-389-0)

### **Objects**

```
trackingEKF | trackingUKF | trackingCKF | trackingGSF | trackingPF | trackingIMM |
trackingABF | trackingMSCEKF | trackerTOMHT | trackerGNN
```
#### **Topics**

"Linear Kalman Filters"

# <span id="page-1182-0"></span>**trackingEKF**

Extended Kalman filter for object tracking

# **Description**

A trackingEKF object is a discrete-time extended Kalman filter used to track dynamical states, such as positions and velocities of targets and objects.

A Kalman filter is a recursive algorithm for estimating the evolving state of a process when measurements are made on the process. The extended Kalman filter can model the evolution of a state when the state follows a nonlinear motion model, when the measurements are nonlinear functions of the state, or when both conditions apply. The extended Kalman filter is based on the linearization of the nonlinear equations. This approach leads to a filter formulation similar to the linear Kalman filter, [trackingKF](#page-1170-0).

The process and measurements can have Gaussian noise, which you can include in these ways:

- Add noise to both the process and the measurements. In this case, the sizes of the process noise and measurement noise must match the sizes of the state vector and measurement vector, respectively.
- Add noise in the state transition function, the measurement model function, or in both functions. In these cases, the corresponding noise sizes are not restricted.

See "Extended Kalman Filters" for more details.

# **Creation**

## **Syntax**

```
filter = trackingEKF
filter = trackingEKF(transitionfcn, measurementfcn, state)
filter = trackingEKF( ,Name,Value)
```
### **Description**

filter = trackingEKF creates an extended Kalman filter object for a discrete-time system by using default values for the StateTransitionFcn, MeasurementFcn, and State properties. The process and measurement noises are assumed to be additive.

filter = trackingEKF(transitionfcn,measurementfcn,state) specifies the state transition function, transitionfcn, the measurement function, measurementfcn, and the initial state of the system, state.

filter = trackingEKF( \_\_\_ ,Name,Value) configures the properties of the extended Kalman filter object by using one or more Name, Value pair arguments and any of the previous syntaxes. Any unspecified properties have default values.

## **Properties**

### **State — Kalman filter state**

real-valued *M*-element vector

Kalman filter state, specified as a real-valued *M*-element vector, where *M* is the size of the filter state. The value of *M* is determined based on the motion model you use. For example, if you use a 2-D constant velocity model specified by [constvel](#page-193-0), in which the state is [x;vx;y;vy], *M* is four.

If you want a filter with single-precision floating-point variables, specify State as a single-precision vector variable. For example,

filter = trackingEKF('State',single([1;2;3;4]))

Example: [200; 0.2]

Data Types: single | double

### **StateCovariance — State estimation error covariance**

positive-definite real-valued *M*-by-*M* matrix

State error covariance, specified as a positive-definite real-valued *M*-by-*M* matrix where *M* is the size of the filter state. The covariance matrix represents the uncertainty in the filter state.

Example: [20 0.1; 0.1 1]

### **StateTransitionFcn — State transition function**

function handle

State transition function, specified as a function handle. This function calculates the state vector at time step  $k$  from the state vector at time step  $k - 1$ . The function can take additional input parameters, such as control inputs or time step size. The function can also include noise values. You can use one of these functions as your state transition function.

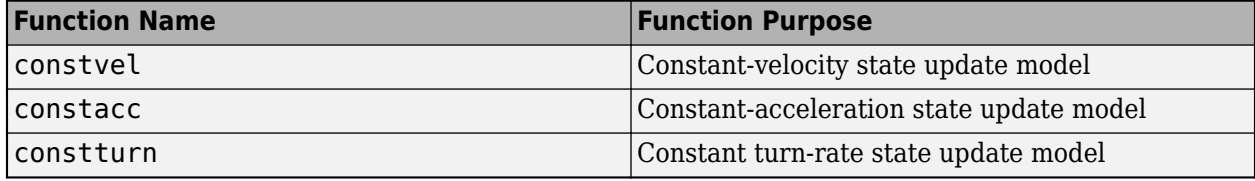

You can also write your own state transition function. The valid syntaxes for the state transition function depend on whether the filter has additive process noise. The table shows the valid syntaxes based on the value of the HasAdditiveProcessNoise property.

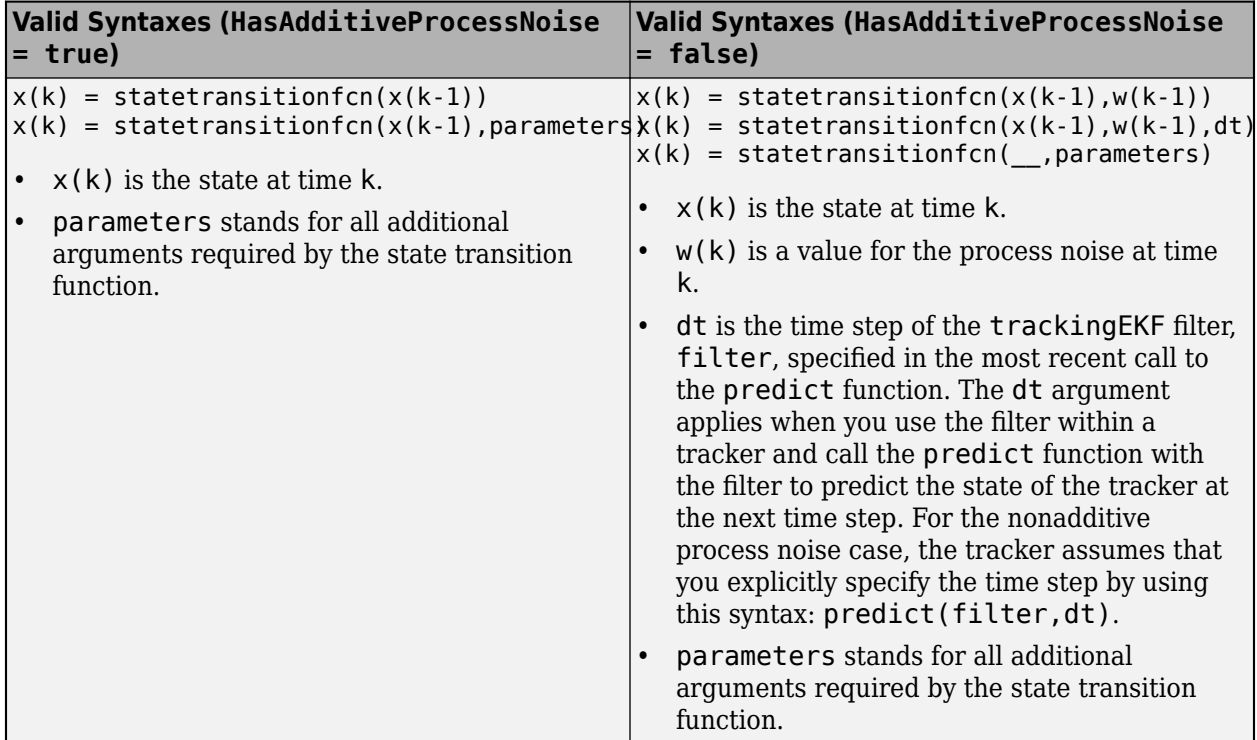

Example: @constacc

Data Types: function\_handle

# **StateTransitionJacobianFcn — Jacobian of state transition function**

function handle

Jacobian of the state transition function, specified as a function handle. This function has the same input arguments as the state transition function.

The valid syntaxes for the Jacobian of the state transition function depend on whether the filter has additive process noise. The table shows the valid syntaxes based on the value of the HasAdditiveProcessNoise property.

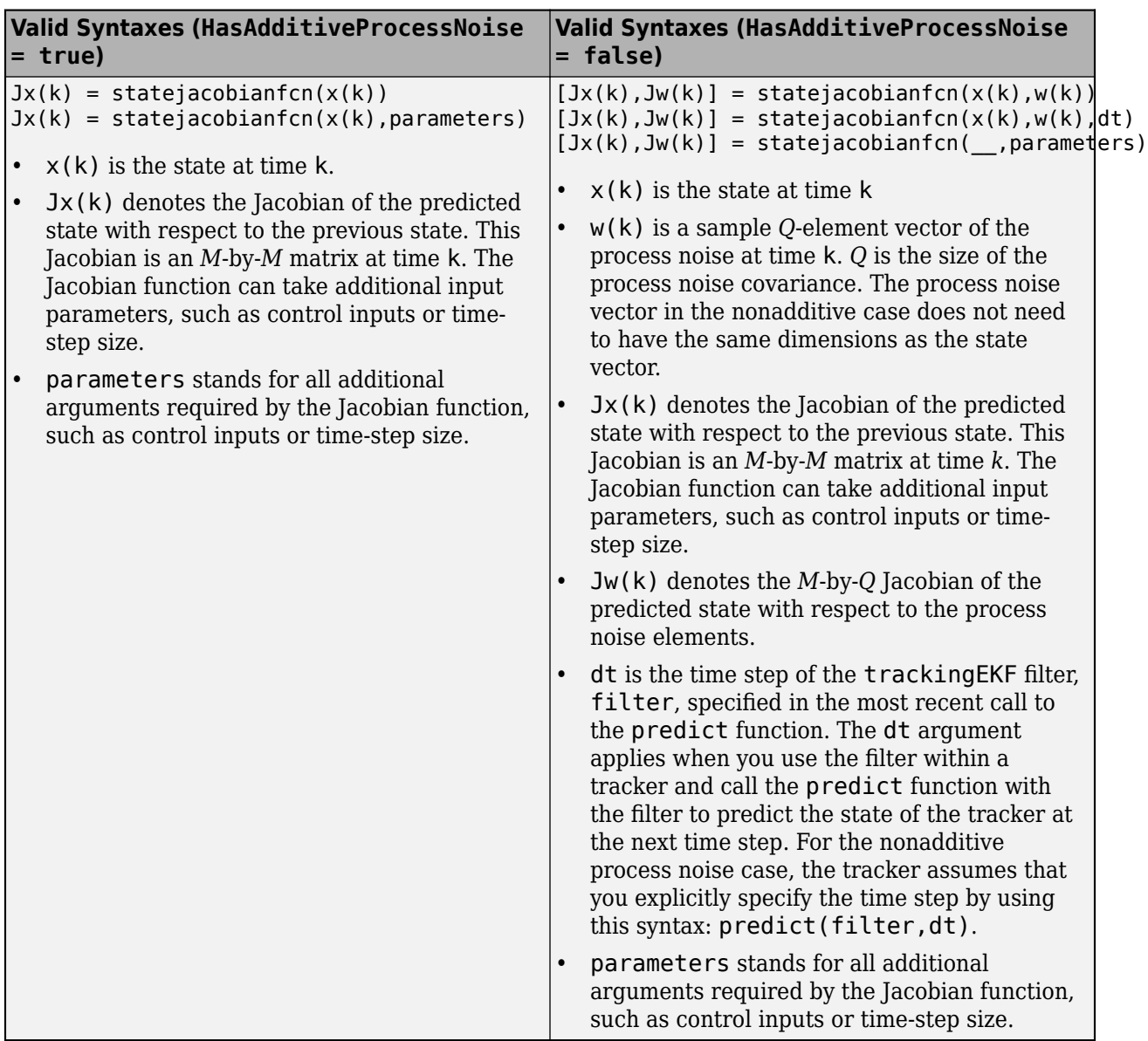

If this property is not specified, the Jacobians are computed by numeric differencing at each call of the predict function. This computation can increase the processing time and numeric inaccuracy.

Example: @constaccjac

Data Types: function\_handle

### **ProcessNoise — Process noise covariance**

1 (default) | positive real scalar | positive-definite real-valued matrix

Process noise covariance, specified as a scalar or matrix.

• When HasAdditiveProcessNoise is true, specify the process noise covariance as a positive real scalar or a positive-definite real-valued *M*-by-*M* matrix. *M* is the dimension of the state vector. When specified as a scalar, the matrix is a multiple of the *M*-by-*M* identity matrix.

• When HasAdditiveProcessNoise is false, specify the process noise covariance as a *Q*-by-*Q* matrix. *Q* is the size of the process noise vector.

You must specify ProcessNoise before any call to the predict function. In later calls to predict, you can optionally specify the process noise as a scalar. In this case, the process noise matrix is a multiple of the *Q*-by-*Q* identity matrix.

Example: [1.0 0.05; 0.05 2]

#### **HasAdditiveProcessNoise — Model additive process noise**

true (default) | false

Option to model process noise as additive, specified as true or false. When this property is true, process noise is added to the state vector. Otherwise, noise is incorporated into the state transition function.

#### **MeasurementFcn — Measurement model function**

function handle

Measurement model function, specified as a function handle. The function accepts the *M*-element state vector an inputs and outputs the *N*-element measurement vector. You can use one of these functions as your measurement function.

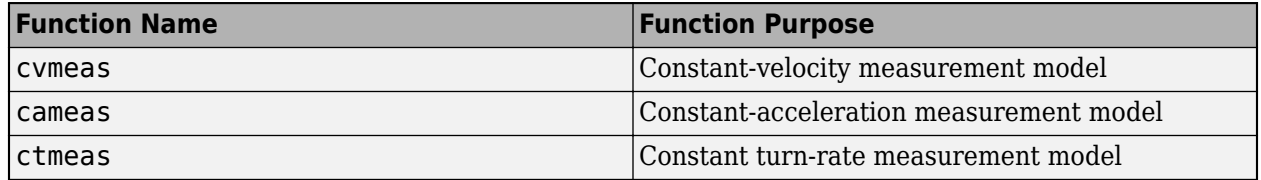

You can also write your own measurement function.

- If HasAdditiveMeasurementNoise is true, specify the function using one of these syntaxes:
	- $z(k)$  = measurementfcn( $x(k)$ )
	- $z(k)$  = measurementfcn( $x(k)$ , parameters)

 $x(k)$  is the state at time k and  $z(k)$  is the predicted measurement at time k. The parameters argument stands for all additional arguments required by the measurement function.

- If HasAdditiveMeasurementNoise is false, specify the function using one of these syntaxes:
	- $z(k)$  = measurementfcn( $x(k)$ , $v(k)$ )
	- $z(k)$  = measurementfcn( $x(k)$ ,  $v(k)$ , parameters)

 $x(k)$  is the state at time k and  $v(k)$  is the measurement noise at time k. The parameters argument stands for all additional arguments required by the measurement function.

• If the HasMeasurementWrapping property is true, you must additionally return the measurement wrapping bounds, which the filter uses to wrap the measurement residuals, as the second output argument of the measurement function.

 $[z(k),$  bounds] = measurementfcn()

The function must return bounds as an *M*-by-2 real-valued matrix, where *M* is the size of z(k). In each row, the first and second elements specify the lower and upper bounds, respectively, for the

corresponding measurement variable. You can use −Inf or Inf to represent that the variable does not have a lower or upper bound.

For example, consider a measurement function that returns the azimuth and range of a platform as [azimuth; range]. If the azimuth angle wraps between -180 and 180 degrees while the range is unbounded and nonnegative, then specify the second output argument of the function as [-180 180; 0 Inf].

Example: @cameas

Data Types: function\_handle

#### **MeasurementJacobianFcn — Jacobian of measurement function**

function handle

Jacobian of the measurement function, specified as a function handle. The function has the same input arguments as the measurement function. The function can take additional input parameters, such sensor position and orientation.

• If HasAdditiveMeasurementNoise is true, specify the Jacobian function using one of these syntaxes:

 $Jmx(k) = measjacobianfcn(x(k))$ 

 $Jmx(k)$  = measjacobianfcn( $x(k)$ , parameters)

x(k) is the state at time k. Jx(k) denotes the *N*-by-*M* Jacobian of the measurement function with respect to the state. The parameters argument stands for all arguments required by the measurement function.

• If HasAdditiveMeasurementNoise is false, specify the Jacobian function using one of these syntaxes:

 $[Jmx(k),Jmv(k)] = measjacobianfcn(x(k),v(k))$ 

 $[Jmx(k),Jmv(k)] = measjacobianfcn(x(k),v(k),parameters)$ 

x(k) is the state at time k and v(k) is an *R*-dimensional sample noise vector. Jmx(k) denotes the *N*-by-*M* Jacobian of the measurement function with respect to the state. Jmv(k) denotes the Jacobian of the *N*-by-*R* measurement function with respect to the measurement noise. The parameters argument stands for all arguments required by the measurement function.

If not specified, measurement Jacobians are computed using numerical differencing at each call to the correct function. This computation can increase processing time and numerical inaccuracy.

Example: @cameasjac

Data Types: function\_handle

#### **HasMeasurementWrapping — Wrapping of measurement residuals**

0 (default) | false or 0 | true or 1

Wrapping of measurement residuals in the filter, specified as a logical 0 (false) or 1 (true). When specified as true, the measurement function specified in the MeasurementFcn property must return two output arguments:

• The first argument is the measurement, returned as an *M*-element real-valued vector.
• The second argument is the wrapping bounds, returned as an *M*-by-2 real-valued matrix, where *M* is the dimension of the measurement. In each row, the first and second elements are the lower and upper bounds for the corresponding measurement variable. You can use −Inf or Inf to represent that the variable does not have a lower or upper bound.

If you enable this property, the filter wraps the measurement residuals according to the measurement bounds, which helps prevent the filter from divergence caused by incorrect measurement residual values.

These measurement functions have predefined wrapping bounds:

- [cvmeas](#page-199-0)
- [cameas](#page-244-0)
- [ctmeas](#page-268-0)
- [cvmeasmsc](#page-233-0)
- [singermeas](#page-455-0)

In these functions, the wrapping bounds are [-180 180] degrees for azimuth angle measurements and [-90 90] degrees for elevation angle measurements. Other measurements are not bounded.

**Note** You can specify this property only when constructing the filter.

### **MeasurementNoise — Measurement noise covariance**

1 (default) | positive scalar | positive-definite real-valued matrix

Measurement noise covariance, specified as a positive scalar or positive-definite real-valued matrix.

- When HasAdditiveMeasurementNoise is true, specify the measurement noise covariance as a scalar or an *N*-by-*N* matrix. *N* is the size of the measurement vector. When specified as a scalar, the matrix is a multiple of the *N*-by-*N* identity matrix.
- When HasAdditiveMeasurementNoise is false, specify the measurement noise covariance as an *R*-by-*R* matrix. *R* is the size of the measurement noise vector.

You must specify MeasurementNoise before any call to the correct function. After the first call to correct, you can optionally specify the measurement noise as a scalar. In this case, the measurement noise matrix is a multiple of the *R*-by-*R* identity matrix.

Example: 0.2

## **HasAdditiveMeasurementNoise — Model additive measurement noise**

true (default) | false

Option to enable additive measurement noise, specified as true or false. When this property is true, noise is added to the measurement. Otherwise, noise is incorporated into the measurement function.

### **EnableSmoothing — Enable state smoothing**

false (default) | true

Enable state smoothing, specified as false or true. Setting this property to true requires the Sensor Fusion and Tracking Toolbox license. When specified as true, you can:

- Use the [smooth](#page-1204-0) function, provided in Sensor Fusion and Tracking Toolbox, to smooth state estimates of the previous steps. Internally, the filter stores the results from previous steps to allow backward smoothing.
- Specify the maximum number of smoothing steps using the MaxNumSmoothingSteps property of the tracking filter.

### **MaxNumSmoothingSteps — Maximum number of smoothing steps**

5 (default) | positive integer

Maximum number of backward smoothing steps, specified as a positive integer.

### **Dependencies**

To enable this property, set the EnableSmoothing property to true.

### **MaxNumOOSMSteps — Maximum number of out-of-sequence measurement steps**

0 (default) | nonnegative integer

Maximum number of out-of-sequence measurement (OOSM) steps, specified as a nonnegative integer.

- Setting this property to 0 disables the OOSM retrodiction capability of the filter object.
- Setting this property to a positive integer enables the OOSM retrodiction capability of the filter object. This option requires a Sensor Fusion and Tracking Toolbox license. When you set this property as *N*>1, the filter object saves the past state and state covariance history up to the last *N* +1 corrections. You can use the OOSM and the [retrodict](#page-1214-0) and [retroCorrect](#page-1221-0) (or [retroCorrectJPDA](#page-1354-0) for multiple OOSMs) object functions to reduce the uncertainty of the estimated state.

Increasing the value of this property increases the amount of memory that must be allocated for the state history, but enables you to process OOSMs that arrive after longer delays. Note that the effect of the uncertainty reduction using an OOSM decreases as the delay becomes longer.

# **Object Functions**

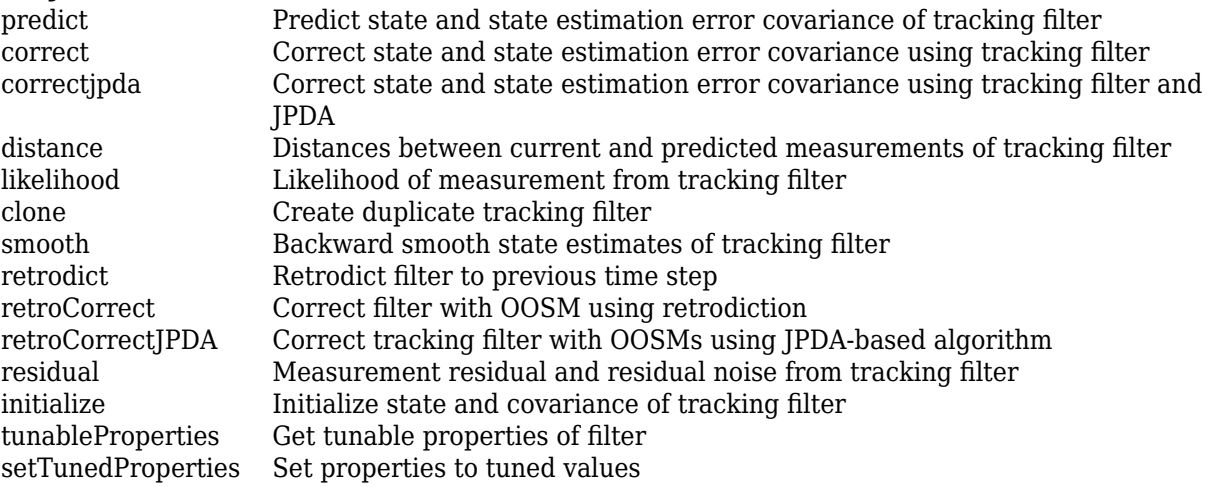

## **Examples**

## **Constant-Velocity Extended Kalman Filter**

Create a two-dimensional trackingEKF object and use name-value pairs to define the StateTransitionJacobianFcn and MeasurementJacobianFcn properties. Use the predefined constant-velocity motion and measurement models and their Jacobians.

```
EKF = trackingEKF(@constvel,@cvmeas,[0;0;0;0], ...
     'StateTransitionJacobianFcn',@constveljac, ...
     'MeasurementJacobianFcn',@cvmeasjac);
```
Run the filter. Use the predict and correct functions to propagate the state. You may call predict and correct in any order and as many times you want. Specify the measurement in Cartesian coordinates.

```
measurement = [1;1;0];[xpred, Ppred] = predict(EKF);[xcorr, Pcorr] = correct(EKF, measurement);
[xpred, Ppred] = predict(EKF);
[xpred, Ppred] = predict(EKF)
xpred = 4 \times 1 1.2500
    0.2500
    1.2500
    0.2500
Ppred = 4×4
   11.7500 4.7500 0 0
    4.7500 3.7500 0 0
        0 0 11.7500 4.7500
        0 0 4.7500 3.7500
```
# **More About**

## **Filter Parameters**

This table relates the filter model parameters to the object properties. *M* is the size of the state vector. *N* is the size of the measurement vector.

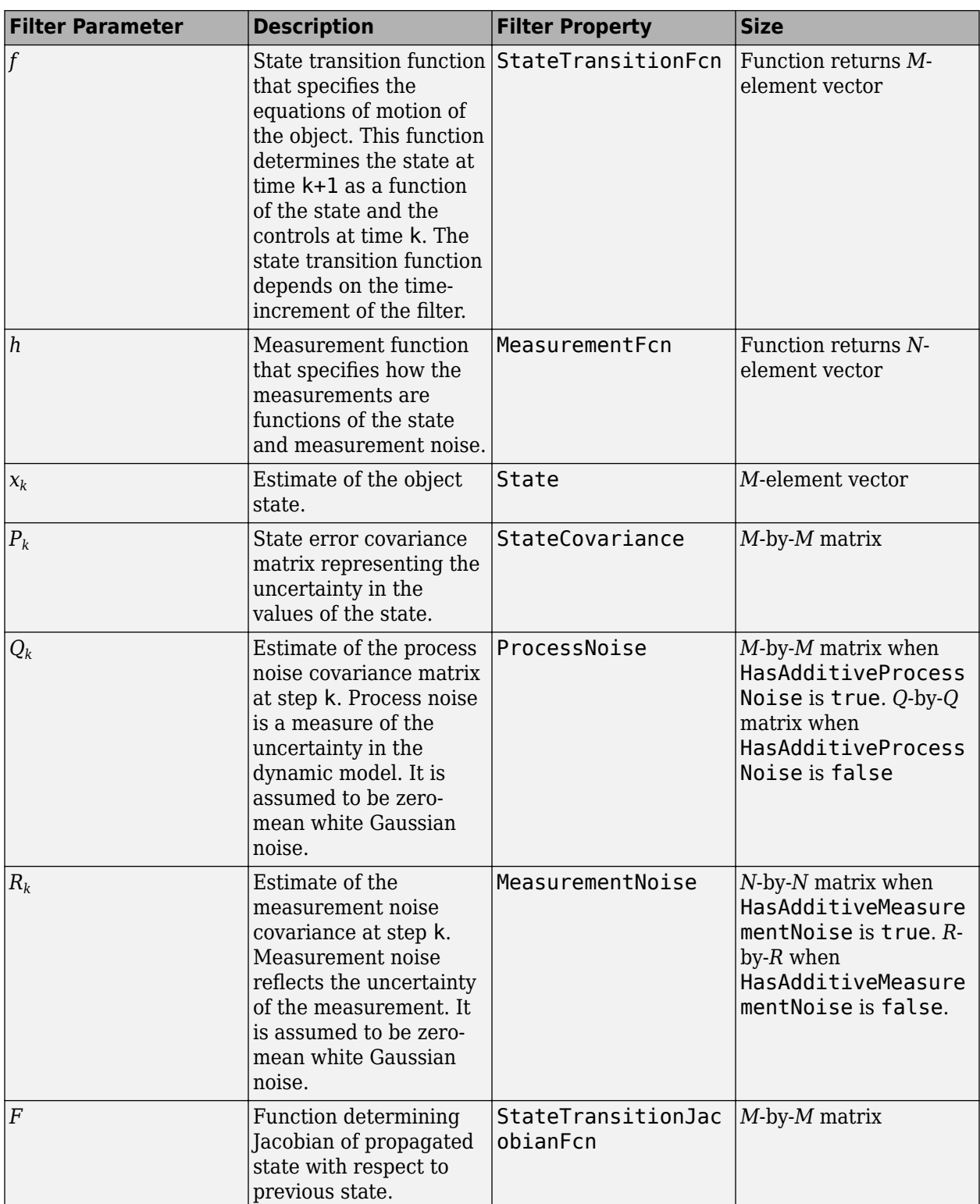

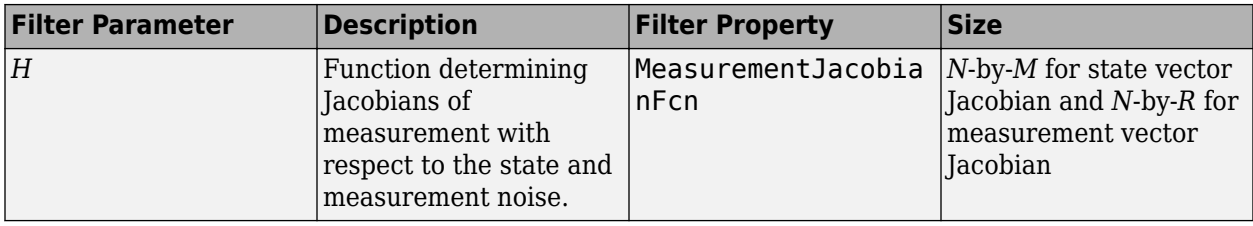

## **Algorithms**

The extended Kalman filter estimates the state of a process governed by this nonlinear stochastic equation:

 $x_{k+1} = f(x_k, u_k, w_k, t)$ 

 $x_k$  is the state at step  $k$ .  $f$ () is the state transition function. Random noise perturbations,  $w_k$ , can affect the object motion. The filter also supports a simplified form,

 $x_{k+1} = f(x_k, u_k, t) + w_k$ 

To use the simplified form, set HasAdditiveProcessNoise to true.

In the extended Kalman filter, the measurements are also general functions of the state:

 $z_k = h(x_k, v_k, t)$ 

 $h({\chi}_{k},{\nu}_{k}.t)$  is the measurement function that determines the measurements as functions of the state. Typical measurements are position and velocity or some function of position and velocity. The measurements can also include noise, represented by *v<sup>k</sup>* . Again, the filter offers a simpler formulation.

$$
z_k = h(x_k, t) + v_k
$$

To use the simplified form, set HasAdditiveMeasurementNoise to true.

These equations represent the actual motion and the actual measurements of the object. However, the noise contribution at each step is unknown and cannot be modeled deterministically. Only the statistical properties of the noise are known.

# **Version History**

**Introduced in R2018b**

# **References**

- [1] Brown, R.G. and P.Y.C. Wang. *Introduction to Random Signal Analysis and Applied Kalman Filtering*. 3rd Edition. New York: John Wiley & Sons, 1997.
- [2] Kalman, R. E. "A New Approach to Linear Filtering and Prediction Problems." *Transactions of the ASME–Journal of Basic Engineering*. Vol. 82, Series D, March 1960, pp. 35–45.
- [3] Blackman, Samuel and R. Popoli. *Design and Analysis of Modern Tracking Systems*. Artech House.1999.
- [4] Blackman, Samuel. *Multiple-Target Tracking with Radar Applications*. Artech House. 1986.

# **Extended Capabilities**

## **C/C++ Code Generation**

Generate C and C++ code using MATLAB® Coder™.

Usage notes and limitations:

- In code generation, after cloning the filter, you cannot change its EnableSmoothing property.
- In code generation, after calling the filter, you cannot change its MaxNumOOSMSteps property.
- The filter supports strict single-precision code generation when the specified state transition function and measurement function both support single-precision code generation.

For details, see "Generate Code with Strict Single-Precision and Non-Dynamic Memory Allocation".

• The filter supports non-dynamic memory allocation code generation.

For details, see "Generate Code with Strict Single-Precision and Non-Dynamic Memory Allocation".

# **See Also**

## **Functions**

```
constacc | constaccjac | cameas | cameasjac | constturn | constturnjac | ctmeas |
ctmeasjac | constvel | constveljac | cvmeas | cvmeasjac | initcaekf | initcvekf |
initctekf
```
## **Objects**

[trackingKF](#page-1170-0) | [trackingUKF](#page-1194-0) | [trackingCKF](#page-1314-0) | [trackingGSF](#page-1321-0) | [trackingPF](#page-1365-0) | [trackingIMM](#page-1325-0) | [trackingABF](#page-1310-0) | [trackingMSCEKF](#page-1360-0) | [trackerTOMHT](#page-2005-0) | [trackerGNN](#page-2041-0)

## **Topics**

"Extended Kalman Filters" "Introduction to Estimation Filters"

# <span id="page-1194-0"></span>**trackingUKF**

Unscented Kalman filter for object tracking

# **Description**

The trackingUKF object is a discrete-time unscented Kalman filter used to track the positions and velocities of targets and objects.

An unscented Kalman filter is a recursive algorithm for estimating the evolving state of a process when measurements are made on the process. The unscented Kalman filter can model the evolution of a state that obeys a nonlinear motion model. The measurements can also be nonlinear functions of the state, and the process and measurements can have noise.

Use an unscented Kalman filter when one of both of these conditions apply:

- The current state is a nonlinear function of the previous state.
- The measurements are nonlinear functions of the state.

The unscented Kalman filter estimates the uncertainty about the state, and its propagation through the nonlinear state and measurement equations, by using a fixed number of sigma points. Sigma points are chosen by using the unscented transformation, as parameterized by the Alpha, Beta, and Kappa properties.

# **Creation**

# **Syntax**

```
filter = trackingUKFfilter = trackingUKF(transitionfcn, measurementfcn, state)
filter = trackingUKF( , Name, Value)
```
## **Description**

filter = trackingUKF creates an unscented Kalman filter object for a discrete-time system by using default values for the StateTransitionFcn, MeasurementFcn, and State properties. The process and measurement noises are assumed to be additive.

filter = trackingUKF(transitionfcn, measurementfcn, state) specifies the state transition function, transitionfcn, the measurement function, measurementfcn, and the initial state of the system, state.

filter = trackingUKF( , Name, Value) configures the properties of the unscented Kalman filter object using one or more Name, Value pair arguments and any of the previous syntaxes. Any unspecified properties have default values.

# **Properties**

## **State — Kalman filter state**

real-valued *M*-element vector

Kalman filter state, specified as a real-valued *M*-element vector, where *M* is the size of the filter state.

If you want a filter with single-precision floating-point variables, specify State as a single-precision vector variable. For example,

filter = trackingUKF('State',single([1;2;3;4]))

Example: [200; 0.2]

Data Types: single | double

## **StateCovariance — State estimation error covariance**

positive-definite real-valued *M*-by-*M* matrix

State error covariance, specified as a positive-definite real-valued *M*-by-*M* matrix where *M* is the size of the filter state. The covariance matrix represents the uncertainty in the filter state.

Example: [20 0.1; 0.1 1]

## **StateTransitionFcn — State transition function**

function handle

State transition function, specified as a function handle. This function calculates the state vector at time step k from the state vector at time step  $k - 1$ . The function can take additional input parameters, such as control inputs or time step size. The function can also include noise values. You can use one of these functions as your state transition function.

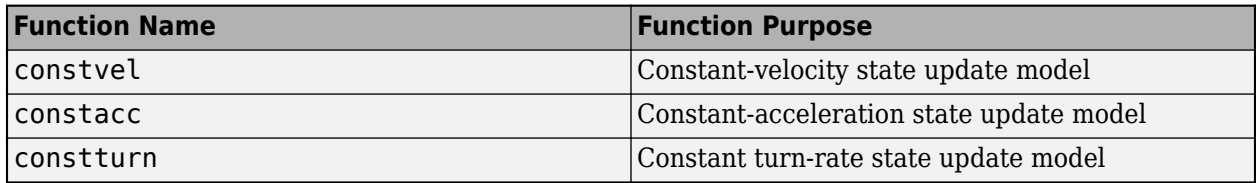

You can also write your own state transition function. The valid syntaxes for the state transition function depend on whether the filter has additive process noise. The table shows the valid syntaxes based on the value of the HasAdditiveProcessNoise property.

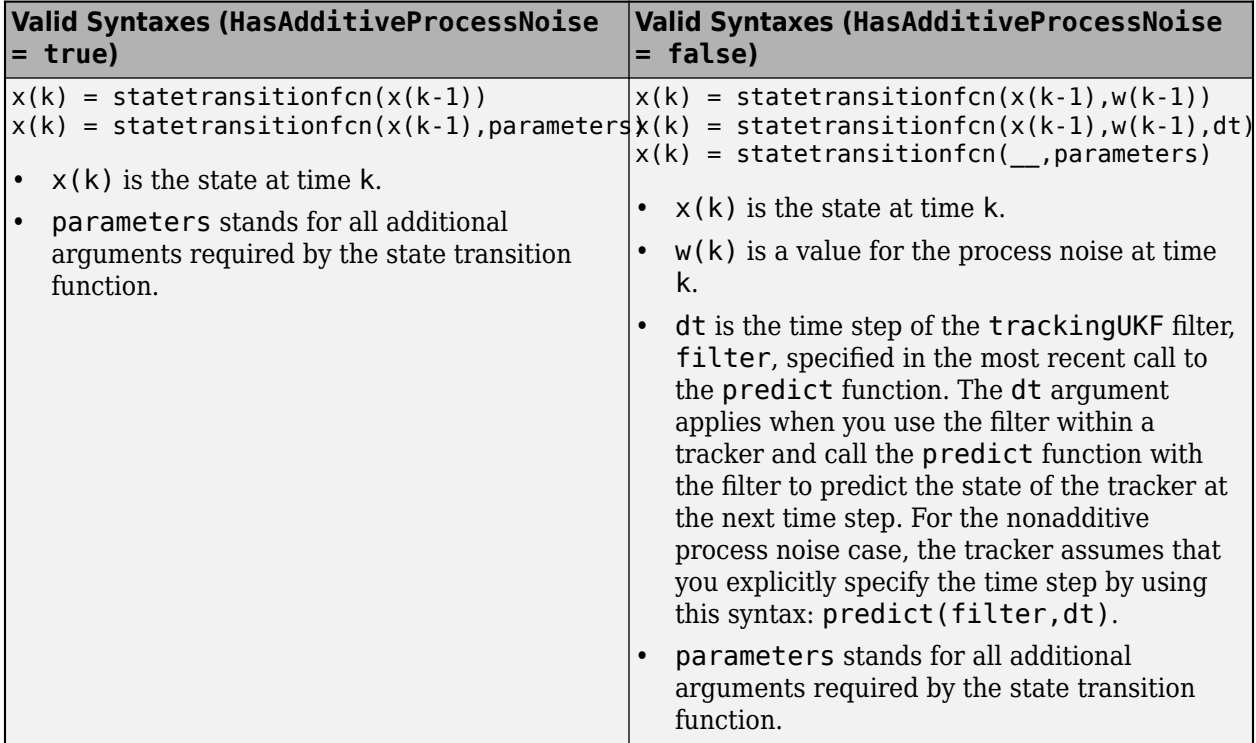

Example: @constacc

Data Types: function\_handle

### **ProcessNoise — Process noise covariance**

1 (default) | positive real scalar | positive-definite real-valued matrix

Process noise covariance, specified as a scalar or matrix.

- When HasAdditiveProcessNoise is true, specify the process noise covariance as a positive real scalar or a positive-definite real-valued *M*-by-*M* matrix. *M* is the dimension of the state vector. When specified as a scalar, the matrix is a multiple of the *M*-by-*M* identity matrix.
- When HasAdditiveProcessNoise is false, specify the process noise covariance as a *Q*-by-*Q* matrix. *Q* is the size of the process noise vector.

You must specify ProcessNoise before any call to the predict function. In later calls to predict, you can optionally specify the process noise as a scalar. In this case, the process noise matrix is a multiple of the *Q*-by-*Q* identity matrix.

Example: [1.0 0.05; 0.05 2]

### **HasAdditiveProcessNoise — Model additive process noise**

true (default) | false

Option to model process noise as additive, specified as true or false. When this property is true, process noise is added to the state vector. Otherwise, noise is incorporated into the state transition function.

### **MeasurementFcn — Measurement model function**

function handle

Measurement model function, specified as a function handle. The function accepts the *M*-element state vector an inputs and outputs the *N*-element measurement vector. You can use one of these functions as your measurement function.

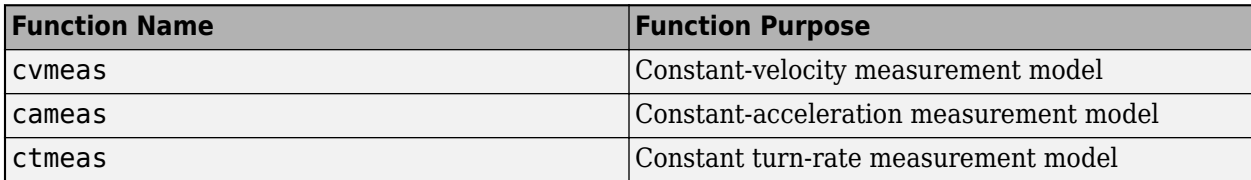

You can also write your own measurement function.

- If HasAdditiveMeasurementNoise is true, specify the function using one of these syntaxes:
	- $z(k)$  = measurementfcn( $x(k)$ )
	- $z(k)$  = measurementfcn( $x(k)$ , parameters)

 $x(k)$  is the state at time k and  $z(k)$  is the predicted measurement at time k. The parameters argument stands for all additional arguments required by the measurement function.

• If HasAdditiveMeasurementNoise is false, specify the function using one of these syntaxes:

 $z(k)$  = measurementfcn( $x(k)$ , $v(k)$ )

 $z(k)$  = measurementfcn( $x(k)$ , $v(k)$ , parameters)

 $x(k)$  is the state at time k and  $v(k)$  is the measurement noise at time k. The parameters argument stands for all additional arguments required by the measurement function.

• If the HasMeasurementWrapping property is true, you must additionally return the measurement wrapping bounds, which the filter uses to wrap the measurement residuals, as the second output argument of the measurement function.

 $[z(k),$  bounds] = measurementfcn()

The function must return bounds as an *M*-by-2 real-valued matrix, where *M* is the size of z(k). In each row, the first and second elements specify the lower and upper bounds, respectively, for the corresponding measurement variable. You can use −Inf or Inf to represent that the variable does not have a lower or upper bound.

For example, consider a measurement function that returns the azimuth and range of a platform as [azimuth; range]. If the azimuth angle wraps between -180 and 180 degrees while the range is unbounded and nonnegative, then specify the second output argument of the function as [-180 180; 0 Inf].

Example: @cameas

Data Types: function handle

#### **HasMeasurementWrapping — Wrapping of measurement residuals**

0 (default) | false or 0 | true or 1

Wrapping of measurement residuals in the filter, specified as a logical  $\theta$  (false) or 1 (true). When specified as true, the measurement function specified in the MeasurementFcn property must return two output arguments:

- The first argument is the measurement, returned as an *M*-element real-valued vector.
- The second argument is the wrapping bounds, returned as an *M*-by-2 real-valued matrix, where *M* is the dimension of the measurement. In each row, the first and second elements are the lower and upper bounds for the corresponding measurement variable. You can use −Inf or Inf to represent that the variable does not have a lower or upper bound.

If you enable this property, the filter wraps the measurement residuals according to the measurement bounds, which helps prevent the filter from divergence caused by incorrect measurement residual values.

These measurement functions have predefined wrapping bounds:

- [cvmeas](#page-199-0)
- [cameas](#page-244-0)
- [ctmeas](#page-268-0)
- [cvmeasmsc](#page-233-0)
- [singermeas](#page-455-0)

In these functions, the wrapping bounds are [-180 180] degrees for azimuth angle measurements and [-90 90] degrees for elevation angle measurements. Other measurements are not bounded.

**Note** You can specify this property only when constructing the filter.

#### **MeasurementNoise — Measurement noise covariance**

1 (default) | positive scalar | positive-definite real-valued matrix

Measurement noise covariance, specified as a positive scalar or positive-definite real-valued matrix.

- When HasAdditiveMeasurementNoise is true, specify the measurement noise covariance as a scalar or an *N*-by-*N* matrix. *N* is the size of the measurement vector. When specified as a scalar, the matrix is a multiple of the *N*-by-*N* identity matrix.
- When HasAdditiveMeasurementNoise is false, specify the measurement noise covariance as an *R*-by-*R* matrix. *R* is the size of the measurement noise vector.

You must specify MeasurementNoise before any call to the correct function. After the first call to correct, you can optionally specify the measurement noise as a scalar. In this case, the measurement noise matrix is a multiple of the *R*-by-*R* identity matrix.

Example: 0.2

### **HasAdditiveMeasurementNoise — Model additive measurement noise**

true (default) | false

Option to enable additive measurement noise, specified as true or false. When this property is true, noise is added to the measurement. Otherwise, noise is incorporated into the measurement function.

### **Alpha — Sigma point spread around state**

1.0e-3 (default) | positive scalar greater than 0 and less than or equal to 1

Sigma point spread around state, specified as a positive scalar greater than 0 and less than or equal to 1.

## **Beta — Distribution of sigma points**

2 (default) | nonnegative scalar

Distribution of sigma points, specified as a nonnegative scalar. This parameter incorporates knowledge of the noise distribution of states for generating sigma points. For Gaussian distributions, setting Beta to 2 is optimal.

## **Kappa — Secondary scaling factor for generating sigma points**

0 (default) | scalar from 0 to 3

Secondary scaling factor for generation of sigma points, specified as a scalar from 0 to 3. This parameter helps specify the generation of sigma points.

## **EnableSmoothing — Enable state smoothing**

false (default) | true

Enable state smoothing, specified as false or true. Setting this property to true requires the Sensor Fusion and Tracking Toolbox license. When specified as true, you can:

- Use the [smooth](#page-1204-0) function, provided in Sensor Fusion and Tracking Toolbox, to smooth state estimates of the previous steps. Internally, the filter stores the results from previous steps to allow backward smoothing.
- Specify the maximum number of smoothing steps using the MaxNumSmoothingSteps property of the tracking filter.

## **MaxNumSmoothingSteps — Maximum number of smoothing steps**

5 (default) | positive integer

Maximum number of backward smoothing steps, specified as a positive integer.

### **Dependencies**

To enable this property, set the EnableSmoothing property to true.

## **Object Functions**

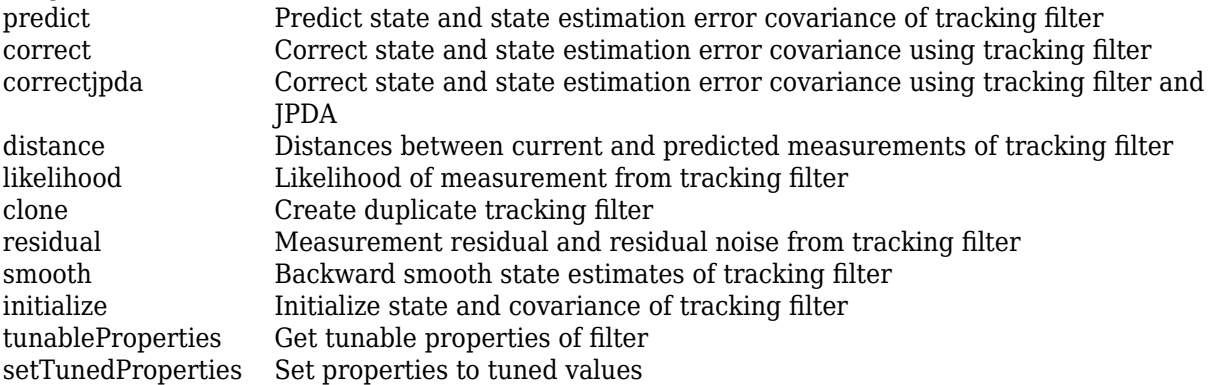

## **Examples**

### **Constant-Velocity Unscented Kalman Filter**

Create a trackingUKF object using the predefined constant-velocity motion model, constvel, and the associated measurement model, cvmeas. These models assume that the state vector has the form

[x;vx;y;vy] and that the position measurement is in Cartesian coordinates, [x;y;z]. Set the sigma point spread property to 1e-2.

filter = trackingUKF(@constvel,@cvmeas,[0;0;0;0],'Alpha',1e-2);

Run the filter. Use the predict and correct functions to propagate the state. You can call predict and correct in any order and as many times as you want.

```
meas = [1;1;0];[xpred, Ppred] = predict(filter);
[xcorr, Pcorr] = correct(filter, meas);
[xpred, Ppred] = predict(filter);
[xpred, Ppred] = predict(filter)
xpred = 4 \times 1 1.2500
    0.2500
    1.2500
    0.2500
Ppred = 4 \times 4 11.7500 4.7500 -0.0000 0.0000
 4.7500 3.7500 0.0000 -0.0000
 -0.0000 0.0000 11.7500 4.7500
    0.0000 -0.0000 4.7500 3.7500
```
## **More About**

#### **Filter Parameters**

This table relates the filter model parameters to the object properties. *M* is the size of the state vector. *N* is the size of the measurement vector.

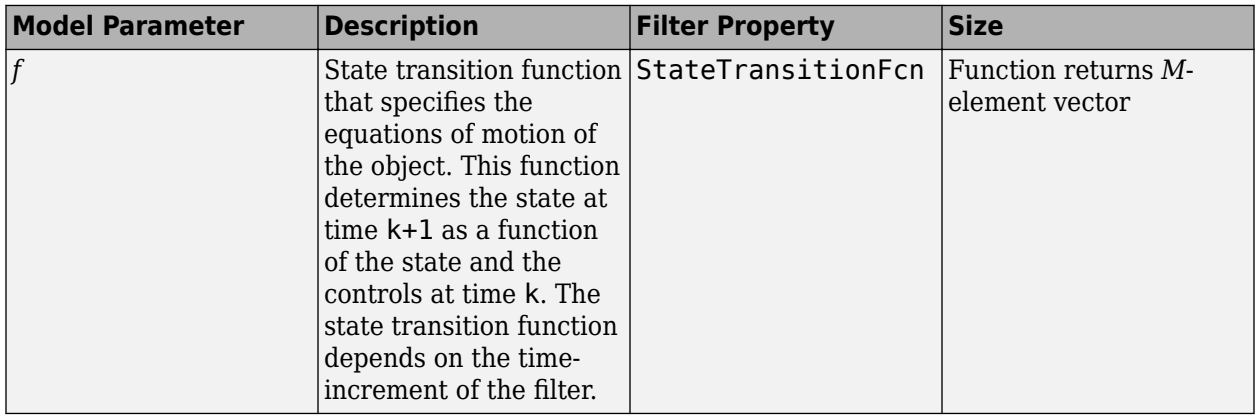

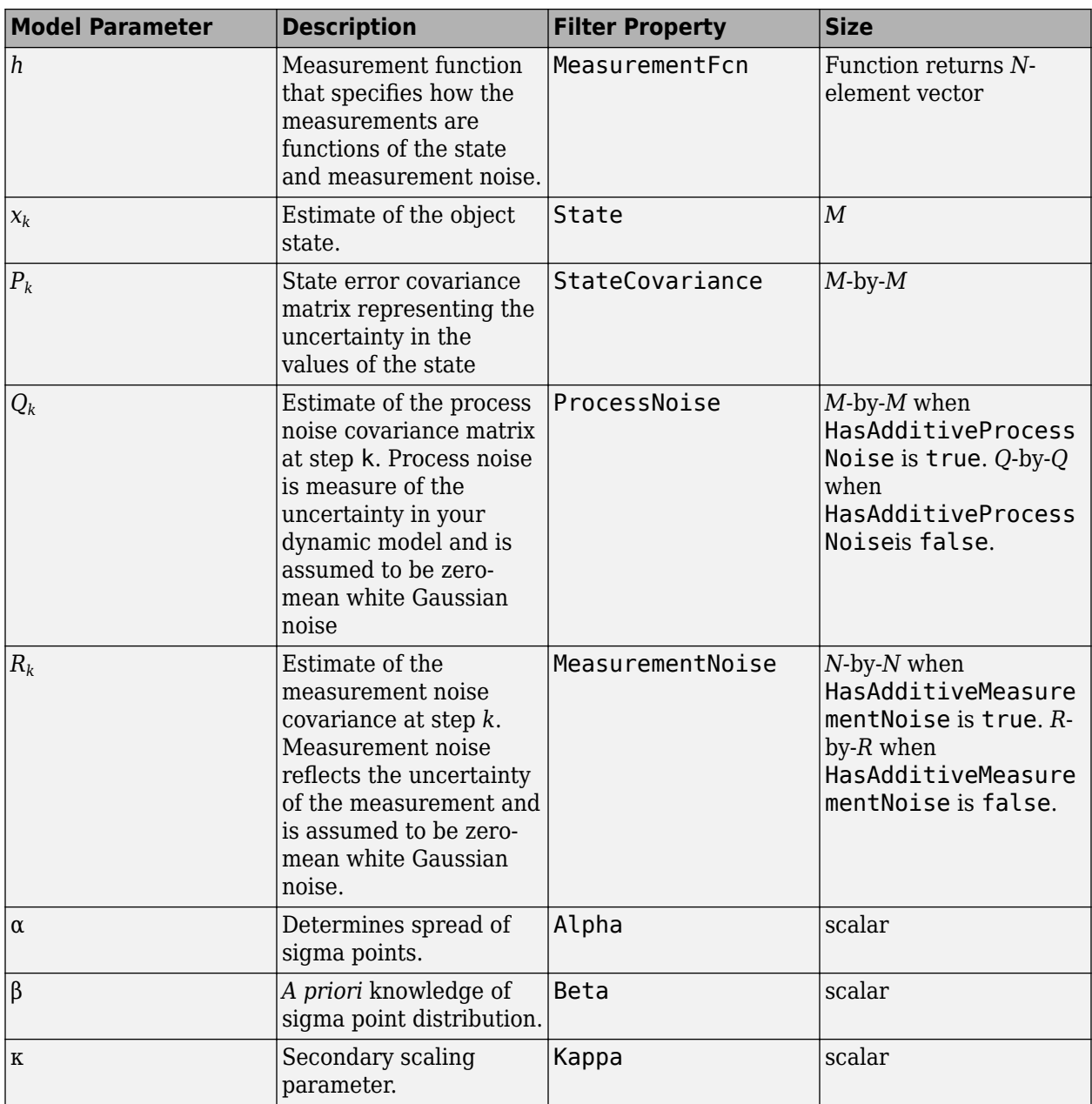

# **Algorithms**

The unscented Kalman filter estimates the state of a process governed by a nonlinear stochastic equation

 $x_{k+1} = f(x_k, u_k, w_k, t)$ 

where  $x_k$  is the state at step  $k$ .  $f()$  is the state transition function,  $u_k$  are the controls on the process. The motion may be affected by random noise perturbations,  $w_{k\cdot}$  The filter also supports a simplified form,

$$
x_{k+1} = f(x_k, u_k, t) + w_k
$$

To use the simplified form, set HasAdditiveProcessNoise to true.

In the unscented Kalman filter, the measurements are also general functions of the state,

 $z_k = h(x_k, v_k, t)$ 

where  $h(\mathsf{x}_k.\mathsf{v}_k.t)$  is the measurement function that determines the measurements as functions of the state. Typical measurements are position and velocity or some function of these. The measurements can include noise as well, represented by  $v_k$ . Again the class offers a simpler formulation

 $z_k = h(x_k, t) + v_k$ 

To use the simplified form, set HasAdditiveMeasurementNoise to true.

These equations represent the actual motion of the object and the actual measurements. However, the noise contribution at each step is unknown and cannot be modeled exactly. Only statistical properties of the noise are known.

# **Version History**

**Introduced in R2018b**

## **References**

- [1] Brown, R.G. and P.Y.C. Wang. *Introduction to Random Signal Analysis and Applied Kalman Filtering*. 3rd Edition. New York: John Wiley & Sons, 1997.
- [2] Kalman, R. E. "A New Approach to Linear Filtering and Prediction Problems." *Transactions of the ASME–Journal of Basic Engineering*. Vol. 82, Series D, March 1960, pp. 35–45.
- [3] Wan, Eric A. and R. van der Merwe. "The Unscented Kalman Filter for Nonlinear Estimation". *Adaptive Systems for Signal Processing, Communications, and Control*. AS-SPCC, IEEE, 2000, pp.153–158.
- [4] Wan, Merle. "The Unscented Kalman Filter." In *Kalman Filtering and Neural Networks*. Edited by Simon Haykin. John Wiley & Sons, Inc., 2001.
- [5] Sarkka S. "Recursive Bayesian Inference on Stochastic Differential Equations." Doctoral Dissertation. Helsinki University of Technology, Finland. 2006.
- [6] Blackman, Samuel. *Multiple-Target Tracking with Radar Applications*. Artech House, 1986.

## **Extended Capabilities**

### **C/C++ Code Generation**

Generate C and C++ code using MATLAB® Coder™.

Usage notes and limitations:

• Generated code uses an algorithm that is different from the algorithm that the trackingUKF object uses. You might see some numerical differences in the results obtained using the two methods.

• The filter supports strict single-precision code generation when the specified state transition function and measurement function both support single-precision code generation.

For details, see "Generate Code with Strict Single-Precision and Non-Dynamic Memory Allocation".

• The filter supports non-dynamic memory allocation code generation.

For details, see "Generate Code with Strict Single-Precision and Non-Dynamic Memory Allocation".

## **See Also**

## **Functions**

```
constacc | constaccjac | cameas | cameasjac | constturn | constturnjac | ctmeas |
ctmeasjac | constvel | constveljac | cvmeas | cvmeasjac | initcaukf | initcvukf |
initctukf
```
## **Objects**

```
trackingKF | trackingEKF | trackingCKF | trackingGSF | trackingPF | trackingIMM |
trackingABF | trackingMSCEKF | trackerTOMHT | trackerGNN
```
# <span id="page-1204-0"></span>**smooth**

Backward smooth state estimates of tracking filter

# **Syntax**

```
[smoothX,smoothP] = smooth(fitter)[smoothX,smoothP] = smooth(filter,numBackSteps)
```
# **Description**

[smoothX,smoothP] = smooth(filter) runs a backward recursion to obtain smoothed states and covariances at the previous steps for a tracking filter, filter. The function determines the number of backward steps based on the number of executed forward steps *F* and the maximum number of backward steps *MB* specified by the MaxNumSmoothingSteps property of the filter. If *F* < *MB*, the number of backward steps is *F* – 1. Otherwise, the number of backward steps is *MB*.

The number of forward steps is equal to the number of calls to the predict object function of the filter. The backward steps do not include the current time step of the filter.

[smoothX,smoothP] = smooth(filter,numBackSteps) specifies the number of backward smoothing steps numBackSteps. The value of numBackSteps must be less than or equal to the smaller of *F* – 1 and *MB*, where *F* is the number of executed forward steps and *MB* is the maximum number of backward steps specified by the MaxNumSmoothingSteps property of the filter.

# **Examples**

## **Fixed-Interval Smoothing for trackingEKF**

Create a truth trajectory based on a constant turn motion model and generate 2-D position measurements.

```
rng(2020); % For repeatable results
% Initialization
dt = 1:
simTime = 50;
tspan = 0:dt:simTime;trueInitialState = [0; 1; 0; 1; 5]; % [x; vx; y; vy; omega]processNoise = diag([0.5; 0.5; 0.1]); % process noise matrix
measureNoise = diag([4 4 1]); % measurement noise matrix
numSteps = length(tspan);
trueStates = NaN(5,numSteps);
trueStates(:,1) = trueInitialState;% Propagate the constant turn model and generate the measurements with
% noise. 
for i = 2: length (tspan)
    trueStates(:,i) = constructurn(trueStates(:,i-1),chol(processNoise)*randn(3,1),dt);
```

```
end
measurements = ctmeas(trueStates) + chol(measureNoise)*randn(3,numSteps);
Plot the truth trajectory and the measurements.
figure
```

```
plot(trueStates(1,1),trueStates(3,1),'r*','HandleVisibility','off')
hold on
plot(trueStates(1,:),trueStates(3,:),'r','DisplayName','Truth')
plot(measurements(1,:),measurements(2,:),'ko','DisplayName','Measurements')
xlabel('x (m)')ylabel('y (m)')
axis image
```
Create a trackingEKF filter object based on the constant turn motion model.

```
initialGuess = [measurements(1,1); - 1; measurements(2,1); -1; 0];filter = trackingEKF(@constturn,@ctmeas,initialGuess, ...
    'StateCovariance', diag([1,1,1,1,10]), ...
     'StateTransitionJacobianFcn',@constturnjac, ...
    'MeasurementNoise', measureNoise, ...
     'MeasurementJacobianFcn',@ctmeasjac, ...
     'EnableSmoothing',true, ...
    'MaxNumSmoothingSteps',numSteps);
```

```
estimateStates = NaN(size(trueStates));
estimates(:,1) = filter.State;
```
Propagate the filter and update the estimated state with the measurements.

```
for i=2:length(tspan)
    predict(filter,dt)
   estimates(t,i) = correct(fitter, measurements(:,i));end
```
Visualize the estimated results.

```
plot(estimateStates(1,:),estimateStates(3,:),'b','DisplayName','Forward filtering')
```
Backward smooth the estimated states.

smoothStates = smooth(filter);

Visualize the smoothed trajectory.

plot(smoothStates(1,:),smoothStates(3,:),'g','DisplayName','Backward smoothing') legend('Location','best')

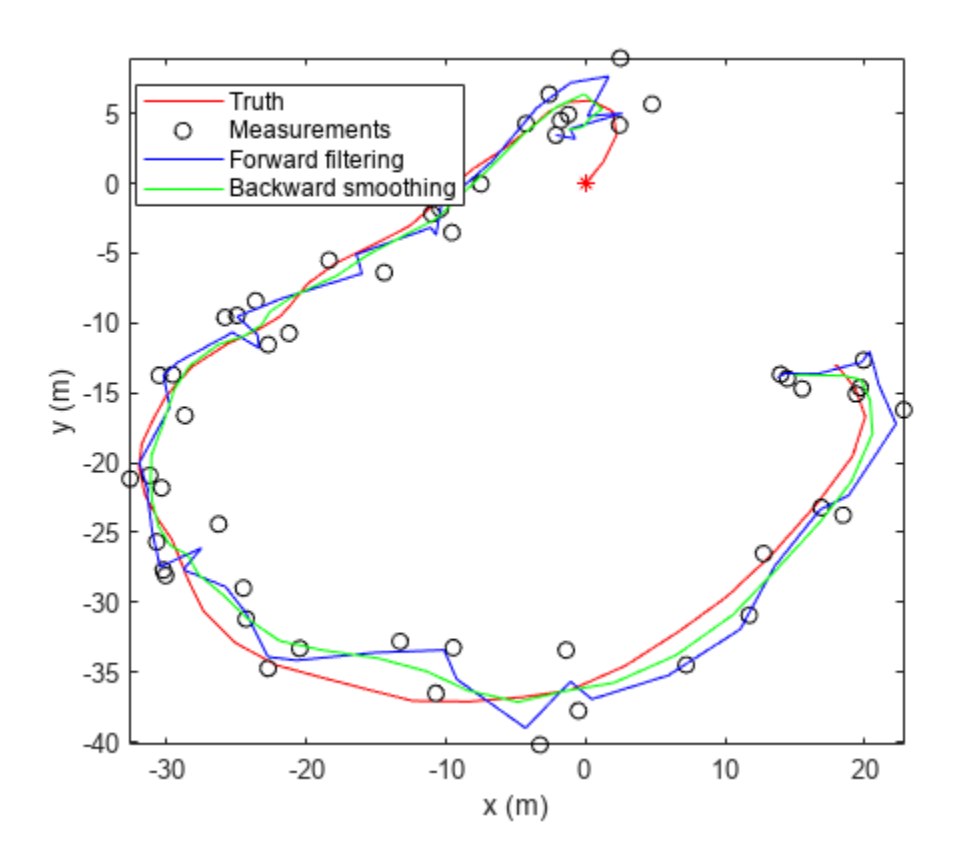

Obtain the estimation errors.

```
forwardError = abs(estimateStates - trueStates);
smoothError = abs(smoothStates - trueStates(:,1:end-1));
rmsForward = sqrt(mean(forwardError'.^2))
```
rmsForward = *1×5*

1.6492 1.2326 1.6138 1.1619 5.0195

rmsSmooth = sqrt(mean(smoothError'.^2))

rmsSmooth = *1×5*

0.9201 0.6587 1.2122 0.6139 2.2426

Visualize the estimation errors. From the results, the smoothing process reduces the estimation errors.

```
figure
subplot(2,1,1)
plot(tspan,forwardError(1,:),'b')
hold on;
plot(tspan(1:end-1),smoothError(1,:),'g')
title('Position Errors')
legend('Forward filtering','Backward smoothing')
```

```
ylabel('x error (m)')
subplot(2,1,2)
plot(tspan,forwardError(3,:),'b')
hold on
plot(tspan(1:end-1),smoothError(3,:),'g')
xlabel('time (sec)')
ylabel('y error (m)')
```
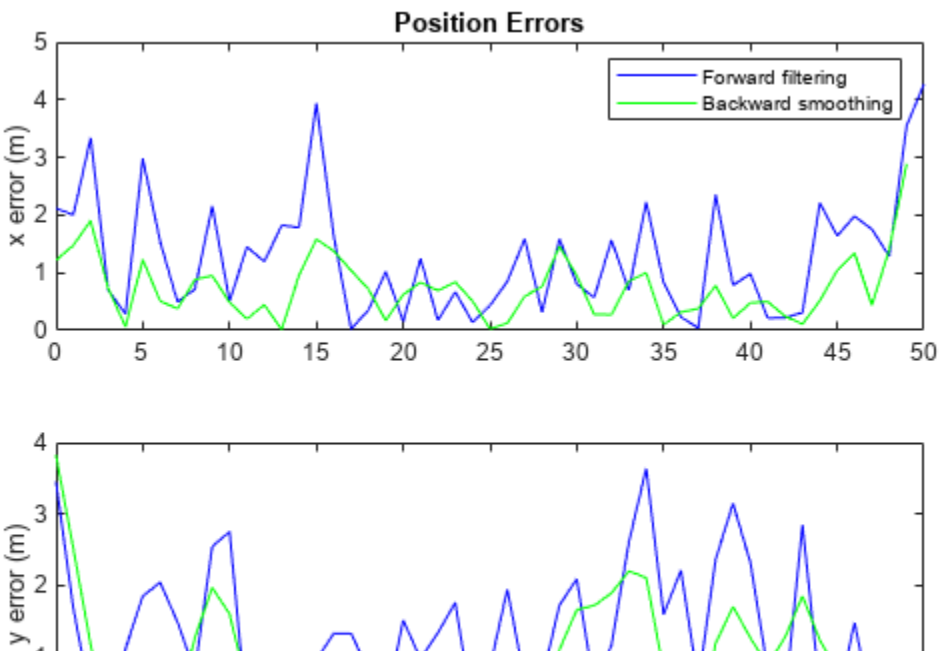

```
1
0
 0
        5
                1015
                                20
                                        25
                                                30
                                                        35
                                                               40
                                                                       45
                                    time (sec)
```
50

```
figure
subplot(3,1,1)
plot(tspan,forwardError(2,:),'b')
hold on;
plot(tspan(1:end-1),smoothError(2,:),'g')
title('Velocity Errors')
legend('Forward filtering','Backward smoothing')
ylabel('v_x error (m/s)')
subplot(3,1,2)
plot(tspan,forwardError(4,:),'b')
hold on;
plot(tspan(1:end-1),smoothError(4,:),'g')
xlabel('time (sec)')
ylabel('v_y error (m/s)')
subplot(3,1,3)
plot(tspan,forwardError(5,:),'b')
hold on;
plot(tspan(1:end-1),smoothError(5,:),'g')
```

```
xlabel('time (sec)')
ylabel('\omega-error (deg/s)')
```
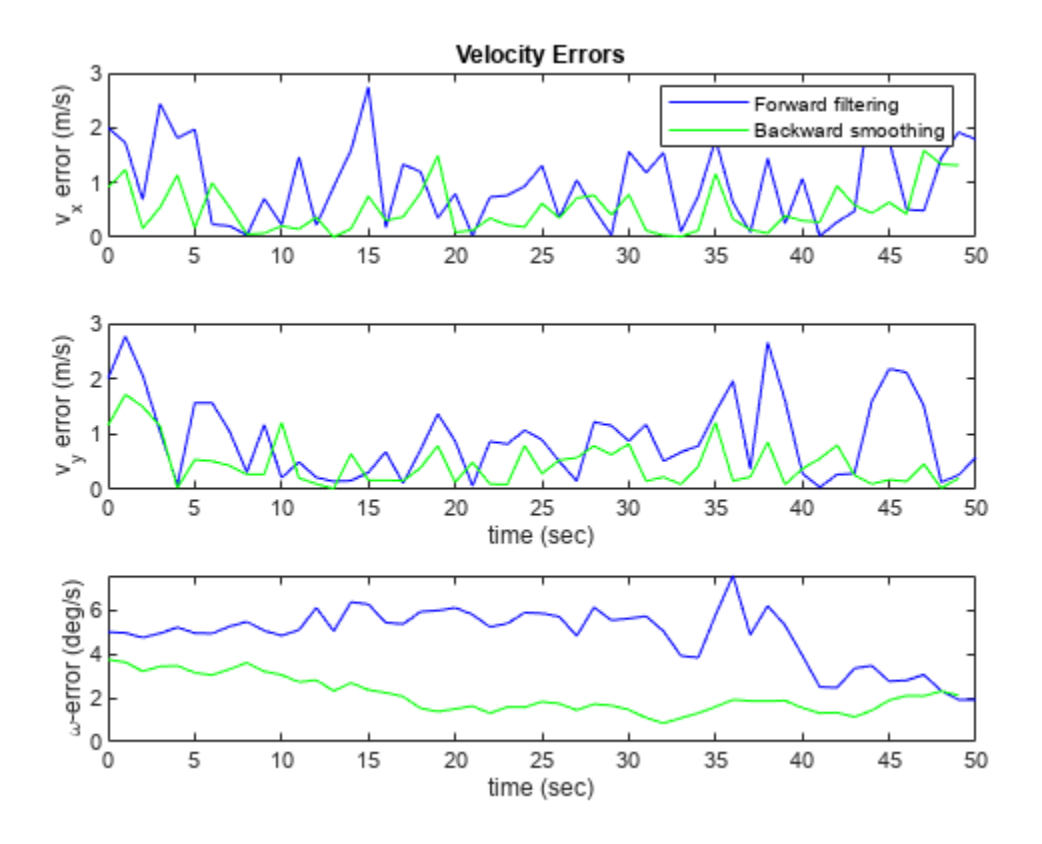

### **Fixed-Lag Smoothing of trackingEKF**

Create a truth trajectory based on a constant turn motion model and generate 2-D position measurements.

```
rng(2020); % For repeatable results
% Initialization
dt = 1;simTime = 50;
tspan = 0:dt:simTime;trueInitialState = [0; 1; 0; 1; 5]; % [x; vx; y; vy; omega]processNoise = diag([0.5; 0.5; 0.1]); % process noise matrix
measureNoise = diag([4 4 1]); % measurement noise matrix
numSteps = length(tspan);
trueStates = NaN(5,numSteps);
trueStates(:,1) = trueInitialState;% Propagate the constant turn model and generate the measurements with
% noise. 
for i = 2: length (tspan)
```

```
trueStates(:,i) = constructurn(trueStates(:,i-1),chol(processNoise)*randn(3,1),dt);end
measurements = ctmeas(trueStates) + chol(measureNoise)*randn(3,numSteps);
```
Plot the truth trajectory and the measurements.

```
figure
plot(trueStates(1,1),trueStates(3,1),'r*','HandleVisibility','off')
hold on;
plot(trueStates(1,:),trueStates(3,:),'r','DisplayName','Truth')
plot(measurements(1,:),measurements(2,:),'ko','DisplayName','Measurements')
xlabel('x (m)')ylabel('y (m)')
axis image;
```
Create a trackingEKF filter object based on the constant turn motion model. Set the smoothing lag to three steps.

```
initialGuess = [measurements(1,1); -1; measurements(2,1); -1; 0];filter = trackingEKF(@constturn,@ctmeas,initialGuess,...
    'StateCovariance', diag([1,1,1,1,10]),...
     'StateTransitionJacobianFcn',@constturnjac,...
    'MeasurementNoise', measureNoise,...
     'MeasurementJacobianFcn',@ctmeasjac,...
    'EnableSmoothing', true,...
     'MaxNumSmoothingSteps',4); 
estimateStates = NaN(size(trueStates));
estimates(:,1) = filter.State;stepLag = 3; % Smoothing lag steps
smoothStates = NaN(5, numSteps-stepLag);
```
Propagate the filter and update the estimated state with the measurements.

```
for i = 2: length (tspan)
    predict(filter,dt);
   estimates(t,i) = correct(fitter, measurements(:,i));if i > 3smoothSegment = smooth(filter, stepLag);
        smoothStates(:,i-3) = smoothSegment(:,1);
     end
end
```
Visualize the forward estimated and the smoothed trajectories.

```
plot(estimateStates(1,:),estimateStates(3,:),'b','DisplayName','Forward filtering')
plot(smoothStates(1,:),smoothStates(3,:),'g','DisplayName','Backward smoothing')
legend('Location','best')
```
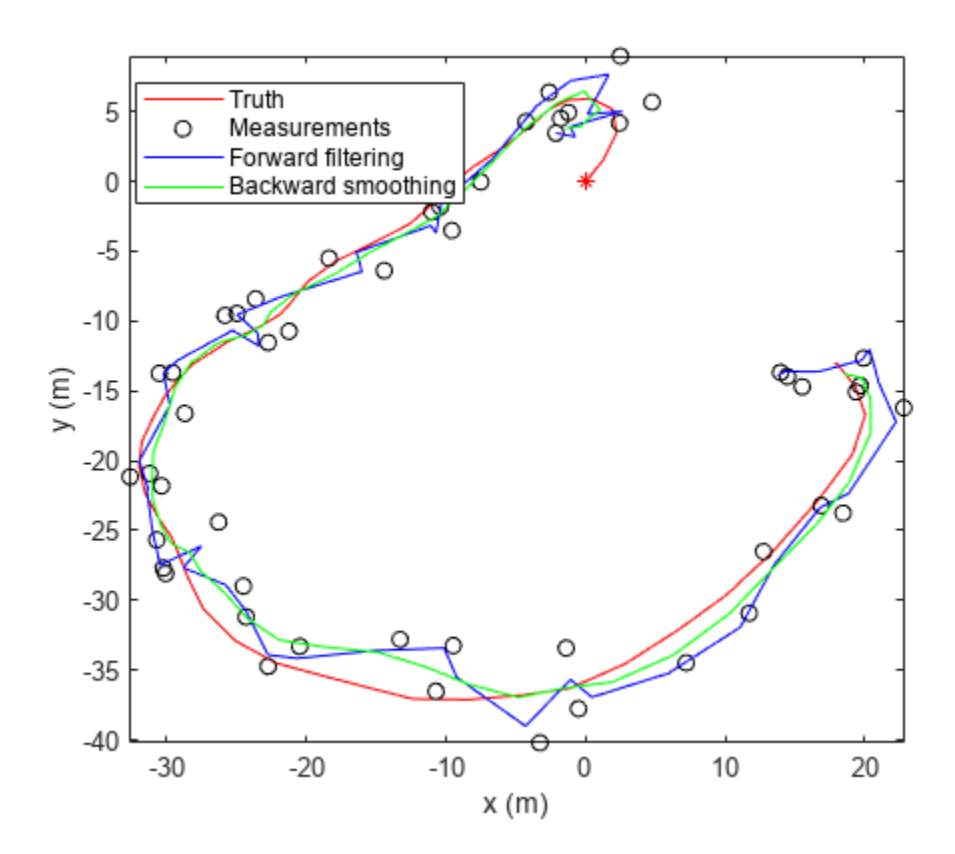

Obtain the estimation errors.

```
forwardError = abs(estimateStates - trueStates);
smoothError = abs(smoothStates - trueStates(:,1:end-stepLag));
rmsForward = sqrt(mean(forwardError'.^2))
```
rmsForward = *1×5*

1.6492 1.2326 1.6138 1.1619 5.0195

Visualize the estimation errors. From the results, the smoothing process reduces the estimation errors.

```
figure
subplot(2,1,1)plot(tspan,forwardError(1,:),'b')
hold on
plot(tspan(1:end-stepLag),smoothError(1,:),'g')
title('Position Errors')
legend('Forward filtering','Backward smoothing')
ylabel('x error (m)')
subplot(2,1,2)plot(tspan,forwardError(3,:),'b')
hold on
plot(tspan(1:end-stepLag),smoothError(3,:),'g')
xlabel('time (sec)')
ylabel('y error (m)')
```
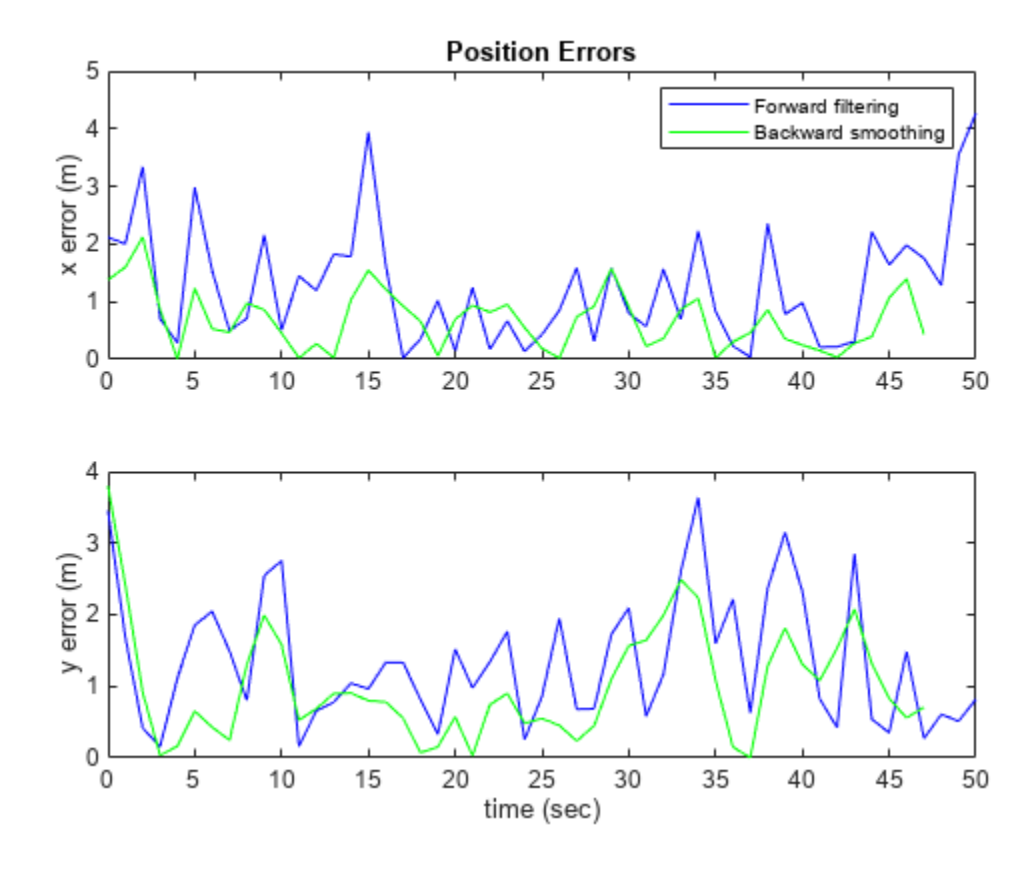

```
figure()
subplot(3,1,1)plot(tspan,forwardError(2,:),'b')
hold on;
plot(tspan(1:end-stepLag),smoothError(2,:),'g')
title('Velocity Errors')
legend('Forward filtering','Backward smoothing')
ylabel('v_x error (m/s)')
subplot(3,1,2)plot(tspan,forwardError(4,:),'b')
hold on;
plot(tspan(1:end-stepLag),smoothError(4,:),'g')
xlabel('time (sec)')
ylabel('v_y error (m/s)')
subplot(3,1,3)
plot(tspan,forwardError(5,:),'b')
hold on;
plot(tspan(1:end-stepLag),smoothError(5,:),'g')
xlabel('time (sec)')
ylabel('\omega-error (deg/s)')
```
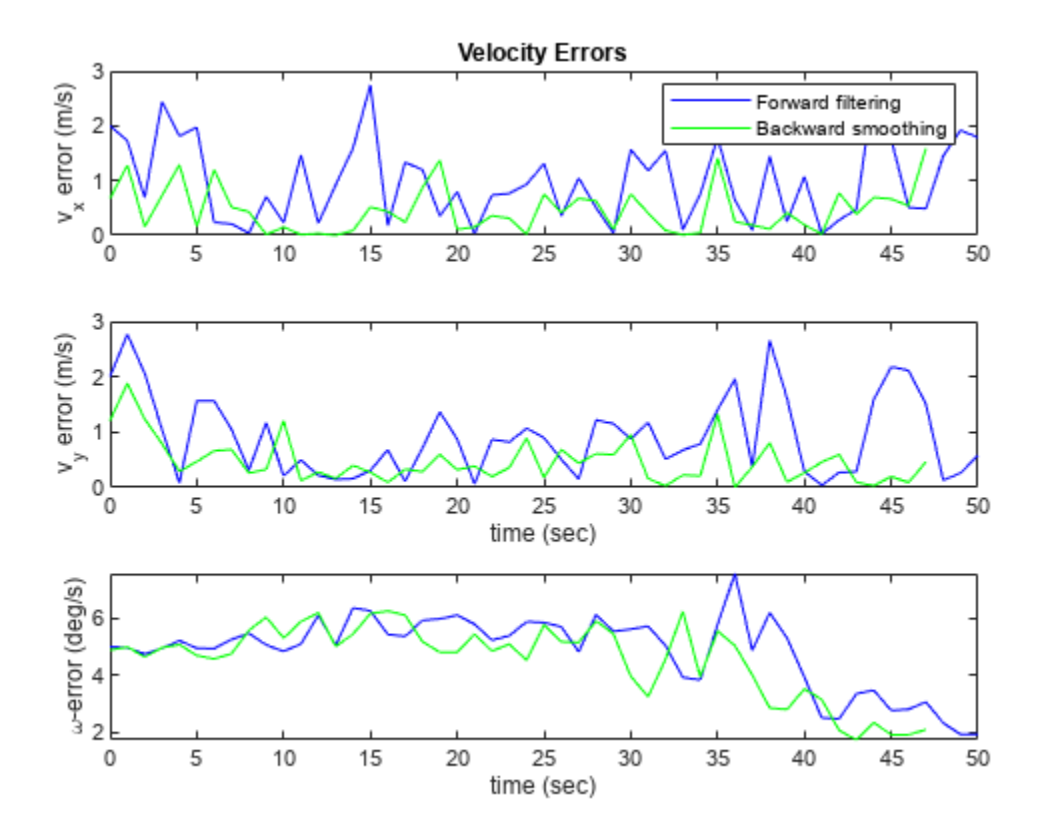

# **Input Arguments**

## **filter — Filter for object tracking**

tracking filter object

Filter for object tracking, specified as one of these objects:

- [trackingABF](#page-1310-0) Alpha-beta filter
- [trackingKF](#page-1170-0) Linear Kalman filter
- [trackingEKF](#page-1182-0) Extended Kalman filter
- [trackingUKF](#page-1194-0) Unscented Kalman filter
- [trackingCKF](#page-1314-0) Cubature Kalman filter
- [trackingMSCEKF](#page-1360-0) Extended Kalman filter using modified spherical coordinates (MSC)

### **numBackSteps — Number of backward steps**

positive integer

Number of backward steps, specified as a positive integer. The value must be less than or equal to the smaller of *F* – 1 and *MB*, where *F* is the number of executed forward steps and *MB* is the maximum number of backward steps specified by the MaxNumSmoothingSteps property of the filter.

# **Output Arguments**

## **smoothX — Smoothed states**

*N*-by-*K* matrix

Smoothed states, returned as an *N*-by-*K* matrix. *N* is the state dimension and *K* is the number of backward steps. The first column represents the earliest state in the time interval of smoothing, which is the end state of the backward recursion. The last column represents the latest state in the time interval of smoothing, which is the state at the beginning of backward recursion.

Data Types: single | double

## **smoothP — Smoothed covariances**

*N*-by-*N*-by-*K* array

Smoothed covariances, returned as an *N*-by-*N*-by-*K* array. *N* is the state dimension and *K* is the number of backward steps. Each page (an *N*-by-*N* matrix) of the array is the smoothed covariance matrix for the corresponding smoothed state in the smoothX output.

Data Types: single | double

# **Version History**

**Introduced in R2021a**

# **References**

- [1] SÄrkkÄ, Simo. "Unscented Rauch--Tung--Striebel Smoother." *IEEE Transactions on Automatic Control*, 53, no. 3 (April 2008): 845–49. https://doi.org/10.1109/TAC.2008.919531.
- [2] Rauch, H. E., F. Tung, and C. T. Striebel. "Maximum Likelihood Estimates of Linear Dynamic Systems." AIAA Journal 3, no. 8 (August 1965): 1445–50. https://doi.org/10.2514/3.3166.

# **Extended Capabilities**

## **C/C++ Code Generation**

Generate C and C++ code using MATLAB® Coder™.

In code generation, after cloning the filter, you cannot change its EnableSmoothing property.

# **See Also**

[smooth\(for trackingIMM\)](#page-1331-0)

# <span id="page-1214-0"></span>**retrodict**

Retrodict filter to previous time step

# **Syntax**

```
[retroState, retroCov] = retrodict(filter, dt)[ , retrodictStatus] = retrodict( )
```
# **Description**

The retrodict function performs retrodiction, predicting the state estimate and covariance backward to the time at which an out-of-sequence measurement (OOSM) was taken. To use this function, specify the MaxNumOOSMSteps property of the filter as a positive integer. After using this function, use the [retroCorrect](#page-1221-0) or [retroCorrectJPDA](#page-1354-0) function to update the current state estimates using the OOSM.

 $[retroState, retroCov] = retrodict(filter, dt) retrodicts the filter by time dt, and returns$ the retrodicted state and state covariance. The function also changes values of the State and StateCovariance properties of the filter object to retroState and retroCov, respectively. Additionally, if the filter is a [trackingIMM](#page-1325-0), the function also changes the ModelProbabilities property of the filter.

[ \_\_\_ , retrodictStatus] = retrodict( \_\_\_ ) also returns the status of the retrodiction retrodictStatus as true for success and false for failure. The retrodiction process can fail if the length of the state history stored in the filter (specified by the MaxNumOOSMSteps property of the filter) does not cover the request time specified by the dt input.

# **Examples**

## **Improve Filter Estimates Using Retrodiction**

Generate a truth trajectory using the 3-D constant velocity model.

```
rng(2021) % For repeatable results
initialState = [1; 0.4; 2; 0.3; 1; -0.2]; % [x; vx; y; vy; z; vz]dt = 1; % Time step
steps = 10;
sigmaQ = 0.2; % Standard deviation for process noise
states = \text{NaN}(6, steps);
states(:,1) = initialState;for ii = 2:stepsw =sigmaQ*randn(3,1);
    states(:,ii) = constvel(states(:,ii-1), w, dt);end
```
Generate position measurements from the truths.

positionSelector = [1 0 0 0 0 0; 0 0 1 0 0 0; 0 0 0 0 1 0];  $sigmaR = 0.2$ ; % Standard deviation for measurement noise

```
positions = positionSelector*states;
measures = positions + sigmaR*randn(3,steps);
```
Show the truths and measurements in an x-y plot.

```
figure
plot(positions(1,:),positions(2,:),"ro","DisplayName","Truths");
hold on;
plot(measures(1,:),measures(2,:), "bx", "DisplayName", "Measures");xlabel("x (m)")ylabel("y (m)")
legend("Location","northwest")
```
Assume that, at the ninth step, the measurement is delayed and therefore unavailable.

```
delayed Measure = measures(:,9);measures(:,9) = NaN;
```
Construct an extended Kalman filter (EKF) based on the constant velocity model.

```
estimates = \text{NaN}(6, steps);
covariances = \text{NaN}(6, 6, steps);
estimates(:,1) = positionSelectOR'*measures(:,1);covariances(:,:,1) = 1*eye(6);filter = trackingEKF(@constvel,@cvmeas, ...
     "State",estimates(:,1),...
     "StateCovariance",covariances(:,:,1), ...
     "HasAdditiveProcessNoise",false, ...
     "ProcessNoise",eye(3), ...
    "MeasurementNoise", sigmaR^2*eye(3), ...
     "MaxNumOOSMSteps",3);
```
Step through the EKF with the measurements.

```
for ii = 2:steps predict(filter);
     if ~any(isnan(measures(:,ii))) % Skip if unavailable
         correct(filter,measures(:,ii));
     end
     estimates(:,ii) = filter.State;
     covariances(:,:,ii) = filter.StateCovariance; 
end
```
Show the estimated results.

plot(estimates(1,:),estimates(3,:),"gd","DisplayName","Estimates");

Retrodict to the ninth step, and correct the current estimates by using the out-of-sequence measurements at the ninth step.

```
[retroState, retroCov] = retrodict(fitter, -1);[retroCorrState,retroCorrCov] = retroCorrect(filter,delayedMeasure);
```
Plot the retrodicted state for the ninth step.

```
plot([retroState(1);retroCorrState(1)],...
     [retroState(3),retroCorrState(3)],...
      "kd","DisplayName","Retrodicted")
```
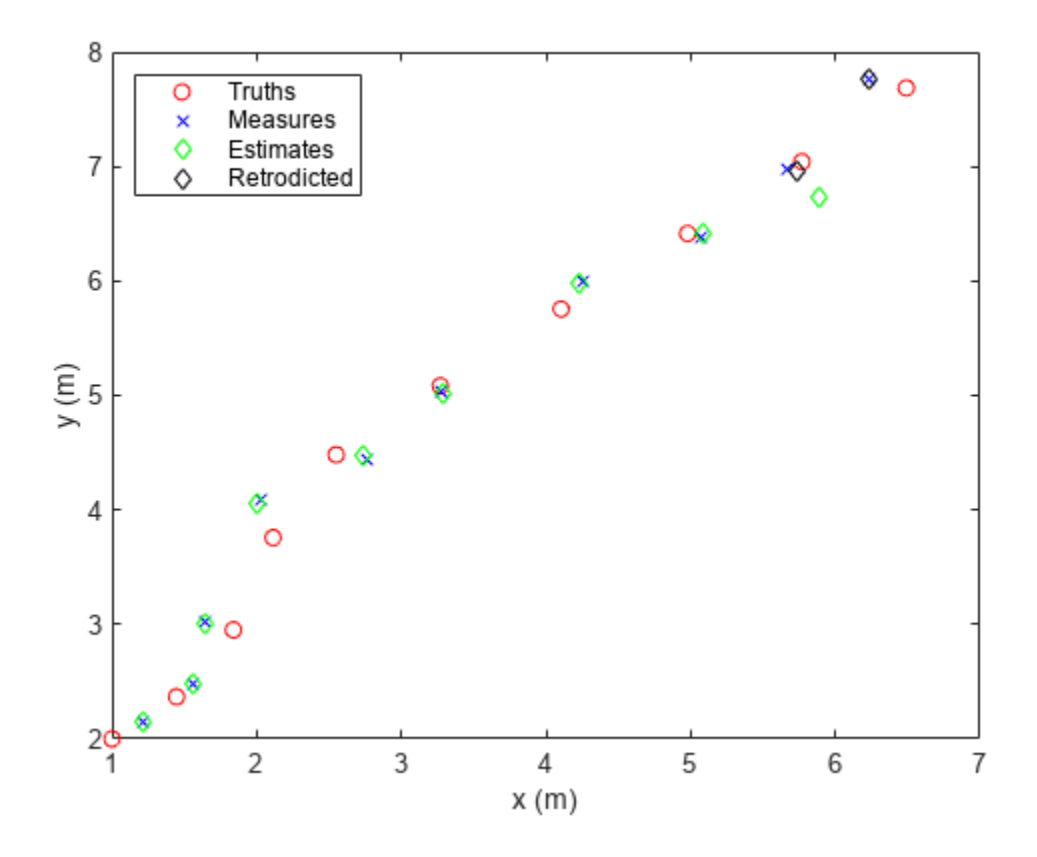

You can use the determinant of the final state covariance to see the improvements made by retrodiction. A smaller covariance determinant indicates improved state estimates.

```
detWithoutRetrodiciton = det(covariances(:,(:,end))detWithoutRetrodiciton = 8.5281e-06
detWithRetrodiciton = det(retroCorrCov)
```
detWithRetrodiciton = 7.9590e-06

## **Retrodict trackingIMM Filter**

Consider a target moving with a constant velocity model. The initial position is at [100; 0 ;1] in meters. The velocity is [1; 1; 0] in meters per second.

```
rng(2022) % For repeatable results
initialPosition = [100; 0; 1];
velocity = [1; 1; 0];
```
Assume the measurement noise covariance matrix is

measureCovaraince =  $diag([1; 1; 0.1]);$ 

Generate a measurement every second for a duration of five seconds.

```
measurements = \text{NaN}(3,5);dt = 1;for i = 1:5measurements(:,i) = initialPosition + i*dt*velocity + sqrt(measureCovaraince)*randn(3,1);
end
```
Assume the measurement at the fourth second is out-of-sequence. It only becomes available after the fifth second.

 $oosm = measurements(:, 4);$ measurements $(:, 4)$  = NaN;

Create a trackingIMM filter with the true initial position using the initekfimm function. Set the maximum number of OOSM steps to five.

```
detection = objectDetection(0,initialPosition);
imm = initekfimm(detection);
imm.MaxNumOOSMSteps = 5;
```
Update the filter with the available measurements.

```
for i = 1:5 predict(imm,dt);
    if \simisnan(measurements(:,i))
    correct(imm,measurements(:,i));
     end
end
```
Display the current state, diagonal of state covariance, and model probabilities.

disp("===============Before Retrodiction===============") ===============Before Retrodiction=============== disp("Current state:" + newline + num2str(imm.State')) Current state: 106.7626 1.56623 6.15405 1.233862 1.000669 -0.1441939 disp("Diagonal elements of state covariance:" + newline + num2str(diag(imm.StateCovariance)')) Diagonal elements of state covariance: 0.91884 1.1404 0.91861 1.2097 0.91569 1.1156 disp("Model probabities:" + newline + num2str(imm.ModelProbabilities'))

Model probabities: 0.51519 0.0016296 0.48318

Retrodict the filter and retrocorrect the filter with the OOSM.

```
[retroState, retroCov] = retrodict(imm,-1); 
retroCorrect(imm,oosm);
```
Display the results after retrodiction. From the results, the magnitude of state covariance is reduced after the OOSM is applied, showing that retrodiction using OOSM can improve the estimates.

disp("===============After Retrodiction===============")

===============After Retrodiction===============

disp("Current state:" + newline + num2str(imm.State')) Current state: 106.6937 1.621093 6.124384 1.261032 1.117407 -0.2363415 disp("Diagonal elements of state covariance:" + newline + num2str(diag(imm.StateCovariance)')) Diagonal elements of state covariance: 0.80678 1.0429 0.81196 1.0962 0.80353 1.0231 disp("Model probabities:" + newline + num2str(imm.ModelProbabilities')) Model probabities: 0.5191 0.00034574 0.48055

## **Input Arguments**

### **filter — Tracking filter object**

trackingKF object | trackingEKF object

Tracking filter object, specified as a [trackingKF](#page-1170-0), [trackingEKF](#page-1182-0), or [trackingIMM](#page-1325-0) object.

#### **dt — Retrodiction time**

nonpositive integer

Retrodiction time, in seconds, specified as a nonpositive integer. Specify retrodiction time as the time difference between the time at which the OOSM was taken and the current time.

# **Output Arguments**

### **retroState — Retrodicted state**

*M*-by-1 real-valued vector

Retrodicted state, returned as an *M*-by-1 real-valued vector, where *M* is the size of the filter state.

### **retroCov — Retrodicted state covariance**

*M*-by-*M* real-valued positive-definite matrix

Retrodicted state covariance, returned as an *M*-by-*M* real-valued positive-definite matrix.

### **retrodictStatus — Retrodiction status**

true | false

Retrodiction status, returned as true indicating success and false indicating failure.

## **More About**

## **Retrodiction and Retro-Correction**

Assume the current time step of the filter is *k*. At time *k*, the posteriori state and state covariance of the filter are *x*(*k*|*k*) and *P*(*k*|*k*), respectively. An out-of-sequence measurement (OOSM) taken at time *τ* now arrives at time *k*. Find *l* such that *τ* is a time step between these two consecutive time steps:

$$
k-l\leq \tau < k-l+1,
$$

where *l* is a positive integer and *l* < *k*.

### **Retrodiction**

In the retrodiction step, the current state and state covariance at time *k* are predicted back to the time of the OOSM. You can obtain the retrodicted state by propagating the state transition function backward in time. For a linear state transition function, the retrodicted state is expressed as:

$$
x(\tau|k) = F(\tau, k)x(k|k),
$$

where *F*(*τ*,*k*) is the backward state transition matrix from time step *k* to time step *τ*. The retrodicted covariance is obtained as:

$$
P(\tau \Big| k) = F(\tau, k) \Big[ P(k \Big| k) + Q(k, \tau) - P_{\text{xy}}(\tau \Big| k) - P_{\text{xy}}^T(\tau \Big| k) \Big] F(\tau, k)^T,
$$

where *Q*(*k*,*τ*) is the covariance matrix for the process noise and,

$$
P_{xv}(\tau | k) = Q(k, \tau) - P(k | k - l)S^*(k)^{-1}Q(k, \tau).
$$

Here, *P*(*k*|*k-l*) is the priori state covariance at time *k*, predicted from the covariance information at time *k–l*, and

$$
S^*(k)^{-1} = P(k | k - l)^{-1} - P(k | k - l)^{-1} P(k | k) P(k | k - l)^{-1}.
$$

#### **Retro-Correction**

In the second step, retro-correction, the current state and state covariance are corrected using the OOSM. The corrected state is obtained as:

$$
x(k|\tau) = x(k|k) + W(k,\tau)[z(\tau) - z(\tau|k)],
$$

where  $z(\tau)$  is the OOSM at time  $\tau$  and  $W(k,\tau)$ , the filter gain, is expressed as:

$$
W(k,\tau)=P_{xz}(\tau\left|k\right)\left[H(\tau)P(\tau\left|k\right)H^{T}(\tau)+R(\tau)\right]^{-1}
$$

.

You can obtain the equivalent measurement at time *τ* based on the state estimate at the time *k*, *z*(*τ*|*k*), as

$$
z(\tau | k) = H(\tau) x(\tau | k) .
$$

In these expressions,  $R(\tau)$  is the measurement covariance matrix for the OOSM and:

$$
P_{xz}(\tau | k) = [P(k | k) - P_{xy}(\tau | k)] F(\tau, k)^T H(\tau)^T,
$$

where  $H(\tau)$  is the measurement Jacobian matrix.

The corrected covariance is obtained as:

$$
P(k \mid \tau) = P(k \mid k) - P_{xz}(\tau \mid k) S(\tau)^{-1} P_{xz}(\tau \mid k)^{T}.
$$

where

$$
S(\tau) = H(\tau)P(\tau | k)H(\tau)^T + R(\tau)
$$

## **IMM Retrodiction**

For interactive multiple model (IMM) filter ([trackingIMM](#page-1325-0)), each member-filter is retrodicted to the time of OOSM in the same way as the process described above. Also, after obtaining the retrodicted state and measurement, each member-filter retro-corrects the current state of the filter as above.

Compared with a regular filter, an IMM filter needs to maintain the probability of each member-filter. In the retrodiction step, the probability of each model is first retrodicted using the probability transition matrix. Based on the OOSM, the filter can obtain the likelihood of each member-filter using the retrodicted state, filter probability, and measurement. Then, using the likelihood of each filter, the transition probability matrix, and the model probability at the current time, the filter obtains the updated model probability of each filter at the current time *k*. For more details, see [\[2\].](#page-1228-0)

# **Version History**

**Introduced in R2021b**

# **References**

- [1] Bar-Shalom, Y., Huimin Chen, and M. Mallick. "One-Step Solution for the Multistep out-of-Sequence-Measurement Problem in Tracking." *IEEE Transactions on Aerospace and Electronic Systems* 40, no. 1 (January 2004): 27–37.
- [2] Bar-shalom, Y. and Huimin Chen. "IMM Estimator with Out-of-Sequence Measurements." *IEEE Transactions on Aerospace and Electronic Systems*, vol. 41, no. 1, Jan. 2005, pp. 90–98.

# **Extended Capabilities**

## **C/C++ Code Generation**

Generate C and C++ code using MATLAB® Coder™.

In code generation, after calling the filter, you cannot change its MaxNumOOSMSteps property.

## **See Also**

[retroCorrect](#page-1221-0) | [trackingKF](#page-1170-0) | [trackingEKF](#page-1182-0) | [objectDetectionDelay](#page-1784-0)

# <span id="page-1221-0"></span>**retroCorrect**

Correct filter with OOSM using retrodiction

# **Syntax**

```
[retroCorrState, retroCorrCov] = retroCorrect(fitter, z)___ = retroCorrect( ___ ,measparams)
```
# **Description**

The retroCorrect function corrects the state estimate and covariance using an out-of-sequence measurement (OOSM). To use this function, specify the MaxNumOOSMSteps property of the filter as a positive integer. Before using this function, you must use the [retrodict](#page-1214-0) function to successfully retrodict the current state to the time at which the OOSM was taken.

 $[retroCorrState, retroCorrCov] = retroCorrect(fitter, z) corrects the filter with the$ OOSM measurement z and returns the corrected state and state covariance. The function changes the values of State and StateCovariance properties of the filter object to retroCorrState and retroCorrCov, respectively. If the filter is a [trackingIMM](#page-1325-0) object, the function also changes the ModelProbabilities property of the filter.

\_\_\_ = retroCorrect( \_\_\_ ,measparams) specifies the measurement parameters for the measurement z.

**Caution** You can use this syntax only when the specified filter is a [trackingEKF](#page-1182-0) or [trackingIMM](#page-1325-0) object.

# **Examples**

## **Improve Filter Estimates Using Retrodiction**

Generate a truth trajectory using the 3-D constant velocity model.

```
rng(2021) % For repeatable results
initialState = [1; 0.4; 2; 0.3; 1; -0.2]; % [x; vx; y; vy; z; vz]dt = 1; % Time step
steps = 10;
sigmaQ = 0.2; % Standard deviation for process noise
states = \text{NaN}(6, steps);
states(:,1) = initialState;for ii = 2:stepsw = sigmaQ*randn(3,1);
    states(:,ii) = constvel(states(:,ii-1), w, dt);end
```
Generate position measurements from the truths.

positionSelector = [1 0 0 0 0 0; 0 0 1 0 0 0; 0 0 0 0 1 0];  $sigmaR = 0.2$ ; % Standard deviation for measurement noise

```
positions = positionSelector*states;
measures = positions + sigmaR*randn(3,steps);
```
Show the truths and measurements in an x-y plot.

```
figure
plot(positions(1,:),positions(2,:),"ro","DisplayName","Truths");
hold on;
plot(measures(1,:),measures(2,:), "bx", "DisplayName", "Measures");xlabel("x (m)")ylabel("y (m)")
legend("Location","northwest")
```
Assume that, at the ninth step, the measurement is delayed and therefore unavailable.

```
delayed Measure = measures(:,9);measures(:,9) = NaN;
```
Construct an extended Kalman filter (EKF) based on the constant velocity model.

```
estimates = \text{NaN}(6, steps);
covariances = \text{NaN}(6, 6, steps);
estimates(:,1) = positionSelector'*measures(:,1);
covariances(:,:,1) = 1*eye(6);filter = trackingEKF(@constvel,@cvmeas, ...
     "State",estimates(:,1),...
     "StateCovariance",covariances(:,:,1), ...
     "HasAdditiveProcessNoise",false, ...
     "ProcessNoise",eye(3), ...
    "MeasurementNoise", sigmaR^2*eye(3), ...
     "MaxNumOOSMSteps",3);
```
Step through the EKF with the measurements.

```
for ii = 2:steps predict(filter);
     if ~any(isnan(measures(:,ii))) % Skip if unavailable
         correct(filter,measures(:,ii));
     end
     estimates(:,ii) = filter.State;
     covariances(:,:,ii) = filter.StateCovariance; 
end
```
Show the estimated results.

plot(estimates(1,:),estimates(3,:),"gd","DisplayName","Estimates");

Retrodict to the ninth step, and correct the current estimates by using the out-of-sequence measurements at the ninth step.

```
[retroState, retroCov] = retrodict(fitter, -1);[retroCorrState,retroCorrCov] = retroCorrect(filter,delayedMeasure);
```
Plot the retrodicted state for the ninth step.

```
plot([retroState(1);retroCorrState(1)],...
     [retroState(3),retroCorrState(3)],...
      "kd","DisplayName","Retrodicted")
```
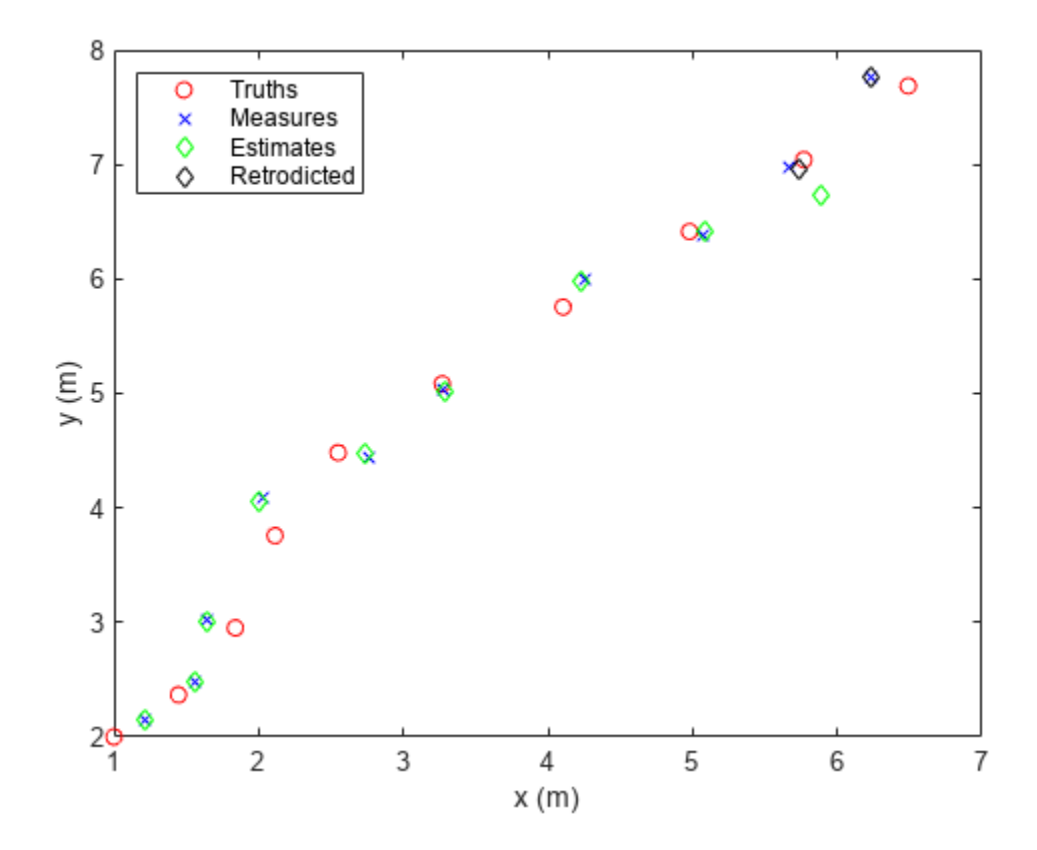

You can use the determinant of the final state covariance to see the improvements made by retrodiction. A smaller covariance determinant indicates improved state estimates.

```
detWithoutRetrodiciton = det(covariances(:,(:,end))detWithoutRetrodiciton = 8.5281e-06
detWithRetrodiciton = det(retroCorrCov)
```
detWithRetrodiciton = 7.9590e-06

### **Retrodict trackingIMM Filter**

Consider a target moving with a constant velocity model. The initial position is at [100; 0 ;1] in meters. The velocity is [1; 1; 0] in meters per second.

```
rng(2022) % For repeatable results
initialPosition = [100; 0; 1];
velocity = [1; 1; 0];
```
Assume the measurement noise covariance matrix is

measureCovaraince =  $diag([1; 1; 0.1]);$ 

Generate a measurement every second for a duration of five seconds.
```
measurements = NaN(3,5);
dt = 1;for i = 1:5measurements(:,i) = initialPosition + i*dt*velocity + sqrt(measureCovaraince)*randn(3,1);
end
```
Assume the measurement at the fourth second is out-of-sequence. It only becomes available after the fifth second.

 $cosm = measurements(:, 4);$ measurements $(:, 4)$  = NaN;

Create a trackingIMM filter with the true initial position using the initekfimm function. Set the maximum number of OOSM steps to five.

```
detection = objectDetection(0,initialPosition);
imm = initekfimm(detection);
imm.MaxNumOOSMSteps = 5;
```
Update the filter with the available measurements.

```
for i = 1:5 predict(imm,dt);
    if \simisnan(measurements(:,i))
    correct(imm,measurements(:,i));
     end
end
```
Display the current state, diagonal of state covariance, and model probabilities.

disp("===============Before Retrodiction===============") ===============Before Retrodiction=============== disp("Current state:" + newline + num2str(imm.State')) Current state: 106.7626 1.56623 6.15405 1.233862 1.000669 -0.1441939 disp("Diagonal elements of state covariance:" + newline + num2str(diag(imm.StateCovariance)')) Diagonal elements of state covariance: 0.91884 1.1404 0.91861 1.2097 0.91569 1.1156 disp("Model probabities:" + newline + num2str(imm.ModelProbabilities'))

Model probabities: 0.51519 0.0016296 0.48318

Retrodict the filter and retrocorrect the filter with the OOSM.

```
[retroState, retroCov] = retrodict(imm,-1);
retroCorrect(imm,oosm);
```
Display the results after retrodiction. From the results, the magnitude of state covariance is reduced after the OOSM is applied, showing that retrodiction using OOSM can improve the estimates.

disp("===============After Retrodiction===============")

===============After Retrodiction===============

disp("Current state:" + newline + num2str(imm.State')) Current state: 106.6937 1.621093 6.124384 1.261032 1.117407 -0.2363415 disp("Diagonal elements of state covariance:" + newline + num2str(diag(imm.StateCovariance)')) Diagonal elements of state covariance: 0.80678 1.0429 0.81196 1.0962 0.80353 1.0231

disp("Model probabities:" + newline + num2str(imm.ModelProbabilities'))

Model probabities: 0.5191 0.00034574 0.48055

# **Input Arguments**

## **filter — Tracking filter object**

trackingKF object | trackingEKF object | trackingIMM

Tracking filter object, specified as a [trackingKF](#page-1170-0), [trackingEKF](#page-1182-0), or [trackingIMM](#page-1325-0) object.

## **z — Out-of-sequence measurement**

*P*-by-1 real-valued vector

Out-of-sequence measurement, specified as a *P*-by-1 real-valued vector, where *P* is the size of the measurement.

### **measparams — Measurement parameters**

structure | array of structures

Measurement parameters, specified as a structure or an array of structures. The structure is passed into the measurement function specified by the MeasurementFcn property of the tracking filter. The structure can optionally contain these fields

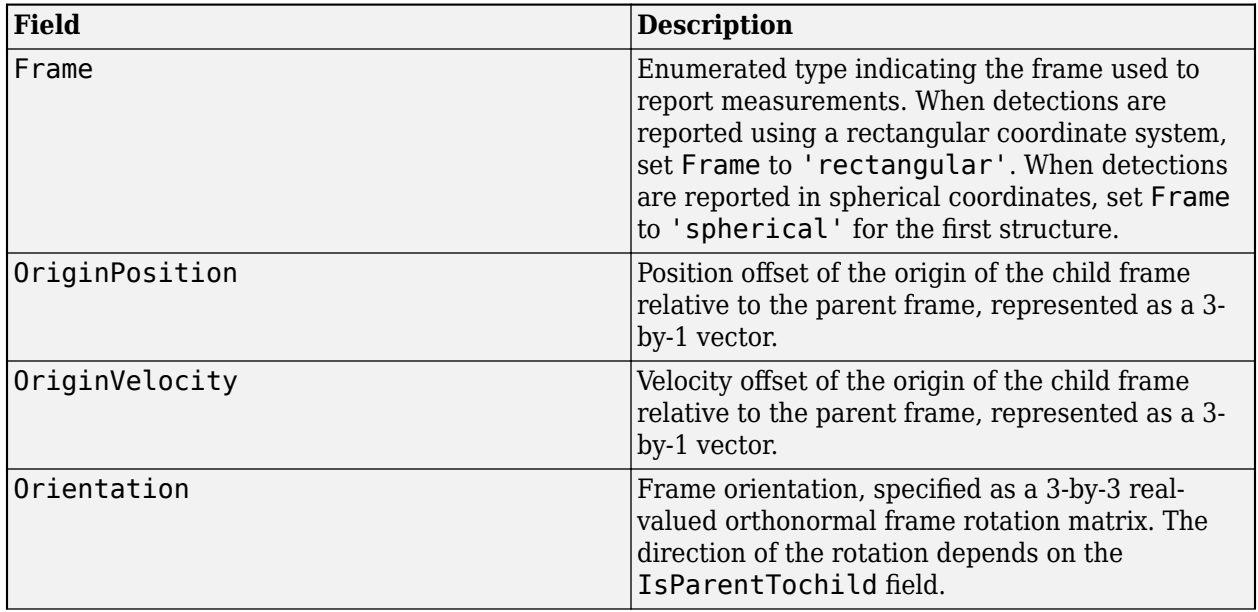

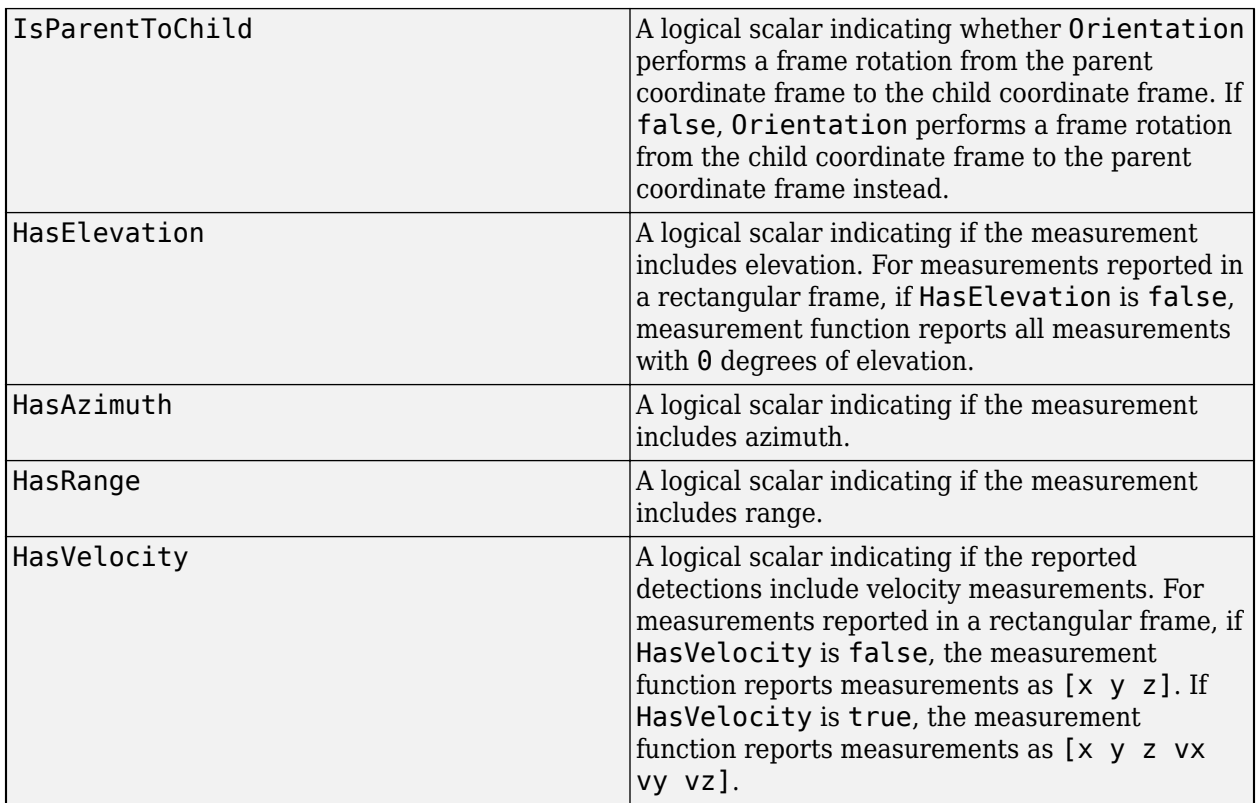

## **Output Arguments**

#### **retroCorrState — State corrected by retrodiction**

*M*-by-1 real-valued vector

State corrected by retrodiction, returned as an *M*-by-1 real-valued vector, where *M* is the size of the filter state.

#### **retroCorrCov — State covariance corrected by retrodiction**

*M*-by-*M* real-valued positive-define matrix

State covariance corrected by retrodiction, returned as an *M*-by-*M* real-valued positive-definite matrix.

## **More About**

### **Retrodiction and Retro-Correction**

Assume the current time step of the filter is *k*. At time *k*, the posteriori state and state covariance of the filter are *x*(*k*|*k*) and *P*(*k*|*k*), respectively. An out-of-sequence measurement (OOSM) taken at time *τ* now arrives at time *k*. Find *l* such that *τ* is a time step between these two consecutive time steps:

$$
k-l\leq \tau < k-l+1,
$$

where *l* is a positive integer and *l* < *k*.

#### **Retrodiction**

In the retrodiction step, the current state and state covariance at time *k* are predicted back to the time of the OOSM. You can obtain the retrodicted state by propagating the state transition function backward in time. For a linear state transition function, the retrodicted state is expressed as:

$$
x(\tau|k) = F(\tau, k)x(k|k),
$$

where *F*(*τ*,*k*) is the backward state transition matrix from time step *k* to time step *τ*. The retrodicted covariance is obtained as:

$$
P(\tau \mid k) = F(\tau, k) \Big[ P(k \mid k) + Q(k, \tau) - P_{xv}(\tau \mid k) - P_{xv}^T(\tau \mid k) \Big] F(\tau, k)^T,
$$

where  $Q(k,\tau)$  is the covariance matrix for the process noise and,

$$
P_{\chi v}(\tau | k) = Q(k, \tau) - P(k | k - l) S^*(k)^{-1} Q(k, \tau).
$$

Here, *P*(*k*|*k-l*) is the priori state covariance at time *k*, predicted from the covariance information at time *k–l*, and

$$
S^*(k)^{-1} = P(k | k - l)^{-1} - P(k | k - l)^{-1} P(k | k) P(k | k - l)^{-1}.
$$

#### **Retro-Correction**

In the second step, retro-correction, the current state and state covariance are corrected using the OOSM. The corrected state is obtained as:

$$
x(k|\tau) = x(k|k) + W(k,\tau)[z(\tau) - z(\tau|k)],
$$

where  $z(\tau)$  is the OOSM at time  $\tau$  and  $W(k,\tau)$ , the filter gain, is expressed as:

$$
W(k,\tau)=P_{xz}(\tau\left|k\right)\left[H(\tau)P(\tau\left|k\right)H^T(\tau)+R(\tau)\right]^{-1}.
$$

You can obtain the equivalent measurement at time *τ* based on the state estimate at the time *k*, *z*(*τ*|*k*), as

$$
z(\tau | k) = H(\tau) x(\tau | k).
$$

In these expressions,  $R(\tau)$  is the measurement covariance matrix for the OOSM and:

$$
P_{xz}(\tau | k) = [P(k | k) - P_{xy}(\tau | k)] F(\tau, k)^T H(\tau)^T,
$$

where  $H(\tau)$  is the measurement Jacobian matrix.

The corrected covariance is obtained as:

$$
P(k \mid \tau) = P(k \mid k) - P_{xz}(\tau \mid k) S(\tau)^{-1} P_{xz}(\tau \mid k)^{T}.
$$

where

$$
S(\tau) = H(\tau)P(\tau | k)H(\tau)^T + R(\tau)
$$

### **IMM Retrodiction**

For interactive multiple model (IMM) filter ([trackingIMM](#page-1325-0)), each member-filter is retrodicted to the time of OOSM in the same way as the process described above. Also, after obtaining the retrodicted state and measurement, each member-filter retro-corrects the current state of the filter as above.

Compared with a regular filter, an IMM filter needs to maintain the probability of each member-filter. In the retrodiction step, the probability of each model is first retrodicted using the probability transition matrix. Based on the OOSM, the filter can obtain the likelihood of each member-filter using the retrodicted state, filter probability, and measurement. Then, using the likelihood of each filter, the transition probability matrix, and the model probability at the current time, the filter obtains the updated model probability of each filter at the current time *k*. For more details, see [2].

# **Version History**

**Introduced in R2021b**

## **References**

- [1] Bar-Shalom, Y., Huimin Chen, and M. Mallick. "One-Step Solution for the Multistep out-of-Sequence-Measurement Problem in Tracking." *IEEE Transactions on Aerospace and Electronic Systems* 40, no. 1 (January 2004): 27–37.
- [2] Bar-shalom, Y. and Huimin Chen. "IMM Estimator with Out-of-Sequence Measurements." *IEEE Transactions on Aerospace and Electronic Systems*, vol. 41, no. 1, Jan. 2005, pp. 90–98.

# **Extended Capabilities**

### **C/C++ Code Generation**

Generate C and C++ code using MATLAB® Coder™.

In code generation, after calling the filter, you cannot change its MaxNumOOSMSteps property.

## **See Also**

[retrodict](#page-1214-0) | [trackingKF](#page-1170-0) | [trackingEKF](#page-1182-0) | [objectDetectionDelay](#page-1784-0)

# **sonarEmission**

Emitted sonar signal structure

# **Description**

The sonarEmission class creates a sonar emission object. This object contains all the properties that describe a signal radiated by a sonar source.

# **Creation**

# **Syntax**

signal = sonarEmission signal = sonarEmission(Name, Value)

## **Description**

signal = sonarEmission creates a sonarEmission object with default properties. The object represents sonar signals from emitters, channels, and sensors.

signal = sonarEmission(Name,Value) sets object properties specified by one or more Name, Value pair arguments. Name can also be a property name and Value is the corresponding value. Name must appear inside single quotes (''). You can specify several name-value pair arguments in any order as Name1, Value1, ..., NameN, ValueN.

# **Properties**

### **PlatformID — Platform identifier**

positive integer

Platform identifier, specified as a positive integer. The emitter is mounted on the platform with this ID. Each platform identifier is unique within a scenario.

Example: 5

Data Types: double

### **EmitterIndex — Emitter identifier**

positive integer

Emitter identifier, specified as a positive integer. Each emitter index is unique.

Example: 2

Data Types: double

### **OriginPosition — Location of emitter**

[0 0 0] (default) | 1-by-3 real-valued vector

Location of the emitter in scenario coordinates, specified as a 1-by-3 real-valued vector. Units are in meters.

Example: [100 -500 1000]

Data Types: double

#### **OriginVelocity — Velocity of emitter**

[0 0 0] (default) | 1-by-3 real-valued vector

Velocity of the emitter in scenario coordinates, specified as a 1-by-3 real-valued vector. Units are in meters per second.

Example: [0 -50 100]

Data Types: double

#### **Orientation — Orientation of emitter**

quaternion( $1,0,0,0$ ) (default) | quaternion | 3-by-3 real-valued orthogonal matrix

### Orientation of the emitter in scenario coordinates, specified as a quaternion or 3-by-3 real-valued orthogonal matrix.

Example: eye(3)

Data Types: double

#### **FieldOfView — Field of view of emitter**

[180,180] | 2-by-1 vector of positive real values

Field of view of emitter, specified as a 2-by-1 vector of positive real values, [azfov, elfov]. The field of view defines the total angular extent of the signal emitted. The azimuth filed of view azfov must lie in the interval (0,360]. The elevation filed of view elfov must lie in the interval (0,180].

Example: [140;70]

Data Types: double

#### **SourceLevel — Cumulative source level**

0 (default) | scalar

Cumulative source level of an emitted signal, specified as a scalar. The cumulative source level of the emitted signal in decibels is relative to the intensity of a sound wave having an rms pressure of 1 micro-pascal. Units are in dB // 1 micro-pascal.

Example: 10

Data Types: double

#### **TargetStrength — Cumulative target strength**

0 (default) | scalar

Cumulative target strength of the source platform emitting the signal, specified as a scalar. Units are in dB.

Example: 10

Data Types: double

### **CenterFrequency — Center frequency of sonar signal**

20e3 (default) | positive scalar

Center frequency of the signal, specified as a positive scalar. Units are in Hz.

Example: 10.5e3 Data Types: double

### **Bandwidth — Half-power bandwidth of sonar signal**

2e3 (default) | positive scalar

Half-power bandwidth of the sonar signal, specified as a positive scalar. Units are in Hz.

Example: 1e3 Data Types: double

### **WaveformType — Waveform type identifier**

0 (default) | nonnegative integer

Waveform type identifier, specified as a nonnegative integer.

Example: 5e3 Data Types: double

### **ProcessingGain — Processing gain**

0 (default) | scalar

Processing gain associated with the signal waveform, specified as a scalar. Units are in dB.

Example: 10

Data Types: double

### **PropagationRange — Distance signal propagates**

0 (default) | nonnegative scalar

Total distance over which the signal has propagated, specified as a nonnegative scalar. For directpath signals, the range is zero. Units are in meters.

Example: 1000

Data Types: double

### **PropagationRangeRate — Range rate of signal propagation path**

0 (default) | scalar

Total range rate for the path over which the signal has propagated, specified as a scalar. For directpath signals, the range rate is zero. Units are in meters per second.

Example: 10

Data Types: double

## **Examples**

### **Create Sonar Emission Object**

Create a sonarEmission object with specified properties.

```
signal = sonarEmission('PlatformID', 6, 'EmitterIndex', 2, ...
     'OriginPosition',[100,3000,50],'TargetStrength',20, ...
     'CenterFrequency',20e3,'Bandwidth',500.0)
signal = sonarEmission with properties:
               PlatformID: 6
             EmitterIndex: 2
           OriginPosition: [100 3000 50]
           OriginVelocity: [0 0 0]
              Orientation: [1x1 quaternion]
              FieldOfView: [180 180]
          CenterFrequency: 20000
                Bandwidth: 500
             WaveformType: 0
          ProcessingGain: 0
         PropagationRange: 0
     PropagationRangeRate: 0
              SourceLevel: 0
           TargetStrength: 20
```
#### **Detect Sonar Emission with Passive Sensor**

Create a sonar emission and then detect the emission using a sonarSensor object.

First, create a sonar emission.

```
orient = quaternion([180 0 0],'eulerd','zyx','frame');
sonarSig = sonarEmission('PlatformID', 1, 'EmitterIndex', 1, ...
     'OriginPosition',[30 0 0],'Orientation',orient, ...
     'SourceLevel',140,'TargetStrength',100);
```
Then create a passive sonar sensor.

sensor = sonarSensor(1, 'No scanning');

Detect the sonar emission.

```
time = 0;
[dets, numDets, config] = sensor(sonarsig, time)dets = 1x1 cell array
     {1x1 objectDetection}
numDets = 1config = struct with fields:
               SensorIndex: 1
               IsValidTime: 1
                IsScanDone: 1
               FieldOfView: [1 5]
               RangeLimits: [0 Inf]
           RangeRateLimits: [0 Inf]
```
MeasurementParameters: [1x1 struct]

# **Version History**

**Introduced in R2018b**

## **Extended Capabilities**

## **C/C++ Code Generation**

Generate C and C++ code using MATLAB® Coder™.

## **See Also**

[underwaterChannel](#page-532-0) | [radarEmission](#page-1888-0) | [emissionsInBody](#page-536-0) | [sonarEmitter](#page-1706-0) | [emissionsInBody](#page-536-0)

# <span id="page-1234-0"></span>**theaterPlot**

Plot objects, detections, and tracks in Scenario

# **Description**

The theaterPlot object is used to display a plot of a [trackingScenario](#page-976-0). This type of plot can be used with sensors capable of detecting objects.

To display aspects of a scenario on a theater plot:

- **1** Create a theaterPlot object.
- **2** Create plotters for the aspects of the scenario that you want to plot.
- **3** Use the plotters with their corresponding plot functions to display those aspects on the theater plot.

This table shows the plotter functions to use based on the scenario aspect that you want to plot.

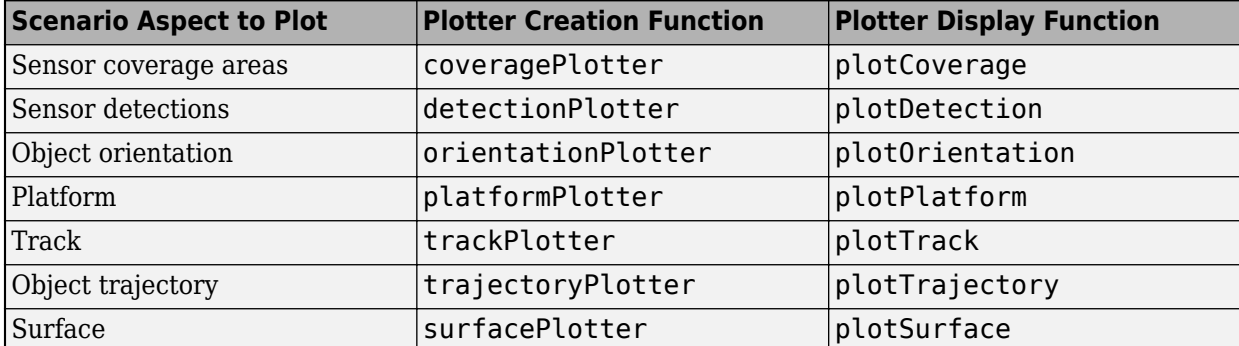

# **Creation**

# **Syntax**

```
tp = theaterPlot
tp = theaterPlot(Name,Value)
```
### **Description**

tp = theaterPlot creates a theater plot in a new figure.

tp = theaterPlot(Name,Value) creates a theater plot in a new figure with optional input ["Properties" on page 2-678](#page-1235-0) specified by one or more Name,Value pair arguments. Properties can be specified in any order as Name1, Value1, ..., NameN, ValueN. Enclose each property name in quotes.

# <span id="page-1235-0"></span>**Properties**

### **Parent — Parent axes**

theaterPlot handle

Parent axes, specified as a theaterPlot handle. If you do not specify Parent, then theaterPlot creates axes in a new figure.

### **Plotters — Plotters created for theater plot**

array of plotter objects

Plotters created for the theater plot, specified as an array of plotter objects.

**XLimits — Limits of** *x***-axis**

two-element row vector

Limits of the *x*-axis, specified as a two-element row vector, [*x1*,*x2*]. The values *x1* and *x2* are the lower and upper limits, respectively, for the theater plot display. If you do not specify the limits, then the default values for the Parent property are used. See "Orientation, Position, and Coordinate Convention" for coordinate system definitions.

Data Types: double

### **YLimits — Limits of** *y***-axis**

two-element row vector

Limits of the *y*-axis, specified as a two-element row vector, [*y1*,*y2*]. The values *y1* and *y2* are the lower and upper limits, respectively, for the theater plot display. If you do not specify the limits, then the default values for the Parent property are used. See "Orientation, Position, and Coordinate Convention" for coordinate system definitions.

Data Types: double

### **ZLimits — Limits of** *z***-axis**

two-element row vector

Limits of the *z*-axis, specified as a two-element row vector, [*z1*,*z2*]. The values *z1* and *z2* are the lower and upper limits, respectively, for the theater plot display. If you do not specify the limits, then the default values for the Parent property are used. See "Orientation, Position, and Coordinate Convention" for coordinate system definitions.

Data Types: double

### **AxesUnits — Unit of each axes**

["m" "m" "m"] (default) | three-element string array

Unit of each axes, specified as a three-element string array. Each element must be "m" or "km"

Data Types: string

# **Object Functions**

## **Plotter Creation**

[coveragePlotter](#page-1249-0) Create coverage plotter

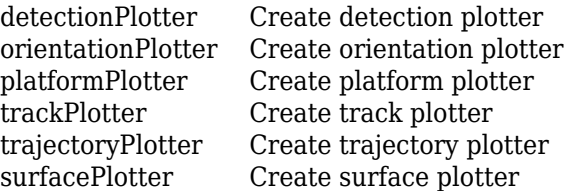

## **Plotter Display**

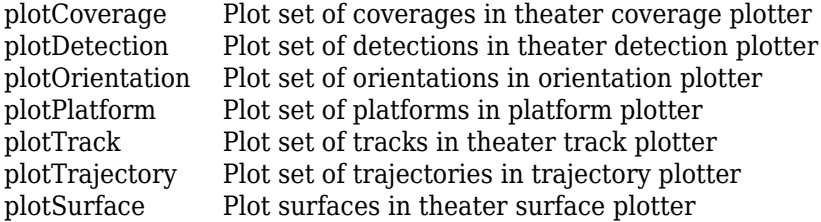

## **Plotter Utilities**

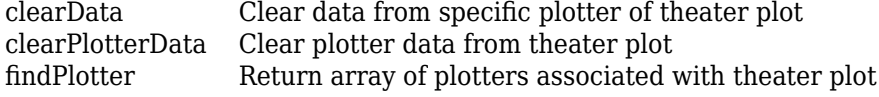

## **Examples**

### **Create and Display Theater Plot**

Create a theater plot.

tp = theaterPlot('XLim',[0 90],'YLim',[-35 35],'ZLim',[0 50]);

Display radar detections with coordinates at  $(30, -5, 5)$ ,  $(50, -10, 10)$ , and  $(40, 7, 40)$ . Set the view so that you are looking on the *yz*-plane. Confirm the *y-* and *z*-coordinates of the radar detections are correct.

```
radarPlotter = detectionPlotter(tp, 'DisplayName', 'Radar Detections');
plotDetection(radarPlotter, [30 -5 5; 50 -10 10; 40 7 40])
grid on
view(90,0)
```
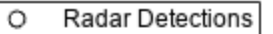

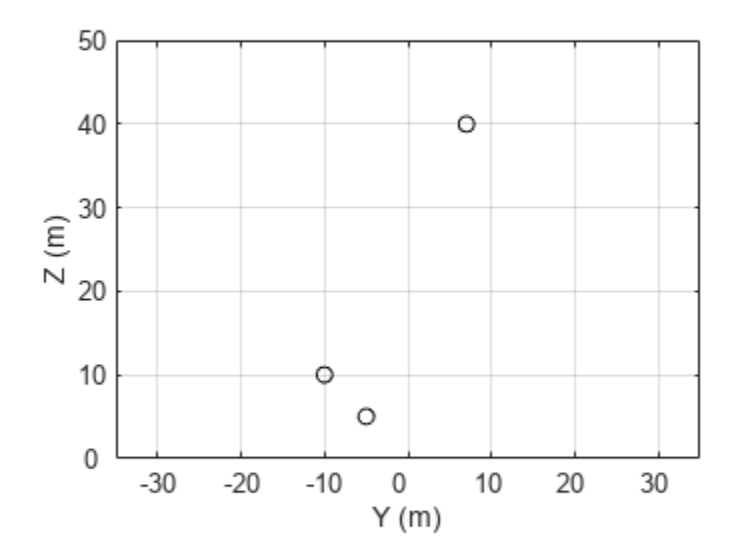

The view can be changed by opening the plot in a figure window and selecting **Tools** > **Rotate 3D** in the figure menu.

# **Limitations**

You cannot use the rectangle-zoom feature in the theaterPlot figure.

# **Version History**

**Introduced in R2018b**

**See Also** [trackingScenario](#page-976-0)

# <span id="page-1238-0"></span>**clearData**

Clear data from specific plotter of theater plot

# **Syntax**

clearData(pl)

# **Description**

clearData(pl) clears data belonging to the plotter pl associated with a theater plot. This function clears data from plotters created by the following plotter methods:

- [detectionPlotter](#page-1258-0)
- [orientationPlotter](#page-1265-0)
- [platformPlotter](#page-1273-0)
- [trackPlotter](#page-1280-0)
- [trajectoryPlotter](#page-1294-0)

# **Examples**

## **Clear Specific Plotter Data**

Create a theater plot. Add a track plotter and detection plotter to the theater plot.

```
tp = theaterPlot('XLim',[0,90],'YLim',[-35,35]);
tPlotter = trackPlotter(tp,'DisplayName','Tracks');
radarPlotter = detectionPlotter(tp,'DisplayName','Radar Detections');
```
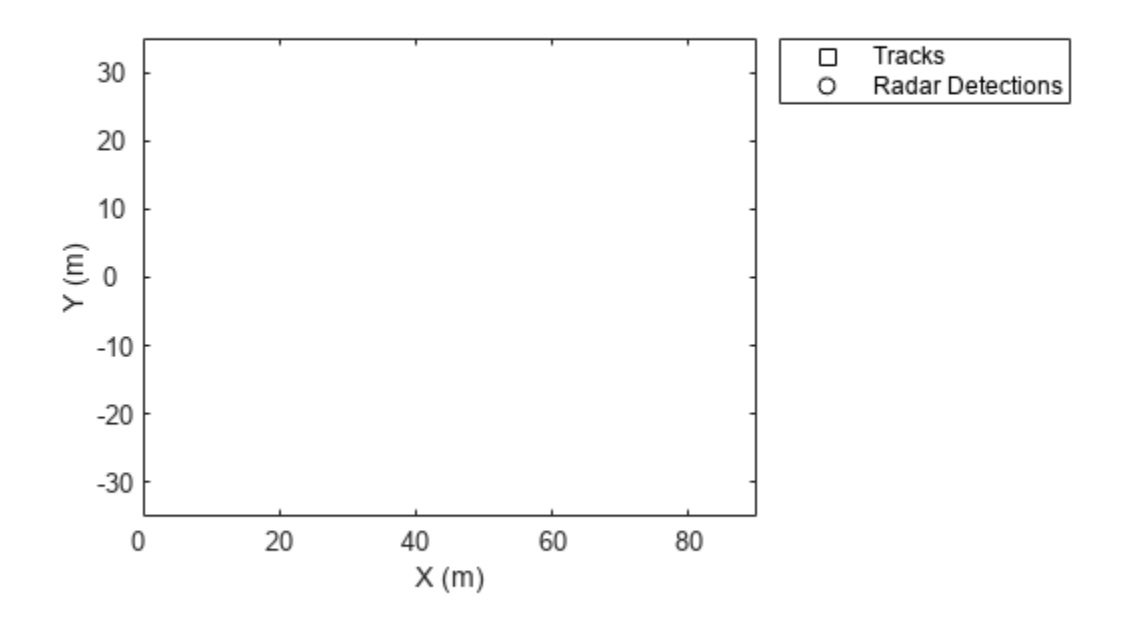

Plot a set of tracks in the track plotter.

trackPos = [30, 15, 1; 60, -15, 1; 20, 5, 1]; trackLabels = {'T1','T2','T3'}; plotTrack(tPlotter, trackPos, trackLabels)

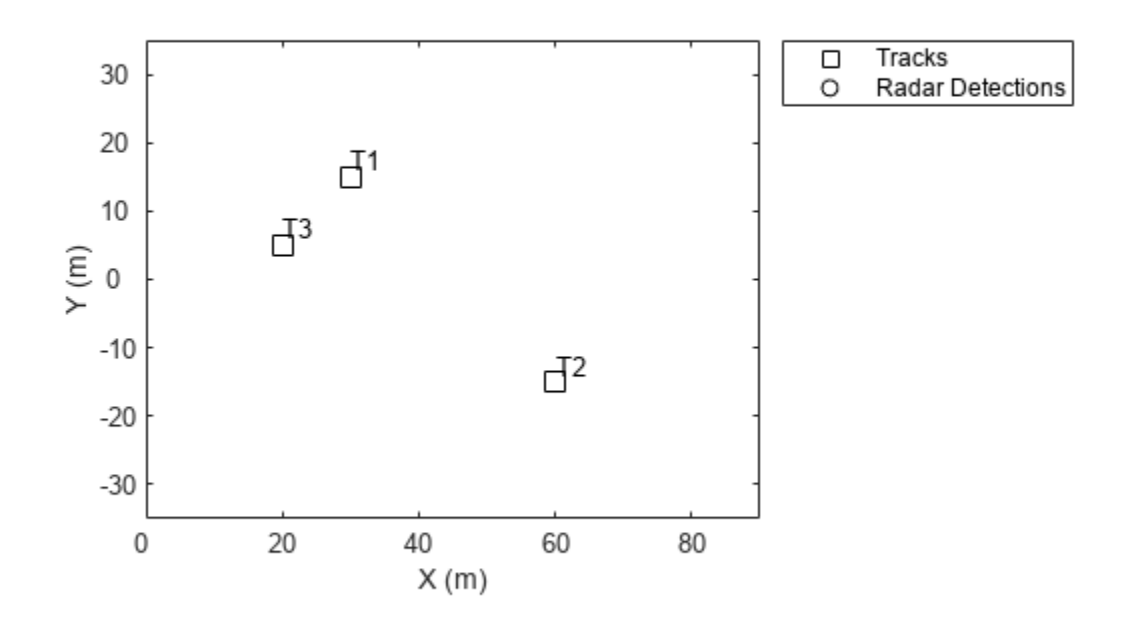

Plot a set of detections in the detection plotter.

detPos = [30, 5, 4; 30, -10, 2; 50, 15, 1]; detLabels = {'R1','R2','R3'}; plotDetection(radarPlotter, detPos, detLabels)

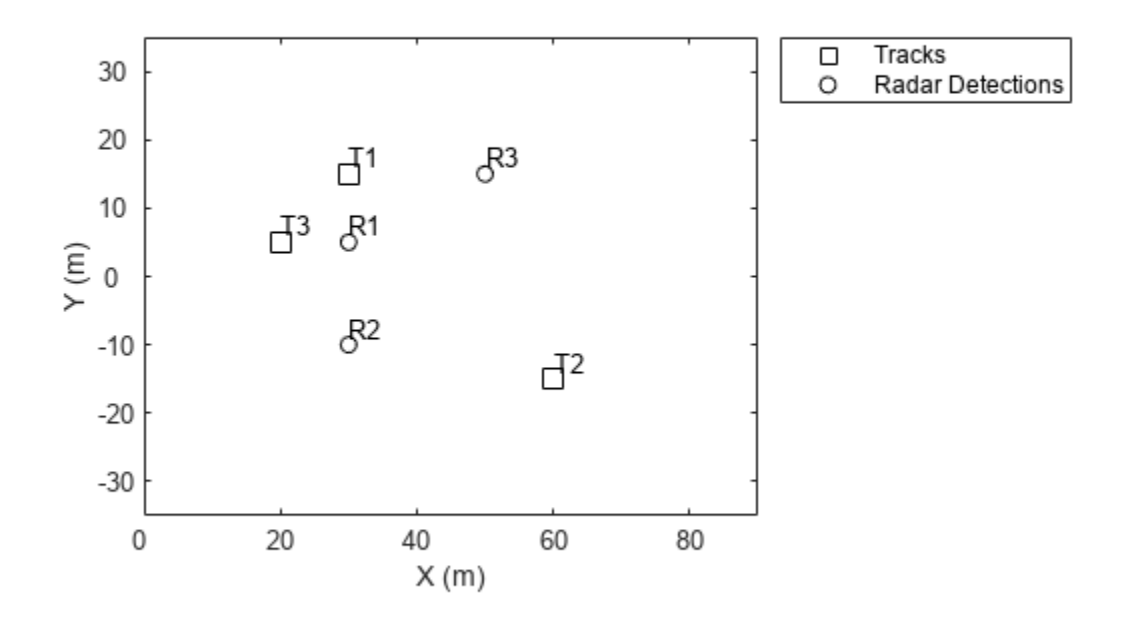

Delete the track plotter data.

clearData(tPlotter)

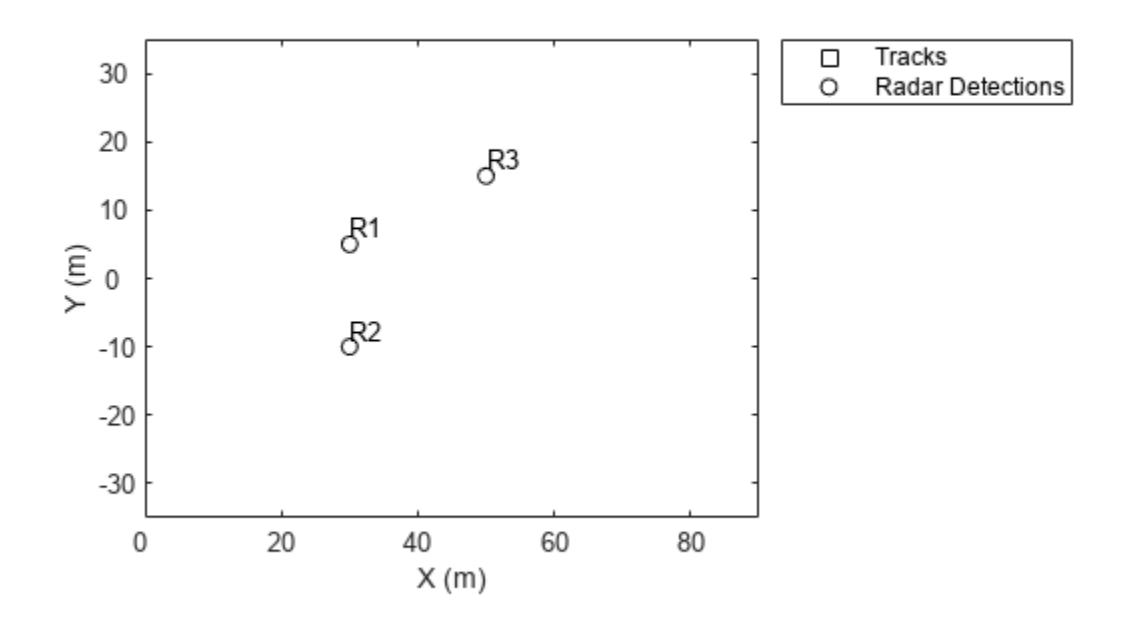

# **Input Arguments**

## **pl — Specific plotter belonging to theater plot**

specific plotter of theater plot handle

Specific plotter belonging to a theater plot, specified as a plotter handle of [theaterPlot](#page-1234-0).

# **Version History**

**Introduced in R2018b**

## **See Also**

[clearPlotterData](#page-1243-0) | [theaterPlot](#page-1234-0) | [findPlotter](#page-1246-0)

# <span id="page-1243-0"></span>**clearPlotterData**

Clear plotter data from theater plot

# **Syntax**

clearPlotterData(tp)

# **Description**

clearPlotterData(tp) clears data shown in the plot from all the plotters used in the theater plot, tp. Legend entries and coverage areas are not cleared from the plot.

## **Examples**

### **Clear Plotter Data from Theater Plot**

Create a theater plot and a detection plotter.

```
tp = theaterPlot('XLim',[0, 90],'YLim',[-35, 35],'ZLim',[0, 10]);
detectionPlotter(tp,'DisplayName','Radar Detections');
```
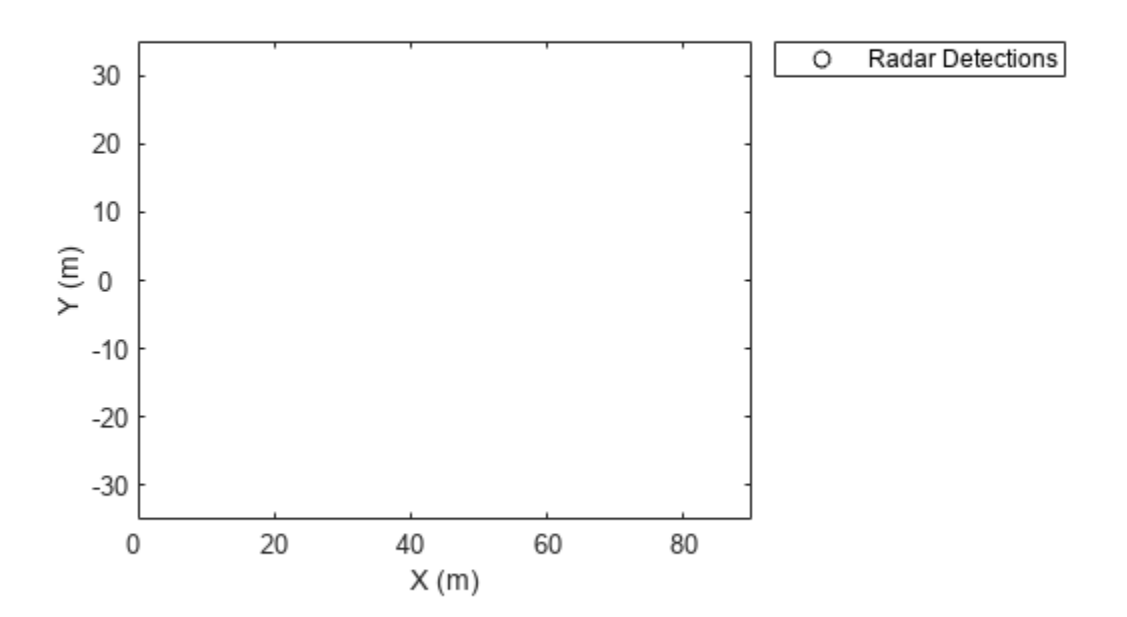

Use findPlotter to locate the plotter by its display name.

radarPlotter = findPlotter(tp,'DisplayName','Radar Detections'); Plot three detections. plotDetection(radarPlotter, [30, 5, 1; 30, -10, 2; 30, 15, 1]);

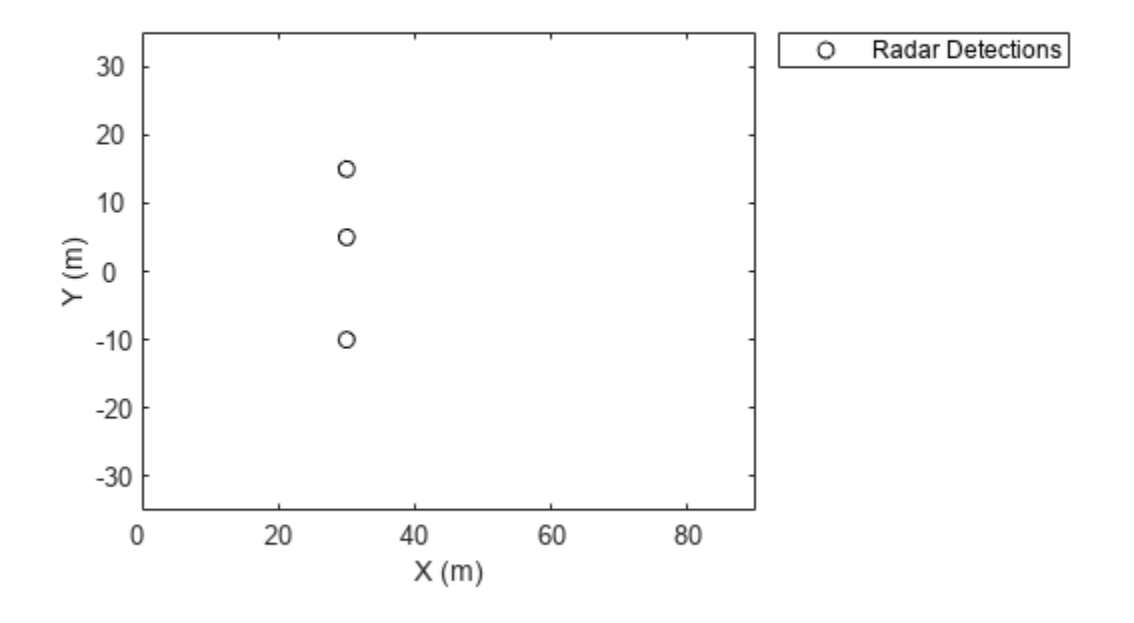

Clear data from the plot. clearPlotterData(tp);

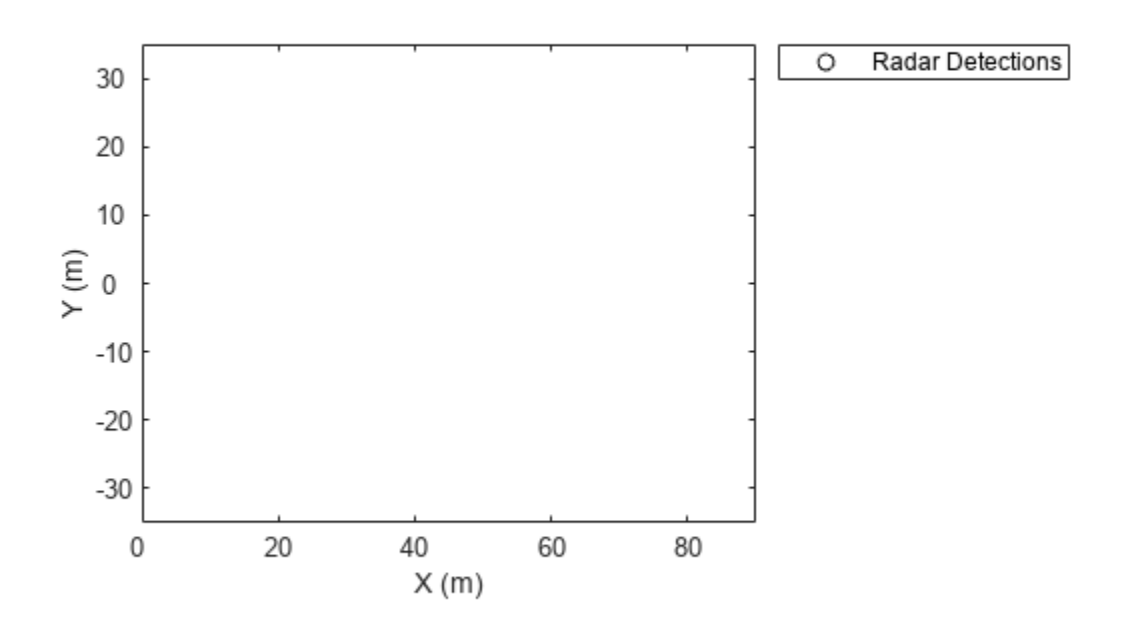

## **Input Arguments**

### **tp — Theater plot**

theaterPlot object

Theater plot, specified as a [theaterPlot](#page-1234-0) object.

# **Version History**

**Introduced in R2018b**

## **See Also**

[theaterPlot](#page-1234-0) | [findPlotter](#page-1246-0) | [clearData](#page-1238-0)

# <span id="page-1246-0"></span>**findPlotter**

Return array of plotters associated with theater plot

# **Syntax**

```
p = findPlotter(tp)
```
p = findPlotter(tp,Name,Value)

# **Description**

 $p = findPlotter(tp)$  returns the array of plotters associated with the theater plot, tp.

**Note** In general, it is faster to use the plotters directly from the plotter creation methods of theaterPlot. Use findPlotter when it is otherwise inconvenient to use the plotter handles directly.

 $p = findPlotter(tp, Name, Value)$  specifies one or more Name, Value pair arguments required to match for the theater plot.

# **Examples**

## **Find Plotter in Theater Plot**

Create a theater plot and generate detection and platform plotters. Set the value of the Tag property of the detection plotter to 'radPlot'.

```
tp = theaterPlot('XLim',[0, 90],'YLim',[-35, 35]);
detectionPlotter(tp,'DisplayName','Radar Detections','Tag','radPlot');
platformPlotter(tp, 'DisplayName', 'Platforms');
```
Use findPlotter to locate the detection plotter based on its Tag property.

```
radarPlotter = findPlotter(tp,'Tag','radPlot')
radarPlotter = 
   DetectionPlotter with properties:
        HistoryDepth: 0
              Marker: 'o'
          MarkerSize: 6
    MarkerEdgeColor: [0 0 0]
     MarkerFaceColor: 'none'
            FontSize: 10
        LabelOffset: [0 0 0]
     VelocityScaling: 1
                  Tag: 'radPlot'
         DisplayName: 'Radar Detections'
```
Use the detection plotter to display the located objects.

plotDetection(radarPlotter, [30, 5, 0; 30, -20, 0; 30, 15, 0]);

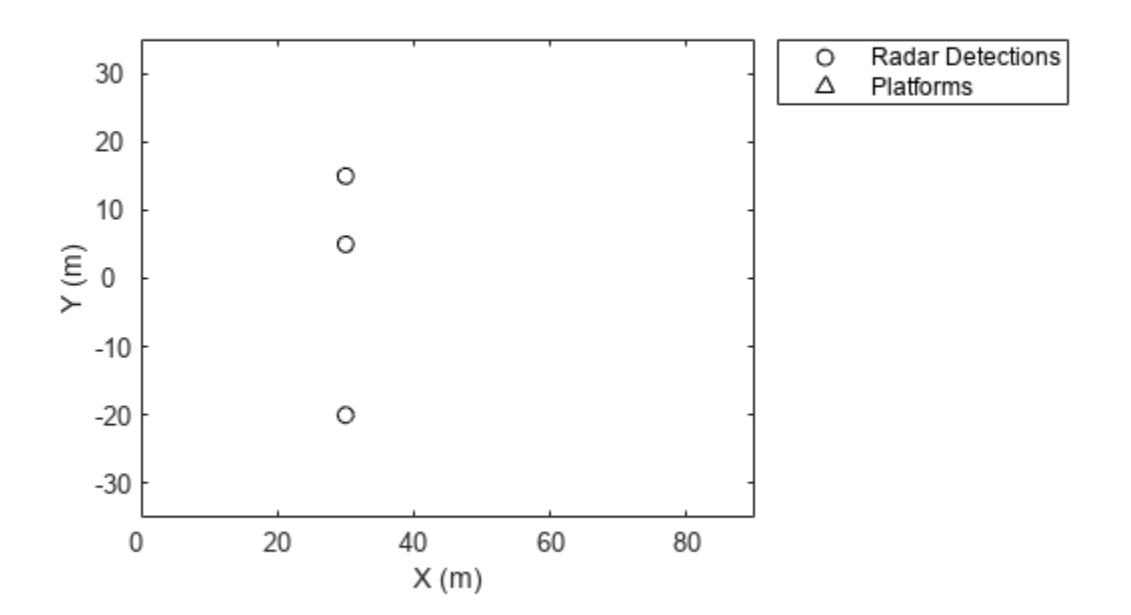

## **Input Arguments**

#### **tp — Theater plot**

theaterPlot object

Theater plot, specified as a [theaterPlot](#page-1234-0) object.

### **Name-Value Pair Arguments**

Specify optional pairs of arguments as Name1=Value1, ..., NameN=ValueN, where Name is the argument name and Value is the corresponding value. Name-value arguments must appear after other arguments, but the order of the pairs does not matter.

*Before R2021a, use commas to separate each name and value, and enclose* Name *in quotes.*

Example: 'Tag','thisPlotter'

### **DisplayName — Display name**

character vector | string scalar

Display name of the plotter to find, specified as the comma-separated pair consisting of 'DisplayName' and a character vector or string scalar. DisplayName is the plotter name that appears in the legend. To match missing legend entries, specify DisplayName as ''.

### **Tag — Tag of plotter**

character vector | string scalar

Tag of plotter to find, specified as the comma-separated pair consisting of 'Tag'a character vector or string scalar. By default, plotters have a Tag property with a default value of 'Plotter*N*', where *N* is an integer that corresponds to the *N*th plotter associated with the theater plot tp.

# **Version History**

**Introduced in R2018b**

## **See Also**

[theaterPlot](#page-1234-0) | [clearPlotterData](#page-1243-0) | [clearData](#page-1238-0)

# <span id="page-1249-0"></span>**coveragePlotter**

Create coverage plotter

## **Syntax**

```
cPlotter = coveragePlotter(tp)cPlotter = coveragePlotter(tp, Name, Value)
```
## **Description**

 $c$ Plotter = coveragePlotter(tp) creates a CoveragePlotter object for use with the theater plot object, tp. Use the [plotCoverage](#page-1253-0) function to plot the sensor coverage via the created CoveragePlotter object.

 $c$ Plotter = coveragePlotter(tp, Name, Value) creates a CoveragePlotter object with additional options specified by one or more Name, Value pair arguments.

## **Examples**

### **Plot Coverage in Theater Plot**

Create a theater plot and set the limits for its axes. Create a coverage plotter with DisplayName set to 'Sensor Coverage'.

```
tp = theaterPlot('XLim',[-40 40],'YLim',[-40 40],'ZLim',[-40 40]);
covp = coveragePlotter(tp,'DisplayName','Sensor Coverage');
```
Set up the configuration of the sensors whose coverage is to be plotted.

```
 sensor = struct('Index',1,'ScanLimits',[-45 45],'FieldOfView',[10;40],...
       'LookAngle',-10,'Range',30,'Position',zeros(1,3),'Orientation',zeros(1,3));
```
Plot the coverage using the plotCoverage function and visualize the results. The dark blue represents the current sensor beam, and the light blue represents the coverage area.

```
plotCoverage(covp,sensor)
view(70,30)
```
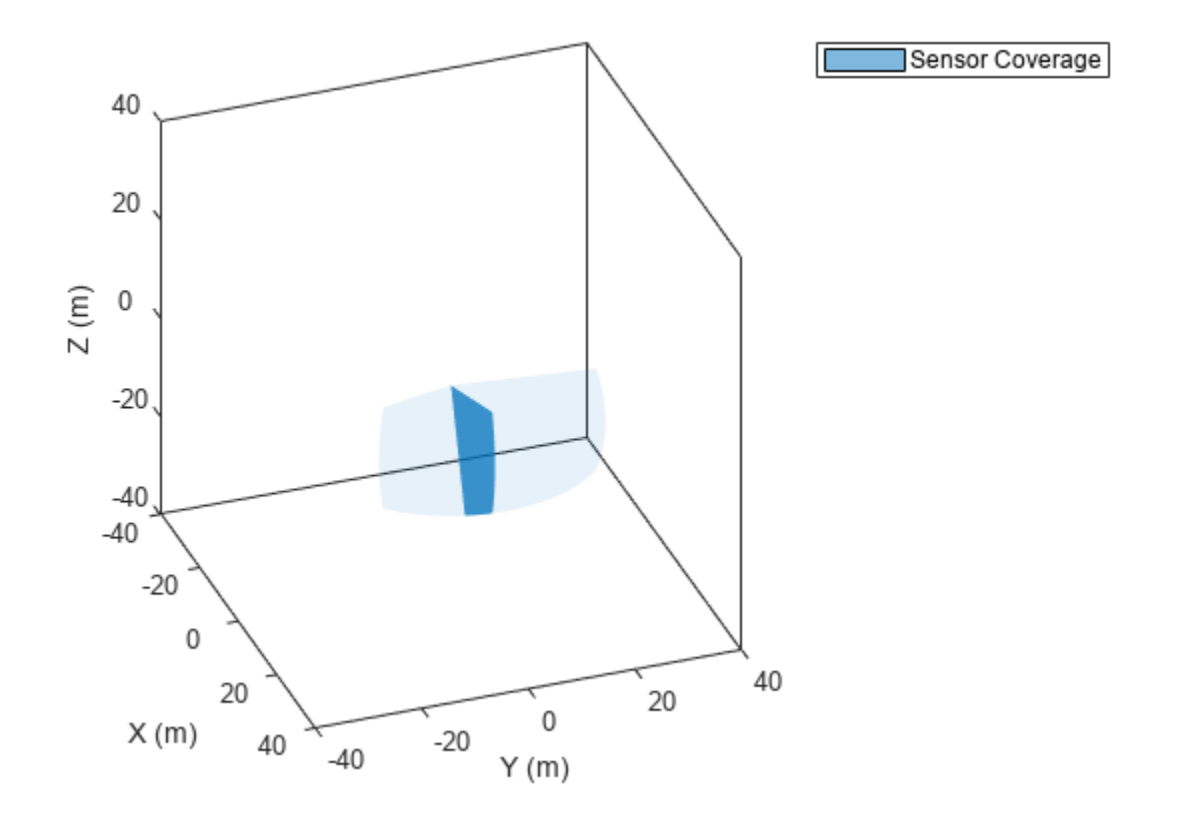

#### **Animate Sensor Coverage Plot**

Create a theater plot and create a coverage plotter.

```
tp = theaterPlot('XLim',[-1e7 1e7],'YLim',[-1e7 1e7],'ZLim',[-2e6 1e6]);
covp = coveragePlotter(tp,'DisplayName','Sensor Coverage');
view(25,20)
```
Model a non-scanning radar and a raster scanning radar.

```
radarIndex = 1;radar =fusionRadarSensor(radarIndex,'No Scanning','RangeLimits',[0 1e8]);
RasterIndex = 2;raster = fusionRadarSensor(RasterIndex,'Raster','RangeLimits',[0 1e8]);
```
Create a target platform.

```
tgt = struct(... 'PlatformID', 1, ...
 'Position', [0 -50e3 -1e3], ...
        'Speed', -1e3);
```
Simulate sensors and visualize their scanning pattern.

```
time = 0;
timestep = 1;
```

```
stopTime = 90;while time < stopTime
     time = time+timestep;
     radar(tgt,time);
     raster(tgt,time);
     % Obtain sensor configuration using coverageConfig. 
    radarcov = coverageConfig(radar); ircov = coverageConfig(raster);
     % Update plotter
    plotCoverage(covp,[radarcov,ircov],...
         [radarIndex, RasterIndex],...
         {'blue','red'}...
         );
     pause(0.03)
end
```
Sensor Coverage

$$
\begin{array}{c}\n\widehat{\underline{\mathsf{E}}}\n\end{array}\n\begin{array}{c}\n\stackrel{0}{\longrightarrow}\n\stackrel{1}{\longrightarrow}\n\stackrel{1
$$

# **Input Arguments**

### **tp — Theater plot**

theaterPlot object

Theater plot, specified as a [theaterPlot](#page-1234-0) object.

### **Name-Value Pair Arguments**

Specify optional pairs of arguments as Name1=Value1, ..., NameN=ValueN, where Name is the argument name and Value is the corresponding value. Name-value arguments must appear after other arguments, but the order of the pairs does not matter.

*Before R2021a, use commas to separate each name and value, and enclose* Name *in quotes.*

```
Example: 'DisplayName', 'Radar1'
```
### **DisplayName — Plot name to display in legend**

character vector | string scalar

Plot name to display in legend, specified as the comma-separated pair consisting of 'DisplayName' and a character vector or string scalar. If no name is specified, no entry is shown.

Example: 'DisplayName','Radar Detections'

### **Color — Coverage area and sensor beam color**

'auto' (default) | character vector | string scalar | RGB triplet | hexadecimal color code

Coverage area and sensor beam color, specified as a character vector, a string scalar, an RGB triplet, a hexadecimal color code, or 'auto'. When a color is specified, the plotter draws all coverage areas and beams with the specified color. If the color is set to 'auto', the plotter uses the axis color order to assign colors to sensors based on their sensor indices.

### **Alpha — Face alpha values of coverage area and sensor beam**

[0.7 0.05] (default) | 2-element vector of nonnegative scalars

Face alpha values of the coverage area and the sensor beam, specified as a 2-element vector of nonnegative scalars. The first element is the value applied to the beam and the second element is the value applied to the coverage area.

### **Tag — Tag associated with plotter**

'Plotter*N*' (default) | character vector | string

Tag associated with the plotter, specified as a character vector or string. You can use the [findPlotter](#page-1246-0) function to identify plotters based on their tag. The default value is 'Plotter*N*', where *N* is an integer that corresponds to the *N*th plotter associated with the [theaterPlot](#page-1234-0).

## **Output Arguments**

### **cPlotter — Coverage plotter**

CoveragePlotter object

Coverage plotter, returned as a CoveragePlotter object. You can modify this object by changing its property values. The property names correspond to the name-value pair arguments of the coveragePlotter function.

To plot the coverage, use the [plotCoverage](#page-1253-0) function.

# **Version History**

**Introduced in R2020a**

## **See Also**

[plotCoverage](#page-1253-0) | [theaterPlot](#page-1234-0) | [clearData](#page-1238-0) | [clearPlotterData](#page-1243-0)

# <span id="page-1253-0"></span>**plotCoverage**

Plot set of coverages in theater coverage plotter

# **Syntax**

```
plotCoverage(cPlotter,configurations)
plotCoverage(cPlotter,configurations,indices,colors)
```
# **Description**

plotCoverage(cPlotter,configurations) specifies configurations of *M* sensors or emitters whose coverage areas and beams are plotted by the CoveragePlotter object, cPlotter. See [coveragePlotter](#page-1249-0) on how to create a CoveragePlotter object.

plotCoverage(cPlotter,configurations,indices,colors) specifies the color of each coverage and beam plot pair using a list of indices and colors.

# **Examples**

### **Plot Coverage in Theater Plot**

Create a theater plot and set the limits for its axes. Create a coverage plotter with DisplayName set to 'Sensor Coverage'.

```
tp = theaterPlot('XLim',[-40 40],'YLim',[-40 40],'ZLim',[-40 40]);
covp = coveragePlotter(tp,'DisplayName','Sensor Coverage');
```
Set up the configuration of the sensors whose coverage is to be plotted.

```
 sensor = struct('Index',1,'ScanLimits',[-45 45],'FieldOfView',[10;40],...
       'LookAngle',-10,'Range',30,'Position',zeros(1,3),'Orientation',zeros(1,3));
```
Plot the coverage using the plotCoverage function and visualize the results. The dark blue represents the current sensor beam, and the light blue represents the coverage area.

```
plotCoverage(covp,sensor)
view(70,30)
```
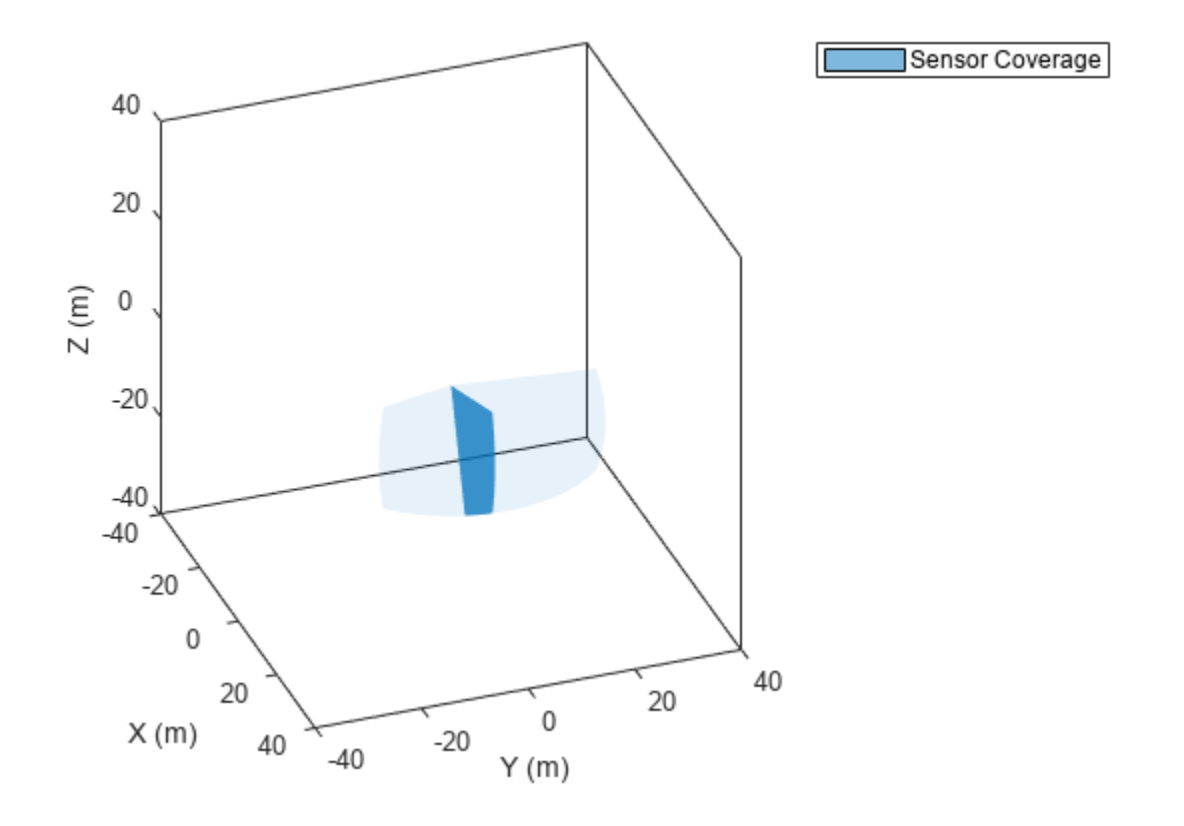

#### **Animate Sensor Coverage Plot**

Create a theater plot and create a coverage plotter.

```
tp = theaterPlot('XLim',[-1e7 1e7],'YLim',[-1e7 1e7],'ZLim',[-2e6 1e6]);
covp = coveragePlotter(tp,'DisplayName','Sensor Coverage');
view(25,20)
```
Model a non-scanning radar and a raster scanning radar.

```
radarIndex = 1;radar =fusionRadarSensor(radarIndex,'No Scanning','RangeLimits',[0 1e8]);
RasterIndex = 2;raster = fusionRadarSensor(RasterIndex,'Raster','RangeLimits',[0 1e8]);
```
Create a target platform.

```
tgt = struct(... 'PlatformID', 1, ...
 'Position', [0 -50e3 -1e3], ...
        'Speed', -1e3);
```
Simulate sensors and visualize their scanning pattern.

```
time = 0;
timestep = 1;
```

```
stopTime = 90;
while time < stopTime
     time = time+timestep;
     radar(tgt,time);
     raster(tgt,time);
     % Obtain sensor configuration using coverageConfig. 
    radarcov = coverageConfig(radar);
     ircov = coverageConfig(raster);
     % Update plotter
    plotCoverage(covp,[radarcov,ircov],...
         [radarIndex, RasterIndex],...
         {'blue','red'}...
         );
     pause(0.03)
end
```
Sensor Coverage

$$
\begin{array}{c}\n\widehat{\underline{E}} \\
\hline\n\stackrel{1}{\sim}\n\end{array}\n\qquad\n\begin{array}{c}\n\stackrel{1}{\sim}\n\stackrel{1}{\sim}\n\end{array}\n\qquad\n\begin{array}{c}\n\stackrel{1}{\sim}\n\stackrel{1}{\sim}\n\end{array}\n\qquad\n\begin{array}{c}\n\stackrel{1}{\sim}\n\stackrel{1}{\sim}\n\end{array}\n\qquad\n\begin{array}{c}\n\stackrel{1}{\sim}\n\stackrel{1}{\sim}\n\end{array}\n\qquad\n\begin{array}{c}\n\stackrel{1}{\sim}\n\stackrel{1}{\sim}\n\end{array}\n\qquad\n\begin{array}{c}\n\stackrel{1}{\sim}\n\stackrel{1}{\sim}\n\end{array}\n\qquad\n\begin{array}{c}\n\stackrel{1}{\sim}\n\end{array}
$$

# **Input Arguments**

### **cPlotter — Coverage plotter object**

CoveragePloter object

Coverage plotter object, created by the [coveragePlotter](#page-1249-0) function.

#### **configurations — Sensor or emitter configurations**

array of structures

Sensor or emitter configurations, specified as an array of structures. Each structure corresponds to the configuration of a sensor or emitter. The fields of each structure are:

### **Fields of configurations**

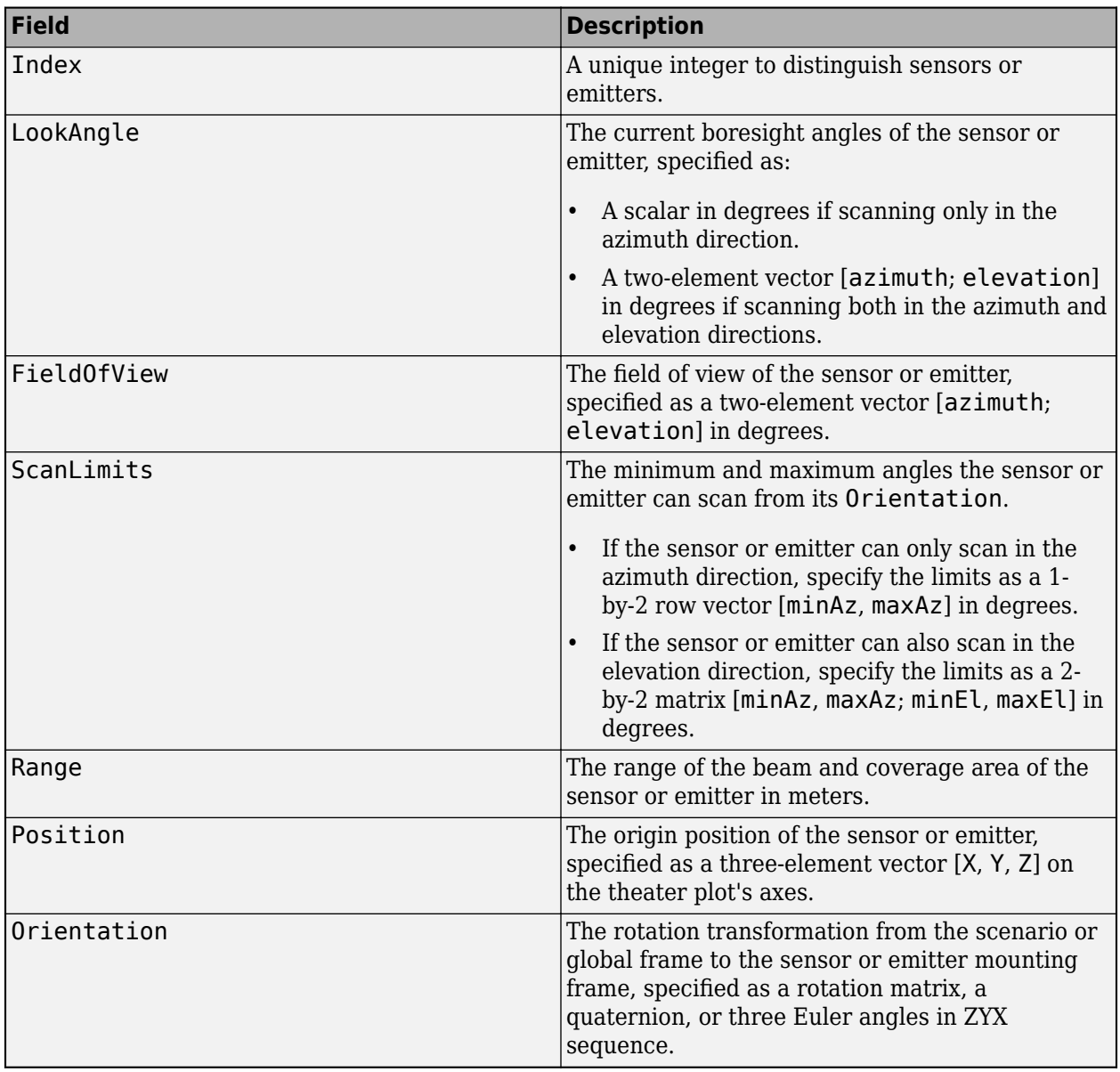

**Tip** If either the value of Position field or the value of the Orientation field is NaN, the corresponding coverage area and beam will not be plotted.

### **indices — Sensor or emitter indices**

*N*-element array of nonnegative integers

Sensor or emitter indices, specified as an *N*-element array of nonnegative integers. This argument allows you to specify the color of each coverage area and beam pair with the corresponding index.

Example: [1;2;4]

### **colors — Coverage plotter colors**

*N*-element array of character vector | *N*-element array of string scalar | *N*-element array of RGB triplet | *N*-element array of hexadecimal color code

Coverage plotter colors, specified as an *N*-element vector of character vectors, string scalars, RGB triplets, or hexadecimal color codes. *N* is the number of elements in the indices array. The coverage area and beam pair indexed by the *i*th element in the indices array is plotted with the color specified by the *i*th element of the colors array.

# **Version History**

**Introduced in R2020a**

## **See Also**

[coveragePlotter](#page-1249-0) | [theaterPlot](#page-1234-0) | [clearData](#page-1238-0) | [clearPlotterData](#page-1243-0)

# <span id="page-1258-0"></span>**detectionPlotter**

Create detection plotter

## **Syntax**

```
detPlotter = detectionPlotter(tp)
detPlotter = detectionPlotter(tp,Name,Value)
```
# **Description**

```
detPlotter = detectionPlotter(tp) creates a detection plotter for use with the theater plot
tp.
```
detPlotter = detectionPlotter(tp, Name, Value) creates a detection plotter with additional options specified by one or more Name, Value pair arguments.

## **Examples**

### **Create and Update Detections for Theater Plot**

Create a theater plot.

tp = theaterPlot('XLim',[0,90],'YLim',[-35,35],'ZLim',[1,10]);

Create a detection plotter with the name Radar Detections.

radarPlotter = detectionPlotter(tp,'DisplayName','Radar Detections');

Update the detection plotter with three detections labeled 'R1', 'R2', and 'R3' positioned in units of meters at  $(30, 5, 4)$ ,  $(30, -10, 2)$ , and  $(30, 15, 1)$  with corresponding velocities (in m/s) of  $(-10, 0, 2)$ ,  $(-10, 3, 1)$ , and  $(-10, -4, 1)$ , respectively.

positions = [30, 5, 4; 30, -10, 2; 30, 15, 1]; velocities = [-10, 0, 2; -10, 3, 1; -10, -4, 1]; labels = {'R1','R2','R3'}; plotDetection(radarPlotter, positions, velocities, labels)

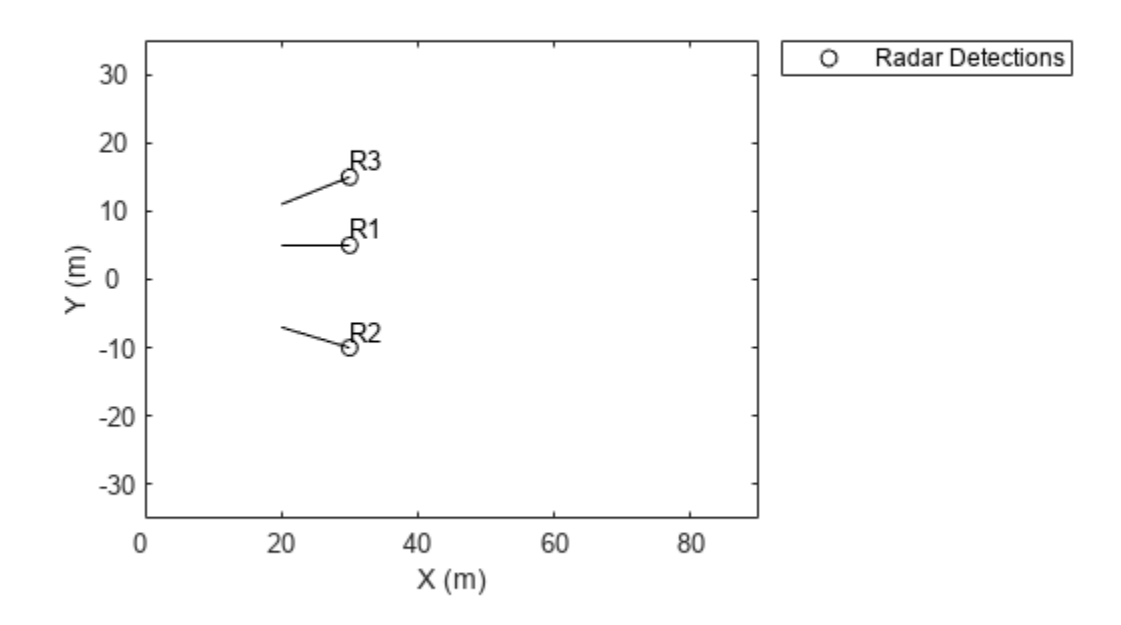

## **Input Arguments**

#### **tp — Theater plot**

theaterPlot object

Theater plot, specified as a [theaterPlot](#page-1234-0) object.

#### **Name-Value Pair Arguments**

Specify optional pairs of arguments as Name1=Value1, ..., NameN=ValueN, where Name is the argument name and Value is the corresponding value. Name-value arguments must appear after other arguments, but the order of the pairs does not matter.

*Before R2021a, use commas to separate each name and value, and enclose* Name *in quotes.*

Example: 'MarkerSize',10

#### **DisplayName — Plot name to display in legend**

character vector | string scalar

Plot name to display in legend, specified as the comma-separated pair consisting of 'DisplayName' and a character vector or string scalar. If no name is specified, no entry is shown.

Example: 'DisplayName','Radar Detections'
### **HistoryDepth — Number of previous updates to display**

0 (default) | nonnegative integer less than or equal to 10,000

Number of previous track updates to display, specified as the comma-separated pair consisting of 'HistoryDepth' and a nonnegative integer less than or equal to 10,000. If set to 0, then no previous updates are rendered.

### **Marker — Marker symbol**

'o' (default) | character vector | string scalar

Marker symbol, specified as the comma-separated pair consisting of 'Marker' and one of these symbols.

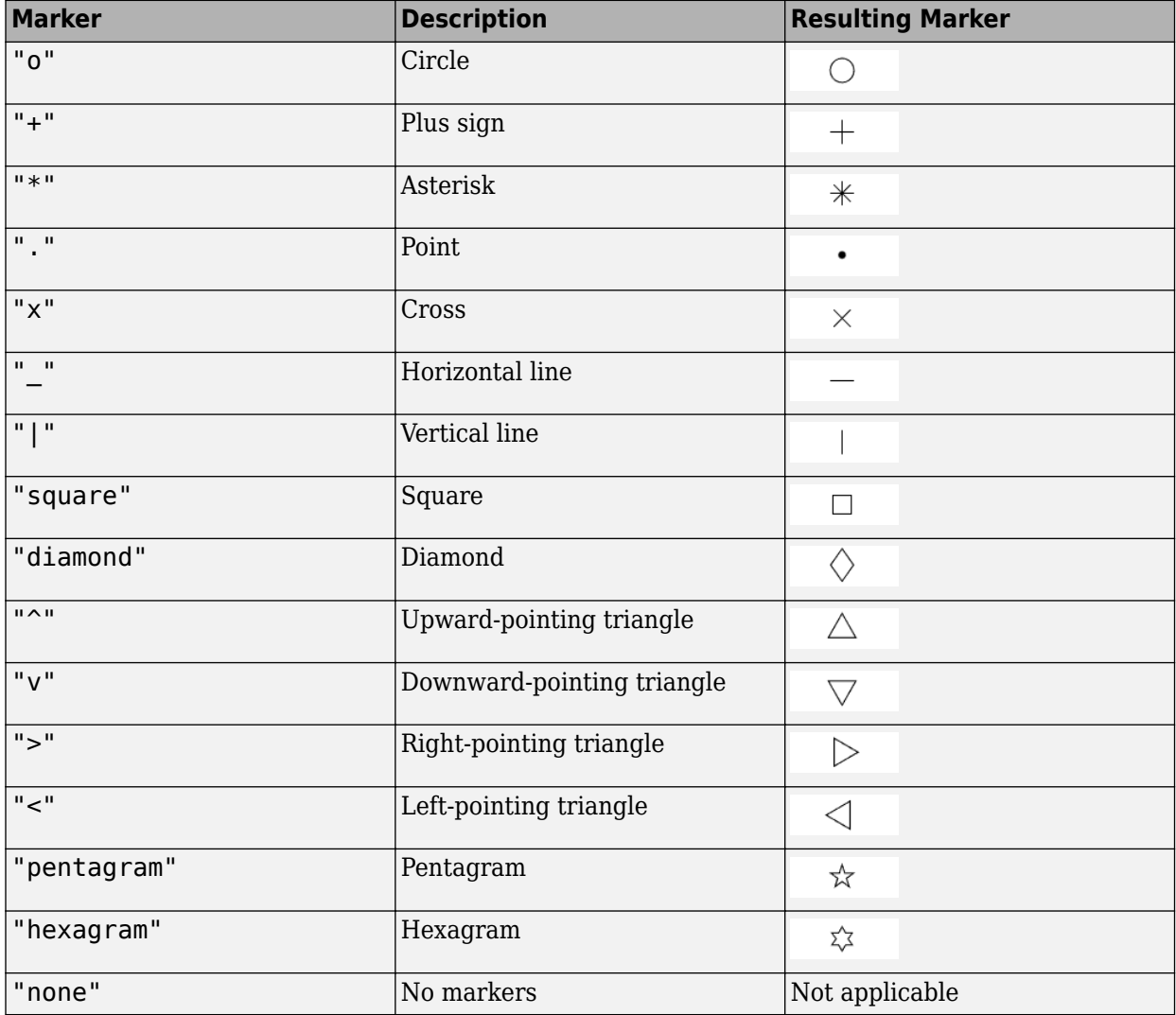

### **MarkerSize — Size of marker**

6 (default) | positive integer

Size of marker, specified as the comma-separated pair consisting of 'MarkerSize' and a positive integer in points.

### **MarkerEdgeColor — Marker outline color**

'black' (default) | character vector | string scalar | RGB triplet | hexadecimal color code

Marker outline color, specified as the comma-separated pair consisting of 'MarkerEdgeColor' and a character vector, a string scalar, an RGB triplet, or a hexadecimal color code.

### **MarkerFaceColor — Marker fill color**

'none' (default) | character vector | string scalar | RGB triplet | hexadecimal color code

Marker outline color, specified as the comma-separated pair consisting of 'MarkerFaceColor' and a character vector, a string scalar, an RGB triplet, a hexadecimal color code, or 'none'. The default is 'none'.

### **FontSize — Font size for labeling platforms**

10 (default) | positive integer

Font size for labeling detections, specified as the comma-separated pair consisting of 'FontSize' and a positive integer that represents font point size.

### **LabelOffset — Gap between label and positional point**

[0 0 0] (default) | three-element row vector

Gap between label and positional point it annotates, specified as the comma-separated pair consisting of 'LabelOffset' and a three-element row vector. Specify the [*x y z*] offset in meters.

### **VelocityScaling — Scale factor for magnitude length of velocity vectors**

1 (default) | positive scalar

Scale factor for magnitude length of velocity vectors, specified as the comma-separated pair consisting of 'VelocityScaling' and a positive scalar. The plot renders the magnitude vector value as *VK*, where *V* is the magnitude of the velocity in meters per second, and *K* is the value of VelocityScaling.

### **Tag — Tag to associate with the plotter**

'Plotter*N*' (default) | character vector | string scalar

Tag to associate with the plotter, specified as the comma-separated pair consisting of 'Tag' and a character vector or string scalar. The default value is 'Plotter*N*', where *N* is an integer that corresponds to the *N*th plotter associated with the [theaterPlot](#page-1234-0).

Tags provide a way to identify plotter objects, for example when searching using [findPlotter](#page-1246-0).

# **Version History**

**Introduced in R2018b**

### **See Also**

[theaterPlot](#page-1234-0) | [plotDetection](#page-1262-0) | [clearData](#page-1238-0) | [clearPlotterData](#page-1243-0)

# <span id="page-1262-0"></span>**plotDetection**

Plot set of detections in theater detection plotter

### **Syntax**

```
plotDetection(detPlotter,positions)
plotDetection(detPlotter,positions,velocities)
plotDetection(detPlotter,positions, ___, labels)
plotDetection(detPlotter,positions, ___ ,covariances)
```
### **Description**

plotDetection(detPlotter,positions) specifies positions of *M* detected objects whose positions are plotted by the detection plotter detPlotter. Specify the positions as an *M*-by-3 matrix, where each column of the matrix corresponds to the *x*-, *y*-, and *z*-coordinates of the detected object locations.

plotDetection(detPlotter,positions,velocities) also specifies the corresponding velocities of the detections. Velocities are plotted as line vectors emanating from the center positions of the detections. If specified, velocities must have the same dimensions as positions.

plotDetection(detPlotter,positions, \_\_\_ ,labels) also specifies a cell vector of length *M* whose elements contain the text labels corresponding to the *M* detections specified in the positions matrix. If omitted, no labels are plotted.

plotDetection(detPlotter,positions, \_\_\_, covariances) also specifies the covariances of the *M* detection uncertainties, where the covariances are a 3-by-3-by-*M* matrix of covariances that are centered at the positions of each detection. The uncertainties are plotted as an ellipsoid

### **Examples**

### **Create and Update Detections for Theater Plot**

Create a theater plot.

tp = theaterPlot('XLim',[0,90],'YLim',[-35,35],'ZLim',[1,10]);

Create a detection plotter with the name Radar Detections.

radarPlotter = detectionPlotter(tp,'DisplayName','Radar Detections');

Update the detection plotter with three detections labeled 'R1', 'R2', and 'R3' positioned in units of meters at  $(30, 5, 4)$ ,  $(30, -10, 2)$ , and  $(30, 15, 1)$  with corresponding velocities (in m/s) of  $(-10, 0, 2)$ ,  $(-10, 3, 1)$ , and  $(-10, -4, 1)$ , respectively.

```
positions = [30, 5, 4; 30, -10, 2; 30, 15, 1];
velocities = [-10, 0, 2; -10, 3, 1; -10, -4, 1];
labels = {'R1','R2','R3'};
plotDetection(radarPlotter, positions, velocities, labels)
```
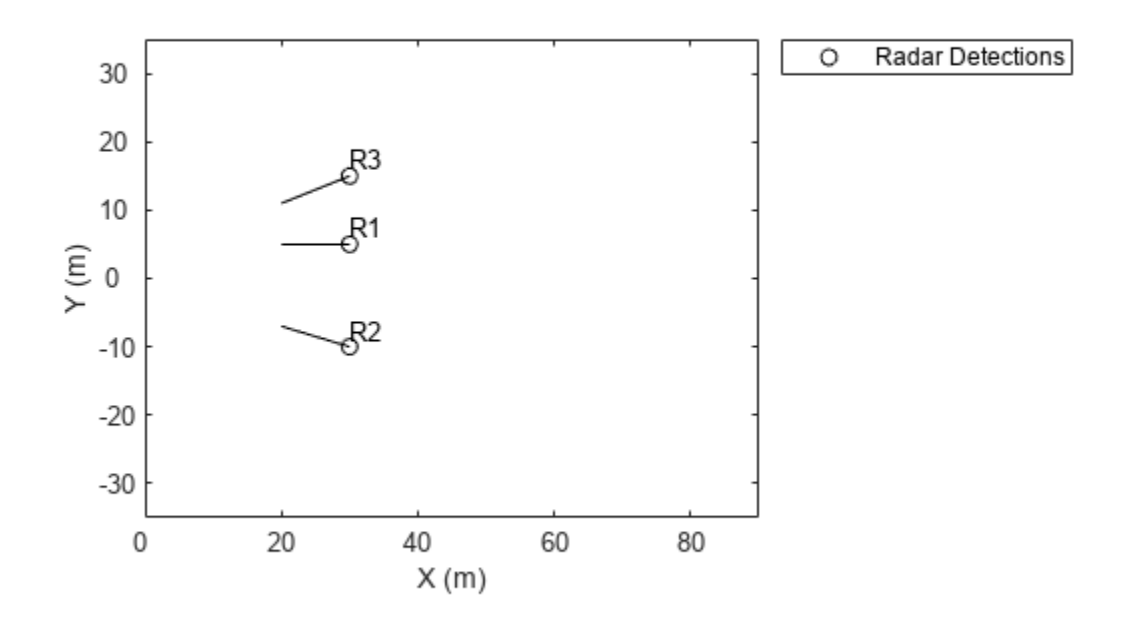

### **Input Arguments**

### **detPlotter — Detection plotter**

detectionPlotter object

Detection plotter, specified as a [detectionPlotter](#page-1258-0) object.

### **positions — Detection positions**

real-valued matrix

Detection positions, specified as an *M*-by-3 real-valued matrix, where *M* is the number of detections. Each column of the matrix corresponds to the *x*-, *y*-, and *z*-coordinates of the detection positions in meters.

### **velocities — Detection velocities**

real-valued matrix

Detection velocities, specified as an *M*-by-3 real-valued matrix, where *M* is the number of detections. Each column of the matrix corresponds to the *x*-, *y*-, and *z*-velocities of the detections. If specified, velocities must have the same dimensions as positions.

### **labels — Detection labels**

cell array

Detection labels, specified as a *M*-by-1 cell array of character vectors, where *M* is the number of detections. The input argument labels contains the text labels corresponding to the *M* detections specified in positions. If labels is omitted, no labels are plotted.

### **covariances — Detection uncertainties**

real-valued array

Detection uncertainties of *M* tracked objects, specified as a 3-by-3-by-*M* real-valued array of covariances. The covariances are centered at the positions of each detection and are plotted as an ellipsoid.

# **Version History**

**Introduced in R2018b**

### **See Also**

[theaterPlot](#page-1234-0) | [detectionPlotter](#page-1258-0) | [clearData](#page-1238-0) | [clearPlotterData](#page-1243-0)

# <span id="page-1265-0"></span>**orientationPlotter**

Create orientation plotter

### **Syntax**

```
oPlotter = orientationPlotter(tp)
oPlotter = orientationPlotter(tp,Name,Value)
```
## **Description**

```
oPlotter = orientationPlotter(tp) creates an orientation plotter for use with the theater plot
tp.
```
 $oPlotter = orientationPlotter(tp, Name, Value) creates an orientation plotter with$ additional options specified by one or more Name, Value pair arguments.

### **Examples**

### **Show Orientation of Oscillating Device**

This example shows how to animate the orientation of an oscillating device.

Load rpy 9axis.mat. The data in rpy 9axis.mat is recorded accelerometer, gyroscope, and magnetometer sensor data from a device oscillating in pitch (around *y*-axis), then yaw (around *z*-axis), then roll (around *x*-axis). The device's *x*-axis was pointing southward when recorded.

```
ld = load('rpy 9axis.mat')ld = struct with fields:
             Fs: 200
     sensorData: [1x1 struct]
```
Set the sampling frequency. Extract the accelerometer and gyroscope data. Set the decimation factor to 2. Use fuse to create an indirect Kalman sensor fusion filter from the data.

```
accel = ld.sensorData.Acceleration;
gyro = ld.sensorData.AngularVelocity; 
Fs = ld.Fs;decim = 2;fuse = imufilter('SampleRate',Fs,'DecimationFactor',decim);
```
Obtain the pose information of the fused data.

```
pose = fuse(accel,gyro);
```
Create a theater plot. Add to the theater plot an orientation plotter with 'DisplayName' set to 'Fused Data' and 'LocalAxesLength' set to 2.

```
tp = theaterPlot('XLimit',[-2 2],'YLimit',[-2 2],'ZLimit',[-2 2]);
op = orientationPlotter(tp,'DisplayName','Fused Data',...
     'LocalAxesLength',2);
```
Loop through the pose information to animate the changing orientation.

```
for i=1:numel(pose)
     plotOrientation(op, pose(i))
     drawnow
```

```
end
```
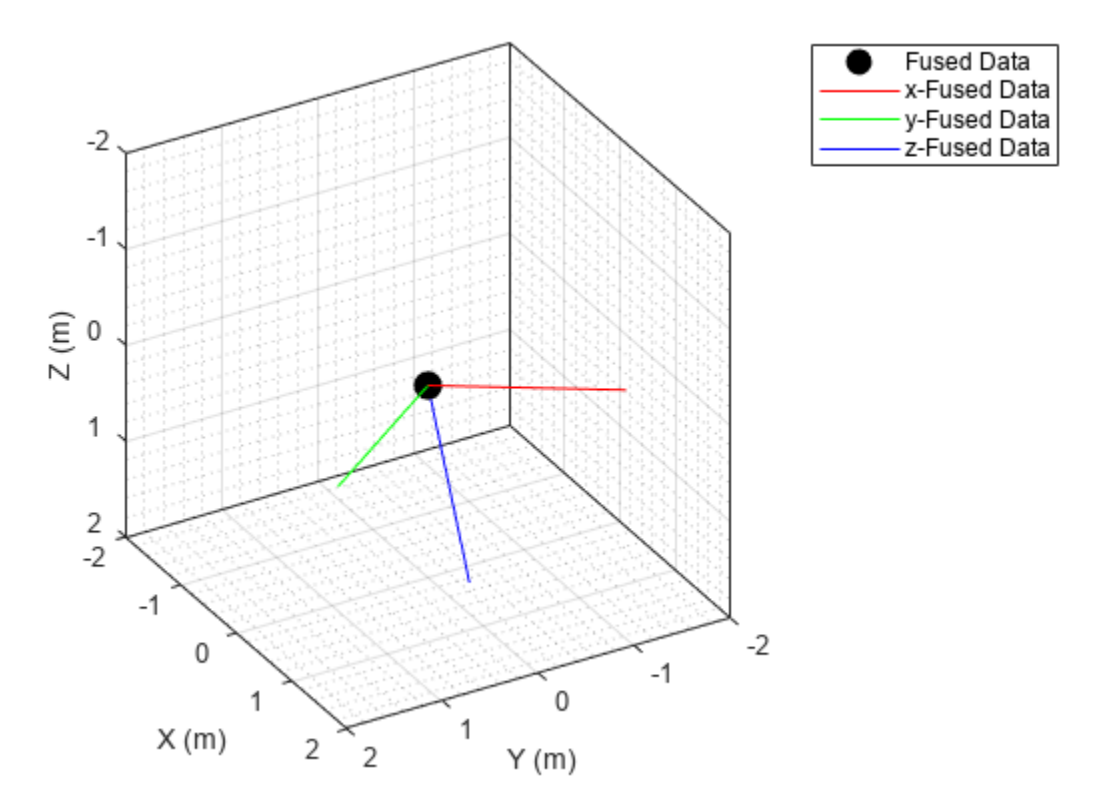

### **Input Arguments**

#### **tp — Theater plot**

theaterPlot object

Theater plot, specified as a [theaterPlot](#page-1234-0) object.

### **Name-Value Pair Arguments**

Specify optional pairs of arguments as Name1=Value1, ..., NameN=ValueN, where Name is the argument name and Value is the corresponding value. Name-value arguments must appear after other arguments, but the order of the pairs does not matter.

*Before R2021a, use commas to separate each name and value, and enclose* Name *in quotes.*

Example: 'HistoryDepth',6

### **DisplayName — Plot name to display in legend**

character vector | string scalar

Plot name to display in legend, specified as the comma-separated pair consisting of 'DisplayName' and a character vector or string scalar. If no name is specified, no entry is shown.

Example: 'DisplayName','Radar Detections'

### **HistoryDepth — Number of previous track updates to display**

0 (default) | nonnegative integer less than or equal to 100

Number of previous track updates to display, specified as the comma-separated pair consisting of 'HistoryDepth' and a nonnegative integer less than or equal to 100. If set to 0, then no previous updates are rendered.

#### **Marker — Marker symbol**

'o' (default) | character vector | string scalar

Marker symbol, specified as the comma-separated pair consisting of 'Marker' and one of these symbols.

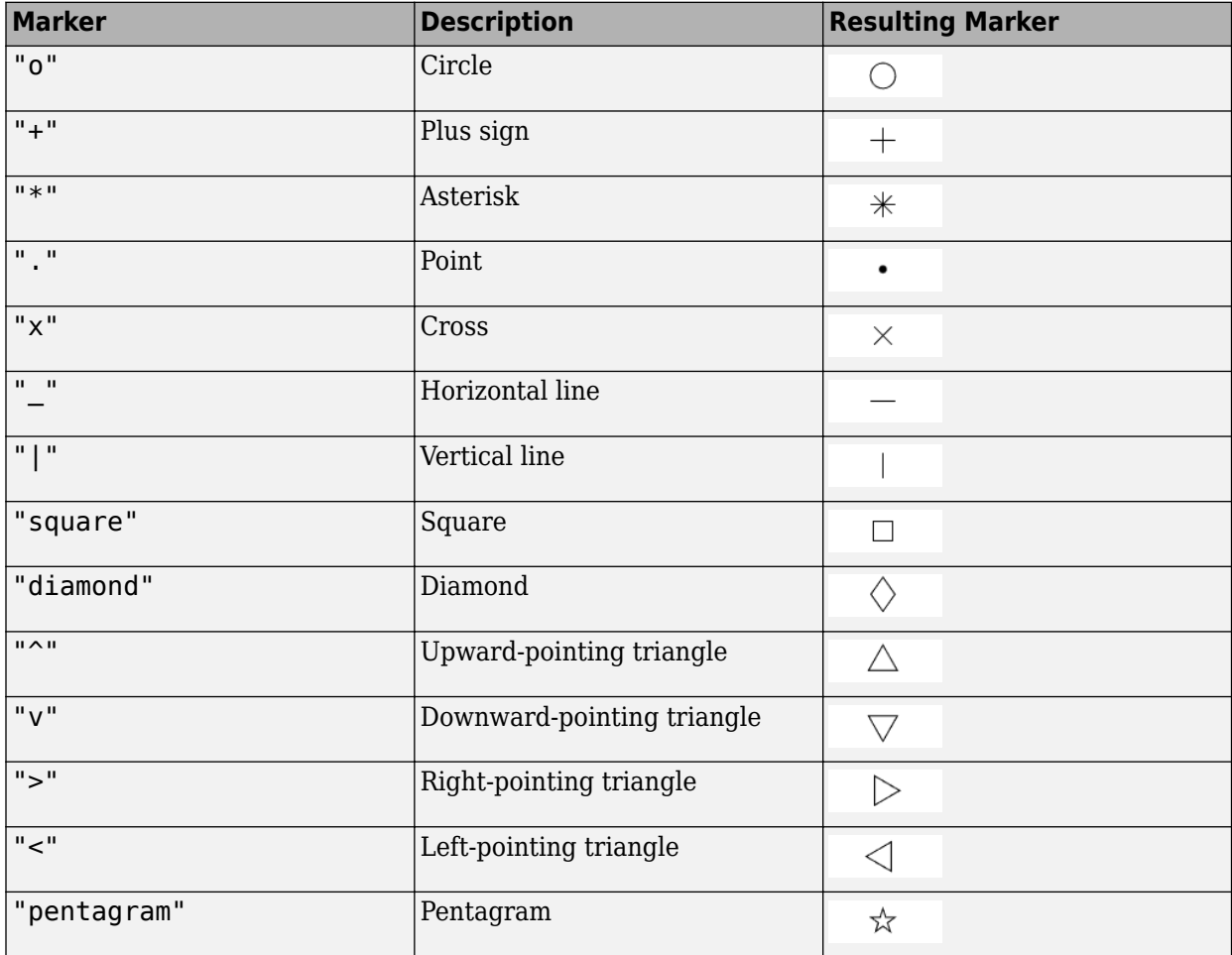

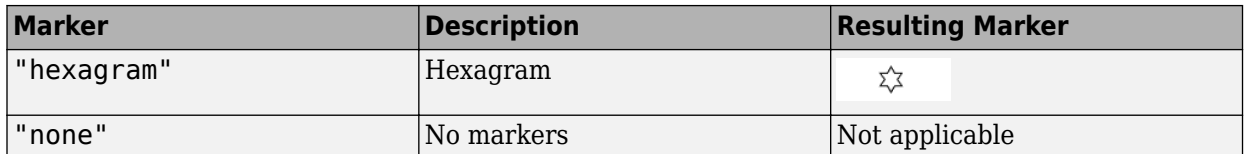

### **MarkerSize — Size of marker**

10 (default) | positive integer

Size of marker, specified in points as the comma-separated pair consisting of 'MarkerSize' and a positive integer.

#### **MarkerEdgeColor — Marker outline color**

'black' (default) | character vector | string scalar | RGB triplet | hexadecimal color code

Marker outline color, specified as the comma-separated pair consisting of 'MarkerEdgeColor' and a character vector, string scalar, an RGB triplet, or a hexadecimal color code. The default color is 'black'.

#### **MarkerFaceColor — Marker fill color**

'none' (default) | character vector | string scalar | RGB triplet | hexadecimal color code

Marker outline color, specified as the comma-separated pair consisting of 'MarkerFaceColor' and a character vector, a string scalar, an RGB triplet, a hexadecimal color code, or 'none'. The default is 'none'.

### **FontSize — Font size for labeling tracks**

10 (default) | positive integer

Font size for labeling tracks, specified as the comma-separated pair consisting of 'FontSize' and a positive integer that represents font point size.

#### **LabelOffset — Gap between label and positional point**

[0 0 0] (default) | three-element row vector

Gap between label and positional point it annotates, specified as the comma-separated pair consisting of 'LabelOffset' and a three-element row vector. Specify the [*x y z*] offset in meters.

### **LocalAxesLength — Length of line**

1 (default) | positive scalar

Length of line used to denote each of the local *x*-, *y*-, and *z*-axes of the given orientation, specified as the comma-separated pair consisting of 'LocalAxesLength' and a positive scalar. 'LocalAxesLength' is in meters.

#### **Tag — Tag to associate with the plotter**

'Plotter*N*' (default) | character vector | string scalar

Tag to associate with the plotter, specified as the comma-separated pair consisting of 'Tag' and a character vector or string scalar. The default value is 'Plotter*N*', where *N* is an integer that corresponds to the *N*th plotter associated with the [theaterPlot](#page-1234-0).

Tags provide a way to identify plotter objects, for example when searching using [findPlotter](#page-1246-0).

# **Version History**

**Introduced in R2018b**

## **See Also**

[theaterPlot](#page-1234-0) | [plotOrientation](#page-1270-0) | [clearData](#page-1238-0) | [clearPlotterData](#page-1243-0)

# <span id="page-1270-0"></span>**plotOrientation**

Plot set of orientations in orientation plotter

### **Syntax**

```
plotOrientation(oPlotter,orientations)
plotOrientation(oPlotter,roll,pitch,yaw)
plotOrientation(oPlotter, ___ ,positions)
plotOrientation(oPlotter, , positions, labels)
```
## **Description**

plotOrientation(oPlotter,orientations) specifies the orientations of *M* objects to show for the orientation plotter, oPlotter. The orientations argument can be either an *M*-by-1 array of quaternions, or a 3-by-3-by-*M* array of rotation matrices.

plotOrientation(oPlotter,roll,pitch,yaw) specifies the orientations of *M* objects to show for the orientation plotter, oPlotter. The arguments roll, pitch, and yaw are *M*-by-1 vectors measured in degrees.

plotOrientation(oPlotter, \_\_\_ ,positions) also specifies the positions of the objects as an *M*-by-3 matrix. Each column of positions corresponds to the *x*-, *y*-, and *z*-coordinates of the object locations, respectively.

plotOrientation(oPlotter, \_\_\_ ,positions,labels) also specifies the labels as an *M*-by-1 cell array of character vectors that correspond to the *M* orientations.

### **Examples**

### **Show Orientation of Oscillating Device**

This example shows how to animate the orientation of an oscillating device.

Load rpy\_9axis.mat. The data in rpy\_9axis.mat is recorded accelerometer, gyroscope, and magnetometer sensor data from a device oscillating in pitch (around *y*-axis), then yaw (around *z*-axis), then roll (around *x*-axis). The device's *x*-axis was pointing southward when recorded.

```
ld = load('rpy 9axis.mat')ld = struct with fields:
             Fs: 200
    sensorData: [1x1 struct]
```
Set the sampling frequency. Extract the accelerometer and gyroscope data. Set the decimation factor to 2. Use fuse to create an indirect Kalman sensor fusion filter from the data.

```
accel = ld.sensorData.Acceleration;
gyro = ld.sensorData.AngularVelocity; 
Fs = ld.Fs;
```

```
decim = 2;fuse = imufilter('SampleRate',Fs,'DecimationFactor',decim);
```
Obtain the pose information of the fused data.

pose = fuse(accel,gyro);

Create a theater plot. Add to the theater plot an orientation plotter with 'DisplayName' set to 'Fused Data' and 'LocalAxesLength' set to 2.

```
tp = theaterPlot('XLimit',[-2 2],'YLimit',[-2 2],'ZLimit',[-2 2]);
op = orientationPlotter(tp,'DisplayName','Fused Data',...
    'LocalAxesLength',2);
```
Loop through the pose information to animate the changing orientation.

```
for i=1:numel(pose)
    plotOrientation(op, pose(i))
    drawnow
```
end

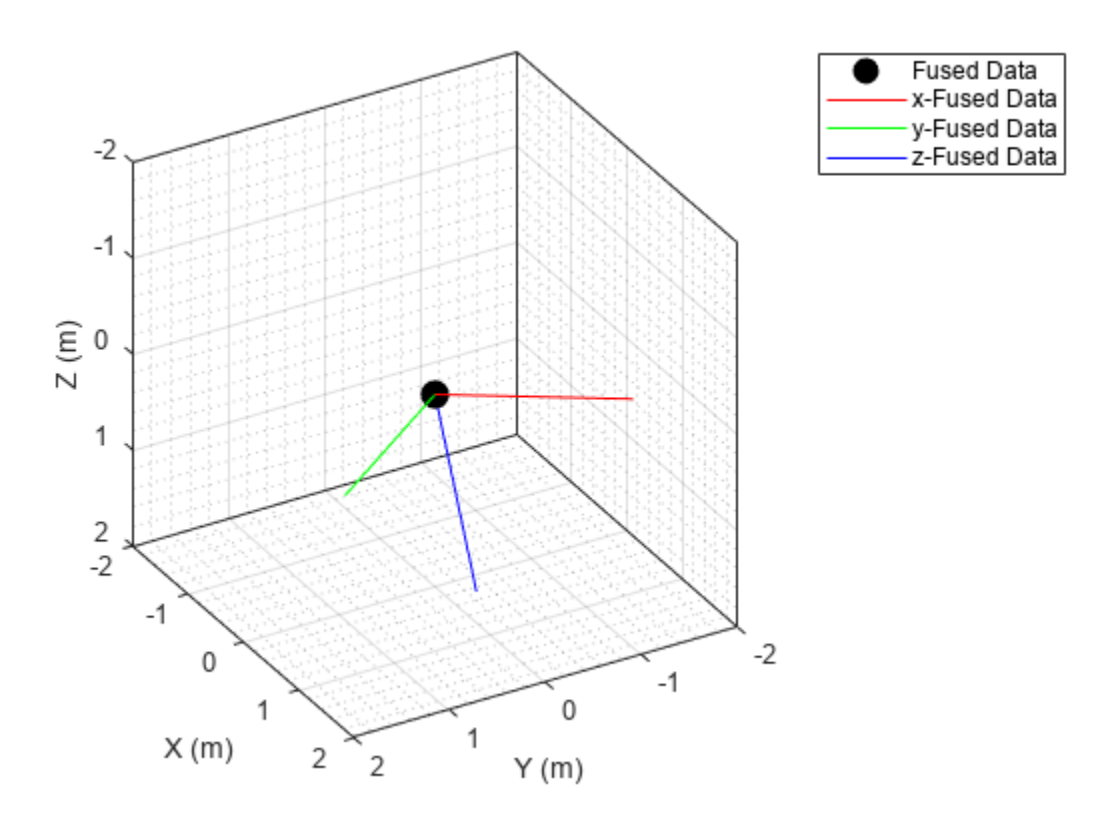

### **Input Arguments**

#### **oPlotter — Orientation plotter**

orientationPlotter object

Orientation plotter, specified as an [orientationPlotter](#page-1265-0) object.

### **orientations — Orientations**

quaternion array | real-valued array

Orientations of *M* objects, specified as either an *M*-by-1 array of quaternions, or a 3-by-3-by-*M* array of rotation matrices.

### **roll, pitch, yaw — Roll, pitch, yaw**

real-valued vectors

Roll, pitch, and yaw angles defining the orientations of *M* objects, specified as *M*-by-1 vectors. Angles are measured in degrees.

### **positions — Object positions**

[0 0 0] (default) | real-valued matrix

Object positions, specified as an *M*-by-3 real-valued matrix, where *M* is the number of objects. Each column of the matrix corresponds to the *x*-, *y*-, and *z*-coordinates of the objects locations in meters. The default value of positions is at the origin.

### **labels — Object labels**

cell array

Object labels, specified as a *M*-by-1 cell array of character vectors, where *M* is the number of objects. labels contains the text labels corresponding to the *M* objects specified in positions. If labels is omitted, no labels are plotted.

# **Version History**

**Introduced in R2018b**

### **See Also**

[theaterPlot](#page-1234-0) | [orientationPlotter](#page-1265-0) | [clearData](#page-1238-0) | [clearPlotterData](#page-1243-0)

# <span id="page-1273-0"></span>**platformPlotter**

Create platform plotter

## **Syntax**

```
pPlotter = platformPlotter(tp)
pPlotter = platformPlotter(tp,Name, Value)
```
## **Description**

 $pPlotter = platformPlotter(tp) creates a platform plotter for use with the theater plot, tp.$ 

pPlotter = platformPlotter(tp,Name,Value) creates a platform plotter with additional options specified by one or more Name, Value pair arguments.

## **Examples**

### **Create and Update Theater Plot Platforms**

Create a theater plot.

tp = theaterPlot('XLim',[0,90],'YLim',[-35,35],'ZLim',[1,10]);

Create a platform plotter with the name 'Platforms'.

plotter = platformPlotter(tp,'DisplayName','Platforms');

Update the theater plot with three platforms labeled, 'R1', 'R2', and 'R3'. Position the three platforms, in units of meters, at  $(30, 5, 4)$ ,  $(30, -10, 2)$ , and  $(30, 15, 1)$ , with corresponding velocities (in m/s) of  $(-10, 0, 2)$ ,  $(-10, 3, 1)$ , and  $(-10, -4, 1)$ , respectively.

```
positions = [30, 5, 4; 30, -10, 2; 30, 15, 1];
velocities = [-10, 0, 2; -10, 3, 1; -10, -4, 1];
labels = {'R1','R2','R3'};
plotPlatform(plotter, positions, velocities, labels);
```
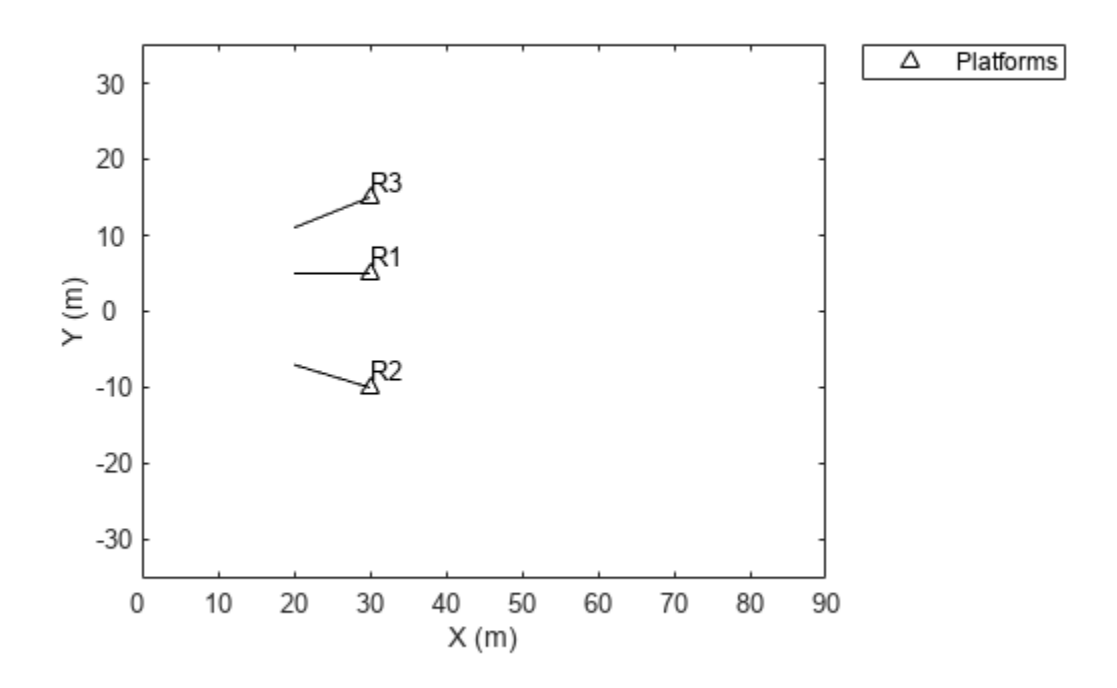

### **Input Arguments**

#### **tp — Theater plot**

theaterPlot object

Theater plot, specified as a [theaterPlot](#page-1234-0) object.

#### **Name-Value Pair Arguments**

Specify optional pairs of arguments as Name1=Value1, ..., NameN=ValueN, where Name is the argument name and Value is the corresponding value. Name-value arguments must appear after other arguments, but the order of the pairs does not matter.

*Before R2021a, use commas to separate each name and value, and enclose* Name *in quotes.*

Example: 'MarkerSize',10

#### **DisplayName — Plot name to display in legend**

character vector | string scalar

Plot name to display in legend, specified as the comma-separated pair consisting of 'DisplayName' and a character vector or string scalar. If no name is specified, no entry is shown.

Example: 'DisplayName','Radar Detections'

### **Marker — Marker symbol**

'^' (default) | character vector | string scalar

Marker symbol, specified as the comma-separated pair consisting of 'Marker' and one of these values.

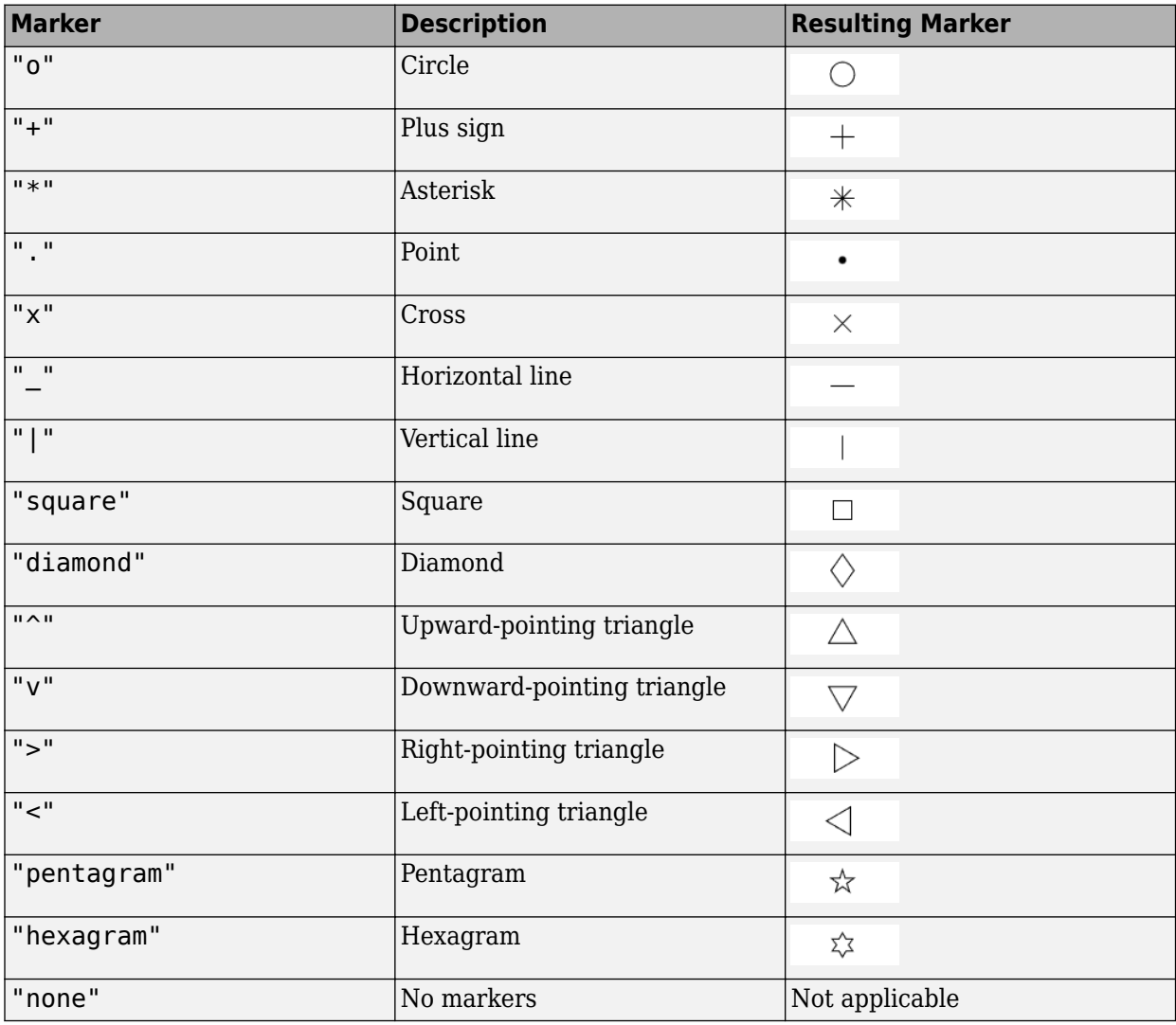

### **MarkerSize — Size of marker**

6 | positive integer

Size of marker, specified as the comma-separated pair consisting of 'MarkerSize' and a positive integer in points.

### **MarkerEdgeColor — Marker outline color**

'black' (default) | character vector | string scalar | RGB triplet | hexadecimal color code

Marker outline color, specified as the comma-separated pair consisting of 'MarkerEdgeColor' and a character vector, a string scalar, an RGB triplet, or a hexadecimal color code.

### **MarkerFaceColor — Marker fill color**

'none' (default) | character vector | string scalar | RGB triplet | hexadecimal color code

Marker outline color, specified as the comma-separated pair consisting of 'MarkerFaceColor' and a character vector, a string scalar, an RGB triplet, a hexadecimal color code, or 'none'. The default is 'none'.

### **FontSize — Font size for labeling platforms**

10 (default) | positive integer

Font size for labeling platforms, specified in font points size as the comma-separated pair consisting of 'FontSize' and a positive integer.

### **LabelOffset — Gap between label and positional point**

[0 0 0] (default) | three-element row vector

Gap between label and positional point it annotates, specified as the comma-separated pair consisting of 'LabelOffset' and a three-element row vector. Specify the [*x y z*] offset in meters.

#### **VelocityScaling — Scale factor for magnitude length of velocity vectors**

1 (default) | positive scalar

Scale factor for magnitude length of velocity vectors, specified as the comma-separated pair consisting of 'VelocityScaling' and a positive scalar. The plot renders the magnitude vector value as *VK*, where *V* is the magnitude of the velocity in meters per second, and *K* is the value of VelocityScaling.

### **Tag — Tag to associate with the plotter**

'Plotter*N*' (default) | character vector | string scalar

Tag to associate with the plotter, specified as the comma-separated pair consisting of 'Tag' and a character vector or string scalar. The default value is 'Plotter*N*', where *N* is an integer that corresponds to the *N*th plotter associated with the [theaterPlot](#page-1234-0).

Tags provide a way to identify plotter objects, for example when searching using [findPlotter](#page-1246-0).

## **Version History**

**Introduced in R2018b**

### **See Also**

[theaterPlot](#page-1234-0) | [plotPatform](#page-1277-0) | [clearData](#page-1238-0) | [clearPlotterData](#page-1243-0)

# <span id="page-1277-0"></span>**plotPlatform**

Plot set of platforms in platform plotter

### **Syntax**

```
plotPlatform(platPlotter,positions)
plotPlatform(platPlotter,positions,velocities)
plotPlatform(platPlotter,positions,labels)
plotPlatform(platPlotter,positions,velocities,labels)
plotPlatform(platPlotter,positions, ___ ,dimensions,orientations)
plotPlatform(platPlotter,positions, , meshes,orientations)
```
## **Description**

plotPlatform(platPlotter,positions) specifies positions of *M* platforms whose positions are plotted by platPlotter. Specify the positions as an *M*-by-3 matrix, where each column of the matrix corresponds to the *x*-, *y*-, and *z*-coordinates of the platform locations.

plotPlatform(platPlotter,positions,velocities) also specifies the corresponding velocities of the platforms. Velocities are plotted as line vectors emanating from the positions of the platforms. If specified, velocities must have the same dimensions as positions.

plotPlatform(platPlotter,positions,labels) also specifies a cell vector of length *M* whose elements contain the text labels corresponding to the *M* platforms specified in the positions matrix. If omitted, no labels are plotted.

plotPlatform(platPlotter,positions,velocities,labels) specifies velocities and text labels corresponding to the *M* platforms specified in the positions matrix.

plotPlatform(platPlotter,positions, \_\_\_ ,dimensions,orientations) specifies the dimension and orientation of each plotted platform.

plotPlatform(platPlotter,positions, \_\_\_ ,meshes,orientations) specifies the extent of each platform using meshes.

## **Examples**

### **Create and Update Theater Plot Platforms**

Create a theater plot.

tp = theaterPlot('XLim',[0,90],'YLim',[-35,35],'ZLim',[1,10]);

Create a platform plotter with the name 'Platforms'.

plotter = platformPlotter(tp,'DisplayName','Platforms');

Update the theater plot with three platforms labeled, 'R1', 'R2', and 'R3'. Position the three platforms, in units of meters, at  $(30, 5, 4)$ ,  $(30, -10, 2)$ , and  $(30, 15, 1)$ , with corresponding velocities (in m/s) of  $(-10, 0, 2)$ ,  $(-10, 3, 1)$ , and  $(-10, -4, 1)$ , respectively.

```
positions = [30, 5, 4; 30, -10, 2; 30, 15, 1];
velocities = [-10, 0, 2; -10, 3, 1; -10, -4, 1];
labels = {'R1','R2','R3'};
plotPlatform(plotter, positions, velocities, labels);
```
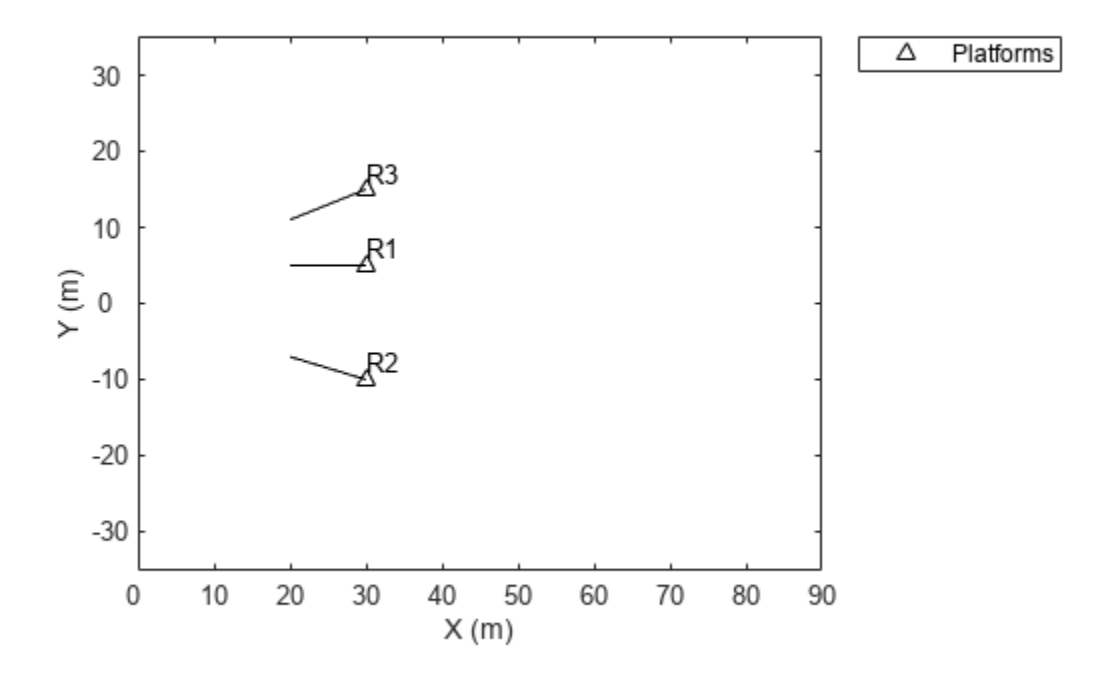

### **Input Arguments**

#### **platPlotter — Platform plotter**

platformPlotter object

Platform plotter, specified as a [platformPlotter](#page-1273-0) object.

### **positions — Platform positions**

real-valued matrix

Platform positions, specified as an *M*-by-3 real-valued matrix, where *M* is the number of platforms. Each column of the matrix corresponds to the *x*-, *y*-, and *z*-coordinates of the platform locations in meters.

### **velocities — Platform velocities**

*M*-by-3 real-valued matrix

Platform velocities, specified as an *M*-by-3 real-valued matrix, where *M* is the number of platforms. Each column of the matrix corresponds to the *x*, *y*, and *z* velocities of the platforms. If specified, velocities must have the same dimensions as positions.

### **labels — Platform labels**

cell array

Platform labels, specified as an *M*-by-1 cell array of character vectors, where *M* is the number of platforms. labels contains the text labels corresponding to the *M* platforms specified in positions. If labels is omitted, no labels are plotted.

### **dimensions — Platform dimensions**

*M*-by-1 array of dimension structure

Platform dimensions, specified as an *M*-by-1 array of dimension structures, where *M* is the number of platforms. The fields of each dimension structure are:

### **Fields of Dimensions**

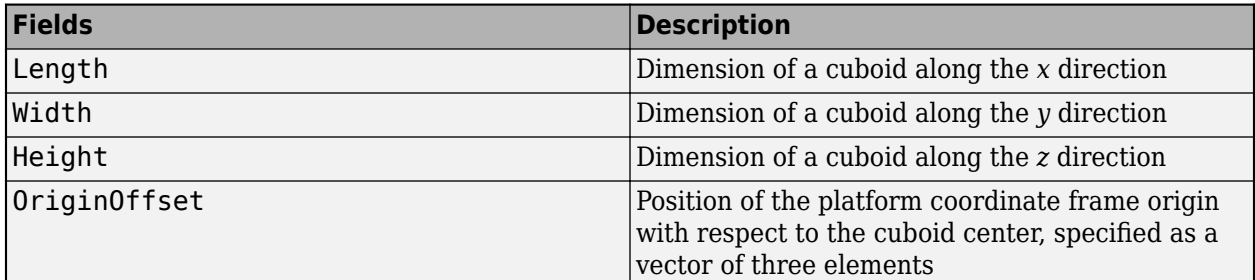

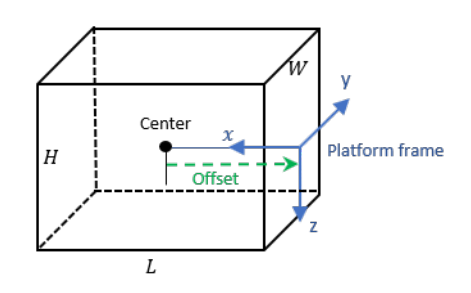

### **meshes — Platform meshes**

*M*-element array of extendedObjectMesh object

Platform meshes, specified as an *M*-element array of [extendedObjectMesh](#page-1140-0) objects.

### **orientations — Platform orientations**

*3*-by-*3*-by-*M* array of rotation matrix | *M*-element array of quaternion object

Platform orientations, specified as a *3*-by-*3*-by-*M* array of rotation matrices, or an *M*-element array of [quaternion](#page-850-0) objects.

# **Version History**

**Introduced in R2018b**

**See Also**

[platformPlotter](#page-1273-0) | [theaterPlot](#page-1234-0)

# <span id="page-1280-0"></span>**trackPlotter**

Create track plotter

## **Syntax**

```
tPlotter = trackPlotter(tp)
tPlotter = trackPlotter(tp,Name, Value)
```
## **Description**

```
tPlotter = trackPlotter(tp) creates a track plotter for use with the theater plot tp.
```

```
tPlotter = trackPlotter(tp, Name, Value) creates a track plotter with additional options
specified by one or more Name, Value pair arguments.
```
## **Examples**

### **Plot Tracks in Theater Plot**

Create a theater plot. Create a track plotter with DisplayName set to 'Tracks' and with HistoryDepth set to 5.

```
tp = theaterPlot('XLim',[0,90],'YLim',[-35,35]);
tPlotter = trackPlotter(tp,'DisplayName','Tracks','HistoryDepth',5);
```
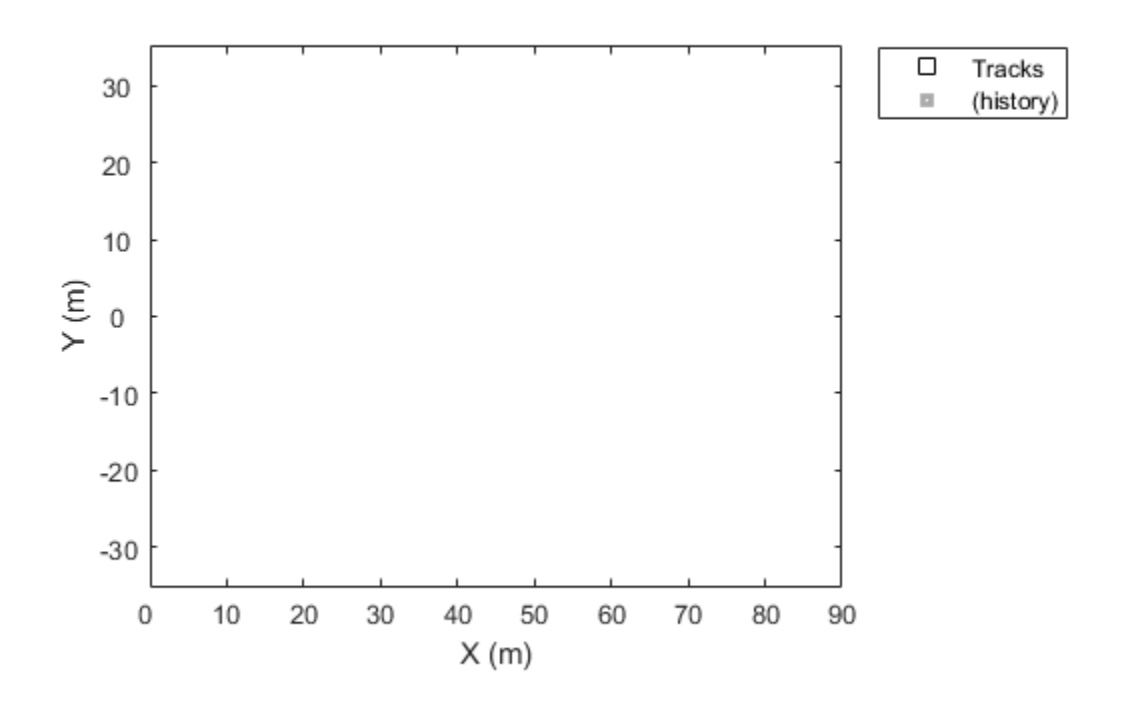

Update the track plotter with three tracks labeled 'T1', 'T2', and 'T3' with start positions in units of meters all starting at (30, 5, 1) with corresponding velocities (in m/s) of (3, 0, 1), (3, 2, 2) and (3, -3, 5), respectively. Update the tracks with the velocities for ten iterations.

```
positions = [30, 5, 1; 30, 5, 1; 30, 5, 1];
velocities = [3, 0, 1; 3, 2, 2; 3, -3, 5];
labels = {'T1','T2','T3'};
for i=1:10
    plotTrack(tPlotter, positions, velocities, labels)
    positions = positions + velocities;
end
```
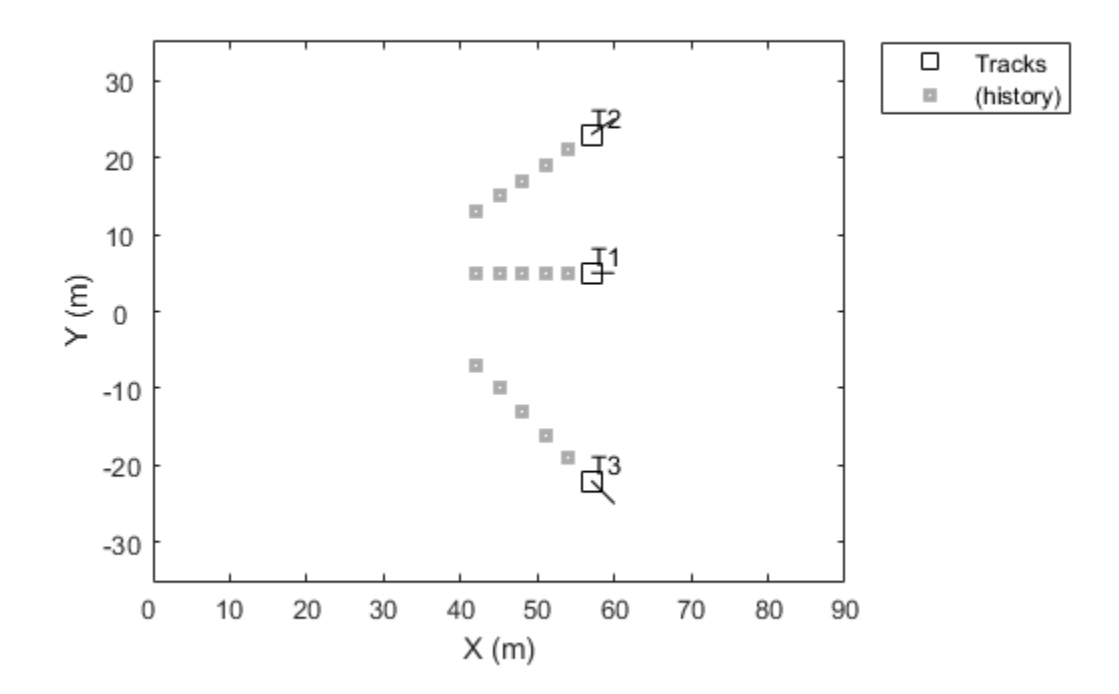

This animation loops through all the generated plots.

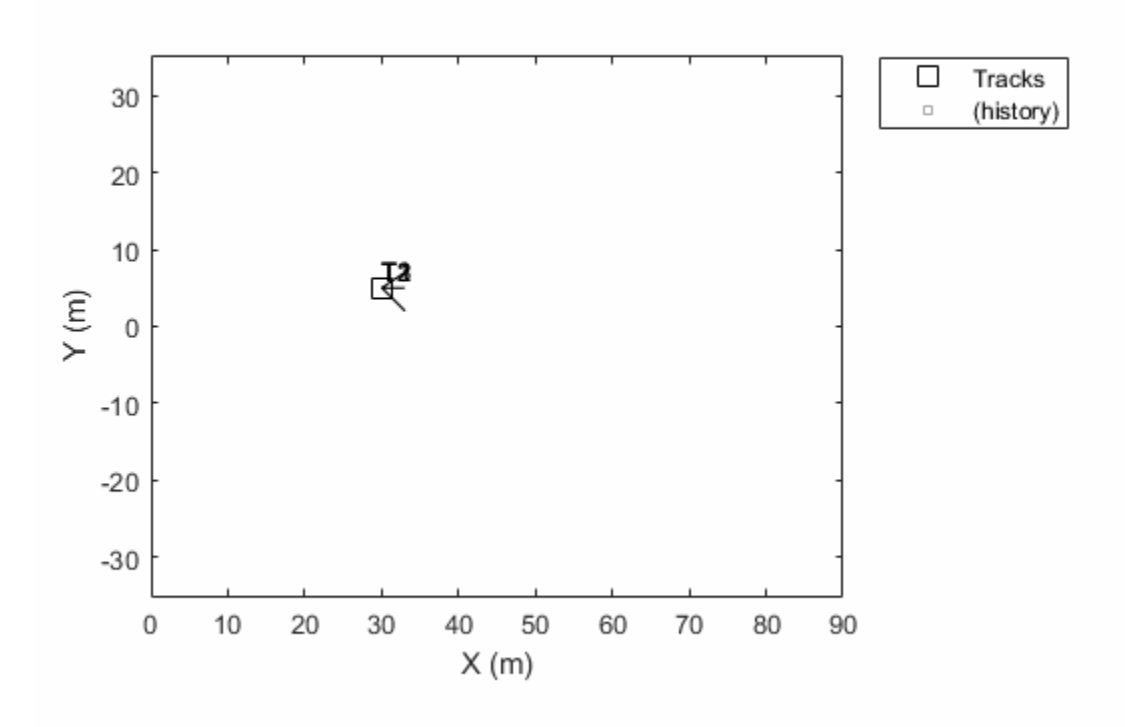

### **Input Arguments**

### **tp — Theater plot**

theaterPlot object

Theater plot, specified as a [theaterPlot](#page-1234-0) object.

#### **Name-Value Pair Arguments**

Specify optional pairs of arguments as Name1=Value1, ..., NameN=ValueN, where Name is the argument name and Value is the corresponding value. Name-value arguments must appear after other arguments, but the order of the pairs does not matter.

*Before R2021a, use commas to separate each name and value, and enclose* Name *in quotes.*

Example: 'MarkerSize',10

### **DisplayName — Plot name to display in legend**

character vector | string scalar

Plot name to display in legend, specified as the comma-separated pair consisting of 'DisplayName' and a character vector or string scalar. If no name is specified, no entry is shown.

Example: 'DisplayName','Radar Detections'

**HistoryDepth — Number of previous track updates to display**

0 (default) | nonnegative integer less than or equal to 10,000

Number of previous track updates to display, specified as the comma-separated pair consisting of 'HistoryDepth' and a nonnegative integer less than or equal to 10,000. If set to 0, then no previous updates are rendered.

#### **ConnectHistory** — Connect tracks flag

'off' (default) | 'on'

Connect tracks flag, specified as either 'on' or 'off'. When set to 'on', tracks with the same label or track identifier between consecutive updates are connected with a line. This property can only be specified when creating the trackPlotter. The default is 'off'.

To use the trackIDs on page 2-0 input argument of [plotTrack](#page-1287-0), 'ConnectHistory' must be<br>'on'. If trackIDs on page 2-0 is omitted when 'ConnectHistory' is 'on', then the track is omitted when 'ConnectHistory' is 'on', then the track identifiers are derived from the labels input instead.

#### **ColorizeHistory — Colorize track history**

'off' (default) | 'on'

Colorize track history, specified as either 'on' or 'off'. When set to 'on', tracks with the same label or track identifier between consecutive updates are connected with a line of a different color. This property can only be specified when creating the trackPlotter.The default is 'off'.

ColorizedHistory is applicable only when ConnectHistory is 'on'.

#### **Marker — Marker symbol**

's' (default) | character vector | string scalar

Marker symbol, specified as the comma-separated pair consisting of 'Marker' and one of these symbols.

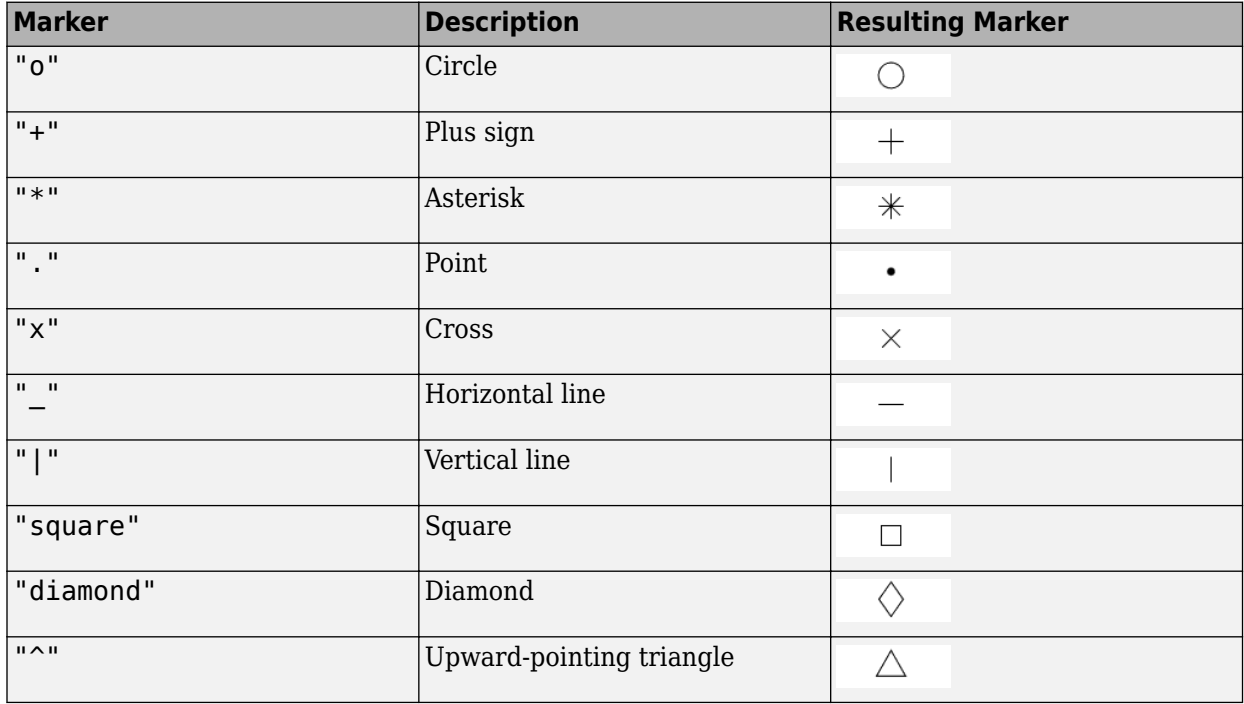

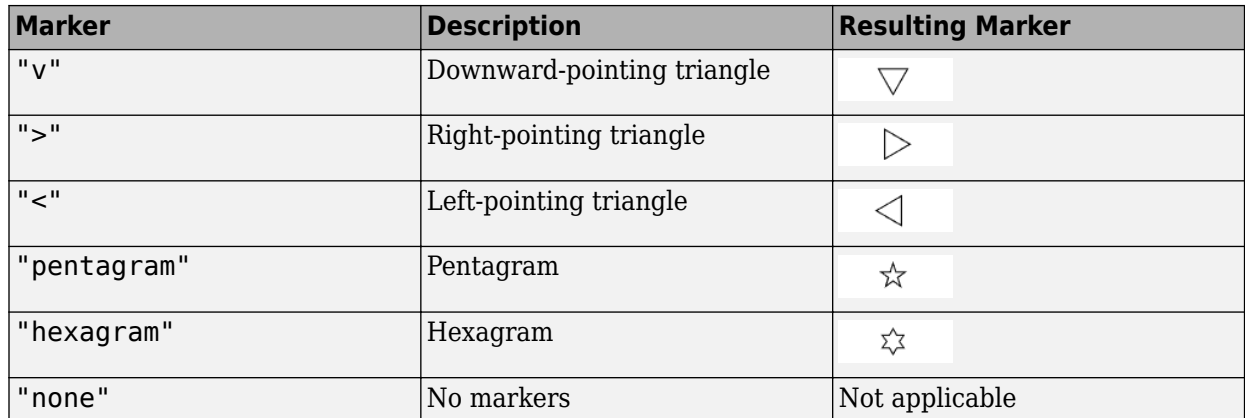

### **MarkerSize — Size of marker**

10 (default) | positive integer

Size of marker, specified as the comma-separated pair consisting of 'MarkerSize' and a positive integer in points.

### **MarkerEdgeColor — Marker outline color**

'black' (default) | character vector | string scalar | RGB triplet | hexadecimal color code

Marker outline color, specified as the comma-separated pair consisting of 'MarkerEdgeColor' and a character vector, a string scalar, an RGB triplet, or a hexadecimal color code.

### **MarkerFaceColor — Marker fill color**

'none' (default) | character vector | string scalar | RGB triplet | hexadecimal color code

Marker outline color, specified as the comma-separated pair consisting of 'MarkerFaceColor' and a character vector, a string scalar, an RGB triplet, a hexadecimal color code, or 'none'. The default is 'none'.

### **FontSize — Font size for labeling tracks**

10 (default) | positive integer

Font size for labeling tracks, specified as the comma-separated pair consisting of 'FontSize' and a positive integer that represents font point size.

### **LabelOffset — Gap between label and positional point**

[0 0 0] (default) | three-element row vector

Gap between label and positional point it annotates, specified as the comma-separated pair consisting of 'LabelOffset' and a three-element row vector. Specify the [*x y z*] offset in meters.

### **VelocityScaling — Scale factor for magnitude length of velocity vectors**

1 (default) | positive scalar

Scale factor for magnitude length of velocity vectors, specified as the comma-separated pair consisting of 'VelocityScaling' and a positive scalar. The plot renders the magnitude vector value as *VK*, where *V* is the magnitude of the velocity in meters per second, and *K* is the value of VelocityScaling.

### **Tag — Tag to associate with the plotter**

'Plotter*N*' (default) | character vector | string scalar

Tag to associate with the plotter, specified as the comma-separated pair consisting of 'Tag' and a character vector or string scalar. The default value is 'Plotter*N*', where *N* is an integer that corresponds to the *N*th plotter associated with the [theaterPlot](#page-1234-0).

Tags provide a way to identify plotter objects, for example when searching using [findPlotter](#page-1246-0).

# **Version History**

**Introduced in R2018b**

### **See Also**

[theaterPlot](#page-1234-0) | [plotTrack](#page-1287-0) | [clearData](#page-1238-0) | [clearPlotterData](#page-1243-0)

# <span id="page-1287-0"></span>**plotTrack**

Plot set of tracks in theater track plotter

# **Syntax**

```
plotTrack(tPlotter,positions)
plotTrack(tPlotter,positions,velocities)
plotTrack( ___ ,covariances)
plotTrack(tPlotter,positions, ___ ,labels)
plotTrack(tPlotter,positions, ___, labels, trackIDs)
plotTrack(tPlotter,positions, ___ ,dimensions,orientations)
```
# **Description**

plotTrack(tPlotter,positions) specifies positions of *M* tracked objects whose positions are plotted by the track plotter tPlotter. Specify the positions as an *M*-by-3 matrix, where each column of positions corresponds to the *x*-, *y*-, and *z*-coordinates of the object locations.

plotTrack(tPlotter,positions,velocities) also specifies the corresponding velocities of the objects. Velocities are plotted as line vectors emanating from the positions of the detections. If specified, velocities must have the same dimensions as positions. If unspecified, no velocity information is plotted.

plotTrack( \_\_\_ ,covariances) also specifies the covariances of the *M* track uncertainties. The input argument covariances is a 3-by-3-by-*M* array of covariances that are centered at the track positions. The uncertainties are plotted as an ellipsoid. You can use this syntax with any of the previous syntaxes.

plotTrack(tPlotter,positions, \_\_\_ ,labels) also specifies the labels and positions of the *M* objects whose positions are estimated by a tracker. The input argument labels is an *M*-by-1 cell array of character vectors that correspond to the *M* detections specified in positions. If omitted, no labels are plotted.

plotTrack(tPlotter,positions, , labels,trackIDs) also specifies the unique track identifiers for each track when the 'ConnectHistory' on page 2-0 property of tPlotter is set to 'on'. The input argument trackIDs can be an *M*-by-1 array of unique integer values, an *M*-by-1 array of strings, or an *M*-by-1 cell array of unique character vectors.

If trackIDs is omitted when 'ConnectHistory' is 'on', then the track identifiers are derived from the labels input instead. The trackIDs input is ignored when 'ConnectHistory' is 'off'.

plotTrack(tPlotter,positions, \_\_\_ ,dimensions,orientations) specifies the dimension and orientation of each tracked object in the plot.

## **Examples**

### **Plot Tracks in Theater Plot**

Create a theater plot. Create a track plotter with DisplayName set to 'Tracks' and with HistoryDepth set to 5.

```
tp = theaterPlot('XLim',[0,90],'YLim',[-35,35]);
tPlotter = trackPlotter(tp,'DisplayName','Tracks','HistoryDepth',5);
```
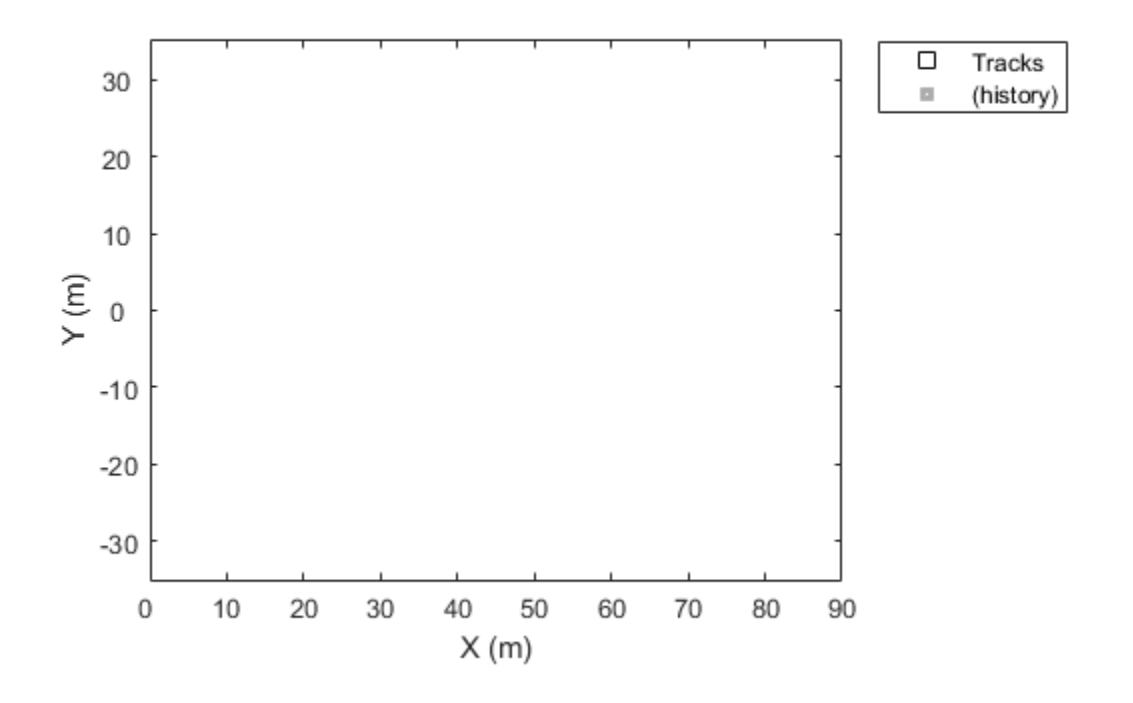

Update the track plotter with three tracks labeled 'T1', 'T2', and 'T3' with start positions in units of meters all starting at (30, 5, 1) with corresponding velocities (in m/s) of (3, 0, 1), (3, 2, 2) and (3, -3, 5), respectively. Update the tracks with the velocities for ten iterations.

```
positions = [30, 5, 1; 30, 5, 1; 30, 5, 1];
velocities = [3, 0, 1; 3, 2, 2; 3, -3, 5];
labels = {'T1', 'T2', 'T3'};
for i=1:10
     plotTrack(tPlotter, positions, velocities, labels)
     positions = positions + velocities;
end
```
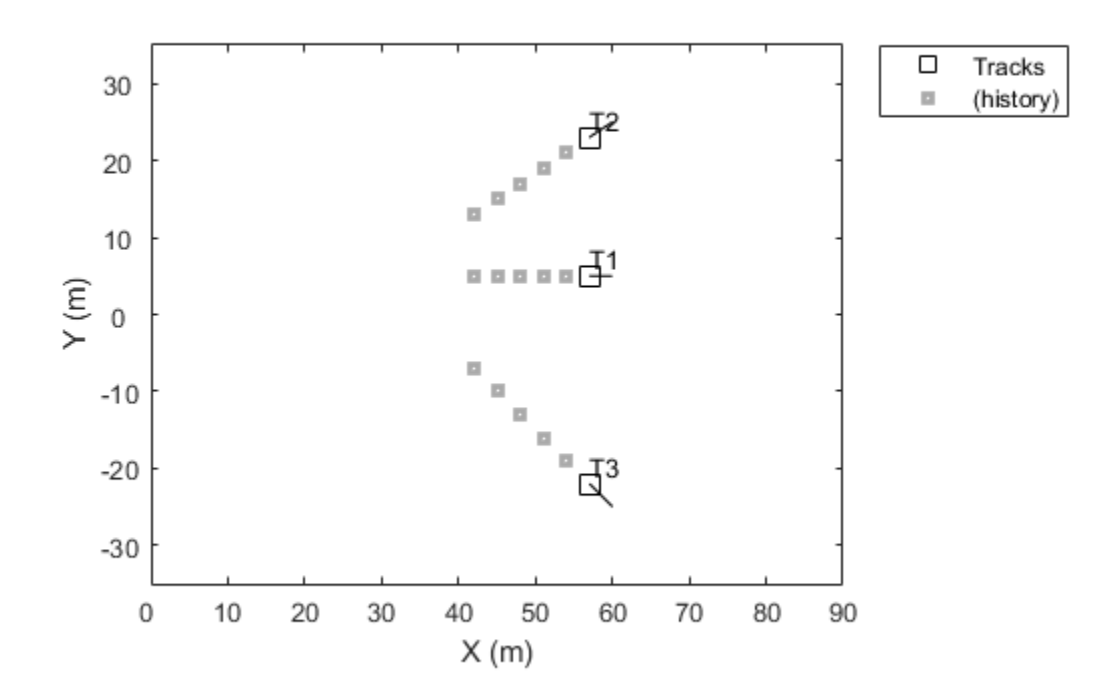

This animation loops through all the generated plots.

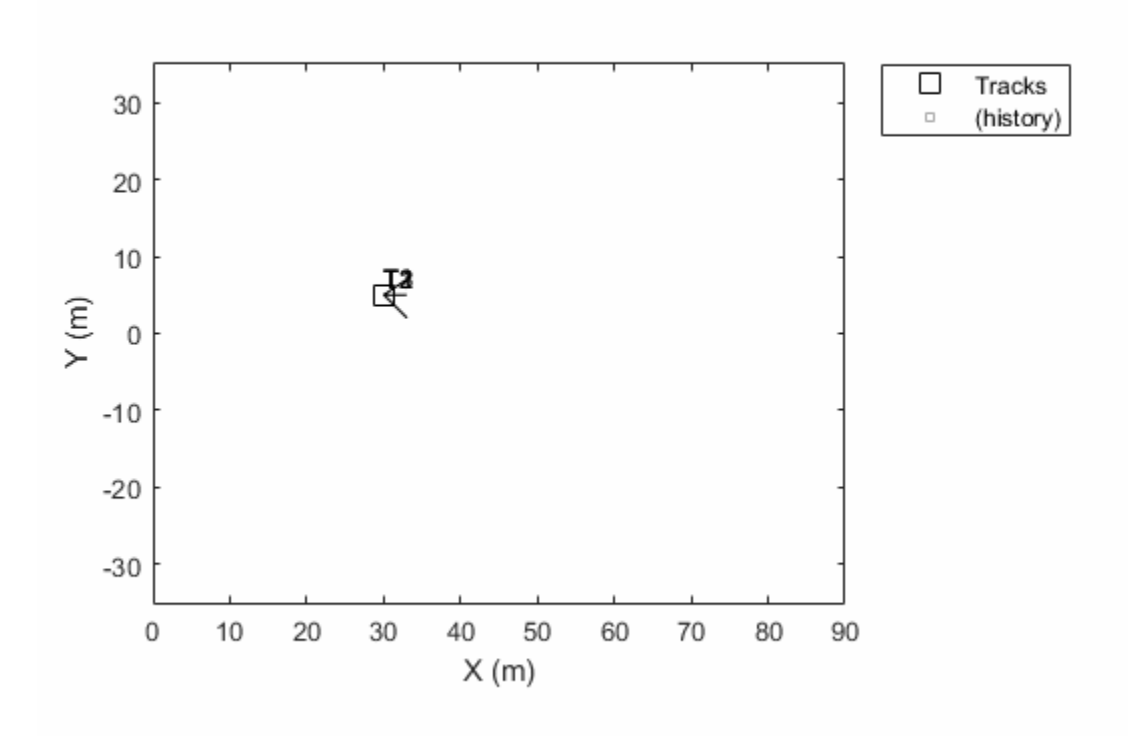

### **Plot Track Uncertainties**

Create a theater plot. Create a track plotter with DisplayName set to 'Uncertain Track'.

```
tp = theaterPlot('Xlim', [0 5], 'Ylim', [0 5]);tPlotter = trackPlotter(tp,'DisplayName','Uncertain Track');
```
Update the track plotter with a track at a position in meters  $(2,2,1)$  and velocity (in meters/second) of (1,1,3). Also create a random 3-by-3 covariance matrix representing track uncertainties. For purposes of reproducibility, set the random seed to the default value.

```
positions = [2, 2, 1];
velocities = [1, 1, 3];
 rng default
covariances = randn(3,3);
```
Plot the track with the covariances plotted as an ellipsoid.

plotTrack(tPlotter,positions,velocities,covariances)

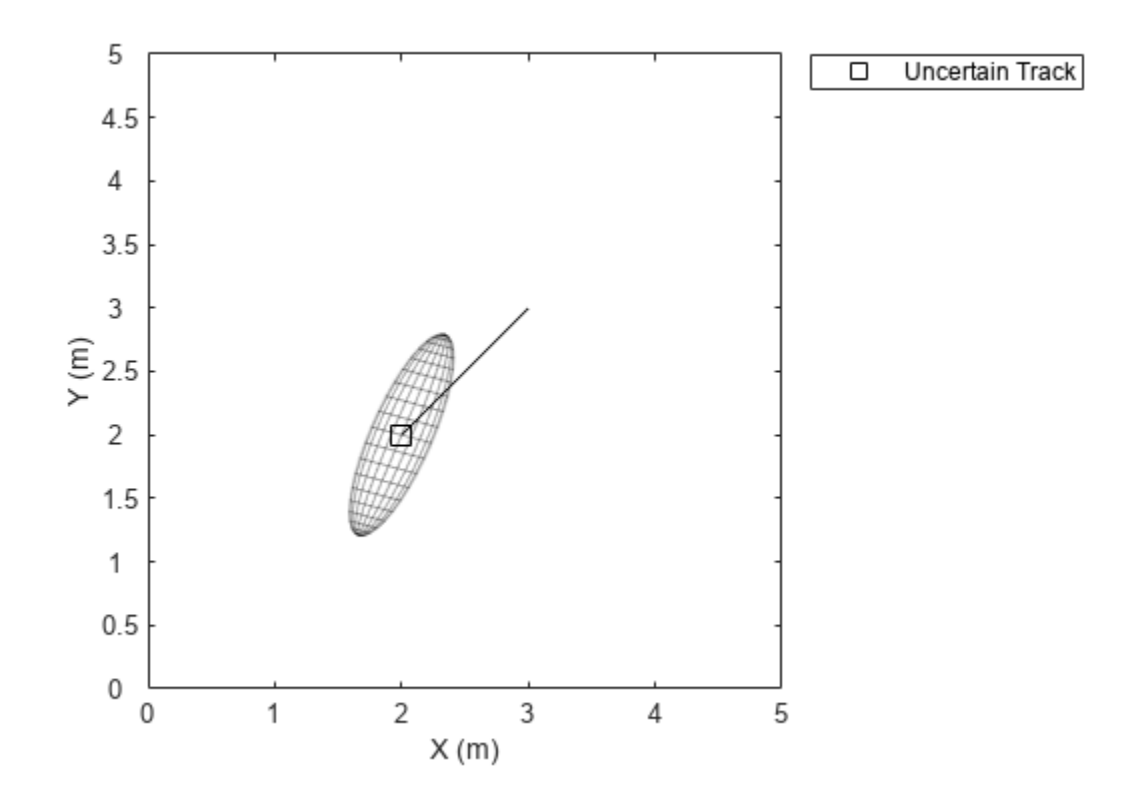

### **Input Arguments**

### **tPlotter — Track plotter**

trackPlotter object

Track plotter, specified as a [trackPlotter](#page-1280-0) object.

#### **positions — Tracked object positions**

real-valued matrix

Tracked object positions, specified as an *M*-by-3 real-valued matrix, where *M* is the number of objects. Each column of positions corresponds to the *x*-, *y*-, and *z*-coordinates of the object locations in meters.

### **velocities — Tracked object velocities**

real-valued matrix

Tracked object velocities, specified as an *M*-by-3 real-valued matrix, where *M* is the number of objects. Each column of velocities corresponds to the *x*, *y*, and *z* velocities of the objects. If specified, velocities must have the same dimensions as positions.

### **covariances — Track uncertainties**

real-valued array

Track uncertainties of *M* tracked objects, specified as a 3-by-3-by-*M* real-valued array of covariances. The covariances are centered at the track positions, and are plotted as an ellipsoid.

### **labels — Tracked object labels**

cell array

Tracked object labels, specified as a *M*-by-1 cell array of character vectors, where *M* is the number of objects. The argument labels contains the text labels corresponding to the *M* objects specified in positions. If labels is omitted, no labels are plotted.

### **trackIDs — Unique track identifiers**

integer vector | string array | cell array

Unique track identifiers for the *M* tracked objects, specified as an *M*-by-1 integer vector, an *M*-by-1 array of strings, or an *M*-by-1 cell array of character vectors. The elements of trackIDs must be unique.

The trackIDs input is ignored when the property 'ConnectHistory' of tPlotter is 'off'. If trackIDs is omitted when 'ConnectHistory' is 'on', then the track identifiers are derived from the labels input instead.

### **dimensions — Platform dimensions**

*M*-by-1 array of dimension structure

Platform dimensions, specified as an *M*-by-1 array of dimension structures, where *M* is the number of platforms. The fields of each dimension structure are:

### **Fields of Dimensions**

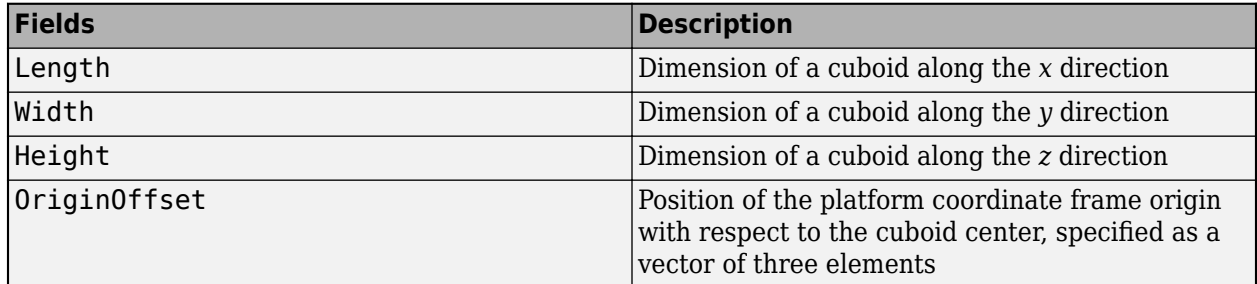

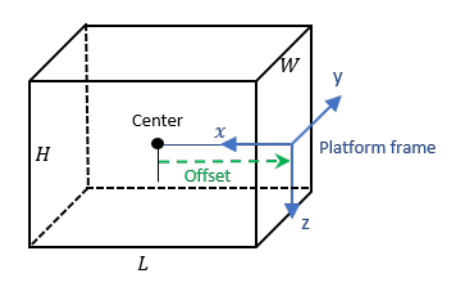

### **orientations — Platform orientations**

*3*-by-*3*-by-*M* array of rotation matrix | *M*-element array of quaternion object

Platform orientations, specified as a *3*-by-*3*-by-*M* array of rotation matrices, or an *M*-element array of [quaternion](#page-850-0) objects.

# **Version History**

**Introduced in R2018b**

## **See Also**

[theaterPlot](#page-1234-0) | [trackPlotter](#page-1280-0) | [clearData](#page-1238-0) | [clearPlotterData](#page-1243-0)

# **trajectoryPlotter**

Create trajectory plotter

### **Syntax**

```
trajPlotter = trajectoryPlotter(tp)
trajPlotter = trajectoryPlotter(tp,Name,Value)
```
## **Description**

```
trajPlotter = trajectoryPlotter(tp) creates a trajectory plotter for use with the theater
plot tp.
```
 $\text{trajectory}$  = trajectoryPlotter(tp,Name,Value) creates a trajectory plotter with additional options specified by one or more Name, Value pair arguments.

## **Examples**

### **Moving Platform on Trajectory in trackingScenario**

This example shows how to create an animation of a platform moving on a trajectory.

First, create a trackingScenario and add waypoints for a trajectory.

```
ts = trackingScenario;
height = 100;
d = 1;wayPoints = [\dots -30 -25 height;
    -30 25-d height;
    -30+d 25 height;
    -10-d 25 height;
    -10 25-d height;
        -25+d height;
    -10+d -25 height;
    10-d -25 height;
    10 -25+d height;
    10 25-d height;
    10+d 25 height;
    30-d 25 height;
    30 25-d height;
    30 -25+d height;
    30 -25 height];
```
Specify a time for each waypoint.

 $elasedTime = linspace(0, 10, size(wayPoints, 1));$ 

Next, create a platform in the tracking scenario and add trajectory information using the trajectory method.

```
target = platform(ts);traj = waypointTrajectory('Waypoints', wayPoints, 'TimeOfArrival', elapsedTime);
target.Trajectory = traj;
```
Record the tracking scenario to retrieve the platform's trajectory.

```
r = record(ts);pposes = [r(:).Poses];
pposition = vertcat(pposes.Position);
```
Create a theater plot to display the recorded trajectory.

```
tp = theaterPlot('XLim',[-40 40],'YLim',[-40 40]);
trajPlotter = trajectoryPlotter(tp,'DisplayName','Trajectory');
plotTrajectory(trajPlotter,{pposition})
```
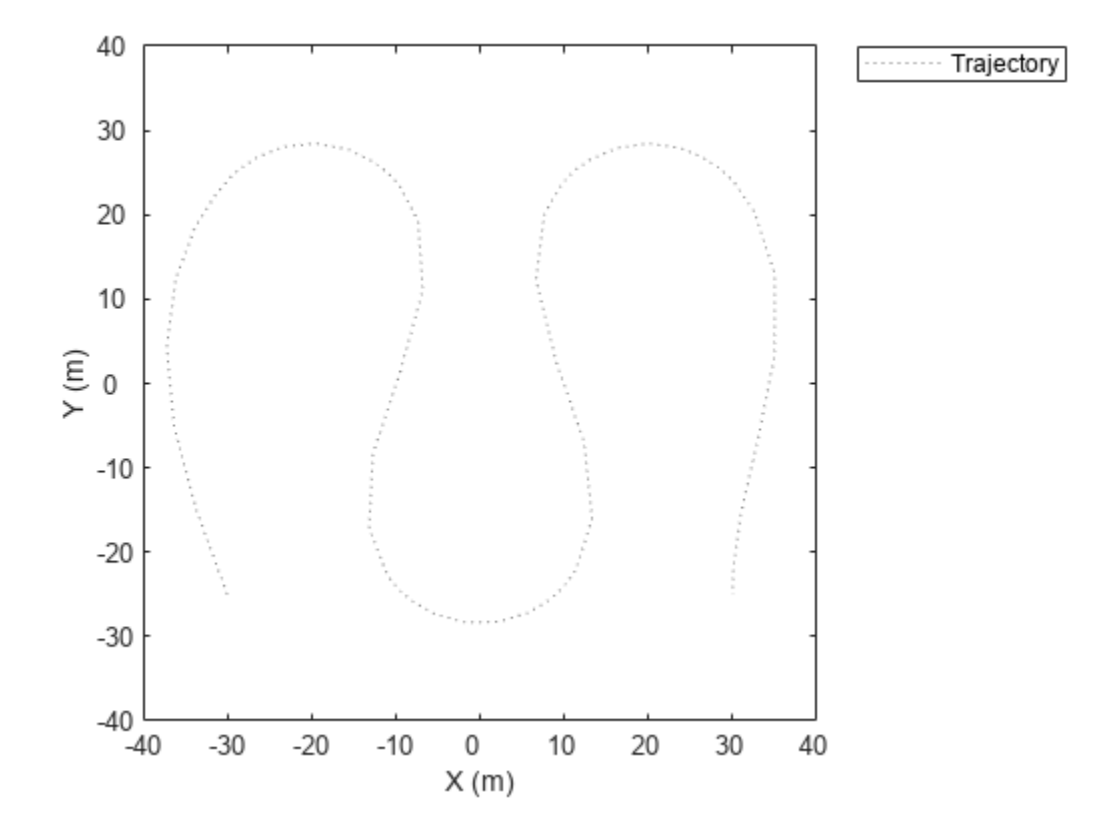

Animate using the platformPlotter.

```
restart(ts);
trajPlotter = platformPlotter(tp,'DisplayName','Platform');
while advance(ts)
    p = pose(target, 'true');
     plotPlatform(trajPlotter, p.Position);
     pause(0.1)
```
end
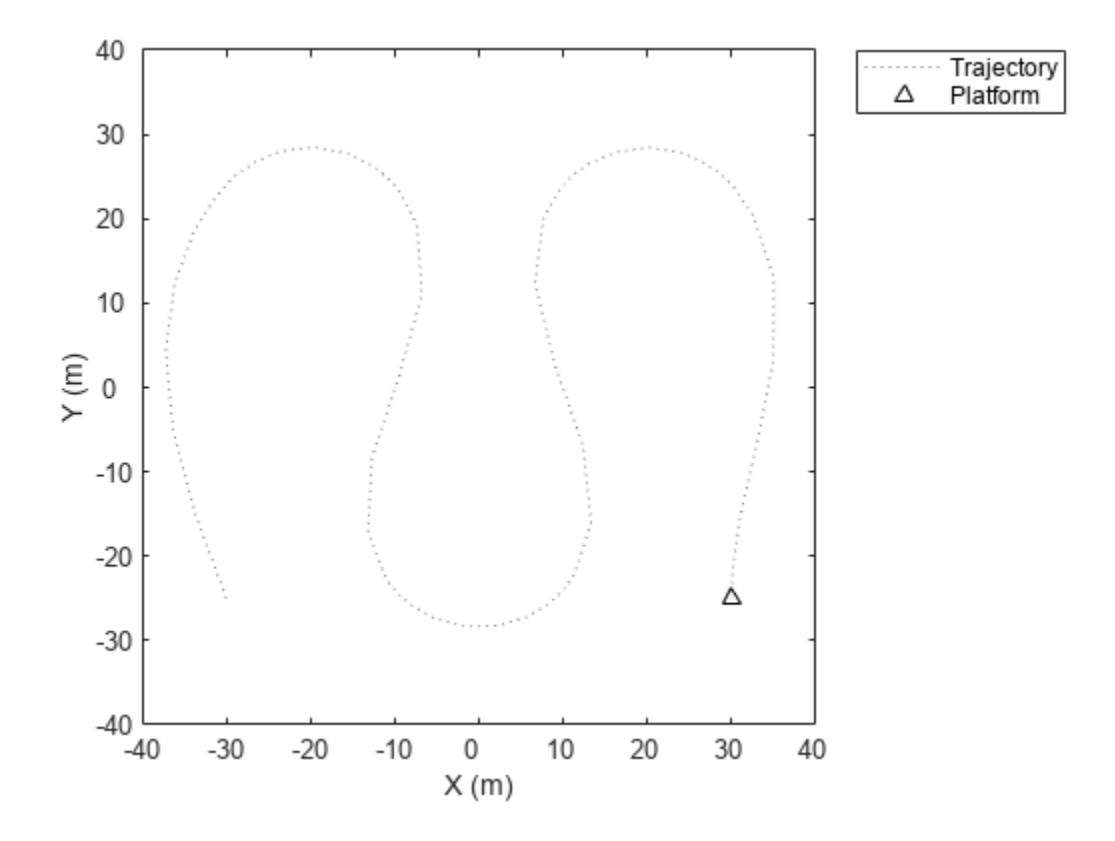

This animation loops through all the generated plots.

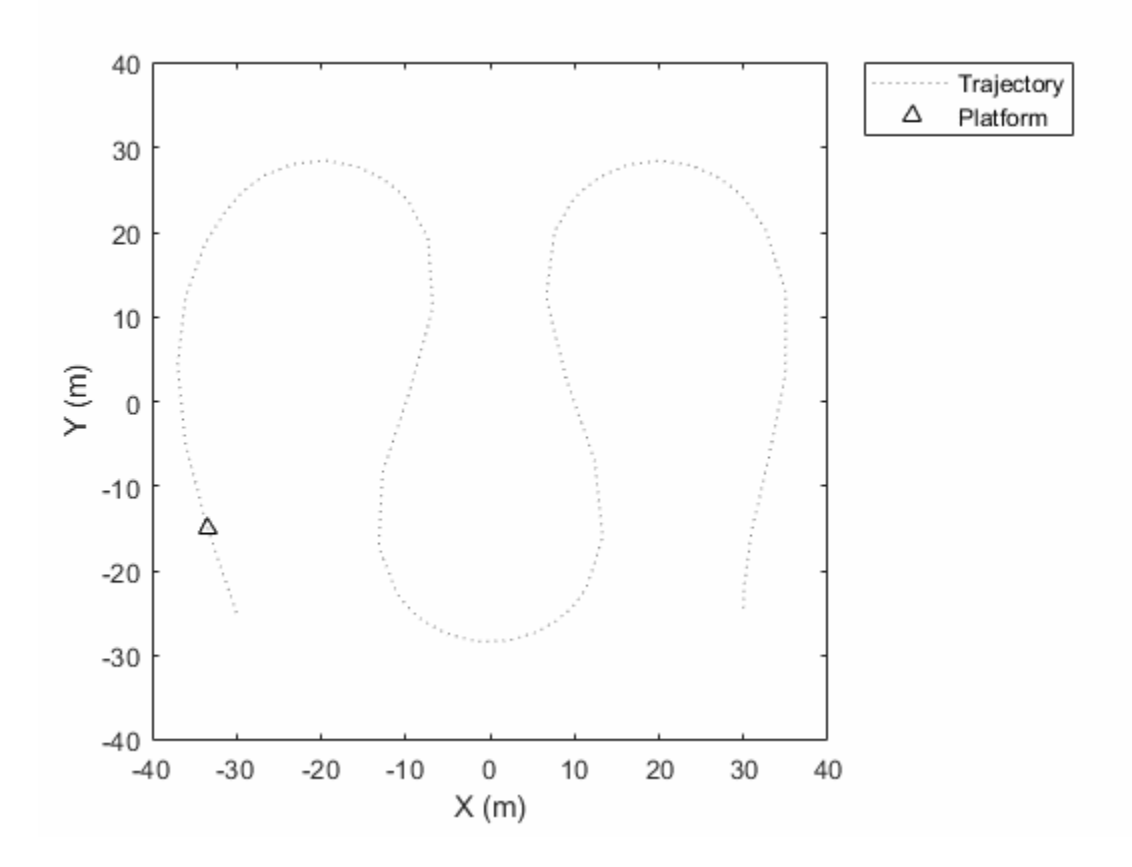

## **Input Arguments**

#### **tp — Theater plot**

theaterPlot object

Theater plot, specified as a [theaterPlot](#page-1234-0) object.

#### **Name-Value Pair Arguments**

Specify optional pairs of arguments as Name1=Value1, ..., NameN=ValueN, where Name is the argument name and Value is the corresponding value. Name-value arguments must appear after other arguments, but the order of the pairs does not matter.

*Before R2021a, use commas to separate each name and value, and enclose* Name *in quotes.*

Example: 'LineStyle','--'

#### **DisplayName — Plot name to display in legend**

character vector | string scalar

Plot name to display in legend, specified as the comma-separated pair consisting of 'DisplayName' and a character vector or string scalar. If no name is specified, no entry is shown.

Example: 'DisplayName','Radar Detections'

#### **Color — Trajectory color**

'gray' (default) | character vector | string scalar | RGB triplet | hexadecimal color code

Trajectory color, specified as the comma-separated pair consisting of 'Color' and a character vector, a string scalar, an RGB triplet, or a hexadecimal color code.

# **LineStyle — Line style**

':' (default) | '-' | '--' | '-.'

Line style used to plot the trajectory, specified as one of these values.

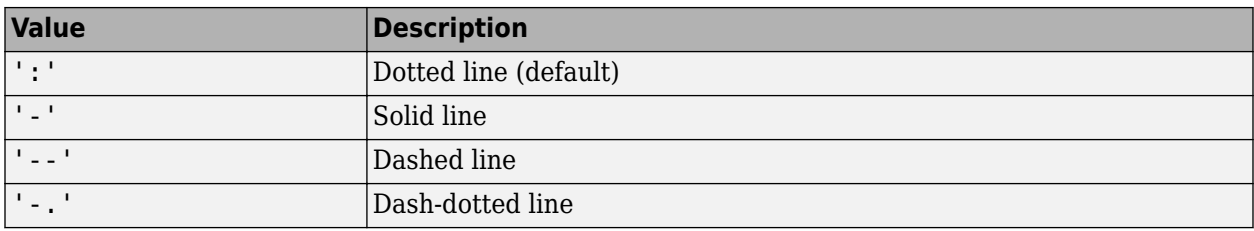

#### **LineWidth — Line width**

0.5 (default) | positive scalar

Line width of the trajectory, specified in points size as the comma-separated pair consisting of 'LineWidth' and a positive scalar.

#### **Tag — Tag to associate with the plotter**

'Plotter*N*' (default) | character vector | string scalar

Tag to associate with the plotter, specified as the comma-separated pair consisting of 'Tag' and a character vector or string scalar. The default value is 'Plotter*N*', where *N* is an integer that corresponds to the *N*th plotter associated with the [theaterPlot](#page-1234-0).

Tags provide a way to identify plotter objects, for example when searching using [findPlotter](#page-1246-0).

# **Version History**

**Introduced in R2018b**

### **See Also**

[theaterPlot](#page-1234-0) | [plotTrajectory](#page-1299-0) | [clearData](#page-1238-0) | [clearPlotterData](#page-1243-0)

# <span id="page-1299-0"></span>**plotTrajectory**

Plot set of trajectories in trajectory plotter

# **Syntax**

plotTrajectory(trajPlotter,trajCoordList)

# **Description**

plotTrajectory(trajPlotter,trajCoordList) specifies the trajectories to show in the trajectory plotter, trajPlotter. The input argument trajCoordList is a cell array of *M*-by-3 matrices, where *M* is the number of points in the trajectory. Each matrix in trajCoordList can have a different number of rows. The first, second, and third columns of each matrix correspond to the *x*-, *y*-, and *z*-coordinates of a curve through *M* points that represent the corresponding trajectory.

## **Examples**

### **Moving Platform on Trajectory in trackingScenario**

This example shows how to create an animation of a platform moving on a trajectory.

First, create a trackingScenario and add waypoints for a trajectory.

```
ts = trackingScenario;
height = 100;
d = 1;wayPoints = [\dots] -30 -25 height;
     -30 25-d height;
     -30+d 25 height;
    -10-d 25 height;
     -10 25-d height;
     -10 -25+d height;
     -10+d -25 height;
    10-d -25 height;
     10 -25+d height;
     10 25-d height;
     10+d 25 height;
     30-d 25 height;
     30 25-d height;
    30 -25+d height;
    30 -25 height];
```
Specify a time for each waypoint.

elapsedTime =  $linspace(0,10,size(wayPoints,1));$ 

Next, create a platform in the tracking scenario and add trajectory information using the trajectory method.

```
target = platform(ts);traj = waypointTrajectory('Waypoints',wayPoints,'TimeOfArrival',elapsedTime);
target.Trajectory = traj;
```
Record the tracking scenario to retrieve the platform's trajectory.

```
r = record(ts);pposes = [r(:).Poses];
pposition = vertcat(pposes.Position);
```
Create a theater plot to display the recorded trajectory.

```
tp = theaterPlot('XLim', [-40 40], 'YLim', [-40 40]);trajPlotter = trajectoryPlotter(tp,'DisplayName','Trajectory');
plotTrajectory(trajPlotter,{pposition})
```
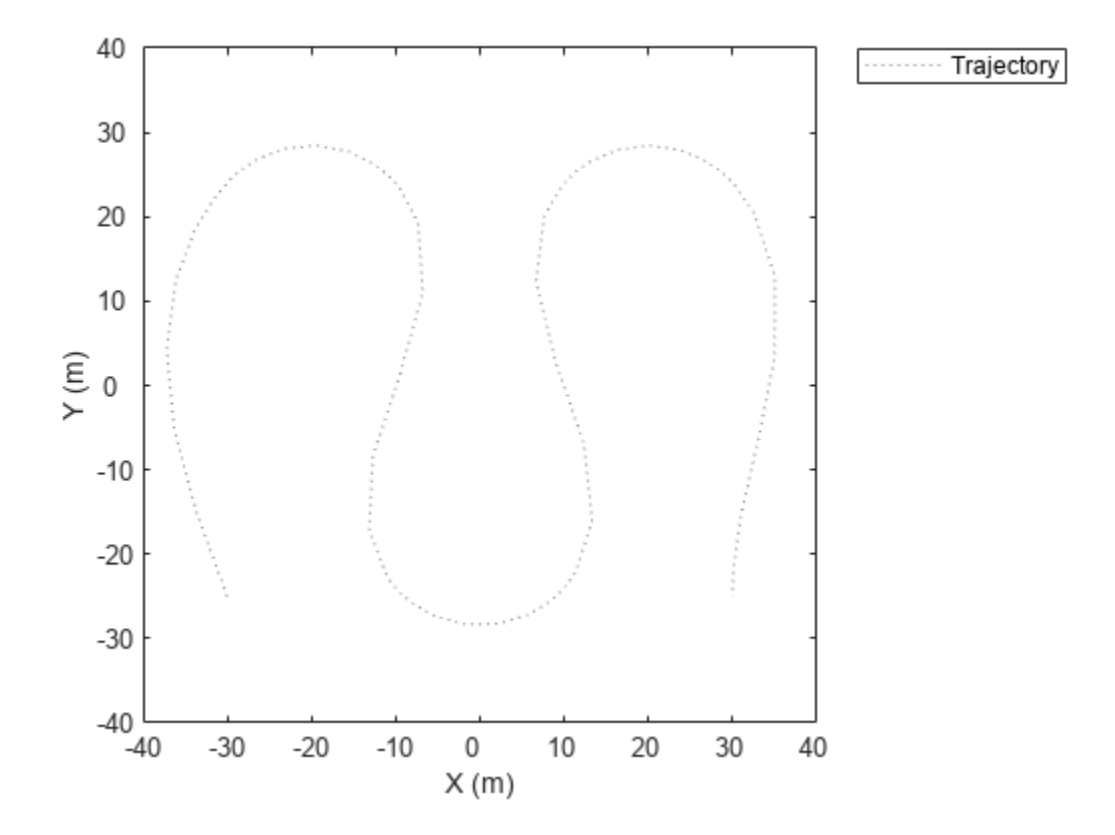

Animate using the platformPlotter.

```
restart(ts);
trajPlotter = platformPlotter(tp,'DisplayName','Platform');
while advance(ts)
    p = pose(target, 'true');
     plotPlatform(trajPlotter, p.Position);
   pause(0.1)
```
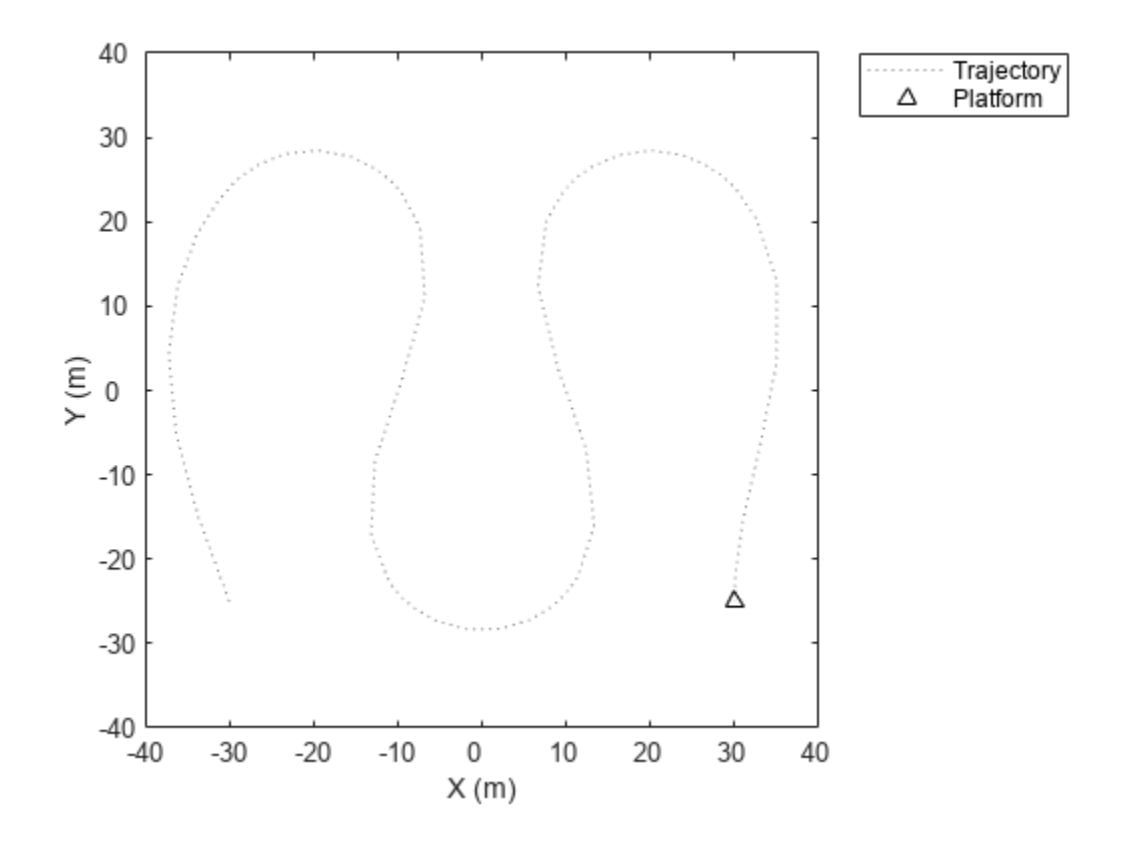

This animation loops through all the generated plots.

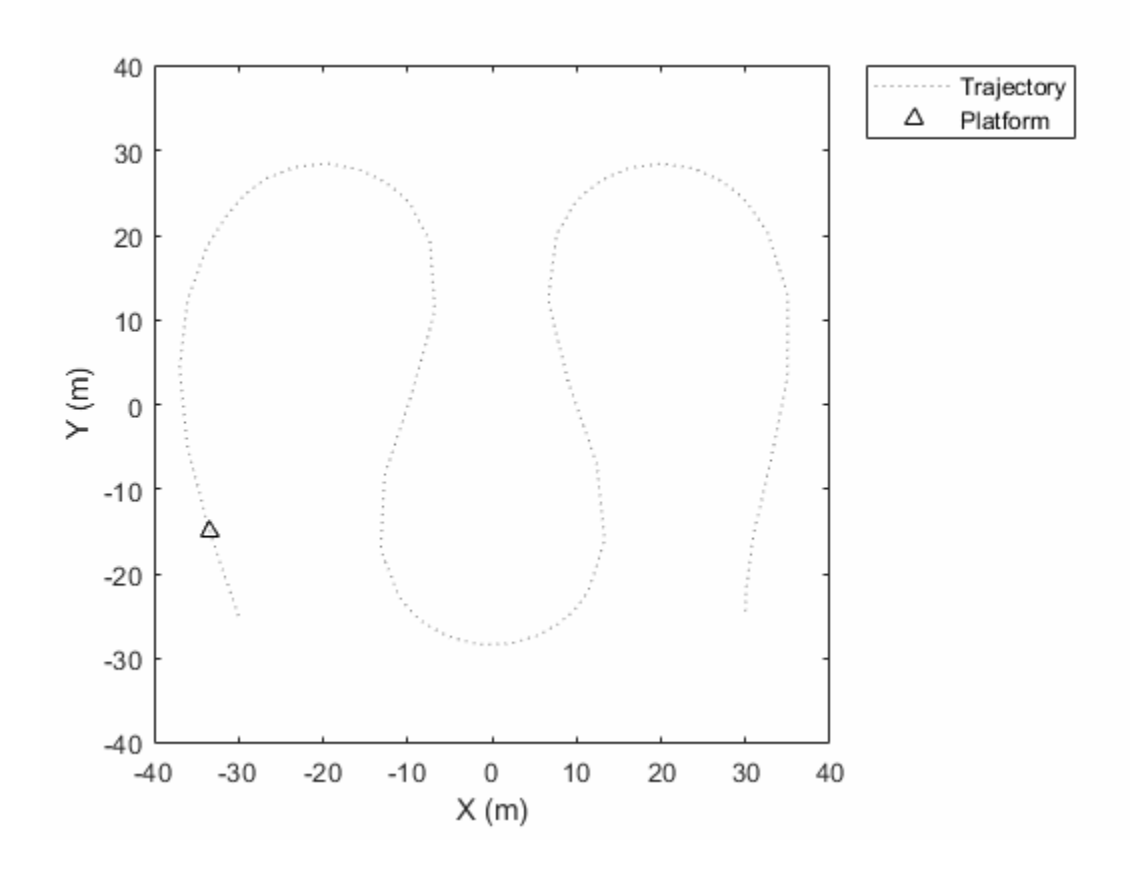

## **Input Arguments**

#### **trajPlotter — Trajectory plotter**

trajectoryPlotter object

Trajectory plotter, specified as a [trajectoryPlotter](#page-1294-0) object.

#### **trajCoordList — Coordinates of trajectories**

cell array

Coordinates of trajectories to show, specified as a cell array of *M*-by-3 matrices, where *M* is the number of points in the trajectory. Each matrix in trajCoordList can have a different number of rows. The first, second, and third columns of each matrix correspond to the *x*-, *y*-, and *z*-coordinates of a curve through *M* points that represent the corresponding trajectory.

Example: coordList = {[1 2 3; 4 5 6; 7,8,9];[4 2 1; 4 3 1];[4 4 4; 3 1 2; 9 9 9; 1 0 2] } specifies three different trajectories.

## **Version History Introduced in R2018b**

## **See Also**

[trajectoryPlotter](#page-1294-0) | [theaterPlot](#page-1234-0) | [clearData](#page-1238-0) | [clearPlotterData](#page-1243-0)

# <span id="page-1304-0"></span>**surfacePlotter**

Create surface plotter

## **Syntax**

```
sPlotter = surfacePlotter(tp)
sPlotter = surfacePlotter(tp,Name=Value)
```
## **Description**

sPlotter = surfacePlotter(tp) creates a SurfacePlotter object for use with a [theaterPlot](#page-1234-0) object tp. Use the [plotSurface](#page-1307-0) function to plot surfaces using the SurfacePlotter object.

sPlotter = surfacePlotter(tp,Name=Value) creates a SurfacePlotter object with additional options specified by one or more name-value arguments. For example, surfacePlotter(DisplayName="Surfaces") specifies Surfaces as the name displayed in the legend.

## **Examples**

#### **Plot Surfaces in Theater Plot**

Create a tracking scenario.

scene = trackingScenario;

Define the terrain and boundaries of two surfaces and add the two surfaces to the tracking scenario.

```
\text{terminal} = \text{randi}(100, 4, 5);\text{terrain2} = \text{randi}(100, 3, 3);boundary1 = [0 100; 0 100-eps];
boundary2 = [0 100; 100 200];
s1 = groundSurface(scene, Terrain=terrain1, Boundary=boundary1);
s2 = groundSurface(scene,Terrain=terrain2,Boundary=boundary2);
```
Obtain the plotter data by using the surfacePlotterData function.

```
plotterData = surfacePlotterData(scene.SurfaceManager)
```

```
plotterData=1×2 struct array with fields:
     X
     Y
     Z
     C
```
Create a theaterPlot object and specify its axial limits.

```
tp = theaterPlot(ZLimits=[-50 150],YLimits=[-50 250],ZLimits=[-100 100]);
```
Create a surface plotter.

```
splotter = surfacePlotter(tp,DisplayName="Surfaces");
```
Plot surfaces in the theater plot. Change the view angles for better visualization.

```
plotSurface(splotter,plotterData)
view(-41,29)
```
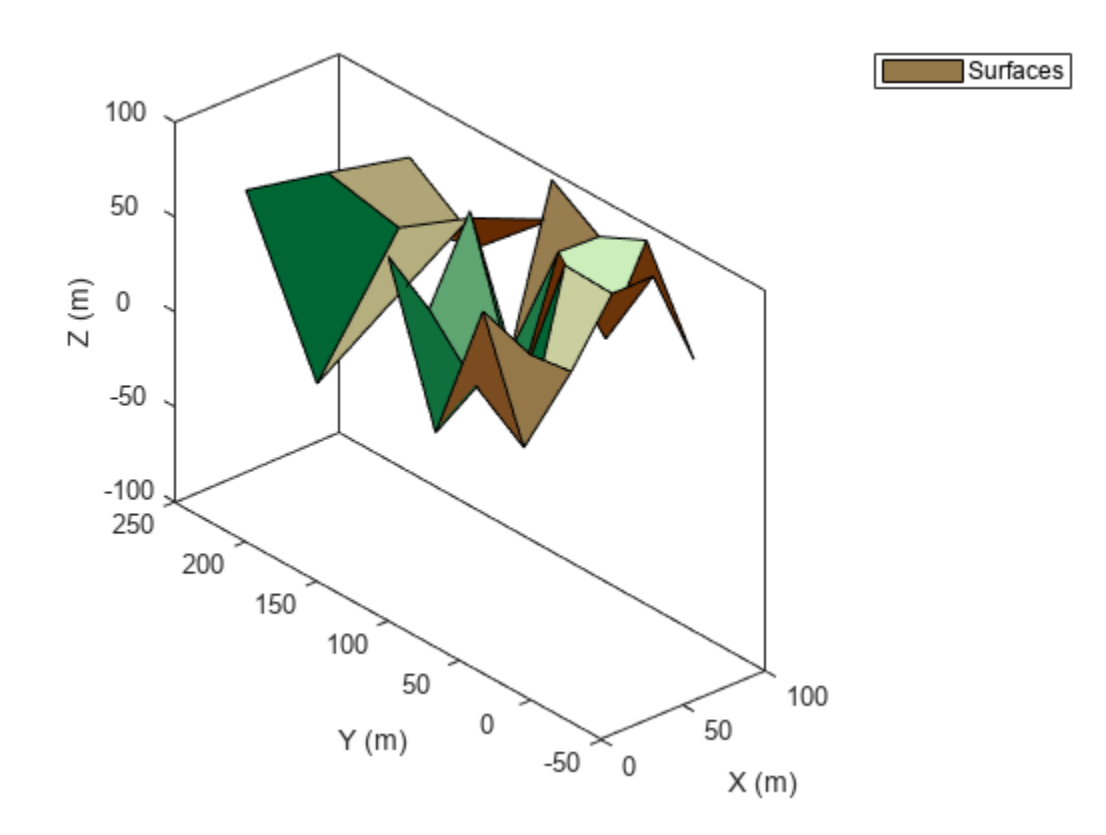

### **Input Arguments**

#### **tp — Theater plot**

theaterPlot object

Theater plot, specified as a [theaterPlot](#page-1234-0) object.

#### **Name-Value Pair Arguments**

Specify optional pairs of arguments as Name1=Value1, ..., NameN=ValueN, where Name is the argument name and Value is the corresponding value. Name-value arguments must appear after other arguments, but the order of the pairs does not matter.

*Before R2021a, use commas to separate each name and value, and enclose* Name *in quotes.*

Example: DisplayName="GroundSurface"

#### **DisplayName — Plot name to display in legend**

character vector | string scalar

Plot name to display in legend, specified as a character vector or string scalar. If you do not specify this argument, the function does not display a plot name.

#### **Tag — Tag associated with plotter**

'Plotter*N*' (default) | character vector | string

Tag associated with the plotter, specified as a character vector or string. You can use the [findPlotter](#page-1246-0) function to identify plotters based on their tag. The default value is 'Plotter*N*', where *N* is an integer that corresponds to the *N*th plotter associated with the [theaterPlot](#page-1234-0).

#### **FaceAlpha — Face alpha value for all plotted surfaces**

 $1$  (default) | scalar in range  $[0 1]$ 

Face alpha value for all plotted surfaces, specified as a scalar in the range  $[0 \ 1]$ .

#### **EdgeColor — Edge color for all plotted surfaces**

'black' (default) | character vector | string scalar | RGB triplet | hexadecimal color code

Edge color for all plotted surfaces, specified as a character vector of a valid color, a string scalar of a valid color, an RGB triplet, or a hexadecimal color code.

#### **Output Arguments**

#### **sPlotter — Surface plotter**

SurfacePlotter object

Surface plotter, returned as a SurfacePlotter object. You can modify this object by changing its property values. The property names correspond to the name-value arguments of the surfacePlotter function.

To plot surfaces, use the [plotSurface](#page-1307-0) function.

# **Version History**

**Introduced in R2022b**

#### **See Also**

[plotSurface](#page-1307-0) | [theaterPlot](#page-1234-0) | [surfacePlotterData](#page-1075-0) | SurfaceManager

# <span id="page-1307-0"></span>**plotSurface**

Plot surfaces in theater surface plotter

# **Syntax**

```
plotSurface(sPlotter,plotData)
```
# **Description**

plotSurface(sPlotter,plotData) plots surfaces specified by plotData using the surface plotter sPlotter.

# **Examples**

### **Plot Surfaces in Theater Plot**

Create a tracking scenario.

scene = trackingScenario;

Define the terrain and boundaries of two surfaces and add the two surfaces to the tracking scenario.

```
\text{terminal} = \text{randi}(100, 4, 5);
\text{terrain2} = \text{randi}(100, 3, 3);
boundary1 = [0 100; 0 100-eps];
boundary2 = \begin{bmatrix} 0 & 100 \\ 1 & 0 & 0 \end{bmatrix} 100 200];
s1 = groundSurface(scene,Terrain=terrain1,Boundary=boundary1);
s2 = groundSurface(scene,Terrain=terrain2,Boundary=boundary2);
```
Obtain the plotter data by using the surfacePlotterData function.

plotterData = surfacePlotterData(scene.SurfaceManager)

```
plotterData=1×2 struct array with fields:
     X
     Y
     Z
     C
```
Create a theaterPlot object and specify its axial limits.

```
tp = theaterPlot(ZLimits=[-50 150],YLimits=[-50 250],ZLimits=[-100 100]);
```
Create a surface plotter.

```
splotter = surfacePlotter(tp,DisplayName="Surfaces");
```
Plot surfaces in the theater plot. Change the view angles for better visualization.

```
plotSurface(splotter,plotterData)
view(-41,29)
```
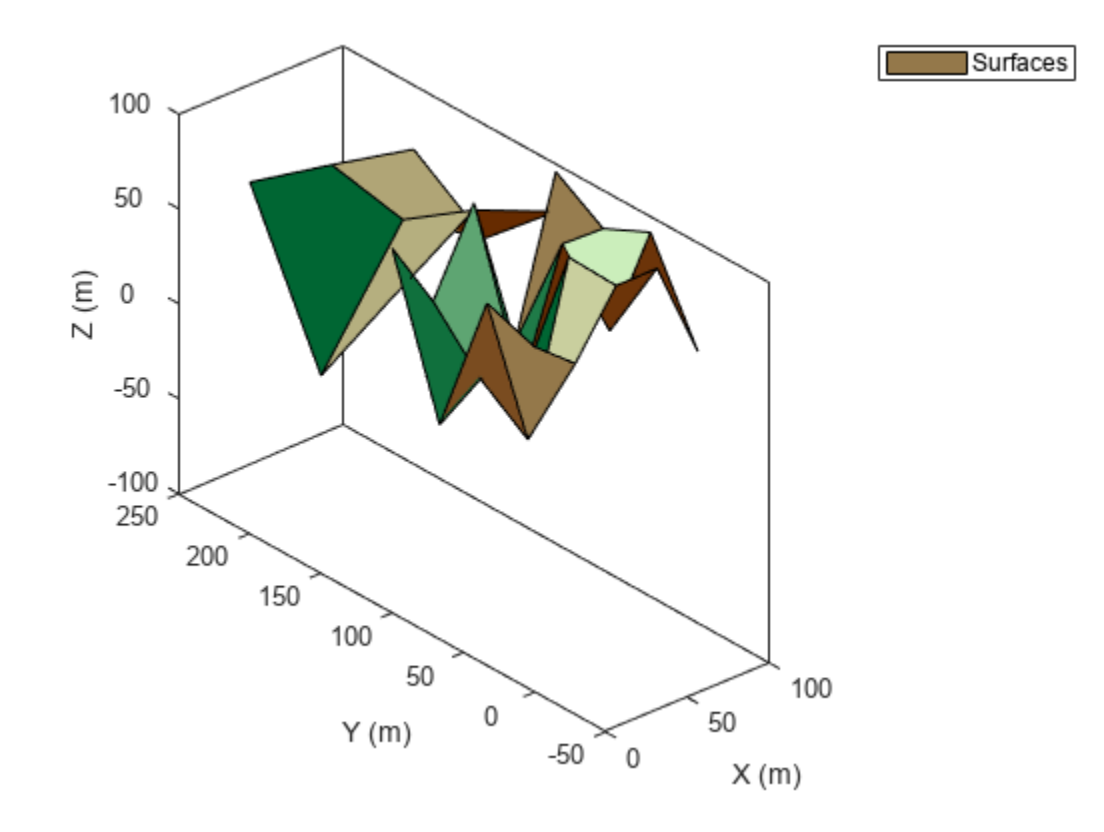

### **Input Arguments**

#### **sPlotter — Surface plotter object**

SurfacePlotter object

Surface plotter object, created by the [surfacePlotter](#page-1304-0) function.

#### **plotData — Plot data**

*S*-element array of structures

Plot data, specified as an *S*-element array of structures, where *S* is the number of surfaces. You can directly create this argument by using the [surfacePlotterData](#page-1075-0) function. To create this argument manually, specify each structure with these fields.

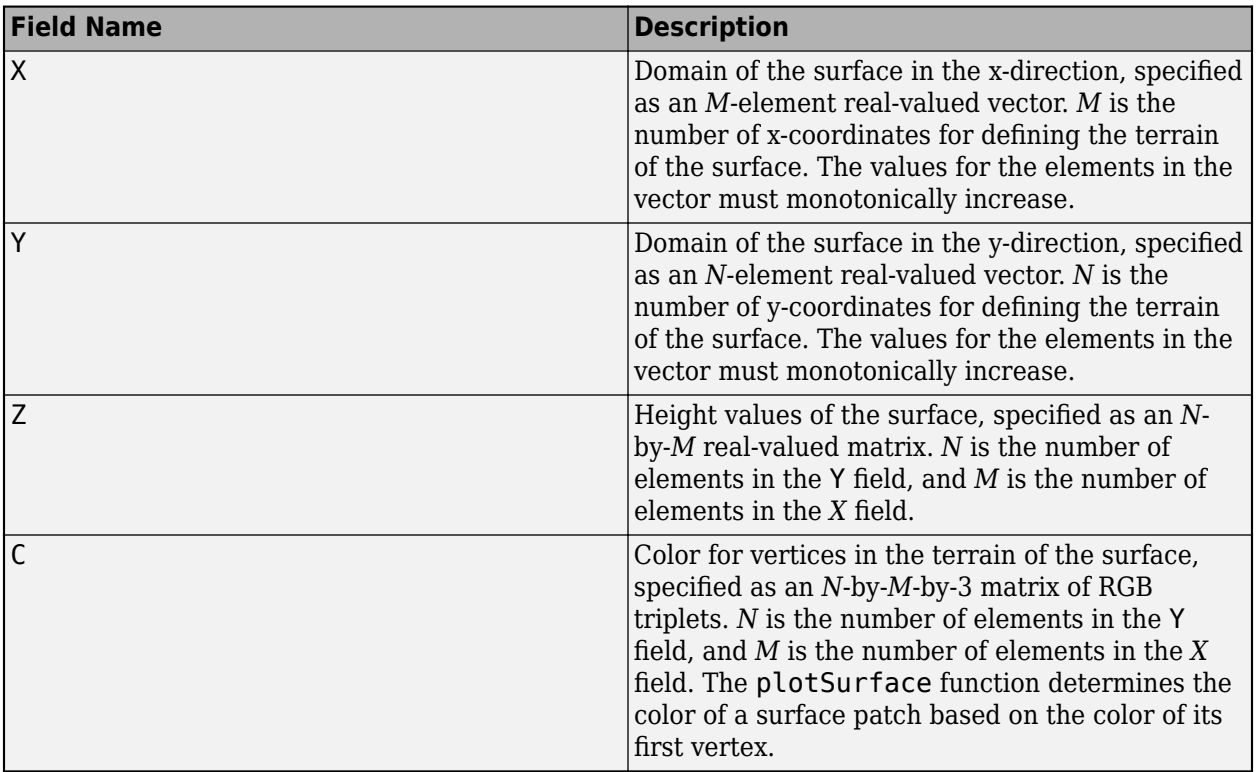

# **Version History**

**Introduced in R2022b**

## **See Also**

[surfacePlotterData](#page-1075-0) | [surfacePlotter](#page-1304-0) | [theaterPlot](#page-1234-0) | SurfaceManager

# **trackingABF**

Alpha-beta filter for object tracking

# **Description**

The trackingABF object represents an alpha-beta filter designed for object tracking for an object that follows a linear motion model and has a linear measurement model. Linear motion is defined by constant velocity or constant acceleration. Use the filter to predict the future location of an object, to reduce noise for a detected location, or to help associate multiple objects with their tracks.

# **Creation**

## **Syntax**

 $abf = trackingABF$ abf = trackingABF(Name, Value)

### **Description**

abf = trackingABF returns an alpha-beta filter for a discrete time, 2-D constant velocity system. The motion model is named '2D Constant Velocity' with the state defined as  $[x; y; y; vy]$ .

abf = trackingABF(Name,Value) specifies the properties of the filter using one or more Name,Value pair arguments. Any unspecified properties take default values.

# **Properties**

#### **MotionModel — Model of target motion**

```
'2D Constant Velocity' (default) | '1D Constant Velocity' | '3D Constant Velocity' |
'1D Constant Acceleration' | '2D Constant Acceleration' | '3D Constant
Acceleration'
```
Model of target motion, specified as a character vector or string. Specifying 1D, 2D, or 3D specifies the dimension of the target's motion. Specifying Constant Velocity assumes that the target motion is a constant velocity at each simulation step. Specifying Constant Acceleration assumes that the target motion is a constant acceleration at each simulation step.

Data Types: char | string

#### **State — Filter state**

real-valued *M*-element vector | scalar

Filter state, specified as a real-valued *M*-element vector. A scalar input is extended to an *M*-element vector. The state vector is the concatenated states from each dimension. For example, if MotionModel is set to '3D Constant Acceleration', the state vector is in the form:  $[x; x';$ x''; y; y'; y''; z; z'; z''] where ' and '' indicate first and second order derivatives, respectively.

If you want a filter with single-precision floating-point variables, specify State as a single-precision vector variable. For example,

#### filter = trackingABF('State',single([1;2;3;4]))

Example: [200;0.2;150;0.1;0;0.25]

Data Types: single | double

#### **StateCovariance — State estimation error covariance**

*M*-by-*M* matrix | scalar

State error covariance, specified as an *M*-by-*M* matrix, where *M* is the size of the filter state. A scalar input is extended to an *M*-by-*M* matrix. The covariance matrix represents the uncertainty in the filter state.

Example: eye(6)

#### **ProcessNoise — Process noise covariance**

*D*-by-*D* matrix | scalar

Process noise covariance, specified as a scalar or a *D*-by-*D* matrix, where *D* is the dimensionality of motion. For example, if MotionModel is '2D Constant Velocity', then  $D = 2$ . A scalar input is extended to a *D*-by-*D* matrix.

Example: [20 0.1; 0.1 1]

#### **MeasurementNoise — Measurement noise covariance**

*D*-by-*D* matrix | scalar

Measurement noise covariance, specified as a scalar or a *D*-by-*D* matrix, where *D* is the dimensionality of motion. For example, if MotionModel is '2D Constant Velocity', then *D* = 2. A scalar input is extended to a *M*-by-*M* matrix.

Example: [20 0.1; 0.1 1]

#### **Coefficients — Alpha-beta filter coefficients**

row vector | scalar

Alpha-beta filter coefficients, specified as a scalar or row vector. A scalar input is extended to a row vector. If you specify constant velocity in the MotionModel property, the coefficients are [alpha beta]. If you specify constant acceleration in the MotionModel property, the coefficients are [alpha beta gamma].

Example: [20 0.1]

#### **EnableSmoothing — Enable state smoothing**

false (default) | true

Enable state smoothing, specified as false or true. Setting this property to true requires the Sensor Fusion and Tracking Toolbox license. When specified as true, you can:

- Use the [smooth](#page-1204-0) function, provided in Sensor Fusion and Tracking Toolbox, to smooth state estimates of the previous steps. Internally, the filter stores the results from previous steps to allow backward smoothing.
- Specify the maximum number of smoothing steps using the MaxNumSmoothingSteps property of the tracking filter.

#### **MaxNumSmoothingSteps — Maximum number of smoothing steps**

5 (default) | positive integer

Maximum number of backward smoothing steps, specified as a positive integer.

#### **Dependencies**

To enable this property, set the EnableSmoothing property to true.

## **Object Functions**

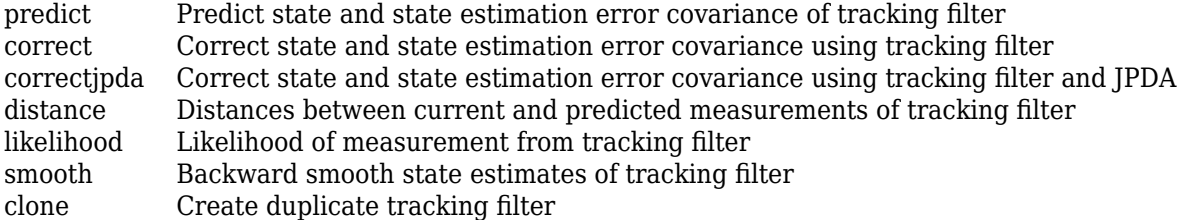

## **Examples**

#### **Run trackingABF Filter**

This example shows how to create and run a trackingABF filter. Call the predict and correct functions to track an object and correct the state estimation based on measurements.

Create the filter. Specify the initial state.

```
state = [1; 2; 3; 4];abf = trackingABF('State', state);
```
Call predict to get the predicted state and covariance of the filter. Use a 0.5 sec time step.

```
[xPred, pPred] = predict(abf, 0.5);
```
Call correct with a given measurement.

 $meas = [1;1];$  $[xCorr, pCorr] = correct(abf, meas);$ 

Continue to predict the filter state. Specify the desired time step in seconds if necessary.

```
[xPred,pPred] = predict(abf);<br>
[xPred.pPred] = predict(abf.2); % Predict over 2 seconds
[xPred, pPred] = predict(abf, 2);
```
Modify the filter coefficients and correct again with a new measurement.

abf.Coefficients =  $[0.4 0.2]$ ;  $[xCorr, pCorr] = correct(abf, [8; 14]);$ 

# **Version History**

**Introduced in R2018b**

## **References**

- [1] Blackman, Samuel S. "*Multiple-target tracking with radar applications.*" Dedham, MA, Artech House, Inc., 1986, 463 p. (1986).
- [2] Bar-Shalom, Yaakov, X. Rong Li, and Thiagalingam Kirubarajan. *Estimation with applications to tracking and navigation: theory algorithms and software*. John Wiley & Sons, 2004.

## **Extended Capabilities**

### **C/C++ Code Generation**

Generate C and C++ code using MATLAB® Coder™.

## **See Also**

### **Objects**

[trackingKF](#page-1170-0) | [trackingEKF](#page-1182-0) | [trackingUKF](#page-1194-0) | [trackingCKF](#page-1314-0) | [trackingGSF](#page-1321-0) | [trackingPF](#page-1365-0) | [trackingIMM](#page-1325-0) | [trackingMSCEKF](#page-1360-0) | [trackerTOMHT](#page-2005-0) | [trackerGNN](#page-2041-0)

# <span id="page-1314-0"></span>**trackingCKF**

Cubature Kalman filter for object tracking

# **Description**

The trackingCKF object represents a cubature Kalman filter designed for tracking objects that follow a nonlinear motion model or are measured by a nonlinear measurement model. Use the filter to predict the future location of an object, to reduce noise in a measured location, or to help associate multiple object detections with their tracks.

The cubature Kalman filter estimates the uncertainty of the state and the propagation of that uncertainty through the nonlinear state and measurement equations. There are a fixed number of cubature points chosen based on the spherical-radial transformation to guarantee an exact approximation of a Gaussian distribution up to the third moment. As a result, the corresponding filter is the same as an unscented Kalman filter,  $\text{trackingUKF}$  $\text{trackingUKF}$  $\text{trackingUKF}$ , with  $\text{Alpha} = 1$ , Beta = 0, and Kappa = 0.

# **Creation**

## **Syntax**

```
ckf = trackingCKFckf = trackingCKF(transitionFcn,measuremntFcn,state)
ckf = trackingCKF( ,Name,Value)
```
### **Description**

ckf = trackingCKF returns a cubature Kalman filter object with default state transition function, measurement function, state, and additive noise model.

```
ckf = trackingCKF(transitionFcn,measuremntFcn,state) specifies the
StateTransitionFcn, MeasurementFcn, and State properties directly.
```
ckf = trackingCKF( \_\_\_ ,Name,Value) specifies the properties of the Kalman filter using one or more Name, Value pair arguments. Any unspecified properties take default values.

## **Properties**

#### **State — Kalman filter state**

real-valued *M*-element vector

Kalman filter state, specified as a real-valued *M*-element vector.

If you want a filter with single-precision floating-point variables, specify State as a single-precision vector variable. For example,

```
filter = trackingCKF('State',single([1;2;3;4]))
```
Example: [200;0.2;150;0.1;0;0.25]

Data Types: single | double

#### **StateCovariance — State estimation error covariance**

positive-definite real-valued *M*-by-*M* matrix

State error covariance, specified as a positive-definite real-valued *M*-by-*M* matrix, where *M* is the size of the filter state. The covariance matrix represents the uncertainty in the filter state.

Example: eye(6)

#### **StateTransitionFcn — State transition function**

function handle

State transition function, specified as a function handle. This function calculates the state vector at time step k from the state vector at time step  $k - 1$ . The function can take additional input parameters, such as control inputs or time step size. The function can also include noise values. You can use one of these functions as your state transition function.

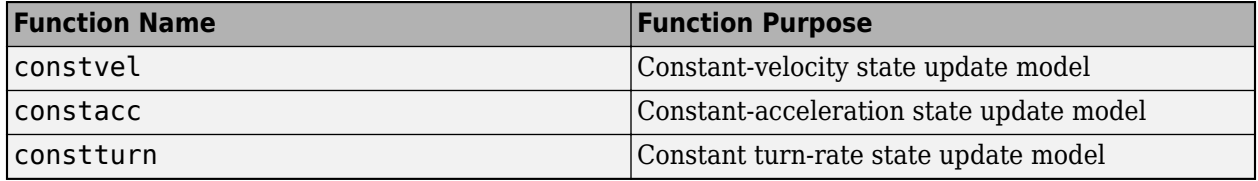

You can also write your own state transition function. The valid syntaxes for the state transition function depend on whether the filter has additive process noise. The table shows the valid syntaxes based on the value of the HasAdditiveProcessNoise property.

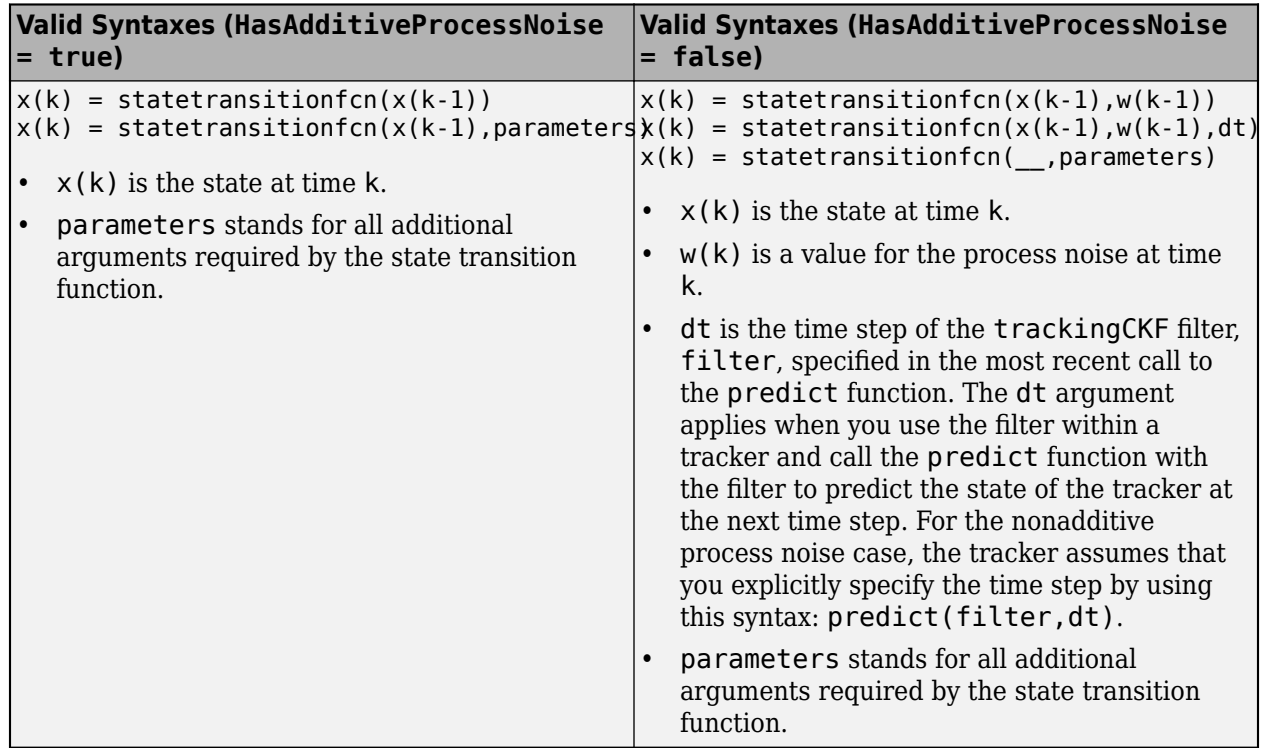

Example: @constacc

Data Types: function\_handle

#### **ProcessNoise — Process noise covariance**

1 (default) | positive real-valued scalar | positive-definite real-valued matrix

Process noise covariance:

- When HasAdditiveProcessNoise is true, specify the process noise covariance as a scalar or a positive-definite real-valued *M*-by-*M* matrix. *M* is the dimension of the state vector. When specified as a scalar, the matrix is a multiple of the *M*-by-*M* identity matrix.
- When HasAdditiveProcessNoise is false, specify the process noise covariance as a *Q*-by-*Q* matrix. *Q* is the size of the process noise vector.

Specify ProcessNoise before any call to the predict function. In later calls to predict, you can optionally specify the process noise as a scalar. In this case, the process noise matrix is a multiple of the *Q*-by-*Q* identity matrix.

Example: [1.0 0.05 0; 0.05 1.0 2.0; 0 2.0 1.0]

#### **Dependencies**

This parameter depends on the HasAdditiveNoise property.

#### **HasAdditiveProcessNoise — Model additive process noise**

true (default) | false

Option to model process noise as additive, specified as true or false. When this property is true, process noise is added to the state vector. Otherwise, noise is incorporated into the state transition function.

#### **MeasurementFcn — Measurement model function**

function handle

Measurement model function, specified as a function handle. This function can be a nonlinear function that models measurements from the predicted state. Input to the function is the *M*-element state vector. The output is the *N*-element measurement vector. The function can take additional input arguments, such as sensor position and orientation.

• If HasAdditiveMeasurementNoise is true, specify the function using one of these syntaxes:

 $z(k)$  = measurementfcn( $x(k)$ )

 $z(k)$  = measurementfcn( $x(k)$ , parameters)

where  $x(k)$  is the state at time k, and  $z(k)$  is the predicted measurement at time k. The parameters term stands for all additional arguments required by the measurement function.

- If HasAdditiveMeasurementNoise is false, specify the function using one of these syntaxes:
	- $z(k)$  = measurementfcn( $x(k)$ , $v(k)$ )
	- $z(k)$  = measurementfcn( $x(k)$ , $v(k)$ , parameters)

where  $x(k)$  is the state at time k, and  $v(k)$  is the measurement noise at time k. The parameters argument stands for all additional arguments required by the measurement function.

• If the HasMeasurementWrapping property is true, you must additionally return the measurement wrapping bounds, which the filter uses to wrap the measurement residuals, as the second output argument of the measurement function.

 $[z(k),$  bounds] = measurementfcn()

The function must return bounds as an *M*-by-2 real-valued matrix, where *M* is the size of z(k). In each row, the first and second elements specify the lower and upper bounds, respectively, for the corresponding measurement variable. You can use −Inf or Inf to represent that the variable does not have a lower or upper bound.

For example, consider a measurement function that returns the azimuth and range of a platform as [azimuth; range]. If the azimuth angle wraps between -180 and 180 degrees while the range is unbounded and nonnegative, then specify the second output argument of the function as [-180 180; 0 Inf].

• If the HasMeasurementWrapping property is true, you must additionally return the measurement wrapping bounds, which the filter uses to wrap the measurement residuals, as the second output argument of the measurement function.

 $[z(k),$  bounds] = measurementfcn( $\Box$ )

The function must return bounds as an *M*-by-2 real-valued matrix, where *M* is the size of z(k). In each row, the first and second elements specify the lower and upper bounds, respectively, for the corresponding measurement variable. You can use −Inf or Inf to represent that the variable does not have a lower or upper bound.

For example, consider a measurement function that returns the azimuth and range of a platform as [azimuth; range]. If the azimuth angle wraps between -180 and 180 degrees while the range is unbounded and nonnegative, then specify the second output argument of the function as [-180 180; 0 Inf].

Example: @cameas

Data Types: function handle

#### **HasMeasurementWrapping — Wrapping of measurement residuals**

0 (default) | false or 0 | true or 1

Wrapping of measurement residuals in the filter, specified as a logical 0 (false) or 1 (true). When specified as true, the measurement function specified in the MeasurementFcn property must return two output arguments:

- The first argument is the measurement, returned as an *M*-element real-valued vector.
- The second argument is the wrapping bounds, returned as an *M*-by-2 real-valued matrix, where *M* is the dimension of the measurement. In each row, the first and second elements are the lower and upper bounds for the corresponding measurement variable. You can use −Inf or Inf to represent that the variable does not have a lower or upper bound.

If you enable this property, the filter wraps the measurement residuals according to the measurement bounds, which helps prevent the filter from divergence caused by incorrect measurement residual values.

These measurement functions have predefined wrapping bounds:

• [cvmeas](#page-199-0)

- [cameas](#page-244-0)
- [ctmeas](#page-268-0)
- [cvmeasmsc](#page-233-0)
- [singermeas](#page-455-0)

In these functions, the wrapping bounds are [-180 180] degrees for azimuth angle measurements and [-90 90] degrees for elevation angle measurements. Other measurements are not bounded.

**Note** You can specify this property only when constructing the filter.

#### **MeasurementNoise — Measurement noise covariance**

1 (default) | positive scalar | positive-definite real-valued matrix

Measurement noise covariance:.

- When HasAdditiveMeasurementNoise is true, specify the measurement noise covariance as a scalar or an *N*-by-*N* matrix. *N* is the size of the measurement vector. When specified as a scalar, the matrix is a multiple of the *N*-by-*N* identity matrix.
- When HasAdditiveMeasurementNoise is false, specify the measurement noise covariance as an *R*-by-*R* matrix. *R* is the size of the measurement noise vector.

Specify MeasurementNoise before any call to the correct function. After the first call to correct, you can optionally specify the measurement noise as a scalar. In this case, the measurement noise matrix is a multiple of the *R*-by-*R* identity matrix.

Example: 0.2

#### **HasAdditiveMeasurementNoise — Model additive measurement noise**

true (default) | false

Option to enable additive measurement noise, specified as true or false. When this property is true, noise is added to the measurement. Otherwise, noise is incorporated into the measurement function.

#### **EnableSmoothing — Enable state smoothing**

false (default) | true

Enable state smoothing, specified as false or true. Setting this property to true requires the Sensor Fusion and Tracking Toolbox license. When specified as true, you can:

- Use the [smooth](#page-1204-0) function, provided in Sensor Fusion and Tracking Toolbox, to smooth state estimates of the previous steps. Internally, the filter stores the results from previous steps to allow backward smoothing.
- Specify the maximum number of smoothing steps using the MaxNumSmoothingSteps property of the tracking filter.

#### **MaxNumSmoothingSteps — Maximum number of smoothing steps**

5 (default) | positive integer

Maximum number of backward smoothing steps, specified as a positive integer.

#### **Dependencies**

To enable this property, set the EnableSmoothing property to true.

### **Object Functions**

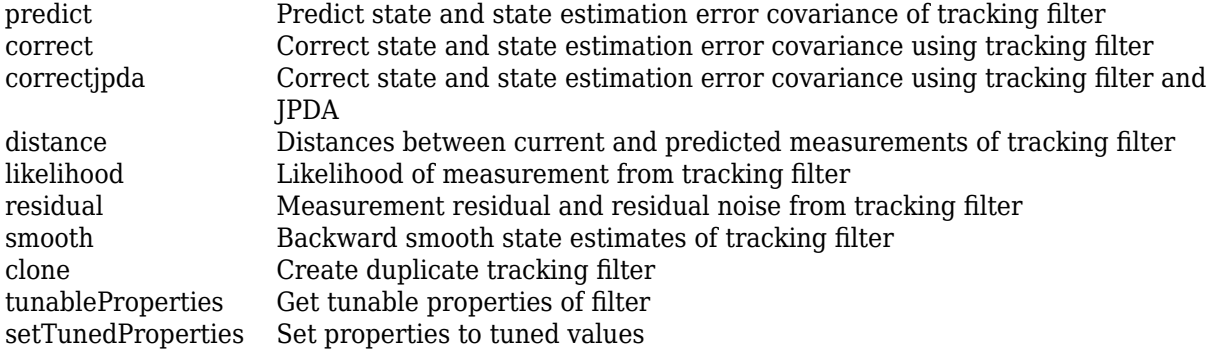

## **Examples**

#### **Run trackingCKF Filter**

This example shows how to create and run a trackingCKF filter. Call the predict and correct functions to track an object and correct the state estimation based on measurements.

Create the filter. Specify the constant velocity motion model, the measurement model, and the initial state.

 $state = [0;0;0;0;0;0;0]$ ; ckf = trackingCKF(@constvel,@cvmeas,state);

Call predict to get the predicted state and covariance of the filter. Use a 0.5 second time step.

```
[xPred, pPred] = predict(ckf, 0.5);
```
Call correct with a given measurement.

 $meas = [1:1:0]:$  $[xCorr, pCorr] = correct(ckf, meas);$ 

Continue to predict the filter state. Specify the desired time step in seconds if necessary.

```
[xPred,pPred] = predict(ckf);<br>
[xPred,pPred] = predict(ckf,2); % Predict over 2 seconds
[xPred, pPred] = predict(ckf, 2);
```
# **Version History**

**Introduced in R2018b**

### **References**

[1] Arasaratnam, Ienkaran, and Simon Haykin. "*Cubature kalman filters*" IEEE Transactions on automatic control 54, no. 6 (2009): 1254-1269.

## **Extended Capabilities**

#### **C/C++ Code Generation**

Generate C and C++ code using MATLAB® Coder™.

Usage notes and limitations:

• The filter supports strict single-precision code generation when the specified state transition function and measurement function both support single-precision code generation.

For details, see "Generate Code with Strict Single-Precision and Non-Dynamic Memory Allocation".

• The filter supports non-dynamic memory allocation code generation.

For details, see "Generate Code with Strict Single-Precision and Non-Dynamic Memory Allocation".

## **See Also**

#### **Functions**

[constvel](#page-193-0) | [cvmeas](#page-199-0) | [predict](#page-432-0) | [correct](#page-417-0) | [distance](#page-425-0) | [residual](#page-444-0) | [likelihood](#page-430-0) | [clone](#page-415-0)

#### **Objects**

[trackingKF](#page-1170-0) | [trackingUKF](#page-1194-0) | [trackingEKF](#page-1182-0) | [trackingIMM](#page-1325-0) | [trackingGSF](#page-1321-0) | [trackingMSCEKF](#page-1360-0) | [trackingPF](#page-1365-0)

# <span id="page-1321-0"></span>**trackingGSF**

Gaussian-sum filter for object tracking

# **Description**

The trackingGSF object represents a Gaussian-sum filter designed for object tracking. You can define the state probability density function by a set of finite Gaussian-sum components. Use this filter for tracking objects that require a multi-model description due to incomplete observability of state through measurements. For example, this filter can be used as a range-parameterized extended Kalman filter when the detection contains only angle measurements.

# **Creation**

# **Syntax**

```
qsf = trackingGSFgsf = trackingGSF(trackingFilters)
gsf = trackingGSF(trackingFilters,modelProbabilities)
gsf = trackingGSF( ___ ,'MeasurementNoise',measNoise)
```
### **Description**

gsf = trackingGSF returns a Gaussian-sum filter with two constant velocity extended Kalman filters ([trackingEKF](#page-1182-0)) with equal initial weight.

gsf = trackingGSF(trackingFilters) specifies the Gaussian components of the filter in trackingFilters. The initial weights of the filters are assumed to be equal.

gsf = trackingGSF(trackingFilters,modelProbabilities) specifies the initial weight of the Gaussian components in modelProbabilities and sets the ModelProbabilities property.

gsf = trackingGSF( \_\_\_ ,'MeasurementNoise',measNoise) specifies the measurement noise of the filter. The MeasurementNoise property is set for each Gaussian component.

# **Properties**

#### **State — Weighted estimate of filter state**

real-valued *M*-element vector

This property is read-only.

Weighted estimate of filter state, specified as a real-valued *M*-element vector. This state is estimated based on the weighted combination of filters in TrackingFilters. Use ModelProbabilities to change the weights.

Example: [200;0.2] Data Types: single | double

#### **StateCovariance — State estimation error covariance**

positive-definite real-valued *M*-by-*M* matrix

This property is read-only.

State error covariance, specified as a positive-definite real-valued *M*-by-*M* matrix, where *M* is the size of the filter state. The covariance matrix represents the uncertainty in the filter state. This state covariance is estimated based on the weighted combination of filters in TrackingFilters. Use ModelProbabilities to change the weights.

Example: [20 0.1; 0.1 1]

Data Types: single | double

#### **TrackingFilters — List of filters**

{trackingEKF,trackingEKF} (default) | cell array of tracking filters

List of filters, specified as a cell array of tracking filters. Specify these filters when creating the object. By default, the filters have equal probability. Specify modelProbabilities if the filters have different probabilities.

If you want a trackingGSF filter with single-precision floating-point variables, specify the first filter using single-precision. For example,

```
filter1 = trackingEKF('StateTransitionFcn',@constvel,'State',single([1;2;3;4]));
filter2 = trackingEKF('StateTransitionFcn',@constvel,'State',[2;1;3;1]);
filter = trackingGSF({filter1,filter2})
```
**Note** The state of each filter must be the same size and have the same physical meaning.

Data Types: cell

#### **HasMeasurementWrapping — Enable wrapping of measurement residuals**

*K*-element vector of 0s and 1s

This property is read-only.

Enable wrapping of measurement residuals in the filter, specified as a *K*-element vector of 0s and 1s, where *K* is the number of underlying tracking filters specified in the TrackingFilters property. If an underlying filter enables measurement wrapping, then the corresponding element is a logical 1. Otherwise, it is 0.

#### **ModelProbabilities — Weight of each filter**

[0.5 0.5] (default) | vector of probabilities between 0 and 1

Weight of each filter, specified as a vector of probabilities from 0 to 1. By default, the weight of each component of the filter is equal.

Data Types: single | double

#### **MeasurementNoise — Measurement noise covariance**

1 (default) | positive scalar | positive-definite real-valued matrix

Measurement noise covariance, specified as a positive scalar or positive-definite real-valued matrix. The matrix is a square with side lengths equal to the number of measurements. A scalar input is extended to a square diagonal matrix.

Specify MeasurementNoise before any call to the correct function. After the first call to correct, you can optionally specify the measurement noise as a scalar. In this case, the measurement noise matrix is a multiple of the *R*-by-*R* identity matrix, where *R* is the number of measurements.

Example: 0.2

Data Types: single | double

### **Object Functions**

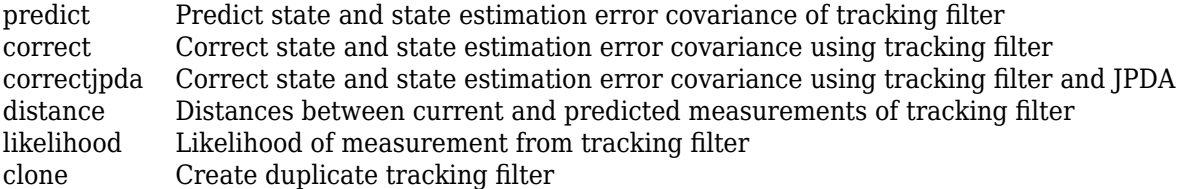

## **Examples**

#### **Run trackingGSF Filter**

This example shows how to create and run a trackingGSF filter. Specify three extended Kalman filters (EKFs) as the components of the Gaussian-sum filter. Call the predict and correct functions to track an object and correct the state estimate based on measurements.

Create three EKFs each with a state distributed around  $[0,0,0,0,0,0]$  and running on position measurements. Specify them as the input to the trackingGSF filter.

```
filter = cell(3,1);filter{1} = trackingEKF(@constvel,@cvmeas,rand(6,1),'MeasurementNoise',eye(3));
filter{2} = trackingEKF(Qconstvel,Qcvmeas,rand(6,1)), 'MeasurementNoise',eye(3));
filter{3} = trackingEKF(@constvel,@cvmeas,rand(6,1),'MeasurementNoise',eye(3));
gsf = trackingGSF(filter);
```
Call predict to get the predicted state and covariance of the filter. Use a 0.1 sec time step.

 $[x_pred, p_pred] = predict(gsf, 0.1);$ 

Call correct with a given measurement.

 $meas = [0.5; 0.2; 0.3];$  $[xCorr, pCorr] = correct(gsf,meas);$ 

Compute the distance between the filter and a different measurement.

 $d = distance(qsf, [0;0;0])$ ;

# **Version History**

**Introduced in R2018b**

## **References**

- [1] Alspach, Daniel, and Harold Sorenson. "Nonlinear Bayesian estimation using Gaussian sum approximations." *IEEE Transactions on Automatic Control.* Vol. 17, No. 4, 1972, pp. 439–448.
- [2] Ristic, B., Arulampalam, S. and McCarthy, J., 2002. *Target motion analysis using range-only measurements: algorithms, performance and application to ISAR data.* Signal Processing, 82(2), pp.273-296.
- [3] Peach, N. "*Bearings-only tracking using a set of range-parameterised extended Kalman filters*" IEE Proceedings-Control Theory and Applications 142, no. 1 (1995): 73-80.

## **Extended Capabilities**

#### **C/C++ Code Generation**

Generate C and C++ code using MATLAB® Coder™.

### **See Also**

[trackingEKF](#page-1182-0) | [trackingUKF](#page-1194-0) | [trackingCKF](#page-1314-0) | [trackingPF](#page-1365-0) | [trackingMSCEKF](#page-1360-0)

# <span id="page-1325-0"></span>**trackingIMM**

Interacting multiple model (IMM) filter for object tracking

# **Description**

The trackingIMM object represents an interacting multiple model (IMM) filter designed for tracking objects that are highly maneuverable. Use the filter to predict the future location of an object, to reduce noise in the detected location, or help associate multiple object detections with their tracks.

The IMM filter deals with the multiple motion models in the Bayesian framework. This method resolves the target motion uncertainty by using multiple models at a time for a maneuvering target. The IMM algorithm processes all the models simultaneously and switches between models according to their updated weights.

# **Creation**

# **Syntax**

```
imm = trackingIMM
imm = trackingIMM(trackingFilters)
imm = trackingIMM(trackingFilters,modelConversionFcn)
imm = trackingIMM(trackingFilters,modelConversionFcn,transitionProbabilities)
imm = trackingIMM( ___ ,Name,Value)
```
### **Description**

imm = trackingIMM returns an IMM filter object with default tracking filters {trackingEKF,trackingEKF,trackingEKF} with the motion models set as constant velocity, constant acceleration, and constant turn, respectively. The filter uses the default conversion function, @switchimm.

imm = trackingIMM(trackingFilters) specifies the TrackingFilters property and sets all other properties to default values.

imm = trackingIMM(trackingFilters,modelConversionFcn) also specifies the ModelConversionFcn property.

imm = trackingIMM(trackingFilters,modelConversionFcn,transitionProbabilities) also specifies the TransitionProbabilities property.

imm = trackingIMM( , Name, Value) specifies the properties of the filter using one or more Name, Value pair arguments. Any unspecified properties take default values. Specify any other input arguments from previous syntaxes first.

## **Properties**

#### **State — Filter state**

[0;0;0;0;0;0] (default) | real-valued *M*-element vector

Filter state, specified as a real-valued *M*-element vector. Specify the initial state when creating the object using name-value pairs.

The definition of the State vector in this property is the same as the state definition of the first tracking filter specified in the TrackingFilters property. The state definition of a tracking filter is governed by the motion model or state transition function used in the filter.

Data Types: single | double

#### **StateCovariance — State estimation error covariance**

diag([1 100 1 100 1 100]) (default) | *M*-by-*M* matrix | scalar

State error covariance, specified as an *M*-by-*M* matrix, where *M* is the size of the filter state. A scalar input is extended to an *M*-by-*M* matrix. The covariance matrix represents the uncertainty in the filter state. Specify the initial state covariance when creating the object using name-value pairs.

```
Example: eye(6)
```
Data Types: single | double

#### **TrackingFilters — List of filters**

{trackingEKF,trackingEKF,trackingEKF} (default) | cell array of tracking filters

List of filters, specified as a cell array of tracking filters. By default, the filters have equal probability. Specify ModelProbabilities if the filters have different probabilities.

If you want a trackingIMM filter with single-precision floating-point variables, specify the filters using single-precision. For example,

```
filter1 = trackingEKF('StateTransitionFcn',@constvel,'State',single([1;2;3;4]));
filter2 = trackingEKF('StateTransitionFcn',@constvel,'State',single([2;3;3;1]));
filter = trackingIMM({filter1,filter2})
```
Data Types: cell

**HasMeasurementWrapping — Wrapping of measurement residuals**

*K*-element logical vector

This property is read-only.

Wrapping of measurement residuals in the filter, specified as a *K*-element logical vector, where *K* is the number of underlying tracking filters specified in the TrackingFilters property. If an underlying filter enables measurement wrapping, then the corresponding element is a 1 (true). Otherwise, it is 0 (false).

#### **ModelConversionFcn — Function to convert state or state covariance**

@switchimm (default) | function handle

Function to convert the state or state covariance, specified as a function handle. The function converts the state or state covariance from one model type to another. The function signature is:

function x2 = modelConversionFcn(modelType1,x1,modelType2)

The modelType1 and modelType2 inputs are the names of the two model names. x1 specifies the State or StateCovariance of the first model. x2 outputs the State or StateCovariance

Data Types: function handle

#### **TransitionProbabilities — Probability of filter model transitions**

0.9 (default) | positive real scalar | *L*-element vector | *L*-by-*L* matrix

Probability of filter model transitions, specified as a positive real scalar, *L*-element vector, or *L*-by-*L* matrix, where *L* is the number of filters:

- When specified as a scalar, the probability is uniform for staying on each filter. The remaining probability (1-*p*) is distributed evenly across the other motion models.
- When specified as a vector, each element defines the probability of staying on each filter. The remaining probability (1-*p*) is distributed evenly across the other motion models evenly.
- When specified as a matrix, the *(j,k)* element defines the probability of transitioning from the *j*th filter to the *k*th filter. All elements must lie on the interval [0,1], and each row must sum to 1.

The transition probability defined for each model corresponds to the probability that the filter switches from this model to another model in one second.

Example: 0.75

Data Types: single | double

#### **MeasurementNoise — Measurement noise covariance**

1 (default) | positive scalar | positive-definite real-valued matrix

Measurement noise covariance, specified as a positive scalar or positive-definite real-valued matrix. When specified as a scalar, the matrix is a multiple of the *N*-by-*N* identity matrix. *N* is the size of the measurement vector.

Specify MeasurementNoise before any call to the correct function.

Example:  $0.2$ 

#### **ModelProbabilities — Weight of each filter**

 $1/L^*$ ones (L) (default) | vector of probabilities between 0 and 1

Weight of each filter, specified as a vector of probabilities from 0 to 1. By default, the weight of each component of the filter is equal. *L* is the number of filters. The IMM filter updates the weight of each filter in the prediction step.

Data Types: single | double

#### **EnableSmoothing — Enable state smoothing**

false (default) | true

Enable state smoothing, specified as false or true. When specified as true, you can

- Use the [smooth](#page-1204-0) function to smooth the state estimates in the previous time steps.
- Specify the maximum number of smoothing steps using the MaxNumSmoothingSteps property of the filter.

**Note** The smoothing capability is only supported when the trackingIMM object is configured with Gaussian filters.

#### **MaxNumSmoothingSteps — Maximum number of smoothing steps**

5 (default) | positive integer

Maximum number of backward smoothing steps, specified as a positive integer.

#### **Dependencies**

To enable this property, set the EnableSmoothing property to true.

### **MaxNumOOSMSteps — Maximum number of out-of-sequence measurement steps**

0 (default) | nonnegative integer

Maximum number of out-of-sequence measurement (OOSM) steps, specified as a nonnegative integer.

- Setting this property to 0 disables the OOSM retrodiction capability of the filter object.
- Setting this property to a positive integer enables the OOSM retrodiction capability of the filter object. When you set this property as  $N>1$ , the filter object saves the past state and state covariance history up to the last *N*+1 corrections. You can use the OOSM and the [retrodict](#page-1214-0) and [retroCorrect](#page-1221-0) (or [retroCorrectJPDA](#page-1354-0) for multiple OOSMs) object functions to reduce the uncertainty of the estimated state.

Increasing the value of this property increases the amount of memory that must be allocated for the state history, but enables you to process OOSMs that arrive after longer delays. Note that the effect of the uncertainty reduction using an OOSM decreases as the delay becomes longer.

**Note** When you specify the MaxNumOOSMSteps property for the trackingIMM object, the MaxNumOOSMSteps properties of the underlying filters specified in the TrackingFilters property are neglected. For the purpose of memory saving, specify the MaxNumOOSMSteps properties of the underlying filters as 0.

### **Object Functions**

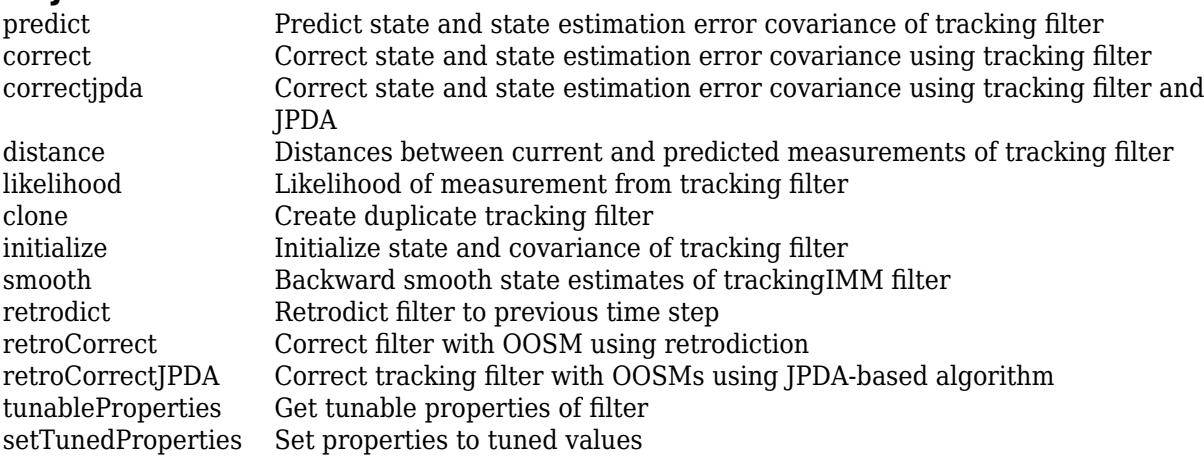

## **Examples**

#### **Run trackingIMM Filter**

This example shows how to create and run an interacting multiple model (IMM) filter using a trackingIMM object. Call the predict and correct functions to track an object and correct the state estimate based on measurements.

Create the filter. Use name-value pairs to specify additional properties of the object.

```
detection = objectDetection(0, [1;1;0], 'MeasurementNoise', [1 0.2 0; 0.2 2 0; 0 0 1]);
filter = {initctekf(detection);initcvekf(detection)};
modelConv = @switchimm;
transProb = [0.9, 0.9];imm = trackingIMM('State',[1;1;3;1;5;1;1],'StateCovariance',eye(7),...
 'TransitionProbabilities',transProb,'TrackingFilters',filter,...
      'ModelConversionFcn',modelConv);
```
Call predict to get the predicted state and covariance of the filter. Use a 0.5 sec time step.

 $[xPred, pPred] = predict(imm, 0.5);$ 

Call correct with a given measurement.

 $meas = [1;1;0];$  $[xCorr, pCorr] = correct(imm, meas);$ 

Continue to predict the filter state. Specify the desired time step in seconds if necessary.

```
[xPred,pPred] = predict(imm); % Predict over 1 second
[xPred,pPred] = predict(imm,2); % Predict over 2 seconds
```
# **Version History**

**Introduced in R2018b**

### **References**

- [1] Bar-Shalom, Yaakov, Peter K. Willett, and Xin Tian. *Tracking and data fusion*. Storrs, CT, USA:: YBS publishing, 2011.
- [2] Blackman, Samuel, and Robert Popoli. "*Design and analysis of modern tracking systems*." Norwood, MA: Artech House, 1999.

### **Extended Capabilities**

#### **C/C++ Code Generation**

Generate C and C++ code using MATLAB® Coder™.

Usage notes and limitations:

• The filter supports *strict single-precision* code generation when it is configured with either [trackingEKF](#page-1182-0), [trackingUKF](#page-1194-0), or [trackingCKF](#page-1314-0) objects set in single-precision.

For details, see "Generate Code with Strict Single-Precision and Non-Dynamic Memory Allocation".

• The filter supports *non-dynamic memory* allocation code generation when it is configured with either [trackingEKF](#page-1182-0), [trackingUKF](#page-1194-0), or [trackingCKF](#page-1314-0) objects.

For details, see "Generate Code with Strict Single-Precision and Non-Dynamic Memory Allocation".

## **See Also**

[trackingKF](#page-1170-0) | [trackingEKF](#page-1182-0) | [trackingUKF](#page-1194-0) | [trackingCKF](#page-1314-0) | [trackingGSF](#page-1321-0) | [constvel](#page-193-0) | [constacc](#page-217-0) | [constturn](#page-262-0)

# <span id="page-1331-0"></span>**smooth**

Backward smooth state estimates of trackingIMM filter

## **Syntax**

```
[smoothX,smoothP,modelProbability] = smooth(imm)
[smoothX,smoothP,modelProbability] = smooth(imm,numBackSteps)
```
## **Description**

 $[smoothX,smoothP,modelProbability] = smooth(im)$  runs a backward recursion to obtain smoothed states, covariances, and model probabilities at the previous steps for a [trackingIMM](#page-1325-0) filter, imm. The function determines the number of backward steps based on the number of executed forward steps *F* and the maximum number of backward steps *MB* specified by the MaxNumSmoothingSteps property of the filter. If *F* < *MB*, the number of backward steps is *F* – 1. Otherwise, the number of backward steps is *MB*.

The number of forward steps is equal to the number of calls to the predict object function of the filter. The backward steps do not include the current time step of the filter.

 $[smoothX,smoothP,modelProbability] = smooth(imn,numBackSteps)$  specifies the number of backward smoothing steps numBackSteps. The value of numBackSteps must be less than or equal to the smaller of *F* – 1 and *MB*, where *F* is the number of executed forward steps and *MB* is the maximum number of backward steps specified by the MaxNumSmoothingSteps property of the filter.

## **Examples**

#### **Smoothing for trackingIMM Filter**

Generate a truth using the attached helperGenerateTruth function. The truth trajectory consists of constant velocity, constant acceleration, and constant turn trajectory segments.

```
n = 1000;[trueState, time, fig1] = helperGeneratorTruth(n);dt = diff(time(1:2));
numSteps = numel(time);
```
Set up the initial conditions for the simulation.

```
rng(2021); % for repeatable results
positionSelector = [1 0 0 0 0 0; 0 0 1 0 0 0;
                     0 0 0 0 1 0]; % Select position from 6-dimenstional state [x;vx;y;vy;z;vz] 
truePos = positionSelector*trueState;
sigma = 10; % Measurement noise standard deviation
measNoise = sigma* randn(size(truePos));
measPos = truePos + measNoise;initialState = positionSelector'*measPos(:,1);
initialCovariance = diag([1 1e4 1 1e4 1 1e4]); % Velocity is not measured
```
Construct an IMM filter based on three EKF filters and initialize the IMM filter.

```
detection = objectDetection(0, [0; 0; 0], 'MeasurementNoise', sigma^2 * eye(3));
f1 = initcvekf(detection); % constant velocity EKF
f2 = initcaekf(detection); % constant acceleration EKF
f2.ProcessNoise = 3*eye(3);
f3 = initctekf(detection); % Constant turn EKF
f3.ProcessNoise(3,3) = 100;
imm = trackingIMM({f1; f2; f3}, 'TransitionProbabilities', 0.99, ...
     'ModelConversionFcn',@switchimm, ...
    'EnableSmoothing', true, ...
     'MaxNumSmoothingSteps',size(measPos,2)-1);
initialize(imm, initialState, initialCovariance);
```
Preallocate variables for filter outputs.

```
estState = zeros(6,numSteps);
modelProbs = zeros(numel(imm.TrackingFilters), numSteps);
modelProbs(:,1) = imm.ModelProbabilities;
```
Run the filter.

```
for i = 2:size(measPos, 2) predict(imm,dt);
    estState(:,i) = correct(imm,measPos(:,i));modelProbs(:,i) = imm.ModelProbabilities;end
```
Smooth the filter.

[smoothState,~,smoothProbs] = smooth(imm);

Visualize the estimates. Zoom in on the figure to view details.

fig1

```
fia1 = Figure (1) with properties:
       Number: 1
         Name: ''
        Color: [1 1 1]
     Position: [360 402 560 420]
        Units: 'pixels'
```

```
 Show all properties
```

```
hold on;
plot3(estState(1,:),estState(3,:),estState(5,:),'k:','DisplayName','Forward estimates')
plot3(smoothState(1,:),smoothState(3,:),smoothState(5,:),'g:','DisplayName','Smooth estimates')
axis image;
```
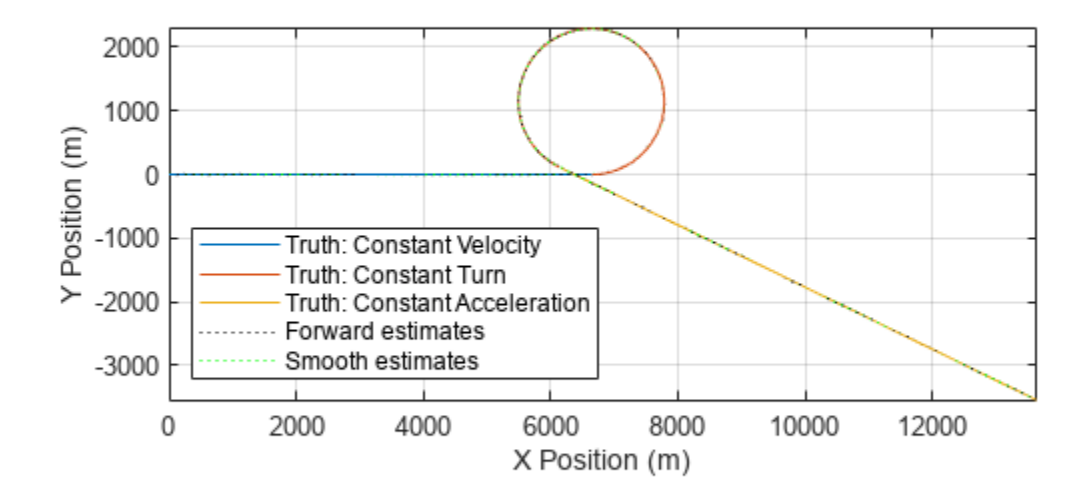

Plot the estimate errors for both the forward estimated states and the smoothed states. From the results, the smoothing process reduces the estimation errors.

```
figure;
errorTruth = abs(estState - trueState);
errorSmooth = abs(smoothState - trueState(:,1:end-1));
subplot(3,1,1)plot(time, errorTruth(1,:), 'k')hold on
plot(time(1:end-1),errorSmooth(1,:),'g')
ylabel('x-error (m)')
legend('Forward estimate error','Smooth error')
title('Absolute Error of Forward and Smooth Estimates')
subplot(3,1,2)
plot(time,errorTruth(2,:),'k')
hold on;
plot(time(1:end-1),errorSmooth(2,:),'g')
ylim([0 30])
ylabel('y-error (m)')
subplot(3,1,3)
plot(time,errorTruth(3,:),'k')
hold on
plot(time(1:end-1),errorSmooth(3,:),'g')
```

```
xlabel('time (sec)')
ylabel('z-error (m)')
```
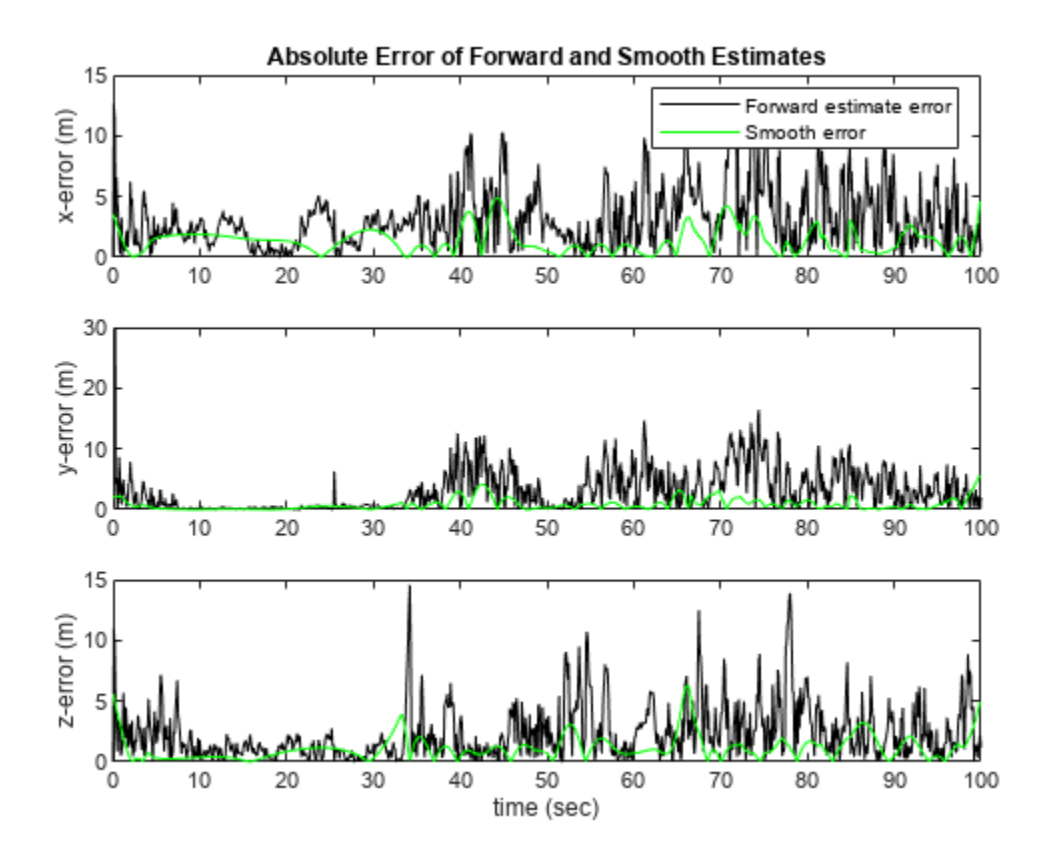

Show the model probabilities based on forward filtering and backward smoothing.

```
figure
plot(time,modelProbs(1,:))
hold on
plot(time,modelProbs(2,:))
plot(time,modelProbs(3,:))
xlabel('Time (sec)')
title('Model Probabilities in Forward Filtering')
legend('Constant velocity','Constant turn','Constant acceleration')
```
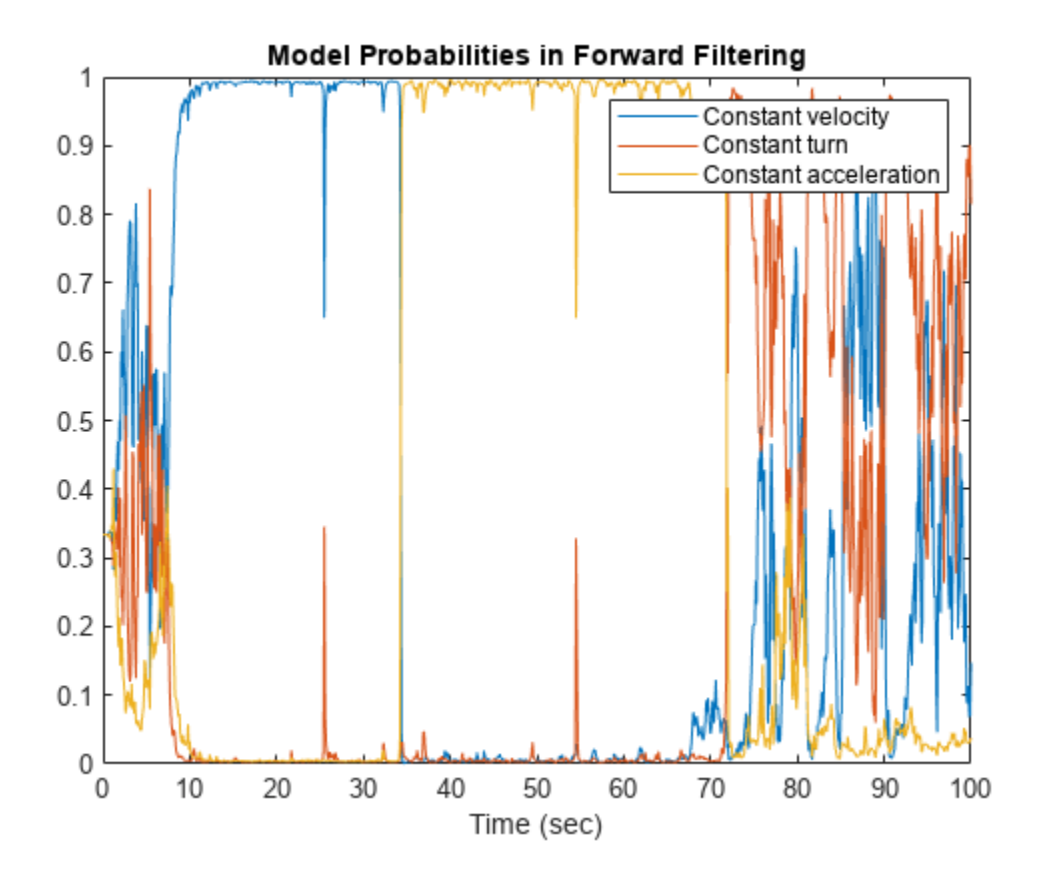

```
figure
plot(time(1:end-1),smoothProbs(1,:))
hold on
plot(time(1:end-1),smoothProbs(2,:))
plot(time(1:end-1),smoothProbs(3,:))
xlabel('Time (sec)');
title('Model Probabilities in Backward Smoothing')
legend('Constant velocity','Constant turn','Constant acceleration')
```
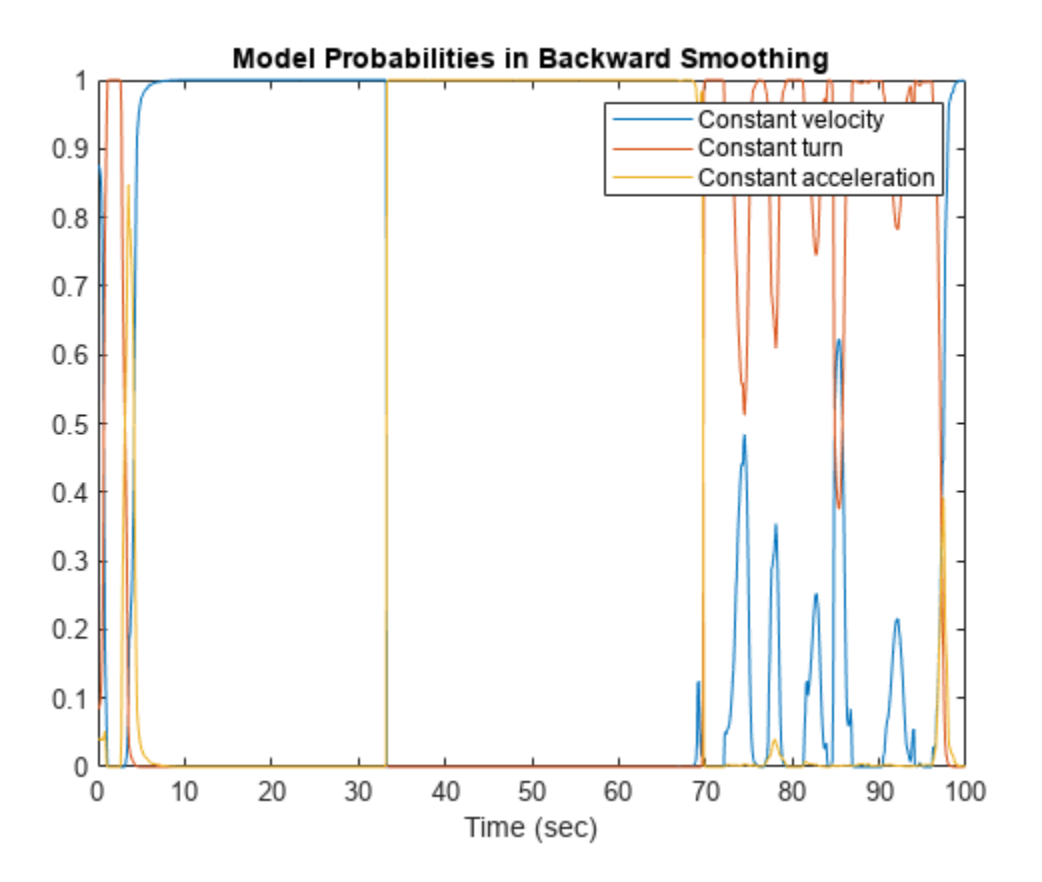

## **Input Arguments**

#### **imm — Interacting multiple model filter**

trackingIMM object

Filter for object tracking, specified as an [trackingIMM](#page-1325-0) object.

#### **numBackSteps — Number of backward steps**

positive integer

Number of backward steps, specified as a positive integer. The value must be less than or equal to the smaller of *F* – 1 and *MB*, where *F* is the number of executed forward steps and *MB* is the maximum number of backward steps specified by the MaxNumSmoothingSteps property of the filter, imm.

## **Output Arguments**

#### **smoothX — Smoothed states**

*N*-by-*K* matrix

Smoothed states, returned as an *N*-by-*K* matrix. *N* is the state dimension and *K* is the number of backward steps. The first column represents the state at the end of backward recursion, which is the earliest state in the time interval of smoothing. The last column represents the state at the beginning of backward recursion, which is the latest state in the time interval of smoothing.

Data Types: single | double

**smoothP — Smoothed covariances** *N*-by-*N*-by-*K* array

Smoothed covariances, returned as an *N*-by-*N*-by-*K* array. *N* is the state dimension and *K* is the number of backward steps. Each page (an *N*-by-*N* matrix) of the array is the smoothed covariance matrix for the corresponding smoothed state in the smoothX output.

Data Types: single | double

#### **modelProbability — Probability of each model**

*K*-by-*M* array of nonnegative scalars

Probability of each model, returned as a *K*-by-*M* array of nonnegative scalars. *K* is the number of backward steps and *M* is the number of models used in the filter.

Data Types: single | double

# **Version History**

**Introduced in R2021a**

## **References**

[1] Nadarajah, N., R. Tharmarasa, Mike McDonald, and T. Kirubarajan. "IMM Forward Filtering and Backward Smoothing for Maneuvering Target Tracking." IEEE Transactions on Aerospace and Electronic Systems 48, no. 3 (July 2012): 2673–78. https://doi.org/10.1109/ TAES.2012.6237617.

## **Extended Capabilities**

#### **C/C++ Code Generation**

Generate C and C++ code using MATLAB® Coder™.

• In code generation, after cloning the filter, you cannot change its EnableSmoothing property.

## **See Also**

[smooth\(for other tracking filters\)](#page-1204-0)

# <span id="page-1338-0"></span>**tunableProperties**

Get tunable properties of filter

## **Syntax**

```
tps = tunableProperties(filter)
```
## **Description**

tps = tunableProperties(filter) returns and displays the tunable properties of the filter.

## **Examples**

### **Obtain Tunable Properties of trackingEKF**

Create a trackingEKF object.

filter = trackingEKF;

Obtain the tunable properties using the tunableProperties object function.

```
tps = tunableProperties(filter)
```

```
tps =Tunable properties for object of type: trackingEKF
Property: ProcessNoise
   PropertyValue: [1 0 0 0;0 1 0 0;0 0 1 0;0 0 0 1]
   TunedQuantity: Square root
   IsTuned: true
       TunedQuantityValue: [1 0 0 0;0 1 0 0;0 0 1 0;0 0 0 1]
       TunableElements: [1 5 6 9 10 11 13 14 15 16]
       LowerBound: [0 0 0 0 0 0 0 0 0 0]
UpperBound: [10 10 10 10 10 10 10 10 10 10 10]<br>Property: StateCovariance
             StateCovariance
  PropertyValue: [1 0 0 0;0 1 0 0;0 0 1 0;0 0 0 1]
   TunedQuantity: Square root of initial value
   IsTuned: false
```
### **Obtain Tunable Properties of trackingUKF**

Create a trackingUKF object.

filter = trackingUKF;

Obtain the tunable properties using the tunableProperties object function.

```
tps = tunableProperties(filter)
```

```
tps =Tunable properties for object of type: trackingUKF
Property: ProcessNoise
  PropertyValue: [1 0 0 0; 0 1 0 0; 0 0 1 0; 0 0 0 1] TunedQuantity: Square root
   IsTuned: true
       TunedQuantityValue: [1 0 0 0;0 1 0 0;0 0 1 0;0 0 0 1]
       TunableElements: [1 5 6 9 10 11 13 14 15 16]
       LowerBound: [0 0 0 0 0 0 0 0 0 0]
      UpperBound: [10 10 10 10 10 10 10 10 10 10]
Property: StateCovariance
  PropertyValue: [1 0 0 0; 0 1 0 0; 0 0 1 0; 0 0 0 1] TunedQuantity: Square root of initial value
   IsTuned: false
Property: Alpha
   PropertyValue: 0.001
   TunedQuantity: Value
   IsTuned: true
       TunedQuantityValue: 0.001
       TunableElements: 1
       LowerBound: 1e-05
      UpperBound: 1
Property: Beta
   PropertyValue: 2
   TunedQuantity: Value
   IsTuned: false
Property: Kappa
  PropertyValue: 0
   TunedQuantity: Value
   IsTuned: false
```
#### **Obtain Tunable Properties of trackingIMM**

Create a trackingIMM object.

filter = trackingIMM;

Obtain the tunable properties using the tunableProperties object function. You can click the links (active in live script) in the display to display the tunable properties of the tracking filters used in the trackingIMM object.

#### tps = tunableProperties(filter)

```
tps =Tunable properties for object of type: trackingIMM
Property: TransitionProbabilities
   PropertyValue: [0.9 0.05 0.05;0.05 0.9 0.05;0.05 0.05 0.9]
   TunedQuantity: Rows sum to one
   IsTuned: true
       TunedQuantityValue: [0.9 0.05 0.05;0.05 0.9 0.05;0.05 0.05 0.9]
       TunableElements: [1 2 3 4 5 6 7 8 9]
       LowerBound: [0.001 0.001 0.001 0.001 0.001 0.001 0.001 0.001 0.001]
```
UpperBound: [1 1 1 1 1 1 1 1 1] Property: ModelProbabilities PropertyValue: [0.333333333333333;0.333333333333333;0.333333333333333] TunedQuantity: Columns sum to one IsTuned: true TunedQuantityValue: [0.333333333333333;0.333333333333333;0.333333333333333] TunableElements: [1 2 3] LowerBound: [0.001 0.001 0.001] UpperBound: [1 1 1] The filter contains 3 tracking filters Show tunable properties for filter 1 Show tunable properties for filter 2 Show tunable properties for filter 3

## **Input Arguments**

#### **filter — Tracking filter**

trackingKF object | trackingEKF object | trackingUKF object | trackingCKF object

Tracking filter, specified as one of these objects:

- [trackingKF](#page-1170-0)
- [trackingEKF](#page-1182-0)
- [trackingUKF](#page-1194-0)
- [trackingCKF](#page-1314-0)
- [trackingIMM](#page-1325-0)

## **Output Arguments**

#### **tps — Tunable properties**

tuanbleFilterProperties object

Tunable properties, returned as a [tunableFilterProperties](#page-1343-0) object.

# **Version History**

**Introduced in R2022b**

## **See Also**

[setTunedProperties](#page-1341-0) | [tunableFilterProperties](#page-1343-0) | [trackingFilterTuner](#page-895-0)

# <span id="page-1341-0"></span>**setTunedProperties**

Set properties to tuned values

## **Syntax**

setTunedProperties(filter,tunedProps)

## **Description**

setTunedProperties(filter, tunedProps) sets the tunable properties to the tuned values in the tunedProps input argument.

## **Examples**

### **Set Tuned Properties of trackingEKF**

Load truth and detection data.

```
load("filterTuningData.mat","truth","detlog");
```
Create a default trackingFilterTuner object. Obtain the trackingEKF object using the FilterInitializationFcn property.

```
tuner = trackingFilterTuner;
filter = feval(tuner.FilterInitializationFcn,detlog{1});
```
Tune the filter to obtain tuned properties.

tunedProps = tune(tuner,detlog,truth)

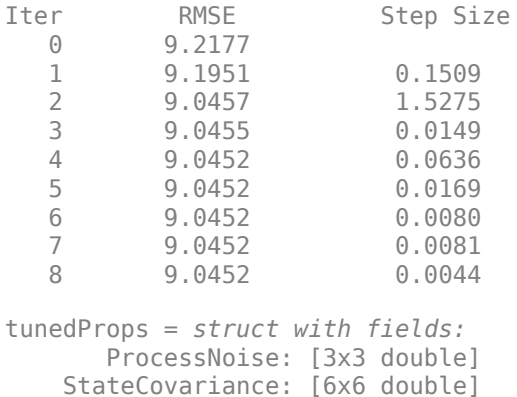

Set the tunable properties of the filter by using the setTuendProperty object function of the filter. Display the tuned process noise.

```
setTunedProperties(filter,tunedProps);
disp(filter.ProcessNoise);
```
 1.0e-04 \* 0.0528 0 0 0 0.5800 0 0 0 0.0001

## **Input Arguments**

### **filter — Tracking filter**

trackingKF object | trackingEKF object | trackingUKF object | trackingCKF object

Tracking filter, specified as one of these objects:

- [trackingKF](#page-1170-0)
- [trackingEKF](#page-1182-0)
- [trackingUKF](#page-1194-0)
- [trackingCKF](#page-1314-0)
- [trackingIMM](#page-1325-0)

#### **tunedProps — Tuned values**

structure

Tuned values, specified as a structure. In most cases, you can generate this structure from the [tune](#page-918-0) object function of a [trackingFilterTuner](#page-895-0) object.

This structure can have different fields for different tracking filter objects since the tunable properties of each tracking filter are different. For example, for the [trackingEKF](#page-1182-0) object, this structure has two fields: ProcessNoise and StateCovariance. Additionally, the value format of each field varies based on the setup of the tracking filter object. To see the tunable properties and corresponding value formats, use the [tunableProperties](#page-1338-0) object function of the filter.

# **Version History**

**Introduced in R2022b**

## **Extended Capabilities**

**C/C++ Code Generation** Generate C and C++ code using MATLAB® Coder™.

### **See Also**

[tunableProperties](#page-1338-0) | [tunableFilterProperties](#page-1343-0) | [trackingFilterTuner](#page-895-0)

# <span id="page-1343-0"></span>**tunableFilterProperties**

Definition of tunable properties of filter

# **Description**

The tunableFilterProperties object defines the tunable properties of a tracking filter object. To specify the properties to tune and how to tune them, use the [setPropertyTunability](#page-1349-0) object function. To tune the filter, create a [trackingFilterTuner](#page-895-0) object and use the [tune](#page-918-0) object function.

# **Creation**

Create a tunableFilterProperties object by using the [tunableProperties](#page-1338-0) object function of a tunable tracking filter. The tunable tracking filters are:

- [trackingKF](#page-1170-0)
- [trackingEKF](#page-1182-0)
- [trackingUKF](#page-1194-0)
- [trackingCKF](#page-1314-0)
- [trackingIMM](#page-1325-0)

## **Object Functions**

[setPropertyTunability](#page-1349-0) Modify property tunability

## **Examples**

### **Obtain and Modify Tunable Properties of trackingEKF**

Create a trackingEKF object using the initcvekf function.

filter = initcvekf(objectDetection(0,[0;0;0]));

Obtain the tunable properties of the filter using the tunableProperties object function.

```
tps = tunableProperties(filter)
tps =Tunable properties for object of type: trackingEKF
Property: ProcessNoise
   PropertyValue: [1 0 0;0 1 0;0 0 1]
   TunedQuantity: Square root
   IsTuned: true
       TunedQuantityValue: [1 0 0;0 1 0;0 0 1]
      TunableElements: [1 4 5 7 8 9]
       LowerBound: [0 0 0 0 0 0]
      UpperBound: [10 10 10 10 10 10]
```
Property: StateCovariance PropertyValue: [1 0 0 0 0 0;0 100 0 0 0 0;0 0 1 0 0 0;0 0 0 100 0 0;0 0 0 0 1 0;0 0 0 0 0 100] TunedQuantity: Square root of initial value IsTuned: false

From the display, the ProcessNoise property is tuned and the StateCovariance property is not tuned by default.

Set the StateCovariance property as tuned.

```
setPropertyTunability(tps,"StateCovariance", IsTuned=true);
disp(tps);
Tunable properties for object of type: trackingEKF
Property: ProcessNoise
  PropertyValue: [1 0 0;0 1 0;0 0 1]
   TunedQuantity: Square root
   IsTuned: true
       TunedQuantityValue: [1 0 0;0 1 0;0 0 1]
      TunableElements: [1 4 5 7 8 9]
       LowerBound: [0 0 0 0 0 0]
      UpperBound: [10 10 10 10 10 10]
Property: StateCovariance
   PropertyValue: [1 0 0 0 0 0;0 100 0 0 0 0;0 0 1 0 0 0;0 0 0 100 0 0;0 0 0 0 1 0;0 0 0 0 0 100]
   TunedQuantity: Square root of initial value
   IsTuned: true
       TunedQuantityValue: [1 0 0 0 0 0;0 10 0 0 0 0;0 0 1 0 0 0;0 0 0 10 0 0;0 0 0 0 1 0;0 0 0 0 0 10]
       TunableElements: [1 7 8 13 14 15 19 20 21 22 25 26 27 28 29 31 32 33 34 35 36]
       LowerBound: [0 0 0 0 0 0 0 0 0 0 0 0 0 0 0 0 0 0 0 0 0]
       UpperBound: [100 100 100 100 100 100 100 100 100 100 100 100 100 100 100 100 100 100 100 100 100]
```
Set the tuned elements for the process noise matrix as the diagonal elements with specified bounds. Also, set the tuned elements for the state covariance matrix as the diagonal elements with specified bounds.

```
setPropertyTunability(tps,"ProcessNoise",TunableElements=sub2ind([3,3],[1 2 3],[1 2 3]), ...
    LowerBound=[0 0 0],UpperBound=[10 10 10]);
setPropertyTunability(tps,"StateCovariance",TunableElements=sub2ind([6,6],1:6,1:6), ...
    LowerBound=zeros(1,6),UpperBound=100*ones(1,6));
disp(tps)
Tunable properties for object of type: trackingEKF
Property: ProcessNoise
   PropertyValue: [1 0 0;0 1 0;0 0 1]
   TunedQuantity: Square root
   IsTuned: true
       TunedQuantityValue: [1 0 0;0 1 0;0 0 1]
       TunableElements: [1 5 9]
      LowerBound: [0 0 0]
       UpperBound: [10 10 10]
Property: StateCovariance
   PropertyValue: [1 0 0 0 0 0;0 100 0 0 0 0;0 0 1 0 0 0;0 0 0 100 0 0;0 0 0 0 1 0;0 0 0 0 0 100]
   TunedQuantity: Square root of initial value
   IsTuned: true
       TunedQuantityValue: [1 0 0 0 0 0;0 10 0 0 0 0;0 0 1 0 0 0;0 0 0 10 0 0;0 0 0 0 1 0;0 0 0 0 0 10]
```
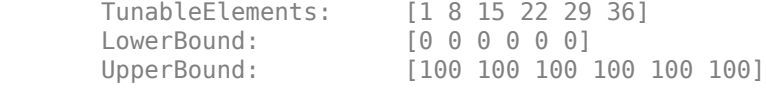

#### **Obtain and Specify Tunable Properties of trackingUKF**

Create a trackingUKF object using the initcvukf function.

```
filter = initcvukf(objectDetection(0,[0;0;0]));
```
Obtain the tunable properties of the filter using the tuanbleProperties object function.

```
tps = tunableProperties(filter)
tps =Tunable properties for object of type: trackingUKF
Property: ProcessNoise
   PropertyValue: [1 0 0;0 1 0;0 0 1]
   TunedQuantity: Square root
   IsTuned: true
       TunedQuantityValue: [1 0 0;0 1 0;0 0 1]
       TunableElements: [1 4 5 7 8 9]
      LowerBound: [0 0 0 0 0]
      UpperBound: [10 10 10 10 10 10]
Property: StateCovariance
   PropertyValue: [1 0 0 0 0 0;0 100 0 0 0 0;0 0 1 0 0 0;0 0 0 100 0 0;0 0 0 0 1 0;0 0 0 0 0 100]
   TunedQuantity: Square root of initial value
   IsTuned: false
Property: Alpha
  PropertyValue: 0.001
   TunedQuantity: Value
   IsTuned: true
       TunedQuantityValue: 0.001
       TunableElements: 1
       LowerBound: 1e-05
      UpperBound: 1
Property: Beta
   PropertyValue: 2
   TunedQuantity: Value
   IsTuned: false
Property: Kappa
  PropertyValue: 0
   TunedQuantity: Value
   IsTuned: false
```
From the display, the ProcessNoise property is tuned and the StateCovariance property is not tuned by default.

Set the Beta property as tuned.

```
setPropertyTunability(tps, "Beta", IsTuned=true);
disp(tps);
```
Tunable properties for object of type: trackingUKF

```
Property: ProcessNoise
   PropertyValue: [1 0 0;0 1 0;0 0 1]
   TunedQuantity: Square root
   IsTuned: true
       TunedQuantityValue: [1 0 0;0 1 0;0 0 1]
       TunableElements: [1 4 5 7 8 9]
       LowerBound: [0 0 0 0 0 0]
      UpperBound: [10 10 10 10 10 10]
Property: StateCovariance
   PropertyValue: [1 0 0 0 0 0;0 100 0 0 0 0;0 0 1 0 0 0;0 0 0 100 0 0;0 0 0 0 1 0;0 0 0 0 0 100]
                 Square root of initial value
   IsTuned: false
Property: Alpha
  PropertyValue: 0.001
   TunedQuantity: Value
   IsTuned: true
       TunedQuantityValue: 0.001
      TunableElements: 1<br>
LowerBound: 1e-05
      LowerBound:
      UpperBound: 1
Property: Beta
   PropertyValue: 2
   TunedQuantity: Value
   IsTuned: true
       TunedQuantityValue: 2
       TunableElements: 1
       LowerBound: 0
       UpperBound: Inf
Property: Kappa
  PropertyValue: 0
   TunedQuantity: Value
   IsTuned: false
```
Set the tuned elements for the process noise matrix as the diagonal elements with specified bounds.

```
setPropertyTunability(tps,"ProcessNoise",TunableElements=sub2ind([3,3],[1 2 3],[1 2 3]), ...
    LowerBound=[0 0 0],UpperBound=[10 10 10]);
disp(tps)
```
Tunable properties for object of type: trackingUKF Property: ProcessNoise PropertyValue: [1 0 0;0 1 0;0 0 1] TunedQuantity: Square root IsTuned: true TunedQuantityValue: [1 0 0;0 1 0;0 0 1] TunableElements: [1 5 9] LowerBound: [0 0 0] UpperBound: [10 10 10] Property: StateCovariance PropertyValue: [1 0 0 0 0 0;0 100 0 0 0 0;0 0 1 0 0 0;0 0 0 100 0 0;0 0 0 0 1 0;0 0 0 0 0 100] TunedQuantity: Square root of initial value IsTuned: false Property: Alpha PropertyValue: 0.001<br>TunedOuantity: Value  $TunedQuantity:$ 

IsTuned: true

TunedQuantityValue: 0.001

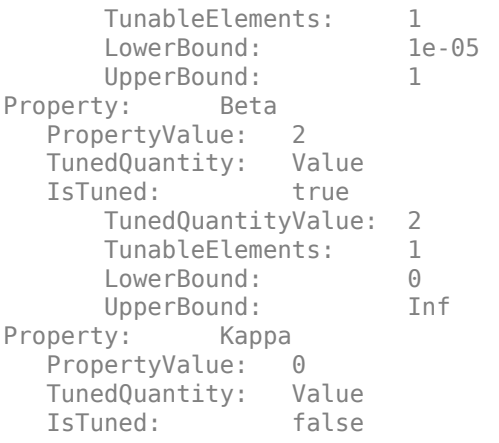

#### **Obtain and Specify Tunable Properties of trackingIMM**

Create a trackingIMM object using the initekfimm function.

 $filter = intekfimm(objectDetection(0, [0;0;0]))$ ;

Obtain the tunable properties of the filter using the tuanbleProperties object function.

```
tps = tunableProperties(filter)
```

```
tps =Tunable properties for object of type: trackingIMM
Property: TransitionProbabilities
   PropertyValue: [0.9 0.05 0.05;0.05 0.9 0.05;0.05 0.05 0.9]
   TunedQuantity: Rows sum to one
   IsTuned: true
       TunedQuantityValue: [0.9 0.05 0.05;0.05 0.9 0.05;0.05 0.05 0.9]
       TunableElements: [1 2 3 4 5 6 7 8 9]
       LowerBound: [0.001 0.001 0.001 0.001 0.001 0.001 0.001 0.001 0.001]
      UpperBound: [1 1 1 1 1 1 1 1 1]
Property: ModelProbabilities
   PropertyValue: [0.333333333333333;0.333333333333333;0.333333333333333]
   TunedQuantity: Columns sum to one
   IsTuned: true
       TunedQuantityValue: [0.333333333333333;0.333333333333333;0.333333333333333]
      TunableElements: [1 2 3]<br>LowerBound: [0.001 0
                          [0.001 0.001 0.001]UpperBound: [1 1 1]
The filter contains 3 tracking filters
   Show tunable properties for filter 1
   Show tunable properties for filter 2
   Show tunable properties for filter 3
```
Set the ModelProbabilities property to untuned.

setPropertyTunability(tps,"ModelProbabilities", IsTuned=false); disp(tps);

```
Tunable properties for object of type: trackingIMM
Property: TransitionProbabilities
   PropertyValue: [0.9 0.05 0.05;0.05 0.9 0.05;0.05 0.05 0.9]
   TunedQuantity: Rows sum to one
   IsTuned: true
       TunedQuantityValue: [0.9 0.05 0.05;0.05 0.9 0.05;0.05 0.05 0.9]
       TunableElements: [1 2 3 4 5 6 7 8 9]
       LowerBound: [0.001 0.001 0.001 0.001 0.001 0.001 0.001 0.001 0.001]
      UpperBound: [1 1 1 1 1 1 1 1 1]
Property: ModelProbabilities
   PropertyValue: [0.333333333333333;0.333333333333333;0.333333333333333]
   TunedQuantity: Columns sum to one
   IsTuned: false
The filter contains 3 tracking filters
   Show tunable properties for filter 1
   Show tunable properties for filter 2
   Show tunable properties for filter 3
```
Set the tuned elements for the process noise matrices in the three trackingEKF objects. In this example, set the tunable elements as the diagonal elements with specified bounds.

```
setPropertyTunability(tps,"ProcessNoise",FilterIndex=1,TunableElements=sub2ind([3,3],[1 2 3],[1 2
     LowerBound=[0 0 0],UpperBound=[10 10 10]);
setPropertyTunability(tps,"ProcessNoise",FilterIndex=2,TunableElements=sub2ind([3,3],[1 2 3],[1 2
    LowerBound=[0 0 0],UpperBound=[10 10 10]);
setPropertyTunability(tps,"ProcessNoise",FilterIndex=3,TunableElements=sub2ind([3,3],[1 2 3],[1 2
    LowerBound=[0 0 0],UpperBound=[10 10 10]);
```
# **Version History**

**Introduced in R2022b**

## **See Also**

[tunableProperties](#page-1338-0) | [setTunedProperties](#page-1341-0) | [trackingFilterTuner](#page-895-0)

# <span id="page-1349-0"></span>**setPropertyTunability**

Modify property tunability

## **Syntax**

setPropertyTunability(tps,prop,Name=Value)

## **Description**

setPropertyTunability(tps,prop,Name=Value) modifies the tunability of the property prop of a tracking filter object, through a [tunableFilterProperties](#page-1343-0) object, tps, using name-value arguments. For example, setPropertyTunability(tps,"StateCovariance",IsTuned=true) sets the StateCovariance property to be tuned through the tunableFilterProperties object tps.

## **Examples**

### **Obtain and Modify Tunable Properties of trackingEKF**

Create a trackingEKF object using the initcvekf function.

```
filter = initcvekf(objectDetection(0, [0, 0, 0]));
```
Obtain the tunable properties of the filter using the tunableProperties object function.

```
tps = tunableProperties(filter)
tps =Tunable properties for object of type: trackingEKF
Property: ProcessNoise
  PropertyValue: [1 0 0;0 1 0;0 0 1]
   TunedQuantity: Square root
   IsTuned: true
       TunedQuantityValue: [1 0 0;0 1 0;0 0 1]
      TunableElements: [1 4 5 7 8 9]
       LowerBound: [0 0 0 0 0 0]
      UpperBound: [10 10 10 10 10 10]
Property: StateCovariance
   PropertyValue: [1 0 0 0 0 0;0 100 0 0 0 0;0 0 1 0 0 0;0 0 0 100 0 0;0 0 0 0 1 0;0 0 0 0 0 100]
   TunedQuantity: Square root of initial value
  IsTuned:
```
From the display, the ProcessNoise property is tuned and the StateCovariance property is not tuned by default.

Set the StateCovariance property as tuned.

```
setPropertyTunability(tps,"StateCovariance",IsTuned=true);
disp(tps);
```
Tunable properties for object of type: trackingEKF

```
Property: ProcessNoise
   PropertyValue: [1 0 0;0 1 0;0 0 1]
   TunedQuantity: Square root
   IsTuned: true
       TunedQuantityValue: [1 0 0;0 1 0;0 0 1]
       TunableElements: [1 4 5 7 8 9]
      LowerBound: [0 0 0 0 0]
       UpperBound: [10 10 10 10 10 10]
Property: StateCovariance
   PropertyValue: [1 0 0 0 0 0;0 100 0 0 0 0;0 0 1 0 0 0;0 0 0 100 0 0;0 0 0 0 1 0;0 0 0 0 0 100]
   TunedQuantity: Square root of initial value
   IsTuned: true
       TunedQuantityValue: [1 0 0 0 0 0;0 10 0 0 0 0;0 0 1 0 0 0;0 0 0 10 0 0;0 0 0 0 1 0;0 0 0 0 0 10]
                         [1 7 8 13 14 15 19 20 21 22 25 26 27 28 29 31 32 33 34 35 36]
       LowerBound: [0 0 0 0 0 0 0 0 0 0 0 0 0 0 0 0 0 0 0 0 0]
       UpperBound: [100 100 100 100 100 100 100 100 100 100 100 100 100 100 100 100 100 100 100 100 100]
```
Set the tuned elements for the process noise matrix as the diagonal elements with specified bounds. Also, set the tuned elements for the state covariance matrix as the diagonal elements with specified bounds.

```
setPropertyTunability(tps,"ProcessNoise",TunableElements=sub2ind([3,3],[1 2 3],[1 2 3]), ...
     LowerBound=[0 0 0],UpperBound=[10 10 10]);
setPropertyTunability(tps,"StateCovariance",TunableElements=sub2ind([6,6],1:6,1:6), ...
    LowerBound=zeros(1,6),UpperBound=100*ones(1,6));
disp(tps)
Tunable properties for object of type: trackingEKF
Property: ProcessNoise
    PropertyValue: [1 0 0;0 1 0;0 0 1]
    TunedQuantity: Square root
    IsTuned: true
      TunedQuantityValue: [1 0 0;0 1 0;0 0 1]<br>TunableElements: [1 5 9]
      TunableElements:
       LowerBound: [0 0 0]
       UpperBound: [10 10 10]
Property: StateCovariance
    PropertyValue: [1 0 0 0 0 0;0 100 0 0 0 0;0 0 1 0 0 0;0 0 0 100 0 0;0 0 0 0 1 0;0 0 0 0 0 100]
    TunedQuantity: Square root of initial value
    IsTuned: true
       TunedQuantityValue: [1 0 0 0 0 0;0 10 0 0 0 0;0 0 1 0 0 0;0 0 0 10 0 0;0 0 0 0 1 0;0 0 0 0 0 10]
       TunableElements: [1 8 15 22 29 36]
       LowerBound: [0 0 0 0 0 0]
       UpperBound: [100 100 100 100 100 100]
```
#### **Obtain and Specify Tunable Properties of trackingIMM**

Create a trackingIMM object using the initekfimm function.

 $filter = initekfimm(objectDetection(0, [0;0;0]))$ ;

Obtain the tunable properties of the filter using the tuanbleProperties object function.

```
tps = tunableProperties(filter)
```

```
tps =Tunable properties for object of type: trackingIMM
Property: TransitionProbabilities
   PropertyValue: [0.9 0.05 0.05;0.05 0.9 0.05;0.05 0.05 0.9]
   TunedQuantity: Rows sum to one
   IsTuned: true
       TunedQuantityValue: [0.9 0.05 0.05;0.05 0.9 0.05;0.05 0.05 0.9]
       TunableElements: [1 2 3 4 5 6 7 8 9]
       LowerBound: [0.001 0.001 0.001 0.001 0.001 0.001 0.001 0.001 0.001]
      UpperBound: [1 1 1 1 1 1 1 1 ]
Property: ModelProbabilities
   PropertyValue: [0.333333333333333;0.333333333333333;0.333333333333333]
   TunedQuantity: Columns sum to one
   IsTuned: true
       TunedQuantityValue: [0.333333333333333;0.333333333333333;0.333333333333333]
      TunableElements:
       LowerBound: [0.001 0.001 0.001]
      UpperBound: [1 1 1]
The filter contains 3 tracking filters
   Show tunable properties for filter 1
   Show tunable properties for filter 2
   Show tunable properties for filter 3
Set the ModelProbabilities property to untuned.
setPropertyTunability(tps,"ModelProbabilities",IsTuned=false);
disp(tps);
Tunable properties for object of type: trackingIMM
Property: TransitionProbabilities
   PropertyValue: [0.9 0.05 0.05;0.05 0.9 0.05;0.05 0.05 0.9]
   TunedQuantity: Rows sum to one
   IsTuned: true
       TunedQuantityValue: [0.9 0.05 0.05;0.05 0.9 0.05;0.05 0.05 0.9]
       TunableElements: [1 2 3 4 5 6 7 8 9]
       LowerBound: [0.001 0.001 0.001 0.001 0.001 0.001 0.001 0.001 0.001]
      UpperBound: [1 1 1 1 1 1 1 1 ]
Property: ModelProbabilities
   PropertyValue: [0.333333333333333;0.333333333333333;0.333333333333333]
   TunedQuantity: Columns sum to one
   IsTuned: false
The filter contains 3 tracking filters
   Show tunable properties for filter 1
   Show tunable properties for filter 2
   Show tunable properties for filter 3
```
Set the tuned elements for the process noise matrices in the three trackingEKF objects. In this example, set the tunable elements as the diagonal elements with specified bounds.

```
setPropertyTunability(tps,"ProcessNoise",FilterIndex=1,TunableElements=sub2ind([3,3],[1 2 3],[1 2
     LowerBound=[0 0 0],UpperBound=[10 10 10]);
setPropertyTunability(tps,"ProcessNoise",FilterIndex=2,TunableElements=sub2ind([3,3],[1 2 3],[1 2
```

```
 LowerBound=[0 0 0],UpperBound=[10 10 10]);
setPropertyTunability(tps,"ProcessNoise",FilterIndex=3,TunableElements=sub2ind([3,3],[1 2 3],[1 2
     LowerBound=[0 0 0],UpperBound=[10 10 10]);
```
## **Input Arguments**

#### **tps — Tunable properties**

tunableFilterProperties

Tunable properties, specified as a [tunableFilterProperties](#page-1343-0) object.

#### **prop — Name of property to tune**

string scalar | character vector

Name of property to tune, specified as a string scalar or a character vector of a valid tunable property name. See the display of the [tunableFilterProperties](#page-1343-0) object, tps, for a list of tunable properties.

#### **Name-Value Pair Arguments**

Specify optional pairs of arguments as Name1=Value1, ..., NameN=ValueN, where Name is the argument name and Value is the corresponding value. Name-value arguments must appear after other arguments, but the order of the pairs does not matter.

*Before R2021a, use commas to separate each name and value, and enclose* Name *in quotes.*

Example: setPropertyTunability(tps,"StateCovariance",IsTuned=true)

#### **IsTuned — Flag to tune property**

true or 1 | false or 0

#### Flag to tune property, [trackingFilterTuner](#page-895-0), specified as a logical 1 (true) or 0 (false).

Data Types: logical

#### **TunableElements — Tunable elements**

*N*-element vector of indices

Tunable elements in the property, specified as an *N*-element vector of indices, where *N* is the number of tunable elements. Each index is a column-based index of the property value. For example, if you want to tune the diagonal elements of a 3-by-3 process noise matrix, specify this property as [1 5 9]. The tuner tunes only the specified elements.

**Note** If you change the tunable elements, ensure that the LowerBound and UpperBound match the new elements.

**Tip** To generate the indices for elements in a matrix, use the sub2ind function.

Example: [1 5 9]

## **LowerBound — Lower tuning bound**

*N*-element vector of indices

Lower tuning bound of the tunable elements, specified as an *N*-element vector of scalars, where *N* is the number of tunable elements.

Example:  $[0 0 1]$ 

#### **UpperBound — Upper tuning bound**

*N*-element vector of indices

Upper tuning bound of the tunable elements, specified as n *N*-element vector of scalars, where *N* is the number of tunable elements.

Example: [10 10 15]

#### **FilterIndex — Index to tracking filter when tuning trackingIMM**

positive integer

Index to tracking filter when tuning a [trackingIMM](#page-1325-0) object, specified as a positive integer. The integer must be less than or equal to the number of tracking filters specified in the TrackingFilters property of the trackingIMM object. When you specify this argument, the setPropertyTunability function changes property tunability for the tracking filter corresponding to the index.

**Note** You can specify this name-value argument only when you set the tunability of a [trackingIMM](#page-1325-0) object.

Example: 1

# **Version History**

**Introduced in R2022b**

### **See Also**

[tunableProperties](#page-1338-0) | [setTunedProperties](#page-1341-0) | [trackingFilterTuner](#page-895-0)

# **retroCorrectJPDA**

Correct tracking filter with OOSMs using JPDA-based algorithm

## **Syntax**

[retroCorrState,retroCorrCov] = retroCorrectJPDA(filter,z,jpdacoeffs)  $[ ] =$  retroCorrectJPDA( , measparams)

# **Description**

The retroCorrectJPDA function corrects the state estimate and covariance of a tracking filter using out-of-sequence measurements (OOSMs) based on a joint probabilistic data association (JPDA) algorithm. To use this function, you must specify the MaxNumOOSMSteps property of the filter as a positive integer. Before using this function, you must use the [retrodict](#page-1214-0) function to successfully retrodict the current state of the filter to the time at which the OOSMs were taken.

[retroCorrState,retroCorrCov] = retroCorrectJPDA(filter,z,jpdacoeffs) corrects the filter using the OOSM measurements z and its corresponding joint probabilistic data association coefficients jpdacoeffs. The function returns the corrected state and state covariance. The function changes the values of the State and StateCovariance properties of the filter object to retroCorrState and retroCorrCov, respectively. If the filter is a [trackingIMM](#page-1325-0) object, the function also changes the ModelProbabilities property of the filter.

[  $\Box$  ] = retroCorrectJPDA( , measparams) specifies the measurement parameters for the out-of-sequence measurements z, in addition to all arguments from the previous syntax.

**Note** You can use this syntax only when filter is a [trackingEKF](#page-1182-0) or [trackingIMM](#page-1325-0) object .

## **Examples**

### **Correct trackingEKF Estimation Using retroCorrectJPDA**

Assume a platform is moving in 3-D with a constant velocity of 10 m/s in the *x*-direction. Each discrete time step of the system is 1 second. The entire simulation lasts for 3 seconds.

 $vel = 10$ ; % x-direction velocity  $dt = 1; %$ truePositions =  $[1*vel 0 0; 2*vel 0 0; 3*vel 0 0]'$ ;

The system contains two sensors that obtain 3-D position measurements of the platform. The second sensor has a bias of 0.5 meters in its *x*-direction measurement.

bias =  $0.5$ ;

Specify JPDA coefficients for the two sensors as 0.6 and 0.3, respectively.

 $jpdacoeffs = [0.6 0.3 0.1];$ 

Initialize a trackingEKF filter object for 3-D motion estimation. Specify the MaxNumOOSMSteps property as 3 to enable retrodiction in the filter.

```
filter = trackingEKF(State=[0; 0; 0; 0; 0; 0], ...
     StateTransitionFcn=@constvel, ...
   MeasurementFcn=@cvmeas, ...
   MaxNum00SMSteps=3, ...
    HasAdditiveProcessNoise=false, ...
   ProcessNoise = eye(3))
filter = 
  trackingEKF with properties:
                            State: [6x1 double]
                 StateCovariance: [6x6 double]
              StateTransitionFcn: @constvel
     StateTransitionJacobianFcn: []
                    ProcessNoise: [3x3 double]
         HasAdditiveProcessNoise: 0
                  MeasurementFcn: @cvmeas
         MeasurementJacobianFcn: []
          HasMeasurementWrapping: 0
                MeasurementNoise: 1
    HasAdditiveMeasurementNoise: 1
                 MaxNumOOSMSteps: 3
                 EnableSmoothing: 0
```
Predict the filter and correct it with measurements. At  $t = 2$  seconds, assume the measurements from the sensors do not arrive at the filter and thus became out-of-sequence measurements.

```
for i = 1:3 predict(filter,dt);
    meas1 = truePositions(:,1);meas2 = truePositions(:,1) + [bias 0 0]';
    if i \sim = 2[x, P] = correctjpda(filter, [meas1 meas2], jpdaceffs); else
        OOSMs = [meas1 meas2]; end
end
```
Show the estimation error in the *x*-direction and the estimate error covariance matrix trace. The matrix trace indicates the uncertainties in the state estimate.

```
xError = x(1) - truePositions(1,end)xError = -19.2582traceCovariance = trace(P)traceCovariance = 14.5817
```
Assume the OOSMs become available after  $t = 3$  seconds. Retrodict the filter by 1 second and retrocorrect the filter with the OOSMs.

retrodict(filter,-1); [xRetro,PRetro] = retroCorrectJPDA(filter,00SMs,jpdacoeffs);

Show the covariance matrix trace after retro-correction. The reduced estimate error and covariance trace show improvement of the state estimates.

```
retroXError = xRetro(1) - truePositions(1,end)retroXError = -17.4344
retroTraceCovariance = trace(PRetro)
retroTraceCovariance = 10.7589
```
## **Input Arguments**

#### **filter — Tracking filter object**

trackingKF object | trackingEKF object | trackingIMM

Tracking filter object, specified as a [trackingKF](#page-1170-0), [trackingEKF](#page-1182-0), or [trackingIMM](#page-1325-0) object.

#### **z — Out-of-sequence measurements**

*M*-by-*N* matrix

Out-of-sequence measurements, specified as an *M*-by-*N* matrix, where *M* is the dimension of a single measurement, and *N* is the number of measurements.

Data Types: single | double

#### **jpdacoeffs — Joint probabilistic data association coefficients**

(*N*+1)-element vector

Joint probabilistic data association coefficients, specified as an  $(N+1)$ -element vector. The *i*th  $(i = 1, j)$ …, *N*) element of jpdacoeffs is the joint probability that the *i*th measurement in z is associated with the filter. The last element of jpdacoeffs is the probability that no measurement is associated with the filter. The sum of all elements of jpdacoeffs must equal 1.

Data Types: single | double

#### **measparams — Measurement parameters**

structure | array of structures

Measurement parameters, specified as a structure or an array of structures. The function passes this structure to the measurement function specified by the MeasurementFcn property of the tracking filter. The structure can optionally contain these fields:

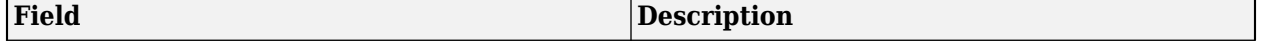

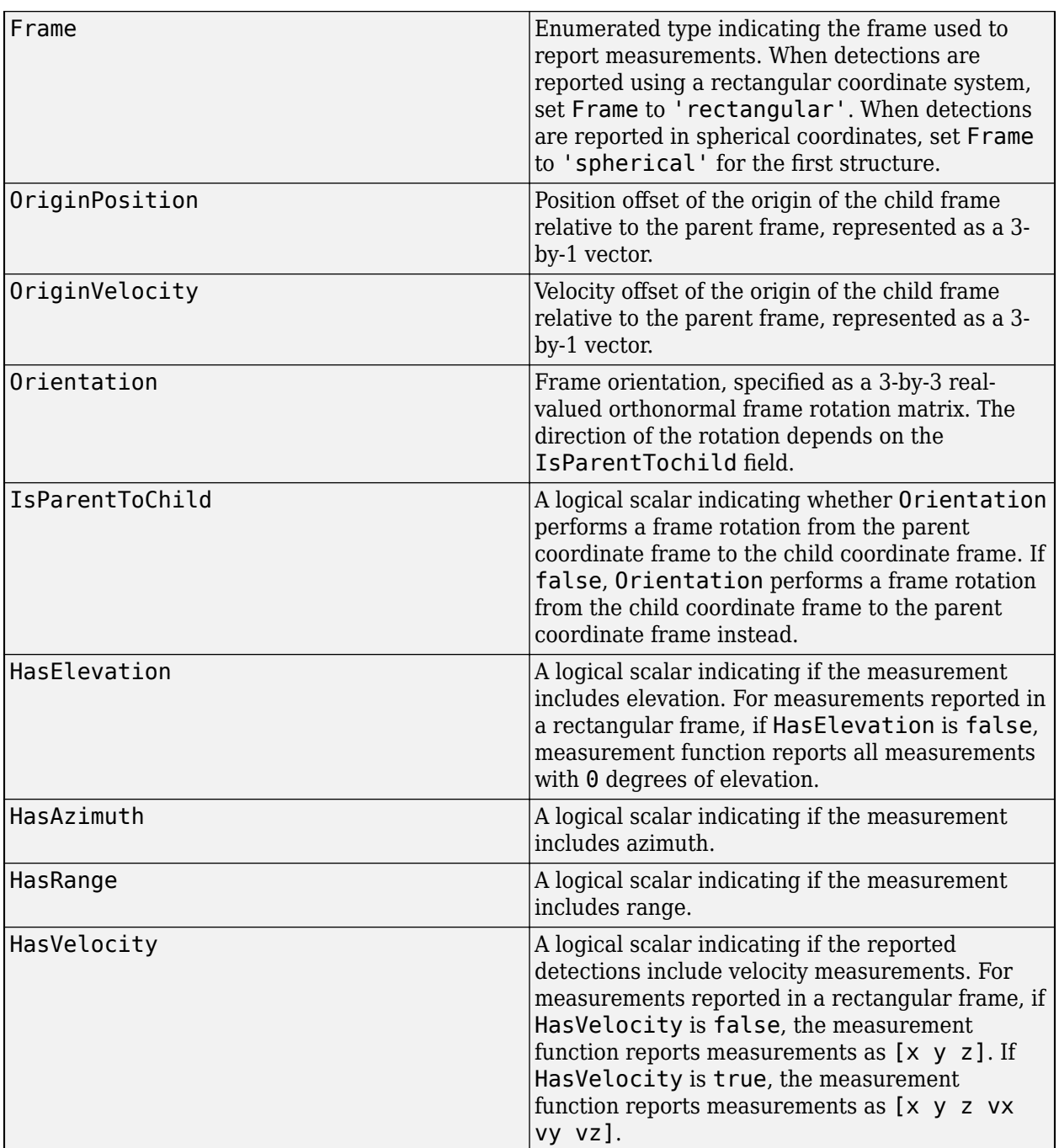

# **Output Arguments**

### **retroCorrState — State corrected by retrodiction**

*M*-by-1 real-valued vector

State corrected by retrodiction, returned as an *M*-by-1 real-valued vector, where *M* is the size of the filter state.

#### **retroCorrCov — State covariance corrected by retrodiction**

*M*-by-*M* real-valued positive-definite matrix

State covariance corrected by retrodiction, returned as an *M*-by-*M* real-valued positive-definite matrix.

## **More About**

#### **JPDA-Based Retrodiction and Retro-Correction**

Assume the current time step of the filter is *k*. At time *k*, the a posteriori state and state covariance of the filter are *x*(*k*|*k*) and *P*(*k*|*k*), respectively. Out-of-sequence measurements (OOSMs) taken at time *τ* now arrive at time *k*. Find *l* such that *τ* is a time step between these two consecutive time steps:

$$
k-l\leq \tau < k-l+1,
$$

where *l* is a positive integer and *l* < *k*.

#### **Retrodiction**

In the retrodiction step, predict the current state and state covariance at time *k* back to the time of the OOSM. You can obtain the retrodicted state by propagating the state transition function backward in time. For a linear state transition function, the retrodicted state is expressed as:

$$
x(\tau|k) = F(\tau,k)x(k|k),
$$

where *F*(*τ*,*k*) is the backward state transition matrix from time step *k* to time step *τ*. The retrodicted covariance is obtained as:

$$
P(\tau | k) = F(\tau, k) \Big[ P(k | k) + Q(k, \tau) - P_{\text{xy}}(\tau | k) - P_{\text{xy}}^T(\tau | k) \Big] F(\tau, k)^T,
$$

where  $Q(k,\tau)$  is the covariance matrix for the process noise and

$$
P_{xv}(\tau | k) = Q(k, \tau) - P(k | k - l)S^*(k)^{-1}Q(k, \tau).
$$

Here, *P*(*k*|*k-l*) is the a priori state covariance at time *k*, predicted from the covariance information at time *k–l*, and

$$
S^*(k)^{-1} = P(k | k - l)^{-1} - P(k | k - l)^{-1} P(k | k) P(k | k - l)^{-1}.
$$

#### **Retro-Correction with JPDA**

In the second step, retro-correction, correct the current state and state covariance using the OOSMs with a joint probabilistic data association algorithm. First, obtain the Kalman gain matrix and the innovation matrix at time *τ* as:

$$
W(k, \tau) = P_{xz}(\tau \mid k) \left[ H(\tau)P(\tau \mid k)H^{T}(\tau) + R(\tau) \right]^{-1}.
$$
  

$$
S(\tau) = H(\tau)P(\tau \mid k)H(\tau)^{T} + R(\tau)
$$

where  $H(\tau)$  is the measurement Jacobian matrix, and  $R(\tau)$  is the covariance matrix for the OOSMs.

The corrected state is obtained as:

$$
x(k|\tau) = x(\tau|k) + W(k,\tau)\delta z(\tau),
$$

where *δz*(*τ*):

$$
\delta z(\tau) = \sum_{j=1}^{m} \beta_j \delta z_j.
$$

Here, *m* is the number of OOSMs at time step *τ*, *β*<sup>j</sup> is the corresponding JPDA coefficient for the outof-sequence measurement  $z_j$ , and:

$$
\delta z_j = z_j - h(x_{\tau|k}),
$$

in which  $h(x_{\tau|k})$  is the predicted measurement using the retrodicted state  $x_{\tau|k}$ .

The corrected covariance is:

$$
P_{k|\tau} = P_{\tau|k} - (1 - \beta_0)W(k, \tau)S(\tau)W(k, \tau)^T + W(k, \tau)\left[\sum_{j=1}^m \beta_j \tilde{z}_j \tilde{z}_j^T - \delta z(\tau)\delta z(\tau)^T\right]W(k, \tau)^T
$$

# **Version History**

**Introduced in R2022a**

## **References**

- [1] Bar-Shalom, Y., Huimin Chen, and M. Mallick. "One-Step Solution for the Multistep out-of-Sequence-Measurement Problem in Tracking." *IEEE Transactions on Aerospace and Electronic Systems* 40, no. 1 (January 2004): 27–37.
- [2] Muntzinger, Marc M., et al. "Tracking in a Cluttered Environment with Out-of-Sequence Measurements." *2009 IEEE International Conference on Vehicular Electronics and Safety (ICVES)*, IEEE, 2009, pp. 56–61.

## **Extended Capabilities**

#### **C/C++ Code Generation**

Generate C and C++ code using MATLAB® Coder™.

## **See Also**

[retrodict](#page-1214-0) | [trackingKF](#page-1170-0) | [trackingEKF](#page-1182-0) | [trackingIMM](#page-1325-0) | [objectDetectionDelay](#page-1784-0) | [trackerJPDA](#page-2119-0)

# **trackingMSCEKF**

Extended Kalman filter for object tracking in modified spherical coordinates (MSC)

# **Description**

The trackingMSCEKF object represents an extended Kalman filter (EKF) for object tracking in modified spherical coordinates (MSC) using angle-only measurements from a single observer. Use the filter to predict the future location of an object in the MSC frame or associate multiple object detections with their tracks. You can specify the observer maneuver or acceleration required by the state-transition functions (@constantvelmsc and @constantvelmscjac) by using the ObserverInput property.

The following properties are fixed for the trackingMSCEKF object:

- StateTransitionFcn @constvelmsc
- StateTransitionJacobianFcn @constvelmscjac
- MeasurementFcn @cvmeasmsc
- MeasurementJacobianFcn @cvmeasmscjac
- HasAdditiveProcessNoise false
- HasAdditiveMeasurementNoise true

# **Creation**

## **Syntax**

```
mscekf = trackingMSCEKF
mscekf = trackingMSCEKF(Name,Value)
```
### **Description**

mscekf = trackingMSCEKF returns an extended Kalman filter to use the MSC state-transition and measurement functions with object trackers. The default State implies a static target at 1 meter from the observer at zero azimuth and elevation.

mscekf = trackingMSCEKF(Name,Value) specifies the properties of the filter using one or more Name, Value pair arguments. Any unspecified properties take default values.

# **Properties**

#### **State — Filter state**

[0;0;0;0;1;0] (default) | real-valued *M*-element vector

Filter state, specified as a real-valued *M*-element vector.

• For 2-D tracking, M is equal to four and the four-dimensional state is: [az; azRate; 1/ r;rDot/r].

For 3-D tracking, M is equal to six and the six-dimensional state is: [az;azRate;el;elRate;1/ r;rDot/r].

az and el are the azimuth and elevation angle in radians. azRate and elRate are the azimuth and elevation angular rate in radians per second. r is the range in meters, and rDot is the range rate in meters per second.

If you want a filter with single-precision floating-point variables, specify State as a single-precision vector variable. For example,

 $filter = trackingMSCEKF('State',single([10; .2; 13; .4]))$ 

Data Types: single | double

#### **StateCovariance — State estimation error covariance**

1 (default) | *M*-by-*M* matrix | scalar

State error covariance, specified as an *M*-by-*M* matrix where *M* is the size of the filter state. A scalar input is extended to an *M*-by-*M* matrix. The covariance matrix represents the uncertainty in the filter state. *M* is either 4 for 2-D tracking or 6 for 3-D tracking.

Example: eye(6)

#### **StateTransitionFcn — State transition function**

@constvelmsc (default)

This property is read-only.

State transition function, specified as a function handle. This function calculates the state vector at time step *k* from the state vector at time step *k*–1. For the trackingMSCEKF object, the transition function is fixed to @constvelmsc.

Data Types: function\_handle

#### **StateTransitionJacobianFcn — State transition function Jacobian**

@constvelmscjac (default)

This property is read-only.

The Jacobian of the state transition function, specified as a function handle. This function has the same input arguments as the state transition function. For the trackingMSCEKF object, the transition function Jacobian is fixed to @constvelmsc.

Data Types: function\_handle

#### **ProcessNoise — Process noise covariance**

1 (default) | positive real-valued scalar | positive-definite real-valued matrix

Process noise covariance, specified as a *Q*-by-*Q* matrix. *Q* is either 2 or 3. The process noise represents uncertainty in the acceleration of the target.

Specify ProcessNoise before any call to the predict function. In later calls to predict, you can optionally specify the process noise as a scalar. In this case, the process noise matrix is a multiple of the *Q*-by-*Q* identity matrix.

Example: [1.0 0.05; 0.05 2]

#### **ObserverInput — Acceleration or maneuver of observer**

[0;0;0] (default) | *M/2*-element vector | *M*-element vector

Acceleration or maneuver of the observer, specified as a three-element vector. To specify an acceleration, use an *M/2* vector, where *M* is either 4 for 2-D tracking or 6 for 3-D tracking. To specify a maneuver, give an *M*-element vector.

Example: [1;2;3]

#### **HasAdditiveProcessNoise — Model additive process noise**

false (default)

This property is read-only.

Model additive process noise, specified as false. For the trackingMSCEKF object, this property is fixed to false.

#### **MeasurementFcn — Measurement model function**

@cvmeasmsc (default)

This property is read-only.

Measurement model function, specified as a function handle, @cvmeasmsc. Input to the function is the *M*-element state vector. The output is the *N*-element measurement vector. For the trackingMSCEKF object, the measurement model function is fixed to @cvmeasmsc.

Data Types: function handle

#### **MeasurementJacobianFcn — Jacobian of measurement function**

@cvmeasmscjac

This property is read-only.

Jacobian of the measurement function, specified as a function handle. The function has the same input arguments as the measurement function. For the trackingMSCEKF object, the Jacobian of the measurement function is fixed to @cvmeasmscjac.

Data Types: function handle

#### **HasMeasurementWrapping — Wrapping of measurement residuals**

0 (default) | false or 0 | true or 1

Wrapping of measurement residuals in the filter, specified as a logical 0 (false) or 1 (true). When specified as true, the measurement function specified in the MeasurementFcn property must returns two output arguments:

- The first argument is the measurement, returned as an *M*-element real-valued vector.
- The second argument is the wrapping bounds, returned as an *M*-by-2 real-valued matrix, where *M* is the dimension of the measurement. In each row, the first and second elements are the lower and upper bounds for the corresponding measurement variable. You can use −Inf or Inf to represent the variable does not have a lower or upper bound.

If you enable this property, the filter wraps the measurement residuals according to the measurement bounds, which helps prevent the filter from divergence caused by incorrect measurement residual values.

In the [cvmeasmsc](#page-233-0) function, the wrapping bounds are [-180 180] degrees for azimuth angle measurements and [-90 90] degrees for elevation angle measurements. Other measurements are not bounded.

#### **Note** You can specify this property only when constructing the filter.

#### **MeasurementNoise — Measurement noise covariance**

1 (default) | positive scalar | positive-definite real-valued matrix

Measurement noise covariance, specified as a positive scalar or positive-definite real-valued matrix. When specified as a scalar, the matrix is a multiple of the *N*-by-*N* identity matrix. *N* is the size of the measurement vector.

Specify MeasurementNoise before any call to the correct function.

Example: 0.2

#### **HasAdditiveMeasurementNoise — Model additive measurement noise**

true (default)

This property is read-only.

Model additive process noise, specified as true. For the trackingMSCEKF object, this property is fixed to true.

#### **EnableSmoothing — Enable state smoothing**

false (default) | true

Enable state smoothing, specified as false or true. Setting this property to true requires the Sensor Fusion and Tracking Toolbox license. When specified as true, you can:

- Use the [smooth](#page-1204-0) function, provided in Sensor Fusion and Tracking Toolbox, to smooth state estimates of the previous steps. Internally, the filter stores the results from previous steps to allow backward smoothing.
- Specify the maximum number of smoothing steps using the MaxNumSmoothingSteps property of the tracking filter.

#### **MaxNumSmoothingSteps — Maximum number of smoothing steps**

5 (default) | positive integer

Maximum number of backward smoothing steps, specified as a positive integer.

#### **Dependencies**

To enable this property, set the EnableSmoothing property to true.

## **Object Functions**

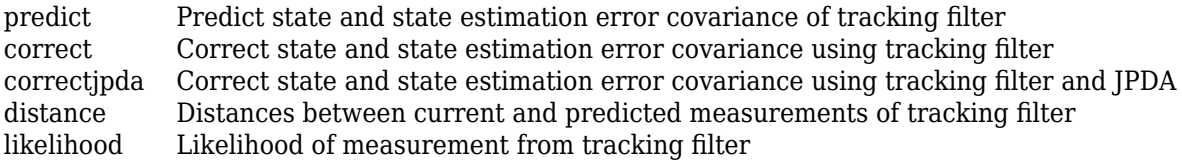

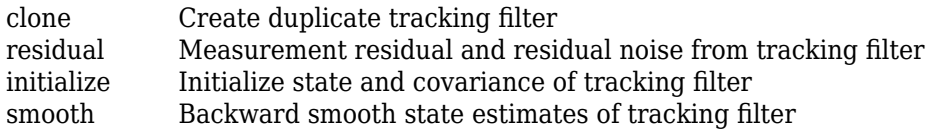

## **Examples**

#### **Create MSC-EKF Tracking Object for 3-D Motion Model**

This example shows how to make an extended Kalman filter (EKF) for object tracking in modified spherical coordinates (MSC). Create the filter, predict the state, and correct the state estimate using measurement observations.

Create the filter for a 3-D motion model. Specify the state estimates for the MSC frame.

```
az = 0.1; % in radians
azRate = 0;r = 1000:
rbot = 10;el = 0.3; % in radians
elRate = 0;
omega = azRate*cos(el);
mscekf = trackingMSCEKF('State',[az;omega;el;elRate;1/r;rDot/r]);
```
Predict the filter state using a constant observer acceleration.

```
mscekf.ObserverInput = [1;2;3];
predict(mscekf); % Default time 1 second.
predict(mseek f, 0.1); % Predict using dt = 0.1 second.
```
Correct the filter state using an angle-only measurement.

meas = [5;18]; % measured azimuth and elevation in degrees correct(mscekf,meas);

# **Version History**

**Introduced in R2018b**

### **References**

[1] Aidala, V. and Hammel, S., 1983. *Utilization of modified polar coordinates for bearings-only tracking.* IEEE Transactions on Automatic Control, 28(3), pp.283-294.

### **See Also**

[trackingEKF](#page-1182-0) | [trackingCKF](#page-1314-0) | [trackingIMM](#page-1325-0) | [trackingGSF](#page-1321-0) | [trackingPF](#page-1365-0)

# <span id="page-1365-0"></span>**trackingPF**

Particle filter for object tracking

# **Description**

The trackingPF object represents an object tracker that follows a nonlinear motion model or that is measured by a nonlinear measurement model. The filter uses a set of discrete particles to approximate the posterior distribution of the state. The particle filter can be applied to arbitrary nonlinear system models. The process and measurement noise can follow an arbitrary non-Gaussian distribution.

The particles are generated using various resampling methods defined by ResamplingMethod.

# **Creation**

## **Syntax**

```
pf = trackingPFpf = trackingPF(transitionFcn,measuremntFcn,state)
pf = trackingPF( ___ ,Name,Value)
```
## **Description**

pf = trackingPF returns a trackingPF object with state transition function, @constvel, measurement function, @cvmeas, and a distribution of particles around the state, [0;0;0;0], with unit covariance in each dimension. The filter assumes an additive Gaussian process noise model and Gaussian likelihood calculations.

pf = trackingPF(transitionFcn,measuremntFcn,state) specifies the StateTransitionFcn, MeasurementFcn, and State properties directly. The filter assumes a unit covariance around the state.

pf = trackingPF( \_\_\_ ,Name,Value) specifies the properties of the particle filter using one or more Name, Value pair arguments. Any unspecified properties take default values.

# **Properties**

## **State — Current filter state**

real-valued *M*-element vector

This property is read-only.

Current filter state, specified as a real-valued *M*-element vector. The current state is calculated from Particles and Weight using the specified StateEstimationMethod. *M* is the NumStateVariables. StateOrientation determines if the state is given as a row or column vector.

Example: [0.1;0.05;0.04;-0.01]

Data Types: double

**StateCovariance — State estimation error covariance**

*M*-by-*M* matrix

This property is read-only.

State error covariance, specified as an *M*-by-*M* matrix, where *M* is the size of the filter state. The current state covariance is calculated from Particles and Weight using the specified StateEstimationMethod. *M* is the NumStateVariables. The covariance matrix represents the uncertainty in the filter state.

#### **IsStateVariableCircular — Indicates if state variables have circular distribution**

[0 0 0 0] (default) | *M*-element vector of zeros and ones

This property is read-only.

Indicates if state variables have circular distribution, specified as an *M*-element vector of zeros and ones. Values of 1 indicate it does have a circular distribution. The probability density function of a circular variable takes on angular values in the range  $[-pi,pi]$ .

#### **StateOrientation — Orientation of state vector**

'column' (default) | 'row'

Orientation of state vector, specified as 'column' or 'row'.

**Note** If you set the orientation to 'row', the default StateTransitionFcn and MeasurementFcn are not supported. All state transition functions and measurement functions provided ([constvel](#page-193-0) and [cvmeas](#page-199-0), for example) assume a 'column' orientation.

#### **StateTransitionFcn — State transition function**

@constvel (default) | function handle

State transition function, specified as a function handle. The state transition function evolves the system state from each particle. The callback function accepts at least one input argument, prevParticles, that represents the system at the previous time step. If StateOrientation is row', the particles are input as a NumParticles-by-NumStateVariables array. If StateOrientation is 'column', the particles are input as a NumStateVariables-by-NumParticles array.

Additional input arguments can be provided with varargin, which are passed to the predict function. The function signature is:

function predictParticles = stateTransitionFcn(prevParticles,varargin)

When the HasAdditiveProcessNoise property of the filter is false, the state transition function can accept an additional input argument, dt. For example:

function predictParticles = stateTransitionFcn(prevParticles,dt,varargin)

dt is the time step of the trackingPF filter, filter, that was specified in the most recent call to the predict function. The dt argument applies when you use the filter within a tracker and call the predict function with the filter to predict the state of the tracker at the next time step. For the

nonadditive process noise case, the tracker assumes that you explicitly specify the time step by using this syntax: predict(filter,dt)

#### **Dependencies**

This parameter depends on the StateOrientation property.

Data Types: function handle

**ProcessNoiseSamplingFcn — Function to generate noise sample for each particle** @gaussianSampler (default) | function handle

Function to generate noise sample for each particle, specified as a function handle. The function signature is:

function noiseSample = processNoiseSamplingFcn(pf)

- When HasAdditiveProcessNoise is false, this function outputs a noise sample as a *W*-by-*N* matrix, where *W* is the number of process noise terms, and *N* is the number of particles.
- When HasAdditiveProcessNoise is true, this function outputs a noise sample as an *M*-by-*N* matrix, where *M* is the number of state variables, and *N* is the number of particles.

To generate a sample from a non-Gaussian distribution, use this property with a custom function handle.

#### **Dependencies**

This parameter depends on the HasAdditiveProcessNoise property.

Data Types: function\_handle

#### **ProcessNoise — Process noise covariance**

1 (default) | positive real-valued scalar | positive-definite real-valued matrix

Process noise covariance:

- When HasAdditiveProcessNoise is true, specify the process noise covariance as a scalar or a positive definite real-valued *M*-by-*M* matrix. *M* is the dimension of the state vector. When specified as a scalar, the matrix is a multiple of the *M*-by-*M* identity matrix.
- When HasAdditiveProcessNoise is false, specify the process noise covariance as a *Q*-by-*Q* matrix. *Q* is the size of the process noise vector.

Specify ProcessNoise before any call to the predict function. In later calls to predict, you can optionally specify the process noise as a scalar. In this case, the process noise matrix is a multiple of the *Q*-by-*Q* identity matrix.

If ProcessNoiseSamplingFcn is specified as @gaussianSample, this property defines the Gaussian noise covariance of the process.

Example: [1.0 0.05; 0.05 2]

#### **Dependencies**

This parameter depends on the HasAdditiveProcessNoise property.

**HasAdditiveProcessNoise — Model additive process noise**

true (default) | false
Option to model processes noise as additive, specified as true or false. When this property is true, process noise is added to the state vector. Otherwise, noise is incorporated into the state transition function.

#### **MeasurementFcn — Measurement model function**

@cvmeas (default) | function handle

Measurement model function, specified as a function handle. This function calculates the measurements given the current particles' state. Additional input arguments can be provided with varargin. The function signature is:

function predictedParticles = measurementFcn(particles,varargin)

Data Types: function\_handle

#### **MeasurementLikelihoodFcn — Callback function calculating the likelihood of sensor measurements**

@gaussianLikelihood (default) | function handle

Callback function calculating the likelihood of sensor measurements, specified as a function handle. Once a sensor measurement is available, this callback function calculates the likelihood that the measurement is consistent with the state hypothesis of each particle.

The callback function accepts at least three input arguments, pf, predictedParticles, and measurement. There are two function signatures:

function likelihood = measurementLikelihoodFcn(pf,predictedParticles,measurement,varargin)

function [likelihood,distance] = measurementLikelihoodFcn(pf,predictedParticles,measurement,vara

pf is the particle filter object.

predictedParticles represents the set of particles returned from MeasurementFcn. If StateOrientation is 'row', the particles are input as a NumParticles-by-NumStateVariables array. If StateOrientation is 'column', the particles are input as a NumStateVariables-by-NumParticles array.

measurement is the state measurement at the current time step.

varargin allows you to specify additional inputs to the [correct](#page-417-0) function.

The callback output, likelihood, is a vector of length NumParticles, which is the likelihood of the given measurement for each particle state hypothesis.

The optional output, distance, allows you to specify the distance calculations returned by the [distance](#page-425-0) function.

Data Types: function\_handle

#### **MeasurementNoise — Measurement noise covariance**

1 (default) | positive scalar | positive-definite real-valued matrix

Measurement noise covariance, specified as a positive scalar or positive-definite real-valued matrix. When specified as a scalar, the matrix is a multiple of the *N*-by-*N* identity matrix. *N* is the size of the measurement vector.

If MeasurementLikelihoodFcn is specified as @gaussianLikelihood, this property is used to specify the Gaussian noise covariance of the measurement.

Example: 0.2

#### **Particles — State hypothesis of each particle**

matrix

State hypothesis of each particle, specified as a matrix. If StateOrientation is 'row' the particles are a NumParticles-by-NumStateVariables array. If StateOrientation is 'column', the particles are a NumStateVariables-by-NumParticles array.

Each row or column corresponds to the state hypothesis of a single particle.

Data Types: double

#### **Weights — Particle weights**

ones(1,NumParticles) (default) | vector

Particle weights, specified as a vector. The vector is either a row or column vector based on StateOrientation. Each row or column is the weight associated with the same row or column in Particles.

Data Types: double

#### **NumStateVariables — Number of state variables**

4 (default) | integer

Number of state variables, specified as an integer. The State is comprised of this number of state variables.

#### **NumParticles — Number of particles used**

1000 (default) | integer

Number of particles used by the filter, specified as an integer. Each particle represents a state hypothesis.

#### **ResamplingPolicy — Policy settings for triggering resampling**

trackingResamplingPolicy object

Policy settings for triggering resampling, specified as a trackingResamplingPolicy object. The resampling can be triggered either at fixed intervals or dynamically based on the number of effective particles.

#### **ResamplingMethod — Method used for particle resampling**

'multinomial' (default) | 'systematic' | 'stratified' | 'residual'

Method used for particle resampling, specified as 'multinomial', 'systematic', 'stratified', or 'residual'.

#### **StateEstimationMethod — Method used for state estimation**

'mean' (default) | 'maxweight'

Method used for state estimation, specified as 'mean' or 'maxweight'.

## **Object Functions**

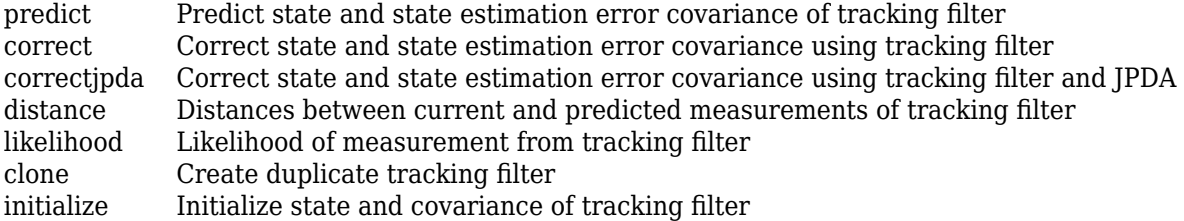

## **Examples**

#### **Run trackingPF Filter**

This example shows how to create and run a trackingPF filter. Call the predict and correct functions to track an object and correct the state estimate based on measurements.

Create the filter. Specify the initial state and state covariance. Specify the number of particles and that there is additive process noise.

```
state = [0;0;0;0];
stateCov = 10*eye(4);
pf = trackingPF(@constvel,@cvmeas,state,'StateCovariance',stateCov,...
     'NumParticles',2500,'HasAdditiveProcessNoise',true);
```
Call predict to get the predicted state and covariance of the filter. Use a 0.5 sec time step.

 $[xPred, pPred] = predict(pf, 0.5);$ 

You can also modify the particles in the filter to carry a multi-model state hypothesis. Modify the Particle property with particles around multiple states after initialization.

```
state1 = [0;0;0;0];
stateCov1 = 10*eye(4);
state2 = [100; 0; 100; 0];stateCov2 = 10*eye(4);
pf.Particles(:,1:1000) = (state1 + chol(statecov1)*randn(4,1000));pf.Particles(:,1001:2000) = (state2 + chol(stateCov2)*randn(4,1000));
```
Call correct with a given measurement.

 $meas = [1;1;0];$ [xCorr,pCorr] = correct(pf,meas);

Continue to predict the filter state. Specify the desired time step in seconds if necessary.

 $[xPred, pPred] = predict(pf);$  % Predict over 1 second  $[xPred, pPred] = predict(pf, 2);$  % Predict over 2 seconds  $[xPred, pPred] = predict(pf, 2);$ 

**Version History**

**Introduced in R2018b**

### **R2022a: trackingPF assumes row-alignment measurements when measurement matrix is square**

*Behavior changed in R2022a*

As of R2022a, when you use the [correct](#page-417-0) object function of the [trackingPF](#page-1365-0) filter object to correct the filter state using a matrix of measurements, the object assumes each row of the matrix is a measurement if the matrix is a square. Previously, the object assumes each column of the square matrix is a measurement.

## **References**

- [1] Arulampalam, M.S., S. Maskell, N. Gordon, and T. Clapp. "A Tutorial on Particle Filters for Online Nonlinear/Non-Gaussian Bayesian Tracking." *IEEE Transactions on Signal Processing.* Vol. 50, No. 2, Feb 2002, pp. 174-188.
- [2] Chen, Z. "Bayesian Filtering: From Kalman Filters to Particle Filters, and Beyond." *Statistics*. Vol. 182, No. 1, 2003, pp. 1-69.

# **Extended Capabilities**

### **C/C++ Code Generation**

Generate C and C++ code using MATLAB® Coder™.

## **See Also**

[trackingKF](#page-1170-0) | [trackingEKF](#page-1182-0) | [trackingUKF](#page-1194-0) | [trackingCKF](#page-1314-0) | [cvmeas](#page-199-0) | [constvel](#page-193-0)

# <span id="page-1372-0"></span>**trackScoreLogic**

Confirm and delete tracks based on track score

# **Description**

The trackScoreLogic object determines if a track should be confirmed or deleted based on the track score (also known as the log likelihood of a track). A track should be confirmed if the current track score is greater than or equal to the confirmation threshold. A track should be deleted if the current track score has decreased relative to the maximum track score by the deletion threshold.

The confirmation and deletion decisions contribute to the track management by a [trackerGNN](#page-2041-0) or [trackerTOMHT](#page-2005-0).

# **Creation**

# **Syntax**

```
logic = trackScoreLogic
logic = trackScoreLogic(Name,Value,...)
```
### **Description**

logic = trackScoreLogic creates a trackScoreLogic object with default confirmation and deletion thresholds.

logic = trackScoreLogic(Name,Value,...) specifies the ConfirmationThreshold and DeletionThreshold properties of the track score logic object using one or more Name, Value pair arguments. Any unspecified properties take default values.

# **Properties**

## **ConfirmationThreshold — Confirmation threshold**

20 (default) | positive scalar

Confirmation threshold, specified as a positive scalar. If the logic score is above this threshold, then the track is confirmed.

Data Types: single | double

## **DeletionThreshold — Deletion threshold**

-5 (default) | negative scalar

Deletion threshold, specified as a negative scalar. If the value of Score - MaxScore is more negative than the deletion threshold, then the track is deleted.

Data Types: single | double

**Score — Current track logic score**

numeric scalar

This property is read-only.

Current track logic score, specified as a numeric scalar.

#### **MaxScore — Maximum track logic score**

numeric scalar

This property is read-only.

Maximum track logic score, specified as a numeric scalar.

## **Object Functions**

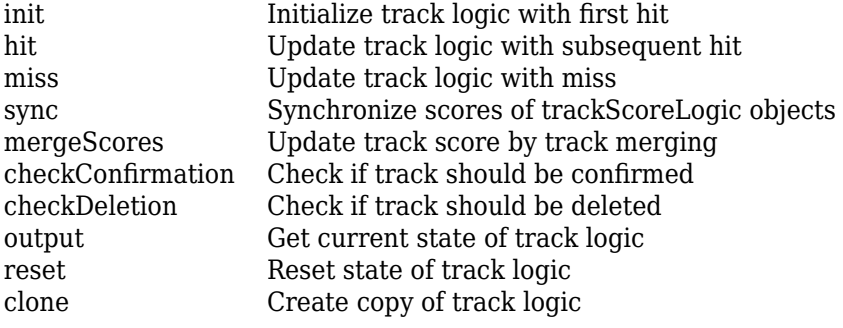

## **Examples**

#### **Create and Update Score-Based Logic**

Create a score-based logic. Specify the confirmation threshold as 20 and the deletion threshold as -5.

```
scoreLogic = trackScoreLogic('ConfirmationThreshold',20,'DeletionThreshold',-5)
```

```
scoreLogic = 
   trackScoreLogic with properties:
     ConfirmationThreshold: 20
         DeletionThreshold: -5
                      Score: 0
                  MaxScore: 0
```
Specify the probability of detection (pd), the probability of false alarm (pfa), the volume of a sensor detection bin (volume), and the new target rate in a unit volume (beta). Initialize the logic using these parameters. The first update to the logic is a hit.

```
pd = 0.9; % Probability of detection
pfa = 1e-6; % Probability of false alarm
volume = 1; % Volume of a sensor detection bin
beta = 0.1; % New target rate in a unit volume
init(scoreLogic,volume,beta,pd,pfa);
disp(['Score and MaxScore: ', num2str(output(scoreLogic))])
Score and MaxScore: 11.4076 11.4076
```
Update the logic four more times, where only the odd updates register a hit. The score increases with each hit and decreases with each miss. The confirmation flag is true whenever the current score is larger than 20.

```
for i = 2:5isOdd = logical(mod(i,2)); if isOdd
        likelihood = 0.05 + 0.05*rand(1); hit(scoreLogic,volume,likelihood)
     else
         miss(scoreLogic)
     end
     confFlag = checkConfirmation(scoreLogic);
     delFlag = checkDeletion(scoreLogic);
    disp(['Score and MaxScore: ', num2str(output(scoreLogic)), ...
        . Confirmation Flag: ',num2str(confFlag), ...
         '. Deletion Flag: ',num2str(delFlag)'])
end
Score and MaxScore: 9.10498 11.4076. Confirmation Flag: 0. Deletion Flag: 0
Score and MaxScore: 20.4153 20.4153. Confirmation Flag: 1. Deletion Flag: 0<br>Score and MaxScore: 18.1127 20.4153. Confirmation Flag: 0. Deletion Flag: 0
                                    20.4153. Confirmation Flag: 0. Deletion Flag: 0
Score and MaxScore: 29.4721 29.4721. Confirmation Flag: 1. Deletion Flag: 0
```
Update the logic with a miss three times. The deletion flag is true by the end of the third miss, because the difference between the current score and maximum score is greater than five.

```
for i = 1:3 miss(scoreLogic)
    confFlag = checkConfirmation(scoreLogic);
    delFlag = checkDeletion(scoreLogic);
 disp(['Score and MaxScore: ', num2str(output(scoreLogic)), ...
 '. Confirmation Flag: ',num2str(confFlag), ...
      '. Deletion Flag: ',num2str(delFlag)])
end
Score and MaxScore: 27.1695 29.4721. Confirmation Flag: 1. Deletion Flag: 0
Score and MaxScore: 24.8669 29.4721. Confirmation Flag: 1. Deletion Flag: 0
Score and MaxScore: 22.5643 29.4721. Confirmation Flag: 1. Deletion Flag: 1
```
## **Tips**

• If you specify either ConfirmationThreshold or DeletionThreshold in single precision, then the trackScoreLogic object converts the other property to single precision and performs computations in single precision.

**Version History Introduced in R2018b**

# **References**

[1] Blackman, S., and R. Popoli. *Design and Analysis of Modern Tracking Systems*. Boston, MA: Artech House, 1999.

# **Extended Capabilities**

**C/C++ Code Generation** Generate C and C++ code using MATLAB® Coder™.

## **See Also**

[trackHistoryLogic](#page-1381-0) | [trackerGNN](#page-2041-0)

### **Topics**

"Introduction to Track Logic"

# <span id="page-1376-0"></span>**mergeScores**

Update track score by track merging

## **Syntax**

```
mergeScores(scoreLogic1,scoreLogic2)
```
# **Description**

mergeScores(scoreLogic1,scoreLogic2) updates the score of scoreLogic1 by merging the score with the score of scoreLogic2. Score merging increases the score of scoreLogic1 by log(1+exp(score2-score1)).

# **Examples**

### **Merge Score Logics**

Create a score logic using the default confirmation and deletion thresholds. Initialize the score logic.

```
scoreLogic1 = trackScoreLogic;
volume = 1.3; % Volume of a sensor detection bin
beta1 = 1e-5; % New target rate in a unit volume
init(scoreLogic1,volume,beta1);
disp(['Score and MaxScore of ScoreLogic1: ', num2str(output(scoreLogic1))])
Score and MaxScore of ScoreLogic1: 2.4596 2.4596
```
Create a copy of the score logic.

```
scoreLogic2 = clone(scoreLogic1);
```
Specify the likelihood that the detection is assigned to the track, the probability of detection (pd) and the probability of false alarm (pfa). Update the second score logic with a hit.

```
likelihood = 0.05 + 0.05*rand(1);pd = 0.8;
pfa = 1e-3;hit(scoreLogic2, volume, likelihood, pd, pfa)
disp(['Score and MaxScore of ScoreLogic2: ', num2str(output(scoreLogic2))])
Score and MaxScore of ScoreLogic2: 7.0068 7.0068
```
Merge the score of scoreLogic1 with the score of scoreLogic2. The score of scoreLogic2 is larger, therefore the merged score of scoreLogic1 increases.

```
mergeScores(scoreLogic1,scoreLogic2)
disp(['Score and MaxScore of merged ScoreLogic1: ', num2str(output(scoreLogic1))])
Score and MaxScore of merged ScoreLogic1: 7.0173 7.0173
```
# **Input Arguments**

**scoreLogic1 — Track score logic to update** trackScoreLogic object

Track score logic to update, specified as a [trackScoreLogic](#page-1372-0) object.

**scoreLogic2 — Reference track score logic** trackScoreLogic object

Reference track score logic, specified as a [trackScoreLogic](#page-1372-0) object.

# **Version History**

**Introduced in R2018b**

# **Extended Capabilities**

**C/C++ Code Generation** Generate C and C++ code using MATLAB® Coder™.

**See Also** [clone](#page-1393-0) | [sync](#page-1378-0)

# <span id="page-1378-0"></span>**sync**

Synchronize scores of trackScoreLogic objects

# **Syntax**

```
sync(scoreLogic1,scoreLogic2)
```
# **Description**

```
sync(scoreLogic1,scoreLogic2) sets the values of 'Score on page 2-0 ' and
'MaxScore on page 2-0 ' of scoreLogic1 to the values of scoreLogic2.
```
# **Examples**

### **Synchronize Track Score Logics**

Create a score logic using the default confirmation and deletion thresholds.

```
scoreLogic1 = trackScoreLogic
```

```
scoreLogic1 = 
   trackScoreLogic with properties:
     ConfirmationThreshold: 20
         DeletionThreshold: -5
                      Score: 0
                  MaxScore: 0
```
Create a second score logic, specifying the confirmation threshold as 30 and the deletion threshold as -10.

```
scoreLogic2 = trackScoreLogic('ConfirmationThreshold',30,'DeletionThreshold',-10)
```

```
scoreLogic2 = 
   trackScoreLogic with properties:
     ConfirmationThreshold: 30
         DeletionThreshold: -10
                      Score: 0
                  MaxScore: 0
```
Initialize the two score logics using different target rates in a unit volume.

```
volume = 1.3; % Volume of a sensor detection bin
beta = 0.1; % New target rate in a unit volume
init(scoreLogic1,volume,beta1);
disp(['Score and MaxScore of ScoreLogic1: ', num2str(output(scoreLogic1))])
Score and MaxScore of ScoreLogic1: 11.6699 11.6699
```

```
beta2 = 0.3; % New target rate in a unit volume
init(scoreLogic2,volume,beta2);
disp(['Score and MaxScore of ScoreLogic2: ', num2str(output(scoreLogic2))])
Score and MaxScore of ScoreLogic2: 12.7685 12.7685
```
Specify the likelihood that a detection is assigned to the track. Then, update the second score logic with a hit.

```
likelihood = 0.05 + 0.05*rand(1);hit(scoreLogic2,volume,likelihood)
disp(['Score and MaxScore of ScoreLogic2: ', num2str(output(scoreLogic2))])
Score and MaxScore of ScoreLogic2: 24.3413 24.3413
```
Synchronize scoreLogic1 to have the same 'Score' and 'MaxScore' as scoreLogic2. The sync function does not modify the confirmation or deletion thresholds. To verify this, display the properties of both score logic objects.

```
sync(scoreLogic1,scoreLogic2)
scoreLogic1
```

```
scoreLogic1 = trackScoreLogic with properties:
     ConfirmationThreshold: 20
         DeletionThreshold: -5
                     Score: 24.3413
                  MaxScore: 24.3413
```
#### scoreLogic2

```
scoreLogic2 = 
  trackScoreLogic with properties:
     ConfirmationThreshold: 30
         DeletionThreshold: -10
                      Score: 24.3413
                  MaxScore: 24.3413
```
## **Input Arguments**

#### **scoreLogic1 — Track score logic to synchronize**

trackScoreLogic object

Track score logic to synchronize, specified as a [trackScoreLogic](#page-1372-0) object.

**scoreLogic2 — Reference track score logic** trackScoreLogic object

Reference track score logic, specified as a [trackScoreLogic](#page-1372-0) object.

# **Version History**

**Introduced in R2018b**

# **Extended Capabilities**

**C/C++ Code Generation** Generate C and C++ code using MATLAB® Coder™.

## **See Also**

[clone](#page-1393-0) | [mergeScores](#page-1376-0)

# <span id="page-1381-0"></span>**trackHistoryLogic**

Confirm and delete tracks based on recent track history

# **Description**

The trackHistoryLogic object determines if a track should be confirmed or deleted based on the track history. A track should be confirmed if there are at least *Mc* hits in the recent *Nc* updates. A track should be deleted if there are at least *Md* misses in the recent *Nd* updates.

The confirmation and deletion decisions contribute to the track management by a [trackerGNN](#page-2041-0) object.

# **Creation**

# **Syntax**

```
logic = trackHistoryLogic
logic = trackHistoryLogic(Name,Value,...)
```
### **Description**

logic = trackHistoryLogic creates a trackHistoryLogic object with default confirmation and deletion thresholds.

logic = trackHistoryLogic(Name,Value,...) specifies the properties of the track history logic object using one or more Name, Value pair arguments. Any unspecified properties take default values.

## **Properties**

### **ConfirmationThreshold** — Confirmation threshold

[2 3] (default) | positive integer scalar | 2-element vector of positive integers

Confirmation threshold, specified as a positive integer scalar or 2-element vector of positive integers. If the logic score is above this threshold, the track is confirmed. ConfirmationThreshold has the form [*Mc Nc*], where *Mc* is the number of hits required for confirmation in the recent *Nc* updates. When specified as a scalar, then *Mc* and *Nc* have the same value.

Example: [3 5]

Data Types: single | double

#### **DeletionThreshold — Deletion threshold**

[6 6] (default) | positive integer scalar | 2-element vector of positive integers

Deletion threshold, specified as a positive integer scalar or 2-element vector of positive integers. If the logic score is above this threshold, the track is deleted. DeletionThreshold has the form [*Md Nd*], where *Md* is the number of misses required for deletion in the recent *Nd* updates. When specified as a scalar, then *Md* and *Nd* have the same value.

Example: [5 5] Data Types: single | double

### **History — Track history**

logical vector

This property is read-only.

Track history, specified as a logical vector of length *N*, where *N* is the larger of the second element in the ConfirmationThreshold and the second element in the DeletionThreshold. The first element is the most recent update. A true value indicates a hit and a false value indicates a miss.

## **Object Functions**

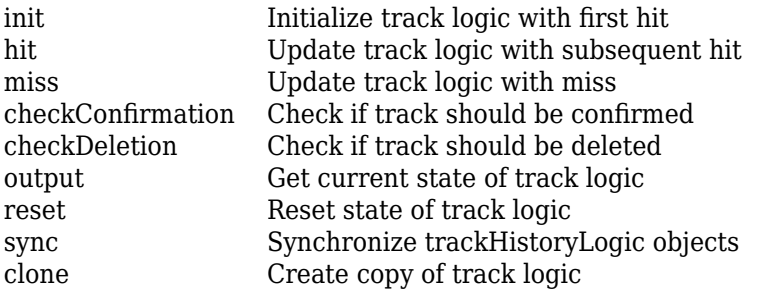

## **Examples**

#### **Create and Update History-Based Logic**

Create a history-based logic. Specify confirmation threshold values *Mc* and *Nc* as the vector [3 5]. Specify deletion threshold values *Md* and *Nd* as the vector [6 7].

```
historyLogic = trackHistoryLogic('ConfirmationThreshold', [3 5], ...
     'DeletionThreshold',[6 7])
historyLogic = 
   trackHistoryLogic with properties:
     ConfirmationThreshold: [3 5]
         DeletionThreshold: [6 7]
                   History: [0 0 0 0 0 0 0]
```
Initialize the logic, which records a hit as the first update to the logic.

```
init(historyLogic)
history = historyLogic.History;
disp(['History: [',num2str(history),'].']);
History: [1 0 0 0 0 0 0].
```
Update the logic four more times, where only the odd updates register a hit. The confirmation flag is true by the end of the fifth update, because three hits (*Mc*) are counted in the most recent five updates (*Nc*).

```
for i = 2:5isOdd = logical(mod(i,2)); if isOdd
         hit(historyLogic)
    else
         miss(historyLogic)
     end
    history = historyLogic.History;
     confFlag = checkConfirmation(historyLogic);
   delFlag = checkDeletion(historyLogic,true,i);
     disp(['History: [',num2str(history),']. Confirmation Flag: ',num2str(confFlag), ...
          '. Deletion Flag: ',num2str(delFlag)']);
end
History: [0 \ 1 \ 0 \ 0 \ 0 \ 0]. Confirmation Flag: 0. Deletion Flag: 0
History: [1 0 1 0 0 0 0]. Confirmation Flag: 0. Deletion Flag: 0
```
History: [0 1 0 1 0 0 0]. Confirmation Flag: 0. Deletion Flag: 0 History: [1 0 1 0 1 0 0]. Confirmation Flag: 1. Deletion Flag: 0

Update the logic with a miss six times. The deletion flag is true by the end of the fifth update, because six misses (*Md*) are counted in the most recent seven updates (*Nd*).

```
for i = 1:6 miss(historyLogic);
     history = historyLogic.History;
     confFlag = checkConfirmation(historyLogic);
    delFlag = checkDeletion(historyLogic);
     disp(['History: [',num2str(history),']. Confirmation Flag: ',num2str(confFlag), ...
           '. Deletion Flag: ',num2str(delFlag)']);
end
History: [0 \ 1 \ 0 \ 1 \ 0 \ 1 \ 0]. Confirmation Flag: 0. Deletion Flag: 0
History: [0 0 1 0 1 0 1]. Confirmation Flag: 0. Deletion Flag: 0
History: [0 \ 0 \ 0 \ 1 \ 0 \ 1 \ 0]. Confirmation Flag: 0. Deletion Flag: 0
History: \begin{bmatrix} 0 & 0 & 0 & 0 & 1 & 0 & 1 \end{bmatrix}. Confirmation Flag: 0. Deletion Flag: 0
History: [0 \ 0 \ 0 \ 0 \ 1 \ 0]. Confirmation Flag: 0. Deletion Flag: 1
History: [0 \ 0 \ 0 \ 0 \ 0 \ 1]. Confirmation Flag: 0. Deletion Flag: 1
```
# **Version History**

**Introduced in R2018b**

## **References**

[1] Blackman, S., and R. Popoli. *Design and Analysis of Modern Tracking Systems*. Boston, MA: Artech House, 1999.

## **Extended Capabilities**

#### **C/C++ Code Generation**

Generate C and C++ code using MATLAB® Coder™.

## **See Also**

[trackScoreLogic](#page-1372-0) | [trackerGNN](#page-2041-0)

#### **Topics**

"Introduction to Track Logic"

# <span id="page-1385-0"></span>**checkConfirmation**

Check if track should be confirmed

## **Syntax**

```
tf = checkConfirmation(historyLogic)
tf = checkConfirmation(scoreLogic)
```
## **Description**

tf = checkConfirmation(historyLogic) returns a flag that is true when at least *Mc* out of *Nc* recent updates of the track history logic object historyLogic are true.

tf = checkConfirmation(scoreLogic) returns a flag that is true when the track should be confirmed based on the track score.

## **Examples**

#### **Check Confirmation of History-Based Logic**

Create a history-based logic. Specify confirmation threshold values *Mc* and *Nc* as the vector [2 3]. Specify deletion threshold values *Md* and *Nd* as the vector [3 3].

```
historyLogic = trackHistoryLogic('ConfirmationThreshold', [2 3], ...
     'DeletionThreshold',[3 3])
historyLogic = 
   trackHistoryLogic with properties:
     ConfirmationThreshold: [2 3]
         DeletionThreshold: [3 3]
                  History: [0 0 0]
```
Initialize the logic, which records a hit as the first update to the logic. The confirmation flag is false because the number of hits is less than two (*Mc*).

```
init(historyLogic)
history = output(historyLogic);
confFlag = checkConfirmation(historyLogic);
disp(['History: [',num2str(history),']. Confirmation Flag: ',num2str(confFlag)]);
```
History: [1 0 0]. Confirmation Flag: 0

Update the logic with a hit. The confirmation flag is true because two hits (*Mc*) are counted in the most recent three updates (*Nc*).

```
hit(historyLogic)
history = output(historyLogic);
confFlag = checkConfirmation(historyLogic);
disp(['History: [',num2str(history),']. Confirmation Flag: ',num2str(confFlag)]);
```

```
History: [1 1 0]. Confirmation Flag: 1
```
#### **Check Confirmation of Score-Based Logic**

Create a score-based logic, specifying the confirmation threshold. The logic uses the default deletion threshold.

scoreLogic = trackScoreLogic('ConfirmationThreshold',8);

Specify the probability of detection (pd), the probability of false alarm (pfa), the volume of a sensor detection bin (volume), and the new target rate in a unit volume (beta).

```
pd = 0.8;
pfa = 1e-3;
volume = 1.3:
beta = 0.1;
```
Initialize the logic using these parameters. The first update to the logic is a hit.

```
init(scoreLogic,volume,beta,pd,pfa);
disp(['Score and MaxScore: ', num2str(output(scoreLogic))]);
```

```
Score and MaxScore: 4.6444 4.6444
```
The confirmation flag is false because the score is less than the confirmation threshold.

```
confirmationFlag = checkConfirmation(scoreLogic)
confirmationFlag = logical
   \Theta
```
Specify the likelihood that the detection is assigned to the track. Then, update the logic with a hit. The current score and maximum score increase.

```
likelihood = 0.05 + 0.05*rand(1);hit(scoreLogic,volume,likelihood,pd,pfa)
disp(['Score and MaxScore: ', num2str(output(scoreLogic))])
```
Score and MaxScore: 9.1916 9.1916

The confirmation flag is now true because the score is greater than the confirmation threshold.

```
confirmationFlag = checkConfirmation(scoreLogic)
```

```
confirmationFlag = logical
    1
```
## **Input Arguments**

```
historyLogic — Track history logic
trackHistoryLogic
```
Track history logic, specified as a [trackHistoryLogic](#page-1381-0) object.

### **scoreLogic — Track score logic**

trackScoreLogic object

Track score logic, specified as a [trackScoreLogic](#page-1372-0) object.

# **Output Arguments**

## **tf — Track should be confirmed**

true | false

Track should be confirmed, returned as true or false.

# **Version History**

**Introduced in R2018b**

# **Extended Capabilities**

**C/C++ Code Generation** Generate C and C++ code using MATLAB® Coder™.

## **See Also**

[trackHistoryLogic](#page-1381-0) | [trackScoreLogic](#page-1372-0)

# <span id="page-1388-0"></span>**checkDeletion**

Check if track should be deleted

## **Syntax**

```
tf = checkDeletion(historyLogic)
tf = checkDeletion(historyLogic,tentativeTrack,age)
```

```
tf = checkDeletion(scoreLogic)
```
## **Description**

tf = checkDeletion(historyLogic) returns a flag that is true when at least *Md* out of *Nd* recent updates of the track history logic object historyLogic are false.

tf = checkDeletion(historyLogic,tentativeTrack,age) returns a flag that is true when the track is tentative and there are not enough detections to allow it to confirm. Use the logical flag tentativeTrack to indicate if the track is tentative and provide age as a numeric scalar.

tf = checkDeletion(scoreLogic) returns a flag that is true when the track should be deleted based on the track score.

# **Examples**

### **Check Deletion of History-Based Logic**

Create a history-based logic. Specify confirmation threshold values *Mc* and *Nc* as the vector [2 3]. Specify deletion threshold values *Md* and *Nd* as the vector [4 5].

```
historyLogic = trackHistoryLogic('ConfirmationThreshold', [2 3], ...
     'DeletionThreshold',[4 5])
historyLogic = 
   trackHistoryLogic with properties:
     ConfirmationThreshold: [2 3]
         DeletionThreshold: [4 5]
                   History: [0 0 0 0 0]
```
Initialize the logic, which records a hit as the first update to the logic. The confirmation flag is false because the number of hits is less than two (*Mc*).

```
init(historyLogic)
history = output(historyLogic);
checkConfirmation(historyLogic)
ans = logical
    0
```

```
delFlag = checkDeletion(historyLogic);
disp(['History: [',num2str(history),']. Deletion Flag: ',num2str(delFlag)]);
History: [1 0 0 0 0]. Deletion Flag: 1
```
Update the logic with a hit. The confirmation flag is true because two hits (*Mc*) are counted in the most recent three updates (*Nc*).

```
hit(historyLogic)
history = output(historyLogic);
checkConfirmation(historyLogic)
ans = logical
    1
delFlag = checkDeletion(historyLogic);
disp(['History: [',num2str(history),']. Deletion Flag: ',num2str(delFlag)]);
History: [1 1 0 0 0]. Deletion Flag: 0
miss(historyLogic)
history = output(historyLogic);
checkConfirmation(historyLogic)
ans = logical
   1
delFlag = checkDeletion(historyLogic);
disp(['History: [',num2str(history),']. Deletion Flag: ',num2str(delFlag)]);
History: [0 1 1 0 0]. Deletion Flag: 0
miss(historyLogic)
history = output(historyLogic);
delFlag = checkDeletion(historyLogic);
checkConfirmation(historyLogic)
ans = logical
   \odotdisp(['History: [',num2str(history),']. Deletion Flag: ',num2str(delFlag)]);
History: [0 0 1 1 0]. Deletion Flag: 0
```
#### **Check Deletion of Tentative Track**

Create a history-based logic. Specify confirmation threshold values *Mc* and *Nc* as the vector [2 3]. Specify deletion threshold values *Md* and *Nd* as the vector [4 5].

```
historyLogic = trackHistoryLogic('ConfirmationThreshold', [2 3], ...
     'DeletionThreshold',5)
historyLogic = 
   trackHistoryLogic with properties:
```

```
 ConfirmationThreshold: [2 3]
     DeletionThreshold: [5 5]
               History: [0 0 0 0 0]
```
Initialize the logic, which records a hit as the first update to the logic. Then, record two misses.

```
init(historyLogic)
miss(historyLogic)
miss(historyLogic)
history = output(historyLogic)
history = 1x5 logical array
   0 0 1 0 0
```
The confirmation flag is false because the number of hits in the most recent 3 updates (*Nc*) is less than 2 (*Mc*).

```
confirmationFlag = checkConfirmation(historyLogic)
```

```
confirmationFlag = logical
   \Theta
```
Check the deletion flag as if the track were not tentative. The deletion flag is false because the number of misses in the most recent 5 updates (*Nm*) is less than 4 (*Mc*).

```
deletionFlag = checkDeletion(historyLogic)
deletionFlag = logical
   \Theta
```
Recheck the deletion flag, treating the track as tentative with an age of 3. The tentative deletion flag is true because there are not enough detections to allow the track to confirm.

```
tentativeDeletionFlag = checkDeletion(historyLogic,true,3)
```

```
tentativeDeletionFlag = logical
   1
```
#### **Check Deletion of Score-Based Logic**

Create a score-based logic, specifying the deletion threshold. The logic uses the default confirmation threshold.

```
scoreLogic = trackScoreLogic('DeletionThreshold',-1);
```
Specify the probability of detection (pd), the probability of false alarm (pfa), the volume of a sensor detection bin (volume), and the new target rate in a unit volume (beta).

 $pd = 0.8;$  $pfa = 1e-3;$ 

```
volume = 1.3;
beta = 0.1;
```
Initialize the logic using these parameters. The first update to the logic is a hit.

```
init(scoreLogic,volume,beta,pd,pfa);
disp(['Score and MaxScore: ', num2str(output(scoreLogic))]);
```
Score and MaxScore: 4.6444 4.6444

Update the logic with a miss. The current score decreases.

```
miss(scoreLogic,pd,pfa)
disp(['Score and MaxScore: ', num2str(output(scoreLogic))])
Score and MaxScore: 3.036 4.6444
```
The deletion flag is true because the current score is smaller than the maximum score by more than 1. In other words, scoreLogic.Score - scoreLogic.MaxScore is more negative than the deletion threshold, -1.

```
deletionFlag = checkDeletion(scoreLogic)
```

```
deletionFlag = logical
    1
```
## **Input Arguments**

**historyLogic — Track history logic** trackHistoryLogic

Track history logic, specified as a [trackHistoryLogic](#page-1381-0) object.

#### **tentativeTrack — Track is tentative**

false | true

Track is tentative, specified as false or true. Use tentativeTrack to indicate if the track is tentative.

#### **age — Number of updates**

numeric scalar

Number of updates since track initialization, specified as a numeric scalar.

#### **scoreLogic — Track score logic**

trackScoreLogic object

Track score logic, specified as a [trackScoreLogic](#page-1372-0) object.

## **Output Arguments**

#### **tf — Track can be deleted**

true | false

Track can be deleted, returned as true or false.

# **Version History**

**Introduced in R2018b**

# **Extended Capabilities**

**C/C++ Code Generation** Generate C and C++ code using MATLAB® Coder™.

## **See Also**

[trackHistoryLogic](#page-1381-0) | [trackScoreLogic](#page-1372-0)

# <span id="page-1393-0"></span>**clone**

Create copy of track logic

# **Syntax**

clonedLogic = clone(logic)

# **Description**

clonedLogic = clone(logic) returns a copy of the current track logic object, logic.

# **Examples**

### **Clone Track History Logic**

Create a history-based logic. Specify confirmation threshold values *Mc* and *Nc* as the vector [3 5]. Specify deletion threshold values *Md* and *Nd* as the vector [6 7].

```
historyLogic = trackHistoryLogic('ConfirmationThreshold', [3 5], ...
     'DeletionThreshold',[6 7])
historyLogic = 
   trackHistoryLogic with properties:
     ConfirmationThreshold: [3 5]
         DeletionThreshold: [6 7]
                   History: [0 0 0 0 0 0 0]
```
Initialize the logic, which records a hit as the first update to the logic.

```
init(historyLogic)
```
Update the logic four more times, where only the odd updates register a hit.

```
for i = 2:5isOdd = logical(mod(i,2)); if isOdd
         hit(historyLogic)
     else
         miss(historyLogic)
     end
```
end

Get the current state of the logic.

```
history = output(historyLogic)
```

```
history = 1x7 logical array
   1 0 1 0 1 0 0
```
Create a copy of the logic. The clone has the same confirmation threshold, deletion threshold, and history as the original history logic.

```
clonedLogic = clone(historyLogic)
```

```
clonedLogic = 
  trackHistoryLogic with properties:
    ConfirmationThreshold: [3 5]
         DeletionThreshold: [6 7]
                   History: [1 0 1 0 1 0 0]
```
## **Input Arguments**

```
logic — Track logic
```

```
trackHistoryLogic object | trackScoreLogic object
```
Track logic, specified as a [trackHistoryLogic](#page-1381-0) object or [trackScoreLogic](#page-1372-0) object.

# **Output Arguments**

### **clonedLogic — Cloned track logic**

trackHistoryLogic object | trackScoreLogic object

Cloned track logic, returned as a [trackHistoryLogic](#page-1381-0) object or [trackScoreLogic](#page-1372-0) object.

# **Version History**

**Introduced in R2018b**

## **Extended Capabilities**

#### **C/C++ Code Generation** Generate C and C++ code using MATLAB® Coder™.

## **See Also**

[trackHistoryLogic](#page-1381-0) | [trackScoreLogic](#page-1372-0)

# <span id="page-1395-0"></span>**hit**

Update track logic with subsequent hit

## **Syntax**

```
hit(historyLogic)
```

```
hit(scoreLogic,volume,likelihood)
hit(scoreLogic,volume,likelihood,pd,pfa)
```
# **Description**

hit(historyLogic) updates the track history with a hit.

hit(scoreLogic, volume, likelihood) updates the track score in a case of a hit, given the likelihood of a detection being assigned to the track.

hit(scoreLogic, volume, likelihood, pd, pfa) updates the track score in a case of a hit, specifying the probability of detection pd and probability of false alarm pfa.

## **Examples**

### **Update History Logic with Hit**

Create a history-based logic with the default confirmation and deletion thresholds.

historyLogic = trackHistoryLogic;

Initialize the logic, which records a hit as the first update to the logic. The first element of the 'History' property, which indicates the most recent update, is 1.

```
init(historyLogic)
history = historyLogic.History;
disp(['History: [',num2str(history),'].']);
History: [1 0 0 0 0 0].
```
Update the logic with a hit. The first two elements of the 'History' property are 1.

```
hit(historyLogic)
history = historyLogic.History;
disp(['History: [',num2str(history),'].']);
History: [1 1 0 0 0 0].
```
#### **Update Score Logic with Hit**

Create a score-based logic with default confirmation and deletion thresholds.

scoreLogic = trackScoreLogic;

Specify the probability of detection (pd), the probability of false alarm (pfa), the volume of a sensor detection bin (volume), and the new target rate in a unit volume (beta).

```
pd = 0.9:
pfa = 1e-6;volume = 1.3;beta = 0.1;
```
Initialize the logic using these parameters. The first update to the logic is a hit.

```
init(scoreLogic,volume,beta,pd,pfa);
disp(['Score and MaxScore: ', num2str(output(scoreLogic))]);
```
Score and MaxScore: 11.6699 11.6699

Specify the likelihood that the detection is assigned to the track.

 $likelihood = 0.05 + 0.05*rand(1);$ 

Update the logic with a hit. The current score and maximum score increase.

```
hit(scoreLogic,volume,likelihood)
disp(['Score and MaxScore: ', num2str(output(scoreLogic))])
```
Score and MaxScore: 23.2426 23.2426

## **Input Arguments**

**historyLogic — Track history logic** trackHistoryLogic

Track history logic, specified as a [trackHistoryLogic](#page-1381-0) object.

#### **scoreLogic — Track score logic**

trackScoreLogic object

Track score logic, specified as a [trackScoreLogic](#page-1372-0) object.

**volume — Volume of sensor detection bin**

nonnegative scalar

Volume of sensor detection bin, specified as a nonnegative scalar. For example, a 2-D radar will have a sensor bin volume of (*azimuth resolution in radians*) \* (*range*) \* (*range resolution*).

Data Types: single | double

**likelihood — Likelihood of a detection being assigned to the track**

numeric vector

Likelihood of a detection being assigned to the track, specified as a numeric vector of length *m*.

Data Types: single | double

#### **pd — Probability of detection**

0.9 (default) | nonnegative scalar

Probability of detection, specified as a nonnegative scalar.

Data Types: single | double

### **pfa — Probability of false alarm**

1e-6 (default) | nonnegative scalar

Probability of false alarm, specified as a nonnegative scalar.

Data Types: single | double

# **Version History**

**Introduced in R2018b**

## **Extended Capabilities**

**C/C++ Code Generation** Generate C and C++ code using MATLAB® Coder™.

## **See Also**

[trackHistoryLogic](#page-1381-0) | [trackScoreLogic](#page-1372-0)

# <span id="page-1398-0"></span>**init**

Initialize track logic with first hit

# **Syntax**

```
init(historyLogic)
```

```
init(scoreLogic,volume,beta)
init(scoreLogic,volume,beta,pd,pfa)
```
# **Description**

init(historyLogic) initializes the track history logic with the first hit.

init (scoreLogic, volume, beta) initializes the track score logic with the first hit, using default probabilities of detection and false alarm.

init(scoreLogic, volume, beta, pd, pfa) initializes the track score logic with the first hit, specifying the probability of detection pd and probability of false alarm pfa.

# **Examples**

## **Initialize History-Based Logic**

Create a history-based logic with default confirmation and deletion thresholds.

```
historyLogic = trackHistoryLogic
```

```
historyLogic = 
   trackHistoryLogic with properties:
     ConfirmationThreshold: [2 3]
         DeletionThreshold: [6 6]
                   History: [0 0 0 0 0 0]
```
Initialize the logic, which records a hit as the first update to the logic.

```
init(historyLogic)
history = historyLogic.History;
disp(['History: [',num2str(history),'].']);
History: [1 0 0 0 0 0].
```
## **Initialize Score-Based Logic**

Create a score-based logic with default confirmation and deletion thresholds.

```
scoreLogic = trackScoreLogic
```

```
scoreLogic = 
  trackScoreLogic with properties:
     ConfirmationThreshold: 20
         DeletionThreshold: -5
                     Score: 0
                 MaxScore: 0
```
Specify the probability of detection (pd), the probability of false alarm (pfa), the volume of a sensor detection bin (volume), and the new target rate in a unit volume (beta).

```
pd = 0.9;
pfa = 1e-6;volume = 1.3;
beta = 0.1;
```
Initialize the logic using these parameters. The first update to the logic is a hit.

init(scoreLogic,volume,beta,pd,pfa);

Display the current and maximum score of the logic. Since the logic has been updated once, the current score is equal to the maximum score.

currentScore = scoreLogic.Score  $currentScore = 11.6699$ maximumScore = scoreLogic.MaxScore  $maximumScore = 11.6699$ 

## **Input Arguments**

#### **historyLogic — Track history logic**

trackHistoryLogic object

Track history logic, specified as a [trackHistoryLogic](#page-1381-0) object.

### **scoreLogic — Track score logic**

trackScoreLogic object

Track score logic, specified as a [trackScoreLogic](#page-1372-0) object.

#### **volume — Volume of sensor detection bin**

nonnegative scalar

Volume of sensor detection bin, specified as a nonnegative scalar. For example, a 2-D radar will have a sensor bin volume of (*azimuth resolution in radians*) \* (*range*) \* (*range resolution*).

Data Types: single | double

#### **beta — Rate of new targets in unit volume**

nonnegative scalar

Rate of new targets in unit volume, specified as a nonnegative scalar.

Data Types: single | double

### **pd — Probability of detection**

0.9 (default) | nonnegative scalar

#### Probability of detection, specified as a nonnegative scalar.

Data Types: single | double

**pfa — Probability of false alarm** 1e-6 (default) | nonnegative scalar

Probability of false alarm, specified as a nonnegative scalar.

Data Types: single | double

# **Version History**

**Introduced in R2018b**

## **Extended Capabilities**

**C/C++ Code Generation** Generate C and C++ code using MATLAB® Coder™.

### **See Also**

[trackHistoryLogic](#page-1381-0) | [trackScoreLogic](#page-1372-0)

# <span id="page-1401-0"></span>**miss**

Update track logic with miss

## **Syntax**

```
miss(historyLogic)
```

```
miss(scoreLogic)
miss(scoreLogic,pd,pfa)
```
# **Description**

miss(historyLogic) updates the track history with a miss.

miss(scoreLogic) updates the track score in a case of a miss, using default probabilities of detection and false alarm.

miss(scoreLogic,pd,pfa) updates the track score in a case of a miss, specifying the probability of detection pd and probability of false alarm pfa.

## **Examples**

### **Update History Logic with Miss**

Create a history-based logic with the default confirmation and deletion thresholds.

historyLogic = trackHistoryLogic;

Initialize the logic, which records a hit as the first update to the logic. The first element of the 'History' property, which indicates the most recent update, is 1.

```
init(historyLogic)
history = historyLogic.History;
disp(['History: [',num2str(history),'].']);
History: [1 0 0 0 0 0].
```
Update the logic with a miss. The first element of the 'History' property is 0.

```
miss(historyLogic)
history = historyLogic.History;
disp(['History: [',num2str(history),'].']);
History: [0 1 0 0 0 0].
```
#### **Update Score Logic with Miss**

Create a score-based logic with default confirmation and deletion thresholds.

scoreLogic = trackScoreLogic;

Specify the probability of detection (pd), the probability of false alarm (pfa), the volume of a sensor detection bin (volume), and the new target rate in a unit volume (beta).

```
pd = 0.9;pfa = le-6;volume = 1.3;beta = 0.1;
```
Initialize the logic using these parameters. The first update to the logic is a hit.

```
init(scoreLogic,volume,beta,pd,pfa);
disp(['Score and MaxScore: ', num2str(output(scoreLogic))]);
```
Score and MaxScore: 11.6699 11.6699

Update the logic with a miss. The current score decreases, but the maximum score does not change.

```
miss(scoreLogic,pd,pfa)
disp(['Score and MaxScore: ', num2str(output(scoreLogic))])
```
Score and MaxScore: 9.36735 11.6699

## **Input Arguments**

### **historyLogic — Track history logic**

trackHistoryLogic

Track history logic, specified as a [trackHistoryLogic](#page-1381-0) object.

#### **scoreLogic — Track score logic**

trackScoreLogic object

Track score logic, specified as a [trackScoreLogic](#page-1372-0) object.

#### **pd — Probability of detection**

0.9 (default) | nonnegative scalar

Probability of detection, specified as a nonnegative scalar.

Data Types: single | double

#### **pfa — Probability of false alarm**

1e-6 (default) | nonnegative scalar

#### Probability of false alarm, specified as a nonnegative scalar.

Data Types: single | double

# **Version History**

**Introduced in R2018b**

# **Extended Capabilities**

## **C/C++ Code Generation**

Generate C and C++ code using MATLAB® Coder™.

## **See Also**

[trackHistoryLogic](#page-1381-0) | [trackScoreLogic](#page-1372-0)
# **output**

Get current state of track logic

## **Syntax**

```
history = output(historyLogic)
scores = output(scoreLogic)
```
## **Description**

history = output(historyLogic) returns the recent history updates of the track history logic object, historyLogic.

scores = output(scoreLogic) returns in scores the current score and maximum score of track score logic object, scoreLogic.

## **Examples**

#### **Get Recent History of History-Based Logic**

Create a history-based logic. Specify confirmation threshold values *Mc* and *Nc* as the vector [3 5]. Specify deletion threshold values *Md* and *Nd* as the vector [6 7].

```
historyLogic = trackHistoryLogic('ConfirmationThreshold', [3 5], ...
     'DeletionThreshold',[6 7]);
```
Get the recent history of the logic. The history vector has a length of 7, which is the greater of *Nc* and *Nd*. All values are 0 because the logic is not initialized.

```
h = output(historyLogic)
```
h = *1x7 logical array* 0 0 0 0 0 0 0

Initialize the logic, then get the recent history of the logic. The first element, which indicates the most recent update, is 1.

```
init(historyLogic);
h = output(historyLogic)
h = 1x7 logical array
   1 0 0 0 0 0 0
```
Update the logic with a hit, then get the recent history of the logic.

```
hit(historyLogic);
h = output(historyLogic)
```

```
h = 1x7 logical array
   1 1 0 0 0 0 0
```
#### **Get Current Score of Score-Based Logic**

Create a score-based logic with default confirmation and deletion thresholds.

```
scoreLogic = trackScoreLogic;
```
Get the current and maximum score of the logic. Both scores are 0 because the logic is not initialized.

```
s = output(scoreLogic)
```

```
s = 1×2
```
0 0

Specify the volume of a sensor detection bin (volume), and the new target rate in a unit volume (beta). Initialize the logic using these parameters and the default probabilities of detection and false alarm. The first update to the logic is a hit.

```
volume = 1.3;beta = 0.1;
init(scoreLogic,volume,beta);
```
Get the current and maximum score of the logic.

```
s = output(scoreLogic)
s = 1×2
    11.6699 11.6699
```
Update the logic with a miss, then get the updated scores.

```
miss(scoreLogic)
s = output(scoreLogic)
s = 1×2
    9.3673 11.6699
```
### **Input Arguments**

```
historyLogic — Track history logic
trackHistoryLogic
```
Track history logic, specified as a [trackHistoryLogic](#page-1381-0) object.

### **scoreLogic — Track score logic**

trackScoreLogic object

Track score logic, specified as a [trackScoreLogic](#page-1372-0) object.

## **Output Arguments**

#### **history — Recent history**

logical vector

Recent track history of historyLogic, returned as a logical vector. The length of the vector is the same as the length of the History property of the historyLogic. The first element is the most recent update. A true value indicates a hit and a false value indicates a miss.

#### **scores — Current and maximum scores**

1-by-2 numeric vector

Current and maximum scores of scoreLogic, returned as a 1-by-2 numeric vector. The first element specifies the current score. The second element specifies the maximum score.

# **Version History**

**Introduced in R2018b**

### **Extended Capabilities**

**C/C++ Code Generation** Generate C and C++ code using MATLAB® Coder™.

### **See Also**

[trackHistoryLogic](#page-1381-0) | [trackScoreLogic](#page-1372-0)

# **reset**

Reset state of track logic

### **Syntax**

reset(logic)

### **Description**

reset(logic) resets the track logic object, logic.

### **Examples**

#### **Reset Track History Logic**

Create a history-based logic using the default confirmation threshold and deletion threshold. Get the current state of the logic. The current and maximum score are both 0.

```
historyLogic = trackHistoryLogic;
history = output(historyLogic)
```
history = *1x6 logical array* 0 0 0 0 0 0

Initialize the logic, then get the current state of the logic.

```
volume = 1.3;
beta = 0.1;
init(historyLogic);
history = output(historyLogic)
history = 1x6 logical array
   1 0 0 0 0 0
```
Reset the logic, then get the current state of the logic.

```
reset(historyLogic)
history = output(historyLogic)
history = 1x6 logical array
   0 0 0 0 0 0
```
#### **Reset Track Score Logic**

Create a score-based logic using the default confirmation threshold and deletion threshold. Get the current state of the logic. The current and maximum score are both 0.

```
scoreLogic = trackScoreLogic;
score = output(scoreLogic)
score = 1×2
     0 0
```
Initialize the logic, then get the current state of the logic.

```
volume = 1.3;
beta = 0.1;
init(scoreLogic,volume,beta);
score = output(scoreLogic)
score = 1×2
    11.6699 11.6699
```
Reset the logic, then get the current state of the logic. The current and maximum score are both 0.

```
reset(scoreLogic)
score = output(scoreLogic)
score = 1×2
     0 0
```
## **Input Arguments**

```
logic — Track logic
trackHistoryLogic object | trackScoreLogic object
```
Track logic, specified as a [trackHistoryLogic](#page-1381-0) object or [trackScoreLogic](#page-1372-0) object.

# **Version History**

**Introduced in R2018b**

### **Extended Capabilities**

#### **C/C++ Code Generation**

Generate C and C++ code using MATLAB® Coder™.

### **See Also**

[trackHistoryLogic](#page-1381-0) | [trackScoreLogic](#page-1372-0)

# **sync**

Synchronize trackHistoryLogic objects

# **Syntax**

```
sync(historyLogic1,historyLogic2)
```
# **Description**

sync(historyLogic1,historyLogic2) synchronizes historyLogic1 based on historyLogic2 so that they have the same history value.

# **Examples**

### **Synchronize Two trackHistoryLogic Objects**

Create two trackHistoryLogic objects.

#### logic1 = trackHistoryLogic

```
longic1 = trackHistoryLogic with properties:
     ConfirmationThreshold: [2 3]
         DeletionThreshold: [6 6]
                   History: [0 0 0 0 0 0]
```
### logic2 = trackHistoryLogic('ConfirmationThreshold',[3 3],'DeletionThreshold',[5 6])

```
logic2 = trackHistoryLogic with properties:
```

```
 ConfirmationThreshold: [3 3]
     DeletionThreshold: [5 6]
               History: [0 0 0 0 0 0]
```
Initialize logic2 with a hit.

```
init(logic2)
logic2
```

```
longic2 = trackHistoryLogic with properties:
     ConfirmationThreshold: [3 3]
         DeletionThreshold: [5 6]
                   History: [1 0 0 0 0 0]
```
Synchronize logic1 to logic2.

```
sync(logic1,logic2);
logic1
logic1 = trackHistoryLogic with properties:
    ConfirmationThreshold: [2 3]
         DeletionThreshold: [6 6]
```
# **Input Arguments**

**historyLogic1 — Track history logic** trackHistoryLogic object

Track history logic, specified as a [trackHistoryLogic](#page-1381-0) object.

History: [1 0 0 0 0 0]

**historyLogic2 — Track history logic** trackHistoryLogic object

Track history logic, specified as a [trackHistoryLogic](#page-1381-0) object.

### **Version History Introduced in R2021a**

# <span id="page-1411-0"></span>**insEKF**

Inertial Navigation Using Extended Kalman Filter

# **Description**

The insEKF object creates a continuous-discrete extended Kalman Filter (EKF), in which the state prediction uses a continuous-time model and the state correction uses a discrete-time model. The filter uses data from inertial sensors to estimate platform states such as position, velocity, and orientation. The toolbox provides a few sensor models, such as [insAccelerometer](#page-1466-0), [insGyroscope](#page-1469-0), [insGPS](#page-1471-0), and [insMagnetometer](#page-1474-0), that you can use to enable the corresponding measurements in the EKF. You can also customize your own sensor models by inheriting from the [positioning.insSensorModel](#page-1498-0) interface class. The toolbox also provides motion models, such as [insMotionOrientation](#page-1476-0) and [insMotionPose](#page-1478-0), that you can use to enable the corresponding state propagation in the EKF. You can also customize your own motion models by inheriting from the [positioning.insMotionModel](#page-1480-0) interface class.

# **Creation**

### **Syntax**

```
filter = insEKF
filter = insEKF(sensor1,sensor2,...,sensorN)
filter = insEKF( ___ , motionModel)
filter = insEKF(, options)
```
### **Description**

filter = insEKF creates an insEKF filter object with default property values. With the default settings, the filter can estimate orientation by fusing accelerometer and gyroscope data.

 $filter = insEKF(sensor1, sensor2,...,sensorN)$  configures the filter to accept and fuse data from one or more sensors. The filter saves these sensors in its Sensors property.

filter = insEKF( , motionModel) configures the filter to use the motion model to predict and estimate state, in addition to any combination of input arguments from previous syntaxes. The filter saves the specified motion model in the MotionModel property.

filter = insEKF( , options) configures the filter using the [insOptions](#page-1463-0) object options.

### **Properties**

### **State — State vector of extended Kalman filter**

*N*-element real-valued vector

State vector of the extended Kalman filter, specified as an *N*-element real-valued vector. *N* is the dimension of the filter state, determined by the specific sensors and motion model used to construct the filter.

**Note** In the State property, if a state variable named Orientation has a length of four, the object assumes it is a [quaternion](#page-850-0). In that case, the filter renormalizes the quaternion and ensures that the real part of the quaternion is always positive.

Data Types: single | double

#### **StateCovariance — State error covariance of extended Kalman filter**

*N*-by-*N* real-valued positive-definite matrix

State error covariance for the extended Kalman filter, specified as an *N*-by-*N* real-valued positivedefinite matrix. *N* is the dimension of the state, specified in the State property of the filter.

Data Types: single | double

**AddtiveProcessNoise — Additive process noise for extended Kalman filter**

*N*-by-*N* real-valued positive definite matrix

Additive process noise for the extended Kalman filter, specified as an *N*-by-*N* real-valued positive definite matrix. *N* is the dimension of the state, specified in the State of the filter.

Data Types: single | double

#### **MotionModel — Motion model used in extended Kalman filter**

insMotionOrientation object | insMotionPose object | object inheriting from positioning.INSMotionModel class

This property is read-only.

Motion model used in the extended Kalman filter, specified as an insMotionOrientation object, an insMotionPose object, or an object inheriting from the [positioning.INSMotionModel](#page-1480-0) interface class. Specify a motion model using the motionModel input argument.

Data Types: object

#### **Sensors — Sensors fused in extended Kalman filter**

{insAccelerometer,insGyroscope} (default) | cell array of inertial sensor objects

This property is read-only.

Sensors fused in the extended Kalman filter, specified as a cell array of inertial sensor objects. An inertial sensor object is one of these objects:

- An [insAccelerometer](#page-1466-0) object
- An [insMagnetometer](#page-1474-0) object
- An [insGPS](#page-1471-0) object
- An [insGyroscope](#page-1469-0) object
- An object inheriting from the positioning. INSSensorModel interface class

Data Types: cell

#### **SensorNames — Names of sensors**

cell array of character vectors

This property is read-only.

Names of the sensors, specified as a cell array of character vectors. By default, the filter names the sensors using the format 'sensorname n', where sensorname is the name of the sensor, such as Accelerometer, and n is the index for additional sensors of the same type.

To customize the sensor names, specify the options input when constructing the filter.

Example: {'Accelerometer' 'Accelerometer\_1' 'Accelerometer\_2' 'Gyroscope'} Data Types: cell

**ReferenceFrame — Reference frame of extended Kalman filter**

"NED" (default) | "ENU"

This property is read-only.

Reference frame of the extended Kalman filter, specified as "NED" for the north-east-down frame or "ENU" for the east-north-up frame.

To specify the reference frame as "ENU", specify the options input when constructing the filter.

Data Types: char | string

### **Object Functions**

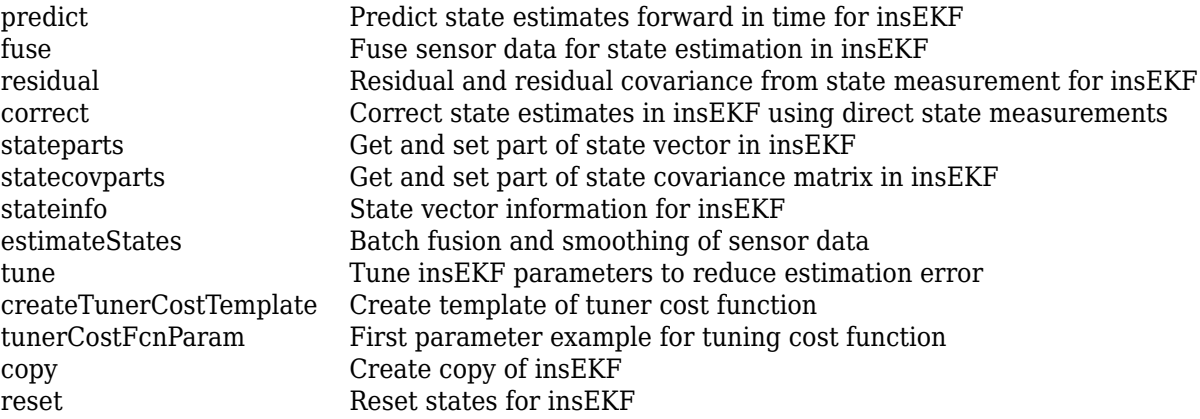

### **Examples**

#### **Create insEKF with Different Configurations**

Create a default insEKF object. By default, the filter fuses the measurement data from an accelerometer and a gyroscope assuming orientation-only motion.

```
filter1 = insEKF
```

```
filter1 = 
  insEKF with properties:
                    State: [13x1 double]
          StateCovariance: [13x13 double]
     AdditiveProcessNoise: [13x13 double]
              MotionModel: [1x1 insMotionOrientation]
                 Sensors: {[1x1 insAccelerometer] [1x1 insGyroscope]}
```

```
 SensorNames: {'Accelerometer' 'Gyroscope'}
 ReferenceFrame: 'NED'
```
Create a second insEKF object that fuses data from an accelerometer, a gyroscope, and a magnetometer, as well as models both rotational motion and translational motion.

filter2 = insEKF(insAccelerometer,insGyroscope,insMagnetometer,insMotionPose)

```
filter2 = 
   insEKF with properties:
                    State: [28x1 double]
          StateCovariance: [28x28 double]
     AdditiveProcessNoise: [28x28 double]
              MotionModel: [1x1 insMotionPose]
                  Sensors: {[1x1 insAccelerometer] [1x1 insGyroscope] [1x1 insMagnetometer]}
              SensorNames: {'Accelerometer' 'Gyroscope' 'Magnetometer'}
           ReferenceFrame: 'NED'
```
Create a third insEKF object that fuses data from a gyroscope and a GPS. Specify the reference frame of the filter as the east-north-up (ENU) frame. Note that the motion model that the filter uses is the insMotionPose object because a GPS measures platform positions.

```
option = insOptions(ReferenceFrame="ENU");
filter3 = insEKF(insGyroscope,insGPS,option)
filter3 = insEKF with properties:
                    State: [19x1 double]
          StateCovariance: [19x19 double]
     AdditiveProcessNoise: [19x19 double]
              MotionModel: [1x1 insMotionPose]
                 Sensors: {[1x1 insGyroscope] [1x1 insGPS]}
              SensorNames: {'Gyroscope' 'GPS'}
           ReferenceFrame: 'ENU'
```
#### **Sequential Fusion of Accelerometer and Gyroscope Data Using insEKF**

Load measurement data from an accelerometer and a gyroscope.

load("accelGyroINSEKFData.mat");

Create an insEKF filter object. Specify the orientation part of the state in the filter using the initial orientation from the measurement data. Specify the diagonal elements of the state estimate error covariance matrix corresponding to the orientation state as 0.01.

```
accel = insAccelerometer;
gyro = insGyroscope;
filt = insEKF(accel,gyro);
stateparts(filt,"Orientation",compact(ld.initOrient));
statecovparts(filt,"Orientation",1e-2);
```
Specify the measurement noise and the additive process noise. You can obtain these values by using the tune object function of the filter object.

```
accNoise = 0.1739;gyroNoise = 1.1129;processNoise = diag([...]) 2.8586 1.3718 0.8956 3.2148 4.3574 2.5411 3.2148 0.5465 0.2811 ...
     1.7149 0.1739 0.7752 0.1739]);
filt.AdditiveProcessNoise = processNoise;
```
Sequentially fuse the measurement data using the predict and fuse object functions of the filter object.

```
N = size(Id.sensorData,1);estOrient = quaternion.zeros(N,1);dt = seconds(diff(ld.sensorData.Properties.RowTimes));
for ii = 1:Nif ii \sim=1 % Step forward in time.
         predict(filt,dt(ii-1));
    end
     % Fuse accelerometer data.
   fuse(filt,accel,ld.sensorData.Accelerometer(ii,:),accNoise);
     % Fuse gyroscope data.
   fuse(filt,gyro,ld.sensorData.Gyroscope(ii,:),gyroNoise);
     % Extract the orientation state estimate using the stateparts object
    % function.
    estOrient(ii) = quaternion(stateparts(filt,"Orientation"));
end
```
Visualize the estimate error, in quaternion distance, using the dist object function of the quaternion object.

```
figure
plot(rad2deg(dist(estOrient,ld.groundTruth.Orientation)))
xlabel("Samples")
ylabel("Distance (degrees)")
title("Orientation Estimate Error")
```
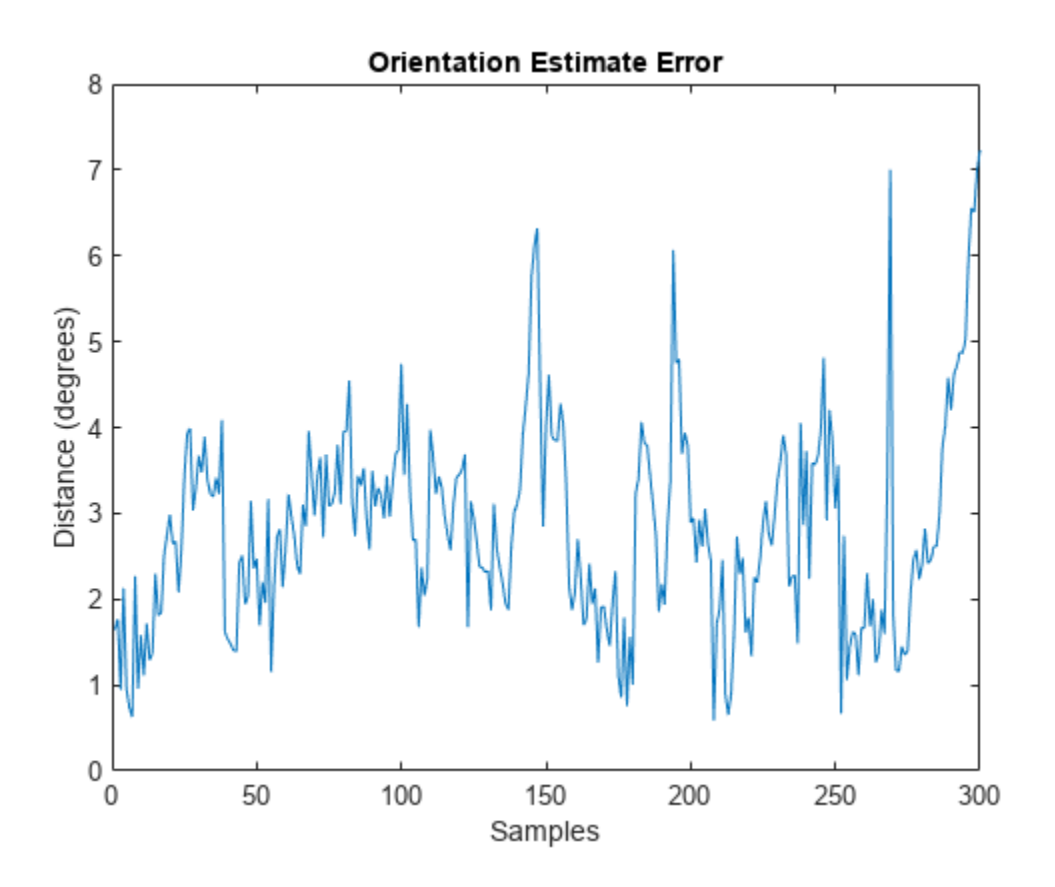

#### **Batch Fusion and State Smoothing Using insEKF**

Load measurement data from an accelerometer and a gyroscope.

```
load("accelGyroINSEKFData.mat");
```
Create an insEKF filter object. Specify the orientation part of the state in the filter using the initial orientation from the measurement data. Specify the diagonal elements of the state estimate error covariance matrix corresponding to the orientation state as 0.01.

```
filt = insEKF;stateparts(filt,"Orientation",compact(ld.initOrient));
statecovparts(filt,"Orientation",1e-2);
```
Specify the measurement noise and the additive process noise. You can obtain these values by using the tune object function of the filter object.

```
measureNoise = struct("AccelerometerNoise", 0.1739, ...
     "GyroscopeNoise", 1.1129);
processNoise = diag([...]) 2.8586 1.3718 0.8956 3.2148 4.3574 2.5411 3.2148 0.5465 0.2811 ...
     1.7149 0.1739 0.7752 0.1739]);
filt.AdditiveProcessNoise = processNoise;
```
Batch-estimate the states using the estimateStates object function. Also, obtain the estimates after smoothing.

[estimates,smoothEstimates] = estimateStates(filt,ld.sensorData,measureNoise);

Visualize the estimated orientation in Euler angles.

```
figure
t = estimates.Properties.RowTimes;
plot(t,eulerd(estimates.Orientation,"ZYX","frame"));
title("Estimated Orientation");
ylabel("Degrees")
```
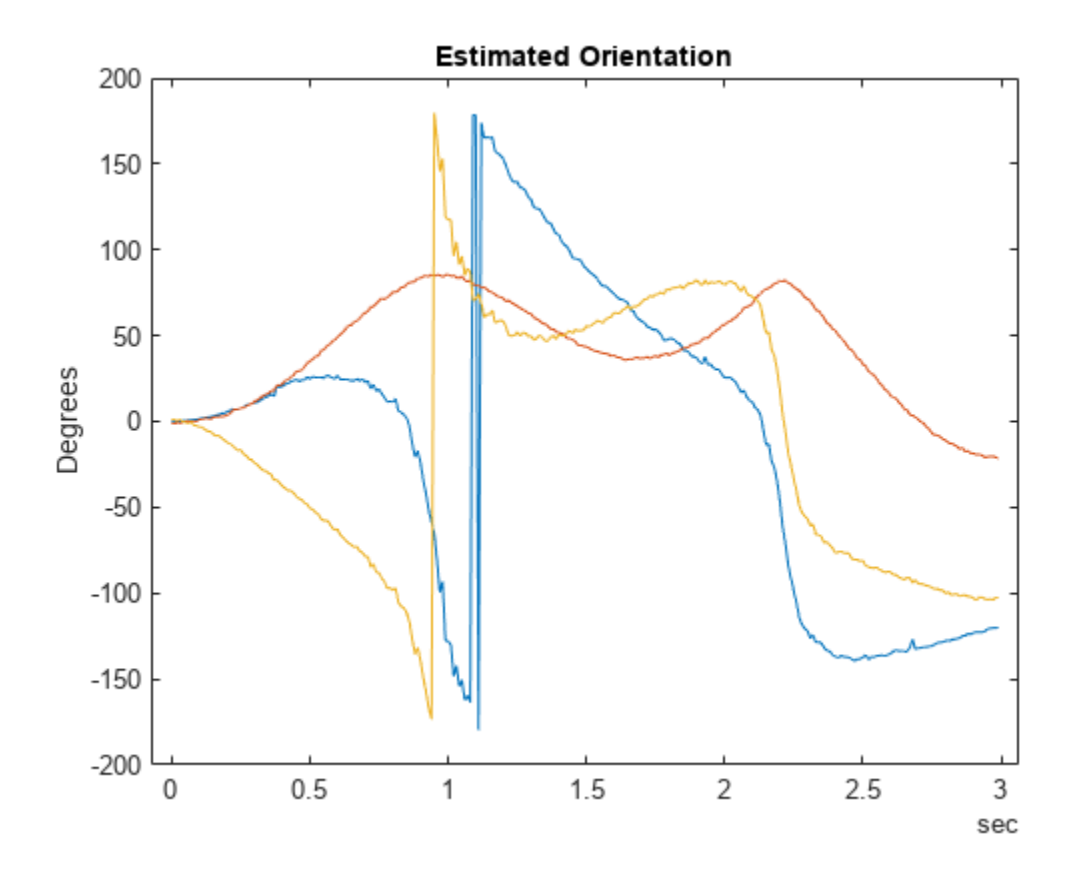

Visualize the estimated orientation after smoothing in Euler angles.

```
figure
plot(t,eulerd(smoothEstimates.Orientation,"ZYX","frame"));
title("Smoothed Orientation");
ylabel("Degrees")
```
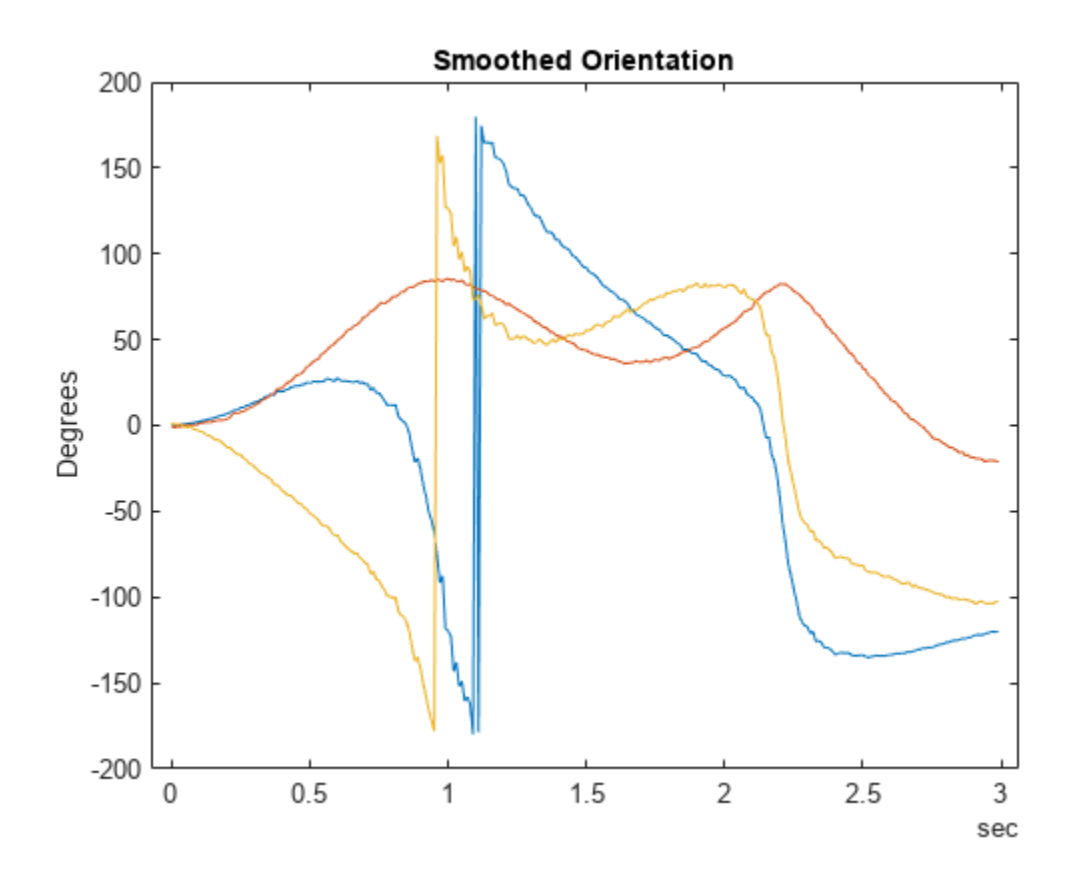

Visualize the estimate error, in quaternion distance, using the dist object function of the quaternion object.

```
trueOrient = ld.groundTruth.Orientation;
plot(t,rad2deg(dist(estimates.Orientation, trueOrient)), ...
      t,rad2deg(dist(smoothEstimates.Orientation, trueOrient)));
title("Estimated and Smoother Error");
legend("Estimation Error","Smoothed Error")
xlabel("Time");
ylabel("Degrees")
```
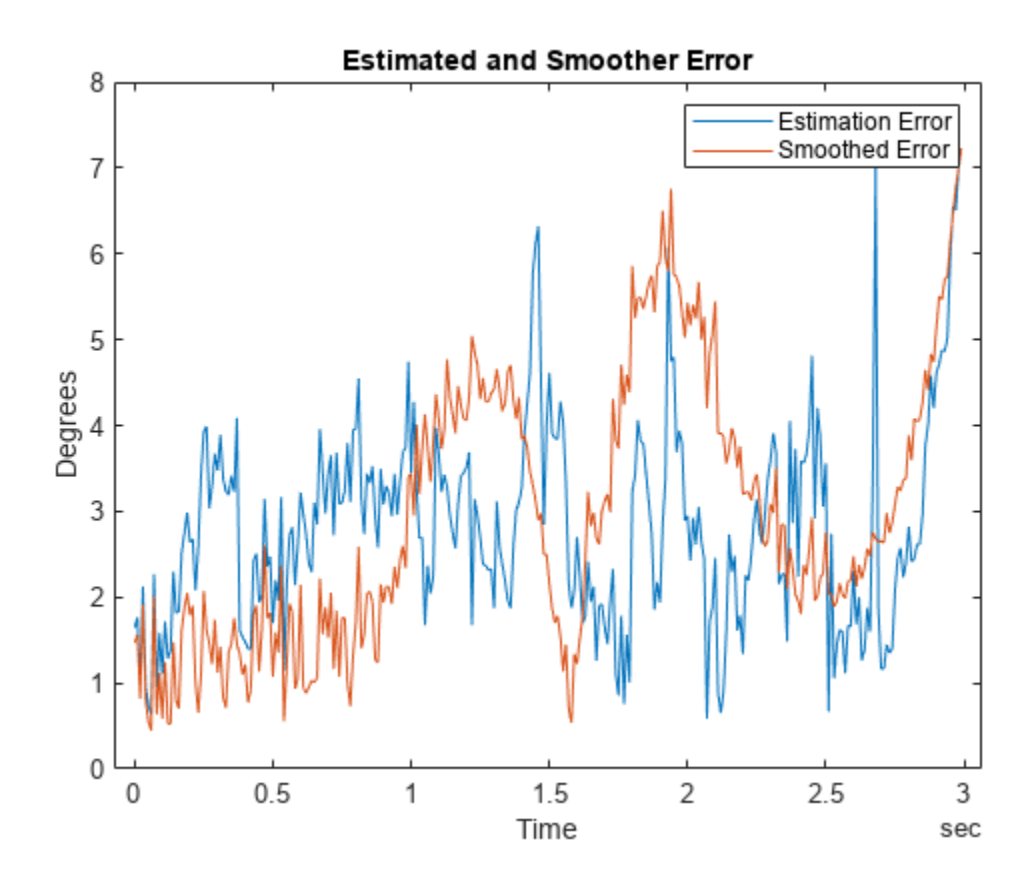

# **Version History**

**Introduced in R2022a**

### **Extended Capabilities**

#### **C/C++ Code Generation**

Generate C and C++ code using MATLAB® Coder™.

### **See Also**

[insOptions](#page-1463-0) | [insAccelerometer](#page-1466-0) | [insGPS](#page-1471-0) | [insGyroscope](#page-1469-0) | [insMagnetometer](#page-1474-0) | [insMotionOrientation](#page-1476-0) | [insMotionPose](#page-1478-0) | [positioning.INSMotionModel](#page-1480-0) | [positioning.INSSensorModel](#page-1498-0) | [tunerconfig](#page-1126-0) | [tunernoise](#page-33-0) | [tunerPlotPose](#page-474-0)

# <span id="page-1420-0"></span>**predict**

Predict state estimates forward in time for insEKF

## **Syntax**

```
[state, stateCovariance] = predict(filter, dt)
[ ] = predict( ,varargin)
```
# **Description**

 $[state, stateCovariance] = predict(filter, dt) predicts the state estimates forward in$ time by dt seconds based on the motion model of the filter and returns the predicted state and state estimate error covariance.

 $[$  ] = predict(, varargin) specifies arguments used in the state transition functions or state transition Jacobian functions of the sensor models or the motion model used in the filter, in addition to all arguments from the previous syntax.

# **Examples**

### **Predict insEKF Filter Object**

Create an insEKF filter object. Specify the angular velocity of filter as [.1 0 0] rad/s.

```
filter = insEKF:
stateparts(filter,"AngularVelocity", [.1 0 0]);
```
Show the orientation quaternion at time  $t = 0$  seconds.

```
orientation0 = quaternion(stateparts(filter,"Orientation"))
```
orientation0 = *quaternion*  $1 + 0i + 0j + 0k$ 

Predict the filter by 1 second and show the orientation quaternion.

```
[state, statecov] = predict(fitter, 1);orientation1 = quaternion(stateparts(filter,"Orientation"))
orientation1 = quaternion
```
 $0.99875 + 0.049938i + 0j + 0k$ 

## **Input Arguments**

```
filter — INS filter
insEKF object
```
INS filter, specified as an [insEKF](#page-1411-0) object.

#### **dt — Time step of prediction**

positive scalar

Time step of prediction, specified as a positive scalar.

Data Types: single | double

#### **varargin — Additional arguments**

any data type

Additional arguments passed to the state transition functions and state transition Jacobian functions of the motion model and sensor models used in the filter, specified as any data type accepted by the two functions. You can use these arguments to simulate control or drive inputs, such as a throttle.

Data Types: single | double

### **Output Arguments**

#### **state — Predicted state vector**

*N*-element real-valued vector

Predicted state vector, returned as an *N*-element real-valued vector, where *N* is the dimension of the filter state.

Data Types: single | double

#### **stateCovariance — State estimate error covariance**

*N*-by-*N* real-valued positive definite matrix

State estimate error covariance, returned as an *N*-by-*N* real-valued positive definite matrix, where *N* is the dimension of the state.

Data Types: single | double

# **Version History**

**Introduced in R2022a**

### **Extended Capabilities**

#### **C/C++ Code Generation** Generate C and C++ code using MATLAB® Coder™.

### **See Also**

```
fuse | residual | correct | stateparts | statecovparts | stateinfo | estimateStates |
tune | createTunerCostTemplate | tunerCostFcnParam
```
# <span id="page-1422-0"></span>**fuse**

Fuse sensor data for state estimation in insEKF

# **Syntax**

[state,stateCovariance] = fuse(filter,sensor,measurement,measurementNoise)

## **Description**

[state,stateCovariance] = fuse(filter,sensor,measurement,measurementNoise) fuses the measurement from a sensor, based on the measurement noise, for state estimation.

## **Examples**

#### **Fuse Gyroscope Data Using insEKF**

Create an insAccelerometer sensor object and insGyroscope sensor object.

```
acc = insAccelerometer;
gyro = insGyroscope;
```
Construct an insEKF object using the two sensor objects.

```
filter = insEKF(acc,gyro);
```
Fuse a gyroscope measurement of  $[0.1 \ 0.2 \ -0.04]$  rad/s with a measurement noise covariance of diag([0.2 0.2 0.2]) $(\text{deg/s})^2$ .

```
[state, stateCov] = fuse(filter, gyro, [0.1 0.2 -0.04], diag([0.2 0.2 0.2]));
```
Show the fused state.

#### state

```
state = 13×1
     1.0000
         \frac{0}{0} 0
         \Theta 0.0455
    0.0909
   -0.0182 0
 0
\overline{0}\sim 10^{-10}
```
## **Input Arguments**

#### **filter — INS filter**

insEKF object

INS filter, specified as an [insEKF](#page-1411-0) object.

#### **sensor — Inertial sensor**

insAccelerometer object | insGyroscope object | insMagnetometer object | insGPS object | object inheriting from positioning.insSensorModel interface class

Inertial sensor, specified as one of these objects used to construct the [insEKF](#page-1411-0) filter object:

- An [insAccelerometer](#page-1466-0) object
- An [insGyroscope](#page-1469-0) object
- An [insMagnetometer](#page-1474-0) object
- An [insGPS](#page-1471-0) object
- An object inheriting from the [positioning.insSensorModel](#page-1498-0) interface class

#### **measurement — Measurement from sensor**

*M*-element real-valued vector

Measurement from the sensor, specified as an *M*-element real-valued vector, where *M* is the dimension of the measurement from the sensor object.

Data Types: single | double

#### **measurementNoise — Measurement noise**

*M*-by-*M* real-valued positive-definite matrix | *M*-element vector of positive values | positive scalar

Measurement noise, specified as an *M*-by-*M* real-valued positive-definite matrix, an *M*-element vector of positive values, or a positive scalar. *M* is the dimension of the measurement from the sensor object. When specified as a vector, the vector expands to the diagonal of an *M*-by-*M* diagonal matrix. When specified as a scalar, the value of the property is the product of the scalar and an *M*-by-*M* identity matrix.

Data Types: single | double

### **Output Arguments**

#### **state — State vector after measurement fusion**

*N*-element real-valued vector

State vector after measurement fusion, returned as an *N*-element real-valued vector, where *N* is the dimension of the filter state.

Data Types: single | double

#### **stateCovariance — State estimate error covariance after measurement fusion**

*N*-by-*N* real-valued positive definite matrix

State estimate error covariance after measurement fusion, returned as an *N*-by-*N* real-valued positive definite matrix, where *N* is the dimension of the state.

fuse

Data Types: single | double

# **Version History**

**Introduced in R2022a**

### **Extended Capabilities**

**C/C++ Code Generation** Generate C and C++ code using MATLAB® Coder™.

### **See Also**

[predict](#page-1420-0) | [residual](#page-1425-0) | [correct](#page-1428-0) | [stateparts](#page-1431-0) | [statecovparts](#page-1434-0) | [stateinfo](#page-1438-0) | [estimateStates](#page-1441-0) | [tune](#page-1447-0) | [createTunerCostTemplate](#page-1454-0) | [tunerCostFcnParam](#page-1456-0)

# <span id="page-1425-0"></span>**residual**

Residual and residual covariance from state measurement for insEKF

## **Syntax**

```
[residual,residualCovariance] = residual(filter,sensor,measurement,
measurementNoise)
```
## **Description**

[residual,residualCovariance] = residual(filter,sensor,measurement, measurementNoise) computes the residual and the residual covariance based on the measurement from the sensor and the measurement covariance.

### **Examples**

#### **Obtain Gyroscope Measurement Residuals Using insEKF**

Create an insAccelerometer sensor object and insGyroscope sensor object.

```
acc = insAccelerometer;
gyro = insGyroscope;
```
Construct an insEKF object using the two sensor objects. Specify the angular velocity as [0.1 0.1 0.1] rad/*s*.

```
filter = insEKF(acc,gyro);
stateparts(filter,"AngularVelocity",[0.1 0.1 0.1]);
```
Obtain the residuals for a gyroscope measurement of [0.1 0.2 -0.04] rad/*s* with a measurement noise covariance of  $\texttt{diag}\left([0.2 \;\; 0.2 \;\; 0.2]\right) \, \left(\text{deg/s}\right)^2$ .

```
[residual, residualCov] = residual(filter,gyro, [0.1 0.2 -0.04], diag([0.2 0.2 0.2]))
```

```
residual = 3×1
\overline{0} 0.1000
   -0.1400
residualCov = 3×3
    2.2000 0 0
        0 2.2000 0<br>0 0 2.2000
                      2.2000
```
### **Input Arguments**

#### **filter — INS filter**

insEKF object

INS filter, specified as an [insEKF](#page-1411-0) object.

#### **sensor — Inertial sensor**

insAccelerometer object | insGyroscope object | insMagnetometer object | insGPS object | object inheriting from positioning.insSensorModel interface class

Inertial sensor, specified as one of these objects used to construct the [insEKF](#page-1411-0) filter object:

- An [insAccelerometer](#page-1466-0) object
- An [insGyroscope](#page-1469-0) object
- An [insMagnetometer](#page-1474-0) object
- An [insGPS](#page-1471-0) object
- An object inheriting from the [positioning.insSensorModel](#page-1498-0) interface class

#### **measurement — Measurement from sensor**

*M*-element real-valued vector

Measurement from the sensor, specified as an *M*-element real-valued vector, where *M* is the dimension of the measurement from the sensor object.

Data Types: single | double

#### **measurementNoise — Measurement noise**

*M*-by-*M* real-valued positive-definite matrix | *M*-element vector of positive values | positive scalar

Measurement noise, specified as an *M*-by-*M* real-valued positive-definite matrix, an *M*-element vector of positive values, or a positive scalar. *M* is the dimension of the measurement from the sensor object. When specified as a vector, the vector expands to the diagonal of an *M*-by-*M* diagonal matrix. When specified as a scalar, the value of the property is the product of the scalar and an *M*-by-*M* identity matrix.

Data Types: single | double

### **Output Arguments**

#### **residual — Measurement residual**

*M*-element real-valued vector

Measurement residual, returned as an *M*-element real-valued vector, where *M* is the dimension of the measurement.

Data Types: single | double

#### **residualCovariance — Residual covariance**

*M*-by-*M* real-valued positive definite matrix

Residual covariance, returned as an *M*-by-*M* real-valued positive definite matrix, where *M* is the dimension of the measurement.

Data Types: single | double

# **Version History**

**Introduced in R2022a**

## **Extended Capabilities**

**C/C++ Code Generation** Generate C and C++ code using MATLAB® Coder™.

### **See Also**

[predict](#page-1420-0) | [fuse](#page-1422-0) | [correct](#page-1428-0) | [stateparts](#page-1431-0) | [statecovparts](#page-1434-0) | [stateinfo](#page-1438-0) | [estimateStates](#page-1441-0) | [tune](#page-1447-0) | [createTunerCostTemplate](#page-1454-0) | [tunerCostFcnParam](#page-1456-0)

# <span id="page-1428-0"></span>**correct**

Correct state estimates in insEKF using direct state measurements

## **Syntax**

```
[state, stateCovariance] = correct(filter, indices, measurement,
measurementNoise)
```
## **Description**

```
[state, stateCovariance] = correct(filter, indices, measurement,
measurementNoise) corrects filter estimates based on a measurement, the associated index of the
measurement, and the measurement noise. The measurement must be a direct measurement of the
state vector. For fusing indirect measurements, use the fuse object function.
```
### **Examples**

#### **Correct Angular Velocity State in insEKF**

Create a default insEKF object and show its state.

```
filter = insEKF;filter.State
ans = 13×1
        1
        \Theta\Theta\Theta\Theta\Theta\Theta 0
         0
        \Theta ⋮
```
Obtain the indices corresponding to the angular velocity state.

```
idx = stateinfo(filter,"AngularVelocity");
```
Correct the angular velocity state and show the corrected state.

```
state = correct(fitter,idx, [1 1 1], diag([0.1 0.1 0.1]))state = 13×1
     1.0000
\overline{0}
```
 $\overline{0}$  0 0.9091 0.9091 0.9091  $\overline{0}$  0 0  $\sim 10^{11}$  m  $^{-1}$ 

### **Input Arguments**

**filter — INS filter**

insEKF object

INS filter, specified as an [insEKF](#page-1411-0) object.

#### **indices — State indices**

*M*-element vector of state indices

State indices of the measurement, specified as an *M*-element vector of state indices, where *M* is the dimension of the measurement. For example, if the measurement is the first and third elements in the state vector of the filter, then specify indices as [1 3].

#### **measurement — Direct state measurement**

*M*-element real-valued vector

Direct state measurement, specified as an *M*-element real-valued vector, where *M* is the dimension of the measurement.

Data Types: single | double

#### **measurementNoise — Measurement noise**

*M*-by-*M* real-valued positive-definite matrix | *M*-element vector of positive values | positive scalar

Measurement noise, specified as an *M*-by-*M* real-valued positive-definite matrix, an *M*-element vector of positive values, or a positive scalar. *M* is the dimension of the measurement. When specified as a vector, the vector expands to the diagonal of an *M*-by-*M* diagonal matrix. When specified as a scalar, the value of the property is the product of the scalar and an *M*-by-*M* identity matrix.

Data Types: single | double

### **Output Arguments**

#### **state — Corrected state vector**

*N*-element real-valued vector

Corrected state vector, returned as an *N*-element real-valued vector, where *N* is the dimension of the filter state.

Data Types: single | double

#### **stateCovariance — Corrected state estimate error covariance**

*N*-by-*N* real-valued positive definite matrix

Corrected state estimate error covariance, returned as an *N*-by-*N* real-valued positive definite matrix, where *N* is the dimension of the state.

Data Types: single | double

# **Version History**

**Introduced in R2022a**

### **Extended Capabilities**

#### **C/C++ Code Generation**

Generate C and C++ code using MATLAB® Coder™.

### **See Also**

[predict](#page-1420-0) | [fuse](#page-1422-0) | [residual](#page-1425-0) | [stateparts](#page-1431-0) | [stateinfo](#page-1438-0) | [estimateStates](#page-1441-0) | [tune](#page-1447-0) | [createTunerCostTemplate](#page-1454-0) | [tunerCostFcnParam](#page-1456-0)

# <span id="page-1431-0"></span>**stateparts**

Get and set part of state vector in insEKF

### **Syntax**

```
part = stateparts(filter,stateName)
part = stateparts(filter,sensor,stateName)
stateparts(filter,stateName,value)
stateparts(filter,sensor,stateName,value)
```
## **Description**

part = stateparts(filter,stateName) returns the components of the state vector corresponding to the specified state name of the filter.

part = stateparts(filter, sensor, stateName) returns the components of the state vector corresponding to the specified state name of the specified sensor.

stateparts (filter, stateName, value) sets the components of the state vector corresponding to the specified state name of the filter to the specified value.

stateparts(filter, sensor, stateName, value) sets the components of the state vector corresponding to the specified state name of the specified sensor to the specified value.

## **Examples**

#### **Set and Get Accelerometer Biases in insEKF**

Create an insAccelerometer sensor object and insGyroscope sensor object.

```
acc = insAccelerometer;
gyro = insGyroscope;
```
Construct an insEKF object using the two sensor objects.

```
filter = insEKF(acc, gyro);
```
Set the bias of the accelerometer to  $[10 \ 0 \ 1]$  m/s<sup>2</sup>.

```
stateparts(filter,acc,"Bias",[10 0 1])
```
Get the bias of the accelerometer via the sensor.

```
accBias = stateparts(filter,acc,"Bias")
```

```
accBias = 1×3
```
10 0 1

Get the bias of the accelerometer via the filter.

```
accBias2 = stateparts(filter,"Accelerometer_Bias")
accBias2 = 1 \times 3 10 0 1
```
Set the bias of the accelerometer back to  $[0 \ 0 \ 0]$ .

```
stateparts(filter, "Accelerometer_Bias", [0 0 0])
```
### **Input Arguments**

**filter — INS filter** insEKF object

INS filter, specified as an [insEKF](#page-1411-0) object.

#### **stateName — Name of part of state**

string scalar | character vector

Name of a part of the state for the filter or the sensor, specified as a string scalar or character vector.

Use the [stateinfo](#page-1438-0) object function to find the names of state parts in the filter.

Example: "AngularVelocity"

Example: "Bias"

Data Types: char | string

#### **sensor — Inertial sensor**

insAccelerometer object | insGyroscope object | insMagnetometer object | insGPS object | object inheriting from positioning.insSensorModel interface class

Inertial sensor, specified as one of these objects used to construct the [insEKF](#page-1411-0) filter object:

- An [insAccelerometer](#page-1466-0) object
- An [insGyroscope](#page-1469-0) object
- An [insMagnetometer](#page-1474-0) object
- An [insGPS](#page-1471-0) object
- An object inheriting from the [positioning.insSensorModel](#page-1498-0) interface class

#### **value — Value for filter state or sensor state part**

*N*-element real-valued vector

Value for the filter state or sensor state part, specified as an *N*-element real-valued vector, where *N* is the number of elements in the state part.

```
Example: [.2 .3]
Data Types: single | double
```
# **Output Arguments**

#### **part — Part of state vector**

*N*-element real-valued vector

Part of the state vector, returned as a real-valued vector, where *N* is the number of elements in the state part.

# **Version History**

**Introduced in R2022a**

# **Extended Capabilities**

### **C/C++ Code Generation**

Generate C and C++ code using MATLAB® Coder™.

# <span id="page-1434-0"></span>**statecovparts**

Get and set part of state covariance matrix in insEKF

## **Syntax**

```
covparts = statecovparts(filter,stateName)
covparts = statecovparts(filter,sensor,stateName)
statecovparts(filter,stateName,value)
statecovparts(filter,sensor,stateName,value)
```
### **Description**

covparts = statecovparts(filter,stateName) returns the covariance submatrix corresponding to the specified state name of the filter. The returned submatrix is a square matrix extracted from along the main diagonal of the full state covariance matrix of the filter.

covparts = statecovparts(filter, sensor, stateName) returns the covariance submatrix corresponding to the specified state name of the sensor.

statecovparts (filter, stateName, value) sets the covariance submatrix corresponding to the specified state name of the filter to the specified value.

statecovparts(filter, sensor, stateName, value) sets the covariance submatrix corresponding to the specified state name of the specified sensor to the specified value.

### **Examples**

#### **Set and Get Accelerometer Bias Covariances in insEKF**

Create an insAccelerometer sensor object.

acc = insAccelerometer;

Construct an insEKF object using the two sensor objects.

 $filter = insEKF(acc);$ 

View the state covariance matrix of the filter. By default, the state covariance matrix is a 10-by-10 identity matrix.

#### filter.StateCovariance

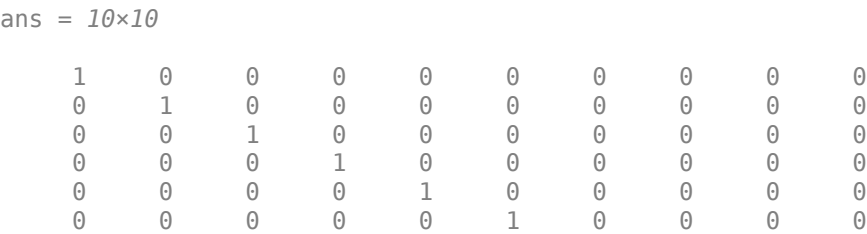

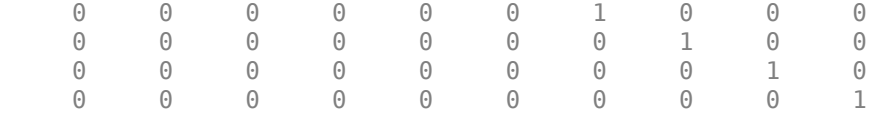

Set the diagonal of the covariance submatrix corresponding to the accelerometer to 3, and show the submatrix.

```
statecovparts(filter,acc,"Bias",3); 
statecovparts(filter,acc,"Bias")
```

```
ans = 3×3
```
 3 0 0 0 3 0 0 0 3

Set the diagonal of the covariance submatrix corresponding to the accelerometer to [1 2 3], and show the submatrix.

```
statecovparts(filter,acc,"Bias",[1 2 3]); 
statecovparts(filter,acc,"Bias")
```

```
ans = 3×3
```
 1 0 0  $\begin{array}{cccc} 0 & 2 & 0 \\ 0 & 0 & 3 \end{array}$ 0 0 3

Set the covariance submatrix corresponding to the accelerometer to magic(3), and show the submatrix.

```
statecovparts(filter, acc, "Bias", magic(3));
statecovparts(filter,acc,"Bias")
ans = 3×3
```
 $\begin{array}{cccc} 8 & 1 & 6 \\ 3 & 5 & 7 \end{array}$  $\begin{array}{ccc} 3 & 5 & 7 \\ 4 & 9 & 2 \end{array}$  $Q$ 

Show the covariance submatrix corresponding to the accelerometer directly through the filter.

statecovparts(filter,"Accelerometer\_Bias")

ans = *3×3*

 $\begin{array}{cccc} 8 & 1 & 6 \\ 3 & 5 & 7 \end{array}$  3 5 7 4 9 2

View the altered state covariance matrix.

filter.StateCovariance

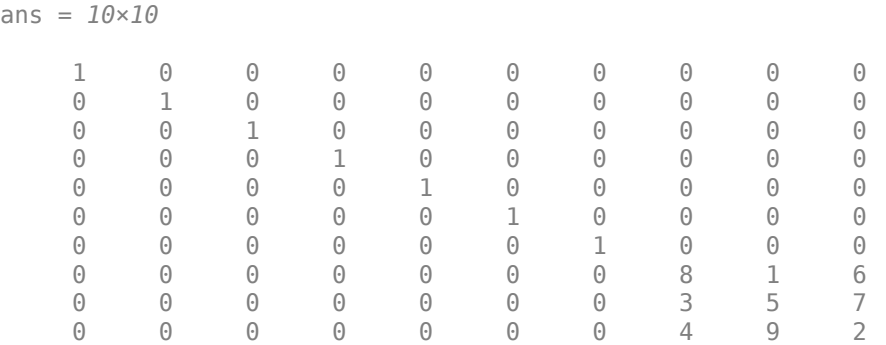

# **Input Arguments**

#### **filter — INS filter**

insEKF object

INS filter, specified as an [insEKF](#page-1411-0) object.

#### **stateName — Name of part of state**

string scalar | character vector

Name of a part of the state for the filter or the sensor, specified as a string scalar or character vector.

Use the [stateinfo](#page-1438-0) object function to find the names of state parts in the filter.

Example: "AngularVelocity" Example: "Bias" Data Types: char | string

#### **sensor — Inertial sensor**

insAccelerometer object | insGyroscope object | insMagnetometer object | insGPS object | object inheriting from positioning.insSensorModel interface class

Inertial sensor, specified as one of these objects used to construct the [insEKF](#page-1411-0) filter object:

- An [insAccelerometer](#page-1466-0) object
- An [insGyroscope](#page-1469-0) object
- An [insMagnetometer](#page-1474-0) object
- An [insGPS](#page-1471-0) object
- An object inheriting from the [positioning.insSensorModel](#page-1498-0) interface class

#### **value — Value for filter or sensor state part covariance matrix**

scalar | *N*-element real-valued vector | *N*-by-*N* real-valued matrix

Value for filter or sensor state part covariance matrix, specified as one of these options:

• Real scalar — The diagonal elements of the resulting state part covariance matrix are all equal to the scalar.

- *N*-element real-valued vector The diagonal of the resulting state part covariance matrix is equal to the vector, where *N* is the dimension of the state corresponding to the stateName argument.
- *N*-by-*N* real-valued matrix The resulting state part covariance matrix is equal to the matrix, where *N* is the dimension of the state corresponding to the stateName argument.

Data Types: single | double

### **Output Arguments**

#### **covparts — Covariance matrix corresponding to state name**

*N*-by-*N* real-valued matrix

Covariance matrix corresponding to the state name, returned as an *N*-by-*N* real-valued matrix.

# **Version History**

**Introduced in R2022a**

### **Extended Capabilities**

**C/C++ Code Generation** Generate C and C++ code using MATLAB® Coder™.

### **See Also**

[predict](#page-1420-0) | [fuse](#page-1422-0) | [residual](#page-1425-0) | [correct](#page-1428-0) | [stateparts](#page-1431-0) | [stateinfo](#page-1438-0) | [estimateStates](#page-1441-0) | [tune](#page-1447-0) | [createTunerCostTemplate](#page-1454-0) | [tunerCostFcnParam](#page-1456-0)

# <span id="page-1438-0"></span>**stateinfo**

State vector information for insEKF

### **Syntax**

```
info = stateinfo(filter)
indices = stateinfo(filter,stateName)
indices = stateinfo(filter,sensor,stateName)
```
### **Description**

info = stateinfo(filter) returns a structure whose fields contain descriptions of the elements of the state vector in the filter.

 $indices = stateinfo(filter, stateName) returns the indices of the components of the filter$ state vector corresponding to the specified state name.

indices = stateinfo(filter, sensor, stateName) returns the indices of the components of the sensor state vector corresponding to the specified state name.

### **Examples**

#### **Obtain State Information of insEKF**

Create an insGyroscope object and use it to construct an insEKF object.

```
sensor = insGyroscope;
filt = insEKF(sensor);
```
Show the information for all the state components.

#### stateinfo(filt)

```
ans = struct with fields:
         Orientation: [1 2 3 4]
    AngularVelocity: [5 6 7]
     Gyroscope_Bias: [8 9 10]
```
Obtain the indices for the orientation state.

stateinfo(filt,"Orientation")

ans = *1×4*

1 2 3 4

Obtain the indices for the sensor bias by using the sensor object input.

```
stateinfo(filt, sensor, "Bias")
```
ans = *1×3* 8 9 10

Obtain the indices for the sensor bias directly from the filter.

```
stateinfo(filt,"Gyroscope_Bias")
ans = 1×3
```
8 9 10

### **Input Arguments**

#### **filter — INS filter**

insEKF object

INS filter, specified as an [insEKF](#page-1411-0) object.

#### **stateName — Name of part of state**

string scalar | character vector

Name of a part of the state for the filter or the sensor, specified as a string scalar or character vector.

Use the [stateinfo](#page-1438-0) object function to find the names of state parts in the filter.

Example: "AngularVelocity" Example: "Bias" Data Types: char | string

#### **sensor — Inertial sensor**

insAccelerometer object | insGyroscope object | insMagnetometer object | insGPS object | object inheriting from positioning.insSensorModel interface class

Inertial sensor, specified one of these objects used to construct the [insEKF](#page-1411-0) filter object:

- An [insAccelerometer](#page-1466-0) object
- An [insGyroscope](#page-1469-0) object
- An [insMagnetometer](#page-1474-0)
- An [insGPS](#page-1471-0) object
- An object inheriting from the [positioning.insSensorModel](#page-1498-0) interface class

### **Output Arguments**

#### **info — State information**

structure

State information, returned as a structure. The field names of the structure are names of the elements of the state vector in the filter. The values of each field are the corresponding indices of the state vector.
### **indices — State indices**

*M*-element vector of state indices

State indices, returned as an *M*-element vector of state indices, where *M* is the dimension of the state part corresponding to the stateName. For example, if the state name corresponds to the first, second, and third elements in the state vector of the filter, then the function returns indices as [1 2 3].

# **Version History**

**Introduced in R2022a**

## **Extended Capabilities**

### **C/C++ Code Generation**

Generate C and C++ code using MATLAB® Coder™.

### **See Also**

[predict](#page-1420-0) | [fuse](#page-1422-0) | [residual](#page-1425-0) | [correct](#page-1428-0) | [stateparts](#page-1431-0) | [statecovparts](#page-1434-0) | [estimateStates](#page-1441-0) | [tune](#page-1447-0) | [createTunerCostTemplate](#page-1454-0) | [tunerCostFcnParam](#page-1456-0)

# <span id="page-1441-0"></span>**estimateStates**

Batch fusion and smoothing of sensor data

### **Syntax**

```
estimates = estimateStates(filter,sensorData,measurementNoise)
[estimates,smoothEstimates] = estimateStates( ___ )
```
## **Description**

estimates = estimateStates(filter,sensorData,measurementNoise) returns the state estimates based on the motion model used in the filter, the sensor data, and the measurement noise. The function predicts the filter state estimates forward in time based on the row times in sensorData and fuses data from each column of the table one by one.

[estimates, smoothEstimates] = estimateStates( ) additionally returns the smoothed state estimates by using the Rach-Tung-Striebel (RTS) nonlinear Kalman smoother. For algorithm details, see ["Algorithms" on page 2-888](#page-1445-0) and [\[1\].](#page-1446-0)

**Tip** Smoothing usually requires considerably more memory and computation time. Use this syntax only when you need the smoothed estimated states.

### **Examples**

#### **Batch Fusion and State Smoothing Using insEKF**

Load measurement data from an accelerometer and a gyroscope.

```
load("accelGyroINSEKFData.mat");
```
Create an insEKF filter object. Specify the orientation part of the state in the filter using the initial orientation from the measurement data. Specify the diagonal elements of the state estimate error covariance matrix corresponding to the orientation state as 0.01.

```
filt = insEKF:stateparts(filt,"Orientation",compact(ld.initOrient));
statecovparts(filt,"Orientation",1e-2);
```
Specify the measurement noise and the additive process noise. You can obtain these values by using the tune object function of the filter object.

```
measureNoise = struct("AccelerometerNoise", 0.1739, ...
     "GyroscopeNoise", 1.1129);
processNoise = diag([ ... 2.8586 1.3718 0.8956 3.2148 4.3574 2.5411 3.2148 0.5465 0.2811 ...
     1.7149 0.1739 0.7752 0.1739]);
filt.AdditiveProcessNoise = processNoise;
```
Batch-estimate the states using the estimateStates object function. Also, obtain the estimates after smoothing.

[estimates,smoothEstimates] = estimateStates(filt,ld.sensorData,measureNoise);

Visualize the estimated orientation in Euler angles.

```
figure
t = estimates.Properties.RowTimes;
plot(t,eulerd(estimates.Orientation,"ZYX","frame"));
title("Estimated Orientation");
ylabel("Degrees")
```
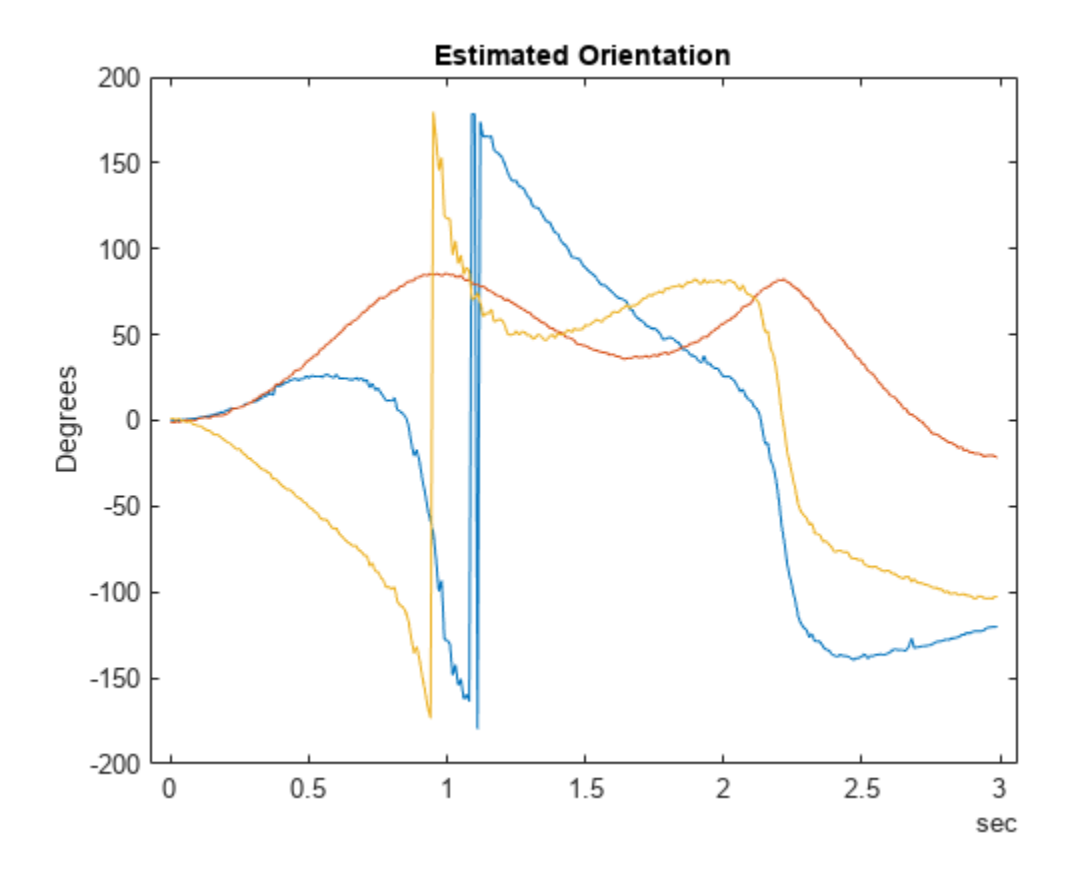

Visualize the estimated orientation after smoothing in Euler angles.

```
figure
plot(t,eulerd(smoothEstimates.Orientation,"ZYX","frame"));
title("Smoothed Orientation");
ylabel("Degrees")
```
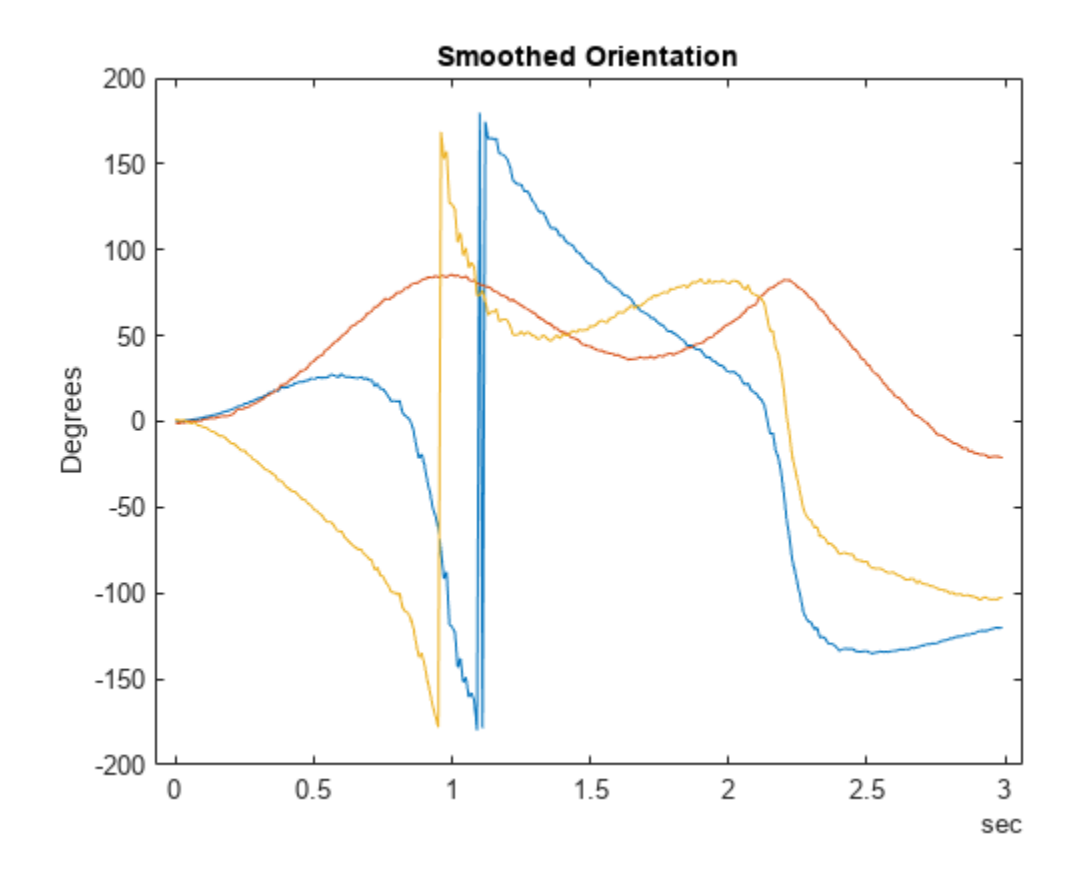

Visualize the estimate error, in quaternion distance, using the dist object function of the quaternion object.

```
trueOrient = ld.groundTruth.Orientation;
plot(t,rad2deg(dist(estimates.Orientation, trueOrient)), ...
      t,rad2deg(dist(smoothEstimates.Orientation, trueOrient)));
title("Estimated and Smoother Error");
legend("Estimation Error","Smoothed Error")
xlabel("Time");
ylabel("Degrees")
```
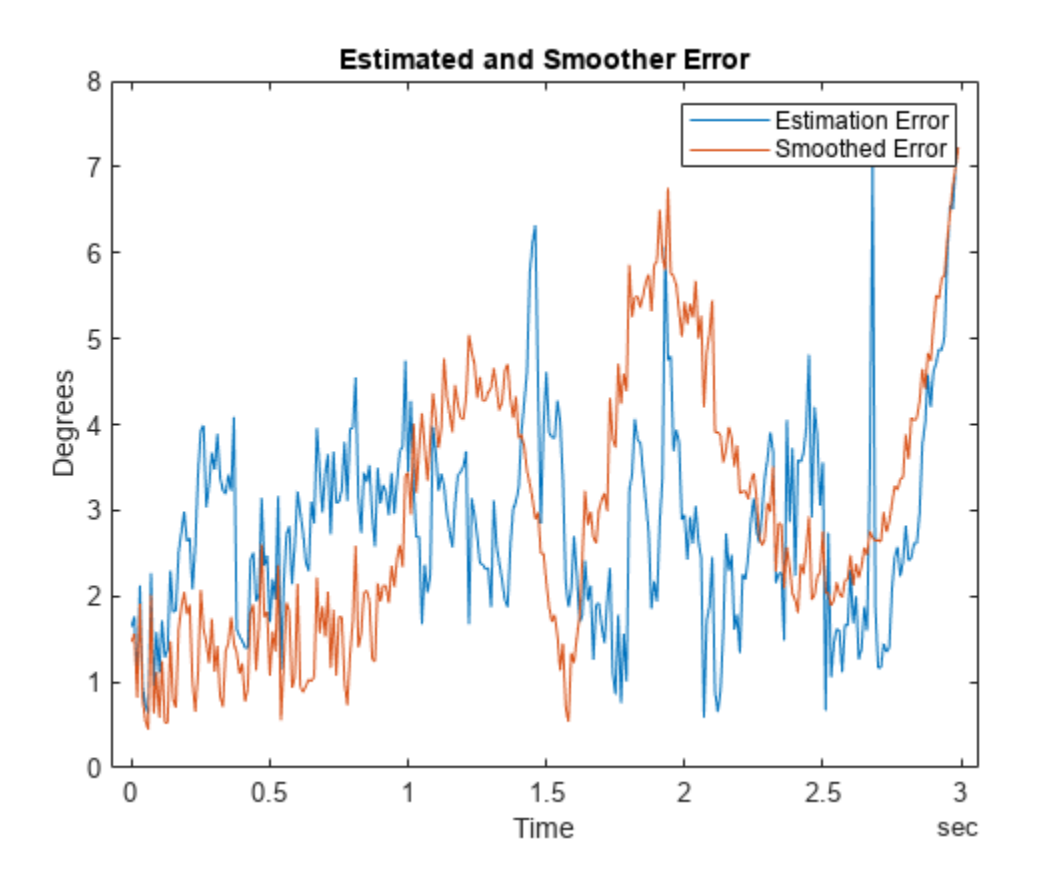

### **Input Arguments**

#### **filter — INS filter**

insEKF object

INS filter, specified as an [insEKF](#page-1411-0) object.

#### **sensorData — Sensor data**

#### timetable

Sensor data, specified as a timetable. Each variable name (as a column) in the timetable must match one of the sensor names specified in the SensorNames property of the filter. Each entry in the table is the measurement from the sensor at the corresponding row time.

If a sensor does not produce measurements at a row time, specify the corresponding entry as NaN.

#### **measurementNoise — Measurement noise**

structure

Measurement noise of the sensors, specified as a structure. Each field name must match one of the sensor names specified in the SensorNames property of the filter. The field value is the corresponding measurement noise covariance matrix. If you specify a field value as a scalar, the function extends the scalar to the diagonal of the matrix.

Data Types: struct

### <span id="page-1445-0"></span>**Output Arguments**

#### **estimates — State estimates**

timetable

State estimates, returned as a timetable. The name of each variable in the table represents a state. You can obtain the variable names by using the stateinfo object function of the filter. The last column in the table is the state estimate error covariance matrix for the complete state vector of the filter at each of the row times.

#### **smoothEstimates — Smoothed state estimates**

timetable

Smoothed state estimates, returned as a timetable. The name of each variable in the table represents a state. You can obtain the variable names by using the stateinfo object function of the filter. The last column in the table is the state estimate error covariance matrix for the complete state vector of the filter at each of the row times.

## **Algorithms**

#### **RTS Smoother**

Consider a continuous discrete nonlinear model as follows.

$$
\frac{d}{dt}x(t) = f(x(t), t) + w(t), \quad w(t) \sim N(0, Q(t))
$$
  

$$
y_k = h(x_k) + v_k, \quad v_k \sim N(0, R_k)
$$

In the equation, *t* represents the continuous system time, *x* is the system state, *f* is the state equation, and *w* is process noise that follows a normal distribution of mean 0 and covariance *Q*. *k* is the discrete time step, *y* is the measurement, *h* is the measurement function, *v* is measurement noise that follows a normal distribution of mean 0 and covariance *R*.

Consider a time period [0, *T*], where *T* is the total time considered for smoothing. The smoother first performs forward filtering for *t* ∈ [0, *T*] by using a regular continuous discrete extended Kalman filter. Eventually, the smoother obtains the forward state estimate  $x_f(T)$  and forward covariance estimate  $P_{\rm f}(T)$  at the final time. The smoother also saves the state estimates and covariances at intermediate steps when the smoother corrects the estimated state with measurements.

Next, the smoother obtains the smoothed state by using a backward filter. For convenience, define a variable  $\tau = T$  - *t* representing the backward time. The backward filter obtains the smoothed state  $x_s$ and covariance  $P_{\rm s}$  at each measurement time by using backward integration with these equations.

$$
K_f(t) = QP_f^{-1}(t)
$$
  
\n
$$
\frac{d}{d\tau}P_s(t) = -[F(x_f(t), t) + K_f(t)]P_f(t) - P_f(t)[F(x_f(t), t) + K_f(t)]^T + Q(t), \quad P_s(T) = P_f(T)
$$
  
\n
$$
\frac{d}{d\tau}x_s(t) = -[F(x_f(t), t) + K_f(t)][x_s(t) - x_f(t)] - f(x_f(t), t), \quad x_s(T) = x_f(T)
$$

In these equations,  $K_f(t)$  is the Kalman gain and  $F = \partial f(x,t)/\partial x$  is the Jacobian matrix of the state model.

# <span id="page-1446-0"></span>**Version History**

**Introduced in R2022a**

#### **R2023a: Smooth state estimates using insEKF**

You can now obtain smoothed state estimates as the second output from the [estimateStates](#page-1441-0) function. The function uses the Rauch-Tung-Striebel (RTS) smoothing algorithm to obtain the smoothed state estimates.

### **References**

[1] Crassidis, John L., and John L. Junkins. "Optimal Estimation of Dynamic Systems". 2nd ed, CRC Press, pp. 349- 352, 2012.

## **Extended Capabilities**

#### **C/C++ Code Generation**

Generate C and C++ code using MATLAB® Coder™.

### **See Also**

[predict](#page-1420-0) | [fuse](#page-1422-0) | [residual](#page-1425-0) | [correct](#page-1428-0) | [stateparts](#page-1431-0) | [statecovparts](#page-1434-0) | [stateinfo](#page-1438-0) | [tune](#page-1447-0) | [createTunerCostTemplate](#page-1454-0) | [tunerCostFcnParam](#page-1456-0)

# <span id="page-1447-0"></span>**tune**

Tune insEKF parameters to reduce estimation error

### **Syntax**

tunedMeasureNoise = tune(filter,measureNoise,sensorData,groundTruth)  $tunedMeasureNoise = tune($ , config)

### **Description**

tunedMeasureNoise = tune(filter,measureNoise,sensorData,groundTruth) tunes the AdditiveProcessNoise property of the insEKF filter object filter, and the measurement noise, to reduce the root-mean-squared (RMS) state estimation error between the fused sensor data and the ground truth. The function also returns the tuned measurement noise tunedMeasureNoise. The function uses the property values in the filter and the measurement noise provided in the measureNoise structure as the initial estimate for the optimization algorithm.

tunedMeasureNoise = tune( $\_\_\_\$ config) specifies the tuning configuration using a tunerconfig object config, in addition to all input arguments from the previous syntax.

### **Examples**

#### **Tune insEKF to Optimize Orientation Estimation**

Load the recorded sensor data and ground truth data.

```
load("accelGyroINSEKFData.mat");
```
Create an insEKF filter object. Specify the orientation part of the state in the filter using the initial orientation from the measurement data. Specify the diagonal elements of the state estimate error covariance matrix corresponding to the orientation state as 0.01.

```
filt = insEKF:stateparts(filt,"Orientation",compact(ld.initOrient));
statecovparts(filt,"Orientation",1e-2);
```
Obtain a representative measurement noise structure and use it to estimate states before tuning.

```
mnoise = tunernoise(filt);
untunedEst = estimateStates(filt,ld.sensorData,mnoise);
```
Reinitialize the filter, set up a tunerconfig object, and tune the filter.

```
stateparts(filt,"Orientation",compact(ld.initOrient));
statecovparts(filt,"Orientation",1e-2);
cfg = tunerconfig(filt,MaxIterations=10,ObjectiveLimit=1e-4);
tunedmn = tune(filt,mnoise,ld.sensorData,ld.groundTruth,cfg);
   Iteration Parameter Metric
```
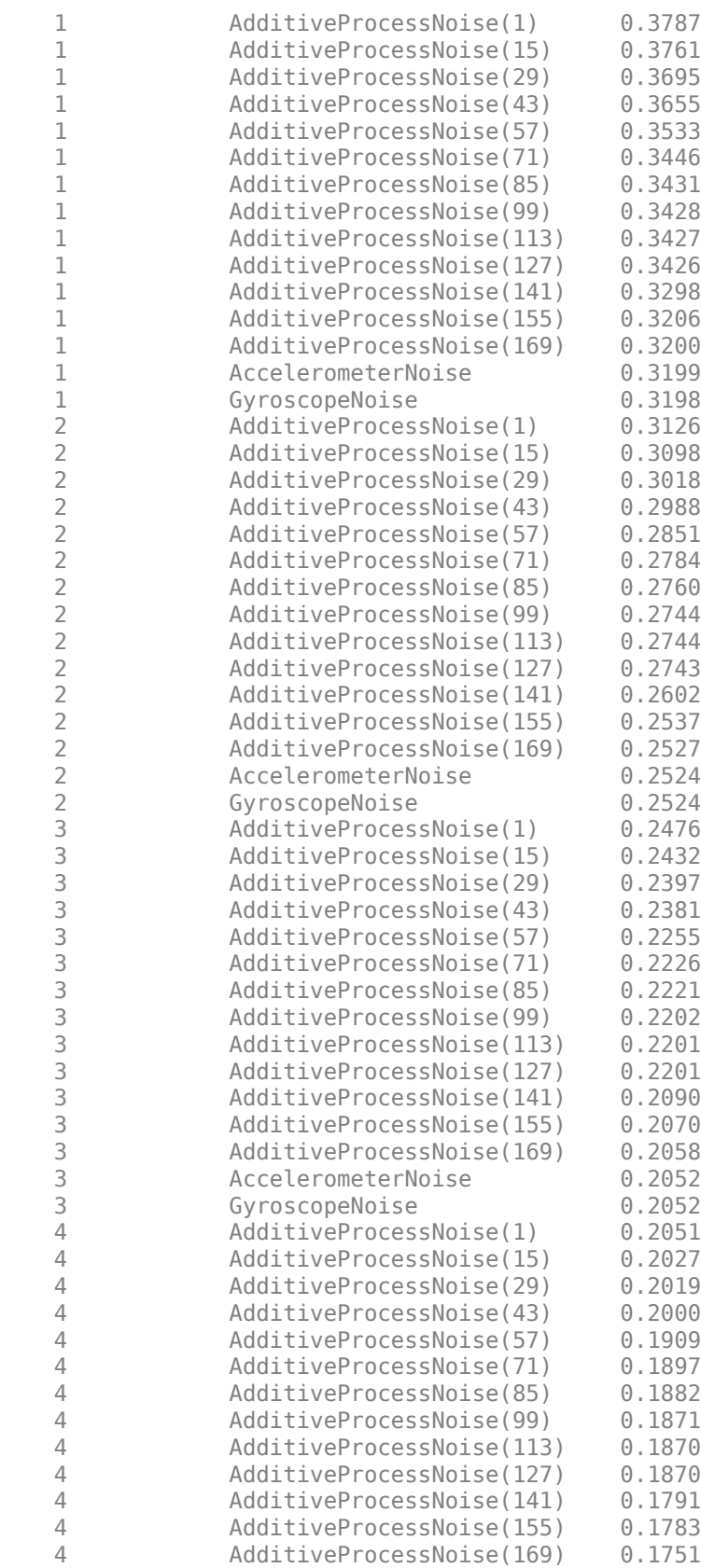

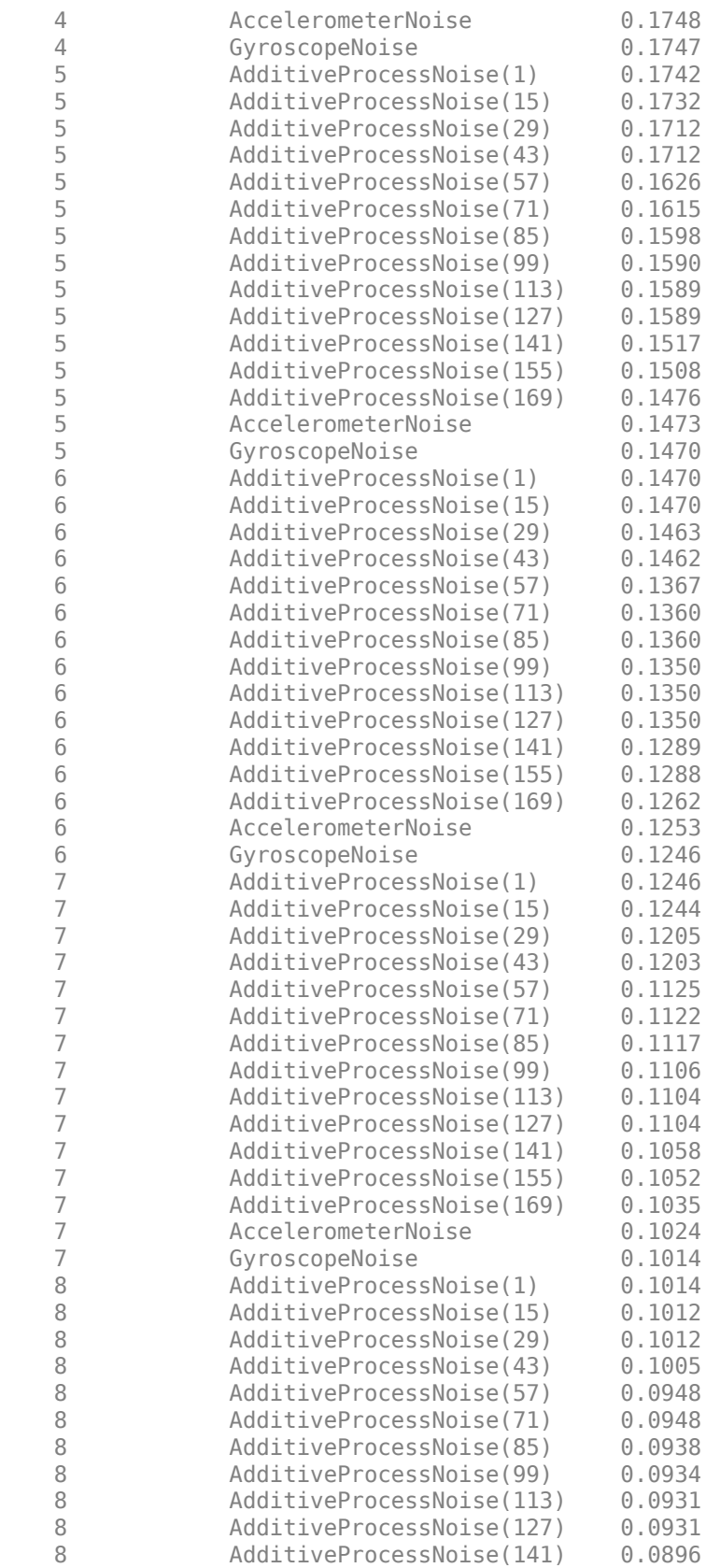

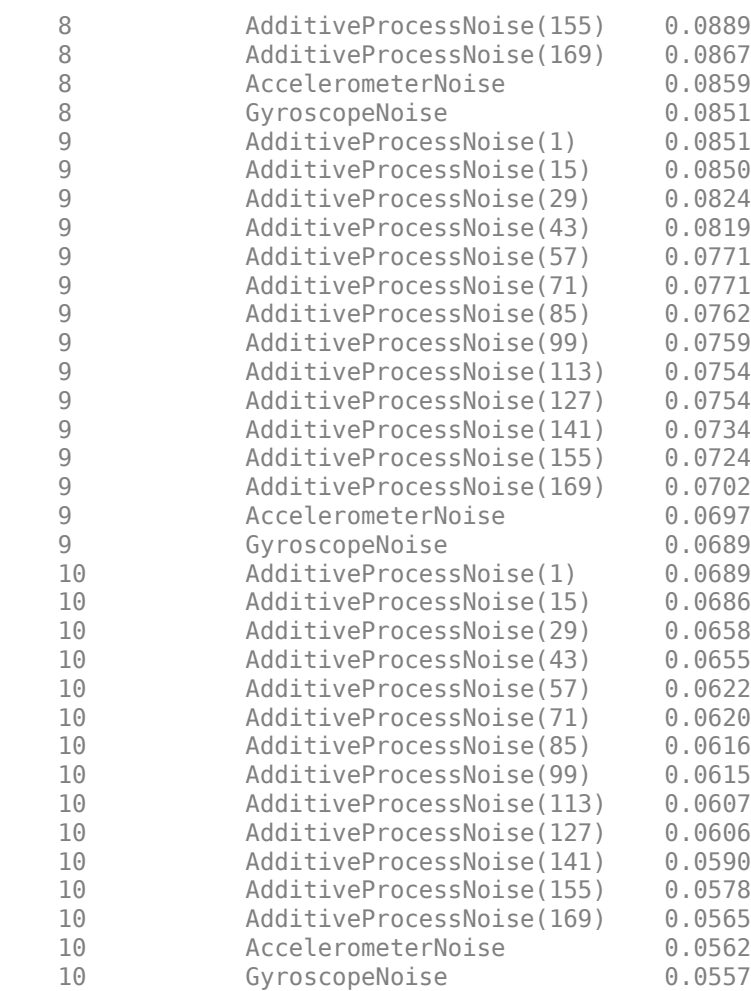

Estimate states again, this time using the tuned filter.

tunedEst = estimateStates(filt,ld.sensorData,tunedmn);

Compare the tuned and untuned estimates against the ground truth data.

```
times = ld.groundTruth.Properties.RowTimes;
duntuned = rad2deg(dist(untunedEst.Orientation,ld.groundTruth.Orientation));
dtuned = rad2deg(dist(tunedEst.Orientation,ld.groundTruth.Orientation));
plot(times,duntuned,times,dtuned);
xlabel("Time (sec)")
ylabel("Error (deg)")
legend("Untuned","Tuned")
title("Filter Orientation Error")
```
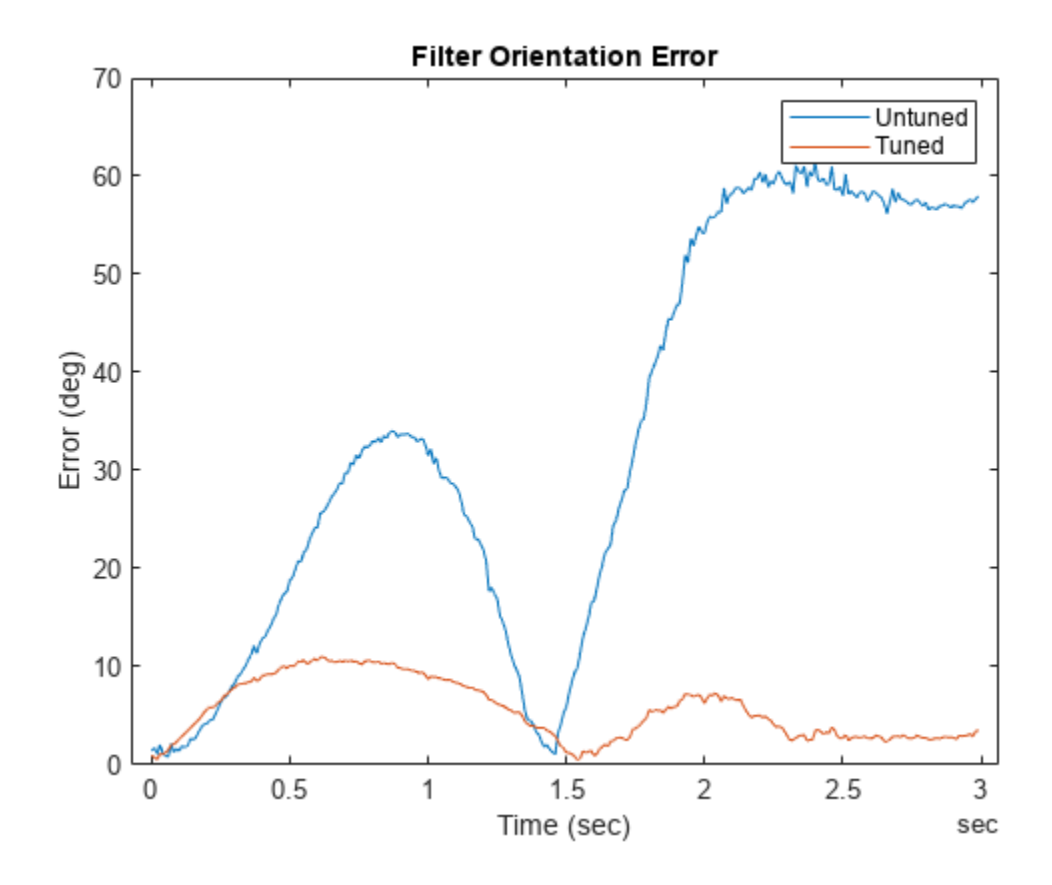

Print the root-mean-squared (RMS) error of both the untuned and the tuned filters.

```
untunedRMSError = sqrt(mean(duntuned.^2));tunedRMSError = sqrt(mean(dtuned.^2));fprintf("Untuned RMS error: %.2f degrees\n", ...
     untunedRMSError);
```
Untuned RMS error: 39.47 degrees

fprintf("Tuned RMS error: %.2f degrees\n", ... tunedRMSError);

Tuned RMS error: 6.39 degrees

### **Input Arguments**

### **filter — INS filter**

insEKF object

INS filter, specified as an [insEKF](#page-1411-0) object.

### **measureNoise — Measurement noise**

structure

Measurement noise, specified as a structure. The function uses the measurement noise input as the initial guess for tuning the measurement noise. The structure should contain the measurement noise for sensor models specified in the Sensors property of the INS filter. For example, if the insEKF filter object only contains an [insAccelerometer](#page-1466-0) object and an [insGyroscope](#page-1469-0) object, you should specify the structure like this:

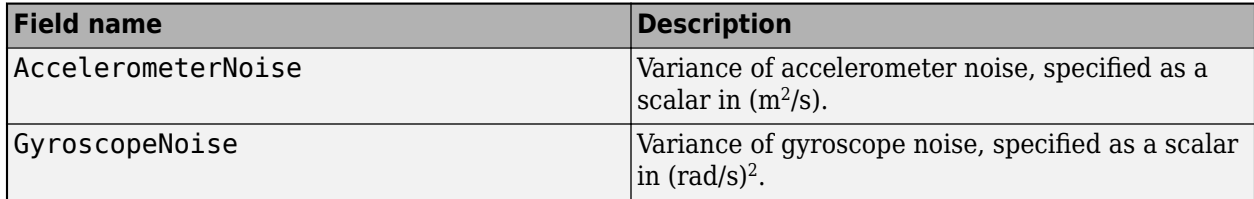

**Tip** Use the [tunernoise](#page-33-0) function to obtain a representative structure for the measureNoise structure. For example:

```
filter = insEKF;
mNoise = tunerNoise(filter)
```
#### **sensorData — Sensor data**

timetable

Sensor data, specified as a timetable. Each variable name (as a column) in the time table must match one of the sensor names specified in the SensorNames property of the filter. Each entry in the table is the measurement from the sensor at the corresponding row time.

If a sensor does not produce measurements at the row time, specify the corresponding entry as NaN.

If you set the Cost property of the tuner configuration input, config, to Custom, then you can use other data types for the sensorData input based on your choice.

#### **groundTruth — Ground truth data**

timetable

Ground truth data, specified as a timetable. In each row, the table contains the truth data for the row time. Each variable name (as a column) in the table must be one of the filter state names that you can obtain using the [stateinfo](#page-1438-0) object function.

The function processes each row of the sensorData and groundTruth tables sequentially to calculate the state estimate and RMS error from the ground truth. State variables not present in groundTruth input are ignored for the comparison. The sensorData and the groundTruth tables must have the same row times.

If you set the Cost property of the tuner configuration input, config, to Custom, then you can use other data types for the groundTruth input based on your choice.

#### **config** — Tuner configuration

tunerconfig object

Tuner configuration, specified as a [tunerconfig](#page-1126-0) object.

## **Output Arguments**

#### **tunedMeasureNoise — Tuned measurement noise**

structure

Tuned measurement noise, returned as a structure. The structure contains the same fields as the structure specified in the measureNoise input.

# **Version History**

**Introduced in R2022a**

### **References**

[1] Abbeel, P., Coates, A., Montemerlo, M., Ng, A.Y. and Thrun, S. Discriminative Training of Kalman Filters. In *Robotics: Science and systems*, Vol. 2, pp. 1, 2005.

### **See Also**

[tunerconfig](#page-1126-0) | [tunernoise](#page-33-0) | [predict](#page-1420-0) | [fuse](#page-1422-0) | [residual](#page-1425-0) | [correct](#page-1428-0) | [stateparts](#page-1431-0) | [statecovparts](#page-1434-0) | [stateinfo](#page-1438-0) | [estimateStates](#page-1441-0) | [createTunerCostTemplate](#page-1454-0) | [tunerCostFcnParam](#page-1456-0)

# <span id="page-1454-0"></span>**createTunerCostTemplate**

Create template of tuner cost function

## **Syntax**

```
createTunerCostTemplate(filter)
```
## **Description**

createTunerCostTemplate(filter) creates a template of a tuner cost function and shows it in an editor window. The created cost function computes the cost as the root-mean-squared (RMS) error between the estimated states and the ground truth. You can modify the cost function as desired.

When you tune the filter parameters of the [insEKF](#page-1411-0) object using its [tune](#page-1447-0) object function, use the function created by createTunerCostTemplate to specify the cost in the [tunerconfig](#page-1126-0) object as an input to the [tune](#page-1447-0) object function.

## **Examples**

#### **Tune insEKF with Custom Cost Function**

Create an insEKF filter object and create a cost function using the createTunerCostTemplate object function.

```
filter = insEKF;
createTunerCostTemplate(filter);
```
Save the created function in an m-file.

```
doc = matlab.desktop.editor.getActive;
doc.saveAs(fullfile(pwd,"tunercost.m"));
```
Load prerecorded sensor data and ground truth data.

load("accelGyroINSEKFData.mat");

Specify an initial orientation state and its covariance.

```
stateparts(filter,"Orientation",compact(ld.initOrient));
statecovparts(filter,"Orientation",1e-2);
```
Create a measurement noise structure using the tunernoise function.

```
mnoise = tunernoise(filter);
```
Create a tunerconfig object using the created cost function.

```
cfg = tunerconfig(filter,MaxIterations=1, ...
     ObjectiveLimit=1e-4, ...
     Cost="custom", ...
     CustomCostFcn=@tunercost);
```
Tune the filter. Show the tuned measurement noise and process noise in the filter.

#### tunedmn = tune(filter, mnoise, ld.sensorData, ... ld.groundTruth,cfg)

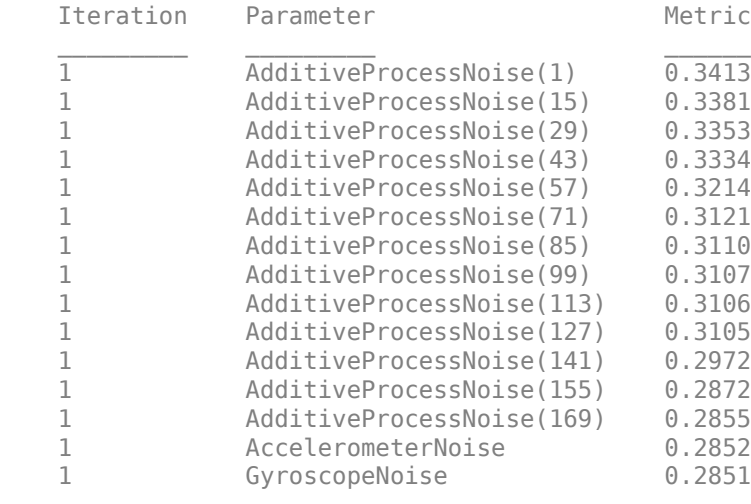

tunedmn = *struct with fields:* AccelerometerNoise: 0.9000 GyroscopeNoise: 0.9000

orientationNoise = statecovparts(filter,"Orientation")

```
orientationNoise = 4×4
```
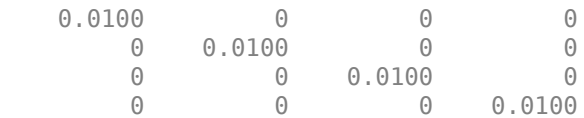

## **Input Arguments**

**filter — INS filter**

```
insEKF object
```
INS filter, specified as an [insEKF](#page-1411-0) object.

# **Version History**

**Introduced in R2022a**

### **See Also**

```
predict | fuse | residual | correct | stateparts | statecovparts | stateinfo |
estimateStates | tune | tunerCostFcnParam
```
# <span id="page-1456-0"></span>**tunerCostFcnParam**

First parameter example for tuning cost function

### **Syntax**

```
tunerCostFcnParam(filter)
```
### **Description**

tunerCostFcnParam(filter) creates a structure that has the fields required for tuning an [insEKF](#page-1411-0) filter with a custom cost function. The structure is useful when generating C code for a cost function using MATLAB Coder.

### **Examples**

### **Tune insEKF with MEX-Accelerated Custom Cost Function**

Create an insEKF filter object. Then create a cost function using the createTunerCostTemplate object function.

```
filter = insEKF;
createTunerCostTemplate(filter);
doc = matlab.desktop.editor.getActive;
doc.saveAs(fullfile(pwd,"tunercost.m"));
```
Load prerecorded sensor data and ground truth data.

```
load("accelGyroINSEKFData.mat");
```
Create a MEX cost function using MATLAB Coder.

```
p = tunerCostFcnParam(filter);
disp("Generating MEX-accelerated cost function");
```
Generating MEX-accelerated cost function

codegen tunercost.m -args {p,ld.sensorData,ld.groundTruth};

Code generation successful.

Specify an initial orientation state and its covariance.

stateparts(filter,"Orientation",compact(ld.initOrient)); statecovparts(filter,"Orientation",1e-2);

Create a measurement noise structure using the tunernoise function.

```
mnoise = tunernoise(filter);
```
Create a tunerconfig object using the created MEX cost function.

```
cfg = tunerconfig(filter, MaxIterations=1, ...
     ObjectiveLimit=1e-4, ...
```

```
 Cost="custom", ...
 CustomCostFcn=@tunercost_mex);
```
Tune the filter. Show the tuned measurement noise and process noise in the filter.

#### tunedmn = tune(filter,mnoise,ld.sensorData, ... ld.groundTruth,cfg)

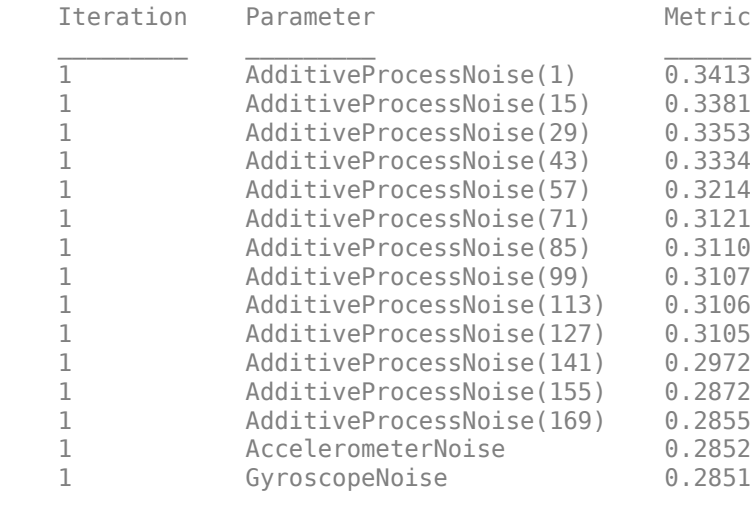

tunedmn = *struct with fields:* AccelerometerNoise: 0.9000 GyroscopeNoise: 0.9000

#### orientationNoise = statecovparts(filter,"Orientation")

orientationNoise = *4×4*

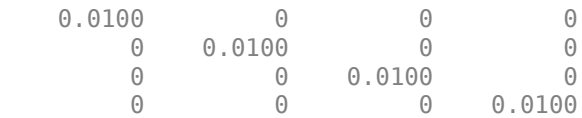

### **Input Arguments**

#### **filter — INS filter**

insEKF object

INS filter, specified as an [insEKF](#page-1411-0) object.

## **Version History**

**Introduced in R2022a**

### **Extended Capabilities**

#### **C/C++ Code Generation**

Generate C and C++ code using MATLAB® Coder™.

## **See Also**

[predict](#page-1420-0) | [fuse](#page-1422-0) | [residual](#page-1425-0) | [correct](#page-1428-0) | [stateparts](#page-1431-0) | [statecovparts](#page-1434-0) | [stateinfo](#page-1438-0) | [estimateStates](#page-1441-0) | [tune](#page-1447-0) | [createTunerCostTemplate](#page-1454-0)

# **copy**

Create copy of insEKF

## **Syntax**

newFilter = copy(filter)

## **Description**

newFilter = copy(filter) returns a copy of the [insEKF](#page-1411-0) object filter. The new filter object has the exactly the same property values.

## **Examples**

### **Create Copy of insEKF**

Create a default insEKF object.

#### filter = insEKF

```
filter = 
  insEKF with properties:
                   State: [13x1 double]
         StateCovariance: [13x13 double]
    AdditiveProcessNoise: [13x13 double]
             MotionModel: [1x1 insMotionOrientation]
                Sensors: {[1x1 insAccelerometer] [1x1 insGyroscope]}
 SensorNames: {'Accelerometer' 'Gyroscope'}
 ReferenceFrame: 'NED'
```
### Create a copy of the insEKF object.

```
newFilter = copy(insEKF)
newFilter = 
  insEKF with properties:
                   State: [13x1 double]
 StateCovariance: [13x13 double]
 AdditiveProcessNoise: [13x13 double]
             MotionModel: [1x1 insMotionOrientation]
                 Sensors: {[1x1 insAccelerometer] [1x1 insGyroscope]}
              SensorNames: {'Accelerometer' 'Gyroscope'}
          ReferenceFrame: 'NED'
```
## **Input Arguments**

#### **filter — INS filter** insEKF object

INS filter, specified as an [insEKF](#page-1411-0) object.

### **Output Arguments**

**newFilter — Filter copy** insEKF object

Filter copy, returned as an [insEKF](#page-1411-0) object.

# **Version History**

**Introduced in R2022b**

## **See Also**

[insEKF](#page-1411-0)

## **reset**

Reset states for insEKF

### **Syntax**

reset(filter)

### **Description**

reset(filter) resets the State and StateCovariance properties of the [insEKF](#page-1411-0) object filter to their default values.

### **Examples**

### **Reset insEKF Filter object**

Create an insEKF filter object.

```
filter = insEKF
filter = 
  insEKF with properties:
                    State: [13x1 double]
          StateCovariance: [13x13 double]
     AdditiveProcessNoise: [13x13 double]
              MotionModel: [1x1 insMotionOrientation]
                 Sensors: {[1x1 insAccelerometer] [1x1 insGyroscope]}
              SensorNames: {'Accelerometer' 'Gyroscope'}
           ReferenceFrame: 'NED'
```
Show the default angular velocity state using the stateparts object function.

```
stateparts(filter,"AngularVelocity")
```
ans = *1×3*

 $\begin{matrix} 0 & 0 & 0 \\ 0 & 0 & 0 \\ 0 & 0 & 0 \end{matrix}$ 

Specify the angular velocity state as [0.1 0.1 0.1] rad/s using the stateparts object function.

```
stateparts(filter,"AngularVelocity",[0.1 0.1 0.1])
stateparts(filter,"AngularVelocity")
ans = 1×3
    0.1000 0.1000 0.1000
```
Reset the filter and show the angular velocity state.

```
reset(filter)
stateparts(filter,"AngularVelocity")
ans = 1×3
     0 0 0
```
## **Input Arguments**

### **filter — INS filter**

insEKF object

INS filter, specified as an [insEKF](#page-1411-0) object.

# **Version History**

**Introduced in R2022b**

### **See Also**

[insEKF](#page-1411-0)

# <span id="page-1463-0"></span>**insOptions**

Options for configuration of insEKF object

# **Description**

The insOptions object specifies properties for an [insEKF](#page-1411-0) object.

# **Creation**

## **Syntax**

options = insOptions options = insOptions(Name=Value)

### **Description**

options = insOptions returns an insOptions object with default property values.

options = insOptions(Name=Value) specifies properties using one or more name-value arguments. For example, options = insOptions(ReferenceFrame="ENU") sets the reference frame used in the [insEKF](#page-1411-0) object as the east-north-up (ENU) frame. Unspecified properties have default values.

## **Properties**

### **Datatype — Data type of insEKF variables**

"double" (default) | "single"

Data type of [insEKF](#page-1411-0) variables, specified as "single" or "double". This data type applies to variables such as state, state covariance, and other internal variables.

Data Types: char | string

### **SensorNamesSource — Source for names of sensors fused**

"default" (default) | "property"

Source for the names of the sensors fused in the [insEKF](#page-1411-0) object, specified as "default" or "property".

- "default" The insEKF object names the fused sensors using the default convention. See the SensorNames property of the [insEKF](#page-1411-0) object for details on the default names.
- "property" Specify the names of sensors fused in the insEKF object using the SensorNames property of the insOptions object.

Data Types: char | string

### **ReferenceFrame — Reference frame of insEKF object**

"NED" (default) | "ENU"

Reference frame of the [insEKF](#page-1411-0) object, specified as "NED" for the north-east-down frame or "ENU" for the east-north-up frame.

```
Data Types: char | string
```
**SensorNames — Names of sensors fused in filter**

{''} (default) | cell array of character vectors

Names of sensors fused in the filter, specified as a cell array of character vectors.

```
Example: {'Sensor1','Accelerometer2'}
Data Types: cell
```
### **Examples**

#### **Create insOptions to Use with insEKF Object**

Create an insOptions object, and specify the sensor names as Sensor1 and Sensor2. Specify the data type as single.

```
options = insOptions(SensorNamesSource="Property", ...
     SensorNames={'Sensor1','Sensor2'}, ...
    Datatype="single")
options = 
   insOptions with properties:
              Datatype: 'single'
     SensorNamesSource: property
        ReferenceFrame: NED
           SensorNames: {'Sensor1' 'Sensor2'}
```
Create an insEKF filter object with one accelerometer and one magnetometer. Specify the properties of the filter using the insOptions object. In the created filter, the sensor names are Sensor1 and Sensor2, respectively. The data type is single.

```
filter = insEKF(insAccelerometer,insMagnetometer,options)
```

```
filter = 
  insEKF with properties:
                   State: [16x1 single]
 StateCovariance: [16x16 single]
 AdditiveProcessNoise: [16x16 single]
             MotionModel: [1x1 insMotionOrientation]
                Sensors: {[1x1 insAccelerometer] [1x1 insMagnetometer]}
             SensorNames: {'Sensor1' 'Sensor2'}
          ReferenceFrame: 'NED'
```
**Version History**

**Introduced in R2022a**

### **See Also** [insEKF](#page-1411-0)

# <span id="page-1466-0"></span>**insAccelerometer**

Model accelerometer readings for sensor fusion

# **Description**

The insAccelerometer object models accelerometer readings for sensor fusion. Passing an insAccelerometer object to an [insEKF](#page-1411-0) object enables the insEKF object to fuse accelerometer data. For details on the accelerometer model, see ["Algorithms" on page 2-911](#page-1468-0).

# **Creation**

## **Syntax**

sensor = insAccelerometer

### **Description**

sensor = insAccelerometer creates an insAccelerometer object. Passing the created sensor to an [insEKF](#page-1411-0) object enables the insEKF object to fuse accelerometer data. When fusing data with the [fuse](#page-1422-0) object function of [insEKF](#page-1411-0), pass sensor as the second argument to identify the data as obtained from an accelerometer.

## **Examples**

### **Create insAccelerometer for Use in insEKF**

Create two insAccelerometer objects and pass them to an insEKF object.

```
sensor1 = insAccelerometer;
sensor2 = insAccelerometer;
filterOrientation = insEKF(sensor1,sensor2,insMotionOrientation)
filterOrientation = 
  insEKF with properties:
                   State: [13x1 double]
         StateCovariance: [13x13 double]
    AdditiveProcessNoise: [13x13 double]
             MotionModel: [1x1 insMotionOrientation]
                Sensors: {[1x1 insAccelerometer] [1x1 insAccelerometer]}
 SensorNames: {'Accelerometer' 'Accelerometer_1'}
 ReferenceFrame: 'NED'
```
Since the insMotionOrientation object does not model linear acceleration, the filter does not estimate acceleration.

```
stateinfo(filterOrientation)
```

```
ans = struct with fields:
              Orientation: [1 2 3 4]
          AngularVelocity: [5 6 7]
      Accelerometer Bias: [8 9 10]
    Accelerometer_1_Bias: [11 12 13]
```
Create another two insAccelerometer objects and pass them to a new insEKF object. Since the insMotionPose object models linear acceleration, the filter estimates acceleration.

```
sensor3 = insAccelerometer;
sensor4 = insAccelerometer;
```

```
filterPose = insEKF(sensor3,sensor4,insMotionPose)
```

```
filterPose = 
   insEKF with properties:
```

```
 State: [22x1 double]
         StateCovariance: [22x22 double]
    AdditiveProcessNoise: [22x22 double]
            MotionModel: [1x1 insMotionPose]
               Sensors: {[1x1 insAccelerometer] [1x1 insAccelerometer]}
 SensorNames: {'Accelerometer' 'Accelerometer_1'}
 ReferenceFrame: 'NED'
```
#### stateinfo(filterPose)

```
ans = struct with fields:
              Orientation: [1 2 3 4]
          AngularVelocity: [5 6 7]
                 Position: [8 9 10]
                 Velocity: [11 12 13]
             Acceleration: [14 15 16]
       Accelerometer_Bias: [17 18 19]
    Accelerometer 1 Bias: [20 21 22]
```
Fuse a measurement from sensor3.

#### fuse(filterPose,sensor3,[1 1 1],eye(3))

ans = *22×1* 0.9958 0.0649 -0.0649  $\Theta$  $\overline{0}$  $\Theta$  $\frac{0}{0}$  $\overline{0}$  $\overline{0}$  $\overline{0}$  $\sim 10^{11}$  .

### <span id="page-1468-0"></span>**Algorithms**

The insAccelerometer object models the accelerometer reading as acceleration in the sensor frame. Depending on whether the [insEKF](#page-1411-0) object estimates linear acceleration in the state equations, the measurement equation takes one of two forms:

• If the insEKF object does not estimate the acceleration state, the measurement equation is:

 $h(x) = g_{\text{sensor}} + \Delta$ 

where  $h(x)$  is the three-dimensional measurement output,  $g_{\text{sensor}}$  is the gravitational acceleration expressed in the sensor frame, and *Δ* is the three-dimensional bias of the sensor, modeled as a constant vector in the sensor frame.

• If the insEKF object estimates the acceleration state, the equation is:

 $h(x) = g_{\text{sensor}} + a_{\text{sensor}} + \Delta$ 

where  $a_{sensor}$  is the acceleration, excluding the gravity acceleration, expressed in the sensor frame.

Passing an insAccelerometer object to an insEKF filter object enables the filter object to additionally track the bias of the accelerometer. Internally, the insEKF object decides if the acceleration state is estimated by calling its stateparts object function.

# **Version History**

**Introduced in R2022a**

**See Also** [insEKF](#page-1411-0) | [insOptions](#page-1463-0)

# <span id="page-1469-0"></span>**insGyroscope**

Model gyroscope readings for sensor fusion

# **Description**

The insGyroscope object models gyroscope readings for sensor fusion. Passing an insGyroscope object to an [insEKF](#page-1411-0) object enables the insEKF object to fuse gyroscope data. For details on the gyroscope model, see ["Algorithms" on page 2-913](#page-1470-0).

# **Creation**

## **Syntax**

sensor = insGyroscope

#### **Description**

sensor = insGyroscope creates an insGyroscope object. Passing the created sensor to an [insEKF](#page-1411-0) object enables the insEKF object to fuse gyroscope data. When fusing data with the fuse object function of [insEKF](#page-1411-0), pass sensor as the second argument to identify the data as obtained from a gyroscope.

## **Examples**

### **Create insGyroscope for Use in insEKF**

Create an insGyroscope object and pass it to an insEKF object.

```
sensor = insGyroscope;
filterOrientation = insEKF(sensor)
filterOrientation = 
   insEKF with properties:
                    State: [10x1 double]
          StateCovariance: [10x10 double]
     AdditiveProcessNoise: [10x10 double]
              MotionModel: [1x1 insMotionOrientation]
                  Sensors: {[1x1 insGyroscope]}
              SensorNames: {'Gyroscope'}
           ReferenceFrame: 'NED'
```
Show the state information of the filter. Notice that the state contains the gyroscope bias component.

#### stateinfo(filterOrientation)

```
ans = struct with fields:
         Orientation: [1 2 3 4]
```

```
 AngularVelocity: [5 6 7]
  Gyroscope_Bias: [8 9 10]
```
Fuse a gyroscope measurement of  $[0.1 \ 0.1 \ 0.1]$  rad/s with measurement noise of diag ( $[0.01 \ 0.1]$ 0.01 0.01]).

measure =  $[0.1 0.1 0.1]$ ;  $measureNoise = diag([0.01 0.01 0.01]);$ 

state = fuse(filterOrientation,sensor,measure,measureNoise)

state = *10×1*

 1.0000 0  $\Theta$  $\overline{0}$  0.0498 0.0498 0.0498 0.0498 0.0498 0.0498

### **Algorithms**

The insGyroscope object models the angular velocity vector expressed in the sensor frame. The measurement equation is:

 $h(x) = \omega_{\text{qvro}} + \Delta$ 

where  $h(x)$  is the three-dimensional measurement output,  $\omega_{\text{avro}}$  is the angular velocity of the platform expressed in the sensor frame, and *Δ* is the three-dimensional bias of the sensor, modeled as a constant vector in the sensor frame.

Passing an insGyroscope object to an insEKF filter object enables the filter object to additionally track the bias of the gyroscope.

# **Version History**

**Introduced in R2022a**

**See Also** [insEKF](#page-1411-0) | [insOptions](#page-1463-0)

# **insGPS**

Model GPS readings for sensor fusion

# **Description**

The insGPS object models GPS readings for sensor fusion. Passing an insGPS object to an [insEKF](#page-1411-0) object enables the insEKF object to fuse position and optional velocity data. For details on the GPS model, see ["Algorithms" on page 2-916.](#page-1473-0)

# **Creation**

## **Syntax**

 $sensor = insGPS$ 

### **Description**

sensor = insGPS creates an insGPS object. Passing the created sensor to an [insEKF](#page-1411-0) object enables the insEKF object to fuse position and optional velocity data. When fusing data with the [fuse](#page-1422-0) object function of [insEKF](#page-1411-0), pass sensor as the second argument to identify the data as obtained from a GPS.

To enable position and velocity estimation in [insEKF](#page-1411-0), use a motion model that models position and velocity states, such as the [insMotionPose](#page-1478-0) object.

## **Properties**

### **ReferenceLocation — Origin of local navigation reference frame**

[0 0 0] (default) | three-element row vector of form [latitude longitude altitude]

Origin of the local navigation reference frame, specified as a three 3-element row vector in geodetic coordinates [latitude longitude altitude]. Altitude is the height above the reference ellipsoid model, WGS84, in meters. Latitude and longitude are in degrees.

The reference frame is a north-east-down (NED) or east-north-up (ENU) frame, based on the ReferenceFrame property of the [insEKF](#page-1411-0) object.

Data Types: single | double

## **Examples**

### **Create insGPS for Use in insEKF**

Create an insGPS object and pass it to an insEKF object.

```
sensor = insGPS;
filter = insEKF(sensor)
```

```
filter = 
  insEKF with properties:
                  State: [16x1 double]
         StateCovariance: [16x16 double]
    AdditiveProcessNoise: [16x16 double]
            MotionModel: [1x1 insMotionPose]
 Sensors: {[1x1 insGPS]}
 SensorNames: {'GPS'}
          ReferenceFrame: 'NED'
```
Show the state information of the filter. Since the GPS sensor reports position measurements, the filter by default models both rotational and translational motion.

```
stateinfo(filter)
```

```
ans = struct with fields:
         Orientation: [1 2 3 4]
    AngularVelocity: [5 6 7]
            Position: [8 9 10]
            Velocity: [11 12 13]
        Acceleration: [14 15 16]
```
Assume a GPS position measurement of 10 degrees in latitude, 10 degrees in longitude, and 10 meters in altitude. The velocity measurement of the GPS is  $[5 \ 5 \ 0]$  in m/s.

```
lla = [10 10 10];
vel = [5 5 0];llaboise = eye(3);velNoise = 0.1*eye(3);
```
Fuse the GPS position measurement.

```
state = fuse(filter,sensor,lla,llaNoise)
state = 16×1
10^5 \times 0.0000
            0
            0
\overline{0}\Theta\overline{0} 0
     5.5013
     5.4542
     0.9585
        ⋮
```
Fuse the GPS position measurement along with the velocity measurement.

```
measure = [lla vel];
measureNoise = blkdiag(llaNoise, velNoise);
state2 = fuse(filter,sensor,measure,measureNoise)
```

```
state2 = 16×1
10^5 \times 0.0000
              0
             \Theta\Theta\Theta\overline{0}\overline{0} 7.3350
      7.2722
       1.2779
         ⋮
```
## **Algorithms**

The insGPS object models the GPS reading as the longitude, latitude, and altitude (LLA) position, and optional velocity data in the navigation frame.

Depending on whether you include the velocity data when using the fuse object function of [insEKF](#page-1411-0), the measurement equation takes one of two forms:

- If you do not fuse velocity data, the measurement is the latitude in meters, longitude in degrees, and altitude in meters (LLA).
- If you fuse velocity data, the measurement is the LLA measurement, and the velocity of the platform in m/s, expressed in the reference frame defined by the ReferenceLoation property of the insGPS object and the ReferenceFrame property of the insEKF object.

# **Version History**

**Introduced in R2022a**

**See Also** [insEKF](#page-1411-0) | [insOptions](#page-1463-0)

# **insMagnetometer**

Model magnetometer readings for sensor fusion

# **Description**

The insMagnetometer object models magnetometer readings for sensor fusion. Passing an insMagnetometer object to an [insEKF](#page-1411-0) object enables the insEKF object to fuse magnetometer data. For details on the magnetometer model, see ["Algorithms" on page 2-918.](#page-1475-0)

# **Creation**

## **Syntax**

sensor = insMagnetometer

#### **Description**

sensor = insMagnetometer creates an insMagnetometer object. Passing the created sensor to an [insEKF](#page-1411-0) object enables the insEKF object to fuse magnetometer data. When fusing data with the [fuse](#page-1422-0) object function of [insEKF](#page-1411-0), pass sensor as the second argument to identify the data as obtained from a magnetometer.

### **Examples**

### **Create insMagnetometer for Use in insEKF**

Create an insMagnetometer object and pass it to an insEKF object.

```
sensor = insMagnetometer;
filterOrientation = insEKF(sensor)
filterOrientation = 
  insEKF with properties:
                    State: [13x1 double]
         StateCovariance: [13x13 double]
     AdditiveProcessNoise: [13x13 double]
              MotionModel: [1x1 insMotionOrientation]
                 Sensors: { [1x1 insMagnetometer] }
              SensorNames: {'Magnetometer'}
           ReferenceFrame: 'NED'
```
Show the state information of the filter. Notice that the state contains the geomagnetic vector component and the magnetometer bias component.

```
stateinfo(filterOrientation)
```

```
ans = struct with fields:
           Orientation: [1 2 3 4]
      AngularVelocity: [5 6 7]
    GeomagneticVector: [8 9 10]
   Magnetometer_Bias: [11 12 13]
```
Fuse a magnetometer reading of [27 -2 -16] *μ*T with a measurement noise of diag([0.1 0.1 0.1])  $\mu$ T<sup>2</sup>.

```
measure = [27 -2 -16];measureNoise = diag([0.1 0.1 0.1]);
```
fuse(filterOrientation,sensor,measure,measureNoise)

ans = *13×1* 1.0000 -0.0032 -0.0032 -0.0050  $\overline{0}$  $\Theta$  0 27.5550 -2.4168 -16.0849  $\ddot{\phantom{a}}$ 

### **Algorithms**

The insMagnetometer object models the magnetometer reading as the geomagnetic vector in the sensor frame. The measurement equation is:

 $h(x) = g_{mag} + \Delta$ 

where  $h(x)$  is the three-dimensional measurement output,  $g_{mag}$  is the geomagnetic vector expressed in the sensor frame, and *Δ* is the three-dimensional bias of the sensor, which is modeled as a constant vector in the sensor frame.

Passing an insMagnetometer object to an insEKF filter object enables the filter object to additionally track the unique geomagnetic vector, as well as the bias of the magnetometer.

## **Version History**

**Introduced in R2022a**

**See Also** [insEKF](#page-1411-0) | [insOptions](#page-1463-0)
# <span id="page-1476-0"></span>**insMotionOrientation**

Motion model for 3-D orientation estimation

# **Description**

The insMotionOrientation object models orientation-only platform motion assuming a constant angular velocity. Passing an insMotionOrientation object to an [insEKF](#page-1411-0) object enables the estimation of 3-D orientation and angular velocity. For details on the motion model, see ["Algorithms"](#page-1477-0) [on page 2-920](#page-1477-0).

# **Creation**

# **Syntax**

model = insMotionOrientation

## **Description**

model = insMotionOrientation creates an insMotionOrientation object. Passing the created model to an [insEKF](#page-1411-0) object enables the estimation of:

- The orientation quaternion from the navigation frame to the body frame.
- The angular velocity of the platform, expressed in the body frame.

## **Examples**

## **Create insMotionOrientation for Use in insEKF**

Create an insMotionOrientation object and pass it to an insEKF object.

```
motionModel = insMotionOrientation
```

```
motionModel = insMotionOrientation with no properties.
```
### filter = insEKF(motionModel)

```
filter = 
  insEKF with properties:
                     State: [7x1 double]
          StateCovariance: [7x7 double]
    AdditiveProcessNoise: [7x7 double]
              MotionModel: [1x1 insMotionOrientation]
                   Sensors: {}
              SensorNames: {1x0 cell}
```

```
 ReferenceFrame: 'NED'
```
Show the state maintained in the filter.

### stateinfo(filter)

```
ans = struct with fields:
        Orientation: [1 2 3 4]
    AngularVelocity: [5 6 7]
```
# **Algorithms**

The insMotionOrientation object models the orientation-only motion of platforms. The state equation of the motion model is:

$$
\dot{q} = \frac{1}{2}\omega q
$$

$$
\dot{\omega} = 0
$$

where:

- $q = (q_0, q_1, q_2, q_3)$  is the quaternion from the navigation frame to the body frame.
- $\omega$  is the angular velocity of the platform, expressed in the body frame.

# **Version History**

**Introduced in R2022a**

## **See Also**

[insEKF](#page-1411-0) | [insOptions](#page-1463-0) | [insMotionPose](#page-1478-0) | [positioning.insMotionModel](#page-1480-0)

# <span id="page-1478-0"></span>**insMotionPose**

Model for 3-D motion estimation

# **Description**

The insMotionPose object models 3-D motion assuming constant angular velocity and constant linear acceleration. Passing an insMotionPose object to an [insEKF](#page-1411-0) object enables the estimation of 3-D motion, including orientation, angular velocity, position, linear velocity, and linear acceleration. For details on the motion model, see ["Algorithms" on page 2-922.](#page-1479-0)

# **Creation**

# **Syntax**

model = insMotionPose

## **Description**

model = insMotionPose creates an insMotionPose object. Passing model to an [insEKF](#page-1411-0) object enables the estimation of:

- The orientation quaternion from the navigation frame to the body frame.
- The angular velocity of the platform, expressed in the body frame.
- The position of the platform, expressed in the navigation frame.
- The velocity of the platform, expressed in the navigation frame.
- The acceleration of the platform, expressed in the navigation frame.

# **Examples**

## **Create insMotionPose for Use in insEKF**

Create an insMotionPose object and pass it to an insEKF object.

```
motionModel = insMotionPose
```

```
motionModel = insMotionPose with no properties.
```
## filter = insEKF(motionModel)

```
filter = 
  insEKF with properties:
```

```
 State: [16x1 double]
 StateCovariance: [16x16 double]
```

```
 AdditiveProcessNoise: [16x16 double]
          MotionModel: [1x1 insMotionPose]
              Sensors: {}
          SensorNames: {1x0 cell}
       ReferenceFrame: 'NED'
```
Show the state maintained in the filter.

### stateinfo(filter)

```
ans = struct with fields:
         Orientation: [1 2 3 4]
    AngularVelocity: [5 6 7]
            Position: [8 9 10]
            Velocity: [11 12 13]
      Acceleration: [14 15 16]
```
# **Algorithms**

The insMotionPose object models the orientation-only motion of platforms. The state equation of the motion model is:

```
\dot{q} = \frac{1}{2}\frac{1}{2}\omega q\dot{\omega} = 0\dot{p} = v\dot{v} = a\dot{a}=0
```
where:

- $q = (q_0, q_1, q_2, q_3)$  is the quaternion from the navigation frame to the body frame.
- *ω* is the angular velocity of the platform, expressed in the body frame.
- *p* is the position of the platform, expressed in the navigation frame.
- *v* is the linear velocity of the platform, expressed in the navigation frame.
- *a* is the linear acceleration of the platform, expressed in the navigation frame.

# **Version History**

**Introduced in R2022a**

## **See Also**

[insEKF](#page-1411-0) | [insOptions](#page-1463-0) | [insMotionOrientation](#page-1476-0) | [positioning.insMotionModel](#page-1480-0)

# <span id="page-1480-0"></span>**positioning.INSMotionModel class**

## **Package:** positioning

Base class for defining motion models used with insEKF

# **Description**

The positioning.INSMotionModel class defines the base class for motion models used with INS filters. Derive from this class to define your own motion model.

To define a new motion model:

- Inherit from this class and implement at least two methods: [modelstates](#page-1484-0) and [stateTransition](#page-1488-0).
- Optionally, if you want a higher fidelity simulation, you can implement a [stateTransitionJacobian](#page-1492-0) method that returns the Jacobian of the state transition function. If you do not implement this method, the object calculates the Jacobian numerically with lower accuracy and higher computation cost.

As an example of implementing this interface class, see the implementation details of [insMotionOrientation](#page-1476-0) by typing this in the Command Window:

edit insMotionOrientation

The positioning.INSMotionModel class is a handle class.

### **Class Attributes**

Abstract true

For information on class attributes, see "Class Attributes".

# **Creation**

## **Syntax**

sensor = positioning.INSMotionModel()

### **Description**

sensor = positioning.INSMotionModel() creates an INS sensor model object. This constructor can only be called from a derived class.

## **Methods**

### **Public Methods**

[modelstates](#page-1484-0) States for motion model [stateTransition](#page-1488-0) State transition of motion model [stateTransitionJacobian](#page-1492-0) Jacobian of state transition function [copy](#page-1496-0) Create copy of motion model

# **Examples**

### **Customize Motion Model Used with insEKF**

Customize a 1-D constant velocity motion model used with an insEKF object. Customize the motion model by inheriting from the positioning.INSMotionModel interface class and implement the modelstates and stateTranistion methods. You can also optionally implement the stateTransitionJacobian method. These sections provide an overview of how the ConstantVelocityMotion class implements the positioning.INSMotionModel methods, but for more details on their implementation, see the attached ConstantVelocityMotion.m file.

### **Implement modelstates method**

To model 1-D constant velocity motion, you need to return only the 1-D position and velocity state as a structure. When you add a ConstantVelocityMotion object to an insEKF filter object, the filter adds the Position and Velocity components to the state vector of the filter.

### **Implement stateTransition method**

The stateTransition method returns the derivatives of the state defined by the motion model as a structure. The derivative of the Position is the Velocity, and the derivative of the Velocity is 0.

#### **Implement stateTransitionJacobian method**

The stateTransitionJacobian method returns the partial derivatives of stateTransition method, with respect to the state vector of the filter, as a structure. All the partial derivatives are 0, except the partial derivative of the derivative of the Position component, which is the Velocity, with respect to the Velocity state, is 1.

### **Create and add inherited object**

Create a ConstantVelocityMotion object.

```
cvModel = ConstantVelocityMotion
```

```
cvModel = 
   ConstantVelocityMotion with no properties.
```
Create an insEKF object with the created cvModel object.

#### filter = insEKF(insAccelerometer,cvModel)

```
filter = 
  insEKF with properties:
                    State: [5x1 double]
          StateCovariance: [5x5 double]
     AdditiveProcessNoise: [5x5 double]
              MotionModel: [1x1 ConstantVelocityMotion]
                   Sensors: {[1x1 insAccelerometer]}
              SensorNames: {'Accelerometer'}
```

```
 ReferenceFrame: 'NED'
```
The filter state contains the Position and Velocity components.

#### stateinfo(filter)

```
ans = struct with fields:
               Position: 1
               Velocity: 2
     Accelerometer_Bias: [3 4 5]
```
#### **Show customized ConstantVelocityMotion class**

```
type ConstantVelocityMotion.m
```

```
classdef ConstantVelocityMotion < positioning.INSMotionModel
% CONSTANTVELOCITYMOTION Constant velocity motion in 1-D
```

```
Copyright 2021 The MathWorks, Inc.
```

```
 methods 
    function m = modelstates (\sim,\sim)
         % Return the state of motion model (added to the state of the
         % filter) as a structure.
         % Since the motion is 1-D constant velocity motion,
         % retrun only 1-D position and velocity state. 
        m = struct('Position', 0,'Velocity', 0); end
    function sdot = stateTransition(\sim, filter,\sim, varargin)
         % Return the derivative of each state with respect to time as a
         % structure.
         % Deriviative of position = velocity.
        % Deriviative of velocity = 0 because this model assumes constant
         % velocity.
         % Find the current estimated velocity
         currentVelocityEstimate = stateparts(filter,'Velocity');
         % Return the derivatives
        sdot = struct( ... 'Position',currentVelocityEstimate, ...
              'Velocity',0); 
     end
    function dfdx = stateTransformationJacobian(-, filter, ~, variance) % Return the Jacobian of the stateTransition method with
         % respect to the state vector. The output is a structure with the
         % same fields as stateTransition but the value of each field is a
         % vector containing the derivative of that state relative to
         % all other states.
         % First, figure out the number of state components in the filter
         % and the corresponding indices
         N = numel(filter.State); 
         idx = stateinfo(filter);
```

```
 % Compute the N partial derivatives of Position with respect to
             % the N states. The partial derivative of the derivative of the
             % Position stateTransition function with respect to Velocity is
             % just 1. All others are 0.
            dpdx = zeros(1, N);dpdx(1,idx.Velocity) = 1; % Compute the N partial derivatives of Velocity with respect to
             % the N states. In this case all the partial derivatives are 0.
            dvdx = zeros(1,N); % Return the partial derivatives as a structure.
             dfdx = struct('Position',dpdx,'Velocity',dvdx);
         end
    end
end
```
# **Version History**

**Introduced in R2022a**

## **See Also**

[insEKF](#page-1411-0) | [insOptions](#page-1463-0)

# <span id="page-1484-0"></span>**modelstates**

## **Package:** positioning

States for motion model

# **Syntax**

s = modelstates(filter,options)

## **Description**

s = modelstates(filter,options) returns a structure that describes the motion model states tracked by the [insEKF](#page-1411-0) filter object.

**Tip** After defining an [insEKF](#page-1411-0) object with a custom motion model, you can access the model states using the [stateparts](#page-1431-0) object function of insEKF.

## **Examples**

### **Customize Motion Model Used with insEKF**

Customize a 1-D constant velocity motion model used with an insEKF object. Customize the motion model by inheriting from the positioning.INSMotionModel interface class and implement the modelstates and stateTranistion methods. You can also optionally implement the stateTransitionJacobian method. These sections provide an overview of how the ConstantVelocityMotion class implements the positioning.INSMotionModel methods, but for more details on their implementation, see the attached ConstantVelocityMotion.m file.

### **Implement modelstates method**

To model 1-D constant velocity motion, you need to return only the 1-D position and velocity state as a structure. When you add a ConstantVelocityMotion object to an insEKF filter object, the filter adds the Position and Velocity components to the state vector of the filter.

### **Implement stateTransition method**

The stateTransition method returns the derivatives of the state defined by the motion model as a structure. The derivative of the Position is the Velocity, and the derivative of the Velocity is 0.

## **Implement stateTransitionJacobian method**

The stateTransitionJacobian method returns the partial derivatives of stateTransition method, with respect to the state vector of the filter, as a structure. All the partial derivatives are 0, except the partial derivative of the derivative of the Position component, which is the Velocity, with respect to the Velocity state, is 1.

## **Create and add inherited object**

Create a ConstantVelocityMotion object.

#### cvModel = ConstantVelocityMotion

```
cvModel = 
   ConstantVelocityMotion with no properties.
```
Create an insEKF object with the created cvModel object.

```
filter = insEKF(insAccelerometer,cvModel)
```

```
filler = insEKF with properties:
                    State: [5x1 double]
          StateCovariance: [5x5 double]
    AdditiveProcessNoise: [5x5 double]
              MotionModel: [1x1 ConstantVelocityMotion]
                  Sensors: {[1x1 insAccelerometer]}
              SensorNames: {'Accelerometer'}
           ReferenceFrame: 'NED'
```
The filter state contains the Position and Velocity components.

#### stateinfo(filter)

```
ans = struct with fields:
               Position: 1
               Velocity: 2
    Accelerometer Bias: [3 4 5]
```
#### **Show customized ConstantVelocityMotion class**

#### type ConstantVelocityMotion.m

```
classdef ConstantVelocityMotion < positioning.INSMotionModel
% CONSTANTVELOCITYMOTION Constant velocity motion in 1-D
% Copyright 2021 The MathWorks, Inc. 
     methods 
        function m = modelstates (\sim,\sim)
             % Return the state of motion model (added to the state of the
             % filter) as a structure.
             % Since the motion is 1-D constant velocity motion,
             % retrun only 1-D position and velocity state. 
            m = struct('Position',\theta,'Velocity',\theta);
         end
        function sdot = stateTransition(\sim, filter,\sim, varargin)
             % Return the derivative of each state with respect to time as a
             % structure.
             % Deriviative of position = velocity.
             % Deriviative of velocity = 0 because this model assumes constant
             % velocity.
             % Find the current estimated velocity
             currentVelocityEstimate = stateparts(filter,'Velocity');
```

```
 % Return the derivatives
            sdot = struct( ... 'Position',currentVelocityEstimate, ...
                 'Velocity',0); 
         end
        function dfdx = stateTransformationJacobian(-, filter, ~, varargin) % Return the Jacobian of the stateTransition method with
             % respect to the state vector. The output is a structure with the
             % same fields as stateTransition but the value of each field is a
             % vector containing the derivative of that state relative to
             % all other states.
             % First, figure out the number of state components in the filter
             % and the corresponding indices
             N = numel(filter.State); 
            idx = stateinfo(filter); % Compute the N partial derivatives of Position with respect to
             % the N states. The partial derivative of the derivative of the
             % Position stateTransition function with respect to Velocity is
             % just 1. All others are 0.
            dpdx = zeros(1, N); dpdx(1,idx.Velocity) = 1;
             % Compute the N partial derivatives of Velocity with respect to
             % the N states. In this case all the partial derivatives are 0.
            dvdx = zeros(1, N); % Return the partial derivatives as a structure.
             dfdx = struct('Position',dpdx,'Velocity',dvdx);
         end
    end
end
```
## **Input Arguments**

#### **filter — INS filter** insEKF object

INS filter, specified as an [insEKF](#page-1411-0) object.

### **options — Options for INS filter**

insOptions object

Options for the INS filter, specified as an [insOptions](#page-1463-0) object.

## **Output Arguments**

#### **s — State structure**

structure

State structure, returned as a structure. The field names of the structure are the names of the states that you want estimate. The [insEKF](#page-1411-0) filter object uses the value of each field as the default value of its corresponding state component, and uses the size of the value as the size of the corresponding state component.

**Tip** You can use the [stateparts](#page-1431-0) object function of the insEKF object to access the states, saved in the filter.

# **Version History**

**Introduced in R2022a**

## **See Also**

[stateTransition](#page-1488-0) | [stateTransitionJacobian](#page-1492-0)

# <span id="page-1488-0"></span>**stateTransition**

**Package:** positioning

State transition of motion model

# **Syntax**

statedot = stateTransition(model,filter,dt,varargin)

# **Description**

statedot = stateTransition(model,filter,dt,varargin) returns the derivatives of the states of the motion model used with the INS filter.

# **Examples**

## **Customize Motion Model Used with insEKF**

Customize a 1-D constant velocity motion model used with an insEKF object. Customize the motion model by inheriting from the positioning.INSMotionModel interface class and implement the modelstates and stateTranistion methods. You can also optionally implement the stateTransitionJacobian method. These sections provide an overview of how the ConstantVelocityMotion class implements the positioning.INSMotionModel methods, but for more details on their implementation, see the attached ConstantVelocityMotion.m file.

## **Implement modelstates method**

To model 1-D constant velocity motion, you need to return only the 1-D position and velocity state as a structure. When you add a ConstantVelocityMotion object to an insEKF filter object, the filter adds the Position and Velocity components to the state vector of the filter.

### **Implement stateTransition method**

The stateTransition method returns the derivatives of the state defined by the motion model as a structure. The derivative of the Position is the Velocity, and the derivative of the Velocity is 0.

## **Implement stateTransitionJacobian method**

The stateTransitionJacobian method returns the partial derivatives of stateTransition method, with respect to the state vector of the filter, as a structure. All the partial derivatives are 0, except the partial derivative of the derivative of the Position component, which is the Velocity, with respect to the Velocity state, is 1.

## **Create and add inherited object**

Create a ConstantVelocityMotion object.

```
cvModel = ConstantVelocityMotion
```

```
cvModel = 
  ConstantVelocityMotion with no properties.
```
#### Create an insEKF object with the created cvModel object.

```
filter = insEKF(insAccelerometer,cvModel)
```

```
filter = 
  insEKF with properties:
                    State: [5x1 double]
          StateCovariance: [5x5 double]
     AdditiveProcessNoise: [5x5 double]
              MotionModel: [1x1 ConstantVelocityMotion]
                   Sensors: {[1x1 insAccelerometer]}
              SensorNames: {'Accelerometer'}
           ReferenceFrame: 'NED'
```
The filter state contains the Position and Velocity components.

#### stateinfo(filter)

```
ans = struct with fields:
               Position: 1
               Velocity: 2
   Accelerometer Bias: [3 4 5]
```
#### **Show customized ConstantVelocityMotion class**

#### type ConstantVelocityMotion.m

```
classdef ConstantVelocityMotion < positioning.INSMotionModel
% CONSTANTVELOCITYMOTION Constant velocity motion in 1-D
```

```
% Copyright 2021 The MathWorks, Inc.
```

```
 methods 
    function m = modelstates (\sim,\sim)
         % Return the state of motion model (added to the state of the
         % filter) as a structure.
         % Since the motion is 1-D constant velocity motion,
         % retrun only 1-D position and velocity state. 
        m = struct('Position', 0, 'Velocity', 0);
     end
    function sdot = stateTransition(\sim, filter,\sim, varargin)
         % Return the derivative of each state with respect to time as a
         % structure.
         % Deriviative of position = velocity.
         % Deriviative of velocity = 0 because this model assumes constant
         % velocity.
         % Find the current estimated velocity
         currentVelocityEstimate = stateparts(filter,'Velocity');
         % Return the derivatives
```

```
sdot = struct( ... 'Position',currentVelocityEstimate, ...
                 'Velocity',0); 
         end
        function dfdx = stateTransformationJacobian(-, filter, ~, variance) % Return the Jacobian of the stateTransition method with
             % respect to the state vector. The output is a structure with the
             % same fields as stateTransition but the value of each field is a
             % vector containing the derivative of that state relative to
             % all other states.
             % First, figure out the number of state components in the filter
             % and the corresponding indices
             N = numel(filter.State); 
             idx = stateinfo(filter); 
             % Compute the N partial derivatives of Position with respect to
             % the N states. The partial derivative of the derivative of the
             % Position stateTransition function with respect to Velocity is
             % just 1. All others are 0.
            dpdx = zeros(1, N);dpdx(1,idx.Velocity) = 1; % Compute the N partial derivatives of Velocity with respect to
             % the N states. In this case all the partial derivatives are 0.
            dvdx = zeros(1,N); % Return the partial derivatives as a structure.
             dfdx = struct('Position',dpdx,'Velocity',dvdx);
         end
    end
end
```
## **Input Arguments**

**model — Motion model used with INS filter** object inherited from positioning.INSMotionModel class

Motion model used with an INS filter, specified as an object inherited from the [positioning.INSMotionModel](#page-1480-0) abstract class.

#### **filter — INS filter**

insEKF object

INS filter, specified as an [insEKF](#page-1411-0) object.

## **dt — Filter time step**

positive scalar

#### Filter time step, specified as a positive scalar.

Data Types: single | double

### **varargin — Additional inputs**

any data type

Additional inputs that are passed as the varargin inputs of the [predict](#page-1420-0) object function of the [insEKF](#page-1411-0) object.

## **Output Arguments**

## **statedot — Derivatives of states**

structure

Derivatives of the states, returned as a structure. The field names must be exactly the same as those of the structure returned by the modelstates method of model. The field values are the corresponding time derivatives of the sensor states.

# **Version History**

**Introduced in R2022a**

## **See Also**

[modelstates](#page-1484-0) | [stateTransitionJacobian](#page-1492-0)

# <span id="page-1492-0"></span>**stateTransitionJacobian**

**Package:** positioning

Jacobian of state transition function

# **Syntax**

jac = stateTransitionJacobian(model,filter,dt,varargin)

# **Description**

jac = stateTransitionJacobian(model,filter,dt,varargin) returns the Jacobian matrix for the state transition function of the model object inherited from the [positioning.INSMotionModel](#page-1498-0) abstract class.

**Note** Implementing this method is optional for a subclass of the positioning. INSMotionModel abstract class. If you do not implement this method, the subclass uses a Jacobian matrix calculated by numerical differentiation.

# **Examples**

## **Customize Motion Model Used with insEKF**

Customize a 1-D constant velocity motion model used with an insEKF object. Customize the motion model by inheriting from the positioning.INSMotionModel interface class and implement the modelstates and stateTranistion methods. You can also optionally implement the stateTransitionJacobian method. These sections provide an overview of how the ConstantVelocityMotion class implements the positioning.INSMotionModel methods, but for more details on their implementation, see the attached ConstantVelocityMotion.m file.

### **Implement modelstates method**

To model 1-D constant velocity motion, you need to return only the 1-D position and velocity state as a structure. When you add a ConstantVelocityMotion object to an insEKF filter object, the filter adds the Position and Velocity components to the state vector of the filter.

### **Implement stateTransition method**

The stateTransition method returns the derivatives of the state defined by the motion model as a structure. The derivative of the Position is the Velocity, and the derivative of the Velocity is 0.

## **Implement stateTransitionJacobian method**

The stateTransitionJacobian method returns the partial derivatives of stateTransition method, with respect to the state vector of the filter, as a structure. All the partial derivatives are 0, except the partial derivative of the derivative of the Position component, which is the Velocity, with respect to the Velocity state, is 1.

#### **Create and add inherited object**

Create a ConstantVelocityMotion object.

#### cvModel = ConstantVelocityMotion

```
cvModel = 
  ConstantVelocityMotion with no properties.
```
Create an insEKF object with the created cvModel object.

#### filter = insEKF(insAccelerometer,cvModel)

```
filter = insEKF with properties:
                    State: [5x1 double]
          StateCovariance: [5x5 double]
    AdditiveProcessNoise: [5x5 double]
              MotionModel: [1x1 ConstantVelocityMotion]
                  Sensors: {[1x1 insAccelerometer]}
              SensorNames: {'Accelerometer'}
           ReferenceFrame: 'NED'
```
The filter state contains the Position and Velocity components.

#### stateinfo(filter)

```
ans = struct with fields:
               Position: 1
               Velocity: 2
   Accelerometer Bias: [3 4 5]
```
#### **Show customized ConstantVelocityMotion class**

#### type ConstantVelocityMotion.m

```
classdef ConstantVelocityMotion < positioning.INSMotionModel
% CONSTANTVELOCITYMOTION Constant velocity motion in 1-D
```
% Copyright 2021 The MathWorks, Inc.

```
 methods 
    function m = modelstates (\sim,\sim)
         % Return the state of motion model (added to the state of the
         % filter) as a structure.
         % Since the motion is 1-D constant velocity motion,
         % retrun only 1-D position and velocity state. 
        m = struct('Position', 0,'Velocity', 0); end
    function sdot = stateTransition(\sim, filter,\sim, varargin)
         % Return the derivative of each state with respect to time as a
         % structure.
         % Deriviative of position = velocity.
         % Deriviative of velocity = 0 because this model assumes constant
```

```
 % velocity.
            % Find the current estimated velocity
            currentVelocityEstimate = stateparts(filter,'Velocity');
            % Return the derivatives
            sdot = struct( ... 'Position',currentVelocityEstimate, ...
 'Velocity',0); 
        end
       function dfdx = stateTransformationJacobian(-, filter, ~, variance) % Return the Jacobian of the stateTransition method with
            % respect to the state vector. The output is a structure with the
            % same fields as stateTransition but the value of each field is a
            % vector containing the derivative of that state relative to
            % all other states.
            % First, figure out the number of state components in the filter
            % and the corresponding indices
            N = numel(filter.State); 
            idx = stateinfo(filter); 
            % Compute the N partial derivatives of Position with respect to
            % the N states. The partial derivative of the derivative of the
            % Position stateTransition function with respect to Velocity is
            % just 1. All others are 0.
           dpdx = zeros(1, N);dpdx(1,idx.Velocity) = 1; % Compute the N partial derivatives of Velocity with respect to
            % the N states. In this case all the partial derivatives are 0.
           dvdx = zeros(1,N); % Return the partial derivatives as a structure.
            dfdx = struct('Position',dpdx,'Velocity',dvdx);
        end
    end
```
## **Input Arguments**

end

#### **model — Motion model used with INS filter**

object inherited from positioning.INSMotionModel class

Motion model used with an INS filter, specified as an object inherited from the [positioning.INSMotionModel](#page-1480-0) abstract class.

#### **filter — INS filter**

insEKF object

INS filter, specified as an [insEKF](#page-1411-0) object.

#### **dt — Filter time step**

positive scalar

Filter time step, specified as a positive scalar.

Data Types: single | double

### **varargin — Additional inputs**

any data type

Additional inputs that are passed as the varargin inputs of the [predict](#page-1420-0) object function of the [insEKF](#page-1411-0) object.

## **Output Arguments**

## **jac — Jacobian matrix for state transition equation**

*S*-by-*N* real-valued matrix

Jacobian matrix for the state transition equation, returned as an *S*-by-*N* real-valued matrix. *S* is the number of fields in the returned structure of the modelstates method of the motion model, and *N* is the dimension of the state maintained in the State property of the filter.

# **Version History**

**Introduced in R2022a**

**See Also** [modelstates](#page-1484-0) | [stateTransition](#page-1488-0)

# <span id="page-1496-0"></span>**copy**

**Package:** positioning

Create copy of motion model

# **Syntax**

newModel=copy(model)

# **Description**

newModel=copy(model) creates a copy of the motion model.

**Note** Implementing this method is optional for a subclass of the positioning. INSMotionModel abstract class. You need to implement this method only when both of these conditions are true.

- You need to use the copy object function of the [insEKF](#page-1411-0) object.
- You want to copy at least one non-public property of the implemented motion model.

# **Examples**

## **Implement copy Method of positioning.INSMotionModel**

Use the copy method to copy a private property, PrivateProp.

```
classdef myModel < positioning.INSMotionModel
     properties (Access = private)
         PrivateProp % A private property 
     end
     % Implement the class as desired.
     methods
        function m = modelstates (\sim,\sim)
            m = struct('Position',0,'Velocity',0);
         end
     end
     % Add a public copy method to additionally copy the private property.
        function newObj = copy(obj)newObj = obj; newObj.PrivateProp = obj.PrivateProp;
         end
     end
end
```
## **Input Arguments**

**model — Motion model used with INS filter** object inherited from positioning.INSMotionModel class Motion model used with an INS filter, specified as an object inherited from the [positioning.INSMotionModel](#page-1480-0) abstract class.

## **Output Arguments**

### **newModel — Copy of motion model**

object inherited from positioning.INSMotionModel class

Copy of the motion model, returned as an object inherited from positioning.INSMotionModel class.

# **Version History**

**Introduced in R2022b**

# <span id="page-1498-0"></span>**positioning.INSSensorModel class**

**Package:** positioning

Base class for defining sensor models used with insEKF

# **Description**

The positioning.INSSensorModel class defines the base class for sensor models used with INS filters. Derive from this class to define your own sensor model.

To define a new sensor:

- Inherit from this class and implement at least the [measurement](#page-1502-0) method.
- Optionally, if you want a higher fidelity simulation, you can implement the [measurementJacobian](#page-1506-0) method that returns the Jacobian of the measurement function. If you do not implement this method, the object calculates a Jacobian numerically with lower accuracy and higher computation cost.

If the sensor model definition requires the use of the tracked state, you must additionally:

- Implement the [sensorStates](#page-1510-0) method to define the tracked state.
- Optionally, you can implement the [stateTransition](#page-1514-0) method if the state is not constant over time.
- Optionally, you can implement the [stateTransitionJacobian](#page-1518-0) method (that returns the Jacobian of the state transition function) for a higher fidelity simulation. If you do not implement this method, the object calculates the Jacobian numerically with lower accuracy and higher computation cost.

As an example of implementing this interface class, see the implementation details of [insAccelerometer](#page-1466-0) by typing this in the Command Window:

edit insGyroscope

The positioning. INSSensorModel class is a handle class.

### **Class Attributes**

Abstract true true that the contract true true that the contract true that the contract of the contract of the contract of the contract of the contract of the contract of the contract of the contract of the contract of the

For information on class attributes, see "Class Attributes".

# **Creation**

# **Syntax**

sensor = positioning.INSSensorModel()

## **Description**

sensor = positioning.INSSensorModel() creates an INS sensor model object. This constructor can only be called from a derived class.

## **Methods**

### **Public Methods** [measurement](#page-1502-0) Sensor measurement from states [measurementJacobian](#page-1506-0) Jacobian of measurement function [sensorStates](#page-1510-0) Sensor states [stateTransition](#page-1514-0) State transition of sensor states [stateTransitionJacobian](#page-1518-0) Jacobian of sensor state transition function [copy](#page-1522-0) Create copy of sensor model

# **Examples**

## **Customize Sensor Model Used with insEKF**

Customize a sensor model used with the insEKF object. The sensor measures the velocity state, including a bias affected by random noise.

Customize the sensor model by inheriting from the positioning.INSSensorModel interface class and implementing its methods. Note that only the measurement method is required for implementation in the positioning.INSSensorModel interface class. These sections provide an overview of how the BiasSensor class implements the positioning.INSSensorModel methods, but for details on their implementation, see the details of the implementation are in the attached BiasSensor.m file.

### **Implement sensorStates method**

To model bias, the sensorStates method needs to return a state, Bias, as a structure. When you add a BiasSensor object to an insEKF filter object, the filter adds the bias component to the state vector of the filter.

### **Implement measurement method**

The measurement is the velocity component of the filter state, including the bias. Therefore, return the summation of the velocity component from the filter and the bias.

### **Implement measurementJacobian method**

The measurementJacobian method returns the partial derivative of the measurement method with respect to the state vector of the filter as a structure. All the partial derivatives are 0, except the partial derivatives of the measurement with respect to the velocity and bias state components.

### **Implement stateTransition method**

The stateTransiton method returns the derivative of the sensor state defined in the sensorStates method. Assume the derivative of the bias is affected by a white noise with a standard deviation of 0.01. Return the derivative as a structure. Note that this only showcases how to set up the method, and does not correspond to any practical application.

#### **Implement stateTransitionJacobian method**

Since the stateTransiton function does not depend on the state of the filter, the Jacobian matrix is 0.

#### **Create and add inherited object**

Create a BiasSensor object.

```
biSensor = BiasSensor
```

```
biSensor = 
   BiasSensor with no properties.
```
Create an insEKF object with the biSensor object.

```
filter = insEKF(biSensor,insMotionPose)
```

```
filter = insEKF with properties:
                 State: [17x1 double]
         StateCovariance: [17x17 double]
 AdditiveProcessNoise: [17x17 double]
 MotionModel: [1x1 insMotionPose]
               Sensors: {[1x1 BiasSensor]}
 SensorNames: {'BiasSensor'}
 ReferenceFrame: 'NED'
```
The filter state contains the bias component.

#### stateinfo(filter)

```
ans = struct with fields:
         Orientation: [1 2 3 4]
     AngularVelocity: [5 6 7]
            Position: [8 9 10]
            Velocity: [11 12 13]
        Acceleration: [14 15 16]
     BiasSensor_Bias: 17
```
#### **Show customized BiasSensor class**

#### type BiasSensor.m

```
classdef BiasSensor < positioning.INSSensorModel
%BIASSENSOR Sensor measuring velocity with bias
% Copyright 2021 The MathWorks, Inc. 
    methods 
        function s = sensorstates(\sim,\sim)
             % Assume the sensor has a bias. Define a Bias state to enable
             % the filter to estimate the bias.
            s = struct('Bias', 0); end
```

```
function z = measurement(sensor, filter) % Measurement is the summation of the velocity measurement and
         % the bias.
         velocity = stateparts(filter,'Velocity');
         bias = stateparts(filter,sensor,'Bias');
        z = velocity + bias;
     end 
    function dzdx = measurementJacobian(sensor, filter) % Compute the Jacobian, which is the partial derivative of the 
         % measurement (velocity plus bias) with respect to the filter
         % state vector. 
         % Obtain the dimension of the filter state.
         N = numel(filter.State); 
         % The partial derviative of the Bias with respect to all the
         % states is zero, except the Bias state itself.
        dzdx = zeros(1,N); % Obtain the index for the Bias state component in the filter.
         bidx = stateinfo(filter,sensor,'Bias'); 
        dzdx(:,bidx) = 1;
         % The partial derivative of the Velocity with respect to all the
         % states is zero, except the Velocity state itself.
         vidx = stateinfo(filter,'Velocity');
        dzdx(:,vidx) = 1;
     end
    function dBias = stateTransition(\sim,\sim,dt,\sim)
         % Assume the derivative of the bias is affected by a zero-mean 
         % white noise with a standard deviation of 0.01. 
        noise = 0.01*randn*dt; dBias = struct('Bias',noise);
     end
    function dBiasdx = stateTransitonJacobian(\sim, filter,\sim,\sim)
         % Since the stateTransiton function does not depend on the
         % state of the filter, the Jacobian is all zero.
         N = numel(filter.State);
        dbiasdx = zeros(1,N); end
 end
```

```
end
```
# **Version History**

**Introduced in R2022a**

## **See Also**

[insEKF](#page-1411-0) | [insOptions](#page-1463-0)

## <span id="page-1502-0"></span>**measurement**

**Package:** positioning

Sensor measurement from states

## **Syntax**

 $z = measurement(sensor, filter)$ 

## **Description**

 $z =$  measurement (sensor, filter) returns the measurement  $z$  from the state maintained in the filter object. You must implement this method when you define a sensor object based on the [positioning.INSSensorModel](#page-1498-0) abstract class.

## **Examples**

#### **Customize Sensor Model Used with insEKF**

Customize a sensor model used with the insEKF object. The sensor measures the velocity state, including a bias affected by random noise.

Customize the sensor model by inheriting from the positioning.INSSensorModel interface class and implementing its methods. Note that only the measurement method is required for implementation in the positioning.INSSensorModel interface class. These sections provide an overview of how the BiasSensor class implements the positioning.INSSensorModel methods, but for details on their implementation, see the details of the implementation are in the attached BiasSensor.m file.

#### **Implement sensorStates method**

To model bias, the sensorStates method needs to return a state, Bias, as a structure. When you add a BiasSensor object to an insEKF filter object, the filter adds the bias component to the state vector of the filter.

#### **Implement measurement method**

The measurement is the velocity component of the filter state, including the bias. Therefore, return the summation of the velocity component from the filter and the bias.

#### **Implement measurementJacobian method**

The measurementJacobian method returns the partial derivative of the measurement method with respect to the state vector of the filter as a structure. All the partial derivatives are 0, except the partial derivatives of the measurement with respect to the velocity and bias state components.

#### **Implement stateTransition method**

The stateTransiton method returns the derivative of the sensor state defined in the sensorStates method. Assume the derivative of the bias is affected by a white noise with a standard deviation of 0.01. Return the derivative as a structure. Note that this only showcases how to set up the method, and does not correspond to any practical application.

#### **Implement stateTransitionJacobian method**

Since the stateTransiton function does not depend on the state of the filter, the Jacobian matrix is 0.

#### **Create and add inherited object**

Create a BiasSensor object.

```
biSensor = BiasSensor
biSensor = 
  BiasSensor with no properties.
```
Create an insEKF object with the biSensor object.

```
filter = insEKF(biSensor,insMotionPose)
```

```
filter = 
  insEKF with properties:
                     State: [17x1 double]
          StateCovariance: [17x17 double]
    AdditiveProcessNoise: [17x17 double]
              MotionModel: [1x1 insMotionPose]
                 Sensors: {[1x1 BiasSensor]}
              SensorNames: {'BiasSensor'}
           ReferenceFrame: 'NED'
```
The filter state contains the bias component.

#### stateinfo(filter)

```
ans = struct with fields:
         Orientation: [1 2 3 4]
    AngularVelocity: [5 6 7]
            Position: [8 9 10]
            Velocity: [11 12 13]
        Acceleration: [14 15 16]
     BiasSensor_Bias: 17
```
#### **Show customized BiasSensor class**

type BiasSensor.m

```
classdef BiasSensor < positioning.INSSensorModel
%BIASSENSOR Sensor measuring velocity with bias
```

```
% Copyright 2021 The MathWorks, Inc. 
     methods 
        function s = sensorstates(\sim,\sim)
             % Assume the sensor has a bias. Define a Bias state to enable
```

```
 % the filter to estimate the bias.
        s = struct('Bias', 0); end 
    function z = measurement(sensor, filter) % Measurement is the summation of the velocity measurement and
         % the bias.
         velocity = stateparts(filter,'Velocity');
         bias = stateparts(filter,sensor,'Bias');
        z = velocity + bias;
     end 
     function dzdx = measurementJacobian(sensor,filter)
         % Compute the Jacobian, which is the partial derivative of the 
         % measurement (velocity plus bias) with respect to the filter
         % state vector. 
         % Obtain the dimension of the filter state.
         N = numel(filter.State); 
         % The partial derviative of the Bias with respect to all the
         % states is zero, except the Bias state itself.
        dzdx = zeros(1,N); % Obtain the index for the Bias state component in the filter.
         bidx = stateinfo(filter,sensor,'Bias'); 
        dzdx(:,bidx) = 1;
         % The partial derivative of the Velocity with respect to all the
         % states is zero, except the Velocity state itself.
         vidx = stateinfo(filter,'Velocity');
        dzdx(:, vidx) = 1;
     end
    function dBias = stateTransition(\sim,\sim,dt,\sim)
         % Assume the derivative of the bias is affected by a zero-mean 
         % white noise with a standard deviation of 0.01. 
        noise = 0.01*randn*dt; dBias = struct('Bias',noise);
     end
    function dBiasdx = stateTransitonJacobian(\sim, filter,\sim,\sim)
         % Since the stateTransiton function does not depend on the
         % state of the filter, the Jacobian is all zero.
         N = numel(filter.State);
        dbiasdx = zeros(1,N); end
 end
```
## **Input Arguments**

#### **sensor — Sensor model used with INS filter**

object inherited from positioning.INSSensorModel class

Sensor model used with an INS filter, specified as an object inherited from the [positioning.INSSensorModel](#page-1498-0) abstract class.

#### **filter — INS filter**

insEKF object

end

INS filter, specified as an [insEKF](#page-1411-0) object.

# **Output Arguments**

## **z — Measurement**

*M*-by-1 real-valued vector

Measurement, returned as an *M*-by-1 real-valued vector.

# **Version History**

**Introduced in R2022a**

# **See Also**

[measurementJacobian](#page-1506-0) | [sensorStates](#page-1510-0) | [stateTransition](#page-1514-0) | [stateTransitionJacobian](#page-1518-0)

# <span id="page-1506-0"></span>**measurementJacobian**

### **Package:** positioning

Jacobian of measurement function

# **Syntax**

jac = measurementJacobian(sensor,filter)

# **Description**

jac = measurementJacobian(sensor,filter) returns the Jacobian matrix for the measurement function of the sensor object, inherited from the positioning. INSSensorModel abstract class.

**Note** Implementing this method is optional for a subclass of the positioning. INSSensorModel abstract class. If you do not implement this method, the subclass uses a Jacobian matrix calculated by numerical differentiation.

## **Examples**

## **Customize Sensor Model Used with insEKF**

Customize a sensor model used with the insEKF object. The sensor measures the velocity state, including a bias affected by random noise.

Customize the sensor model by inheriting from the positioning.INSSensorModel interface class and implementing its methods. Note that only the measurement method is required for implementation in the positioning.INSSensorModel interface class. These sections provide an overview of how the BiasSensor class implements the positioning.INSSensorModel methods, but for details on their implementation, see the details of the implementation are in the attached BiasSensor.m file.

### **Implement sensorStates method**

To model bias, the sensorStates method needs to return a state, Bias, as a structure. When you add a BiasSensor object to an insEKF filter object, the filter adds the bias component to the state vector of the filter.

### **Implement measurement method**

The measurement is the velocity component of the filter state, including the bias. Therefore, return the summation of the velocity component from the filter and the bias.

#### **Implement measurementJacobian method**

The measurementJacobian method returns the partial derivative of the measurement method with respect to the state vector of the filter as a structure. All the partial derivatives are 0, except the partial derivatives of the measurement with respect to the velocity and bias state components.

#### **Implement stateTransition method**

The stateTransiton method returns the derivative of the sensor state defined in the sensorStates method. Assume the derivative of the bias is affected by a white noise with a standard deviation of  $0.01$ . Return the derivative as a structure. Note that this only showcases how to set up the method, and does not correspond to any practical application.

#### **Implement stateTransitionJacobian method**

Since the stateTransiton function does not depend on the state of the filter, the Jacobian matrix is 0.

### **Create and add inherited object**

Create a BiasSensor object.

```
biSensor = BiasSensor
biSensor = 
   BiasSensor with no properties.
```
Create an insEKF object with the biSensor object.

```
filter = insEKF(biSensor,insMotionPose)
```

```
filter = insEKF with properties:
                     State: [17x1 double]
          StateCovariance: [17x17 double]
     AdditiveProcessNoise: [17x17 double]
              MotionModel: [1x1 insMotionPose]
                  Sensors: {[1x1 BiasSensor]}
              SensorNames: {'BiasSensor'}
           ReferenceFrame: 'NED'
```
The filter state contains the bias component.

#### stateinfo(filter)

```
ans = struct with fields:
         Orientation: [1 2 3 4]
     AngularVelocity: [5 6 7]
            Position: [8 9 10]
            Velocity: [11 12 13]
        Acceleration: [14 15 16]
     BiasSensor_Bias: 17
```
#### **Show customized BiasSensor class**

#### type BiasSensor.m

```
classdef BiasSensor < positioning.INSSensorModel
%BIASSENSOR Sensor measuring velocity with bias
% Copyright 2021 The MathWorks, Inc. 
     methods 
        function s = sensorstates(\sim,\sim)
             % Assume the sensor has a bias. Define a Bias state to enable
             % the filter to estimate the bias.
            s = struct('Bias', 0); end 
        function z = measurement(sensor, filter) % Measurement is the summation of the velocity measurement and
             % the bias.
             velocity = stateparts(filter,'Velocity');
             bias = stateparts(filter,sensor,'Bias');
            z = velocity + bias;
         end 
        function dzdx = measurementJacobian(sensor, filter) % Compute the Jacobian, which is the partial derivative of the 
             % measurement (velocity plus bias) with respect to the filter
             % state vector. 
             % Obtain the dimension of the filter state.
             N = numel(filter.State); 
             % The partial derviative of the Bias with respect to all the
             % states is zero, except the Bias state itself.
            dzdx = zeros(1,N); % Obtain the index for the Bias state component in the filter.
             bidx = stateinfo(filter,sensor,'Bias'); 
            dzdx(:,bidx) = 1;
             % The partial derivative of the Velocity with respect to all the
             % states is zero, except the Velocity state itself.
             vidx = stateinfo(filter,'Velocity');
            dzdx(:, vidx) = 1;
         end
        function dBias = stateTransition(\sim,\sim,dt,\sim)
             % Assume the derivative of the bias is affected by a zero-mean 
             % white noise with a standard deviation of 0.01. 
            noise = 0.01*randn*dt; dBias = struct('Bias',noise);
         end
        function dBiasdx = stateTransitonJacobian(\sim, filter,\sim,\sim)
             % Since the stateTransiton function does not depend on the
             % state of the filter, the Jacobian is all zero.
             N = numel(filter.State);
            dbiasdx = zeros(1,N):
         end
```

```
 end
end
```
# **Input Arguments**

## **sensor — Sensor model used with INS filter**

object inherited from positioning.INSSensorModel class

Sensor model used with an INS filter, specified as an object inherited from the [positioning.INSSensorModel](#page-1498-0) abstract class.

## **filter — INS filter**

insEKF object

INS filter, specified as an [insEKF](#page-1411-0) object.

# **Output Arguments**

## **jac — Jacobian matrix for measurement equation**

*M*-by-*N* real-valued matrix

Jacobian matrix for the measurement equation, returned as an *M*-by-*N* real-valued matrix. *M* is the dimension of the sensor measurement, and *N* is the dimension of the state maintained in the State property of the filter.

# **Version History**

**Introduced in R2022a**

# **See Also**

[measurement](#page-1502-0) | [sensorStates](#page-1510-0) | [stateTransition](#page-1514-0) | [stateTransitionJacobian](#page-1518-0)

# <span id="page-1510-0"></span>**sensorStates**

**Package:** positioning

Sensor states

# **Syntax**

```
s = sensorStates(filter,options)
```
# **Description**

s = sensorStates(filter,options) returns a structure that describes the states used by the sensor model and tracked by the [insEKF](#page-1411-0) filter object.

**Tip** Implement this method only if you want to estimate sensor-specific states, such as biases, using the filter.

# **Examples**

## **Customize Sensor Model Used with insEKF**

Customize a sensor model used with the insEKF object. The sensor measures the velocity state, including a bias affected by random noise.

Customize the sensor model by inheriting from the positioning.INSSensorModel interface class and implementing its methods. Note that only the measurement method is required for implementation in the positioning.INSSensorModel interface class. These sections provide an overview of how the BiasSensor class implements the positioning.INSSensorModel methods, but for details on their implementation, see the details of the implementation are in the attached BiasSensor.m file.

### **Implement sensorStates method**

To model bias, the sensorStates method needs to return a state, Bias, as a structure. When you add a BiasSensor object to an insEKF filter object, the filter adds the bias component to the state vector of the filter.

### **Implement measurement method**

The measurement is the velocity component of the filter state, including the bias. Therefore, return the summation of the velocity component from the filter and the bias.

### **Implement measurementJacobian method**

The measurementJacobian method returns the partial derivative of the measurement method with respect to the state vector of the filter as a structure. All the partial derivatives are 0, except the partial derivatives of the measurement with respect to the velocity and bias state components.

#### **Implement stateTransition method**

The stateTransiton method returns the derivative of the sensor state defined in the sensorStates method. Assume the derivative of the bias is affected by a white noise with a standard deviation of 0.01. Return the derivative as a structure. Note that this only showcases how to set up the method, and does not correspond to any practical application.

#### **Implement stateTransitionJacobian method**

Since the stateTransiton function does not depend on the state of the filter, the Jacobian matrix is 0.

#### **Create and add inherited object**

Create a BiasSensor object.

```
biSensor = BiasSensor
biSensor = 
  BiasSensor with no properties.
```
Create an insEKF object with the biSensor object.

```
filter = insEKF(biSensor,insMotionPose)
```

```
f\ddot{\ } insEKF with properties:
                    State: [17x1 double]
         StateCovariance: [17x17 double]
     AdditiveProcessNoise: [17x17 double]
              MotionModel: [1x1 insMotionPose]
                 Sensors: {[1x1 BiasSensor]}
              SensorNames: {'BiasSensor'}
           ReferenceFrame: 'NED'
```
The filter state contains the bias component.

#### stateinfo(filter)

```
ans = struct with fields:
         Orientation: [1 2 3 4]
     AngularVelocity: [5 6 7]
            Position: [8 9 10]
            Velocity: [11 12 13]
        Acceleration: [14 15 16]
     BiasSensor_Bias: 17
```
#### **Show customized BiasSensor class**

#### type BiasSensor.m

classdef BiasSensor < positioning.INSSensorModel %BIASSENSOR Sensor measuring velocity with bias

% Copyright 2021 The MathWorks, Inc.
```
 methods 
    function s = sensorstates(\sim,\sim)
         % Assume the sensor has a bias. Define a Bias state to enable
         % the filter to estimate the bias.
        s = struct('Bias', 0); end 
    function z = measurement(sensor, filter) % Measurement is the summation of the velocity measurement and
         % the bias.
         velocity = stateparts(filter,'Velocity');
         bias = stateparts(filter,sensor,'Bias');
        z = velocity + bias;
     end 
    function dzdx = measurementJacobian(sensor, filter) % Compute the Jacobian, which is the partial derivative of the 
         % measurement (velocity plus bias) with respect to the filter
         % state vector. 
         % Obtain the dimension of the filter state.
         N = numel(filter.State); 
         % The partial derviative of the Bias with respect to all the
         % states is zero, except the Bias state itself.
        dzdx = zeros(1, N); % Obtain the index for the Bias state component in the filter.
         bidx = stateinfo(filter,sensor,'Bias'); 
        dzdx(:,bidx) = 1;
         % The partial derivative of the Velocity with respect to all the
         % states is zero, except the Velocity state itself.
         vidx = stateinfo(filter,'Velocity');
        dzdx(:, vidx) = 1;
     end
    function dBias = stateTransition(\sim,\sim,dt,\sim)
         % Assume the derivative of the bias is affected by a zero-mean 
         % white noise with a standard deviation of 0.01. 
        noise = 0.01*randn*dt; dBias = struct('Bias',noise);
     end
    function dBiasdx = stateTransitonJacobian(\sim, filter,\sim,\sim)
         % Since the stateTransiton function does not depend on the
         % state of the filter, the Jacobian is all zero.
         N = numel(filter.State);
        dbiasdx = zeros(1,N); end
 end
```
### **Input Arguments**

### **filter — INS filter**

insEKF object

end

INS filter, specified as an [insEKF](#page-1411-0) object.

### **options — Options for INS filter**

insOptions object

Options for the INS filter, specified as an [insOptions](#page-1463-0) object.

### **Output Arguments**

### **s — State structure**

structure

State structure, returned as a structure. The field names of the structure are the names of the states that you want estimate. The filter uses the value of each field as the default value of the corresponding state component, and uses the size of the value as the size of the corresponding state component.

**Tip** You can use the [stateparts](#page-1431-0) object function of the insEKF filter object to access the states saved in the filter.

## **Version History**

**Introduced in R2022a**

### **See Also**

[measurement](#page-1502-0) | [measurementJacobian](#page-1506-0) | [stateTransition](#page-1514-0) | [stateTransitionJacobian](#page-1518-0)

## <span id="page-1514-0"></span>**stateTransition**

**Package:** positioning

State transition of sensor states

### **Syntax**

```
statedot = stateTransition(sensor,filter,dt,varargin)
```
### **Description**

statedot = stateTransition(sensor, filter, dt, varargin) returns the derivatives of the states of the sensor used in the INS filter.

**Tip** You only need to implement this method for the sensor object inherited from the [positioning.INSSensorModel](#page-1498-0) abstract class if you both of these two conditions are true:

- You have implemented the [sensorStates](#page-1510-0) method of the sensor.
- The states of the sensor are time-varying.

### **Examples**

### **Customize Sensor Model Used with insEKF**

Customize a sensor model used with the insEKF object. The sensor measures the velocity state, including a bias affected by random noise.

Customize the sensor model by inheriting from the positioning.INSSensorModel interface class and implementing its methods. Note that only the measurement method is required for implementation in the positioning.INSSensorModel interface class. These sections provide an overview of how the BiasSensor class implements the positioning.INSSensorModel methods, but for details on their implementation, see the details of the implementation are in the attached BiasSensor.m file.

### **Implement sensorStates method**

To model bias, the sensorStates method needs to return a state, Bias, as a structure. When you add a BiasSensor object to an insEKF filter object, the filter adds the bias component to the state vector of the filter.

#### **Implement measurement method**

The measurement is the velocity component of the filter state, including the bias. Therefore, return the summation of the velocity component from the filter and the bias.

#### **Implement measurementJacobian method**

The measurementJacobian method returns the partial derivative of the measurement method with respect to the state vector of the filter as a structure. All the partial derivatives are 0, except the partial derivatives of the measurement with respect to the velocity and bias state components.

#### **Implement stateTransition method**

The stateTransiton method returns the derivative of the sensor state defined in the sensorStates method. Assume the derivative of the bias is affected by a white noise with a standard deviation of  $0.01$ . Return the derivative as a structure. Note that this only showcases how to set up the method, and does not correspond to any practical application.

#### **Implement stateTransitionJacobian method**

Since the stateTransiton function does not depend on the state of the filter, the Jacobian matrix is 0.

### **Create and add inherited object**

Create a BiasSensor object.

```
biSensor = BiasSensor
biSensor = 
   BiasSensor with no properties.
```
Create an insEKF object with the biSensor object.

```
filter = insEKF(biSensor,insMotionPose)
```

```
filter = insEKF with properties:
                     State: [17x1 double]
          StateCovariance: [17x17 double]
     AdditiveProcessNoise: [17x17 double]
              MotionModel: [1x1 insMotionPose]
                  Sensors: {[1x1 BiasSensor]}
              SensorNames: {'BiasSensor'}
           ReferenceFrame: 'NED'
```
The filter state contains the bias component.

#### stateinfo(filter)

```
ans = struct with fields:
         Orientation: [1 2 3 4]
     AngularVelocity: [5 6 7]
            Position: [8 9 10]
            Velocity: [11 12 13]
        Acceleration: [14 15 16]
     BiasSensor_Bias: 17
```
#### **Show customized BiasSensor class**

#### type BiasSensor.m

```
classdef BiasSensor < positioning.INSSensorModel
%BIASSENSOR Sensor measuring velocity with bias
% Copyright 2021 The MathWorks, Inc. 
     methods 
        function s = sensorstates(\sim,\sim)
             % Assume the sensor has a bias. Define a Bias state to enable
             % the filter to estimate the bias.
            s = struct('Bias', 0); end 
        function z = measurement(sensor, filter) % Measurement is the summation of the velocity measurement and
             % the bias.
             velocity = stateparts(filter,'Velocity');
             bias = stateparts(filter,sensor,'Bias');
            z = velocity + bias;
         end 
        function dzdx = measurementJacobian(sensor, filter) % Compute the Jacobian, which is the partial derivative of the 
             % measurement (velocity plus bias) with respect to the filter
             % state vector. 
             % Obtain the dimension of the filter state.
             N = numel(filter.State); 
             % The partial derviative of the Bias with respect to all the
             % states is zero, except the Bias state itself.
            dzdx = zeros(1, N); % Obtain the index for the Bias state component in the filter.
             bidx = stateinfo(filter,sensor,'Bias'); 
            dzdx(:,bidx) = 1;
             % The partial derivative of the Velocity with respect to all the
             % states is zero, except the Velocity state itself.
             vidx = stateinfo(filter,'Velocity');
            dzdx(:, vidx) = 1;
         end
        function dBias = stateTransition(\sim,\sim,dt,\sim)
             % Assume the derivative of the bias is affected by a zero-mean 
             % white noise with a standard deviation of 0.01. 
            noise = 0.01*randn*dt; dBias = struct('Bias',noise);
         end
        function dBiasdx = stateTransitonJacobian(\sim, filter,\sim,\sim)
             % Since the stateTransiton function does not depend on the
             % state of the filter, the Jacobian is all zero.
             N = numel(filter.State);
            dbiasdx = zeros(1,N):
         end
```

```
 end
end
```
### **Input Arguments**

### **sensor — Sensor model used with INS filter**

object inherited from positioning.INSSensorModel class

Sensor model used with an INS filter, specified as an object inherited from the [positioning.INSSensorModel](#page-1498-0) abstract class.

### **filter — INS filter**

insEKF object

INS filter, specified as an [insEKF](#page-1411-0) object.

### **dt — Filter time step**

positive scalar

Filter time step, specified as a positive scalar.

Data Types: single | double

### **varargin — Additional inputs**

any data type

Additional inputs that are passed as the varargin inputs of the [predict](#page-1420-0) object function of the [insEKF](#page-1411-0) object.

### **Output Arguments**

### **statedot — Derivatives of sensor states**

structure

Derivatives of the sensor states, returned as a structure. The field names must be exactly the same as those of the [sensorStates](#page-1510-0) method of sensor. The field values are the corresponding time derivatives of the sensor states.

## **Version History**

**Introduced in R2022a**

### **See Also**

[measurement](#page-1502-0) | [measurementJacobian](#page-1506-0) | [sensorStates](#page-1510-0) | [stateTransitionJacobian](#page-1518-0)

## <span id="page-1518-0"></span>**stateTransitionJacobian**

### **Package:** positioning

Jacobian of sensor state transition function

### **Syntax**

jac = stateTransitionJacobian(sensor,filter,dt,varargin)

### **Description**

jac = stateTransitionJacobian(sensor,filter,dt,varargin) returns the Jacobian matrix for the state transition function of the sensor object inherited from the [positioning.INSSensorModel](#page-1498-0) abstract class.

**Note** Implementing this method is optional for a subclass of the positioning. INSSensorModel abstract class. If you do not implement this method, the subclass uses a Jacobian matrix calculated by numerical differentiation.

### **Examples**

### **Customize Sensor Model Used with insEKF**

Customize a sensor model used with the insEKF object. The sensor measures the velocity state, including a bias affected by random noise.

Customize the sensor model by inheriting from the positioning.INSSensorModel interface class and implementing its methods. Note that only the measurement method is required for implementation in the positioning.INSSensorModel interface class. These sections provide an overview of how the BiasSensor class implements the positioning.INSSensorModel methods, but for details on their implementation, see the details of the implementation are in the attached BiasSensor.m file.

### **Implement sensorStates method**

To model bias, the sensorStates method needs to return a state, Bias, as a structure. When you add a BiasSensor object to an insEKF filter object, the filter adds the bias component to the state vector of the filter.

### **Implement measurement method**

The measurement is the velocity component of the filter state, including the bias. Therefore, return the summation of the velocity component from the filter and the bias.

#### **Implement measurementJacobian method**

The measurementJacobian method returns the partial derivative of the measurement method with respect to the state vector of the filter as a structure. All the partial derivatives are 0, except the partial derivatives of the measurement with respect to the velocity and bias state components.

#### **Implement stateTransition method**

The stateTransiton method returns the derivative of the sensor state defined in the sensorStates method. Assume the derivative of the bias is affected by a white noise with a standard deviation of  $0.01$ . Return the derivative as a structure. Note that this only showcases how to set up the method, and does not correspond to any practical application.

#### **Implement stateTransitionJacobian method**

Since the stateTransiton function does not depend on the state of the filter, the Jacobian matrix is 0.

### **Create and add inherited object**

Create a BiasSensor object.

```
biSensor = BiasSensor
biSensor = 
   BiasSensor with no properties.
```
Create an insEKF object with the biSensor object.

```
filter = insEKF(biSensor,insMotionPose)
```

```
filter = insEKF with properties:
                     State: [17x1 double]
          StateCovariance: [17x17 double]
     AdditiveProcessNoise: [17x17 double]
              MotionModel: [1x1 insMotionPose]
                  Sensors: {[1x1 BiasSensor]}
              SensorNames: {'BiasSensor'}
           ReferenceFrame: 'NED'
```
The filter state contains the bias component.

#### stateinfo(filter)

```
ans = struct with fields:
         Orientation: [1 2 3 4]
    AngularVelocity: [5 6 7]
            Position: [8 9 10]
            Velocity: [11 12 13]
        Acceleration: [14 15 16]
     BiasSensor_Bias: 17
```
#### **Show customized BiasSensor class**

#### type BiasSensor.m

```
classdef BiasSensor < positioning.INSSensorModel
%BIASSENSOR Sensor measuring velocity with bias
% Copyright 2021 The MathWorks, Inc. 
     methods 
        function s = sensorstates(\sim,\sim)
             % Assume the sensor has a bias. Define a Bias state to enable
             % the filter to estimate the bias.
            s = struct('Bias', 0); end 
        function z = measurement(sensor, filter) % Measurement is the summation of the velocity measurement and
             % the bias.
             velocity = stateparts(filter,'Velocity');
             bias = stateparts(filter,sensor,'Bias');
            z = velocity + bias;
         end 
        function dzdx = measurementJacobian(sensor, filter) % Compute the Jacobian, which is the partial derivative of the 
             % measurement (velocity plus bias) with respect to the filter
             % state vector. 
             % Obtain the dimension of the filter state.
             N = numel(filter.State); 
             % The partial derviative of the Bias with respect to all the
             % states is zero, except the Bias state itself.
            dzdx = zeros(1, N); % Obtain the index for the Bias state component in the filter.
             bidx = stateinfo(filter,sensor,'Bias'); 
            dzdx(:,bidx) = 1;
             % The partial derivative of the Velocity with respect to all the
             % states is zero, except the Velocity state itself.
             vidx = stateinfo(filter,'Velocity');
            dzdx(:, vidx) = 1;
         end
        function dBias = stateTransition(\sim,\sim,dt,\sim)
             % Assume the derivative of the bias is affected by a zero-mean 
             % white noise with a standard deviation of 0.01. 
            noise = 0.01*randn*dt; dBias = struct('Bias',noise);
         end
        function dBiasdx = stateTransitonJacobian(\sim, filter,\sim,\sim)
             % Since the stateTransiton function does not depend on the
             % state of the filter, the Jacobian is all zero.
             N = numel(filter.State);
            dbiasdx = zeros(1,N):
         end
```

```
 end
end
```
### **Input Arguments**

### **sensor — Sensor model used with INS filter**

object inherited from positioning.INSSensorModel class

Sensor model used with an INS filter, specified as an object inherited from the [positioning.INSSensorModel](#page-1498-0) abstract class.

### **filter — INS filter**

insEKF object

INS filter, specified as an [insEKF](#page-1411-0) object.

### **dt — Filter time step**

positive scalar

Filter time step, specified as a positive scalar.

Data Types: single | double

### **varargin — Additional inputs**

any data type

Additional inputs that are passed as the varargin inputs of the [predict](#page-1420-0) object function of the [insEKF](#page-1411-0) object.

### **Output Arguments**

### **jac — Jacobian matrix for state transition equation**

*S*-by-*N* real-valued matrix

Jacobian matrix for the state transition equation, returned as an *NS*-by-*N* real-valued matrix. *S* is the number of fields in the returned structure of the sensorState method of sensor, and *N* is the dimension of the state maintained in the State property of the filter.

## **Version History**

**Introduced in R2022a**

### **See Also**

[measurement](#page-1502-0) | [measurementJacobian](#page-1506-0) | [sensorStates](#page-1510-0) | [stateTransition](#page-1514-0)

## **copy**

**Package:** positioning

Create copy of sensor model

### **Syntax**

newSensor = copy(sensor)

### **Description**

newSensor = copy(sensor) creates a copy of the sensor model.

**Note** Implementing this method is optional for a subclass of the positioning. INSSensorModel abstract class. You need to implement this method only when both of these conditions are true.

- You need to use the copy object function of the [insEKF](#page-1411-0) object.
- You want to copy at least one non-public property of the implemented sensor model.

### **Examples**

### **Implement copy Method of positioning.INSSensorModel**

Use the copy method to copy a private property, PrivateProp.

```
classdef mySensor < positioning.INSSensorModel
     properties (Access = private)
         PrivateProp % A private property 
     end
     % Implement the class as desired.
     methods
         function m = measurement(sensor, filt)
         % ....
         end
     end
     % Add a public copy method to additonally copy the private property.
         function newSensor = copy(obj)
             newSensor = obj;
              newSensor.PrivateProp = obj.PrivateProp;
         end
     end
end
```
### **Input Arguments**

**sensor — Sensor model used with INS filter** object inherited from positioning.INSSensorModel class Sensor model used with an INS filter, specified as an object inherited from the [positioning.INSSensorModel](#page-1498-0) abstract class.

### **Output Arguments**

### **newSensor — Copy of sensor model**

object inherited from positioning.INSSensorModel class

Copy of the sensor model, returned as an object inherited from the positioning. INSSensorModel abstract class.

## **Version History**

**Introduced in R2022b**

# **System Objects**

## <span id="page-1525-0"></span>**adsbReceiver**

Automatic Dependent Surveillance-Broadcast (ADS-B) receiver

### **Description**

The adsbReceiver System object models an Automatic Dependent Surveillance-Broadcast (ADS-B) receiver. You can use this object to receive ADS-B messages generated by the [adsbTransponder](#page-1536-0) System object and output tracks.

To generate ADS-B tracks:

- **1** Create the adsbReceiver object and set its properties.
- **2** Call the object with arguments, as if it were a function.

To learn more about how System objects work, see What Are System Objects?

## **Creation**

### **Syntax**

receiver = adsbReceiver receiver = adsbReceiver(Name,Value)

### **Description**

receiver = adsbReceiver creates an ADS-B receiver System object, receiver, with default property values.

receiver = adsbReceiver(Name, Value) sets "Properties" on page 3-2 for the transponder using one or more name-value pairs. For example, adsbReceiver('ReceiverIndex',1) creates an ADS-B receiver that has a unique identifier of 1.

### **Properties**

Unless otherwise indicated, properties are *nontunable*, which means you cannot change their values after calling the object. Objects lock when you call them, and the release function unlocks them.

If a property is *tunable*, you can change its value at any time.

For more information on changing property values, see System Design in MATLAB Using System Objects.

#### **ReceiverIndex — Unique identifier of receiver**

0 (default) | nonnegative integer

Unique identifier of the receiver, specified as a nonnegative integer.

### **MaxNumTracks — Maximum number of tracks**

100 (default) | nonnegative integer

Maximum number of tracks that the ADS-B receiver can maintain, specified as a positive integer.

### **NumTracks — Number of tracks**

0 (default) | nonnegative integer

This property is read-only.

Number of tracks maintained in the ADS-B receiver, specified as a nonnegative integer.

### **Usage**

### **Syntax**

```
tracks = receiver(messages,time)
[tracks,incomplete] = receiver(messages,time)
[tracks,incomplete,info] = receiver(messages,time)
```
### **Description**

tracks = receiver(messages,time) updates the receiver with a list of ADS-B messages to the time of reception. Each message can generate at most one track. If the information contained in a message does not constitute a full track state, the receiver does not output tracks based on this message.

[tracks, incomplete] = receiver(messages, time) additionally returns the list of messages from which the receiver cannot derive a full track state.

[tracks,incomplete,info] = receiver(messages,time) additionally returns the analysis information for the input messages.

### **Input Arguments**

#### **messages — ADS-B messages**

array of ADS-B message structures

ADS-B messages, specified as an array of ADS-B message structures. Each structure contains these fields

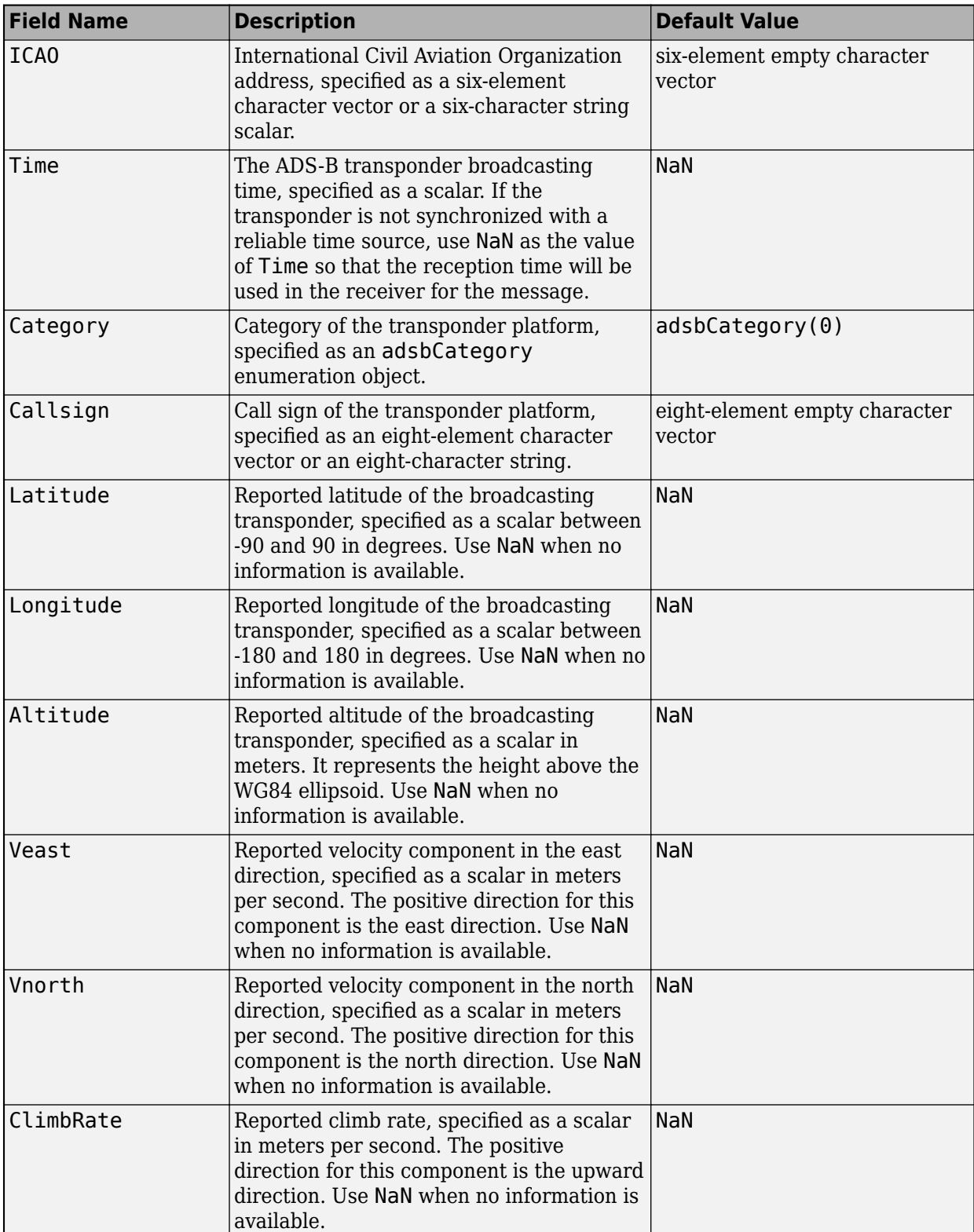

### **ADS-B Message Structure**

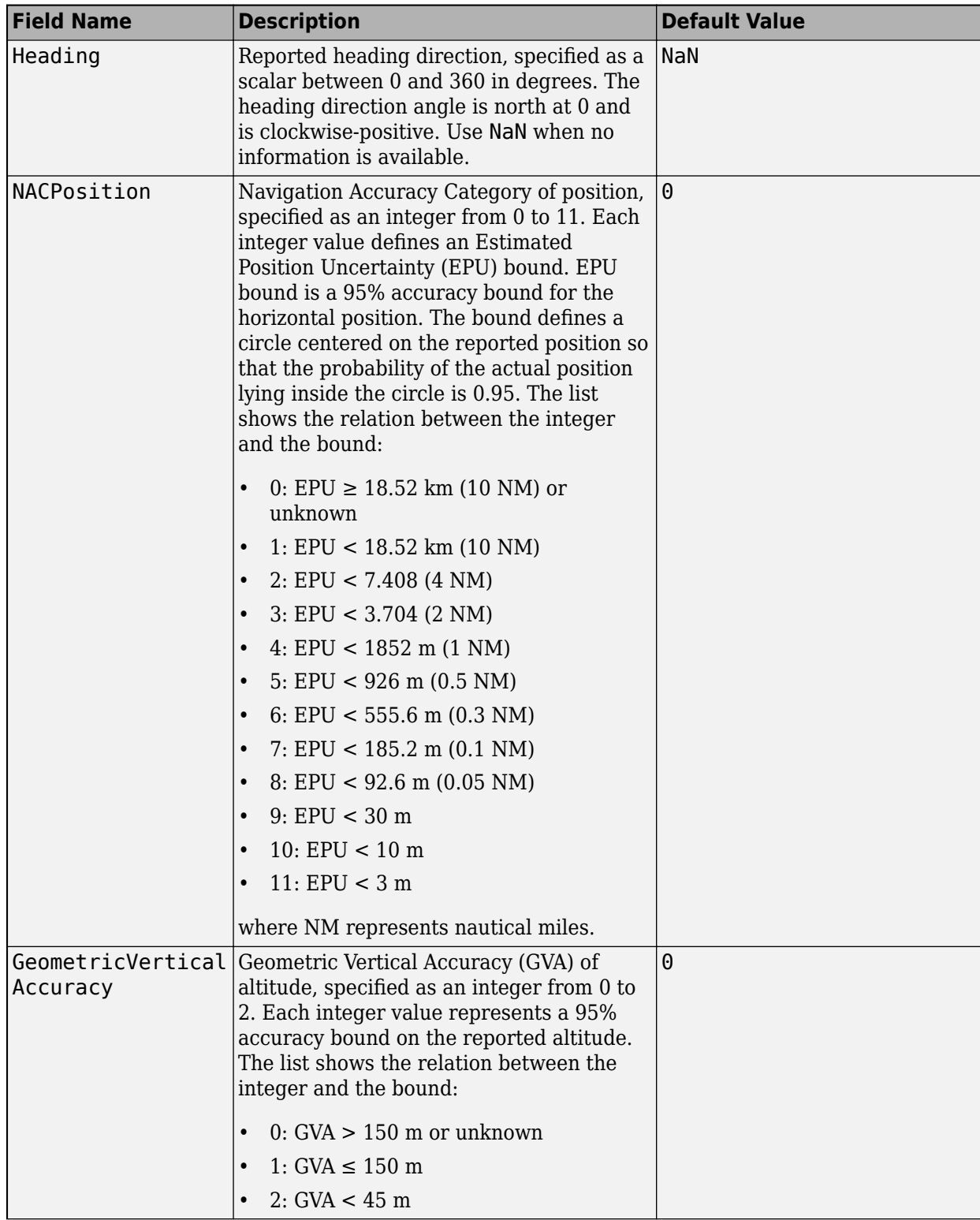

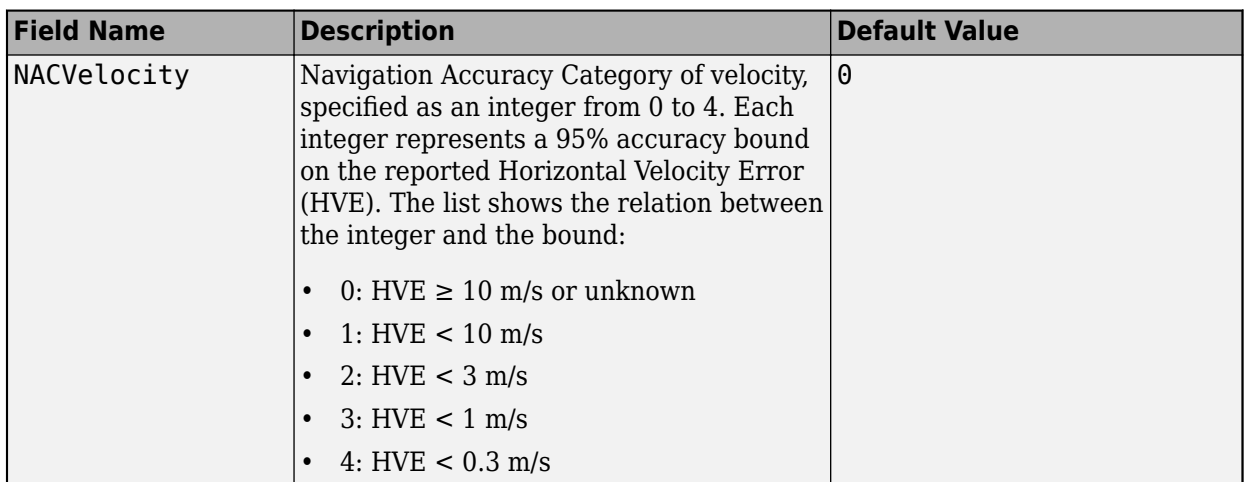

### **time — Time of message reception**

nonnegative scalar

Time of message reception, specified as a nonnegative scalar in seconds.

### **Output Arguments**

#### **tracks — Tracks generated from messages**

array of objectTrack objects

Tracks generated from messages, returned as an array of [objectTrack](#page-843-0) objects.

### **incomplete — Incomplete messages**

array of ADS-B message structures

Incomplete messages, returned as an array of ADS-B message structures. Incomplete messages are the messages that the tracker did not successfully use to generate tracks.

### **info — Analysis information**

structure

Analysis information, returned as a structure. The structure contains these fields

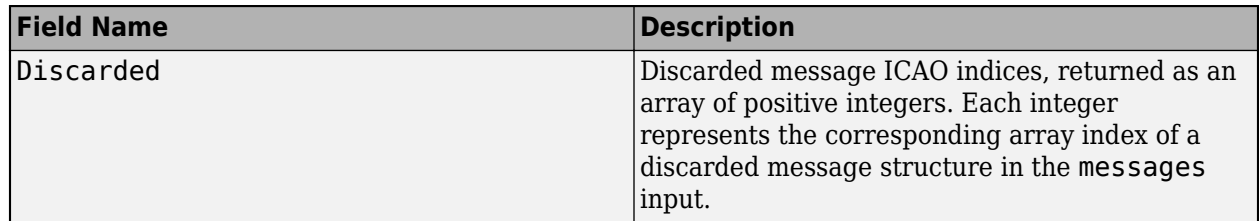

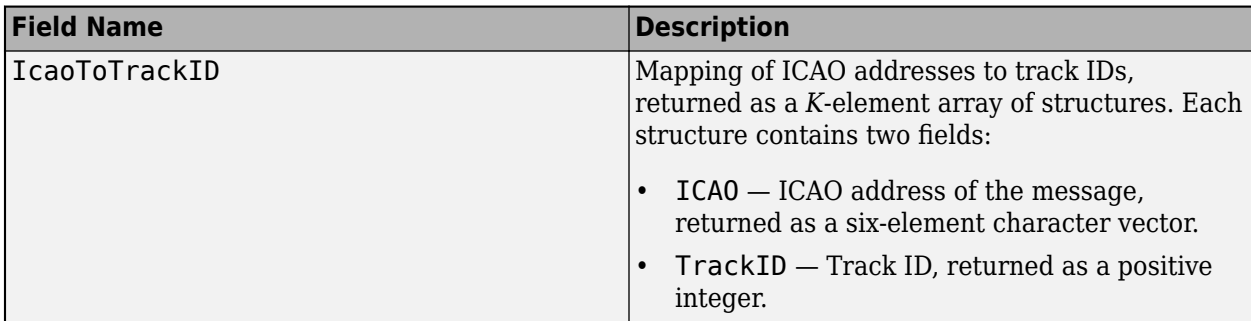

### **Object Functions**

To use an object function, specify the System object as the first input argument. For example, to release system resources of a System object named obj, use this syntax:

release(obj)

### **Specific to adsbReceiver**

[deleteTrack](#page-1534-0) Delete track managed by adsbReceiver

### **Common to All System Objects**

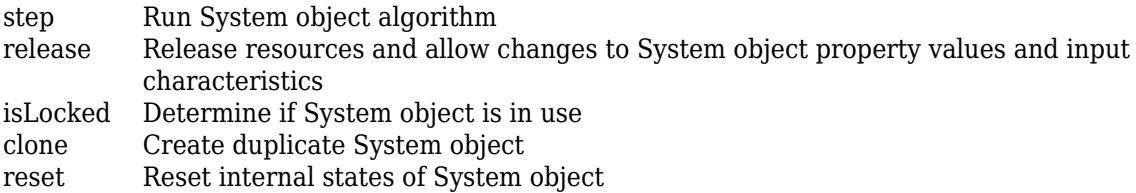

### **Examples**

### **Create ADS-B Receiver and Generate Tracks**

Create an ADS-B receiver.

receiver = adsbReceiver;

Define an ADS-B message generated from the AAF123 transponder. Assume the transponder is not synchronized from UTC by setting Time to NaN.

```
airbornePositionMessage = struct('ICAO','AAF123','Time', NaN,...
     'Latitude',70, 'Longitude',30,'Altitude',2000);
```
Define the time of message receipt.

 $t0 = 0;$ 

Call the receiver to generate tracks. Since the velocity information is not available in the message, the receiver cannot derive a valid track.

[tracks,incomplete,info] = receiver(airbornePositionMessage,t0)

```
tracks = 
   1x0 objectTrack array with properties:
     TrackID
     BranchID
     SourceIndex
     UpdateTime
     Age
     State
     StateCovariance
     StateParameters
     ObjectClassID
     ObjectClassProbabilities
     TrackLogic
     TrackLogicState
     IsConfirmed
     IsCoasted
     IsSelfReported
     ObjectAttributes
incomplete = struct with fields:
                            ICAO: 'AAF123'
                            Time: 0
                        Category: No_Category_Information
                        Callsign: ' '
                       Latitude: 70
                       Longitude: 30
                       Altitude: 2000
                           Veast: NaN
                          Vnorth: NaN
                       ClimbRate: NaN
                         Heading: NaN
                    NACPosition: 0
     GeometricVerticalAccuracy: 0
                    NACVelocity: 0
                             Age: 1
info = struct with fields:
         Discarded: [1x0 uint32]
     IcaoToTrackID: [1x1 struct]
```
Create a new ADS-B message from the same transponder, which contains the velocity information. The time of receipt is at 1 second.

```
airborneVelocityMessage = struct('ICAO','AAF123','Time',NaN, ...
     'Vnorth',250,'Veast',0,'ClimbRate',-1);
t1 = 1;
```
Add the new message to the receiver. The receiver can now format the combination of the two messages into a track.

```
[tracks,incomplete,info] = receiver(airborneVelocityMessage,t1)
```
tracks  $=$ objectTrack with properties:

```
 TrackID: 1
                      BranchID: 0
                   SourceIndex: 0
                    UpdateTime: 1
                            Age: 2
                         State: [6x1 double]
               StateCovariance: [6x6 double]
              StateParameters: [1x1 struct]
                 ObjectClassID: 0
     ObjectClassProbabilities: 1
                    TrackLogic: 'History'
              TrackLogicState: 1
                   IsConfirmed: 1
                     IsCoasted: 0
                IsSelfReported: 1
              ObjectAttributes: [1x1 struct]
incomplete = 
   1x0 empty struct array with fields:
     ICAO
     Time
     Category
     Callsign
     Latitude
     Longitude
     Altitude
     Veast
     Vnorth
     ClimbRate
     Heading
     NACPosition
     GeometricVerticalAccuracy
     NACVelocity
     Age
info = struct with fields:
         Discarded: [1x0 uint32]
     IcaoToTrackID: [1x1 struct]
```
## **Version History**

**Introduced in R2021a**

### **Extended Capabilities**

#### **C/C++ Code Generation** Generate C and C++ code using MATLAB® Coder™.

Usage notes and limitations:

See "System Objects in MATLAB Code Generation" (MATLAB Coder).

### **See Also**

[adsbTransponder](#page-1536-0) | [adsbCategory](#page-559-0)

## <span id="page-1534-0"></span>**deleteTrack**

Delete track managed by adsbReceiver

### **Syntax**

```
deleted = deleteTrack(receiver,ID)
```
### **Description**

deleted = deleteTrack(receiver,ID) deletes the track specified by ID in the ADS-B receiver object, receiver. You must update the ADS-B receiver object at least once before you are able to delete an ADS-B track.

### **Examples**

### **Delete Track From adsbReceiver**

Create an ADS-B receiver.

receiver = adsbReceiver;

Define ADS-B messages generated from transponder AAF123.

```
airbornePositionMessage = struct('ICAO','AAF123','Time', NaN,...
     'Latitude',70, 'Longitude',30,'Altitude',2000,...
     'Vnorth',250,'Veast',0,'ClimbRate',-1);
```
Call the receiver to generate tracks.

```
tracks = receiver(airbornePositionMessage,0)
```

```
tracks = objectTrack with properties:
                     TrackID: 1
                    BranchID: 0
                 SourceIndex: 0
                  UpdateTime: 0
                         Age: 1
                       State: [6x1 double]
             StateCovariance: [6x6 double]
             StateParameters: [1x1 struct]
               ObjectClassID: 0
    ObjectClassProbabilities: 1
 TrackLogic: 'History'
 TrackLogicState: 1
                 IsConfirmed: 1
                   IsCoasted: 0
              IsSelfReported: 1
            ObjectAttributes: [1x1 struct]
```
Delete the track.

```
tf = deleteTrack(receiver,1)
tf = logical
    1
```
### **Input Arguments**

### **receiver — ADS-B receiver**

adsbReceiver object

ADS-B receiver, specified as an [adsbReceiver](#page-1525-0) object.

### **ID — Track identifier**

positive integer | six-element character vector | six-character string scalar

Track identifier, specified as a track ID or an International Civil Aviation Organization (ICAO) ID. The track ID is an integer, where as an ICAO ID is a six-element character vector or a six-character string.

### **Output Arguments**

### **deleted — Track deletion indicator**

1 | 0

Track deletion indicator, returned as 1 or 0. If the track specified by the ID input existed and was successfully deleted, this argument returns as 1. If the track did not exist, a warning is issued and this argument returns as 0.

## **Version History**

**Introduced in R2021a**

### **Extended Capabilities**

### **C/C++ Code Generation**

Generate C and C++ code using MATLAB® Coder™.

### **See Also**

[adsbReceiver](#page-1525-0) | [adsbTransponder](#page-1536-0)

## <span id="page-1536-0"></span>**adsbTransponder**

Automatic Dependent Surveillance-Broadcast (ADS-B) transponder

### **Description**

The adsbTransponder System object models an Automatic Dependent Surveillance-Broadcast (ADS-B) transponder. You can use the object to generate ADS-B messages and receive the messages using an [adsbReceiver](#page-1525-0) System object.

To generate ADS-B messages:

- **1** Create the adsbTransponder object and set its properties.
- **2** Call the object with arguments, as if it were a function.

To learn more about how System objects work, see What Are System Objects?

## **Creation**

### **Syntax**

 $transponder = adsbTransponder(ICAO)$ transponder = adsbTransponder(ICAO,Name,Value)

### **Description**

 $transponder = adsbTransponder(ICAO) creates an ADS-B transport with a unique$ International Civil Aviation Organization (ICAO) address that generates ADS-B messages. You must specify ICAO as a six-element character vector or string scalar.

 $transponder = adsbTransponder(ICAO, Name, Value) sets properties for the transponder$ using one or more name-value pairs. For example, adsbTransponder('ABC123','UpdateRate',10) creates an ADS-B transponder that has an ICAO address of ABC123 and an update rate of 10 Hz.

### **Properties**

Unless otherwise indicated, properties are *nontunable*, which means you cannot change their values after calling the object. Objects lock when you call them, and the release function unlocks them.

If a property is *tunable*, you can change its value at any time.

For more information on changing property values, see System Design in MATLAB Using System Objects.

### **ICAO — Unique International Civil Aviation Organization address**

six-element character vector | six-character string scalar

Unique International Civil Aviation Organization address, specified as a six-element character vector or a six-character string scalar.

Example: 'abc123', "abc123"

#### **Category — Category of transponder platform**

adsbCategory(0) (default) | adsbCategory object

Category of the transponder platform, specified as an [adsbCategory](#page-559-0) enumeration object. The default value adsbCategory(0) represents no category information.

#### **Callsign — Call sign of transponder platform**

eight-element empty character vector (default) | eight-element character vector | eight-character string

Call sign of the transponder platform, specified as an eight-element character vector or an eightcharacter string scalar. The default value is an eight-element empty character vector.

Example: "abddekcf", 'abddekcf'

#### **UpdateRate — Transponder update rate (Hz)**

1 (default) | positive scalar

Transponder update rate, specified as a positive scalar in Hz.

#### **GPS — GPS sensor providing location information**

gpsSensor('PositionInputFormat','Geodetic') (default) | gpsSensor object

GPS sensor providing location information for the transponder, specified as a [gpsSensor](#page-1658-0) object. The [gpsSensor](#page-1658-0) object must specify its PositionInputFormat property as 'Geodetic'. The SampleRate of the [gpsSensor](#page-1658-0) object is automatically synchronized with the UpdateRate property of the adsbTransponder. If you set the SampleRate of the [gpsSensor](#page-1658-0) object to a specific value, then the UpdateRate property of the adsbTransponder object is set to the same value, and vice versa.

### **Usage**

### **Syntax**

message = transponder(position,velocity)

#### **Description**

message = transponder(position,velocity) generates ADS-B messages based on the position and velocity input arguments using a created ADS-B transponder object.

#### **Input Arguments**

### **position — Position of the platform**

[longitude latitude altitude]

Position of the platform, specified as a three-element vector [latitude longitude altitude]. Specify latitude and longitude in degrees. altitude is the height above the WGS84 ellipsoid in meters.

Example: [10,10,2000]

### **velocity — Velocity of platform**

three-element vector of scalars

Velocity of the platform, specified as a three-element vector of scalars in meters per second. The velocity is with respect to the local North-East-Down (NED) frame corresponding to the platform position.

Example: [10,-10,20]

#### **Output Arguments**

### **message — ADS-B message**

structure

ADS-B message, returned as a structure. The structure contains these fields

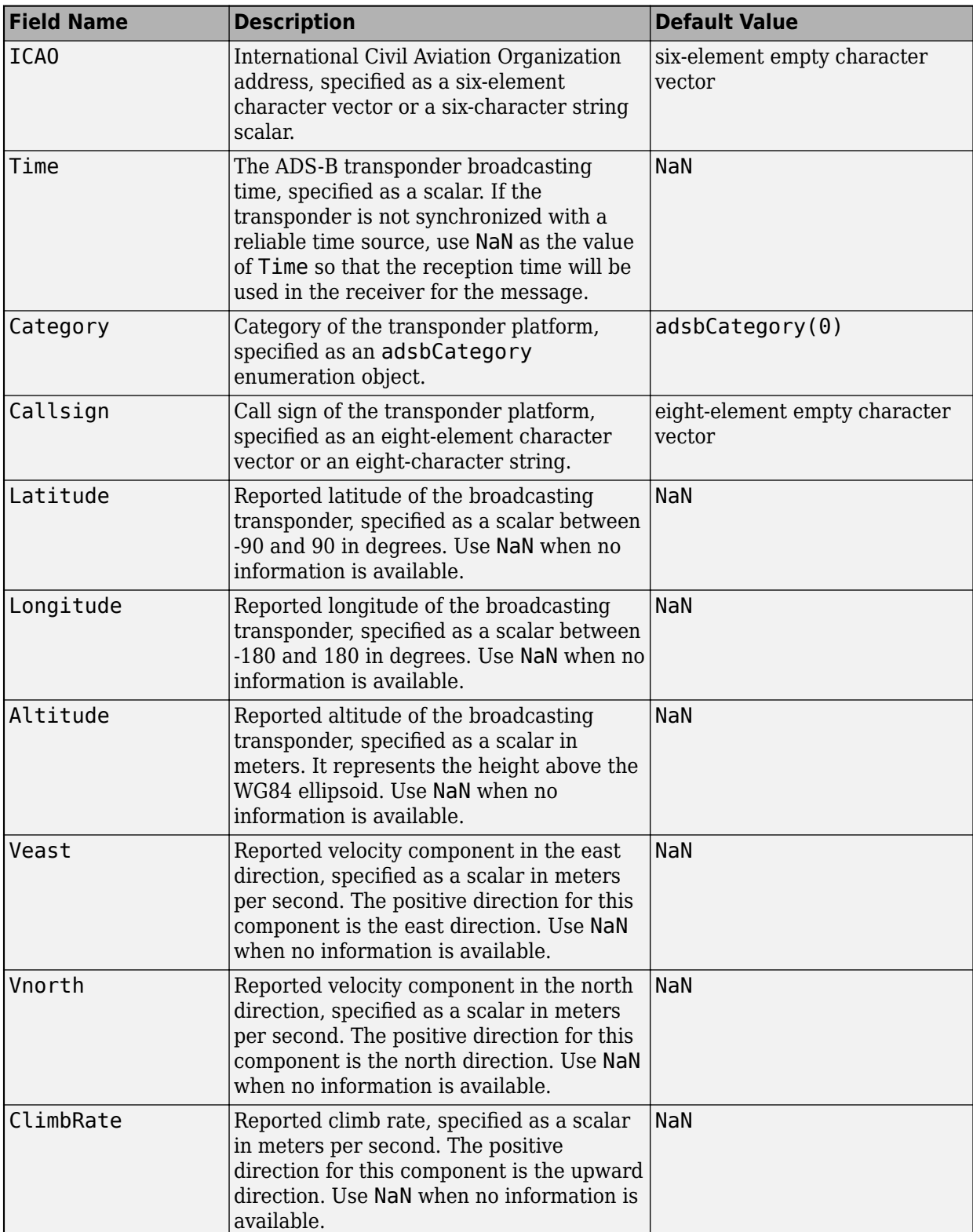

### **ADS-B Message Structure**

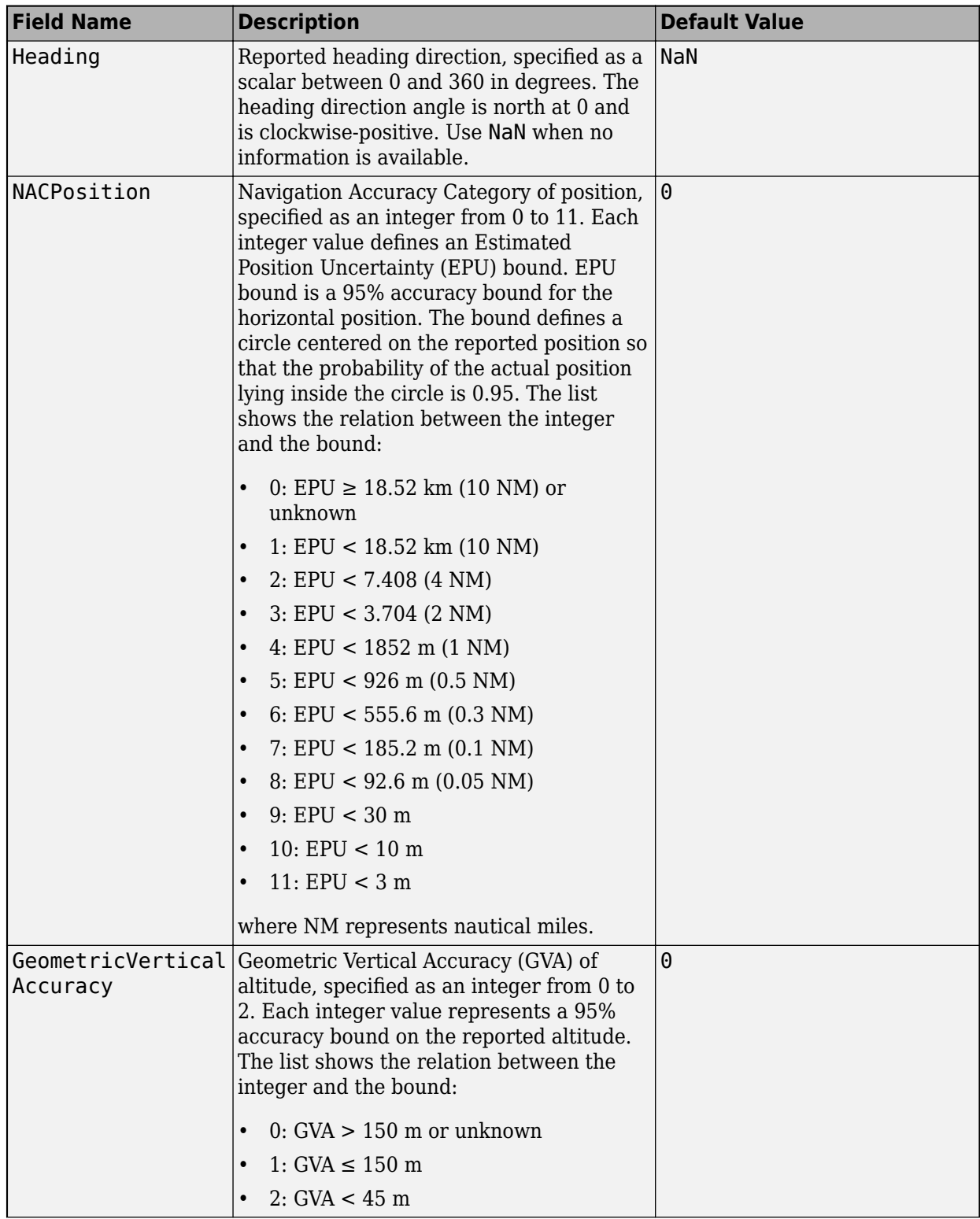

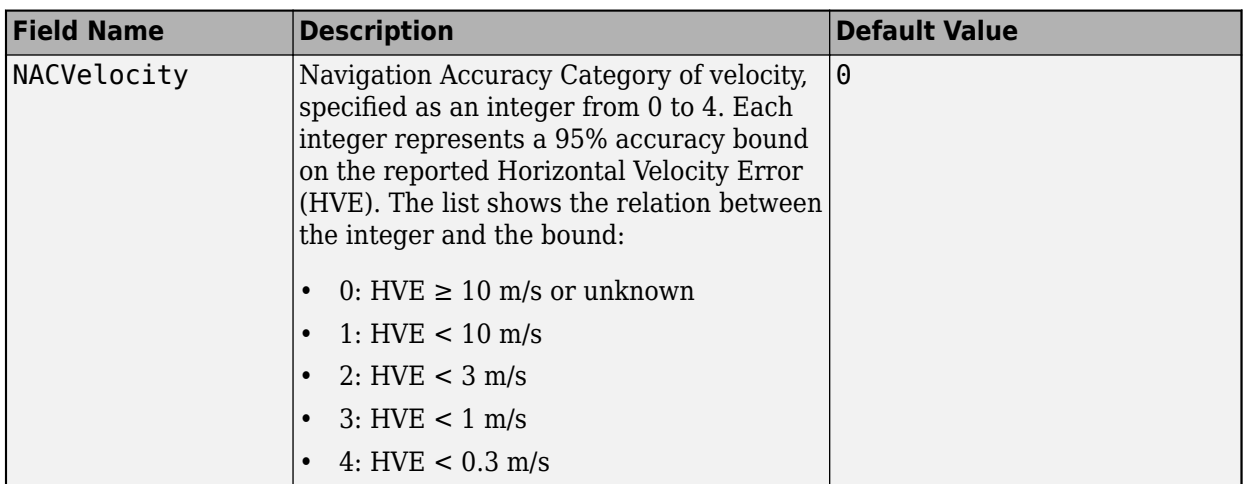

### **Object Functions**

To use an object function, specify the System object as the first input argument. For example, to release system resources of a System object named obj, use this syntax:

release(obj)

### **Common to All System Objects**

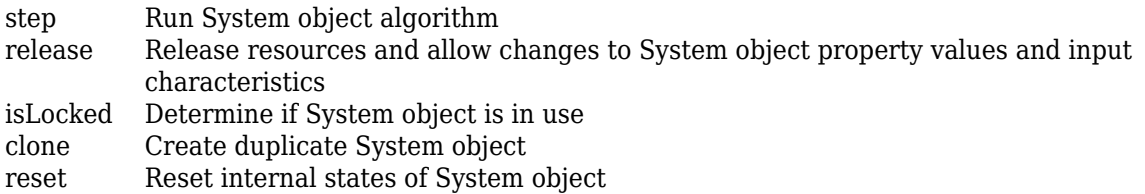

### **Examples**

### **Generate ADS-B Message**

Create a gpsSensor object.

gps = gpsSensor('PositionInputFormat','Geodetic','HorizontalPositionAccuracy',100);

Create an adsbTransponder object based on the gpsSensor object.

```
transponder = adsbTransponder('ABC123', ...
 'Category',adsbCategory(12), ...
 'Callsign','X2347568', ...
     'GPS',gps);
```
Define the position and velocity of the platform.

truePos = [42.753 31.896 10000]; % deg deg m trueVel =  $[250 0 0]$ ; % m/s

Generate the ADS-B message.

#### adsbMessage = transponder(truePos,trueVel)

adsbMessage = *struct with fields:* ICAO: 'ABC123' Time: 0 Category: Unmanned\_Aerial\_Vehicle Callsign: 'X2347568' Latitude: 42.7530 Longitude: 31.8961 Altitude: 1.0000e+04 Veast: -7.5704e-04 Vnorth: 250.0919 ClimbRate: -0.1308 Heading: 359.9998 NACPosition: 6 GeometricVerticalAccuracy: 2 NACVelocity: 4

## **Version History**

**Introduced in R2021a**

### **Extended Capabilities**

#### **C/C++ Code Generation**

Generate C and C++ code using MATLAB® Coder™.

Usage notes and limitations:

See "System Objects in MATLAB Code Generation" (MATLAB Coder).

### **See Also**

[adsbCategory](#page-559-0) | [adsbReceiver](#page-1525-0)

## **altimeterSensor**

Altimeter simulation model

### **Description**

The altimeterSensor System object models receiving data from an altimeter sensor.

To model an altimeter:

- **1** Create the altimeterSensor object and set its properties.
- **2** Call the object with arguments, as if it were a function.

To learn more about how System objects work, see What Are System Objects?

## **Creation**

### **Syntax**

```
altimeter = altimeterSensor
altimeter = altimeterSensor('ReferenceFrame',RF)
altimeter = altimeterSensor( ,Name,Value)
```
### **Description**

altimeter = altimeterSensor returns an altimeterSensor System object that simulates altimeter readings.

altimeter = altimeterSensor('ReferenceFrame',RF) returns an altimeterSensor System object that simulates altimeter readings relative to the reference frame RF. Specify RF as 'NED' (North-East-Down) or 'ENU' (East-North-Up). The default value is 'NED'.

altimeter = altimeterSensor( \_\_\_ ,Name,Value) sets each property Name to the specified Value. Unspecified properties have default values.

### **Properties**

Unless otherwise indicated, properties are *nontunable*, which means you cannot change their values after calling the object. Objects lock when you call them, and the release function unlocks them.

If a property is *tunable*, you can change its value at any time.

For more information on changing property values, see System Design in MATLAB Using System Objects.

### **SampleRate — Update rate of sensor (Hz)**

1 (default) | positive scalar

Update rate of sensor in Hz, specified as a positive scalar.

Data Types: single | double

#### **ConstantBias — Constant offset bias (m)**

0 (default) | scalar

Constant offset bias in meters, specified as a scalar.

#### **Tunable:** Yes

Data Types: single | double

#### **NoiseDensity — Power spectral density of sensor noise (m/√Hz)**

0 (default) | nonnegative scalar

Power spectral density of sensor noise in m/√Hz, specified as a nonnegative scalar.

#### **Tunable:** Yes

Data Types: single | double

### **BiasInstability — Instability of bias offset (m)**

0 (default) | nonnegative scalar

Instability of the bias offset in meters, specified as a nonnegative scalar.

#### **Tunable:** Yes

Data Types: single | double

#### **DecayFactor — Bias instability noise decay factor**

 $\Theta$  (default) | scalar in the range  $[0,1]$ 

Bias instability noise decay factor, specified as a scalar in the range [0,1]. A decay factor of 0 models the bias instability noise as a white noise process. A decay factor of 1 models the bias instability noise as a random walk process.

#### **Tunable:** Yes

Data Types: single | double

#### **RandomStream — Random number source**

'Global stream' (default) | 'mt19937ar with seed'

Random number source, specified as a character vector or string:

- 'Global stream' –– Random numbers are generated using the current global random number stream.
- 'mt19937ar with seed' –– Random numbers are generated using the mt19937ar algorithm with the seed specified by the Seed property.

Data Types: char | string

#### **Seed — Initial seed**

67 (default) | nonnegative integer scalar

Initial seed of an mt19937ar random number generator algorithm, specified as a nonnegative integer scalar.

#### **Dependencies**

To enable this property, set RandomStream to 'mt19937ar with seed'. Data Types: single | double

### **Usage**

### **Syntax**

altimeterReadings = altimeter(position)

### **Description**

altimeterReadings = altimeter(position) generates an altimeter sensor altitude reading from the position input.

#### **Input Arguments**

**position — Position of sensor in local navigation coordinate system (m)**

*N*-by-3 matrix

Position of sensor in the local navigation coordinate system, specified as an *N*-by-3 matrix with elements measured in meters. *N* is the number of samples in the current frame.

Data Types: single | double

### **Output Arguments**

### **altimeterReadings — Altitude of sensor relative to local navigation coordinate system (m)** *N*-element column vector

Altitude of sensor relative to the local navigation coordinate system in meters, returned as an *N*element column vector. *N* is the number of samples in the current frame.

Data Types: single | double

### **Object Functions**

To use an object function, specify the System object as the first input argument. For example, to release system resources of a System object named obj, use this syntax:

release(obj)

### **Common to All System Objects**

step Run System object algorithm

release Release resources and allow changes to System object property values and input characteristics

reset Reset internal states of System object

### **Examples**

#### **Generate Noisy Altimeter Readings from Stationary Input**

Create an altimeterSensor System object™ to model receiving altimeter sensor data. Assume a typical one Hz sample rate and a 10 minute simulation time. Set ConstantBias to 0.01, NoiseDensity to 0.05, BiasInstability to 0.05, and DecayFactor to 0.5.

```
Fs = 1;duration = 60*10;
numSamples = duration*Fs;
altimeter = altimeterSensor('SampleRate', Fs, ...
                              'ConstantBias',0.01, ...
                              'NoiseDensity',0.05, ...
                              'BiasInstability',0.05, ...
                             'DecayFactor',0.5);
```
truePosition = zeros(numSamples,3);

Call altimeter with the specified truePosition to model noisy altimeter readings from a stationary platform.

altimeterReadings = altimeter(truePosition);

Plot the true position and the altimeter sensor readings for height.

```
t = (0:(numSamples-1))/Fs;
```

```
plot(t,altimeterReadings)
hold on
plot(t,truePosition(:,3),'LineWidth',2)
hold off
title('Altimeter Readings')
xlabel('Time (s)')
ylabel('Height (m)')
legend('Altimeter Readings','Ground Truth')
```
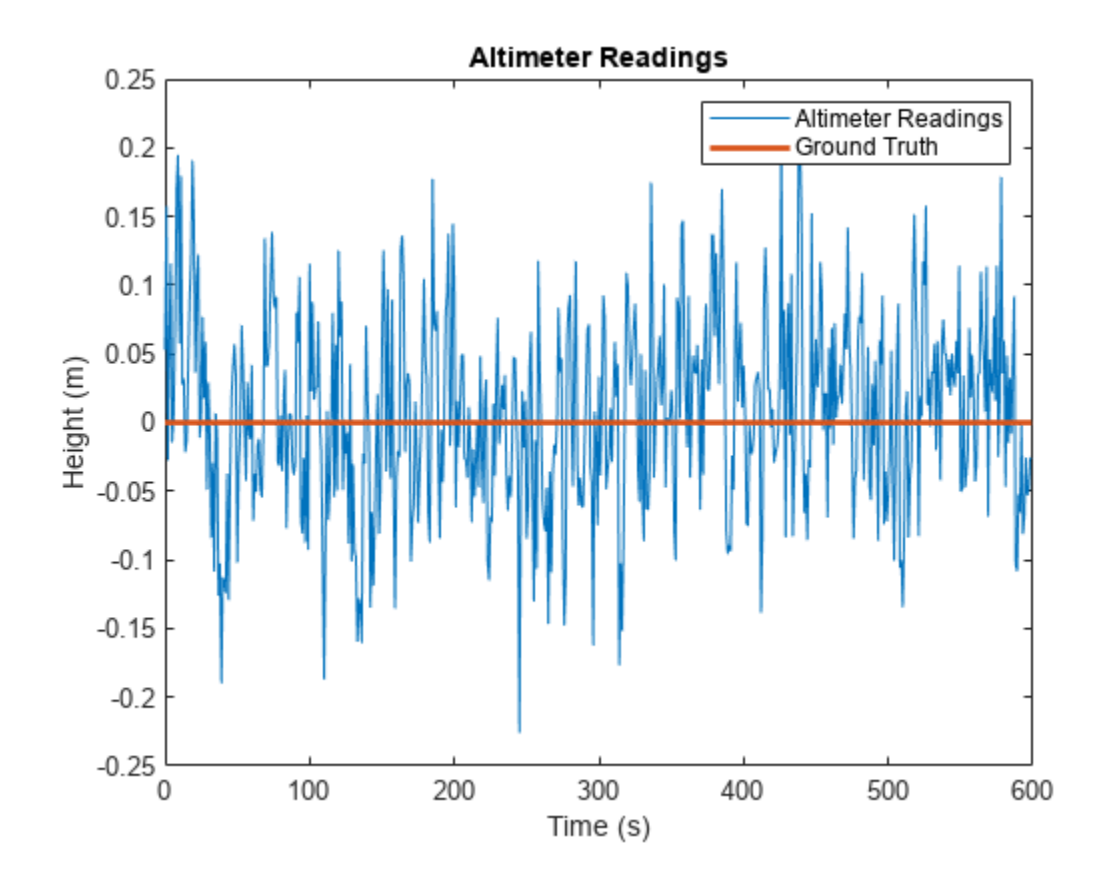

## **Version History**

**Introduced in R2019a**

### **Extended Capabilities**

### **C/C++ Code Generation**

Generate C and C++ code using MATLAB® Coder™.

Usage notes and limitations:

See "System Objects in MATLAB Code Generation" (MATLAB Coder).

### **See Also**

[insSensor](#page-1644-0) | [gpsSensor](#page-1658-0) | [imuSensor](#page-2178-0)

### **Topics**

"Model IMU, GPS, and INS/GPS"
# <span id="page-1548-0"></span>**Dhrsfilter**

Orientation from accelerometer, gyroscope, and magnetometer readings

# **Description**

The ahrsfilter System object fuses accelerometer, magnetometer, and gyroscope sensor data to estimate device orientation.

To estimate device orientation:

- **1** Create the ahrsfilter object and set its properties.
- **2** Call the object with arguments, as if it were a function.

To learn more about how System objects work, see What Are System Objects?

# **Creation**

# **Syntax**

```
FUSE = ahrsfilter
FUSE = ahrsfilter('ReferenceFrame',RF)
FUSE = ahrsfilter( , Name, Value)
```
### **Description**

FUSE = ahrsfilter returns an indirect Kalman filter System object, FUSE, for sensor fusion of accelerometer, gyroscope, and magnetometer data to estimate device orientation and angular velocity. The filter uses a 12-element state vector to track the estimation error for the orientation, the gyroscope bias, the linear acceleration, and the magnetic disturbance.

FUSE = ahrsfilter('ReferenceFrame',RF) returns an ahrsfilter System object that fuses accelerometer, gyroscope, and magnetometer data to estimate device orientation relative to the reference frame RF. Specify RF as 'NED' (North-East-Down) or 'ENU' (East-North-Up). The default value is 'NED'.

FUSE = ahrsfilter( , Name, Value) sets each property Name to the specified Value. Unspecified properties have default values.

# **Properties**

Unless otherwise indicated, properties are *nontunable*, which means you cannot change their values after calling the object. Objects lock when you call them, and the release function unlocks them.

If a property is *tunable*, you can change its value at any time.

For more information on changing property values, see System Design in MATLAB Using System Objects.

#### **SampleRate — Input sample rate of sensor data (Hz)**

100 (default) | positive scalar

Input sample rate of the sensor data in Hz, specified as a positive scalar.

#### **Tunable:** No

Data Types: single | double

#### **DecimationFactor — Decimation factor**

1 (default) | positive integer

Decimation factor by which to reduce the input sensor data rate as part of the fusion algorithm, specified as a positive integer.

The number of rows of the inputs –– accelReadings, gyroReadings, and magReadings –– must be a multiple of the decimation factor.

Data Types: single | double

**AccelerometerNoise — Variance of accelerometer signal noise ((m/s<sup>2</sup> ) 2 )** 0.00019247 (default) | positive real scalar

Variance of accelerometer signal noise in  $(m/s<sup>2</sup>)<sup>2</sup>$ , specified as a positive real scalar.

#### **Tunable:** Yes

Data Types: single | double

**MagnetometerNoise — Variance of magnetometer signal noise (μT<sup>2</sup> )**

0.1 (default) | positive real scalar

Variance of magnetometer signal noise in  $\mu$ T<sup>2</sup>, specified as a positive real scalar.

**Tunable:** Yes

Data Types: single | double

#### **GyroscopeNoise — Variance of gyroscope signal noise ((rad/s)<sup>2</sup> )**

9.1385e-5 (default) | positive real scalar

Variance of gyroscope signal noise in  $(rad/s)^2$ , specified as a positive real scalar.

#### **Tunable:** Yes

Data Types: single | double

**GyroscopeDriftNoise — Variance of gyroscope offset drift ((rad/s)<sup>2</sup> )**

3.0462e-13 (default) | positive real scalar

Variance of gyroscope offset drift in (rad/s)<sup>2</sup>, specified as a positive real scalar.

#### **Tunable:** Yes

Data Types: single | double

**LinearAccelerationNoise — Variance of linear acceleration noise (m/s<sup>2</sup> ) 2** 0.0096236 (default) | positive real scalar

Variance of linear acceleration noise in  $(m/s^2)^2$ , specified as a positive real scalar. Linear acceleration is modeled as a lowpass-filtered white noise process.

#### **Tunable:** Yes

Data Types: single | double

### **LinearAccelerationDecayFactor — Decay factor for linear acceleration drift**

 $0.5$  (default) | scalar in the range  $[0,1)$ 

Decay factor for linear acceleration drift, specified as a scalar in the range [0,1). If linear acceleration is changing quickly, set LinearAcclerationDecayFactor to a lower value. If linear acceleration changes slowly, set LinearAcclerationDecayFactor to a higher value. Linear acceleration drift is modeled as a lowpass-filtered white noise process.

#### **Tunable:** Yes

Data Types: single | double

#### **MagneticDisturbanceNoise — Variance of magnetic disturbance noise (μT<sup>2</sup> )**

0.5 (default) | real finite positive scalar

Variance of magnetic disturbance noise in  $\mu$ T<sup>2</sup>, specified as a real finite positive scalar.

**Tunable:** Yes

Data Types: single | double

#### **MagneticDisturbanceDecayFactor — Decay factor for magnetic disturbance**

0.5 (default) | positive scalar in the range [0,1]

Decay factor for magnetic disturbance, specified as a positive scalar in the range [0,1]. Magnetic disturbance is modeled as a first order Markov process.

#### **Tunable:** Yes

Data Types: single | double

#### **InitialProcessNoise — Covariance matrix for process noise**

12-by-12 matrix

Covariance matrix for process noise, specified as a 12-by-12 matrix. The default is:

Columns 1 through 6

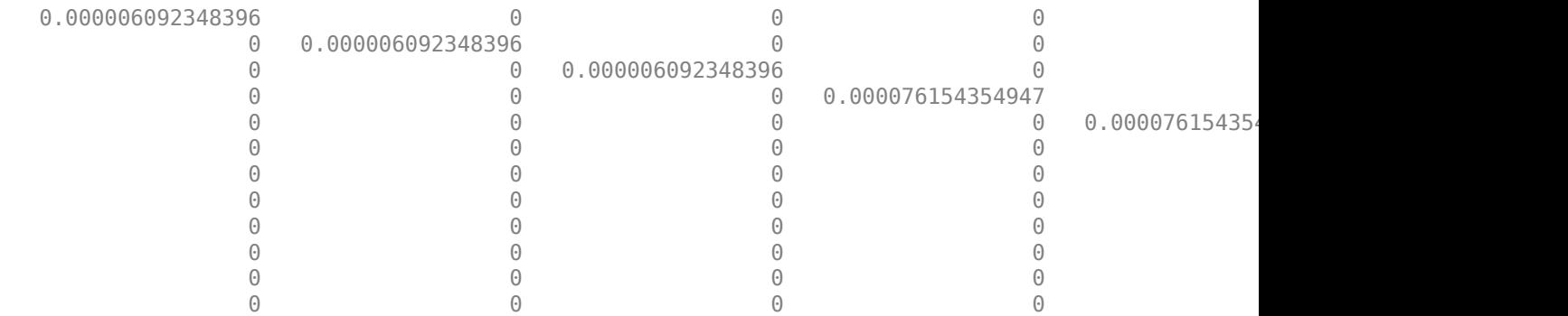

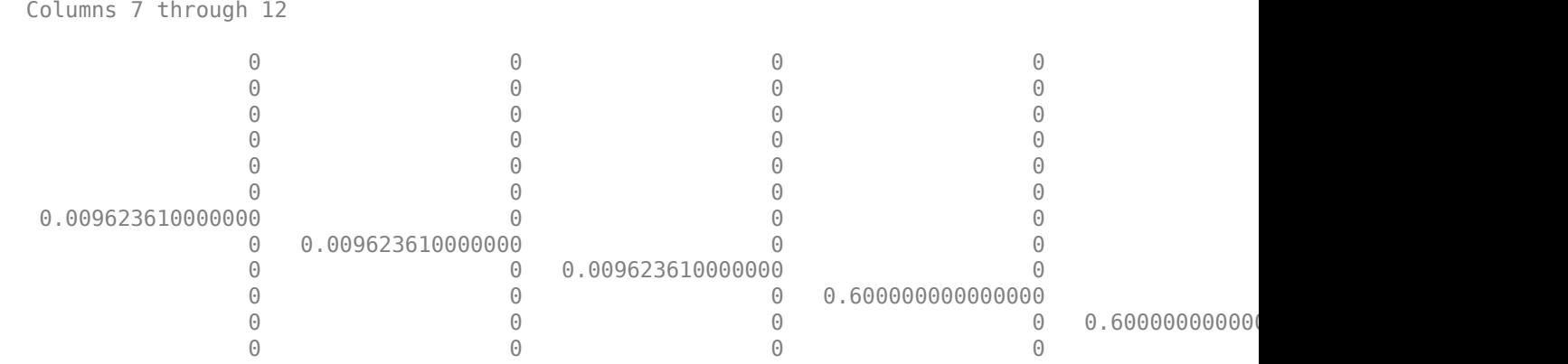

The initial process covariance matrix accounts for the error in the process model.

Data Types: single | double

### **ExpectedMagneticFieldStrength — Expected estimate of magnetic field strength (μT)**

50 (default) | real positive scalar

Expected estimate of magnetic field strength in μT, specified as a real positive scalar. The expected magnetic field strength is an estimate of the magnetic field strength of the Earth at the current location.

#### **Tunable:** Yes

Data Types: single | double

#### **OrientationFormat — Output orientation format**

'quaternion' (default) | 'Rotation matrix'

Output orientation format, specified as 'quaternion' or 'Rotation matrix'. The size of the output depends on the input size, *N*, and the output orientation format:

- 'quaternion' –– Output is an *N*-by-1 [quaternion](#page-850-0).
- 'Rotation matrix' –– Output is a 3-by-3-by-*N* rotation matrix.

Data Types: char | string

# **Usage**

# **Syntax**

 $[orientation, angular Velocity] = FUSE(accelReadings, gyroReadings, magReadings)$ 

### **Description**

 $[orientation, angular Velocity] = FUSE(accelReadings, qyroReadings, magReadings)$ fuses accelerometer, gyroscope, and magnetometer data to compute orientation and angular velocity measurements. The algorithm assumes that the device is stationary before the first call.

#### **Input Arguments**

#### **accelReadings — Accelerometer readings in sensor body coordinate system (m/s<sup>2</sup> )** *N*-by-3 matrix

Accelerometer readings in the sensor body coordinate system in m/s<sup>2</sup>, specified as an *N*-by-3 matrix. *N* is the number of samples, and the three columns of accelReadings represent the  $[x y z]$ measurements. Accelerometer readings are assumed to correspond to the sample rate specified by the SampleRate property.

Data Types: single | double

#### **gyroReadings — Gyroscope readings in sensor body coordinate system (rad/s)** *N*-by-3 matrix

Gyroscope readings in the sensor body coordinate system in rad/s, specified as an *N*-by-3 matrix. *N* is the number of samples, and the three columns of gyroReadings represent the [*x y z*] measurements. Gyroscope readings are assumed to correspond to the sample rate specified by the SampleRate property.

Data Types: single | double

#### **magReadings — Magnetometer readings in sensor body coordinate system (µT)** *N*-by-3 matrix

Magnetometer readings in the sensor body coordinate system in µT, specified as an *N*-by-3 matrix. *N* is the number of samples, and the three columns of magReadings represent the [*x y z*] measurements. Magnetometer readings are assumed to correspond to the sample rate specified by the SampleRate property.

Data Types: single | double

#### **Output Arguments**

#### **orientation — Orientation that rotates quantities from local navigation coordinate system to sensor body coordinate system**

*M*-by-1 array of quaternions (default) | 3-by-3-by-*M* array

Orientation that can rotate quantities from the local navigation coordinate system to a body coordinate system, returned as quaternions or an array. The size and type of orientation depends on whether the OrienationFormat property is set to 'quaternion' or 'Rotation matrix':

- 'quaternion' –– the output is an *M*-by-1 vector of quaternions, with the same underlying data type as the inputs
- 'Rotation matrix' –– the output is a 3-by-3-by-*M* array of rotation matrices the same data type as the inputs

The number of input samples, *N*, and the DecimationFactor property determine *M*.

You can use orientation in a [rotateframe](#page-162-0) function to rotate quantities from a local navigation system to a sensor body coordinate system.

Data Types: quaternion | single | double

**angularVelocity — Angular velocity in sensor body coordinate system (rad/s)**

*M*-by-3 array (default)

Angular velocity with gyroscope bias removed in the sensor body coordinate system in rad/s, returned as an *M*-by-3 array. The number of input samples, *N*, and the DecimationFactor property determine *M*.

Data Types: single | double

# **Object Functions**

To use an object function, specify the System object as the first input argument. For example, to release system resources of a System object named obj, use this syntax:

release(obj)

## **Specific to ahrsfilter**

[tune](#page-1575-0) Tune ahrsfilter parameters to reduce estimation error

## **Common to All System Objects**

step Run System object algorithm release Release resources and allow changes to System object property values and input characteristics

reset Reset internal states of System object

# **Examples**

#### **Estimate Orientation Using ahrsfilter**

Load the rpy gaxis file, which contains recorded accelerometer, gyroscope, and magnetometer sensor data from a device oscillating in pitch (around *y*-axis), then yaw (around *z*-axis), and then roll (around *x*-axis). The file also contains the sample rate of the recording.

```
load 'rpy_9axis' sensorData Fs
accelerometerReadings = sensorData.Acceleration;
gyroscopeReadings = sensorData.AngularVelocity;
magnetometerReadings = sensorData.MagneticField;
```
Create an ahrsfilter System object™ with SampleRate set to the sample rate of the sensor data. Specify a decimation factor of two to reduce the computational cost of the algorithm.

```
decim = 2:
fuse = ahrsfilter('SampleRate',Fs,'DecimationFactor',decim);
```
Pass the accelerometer readings, gyroscope readings, and magnetometer readings to the ahrsfilter object, fuse, to output an estimate of the sensor body orientation over time. By default, the orientation is output as a vector of quaternions.

q = fuse(accelerometerReadings,gyroscopeReadings,magnetometerReadings);

Orientation is defined by angular displacement required to rotate a parent coordinate system to a child coordinate system. Plot the orientation in Euler angles in degrees over time.

ahrsfilter correctly estimates the change in orientation over time, including the south-facing initial orientation.

```
time = (0:decim:size(accelerometerReadings,1)-1)/Fs;
```

```
plot(time,eulerd(q,'ZYX','frame'))
title('Orientation Estimate')
legend('z-axis', 'y-axis', 'x-axis')
ylabel('Rotation (degrees)')
```
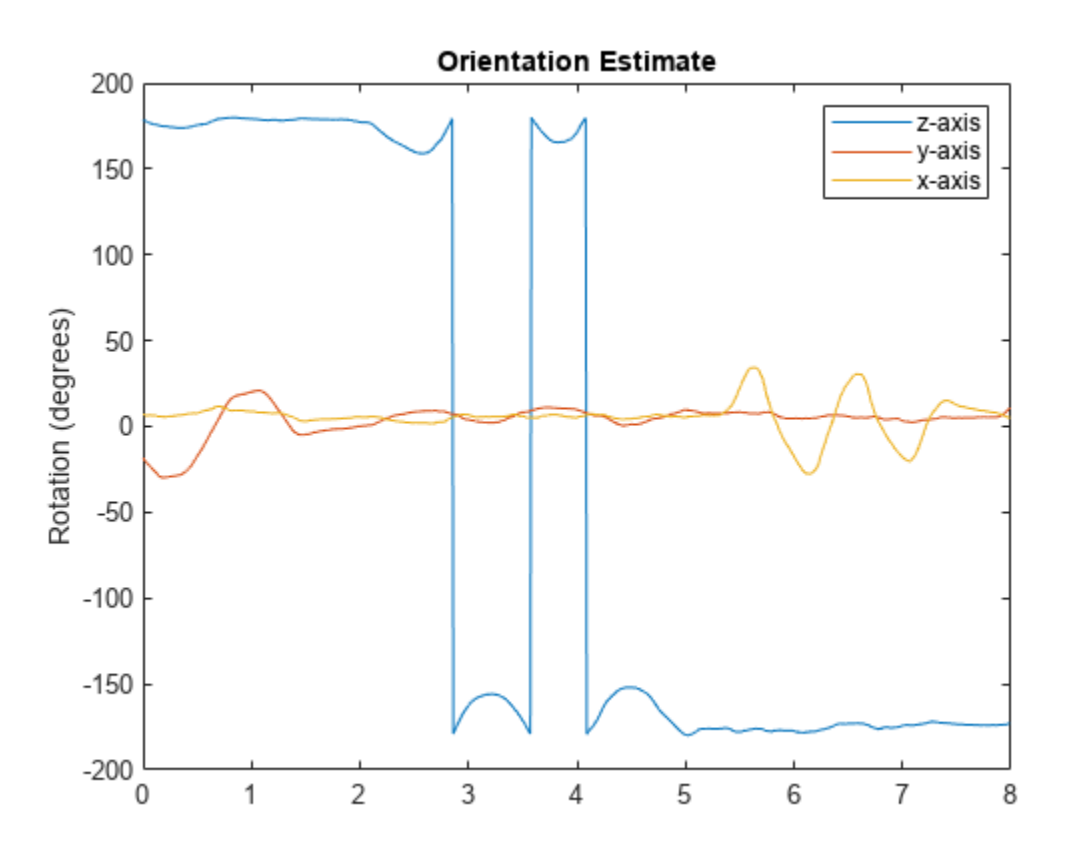

#### **Simulate Magnetic Jamming on ahrsFilter**

This example shows how performance of the ahrsfilter System object™ is affected by magnetic jamming.

Load StationaryIMUReadings, which contains accelerometer, magnetometer, and gyroscope readings from a stationary IMU.

load 'StationaryIMUReadings.mat' accelReadings magReadings gyroReadings SampleRate

numSamples = size(accelReadings,1);

The ahrsfilter uses magnetic field strength to stabilize its orientation against the assumed constant magnetic field of the Earth. However, there are many natural and man-made objects which output magnetic fields and can confuse the algorithm. To account for the presence of transient magnetic fields, you can set the MagneticDisturbanceNoise property on the ahrsfilter object. Create an ahrsfilter object with the decimation factor set to 2 and note the default expected magnetic field strength.

```
decim = 2;FUSE = ahrsfilter('SampleRate',SampleRate,'DecimationFactor',decim);
```
Fuse the IMU readings using the attitude and heading reference system (AHRS) filter, and then visualize the orientation of the sensor body over time. The orientation fluctuates at the beginning and stabilizes after approximately 60 seconds.

```
orientation = FUSE(accelReadings, gyroReadings, magReadings);
```

```
orientationEulerAngles = eulerd(orientation,'ZYX','frame');
time = (0:decim:(numSamples-1))'/SampleRate;
figure(1)
plot(time,orientationEulerAngles(:,1), ...
      time,orientationEulerAngles(:,2), ...
      time,orientationEulerAngles(:,3))
xlabel('Time (s)')
ylabel('Rotation (degrees)')
legend('z-axis','y-axis','x-axis')
title('Filtered IMU Data')
```
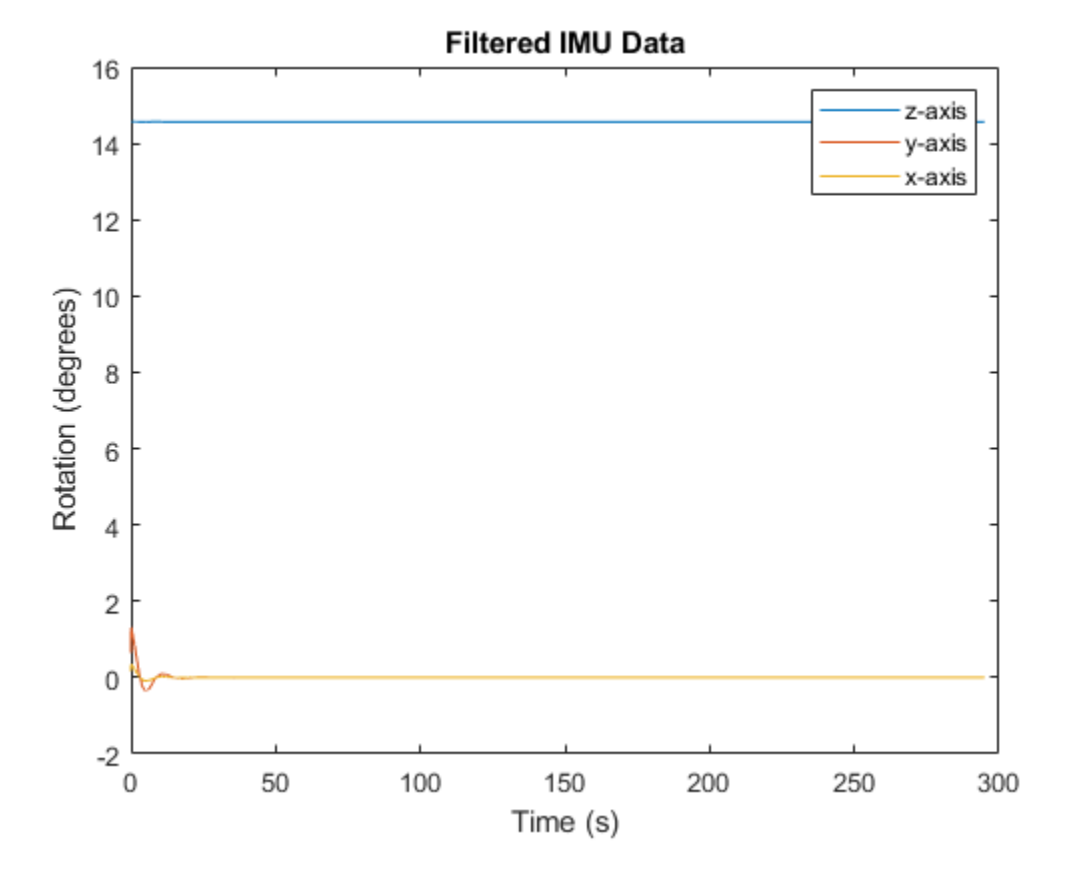

Mimic magnetic jamming by adding a transient, strong magnetic field to the magnetic field recorded in the magReadings. Visualize the magnetic field jamming.

```
jamStrength = [10, 5, 2];startStop = (50*SampleRate):(150*SampleRate);
jam = zeros(size(magReadings));
jam(startStop,:) = jamStrength.*ones(numel(startStop),3);magReadings = magReadings + jam;
figure(2)
plot(time,magReadings(1:decim:end,:))
```

```
xlabel('Time (s)')
ylabel('Magnetic Field Strength (\mu T)')
title('Simulated Magnetic Field with Jamming')
legend('z-axis','y-axis','x-axis')
```
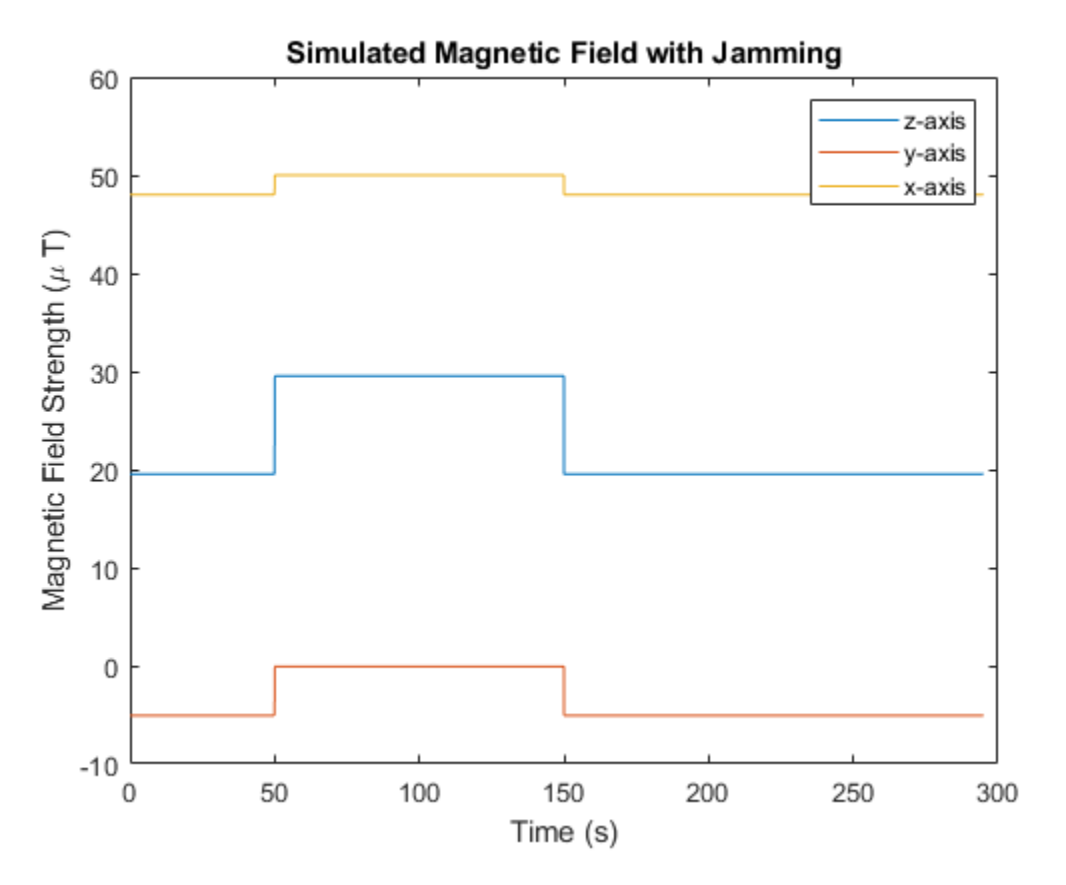

Run the simulation again using the magReadings with magnetic jamming. Plot the results and note the decreased performance in orientation estimation.

```
reset(FUSE)
orientation = FUSE(accelReadings,gyroReadings,magReadings);
orientationEulerAngles = eulerd(orientation,'ZYX','frame');
figure(3)
plot(time,orientationEulerAngles(:,1), ...
     time, orientationEulerAngles(:,2), ...
      time,orientationEulerAngles(:,3))
xlabel('Time (s)')
ylabel('Rotation (degrees)')
```

```
legend('z-axis','y-axis','x-axis')
title('Filtered IMU Data with Magnetic Disturbance and Default Properties')
```
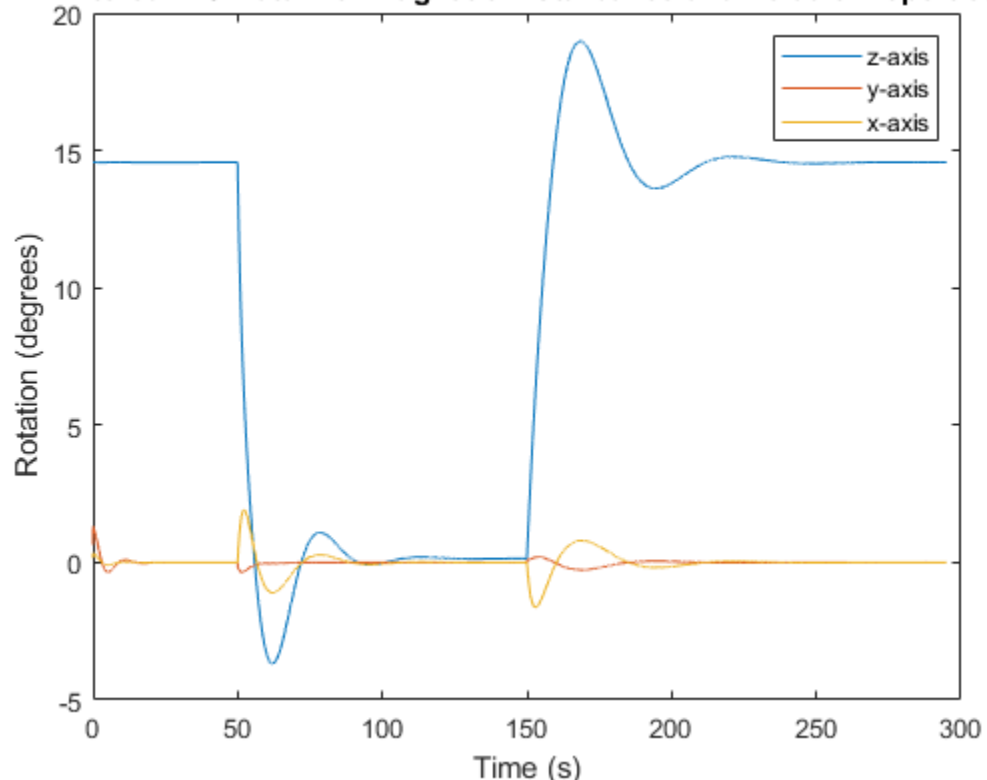

Filtered IMU Data with Magnetic Disturbance and Default Properties

The magnetic jamming was misinterpreted by the AHRS filter, and the sensor body orientation was incorrectly estimated. You can compensate for jamming by increasing the MagneticDisturbanceNoise property. Increasing the MagneticDisturbanceNoise property increases the assumed noise range for magnetic disturbance, and the entire magnetometer signal is weighted less in the underlying fusion algorithm of ahrsfilter.

Set the MagneticDisturbanceNoise to 200 and run the simulation again.

The orientation estimation output from ahrsfilter is more accurate and less affected by the magnetic transient. However, because the magnetometer signal is weighted less in the underlying fusion algorithm, the algorithm may take more time to restabilize.

```
reset(FUSE)
FUSE.MagneticDisturbanceNoise = 20;
orientation = FUSE(accelReadings,gyroReadings,magReadings);
orientationEulerAngles = eulerd(orientation,'ZYX','frame');
figure(4)
plot(time,orientationEulerAngles(:,1), ...
      time,orientationEulerAngles(:,2), ...
      time,orientationEulerAngles(:,3))
xlabel('Time (s)')
```

```
ylabel('Rotation (degrees)')
legend('z-axis','y-axis','x-axis')
title('Filtered IMU Data with Magnetic Disturbance and Modified Properties')
```
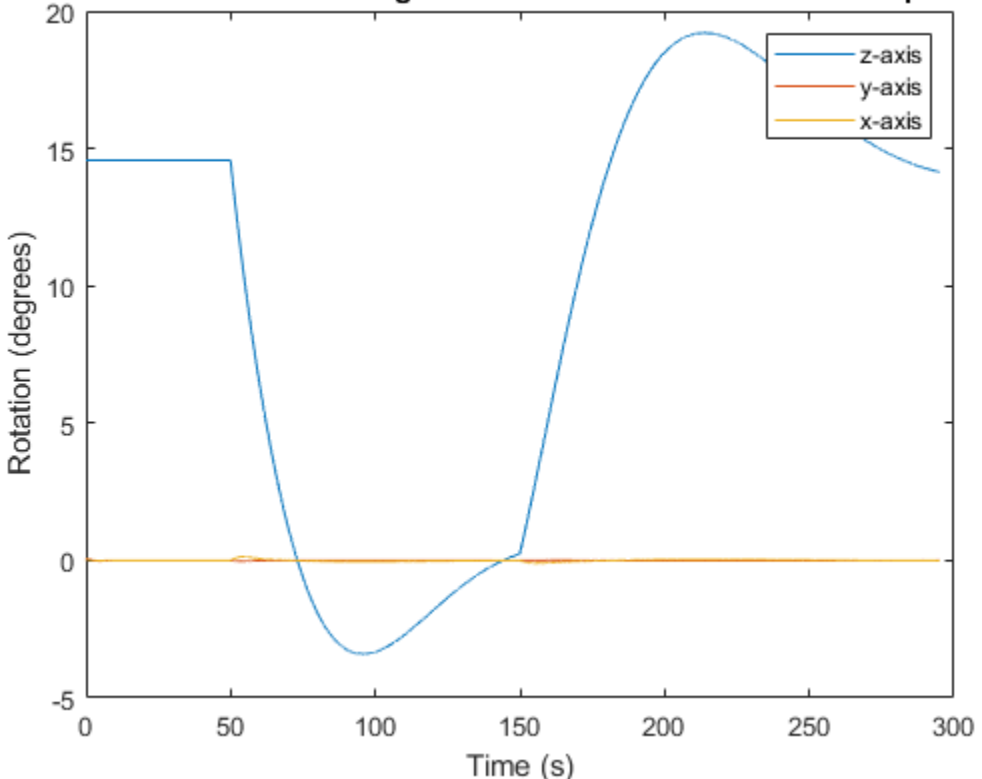

Filtered IMU Data with Magnetic Disturbance and Modified Properties

#### **Track Shaking 9-Axis IMU**

This example uses the ahrsfilter System object™ to fuse 9-axis IMU data from a sensor body that is shaken. Plot the quaternion distance between the object and its final resting position to visualize performance and how quickly the filter converges to the correct resting position. Then tune parameters of the ahrsfilter so that the filter converges more quickly to the ground-truth resting position.

Load IMUReadingsShaken into your current workspace. This data was recorded from an IMU that was shaken then laid in a resting position. Visualize the acceleration, magnetic field, and angular velocity as recorded by the sensors.

```
load 'IMUReadingsShaken' accelReadings gyroReadings magReadings SampleRate
numSamples = size(accelReadings,1);
time = (0:(numSamples-1))'/SampleRate;
figure(1)
subplot(3,1,1)
plot(time,accelReadings)
title('Accelerometer Reading')
ylabel('Acceleration (m/s^2)')
```

```
subplot(3,1,2)
plot(time,magReadings)
title('Magnetometer Reading')
ylabel('Magnetic Field (\muT)')
```

```
subplot(3,1,3)plot(time,gyroReadings)
title('Gyroscope Reading')
ylabel('Angular Velocity (rad/s)')
xlabel('Time (s)')
```
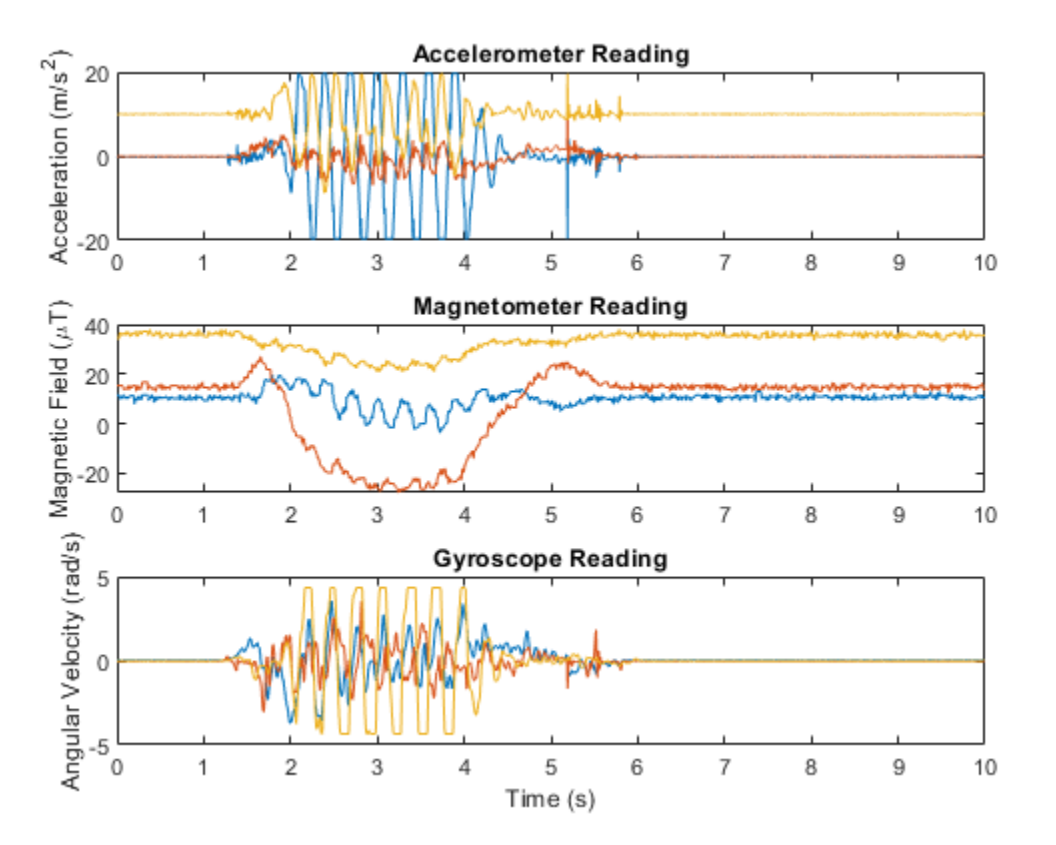

Create an ahrsfilter and then fuse the IMU data to determine orientation. The orientation is returned as a vector of quaternions; convert the quaternions to Euler angles in degrees. Visualize the orientation of the sensor body over time by plotting the Euler angles required, at each time step, to rotate the global coordinate system to the sensor body coordinate system.

```
fuse = ahrsfilter('SampleRate',SampleRate);
orientation = fuse(accelReadings,gyroReadings,magReadings);
orientationEulerAngles = eulerd(orientation,'ZYX','frame');
figure(2)
plot(time, orientationEulerAngles(:,1), ...
      time,orientationEulerAngles(:,2), ...
      time,orientationEulerAngles(:,3))
xlabel('Time (s)')
```

```
ylabel('Rotation (degrees)')
title('Orientation over Time')
legend('Rotation around z-axis', ...
        'Rotation around y-axis', ...
        'Rotation around x-axis')
```
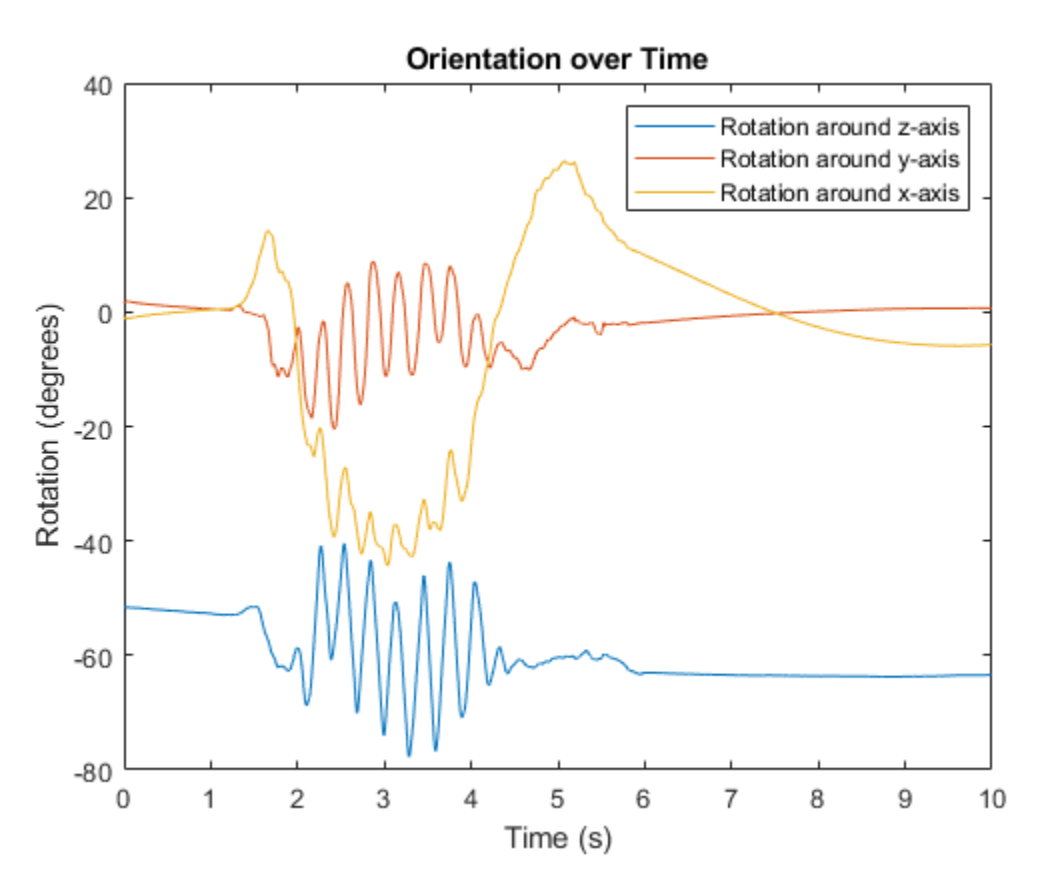

In the IMU recording, the shaking stops after approximately six seconds. Determine the resting orientation so that you can characterize how fast the ahrsfilter converges.

To determine the resting orientation, calculate the averages of the magnetic field and acceleration for the final four seconds and then use the ecompass function to fuse the data.

Visualize the quaternion distance from the resting position over time.

```
restingOrientation = ecompass(mean(accelReadings(6*SampleRate:end,:)), ...
                               mean(magReadings(6*SampleRate:end,:)));
figure(3)
plot(time,rad2deg(dist(restingOrientation,orientation)))
hold on
xlabel('Time (s)')
ylabel('Quaternion Distance (degrees)')
```
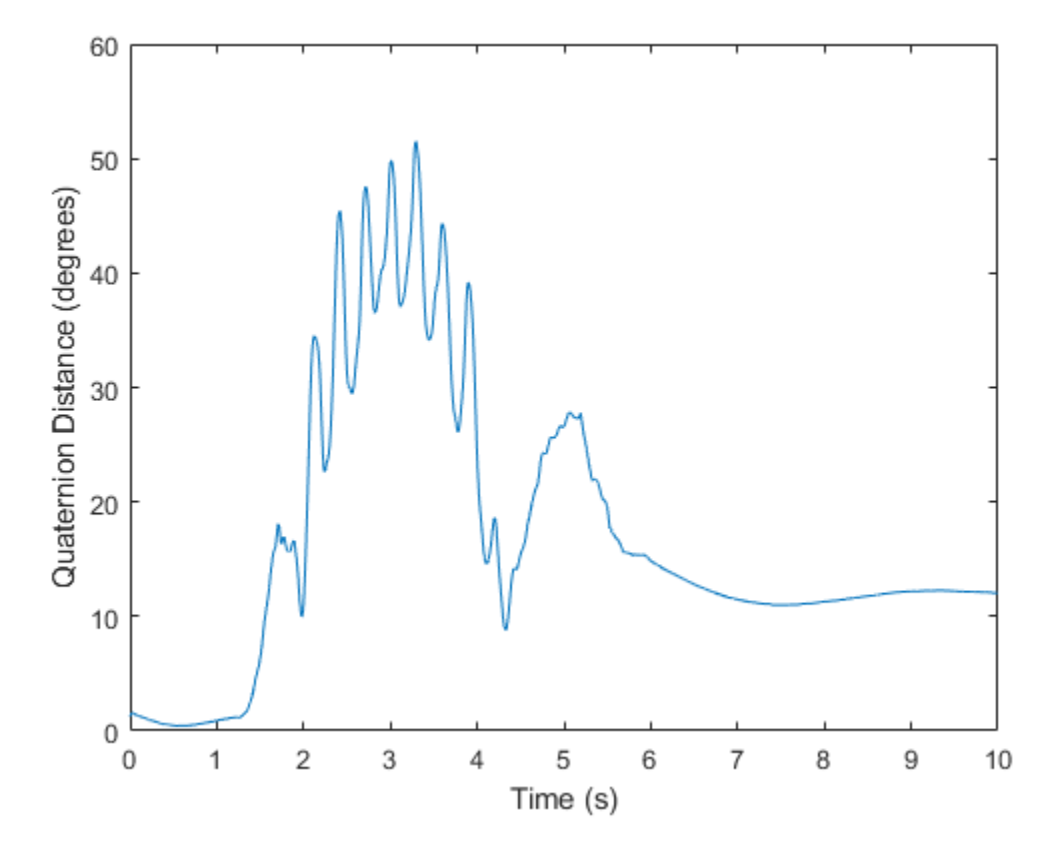

Modify the default ahrsfilter properties so that the filter converges to gravity more quickly. Increase the GyroscopeDriftNoise to 1e-2 and decrease the LinearAccelerationNoise to 1e-4. This instructs the ahrsfilter algorithm to weigh gyroscope data less and accelerometer data more. Because the accelerometer data provides the stabilizing and consistent gravity vector, the resulting orientation converges more quickly.

Reset the filter, fuse the data, and plot the results.

```
fuse.LinearAccelerationNoise = 1e-4;
fuse.GyroscopeDriftNoise
reset(fuse)
orientation = fuse(accelReadings,gyroReadings,magReadings);
figure(3)
plot(time,rad2deg(dist(restingOrientation,orientation)))
legend('Default AHRS Filter','Tuned AHRS Filter')
```
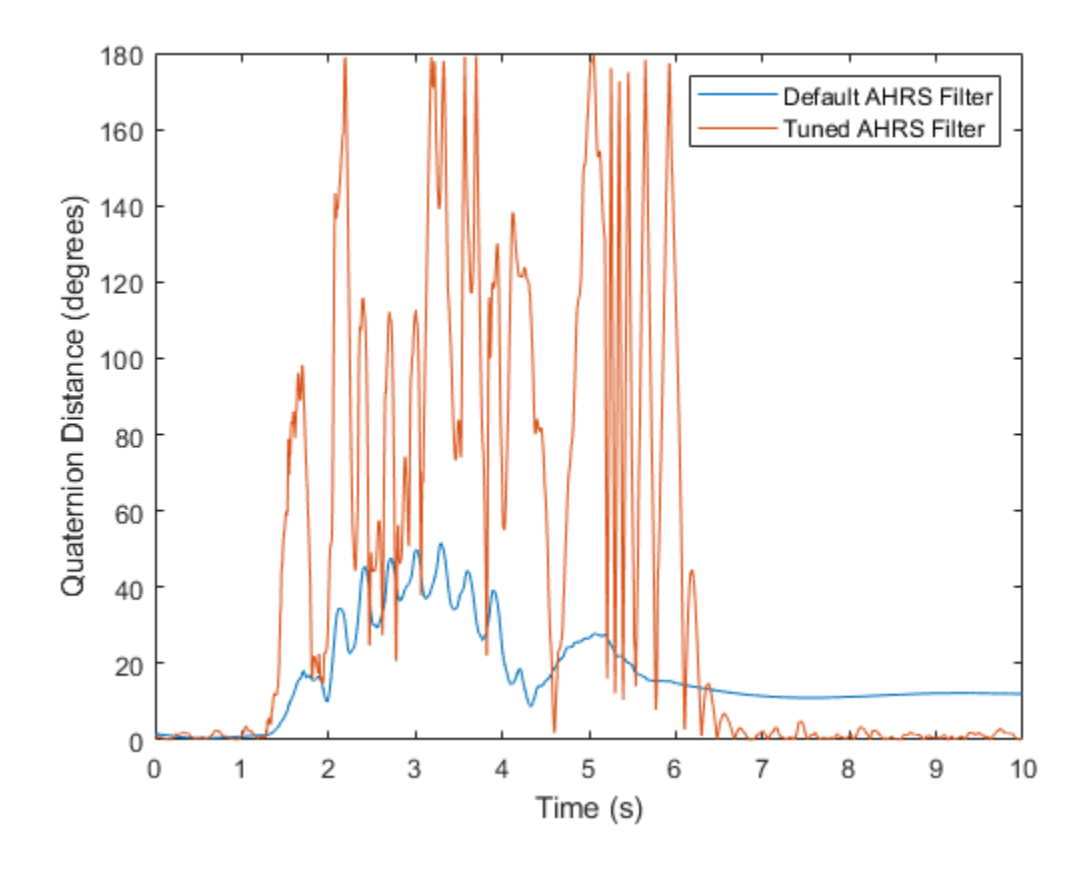

# **Algorithms**

*Note: The following algorithm only applies to an NED reference frame.*

The ahrsfilter uses the nine-axis Kalman filter structure described in [\[1\]](#page-1573-0). The algorithm attempts to track the errors in orientation, gyroscope offset, linear acceleration, and magnetic disturbance to output the final orientation and angular velocity. Instead of tracking the orientation directly, the indirect Kalman filter models the error process, *x*, with a recursive update:

$$
x_k = \begin{bmatrix} \theta_k \\ b_k \\ a_k \\ d_k \end{bmatrix} = F_k \begin{bmatrix} \theta_{k-1} \\ b_{k-1} \\ a_{k-1} \\ d_{k-1} \end{bmatrix} + w_k
$$

where  $x_k$  is a 12-by-1 vector consisting of:

- $\cdot$   $\theta_k$  -- 3-by-1 orientation error vector, in degrees, at time *k*
- *b<sup>k</sup>* –– 3-by-1 gyroscope zero angular rate bias vector, in deg/s, at time *k*
- $a_k$  -- 3-by-1 acceleration error vector measured in the sensor frame, in g, at time  $k$
- $\bullet$  *d<sub>k</sub>* -- 3-by-1 magnetic disturbance error vector measured in the sensor frame, in  $\mu$ T, at time *k*

and where  $w_{\rm k}$  is a 12-by-1 additive noise vector, and  $F_{\rm k}$  is the state transition model.

Because  $x_{\rm k}$  is defined as the error process, the *a priori* estimate is always zero, and therefore the state transition model,  $F_{\rm k}$ , is zero. This insight results in the following reduction of the standard Kalman equations:

Standard Kalman equations:

$$
x_k^- = F_k x_{k-1}^+ \nP_k^- = F_k P_{k-1}^+ F_k^T + Q_k \ny_k = z_k - H_k x_k^- \nS_k = R_k + H_k P_k^- H_k^T \nK_k = P_k^- H_k^T (S_k)^{-1} \nx_k^+ = x_k^- + K_k y_k \nP_k^+ = P_k^- - K_k H_k P_k^-
$$

Kalman equations used in this algorithm:

$$
x_k^- = 0
$$
  
\n
$$
P_k^- = Q_k
$$
  
\n
$$
y_k = z_k
$$
  
\n
$$
S_k = R_k + H_k P_k H_k T
$$
  
\n
$$
K_k = P_k H_k T (S_k)^{-1}
$$
  
\n
$$
x_k^+ = K_k y_k
$$
  
\n
$$
P_k^+ = P_k - K_k H_k P_k^-
$$

where:

- *x<sup>k</sup>* <sup>−</sup> –– predicted (*a priori*) state estimate; the error process
- *P<sup>k</sup>* <sup>−</sup> –– predicted (*a priori*) estimate covariance
- $y_k$  -- innovation
- $S_k$  –– innovation covariance
- *K<sup>k</sup>* –– Kalman gain
- *x<sup>k</sup>* <sup>+</sup> –– updated (*a posteriori*) state estimate
- *P<sup>k</sup>* <sup>+</sup> –– updated (*a posteriori*) estimate covariance

*k* represents the iteration, the superscript + represents an *a posteriori* estimate, and the superscript <sup>−</sup> represents an *a priori* estimate.

The graphic and following steps describe a single frame-based iteration through the algorithm.

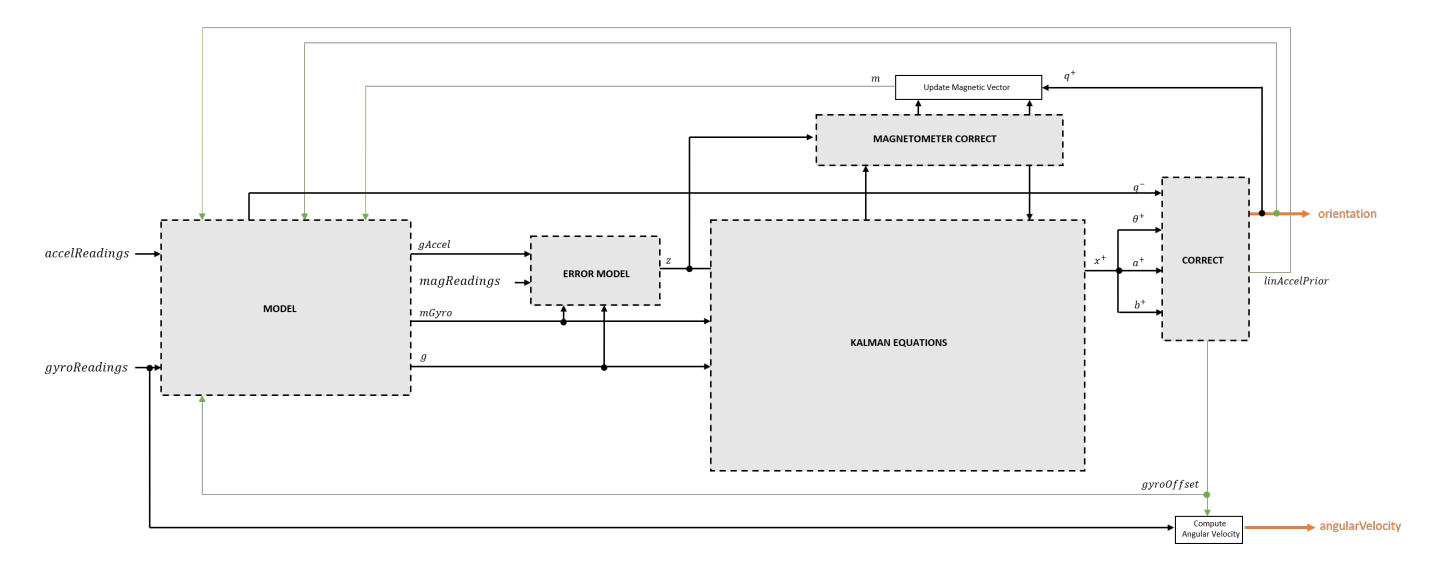

Before the first iteration, the accelReadings, gyroReadings, and magReadings inputs are chunked into DecimationFactor-by-3 frames. For each chunk, the algorithm uses the most current accelerometer and magnetometer readings corresponding to the chunk of gyroscope readings.

### **Detailed Overview**

Walk through the algorithm for an explanation of each stage of the detailed overview.

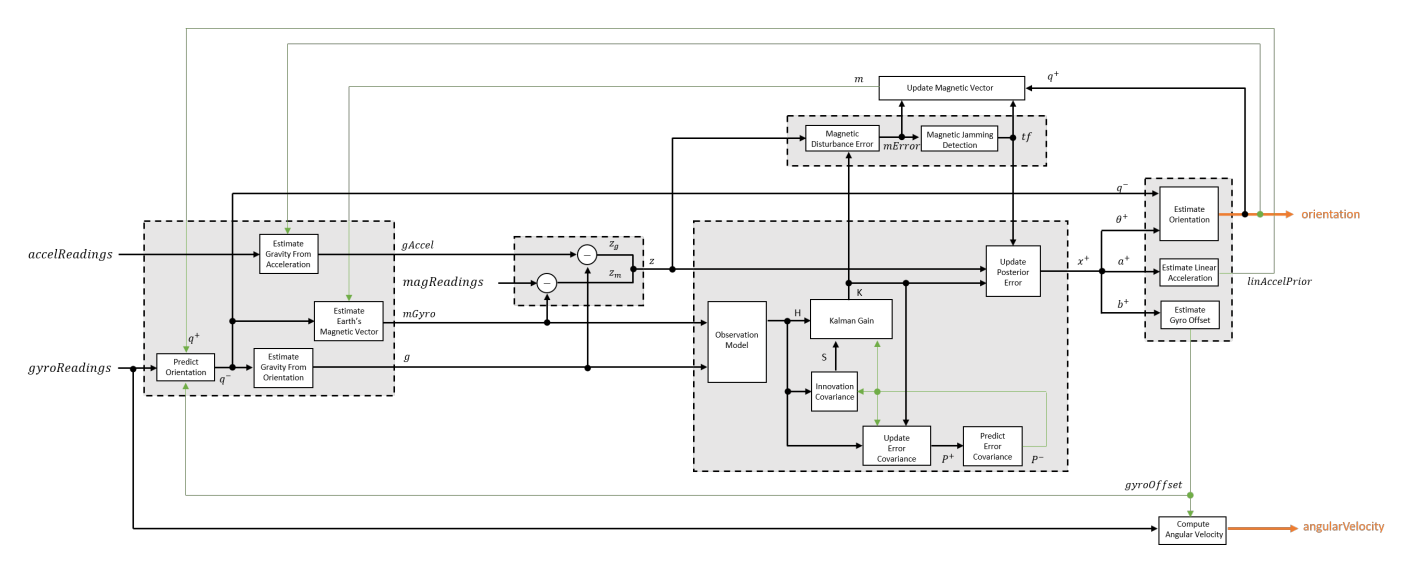

### **Model**

The algorithm models acceleration and angular change as linear processes.

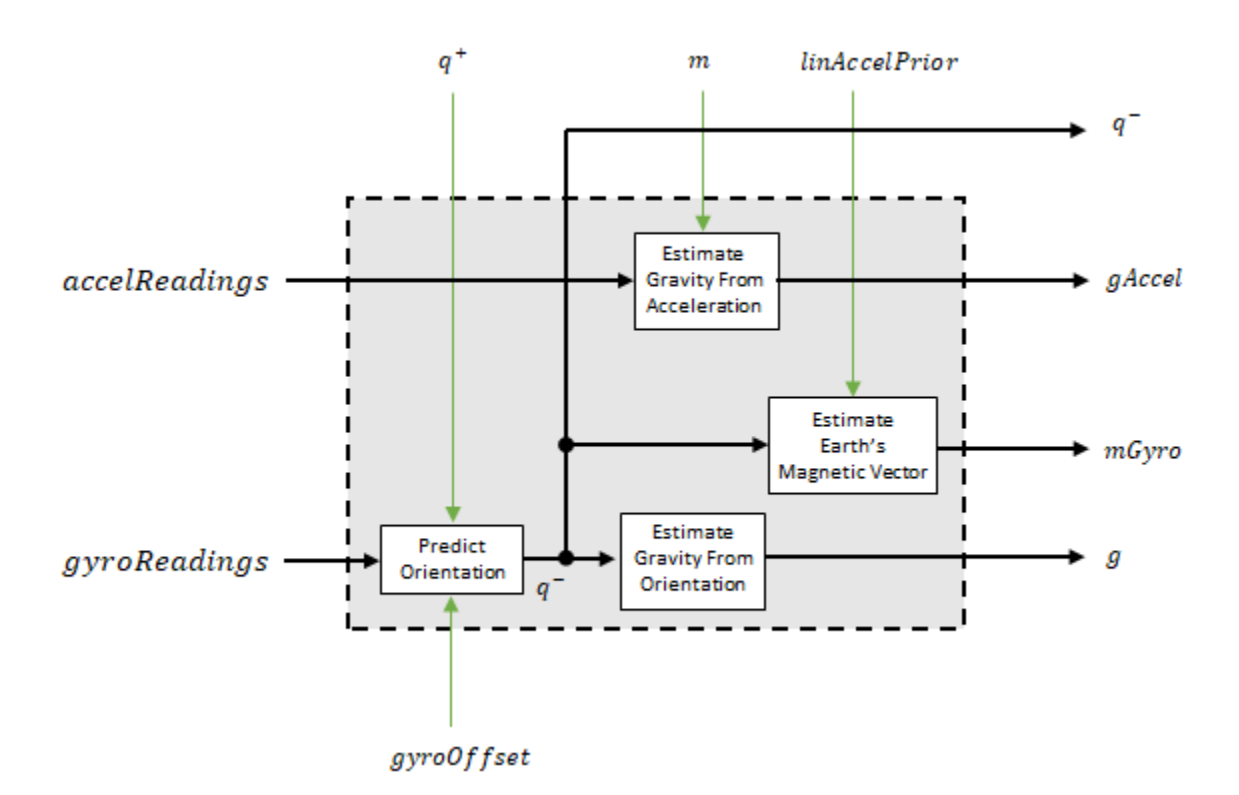

#### **Predict Orientation**

The orientation for the current frame is predicted by first estimating the angular change from the previous frame:

$$
\Delta \varphi_{N \times 3} = \frac{(gyroReadings_{N \times 3} - gyroOffset_{1 \times 3})}{fs}
$$

where *N* is the decimation factor specified by the DecimationFactor property and *fs* is the sample rate specified by the SampleRate property.

The angular change is converted into quaternions using the rotvec [quaternion](#page-850-0) construction syntax:

```
\Delta Q_{N \times 1} = quaternion(\Delta \varphi_{N \times 3}, rotvec')
```
The previous orientation estimate is updated by rotating it by Δ*Q*:

$$
q_{1 \times 1}^{-} = (q_{1 \times 1}^{+}) \left( \prod_{n=1}^{N} \Delta Q_{n} \right)
$$

During the first iteration, the orientation estimate,  $q^-$ , is initialized by [ecompass](#page-41-0).

#### **Estimate Gravity from Orientation**

The gravity vector is interpreted as the third column of the quaternion,  $q^-$ , in rotation matrix form:

 $q_{1 \times 3} = (rPrior(:, 3))^T$ 

See [\[1\]](#page-1573-0) for an explanation of why the third column of *rPrior* can be interpreted as the gravity vector.

#### **Estimate Gravity from Acceleration**

A second gravity vector estimation is made by subtracting the decayed linear acceleration estimate of the previous iteration from the accelerometer readings:

 $gAccel<sub>1</sub> \times 3$  = *accelReadings*<sub>1</sub> × 3</sub> – *linAccelprior*<sub>1</sub> × 3

#### **Estimate Earth's Magnetic Vector**

Earth's magnetic vector is estimated by rotating the magnetic vector estimate from the previous iteration by the *a priori* orientation estimate, in rotation matrix form:

$$
mGyro_{1\times 3} = ((rPrior)(m^T))^{T}
$$

#### **Error Model**

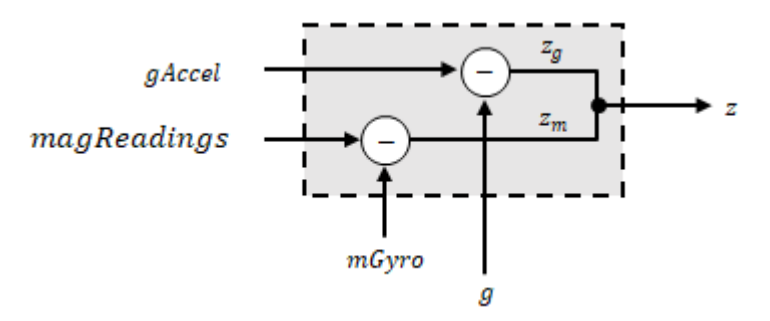

The error model combines two differences

- The difference between the gravity estimate from the accelerometer readings and the gravity estimate from the gyroscope readings:  $z_q = g - g$ Accel
- The difference between the magnetic vector estimate from the gyroscope readings and the magnetic vector estimate from the magnetometer:*z<sup>m</sup>* = *mGyro* − *magReadings*

#### **Magnetometer Correct**

The magnetometer correct estimates the error in the magnetic vector estimate and detects magnetic jamming.

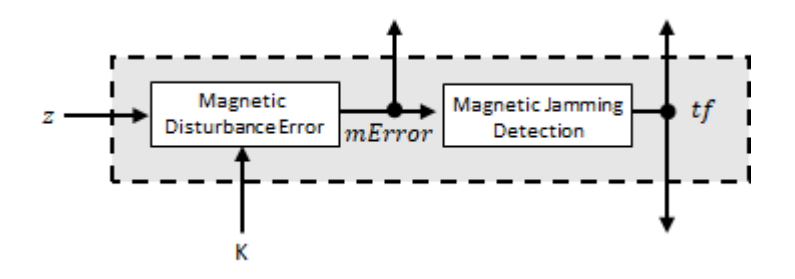

#### **Magnetometer Disturbance Error**

The magnetic disturbance error is calculated by matrix multiplication of the Kalman gain associated with the magnetic vector with the error signal:

$$
mError_{3\times 1} = ((K(10:12,:)_{3\times 6})(z_{1\times 6})^T)^T
$$

The Kalman gain, *K*, is the Kalman gain calculated in the current iteration.

#### **Magnetic Jamming Detection**

Magnetic jamming is determined by verifying that the power of the detected magnetic disturbance is less than or equal to four times the power of the expected magnetic field strength:

$$
tf = \begin{cases} \text{true} & \text{if } \sum |mError|^2 > (4)(Expected MagneticFieldStrongth)^2\\ \text{false} & \text{else} \end{cases}
$$

ExpectedMagneticFieldStrength is a property of ahrsfilter.

#### **Kalman Equations**

The Kalman equations use the gravity estimate derived from the gyroscope readings, *g*, the magnetic vector estimate derived from the gyroscope readings, *mGyro*, and the observation of the error process, *z*, to update the Kalman gain and intermediary covariance matrices. The Kalman gain is applied to the error signal, *z*, to output an *a posteriori* error estimate, *x* +.

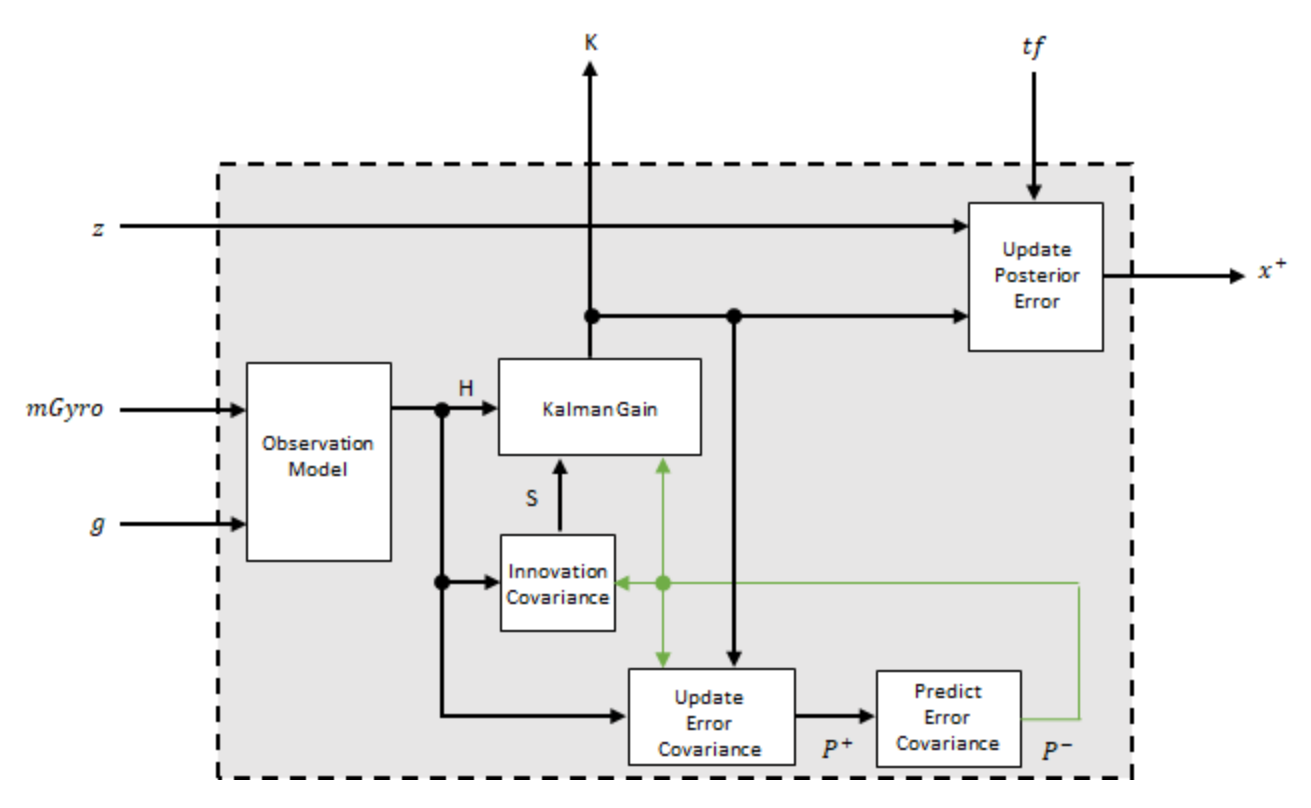

#### **Observation Model**

The observation model maps the 1-by-3 observed states, *g* and *mGyro*, into the 6-by-12 true state, *H*. The observation model is constructed as:

 $H_{3\times 9}$  = 0 *g<sup>z</sup>* −*g<sup>y</sup>* 0 −*κg<sup>z</sup> κg<sup>y</sup>* 1 0 0 0 0 0 −*g<sup>z</sup>* 0 *g<sup>x</sup> κg<sup>z</sup>* 0 −*κg<sup>x</sup>* 0 1 0 0 0 0 *g<sup>y</sup>* −*g<sup>x</sup>* 0 −*κg<sup>y</sup> κg<sup>x</sup>* 0 0 0 1 0 0 0 0 *m<sup>z</sup>* −*m<sup>y</sup>* 0 −*κm<sup>z</sup>* −*κm<sup>y</sup>* 0 0 0 −1 0 0 −*m<sup>z</sup>* 0 *m<sup>x</sup> κm<sup>z</sup>* 0 −*κm<sup>x</sup>* 0 0 0 0 −1 0 *m<sup>y</sup>* −*m<sup>x</sup>* 0 −*κm<sup>y</sup> κm<sup>x</sup>* 0 0 0 0 0 0 −1

where *g*<sup>x</sup> , *g*<sup>y</sup> , and *g*<sup>z</sup> are the *x*-, *y*-, and *z*-elements of the gravity vector estimated from the *a priori* orientation, respectively.  $m_x$ ,  $m_y$ , and  $m_z$  are the x-, y-, and z-elements of the magnetic vector estimated from the *a priori* orientation, respectively. *κ* is a constant determined by the SampleRate and DecimationFactor properties: *κ* = DecimationFactor/SampleRate.

See sections 7.3 and 7.4 of [\[1\]](#page-1573-0) for a derivation of the observation model.

#### **Innovation Covariance**

The innovation covariance is a 6-by-6 matrix used to track the variability in the measurements. The innovation covariance matrix is calculated as:

$$
S_{6x6} = R_{6x6} + (H_{6x12})(P_{12x12}^{-})(H_{6x12})^{T}
$$

where

- *H* is the observation model matrix
- *P* <sup>−</sup> is the predicted (*a priori*) estimate of the covariance of the observation model calculated in the previous iteration
- *R* is the covariance of the observation model noise, calculated as:

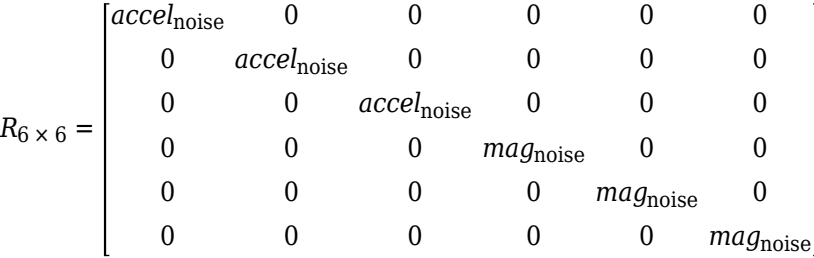

where

*accel*noise = AccelerometerNoise + LinearAccelerationNoise + *κ* 2 GyroscopeDriftNoise + GyroscopeNoise

and

$$
mag_{noise} = Magnetic DistrictDistanceNoise + Magnetic DistrictDateNoise + \kappa^2
$$
  
(GyroscopeDriftNoise + GyroscopeNoise)

The following properties define the observation model noise variance:

• *κ* –– DecimationFactor/SampleRate

- AccelerometerNoise
- LinearAccelerationNoise
- GyroscopeDriftNoise
- GyroscopeNoise
- MagneticDisturbanceNoise
- MagnetometerNoise

#### **Update Error Estimate Covariance**

The error estimate covariance is a 12-by-12 matrix used to track the variability in the state.

The error estimate covariance matrix is updated as:

$$
P_{12\,\times\,12}^+=P_{12\,\times\,12}^--(K_{12\,\times\,6})(H_{6\,\times\,12})\left( P_{12\,\times\,12}^-\right)
$$

where *K* is the Kalman gain, *H* is the measurement matrix, and  $P^-$  is the error estimate covariance calculated during the previous iteration.

#### **Predict Error Estimate Covariance**

The error estimate covariance is a 12-by-12 matrix used to track the variability in the state. The *a priori* error estimate covariance, *P <sup>−</sup>*, is set to the process noise covariance, *Q*, determined during the previous iteration. *Q* is calculated as a function of the *a posteriori* error estimate covariance, *P +*. When calculating *Q*, it is assumed that the cross-correlation terms are negligible compared to the autocorrelation terms, and are set to zero:

$$
Q =
$$

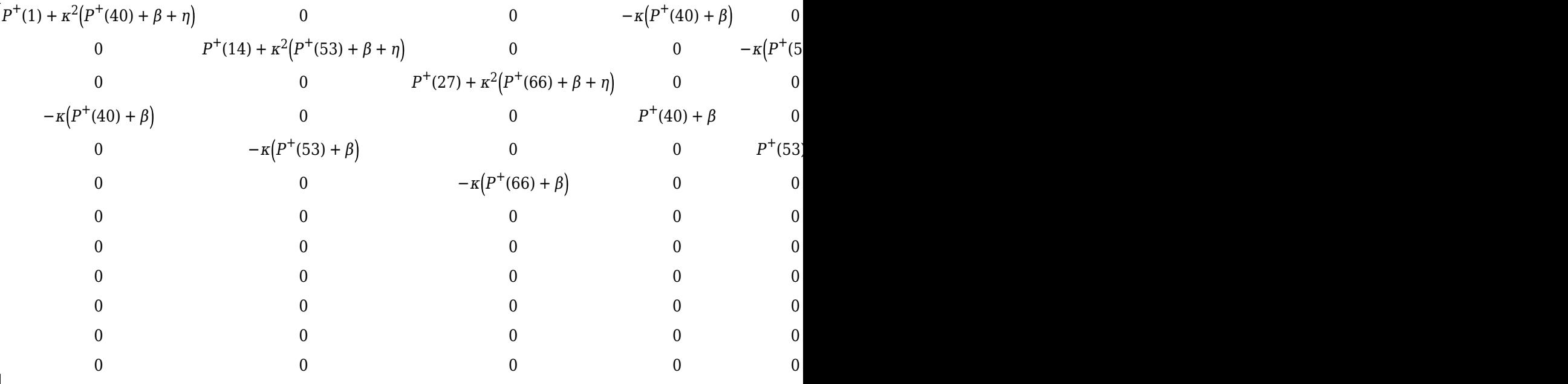

#### where

- *P* <sup>+</sup> –– is the updated (*a posteriori*) error estimate covariance
- *κ* –– DecimationFactor/SampleRate
- *β* –– GyroscopeDriftNoise
- *η* –– GyroscopeNoise
- *ν* –– LinearAcclerationDecayFactor
- *ξ* –– LinearAccelerationNoise
- *σ* –– MagneticDisturbanceDecayFactor
- *γ* –– MagneticDisturbanceNoise

See section 10.1 of [\[1\]](#page-1573-0) for a derivation of the terms of the process error matrix.

#### **Kalman Gain**

The Kalman gain matrix is a 12-by-6 matrix used to weight the innovation. In this algorithm, the innovation is interpreted as the error process, *z*.

The Kalman gain matrix is constructed as:

$$
K_{12 \times 6} = (P_{12 \times 12}^{-})(H_{6 \times 12})^{T}((S_{6 \times 6})^{T})^{-1}
$$

where

- *P* <sup>−</sup> –– predicted error covariance
- *H* –– observation model
- *S* –– innovation covariance

#### **Update a Posteriori Error**

The *a posterior* error estimate is determined by combining the Kalman gain matrix with the error in the gravity vector and magnetic vector estimations:

$$
x_{12 \times 1} = (K_{12 \times 6})(z_{1 \times 6})^T
$$

If magnetic jamming is detected in the current iteration, the magnetic vector error signal is ignored, and the *a posterior* error estimate is calculated as:

$$
x_{9 \times 1} = (K(1:9, 1:3)(z_g)^T
$$

### **Correct**

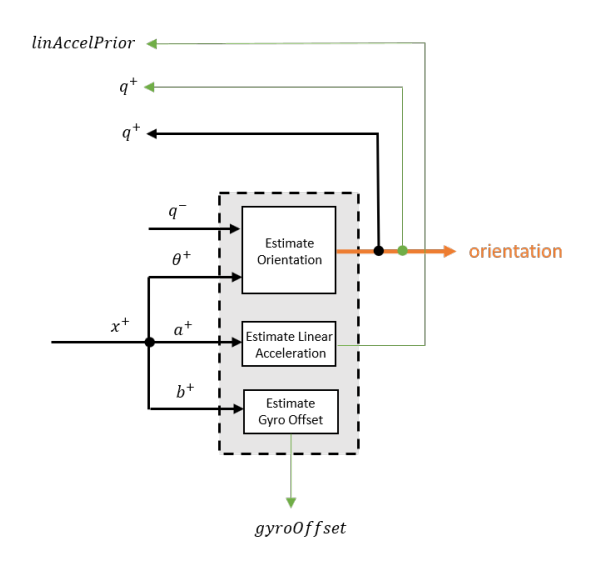

#### **Estimate Orientation**

The orientation estimate is updated by multiplying the previous estimation by the error:

$$
q^+ = (q^-)(\theta^+)
$$

#### **Estimate Linear Acceleration**

The linear acceleration estimation is updated by decaying the linear acceleration estimation from the previous iteration and subtracting the error:

$$
linAccelPrior = (linAccelPrior_{k-1})\nu - b^{+}
$$

where

```
• ν –– LinearAcclerationDecayFactor
```
#### **Estimate Gyroscope Offset**

The gyroscope offset estimation is updated by subtracting the gyroscope offset error from the gyroscope offset from the previous iteration:

$$
gyroOffset = gyroOffset_{k-1} - a^+
$$

#### **Compute Angular Velocity**

To estimate angular velocity, the frame of gyroReadings are averaged and the gyroscope offset computed in the previous iteration is subtracted:

angularVelocity<sub>1 x 3</sub> = 
$$
\frac{\sum gyroReadings_{N x 3}}{N} - gyroOffset_{1 x 3}
$$

where *N* is the decimation factor specified by the DecimationFactor property.

The gyroscope offset estimation is initialized to zeros for the first iteration.

#### <span id="page-1573-0"></span>**Update Magnetic Vector**

If magnetic jamming was not detected in the current iteration, the magnetic vector estimate, *m*, is updated using the *a posteriori* magnetic disturbance error and the *a posteriori* orientation.

The magnetic disturbance error is converted to the navigation frame:

 $mError NED_{1\times3} = \left((rPost_{3\times3})^T (mError_{1\times3})^T\right)^T$ 

The magnetic disturbance error in the navigation frame is subtracted from the previous magnetic vector estimate and then interpreted as inclination:

*Μ* = *m* − *mErrorNED*

 $inclination = \text{atan2}(M(3), M(1))$ 

The inclination is converted to a constrained magnetic vector estimate for the next iteration:

```
m(1) = (ExpectedMagneticFieldStrength)(cos(inclination))
m(2) = 0m(3) = (Expected MagneticFieldStrongth)(sin(inclination))
```
ExpectedMagneticFieldStrength is a property of ahrsfilter.

# **Version History**

**Introduced in R2018b**

# **References**

- [1] Open Source Sensor Fusion. [https://github.com/memsindustrygroup/Open-Source-Sensor-Fusion/](https://github.com/memsindustrygroup/Open-Source-Sensor-Fusion/tree/master/docs) [tree/master/docs](https://github.com/memsindustrygroup/Open-Source-Sensor-Fusion/tree/master/docs)
- [2] Roetenberg, D., H.J. Luinge, C.T.M. Baten, and P.H. Veltink. "Compensation of Magnetic Disturbances Improves Inertial and Magnetic Sensing of Human Body Segment Orientation." *IEEE Transactions on Neural Systems and Rehabilitation Engineering*. Vol. 13. Issue 3, 2005, pp. 395-405.

# **Extended Capabilities**

## **C/C++ Code Generation**

Generate C and C++ code using MATLAB® Coder™.

Usage notes and limitations:

See "System Objects in MATLAB Code Generation" (MATLAB Coder).

## **See Also**

[ecompass](#page-41-0) | [imufilter](#page-1585-0) | [imuSensor](#page-2178-0) | [gpsSensor](#page-1658-0) | [quaternion](#page-850-0)

#### **Topics**

"Determine Orientation Using Inertial Sensors"

# <span id="page-1575-0"></span>**tune**

Tune ahrsfilter parameters to reduce estimation error

# **Syntax**

```
tune(filter,sensorData,groundTruth)
tune( ___ ,config)
```
# **Description**

tune(filter,sensorData,groundTruth) adjusts the properties of the ahrsfilter filter object, filter, to reduce the root-mean-squared (RMS) quaternion distance error between the fused sensor data and the ground truth. The function uses the property values in the filter as the initial estimate for the optimization algorithm.

tune(config) specifies the tuning configuration based on a tunerconfig object, config.

# **Examples**

### **Tune ahrsfilter to Improve Orientation Estimate**

Load recorded sensor data and ground truth data.

```
ld = load('ahrsfilterTuneData.mat');
qTrue = ld.groundTruth.Orientation; % true orientation
```
Create an arhsfitler object.

fuse = ahrsfilter;

Fuse the sensor data using the default, untuned filter.

```
qEstUntuned = fuse(ld.sensorData.Accelerometer, ...
    ld.sensorData.Gyroscope, ld.sensorData.Magnetometer);
```
Create a tunerconfig object. Tune the ahrsfilter object to improve the orientation estimation based on the configuration.

 $config =$ **tunerconfig** $('ahrsfilter');$ tune(fuse,ld.sensorData,ld.groundTruth,config);

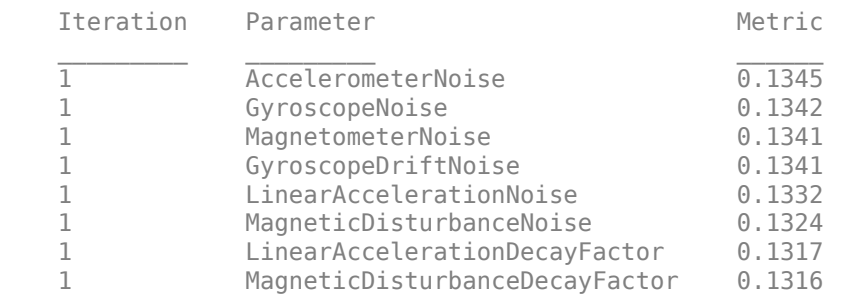

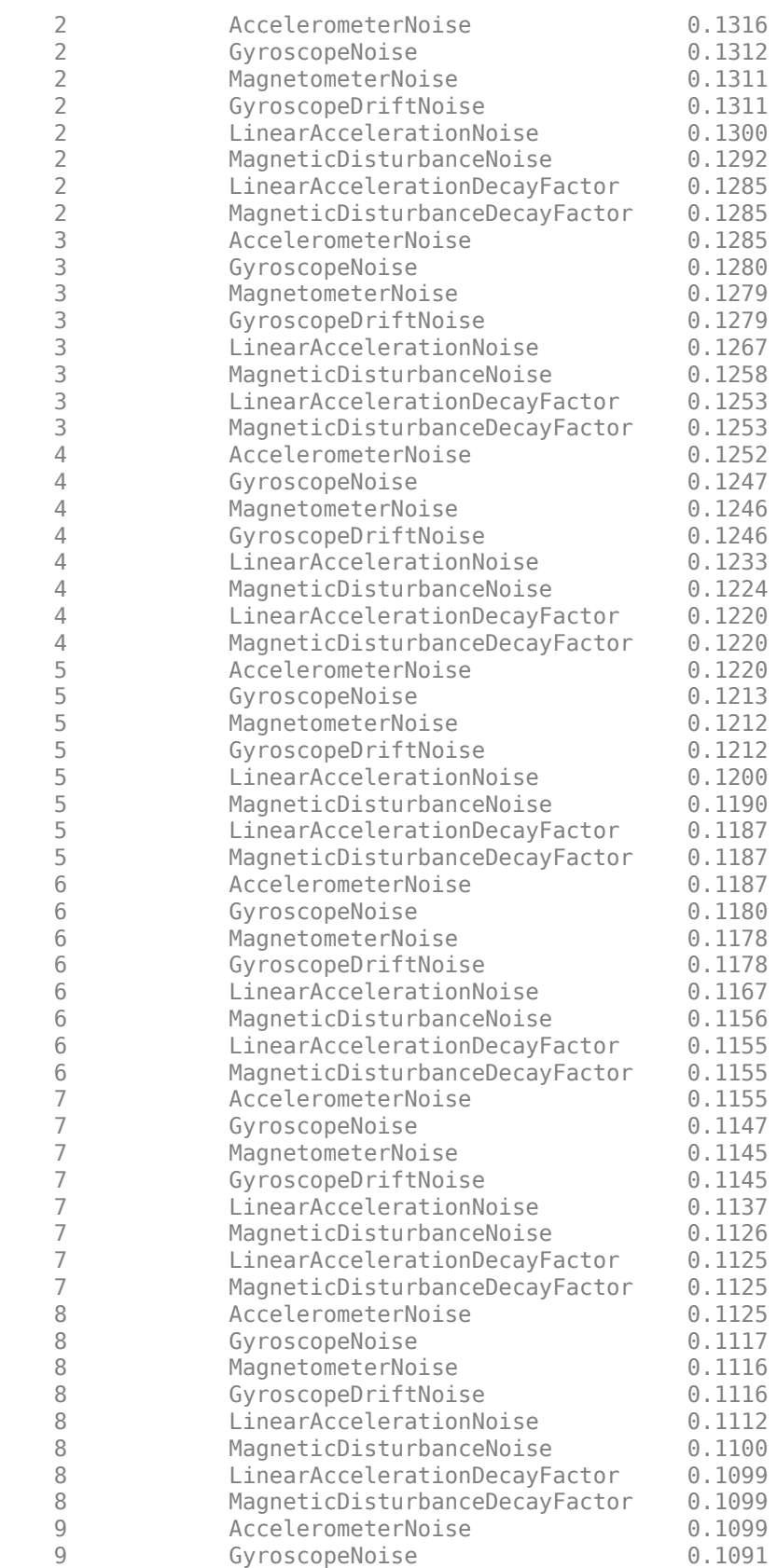

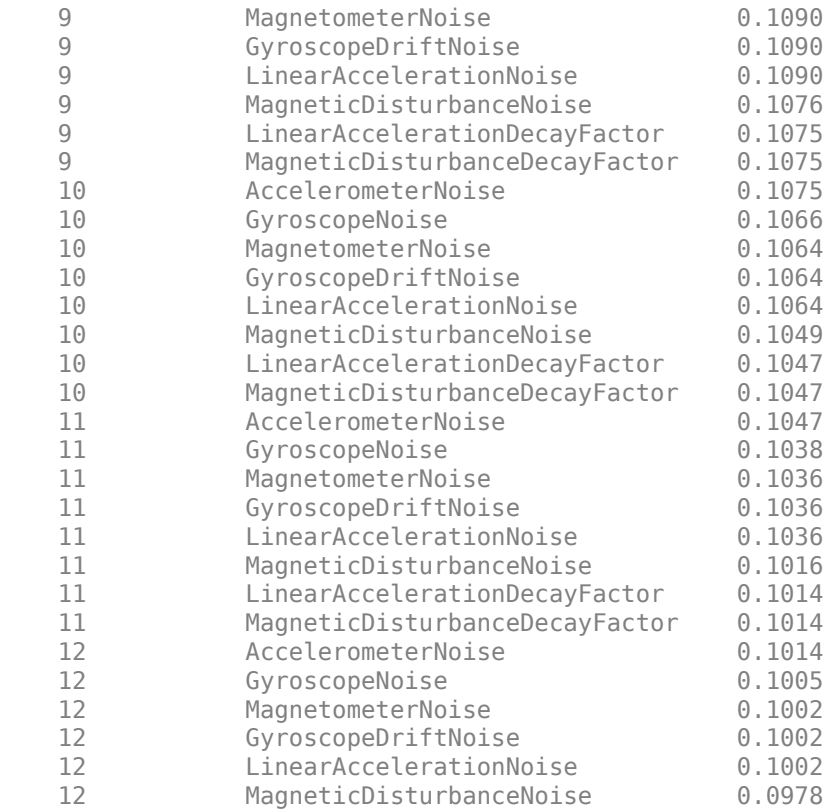

Fuse the sensor data using the tuned filter.

```
qEstTuned = fuse(ld.sensorData.Accelerometer, ...
    ld.sensorData.Gyroscope, ld.sensorData.Magnetometer);
```
Compare the tuned and untuned RMS error performances.

```
dUntuned = rad2deg(dist(qEstUntuned, qTrue));
dTuned = rad2deg(dist(qEstTuned, qTrue));
rmsUntuned = sqrt(mean(dUntuned.^2))
```
 $rmsUntuned = 7.7088$ 

 $rmsTuned = sqrt(mean(dTuned.^2))$ 

 $rmsTuned = 5.6033$ 

Visualize the errors with respect to time.

```
N = numel(dUntuned);
t = (0:N-1)./ fuse.SampleRate;
plot(t, dUntuned, 'r', t, dTuned, 'b');
legend('Untuned', 'Tuned');
title('ahrsfilter - Tuned vs Untuned Error')
xlabel('Time (s)');
ylabel('Orientation Error (degrees)');
```
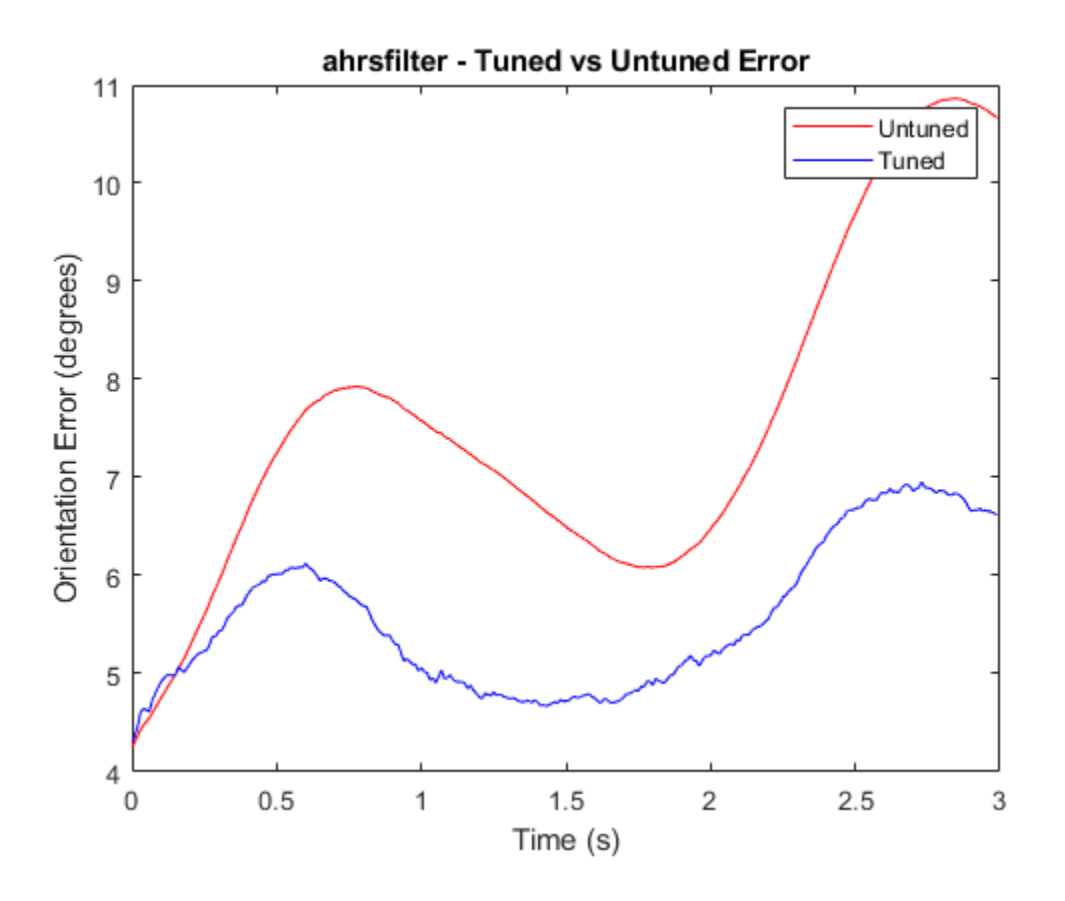

## **Input Arguments**

#### **filter — Filter object**

ahrsfilter object

Filter object, specified as an [ahrsfilter](#page-1548-0) object.

#### **sensorData — Sensor data**

#### table

Sensor data, specified as a table. In each row, the sensor data is specified as:

- Accelerometer  $-$  Accelerometer data, specified as a 1-by-3 vector of scalars in  $m^2/s$ .
- Gyroscope Gyroscope data, specified as a 1-by-3 vector of scalars in rad/s.
- Magnetometer Magnetometer data, specified as a 1-by-3 vector of scalars in μT.

If you set the Cost property of the tuner configuration input, config, to Custom, then you can use other data types for the sensorData input based on your choice.

#### **groundTruth — Ground truth data**

timetable

Ground truth data, specified as a table. The table has only one column of Orientation data. In each row, the orientation is specified as a [quaternion](#page-850-0) object or a 3-by-3 rotation matrix.

The function processes each row of the sensorData and groundTruth tables sequentially to calculate the state estimate and RMS error from the ground truth. Each row of the sensorData and the groundTruth tables must correspond to each other.

If you set the Cost property of the tuner configuration input, config, to Custom, then you can use other data types for the groundTruth input based on your choice.

### **config** — Tuner configuration

tunerconfig object

Tuner configuration, specified as a [tunerconfig](#page-1126-0) object.

# **Version History**

**Introduced in R2020b**

# **References**

[1] Abbeel, P., Coates, A., Montemerlo, M., Ng, A.Y. and Thrun, S. Discriminative Training of Kalman Filters. In *Robotics: Science and systems*, Vol. 2, pp. 1, 2005.

# **complementaryFilter**

Estimate orientation using complementary filter

# **Description**

The complementaryFilter System object fuses accelerometer, gyroscope, and magnetometer sensor data to estimate device orientation and angular velocity.

To estimate orientation using this object:

- **1** Create the complementaryFilter object and set its properties.
- **2** Call the object with arguments, as if it were a function.

To learn more about how System objects work, see What Are System Objects?

# **Creation**

# **Syntax**

```
FUSE = complementaryFilter
FUSE = complementaryFilter('ReferenceFrame',RF)
FUSE = complementaryFilter( ,Name,Value)
```
#### **Description**

FUSE = complementaryFilter returns a complementaryFilter System object, FUSE, for sensor fusion of accelerometer, gyroscope, and magnetometer data to estimate device orientation and angular velocity.

FUSE = complementaryFilter('ReferenceFrame',RF) returns a complementaryFilter System object that fuses accelerometer, gyroscope, and magnetometer data to estimate device orientation relative to the reference frame RF. Specify RF as 'NED' (North-East-Down) or 'ENU' (East-North-Up). The default value is 'NED'.

FUSE = complementaryFilter( \_\_\_ , Name, Value) sets each property Name to the specified Value. Unspecified properties have default values.

# **Properties**

Unless otherwise indicated, properties are *nontunable*, which means you cannot change their values after calling the object. Objects lock when you call them, and the release function unlocks them.

If a property is *tunable*, you can change its value at any time.

For more information on changing property values, see System Design in MATLAB Using System Objects.

#### **SampleRate — Input sample rate of sensor data (Hz)**

100 (default) | positive scalar

Input sample rate of the sensor data in Hz, specified as a positive scalar.

#### **Tunable:** No

Data Types: single | double

#### **AccelerometerGain — Accelerometer gain**

0.01 (default) | real scar in [0, 1]

Accelerometer gain, specified as a real scalar in the range of [0, 1]. The gain determines how much the accelerometer measurement is trusted over the gyroscope measurement for orientation estimation. This property is tunable.

Data Types: single | double

#### **MagnetometerGain — Magnetometer gain**

0.01 (default) | real scar in [0, 1]

Magnetometer gain, specified as a real scalar in the range of [0, 1]. The gain determines how much the magnetometer measurement is trusted over the gyroscope measurement for orientation estimation. This property is tunable.

Data Types: single | double

#### **HasMagnetometer — Enable magnetometer input**

true (default) | false

Enable magnetometer input, specified as true or false.

Data Types: logical

#### **OrientationFormat — Output orientation format**

```
'quaternion' (default) | 'Rotation matrix'
```
Output orientation format, specified as 'quaternion' or 'Rotation matrix'. The size of the output depends on the output orientation format:

- 'quaternion' –– Output is an *N*-by-1 [quaternion](#page-850-0).
- 'Rotation matrix' –– Output is a 3-by-3-by-*N* rotation matrix.

*N* is the number of samples.

Data Types: char | string

# **Usage**

## **Syntax**

```
[orientation, angularVelocity] = FUSE(accelReadings, gyroReadings, magReadings)
[orientation,angularVelocity] = FUSE(accelReadings,gyroReadings)
```
#### **Description**

[orientation,angularVelocity] = FUSE(accelReadings,gyroReadings,magReadings) fuses accelerometer, gyroscope, and magnetometer data to compute orientation and angular velocity. To use this syntax, set the HasMagnetometer property as true.

[orientation,angularVelocity] = FUSE(accelReadings,gyroReadings) fuses accelerometer and gyroscope data to compute orientation and angular velocity. To use this syntax, set the HasMagnetometer property as false.

#### **Input Arguments**

**accelReadings — Accelerometer readings in sensor body coordinate system (m/s<sup>2</sup> )** *N*-by-3 matrix

Accelerometer readings in the sensor body coordinate system in m/s<sup>2</sup>, specified as an *N*-by-3 matrix. *N* is the number of samples, and the three columns of accelReadings represent the  $[x y z]$ measurements. Accelerometer readings are assumed to correspond to the sample rate specified by the <code>SampleRate</code> property. In the filter, the gravity constant  $g$  is assumed to be  $9$  .  $81$  m/s $^2$ .

Data Types: single | double

#### **gyroReadings — Gyroscope readings in sensor body coordinate system (rad/s)** *N*-by-3 matrix

Gyroscope readings in the sensor body coordinate system in rad/s, specified as an *N*-by-3 matrix. *N* is the number of samples, and the three columns of gyroReadings represent the [*x y z*] measurements. Gyroscope readings are assumed to correspond to the sample rate specified by the SampleRate property.

Data Types: single | double

#### **magReadings — Magnetometer readings in sensor body coordinate system (µT)** *N*-by-3 matrix

Magnetometer readings in the sensor body coordinate system in µT, specified as an *N*-by-3 matrix. *N* is the number of samples, and the three columns of magReadings represent the  $[x y z]$ measurements. Magnetometer readings are assumed to correspond to the sample rate specified by the SampleRate property.

Data Types: single | double

#### **Output Arguments**

#### **orientation — Orientation that rotates quantities from local navigation coordinate system to sensor body coordinate system**

*N*-by-1 array of quaternions (default) | 3-by-3-by-*N* array

Orientation that rotates quantities from the local navigation coordinate system to the body coordinate system, returned as quaternions or an array. The size and type of orientation depends on whether the OrienationFormat property is set to 'quaternion' or 'Rotation matrix':

- 'quaternion' –– the output is an *N*-by-1 vector of quaternions, where *N* is the number of samples.
- 'Rotation matrix' –– the output is a 3-by-3-by-*N* array of rotation matrices, where *N* is the number of samples.

Data Types: quaternion | single | double

#### **angularVelocity — Angular velocity in sensor body coordinate system (rad/s)** *N*-by-3 array (default)

Angular velocity expressed in the sensor body coordinate system in rad/s, returned as an *N*-by-3 array, where *N* is the number of samples.

```
Data Types: single | double
```
# **Object Functions**

To use an object function, specify the System object as the first input argument. For example, to release system resources of a System object named obj, use this syntax:

release(obj)

### **Common to All System Objects**

step Run System object algorithm release Release resources and allow changes to System object property values and input characteristics reset Reset internal states of System object clone Create duplicate System object isLocked Determine if System object is in use

# **Examples**

#### **Estimate Orientation from Recorded IMU Data**

Load the rpy\_9axis file, which contains recorded accelerometer, gyroscope, and magnetometer sensor data from a device oscillating in pitch (around *y*-axis), then yaw (around *z*-axis), and then roll (around *x*-axis). The file also contains the sample rate of the recording.

```
ld = load('rpy_9axis.math');accel = ld.sensorData.Acceleration;
gyro = ld.sensorData.AngularVelocity;
mag = ld.sensorData.MagneticField;
```
Create a complementary filter object with sample rate equal to the frequency of the data.

```
Fs = ld.Fs; % Hzfuse = complementaryFilter('SampleRate', Fs);
```
Fuse accelerometer, gyroscope, and magnetometer data using the filter.

q = fuse(accel, gyro, mag);

Visualize the results.

```
plot(eulerd( q, 'ZYX', 'frame'));
title('Orientation Estimate');
legend('Z-rotation', 'Y-rotation', 'X-rotation');
ylabel('Degrees');
```
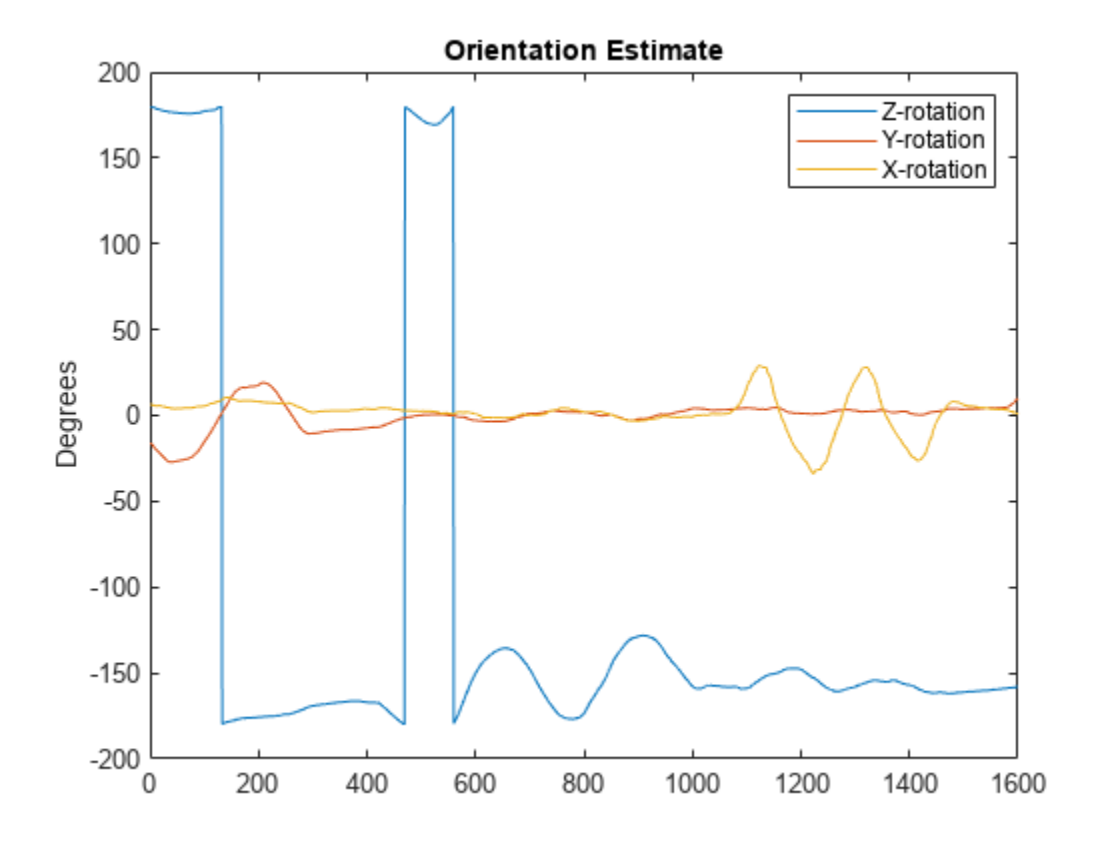

# **Version History**

**Introduced in R2019b**

## **References**

[1] Valenti, R., I. Dryanovski, and J. Xiao. "Keeping a good attitude: A quaternion-based orientation filter for IMUs and MARGs." *Sensors.* Vol. 15, Number 8, 2015, pp. 19302-19330.

## **Extended Capabilities**

## **C/C++ Code Generation**

Generate C and C++ code using MATLAB® Coder™.

## **See Also**

[ahrsfilter](#page-1548-0) | [imufilter](#page-1585-0)

# <span id="page-1585-0"></span>**imufilter**

Orientation from accelerometer and gyroscope readings

## **Description**

The imufilter System object fuses accelerometer and gyroscope sensor data to estimate device orientation.

To estimate device orientation:

- **1** Create the imufilter object and set its properties.
- **2** Call the object with arguments, as if it were a function.

To learn more about how System objects work, see What Are System Objects?

# **Creation**

## **Syntax**

 $FUSE = imufilter$ FUSE = imufilter('ReferenceFrame',RF)  $FUSE = imufilter($  \_\_\_\_, Name, Value)

## **Description**

FUSE = imufilter returns an indirect Kalman filter System object, FUSE, for fusion of accelerometer and gyroscope data to estimate device orientation. The filter uses a nine-element state vector to track error in the orientation estimate, the gyroscope bias estimate, and the linear acceleration estimate.

FUSE = imufilter('ReferenceFrame',RF) returns an imufilter filter System object that fuses accelerometer and gyroscope data to estimate device orientation relative to the reference frame RF. Specify RF as 'NED' (North-East-Down) or 'ENU' (East-North-Up). The default value is 'NED'.

FUSE = imufilter( \_\_\_ , Name, Value) sets each property Name to the specified Value. Unspecified properties have default values.

Example: FUSE = imufilter('SampleRate',200,'GyroscopeNoise',1e-6) creates a System object, FUSE, with a 200 Hz sample rate and gyroscope noise set to 1e-6 radians per second squared.

## **Properties**

Unless otherwise indicated, properties are *nontunable*, which means you cannot change their values after calling the object. Objects lock when you call them, and the release function unlocks them.

If a property is *tunable*, you can change its value at any time.

For more information on changing property values, see System Design in MATLAB Using System Objects.

### **SampleRate — Sample rate of input sensor data (Hz)**

100 (default) | positive finite scalar

Sample rate of the input sensor data in Hz, specified as a positive finite scalar.

### **Tunable:** No

Data Types: single | double | uint8 | uint16 | uint32 | uint64 | int8 | int16 | int32 | int64

### **DecimationFactor — Decimation factor**

1 (default) | positive integer scalar

Decimation factor by which to reduce the sample rate of the input sensor data, specified as a positive integer scalar.

The number of rows of the inputs, accelReadings and gyroReadings, must be a multiple of the decimation factor.

### **Tunable:** No

Data Types: single | double | uint8 | uint16 | uint32 | uint64 | int8 | int16 | int32 | int64

### **AccelerometerNoise — Variance of accelerometer signal noise ((m/s<sup>2</sup> ) 2 )**

0.00019247 (default) | positive real scalar

Variance of accelerometer signal noise in  $(m/s<sup>2</sup>)<sup>2</sup>$ , specified as a positive real scalar.

## **Tunable:** Yes

Data Types: single | double | uint8 | uint16 | uint32 | uint64 | int8 | int16 | int32 | int64

## **GyroscopeNoise — Variance of gyroscope signal noise ((rad/s)<sup>2</sup> )**

9.1385e-5 (default) | positive real scalar

Variance of gyroscope signal noise in  $(rad/s)^2$ , specified as a positive real scalar.

### **Tunable:** Yes

Data Types: single | double | uint8 | uint16 | uint32 | uint64 | int8 | int16 | int32 | int64

## **GyroscopeDriftNoise — Variance of gyroscope offset drift ((rad/s)<sup>2</sup> )**

3.0462e-13 (default) | positive real scalar

Variance of gyroscope offset drift in (rad/s)<sup>2</sup>, specified as a positive real scalar.

## **Tunable:** Yes

Data Types: single | double | uint8 | uint16 | uint32 | uint64 | int8 | int16 | int32 | int64

## **LinearAccelerationNoise — Variance of linear acceleration noise ((m/s<sup>2</sup> ) 2 )**

0.0096236 (default) | positive real scalar

Variance of linear acceleration noise in  $(m/s^2)^2$ , specified as a positive real scalar. Linear acceleration is modeled as a lowpass filtered white noise process.

## **Tunable:** Yes

Data Types: single | double | uint8 | uint16 | uint32 | uint64 | int8 | int16 | int32 | int64

### **LinearAcclerationDecayFactor — Decay factor for linear acceleration drift**

0.5 (default) | scalar in the range [0,1]

Decay factor for linear acceleration drift, specified as a scalar in the range [0,1]. If linear acceleration is changing quickly, set LinearAccelerationDecayFactor to a lower value. If linear acceleration changes slowly, set LinearAccelerationDecayFactor to a higher value. Linear acceleration drift is modeled as a lowpass-filtered white noise process.

### **Tunable:** Yes

Data Types: single | double | uint8 | uint16 | uint32 | uint64 | int8 | int16 | int32 | int64

## **InitialProcessNoise — Covariance matrix for process noise**

9-by-9 matrix

Covariance matrix for process noise, specified as a 9-by-9 matrix. The default is:

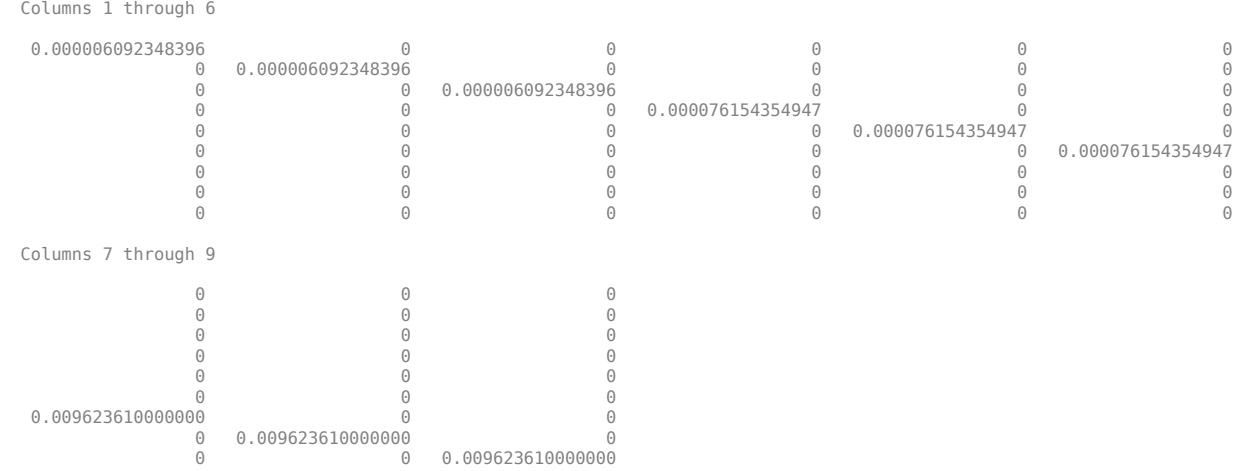

The initial process covariance matrix accounts for the error in the process model.

Data Types: single | double | uint8 | uint16 | uint32 | uint64 | int8 | int16 | int32 | int64

### **OrientationFormat — Output orientation format**

'quaternion' (default) | 'Rotation matrix'

Output orientation format, specified as 'quaternion' or 'Rotation matrix'. The size of the output depends on the input size, *N*, and the output orientation format:

- 'quaternion' –– Output is an *N*-by-1 [quaternion](#page-850-0).
- 'Rotation matrix' –– Output is a 3-by-3-by-*N* rotation matrix.

Data Types: char | string

## **Usage**

## **Syntax**

[orientation,angularVelocity] = FUSE(accelReadings,gyroReadings)

## **Description**

[orientation,angularVelocity] = FUSE(accelReadings,gyroReadings) fuses accelerometer and gyroscope readings to compute orientation and angular velocity measurements. The algorithm assumes that the device is stationary before the first call.

## **Input Arguments**

## **accelReadings — Accelerometer readings in sensor body coordinate system (m/s<sup>2</sup> )** *N*-by-3 matrix

Accelerometer readings in the sensor body coordinate system in m/s<sup>2</sup>, specified as an *N*-by-3 matrix. *N* is the number of samples, and the three columns of accelReadings represent the [*x y z*] measurements. Accelerometer readings are assumed to correspond to the sample rate specified by the SampleRate property.

Data Types: single | double

### **gyroReadings — Gyroscope readings in sensor body coordinate system (rad/s)** *N*-by-3 matrix

Gyroscope readings in the sensor body coordinate system in rad/s, specified as an *N*-by-3 matrix. *N* is the number of samples, and the three columns of gyroReadings represent the [*x y z*] measurements. Gyroscope readings are assumed to correspond to the sample rate specified by the SampleRate property.

Data Types: single | double

## **Output Arguments**

## **orientation — Orientation that rotates quantities from global coordinate system to sensor body coordinate system**

*M*-by-1 vector of quaternions (default) | 3-by-3-by-*M* array

Orientation that can rotate quantities from a global coordinate system to a body coordinate system, returned as quaternions or an array. The size and type of orientation depends on whether the OrienationFormat property is set to 'quaternion' or 'Rotation matrix':

- 'quaternion' –– The output is an *M*-by-1 vector of quaternions, with the same underlying data type as the inputs.
- 'Rotation matrix' –– The output is a 3-by-3-by-*M* array of rotation matrices the same data type as the inputs.

The number of input samples, *N*, and the DecimationFactor property determine *M*.

You can use orientation in a [rotateframe](#page-162-0) function to rotate quantities from a global coordinate system to a sensor body coordinate system.

Data Types: quaternion | single | double

## **angularVelocity — Angular velocity in sensor body coordinate system (rad/s)**

*M*-by-3 array (default)

Angular velocity with gyroscope bias removed in the sensor body coordinate system in rad/s, returned as an *M*-by-3 array. The number of input samples, *N*, and the DecimationFactor property determine *M*.

Data Types: single | double

## **Object Functions**

To use an object function, specify the System object as the first input argument. For example, to release system resources of a System object named obj, use this syntax:

release(obj)

## **Specific to imufilter**

[tune](#page-1609-0) Tune imufilter parameters to reduce estimation error

## **Common to All System Objects**

step Run System object algorithm

- release Release resources and allow changes to System object property values and input characteristics
- reset Reset internal states of System object

## **Examples**

## **Estimate Orientation from IMU data**

Load the rpy gaxis file, which contains recorded accelerometer, gyroscope, and magnetometer sensor data from a device oscillating in pitch (around *y*-axis), then yaw (around *z*-axis), and then roll (around *x*-axis). The file also contains the sample rate of the recording.

load 'rpy 9axis.mat' sensorData Fs

accelerometerReadings = sensorData.Acceleration; gyroscopeReadings = sensorData.AngularVelocity;

Create an imufilter System object™ with sample rate set to the sample rate of the sensor data. Specify a decimation factor of two to reduce the computational cost of the algorithm.

```
decim = 2;fuse = imufilter('SampleRate',Fs,'DecimationFactor',decim);
```
Pass the accelerometer readings and gyroscope readings to the imufilter object, fuse, to output an estimate of the sensor body orientation over time. By default, the orientation is output as a vector of quaternions.

q = fuse(accelerometerReadings,gyroscopeReadings);

Orientation is defined by the angular displacement required to rotate a parent coordinate system to a child coordinate system. Plot the orientation in Euler angles in degrees over time.

imufilter fusion correctly estimates the change in orientation from an assumed north-facing initial orientation. However, the device's *x*-axis was pointing southward when recorded. To correctly estimate the orientation relative to the true initial orientation or relative to NED, use ahrsfilter.

```
time = (0:decim:size(accelerometerReadings,1)-1)/Fs;
```

```
plot(time,eulerd(q,'ZYX','frame'))
title('Orientation Estimate')
legend('Z-axis', 'Y-axis', 'X-axis')
xlabel('Time (s)')
ylabel('Rotation (degrees)')
```
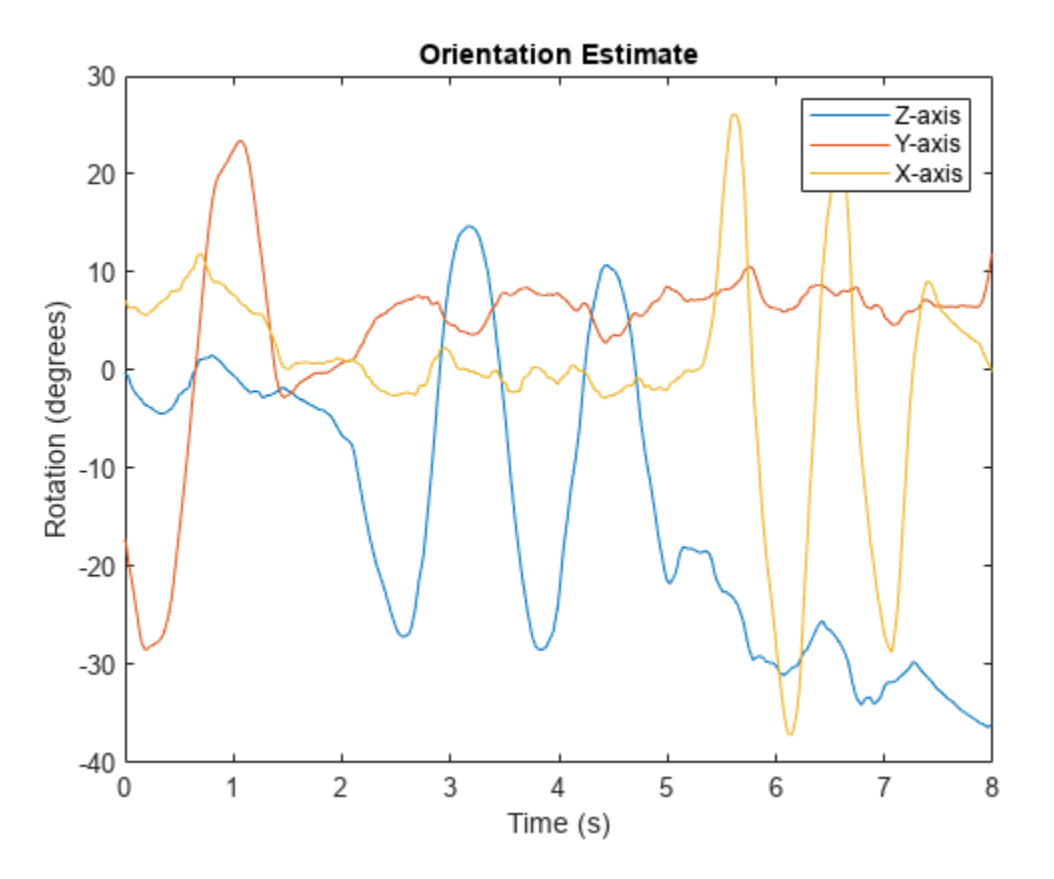

### **Model Tilt Using Gyroscope and Accelerometer Readings**

Model a tilting IMU that contains an accelerometer and gyroscope using the imuSensor System object™. Use ideal and realistic models to compare the results of orientation tracking using the imufilter System object.

Load a struct describing ground-truth motion and a sample rate. The motion struct describes sequential rotations:

- **1** yaw: 120 degrees over two seconds
- **2** pitch: 60 degrees over one second
- **3** roll: 30 degrees over one-half second
- **4** roll: -30 degrees over one-half second
- **5** pitch: -60 degrees over one second
- **6** yaw: -120 degrees over two seconds

In the last stage, the motion struct combines the 1st, 2nd, and 3rd rotations into a single-axis rotation. The acceleration, angular velocity, and orientation are defined in the local NED coordinate system.

```
load y120p60r30.mat motion fs
accNED = motion.Acceleration;
angVelNED = motion.AngularVelocity;
orientationNED = motion.Orientation;
```

```
numSamples = size(motion.Orientation,1);
t = (0:(numSamples-1)).'/fs;
```
Create an ideal IMU sensor object and a default IMU filter object.

```
IMU = imuSensor('accel-gyro','SampleRate',fs);
```

```
aFilter = imufilter('SampleRate',fs);
```
In a loop:

**1** Simulate IMU output by feeding the ground-truth motion to the IMU sensor object.

**2** Filter the IMU output using the default IMU filter object.

```
orientation = zeros(numSamples,1,'quaternion');
for i = 1: num Samples
    [accelBody, gyroBody] = IMU(acCNED(i,:),angVeUNED(i,:), orientationNED(i,:)); orientation(i) = aFilter(accelBody,gyroBody);
end
release(aFilter)
Plot the orientation over time.
figure(1)
plot(t,eulerd(orientation,'ZYX','frame'))
xlabel('Time (s)')
ylabel('Rotation (degrees)')
title('Orientation Estimation -- Ideal IMU Data, Default IMU Filter')
legend('Z-axis','Y-axis','X-axis')
```
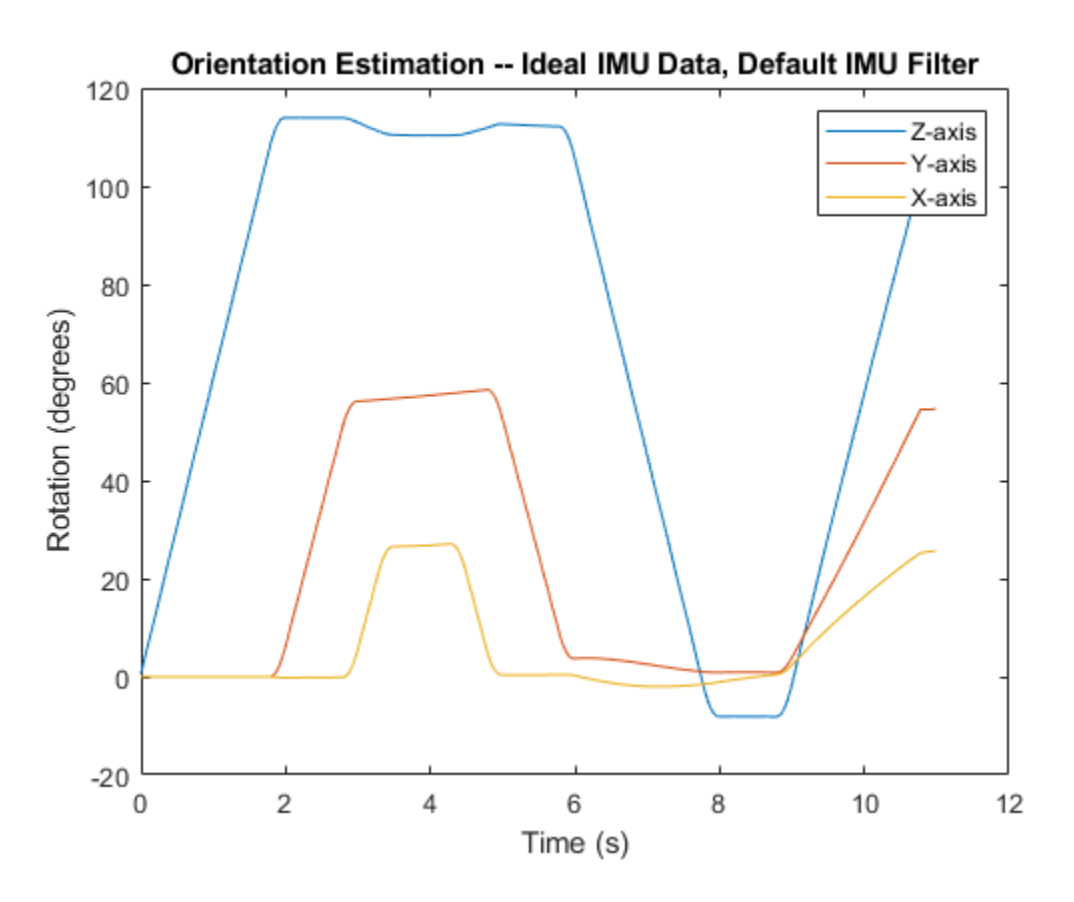

Modify properties of your imuSensor to model real-world sensors. Run the loop again and plot the orientation estimate over time.

```
IMU.Accelerometer = accelparams( ...
    'MeasurementRange', 19.62, ...
     'Resolution',0.00059875, ...
     'ConstantBias',0.4905, ...
    'AxesMisalignment', 2, ...
     'NoiseDensity',0.003924, ...
     'BiasInstability',0, ...
     'TemperatureBias', [0.34335 0.34335 0.5886], ...
     'TemperatureScaleFactor',0.02);
IMU.Gyroscope = gyroparams( ...'MeasurementRange', 4.3633, ...
     'Resolution',0.00013323, ...
     'AxesMisalignment',2, ...
     'NoiseDensity',8.7266e-05, ...
     'TemperatureBias',0.34907, ...
     'TemperatureScaleFactor',0.02, ...
     'AccelerationBias',0.00017809, ...
     'ConstantBias',[0.3491,0.5,0]);
orientationDefault = zeros(numSamples,1,'quaternion');
for i = 1: num Samples
    [accelBody, gyroBody] = IMU(acCNED(i,:),angVeINED(i,:), orientationNED(i,:));
```

```
 orientationDefault(i) = aFilter(accelBody,gyroBody);
end
release(aFilter)
figure(2)
plot(t,eulerd(orientationDefault,'ZYX','frame'))
xlabel('Time (s)')
ylabel('Rotation (degrees)')
title('Orientation Estimation -- Realistic IMU Data, Default IMU Filter')
legend('Z-axis','Y-axis','X-axis')
```
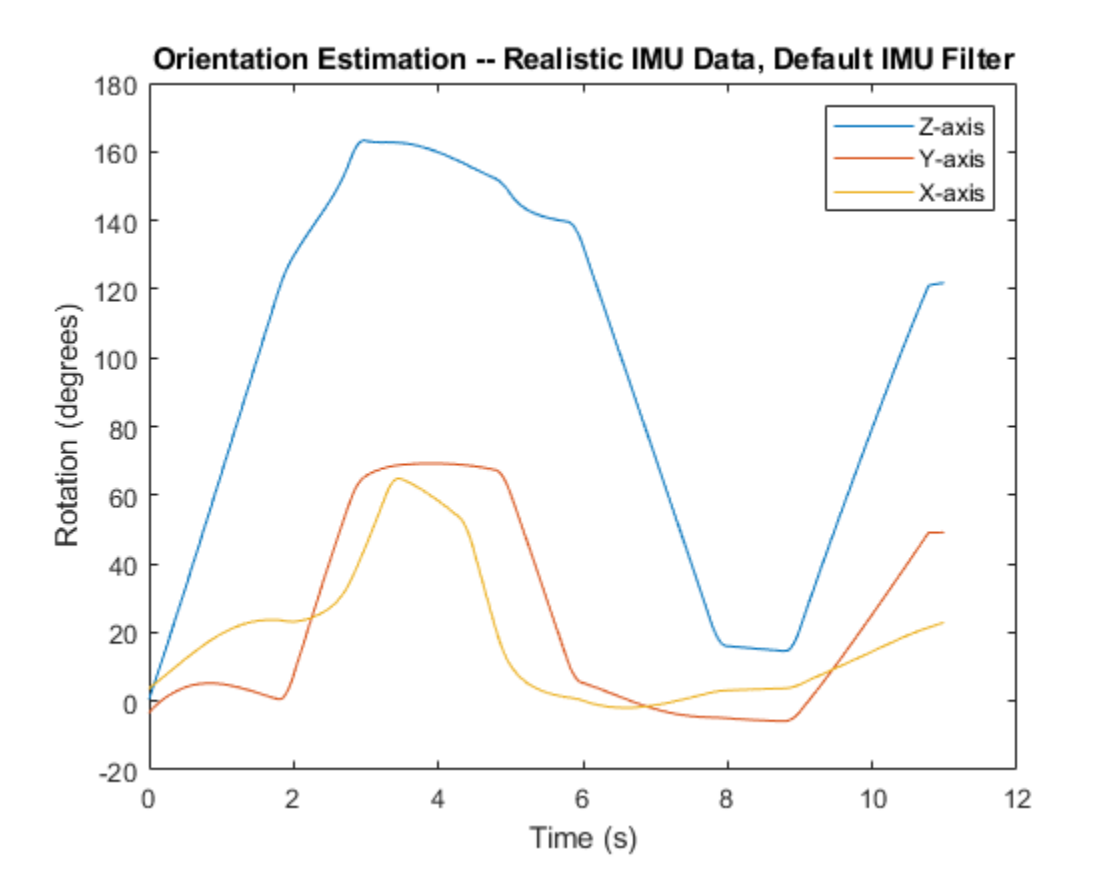

The ability of the imufilter to track the ground-truth data is significantly reduced when modeling a realistic IMU. To improve performance, modify properties of your imufilter object. These values were determined empirically. Run the loop again and plot the orientation estimate over time.

```
aFilter.GyroscopeNoise = 7.6154e-7;aFilter.AccelerometerNoise = 0.0015398;aFilter.GyroscopeDriftNoise = 3.0462e-12;aFilter.LinearAccelerationNoise = 0.00096236;
aFilter.InitialProcessNoise = aFilter.InitialProcessNoise*10;
orientationNondefault = zeros(numSamples,1,'quaternion');
for i = 1: num Samples
    [accelBody, gyroBody] = IMU(acCNED(i,:),angVeINED(i,:), orientationNED(i,:)); orientationNondefault(i) = aFilter(accelBody,gyroBody);
```

```
end
release(aFilter)
figure(3)
plot(t,eulerd(orientationNondefault,'ZYX','frame'))
xlabel('Time (s)')
ylabel('Rotation (degrees)')
title('Orientation Estimation -- Realistic IMU Data, Nondefault IMU Filter')
legend('Z-axis','Y-axis','X-axis')
```
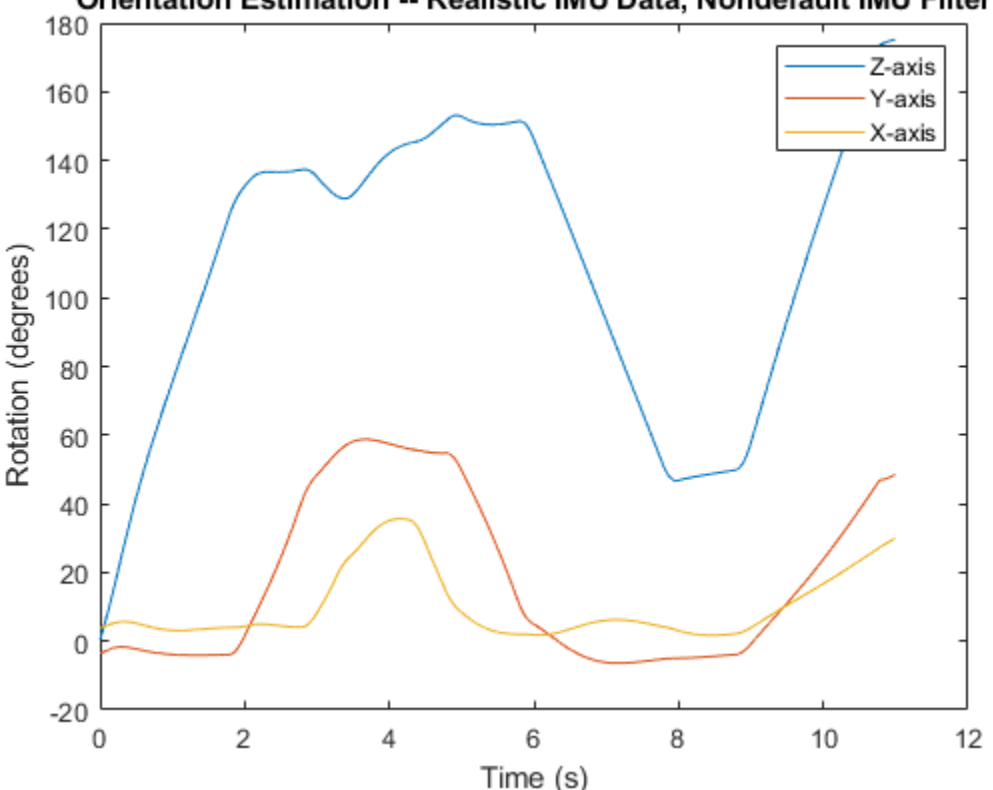

Orientation Estimation -- Realistic IMU Data, Nondefault IMU Filter

To quantify the improved performance of the modified imufilter, plot the quaternion distance between the ground-truth motion and the orientation as returned by the imufilter with default and nondefault properties.

```
qDistDefault = rad2deg(dist(orientationNED,orientationDefault));
qDistNondefault = rad2deg(dist(orientationNED,orientationNondefault));
figure(4)
plot(t,[qDistDefault,qDistNondefault])
title('Quaternion Distance from True Orientation')
legend('Realistic IMU Data, Default IMU Filter', ...
        'Realistic IMU Data, Nondefault IMU Filter')
xlabel('Time (s)')
ylabel('Quaternion Distance (degrees)')
```
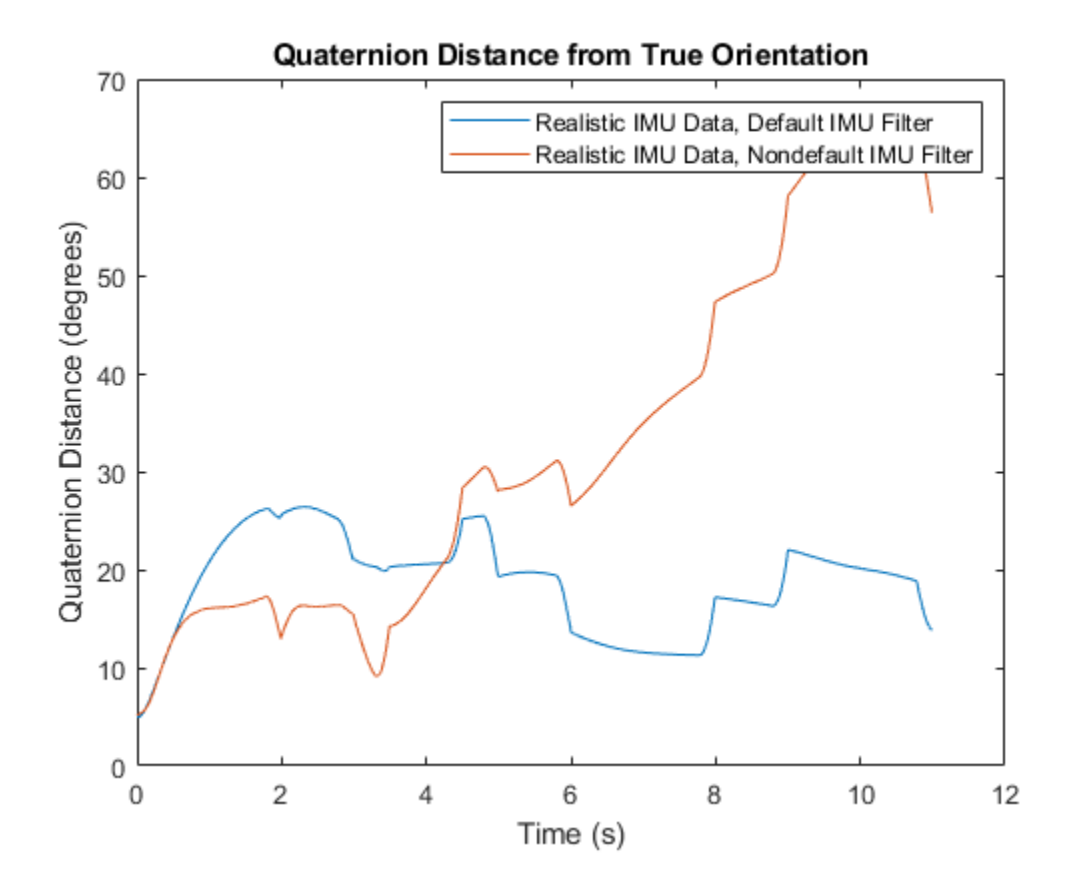

### **Remove Bias from Angular Velocity Measurement**

This example shows how to remove gyroscope bias from an IMU using imufilter.

Use kinematicTrajectory to create a trajectory with two parts. The first part has a constant angular velocity about the *y*- and *z*-axes. The second part has a varying angular velocity in all three axes.

```
duration = 60*8;
fs = 20;numSamples = duration * fs;
rng('default') % Seed the RNG to reproduce noisy sensor measurements.
initialAngle1 = [0, 0.5, 0.25];finalAngle1 = [-0.2, 0.6, 0.5];constantAngVel = repmat(initialAngVel,floor(numSamples/2),1);
varyingAngVel = [linspace(initialAngVel(1), finalAngVel(1), ceil(numSamples/2)).', ...
 linspace(initialAngVel(2), finalAngVel(2), ceil(numSamples/2)).', ...
 linspace(initialAngVel(3), finalAngVel(3), ceil(numSamples/2)).'];
angVelBody = [constantAngVel; varyingAngVel];
accBody = zeros(numSamples,3);
traj = kinematicTrajectory('SampleRate',fs);
[~,qNED,~,accNED,angVelNED] = traj(accBody,angVelBody);
```
Create an imuSensor System object™, IMU, with a nonideal gyroscope. Call IMU with the groundtruth acceleration, angular velocity, and orientation.

```
IMU = imuSensor('accel-gyro', ...
 'Gyroscope',gyroparams('RandomWalk',0.003,'ConstantBias',0.3), ...
 'SampleRate',fs);
```
[accelReadings, gyroReadingsBody] = IMU(accNED, angVelNED, qNED);

Create an imufilter System object, fuse. Call fuse with the modeled accelerometer readings and gyroscope readings.

```
fuse = imufilter('SampleRate',fs, 'GyroscopeDriftNoise', 1e-6);
```
[~,angVelBodyRecovered] = fuse(accelReadings,gyroReadingsBody);

Plot the ground-truth angular velocity, the gyroscope readings, and the recovered angular velocity for each axis.

The angular velocity returned from the imufilter compensates for the effect of the gyroscope bias over time and converges to the true angular velocity.

```
time = (0:numSamples-1)' / fs;figure(1)
plot(time,angVelBody(:,1), ...
     time,gyroReadingsBody(:,1), ...
      time,angVelBodyRecovered(:,1))
title('X-axis')
legend('True Angular Velocity', ...
        'Gyroscope Readings', ...
        'Recovered Angular Velocity')
ylabel('Angular Velocity (rad/s)')
```
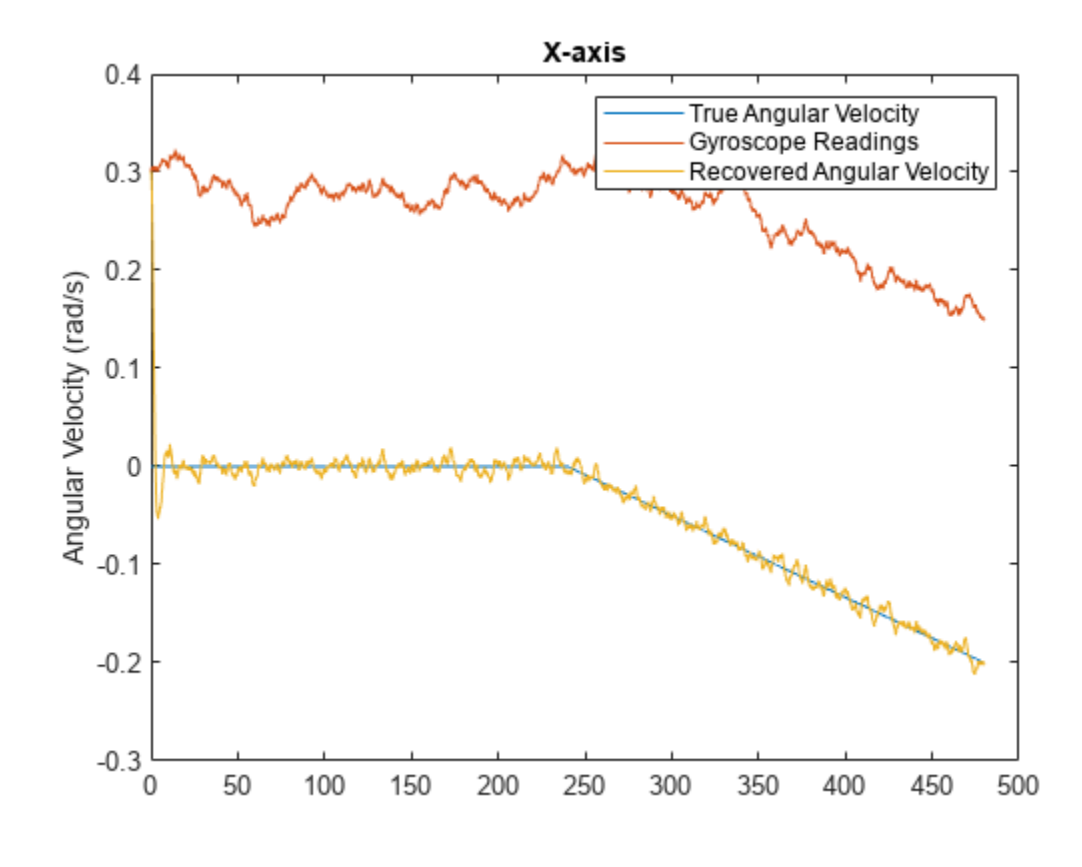

figure(2) plot(time,angVelBody(:,2), ... time,gyroReadingsBody(:,2), ... time,angVelBodyRecovered(:,2)) title('Y-axis') ylabel('Angular Velocity (rad/s)')

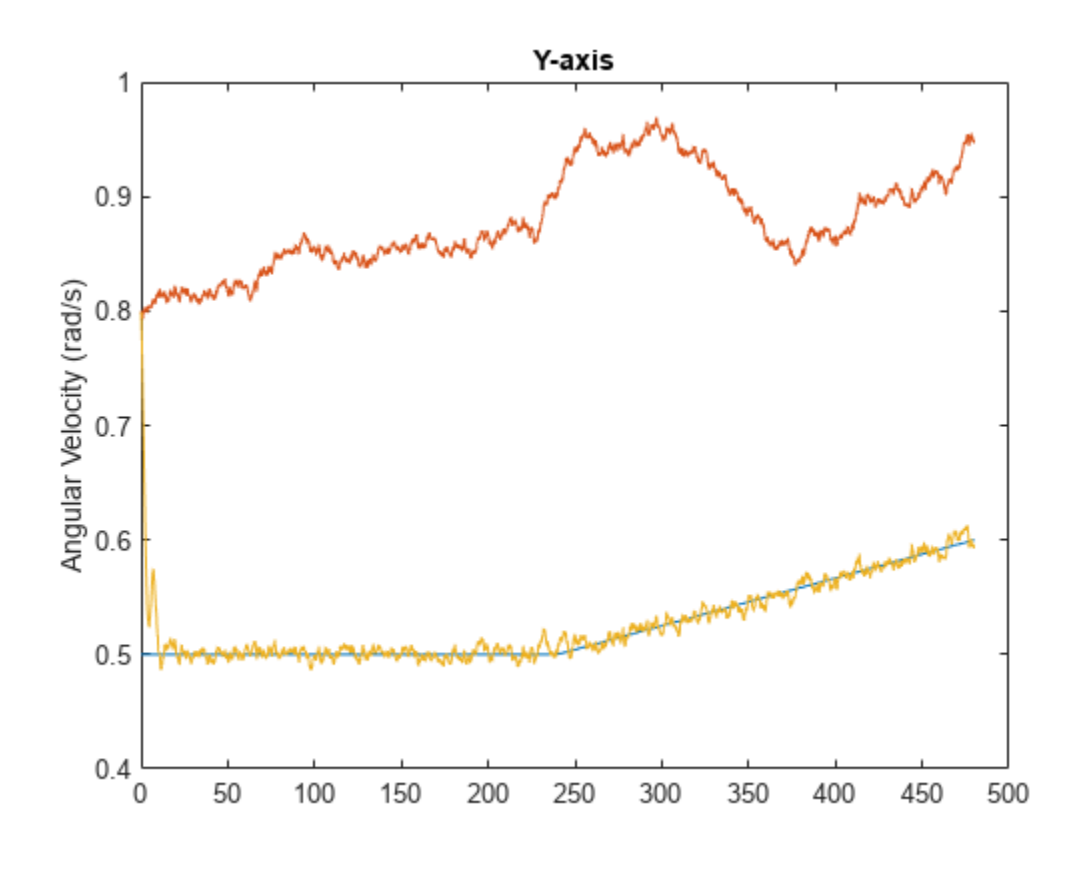

```
figure(3)
plot(time,angVelBody(:,3), ...
 time,gyroReadingsBody(:,3), ...
 time,angVelBodyRecovered(:,3))
title('Z-axis')
ylabel('Angular Velocity (rad/s)')
xlabel('Time (s)')
```
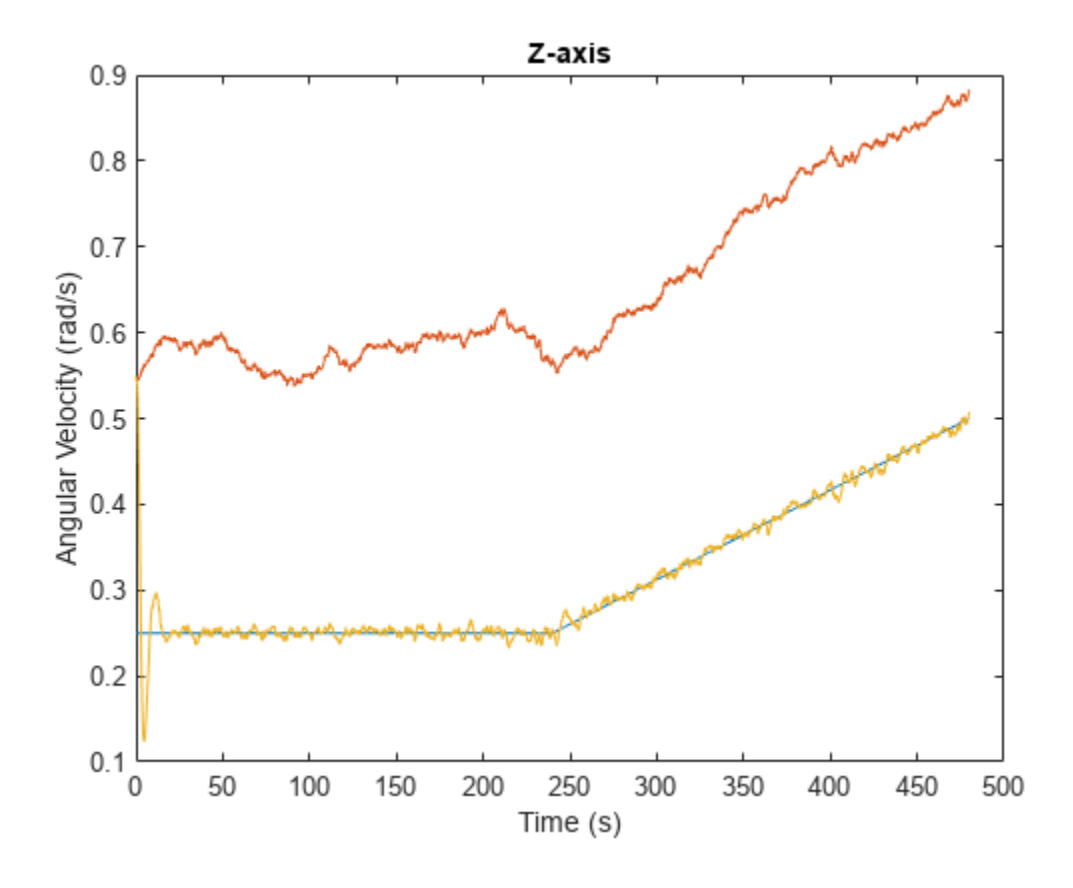

## **Algorithms**

*Note: The following algorithm only applies to an NED reference frame.*

The imufilter uses the six-axis Kalman filter structure described in [\[1\].](#page-1608-0) The algorithm attempts to track the errors in orientation, gyroscope offset, and linear acceleration to output the final orientation and angular velocity. Instead of tracking the orientation directly, the indirect Kalman filter models the error process, *x*, with a recursive update:

$$
x_k = \begin{bmatrix} \theta_k \\ b_k \\ a_k \end{bmatrix} = F_k \begin{bmatrix} \theta_{k-1} \\ b_{k-1} \\ a_{k-1} \end{bmatrix} + w_k
$$

where  $x_k$  is a 9-by-1 vector consisting of:

- $\cdot$   $\theta_k$  -- 3-by-1 orientation error vector, in degrees, at time *k*
- *b<sup>k</sup>* –– 3-by-1 gyroscope zero angular rate bias vector, in deg/s, at time *k*
- $a_k$  -- 3-by-1 acceleration error vector measured in the sensor frame, in g, at time  $k$
- $w_k$  -- 9-by-1 additive noise vector
- $F_k$  -– state transition model

Because  $x_{\rm k}$  is defined as the error process, the *a priori* estimate is always zero, and therefore the state transition model,  $F_{\rm k}$ , is zero. This insight results in the following reduction of the standard Kalman equations:

Standard Kalman equations:

$$
x_k^- = F_k x_{k-1}^+
$$
  
\n
$$
P_k^- = F_k P_{k-1}^+ F_k^T + Q_k
$$
  
\n
$$
y_k = z_k - H_k x_k^-
$$
  
\n
$$
S_k = R_k + H_k P_k^- H_k^T
$$
  
\n
$$
K_k = P_k^- H_k^T (S_k)^{-1}
$$
  
\n
$$
x_k^+ = x_k^- + K_k y_k
$$
  
\n
$$
P_k^+ = P_k^- - K_k H_k P_k^-
$$

Kalman equations used in this algorithm:

$$
x_k^- = 0
$$
  
\n
$$
P_k^- = Q_k
$$
  
\n
$$
y_k = z_k
$$
  
\n
$$
S_k = R_k + H_k P_k^- H_k T
$$
  
\n
$$
K_k = P_k^- H_k^T (S_k)^{-1}
$$
  
\n
$$
x_k^+ = K_k y_k
$$
  
\n
$$
P_k^+ = P_k^- - K_k H_k P_k^-
$$

where

- *x<sup>k</sup>* <sup>−</sup> –– predicted (*a priori*) state estimate; the error process
- *P<sup>k</sup>* <sup>−</sup> –– predicted (*a priori*) estimate covariance
- $y_k$  -- innovation
- $S_k$  –– innovation covariance
- *K<sup>k</sup>* –– Kalman gain
- $x_k$ <sup>+</sup> -- updated (*a posteriori*) state estimate
- $\bullet$   $P_k^+$  -- updated (*a posteriori*) estimate covariance

*k* represents the iteration, the superscript + represents an *a posteriori* estimate, and the superscript <sup>−</sup> represents an *a priori* estimate.

The graphic and following steps describe a single frame-based iteration through the algorithm.

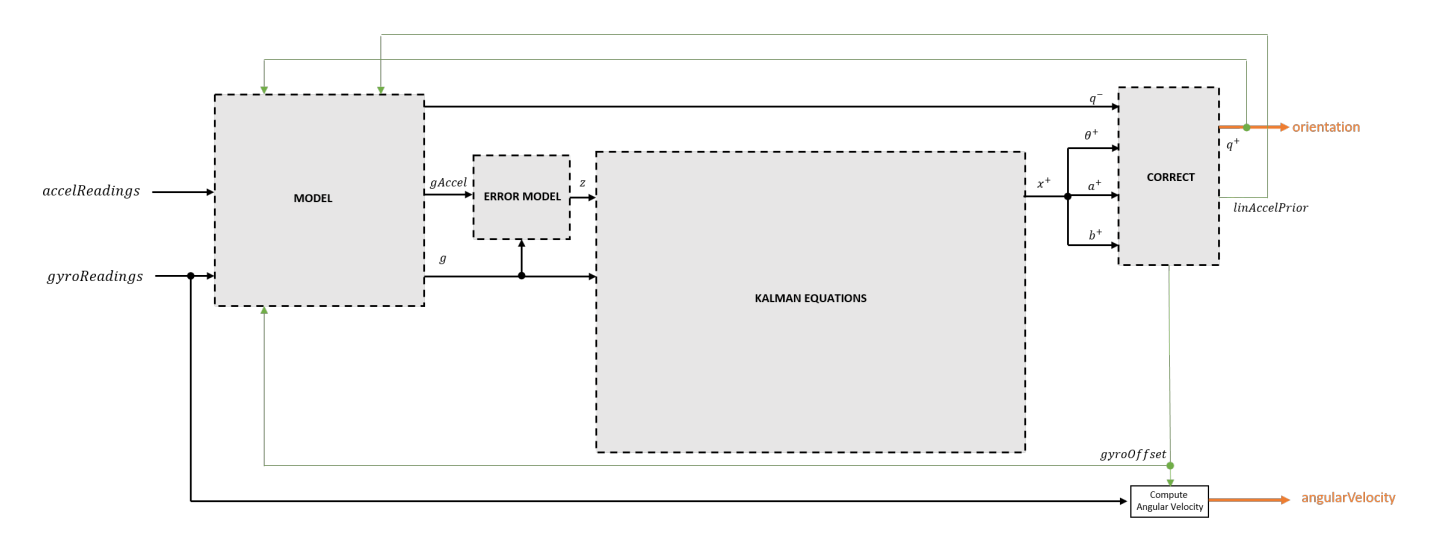

Before the first iteration, the accelReadings and gyroReadings inputs are chunked into 1-by-3 frames and DecimationFactor-by-3 frames, respectively. The algorithm uses the most current accelerometer readings corresponding to the chunk of gyroscope readings.

## **Detailed Overview**

Step through the algorithm for an explanation of each stage of the detailed overview.

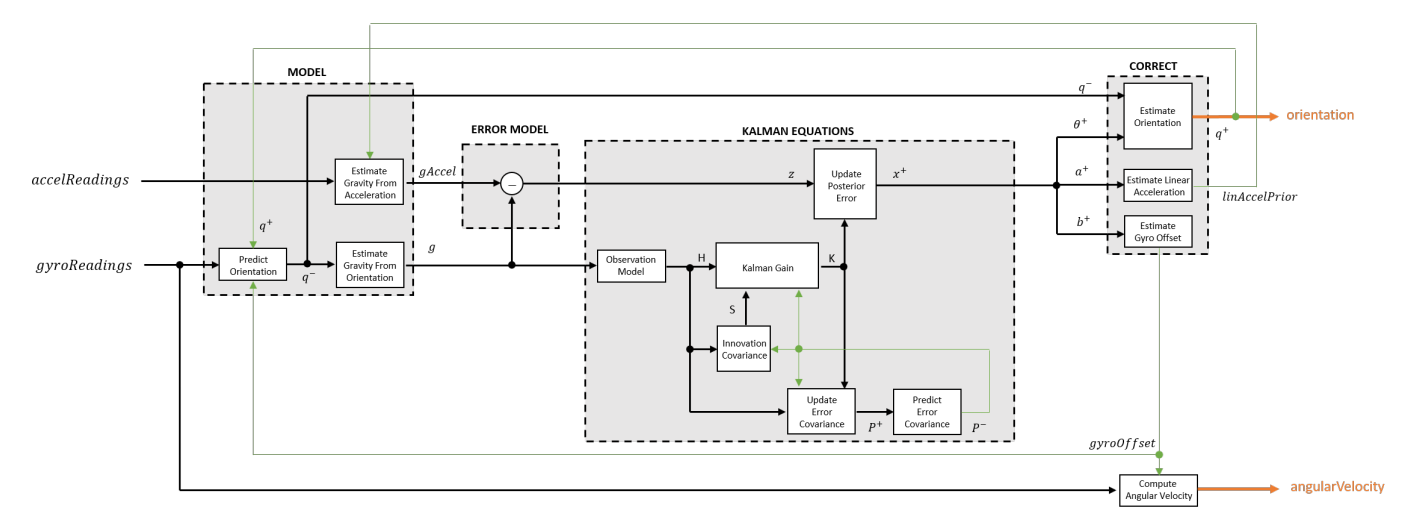

## **Model**

The algorithm models acceleration and angular change as linear processes.

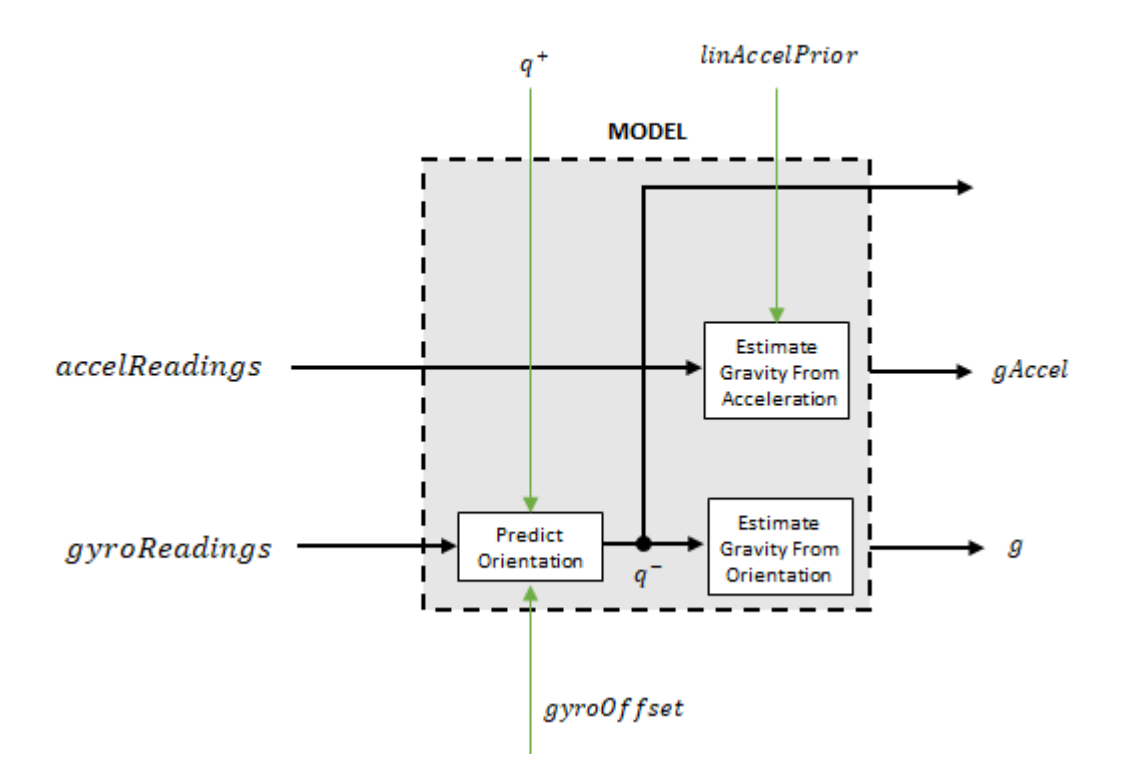

### **Predict Orientation**

The orientation for the current frame is predicted by first estimating the angular change from the previous frame:

$$
\Delta \varphi_{N \times 3} = \frac{(gyroReadings_{N \times 3} - gyroOffset_{1 \times 3})}{fs}
$$

where *N* is the decimation factor specified by the DecimationFactor property, and *fs* is the sample rate specified by the SampleRate property.

The angular change is converted into quaternions using the rotvec [quaternion](#page-850-0) construction syntax:

 $\Delta Q_{N \times 1}$  = quaternion( $\Delta \varphi_{N \times 3}$ , *rotvec'*)

The previous orientation estimate is updated by rotating it by Δ*Q*:

$$
q^-_{1\times 1}=\big(q^+_{1\times 1}\big)\Biggl(\prod_{n=1}^N \varDelta Q_n\Biggr)
$$

During the first iteration, the orientation estimate, *q* <sup>−</sup>, is initialized by [ecompass](#page-41-0) with an assumption that the *x*-axis points north.

#### **Estimate Gravity from Orientation**

The gravity vector is interpreted as the third column of the quaternion,  $q^-$ , in rotation matrix form:

 $g_{1 \times 3} = (rPrior(:, 3))^{T}$ 

See [ecompass](#page-41-0) for an explanation of why the third column of *rPrior* can be interpreted as the gravity vector.

### **Estimate Gravity from Acceleration**

A second gravity vector estimation is made by subtracting the decayed linear acceleration estimate of the previous iteration from the accelerometer readings:

 $gAccel<sub>1</sub> \times 3$  = *accelReadings*<sub>1</sub> × 3</sub> – *linAccelprior*<sub>1</sub> × 3

### **Error Model**

The error model is the difference between the gravity estimate from the accelerometer readings and the gravity estimate from the gyroscope readings: *z* = *g* − *gAccel*.

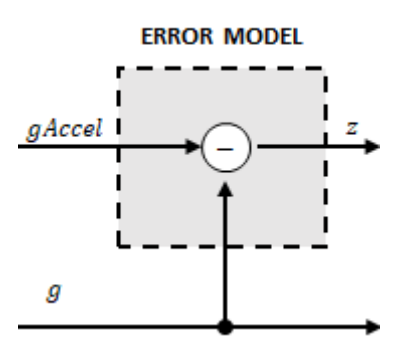

### **Kalman Equations**

The Kalman equations use the gravity estimate derived from the gyroscope readings, *g*, and the observation of the error process, *z*, to update the Kalman gain and intermediary covariance matrices. The Kalman gain is applied to the error signal, *z*, to output an *a posteriori* error estimate, *x* +.

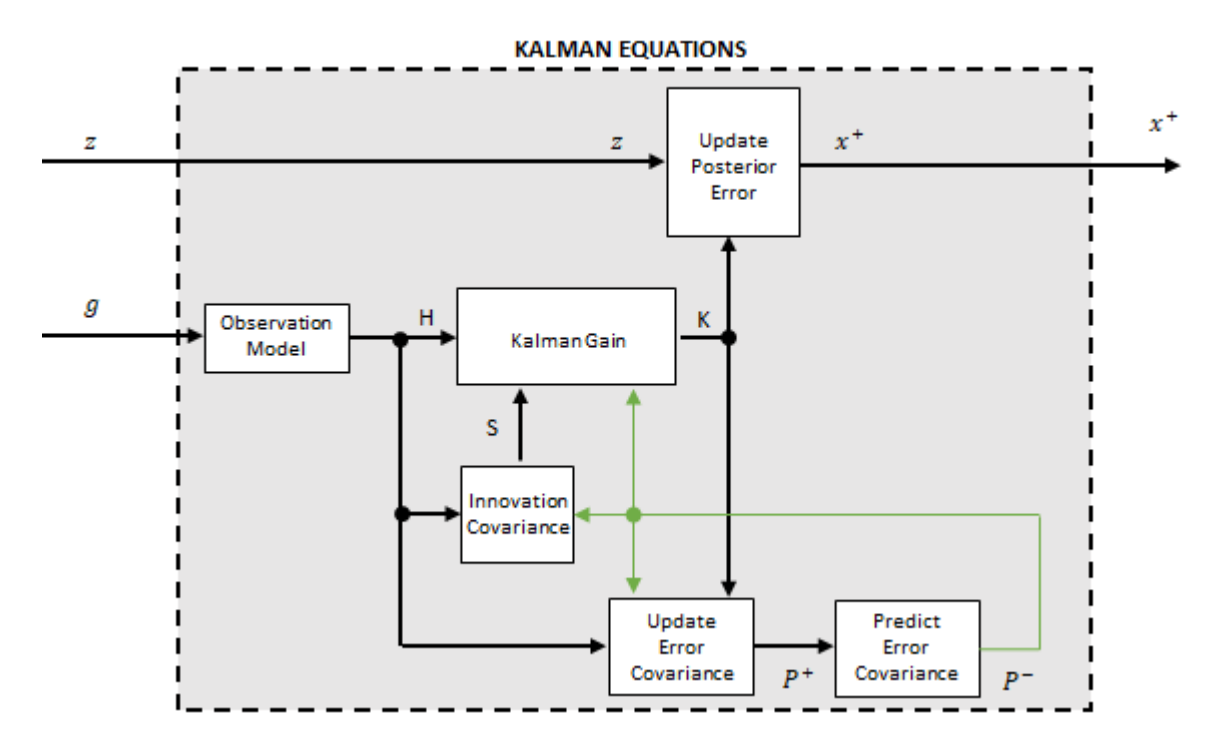

#### **Observation Model**

The observation model maps the 1-by-3 observed state, *g*, into the 3-by-9 true state, *H*.

The observation model is constructed as:

$$
H_{3 \times 9} = \begin{bmatrix} 0 & g_z & -g_y & 0 & -\kappa g_z & \kappa g_y & 1 & 0 & 0 \\ -g_z & 0 & g_x & \kappa g_z & 0 & -\kappa g_x & 0 & 1 & 0 \\ g_y & -g_x & 0 & -\kappa g_y & \kappa g_x & 0 & 0 & 0 & 1 \end{bmatrix}
$$

where  $g_x$ ,  $g_y$ , and  $g_z$  are the *x*-, *y*-, and *z*-elements of the gravity vector estimated from the orientation, respectively. *κ* is a constant determined by the SampleRate and DecimationFactor properties: *κ* = DecimationFactor/SampleRate.

See sections 7.3 and 7.4 of [\[1\]](#page-1608-0) for a derivation of the observation model.

#### **Innovation Covariance**

The innovation covariance is a 3-by-3 matrix used to track the variability in the measurements. The innovation covariance matrix is calculated as:

$$
S_{3x3} = R_{3x3} + (H_{3x9})(P_{9x9}^-)(H_{3x9})^T
$$

where

- *H* is the observation model matrix
- *P* <sup>−</sup> is the predicted (*a priori*) estimate of the covariance of the observation model calculated in the previous iteration

• *R* is the covariance of the observation model noise, calculated as:

$$
R_{3 \times 3} = (\lambda + \xi + \kappa(\beta + \eta)) \begin{bmatrix} 1 & 0 & 0 \\ 0 & 1 & 0 \\ 0 & 0 & 1 \end{bmatrix}.
$$

The following properties define the observation model noise variance:

- *κ* –– (DecimationFactor/SampleRate)<sup>2</sup>
- *β* –– GyroscopeDriftNoise
- *η* –– GyroscopeNoise
- *λ* –– AccelerometerNoise
- *ξ* –– LinearAccelerationNoise

## **Update Error Estimate Covariance**

The error estimate covariance is a 9-by-9 matrix used to track the variability in the state.

The error estimate covariance matrix is updated as:

$$
P_{9\times 9}^{+} = P_{9\times 9}^{-} - (K_{9\times 3})(H_{3\times 9})(P_{9\times 9}^{-})
$$

where  $K$  is the Kalman gain,  $H$  is the measurement matrix, and  $P^-$  is the error estimate covariance calculated during the previous iteration.

### **Predict Error Estimate Covariance**

The error estimate covariance is a 9-by-9 matrix used to track the variability in the state. The *a priori* error estimate covariance, *P <sup>−</sup>*, is set to the process noise covariance, *Q*, determined during the previous iteration. *Q* is calculated as a function of the *a posteriori* error estimate covariance, *P +*. When calculating *Q*, the cross-correlation terms are assumed to be negligible compared to the autocorrelation terms, and are set to zero:

$$
Q =
$$

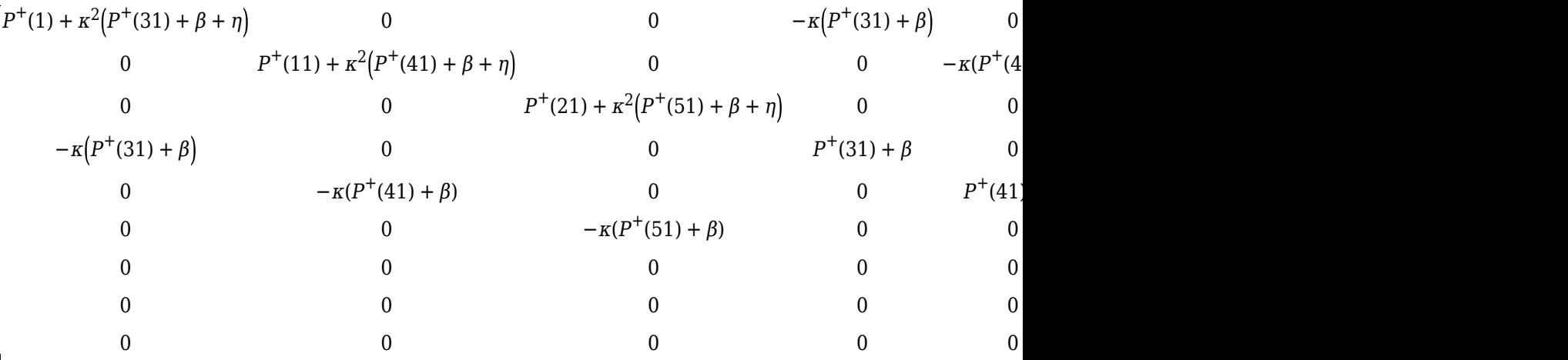

where

- *P* <sup>+</sup> –– is the updated (*a posteriori*) error estimate covariance
- *κ* –– DecimationFactor/SampleRate
- *β* –– GyroscopeDriftNoise
- *η* –– GyroscopeNoise
- *ν* –– LinearAcclerationDecayFactor

• *ξ* –– LinearAccelerationNoise

See section 10.1 of [\[1\]](#page-1608-0) for a derivation of the terms of the process error matrix.

#### **Kalman Gain**

The Kalman gain matrix is a 9-by-3 matrix used to weight the innovation. In this algorithm, the innovation is interpreted as the error process, *z*.

The Kalman gain matrix is constructed as:

$$
K_{9\times 3} = (P_{9\times 9}^-)(H_{3\times 9})^T((S_{3\times 3})^T)^{-1}
$$

where

- *P* -- predicted error covariance
- *H* –– observation model
- *S* –– innovation covariance

#### **Update a Posteriori Error**

The *a posterior* error estimate is determined by combining the Kalman gain matrix with the error in the gravity vector estimations:

$$
x_{9 \times 1} = (K_{9 \times 3})(z_{1 \times 3})^T
$$

#### **Correct**

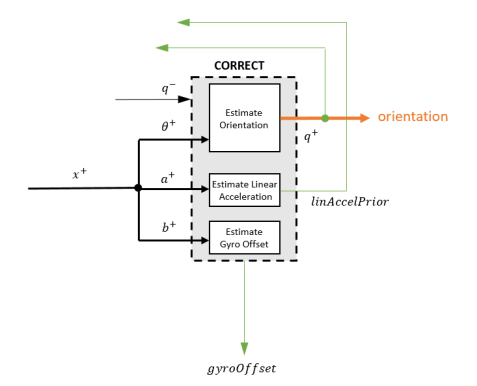

### **Estimate Orientation**

The orientation estimate is updated by multiplying the previous estimation by the error:

$$
q^+ = (q^-)\big(\theta^+\big)
$$

#### **Estimate Linear Acceleration**

The linear acceleration estimation is updated by decaying the linear acceleration estimation from the previous iteration and subtracting the error:

*linAccelPrior* = (*linAccelPrior<sup>k</sup>* <sup>−</sup> <sup>1</sup>)*ν* − *a* +

<span id="page-1608-0"></span>where

• *ν* –– LinearAcclerationDecayFactor

## **Estimate Gyroscope Offset**

The gyroscope offset estimation is updated by subtracting the gyroscope offset error from the gyroscope offset from the previous iteration:

 $gyroOffset = gyroOffset_{k-1} - b^+$ 

## **Compute Angular Velocity**

To estimate angular velocity, the frame of gyroReadings are averaged and the gyroscope offset computed in the previous iteration is subtracted:

 $angularVelocity_{1\times3} = \frac{\sum gyroReadings_{N\times3}}{N}$  $\frac{1}{N}$ <sup>2</sup> *gyroOffset*<sub>1</sub> × 3

where *N* is the decimation factor specified by the DecimationFactor property.

The gyroscope offset estimation is initialized to zeros for the first iteration.

# **Version History**

**Introduced in R2018b**

## **References**

- [1] Open Source Sensor Fusion. [https://github.com/memsindustrygroup/Open-Source-Sensor-Fusion/](https://github.com/memsindustrygroup/Open-Source-Sensor-Fusion/tree/master/docs) [tree/master/docs](https://github.com/memsindustrygroup/Open-Source-Sensor-Fusion/tree/master/docs)
- [2] Roetenberg, D., H.J. Luinge, C.T.M. Baten, and P.H. Veltink. "Compensation of Magnetic Disturbances Improves Inertial and Magnetic Sensing of Human Body Segment Orientation." *IEEE Transactions on Neural Systems and Rehabilitation Engineering*. Vol. 13. Issue 3, 2005, pp. 395-405.

## **Extended Capabilities**

## **C/C++ Code Generation**

Generate C and C++ code using MATLAB® Coder™.

Usage notes and limitations:

See "System Objects in MATLAB Code Generation" (MATLAB Coder).

## **See Also**

[ecompass](#page-41-0) | [ahrsfilter](#page-1548-0) | [imuSensor](#page-2178-0) | [gpsSensor](#page-1658-0) | [quaternion](#page-850-0)

## **Topics**

"Determine Orientation Using Inertial Sensors"

# <span id="page-1609-0"></span>**tune**

Tune imufilter parameters to reduce estimation error

## **Syntax**

```
tune(filter,sensorData,groundTruth)
tune( , config)
```
## **Description**

tune(filter,sensorData,groundTruth) adjusts the properties of the imufilter filter object, filter, to reduce the root-mean-squared (RMS) quaternion distance error between the fused sensor data and the ground truth. The function fuses the sensor data to estimate the orientation, which is compared to the orientation in the ground truth. The function uses the property values in the filter as the initial estimate for the optimization algorithm.

tune(config) specifies the tuning configuration based on a tunerconfig object, config.

## **Examples**

## **Tune imufilter to Optimize Orientation Estimate**

Load recorded sensor data and ground truth data.

```
ld = load('imufilterTuneData.mat');
qTrue = ld.groundTruth.Orientation; % true orientation
```
Create an imufilter object and fuse the filter with the sensor data.

```
fuse = imufilter;
qEstUntuned = fuse(ld.sensorData.Accelerometer, ...
     ld.sensorData.Gyroscope);
```
Create a tunerconfig object and tune the imufilter to improve the orientation estimate.

cfg = tunerconfig('imufilter'); tune(fuse, ld.sensorData, ld.groundTruth, cfg);

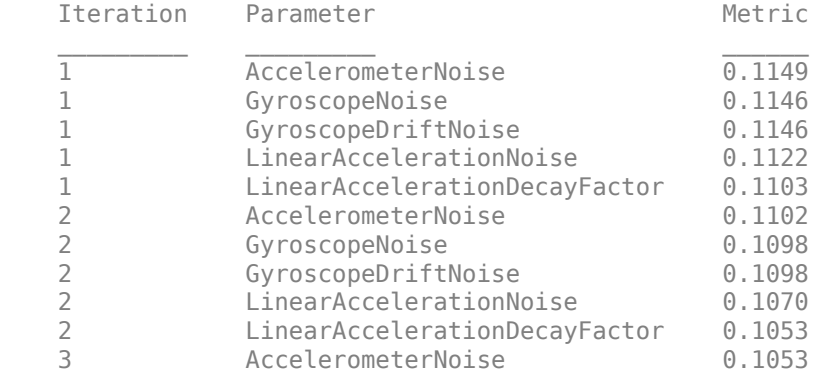

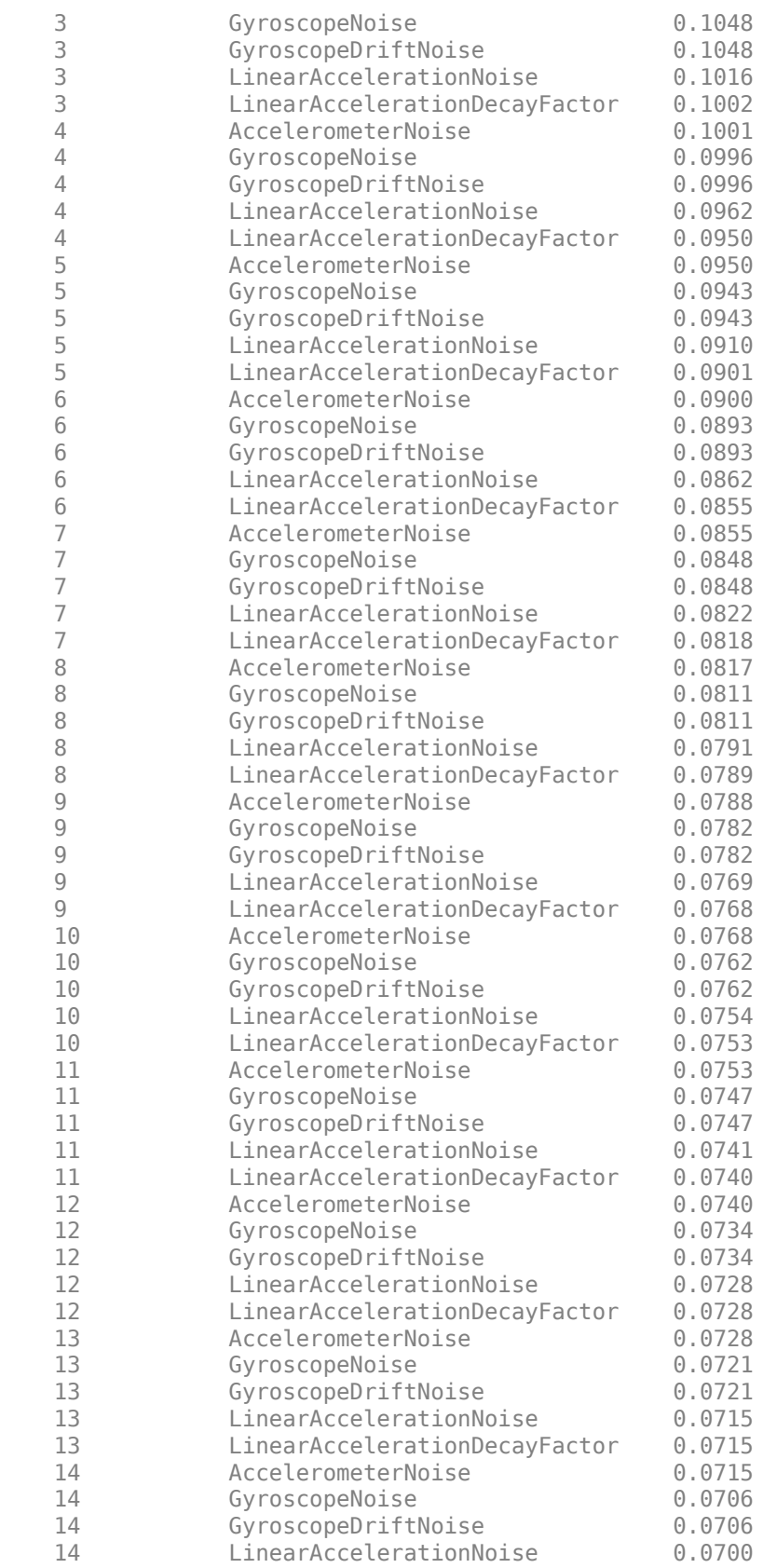

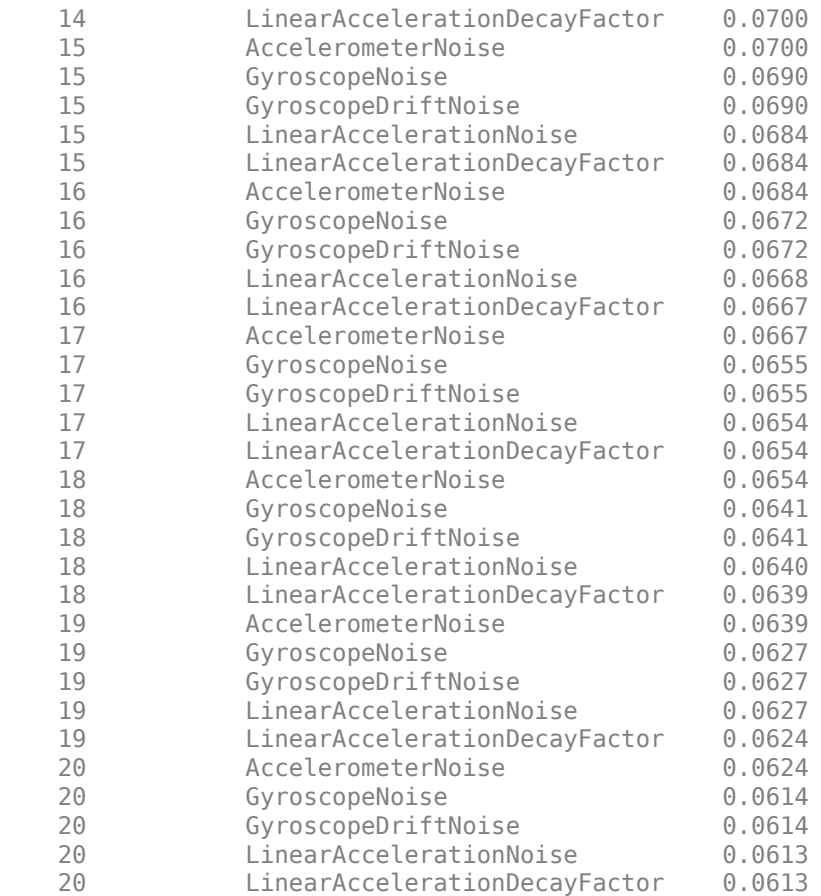

Fuse the sensor data again using the tuned filter.

```
qEstTuned = fuse(ld.sensorData.Accelerometer, ...
    ld.sensorData.Gyroscope);
```
Compare the tuned and untuned filter RMS error performances.

```
dUntuned = rad2deg(dist(qEstUntuned, qTrue));
dTuned = rad2deg(dist(qEstTuned, qTrue));
rmsUntuned = sqrt(mean(dUntuned.^2))
```

```
rmsUntuned = 6.5864
```

```
rmsTuned = sqrt(mean(dTuned.^2))
```

```
rmsTuned = 3.5098
```
Visualize the results.

```
N = numel(dUntuned);
t = (0:N-1)./ fuse.SampleRate;
plot(t, dUntuned, 'r', t, dTuned, 'b');
legend('Untuned', 'Tuned');
title('imufilter - Tuned vs Untuned Error')
xlabel('Time (s)');
ylabel('Orientation Error (degrees)');
```
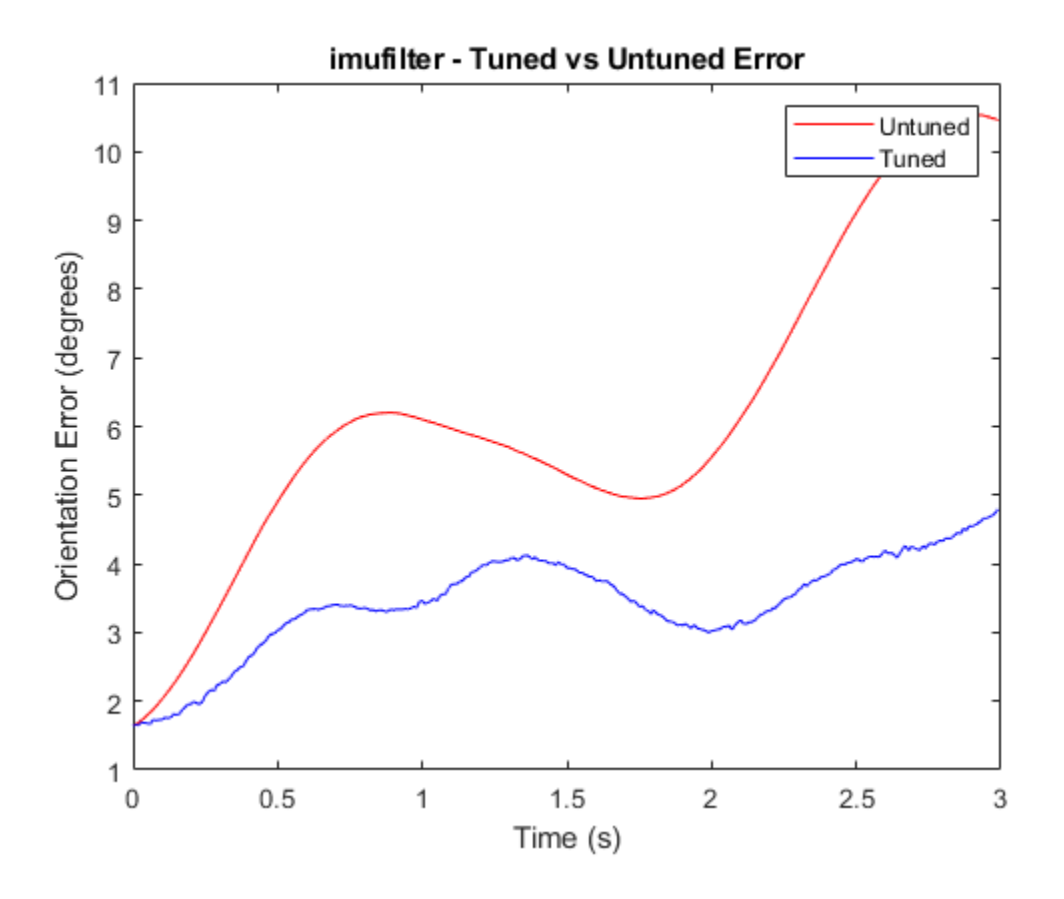

## **Input Arguments**

### **filter — Filter object**

imufilter object

Filter object, specified as an [imufilter](#page-1585-0) object.

#### **sensorData — Sensor data**

## table

Sensor data, specified as a table. In each row, the sensor data is specified as:

- Accelerometer  $-$  Accelerometer data, specified as a 1-by-3 vector of scalars in  $m^2/s$ .
- Gyroscope Gyroscope data, specified as a 1-by-3 vector of scalars in rad/s.

If you set the Cost property of the tuner configuration input, config, to Custom, then you can use other data types for the sensorData input based on your choice.

### **groundTruth — Ground truth data**

table

Ground truth data, specified as a table. The table has only one column of Orientation data. In each row, the orientation is specified as a [quaternion](#page-850-0) object or a 3-by-3 rotation matrix.

The function processes each row of the sensorData and groundTruth tables sequentially to calculate the state estimate and RMS error from the ground truth. Each row of the sensorData and the groundTruth tables must correspond to each other.

If you set the Cost property of the tuner configuration input, config, to Custom, then you can use other data types for the groundTruth input based on your choice.

## **config** — Tuner configuration

tunerconfig object

Tuner configuration, specified as a [tunerconfig](#page-1126-0) object.

# **Version History**

**Introduced in R2020b**

## **References**

[1] Abbeel, P., Coates, A., Montemerlo, M., Ng, A.Y. and Thrun, S. Discriminative Training of Kalman Filters. In *Robotics: Science and systems*, Vol. 2, pp. 1, 2005.

# **fusionRadarSensor**

Generate detections and tracks reports

## **Description**

The fusionRadarSensor System object™ generates detection or track reports of targets. You can specify the detection mode of the sensor as monostatic, bistatic, or electronic support measures (ESM) through the DetectionMode property. You can use fusionRadarSensor to simulate clustered or unclustered detections with added random noise, and also generate false alarm detections. You can fuse the generated detections with other sensor data and track objects using a multi-object tracker, such as [trackerGNN](#page-2041-0). You can also output tracks directly from the fusionRadarSensor object. To configure whether targets are output as clustered detections, unclustered detections, or tracks, use the TargetReportFormat property. You can add fusionRadarSensor to a [Platform](#page-985-0) and then use the radar in a [trackingScenario](#page-976-0).

Using a single-exponential model, the radar computes range and elevation biases caused by propagation through the troposphere. A range bias means that measured ranges are greater than the line-of-sight range to the target. Elevation bias means that the measured elevations are above their true elevations. Biases are larger when the line-of-sight path between the radar and target passes through lower altitudes because the atmosphere is thicker at these altitudes. See ["References" on](#page-1643-0) [page 3-120](#page-1643-0) for more details.

To generate radar detection and track reports:

- **1** Create the fusionRadarSensor object and set its properties.
- **2** Call the object with arguments, as if it were a function.

To learn more about how System objects work, see What Are System Objects?

# **Creation**

## **Syntax**

```
rdr = fusionRadarSensor
rdr = fusionRadarSensor(id)
rdr = fusionRadarSensor( ___ , scanConfig)
rdr = fusionRadarSensor( ,Name,Value)
```
## **Description**

rdr = fusionRadarSensor creates a monostatic radar sensor that reports clustered detections and uses default property values.

rdr = fusionRadarSensor(id) sets the SensorIndex property to the specified id.

rdr = fusionRadarSensor( $\_\_\_\$ , scanConfig) is a convenience syntax that creates a monostatic radar sensor and sets its scanning configuration to a predefined scanConfig. You can specify scanConfig as 'No scanning', 'Raster', 'Rotator', or 'Sector'. See ["Convenience](#page-1639-0) [Syntaxes" on page 3-116](#page-1639-0) for more details on these configurations.

rdr = fusionRadarSensor( \_\_\_ ,Name,Value) creates a radar sensor and sets "Properties" on page 3-92 using one or more name-value pairs. Enclose each property name in quotes. For example, radarDataGenerator('TargetReportFormat','Tracks','FilterInitializationFcn',@i nitcvkf) creates a radar sensor that generates track reports using a tracker initialized by a constant-velocity linear Kalman filter.

## **Properties**

Unless otherwise indicated, properties are *nontunable*, which means you cannot change their values after calling the object. Objects lock when you call them, and the release function unlocks them.

If a property is *tunable*, you can change its value at any time.

For more information on changing property values, see System Design in MATLAB Using System Objects.

### **Sensor Identification**

### **SensorIndex — Unique sensor identifier**

0 (default) | positive integer

Unique sensor identifier, specified as a positive integer. Use this property to distinguish between detections or tracks that come from different sensors in a multisensor system. Specify a unique value for each sensor. If you do not update SensorIndex from the default value of 0, then the radar returns an error at the start of simulation.

Data Types: double

### **UpdateRate — Sensor update rate (Hz)**

1 (default) | positive real scalar

Sensor update rate, in hertz, specified as a positive real scalar. The reciprocal of the update rate must be an integer multiple of the simulation time interval. The radar generates new reports at intervals defined by this reciprocal value. Any sensor update requested between update intervals contains no detections or tracks.

Data Types: double

### **Sensor Mounting**

### **MountingLocation — Mounting location of radar on platform (m)**

[0 0 0] (default) | 1-by-3 real-valued vector

Mounting location of the radar on the platform, in meters, specified as a 1-by-3 real-valued vector of the form [*x y z*]. This property defines the coordinates of the sensor along the *x*-axis, *y*-axis, and *z*-axis relative to the platform body frame.

Data Types: double

## **MountingAngles — Mounting rotation angles of radar (deg)**

[0 0 0] (default) | 1-by-3 real-valued vector of form  $[z_{\text{yaw}} y_{\text{pitch}} x_{\text{roll}}]$ 

Mounting rotation angles of the radar, in degrees, specified as a 1-by-3 real-valued vector of form [*z*yaw *y*pitch *x*roll]. This property defines the intrinsic Euler angle rotation of the sensor around the *z*-axis, *y*-axis, and *x*-axis with respect to the platform body frame, where:

- *z*yaw, or yaw angle, rotates the sensor around the *z*-axis of the platform body frame.
- *y*pitch, or pitch angle, rotates the sensor around the *y*-axis of the platform body frame. This rotation is relative to the sensor position that results from the  $z_{\text{yaw}}$  rotation.
- *x*roll, or roll angle, rotates the sensor about the *x*-axis of the platform body frame. This rotation is relative to the sensor position that results from the  $z_{\text{vaw}}$  and  $y_{\text{pitch}}$  rotations.

These angles are clockwise-positive when looking in the forward direction of the *z*-axis, *y*-axis, and *x*axis, respectively.

Data Types: double

#### **Scanning Settings**

#### **ScanMode — Scanning mode of radar**

```
'Mechanical' (default) | 'Electronic' | 'Mechanical and electronic' | 'No scanning'
```
Scanning mode of the radar, specified as 'Mechanical', 'Electronic', 'Mechanical and electronic', or 'No scanning'.

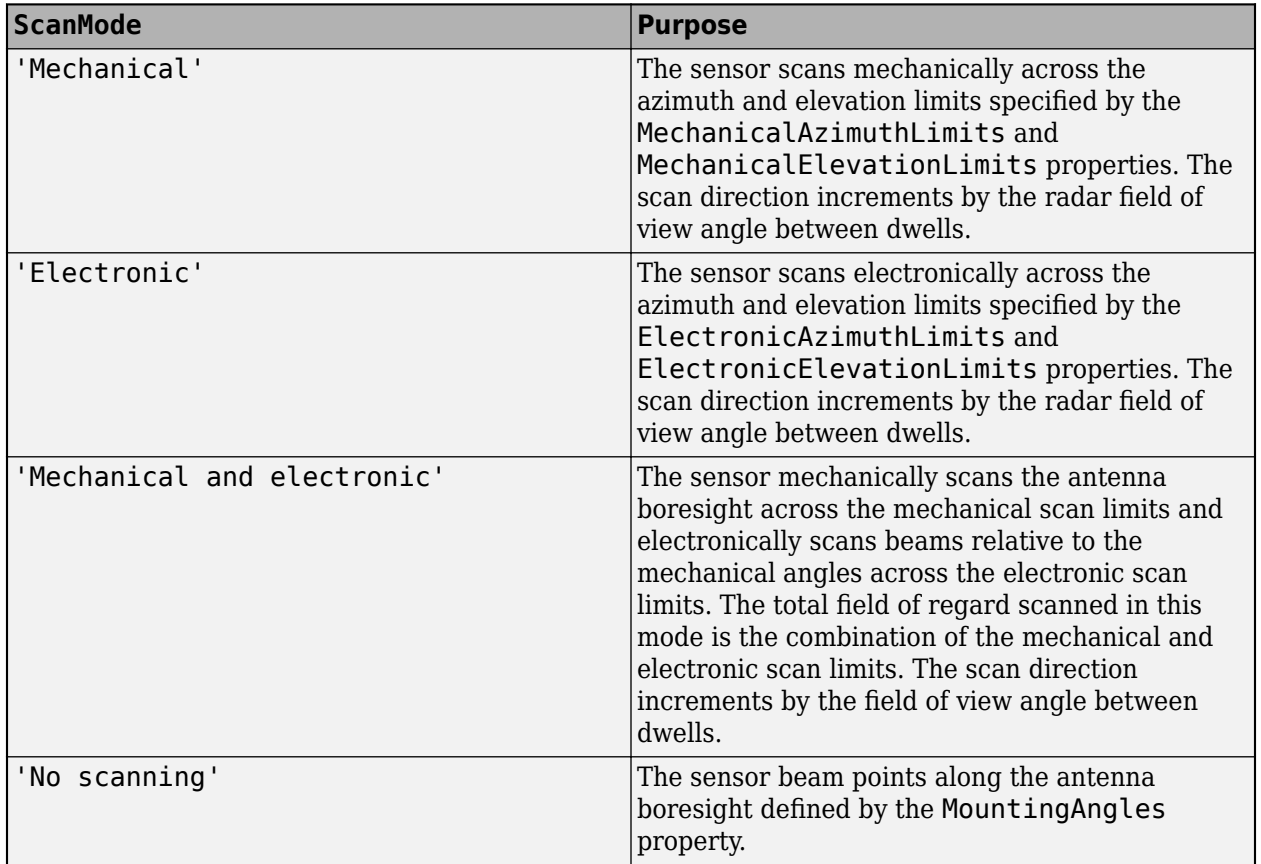

Example: 'No scanning'

## **MaxAzimuthScanRate — Maximum mechanical azimuth scan rate (deg/s)**

75 (default) | nonnegative scalar

Maximum mechanical azimuth scan rate, specified as a nonnegative scalar in degrees per second. This property sets the maximum scan rate at which the sensor can mechanically scan in azimuth. The sensor sets its scan rate to step the radar mechanical angle by the field of view. If the required scan rate exceeds the maximum scan rate, the maximum scan rate is used.

#### **Dependencies**

To enable this property, set the ScanMode property to 'Mechanical' or 'Mechanical and electronic'.

Data Types: double

### **MaxElevationScanRate — Maximum mechanical elevation scan rate (deg/s)**

75 (default) | nonnegative scalar

Maximum mechanical elevation scan rate, specified as a nonnegative scalar in degrees per second. The property sets the maximum scan rate at which the sensor can mechanically scan in elevation. The sensor sets its scan rate to step the radar mechanical angle by the field of view. If the required scan rate exceeds the maximum scan rate, the maximum scan rate is used.

#### **Dependencies**

To enable this property, set the ScanMode property to 'Mechanical' or 'Mechanical and electronic'. Also, set the HasElevation property to true.

Data Types: double

### **MechanicalAzimuthLimits — Mechanical azimuth scan limits (deg)**

[0 360] (default) | two-element real-valued vector

Mechanical azimuth scan limits, specified as a two-element real-valued vector of the form [*azMin azMax*], where *azMin* ≤ *azMax* and *azMax* – *azMin* ≤ 360. The limits define the minimum and maximum mechanical azimuth angles, in degrees, the sensor can scan from its mounted orientation.

**Note** The sensor scans the boresight direction (center of the scanning beam) across the scan limits. Since the scan beam has a non-negligible width, the sensor can detect targets slightly outside the scan limits.

Example: [-10 20]

#### **Dependencies**

To enable this property, set the ScanMode property to 'Mechanical' or 'Mechanical and electronic'.

Data Types: double

### **MechanicalElevationLimits — Mechanical elevation scan limits (deg)**

[-10 0] (default) | two-element real-valued vector

Mechanical elevation scan limits, specified as a two-element real-valued vector of the form [*elMin elMax*], where -90 ≤ *elMin* ≤ *elMax* ≤ 90. The limits define the minimum and maximum mechanical elevation angles, in degrees, the sensor can scan from its mounted orientation.

**Note** The sensor scans the boresight direction (center of the scanning beam) across the scan limits. Since the scan beam has a non-negligible width, the sensor can detect targets slightly outside the scan limits.

Example: [-50 20]

#### **Dependencies**

To enable this property, set the ScanMode property to 'Mechanical' or 'Mechanical and electronic'. Also, set the HasElevation property to true.

Data Types: double

#### **ElectronicAzimuthLimits — Electronic azimuth scan limits (deg)**

[-45 45] (default) | two-element real-valued vector

Electronic azimuth scan limits, specified as a two-element real-valued vector of the form [*azMin*  $a z \text{M} a x$ ], where -90  $\leq a z \text{M} i n \leq a z \text{M} a x \leq 90$ . The limits define the minimum and maximum electronic azimuth angles, in degrees, the sensor can scan from its mounted orientation.

**Note** The sensor scans the boresight direction (center of the scanning beam) across the scan limits. Since the scan beam has a non-negligible width, the sensor can detect targets slightly outside the scan limits.

Example: [-50 20]

#### **Dependencies**

To enable this property, set the ScanMode property to 'Electronic' or 'Mechanical and electronic'.

Data Types: double

#### **ElectronicElevationLimits — Electronic elevation scan limits (deg)**

[-45 45] (default) | two-element real-valued vector

Electronic elevation scan limits, specified as a two-element real-valued vector of the form [*elMin*  $eMax$ , where -90  $\leq$  *elMin*  $\leq$  *elMax*  $\leq$  90. The limits define the minimum and maximum electronic elevation angles, in degrees, the sensor can scan from its mounted orientation.

**Note** The sensor scans the boresight direction (center of the scanning beam) across the scan limits. Since the scan beam has a non-negligible width, the sensor can detect targets slightly outside the scan limits.

Example: [-50 20]

#### **Dependencies**

To enable this property, set the ScanMode property to 'Electronic' or 'Mechanical and electronic'. Also, set the HasElevation property to true.

Data Types: double

## **MechanicalAngle — Current mechanical scan angle**

two-element real-valued vector

This property is read-only.

Current mechanical scan angle of radar, specified as a two-element real-valued vector of the form [*az el*]. *az* and *el* represent the mechanical azimuth and elevation scan angles, respectively, relative to the mounted angle of the radar on the platform.

Data Types: double

## **ElectronicAngle — Current electronic scan angle**

two-element real-valued vector

This property is read-only.

Current electronic scan angle of radar, specified as a two-element real-valued vector of the form [*az el*]. *az* and *el* represent the electronic azimuth and elevation scan angles, respectively, relative to the current mechanical angle.

Data Types: double

### **LookAngle — Current look angle of sensor**

two-element real-valued vector

This property is read-only.

Current look angle of the sensor, specified as a two-element real-valued vector of the form [*az el*]. *az* and *el* represent the azimuth and elevation look angles, respectively. Look angle is a combination of the mechanical angle and electronic angle, depending on the ScanMode property.

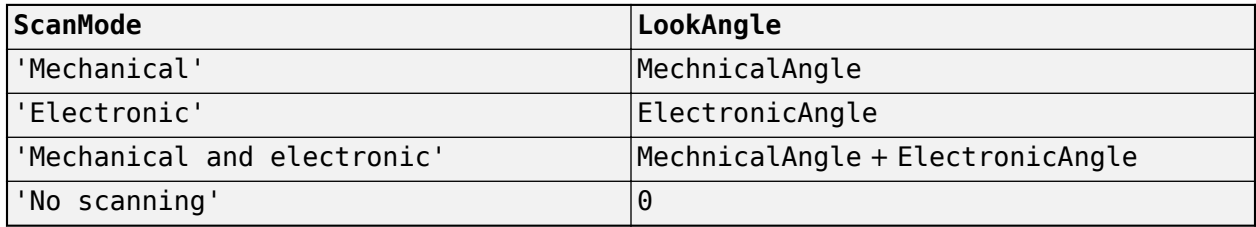

### **Detection Reporting Specifications**

### **DetectionMode — Detection mode**

'Monostatic' (default) | 'ESM' | 'Bistatic'

Detection mode, specified as 'Monostatic', 'ESM', or 'Bistatic'. When set to 'Monostatic', the sensor generates detections from reflected signals originating from a collocated radar emitter. When set to 'ESM', the sensor operates passively and can model ESM and (radar warning receiver) RWR systems. When set to 'Bistatic', the sensor generates detections from reflected signals originating from a separate radar emitter. For more details on detection mode, see ["Radar Sensor](#page-1640-0) [Detection Modes" on page 3-117.](#page-1640-0)

Example: 'Monostatic'

**HasElevation — Enable radar to scan in elevation and measure target elevation angles** false or 0 (default) | true or 1
Enable the radar to scan in elevation and measure target elevation angles, specified as a logical 0 (false) or 1 (true). Set this property to true to model a radar sensor that can estimate target elevation.

Data Types: logical

#### **HasRangeRate — Enable radar to measure target range rates**

false or  $\theta$  (default) | true or 1

Enable the radar to measure target range rates, specified as a logical 0 (false) or 1 (true). Set this property to true to model a radar sensor that can measure range rates from target detections.

Data Types: logical

#### **HasNoise — Enable addition of noise to radar sensor measurements**

true or 1 (default) | false or 0

Enable the addition of noise to radar sensor measurements, specified as a logical 1 (true) or 0 (false). Set this property to true to add noise to the radar measurements. Otherwise, the measurements have no noise. Even if you set HasNoise to false, the sensor reports the measurement noise covariance matrix specified in the MeasurementNoise property of its object detection outputs.

When the sensor reports tracks, the sensor uses the measurement covariance matrix to estimate the track state and state covariance matrix.

Data Types: logical

#### **HasFalseAlarms — Enable creating false alarm radar detections**

true or 1 (default) | false or 0

Enable creating false alarm radar measurements, specified as a logical 1 (true) or 0 (false). Set this property to true to report false alarms. Otherwise, the radar reports only actual detections.

Data Types: logical

# **HasOcclusion — Enable occlusion from extended objects**

true or 1 (default) | false or 0

Enable occlusion from extended objects, specified as a logical 1 (true) or 0 (false). Set this property to true to model occlusion from extended objects. The sensor models two types of occlusion, self occlusion and inter-object occlusion. Self occlusion occurs when one side of an extended object occludes another side. Inter-object occlusion occurs when one extended object stands in the line of sight of another extended object or a point target. Note that both extended objects and point targets can be occluded by extended objects, but a point target cannot occlude another point target or an extended object.

Data Types: logical

#### **HasRangeAmbiguities — Enable range ambiguities**

false or 0 (default) | true or 1

Enable range ambiguities, specified as a logical  $\theta$  (false) or 1 (true). Set this property to true to enable sensor range ambiguities. In this case, the sensor does not resolve range ambiguities, and target ranges beyond the MaxUnambiguousRange are wrapped into the interval [0, MaxUnambiguousRange]. When false, the sensor reports targets at their unambiguous range.

Data Types: logical

### **HasRangeRateAmbiguities — Enable range-rate ambiguities**

false or 0 (default) | true or 1

Enable range-rate ambiguities, specified as a logical 0 (false) or 1 (true). Set this property to true to enable sensor range-rate ambiguities. When true, the sensor does not resolve range rate ambiguities. Target range rates beyond the MaxUnambiguousRadialSpeed are wrapped into the interval [0, MaxUnambiguousRadialSpeed]. When false, the sensor reports targets at their unambiguous range rates.

#### **Dependencies**

To enable this property, set the HasRangeRate property to true.

Data Types: logical

### **HasINS — Enable inertial navigation system (INS) input**

false or  $\theta$  (default) | true or 1

Enable the INS input argument, which passes the current estimate of the sensor platform pose to the sensor, specified as a logical 0 (false) or 1 (true). When true, pose information is added to the MeasurementParameters structure of the reported detections or the StateParameters structure of the reported tracks, based on the TargetReportFormat property. Pose information enables tracking and fusion algorithms to estimate the state of the target in the scenario frame.

Data Types: logical

#### **MaxNumReportsSource — Source of maximum for number of detection or track reports** 'Auto' (default) | 'Property'

Source of the maximum for the number of detection or track reports, specified as one of these options:

- 'Auto' The sensor reports all detections or tracks.
- 'Property' The sensor reports the first *N* valid detections or tracks, where *N* is equal to the MaxNumReports property value.

### **MaxNumReports — Maximum number of detection or track reports**

100 (default) | positive integer

Maximum number of detection or track reports, specified as a positive integer. The sensor reports detections, in order of increasing distance from the sensor, until reaching this maximum number.

#### **Dependencies**

To enable this property, set the MaxNumReportsSource property to 'Property'.

Data Types: double

### **TargetReportFormat — Format of generated target reports**

'Clustered detections' (default) | 'Tracks' | 'Detections'

Format of generated target reports, specified as one of these options:

• 'Clustered detections' — The sensor generates target reports as clustered detections, where each target is reported as a single detection that is the centroid of the unclustered target detections. The sensor returns clustered detections as a cell array of [objectDetection](#page-833-0) objects. To enable this option, set the DetectionMode property to 'Monostatic' and set the EmissionsInputPort property to false.

- 'Tracks' The sensor generates target reports as tracks, which are clustered detections that have been processed by a tracking filter. The sensor returns tracks as an array of [objectTrack](#page-843-0) objects. To enable this option, set the DetectionMode property to 'Monostatic' and set the EmissionsInputPort property to false.
- 'Detections' The sensor generates target reports as unclustered detections, where each target can have multiple detections. The sensor returns unclustered detections as a cell array of [objectDetection](#page-833-0) objects.

# **DetectionCoordinates — Coordinate system used to report detections**

```
'Body' | 'Scenario' | 'Sensor rectangular | 'Sensor spherical'
```
Coordinate system used to report detections, specified as one of these options::

- 'Scenario' Detections are reported in the rectangular scenario coordinate frame. The scenario coordinate system is defined as the local navigation frame at simulation start time. To enable this value, set the HasINS property to true.
- 'Body' Detections are reported in the rectangular body system of the sensor platform.
- 'Sensor rectangular' Detections are reported in the sensor rectangular body coordinate system.
- 'Sensor spherical' Detections are reported in a spherical coordinate system derived from the sensor rectangular body coordinate system. This coordinate system is centered at the sensor and aligned with the orientation of the radar on the platform.

When the DetectionMode property is set to 'Monostatic', you can specify the DetectionCoordinates as 'Body' (default for 'Monostatic'), 'Scenario', 'Sensor rectangular', or 'Sensor spherical'. When the DetectionMode property is set to 'ESM' or 'Bistatic', the default value of the DetectionCoordinates property is 'Sensor spherical', which cannot be changed.

Example: 'Sensor spherical'

#### **Measurement Resolution and Bias**

#### **AzimuthResolution — Azimuth resolution of radar (deg)**

1 (default) | positive real scalar

Azimuth resolution of the radar, in degrees, specified as a positive scalar. The azimuth resolution defines the minimum separation in azimuth angle at which the radar can distinguish between two targets. The azimuth resolution is typically the half-power beamwidth of the azimuth angle beamwidth of the radar.

Data Types: double

# **ElevationResolution — Elevation resolution of radar (deg)**

5 (default) | positive real scalar

Elevation resolution of the radar, in degrees, specified as a positive real scalar. The elevation resolution defines the minimum separation in elevation angle at which the radar can distinguish between two targets. The elevation resolution is typically the half-power beamwidth of the elevation angle beamwidth of the radar.

### **Dependencies**

To enable this property, set the HasElevation property to true.

Data Types: double

# **RangeResolution — Range resolution of radar (m)**

100 (default) | positive real scalar

Range resolution of the radar, in meters, specified as a positive real scalar. The range resolution defines the minimum separation in range at which the radar can distinguish between two targets.

Data Types: double

# **RangeRateResolution — Range-rate resolution of radar (m/s)**

10 (default) | positive real scalar

Range-rate resolution of the radar, in meters per second, specified as a positive real scalar. The range rate resolution defines the minimum separation in range rate at which the radar can distinguish between two targets.

### **Dependencies**

To enable this property, set the HasRangeRate property to true.

Data Types: double

# **AzimuthBiasFraction — Azimuth bias fraction of radar**

0.1 (default) | nonnegative scalar

Azimuth bias fraction of the radar, specified as a nonnegative scalar. Azimuth bias is expressed as a fraction of the azimuth resolution specified in the AzimuthResolution property. This value sets a lower bound on the azimuthal accuracy of the radar and is dimensionless.

Data Types: double

# **ElevationBiasFraction — Elevation bias fraction of radar**

0.1 (default) | nonnegative scalar

Elevation bias fraction of the radar, specified as a nonnegative scalar. Elevation bias is expressed as a fraction of the elevation resolution specified by the ElevationResolution property. This value sets a lower bound on the elevation accuracy of the radar and is dimensionless.

### **Dependencies**

To enable this property, set the HasElevation property to true.

Data Types: double

### **RangeBiasFraction — Range bias fraction**

0.05 (default) | nonnegative scalar

Range bias fraction of the radar, specified as a nonnegative scalar. Range bias is expressed as a fraction of the range resolution specified by the RangeResolution property. This property sets a lower bound on the range accuracy of the radar and is dimensionless.

Data Types: double

# **RangeRateBiasFraction — Range-rate bias fraction**

0.05 (default) | nonnegative scalar

Range-rate bias fraction of the radar, specified as a nonnegative scalar. Range-rate bias is expressed as a fraction of the range-rate resolution specified by the RangeRateResolution property. This property sets a lower bound on the range rate accuracy of the radar and is dimensionless.

#### **Dependencies**

To enable this property, set the HasRangeRate property to true.

Data Types: double

#### **Detection Settings**

# **CenterFrequency — Center frequency of radar band (Hz)**

300e6 (default) | positive real scalar

Center frequency of the radar band, in hertz, specified as a positive real scalar.

Data Types: double

# **Bandwidth — Radar waveform bandwidth**

3e6 (default) | positive real scalar

Radar waveform bandwidth, in hertz, specified as a positive real scalar.

Example: 100e3

Data Types: double

# **WaveformTypes — Types of detectable waveforms**

0 (default) | *L*-element vector of nonnegative integers

Types of detectable waveforms, specified as an *L*-element vector of nonnegative integers. Each integer represents a type of waveform detectable by the radar.

Example: [1 4 5]

Data Types: double

### **ConfusionMatrix** - Probability of correct classification of detected waveform

1 (default) | positive scalar | *L*-element vector of nonnegative real values | *L*-by-*L* matrix of nonnegative real values

Probability of correct classification of a detected waveform, specified as a positive scalar, an *L*element vector of nonnegative real values, or an *L*-by-*L* matrix of nonnegative real values, where *L* is the number of waveform types detectable by the sensor, as indicated by the value set in the WaveformTypes property. Matrix values must be in the range [0, 1].

The (*i*, *j*) matrix element represents the probability of classifying the *i*th waveform as the *j*th waveform. When you specify this property as a scalar from 0 through 1, the value is expanded along the diagonal of the confusion matrix. When specified as a vector, the vector is aligned as the diagonal of the confusion matrix. When defined as a scalar or a vector, the off-diagonal values are set to (1 – *val*)/(*L* –1), where *val* is the value of the diagonal element.

Data Types: double

# **Sensitivity — Minimum operational sensitivity of receiver**

-50 (default) | scalar

Minimum operational sensitivity of receiver, specified as a scalar. Sensitivity includes isotropic antenna receiver gain. Units are in dBmi.

Example: -10

Data Types: double

# **DetectionThreshold — Minimum SNR required to declare detection**

5 (default) | scalar

Minimum signal-to-noise ratio (SNR) required to declare a detection, specified as a scalar. Units are in dB.

Example: -1

Data Types: double

# **DetectionProbability — Probability of detecting target**

0.9 (default) | scalar in range (0, 1]

Probability of detecting a target, specified as a scalar in the range (0, 1]. This property defines the probability of detecting a target with a radar cross-section (RCS), ReferenceRCS, at the reference detection range, ReferenceRange.

Data Types: double

# **ReferenceRange — Reference range for given probability of detection (m)**

100e3 (default) | positive real scalar

Reference range for the given probability of detection and the given reference radar cross-section (RCS), in meters, specified as a positive real scalar. The reference range is the range, at which a target having a radar cross-section specified by the ReferenceRCS property is detected with a probability of detection specified by the DetectionProbability property.

Data Types: double

**ReferenceRCS — Reference radar cross-section for given probability of detection (dBsm)** 0 (default) | real scalar

Reference radar cross-section (RCS) for a given probability of detection and reference range, in decibel square meters, specified as a real scalar. The reference RCS is the RCS value at which a target is detected with a probability specified by DetectionProbability at the specified ReferenceRange value.

Data Types: double

### **FalseAlarmRate — False alarm report rate**

1e-6 (default) | positive real scalar in range  $[10^{-7}, 10^{-3}]$ 

False alarm report rate within each radar resolution cell, specified as a positive real scalar in the range  $[10^{-7}, 10^{-3}]$ . Units are dimensionless. The object determines resolution cells from the AzimuthResolution and RangeResolution properties and, when enabled, from the ElevationResolution and RangeRateResolution properties.

Data Types: double

# **FieldOfView — Angular field of view of radar (deg)**

[1 5] | 1-by-2 positive real-valued vector

Angular field of view of the radar, in degrees, specified as a 1-by-2 positive real-valued vector of the form [*azfov elfov*]. The field of view defines the angular extent spanned by the sensor. The azimuth field of view, *azfov*, must be in the range (0, 360]. The elevation field of view, *elfov*, must be in the range (0, 180].

Data Types: double

#### **RangeLimits — Minimum and maximum range of radar (m)**

[0 100e3] (default) | 1-by-2 nonnegative real-valued vector

Minimum and maximum range of radar, in meters, specified as a 1-by-2 nonnegative real-valued vector of the form [min, max]. The radar does not detect targets that are outside this range. The maximum range, max, must be greater than the minimum range, min.

#### **RangeRateLimits — Minimum and maximum range rate of radar (m/s)**

 $[-200 200]$  (default) | 1-by-2 real-valued vector

Minimum and maximum range rate of radar, in meters per second, specified as a 1-by-2 real-valued vector of the form [min, max]. The radar does not detect targets that are outside this range rate. The maximum range rate, max, must be greater than the minimum range rate, min.

#### **Dependencies**

To enable this property, set the HasRangeRate property to true.

### **MaxUnambiguousRange — Maximum unambiguous detection range**

100e3 (default) | positive scalar

Maximum unambiguous detection range, specified as a positive scalar in meters. Maximum unambiguous range defines the maximum range for which the radar can unambiguously resolve the range of a target. When HasRangeAmbiguities is set to true, targets detected at ranges beyond the maximum unambiguous range are wrapped into the range interval  $[0, 0]$ MaxUnambiguousRange].

This property also applies to false target detections when you set the HasFalseAlarms property to true. In this case, the property defines the maximum range at which false alarms can be generated.

Example: 5e3

#### **Dependencies**

To enable this property, set the HasRangeAmbiguities property to true.

Data Types: double

### **MaxUnambiguousRadialSpeed — Maximum unambiguous radial speed**

200 (default) | positive scalar

Maximum unambiguous radial speed, specified as a positive scalar in meters per second. Radial speed is the magnitude of the target range rate. Maximum unambiguous radial speed defines the radial speed for which the radar can unambiguously resolve the range rate of a target. When HasRangeRateAmbiguities is set to true, targets detected at range rates beyond the maximum unambiguous radial speed are wrapped into the range rate interval [– MaxUnambiguousRadialSpeed, MaxUnambiguousRadialSpeed].

This property also applies to false target detections obtained when you set both the HasRangeRate and HasFalseAlarms properties to true. In this case, the property defines the maximum radial speed at which false alarms can be generated.

#### **Dependencies**

To enable this property, set HasRangeRate and HasRangeRateAmbiguities to true.

Data Types: double

#### **RadarLoopGain — Radar loop gain**

real scalar

This property is read-only.

Radar loop gain, specified as a real scalar. RadarLoopGain depends on the values of the DetectionProbability, ReferenceRange, ReferenceRCS, and FalseAlarmRate properties. Radar loop gain is a function of the reported signal-to-noise ratio of the radar, *SNR*, the target radar cross-section, *RCS*, and the target range, *R*, as described by this equation:

 $SNR = RadarLoopGain + RCS - 40log_{10}(R)$ 

*SNR* and *RCS* are in decibels and decibel square meters, respectively, *R* is in meters, and RadarLoopGain is in decibels.

Data Types: double

#### **Interference and Emission Inputs**

#### **InterferenceInputPort — Enable interference input**

false or 0 (default) | true or 1

Enable interference input, specified as a logical 0 (false) or 1 (true). Set this property to true to enable interference input when running the radar.

#### **Dependencies**

To enable this property, set DetectionMode to 'Monostatic' and set EmissionsInputPort to false.

Data Types: logical

#### **EmissionsInputPort — Enable emissions input**

false or 0 (default) | true or 1

Enable emissions input, specified as a logical  $\theta$  (false) or 1 (true). Set this property to true to enable emissions input when running the radar.

#### **Dependencies**

To enable this property, set DetectionMode to 'Monostatic' and set InterferenceInputPort to false.

Data Types: logical

#### **EmitterIndex — Unique identifier of monostatic emitter**

1 (default) | positive integer

Unique identifier of the monostatic emitter, specified as a positive integer. Use this index to identify the monostatic emitter providing the reference emission for the radar.

# **Dependencies**

To enable this property, set DetectionMode to 'Monostatic' and set EmissionsInputPort to true.

Data Types: double

# **Tracking Settings**

# **FilterInitializationFcn — Kalman filter initialization function**

@initcvekf (default) | function handle | character vector | string scalar

Kalman filter initialization function, specified as a function handle or as a character vector or string scalar of the name of a valid Kalman filter initialization function.

The table shows the initialization functions that you can use to specify FilterInitializationFcn.

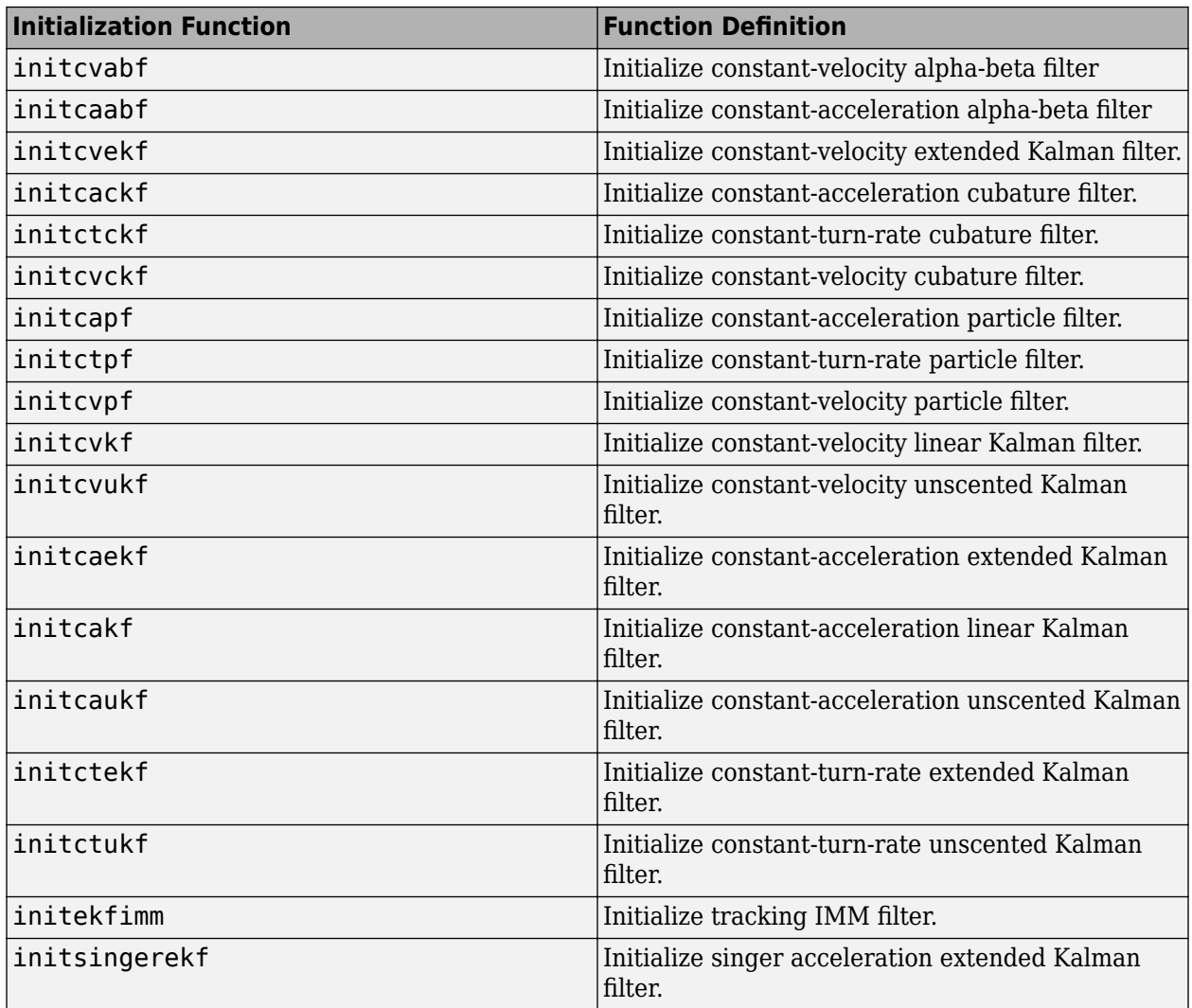

You can also write your own initialization function. The function must have the following syntax:

filter = filterInitializationFcn(detection)

The input to this function is a detection report like those created by an [objectDetection](#page-833-0) object. The output of this function must be a tracking filter object, such as [trackingKF](#page-1170-0), [trackingEKF](#page-1182-0), [trackingUKF](#page-1194-0), or [trackingABF](#page-1310-0).

To guide you in writing this function, you can examine the details of the supplied functions. For example:

#### type initcvekf

#### **Dependencies**

To enable this property, set the TargetReportFormat property to 'Tracks'.

Data Types: function handle | char | string

### **ConfirmationThreshold — Threshold for track confirmation**

[2 3] (default) | 1-by-2 vector of positive integers

Threshold for track confirmation, specified as a 1-by-2 vector of positive integers of the form [M N]. A track is confirmed if it receives at least M detections in the last N updates. M must be less than or equal to N.

- When setting M, take into account the probability of object detection for the sensors. The probability of detection depends on factors such as occlusion or clutter. You can reduce M when tracks fail to be confirmed or increase M when too many false detections are assigned to tracks.
- When setting N, consider the number of times you want the tracker to update before it makes a confirmation decision. For example, if a tracker updates every 0.05 seconds, and you want to allow 0.5 seconds to make a confirmation decision, set  $N = 10$ .

Example: [3 5]

#### **Dependencies**

To enable this property, set the TargetReportFormat property to 'Tracks'.

Data Types: double

### **DeletionThreshold — Threshold for track deletion**

[5 5] (default) | 1-by-2 vector of positive integers

Threshold for track deletion, specified as a 1-by-2 vector of positive integers of the form [P R]. If a confirmed track is not assigned to any detection P times in the last R tracker updates, then the track is deleted. P must be less than or equal to R.

- To reduce how long the radar maintains tracks, decrease R or increase P.
- To maintain tracks for a longer time, increase R or decrease P.

Example: [3 5]

## **Dependencies**

To enable this property, set the TargetReportFormat property to 'Tracks'.

Data Types: double

# **TrackCoordinates — Coordinate system of reported tracks**

```
'Scenario' | 'Body' | 'Sensor'
```
Coordinate system used to report tracks, specified as one of these options:

- 'Scenario' Tracks are reported in the rectangular scenario coordinate frame. The scenario coordinate system is defined as the local navigation frame at simulation start time. To enable this option, set the HasINS property to true.
- 'Body' Tracks are reported in the rectangular body system of the sensor platform.
- 'Sensor' Tracks are reported in the sensor rectangular body coordinate system.

#### **Dependencies**

To enable this property, set the TargetReportFormat property to 'Tracks'.

#### **Target Profiles**

#### **Profiles — Physical characteristics of target platforms**

structure | array of structures

Physical characteristics of target platforms, specified as a structure or an array of structures. Unspecified fields take default values.

- If you specify the property as a structure, then the structure applies to all target platforms.
- If you specify the property as an array of structures, then each structure in the array applies to the corresponding target platform based on the PlatformID filed. In this case, you must specify each PlatformID filed as a positive integer and must not leave the field as empty.

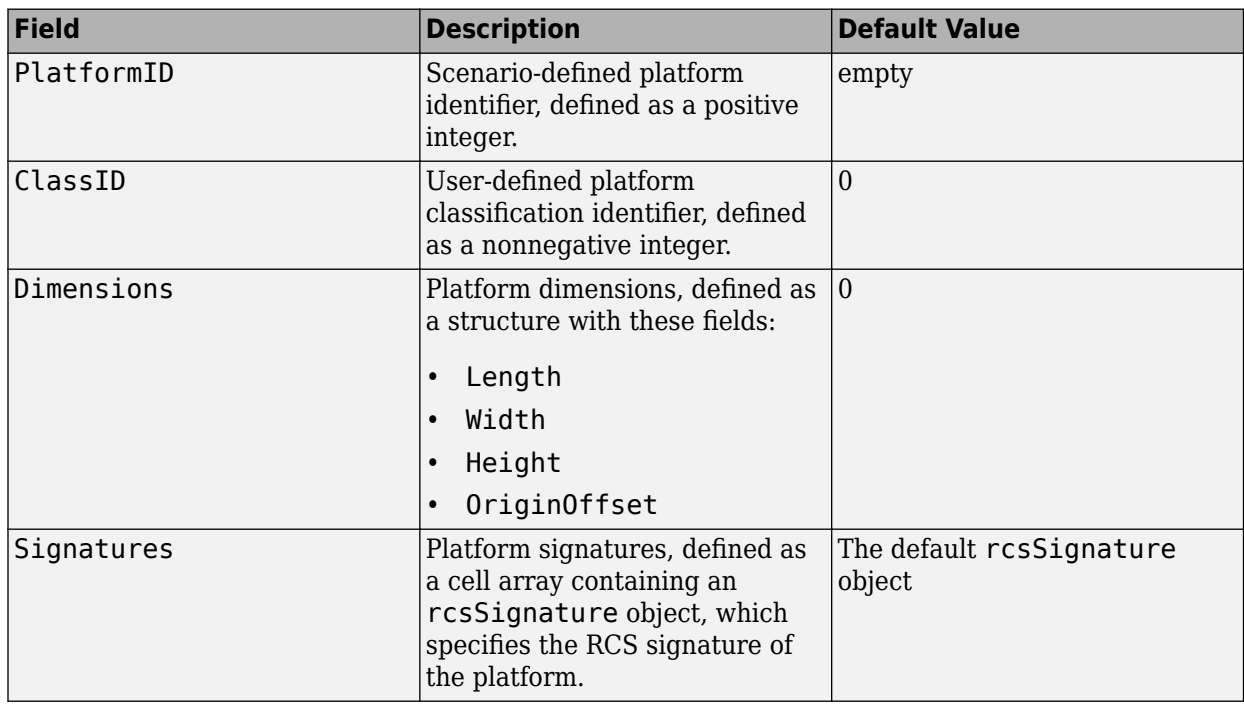

See [Platform](#page-985-0) for more details on these fields.

Data Types: struct

# **Usage**

# **Syntax**

```
reports = rdr(targetPoses, simTime)reports = rdr(targetPoses,interferences,simTime)
reports = rdr(emissions,emitterConfigs,simTime)
```

```
reports = rdr(emissions,simTime)
```
 $[ ] = r dr($  , insPose, simTime)

 $[$  reports, numReports, config] =  $\text{rdr}$  (  $)$ 

# **Description**

# **Monostatic Detection Mode**

These syntaxes apply when you set the DetectionMode property to 'Monostatic'.

reports = rdr(targetPoses,simTime) returns monostatic target reports from the target poses, targetPoses, at the current simulation time, simTime. The object can generate reports for multiple targets. To enable this syntax:

- Set the DetectionMode property to 'Monostatic'.
- Set the InterferenceInputPort property to false.
- Set the EmissionsInputPort property to false.

reports = rdr(targetPoses,interferences,simTime) specifies the interference signals, interferences, in the radar signal transmission. To enable this syntax:

- Set the DetectionMode property to 'Monostatic'.
- Set the InterferenceInputPort property to true.
- Set the EmissionsInputPort property to false.

reports = rdr(emissions,emitterConfigs,simTime) returns monostatic target reports based on the emission signal, emissions, and the configurations of the corresponding emitters, emitterConfigs, that generate the emissions. To enable this syntax:

- Set the DetectionMode property to 'Monostatic'.
- Set the InterferenceInputPort property to false.
- Set the EmissionsInputPort property to true.

# **Bistatic or ESM Detection Mode**

This syntax applies when you set the DetectionMode property to 'Bistatic' or 'ESM'. In these two modes, the TargetReportFormat can only be 'Detections' and the DetectionCoordinates can only be 'Sensor spherical'.

reports = rdr(emissions,simTime) returns Bistatic or ESM reports form radar signal emissions at the simulation time, simTime.

# **Provide INS Input**

This syntax applies when you set the HasINS property to true.

 $[$   $\Box$ ] = rdr( $\Box$ , insPose, simTime) specifies the pose information of the radar platform through an INS estimate. Notice that the insPose argument is the second to the last argument before the simTime argument. This syntax can be used with any of the previous syntaxes. See the HasINS property for more details.

## **Output Additional Information**

Use this syntax if you want to output additional information of the reports.

[reports, numReports, config] =  $rdr($  ) returns the number of reports, numReports, and the configuration of the radar, config, at the current simulation time.

# **Input Arguments**

# **targetPoses — Target poses**

structure array

Radar scenario target poses, specified as an array of structures. Each structure corresponds to a target. You can generate the structure using the [targetPoses](#page-1005-0) object function of a platform. You can also create such a structure manually. This table shows the fields of the structure:

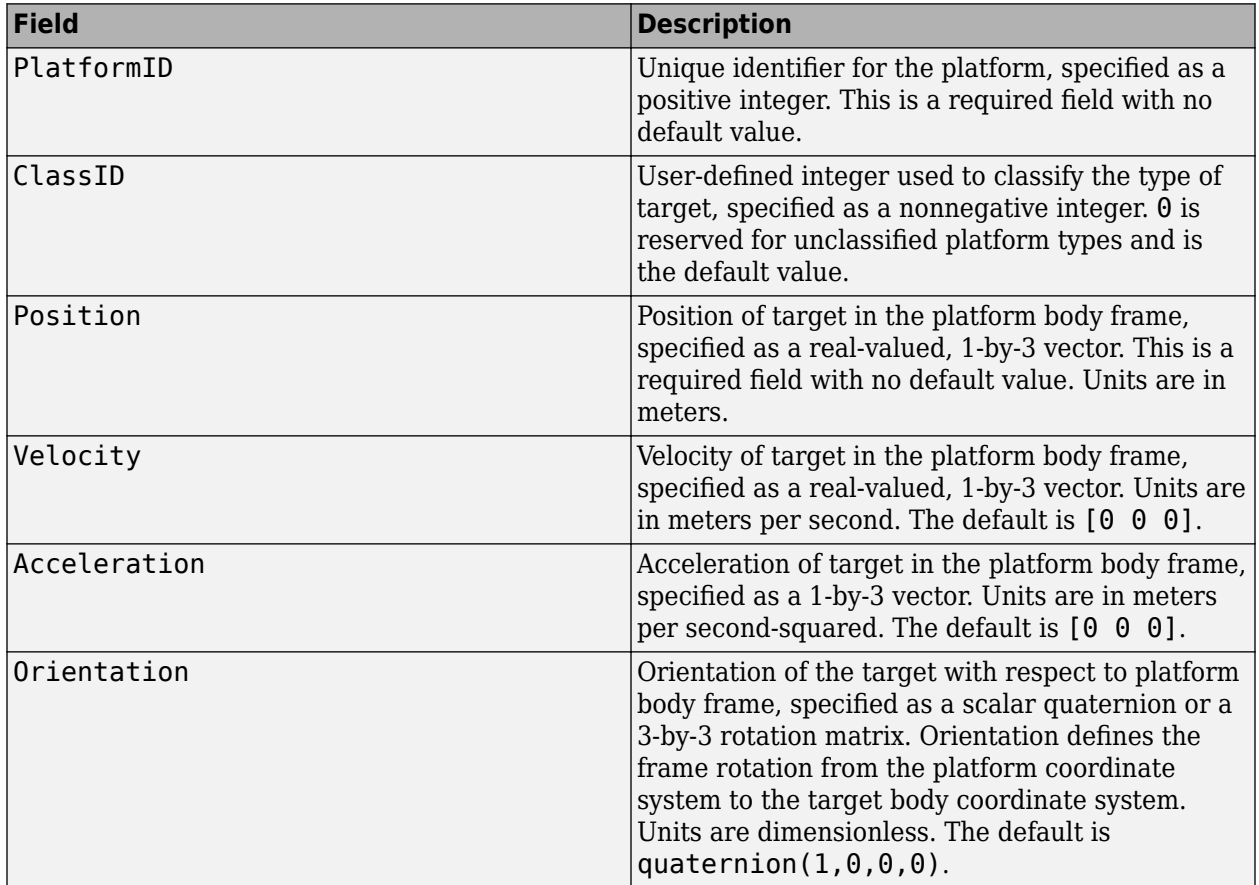

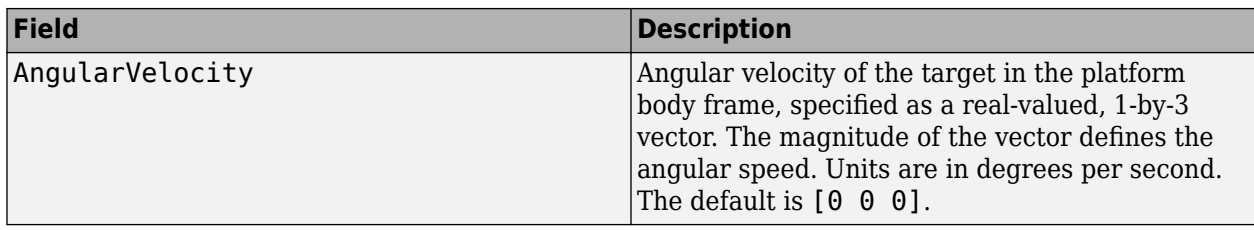

The values of the Position, Velocity, and Orientation fields are defined with respect to the platform body frame.

If the dimensions of the target or RCS signature change with respect to time, you can specify these two additional fields in the structure:

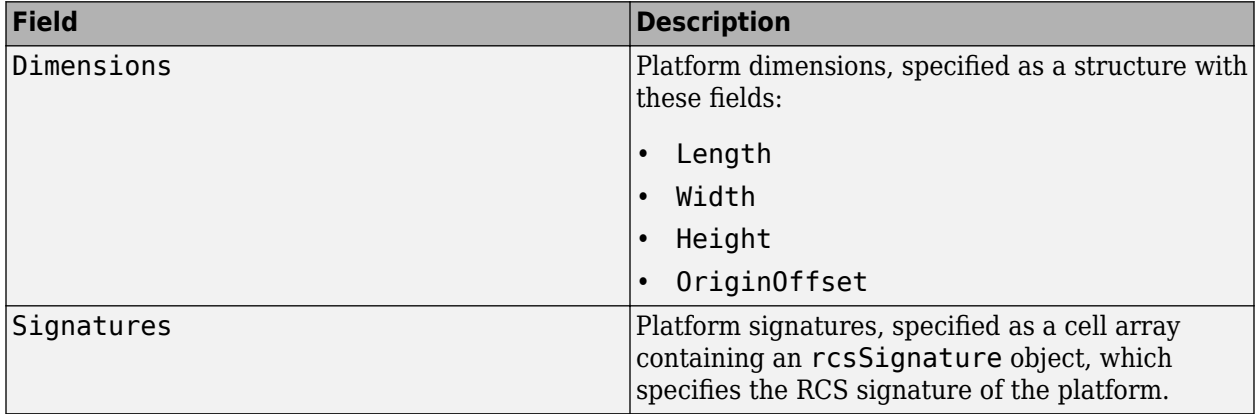

If the target's dimensions and RCS signature remain static with respect to time, you can specify its dimensions and RCS signature using the Profiles property.

### **interferences — Interference radar emissions**

array of radarEmission objects | cell array of radarEmission objects | array of structures

Interference radar emissions, specified as an array or a cell array of [radarEmission](#page-1888-0) objects. You can also specify interferences as an array of structures with field names corresponding to the property names of the [radarEmission](#page-1888-0) object.

# **emissions — Radar emissions**

array ofradarEmission objects | cell array ofradarEmission objects | array of structures

Radar emissions, specified as an array or cell array of [radarEmission](#page-1888-0) objects. You can also specify emissions as an array of structures with field names corresponding to the property names of the [radarEmission](#page-1888-0) object.

# **emitterConfigs — Emitter configurations**

array of structures

Emitter configurations, specified as an array of structures. This array must contain the configuration of the radar emitter whose EmitterIndex matches the value of the EmitterIndex property of the radarDataGenerator. Each structure has these fields

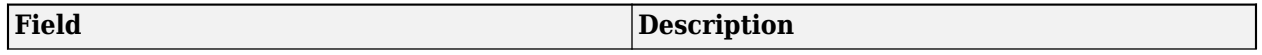

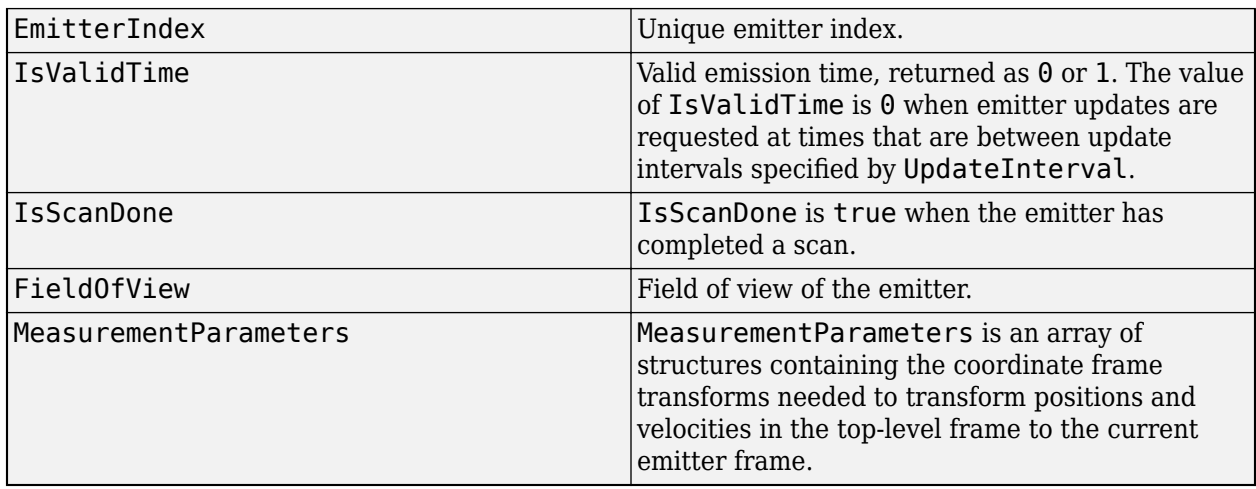

For more details on MeasurementParameters, see ["Measurement Parameters" on page 3-118.](#page-1641-0)

Data Types: struct

# **insPose — Platform pose from INS**

structure

Platform pose information from an inertial navigation system (INS), specified as a structure with these fields

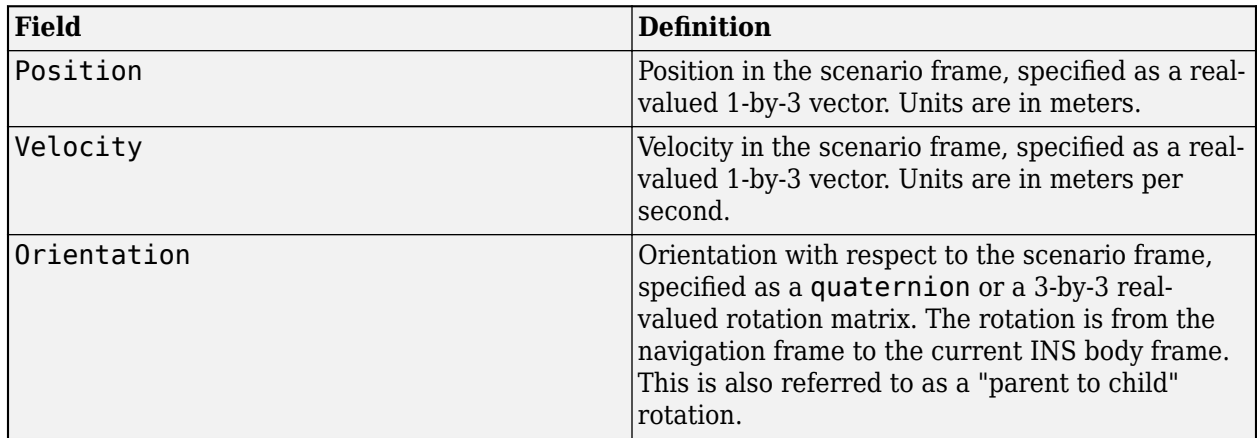

# **simTime — Current simulation time**

nonnegative scalar

Current simulation time, specified as a nonnegative scalar. The [trackingScenario](#page-976-0) object calls the scan radar sensor at regular time intervals. The sensor only generates reports at simulation times corresponding to integer multiples of the update interval, which is given by the reciprocal of the UpdateRate property.

- When called at these intervals, targets are reported in reports, the number of reports is returned in numReports, and the IsValidTime field of the returned config structure is returned as true.
- When called at all other simulation times, the sensor returns an empty report, numReports is returned as 0, and the IsValidTime field of the returned config structure is returned as false.

Example: 10.5 Data Types: double

# **Output Arguments**

# **reports — Detection and track reports**

cell array of objectDetection objects | cell array of objectTrack objects

Detection and track reports, returned as:

- A cell array of [objectDetection](#page-833-0) objects, when the TargetReportFormat property is set to 'Detections' or 'Clustered detections'. Additionally, when the DetectionMode is set to 'ESM' or 'Bistatic', the sensor can only generate unclustered detections and cannot generate clustered detections.
- A cell array of [objectTrack](#page-843-0) objects, when the TargetReportFormat property is set to 'Tracks'. The sensor can only output tracks when the DetectionMode is set to 'Monostatic'. The sensor returns only confirmed tracks, which are tracks that satisfy the confirmation threshold specified in the ConfirmationThreshold property. For these tracks, the IsConfirmed property of the object is true.

In generated code, reports return as equivalent structures with field names corresponding to the property names of the objectDetection object or the property names of the objectTrack objects, based on the TargetReportFormat property.

The format and coordinates of the measurement states or track states is determined by the specifications of the HasRangeRate, HasElevation, HasINS, TaregetReportFormat, and DetectionCoordinates properties. For more details, see ["Detection and Track State Coordinates"](#page-1641-0) [on page 3-118](#page-1641-0).

# **numReports — Number of reported detections or tracks**

nonnegative integer

Number of reported detections or tracks, returned as a nonnegative integer. numReports is equal to the length of the reports argument.

Data Types: double

### **config** — Current sensor configuration

structure

Current sensor configuration, specified as a structure. This output can be used to determine which objects fall within the radar beam during object execution.

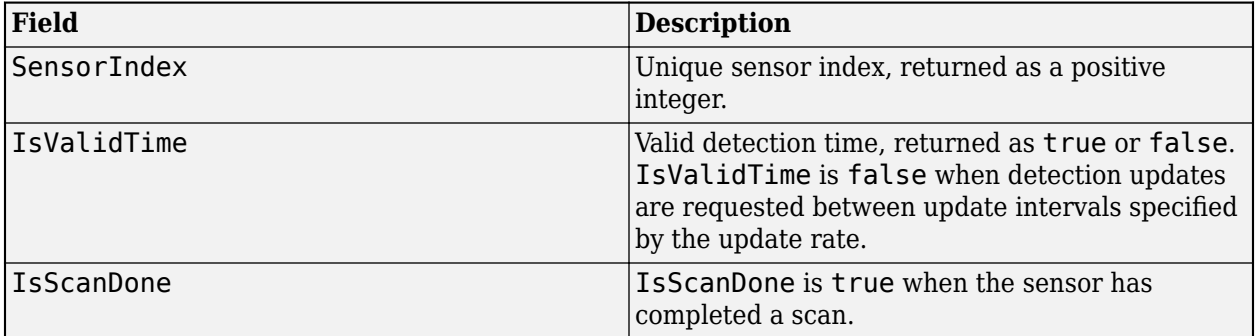

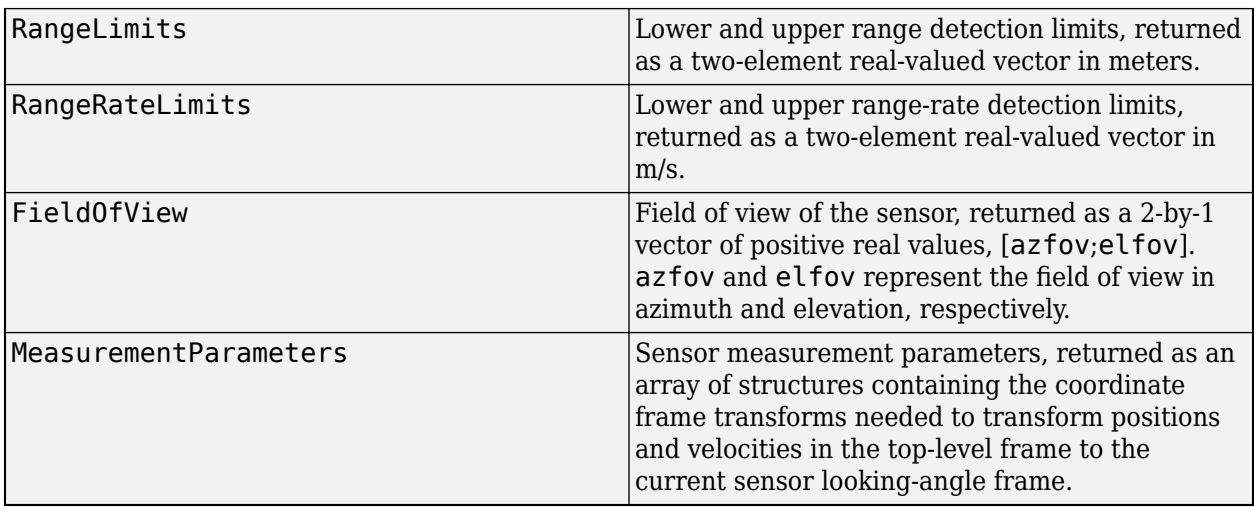

Data Types: struct

# **Object Functions**

To use an object function, specify the System object as the first input argument. For example, to release system resources of a System object named obj, use this syntax:

release(obj)

# **Specific to fusionRadarSensor**

[coverageConfig](#page-1103-0) Sensor and emitter coverage configuration [perturb](#page-1793-0) Apply perturbations to object [perturbations](#page-1799-0) Perturbation defined on object

# **Common to All System Objects**

step Run System object algorithm

release Release resources and allow changes to System object property values and input characteristics

reset Reset internal states of System object

# **Examples**

# **Model Air Traffic Control Tower Scanning**

Create three targets by specifying their platform ID, position, and velocity.

```
tgt1 = struct('PlatformID', 1, ... 'Position',[0 -50e3 -1e3], ...
 'Velocity',[0 900*1e3/3600 0]);
tgt2 = struct('PlatformID',2, ...
     'Position',[20e3 0 -500], ...
     'Velocity',[700*1e3/3600 0 0]);
```

```
tgt3 = struct('PlatformID',3, ...
     'Position',[-20e3 0 -500], ...
     'Velocity',[300*1e3/3600 0 0]);
```
Create an airport surveillance radar that is 15 meters above the ground.

```
rpm = 12.5;fov = [1.4; 5]; % [azimuth; elevation]scanrate = rpm*360/60; % deg/s
updaterate = scanrate/fov(1); % Hz
sensor = fusionRadarSensor(1, 'Rotator', ...
    'UpdateRate',updaterate, ...
    'MountingLocation', [0 \ 0 \ -15], ...
    'MaxAzimuthScanRate', scanrate, ...
     'FieldOfView',fov, ...
     'AzimuthResolution',fov(1));
```
Generate detections from a full scan of the radar.

```
simTime = 0;detBuffer = \{\};while true
    [dets,numDets,config] = sensor([tgt1 tgt2 tgt3],simTime);
     detBuffer = [detBuffer; dets]; %#ok<AGROW>
     % Is full scan complete?
     if config.IsScanDone
         break % yes
     end
     simTime = simTime + 1/sensor.UpdateRate;
end
radarPosition = [0 0 0];
tgtPositions = [tgt1.Position; tgt2.Position; tgt3.Position];
Visualize the results.
clrs = lines(3);figure
hold on
% Plot radar position
plot3(radarPosition(1),radarPosition(2),radarPosition(3),'Marker','s', ...
     'DisplayName','Radar','MarkerFaceColor',clrs(1,:),'LineStyle','none')
% Plot truth
plot3(tgtPositions(:,1),tytPositions(:,2),tytPositions(:,3),tytPositions(:,3)) 'DisplayName','Truth','MarkerFaceColor',clrs(2,:),'LineStyle', 'none')
% Plot detections
if ~isempty(detBuffer)
    detPos = cellfun(\mathcal{C}(d)d.Measurement(1:3), detBuffer, ... 'UniformOutput',false);
     detPos = cell2mat(detPos')';
     plot3(detPos(:,1),detPos(:,2),detPos(:,3),'Marker','o', ...
         'DisplayName','Detections','MarkerFaceColor',clrs(3,:),'LineStyle','none')
```
end

xlabel('X(m)') ylabel('Y(m)') axis('equal') legend

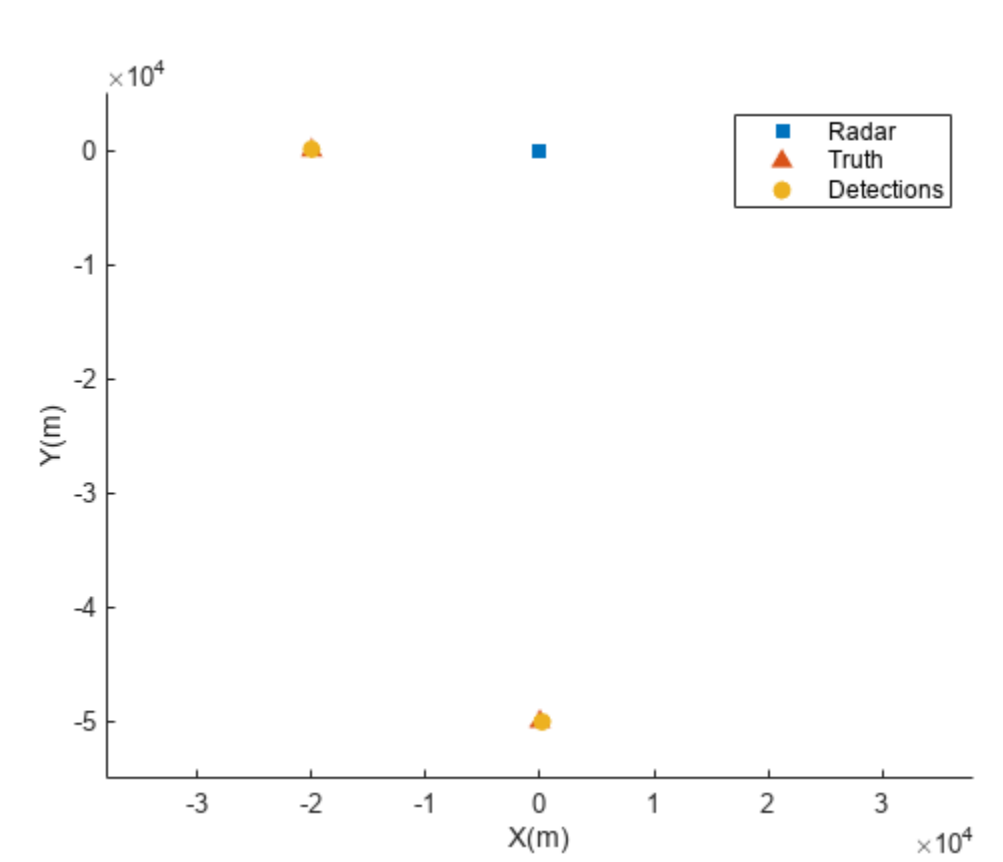

#### **Detect Radar Emission with fusionRadarSensor**

Create an radar emission and then detect the emission using a fusionRadarSensor object.

First, create an radar emission.

```
orient = quaternion([180 0 0],'eulerd','zyx','frame');
rfSig = radarEmission('PlatformID',1,'EmitterIndex',1,'EIRP',100, ...
     'OriginPosition',[30 0 0],'Orientation',orient);
```
Then, create an ESM sensor using fusionRadarSensor.

sensor = fusionRadarSensor(1, 'DetectionMode', 'ESM');

Detect the RF emission.

time =  $0$ ; [dets,numDets,config] = sensor(rfSig,time)

```
dets = 1x1 cell array
     {1x1 objectDetection}
numDets = 1config = struct with fields:
               SensorIndex: 1
               IsValidTime: 1
                IsScanDone: 0
               FieldOfView: [1 5]
               RangeLimits: [0 Inf]
           RangeRateLimits: [0 Inf]
     MeasurementParameters: [1x1 struct]
```
# **Algorithms**

# **Convenience Syntaxes**

The convenience syntaxes set several properties together to model a specific type of radar.

# **No Scanning**

Sets ScanMode to 'No scanning'.

# **Raster Scanning**

This syntax sets these properties:

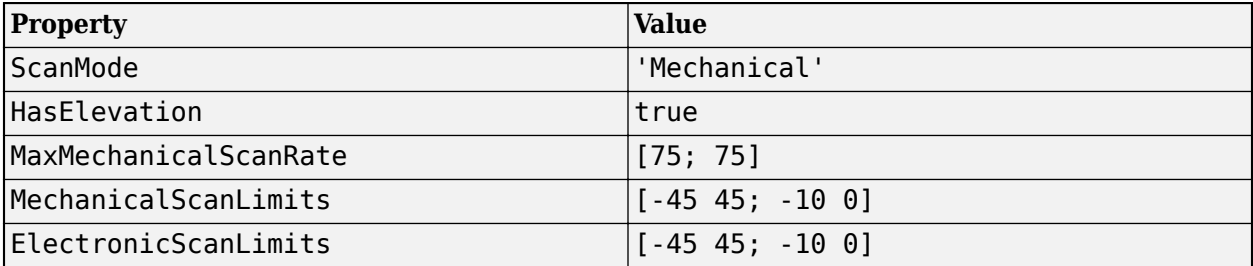

You can change the ScanMode property to 'Electronic' to perform an electronic raster scan over the same volume as a mechanical scan.

### **Rotator Scanning**

This syntax sets these properties:

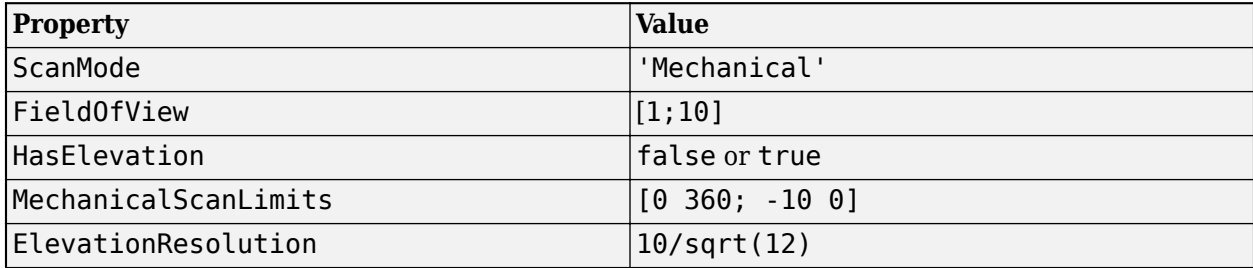

### **Sector Scanning**

This syntax sets these properties:

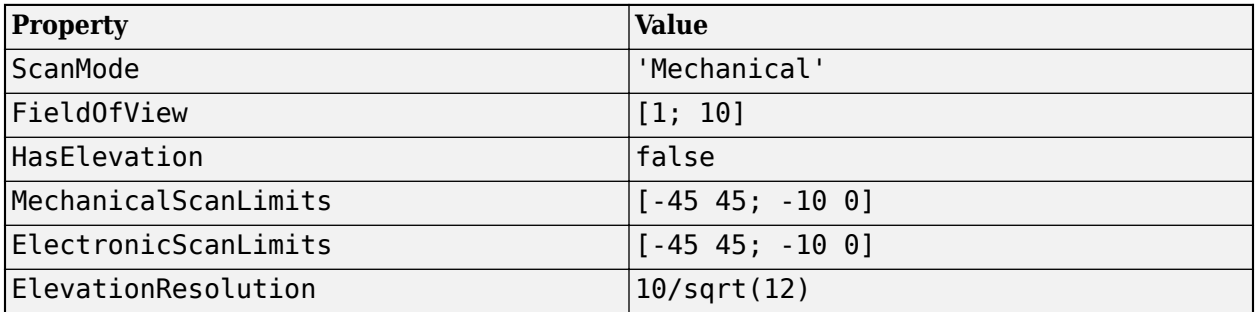

Changing the ScanMode property to 'Electronic' lets you perform an electronic raster scan over the same volume as a mechanical scan.

# **Radar Sensor Detection Modes**

The fusionRadarSensor System object can model three detection modes: monostatic, bistatic, and electronic support measures (ESM) as shown in the following figures.

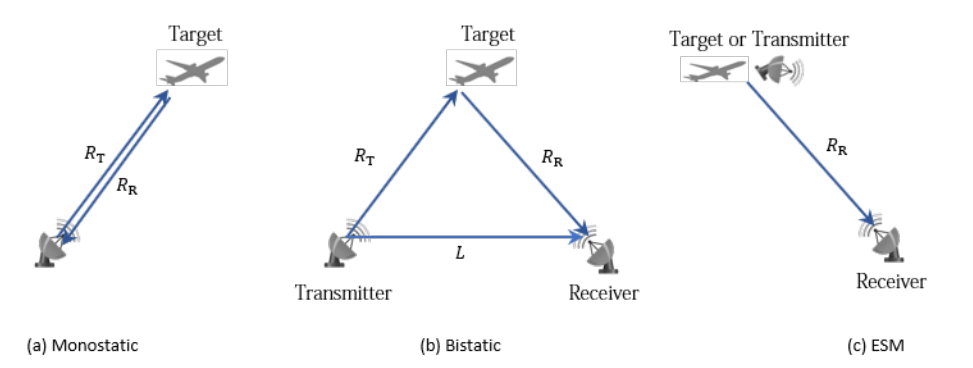

For the monostatic detection mode, the transmitter and the receiver are collocated, as shown in figure (a). In this mode, the range measurement  $R$  can be expressed as  $R = R_{\rm T} = R_{\rm R}$ , where  $R_{\rm T}$  and  $R_{\rm R}$ are the ranges from the transmitter to the target and from the target to the receiver, respectively. In the radar sensor, the range measurement is  $R = ct/2$ , where *c* is the speed of light and *t* is the total time of the signal transmission. Other than the range measurement, a monostatic sensor can also optionally report range-rate, azimuth, and elevation measurements of the target.

For the bistatic detection mode, the transmitter and the receiver are separated by a distance *L*. As shown in figure (b), the signal is emitted from the transmitter, reflected from the target, and received by the receiver. The bistatic range measurement  $R_{\rm b}$  is defined as  $R_{\rm b}=R_{\rm T}+R_{\rm R}-L$ . In the radar sensor, the bistatic range measurement is obtained by  $R_{\rm b}=c\Delta t$ , where  $\Delta t$  is the time difference between the receiver receiving the direct signal from the transmitter and receiving the reflected signal from the target. Other than the bistatic range measurement, a bistatic sensor can also optionally report the bistatic range-rate, azimuth, and elevation measurements of the target. Since the bistatic range and the two bearing angles (azimuth and elevation) do not correspond to the same position vector, they cannot be combined into a position vector and reported in a Cartesian coordinate system. As a result, the measurements of a bistatic sensor can only be reported in a spherical coordinate system.

<span id="page-1641-0"></span>For the ESM detection mode, the receiver can only receive a signal reflected from the target or directly emitted from the transmitter, as shown in figure (c). Therefore, the only available measurements are azimuth and elevation of the target or transmitter. These measurements can only be reported in a spherical coordinate system.

# **Detection and Track State Coordinates**

The format of the measurement states or track states is determined by the specifications of the HasRangeRate, HasElevation, HasINS, TaregetReportFormat, and DetectionCoordinates properties.

There are two general types of detection or track coordinates:

- Cartesian coordinates Enabled by specifying the DetectionCoordinates property as 'Body', 'Scenario', or 'Sensor rectangular'. The complete form of a Cartesian state is  $[x; y; z; yx; vy; vz]$ , where x, y, and z are the Cartesian positions and vx, vy, and vz are the corresponding velocities. You can only set DetectionCoordinates as 'Scenario' when the HasINS property is set to true, so that the sensor can transform sensor detections or tracks to the scenario frame.
- Spherical coordinates Enabled by specifying the DetectionCoordinates property as 'Sensor spherical'. The complete form of a spherical state is [az; el; rng; rr], where az, el, rng, and rr represent azimuth angle, elevation angle, range, and range rate, respectively. When the DetectionMode property of the sensor is set to 'ESM' or 'Bistatic', the sensor can only report detections in the 'Sensor spherical' frame.

When the HasRangeRate property is set to false, vx, vy, and vz are removed from the Cartesian state coordinates and rr is removed from the spherical coordinates.

When the HasElevation property is set to false, z and vz are removed from the Cartesian state coordinates and el is removed from the spherical coordinates.

When the DetectionMode property is set to 'ESM', the sensor can only report detections in the 'Sensor spherical' frame as [az; el].

When the DetectionMode property is set to 'Bistatic', the sensor can only report detections in the 'Sensor spherical' frame as [az; el; rng; rr]. Here, rng and rr are the bistatic range and range rate, respectively.

# **Measurement Parameters**

The MeasurementParameters property of an output detection consists of an array of structures that describes a sequence of coordinate transformations from a child frame to a parent frame, or the inverse transformations. In most cases, the longest required sequence of transformations is Sensor  $\rightarrow$ Platform → Scenario.

If the detections are reported in sensor spherical coordinates and HasINS is set to false, then the sequence consists only of one transformation from sensor to platform. In this transformation, the OriginPosition is same as the MountingLocation property of the sensor. The Orientation consists of two consecutive rotations. The first rotation, corresponding to the MountingAngles property of the sensor, accounts for the rotation from the platform frame (*P*) to the sensor mounting frame (*M*). The second rotation, corresponding to the azimuth and elevation angles of the sensor, accounts for the rotation from the sensor mounting frame (*M*) to the sensor scanning frame (*S*). In the *S* frame, the *x*-direction is the boresight direction, and the *y*-direction lies within the *x*-*y* plane of the sensor mounting frame (*M*).

If HasINS is true, the sequence of transformations consists of two transformations: first from the scenario frame to the platform frame, and then from the platform frame to the sensor scanning frame. In the first transformation, the Orientation is the rotation from the scenario frame to the platform frame, and the OriginPosition is the position of the platform frame origin relative to the scenario frame.

If the detections are reported in platform rectangular coordinates and HasINS is set to false, the transformation consists only of the identity.

The table shows the fields of the MeasurementParameters structure. Not all fields have to be present in the structure. The specific set of fields and their default values can depend on the type of sensor.

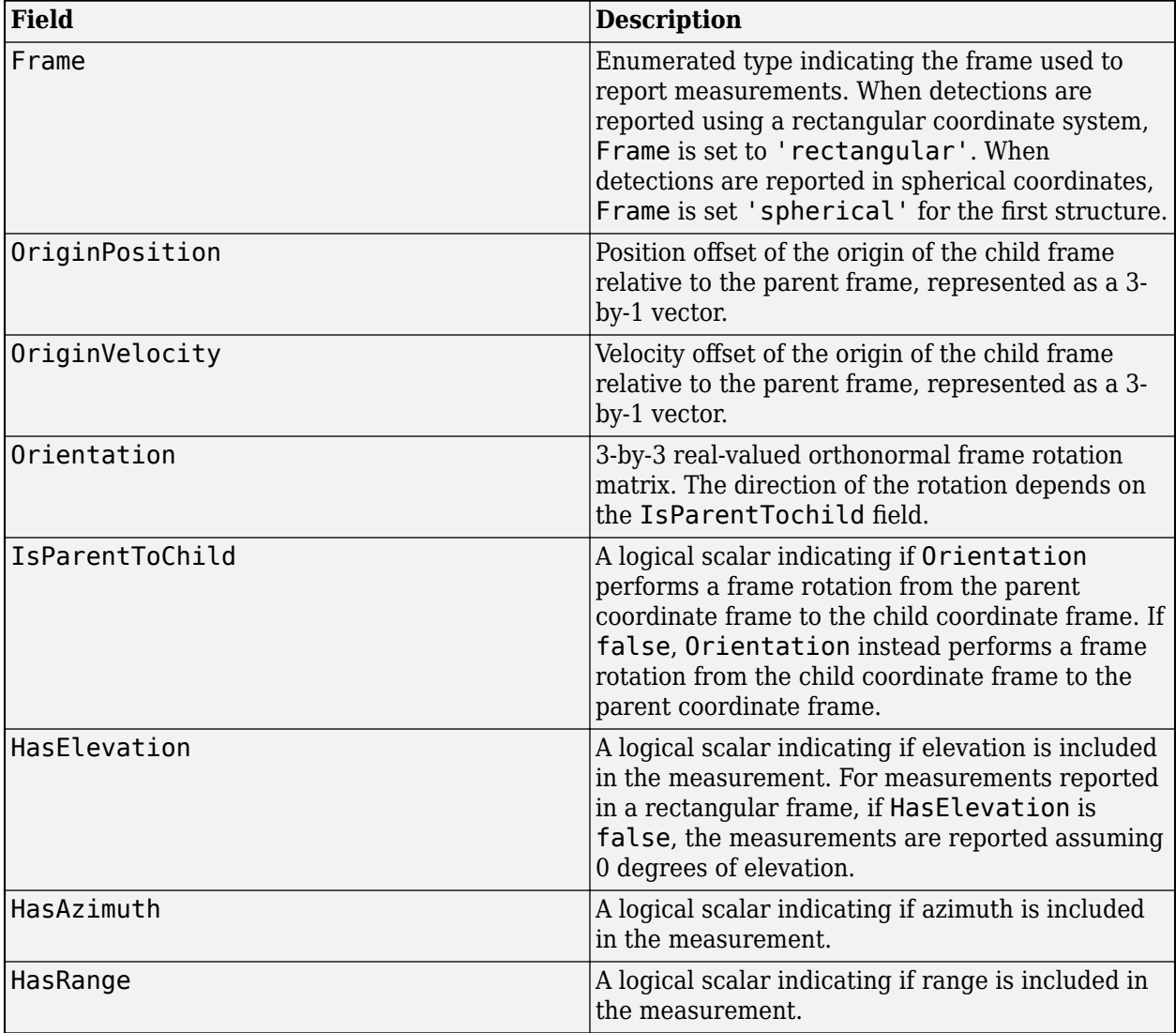

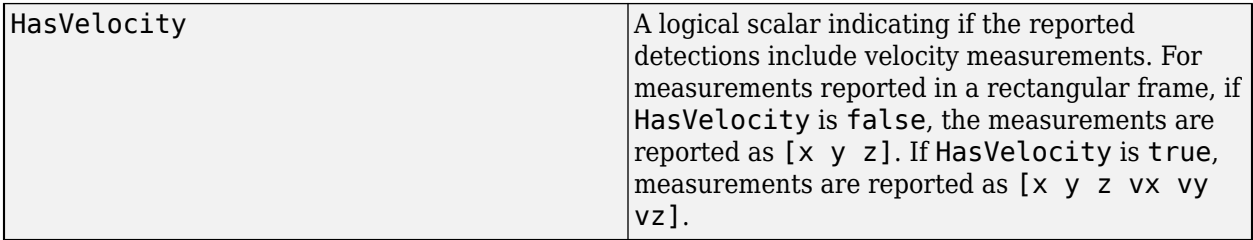

# **Version History**

**Introduced in R2021a**

# **References**

- [1] Doerry, Armin W. "Earth Curvature and Atmospheric Refraction Effects on Radar Signal Propagation." Sandia Report SAND2012-10690, Sandia National Laboratories, Albuquerque, NM, January 2013. https://prod.sandia.gov/techlib-noauth/access-control.cgi/ 2012/1210690.pdf.
- [2] Doerry, Armin W. "Motion Measurement for Synthetic Aperture Radar." Sandia Report SAND2015-20818, Sandia National Laboratories, Albuquerque, NM, January 2015. https:// pdfs.semanticscholar.org/f8f8/cd6de8042a7a948d611bcfe3b79c48aa9dfa.pdf.

# **See Also**

[trackingScenario](#page-976-0) | [trackerGNN](#page-2041-0) | [radarEmitter](#page-1858-0) | [radarEmission](#page-1888-0) | [rcsSignature](#page-1872-0) | [radarChannel](#page-1893-0)

# **Topics**

"Introduction to Statistical Radar Models for Object Tracking" "Scanning Radar Mode Configuration" "Introduction to Tracking Scenario and Simulating Sensor Detections"

# **insSensor**

Inertial navigation system and GNSS/GPS simulation model

# **Description**

The insSensor System object models a device that fuses measurements from an inertial navigation system (INS) and global navigation satellite system (GNSS) such as a GPS, and outputs the fused measurements.

To output fused INS and GNSS measurements:

- **1** Create the insSensor object and set its properties.
- **2** Call the object with arguments, as if it were a function.

To learn more about how System objects work, see What Are System Objects?

# **Creation**

# **Syntax**

INS = insSensor INS = insSensor(Name,Value)

# **Description**

INS = insSensor returns a System object, INS, that models a device that outputs measurements from an INS and GNSS.

INS = insSensor(Name,Value) sets properties on page 3-121 using one or more name-value pairs. Unspecified properties have default values. Enclose each property name in quotes.

# **Properties**

Unless otherwise indicated, properties are *nontunable*, which means you cannot change their values after calling the object. Objects lock when you call them, and the release function unlocks them.

If a property is *tunable*, you can change its value at any time.

For more information on changing property values, see System Design in MATLAB Using System Objects.

# **MountingLocation — Location of sensor on platform (m)**

[0 0 0] (default) | three-element real-valued vector of form [*x y z*]

Location of the sensor on the platform, in meters, specified as a three-element real-valued vector of the form  $[x \, y \, z]$ . The vector defines the offset of the sensor origin from the origin of the platform.

# **Tunable:** Yes

Data Types: single | double

#### **RollAccuracy — Accuracy of roll measurement (deg)**

0.2 (default) | nonnegative real scalar

Accuracy of the roll measurement of the sensor body, in degrees, specified as a nonnegative real scalar.

Roll is the rotation around the *x*-axis of the sensor body. Roll noise is modeled as a white noise process. RollAccuracy sets the standard deviation of the roll measurement noise.

### **Tunable:** Yes

Data Types: single | double

#### **PitchAccuracy — Accuracy of pitch measurement (deg)**

0.2 (default) | nonnegative real scalar

Accuracy of the pitch measurement of the sensor body, in degrees, specified as a nonnegative real scalar.

Pitch is the rotation around the *y*-axis of the sensor body. Pitch noise is modeled as a white noise process. PitchAccuracy defines the standard deviation of the pitch measurement noise.

**Tunable:** Yes

Data Types: single | double

#### **YawAccuracy — Accuracy of yaw measurement (deg)**

1 (default) | nonnegative real scalar

Accuracy of the yaw measurement of the sensor body, in degrees, specified as a nonnegative real scalar.

Yaw is the rotation around the *z*-axis of the sensor body. Yaw noise is modeled as a white noise process. YawAccuracy defines the standard deviation of the yaw measurement noise.

**Tunable:** Yes

Data Types: single | double

#### **PositionAccuracy — Accuracy of position measurement (m)**

[1 1 1] (default) | nonnegative real scalar | three-element real-valued vector

Accuracy of the position measurement of the sensor body, in meters, specified as a nonnegative real scalar or a three-element real-valued vector. The elements of the vector set the accuracy of the *x*-, *y*-, and *z*-position measurements, respectively. If you specify PositionAccuracy as a scalar value, then the object sets the accuracy of all three positions to this value.

Position noise is modeled as a white noise process. PositionAccuracy defines the standard deviation of the position measurement noise.

# **Tunable:** Yes

Data Types: single | double

#### **VelocityAccuracy — Accuracy of velocity measurement (m/s)**

0.05 (default) | nonnegative real scalar

Accuracy of the velocity measurement of the sensor body, in meters per second, specified as a nonnegative real scalar.

Velocity noise is modeled as a white noise process. VelocityAccuracy defines the standard deviation of the velocity measurement noise.

#### **Tunable:** Yes

Data Types: single | double

#### **AccelerationAccuracy — Accuracy of acceleration measurement (m/s<sup>2</sup> )**

0 (default) | nonnegative real scalar

Accuracy of the acceleration measurement of the sensor body, in meters per second, specified as a nonnegative real scalar.

Acceleration noise is modeled as a white noise process. AccelerationAccuracy defines the standard deviation of the acceleration measurement noise.

#### **Tunable:** Yes

Data Types: single | double

**AngularVelocityAccuracy — Accuracy of angular velocity measurement (deg/s)** 0 (default) | nonnegative real scalar

Accuracy of the angular velocity measurement of the sensor body, in meters per second, specified as a nonnegative real scalar.

Angular velocity is modeled as a white noise process. AngularVelocityAccuracy defines the standard deviation of the acceleration measurement noise.

# **Tunable:** Yes

Data Types: single | double

#### **TimeInput — Enable input of simulation time**

false or  $\theta$  (default) | true or 1

Enable input of simulation time, specified as a logical  $\theta$  (false) or 1 (true). Set this property to true to input the simulation time by using the simTime argument.

#### **Tunable:** No

Data Types: logical

#### **HasGNSSFix — Enable GNSS fix**

true or 1 (default) | false or 0

Enable GNSS fix, specified as a logical 1 (true) or 0 (false). Set this property to false to simulate the loss of a GNSS receiver fix. When a GNSS receiver fix is lost, position measurements drift at a rate specified by the PositionErrorFactor property.

#### **Tunable:** Yes

#### **Dependencies**

To enable this property, set TimeInput to true.

Data Types: logical

# **PositionErrorFactor — Position error factor without GNSS fix**

[0 0 0] (default) | nonnegative scalar | 1-by-3 vector of scalars

Position error factor without GNSS fix, specified as a scalar or a 1-by-3 vector of scalars.

When the HasGNSSFix property is set to false, the position error grows at a quadratic rate due to constant bias in the accelerometer. The position error for a position component *E*(*t*) can be expressed as  $E(t) = 1/2\alpha t^2$ , where  $\alpha$  is the position error factor for the corresponding component and *t* is the time since the GNSS fix is lost. While running, the object computes *t* based on the simTime input. The computed  $E(t)$  values for the x, y, and z components are added to the corresponding position components of the gTruth input.

### **Tunable:** Yes

# **Dependencies**

To enable this property, set TimeInput to true and HasGNSSFix to false.

Data Types: single | double

### **RandomStream — Random number source**

'Global stream' (default) | 'mt19937ar with seed'

Random number source, specified as one of these options:

- 'Global stream' –– Generate random numbers using the current global random number stream.
- 'mt19937ar with seed' –– Generate random numbers using the mt19937ar algorithm, with the seed specified by the Seed property.

Data Types: char | string

### **Seed — Initial seed**

67 (default) | nonnegative integer

Initial seed of the mt19937ar random number generator algorithm, specified as a nonnegative integer.

### **Dependencies**

To enable this property, set RandomStream to 'mt19937ar with seed'.

Data Types: single | double | int8 | int16 | int32 | int64 | uint8 | uint16 | uint32 | uint64

# **Usage**

# **Syntax**

```
measurement = INS(gTruth)measurement = INS(qTruth, simTime)
```
# **Description**

measurement = INS(gTruth) models the data received from an INS sensor reading and GNSS sensor reading. The output measurement is based on the inertial ground-truth state of the sensor body, gTruth.

measurement = INS(gTruth,simTime) additionally specifies the time of simulation, simTime. To enable this syntax, set the TimeInput property to true.

# **Input Arguments**

# **gTruth — Inertial ground-truth state of sensor body**

structure

Inertial ground-truth state of sensor body, in local Cartesian coordinates, specified as a structure containing these fields

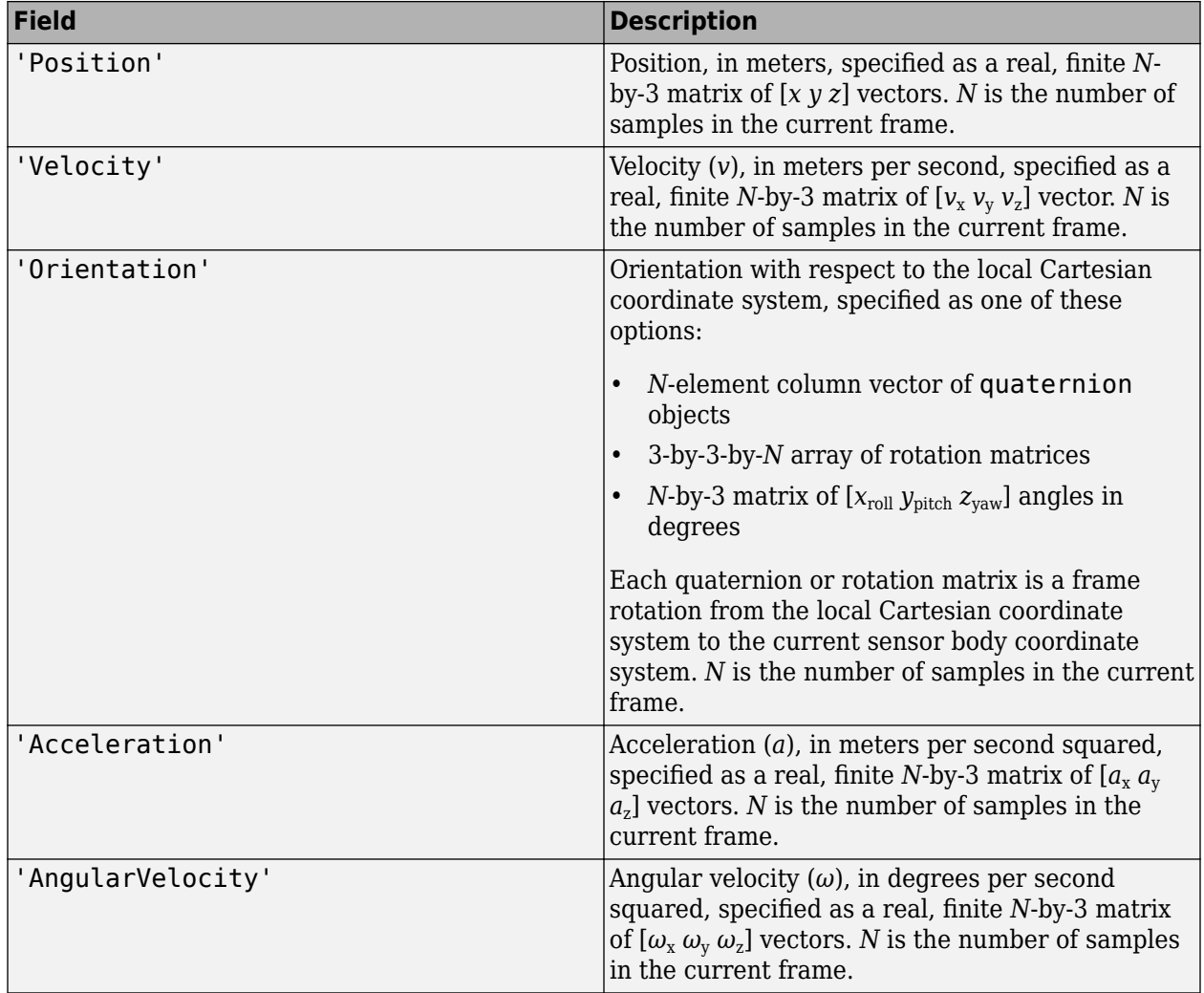

The field values must be of type double or single.

The Position, Velocity, and Orientation fields are required. The other fields are optional.

```
Example: struct('Position', [0 0 0], 'Velocity', [0 0
0], 'Orientation', quaternion([1 0 0 0]))
```
# **simTime — Simulation time**

nonnegative real scalar

Simulation time, in seconds, specified as a nonnegative real scalar.

Data Types: single | double

## **Output Arguments**

#### **measurement — Measurement of sensor body motion**

structure

Measurement of the sensor body motion, in local Cartesian coordinates, returned as a structure containing these fields

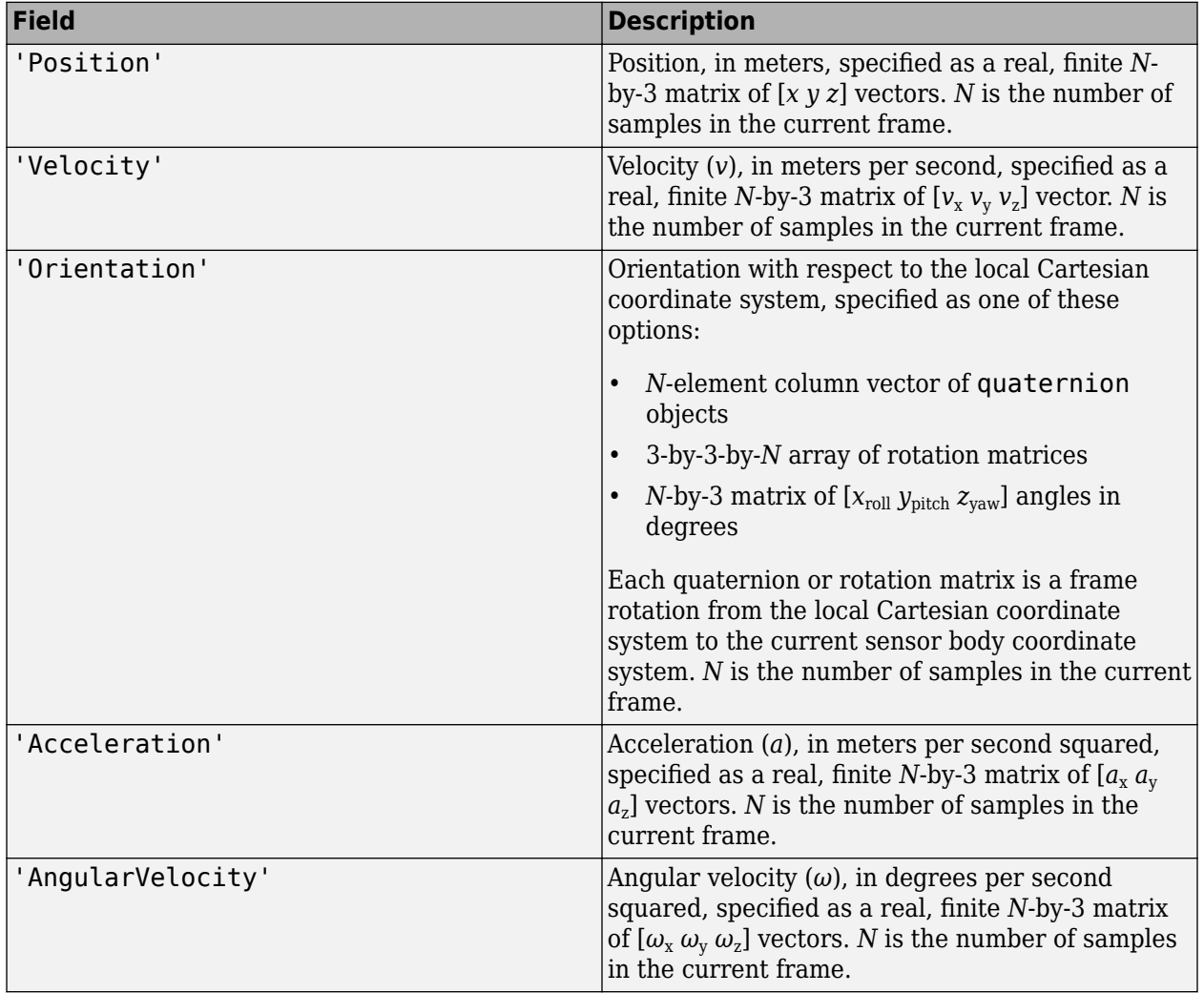

The returned field values are of type double or single and are of the same type as the corresponding field values in the gTruth input.

# **Object Functions**

To use an object function, specify the System object as the first input argument. For example, to release system resources of a System object named obj, use this syntax:

release(obj)

# **Specific to insSensor**

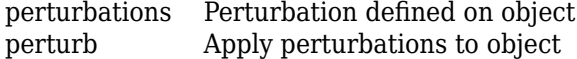

# **Common to All System Objects**

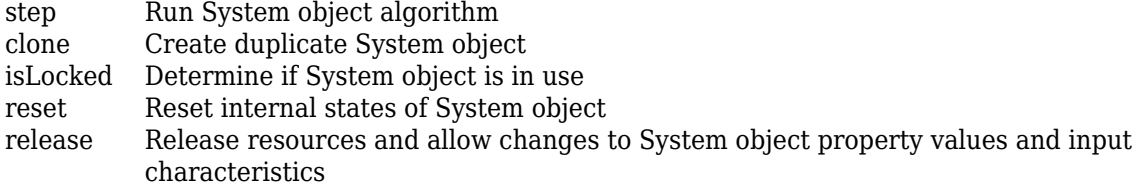

# **Examples**

# **Generate INS Measurements from Stationary Input**

Create a motion structure that defines a stationary position at the local north-east-down (NED) origin. Because the platform is stationary, you need to define only a single sample. Assume the ground-truth motion is sampled for 10 seconds with a 100 Hz sample rate. Create a default insSensor System object™. Preallocate variables to hold output from the insSensor object.

```
Fs = 100:duration = 10;
numSamples = Fs*duration;
motion = struct(...
     'Position',zeros(1,3), ...
    'Velocity', zeros(1,3), ...
     'Orientation',ones(1,1,'quaternion'));
INS = insSensor;
positionMeasurements = zeros(numSamples,3);
velocityMeasurements = zeros(numSamples,3);
```
orientationMeasurements = zeros(numSamples, 1, 'quaternion');

In a loop, call INS with the stationary motion structure to return the position, velocity, and orientation measurements in the local NED coordinate system. Log the position, velocity, and orientation measurements.

```
for i = 1: num Samples
   measurements = INS(motion);positionMeasurements(i,:) = measurements.Position;velocityMeasurements(i,:) = measurements.Velocity;
```

```
 orientationMeasurements(i) = measurements.Orientation;
```
end

Convert the orientation from quaternions to Euler angles for visualization purposes. Plot the position, velocity, and orientation measurements over time.

```
orientationMeasurements = eulerd(orientationMeasurements,'ZYX','frame');
```

```
t = (0:(numSamples-1))/Fs;
```

```
subplot(3,1,1)plot(t,positionMeasurements)
title('Position')
xlabel('Time (s)')
ylabel('Position (m)')
legend('North','East','Down')
```

```
subplot(3,1,2)
plot(t,velocityMeasurements)
title('Velocity')
xlabel('Time (s)')
ylabel('Velocity (m/s)')
legend('North','East','Down')
```

```
subplot(3,1,3)
plot(t,orientationMeasurements)
title('Orientation')
xlabel('Time (s)')
ylabel('Rotation (degrees)')
legend('Roll', 'Pitch', 'Yaw')
```
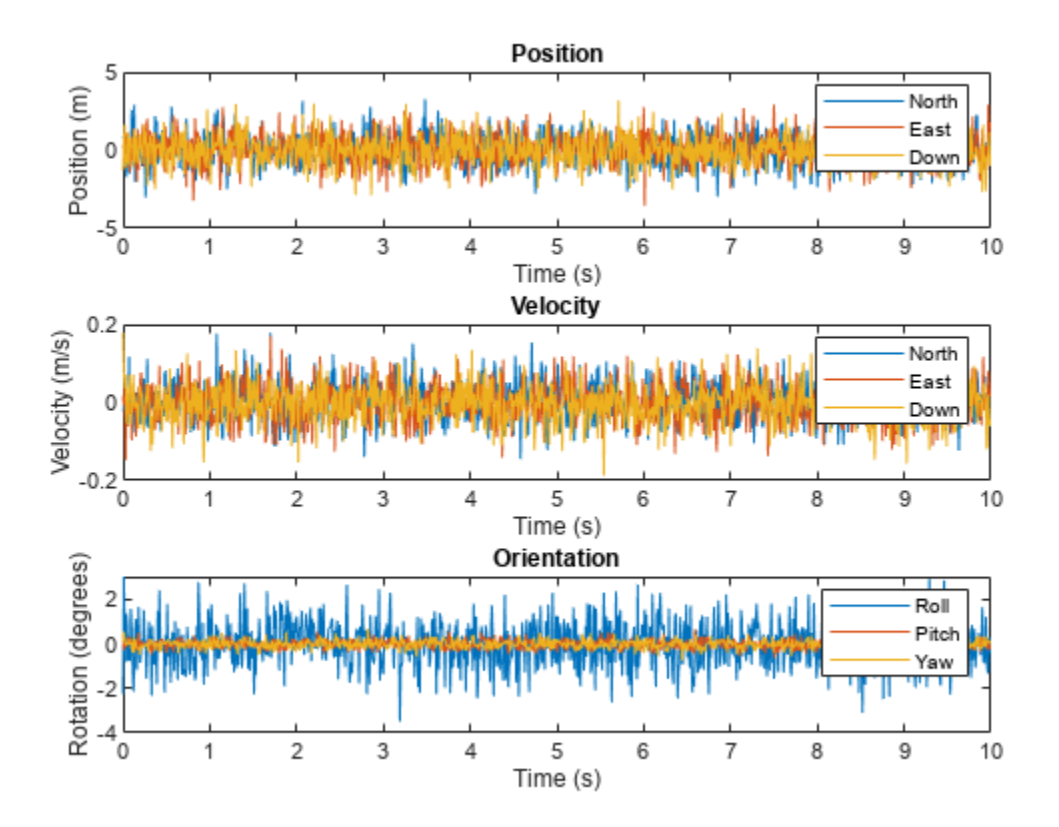

# **Generate INS Measurements for Tracking Scenario**

Generate INS measurements using the insSensor System object™. Use waypointTrajectory to generate the ground-truth path. Use trackingScenario to organize the simulation and visualize the motion.

Specify the ground-truth trajectory as a figure-eight path in the North-East plane. Use a 50 Hz sample rate and 5 second duration.

```
Fs = 50:duration = 5;numSamples = Fs*duration;
t = (0:(numSamples-1)).'/Fs;
a = 2;x = a.*sqrt(2).*cos(t)./ (sin(t).^2 + 1);y = sin(t) * x;
z = zeros(numSamples,1);
waypoints = [x, y, z];
path = waypointTrajectory('Waypoints',waypoints,'TimeOfArrival',t);
```
Create an insSensor System object to model receiving INS data. Set the PositionAccuracy to 0.1.

```
ins = insSensor('PositionAccuracy',0.1);
```
Create a tracking scenario with a single platform whose motion is defined by path.

```
scenario = trackingScenario('UpdateRate',Fs);
quadcopter = platform(scenario);
quadcopter.Trajectory = path;
```
Create a theater plot to visualize the ground-truth quadcopter motion and the quadcopter motion measurements modeled by insSensor.

```
tp = theaterPlot('XLimits',[-3, 3],'YLimits', [-3, 3]);
quadPlotter = platformPlotter(tp, ... 'DisplayName', 'Ground-Truth Motion', ...
     'Marker', 's', ...
     'MarkerFaceColor','blue');
insPlotter = detectionPlotter(tp, ... 'DisplayName','INS Measurement', ...
     'Marker','d', ...
     'MarkerFaceColor','red');
```
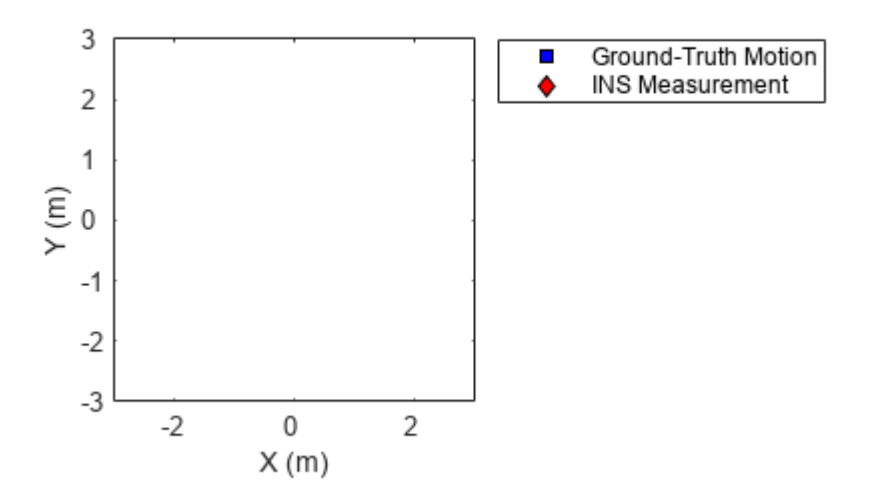

In a loop, advance the scenario until it is complete. For each time step, get the current motion sample, model INS measurements for the motion, and then plot the result.

```
while advance(scenario)
   motion = platformPoses(scenario, 'quaternion');
    insMeas = ins(motion); plotPlatform(quadPlotter,motion.Position);
    plotDetection(insPlotter,insMeas.Position);
```
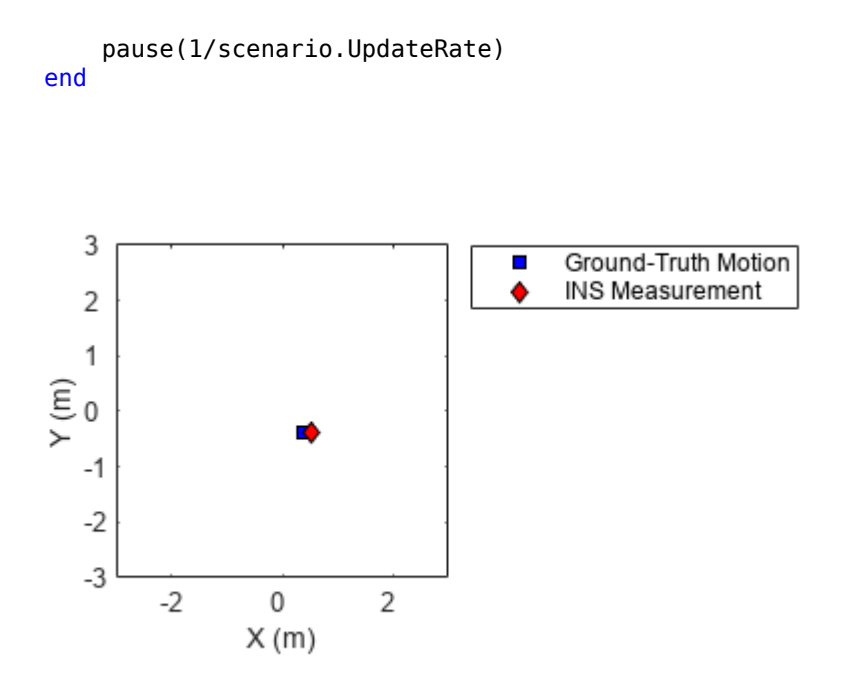

#### **Generate INS Measurements for a Turning Platform**

Generate INS measurements using the insSensor System object™. Use waypointTrajectory to generate the ground-truth path.

Specify a ground-truth orientation that begins with the sensor body *x*-axis aligned with North and ends with the sensor body *x*-axis aligned with East. Specify waypoints for an arc trajectory and a time-of-arrival vector for the corresponding waypoints. Use a 100 Hz sample rate. Create a waypointTrajectory System object with the waypoint constraints, and set SamplesPerFrame so that the entire trajectory is output with one call.

```
eulerAngles = [0,0,0; \ldots]0, 0, 0; \ldots 90,0,0; ...
                 90,0,0];
orientation = quaternion(eulerAngles,'eulerd','ZYX','frame');
r = 20;waypoints = [0,0,0; \ldots] 100,0,0; ...
              100+r, r, 0; ... 100+r,100+r,0];
toa = [0, 10, 10+(2*pi*r/4), 20+(2*pi*r/4)];Fs = 100;numSamples = floor(Fs*toa(end));
path = waypointTrajectory('Waypoints', waypoints, ...
     'TimeOfArrival',toa, ...
```

```
 'Orientation',orientation, ...
 'SampleRate',Fs, ...
 'SamplesPerFrame',numSamples);
```
Create an insSensor System object to model receiving INS data. Set the PositionAccuracy to 0.1.

```
ins = insSensor('PositionAccuracy',0.1);
```
Call the waypoint trajectory object, path, to generate the ground-truth motion. Call the INS simulator, ins, with the ground-truth motion to generate INS measurements.

```
[motion.Position,motion.Orientation,motion.Velocity] = path();
insMeas = ins(motion):
```
Convert the orientation returned by ins to Euler angles in degrees for visualization purposes. Plot the full path and orientation over time.

```
orientationMeasurementEuler = eulerd(insMeas.Orientation,'ZYX','frame');
```

```
subplot(2,1,1)
plot(insMeas.Position(:,1),insMeas.Position(:,2));
title('Path')
xlabel('North (m)')
ylabel('East (m)')
subplot(2,1,2)
t = (0:(numSamples-1)).'/Fs;
plot(t,orientationMeasurementEuler(:,1), ...
      t,orientationMeasurementEuler(:,2), ...
     t,orientationMeasurementEuler(:,3));
title('Orientation')
legend('Yaw','Pitch','Roll')
xlabel('Time (s)')
ylabel('Rotation (degrees)')
```
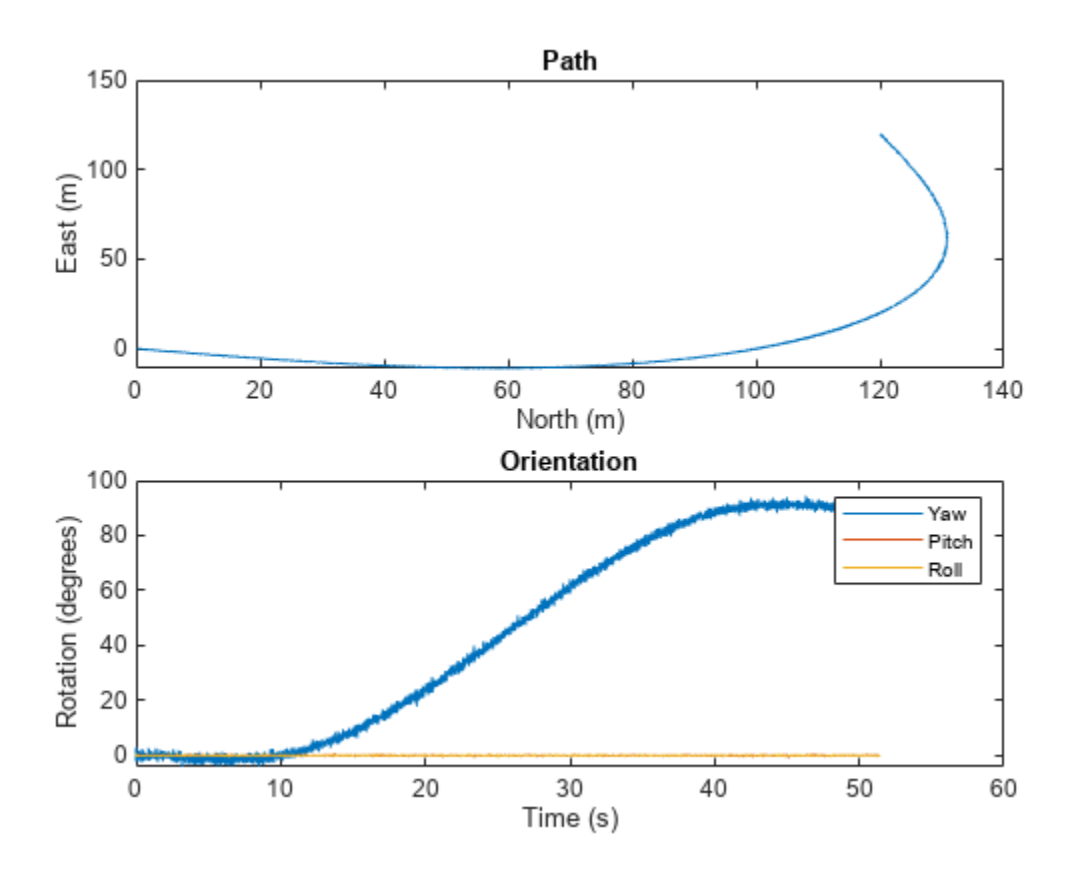

# **Version History**

**Introduced in R2018b**

# **Extended Capabilities**

# **C/C++ Code Generation**

Generate C and C++ code using MATLAB® Coder™.

The object functions, [perturbations](#page-1799-0) and [perturb](#page-1793-0), do not support code generation.

Usage notes and limitations:

See "System Objects in MATLAB Code Generation" (MATLAB Coder).

# **See Also**

# **Objects** [imuSensor](#page-2178-0) | [gpsSensor](#page-1658-0) | [trackingScenario](#page-976-0)

# **Objects**

## **Topics**

"Model IMU, GPS, and INS/GPS"

# <span id="page-1658-0"></span>**gpsSensor**

GPS receiver simulation model

# **Description**

The gpsSensor System object models data output from a Global Positioning System (GPS) receiver. The object models the position noise as a first order Gauss Markov process, in which the sigma values are specified in the HorizontalPositionAccuracy and the VerticalPositionAccuracy properties. The object models the velocity noise as Gaussian noise with its sigma value specified in the VelocityAccuracy property.

To model a GPS receiver:

- **1** Create the gpsSensor object and set its properties.
- **2** Call the object with arguments, as if it were a function.

To learn more about how System objects work, see What Are System Objects?

# **Creation**

# **Syntax**

```
GPS = gpsSensor
GPS = gpsSensor('ReferenceFrame',RF)
GPS = gpsSensor( ,Name,Value)
```
## **Description**

GPS = gpsSensor returns a gpsSensor System object that computes a Global Positioning System receiver reading based on a local position and velocity input signal. The default reference position in geodetic coordinates is

- latitude:  $0^\circ$  N
- longitude:  $0^{\circ}$  E
- altitude: 0 m

GPS = gpsSensor('ReferenceFrame',RF) returns a gpsSensor System object that computes a global positioning system receiver reading relative to the reference frame RF. Specify RF as 'NED' (North-East-Down) or 'ENU' (East-North-Up). The default value is 'NED'.

GPS = gpsSensor( \_\_\_\_ , Name, Value) sets each property Name to the specified Value. Unspecified properties have default values.

# **Properties**

Unless otherwise indicated, properties are *nontunable*, which means you cannot change their values after calling the object. Objects lock when you call them, and the release function unlocks them.

If a property is *tunable*, you can change its value at any time.

For more information on changing property values, see System Design in MATLAB Using System Objects.

#### **SampleRate — Update rate of receiver (Hz)**

1 (default) | positive real scalar

Update rate of the receiver in Hz, specified as a positive real scalar.

Data Types: single | double

#### **ReferenceLocation — Origin of local navigation reference frame**

[0 0 0] (default) | [latitude longitude altitude]

Reference location, specified as a 3-element row vector in geodetic coordinates (latitude, longitude, and altitude). Altitude is the height above the reference ellipsoid model, WGS84. The reference location is in [degrees degrees meters]. The degree format is decimal degrees (DD).

Data Types: single | double

#### **PositionInputFormat — Position coordinate input format**

'Local' (default) | 'Geodetic'

Position coordinate input format, specified as 'Local' or 'Geodetic'.

- If you set the property as 'Local', then you need to specify the truePosition input as Cartesian coordinates with respect to the local navigation frame whose origin is fixed and defined by the ReferenceLcation property. Additionally, when you specify the trueVelocity input, you need to specify it with respect to this local navigation frame.
- If you set the property as 'Geodetic', then you need to specify the truePosition input as geodetic coordinates in latitude, longitude, and altitude. Additionally, when you specify the trueVelocity input, you need to specify it with respect to the navigation frame (NED or ENU) whose origin corresponds to the truePosition input. When setting the property as 'Geodetic', the gpsSensor object neglects the ReferenceLocation property.

Data Types: character vector

#### **HorizontalPositionAccuracy — Horizontal position accuracy (m)**

1.6 (default) | nonnegative real scalar

Horizontal position accuracy in meters, specified as a nonnegative real scalar. The horizontal position accuracy specifies the standard deviation of the noise in the horizontal position measurement.

#### **Tunable:** Yes

Data Types: single | double

#### **VerticalPositionAccuracy — Vertical position accuracy (m)**

3 (default) | nonnegative real scalar

Vertical position accuracy in meters, specified as a nonnegative real scalar. The vertical position accuracy specifies the standard deviation of the noise in the vertical position measurement.

#### **Tunable:** Yes

Data Types: single | double

# **VelocityAccuracy — Velocity accuracy (m/s)**

0.1 (default) | nonnegative real scalar

Velocity accuracy in meters per second, specified as a nonnegative real scalar. The velocity accuracy specifies the standard deviation of the noise in the velocity measurement.

### **Tunable:** Yes

Data Types: single | double

#### **DecayFactor — Global position noise decay factor**

0.999 (default) | scalar in the range [0,1]

Global position noise decay factor, specified as a scalar in the range [0,1].

A decay factor of 0 models the global position noise as a white noise process. A decay factor of 1 models the global position noise as a random walk process.

#### **Tunable:** Yes

Data Types: single | double

#### **RandomStream — Random number source**

'Global stream' (default) | 'mt19937ar with seed'

Random number source, specified as a character vector or string:

- 'Global stream' –– Random numbers are generated using the current global random number stream.
- 'mt19937ar with seed' –– Random numbers are generated using the mt19937ar algorithm with the seed specified by the Seed property.

Data Types: char | string

#### **Seed — Initial seed**

67 (default) | nonnegative integer scalar

Initial seed of an mt19937ar random number generator algorithm, specified as a nonnegative integer scalar.

#### **Dependencies**

To enable this property, set RandomStream to 'mt19937ar with seed'.

Data Types: single | double | int8 | int16 | int32 | int64 | uint8 | uint16 | uint32 | uint64

# **Usage**

# **Syntax**

[position,velocity,groundspeed,course] = GPS(truePosition,trueVelocity)

## **Description**

[position,velocity,groundspeed,course] = GPS(truePosition,trueVelocity) computes global navigation satellite system receiver readings from the position and velocity inputs.

# **Input Arguments**

#### **truePosition — Position of GPS receiver in navigation coordinate system** *N*-by-3 matrix

Position of the GPS receiver in the navigation coordinate system, specified as a real finite *N*-by-3 matrix. *N* is the number of samples in the current frame.

- When the PositionInputFormat property is specified as 'Local', specify truePosition as Cartesian coordinates with respect to the local navigation frame whose origin is fixed at ReferenceLocation.
- When the PositionInputFormat property is specified as 'Geodetic', specify truePosition as geodetic coordinates in [latitude longitude altitude]. Latitude and longitude are in meters. altitude is the height above the WGS84 ellipsoid model in meters.

Data Types: single | double

### **trueVelocity — Velocity of GPS receiver in navigation coordinate system (m/s)** *N*-by-3 matrix

Velocity of GPS receiver in the navigation coordinate system in meters per second, specified as a real finite *N*-by-3 matrix. *N* is the number of samples in the current frame.

- When the PositionInputFormat property is specified as 'Local', specify trueVelocity with respect to the local navigation frame (NED or ENU) whose origin is fixed at ReferenceLocation.
- When the PositionInputFormat property is specified as 'Geodetic', specify trueVelocity with respect to the navigation frame (NED or ENU) whose origin corresponds to the truePosition input.

Data Types: single | double

#### **Output Arguments**

#### **position — Position in LLA coordinate system**

*N*-by-3 matrix

Position of the GPS receiver in the geodetic latitude, longitude, and altitude (LLA) coordinate system, returned as a real finite *N*-by-3 array. Latitude and longitude are in degrees with North and East being positive. Altitude is in meters.

*N* is the number of samples in the current frame.

Data Types: single | double

#### **velocity — Velocity in local navigation coordinate system (m/s)**

*N*-by-3 matrix

Velocity of the GPS receiver in the local navigation coordinate system in meters per second, returned as a real finite *N*-by-3 array. *N* is the number of samples in the current frame.

• When the PositionInputFormat property is specified as 'Local', the returned velocity is with respect to the local navigation frame whose origin is fixed at ReferenceLocation.

• When the PositionInputFormat property is specified as 'Geodetic', the returned velocity is with respect to the navigation frame (NED or ENU) whose origin corresponds to the position output.

Data Types: single | double

# **groundspeed — Magnitude of horizontal velocity in local navigation coordinate system (m/s)**

*N*-by-1 column vector

Magnitude of the horizontal velocity of the GPS receiver in the local navigation coordinate system in meters per second, returned as a real finite *N*-by-1 column vector.

*N* is the number of samples in the current frame.

Data Types: single | double

#### **course — Direction of horizontal velocity in local navigation coordinate system (°)** *N*-by-1 column vector

Direction of the horizontal velocity of the GPS receiver in the local navigation coordinate system in degrees, returned as a real finite *N*-by-1 column of values between 0 and 360. North corresponds to 360 degrees and East corresponds to 90 degrees.

*N* is the number of samples in the current frame.

Data Types: single | double

# **Object Functions**

To use an object function, specify the System object as the first input argument. For example, to release system resources of a System object named obj, use this syntax:

release(obj)

# **Common to All System Objects**

step Run System object algorithm

release Release resources and allow changes to System object property values and input characteristics

reset Reset internal states of System object

# **Examples**

#### **Generate GPS Position Measurements From Stationary Input**

Create a gpsSensor System object™ to model GPS receiver data. Assume a typical one Hz sample rate and a 1000-second simulation time. Define the reference location in terms of latitude, longitude, and altitude (LLA) of Natick, MA (USA). Define the sensor as stationary by specifying the true position and velocity with zeros.

```
fs = 1:
duration = 1000;numSamples = duration*fs;
```

```
refLoc = [42.2825 -71.343 53.0352];
truePosition = zeros(numSamples,3);
trueVelocity = zeros(numSamples,3);
```
gps = gpsSensor('SampleRate',fs,'ReferenceLocation',refLoc);

Call gps with the specified truePosition and trueVelocity to simulate receiving GPS data for a stationary platform.

position = gps(truePosition,trueVelocity);

Plot the true position and the GPS sensor readings for position.

```
t = (0:(numSamples-1))/fs;subplot(3, 1, 1)
plot(t, position(:,1), ...
      t, ones(numSamples)*refLoc(1))
title('GPS Sensor Readings')
ylabel('Latitude (degrees)')
subplot(3, 1, 2)
plot(t, position(:,2), ... t, ones(numSamples)*refLoc(2))
ylabel('Longitude (degrees)')
subplot(3, 1, 3)
plot(t, position(:,3), ... t, ones(numSamples)*refLoc(3))
ylabel('Altitude (m)')
xlabel('Time (s)')
```
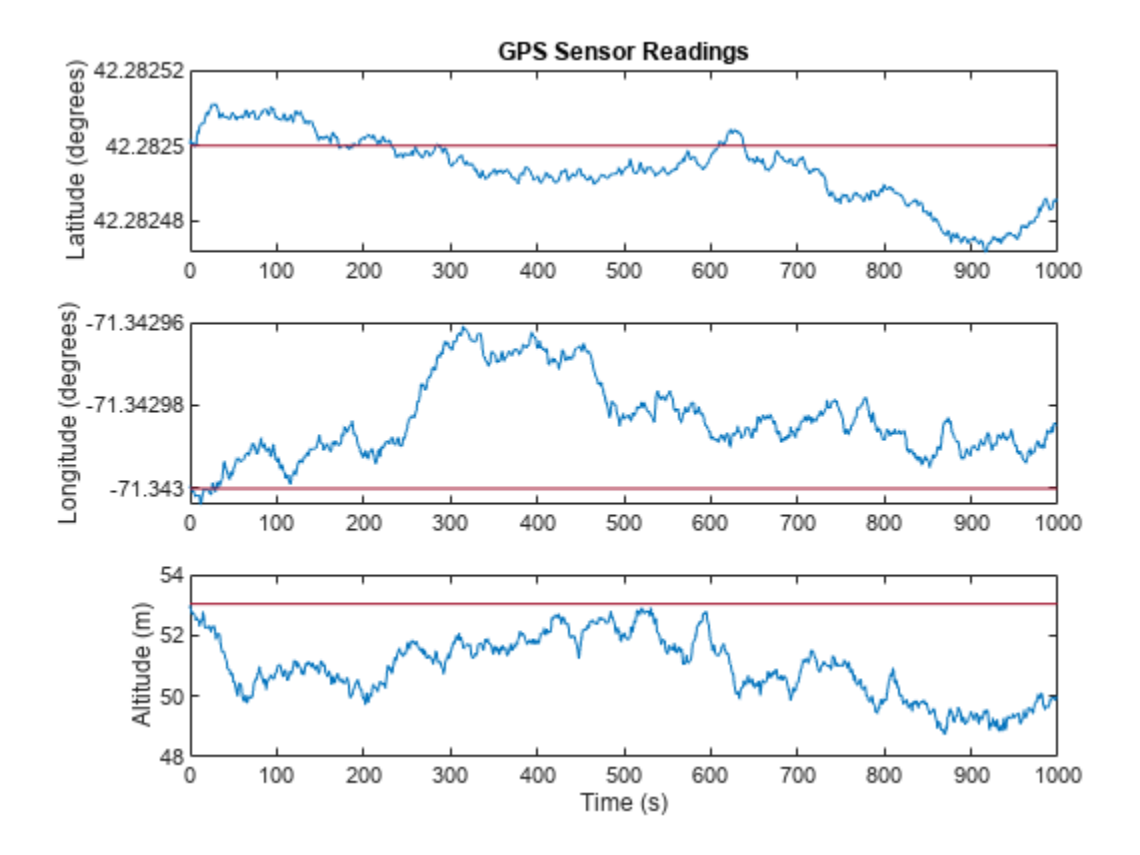

The position readings have noise controlled by HorizontalPositionAccuracy, VerticalPositionAccuracy, VelocityAccuracy, and DecayFactor. The DecayFactor property controls the drift in the noise model. By default, DecayFactor is set to 0.999, which approaches a random walk process. To observe the effect of the DecayFactor property:

- **1** Reset the gps object.
- **2** Set DecayFactor to 0.5.
- **3** Call gps with variables specifying a stationary position.
- **4** Plot the results.

The GPS position readings now oscillate around the true position.

```
reset(gps)
gps.DecayFactor = 0.5;
position = gps(truePosition,trueVelocity);
subplot(3, 1, 1)
plot(t, position(:,1), ...
      t, ones(numSamples)*refLoc(1))
title('GPS Sensor Readings - Decay Factor = 0.5')
ylabel('Latitude (degrees)')
subplot(3, 1, 2)
plot(t, position(:,2), ...
      t, ones(numSamples)*refLoc(2))
ylabel('Longitude (degrees)')
```

```
subplot(3, 1, 3)
plot(t, position(:,3), ... t, ones(numSamples)*refLoc(3))
ylabel('Altitude (m)')
xlabel('Time (s)')
```
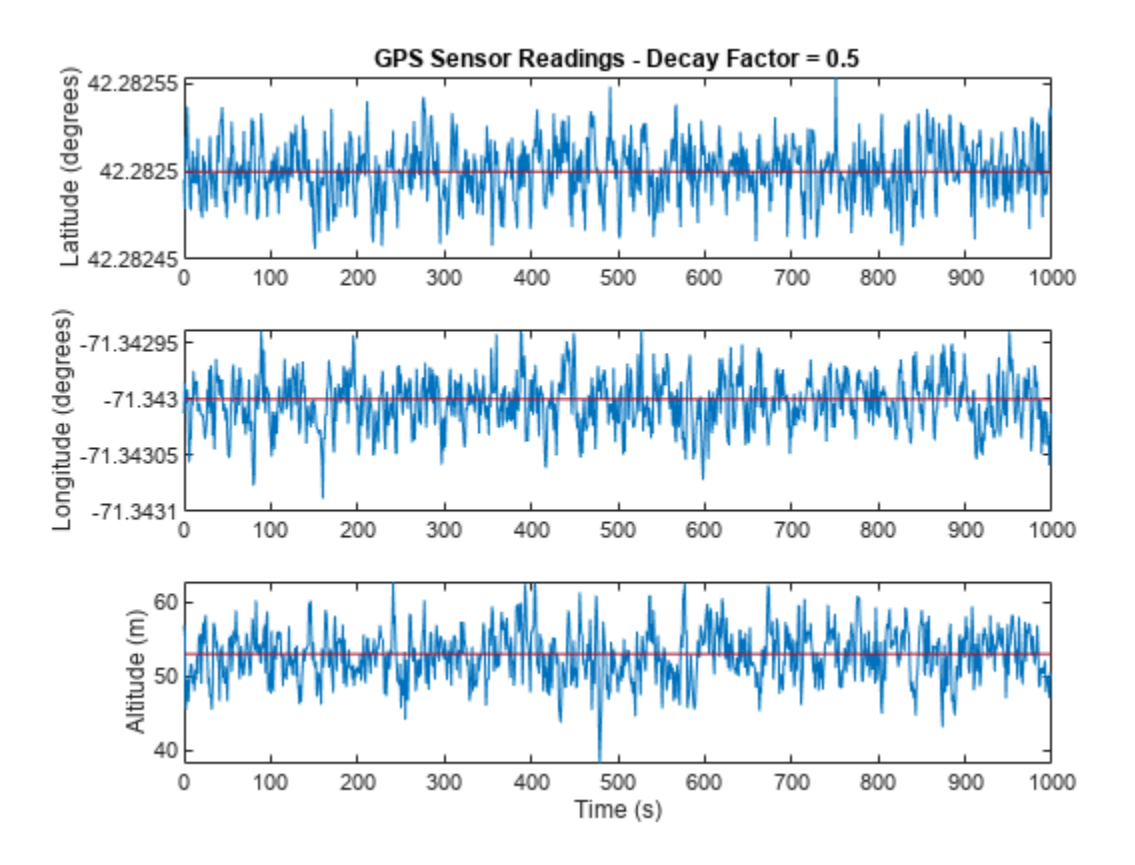

#### **Relationship Between Groundspeed and Course Accuracy**

GPS receivers achieve greater course accuracy as groundspeed increases. In this example, you create a GPS receiver simulation object and simulate the data received from a platform that is accelerating from a stationary position.

Create a default gpsSensor System object™ to model data returned by a GPS receiver.

```
GPS = gpsSensor
```

```
GPS = gpsSensor with properties:
               SampleRate: 1 Hz
         PositionInputFormat: 'Local' 
         ReferenceLocation: [0 0 0] [deg deg m]
  HorizontalPositionAccuracy: 1.6 m
    VerticalPositionAccuracy: 3 m
```

```
 VelocityAccuracy: 0.1 m/s 
    RandomStream: 'Global stream' 
     DecayFactor: 0.999
```
Create matrices to describe the position and velocity of a platform in the NED coordinate system. The platform begins from a stationary position and accelerates to 60 m/s North-East over 60 seconds, then has a vertical acceleration to 2 m/s over 2 seconds, followed by a 2 m/s rate of climb for another 8 seconds. Assume a constant velocity, such that the velocity is the simple derivative of the position.

```
duration = 70:
numSamples = duration*GPS.SampleRate;
course = 45*ones(duration, 1);groundspeed = [(1:60) ';60*ones(10,1)];
Nvelocity = groundspeed.*sind(course);Evelocity = qroundspeed.*cosd(course);
Dvelocity = [zeros(60,1); -1; -2*ones(9,1)];NEDvelocity = [Nvelocity,Evelocity,Dvelocity];
Ndistance = cumsum(Nvelocity);Edistance = cumsum(Evelocity);Ddistance = cumsum(Dvelocity);
NEDposition = [Ndistance,Edistance,Ddistance];
```
Model GPS measurement data by calling the GPS object with your velocity and position matrices.

[ $\sim$ , $\sim$ , groundspeedMeasurement, courseMeasurement] = GPS(NEDposition, NEDvelocity);

Plot the groundspeed and the difference between the true course and the course returned by the GPS simulator.

As groundspeed increases, the accuracy of the course increases. Note that the velocity increase during the last ten seconds has no effect, because the additional velocity is not in the ground plane.

t = (0:numSamples-1)/GPS.SampleRate;

```
subplot(2,1,1)plot(t,groundspeed);
ylabel('Speed (m/s)')
title('Relationship Between Groundspeed and Course Accuracy')
```

```
subplot(2,1,2)courseAccuracy = courseMeasurement - course;
plot(t,courseAccuracy)
xlabel('Time (s)');
ylabel('Course Accuracy (degrees)')
```
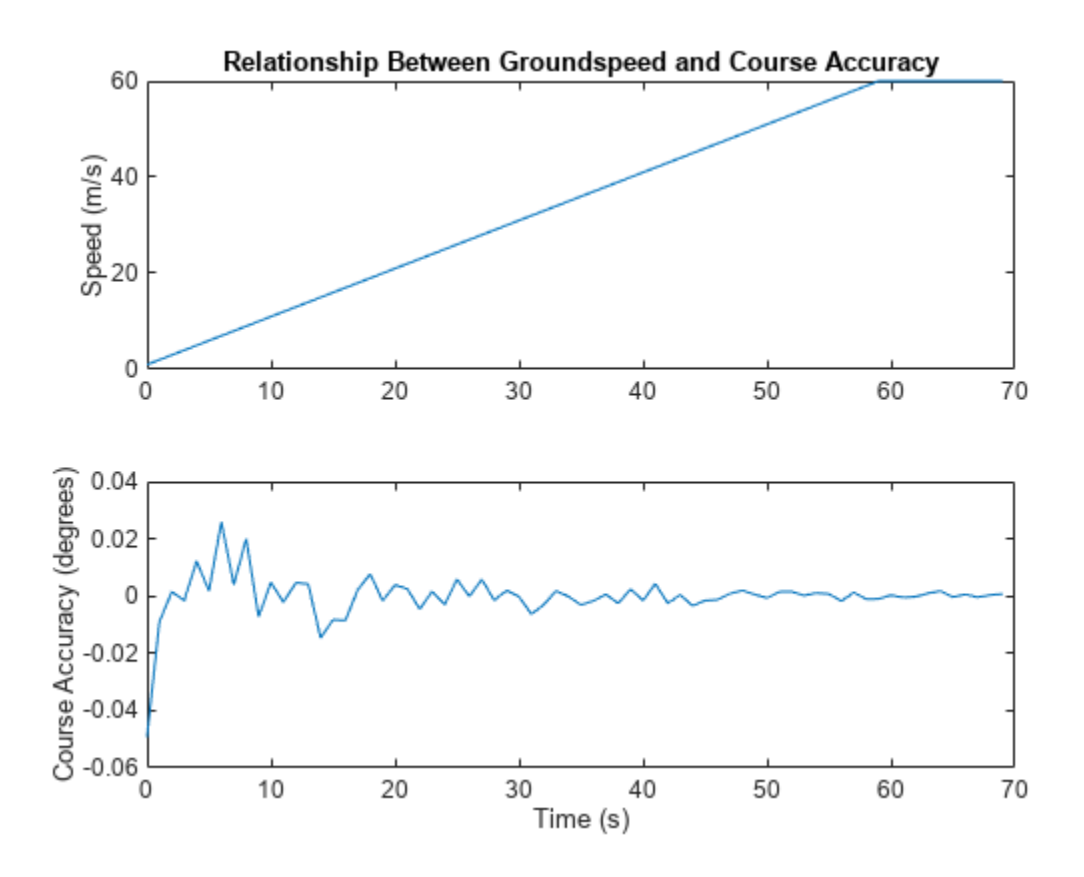

#### **Model GPS Receiver Data**

Simulate GPS data received during a trajectory from the city of Natick, MA, to Boston, MA.

Define the decimal degree latitude and longitude for the city of Natick, MA USA, and Boston, MA USA. For simplicity, set the altitude for both locations to zero.

```
NatickLLA = [42.27752809999999, -71.34680909999997, 0];
BostonLLA = [42.3600825, -71.05888010000001, 0];
```
Define a motion that can take a platform from Natick to Boston in 20 minutes. Set the origin of the local NED coordinate system as Natick. Create a waypointTrajectory object to output the trajectory 10 samples at a time.

```
fs = 1;duration = 60*20;
bearing = 68; % degrees
distance = 25.39e3; % meters
distanceEast = distance*sind(bearing);distanceNorth = distance * cosd(bearing);
NatickNED = [0, 0, 0];BostonNED = [distanceNorth,distanceEast,0];
```

```
trajectory = waypointTrajectory(\ldots'Waypoints', [NatickNED;BostonNED], ...
     'TimeOfArrival',[0;duration], ...
     'SamplesPerFrame',10, ...
     'SampleRate',fs);
```
Create a gpsSensor object to model receiving GPS data for the platform. Set the HorizontalPositionalAccuracy to 25 and the DecayFactor to 0.25 to emphasize the noise. Set the ReferenceLocation to the Natick coordinates in LLA.

```
GPS = gpsSensor( ...
     'HorizontalPositionAccuracy',25, ...
     'DecayFactor',0.25, ...
     'SampleRate',fs, ...
     'ReferenceLocation',NatickLLA);
```
Open a figure and plot the position of Natick and Boston in LLA. Ignore altitude for simplicity.

In a loop, call the gpsSensor object with the ground-truth trajectory to simulate the received GPS data. Plot the ground-truth trajectory and the model of received GPS data.

```
figure(1)
plot(NatickLLA(1),NatickLLA(2),'ko', ...
      BostonLLA(1),BostonLLA(2),'kx')
xlabel('Latitude (degrees)')
ylabel('Longitude (degrees)')
title('GPS Sensor Data for Natick to Boston Trajectory')
hold on
while ~isDone(trajectory)
     [truePositionNED,~,trueVelocityNED] = trajectory();
    reportedPositionLLA = GPS(truePositionNED, trueVelocityNED);
     figure(1)
     plot(reportedPositionLLA(:,1),reportedPositionLLA(:,2),'r.')
end
```
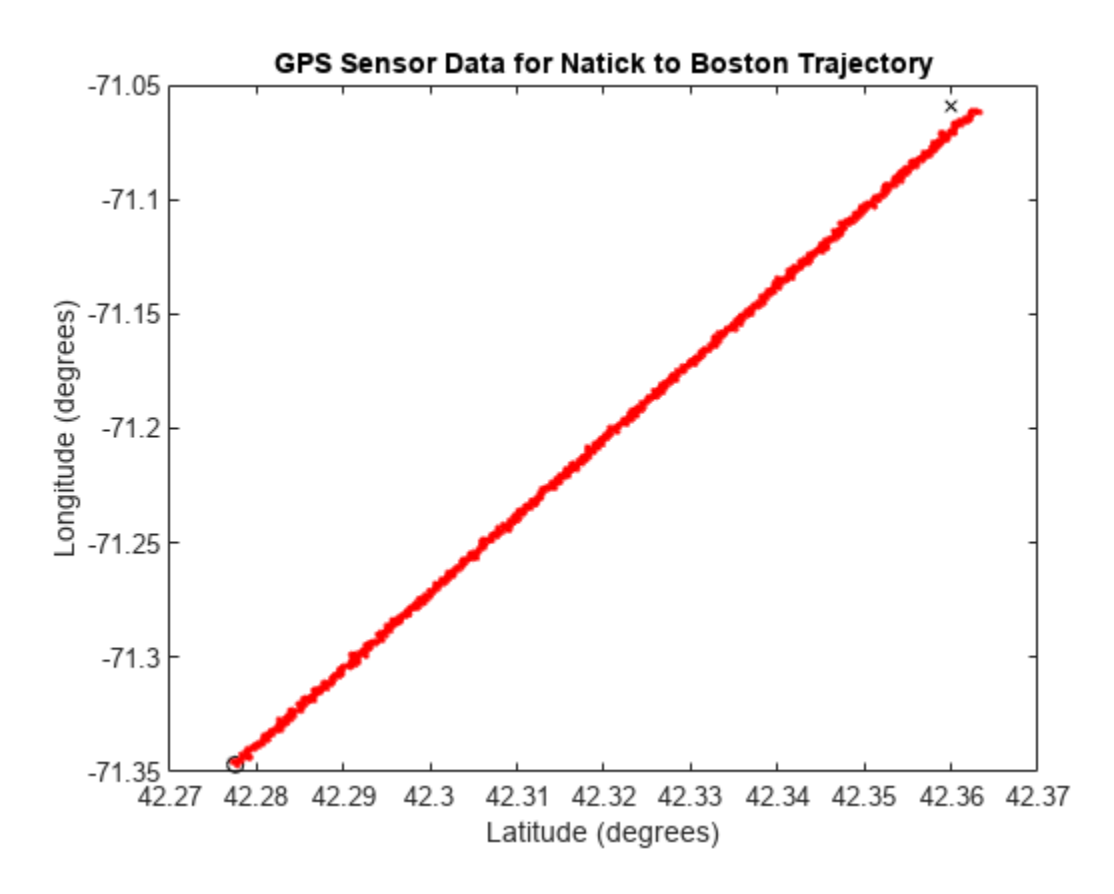

As a best practice, release System objects when complete.

release(GPS) release(trajectory)

# **Version History**

**Introduced in R2018b**

# **Extended Capabilities**

# **C/C++ Code Generation**

Generate C and C++ code using MATLAB® Coder™.

Usage notes and limitations:

See "System Objects in MATLAB Code Generation" (MATLAB Coder).

# **See Also**

**Objects** [imuSensor](#page-2178-0) | [insSensor](#page-1644-0)

# **Topics**

"Model IMU, GPS, and INS/GPS"

# **irSensor**

Generate infrared detections for tracking scenario

# **Description**

The irSensor System object creates a statistical model for generating passive, angles-only detections using infrared sensors. You can use the irSensor object in a scenario that models moving and stationary platforms using [trackingScenario](#page-976-0). The sensor can simulate real detections with added random noise and also generate false alarm detections. In addition, you can use this object to create input to trackers such as [trackerGNN](#page-2041-0), [trackerJPDA](#page-2119-0), or [trackerTOMHT](#page-2005-0).

This object enables you to configure a mechanically scanning sensor. An infrared scanning sensor changes the look angle between updates by stepping the mechanical position of the beam in increments of the angular span specified in the FieldOfView property. The infrared sensor scans the total region in azimuth and elevation defined by the MechanicalScanLimits property. If the scanning limits for azimuth or elevation are set to  $\lceil 0 \rceil$ , no scanning is performed along that dimension for that scan mode. Also, if the maximum scan rate for azimuth or elevation is set to zero, no scanning is performed along that dimension.

To generate infrared detections:

- **1** Create the irSensor object and set its properties.
- **2** Call the object with arguments, as if it were a function.

To learn more about how System objects work, see What Are System Objects?

# **Creation**

# **Syntax**

```
sensor = irSensor(SensorIndex)
sensor = irSensor(SensorIndex,'No scanning')
sensor = irSensor(SensorIndex,'Raster')
sensor = irSensor(SensorIndex,'Rotator')
sensor = irSensor(SensorIndex,'Sector')
```

```
sensor = irSensor( ___, Name, Value)
```
# **Description**

sensor = irSensor(SensorIndex) creates an infrared detection generator object with a specified sensor index, SensorIndex, and default property values.

sensor = irSensor(SensorIndex,'No scanning') is a convenience syntax that creates an irSensor that stares along the sensor boresight direction. No mechanical scanning is performed. This syntax sets the ScanMode property to 'No scanning'.

sensor = irSensor(SensorIndex, 'Raster') is a convenience syntax that creates an irSensor object that mechanically scans a raster pattern. The raster span is 90° in azimuth from – 45° to +45° and in elevation from the horizon to 10° above the horizon. See ["Convenience Syntaxes"](#page-1684-0) [on page 3-161](#page-1684-0) for the properties set by this syntax.

sensor = irSensor(SensorIndex,'Rotator') is a convenience syntax that creates an irSensor object that mechanically scans 360° in azimuth by electronically rotating the sensor at a constant rate. When you set HasElevation to true, the infrared sensor mechanically points towards the center of the elevation field of view. See ["Convenience Syntaxes" on page 3-161](#page-1684-0) for the properties set by this syntax.

sensor = irSensor(SensorIndex, 'Sector') is a convenience syntax to create an irSensor object that mechanically scans a 90° azimuth sector from –45° to +45°. Setting HasElevation to true, points the infrared sensor towards the center of the elevation field of view. Beams are stacked mechanically to process the entire elevation spanned by the scan limits in a single dwell. See ["Convenience Syntaxes" on page 3-161](#page-1684-0) for the properties set by this syntax.

sensor = irSensor( \_\_\_ , Name, Value) sets properties using one or more name-value pairs after all other input arguments. Enclose each property name in quotes. For example, irSensor(1,'UpdateRate',1,'CutoffFrequency',20e3) creates an infrared sensor that reports detections at an update rate of 1 Hz and a cut off frequency of 20 kHz. If you specify the sensor index using the SensorIndex property, you can omit the SensorIndex input.

# **Properties**

Unless otherwise indicated, properties are *nontunable*, which means you cannot change their values after calling the object. Objects lock when you call them, and the release function unlocks them.

If a property is *tunable*, you can change its value at any time.

For more information on changing property values, see System Design in MATLAB Using System Objects.

## **SensorIndex — Unique sensor identifier**

positive integer

Unique sensor identifier, specified as a positive integer. This property distinguishes detections that come from different sensors in a multi-sensor system. When creating an irSensor system object, you must either specify the SensorIndex as the first input argument in the creation syntax, or specify it as the value for the SensorIndex property in the creation syntax.

Example: 2

Data Types: double

## **UpdateRate — Sensor update rate**

1 (default) | positive scalar

Sensor update rate, specified as a positive scalar. This interval must be an integer multiple of the simulation time interval defined by [trackingScenario](#page-976-0). The trackingScenario object calls the infrared sensor at simulation time intervals. The sensor generates new detections at intervals defined by the reciprocal of the UpdateRate property. Any update requested to the sensor between update intervals contains no detections. Units are in hertz.

Example: 5

Data Types: double

#### **ScanMode — Scanning mode of infrared sensor**

'Mechanical' (default) | 'No scanning'

Scanning mode of infrared sensor, specified as 'Mechanical' or 'No scanning'. When set to 'Mechanical', the sensor scans mechanically across the azimuth and elevation limits specified by the MechanicalScanLimits property. The scan positions step by the sensor's field of view between dwells. When set to 'No scanning', no scanning is performed by the sensor.

Example: 'No scanning'

Data Types: char

#### **MountingLocation — Sensor location on platform**

[0 0 0] (default) | 1-by-3 real-valued vector

Sensor location on platform, specified as a 1-by-3 real-valued vector. This property defines the coordinates of the sensor with respect to the platform origin. The default value specifies that the sensor origin is at the origin of its platform. Units are in meters.

Example: [.2 0.1 0]

Data Types: double

#### **MountingAngles — Orientation of sensor**

[0 0 0] (default) | 3-element real-valued vector

Orientation of the sensor with respect to the platform, specified as a three-element real-valued vector. Each element of the vector corresponds to an intrinsic Euler angle rotation that carries the body axes of the platform to the sensor axes. The three elements describes the rotations around the *z*-, *y*-, and *x*axes sequentially. Units are in degrees.

Example: [10 20 -15]

Data Types: double

#### **FieldOfView — Fields of view of sensor**

[1;5] | real-valued 2-by-1 vector of positive real-values

This property is read-only.

Fields of view of sensor, specified as a 2-by-1 vector of positive real values, [azfov;elfov]. The field of view defines the total angular extent spanned by the sensor. Each component must lie in the interval (0,180]. Targets outside of the field of view of the sensor will not be detected. Units are in degrees.

Example: [14;70]

Data Types: double

#### **MaxMechanicalScanRate — Maximum mechanical scan rate**

[75;75] (default) | nonnegative scalar | real-valued 2-by-1 vector with nonnegative entries

Maximum mechanical scan rate, specified as a nonnegative scalar or real-valued 2-by-1 vector with nonnegative entries.

When HasElevation is true, specify the scan rate as a 2-by-1 column vector of nonnegative entries [maxAzRate; maxElRate]. maxAzRate is the maximum scan rate in azimuth and maxElRate is the maximum scan rate in elevation.

When HasElevation is false, specify the scan rate as a nonnegative scalar representing the maximum mechanical azimuth scan rate.

Scan rates set the maximum rate at which the infrared sensor can mechanically scan. The sensor sets its scan rate to step the mechanical angle by the field of regard. If the required scan rate exceeds the maximum scan rate, the maximum scan rate is used. Units are degrees per second.

Example: [5;10]

#### **Dependencies**

To enable this property, set the ScanMode property to 'Mechanical'.

Data Types: double

#### **MechanicalScanLimits — Angular limits of mechanical scan directions of sensor**

[0 360;-10 0] (default) | real-valued, 1-by-2 row vector | real-valued 2-by-2 matrix

Angular limits of mechanical scan directions of sensor, specified as a real-valued, 1-by-2 row vector or a real-valued 2-by-2 matrix. The mechanical scan limits define the minimum and maximum mechanical angles the sensor can scan from its mounted orientation.

When HasElevation is true, the scan limits take the form [minAz maxAz; minEl maxEl]. minAz and maxAz represent the minimum and maximum limits of the azimuth angle scan. minEl and maxEl represent the minimum and maximum limits of the elevation angle scan. When HasElevation is false, the scan limits take the form [minAz maxAz]. If you specify the scan limits as a 2-by-2 matrix but set HasElevation to false, the second row of the matrix is ignored.

Azimuthal scan limits cannot span more than 360° and elevation scan limits must lie within the closed interval [-90° 90°]. Units are in degrees.

Example: [10 90;0 85]

# **Dependencies**

To enable this property, set the ScanMode property to 'Mechanical'.

Data Types: double

#### **MechanicalAngle — Current mechanical scan angle**

scalar | real-valued 2-by-1 vector

This property is read-only.

Current mechanical scan angle, returned as a scalar or real-valued 2-by-1 vector. When HasElevation is true, the scan angle takes the form [Az; El]. Az and El represent the azimuth and elevation scan angles, respectively, relative to the mounted angle of the sensor on the platform. When HasElevation is false, the scan angle is a scalar representing the azimuth scan angle.

Data Types: double

#### **LookAngle — Look angle of sensor**

scalar | real-valued 2-by-1 vector

This property is read-only.

Look angle of sensor, specified as a scalar or real-valued 2-by-1 vector. Look angle depends on the mechanical angle set in the ScanMode property.

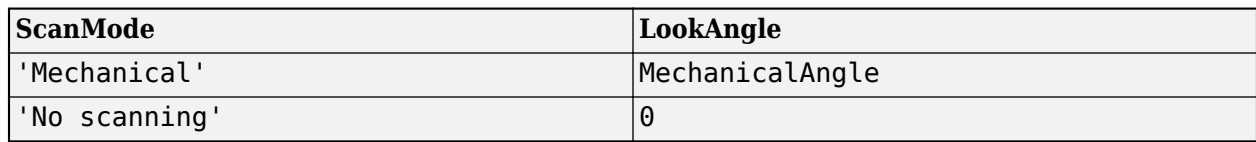

When HasElevation is true, the look angle takes the form [Az;El]. Az and El represent the azimuth and elevation look angles, respectively. When HasElevation is false, the look angle is a scalar representing the azimuth look angle.

#### **LensDiameter — Lens diameter**

8.0e-2 (default) | positive scalar

Lens diameter, specified as a positive scalar. Units are in meters.

Example: 0.1

Data Types: double

## **FocalLength — Focal length of sensor circular lens**

800 (default) | scalar

Focal length of sensor circular lens, specified as a scalar. The focal length in pixels is  $f = F s$ , where  $F$ is the focal length in millimeters and *s* is the number of pixels per millimeter.

Example: 500

Data Types: double

#### **NumDetectors — Number of infrared detectors in sensor imaging plane**

[1000 1000] | positive, real-valued, two-element vector

Number of infrared detectors in the sensor imaging plane, specified as a positive, real-valued, twoelement row vector. The first element defines the number of rows in the imaging plane and the second element defines the number of columns in the imaging plane. The number of rows corresponds to the sensor elevation resolution and the number of columns corresponds to the sensor azimuth resolution.

Example: [500 750]

Data Types: double

## **CutoffFrequency — Cut off frequency of sensor modulation transfer function**

20e3 | positive scalar

Cut off frequency of the sensor modulation transfer function (MTF), specified as a positive scalar. Units are in hertz.

Example: 30.5e3

**Dependencies**

To enable this property, set the ScanMode property to 'Mechanical'.

Data Types: double

# **DetectorArea — Area of infrared detector element**

1.44e-6 | positive scalar

Area of an infrared detector element/pixel, specified as a positive scalar. Units are in square-meters.

Example: 3.0e-5 Data Types: double

# **Detectivity — Specific detectivity of detector material**

1.2e10 | positive scalar

Specific detectivity of the detector material, specified as a positive scalar. Units are cm-sqrt(Hz)/W.

Example: .9e10

Data Types: double

## **NoiseEquivalentBandwidth — Noise equivalent bandwidth of sensor**

30 (default) | positive scalar

Noise equivalent bandwidth of sensor, specified as a positive scalar. Units are in Hz.

Example: 100

Data Types: double

## **FalseAlarmRate — False alarm rate**

1e-6 (default) | positive scalar

Rate of false alarm report in each resolution cell, specified as a positive scalar in the range of *[10*– 7 *,10*–3*]*. Units are dimensionless. Resolution cells are determined from the AzimuthResolution property and the optionally enabled ElevationResolution property.

Example: 1e-5

Data Types: double

## **AzimuthResolution — Azimuth resolution**

1 (default) | positive scalar

This property is read-only.

Azimuth resolution of the sensor, specified as a positive scalar. The azimuth resolution defines the minimum separation in azimuth angle at which the sensor can distinguish two targets. The azimuth resolution is derived from the focal length of the lens and the number of columns in the detector's imaging plane. Units are in degrees.

Data Types: double

## **ElevationResolution — Elevation resolution of sensor**

1 (default) | positive scalar

This property is read-only.

Elevation resolution of the sensor, specified as a positive scalar. The elevation resolution defines the minimum separation in elevation angle at which the sensor can distinguish two targets. The elevation resolution is derived from the focal length of the lens and the number of rows in the detector's imaging plane. Units are in degrees.

#### **Dependencies**

To enable this property, set the HasElevation property to true.

Data Types: double

## **AzimuthBiasFraction — Azimuth bias fraction**

0.1 (default) | nonnegative scalar

Azimuth bias fraction of the sensor, specified as a nonnegative scalar. The azimuth bias is expressed as a fraction of the azimuth resolution specified in AzimuthResolution. This value sets a lower bound on the azimuthal accuracy of the sensor. This property only applies for modes where the sensor is scanning. The value is dimensionless.

Data Types: double

#### **ElevationBiasFraction — Elevation bias fraction**

0.1 (default) | nonnegative scalar

Elevation bias fraction of the sensor, specified as a nonnegative scalar. Elevation bias is expressed as a fraction of the elevation resolution specified by the value of the ElevationResolution property. This value sets a lower bound on the elevation accuracy of the sensor. This property only applies for modes where the sensor is scanning. The value is dimensionless.

#### **Dependencies**

To enable this property, set the HasElevation property to true.

Data Types: double

#### **HasElevation — Enable sensor elevation scan and measurements**

false (default) | true

Enable the sensor to measure target elevation angles and to scan in elevation, specified as false or true. Set this property to true to model an infrared sensor that can estimate target elevation and scan in elevation.

Data Types: logical

#### **HasAngularSize — Enable angular size measurements**

false (default) | true

Enable the sensor to return the azimuth and elevation size or span of the target in the reported detections, specified as false or true. If this property is set to false, then the only azimuth and elevation locations instead of their angular extent are reported in the detections.

**Tip** To report target angular sizes in the detection, specify a non-zero Dimensions field in the targets argument.

Data Types: logical

#### **HasINS — Enable inertial navigation system (INS) input**

false (default) | true

Enable the optional input argument that passes the current estimate of the sensor platform pose to the sensor, specified as false or true. When true, pose information is added to the MeasurementParameters structure of the reported detections. Pose information lets tracking and fusion algorithms estimate the state of the target detections in the north-east-down (NED) frame.

Data Types: logical

#### **HasNoise — Enable addition of noise to sensor measurements**

true (default) | false

Enable addition of noise to sensor measurements, specified as true or false. Set this property to true to add noise to the measurements. Otherwise, the measurements have no noise. Note that the reported measurement noise covariance is not dependent on this property and is always representative of the noise that will be added when HasNoise is set to true.

Data Types: logical

#### **HasFalseAlarms — Enable creating false alarm sensor detections**

true (default) | false

Enable creating false alarm sensor measurements, specified as true or false. Set this property to true to report false alarms. Otherwise, only actual detections are reported.

Data Types: logical

## **HasOcclusion — Enable occlusion from extended objects**

true (default) | false

Enable occlusion from extended objects, specified as true or false. Set this property to true to model occlusion from extended objects. Two types of occlusion (self occlusion and inter object occlusion) are modeled. Self occlusion occurs when one side of an extended object occludes another side. Inter object occlusion occurs when one extended object stands in the line of sight of another extended object or a point target. Note that both extended objects and point targets can be occluded by extended objects, but a point target cannot occlude another point target or an extended object.

Set this property to false to disable occlusion of extended objects. This will also disable the merging of objects whose detections share a common sensor resolution cell, which gives each object in the tracking scenario an opportunity to generate a detection.

Data Types: logical

#### **MinClassificationArea** — Minimum image size for classification

100 (default) | positive integer

Minimum image size for classification, specified as a positive integer. MinClassificationArea specifies the minimum area (in square pixels) used to decide whether the sensor recognizes the detection as a classified object. The irSensor tries to enclose the extent detection using a minimum rectangular bounding box (along the azimuth and elevation directions) in the sensor image plane. If the area of the minimum bounding box is less than the value given by the MinClassificationArea property, then the reported ClassID is zero in the returned [objectDetection](#page-833-0) for that detection. Otherwise, the reported ClassID is obtained from the ClassID of the corresponding target input.

Data Types: double

#### **MaxAllowedOcclusion — Maximum allowed occlusion**

 $0.5$  (default) | real scalar in  $[0,1)$ 

Maximum allowed occlusion, specified as a real scalar on the interval of [0,1). The property specifies the ratio of the occluded area relative to the total area of a target's bounding box. If the occluded area ratio is larger than the value specified by the MaxAllowedOccusion property, the occluded target will not be detected.

Data Types: double

**MaxNumDetectionsSource — Source of maximum number of detections to be reported** 'Auto' (default) | 'Property'

Source of maximum number of detections reported by the sensor, specified as 'Auto' or 'Property'. When this property is set to 'Auto', the sensor reports all detections. When this property is set to 'Property', the sensor reports detections up to the number specified by the MaxNumDetections property.

Data Types: char

#### **MaxNumDetections — Maximum number of reported detections**

50 (default) | positive integer

Maximum number of detections can be reported by the sensor, specified as a positive integer. Detections are reported in order of distance to the sensor until the maximum number is reached.

#### **Dependencies**

To enable this property, set the MaxNumDetectionsSource property to 'Property'.

Data Types: double

# **Usage**

# **Syntax**

```
dets = sensor(targets,simTime)
dets = sensor(targets, ins, simTime)[dests, numDets, config] = sensor(\_\_)
```
#### **Description**

dets = sensor(targets,simTime) creates infrared detections, dets, from sensor measurements taken of targets at the current simulation time, simTime. The sensor can generate detections for multiple targets simultaneously.

dets = sensor(targets,ins,simTime) also specifies the INS estimated pose information, ins, for the sensor platform. INS information is used by tracking and fusion algorithms to estimate the target positions in the NED frame.

To enable this syntax, set the HasINS property to true.

[dets, numDets, config] = sensor( \_\_\_ ) also returns the number of valid detections reported, numValidDets, and the configuration of the sensor, config, at the current simulation time.

#### **Input Arguments**

#### **targets — Tracking scenario target poses**

structure | structure array

Tracking scenario target poses, specified as a structure or array of structures. Each structure corresponds to a target. You can generate this structure using the [targetPoses](#page-1005-0) method of a platform. You can also create such a structure manually. The table shows the required fields of the structure:

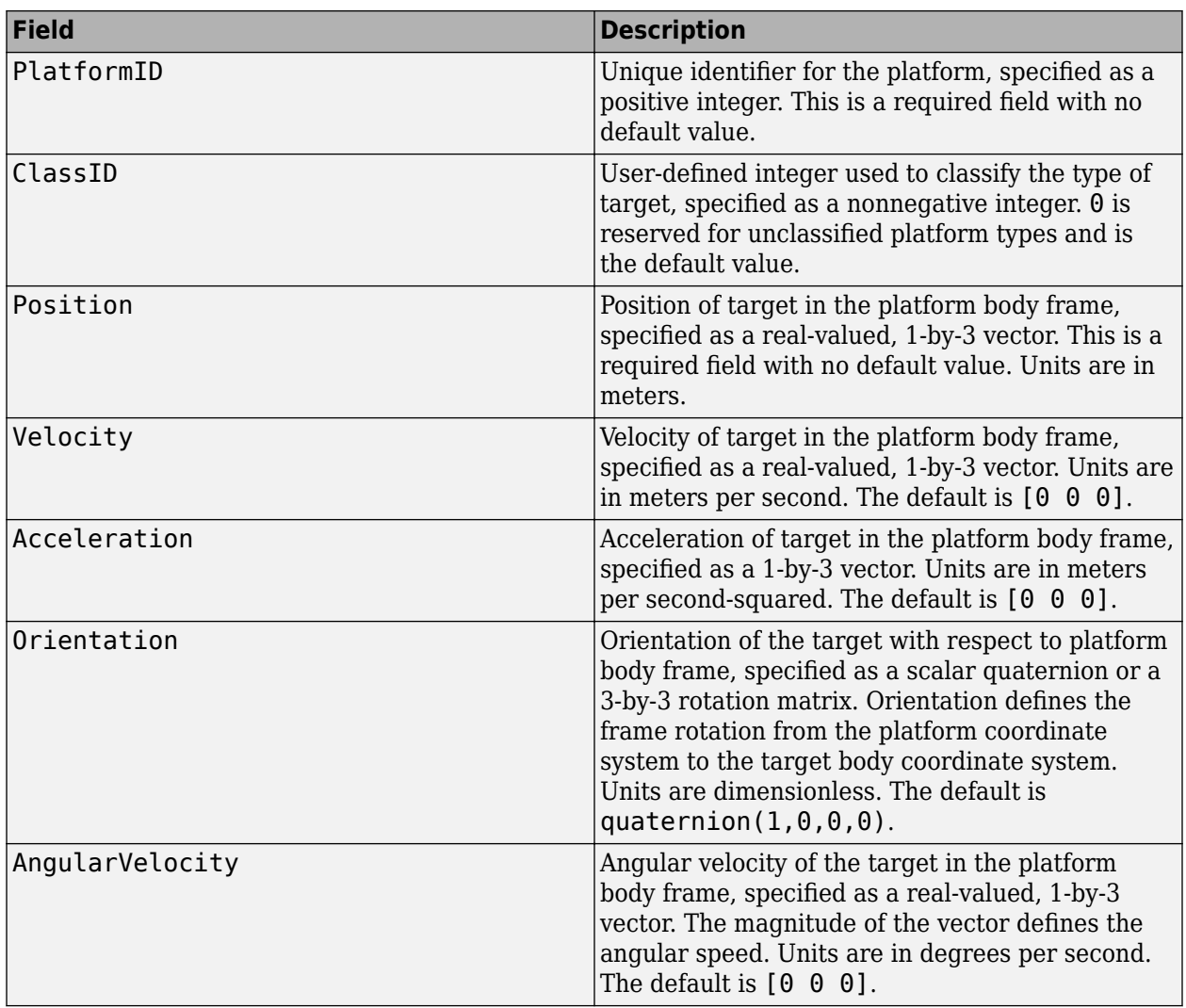

The values of the Position, Velocity, and Orientation fields are defined with respect to the platform coordinate system.

You can additionally specify a Dimensions field that represents the dimension and origin offset of the target. Specify the Dimensions field same as the Dimensions property of the [Platform](#page-985-0) object.

# **simTime — Current simulation time**

nonnegative scalar

Current simulation time, specified as a positive scalar. The [trackingScenario](#page-976-0) object calls the infrared sensor at regular time intervals. The sensor generates new detections at intervals defined by the UpdateInterval property. The value of the UpdateInterval property must be an integer multiple of the simulation time interval. Updates requested from the sensor between update intervals contain no detections. Units are in seconds.

Example: 10.5 Data Types: double

# **ins — Platform pose from INS**

structure

Sensor platform pose obtained from the inertial navigation system (INS), specified as a structure.

Platform pose information from an inertial navigation system (INS) is a structure with these fields:

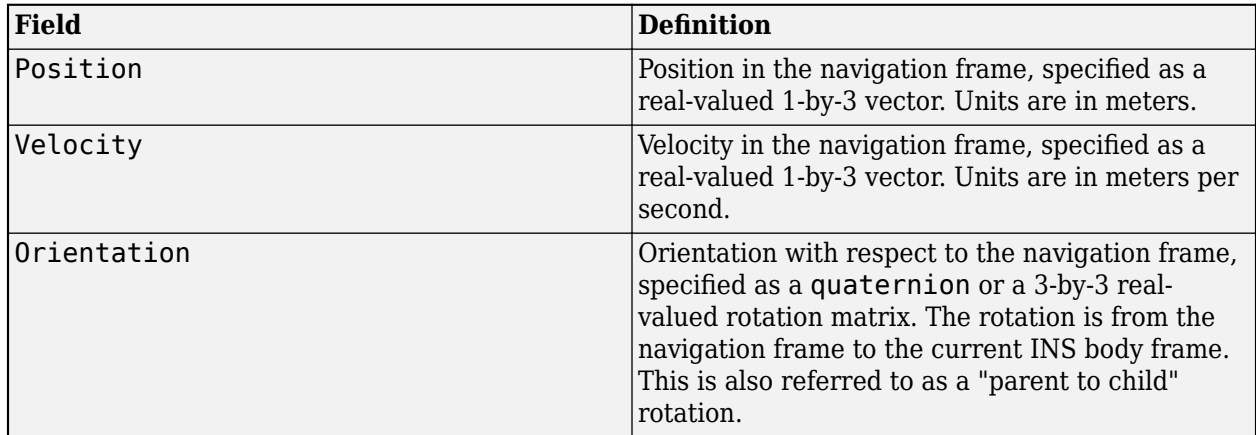

### **Dependencies**

To enable this argument, set the HasINS property to true.

Data Types: struct

## **interference — Interfering or jamming signal**

structure

Interfering or jamming signal, specified as a structure.

#### **Dependencies**

To enable this argument, set the HasInterference property to true.

Data Types: double Complex Number Support: Yes

## **Output Arguments**

## **dets — sensor detections**

cell array of objectDetection objects

Sensor detections, returned as a cell array of [objectDetection](#page-833-0) objects. The generated detections are angles-only. Each object has these properties:

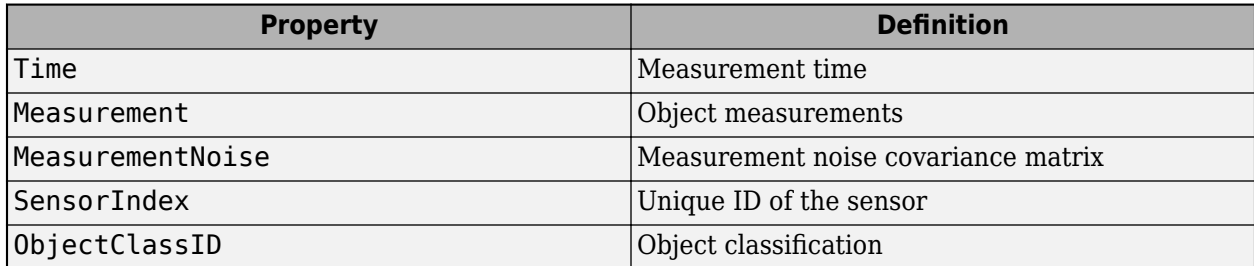

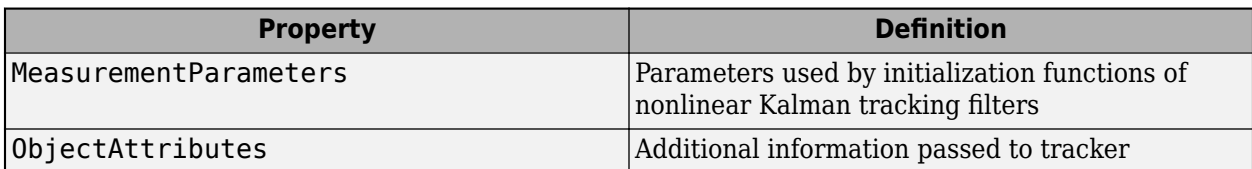

Measurement and MeasurementNoise are reported in the sensor spherical coordinate frame. The definitions of the Measurement and MeasurementNoise properties are based on the HasElevation and HasAngularSize properties of the irSensor object.

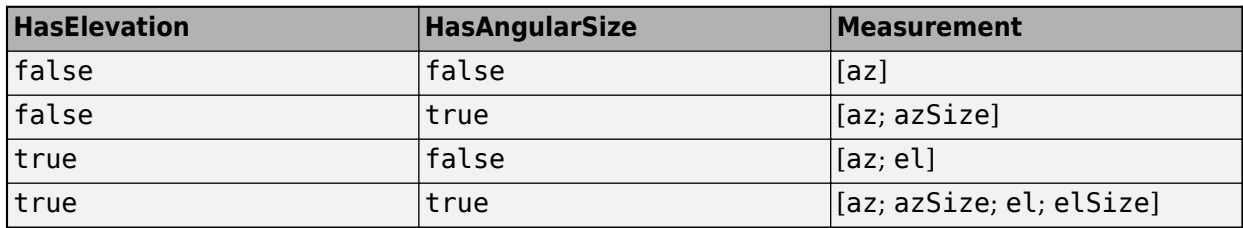

where az, el, azSize, elSize, in degrees, are azimuth, elevation, azimuth angular size, and elevation angular size, respectively. The MeasurementNoise property is defined based on the measurement property.

# **numDets — Number of detections**

nonnegative integer

Number of detections reported, returned as a nonnegative integer.

- When the MaxNumDetectionsSource property is set to 'Auto', numDets is set to the length of dets.
- When the MaxNumDetectionsSource property is set to 'Property', dets is a cell array with length determined by the MaxNumDetections property. No more than MaxNumDetections number of detections are returned. If the number of detections is fewer than MaxNumDetections, the first numDets elements of dets hold valid detections. The remaining elements of dets are set to the default value.

Data Types: double

## **config** — Current sensor configuration

structure

Current sensor configuration, specified as a structure. This output can be used to determine which objects fall within the sensor beam during object execution.

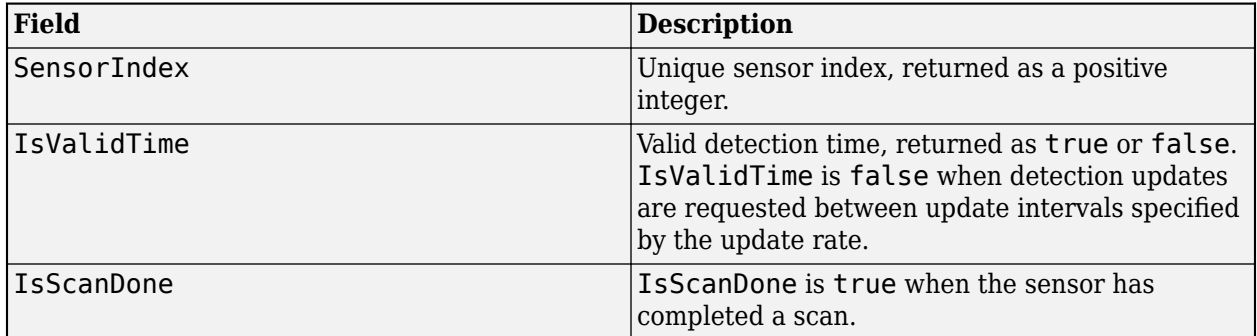

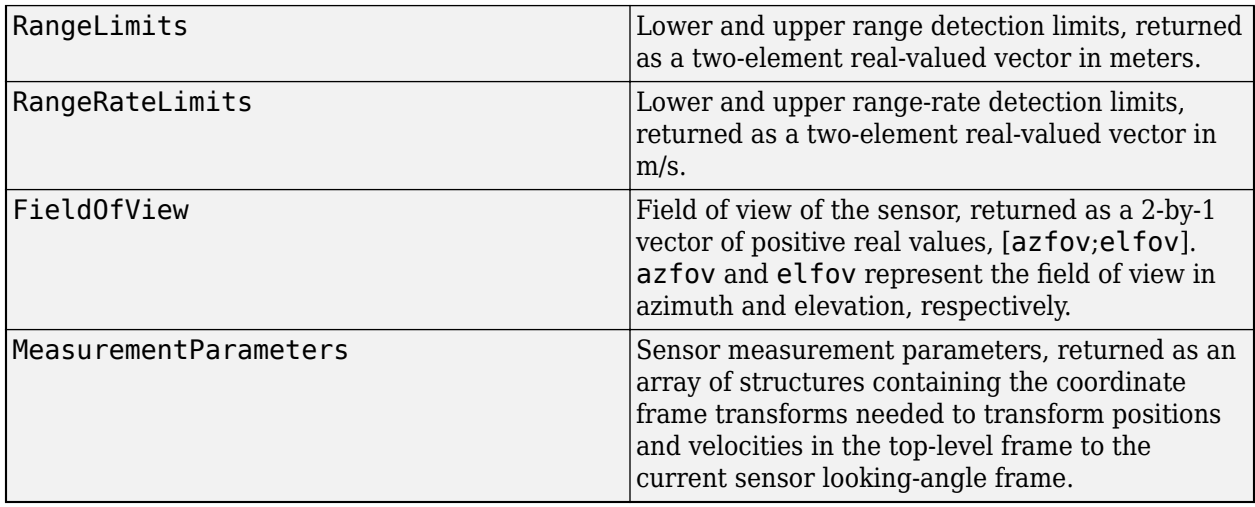

Data Types: struct

# **Object Functions**

To use an object function, specify the System object as the first input argument. For example, to release system resources of a System object named obj, use this syntax:

release(obj)

# **Specific to irSensor**

[coverageConfig](#page-1103-0) Sensor and emitter coverage configuration [perturbations](#page-1799-0) Perturbation defined on object [perturb](#page-1793-0) Apply perturbations to object

# **Common to All System Objects**

step Run System object algorithm

release Release resources and allow changes to System object property values and input characteristics

reset Reset internal states of System object

# **Examples**

# **Detection Using Infrared Sensor**

Detect a target with an infrared sensor.

First create a target structure.

```
tgt = struct(... 'PlatformID',1, ...
     'Position',[10e3 0 0], ...
     'Speed',900*1e3/3600);
```
Then create an IR sensor.

```
sensor = irSensor(1);Generate detection from target.
time = 0;
[dets, numDets, config] = sensor(tgt, time)
dets = 1x1 cell array
     {1x1 objectDetection}
numDets = 1config = struct with fields:
               SensorIndex: 1
               IsValidTime: 1
                IsScanDone: 0
               FieldOfView: [64.0108 64.0108]
               RangeLimits: [0 Inf]
           RangeRateLimits: [0 Inf]
     MeasurementParameters: [1x1 struct]
```
# **Detection with Angular Size Using irSensor**

Create an irSensor object and set its HasAngularSize property to true.

```
sensor = irSensor(1, 'HasAngularSize', true);
```
Create the target structure with a non-zero Dimensions field.

```
dims = struct('Length', 2, 'Width', 1, 'Height', ... 1,'OriginOffset',[0 0 0]);
target = struct( ... 'PlatformID',1, ...
     'Position',[100 0 0], ...
     'Speed',900*1e3/3600,...
     'Dimensions',dims);
```
Run the sensor and display the measurement. The first element is the azimuth in degrees and the second element is the azimuth angular size in degrees.

```
dets = sensor(target, 1);disp(dets{1}.Measurement);
   -19.9980
     0.5597
```
# **More About**

## **Convenience Syntaxes**

The convenience syntaxes set several properties together to model a specific type of infrared sensor.

#### **No Scanning**

Sets ScanMode to 'No scanning'.

#### **Raster Scanning**

This syntax sets these properties:

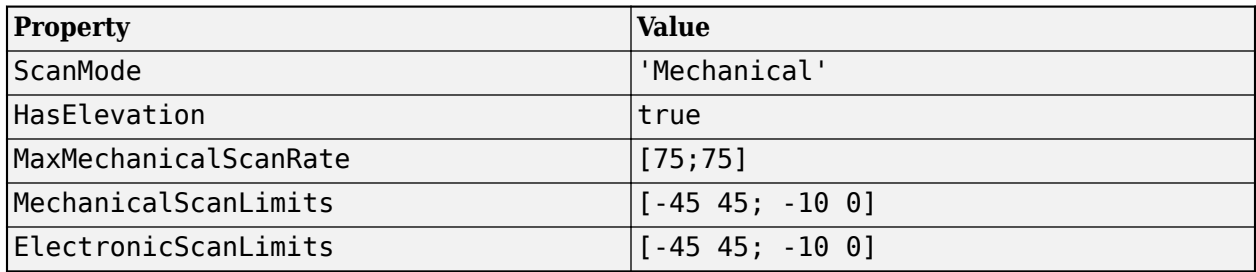

## **Rotator Scanning**

This syntax sets these properties:

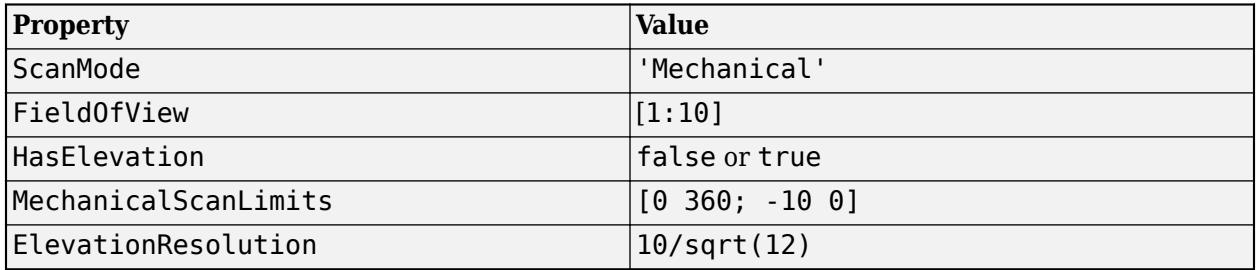

## **Sector Scanning**

This syntax sets these properties:

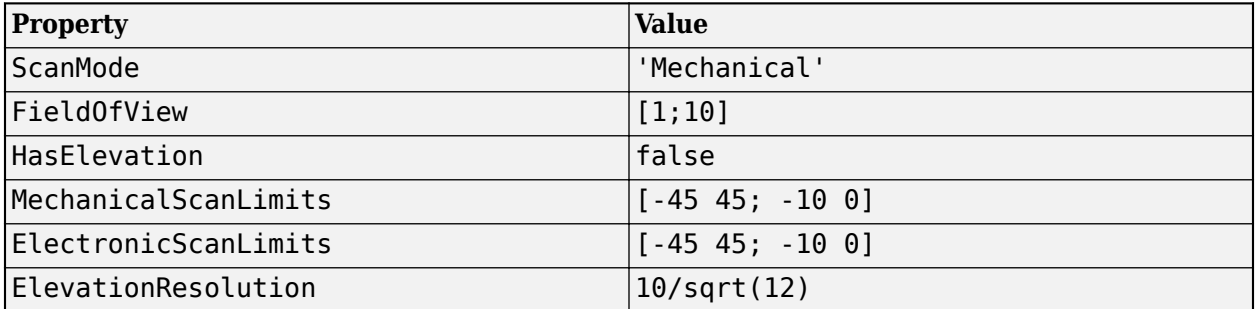

# **Version History**

**Introduced in R2018b**

# **Extended Capabilities**

# **C/C++ Code Generation**

Generate C and C++ code using MATLAB® Coder™.

The object functions, [perturbations](#page-1799-0) and [perturb](#page-1793-0), do not support code generation.

Usage notes and limitations:

See "System Objects in MATLAB Code Generation" (MATLAB Coder).

# **See Also**

# **Objects**

[objectDetection](#page-833-0) | [trackerTOMHT](#page-2005-0) | [trackerGNN](#page-2041-0)

### **Functions** [targetPoses](#page-1010-0)

# **sonarSensor**

Generate detections from sonar emissions

# **Description**

The sonarSensor System object creates a statistical model for generating detections from sonar emissions. You can generate detections from active or passive sonar systems. You can use the sonarSensor object in a scenario that models moving and stationary platforms using [trackingScenario](#page-976-0). The sonar sensor can simulate real detections with added random noise and also generate false alarm detections. In addition, you can use this object to create input to trackers such as [trackerGNN](#page-2041-0) or [trackerTOMHT](#page-2005-0).

This object enables you to configure an electronically scanning sonar. A scanning sonar changes the look angle between updates by stepping the electronic position of the beam in increments of the angular span specified in the FieldOfView property. The sonar scans the total region in azimuth and elevation defined by the sonar electronic scan limits, ElectronicScanLimits. If the scanning limits for azimuth or elevation are set to  $[0 \ 0]$ , no scanning is performed along that dimension for that scan mode. If the maximum electronic scan rate for azimuth or elevation is set to zero, no electronic scanning is performed along that dimension.

To generate sonar detections:

- **1** Create the sonarSensor object and set its properties.
- **2** Call the object with arguments, as if it were a function.

To learn more about how System objects work, see What Are System Objects?

# **Creation**

# **Syntax**

```
sensor = sonarSensor(SensorIndex)
sensor = sonarSensor(SensorIndex,'No scanning')
sensor = sonarSensor(SensorIndex,'Raster')
sensor = sonarSensor(SensorIndex,'Rotator')
sensor = sonarSensor(SensorIndex,'Sector')
```

```
sensor = sonarSensor( ,Name,Value)
```
## **Description**

sensor = sonarSensor(SensorIndex) creates a sonar detection generator object with default property values.

sensor = sonarSensor(SensorIndex,'No scanning') is a convenience syntax that creates a sonarSensor that stares along the sonar transducer boresight direction. No electronic scanning is performed. This syntax sets the ScanMode property to 'No scanning'.

sensor = sonarSensor(SensorIndex, 'Raster') is a convenience syntax that creates a sonarSensor object that electronically scans a raster pattern. The raster span is 90° in azimuth from  $-45^{\circ}$  to  $+45^{\circ}$  and in elevation from the horizon to  $10^{\circ}$  above the horizon. See ["Convenience](#page-1704-0)" [Syntaxes" on page 3-181](#page-1704-0) for the properties set by this syntax.

sensor = sonarSensor(SensorIndex,'Rotator') is a convenience syntax that creates a sonarSensor object that electronically scans 360° in azimuth by electronically rotating the transducer at a constant rate. When you set HasElevation to true, the sonar transducer electronically points towards the center of the elevation field of view. See ["Convenience Syntaxes" on](#page-1704-0) [page 3-181](#page-1704-0) for the properties set by this syntax.

sensor = sonarSensor(SensorIndex,'Sector') is a convenience syntax to create a sonarSensor object that electronically scans a  $90^{\circ}$  azimuth sector from  $-45^{\circ}$  to  $+45^{\circ}$ . Setting HasElevation to true, points the sonar transducer towards the center of the elevation field of view. Beams are stacked electronically to process the entire elevation spanned by the scan limits in a single dwell. See ["Convenience Syntaxes" on page 3-181](#page-1704-0) for the properties set by this syntax.

sensor = sonarSensor(, ,Name,Value) sets properties using one or more name-value pairs after all other input arguments. Enclose each property name in quotes. For example, sonarSensor('DetectionCoordinates','Sensor cartesian','MaxRange',200) creates a sonar detection generator that reports detections in the sensor Cartesian coordinate system and has a maximum detection range of 200 meters. If you specify the sensor index using the SensorIndex property, you can omit the SensorIndex input.

# **Properties**

Unless otherwise indicated, properties are *nontunable*, which means you cannot change their values after calling the object. Objects lock when you call them, and the release function unlocks them.

If a property is *tunable*, you can change its value at any time.

For more information on changing property values, see System Design in MATLAB Using System Objects.

#### **SensorIndex — Unique sensor identifier**

positive integer

Unique sensor identifier, specified as a positive integer. This property distinguishes detections that come from different sensors in a multi-sensor system. When creating a sonarSensor system object, you must either specify the SensorIndex as the first input argument in the creation syntax, or specify it the value for the SensorIndex property in the creation syntax.

Example: 2

Data Types: double

#### **UpdateRate — Sensor update rate**

1 (default) | positive scalar

Sensor update rate, specified as a positive scalar. This interval must be an integer multiple of the simulation time interval defined by [trackingScenario](#page-976-0). The trackingScenario object calls the sonar sensor at simulation time intervals. The sonar generates new detections at intervals defined by the reciprocal of the UpdateRate property. Any update requested to the sensor between update intervals contains no detections. Units are in hertz.

Example: 5

Data Types: double

#### **DetectionMode — Detection mode**

'passive' (default) | 'monostatic'

Detection mode, specified as 'passive' or 'monostatic'. When set to 'passive', the sensor operates passively. When set to 'monostatic', the sensor generates detections from reflected signals originating from a collocated sonar emitter.

Example: 'Monostatic'

Data Types: char | string

#### **EmitterIndex — Unique monostatic emitter index**

positive integer

Unique monostatic emitter index, specified as a positive integer. The emitter index identifies the monostatic sonar emitter providing the reference signal to the sensor.

Example: 404

#### **Dependencies**

Set this property when the DetectionMode property is set to 'monostatic'.

Data Types: double

#### **MountingLocation — Sensor location on platform**

[0 0 0] (default) | 1-by-3 real-valued vector

Sensor location on platform, specified as a 1-by-3 real-valued vector. This property defines the coordinates of the sensor with respect to the platform origin. The default value specifies that the sensor origin is at the origin of its platform. Units are in meters.

Example: [.2 0.1 0]

Data Types: double

#### **MountingAngles — Orientation of sensor**

[0 0 0] (default) | 3-element real-valued vector

Orientation of the sensor with respect to the platform, specified as a three-element real-valued vector. Each element of the vector corresponds to an intrinsic Euler angle rotation that carries the body axes of the platform to the sensor axes. The three elements define the rotations around the *z*-, *y*-, and *x*axes, in that order. The first rotation rotates the platform axes around the *z*-axis. The second rotation rotates the carried frame around the rotated *y*-axis. The final rotation rotates the frame around the carried *x*-axis. Units are in degrees.

Example: [10 20 -15]

Data Types: double

#### **FieldOfView — Fields of view of sensor**

[10;50] | 2-by-1 vector of positive scalar

Fields of view of sensor, specified as a 2-by-1 vector of positive scalars in degree, [azfov;elfov]. The field of view defines the total angular extent spanned by the sensor. The azimuth filed of view

azfov must lie in the interval (0,360]. The elevation filed of view elfov must lie in the interval (0,180].

Example: [14;7]

Data Types: double

#### **ScanMode — Scanning mode of sonar**

'Electronic' (default) | 'No scanning'

Scanning mode of sonar, specified as 'Electronic' or 'No scanning'.

#### **Scan Modes**

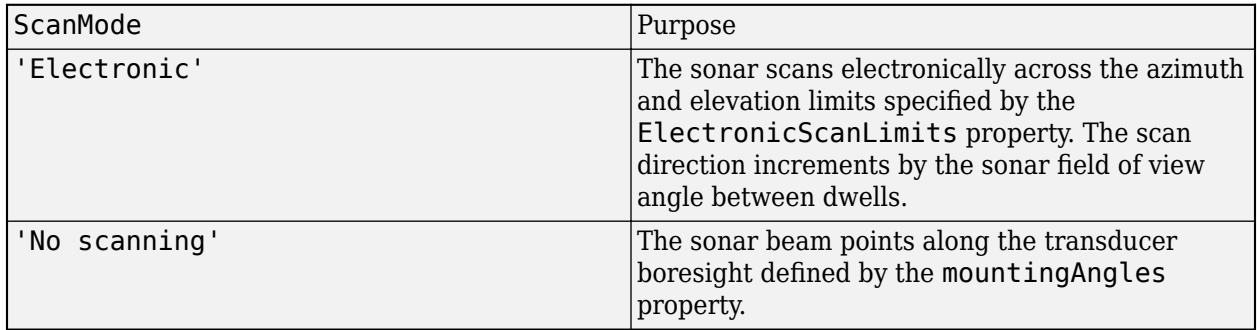

Example: 'No scanning'

Data Types: char

#### **MechanicalAngle — Current mechanical scan angle**

scalar | real-valued 2-by-1 vector

This property is read-only.

Current mechanical scan angle of sonar, returned as a scalar or real-valued 2-by-1 vector. When HasElevation is true, the scan angle takes the form [Az; El]. Az and El represent the azimuth and elevation scan angles, respectively, relative to the mounted angle of the sonar on the platform. When HasElevation is false, the scan angle is a scalar representing the azimuth scan angle.

Data Types: double

#### **ElectronicScanLimits — Angular limits of electronic scan directions of sonar**

 $[-45 \t 45; -45 \t 45]$  (default) | real-valued 1-by-2 row vector | real-valued 2-by-2 matrix

Angular limits of electronic scan directions of sonar, specified as a real-valued, 1-by-2 row vector or a real-valued 2-by-2 matrix. The electronic scan limits define the minimum and maximum electronic angles the sonar can scan from its current mechanical direction.

When HasElevation is true, the scan limits take the form [minAz maxAz; minEl maxEl]. minAz and maxAz represent the minimum and maximum limits of the azimuth angle scan. minEl and maxEl represent the minimum and maximum limits of the elevation angle scan. When HasElevation is false, the scan limits take the form [minAz maxAz]. If you specify the scan limits as a 2-by-2 matrix but set HasElevation to false, the second row of the matrix is ignored.

Azimuthal scan limits and elevation scan limits must lie within the closed interval [-90° 90°]. Units are in degrees.

Example: [-90 90;0 85]

#### **Dependencies**

To enable this property, set the ScanMode property to 'Electronic'.

Data Types: double

#### **ElectronicAngle — Current electronic scan angle**

electronic scalar | nonnegative scalar

This property is read-only.

Current electronic scan angle of sonar, returned as a scalar or 1-by-2 column vector. When HasElevation is true, the scan angle takes the form [Az;El]. Az and El represent the azimuth and elevation scan angles, respectively. When HasElevation is false, the scan angle is a scalar representing the azimuth scan angle.

#### **Dependencies**

To enable this property, set the ScanMode property to 'Electronic'.

Data Types: double

#### **LookAngle — Look angle of sensor**

scalar | real-valued 2-by-1 vector

This property is read-only.

Look angle of sensor, specified as a scalar or real-valued 2-by-1 vector. Look angle depends on the electronic angle set in the ScanMode property.

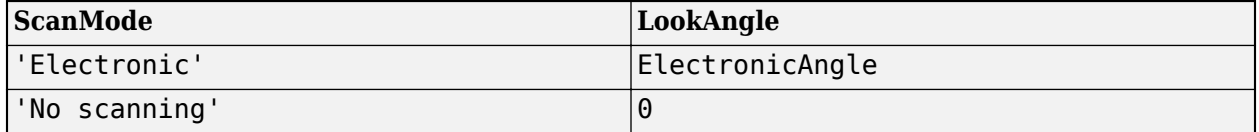

When HasElevation is true, the look angle takes the form [Az;El]. Az and El represent the azimuth and elevation look angles, respectively. When HasElevation is false, the look angle is a scalar representing the azimuth look angle.

#### **HasElevation — Enable sonar elevation scan and measurements**

false (default) | true

Enable the sonar to measure target elevation angles and to scan in elevation, specified as false or true. Set this property to true to model a sonar sensor that can estimate target elevation and scan in elevation.

Data Types: logical

## **CenterFrequency — Center frequency of sonar band**

20e3 (default) | positive scalar

Center frequency of sonar band, specified as a positive scalar. Units are in hertz.

Example: 25.5e3 Data Types: double
# **Bandwidth — Sonar waveform bandwidth**

2e3 | positive scalar

Sonar waveform bandwidth, specified as a positive scalar. Units are in hertz.

Example: 1.5e3 Data Types: double

### **WaveformTypes — Detectable waveform types**

0 (default) | nonnegative integer-valued *L*-element vector

Detectable waveform types, specified as a nonnegative integer-valued *L*-element vector. Each integer represents a detectable waveform type. When you specify the sonarsigs input arrangement, you can use the WaveformType property of a [sonarEmission](#page-1229-0) object to specify the waveform type.

Example: [1 4 5]

Data Types: double

### **ConfusionMatrix** - Probability of correct classification of detected waveform

1 (default) | positive scalar | real-valued nonnegative *L*-element vector | real-valued nonnegative *L*-by-*L* matrix

Probability of correct classification of a detected waveform, specified as a positive scalar, a realvalued nonnegative *L*-element vector, or a real-valued nonnegative *L*-by-*L* matrix. Matrix values range from 0 through 1 and matrix rows must sum to 1. *L* is the number of waveform types that the sensor can detect, as indicated by the value set in the WaveformTypes property. The  $(i,j)$  matrix element represents the probability of classifying the  $i<sup>th</sup>$  waveform as the  $i<sup>th</sup>$  waveform. When specified as a scalar from 0 through 1, the value is expanded along the diagonal of the confusion matrix. When specified as a vector, it must have the same number of elements as the WaveformTypes property. When defined as a scalar or a vector, the off diagonal values are set to (1-val)/(L-1).

Data Types: double

#### **AmbientNoiseLevel — Spectrum-level ambient isotropic noise**

70 (default) | scalar

Spectrum-level ambient isotropic noise, specified as a scalar. Units are in dB relative to the intensity of a plane wave with 1 μPa rms pressure in a 1-hertz frequency band.

Example: 25

Data Types: double

#### **FalseAlarmRate — False alarm rate**

1e-6 (default) | positive scalar

False alarm report rate within each resolution cell, specified as a positive scalar in the range *[10*–7*,10*– 3 *]*. Units are dimensionless. Resolution cells are determined from the AzimuthResolutionproperty and the ElevationResolution property when enabled.

Example: 1e-5

Data Types: double

# **AzimuthResolution — Azimuth resolution of sonar**

1 (default) | positive scalar

Azimuth resolution of the sonar, specified as a positive scalar. The azimuth resolution defines the minimum separation in azimuth angle at which the sonar can distinguish two targets. The azimuth resolution is typically the 3-dB downpoint of the azimuth angle beamwidth of the sonar. Units are in degrees.

Data Types: double

#### **ElevationResolution — Elevation resolution of sonar**

1 (default) | positive scalar

Elevation resolution of the sonar, specified as a positive scalar. The elevation resolution defines the minimum separation in elevation angle at which the sonar can distinguish two targets. The elevation resolution is typically the 3-dB downpoint in the elevation angle beamwidth of the sonar. Units are in degrees.

#### **Dependencies**

To enable this property, set the HasElevation property to true.

Data Types: double

#### **RangeResolution — Range resolution of sonar**

100 (default) | positive scalar

Range resolution of the sonar, specified as a positive scalar. The range resolution defines the minimum separation in range at which the sonar can distinguish between two targets. Units are in meters.

Data Types: double

#### **RangeRateResolution — Range rate resolution of sonar**

10 (default) | positive scalar

Range rate resolution of the sonar, specified as a positive scalar. The range rate resolution defines the minimum separation in range rate at which the sonar can distinguish between two targets. Units are in meters per second.

#### **Dependencies**

To enable this property, set the HasRangeRate property to true.

Data Types: double

# **AzimuthBiasFraction — Azimuth bias fraction**

0.1 (default) | nonnegative scalar

Azimuth bias fraction of the sonar, specified as a nonnegative scalar. The azimuth bias is expressed as a fraction of the azimuth resolution specified in AzimuthResolution. This value sets a lower bound on the azimuthal accuracy of the sonar. This value is dimensionless.

Data Types: double

### **ElevationBiasFraction — Elevation bias fraction**

0.1 (default) | nonnegative scalar

Elevation bias fraction of the sonar, specified as a nonnegative scalar. Elevation bias is expressed as a fraction of the elevation resolution specified by the value of the ElevationResolution property. This value sets a lower bound on the elevation accuracy of the sonar. This value is dimensionless.

#### **Dependencies**

To enable this property, set the HasElevation property to true.

Data Types: double

### **RangeBiasFraction — Range bias fraction**

0.05 (default) | nonnegative scalar

Range bias fraction of the sonar, specified as a nonnegative scalar. Range bias is expressed as a fraction of the range resolution specified in RangeResolution. This property sets a lower bound on the range accuracy of the sonar. This value is dimensionless.

Data Types: double

### **RangeRateBiasFraction — Range rate bias fraction**

0.05 (default) | nonnegative scalar

Range rate bias fraction of the sonar, specified as a nonnegative scalar. Range rate bias is expressed as a fraction of the range rate resolution specified in RangeRateResolution. This property sets a lower bound on the range-rate accuracy of the sonar. This value is dimensionless.

#### **Dependencies**

To enable this property, set the HasRangeRate property to true.

Data Types: double

#### **HasRangeRate — Enable sonar to measure range rate**

false (default) | true

Enable the sonar to measure target range rates, specified as false or true. Set this property to true to model a sonar sensor that can measure target range rate. Set this property to false to model a sonar sensor that cannot measure range rate.

Data Types: logical

#### **HasRangeAmbiguities — Enable range ambiguities**

false (default) | true

Enable range ambiguities, specified as false or true. Set this property to true to enable range ambiguities by the sensor. In this case, the sensor cannot resolve range ambiguities for targets at ranges beyond the MaxUnambiguousRange are wrapped into the interval [0 MaxUnambiguousRange]. When false, targets are reported at their unambiguous range.

Data Types: logical

#### **HasRangeRateAmbiguities — Enable range-rate ambiguities**

false (default) | true

Enable range-rate ambiguities, specified as false or true. Set to true to enable range-rate ambiguities by the sensor. When true, the sensor does not resolve range rate ambiguities and target range rates beyond the MaxUnambiguousRadialSpeed are wrapped into the interval [0,MaxUnambiguousRadialSpeed]. When false, targets are reported at their unambiguous range rate.

### **Dependencies**

To enable this property, set the HasRangeRate property to true.

Data Types: logical

#### **MaxUnambiguousRange — Maximum unambiguous detection range**

100e3 (default) | positive scalar

Maximum unambiguous range, specified as a positive scalar. Maximum unambiguous range defines the maximum range for which the sonar can unambiguously resolve the range of a target. When HasRangeAmbiguities is set to true, targets detected at ranges beyond the maximum unambiguous range are wrapped into the range interval  $[0, \text{MaxUnambiquousRange}].$  This property applies to true target detections when you set the HasRangeAmbiguities property to true.

This property also applies to false target detections when you set the HasFalseAlarms property to true. In this case, the property defines the maximum range for false alarms.

Units are in meters.

Example: 5e3

#### **Dependencies**

To enable this property, set the HasRangeAmbiguities property to true or set the HasFalseAlarms property to true.

Data Types: double

#### **MaxUnambiguousRadialSpeed — Maximum unambiguous radial speed**

200 (default) | positive scalar

Maximum unambiguous radial speed, specified as a positive scalar. Radial speed is the magnitude of the target range rate. Maximum unambiguous radial speed defines the radial speed for which the sonar can unambiguously resolve the range rate of a target. When HasRangeRateAmbiguities is set to true, targets detected at range rates beyond the maximum unambiguous radial speed are wrapped into the range rate interval [-MaxUnambiquousRadialSpeed, MaxUnambiguousRadialSpeed]. This property applies to true target detections when you set HasRangeRateAmbiguities property to true.

This property also applies to false target detections obtained when you set both the HasRangeRate and HasFalseAlarms properties to true. In this case, the property defines the maximum radial speed for which false alarms can be generated.

Units are in meters per second.

#### **Dependencies**

To enable this property, set HasRangeRate and HasRangeRateAmbiguities to true and/or set HasRangeRate and HasFalseAlarms to true.

Data Types: double

#### **HasINS — Enable inertial navigation system (INS) input**

false (default) | true

Enable the optional input argument that passes the current estimate of the sensor platform pose to the sensor, specified as false or true. When true, pose information is added to the

MeasurementParameters structure of the reported detections. Pose information lets tracking and fusion algorithms estimate the state of the target detections in the north-east-down (NED) frame.

Data Types: logical

#### **HasNoise — Enable addition of noise to sonar sensor measurements**

true (default) | false

Enable addition of noise to sonar sensor measurements, specified as true or false. Set this property to true to add noise to the sonar measurements. Otherwise, the measurements have no noise. Even if you set HasNoise to false, the object still computes the MeasurementNoise property of each detection.

Data Types: logical

#### **HasFalseAlarms — Enable creating false alarm sonar detections**

true (default) | false

Enable creating false alarm sonar measurements, specified as true or false. Set this property to true to report false alarms. Otherwise, only actual detections are reported.

Data Types: logical

#### **MaxNumDetectionsSource — Source of maximum number of detections reported** 'Auto' (default) | 'Property'

Source of maximum number of detections reported by the sensor, specified as 'Auto' or 'Property'. When this property is set to 'Auto', the sensor reports all detections. When this property is set to 'Property', the sensor reports up to the number of detections specified by the MaxNumDetections property.

Data Types: char

#### **MaxNumDetections — Maximum number of reported detections**

50 (default) | positive integer

Maximum number of detections reported by the sensor, specified as a positive integer. Detections are reported in order of distance to the sensor until the maximum number is reached.

#### **Dependencies**

To enable this property, set the MaxNumDetectionsSource property to 'Property'.

Data Types: double

#### **DetectionCoordinates — Coordinate system of reported detections**

'Body' (default) | 'Scenario' | 'Sensor rectangular | 'Sensor spherical'

Coordinate system of reported detections, specified as:

- 'Scenario' Detections are reported in the rectangular scenario coordinate frame. The scenario coordinate system is defined as the local NED frame at simulation start time. To enable this value, set the HasINS property to true.
- 'Body' Detections are reported in the rectangular body system of the sensor platform.
- Sensor rectangular' Detections are reported in the sonar sensor rectangular body coordinate system.

• 'Sensor spherical' — Detections are reported in a spherical coordinate system derived from the sensor rectangular body coordinate system. This coordinate system is centered at the sonar sensor and aligned with the orientation of the sonar on the platform.

Example: 'Sensor spherical' Data Types: char

# **Usage**

# **Syntax**

```
dets = sensor(sonarsigs,simTime)
dets = sensor(sonarsigs, txconfigs, simTime)
dets = sensor( , ins, simTime)
[dets, numDets, config] = sensor(
```
# **Description**

dets = sensor(sonarsigs,simTime) creates passive detections, dets, from sonar emissions, sonarsigs, at the current simulation time, simTime. The sensor generates detections at the rate defined by the UpdateRate property.

dets = sensor(sonarsigs,txconfigs,simTime) also specifies emitter configurations, txconfigs, at the current simulation time.

 $dets = sensor($ , ins, simTime) also specifies the inertial navigation system (INS) estimated sensor platform pose, ins. INS information is used by tracking and fusion algorithms to estimate the target positions in the NED frame.

To enable this syntax, set the HasINS property to true.

 $[{\text{dets}}, {\text{numDets}}, {\text{config}}] = {\text{sensor}}(+)$  also returns the number of valid detections reported, numValidDets, and the configuration of the sensor, config, at the current simulation time.

# **Input Arguments**

#### **sonarsigs — Sonar emissions**

array of sonar emission objects

Sonar emissions, specified as an array of [sonarEmission](#page-1229-0) objects.

# **txconfigs** — **Emitter configurations**

array of structures

Emitter configurations, specified as an array of structures. Each structure has these fields

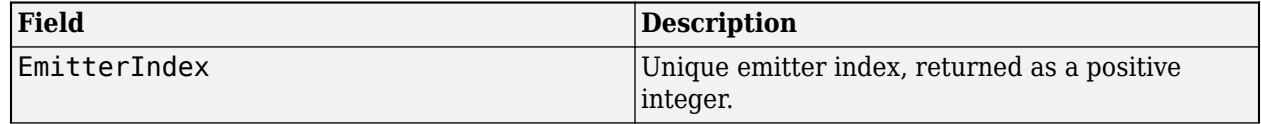

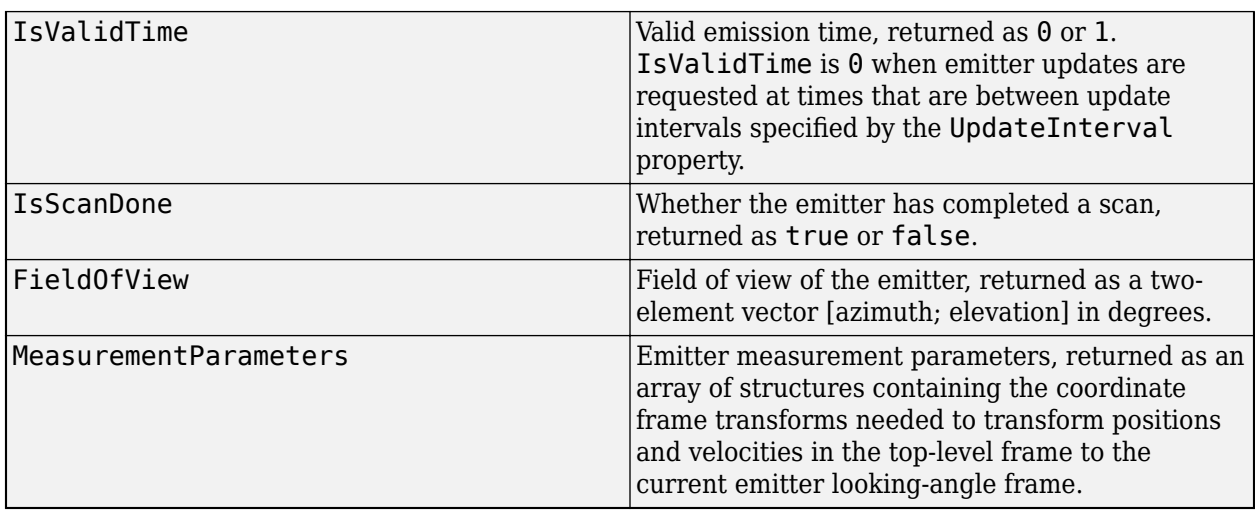

Data Types: struct

#### **ins — Platform pose from INS**

structure

Sensor platform pose obtained from the inertial navigation system (INS), specified as a structure.

Platform pose information from an inertial navigation system (INS) is a structure with these fields:

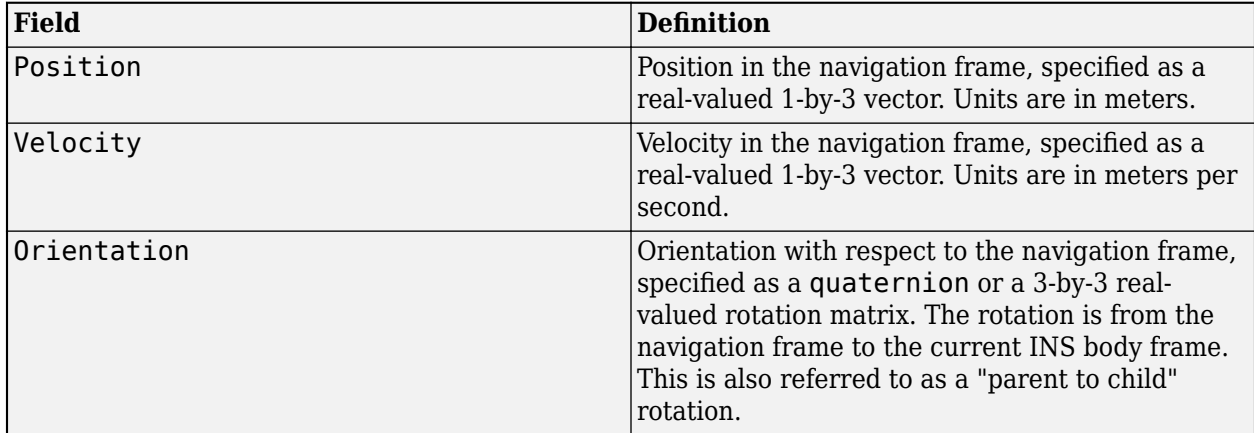

#### **Dependencies**

To enable this argument, set the HasINS property to true.

Data Types: struct

### **simTime — Current simulation time**

nonnegative scalar

Current simulation time, specified as a positive scalar. The [trackingScenario](#page-976-0) object calls the sonar sensor at regular time intervals. The sonar sensor generates new detections at intervals defined by the UpdateInterval property. The value of the UpdateInterval property must be an integer multiple of the simulation time interval. Updates requested from the sensor between update intervals contain no detections. Units are in seconds.

Example: 10.5

Data Types: double

# **Output Arguments**

### **dets — sensor detections**

cell array of objectDetection objects

Sensor detections, returned as a cell array of [objectDetection](#page-833-0) objects. Each object has these properties:

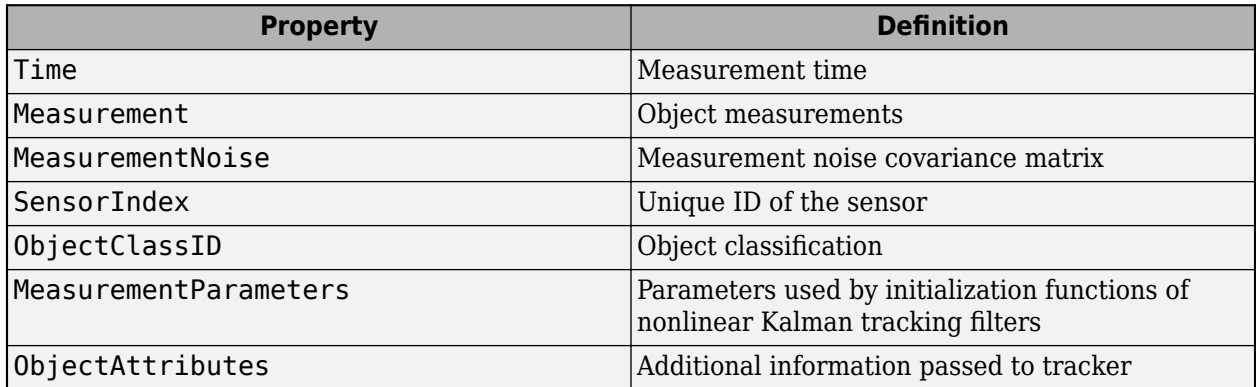

Measurement and MeasurementNoise are reported in the coordinate system specified by the DetectionCoordinates property.

# **numDets — Number of detections**

nonnegative integer

Number of detections reported, returned as a nonnegative integer.

- When the MaxNumDetectionsSource property is set to 'Auto', numDets is set to the length of dets.
- When the MaxNumDetectionsSource property is set to 'Property', dets is a cell array with length determined by the MaxNumDetections property. No more than MaxNumDetections number of detections are returned. If the number of detections is fewer than MaxNumDetections, the first numDets elements of dets hold valid detections. The remaining elements of dets are set to the default value.

Data Types: double

# $config$  – Current sensor configuration

structure

Current sensor configuration, specified as a structure. This output can be used to determine which objects fall within the sonar beam during object execution.

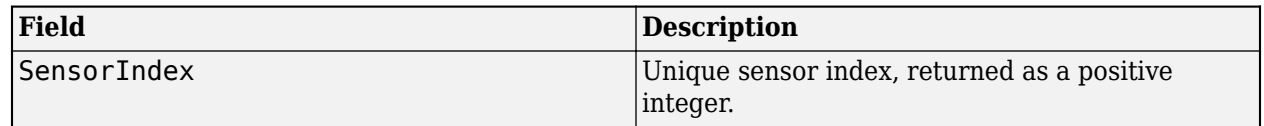

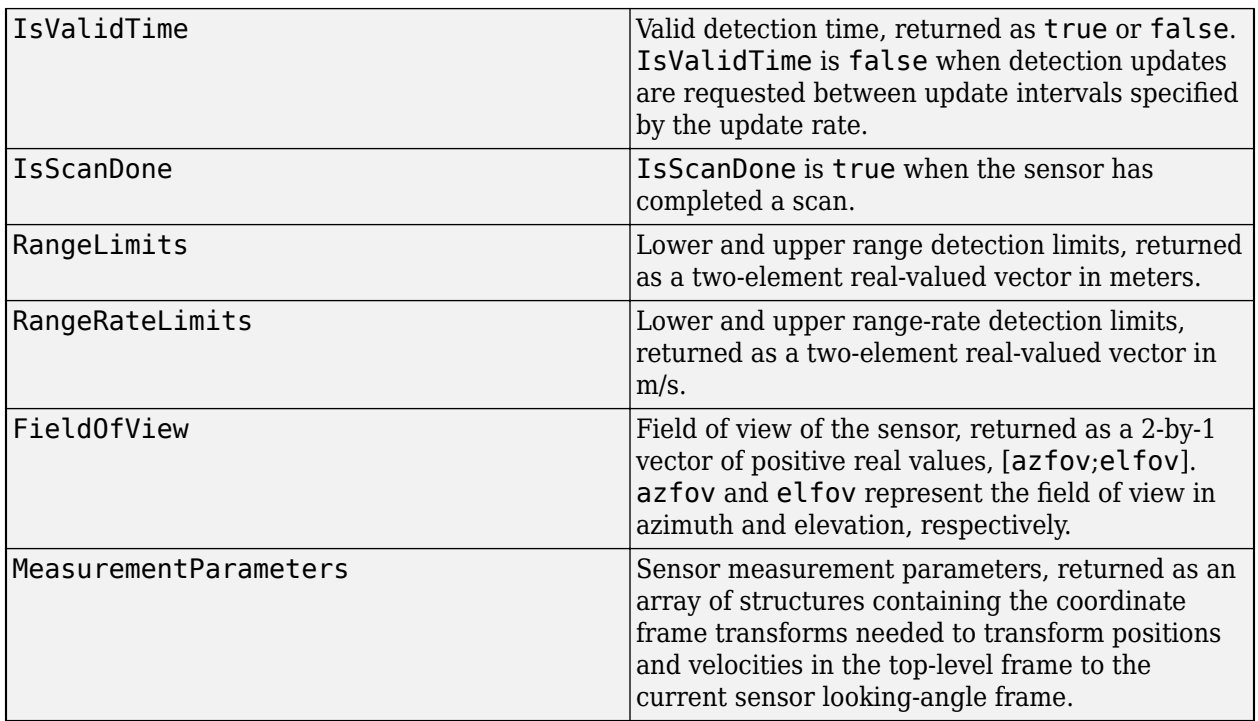

Data Types: struct

# **Object Functions**

To use an object function, specify the System object as the first input argument. For example, to release system resources of a System object named obj, use this syntax:

release(obj)

# **Specific to sonarSensor**

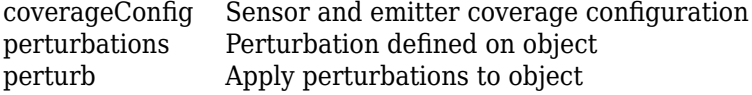

# **Common to All System Objects**

- step Run System object algorithm
- release Release resources and allow changes to System object property values and input characteristics
- reset Reset internal states of System object

# **Examples**

# **Detect Sonar Emission with Passive Sensor**

Create a sonar emission and then detect the emission using a sonarSensor object.

First, create a sonar emission.

```
orient = quaternion([180 0 0], 'euler'', 'zyx', 'frame');sonarSig = sonarEmission('PlatformID',1,'EmitterIndex',1, ...
     'OriginPosition',[30 0 0],'Orientation',orient, ...
     'SourceLevel',140,'TargetStrength',100);
```
Then create a passive sonar sensor.

```
sensor = sonarSensor(1, 'No scanning');
```
Detect the sonar emission.

```
time = 0:
[dests, numDets, confiq] = sensor(sonarSig, time)dets = 1x1 cell array
     {1x1 objectDetection}
numDets = 1config = struct with fields:
               SensorIndex: 1
               IsValidTime: 1
                IsScanDone: 1
               FieldOfView: [1 5]
               RangeLimits: [0 Inf]
           RangeRateLimits: [0 Inf]
    MeasurementParameters: [1x1 struct]
```
# **More About**

#### **Object Detections**

#### **Measurements**

The sensor measures the coordinates of the target. The Measurement and MeasurementNoise values are reported in the coordinate system specified by the DetectionCoordinates property of the sensor.

When the DetectionCoordinates property is 'Scenario', 'Body', or 'Sensor rectangular', the Measurement and MeasurementNoise values are reported in rectangular coordinates. Velocities are only reported when the range rate property, HasRangeRate, is true.

When the DetectionCoordinates property is 'Sensor spherical', the Measurement and MeasurementNoise values are reported in a spherical coordinate system derived from the sensor rectangular coordinate system. Elevation and range rate are only reported when HasElevation and HasRangeRate are true.

Measurements are ordered as [azimuth, elevation, range, range rate]. Reporting of elevation and range rate depends on the corresponding HasElevation and HasRangeRate property values. Angles are in degrees, range is in meters, and range rate is in meters per second.

#### **Measurement Coordinates**

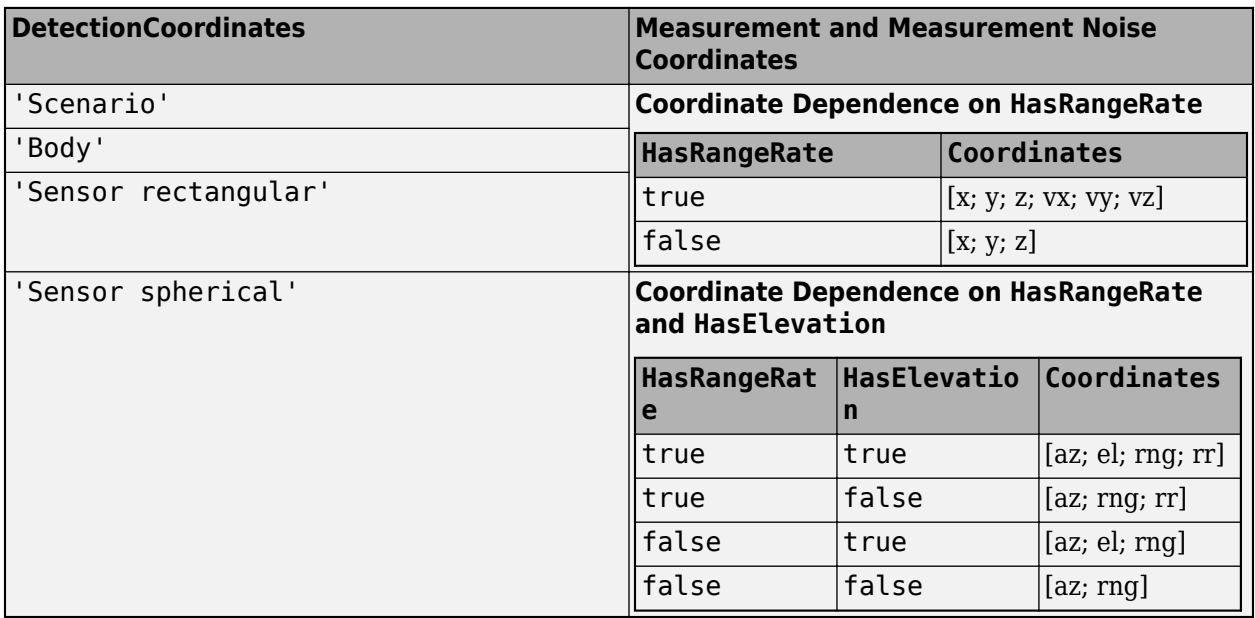

#### **Measurement Parameters**

The MeasurementParameters property consists of an array of structures that describe a sequence of coordinate transformations from a child frame to a parent frame or the inverse transformations (see "Frame Rotation"). In most cases, the longest required sequence of transformations is Sensor  $\rightarrow$ Platform → Scenario.

If the detections are reported in sensor spherical coordinates and HasINS is set to false, then the sequence consists only of one transformation from sensor to platform. In the transformation, the OriginPosition is same as the MountingLocation property of the sensor. The Orientation consists of two consecutive rotations. The first rotation, corresponding to the MountingAngles property of the sensor, accounts for the rotation from the platform frame (*P*) to the sensor mounting frame (*M*). The second rotation, corresponding to the azimuth and elevation angles of the sensor, accounts for the rotation from the sensor mounting frame (*M*) to the sensor scanning frame (*S*). In the *S* frame, the *x* direction is the boresight direction, and the *y* direction lies within the *x*-*y* plane of the sensor mounting frame (*M*).

If HasINS is true, the sequence of transformations consists of two transformations – first form the scenario frame to the platform frame then from platform frame to the sensor scanning frame. In the first transformation, the Orientation is the rotation from the scenario frame to the platform frame, and the OriginPosition is the position of the platform frame origin relative to the scenario frame.

Trivially, if the detections are reported in platform rectangular coordinates and HasINS is set to false, the transformation consists only of the identity.

The fields of MeasurementParameters are shown here. Not all fields have to be present in the structure. The set of fields and their default values can depend on the type of sensor.

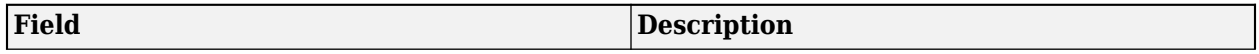

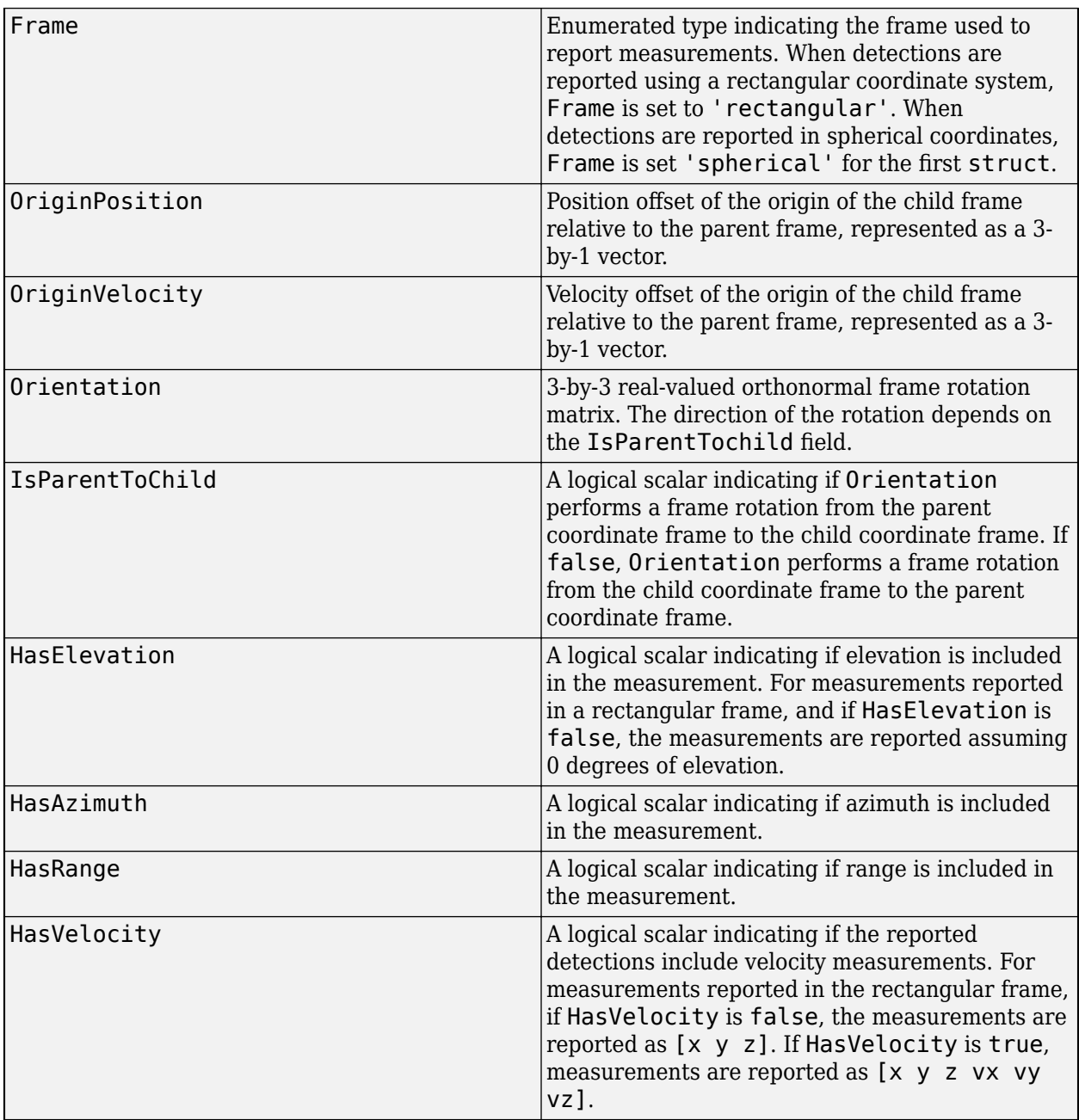

# **Object Attributes**

Object attributes contain additional information about a detection.

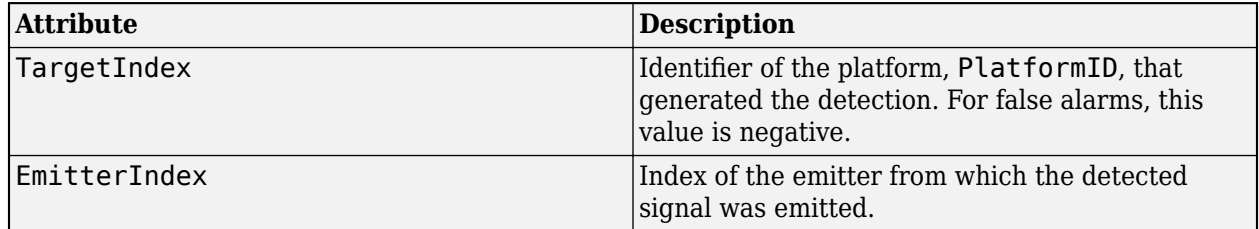

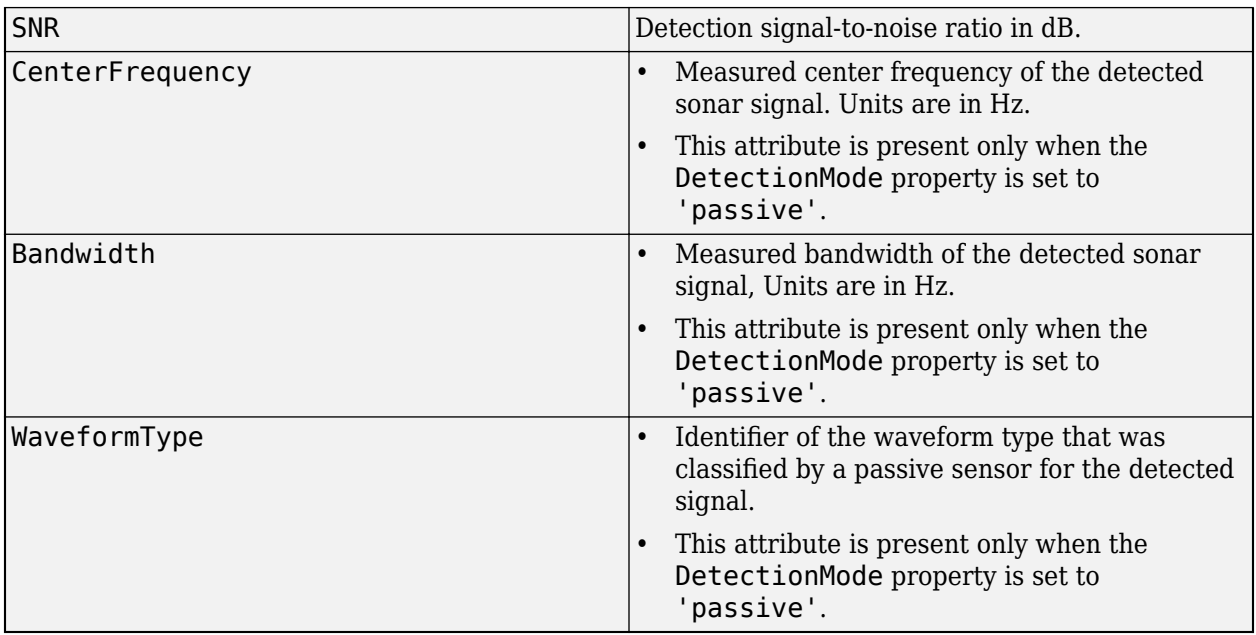

# **Convenience Syntaxes**

The convenience syntaxes set several properties together to model a specific type of sonar.

### **No Scanning**

Sets ScanMode to 'No scanning'.

### **Raster Scanning**

This syntax sets these properties:

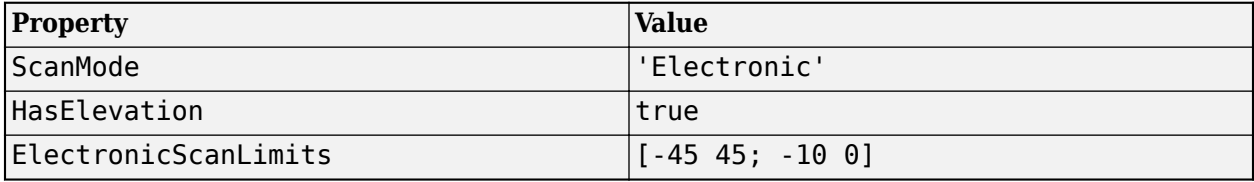

#### **Rotator Scanning**

This syntax sets these properties:

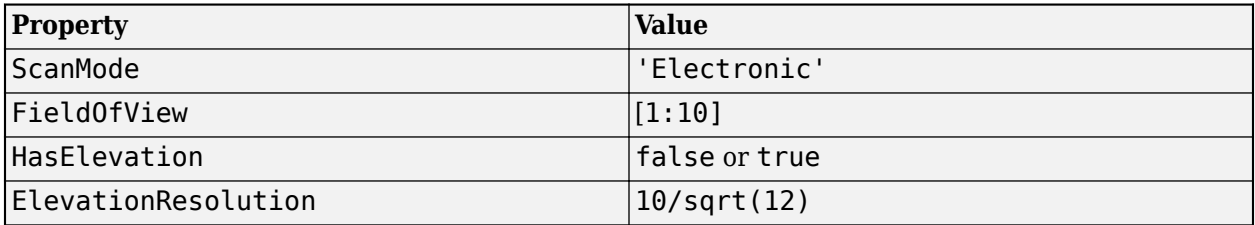

#### **Sector Scanning**

This syntax sets these properties:

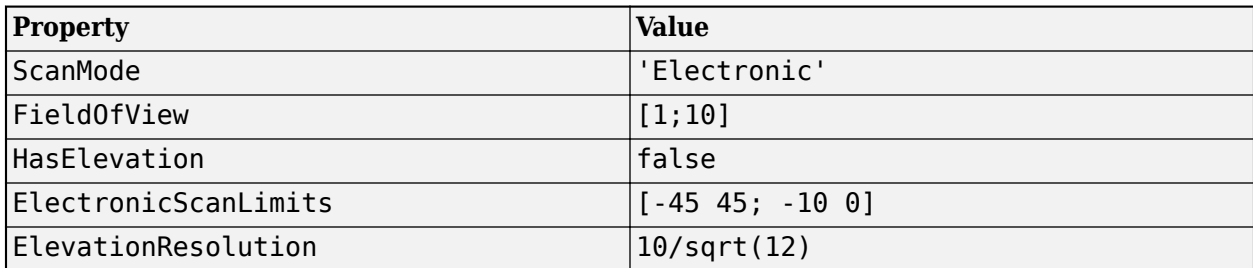

# **Version History**

**Introduced in R2018b**

# **Extended Capabilities**

# **C/C++ Code Generation**

Generate C and C++ code using MATLAB® Coder™.

The object functions, [perturbations](#page-1799-0) and [perturb](#page-1793-0), do not support code generation.

Usage notes and limitations:

See "System Objects in MATLAB Code Generation" (MATLAB Coder).

# **See Also**

**Objects** [objectDetection](#page-833-0) | [sonarEmission](#page-1229-0) | [trackerTOMHT](#page-2005-0) | [trackerGNN](#page-2041-0)

**Functions** [targetPoses](#page-1005-0)

# **sonarEmitter**

Acoustic signals and interferences generator

# **Description**

The sonarEmitter System object creates an emitter to simulate sonar emissions. You can use the sonarEmitter object in a scenario that detects and tracks moving and stationary platforms. Construct a scenario using [trackingScenario](#page-976-0).

A sonar emitter changes the look angle between updates by stepping the mechanical and electronic position of the beam in increments of the angular span specified in the FieldOfView property. The sonar emitter scans the total region in azimuth and elevation defined by the sonar mechanical and electronic scan limits, MechanicalScanLimits and ElectronicScanLimits, respectively. If the scan limits for azimuth or elevation are set to [0 0], then no scanning is performed along that dimension for that scan mode. If the maximum mechanical scan rate for azimuth or elevation is set to zero, then no mechanical scanning is performed along that dimension.

To generate sonar detections:

- **1** Create the sonarEmitter object and set its properties.
- **2** Call the object with arguments, as if it were a function.

To learn more about how System objects work, see What Are System Objects?

# **Creation**

# **Syntax**

```
emitter = sonarEmitter(EmitterIndex)
```

```
emitter = sonarEmitter(EmitterIndex,'No scanning')
emitter = sonarEmitter(EmitterIndex,'Raster')
emitter = sonarEmitter(EmitterIndex,'Rotator')
emitter = sonarEmitter(EmitterIndex,'Sector')
```
emitter = sonarEmitter( \_\_\_ , Name, Value)

# **Description**

emitter = sonarEmitter(EmitterIndex) creates a sonar emitter object with default property values.

emitter = sonarEmitter(EmitterIndex,'No scanning') is a convenience syntax that creates a sonarEmitter that stares along the sonar transducer boresight direction. No mechanical or electronic scanning is performed. This syntax sets the ScanMode property to 'No scanning'.

emitter = sonarEmitter(EmitterIndex,'Raster') is a convenience syntax that creates a sonarEmitter object that mechanically scans a raster pattern. The raster span is 90° in azimuth from –45° to +45° and in elevation from the horizon to 10° above the horizon. See ["Raster Scanning"](#page-1832-0) [on page 3-309](#page-1832-0) for the properties set by this syntax.

emitter = sonarEmitter(EmitterIndex, 'Rotator') is a convenience syntax that creates a sonarEmitter object that mechanically scans 360° in azimuth by mechanically rotating the sonar at a constant rate. When you set HasElevation to true, the sonar mechanically points towards the center of the elevation field of view. See ["Rotator Scanning" on page 3-309](#page-1832-0) for the properties set by this syntax.

emitter = sonarEmitter(EmitterIndex,'Sector') is a convenience syntax to create a sonarEmitter object that mechanically scans a 90° azimuth sector from –45° to +45°. Setting HasElevation to true, points the sonar towards the center of the elevation field of view. You can change the ScanMode to 'Electronic' to electronically scan the same azimuth sector. In this case, the sonar is not mechanically tilted in an electronic sector scan. Instead, beams are stacked electronically to process the entire elevation spanned by the scan limits in a single dwell. See ["Sector](#page-1832-0) [Scanning" on page 3-309](#page-1832-0) for the properties set by this syntax.

emitter = sonarEmitter( ,Name,Value) sets properties using one or more name-value pairs after all other input arguments. Enclose each property name in quotes. For example, sonarEmitter('CenterFrequency',2e6) creates a sonar emitter creates detections in the emitter Cartesian coordinate system and has a maximum detection range of 200 meters. If you specify the emitter index using the EmitterIndex property, you can omit the EmitterIndex input.

# **Properties**

Unless otherwise indicated, properties are *nontunable*, which means you cannot change their values after calling the object. Objects lock when you call them, and the release function unlocks them.

If a property is *tunable*, you can change its value at any time.

For more information on changing property values, see System Design in MATLAB Using System Objects.

# **EmitterIndex — Unique sensor identifier**

positive integer

Unique emitter identifier, specified as a positive integer. When creating a sonarEmitter system object, you must either specify the EmitterIndex as the first input argument in the creation syntax, or specify it as the value for the EmitterIndex property in the creation syntax.

Example: 2

Data Types: double

# **UpdateRate — Emitter update rate**

1 (default) | positive scalar

Emitter update rate, specified as a positive scalar in hertz. The emitter generates new emissions at intervals defined by the reciprocal of the UpdateRate property. This interval must be an integer multiple of the simulation time interval defined in [trackingScenario](#page-976-0). If you request an update from the emitter between the update intervals, the emitter returns the current emission signals and sets the IsValidTime field of the returned configuration structure to false.

Example: 5

Data Types: double

# **MountingLocation — Emitter location on platform**

[0 0 0] (default) | 1-by-3 real-valued vector

Emitter location on platform, specified as a 1-by-3 real-valued vector. This property defines the coordinates of the emitter with respect to the platform origin. The default value specifies that the emitter origin is at the origin of its platform. Units are in meters.

Example: [.2 0.1 0]

Data Types: double

# **MountingAngles — Orientation of emitter**

[0 0 0] (default) | 3-element real-valued vector

Orientation of the emitter with respect to the platform, specified as a three-element real-valued vector. Each element of the vector corresponds to an intrinsic Euler angle rotation that carries the body axes of the platform to the emitter axes. The three elements define the rotations around the *z*, *y*, and *x* axes respectively, in that order. The first rotation rotates the platform axes around the *z*-axis. The second rotation rotates the carried frame around the rotated *y*-axis. The final rotation rotates carried frame around the carried *x*-axis. Units are in degrees.

Example: [10 20 -15]

Data Types: double

# **FieldOfView — Fields of view of sensor**

[10;50] | 2-by-1 vector of positive scalar

Fields of view of sensor, specified as a 2-by-1 vector of positive scalars in degree, [azfov;elfov]. The field of view defines the total angular extent spanned by the sensor. The azimuth filed of view azfov must lie in the interval (0,360]. The elevation filed of view elfov must lie in the interval (0,180].

Example: [14;7]

Data Types: double

# **ScanMode — Scanning mode of sonar**

'Mechanical' (default) | 'Electronic' | 'Mechanical and electronic' | 'No scanning'

Scanning mode of sonar, specified as 'Mechanical', 'Electronic', 'Mechanical and electronic', or 'No scanning'.

# **Scan Modes**

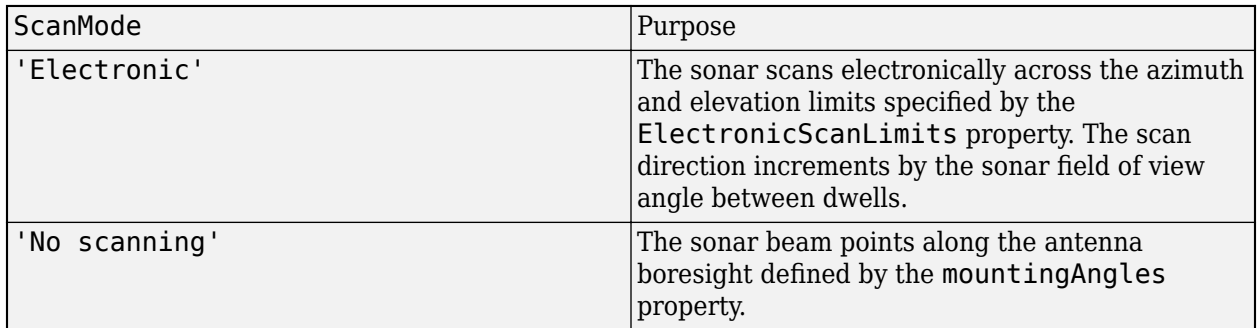

Example: 'No scanning'

Data Types: char

**ElectronicScanLimits — Angular limits of electronic scan directions of sonar**

[-45 45; -45 45] (default) | real-valued 1-by-2 row vector | real-valued 2-by-2 matrix

Angular limits of electronic scan directions of sonar, specified as a real-valued 1-by-2 row vector or a real-valued 2-by-2 matrix. The electronic scan limits define the minimum and maximum electronic angles the sonar can scan from its current mechanical direction.

When HasElevation is true, the scan limits take the form [minAz maxAz; minEl maxEl]. minAz and maxAz represent the minimum and maximum limits of the azimuth angle scan. minEl and maxEl represent the minimum and maximum limits of the elevation angle scan. When HasElevation is false, the scan limits take the form [minAz maxAz]. If you specify the scan limits as a 2-by-2 matrix but set HasElevation to false, the second row of the matrix is ignored.

Azimuthal scan limits and elevation scan limits must lie within the closed interval [-90° 90°]. Units are in degrees.

Example: [-90 90; 0 85]

#### **Dependencies**

To enable this property, set the ScanMode property to 'Electronic' or 'Mechanical and electronic'.

Data Types: double

#### **ElectronicAngle — Current electronic scan angle**

electronic scalar | nonnegative scalar

This property is read-only.

Current electronic scan angle of sonar, returned as a scalar or 1-by-2 column vector. When HasElevation is true, the scan angle takes the form [Az;El]. Az and El represent the azimuth and elevation scan angles, respectively. When HasElevation is false, the scan angle is a scalar representing the azimuth scan angle.

#### **Dependencies**

To enable this property, set the ScanMode property to 'Electronic' or 'Mechanical and electronic'.

Data Types: double

#### **LookAngle — Look angle of emitter**

scalar | real-valued 2-by-1 vector

This property is read-only.

Look angle of emitter, specified as a scalar or real-valued 2-by-1 vector. Look angle is a combination of the mechanical angle and electronic angle depending on the ScanMode property. When HasElevation is true, the look angle takes the form [Az;El]. Az and El represent the azimuth and elevation look angles, respectively. When HasElevation is false, the look angle is a scalar representing the azimuth look angle.

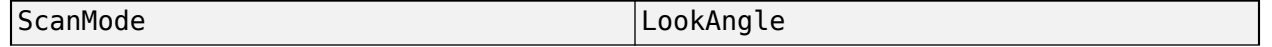

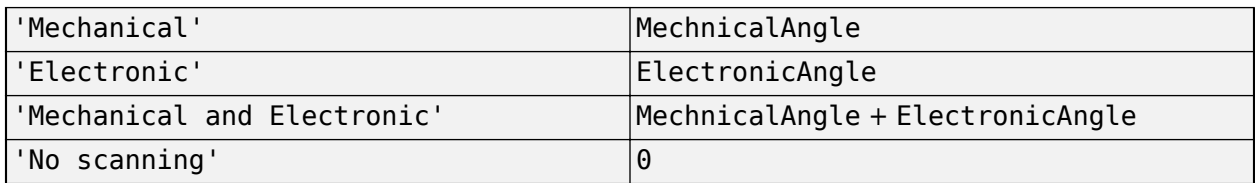

Data Types: double

### **HasElevation — Enable sonar elevation scan and measurements**

false (default) | true

Enable the sonar to measure target elevation angles and to scan in elevation, specified as false or true. Set this property to true to model a sonar emitter that can estimate target elevation and scan in elevation.

Data Types: logical

#### **SourceLevel — Sonar source level**

140 (default) | scalar

Sonar source level, specified as a scalar. Source level is relative to the intensity of a sound wave having an rms pressure of 1 μPa. Units are in dB//1 μPa.

Data Types: double

#### **CenterFrequency — Center frequency of sonar band**

positive scalar

Center frequency of sonar band, specified as a positive scalar. Units are in hertz.

Example: 100e6

Data Types: double

# **Bandwidth — Sonar waveform bandwidth**

positive scalar

Sonar waveform bandwidth, specified as a positive scalar. Units are in hertz.

Example: 100e3

Data Types: double

# **WaveformType — Type of detected waveform**

0 (default) | nonnegative integer

Type of detected waveform, specified as a nonnegative integer.

Example: 1

Data Types: double

#### **ProcessingGain — Processing gain**

0 (default) | scalar

Processing gain when demodulating an emitted signal waveform, specified as a scalar. Processing gain is achieved by emitting a signal over a bandwidth which is greater than the minimum bandwidth necessary to send the information contained in the signal. Units are in dB.

Example: 20 Data Types: double

# **Usage**

# **Syntax**

 $sonarsigs = emitter(platform, simTime)$  $[sonarsigs, config] = emitter(platform, simTime)$ 

# **Description**

 $sonarsigs = emitter(platform, simTime) creates sonar signals, sonarsigs, from emitter on$ the platform at the current simulation time, simTime. The emitter object can simultaneously generate signals from multiple emitters on the platform.

[sonarsigs, config] = emitter(platform, simTime) also returns the emitter configurations, config, at the current simulation time.

# **Input Arguments**

# **platform — emitter platform**

object | structure

Emitter platform, specified as a platform object, [Platform](#page-985-0), or a platform structure:

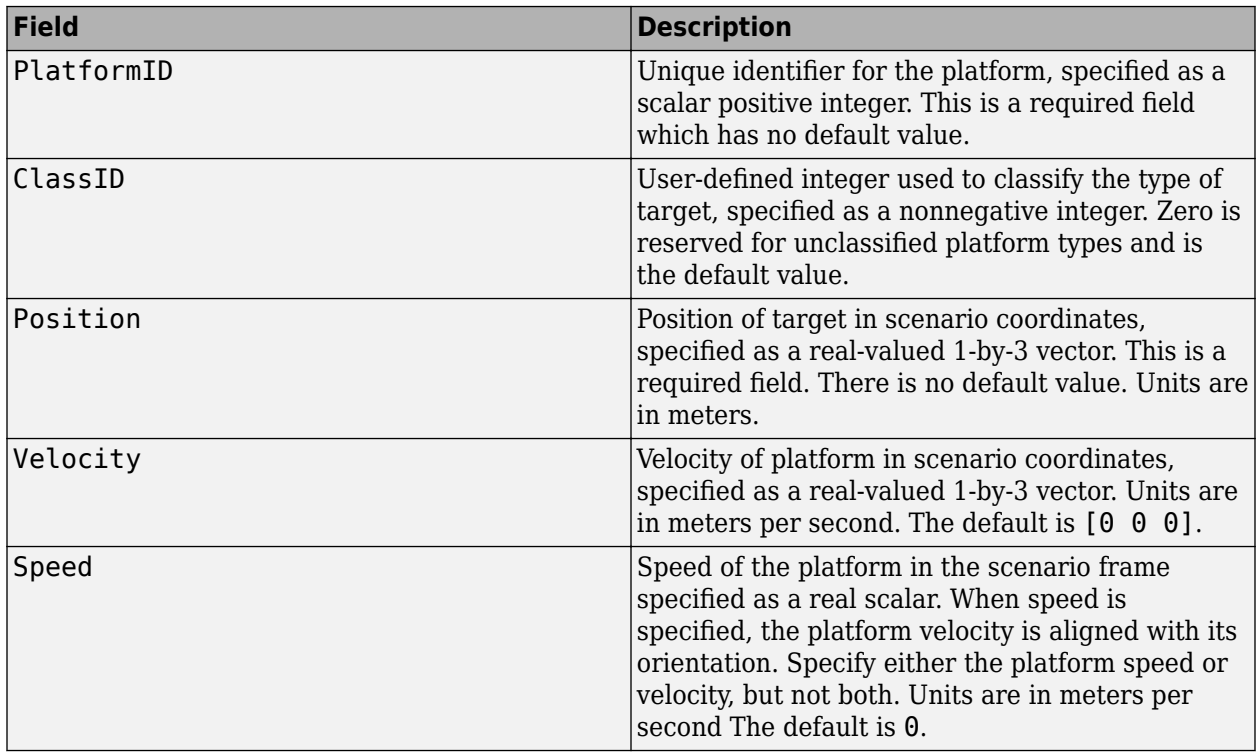

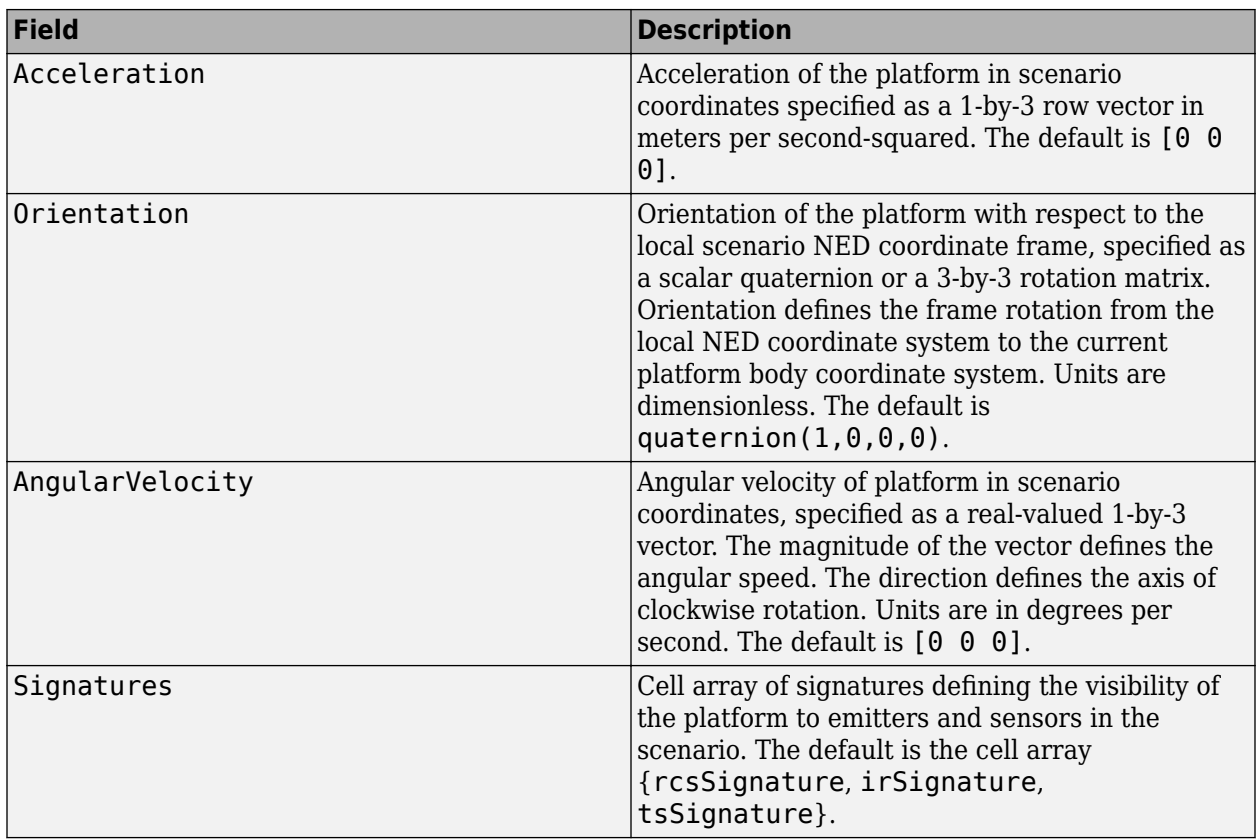

# **simTime — Current simulation time**

nonnegative scalar

Current simulation time, specified as a positive scalar. The [trackingScenario](#page-976-0) object calls the sonar emitter at regular time intervals. The sonar emitter generates new signals at intervals defined by the UpdateInterval property. The value of the UpdateInterval property must be an integer multiple of the simulation time interval. Updates requested from the emitter between update intervals contain no detections. Units are in seconds.

Example: 10.5

Data Types: double

# **Output Arguments**

# **sonarsigs — Sonar emissions**

array of sonar emission objects

Sonar emissions, returned as an array of [sonarEmission](#page-1229-0) objects.

# $config$  – Current emitter configuration

structure array

Current emitter configurations, returned as an array of structures.

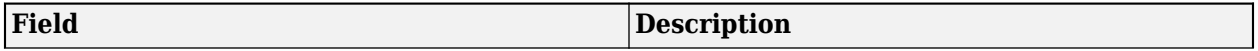

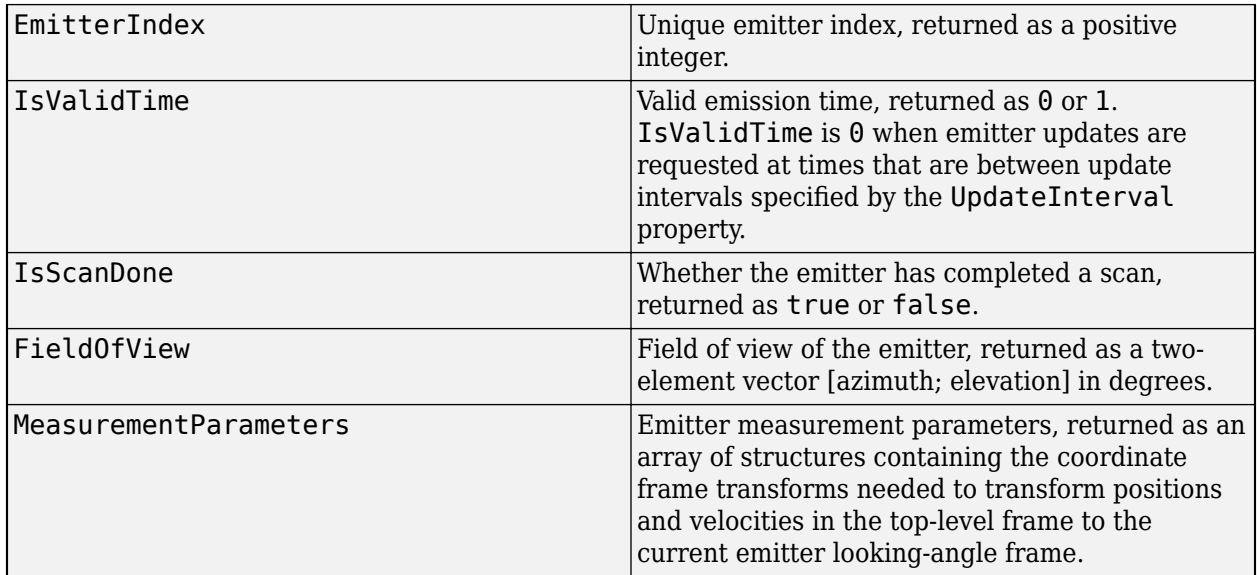

Data Types: struct

# **Object Functions**

To use an object function, specify the System object as the first input argument. For example, to release system resources of a System object named obj, use this syntax:

release(obj)

# **Specific to sonarEmitter**

[coverageConfig](#page-1103-0) Sensor and emitter coverage configuration [perturbations](#page-1799-0) Perturbation defined on object [perturb](#page-1793-0) Apply perturbations to object

# **Common to All System Objects**

step Run System object algorithm

release Release resources and allow changes to System object property values and input characteristics

reset Reset internal states of System object

# **Examples**

# **Reflect Sonar Emission from Platform within Tracking Scenario**

Create a tracking scenario object.

scenario = trackingScenario;

Create an sonarEmitter.

 $emitter = sonarEmitter(1);$ 

Mount the emitter on a platform within the scenario.

plat = platform(scenario,'Emitters',emitter);

Add another platform to reflect the emitted signal.

```
tgt = platform(scenario);
tgt.Trajectory.Position = [30 0 0];
```
Emit the signal using the emit object function of a platform .

```
txSigs = emit(plat, scenario.SimulationTime)
```

```
txSigs = 1x1 cell array
    {1x1 sonarEmission}
```
Reflect the signal from the platforms in the scenario.

sigs = underwaterChannel(txSigs, scenario.Platforms)

```
sigs = 1x1 cell array
    {1x1 sonarEmission}
```
# **More About**

# **Convenience Syntaxes**

The convenience syntaxes set several properties together to model a specific type of sonar emitter.

#### **No Scanning**

Sets ScanMode to 'No scanning'.

#### **Raster Scanning**

This syntax sets these properties:

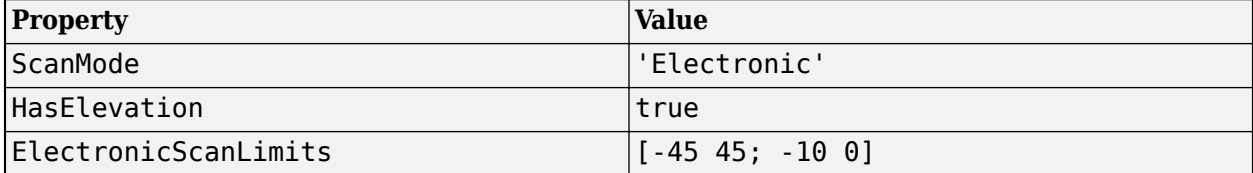

#### **Rotator Scanning**

This syntax sets these properties:

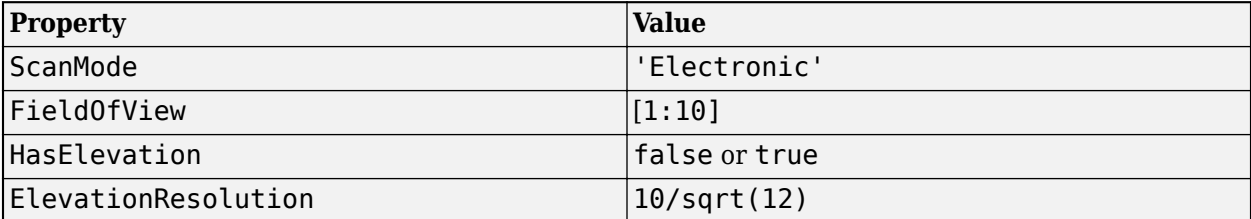

## **Sector Scanning**

This syntax sets these properties:

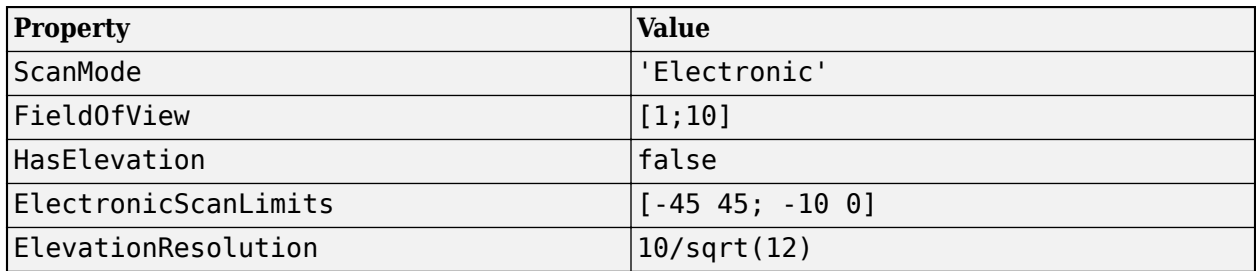

# **Version History**

**Introduced in R2018b**

# **Extended Capabilities**

# **C/C++ Code Generation**

Generate C and C++ code using MATLAB® Coder™.

The object functions, [perturbations](#page-1799-0) and [perturb](#page-1793-0), do not support code generation.

Usage notes and limitations:

See "System Objects in MATLAB Code Generation" (MATLAB Coder).

# **See Also**

**Classes** [sonarEmission](#page-1229-0) | [platform](#page-1014-0)

**Functions** [targetPoses](#page-1010-0) | [emissionsInBody](#page-536-0)

**Objects** [sonarSensor](#page-1687-0)

# <span id="page-1716-0"></span>**geoTrajectory**

Waypoint trajectory in geodetic coordinates

# **Description**

The geoTrajectory System object generates trajectories based on waypoints in geodetic coordinates. When you create the System object, you can specify the time of arrival, velocity, and orientation at each waypoint. The geoTrajectory System object involves three coordinate systems. For more details, see ["Coordinate Frames in Geo Trajectory" on page 3-200](#page-1723-0).

To generate an Earth-centered waypoint trajectory in geodetic coordinates:

- **1** Create the geoTrajectory object and set its properties.
- **2** Call the object as if it were a function.

To learn more about how System objects work, see What Are System Objects?.

# **Creation**

# **Syntax**

trajectory = geoTrajectory(Waypoints,TimeOfArrival) trajectory = geoTrajectory(Waypoints,TimeOfArrival,Name,Value)

# **Description**

trajectory = geoTrajectory(Waypoints,TimeOfArrival) returns a geoTrajectory System object, trajectory, based on the specified geodetic waypoints, Waypoints, and the corresponding time, TimeOfArrival.

trajectory = geoTrajectory(Waypoints,TimeOfArrival,Name,Value) sets each creation argument or property Name to the specified Value. Unspecified properties and creation arguments have default or inferred values.

Example: trajectory =  $geoTrajectory$  ( $[10, 10, 1000; 10, 11, 1100]$ ,  $[0, 3600]$ ) creates a geodetic waypoint trajectory System object, geojectory, that moves one degree in longitude and 100 meters in altitude in one hour.

# **Creation Arguments**

Creation arguments are properties which are set during creation of the System object and cannot be modified later. If you do not explicitly set a creation argument value, the property value is inferred.

You can specify Waypoints and TimeOfArrival as value-only arguments or name-value pairs.

# **Properties**

Unless otherwise indicated, properties are *nontunable*, which means you cannot change their values after calling the object. Objects lock when you call them, and the release function unlocks them.

If a property is *tunable*, you can change its value at any time.

For more information on changing property values, see System Design in MATLAB Using System Objects.

# **SampleRate — Sample rate of trajectory (Hz)**

1 (default) | positive scalar

Sample rate of the trajectory in Hz, specified as a positive scalar.

# **Tunable:** Yes

Data Types: double

# **SamplesPerFrame — Number of samples per output frame**

1 (default) | positive integer

Number of samples per output frame, specified as a positive integer.

### **Tunable:** Yes

Data Types: double

# **Waypoints — Positions in geodetic coordinates [deg deg m]**

[0 0 0] (default) | *N*-by-3 matrix

Positions in geodetic coordinates, specified as an *N*-by-3 matrix. *N* is the number of waypoints. In each row, the three elements represent the latitude in degrees, longitude in degrees, and altitude above the WGS84 reference ellipsoid in meters of the geodetic waypoint. When  $N = 1$ , the trajectory is at a stationary position.

#### **Dependencies**

To set this property, you must also set valid values for the TimeOfArrival property.

Data Types: double

# **TimeOfArrival — Time at each waypoint (s)**

Inf (default) | *N*-element column vector of nonnegative increasing numbers

Time at each waypoint in seconds, specified as an *N*-element column vector. The number of samples, *N*, must be the same as the number of samples (rows) defined by Waypoints. If the trajectory is stationary (only one waypoint specified in the Waypoints property), then the specified property value for TimeOfArrival is ignored and the default value, Inf, is used.

#### **Dependencies**

To set this property, you must also set valid values for the Waypoints property.

Data Types: double

**Velocities — Velocity in local reference frame at each waypoint (m/s)**

[0 0 0] (default) | *N*-by-3 matrix

Velocity in the local reference frame at each waypoint in meters per second, specified as an *N*-by-3 matrix. The number of samples, *N*, must be the same as the number of samples (rows) defined by Waypoints.

- If you do not specify the velocity, the object infers velocities from waypoints.
- If you specify the velocity as a non-zero value, the object obtains the course of the trajectory accordingly.

Data Types: double

### **Course — Angle between velocity direction and North (degree)**

*N*-element vector of scalars

Angle between the velocity direction and the North direction, specified as an *N*-element vector of scalars in degrees. The number of samples, *N*, must be the same as the number of samples (rows) defined by Waypoints. If neither Velocities nor Course is specified, course is inferred from the waypoints.

#### **Dependencies**

To set this property, do not specify the Velocities property during object creation.

Data Types: double

### **GroundSpeed — Groundspeed at each waypoint (m/s)**

*N*-element real vector

Groundspeed at each waypoint, specified as an *N*-element real vector in m/s. If you do not specify the property, it is inferred from the waypoints. The number of samples, *N*, must be the same as the number of samples (rows) defined by Waypoints.

#### **Dependencies**

To set this property, do not specify the Velocities property during object creation.

Data Types: double

# **Climbrate — Climb rate at each waypoint (m/s)**

*N*-element real vector

Climb rate at each waypoint, specified as an *N*-element real vector in degrees. The number of samples, *N*, must be the same as the number of samples (rows) defined by Waypoints. If neither Velocities nor Course is specified, climb rate is inferred from the waypoints.

#### **Dependencies**

To set this property, do not specify the Velocities property during object creation.

Data Types: double

#### **Orientation — Orientation at each waypoint**

*N*-element quaternion column vector | 3-by-3-by-*N* array of real numbers

Orientation at each waypoint, specified as an *N*-element [quaternion](#page-850-0) column vector or as a 3-by-3 by-*N* array of real numbers in which each 3-by-3 array is a rotation matrix. The number of quaternions or rotation matrices, *N*, must be the same as the number of samples (rows) defined by Waypoints.

Each quaternion or rotation matrix is a frame rotation from the local reference frame (NED or ENU) at the waypoint to the body frame of the platform on the trajectory.

Data Types: quaternion | double

#### **AutoPitch — Align pitch angle with direction of motion**

false (default) | true

Align pitch angle with the direction of motion, specified as true or false. When specified as true, the pitch angle aligns with the direction of motion. If specified as false, the pitch angle is set to zero.

#### **Dependencies**

To set this property, the Orientation property must not be specified during object creation.

### **AutoBank — Align roll angle to counteract centripetal force**

false (default) | true

Align the roll angle to counteract the centripetal force, specified as true or false. When specified as true, the roll angle automatically counteracts the centripetal force. If specified as false, the roll angle is set to zero (flat orientation).

### **Dependencies**

To set this property, do not specify the Orientation property during object creation.

# **ReferenceFrame — Local reference frame of trajectory**

'NED' (default) | 'ENU'

Local reference frame of the trajectory, specified as 'NED' (North-East-Down) or 'ENU' (East-North-Up). The local reference frame corresponds to the current waypoint of the trajectory. The velocity, acceleration, and orientation of the platform are reported in the local reference frame. For more details, see ["Coordinate Frames in Geo Trajectory" on page 3-200.](#page-1723-0)

# **Usage**

# **Syntax**

[positionLLA,orientation,velocity,acceleration,angularVelocity,ecef2ref] = trajectory()

# **Description**

[positionLLA,orientation,velocity,acceleration,angularVelocity,ecef2ref] = trajectory() outputs a frame of trajectory data based on specified creation arguments and properties, where trajectory is a geoTrajectory object.

# **Output Arguments**

**positionLLA — Geodetic positions in latitude, longitude, and altitude (deg deg m)** *M*-by-3 matrix

Geodetic positions in latitude, longitude, and altitude, returned as an *M*-by-3 matrix. In each row, the three elements represent the latitude in degrees, longitude in degrees, and altitude above the WGS84 reference ellipsoid in meters of the geodetic waypoint.

*M* is specified by the SamplesPerFrame property.

Data Types: double

### **orientation — Orientation in local reference coordinate system**

*M*-element quaternion column vector | 3-by-3-by-*M* real array

Orientation in the local reference coordinate system, returned as an *M*-by-1 [quaternion](#page-850-0) column vector or as a 3-by-3-by-*M* real array in which each 3-by-3 array is a rotation matrix.

Each quaternion or rotation matrix is a frame rotation from the local reference frame (NED or ENU) to the body frame.

*M* is specified by the SamplesPerFrame property.

Data Types: double

# **velocity — Velocity in local reference coordinate system (m/s)**

*M*-by-3 matrix

Velocity in the local reference coordinate system in meters per second, returned as an *M*-by-3 matrix.

*M* is specified by the SamplesPerFrame property.

Data Types: double

**acceleration — Acceleration in local reference coordinate system (m/s<sup>2</sup> )**

*M*-by-3 matrix

Acceleration in the local reference coordinate system in meters per second squared, returned as an *M*-by-3 matrix.

*M* is specified by the SamplesPerFrame property.

Data Types: double

# **angularVelocity — Angular velocity in local reference coordinate system (rad/s)**

*M*-by-3 matrix

Angular velocity in the local reference coordinate system in radians per second, returned as an *M*by-3 matrix.

*M* is specified by the SamplesPerFrame property.

Data Types: double

# **ecef2ref — Orientation of local reference frame with respect to ECEF frame**

*M*-element quaternion column vector | 3-by-3-by-*M* real array

Orientation of the local reference frame with respect to the ECEF (Earth-Centered-Earth-Fixed) frame, returned as an *M*-by-1 [quaternion](#page-850-0) column vector or as a 3-by-3-by-*M* real array in which each 3-by-3 array is a rotation matrix.

Each quaternion or 3-by-3 rotation matrix is a frame rotation from the ECEF frame to the local reference frame (NED or ENU) corresponding to the current waypoint.

*M* is specified by the SamplesPerFrame property.

Data Types: double

# **Object Functions**

To use an object function, specify the System object as the first input argument. For example, to release system resources of a System object named obj, use this syntax:

release(obj)

# **Specific to geoTrajectory**

[lookupPose](#page-1725-0) Obtain pose of geodetic trajectory for a certain time [perturbations](#page-1799-0) Perturbation defined on object [perturb](#page-1793-0) Apply perturbations to object

# **Common to All System Objects**

clone Create duplicate System object

step Run System object algorithm

release Release resources and allow changes to System object property values and input characteristics

reset Reset internal states of System object

isDone End-of-data status

# **Examples**

# **Create geoTrajectory and Look Up Pose**

Create a geoTrajectory with starting LLA at [15 15 0] and ending LLA at [75 75 100]. Set the flight time to ten hours. Sample the trajectory every 1000 seconds.

```
startLLA = [15 15 0];
endLLA = [75 75 100];
timeOfTravel = [0, 3600*10];
sampleRate = 0.001;
```
trajectory = geoTrajectory([startLLA;endLLA],timeOfTravel,'SampleRate',sampleRate);

Output the LLA waypoints of the trajectory.

16.6667 16.6667 2.7778

```
positionsLLA = startLLA;
while ~isDone(trajectory)
    positionsLLA = [positionsLLA;trajectory()]; 
end
positionsLLA
positionsLLA = 37×3
    15.0000 15.0000 0
```
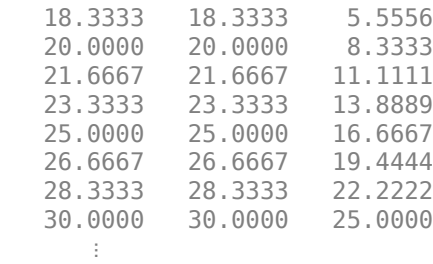

Look up the Cartesian waypoints of the trajectory in the ECEF frame by using the lookupPose function.

```
sampleTimes = 0:1000:3600*10;
n = length(sampleTimes);
positionsCart = lookupPose(trajectory,sampleTimes,'ECEF');
```
Visualize the results in the ECEF frame.

```
figure()
km = 1000;plot3(positionsCart(1,1)/km,positionsCart(1,2)/km,positionsCart(1,3)/km, 'b*');
hold on;
plot3(positionsCart(end,1)/km,positionsCart(end,2)/km,positionsCart(end,3)/km, 'bo');
plot3(positionsCart(:,1)/km,positionsCart(:,2)/km,positionsCart(:,3)/km,'b');
```

```
plot3([0 positionsCart(1,1)]/km,[0 positionsCart(1,2)]/km,[0 positionsCart(1,3)]/km,'k:');
plot3([0 positionsCart(end,1)]/km,[0 positionsCart(end,2)]/km,[0 positionsCart(end,3)]/km,'k:');
xlabel('x (km)'); ylabel('y (km)'); zlabel('z (km)');
legend('Start position','End position', 'Trajectory')
```
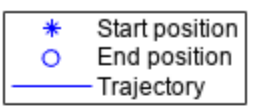

<span id="page-1723-0"></span>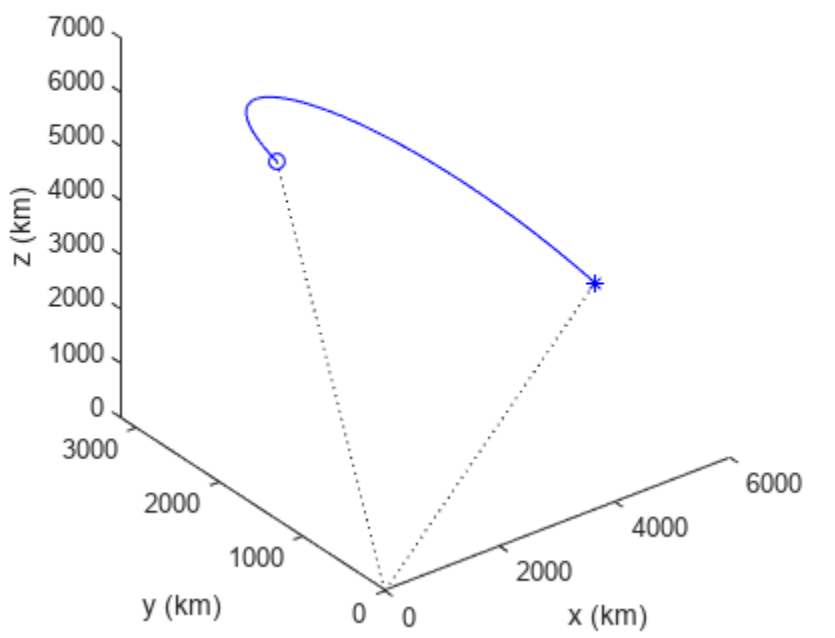

# **Algorithms**

# **Coordinate Frames in Geo Trajectory**

The geoTrajectory System object involves three coordinate frames:

- ECEF (Earth-Centered-Earth-Fixed) frame
- Local reference frame: local NED (North-East-Down) or ENU (East-North-Up) frame
- Target body frame

The figure shows an Earth-centered trajectory with two waypoints highlighted. The figures uses the **NED** local reference frame as an example, but you can certainly use the ENU local reference frame. In the figure,

- $E_x$ ,  $E_y$ , and  $E_z$  are the three axes of the ECEF frame, which is fixed on the Earth.
- $B_x$ ,  $B_y$ , and  $B_z$  are the three axes of the target body frame, which is fixed on the target.
- *N*, *E*, and *D* are the three axes of the local NED frame. The figure highlights two local NED reference frames,  $N_1$ - $E_1$ - $D_1$  and  $N_2$ - $E_2$ - $D_2$ . The origin of each local NED frame is the Earth surface point corresponding to the trajectory waypoint based on the WGS84 ellipsoid model. The horizontal plane of the local NED frame is tangent to the WGS84 ellipsoid model's surface.

*λ* and *ϕ* are the geodetic longitude and latitude, respectively. The orientation of the target by using the NED local frame convention is defined as the rotation from the local NED frame to the target's body frame, such as the rotation from  $N_1$ - $E_1$ - $D_1$  to  $B_\mathsf{x}$ - $B_\mathsf{y}$ - $B_\mathsf{z}$ .

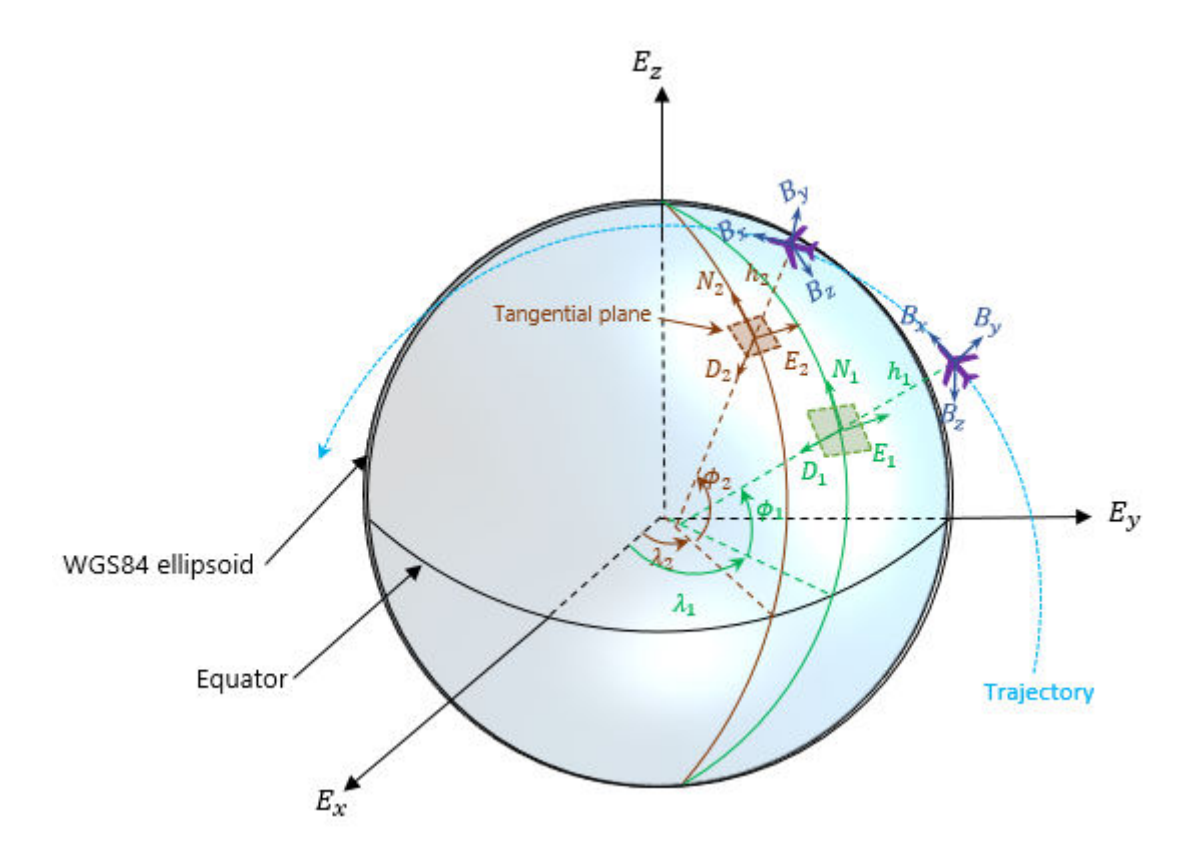

# **Version History**

**Introduced in R2020b**

# **Extended Capabilities**

# **C/C++ Code Generation**

Generate C and C++ code using MATLAB® Coder™.

The object functions, [perturbations](#page-1799-0) and [perturb](#page-1793-0), do not support code generation.

Usage notes and limitations:

See "System Objects in MATLAB Code Generation" (MATLAB Coder).

# **See Also**

[waypointTrajectory](#page-1747-0) | [kinematicTrajectory](#page-1729-0)

# <span id="page-1725-0"></span>**lookupPose**

Obtain pose of geodetic trajectory for a certain time

# **Syntax**

```
[position,orientation,velocity,acceleration,angularVelocity,ecef2ref] =
lookupPose(traj,sampleTimes)
[ ] = lookupPose(traj,sampleTimes,coordinateSystem)
```
# **Description**

[position,orientation,velocity,acceleration,angularVelocity,ecef2ref] = lookupPose(traj,sampleTimes) returns the pose information of the waypoint trajectory at the specified sample times. If any sample time is beyond the duration of the trajectory, the corresponding pose information is returned as NaN.

[ \_\_\_ ] = lookupPose(traj,sampleTimes,coordinateSystem) additionally enables you to specify the format of the position output.

# **Examples**

# **Create geoTrajectory and Look Up Pose**

Create a geoTrajectory with starting LLA at [15 15 0] and ending LLA at [75 75 100]. Set the flight time to ten hours. Sample the trajectory every 1000 seconds.

```
startLLA = [15 15 0];
endLLA = [75 75 100];
time0fTravel = [0 3600*10];
sampleRate = 0.001;
```
trajectory = geoTrajectory([startLLA;endLLA],time0fTravel,'SampleRate',sampleRate);

Output the LLA waypoints of the trajectory.

```
positionsLLA = startLLA;
while ~isDone(trajectory)
     positionsLLA = [positionsLLA;trajectory()]; 
end
positionsLLA
```

```
positionsLLA = 37×3
```
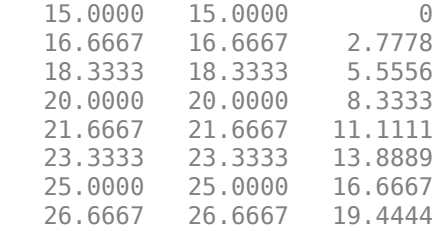

 28.3333 28.3333 22.2222 30.0000 30.0000 25.0000 ⋮

Look up the Cartesian waypoints of the trajectory in the ECEF frame by using the lookupPose function.

```
sampleTimes = 0:1000:3600*10;
n = length(sampleTimes);
positionsCart = lookupPose(trajectory,sampleTimes,'ECEF');
```
Visualize the results in the ECEF frame.

```
figure()
km = 1000;plot3(positionsCart(1,1)/km,positionsCart(1,2)/km,positionsCart(1,3)/km, 'b^{*});
hold on;
plot3(positionsCart(end,1)/km,positionsCart(end,2)/km,positionsCart(end,3)/km, 'bo');
plot3(positionsCart(:,1)/km,positionsCart(:,2)/km,positionsCart(:,3)/km,'b');
plot3([0 positionsCart(1,1)]/km,[0 positionsCart(1,2)]/km,[0 positionsCart(1,3)]/km,'k:');
```

```
plot3([0 positionsCart(end,1)]/km,[0 positionsCart(end,2)]/km,[0 positionsCart(end,3)]/km,'k:');
xlabel('x (km)'); ylabel('y (km)'); zlabel('z (km)');
legend('Start position','End position', 'Trajectory')
```
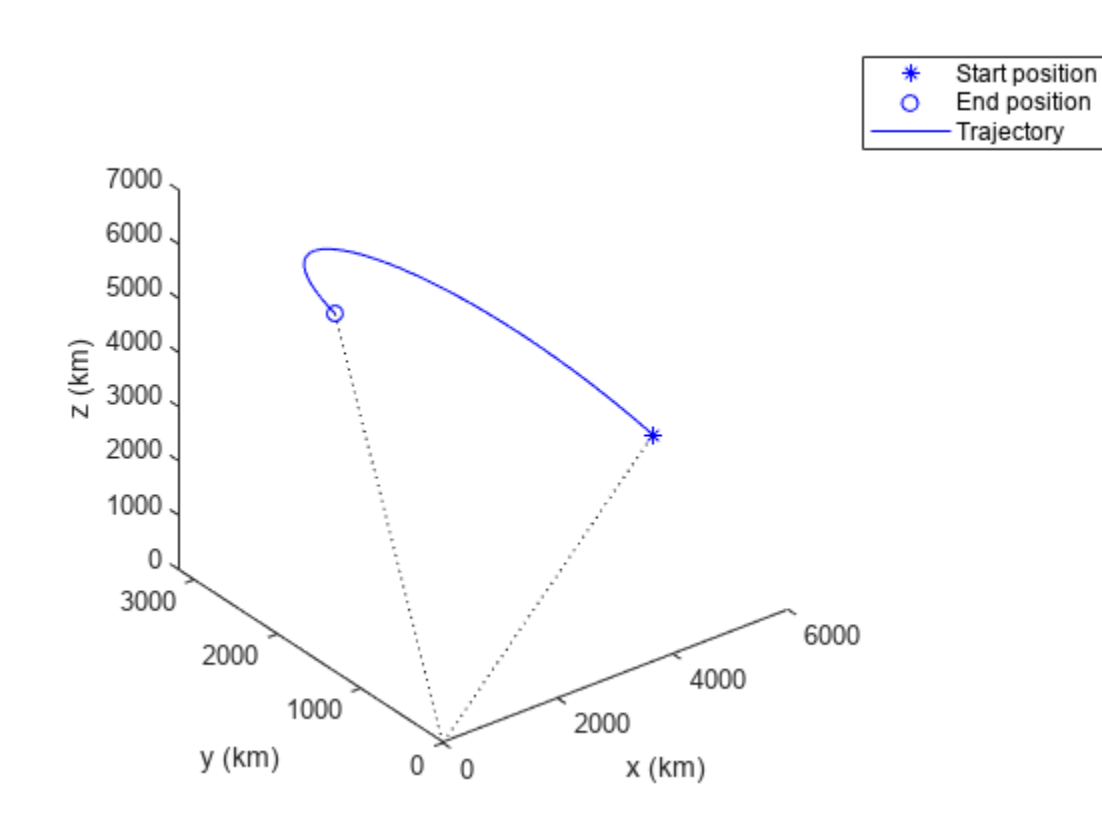

# **Input Arguments**

**traj — Geodetic trajectory**

geoTrajectory object

Geodetic trajectory, specified as a [geoTrajectory](#page-1716-0) object.

### **sampleTimes — Sample times**

*K*-element vector of nonnegative scalar

Sample times in seconds, specified as an *K*-element vector of nonnegative scalars.

# **coordinateSystem — Coordinate system to report positions**

'LLA' (default) | 'ECEF'

Coordinate system to report positions, specified as:

- 'LLA' Report positions as latitude in degrees, longitude in degrees, and altitude above the WGS84 reference ellipsoid in meters.
- 'ECEF' Report positions as Cartesian coordinates in the ECEF (Earth-Centered-Earth-Fixed) coordinate frame in meters.

.

# **Output Arguments**

#### **position — Positions in local reference coordinate system (deg deg m)** *K*-by-3 matrix

Geodetic positions in local reference coordinate system, returned as a *K*-by-3 matrix. *K* is the number of SampleTimes.

- When the coordinateSystem input is specified as 'LLA', the three elements in each row represent the latitude in degrees, longitude in degrees, and altitude above the WGS84 reference ellipsoid in meters of the geodetic waypoint.
- When the coordinateSystem input is specified as 'ECEF', the three elements in each row represent the Cartesian position coordinates in the ECEF (Earth-Centered-Earth-Fixed) coordinate frame in meters.

Data Types: double

# **orientation — Orientation in local reference coordinate system**

*K*-element quaternion column vector | 3-by-3-by-*K* real array

Orientation in the local reference coordinate system, returned as a *K*-by-1 [quaternion](#page-850-0) column vector or as a 3-by-3-by-*K* real array in which each 3-by-3 matrix is a rotation matrix.

Each quaternion or rotation matrix is a frame rotation from the local reference frame (NED or ENU) at the waypoint to the body frame of the target on the trajectory.

*K* is the number of SampleTimes.

Data Types: double
## **velocity — Velocity in local reference coordinate system (m/s)**

*K*-by-3 matrix

Velocity in the local reference coordinate system in meters per second, returned as an *M*-by-3 matrix.

## *K* is specified by the SamplesPerFrame property.

Data Types: double

## **acceleration — Acceleration in local reference coordinate system (m/s<sup>2</sup> )**

*K*-by-3 matrix

Acceleration in the local reference coordinate system in meters per second squared, returned as an *M*-by-3 matrix.

*K* is the number of SampleTimes.

Data Types: double

## **angularVelocity — Angular velocity in local reference coordinate system (rad/s)** *K*-by-3 matrix

Angular velocity in the local reference coordinate system in radians per second, returned as a *K*-by-3 matrix.

## *K* is the number of SampleTimes.

Data Types: double

## **ecef2ref — Orientation of reference frame with respect to ECEF frame**

*K*-element quaternion column vector | 3-by-3-by-*M* real array

Orientation of the reference frame with respect to the ECEF (Earth-Centered-Earth-Fixed) frame, returned as a *K*-by-1 [quaternion](#page-850-0) column vector or as a 3-by-3-by-*K* real array, in which each 3-by-3 matrix is a rotation matrix.

Each quaternion or 3-by-3 rotation matrix is a frame rotation from the ECEF frame to the local reference frame (NED or ENU) at the current trajectory position.

*K* is the number of SampleTimes.

Data Types: double

# **Version History**

**Introduced in R2018b**

# **Extended Capabilities**

### **C/C++ Code Generation** Generate C and C++ code using MATLAB® Coder™.

**See Also** [geoTrajectory](#page-1716-0)

# **kinematicTrajectory**

Rate-driven trajectory generator

# **Description**

The kinematicTrajectory System object generates trajectories using specified acceleration and angular velocity.

To generate a trajectory from rates:

- **1** Create the kinematicTrajectory object and set its properties.
- **2** Call the object with arguments, as if it were a function.

To learn more about how System objects work, see What Are System Objects?

# **Creation**

# **Syntax**

trajectory = kinematicTrajectory trajectory = kinematicTrajectory(Name,Value)

## **Description**

trajectory = kinematicTrajectory returns a System object, trajectory, that generates a trajectory based on acceleration and angular velocity.

trajectory = kinematicTrajectory(Name,Value) sets each property Name to the specified Value. Unspecified properties have default values.

Example: trajectory = kinematicTrajectory('SampleRate',200,'Position',[0,1,10]) creates a kinematic trajectory System object, trajectory, with a sample rate of 200 Hz and the initial position set to [0,1,10].

# **Properties**

If a property is *tunable*, you can change its value at any time.

## **SampleRate — Sample rate of trajectory (Hz)**

100 (default) | positive scalar

Sample rate of trajectory in Hz, specified as a positive scalar.

## **Tunable:** Yes

Data Types: single | double

## **Position — Position state in local navigation coordinate system (m)**

[0 0 0] (default) | 3-element row vector

Position state in the local navigation coordinate system in meters, specified as a three-element row vector.

### **Tunable:** Yes

Data Types: single | double

### **Velocity — Velocity state in local navigation coordinate system (m/s)**

[0 0 0] (default) | 3-element row vector

Velocity state in the local navigation coordinate system in m/s, specified as a three-element row vector.

## **Tunable:** Yes

Data Types: single | double

### **Orientation — Orientation state in local navigation coordinate system**

quaternion(1,0,0,0) (default) | scalar quaternion | 3-by-3 real matrix

Orientation state in the local navigation coordinate system, specified as a scalar quaternion or 3-by-3 real matrix. The orientation is a frame rotation from the local navigation coordinate system to the current body frame.

### **Tunable:** Yes

Data Types: quaternion | single | double

### **AccelerationSource — Source of acceleration state**

'Input' (default) | 'Property'

Source of acceleration state, specified as 'Input' or 'Property'.

- 'Input' –– specify acceleration state as an input argument to the kinematic trajectory object
- 'Property' –– specify acceleration state by setting the Acceleration property

### **Tunable:** No

Data Types: char | string

#### **Acceleration — Acceleration state (m/s<sup>2</sup> )**

[0 0 0] (default) | three-element row vector

Acceleration state in  $m/s^2$ , specified as a three-element row vector.

### **Tunable:** Yes

**Dependencies**

To enable this property, set AccelerationSource to 'Property'.

Data Types: single | double

**AngularVelocitySource — Source of angular velocity state**

'Input' (default) | 'Property'

Source of angular velocity state, specified as 'Input' or 'Property'.

- 'Input' –– specify angular velocity state as an input argument to the kinematic trajectory object
- 'Property' –– specify angular velocity state by setting the AngularVelocity property

### **Tunable:** No

Data Types: char | string

### **AngularVelocity — Angular velocity state (rad/s)**

[0 0 0] (default) | three-element row vector

Angular velocity state in rad/s, specified as a three-element row vector.

### **Tunable:** Yes

### **Dependencies**

To enable this property, set AngularVelocitySource to 'Property'.

Data Types: single | double

### **SamplesPerFrame — Number of samples per output frame**

1 (default) | positive integer

Number of samples per output frame, specified as a positive integer.

### **Tunable:** No

### **Dependencies**

To enable this property, set AngularVelocitySource to 'Property' and AccelerationSource to 'Property'.

Data Types: single | double

# **Usage**

## **Syntax**

```
[position,orientation,velocity,acceleration,angularVelocity] = trajectory(
bodyAcceleration,bodyAngularVelocity)
[position,orientation,velocity,acceleration,angularVelocity] = trajectory(
bodyAngularVelocity)
[position,orientation,velocity,acceleration,angularVelocity] = trajectory(
bodyAcceleration)
[position,orientation,velocity,acceleration,angularVelocity] = trajectory()
```
### **Description**

[position,orientation,velocity,acceleration,angularVelocity] = trajectory( bodyAcceleration,bodyAngularVelocity) outputs the trajectory state and then updates the trajectory state based on bodyAcceleration and bodyAngularVelocity.

This syntax is only valid if AngularVelocitySource is set to 'Input' and AccelerationSource is set to 'Input'.

[position,orientation,velocity,acceleration,angularVelocity] = trajectory( bodyAngularVelocity) outputs the trajectory state and then updates the trajectory state based on bodyAngularVelocity.

This syntax is only valid if AngularVelocitySource is set to 'Input' and AccelerationSource is set to 'Property'.

[position,orientation,velocity,acceleration,angularVelocity] = trajectory( bodyAcceleration) outputs the trajectory state and then updates the trajectory state based on bodyAcceleration.

This syntax is only valid if AngularVelocitySource is set to 'Property' and AccelerationSource is set to 'Input'.

[position,orientation,velocity,acceleration,angularVelocity] = trajectory() outputs the trajectory state and then updates the trajectory state.

This syntax is only valid if AngularVelocitySource is set to 'Property' and AccelerationSource is set to 'Property'.

### **Input Arguments**

**bodyAcceleration — Acceleration in body coordinate system (m/s<sup>2</sup> )** *N*-by-3 matrix

Acceleration in the body coordinate system in meters per second squared, specified as an *N*-by-3 matrix.

*N* is the number of samples in the current frame.

# **bodyAngularVelocity — Angular velocity in body coordinate system (rad/s)**

*N*-by-3 matrix

Angular velocity in the body coordinate system in radians per second, specified as an *N*-by-3 matrix.

*N* is the number of samples in the current frame.

### **Output Arguments**

### **position — Position in local navigation coordinate system (m)**

*N*-by-3 matrix

Position in the local navigation coordinate system in meters, returned as an *N*-by-3 matrix.

*N* is the number of samples in the current frame.

Data Types: single | double

### **orientation — Orientation in local navigation coordinate system**

*N*-element quaternion column vector | 3-by-3-by-*N* real array

Orientation in the local navigation coordinate system, returned as an *N*-by-1 quaternion column vector or a 3-by-3-by-*N* real array. Each quaternion or 3-by-3 rotation matrix is a frame rotation from the local navigation coordinate system to the current body coordinate system.

*N* is the number of samples in the current frame.

Data Types: single | double

**velocity — Velocity in local navigation coordinate system (m/s)** *N*-by-3 matrix

Velocity in the local navigation coordinate system in meters per second, returned as an *N*-by-3 matrix.

*N* is the number of samples in the current frame.

Data Types: single | double

**acceleration — Acceleration in local navigation coordinate system (m/s<sup>2</sup> )** *N*-by-3 matrix

Acceleration in the local navigation coordinate system in meters per second squared, returned as an *N*-by-3 matrix.

*N* is the number of samples in the current frame.

Data Types: single | double

**angularVelocity — Angular velocity in local navigation coordinate system (rad/s)** *N*-by-3 matrix

Angular velocity in the local navigation coordinate system in radians per second, returned as an *N*by-3 matrix.

*N* is the number of samples in the current frame.

Data Types: single | double

# **Object Functions**

## **Specific to kinematicTrajectory**

[perturbations](#page-1799-0) Perturbation defined on object [perturb](#page-1793-0) Apply perturbations to object

# **Common to All System Objects**

step Run System object algorithm

# **Examples**

### **Create Default kinematicTrajectory**

Create a default kinematicTrajectory System object™ and explore the relationship between input, properties, and the generated trajectories.

```
trajectory = kinematicTrajectory
```

```
trajectory = 
   kinematicTrajectory with properties:
```
SampleRate: 100

```
Position: [0 0 0]
           Orientation: [1x1 quaternion]
              Velocity: [0 0 0]
    AccelerationSource: 'Input'
 AngularVelocitySource: 'Input'
```
By default, the kinematicTrajectory object has an initial position of [0 0 0] and an initial velocity of [0 0 0]. Orientation is described by a quaternion one  $(1 + 0i + 0j + 0k)$ .

The kinematicTrajectory object maintains a visible and writable state in the properties Position, Velocity, and Orientation. When you call the object, the state is output and then updated.

For example, call the object by specifying an acceleration and angular velocity relative to the body coordinate system.

```
bodyAcceleration = [5,5,0];
bodyAngularVelocity = [0,0,1];
[position,orientation,velocity,acceleration,angularVelocity] = trajectory(bodyAcceleration,bodyA
```

```
position = 1×3
```

```
 0 0 0
orientation = quaternion
     1 + 0i + 0j + 0kvelocity = 1×3
     \begin{matrix} 0 & 0 & 0 \\ 0 & 0 & 0 \\ 0 & 0 & 0 \end{matrix}acceleration = 1×3
 5 5 0
angularVelocity = 1×3
 0 0 1
```
The position, orientation, and velocity output from the trajectory object correspond to the state reported by the properties before calling the object. The trajectory state is updated after being called and is observable from the properties:

### trajectory

```
trajectory = 
   kinematicTrajectory with properties:
                SampleRate: 100
                  Position: [2.5000e-04 2.5000e-04 0]
               Orientation: [1x1 quaternion]
                  Velocity: [0.0500 0.0500 0]
        AccelerationSource: 'Input'
```

```
 AngularVelocitySource: 'Input'
```
The acceleration and angularVelocity output from the trajectory object correspond to the bodyAcceleration and bodyAngularVelocity, except that they are returned in the navigation coordinate system. Use the orientation output to rotate acceleration and angularVelocity to the body coordinate system and verify they are approximately equivalent to bodyAcceleration and bodyAngularVelocity.

rotatedAcceleration = rotatepoint(orientation,acceleration)

```
rotatedAcceleration = 1×3
```
5 5 0

rotatedAngularVelocity = rotatepoint(orientation,angularVelocity)

```
rotatedAngularVelocity = 1×3
```
0 0 1

The kinematicTrajectory System object<sup> $m$ </sup> enables you to modify the trajectory state through the properties. Set the position to [0,0,0] and then call the object with a specified acceleration and angular velocity in the body coordinate system. For illustrative purposes, clone the trajectory object before modifying the Position property. Call both objects and observe that the positions diverge.

```
trajectoryClone = clone(trajectory);
trajectory. Position = [0,0,0];
```
position = trajectory(bodyAcceleration,bodyAngularVelocity)

position = *1×3*  $\Theta$   $\Theta$   $\Theta$ 

clonePosition = trajectoryClone(bodyAcceleration,bodyAngularVelocity)

clonePosition = *1×3*  $10^{-3} \times$ 0.2500 0.2500 0

## **Create Oscillating Trajectory**

This example shows how to create a trajectory oscillating along the North axis of a local NED coordinate system using the kinematicTrajectory System object™.

Create a default kinematicTrajectory object. The default initial orientation is aligned with the local NED coordinate system.

traj = kinematicTrajectory

```
traj = 
  kinematicTrajectory with properties:
                SampleRate: 100
                 Position: [0 0 0]
              Orientation: [1x1 quaternion]
                  Velocity: [0 0 0]
 AccelerationSource: 'Input'
 AngularVelocitySource: 'Input'
```
Define a trajectory for a duration of 10 seconds consisting of rotation around the East axis (pitch) and an oscillation along North axis of the local NED coordinate system. Use the default kinematicTrajectory sample rate.

```
fs = traj.SampleRate;
duration = 10;
numSamples = duration*fs;
cyclesPerSecond = 1;
samplesPerCycle = fs/cyclesPerSecond;
numCycles = ceil(numSamples/samplesPerCycle);
maxAccel = 20;triangle = [linspace(maxAccel,1/fs-maxAccel,samplesPerCycle/2), ...
     linspace(-maxAccel,maxAccel-(1/fs),samplesPerCycle/2)]';
oscillation = repmat(triangle,numCycles,1);
oscillation = oscillation(1:numSamples);
accNED = [zeros(numSamples,2),oscillation];
angVelNED = zeros(numSamples,3);
angVelNED(:,2) = 2*pi;Plot the acceleration control signal.
timeVector = 0:1/fs: (duration-1/fs);figure(1)
plot(timeVector,oscillation)
xlabel('Time (s)')
ylabel('Acceleration (m/s)^2')
```
title('Acceleration in Local NED Coordinate System')

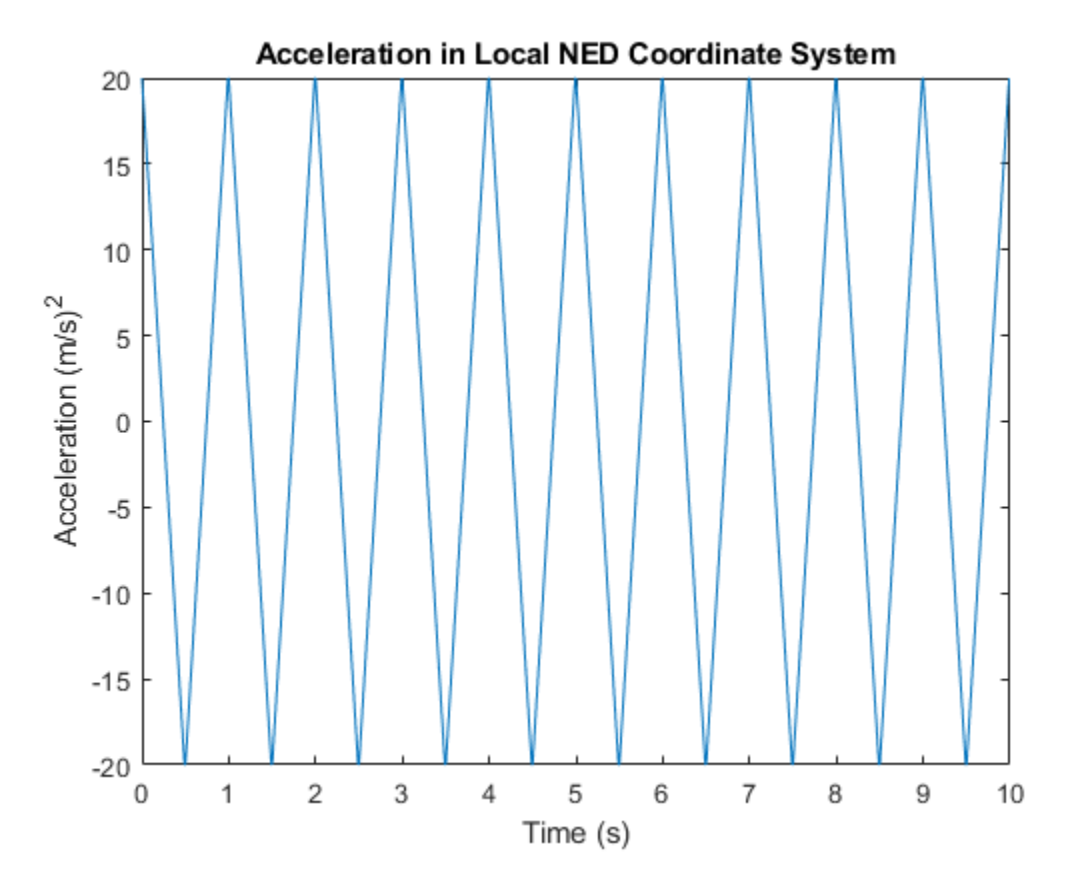

Generate the trajectory sample-by-sample in a loop. The kinematicTrajectory System object assumes the acceleration and angular velocity inputs are in the local sensor body coordinate system. Rotate the acceleration and angular velocity control signals from the NED coordinate system to the sensor body coordinate system using rotateframe and the Orientation state. Update a 3-D plot of the position at each time. Add pause to mimic real-time processing. Once the loop is complete, plot the position over time. Rotating the accNED and angVelNED control signals to the local body coordinate system assures the motion stays along the Down axis.

```
figure(2)
plotHandle = plot3(traj.Position(1),traj.Position(2),traj.Position(3), 'bo');grid on
xlabel('North')
ylabel('East')
zlabel('Down')
axis([-1 1 -1 1 0 1.5])
hold on
q = ones(numSamples,1,'quaternion');
for ii = 1:numSamples accBody = rotateframe(traj.Orientation,accNED(ii,:));
      angVelBody = rotateframe(traj.Orientation,angVelNED(ii,:));
    [pos(ii,:),q(ii),vel,ac] = traj(accBody,angVelBody);set(plotHandle, 'XData', pos(ii,1), 'YData', pos(ii,2), 'ZData', pos(ii,3))
     pause(1/fs)
```
end

```
figure(3)
plot(timeVector,pos(:,1),'bo',...
 timeVector,pos(:,2),'r.',...
 timeVector,pos(:,3),'g.')
xlabel('Time (s)')
ylabel('Position (m)')
title('NED Position Over Time')
legend('North','East','Down')
```
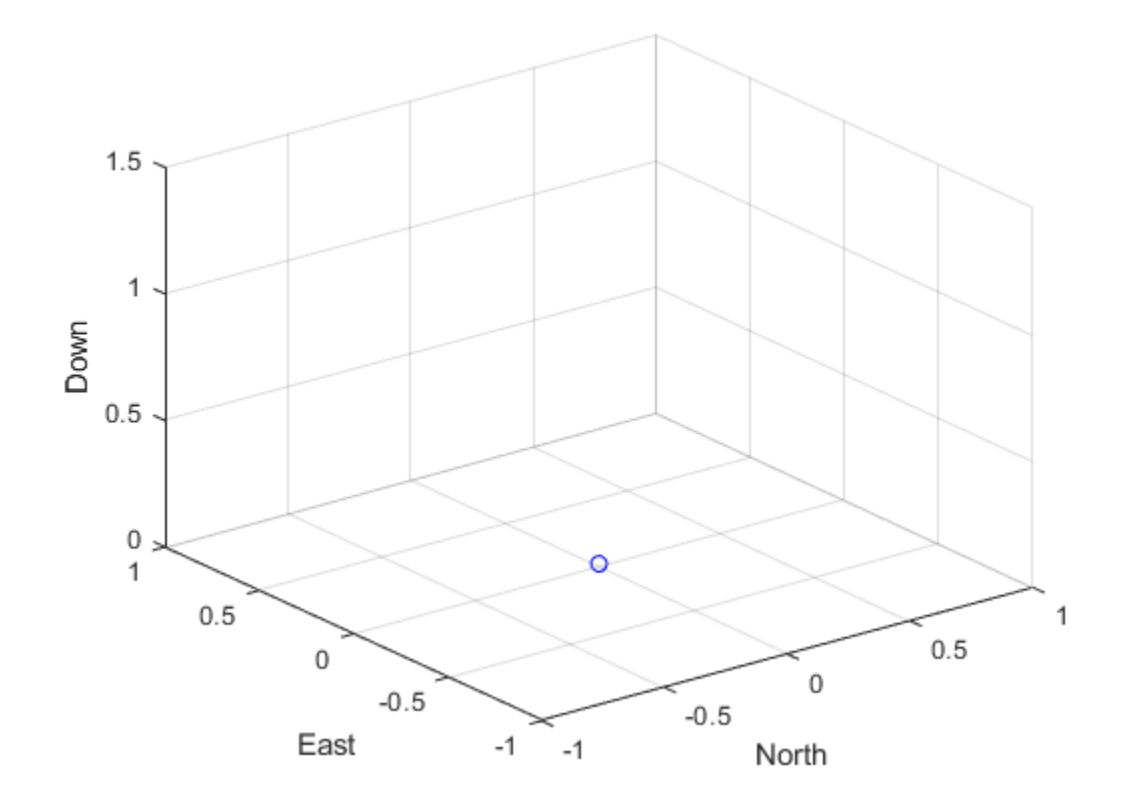

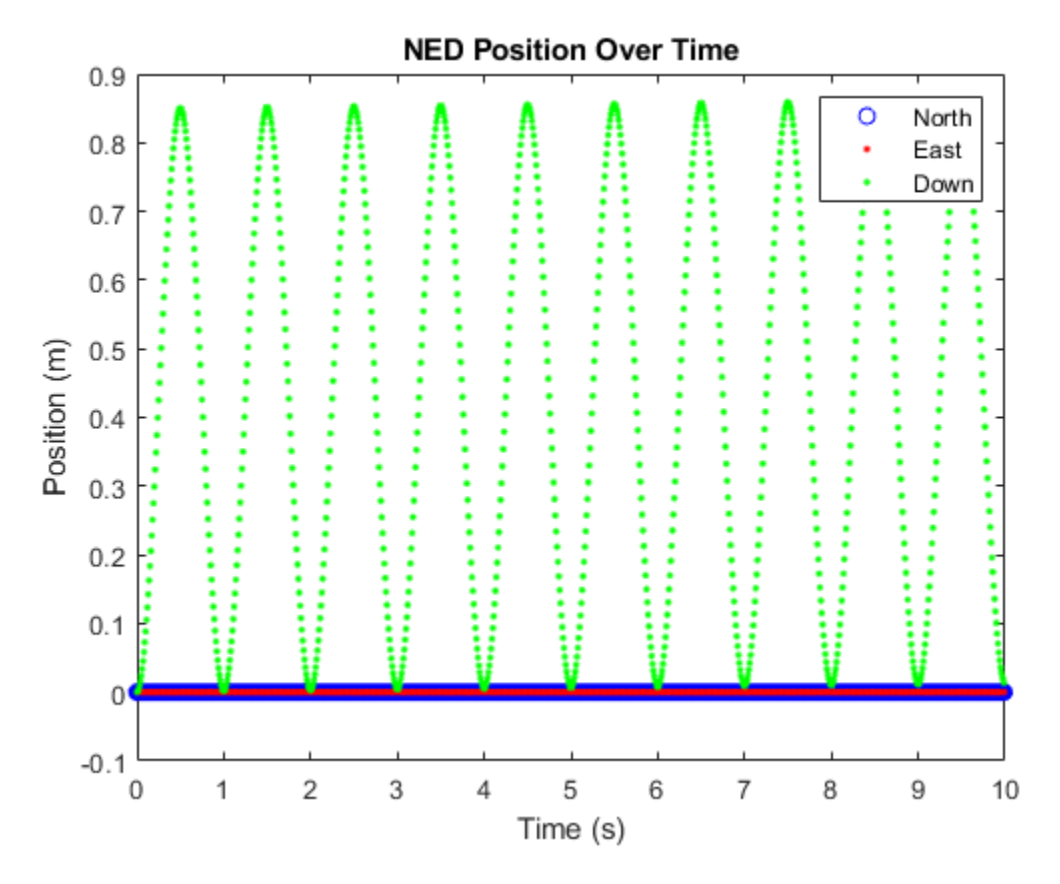

Convert the recorded orientation to Euler angles and plot. Although the orientation of the platform changed over time, the acceleration always acted along the North axis.

```
figure(4)
eulerAngles = eulerd(q,'ZYX','frame');
plot(timeVector,eulerAngles(:,1),'bo',...
      timeVector,eulerAngles(:,2),'r.',...
      timeVector,eulerAngles(:,3),'g.')
axis([0,duration,-180,180])
legend('Yaw','Pitch','Roll')
xlabel('Time (s)')
ylabel('Rotation (degrees)')
title('Orientation')
```
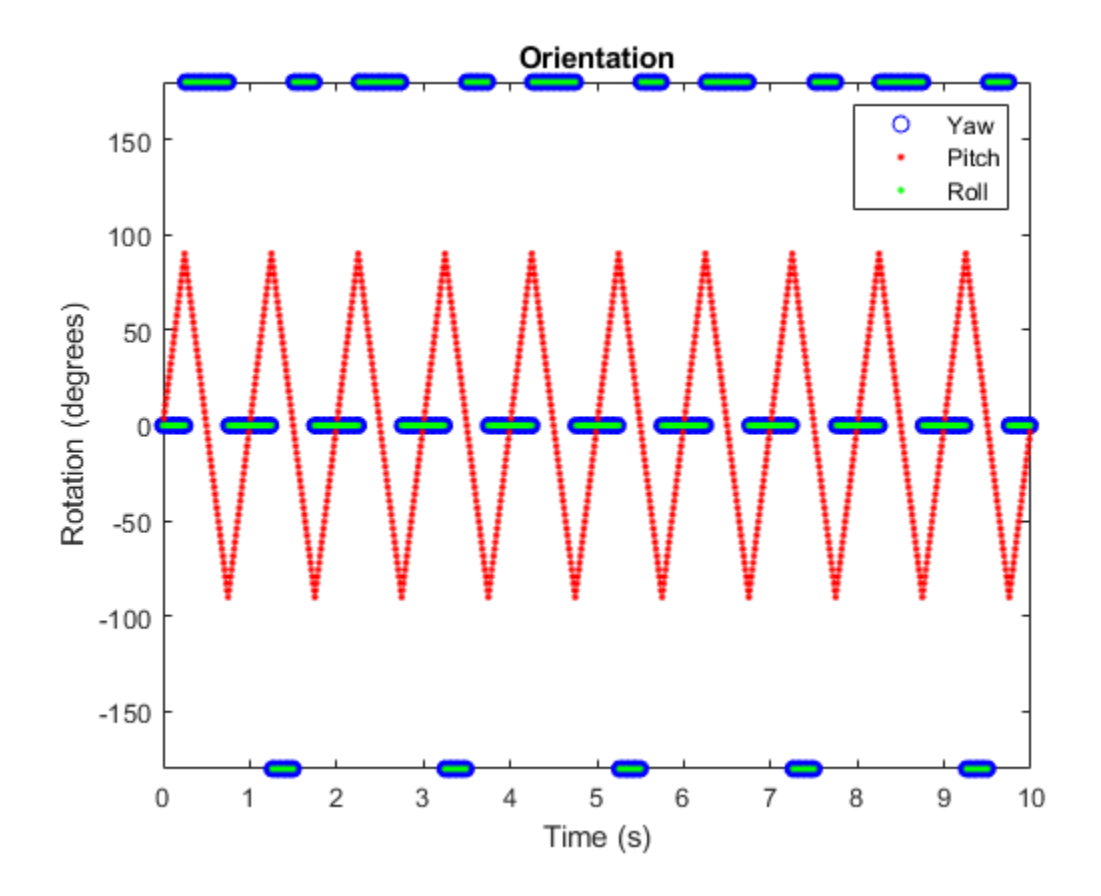

### **Generate a Coil Trajectory**

This example shows how to generate a coil trajectory using the kinematicTrajectory System object™.

Create a circular trajectory for a 1000 second duration and a sample rate of 10 Hz. Set the radius of the circle to 5000 meters and the speed to 80 meters per second. Set the climb rate to 100 meters per second and the pitch to 15 degrees. Specify the initial orientation as pointed in the direction of motion.

```
duration = 1000; % seconds
fs = 10; % Hz
N = duration*fs; % number of samples
radius = 5000; % meters
speed = 80; % meters per second
climbRate = 50; % meters per second
initialYaw = 90; % degreespitch = 15; % degrees
initPos = [radius, 0, 0];initVel = [0, speed, climbRate];initOrientation = quaternion([initialYaw,pitch,0],'eulerd','zyx','frame');
trajectory = kinematicTrajectory('SampleRate',fs, ...
```

```
'Velocity', initVel, ...
 'Position',initPos, ...
 'Orientation',initOrientation);
```
Specify a constant acceleration and angular velocity in the body coordinate system. Rotate the body frame to account for the pitch.

```
accBody = zeros(N,3);accBody(:,2) = speed^2/radius;accBody(:,3) = 0.2;angVelBody = zeros(N,3);angVelBody(:,3) = speed/radius;pitchRotation = quaternion([0,pitch,0],'eulerd','zyx','frame');
angVelBody = rotateframe(pitchRotation,angVelBody);
accBody = rotateframe(pitchRotation,accBody);
```
Call trajectory with the specified acceleration and angular velocity in the body coordinate system. Plot the position, orientation, and speed over time.

[position, orientation, velocity] = trajectory(accBody,angVelBody);

```
eulerAngles = eulerd(orientation,'ZYX','frame');
speed = sqrt(sum(velociety.^2,2));
```

```
timeVector = (0:(N-1))/fs;
```

```
figure(1)
plot3(position(:,1),position(:,2),position(:,3))
xlabel('North (m)')
ylabel('East (m)')
zlabel('Down (m)')
title('Position')
grid on
```
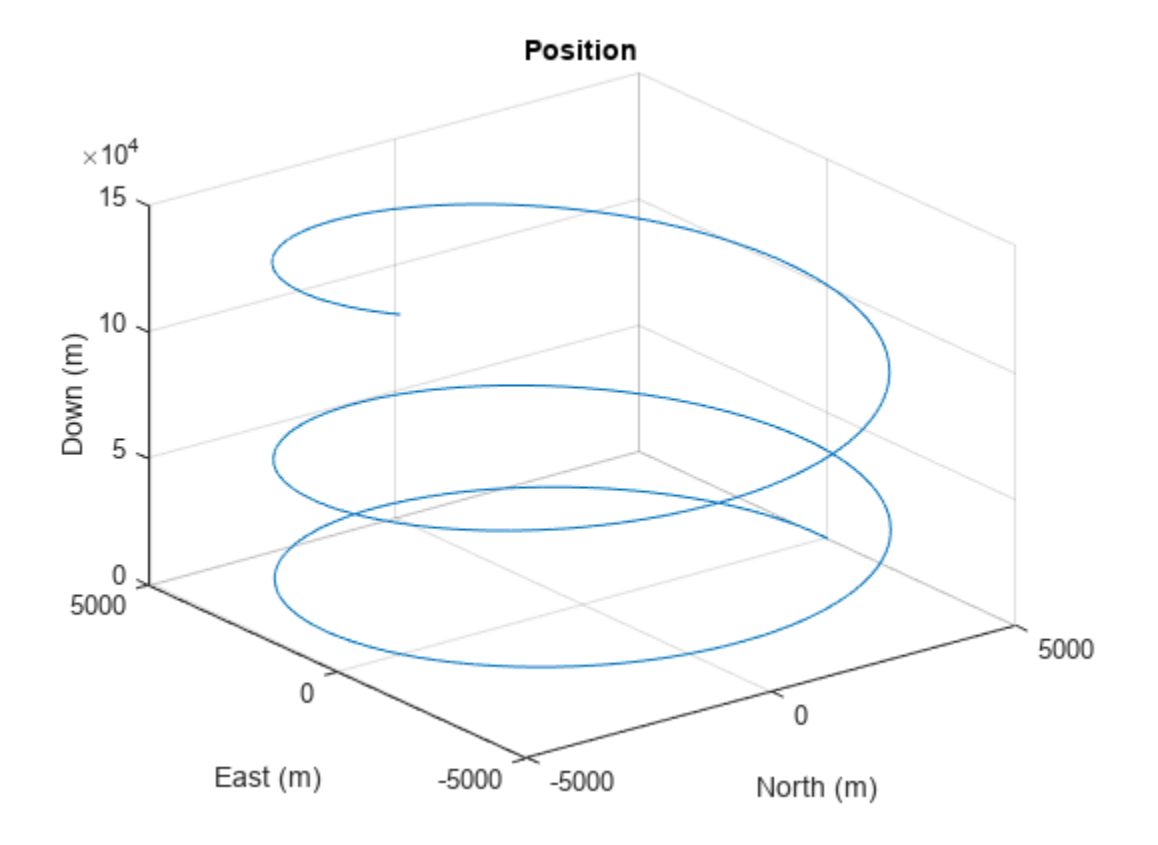

```
figure(2)
plot(timeVector,eulerAngles(:,1),...
     timeVector,eulerAngles(:,2),...
 timeVector,eulerAngles(:,3))
axis([0,duration,-180,180])
legend('Yaw (Rotation Around Down)','Pitch (Rotation Around East)','Roll (Rotation Around North)')
xlabel('Time (s)')
ylabel('Rotation (degrees)')
title('Orientation')
```
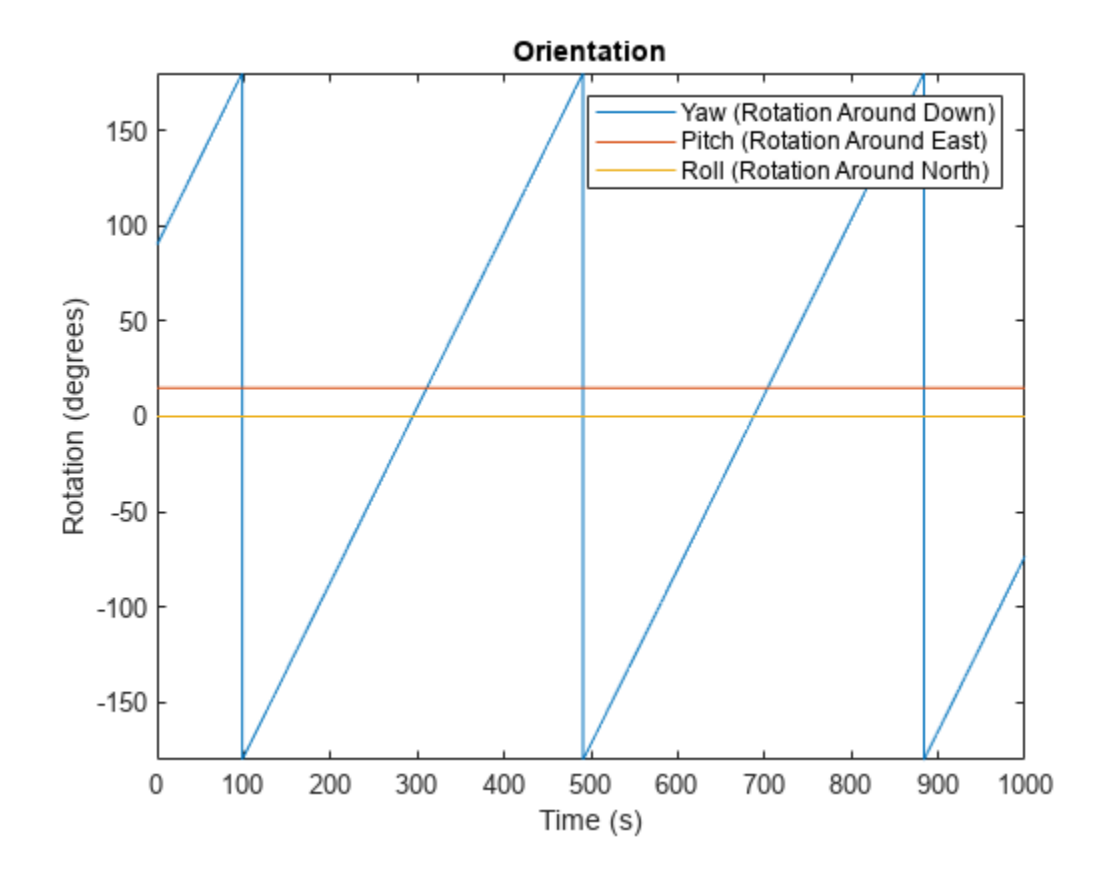

figure(3) plot(timeVector,speed) xlabel('Time (s)') ylabel('Speed (m/s)') title('Speed')

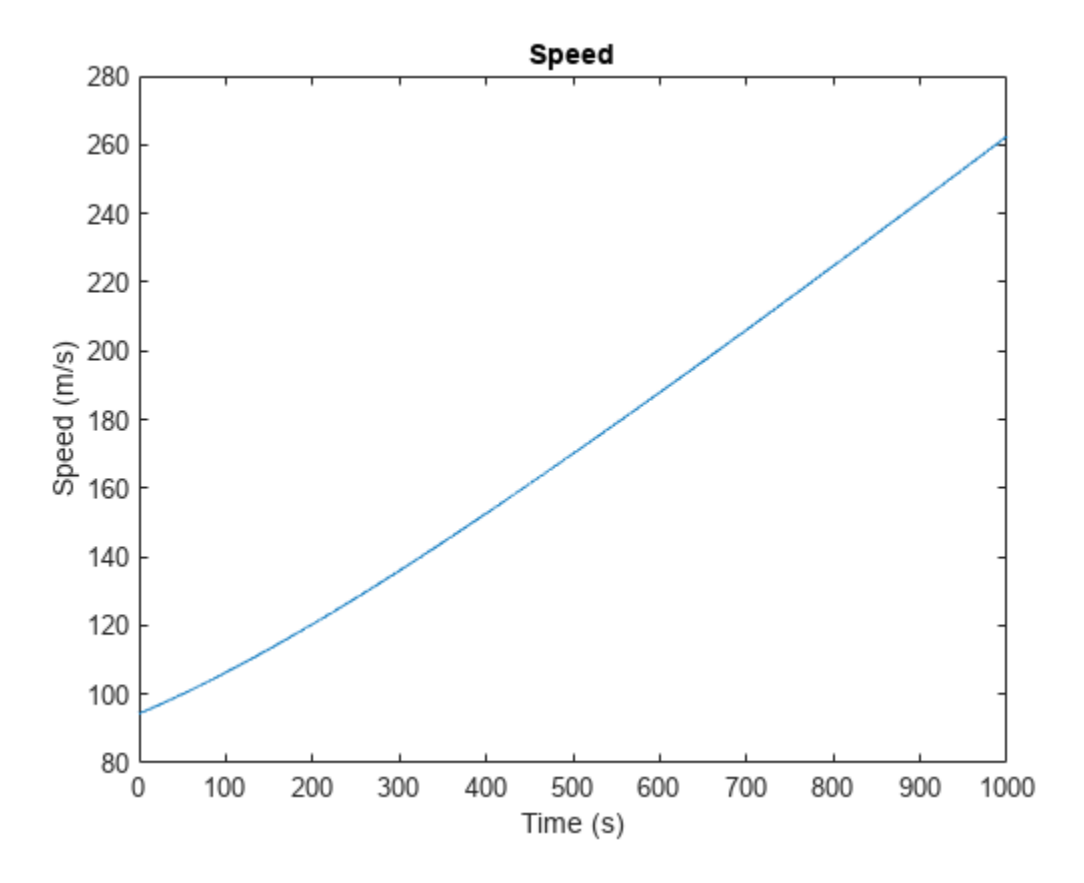

### **Generate Spiraling Circular Trajectory with No Inputs**

Define a constant angular velocity and constant acceleration that describe a spiraling circular trajectory.

```
Fs = 100;r = 10;speed = 2.5;initialYaw = 90;
initPos = [r \ 0 \ 0];initVel = [0 speed 0];initOrient = quaternion([initialYaw 0 0], 'eulerd', 'ZYX', 'frame');
accBody = [0 speed^2/r 0.01];angVelBody = [0 0  speed/r];
```
Create a kinematic trajectory object.

```
traj = kinematicTrajectory('SampleRate',Fs, ...
     'Position',initPos, ...
    'Velocity', initVel, ...
     'Orientation',initOrient, ...
     'AccelerationSource','Property', ...
    'Acceleration', accBody, ...
```

```
 'AngularVelocitySource','Property', ...
 'AngularVelocity',angVelBody);
```
Call the kinematic trajectory object in a loop and log the position output. Plot the position over time.

```
N = 10000;pos = zeros(N, 3);for i = 1:Npos(i,:) = traj();end
plot3(pos(:,1), pos(:,2), pos(:,3))
title('Position')
xlabel('X (m)')
ylabel('Y (m)')
zlabel('Z (m)')
```
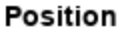

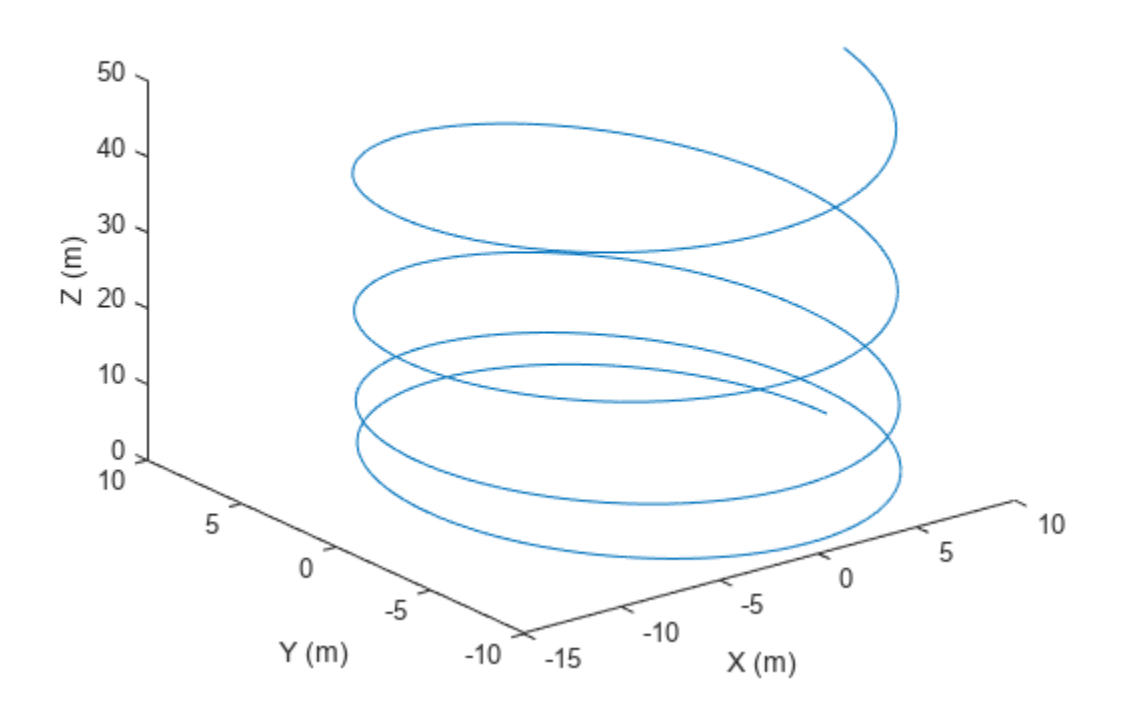

# **Version History**

**Introduced in R2018b**

# **Extended Capabilities**

### **C/C++ Code Generation**

Generate C and C++ code using MATLAB® Coder™.

The object functions, [perturbations](#page-1799-0) and [perturb](#page-1793-0), do not support code generation.

Usage notes and limitations:

"System Objects in MATLAB Code Generation" (MATLAB Coder)

# **See Also**

[waypointTrajectory](#page-1747-0) | [trackingScenario](#page-976-0) | [platform](#page-1014-0)

# <span id="page-1747-0"></span>**waypointTrajectory**

Waypoint trajectory generator

# **Description**

The waypointTrajectory System object generates trajectories based on specified waypoints. When you create the System object, you can choose to specify the time of arrival, velocity, or ground speed at each waypoint. You can optionally specify other properties such as orientation at each waypoint. See ["Algorithms" on page 3-258](#page-1781-0) for more details.

To generate a trajectory from waypoints:

- **1** Create the waypointTrajectory object and set its properties.
- **2** Call the object as if it were a function.

To learn more about how System objects work, see What Are System Objects?.

# **Creation**

# **Syntax**

```
trajectory = waypointTrajectory
trajectory = waypointTrajectory(Waypoints,TimeOfArrival)
trajectory = waypointTrajectory(Waypoints,GroundSpeed=groundSpeed)
trajectory = waypointTrajectory(Waypoints,Velocities=velocities)
trajectory = waypointTrajectory(, Name=Value)
```
## **Description**

trajectory = waypointTrajectory returns a System object, trajectory, that generates a trajectory based on default stationary waypoints.

trajectory = waypointTrajectory(Waypoints,TimeOfArrival) specifies the time of arrival at which the generated trajectory passes through each waypoint. See the TimeOfArrival property for more details.

**Tip** When you specify the TimeOfArrival argument, you must not specify these properties:

- JerkLimit
- InitialTime
- WaitTime

trajectory = waypointTrajectory(Waypoints,GroundSpeed=groundSpeed) specifies the ground speed at which the generated trajectory passes through at each waypoint. See the GroundSpeed property for more details.

trajectory = waypointTrajectory(Waypoints,Velocities=velocities) specifies the velocity at which the generated trajectory passes through at each waypoint. See the Velocities property for more details.

trajectory = waypointTrajectory(, Name=Value) sets each property by using namevalue arguments. Unspecified properties have default or inferred values. You can use this syntax with any of the previous syntaxes.

Example: trajectory = waypointTrajectory( $[10, 10, 0; 20, 20, 0; 20, 20, 10]$ ,  $[0, 0.5, 10]$ ) creates a waypoint trajectory System object, trajectory, that starts at waypoint [10,10,0], and then passes through [20,20,0] after 0.5 seconds and [20,20,10] after 10 seconds.

# **Properties**

Unless otherwise indicated, properties are *nontunable*, which means you cannot change their values after calling the object. Objects lock when you call them, and the release function unlocks them.

If a property is *tunable*, you can change its value at any time.

For more information on changing property values, see System Design in MATLAB Using System Objects.

## **SampleRate — Sample rate of trajectory (Hz)**

100 (default) | positive scalar

Sample rate of trajectory in Hz, specified as a positive scalar.

## **Tunable:** Yes

Data Types: double

### **SamplesPerFrame — Number of samples per output frame**

1 (default) | positive scalar integer

Number of samples per output frame, specified as a positive scalar integer.

Data Types: double

**Waypoints — Positions in the navigation coordinate system (m)**

*N*-by-3 matrix

Positions in the navigation coordinate system in meters, specified as an *N*-by-3 matrix. The columns of the matrix correspond to the first, second, and third axes, respectively. The rows of the matrix, *N*, correspond to individual waypoints.

**Tip** To let the trajectory wait at a specific waypoint, use one of the two options:

- If you specified the TimeOfArrival input argument, repeat the waypoint coordinate in two consecutive rows.
- If you did not specify the TimeOfArrival input argument, specify the wait time using the WaitTime property.

Data Types: double

## **TimeOfArrival — Time at each waypoint (s)**

*N*-element column vector of nonnegative increasing numbers

Time corresponding to arrival at each waypoint in seconds, specified as an *N*-element column vector. The first element of TimeOfArrival must be 0. The number of samples, *N*, must be the same as the number of samples (rows) defined by Waypoints.

### **Dependencies**

To set this property, you must not specify these properties:

- JerkLimit
- InitialTime
- WaitTime

Data Types: double

#### **Velocities — Velocity in navigation coordinate system at each waypoint (m/s)** *N*-by-3 matrix

Velocity in the navigation coordinate system at each waypoint in meters per second, specified as an *N*-by-3 matrix. The columns of the matrix correspond to the first, second, and third axes, respectively. The number of samples, *N*, must be the same as the number of samples (rows) defined by Waypoints.

If the velocity is specified as a non-zero value, the object automatically calculates the course of the trajectory based on the velocity. If the velocity is specified as zero, the object infers the course of the trajectory from adjacent waypoints.

Data Types: double

### **Course — Horizontal direction of travel (degree)**

*N*-element real vector

Horizontal direction of travel, specified as an *N*-element real vector in degrees. The number of samples, *N*, must be the same as the number of samples (rows) defined by Waypoints. If neither Velocities nor Course is specified, course is inferred from the waypoints.

### **Dependencies**

To set this property, the Velocities property must not be specified.

Data Types: double

### **GroundSpeed — Groundspeed at each waypoint (m/s)**

*N*-element real vector

Groundspeed at each waypoint, specified as an *N*-element real vector in m/s. If the property is not specified, it is inferred from the waypoints. The number of samples, *N*, must be the same as the number of samples (rows) defined by Waypoints.

- To render forward motion, specify positive ground speed values.
- To render backward motion, specify negative ground speed values.
- To render reverse motion, separate positive and negative groundspeed values by a zero groundspeed value.

### **Dependencies**

To set this property, the Velocities property must not be specified.

Data Types: double

### **ClimbRate — Climb rate at each waypoint (m/s)**

*N*-element real vector

Climb Rate at each waypoint in meters per second, specified as an *N*-element real vector. The number of samples, *N*, must be the same as the number of samples (rows) defined by Waypoints. If neither Velocities nor Course is specified, climb rate is inferred from the waypoints.

### **Dependencies**

To set this property, the Velocities property must not be specified.

Data Types: double

### **JerkLimit — Longitudinal jerk limit (m/s<sup>3</sup> )**

Inf (default) | positive scalar

Longitudinal jerk limit, specified as a positive scalar in  $m/s<sup>3</sup>$ . Jerk is the time derivative of the acceleration. When you specify this property, the object produces a horizontal trapezoidal acceleration profile based on the jerk limit. If the waypointTrajectory object cannot achieve the specified JerkLimit, the object issues an error. You can set this property only during object creation.

### **Dependencies**

To set this property, the TimeOfArrival property must not be specified.

Data Types: double

### **InitialTime — Time before trajectory starts (s)**

0 (default) | nonnegative scalar

Time before the trajectory starts, specified as a nonnegative scalar in seconds. The object reports quantities, such as position and velocity, as NaN before the trajectory starts. You can set this property only during object creation.

### **Dependencies**

To set this property, the TimeOfArrival property must not be specified. Instead, you must specify either the GroundSpeed or Velocities property when creating the object.

Data Types: double

### **WaitTime — Wait time at each waypoint (s)**

*N*-element vector of 0 (default) | *N*-element vector of nonnegative scalars

Wait time at each waypoint, specified as an *N*-element vector of nonnegative scalars. *N* must be the same as the number of samples (rows) defined by Waypoints. You can set this property only during object creation.

### **Dependencies**

To set this property, the TimeOfArrival property must not be specified.

If you specified the TimeOfArrival property, then you cannot specify wait time through this property. Instead, specify wait time by repeating the waypoint coordinate in two consecutive rows in the Waypoints property.

Data Types: double

### **Orientation — Orientation at each waypoint**

*N*-element quaternion column vector | 3-by-3-by-*N* array of real numbers

Orientation at each waypoint, specified as an *N*-element [quaternion](#page-850-0) column vector or 3-by-3-by-*N* array of real numbers. Each quaternion must have a norm of 1. Each 3-by-3 rotation matrix must be an orthonormal matrix. The number of quaternions or rotation matrices, *N*, must be the same as the number of samples (rows) defined by Waypoints.

If Orientation is specified by quaternions, the underlying class must be double.

Data Types: double

### **AutoPitch — Align pitch angle with direction of motion**

false (default) | true

Align pitch angle with the direction of motion, specified as true or false. When specified as true, the pitch angle automatically aligns with the direction of motion. If specified as false, the pitch angle is set to zero (level orientation).

#### **Dependencies**

To set this property, the Orientation property must not be specified.

### **AutoBank — Align roll angle to counteract centripetal force**

false (default) | true

Align roll angle to counteract the centripetal force, specified as true or false. When specified as true, the roll angle automatically counteracts the centripetal force. If specified as false, the roll angle is set to zero (flat orientation).

#### **Dependencies**

To set this property, the Orientation property must not be specified.

### **ReferenceFrame — Reference frame of trajectory**

'NED' (default) | 'ENU'

Reference frame of the trajectory, specified as 'NED' (North-East-Down) or 'ENU' (East-North-Up).

## **Usage**

## **Syntax**

[position,orientation,velocity,acceleration,angularVelocity] = trajectory()

### **Description**

[position,orientation,velocity,acceleration,angularVelocity] = trajectory() outputs a frame of trajectory data based on specified creation arguments and properties.

## **Output Arguments**

### **position — Position in local navigation coordinate system (m)** *M*-by-3 matrix

Position in the local navigation coordinate system in meters, returned as an *M*-by-3 matrix.

*M* is specified by the SamplesPerFrame property.

Data Types: double

### **orientation — Orientation in local navigation coordinate system**

*M*-element quaternion column vector | 3-by-3-by-*M* real array

Orientation in the local navigation coordinate system, returned as an *M*-by-1 [quaternion](#page-850-0) column vector or a 3-by-3-by-*M* real array.

Each quaternion or 3-by-3 rotation matrix is a frame rotation from the local navigation coordinate system to the current body coordinate system.

*M* is specified by the SamplesPerFrame property.

Data Types: double

## **velocity — Velocity in local navigation coordinate system (m/s)**

*M*-by-3 matrix

Velocity in the local navigation coordinate system in meters per second, returned as an *M*-by-3 matrix.

*M* is specified by the SamplesPerFrame property.

Data Types: double

### **acceleration — Acceleration in local navigation coordinate system (m/s<sup>2</sup> )**

*M*-by-3 matrix

Acceleration in the local navigation coordinate system in meters per second squared, returned as an *M*-by-3 matrix.

*M* is specified by the SamplesPerFrame property.

Data Types: double

## **angularVelocity — Angular velocity in local navigation coordinate system (rad/s)**

*M*-by-3 matrix

Angular velocity in the local navigation coordinate system in radians per second, returned as an *M*by-3 matrix.

## *M* is specified by the SamplesPerFrame property.

Data Types: double

# **Object Functions**

To use an object function, specify the System object as the first input argument. For example, to release system resources of a System object named obj, use this syntax:

release(obj)

# **Specific to waypointTrajectory**

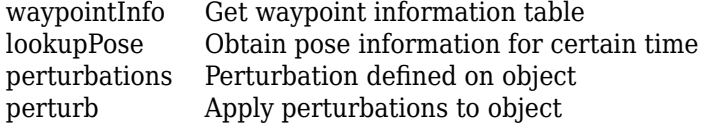

# **Common to All System Objects**

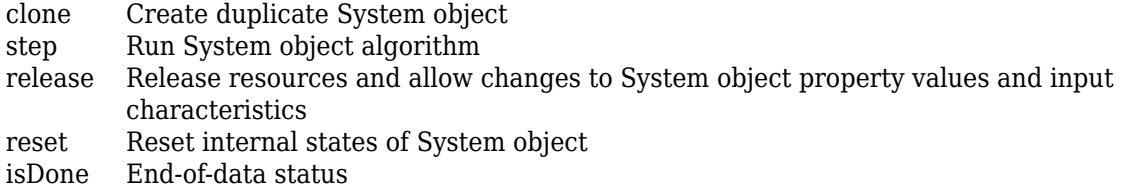

# **Examples**

## **Create Default waypointTrajectory**

### trajectory = waypointTrajectory

```
trajectory = 
  waypointTrajectory with properties:
          SampleRate: 100
     SamplesPerFrame: 1
           Waypoints: [2x3 double]
       TimeOfArrival: [2x1 double]
          Velocities: [2x3 double]
              Course: [2x1 double]
         GroundSpeed: [2x1 double]
           ClimbRate: [2x1 double]
         Orientation: [2x1 quaternion]
           AutoPitch: 0
            AutoBank: 0
      ReferenceFrame: 'NED'
```
Inspect the default waypoints and times of arrival by calling waypointInfo. By default, the waypoints indicate a stationary position for one second.

### waypointInfo(trajectory)

```
ans=2×2 table
    TimeOfArrival Waypoints
```
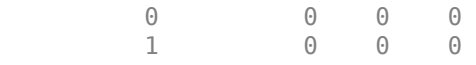

### **Create Square Trajectory**

Create a square trajectory and examine the relationship between waypoint constraints, sample rate, and the generated trajectory.

Create a square trajectory by defining the vertices of the square. Define the orientation at each waypoint as pointing in the direction of motion. Specify a 1 Hz sample rate and use the default SamplesPerFrame of 1.

```
waypoints = [0,0,0; \ldots, \mathcal{E}] Initial position
            0, 1, 0; \ldots1, 1, 0; \ldots 1,0,0; ...
             0,0,0]; % Final position
toa = 0:4; % time of arrival
orientation = quaternion([0,0,0; \ldots 45,0,0; ...
                         135, 0, 0; ... 225,0,0; ...
0, 0, 0], ...
 "eulerd","ZYX","frame");
trajectory = waypointTrajectory(waypoints, ... TimeOfArrival=toa, ...
    Orientation=orientation, ...
    SampleRate=1);
```
Create a figure and plot the initial position of the platform.

```
figure(1)
plot(waypoints(1,1),waypoints(1,2),"b*")
title("Position")
axis([-1,2,-1,2])
axis square
xlabel("X")
ylabel("Y")
grid on
hold on
```
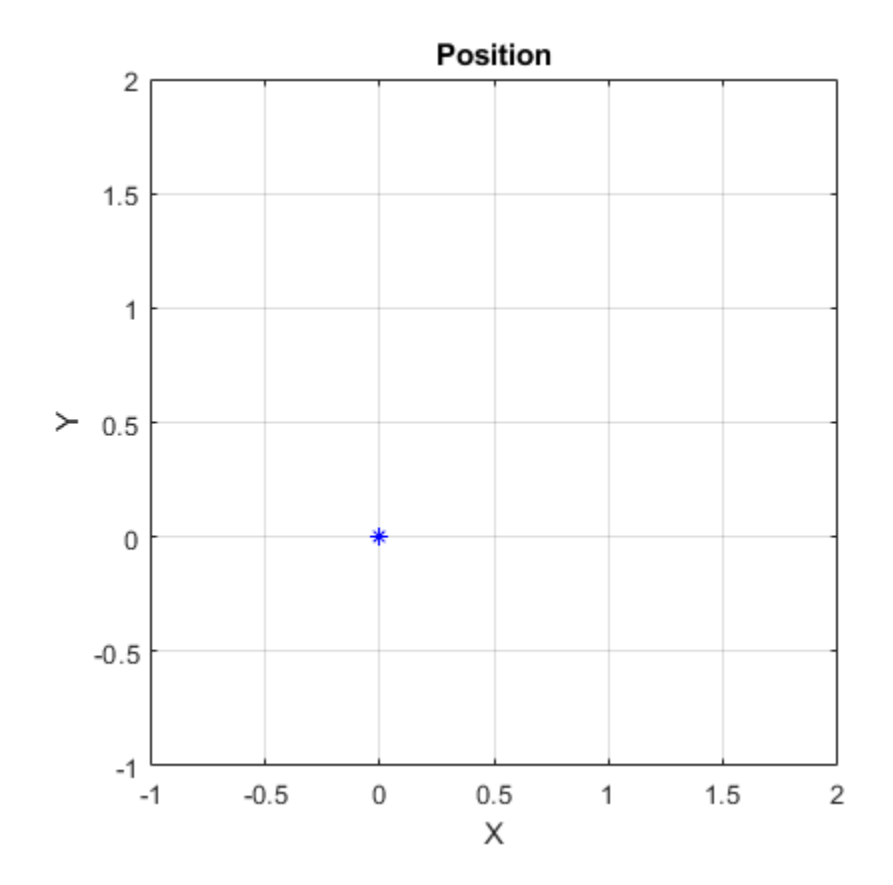

In a loop, step through the trajectory to output the current position and current orientation. Plot the current position and log the orientation. Use pause to mimic real-time processing.

```
orientationLog = zeros(toa(end)*trajectory.SampleRate,1,"quaternion");
count = 1;while ~isDone(trajectory)
    [currentPosition,orientationLog(count)] = trajectory();
    plot(currentPosition(1),currentPosition(2),"bo")
    pause(trajectory.SamplesPerFrame/trajectory.SampleRate)
   count = count + 1;end
hold off
```
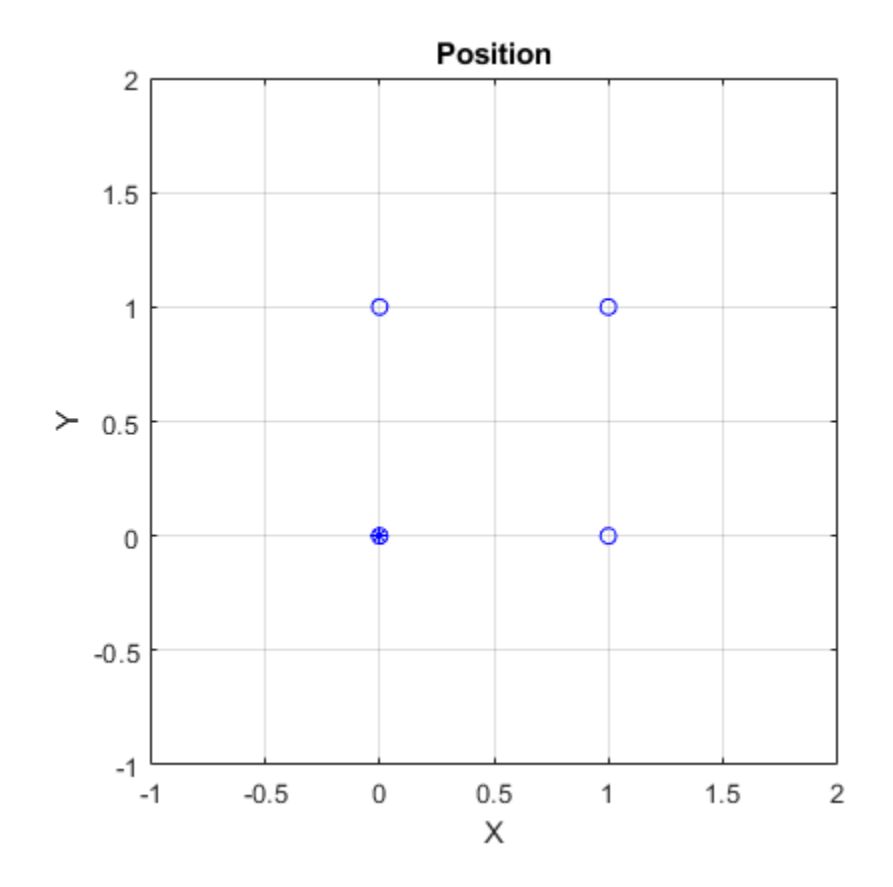

Convert the orientation quaternions to Euler angles for easy interpretation, and then plot orientation over time.

```
figure(2)
eulerAngles = eulerd([orientation(1);orientationLog],"ZYX","frame");
plot(toa,eulerAngles(:,1),"ko", ...
      toa,eulerAngles(:,2),"bd", ...
      toa,eulerAngles(:,3),"r.");
title("Orientation Over Time")
legend("Rotation around Z-axis","Rotation around Y-axis","Rotation around X-axis")
xlabel("Time (seconds)")
ylabel("Rotation (degrees)")
grid on
```
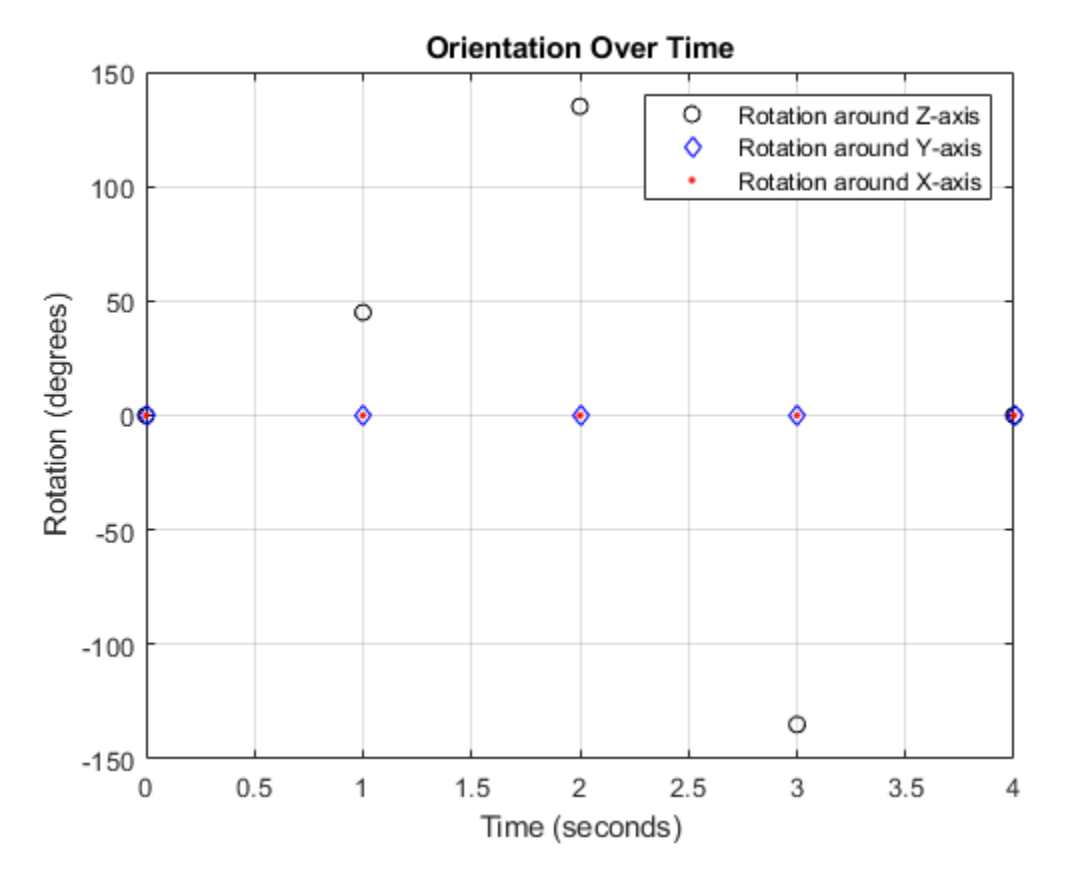

So far, the trajectory object has only output the waypoints that were specified during construction. To interpolate between waypoints, increase the sample rate to a rate faster than the time of arrivals of the waypoints. Set the trajectory sample rate to 100 Hz and call reset.

```
trajectory.SampleRate = 100;
reset(trajectory)
```
Create a figure and plot the initial position of the platform. In a loop, step through the trajectory to output the current position and current orientation. Plot the current position and log the orientation. Use pause to mimic real-time processing.

```
figure(1)
plot(waypoints(1,1),waypoints(1,2), "b*")title("Position")
axis([-1,2,-1,2])
axis square
xlabel("X")
ylabel("Y")
grid on
hold on
orientationLog = zeros(toa(end)*trajectory.SampleRate,1,"quaternion");
count = 1;
while ~isDone(trajectory)
    [currentPosition,orientationLog(count)] = trajectory();
    plot(currentPosition(1),currentPosition(2),"bo")
```

```
 pause(trajectory.SamplesPerFrame/trajectory.SampleRate)
   count = count + 1;end
hold off
```
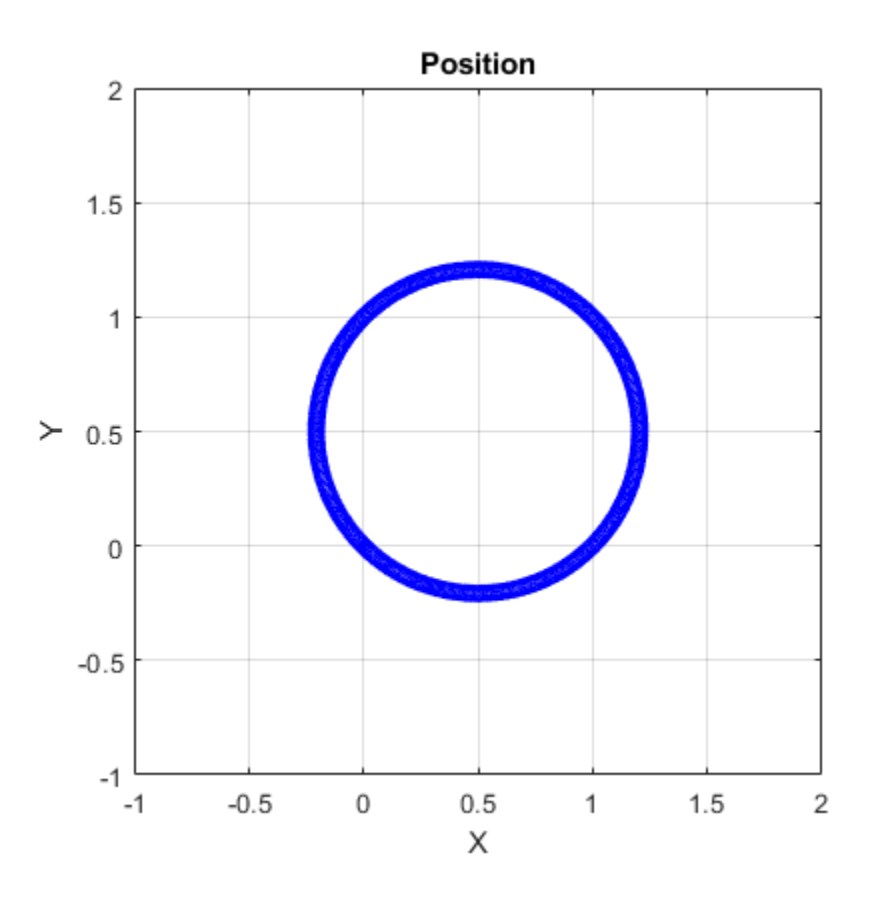

The trajectory output now appears circular. This is because the waypointTrajectory System object™ minimizes the acceleration and angular velocity when interpolating, which results in smoother, more realistic motions in most scenarios.

Convert the orientation quaternions to Euler angles for easy interpretation, and then plot orientation over time. The orientation is also interpolated.

```
figure(2)
eulerAngles = eulerd([orientation(1);orientationLog],"ZYX","frame");
t = 0:1/trajectory.SampleRate:4;
plot(t,eulerAngles(:,1),"ko", ...
 t,eulerAngles(:,2),"bd", ...
 t,eulerAngles(:,3),"r.");
title("Orientation Over Time")
legend("Rotation around Z-axis","Rotation around Y-axis","Rotation around X-axis")
xlabel("Time (seconds)")
ylabel("Rotation (degrees)")
grid on
```
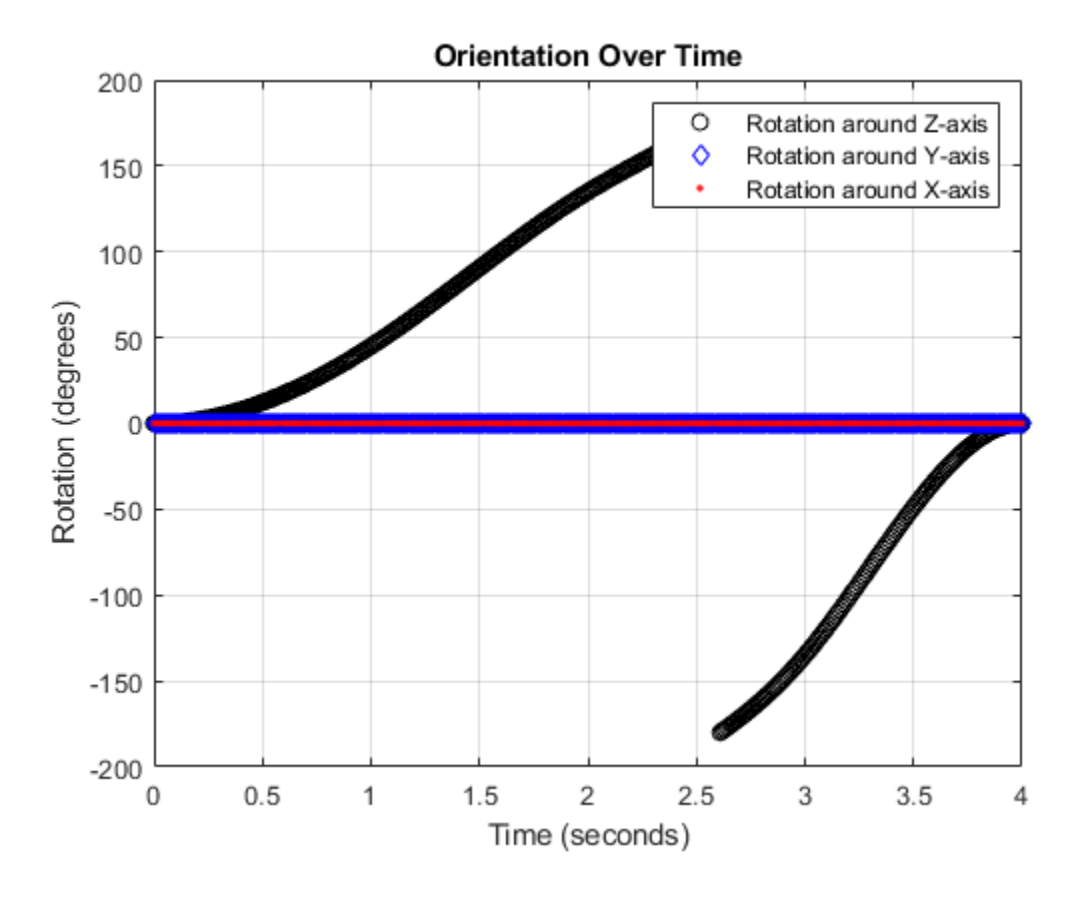

The waypointTrajectory algorithm interpolates the waypoints to create a smooth trajectory. To return to the square trajectory, provide more waypoints, especially around sharp changes. To track corresponding times, waypoints, and orientation, specify all the trajectory info in a single matrix.

```
 % Time, Waypoint, Orientation
trajectoryInfo = [0, 0,0,0, 0,0,0; \ldots % Initial position
                  0.1, 0.0.1, 0, 0.0.0; \ldots0.9, 0.0.9, 0, 0.0.0; \ldots1, 0, 1, 0, 45, 0, 0; \ldots 1.1, 0.1,1,0, 90,0,0; ...
                  1.9, 0.9, 1.0, 90.0, 0; \ldots 2, 1,1,0, 135,0,0; ...
                   2.1, 1,0.9,0, 180,0,0; ...
                   2.9, 1,0.1,0, 180,0,0; ...
                   3, 1,0,0, 225,0,0; ...
                   3.1, 0.9,0,0, 270,0,0; ...
                   3.9, 0.1,0,0, 270,0,0; ...
                   4, 0,0,0, 270,0,0]; % Final position
trajectory = waypointTrajectory(trajectoryInfo(:,2:4), ...
     TimeOfArrival=trajectoryInfo(:,1), ...
     Orientation=quaternion(trajectoryInfo(:,5:end),"eulerd","ZYX","frame"), ...
     SampleRate=100);
```
Create a figure and plot the initial position of the platform. In a loop, step through the trajectory to output the current position and current orientation. Plot the current position and log the orientation. Use pause to mimic real-time processing.

```
figure(1)
plot(waypoints(1,1),waypoints(1,2), "b*")title("Position")
axis([-1,2,-1,2])
axis square
xlabel("X")
ylabel("Y")
grid on
hold on
orientationLog = zeros(toa(end)*trajectory.SampleRate,1,"quaternion");
count = 1;while ~isDone(trajectory)
    [currentPosition,orientationLog(count)] = trajectory();
    plot(currentPosition(1),currentPosition(2),"bo")
    pause(trajectory.SamplesPerFrame/trajectory.SampleRate)
   count = count + 1;end
hold off
```
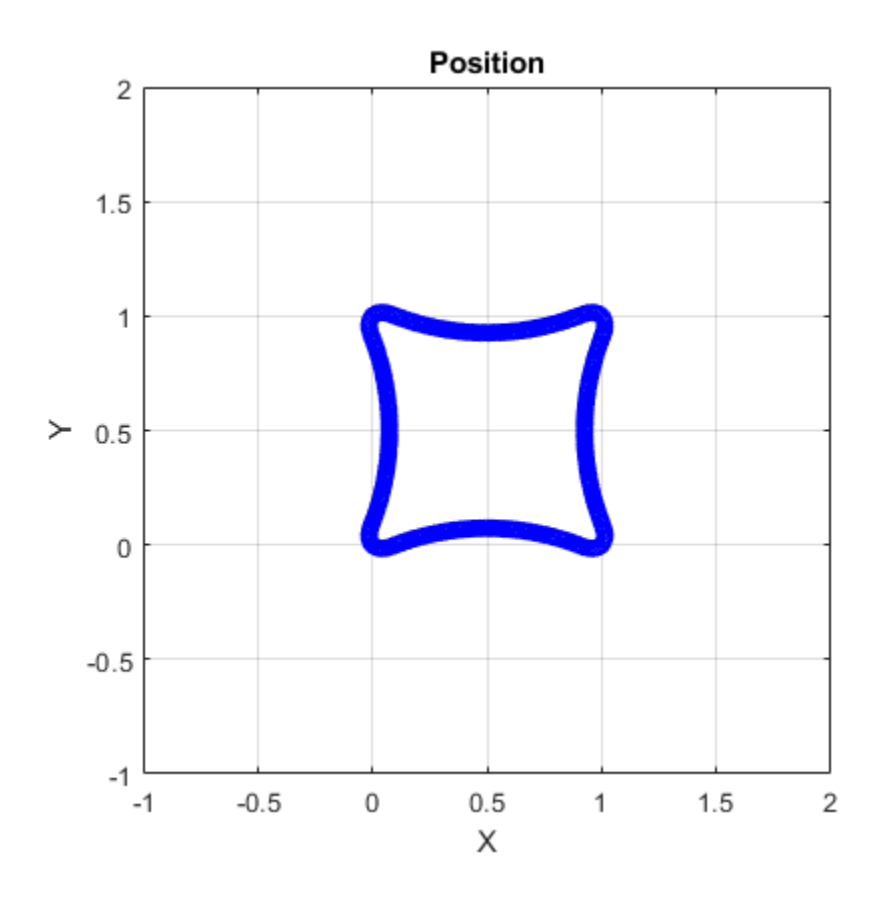

The trajectory output now appears more square-like, especially around the vertices with waypoints.

Convert the orientation quaternions to Euler angles for easy interpretation, and then plot orientation over time.

```
figure(2)
eulerAngles = eulerd([orientation(1);orientationLog],"ZYX","frame");
t = 0:1/trajectory. SampleRate: 4;
eulerAngles = plot(t, eulerAngles(:, 1), "ko", ... t,eulerAngles(:,2),"bd", ...
                    t,eulerAngles(:,3),"r.");
title("Orientation Over Time")
legend("Rotation around Z-axis", ...
        "Rotation around Y-axis", ...
        "Rotation around X-axis", ...
        "Location", "SouthWest")
xlabel("Time (seconds)")
ylabel("Rotation (degrees)")
grid on
```
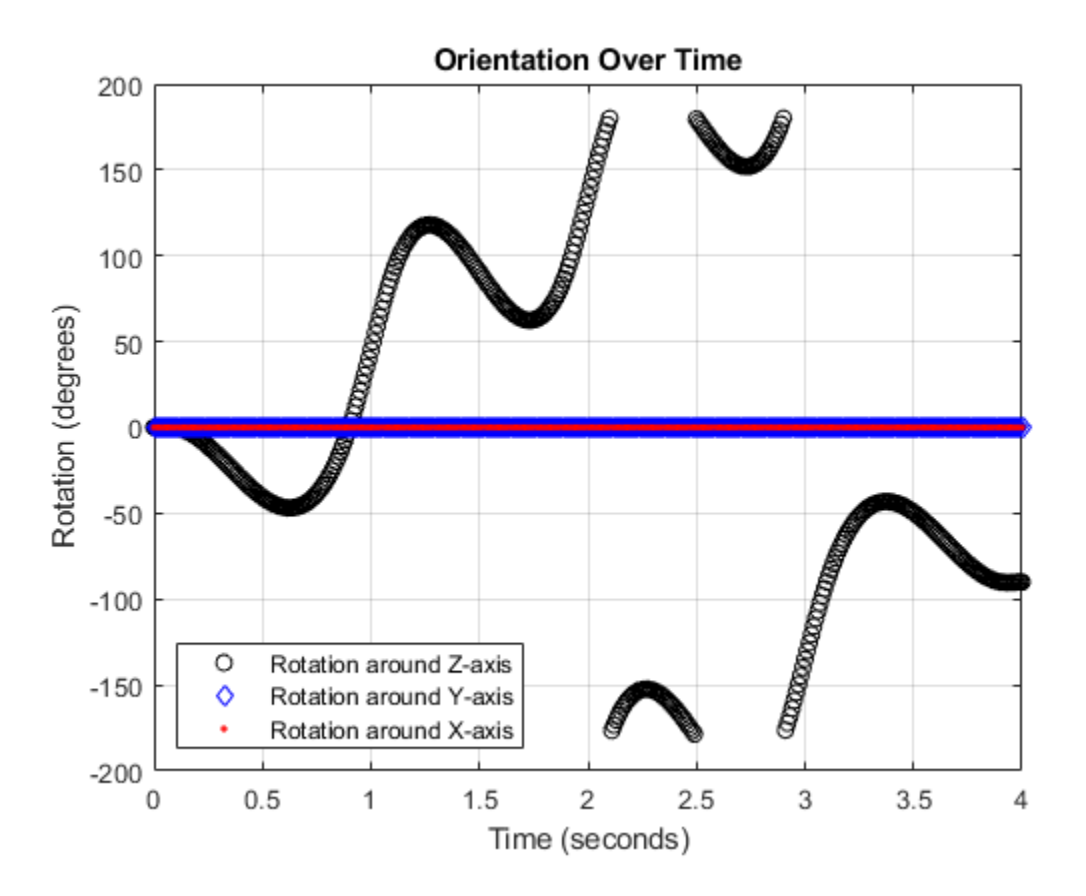

### **Create Arc Trajectory**

This example shows how to create an arc trajectory using the waypointTrajectory System object™. waypointTrajectory creates a path through specified waypoints that minimizes acceleration and angular velocity. After creating an arc trajectory, you restrict the trajectory to be within preset bounds.

### **Create an Arc Trajectory**

Define a constraints matrix consisting of waypoints, times of arrival, and orientation for an arc trajectory. The generated trajectory passes through the waypoints at the specified times with the specified orientation. The waypointTrajectory System object requires orientation to be specified using quaternions or rotation matrices. Convert the Euler angles saved in the constraints matrix to quaternions when specifying the Orientation property.

```
 % Arrival, Waypoints, Orientation
constraints = [0, 20, 20, 0, 90, 0, 0; 3, 50,20,0, 90,0,0;
                      4, 58,15.5,0, 162,0,0;
                5.5, 59.5,0,0 180,0,0];
trajectory = waypointTrajectory(constraints(:, 2:4), ...
     TimeOfArrival=constraints(:,1), ...
     Orientation=quaternion(constraints(:,5:7),"eulerd","ZYX","frame"));
```
Call waypointInfo on trajectory to return a table of your specified constraints. The creation properties Waypoints, TimeOfArrival, and Orientation are variables of the table. The table is convenient for indexing while plotting.

```
tInfo = waypointInfo(trajectory)
```
 $tInfo =$ 

4x3 table

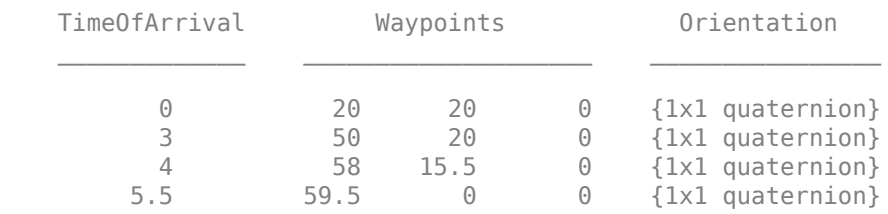

The trajectory object outputs the current position, velocity, acceleration, and angular velocity at each call. Call trajectory in a loop and plot the position over time. Cache the other outputs.

```
figure(1)
plot(tInfo.Waypoints(1,1),tInfo.Waypoints(1,2), "b*")title("Position")
axis([20,65,0,25])
xlabel("North")
ylabel("East")
grid on
daspect([1 1 1])
hold on
orient = zeros(tInfo.TimeOfArrival(end)*trajectory.SampleRate,1,"quaternion");
vel = zeros(tInfo.TimeOfArrival(end)*trajectory.SampleRate,3);
acc = vel;angle = vel;count = 1;while ~isDone(trajectory)
```

```
[pos,orient(count),vel(count,:),acc(count,:),angVel(count,:)] = trajectory();
    plot(pos(1),pos(2),"bo")
    pause(trajectory.SamplesPerFrame/trajectory.SampleRate)
   count = count + 1;end
```
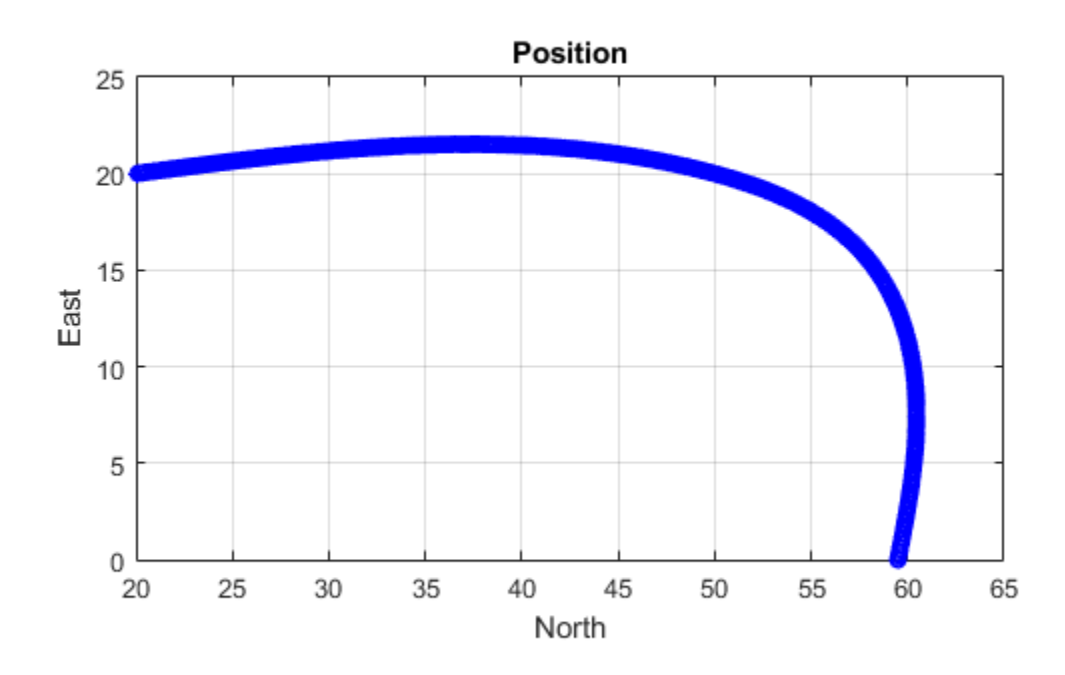

Inspect the orientation, velocity, acceleration, and angular velocity over time. The waypointTrajectory System object™ creates a path through the specified constraints that minimized acceleration and angular velocity.

```
figure(2)
timeVector = 0:(1/trajectory.SampleRate):tInfo.TimeOfArrival(end);
eulerAngles = eulerd([tInfo.Orientation{1};orient],"ZYX","frame");
plot(timeVector,eulerAngles(:,1), ...
     timeVector,eulerAngles(:,2), ...
     timeVector,eulerAngles(:,3));
title("Orientation Over Time")
legend("Rotation around Z-axis", ...
 "Rotation around Y-axis", ...
 "Rotation around X-axis", ...
        "Location","southwest")
xlabel("Time (seconds)")
ylabel("Rotation (degrees)")
grid on
```
```
figure(3)
plot(timeVector(2:end), vel(:,1), ...
     timeVector(2:end), vel(:,2), ...
      timeVector(2:end),vel(:,3));
title("Velocity Over Time")
legend("North","East","Down")
xlabel("Time (seconds)")
ylabel("Velocity (m/s)")
grid on
figure(4)
plot(timeVector(2:end), acc(:,1), ...
     timeVector(2:end), acc(:,2), ...
      timeVector(2:end),acc(:,3));
title("Acceleration Over Time")
legend("North","East","Down","Location","southwest")
xlabel("Time (seconds)")
ylabel("Acceleration (m/s^2)")
grid on
figure(5)
plot(timeVector(2:end),angVel(:,1), ...
     timeVector(2:end), angVel(:,2), ...
      timeVector(2:end),angVel(:,3));
title("Angular Velocity Over Time")
legend("North","East","Down")
xlabel("Time (seconds)")
ylabel("Angular Velocity (rad/s)")
grid on
```
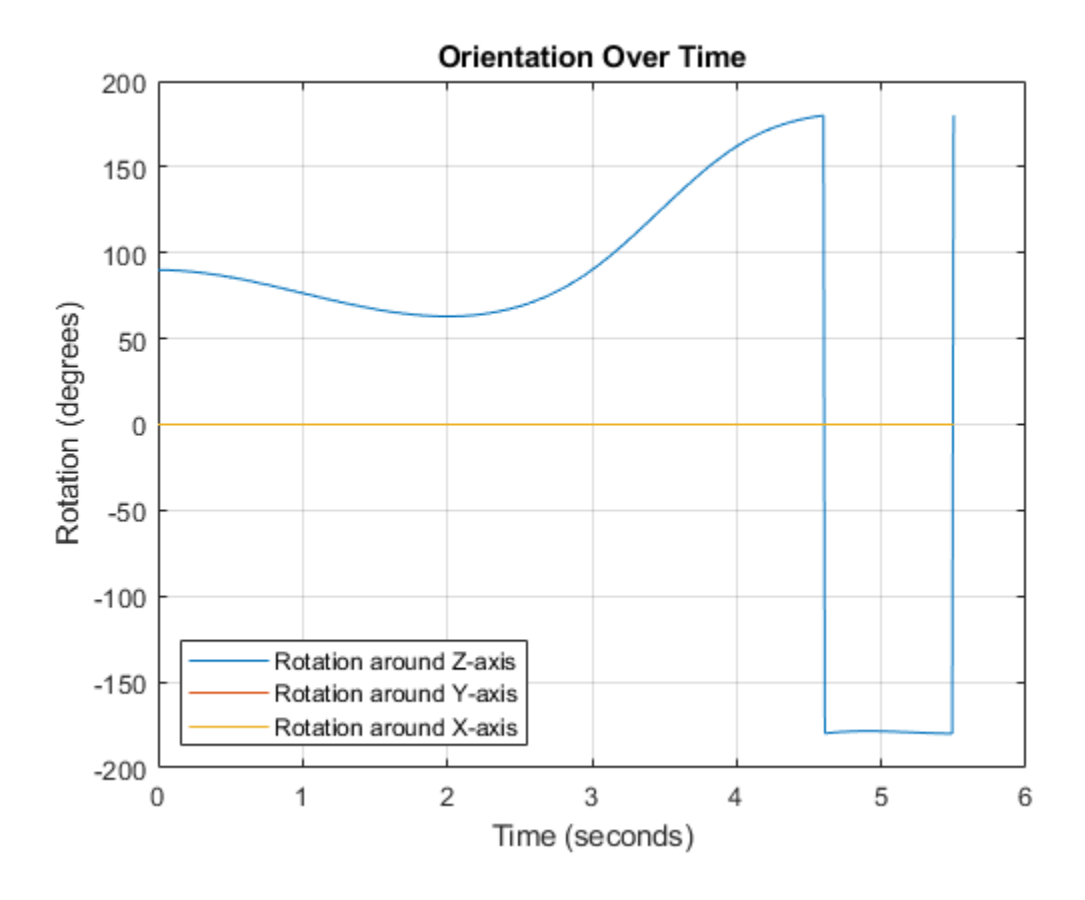

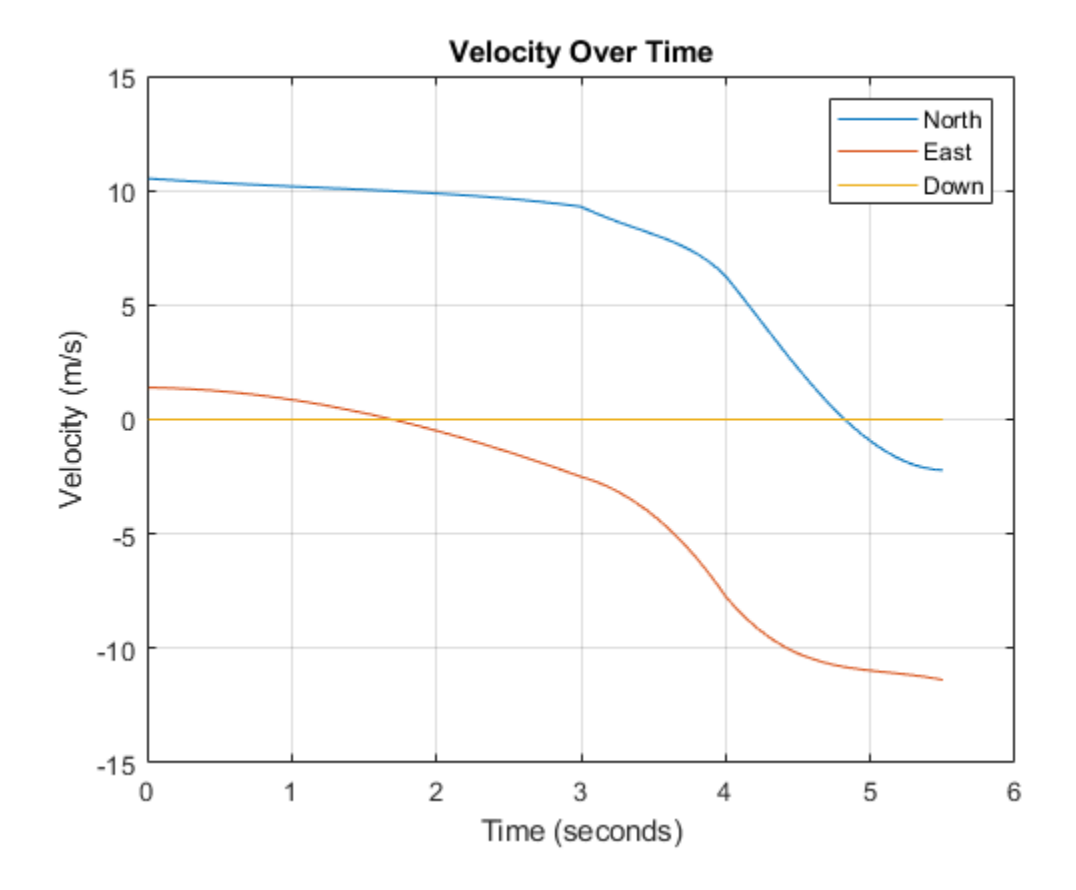

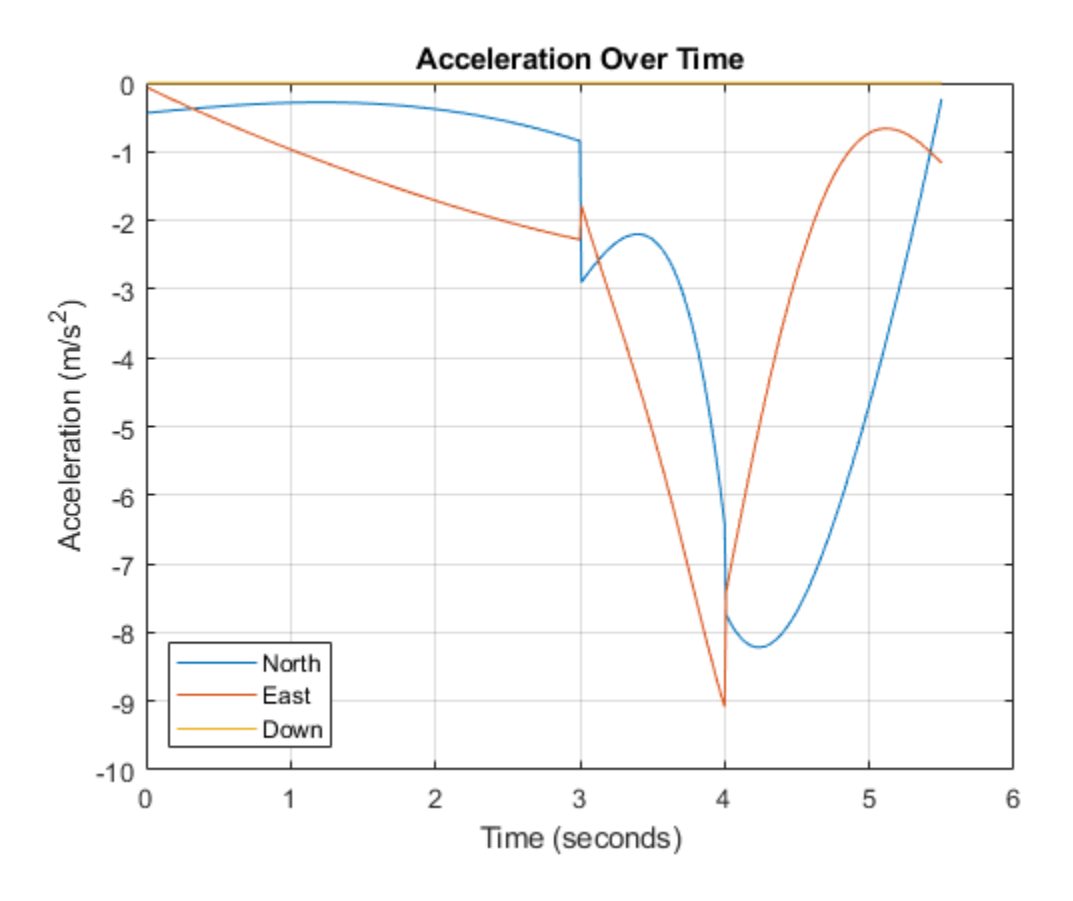

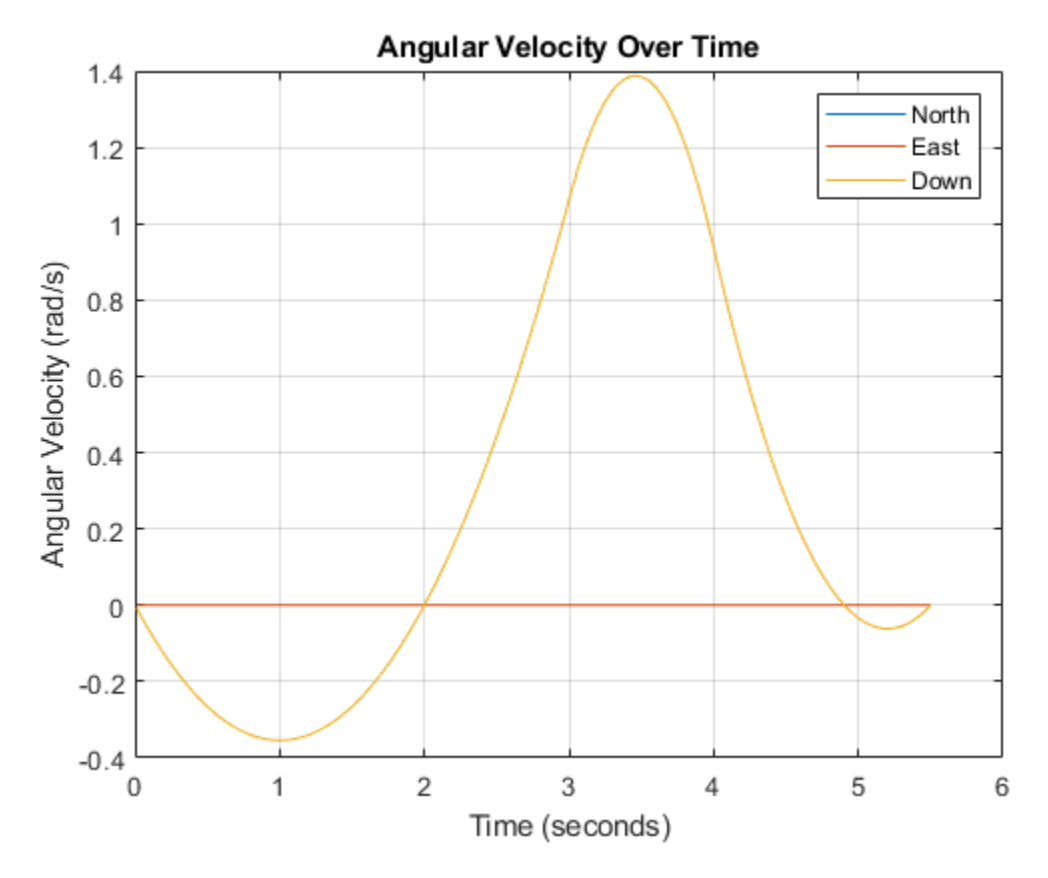

## **Restrict Arc Trajectory Within Preset Bounds**

You can specify additional waypoints to create trajectories within given bounds. Create upper and lower bounds for the arc trajectory.

```
figure(1)
xUpperBound = [(20:50)';50+10*sin(0:0.1:pi/2)';60*ones(11,1)];
yUpperBound = [20.5.*ones(31,1);10.5+10*cos(0:0.1:pi/2)';(10:-1:0)'];
xLowerBound = [(20:49); 50+9*sin(0:0.1:p1/2); 59*ones(11,1)];
yLowerBound = [19.5.*ones(30,1);10.5+9*cos(0:0.1:p1/2); (10:-1:0)];
plot(xUpperBound,yUpperBound,"r","LineWidth",2);
plot(xLowerBound,yLowerBound,"r","LineWidth",2)
```
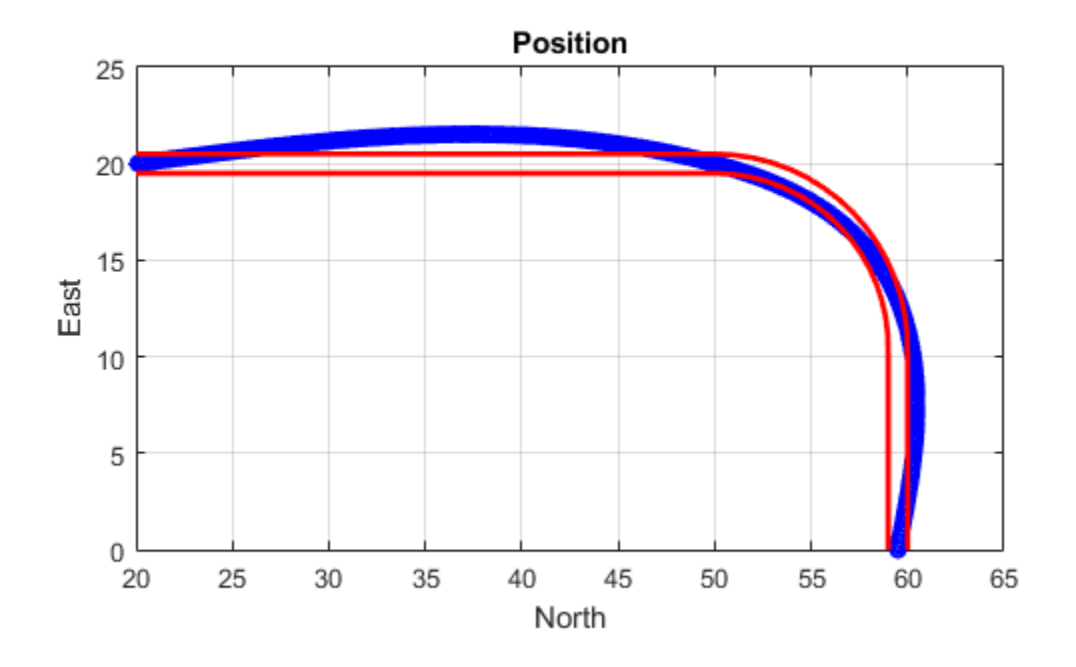

To create a trajectory within the bounds, add additional waypoints. Create a new waypointTrajectory System object™, and then call it in a loop to plot the generated trajectory. Cache the orientation, velocity, acceleration, and angular velocity output from the trajectory object.

```
 % Time, Waypoint, Orientation
constraints = [0, 20, 20, 0, 90, 0, 0;<br>1.5, 35, 20, 0, 90, 0, 0;
                    35, 20, 0, 90,0,0;
               2.5 45,20,0, 90,0,0;
               3, 50,20,0, 90,0,0;
                     3.3, 53,19.5,0, 108,0,0;
               3.6, 55.5,18.25,0, 126,0,0;
               3.9, 57.5,16,0, 144,0,0;
               4.2, 59,14,0, 162,0,0;
                     4.5, 59.5,10,0 180,0,0;
5, 59.5, 5, 0 180,0,0;
5.5, 59.5, 0, 0 180, 0, 0];
trajectory = waypointTrajectory(constraints(:,2:4), ...
    TimeOfArrival=constraints(:,1), ...
    Orientation=quaternion(constraints(:,5:7),"eulerd","ZYX","frame"));
tInfo = waypointInfo(trajectory);
figure(1)
plot(tInfo.Waypoints(1,1),tInfo.Waypoints(1,2),"b*")
count = 1;
```

```
while ~isDone(trajectory)
   [pos,orient(count),vel(count,:),acc(count,:),angVel(count,:)] = trajectory();
   plot(pos(1),pos(2), "gd") pause(trajectory.SamplesPerFrame/trajectory.SampleRate)
   count = count + 1;end
```

```
Position
   25
   20
   15
East
   10
    5
    0
     20
              25
                      30
                              35
                                       40
                                               45
                                                       50
                                                                55
                                                                        60
                                                                                65
                                         North
```
The generated trajectory now fits within the specified boundaries. Visualize the orientation, velocity, acceleration, and angular velocity of the generated trajectory.

```
figure(2)
timeVector = 0:(1/trajectory.SampleRate):tInfo.TimeOfArrival(end);
eulerAngles = eulerd(orient,"ZYX","frame");
plot(timeVector(2:end), eulerAngles(:,1), ...
     timeVector(2:end), eulerAngles(:,2), ...
      timeVector(2:end),eulerAngles(:,3));
title("Orientation Over Time")
legend("Rotation around Z-axis", ...
 "Rotation around Y-axis", ...
        "Rotation around X-axis", ...
        "Location","southwest")
xlabel("Time (seconds)")
ylabel("Rotation (degrees)")
grid on
```

```
figure(3)
```

```
plot(timeVector(2:end), vel(:,1), ...
     timeVector(2:end), vel(:,2), ...
      timeVector(2:end),vel(:,3));
title("Velocity Over Time")
legend("North","East","Down")
xlabel("Time (seconds)")
ylabel("Velocity (m/s)")
grid on
fiaure(4)plot(timeVector(2:end), acc(:,1), ...
     timeVector(2:end), acc(:,2), ...
      timeVector(2:end),acc(:,3));
title("Acceleration Over Time")
legend("North","East","Down")
xlabel("Time (seconds)")
ylabel("Acceleration (m/s^2)")
grid on
figure(5)
plot(timeVector(2:end),angVel(:,1), ...
     timeVector(2:end), angVel(:,2), ...
      timeVector(2:end),angVel(:,3));
title("Angular Velocity Over Time")
legend("North","East","Down")
xlabel("Time (seconds)")
ylabel("Angular Velocity (rad/s)")
grid on
```
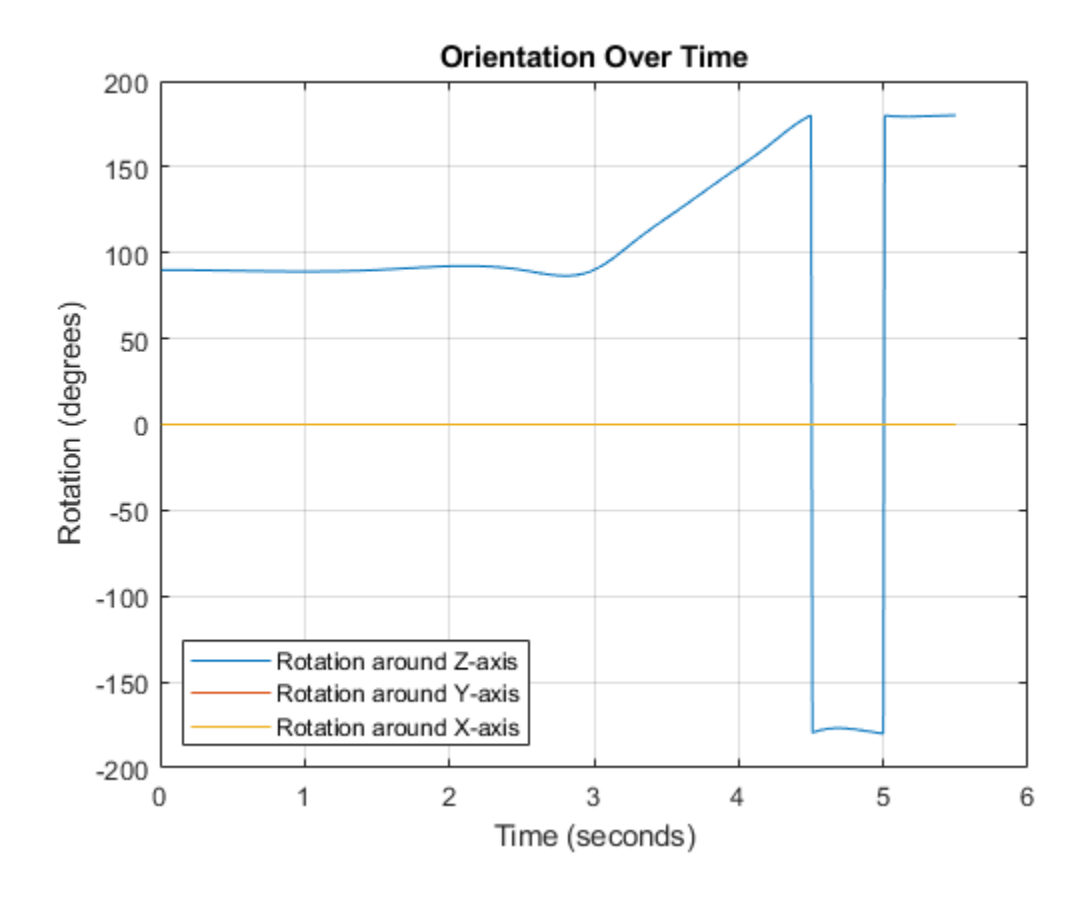

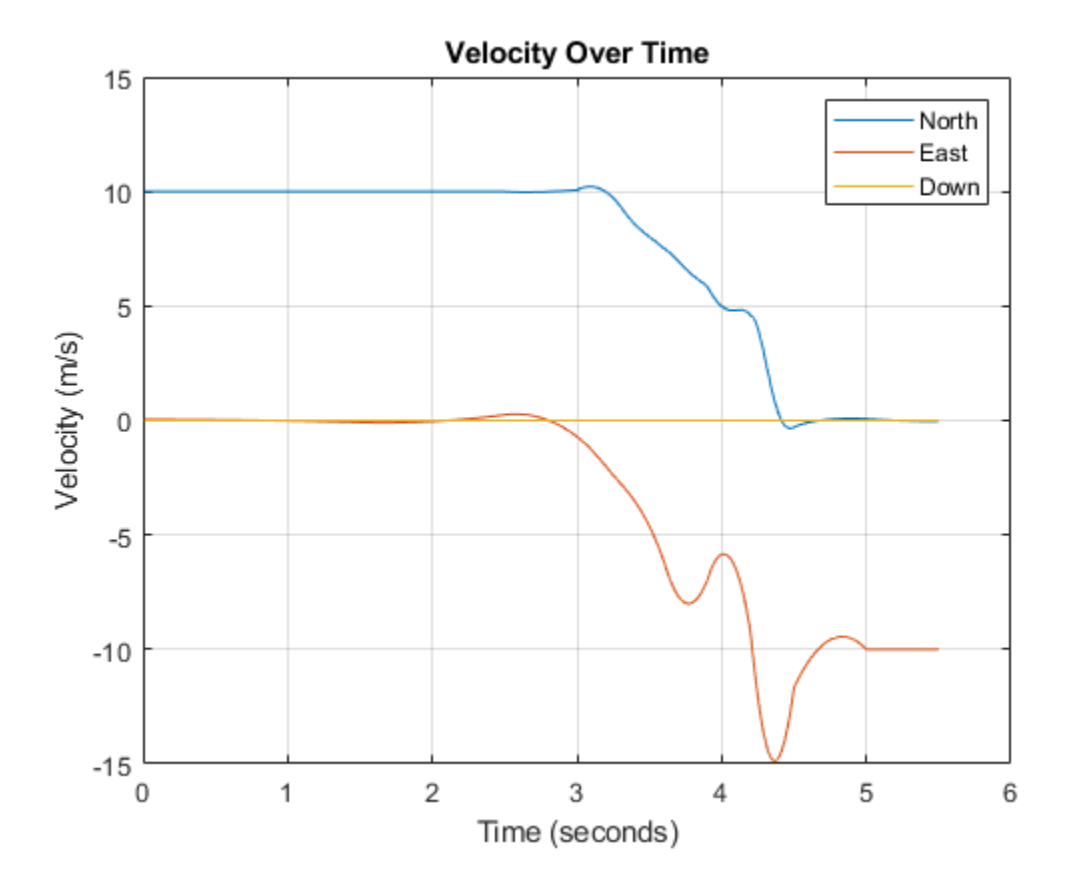

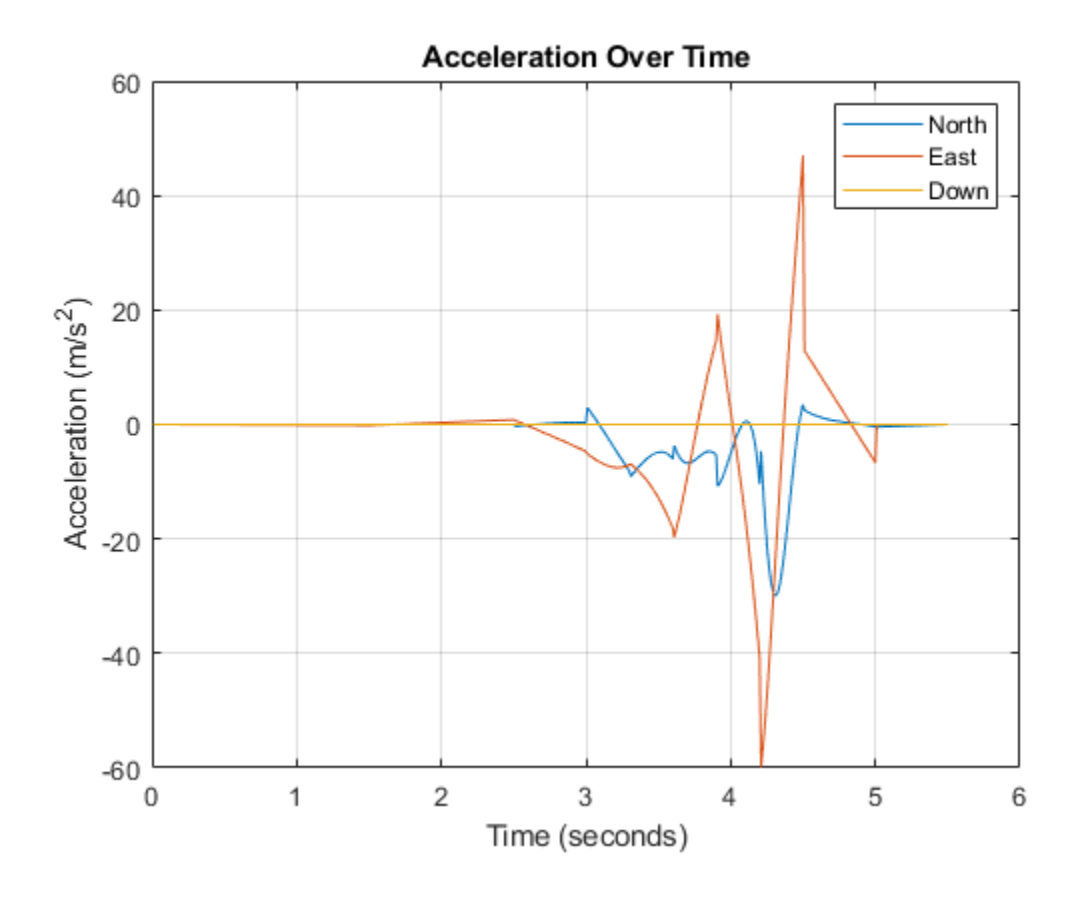

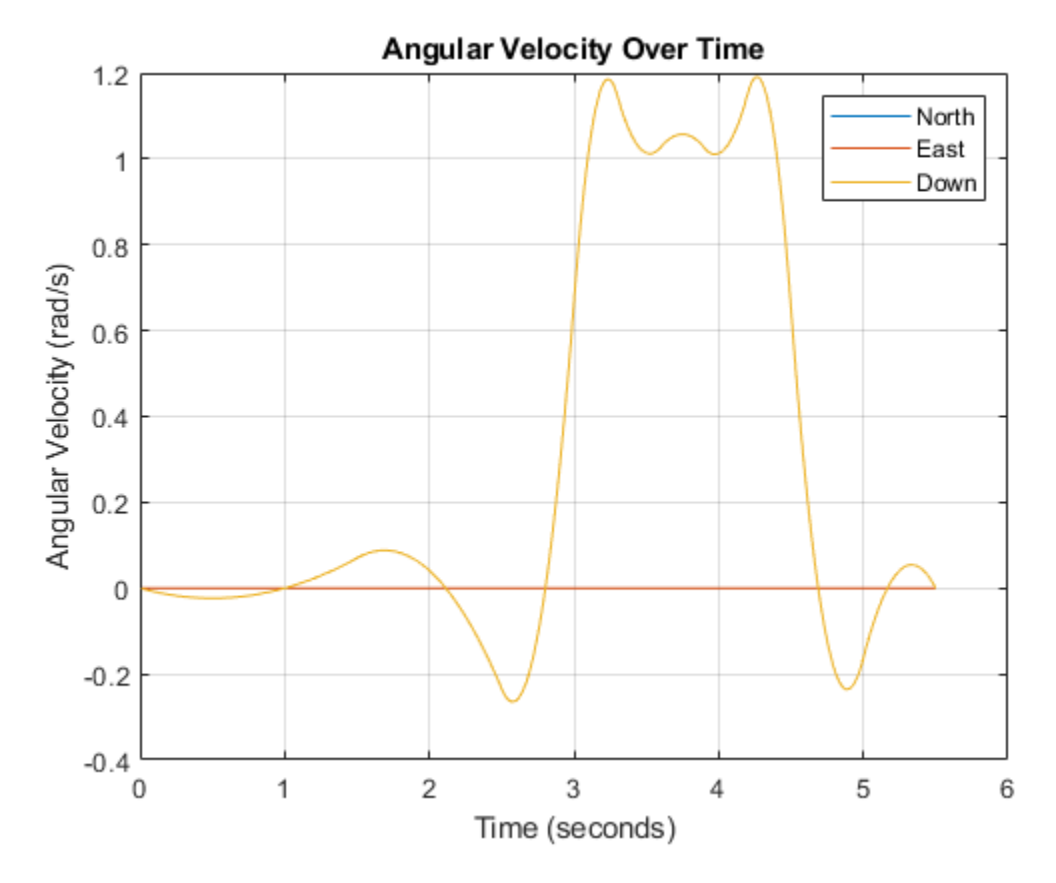

Note that while the generated trajectory now fits within the spatial boundaries, the acceleration and angular velocity of the trajectory are somewhat erratic. This is due to over-specifying waypoints.

## **Generate Racetrack Trajectory Using waypointTrajectory**

Consider a racetrack trajectory as the following.

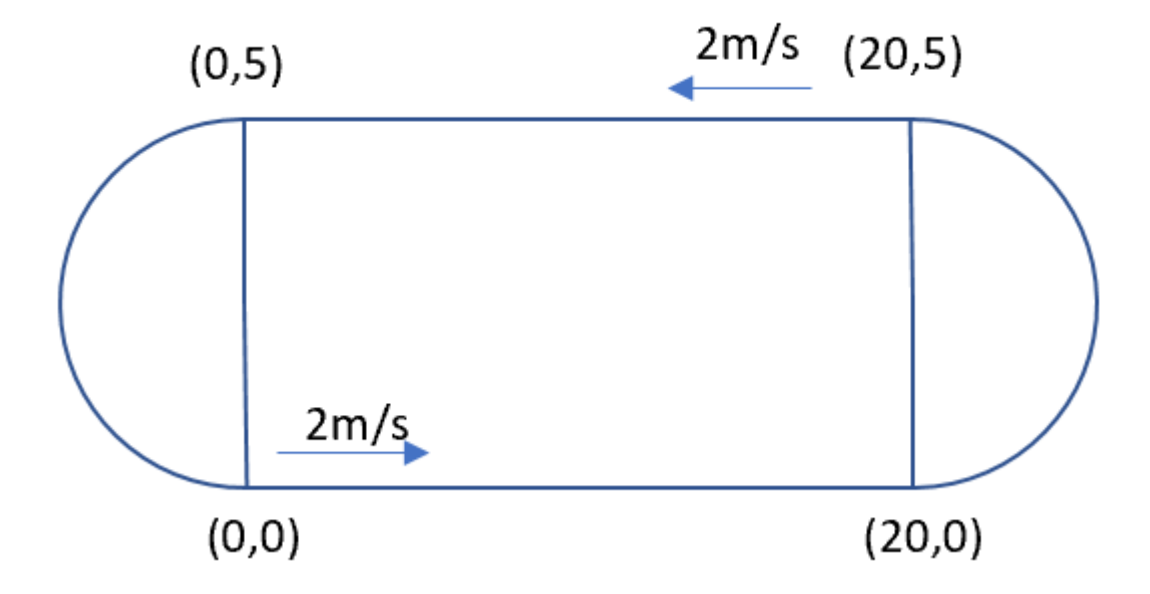

The four corner points of the trajectory are (0,0,0), (20,0,0), (20,5,0) and (0,5,0) in meters, respectively. Therefore, specify the waypoints of a loop as:

 $wps = [0 0 0;$  20 0 0; 20 5 0; 0 5 0; 0 0 0];

Assume the trajectory has a constant speed of 2 m/s, and thus the velocities at the five waypoints are:

 $vels = [2 0 0;$  2 0 0; -2 0 0; -2 0 0; 2 0 0];

The time of arrival for the five waypoints is:

 $t = \text{cumsum}([0 20/2 5*pi/2/2 20/2 5*pi/2/2]$ ');

The orientation of the trajectory at the five waypoints are:

```
eulerAngs = [0 0 0; 0 0 0;
            180 0 0;
            180 0 0;
             0 0 0]; % Angles in degrees.
% Convert Euler angles to quaternions.
quats = quaternion(eulerAngs,"eulerd","ZYX","frame");
```
Specify the sample rate as 100 for smoothing trajectory lines.

 $fs = 100;$ 

Construct the waypointTrajectory.

```
traj = waypointTrajectory(wps,SampleRate=fs, ...
         Velocities=vels,...
         TimeOfArrival=t,...
         Orientation=quats);
```
Sample and plot the trajectory.

```
[pos, orient, vel, acc, angvel] = traj();i = 1;spf = traj.SamplesPerFrame;
while ~isDone(traj)
    idx = (i+1):(i+spf);[pos(idx,:), orient(idx,:), \dots vel(idx,:), acc(idx,:), angvel(idx,:)] = traj();
    i = i+spf;end
```
Plot the trajectory and the specified waypoints.

```
plot(pos(:,1),pos(:,2), wps(:,1),wps(:,2), "--o")
xlabel("X (m)")
ylabel("Y (m)")
zlabel("Z (m)")
legend({"Trajectory", "Waypoints"})
axis equal
```
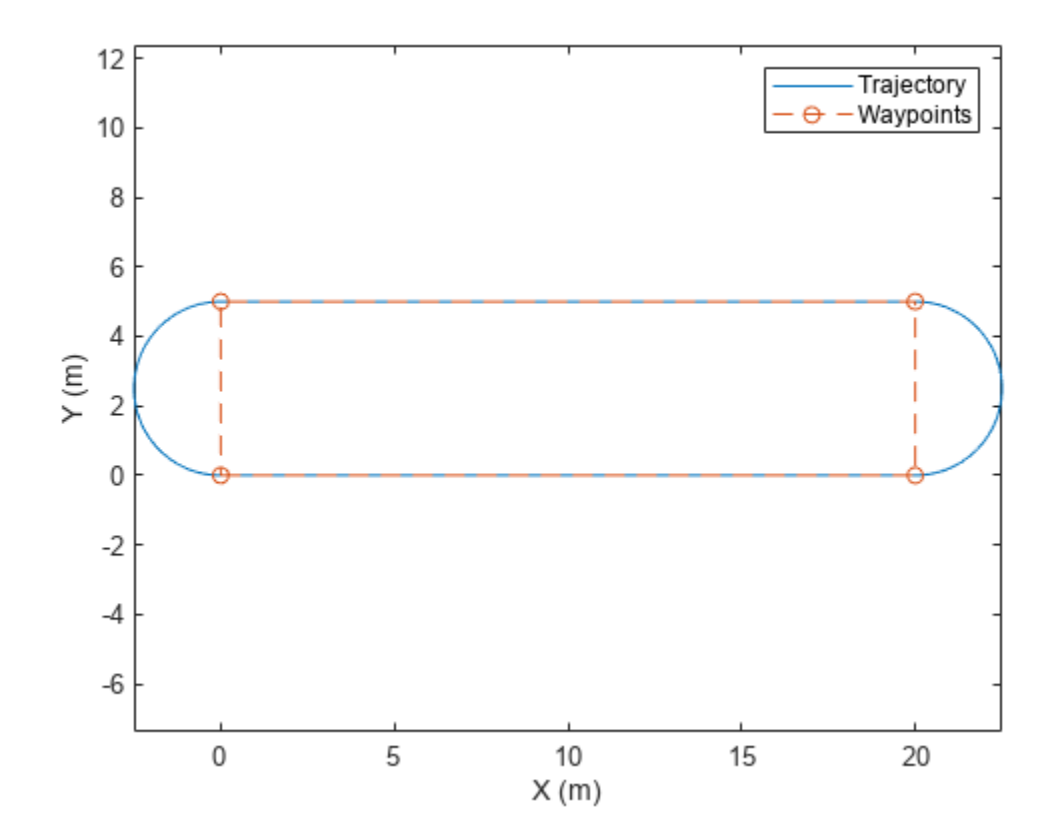

## **Create Trajectory Using Waypoints and Ground Speed**

Create a waypointTrajectory object that connects two waypoints. The velocity of the trajectory at the two waypoints is 0 m/s and 10 m/s, respectively. Restrict the jerk limit to 0.5 m/s $^3$  to enable the trapezoidal acceleration profile.

```
waypoints = [0 \ 0 \ 0; 10 50 10];
speeds = [0 10];
jerkLimit = 0.5;trajectory = waypointTrajectory(waypoints,GroundSpeed=speeds,JerkLimit=jerkLimit);
```
Obtain the initial time and final time of the trajectory by querying the TimeOfArrival property. Create time stamps to sample the trajectory.

```
t0 = trajectory.TimeOfArrival(1);
tf = trajectory.TimeOfArrival(end);
sampleTimes = lines = 1inspace(t0, tf, 100);
```
Obtain the position, velocity, and acceleration information at these sampled time stamps using the lookupPose object function.

```
[position,~,velocity,acceleration,~] = lookupPose(trajectory,sampleTimes);
```
Plot the trajectory.

```
figure()
plot3(position(:,1),position(:,2),position(:,3))
xlabel("x (m)")ylabel("y (m)")
zlabel("z (m)")
title("Trajectory")
```
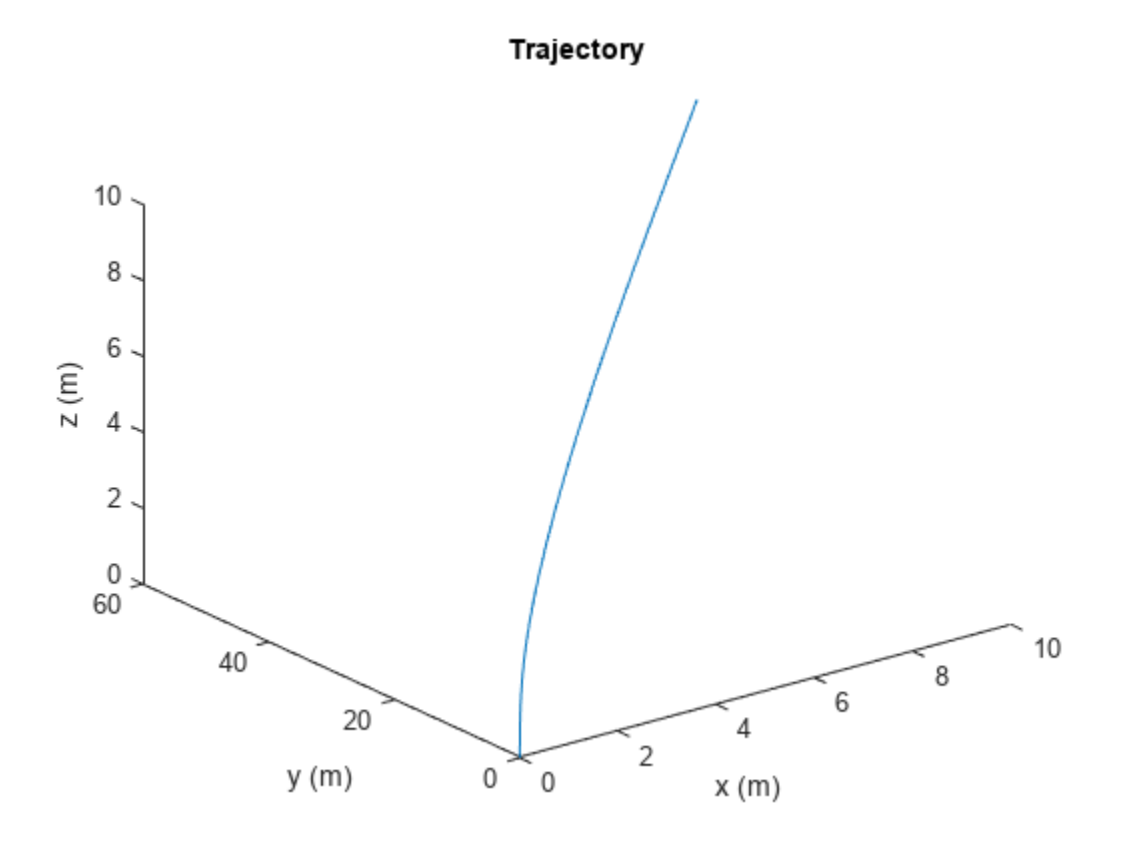

Plot the velocity profile.

```
figure()
subplot(3,1,1)
plot(sampleTimes,velocity(:,1));
ylabel("v_x (m/s)")
title("Velocity Profile")
subplot(3,1,2)
plot(sampleTimes,velocity(:,2));
ylabel("v_y (m/s)")
subplot(3,1,3)plot(sampleTimes,velocity(:,3));
ylabel("v z (m/s)")xlabel("Time (sec)")
```
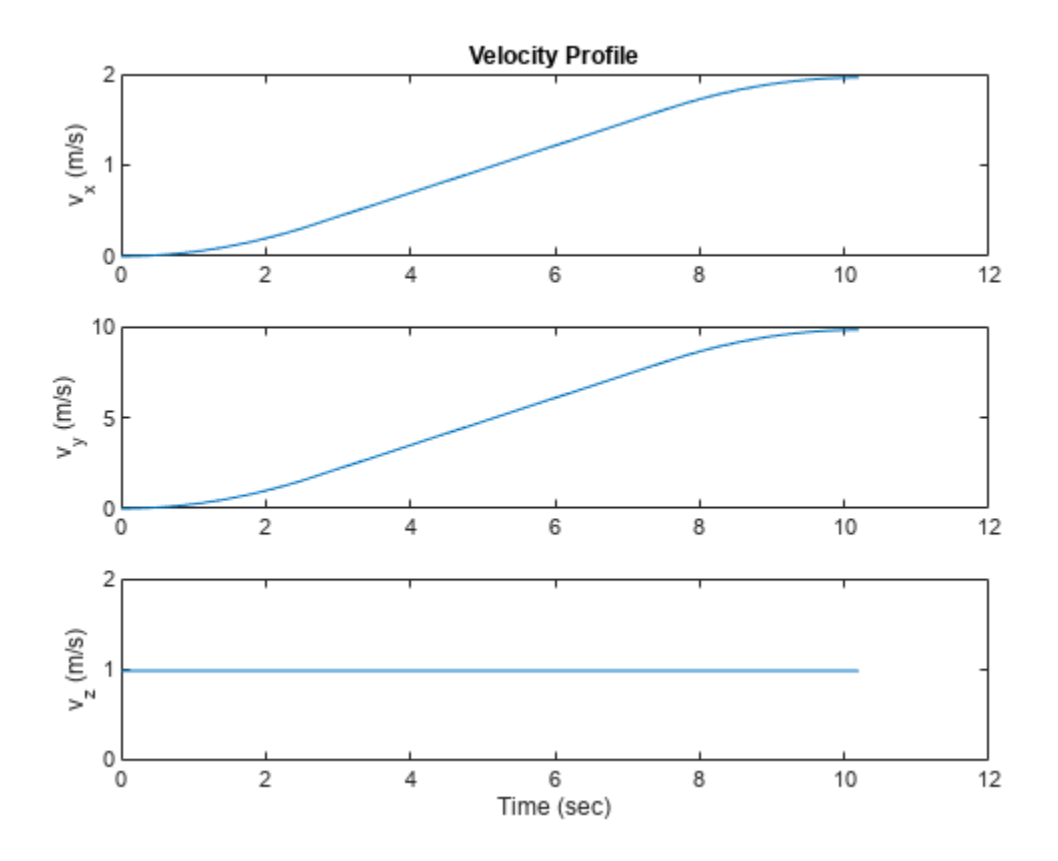

Plot the acceleration profile. From the results, the acceleration profile of the planar motion is trapezoidal.

```
figure()
subplot(3,1,1)
plot(sampleTimes,acceleration(:,1));
axis padded
ylabel("a_x (m/s^2)")
title("Acceleration Profile")
subplot(3,1,2)
plot(sampleTimes,acceleration(:,2));
ylabel("a_y (m/s^2)")
axis padded
subplot(3,1,3)
plot(sampleTimes,acceleration(:,3));
ylabel("a_z (m/s^2)")
xlabel("Time (sec)")
```
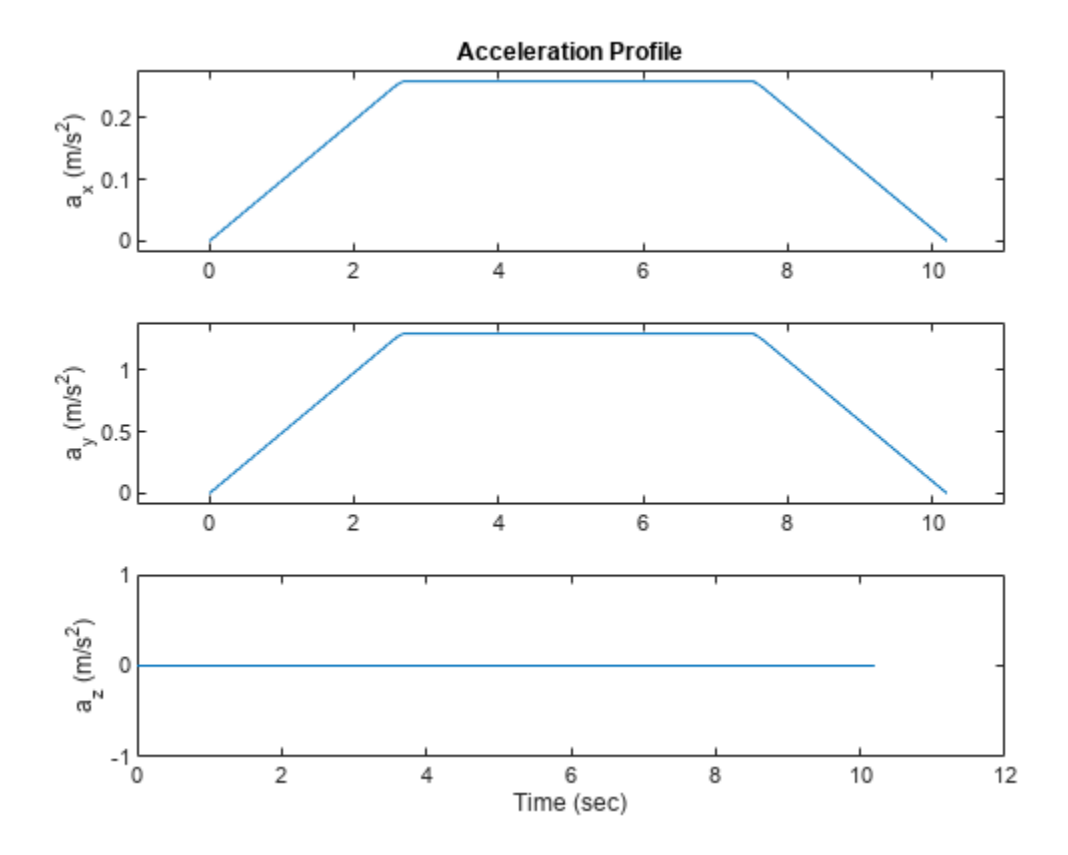

# **Algorithms**

The waypointTrajectory System object defines a trajectory that smoothly passes through waypoints. The trajectory connects the waypoints through an interpolation that assumes the gravity direction expressed in the trajectory reference frame is constant. Generally, you can use waypointTrajectory to model platform or vehicle trajectories within a hundreds of kilometers distance span.

The planar path of the trajectory (the *x*-*y* plane projection) consists of piecewise, clothoid curves. The curvature of the curve between two consecutive waypoints varies linearly with the curve length between them. The tangent direction of the path at each waypoint is chosen to minimize discontinuities in the curvature, unless the course is specified explicitly via the Course property or implicitly via the Velocities property. Once the path is established, the object uses cubic Hermite interpolation to compute the location of the vehicle throughout the path as a function of time and the planar distance traveled. If the JerkLimit property is specified, the objects produces a horizontal trapezoidal acceleration profile for any segment that is between two waypoints. The trapezoidal acceleration profile consists of three subsegments:

- A constant-magnitude jerk subsegment
- A constant-magnitude acceleration subsegment
- A constant-magnitude jerk subsegment

The normal component (*z*-component) of the trajectory is subsequently chosen to satisfy a shapepreserving piecewise spline (PCHIP) unless the climb rate is specified explicitly via the ClimbRate

property or the third column of the Velocities property. Choose the sign of the climb rate based on the selected ReferenceFrame:

- When an 'ENU' reference frame is selected, specifying a positive climb rate results in an increasing value of *z*.
- When an 'NED' reference frame is selected, specifying a positive climb rate results in a decreasing value of *z*.

You can define the orientation of the vehicle through the path in two primary ways:

- If the Orientation property is specified, then the object uses a piecewise-cubic, quaternion spline to compute the orientation along the path as a function of time.
- If the Orientation property is not specified, then the yaw of the vehicle is always aligned with the path. The roll and pitch are then governed by the AutoBank and AutoPitch property values, respectively.

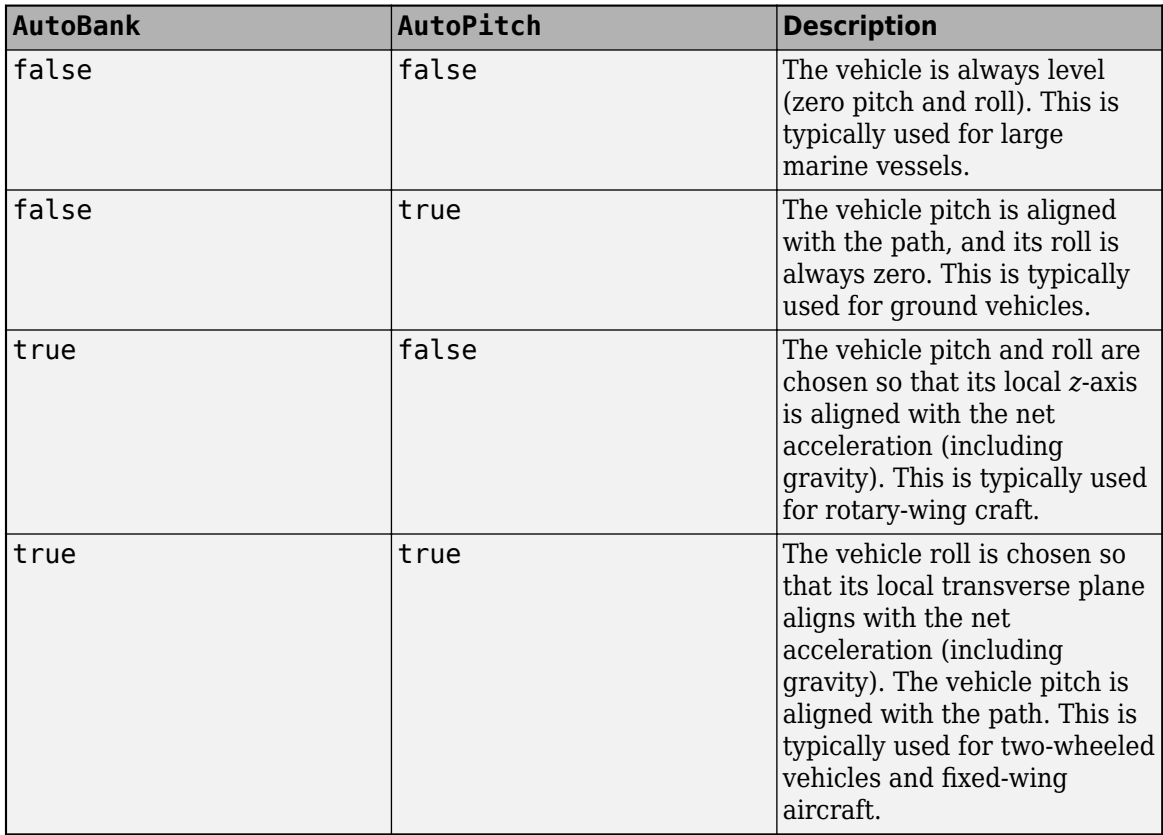

# **Version History**

**Introduced in R2018b**

**R2023a: Specify waypointTrajectory using ground speed or velocity input and new properties**

When creating a waypointTrajectory object, if you specify the velocity or ground speed input, the time-of-arrival input is no longer required. When you do not specify the time-of-arrival input, you can use these new properties:

- JerkLimit Longitudinal limit of trajectory jerk. Jerk is the derivative of the translational acceleration. If you specify a finite value for the jerk limit, waypointTrajectory produces a horizontal trapezoidal acceleration profile based on JerkLimit.
- InitialTime Time before trajectory starts. If specified as nonzero, waypointTrajectory delays the start of the trajectory by the initial time.
- WaitTime— Wait time at each waypoint. If specified as nonzero for a waypoint, waypointTrajectory waits at the waypoint.

## **R2022b: Specify wait and reverse motion for waypoint trajectory**

You can now specify wait and reverse motion using the waypointTrajectory System object.

- To let the trajectory wait at a specific waypoint, simply repeat the waypoint coordinate in two consecutive rows when specifying the Waypoints property.
- To render reverse motion, separate positive (forward) and negative (backward) groundspeed values by a zero value in the GroundSpeed property.

# **Extended Capabilities**

# **C/C++ Code Generation**

Generate C and C++ code using MATLAB® Coder™.

The object function, [waypointInfo](#page-1808-0), does not support code generation.

Usage notes and limitations:

See "System Objects in MATLAB Code Generation" (MATLAB Coder).

# **See Also**

**Objects** [Platform](#page-985-0) | [kinematicTrajectory](#page-1729-0) | [trackingScenario](#page-976-0)

# **objectDetectionDelay**

Simulate out-of-sequence object detections

# **Description**

The objectDetectionDelay System object adds a delay to detections before they are passed from sensors to trackers. Use the objectDetectionDelay System object to simulate out-of-sequence measurements (OOSMs), which are measurements delayed due to sensor processing time or network lag.

To delay measurements at the current time and output previously stored OOSMs:

- **1** Create the objectDetectionDelay object and set its properties.
- **2** Call the object with arguments, as if it were a function.

To learn more about how System objects work, see What Are System Objects?

# **Creation**

# **Syntax**

delayer = objectDetectDelay delayer = objectDetectDelay(Name=Value)

# **Description**

delayer = objectDetectDelay creates an objectDetectionDelay object delayer, that adds a delay to sensor detections to simulate out-of-sequence measurements..

delayer = objectDetectDelay(Name=Value) specifies "Properties" on page 3-261 using one or more name-value arguments. For example, delayer = objectDetectionDelay(Capacity=50) sets the maximum number of detections the delayer object can store to 50. Unspecified properties have default values.

# **Properties**

Unless otherwise indicated, properties are *nontunable*, which means you cannot change their values after calling the object. Objects lock when you call them, and the release function unlocks them.

If a property is *tunable*, you can change its value at any time.

For more information on changing property values, see System Design in MATLAB Using System Objects.

## **SensorIndices — Indices of sensors to which apply time delay**

"All" (default) | vector of distinct positive integers

Indices of sensors to which apply time delay, specified as a vector of distinct positive integers. The object applies the time delay to detections from the sensors whose sensor indices are listed in the vector.

To apply the delay to all the detections, use the default value "All".

Data Types: single | double

## **Capacity — Maximum number of stored detections**

Inf (default) | positive integer

Maximum number of stored detections, specified as a positive integer or Inf.

- If you specify the property as Inf, the object can store an unlimited number of delayed detections.
- If you specify the property as a positive integer, the object stores a number of detections up to the property value. With this specification, the object supports non-dynamic memory allocation in code generation. The object returns an error if you exceed the specified capacity.

Data Types: single | double

## **DelaySource — Source of delay**

"Property" (default) | "Input"

Source of the delay, specified as "Property" or "Input".

- If you specify the delay source as "Property", you can control the delay applied to the detections using the DelayDistribution and DelayParameters properties.
- If you specify the delay source as "Input", you can control the time delay by specifying the delay input argument when calling the object.

## **DelayDistribution — Type of delay distribution**

"Constant" (default) | "Uniform" | "Normal"

Type of delay distribution, specified as:

- "Constant" The time delay is a constant value, defined in the DelayParameters property.
- "Uniform" The time delay follows a uniform distribution, whose upper and lower limits are defined in the DelayParameters property.
- "Normal" The time delay follows a normal distribution, whose mean and standard deviation are defined in the DelayParameters property.

## **Dependencies**

To enable this property, set the DelaySource property to "Property".

## **DelayParameters — Parameters of delay distribution**

nonnegative scalar | two-element vector of nonnegative scalars

Parameters of the delay distribution, specified as a nonnegative scalar or a two-element vector of nonnegative scalars. Specify this property based on the distribution type set in the DelayDistribtuion property:

• "Constant" — Specify DelayPrameters as a nonnegative scalar.

- "Uniform" Specify DelayPrameters as a two-element vector of the form [lower,upper], where lower and upper are the lower and upper limits of the uniform distribution, respectively. Both values must be nonnegative.
- "Normal" Specify DelayPrameters as a two-element vector of the form [mean, sigma]. where mean and sigma are the mean and standard deviation of the normal distribution, respectively. Both values must be nonnegative.

## **Dependencies**

To enable this property, set the DelaySource property to "Property".

Data Types: single | double

# **Usage**

# **Syntax**

```
delayDetections = delayer(detections,currentTime)
delayDetections = delayer(detections,currentTime,delay)
[delayDetections, useCapacity, info] = delayer( )
```
## **Description**

delayDetections = delayer(detections,currentTime) stores the detections with a delay defined by the properties of the ObjectDetectionDelay object delayer and returns the previously delayed detections that are deliverable at the current time. A delayed detection is deliverable if the summation of the original time of the detection (specified by its Time property) and the time delay applied to the detection is smaller than the current time.

Use this syntax only when the DelaySource property is set to "Property".

 $delayDetections = delayer(detections, currentTime, delay) directly specifies the time$ delay applied to the detections.

Use this syntax only when the DelaySource property is set to "Input".

[delayDetections,useCapacity,info] = delayer( ) also returns the used capacity and detailed information about the store detections.

## **Input Arguments**

## **detections — Object detections**

*N*-element array of objectDetection objects | *N*-element cell array of objectDetection objects | *N*-element array of structures

Object detections, specified as an *N*-element array of [objectDetection](#page-833-0) objects, an *N*-element cell array of [objectDetection](#page-833-0) objects, or an *N*-element array of structures whose field names are the same as the property names of the objectDetection object. N is the number of detections.

## **currentTime — Current time**

nonnegative scalar (default)

Current time of the system, specified as a nonnegative scalar. If you design a tracking system with a [trackingScenario](#page-976-0) object, you can obtain the current time from the SimulationTime property of the trackingScenario object.

Data Types: single | double

## **delay — Delay applied to detections**

nonnegative scalar | *N*-element vector of nonnegative values

Delay applied to detections, specified as a nonnegative scalar or an *N*-element vector of nonnegative values, where *N* is the number of detections specified in the detections input argument. If specified as a scalar, the specified delay applies to all detections.

Use this argument only when the DelaySource property is set to "Input".

Data Types: single | double

## **Output Arguments**

## **delayDetections — Delayed object detections**

*M*-element array of objectDetection objects | *M*-element cell array of objectDetection objects | *M*-element array of structures

Delayed object detections, returned as an *M*-element array of [objectDetection](#page-833-0) objects, an *M*element cell array of [objectDetection](#page-833-0) objects, or an *M*-element array of structures whose field names are the same as the property names of the objectDetection object. The format of the returned delayed detections is same as that of the detections input. *M* is the number of detections that deliver at the current time.

A delayed detections is supposed to deliver at the current time if the summation of the original time of the detection (specified by its Time property or field) and the time delay applied to the detection is smaller than the current time.

## **usedCapacity — Used capacity**

nonnegative integer

Used capacity for storing delayed measurements in the objectDetectionDelay object, returned as a nonnegative integer.

Data Types: uint32

## **info — Information about stored measurements**

structure

Information about the stored measurements in the objectDetectionDelay object, returned as a structure with these fields

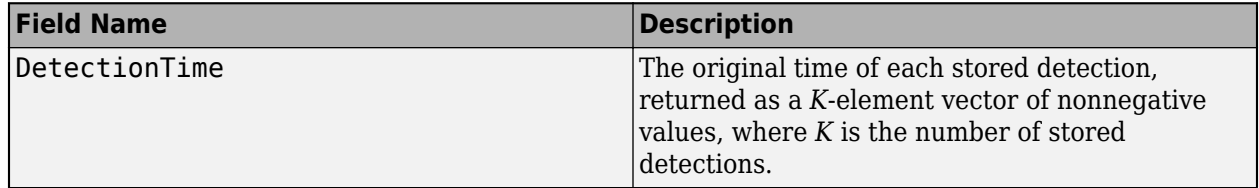

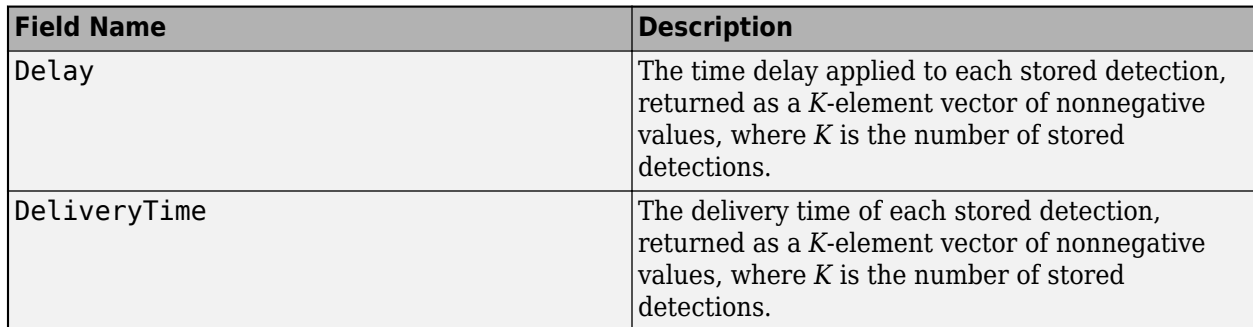

Data Types: struct

# **Object Functions**

To use an object function, specify the System object as the first input argument. For example, to release system resources of a System object named obj, use this syntax:

release(obj)

# **Common to All System Objects**

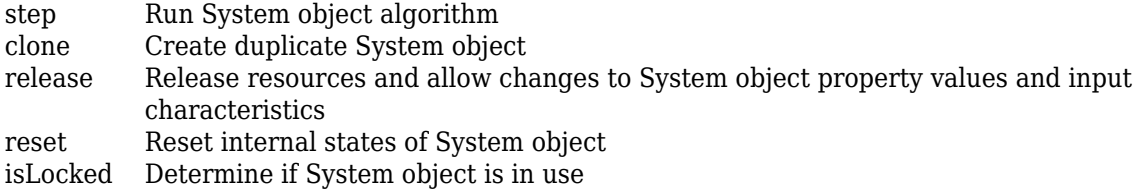

# **Examples**

## **Delay Sensor Detection Using objectDetectionDelay with Default Distribution**

Create an objectDetectionDelay object with the default distribution and set the SensorIndices property so that the object delays detections only from sensor 2 and sensor 3. By default, the object applies a constant time delay of 1 second for applicable detections.

```
delayer = objectDetectionDelay(SensorIndices=[2 3])
```

```
delayer = 
  objectDetectionDelay with properties:
         SensorIndices: [2 3]
              Capacity: Inf
           DelaySource: 'Property'
    DelayDistribution: 'Constant'
       DelayParameters: 1
```
Create one detection each from sensors 1, 2, and 3.

```
detection1 = objectDetection(0,[1;1;1],SensorIndex=1); % Detection time is at 0 second.
detection2 = objectDetection(0,[2;2;2],SensorIndex=2); % Detection time is at 0 second.
detection3 = objectDetection(1,[3;3;3],SensorIndex=3); % Detection time is at 1 second.
```
At time  $t = 0$  seconds, pass detection1 and detection2 to the delayer object. The object delays detection2 by 1 second, but does not delay detection1 because sensor 1 is not specified in the SensorIndices property.

```
delayedDets0 = delayer({detection1 detection2},0);
disp("At time t = 0 seconds, the delivered detection is: " + newline)At time t = 0 seconds, the delivered detection is: 
delayedDets0{:}
ans = objectDetection with properties:
                      Time: 0
               Measurement: [3x1 double]
         MeasurementNoise: [3x3 double]
               SensorIndex: 1
             ObjectClassID: 0
     ObjectClassParameters: []
     MeasurementParameters: {}
          ObjectAttributes: {}
```
At time  $t = 1$  second, pass detection3 to the delayer object. The object delays detection3 by 1 second. At this time, the previously delayed detection2 becomes deliverable, and the object returns it.

```
delayedDets1 = delayer({detection3},1);
disp("At time t = 1 second, the delivered detection is: " + newline)At time t = 1 second, the delivered detection is:
delayedDets1{:}
Ans = objectDetection with properties:
                      Time: 0
               Measurement: [3x1 double]
          MeasurementNoise: [3x3 double]
               SensorIndex: 2
             ObjectClassID: 0
     ObjectClassParameters: []
     MeasurementParameters: {}
```
At time  $t = 2$  seconds, the object returns the previously delayed detection3.

```
delayedDets2 = delayer({ }, 2);disp("At time t = 2 seconds, the delivered detection is: " + newline)
```
At time  $t = 2$  seconds, the delivered detection is:

delayedDets2{:}

```
ans = objectDetection with properties:
```
ObjectAttributes: {}

 Time: 1 Measurement: [3x1 double] MeasurementNoise: [3x3 double] SensorIndex: 3 ObjectClassID: 0 ObjectClassParameters: [] MeasurementParameters: {} ObjectAttributes: {}

### **Delay Sensor Detection Using objectDetectionDelay with Delay Inputs**

Create an objectDetectionDelay object and set its DelaySource property as "Inputs" so that the object can accept a time delay input.

```
delay = objectDetectionDelay(DelaySource="Input")
```

```
delay = 
  objectDetectionDelay with properties:
     SensorIndices: "All"
          Capacity: Inf
       DelaySource: 'Input'
```
Create four detections. The first detection is from sensor 1, the second and the third detections are from sensor 2, and the fourth detection is from sensor 3.

```
detection1 = object Detection(0, [1;1;1], SensorIndex=1); % Detection time is at 0 second.
detection2 = objectDetection(0,[2;2;2],SensorIndex=2); % Detection time is at 0 second.
detection3 = objectDetection(0,[0;0;0],SensorIndex=2); % Detection time is at 0 second.
detection4 = objectDetection(1,[3;3;3],SensorIndex=3); % Detection time is at 1 second.
```
At time  $t = 0$  seconds, pass detection1, detection2, and detection3 to the delayer object. Specify the delays of these detections as 0, 1, and 2 seconds, respectively. As a result, the object delivers detection1 immediately with no delay, delays detection2 by 1 second, and delays detection3 by 2 seconds.

[delayedDets0,usedCapacity0,info0]= delay({detection1 detection2 detection3},0,[0;1;2]); disp("At time  $t = 0$  seconds, the delivered detection is: " + newline)

At time  $t = 0$  seconds, the delivered detection is:

### delayedDets0{:}

 $3nS =$ objectDetection with properties:

```
 Time: 0
           Measurement: [3x1 double]
     MeasurementNoise: [3x3 double]
           SensorIndex: 1
         ObjectClassID: 0
 ObjectClassParameters: []
MeasurementParameters: {}
```

```
 ObjectAttributes: {}
```
### usedCapacity0

```
usedCapacity0 = uint32
     \mathcal{P}
```
info0

```
info0 = struct with fields:
    DetectionTime: [0 0]
             Delay: [1 2]
      DeliveryTime: [1 2]
```
At time t = 1 second, pass detection4 to the delayer object and delay it by 1 second. At this time, the previously delayed detection2 becomes deliverable and the object returns it.

```
delayedDets1= delay({detection4},1,1);
disp("At time t = 1 second, the delivered detection is: " + newline)
```

```
At time t = 1 second, the delivered detection is:
```

```
delayedDets1{:}
```

```
ans = objectDetection with properties:
                      Time: 0
               Measurement: [3x1 double]
         MeasurementNoise: [3x3 double]
               SensorIndex: 2
             ObjectClassID: 0
     ObjectClassParameters: []
    MeasurementParameters: {}
          ObjectAttributes: {}
```
At time t = 2 seconds, the previously delayed detection3 and detection4 become deliverable and the object return them.

```
delayedDets2 = delay({},2,1);disp("At time t = 2 seconds, the delivered detections are: " + newline)At time t = 2 seconds, the delivered detections are:
delayedDets2{:}
ans = objectDetection with properties:
                      Time: 0
               Measurement: [3x1 double]
         MeasurementNoise: [3x3 double]
               SensorIndex: 2
             ObjectClassID: 0
     ObjectClassParameters: []
   MeasurementParameters: {}
```

```
 ObjectAttributes: {}
ans = objectDetection with properties:
                      Time: 1
              Measurement: [3x1 double]
          MeasurementNoise: [3x3 double]
               SensorIndex: 3
             ObjectClassID: 0
     ObjectClassParameters: []
    MeasurementParameters: {}
          ObjectAttributes: {}
```
# **Version History**

**Introduced in R2022a**

# **Extended Capabilities**

# **C/C++ Code Generation**

Generate C and C++ code using MATLAB® Coder™.

Usage notes and limitations:

• See "System Objects in MATLAB Code Generation" (MATLAB Coder).

# **See Also**

[retrodict](#page-1214-0) | [retroCorrect](#page-1221-0) | [objectDetection](#page-833-0) | [trackerGNN](#page-2041-0) | [trackerJPDA](#page-2119-0) | [trackerTOMHT](#page-2005-0)

# **perturb**

Apply perturbations to object

# **Syntax**

 $offsets = perturb(obj)$ 

# **Description**

offsets = perturb(obj) applies the perturbations defined on the object, obj and returns the offset values. You can define perturbations on the object by using the [perturbations](#page-1799-0) function.

# **Examples**

# **Perturb Waypoint Trajectory**

Define a waypoint trajectory. By default, this trajectory contains two waypoints.

```
traj = waypointTrajectory
```

```
traj = 
   waypointTrajectory with properties:
          SampleRate: 100
     SamplesPerFrame: 1
           Waypoints: [2x3 double]
       TimeOfArrival: [2x1 double]
          Velocities: [2x3 double]
              Course: [2x1 double]
         GroundSpeed: [2x1 double]
           ClimbRate: [2x1 double]
         Orientation: [2x1 quaternion]
           AutoPitch: 0
            AutoBank: 0
      ReferenceFrame: 'NED'
```
Define perturbations on the Waypoints property and the TimeOfArrival property.

rng(2020); perturbs1 = perturbations(traj,'Waypoints','Normal',1,1)

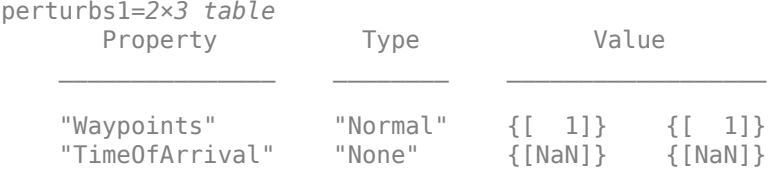

perturbs2 = perturbations(traj,'TimeOfArrival','Selection',{[0;1],[0;2]})

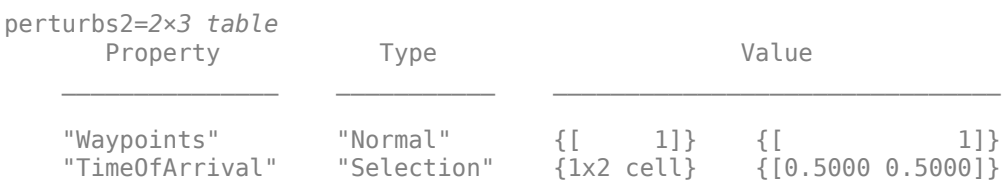

#### Perturb the trajectory.

#### $offsets = perturb(train)$

```
offsets=2×1 struct array with fields:
    Property
     Offset
     PerturbedValue
```
### The Waypoints property and the TimeOfArrival property have changed.

### traj.Waypoints

ans = *2×3* 1.8674 1.0203 0.7032  $-0.3207$ 

### traj.TimeOfArrival

```
ans = 2×1
       \Theta 2
```
### **Perturb Accuracy of insSensor**

### Create an insSensor object.

```
sensor = insSensor
```

```
sensor = 
  insSensor with properties:
```

```
MountingLocation: [0 0 0] m
          RollAccuracy: 0.2 deg 
        PitchAccuracy: 0.2 deg
          YawAccuracy: 1 deg
     PositionAccuracy: [1 1 1] m
     VelocityAccuracy: 0.05 m/s<br>
lerationAccuracy: 0 m/s<sup>2</sup>
  AccelerationAccuracy: 0
AngularVelocityAccuracy: 0 deg/s
            TimeInput: 0 
          RandomStream: 'Global stream'
```
Define the perturbation on the RollAccuracy property as three values with an equal possibility each.

### values = {0.1 0.2 0.3}

values=*1×3 cell array* {[0.1000]} {[0.2000]} {[0.3000]}

## probabilities = [1/3 1/3 1/3]

probabilities = *1×3*

0.3333 0.3333 0.3333

### perturbations(sensor,'RollAccuracy','Selection',values,probabilities)

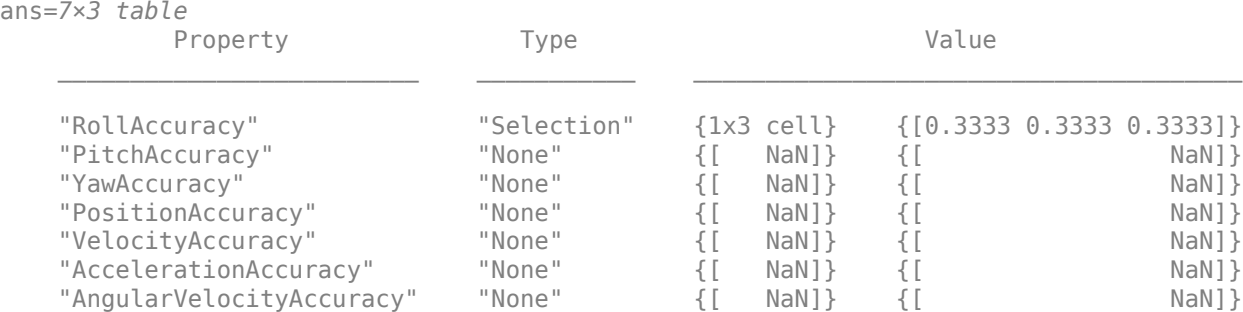

### Perturb the sensor object using the perturb function.

#### rng(2020) perturb(sensor); sensor

```
sensor = insSensor with properties:
         MountingLocation: [0 0 0] m
            RollAccuracy: 0.5 deg
           PitchAccuracy: 0.2 deg
             YawAccuracy: 1 deg
         PositionAccuracy: [1 1 1] m
         VelocityAccuracy: 0.05 m/s<br>
lerationAccuracy: 0 m/s<sup>2</sup>
     AccelerationAccuracy: 0
   AngularVelocityAccuracy: 0 deg/s
                TimeInput: 0 
             RandomStream: 'Global stream'
```
### The RollAccuracy is perturbed to 0.5 deg.

## **Perturb imuSensor Parameters**

Create an imuSensor object and show its perturbable properties.

#### imu = imuSensor; perturbations(imu)

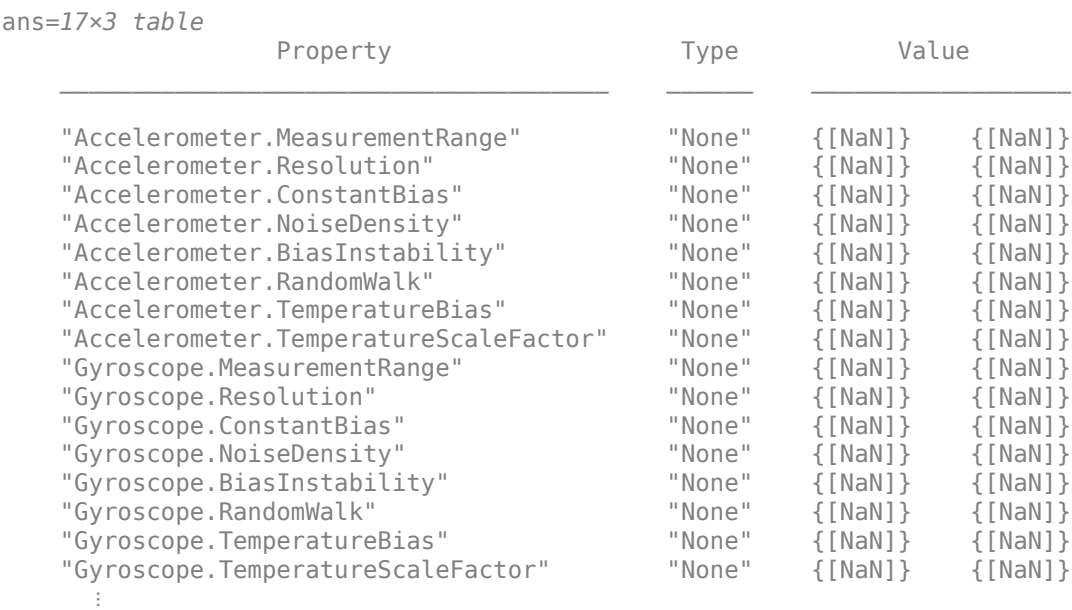

Specify the perturbation for the NoiseDensity property of the accelerometer as a uniform distribution.

```
perturbations(imu,'Accelerometer.NoiseDensity', ...
     'Uniform',1e-5,1e-3);
```
Specify the perturbation for the RandomWalk property of the gyroscope as a truncated normal distribution.

```
 perts = perturbations(imu,'Gyroscope.RandomWalk', ...
    'TruncatedNormal',2,1e-5,0,Inf);
```
Load prerecorded IMU data.

```
load imuSensorData.mat
numSamples = size(orientations);
```
Simulate the imuSensor three times with different perturbation realizations.

```
rng(2021); % For repeatable results
numRuns = 3;colors = ['b' 'r' 'g'];
for idx = 1:numRuns % Clone IMU to maintain original values
    imuCopy = clone(imu);
    % Perturb noise values
```

```
 offsets = perturb(imuCopy);
     % Obtain the measurements 
    [accelReadings,gyroReadings] = imuCopy(accelerations,angularVelocities,orientations);
     % Plot the results
     plot(times,gyroReadings(:,3),colors(idx));
     hold on;
end
xlabel('Time (s)')
ylabel('Z-Component of Gyro Readings (rad/s)')
legend("First Pass","Second Pass","Third Pass");
hold off
```
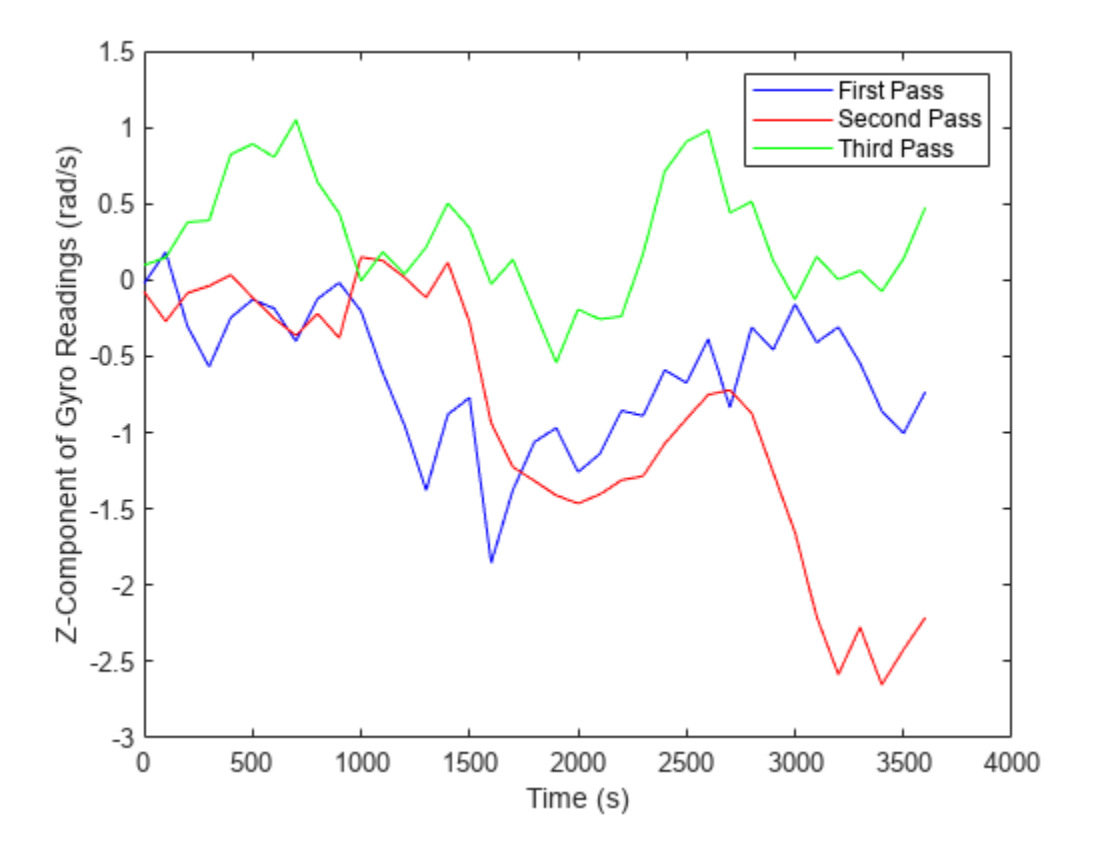

# **Input Arguments**

# **obj — Object for perturbation**

objects

Object for perturbation, specified as an object. The objects that you can perturb include:

- [waypointTrajectory](#page-1747-0)
- [geoTrajectory](#page-1716-0)
- [kinematicTrajectory](#page-1729-0)
- [insSensor](#page-1644-0)
- [imuSensor](#page-2178-0)
- [radarEmitter](#page-1858-0)
- [fusionRadarSensor](#page-1614-0)
- [sonarEmitter](#page-1706-0)
- [sonarSensor](#page-1687-0)
- [irSensor](#page-1671-0)
- [monostaticLidarSensor](#page-1897-0)

# **Output Arguments**

# **offsets — Property offsets**

array of structure

Property offsets, returned as an array of structures. Each structure contains these fields:

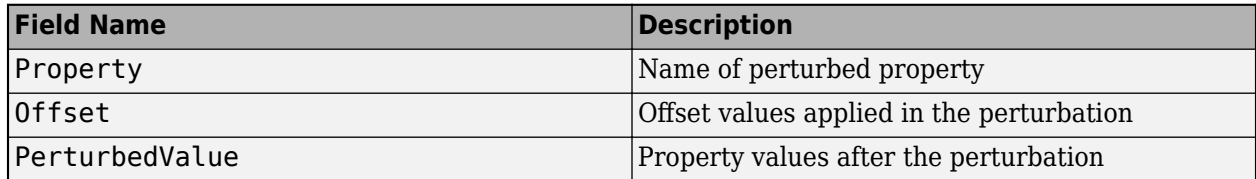

# **Version History**

**Introduced in R2020b**

# **See Also**

[perturbations](#page-1799-0)

# <span id="page-1799-0"></span>**perturbations**

Perturbation defined on object

# **Syntax**

```
perturbs = perturbations(obj)perturbs = perturbations(obj, property)perturbs = perturbations(obj,property,'None')
perturbs = perturbations(obj,property,'Selection',values,probabilities)
perturbs = perturbations(obj,property,'Normal',mean,deviation)
perturbs = perturbations(obj,property,'TruncatedNormal',mean,deviation,
lowerLimit,upperLimit)
perturbs = perturbations(obj,property,'Uniform',minVal,maxVal)
perturbs = perturbations(obj,property,'Custom',perturbFcn)
```
# **Description**

perturbs = perturbations(obj) returns the list of property perturbations, perturbs, defined on the object, obj. The returned perturbs lists all the perturbable properties. If any property is not perturbed, then its corresponding Type is returned as "Null" and its corresponding Value is  $returred$  as  $\{Null, Null\}$ .

 $perturbs = perturbations(obj, property) returns the current perturbation applied to the$ specified property.

perturbs = perturbations(obj,property,'None') defines a property that must not be perturbed.

perturbs = perturbations(obj,property,'Selection',values,probabilities) defines the property perturbation offset drawn from a set of values that have corresponding probabilities.

```
perturbs = perturbations(obj,property,'Normal',mean,deviation) defines the
property perturbation offset drawn from a normal distribution with specified mean and standard
deviation.
```
perturbs = perturbations(obj,property,'TruncatedNormal',mean,deviation, lowerLimit,upperLimit) defines the property perturbation offset drawn from a normal distribution with specified mean, standard deviation, lower limit, and upper limit.

perturbs = perturbations(obj,property,'Uniform',minVal,maxVal) defines the property perturbation offset drawn from a uniform distribution on an interval [minVal, maxValue].

perturbs = perturbations(obj,property,'Custom',perturbFcn) enables you to define a custom function, perturbFcn, that draws the perturbation offset value.

# **Examples**
#### **Default Perturbation Properties of waypointTrajectory**

Create a waypointTrajectory object.

traj = waypointTrajectory;

Show the default perturbation properties using the perturbations method.

 $perturbs = perturbations(traj)$ 

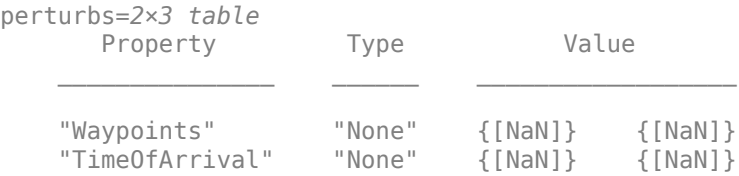

#### **Perturb Accuracy of insSensor**

Create an insSensor object.

```
sensor = insSensor
sensor = insSensor with properties:
         MountingLocation: [0 0 0] m
             RollAccuracy: 0.2 deg 
            PitchAccuracy: 0.2 deg
             YawAccuracy: 1 deg
         PositionAccuracy: [1 1 1] m
         VelocityAccuracy: 0.05 m/s<br>
NerationAccuracy: 0 m/s<sup>2</sup>
     AccelerationAccuracy: 0
   AngularVelocityAccuracy: 0 deg/s
                TimeInput: 0 
              RandomStream: 'Global stream'
```
Define the perturbation on the RollAccuracy property as three values with an equal possibility each.

```
values = \{0.1 \ 0.2 \ 0.3\}
```
values=*1×3 cell array* {[0.1000]} {[0.2000]} {[0.3000]}

#### probabilities =  $[1/3 1/3 1/3]$

probabilities = *1×3*

0.3333 0.3333 0.3333

perturbations(sensor,'RollAccuracy','Selection',values,probabilities)

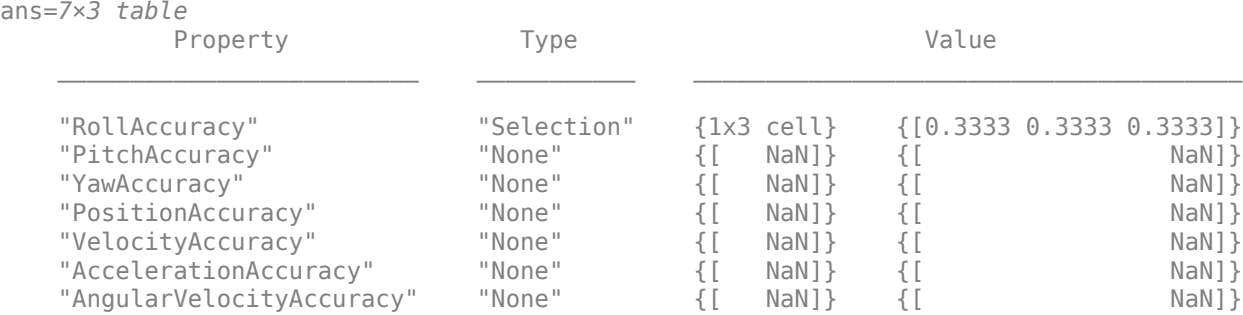

Perturb the sensor object using the perturb function.

```
rng(2020)
perturb(sensor);
sensor
```

```
sensor =
```

```
 insSensor with properties:
      MountingLocation: [0 0 0] m
         RollAccuracy: 0.5 deg
         PitchAccuracy: 0.2 deg
          YawAccuracy: 1 deg
      PositionAccuracy: [1 1 1] m
       VelocityAccuracy: 0.05 m/s 
   AccelerationAccuracy: 0 m/s<sup>2</sup>
 AngularVelocityAccuracy: 0 deg/s
             TimeInput: 0 
          RandomStream: 'Global stream'
```
The RollAccuracy is perturbed to 0.5 deg.

#### **Perturb Waypoint Trajectory**

Define a waypoint trajectory. By default, this trajectory contains two waypoints.

```
traj = waypointTrajectory
traj = 
   waypointTrajectory with properties:
          SampleRate: 100
     SamplesPerFrame: 1
           Waypoints: [2x3 double]
       TimeOfArrival: [2x1 double]
          Velocities: [2x3 double]
              Course: [2x1 double]
         GroundSpeed: [2x1 double]
           ClimbRate: [2x1 double]
```
 AutoPitch: 0 AutoBank: 0

Orientation: [2x1 quaternion]

<span id="page-1802-0"></span>ReferenceFrame: 'NED'

#### Define perturbations on the Waypoints property and the TimeOfArrival property.

rng(2020); perturbs1 = perturbations(traj,'Waypoints','Normal',1,1)

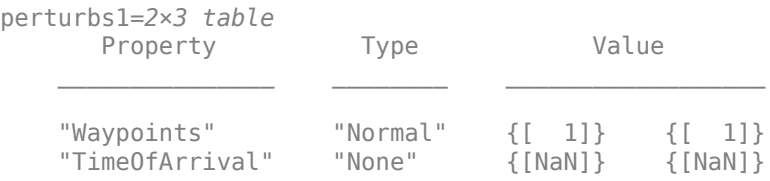

perturbs2 = perturbations(traj,'TimeOfArrival','Selection',{[0;1],[0;2]})

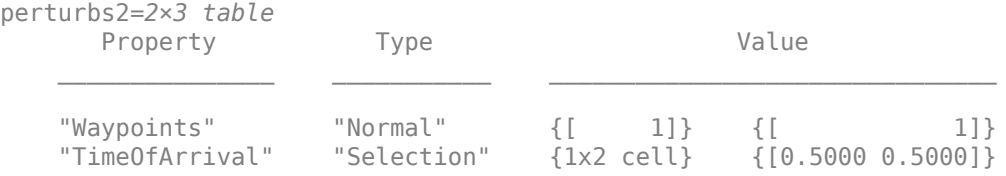

#### Perturb the trajectory.

#### offsets = perturb(traj)

```
offsets=2×1 struct array with fields:
    Property
    Offset
     PerturbedValue
```
#### The Waypoints property and the TimeOfArrival property have changed.

#### traj.Waypoints

ans = *2×3*

 1.8674 1.0203 0.7032 2.3154 -0.3207 0.0999

#### traj.TimeOfArrival

ans = *2×1*  $\odot$ 2

#### **Perturb imuSensor Parameters**

Create an imuSensor object and show its perturbable properties.

#### imu = imuSensor; perturbations(imu)

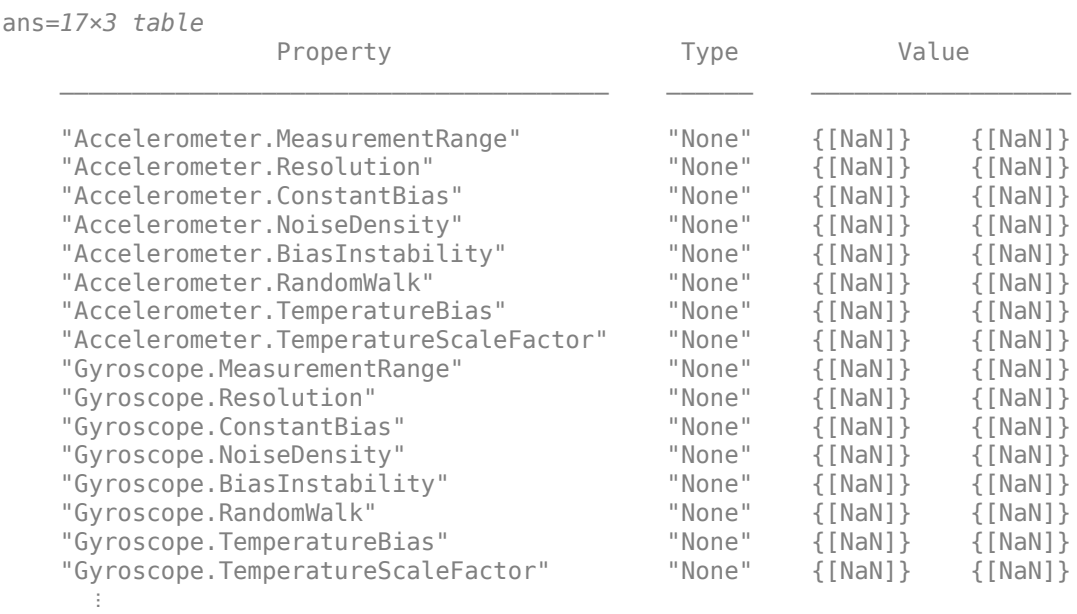

Specify the perturbation for the NoiseDensity property of the accelerometer as a uniform distribution.

```
perturbations(imu,'Accelerometer.NoiseDensity', ...
     'Uniform',1e-5,1e-3);
```
Specify the perturbation for the RandomWalk property of the gyroscope as a truncated normal distribution.

```
 perts = perturbations(imu,'Gyroscope.RandomWalk', ...
    'TruncatedNormal',2,1e-5,0,Inf);
```
Load prerecorded IMU data.

```
load imuSensorData.mat
numSamples = size(orientations);
```
Simulate the imuSensor three times with different perturbation realizations.

```
rng(2021); % For repeatable results
numRuns = 3;colors = ['b' 'r' 'g'];for idx = 1:numRuns % Clone IMU to maintain original values
   imuCopy = clone(imu); % Perturb noise values
    offsets = perturb(imuCopy);
    % Obtain the measurements 
     [accelReadings,gyroReadings] = imuCopy(accelerations,angularVelocities,orientations);
```

```
 % Plot the results
     plot(times,gyroReadings(:,3),colors(idx));
     hold on;
end
xlabel('Time (s)')
ylabel('Z-Component of Gyro Readings (rad/s)')
legend("First Pass","Second Pass","Third Pass");
hold off
```
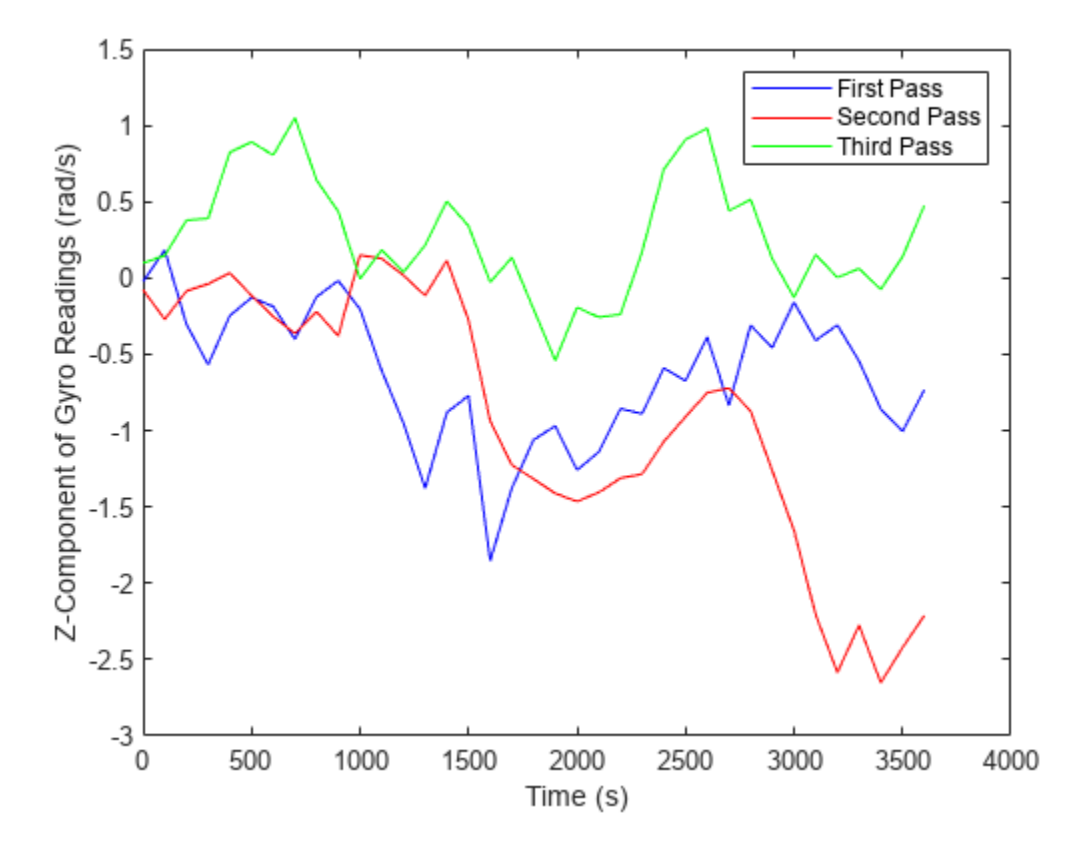

## **Input Arguments**

#### **obj — Object to be perturbed**

objects

Object to be perturbed, specified as an object. The objects that you can perturb include:

- [waypointTrajectory](#page-1747-0)
- [geoTrajectory](#page-1716-0)
- [kinematicTrajectory](#page-1729-0)
- [insSensor](#page-1644-0)
- [imuSensor](#page-2178-0)
- [radarEmitter](#page-1858-0)
- [fusionRadarSensor](#page-1614-0)
- [sonarEmitter](#page-1706-0)
- [sonarSensor](#page-1687-0)
- [irSensor](#page-1671-0)
- [monostaticLidarSensor](#page-1897-0)

#### **property — Perturbable property**

property name

Perturbable property, specified as a property name. Use perturbations to obtain a full list of perturbable properties for the specified obj.

For the [imuSensor](#page-2178-0) System object, you can perturb properties of its accelerometer, gyroscope, and magnetometer components. For more details, see the ["Perturb imuSensor Parameters" on page 3-279](#page-1802-0) example.

#### **values — Perturbation offset values**

*n*-element cell array of property values

Perturbation offset values, specified as an *n*-element cell array of property values. The function randomly draws the perturbation value for the property from the cell array based on the values' corresponding probabilities specified in the probabilities input.

#### **probabilities — Drawing probabilities for each perturbation value**

*n*-element array of nonnegative scalar

Drawing probabilities for each perturbation value, specified as an *n*-element array of nonnegative scalars, where *n* is the number of perturbation values provided in the values input. The sum of all elements must be equal to one.

For example, you can specify a series of perturbation value-probability pair as  $\{x_1, x_2, ..., x_n\}$  and  $\{p1,p2,...,pn\}$ , where the probability of drawing  $xi$  is  $pi$  ( $i = 1, 2, ..., n$ ).

#### **mean — Mean of normal or truncated normal distribution**

scalar | vector | matrix

Mean of normal or truncated normal distribution, specified as a scalar, vector, or matrix. The dimension of mean must be compatible with the corresponding property that you perturb.

#### **deviation — Standard deviation of normal or truncated normal distribution**

nonnegative scalar | vector of nonnegative scalar | matrix of nonnegative scalar

Standard deviation of normal or truncated normal distribution, specified as a nonnegative scalar, vector of nonnegative scalars, or matrix of nonnegative scalars. The dimension of deviation must be compatible with the corresponding property that you perturb.

#### **lowerLimit — Lower limit of truncated normal distribution**

scalar | vector | matrix

Lower limit of the truncated normal distribution, specified as a scalar, vector, or matrix. The dimension of lowerLimit must be compatible with the corresponding property that you perturb.

#### **upperLimit — Upper limit of truncated normal distribution**

scalar | vector | matrix

Upper limit of the truncated normal distribution, specified as a scalar, vector, or matrix. The dimension of upperLimit must be compatible with the corresponding property that you perturb.

#### **minVal — Minimum value of uniform distribution interval**

scalar | vector | matrix

Minimum value of the uniform distribution interval, specified as a scalar, vector, or matrix. The dimension of minVal must be compatible with the corresponding property that you perturb.

#### **maxVal — Maximum value of uniform distribution interval**

scalar | vector | matrix

Maximum value of the uniform distribution interval, specified as a scalar, vector, or matrix. The dimension of maxVal must be compatible with the corresponding property that you perturb.

#### **perturbFcn — Perturbation function**

function handle

Perturbation function, specified as a function handle. The function must have this syntax:

 $offset = myfun(propVal)$ 

where propVal is the value of the property and offset is the perturbation offset for the property.

## **Output Arguments**

#### **perturbs — Perturbations defined on object**

table of perturbation property

Perturbations defined on the object, returned as a table of perturbation properties. The table has three columns:

- Property Property names.
- Type Type of perturbations, returned as "None", "Selection", "Normal", "TruncatedNormal", "Uniform", or "Custom".
- Value Perturbation values, returned as a cell array.

## **More About**

#### **Specify Perturbation Distributions**

You can specify the distribution for the perturbation applied to a specific property.

- Selection distribution The function defines the perturbation offset as one of the specified values with the associated probability. For example, if you specify the values as  $\lceil 1 \rceil$  2 and specify the probabilities as  $[0.7 \ 0.3]$ , then the [perturb](#page-1793-0) function adds an offset value of 1 to the property with a probability of  $\theta$ . 7 and add an offset value of 2 to the property with a probability of  $\theta$ . 3. Use selection distribution when you only want to perturb the property with a number of discrete values.
- Normal distribution The function defines the perturbation offset as a value drawn from a normal distribution with the specified mean and standard deviation (or covariance). Normal distribution is the most commonly used distribution since it mimics the natural perturbation of parameters in most cases.
- Truncated normal distribution The function defines the perturbation offset as a value drawn from a truncated normal distribution with the specified mean, standard deviation (or covariance), lower limit, and upper limit. Different from the normal distribution, the values drawn from a truncated normal distribution are truncated by the lower and upper limit. Use truncated normal distribution when you want to apply a normal distribution, but the valid values of the property are confined in an interval.
- Uniform distribution The function defines the perturbation offset as a value drawn from a uniform distribution with the specified minimum and maximum values. All the values in the interval (specified by the minimum and maximum values) have the same probability of realization.
- Custom distribution Customize your own perturbation function. The function must have this syntax:

```
offset = myfun(propVal)
```
where propVal is the value of the property and offset is the perturbation offset for the property.

This figure shows probability density functions for a normal distribution, a truncated normal distribution, and a uniform distribution, respectively.

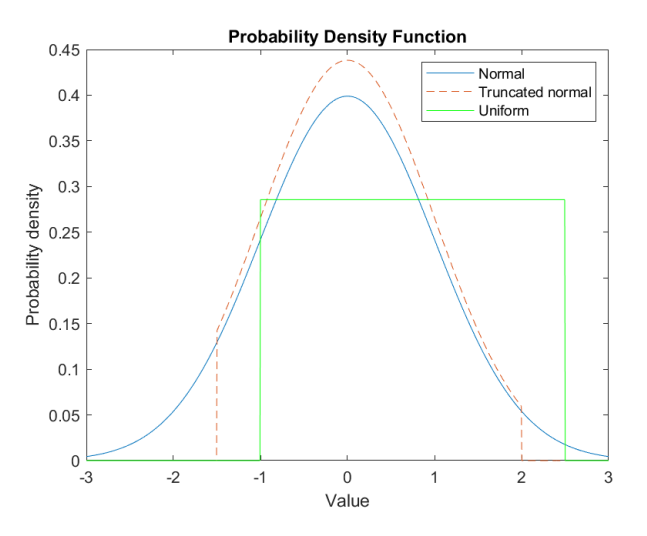

# **Version History**

**Introduced in R2020b**

**See Also** [perturb](#page-1793-0)

# <span id="page-1808-0"></span>**waypointInfo**

Get waypoint information table

## **Syntax**

trajectoryInfo = waypointInfo(trajectory)

## **Description**

trajectoryInfo = waypointInfo(trajectory) returns a table of waypoints, times of arrival, velocities, and orientation for the trajectory System object.

## **Input Arguments**

## **trajectory — Object of waypointTrajectory**

object

Object of the [waypointTrajectory](#page-1747-0) System object.

## **Output Arguments**

### **trajectoryInfo — Trajectory information**

table

Trajectory information, returned as a table with variables corresponding to set creation properties: Waypoints, TimeOfArrival, Velocities, and Orientation.

The trajectory information table always has variables Waypoints and TimeOfArrival. If the Velocities property is set during construction, the trajectory information table additionally returns velocities. If the Orientation property is set during construction, the trajectory information table additionally returns orientation.

# **Version History**

**Introduced in R2018b**

## **See Also**

**Objects** [waypointTrajectory](#page-1747-0)

### **Functions**

[lookupPose](#page-1809-0) | [perturbations](#page-1799-0) | [perturb](#page-1793-0)

# <span id="page-1809-0"></span>**lookupPose**

Obtain pose information for certain time

## **Syntax**

```
[position,orientation,velocity,acceleration,angularVelocity] = lookupPose(
traj,sampleTimes)
```
## **Description**

[position,orientation,velocity,acceleration,angularVelocity] = lookupPose( traj,sampleTimes) returns the pose information of the waypoint trajectory at the specified sample times. If any sample time is beyond the duration of the trajectory, the corresponding pose information is returned as NaN.

## **Input Arguments**

#### **traj — Waypoint trajectory**

waypointTrajectory object

Waypoint trajectory, specified as a [waypointTrajectory](#page-1747-0) object.

#### **sampleTimes — Sample times**

*M*-element vector of nonnegative scalar

Sample times in seconds, specified as an *M*-element vector of nonnegative scalars.

## **Output Arguments**

#### **position — Position in local navigation coordinate system (m)**

*M*-by-3 matrix

Position in the local navigation coordinate system in meters, returned as an *M*-by-3 matrix.

*M* is specified by the sampleTimes input.

Data Types: double

#### **orientation — Orientation in local navigation coordinate system**

*M*-element quaternion column vector | 3-by-3-by-*M* real array

Orientation in the local navigation coordinate system, returned as an *M*-by-1 [quaternion](#page-850-0) column vector or a 3-by-3-by-*M* real array.

Each quaternion or 3-by-3 rotation matrix is a frame rotation from the local navigation coordinate system to the current body coordinate system.

*M* is specified by the sampleTimes input.

Data Types: double

#### **velocity — Velocity in local navigation coordinate system (m/s)**

*M*-by-3 matrix

Velocity in the local navigation coordinate system in meters per second, returned as an *M*-by-3 matrix.

*M* is specified by the sampleTimes input.

Data Types: double

**acceleration — Acceleration in local navigation coordinate system (m/s<sup>2</sup> )**

*M*-by-3 matrix

Acceleration in the local navigation coordinate system in meters per second squared, returned as an *M*-by-3 matrix.

*M* is specified by the sampleTimes input.

Data Types: double

**angularVelocity — Angular velocity in local navigation coordinate system (rad/s)** *M*-by-3 matrix

Angular velocity in the local navigation coordinate system in radians per second, returned as an *M*by-3 matrix.

*M* is specified by the sampleTimes input.

Data Types: double

# **Version History**

**Introduced in R2018b**

## **See Also**

**Objects** [waypointTrajectory](#page-1747-0)

**Functions** [waypointInfo](#page-1808-0) | [perturbations](#page-1799-0) | [perturb](#page-1793-0)

## <span id="page-1811-0"></span>**monostaticRadarSensor**

Generate radar detections for tracking scenario

**Note** monostaticRadarSensor is not recommended unless you require C/C++ code generation. Use [fusionRadarSensor](#page-1614-0) instead. For more information, see ["Compatibility Considerations".](#page-1833-0)

## **Description**

The monostaticRadarSensor System object generates detections of targets by a monostatic surveillance scanning radar. You can use the monostaticRadarSensor object in a scenario containing moving and stationary platforms such as one created using [trackingScenario](#page-976-0). The monostaticRadarSensor object can simulate real detections with added random noise and also generate false alarm detections. In addition, you can use the detections generated by this object as input to trackers such as [trackerGNN](#page-2041-0) or [trackerTOMHT](#page-2005-0).

This object enable you to configure a scanning radar. A scanning radar changes its look angle by stepping the mechanical and electronic position of the beam in increments of the angular span specified in the FieldOfView property. The radar scans the total region in azimuth and elevation defined by the radar mechanical and electronic scan limits, MechanicalScanLimits and ElectronicScanLimits. If the scanning limits for azimuth or elevation are set to [0 0], then no scanning is performed along that dimension for that scan mode. If the maximum mechanical scan rate for azimuth or elevation is set to zero, then no mechanical scanning is performed along that dimension.

Using a single-exponential mode, the radar computes range and elevation biases caused by propagation through the troposphere. A range bias means that measured ranges are greater than the line-of-sight range to the target. Elevation bias means that the measured elevations are above their true elevations. Biases are larger when the line-of-sight path between the radar and target passes through lower altitudes because the atmosphere is thicker.

To generate radar detections:

- **1** Create the monostaticRadarSensor object and set its properties.
- **2** Call the object with arguments, as if it were a function.

To learn more about how System objects work, see What Are System Objects?

## **Creation**

## **Syntax**

```
sensor = monostaticRadarSensor(SensorIndex)
sensor = monostaticRadarSensor(SensorIndex,Name,Value)
sensor = monostaticRadarSensor(SensorIndex,'No scanning')
sensor = monostaticRadarSensor(SensorIndex,'Raster')
```

```
sensor = monostaticRadarSensor(SensorIndex,'Rotator')
sensor = monostaticRadarSensor(SensorIndex,'Sector')
```
#### **Description**

sensor = monostaticRadarSensor(SensorIndex) creates a radar detection generator object with a specified sensor index, SensorIndex, and default property values.

sensor = monostaticRadarSensor(SensorIndex,Name,Value) sets properties using one or more name-value pairs. Enclose each property name in quotes. For example, monostaticRadarSensor(1,'DetectionCoordinates','Sensor rectangular') creates a radar detection generator that reports detections in the sensor Cartesian coordinate system with sensor index equal to 1.

sensor = monostaticRadarSensor(SensorIndex,'No scanning') is a convenience syntax that creates a monostaticRadarSensor that only points along the radar antenna boresight direction. No mechanical or electronic scanning is performed. This syntax sets the ScanMode property to 'No scanning'.

sensor = monostaticRadarSensor(SensorIndex,'Raster') is a convenience syntax that creates a monostaticRadarSensor object that mechanically scans a raster pattern. The raster span is 90° in azimuth from –45° to +45° and in elevation from the horizon to 10° above the horizon. See ["Convenience Syntaxes" on page 3-309](#page-1832-0) for the properties set by this syntax.

sensor = monostaticRadarSensor(SensorIndex,'Rotator') is a convenience syntax that creates a monostaticRadarSensor object that mechanically scans 360° in azimuth by mechanically rotating the antenna at a constant rate. When you set HasElevation to true, the radar antenna mechanically points towards the center of the elevation field of view. See ["Convenience Syntaxes" on](#page-1832-0) [page 3-309](#page-1832-0) for the properties set by this syntax.

sensor = monostaticRadarSensor(SensorIndex,'Sector') is a convenience syntax to create a monostaticRadarSensor object that mechanically scans a 90° azimuth sector from –45° to +45°. Setting HasElevation to true points the radar antenna towards the center of the elevation field of view. You can change the ScanMode to 'Electronic' to electronically scan the same azimuth sector. In this case, the antenna is not mechanically tilted in an electronic sector scan. Instead, beams are stacked electronically to process the entire elevation spanned by the scan limits in a single dwell. See ["Convenience Syntaxes" on page 3-309](#page-1832-0) for the properties set by this syntax.

### **Properties**

Unless otherwise indicated, properties are *nontunable*, which means you cannot change their values after calling the object. Objects lock when you call them, and the release function unlocks them.

If a property is *tunable*, you can change its value at any time.

For more information on changing property values, see System Design in MATLAB Using System Objects.

#### **SensorIndex — Unique sensor identifier**

positive integer

Unique sensor identifier, specified as a positive integer. This property distinguishes detections that come from different sensors in a multi-sensor system. When creating a monostaticRadarSensor

system object, you must either specify the SensorIndex as the first input argument in the creation syntax, or specify it as the value for the SensorIndex property in the creation syntax.

Data Types: double

#### **UpdateRate — Sensor update rate**

1 (default) | positive scalar

Sensor update rate, specified as a positive scalar. This interval must be an integer multiple of the simulation time interval defined by [trackingScenario](#page-976-0). The trackingScenario object calls the radar scanning sensor at simulation time intervals. The radar generates new detections at intervals defined by the reciprocal of the UpdateRate property. Any update requested to the sensor between update intervals contains no detections. Units are in hertz.

Example: 5

Data Types: double

#### **MountingLocation — Sensor location on platform**

[0 0 0] (default) | 1-by-3 real-valued vector

Sensor location on platform, specified as a 1-by-3 real-valued vector. This property defines the coordinates of the sensor with respect to the platform origin. The default value specifies that the sensor origin is at the origin of its platform. Units are in meters.

Example: [.2 0.1 0]

Data Types: double

#### **MountingAngles — Orientation of sensor**

[0 0 0] (default) | 3-element real-valued vector

Orientation of the sensor with respect to the platform, specified as a three-element real-valued vector. Each element of the vector corresponds to an intrinsic Euler angle rotation that carries the body axes of the platform to the sensor axes. The three elements define the rotations around the *z*-, *y*-, and *x*axes, in that order. The first rotation rotates the platform axes around the *z*-axis. The second rotation rotates the carried frame around the rotated *y*-axis. The final rotation rotates the frame around the carried *x*-axis. Units are in degrees.

Example: [10 20 -15] Data Types: double

#### **FieldOfView — Fields of view of sensor**

[10;50] | 2-by-1 vector of positive scalar

Fields of view of sensor, specified as a 2-by-1 vector of positive scalars in degree, [azfov;elfov]. The field of view defines the total angular extent spanned by the sensor. The azimuth filed of view azfov must lie in the interval (0,360]. The elevation filed of view elfov must lie in the interval (0,180].

Example: [14;7]

Data Types: double

#### **HasRangeAmbiguities — Enable range ambiguities**

false (default) | true

Enable range ambiguities, specified as false or true. Set this property to true to enable range ambiguities by the sensor. In this case, the sensor cannot resolve range ambiguities and target ranges beyond the MaxUnambiguousRange are wrapped into the interval [0 MaxUnambiguousRange]. When false, targets are reported at their unambiguous range.

Data Types: logical

#### **MaxUnambiguousRange — Maximum unambiguous detection range**

100e3 (default) | positive scalar

Maximum unambiguous range, specified as a positive scalar. Maximum unambiguous range defines the maximum range for which the radar can unambiguously resolve the range of a target. When HasRangeAmbiguities is set to true, targets detected at ranges beyond the maximum unambiguous range are wrapped into the range interval  $[0, \text{MaxUnambiquousRange}].$  This property applies to true target detections when you set the HasRangeAmbiguities property to true.

This property also applies to false target detections when you set the HasFalseAlarms property to true. In this case, the property defines the maximum range for false alarms.

Units are in meters.

Example: 5e3

#### **Dependencies**

To enable this property, set the HasRangeAmbiguities property to true or set the HasFalseAlarms property to true.

Data Types: double

#### **HasRangeRateAmbiguities — Enable range-rate ambiguities**

false (default) | true

Enable range-rate ambiguities, specified as false or true. Set to true to enable range-rate ambiguities by the sensor. When true, the sensor does not resolve range rate ambiguities and target range rates beyond the MaxUnambiguousRadialSpeed are wrapped into the interval [- MaxUnambiguousRadialSpeed,MaxUnambiguousRadialSpeed]. When false, targets are reported at their unambiguous range rate.

#### **Dependencies**

To enable this property, set the HasRangeRate property to true.

Data Types: logical

#### **MaxUnambiguousRadialSpeed — Maximum unambiguous radial speed**

200 (default) | positive scalar

Maximum unambiguous radial speed, specified as a positive scalar. Radial speed is the magnitude of the target range rate. Maximum unambiguous radial speed defines the radial speed for which the radar can unambiguously resolve the range rate of a target. When HasRangeRateAmbiguities is set to true, targets detected at range rates beyond the maximum unambiguous radial speed are wrapped into the range rate interval [-MaxUnambiguousRadialSpeed,

MaxUnambiguousRadialSpeed]. This property applies to true target detections when you set HasRangeRateAmbiguities property to true.

This property also applies to false target detections obtained when you set both the HasRangeRate and HasFalseAlarms properties to true. In this case, the property defines the maximum radial speed for which false alarms can be generated.

Units are in meters per second.

#### **Dependencies**

To enable this property, set HasRangeRate and HasRangeRateAmbiguities to true and/or set HasRangeRate and HasFalseAlarms to true.

Data Types: double

#### **ScanMode — Scanning mode of radar**

```
'Mechanical' (default) | 'Electronic' | 'Mechanical and electronic' | 'No scanning'
```
Scanning mode of radar, specified as 'Mechanical', 'Electronic', 'Mechanical and electronic', or 'No scanning'.

#### **Scan Modes**

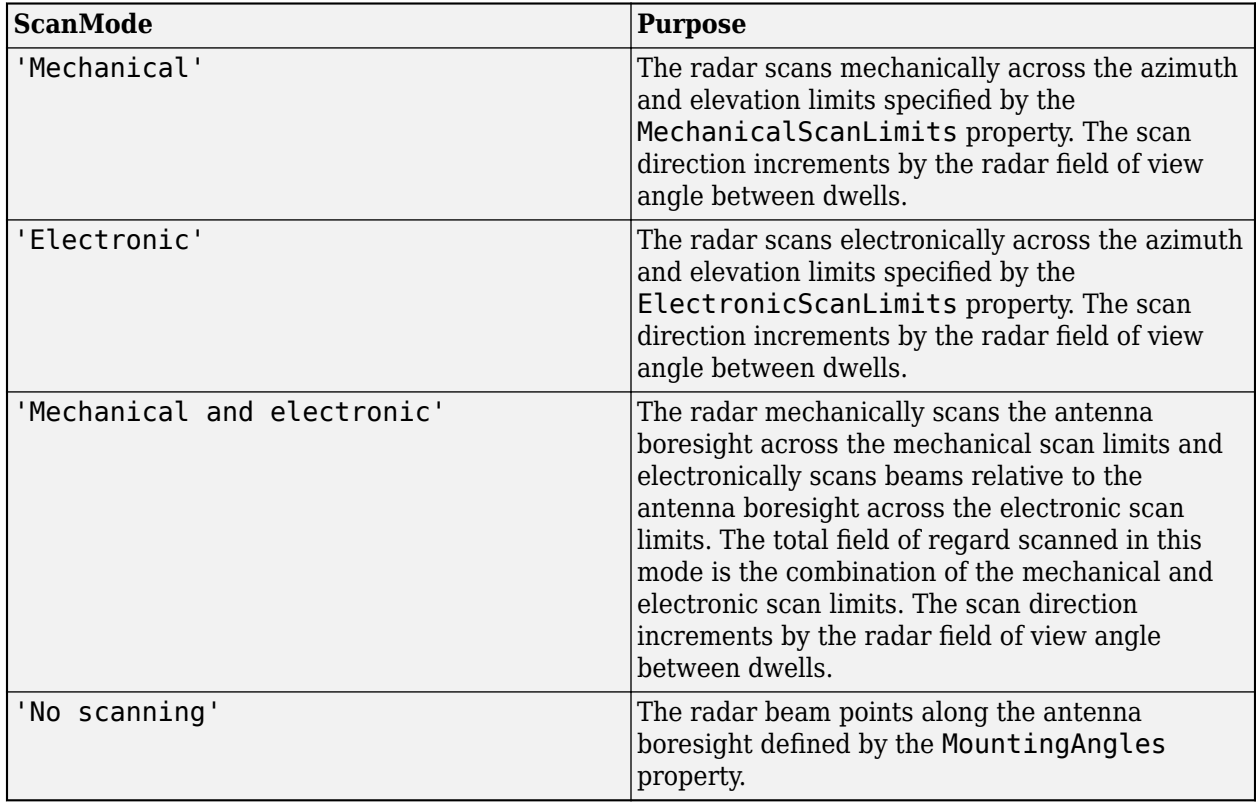

Example: 'No scanning'

#### **MaxMechanicalScanRate — Maximum mechanical scan rate**

[75;75] (default) | nonnegative scalar | real-valued 2-by-1 vector with nonnegative entries

Maximum mechanical scan rate, specified as a nonnegative scalar or real-valued 2-by-1 vector with nonnegative entries.

When HasElevation is true, specify the scan rate as a 2-by-1 column vector of nonnegative entries [maxAzRate; maxElRate]. maxAzRate is the maximum scan rate in azimuth and maxElRate is the maximum scan rate in elevation.

When HasElevation is false, specify the scan rate as a nonnegative scalar representing the maximum mechanical azimuth scan rate.

Scan rates set the maximum rate at which the radar can mechanically scan. The radar sets its scan rate to step the radar mechanical angle by the field of regard. If the required scan rate exceeds the maximum scan rate, the maximum scan rate is used. Units are degrees per second.

Example: [5;10]

#### **Dependencies**

To enable this property, set the ScanMode property to 'Mechanical' or 'Mechanical and electronic'.

Data Types: double

#### **MechanicalScanLimits — Angular limits of mechanical scan directions of radar**

[0 360;-10 0] (default) | real-valued 1-by-2 row vector | real-valued 2-by-2 matrix

Angular limits of mechanical scan directions of radar, specified as a real-valued 1-by-2 row vector or a real-valued 2-by-2 matrix. The mechanical scan limits define the minimum and maximum mechanical angles the radar can scan from its mounted orientation.

When HasElevation is true, the scan limits take the form [minAz maxAz; minEl maxEl]. minAz and maxAz represent the minimum and maximum limits of the azimuth angle scan. minEl and maxEl represent the minimum and maximum limits of the elevation angle scan. When HasElevation is false, the scan limits take the form [minAz maxAz]. If you specify the scan limits as a 2-by-2 matrix but set HasElevation to false, the second row of the matrix is ignored.

Azimuthal scan limits cannot span more than 360° and elevation scan limits must lie within the closed interval [-90° 90°]. Units are in degrees.

Example: [-90 90;0 85]

#### **Dependencies**

To enable this property, set the ScanMode property to 'Mechanical' or 'Mechanical and electronic'.

Data Types: double

#### **MechanicalAngle — Current mechanical scan angle**

scalar | real-valued 2-by-1 vector

This property is read-only.

Current mechanical scan angle of radar, returned as a scalar or real-valued 2-by-1 vector. When HasElevation is true, the scan angle takes the form [Az; El]. Az and El represent the azimuth and elevation scan angles, respectively, relative to the mounted angle of the radar on the platform. When HasElevation is false, the scan angle is a scalar representing the azimuth scan angle.

#### **Dependencies**

To enable this property, set the ScanMode property to 'Mechanical' or 'Mechanical and electronic'.

Data Types: double

#### **ElectronicScanLimits — Angular limits of electronic scan directions of radar**

[-45 45; -45 45] (default) | real-valued 1-by-2 row vector | real-valued 2-by-2 matrix

Angular limits of electronic scan directions of radar, specified as a real-valued 1-by-2 row vector or a real-valued 2-by-2 matrix. The electronic scan limits define the minimum and maximum electronic angles the radar can scan from its current mechanical direction.

When HasElevation is true, the scan limits take the form [minAz maxAz; minEl maxEl]. minAz and maxAz represent the minimum and maximum limits of the azimuth angle scan. minEl and maxEl represent the minimum and maximum limits of the elevation angle scan. When HasElevation is false, the scan limits take the form [minAz maxAz]. If you specify the scan limits as a 2-by-2 matrix but set HasElevation to false, the second row of the matrix is ignored.

Azimuthal scan limits and elevation scan limits must lie within the closed interval [-90° 90°]. Units are in degrees.

Example: [-90 90;0 85]

#### **Dependencies**

To enable this property, set the ScanMode property to 'Electronic' or 'Mechanical and electronic'.

Data Types: double

#### **ElectronicAngle — Current electronic scan angle**

electronic scalar | nonnegative scalar

This property is read-only.

Current electronic scan angle of radar, returned as a scalar or 1-by-2 column vector. When HasElevation is true, the scan angle takes the form [Az;El]. Az and El represent the azimuth and elevation scan angles, respectively. When HasElevation is false, the scan angle is a scalar representing the azimuth scan angle.

#### **Dependencies**

To enable this property, set the ScanMode property to 'Electronic' or 'Mechanical and electronic'.

Data Types: double

#### **LookAngle — Look angle of sensor**

scalar | real-valued 2-by-1 vector

This property is read-only.

Look angle of sensor, specified as a scalar or real-valued 2-by-1 vector. Look angle is a combination of the mechanical angle and electronic angle depending on the ScanMode property.

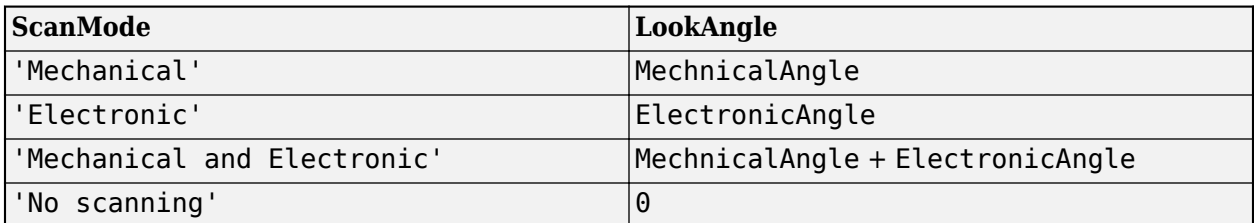

When HasElevation is true, the look angle takes the form [Az;El]. Az and El represent the azimuth and elevation look angles, respectively. When HasElevation is false, the look angle is a scalar representing the azimuth look angle.

#### **DetectionProbability — Probability of detecting a target**

0.9 | positive scalar less than or equal to 1

Probability of detecting a target, specified as a positive scalar less than or equal to one. This quantity defines the probability of detecting a target with a radar cross-section, ReferenceRCS, at the reference detection range, ReferenceRange.

Example: 0.95

Data Types: double

#### **FalseAlarmRate — False alarm rate**

1e-6 (default) | positive scalar

False alarm report rate within each radar resolution cell, specified as a positive scalar in the range *[10*–7*,10*–3*]*. Units are dimensionless. Resolution cells are determined from the AzimuthResolution and RangeResolution properties, and the ElevationResolution and RangeRateResolution properties when they are enabled.

Example: 1e-5

Data Types: double

#### **ReferenceRange — Reference range for given probability of detection**

100e3 (default) | positive scalar

Reference range for the given probability of detection and the given reference radar cross-section (RCS), specified as a positive scalar. The reference range is the range at which a target having a radar cross-section specified by ReferenceRCS is detected with a probability of detection specified by DetectionProbability. Units are in meters.

Example: 25e3

Data Types: double

### **ReferenceRCS — Reference radar cross-section for given probability of detection**

0 (default) | scalar

Reference radar cross-section (RCS) for given a probability of detection and reference range, specified as a scalar. The reference RCS is the RCS value at which a target is detected with probability specified by DetectionProbability at ReferenceRange. Units are in dBsm.

Example: -10

Data Types: double

#### **RadarLoopGain — Radar loop gain**

scalar

This property is read-only.

Radar loop gain, returned as a scalar. RadarLoopGain depends on the values of the DetectionProbability, ReferenceRange, ReferenceRCS, and FalseAlarmRate properties. Radar loop gain is a function of the reported signal-to-noise ratio of the radar, *SNR*, the target radar cross-section, *RCS*, and the target range, *R*. The function is

 $SNR = RadarLoopGain + RCS - 40log10(R)$  (3-1)

where *SNR* and *RCS* are in dB and dBsm, respectively, and range is in meters. Radar loop gain is in dB.

Data Types: double

#### **HasElevation — Enable radar elevation scan and measurements**

false (default) | true

Enable the radar to measure target elevation angles and to scan in elevation, specified as false or true. Set this property to true to model a radar sensor that can estimate target elevation and scan in elevation.

Data Types: logical

#### **HasRangeRate — Enable radar to measure range rate**

false (default) | true

Enable the radar to measure target range rates, specified as false or true. Set this property to true to model a radar sensor that can measure target range rate. Set this property to false to model a radar sensor that cannot measure range rate.

Data Types: logical

#### **AzimuthResolution — Azimuth resolution of radar**

1 (default) | positive scalar

Azimuth resolution of the radar, specified as a positive scalar. The azimuth resolution defines the minimum separation in azimuth angle at which the radar can distinguish two targets. The azimuth resolution is typically the 3dB downpoint of the azimuth angle beamwidth of the radar. Units are in degrees.

Data Types: double

#### **ElevationResolution — Elevation resolution of radar**

1 (default) | positive scalar

Elevation resolution of the radar, specified as a positive scalar. The elevation resolution defines the minimum separation in elevation angle at which the radar can distinguish two targets. The elevation resolution is typically the 3dB-downpoint in elevation angle beamwidth of the radar. Units are in degrees.

#### **Dependencies**

To enable this property, set the HasElevation property to true.

Data Types: double

#### **RangeResolution — Range resolution of radar**

100 (default) | positive scalar

Range resolution of the radar, specified as a positive scalar. The range resolution defines the minimum separation in range at which the radar can distinguish between two targets. Units are in meters.

Data Types: double

#### **RangeRateResolution — Range rate resolution of radar**

10 (default) | positive scalar

Range rate resolution of the radar, specified as a positive scalar. The range rate resolution defines the minimum separation in range rate at which the radar can distinguish between two targets. Units are in meters per second.

#### **Dependencies**

To enable this property, set the HasRangeRate property to true.

Data Types: double

#### **AzimuthBiasFraction — Azimuth bias fraction**

0.1 (default) | nonnegative scalar

Azimuth bias fraction of the radar, specified as a nonnegative scalar. The azimuth bias is expressed as a fraction of the azimuth resolution specified in AzimuthResolution. This value sets a lower bound on the azimuthal accuracy of the radar. This value is dimensionless.

Data Types: double

#### **ElevationBiasFraction — Elevation bias fraction**

0.1 (default) | nonnegative scalar

Elevation bias fraction of the radar, specified as a nonnegative scalar. Elevation bias is expressed as a fraction of the elevation resolution specified by the value of the ElevationResolution property. This value sets a lower bound on the elevation accuracy of the radar. This value is dimensionless.

#### **Dependencies**

To enable this property, set the HasElevation property to true.

Data Types: double

#### **RangeBiasFraction — Range bias fraction**

0.05 (default) | nonnegative scalar

Range bias fraction of the radar, specified as a nonnegative scalar. Range bias is expressed as a fraction of the range resolution specified in RangeResolution. This property sets a lower bound on the range accuracy of the radar. This value is dimensionless.

Data Types: double

#### **RangeRateBiasFraction — Range rate bias fraction**

0.05 (default) | nonnegative scalar

Range rate bias fraction of the radar, specified as a nonnegative scalar. Range rate bias is expressed as a fraction of the range rate resolution specified in RangeRateResolution. This property sets a lower bound on the range-rate accuracy of the radar. This value is dimensionless.

#### **Dependencies**

To enable this property, set the HasRangeRate property to true.

Data Types: double

#### **HasINS — Enable inertial navigation system (INS) input**

false (default) | true

Enable the optional input argument that passes the current estimate of the sensor platform pose to the sensor, specified as false or true. When true, pose information is added to the MeasurementParameters structure of the reported detections. Pose information lets tracking and fusion algorithms estimate the state of the target detections in the north-east-down (NED) frame.

Data Types: logical

#### **HasNoise — Enable addition of noise to radar sensor measurements**

true (default) | false

Enable addition of noise to radar sensor measurements, specified as true or false. Set this property to true to add noise to the radar measurements. Otherwise, the measurements have no noise. Even if you set HasNoise to false, the object still computes the MeasurementNoise property of each detection.

Data Types: logical

#### **HasFalseAlarms — Enable creating false alarm radar detections**

true (default) | false

Enable creating false alarm radar measurements, specified as true or false. Set this property to true to report false alarms. Otherwise, only actual detections are reported.

Data Types: logical

#### **HasOcclusion — Enable occlusion from extended objects**

true (default) | false

Enable occlusion from extended objects, specified as true or false. Set this property to true to model occlusion from extended objects. Two types of occlusion (self occlusion and inter object occlusion) are modeled. Self occlusion occurs when one side of an extended object occludes another side. Inter object occlusion occurs when one extended object stands in the line of sight of another extended object or a point target. Note that both extended objects and point targets can be occluded by extended objects, but a point target cannot occlude another point target or an extended object.

Set this property to false to disable occlusion of extended objects. This will also disable the merging of objects whose detections share a common sensor resolution cell, which gives each object in the tracking scenario an opportunity to generate a detection.

Data Types: logical

#### **MaxNumDetectionsSource — Source of maximum number of detections reported**

'Auto' (default) | 'Property'

Source of maximum number of detections reported by the sensor, specified as 'Auto' or 'Property'. When this property is set to 'Auto', the sensor reports all detections. When this property is set to 'Property', the sensor reports up to the number of detections specified by the MaxNumDetections property.

Data Types: char

#### **MaxNumDetections — Maximum number of reported detections**

50 (default) | positive integer

Maximum number of detections reported by the sensor, specified as a positive integer. Detections are reported in order of distance to the sensor until the maximum number is reached.

#### **Dependencies**

To enable this property, set the MaxNumDetectionsSource property to 'Property'.

Data Types: double

#### **DetectionCoordinates — Coordinate system of reported detections**

'Body' (default) | 'Scenario' | 'Sensor rectangular | 'Sensor spherical'

Coordinate system of reported detections, specified as:

- 'Scenario' Detections are reported in the rectangular scenario coordinate frame. The scenario coordinate system is defined as the local NED frame at simulation start time. To enable this value, set the HasINS property to true.
- 'Body' Detections are reported in the rectangular body system of the sensor platform.
- 'Sensor rectangular' Detections are reported in the radar sensor rectangular body coordinate system.
- 'Sensor spherical' Detections are reported in a spherical coordinate system derived from the sensor rectangular body coordinate system. This coordinate system is centered at the radar sensor and aligned with the orientation of the radar on the platform.

Example: 'Sensor spherical'

Data Types: char

#### **HasInterference — Enable RF interference input**

false (default) | true

Enable RF interference input, specified as false or true. When true, you can add RF interference using an input argument of the object.

Data Types: logical

#### **Bandwidth — Radar waveform bandwidth**

positive scalar

Radar waveform bandwidth, specified as a positive scalar. Units are in hertz.

Example: 100e3

Data Types: double

**CenterFrequency — Center frequency of radar band**

positive scalar

Center frequency of radar band, specified as a positive scalar. Units are in hertz.

Example: 100e6

Data Types: double

#### **Sensitivity — Minimum operational sensitivity of receiver**

-50 (default) | scalar

Minimum operational sensitivity of receiver, specified as a scalar. Sensitivity includes isotropic antenna receiver gain. Units are in dBmi.

Example: -10

Data Types: double

## **Usage**

## **Syntax**

```
dets = sensor(targets, simTime)dets = sensor(targets, ins, simTime)
dets = sensor(targets,interference,simTime)
[dets, numDets, config] = sensor(
```
#### **Description**

dets = sensor(targets,simTime) creates radar detections, dets, from sensor measurements taken of targets at the current simulation time, simTime. The sensor can generate detections for multiple targets simultaneously.

dets = sensor(targets,ins,simTime) also specifies the INS-estimated pose information, ins, for the sensor platform. INS information is used by tracking and fusion algorithms to estimate the target positions in the NED frame.

To enable this syntax, set the HasINS property to true.

dets = sensor(targets,interference,simTime) also specifies an interference signal, interference.

To enable this syntax, set the HasInterference property to true.

[dets, numDets, config] = sensor( \_\_\_ ) also returns the number of valid detections reported, numDets, and the configuration of the sensor, config, at the current simulation time. You can use these output arguments with any of the previous input syntaxes.

#### **Input Arguments**

#### **targets — Tracking scenario target poses**

structure | structure array

Tracking scenario target poses, specified as a structure or array of structures. Each structure corresponds to a target. You can generate this structure using the [targetPoses](#page-1010-0) method of a platform. You can also create such a structure manually. The table shows the required fields of the structure:

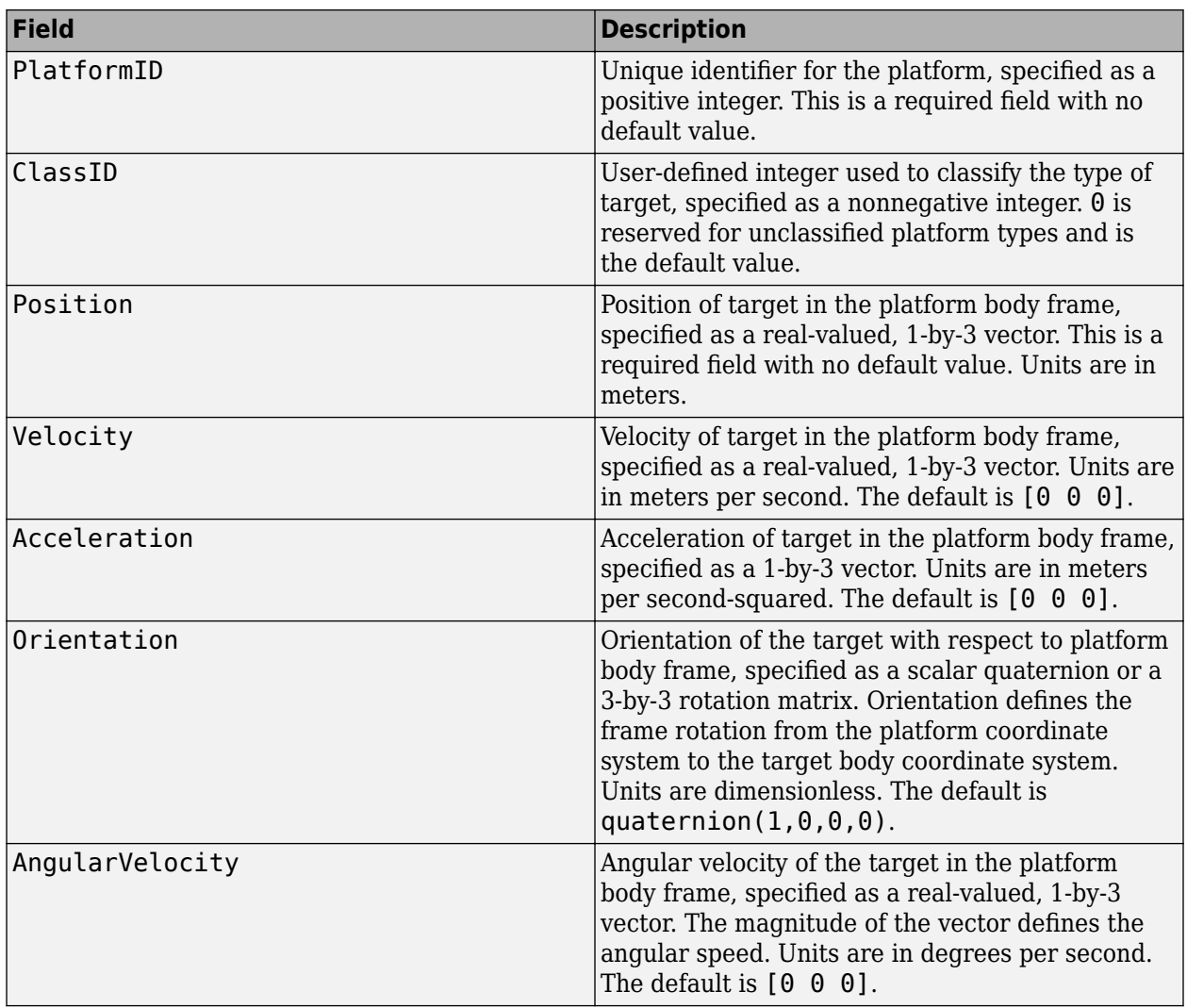

The values of the Position, Velocity, and Orientation fields are defined with respect to the platform coordinate system.

#### **simTime — Current simulation time**

nonnegative scalar

Current simulation time, specified as a positive scalar. The [trackingScenario](#page-976-0) object calls the scan radar sensor at regular time intervals. The radar sensor generates new detections at intervals defined by the UpdateInterval property. The value of the UpdateInterval property must be an integer multiple of the simulation time interval. Updates requested from the sensor between update intervals contain no detections. Units are in seconds.

Data Types: double

#### **ins — Platform pose from INS**

structure

Platform pose information from an inertial navigation system (INS) is a structure with these fields

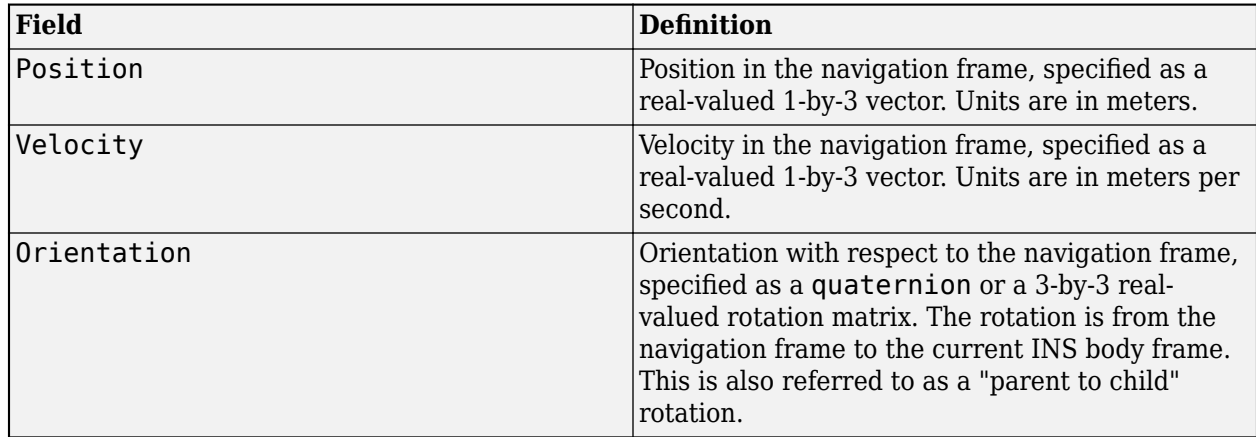

#### **Dependencies**

To enable this argument, set the HasINS property to true.

Data Types: struct

#### **interference — Interfering or jamming signal**

array of radarEmission objects

Interfering or jamming signal, specified as an array of [radarEmission](#page-1888-0) objects.

#### **Dependencies**

To enable this argument, set the HasInterference property to true.

Data Types: double Complex Number Support: Yes

#### **Output Arguments**

#### **dets — sensor detections**

cell array of objectDetection objects

Sensor detections, returned as a cell array of objectDetection objects. For a high level view of object detections, see [objectDetection](#page-833-0) objects. Each object has these properties but the contents of the properties depend on the specific sensor. For the monostaticRadarSensor, see ["Object](#page-1829-0) [Detections" on page 3-306](#page-1829-0).

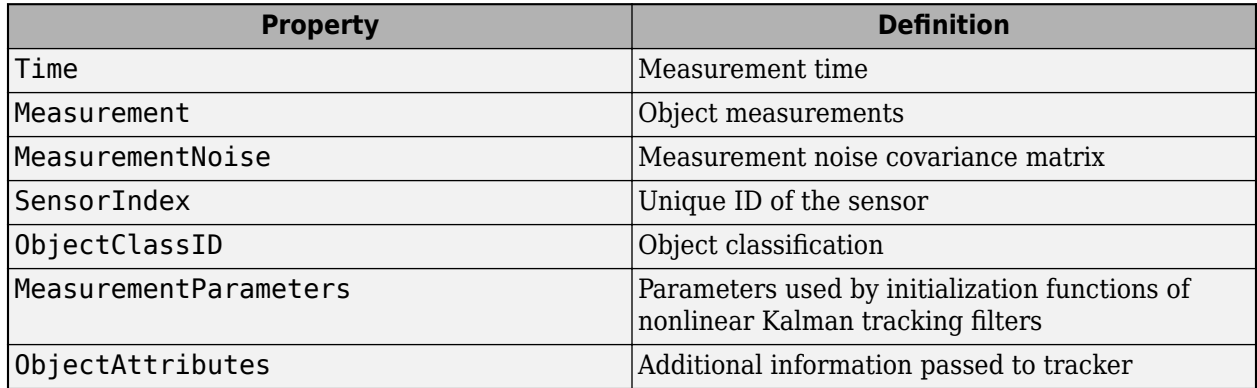

For the Measurement and MeasurementNoise are reported in the coordinate system specified by the DetectionCoordinates property.

#### **numDets — Number of detections**

nonnegative integer

Number of detections reported, returned as a nonnegative integer.

- When the MaxNumDetectionsSource property is set to 'Auto', numDets is set to the length of dets.
- When the MaxNumDetectionsSource property is set to 'Property', dets is a cell array with length determined by the MaxNumDetections property. The maximum number of detections returned is MaxNumDetections. If the number of detections is fewer than MaxNumDetections, the first numDets elements of dets hold valid detections. The remaining elements of dets are set to the default value.

Data Types: double

#### **config** — Current sensor configuration

structure

Current sensor configuration, specified as a structure. This output can be used to determine which objects fall within the radar beam during object execution.

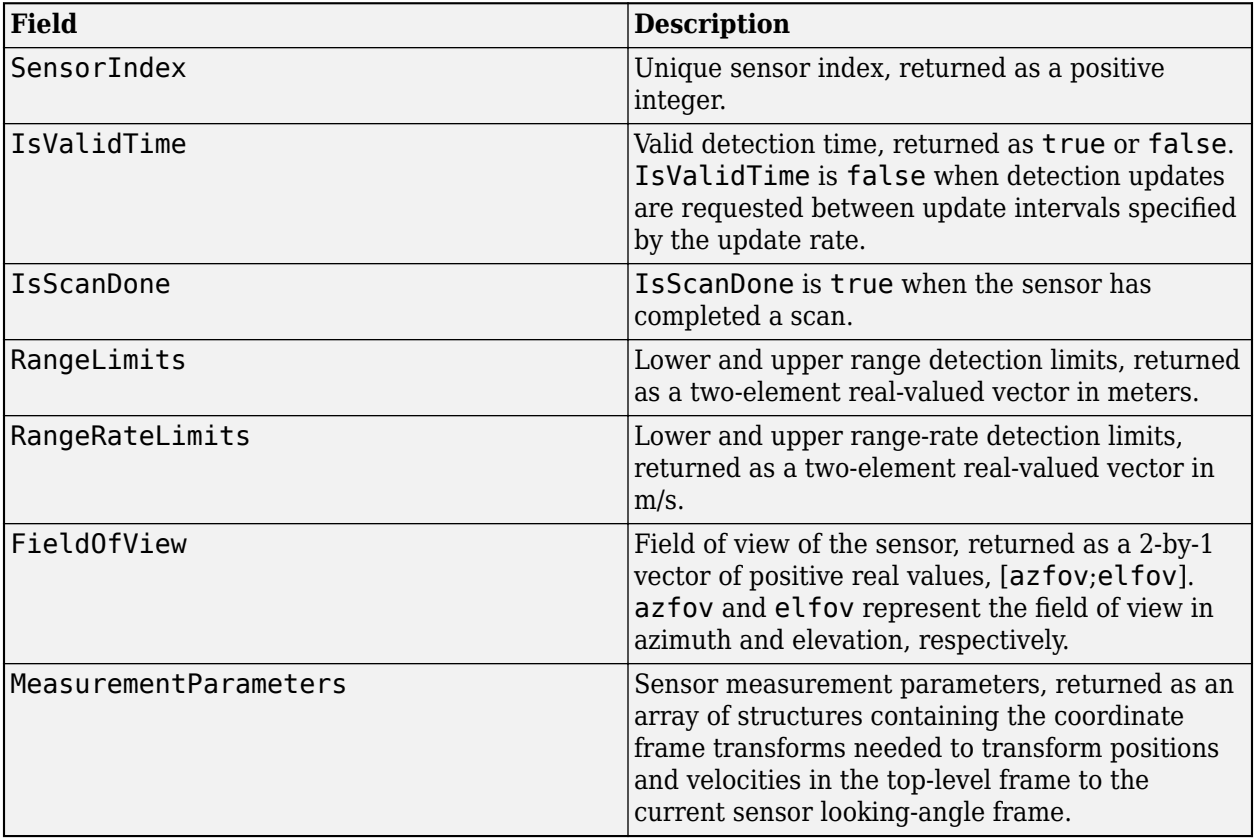

Data Types: struct

## **Object Functions**

To use an object function, specify the System object as the first input argument. For example, to release system resources of a System object named obj, use this syntax:

release(obj)

## **Specific to monostaticRadarSensor**

[coverageConfig](#page-1103-0) Sensor and emitter coverage configuration [perturbations](#page-1799-0) Perturbation defined on object [perturb](#page-1793-0) Apply perturbations to object

## **Common to All System Objects**

step Run System object algorithm

- release Release resources and allow changes to System object property values and input characteristics
- reset Reset internal states of System object

## **Examples**

#### **Air-Traffic Control Tower Radar**

Simulate a radar scenario.

```
sc = trackingScenario('UpdateRate',1);
```
Create an airport control tower with a surveillance radar located 15 meters above the ground. The radar rotates at 12.5 rpm and its field of view in azimuth is 5 degrees and its field of view in elevation is 10 degrees.

```
rpm = 12.5;fov = [5;10]; % [azimuth; elevation]
scanrate = rpm*360/60;
updaterate = scanrate/fov(1) % Hzupdaterate = 15radar = monostaticRadarSensor(1, 'Rotator', ...
     'UpdateRate',updaterate, ...
    'MountingLocation', [0 0 -15], ...
    'MaxMechanicalScanRate', scanrate, ...
     'FieldOfView',fov, ...
     'AzimuthResolution',fov(1));
towermotion = kinematicTrajectory('SampleRate',1,'Position',[0 0 0],'Velocity',[0 0 0]);
tower = platform(sc,'ClassID',1,'Trajectory',towermotion);
aircraft1motion = kinematicTrajectory('SampleRate',1,'Position',[10000 0 1000],'Velocity',[-100 0 0]);
aircraft1 = platform(sc, 'ClassID', 2, 'Trajectory', aircraft1motion);
aircraft2motion = kinematicTrajectory('SampleRate',1,'Position',[5000 5000 200],'Velocity',[100
aircraft2 = platform(sc,'ClassID',2,'Trajectory',aircraft2motion);
```
Perform 5 scans.

```
detBuffer = \{\};scanCount = 0;
while advance(sc) 
     simTime = sc.SimulationTime;
     targets = targetPoses(tower);
    [dets,numDets,config] = radar(targets,simTime);
     detBuffer = [detBuffer;dets];
     if config.IsScanDone
            scanCount = scanCount + 1;if scanCount == 5;
                 break;
             end
     end
```
end

Plot detections

```
tp = theaterPlot;
clrs = lines(3);rp = platformPlotter(tp,'DisplayName','Radar','Marker','s',...
     'MarkerFaceColor',clrs(1,:));
pp = platformPlotter(tp,'DisplayName','Truth',...
     'MarkerFaceColor',clrs(2,:));
dp = detectionPlotter(tp,'DisplayName','Detections',...
     'MarkerFaceColor',clrs(3,:));
plotPlatform(rp,[0 0 0])
plotPlatform(pp,[targets(1).Position; targets(2).Position])
if ~isempty(detBuffer)
    detPos = cellfun(@(d)d.Measurement(1:3), detBuffer, ... 'UniformOutput',false);
     detPos = cell2mat(detPos')';
     plotDetection(dp,detPos)
end
```
<span id="page-1829-0"></span>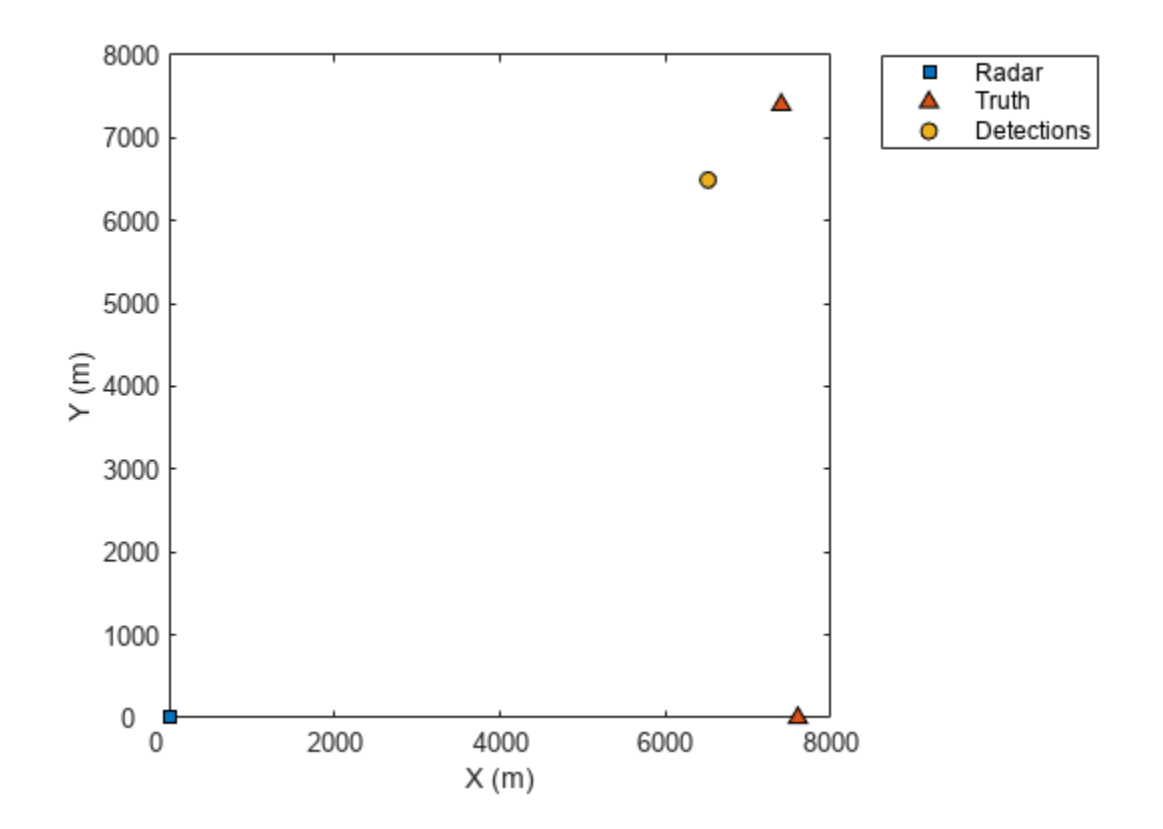

## **More About**

#### **Object Detections**

#### **Measurements**

The sensor measures the coordinates of the target. The Measurement and MeasurementNoise values are reported in the coordinate system specified by the DetectionCoordinates property of the sensor.

When the DetectionCoordinates property is 'Scenario', 'Body', or 'Sensor rectangular', the Measurement and MeasurementNoise values are reported in rectangular coordinates. Velocities are only reported when the range rate property, HasRangeRate, is true.

When the DetectionCoordinates property is 'Sensor spherical', the Measurement and MeasurementNoise values are reported in a spherical coordinate system derived from the sensor rectangular coordinate system. Elevation and range rate are only reported when HasElevation and HasRangeRate are true.

Measurements are ordered as [azimuth, elevation, range, range rate]. Reporting of elevation and range rate depends on the corresponding HasElevation and HasRangeRate property values. Angles are in degrees, range is in meters, and range rate is in meters per second.

#### **Measurement Coordinates**

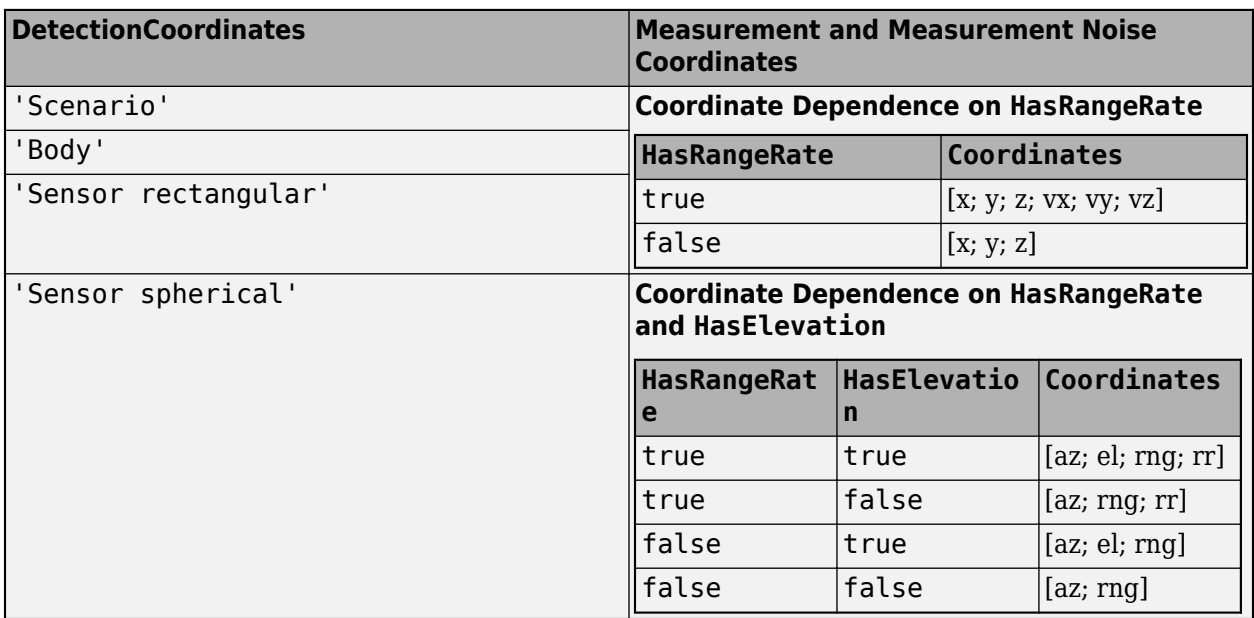

#### **Measurement Parameters**

The MeasurementParameters property consists of an array of structures that describe a sequence of coordinate transformations from a child frame to a parent frame or the inverse transformations (see "Frame Rotation"). In most cases, the longest required sequence of transformations is Sensor  $\rightarrow$ Platform → Scenario.

If the detections are reported in sensor spherical coordinates and HasINS is set to false, then the sequence consists only of one transformation from sensor to platform. In the transformation, the OriginPosition is same as the MountingLocation property of the sensor. The Orientation consists of two consecutive rotations. The first rotation, corresponding to the MountingAngles property of the sensor, accounts for the rotation from the platform frame (*P*) to the sensor mounting frame (*M*). The second rotation, corresponding to the azimuth and elevation angles of the sensor, accounts for the rotation from the sensor mounting frame (*M*) to the sensor scanning frame (*S*). In the *S* frame, the *x* direction is the boresight direction, and the *y* direction lies within the *x*-*y* plane of the sensor mounting frame (*M*).

If HasINS is true, the sequence of transformations consists of two transformations – first form the scenario frame to the platform frame then from platform frame to the sensor scanning frame. In the first transformation, the Orientation is the rotation from the scenario frame to the platform frame, and the OriginPosition is the position of the platform frame origin relative to the scenario frame.

Trivially, if the detections are reported in platform rectangular coordinates and HasINS is set to false, the transformation consists only of the identity.

The fields of MeasurementParameters are shown here. Not all fields have to be present in the structure. The set of fields and their default values can depend on the type of sensor.

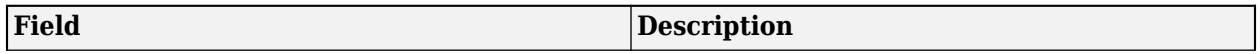

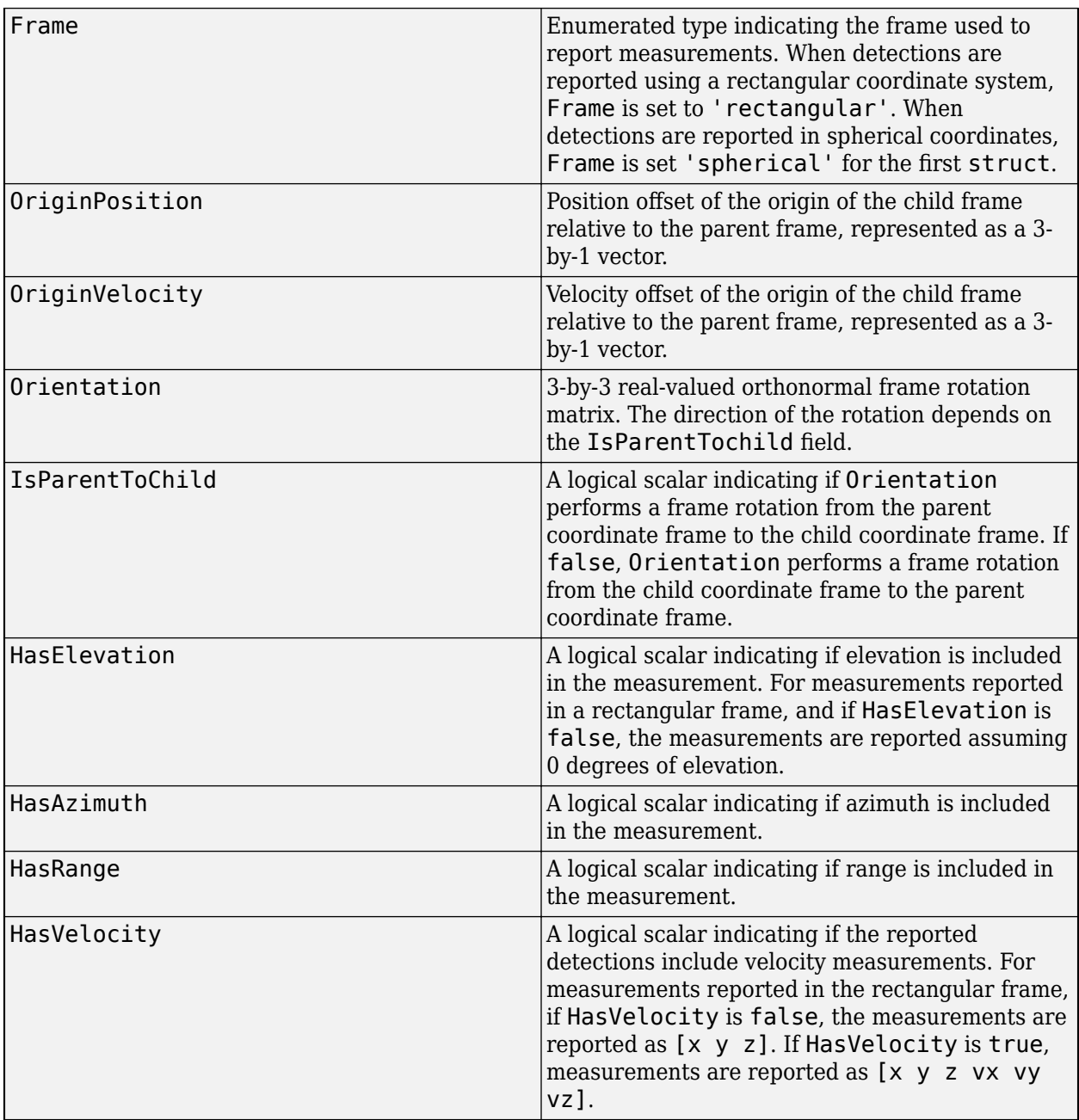

## **Object Attributes**

Object attributes contain additional information about a detection:

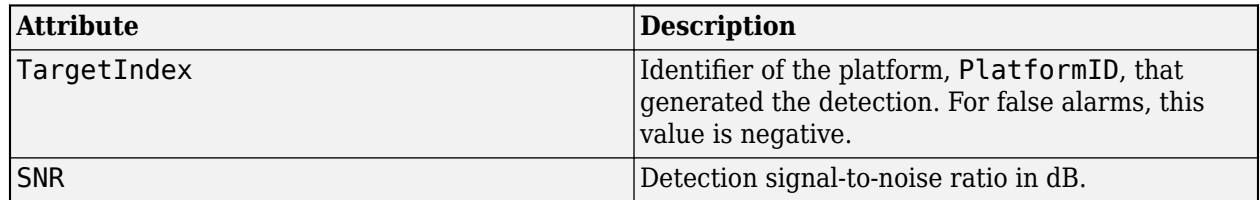

#### <span id="page-1832-0"></span>**Convenience Syntaxes**

The convenience syntaxes set several properties together to model a specific type of radar.

#### **No Scanning**

Sets ScanMode to 'No scanning'.

#### **Raster Scanning**

This syntax sets these properties:

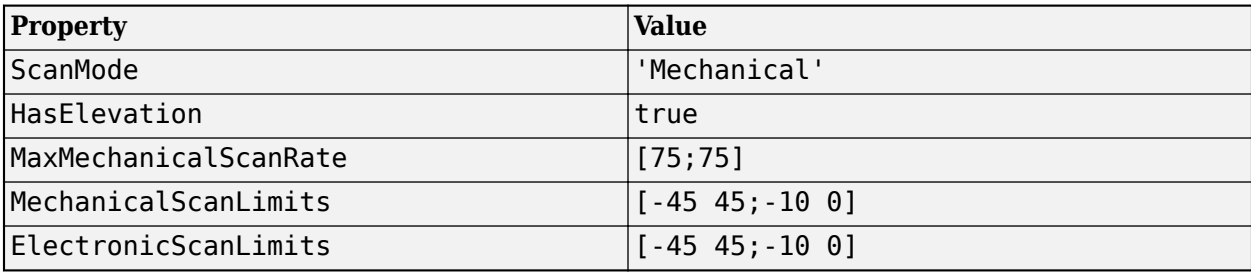

You can change the ScanMode property to 'Electronic' to perform an electronic raster scan over the same volume as a mechanical scan.

#### **Rotator Scanning**

This syntax sets these properties:

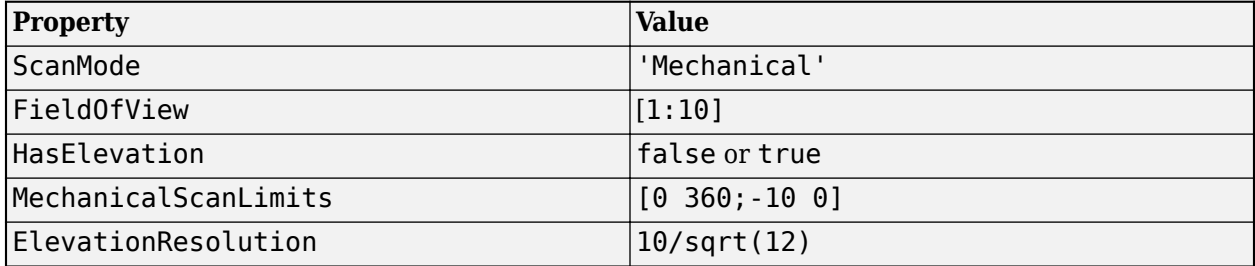

#### **Sector Scanning**

This syntax sets these properties:

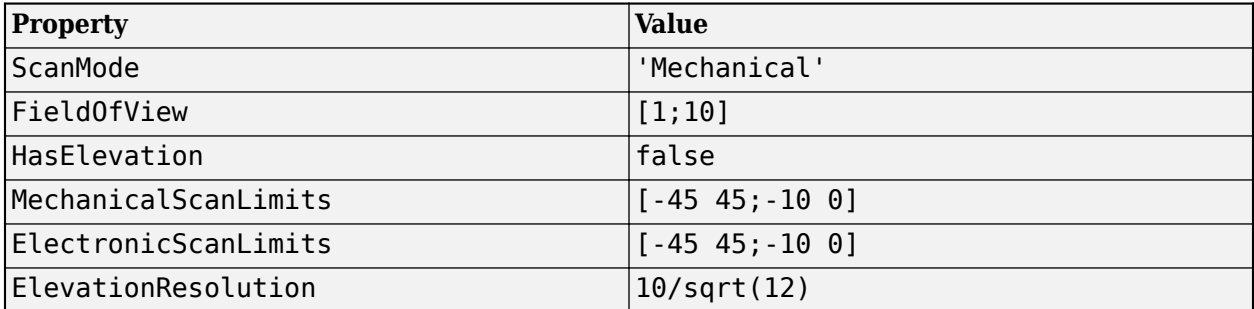

Changing the ScanMode property to 'Electronic' lets you perform an electronic raster scan over the same volume as a mechanical scan.

# <span id="page-1833-0"></span>**Version History**

**Introduced in R2018b**

The [monostaticRadarSensor](#page-1811-0) System object is not recommended unless you require C/C++ code generation. Instead, use the [fusionRadarSensor](#page-1614-0) System object. The [fusionRadarSensor](#page-1614-0) object provides additional properties for modeling radar sensors, including the ability to generate tracks and clustered detections. Currently, [fusionRadarSensor](#page-1614-0) does not support C/C++ code generation.

There are no current plans to remove the [monostaticRadarSensor](#page-1811-0) System object. MATLAB code that use this features will continue to run. In addition to the new [fusionRadarSensor](#page-1614-0) object, you can still import [monostaticRadarSensor](#page-1811-0) objects contained in a tracking scenario into the **[Tracking Scenario Designer](#page-2539-0)** app. Also, when you export a scenario containing [monostaticRadarSensor](#page-1811-0) objects to MATLAB code, the app exports the sensors as [fusionRadarSensor](#page-1614-0) objects.

## **Extended Capabilities**

**C/C++ Code Generation** Generate C and C++ code using MATLAB® Coder™.

Usage notes and limitations:

See "System Objects in MATLAB Code Generation" (MATLAB Coder).

## **See Also**

**Objects** [objectDetection](#page-833-0) | [radarEmission](#page-1888-0) | [trackerTOMHT](#page-2005-0) | [trackerGNN](#page-2041-0)

**Functions** [targetPoses](#page-1010-0)

## **radarSensor**

Generate detections from radar emissions

**Note** radarSensor is not recommended unless you require C/C++ code generation. Use [fusionRadarSensor](#page-1614-0) instead. For more information, see ["Compatibility Considerations"](#page-1856-0).

## **Description**

The radarSensor System object returns a statistical model to generate detections from radar emissions. You can generate detections from monostatic radar, bistatic radar and Electronic Support Measures (ESM). You can use the radarSensor object in a scenario that models moving and stationary platforms using [trackingScenario](#page-976-0). The radar sensor can simulate real detections with added random noise and also generate false alarm detections. In addition, you can use this object to create input to trackers such as [trackerGNN](#page-2041-0), [trackerJPDA](#page-2119-0) and [trackerTOMHT](#page-2005-0).

This object enables you to configure a scanning radar. A scanning radar changes the look angle between updates by stepping the mechanical and electronic position of the beam in increments of the angular span specified in the FieldOfView property. The radar scans the total region in azimuth and elevation defined by the radar mechanical scan limits, MechanicalScanLimits, and electronic scan limits, ElectronicScanLimits. If the scanning limits for azimuth or elevation are set to [0 0], then no scanning is performed along that dimension for that scan mode. If the maximum mechanical scan rate for azimuth or elevation is set to zero, then no mechanical scanning is performed along that dimension.

Using a single-exponential mode, the radar computes range and elevation biases caused by propagation through the troposphere. A range bias means that measured ranges are greater than the line-of-sight range to the target. Elevation bias means that the measured elevations are above their true elevations. Biases are larger when the line-of-sight path between the radar and target passes through lower altitudes because the atmosphere is thicker at these altitudes. See [\[1\]](#page-1857-0) and [\[2\]](#page-1857-0) for more details.

To generate radar detections:

- **1** Create the radarSensor object and set its properties.
- **2** Call the object with arguments, as if it were a function.

To learn more about how System objects work, see What Are System Objects?

## **Creation**

## **Syntax**

```
sensor = radarSensor(SensorIndex)
```

```
sensor = radarSensor(SensorIndex,'No scanning')
sensor = radarSensor(SensorIndex,'Raster')
```

```
sensor = radarSensor(SensorIndex,'Rotator')
sensor = radarSensor(SensorIndex,'Sector')
sensor = radarSensor( ,Name,Value)
```
#### **Description**

sensor = radarSensor(SensorIndex) creates a radar detection generator object with a specified sensor index, SensorIndex, and default property values.

sensor = radarSensor(SensorIndex,'No scanning') is a convenience syntax that creates a radarSensor that stares along the radar antenna boresight direction. No mechanical or electronic scanning is performed. This syntax sets the ScanMode property to 'No scanning'.

sensor = radarSensor(SensorIndex,'Raster') is a convenience syntax that creates a radarSensor object that mechanically scans a raster pattern. The raster span is 90° in azimuth from –45° to +45° and in elevation from the horizon to 10° above the horizon. See ["Convenience Syntaxes"](#page-1855-0) [on page 3-332](#page-1855-0) for the properties set by this syntax.

sensor = radarSensor(SensorIndex,'Rotator') is a convenience syntax that creates a radarSensor object that mechanically scans 360° in azimuth by mechanically rotating the antenna at a constant rate. When you set HasElevation to true, the radar antenna mechanically points towards the center of the elevation field of view. See ["Convenience Syntaxes" on page 3-332](#page-1855-0) for the properties set by this syntax.

sensor = radarSensor(SensorIndex,'Sector') is a convenience syntax to create a radarSensor object that mechanically scans a 90° azimuth sector from –45° to +45°. Setting HasElevation to true, points the radar antenna towards the center of the elevation field of view. You can change the ScanMode to 'Electronic' to electronically scan the same azimuth sector. In this case, the antenna is not mechanically tilted in an electronic sector scan. Instead, beams are stacked electronically to process the entire elevation spanned by the scan limits in a single dwell. See ["Convenience Syntaxes" on page 3-332](#page-1855-0) for the properties set by this syntax.

sensor = radarSensor( \_\_\_ , Name, Value) sets properties using one or more name-value pairs after all other input arguments. Enclose each property name in quotes. For example, radarSensor(1,'DetectionCoordinates','Sensor cartesian','MaxRange',200) creates a radar detection generator that reports detections in the sensor Cartesian coordinate system and has a maximum detection range of 200 meters. If you specify the sensor index using the SensorIndex property, you can omit the SensorIndex input.

## **Properties**

Unless otherwise indicated, properties are *nontunable*, which means you cannot change their values after calling the object. Objects lock when you call them, and the release function unlocks them.

If a property is *tunable*, you can change its value at any time.

For more information on changing property values, see System Design in MATLAB Using System Objects.

#### **SensorIndex — Unique sensor identifier**

positive integer

Unique sensor identifier, specified as a positive integer. This property distinguishes detections that come from different sensors in a multi-sensor system. When creating a radarSensor system object,
you must either specify the SensorIndex as the first input argument in the creation syntax, or specify it as the value for the SensorIndex property in the creation syntax.

Example: 2

Data Types: double

#### **UpdateRate — Sensor update rate**

1 (default) | positive scalar

Sensor update rate, specified as a positive scalar. This interval must be an integer multiple of the simulation time interval defined by [trackingScenario](#page-976-0). The trackingScenario object calls the radar sensor at simulation time intervals. The radar generates new detections at intervals defined by the reciprocal of the UpdateRate property. Any update requested to the sensor between update intervals contains no detections. Units are in hertz.

Example: 5

Data Types: double

#### **DetectionMode — Detection mode**

```
'ESM' (default) | 'monostatic' | 'bistatic'
```
Detection mode, specified as 'ESM', 'monostatic' or 'bistatic'. When set to 'ESM', the sensor operates passively and can model ESM and RWR systems. When set to 'monostatic', the sensor generates detections from reflected signals originating from a collocated radar emitter. When set to 'bistatic', the sensor generates detections from reflected signals originating from a separate radar emitter. For more details on detection mode, see ["Radar Sensor Detection Modes" on page 3-](#page-1851-0) [328](#page-1851-0).

Example: 'Monostatic' Data Types: char | string

### **EmitterIndex — Unique monostatic emitter index**

positive integer

Unique monostatic emitter index, specified as a positive integer. The emitter index identifies the monostatic emitter providing the reference signal to the sensor.

Example: 404

#### **Dependencies**

To enable this property, set the DetectionMode property to 'Monostatic'.

Data Types: double

#### **HasElevation — Enable elevation scan and measurements**

false (default) | true

Enable the sensor to measure target elevation angles and to scan in elevation, specified as false or true. Set this property to true to model a radar sensor that can estimate target elevation and scan in elevation.

Data Types: logical

#### **Sensitivity — Minimum operational sensitivity of receiver**

-50 (default) | scalar

Minimum operational sensitivity of receiver, specified as a scalar. Sensitivity includes isotropic antenna receiver gain. Units are in dBmi.

Example: -10

Data Types: double

### **DetectionThreshold — Minimum SNR required to declare a detection**

5 (default) | scalar

Minimum SNR required to declare a detection, specified as a scalar. Units are in dB.

Example: -1

Data Types: double

### **FalseAlarmRate — False alarm rate**

1e-6 (default) | positive scalar

False alarm report rate within each sensor resolution cell, specified as a positive scalar in the range of  $[10^{-7}, 10^{-3}]$ . Units are dimensionless. Resolution cells are determined from the AzimuthResolution and RangeResolution properties, and the ElevationResolution and RangeRateResolution properties when they are enabled.

Example: 1e-5

Data Types: double

### **AzimuthResolution — Azimuth resolution**

1 (default) | positive scalar

Azimuth resolution of the radar, specified as a positive scalar. The azimuth resolution defines the minimum separation in azimuth angle at which the radar can distinguish two targets. The azimuth resolution is typically the 3-dB downpoint of the azimuth angle beamwidth of the radar. Units are in degrees.

Data Types: double

### **ElevationResolution — Elevation resolution**

1 (default) | positive scalar

Elevation resolution of the radar, specified as a positive scalar. The elevation resolution defines the minimum separation in elevation angle at which the radar can distinguish two targets. The elevation resolution is typically the 3dB-downpoint in elevation angle beamwidth of the radar. Units are in degrees.

### **Dependencies**

To enable this property, set the HasElevation property to true.

Data Types: double

### **AzimuthBiasFraction — Azimuth bias fraction**

0.1 (default) | nonnegative scalar

Azimuth bias fraction of the radar, specified as a nonnegative scalar. The azimuth bias is expressed as a fraction of the azimuth resolution specified in AzimuthResolution. This value sets a lower bound on the azimuthal accuracy of the radar. This value is dimensionless.

Data Types: double

### **ElevationBiasFraction — Elevation bias fraction**

0.1 (default) | nonnegative scalar

Elevation bias fraction of the radar, specified as a nonnegative scalar. Elevation bias is expressed as a fraction of the elevation resolution specified by the value of the ElevationResolution property. This value sets a lower bound on the elevation accuracy of the radar. This value is dimensionless.

#### **Dependencies**

To enable this property, set the HasElevation property to true.

Data Types: double

#### **HasINS — Enable inertial navigation system (INS) input**

false (default) | true

Enable the optional input argument that passes the current estimate of the sensor platform pose to the sensor, specified as false or true. When true, pose information is added to the MeasurementParameters structure of the reported detections. Pose information lets tracking and fusion algorithms estimate the state of the target detections in the north-east-down (NED) frame.

Data Types: logical

### **HasNoise — Enable addition of noise to sensor measurements**

true (default) | false

Enable addition of noise to sensor measurements, specified as true or false. Set this property to true to add noise to the radar measurements. Otherwise, the measurements have no noise. Even if you set HasNoise to false, the object still computes the MeasurementNoise property of each detection.

Data Types: logical

### **HasFalseAlarms — Enable creating false alarm detections**

true (default) | false

Enable creating false alarm measurements, specified as true or false. Set this property to true to report false alarms. Otherwise, only actual detections are reported.

Data Types: logical

### **MaxNumDetectionsSource — Source of maximum number of detections reported**

'Auto' (default) | 'Property'

Source of maximum number of detections reported by the sensor, specified as 'Auto' or 'Property'. When this property is set to 'Auto', the sensor reports all detections. When this property is set to 'Property', the sensor reports up to the number of detections specified by the MaxNumDetections property.

Data Types: char

### **MaxNumDetections — Maximum number of reported detections**

50 (default) | positive integer

Maximum number of detections reported by the sensor, specified as a positive integer. If the DetectionMode is set to 'monostatic' or 'bistatic', detections are reported in order of distance to the sensor until the maximum number is reached. If the DetectionMode is set to 'ESM', detections are reported from highest SNR to lowest SNR.

### **Dependencies**

To enable this property, set the MaxNumDetectionsSource property to 'Property'.

Data Types: double

### **HasOcclusion — Enable occlusion from extended objects**

true (default) | false

Enable occlusion from extended objects, specified as true or false. Set this property to true to model occlusion from extended objects. Two types of occlusion (self occlusion and inter object occlusion) are modeled. Self occlusion occurs when one side of an extended object occludes another side. Inter object occlusion occurs when one extended object stands in the line of sight of another extended object or a point target. Note that both extended objects and point targets can be occluded by extended objects, but a point target cannot occlude another point target or an extended object.

Set this property to false to disable occlusion of extended objects. This will also disable the merging of objects whose detections share a common sensor resolution cell, which gives each object in the tracking scenario an opportunity to generate a detection.

Data Types: logical

### **DetectionCoordinates — Coordinate system of reported detections**

'Scenario' | 'Body' | 'Sensor rectangular | 'Sensor spherical'

Coordinate system of reported detections, specified as:

- 'Scenario' Detections are reported in the rectangular scenario coordinate frame. The scenario coordinate system is defined as the local NED frame at simulation start time. To enable this value, set the HasINS property to true.
- 'Body' Detections are reported in the rectangular body system of the sensor platform.
- 'Sensor rectangular' Detections are reported in the sensor rectangular body coordinate system.
- 'Sensor spherical' Detections are reported in a spherical coordinate system derived from the sensor rectangular body coordinate system. This coordinate system is centered at the sensor and aligned with the orientation of the radar on the platform.

When the DetectionMode property is set to 'monostatic', you can specify the DetectionCoordinates as 'Body' (default for 'monostatic'), 'Scenario', 'Sensor rectangular', or 'Sensor spherical'. When the DetectionMode property is set to 'ESM' or 'bistatic', the default value of the DetectionCoordinates property is 'Sensor spherical', which can not be changed.

Example: 'Sensor spherical'

Data Types: char

### **ESM and Bistatic Sensor Properties**

### **MountingLocation — Sensor location on platform**

[0 0 0] (default) | 1-by-3 real-valued vector

Sensor location on platform, specified as a 1-by-3 real-valued vector. This property defines the coordinates of the sensor with respect to the platform origin. The default value specifies that the sensor origin is at the origin of its platform. Units are in meters.

Example: [.2 0.1 0]

### **Dependencies**

To enable this property, set the DetectionMode property to 'ESM' or 'bistatic'.

Data Types: double

### **MountingAngles — Orientation of sensor**

[0 0 0] (default) | 3-element real-valued vector

Orientation of the sensor with respect to the platform, specified as a three-element real-valued vector. Each element of the vector corresponds to an intrinsic Euler angle rotation that carries the body axes of the platform to the sensor axes. The three elements define the rotations around the *z*-, *y*-, and *x*axes, in that order. The first rotation rotates the platform axes around the *z*-axis. The second rotation rotates the carried frame around the rotated *y*-axis. The final rotation rotates the frame around the carried *x*-axis. Units are in degrees.

Example: [10 20 -15]

#### **Dependencies**

To enable this property, set the DetectionMode property to 'ESM' or 'bistatic'.

Data Types: double

### **FieldOfView — Fields of view of sensor**

[10;50] | 2-by-1 vector of positive scalar

Fields of view of sensor, specified as a 2-by-1 vector of positive scalars in degree, [azfov;elfov]. The field of view defines the total angular extent spanned by the sensor. The azimuth filed of view azfov must lie in the interval (0,360]. The elevation filed of view elfov must lie in the interval (0,180].

Example: [14;7]

Data Types: double

### **ScanMode — Scanning mode of radar**

'Mechanical' (default) | 'Electronic' | 'Mechanical and electronic' | 'No scanning'

Scanning mode of radar, specified as 'Mechanical', 'Electronic', 'Mechanical and electronic', or 'No scanning'.

### **Scan Modes**

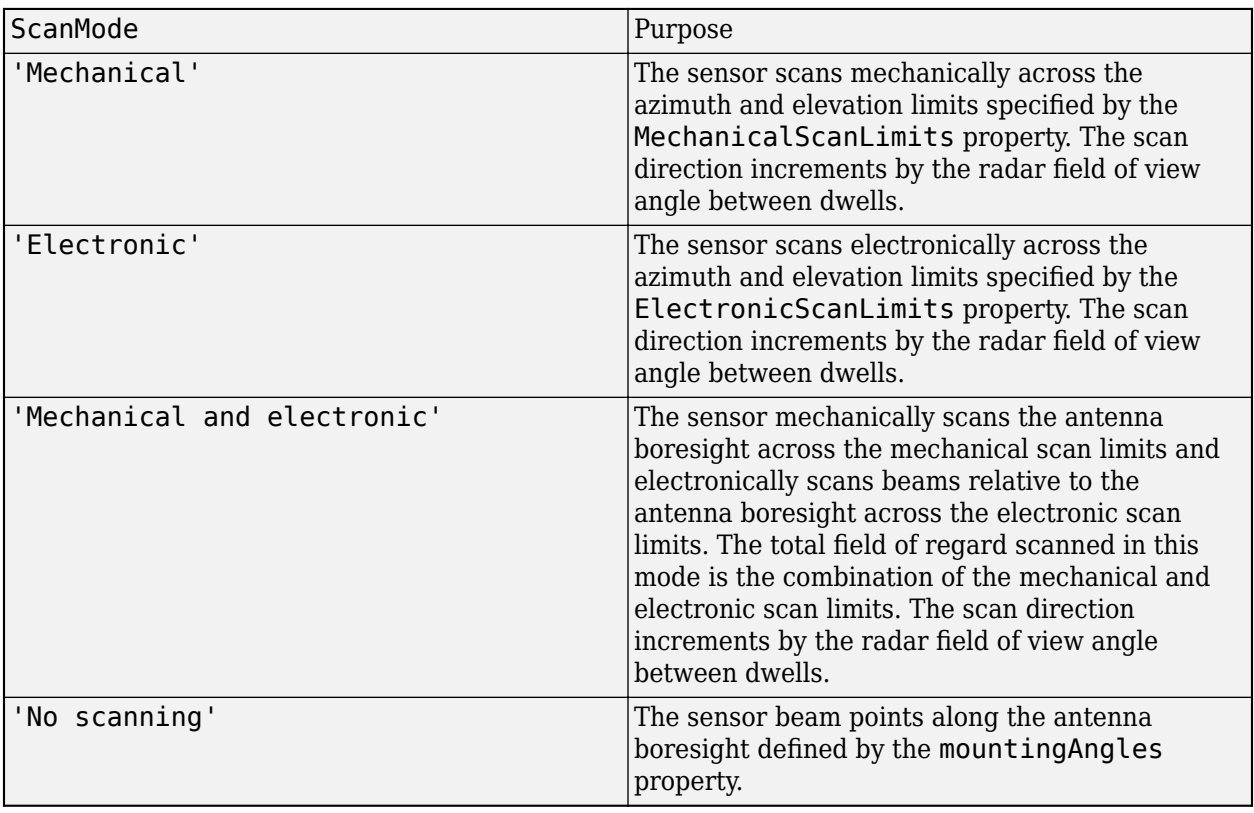

Example: 'No scanning'

### **Dependencies**

To enable this property, set the DetectionMode property to 'ESM' or 'bistatic'.

Data Types: char

### **MaxMechanicalScanRate — Maximum mechanical scan rate**

[75;75] (default) | nonnegative scalar | real-valued 2-by-1 vector with nonnegative entries

Maximum mechanical scan rate, specified as a nonnegative scalar or real-valued 2-by-1 vector with nonnegative entries.

When HasElevation is true, specify the scan rate as a 2-by-1 column vector of nonnegative entries [maxAzRate; maxElRate]. maxAzRate is the maximum scan rate in azimuth and maxElRate is the maximum scan rate in elevation.

When HasElevation is false, specify the scan rate as a nonnegative scalar representing the maximum mechanical azimuth scan rate.

Scan rates set the maximum rate at which the sensor can mechanically scan. The sensor sets its scan rate to step the radar mechanical angle by the field of regard. If the required scan rate exceeds the maximum scan rate, the maximum scan rate is used. Units are degrees per second.

Example: [5;10]

### **Dependencies**

To enable this property, set the ScanMode property to 'Mechanical' or 'Mechanical and electronic', and set the DetectionMode property to 'ESM' or 'bistatic'.

Data Types: double

### **MechanicalScanLimits — Angular limits of mechanical scan directions of radar**

[0 360;-10 0] (default) | real-valued 1-by-2 row vector | real-valued 2-by-2 matrix

Angular limits of mechanical scan directions of radar, specified as a real-valued 1-by-2 row vector, or a real-valued 2-by-2 matrix. The mechanical scan limits define the minimum and maximum mechanical angles the radar can scan from its mounted orientation.

When HasElevation is true, the scan limits take the form [minAz maxAz; minEl maxEl]. minAz and maxAz represent the minimum and maximum limits of the azimuth angle scan. minEl and maxEl represent the minimum and maximum limits of the elevation angle scan. When HasElevation is false, the scan limits take the form [minAz maxAz]. If you specify the scan limits as a 2-by-2 matrix but set HasElevation to false, the second row of the matrix is ignored.

Azimuthal scan limits cannot span more than 360° and elevation scan limits must lie within the closed interval [-90° 90°]. Units are in degrees.

Example: [-90 90;0 85]

#### **Dependencies**

To enable this property, set the ScanMode property to 'Mechanical' or 'Mechanical and electronic', and set the DetectionMode property to 'ESM' or 'bistatic'.

Data Types: double

### **MechanicalAngle — Current mechanical scan angle**

scalar | real-valued 2-by-1 vector

This property is read-only.

Current mechanical scan angle of radar, returned as a scalar or real-valued 2-by-1 vector. When HasElevation is true, the scan angle takes the form [Az; El]. Az and El represent the azimuth and elevation scan angles, respectively, relative to the mounted angle of the radar on the platform. When HasElevation is false, the scan angle is a scalar representing the azimuth scan angle.

### **Dependencies**

To enable this property, set the ScanMode property to 'Mechanical' or 'Mechanical and electronic', and set the DetectionMode property to 'ESM' or 'bistatic'.

Data Types: double

### **ElectronicScanLimits — Angular limits of electronic scan directions of radar**

 $[-45 \t 45; -45 \t 45]$  (default) | real-valued 1-by-2 row vector | real-valued 2-by-2 matrix

Angular limits of electronic scan directions of radar, specified as a real-valued 1-by-2 row vector, or a real-valued 2-by-2 matrix. The electronic scan limits define the minimum and maximum electronic angles the radar can scan from its current mechanical direction.

When HasElevation is true, the scan limits take the form [minAz maxAz; minEl maxEl]. minAz and maxAz represent the minimum and maximum limits of the azimuth angle scan. minEl and maxEl

represent the minimum and maximum limits of the elevation angle scan. When HasElevation is false, the scan limits take the form [minAz maxAz]. If you specify the scan limits as a 2-by-2 matrix but set HasElevation to false, the second row of the matrix is ignored.

Azimuthal scan limits and elevation scan limits must lie within the closed interval [-90° 90°]. Units are in degrees.

Example: [-90 90;0 85]

### **Dependencies**

To enable this property, set the ScanMode property to 'Electronic' or 'Mechanical and electronic', and set the DetectionMode property to 'ESM' or 'bistatic'.

Data Types: double

### **ElectronicAngle — Current electronic scan angle**

electronic scalar | nonnegative scalar

This property is read-only.

Current electronic scan angle of radar, returned as a scalar or 1-by-2 column vector. When HasElevation is true, the scan angle takes the form [Az;El]. Az and El represent the azimuth and elevation scan angles, respectively. When HasElevation is false, the scan angle is a scalar representing the azimuth scan angle.

### **Dependencies**

To enable this property, set the ScanMode property to 'Electronic' or 'Mechanical and electronic', and set the DetectionMode property to 'ESM' or 'bistatic'.

Data Types: double

### **LookAngle — Look angle of sensor**

scalar | real-valued 2-by-1 vector

This property is read-only.

Look angle of sensor, specified as a scalar or real-valued 2-by-1 vector. Look angle is a combination of the mechanical angle and electronic angle depending on the ScanMode property.

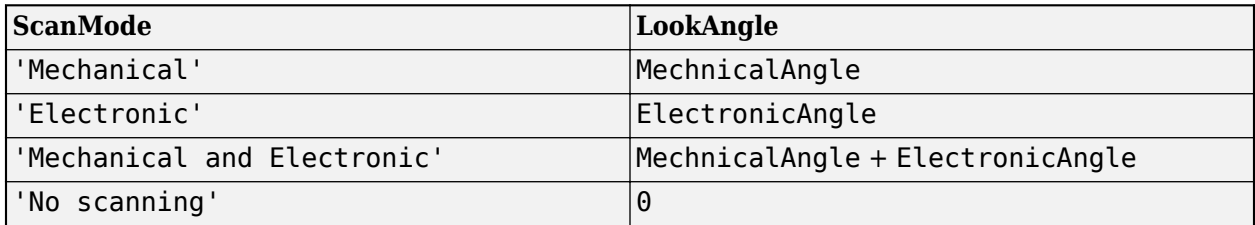

When HasElevation is true, the look angle takes the form [Az;El]. Az and El represent the azimuth and elevation look angles, respectively. When HasElevation is false, the look angle is a scalar representing the azimuth look angle.

### **Dependencies**

To enable this property, set the DetectionMode property to 'ESM' or 'bistatic'.

### **CenterFrequency — Center frequency of radar band**

positive scalar

Center frequency of radar band, specified as a positive scalar. Units are in hertz.

Example: 100e6

### **Dependencies**

To enable this property, set the DetectionMode property to 'ESM' or 'bistatic'.

Data Types: double

### **Bandwidth — Radar waveform bandwidth**

positive scalar

Radar waveform bandwidth, specified as a positive scalar. Units are in hertz.

Example: 100e3

#### **Dependencies**

To enable this property, set the DetectionMode property to 'ESM' or 'bistatic'.

Data Types: double

### **WaveformTypes — Types of detected waveforms**

0 (default) | nonnegative integer-valued *L*-element vector

Types of detected waveforms, specified as a nonnegative integer-valued *L*-element vector.

Example: [1 4 5]

#### **Dependencies**

To enable this property, set the DetectionMode property to 'ESM' or 'bistatic'.

Data Types: double

### **ConfusionMatrix** - Probability of correct classification of detected waveform

positive scalar | real-valued nonnegative *L*-element vector | real-valued nonnegative *L*-by-*L* matrix

Probability of correct classification of a detected waveform, specified as a positive scalar, a realvalued nonnegative *L*-element vector, or a real-valued nonnegative *L*-by-*L* matrix. Matrix values lie from 0 through 1 and matrix rows must sum to 1. *L* is the number of waveform types detectable by the sensor, as indicated by the value set in the WaveformTypes property. The (i,j) matrix element represents the probability of classifying the ith waveform as the jth waveform. When specified as a scalar from 0 through 1, the value is expanded along the diagonal of the confusion matrix. When specified as a vector, it must have the same number of elements as the WaveformTypes property. When defined as a scalar or a vector, the off diagonal values are set to (1-val)/(L-1).

### **Dependencies**

To enable this property, set the DetectionMode property to 'ESM' or 'bistatic'.

Data Types: double

#### **Monostatic and Bistatic Sensor Properties**

**RangeResolution — Range resolution of radar** 100 (default) | positive scalar

Range resolution of the radar, specified as a positive scalar. The range resolution defines the minimum separation in range at which the radar can distinguish between two targets. Units are in meters.

### **Dependencies**

To enable this property, set the DetectionMode property to 'monostatic' or 'bistatic'.

Data Types: double

### **RangeRateResolution — Range rate resolution of radar**

10 (default) | positive scalar

Range rate resolution of the radar, specified as a positive scalar. The range rate resolution defines the minimum separation in range rate at which the radar can distinguish between two targets. Units are in meters per second.

### **Dependencies**

To enable this property, set the HasRangeRate property to true, and set the DetectionMode property to 'monostatic' or 'bistatic'.

Data Types: double

#### **RangeBiasFraction — Range bias fraction**

0.05 (default) | nonnegative scalar

Range bias fraction of the radar, specified as a nonnegative scalar. Range bias is expressed as a fraction of the range resolution specified in RangeResolution. This property sets a lower bound on the range accuracy of the radar. This value is dimensionless.

#### **Dependencies**

To enable this property, set the DetectionMode property to 'monostatic' or 'bistatic'.

Data Types: double

### **RangeRateBiasFraction — Range rate bias fraction**

0.05 (default) | nonnegative scalar

Range rate bias fraction of the radar, specified as a nonnegative scalar. Range rate bias is expressed as a fraction of the range rate resolution specified in RangeRateResolution. This property sets a lower bound on the range-rate accuracy of the radar. This value is dimensionless.

#### **Dependencies**

To enable this property, set the HasRangeRate property to true, and set the DetectionMode property to 'monostatic' or 'bistatic'.

Data Types: double

### **HasRangeRate — Enable radar to measure range rate**

false (default) | true

Enable the radar to measure target range rates, specified as false or true. Set this property to true to model a radar sensor that can measure target range rate. Set this property to false to model a radar sensor that cannot measure range rate.

### **Dependencies**

To enable this property, set the DetectionMode property to 'ESM' or 'bistatic'.

Data Types: logical

### **HasRangeAmbiguities — Enable range ambiguities**

false (default) | true

Enable range ambiguities, specified as false or true. Set this property to true to enable range ambiguities by the sensor. In this case, the sensor cannot resolve range ambiguities for targets at ranges beyond the MaxUnambiguousRange are wrapped into the interval [0 MaxUnambiguousRange]. When false, targets are reported at their unambiguous range.

### **Dependencies**

To enable this property, set the DetectionMode property to 'ESM' or 'bistatic'.

Data Types: logical

### **HasRangeRateAmbiguities — Enable range-rate ambiguities**

false (default) | true

Enable range-rate ambiguities, specified as false or true. Set to true to enable range-rate ambiguities by the sensor. When true, the sensor does not resolve range rate ambiguities and target range rates beyond the MaxUnambiguousRadialSpeed are wrapped into the interval [0,MaxUnambiguousRadialSpeed]. When false, targets are reported at their unambiguous range rate.

### **Dependencies**

To enable this property, set the HasRangeRate property to true and set the DetectionMode property to 'ESM' or 'bistatic'.

Data Types: logical

### **MaxUnambiguousRange — Maximum unambiguous detection range**

100e3 (default) | positive scalar

Maximum unambiguous range, specified as a positive scalar. Maximum unambiguous range defines the maximum range for which the radar can unambiguously resolve the range of a target. When HasRangeAmbiguities is set to true, targets detected at ranges beyond the maximum unambiguous range are wrapped into the range interval [0, MaxUnambiguousRange]. This property applies to true target detections when you set the HasRangeAmbiguities property to true.

This property also applies to false target detections when you set the HasFalseAlarms property to true. In this case, the property defines the maximum range for false alarms.

Units are in meters.

Example: 5e3

#### **Dependencies**

To enable this property, set the HasRangeAmbiguities property or the HasFalseAlarms property to true. Meanwhile, set the DetectionMode property to 'ESM' or 'bistatic'.

Data Types: double

### **MaxUnambiguousRadialSpeed — Maximum unambiguous radial speed**

200 (default) | positive scalar

Maximum unambiguous radial speed, specified as a positive scalar. Radial speed is the magnitude of the target range rate. Maximum unambiguous radial speed defines the radial speed for which the radar can unambiguously resolve the range rate of a target. When HasRangeRateAmbiguities is set to true, targets detected at range rates beyond the maximum unambiguous radial speed are wrapped into the range rate interval [-MaxUnambiguousRadialSpeed, MaxUnambiguousRadialSpeed]. This property applies to true target detections when you set HasRangeRateAmbiguities property to true.

This property also applies to false target detections obtained when you set both the HasRangeRate and HasFalseAlarms properties to true. In this case, the property defines the maximum radial speed for which false alarms can be generated.

Units are in meters per second.

### **Dependencies**

To enable this property, set HasRangeRate and HasRangeRateAmbiguities to true and/or set HasRangeRate and HasFalseAlarms to true. Meanwhile, set the DetectionMode property to 'ESM' or 'bistatic'.

Data Types: double

# **Usage**

# **Syntax**

```
dets = sensor(radarsigs, simTime)
dets = sensor(radarsigs,txconfigs,simTime)
dets = sensor(\_\_\_ ,ins,sinTime)[dets, numDets, config] = sensor(
```
### **Description**

dets = sensor(radarsigs, simTime) creates ESM or bistatic radar detections, dets, from radar emissions, radarsigs, at the current simulation time, simTime. The sensor generates detections at the rate defined by the UpdateRate property. To use this syntax, set ScanMode property to 'ESM' or 'bistatic'.

dets = sensor(radarsigs,txconfigs,simTime) also specifies emitter configurations, txconfigs, of the monostatic sensor at the current simulation time. To use this syntax, set ScanMode property to 'Monostatic'.

dets = sensor( , ins, simTime) also specifies the inertial navigation system (INS) estimated sensor platform pose, ins. INS information is used by tracking and fusion algorithms to estimate the target positions in the NED frame.

To use this syntax, set the HasINS property to true.

[dets, numDets, config] = sensor( \_\_\_ ) also returns the number of valid detections reported, numDets, and the configuration of the sensor, config, at the current simulation time.

### **Input Arguments**

### **radarsigs — Radar emissions**

array of radar emission objects

Radar emissions, specified as an array or a cell array of [radarEmission](#page-1888-0) objects.

### **txconfigs** — Emitter configurations

array of structures

Emitter configurations, specified as an array of structures. This array must contain the configuration of the radarEmitter whose EmitterIndex matches the value of the EmitterIndex property of the radarSensor. Each structure has these fields

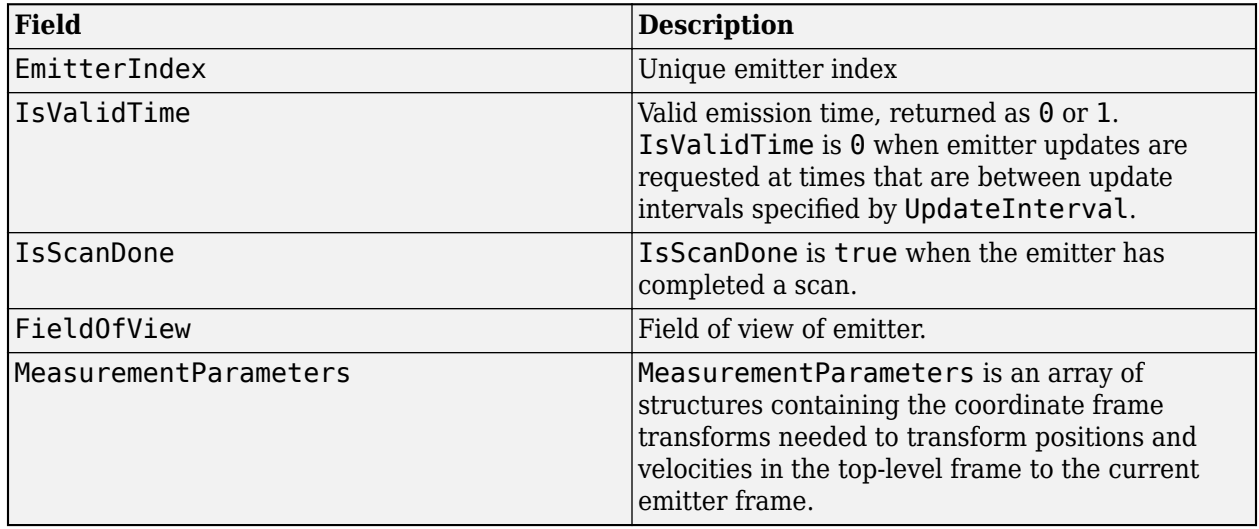

For more details on MeasurementParameters, see ["Measurement Parameters" on page 3-330.](#page-1853-0)

Data Types: struct

### **ins — Platform pose from INS**

structure

Platform pose information from an inertial navigation system (INS) is a structure with these fields:

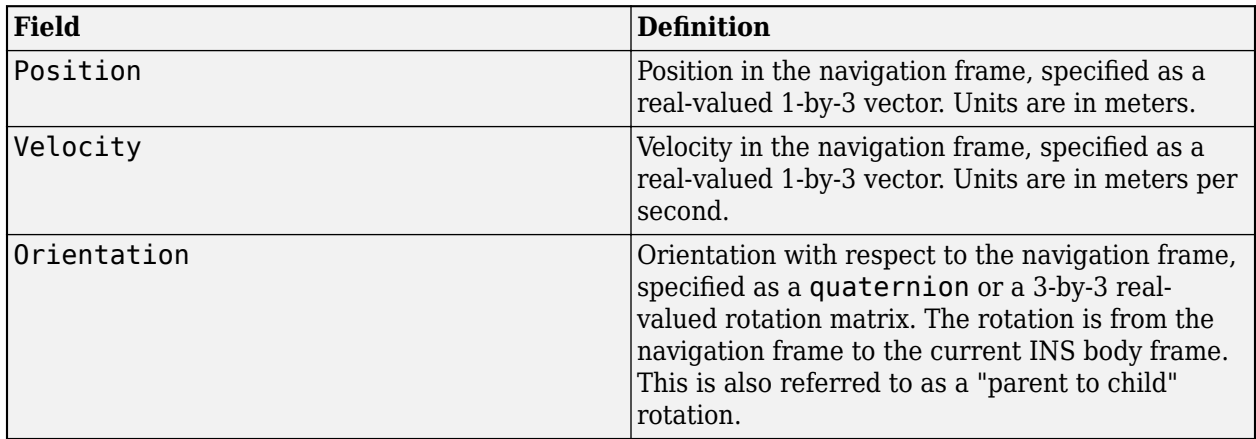

### **Dependencies**

To enable this argument, set the HasINS property to true.

Data Types: struct

### **simTime — Current simulation time**

nonnegative scalar

Current simulation time, specified as a positive scalar. The [trackingScenario](#page-976-0) object calls the scan radar sensor at regular time intervals. The radar sensor generates new detections at intervals defined by the UpdateInterval property. The value of the UpdateInterval property must be an integer multiple of the simulation time interval. Updates requested from the sensor between update intervals contain no detections. Units are in seconds.

Example: 10.5

Data Types: double

### **Output Arguments**

### **dets — sensor detections**

cell array of objectDetection objects

Sensor detections, returned as a cell array of [objectDetection](#page-833-0) objects. Each object has these properties:

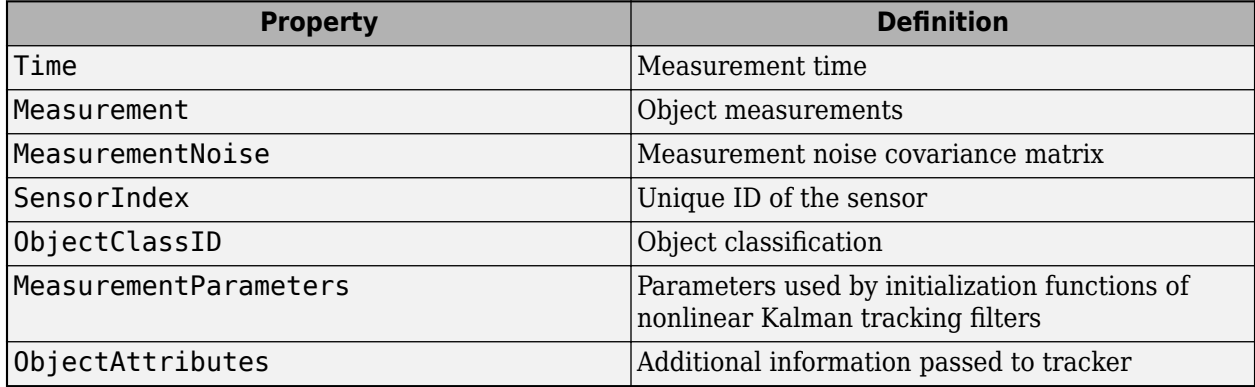

Measurement and MeasurementNoise are reported in the coordinate system specified by the DetectionCoordinates property. For details on Measurement, MeasurementParameters, and ObjectAttributes of radarSensor, please see ["Object Detections" on page 3-329.](#page-1852-0)

### **numDets — Number of detections**

nonnegative integer

Number of detections reported, returned as a nonnegative integer.

- When the MaxNumDetectionsSource property is set to 'Auto', numDets is set to the length of dets.
- When the MaxNumDetectionsSource property is set to 'Property', dets is a cell array with length determined by the MaxNumDetections property. No more than MaxNumDetections number of detections are returned. If the number of detections is fewer than MaxNumDetections, the first numDets elements of dets hold valid detections. The remaining elements of dets are set to the default value.

Data Types: double

### **config** — Current sensor configuration

structure

Current sensor configuration, specified as a structure. This output can be used to determine which objects fall within the radar beam during object execution.

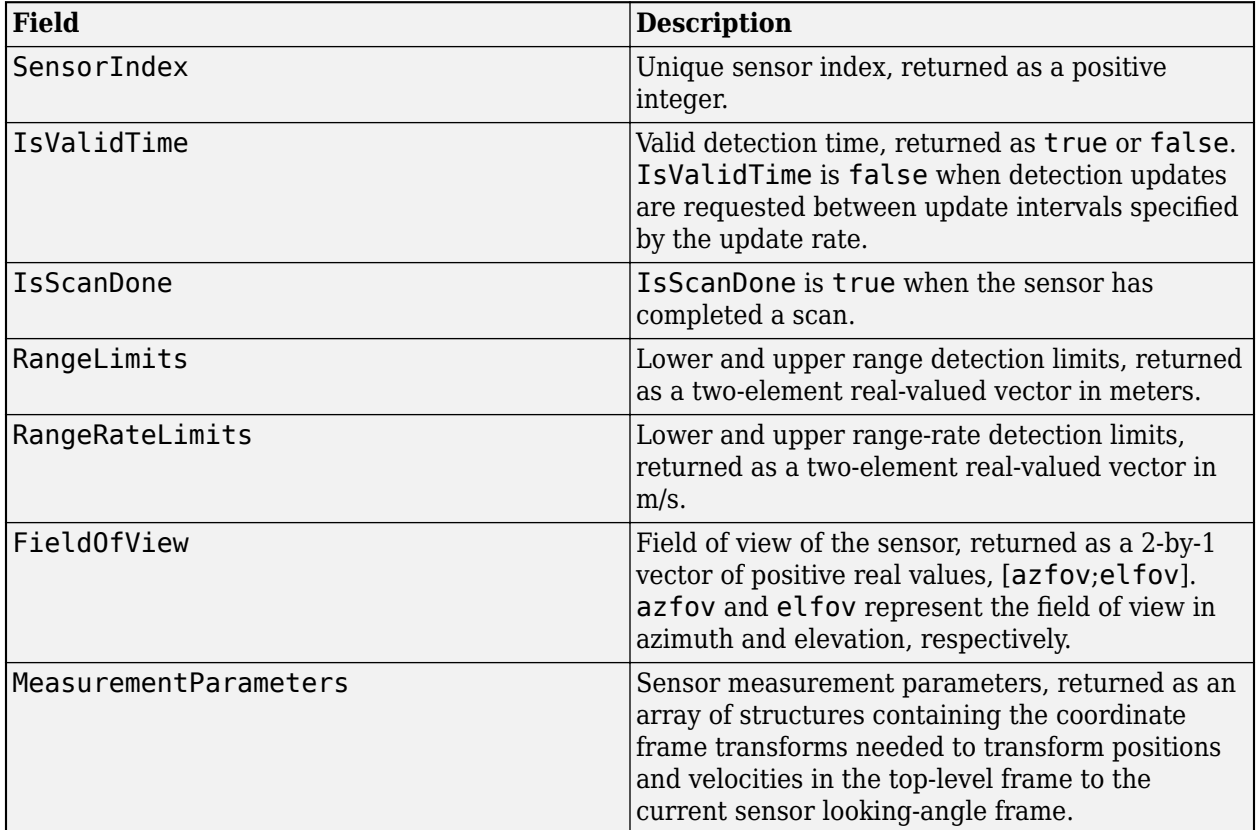

Data Types: struct

# **Object Functions**

To use an object function, specify the System object as the first input argument. For example, to release system resources of a System object named obj, use this syntax:

release(obj)

# **Specific to radarSensor**

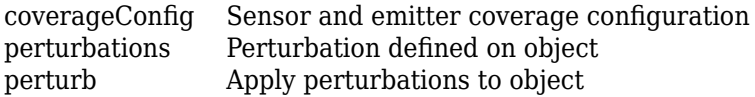

# **Common to All System Objects**

step Run System object algorithm

<span id="page-1851-0"></span>release Release resources and allow changes to System object property values and input characteristics reset Reset internal states of System object

# **Examples**

### **Detect Radar Emission with radarSensor**

Create an radar emission and then detect the emission using a radarSensor object.

First, create an radar emission.

```
orient = quaternion([180 0 0],'eulerd','zyx','frame');
rfSig = radarEmission('PlatformID',1,'EmitterIndex',1,'EIRP',100, ...
     'OriginPosition',[30 0 0],'Orientation',orient);
```
Then, create an ESM sensor using radarSensor.

```
sensor = radarSensor(1, 'DetectionMode', 'ESM');
```
Detect the RF emission.

```
time = 0;
[dets,numDets,config] = sensor(rfSig,time)
```

```
dets = 1x1 cell array
     {1x1 objectDetection}
numDets = 1config = struct with fields:
               SensorIndex: 1
               IsValidTime: 1
                IsScanDone: 0
               FieldOfView: [1 5]
               RangeLimits: [0 Inf]
```
 RangeRateLimits: [0 Inf] MeasurementParameters: [1x1 struct]

### **More About**

### **Radar Sensor Detection Modes**

The radarSensor system object can model three detection modes: monostatic, bistatic, and electronic support measures (ESM) as shown in the following figures.

<span id="page-1852-0"></span>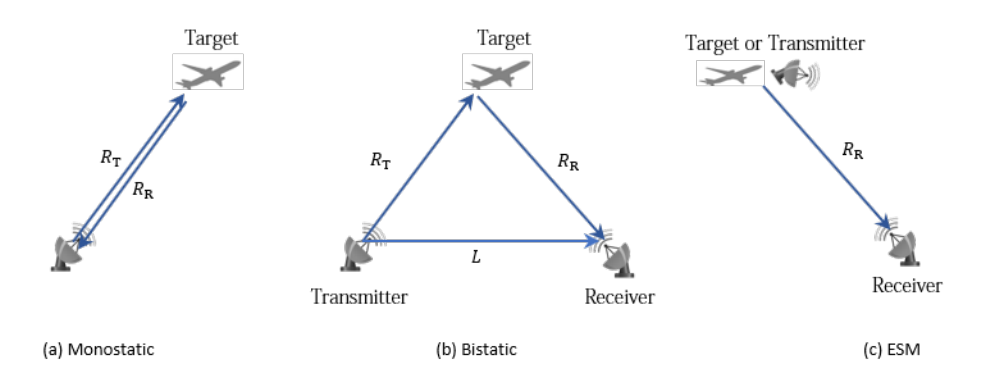

For the monostatic detection mode, the transmitter and the receiver are collocated, as shown in figure (a). In this mode, the range measurement  $R$  can be expressed as  $R = R_{\rm T} = R_{\rm R}$ , where  $R_{\rm T}$  and  $R_{\rm R}$ are the ranges from the transmitter to the target and from the target to the receiver, respectively. In the radar sensor, the range measurement is  $R = ct/2$ , where c is the speed of light and t is the total time of the signal transmission. Other than the range measurement, a monostatic sensor can also optionally report range rate, azimuth, and elevation measurements of the target.

For the bistatic detection mode, the transmitter and the receiver are separated by a distance *L*. As shown in figure (b), the signal is emitted from the transmitter, reflected from the target, and eventually received by the receiver. The bistatic range measurement  $R_{\rm b}$  is defined as  $R_{\rm b} = R_{\rm T} + R_{\rm R}$  – *L*. In the radar sensor, the bistatic range measurement is obtained by  $R_{\rm b}=c\Delta t$ , where  $\Delta t$  is the time difference between the receiver receiving the direct signal from the transmitter and receiving the reflected signal from the target. Other than the bistatic range measurement, a bistatic sensor can also optionally report bistatic range rate, azimuth, and elevation measurements of the target. Since the bistatic range and the two bearing angles (azimuth and elevation) do not correspond to the same position vector, they cannot be combined into a position vector and reported in a Cartesian coordinate system. As a result, the measurements of a bistatic sensor can only be reported in a spherical coordinate system.

For the ESM detection mode, the receiver can only receive a signal reflected from the target or directly emitted from the transmitter, as shown in figure (c). Therefore, the only available measurements are azimuth and elevation of the target or transmitter. These measurements can only be reported in a spherical coordinate system.

### **Object Detections**

### **Measurements**

The sensor measures the coordinates of the target. The Measurement and MeasurementNoise values are reported in the coordinate system specified by the DetectionCoordinates property of the sensor.

When the DetectionCoordinates property is 'Scenario', 'Body', or 'Sensor rectangular', the Measurement and MeasurementNoise values are reported in rectangular coordinates. Velocities are only reported when the range rate property, HasRangeRate, is true.

When the DetectionCoordinates property is 'Sensor spherical', the Measurement and MeasurementNoise values are reported in a spherical coordinate system. Measurements are ordered as [azimuth, elevation, range, range rate]. Angles are in degrees, range is in meters, and range rate is in meters per second. Elevation and range rate are only reported when HasElevation and HasRangeRate are true.

<span id="page-1853-0"></span>Note:

- When the DetectionMode is set to 'ESM' or 'bistatic', the detections can only be reported in 'Sensor spherical' coordinate system.
- When the DetectionMode is set to 'monostatic', the reported 'range' is the range measurement from the target to the radar sensor.
- When the DetectionMode is set to 'bistatic', the reported 'range' is the bistatic range measurement (see ["Radar Sensor Detection Modes" on page 3-328\)](#page-1851-0).

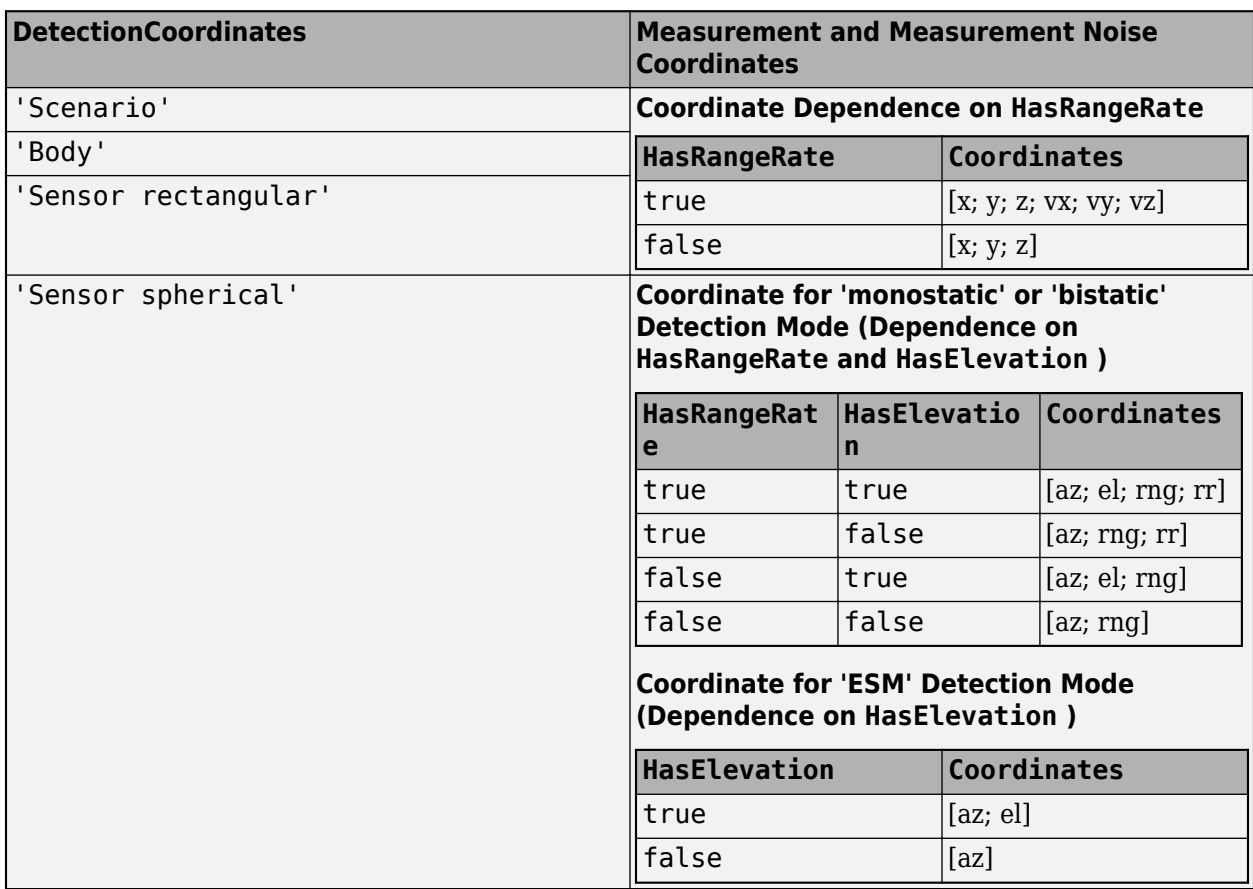

### **Measurement Coordinates**

where az, el, rng and rr represent azimuth angle, elevation angle, range and range rate, respectively.

### **Measurement Parameters**

The MeasurementParameters property consists of an array of structures that describe a sequence of coordinate transformations from a child frame to a parent frame or the inverse transformations (see "Frame Rotation"). In most cases, the longest required sequence of transformations is Sensor → Platform → Scenario.

If the detections are reported in sensor spherical coordinates and HasINS is set to false, then the sequence consists only of one transformation from sensor to platform. In the transformation, the OriginPosition is same as the MountingLocation property of the sensor. The Orientation consists of two consecutive rotations. The first rotation, corresponding to the MountingAngles

property of the sensor, accounts for the rotation from the platform frame (*P*) to the sensor mounting frame (*M*). The second rotation, corresponding to the azimuth and elevation angles of the sensor, accounts for the rotation from the sensor mounting frame (*M*) to the sensor scanning frame (*S*). In the *S* frame, the *x* direction is the boresight direction, and the *y* direction lies within the *x*-*y* plane of the sensor mounting frame (*M*).

If HasINS is true, the sequence of transformations consists of two transformations – first form the scenario frame to the platform frame then from platform frame to the sensor scanning frame. In the first transformation, the Orientation is the rotation from the scenario frame to the platform frame, and the OriginPosition is the position of the platform frame origin relative to the scenario frame.

Trivially, if the detections are reported in platform rectangular coordinates and HasINS is set to false, the transformation consists only of the identity.

The fields of MeasurementParameters are shown here. Not all fields have to be present in the structure. The set of fields and their default values can depend on the type of sensor.

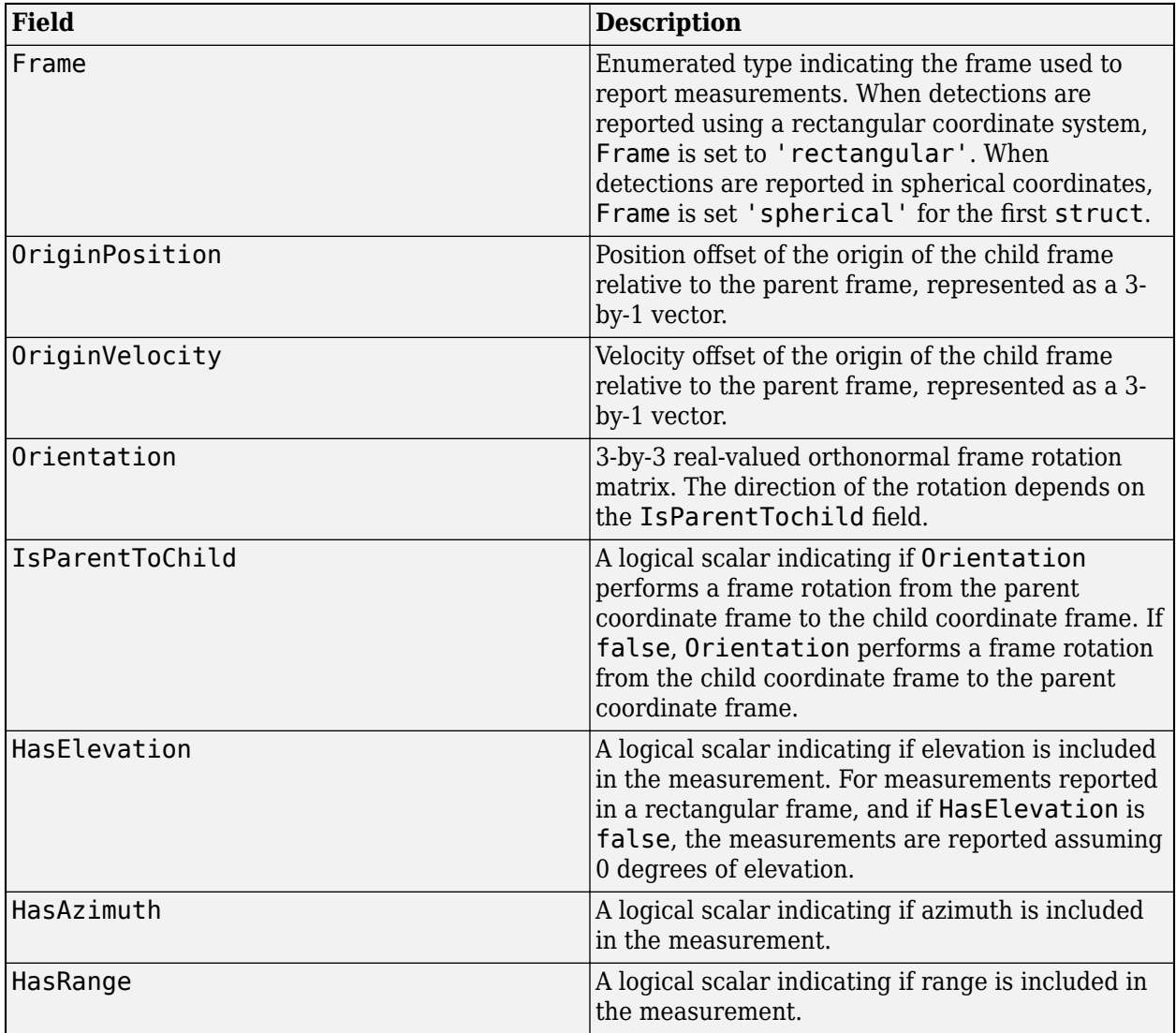

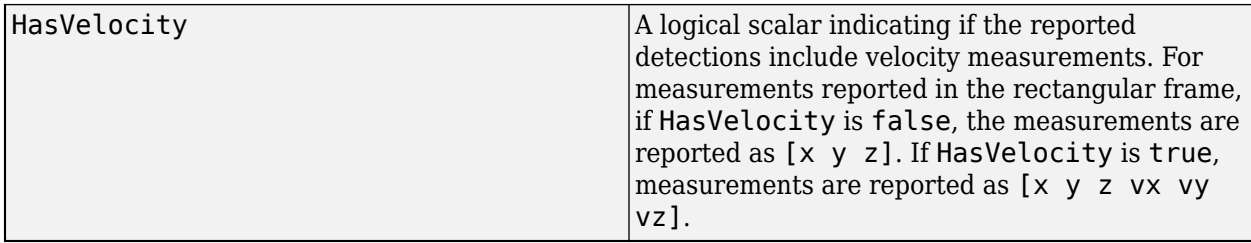

### **Object Attributes**

Object attributes contain additional information about a detection.

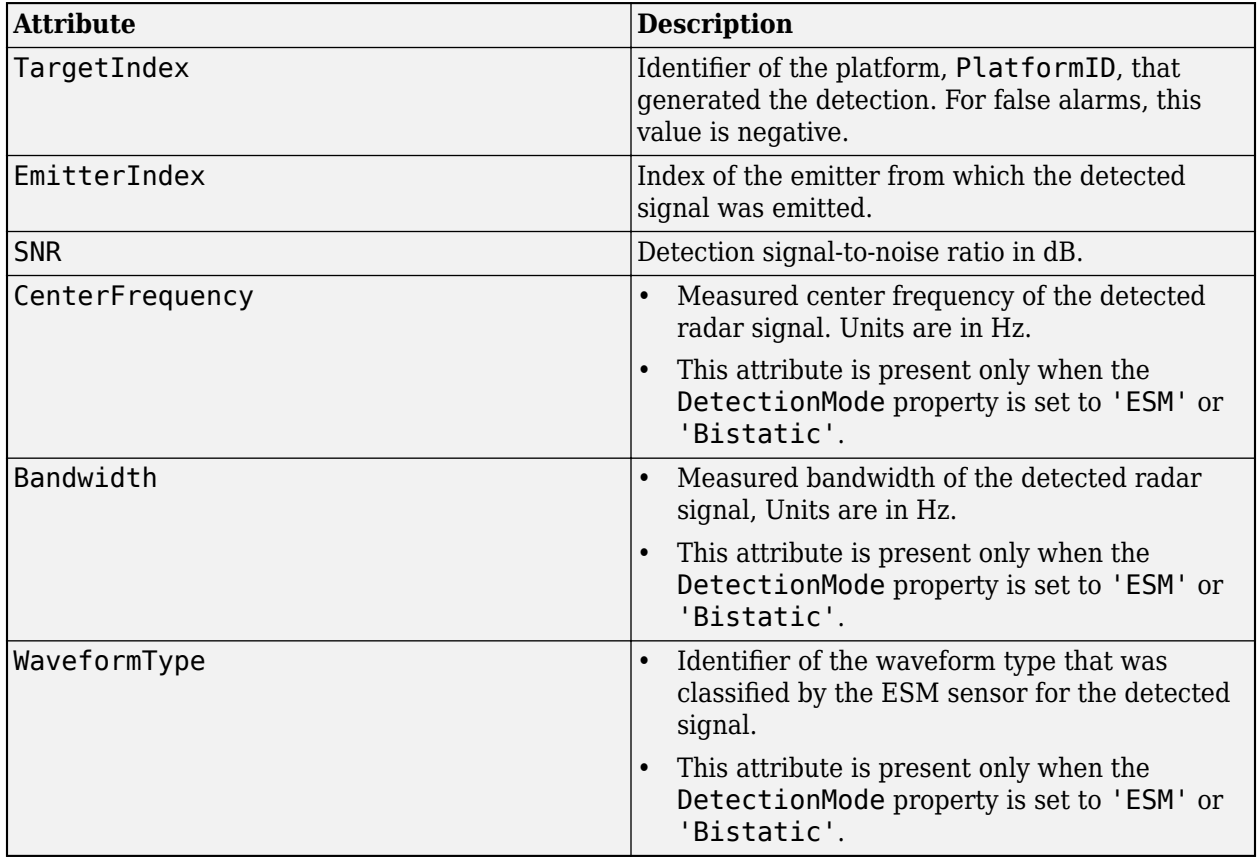

### **Convenience Syntaxes**

The convenience syntaxes set several properties together to model a specific type of radar.

### **No Scanning**

Sets ScanMode to 'No scanning'.

### **Raster Scanning**

This syntax sets these properties:

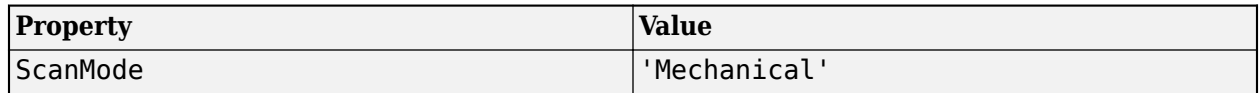

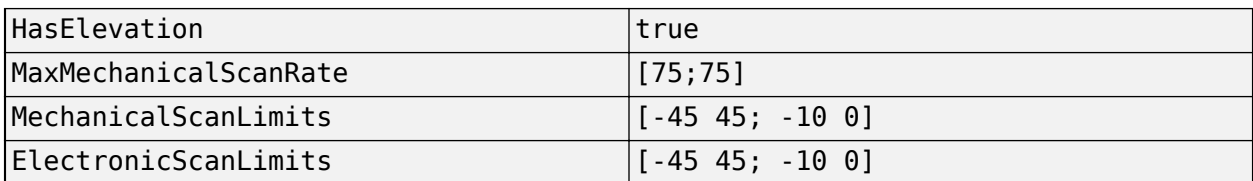

You can change the ScanMode property to 'Electronic' to perform an electronic raster scan over the same volume as a mechanical scan.

### **Rotator Scanning**

This syntax sets these properties:

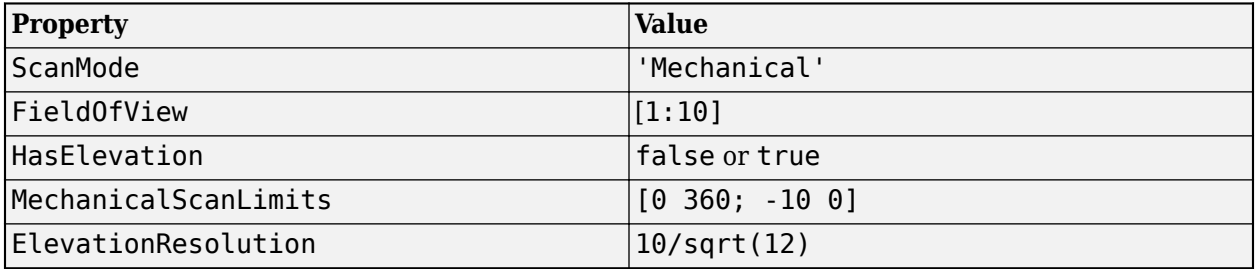

### **Sector Scanning**

This syntax sets these properties:

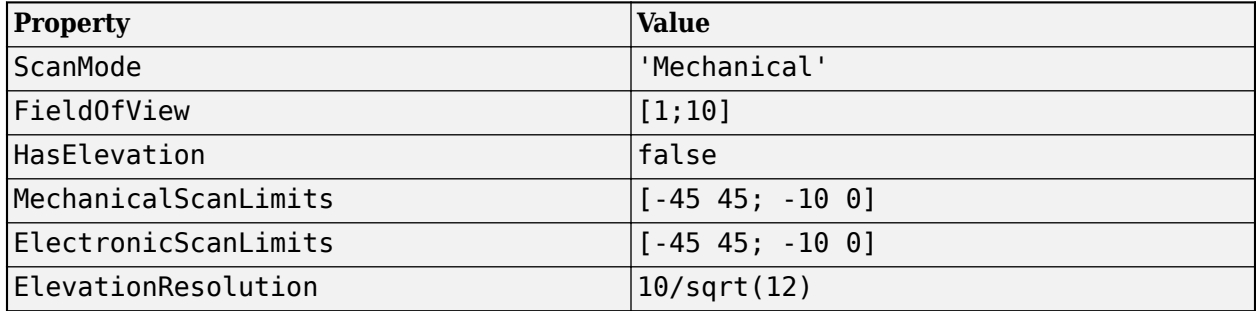

Changing the ScanMode property to 'Electronic' lets you perform an electronic raster scan over the same volume as a mechanical scan.

# **Version History**

**Introduced in R2018b**

The [radarSensor](#page-1834-0) System object is not recommended unless you require C/C++ code generation. Instead, use the [fusionRadarSensor](#page-1614-0) System object. Currently, [fusionRadarSensor](#page-1614-0) does not support  $C/C++$  code generation.

There are no current plans to remove the [radarSensor](#page-1834-0) System object. MATLAB code that use this features will continue to run.

# **References**

- [1] Doerry, A. W.. "Earth curvature and atmospheric refraction effects on radar signal propagation." *Sandia Report .* SAND 2012-10690, 2013.
- [2] Doerry, A. W.. "Motion Measurement for Synthetic Aperture Radar." *Sandia Report .* SAND 2015-20818, 2015.

# **Extended Capabilities**

### **C/C++ Code Generation**

Generate C and C++ code using MATLAB® Coder™.

Usage notes and limitations:

See "System Objects in MATLAB Code Generation" (MATLAB Coder).

# **See Also**

### **Objects**

[objectDetection](#page-833-0) | [radarEmission](#page-1888-0) | [monostaticRadarSensor](#page-1811-0) | [trackerTOMHT](#page-2005-0) | [trackerGNN](#page-2041-0)

### **Functions**

[targetPoses](#page-1005-0)

# **radarEmitter**

Radar signals and interferences generator

# **Description**

The radarEmitter System object creates an emitter to simulate radar emissions. You can use the radarEmitter object in a scenario that detects and tracks moving and stationary platforms. Construct a scenario using [trackingScenario](#page-976-0).

A radar emitter changes the look angle between updates by stepping the mechanical and electronic position of the beam in increments of the angular span specified in the FieldOfView property. The radar scans the total region in azimuth and elevation defined by the radar mechanical and electronic scan limits, MechanicalScanLimits and ElectronicScanLimits, respectively. If the scan limits for azimuth or elevation are set to  $[0 \ 0]$ , then no scanning is performed along that dimension for that scan mode. If the maximum mechanical scan rate for azimuth or elevation is set to zero, then no mechanical scanning is performed along that dimension.

To generate radar detections:

- **1** Create the radarEmitter object and set its properties.
- **2** Call the object with arguments, as if it were a function.

To learn more about how System objects work, see What Are System Objects?

# **Creation**

# **Syntax**

```
emitter = radarEmitter(EmitterIndex)
```

```
emitter = radarEmitter(EmitterIndex,'No scanning')
emitter = radarEmitter(EmitterIndex,'Raster')
emitter = radarEmitter(EmitterIndex,'Rotator')
emitter = radarEmitter(EmitterIndex,'Sector')
```
emitter = radarEmitter( \_\_\_ , Name, Value)

### **Description**

emitter = radarEmitter(EmitterIndex) creates a radar emitter object with default property values.

emitter = radarEmitter(EmitterIndex,'No scanning') is a convenience syntax that creates a radarEmitter that stares along the radar antenna boresight direction. No mechanical or electronic scanning is performed. This syntax sets the ScanMode property to 'No scanning'.

emitter = radarEmitter(EmitterIndex,'Raster') is a convenience syntax that creates a radarEmitter object that mechanically scans a raster pattern. The raster span is 90° in azimuth from –45° to +45° and in elevation from the horizon to 10° above the horizon. See ["Convenience](#page-1870-0) [Syntaxes" on page 3-347](#page-1870-0) for the properties set by this syntax.

emitter = radarEmitter(EmitterIndex,'Rotator') is a convenience syntax that creates a radarEmitter object that mechanically scans 360° in azimuth by mechanically rotating the antenna at a constant rate. When you set HasElevation to true, the radar antenna mechanically points towards the center of the elevation field of view. See ["Convenience Syntaxes" on page 3-347](#page-1870-0) for the properties set by this syntax.

emitter = radarEmitter(EmitterIndex,'Sector') is a convenience syntax to create a radarEmitter object that mechanically scans a 90° azimuth sector from –45° to +45°. Setting HasElevation to true, points the radar antenna towards the center of the elevation field of view. You can change the ScanMode to 'Electronic' to electronically scan the same azimuth sector. In this case, the antenna is not mechanically tilted in an electronic sector scan. Instead, beams are stacked electronically to process the entire elevation spanned by the scan limits in a single dwell. See ["Convenience Syntaxes" on page 3-347](#page-1870-0) for the properties set by this syntax.

emitter = radarEmitter( ,Name,Value) sets properties using one or more name-value pairs after all other input arguments. Enclose each property name in quotes. For example, radarEmitter('CenterFrequency',2e6) creates a radar emitter creates detections in the emitter Cartesian coordinate system and has a maximum detection range of 200 meters. If you specify the emitter index using the EmitterIndex property, you can omit the EmitterIndex input.

# **Properties**

Unless otherwise indicated, properties are *nontunable*, which means you cannot change their values after calling the object. Objects lock when you call them, and the release function unlocks them.

If a property is *tunable*, you can change its value at any time.

For more information on changing property values, see System Design in MATLAB Using System Objects.

### **EmitterIndex — Unique sensor identifier**

positive integer

Unique emitter identifier, specified as a positive integer. When creating a radarEmitter system object, you must either specify the EmitterIndex as the first input argument in the creation syntax, or specify it as the value for the EmitterIndex property in the creation syntax.

Example: 2

Data Types: double

### **UpdateRate — Emitter update rate**

1 (default) | positive scalar

Emitter update rate, specified as a positive scalar. The emitter generates new emissions at intervals defined by the reciprocal of the UpdateRate property. This interval must be an integer multiple of the simulation time interval defined in [trackingScenario](#page-976-0). Any update requested from the emitter between update intervals contains no emissions. Units are in hertz.

Example: 5

Data Types: double

### **MountingLocation — Emitter location on platform**

[0 0 0] (default) | 1-by-3 real-valued vector

Emitter location on platform, specified as a 1-by-3 real-valued vector. This property defines the coordinates of the emitter with respect to the platform origin. The default value specifies that the emitter origin is at the origin of its platform. Units are in meters.

Example: [.2 0.1 0]

Data Types: double

### **MountingAngles — Orientation of emitter**

[0 0 0] (default) | 3-element real-valued vector

Orientation of the emitter with respect to the platform, specified as a three-element real-valued vector. Each element of the vector corresponds to an intrinsic Euler angle rotation that carries the body axes of the platform to the emitter axes. The three elements define the rotations around the *z*, *y*, and *x* axes respectively, in that order. The first rotation rotates the platform axes around the *z*-axis. The second rotation rotates the carried frame around the rotated *y*-axis. The final rotation rotates carried frame around the carried *x*-axis. Units are in degrees.

Example: [10 20 -15]

Data Types: double

#### **FieldOfView — Fields of view of sensor**

[10;50] | 2-by-1 vector of positive scalar

Fields of view of sensor, specified as a 2-by-1 vector of positive scalars in degree, [azfov;elfov]. The field of view defines the total angular extent spanned by the sensor. The azimuth filed of view azfov must lie in the interval (0,360]. The elevation filed of view elfov must lie in the interval (0,180].

Example: [14;7]

Data Types: double

#### **ScanMode — Scanning mode of radar**

'Mechanical' (default) | 'Electronic' | 'Mechanical and electronic' | 'No scanning'

Scanning mode of radar, specified as 'Mechanical', 'Electronic', 'Mechanical and electronic', or 'No scanning'.

### **Scan Modes**

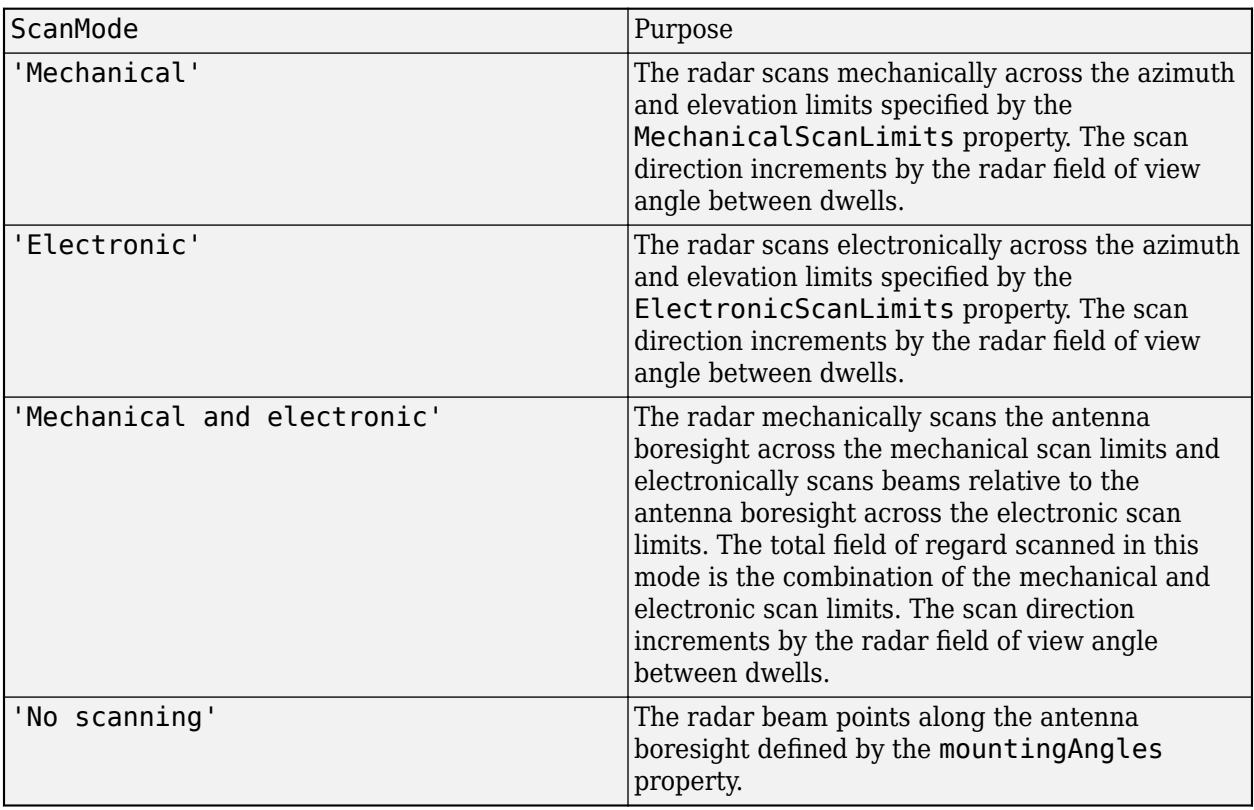

Example: 'No scanning'

Data Types: char

### **MaxMechanicalScanRate — Maximum mechanical scan rate**

[75;75] (default) | nonnegative scalar | real-valued 2-by-1 vector with nonnegative entries

Maximum mechanical scan rate, specified as a nonnegative scalar or real-valued 2-by-1 vector with nonnegative entries.

When HasElevation is true, specify the scan rate as a 2-by-1 column vector of nonnegative entries, [maxAzRate; maxElRate]. maxAzRate is the maximum scan rate in azimuth and maxElRate is the maximum scan rate in elevation.

When HasElevation is false, specify the scan rate as a nonnegative scalar representing the maximum mechanical azimuth scan rate.

Scan rates set the maximum rate at which the radar can mechanically scan. The radar sets its scan rate to step the radar mechanical angle by the field of regard. If the required scan rate exceeds the maximum scan rate, the maximum scan rate is used. Units are degrees per second.

Example: [5,10]

### **Dependencies**

To enable this property, set the ScanMode property to 'Mechanical' or 'Mechanical and electronic'.

Data Types: double

**MechanicalScanLimits — Angular limits of mechanical scan directions of radar**

[0 360; -10 0] (default) | real-valued 1-by-2 row vector | real-valued 2-by-2 matrix

Angular limits of mechanical scan directions of radar, specified as a real-valued 1-by-2 row vector or a real-valued 2-by-2 matrix. The mechanical scan limits define the minimum and maximum mechanical angles the radar can scan from its mounted orientation.

When HasElevation is true, the scan limits take the form [minAz maxAz; minEl maxEl]. minAz and maxAz represent the minimum and maximum limits of the azimuth angle scan. minEl and maxEl represent the minimum and maximum limits of the elevation angle scan. When HasElevation is false, the scan limits take the form [minAz maxAz]. If you specify the scan limits as a 2-by-2 matrix but set HasElevation to false, the second row of the matrix is ignored.

Azimuthal scan limits cannot span more than 360° and elevation scan limits must lie within the closed interval [-90° 90°]. Units are in degrees.

Example: [-90 90;0 85]

#### **Dependencies**

To enable this property, set the ScanMode property to 'Mechanical' or 'Mechanical and electronic'.

Data Types: double

**MechanicalAngle — Current mechanical scan angle**

scalar | real-valued 2-by-1 vector

This property is read-only.

Current mechanical scan angle of radar, returned as a scalar or real-valued 2-by-1 vector. When HasElevation is true, the scan angle takes the form [Az;El]. Az and El represent the azimuth and elevation scan angles, respectively, relative to the mounted angle of the radar on the platform. When HasElevation is false, the scan angle is a scalar representing the azimuth scan angle.

#### **Dependencies**

To enable this property, set the ScanMode property to 'Mechanical' or 'Mechanical and electronic'.

Data Types: double

**ElectronicScanLimits — Angular limits of electronic scan directions of radar**

 $[-45 \t 45; -45 \t 45]$  (default) | real-valued 1-by-2 row vector | real-valued 2-by-2 matrix

Angular limits of electronic scan directions of radar, specified as a real-valued 1-by-2 row vector or a real-valued 2-by-2 matrix. The electronic scan limits define the minimum and maximum electronic angles the radar can scan from its current mechanical direction.

When HasElevation is true, the scan limits take the form [minAz maxAz; minEl maxEl]. minAz and maxAz represent the minimum and maximum limits of the azimuth angle scan. minEl and maxEl represent the minimum and maximum limits of the elevation angle scan. When HasElevation is false, the scan limits take the form [minAz maxAz]. If you specify the scan limits as a 2-by-2 matrix but set HasElevation to false, the second row of the matrix is ignored.

Azimuthal scan limits and elevation scan limits must lie within the closed interval [-90° 90°]. Units are in degrees.

Example: [-90 90; 0 85]

### **Dependencies**

To enable this property, set the ScanMode property to 'Electronic' or 'Mechanical and electronic'.

Data Types: double

### **ElectronicAngle — Current electronic scan angle**

electronic scalar | nonnegative scalar

This property is read-only.

Current electronic scan angle of radar, returned as a scalar or 1-by-2 column vector. When HasElevation is true, the scan angle takes the form [Az;El]. Az and El represent the azimuth and elevation scan angles, respectively. When HasElevation is false, the scan angle is a scalar representing the azimuth scan angle.

### **Dependencies**

To enable this property, set the ScanMode property to 'Electronic' or 'Mechanical and electronic'.

Data Types: double

### **LookAngle — Look angle of emitter**

scalar | real-valued 2-by-1 vector

This property is read-only.

Look angle of emitter, specified as a scalar or real-valued 2-by-1 vector. Look angle is a combination of the mechanical angle and electronic angle depending on the ScanMode property. When HasElevation is true, the look angle takes the form [Az;El]. Az and El represent the azimuth and elevation look angles, respectively. When HasElevation is false, the look angle is a scalar representing the azimuth look angle.

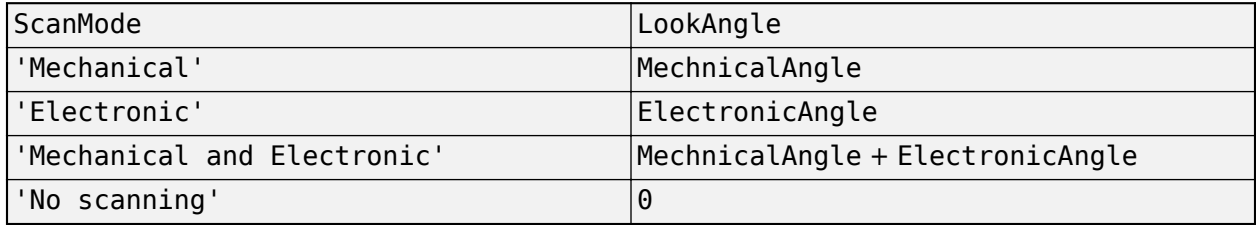

Data Types: double

### **HasElevation — Enable radar elevation scan and measurements**

false (default) | true

Enable the radar to measure target elevation angles and to scan in elevation, specified as false or true. Set this property to true to model a radar emitter that can estimate target elevation and scan in elevation.

Data Types: logical

### **EIRP — Effective isotropic radiated power**

100 (default) | scalar

Effective isotropic radiated power of the transmitter, specified as a scalar. EIRP is the root mean squared power input to a lossless isotropic antenna that gives the same power density in the far field as the actual transmitter. EIRP is equal to the power input to the transmitter antenna (in dBW) plus the transmitter isotropic antenna gain. Units are in dBi.

Data Types: double

### **CenterFrequency — Center frequency of radar band**

positive scalar

Center frequency of radar band, specified as a positive scalar. Units are in hertz.

Example: 100e6

Data Types: double

### **Bandwidth — Radar waveform bandwidth**

positive scalar

Radar waveform bandwidth, specified as a positive scalar. Units are in hertz.

Example: 100e3

Data Types: double

### **WaveformType — Type of detected waveform**

0 (default) | nonnegative integer

### Type of detected waveform, specified as a nonnegative integer.

Example: 1

Data Types: double

### **ProcessingGain — Processing gain**

0 (default) | scalar

Processing gain when demodulating an emitted signal waveform, specified as a scalar. Processing gain is achieved by emitting a signal over a bandwidth which is greater than the minimum bandwidth necessary to send the information contained in the signal. Units are in dB.

Example: 20

Data Types: double

# **Usage**

# **Syntax**

```
radians = emitter(platform, simTime)[radians, confiq] = emitter(platform, simTime)
```
### **Description**

radarsigs = emitter(platform, simTime) creates radar signals, radarsigs, from emitter on the platform at the current simulation time, simTime. The emitter object can simultaneously generate signals from multiple emitters on the platform.

 $[radarsigs, config] = emitter(platform, simTime) also returns the emitter configurations,$ config, at the current simulation time.

### **Input Arguments**

### **platform — emitter platform**

object | structure

Emitter platform, specified as a platform object, [Platform](#page-985-0), or a platform structure:

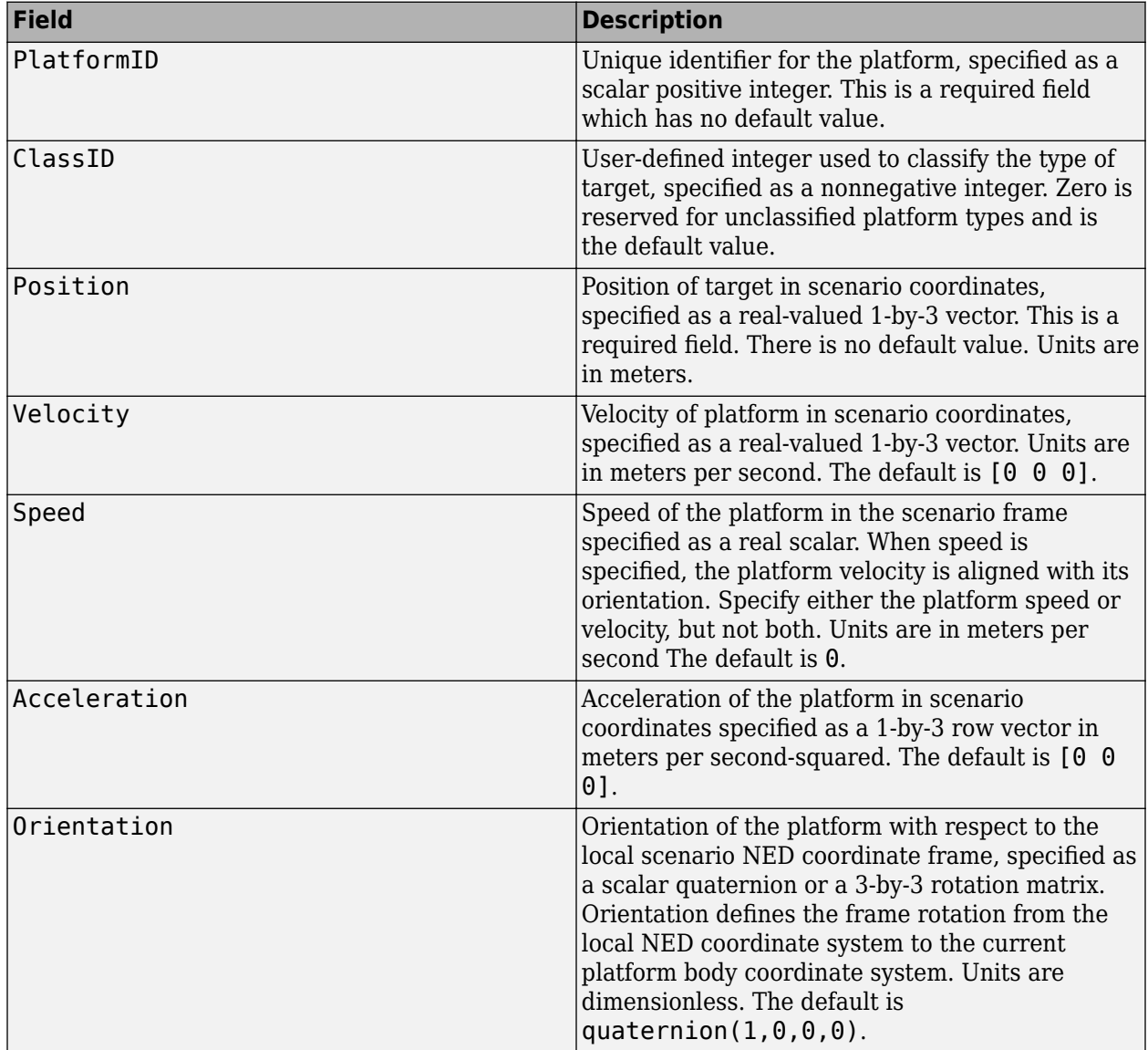

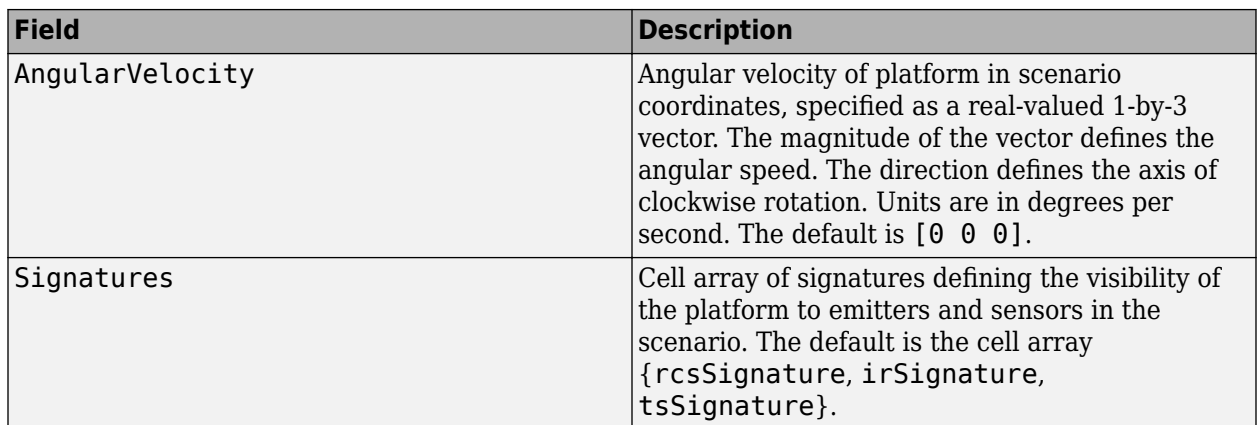

### **simTime — Current simulation time**

nonnegative scalar

Current simulation time, specified as a positive scalar. The [trackingScenario](#page-976-0) object calls the radar sensor at regular time intervals. The radar emitter generates new signals at intervals defined by the UpdateInterval property. The value of the UpdateInterval property must be an integer multiple of the simulation time interval. Updates requested from the emitter between update intervals contain no detections. Units are in seconds.

Example: 10.5

Data Types: double

### **Output Arguments**

### **radarsigs — Radar emissions**

array of radar emission objects

Radar emissions, returned as an array of [radarEmission](#page-1888-0) objects.

### **config** — Current emitter configuration

structure array

Current emitter configurations, returned as an array of structures.

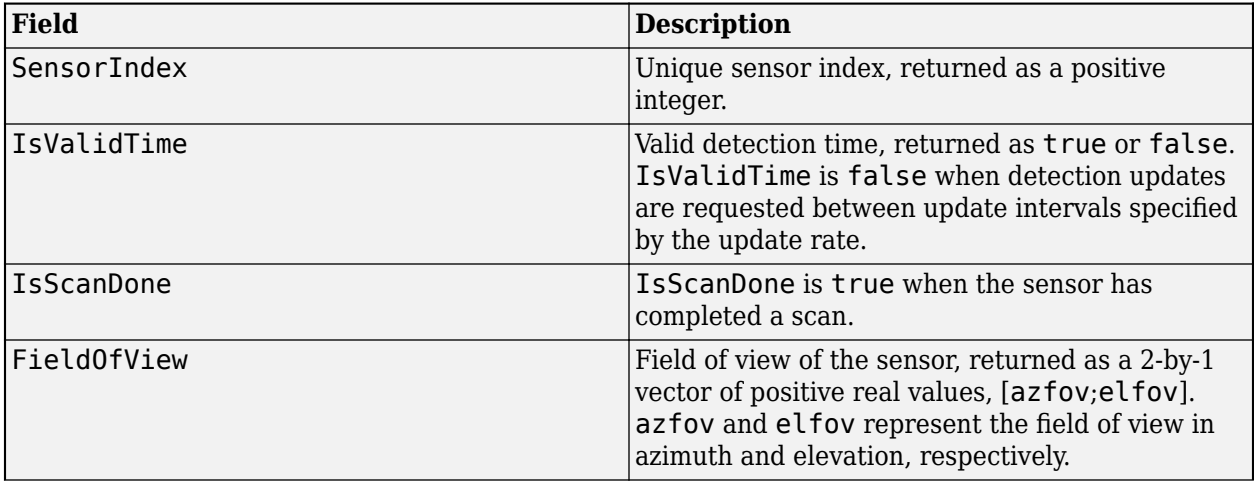

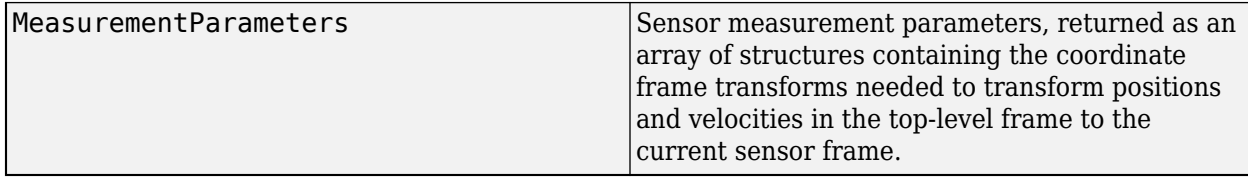

Data Types: struct

# **Object Functions**

To use an object function, specify the System object as the first input argument. For example, to release system resources of a System object named obj, use this syntax:

release(obj)

# **Specific to radarEmitter**

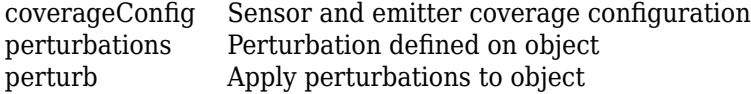

# **Common to All System Objects**

step Run System object algorithm

release Release resources and allow changes to System object property values and input characteristics reset Reset internal states of System object

# **Examples**

### **Model Radar Jammer**

Create an emitter that stares from the front of a jammer.

Create a platform to mount the jammer on.

```
plate = struct( ... 'PlatformID', 1, ...
     'Position', [0 0 0]);
```
Create an emitter that stares from the front of the jamming platform.

jammer = radarEmitter(1, 'No scanning');

Emit the jamming waveform.

```
time = 0;
sig = jammer(plat, time)
sig = radarEmission with properties:
               PlatformID: 1
             EmitterIndex: 1
```

```
 OriginPosition: [0 0 0]
       OriginVelocity: [0 0 0]
          Orientation: [1x1 quaternion]
          FieldOfView: [1 5]
      CenterFrequency: 300000000
            Bandwidth: 3000000
         WaveformType: 0
       ProcessingGain: 0
     PropagationRange: 0
 PropagationRangeRate: 0
                 EIRP: 100
                  RCS: 0
```
### **Model Radar Emitter for Air Traffic Control Tower**

Model an radar emitter for an air traffic control tower.

Simulate one full rotation of the tower.

```
rpm = 12.5;scanrate = rpm*360/60;
fov = [1.4;5];
updaterate = scanrate/fov(1);
```
Create a trackingScenario object to manage the motion of the platforms.

scene = trackingScenario('UpdateRate', updaterate, ... 'StopTime', 60/rpm);

Add a platform to the scenario to host the air traffic control tower.

```
tower = platform(scene);
```
Create an emitter that provides 360 degree surveillance.

```
radarTx = radarEmitter(1, 'Rotator', \dots'UpdateRate',updaterate, ...
    'MountingLocation', [0 0 -15], ...
    'MaxMechanicalScanRate', scanrate, ...
     'FieldOfView',fov);
```
Attach the emitter to the tower.

```
tower.Emitters = radarTx
```

```
tower = 
  Platform with properties:
        PlatformID: 1
           ClassID: 0
         Position: [0 0 0]
       Orientation: [0 0 0]
        Dimensions: [1x1 struct]
              Mesh: [1x1 extendedObjectMesh]
        Trajectory: [1x1 kinematicTrajectory]
```

```
PoseEstimator: [1x1 insSensor]
      Emitters: {[1x1 radarEmitter]}
       Sensors: {}
   Signatures: {[1x1 rcsSignature] [1x1 irSignature] [1x1 tsSignature]}
```
Rotate the antenna and emit the radar waveform.

```
loggedData = struct('Time', zeros(0,1), ...
     'Orientation', quaternion.zeros(0, 1));
while advance(scene)
     time = scene.SimulationTime;
    txSig = emit(tower, time); loggedData.Time = [loggedData.Time; time];
     loggedData.Orientation = [loggedData.Orientation; ...
         txSig{1}.Orientation];
```
end

Plot the emitter azimuth direction.

```
angles = eulerd(loggedData.Orientation, 'zyx', 'frame');
plot(loggedData.Time, angles(:,1))
title('Emitted Azimuth')
xlabel('Time (s)')
ylabel('Azimuth (deg)')
```
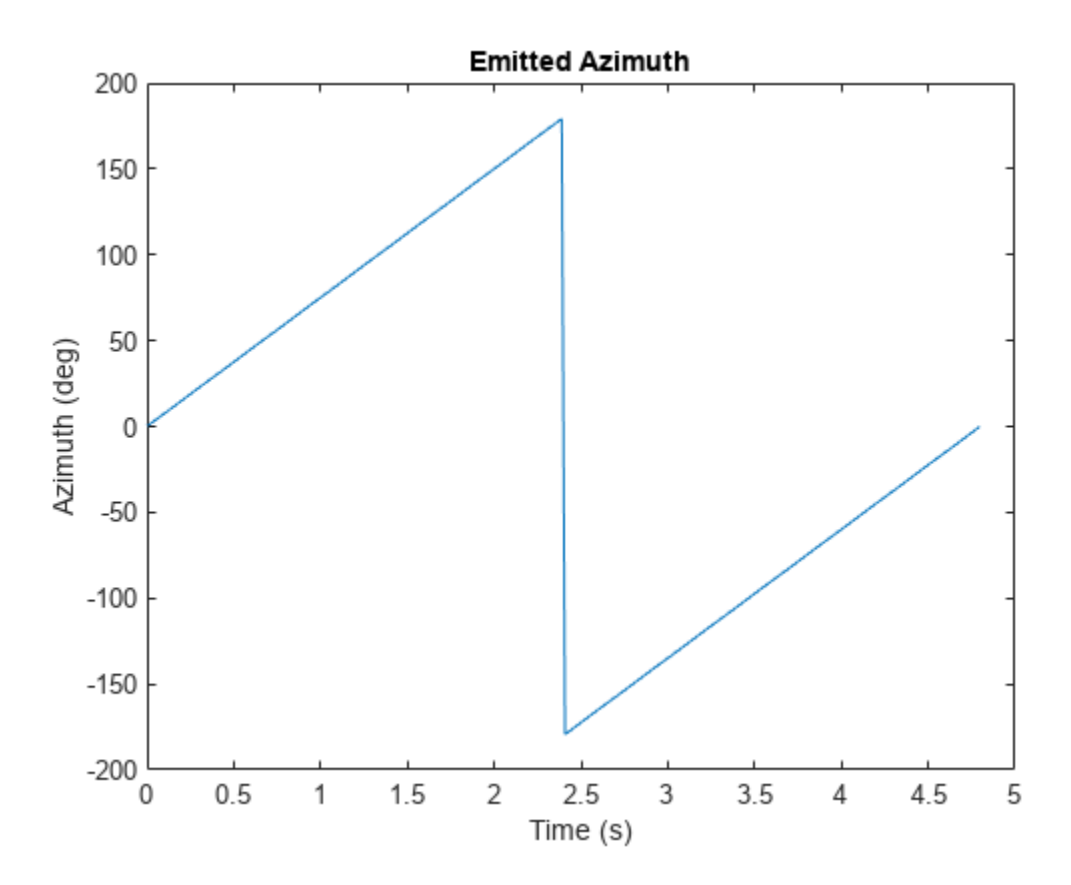

# <span id="page-1870-0"></span>**More About**

### **Convenience Syntaxes**

The convenience syntaxes set several properties together to model a specific type of radar emitter.

### **No Scanning**

Sets ScanMode to 'No scanning'.

### **Raster Scanning**

This syntax sets these properties:

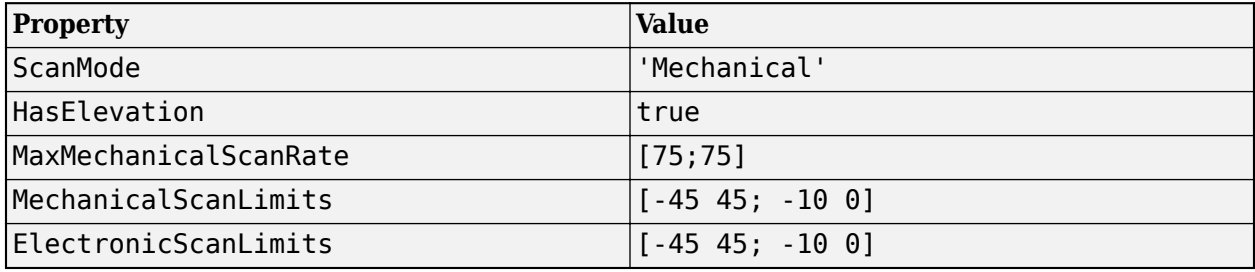

You can change the ScanMode property to 'Electronic' to perform an electronic raster scan over the same volume as a mechanical scan.

### **Rotator Scanning**

This syntax sets these properties:

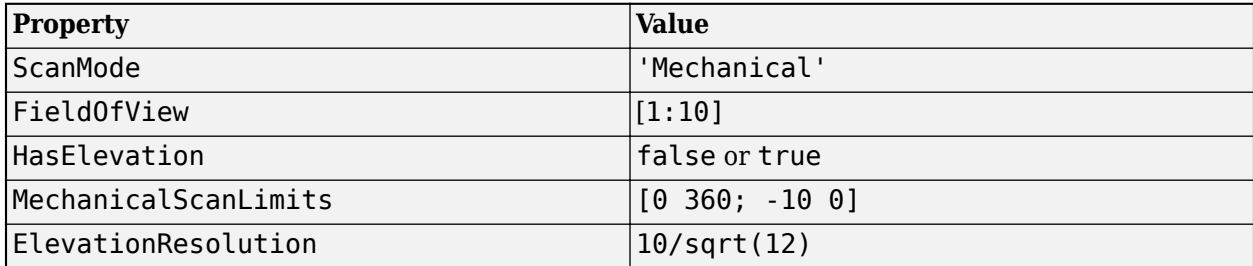

### **Sector Scanning**

This syntax sets these properties:

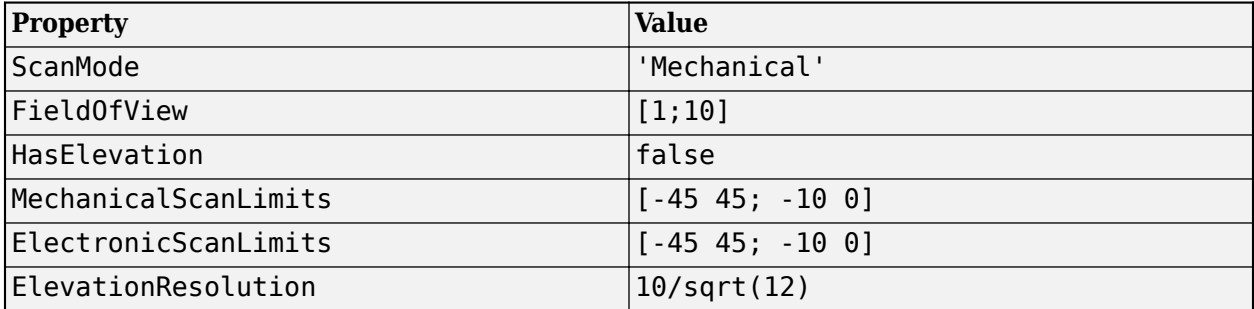

Changing the ScanMode property to 'Electronic' lets you perform an electronic raster scan over the same volume as a mechanical scan.

# **Version History**

**Introduced in R2018b**

# **Extended Capabilities**

### **C/C++ Code Generation**

Generate C and C++ code using MATLAB® Coder™.

The object functions, [perturbations](#page-1799-0) and [perturb](#page-1793-0), do not support code generation.

Usage notes and limitations:

See "System Objects in MATLAB Code Generation" (MATLAB Coder).

# **See Also**

[radarEmission](#page-1888-0) | [platform](#page-1014-0) | [targetPoses](#page-1010-0) | [emissionsInBody](#page-536-0)
## <span id="page-1872-0"></span>**rcsSignature**

Radar cross-section pattern

# **Description**

rcsSignature creates a radar cross-section (RCS) signature object. You can use this object to model an angle-dependent and frequency-dependent radar cross-section pattern. The radar cross-section determines the intensity of reflected radar signal power from a target. The object models both polarized and non-polarized signals. The object support several Swerling fluctuation models.

## **Creation**

## **Syntax**

rcssig = rcsSignature rcssig = rcsSignature(Name,Value)

### **Description**

```
rcssig = rcsSignature creates an rcsSignature object with default property values.
```
rcssig = rcsSignature(Name,Value) sets object properties using one or more Name,Value pair arguments. Name is a property name and Value is the corresponding value. Name must appear inside single quotes (''). You can specify several name-value pair arguments in any order as Name1, Value1, ..., NameN, ValueN. Any unspecified properties take default values.

**Note** You can only set property values of rcsSignature when constructing the object. The property values are not changeable after construction.

## **Properties**

### **EnablePolarization — Enable polarization**

false (default) | true

To enable polarization, set this property to true to enable polarization. Set this property to false to ignore polarization.

Data Types: logical

### **CrossPolarization** - Cross-polarization specification method

'Full' (default) | 'Symmetric'

Polarization scattering matrix form, specified as 'Full' or 'Symmetric'.

• 'Full' makes no assumptions about the cross-polarization terms and the polarization matrix components must all be specified (ShhPattern, SvvPattern, ShvPattern, SvhPattern). When this input method is selected, the ShvPattern and SvhPattern properties are applicable.

• 'Symmetric' assumes reciprocity (monostatic geometry) and that the cross-polarization terms are equal (ShvPattern = SvhPattern). When this input method is selected, the ShvPattern property is available. The SvhPattern property is not available and is assumed to be equal to the ShvPattern property.

### **Dependencies**

To enable this property, set the EnablePolarization property to true.

### **Pattern — Sampled radar cross-section pattern**

[10 10; 10 10] (default) | *Q*-by-*P* real-valued matrix | *Q*-by-*P*-by-*K* real-valued array

Sampled radar cross-section (RCS) pattern, specified as a scalar, a *Q*-by-*P* real-valued matrix, or a *Q*by-*P*-by-*K* real-valued array. The pattern is an array of RCS values defined on a grid of elevation angles, azimuth angles, and frequencies. Azimuth and elevation are defined in the body frame of the target.

- *Q* is the number of RCS samples in elevation.
- *P* is the number of RCS samples in azimuth.
- *K* is the number of RCS samples in frequency.

*Q*, *P*, and *K* usually match the length of the vectors defined in the Elevation, Azimuth, and Frequency properties, respectively, with these exceptions:

- To model an RCS pattern for an elevation cut (constant azimuth), you can specify the RCS pattern as a *Q*-by-1 vector or a 1-by-*Q*-by-*K* matrix. Then, the elevation vector specified in the Elevation property must have length 2.
- To model an RCS pattern for an azimuth cut (constant elevation), you can specify the RCS pattern as a 1-by-*P* vector or a 1-by-*P*-by-*K* matrix. Then, the azimuth vector specified in the Azimuth property must have length 2.
- To model an RCS pattern for one frequency, you can specify the RCS pattern as a *Q*-by-*P* matrix. Then, the frequency vector specified in the Frequency property must have length-2.

Example: [10,0;0,-5]

Data Types: double

### **ShhPattern — Polarization scattering matrix** *HH* **component**

[1, 1; 1, 1] (default) | *Q*-by-*P* complex-valued matrix | *Q*-by-*P*-by-*K* complex-valued array

Polarization scattering matrix co-polarized *HH* component, where *HH* represents horizontal transmission and horizontal reception. *Q* is the length of the vector in the Elevation property. *P* is the length of the vector in the Azimuth property. If the pattern is three-dimensional, then *K* is the length of the vector in the Frequency property.

When defining patterns for azimuth or elevation only cuts, *P* or *Q* can equal 1, but the corresponding Azimuth or Elevation property must still be a 2-element vector. In this case, the Azimuth or Elevation property defines the view angles over which the pattern is considered valid for the pattern's dimension with length 1.

### **Dependencies**

To enable this property, set the EnablePolarization property to true.

Data Types: double

Complex Number Support: Yes

#### **SvvPattern — Polarization scattering matrix** *VV* **component**

[1, 1; 1, 1] (default) | *Q*-by-*P* complex-valued matrix | *Q*-by-*P*-by-*K* complex-valued array

Polarization scattering matrix co-polarized *VV* component, where *VV* represents vertical transmission and vertical reception. *Q* is the length of the vector in the Elevation property. *P* is the length of the vector in the Azimuth property. If the pattern is three-dimensional, then *K* is the length of the vector in the Frequency property.

When defining patterns for azimuth or elevation only cuts, *P* or *Q* can equal 1, but the corresponding Azimuth or Elevation property must still be a 2-element vector. In this case, the Azimuth or Elevation property defines the view angles over which the pattern is considered valid for the pattern's dimension with length 1.

### **Dependencies**

To enable this property, set the EnablePolarization property to true.

Data Types: double Complex Number Support: Yes

### **ShvPattern — Polarization scattering matrix** *HV* **component**

[0, 0; 0, 0] (default) | *Q*-by-*P* complex-valued matrix | *Q*-by-*P*-by-*K* complex-valued array

Polarization scattering matrix co-polarized *HV* component, where *HV* represents horizontal transmission and vertical reception. *Q* is the length of the vector in the Elevation property. *P* is the length of the vector in the Azimuth property. If the pattern is three-dimensional, then *K* is the length of the vector in the Frequency property.

When defining patterns for azimuth or elevation only cuts, *P* or *Q* can equal 1, but the corresponding Azimuth or Elevation property must still be a 2-element vector. In this case, the Azimuth or Elevation property defines the view angles over which the pattern is considered valid for the pattern's dimension with length 1.

#### **Dependencies**

To enable this property, set the EnablePolarization property to true.

Data Types: double Complex Number Support: Yes

### **SvhPattern — Polarization scattering matrix** *VH* **component**

[0, 0; 0, 0] (default) | *Q*-by-*P* complex-valued matrix | *Q*-by-*P*-by-*K* complex-valued array

Polarization scattering matrix co-polarized *HV* component, where *VH* represents vertical transmission and horizontal reception. *Q* is the length of the vector in the Elevation property. *P* is the length of the vector in the Azimuth property. If the pattern is three-dimensional, then *K* is the length of the vector in the Frequency property.

When defining patterns for azimuth or elevation only cuts, *P* or *Q* can equal 1, but the corresponding Azimuth or Elevation property must still be a 2-element vector. In this case, the Azimuth or Elevation property defines the view angles over which the pattern is considered valid for the pattern's dimension with length 1.

### **Dependencies**

To enable this property, set the EnablePolarization property to true and the CrossPolarization property to 'Full'.

Data Types: double Complex Number Support: Yes

### **Azimuth — Azimuth angles**

[-180 180] (default) | length-*P* real-valued vector

Azimuth angles used to define the angular coordinates of each column of the matrix or array, specified by the Pattern property. Specify the azimuth angles as a length-*P* vector. *P* must be greater than two. Angle units are in degrees.

When the Pattern property defines an elevation cut, Azimuth must be a 2-element vector defining the minimum and maximum azimuth view angles over which the elevation cut is considered valid.

Example: [-45:0.5:45] Data Types: double

## **Elevation — Elevation angles**

[-90 90] (default) | length-*Q* real-valued vector

Elevation angles used to define the coordinates of each row of the matrix or array, specified by the Pattern property. Specify the elevation angles as a length-*Q* vector. *Q* must be greater than two. Angle units are in degrees.

When the Pattern property defines an azimuth cut, Elevation must be a 2-element vector defining the minimum and maximum elevation view angles over which the azimuth cut is considered valid.

Example: [-30:0.5:30]

Data Types: double

### **Frequency — Pattern frequencies**

[0 1e20] (default) | *K*-element vector of positive scalars

Frequencies used to define the applicable RCS for each page of the Pattern property, specified as a *K*-element vector of positive scalars. *K* is the number of RCS samples in frequency. *K* must be no less than two. Frequency units are in hertz.

When the Pattern property is a matrix, Frequency must be a 2-element vector defining the minimum and maximum frequencies over which the pattern values are considered valid.

Example: [0:0.1:30]

Data Types: double

### **FluctuationModel - Statistical signature fluctuation model**

'Swerling0' (default) | 'Swerling1' | 'Swerling3'

Fluctuation models, specified as 'Swerling0', 'Swerling1' or 'Swerling3'. Swerling cases 2 and 4 are not modeled as these are determined how the target is sample, not an inherent target property.

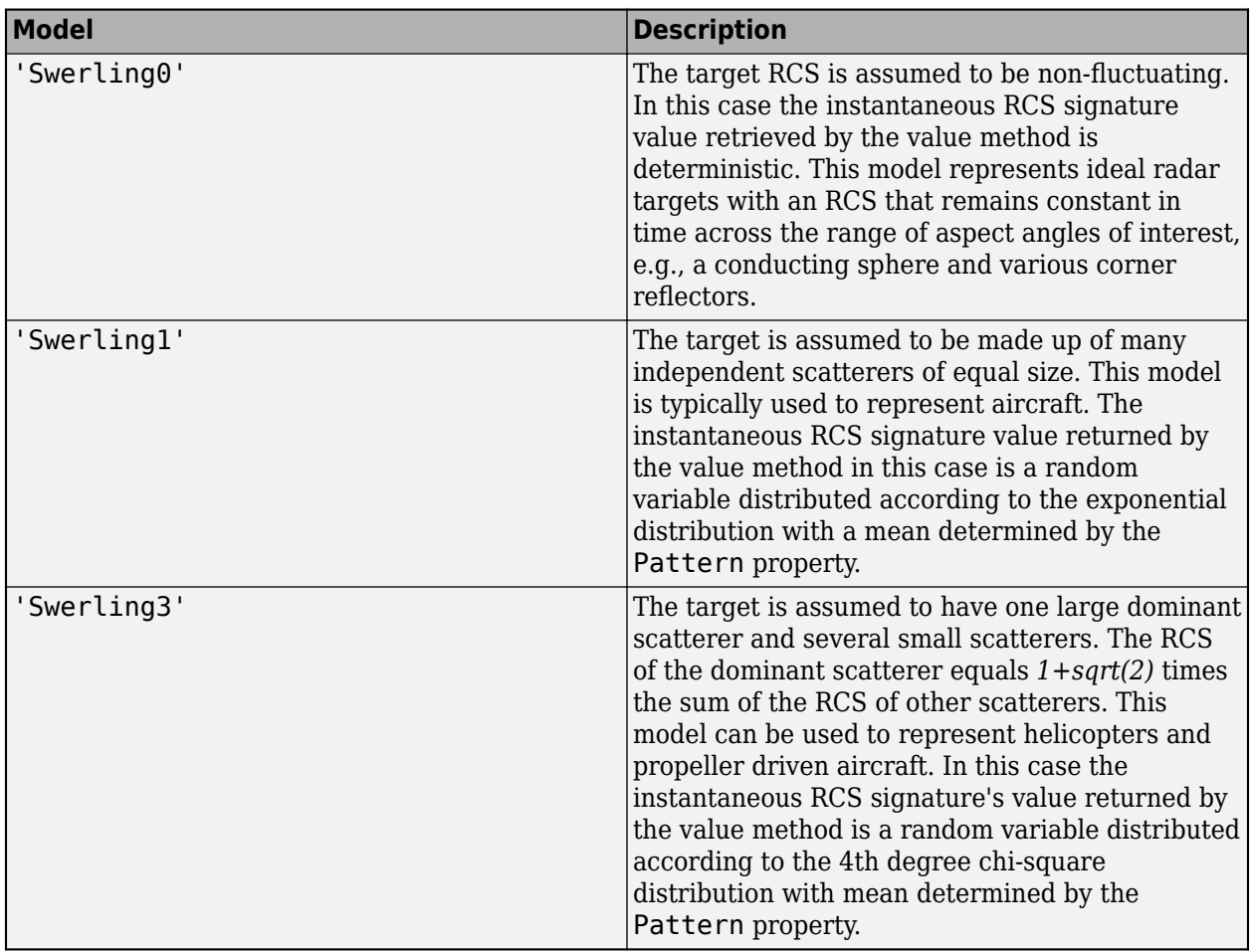

Data Types: char | string

## **Object Functions**

[value](#page-1881-0) Radar cross-section at specified angle and frequency [toStruct](#page-1886-0) Convert to structure

## **Examples**

### **Radar Cross-Section of Ellipsoid**

Specify the radar cross-section (RCS) of a triaxial ellipsoid and plot RCS values along an azimuth cut.

Specify the lengths of the axes of the ellipsoid. Units are in meters.

 $a = 0.15;$  $b = 0.20$ ;  $c = 0.95;$ 

Create an RCS array. Specify the range of azimuth and elevation angles over which RCS is defined. Then, use an analytical model to compute the radar cross-section of the ellipsoid. Create an image of the RCS.

```
az = [-180:1:180];
el = [-90:1:90];
rcs = rcs_ellipsoid(a,b,c,az,el);
rcsdb = 10*log10(rcs);imagesc(az,el,rcsdb)
title('Radar Cross-Section')
xlabel('Azimuth (deg)')
ylabel('Elevation (deg)')
colorbar
```
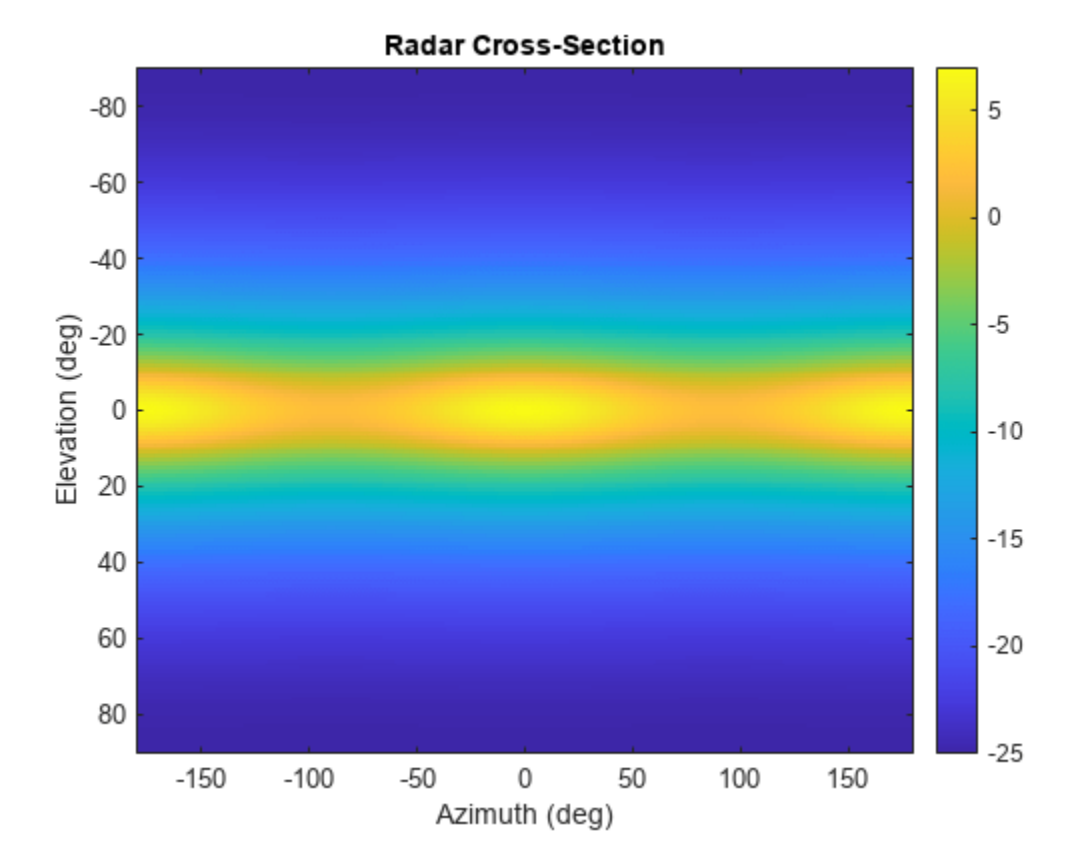

Create an rcsSignature object and plot an elevation cut at 30<sup>∘</sup> azimuth.

```
rcssig = rcsSignature('Pattern',rcsdb,'Azimuth',az,'Elevation',el,'Frequency',[300e6 300e6]);
rcsdb1 = value(rcssig, 30, el, 300e6);plot(el,rcsdb1)
grid
title('Elevation Profile of Radar Cross-Section')
xlabel('Elevation (deg)')
ylabel('RCS (dBsm)')
```
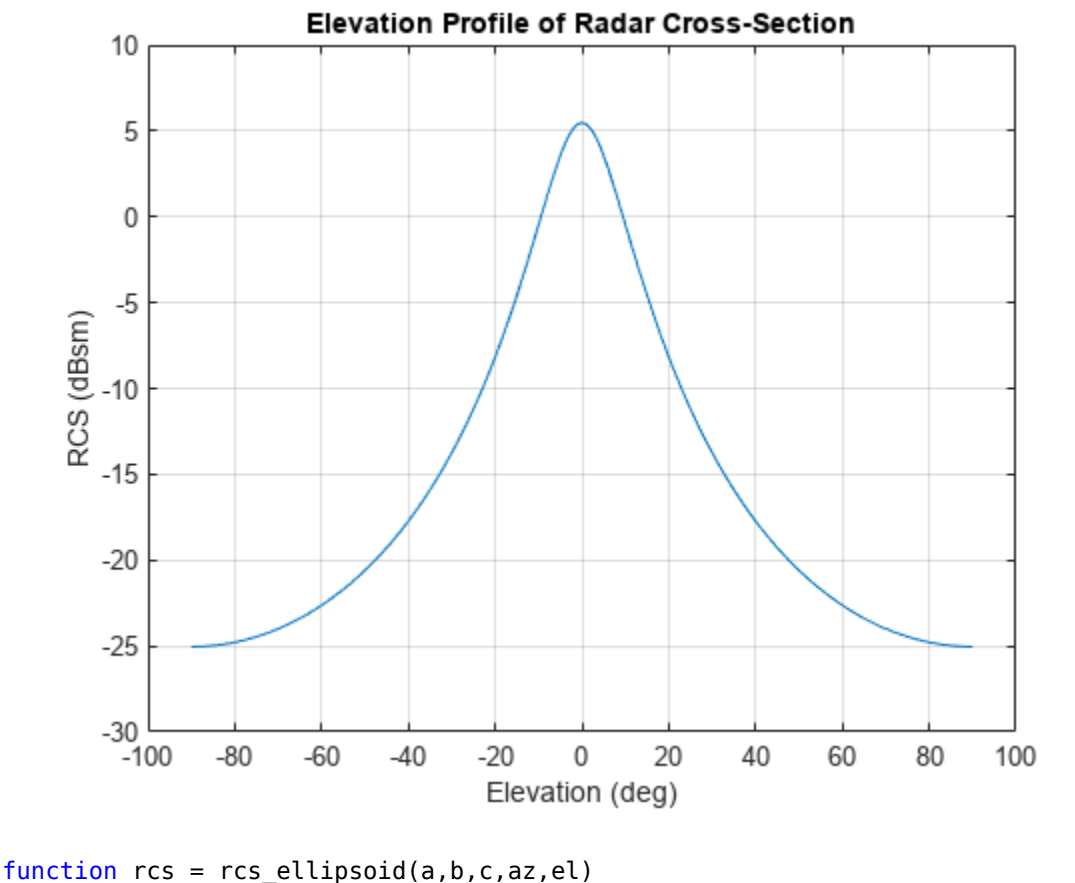

```
sinaz = sind(az);
\cos az = \cos d(az);
sintheta = \sinh(90 - \text{el});costheta = cosd(90 - el);denom = (a^2*(sintheta^-.^2)*cosaz.^2 + b^2*(sintheta^-.^2)*sinaz.^2 + c^2*(costtheta^2.^2)*ones(siz-\frac{1}{2})rcs = (pi*a^2*b^2*c^2)./denom;
end
```
### **RCS Distribution of Swerling 1 Target**

Import the radar cross-section (RCS) measurements of a 1/5th scale Boeing 737. Load the RCS data into an rcsSignature object. Assume the RCS follows a Swerling 1 distribution.

```
load('RCSSignatureExampleData.mat','boeing737');
rcs = rcsSignature('Pattern',boeing737.RCSdBsm, ...
    'Azimuth', boeing737.Azimuth, 'Elevation', boeing737.Elevation, ...
     'Frequency',boeing737.Frequency,'FluctuationModel','Swerling1');
```
Set the seed of the random number generator for reproducibility of example.

rng(3231)

Plot sample RCS versus azimuth angle.

```
plot(rcs.Azimuth,rcs.Pattern)
xlabel('Azimuth (deg)'); ylabel('RCS (dBsm)')
title('Measured RCS from 1/5th scale Boeing 737 model')
```
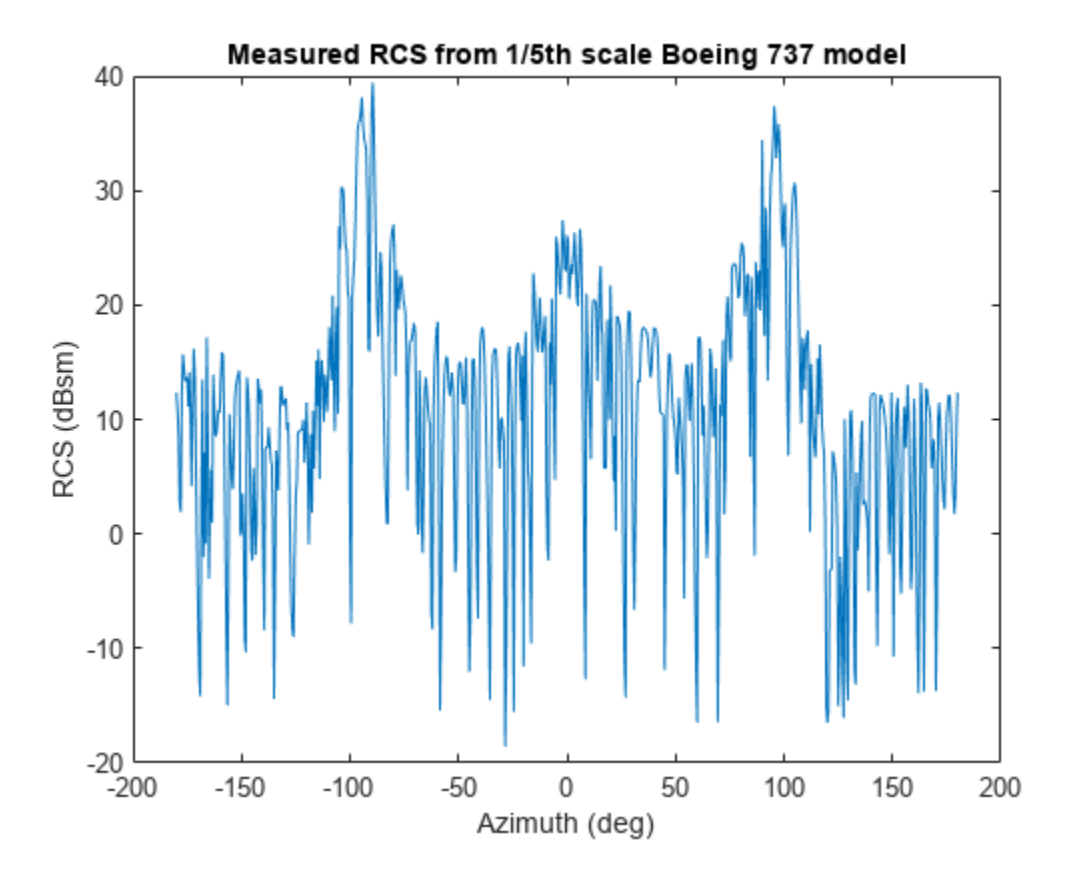

Construct an RCS histogram and display the mean value.

```
N = 1000;val = zeros(1,N);for k = 1:N[val(k),expval] = value(rcs,-5,0,800.0e6);end
```
Convert to power units.

mean(db2pow(val))

 $ans = 406.9799$ 

```
histogram(db2pow(val),50)
xlabel("RCS (dBsm)")
```
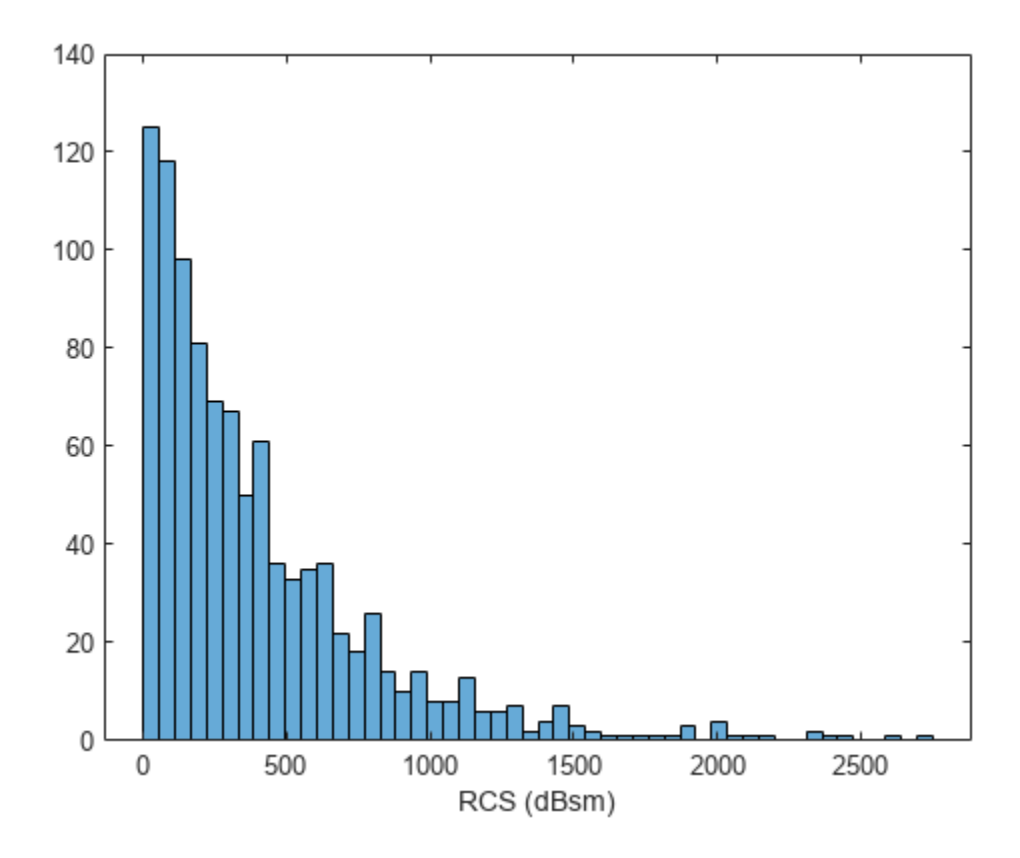

### **Version History Introduced in R2018b**

## **References**

[1] Richards, Mark A. *Fundamentals of Radar Signal Processing*. New York, McGraw-Hill, 2005.

## **Extended Capabilities**

**C/C++ Code Generation** Generate C and C++ code using MATLAB® Coder™.

**See Also** [value](#page-1881-0) | [toStruct](#page-1886-0) | [tsSignature](#page-1106-0)

## <span id="page-1881-0"></span>**value**

Radar cross-section at specified angle and frequency

## **Syntax**

```
rcsval = value(rcssig,az,el,freq)[rcsval,expval] = value(rcssig,az,el,freq)
```
## **Description**

 $rcsval = value(rcssig,az,el,freq)$  returns the value,  $rcsval, of the radar cross-section$ (RCS) specified by the radar signature object, rcssig, computed at the specified azimuth az, elevation el, and frequency freq. If the specified azimuth and elevation is outside of the region in which the RCS signature is defined, the RCS value, rcsval, is returned as -Inf in dBsm.

[rcsval, expval] = value(rcssig, az, el, freq) returns the expected values of the radar cross-section.

## **Input Arguments**

### **rcssig — RCS signature object**

rcsSignature object

Radar cross-section signature, specified as an rcsSignature object.

### **az — Azimuth angle**

scalar | length-*M* real-valued vector

Azimuth angle, specified as scalar or length-*M* real-valued vector. Units are in degrees. The az, el, and freq arguments must have the same size. You can, however, specify one or two arguments as scalars, in which case the arguments are expanded to length-*M*.

Data Types: double

### **el — Elevation angle**

scalar | length-*M* real-valued vector

Elevation angle, specified as scalar or length-*M* real-valued vector. The az, el, and freq arguments must have the same size. You can, however, specify one or two arguments as scalars, in which case the arguments are expanded to length-*M*. Units are in degrees.

Data Types: double

### **freq — RCS frequency**

positive scalar | length-*M* vector with positive, real elements

RCS frequency, specified as a positive scalar or length-*M* vector with positive, real elements. The az, el, and freq arguments must have the same size. You can, however, specify one or two arguments as scalars, in which case the arguments are expanded to length-*M* vectors. Units are in Hertz.

Example: 100e6

Data Types: double

## **Output Arguments**

### **rcsval — Radar cross-section**

scalar | 2-by-2 real-valued matrix | real-valued length-*M* vector | 2-by-2-by-*M* matrix

Radar cross-section, returned as a scalar, 2-by-2 real-valued matrix, real-valued length-*M* vector, or 2 by-2-by-*M* matrix where *M* is the length of the az, el, or freq arguments.

- If EnablePolarization is false, the returned pattern is the mean radar cross-section (RCS) in dBsm. rcsval is either a scalar or a real-valued length-*M* vector. Units are in dBsm.
- If EnablePolarization is true, the returned pattern is the polarization scattering matrix. rcsval is either a 2-by-2 real-valued matrix or a 2-by-2-by-*M* real-valued matrix. Units are in meters,

The 2-by-2 polarization scattering matrix has the form  $S = [Shh Shv; Svh Svv]$ .

### **expval — Expected values of radar cross section**

scalar (default) | real-valued length-*M* vector

Expected radar cross-section, returned as a scalar, 2-by-2 real-valued matrix, real-valued length-*M* vector, or 2-by-2-by-*M* matrix. The dimensions of expval are the same as rcsval.

- If EnablePolarization is false, the expected pattern is the mean radar cross-section (RCS) in dBsm. rcsval is either a scalar or a real-valued length-*M* vector. Units are in dBsm.
- If EnablePolarization is true, the expected pattern is the polarization scattering matrix. rcsval is either a 2-by-2 real-valued matrix or a 2-by-2-by-*M* real-valued matrix. Units are in meters.

The 2-by-2 polarization scattering matrix has the form  $S = [Shh Shv; Svh Svv]$ .

Data Types: double

## **Examples**

### **Radar Cross-Section of Ellipsoid**

Specify the radar cross-section (RCS) of a triaxial ellipsoid and plot RCS values along an azimuth cut.

Specify the lengths of the axes of the ellipsoid. Units are in meters.

 $a = 0.15$ :  $b = 0.20;$  $c = 0.95;$ 

Create an RCS array. Specify the range of azimuth and elevation angles over which RCS is defined. Then, use an analytical model to compute the radar cross-section of the ellipsoid. Create an image of the RCS.

```
az = [-180:1:180];el = [-90:1:90];
rcs = rcs ellipsoid(a,b,c,az,el);
```

```
rcsdb = 10 * log10(rcs);imagesc(az,el,rcsdb)
title('Radar Cross-Section')
xlabel('Azimuth (deg)')
ylabel('Elevation (deg)')
colorbar
```
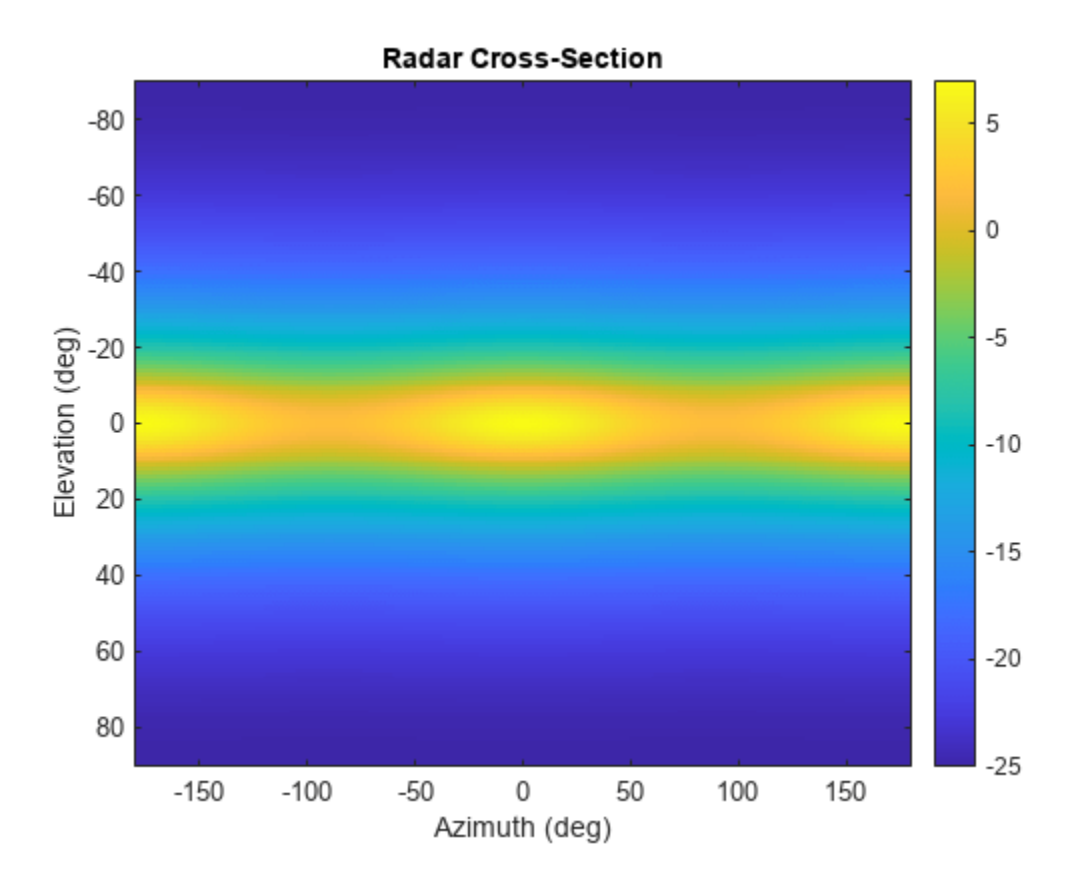

Create an rcsSignature object and plot an elevation cut at 30<sup>∘</sup> azimuth.

```
rcssig = rcsSignature('Pattern',rcsdb,'Azimuth',az,'Elevation',el,'Frequency',[300e6 300e6]);
rcsdb1 = value(rcssig, 30, el, 300e6);plot(el,rcsdb1)
grid
title('Elevation Profile of Radar Cross-Section')
xlabel('Elevation (deg)')
ylabel('RCS (dBsm)')
```
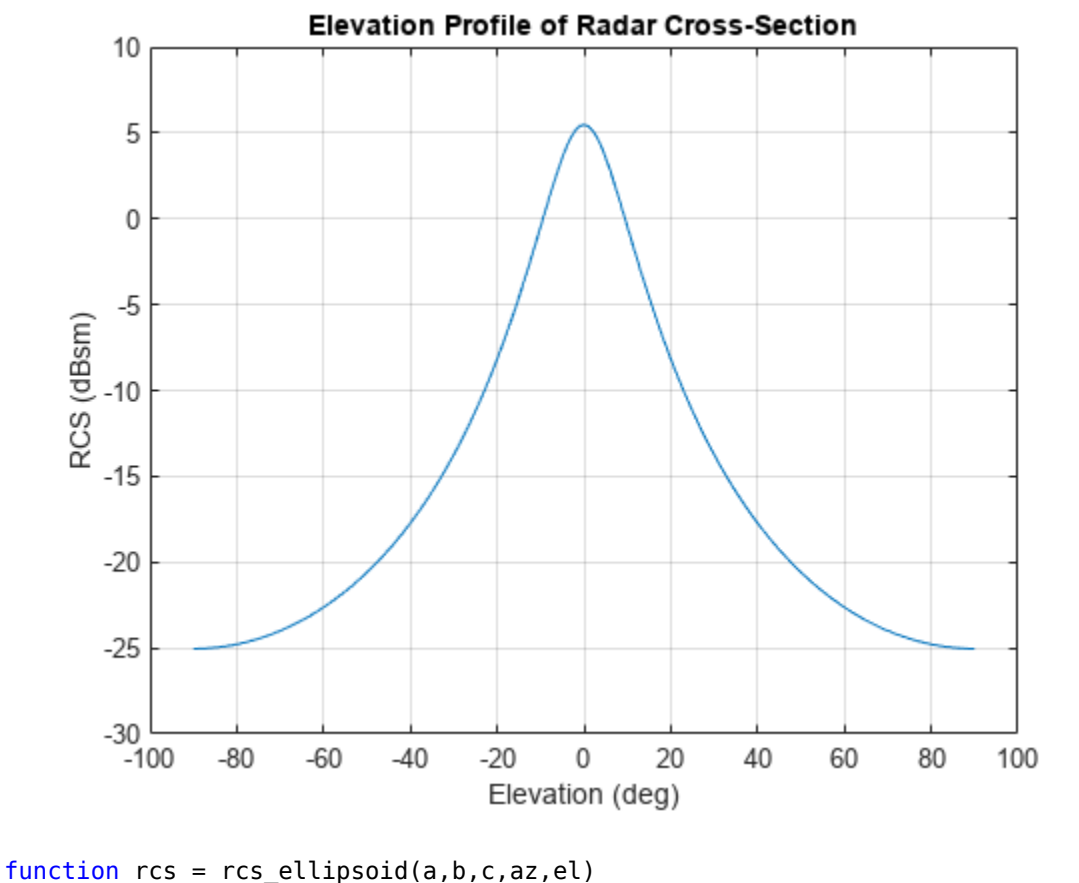

```
sinaz = sind(az);
\cos az = \cos d(az);
sintheta = \sinh(90 - \text{el});costheta = cosd(90 - el);denom = (a^2*(sintheta'.^2)*cosaz.^2 + b^2*(sintheta'.^2)*sinaz.^2 + c^2*(costheta'.^2)*ones(size(cosaz))).^2;
rcs = (pi*a^2*b^2*c^2)./denom;
end
```
## **Algorithms**

The RCS signature, is first linearly interpolated at the specified azimuth, az, and elevation, el, view angles for the provided frequencies, freq. The interpolated signature is then used as an expected value of a probability distribution that generates a signature pattern value according to the RCS fluctuation model specified by the FluctuationModel property.. az and el are specified in degrees and are defined in the body frame of the pattern. freq is in hertz.

If FluctuationModel is 'Swerling0', the returned pattern value is a deterministic constant equal to the interpolated signature.

If FluctuationModel is 'Swerling1', the returned pattern value is a random variable distributed according to an exponential distribution with a mean value equal to the interpolated signature.

If FluctuationModel is 'Swerling3', the returned pattern value is a random variable distributed according to a chi-square distribution with four degrees of freedom and a mean value equal to the interpolated signature.

## **Version History**

**Introduced in R2018b**

## **Extended Capabilities**

### **C/C++ Code Generation**

Generate C and C++ code using MATLAB® Coder™.

### **See Also**

rcsSignature | [toStruct](#page-1886-0) | [tsSignature](#page-1106-0)

## <span id="page-1886-0"></span>**toStruct**

Convert to structure

## **Syntax**

rcsStruct = toStruct(rcsSig)

## **Description**

rcsStruct = toStruct(rcsSig) converts the rcsSignature object rcsSig to a structure rcsStruct. The field names of the returned structure are the same as the property names of the rcsSignature object.

## **Examples**

### **Convert rcsSignature to Structure**

Create a rcsSignature object.

```
rcsSig = rcsSignature
```

```
rcsSig = rcsSignature with properties:
    EnablePolarization: 0
                Pattern: [2x2 double]
                Azimuth: [-180 180]
              Elevation: [2x1 double]
              Frequency: [0 1.0000e+20]
       FluctuationModel: Swerling0
```
Convert the signature to a structure.

### $rcsStruct = toStruct(rcsSig)$

```
rcsStruct = struct with fields:
    EnablePolarization: 0
                Pattern: [2x2 double]
                Azimuth: [-180 180]
              Elevation: [2x1 double]
              Frequency: [0 1.0000e+20]
       FluctuationModel: Swerling0
```
## **Input Arguments**

**rcsSig — RCS signature** rcsSignature object

RCS signature, specified as an [rcsSignature](#page-1872-0) object.

## **Output Arguments**

### **rcsStruct — RCS structure** structure

RCS structure, returned as a structure.

# **Version History**

**Introduced in R2020b**

## <span id="page-1888-0"></span>**radarEmission**

Emitted radar signal structure

## **Description**

The radarEmission class creates a radar emission object. This object contains all the properties that describe a signal radiated by a radar source.

## **Creation**

## **Syntax**

 $signal = radarEmission$ signal = radarEmission(Name, Value)

### **Description**

signal = radarEmission creates a radarEmission object with default properties. The object represents radar signals from emitters, channels, and sensors.

signal = radarEmission(Name,Value) sets object properties specified by one or more Name, Value pair arguments. Name can also be a property name and Value is the corresponding value. Name must appear inside single quotes (''). You can specify several name-value pair arguments in any order as Name1, Value1, ..., NameN, ValueN.

## **Properties**

### **PlatformID — Platform identifier**

positive integer

Platform identifier, specified as a positive integer. The emitter is mounted on the platform with this ID. Each platform identifier is unique within a scenario.

Example: 5

Data Types: double

### **EmitterIndex — Emitter identifier**

positive integer

Emitter identifier, specified as a positive integer. Each emitter index is unique.

Example: 2

Data Types: double

### **OriginPosition — Location of emitter**

[0 0 0] (default) | 1-by-3 real-valued vector

Location of the emitter in scenario coordinates, specified as a 1-by-3 real-valued vector. Units are in meters.

Example: [100 -500 1000]

Data Types: double

### **OriginVelocity — Velocity of emitter**

[0 0 0] (default) | 1-by-3 real-valued vector

Velocity of the emitter in scenario coordinates, specified as a 1-by-3 real-valued vector. Units are in meters per second.

Example: [0 -50 100]

Data Types: double

### **Orientation — Orientation of emitter**

quaternion(1,0,0,0) (default) | quaternion | 3-by-3 real-valued orthogonal matrix

### Orientation of the emitter in scenario coordinates, specified as a quaternion or 3-by-3 real-valued orthogonal matrix.

Example: eye(3)

Data Types: double

### **FieldOfView — Field of view of emitter**

[180,180] | 2-by-1 vector of positive real values

Field of view of emitter, specified as a 2-by-1 vector of positive real values, [azfov, elfov]. The field of view defines the total angular extent of the signal emitted. The azimuth filed of view azfov must lie in the interval (0,360]. The elevation filed of view elfov must lie in the interval (0,180].

Example: [140;70]

Data Types: double

### **EIRP — Effective isotropic radiated power**

0 (default) | scalar

Effective isotropic radiated power, specified as a scalar. Units are in dB.

Example: 10

Data Types: double

### **RCS — Cumulative radar cross-section**

0 (default) | scalar

Cumulative radar cross-section, specified as a scalar. Units are in dBsm.

Example: 10

Data Types: double

**CenterFrequency — Center frequency of radar signal**

300e6 (default) | positive scalar

Center frequency of the signal, specified as a positive scalar. Units are in Hz.

Example: 100e6 Data Types: double

### **Bandwidth — Half-power bandwidth of radar signal**

30e6 (default) | positive scalar

Half-power bandwidth of the radar signal, specified as a positive scalar. Units are in Hz.

Example: 5e3 Data Types: double

### **WaveformType — Waveform type identifier**

0 (default) | nonnegative integer

Waveform type identifier, specified as a nonnegative integer.

Example: 5e3

Data Types: double

### **ProcessingGain — Processing gain**

0 (default) | scalar

Processing gain associated with the signal waveform, specified as a scalar. Units are in dB.

Example: 10

Data Types: double

### **PropagationRange — Distance signal propagates**

0 (default) | nonnegative scalar

Total distance over which the signal has propagated, specified as a nonnegative scalar. For directpath signals, the range is zero. Units are in meters.

Example: 1000

Data Types: double

### **PropagationRangeRate — Range rate of signal propagation path**

0 (default) | scalar

Total range rate for the path over which the signal has propagated, specified as a scalar. For directpath signals, the range rate is zero. Units are in meters per second.

Example: 10

Data Types: double

### **Examples**

### **Create Radar Emission Object**

Create a radarEmission object with specified properties.

```
signal = radarEmission('PlatformID',10,'EmitterIndex',25, ...
     'OriginPosition',[100,3000,50],'EIRP',10,'CenterFrequency',200e6, ...
     'Bandwidth',10e3)
signal = radarEmission with properties:
               PlatformID: 10
             EmitterIndex: 25
           OriginPosition: [100 3000 50]
           OriginVelocity: [0 0 0]
              Orientation: [1x1 quaternion]
              FieldOfView: [180 180]
          CenterFrequency: 200000000
                Bandwidth: 10000
             WaveformType: 0
           ProcessingGain: 0
         PropagationRange: 0
     PropagationRangeRate: 0
                      EIRP: 10
                       RCS: 0
```
### **Detect Radar Emission with fusionRadarSensor**

Create an radar emission and then detect the emission using a fusionRadarSensor object.

First, create an radar emission.

```
orient = quaternion([180 0 0], 'euler'', 'zyx', 'frame');rfSig = radarEmission('PlatformID',1,'EmitterIndex',1,'EIRP',100, ...
     'OriginPosition',[30 0 0],'Orientation',orient);
```
Then, create an ESM sensor using fusionRadarSensor.

```
sensor = fusionRadarSensor(1,'DetectionMode','ESM');
```
Detect the RF emission.

```
time = 0;
[dets, numDets, config] = sensor(rfSig, time)
dets = 1x1 cell array
     {1x1 objectDetection}
numDets = 1config = struct with fields:
               SensorIndex: 1
               IsValidTime: 1
                IsScanDone: 0
               FieldOfView: [1 5]
               RangeLimits: [0 Inf]
           RangeRateLimits: [0 Inf]
     MeasurementParameters: [1x1 struct]
```
## **Version History**

**Introduced in R2018b**

## **Extended Capabilities**

**C/C++ Code Generation** Generate C and C++ code using MATLAB® Coder<sup>™</sup>.

### **See Also**

[sonarEmission](#page-1229-0) | [radarEmitter](#page-1858-0) | [radarChannel](#page-1893-0)

## <span id="page-1893-0"></span>**radarChannel**

Free space propagation and reflection of radar signals

## **Syntax**

```
radarsigout = radarChannel(radarsigin,platforms)
radarsigout = radarChannel(radarsigin,platforms,'HasOcclusion',HasOcclusion)
```
## **Description**

radarsigout = radarChannel(radarsigin,platforms) returns radar signals, radarsigout, as combinations of the signals, radarsigin, that are reflected from the platforms, platforms.

radarsigout = radarChannel(radarsigin,platforms,'HasOcclusion',HasOcclusion) also allows you to specify whether to model occlusion from extended objects.

## **Examples**

### **Reflect Radar Emission From Platform**

Create a radar emission and a platform and reflect the emission from the platform.

Create a radar emission object.

```
radarSig = radarEmission('PlatformID',1,'EmitterIndex',1,'OriginPosition',[0 0 0]);
```
Create a platform structure.

```
platfm = struct('PlatformID',2,'Position',[10 0 0],'Signatures',rcsSignature());
```
Reflect the emission from the platform.

```
sigs = radarChannel(radarSig,platfm)
```

```
sias = radarEmission with properties:
               PlatformID: 1
             EmitterIndex: 1
           OriginPosition: [0 0 0]
           OriginVelocity: [0 0 0]
              Orientation: [1x1 quaternion]
              FieldOfView: [180 180]
          CenterFrequency: 300000000
                Bandwidth: 3000000
             WaveformType: 0
           ProcessingGain: 0
         PropagationRange: 0
     PropagationRangeRate: 0
                      EIRP: 0
                       RCS: 0
```
### **Reflect Radar Emission From Platform within Tracking Scenario**

Create a tracking scenario object.

scenario = trackingScenario;

Create a radarEmitter object.

 $emitter = radarEmitter(1);$ 

Mount the emitter on a platform within the scenario.

plat = platform(scenario, 'Emitters', emitter);

Add another platform to reflect the emitted signal.

target = platform(scenario); target.Trajectory.Position = [30 0 0];

Emit the signal using the emit object function of a platform.

```
txsigs = emit(plat,scenario.SimulationTime)
```
txsigs = *1x1 cell array* {1x1 radarEmission}

Reflect the signal from the platforms in the scenario.

sigs = radarChannel(txsigs,scenario.Platforms)

sigs=*2×1 cell array* {1x1 radarEmission} {1x1 radarEmission}

### **Input Arguments**

#### **radarsigin — Input radar signals**

array of radarEmission objects

Input radar signals, specified as an array of [radarEmission](#page-1888-0) objects.

#### **platforms — Reflector platforms**

cell array of Platform objects | array of Platform structures

Reflector platforms, specified as a cell array of [Platform](#page-985-0) objects, or an array of Platform structures:

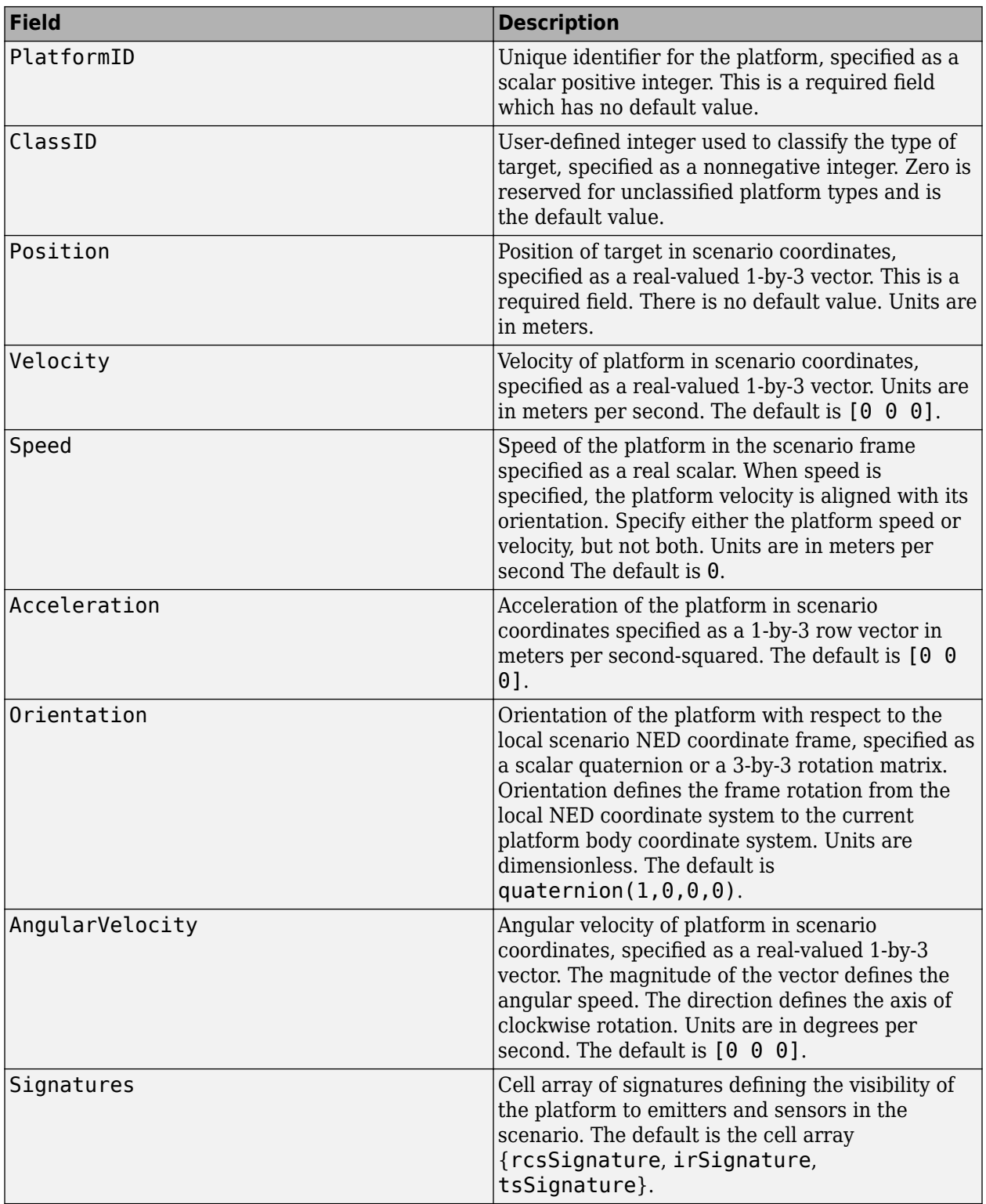

If you specify an array of platform structures, set a unique PlatformID for each platform and set the Position field for each platform. Any other fields not specified are assigned default values.

### **HasOcclusion — Enable occlusion from extended objects**

true | false

Enable occlusion from extended objects, specified as true or false. Set HasOccusion to true to model occlusion from extended objects. Two types of occlusion (self occlusion and inter object occlusion) are modeled. Self occlusion occurs when one side of an extended object occludes another side. Inter object occlusion occurs when one extended object stands in the line of sight of another extended object or a point target. Note that both extended objects and point targets can be occluded by extended objects, but a point target cannot occlude another point target or an extended object.

Set HasOccusion to false to disable occlusion of extended objects. This will also disable the merging of objects whose detections share a common sensor resolution cell, which gives each object in the tracking scenario an opportunity to generate a detection.

Data Types: logical

## **Output Arguments**

### **radarsigout — Reflected radar signals**

array of radarEmission objects

Reflected radar signals, specified as an array of [radarEmission](#page-1888-0) objects.

## **Version History**

**Introduced in R2018b**

## **Extended Capabilities**

**C/C++ Code Generation** Generate C and C++ code using MATLAB® Coder™.

### **See Also**

[radarSensor](#page-1834-0) | [radarEmission](#page-1888-0) | [radarEmitter](#page-1858-0)

## **monostaticLidarSensor**

Simulate and model lidar point cloud generator

## **Description**

The monostaticLidarSensor System object generates point cloud detections of targets by a monostatic lidar sensor. You can use the monostaticLidarSensor object in a scenario containing moving and stationary platforms such as one created using [trackingScenario](#page-976-0). The monostaticLidarSensor object generates point clouds from platforms with defined meshes (using the Mesh property). The monostaticLidarSensor System object models an ideal point cloud generator and does not account for the effects of false alarms and missed detections.

To generate point cloud detections using a simulated lidar sensor:

- **1** Create the monostaticLidarSensor object and set its properties.
- **2** Call the object with arguments, as if it were a function.

To learn more about how System objects work, see What Are System Objects?

## **Creation**

## **Syntax**

```
sensor = monostaticLidarSensor(SensorIndex)
sensor = monostaticLidarSensor(SensorIndex,Name,Value)
```
### **Description**

sensor = monostaticLidarSensor(SensorIndex) creates a simulated lidar sensor with a specified sensor index, SensorIndex. Default property values are used.

sensor = monostaticLidarSensor(SensorIndex,Name,Value) sets properties using one or more name-value pairs. Enclose each property name in quotes. For example, monostaticLidarSensor(1,'DetectionCoordinates','Sensor') creates a simulated lidar sensor that reports detections in the sensor Cartesian coordinate system with sensor index equal to 1.

## **Properties**

Unless otherwise indicated, properties are *nontunable*, which means you cannot change their values after calling the object. Objects lock when you call them, and the release function unlocks them.

If a property is *tunable*, you can change its value at any time.

For more information on changing property values, see System Design in MATLAB Using System Objects.

### **SensorIndex — Unique sensor identifier**

positive integer

Unique sensor identifier, specified as a positive integer. This property distinguishes point clouds generated from different sensors in a multi-sensor system. When creating a monostaticLidarSensor system object, you must either specify the SensorIndex as the first input argument in the creation syntax, or specify it as the value for the SensorIndex property in the creation syntax.

### **UpdateRate — Sensor update rate**

15 (default) | positive scalar

Sensor update rate, specified as a positive scalar in Hz. The update interval (reciprocal of the UpdateRate) must be an integer multiple of the simulation time interval defined in [trackingScenario](#page-976-0). Any update requested to the sensor between update intervals contains no point clouds.

Example: 5

Data Types: double

### **MountingLocation — Sensor location on platform**

[1.5 0 0] (default) | 1-by-3 real-valued vector

Sensor location on platform, specified as a 1-by-3 real-valued vector. This property defines the coordinates of the sensor with respect to the platform origin. The default value specifies that the sensor origin is 1.5 meters forward of the platform origin. Units are in meters.

Example: [.2 0.1 0]

Data Types: double

#### **MountingAngles — Sensor mounting orientation**

[0 0 0] (default) | 3-element vector of scalar

Sensor mounting orientation on the platform, specified as a 3-element vector of scalars in degrees. Each element of the vector corresponds to an intrinsic Euler angle rotation that carries the body axes of the platform to the sensor axes. The three elements define the rotations around the *z*-, *y*-, and *x*axes, in that order. The first rotation rotates the platform axes around the *z*-axis. The second rotation rotates the frame around the rotated *y*-axis. The final rotation rotates the frame around the carried *x*axis.

Example: [10 20 -15]

Data Types: double

**MaxRange — Maximum detection range**

120 (default) | positive scalar

Maximum detection range, specified as a positive scalar in meters.

Example: 500

Data Types: double

#### **RangeAccuracy — Accuracy of range measurements**

0.002 (default) | positive scalar

Accuracy of range measurements, specified as a positive scalar in meters. The property value represents the standard deviation of the range measurements.

Example: 0.1

Data Types: double

### **AzimuthResolution — Azimuth resolution**

0.16 (default) | positive scalar

Azimuth resolution of the lidar sensor, specified as a positive scalar in degrees. The number of points per elevation channel is equal to the azimuth limits divided by the azimuth resolution.

Data Types: double

### **ElevationResolution — Elevation resolution**

1.25 (default) | positive scalar

Elevation resolution of the lidar sensor, specified as a positive scalar in degrees. The number of points per azimuth channel is equal to the elevation limits divided by the elevation resolution.

Data Types: double

### **AzimuthLimits — Azimuth limits**

[-180 180] (default) | 1-by-2 row vector of scalar

Azimuth limits of the lidar sensor, specified as a 1-by-2 row vector of scalars in degrees.

Example: [-90 90]

Data Types: double

### **ElevationLimits — Elevation limits**

 $[-20 20]$  (default) | 1-by-2 row vector of scalar

Elevation limits of the lidar sensor, specified as a 1-by-2 row vector of scalars in degrees.

Example: [-90 90] Data Types: double

### **HasNoise — Enable addition of noise to point cloud locations**

true (default) | false

Enable addition of noise to point cloud locations, specified as true or false. Set this property to true to add noise to point cloud locations. Otherwise, the point cloud locations contain no noise. The sensor adds random Gaussian noise to each point with mean equal to zero and standard deviation specified by the RangeAccuracy property.

Data Types: logical

### **HasOrganizedOutput — Enable organized point cloud locations**

false (default) | true

Enable organized point cloud locations, specified as true or false.

- When this property is set as true, the point cloud output is an *N*-by-*M*-by-3 array of scalars, where *N* is the number of elevation channels, and *M* is the number of azimuth channels.
- When this property is set as false, the point cloud output is an *P*-by-3 matrix of scalars, where *P* is the product of the numbers of elevation and azimuth channels.

Data Types: logical

### **HasINS — Enable inertial navigation system (INS) input**

false (default) | true

Enable the optional input argument that passes the current INS estimate of the sensor platform pose to the sensor, specified as false or true. When true, the pose information is added to the MeasurementParameters property of the configuration, enabling tracking and fusion algorithms to estimate the state of the targets in the scenario frame. It also enables to report the point cloud locations in the scenario frame.

Data Types: logical

### **DetectionCoordinates — Coordinate system of reported detections**

'Sensor' (default) | 'Body' | 'Scenario'

Coordinate system in which the detections are reported, specified as:

- 'Sensor' Detections are reported in the sensor's rectangular coordinate system.
- 'Body' Detections are reported in the rectangular body system of the platform.
- 'Scenario' Detections are reported in the rectangular scenario coordinate frame. To enable this value, set the HasINS property to true.

Data Types: char

### **Usage**

### **Syntax**

```
pointCloud = sensor(targetMeshes,time)
pointCloud = sensor(targetMeshes,insPose,time)
[pointCloud, config] = sensor([pointCloud, config, clusters] = sensor(
```
### **Description**

pointCloud = sensor(targetMeshes,time) returns point cloud measurements from the 3-D geometric meshes of targets, tgtMeshes, at the simulation time.

pointCloud = sensor(targetMeshes,insPose,time) also specifies the INS-estimated pose, insPose, for the sensor platform. INS information is used by tracking and fusion algorithms to estimate the target positions in the scenario frame.

To enable this syntax, set the HasINS property to true.

 $[pointCloud, config] = sensor()$  also returns the configuration of the sensor, config, at the current simulation time. You can use these output arguments with any of the previous input syntaxes.

 $[pointCloud, config, clusters] = sensor($ ) also returns clusters, the true cluster labels for each point in the point cloud.

### **Input Arguments**

### **targetMeshes — Meshes of targets**

array of structure

Meshes of targets, specified as an array of structures. Each structure must contain the following fields.

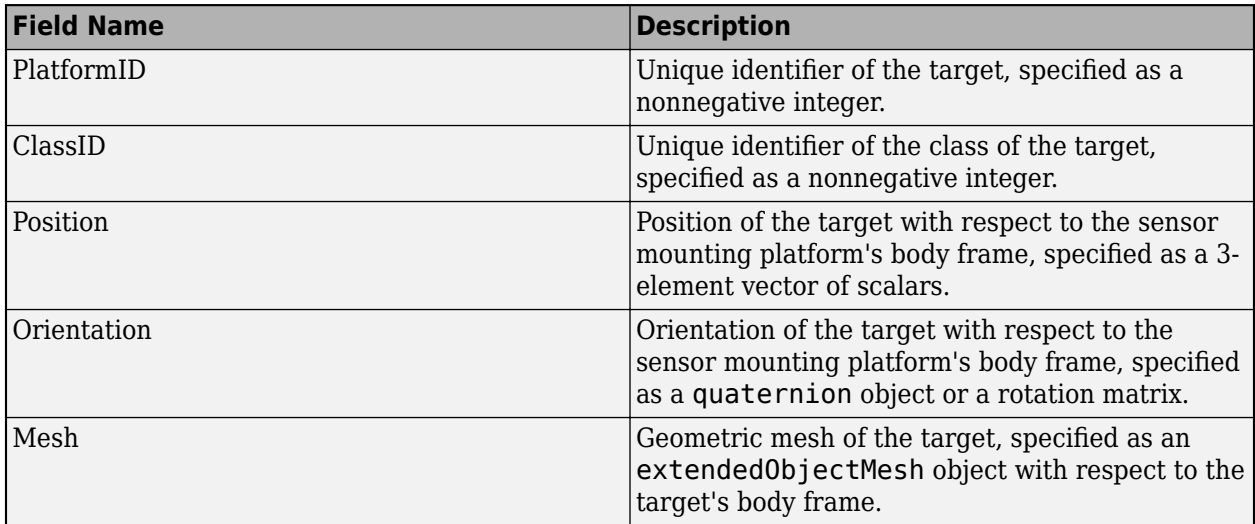

### **insPose — Platform pose from INS**

structure

Platform pose from INS estimation, specified as a structure. The INS information can be used by tracking and fusion algorithms to estimate the platform's pose and velocity in the scenario frame.

Platform pose information from an inertial navigation system (INS) is a structure with these fields:

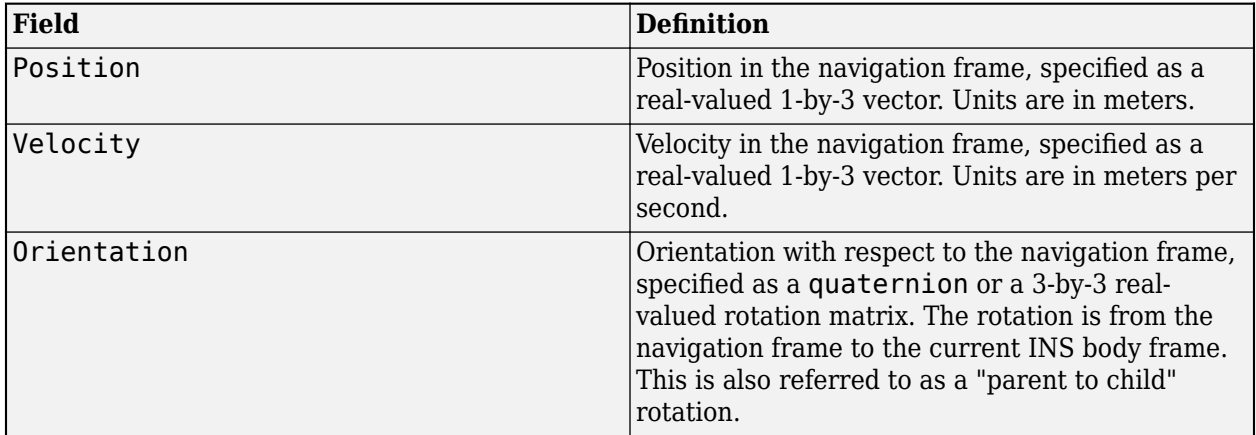

### **Dependencies**

To enable this argument, set the HasINS property to true.

Data Types: struct

### **time — Current simulation time**

nonnegative scalar

Current simulation time, specified as a positive scalar in seconds.

Data Types: double

### **Output Arguments**

### **pointCloud — Point cloud detections**

*N*-by-*M*-by-3 array of scalars | *P*-by-3 matrix of scalars

Point cloud detections generated by the sensor, return as an array of scalars. The dimension of the array is determined by the HasOrganizedOuput property.

- When the property is set as true, pointClouds is returned an *N*-by-*M*-by-3 array of scalars, where *N* is the number of elevation channels, and *M* is the number of azimuth channels.
- When the property is set as false, pointClouds is returned as an *P*-by-3 matrix of scalars, where *P* is the product of the numbers of elevation and azimuth channels.

The coordinate frame in which the point cloud locations are reported is determined by the DetectionCoordinates property.

### $\text{confiq} - \text{Current sensor configuration}$

structure

Current sensor configuration, returned as a structure. The structure has these fields

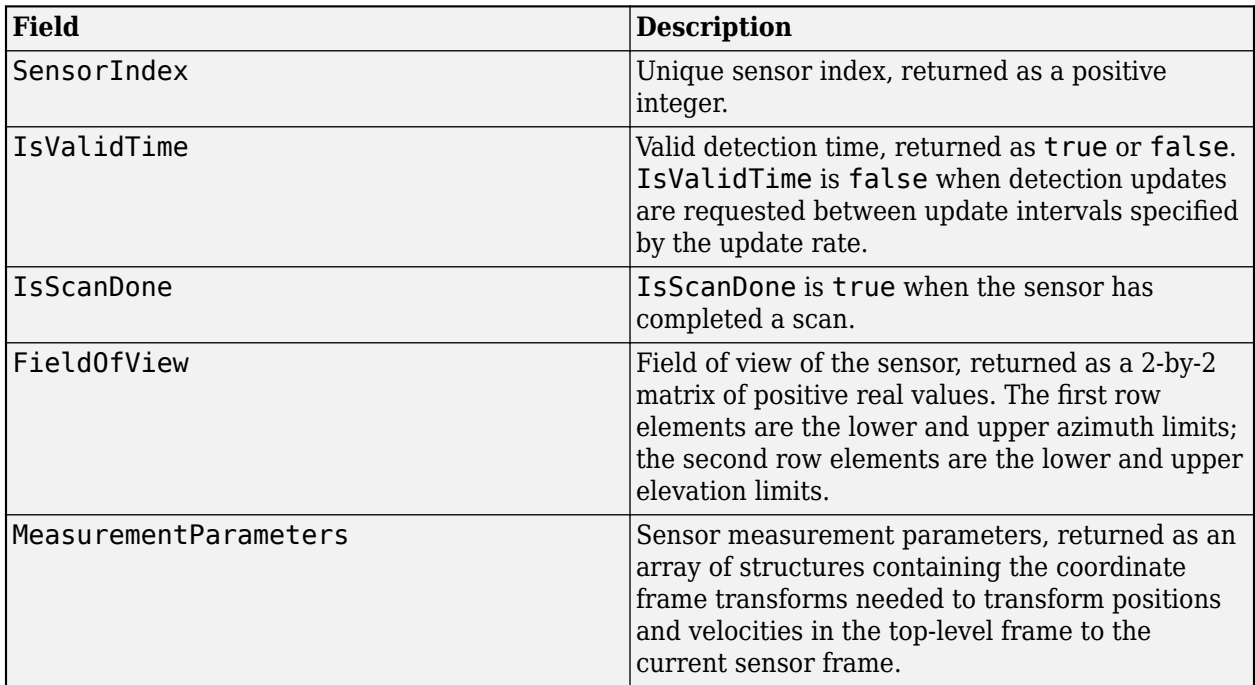

Data Types: struct

### **clusters — Cluster labels of points**

*N*-by-*M*-by-2 array of nonnegative integer | *P*-by-2 matrix of nonnegative integer

Cluster labels of points in the pointCloud output, returned as an array of nonnegative integers. The dimension of the array is determined by the HasOrganizedOuput property.

• When this property is set as true, cluster is returned as an *N*-by-*M*-by-2 array of scalars, where *N* is the number of elevation channels, and *M* is the number of azimuth channels. On the third

dimension, the first element represents the PlatformID of the target generating the point, and the second element represents the ClassID of the target.

• When this property is set as false, pointClouds is returned as a *P*-by-2 matrix of scalars, where *P* is the product of the numbers of elevation and azimuth channels. For each row of the matrix, the first element represents the PlatformID of the target generating the point whereas the second element represents the ClassID of the target.

### **Object Functions**

To use an object function, specify the System object as the first input argument. For example, to release system resources of a System object named obj, use this syntax:

release(obj)

### **Specific to monostaticLidarSensor**

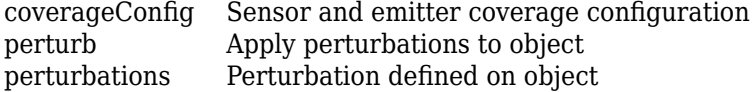

### **Common to All System Objects**

- step Run System object algorithm
- release Release resources and allow changes to System object property values and input characteristics reset Reset internal states of System object

## **Examples**

### **Generate Point Cloud Using monostaticLidarSensor**

Create a tracking scenario. Add an ego platform and a target platform.

```
scenario = trackingScenario;
```

```
ego = platform(scenario);
target = platform(scenario, 'Trajectory', kinematicTrajectory('Position', [10 -3 0], 'Velocity', [5 0
```
Define the geometric mesh of the target. The size of the mesh is adjusted after specifying the target dimensions.

```
target.Mesh = extendedObjectMesh('sphere');
target.Dimensions.Length = 5; 
target.Dimensions.Width = 3;
target.Dimensions.Height = 2;
```
Visualize the mesh of the target.

show(target.Mesh)

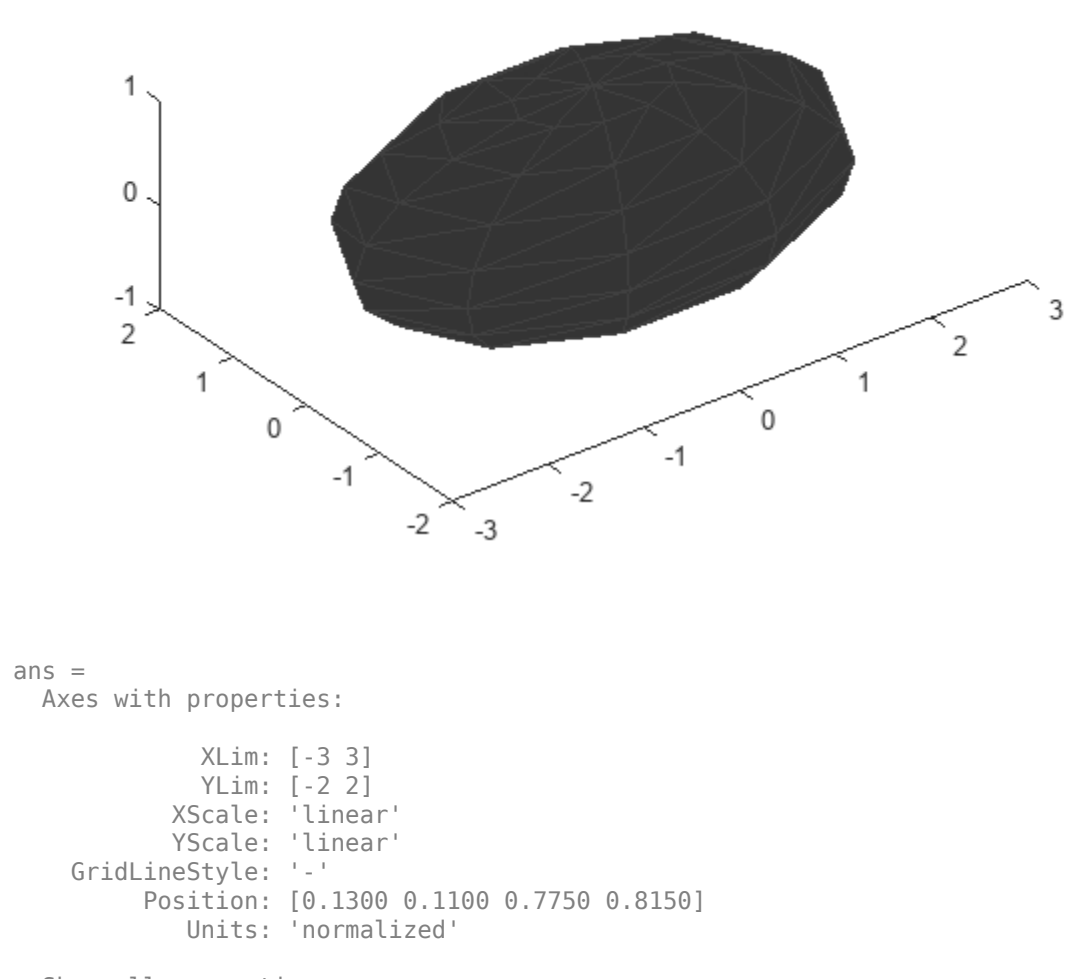

```
 Show all properties
```
Create a monostaticLidarSensor with specified UpdateRate and DetectionCoordinates.

sensor = monostaticLidarSensor(1,'UpdateRate',10,'DetectionCoordinates','Body');

Obtain the mesh of the target viewed from the ego platform after advancing the scenario one step forward.

```
advance(scenario);
tgtmeshes = targetMeshes(ego);
```
Use the created sensor to generate point clouds from the obtained target mesh.

```
time = scenario.SimulationTime;
[ptCloud, config, clusters] = sensor(tgtmeshes, time);
```
Visualize the point cloud detections.

### figure() plot3(ptCloud(:,1),ptCloud(:,2),ptCloud(:,3),'o')

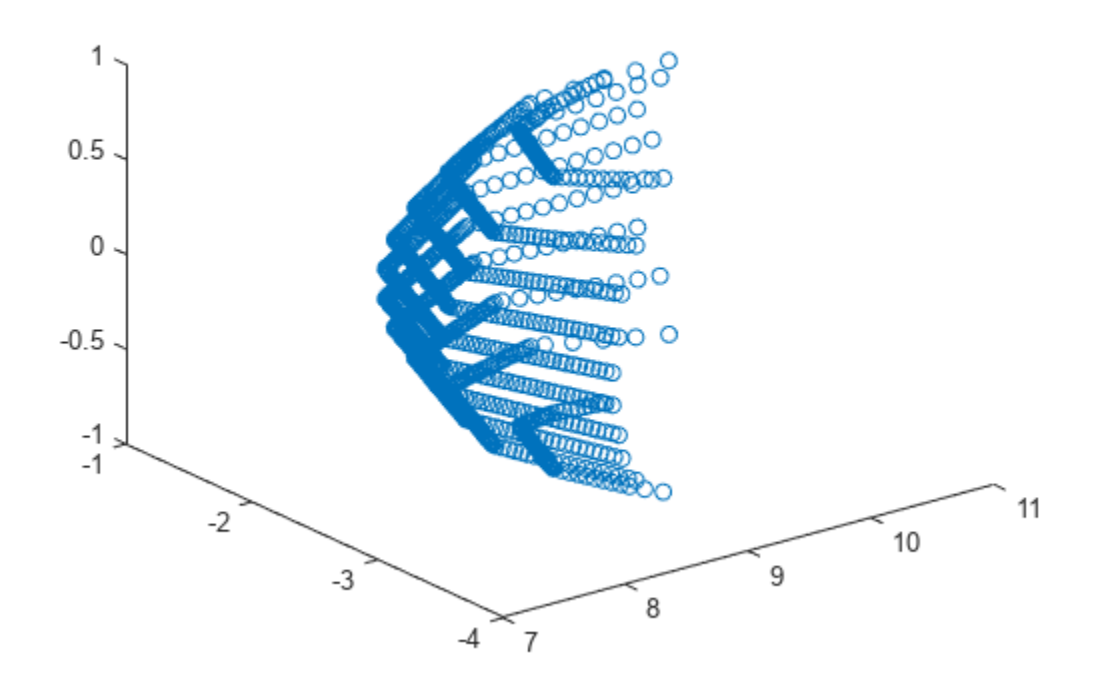

## **Version History**

**Introduced in R2020b**

## **See Also**

[targetMeshes](#page-1007-0) | [lidarDetect](#page-1000-0) | [extendedObjectMesh](#page-1140-0)

## **trackAssignmentMetrics**

Track establishment, maintenance, and deletion metrics

## **Description**

The trackAssignmentMetrics System object compares tracks from a multi-object tracking system against known truth by automatic assignment of tracks to the known truths at each track update. An assignment distance metric determines the maximum distance for which a track can be assigned to the truth object. A divergence distance metric determines when a previously assigned track can be reassigned to a different truth object when the distance exceeds another set threshold.

To generate track assignment metrics:

- **1** Create the trackAssignmentMetrics object and set its properties.
- **2** Call the object with arguments, as if it were a function.

To learn more about how System objects work, see What Are System Objects?

## **Creation**

## **Syntax**

```
assignmentMetics = trackAssignmentMetrics
assignmentMetics = trackAssignmentMetrics(Name,Value)
```
### **Description**

```
assignmentMetics = trackAssignmentMetrics creates a trackAssignmentMetrics System
object, assignmentMetics, with default property values.
```

```
assignmentMetics = trackAssignmentMetrics(Name,Value) sets properties for the
trackAssignmentMetrics object using one or more name-value pairs. For example,
assignmentMetics = trackAssignmentMetrics('AssignmentThreshold',5) creates a
trackAssignmentMetrics object with an assignment threshold of 5. Enclose property names in
quotes.
```
## **Properties**

Unless otherwise indicated, properties are *nontunable*, which means you cannot change their values after calling the object. Objects lock when you call them, and the release function unlocks them.

If a property is *tunable*, you can change its value at any time.

For more information on changing property values, see System Design in MATLAB Using System Objects.

### **AssignmentThreshold — Maximum permitted assignment distance**

1 (default) | nonnegative scalar

Maximum permitted assignment distance between a newly encountered or divergent track and a truth object, specified as a nonnegative scalar. For distances beyond this value, assignments between the track and the truth cannot take place. Units are in normalized estimation error squared (NEES).

Data Types: single | double

#### **DivergenceThreshold — Maximum permitted divergence distance**

2 (default) | nonnegative scalar

Maximum permitted divergence distance between a track state and the state of an assigned truth object, specified as a nonnegative scalar. For distances beyond this value, tracks are eligible for reassignment to a different truth object. Units are in NEES.

Data Types: single | double

#### **DistanceFunctionFormat — Distance function format**

'built-in' (default) | 'custom'

Distance function format specified as 'built-in' or 'custom'.

- 'built-in' Enable the MotionModel, AssignmentDistance, and DivergenceDistance properties. These properties are convenient interfaces when tracks are reported by any built-in multi-object tracker (such as [trackerGNN](#page-2041-0)), and truths reported by the [platformPoses](#page-1042-0) object function of a [trackingScenario](#page-976-0) object.
- 'custom' Enable custom properties: AssignmentDistanceFcn, DivergenceDistanceFcn, IsInsideCoverageAreaFcn, TruthIdentifierFcn, and TrackIdentifierFcns. You can use these properties to construct acceptance or divergence distances, coverage areas, and identifiers for arbitrary 'tracks' and 'truths' input arrays.

### **MotionModel — Desired platform motion model**

'constvel' (default) | 'constacc' | 'constturn' | 'singer'

Desired platform motion model, specified as 'constvel', 'constacc', 'constturn', or 'singer'. This property selects the motion model used by the tracks input.

The motion models expect the 'State' field of the tracks to have a column vector containing these values:

- $\degree$  constvel  $\degree$  Position is in elements  $[1\ 3\ 5]$ , and velocity is in elements  $[2\ 4\ 6]$ .
- $\degree$  constacc' Position is in elements  $[1 4 7]$ , velocity is in elements  $[2 5 8]$ , and acceleration is in elements [3 6 9].
- 'constturn' Position is in elements  $[1\ 3\ 6]$ , velocity is in elements  $[2\ 4\ 7]$ , and yaw rate is in element 5.
- singer' Position is in elements [1 4 7], velocity is in elements [2 5 8], and acceleration is in elements [3 6 9].

The 'StateCovariance' field of the tracks input must have position, velocity, and turn-rate covariances in the rows and columns corresponding to the position, velocity, and turn-rate of the 'State' field of the tracks input.

#### **AssignmentDistance — Type of assignment distance**

'posnees' (default) | 'velnees' | 'posabserr' | 'velabserr'

Type of assignment distance, specified as 'posnees', 'velnees', 'posabserr', or 'velabserr'. The type specifies the physical quantity used for assignment. When a new track is detected or a track
becomes divergent, the track is compared against truth using this quantity. The assignment seeks the closest truth within the threshold defined by the AssignmentThreshold property.

- 'posnees' NEES error of track position
- 'velnees' NEES error in track velocity
- 'posabserr' Absolute error of track position
- 'velabserr' Absolute error of track velocity

#### **Dependencies**

To enable this property, set the DistanceFunctionFormat property to 'built-in'.

## **DivergenceDistance — Type of assignment distance**

```
'posnees' (default) | 'velnees' | 'posabserr' | 'velabserr'
```
Type of divergence distance, specified as 'posnees', 'velnees', 'posabserr', or 'velabserr'. The type specifies the physical quantity used for assessing divergence. When a track was previously assigned to truth, the distance between them is compared to this quantity on subsequent update steps. Any track whose divergence distance to its truth assignment exceeds the value of DivergenceThreshold is considered divergent and can be reassigned to a new truth.

- 'posnees' NEES error of track position
- 'velnees' NEES error in track velocity
- 'posabserr' Absolute error of track position
- 'velabserr' Absolute error of track velocity

#### **Dependencies**

To enable this property, set the DistanceFunctionFormat property to 'built-in'.

#### **AssignmentDistanceFcn — Assignment distance function**

### function handle

Assignment distance function, specified as a function handle. This function determines the assignment distance between truths and tracks. Whenever a new track is detected or an existing track becomes divergent, the track needs to be compared against all truths at the current step. This function help to find the closest truth relative to the track within the threshold defined by the AssignmentThreshold property.

The function must have the following syntax:

dist = assignmentdistance(onetrack,onetruth)

The function must return a nonnegative assignment distance, dist, typically expressed in units of NEES. onetrack is an element of the tracks array input argument. onetruth is an element of the truths array input argument.

#### **Dependencies**

To enable this property, set the DistanceFunctionFormat property to 'custom'.

Data Types: function handle

**DivergenceDistanceFcn — Divergence distance function**

function handle

Divergence distance function, specified as a function handle. This function determines the divergence distance between truths and tracks. If the divergence distance from a track to its truth assignment exceeds the DivergenceThreshold, the track is considered divergent and can be reassigned to a new truth.

The function must have the following syntax:

dist = divergencedistance(onetrack,onetruth)

The function must return a non-negative divergence distance, dist, typically expressed in units of NEES. onetrack is an element of the tracks array input argument. onetruth is an element of the truths array input argument.

#### **Dependencies**

To enable this property, set the DistanceFunctionFormat property to 'custom'.

Data Types: function handle

### **IsInsideCoverageAreaFcn — Determine the time that a truth object is detectable** function handle

Function to determine the time that a truth object is detectable, specified as a function handle. This function determines the time that a truth object is inside the coverage area of the sensors and is therefore detectable.

The function must have the following syntax:

```
status = isinsidecoveragearea(truths)
```
and return a logical array, status. truths is an array of truth objects expected to be passed in on each step. status is a logical array with the same size as the truths input. An entry of status is true when the corresponding truth object specified by truths is within the coverage area of the sensors.

#### **Dependencies**

To enable this property, set the DistanceFunctionFormat property to 'custom'.

Data Types: function\_handle

## **TrackIdentifierFcn — Track identifier function**

function handle

Track identifier function for the tracks input, specified as a function handle. The track identifiers are unique strings or numeric values.

The function must have the following syntax

```
trackids = trackidentifier(tracks)
```
and return a numeric array, trackids. trackids must have the same size as tracks input argument. The default track identification function assumes Tracks is an array of struct or class with a TrackID field or property.

#### **Dependencies**

To enable this property, set the DistanceFunctionFormat property to 'custom'.

Data Types: function\_handle

### **TruthIdentifierFcn — Truth identifier function**

function handle

Truth identifier function for the truths input, specified as a function handle. The truth identifiers are unique strings or numeric values.

The function must have the following syntax

truthids = truthidentifier(truths)

and return a numeric array, truthids. truthids must have the same size as the truths input argument. The default truth identification function assumes truths is an array of struct or class with a PlatformID field or property.

#### **Dependencies**

To enable this property, set the DistanceFunctionFormat property to 'custom'.

Data Types: function\_handle

## **InvalidTrackIdentifier — Track identifier for invalid assignment**

NaN (default) | scalar | string

Track identifier for invalid assignment, specified as a scalar or string. This value is returned when the track assignment is invalid. The value must be of the same class as returned by the function handle specified in TrackIdentifierFcn.

Example: -1

Data Types: single | double | string

#### **InvalidTruthIdentifier — Truth identifier for invalid assignment**

NaN (default) | scalar | string

Truth identifier for invalid assignment, specified as a scalar or string. This value is returned when the truth assignment is invalid. The value must be of the same class as returned by the function handle specified in TruthIdentifierFcn.

```
Example: -1
Data Types: single | double | string
```
# **Usage**

To compute metrics, call the track assignment metrics with arguments, as if it were a function (described here).

# **Syntax**

```
[tracksummary,truthsummary] = assignmentMetics(tracks,truths)
```
## **Description**

[tracksummary,truthsummary] = assignmentMetics(tracks,truths) returns structures, tracksummary and truthsummary, containing cumulative metrics across all tracks and truths, obtained from the previous object update.

## **Input Arguments**

## **tracks — Track information**

array of objects | array of structures

Track information, specified as an array of objects or an array of structures. If the DistanceFunctionFormat property is specified as 'built-in', then tracks must contain State, StateCovariance, and TrackID as property names or field names. The track outputs from built-in trackers, such as [trackerGNN](#page-2041-0), are compatible with the tracks input.

Data Types: struct

## **truths — Truth information**

structure | array of structures

Truth information, specified as a structure or array of structures. When using a [trackingScenario](#page-976-0), truth information can be obtained from the [platformPoses](#page-1042-0) object function.

Data Types: struct

## **Output Arguments**

## **tracksummary — Cumulative track assignment metrics**

structure

Cumulative metrics over all tracks, returned as a structure. The metrics are computed over all tracks since the last call to the reset object function. The structure has these fields

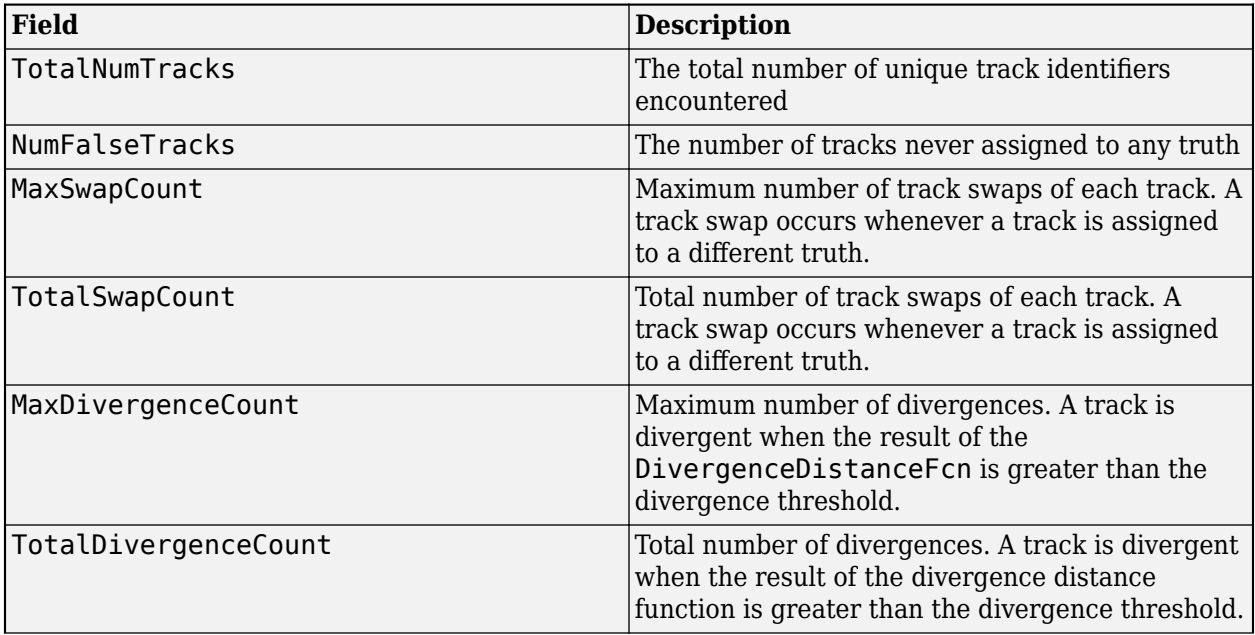

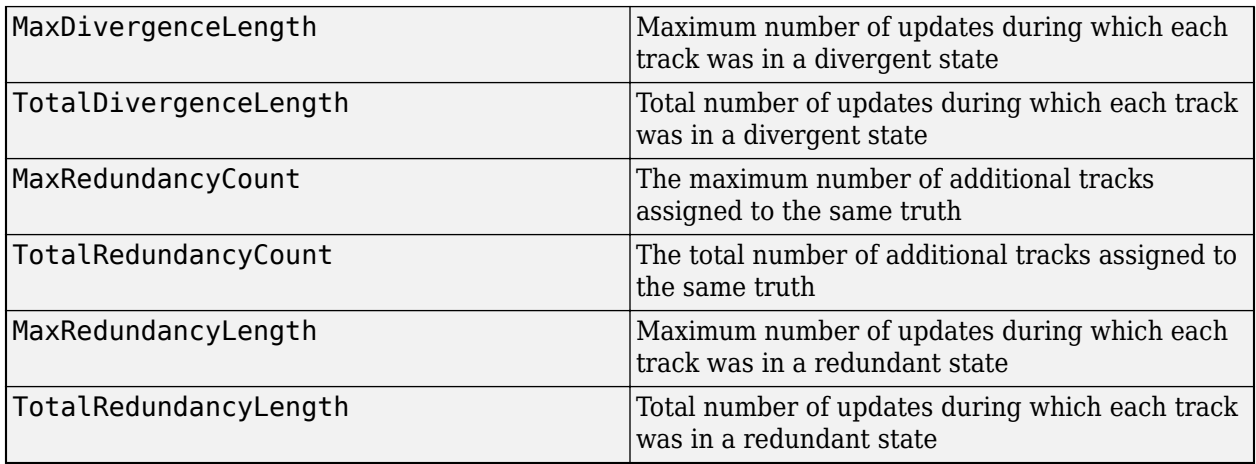

Data Types: struct

## **truthsummary — Cumulative truth assignment metrics**

structure

Cumulative assignment metrics over all truths, returned as a structure. The metrics are computed over all truths since the last call to the reset object function. The structure has these fields

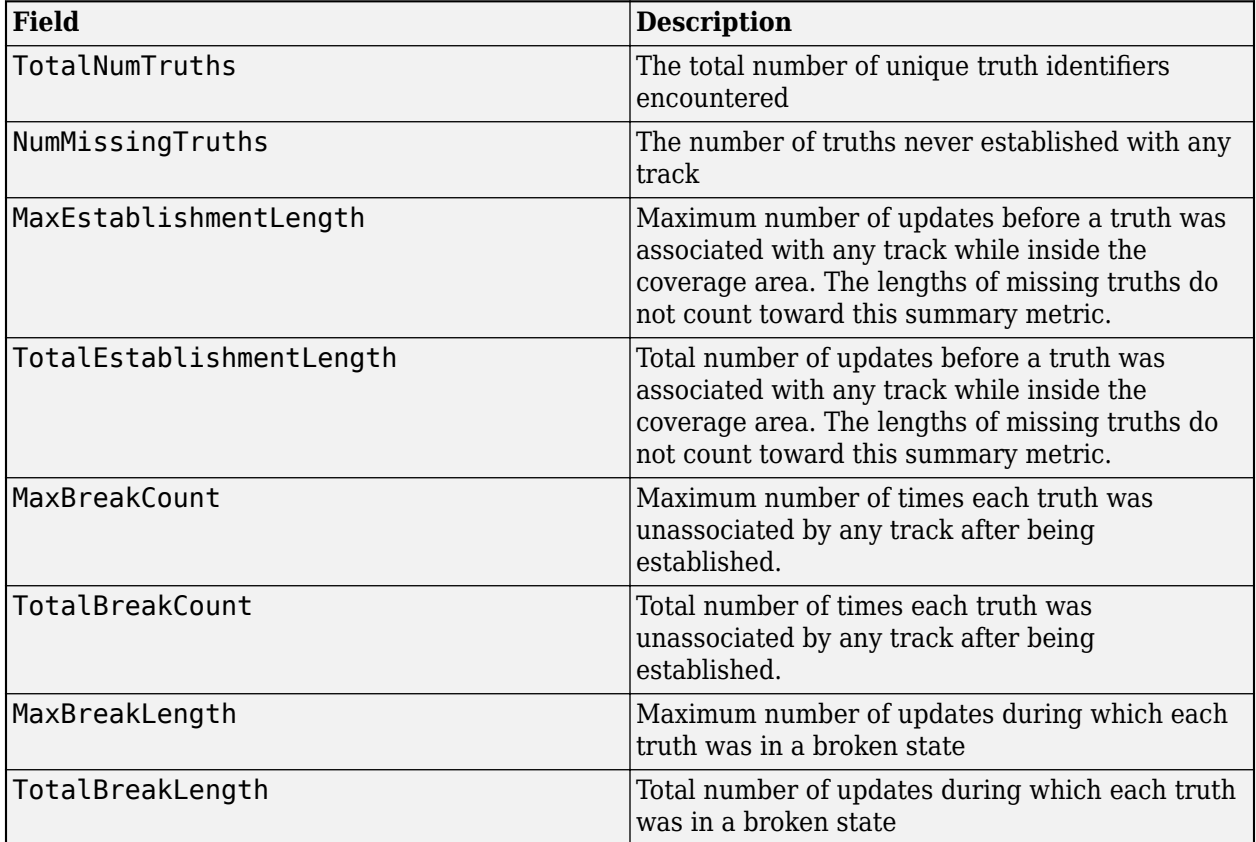

Data Types: struct

# **Object Functions**

To use an object function, specify the System object as the first input argument. For example, to release system resources of a System object named obj, use this syntax:

release(obj)

# **Specific to trackAssignmentMetrics**

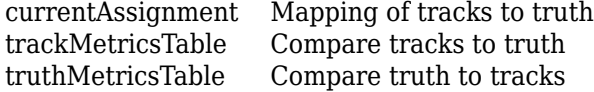

# **Common to All System Objects**

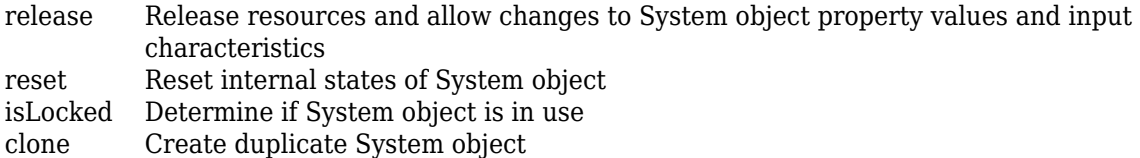

# **Examples**

## **Assignment and Error Metrics for Two Tracked Targets**

Examine the assignments and errors for a system tracking two targets.

First, load the stored track data.

```
load trackmetricex tracklog truthlog
```
Create objects to analyze assignment and error metrics.

```
tam = trackAssignmentMetrics;
tem = trackErrorMetrics;
```
Create the output variables.

```
posRMSE = zeros(numel(tracklog),1);
velRMSE = zeros(numel(tracklog), 1);posANEES = zeros(numel(tracklog),1);
velANEES = zeros(numel(tracklog), 1);
```
Loop over all tracks to:

- Extract the tracks and ground truth at the *i* th tracker update.
- Analyze and retrieve the current track-to-truth assignment.
- Analyze instantaneous error metrics over all tracks and truths.

```
for i=1:numel(tracklog)
    tracks = tracklog(i);truths = truthlog(i); [trackAM,truthAM] = tam(tracks, truths);
     [trackIDs,truthIDs] = currentAssignment(tam);
```

```
[posRMSE(i),velRMSE(i),posANEES(i),velANEES(i)] = ... tem(tracks,trackIDs,truths,truthIDs);
```
#### end

Show the track metrics table.

#### trackMetricsTable(tam)

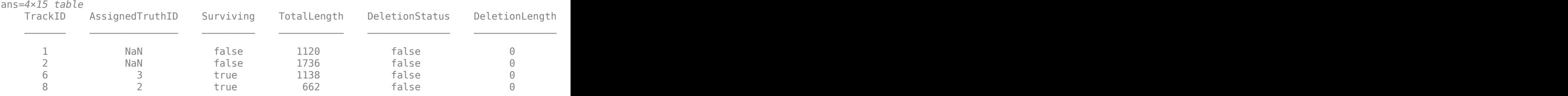

#### Show the truth metrics table.

#### truthMetricsTable(tam)

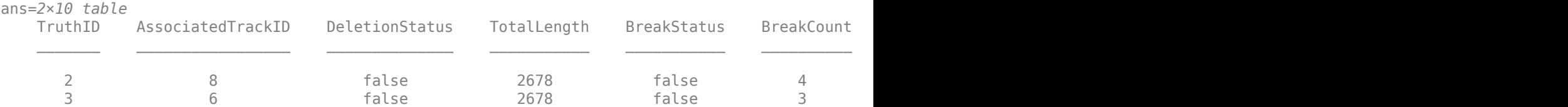

## Plot the RMSE and ANEES error metrics.

```
subplot(2,2,1)
plot(posRMSE)
title('Position Error')
xlabel('tracker update')
ylabel('RMSE (m)')
subplot(2,2,2)
plot(velRMSE)
title('Velocity Error')
xlabel('tracker update')
ylabel('RMSE (m/s)')
subplot(2,2,3)
plot(posANEES)
title('Position Error')
xlabel('tracker update')
ylabel('ANEES')
subplot(2,2,4)plot(velANEES)
title('Velocity Error')
xlabel('tracker update')
ylabel('ANEES')
```
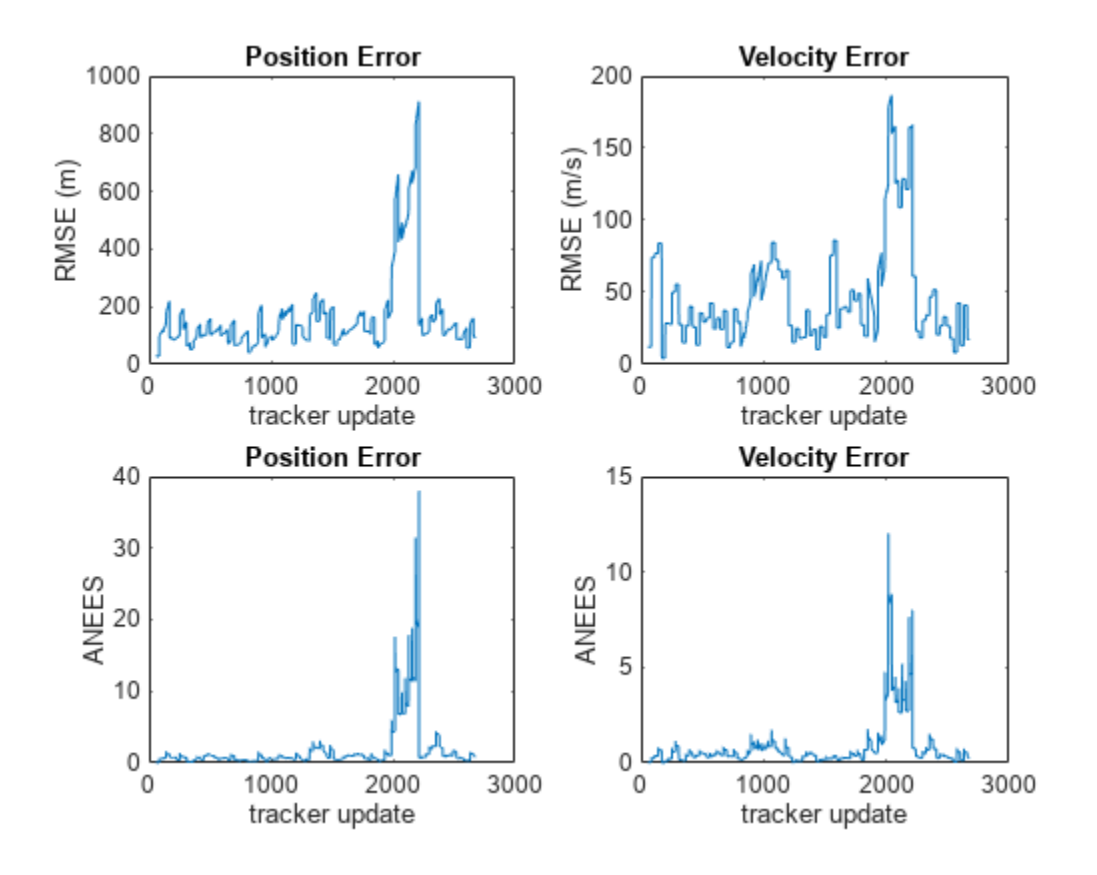

Show the current error metrics for each individual recorded track.

### currentTrackMetrics(tem)

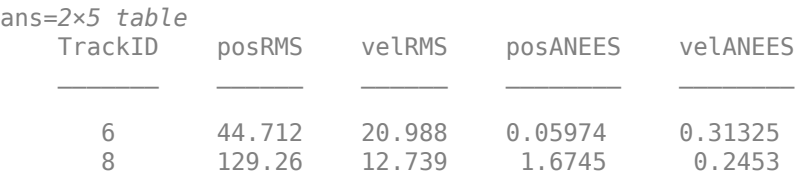

Show the current error metrics for each individual recorded truth object.

#### currentTruthMetrics(tem)

ans=*2×5 table* TruthID posRMS velRMS posANEES velANEES  $\mathcal{L}=\{1,2,3,4,5\}$  , we can assume that  $\mathcal{L}=\{1,2,3,4,5\}$  2 129.26 12.739 1.6745 0.2453 3 44.712 20.988 0.05974 0.31325

Show the cumulative error metrics for each individual recorded track.

```
cumulativeTrackMetrics(tem)
```
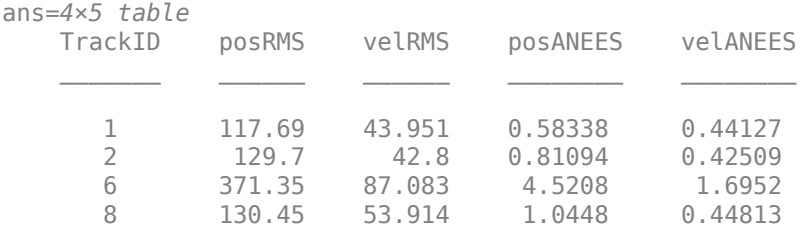

Show the cumulative error metrics for each individual recorded truth object.

## cumulativeTruthMetrics(tem)

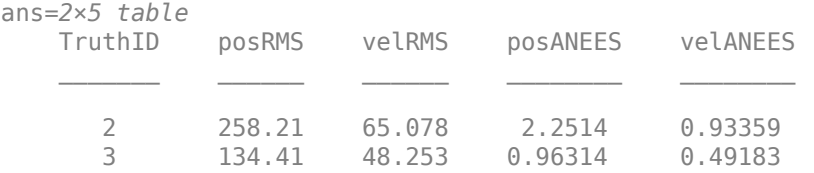

# **Version History**

**Introduced in R2018b**

# **See Also**

# **Objects**

[fusionRadarSensor](#page-1614-0) | [trackerGNN](#page-2041-0) | [trackerTOMHT](#page-2005-0) | [trackErrorMetrics](#page-1931-0) | [trackOSPAMetric](#page-1982-0)

# <span id="page-1917-0"></span>**currentAssignment**

Mapping of tracks to truth

# **Syntax**

[trackIDs,truthIDs] = currentAssignment(assignmentMetric)

# **Description**

 $[trackIDs, truthIDs] = currentAssignment(assignmentMetric) returns the assignment of$ tracks to truth after the most recent update of the assignmentMetric System object. The assignment is returned as a vector of track identifiers, trackIDs, and truth identifiers, truthIDs. Corresponding elements of the trackIDs and truthIDs vectors define the assignments.

# **Examples**

## **Assignment and Error Metrics for Two Tracked Targets**

Examine the assignments and errors for a system tracking two targets.

First, load the stored track data.

```
load trackmetricex tracklog truthlog
```
Create objects to analyze assignment and error metrics.

```
tam = trackAssignmentMetrics;
tem = trackErrorMetrics;
```
Create the output variables.

```
posRMSE = zeros(numel(tracklog),1);
velRMSE = zeros(numel(tracklog), 1);posANEES = zeros(numel(tracklog),1);
velANEES = zeros(numel(tracklog), 1);
```
Loop over all tracks to:

- Extract the tracks and ground truth at the *i* th tracker update.
- Analyze and retrieve the current track-to-truth assignment.
- Analyze instantaneous error metrics over all tracks and truths.

```
for i=1:numel(tracklog)
    tracks = tracking{labelg(i)}truths = truthlog(i);[trackAM, truthAM] = tam(tracks, truths);[trackIDs,truthIDs] = currentAssignment(tam);
    [posRMSE(i),velRMSE(i),posANEES(i),velANEES(i)] = ... tem(tracks,trackIDs,truths,truthIDs);
```
end

#### Show the track metrics table.

#### trackMetricsTable(tam)

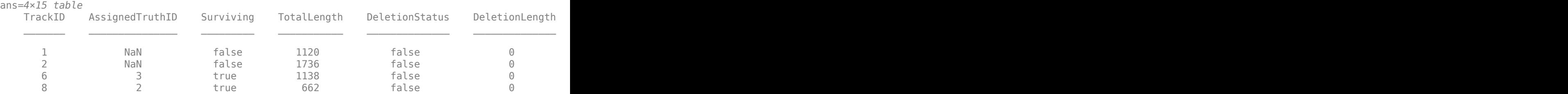

### Show the truth metrics table.

#### truthMetricsTable(tam)

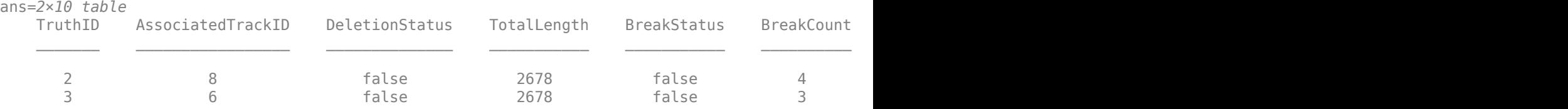

#### Plot the RMSE and ANEES error metrics.

```
subplot(2,2,1)
plot(posRMSE)
title('Position Error')
xlabel('tracker update')
ylabel('RMSE (m)')
subplot(2,2,2)
plot(velRMSE)
title('Velocity Error')
xlabel('tracker update')
ylabel('RMSE (m/s)')
subplot(2,2,3)
plot(posANEES)
title('Position Error')
xlabel('tracker update')
ylabel('ANEES')
subplot(2,2,4)
plot(velANEES)
title('Velocity Error')
xlabel('tracker update')
```

```
ylabel('ANEES')
```
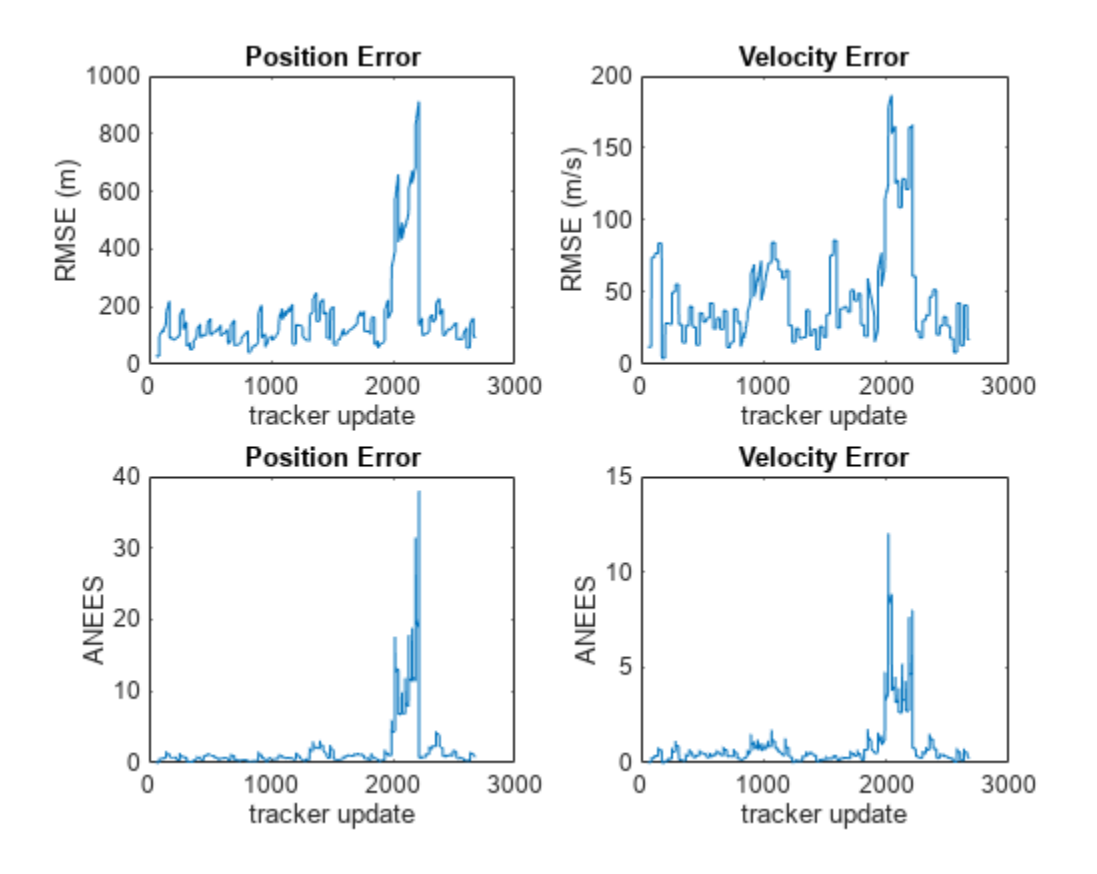

Show the current error metrics for each individual recorded track.

### currentTrackMetrics(tem)

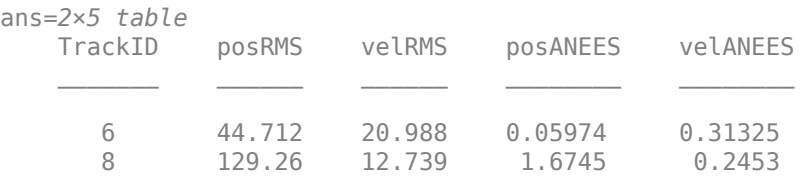

Show the current error metrics for each individual recorded truth object.

#### currentTruthMetrics(tem)

ans=*2×5 table* TruthID posRMS velRMS posANEES velANEES  $\mathcal{L}=\{1,2,3,4,5\}$  , we can assume that  $\mathcal{L}=\{1,2,3,4,5\}$  2 129.26 12.739 1.6745 0.2453 3 44.712 20.988 0.05974 0.31325

Show the cumulative error metrics for each individual recorded track.

```
cumulativeTrackMetrics(tem)
```
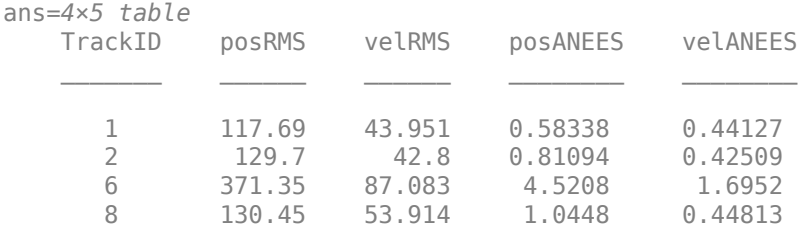

Show the cumulative error metrics for each individual recorded truth object.

```
cumulativeTruthMetrics(tem)
```
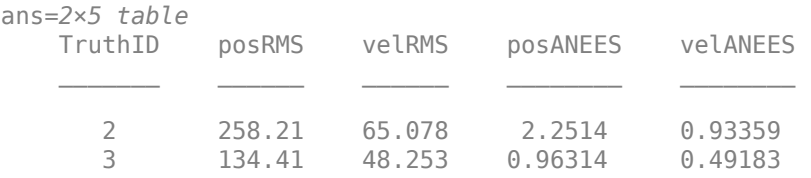

# **Input Arguments**

#### **assignmentMetric — Track assignment metrics object**

trackAssignmentMetrics System object

Track assignment metrics object, specified as a trackAssignmentMetrics System object.

# **Output Arguments**

## **trackIDs — Track identifiers**

vector

Track identifiers, returned as a vector. trackIDs and truthIDs have the same size. Corresponding elements of trackIDs and truthIDs represent a track-truth assignment.

## **truthIDs — Truth identifiers**

vector

Truth identifiers, returned as a vector. trackIDs and truthIDs have the same size. Corresponding elements of trackIDs and truthIDs represent a track-truth assignment.

# **Version History**

**Introduced in R2018b**

# <span id="page-1921-0"></span>**trackMetricsTable**

Compare tracks to truth

# **Syntax**

metricsTable = trackMetricsTable(assignmentMetric)

# **Description**

```
metricsTable = trackMetricsTable(assignmentMetric) returns a table of metrics,
metricsTable, for all tracks in the track assignment metrics object, assignmentMetric.
```
# **Examples**

## **Assignment and Error Metrics for Two Tracked Targets**

Examine the assignments and errors for a system tracking two targets.

First, load the stored track data.

load trackmetricex tracklog truthlog

Create objects to analyze assignment and error metrics.

```
tam = trackAssignmentMetrics;
tem = trackErrorMetrics;
```
Create the output variables.

```
posRMSE = zeros(numel(tracklog), 1);velRMSE = zeros(numel(tracklog),1);
posANEES = zeros(numel(tracklog),1);
velANEES = zeros(numel(tracklog),1);
```
Loop over all tracks to:

- Extract the tracks and ground truth at the *i* th tracker update.
- Analyze and retrieve the current track-to-truth assignment.
- Analyze instantaneous error metrics over all tracks and truths.

```
for i=1:numel(tracklog)
    tracks = tracking\{i\};truths = truthlog\{i\};
     [trackAM,truthAM] = tam(tracks, truths);
    [trackIDs,truthIDs] = currentAssignment(tam);
    [posRMSE(i),velRMSE(i),posANEES(i),velANEES(i)] = ... tem(tracks,trackIDs,truths,truthIDs);
```
end

Show the track metrics table.

#### trackMetricsTable(tam)

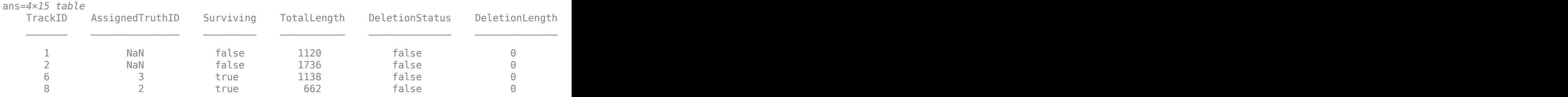

## Show the truth metrics table.

#### truthMetricsTable(tam)

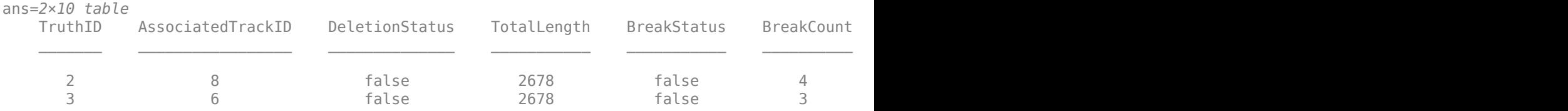

## Plot the RMSE and ANEES error metrics.

```
subplot(2,2,1)
plot(posRMSE)
title('Position Error')
xlabel('tracker update')
ylabel('RMSE (m)')
subplot(2,2,2)
plot(velRMSE)
title('Velocity Error')
xlabel('tracker update')
ylabel('RMSE (m/s)')
subplot(2,2,3)
plot(posANEES)
title('Position Error')
xlabel('tracker update')
ylabel('ANEES')
subplot(2,2,4)
plot(velANEES)
title('Velocity Error')
xlabel('tracker update')
ylabel('ANEES')
```
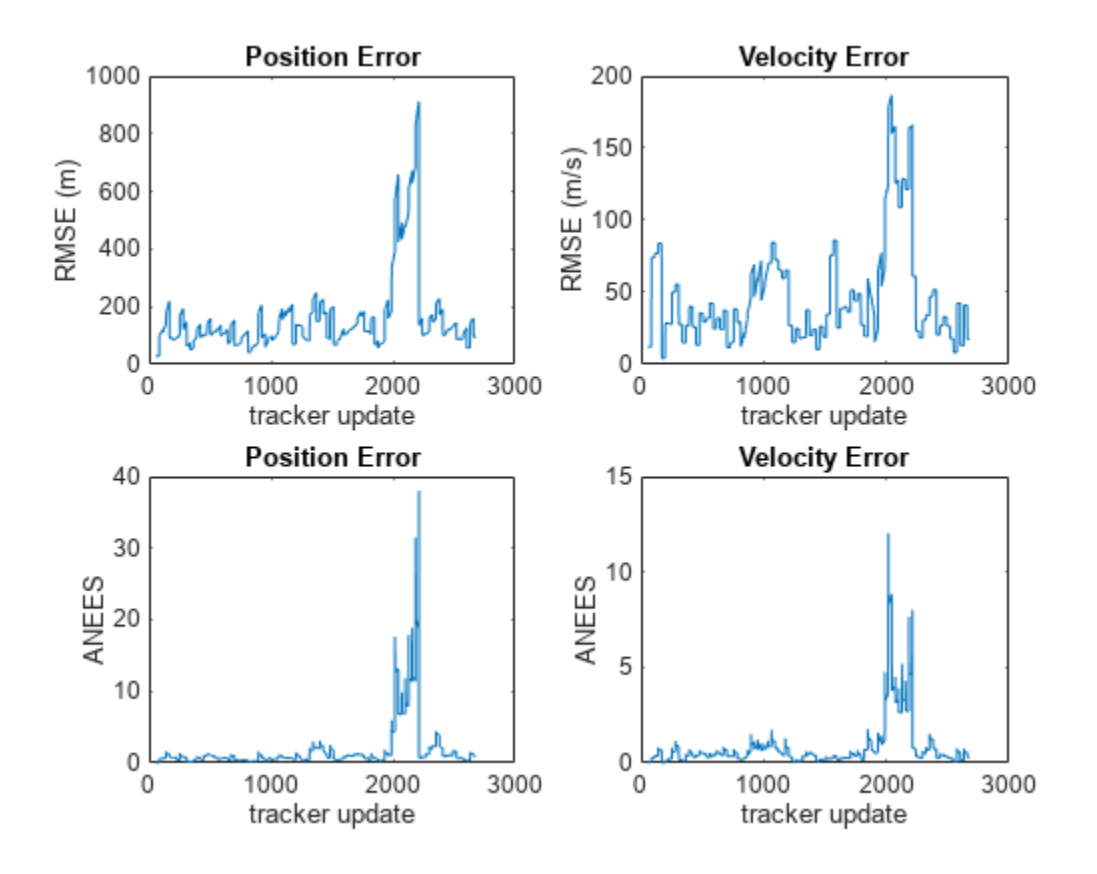

Show the current error metrics for each individual recorded track.

### currentTrackMetrics(tem)

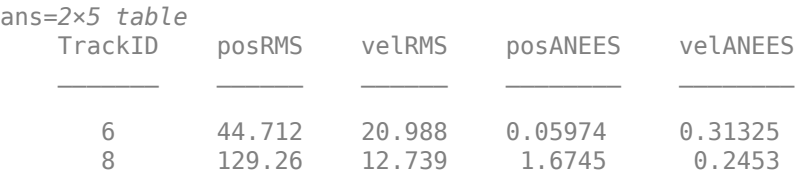

Show the current error metrics for each individual recorded truth object.

#### currentTruthMetrics(tem)

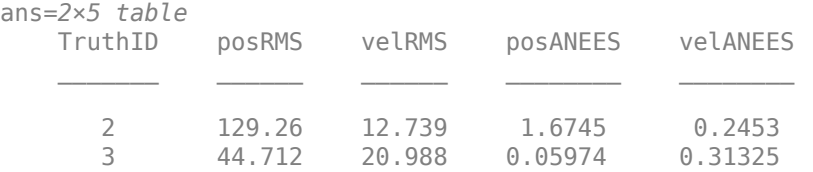

Show the cumulative error metrics for each individual recorded track.

```
cumulativeTrackMetrics(tem)
```
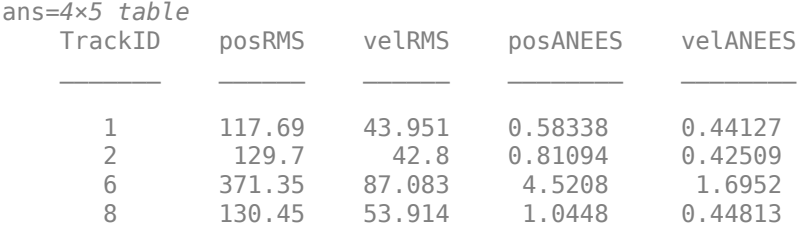

Show the cumulative error metrics for each individual recorded truth object.

#### cumulativeTruthMetrics(tem)

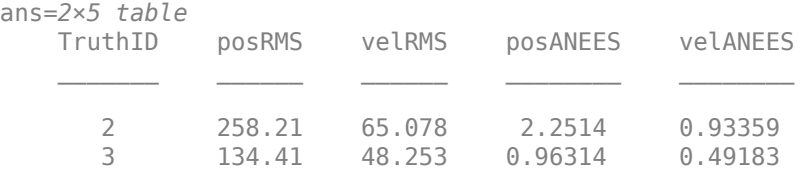

# **Input Arguments**

## **assignmentMetric — Track assignment metrics object**

trackAssignmentMetrics System object

Track assignment metrics object, specified as a trackAssignmentMetrics System object.

# **Output Arguments**

# **metricsTable — Track metrics table**

table

Track metrics table, returned as a table. Each row of the table represents a track. The table has these columns:

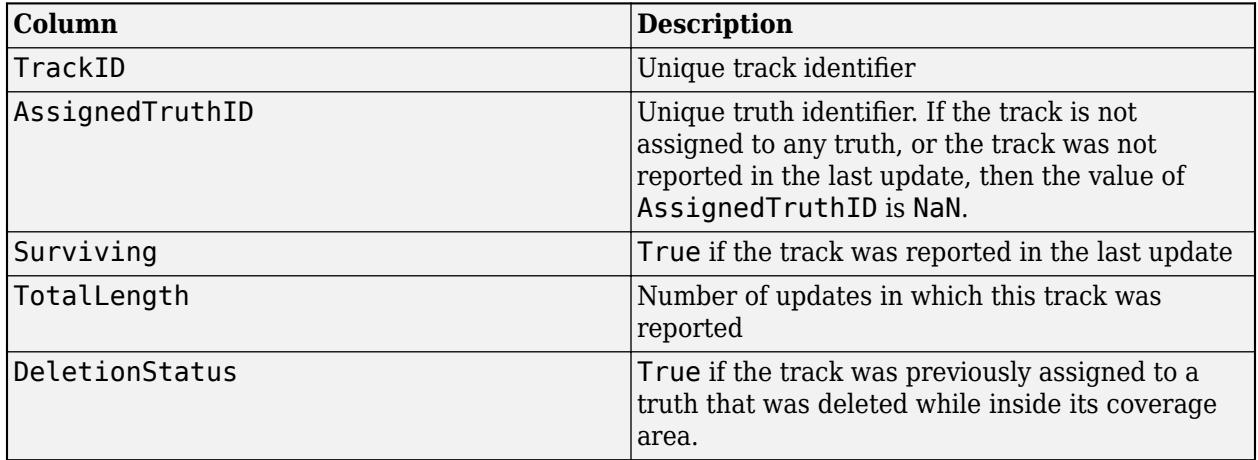

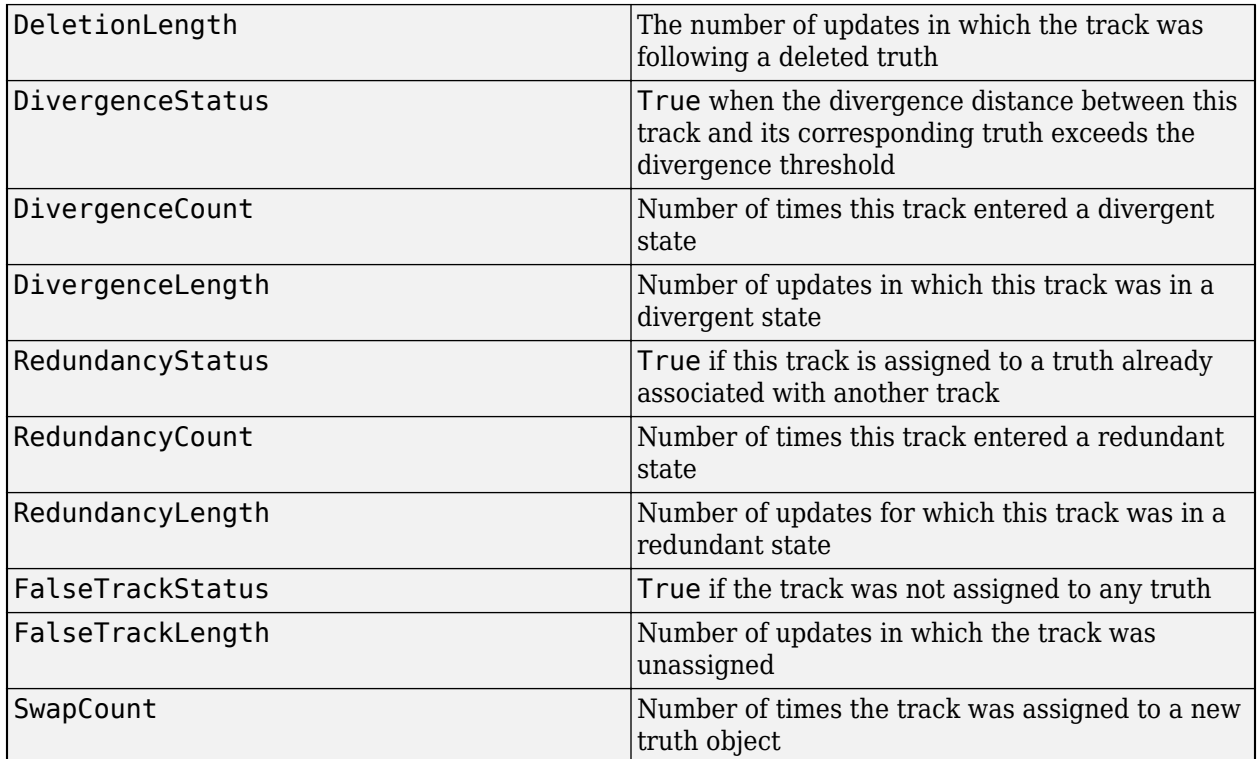

# **Version History**

**Introduced in R2018b**

# <span id="page-1926-0"></span>**truthMetricsTable**

Compare truth to tracks

# **Syntax**

metricsTable = truthMetricsTable(assignmentMetric)

# **Description**

```
metricsTable = truthMetricsTable(assignmentMetric) returns a table of metrics,
metricsTable, for all truths in the assignmentMetric System object.
```
# **Examples**

## **Assignment and Error Metrics for Two Tracked Targets**

Examine the assignments and errors for a system tracking two targets.

First, load the stored track data.

load trackmetricex tracklog truthlog

Create objects to analyze assignment and error metrics.

```
tam = trackAssignmentMetrics;
tem = trackErrorMetrics;
```
Create the output variables.

```
posRMSE = zeros(numel(tracklog), 1);velRMSE = zeros(numel(tracklog), 1);posANEES = zeros(numel(tracklog),1);
velANEES = zeros(numel(tracklog), 1);
```
Loop over all tracks to:

- Extract the tracks and ground truth at the *i* th tracker update.
- Analyze and retrieve the current track-to-truth assignment.
- Analyze instantaneous error metrics over all tracks and truths.

```
for i=1:numel(tracklog)
   tracks = tracklog(i);truths = truthlog(i); [trackAM,truthAM] = tam(tracks, truths);
     [trackIDs,truthIDs] = currentAssignment(tam);
    [posRMSE(i),velRMSE(i),posANEES(i),velANEES(i)] = ... tem(tracks,trackIDs,truths,truthIDs);
```
end

Show the track metrics table.

### trackMetricsTable(tam)

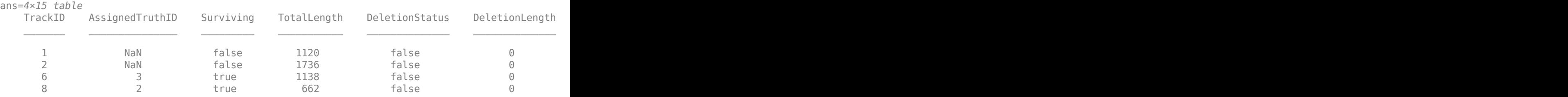

## Show the truth metrics table.

#### truthMetricsTable(tam)

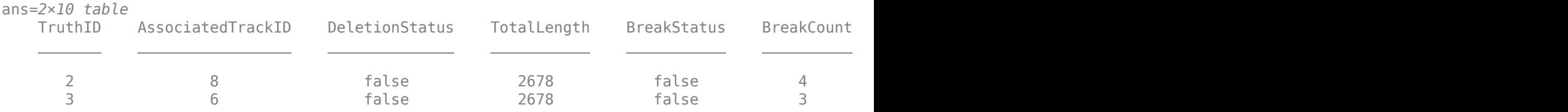

## Plot the RMSE and ANEES error metrics.

```
subplot(2,2,1)
plot(posRMSE)
title('Position Error')
xlabel('tracker update')
ylabel('RMSE (m)')
subplot(2,2,2)
plot(velRMSE)
title('Velocity Error')
xlabel('tracker update')
ylabel('RMSE (m/s)')
subplot(2,2,3)
plot(posANEES)
title('Position Error')
xlabel('tracker update')
ylabel('ANEES')
subplot(2,2,4)
plot(velANEES)
title('Velocity Error')
xlabel('tracker update')
ylabel('ANEES')
```
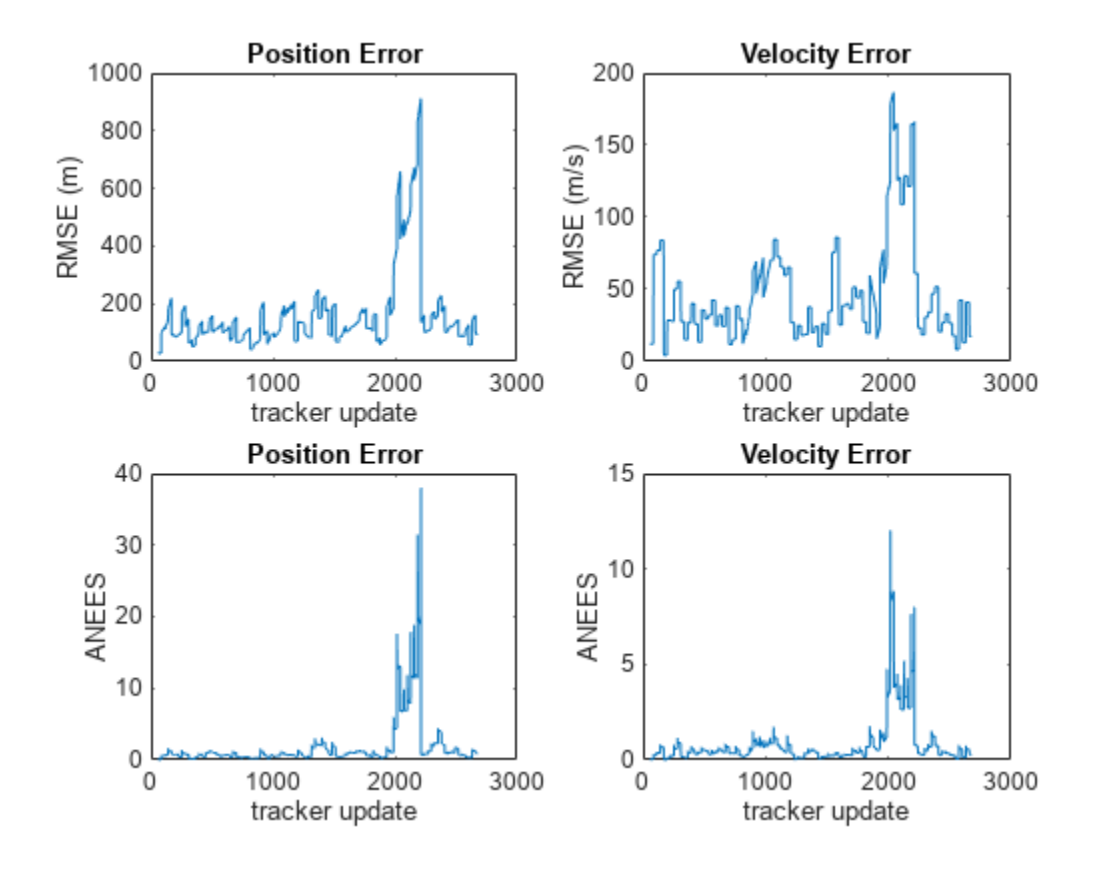

Show the current error metrics for each individual recorded track.

#### currentTrackMetrics(tem)

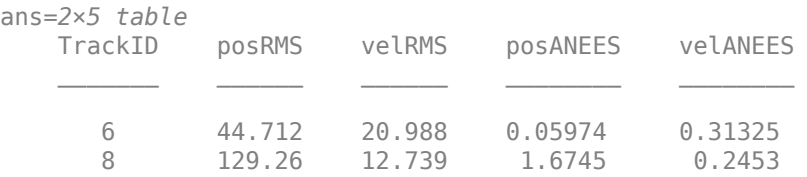

Show the current error metrics for each individual recorded truth object.

#### currentTruthMetrics(tem)

ans=*2×5 table* TruthID posRMS velRMS posANEES velANEES  $\mathcal{L}=\{1,2,3,4,5\}$  , we can assume that  $\mathcal{L}=\{1,2,3,4,5\}$  2 129.26 12.739 1.6745 0.2453 3 44.712 20.988 0.05974 0.31325

Show the cumulative error metrics for each individual recorded track.

```
cumulativeTrackMetrics(tem)
```
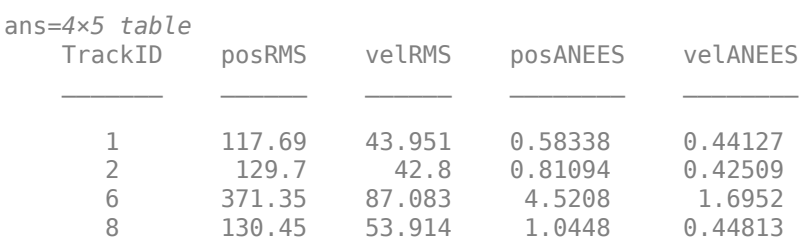

Show the cumulative error metrics for each individual recorded truth object.

#### cumulativeTruthMetrics(tem)

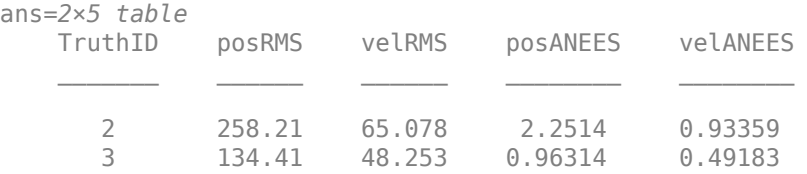

# **Input Arguments**

## **assignmentMetric — Track assignment metrics object**

trackAssignmentMetrics System object

Track assignment metrics object, specified as a trackAssignmentMetrics System object.

# **Output Arguments**

## **metricsTable — Truth metrics table**

table

Truth metrics table, returned as a table. Each row of the table represents a truth. The table has these columns:

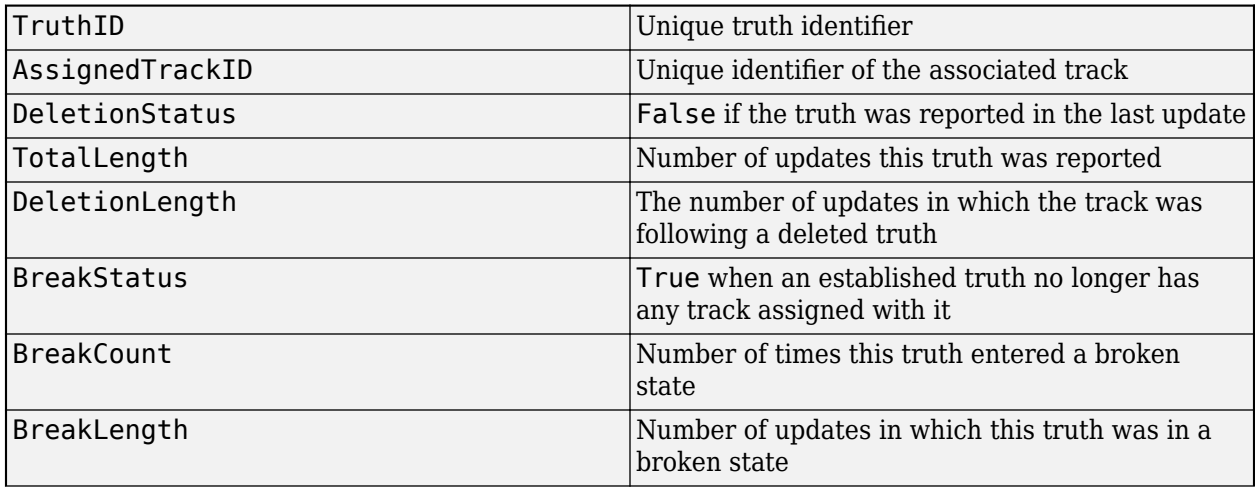

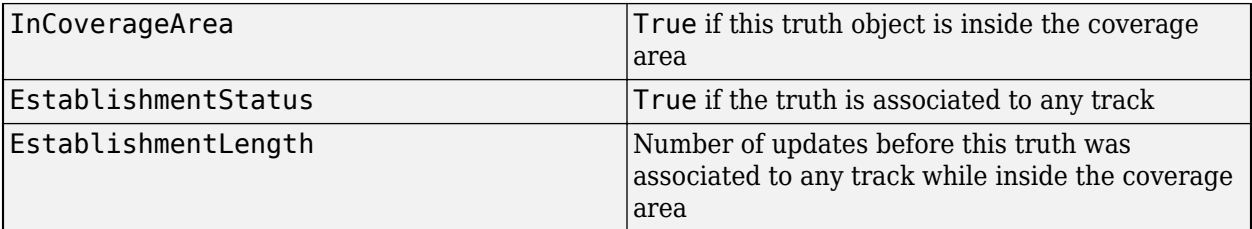

# **Version History**

**Introduced in R2018b**

# <span id="page-1931-0"></span>**trackErrorMetrics**

Track error and NEES

# **Description**

The trackErrorMetrics System object provides quantitative comparisons between tracks and known truth trajectories.

To generate track assignment metrics:

- **1** Create the trackErrorMetrics object and set its properties.
- **2** Call the object with arguments, as if it were a function.

To learn more about how System objects work, see What Are System Objects?

# **Creation**

# **Syntax**

errorMetrics = trackErrorMetrics errorMetrics = trackErrorMetrics(Name,Value)

## **Description**

errorMetrics = trackErrorMetrics creates a trackErrorMetrics System object with default property values.

```
errorMetrics = trackErrorMetrics(Name,Value) sets properties for the
trackErrorMetrics object using one or more name-value pairs. For example, metrics =
trackErrorMetrics('MotionModel','constvel') creates a trackErrorMetrics object with
a constant velocity motion model. Enclose property names in quotes.
```
# **Properties**

Unless otherwise indicated, properties are *nontunable*, which means you cannot change their values after calling the object. Objects lock when you call them, and the release function unlocks them.

If a property is *tunable*, you can change its value at any time.

For more information on changing property values, see System Design in MATLAB Using System Objects.

```
ErrorFunctionFormat — Error function format
```
'built-in' (default) | 'custom'

Error function format specified as 'built-in' or 'custom'.

• 'built-in' – Enable the MotionModel property.

This property is a convenient interface when using tracks reported by any built-in multi-object tracker, and truths reported by the [platformPoses](#page-1042-0) object function of a [trackingScenario](#page-976-0) object. The default estimation error function assumes tracks and truths are arrays of structures or arrays of objects.

• 'custom' – Enable custom properties: EstimationErrorLabels, EstimationErrorFcn, TruthIdentifierFcn, and TrackIdentifierFcns. These properties can be used to construct error functions for arbitrary tracks and truths input arrays.

#### **MotionModel — Desired platform motion model**

'constvel' (default) | 'constacc' | 'constturn' | 'singer'

Desired platform motion model, specified as 'constvel', 'constacc', 'constturn', or 'singer'. This property selects the motion model used by the tracks input.

The motion models expect the 'State' field of the tracks to have a column vector containing these values:

- $\degree$  constvel  $\degree$  Position is in elements  $[1\ 3\ 5]$ , and velocity is in elements  $[2\ 4\ 6]$ .
- $\cdot$  'constacc' Position is in elements  $[1 4 7]$ , velocity is in elements  $[2 5 8]$ , and acceleration is in elements [3 6 9].
- 'constturn'  $-$  Position is in elements [1 3 6], velocity is in elements [2 4 7], and yaw rate is in element 5.
- 'singer' Position is in elements [1 4 7], velocity is in elements [2 5 8], and acceleration is in elements [3 6 9].

The 'StateCovariance' field of the tracks input must have position, velocity, and turn-rate covariances in the rows and columns corresponding to the position, velocity, and turn-rate of the 'State' field of the tracks input.

## **EstimationErrorLabels — Labels for outputs of error estimation function**

'posMSE' (default) | array of strings | cell array of character vectors

Labels for outputs of error estimation function, specified as an array of strings or cell array of character vectors. The number of labels must correspond to the number of outputs of the error estimation function. Specify the error estimation functions using the EstimationErrorFcn property.

```
Example: {'posMSE','velMSE'}
```
#### **Dependencies**

To enable this property, set the ErrorFunctionFormat property to 'custom'.

Data Types: char | string

### **EstimationErrorFcn — Error estimation function**

function handle

Error estimation function, specified as a function handle. The function determines estimation errors of truths to tracks.

The error estimation function can have multiple scalar outputs and must have the following syntax.

[out1,out2, ...,outN] = estimationerror(onetrack,onetruth)

The number of outputs must match the number of entries in the labels array specified in the EstimationErrorLabels property.

onetrack is an element of the tracks array passed in as input trackErrorMetric at object updates. onetruth is an element of the truths array passed in at object updates. The trackErrorMetrics object averages each output arithmetically when reporting across tracks or truths.

Example: @errorFunction

#### **Dependencies**

To enable this property, set the ErrorFunctionFormat property to 'custom'.

Data Types: function\_handle

## **TrackIdentifierFcn — Track identifier function**

@trackIDFunction (default) | function handle

Track identifier function, specified as a function handle. Specifies the track identifiers for the tracks input at object update. The track identifiers are unique string or numeric values.

The track identifier function must have the following syntax:

trackID = trackIDentifier(tracks)

tracks is the same as the tracks array passed as input for trackErrorMetric at object update. trackID is the same size as tracks. The default identification function handle, @defaultTrackIdentifier, assumes tracks is an array of structures or objects with a 'TrackID' field name or property.

#### **Dependencies**

To enable this property, set the ErrorFunctionFormat property to 'custom'.

Data Types: function handle

#### **TruthIdentifierFcn — Truth identifier function**

@truthIDFunction (default) | function handle

Truth identifier function, specified as a function handle. Specifies the truth identifiers for the truths input at object update. The truth identifiers are unique string or numeric values.

The truth identifier function must have the following syntax:

```
truthID = truthIDentifier(truths)
```
truths is the same as the truths array passed as input for trackErrorMetric updates. truthID must have the same size as truths. The default identification function handle, @defaultTruthIdentifier, assumes truths is an array or structures or objects with a 'PlatformID' field name or property.

#### **Dependencies**

To enable this property, set the ErrorFunctionFormat property to 'custom'.

Data Types: function\_handle

# **Usage**

To estimate errors, call the track error metrics object with arguments, as if it were a function (described here).

# **Syntax**

[posRMSE,velRMSE,posANEES,velANEES] = errorMetrics(tracks,trackIDs,truths, truthIDs) [posRMSE,velRMSE,accRMSE,posANEES,velANEES,accANEES] = errorMetrics(tracks, trackIDs,truths,truthIDs) [posRMSE,velRMSE,yawRateRMSE,posANEES,velANEES,yawRateANEES] = errorMetrics( tracks,trackIDs,truths,truthIDs)

[out1,out2, ... ,outN] = errorMetrics(tracks,trackIDs,truths,truthIDs)

## **Description**

[posRMSE,velRMSE,posANEES,velANEES] = errorMetrics(tracks,trackIDs,truths, truthIDs) returns the metrics

- posRMSE Position root mean squared error
- velRMSE Velocity root mean squared error
- posANEES Position average normalized-estimation error squared
- velANEES Velocity average normalized-estimation error squared

for constant velocity motion at the current time step. trackIDs is the set of track identifiers for all tracks. truthIDs is the set of truth identifiers. tracks are the set of tracks, and truths are the set of truths. trackIDs and truthIDs are each a vector whose corresponding elements match the track and truth identifiers found in tracks and truths, respectively.

The RMSE and ANEES values for different states are calculated by averaging the errors of all tracks at the current time step. For example, the position RMSE value, posRMSE, is defined as:

$$
\text{posRMSE} = \sqrt{\frac{1}{M} \sum_{i=1}^{M} ||\Delta p_i||^2}
$$

where *M* is the total number of tracks with associated truth trajectories in the current time step, and

$$
\Delta p_i = p_{track, i} - p_{truth, i}
$$

is the position difference between the position of track *i*, *ptrack*,*<sup>i</sup>* , and the position of the corresponding truth, *ptruth*,*<sup>i</sup>* , at the current time step. The RMSE values for other states (vel, pos, acc, and yawRate) are defined similarly.

The position ANEES value, posANEES, is defined as:

$$
\text{posANEES} = \frac{1}{M} \sum_{i=1}^{M} \Delta p_i T C_{p,i}^{-1} \Delta p_i
$$

where  $C_{p,i}$  is the covariance matrix corresponding to the position of track  $i$  at the current time step. The ANEES values for other states (vel, pos, acc, and yawRate) are defined similarly.

To enable this syntax, set the ErrorFunctionFormat property to 'built-in' and the MotionModel property to 'constvel'.

[posRMSE,velRMSE,accRMSE,posANEES,velANEES,accANEES] = errorMetrics(tracks, trackIDs,truths,truthIDs) also returns the metrics

- accRMS Acceleration root mean squared error
- accANEES acceleration average normalized-estimation error squared

for constant acceleration motion at the current time step.

To enable this syntax, set the ErrorFunctionFormat property to 'built-in' and the MotionModel property to 'constacc'.

[posRMSE,velRMSE,yawRateRMSE,posANEES,velANEES,yawRateANEES] = errorMetrics( tracks,trackIDs,truths,truthIDs) also returns the metrics

- yawRateRMSE yaw rate root mean squared error
- yawRateANEES yaw rate average normalized-estimation error squared

for constant turn-rate motion at the current time step.

To enable this syntax, set the ErrorFunctionFormat property to 'built-in' and the MotionModel property to 'constturn'.

[out1,out2, ... ,outN] = errorMetrics(tracks,trackIDs,truths,truthIDs) returns the user-defined metrics out1, out2, ... , outN.

To enable this syntax, set the ErrorFunctionFormat property to 'custom'. The number of outputs corresponds to the number of elements listed in the EstimationErrorLabels property, and must match the number of outputs in the EstimationErrorFcn. The results of the estimation errors are averaged arithmetically over all track-to-truth assignments.

**Tip** These usage syntaxes only calculate the RMSE and ANEES values of all tracks with associated truths at the current time step. To obtain the cumulative RMSE and ANEES values for each track and truth, use the [cumulativeTrackMetrics](#page-1942-0) and [cumulativeTruthMetrics](#page-1947-0) object functions, respectively. To obtain the current RMSE and ANEES values for each track and truth, use the [currentTrackMetrics](#page-1952-0) and [currentTruthMetrics](#page-1957-0) object functions, respectively.

#### **Input Arguments**

## **tracks — Track information**

array of structures | array of objects

Track information, specified as an array of structures or objects. For built-in trackers such as [trackerGNN](#page-2041-0) or [trackerTOMHT](#page-2005-0), the [objectTrack](#page-843-0) output contains 'State', 'StateCovariance', and 'TrackID' information.

Data Types: struct

## **trackIDs — Track identifiers**

real-valued vector

Track identifiers, specified as a real-valued vector. trackIDs elements match the tracks found in tracks.

#### **truths — Truth information**

array of structures | array of objects

Truth information, specified as an array of structures or objects. When using a [trackingScenario](#page-976-0), truth information can be obtained from the [platformPoses](#page-1042-0) object function.

Data Types: struct

### **truthIDs — Truth identifiers**

real-valued vector

Truth identifiers, specified as a real-valued vector. truthIDs elements match the truths found in truths.

#### **Output Arguments**

#### **posRMSE — Position root mean squared error**

scalar

Position root mean squared error for all tracks associated with truths, returned as a scalar.

#### **Dependencies**

To enable this argument, set the ErrorFunctionFormat property to 'built-in'.

### **velRMSE — Velocity root mean squared error**

scalar

Velocity root mean squared error for all tracks associated with truths, returned as a scalar.

#### **Dependencies**

To enable this argument, set the ErrorFunctionFormat property to 'built-in'.

### **accRMSE — Acceleration root mean squared error**

scalar

Acceleration root mean squared error for all tracks associated with truths, returned as a scalar.

#### **Dependencies**

To enable this argument, set the ErrorFunctionFormat property to 'built-in'.

### **yawRateRMSE — Yaw rate root mean squared error**

scalar

Yaw rate root mean squared error for all tracks associated with truths, returned as a scalar.

#### **Dependencies**

To enable this argument, set the ErrorFunctionFormat property to 'built-in'.

**posANEES — Position average normalized estimation error squared** scalar

Position average normalized estimation error squared for all tracks associated with truths, returned as a scalar.

#### **Dependencies**

To enable this argument, set the ErrorFunctionFormat property to 'built-in'.

### **velANEES — Velocity average normalized estimation error squared**

scalar

Velocity average normalized estimation error squared for all tracks associated with truths, returned as a scalar.

#### **Dependencies**

To enable this argument, set the ErrorFunctionFormat property to 'built-in'.

#### **accANEES — Acceleration average normalized estimation error squared** scalar

Acceleration average normalized estimation error squared for all tracks associated with truths, returned as a scalar.

#### **Dependencies**

To enable this argument, set the ErrorFunctionFormat property to 'built-in'.

# **yawRateANEES — Yaw rate average normalized estimation error squared**

scalar

Yaw rate average normalized estimation error squared for all tracks associated with truths, returned as a scalar.

#### **Dependencies**

To enable this argument, set the ErrorFunctionFormat property to 'built-in'.

#### **out1, out2, outN — Custom error metric outputs**

scalar

Custom error metric outputs, returned as scalars. These errors are the output of the error estimation function specified in the EstimationErrorFcn property.

#### **Dependencies**

To enable these arguments, set the ErrorFunctionFormat property to 'custom'.

# **Object Functions**

To use an object function, specify the System object as the first input argument. For example, to release system resources of a System object named obj, use this syntax:

release(obj)

# **Specific to trackErrorMetrics**

[cumulativeTrackMetrics](#page-1942-0) Cumulative metrics for recent tracks

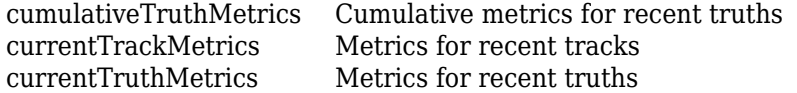

# **Common to All System Objects**

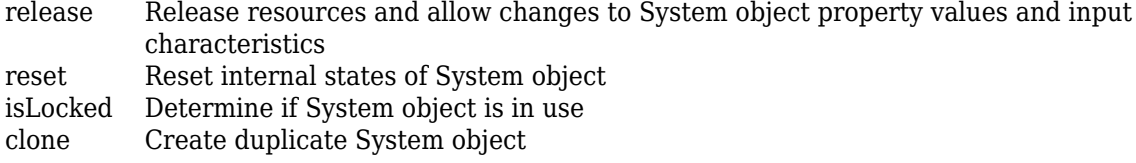

# **Examples**

#### **Assignment and Error Metrics for Two Tracked Targets**

Examine the assignments and errors for a system tracking two targets.

First, load the stored track data.

```
load trackmetricex tracklog truthlog
```
Create objects to analyze assignment and error metrics.

```
tam = trackAssignmentMetrics;
tem = trackErrorMetrics;
```
Create the output variables.

```
posRMSE = zeros(numel(tracklog),1);
velRMSE = zeros(numel(tracklog), 1);posANEES = zeros(numel(tracklog),1);
velANEES = zeros(numel(tracklog),1);
```
Loop over all tracks to:

- Extract the tracks and ground truth at the *i* th tracker update.
- Analyze and retrieve the current track-to-truth assignment.
- Analyze instantaneous error metrics over all tracks and truths.

```
for i=1:numel(tracklog)
    tracks = tracklog(i);truths = truthlog{<i>i</i>};
     [trackAM,truthAM] = tam(tracks, truths);
     [trackIDs,truthIDs] = currentAssignment(tam);
    [posRMSE(i),velRMSE(i),posANEES(i),velANEES(i)] = ... tem(tracks,trackIDs,truths,truthIDs);
```
end

Show the track metrics table.

#### trackMetricsTable(tam)

```
ans=4×15 table
   TrackID AssignedTruthID Surviving TotalLength DeletionStatus DeletionLength
```
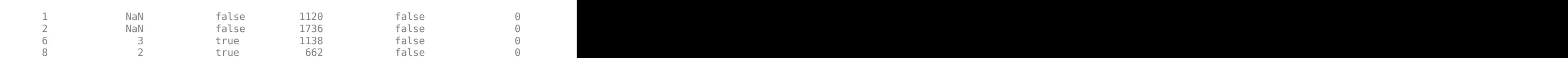

\_\_\_\_\_\_\_ \_\_\_\_\_\_\_\_\_\_\_\_\_\_\_ \_\_\_\_\_\_\_\_\_ \_\_\_\_\_\_\_\_\_\_\_ \_\_\_\_\_\_\_\_\_\_\_\_\_\_ \_\_\_\_\_\_\_\_\_\_\_\_\_\_ \_\_\_\_\_\_\_\_\_\_\_\_\_\_\_\_ \_\_\_\_\_\_\_\_\_\_\_\_\_\_\_ \_\_\_\_\_\_\_\_\_\_\_\_\_\_\_\_ \_\_\_\_\_\_\_\_\_\_\_\_\_\_\_\_ \_\_\_\_\_\_\_\_\_\_\_\_\_\_\_ \_\_\_\_\_\_\_\_\_\_\_\_\_\_\_\_ \_\_\_\_\_\_\_\_\_\_\_\_\_\_\_\_ \_\_\_\_\_\_\_\_\_\_\_\_\_\_\_\_ \_\_\_\_\_\_\_\_\_

## Show the truth metrics table.

### truthMetricsTable(tam)

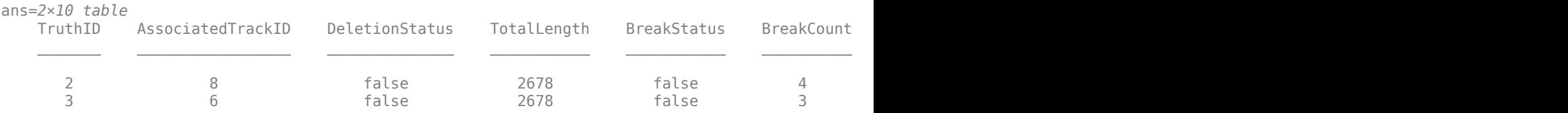

Plot the RMSE and ANEES error metrics.

```
subplot(2,2,1)
plot(posRMSE)
title('Position Error')
xlabel('tracker update')
ylabel('RMSE (m)')
subplot(2,2,2)
plot(velRMSE)
title('Velocity Error')
xlabel('tracker update')
ylabel('RMSE (m/s)')
subplot(2,2,3)
plot(posANEES)
title('Position Error')
xlabel('tracker update')
ylabel('ANEES')
subplot(2,2,4)
plot(velANEES)
title('Velocity Error')
xlabel('tracker update')
ylabel('ANEES')
```
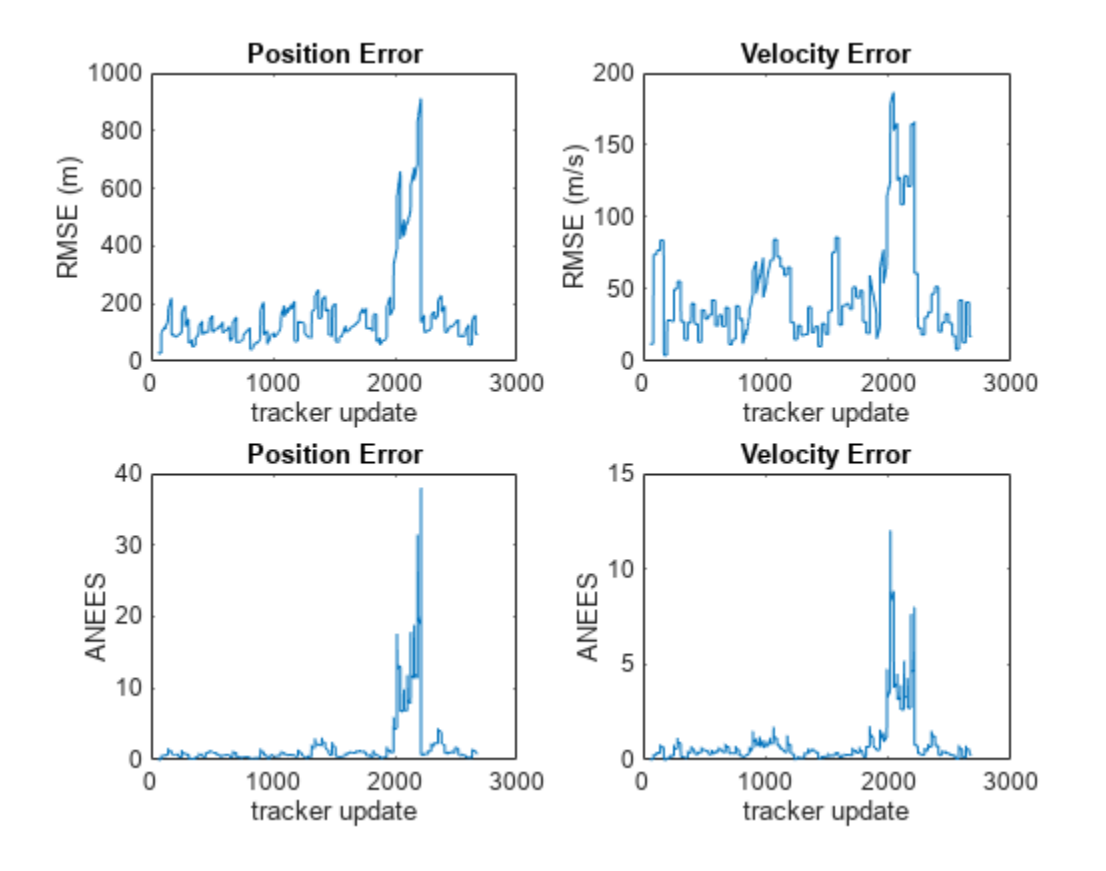

Show the current error metrics for each individual recorded track.

#### currentTrackMetrics(tem)

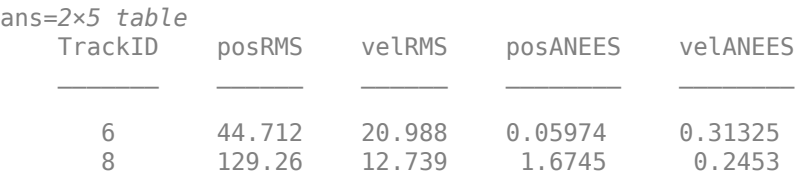

Show the current error metrics for each individual recorded truth object.

#### currentTruthMetrics(tem)

ans=*2×5 table* TruthID posRMS velRMS posANEES velANEES  $\mathcal{L}=\{1,2,3,4,5\}$  , we can assume that  $\mathcal{L}=\{1,2,3,4,5\}$  2 129.26 12.739 1.6745 0.2453 3 44.712 20.988 0.05974 0.31325

Show the cumulative error metrics for each individual recorded track.

```
cumulativeTrackMetrics(tem)
```
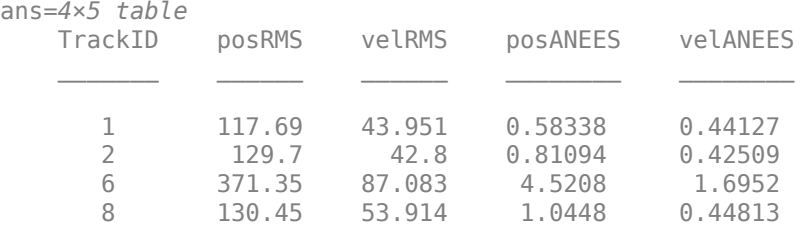

Show the cumulative error metrics for each individual recorded truth object.

## cumulativeTruthMetrics(tem)

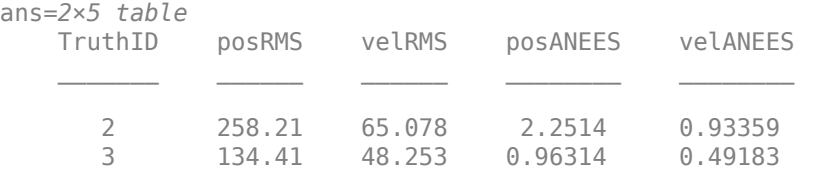

# **Version History**

**Introduced in R2018b**

# **See Also**

## **Objects**

[fusionRadarSensor](#page-1614-0) | [trackerGNN](#page-2041-0) | [trackerJPDA](#page-2119-0) | [trackerTOMHT](#page-2005-0) | [trackerPHD](#page-2092-0) | [trackAssignmentMetrics](#page-1906-0) | [trackOSPAMetric](#page-1982-0)

# <span id="page-1942-0"></span>**cumulativeTrackMetrics**

Cumulative metrics for recent tracks

# **Syntax**

metricsTable = cumulativeTrackMetrics(errorMetrics)

# **Description**

metricsTable = cumulativeTrackMetrics(errorMetrics) returns a table of cumulative metrics, metricsTable, for every track identifier provided in the most recent update.

# **Examples**

## **Assignment and Error Metrics for Two Tracked Targets**

Examine the assignments and errors for a system tracking two targets.

First, load the stored track data.

load trackmetricex tracklog truthlog

Create objects to analyze assignment and error metrics.

```
tam = trackAssignmentMetrics;
tem = trackErrorMetrics;
```
Create the output variables.

```
posRMSE = zeros(numel(tracklog), 1);velRMSE = zeros(numel(tracklog),1);
posANEES = zeros(numel(tracklog),1);
velANEES = zeros(numel(tracklog), 1);
```
Loop over all tracks to:

- Extract the tracks and ground truth at the *i* th tracker update.
- Analyze and retrieve the current track-to-truth assignment.
- Analyze instantaneous error metrics over all tracks and truths.

```
for i=1:numel(tracklog)
   tracks = tracklog(i);truths = truthlog(i); [trackAM,truthAM] = tam(tracks, truths);
     [trackIDs,truthIDs] = currentAssignment(tam);
    [posRMSE(i),velRMSE(i),posANEES(i),velANEES(i)] = ... tem(tracks,trackIDs,truths,truthIDs);
```
end

Show the track metrics table.

### trackMetricsTable(tam)

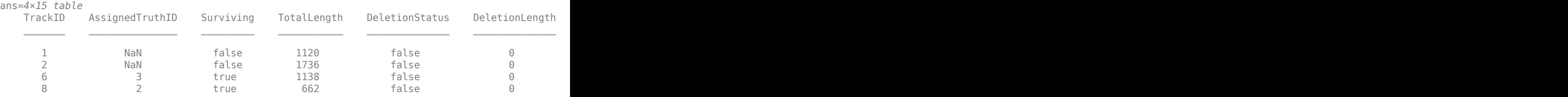

## Show the truth metrics table.

#### truthMetricsTable(tam)

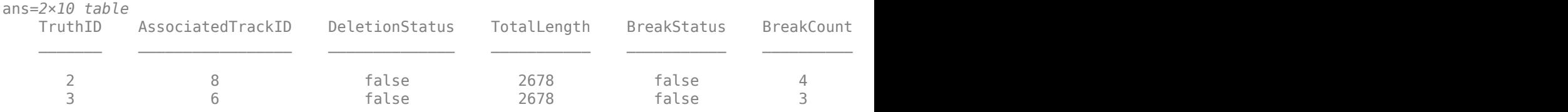

## Plot the RMSE and ANEES error metrics.

```
subplot(2,2,1)
plot(posRMSE)
title('Position Error')
xlabel('tracker update')
ylabel('RMSE (m)')
subplot(2,2,2)
plot(velRMSE)
title('Velocity Error')
xlabel('tracker update')
ylabel('RMSE (m/s)')
subplot(2,2,3)
plot(posANEES)
title('Position Error')
xlabel('tracker update')
ylabel('ANEES')
subplot(2,2,4)
plot(velANEES)
title('Velocity Error')
xlabel('tracker update')
ylabel('ANEES')
```
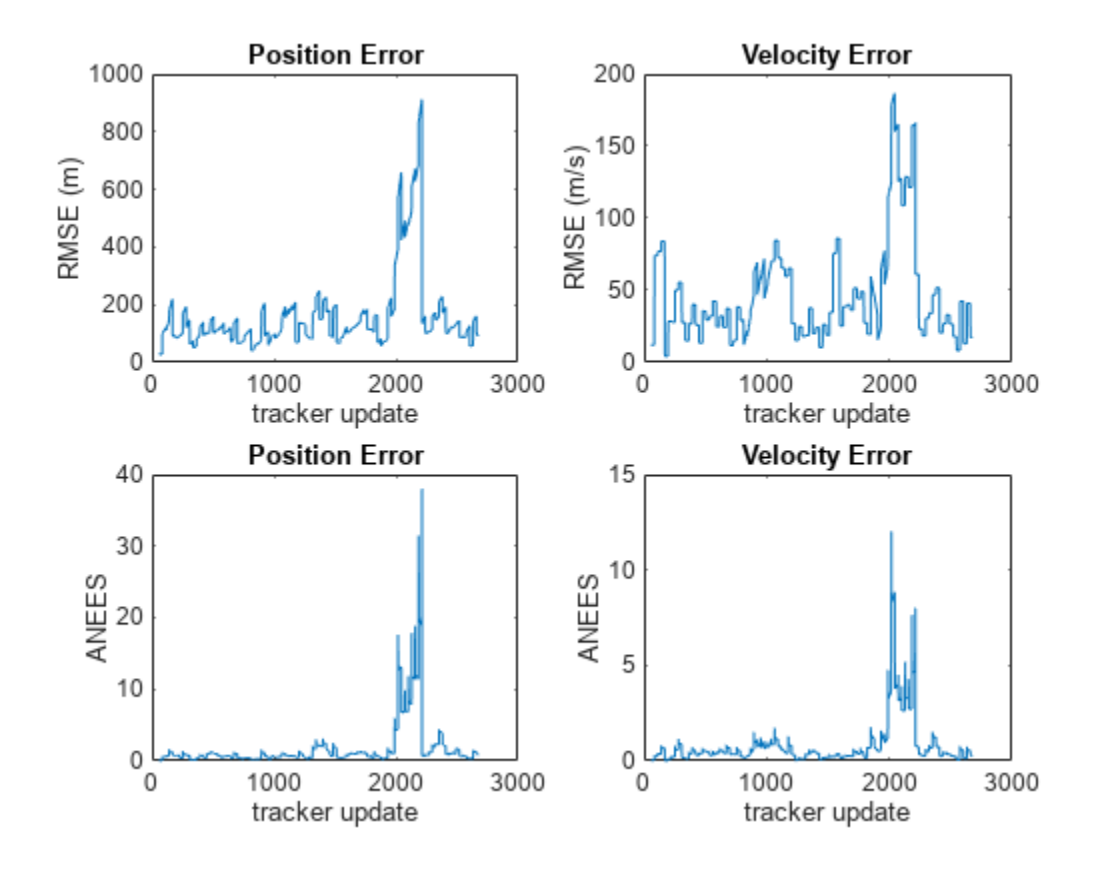

Show the current error metrics for each individual recorded track.

#### currentTrackMetrics(tem)

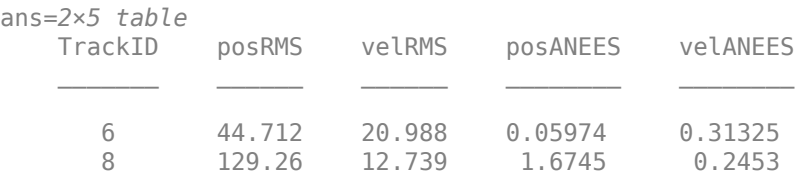

Show the current error metrics for each individual recorded truth object.

#### currentTruthMetrics(tem)

ans=*2×5 table* TruthID posRMS velRMS posANEES velANEES \_\_\_\_\_\_\_ \_\_\_\_\_\_ \_\_\_\_\_\_ \_\_\_\_\_\_\_\_ \_\_\_\_\_\_\_\_ 2 129.26 12.739 1.6745 0.2453 3 44.712 20.988 0.05974 0.31325

Show the cumulative error metrics for each individual recorded track.

```
cumulativeTrackMetrics(tem)
```
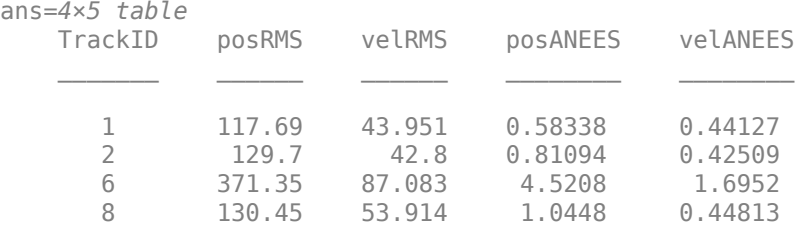

Show the cumulative error metrics for each individual recorded truth object.

```
cumulativeTruthMetrics(tem)
```
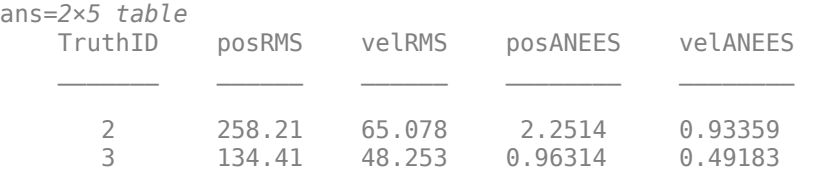

### **Input Arguments**

#### **errorMetrics — Error metrics object**

trackErrorMetrics System object

Error metrics object, specified as a [trackErrorMetrics](#page-1931-0) System object.

### **Output Arguments**

#### **metricsTable — Track error metrics**

table

Track error metrics, returned as a table.

• When you set the ErrorFunctionFormat property of the input error metrics object to 'builtin', the table columns depend on the setting of the MotionModel property.

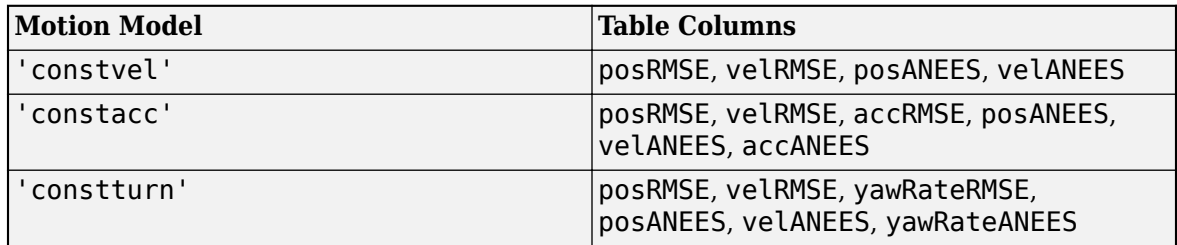

RMSE and ANEES denote root mean squared error and average normalized estimation error squared of a track for the entire tracking scenario time history. For example, the cumulative position RMSE value for a track is defined as:

$$
posRMSE = \sqrt{\frac{1}{N} \sum_{t=1}^{N} ||\Delta p_t||^2}
$$

where *N* is the total number of time steps that the track has an associated truth.

$$
\Delta p_t = p_{track, t} - p_{truth, t}
$$

is the difference between the position of the track at time step *t*, *ptrack*,*<sup>t</sup>* , and the position of the associated truth at time step *t*, *ptruth*,*<sup>t</sup>* . The cumulative RMSE values for other states (vel, pos, acc, and yawRate) are defined similarly. The position ANEES value, posANEES is defined as:

$$
posANEES = \frac{1}{N}\sum_{t=1}^{N}\Delta p_t T C_{p,t}^{-1}\Delta p_t
$$

where *Cp*,*<sup>t</sup>* is the covariance corresponding to the position of the track at time step *t*. The ANEES values for other states (vel, pos, acc, and yawRate) are defined similarly.

• When you set the ErrorFunctionFormat property to 'custom', the table contains the arithmetically averaged values of the custom metrics output from the error function.

# **Version History**

**Introduced in R2018b**

# **cumulativeTruthMetrics**

Cumulative metrics for recent truths

### **Syntax**

metricsTable = cumulativeTruthMetrics(errorMetrics)

### **Description**

metricsTable = cumulativeTruthMetrics(errorMetrics) returns a table of cumulative metrics, metricsTable, for every truth identifier provided in the most recent update.

### **Examples**

#### **Assignment and Error Metrics for Two Tracked Targets**

Examine the assignments and errors for a system tracking two targets.

First, load the stored track data.

load trackmetricex tracklog truthlog

Create objects to analyze assignment and error metrics.

```
tam = trackAssignmentMetrics;
tem = trackErrorMetrics;
```
Create the output variables.

```
posRMSE = zeros(numel(tracklog), 1);velRMSE = zeros(numel(tracklog), 1);posANEES = zeros(numel(tracklog),1);
velANEES = zeros(numel(tracklog), 1);
```
Loop over all tracks to:

- Extract the tracks and ground truth at the *i* th tracker update.
- Analyze and retrieve the current track-to-truth assignment.
- Analyze instantaneous error metrics over all tracks and truths.

```
for i=1:numel(tracklog)
    tracks = tracking\{i\};truths = truthlog\{i\};
     [trackAM,truthAM] = tam(tracks, truths);
    [trackIDs,truthIDs] = currentAssignment(tam);
    [posRMSE(i),velRMSE(i),posANEES(i),velANEES(i)] = ... tem(tracks,trackIDs,truths,truthIDs);
```
end

Show the track metrics table.

#### trackMetricsTable(tam)

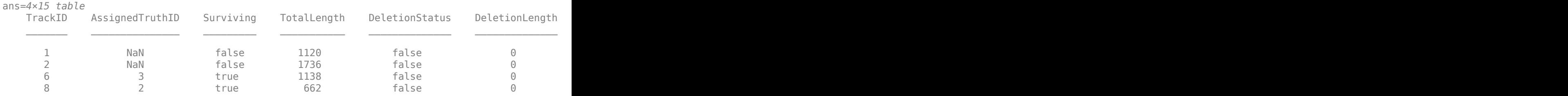

#### Show the truth metrics table.

#### truthMetricsTable(tam)

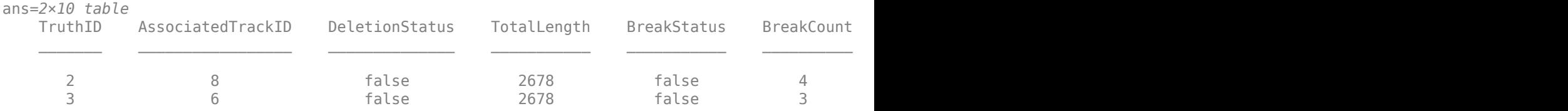

#### Plot the RMSE and ANEES error metrics.

```
subplot(2,2,1)
plot(posRMSE)
title('Position Error')
xlabel('tracker update')
ylabel('RMSE (m)')
subplot(2,2,2)
plot(velRMSE)
title('Velocity Error')
xlabel('tracker update')
ylabel('RMSE (m/s)')
subplot(2,2,3)
plot(posANEES)
title('Position Error')
xlabel('tracker update')
ylabel('ANEES')
subplot(2,2,4)
plot(velANEES)
title('Velocity Error')
xlabel('tracker update')
ylabel('ANEES')
```
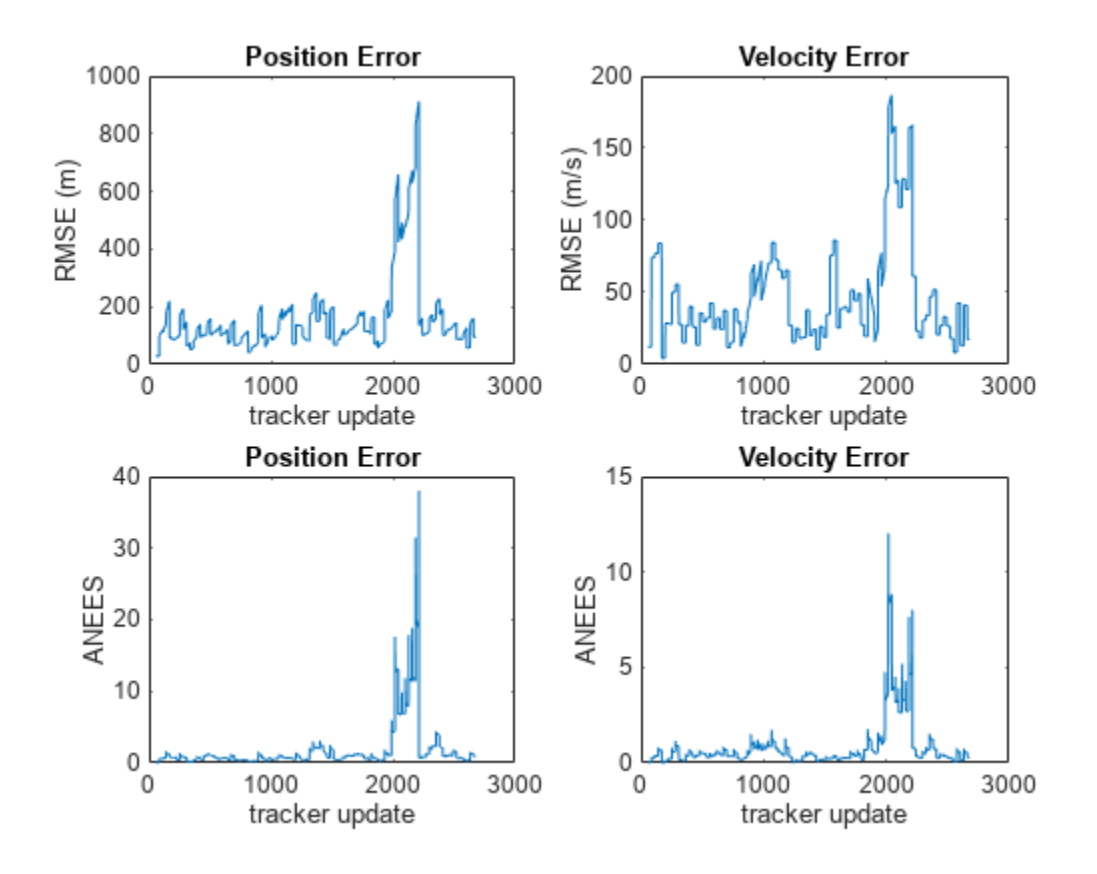

Show the current error metrics for each individual recorded track.

#### currentTrackMetrics(tem)

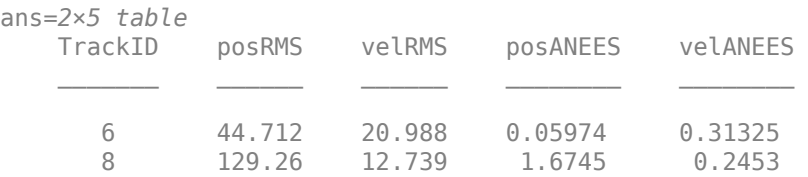

Show the current error metrics for each individual recorded truth object.

#### currentTruthMetrics(tem)

ans=*2×5 table* TruthID posRMS velRMS posANEES velANEES \_\_\_\_\_\_\_ \_\_\_\_\_\_ \_\_\_\_\_\_ \_\_\_\_\_\_\_\_ \_\_\_\_\_\_\_\_ 2 129.26 12.739 1.6745 0.2453 3 44.712 20.988 0.05974 0.31325

Show the cumulative error metrics for each individual recorded track.

```
cumulativeTrackMetrics(tem)
```
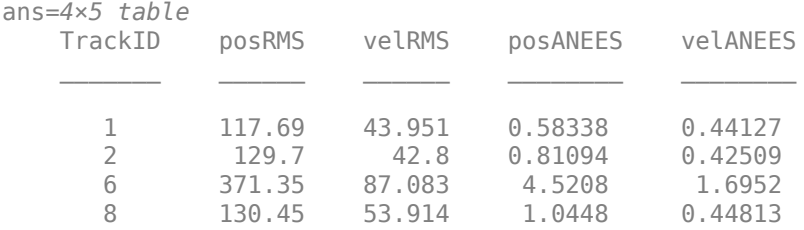

Show the cumulative error metrics for each individual recorded truth object.

#### cumulativeTruthMetrics(tem)

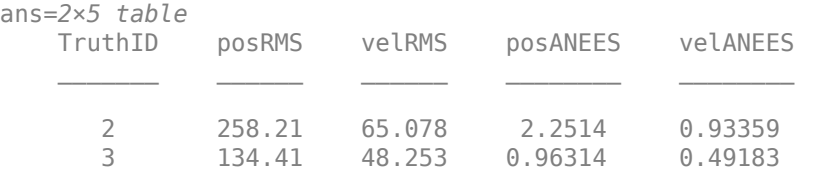

### **Input Arguments**

#### **errorMetrics — Error metrics object**

trackErrorMetrics System object

Error metrics object, specified as a [trackErrorMetrics](#page-1931-0) System object.

### **Output Arguments**

#### **metricsTable — Truth error metrics**

table

Truth error metrics, returned as a table.

• When you set the ErrorFunctionFormat property of the input error metrics object to 'builtin', the table columns depend on the setting of the MotionModel property.

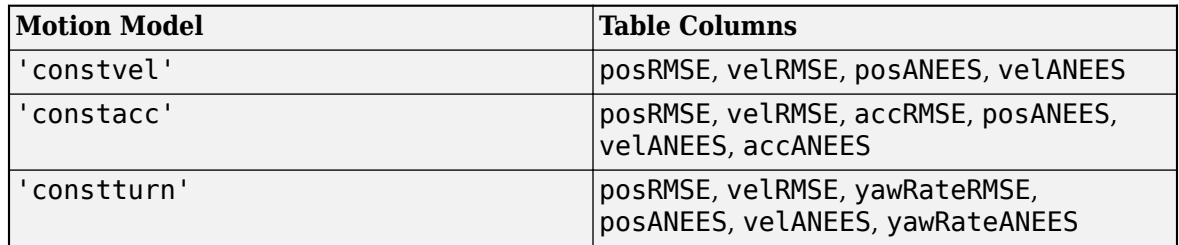

RMSE and ANEES denote root mean squared error and average normalized estimation error squared of a truth trajectory for the entire tracking scenario time history. Since a truth trajectory can associate with multiple tracks at a time step, the calculation of cumulative RMSE and ANEES values is each separated into two steps. For example, in the first step of the position RMSE value calculation, the function first calculates the RMSE value at a given time step *t* as:

$$
S_t = \sum_{k=1}^{K_t} \left\| \Delta p_{t,k} \right\|^2
$$

where  $K_t$  is the number of tracks associated with the truth at time step  $t$ , and

$$
\Delta p_{t,k} = p_{track,t,k} - p_{truth,t}
$$

is the position difference between the position of *k*th associated track and the position of the truth at time step *t*. In the second step, the  $S_t$  values of all the time steps ( $t = 1, 2, ..., N$ ) are summed and averaged over the total number of associated tracks (denoted by *R*) to obtained the cumulative position RMSE value as:

posRMSE = 
$$
\sqrt{\frac{1}{\sum_{t=1}^{N} K_t}} \sum_{t=1}^{N} \sum_{k=1}^{K_t} \|\Delta p_{t,k}\|^2
$$

where the total number of associated tracks, *R*, is given by

$$
R = \sum_{t=1}^{N} K_t.
$$

The cumulative RMSE values for other states (vel, pos, acc, and yawRate) are defined similarly.

The calculation of the cumulative position ANEES value, posANEES, for a truth trajectory can also be separated into two steps. In the first step, the function calculates the ANEES value at a given time step *t* as:

$$
Q_t = \sum_{k=1}^{K_t} \Delta p_{t,k} T C_{p,t,k}^{-1} \Delta p_{t,k}
$$

where *Cp*,*t*,*<sup>k</sup>* is the covariance corresponding to the position of the *k*th associated track at time step *t*. In the second step, the  $Q_t$  values for all the time steps ( $t = 1,2,...,N$ ) are summed and averaged over the total number of associated tracks (denoted by *R*) to obtained the cumulative position ANEES value as:

$$
posANEES = \frac{1}{\sum_{t=1}^{N} K_t} \sum_{t=1}^{N} \sum_{k=1}^{K_t} \Delta p_{t,k} T C_{p,t,k}^{-1} \Delta p_{t,k}
$$

The cumulative ANEES values for other states (vel, pos, acc, and yawRate) are defined similarly.

• When you set the ErrorFunctionFormat property to 'custom', the table contains the arithmetically averaged values of the custom metrics output from the error function.

# **Version History**

**Introduced in R2018b**

## <span id="page-1952-0"></span>**currentTrackMetrics**

Metrics for recent tracks

### **Syntax**

metricsTable = currentTrackMetrics(errorMetrics)

### **Description**

```
metricsTable = currentTrackMetrics(errorMetrics) returns a table of metrics,
metricsTable, for every track identifier provided in the most recent update.
```
### **Examples**

#### **Assignment and Error Metrics for Two Tracked Targets**

Examine the assignments and errors for a system tracking two targets.

First, load the stored track data.

load trackmetricex tracklog truthlog

Create objects to analyze assignment and error metrics.

```
tam = trackAssignmentMetrics;
tem = trackErrorMetrics;
```
Create the output variables.

```
posRMSE = zeros(numel(tracklog), 1);velRMSE = zeros(numel(tracklog), 1);posANEES = zeros(numel(tracklog),1);
velANEES = zeros(numel(tracklog), 1);
```
Loop over all tracks to:

- Extract the tracks and ground truth at the *i* th tracker update.
- Analyze and retrieve the current track-to-truth assignment.
- Analyze instantaneous error metrics over all tracks and truths.

```
for i=1:numel(tracklog)
   tracks = tracklog(i);truths = truthlog(i); [trackAM,truthAM] = tam(tracks, truths);
     [trackIDs,truthIDs] = currentAssignment(tam);
    [posRMSE(i),velRMSE(i),posANEES(i),velANEES(i)] = ... tem(tracks,trackIDs,truths,truthIDs);
```
end

Show the track metrics table.

#### trackMetricsTable(tam)

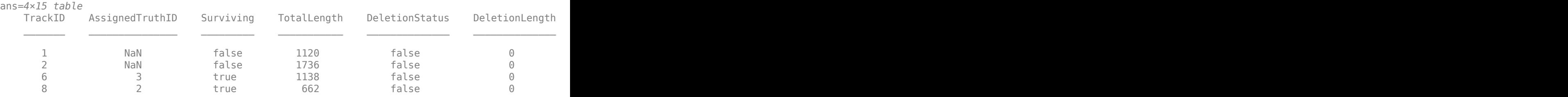

#### Show the truth metrics table.

#### truthMetricsTable(tam)

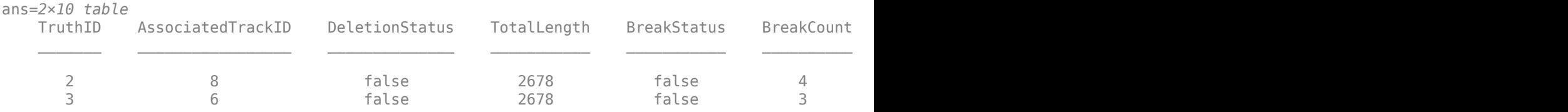

#### Plot the RMSE and ANEES error metrics.

```
subplot(2,2,1)
plot(posRMSE)
title('Position Error')
xlabel('tracker update')
ylabel('RMSE (m)')
subplot(2,2,2)
plot(velRMSE)
title('Velocity Error')
xlabel('tracker update')
ylabel('RMSE (m/s)')
subplot(2,2,3)
plot(posANEES)
title('Position Error')
xlabel('tracker update')
ylabel('ANEES')
subplot(2,2,4)
plot(velANEES)
title('Velocity Error')
xlabel('tracker update')
ylabel('ANEES')
```
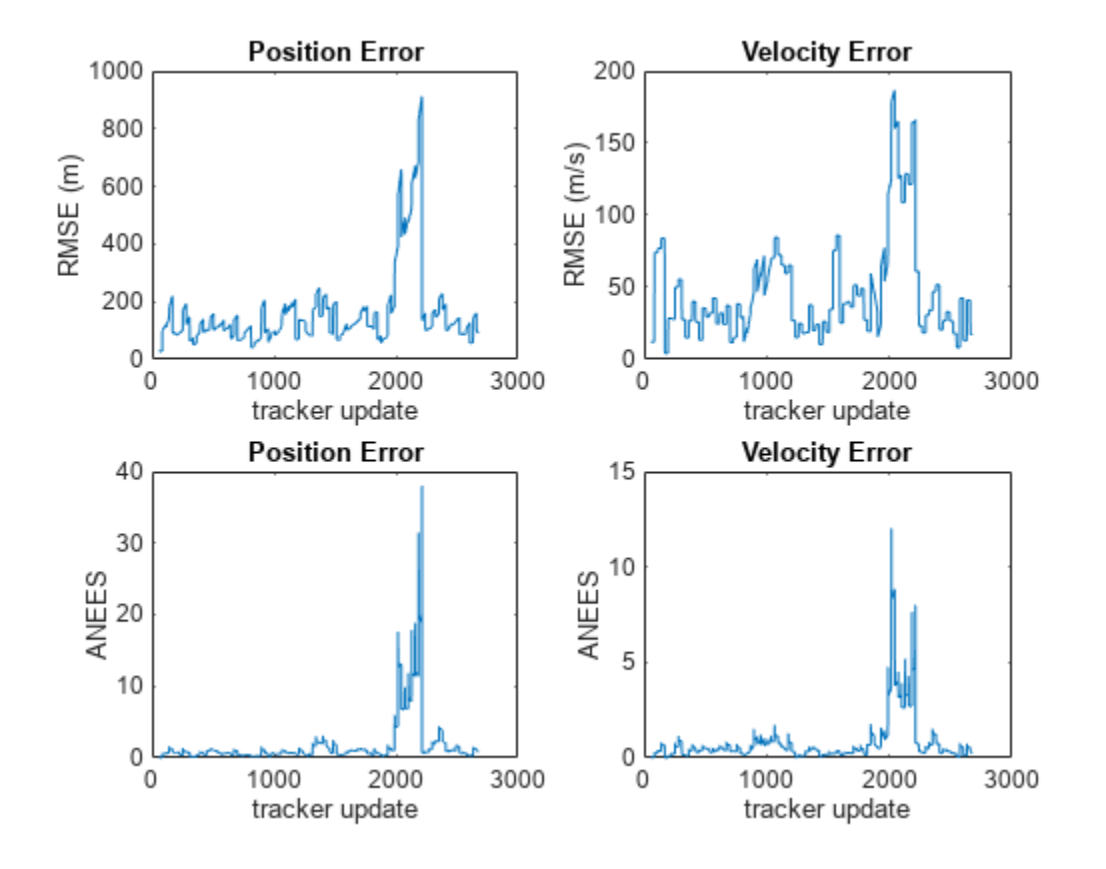

Show the current error metrics for each individual recorded track.

#### currentTrackMetrics(tem)

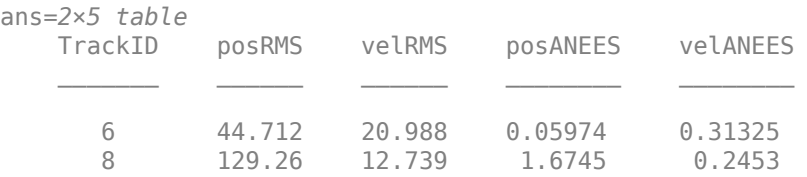

Show the current error metrics for each individual recorded truth object.

#### currentTruthMetrics(tem)

ans=*2×5 table* TruthID posRMS velRMS posANEES velANEES \_\_\_\_\_\_\_ \_\_\_\_\_\_ \_\_\_\_\_\_ \_\_\_\_\_\_\_\_ \_\_\_\_\_\_\_\_ 2 129.26 12.739 1.6745 0.2453 3 44.712 20.988 0.05974 0.31325

Show the cumulative error metrics for each individual recorded track.

```
cumulativeTrackMetrics(tem)
```
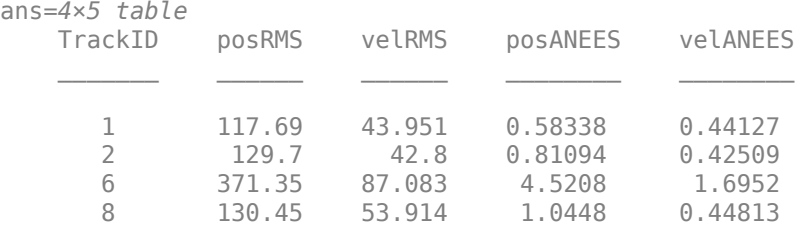

Show the cumulative error metrics for each individual recorded truth object.

#### cumulativeTruthMetrics(tem)

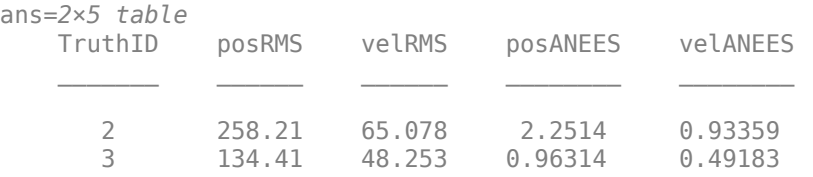

### **Input Arguments**

#### **errorMetrics — Error metrics object**

trackErrorMetrics System object

Error metrics object, specified as a [trackErrorMetrics](#page-1931-0) System object.

### **Output Arguments**

#### **metricsTable — Track error metrics**

table

Track error metrics, returned as a table:

• When you set the ErrorFunctionFormat property of the input error metrics object to 'builtin', the table columns depend on the setting of the MotionModel property.

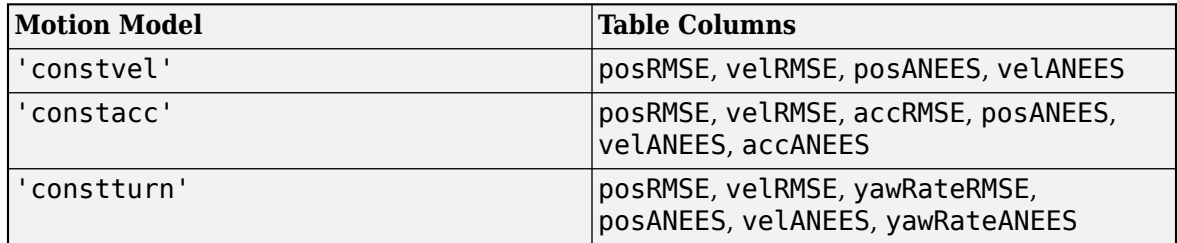

RMSE and ANEES denote root mean squared error and average normalized estimation error squared of a track at the current time step. For example, the position RMSE and ANEES values for a track are defined respectively as:

> $posRMSE = ||\Delta p_i|| = ||p_{track, i} - p_{truth, i}||$  $posANEES = \Delta p_i^T C_i^{-1} \Delta p_i$

where *ptrack*, *<sup>i</sup>* is the position of track *i*, *ptruth*, *<sup>i</sup>* is the position of the truth associated to track *i*, and *Ci* is the position covariance of track *i* at the current time step. Note that the RMSE and ANEES values are only calculated for one time step using the [currentTrackMetrics](#page-1952-0). The RMSE and ANEES values for other states (vel, pos, acc, and yawRate) are defined similarly.

• When you set the ErrorFunctionFormat property to 'custom', the table contains the arithmetically averaged values of the custom metrics output from the error function.

## **Version History**

**Introduced in R2018b**

## **currentTruthMetrics**

Metrics for recent truths

### **Syntax**

metricsTable = currentTruthMetrics(errorMetrics)

### **Description**

```
metricsTable = currentTruthMetrics(errorMetrics) returns a table of metrics,
metricsTable, for every truth identifier provided in the most recent update.
```
### **Examples**

#### **Assignment and Error Metrics for Two Tracked Targets**

Examine the assignments and errors for a system tracking two targets.

First, load the stored track data.

load trackmetricex tracklog truthlog

Create objects to analyze assignment and error metrics.

```
tam = trackAssignmentMetrics;
tem = trackErrorMetrics;
```
Create the output variables.

```
posRMSE = zeros(numel(tracklog), 1);velRMSE = zeros(numel(tracklog), 1);posANEES = zeros(numel(tracklog),1);
velANEES = zeros(numel(tracklog), 1);
```
Loop over all tracks to:

- Extract the tracks and ground truth at the *i* th tracker update.
- Analyze and retrieve the current track-to-truth assignment.
- Analyze instantaneous error metrics over all tracks and truths.

```
for i=1:numel(tracklog)
    tracks = tracking\{i\};truths = truthlog\{i\};
     [trackAM,truthAM] = tam(tracks, truths);
    [trackIDs,truthIDs] = currentAssignment(tam);
    [posRMSE(i),velRMSE(i),posANEES(i),velANEES(i)] = ... tem(tracks,trackIDs,truths,truthIDs);
```
end

Show the track metrics table.

#### trackMetricsTable(tam)

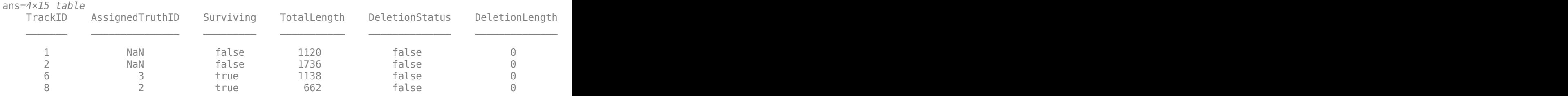

#### Show the truth metrics table.

#### truthMetricsTable(tam)

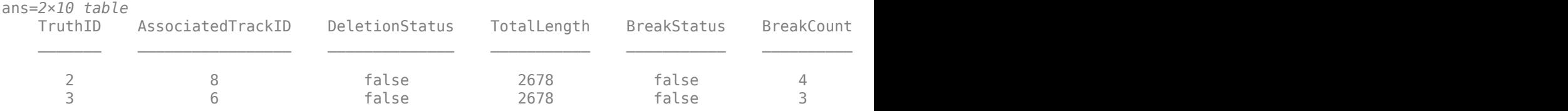

#### Plot the RMSE and ANEES error metrics.

```
subplot(2,2,1)
plot(posRMSE)
title('Position Error')
xlabel('tracker update')
ylabel('RMSE (m)')
subplot(2,2,2)
plot(velRMSE)
title('Velocity Error')
xlabel('tracker update')
ylabel('RMSE (m/s)')
subplot(2,2,3)
plot(posANEES)
title('Position Error')
xlabel('tracker update')
ylabel('ANEES')
subplot(2,2,4)
plot(velANEES)
title('Velocity Error')
xlabel('tracker update')
ylabel('ANEES')
```
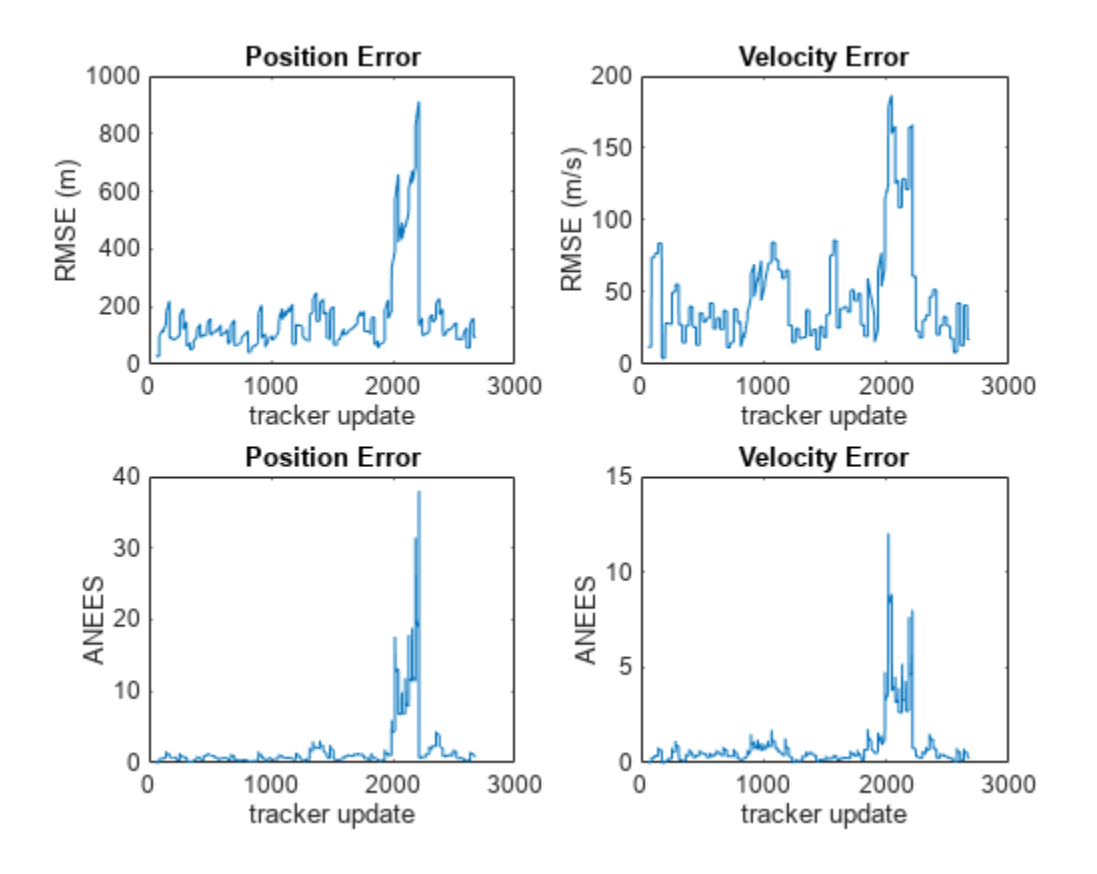

Show the current error metrics for each individual recorded track.

#### currentTrackMetrics(tem)

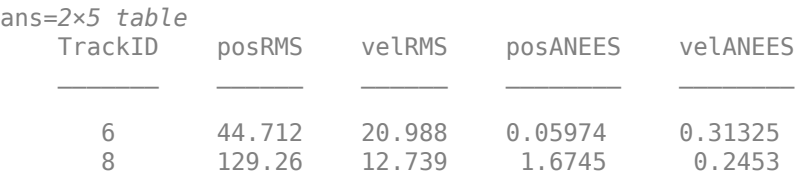

Show the current error metrics for each individual recorded truth object.

#### currentTruthMetrics(tem)

ans=*2×5 table* TruthID posRMS velRMS posANEES velANEES \_\_\_\_\_\_\_ \_\_\_\_\_\_ \_\_\_\_\_\_ \_\_\_\_\_\_\_\_ \_\_\_\_\_\_\_\_ 2 129.26 12.739 1.6745 0.2453 3 44.712 20.988 0.05974 0.31325

Show the cumulative error metrics for each individual recorded track.

```
cumulativeTrackMetrics(tem)
```
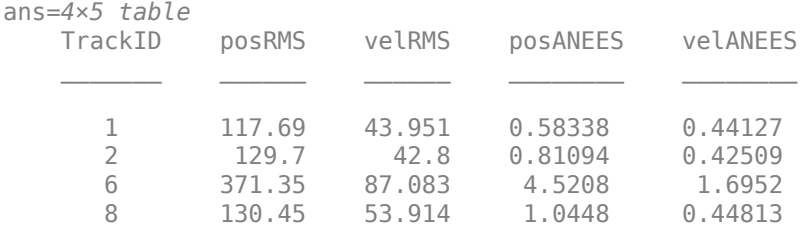

Show the cumulative error metrics for each individual recorded truth object.

#### cumulativeTruthMetrics(tem)

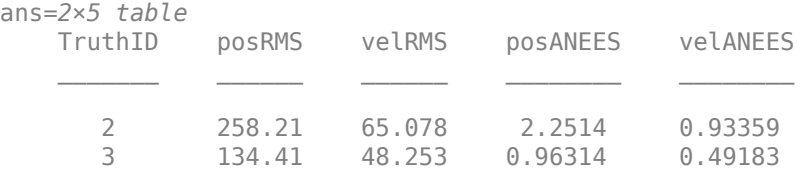

### **Input Arguments**

#### **errorMetrics — Error metrics object**

trackErrorMetrics System object

Error metrics object, specified as a [trackErrorMetrics](#page-1931-0) System object.

### **Output Arguments**

#### **metricsTable — Truth error metrics**

table

Truth error metrics, returned as a table.

• When you set the ErrorFunctionFormat property of the input error metrics object to 'builtin', the table columns depend on the setting of the MotionModel property.

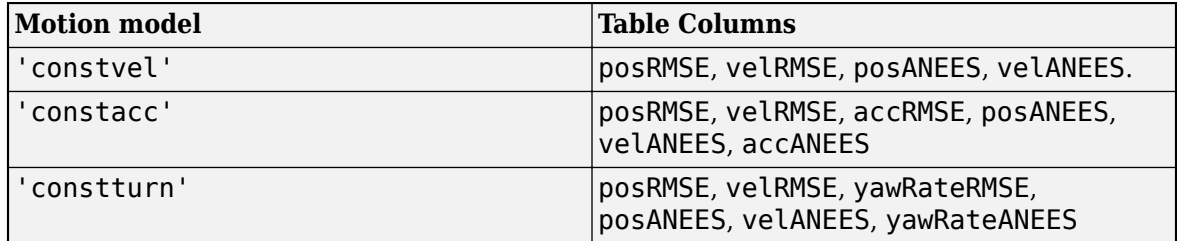

RMSE and ANEES denote root mean squared error and average normalized estimation error squared between a truth trajectory and its associated tracks at the current time step. Note that a truth trajectory can associate with multiple tracks. For example, the position RMSE and ANEES values for a truth are defined respectively as:

$$
posRMSE = \sqrt{\frac{1}{K} \sum_{k=1}^{K} ||\Delta p_k||}
$$

$$
posANEES = \frac{1}{K} \Delta p_k^T C_k^{-1} \Delta p_k
$$

where  $K$  is the total number of tracks associated with the truth,  $C_k$  is the position covariance of the *k*th track at the current time step, and

$$
\Delta p_k = p_{track,k} - p_{truth}
$$

is the position error between the *k*th associated track and the truth. The RMSE and ANEES values for other states (vel, pos, acc, and yawRate) are defined similarly.

• When you set the ErrorFunctionFormat property to 'custom', the table contains the arithmetically averaged values of the custom metrics output from the error function.

**Version History Introduced in R2018b**

# <span id="page-1962-0"></span>**trackFuser**

Single-hypothesis track-to-track fuser

### **Description**

The trackFuser System object fuses tracks generated by tracking sensors or trackers and architect decentralized tracking systems. trackFuser uses the global nearest neighbor (GNN) algorithm to maintain a single hypothesis about the objects it tracks. The input tracks are called source or local tracks, and the output tracks are called central tracks.

To fuse tracks using this object:

- **1** Create the trackFuser object and set its properties.
- **2** Call the object with arguments, as if it were a function.

To learn more about how System objects work, see What Are System Objects?

## **Creation**

### **Syntax**

```
fuser = trackFuser
fuser = trackFuser(Name, Value)
```
#### **Description**

fuser = trackFuser creates a track-to-track fuser that uses the global nearest neighbor (GNN) algorithm to maintain a single hypothesis about the objects it tracks.

fuser = trackFuser(Name, Value) sets properties for the fuser using one or more name-value pairs. Unspecified properties have default values. Enclose each property name in single quotes.

### **Properties**

Unless otherwise indicated, properties are *nontunable*, which means you cannot change their values after calling the object. Objects lock when you call them, and the release function unlocks them.

If a property is *tunable*, you can change its value at any time.

For more information on changing property values, see System Design in MATLAB Using System Objects.

#### **FuserIndex — Unique index for track fuser**

1 (default) | positive integer

Unique index for the fuser, specified as a positive integer. Use this property to distinguish different fusers in a multiple-fuser environment.

Example: 2

#### **MaxNumSources — Maximum number of source configurations**

20 (default) | positive integer

Maximum number of source configurations that the fuser can maintain, specified as a positive integer.

Example: 200

#### **SourceConfigurations — Configurations of source systems**

cell array of fuserSourceConfiguration objects

Configurations of source systems, specified as a cell array of [fuserSourceConfiguration](#page-765-0) objects. The default value is a 1-by-*N* cell array of fuserSourceConfiguration objects, where *N* is the value of the MaxNumSources property. You can specify this property during creation as a Name-Value pair or specify it after creation.

Data Types: object

#### **Assignment — Assignment algorithm**

'MatchPairs' (default) | 'Munkres' | 'Jonker-Volgenant' | 'Auction' | 'Custom'

Assignment algorithm, specified as 'MatchPairs', 'Munkres', 'Jonker-Volgenant', 'Auction', or 'Custom'. Munkres is the only assignment algorithm that guarantees an optimal solution, but it is also the slowest, especially for large numbers of detections and tracks. The other algorithms do not guarantee an optimal solution but can be faster for problems with 20 or more tracks and detections. Use'Custom' to define your own assignment function and specify its name in the CustomAssignmentFcn property.

Data Types: char

#### **CustomAssignmentFcn — Custom assignment function**

function handle

Custom assignment function, specified as a function handle. An assignment function must have the following syntax:

[assignments,unassignedCentral,unassignedLocal] = f(cost,costNonAssignment)

For an example of assignment function and a description of its arguments, see [assignmunkres](#page-493-0).

#### **Dependencies**

To enable this property, set the Assignment property to 'Custom'.

Data Types: function handle | string | char

#### **AssignmentThreshold — Track-to-track assignment threshold**

30\*[1 Inf] (default) | positive scalar | 1-by-2 vector of positive values

Track-to-track assignment threshold, specified as a positive scalar or a 1-by-2 vector of [ $C_1$ , $C_2$ ], where  $C_1 \leq C_2$ . If specified as a scalar, the specified value, *val*, is expanded to [*val*, Inf].

Initially, the fuser executes a coarse estimation for the normalized distance between all the local and central tracks. The fuser only calculates the accurate normalized distance for the local and central combinations whose coarse normalized distance is less than  $\mathit{C}_2$ . Also, the fuser can only assign a local track to a central track if their accurate normalized distance is less than  $\mathcal{C}_1$ . See ["Algorithms" on page](#page-426-0) [1-423](#page-426-0) for an explanation of the normalized distance.

Tips:

- $\bullet$  Increase the value of  $C_2$  if there are combinations of local and central tracks that should be calculated for assignment but are not. Decrease it if the calculation takes too much time.
- $\bullet$  Increase the value of  $C_1$  if there are local tracks that should be assigned to central tracks but are not. Decrease it if there are local tracks that are assigned to central tracks they should not be assigned to (too far away).

#### **StateTransitionFcn — State transition function**

'constvel' (default) | function handle

State transition function, specified as a function handle. This function calculates the state at time step *k* based on the state at time step *k*–1.

• If HasAdditiveProcessNoise is true, the function must use the following syntax:

 $x(k) = f(x(k-1), dt)$ 

where:

- $x(k)$  The (estimated) state at time k, specified as a vector or a matrix. If specified as a matrix, then each column of the matrix represents one state vector.
- dt The time step for prediction.
- If HasAdditiveProcessNoise is false, the function must use this syntax:

 $x(k) = f(x(k-1), w(k-1), dt)$ 

where:

- $x(k)$  The (estimated) state at time k, specified as a vector or a matrix. If specified as a matrix, then each column of the matrix represents one state vector.
- $w(k)$  The process noise at time k.
- dt The time step for prediction.

Example: @constacc

Data Types: function handle | char | string

#### **StateTransitionJacobianFcn — Jacobian of state transition function**

'' (default) | function handle

Jacobian of the state transition function, specified as a function handle. If not specified, the Jacobian is numerically computed, which may increase processing time and numerical inaccuracy. If specified, the function must support one of these two syntaxes:

• If HasAdditiveProcessNoise is true, the function must use this syntax:

```
Jx(k) = statejacobianfcn(x(k),dt)
```
where:

- $x(k)$  The (estimated) state at time k, specified as an *M*-by-1 vector of real values.
- dt The time step for prediction.
- $Jx(k)$  The Jacobian of the state transition function with respect to the state,  $df/dx$ , evaluated at x(k). The Jacobian is returned as an *M*-by-*M* matrix.

• If HasAdditiveProcessNoise is false, the function must use this syntax:

 $[Jx(k),Jw(k)] = statejacobianfcn(x(k),w(k),dt)$ 

where:

- $x(k)$  The (estimated) state at time k, specified as an *M*-by-1 vector of real values.
- w(k) The process noise at time k, specified as a *W*-by-1 vector of real values.
- dt The time step for prediction.
- $Jx(k)$  The Jacobian of the state transition function with respect to the state,  $df/dx$ , evaluated at x(k). The Jacobian is returned as an *M*-by-*M* matrix.
- $Jw(k)$  The Jacobian of the state transition function with respect to the process noise, df/dw, evaluated at x(k) and w(k). The Jacobian is returned as an *M*-by-*W* matrix.

Example: @constaccjac

Data Types: function handle | char | string

#### **ProcessNoise — Process noise covariance**

eye(3) (default) | positive real scalar | positive definite matrix

Process noise covariance, specified as a positive real scalar or a positive definite matrix.

- When HasAdditiveProcessNoise is true, specify the process noise covariance as a positive real scalar or a positive definite *M*-by-*M* matrix. *M* is the dimension of the state vector. When specified as a scalar, the matrix is a multiple of the *M*-by-*M* identity matrix.
- When HasAdditiveProcessNoise is false, specify the process noise covariance as a *W*-by-*W* matrix. *W* is the dimension of the process noise vector.

Example: [1.0 0.05; 0.05 2]

Data Types: single | double

#### **HasAdditiveProcessNoise — Model additive process noise**

false (default) | true

Option to model process noise as additive, specified as true or false. When this property is true, process noise is added to the state vector. Otherwise, noise is incorporated into the state transition function.

#### **StateParameters — Parameters of track state reference frame**

struct() (default) | structure | structure array

Parameters of the track state reference frame, specified as a structure or a structure array. The fuser passes its StateParameters property values to the StateParameters property of the generated tracks. You can use these parameters to define the reference frame in which the track is reported or other desirable attributes of the generated tracks.

For example, you can use the following structure to define a rectangular reference frame whose origin position is at [10 10 0] meters and whose origin velocity is [2 -2 0] meters per second with respect to the scenario frame.

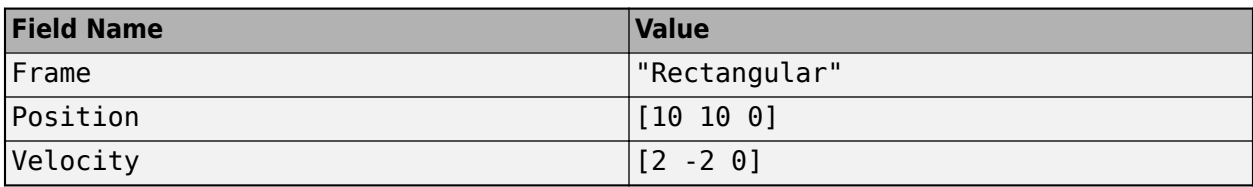

#### **Tunable:** Yes

Data Types: struct

#### **ConfirmationThreshold — Threshold for central track confirmation**

[2] 3] (default) | positive integer | 1-by-2 vector of positive integers

Threshold for central track confirmation, specified as a positive integer *M*, or a 1-by-2 vector of positive integers  $[M N]$  with  $M \le N$ . A central track is confirmed if it is assigned to local tracks at least *M* times in the last *N* updates. If specified a positive integer *M*, the confirmation threshold is expanded to [*M*,*M*].

Data Types: single | double

#### **DeletionThreshold — Threshold for central track deletion**

[5 5] (default) | positive integer | 1-by-2 vector of positive integers

Threshold for central track deletion, specified as a positive integer *P*, or a 1-by-2 vector of positive integers  $[PR]$  with  $P \leq R$ . A central track is deleted if the track is not assigned to local tracks at least *P* times in the last *R* updates. If specified a positive integer *P*, the confirmation threshold is expanded to [*P*,*P*].

Example: [5 6]

Data Types: single | double

#### **FuseConfirmedOnly — Fuse only confirmed local tracks**

true (default) | false

Fuse only confirmed local tracks, specified as false or true. Set this property to false if you want to fuse all local tracks regardless of their confirmation status.

Data Types: logical

#### **FuseCoasted — Fuse coasted local tracks**

false (default) | true

Fuse coasted local tracks, specified as true or false. Set this property to true if you want to fuse coasted local tracks (IsCoasted field or property of the localTracks input is true). Set it to false if you want to only fuse local tracks that are not coasted.

Example: true

Data Types: logical

#### **StateFusion — State fusion algorithm**

'Cross' (default) | 'Intersection' | 'Custom'

State fusion algorithm, specified as:

• 'Cross' — Uses the cross-covariance fusion algorithm

- 'Intersection' Uses the covariance intersection fusion algorithm
- 'Custom' Allows you to specify a customized fusion function

Use the StateFusionParameters property to specify additional parameters used by the state fusion algorithm.

Data Types: char

#### **CustomStateFusionFcn — Custom state fusion function**

'' (default) | function handle

Custom state fusion function, specified as a function handle. The state fusion function must support one of the following syntaxes:

```
[fusedState,fusedCov] = f(trackState,trackCov)
[fusedState,fusedCov] = f(trackState,trackCov,fuseParams)
```
where:

- trackState is specified as an *N*-by-*M* matrix. *N* is the dimension of the track state, and *M* is the number of tracks.
- trackCov is specified as an *N*-by-*N*-*M* matrix. *N* is the dimension of the track state, and *M* is the number of tracks.
- fuseParams is optional parameters defined in the StateFusionParameters property.
- fusedState is returned as an *N*-by-1 vector.
- fusedCov is returned as an *N*-by-*N* matrix.

#### **Dependencies**

To enable this property, set the StateFusion property to 'Custom'.

Data Types: function handle | char | string

#### **StateFusionParameters — Parameters for state fusion function**

[] (default)

Parameters for state fusion function. Depending on the choice of StateFusion algorithm, you can specify StateFusionParameters as:

- If StateFusion is 'Cross', specify it as a scalar in (0,1). See [fusexcov](#page-513-0) for more details.
- If StateFusion is 'Intersection', specify it as 'det' or 'trace'. See [fusecovint](#page-506-0) for more details.
- If StateFusion is 'Custom', you can specify these parameters in any variable type, as long as they match the setup of the optional fuseParams input of the custom state fusion function specified in the CustomStateFusionFcn property.

By default, the property is empty.

#### **NumCentralTracks — Number of central-level tracks**

nonnegative integer

This property is read-only.

Number of central tracks currently maintained by the fuser, returned as a nonnegative integer.

Data Types: double

### **NumConfirmedCentralTracks — Number of confirmed central tracks**

nonnegative integer

#### This property is read-only.

Number of confirmed central tracks currently maintained by the fuser, returned as a nonnegative integer.

Data Types: double

### **Usage**

### **Syntax**

```
confirmedTracks = fuser(localTracks,tFusion)
[confirmedTracks,tentativeTracks,allTracks,analysisInformation] = fuser(
localTracks,tFusion)
```
#### **Description**

 $confirmedTracks = fuse(localTracks, tFusion)$  returns a list of confirmed tracks from a list of local tracks. Confirmed tracks are predicted to the update time, tFusion.

[confirmedTracks,tentativeTracks,allTracks,analysisInformation] = fuser( localTracks, tFusion) also returns a list of tentative tracks, a list of all tracks, and the analysis information.

#### **Input Arguments**

#### **localTracks — Local tracks**

array of objectTrack objects | array of structures

Local tracks, specified as an array of [objectTrack](#page-843-0) objects, or an array of structures with field names that match the property names of an objectTrack object. Local tracks are tracks generated from trackers in a source track system.

**Tip** To specify an empty objectTrack object, use objectTrack.empty(). To specify an empty structure, use repmat(toStruct(objectTrack), 0, 0).

Data Types: object | struct

### **tFusion — Update time**

scalar

Update time, specified as a scalar. The fuser predicts all central tracks to this time. Units are in seconds.

Data Types: single | double

#### **Output Arguments**

#### **confirmedTracks — Confirmed tracks**

array of objectTrack objects | array of structures

Confirmed tracks, returned as an array of [objectTrack](#page-843-0) objects in MATLAB, and returned as an array of structures in code generation. In code generation, the field names of the returned structure are same with the property names of objectTrack.

A track is confirmed if it satisfies the confirmation threshold specified in the ConfirmationThreshold property. In that case, the IsConfirmed property of the object or field of the structure is true.

Data Types: struct | object

#### **tentativeTracks — Tentative tracks**

array of objectTrack objects | array of structures

Tentative tracks, returned as an array of [objectTrack](#page-843-0) objects in MATLAB, and returned as an array of structures in code generation. In code generation, the field names of the returned structure are same with the property names of objectTrack.

A track is tentative if it does not satisfy the confirmation threshold specified in the ConfirmationThreshold property. In that case, the IsConfirmed property of the object or field of the structure is false.

Data Types: struct | object

#### **allTracks — All tracks**

array of objectTrack objects | array of structures

All tracks, returned as an array of [objectTrack](#page-843-0) objects in MATLAB, and returned as an array of structures in code generation. In code generation, the field names of the returned structure are same with the property names of objectTrack. All tracks consists of confirmed and tentative tracks.

Data Types: struct | object

#### **analysisInformation — Additional information for analyzing track updates** structure

Additional information for analyzing track updates, returned as a structure. The fields of this structure are:

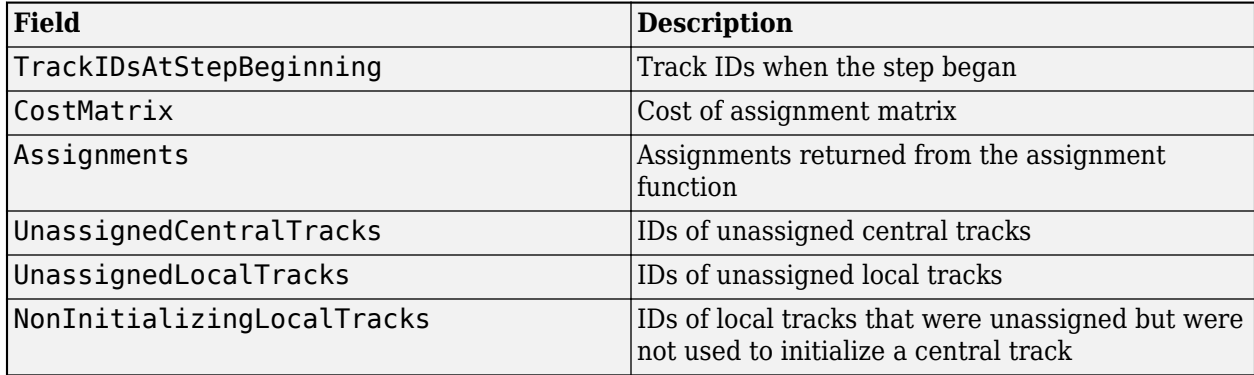

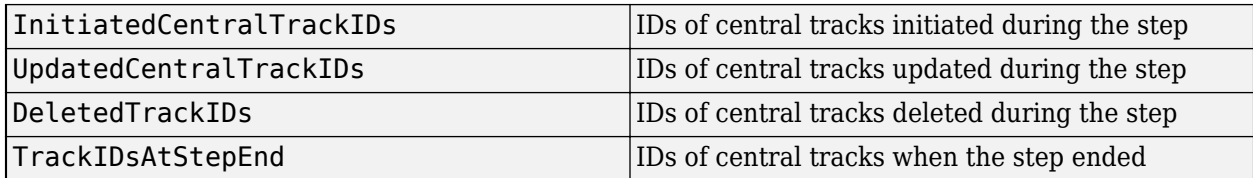

Data Types: struct

### **Object Functions**

To use an object function, specify the System object as the first input argument. For example, to release system resources of a System object named obj, use this syntax:

release(obj)

### **Specific to trackFuser**

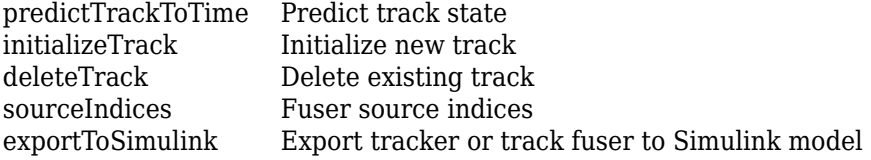

### **Common to All System Objects**

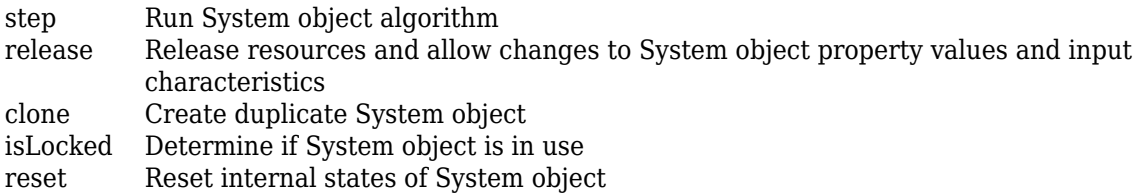

### **Examples**

#### **Fuse Tracks from Two Sources Using trackFuser**

Define two tracking sources: one internal and one external. The SourceIndex of each source must be unique.

```
internalSource = fuserSourceConfiguration(1,'IsInternalSource',true);
externalSource = fuserSourceConfiguration(2,'IsInternalSource',false);
```
Create a trackFuser with FuserIndex equal to 3. The fuser takes the two sources defined above and uses the 'Cross' StateFusion model.

```
fuser = trackFuser('FuserIndex', 3, 'MaxNumSources', 2, ...
        'SourceConfigurations',{internalSource;externalSource}, ...
        'StateFusion','Cross');
```
Update the fuser with two tracks from the two sources. Use a 3-D constant velocity state, in which the states are given in the order of [*x*; *vx*; *y*; *vy*; *z*; *vz*]. The states of the two tracks are the same, but their covariances are different. For the first track, create a large covariance in the *x-*axis. For the second track, create a large covariance in the *y-*axis.

```
tracks = [objectTrack('SourceIndex',1,'State',[10;0;0;0;0;0], ...
           'StateCovariance',diag([100,1000,1,10,1,10])); ...
           objectTrack('SourceIndex',2,'State',[10;0;0;0;0;0], ...
           'StateCovariance',diag([1,10,100,1000,1,10]))];
```
Fuse the track with fusion time equal to 0.

```
time = 0;
confirmedTracks = fuser(tracks, time);
```
Obtain the positions and position covariances of the source tracks and confirmed tracks.

```
positionSelector = [1 0 0 0 0 0; 0 0 1 0 0 0; 0 0 0 0 1 0]; % [x; y; z][inputPos,inputCov] = getTrackPositions(tracks,positionSelector);
[outputPos,outputCov] = getTrackPositions(confirmedTracks,positionSelector);
```
Visualize the results using trackPlotter.

```
 tPlotter = theaterPlot('XLim',[0, 20],'YLim',[-10, 10],'ZLim',[-10, 10]);
 tPlotter1 = trackPlotter(tPlotter,'DisplayName','Input Tracks','MarkerEdgeColor','blue');
 tPlotter2 = trackPlotter(tPlotter,'DisplayName','Fused Tracks','MarkerEdgeColor','green');
```

```
 plotTrack(tPlotter1,inputPos,inputCov)
 plotTrack(tPlotter2,outputPos,outputCov)
 title('Cross-covariance fusion')
```
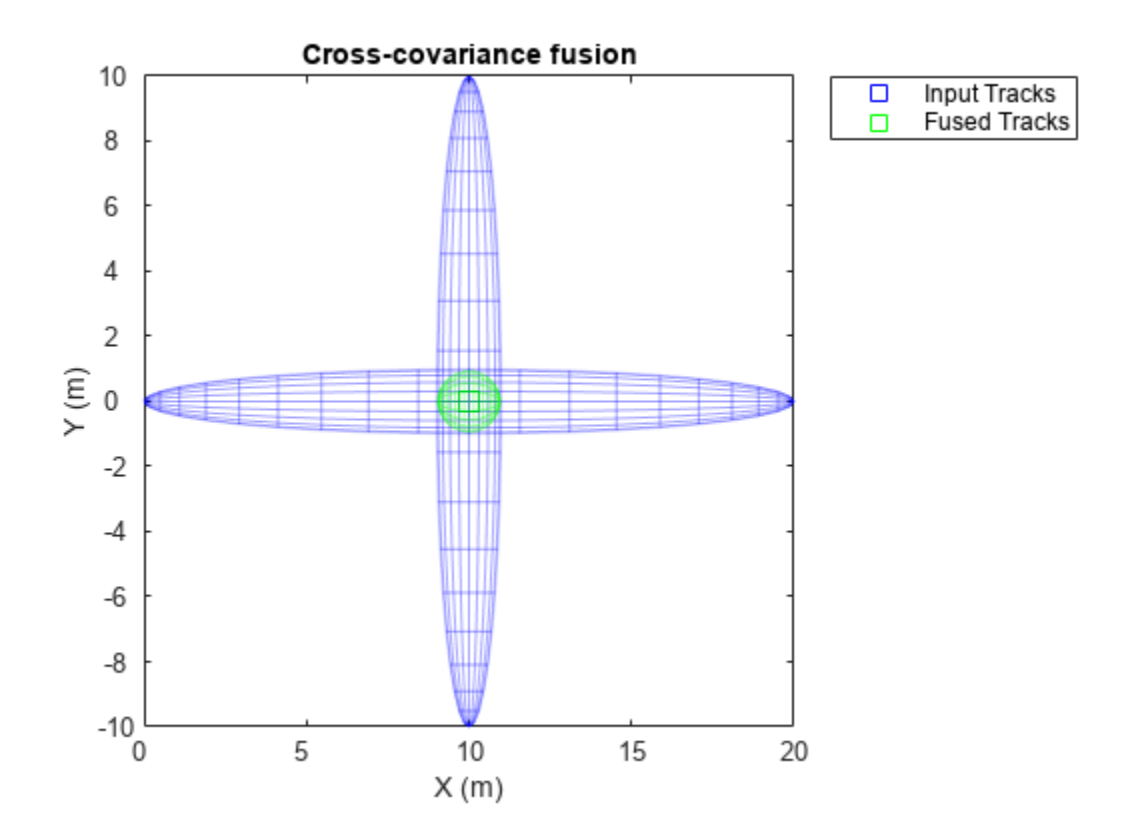

# **Version History**

**Introduced in R2019b**

### **References**

- [1] Blackman, S. and Popoli, R., 1999. *Design and analysis of modern tracking systems(Book).* Norwood, MA: Artech House, 1999.
- [2] Chong, Chee-Yee, Shozo Mori, William H. Barker, and Kuo-Chu Chang. "*Architectures and algorithms for track association and fusion.*" IEEE Aerospace and Electronic Systems Magazine 15, no. 1 (2000): 5-13.
- [3] Tian, Xin, Yaakov Bar-Shalom, D. Choukroun, Y. Oshman, J. Thienel, and M. Idan. "*Track-to-Track Fusion Architectures-A Review*." In book "Advances in Estimation, Navigation, and Spacecraft Control". Springer, 2015.

### **Extended Capabilities**

#### **C/C++ Code Generation**

Generate C and C++ code using MATLAB® Coder™.

Usage notes and limitations:

- See "System Objects in MATLAB Code Generation" (MATLAB Coder).
- You must specify the MaxNumSources property during construction. Also, the property is read only for code generation.
- You must specify the SourceConfigurations property for all the sources during construction. Additionally,
	- All elements of SourceConfigurations must use the same LocalToCentralTransformFcn.
	- All elements of SourceConfigurations must use the same CentralToLocalTransformFcn.
- The input tracks must be a struct array instead of an object Track object array.
- The track outputs (all three) are each a struct array instead of an objectTrack object array.
- The ObjectAttributes structure for all the input source tracks must be in the same format (same field names and data types).
- The StateParameters structure for all the input source tracks must be in the same format (same field names and data types) as the StateParameters structure of the track fuser.

### **See Also**

[trackerTOMHT](#page-2005-0) | [trackerGNN](#page-2041-0) | [trackerJPDA](#page-2119-0) | [trackerPHD](#page-2092-0) | [objectTrack](#page-843-0)

#### **External Websites**

"Introduction to Track-To-Track Fusion"

# <span id="page-1973-0"></span>**deleteTrack**

Delete existing track

### **Syntax**

```
deleted = deleteTrack(obj,trackID)
```
### **Description**

deleted = deleteTrack(obj,trackID) deletes the track specified by trackID in the tracker or track fuser object, obj.

### **Examples**

#### **Delete track**

Create a track using detections in a GNN tracker.

```
tracker = trackerGNN;
detection1 = object Detection(0, [1;1;1]);detection2 = object Detection(1, [1.1; 1.2; 1.1]);tracker(detection1,0);
tracker(detection2,1)
ans = objectTrack with properties:
                      TrackID: 1
                      BranchID: 0
                   SourceIndex: 0
                    UpdateTime: 1
                           Age: 2
                         State: [6x1 double]
              StateCovariance: [6x6 double]
              StateParameters: [1x1 struct]
                 ObjectClassID: 0
     ObjectClassProbabilities: 1
                    TrackLogic: 'History'
              TrackLogicState: [1 1 0 0 0]
                  IsConfirmed: 1
                     IsCoasted: 0
               IsSelfReported: 1
             ObjectAttributes: [1x1 struct]
```
Delete the first track.

```
delta1 = deleteTrack(train, 1)deleted1 = logical
   1
```
Uncomment the following to delete a nonexistent track. A warning will be issued.

% deleted2 = deleteTrack(tracker,2)

### **Input Arguments**

#### **obj — Tracker or fuser object**

```
trackerTOMHT object | trackerJPDA object | trackerGNN object | trackerPHD object |
trackFuser object
```
Tracker or fuser object, specified as a [trackerTOMHT](#page-2005-0), [trackerJPDA](#page-2119-0), [trackerGNN](#page-2041-0), [trackerPHD](#page-2092-0), or [trackFuser](#page-1962-0) object.

#### **trackID — Track identifier**

positive integer

Track identifier, specified as a positive integer.

Example: 21

### **Output Arguments**

#### **deleted — Indicate if track was successfully deleted**

1 | 0

Indicate if the track was successfully deleted or not, returned as 1 or 0. If the track specified by the trackID input existed and was successfully deleted, it returns as 1. If the track did not exist, a warning is issued and it returns as 0.

# **Version History**

**Introduced in R2020a**

### **Extended Capabilities**

#### **C/C++ Code Generation**

Generate C and C++ code using MATLAB® Coder™.

### **See Also**

[trackerTOMHT](#page-2005-0) | [trackerJPDA](#page-2119-0) | [trackerGNN](#page-2041-0) | [trackerPHD](#page-2092-0) | [trackFuser](#page-1962-0)

# <span id="page-1975-0"></span>**initializeTrack**

Initialize new track

### **Syntax**

```
trackID = initializeTrack(obj,track)
trackID = initializeTrack(obj,track,filter)
```
### **Description**

trackID = initializeTrack(obj, track) initializes a new track in the tracker or track fuser object, obj. The tracker or fuser must be updated at least once before initializing a track. If the track is initialized successfully, the tracker or fuser assigns the output trackID to the track, sets the UpdateTime of the track equal to the last step time in the tracker, and synchronizes the data in the input track to the initialized track.

A warning is issued if the tracker or track fuser already maintains the maximum number of tracks specified by itsMaxNumTracks property. In this case, the trackID is returned as 0, which indicates a failure to initialize the track.

**Note** This syntax doesn't support using the [trackingGSF](#page-1321-0), [trackingPF](#page-1365-0), or [trackingIMM](#page-1325-0) filter object as the internal tracking filter for the tracker or track fuser. Use the second syntax in these cases.

trackID = initializeTrack(obj,track,filter) initializes a new track in the tracker or track fuser object, obj, using a specified tracking filter, filter.

#### **Note**

- If the tracking filter used in the tracker or track fuser is [trackingGSF](#page-1321-0), [trackingPF](#page-1365-0), or [trackingIMM](#page-1325-0), you must use this syntax instead of the first syntax.
- This syntax does not support using [trackFuser](#page-1962-0) as the obj input.

### **Examples**

#### **Initialize Track**

**Create a GNN tracker and update the tracker with detections at**  $t = 0$  **and**  $t = 1$  **second.<br>
tracker = tracker GNN** 

```
tracker = trackerGNN
tracker =
```

```
 trackerGNN with properties:
```
TrackerIndex: 0

```
 FilterInitializationFcn: 'initcvekf'
               MaxNumTracks: 100
           MaxNumDetections: Inf
              MaxNumSensors: 20
                  Assignment: 'MatchPairs'
        AssignmentThreshold: [30 Inf]
       AssignmentClustering: 'off'
               OOSMHandling: 'Terminate'
                  TrackLogic: 'History'
      ConfirmationThreshold: [2 3]
          DeletionThreshold: [5 5]
         HasCostMatrixInput: false
 HasDetectableTrackIDsInput: false
            StateParameters: [1x1 struct]
          ClassFusionMethod: 'None'
                   NumTracks: 0
         NumConfirmedTracks: 0
     EnableMemoryManagement: false
```

```
detection1 = object Detection(0, [1;1;1]);
detection2 = object Detection(1, [1.1; 1.2; 1.1]);tracker(detection1,0);
currentTrack = tracker(detection2,1);
```
As seen from the NumTracks property, the tracker now maintains one track.

#### tracker

```
tracker = 
   trackerGNN with properties:
                   TrackerIndex: 0
        FilterInitializationFcn: 'initcvekf'
                   MaxNumTracks: 100
               MaxNumDetections: Inf
                  MaxNumSensors: 20
                      Assignment: 'MatchPairs'
            AssignmentThreshold: [30 Inf]
           AssignmentClustering: 'off'
                    OOSMHandling: 'Terminate'
                      TrackLogic: 'History'
          ConfirmationThreshold: [2 3]
              DeletionThreshold: [5 5]
             HasCostMatrixInput: false
     HasDetectableTrackIDsInput: false
                 StateParameters: [1x1 struct]
```
 ClassFusionMethod: 'None' NumTracks: 1 NumConfirmedTracks: 1 EnableMemoryManagement: false

Create a new track using the objectTrack object.

```
newTrack = objectTrack()
```

```
newTrack = objectTrack with properties:
                       TrackID: 1
                      BranchID: 0
                   SourceIndex: 1
                    UpdateTime: 0
                           Age: 1
                         State: [6x1 double]
              StateCovariance: [6x6 double]
              StateParameters: [1x1 struct]
                 ObjectClassID: 0
     ObjectClassProbabilities: 1
                    TrackLogic: 'History'
              TrackLogicState: 1
                  IsConfirmed: 1
                     IsCoasted: 0
               IsSelfReported: 1
             ObjectAttributes: [1x1 struct]
```
Initialize a track in the GNN tracker object using the newly created track.

```
trackID = initializeTrack(tracker,newTrack)
```

```
trackID = uint32
     2
```
As seen from the NumTracks property, the tracker now maintains two tracks.

#### tracker

```
tracker = 
   trackerGNN with properties:
                    TrackerIndex: 0
        FilterInitializationFcn: 'initcvekf'
                    MaxNumTracks: 100
               MaxNumDetections: Inf
                   MaxNumSensors: 20
                      Assignment: 'MatchPairs'
            AssignmentThreshold: [30 Inf]
           AssignmentClustering: 'off'
                    OOSMHandling: 'Terminate'
```

```
 TrackLogic: 'History'
      ConfirmationThreshold: [2 3]
          DeletionThreshold: [5 5]
         HasCostMatrixInput: false
 HasDetectableTrackIDsInput: false
            StateParameters: [1x1 struct]
          ClassFusionMethod: 'None'
                   NumTracks: 2
         NumConfirmedTracks: 2
     EnableMemoryManagement: false
```
### **Input Arguments**

#### **obj — Tracker or fuser object**

trackerTOMHT object | trackerJPDA object | trackerGNN object | trackFuser object

Tracker or fuser object, specified as a [trackerTOMHT](#page-2005-0), [trackerJPDA](#page-2119-0), [trackerGNN](#page-2041-0), or [trackFuser](#page-1962-0) object.

#### **track — New track to be initialized**

objectTrack object | structure

New track to be initialized, specified as an [objectTrack](#page-843-0) object or a structure. If specified as a structure, the name, variable type, and data size of the fields of the structure must be the same as the name, variable type, and data size of the corresponding properties of the objectTrack object.

Data Types: struct | object

#### **filter — Filter object**

```
trackingKF | trackingEKF | trackingUKF | trackingABF | trackingCKF | trackingMSCEKF |
trackingPF | trackingIMM | trackingGSF
```
Filter object, specified as a [trackingKF](#page-1170-0), [trackingEKF](#page-1182-0), [trackingUKF](#page-1194-0), [trackingABF](#page-1310-0), [trackingCKF](#page-1314-0), [trackingIMM](#page-1325-0), [trackingGSF](#page-1321-0), [trackingPF](#page-1365-0), or [trackingMSCEKF](#page-1360-0) object.

### **Output Arguments**

#### **trackID — Track identifier**

nonnegative integer

Track identifier, returned as a nonnegative integer. trackID is returned as 0 if the track is not initialized successfully.

Example: 2

## **Version History**

**Introduced in R2020a**

## **Extended Capabilities**

### **C/C++ Code Generation**

Generate C and C++ code using MATLAB® Coder™.

### **See Also**

[trackerTOMHT](#page-2005-0) | [trackerJPDA](#page-2119-0) | [trackerGNN](#page-2041-0) | [trackFuser](#page-1962-0)
# **sourceIndices**

Fuser source indices

# **Syntax**

indices = sourceIndices(fuser)

# **Description**

```
indices = sourceIndices(fuser) returns the SourceIndex values of the
fuserSourceConfiguration objects contained in the SourceConfigurations property of the
track fuser.
```
## **Examples**

#### **Obtain Source Indices of Track Fuser**

Define two sources using the fuserSourceConfiguration objects.

```
source1 = fuserSourceConfiguration(1, 'IsInternalSource', true);
source2 = fuserSourceConfiguration(2, 'IsInternalSource', false);
```
Create a track fuser with the two sources.

```
fuser = trackFuser('FuserIndex',3,'SourceConfigurations',{source1;source2});
```
Obtain the source indices.

indices = sourceIndices(fuser)

indices =  $1 \times 2$ 1 2

## **Input Arguments**

**fuser — Track fuser** trackFuser object

Track fuser, specified as a [trackFuser](#page-1962-0) object.

## **Output Arguments**

### **indices — Indices of sources**

row-vector of nonnegative integers

Indices of sources, return as a row-vector of nonnegative integers.

# **Version History**

**Introduced in R2021a**

# **Extended Capabilities**

### **C/C++ Code Generation**

Generate C and C++ code using MATLAB® Coder™.

# <span id="page-1982-0"></span>**trackOSPAMetric**

Optimal subpattern assignment (OSPA) metric

## **Description**

The trackOSPAMetric System object computes the optimal subpattern assignment metric between a set of tracks and the known truths. You can enable different types of OSPA metrics by configuring these properties:

- Traditional OSPA Specify the Metric property as "OSPA" and specify the Labeling Error property as 0. The traditional OSPA metric, which evaluates instantaneous tracking performance, contains two components:
	- Localization error component Accounts for state estimation errors between assigned tracks and truths.
	- Cardinality error component— Accounts for the number of unassigned tracks and truths.
- Labeled OSPA Specify the Metric property as "OSPA" and specify the LabelingError property as a positive scalar. The labeled OSPA (LOSPA) metric, which evaluates instantaneous tracking performance and includes penalties for incorrect assignments, contains three components:
	- Localization error component Accounts for state estimation errors between assigned tracks and truths.
	- Cardinality error component— Accounts for the number of unassigned tracks and truths.
	- Labeling error component Accounts for the error of incorrect assignments.
- OSPA $(2)$  Specify the Metric property as "OSPA $(2)$ ". The OSPA $(2)$  metric evaluates cumulative tracking performance for a duration of time.

For more details, see ["Algorithms" on page 3-469](#page-1992-0) and ["References" on page 3-472.](#page-1995-0)

To use trackOSPAMetric:

- **1** Create the trackOSPAMetric object and set its properties.
- **2** Call the object with arguments, as if it were a function.

To learn more about how System objects work, see What Are System Objects?

# **Creation**

## **Syntax**

OSPAMetric = trackOSPAMetric OSPAMetric = trackOSPAMetric(Name,Value)

#### **Description**

OSPAMetric = trackOSPAMetric creates a trackOSPAMetric System object, OSPAMetric, with default property values.

OSPAMetric = trackOSPAMetric(Name,Value) sets properties for the trackOSPAMetric object using one or more name-value pairs. For example,  $OSPAMENTic =$ trackOSPAMetric('CutoffDistance',5) creates a trackOSPAMetric object with the cut off distance equal to 5. Enclose property names in single quotes.

## **Properties**

Unless otherwise indicated, properties are *nontunable*, which means you cannot change their values after calling the object. Objects lock when you call them, and the release function unlocks them.

If a property is *tunable*, you can change its value at any time.

For more information on changing property values, see System Design in MATLAB Using System Objects.

#### **Metric — Metric option**

"OSPA" (default) | "OSPA(2)"

Metric option, specified as "OSPA" or "OSPA(2)".

- "OSPA" Computes the traditional OSPA metric by default, or computes the labeled OSPA metric by additionally specifying the LabelingError property as a positive value.
- "OSPA(2)" Computes the OSPA<sup>(2)</sup> metric, which evaluates cumulative tracking performance. Selecting this option enables these properties for configuring the metric:
	- WindowLength
	- WindowSumOrder
	- WindowWeights
	- WindowWeightExponent
	- CustomWindowWeights

Selecting this option also disables two properties used to evaluate the labeling error component:

- HasAssignmentInput
- LabelingError

When selecting this option, the object internally saves the accumulated track and truth history up to a number of steps defined by the WindowLength property.

Data Types: char | string

#### **CutoffDistance — Threshold for cutoff distance between track and truth**

30 (default) | real positive scalar

Threshold for cutoff distance between track and truth, specified as a real positive scalar. If the computed distance between a track and the assigned truth is higher than the threshold, the actual distance incorporated in the metric is reduced to the threshold.

Example: 40

Data Types: single | double

#### **Order — Order of metric**

2 (default) | positive integer

Order of the metric, specified as a positive integer.

Example: 3

Data Types: single | double

#### **Distance — Distance type**

'posnees' (default) | 'velnees' | 'posabserr' | 'velabserr'

Distance type, specified as 'posnees', 'velnees', 'posabserr', or 'velabserr'. The distance type specifies the physical quantity used for distance calculations:

- 'posnees' Normalized estimation error squared (NEES) of track position
- 'velnees' NEES error of track velocity
- 'posabserr' Absolute error of track position
- 'velabserr' Absolute error of track velocity
- 'custom' Custom distance error

If you specify the Distance property as 'custom', you must also specify the distance function in the DistanceFcn property.

#### **DistanceFcn — Custom distance function**

function handle

Custom distance function, specified as a function handle. The function must support the following syntax:

d = myCustomFcn(Track,Truth)

where Track is a structure or an object of track information, Truth is a structure or an object of truth information, and d is the distance between the truth and the track. See [objectTrack](#page-843-0) for an example on how to organize track information.

Example: @myCustomFcn

#### **Dependencies**

To enable this property, set the Distance property to 'custom'.

#### **MotionModel — Desired platform motion model**

'constvel' (default) | 'constacc' | 'constturn' | 'singer'

Desired platform motion model, specified as 'constvel', 'constacc', 'constturn', or 'singer'. This property selects the motion model used by the tracks input.

The motion models expect the 'State' field of the tracks to have a column vector containing these values:

• 'constvel' — Position is in elements [1 3 5], and velocity is in elements [2 4 6].

- 'constacc' Position is in elements  $[1 4 7]$ , velocity is in elements  $[2 5 8]$ , and acceleration is in elements [3 6 9].
- 'constturn' Position is in elements  $[1 3 6]$ , velocity is in elements  $[2 4 7]$ , and yaw rate is in element 5.
- singer' Position is in elements  $[1 4 7]$ , velocity is in elements  $[2 5 8]$ , and acceleration is in elements [3 6 9].

The 'StateCovariance' field of the tracks input must have position, velocity, and turn-rate covariances in the rows and columns corresponding to the position, velocity, and turn-rate of the 'State' field of the tracks input.

#### **TrackIdentifierFcn — Track identifier function**

@defaultTrackIdentifier (default) | function handle

Track identifier function, specified as a function handle. The function extracts track ID from the track input. The function must support the following syntax:

```
Trackids = trackIdentifier(Tracks)
```
where Tracks is an array of structures or objects containing the information of tracks, and Trackids is a numeric array of the same size as Tracks. For an example of track object, see [objectTrack](#page-843-0). For the default identifier function, defaultTrackIdentifier, the track ID must be contained in Tracks as the value of the TrackID field or property.

Example: @myTrackIdetifier

#### **TruthIdentifierFcn — Truth identifier function**

@defaultTruthIdentifier (default) | function handle

Truth identifier function, specified as a function handle. The function extracts truth ID from truth input. The function must support the following syntax:

TruthIDs = truthIdentifier(Truths)

where Truths is an array of structures or objects containing the information of truths, and TruthIDs is a numeric array of the same size as Truths. For the use of the default identifier function, defaultTruthIdentifier, the truth ID must be contained in Truth as a value of the PlatformID field or property.

Example: @myTruthIdetifier

#### **OSPA(2)-Only Properties**

#### **WindowLength — Sliding window length for OSPA(2) metric**

100 (default) | positive integer

Sliding window length for the  $OSPA<sup>(2)</sup>$  metric, specified as a positive integer. The window length defines the number of time steps from a previous time to the current time used to evaluate the metric. For more details, see ["OSPA\(2\) Metric" on page 3-470.](#page-1993-0)

#### **Dependencies**

To enable this property, set the Metric property to "OSPA(2)".

Data Types: single | double

#### **WindowSumOrder — Order of weighted sum for track and truth history**

2 (default) | positive scalar

Order of the weighted sum for the track and truth history, specified as a positive scalar. For more details, see ["OSPA\(2\) Metric" on page 3-470](#page-1993-0).

#### **Dependencies**

To enable this property, set the Metric property to "OSPA(2)".

Data Types: single | double

#### **WindowWeights — Options for window weights**

"auto" (default) | "custom"

Options for window weights, specified as "auto" or "custom".

- "auto" Automatically generates the window weights using the algorithm given in ["OSPA\(2\)](#page-1993-0) [Metric" on page 3-470.](#page-1993-0)
- "custom" Customizes the window weights using the CustomWindowWeights property.

#### **Dependencies**

To enable this property, set the Metric property to "OSPA(2)".

Data Types: single | double

#### **WindowWeightExponent — Exponent for automatic weight calculation**

1 (default) | nonnegative scalar

Exponent for automatic weight calculation, specified as a nonnegative scalar. An exponent value, *r*, of 0 represents equal weights in the window. A higher value of *r* assigns more weight to recent data. For more details, see ["OSPA\(2\) Metric" on page 3-470.](#page-1993-0)

#### **Dependencies**

To enable this property, set the WindowWeights property to "auto".

Data Types: single | double

#### **CustomWindowWeights — Custom weights in time window**

*N*-element of vector of nonnegative values

Custom weights in the time window, specified as an *N*-element of vector of nonnegative values, where *N* is the window length specified in the WindowLength property.

#### **Dependencies**

To enable this property, set the WindowWeights property to "custom".

Data Types: single | double

#### **LOSPA-Only Properties**

#### **LabelingError — Penalty for incorrect assignment**

0 (default) | real scalar in [0, CutoffDistance]

Penalty for incorrect assignment of track to truth, specified as a real positive scalar. The function decides if an assignment is correct based on the provided known assignment input. If the

assignment is not provided as an input, the last known "optimal" assignment is assumed to be correct.

Example: 5

#### **Dependencies**

To enable this property, set the Metric property to "OSPA".

```
Data Types: single | double
```
#### **HasAssignmentInput — Enable assignment input**

false (default) | true

Enable assignment input, specified as true or false.

#### **Dependencies**

To enable this property, set the Metric property to "OSPA".

```
Data Types: logical
```
## **Usage**

## **Syntax**

```
metric = OSPAMetric(tracks,truths)
metric = 0SPAMetric(tracks,truths,assignment)
[metric, local] = OSPAMetric )
[metric, local, card] = OSPAMetric( )[metric,local,card,label] = 0SPAMetric( )
```
#### **Description**

metric  $= 0$ SPAMetric(tracks,truths) returns the tracking performance metric between the set of tracks and truths.

metric = OSPAMetric(tracks,truths,assignment) specifies the known assignment between tracks and truths at the current time step. To use this syntax, specify the HasAssignmentInput property as true.

[metric,local] = OSPAMetric( \_\_\_ ) returns the localization error component of the OSPA metric using any of the input combinations in the previous syntaxes.

[metric,local,card] = OSPAMetric( ) also returns the cardinality error component of the OSPA metric.

[metric,local,card,label] = OSPAMetric( ) also returns the labeling error component of the OSPA metric.

To use this syntax, specify the Metric property as "OSPA(2)".

#### **Input Arguments**

#### **tracks — Track information**

array of structures | array of objects

Track information, specified as an array of structures or objects for non-custom (built-in) distance functions. Each structure or object must contain State as a field or property. Additionally, if an NEES-based distance (posnees or velnees) is specified in the Distance property, each structure or object must also contain StateCovariance as a field or property. Moreover, if the default track identifier function is used in the TrackIdentifierFcn property, then each structure or object must also contain TrackID as a field or property.

Data Types: struct | object

#### **truths — Truth information**

array of structures | array of objects

Truth information at the current time, specified as an array of structures or objects for noncustomized (built-in) distance functions. Each structure or object must contain Position and Velocity as fields or properties. If the default truth identifier function is used in the TruthIdentifierFcn property, then each structure or object must also contain PlatformID as a field or property.

Data Types: struct | object

#### **assignment — Known assignment**

*N*-by-2 matrix of nonnegative integers

Known assignment, specified as an *N*-by-2 matrix of nonnegative integers. The first column elements are track IDs, and the second column elements are truth IDs. The IDs in the same row are assigned to each other. If a track or truth is not assigned, specify 0 as the same row element.

Note that the assignment must be a unique assignment between tracks and truths. Redundant or false tracks should be treated as unassigned tracks by assigning them to the "0" TruthID.

Data Types: single | double

#### **Output Arguments**

#### **metric — Tracking performance metric**

nonnegative real scalar

Tracking performance metric, returned as a nonnegative real scalar. Depending on the values of the Metric and LabelingError properties, the returned metric can be traditional OSPA, labeled OSPA  $(LOSPA)$ , or  $OSPA<sup>(2)</sup>$ .

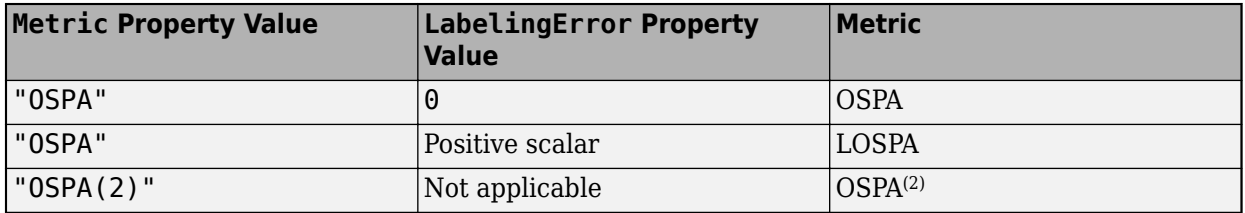

Example: 10.1

#### **local — Localization error component**

nonnegative real scalar

Localization error component, returned as a nonnegative real scalar.

Example: 8.5

#### **card — Cardinality error component**

nonnegative real scalar

Cardinality error component, returned as a nonnegative real scalar.

Example: 6

#### **label — Labeling error component**

nonnegative real scalar

Labeling error component, returned as a nonnegative real scalar.

Example: 7.5

## **Object Functions**

To use an object function, specify the System object as the first input argument. For example, to release system resources of a System object named obj, use this syntax:

release(obj)

### **Common to All System Objects**

step Run System object algorithm

- release Release resources and allow changes to System object property values and input characteristics
- reset Reset internal states of System object
- clone Create duplicate System object

### **Examples**

#### **Evaluate Tracking Result Using trackOSPAMetric**

Load prerecorded track data and truth data.

load trackmetricex tracklog truthlog

Construct a trackOSPAMetric object.

```
tom = trackOSPAMetric;
```
Initialize output variables.

```
ospa = zeros(numel(tracklog),1);
cardOspa = zeros(numel(tracklog), 1);locOspa = zeros(numel(tracklog), 1);
```
Calculate three OSPA components in a loop.

```
for i = 1: numel(tracklog)
    tracks = tracking(klog(i);truths = truthlog(i);[ospa(i), locOspa(i), cardOspa(i)] = tom(tracks, truths);end
```
Visualize the results.

```
figure()
plot(ospa,'g');
hold on;
plot(locOspa,'r:');
plot(cardOspa,'b--');
legend('OSPA','Localization OSPA','Cardinality OSPA');
```
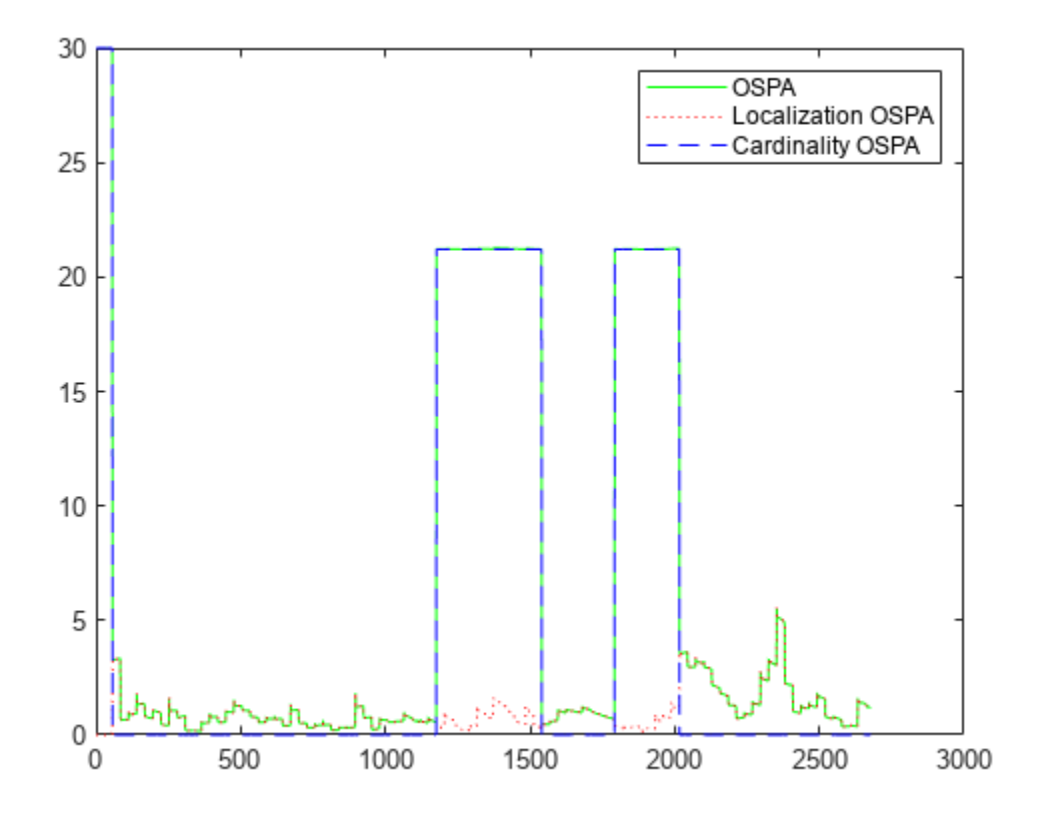

#### **Evaluate Cumulative Tracking Performance Using OSPA(2) Metric**

Load prerecorded tracking data that includes tracks and truth trajectories into the workspace.

```
load ("ospa2TestLog.mat","trackLog","truthLog");
steps = numel(trackLog);
```
Show the tracks and truth trajectories. The recorded data contains three tracks and three truth trajectories.

```
positionSelector = [1 0 0 0 0 0; 0 0 1 0 0 0];
figure
hold on
for i = 1: steps
    tracksi = trackLog\{i\}; if ~isempty(tracksi)
         xyTrackPositions = positionSelector*[tracksi.State];
```

```
 plot(xyTrackPositions(1,:),xyTrackPositions(2,:),"b.")
     end
    truthsi = truthLog\{i\}; if ~isempty(truthsi)
         xyTtruthPositions = cat(1,truthsi.Position)';
         plot(xyTtruthPositions(1,:),xyTtruthPositions(2,:),"r.")
     end
end
xlabel("x (m)")
ylabel("y (m)")
title("Tracks vs. Truths")
```
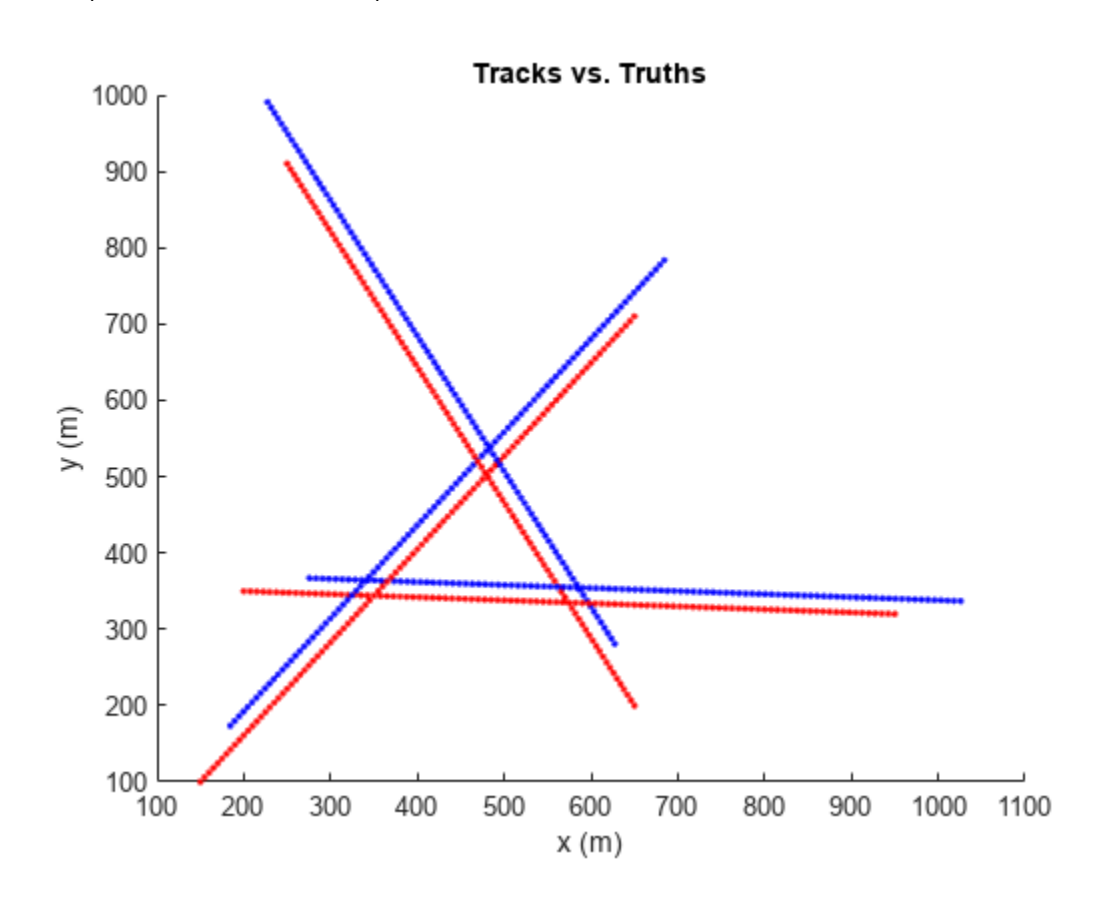

Create a <code>trackOSPAMetric</code> object and enable the OSPA $^{(2)}$  metric. Specify the window length as 75.

```
ospa2Obj = trackOSPAMetric(Metric="OSPA(2)", ...
    WindowLength=75, ...
     CutoffDistance=50, ...
    WindowWeightExponent=3,...
    0rder=1, \dots Distance="posabserr");
```
Loop over the data to obtain the  $\mathrm{OSPA}^{(2)}$  metric over time.

```
ospa2 = \text{NaN}(\text{steps}, 1);
for i = 1: numel(trackLog)
     tracks = trackLog{i};
```

```
truths = truthLog(i); ospa2(i) = ospa2Obj(tracks, truths);
end
```
Visualize the results.

figure plot(ospa2) axis padded xlabel("Steps") ylabel("OSPA(2) metric")

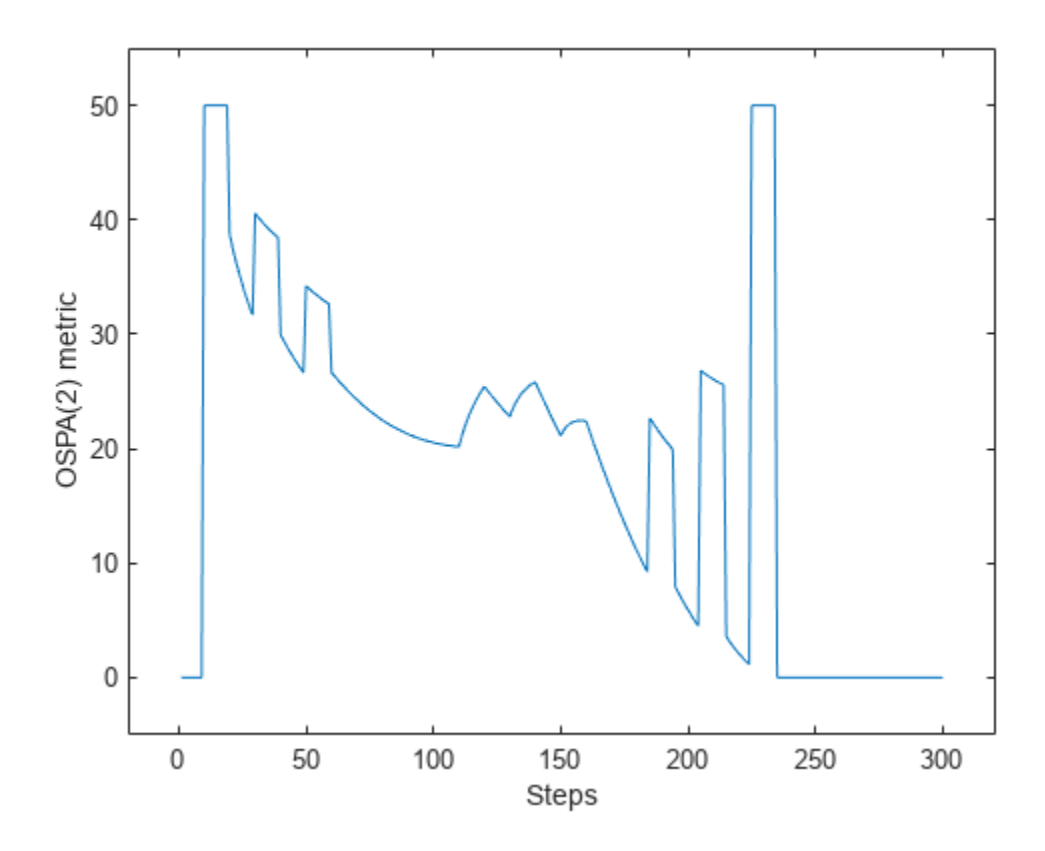

# **Algorithms**

#### **OSPA Metric**

At time  $t_k$ , a list of truths is:

$$
X = [x_1, x_2, ..., x_m]
$$

At the same time, a tracker obtains a list of tracks:

$$
Y = [y_1, y_2, ..., y_n]
$$

The traditional OSPA metric is:

$$
OSPA = (d_{loc}^p + d_{card}^p)^{1/p}
$$

<span id="page-1993-0"></span>Assuming  $m \le n$ , the two components,  $d_{loc}$  and  $d_{card}$  are calculated using these equations. The localization error component *dloc* is computed as:

$$
d_{loc} = \left\{\frac{1}{n}\sum_{i=1}^{m} d_{c}^{p}(x_{i}, y_{\pi(i)})\right\}^{1/p}
$$

where  $p$  is the order of the OSPA metric,  $d_c$  is the cutoff-based distance, and  $y_{\pi(i)}$  represents the track assigned to truth  $x_i$ . The cutoff-based distance  $d_c$  is defined as:

$$
d_c(x, y) = \min\{d_b(x, y), c\}
$$

where  $c$  is the cutoff distance threshold, and  $d_b(x\mathrm{,}y)$  is the distance between truth  $x$  and track  $y$ calculated by the distance function. The cutoff-based distance  $d_c$  takes the smaller value of  $d_b$  and  $c$ .

The cardinality error component *dcard* is:

$$
d_{card} = \left\{ \frac{n-m}{n} c^p \right\}^{1/p}
$$

The labeled OSPA (LOSPA) is:

$$
OSPA = (d_{loc}^p + d_{card}^p + d_{lab}^p)^{1/p}
$$

Here, additionally, the labeling error component *dlab* is:

$$
d_{lab} = \left\{ \frac{1}{n} \sum_{i=1}^{m} \alpha^p \gamma(L(x_i), L(y_{\pi(i)})) \right\}^{1/p}
$$

where *α* is the penalty for incorrect assignment in the labeling error component, *L*(*x<sup>i</sup>* ) represents the truth ID of  $x_i$ , and  $L(y_{\pi(i)})$  represents the track ID of  $y_{\pi(i)}$ . The function  $\gamma=0$  if the IDs of the truth and track pair agree with the known assignment given by the assignment input, or agree with the assignment in the last update if the known assignment is not given. Otherwise, *γ* = 1.

If *m* > *n*, exchange *m* and *n* in the formulation to obtain the OSPA metric.

#### **OSPA(2) Metric**

Consider a time period of  $N$  time steps, from time  $t_{k \cdot N+1}$  to time  $t_k$ . During this time period, you have a list of *m* truth histories:

$$
X = [x_1, x_2, ..., x_m]
$$

Each truth history  $x_i$ , is composed of :

$$
x_i = [x_{i(k - N + 1)}, ..., x_{i(k)}]
$$

where  $x_{i(s)}$  is the track history for  $x_i$  at time step  $t_s$ , and  $x_{i(s)} = \emptyset$  if  $x_i$  does not exist at time  $t_s$ . For the same time period, you have a list of *n* track histories:

$$
Y=[y_1,y_2,...,y_n]
$$

Each track history  $y_i$  is composed of :

$$
y_i = [y_{i(k-N+1)}, ..., y_{i(k)}]
$$

where  $y_{i(s)}$  is the track history at time step  $t_s$ , and  $y_{i(s)} = \varnothing$  if  $y_i$  does not exist at time  $t_s$ . Assuming  $m \le n$ , the OPSA<sup>(2)</sup> metric is calculated as:

$$
OSPA^{(2)} = \left[d_{loc}^p + d_{card}^p\right]^{1/p}
$$

where the cardinality error component *dcard* is:

$$
d_{card} = \left\{ \frac{n-m}{n} c^p \right\}^{1/p}
$$

In this equation, *p* is the order of the OSPA metric, and *c* is the cutoff distance threshold.

The localization error component  $d_{loc}$  is computed as:

$$
d_{loc} = \left\{\frac{1}{n}\sum_{i=1}^{m}d_q(x_i, y_{\pi(i)})\right\}^{1/p}
$$

where  $y_{\pi(i)}$  represents the track assigned to truth  $x_i$ , and  $d_q$  is the base distance between a truth and a track, accounting for cumulative tracking errors.

You can obtain  $d_q$  between a truth  $x_i$  and a track  $y_j$  as:

$$
d_q(x_i,y_j)=\left[\sum_{\tau\,=\,k\,-N\,+\,1}^k w(\tau)d^*\big(x_i(\tau),y_j(\tau)\big)^q\right]^{1/q}
$$

where *N* is the window length, *w*(*τ*) is the window weight at time step *τ*, and *q* is the window sum order. *d*\* is defined as:

$$
d^*(x_i(\tau), y_j(\tau)) = \begin{cases} d_c(x_i(\tau), y_j(\tau)) = \min\{d_b(x_i(\tau), y_j(\tau)), c\}, & \text{if } x_i(\tau) \neq \emptyset \text{ and } y_i(\tau) \neq \emptyset \\ c, & \text{if } x_i(\tau) = \emptyset \text{ and } y_i(\tau) \neq \emptyset, \text{ or } x_i(\tau) \neq \emptyset \text{ and } y_i(\tau) = \emptyset \\ 0, & \text{if } x_i(\tau) = y_i(\tau) = \emptyset \end{cases}
$$

From the equation, the cutoff-based distance  $d_c$  takes the smaller value of  $d_b$  and  $c$ , where  $d_b(x_i(\tau), y_j(\tau))$  is the distance between truth  $x_i$  and track  $y_j$  at time  $\tau$ , calculated by the distance function.

If you do not customize the window weights, the object assigns the window weights as:

$$
w(\tau) = \frac{(N - k + \tau)^r}{\sum_{\tau = k - N + 1}^{k} (N - k + \tau)^r}
$$

where *r* is the window weight component.

If  $m > n$ , exchange  $m$  and  $n$  in the formulation to obtain the OSPA<sup>(2)</sup> metric.

## **Version History Introduced in R2019b**

# <span id="page-1995-0"></span>**References**

- [1] Schuhmacher, B., B. -T. Vo, and B. -N. Vo. "A Consistent Metric for Performance Evaluation of Multi-Object Filters." *IEEE Transactions on Signal Processing*, Vol, 56, No, 8, pp. 3447–3457, 2008.
- [2] Ristic, B., B. -N. Vo, D. Clark, and B. -T. Vo. "A Metric for Performance Evaluation of Multi-Target Tracking Algorithms." *IEEE Transactions on Signal Processing*, Vol, 59, No, 7, pp. 3452–3457, 2011.
- [3] M. Beard, B. -T. Vo, and B. -N. Vo. "OSPA (2) : Using the OSPA Metric to Evaluate Multi-Target Tracking Performance." *2017 International Conference on Control, Automation and Information Sciences*, IEEE, 2017, pp. 86–91.

# **Extended Capabilities**

## **C/C++ Code Generation**

Generate C and C++ code using MATLAB® Coder™.

# **See Also**

[trackAssignmentMetrics](#page-1906-0) | [trackErrorMetrics](#page-1931-0) | [trackGOSPAMetric](#page-1996-0) | [Optimal Subpattern](#page-2525-0) [Assignment Metric](#page-2525-0)

# <span id="page-1996-0"></span>**trackGOSPAMetric**

Generalized optimal subpattern assignment (GOSPA) metric

# **Description**

trackGOSPAMetric System object computes the generalized optimal subpattern assignment metric between a set of tracks and the known truths.

For more details, see ["GOSPA Metric" on page 3-479](#page-2002-0) and [\[1\].](#page-2004-0)

To compute the generalized subpattern alignment metric:

- **1** Create the trackGOSPAMetric object and set its properties.
- **2** Call the object with arguments, as if it were a function.

To learn more about how System objects work, see What Are System Objects?

# **Creation**

# **Syntax**

GOSPAMetric = trackGOSPAMetric GOSPAMetric = trackGOSPAMetric(Name,Value)

### **Description**

GOSPAMetric = trackGOSPAMetric creates a trackGOSPAMetric System object with default property values.

GOSPAMetric = trackGOSPAMetric(Name,Value) sets properties for the trackGOSPAMetric object using one or more name-value pairs. For example,  $GOSPAMetric =$ trackGOSPAMetric('CutoffDistance',5) creates a trackGOSPAMetric object with the cutoff distance equal to 5. Enclose property names in quotes.

# **Properties**

Unless otherwise indicated, properties are *nontunable*, which means you cannot change their values after calling the object. Objects lock when you call them, and the release function unlocks them.

If a property is *tunable*, you can change its value at any time.

For more information on changing property values, see System Design in MATLAB Using System Objects.

#### **CutoffDistance — Threshold for cutoff distance between track and truth**

30 (default) | real positive scalar

Threshold for cutoff distance between track and truth, specified as a real positive scalar. A truth is assigned to a track only if the distance between the track and the known truth is less than this distance.

Example: 40

Data Types: single | double

#### **Order — Order of GOSPA metric**

2 (default) | positive integer

#### Order of GOSPA metric, specified as a positive integer.

Example: 1

Data Types: single | double

#### **Alpha — Alpha parameter of GOSPA metric**

2 (default) | positive scalar in range [0, 2]

Alpha parameter of GOSPA metric, specified as a positive scalar in the range [0, 2].

Example: 1

Data Types: single | double

#### **SwitchingPenalty — Penalty for assignment switching**

0 | nonnegative real scalar

Penalty for assignment switching, specified as a nonnegative real scalar.

Example: 1.2

#### **Distance — Distance type**

'posnees' (default) | 'velnees' | 'posabserr' | 'velabserr' | 'custom'

Distance type, specified as 'posnees', 'velnees', 'posabserr', 'velabserr', or 'custom'. This property specifies the physical quantity used for distance calculations:

- 'posnees' Normalized estimation error squared (NEES) of track position
- 'velnees' NEES error of track velocity
- 'posabserr' Absolute error of track position
- 'velabserr' Absolute error of track velocity
- 'custom' Custom distance error

If you specify the Distance property as 'custom', you must also specify the distance function in the DistanceFcn property.

#### **DistanceFcn — Custom distance function**

function handle

Custom distance function, specified as a function handle. The function must support this syntax:

d = myCustomFcn(track,truth)

where track is a structure or an object of track information, truth is a structure or an object of truth information, and d is the distance between the truth and the track. See [objectTrack](#page-843-0) for an example on how to organize information for estimated tracks and truth tracks.

Example: @myCustomFcn

#### **Dependencies**

To enable this property, set the Distance property to 'custom'.

```
MotionModel — Desired platform motion model
```

```
'constvel' (default) | 'constacc' | 'constturn' | 'singer'
```
Desired platform motion model, specified as 'constvel', 'constacc', 'constturn', or 'singer'. This property selects the motion model used by the tracks input.

The motion models expect the 'State' field of the tracks input to have a column vector containing these values:

- 'constvel' Constant velocity motion model of the form  $[x;vx;vy;vv;z;vz]$ , where x, y, and z are position coordinates and vx, vy, vz are velocity coordinates.
- 'constacc' Constant acceleration motion model of the form  $[x,y,x,y,y,y,z,y,z,z]$ , where x, y, and z are position coordinates, vx, vy, vz are velocity coordinates, and ax, ay, az are acceleration coordinates.
- 'constturn' Constant turn motion model of the form [x;vx;y;vy;theta;z;vz], where x, y, and z are position coordinates, vx, vy, vz are velocity coordinates, and theta is the yaw rate.
- 'singer' Singer acceleration motion model of the form  $[x,yx;ax,y,yy;ay,z,yz;az]$ , where x, y, and z are position coordinates, vx, vy, vz are velocity coordinates, and ax, ay, az are acceleration coordinates.

The 'StateCovariance' field of the tracks input must have position, velocity, and turn-rate covariances in the rows and columns corresponding to the position, velocity, and turn-rate of the 'State' field of the tracks input. 'StateCovariance' is required only if 'posnees' or 'velnees' is selected in the Distance property.

#### **TrackIdentifierFcn — Track identifier function**

@defaultTrackIdentifier (default) | function handle

Track identifier function, specified as a function handle. The function extracts track ID from the tracks input. The function must support the following syntax:

trackids = trackIdentifier(tracks)

where

- tracks is an array of structures or objects containing the information of tracks.
- trackids is a numeric array of the same size as tracks.

For an example of a track object, see [objectTrack](#page-843-0). If you use the default identifier function, defaultTrackIdentifier, you must include track ID in tracks as the value of the TrackID field or property.

Example: @myTrackIdetifier

#### **TruthIdentifierFcn — Truth identifier function**

@defaultTruthIdentifier (default) | function handle

Truth identifier function, specified as a function handle. The function extracts truth ID from truths input. The function must support the following syntax:

truthIDs = truthIdentifier(truths)

where

- truths is an array of structures or objects containing the information of truths.
- truthIDs is a numeric array of the same size as truths.

If you the use of the default identifier function, defaultTruthIdentifier, you must include the truth ID in truths as a value of the PlatformID field or property.

Example: @myTruthIdetifier

#### **HasAssignmentInput — Enable assignment input**

false (default) | true

Enable assignment input, specified as true or false. This property enables providing the assignment input at each time step. The computed GOSPA metric uses the input assignment to compute the localization component.

Data Types: logical

## **Usage**

## **Syntax**

```
sGOSPA = GOSPAMetric(tracks,truths)
[sGOSPA,GOSPA, switching] = OSPAMetric(tracks, truths)
\begin{bmatrix} 1 & 1 \\ 1 & 1 \end{bmatrix} = GOSPAMetric(tracks, truths, assignment)
[sGOSPA,GOSPA,switching,localization,missTarget,falseTrack] = GOSPAMetric( ___
\lambda
```
#### **Description**

sGOSPA = GOSPAMetric(tracks,truths) returns the GOSPA metric between the set of tracks and truths, including the switching penalty. The value of the switching penalty included in the metric depends on the SwitchingPenalty property. By default, the metric uses the global nearest neighbor (GNN) assignments at the current and the previous step to decide if the tracks are switched.

[sGOSPA, GOSPA, switching] = OSPAMetric(tracks, truths) also returns the GOSPA component and the switching component.

[  $\Box$  ] = GOSPAMetric(tracks,truths,assignment) allows you the specify the current assignments between tracks and truths used in the metric evaluation. You can return outputs as any of the previous syntaxes.

To use this syntax, set the HasAssignmentInput property to true.

[sGOSPA,GOSPA,switching,localization,missTarget,falseTrack] = GOSPAMetric( \_\_\_ ) also returns the localization component, missed target component, and the false track component. You can use any of the input combinations in the previous syntaxes.

To use this syntax, set the value of the Alpha property to 2.

#### **Input Arguments**

#### **tracks — Track information**

array of structures | array of objects

Track information, specified as an array of structures or objects for built-in distance functions. Each structure or object must contain State as a field or property. Additionally, if a NEES-based distance (posnees or velnees) is specified in the Distance property, each structure or object must also contain StateCovariance as a field or property. Moreover, if the default track identifier function is used in the TrackIdentifierFcn property, then each structure or object must also contain TrackID as a field or property. See [objectTrack](#page-843-0) for an example of track object.

Data Types: struct | object

#### **truths — Truth information**

array of structures | array of objects

Truth information, specified as an array of structures or objects for built-in distance functions. Each structure or object must contain Position and Velocity as fields or properties. If the default truth identifier function is used in the TruthIdentifierFcn property, then each structure or object must also contain PlatformID as a field or property.

Data Types: struct | object

#### **assignment — Known current assignment**

*N*-by-2 matrix of nonnegative integers

Known current assignment, specified as an *N*-by-2 matrix of nonnegative integers. The first column elements are track IDs, and the second column elements are truth IDs. The IDs in the same row are tracks and truths assigned to each other. If a track (or a truth) is not assigned, specify 0 as the same row element for the truth (or the track).

Note that the assignment must be a unique assignment between tracks and truths. Redundant or false tracks should be treated as unassigned tracks by assigning them to the "0" TruthID.

Data Types: single | double

#### **Output Arguments**

#### **sGOSPA — GOSPA metric including switching component**

nonnegative real scalar

GOSPA metric including switching component, returned as a nonnegative real scalar.

#### **GOSPA — GOSPA metric**

nonnegative real scalar

GOSPA metric, returned as a nonnegative real scalar.

#### **switching — Switching component**

nonnegative real scalar

Switching component, returned as a nonnegative real scalar.

#### **localization — Localization component**

nonnegative real scalar

Localization component, returned as a nonnegative real scalar.

#### **missTarget — Missed target component**

nonnegative real scalar

Missed target component, returned as a nonnegative real scalar.

#### **falseTrack — False track component**

nonnegative real scalar

False track component, returned as a nonnegative real scalar.

## **Object Functions**

To use an object function, specify the System object as the first input argument. For example, to release system resources of a System object named obj, use this syntax:

release(obj)

#### **Common to All System Objects**

step Run System object algorithm

release Release resources and allow changes to System object property values and input characteristics reset Reset internal states of System object

clone Create duplicate System object

```
isLocked Determine if System object is in use
```
## **Examples**

#### **Evaluate Tracking Results Using GOSPA Metric**

Load prerecorded data.

load trackmetricex tracklog truthlog;

Create a trackGOSPAMetric object and set the SwitchingPenalty to 5.

```
tgm = trackGOSPAMetric('SwitchingPenalty',5);
```
Create output variables.

```
lgospa = zeros(numel(tracklog), 1);qospa = zeros(numel(traincklog), 1);switching = zeros(numel(tracklog), 1);localization = zeros(numel(tracklog), 1);missTarget = zeros(numel(tracklog),1);
falseTracks = zeros(numel(tracklog), 1);
```
After extracting the tracks and ground truths, run the GOSPA metric.

```
for i = 1: numel(tracklog)
    tracks = tracklog(i);truths = truthlog(i);
```
<span id="page-2002-0"></span> $[lgospa(i),gospa(i),switching(i),localization(i),missTarget(i),falseTracks(i)] = tgm(tracks,$ end

Visualize the results.

```
plot([lgospa gospa switching localization missTarget falseTracks])
legend('Labeled GOSPA','GOSPA','Switching Component',...
 'Localization Component','Missed Target Component','False Tracks Component')
```
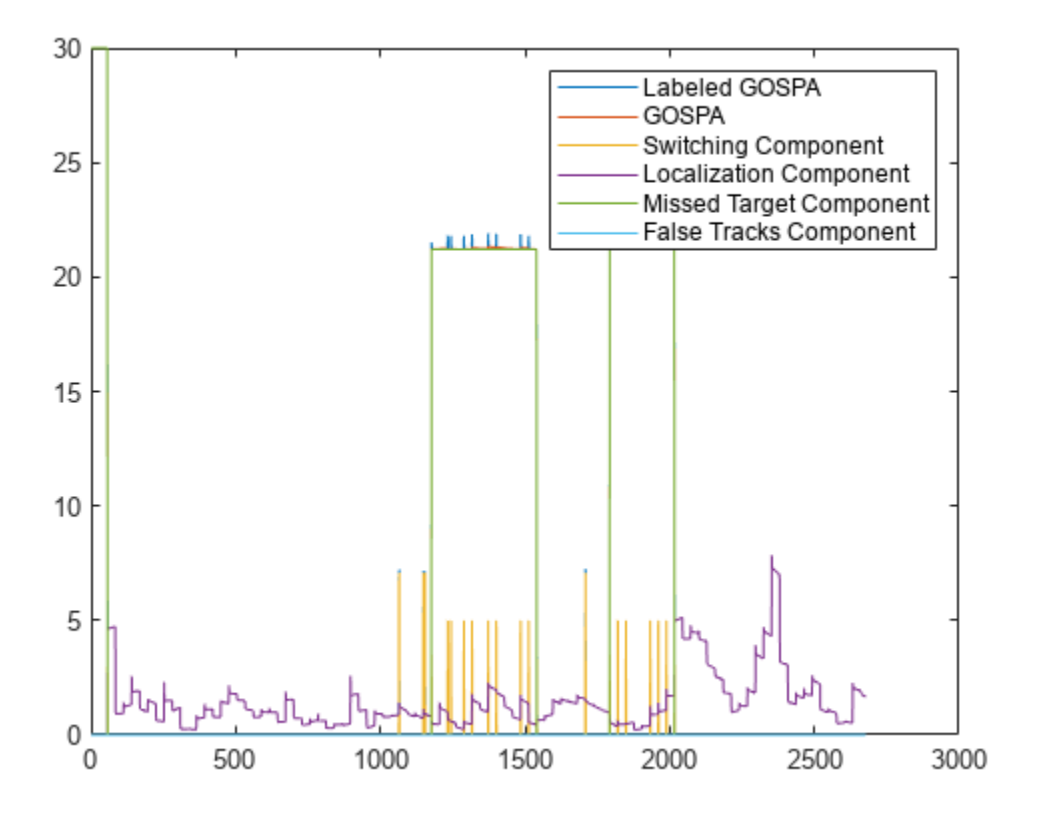

## **Algorithms**

#### **GOSPA Metric**

At time  $t_k$ , a list of truths is:

$$
X = [x_1, x_2, ..., x_m]
$$

At time *t<sup>k</sup>* , a tracker obtains a list of tracks:

$$
Y = [y_1, y_2, ..., y_n]
$$

In general, the GOSPA metric including the switching component (*SGOSPA*) is:

$$
SGOSPA = (GOSPAp + SCp)1/p
$$

where *p* is the order of the metric, *SC* is the switching component, and *GOSPA* is the basic GOSPA metric.

Assuming  $m \le n$ , *GOSPA* is:

$$
GOSPA = \left[ \sum_{i=1}^{m} d_{c}^{p}(x_{i}, y_{\pi(i)}) + \frac{c^{p}}{\alpha}(n-m) \right]^{1/p}
$$

where  $d_c$  is the cutoff-based distance and  $y_{\pi(i)}$  represents the track assigned to truth  $x_i$ . The cutoffbased distance  $d_c$  is defined as:

$$
d_c(x,y)=\min\{d_b(x,y),c\}
$$

where  $c$  is the cutoff distance threshold, and  $d_b(x,y)$  is the base distance between track  $x$  and truth  $y$ calculated by the distance function. The cutoff based distance  $d_c$  is the smaller value of  $d_b$  and  $c$ .  $\alpha$  is the alpha parameter.

The switching component *SC* is:

$$
SC = SP \times n_s^{1/p}
$$

where  $SP$  is the switching penalty and  $n_{\rm s}$  is the number of switches. When a track switches assignment from one truth to another truth, the number of switching is counted as 1. When a track switches from assigned to unassigned or switches from unassigned to assigned, the number of switching is counted as 0.5. For example, as shown in the table, Tracks 1 and 2 both switched to different truths, whereas Track 3 switched from assigned to unassigned. Therefore, the total number of switching is 2.5.

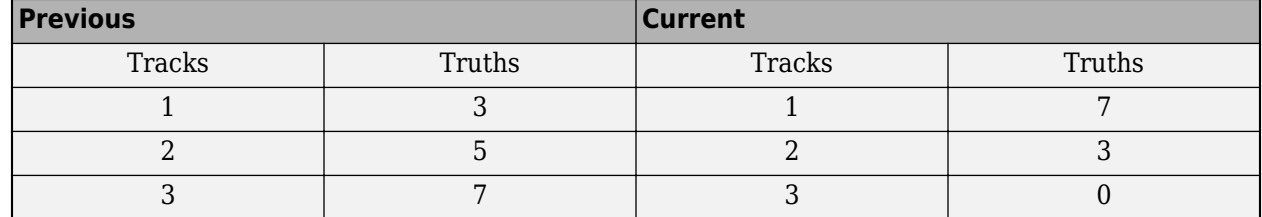

#### **Track Switching Scenario**

When  $\alpha = 2$ , the GOSPA metric can reduce to three components:

$$
GOSPA = [locp + missp + falsep]1/p
$$

The localization component (*loc*) is calculated as:

$$
loc = \left[\sum_{i=1}^{h} d_b^p(x_i, y_{\pi(i)})\right]^{1/p}
$$

where *h* is the number of nontrivial assignments. A trivial assignment is when a track is assigned to no truth. The missed target component is calculated as:

$$
miss = \frac{c}{2^{1/p}}(n_{miss})^{1/p}
$$

where  $n_{\textit{miss}}$  is the number of missed targets. The false track component is calculated as:

$$
false = \frac{c}{2^{1/p}}(n_{false})^{1/p}
$$

<span id="page-2004-0"></span>where *nfalse* is the number of false tracks.

If *m* > *n*, simply exchange *m* and *n* in the formulation to obtain the GOSPA metric.

# **Version History**

**Introduced in R2020a**

## **References**

[1] Rahmathullash, A. S., A. F. García-Fernández, and L. Svensson. "Generalized Optimal Sub-Pattern Assignment Metric." *20th International Conference on Information Fusion (Fusion)*, pp. 1–8,  $201\bar{7}$ .

## **Extended Capabilities**

#### **C/C++ Code Generation**

Generate C and C++ code using MATLAB® Coder™.

## **See Also**

[trackErrorMetrics](#page-1931-0) | [trackOSPAMetric](#page-1982-0) | [trackAssignmentMetrics](#page-1906-0)

# **trackerTOMHT**

Multi-hypothesis, multi-sensor, multi-object tracker

# **Description**

The trackerTOMHT System object is a multi-hypothesis tracker capable of processing detections of many targets from multiple sensors. The tracker initializes, confirms, predicts, corrects, and deletes tracks. Inputs to the tracker are detection reports generated by [objectDetection](#page-833-0), [fusionRadarSensor](#page-1614-0), [irSensor](#page-1671-0), or [sonarSensor](#page-1687-0) objects. The tracker estimates the state vector and state vector covariance matrix for each track. The tracker assigns detections based on a trackoriented, multi-hypothesis approach. Each detection is assigned to at least one track. If the detection cannot be assigned to any track, the tracker creates a track.

Any new track starts in a *tentative* state. If enough detections are assigned to a tentative track, its status changes to *confirmed*. If the detection already has a known classification (the ObjectClassID field of the returned track is nonzero), that track is confirmed immediately. When a track is confirmed, the multi-object tracker considers the track to represent a physical object. If detections are not assigned to the track within a specifiable number of updates, the track is deleted. For an overview of how the tracker functions, see ["Algorithms" on page 3-494](#page-2017-0).

To track objects using the multi-hypothesis tracker:

- **1** Create the trackerTOMHT object and set its properties.
- **2** Call the object with arguments, as if it were a function.

To learn more about how System objects work, see What Are System Objects?

# **Creation**

## **Syntax**

tracker = trackerTOMHT tracker = trackerTOMHT(Name,Value)

### **Description**

tracker = trackerTOMHT creates a trackerTOMHT System object with default property values.

tracker = trackerTOMHT(Name,Value) sets properties for the multi-object tracker using one or more name-value pairs. For example,

trackerTOMHT('FilterInitializationFcn',@initcvukf,'MaxNumTracks',100) creates a multi-object tracker that uses a constant-velocity, unscented Kalman filter and allows a maximum of 100 tracks. Enclose each property name in quotes.

# **Properties**

Unless otherwise indicated, properties are *nontunable*, which means you cannot change their values after calling the object. Objects lock when you call them, and the release function unlocks them.

If a property is *tunable*, you can change its value at any time.

For more information on changing property values, see System Design in MATLAB Using System Objects.

#### **TrackerIndex — Unique tracker identifier**

0 (default) | nonnegative integer

Unique tracker identifier, specified as a nonnegative integer. This property is used as the SourceIndex in the tracker outputs, and distinguishes tracks that come from different trackers in a multiple-tracker system. You must specify this property as a positive integer to use the track outputs as inputs to a track fuser.

Example: 1

#### **FilterInitializationFcn — Filter initialization function**

@initcvekf (default) | function handle | character vector

Filter initialization function, specified as a function handle or as a character vector containing the name of a filter initialization function. The tracker uses a filter initialization function when creating new tracks.

Sensor Fusion and Tracking Toolbox supplies many initialization functions that you can use to specify FilterInitializationFcn.

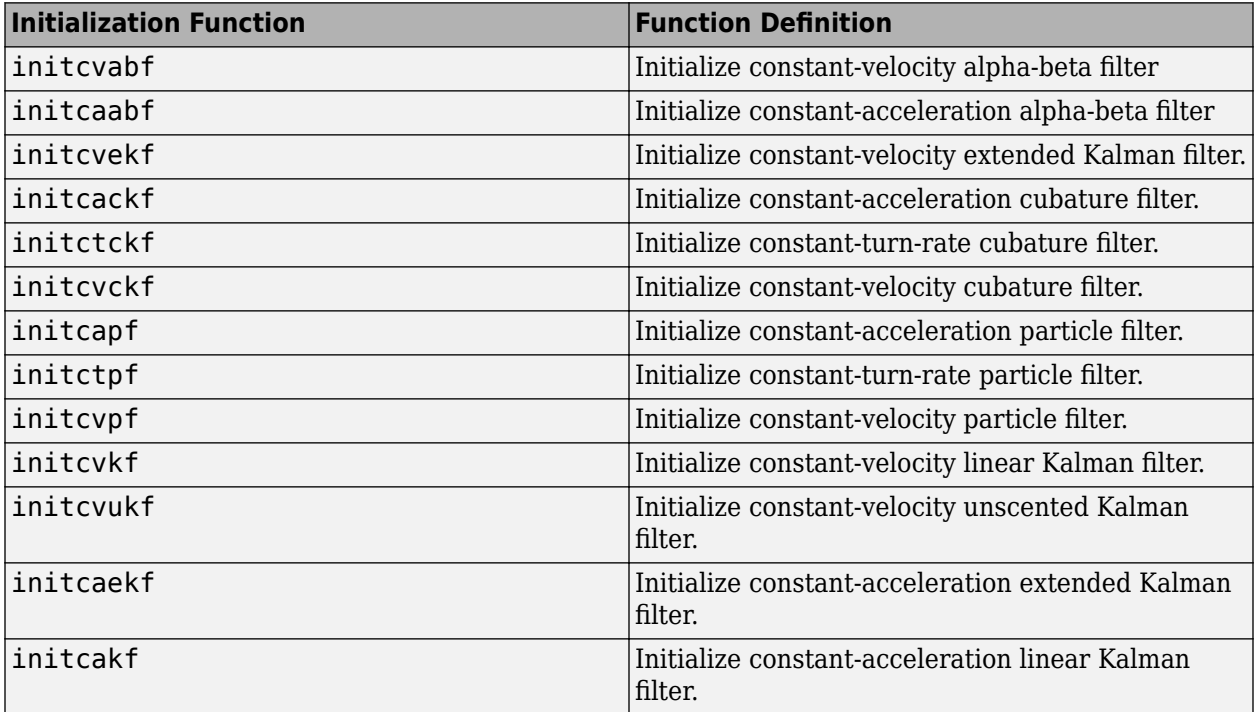

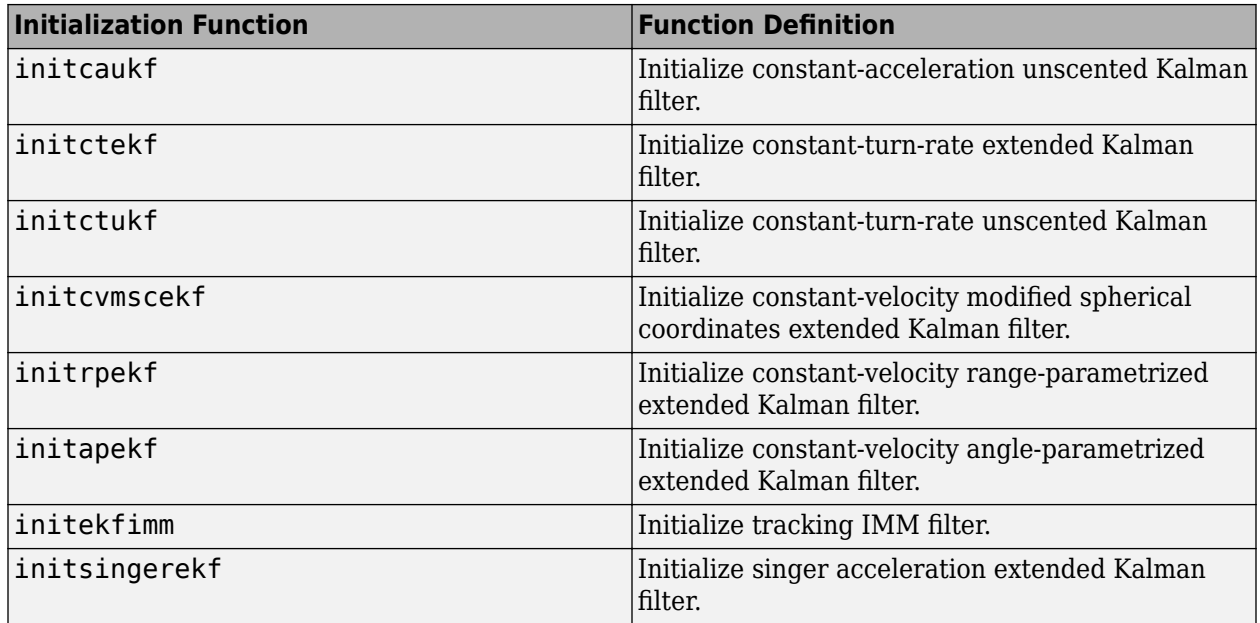

You can also write your own initialization function. The function must have the following syntax:

filter = filterInitializationFcn(detection)

The input to this function is a detection report like those created by [objectDetection](#page-833-0). The output of this function must be a filter object: [trackingKF](#page-1170-0), [trackingEKF](#page-1182-0), [trackingUKF](#page-1194-0), [trackingCKF](#page-1314-0), [trackingPF](#page-1365-0), [trackingMSCEKF](#page-1360-0), [trackingGSF](#page-1321-0), [trackingIMM](#page-1325-0), or [trackingABF](#page-1310-0).

To guide you in writing this function, you can examine the details of the supplied functions from within MATLAB. For example:

type initcvekf

Data Types: function handle | char

#### **MaxNumTracks — Maximum number of tracks**

100 (default) | positive integer

Maximum number of tracks that the tracker can maintain, specified as a positive integer.

Data Types: single | double

#### **MaxNumSensors — Maximum number of sensors**

20 (default) | positive integer

Maximum number of sensors that can be connected to the tracker, specified as a positive integer. MaxNumSensors must be greater than or equal to the largest value of SensorIndex found in all the detections used to update the tracker. SensorIndex is a property of an [objectDetection](#page-833-0) object. The MaxNumSensors property determines how many sets of ObjectAttributes fields each output track can have.

Data Types: single | double

### **MaxNumDetections — Maximum number of detections**

Inf (default) | positive integer

Maximum number of detections that the tracker can take as inputs, specified as a positive integer.

Data Types: single | double

#### **OOSMHandling — Handle out-of-sequence measurement (OOSM)**

'Terminate' (default) | 'Neglect'

Handle out-of-sequence measurement (OOSM), specified as 'Terminate' or 'Neglect'. Each detection has a timestamp associated with it,  $t_{\rm d}$ , and the tracker has it own timestamp,  $t_{\rm t}$ , which is updated in each call. The tracker considers a measurement as an OOSM if  $t_{\rm d} < t_{\rm t}$ .

When the property is specified as

- 'Terminate' The tracker stops running when it encounters any out-of-sequence measurements.
- 'Neglect' The tracker neglects any out-of-sequence measurements and continue to run.

To simulate out-of-sequence detections, use [objectDetectionDelay](#page-1784-0).

#### **Tunable:** Yes

#### **StateParameters — Parameters of track state reference frame**

struct([]) (default) | struct array

Parameters of the track state reference frame, specified as a structure or a structure array. The tracker passes its StateParameters property values to the StateParameters property of the generated tracks. You can use these parameters to define the reference frame in which the track is reported or other desirable attributes of the generated tracks.

For example, you can use the following structure to define a rectangular reference frame whose origin position is at [10 10 0] meters and whose origin velocity is [2 -2 0] meters per second with respect to the scenario frame.

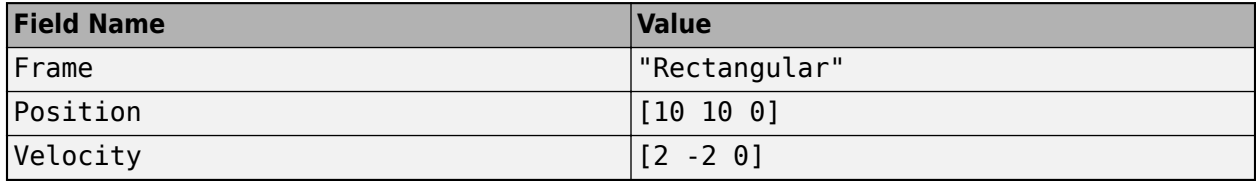

#### **Tunable:** Yes

Data Types: struct

#### **MaxNumHypotheses — Maximum number of hypotheses to maintain**

5 (default) | positive integer

Maximum number of global assignment hypotheses maintained by the tracker at each step, specified as a positive integer. If the number of hypotheses is larger than the property value, the tracker prunes the hypotheses of lower likelihoods and its associated branches until the number of hypotheses reaches the property value. Larger values increase the computational load.

Example: 10

Data Types: single | double

#### **MaxNumTrackBranches — Maximum number of track branches per track**

3 (default) | positive scalar

Maximum number of track branches allowed for each track, specified as a positive integer. Larger values increase the computational load.

Data Types: single | double

#### **MaxNumHistoryScans — Maximum number of scans maintained in the branch history** 4 (default) | positive integer

Maximum number of scans maintained in the branch history, specified as a positive integer. The number of track history scans is typically from 2 through 6. Larger values increase the computational load.

Example: 6

Data Types: single | double

#### **AssignmentThreshold — Detection assignment threshold**

30\*[0.3 0.7 1 Inf] (default) | positive scalar | 1-by-3 vector of positive values | 1-by-4 vector of positive values

Detection assignment threshold, specified as a positive scalar, an 1-by-3 vector of non-decreasing positive values, [ $C_1$ , $C_2$ , $C_3$ ], or an1-by-4 vector of non-decreasing positive values, [ $C_1$ , $C_2$ , $C_3$ , $C_4$ ]. If specified as a scalar, the specified value, *val*, will be expanded to [0.3,0.7,1,Inf]\**val*. If specified as  $[C_1,C_2,C_3]$ , it will be expanded as  $[C_1,C_2,C_3]$ **Inf**].

The thresholds control (1) the assignment of a detection to a track, (2) the creation of a new branch from a detection, and (3) the creation of a new branch from an unassigned track. The threshold values must satisfy:  $C_1$  <=  $C_2$  <=  $C_3$ <= $C_4$ .

- $C_1$  defines a distance such that if a track has an assigned detection with lower distance than  $C_1$ , the track is no longer considered unassigned and does not create an unassigned track branch.
- $C_2$  defines a distance that if a detection has been assigned to a track with lower distance than  $C_2$ , the detection is no longer considered unassigned and does not create a new track branch.
- $\cdot$   $C_3$  defines the maximum distance for assigning a detection to a track.
- *C<sub>4</sub>* defines combinations of track and detection for which an accurate normalized cost calculation is performed. Initially, the tracker executes a coarse estimation for the normalized distance between all the tracks and detections. The tracker only calculates the accurate normalized distance for the combinations whose coarse normalized distance is less than *C*<sup>4</sup> .

See ["Algorithms" on page 1-423](#page-426-0) for an explanation of the normalized distance.

- Increase the value of  $C_3$  if there are detections that should be assigned to tracks but are not. Decrease the value if there are detections that are assigned to tracks they should not be assigned to (too far away).
- Increasing the values  $C_1$  and  $C_2$  helps control the number of track branches that are created. However, doing so reduces the number of branches (hypotheses) each track has.
- $\bullet$  Increase the value of  $C_4$  if there are combinations of track and detection that should be calculated for assignment but are not. Decrease it if cost calculation takes too much time.

**Note** If the value of  $C_4$  is finite, the state transition function and measurement function, specified in the tracking filter used in the tracker, must be able to take an *M*-by-*N* matrix of states as input and

output *N* predicted states and *N* measurements, respectively. *M* is the size of the state. *N*, the number of states, is an arbitrary nonnegative integer.

Data Types: single | double

#### **ConfirmationThreshold — Minimum score required to confirm track**

20 (default) | positive scalar

Minimum score required to confirm a track, specified as a positive scalar. Any track with a score higher than this threshold is confirmed.

Example: 12

Data Types: single | double

#### **DeletionThreshold — Maximum score drop for track deletion**

-7 (default) | scalar

The maximum score drop before a track is deleted, specified as a scalar. Any track with a score that falls by more than this parameter from the maximum score is deleted. Deletion threshold is affected by the probability of false alarm.

Example: 12

Data Types: single | double

#### **DetectionProbability — Probability of detection used for track score**

0.9 (default) | positive scalar between 0 and 1

Probability of detection, specified as a positive scalar between 0 and 1. This property is used to compute track score.

Example: 0.5

Data Types: single | double

#### **FalseAlarmRate — Probability of false alarm used for track score**

1e-6 (default) | scalar

The probability of false alarm, specified as a scalar. This property is used to compute track score.

Example: 1e-5

Data Types: single | double

#### **Beta — Rate of new tracks per unit volume**

1 (default) | positive scalar

The rate of new tracks per unit volume, specified as a positive scalar. The rate of new tracks is used in calculating the track score during track initialization.

Example: 2.5

Data Types: single | double

#### **Volume — Volume of sensor measurement bin**

1 (default) | positive scalar

The volume of a sensor measurement bin, specified as a positive scalar. For example, if a radar produces a 4-D measurement, which includes azimuth, elevation, range, and range rate, the 4-D volume is defined by the radar angular beam width, the range bin width and the range-rate bin width. Volume is used in calculating the track score when initializing and updating a track.

Example: 1.5

Data Types: single | double

#### **MinBranchProbability — Minimum probability required to keep track**

.001 (default) | positive scalar

Minimum probability required to keep a track, specified as a positive scalar less than one. Any track with lower probability is pruned. Typical values are 0.001 to 0.005.

Example: .003

Data Types: single | double

#### **NScanPruning — N-scan pruning method**

'None' (default) | 'Hypothesis'

N-scan pruning method, specified as 'None' or 'Hypothesis'. In N-scan pruning, branches that belong to the same track are pruned (deleted) if, in the N-scans history, they contradict the most likely branch for the same track. The most-likely branch is defined in one of two ways:

- 'None' No N-scan pruning is performed.
- 'Hypothesis' The chosen branch is in the most likely hypothesis.

Example: 'Hypothesis'

#### **HasCostMatrixInput — Enable cost matrix input**

false (default) | true

Enable a cost matrix, specified as false or true. If true, you can provide an assignment cost matrix as an input argument when calling the object.

Data Types: logical

#### **HasDetectableBranchIDsInput — Enable input of detectable branch IDs**

false (default) | true

Enable the input of detectable branch IDs at each object update, specified as false or true. Set this property to true if you want to provide a list of detectable branch IDs. This list tells the tracker of all branches that the sensors are expected to detect and, optionally, the probability of detection for each branch.

Data Types: logical

#### **OutputRepresentation — Track output method**

'Tracks' (default) | 'Hypothesis' | 'Clusters'

Track output method, specified as 'Tracks', 'Hypothesis', or 'Clusters'.

- 'Tracks' Output the centroid of each track based on its track branches.
- 'Hypothesis' Output branches that are in certain hypotheses. If you choose this option, list the hypotheses to output using the HypothesesToOutput property.

• 'Clusters' – Output the centroid of each cluster. Similar to 'Tracks' output, but includes all tracks within a cluster.

Data Types: char

#### **HypothesesToOutput — Indices of hypotheses to output**

1 (default) | positive integer | array of positive integers

Indices of hypotheses to output, specified as an array of positive integers. The indices must all be less than or equal to the maximum number of hypotheses provided by the tracker.

#### **Tunable:** Yes

Data Types: single | double

#### **NumTracks — Number of tracks maintained by tracker**

nonnegative integer

This property is read-only.

Number of tracks maintained by the tracker, returned as a nonnegative integer.

Data Types: double

#### **NumConfirmedTracks — Number of confirmed tracks**

nonnegative integer

This property is read-only.

Number of confirmed tracks, returned as a nonnegative integer. If the IsConfirmed field of an output track structure is true, the track is confirmed.

Data Types: double

## **Usage**

To process detections and update tracks, call the tracker with arguments, as if it were a function (described here).

## **Syntax**

```
confirmedTracks = tracker(detections,time)
confirmedTracks = tracker(detections,time,costMatrix)
confirmedTracks = tracker(, detectableBranchIDs)
[confirmedTracks,tentativeTracks,allTracks] = tracker( ___ )
[confirmedTracks,tentativeTracks,allTracks,analysisInformation] = tracker( ___
\lambda
```
#### **Description**

confirmedTracks = tracker(detections,time) returns a list of confirmed tracks that are updated from a list of detections, detections, at the update time, time. Confirmed tracks are corrected and predicted to the update time.

confirmedTracks = tracker(detections,time,costMatrix) also specifies a cost matrix, costMatrix.

To enable this syntax, set the HasCostMatrixInput property to true.

confirmedTracks = tracker( \_\_\_ ,detectableBranchIDs) also specifies a list of expected detectable branches, detectableBranchIDs.

To enable this syntax, set the HasDetectableBranchIDsInput property to true.

[confirmedTracks,tentativeTracks,allTracks] = tracker( ) also returns a list of tentative tracks, tentativeTracks, and a list of all tracks, allTracks.

[confirmedTracks,tentativeTracks,allTracks,analysisInformation] = tracker( \_\_\_ ) also returns information, analysisInformation, useful for track analysis.

#### **Input Arguments**

#### **detections — Detection list**

cell array of objectDetection objects

Detection list, specified as a cell array of [objectDetection](#page-833-0) objects. The Time property value of each objectDetection object must be less than or equal to the current update time, time, and greater than the previous time value used to update the tracker. Also, the Time differences between different objectDetection objects in the cell array do not need to be equal.

#### **time — Time of update**

scalar

Time of update, specified as a scalar. The tracker updates all tracks to this time. Units are in seconds.

time must be greater than or equal to the largest Time property value of the [objectDetection](#page-833-0) objects in the input detections list. time must increase in value with each update to the tracker.

Data Types: single | double

#### **costMatrix — Cost matrix**

real-valued *N*-by-*M* matrix

Cost matrix, specified as a real-valued *N*-by-*M* matrix, where *N* is the number of branches, and *M* is the number of current detections. The cost matrix rows must be in the same order as the list of branches. The columns must be in the same order as the list of detections. Obtain the correct order of the list of branches using the getBranches object function. Matrix columns correspond to the detections.

At the first update of the object or when the tracker has no previous tracks, specify the cost matrix to have a size of  $[0,$ numDetections]. Note that the cost must be calculated so that lower costs indicate a higher likelihood of assigning a detection to a track. To prevent certain detections from being assigned to certain tracks, set the appropriate cost matrix entry to Inf.

#### **Dependencies**

To enable this argument, set the HasCostMatrixInput property to true.

Data Types: double | single

#### **detectableBranchIDs — Detectable branch IDs**

real-valued *M*-by-1 vector | real-valued *M*-by-2 matrix

Detectable branch IDs, specified as a real-valued *M*-by-1 vector or *M*-by-2 matrix. Detectable branches are branches that the sensors expect to detect. The first column of the matrix contains a list of branch IDs of tracks reported in the branchID field of the track output arguments. The second column contains the detection probability for the branch. Sensors can report detection probability, but if not reported, detection probabilities are obtained from the DetectionProbability property.

Branches whose identifiers are not included in detectableBranchIDs are considered as undetectable. The track deletion logic does not count the lack of detection as a 'miss' for branch deletion purposes.

#### **Dependencies**

To enable this input argument, set the HasDetectableBranchIDs property to true.

Data Types: single | double

#### **Output Arguments**

#### **confirmedTracks — Confirmed tracks**

array of objectTrack objects | array of structures

Confirmed tracks, returned as an array of [objectTrack](#page-843-0) objects in MATLAB, and returned as an array of structures in code generation. In code generation, the field names of the returned structure are same with the property names of objectTrack.

A track is confirmed if it satisfies the confirmation threshold specified in the ConfirmationThreshold property. In that case, the IsConfirmed property of the object or field of the structure is true.

Data Types: struct | object

#### **tentativeTracks — Tentative tracks**

array of objectTrack objects | array of structures

Tentative tracks, returned as an array of [objectTrack](#page-843-0) objects in MATLAB, and returned as an array of structures in code generation. In code generation, the field names of the returned structure are same with the property names of objectTrack.

A track is tentative if it does not satisfy the confirmation threshold specified in the ConfirmationThreshold property. In that case, the IsConfirmed property of the object or field of the structure is false.

Data Types: struct | object

#### **allTracks — All tracks**

array of objectTrack objects | array of structures

All tracks, returned as an array of [objectTrack](#page-843-0) objects in MATLAB, and returned as an array of structures in code generation. In code generation, the field names of the returned structure are same with the property names of objectTrack. All tracks consists of confirmed and tentative tracks.

Data Types: struct | object

#### **analysisInformation — Additional information for analyzing track updates** structure

Additional information for analyzing track updates, returned as a structure. The fields of this structure are:

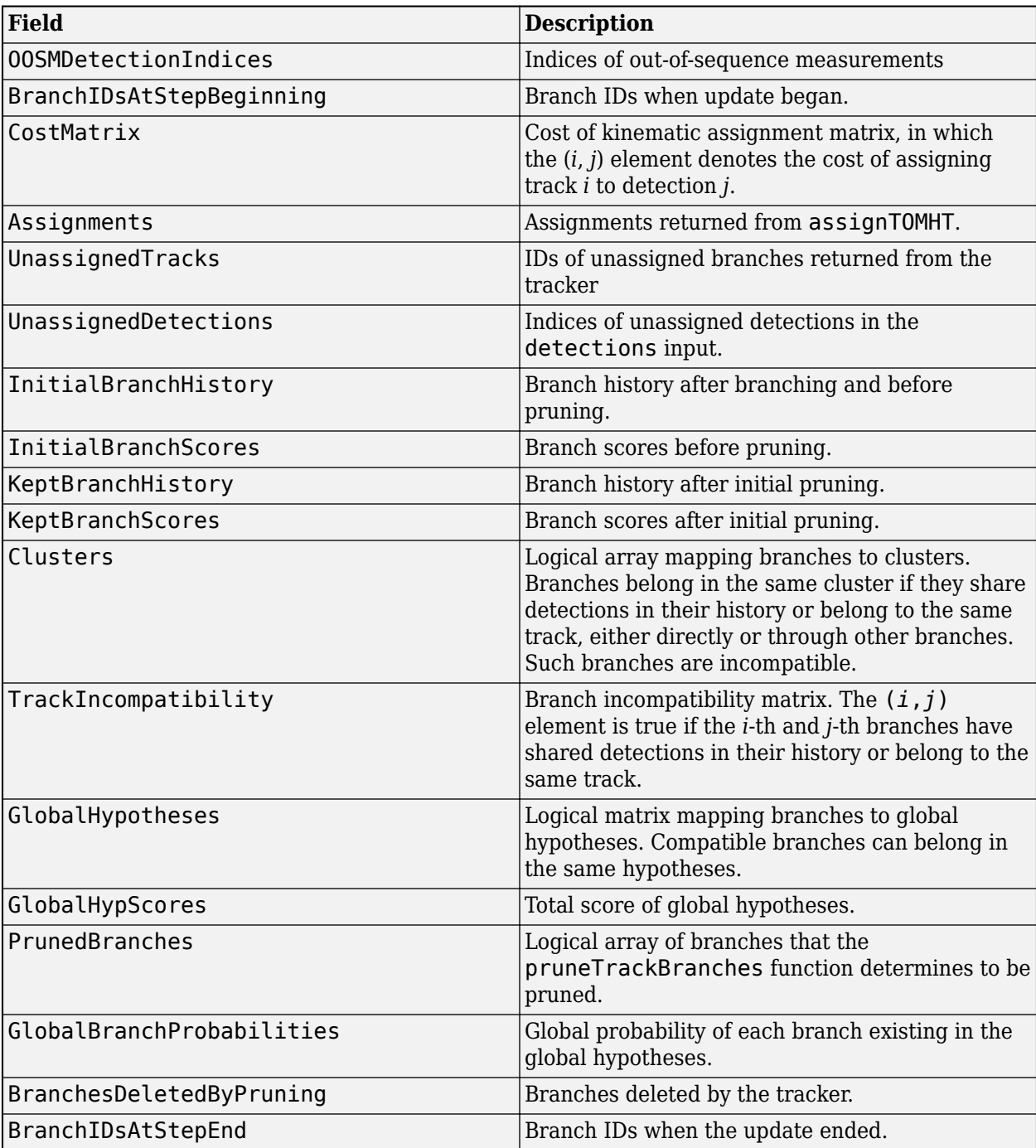

Data Types: struct
## **Object Functions**

To use an object function, specify the System object as the first input argument. For example, to release system resources of a System object named obj, use this syntax:

release(obj)

### **Specific to trackerTOMHT**

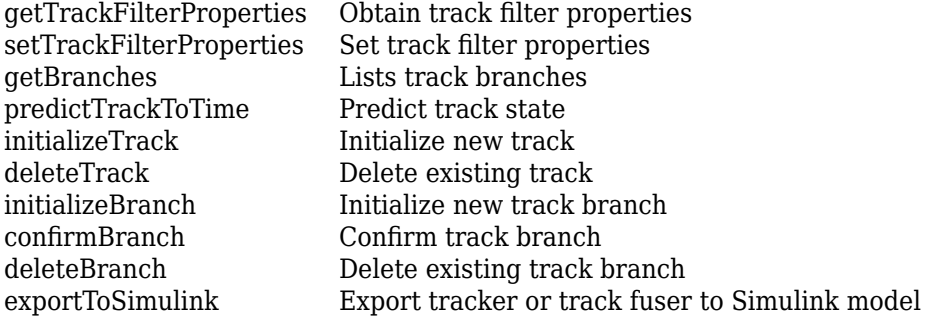

### **Common to All System Objects**

release Release resources and allow changes to System object property values and input characteristics reset Reset internal states of System object isLocked Determine if System object is in use clone Create duplicate System object

## **Examples**

### **Track Two Objects Using trackerTOMHT**

Create the trackerTOMHT System object with a constant-velocity Kalman filter initialization function, initcvkf.

```
tracker = trackerTOMHT('FilterInitializationFcn',@initcvkf, ...
     'ConfirmationThreshold',20, ...
     'DeletionThreshold',-7, ...
     'MaxNumHypotheses',10);
```
Update the tracker with two detections having nonzero ObjectClassID. The detections immediately create confirmed tracks.

```
detections = {objectDetection(1,[10;0], 'SensorIndex', 1, ...
     'ObjectClassID',5,'ObjectAttributes',{struct('ID',1)}); ...
     objectDetection(1,[0;10],'SensorIndex',1, ...
     'ObjectClassID',2,'ObjectAttributes',{struct('ID',2)})};
time = 2;tracks = tracker(detections,time);
```
Find and display the positions and velocities.

```
positionSelector = [1 0 0 0; 0 0 1 0];velocitySelector = [0 1 0 0; 0 0 0 1];positions = getTrackPositions(tracks,positionSelector)
```

```
positions = 2×2
   10.0000 0
```
0 10.0000

### velocities = getTrackVelocities(tracks,velocitySelector)

```
velocities = 2×2
 0 0
 0 0
```
# **Algorithms**

### **Tracker Logic Flow**

When you process detections using the tracker, track creation and management follow these steps.

- **1** The tracker attempts to assign detections to existing tracks.
- **2** The track allows for multiple hypotheses about the assignment of detections to tracks.
- **3** Unassigned detections result in the creation of new tracks.
- **4** Assignments of detections to tracks create branches for the assigned tracks.
- **5** Tracks with no assigned detections are coasted (predicted).
- **6** All track branches are scored. Branches with low initial scores are pruned.
- **7** Clusters of branches that share detections (incompatible branches) in their history are generated.
- **8** Global hypotheses of compatible branches are formulated and scored.
- **9** Branches are scored based on their existence in the global hypotheses. Low-scored branches are pruned.
- **10** Additional pruning is performed based on N-scan history.
- **11** All tracks are corrected and predicted to the input time.

### **Assignment Thresholds for Multi-Hypothesis Tracker**

Three assignment thresholds,  $C_1$  ,  $C_2$ , and  $C_3$ , control (1) the assignment of a detection to a track, (2) the creation of a new branch from a detection, and (3) the creation of a new branch from an unassigned track. The threshold values must satisfy:  $C_1 \leq C_2 \leq C_3$ .

If the cost of an assignment is  $C = \text{costmatrix}(i, j)$ , the following hypotheses are created based on comparing the cost to the values of the assignment thresholds. Below each comparison, there is a list of the possible hypotheses.

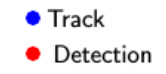

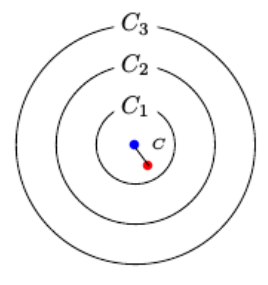

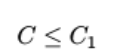

### Single Hypothesis

(1) Detection is assigned to track. A branch is created updating the track with this detection.

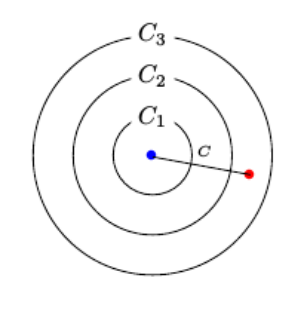

 $C_2 < C \leq C_3$ 

Three Hypotheses

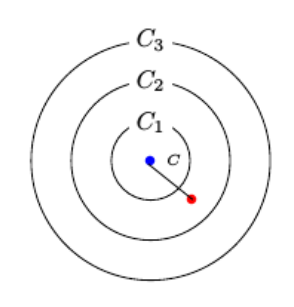

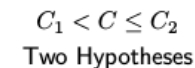

(1) Detection is assigned to track. A branch is created updating the track with this detection.

(2) Track is not assigned to detection and is coasted.

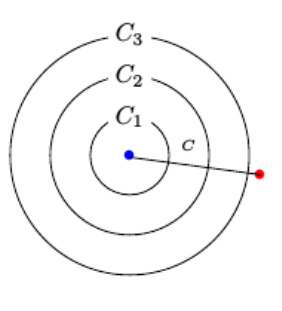

 $C_3 < C$ 

(1) Detection is assigned to track. A branch is created

Single Hypothesis

- (1) Detection is not assigned and creates a new track (branch). updating the track with this detection.
- (2) Track is not assigned to detection and is coasted.
- (3) Detection is not assigned and creates a new track (branch).

#### Tips:

- $\bullet$  Increase the value of  $C_3$  if there are detections that should be assigned to tracks but are not. Decrease the value if there are detections that are assigned to tracks they should not be assigned to (too far away).
- Increasing the values  $C_1$  and  $C_2$  helps control the number of track branches that are created. However, doing so reduces the number of branches (hypotheses) each track has.
- To allow each track to be unassigned, set  $C_1 = 0$ .
- To allow each detection to be unassigned, set  $C_2 = 0$ .

### **Data Precision**

All numeric inputs can be single or double precision, but they all must have the same precision.

# **Version History**

**Introduced in R2018b**

## **References**

- [1] Werthmann, J. R.. "Step-by-Step Description of a Computationally Efficient Version of Multiple Hypothesis Tracking." In *International Society for Optics and Photonics*, Vol. 1698, pp. 228-301, 1992.
- [2] Blackman, S., and R. Popoli. *Design and Analysis of Modern Tracking Systems.* Artech House Radar Library, Boston, 1999.

# **Extended Capabilities**

### **C/C++ Code Generation**

Generate C and C++ code using MATLAB® Coder™.

Usage notes and limitations:

- See "System Objects in MATLAB Code Generation" (MATLAB Coder).
- All the detections used with a multi-object tracker must have properties with the same sizes and types.
- If you use the ObjectAttributes field within an [objectDetection](#page-833-0) object, you must specify this field as a cell containing a structure. The structure for all detections must have the same fields and the values in these fields must always have the same size and type. The form of the structure cannot change during simulation.
- If ObjectAttributes are contained in the detection, the SensorIndex value of the detection cannot be greater than 10.
- The first update to the multi-object tracker must contain at least one detection.

# **See Also**

### **Functions**

[getTrackPositions](#page-287-0) | [getTrackVelocities](#page-293-0)

### **Objects**

```
objectDetection | trackingKF | trackingEKF | trackingUKF | trackingCKF | trackingPF |
trackingMSCEKF | trackingGSF | trackingIMM | trackingABF | objectTrack |
fusionRadarSensor | sonarSensor | irSensor | trackerGNN
```
### **Blocks**

[Track-Oriented Multi-Hypothesis Tracker](#page-2492-0)

# <span id="page-2020-0"></span>**deleteBranch**

Delete existing track branch

# **Syntax**

deleted = delteTrack(tracker,branchID)

# **Description**

deleted = delteTrack(tracker,branchID) deletes the track branch specified by branchID in the tracker.

# **Input Arguments**

#### **tracker — TOMHT tracker** trackerTOMHT object

TOMHT tracker, specified a [trackerTOMHT](#page-2005-0) object.

**branchID — Track branch identifier** positive integer

Track branch identifier, specified as a positive integer.

Example: 21

# **Output Arguments**

### **deleted — Indicate if track branch was successfully deleted**

true | false

Indicate if the track branch was successfully deleted or not, returned as true or false. If the track branch specified by the branchID input existed and was successfully deleted, it returns as true. If the track branch did not exist, a warning is issued and it returns as false.

# **Version History**

**Introduced in R2020a**

# **Extended Capabilities**

### **C/C++ Code Generation**

Generate C and C++ code using MATLAB® Coder™.

### **See Also**

[trackerTOMHT](#page-2005-0) | [trackerJPDA](#page-2119-0) | [trackerGNN](#page-2041-0) | [trackFuser](#page-1962-0)

# <span id="page-2021-0"></span>**initializeBranch**

Initialize new track branch

# **Syntax**

```
branchID = initializeTrack(tracker,branch)
branchID = initializeTrack(tracker,branch,filter)
```
# **Description**

 $branchID = initializertrack(tracker, branch) initializes a new track branch in the tracker.$ The tracker must be updated at least once before initializing a track branch. If the track is initialized successfully, the tracker assigns the output branchID to the branch, set the UpdateTime of the branch equal to the last step time, and synchronizes the data in the input branch to the initialized branch.

A warning is issued if the tracker already maintains the maximum number of track branches specified by the MaxNumTrackBranches property of the tracker. In this case, the branchID is returned as zero, which indicates a failure to initialize the branch.

**Note** This syntax doesn't support using the [trackingGSF](#page-1321-0), [trackingPF](#page-1365-0), or [trackingIMM](#page-1325-0) filter object as the internal tracking filter for the tracker. Use the second syntax for these cases.

branchID = initializeTrack(tracker,branch,filter) initializes a new track branch in the tracker using a specified tracking filter, filter.

**Note** If the tracking filter used in the tracker is [trackingGSF](#page-1321-0), [trackingPF](#page-1365-0), or [trackingIMM](#page-1325-0), you must use this syntax instead of the first syntax.

## **Input Arguments**

**tracker — TOMHT tracker**

trackerTOMHT object

TOMHT tracker, specified a [trackerTOMHT](#page-2005-0) object.

### **branch — New track branch to be initialized**

objectTrack | structure

New track to be initialized, specified as an [objectTrack](#page-843-0) object or a structure. If specified as a structure, the name, variable type, and data size of the fields of the structure must be the same as the name, variable type, and data size of the corresponding properties of the objectTrack object outputted by the tracker.

Data Types: struct | object

### **filter — Filter object**

trackingKF | trackingEKF | trackingUKF | trackingABF | trackingCKF | trackingMSCEKF | trackingPF | trackingIMM | trackingGSF

Filter object, specified as a [trackingKF](#page-1170-0), [trackingEKF](#page-1182-0), [trackingUKF](#page-1194-0), [trackingABF](#page-1310-0), [trackingCKF](#page-1314-0), [trackingIMM](#page-1325-0), [trackingGSF](#page-1321-0), [trackingPF](#page-1365-0), or [trackingMSCEKF](#page-1360-0) object.

## **Output Arguments**

### **branchID — Track branch identifier**

nonnegative integer

Track identifier, returned as a nonnegative integer. trackID is returned as 0 if the branch is not initialized successfully.

Example: 2

### **Version History Introduced in R2020a**

**See Also** [trackerTOMHT](#page-2005-0)

# <span id="page-2023-0"></span>**getTrackFilterProperties**

Obtain track filter properties

## **Syntax**

```
filtervalues = getTrackFilterProperties(tracker,branchID,properties)
filtervalues = getTrackFilterProperties(tracker,trackID,properties)
```
# **Description**

filtervalues = getTrackFilterProperties(tracker,branchID,properties) returns the values, filtervalues, of tracking filter properties, properties, for the specified branch, branchID.

This syntax applies when you create the tracker using [trackerTOMHT](#page-2005-0).

filtervalues = getTrackFilterProperties(tracker,trackID,properties) returns the values, filtervalues, of tracking filter properties, properties, for the specified track, trackID.

This syntax applies when you create the tracker using [trackerGNN](#page-2041-0) or [trackerJPDA](#page-2119-0).

## **Examples**

### **Get Multi-Hypothesis Track Filter Properties**

Create a track filter with default properties from one detection. Obtain the values of the MeasurementNoise and ProcessNoise track filter properties.

```
tracker = trackerTOMHT;
detection = object Detection(0, [0;0;0]);
tracker(detection,0);
branches = getBranches(tracker);
branchID = branches(1).BranchID;values = getTrackFilterProperties(tracker, branchID, ...
     'MeasurementNoise', 'ProcessNoise')
values=2×1 cell array
     {3x3 double}
     {3x3 double}
disp(values{1})
```
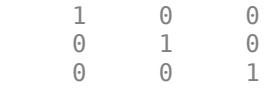

#### **Get Global Nearest-Neighbor Track Filter Properties**

Create a track filter from one detection. Assume default properties. Obtain the values of the MeasurementNoise and ProcessNoise track filter properties.

```
tracker = trackerGNN;
detection = object Detection(0, [0, 0, 0]);
[-, \text{tracks}] = \text{trace}(\text{detection}, 0);values = getTrackFilterProperties(tracker,tracks.TrackID, ...
     'MeasurementNoise','ProcessNoise')
values=2×1 cell array
     {3x3 double}
     {3x3 double}
```
disp(values{1})

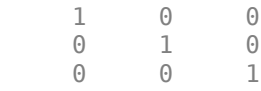

### **Input Arguments**

```
tracker — Target tracker
```
trackerTOMHT object | trackerGNN object

Target tracker, specified as a trackerTOMHT or trackerGNN object.

#### **branchID — Branch identifier**

positive integer

Branch identifier, specified as a positive integer. The identifier must be a valid BranchID reported in the list of branches returned by the [getBranches](#page-2029-0) object function.

Example: 21

#### **Dependencies**

Data Types: uint32

#### **trackID — Track identifier**

positive integer

Track identifier, specified as a positive integer. trackID must be a valid track identifier as reported from the previous track update.

Example: 21

Data Types: uint32

#### **properties — Filter properties**

comma-delimited list of properties

Filter properties, specified as a comma-delimited list of valid tracker properties to obtain. Enclose each property in single quotes.

```
Example: 'MeasurementNoise','ProcessNoise'
```
Data Types: char

# **Output Arguments**

### **filtervalues — Filter property values**

cell array

Filter property values, returned as a cell array. Filter values are returned in the same order as the list of properties.

# **Version History**

**Introduced in R2018b**

# <span id="page-2026-0"></span>**setTrackFilterProperties**

Set track filter properties

# **Syntax**

setTrackFilterProperties(tracker,branchID,'Name',Value) setTrackFilterProperties(tracker,trackID,'Name',Value)

# **Description**

setTrackFilterProperties(tracker,branchID,'Name',Value) sets the values of tracking filter properties of the tracker, tracker, for the branch specified by, branchID. Use valid Name-Value pairs to set properties for the branch. You can specify as many Name-Value pairs as you wish. Property names must match the names of public filter properties. This syntax applies when you create the tracker using [trackerTOMHT](#page-2005-0).

setTrackFilterProperties(tracker,trackID,'Name',Value) sets the values of tracking filter properties of the tracker, tracker, for the track, trackID. Use Name-Value pairs to set properties for the track. You can specify as many Name-Value pairs as you wish. Property names must match the names of public filter properties. This syntax applies when you create the tracker using [trackerGNN](#page-2041-0) or [trackerJPDA](#page-2119-0).

# **Examples**

### **Set Multi-Hypothesis Tracking Filter Properties**

Create a tracker using trackerTOMHT. Assign values to the MeasurementNoise and ProcessNoise properties and verify the assignment.

```
tracker = trackerTOMHT;
detection = object Detection(0, [0;0;0]);
tracker(detection,0);
branches = getBranches(tracker);
branchID = branches(1).BranchID;setTrackFilterProperties(tracker,branchID,'MeasurementNoise',2,'ProcessNoise',5);
values = getTrackFilterProperties(tracker,branchID,'MeasurementNoise','ProcessNoise');
```
Show the measurement noise.

disp(values{1})

 2.0000 0 0 0 2.0000 0 0 2.0000

Show the process noise.

disp(values{2})

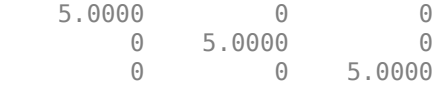

#### **Set Global Nearest-Neighbor Track Filter Properties**

Create a tracker using trackerGNN. Assign values to the MeasurementNoise and ProcessNoise properties and verify the assignment.

```
tracker = trackerGNN;
detection = objectDetection(0, [0;0;0]);
[-, \text{tracks}] = \text{trace}(detection, 0);setTrackFilterProperties(tracker,1,'MeasurementNoise',2,'ProcessNoise',5);
values = getTrackFilterProperties(tracker,1,'MeasurementNoise','ProcessNoise');
```
Show the measurement noise.

disp(values{1})

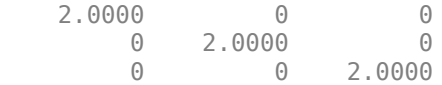

Show the process noise.

disp(values{2})

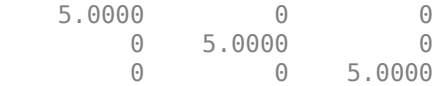

### **Input Arguments**

### **tracker — Target tracker**

trackerTOMHT object | trackerGNN object

Target tracker, specified as a trackerTOMHT or trackerGNN object.

#### **branchID — Branch identifier**

positive integer

Branch identifier, specified as a positive integer. The identifier must be a valid BranchID reported in the list of branches returned by the [getBranches](#page-2029-0) object function.

Example: 21

Data Types: uint32

#### **trackID — Track identifier**

positive integer

Track identifier, specified as a positive integer. trackID must be a valid track identifier as reported from the previous track update.

Example: 21

Data Types: uint32

# **Version History**

**Introduced in R2018b**

# <span id="page-2029-0"></span>**getBranches**

Lists track branches

# **Syntax**

branches = getBranches(tracker)

# **Description**

branches = getBranches(tracker) returns a list of track branches maintained by the tracker. The tracker must be updated at least once before calling this object function. Use isLocked(tracker) to test whether the tracker has been updated.

## **Examples**

### **Get Multi-Hypothesis Tracker Branches**

Create a multi-hypothesis tracker with one detection and obtain its branches.

```
tracker = trackerTOMHT;
detection = objectDetection(\theta, [0;0;0]);
tracker(detection,0);
branches = getBranches(tracker)
branches = objectTrack with properties:
                       TrackID: 1
                      BranchID: 1
                   SourceIndex: 0
                    UpdateTime: 0
                           Age: 1
                         State: [6x1 double]
              StateCovariance: [6x6 double]
              StateParameters: [1x1 struct]
                 ObjectClassID: 0
     ObjectClassProbabilities: 1
                    TrackLogic: 'Score'
              TrackLogicState: [13.7102 13.7102]
                   IsConfirmed: 0
                     IsCoasted: 0
                IsSelfReported: 1
              ObjectAttributes: [1x1 struct]
```
## **Input Arguments**

**tracker — Target tracker** trackerTOMHT object | trackerGNN object Target tracker, specified as a trackerTOMHT or trackerGNN object.

# **Output Arguments**

#### **branches — List of track branches**

structure | array of structures

List of track branches, returned as an array of track structure or array of track structures.

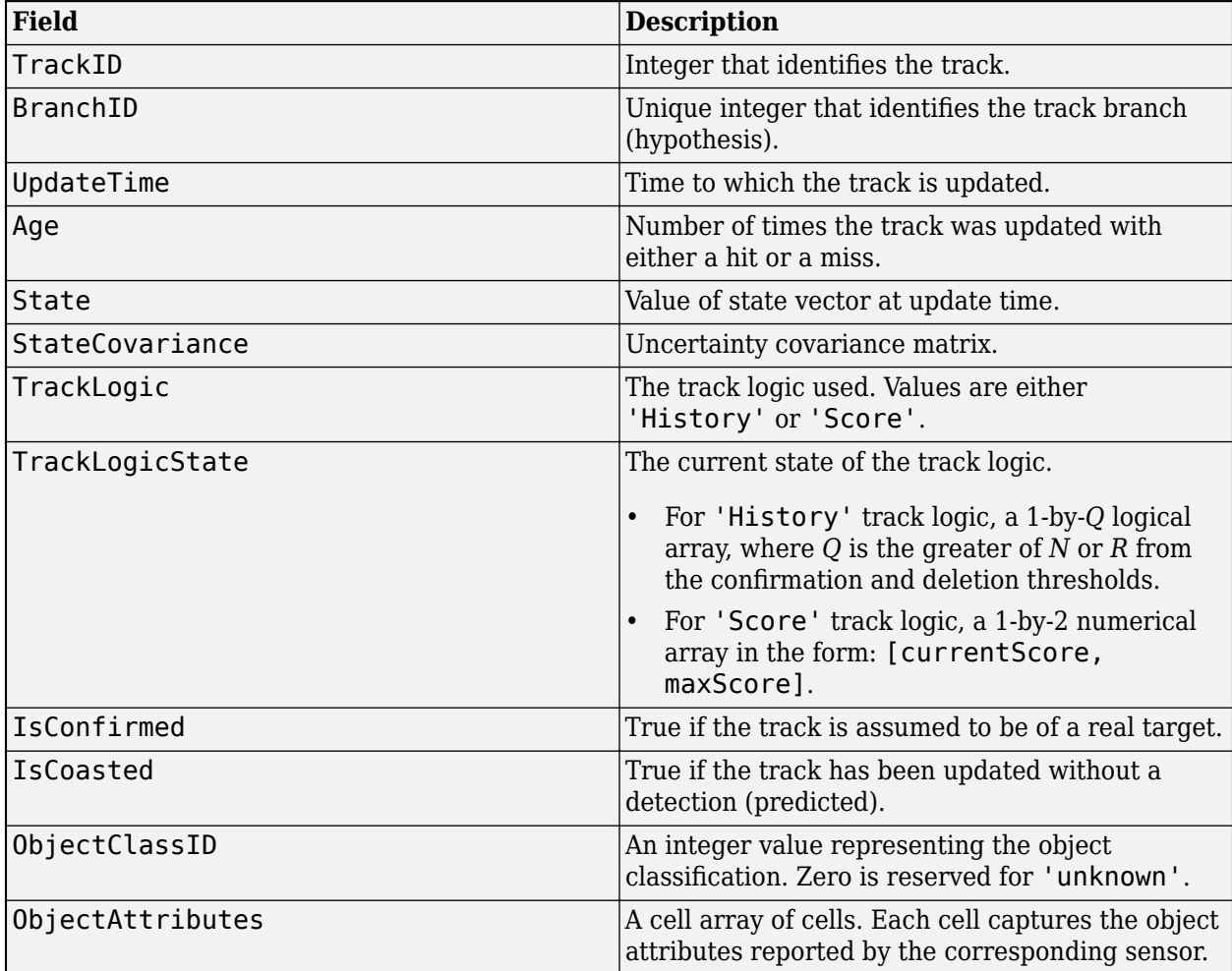

Data Types: struct

**Version History Introduced in R2018b**

# <span id="page-2031-0"></span>confirmBranch

Confirm track branch

## **Syntax**

confirmed = confirmBranch(tracker,branchID)

## **Description**

confirmed = confirmBranch(tracker,branchID) confirms the track branch specified by branchID in the tracker.

## **Examples**

### **Confirm Track Branch**

Create a trackerTOMHT system object.

tracker = trackerTOMHT;

Create two objectDetection objects and use them to update the tracker.

```
detection1 = object Detection(0, [1;1;1]);
detection2 = object Detection(1, [1.1; 1.2; 1.3])detection2 = 
   objectDetection with properties:
                       Time: 1
               Measurement: [3x1 double]
          MeasurementNoise: [3x3 double]
               SensorIndex: 1
             ObjectClassID: 0
     ObjectClassParameters: []
    MeasurementParameters: {}
          ObjectAttributes: {}
```
tracker(detection1,0); [cofirmedTracks,~,~,info]=tracker(detection2,1);

Currently, the tracker does not confirm any track. The tracker maintains two branches.

noConfirmedTracks = isempty(cofirmedTracks)

noConfirmedTracks = *logical* 1

### branchIDs = info.BranchIDsAtStepEnd

branchIDs = *1x2 uint32 row vector*

1 2

Confirm the second branch using the confirmBranch object function.

```
confirmed = confirmBranch(tracker,branchIDs(2))
confirmed = logical
    1
```
Update the tracker with an empty objectDetection object. Now the tracker maintains one confirmed track.

```
confirmTracks = tracker(objectDetection.empty(),2)
```

```
confirmTracks = objectTrack with properties:
                       TrackID: 1
                      BranchID: 1
                  SourceIndex: 0
                   UpdateTime: 2
                           Age: 3
                         State: [6x1 double]
              StateCovariance: [6x6 double]
              StateParameters: [1x1 struct]
                ObjectClassID: 0
     ObjectClassProbabilities: 1
                    TrackLogic: 'Score'
              TrackLogicState: [9.1050 13.7102]
                  IsConfirmed: 1
                    IsCoasted: 1
               IsSelfReported: 1
             ObjectAttributes: [1x1 struct]
```
### **Input Arguments**

# **tracker — TOMHT tracker**

trackerTOMHT object

TOMHT tracker, specified a [trackerTOMHT](#page-2005-0) object.

#### **branchID — Track branch identifier**

positive integer

Track branch identifier, specified as a positive integer.

Example: 2

### **Output Arguments**

#### **confirmed — Indicate if track branch is successfully confirmed** 1 | 0

Indicate if the track branch is successfully confirmed, returned as 1 or 0. If the track branch specified by the branchID input exists, the function confirms the track branch and returns 1. If the track branch does not exist, the function issues a warning and returns false.

# **Version History**

**Introduced in R2022b**

### **See Also**

[trackerTOMHT](#page-2005-0) | [deleteBranch](#page-2020-0)

# <span id="page-2034-0"></span>**predictTracksToTime**

Predict track state

## **Syntax**

```
predictedtracks = predictTracksToTime(obj,trackid,time)
predictedtracks = predictTracksToTime(obj,category,time)
predicted tracks = predictTracksToTime(obj, type, id, time)predictedtracks = predictTracksToTime(obj,type,category,time)
predictedtracks = predictTracksToTime( ___ ,'WithCovariance',tf)
```
## **Description**

 $predicted tracks = predictTracksToTime(obj, trackid, time) returns the predicted tracks,$ predictedtracks, of the tracker or fuser object, obj, at the specified time, time. Specify the track identifier, trackid. The tracker or fuser must be updated at least once before calling this object function. Use isLocked(obj) to test whether the tracker or fuser has been updated.

This syntax applies when you create the obj using [trackerGNN](#page-2041-0), [trackerJPDA](#page-2119-0), [trackerPHD](#page-2092-0), [trackerGridRFS](#page-2066-0), or [trackFuser](#page-1962-0).

**Note** This function only outputs the predicted tracks and does not update the internal track states of the tracker or fuser.

predictedtracks = predictTracksToTime(obj,category,time) returns all predicted tracks for a specified category, category, of tracked objects.

This syntax applies when you create the obj using [trackerGNN](#page-2041-0), [trackerJPDA](#page-2119-0), [trackerPHD](#page-2092-0), [trackerGridRFS](#page-2066-0), or [trackFuser](#page-1962-0).

predictedtracks = predictTracksToTime(obj,type,id,time) returns the predicted tracks or branches, predictedtracks, of the tracker or fuser object, obj, at the specified time, time. Specify the type, type, of tracked object and the object ID, id. The tracker or fuser must be updated at least once before calling this object function. Use isLocked(trackObj) to test whether the tracker or fuser has been updated.

This syntax applies when you create the obj using [trackerTOMHT](#page-2005-0).

predictedtracks = predictTracksToTime(obj,type,category,time) returns all predicted tracks or branches for a specified category, category, of tracked objects.

This syntax applies when you create the obj using [trackerTOMHT](#page-2005-0).

predictedtracks = predictTracksToTime( \_\_\_ ,'WithCovariance',tf) also allows you to specify whether to predict the state covariance of each track or not by setting the tf flag to true or false. Predicting the covariance slows down the prediction process and increases the computation cost, but it provides the predicted track state covariance in addition to the predicted state. The default is false.

## **Examples**

### **Predict Track State**

Create a track from a detection and predict its state later on.

```
tracker = trackerTOMHT;
detection = objectDetection(0, [0, 0, 0]);
tracker(detection,0);
branches = getBranches(tracker);
predictedtracks = predictTracksToTime(tracker,'branch',1,1)
predictedtracks = 
   objectTrack with properties:
                      TrackID: 1
                      BranchID: 1
                   SourceIndex: 0
                    UpdateTime: 1
                           Age: 1
                         State: [6x1 double]
              StateCovariance: [6x6 double]
              StateParameters: [1x1 struct]
                ObjectClassID: 0
     ObjectClassProbabilities: 1
                   TrackLogic: 'Score'
              TrackLogicState: [13.7102 13.7102]
                  IsConfirmed: 0
                     IsCoasted: 0
               IsSelfReported: 1
             ObjectAttributes: [1x1 struct]
```
## **Input Arguments**

### **obj — Tacker or fuser object**

trackerTOMHT object | trackerJPDA object | trackerGNN object | trackerGridRFS object | trackerFuser object

Tracker or fuser object, specified as a trackerTOMHT, trackerJPDA object, trackerGNN object, trackerGridRFS object, or trackFuser object.

### **type — Tracked object type**

'track' | 'branch'

Tracked object type, specified as 'track' or 'branch'.

### **id — Track or branch identifier**

positive integer

Track or branch identifier, specified as a positive integer.

Example: 21 Data Types: single | double

### **trackid — Track identifier**

positive integer

Track identifier, specified as a positive integer.

Example: 15

Data Types: single | double

### **time — Prediction time**

scalar

Prediction time, specified as a scalar. The states of tracks are predicted to this time. The time must be greater than the time input to the tracker in the previous track update. Units are in seconds.

Example: 1.0

Data Types: single | double

### **category — Track categories**

'all' | 'confirmed' | 'tentative'

Track categories, specified as 'all', 'confirmed', or 'tentative'. You can choose to predict all tracks, only confirmed tracks, or only tentative tracks.

Data Types: char

## **Output Arguments**

### **predictedtracks — List of predicted track or branch states**

array of objectTrack objects | array of structures

List of tracks or branches, returned as an array of structures or an array of [objectTrack](#page-843-0) objects. If the obj input is specified as a [trackerGNN](#page-2041-0), [trackerJPDA](#page-2119-0), or [trackFuser](#page-1962-0) object, it is returned as an array of [objectTrack](#page-843-0) objects in MATLAB, and returned as an array of structures with field names same as the property names of [objectTrack](#page-843-0) in code generation. If the obj input is specified as a [trackerPHD](#page-2092-0) object, it is returned as an array of structures, in which each structure contains the following fields

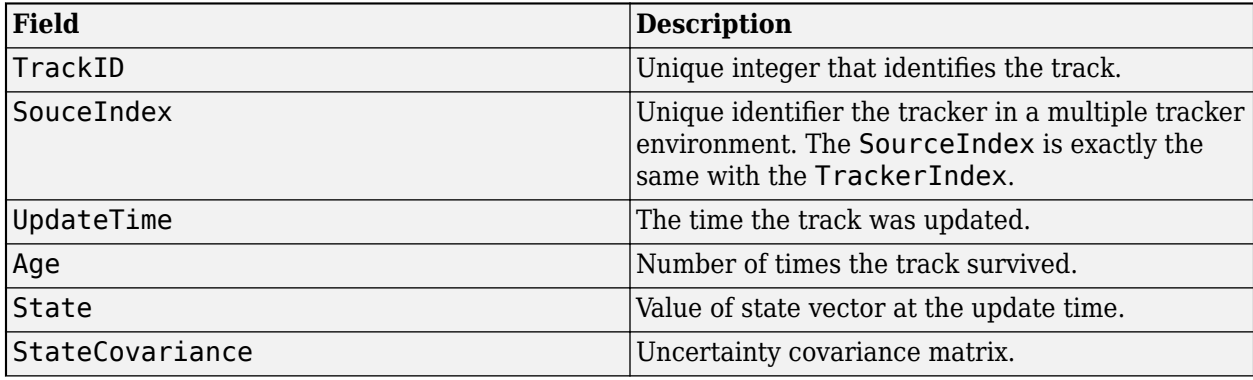

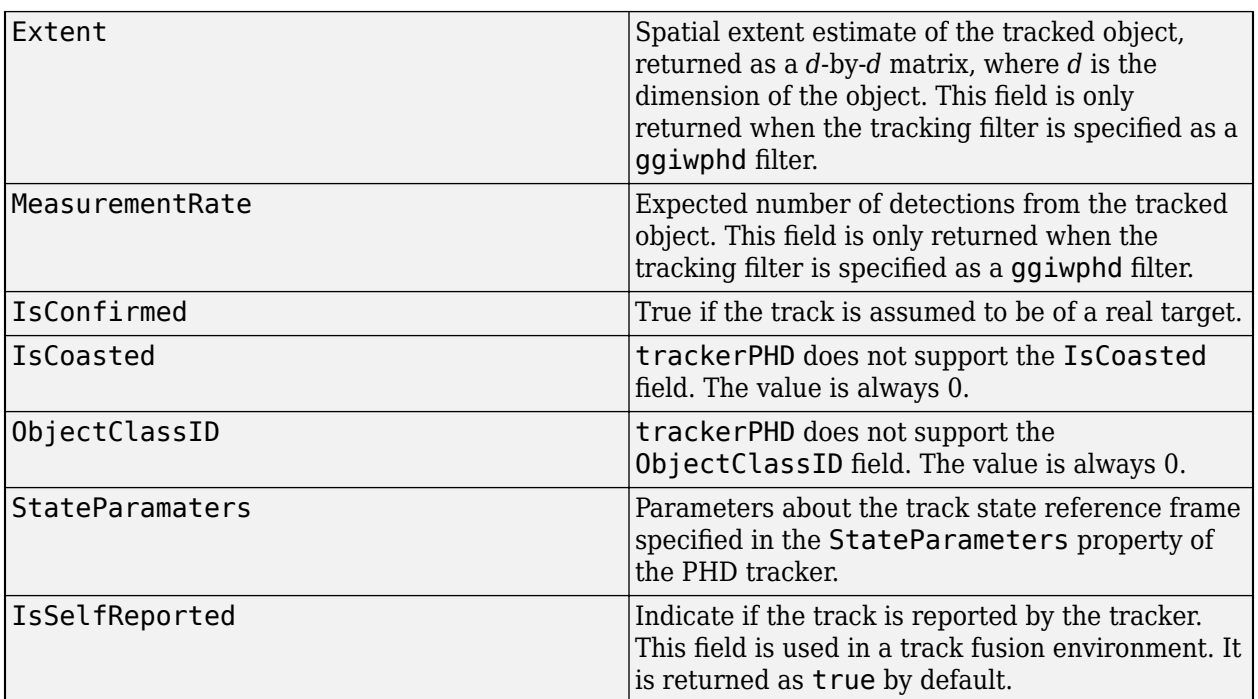

Data Types: struct | object

**Version History Introduced in R2018b**

# <span id="page-2038-0"></span>**exportToSimulink**

Export tracker or track fuser to Simulink model

# **Syntax**

```
exportToSimulink(obj)
exportToSimulink(obj,Name=Value)
block(blockHandle = exportToSimulink()
```
# **Description**

exportToSimulink(obj) exports the tracker or track fuser object obj as a corresponding Simulink® block to a new Simulink model. The new model uses a default name.

exportToSimulink(obj,Name=Value) specifies options using one or more name-value arguments. For example, exportToSimulink(obj,BlockName="myBlock") specifies the name of the model as myBlock.

blockHandle =  $exportToSimulink($  ) returns the handle of the exported block.

# **Examples**

### **Export Tracker to Simulink**

Create a GNN tracker with its index set to 2.

tracker = trackerGNN(TrackerIndex=2);

Export the tracker to Simulink. Set the model name as Example, and set the block name as Vehicle Tracker.

```
blockHandle = exportToSimulink(tracker,Model="Example",BlockName="Vehicle Tracker")
```
 $block$ Handle =  $6.0004$ 

A new Simulink model named Example appears, which contains a Global Neighbor Nearest Multi Object Tracker Simulink block.

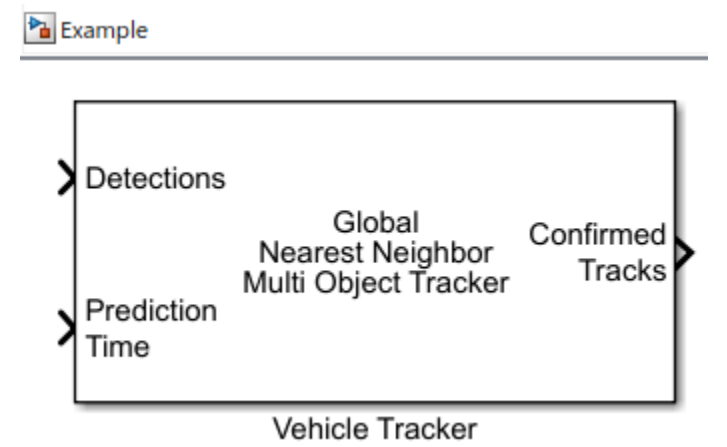

# **Input Arguments**

### **obj — Tracker or fuser object**

trackerGNN object | trackerJPDA object | trackerTOMHT object | trackerPHD object | trackFuser object

Tracker or fuser object, specified as a [trackerGNN](#page-2041-0), [trackerJPDA](#page-2119-0), [trackerTOMHT](#page-2005-0), [trackerPHD](#page-2092-0), or [trackFuser](#page-1962-0) object.

### **Name-Value Pair Arguments**

Specify optional pairs of arguments as Name1=Value1,...,NameN=ValueN, where Name is the argument name and Value is the corresponding value. Name-value arguments must appear after other arguments, but the order of the pairs does not matter.

Example: exportToSimulink(obj,Name="myModel")

### **Model — Model name or handle**

string | character vector | Simulink handle

Model name or handle, specified as a string, a character vector, or a Simulink handle. You can specify the model either using the model name in the format of a string or a character vector, or using a valid Simulink handle in the format of a double number. If no Simulink model with the specified name exists, the function creates a new model with the specified name.

Example: "NewModel"

Data Types: double | string | character

### **BlockName — Name of exported Simulink block**

string scalar | character vector

Name of the exported Simulink block, specified as a string scalar or a character vector.

Example: "myBlock"

### **Position — Position of exported block in Simulink model**

1-by-4 vector of nonnegative real numbers

Position of the exported block in the Simulink model, in pixels, specified as a 1-by-4 vector of nonnegative real numbers in the form [left top right bottom].

Example: [10 100 110 0]

Data Types: single | double

### **OpenModel — Indicator of whether model is open after exporting**

true or 1 (default) | false or 0

Indicator of whether the model is open after exporting the tracker or fuser to the model, specified as a logical 1 (true) or 0 (false).

Data Types: logical

## **Output Arguments**

#### **blockHandle — Numeric handle of exported block** numeric scalar

Numeric handle of the exported block, returned as a numeric scalar.

Data Types: double

# **Version History**

**Introduced in R2022a**

### **See Also**

[exportToSimulink\(for trackingArchitecture\)](#page-2174-0)

# <span id="page-2041-0"></span>**trackerGNN**

Multi-sensor, multi-object tracker using GNN assignment

# **Description**

The trackerGNN System object is a tracker capable of processing detections of many targets from multiple sensors. The tracker uses a global nearest-neighbor (GNN) assignment algorithm. The tracker initializes, confirms, predicts, corrects, and deletes tracks. Inputs to the tracker are detection reports generated by [objectDetection](#page-833-0), [fusionRadarSensor](#page-1614-0), [irSensor](#page-1671-0), or [sonarSensor](#page-1687-0) objects. The tracker estimates the state vector and state vector covariance matrix for each track. Each detection is assigned to at most one track. If the detection cannot be assigned to any track, the tracker initializes a new track.

Any new track starts in a *tentative* state. If enough detections are assigned to a tentative track, its status changes to *confirmed*. If the detection already has a known classification (the ObjectClassID field of the returned track is nonzero), that track is confirmed immediately. When a track is confirmed, the tracker considers the track to represent a physical object. If detections are not assigned to the track within a specifiable number of updates, the track is deleted.

To track objects using this object:

- **1** Create the trackerGNN object and set its properties.
- **2** Call the object with arguments, as if it were a function.

To learn more about how System objects work, see What Are System Objects?

# **Creation**

# **Syntax**

tracker = trackerGNN tracker = trackerGNN(Name,Value)

### **Description**

tracker = trackerGNN creates a trackerGNN System object with default property values.

tracker = trackerGNN(Name,Value) sets properties for the tracker using one or more namevalue pairs. For example,

trackerGNN('FilterInitializationFcn',@initcvukf,'MaxNumTracks',100) creates a multi-object tracker that uses a constant-velocity, unscented Kalman filter and allows a maximum of 100 tracks. Enclose each property name in quotes.

# **Properties**

Unless otherwise indicated, properties are *nontunable*, which means you cannot change their values after calling the object. Objects lock when you call them, and the release function unlocks them.

If a property is *tunable*, you can change its value at any time.

For more information on changing property values, see System Design in MATLAB Using System Objects.

#### **TrackerIndex — Unique tracker identifier**

0 (default) | nonnegative integer

Unique tracker identifier, specified as a nonnegative integer. This property is used as the SourceIndex in the tracker outputs, and distinguishes tracks that come from different trackers in a multiple-tracker system. You must specify this property as a positive integer to use the track outputs as inputs to a track fuser.

Example: 1

### **FilterInitializationFcn — Filter initialization function**

@initcvekf (default) | function handle | character vector

Filter initialization function, specified as a function handle or as a character vector containing the name of a filter initialization function. The tracker uses a filter initialization function when creating new tracks.

Sensor Fusion and Tracking Toolbox supplies many initialization functions that you can use to specify FilterInitializationFcn.

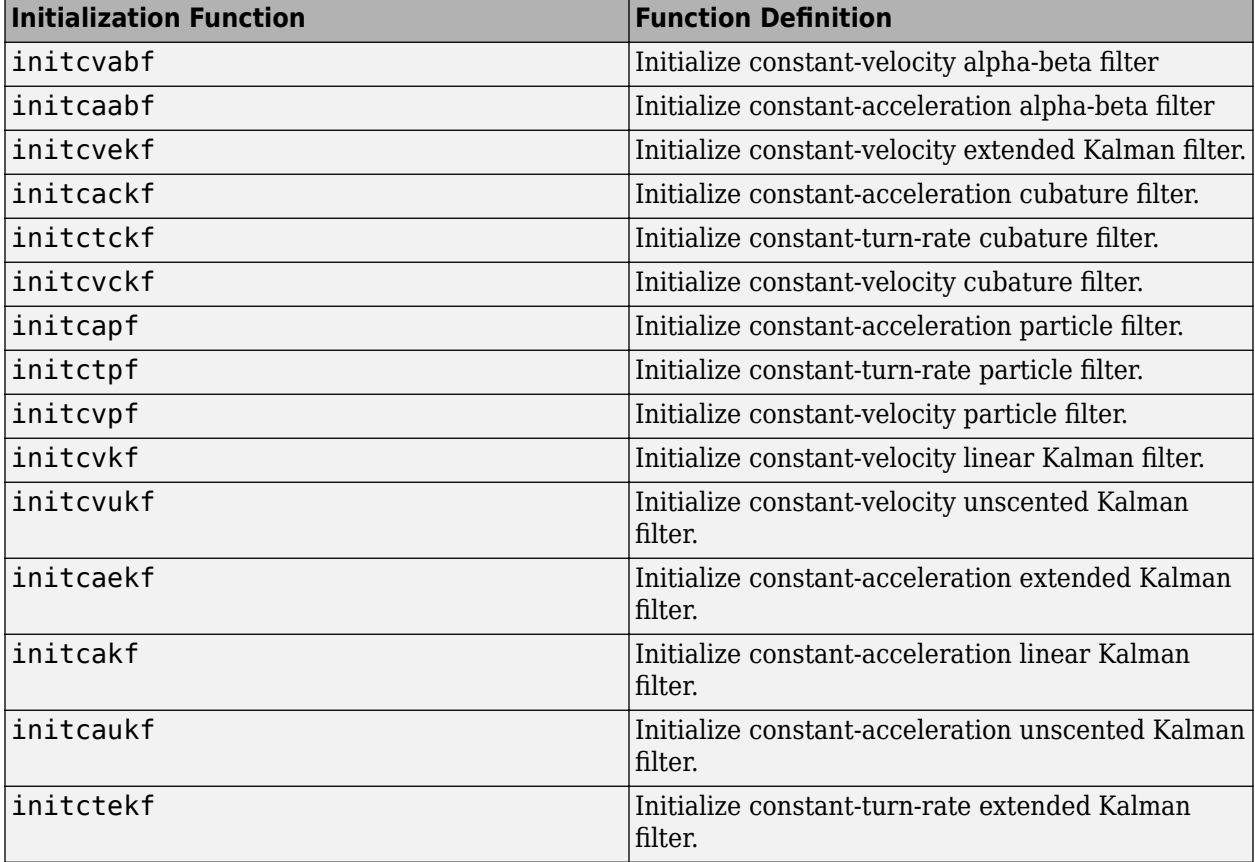

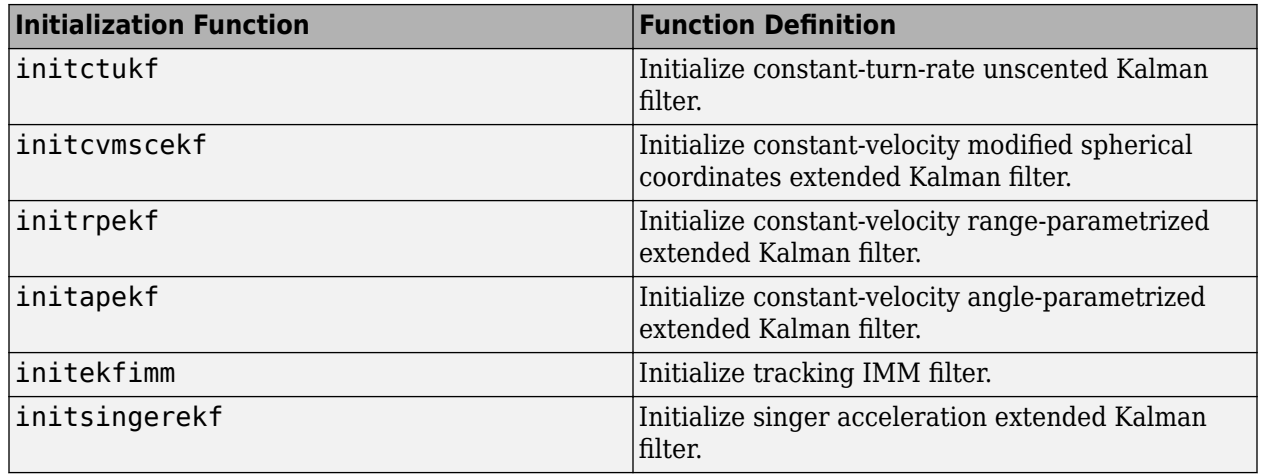

You can also write your own initialization function. The function must have the following syntax:

filter = filterInitializationFcn(detection)

The input to this function is a detection report like those created by [objectDetection](#page-833-0). The output of this function must be a filter object: [trackingKF](#page-1170-0), [trackingEKF](#page-1182-0), [trackingUKF](#page-1194-0), [trackingCKF](#page-1314-0), [trackingPF](#page-1365-0), [trackingMSCEKF](#page-1360-0), [trackingGSF](#page-1321-0), [trackingIMM](#page-1325-0), or [trackingABF](#page-1310-0).

To guide you in writing this function, you can examine the details of the supplied functions from within MATLAB. For example:

#### type initcvekf

Data Types: function handle | char

#### **Assignment — Assignment algorithm**

'MatchPairs' (default) | 'Munkres' | 'Jonker-Volgenant' | 'Auction' | 'Custom'

Assignment algorithm, specified as 'MatchPairs', 'Munkres', 'Jonker-Volgenant', 'Auction', or 'Custom'. Munkres is the only assignment algorithm that guarantees an optimal solution, but it is also the slowest, especially for large numbers of detections and tracks. The other algorithms do not guarantee an optimal solution but can be faster for problems with 20 or more tracks and detections. Use'Custom' to define your own assignment function and specify its name in the CustomAssignmentFcn property.

Example: 'Custom'

Data Types: char

#### **CustomAssignmentFcn — Custom assignment function**

character vector

Custom assignment function name, specified as a character string. An assignment function must have the following syntax:

[assignment,unTrs,unDets] = f(cost,costNonAssignment)

For an example of an assignment function and a description of its arguments, see [assignmunkres](#page-493-0).

### **Dependencies**

To enable this property, set the Assignment property to 'Custom'.

Data Types: char

### **AssignmentClustering — Clustering of detections and tracks for assignment**

'off' (default) | 'on'

Clustering of detections and tracks for assignment, specified as 'off' or 'on'.

- 'off' The tracker solves the global nearest neighbor assignment problem per sensor using a cost matrix. The number of columns in the cost matrix is equal to the number of detections by the sensor, and the number of rows is equal to the number of tracks maintained by the tracker. Forbidden assignments (assignments with a cost greater than the AssignmentThreshold) have an infinite cost of assignment.
- 'on' The tracker creates a cluster after separating out the forbidden assignments (assignments with a cost greater than the AssignmentThreshold) and uses the forbidden assignments to form new clusters based on the AssignmentThreshold property. A cluster is a collection of detections and tracks considered to be assigned to each other. In this case, the tracker solves the global nearest neighbor assignment problem per cluster.

When you both specify this property as 'on' and specify the EnableMemoryManagement property as true, you can use these three properties to specify bounds for certain variable-sized arrays in the tracker, as well as determine how the tracker handles cluster-size violations:

- MaxNumDetectionsPerCluster
- MaxNumTracksPerCluster
- ClusterViolationHandling

Specifying bounds for variable-sized arrays enables you to manage the memory footprint of the tracker, especially in the generated C/C++ code.

Data Types: char | string

### **AssignmentThreshold — Detection assignment threshold**

30\*[1 Inf] (default) | positive scalar | 1-by-2 vector of positive values

Detection assignment threshold (or gating threshold), specified as a positive scalar or an 1-by-2 vector of [ $C_1$ , $C_2$ ], where  $C_1$ ≤ $C_2$ . If specified as a scalar, the specified value, *val*, will be expanded to [*val*, Inf].

Initially, the tracker executes a *coarse* estimation for the normalized distance between all the tracks and detections. The tracker only calculates the *accurate* normalized distance for the combinations whose *coarse* normalized distance is less than *C*<sup>2</sup> . Also, the tracker can only assign a detection to a track if their *accurate* normalized distance is less than *C*<sup>1</sup> . See ["Algorithms" on page 1-423](#page-426-0) for an explanation of the normalized distance.

- $\bullet$  Increase the value of  $C_2$  if there are combinations of track and detection that should be calculated for assignment but are not. Decrease it if cost calculation takes too much time.
- $\bullet$  Increase the value of  $C_1$  if there are detections that should be assigned to tracks but are not. Decrease it if there are detections that are assigned to tracks they should not be assigned to (too far away).

**Note** If the value of  $C_2$  is finite, the state transition function and measurement function, specified in the tracking filter used in the tracker, must be able to take an *M*-by-*N* matrix of states as input and output *N* predicted states and *N* measurements, respectively. *M* is the size of the state. *N*, the number of states, is an arbitrary nonnegative integer.

### **TrackLogic – Confirmation and deletion logic type**

'History' (default) | 'Score'

Confirmation and deletion logic type, specified as 'History' or 'Score'.

- 'History' Track confirmation and deletion is based on the number of times the track has been assigned to a detection in the latest tracker updates.
- 'Score' Track confirmation and deletion is based on a log-likelihood track score. A high score means that the track is more likely to be valid. A low score means that the track is more likely to be a false alarm.

#### **ConfirmationThreshold — Threshold for track confirmation**

scalar | 1-by-2 vector

Threshold for track confirmation, specified as a scalar or a 1-by-2 vector. The threshold depends on the type of track confirmation and deletion logic you set using the TrackLogic property.

- History Specify the confirmation threshold as 1-by-2 vector [M N]. A track is confirmed if it receives at least M detections in the last N updates. The default value is [2,3].
- Score Specify the confirmation threshold as a scalar. A track is confirmed if its score is at least as high as the confirmation threshold. The default value is 20.

Data Types: single | double

#### **DeletionThreshold — Minimum score required to delete track**

[5 5] or -7 (default) | scalar | real-valued 1-by-2 vector of positive values

Minimum score required to delete track, specified as a scalar or a real-valued 1-by-2 vector. The threshold depends on the type of track confirmation and deletion logic you set using the TrackLogic property:

- History Specify the confirmation threshold as [P R]. If a confirmed track is not assigned to any detection P times in the last R tracker updates, then the track is deleted.
- Score A track is deleted if its score decreases by at least the threshold from the maximum track score.

Example: 3

Data Types: single | double

#### **DetectionProbability — Probability of detection used for track score**

0.9 (default) | positive scalar between 0 and 1

Probability of detection, specified as a positive scalar between 0 and 1. This property is used to compute track score.

Example: 0.5 Data Types: single | double

### **FalseAlarmRate — Probability of false alarm used for track score**

1e-6 (default) | scalar

The probability of false alarm, specified as a scalar. This property is used to compute track score.

Example: 1e-5

Data Types: single | double

#### **Beta — Rate of new tracks per unit volume**

1 (default) | positive scalar

The rate of new tracks per unit volume, specified as a positive scalar. The rate of new tracks is used in calculating the track score during track initialization.

Example: 2.5

Data Types: single | double

### **Volume — Volume of sensor measurement bin**

1 (default) | positive scalar

The volume of a sensor measurement bin, specified as a positive scalar. For example, if a radar produces a 4-D measurement, which includes azimuth, elevation, range, and range rate, the 4-D volume is defined by the radar angular beam width, the range bin width and the range-rate bin width. Volume is used in calculating the track score when initializing and updating a track.

Example: 1.5

Data Types: single | double

#### **MaxNumTracks — Maximum number of tracks**

100 (default) | positive integer

Maximum number of tracks that the tracker can maintain, specified as a positive integer.

Data Types: single | double

#### **MaxNumSensors — Maximum number of sensors**

20 (default) | positive integer

Maximum number of sensors that can be connected to the tracker, specified as a positive integer. MaxNumSensors must be greater than or equal to the largest value of SensorIndex found in all the detections used to update the tracker. SensorIndex is a property of an [objectDetection](#page-833-0) object. The MaxNumSensors property determines how many sets of ObjectAttributes fields each output track can have.

Data Types: single | double

#### **MaxNumDetections — Maximum number of detections**

Inf (default) | positive integer

Maximum number of detections that the tracker can take as inputs, specified as a positive integer.

Data Types: single | double

#### **OOSMHandling — Handling of out-of-sequence measurement (OOSM)**

'Terminate' (default) | 'Neglect' | 'Retrodiction'

Handling of out-of-sequence measurement (OOSM), specified as 'Terminate', 'Neglect', or '<code>Retrodiction</code> '. Each detection has an associated timestamp,  $t_{\rm d}$ , and the tracker has its own timestamp*, t<sub>t</sub>,* which is updated in each call to the tracker. The tracker considers a measurement as an OOSM if  $t_d < t_t$ .

When you specify this property as

- 'Terminate' The tracker stops running when it encounters an out-of-sequence measurement.
- 'Neglect' The tracker neglects any out-of-sequence measurements and continues to run.
- 'Retrodiction' The tracker uses a retrodiction algorithm to update the tracker by either neglecting the OOSM, updating existing tracks, or creating new tracks using the OOSM. You must specify a filter initialization function that returns a [trackingKF](#page-1170-0), [trackingEKF](#page-1182-0), or [trackingIMM](#page-1325-0) object in the FilterInitializationFcn property.

If you specify this property as 'Retrodiction', the tracker follows these steps to handle the OOSM:

- If the OOSM timestamp is beyond the oldest correction timestamp (specified by the MaxNumOOSMSteps property) maintained by the tracker, the tracker discards the OOSMs.
- If the OOSM timestamp is within the oldest correction timestamp maintained by the tracker, the tracker first retrodicts all the existing tracks to the time of the OOSM. Then, the tracker applies the global nearest neighbor algorithm to try to associate the OOSM to any of the retrodicted tracks.
	- If the tracker successfully associates the OOSM to a retrodicted track, then the tracker updates the retrodicted track using the OOSM by applying the retro-correction algorithm to obtain a current, corrected track.
	- If the tracker cannot associate the OOSM to any retrodicted track, then the tracker creates a new track based on the OOSM and predicts the track to the current time.

For more details on the retrodiction and retro-correction algorithms, see ["Retrodiction and Retro-](#page-1218-0)[Correction" on page 2-661](#page-1218-0). To simulate out-of-sequence detections, use [objectDetectionDelay](#page-1784-0).

#### **Note**

• When you select 'Retrodiction', you cannot use the "costMatrix" on page 3-0 input.

### **Tunable:** Yes

# **MaxNumOOSMSteps — Maximum number of out-of-sequence measurement steps**

3 (default) | positive integer

Maximum number of out-of-sequence measurement (OOSM) steps, specified as a positive integer.

Increasing the value of this property requires more memory, but enables you to call the tracker with OOSMs that have a larger lag relative to the last timestamp. However, as the lag increases, the impact of the OOSM on the current state of the track diminishes. The recommended value for this property is 3.

#### **Dependencies**

To enable this argument, set the OOSMHandling property to 'Retrodiction'.

### **StateParameters — Parameters of track state reference frame**

struct([]) (default) | struct array

Parameters of the track state reference frame, specified as a structure or a structure array. The tracker passes its StateParameters property values to the StateParameters property of the generated tracks. You can use these parameters to define the reference frame in which the track is reported or other desirable attributes of the generated tracks.

For example, you can use the following structure to define a rectangular reference frame whose origin position is at [10 10 0] meters and whose origin velocity is [2 -2 0] meters per second with respect to the scenario frame.

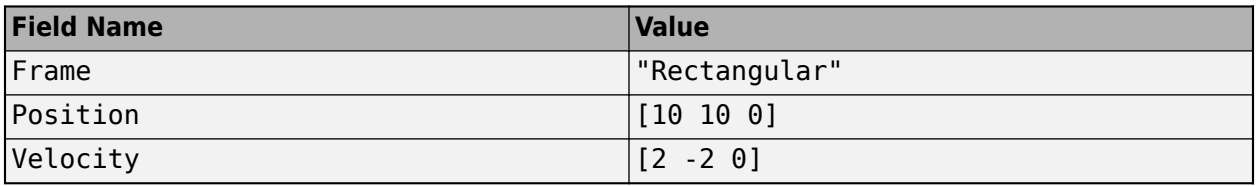

#### **Tunable:** Yes

Data Types: struct

### **HasDetectableTrackIDsInput — Enable input of detectable track IDs**

false (default) | true

Enable the input of detectable track IDs at each object update, specified as false or true. Set this property to true if you want to provide a list of detectable track IDs. This list tells the tracker of all tracks that the sensors are expected to detect and, optionally, the probability of detection for each track.

Data Types: logical

#### **HasCostMatrixInput — Enable cost matrix input**

false (default) | true

Enable a cost matrix, specified as false or true. If true, you can provide an assignment cost matrix as an input argument when calling the object.

Data Types: logical

**NumTracks — Number of tracks maintained by tracker**

nonnegative integer

This property is read-only.

Number of tracks maintained by the tracker, returned as a nonnegative integer.

Data Types: double

#### **NumConfirmedTracks — Number of confirmed tracks**

nonnegative integer

This property is read-only.

Number of confirmed tracks, returned as a nonnegative integer. If the IsConfirmed field of an output track structure is true, the track is confirmed.

Data Types: double

#### **EnableMemoryManagement — Enable memory management properties**

false or 0 (default) | true or 1

Enable memory management properties, specified as a logical 1 (true) or false (0).

Setting this property to true enables you to use the MaxNumDetectionsPerSensor property to specify the maximum number of detections that each sensor can pass to the tracker during one call of the tracker.

Additionally, if the AssignmentClustering property is specified as 'on', you can use three more properties to specify bounds for certain variable-sized arrays in the tracker as well as determine how the tracker handles cluster-size violations:

- MaxNumDetectionsPerCluster
- MaxNumTracksPerCluster
- ClusterViolationHandling

Specifying bounds for variable-sized arrays enables you to manage the memory footprint of the tracker in the generated C/C++ code.

Data Types: logical

#### **MaxNumDetectionsPerSensor — Maximum number of detections per sensor**

100 (default) | positive integer

Maximum number of detections per sensor, specified as a positive integer. This property determines the maximum number of detections that each sensor can pass to the tracker in each call of the tracker.

Set this property to a finite value if you want the tracker to establish efficient bounds on local variables for  $C/C++$  code generation. Set this property to Inf if you do not want to bound the maximum number of detections per sensor.

#### **Dependencies**

To enable this property, set the EnableMemoryManagement property to true.

Data Types: single | double

### **MaxNumDetectionsPerCluster — Maximum number of detections per cluster**

5 (default) | positive integer

Maximum number of detections per cluster during the run-time of the tracker, specified as a positive integer.

Setting this property to a finite value enables the tracker to bound cluster sizes and reduces the memory footprint of the tracker in generated  $C/C++$  code. Set this property to Inf if you do not want to bound the maximum number of detections per cluster.

If, during run-time, the number of detections in a cluster exceeds the specified MaxNumDetectionsPerCluster, the tracker reacts based on the ClusterViolationHandling property.

#### **Dependencies**

To enable this property, specify the AssignmentClustering property as 'on' and set the EnableMemoryManagement property to true.

Data Types: single | double

### **MaxNumTracksPerCluster — Maximum number of tracks per cluster**

5 (default) | positive integer

Maximum number of tracks per cluster during the run-time of the tracker, specified as a positive integer.

Setting this property to a finite value enables the tracker to bound cluster sizes and reduces the memory footprint of the tracker in generated C/C++ code. Set this property to Inf if you do not want to bound the maximum number of tracks per cluster.

If, during run-time, the number of tracks in a cluster exceeds the specified MaxNumTracksPerCluster, the tracker reacts based on the ClusterViolationHandling property.

#### **Dependencies**

To enable this argument, specify the AssignmentClustering property as 'on' and set the EnableMemoryManagement property to true.

Data Types: single | double

**ClusterViolationHandling — Handling of run-time violation of cluster bounds** 'Split and warn' (default) | 'Terminate' | 'Split'

Handling of a run-time violation of cluster bounds, specified as one of these options:

- 'Teminate' The tracker reports an error if, during run-time, any cluster violates the cluster bounds specified in the MaxNumDetectionsPerCluster and MaxNumTracksPerCluster properties.
- 'Split and warn' The tracker splits the size-violating cluster into smaller clusters using a suboptimal approach. The tracker also reports a warning to indicate the violation.
- 'Split' The tracker splits the size-violating cluster into smaller clusters by using a suboptimal approach. The tracker does not report a warning.

In the suboptimal approach, the tracker separates out detections or tacks that have the smallest likelihoods of association to other tracks or detections until the cluster bounds are satisfied. These separated-out detections or tracks can form one or many new clusters depends on their association likelihoods with each other and the AssignmentThreshold property.

#### **Dependencies**

To enable this property, specify the AssignmentClustering property as 'on' and set the EnableMemoryManagement property to true.

Data Types: char | string

**ClassFusionMethod — Class fusion method**

"None" (default) | "Bayes"

Class fusion method, specified as:

- "None" The tracker does not fuse classification information from detections. When the tracker initializes a track from a detection that has a nonzero class ID, the tracker immediately confirms the track and assigns the class ID of the detection to the track. In the subsequent updates to the track, the tracker assigns only detections with the same class ID or a class ID of 0 to the track. As a result, the track classification cannot change once established.
- "Bayes" The tracker fuses classification information from detections. When the tracker initializes a tentative track from a detection, the tracker determines the class probability of the track based on the a priori class distribution and the class information of the detection. In the subsequent updates to the track, the tracker considers all possible detections for association with the track regardless of their classifications. The tracker uses the kinematic state as well as class information of the detection to calculate the detection-track assignment cost. Once the tracker assigns a detection to the track, the tracker uses the classification information of the detection to update the classification of the track.

See ["Detection Class Fusion" on page 3-536,](#page-2059-0) [\[2\]](#page-2060-0), and [\[3\]](#page-2061-0) for details.

Data Types: char | string

#### **InitialClassProbabilities — Prior class probability distribution for new tracks**

1 (default) | *N*-element vector of nonnegative scalars that sum to 1

Prior class probability distribution for new tracks, specified as an *N*-element vector of nonnegative scalars that sum to 1. The number of vector elements must be equal to the total number of classes.

For each [objectDetection](#page-833-0) object specified through the detections input, the ObjectClassID property of the objectDetection object must be less than or equal to *N*.

Example: [0.2 0.8] Data Types: single | double

#### **ClassFusionWeight — Weight factor of class cost**

 $0.7$  (default) | scalar in range  $[0,1]$ 

Weight factor of class cost in overall assignment cost, specified as a scalar in the range  $[0,1]$ . When you set the ClassFusionWeight property to "Bayes", the tracker calculates the overall assignment cost as:

$$
C=(1-\alpha)C_k+\alpha C_c,
$$

where:

- $\cdot$   $\alpha$  Weight factor of the class fusion cost
- $\bullet$   $C_k$  Kinematic assignment cost matrix obtained from the kinematic states of the tracks and detections
- $\bullet$   $C_c$  Class fusion assignment cost matrix obtained from the class information of tracks and detections

Data Types: single | double

### **Usage**

To process detections and update tracks, call the tracker with arguments, as if it were a function (described here).
### **Syntax**

```
confirmedTracks = tracker(detections,time)
confirmedTracks = tracker(detections,time,costMatrix)
confirmedTracks = tracker( ___ ,detectableTrackIDs)
[confirmedTracks,tentativeTracks,allTracks] = tracker( ___ )
[confirmedTracks,tentativeTracks,allTracks,analysisInformation] = tracker( ___
)
```
#### **Description**

confirmedTracks = tracker(detections,time) returns a list of confirmed tracks that are updated from a list of detections, detections, at the update time, time. Confirmed tracks are corrected and predicted to the update time.

confirmedTracks = tracker(detections,time,costMatrix) also specifies a cost matrix, costMatrix.

To enable this syntax, set the HasCostMatrixInput property to true.

confirmedTracks = tracker( ,detectableTrackIDs) also specifies a list of expected detectable tracks, detectableTrackIDs.

To enable this syntax, set the HasDetectableTrackIDsInput property to true.

 $[confirmedTracks, tentativeTracks, allTracks] = tracker($  ) also returns a list of tentative tracks, tentativeTracks, and a list of all tracks, allTracks.

[confirmedTracks,tentativeTracks,allTracks,analysisInformation] = tracker( \_\_\_ ) also returns information, analysisInformation, which can be used for track analysis.

#### **Input Arguments**

#### **detections — Detection list**

cell array of objectDetection objects

Detection list, specified as a cell array of [objectDetection](#page-833-0) objects. The Time property value of each objectDetection object must be less than or equal to the current update time, time, and greater than the previous time value used to update the tracker. Also, the Time differences between different objectDetection objects in the cell array do not need to be equal.

#### **time — Time of update**

scalar

Time of update, specified as a scalar. The tracker updates all tracks to this time. Units are in seconds.

time must be greater than or equal to the largest Time property value of the [objectDetection](#page-833-0) objects in the input detections list. time must increase in value with each update to the tracker.

Data Types: single | double

#### **costMatrix — Cost matrix**

real-valued *N*-by-*M* matrix

Cost matrix, specified as a real-valued *N*-by-*M* matrix, where *N* is the number of existing tracks, and *M* is the number of current detections. The cost matrix rows must be in the same order as the list of

tracks. The columns must be in the same order as the list of detections. Obtain the correct order of the list of tracks from the third output argument, allTracks, when is the tracker is updated.

At the first update of the object or when the tracker has no previous tracks, specify the cost matrix to have a size of  $[0,numDetections]$ . Note that the cost must be calculated so that lower costs indicate a higher likelihood of assigning a detection to a track. To prevent certain detections from being assigned to certain tracks, set the appropriate cost matrix entry to Inf.

#### **Dependencies**

To enable this argument, set the HasCostMatrixInput property to true.

Data Types: double | single

#### **detectableTrackIDs — Detectable track IDs**

real-valued *M*-by-1 vector | real-valued *M*-by-2 matrix

Detectable track IDs, specified as a real-valued *M*-by-1 vector or *M*-by-2 matrix. Detectable tracks are tracks that the sensors expect to detect. The first column of the matrix contains a list of track IDs that the sensors report as detectable. The second column contains the detection probability for the track. The detection probability is either reported by a sensor or, if not reported, obtained from the DetectionProbability property.

Tracks whose identifiers are not included in detectableTrackIDs are considered as undetectable. The track deletion logic does not count the lack of detection as a 'missed detection' for track deletion purposes.

#### **Dependencies**

To enable this input argument, set the detectableTrackIDs property to true.

```
Data Types: single | double
```
#### **Output Arguments**

#### **confirmedTracks — Confirmed tracks**

array of objectTrack objects | array of structures

Confirmed tracks, returned as an array of [objectTrack](#page-843-0) objects in MATLAB, and returned as an array of structures in code generation. In code generation, the field names of the returned structure are same with the property names of objectTrack.

A track is confirmed if it satisfies the confirmation threshold specified in the ConfirmationThreshold property. In that case, the IsConfirmed property of the object or field of the structure is true.

Data Types: struct | object

#### **tentativeTracks — Tentative tracks**

array of objectTrack objects | array of structures

Tentative tracks, returned as an array of [objectTrack](#page-843-0) objects in MATLAB, and returned as an array of structures in code generation. In code generation, the field names of the returned structure are same with the property names of objectTrack.

A track is tentative if it does not satisfy the confirmation threshold specified in the ConfirmationThreshold property. In that case, the IsConfirmed property of the object or field of the structure is false.

Data Types: struct | object

#### **allTracks — All tracks**

array of objectTrack objects | array of structures

All tracks, returned as an array of [objectTrack](#page-843-0) objects in MATLAB, and returned as an array of structures in code generation. In code generation, the field names of the returned structure are same with the property names of  $objectTrack$ . All tracks consists of confirmed and tentative tracks.

Data Types: struct | object

#### **analysisInformation — Additional information for analyzing track updates** structure

Additional information for analyzing track updates, returned as a structure. The fields of this structure are:

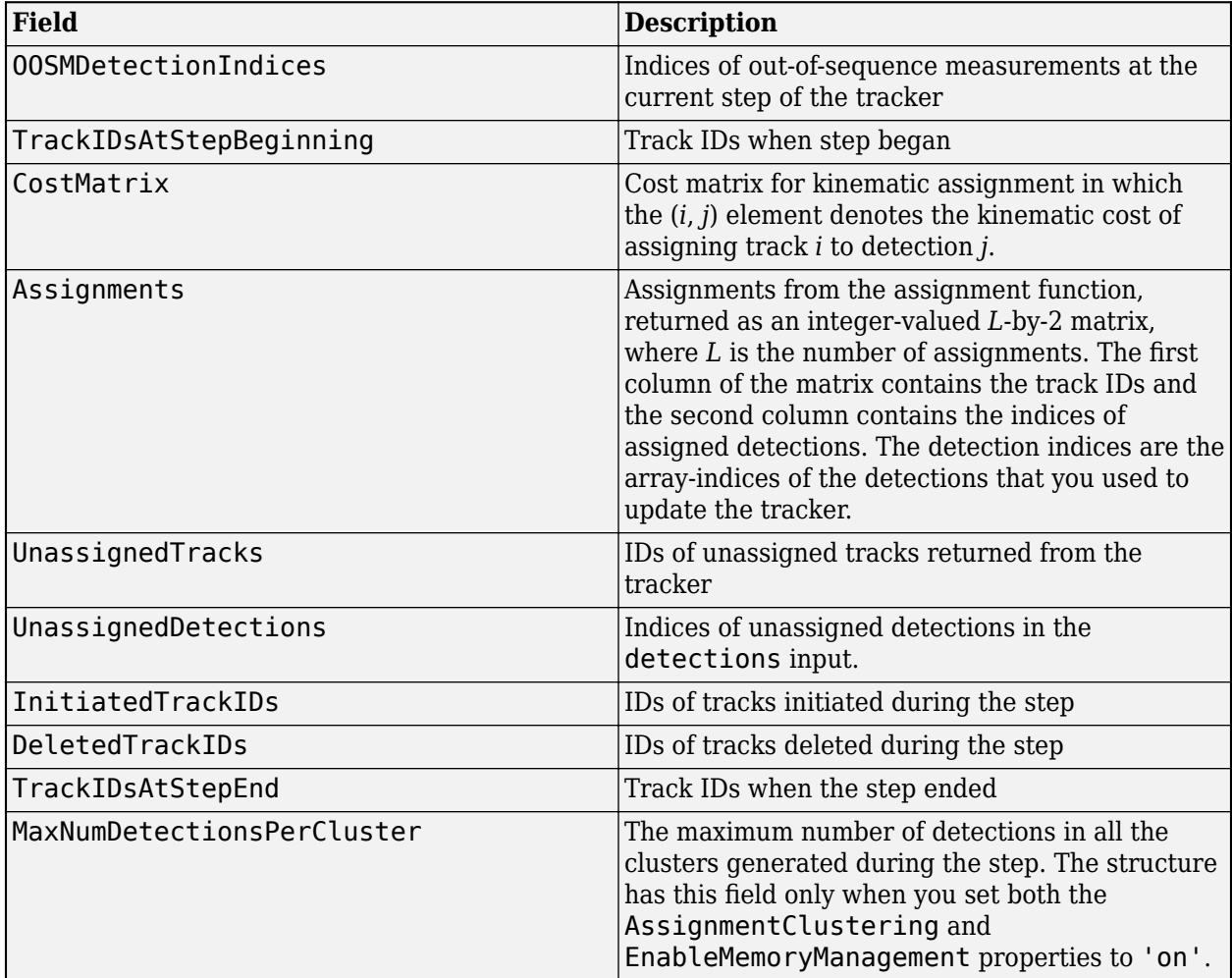

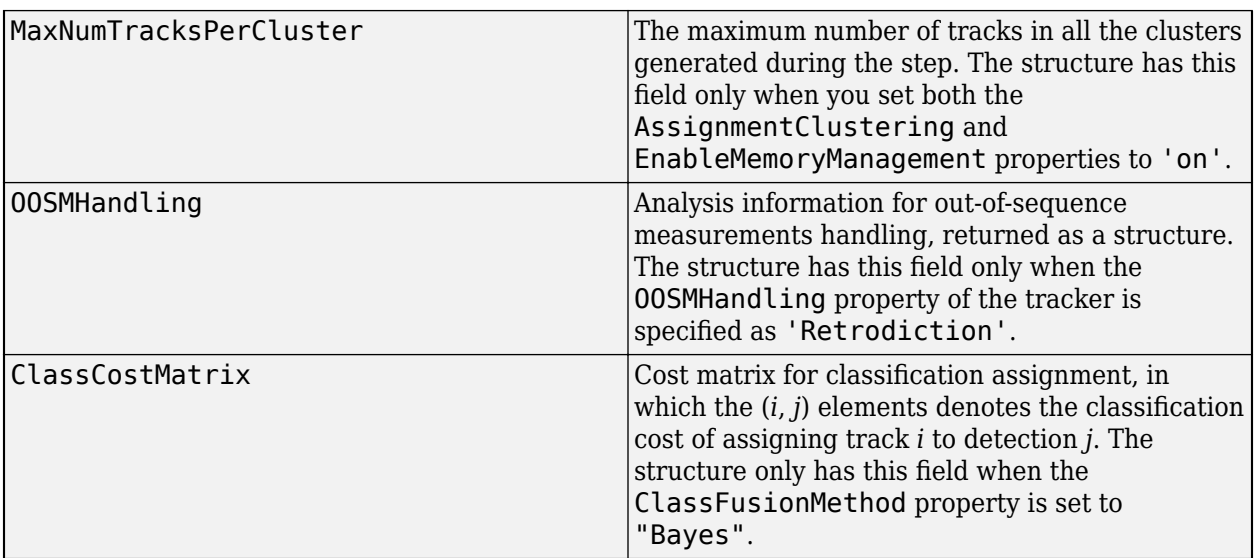

The OOSMHandling structure contains these fields:

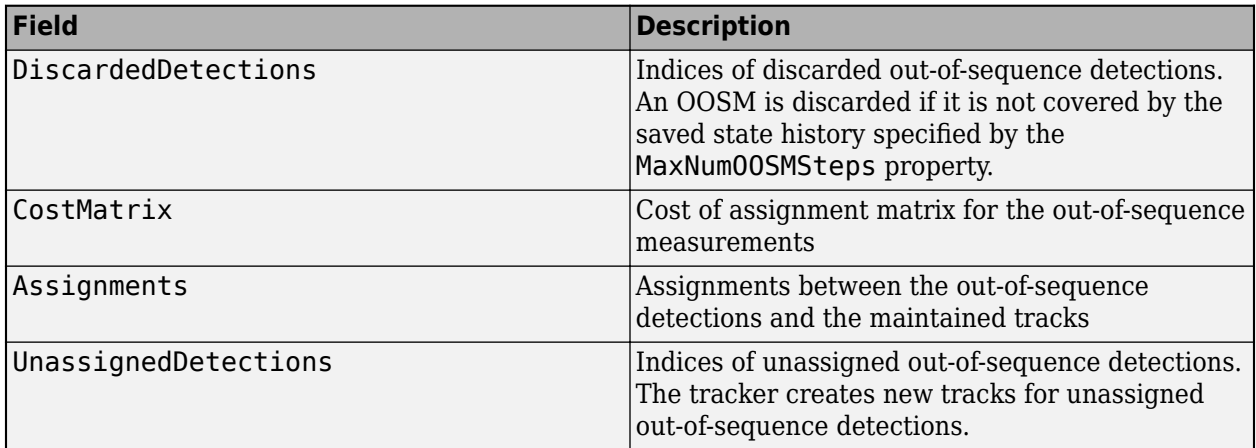

Data Types: struct

### **Object Functions**

To use an object function, specify the System object as the first input argument. For example, to release system resources of a System object named obj, use this syntax:

release(obj)

### **Specific to trackerGNN**

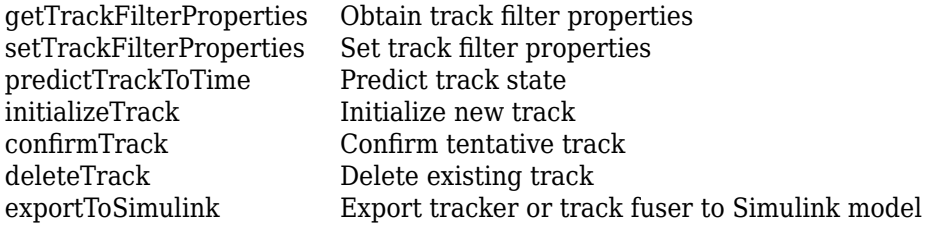

### **Common to All System Objects**

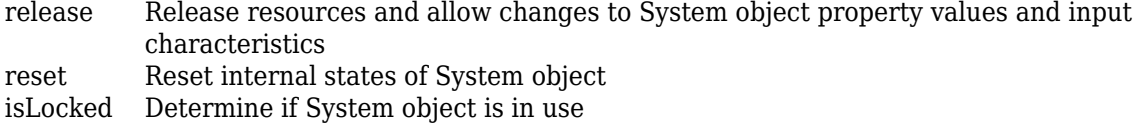

clone Create duplicate System object

### **Examples**

#### **Track Two Objects Using trackerGNN**

Construct a trackerGNN object with the default 2-D constant-velocity Kalman filter initialization function, initcvkf.

```
tracker = trackerGNN('FilterInitializationFcn', @initcvkf, ...
     'ConfirmationThreshold', [4 5], ...
     'DeletionThreshold', 10);
```
Update the tracker with two detections both having nonzero ObjectClassID. These detections immediately create confirmed tracks.

```
detections = \{objectDetection(1, [10; 0], 'SensorIndex', 1, ... \}ObjectClassID',5,'ObjectAttributes',{struct('ID',1)}); ...
     objectDetection(1,[0;10],'SensorIndex',1, ...
     'ObjectClassID',2,'ObjectAttributes',{struct('ID',2)})};
time = 2:
tracks = tracker(detections,time);
Find the positions and velocities.
positionSelector = [1 0 0 0; 0 0 1 0];velocitySelector = [0 1 0 0; 0 0 0 1];positions = getTrackPositions(tracks,positionSelector)
positions = 2×2
     10 0
     0 10
velocities = getTrackVelocities(tracks,velocitySelector)
velocities = 2×2
      0 0
      0 0
```
#### **Detection Class Fusion Using trackerGNN**

Create two objectDetection objects at time  $t = 0$  and  $t = 1$ , respectively. The ObjectClassID of the two detections is 1. Specify the confusion matrix for each detection.

```
detection0 = object Detection(0, [0, 0, 0], \ldots) ObjectClassID=1,...
    ObjectClassParameters=struct("ConfusionMatrix",[0.6 0.2 0.2; 0.2 0.6 0.2; 0.2 0.2 0.6]));
detection1 = objectDetection(1, [0 0 0],...
     ObjectClassID=1,...
     ObjectClassParameters=struct("ConfusionMatrix",[0.5 0.3 0.2; 0.3 0.5 0.2; 0.2 0.2 0.6]));
```
Create a trackerGNN object. Specify the class fusion method as "Bayes" and specify the initial probability of each class as 1/3.

```
tracker = trackerGNN(ClassFusionMethod="Bayes",InitialClassProbabilities=[1/3 1/3 1/3])
```

```
tracker = 
  trackerGNN with properties:
                   TrackerIndex: 0
        FilterInitializationFcn: 'initcvekf'
                   MaxNumTracks: 100
               MaxNumDetections: Inf
                  MaxNumSensors: 20
                     Assignment: 'MatchPairs'
 AssignmentThreshold: [30 Inf]
 AssignmentClustering: 'off'
                   OOSMHandling: 'Terminate'
                     TrackLogic: 'History'
          ConfirmationThreshold: [2 3]
              DeletionThreshold: [5 5]
             HasCostMatrixInput: false
    HasDetectableTrackIDsInput: false
                StateParameters: [1x1 struct]
              ClassFusionMethod: 'Bayes'
     InitialClassProbabilities: [0.3333 0.3333 0.3333]
              ClassFusionWeight: 0.7000
                      NumTracks: 0
             NumConfirmedTracks: 0
         EnableMemoryManagement: false
```
Update the track with the first and second detections sequentially.

```
tracker(detection0,0);
[tracks, ~, ~, info] = tracker(detection1, 1);
```
Show the maintained tracks and analysis information.

disp(tracks)

objectTrack with properties:

 TrackID: 1 BranchID: 0

```
 SourceIndex: 0
               UpdateTime: 1
                       Age: 2
                     State: [6x1 double]
          StateCovariance: [6x6 double]
          StateParameters: [1x1 struct]
            ObjectClassID: 1
 ObjectClassProbabilities: [0.7500 0.1500 0.1000]
               TrackLogic: 'History'
          TrackLogicState: [1 1 0 0 0]
              IsConfirmed: 1
                 IsCoasted: 0
           IsSelfReported: 1
         ObjectAttributes: [1x1 struct]
```
#### disp(info)

```
 OOSMDetectionIndices: [1x0 uint32]
 TrackIDsAtStepBeginning: 1
              CostMatrix: 13.8823
             Assignments: [1 1]
       UnassignedTracks: [1x0 uint32]
    UnassignedDetections: [0x1 uint32]
       InitiatedTrackIDs: [1x0 uint32]
         DeletedTrackIDs: [1x0 uint32]
       TrackIDsAtStepEnd: 1
         ClassCostMatrix: -0.1823
```
### **Algorithms**

#### **Tracker Logic Flow**

When a GNN tracker processes detections, track creation and management follow these steps.

- **1** The tracker divides detections by originating sensor.
- **2** For each sensor:
	- **a** The tracker calculates the distances from detections to existing tracks and forms a cost matrix. The cost matrix accounts for the class fusion cost if enabled.
	- **b** Based on the costs, the tracker performs global nearest neighbor assignment using the algorithm specified in the Assignment property.
	- **c** The assignment algorithm divides the detections and tracks into three groups:
		- Assigned one-to-one detection and track pairs
		- Unassigned detections
		- Unassigned tracks
- **3** Unassigned detections initialize new tracks. Using the unassigned detection, the tracker initializes a new track filter specified by the FilterInitializationFcn property. The track logic for the new track is initialized as well.

The tracker checks if any of the unassigned detections from other sensors can be assigned to the new track. If so, the tracker updates the new track with the assigned detections from the other sensors. As a result, these detections no longer initialize new tracks.

- **4** The pairs of assigned tracks and detections are used to update each track. The track filter is updated using the correct method provided by the specified tracking filter. Also, the track logic is updated with a 'hit'. The tracker checks if the track meets the criteria for confirmation. If so, the tracker confirms the track and sets the IsCoasted property to false.
- **5** Unassigned tracks are updated with a 'miss' and their IsCoasted flag is set to true. The tracker checks if the track meets the criteria for deletion. If so, the tracker removes the track from the maintained track list.
- **6** All tracks are predicted to the latest time value (either the time input if provided, or the latest mean cluster time stamp).

#### **Detection Class Fusion**

#### **Single Sensor Class Probability Update**

First, consider the class information association between one detection and one track. Assume the confusion matrix of the detection is

$$
C=[c_{ij}],
$$

where *cij* denotes the likelihood that the classifier outputs the classification as *j* if the truth class of the target is *i*. Here,  $i, j = 1,..., N$ , and N is the total number of possible classes.

At time *k*-1, the probability distribution of a track is given as

$$
\mu(k-1) = \begin{bmatrix} \mu_1(k-1) \\ \vdots \\ \mu_N(k-1) \end{bmatrix},
$$

where *μ<sup>i</sup>* is the probability that the classification of the track is *i*.

If the tracker associates the detection to the track at time  $k$ , then the updated value of  $\mu_i$  using Bayes' theorem is

$$
\mu_i(k) = \frac{c_{ij}\mu_i(k-1)}{\sum_{l=1}^{N} c_{lj}\mu_l(k-1)}.
$$

Write this equation in a vector form for all possible classifications as

$$
\mu(k) = \frac{c_j \otimes \mu(k-1)}{c_j^T \mu(k-1)}.
$$

In the above equation,  $c_j$  is the  $j$ -th column of the confusion matrix and ⊗ represents element-wise multiplication. This equation represents the updated class probability of a track if the track is associated with the detection of classification *j*.

#### **Data Association for Classified Detections**

In each update, the tracker considers the possible associations between all the tracks and detections and calculates their association likelihoods *Λ*(*m*,*t*), where *m* is the index of detections and *t* is the index of tracks. See [\[2\]](#page-2060-0) and [\[3\]](#page-2061-0) for the details of the likelihood calculation. The tracker then obtains the class fusion cost matrix  $C_c$  in the form of negative log-likelihood as:

$$
c_c(m,t) = -\ln \Lambda_c(k,m,t)
$$

<span id="page-2060-0"></span>The overall assignment cost matrix is the weighted sum of the kinematic cost matrix and the class fusion cost matrix.

$$
C=(1-\alpha)C_k+\alpha C_c,
$$

where,

- *α* Weight factor of the class fusion cost
- $\bullet$   $C_k$  Kinematic assignment cost obtained from the kinematic states of tracks and detections
- $C_c$  Class fusion assignment cost

#### **Multi-Sensor Class Fusion**

In each update, the tracker can assign at most one detection from a sensor to one track and obtain class probabilities of the track based on the sensor. If there are multiple sensors, the class fusion algorithm first obtains the local track class probabilities based on each sensor as  $\mu^{s}(k)$ , where  $s = 1$ , …, *S*, and *S* is the total number of sensors that report detections with classification information. The tracker then uses the Bayesian Probabilistic Class Fusion equation to derive the global class probabilities of the track at time step *k* as:

$$
\mu^{G}(k) = \frac{\prod_{s=1}^{S}\mu^{s}(k)}{\left[\mu^{G}(k-1)\right]^{S-1}}
$$

# **Version History**

**Introduced in R2018b**

#### **R2022b: Fuse detection classification information**

Using the trackerGNN System object, you can fuse detection classification information by specifying the ClassFusionMethod property of the object as "Bayes". With this specification, the tracker uses the detection classification information to assign tracks based on the Bayesian Product Class Fusion algorithm.

Additionally, you can use these two properties to adjust the class fusion algorithm:

- InitialClassProbabilities A priori class probability of new tracks.
- ClassFusionWeight The weight of class fusion cost in the overall assignment cost.

#### **References**

- [1] Blackman, S., and R. Popoli. *Design and Analysis of Modern Tracking Systems.* Artech House Radar Library, Boston, 1999.
- [2] Bar-Shalom, Y., et al. "Tracking with Classification-Aided Multiframe Data Association." *IEEE Transactions on Aerospace and Electronic Systems*, vol. 41, no. 3, July 2005, pp. 868–78.

<span id="page-2061-0"></span>[3] Kuncheva, Ludmila I., et al. "Decision Templates for Multiple Classifier Fusion: An Experimental Comparison." *Pattern Recognition*, vol. 34, no. 2, Feb. 2001, pp. 299–314.

### **Extended Capabilities**

#### **C/C++ Code Generation**

Generate C and C++ code using MATLAB® Coder™.

Usage notes and limitations:

- See "System Objects in MATLAB Code Generation" (MATLAB Coder).
- All the detections used with a multi-object tracker must have properties with the same sizes and types.
- If you use the ObjectAttributes field within an [objectDetection](#page-833-0) object, you must specify this field as a cell containing a structure. The structure for all detections must have the same fields, and the values in these fields must always have the same size and type. The form of the structure cannot change during simulation.
- If ObjectAttributes are contained in the detection, the SensorIndex value of the detection cannot be greater than 10.
- The first update to the multi-object tracker must contain at least one detection.
- The tracker supports *strict single-precision* code generation with these restrictions:
	- You must specify the assignment algorithm as 'Jonker-Volgenant'.
	- You must specify the filter initialization function to return a [trackingEKF](#page-1182-0), [trackingUKF](#page-1194-0), [trackingCKF](#page-1314-0), or [trackingIMM](#page-1325-0) object configured with single-precision.

For details, see "Generate Code with Strict Single-Precision and Non-Dynamic Memory Allocation".

- The tracker supports *non-dynamic memory allocation* code generation with these restrictions:
	- You must specify the assignment algorithm as 'Jonker-Volgenant' or 'MatchPairs'.
	- You must specify the filter initialization function to return a [trackingEKF](#page-1182-0), [trackingUKF](#page-1194-0), [trackingCKF](#page-1314-0), or [trackingIMM](#page-1325-0) object.
	- You must specify the MaxNumDetections property as a finite integer.
	- You cannot specify the ClassFuionMethod property as "Bayes".

For details, see "Generate Code with Strict Single-Precision and Non-Dynamic Memory Allocation".

After enabling non-dynamic memory allocation code generation, consider using these properties to set bounds on the local variables in the tracker:

- AssignmentClustering
- EnableMemoryManagement
- MaxNumDetectionsPerSensor
- MaxNumDetectionsPerCluster
- MaxNumTracksPerCluster
- ClusterViolationHandling

### **See Also**

#### **Blocks**

[Global Nearest Neighbor Multi Object Tracker](#page-2405-0)

#### **Functions**

```
assignauctionassignjvassignkbestassignkbestsdassignmunkresassignsd |
assignTOMHT | getTrackPositions | getTrackVelocities | fusecovint | fusecovunion |
fusexcov | clusterTrackBranches | compatibleTrackBranches | pruneTrackBranches |
triangulateLOS
```
#### **Objects**

[objectDetection](#page-833-0) | [trackingKF](#page-1170-0) | [trackingEKF](#page-1182-0) | [trackingUKF](#page-1194-0) | [trackingABF](#page-1310-0) | [trackingCKF](#page-1314-0) | [trackingGSF](#page-1321-0) | [trackingIMM](#page-1325-0) | [trackingMSCEKF](#page-1360-0) | [trackingPF](#page-1365-0) | [trackHistoryLogic](#page-1381-0) | [trackScoreLogic](#page-1372-0) | [objectTrack](#page-843-0) | [trackerJPDA](#page-2119-0) | [staticDetectionFuser](#page-2220-0) | [trackerTOMHT](#page-2005-0)

#### **Topics**

"Introduction to Class Fusion and Classification-Aided Tracking" "Analyze Track and Detection Association Using Analysis Info" "Automatically Tune Tracking Filter for Multi-Object Tracker" "Introduction to Multiple Target Tracking" "Introduction to Assignment Methods in Tracking Systems"

# <span id="page-2063-0"></span>**confirmTrack**

Confirm tentative track

### **Syntax**

confirmed = confirmTrack(tracker,trackID)

### **Description**

confirmed =  $confirmTrack(tracker, trackID)$  confirms a tentative track with the specified track ID in the tracker.

### **Examples**

#### **Confirm Track**

Create a trackerGNN System object.

tracker = trackerGNN;

Create one objectDetection object and use it to update the tracker.

```
detection1 = object Detection(0, [1;1;1]);
[cofirmedTracks,tentativeTracks]=tracker(detection1,0)
```

```
cofirmedTracks=
  0x1 objectTrack array with properties:
     TrackID
     BranchID
     SourceIndex
     UpdateTime
     Age
     State
     StateCovariance
    StateParameters
     ObjectClassID
     ObjectClassProbabilities
     TrackLogic
     TrackLogicState
     IsConfirmed
     IsCoasted
     IsSelfReported
     ObjectAttributes
tentativeTracks = 
  objectTrack with properties:
                       TrackID: 1
                      BranchID: 0
```

```
 SourceIndex: 0
               UpdateTime: 0
                       Age: 1
                     State: [6x1 double]
          StateCovariance: [6x6 double]
          StateParameters: [1x1 struct]
            ObjectClassID: 0
 ObjectClassProbabilities: 1
               TrackLogic: 'History'
          TrackLogicState: [1 0 0 0 0]
              IsConfirmed: 0
                IsCoasted: 0
           IsSelfReported: 1
         ObjectAttributes: [1x1 struct]
```
From the results, the tracker does not maintain any confirmed tracks and only maintains one tentative track.

Confirm the tentative track using the confirmTrack object function.

```
confirmed = confirmTrack(train, 1)
```

```
confirmed = logical
    1
```
### **Input Arguments**

```
tracker — Tracker
trackerGNN object | trackerJPDA object
```
Tracker, specified as a [trackerGNN](#page-2041-0) or [trackerJPDA](#page-2119-0) object.

**trackID — Track identifier**

positive integer

Track identifier, specified as a positive integer.

Example: 21

### **Output Arguments**

#### **confirmed — Indicate if track is successfully confirmed**

true or logical 1 | false or logical 0

Indicate if the track is successfully confirmed, returned as a logical 1 (true) or 0 (false). If the tentative track specified by the trackID input exits, the function confirms the track and returns 1. If the tentative track does not exist, the function issues a warning and returns 0.

## **Version History**

**Introduced in R2022b**

### **Extended Capabilities**

### **C/C++ Code Generation**

Generate C and C++ code using MATLAB® Coder™.

### **See Also**

[trackerGNN](#page-2041-0) | [trackerJPDA](#page-2119-0) | [deleteTrack](#page-1973-0)

# <span id="page-2066-0"></span>**trackerGridRFS**

Grid-based multi-object tracker

### **Description**

The trackerGridRFS System object is a tracker capable of processing detections of multiple targets from multiple sensors in a 2-D environment. The tracker tracks dynamic objects around an autonomous system using high resolution sensor data such as point clouds and radar detections. The tracker uses the random finite set (RFS) based approach combined with Dempster-Shafer approximations defined in [\[1\]](#page-2082-0) to estimate the dynamic characteristics of the grid cells. To extract objects from the grid, the tracker uses a cell-to-track association scheme [\[2\].](#page-2082-0) For more details, see ["Algorithms" on page 3-558](#page-2081-0).

To track targets using this object:

- **1** Create the trackerGridRFS object and set its properties.
- **2** Call the object with arguments, as if it were a function.

To learn more about how System objects work, see What Are System Objects?

# **Creation**

### **Syntax**

```
tracker = trackerGridRFS
tracker = trackerGridRFS(Name,Value)
```
#### **Description**

```
tracker = trackerGridRFS creates a trackerGridRFS System object with default property
values.
```
tracker = trackerGridRFS(Name,Value) sets properties for the tracker using one or more name-value pairs. For example, trackerGridRFS('MaxNumTracks',100) creates a grid-based multi-object tracker that allows a maximum of 100 tracks. Enclose each property name in quotes.

### **Properties**

Unless otherwise indicated, properties are *nontunable*, which means you cannot change their values after calling the object. Objects lock when you call them, and the release function unlocks them.

If a property is *tunable*, you can change its value at any time.

For more information on changing property values, see System Design in MATLAB Using System Objects.

#### **Tracker Configuration**

#### **TrackerIndex — Unique tracker identifier**

0 (default) | nonnegative integer

Unique tracker identifier, specified as a nonnegative integer. This property is used as the SourceIndex in the tracker outputs, and distinguishes tracks that come from different trackers in a multiple-tracker system. You must specify this property as a positive integer to use the track outputs as inputs to a track fuser.

Example: 1

#### **SensorConfigurations — Configurations of tracking sensors**

trackingSensorConfiguration object | array of trackingSensorConfiguration objects | cell array of trackingSensorConfiguration objects | equivalent structure formats

Configuration of tracking sensors, specified as a [trackingSensorConfiguration](#page-593-0) objects, an array of trackingSensorConfiguration, or a cell array of array of trackingSensorConfiguration objects. This property provides the tracking sensor configuration information, such as sensor detection limits, sensor resolution, and sensor mounting, to the tracker. There are no default values for the SensorConfigurations property, and you must specify the SensorConfigurations property before using the tracker. You can update the configuration, if the HasSensorConfigurationsInput property is set to true, by specifying the configuration input argument configs.

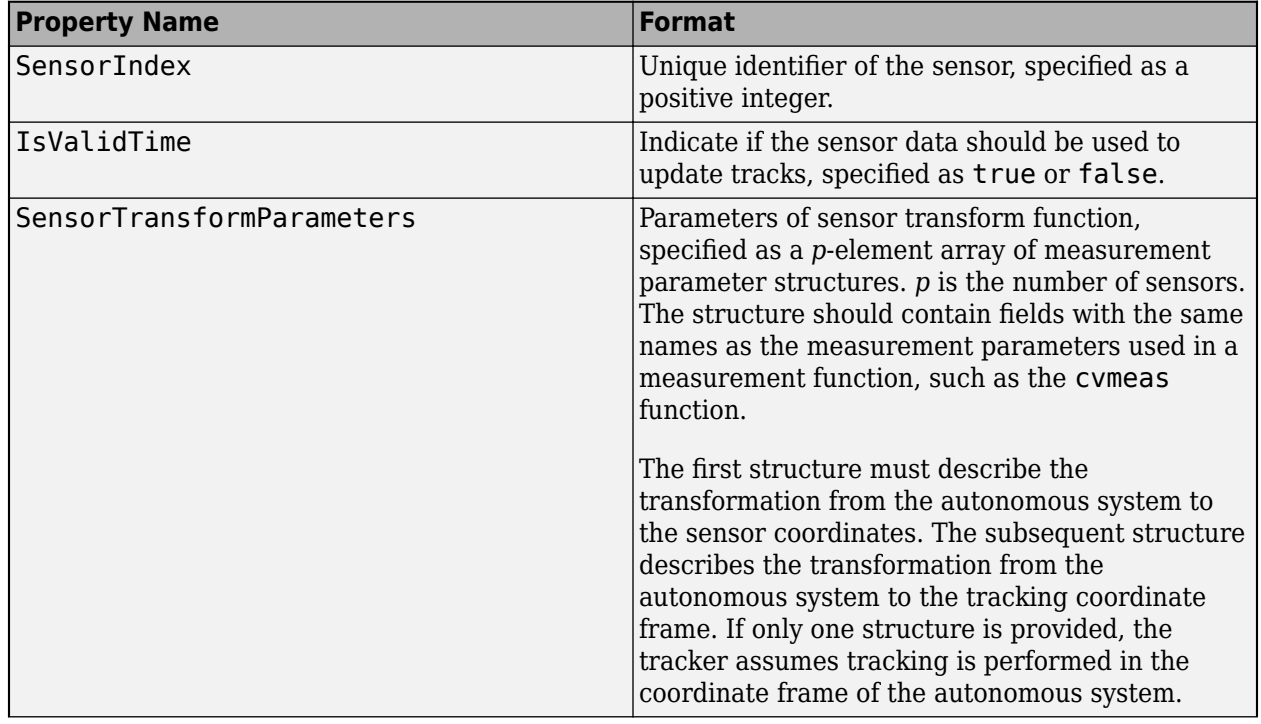

When specifying the trackingSensorConfiguration object, the following properties must be specified with these formats:

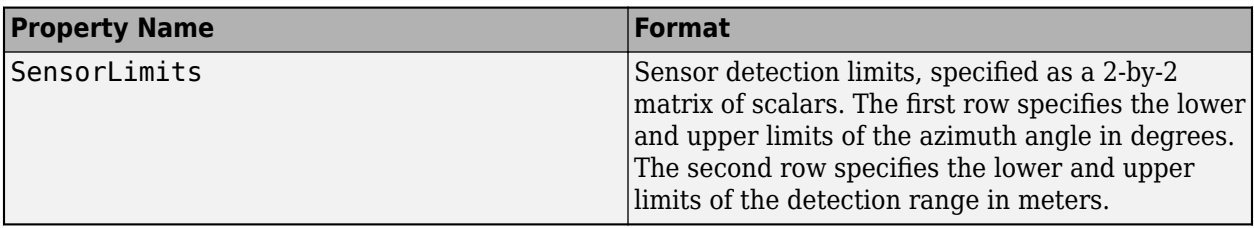

The tracker ignores the FilterInitializationFcn, SensorTransformFcn, and MaxNumDetsPerObject properties of the trackingSensorConfiguration object.

Alternately, you can specify this property using structures with fields names same as the property names of the [trackingSensorConfiguration](#page-593-0) object.

#### **HasSensorConfigurationsInput** — Enable updating sensor configurations with time false (default) | true

Enable updating sensor configurations with time, specified as false or true. Set this property to true if you want the configurations of the sensors updated with time. When this property is set to true, you must specify the configuration input configs when using this object.

Data Types: logical

#### **StateParameters — Parameters of track state reference frame**

struct([]) (default) | struct array

Parameters of the track state reference frame, specified as a structure or a structure array. The tracker passes its StateParameters property values to the StateParameters property of the generated tracks. You can use these parameters to define the reference frame in which the track is reported or other desirable attributes of the generated tracks.

For example, you can use the following structure to define a rectangular reference frame whose origin position is at [10 10 0] meters and whose origin velocity is [2 -2 0] meters per second with respect to the scenario frame.

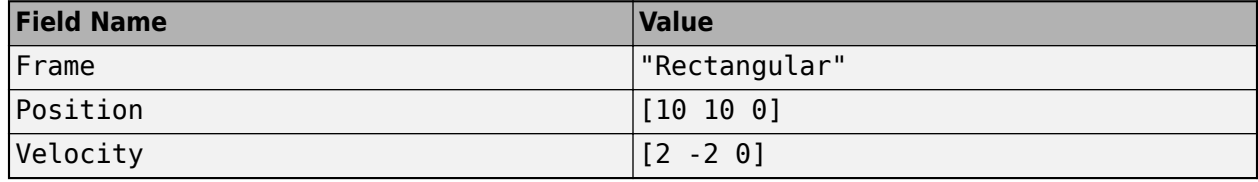

#### **Tunable:** Yes

Data Types: struct

#### **MaxNumSensors — Maximum number of sensors**

20 (default) | positive integer

Maximum number of sensors that can be connected to the tracker, specified as a positive integer. MaxNumSensors must be greater than or equal to the largest value of SensorIndex found in all the sensor data and configurations used to update the tracker.

Data Types: single | double

#### **MaxNumTracks — Maximum number of tracks**

100 (default) | positive integer

Maximum number of tracks that the tracker can maintain, specified as a positive integer.

Data Types: single | double

#### **Grid Definition**

#### **GridLength —** *x***-direction dimension of grid**

100 (default) | positive scalar

*x*-direction dimension of the grid in the local coordinates, specified as a positive scalar in meters.

#### **GridWidth —** *y***-direction dimension of grid**

100 (default) | positive scalar

*y*-direction dimension of the grid in the local coordinates, specified as a positive scalar in meters.

#### **GridResolution — Resolution of grid**

1 (default) | positive scalar

Resolution of the grid, specified as a positive scalar. GridResolution represents the number of cells per meter of the grid for both the *x*- and *y*-direction of the grid.

#### **GridOriginInLocal — Location of grid origin in local coordinate frame**

[-50 -50] (default) | two-element vector of scalar

Location of the grid origin in the local coordinate frame, specified as a two-element vector of scalars in meters. The grid origin represents the bottom-left corner of the grid.

#### **Particle Filtering**

#### **MotionModel — Motion model for tracking**

'constant-velocity' (default) | 'constant-acceleration' | 'constant-turn-rate'

Motion model for tracking, specified as 'constant-velocity', 'constant-acceleration', or 'constant-turn-rate'. The particle state and object state for each motion model are:

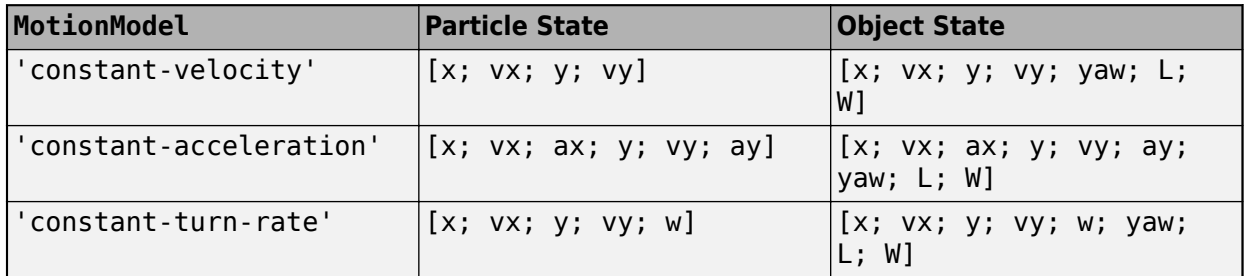

where:

- $x -$  Position of the object in the x direction of the local tracking frame (m)
- $y$  Position of the object in the y direction of the local tracking frame  $(m)$
- $vx Velocity of the object in the x direction of the local tracking frame (m/s)$
- $vy Velocity$  of the object in the y direction of the local tracking frame  $(m/s)$
- $ax -$  Acceleration of the object in the x direction of the local tracking frame  $(m/s<sup>2</sup>)$
- ay Acceleration of the object in the y direction of the local tracking frame  $(m/s^2)$
- $\bullet$   $\mathsf{w}-$  Yaw-rate of the object in the local tracking frame (degree/s)
- yaw  $-$  Yaw angle of the object in the local tracking frame (deg)
- $L$  Length of the object  $(m)$
- $W -$  Width of the object  $(m)$

#### **VelocityLimits — Minimum and maximum velocity of objects**

[-10 10; -10 10] (default) | 2-by-2 matrix of scalar

Minimum and maximum velocity of objects, specified as a 2-by-2 matrix of scalars in m/s. The first row specifies the lower and upper velocity limits in the *x*-direction and the second row specifies the lower and upper velocity limits in the *y*-direction. The tracker uses these limits to sample new particles in the grid using a uniform distribution.

#### **AccelerationLimits — Minimum and maximum acceleration of objects**

 $[-5, 5; -5, 5]$  (default) | 2-by-2 matrix of scalar

Minimum and maximum acceleration of objects, specified as a 2-by-2 matrix of scalars in  $m/s^2$ . The first row specifies the lower and upper acceleration limits in the *x*-direction and the second row specifies the lower and upper acceleration limits in the *y*-direction . The tracker uses these limits to sample new particles in the grid using a uniform distribution.

This property is only active when the MotionModel property is set to 'constant-acceleration'.

#### **TurnrateLimits — Minimum and maximum turn rate of objects**

[-5; 5] (default) | two-element vector of scalar

Minimum and maximum turn rate of objects, specified a two-element vector of scalars in degree/s. The first element defines the minimum turn rate and the second element defines the maximum turnrate.

This property is only active when the MotionModel property is set to 'constant-turnrate'.

#### **ProcessNoise — Process noise covariance**

*N*-by-*N* identity matrix (default) | *N*-by-*N* matrix of scalar

Process noise covariance, specified as an *N*-by-*N* matrix of scalars. This property specifies the process noise for positions of particles and the geometric centers of targets.

- When the HasAdditiveProcessNoise property is set to true, the process directly adds to the prediction model. In this case, *N* is equal to the dimension of the particle state.
- When the HasAdditiveProcessNoise property is set to false, define the process noise according to the selected motion model. The process noise is added to the higher order terms, such as the acceleration for the 'constant-velocity' model.

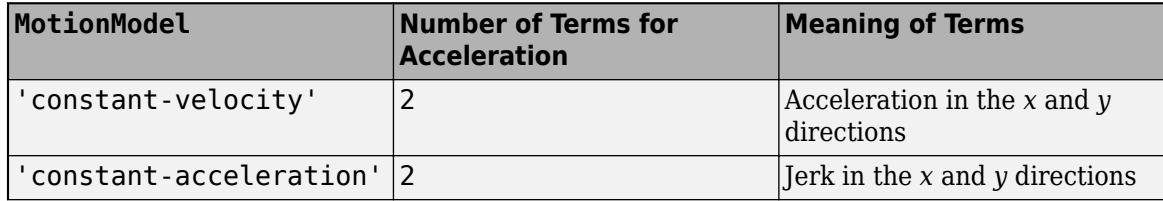

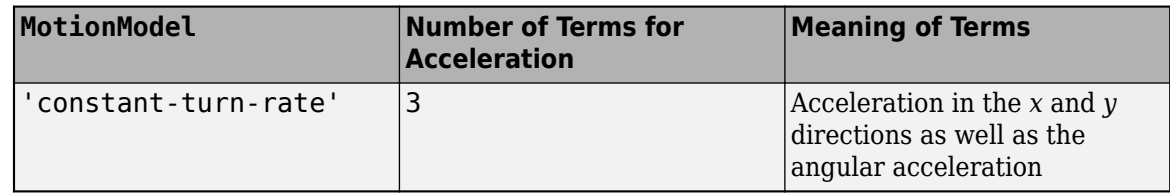

Example: [1.0 0.05; 0.05 2]

#### **Tunable:** Yes

#### **HasAdditiveProcessNoise — Enable to model process noise as additive**

false (default) | true

Enable to model process noise as additive, specified as true or false. When this property is true, process noise is added directly to the state vector. Otherwise, noise is incorporated in the motion model.

Example: true

#### **NumParticles — Number of particles per grid**

10000 (default) | positive integer

Number of particles per grid, specified as a positive integer. A higher number of particles can improve estimation quality, but can increase computational cost.

#### **NumBirthParticles — Number of newborn particles per time step**

1000 (default) | positive scalar

Number of newborn (initialized) particles per time step, specified as a positive integer. The tracker determines the locations of these new-born particles by using the mismatch between the predicted and the updated occupancy belief masses and the BirthProbability property. A reasonable value of the NumBirthParticles property is approximately ten percent of the number of particles specified by the NumParticles property.

#### **BirthProbability — Probability of target birth in a cell per step**

0.01 (default) | scalar in [0 1)

Probability of target birth in a cell per step, specified as a scalar in the range  $[0\;1)$ . The birth probability controls the probability that new particles are generated in a cell.

Example: 1e-4

#### **DeathRate — Death rate of particles per unit time**

1e-3 (default) | positive scalar

Death rate of particles per unit time, specified as a positive scalar. Death rate indicates the possibility that a particle or target vanishes after one time step. Death rate influences the survival probability (*P*<sup>s</sup> ) of a component between successive time steps as:

$$
P_{\rm s}=(1-P_d)^{\Delta T}
$$

where  $\Delta T$  is the time step.

Example: 1e-4

**Tunable:** Yes

#### **FreeSpaceDiscountFactor — Confidence in free space prediction**

0.8 (default) | scalar

Confidence in free space prediction, specified as a scalar. In the prediction stage of the tracker, the belief mass of a cell to be in the "free" (unoccupied) state is reduced by the FreeSpaceDiscountFactor:

$$
m_{k|k-1}(F) = \alpha^{\Delta T} m_{k-1}(F)
$$

where *k* is the time step index, *m* is the belief mass, *α* is the free space discount factor, and *ΔT* is the time step.

#### **Tunable:** Yes

#### **Track Initialization**

#### **Clustering — Clustering method used for new object extraction**

'DBSCAN' (default) | 'Custom'

Clustering method used for new object extraction, specified as 'DBSCAN' or 'Custom'.

- 'DBSCAN' Cluster unassigned dynamic grid cells using the density-based spatial clustering of applications with noise (DBSCAN) algorithm. You can configure the DBSCAN algorithm by specifying the ClusteringThreshold and MinNumCellsPerCluster properties of the tracker.
- 'Custom' Cluster unassigned dynamic grid cells using a custom clustering function specified in the CustomClusteringFcn property of the tracker.

#### **ClusteringThreshold — Threshold for DBSCAN clustering**

5 (default) | positive scalar

Threshold for DBSCAN clustering, specified as a positive scalar.

To enable this property, set the Clustering property to 'DBSCAN'.

#### **CustomClusteringFcn — Custom function for clustering unassigned grid cells**

function handle

Custom function for clustering unassigned grid cells, specified as a function handle. The function must support this signature:

function indices = myFunction(dynamicGridCells)

where dynamicGridCells is a structure defining a set of grid cells initializing the track. It must have these fields

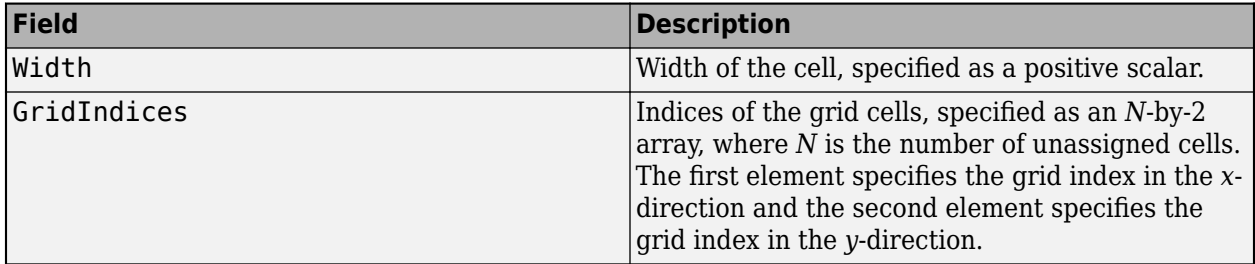

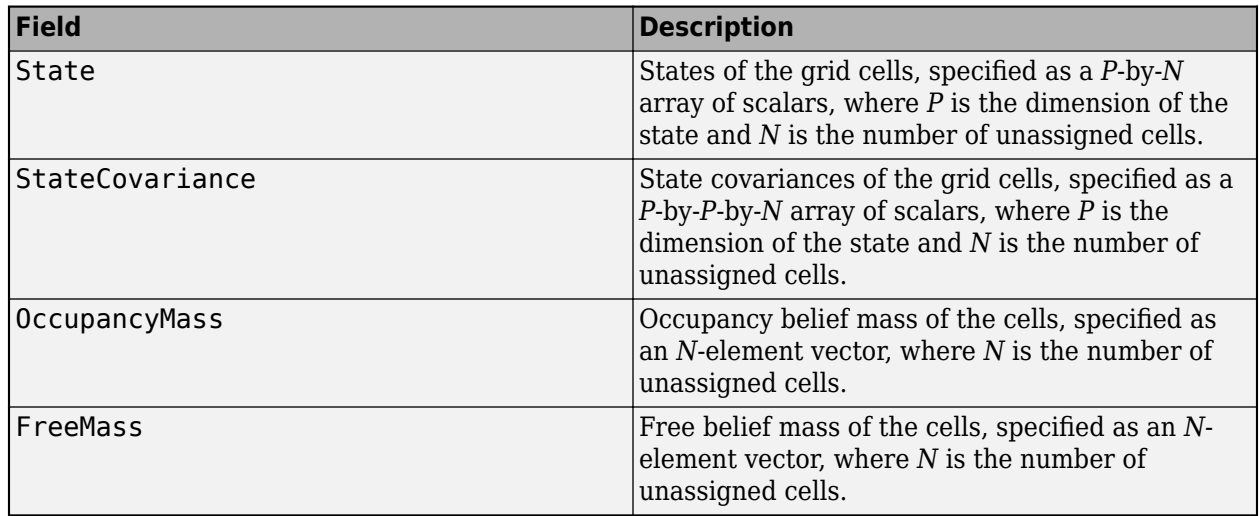

indices must be returned as an *N*-element vector of indices defining the cluster index for each dynamic grid cell.

To enable this property, set the Clustering property to 'Custom'.

#### **MinNumCellsPerCluster — Minimum number of cells per cluster for DBSCAN**

2 (default) | positive integer

Minimum number of cells per cluster for DBSCAN, specified as a positive scalar. This property affects whether a point is a core point in the DBSCAN algorithm.

To enable this property, set the Clustering property to 'DBSCAN'.

#### **TrackInitializationFcn — Function to initialize new track**

'trackerGridRFS.defaultTrackInitialization' (default) | function handle

Function to initialize new tracks, specified as a function handle. The initialization function initiates a track from a set of dynamic grid cells.

The default initialization function merges the Gaussian estimate from each cell to describe the state of the object. The orientation of the object is aligned with the direction of its mean velocity. With a defined orientation, the length and width of the object are extracted using the geometric properties of the cells. The object calculates uncertainties in length, width, and orientation estimates using linear approximations.

If you choose to customize your own initialization function, the function must support the following signature:

function track = myFunction(dynamicGridCells)

where dynamicGridCells is a structure defining a set of grid cells initializing the track. It has the following fields

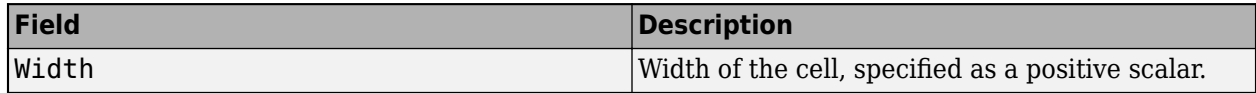

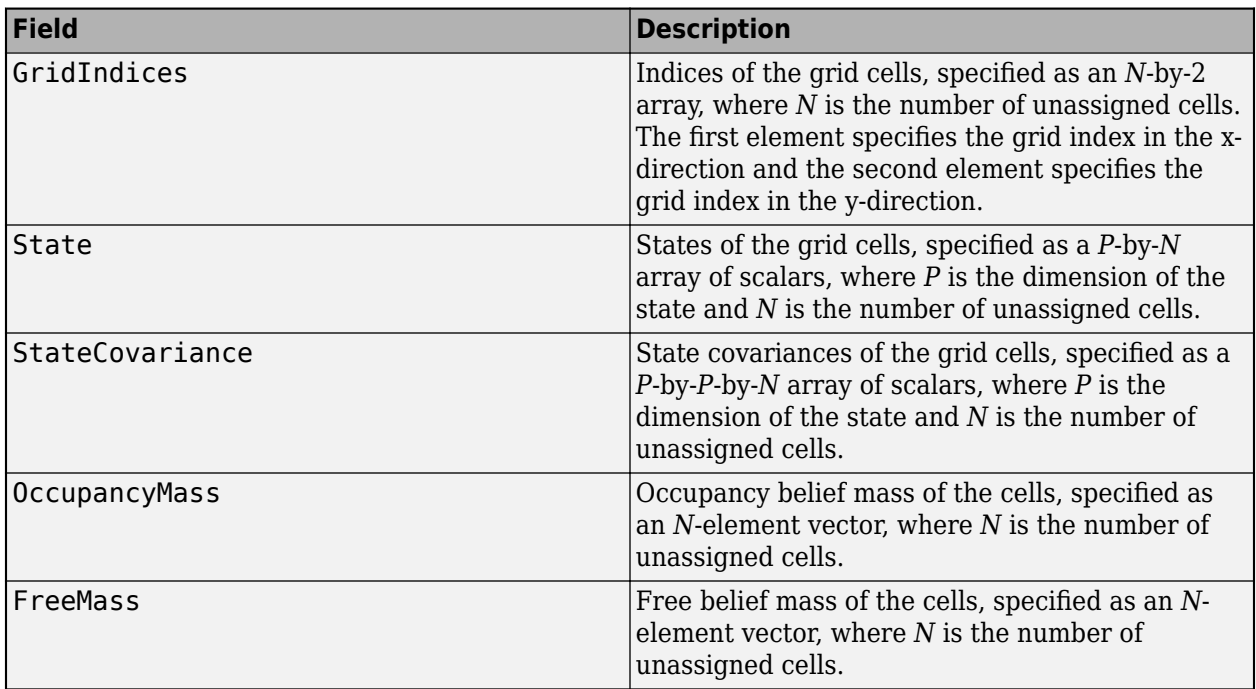

track must be returned as an [objectTrack](#page-843-0) object or a structure whose field names are the same as the property names of an [objectTrack](#page-843-0) object. The dimension of the state must be the same as the state dimension specified in the MotionModel property.

#### **Track Management**

#### **TrackUpdateFcn — Function to update existing track**

'trackerGridRFS.defaultTrackUpdate' (default) | function handle

Function to update an existing track using its associated set of dynamic grid cells, specified as a function handle.

The default update function updates the State and StateCovariance properties of the track using the new estimate from the dynamic grid cells associated with the track. The update process is similar to the initialization process for the TrackInitializationFcn property. The tracker does not apply filtering to the state and state covariance.

If you choose to customize your own update function, the function must support this signature:

function updatedTrack = TrackUpdateFcn(predictedTrack,dynamicGridCells)

where:

- predictedTrack is the predicted track of an object, specified as an [objectTrack](#page-843-0) object.
- dynamicGridCells is a structure defining a set of dynamic grid cells associated to the track. The structure has these fields

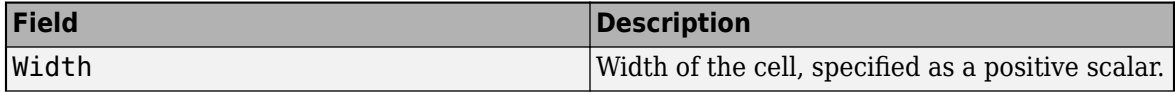

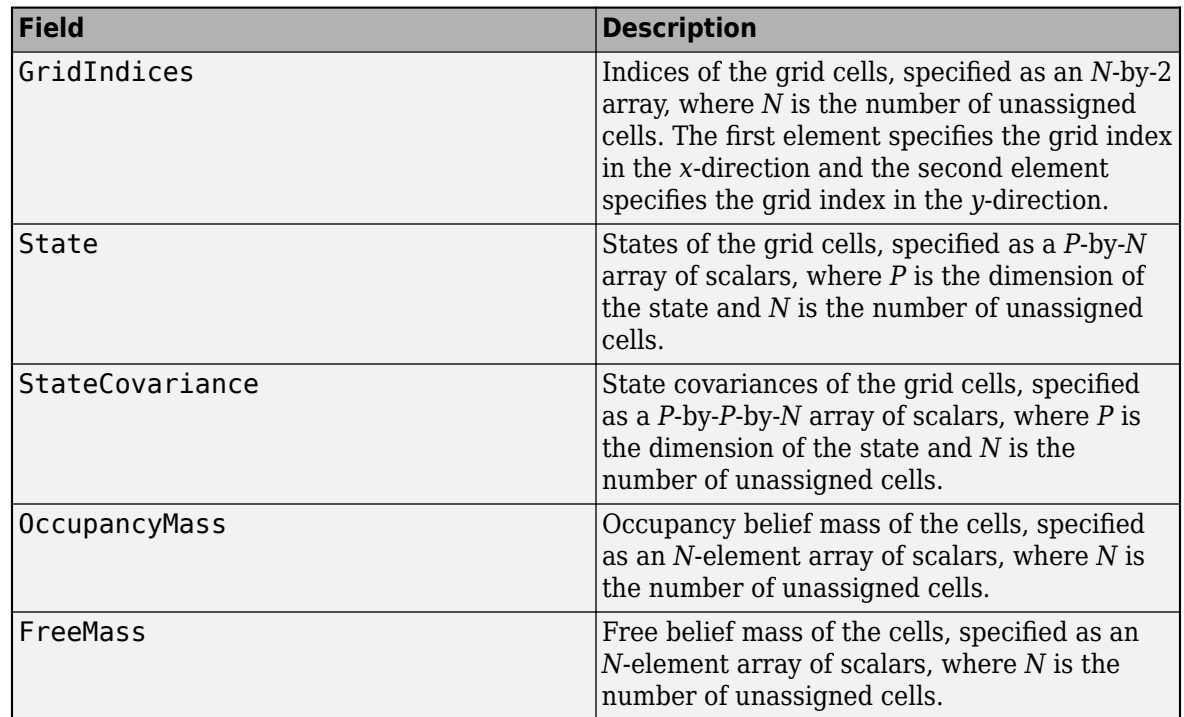

• updatedTrack is the updated track, returned as an [objectTrack](#page-843-0) object or a structure whose field names are the same as the property names of an [objectTrack](#page-843-0) object.

#### **AssignmentThreshold — Threshold for assigning dynamic grid cells to tracks**

30 (default) | positive scalar

Threshold for assigning dynamic grid cells to tracks, specified as a positive scalar. A dynamic grid cell can only be associated to a track if its distance (represented by the negative log-likelihood) to the track is less than the AssignmentThreshold value.

- Increase the threshold if a dynamic cell is not being assigned to a track that it should be assigned to.
- Decrease the threshold if there are dynamic cells being assigned to a track that they should be not assigned to.

Example: 18.1

#### **ConfirmationThreshold - Threshold for track confirmation**

[2 3] (default) | real-valued 1-by-2 vector of positive integers

Threshold for track confirmation, specified as a real-valued 1-by-2 vector of positive integers [M N]. A track is confirmed if it has been assigned to any dynamic grid cell in at least M updates of the last N updates.

#### **DeletionThreshold — Threshold for track deletion**

[5 5] (default) | real-valued 1-by-2 vector of positive integers

Threshold for track deletion, specified as a real-valued 1-by-2 vector of positive integers [P R]. A track is deleted if has not been assigned to any dynamic grid cell in at least P updates of the last R updates.

Example: 0.01

Data Types: single | double

**NumTracks — Number of tracks maintained by tracker**

nonnegative integer

This property is read-only.

Number of tracks maintained by the tracker, returned as a nonnegative integer.

Data Types: double

#### **NumConfirmedTracks — Number of confirmed tracks**

nonnegative integer

This property is read-only.

Number of confirmed tracks, returned as a nonnegative integer. If the IsConfirmed property of an output track object is true, the track is confirmed.

Data Types: double

#### **UseGPU — Enable using GPU for estimation of dynamic grid map**

false (default) | true

This property is read-only.

Enable using GPU for estimation of the dynamic grid map, specified as true or false. Enabling GPU computation requires the Parallel Computing Toolbox.

### **Usage**

### **Syntax**

```
confirmedTracks = tracker(sensorData, time)confirmedTracks = tracker(sensorData,configs,time)
[confirmedTracks,tentativeTracks,allTracks] = tracker( ___ )
[confirmedTracks,tentativeTracks,allTracks,map] = tracker( )
```
#### **Description**

 $confirmedTracks = tracker(sensorData, time)$  returns a list of confirmed tracks that are updated from a list of sensor data sensorData at the update time time. Confirmed tracks are corrected and predicted to the update time.

confirmedTracks = tracker(sensorData,configs,time) also specifies the configurations of sensors configs. To enable this syntax, set the HasSensorConfigurationsInput property to true.

[confirmedTracks,tentativeTracks,allTracks] = tracker( \_\_\_ ) also returns a list of tentative tracks tentativeTracks and a list of all tracks allTracks. You can use any combination of input arguments from previous syntaxes.

[confirmedTracks,tentativeTracks,allTracks,map] = tracker( \_\_\_ ) additionally returns the evidential grid map maintained in the tracker. You can use the returned map to obtain details on the estimates.

#### **Input Arguments**

#### **sensorData — Sensor data**

*N*-element array of structure

Sensor data, specified as an *N*-element array of structures. Each structure must define the measurement from a high resolution sensor using the these fields

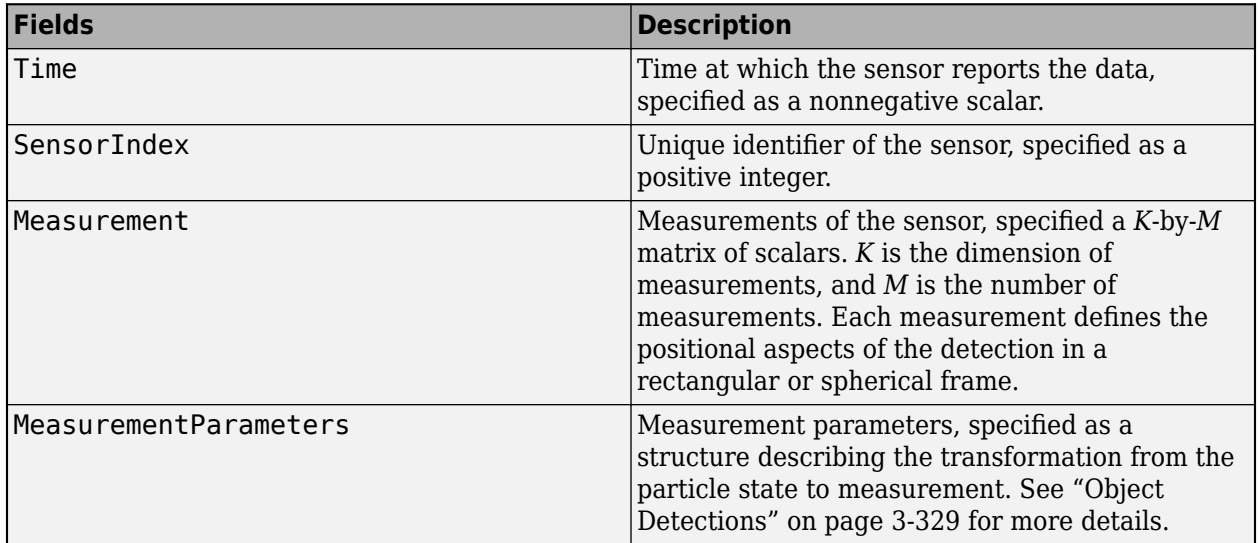

The Time value must be less than or equal to the current update time, time, and greater than the previous time value used to update the tracker.

#### **time — Time of update**

scalar

Time of update, specified as a scalar. The tracker updates all tracks to this time. Units are in seconds.

time must be greater than or equal to the largest Time field value of the sensorData structures. time must increase in value with each update to the tracker.

Data Types: single | double

#### **configs** — Sensor configurations

array of structures | cell array of structures | cell array of trackingSensorConfiguration objects

Sensor configurations, specified as an array of structures, a cell array of structures, or a cell array of [trackingSensorConfiguration](#page-593-0) objects. If you specify the value using an array of structures or a cell array of structures, you must include SensorIndex as a field in each structure. Other fields are optional, but each field in a structure must have the same names as the

trackingSensorConfiguration object properties. You only need to specify sensor configurations that need to be updated. For example, if you want to update the IsValidTime property for only the fifth sensor, specify configs as struct('SensorIndex',5,'IsValidTime',false).

**Tip** If you have a [fusionRadarSensor](#page-1614-0) sensor object in the tracking system, you can directly use the configuration structure output of the sensor object as this input.

#### **Dependencies**

To enable this argument, set the HasSensorConfigurationsInput property to true.

#### **Output Arguments**

#### **confirmedTracks — Confirmed tracks**

array of objectTrack objects

Confirmed tracks updated to the current time, returned as an array of [objectTrack](#page-843-0) objects, where each element represents the track of an object. The state form of each track follows the form specified in the MotionModel property.

#### **tentativeTracks — Tentative tracks**

array of objectTrack objects

Tentative tracks, returned as an array of [objectTrack](#page-843-0) objects, where each element represents the track of an object. The state form of each track follows the form specified in the MotionModel property.

#### **allTracks — All tracks**

structure | array of objects

All tracks, returned as an array of [objectTrack](#page-843-0) objects, where each element represents the track of an object. The state form of each track follows the form specified in the MotionModel property.

#### **map — Dynamic evidential grid map**

dynamicEvidentialGridMap object

Dynamic evidential grid map, returned as a [dynamicEvidentialGridMap](#page-608-0) object.

### **Object Functions**

To use an object function, specify the System object as the first input argument. For example, to release system resources of a System object named obj, use this syntax:

release(obj)

### **Specific to trackerGridRFS**

[predictTracksToTime](#page-2034-0) Predict track state [predictMapToTime](#page-2087-0) Predict dynamic map to a time stamp [showDynamicMap](#page-2083-0) Plot dynamic occupancy grid map

### **Common to All System Objects**

step Run System object algorithm

release Release resources and allow changes to System object property values and input characteristics

isLocked Determine if System object is in use

clone Create duplicate System object

reset Reset internal states of System object

### **Examples**

#### **Track Targets Using Grid-Based Tracker**

Create a tracking scenario.

```
scene = trackingScenario('UpdateRate',5,'StopTime',5);
rng(2021); % For reproducible results
```
Add a platform with a mounted lidar sensor to the tracking scenario.

```
plat = platform(scene);
lidar = monostaticLidarSensor(1,'DetectionCoordinates','Body','HasOrganizedOutput',false);
```
Add two targets with random positions and velocities to the scenario. Also, define the trajectory, mesh, and dimension of each platform.

```
for i = 1:2 target = platform(scene);
   x = 50*(2*rand - 1);y = 50*(2*rand - 1);vx = 5*(2*rand - 1);vy = 5*(2*rand - 1);target.Trajectory.Position = [x \ y \ 0];target.Trajectory.Velocity = [vx vy 0]; % Align the orientation of the target with the direction of motion.
    target.Trajectory.Orientation = quaternion([atan2d(vy,vx),0,0],'eulerd','ZYX','frame');
     target.Mesh = extendedObjectMesh('sphere');
     target.Dimensions = struct('Length',4,'Width',4,'Height',2,'OriginOffset',[0 0 0]);
```
end

Define the configuration of the lidar sensor.

```
config = trackingSensorConfiguration(1, \ldots)SensorLimits', [-180 180;0 100],...
     'SensorTransformParameters',struct,...
     'IsValidTime',true);
```
Create a grid-based tracker.

```
tracker = trackerGridRFS('SensorConfigurations',config,...
     'AssignmentThreshold',5,...
     'MinNumCellsPerCluster',4,...
     'ClusteringThreshold',3);
```
Define a theaterPlot object and two associated plotters for visualizing the tracking scene.

```
tp = theaterPlot('XLimits',[-50 50],'YLimits',[-50 50]);
trkPlotter = trackPlotter(tp,'DisplayName','Tracks','MarkerFaceColor','g');
tthPlotter = platformPlotter(tp,'DisplayName','Truths','MarkerFaceColor','r','ExtentAlpha',0.2);
```
Advance the scenario and run the tracker with the lidar data.

while advance(scene)

```
 time = scene.SimulationTime;
 % Generate point cloud.
 tgtMeshes = targetMeshes(plat);
 [ptCloud, config] = lidar(tgtMeshes, time);
```

```
 % Format the data for the tracker.
    sensorData = struct('Time', time, ... 'SensorIndex',1,...
 'Measurement',ptCloud',...
        'MeasurementParameters', struct...
         );
    % Update the tracker using the sensor data.
    tracks = tracker(sensorData, time);
    % Visualize tracks.
    pos = zeros(numel(tracks),3);
   vel = zeros(numel(tracks), 3);orient = quaternion.ones(numel(tracks), 1); dim = repmat(plat.Dimensions,numel(tracks),1);
     ids = string([tracks.TrackID]);
    for i = 1: numel(tracks)
        vel(i,:) = [tracks(i).State(2); tracks(i).State(4);0];pos(i,:) = [tracks(i).State(1); tracks(i).State(3);0];dim(i).Length = tracks(i).State(6);
        dim(i).Width = tracks(i).State(7);
        orient(i) = quaternion([tracks(i).State(5) 0 0], 'eulerd', 'ZYX', 'frame'); end
    trkPlotter.plotTrack(pos,dim,orient,ids);
    % Visualize platforms.
    pos = vertcat(tgtMeshes.Position);
   meshes = vertcat(tgtMeshes.Mesh);
     orient = vertcat(tgtMeshes.Orientation);
     tthPlotter.plotPlatform(pos,meshes,orient);
end
```
<span id="page-2081-0"></span>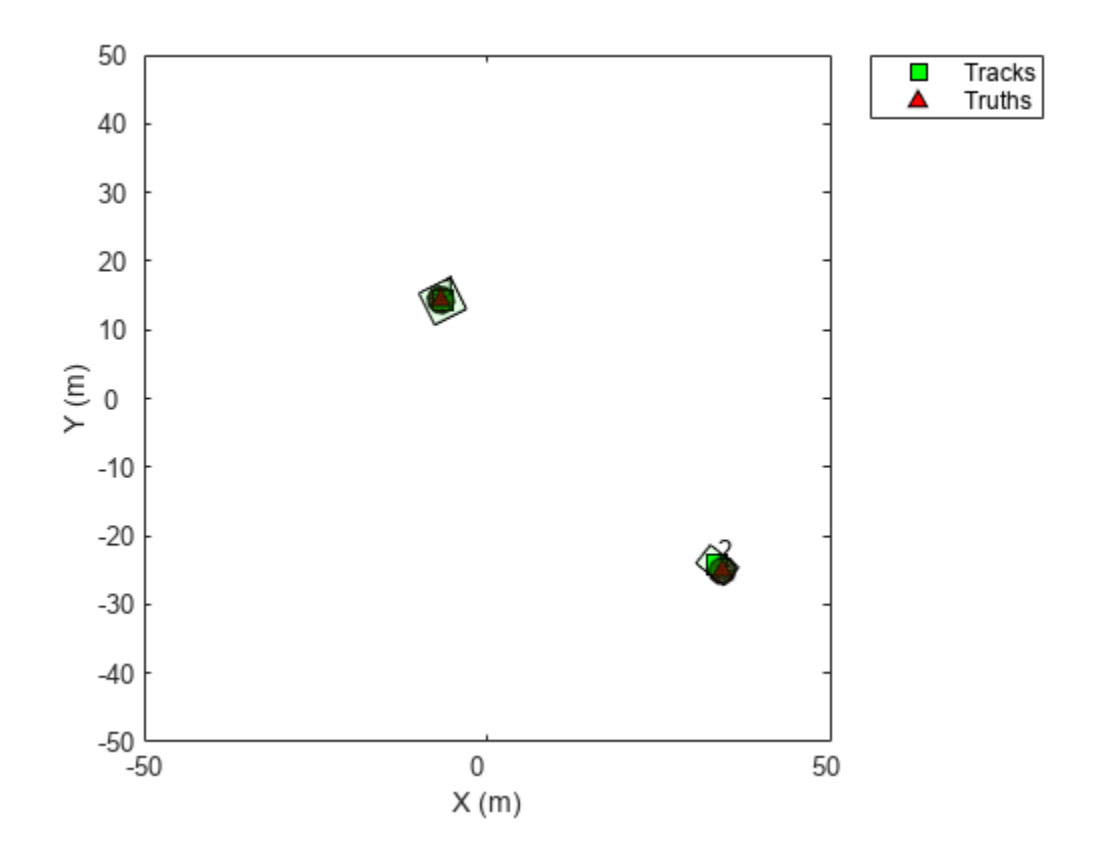

### **Algorithms**

#### **Tracker Logic Flow**

The trackerGridRFS system object initializes, confirms, and deletes tracks automatically by using this algorithm:

- **1** The tracker projects sensor data from all sensors on a two-dimensional grid map to represent the occupancy and free evidence in a Dempster-Shafer framework.
- **2** The tracker uses a particle-based approach to estimate the dynamic state of the 2-D grid. This helps the tracker to classify each cell as dynamic or static.
- **3** The tracker manage tracks based on this logic:
	- **a** The tracker associates each dynamic grid cell with the existing tracks using a gated nearestneighbor approach.
	- **b** The tracker initializes new tracks using unassigned dynamic grid cells. A track is created with a Tentative status, and the status will change to Confirmed after enough updates. For more information, see the ConfirmationThreshold property.
	- **c** Alternatively, the tracker confirms a track immediately if the ObjectClassID of the track is set to a positive value after track initialization. For more information, see the TrackInitializationFcn property.

<span id="page-2082-0"></span>**d** The tracker performs coasting, predicting unassigned tracks to the current time, and deletes tracks with more misses than allowed. For more information, see the DeletionThreshold property.

# **Version History**

**Introduced in R2020b**

### **References**

- [1] Nuss, D., Reuter, S., Thom, M., Yuan, T., Krehl, G., Maile, M., Gern, A. and Dietmayer, K., 2018. A random finite set approach for dynamic occupancy grid maps with real-time application. *The International Journal of Robotics Research*, 37(8), pp.841-866.
- [2] Steyer, Sascha, Georg Tanzmeister, and Dirk Wollherr. "Object tracking based on evidential dynamic occupancy grids in urban environments." *In 2017 IEEE Intelligent Vehicles Symposium* (IV), pp. 1064-1070. IEEE, 2017.

### **Extended Capabilities**

#### **C/C++ Code Generation**

Generate C and C++ code using MATLAB® Coder™.

### **See Also**

[trackerPHD](#page-2092-0) | [trackingSensorConfiguration](#page-593-0)

# <span id="page-2083-0"></span>**showDynamicMap**

Plot dynamic occupancy grid map

### **Syntax**

showDynamicMap(tracker) showDynamicMap(tracker,Name,Value)

### **Description**

showDynamicMap(tracker) plots the dynamic occupancy grid map in the local coordinates. The static cells are shown using grayscale images, in which the grayness represents the occupancy probability of the cell. The dynamic cells are shown using HSV (hue, saturation, and value) values on an RGB colormap:

- Hue The orientation angle of the velocity vector divided by 360. As hue increases from 0 to 1, the color changes in the order of red to orange, yellow, green, cyan, blue, magenta, and back to red.
- Saturation The Mahalanobis distance (*d*) between the velocity distribution of the grid cell and the zero velocity. A cell with  $d > 4$  is drawn with full saturation.
- Value The occupancy probability of the cell.

showDynamicMap(tracker,Name,Value) specifies options using one or more name-value pair arguments. Enclose each Name in quotes. For example,

showDynamicMap(myTracker,"PlotVelocity",true) plots the dynamic map for myTracker with velocity plotting enabled.

### **Examples**

#### **Track Targets Using trackerGridRFS and Show Dynamic Map**

Create a tracking scenario.

```
scene = trackingScenario('UpdateRate',5,'StopTime',5);
rng(2021); % For reproducible results
```
Add a platform with a mounted lidar sensor to the tracking scenario.

```
plat = platform(scene);
lidar = monostaticLidarSensor(1,'DetectionCoordinates','Body','HasOrganizedOutput',false);
```
Add two targets with random positions and velocities to the scenario. Also, define the trajectory, mesh, and dimension of each platform.

```
for i = 1:2target = platform(scence);x = 50*(2*rand - 1);y = 50*(2*rand - 1);vx = 5*(2*rand - 1);
```

```
vy = 5*(2*rand - 1); target.Trajectory.Position = [x y 0];
    target.Trajectory.Velocity = [vx vy 0];
    % Align the orientation of the target with the direction of motion.
    target.Trajectory.Orientation = quaternion([atan2d(vy,vx),0,0],'eulerd','ZYX','frame');
     target.Mesh = extendedObjectMesh('sphere');
     target.Dimensions = struct('Length',4,'Width',4,'Height',2,'OriginOffset',[0 0 0]);
end
```
Define the configuration of the lidar sensor.

```
config = trackingSensorConfiguration(1, \ldots)SensorLimits', [-180 180;0 100],...
    'SensorTransformParameters', struct,...
     'IsValidTime',true);
```
Create a grid-based tracker.

```
tracker = trackerGridRFS('SensorConfigurations',config,...
     'AssignmentThreshold',5,...
     'MinNumCellsPerCluster',4,...
     'ClusteringThreshold',3);
```
Advance the scenario and run the tracker with the lidar data.

```
while advance(scene)
```

```
 time = scene.SimulationTime;
     % Generate point cloud.
     tgtMeshes = targetMeshes(plat);
     [ptCloud, config] = lidar(tgtMeshes, time);
     % Format the data for the tracker.
    sensorData = struct('Time', time, ... 'SensorIndex',1,...
         'Measurement',ptCloud',...
        'MeasurementParameters', struct...
         ); 
     % Update the tracker using the sensor data.
     tracks = tracker(sensorData, time);
end
```
Show the dynamic map.

showDynamicMap(tracker)  $xlabel('x (m)')$ ; ylabel('y (m)');

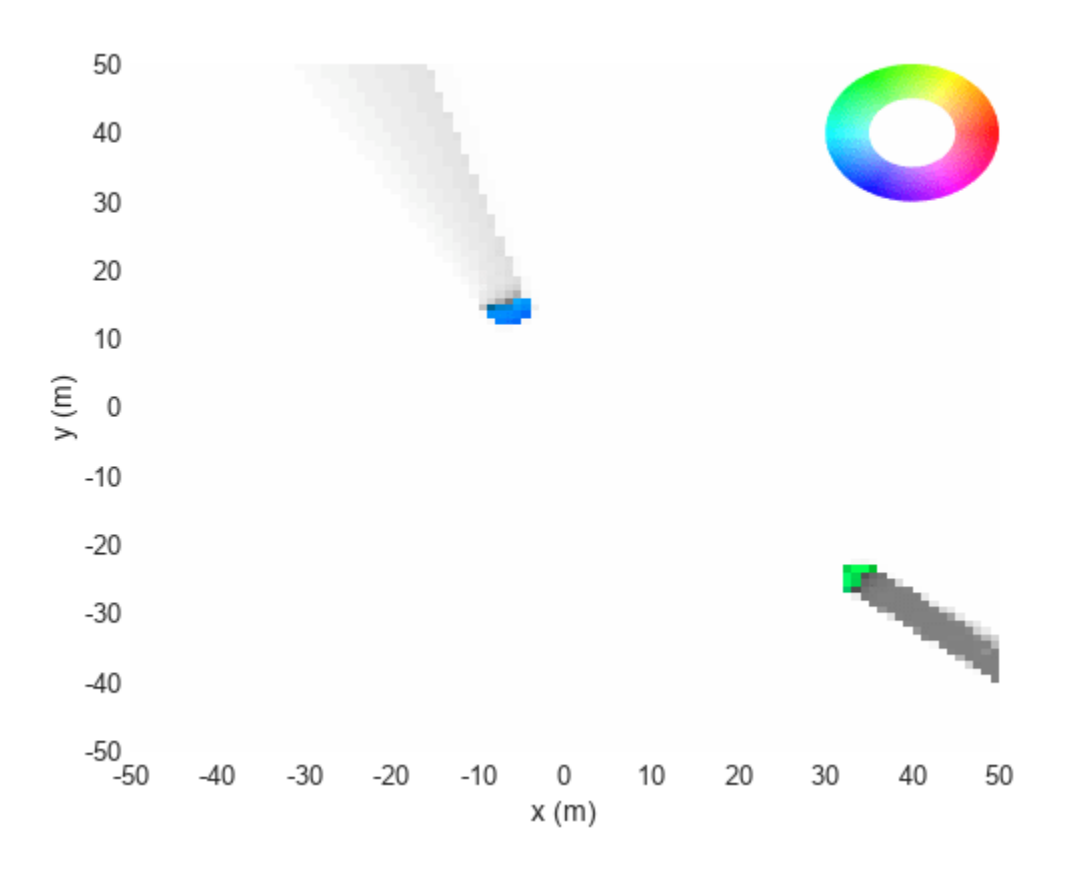

### **Input Arguments**

#### **tracker — Grid-based RFS tracker**

trackerGridRFS object

Grid-based RFS tracker, specified as a [trackerGridRFS](#page-2066-0) object.

#### **Name-Value Pair Arguments**

Specify optional pairs of arguments as Name1=Value1, ..., NameN=ValueN, where Name is the argument name and Value is the corresponding value. Name-value arguments must appear after other arguments, but the order of the pairs does not matter.

#### *Before R2021a, use commas to separate each name and value, and enclose* Name *in quotes.*

Example: showDynamicMap(myTracker,"PlotVelocity",false) plots the dynamic map for myTracker with velocity plotting enabled.

#### **PlotVelocity — Enable velocity plotting**

false (default) | true

Enable velocity plotting, specified as true or false. When specified as true, the velocity vector for each dynamic cell is plotted at the center of the grid cell. The length of the plotted vector represents the magnitude of the velocity.

#### **Parent — Parent axes**

gca | Axes handle

Parent axes on which to plot the map, specified as an Axes handle.

#### **FastUpdate — Enable updating from previous map**

true (default) | false

Enable updating from previous map, specified as true or false. When specified as true, the function plots the map via a lightweight update to the previous map in the figure. When specified as false, the function plots a new map on the figure every time.

#### **InvertColors — Enable inverted colors**

false (default) | true

Enable inverted colors on the map, specified as true or false. When specified as false, the function plots empty space in white and occupied space in black. When specified as ture, the function plots empty space in black and occupied space in white.

## **Version History**

**Introduced in R2020b**

### **Extended Capabilities**

#### **C/C++ Code Generation**

Generate C and C++ code using MATLAB® Coder™.

Usage notes and limitations:

• The showDynamicMap object function always plots on the current axes in MEX code generation. Use axes(axHandle) to define the axes represented by axHandle as the current axes.

### **See Also**

[trackerGridRFS](#page-2066-0)

# <span id="page-2087-0"></span>**predictMapToTime**

Predict dynamic map to a time stamp

### **Syntax**

```
map = predictMapToTime(tracker,time)
___ = predictMapToTime( ___ ,'WithStateAndCovariance',tf)
```
### **Description**

map = predictMapToTime(tracker, time) returns the map of the tracker predicted to the specified time.

**Note** This function only outputs the predicted map and does not change the results when calling the tracker. Use these three tunable properties (FreeSpaceDiscountFactor, DeathRate, and ProcessNoise) of the tracker to control how uncertainties impact the prediction of the map.

= predictMapToTime( \_\_\_ , 'WithStateAndCovariance', tf) additionally specifies whether the function predicts the state and state covariance of the map. If  $tf$  is specified as  $false$ , only the evidences and occupancy of the map is predicted. The state, state covariance, and classification of a cell as static or dynamic are not predicted. Specifying tf as false allows you to predict the occupancy of the environment faster.

### **Examples**

#### **Predict Grid Map in trackerGridRFS**

Create a tracking scenario.

```
rng(2021);% For reproducible results
scene = trackingScenario('UpdateRate',5,'StopTime',15);
```
Add a platform. Mount a lidar sensor on the platform.

```
plat = platform(scene);
lidar = monostaticLidarSensor(1,'DetectionCoordinates','Body');
```
Add two targets and define their position, velocity, orientation, dimension, and meshes.

```
for i = 1:2 target = platform(scene);
    xStart = 50*(2*rand-1);xFinal = 50*(2*rand-1);yStart = 50*(2*rand-1);yFinal = 50*(2*rand-1); target.Trajectory = waypointTrajectory([xStart yStart 0;xFinal yFinal 0],[0 15]);
     target.Mesh = extendedObjectMesh('sphere');
    target.Dimensions = struct('Length', 4, ...
```
'Width',4, ... 'Height',2, ... 'OriginOffset',[0 0 0]);

end

Define the configuration of the sensor.

```
config = trackingSensorConfiguration(1, \ldots) 'SensorLimits',[-180 180;0 100], ...
    'SensorTransformParameters', struct, ...
     'IsValidTime',true);
```
Create a grid-based tracker.

```
tracker = trackerGridRFS('SensorConfigurations', config, ...
     'AssignmentThreshold',5, ...
     'MinNumCellsPerCluster',4, ...
     'ClusteringThreshold',3);
```
Advance scenario and run the tracker based on the lidar data.

```
while advance(scene)
     time = scene.SimulationTime;
     % Generate point cloud
     tgtMeshes = targetMeshes(plat);
     [ptCloud,config] = lidar(tgtMeshes,time);
     % Format the data for the tracker
    sensorData = struct('Time', time, ... 'SensorIndex',1, ...
        'Measurement', ptCloud', ...
        'MeasurementParameters', struct ...
         );
     % Call tracker using sensorData to obtain the map in addition
     % to tracks
    [tracks, ~, ~, map] = tracker(sensorData, time);end
```
Show the final map.

figure show(map)

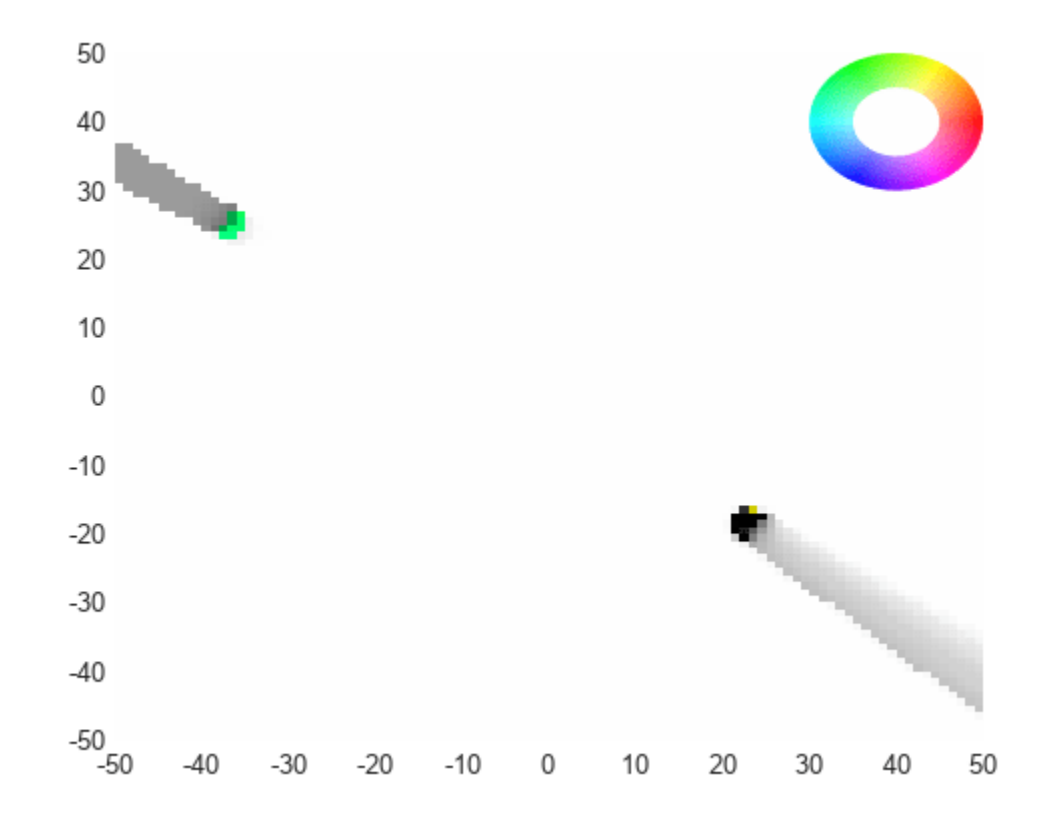

Make a few assumptions before predicting the map.

```
% Assume free space remains free during prediction
f = tracker.FreeSpaceDiscountFactor;
tracker.FreeSpaceDiscountFactor = 1;
% Assume no targets die during prediction
d = tracker.DeathRate;
tracker.DeathRate = 0;
% Assume no process noise during prediction
q = tracker.ProcessNoise;
tracker.ProcessNoise = zeros(size(q));
```
Predict the map 1 second forward and show the predicted map.

```
figure
predictedMap = predictMapToTime(tracker, 16)
```

```
predictedMap = 
   dynamicEvidentialGridMap with properties:
     NumStateVariables: 4
           MotionModel: 'constant-velocity'
            GridLength: 100
             GridWidth: 100
        GridResolution: 1
```
GridOriginInLocal: [-50 -50]

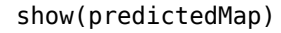

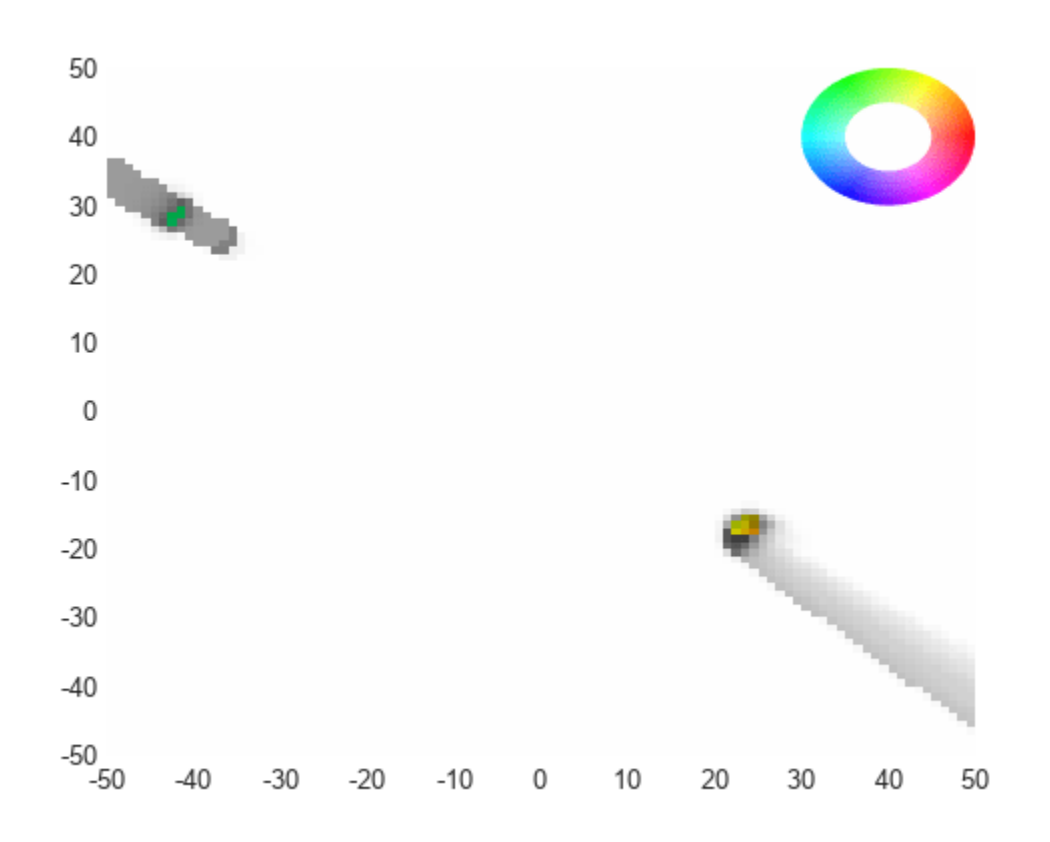

Restore property values for the tracker.

```
tracker.FreeSpaceDiscountFactor = f;
tracker.DeathRate = d;
tracker.ProcessNoise = q;
```
# **Input Arguments**

#### **tracker — Grid-based RFS tracker**

trackerGridRFS object

Grid-based RFS tracker, specified as a [trackerGridRFS](#page-2066-0) object.

#### **time — Prediction time**

positive scalar

Prediction time, specified as a positive scalar. The dynamic map of the tracker is predicted to this time. The time must be greater than the time input to the tracker in the previous track update. Units are in seconds.

Example: 1.0

Data Types: single | double

### **tf — Enable state and state covariance prediction**

true (default) | false

Enable state and state covariance prediction, specified as true or false. Specifying it as false allows you to predict the occupancy of the environment faster.

Data Types: logical

## **Output Arguments**

### **map — Map after prediction**

dynamicEvidentialGridMap object

Map after prediction, returned as a [dynamicEvidentialGridMap](#page-608-0) object.

# **Version History**

**Introduced in R2021a**

## **See Also**

[dynamicEvidentialGridMap](#page-608-0) | [trackerGridRFS](#page-2066-0)

# <span id="page-2092-0"></span>**trackerPHD**

Multi-sensor, multi-object PHD tracker

# **Description**

The trackerPHD System object is a tracker capable of processing detections of multiple targets from multiple sensors. The tracker uses a multi-target probability hypothesis density (PHD) filter to estimate the states of point targets and extended objects. PHD is a function defined over the statespace of the tracking system, and its value at a state is defined as the expected number of targets per unit state-space volume. The PHD is represented by a weighted summation (mixture) of probability density functions, and peaks in the PHD correspond to possible targets. For an overview of how the tracker functions, see ["Algorithms" on page 3-584](#page-2107-0).

By default, the trackerPHD can track extended objects using the [ggiwphd](#page-768-0) filter, which models detections from an extended object as a parse points cloud. You can also use trackerPHD with the [gmphd](#page-795-0) filters, which tracks point targets and extended objects with designated shapes. Inputs to the tracker are detection reports generated by [objectDetection](#page-833-0), [fusionRadarSensor](#page-1614-0), [irSensor](#page-1671-0), or [sonarSensor](#page-1687-0) objects. The tracker outputs all maintained tracks and their analysis information.

To track targets using this object:

- **1** Create the trackerPHD object and set its properties.
- **2** Call the object with arguments, as if it were a function.

To learn more about how System objects work, see What Are System Objects?

# **Creation**

# **Syntax**

tracker = trackerPHD tracker = trackerPHD(Name,Value)

### **Description**

tracker = trackerPHD creates a trackerPHD System object with default property values.

tracker = trackerPHD(Name,Value) sets properties for the tracker using one or more namevalue pairs. For example, trackerPHD('MaxNumTracks',100) creates a PHD tracker that allows a maximum of 100 tracks. Enclose each property name in quotes.

# **Properties**

Unless otherwise indicated, properties are *nontunable*, which means you cannot change their values after calling the object. Objects lock when you call them, and the release function unlocks them.

If a property is *tunable*, you can change its value at any time.

For more information on changing property values, see System Design in MATLAB Using System Objects.

#### **TrackerIndex — Unique tracker identifier**

0 (default) | nonnegative integer

Unique tracker identifier, specified as a nonnegative integer. This property is used as the SourceIndex in the tracker outputs, and distinguishes tracks that come from different trackers in a multiple-tracker system. You must specify this property as a positive integer to use the track outputs as inputs to a track fuser.

Example: 1

### **SensorConfigurations — Configurations of tracking sensors**

trackingSensorConfiguration object | array of trackingSensorConfiguration objects | cell array of trackingSensorConfiguration objects | equivalent structure formats

Configuration of tracking sensors, specified as a [trackingSensorConfiguration](#page-593-0) object, an array of trackingSensorConfiguration objects, or a cell array of array of trackingSensorConfiguration objects. This property provides the tracking sensor configuration information, such as sensor detection limits and sensor resolution, to the tracker. Note that there are no default values for the SensorConfigurations property, and you must specify the SensorConfigurations property before using the tracker. However, you can update the configuration by setting the HasSensorConfigurationsInput property to true and specifying the configuration input, config. If you set the MaxDetsPerObject property of the trackingSensorConfiguration object to 1, the tracker creates only one partition, such that at most one detection can be assigned to each target.

Alternately, you can specify this property using structures with field names same as the property names of the [trackingSensorConfiguration](#page-593-0) object.

### **PartitioningFcn — Function to partition detections into detection cells**

@partitionDetections (default) | function handle | character vector

Function to partition detections into detection cells, specified as a function handle or as a character vector. When each sensor can report more than one detection per object, a partition function is required. The partition function reports all possible partitions of the detections from a sensor. In each partition, the detections are separated into mutually exclusive detection cells, assuming that each detection cell belongs to one extended object.

You can also specify your own detections partition function. For guidance in writing this function, you can examine the details of the default partitioning function, [partitionDetections](#page-76-0), using the type command as:

### type partitionDetections

Example: @myfunction or 'myfunction'

Data Types: function\_handle | char

#### **BirthRate — Birth rate of new targets in the density**

1e-3 (default) | positive real scalar

Birth rate of new targets in the density, specified as a scalar. Birth rate indicates the expected number of targets added in the density per unit time. The birth density is created by using the FilterInitializationFcn of the [trackingSensorConfiguration](#page-593-0) used with the tracker. In general, the tracker adds components to the density function in two ways:

- **1** Predictive birth density density initialized by FilterInitializationFcn function when called with no inputs.
- **2** Adaptive birth density density initialized by FilterInitializationFcn function when called with detections inputs. The detections are chosen by the tracker based on their log-likelihood of association with the current estimates of the targets.

Note that the value for the BirthRate property represents the summation of both predictive birth density and adaptive birth density for each time step.

Example: 0.01

Data Types: single | double

#### **DeathRate — Death rate of components in the density**

1e-6 (default) | positive real scalar

Death rate of components in the density, specified as a scalar. Death rate indicates the rate at which a component vanishes in the density after one time step. Death rate  $(P_{\rm d})$  relates to the survival probability (*P*<sup>s</sup> ) of a component between successive time steps by

$$
P_{\rm s}=(1-P_d)^{\Delta T}
$$

where  $\Delta T$  is the time step.

Example: 1e-4

Data Types: single | double

# **AssignmentThreshold — Threshold of selecting detections for component initialization**

25 (default) | real positive scalar

Threshold of selecting detections for component initialization, specified as a positive scalar. During correction, the tracker calculates the likelihood of association between existing tracks and detection cells. If the association likelihood (given by negative log-likelihood) of a detection cell to all existing tracks is higher than the threshold (which means the detection cell has low likelihood of association to existing tracks), the detection cell is used to initialize new components in the adaptive birth density.

Example: 18.1

Data Types: single | double

#### **ExtractionThreshold — Threshold for initializing tentative track**

0.5 (default) | real positive scalar

Threshold for initializing a tentative track, specified as a scalar. If the weight of a component is higher than the threshold specified by the ExtractionThreshold property, the component is labeled as a 'Tentative' track and given a TrackID.

Example: 0.45

Data Types: single | double

### **ConfirmationThreshold — Threshold for track confirmation**

0.8 (default) | real positive scalar

Threshold for track confirmation, specified as a scalar. In a trackerPHD object, a track can have multiple components sharing the same TrackID. If the weight summation of a tentative track's components is higher than the threshold specified by the ConfirmationThreshold property, the track's status is marked as 'Confirmed'.

Example: 0.85

Data Types: single | double

#### **DeletionThreshold — Threshold for component deletion**

1e-3 (default) | real positive scalar

Threshold for component deletion, specified as a scalar. In the PHD tracker, if the weight of a component is lower than the value specified by the DeletionThreshold property, the component is deleted.

Example: 0.01

Data Types: single | double

### **MergingThreshold — Threshold for components merging**

25 (default) | real positive scalar

Threshold for components merging, specified as a real positive scalar. In the PHD tracker, if the Kullback-Leibler distance between components with the same TrackID is smaller than the value specified by the MergingThreshold property, then these components are merged into one component. The merged weight of the new component is equal to the summation of the weights of the pre-merged components. Moreover, if the merged weight is higher than the first threshold specified in the LabelingThresholds property, the merged weight is truncated to the first threshold. Note that components with TrackID equal to 0 can also be merged with each other.

Example: 30

Data Types: single | double

### **LabelingThresholds — Thresholds for label management**

[1.1 1 0.8] (default) | 1-by-3 vector of positive values

Labeling thresholds, specified as an 1-by-3 vector of decreasing positive values, [ $C_{1}$ ,  $C_{2}$ ,  $C_{3}$ ]. Based on the LabelingThresholds property, the tracker manages components in the density using these rules:

- **1** The weight of any component that is higher than the first threshold  $C_1$  is reduced to  $C_1$ .
- **2** For all components with the same TrackID, if the largest weight among these components is greater than  $\mathit{C_{2}}$ , then the component with the largest weight is preserved to retain the <code>TrackID</code>, while all other components are deleted.
- **3** For all components with the same TrackID, if the ratio of the largest weight to the weight summation of all these components is greater than  $C_{3}$ , then the component with the largest weight is preserved to retain the TrackID, while all other components are deleted.
- **4** If neither condition 2 nor condition 3 is satisfied, then the component with the largest weight retains the TrackID, while the labels of all other components are set to 0. When this occurs, it essentially means that some components may represent other objects. This treatment keeps the possibility for these unreserved components to be extracted again in the future.

Data Types: single | double

# **HasSensorConfigurationsInput** — Enable updating sensor configurations with time

false (default) | true

Enable updating sensor configurations with time, specified as false or true. Set this property to true if you want the configurations of the sensor updated with time. Also, when this property is set to true, the tracker must be called with the configuration input, config, as shown in the usage syntax.

Data Types: logical

### **StateParameters — Parameters of track state reference frame**

struct([]) (default) | struct array

Parameters of the track state reference frame, specified as a structure or a structure array. The tracker passes its StateParameters property values to the StateParameters property of the generated tracks. You can use these parameters to define the reference frame in which the track is reported or other desirable attributes of the generated tracks.

For example, you can use the following structure to define a rectangular reference frame whose origin position is at [10 10 0] meters and whose origin velocity is [2 -2 0] meters per second with respect to the scenario frame.

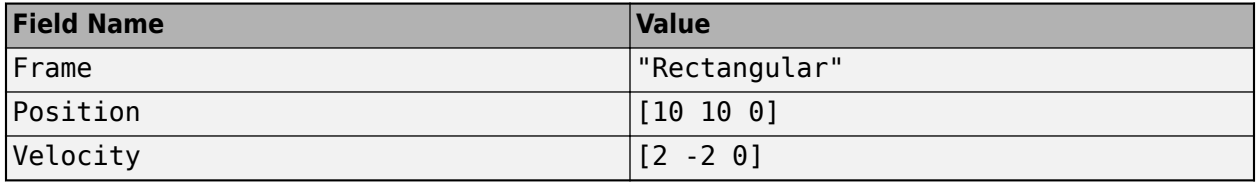

### **Tunable:** Yes

Data Types: struct

### **NumTracks — Number of tracks maintained by tracker**

nonnegative integer

This property is read-only.

Number of tracks maintained by the tracker, returned as a nonnegative integer.

Data Types: double

**NumConfirmedTracks — Number of confirmed tracks**

nonnegative integer

This property is read-only.

Number of confirmed tracks, returned as a nonnegative integer. If the IsConfirmed field of an output track structure is true, the track is confirmed.

Data Types: double

### **MaxNumSensors — Maximum number of sensors**

20 (default) | positive integer

Maximum number of sensors that can be connected to the tracker, specified as a positive integer. MaxNumSensors must be greater than or equal to the largest value of SensorIndex found in all the detections used to update the tracker. SensorIndex is a property of an [objectDetection](#page-833-0) object.

Data Types: single | double

#### **MaxNumTracks — Maximum number of tracks**

1000 (default) | positive integer

Maximum number of tracks that the tracker can maintain, specified as a positive integer.

Data Types: single | double

#### **MaxNumComponents — Maximum number of components**

1000 (default) | positive integer

Maximum number of components that the tracker can maintain, specified as a positive integer.

**Note** The tracker always uses this property to set the maximum number of components that the tracker can maintain and ignores the MaxNumComponents property set in the tracking filter object ([ggiwphd](#page-768-0) or [gmphd](#page-795-0)), which you specify through the SensorConfigurations property.

Data Types: single | double

## **Usage**

To process detections and update tracks, call the tracker with arguments, as if it were a function (described here).

# **Syntax**

```
confirmedTracks = tracker(detections,time)
confirmedTracks = tracker(detections,config,time)
[confirmedTracks,tentativeTracks,allTracks] = tracker( ___ )
[confirmedTracks,tentativeTracks,allTracks,analysisInformation] = tracker( ___
)
```
### **Description**

confirmedTracks = tracker(detections,time) returns a list of confirmed tracks that are updated from a list of detections, detections, at the update time, time. Confirmed tracks are corrected and predicted to the update time.

confirmedTracks = tracker(detections,config,time) also specifies a sensor configuration input, config. Use this syntax when the configurations of sensors are changing with time. To enable this syntax, set the HasSensorConfigurationsInput property to true.

[confirmedTracks,tentativeTracks,allTracks] = tracker( ) also returns a list of tentative tracks, tentativeTracks, and a list of all tracks, allTracks. You can use this output syntax with any of the previous input syntaxes.

[confirmedTracks,tentativeTracks,allTracks,analysisInformation] = tracker( \_\_\_ ) also returns the analysis information, analysisInformation, which can be used for track analysis. You can use this output syntax with any of the previous input syntaxes.

### **Input Arguments**

#### **detections — Detection list**

cell array of objectDetection objects

Detection list, specified as a cell array of [objectDetection](#page-833-0) objects. The Time property value of each objectDetection object must be less than or equal to the current update time, time, and greater than the previous time value used to update the tracker. Also, the Time differences between different objectDetection objects in the cell array do not need to be equal.

### **time — Time of update**

scalar

Time of update, specified as a scalar. The tracker updates all tracks to this time. Units are in seconds.

time must be greater than or equal to the largest Time property value of the [objectDetection](#page-833-0) objects in the input detections list. time must increase in value with each update to the tracker.

Data Types: single | double

#### $confiq$  – Sensor configurations

array of structures | cell array of structures | cell array of trackingSensorConfiguration objects

Sensor configurations, specified as an array of structures, a cell array of structures, or a cell array of [trackingSensorConfiguration](#page-593-0) objects. If you specify the value using an array of structures or a cell array of structures, you must include SensorIndex as a field for each structure. Other fields are optional, but each field in a structure must have the same name as one of the properties of the trackingSensorConfiguration object. Note that you only need to specify sensor configurations that need to be updated. For example, if you only want to update the IsValidTime property of the fifth sensor, specify config as struct('SensorIndex',5,'IsValidTime',false).

**Tip** If you have a [fusionRadarSensor](#page-1614-0) sensor object in the tracking system, you can directly use the configuration structure output of the sensor object as this input.

#### **Dependencies**

To enable this argument, set the HasSensorConfigurationsInput property to true.

#### **Output Arguments**

### **confirmedTracks — Confirmed tracks**

structure | array of structures

Confirmed tracks updated to the current time, returned as a structure or an array of structures. Each structure corresponds to a track. A track is confirmed if the weight summation of its components is above the threshold specified by the ConfirmationThreshold property. If a track is confirmed, the IsConfirmed field of the structure is true. The fields of the confirmed tracks structure are defined in ["Track Structure" on page 3-583.](#page-2106-0)

Data Types: struct

### **tentativeTracks — Tentative tracks**

structure | array of structures

Tentative tracks, returned as a structure or an array of structures. Each structure corresponds to a track. A track is tentative if the weight summation of its components is above the threshold specified by the ExtractionThreshold property, but below the threshold specified by the ConfirmationThreshold property. In that case, the IsConfirmed field of the structure is false. The fields of the structure are defined in ["Track Structure" on page 3-583](#page-2106-0).

Data Types: struct

### **allTracks — All tracks**

structure | array of structures

All tracks, returned as a structure or an array of structures. Each structure corresponds to a track. The set of all tracks consists of confirmed and tentative tracks. The fields of the structure are defined in ["Track Structure" on page 3-583.](#page-2106-0)

Data Types: struct

#### **analysisInformation — Additional information for analyzing track updates** structure

Additional information for analyzing track updates, returned as a structure. The fields of this structure are:

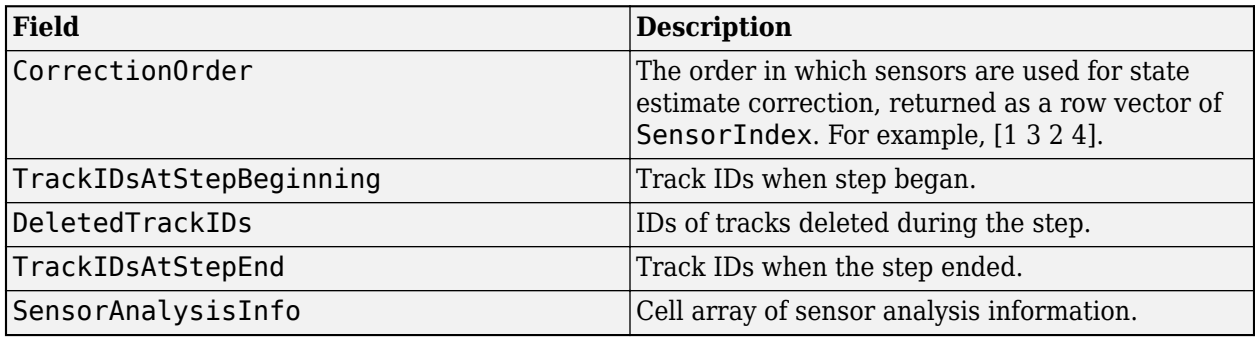

The SensorAnalysisInfo field can include multiple sensor information reports. Each report is a structure containing:

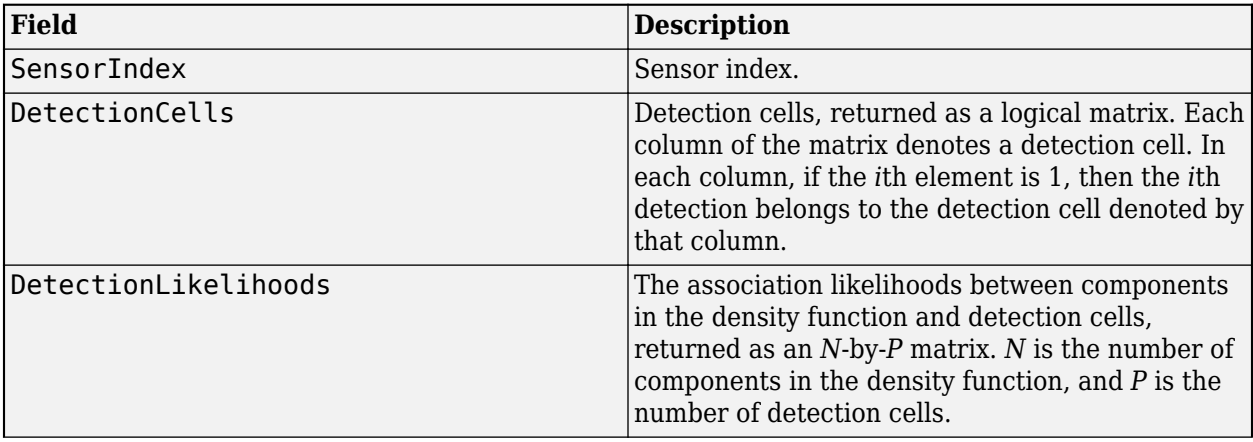

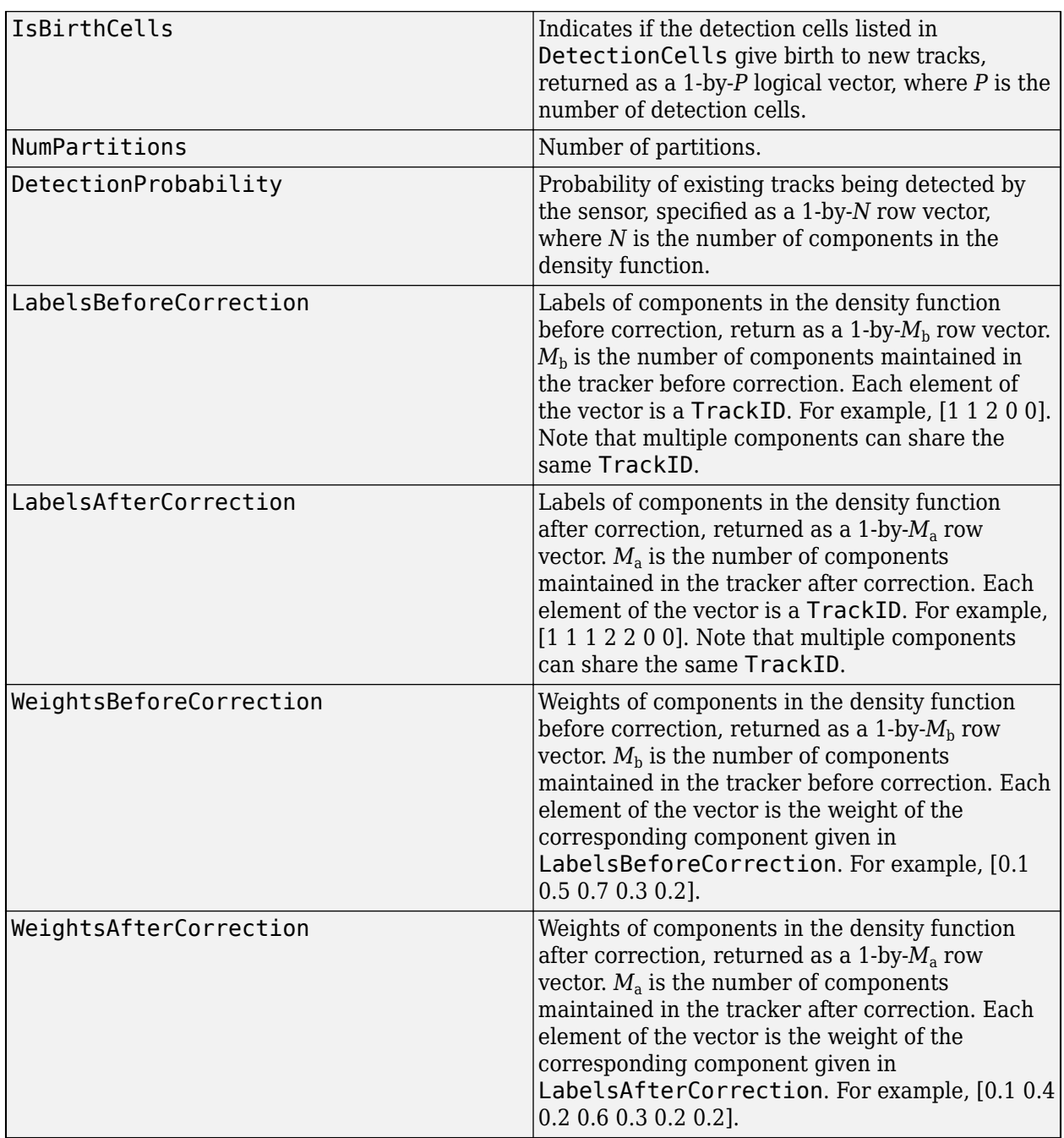

Data Types: struct

# **Object Functions**

To use an object function, specify the System object as the first input argument. For example, to release system resources of a System object named obj, use this syntax:

release(obj)

## **Specific to trackerPHD**

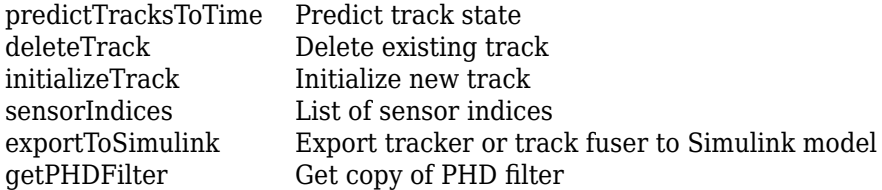

## **Common to All System Objects**

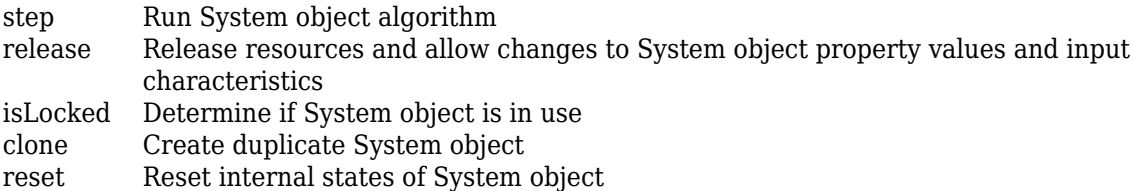

# **Examples**

### **Track Two Objects Using trackerPHD**

Set up the sensor configuration, create a PHD tracker, and feed the tracker with detections.

```
 % Create sensor configuration. Specify clutter density of the sensor and
 % set the IsValidTime property to true.
configuration = trackingSensorConfiguration(1); configuration.ClutterDensity = 1e-7; 
 configuration.IsValidTime = true;
 % Create a PHD tracker.
 tracker = trackerPHD('SensorConfigurations',configuration);
 % Create detections near points [5;-5;0] and [-5;5;0] at t=0, and 
 % update the tracker with these detections.
detection = cell(20,1);for i = 1:10detection{if} = object Detection(0, [5; -5; 0] + 0.2*randn(3,1)); end
for i = 11:20detections\{j\} = objectDetection(0,[-5;5;0] + 0.2*randn(3,1));
 end
```

```
 tracker(detections,0);
```
Update the tracker again after 0.1 seconds by assuming that targets move at a constant velocity of [1;2;0] unit per second.

```
dT = 0.1;for i = 1:20detection{if}.Time = detections{if}.Time + dT;detections{i}.Measurement = detections{i}.Measurement + [1;2;0]*dT; end
 [confTracks,tentTracks,allTracks] = tracker(detections,dT);
```
Visualize detections and confirmed tracks.

```
 % Obtain measurements from detections.
d = [detection{\text{e}}: }];
measurements = [d.Measurement];
 % Extract positions of confirmed tracking using getTrackPositions function.
 % Note that we used the default sensor configuration
 % FilterInitializationFcn, initcvggiwphd, which uses a constant velocity
 % model and defines the states as [x;vx;y;vy;z;vy].
 positionSelector = [1 0 0 0 0 0;0 0 1 0 0 0;0 0 0 0 1 0];
 positions = getTrackPositions(confTracks,positionSelector);
 figure()
plot(measurements(1,:),measurements(2,:),'x','MarkerSize',5,'MarkerEdgeColor','b');
 hold on;
plot(positions(1,1),positions(1,2),'v','MarkerSize',5,'MarkerEdgeColor','r' );
 hold on;
plot(positions(2,1),positions(2,2),'^','MarkerSize',5,'MarkerEdgeColor','r' );
 legend('Detections','Track 1','Track 2')
 xlabel('x')
 ylabel('y')
```
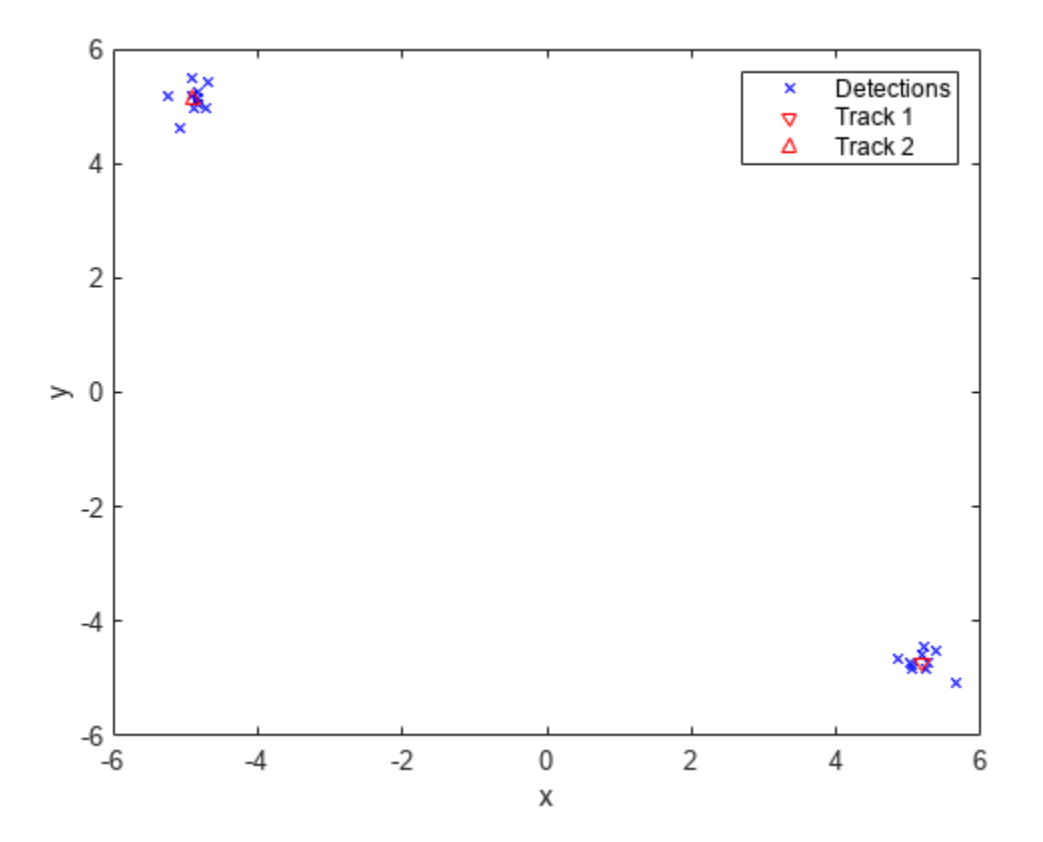

### **Track Vehicle in Tracking Scenario Using trackerPHD**

Create a tracking scenario and specify its StopTime and UpdateRate properties.

```
scenario = trackingScenario;
scenario.StopTime = Inf;
scenario.JpdateRate = 0;
```
Add a tower platform in the scenario and specify its dimensions.

```
Tower = platform(scenario, 'ClassID',3);
Tower.Dimensions = struct(...
     'Length',10, ...
     'Width',10, ...
    'Height', 60, ...
     'OriginOffset',[0 0 30]);
```
Add a car platform in the scenario. Specify its dimensions and trajectory.

```
Car = platform(scenario,'ClassID',2);
Car.Dimensions = struct( ... 'Length',4.7, ...
     'Width',1.8, ...
    'Height', 1.4, ...
     'OriginOffset',[-0.6 0 0.7]);
Car. Trajectors = waypointTrajectors( ...[0 -15 -0.23; 0.3 -29.5 -0.23; 0.3 -42 -0.39; 0.3 -56.5 -0.23; ...-0.3 -78.2 -0.23; 4.4 -96.4 -0.23], ...
    [0; 1.4; 2.7; 4.1; 6.3; 8.2], \ldots 'Course',[-88; -89; -89; -92; -84; -71], ...
     'GroundSpeed',[10; 10; 10; 10; 10; 10], ...
 'ClimbRate',[0; 0; 0; 0; 0; 0], ...
 'AutoPitch',true, ...
    'AutoBank', true);
```
Create a non-scanning radar, specify its properties, and mount the sensor on the tower.

```
NoScanning = fusionRadarSensor('SensorIndex',1, ...
     'UpdateRate',10, ...
     'MountingAngles',[-90 0 0], ...
     'FieldOfView',[20 10], ...
     'ScanMode','No scanning', ...
    'HasINS', true, ...
     'DetectionCoordinates','Scenario', ...
     'TargetReportFormat','Detections', ...
     'HasElevation',true);
```
Tower.Sensors = NoScanning;

Create a theater plot to visualize sensor coverage, tracks, and detections.

```
tp = theaterPlot('XLim',[-58 58],'YLim',[-104 12],'ZLim',[-109 8]);
set(tp.Parent,'YDir','reverse','ZDir','reverse');
view(tp.Parent,-37.5,30);
% Platform plotter for the car.
platp = platformPlotter(tp,'DisplayName','Targets','MarkerFaceColor','k');
% Detection plotter for sensor detections.
detp = detectionPlotter(tp,'DisplayName','Detections','MarkerSize',6, ...
     'MarkerFaceColor',[0.85 0.325 0.098],'MarkerEdgeColor','k','History',10000);
% Coverage plotter for sensor.
```

```
covp = coveragePlotter(tp,'DisplayName','Sensor Coverage');
% Track plotter for tracks.
tPlotter = trackPlotter(tp,'DisplayName','Tracks');
```
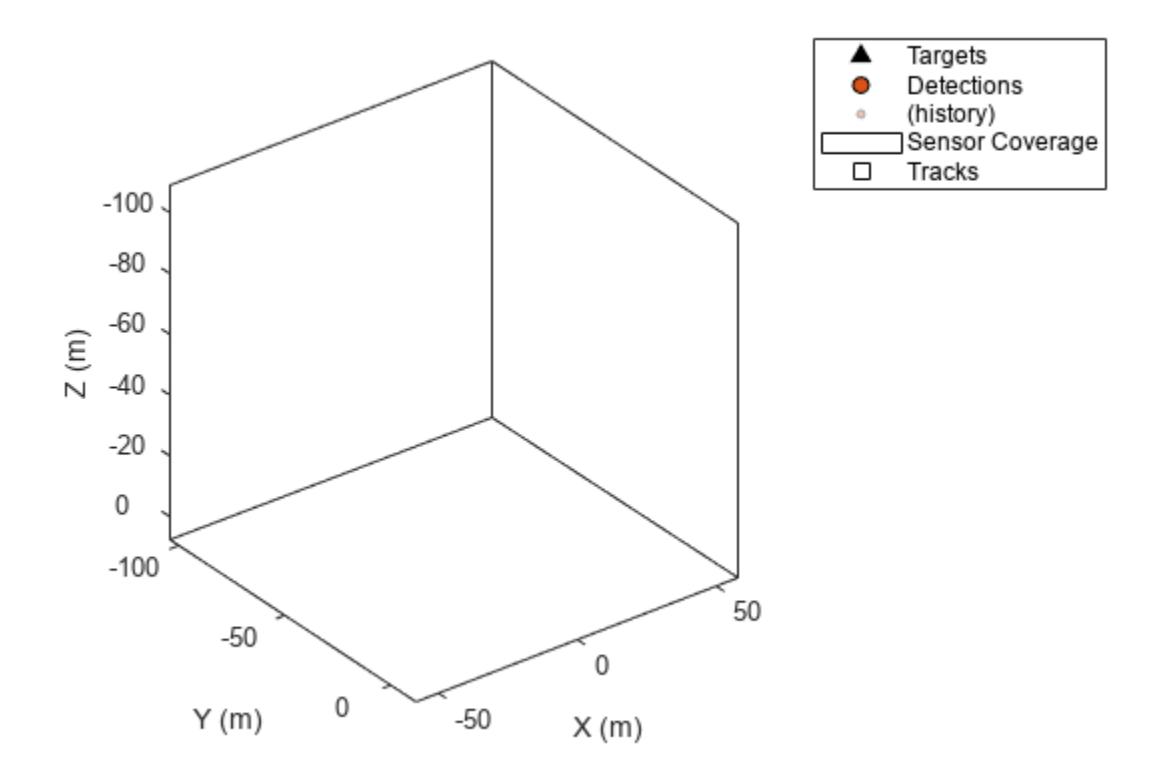

Extract the sensor configuration of the sensor and use it to specify a PHD tracker.

```
sensorConfig = trackingSensorConfiguration(scenario.Platforms\{1\}.Sensors\{1\}, ...
     'SensorTransformFcn',@cvmeas,'FilterInitializationFcn',@initcvggiwphd);
tracker = trackerPHD('SensorConfigurations',sensorConfig, ...
     'PartitioningFcn',@(x)partitionDetections(x,1,4.7),...
     'AssignmentThreshold',20,'ExtractionThreshold',0.8,...
     'ConfirmationThreshold',1.5,'MergingThreshold',20,...
     'DeletionThreshold',2e-1,'BirthRate',1e-3,...
    'HasSensorConfigurationsInput', true);
```
Simulate the scenario, generate detections, and use the detections to track the car. Update the theater plot during simulation.

while advance(scenario) && ishghandle(tp.Parent)

```
 % Generate sensor data.
[dets, configs, sensorConfigPIDs] = detect(scenario);
 % Read sensor data.
allDets = [dets{:}];
 if ~isempty(allDets)
```

```
 % Extract measurement positions.
         meas = cat(2,allDets.Measurement)';
         % Extract measurement noise.
        measCov = cat(3, allDets.MeasurementNoise);
     else
        meas = zeros(0,3);measCov = zeros(3,3,0); end
     % Obtain true positions.
     truePoses = platformPoses(scenario);
     truePosition = vertcat(truePoses(:).Position);
     % Update tracker with the detections and sensor configuration.
     [cTracks,tTracks,allTracks] = tracker(dets,configs,scenario.SimulationTime);
     % Update the theater plot.
     plotPlatform(platp,truePosition);
     plotDetection(detp,meas,measCov);
     plotCoverage(covp,coverageConfig(scenario));
     % Update the track plotter. Extract track positions.
     positionSelector = [1 0 0 0 0 0; 0 0 1 0 0 0; 0 0 0 0 1 0];
     positions = getTrackPositions(cTracks,positionSelector);
     % Label and plot the tracks.
     if ~isempty(cTracks)
        labels = cell(numel(cTracks), 1); for i =1:numel(cTracks)
            labels\{i\} = \{['T', num2str(cTracks(i).TrackID)]\}; end
         plotTrack(tPlotter,positions,labels);
     end
     drawnow
end
```
<span id="page-2106-0"></span>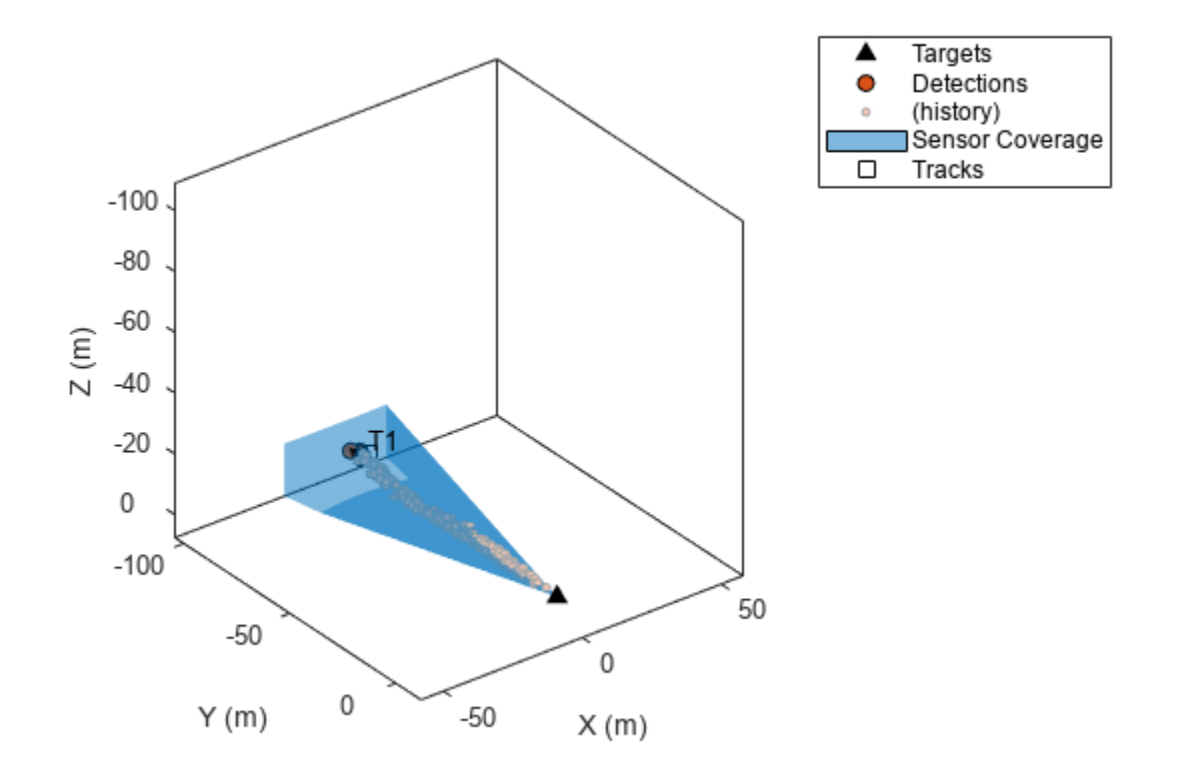

# **More About**

### **Track Structure**

Track information is returned as an array of structures having the following fields

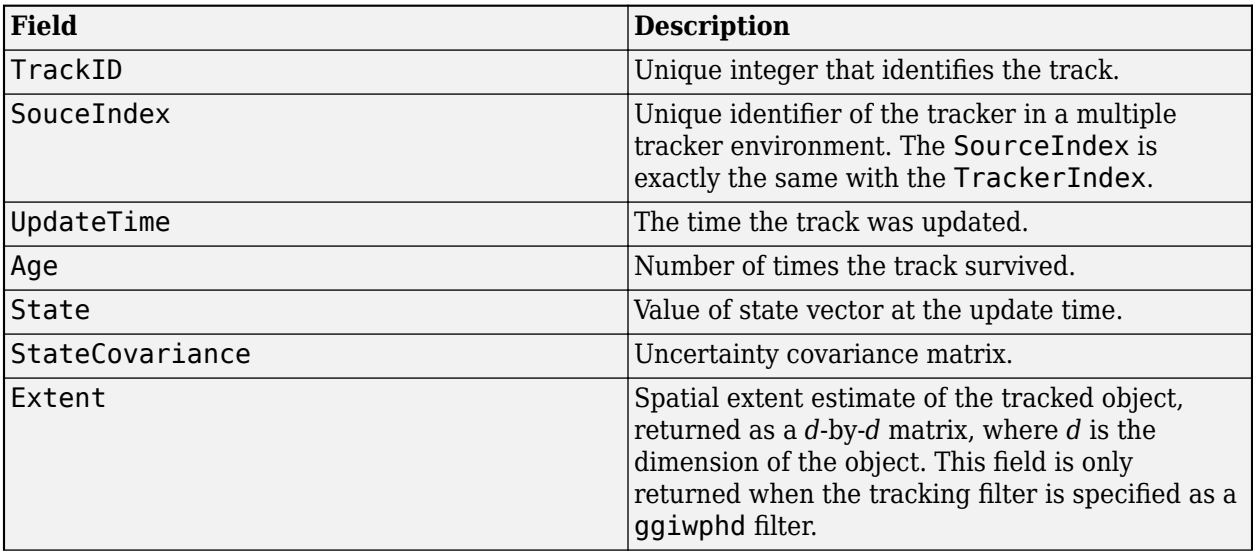

<span id="page-2107-0"></span>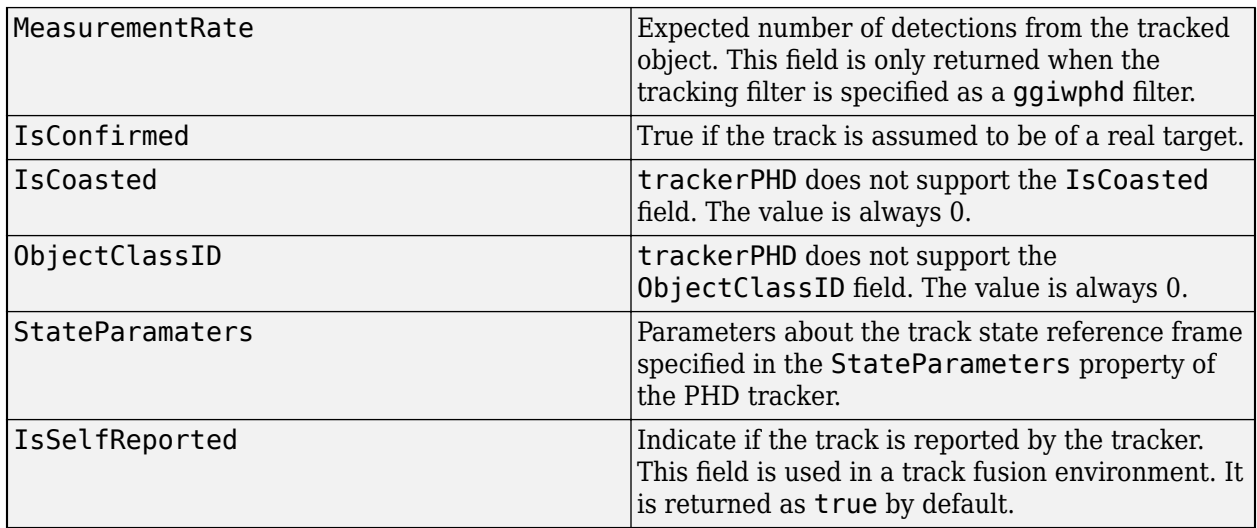

# **Algorithms**

### **Tracker Logic Flow**

trackerPHD adopts an iterated-corrector approach to update the probability hypothesis density by processing detection information from multiple sensors sequentially. The workflow of trackerPHD follows these steps:

- **1** The tracker sorts sensors according to their detection reporting time and determines the order of correction accordingly.
- **2** The tracker considers two separate densities: current density and birth density. The current density is the density of targets propagated from the previous time step. The birth density is the density of targets expected to be born in the current time step.
- **3** For each sensor:
	- **a** The tracker predicts the current density to sensor time-stamp using the survival probability calculated from DeathRate and the elapsed time from the last prediction.
	- **b** The tracker adds new components to the birth density using the FilterInitializationFcn with no inputs. This corresponds to the predictive birth density.
	- **c** The tracker creates partitions of the detections from the current sensor using the function specified by the PartitioningFcn property. Each partition is a possible segmentation of detections into detection cells for each object. If the SensorConfiguration specifies the MaxNumDetsPerObject as 1, the tracker generates only 1 partition, in which each detection is a standalone cell.
	- **d** Each detection cell is evaluated against the current density, and a log-likelihood value is computed for each detection cell.
	- **e** Using the log-likelihood values, the tracker calculates the probability of each partition.
	- **f** The tracker corrects the current density using each detection cell.
	- **g** For detection cells with high negative log-likelihood (greater than AssignmentThreshold), the tracker adds new components to the birth density using FilterInitializationFcn. This corresponds to the adaptive birth density.
- **4** After correcting the current density with each sensor, the tracker adds the birth density to the current density. The tracker makes sure that number of possible targets in the birth density is equal to BirthRate×*dT*, where *dT* is the time step.
- **5** The current density is then predicted to the current update time.

#### **Probability Hypothesis Density**

Probability hypothesis density (PHD) is a function defined over the state-space of the tracking system, and its value at a state is defined as the expected number of targets per unit state-space volume. The PHD is usually approximated by a mixture of components, and each component corresponds to an estimate of the state. The commonly used approximations of PHD are Gaussian mixture, SMC mixture, GGIW mixture, and GIW mixture.

To understand PHD, take the Gaussian mixture as an example. The Gaussian mixture can be represented by

$$
D(x) = \sum_{i=1}^M w_i N(x \,|\, m_i, P_i)
$$

where  $M$  is the total number of components,  $N(x|m_{\text{i}} , P_{\text{i}})$  is a normal distribution with mean  $m_{\text{i}}$  and covariance  $P_i$ , and  $w_i$  is the weight of the *i*th component. The weight  $w_i$  denotes the number, which can be fractional, of targets represented by the *i*th component. Integration of  $D(x)$  over a state-space region results in the expected number of targets in that region. Integrating  $D(x)$  over the whole state space results in the total expected number of targets (∑  $w_{\rm i}$ ), since the integration of a normal distribution over the whole state space is 1. The *x*-coordinates of the peaks (local maximums) of  $D(x)$ represent the most likely states of targets.

For example, the following figure illustrates a PHD function given by  $D(x) = N(x|-4,2) + 0.5N(x|$  $3,0.4$ ) + 0.5 $N(x|4,0.4)$ . The weight summation of these components is 2, which means that two targets probably exist. From the peaks of  $D(x)$ , the possible positions of these targets are at  $x = -4$ ,  $x = 3$ , and  $x = 4$ . Notice that the last two components are very close to each other, which means that these two components can possibly be attributed to one object.

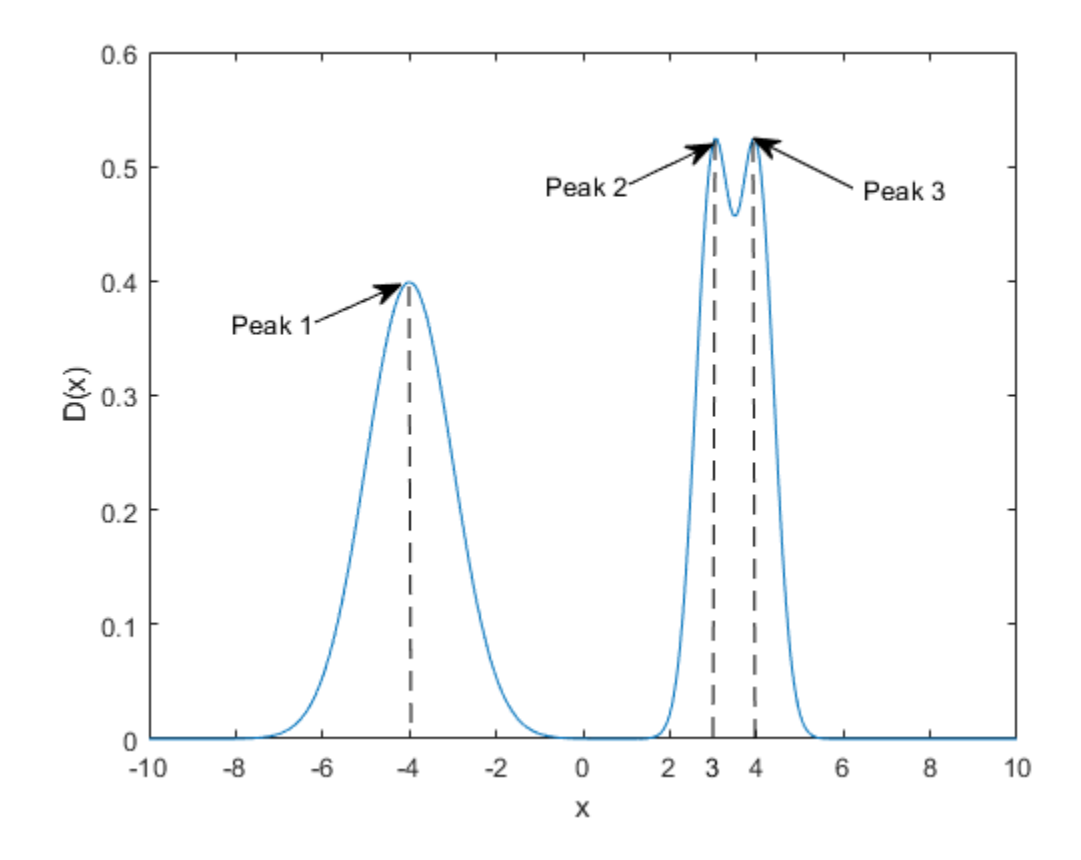

# **Version History**

**Introduced in R2019a**

### **R2022b: Specify maximum of components in tracker**

You can now specify the maximum number of PHD components maintained in the trackerPHD System object using the new MaxNumComponents property. Also, the tracker ignores the MaxNumComponents property set in the tracking filter object ([ggiwphd](#page-768-0) or [gmphd](#page-795-0)), which you specify through the SensorConfigurations property.

## **References**

- [1] Granstorm, K., C. Lundquiest, and O. Orguner. " Extended target tracking using a Gaussianmixture PHD filter. *IEEE Transactions on Aerospace and Electronic Systems.* Vol. 48, Number 4, 2012, pp. 3268-3286.
- [2] Granstorm, K., and O. Orguner." A PHD filter for tracking multiple extended targets using random matrices." *IEEE Transactions on Signal Processing.* Vol. 60, Number 11, 2012, pp. 5657-5671.
- [3] Granstorm, K., and A. Natale, P. Braca, G. Ludeno, and F. Serafino."Gamma Gaussian inverse Wishart probability hypothesis density for extended target tracking using X-band marine radar data." *IEEE Transactions on Geoscience and Remote Sensing.* Vol. 53, Number 12, 2015, pp. 6617-6631.
- [4] Panta, Kusha, et al. "Data Association and Track Management for the Gaussian Mixture Probability Hypothesis Density Filter." *IEEE Transactions on Aerospace and Electronic Systems*, vol. 45, no. 3, July 2009, pp. 1003–16.
- [5] Ristic, B., et al. "Adaptive Target Birth Intensity for PHD and CPHD Filters." *IEEE Transactions on Aerospace and Electronic Systems*, vol. 48, no. 2, 2012, pp. 1656–68.

# **Extended Capabilities**

### **C/C++ Code Generation**

Generate C and C++ code using MATLAB® Coder™.

Usage notes and limitations:

- See "System Objects in MATLAB Code Generation" (MATLAB Coder).
- All the detections must have properties with the same sizes and types.
- The tracker supports *strict single-precision* code generation with these restrictions:
	- You must specify the filter initialization function as single-precision in each [trackingSensorConfiguration](#page-593-0) object.
	- The filter specified in each [trackingSensorConfiguration](#page-593-0) object must use motion and measurement models that support single-precision.

For details on *strict single-precision* code generation, see "Generate Code with Strict Single-Precision and Non-Dynamic Memory Allocation".

- The tracker supports *non-dynamic memory allocation* code generation with these restrictions:
	- You must specify the MaxNumDetections and MaxNumDetsPerObject properties in each [trackingSensorConfiguration](#page-593-0) object as finite integers.
	- You must specify the MaxNumComponents property as a finite integer.
	- You must specify the MaxNumTracks property as a finite integer.

For details on *non-dynamic memory allocation* code generation, see "Generate Code with Strict Single-Precision and Non-Dynamic Memory Allocation".

# **See Also**

### **Functions**

[getTrackPositions](#page-287-0) | [partitionDetections](#page-76-0) | [getTrackVelocities](#page-293-0) | [predictTracksToTime](#page-2034-0)

### **Objects**

[trackingSensorConfiguration](#page-593-0) | [objectDetection](#page-833-0)

### **Objects**

[staticDetectionFuser](#page-2220-0) | [trackerTOMHT](#page-2005-0) | [trackerGNN](#page-2041-0) | [trackerJPDA](#page-2119-0)

### **Blocks**

[Probability Hypothesis Density \(PHD\) Tracker](#page-2390-0)

# <span id="page-2111-0"></span>**initializeTrack**

Initialize new track

# **Syntax**

```
trackID = initializeTrack(tracker,track)
trackID = initializeTrack(tracker,track,filter)
```
# **Description**

trackID = initializeTrack(tracker,track) initializes a new track in the PHD tracker. The tracker must be updated at least once before initializing a track. If the track is initialized successfully, the tracker or fuser assigns the output trackID to the track, set the UpdateTime of the track equal to the last step time in the tracker, and synchronizes the data in the input track to the initialized track.

A warning is issued if the tracker or track fuser already maintains the maximum number of tracks specified by the MaxNumTracks property of the PHD tracker. In this case, the trackID is returned as 0, which indicates a failure to initialize the track.

**Note** You can only use this syntax if the internal probability hypothesis density filter of the PHD tracker is [gmphd](#page-795-0). If the internal filter is [ggiwphd](#page-768-0), use the second syntax.

trackID = initializeTrack(tracker, track, filter) initializes a new track in the PHD tracker using a specified probability hypothesis density filter, filter.

### **Note**

• If the internal probability hypothesis density filter used in the tracker is a [ggiwphd](#page-768-0) filter, you must use this syntax instead of the first syntax.

# **Examples**

### **Initialize a Track in trackerPHD**

Create a PHD tracker after setting up the tracking sensor configuration. Update the tracker with ten detections. The tracker maintains one track.

```
configuration = trackingSensorConfiguration(1);
configuration.ClutterDensity = 1e-7;
configuration.IsValidTime = true;
tracker = trackerPHD('SensorConfigurations',configuration);
dt = 0.1:
for i = 1:10detections = objectDetection(i*dt, [5; -5; 0] + 0.2*randn(3,1));
```
tracker(detections,i\*dt);

end

As seen from the NumTracks property, the tracker now maintains one track.

#### tracker

```
tracker = 
   trackerPHD with properties:
                      TrackerIndex: 0
             SensorConfigurations: {[1x1 trackingSensorConfiguration]}
                   PartitioningFcn: 'partitionDetections'
                     MaxNumSensors: 20
                      MaxNumTracks: 1000
                 MaxNumComponents: 1000
              AssignmentThreshold: 25
                         BirthRate: 1.0000e-03
                         DeathRate: 1.0000e-06
              ExtractionThreshold: 0.5000
            ConfirmationThreshold: 0.8000
                DeletionThreshold: 1.0000e-03
                 MergingThreshold: 25
               LabelingThresholds: [1.1000 1 0.8000]
                   StateParameters: [1x1 struct]
     HasSensorConfigurationsInput: false
                         NumTracks: 1
               NumConfirmedTracks: 1
```
Create a new track using the objectTrack object.

```
newTrack = objectTrack();
```
Initialize a track in the PHD tracker using the newly created track.

```
trackID = initializeTrack(tracker,newTrack,ggiwphd)
```

```
trackID = uint32
      \mathcal{D}
```
As seen from the NumTracks property, the tracker now maintains two tracks.

tracker

```
tracker = 
  trackerPHD with properties:
                  TrackerIndex: 0
 SensorConfigurations: {[1x1 trackingSensorConfiguration]}
 PartitioningFcn: 'partitionDetections'
 MaxNumSensors: 20
                  MaxNumTracks: 1000
              MaxNumComponents: 1000
            AssignmentThreshold: 25
```
 BirthRate: 1.0000e-03 DeathRate: 1.0000e-06 ExtractionThreshold: 0.5000 ConfirmationThreshold: 0.8000 DeletionThreshold: 1.0000e-03 MergingThreshold: 25 LabelingThresholds: [1.1000 1 0.8000] StateParameters: [1x1 struct] HasSensorConfigurationsInput: false NumTracks: 2 NumConfirmedTracks: 2

# **Input Arguments**

### **tracker — PHD tracker**

trackerPHD object

Probability hypothesis density tracker, specified as a [trackerPHD](#page-2092-0) object.

### **track — New track to be initialized**

objectTrack object | structure

New track to be initialized, specified as an [objectTrack](#page-843-0) object or a structure. If specified as a structure, the name, variable type, and data size of the fields of the structure must be the same as the name, variable type, and data size of the corresponding properties of the objectTrack object.

Data Types: struct | object

### **filter — Probability hypothesis density filter**

gmphd | ggiwphd

Probability hypothesis density filter, specified as a [gmphd](#page-795-0) or [ggiwphd](#page-768-0) object.

## **Output Arguments**

#### **trackID — Track identifier**

nonnegative integer

Track identifier, returned as a nonnegative integer. trackID is returned as 0 if the track is not initialized successfully.

Example: 2

# **Version History**

**Introduced in R2020a**

# **Extended Capabilities**

### **C/C++ Code Generation**

Generate C and C++ code using MATLAB® Coder™.

## **See Also** [trackerPHD](#page-2092-0)

# <span id="page-2115-0"></span>**sensorIndices**

List of sensor indices

# **Syntax**

indices = sensorIndices(tracker)

# **Description**

```
indices = sensorIndices(tracker) returns the SensorIndex values of the
trackingSensorConfiguration objects contained in the SensorConfigurations property of
the tracker.
```
# **Examples**

### **Obtain Sensor Indices of PHD Tracker**

Define two trackingSensorConfiguration objects.

```
config1 = trackingSensorConfiguration(1);config2 = trackingSensorConfiguration(2);
```
Create a PHD tracker with config1 and config2.

```
tracker = trackerPHD('SensorConfigurations',{config1;config2});
```
Obtain the sensor indices.

```
indices = sensorIndices(tracker)
```

```
indices = 1x2 uint32 row vector
   1 2
```
# **Input Arguments**

```
tracker — PHD tracker
trackerPHD object
```
PHD tracker, specified as a [trackerPHD](#page-2092-0) object.

## **Output Arguments**

### **indices — Indices of sensors**

row-vector of nonnegative integers

Indices of sensors, return as a row-vector of nonnegative integers.

# **Version History**

**Introduced in R2020b**

# **Extended Capabilities**

### **C/C++ Code Generation**

Generate C and C++ code using MATLAB® Coder™.

# <span id="page-2117-0"></span>**getPHDFilter**

Get copy of PHD filter

# **Syntax**

filter = getPHDFilter(tracker)

# **Description**

filter = getPHDFilter(tracker) returns a copy of the probability hypothesis density (PHD) filter used in the tracker at the current time.

### **Note**

- You must run the tracker object at least once before using this object function.
- Changes applied to the returned filter do not affect the tracker object.

# **Examples**

### **Get PHD Filter Copy from trackerPHD Object**

Create a trackingSensorConfiguration object and create a trackerPHD object based on the configuration settings.

```
config = trackingSensorConfiguration(1,IsValidTime=true);
tracker = trackerPHD(SensorConfigurations=config);
```
Create a objectDetection object and update the tracker with the detection.

```
detection = object Detection(0, [0, 0, 0], SensorIndex=1);tracker(detection,detection.Time);
```
Get a copy of the PHD filter object used in the tracker.

#### filter = getPHDFilter(tracker)

```
filter = 
  ggiwphd with properties:
                           States: [6x1 double]
                StateCovariances: [6x6 double]
                    PositionIndex: [1 3 5]
              StateTransitionFcn: @constvel
      StateTransitionJacobianFcn: @constveljac
                    ProcessNoise: [3x3 double]
         HasAdditiveProcessNoise: 0
                           Shapes: 1
                            Rates: 1
```
 GammaForgettingFactors: 1.0300 DegreesOfFreedom: 101 ScaleMatrices: [3x3 double] ExtentRotationFcn: @(x,dT)eye(3,class(x)) TemporalDecay: 100 Weights: 2.2204e-19 Labels: 0 Detections: {[1x1 objectDetection]} MeasurementFcn: @cvmeas MeasurementJacobianFcn: @cvmeasjac HasAdditiveMeasurementNoise: 1

# **Input Arguments**

**tracker — PHD tracker** trackerPHD object

PHD tracker, specified as a [trackerPHD](#page-2092-0) object.

## **Output Arguments**

### **filter — PHD filter**

gmphd object | ggiwphd object

PHD filter, returned as a [gmphd](#page-795-0) object or a [ggiwphd](#page-768-0) object.

# **Version History**

**Introduced in R2023a**

## **Extended Capabilities**

### **C/C++ Code Generation**

Generate C and C++ code using MATLAB® Coder™.

# <span id="page-2119-0"></span>**trackerJPDA**

Joint probabilistic data association tracker

# **Description**

The trackerJPDA System object is a tracker capable of processing detections of multiple targets from multiple sensors. The tracker uses joint probabilistic data association to assign detections to each track. The tracker applies a soft assignment where multiple detections can contribute to each track. The tracker initializes, confirms, corrects, predicts (performs coasting), and deletes tracks. Inputs to the tracker are detection reports generated by [objectDetection](#page-833-0), [fusionRadarSensor](#page-1614-0), [irSensor](#page-1671-0), or [sonarSensor](#page-1687-0) objects. The tracker estimates the state vector and state estimate error covariance matrix for each track. Each detection is assigned to at least one track. If the detection cannot be assigned to any existing track, the tracker creates a new track.

Any new track starts in a *tentative* state. If enough detections are assigned to a tentative track, its status changes to *confirmed* (see the ConfirmationThreshold property). If the detection already has a known classification (i.e., the ObjectClassID field of the returned track is nonzero), that corresponding track is confirmed immediately. When a track is confirmed, the tracker considers the track to represent a physical object. If detections are not assigned to the track within a specifiable number of updates, the track is deleted.

You can enable different JPDA tracking modes by specifying the TrackLogic and MaxNumEvents properties.

- Setting the TrackLogic property to 'Integrated' to enable the joint integrated data association (JIPDA) tracker, in which track confirmation and deletion is based on the probability of track existence.
- Setting the MaxNumEvents property to a finite integer to enable the k-best joint integrated data association (k-best JPDA) tracker, which generates a maximum of k events per cluster.
- Setting the ClassFusionMethod property to "Bayes" to enable detection class fusion.

To track targets using this object:

- **1** Create the trackerJPDA object and set its properties.
- **2** Call the object with arguments, as if it were a function.

To learn more about how System objects work, see What Are System Objects?

# **Creation**

# **Syntax**

```
tracker = trackerJPDA
tracker = trackerJPDA(Name,Value)
```
### **Description**

tracker = trackerJPDA creates a trackerJPDA System object with default property values.

tracker = trackerJPDA(Name, Value) sets properties for the tracker using one or more namevalue pairs. For example,

trackerJPDA('FilterInitializationFcn',@initcvukf,'MaxNumTracks',100) creates a multi-object tracker that uses a constant-velocity, unscented Kalman filter and allows a maximum of 100 tracks. Enclose each property name in quotes.

# **Properties**

Unless otherwise indicated, properties are *nontunable*, which means you cannot change their values after calling the object. Objects lock when you call them, and the release function unlocks them.

If a property is *tunable*, you can change its value at any time.

For more information on changing property values, see System Design in MATLAB Using System Objects.

### **TrackerIndex — Unique tracker identifier**

0 (default) | nonnegative integer

Unique tracker identifier, specified as a nonnegative integer. This property is used as the SourceIndex in the tracker outputs, and distinguishes tracks that come from different trackers in a multiple-tracker system. You must specify this property as a positive integer to use the track outputs as inputs to a track fuser.

Example: 1

### **FilterInitializationFcn — Filter initialization function**

@initcvekf (default) | function handle | character vector

Filter initialization function, specified as a function handle or as a character vector containing the name of a valid filter initialization function. The tracker uses a filter initialization function when creating new tracks.

Sensor Fusion and Tracking Toolbox supplies many initialization functions that you can use to specify FilterInitializationFcn for a trackerJPDA object.

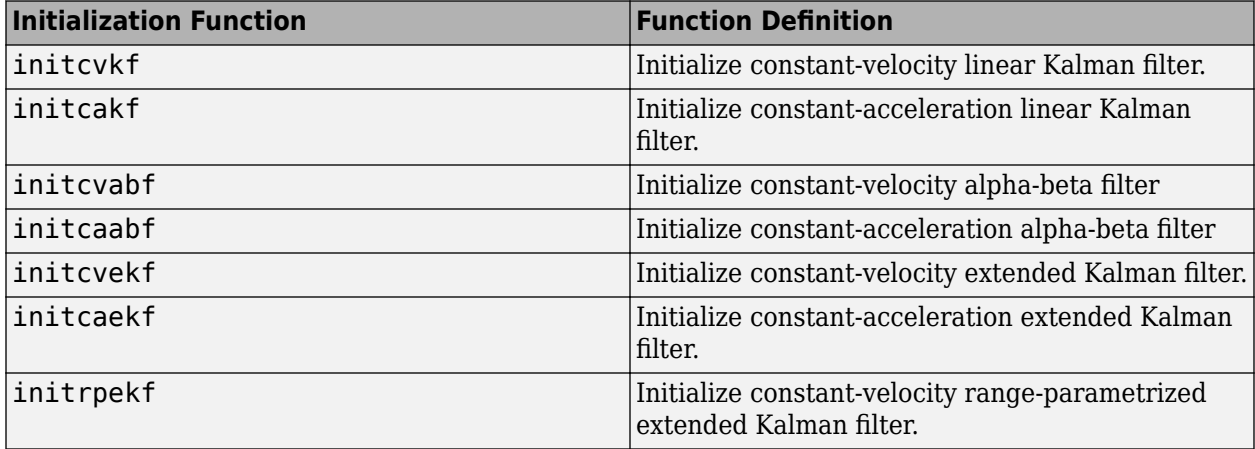

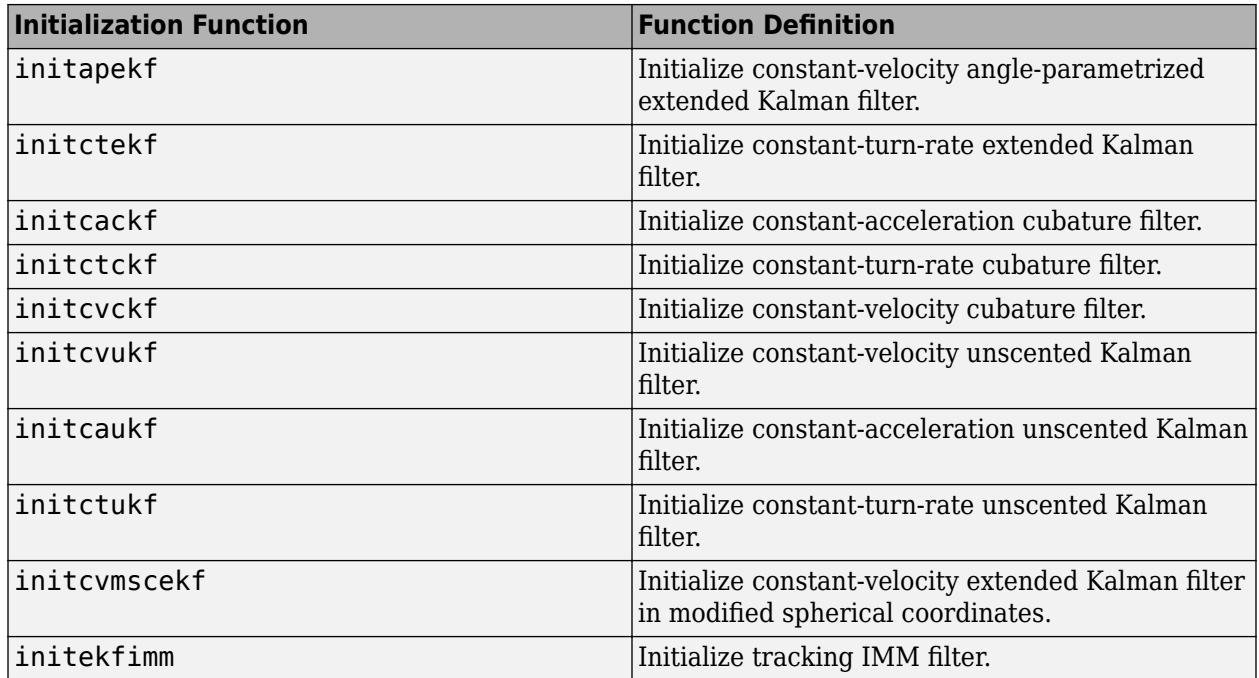

You can also write your own initialization function using the following syntax:

filter = filterInitializationFcn(detection)

The input to this function is a detection report like those created by [objectDetection](#page-833-0). The output of this function must be a filter object: [trackingKF](#page-1170-0), [trackingEKF](#page-1182-0), [trackingUKF](#page-1194-0), [trackingCKF](#page-1314-0), [trackingGSF](#page-1321-0), [trackingIMM](#page-1325-0), [trackingMSCEKF](#page-1360-0), or [trackingABF](#page-1310-0).

For guidance in writing this function, use the type command to examine the details of built-in MATLAB functions. For example:

type initcvekf

**Note** trackerJPDA does not accept all filter initialization functions in Sensor Fusion and Tracking Toolbox. The full list of filter initialization functions available in Sensor Fusion and Tracking Toolbox are given in the **Initialization** section of "Estimation Filters".

Data Types: function handle | char

#### **MaxNumEvents — Value of k for k-best JPDA**

Inf (default) | positive integer

Value of k for k-best JPDA, specified as a positive integer. This property defines the maximum number of feasible joint events for the track and detection association of each cluster. Setting this property to a finite value enables you to run a k-best JPDA tracker, which generates a maximum of k events per cluster.

Data Types: single | double

#### **EventGenerationFcn — Feasible joint events generation function**

@jpdaEvents (default) | function handle | character vector

Feasible joint events generation function, specified as a function handle or as a character vector containing the name of a feasible joint events generation function. A generation function generates feasible joint event matrices from an association likelihood matrix between tracks and detections. For details, see [jpadEvents](#page-27-0).

To write your own generation function, you must use this syntax.

 $[FJE,FJEProbs] = myfunction(likelihoodMatrix,k)$ 

The input and output arguments of this function must be the same as the arguments in [jpdaEvents](#page-27-0).

You can use the type command to examine the details of jpdaEvents function.

#### type jpdaEvents

Example: @myfunction or 'myfunction'

Data Types: function handle | char

### **MaxNumTracks — Maximum number of tracks**

100 (default) | positive integer

Maximum number of tracks that the tracker can maintain, specified as a positive integer.

Data Types: single | double

#### **MaxNumSensors — Maximum number of sensors**

20 (default) | positive integer

Maximum number of sensors that can be connected to the tracker, specified as a positive integer. MaxNumSensors must be greater than or equal to the largest value of SensorIndex found in all the detections used to update the tracker. SensorIndex is a property of an [objectDetection](#page-833-0) object. The MaxNumSensors property determines how many sets of ObjectAttributes each track can have.

Data Types: single | double

#### **MaxNumDetections — Maximum number of detections**

Inf (default) | positive integer

Maximum number of detections that the tracker can take as inputs, specified as a positive integer.

Data Types: single | double

#### **OOSMHandling — Handle out-of-sequence measurement (OOSM)**

'Terminate' (default) | 'Neglect' | 'Retrodiction'

Handling of out-of-sequence measurement (OOSM), specified as 'Terminate', 'Neglect', or ' ${\sf Retroduction}$  '. Each detection has an associated timestamp,  $t_{\sf d}$ , and the tracker has its own timestamp*, t<sub>t</sub>,* which is updated in each call to the tracker. The tracker considers a measurement as an OOSM if  $t_d < t_t$ .

When you specify this property as:

- 'Terminate' The tracker stops running when it encounters an out-of-sequence measurement.
- 'Neglect' The tracker neglects any out-of-sequence measurements and continues to run.

• 'Retrodiction' — The tracker uses a retrodiction algorithm to update the tracker by either neglecting the OOSMs, updating existing tracks, or creating new tracks using the OOSM. You must specify a filter initialization function that returns a [trackingKF](#page-1170-0), [trackingEKF](#page-1182-0), or [trackingIMM](#page-1325-0) object in the FilterInitializationFcn property.

If you specify this property as 'Retrodiction', the tracker follows these steps to handle the OOSMs:

- If the OOSM timestamp is beyond the oldest correction timestamp (specified by the MaxNumOOSMSteps property) maintained by the tracker, the tracker discards the OOSMs.
- If the OOSM timestamp is within the oldest correction timestamp maintained by the tracker, the tracker first retrodicts all the existing tracks to the time of the OOSMs. Then, the tracker applies the joint probability data association algorithm to try to associate the OOSMs to the retrodicted tracks.
	- If the tracker successfully associates the OOSM to at least one of the retrodicted tracks, then the tracker updates the associated, retrodicted tracks using the OOSMs by applying the retrocorrection algorithm to obtain current, corrected tracks.
	- If the tracker cannot associate an OOSM to any retrodicted track, then the tracker creates a new track based on the OOSM and predicts the track to the current time.

For more details on JPDA-based retrodiction, see ["JPDA-Based Retrodiction and Retro-Correction" on](#page-1358-0) [page 2-801.](#page-1358-0)To simulate out-of-sequence detections, use [objectDetectionDelay](#page-1784-0).

#### **Note**

- When you select 'Retrodiction', you cannot use the "costMatrix" on page 3-0 input.
- The benefits of using retrodiction decreases as the number of targets that move in close proximity increases.
- The tracker requires all input detections that share the same SensorIndex have their Time differences bounded by the TimeTolerance property. Therefore, when you set the **OOSMHandling** property to 'Neglect', you must make sure that the out-of-sequence detections have timestamps strictly less than the previous timestamp when running the tracker.

#### **Tunable:** Yes

#### **MaxNumOOSMSteps — Maximum number of out-of-sequence measurement steps** 3 (default) | positive integer

Maximum number of out-of-sequence measurement (OOSM) steps, specified as a positive integer.

Increasing the value of this property requires more memory, but enables you to call the tracker with OOSMs that have a larger lag relative to the last timestamp. However, as the lag increases, the impact of the OOSM on the current state of the track diminishes. The recommended value for this property is 3.

#### **Dependencies**

To enable this argument, set the OOSMHandling property to 'Retrodiction'.

#### **StateParameters — Parameters of track state reference frame**

struct([]) (default) | struct array
Parameters of the track state reference frame, specified as a structure or a structure array. The tracker passes its StateParameters property values to the StateParameters property of the generated tracks. You can use these parameters to define the reference frame in which the track is reported or other desirable attributes of the generated tracks.

For example, you can use the following structure to define a rectangular reference frame whose origin position is at [10 10 0] meters and whose origin velocity is [2 -2 0] meters per second with respect to the scenario frame.

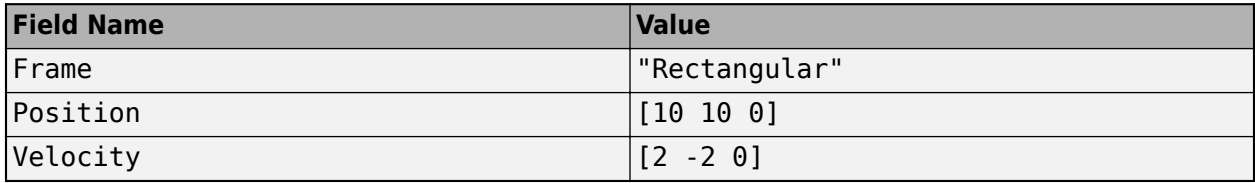

### **Tunable:** Yes

Data Types: struct

### **AssignmentThreshold — Detection assignment threshold**

30\*[1 Inf] (default) | positive scalar | 1-by-2 vector of positive values

Detection assignment threshold (or gating threshold), specified as a positive scalar or 1-by-2 vector of  $[C_1,C_2]$ , where  $C_1 \leq C_2$ . If specified as a scalar, the specified value, *val*, is expanded to [*val*, Inf].

Initially, the tracker executes a coarse estimation for the normalized distance between all the tracks and detections. The tracker only calculates the accurate normalized distance for the combinations whose coarse normalized distance is less than  $\mathit{C}_2.$  Also, the tracker can only assign a detection to a track if the accurate normalized distance between them is less than  $C_1.$  See ["Algorithms" on page 1-](#page-426-0)  $\,$ [423](#page-426-0) for an explanation of the normalized distance.

- $\bullet$  Increase the value of  $C_2$  if there are track and detection combinations that should be calculated for assignment but are not. Decrease this value if cost calculation takes too much time.
- Increase the value of  $C_1$  if there are detections that should be assigned to tracks but are not. Decrease this value if there are detections that are assigned to tracks they should not be assigned to (too far away).

**Note** If the value of  $C_2$  is finite, the state transition function and measurement function, specified in the tracking filter used in the tracker, must be able to take an *M*-by-*N* matrix of states as input and output *N* predicted states and *N* measurements, respectively. *M* is the size of the state. *N*, the number of states, is an arbitrary nonnegative integer.

### **DetectionProbability — Probability of detection**

0.9 (default) | scalar in the range [0,1]

Probability of detection, specified as a scalar in the range [0,1]. The object uses this property to evaluate the marginal posterior probabilities of association and the probability of track existence when initializing and updating a track.

Example: 0.85

Data Types: single | double

### **InitializationThreshold — Threshold to initialize a track**

 $\Theta$  (default) | scalar in the range  $[0,1)$ 

The probability threshold to initialize a new track, specified as a scalar in the range [0,1). If the probabilities of associating a detection with any of the existing tracks are all smaller than InitializationThreshold, the object uses the detection to initialize a new track. This allows detections that are within the validation gate of a track but have an association probability lower than the initialization threshold to spawn a new track.

Example: 0.1

Data Types: single | double

### **TrackLogic – Track confirmation and deletion logic type**

'History' (default) | 'Integrated'

Confirmation and deletion logic type, specified as:

- 'History' Track confirmation and deletion is based on the number of times the track has been assigned to a detection in the latest tracker updates.
- 'Integrated' Track confirmation and deletion is based on the probability of track existence, which is integrated in the assignment function. Selecting this value enables the joint integrated data association (JIPDA) tracker.

### **ConfirmationThreshold — Threshold for track confirmation**

scalar | 1-by-2 vector

Threshold for track confirmation, specified as a scalar or a 1-by-2 vector. The threshold depends on the type of track confirmation and deletion logic you set with the TrackLogic property:

- 'History' Specify the confirmation threshold as 1-by-2 vector [*M N*]. A track is confirmed if it recorded at least *M* hits in the last *N* updates. The trackerJPDA registers a hit on a track's history logic according to the HitMissThrehold. The default value is [2 3].
- 'Integrated' Specify the confirmation threshold as a scalar. A track is confirmed if its probability of existence is greater than or equal to the confirmation threshold. The default value is 0.95.

Data Types: single | double

### **DeletionThreshold — Threshold for track deletion**

scalar | real-valued 1-by-2 vector

Threshold for track deletion, specified as a scalar or a real-valued 1-by-2 vector. The threshold depends on the type of track confirmation and deletion logic you set with the TrackLogic property:

- 'History' Specify the deletion threshold as [*P R*]. If, in P of the last R tracker updates, a confirmed track is not assigned to any detection that has a likelihood greater than the HitMissThreshold property, then that track is deleted. The default value is [5,5].
- 'Integrated' Specify the deletion threshold as a scalar. A track is deleted if its probability of existence drops below the threshold. The default value is 0.1.

Example: 0.2 or [5,6] Data Types: single | double

### **HitMissThreshold — Threshold for registering hit or miss**

0.2 (default) | scalar in the range [0,1]

Threshold for registering a hit or miss, specified as a scalar in the range [0,1]. The track history logic will register a miss and the track will be coasted if the sum of the marginal probabilities of assignments is below the HitMissThreshold. Otherwise, the track history logic will register a hit.

Example: 0.3

### **Dependencies**

To enable this argument, set the TrackLogic property to 'History'.

Data Types: single | double

### **ClutterDensity — Spatial density of clutter measurements**

1e-6 (default) | positive scalar

Spatial density of clutter measurements, specified as a positive scalar. The clutter density describes the expected number of false positive detections per unit volume. It is used as the parameter of a Poisson clutter model. When TrackLogic is set to 'Integrated', ClutterDensity is also used in calculating the initial probability of track existence.

Example: 1e-5

Data Types: single | double

### **NewTargetDensity — Spatial density of new targets**

1e-5 (default) | positive scalar

Spatial density of new targets, specified as a positive scalar. The new target density describes the expected number of new tracks per unit volume in the measurement space. It is used in calculating the probability of track existence during track initialization.

Example: 1e-3

### **Dependencies**

To enable this argument, set the TrackLogic property to 'Integrated'.

Data Types: single | double

### **DeathRate — Time rate of target deaths**

0.01 (default) | scalar in the range [0,1]

Time rate of target deaths, specified as a scalar in the range [0,1]. DeathRate describes the probability with which true targets disappear. It is related to the propagation of the probability of track existence (*PTE*) :

 $PTE(t + \delta t) = (1 - DeathRate)^{\delta t} PTE(t)$ 

where *δt* is the time interval since the previous update time *t*.

#### **Dependencies**

To enable this argument, set the TrackLogic property to 'Integrated'.

Data Types: single | double

### **InitialExistenceProbability — Initial probability of track existence**

0.9 (default) | scalar in the range [0,1]

This property is read-only.

Initial probability of track existence, specified as a scalar in the range [0,1] and calculated as InitialExistenceProbability = NewTargetDensity\*DetectionProbability/ (ClutterDensity + NewTargetDensity\*DetectionProbability).

### **Dependencies**

To enable this property, set the TrackLogic property to 'Integrated'. When the TrackLogic property is set to 'History', this property is not available.

Data Types: single | double

### **HasCostMatrixInput — Enable cost matrix input**

false (default) | true

Enable a cost matrix, specified as false or true. If true, you can provide an assignment cost matrix as an input argument when calling the object.

Data Types: logical

### **HasDetectableTrackIDsInput — Enable input of detectable track IDs**

false (default) | true

Enable the input of detectable track IDs at each object update, specified as false or true. Set this property to true if you want to provide a list of detectable track IDs. This list informs the tracker of all tracks that the sensors are expected to detect and, optionally, the probability of detection for each track.

Data Types: logical

### **NumTracks — Number of tracks maintained by tracker**

nonnegative integer

This property is read-only.

Number of tracks maintained by the tracker, returned as a nonnegative integer.

Data Types: single | double

### **NumConfirmedTracks — Number of confirmed tracks**

nonnegative integer

This property is read-only.

Number of confirmed tracks, returned as a nonnegative integer. If the IsConfirmed field of an output track structure is true, the track is confirmed.

Data Types: single | double

### **TimeTolerance — Absolute time tolerance between detections**

1e-5 (default) | positive scalar

Absolute time tolerance between detections of the same cluster from the same sensor in seconds, specified as a positive scalar. Ideally, trackerJPDA expects detections from the same cluster to have identical time stamps. However, if the time stamp differences between detections from the same cluster are within the margin specified by TimeTolerance, these detections will be used to update the track estimate based on the average time of these detections.

Data Types: double

### **EnableMemoryManagement — Enable memory management properties**

false or 0 (default) | true or 1

Enable memory management properties, specified as a logical 1 (true) or false (0). Setting this property to true enables you to use these four properties to specify bounds for certain variable-sized arrays in the tracker, as well as determine how the tracker handles cluster-size violations:

- MaxNumDetectionsPerSensor
- MaxNumDetectionsPerCluster
- MaxNumTracksPerCluster
- ClusterViolationHandling

Specifying bounds for variable-sized arrays enables you to manage the memory footprint of the tracker in the generated C/C++ code.

Data Types: logical

#### **MaxNumDetectionsPerSensor — Maximum number of detections per sensor**

100 (default) | positive integer

Maximum number of detections per sensor, specified as a positive integer. This property determines the maximum number of detections that each sensor can pass to the tracker during each call of the tracker.

Set this property to a finite value if you want the tracker to establish efficient bounds on local variables for  $C/C++$  code generation. Set this property to Inf if you do not want to bound the maximum number of detections per sensor.

#### **Dependencies**

To enable this property, set the EnableMemoryManagement property to true.

Data Types: single | double

### **MaxNumDetectionsPerCluster — Maximum number of detections per cluster**

5 (default) | positive integer

Maximum number of detections per cluster during the run-time of the tracker, specified as a positive integer.

Setting this property to a finite value allows the tracker to bound cluster sizes and reduces the memory footprint of the tracker in generated  $C/C++$  code. Set this property to Inf if you do not want to bound the maximum number of detections per cluster.

If, during run-time, the number of detections in a cluster exceeds the specified MaxNumDetectionsPerCluster, the tracker reacts based on the ClusterViolationHandling property.

### **Dependencies**

To enable this property, set the EnableMemoryManagement property to true.

Data Types: single | double

### **MaxNumTracksPerCluster — Maximum number of tracks per cluster**

5 (default) | positive integer

Maximum number of tracks per cluster during the run-time of the tracker, specified as a positive integer.

Setting this property to a finite value enables the tracker to bound cluster sizes and reduces the memory footprint of the tracker in generated  $C/C++$  code. Set this property to Inf if you do not want to bound the maximum number of tracks per cluster.

If, during run-time, the number of tracks in a cluster exceeds the specified MaxNumTracksPerCluster, the tracker reacts based on the ClusterViolationHandling property.

### **Dependencies**

To enable this argument, set the EnableMemoryManagement property to true.

Data Types: single | double

### **ClusterViolationHandling — Handling of run-time violation of cluster bounds**

```
'Split and warn' (default) | 'Terminate' | 'Split'
```
Handling of run-time violation of cluster bounds, specified as:

- $\bullet$  'Teminate' The tracker reports an error if, during run-time, any cluster violates the cluster bounds specified in the MaxNumDetectionsPerCluster and MaxNumTracksPerCluster properties.
- 'Split and warn' The tracker splits the size-violating cluster into smaller clusters using a suboptimal approach. The tracker also reports a warning to indicate the violation.
- 'Split' The tracker splits the size-violating cluster into smaller clusters by using a suboptimal approach. The tracker does not report a warning.

In the suboptimal approach, the tracker separates out detections or tacks that have the smallest likelihood of association to other tracks or detections until the cluster bounds are satisfied. These separated-out detections or tracks can form one or many new clusters depends on their association likelihoods with each other and the AssignmentThreshold property.

### **Dependencies**

To enable this property, set the EnableMemoryManagement property to true.

Data Types: char | string

### **ClassFusionMethod — Class fusion method**

"None" (default) | "Bayes"

Class fusion method, specified as one of these:

• "None" — The tracker does not fuse classification information from detections. When the tracker initializes a track from a detection that has a nonzero class ID, the tracker immediately confirms

the track and assigns the class ID of the detection to the track. In the subsequent updates to the track, the tracker assigns only detections with the same class ID or a class ID of 0 to the track. As a result, the track classification cannot change once the tracker establishes it.

• "Bayes" — The tracker fuses classification information from detections. When the tracker initializes a tentative track from detections, the tracker determines the class probability of the track based on the a priori class distribution and the class information of the detections. In the subsequent updates to the track, the tracker considers all possible detections for association with the track regardless of their classifications. The tracker uses the kinematic state as well as class information of the detections to calculate the detection-track association likelihoods. The tracker updates the classification of a track by using the marginal probabilities and class information of relevant detections.

Data Types: char | string

### **InitialClassProbabilities — Prior class probability distribution for new tracks**

1 (default) | *N*-element vector of nonnegative scalars that sum to 1

Prior class probability distribution for new tracks, specified as an *N*-element vector of nonnegative scalars that sum to 1. *N* must be equal to the total number of classes.

For each [objectDetection](#page-833-0) object that you specify through the detections input, the ObjectClassID property of the objectDetection object must be less than or equal to *N*.

Example: [0.2 0.8]

Data Types: single | double

### **ClassFusionWeight — Weight factor of class fusion**

0.7 (default) | scalar in range [0,1]

Weight factor of class fusion, specified as a scalar in the range  $[0,1]$ . When you set the ClassFusionMethod property to "Bayes", the tracker calculates the mixed likelihood of association between a detection *m* and a track *t* as:

$$
\Lambda(m,t) = \Lambda_k^{1-\alpha}(m,t)\Lambda_c^{\alpha}(m,t)
$$

where

- *α* Weight factor of class fusion
- $\bullet$   $\Lambda_k$  Likelihood of assigning a detection to a track based on the kinematic states
- $\bullet$   $\Lambda_c$  Likelihood of assigning a classified detection to a track based on the class information

Using the mixed likelihoods between detections and tracks in each cluster, the tracker performs joint probabilistic data association between tracks and detections.

Data Types: single | double

### **Usage**

To process detections and update tracks, call the tracker with arguments, as if it were a function (described here).

# **Syntax**

```
confirmedTracks = tracker(detections, time)confirmedTracks = tracker(detections,time,costMatrix)
confirmedTracks = tracker( ___ ,detectableTrackIDs)
[confirmedTracks,tentativeTracks,allTracks] = tracker( ___ )
[confirmedTracks,tentativeTracks,allTracks,analysisInformation] = tracker( ___
)
```
### **Description**

confirmedTracks = tracker(detections,time) returns a list of confirmed tracks that are updated from a list of detections at the update time. Confirmed tracks are corrected and predicted to the update time, time.

confirmedTracks = tracker(detections,time,costMatrix) also specifies a cost matrix.

To enable this syntax, set the HasCostMatrixInput property to true.

confirmedTracks = tracker( \_\_\_\_, detectableTrackIDs) also specifies a list of expected detectable tracks given by detectableTrackIDs. This argument can be used with any of the previous input syntaxes.

To enable this syntax, set the HasDetectableTrackIDsInput property to true.

[confirmedTracks,tentativeTracks,allTracks] = tracker( \_\_\_ ) also returns a list of tentative tracks and a list of all tracks. You can use any of the input arguments in the previous syntaxes.

[confirmedTracks,tentativeTracks,allTracks,analysisInformation] = tracker( ) also returns analysis information that can be used for track analysis. You can use any of the input arguments in the previous syntaxes.

### **Input Arguments**

### **detections — Detection list**

cell array of objectDetection objects

Detection list, specified as a cell array of [objectDetection](#page-833-0) objects. The Time property value of each objectDetection object must be less than or equal to the current update time, time, and greater than the previous time value used to update the tracker. Also, the Time differences between different objectDetection objects in the cell array do not need to be equal.

### **time — Time of update**

scalar

Time of update, specified as a scalar. The tracker updates all tracks to this time. Units are in seconds.

time must be greater than or equal to the largest Time property value of the [objectDetection](#page-833-0) objects in the input detections list. time must increase in value with each update to the tracker.

Data Types: single | double

### **costMatrix — Cost matrix**

real-valued *M*-by-*N* matrix

Cost matrix, specified as a real-valued *M*-by-*N* matrix, where *M* is the number of existing tracks in the previous update, and *N* is the number of current detections. The cost matrix rows must be in the same order as the list of tracks, and the columns must be in the same order as the list of detections. Obtain the correct order of the list of tracks from the third output argument, allTracks, when the tracker is updated.

At the first update of the tracker or when the tracker has no previous tracks, specify the cost matrix to be empty with a size of [0, numDetections]. Note that the cost must be given so that lower costs indicate a higher likelihood of assigning a detection to a track. To prevent certain detections from being assigned to certain tracks, you can set the appropriate cost matrix entry to Inf.

#### **Dependencies**

To enable this argument, set the HasCostMatrixInput property to true.

Data Types: double | single

#### **detectableTrackIDs — Detectable track IDs**

real-valued *M*-by-1 vector | real-valued *M*-by-2 matrix

Detectable track IDs, specified as a real-valued *M*-by-1 vector or *M*-by-2 matrix. Detectable tracks are tracks that the sensors expect to detect. The first column of the matrix contains a list of track IDs that the sensors report as detectable. The optional second column allows you to add the detection probability for each track.

Tracks whose identifiers are not included in detectableTrackIDs are considered undetectable. In this case, the track deletion logic does not count the lack of detection for that track as a missed detection for track deletion purposes.

### **Dependencies**

To enable this input argument, set the detectableTrackIDs property to true.

Data Types: single | double

#### **Output Arguments**

#### **confirmedTracks — Confirmed tracks**

array of objectTrack objects | array of structures

Confirmed tracks, returned as an array of [objectTrack](#page-843-0) objects in MATLAB, and returned as an array of structures in code generation. In code generation, the field names of the returned structure are same with the property names of objectTrack.

A track is confirmed if it satisfies the confirmation threshold specified in the ConfirmationThreshold property. In that case, the IsConfirmed property of the object or field of the structure is true.

Data Types: struct | object

### **tentativeTracks — Tentative tracks**

array of objectTrack objects | array of structures

Tentative tracks, returned as an array of [objectTrack](#page-843-0) objects in MATLAB, and returned as an array of structures in code generation. In code generation, the field names of the returned structure are same with the property names of objectTrack.

A track is tentative if it does not satisfy the confirmation threshold specified in the ConfirmationThreshold property. In that case, the IsConfirmed property of the object or field of the structure is false.

Data Types: struct | object

### **allTracks — All tracks**

array of objectTrack objects | array of structures

All tracks, returned as an array of [objectTrack](#page-843-0) objects in MATLAB, and returned as an array of structures in code generation. In code generation, the field names of the returned structure are same with the property names of objectTrack. All tracks consists of confirmed and tentative tracks.

Data Types: struct | object

### **analysisInformation — Additional information for analyzing track updates** structure

Additional information for analyzing track updates, returned as a structure. The structure contains the following field.

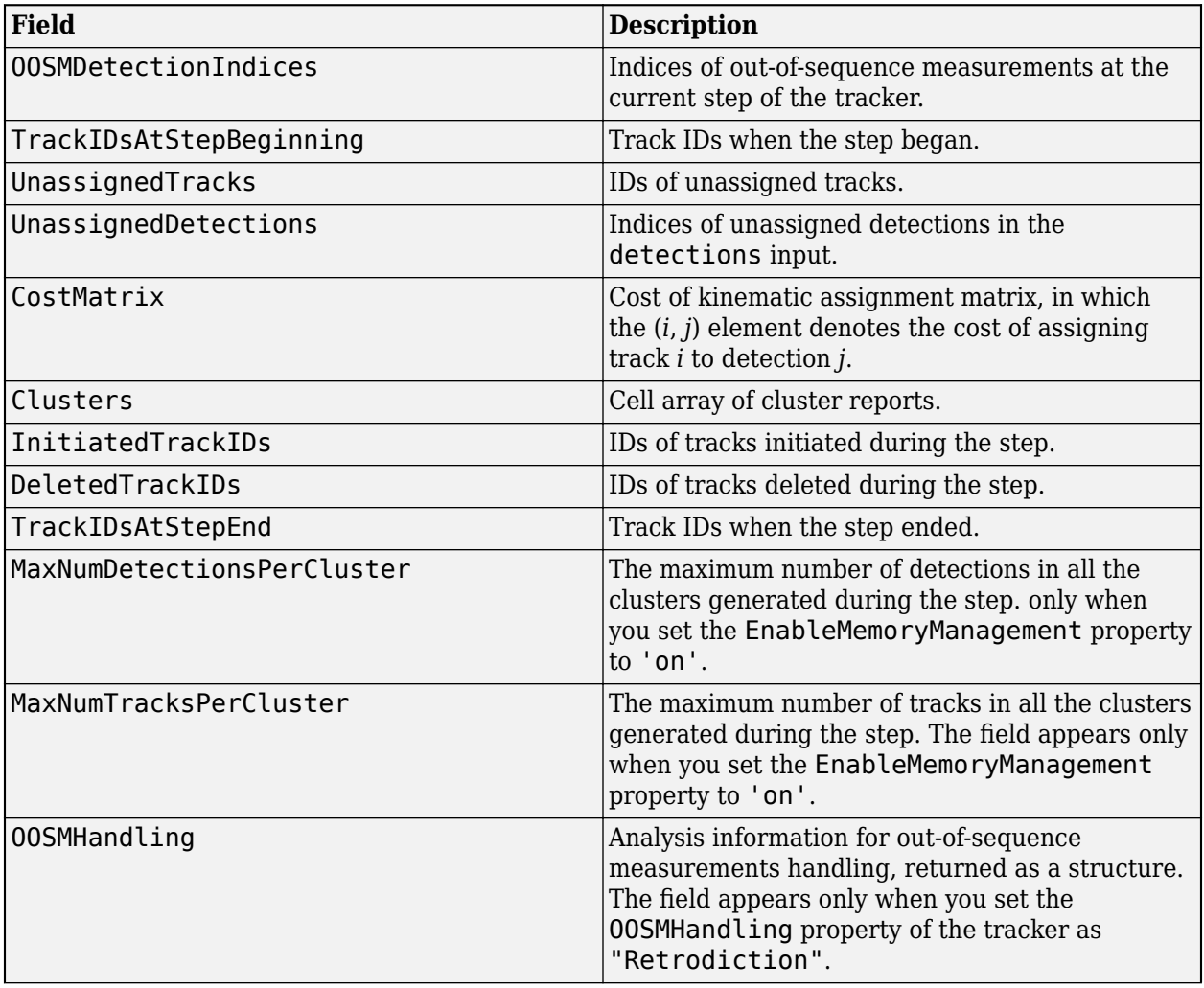

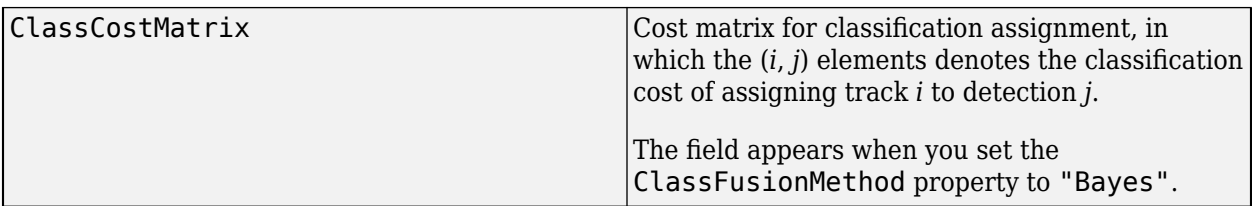

The Clusters field can include multiple cluster reports. Each cluster report is a structure containing these fields.

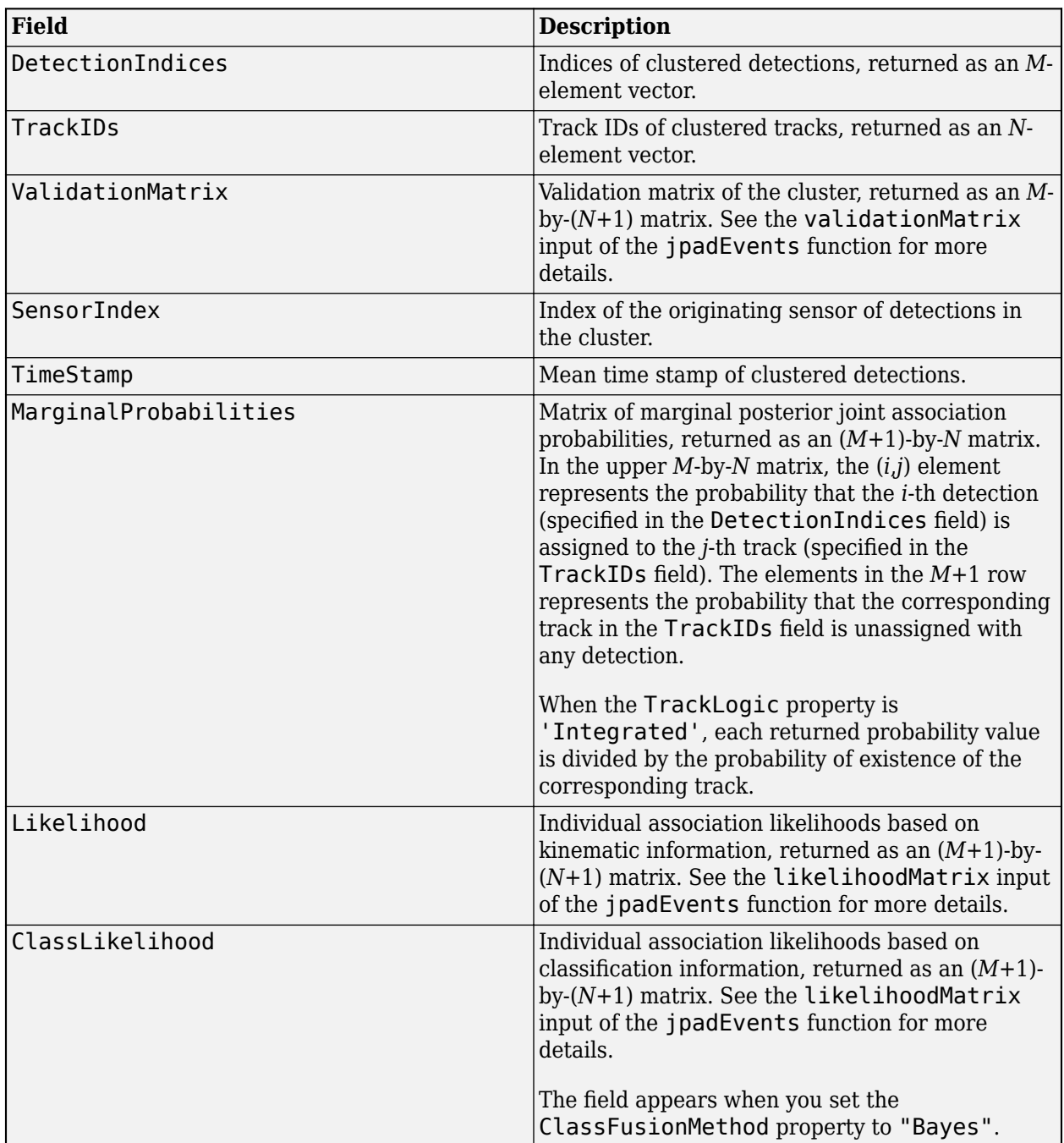

The OOSMHandling structure contains these fields:

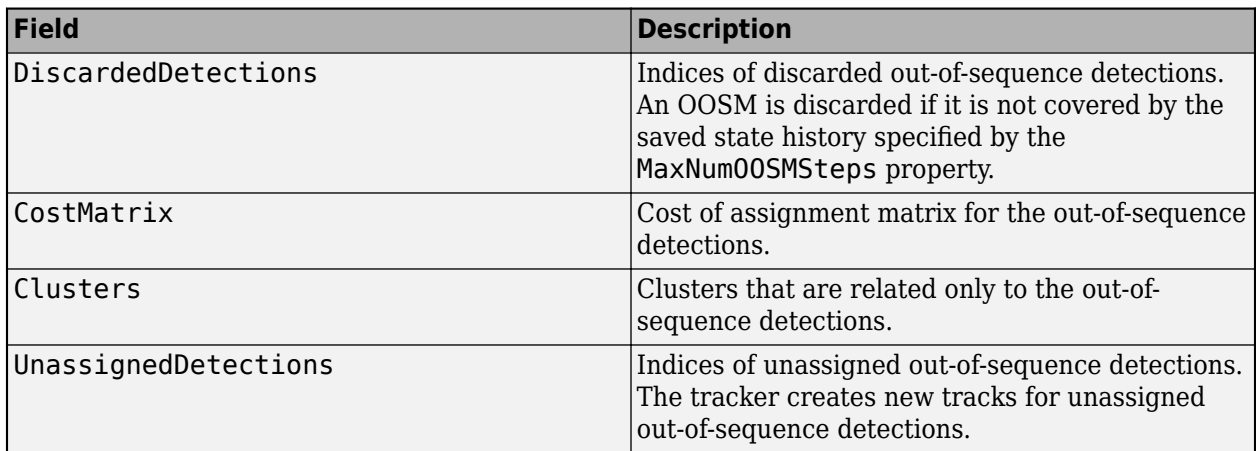

Data Types: struct

# **Object Functions**

To use an object function, specify the System object as the first input argument. For example, to release system resources of a System object named obj, use this syntax:

release(obj)

## **Specific to trackerJPDA**

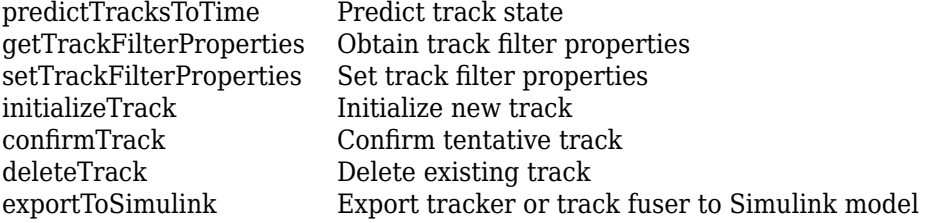

## **Common to All System Objects**

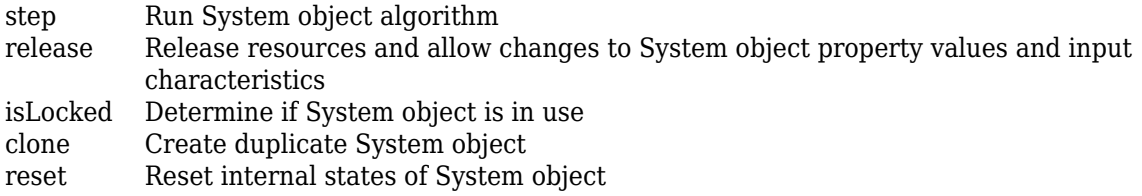

## **Examples**

### **Track Two Objects Using trackerJPDA**

Construct a *trackerJPDA* object with a default constant velocity Extended Kalman Filter and 'History' track logic. Set *AssignmentThreshold* to 100 to allow tracks to be jointly associated.

```
tracker = trackerJPDA('TrackLogic','History', 'AssignmentThreshold',100,...
     'ConfirmationThreshold', [4 5], ...
     'DeletionThreshold', [10 10]);
```
Specify the true initial positions and velocities of the two objects.

pos true =  $[0 0 ; 40 -40 ; 0 0];$  $V_t$  true =  $5*[cosd(-30) cosd(30) ; sind(-30) sind(30) ;0 0];$ 

Create a theater plot to visualize tracks and detections.

```
tp = theaterPlot('XLimits',[-1 150],'YLimits',[-50 50]);
trackP = trackPlotter(tp,'DisplayName','Tracks','MarkerFaceColor','g','HistoryDepth',0);
detectionP = detectionPlotter(tp,'DisplayName','Detections','MarkerFaceColor','r');
```
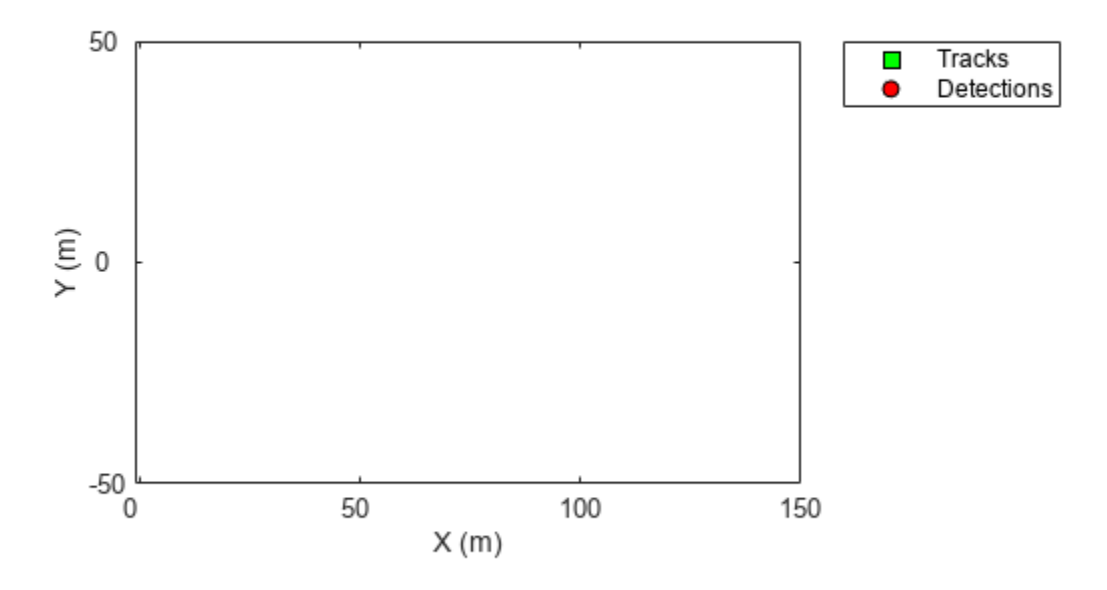

To obtain the position and velocity, create position and velocity selectors.

positionSelector = [1 0 0 0 0 0; 0 0 1 0 0 0; 0 0 0 0 0 0]; % [x, y, 0] velocitySelector = [0 1 0 0 0 0; 0 0 0 1 0 0; 0 0 0 0 0 0 ]; % [vx, vy, 0]

Update the tracker with detections, display cost and marginal probability of association information, and visualize tracks with detections.

```
dt = 0.2;for time = 0:dt:30 % Update the true positions of objects.
    pos_true = pos_true + V_true*dt;
```

```
 % Create detections of the two objects with noise.
    detection(1) = object Detection(time, pos_time(:,1)+1*randn(3,1));detection(2) = object Detection(time,postrue(:,2)+1*randn(3,1)); % Step the tracker through time with the detections.
    [confirmed,tentative,alltracks,info] = tracker(detection,time);
     % Extract position, velocity and label info.
     [pos,cov] = getTrackPositions(confirmed,positionSelector);
    vel = getTrackVelocities(confirmed, velocitySelector);
    meas = cat(2,detection.Measurement);measCov = cat(3, detection. MeasurementNoise);
     % Update the plot if there are any tracks.
     if numel(confirmed)>0
        labels = arrayfun(@(x)num2str([x.TrackID]),confirmed,'UniformOutput',false);
         trackP.plotTrack(pos,vel,cov,labels);
     end
     detectionP.plotDetection(meas',measCov);
     drawnow;
     % Display the cost and marginal probability of distribution every eight
     % seconds.
    if time>0 && mod(time, 8) == 0
        disp(['At time t = ' num2str(time) ' seconds,' ]);
         disp('The cost of assignment was: ')
         disp(info.CostMatrix);
         disp(['Number of clusters: ' num2str(numel(info.Clusters))]);
        if numel(info.Clusters) == 1 disp('The two tracks were in the same cluster.')
             disp('Marginal probabilities of association:')
             disp(info.Clusters{1}.MarginalProbabilities)
         end
         disp('-----------------------------')
     end
end
At time t = 8 seconds,
The cost of assignment was: 
    1.0e+03 *
     0.0020 1.1523
     1.2277 0.0053
Number of clusters: 2
-----------------------------
At time t = 16 seconds,
The cost of assignment was: 
     1.3968 4.5123
     2.0747 1.9558
Number of clusters: 1
```
The two tracks were in the same cluster. Marginal probabilities of association: 0.8344 0.1656 0.1656 0.8344<br>0.0000 0.0000 0.0000 ----------------------------- At time  $t = 24$  seconds, The cost of assignment was: 1.0e+03 \* 0.0018 1.2962<br>1.2664 0.0013 1.2664 Number of clusters: 2 -----------------------------

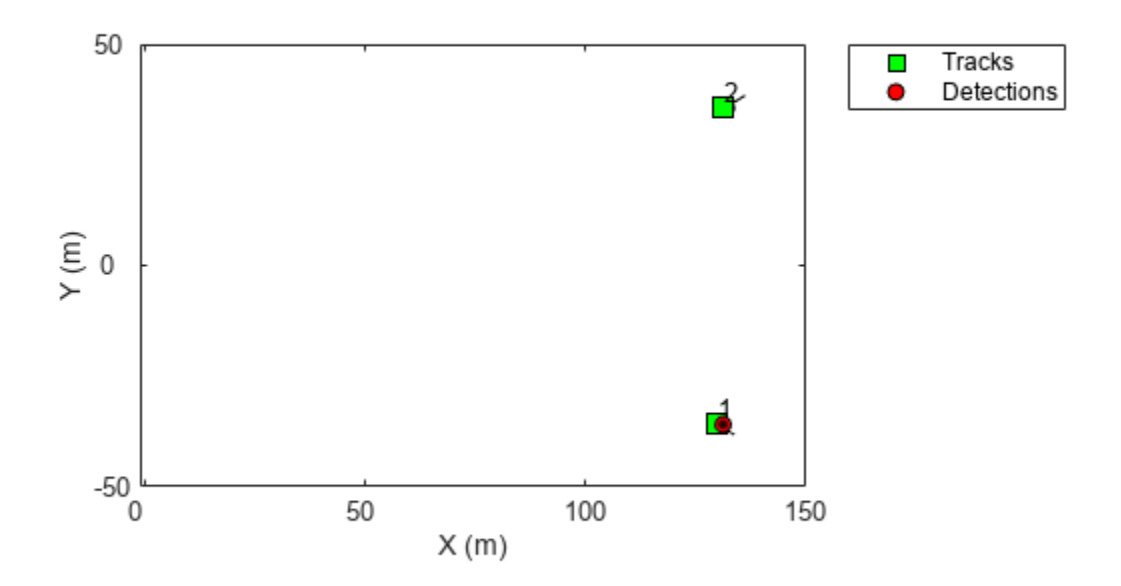

### **Detection Class Fusion Using trackerJPDA**

Create two objectDetection objects at time  $t = 0$  and  $t = 1$ , respectively. The ObjectClassID of the two detections is 1. Specify the confusion matrix for each detection.

```
detection0 = object Detection(0, [0 0 0], \ldots) ObjectClassID=1,...
     ObjectClassParameters=struct("ConfusionMatrix",[0.6 0.2 0.2; 0.2 0.6 0.2; 0.2 0.2 0.6]));
detection1 = objectDetection(1, [0 0 0],...
     ObjectClassID=1,...
     ObjectClassParameters=struct("ConfusionMatrix",[0.5 0.3 0.2; 0.3 0.5 0.2; 0.2 0.2 0.6]));
```
Create a trackerJPDA object. Set the class fusion method to "Bayes" and specify the initial probability of each class as 1/3.

tracker = trackerJPDA(ClassFusionMethod="Bayes",InitialClassProbabilities=[1/3 1/3 1/3])

```
tracker = 
   trackerJPDA with properties:
                    TrackerIndex: 0
        FilterInitializationFcn: 'initcvekf'
                   MaxNumEvents: Inf
             EventGenerationFcn: 'jpdaEvents'
                   MaxNumTracks: 100
               MaxNumDetections: Inf
                  MaxNumSensors: 20
                  TimeTolerance: 1.0000e-05
            AssignmentThreshold: [30 Inf]
        InitializationThreshold: 0
           DetectionProbability: 0.9000
                 ClutterDensity: 1.0000e-06
                    OOSMHandling: 'Terminate'
                      TrackLogic: 'History'
          ConfirmationThreshold: [2 3]
              DeletionThreshold: [5 5]
               HitMissThreshold: 0.2000
             HasCostMatrixInput: false
     HasDetectableTrackIDsInput: false
                 StateParameters: [1x1 struct]
              ClassFusionMethod: 'Bayes'
      InitialClassProbabilities: [0.3333 0.3333 0.3333]
              ClassFusionWeight: 0.7000
                       NumTracks: 0
             NumConfirmedTracks: 0
         EnableMemoryManagement: false
```
Update the track with the first and second detections sequentially.

tracker(detection0,0);  $[tracks, ~, ~, info] = tracker(detection1, 1);$ 

Show the maintained tracks and analysis information.

disp(tracks)

<span id="page-2140-0"></span>objectTrack with properties:

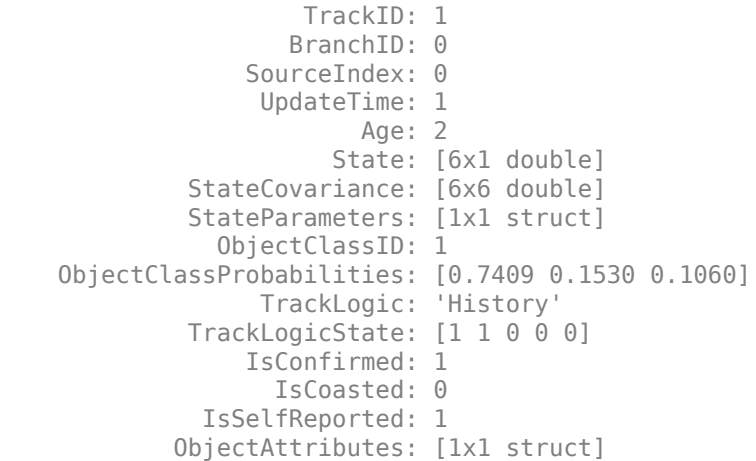

### disp(info)

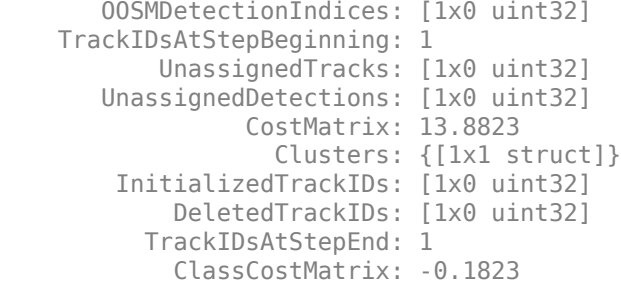

Display the cluster information.

### disp(info.Clusters{:})

```
 DetectionIndices: 1
              TrackIDs: 1
      ValidationMatrix: [1 1]
           SensorIndex: 1
             TimeStamp: 1
 MarginalProbabilities: [2x1 double]
            Likelihood: [2x2 double]
       ClassLikelihood: [2x2 double]
```
# **Algorithms**

### **Tracker Logic Flow**

When a JPDA tracker processes detections, track creation and management follow these steps.

- **1** The tracker divides detections into multiple groups by originating sensor.
- **2** For each sensor:
	- **a** The tracker calculates the distances from detections to existing tracks and forms a costMatrix.
- **b** The tracker creates a validation matrix based on the assignment threshold (or gate threshold) of the existing tracks. A validation matrix is a binary matrix listing all possible detections-to-track associations. For details, see ["Feasible Joint Events" on page 3-620.](#page-2143-0)
- **c** Tracks and detections are then separated into clusters. A cluster can contain one track or multiple tracks if these tracks share common detections within their validation gates. A validation gate is a spatial boundary, in which the predicted detection of the track has a high likelihood to fall. For details, see ["Feasible Joint Events" on page 3-620](#page-2143-0).
- **3** Update all clusters following the order of the mean detection time stamp within the cluster. For each cluster, the tracker:
	- **a** Generates all feasible joint events. For details, see [jpdaEvents](#page-27-0).
	- **b** Calculates the posterior probability of each joint event.
	- **c** Calculates the marginal probability of each individual detection-track pair in the cluster.
	- **d** Reports weak detections. Weak detections are the detections that are within the validation gate of at least one track, but have probability association to all tracks less than the IntitializationThreshold.
	- **e** Updates tracks in the cluster using [correctjpda](#page-421-0).
- **4** Unassigned detections (these are not in any cluster) and weak detections spawn new tracks.
- **5** The tracker checks all tracks for deletion. Tracks are deleted based on the number of scans without association using 'History' logic or based on their probability of existence using'Integrated' track logic.
- **6** All tracks are predicted to the latest time value (either the time input if provided, or the latest mean cluster time stamp).

### **Detection Class Fusion for trackerJPDA**

### **Single Detection Class Probability Update**

First, consider the class information association between one detection and one track. Assume the confusion matrix of the detection is

$$
C=[c_{ij}],
$$

where  $c_{ji}$  denotes the likelihood that the classifier outputs the classification as *j* if the truth class of the target is *i*. Here,  $i, j = 1,..., N$ , and N is the total number of possible classes.

At time *k*-1, the probability distribution of a track is given as

$$
\mu(k-1) = \begin{bmatrix} \mu_1(k-1) \\ \vdots \\ \mu_N(k-1) \end{bmatrix},
$$

where *μ<sup>i</sup>* is the probability that the classification of the track is *i*.

If the tracker associates the detection to the track at time  $k$ , then the updated value of  $\mu_i$  using Bayes' theorem is

$$
\mu_i(k) = \frac{c_{ij}\mu_i(k-1)}{\sum\limits_{l=1}^N c_{lj}\mu_l(k-1)}.
$$

Write this equation in a vector form for all possible classifications as

$$
\mu(k) = \frac{c_j \otimes \mu(k-1)}{c_j^T \mu(k-1)}.
$$

where *c<sup>j</sup>* is the *j*-th column of the confusion matrix and ⊗ represents element-wise multiplication. This equation represents the updated class probability of a track if the track is associated with the detection of classification *j*.

### **Mixed Association Likelihood in Cluster**

The tracker performs gating and clustering by using only the kinematic information between detections and tracks as explained in the ["Tracker Logic Flow" on page 3-617](#page-2140-0) section. After that, in each cluster, the tracker calculates the mixed likelihood of association between a detection *m* and a track *t* as:

$$
\Lambda(m,t) = \Lambda_k^{1-\alpha}(m,t)\Lambda_c^{\alpha}(m,t)
$$

where

- $\cdot$   $\alpha$  Weight factor of class likelihood
- $\bullet$   $\Lambda_k$  Likelihood of assigning a detection to a track based on the kinematic states
- $\bullet$   $\Lambda_c$  Likelihood of assigning a classified detection to a track based on the class information

In the equation, *Λ<sup>c</sup>* takes one of these three forms based on the value of *m* and *t*.

•  $m > 0$  and  $t > 0 - A$  hypothesis that the measurement is associated with a track in the tracker. In this case,

$$
\Lambda_k(m,t)=c_j^T\mu(k-1),
$$

where *c<sup>j</sup>* is the *j*-th column in the confusion matrix that detection *m* corresponds to, and *μ*(*k*-1) is the class probability vector of the track in the previous step.

•  $m > 0$  and  $t = 0 - A$  hypothesis that the measurement is not associated with any track in the tracker. In this case,

$$
\Lambda_k(m,t)=c_j^T\mu^0,
$$

where  $c_j$  is the *j*-th column in the confusion matrix that detection  $m$  corresponds to, and  $\mu^0$  is the a priori class distribution vector of tracks.

 $\bullet$  *m* = 0 and  $t > 0$  – A hypothesis that the track is not associated with any measurement in the tracker. In this case,

$$
\Lambda_k(m,t)=1.
$$

Using the mixed likelihoods of association between detections and tracks in a cluster, the tracker generates all the feasible events and then calculates the marginal probability of assigning each detection to each track in the cluster.

### **Update Track Class Probability**

<span id="page-2143-0"></span>Suppose the marginal probabilities of  $M$  detections assigned to a track in the cluster are ( $\beta_0$ ,  $\beta_1$ , …,  $\beta_M$ ), where  $\beta_0$  is the marginal probability that no measurements is associated with the track. Then the tracker updates the class probability of the track as

$$
\mu_k = \left(\sum_{m=1}^M \beta_m \frac{c_{j(m)} \otimes \mu(k-1)}{c_{j(m)}^T \mu(k-1)}\right) + \beta_0 \mu(k-1),
$$

where *cj*(*m*) is the class probability vector of detection *m*, ⊗ represents element-wise multiplication,  $\mu(k-1)$  is the class probability vector of the track in the  $k-1$  step, and  $\mu(k)$  is the class probability vector of the track in the *k* step.

The tracker updates the class properties of tracks cluster by cluster.

### **Feasible Joint Events**

In the typical workflow for a tracking system, the tracker needs to determine if a detection can be associated with any of the existing tracks. If the tracker only maintains one track, the assignment can be done by evaluating the validation gate around the predicted measurement and deciding if the measurement falls within the *validation gate*. In the measurement space, the validation gate is a spatial boundary, such as a 2-D ellipse or a 3-D ellipsoid, centered at the predicted measurement. The validation gate is defined using the probability information (state estimation and covariance, for example) of the existing track, such that the correct or ideal detections have high likelihood (97% probability, for example) of falling within this validation gate.

However, if a tracker maintains multiple tracks, the data association process becomes more complicated, because one detection can fall within the validation gates of multiple tracks. For example, in the following figure, tracks  $T_1$  and  $T_2$  are actively maintained in the tracker, and each of them has its own validation gate. Since the detection  $D_2$  is in the intersection of the validation gates of both  $T_1$  and  $T_2$ , the two tracks ( $T_1$  and  $T_2$ ) are connected and form a *cluster*. A cluster is a set of connected tracks and their associated detections.

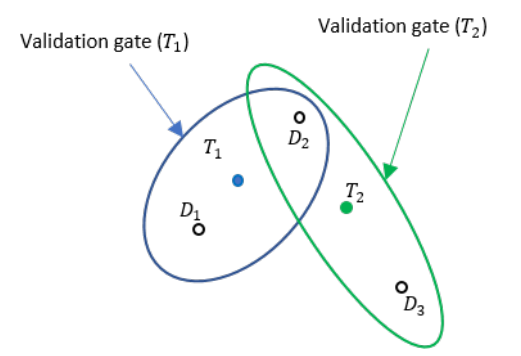

To represent the association relationship in a cluster, the validation matrix is commonly used. Each row of the validation matrix corresponds to a detection while each column corresponds to a track. To account for the eventuality of each detection being clutter, a first column is added and usually referred to as "Track 0" or  $T_0$ . If detection  $D_i$  is inside the validation gate of track  $T_j$ , then the (i, j+1) entry of the validation matrix is 1. Otherwise, it is zero. For the cluster shown in the figure, the validation matrix  $Ω$  is

$$
\Omega = \begin{bmatrix} 1 & 1 & 0 \\ 1 & 1 & 1 \\ 1 & 0 & 1 \end{bmatrix}
$$

Note that all the elements in the first column of  $\Omega$  are 1, because any detection can be clutter or false alarm. One important step in the logic of joint probabilistic data association (JPDA) is to obtain all the feasible independent joint events in a cluster. Two assumptions for the feasible joint events are:

- A detection cannot be emitted by more than one track.
- A track cannot be detected more than once by the sensor during a single scan.

Based on these two assumptions, feasible joint events (FJEs) can be formulated. Each FJE is mapped to an FJE matrix Ω*<sup>p</sup>* from the initial validation matrix Ω. For example, with the validation matrix Ω, eight FJE matrices can be obtained:

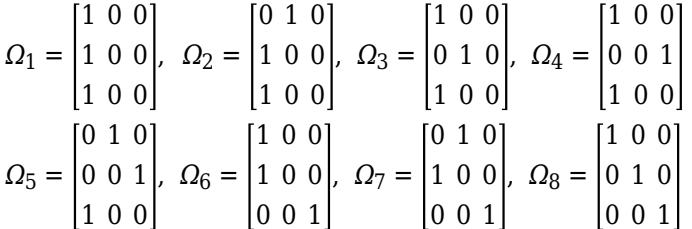

As a direct consequence of the two assumptions, the  $\Omega_{\rm p}$  matrices have exactly one "1" value per row. Also, except for the first column which maps to clutter, there can be at most one "1" per column. When the number of connected tracks grows in a cluster, the number of FJE increases rapidly. The jpdaEvents function uses an efficient depth-first search algorithm to generate all the feasible joint event matrices.

# **Version History**

**Introduced in R2019a**

### **R2023a: Fuse detection classification information**

Using the trackerJPDA System object, you can fuse detection classification information by specifying the ClassFusionMethod property of the object as "Bayes". With this specification, the tracker uses the detection classification information to assign tracks based on the Bayesian Product Class Fusion algorithm.

Additionally, you can use these two properties to adjust the class fusion algorithm:

- InitialClassProbabilities A priori class probability of new tracks.
- ClassFusionWeight The weight of class fusion likelihood in the mixed likelihood.

### **References**

- [1] Fortmann, T., Y. Bar-Shalom, and M. Scheffe. "Sonar Tracking of Multiple Targets Using Joint Probabilistic Data Association." *IEEE Journal of Ocean Engineering.* Vol. 8, Number 3, 1983, pp. 173-184.
- [2] Musicki, D., and R. Evans. "Joint Integrated Probabilistic Data Association: JIPDA." *IEEE transactions on Aerospace and Electronic Systems .* Vol. 40, Number 3, 2004, pp 1093-1099.
- [3] Bar-Shalom, Y., et al. "Tracking with Classification-Aided Multiframe Data Association." *IEEE Transactions on Aerospace and Electronic Systems*, vol. 41, no. 3, July 2005, pp. 868–78.

# **Extended Capabilities**

### **C/C++ Code Generation**

Generate C and C++ code using MATLAB® Coder™.

Usage notes and limitations:

- See "System Objects in MATLAB Code Generation" (MATLAB Coder).
- All the detections used with a multi-object tracker must have properties with the same sizes and types.
- If you use the ObjectAttributes field within an [objectDetection](#page-833-0) object, you must specify this field as a cell containing a structure. The structure for all detections must have the same fields, and the values in these fields must always have the same size and type. The form of the structure cannot change during simulation.
- If ObjectAttributes are contained in the detection, the SensorIndex value of the detection cannot be greater than 10.
- The first update to the multi-object tracker must contain at least one detection.
- The tracker supports *strict single-precision* code generation with these restrictions:
	- You must specify the MaxNumEvents property as a finite positive integer.
	- You must specify the filter initialization function to return a [trackingEKF](#page-1182-0), [trackingUKF](#page-1194-0), [trackingCKF](#page-1314-0), or [trackingIMM](#page-1325-0) object configured with single-precision.

For details, see "Generate Code with Strict Single-Precision and Non-Dynamic Memory Allocation".

- The tracker supports *non-dynamic memory allocation* code generation with these restrictions:
	- You must specify the MaxNumEvents property as a finite positive integer.
	- You must specify the filter initialization function to return a [trackingEKF](#page-1182-0), [trackingUKF](#page-1194-0), [trackingCKF](#page-1314-0), or [trackingIMM](#page-1325-0) object.
	- You must specify the MaxNumDetections property as a finite integer.
	- You cannot specify the ClassFuionMethod property as "Bayes".

For details, see "Generate Code with Strict Single-Precision and Non-Dynamic Memory Allocation".

After enabling non-dynamic memory allocation code generation, consider using these properties to set bounds on the local variables in the tracker:

- EnableMemeryManagement
- MaxNumDetectionsPerSensor
- MaxNumDetectionsPerCluster
- MaxNumTracksPerCluster
- ClusterViolationHandling

# **See Also**

### **Functions**

[correctjpda](#page-421-0) | [jpdaEvents](#page-27-0) | [getTrackPositions](#page-287-0) | [getTrackVelocities](#page-293-0) | [predictTracksToTime](#page-2034-0)

### **Objects**

[objectDetection](#page-833-0) | [trackingKF](#page-1170-0) | [trackingEKF](#page-1182-0) | [trackingUKF](#page-1194-0) | [trackingCKF](#page-1314-0) | [trackingIMM](#page-1325-0) | [trackingABF](#page-1310-0) | [trackHistoryLogic](#page-1381-0) | [objectTrack](#page-843-0) | [staticDetectionFuser](#page-2220-0) | [trackerTOMHT](#page-2005-0) | [trackerGNN](#page-2041-0)

### **Blocks**

[Joint Probabilistic Data Association Multi Object Tracker](#page-2467-0)

# <span id="page-2147-0"></span>**trackingArchitecture**

Tracking system-of-system architecture

# **Description**

The trackingArchitecture System object enables you to systematically model the architecture of a tracking system consisting of trackers and track fusers.

To build and run a tracking architecture:

- **1** Create the trackingArchitecture object and set its properties.
- **2** Call the object with arguments, as if it were a function.

To learn more about how System objects work, see What Are System Objects?

# **Creation**

### **Syntax**

ta = trackingArchitecture

### **Description**

ta = trackingArchitecture creates a trackingArchitecture System object that enables you to design a tracking system-of-system composed of sensors, trackers, and track fusers.

- Use the [addTracker](#page-2155-0) function to add trackers to the architecture and connect the added tracker with architecture inputs.
- Use the [addTrackFuser](#page-2159-0) function to add track fusers to the architecture and connect the added track fuser with trackers and architecture inputs.
- Use the [summary](#page-2162-0) function to list all the trackers and fusers in the architecture and show how they are connected with architecture inputs and outputs.
- Use the [show](#page-2165-0) function to visualize the architecture.
- Use the [exportToSimulink](#page-2174-0) function to export the architecture to Simulink.

## **Properties**

Unless otherwise indicated, properties are *nontunable*, which means you cannot change their values after calling the object. Objects lock when you call them, and the release function unlocks them.

If a property is *tunable*, you can change its value at any time.

For more information on changing property values, see System Design in MATLAB Using System Objects.

### **ArchitectureName — Name of tracking architecture**

string | character vector

Name of the tracking architecture, specified as a string or a character vector.

Example: "myArchitecture"

### **Trackers — List of trackers**

cell array of trackers

List of trackers, specified as a cell array of trackers. Each cell element is one of these tracker objects:

- [trackerGNN](#page-2041-0)
- [trackerJPDA](#page-2119-0)
- [trackerTOMHT](#page-2005-0)
- [trackerPHD](#page-2092-0)

You can also use a customized tracker inheriting from the [fusion.trackingArchitecture.Tracker](#page-2168-0) class.

#### **TrackFusers — List of track fusers**

cell array of trackFuser objects

List of track fusers, specified as a cell array of [trackFuser](#page-1962-0) objects.

You can also use a customized track fuser inheriting from the [fusion.trackingArchitecture.TrackFuser](#page-2171-0) class.

### **Usage**

### **Syntax**

[tracks1,...,tracksN] = ta(detections,sourceTracks,time)

### **Description**

[tracks1,...,tracksN] = ta(detections,sourceTracks,time) runs the trackingArchitecture object, ta, and returns the confirmed tracks.

#### **Input Arguments**

### **detections — Detection list**

array of objectDetection objects | cell array of objectDetection objects | array of object detection structures

Detection list, specified as an array of [objectDetection](#page-833-0) objects, a cell array of [objectDetection](#page-833-0) objects, or an array of structures. If specified as structures, the field names of each structure must be the same as the property names of the [objectDetection](#page-833-0) object. The architecture routes a detection to the tracker whose corresponding ArchitectureInputs values in the architecture contain the Sensor Index value of the detection.

### **sourceTracks — Source tracks**

array of objectTrack objects | array of structures

Source tracks, specified as an array of [objectTrack](#page-843-0) objects or an array of structures. If specified as structures, the field names of each structure must be the same as the property names of the [objectTrack](#page-843-0) object. The architecture routes a source track to the fuser whose corresponding FuserInputs values in the architecture contain the SourceIndex value of the track.

Use the SourceConfigurations property of the [trackFuser](#page-1962-0) to specify the input sources of the fuser.

### **time — Time of update**

scalar

Time of update, specified as a scalar. The architecture updates all trackers and fusers to this time. Units are in seconds.

time must be greater than or equal to the largest Time value in the arrays of detections and sourceTracks inputs. time must increase in value with each update to the architecture.

### **Output Arguments**

### **tracksN — Tracks from the Nth architecture output**

array of objectTrack objects | array of structures

Tracks from the Nth architecture output, returned as an array of [objectTrack](#page-843-0) objects in MATLAB, and returned as an array of structures in code generation. In code generation, the field names of the returned structure are the same as the property names of objectTrack. tracksN is generated from the tracker or track fuser whose corresponding ArchitectureOutput value in the architecture is equal to N.

Data Types: struct | object

# **Object Functions**

To use an object function, specify the System object as the first input argument. For example, to release system resources of a System object named obj, use this syntax:

release(obj)

### **Specific to trackingArchitecture**

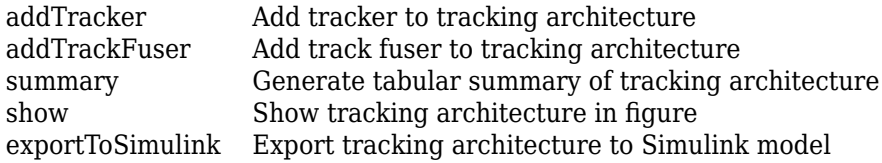

## **Common to All System Objects**

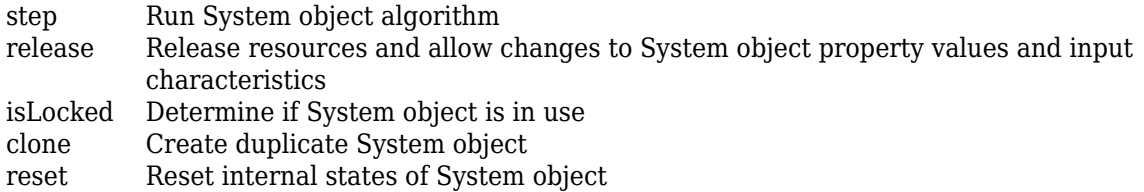

### **Examples**

### **Create and Show trackingArchitecture**

Create a tracking architecture.

```
ta = trackingArchitecture;
```
Create a trackerGNN object. The tracker takes detection inputs from sensors 1 and 2. Add the tracker to the tracking architecture.

```
tracker1 = trackerGNN('TrackerIndex',1);
addTracker(ta,tracker1,'SensorIndices',[1,2]);
```
Create a trackerPHD object. The tracker takes detection inputs from sensors 3 and 4. Add the tracker to the tracking architecture and disable its direct output.

```
tracker2 = trackerPHD('TrackerIndex',2,'SensorConfigurations',...
     {trackingSensorConfiguration(3),trackingSensorConfiguration(4)});
addTracker(ta,tracker2,'ToOutput',false); % Disable ouput
```
Create a trackFuser object. The track fuser takes track inputs from the two trackers.

```
fuser = trackFuser('FuserIndex',3,'SourceConfigurations',...
     {fuserSourceConfiguration(1),fuserSourceConfiguration(2)});
addTrackFuser(ta,fuser);
```
Display the summary of the tracking architecture.

```
sum = summary(ta)
```
sum=*3×4 table* System ArchitectureInputs FuserInputs ArchitectureOutput {'T1:trackerGNN'} {'1 2' } {'Not applicable'} {[ 1]} {'T2:trackerPHD'}  $\{ '3 \ 4' \ }$  {'Not applicable'}  $\{ 0 \times 0 \text{ double} \}$ <br>{'F3:trackFuser'}  $\{ 0 \times 0 \text{ char} \ }$  {'1 2' } {[ 2]}  $\{ 'F3: trackFuser' \}$   $\{ 0 \times 0 \text{ char} \}$   $\{ '1 \quad 2' \}$   $\{ [ 2] \}$ 

Show the tracking architecture.

show(ta)

### Tracking Architecture: ta

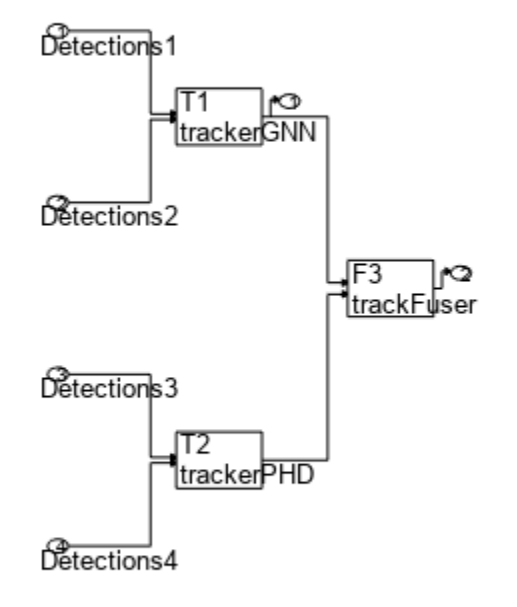

### **Create and Run trackingArchitecture**

This architecture has two trackers:

- Tracker 1: a trackerGNN that receives detections from sensors 1 and 2.
- Tracker 2: a trackerJPDA that receives detections from sensor 3.

Both trackers pass tracks to a trackFuser that also receives tracks directly from a tracking sensor 4.

Create a trackingArchitecure object. Add two trackers with the specified sensor indices.

```
ta = trackingArchitecture; 
addTracker(ta,trackerGNN('TrackerIndex',1),'SensorIndices',[1 2]);
addTracker(ta,trackerJPDA('TrackerIndex',2), 'SensorIndices',3);
```
Create a trackFuser. Specify its sources using the SourceConfigurations property. Add the fuser to the tracking architecture.

```
fuser = trackFuser('FuserIndex', 3, 'MaxNumSources', 3, ...
      'SourceConfigurations',{fuserSourceConfiguration(1); ...
      fuserSourceConfiguration(2); fuserSourceConfiguration(4)});
addTrackFuser(ta,fuser);
```
Review the architecture summary.

#### disp(summary(ta))

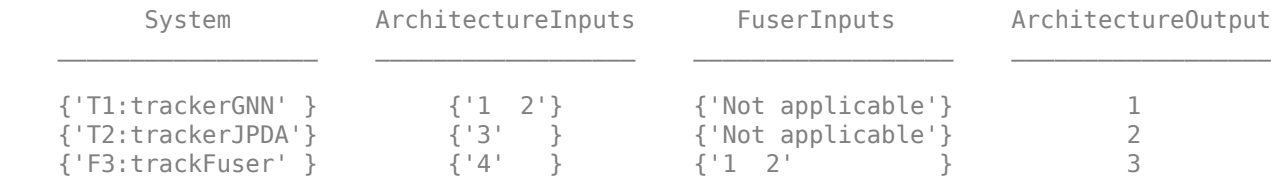

Show the architecture in a figure.

figure show(ta)

#### **Tracking Architecture: ta**

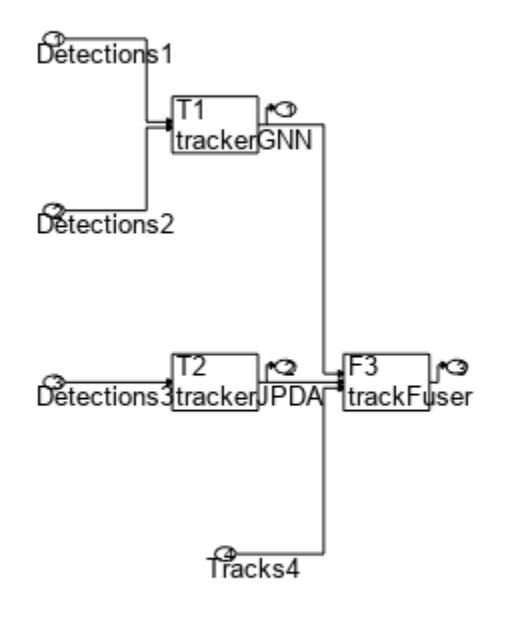

Create a display using theaterPlot to visualize the tracks generated by the trackingArchitecture later.

```
figure
ax1 = subplot(3,1,1);p1 = theaterPlot('Parent',ax1,'XLimits',[-100 150],'YLimits',[-5 15]);
view(2) 
title('GNN tracks')
t1 = trackPlotter(p1,'ConnectHistory','on','ColorizeHistory','on','DisplayName','Tracks');
ax2 = subplot(3,1,2);p2 = theaterPlot('Parent',ax2,'XLimits',[-100 150],'YLimits',[-5 15]);
t2 = trackPlotter(p2,'ConnectHistory','on','ColorizeHistory','on','DisplayName','Tracks');
view(2)
```

```
title('JPDA tracks')
ax3 = subplot(3,1,3);p3 = theaterPlot('Parent',ax3,'XLimits',[-100 150],'YLimits',[-5 15]);
t3 = trackPlotter(p3,'ConnectHistory','on','ColorizeHistory','on','DisplayName','Tracks');
view(2)
title('Fused tracks')
```
Load sample data into the workspace, then running it through the tracking architecture.

```
load('archInputs','detections','tracks');
positionSelector = [1 0 0 0 0 0; 0 0 1 0 0 0;0 0 0 0 1 0];
for i = 1: numel(detections)
    [gnnTrks,jpdaTrks,fusedTrks] = ta(detections{i},tracks{i},i);plotTrack(t1, getTrackPositions(gnnTrks,positionSelector),string([gnnTrks.TrackID]));
     plotTrack(t2, getTrackPositions(jpdaTrks,positionSelector),string([jpdaTrks.TrackID]));
     plotTrack(t3, getTrackPositions(fusedTrks,positionSelector),string([fusedTrks.TrackID]));
end
```
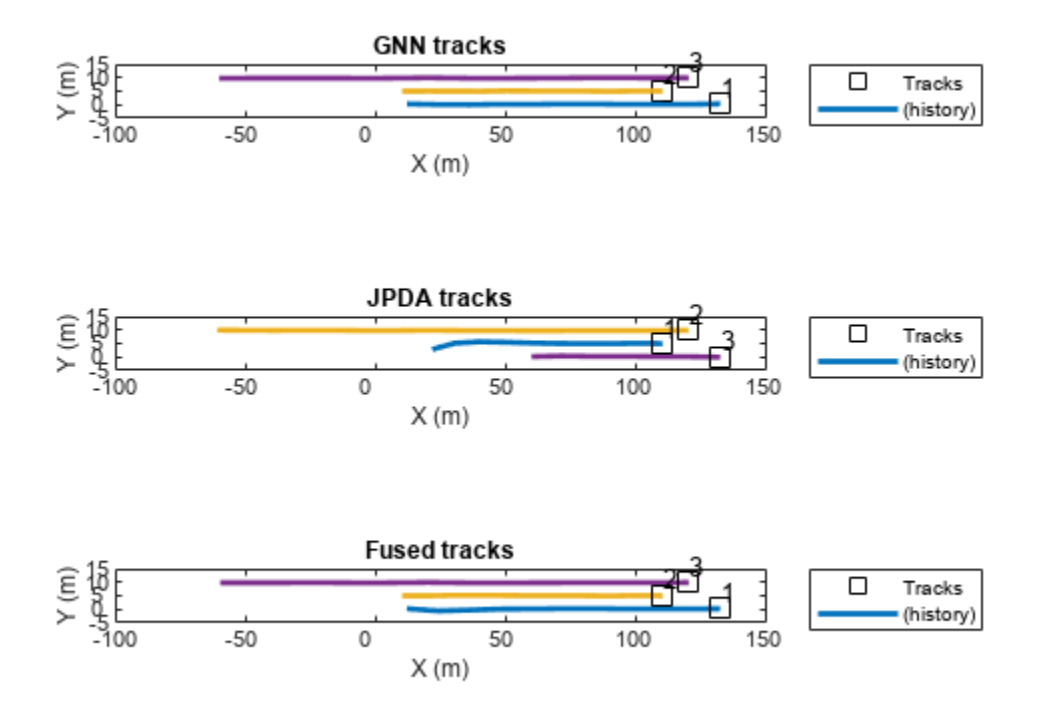

**Version History Introduced in R2021a**

# **See Also**

[trackerGNN](#page-2041-0) | [trackerJPDA](#page-2119-0) | [trackerTOMHT](#page-2005-0) | [trackerPHD](#page-2092-0) | [objectTrack](#page-843-0) | [objectDetection](#page-833-0) | [fusion.trackingArchitecture.Tracker](#page-2168-0) | [fusion.trackingArchitecture.TrackFuser](#page-2171-0)

# <span id="page-2155-0"></span>**addTracker**

Add tracker to tracking architecture

# **Syntax**

```
addTracker(ta,tracker)
addTracker(ta,tracker,'SensorIndices',indices)
addTracker( ___ ,'ToOutput',tf)
addTracker( ___ , 'Name', name)
s = addTrace(r)
```
# **Description**

addTracker(ta,tracker) adds a tracker object tracker to the [trackingArchitecture](#page-2147-0) object ta. Use this syntax if the tracker object implements the sensorIndices object function. For example, [trackerPHD](#page-2092-0) implements the [sensorIndices](#page-2115-0) object function.

addTracker(ta,tracker,'SensorIndices',indices) specifies the indices of sensors that report detections to the tracker. Use this syntax if the tracker object does not implement the sensorIndices object function. For example, [trackerGNN](#page-2041-0), [trackerJPDA](#page-2119-0), and [trackerTOMHT](#page-2005-0) do not implement this object function.

addTracker(  $\blacksquare$ , 'ToOutput', tf) specifies if the output of the added tracker appears in the output of tracking architecture. Specify tf as true or false. The default value is true.

addTracker( \_\_\_ ,'Name',name) enables you to specify the name of the added tracker. The specified name is shown in the outputs of the [summary](#page-2162-0) and [show](#page-2165-0) object functions.

 $s = addTrace(r)$  returns the summary of the tracking architecture after adding the tracker.

# **Examples**

### **Create and Show trackingArchitecture**

Create a tracking architecture.

ta = trackingArchitecture;

Create a trackerGNN object. The tracker takes detection inputs from sensors 1 and 2. Add the tracker to the tracking architecture.

```
tracker1 = trackerGNN('TrackerIndex',1);
addTracker(ta,tracker1,'SensorIndices',[1,2]);
```
Create a trackerPHD object. The tracker takes detection inputs from sensors 3 and 4. Add the tracker to the tracking architecture and disable its direct output.

```
tracker2 = trackerPHD('TrackerIndex',2,'SensorConfigurations',...
     {trackingSensorConfiguration(3),trackingSensorConfiguration(4)});
addTracker(ta,tracker2,'ToOutput',false); % Disable ouput
```
Create a trackFuser object. The track fuser takes track inputs from the two trackers.

```
fuser = trackFuser('FuserIndex', 3, 'SourceConfigurations', ...
     {fuserSourceConfiguration(1),fuserSourceConfiguration(2)});
addTrackFuser(ta,fuser);
```
Display the summary of the tracking architecture.

```
sum = summary(ta)sum=3×4 table
             System ArchitectureInputs FuserInputs ArchitectureOutput
\mathcal{L}_\text{max} = \frac{1}{2} \sum_{i=1}^{n} \frac{1}{2} \sum_{j=1}^{n} \frac{1}{2} \sum_{j=1}^{n} \frac{1}{2} \sum_{j=1}^{n} \frac{1}{2} \sum_{j=1}^{n} \frac{1}{2} \sum_{j=1}^{n} \frac{1}{2} \sum_{j=1}^{n} \frac{1}{2} \sum_{j=1}^{n} \frac{1}{2} \sum_{j=1}^{n} \frac{1}{2} \sum_{j=1}^{n} \frac{1}{2} \sum_{j=1}^{n} \frac{1}{2} \sum_{j=1}^{n} \frac{1 {'T1:trackerGNN'} {'1 2' } {'Not applicable'} {[ 1]} 
                                                                       {'Not applicable'}
      {'F3:trackFuser'} {0 \times 0 \text{ char}} {'1 2' } {[ 2]}
```
Show the tracking architecture.

show(ta)

### Tracking Architecture: ta

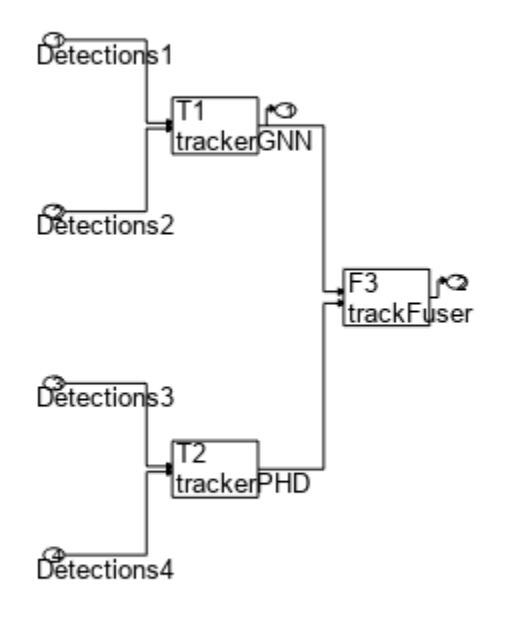

# **Input Arguments**

### **ta — Tracking architecture**

trackingArchitecture object

Tracking architecture, specified as a [trackingArchitecture](#page-2147-0) object.

### **tracker — Multi-object tracker**

tracker object

Multi-object tracker, specified as one of these tracker objects:

- [trackerGNN](#page-2041-0)
- [trackerJPDA](#page-2119-0)
- [trackerTOMHT](#page-2005-0)
- [trackerPHD](#page-2092-0)

You can also use a customized tracker inheriting from the [fusion.trackingArchitecture.Tracker](#page-2168-0) class.

### **indices — Sensor indices**

vector of positive integers

Sensor indices, specified as a vector of positive integers. The integer values must be valid sensor index values.

Example: [1 3]

### **tf — Enable tracker output**

true (default) | false

Enable tracker output in the tracking architecture, specified as true or false.

### **name — Name of added tracker**

string scalar | character vector

Name of the added tracker, specified as a string scalar or a character vector.

Example: 'Tracker 1'

# **Output Arguments**

### **s — Tracking architecture summary**

table

Tracking architecture summary, returned as a table. The number of rows of the table is equal to the total number of trackers and track fusers in the tracking architecture. The table contain these columns:

• System — A description of the system organized as 'T' or 'F' for tracker or fuser, respectively, followed by the tracker or fuser index and the class of the system. For example, 'T1: trackerJPDA' is a tracker with index 1 and class of trackerJPDA.

- ArchitectureInputs The indices of inputs of the tracking architectures that report detections to the specific tracker or track fuser, shown as a cell containing a character vector. Each integer is an index of the architecture input.
- FuserInputs The indices of track inputs to the specific fuser in the tracking architecture, shown as a cell containing a character vector. Each integer is the index of a tracker or track fuser in the architecture.
- ArchitectureOuput The output index of the specific tracker or track fuser, shown as an integer. Each integer is the index of an output in the architecture.

# **Version History**

**Introduced in R2021a**

### **See Also**

[addTrackFuser](#page-2159-0) | [summary](#page-2162-0) | [show](#page-2165-0)

# <span id="page-2159-0"></span>**addTrackFuser**

Add track fuser to tracking architecture

## **Syntax**

```
addTrackFuser(ta,fuser)
addTrackFuser( ___ ,'ToOutput',tf)
addTrackFuser( ___ , 'Name', name)
s = addTrackFuser( )
```
# **Description**

addTrackFuser(ta,fuser) adds a track fuser object to the [trackingArchitecture](#page-2147-0) object ta.

addTrackFuser( , 'ToOutput',tf) specifies if the output of the added track fuser appears in the output of the tracking architecture. Specify tf as true or false. The default value is true.

addTrackFuser(, whame', name) enables you to specify the name of the added track fuser. The specified name is shown in the outputs of the [summary](#page-2162-0) and [show](#page-2165-0) object functions.

 $s = addTrackFuser($  ) returns the summary of the tracking architecture after adding the fuser.

## **Examples**

### **Create and Show trackingArchitecture**

Create a tracking architecture.

ta = trackingArchitecture;

Create a trackerGNN object. The tracker takes detection inputs from sensors 1 and 2. Add the tracker to the tracking architecture.

```
tracker1 = trackerGNN('TrackerIndex',1);
addTracker(ta,tracker1,'SensorIndices',[1,2]);
```
Create a trackerPHD object. The tracker takes detection inputs from sensors 3 and 4. Add the tracker to the tracking architecture and disable its direct output.

```
tracker2 = trackerPHD('TrackerIndex',2,'SensorConfigurations',...
     {trackingSensorConfiguration(3),trackingSensorConfiguration(4)});
addTracker(ta,tracker2, 'ToOutput', false); % Disable ouput
```
Create a trackFuser object. The track fuser takes track inputs from the two trackers.

```
fuser = trackFuser('FuserIndex', 3, 'SourceConfigurations',...
     {fuserSourceConfiguration(1),fuserSourceConfiguration(2)});
addTrackFuser(ta,fuser);
```
Display the summary of the tracking architecture.
#### $sum = summary(ta)$

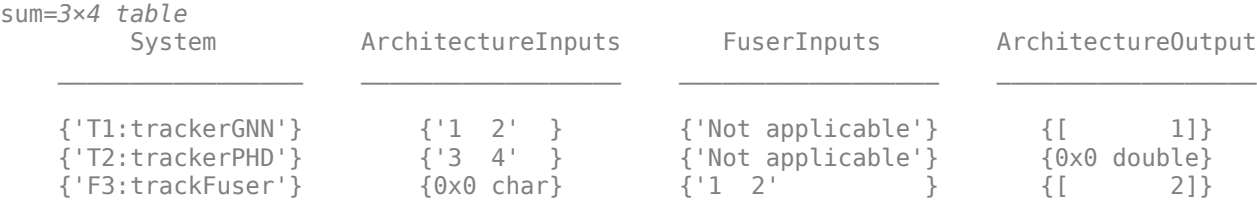

Show the tracking architecture.

show(ta)

## Tracking Architecture: ta

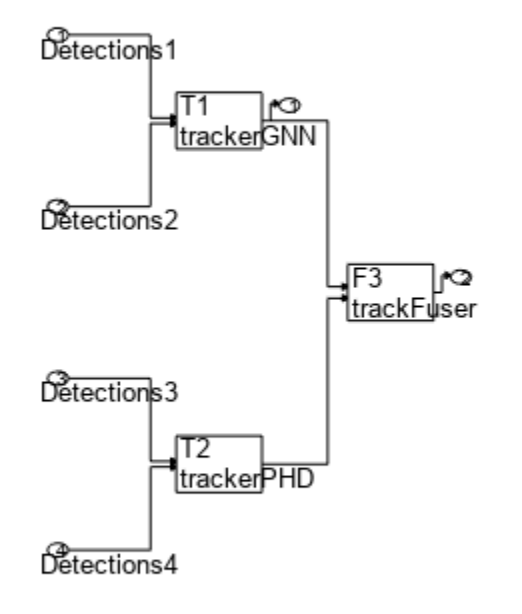

# **Input Arguments**

## **ta — Tracking architecture**

trackingArchitecture object

Tracking architecture, specified as a [trackingArchitecture](#page-2147-0) object.

# **fuser — Track fuser**

trackFuser object

Track fuser, specified as a [trackFuser](#page-1962-0) object.

You can also use a customized track fuser inheriting from the [fusion.trackingArchitecture.TrackFuser](#page-2171-0) class.

## **tf — Enable fuser output**

true (default) | false

Enable fuser output in the tracking architecture, specified as true or false.

### **name — Name of added track fuser**

string scalar | character vector

Name of the added track fuser, specified as a string scalar or a character vector.

Example: 'Tracker 1'

# **Output Arguments**

## **s — Tracking architecture summary**

table

Tracking architecture summary, returned as a table. The number of rows of the table is equal to the total number of trackers and track fusers in the tracking architecture. The table contain these columns:

- System A description of the system organized as 'T' or 'F' for tracker or fuser, respectively, followed by the tracker or fuser index and the class of the system. For example, 'T1: trackerJPDA' is a tracker with index 1 and class of trackerJPDA.
- ArchitectureInputs The indices of inputs of the tracking architectures that report detections to the specific tracker or track fuser, shown as a cell containing a character vector. Each integer is an index of the architecture input.
- FuserInputs The indices of track inputs to the specific fuser in the tracking architecture, shown as a cell containing a character vector. Each integer is the index of a tracker or track fuser in the architecture.
- ArchitectureOuput The output index of the specific tracker or track fuser, shown as an integer. Each integer is the index of an output in the architecture.

# **Version History**

**Introduced in R2021a**

**See Also** [addTracker](#page-2155-0) | [summary](#page-2162-0) | [show](#page-2165-0)

# <span id="page-2162-0"></span>**summary**

Generate tabular summary of tracking architecture

# **Syntax**

 $s = summary(ta)$ 

# **Description**

s = summary(ta) returns a summary of the [trackingArchitecture](#page-2147-0) object ta in a tabular form. To display the summary, do not use a semicolon ";" at the end of the command line, as shown in the "Create and Show trackingArchitecture" on page 3-639 example. To hide the display, add a semicolon at the end of the command.

# **Examples**

## **Create and Show trackingArchitecture**

Create a tracking architecture.

ta = trackingArchitecture;

Create a trackerGNN object. The tracker takes detection inputs from sensors 1 and 2. Add the tracker to the tracking architecture.

```
tracker1 = trackerGNN('TrackerIndex',1);
addTracker(ta,tracker1,'SensorIndices',[1,2]);
```
Create a trackerPHD object. The tracker takes detection inputs from sensors 3 and 4. Add the tracker to the tracking architecture and disable its direct output.

```
tracker2 = trackerPHD('TrackerIndex',2,'SensorConfigurations',...
     {trackingSensorConfiguration(3),trackingSensorConfiguration(4)});
addTracker(ta,tracker2,'ToOutput',false); % Disable ouput
```
Create a trackFuser object. The track fuser takes track inputs from the two trackers.

```
fuser = trackFuser('FuserIndex', 3, 'SourceConfigurations', ...
     {fuserSourceConfiguration(1),fuserSourceConfiguration(2)});
addTrackFuser(ta,fuser);
```
Display the summary of the tracking architecture.

```
sum = summarv(ta)
```
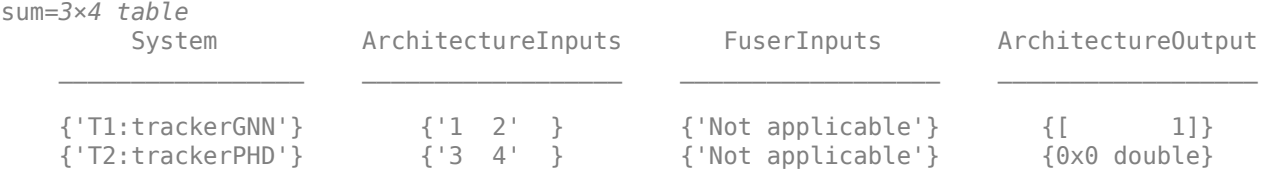

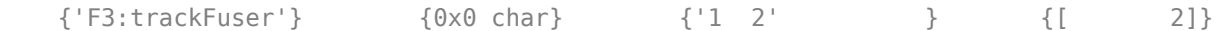

Show the tracking architecture.

show(ta)

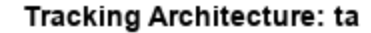

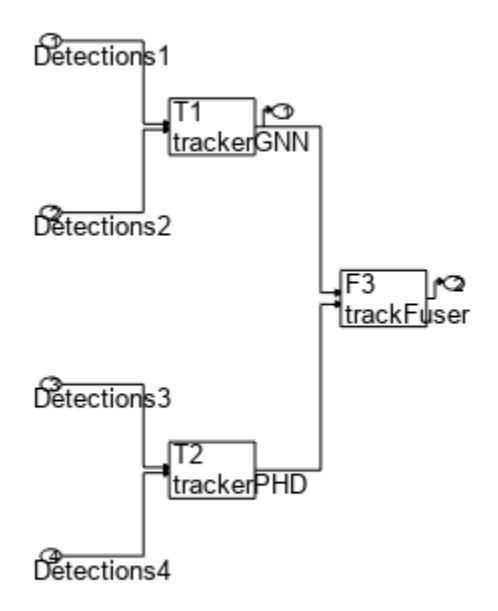

# **Input Arguments**

### **ta — Tracking architecture**

trackingArchitecture object

Tracking architecture, specified as a [trackingArchitecture](#page-2147-0) object.

# **Output Arguments**

## **s — Tracking architecture summary**

table

Tracking architecture summary, returned as a table. The number of rows of the table is equal to the total number of trackers and track fusers in the tracking architecture. The table contain these columns:

- System A description of the system organized as 'T' or 'F' for tracker or fuser, respectively, followed by the tracker or fuser index and the class of the system. For example, 'T1: trackerJPDA' is a tracker with index 1 and class of trackerJPDA.
- ArchitectureInputs The indices of inputs of the tracking architectures that report detections to the specific tracker or track fuser, shown as a cell containing a character vector. Each integer is an index of the architecture input.
- FuserInputs The indices of track inputs to the specific fuser in the tracking architecture, shown as a cell containing a character vector. Each integer is the index of a tracker or track fuser in the architecture.
- ArchitectureOuput The output index of the specific tracker or track fuser, shown as an integer. Each integer is the index of an output in the architecture.

# **Version History**

**Introduced in R2021a**

# **See Also**

[addTracker](#page-2155-0) | [addTrackFuser](#page-2159-0) | [show](#page-2165-0)

# <span id="page-2165-0"></span>**show**

Show tracking architecture in figure

# **Syntax**

```
show(ta)
show(ta,'Parent',ax)
ah = show(\_\_)
```
# **Description**

show(ta) shows the tracking architecture ta in a figure.

show(ta,'Parent',ax) specifies the axes ax on which to plot the tracking architecture.

 $ah = show($ ) additionally returns the handle of the axes on which the tracking architecture is plotted.

# **Examples**

## **Create and Show trackingArchitecture**

Create a tracking architecture.

```
ta = trackingArchitecture;
```
Create a trackerGNN object. The tracker takes detection inputs from sensors 1 and 2. Add the tracker to the tracking architecture.

```
tracker1 = trackerGNN('TrackerIndex',1);
addTracker(ta,tracker1,'SensorIndices',[1,2]);
```
Create a trackerPHD object. The tracker takes detection inputs from sensors 3 and 4. Add the tracker to the tracking architecture and disable its direct output.

```
tracker2 = trackerPHD('TrackerIndex',2,'SensorConfigurations',...
     {trackingSensorConfiguration(3),trackingSensorConfiguration(4)});
addTracker(ta,tracker2, 'ToOutput', false); % Disable ouput
```
Create a trackFuser object. The track fuser takes track inputs from the two trackers.

```
fuser = trackFuser('FuserIndex', 3, 'SourceConfigurations',...
     {fuserSourceConfiguration(1),fuserSourceConfiguration(2)});
addTrackFuser(ta,fuser);
```
Display the summary of the tracking architecture.

```
sum = summary(ta)sum=3×4 table
```
System ArchitectureInputs FuserInputs ArchitectureOutput

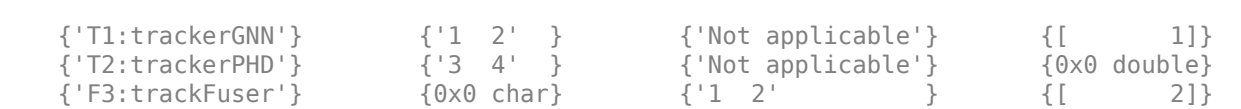

 $\mathcal{L}_\text{max} = \frac{1}{2} \sum_{i=1}^{n} \frac{1}{2} \sum_{j=1}^{n} \frac{1}{2} \sum_{j=1}^{n} \frac{1}{2} \sum_{j=1}^{n} \frac{1}{2} \sum_{j=1}^{n} \frac{1}{2} \sum_{j=1}^{n} \frac{1}{2} \sum_{j=1}^{n} \frac{1}{2} \sum_{j=1}^{n} \frac{1}{2} \sum_{j=1}^{n} \frac{1}{2} \sum_{j=1}^{n} \frac{1}{2} \sum_{j=1}^{n} \frac{1}{2} \sum_{j=1}^{n} \frac{1$ 

## Show the tracking architecture.

show(ta)

## **Tracking Architecture: ta**

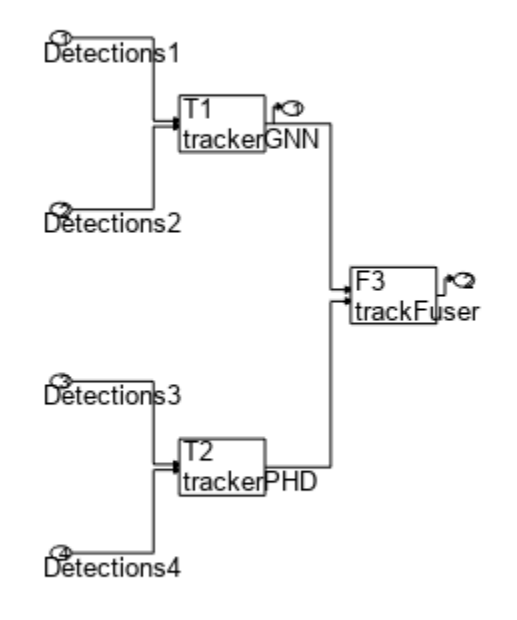

# **Input Arguments**

### **ta — Tracking architecture**

trackingArchitecture object

Tracking architecture, specified as a [trackingArchitecture](#page-2147-0) object.

## **ax — Axes on which to plot tracking architecture**

axes handle

Axes on which to plot the tracking architecture, specified as an axes handle.

# **Output Arguments**

## **ah — Axes on which tracking architecture is plotted** axes handle

Axes on which the tracking architecture is plotted, returned as an axes handle.

# **Version History**

**Introduced in R2021a**

# **See Also**

[addTracker](#page-2155-0) | [addTrackFuser](#page-2159-0) | [summary](#page-2162-0)

# <span id="page-2168-0"></span>**fusion.trackingArchitecture.Tracker class**

Interface definition for trackingArchitecture tracker

# **Description**

The fusion.trackingArchitecture.Tracker abstract class defines the interface for a tracker used in the [trackingArchitecture](#page-2147-0) System object. To custom a tracker class used in the [trackingArchitecture](#page-2147-0) System object, create a class that inherits from the fusion.trackingArchitecture.Tracker class. The class definition must have this format,

classdef customTrackerClass < fusion.trackingArchitecture.Tracker

where customTrackerClass is the name of your custom tracker class.

The custom class must implement these "Properties" on page 3-645 and ["Methods" on page 3-646.](#page-2169-0) To add the customized tracker to a tracking architecture, use the [addTracker](#page-2155-0) function.

The fusion.trackingArchitecture. Tracker class is a handle class.

## **Class Attributes**

Abstract true that the contract true that the contract term of the contract of the contract of the contract of the contract of the contract of the contract of the contract of the contract of the contract of the contract of

For information on class attributes, see "Class Attributes".

# **Properties**

## **TrackerIndex — Unique index of the tracker**

positive integer

Unique index of the tracker in the tracking architecture, specified as positive integer.

Example: 2

### **Attributes:**

Abstract true true that the contract true that the contract term of the contract of the contract of the contract of the contract of the contract of the contract of the contract of the contract of the contract of the contra

# <span id="page-2169-0"></span>**Methods**

# **Public Methods**

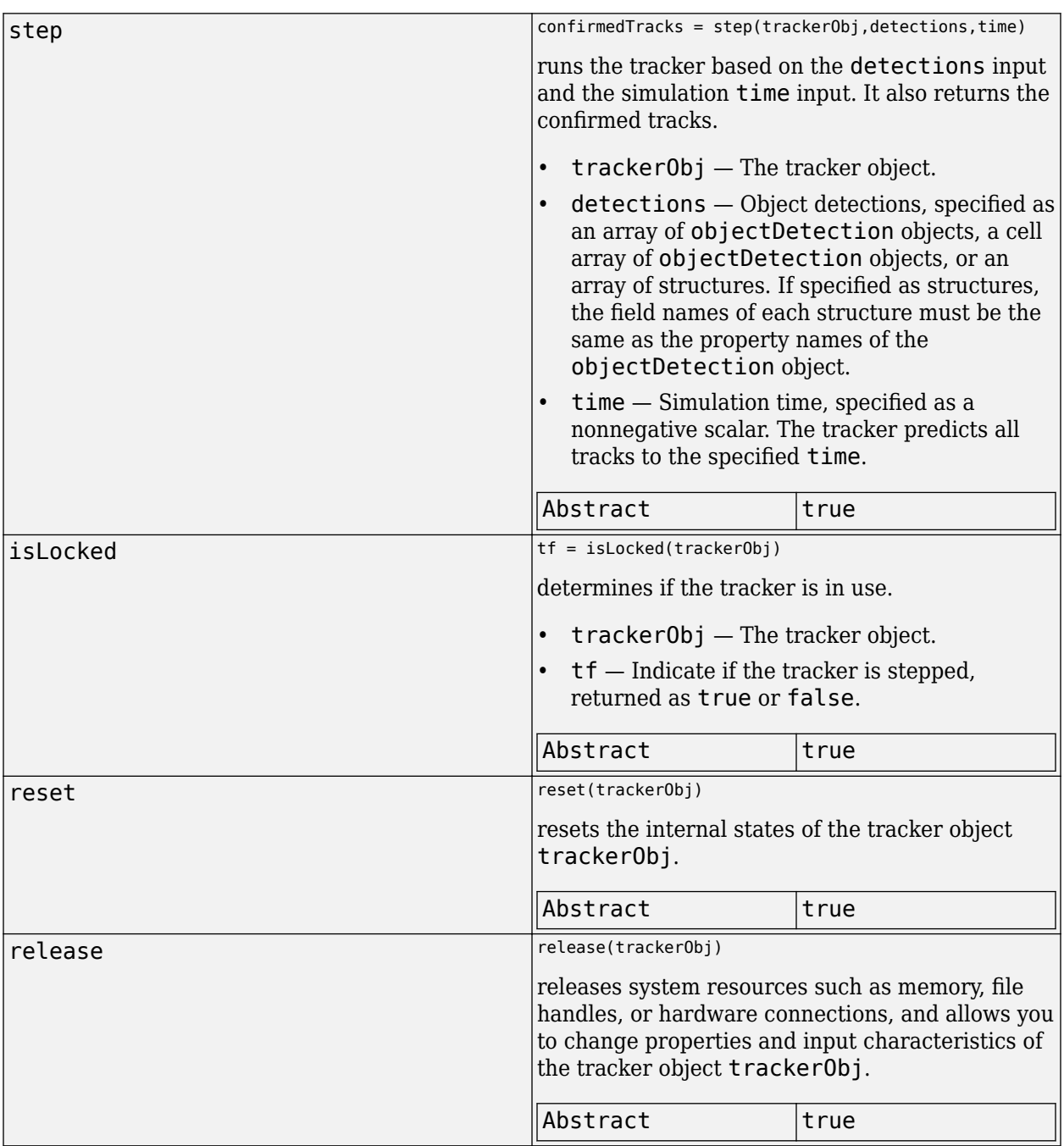

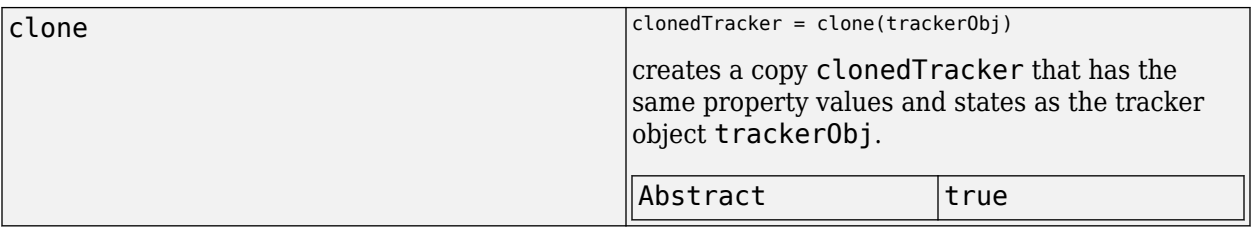

# **Version History**

**Introduced in R2021a**

# **See Also**

[trackingArchitecture](#page-2147-0) | [addTracker](#page-2155-0) | [fusion.trackingArchitecture.TrackFuser](#page-2171-0)

# <span id="page-2171-0"></span>**fusion.trackingArchitecture.TrackFuser class**

Interface definition for trackingArchitecture track fuser

# **Description**

The fusion.trackingArchitecture.TrackFuser abstract class defines the interface for a track fuser used in the [trackingArchitecture](#page-2147-0) System object. To custom a track fuser class used in the [trackingArchitecture](#page-2147-0) System object, create a class that inherits from the fusion.trackingArchitecture.TrackFuser class. The class definition must have this format,

classdef customTrackFuserClass < fusion.trackingArchitecture.TrackFuser

where customTrackFuserClass is the name of your custom track fuser class.

The custom class must implement these "Properties" on page 3-648 and ["Methods" on page 3-649.](#page-2172-0) To add the customized track fuser to a tracking architecture, use the [addTrackFuser](#page-2159-0) function.

The fusion.trackingArchitecture.TrackFuser class is a handle class.

## **Class Attributes**

Abstract true true that the contract true that the contract term of the contract of the contract of the contract of the contract of the contract of the contract of the contract of the contract of the contract of the contra

For information on class attributes, see "Class Attributes".

# **Properties**

## **FuserIndex — Unique index of the track fuser**

positive integer

Unique index of the track fuser in the tracking architecture, specified as positive integer.

Example: 2

### **Attributes:**

Abstract true true that the contract true that the contract term of the contract of the contract of the contract of the contract of the contract of the contract of the contract of the contract of the contract of the contra

# <span id="page-2172-0"></span>**Methods**

# **Public Methods**

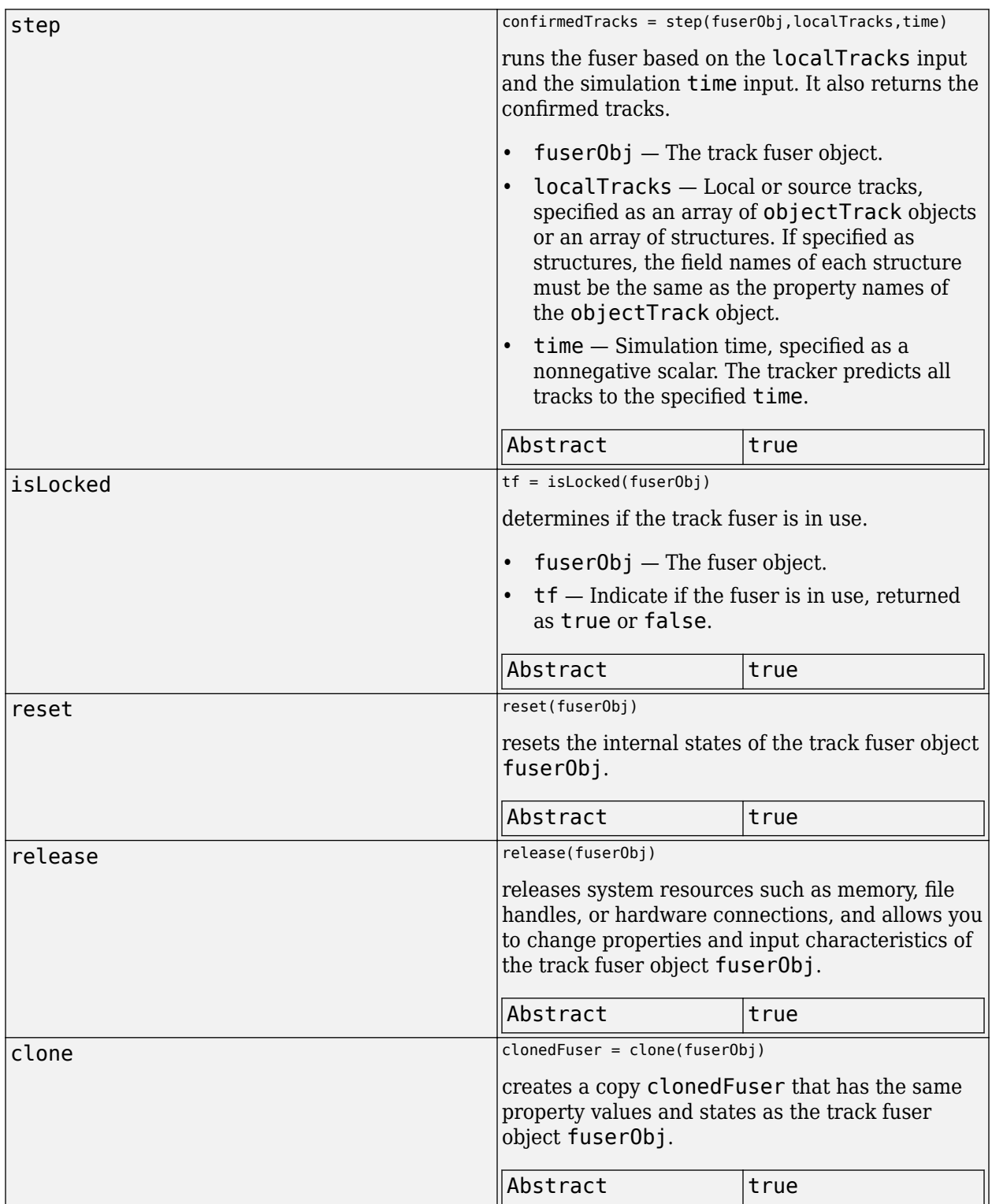

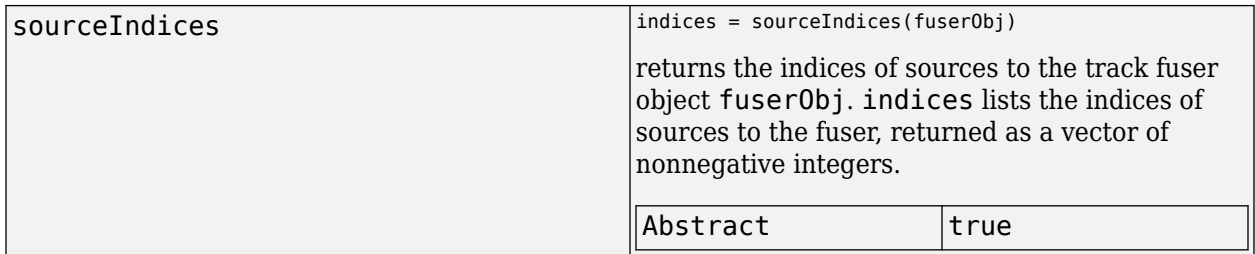

# **Version History**

**Introduced in R2021a**

# **See Also**

[trackingArchitecture](#page-2147-0) | [addTrackFuser](#page-2159-0) | [fusion.trackingArchitecture.Tracker](#page-2168-0)

# **exportToSimulink**

Export tracking architecture to Simulink model

# **Syntax**

```
exportToSimulink(ta)
exportToSimulink(ta,Model=model)
modelName = exportToSimulink( ___ )
```
# **Description**

exportToSimulink(ta) exports the tracking architecture ta as a subsystem in a new Simulink model. The Simulink model uses a default name.

**Note** You can export a tracking architecture that contains [trackerGNN](#page-2041-0), [trackerJPDA](#page-2119-0), [trackerTOMHT](#page-2005-0), [trackerPHD](#page-2092-0), or [trackFuser](#page-1962-0) objects to Simulink.

You can also include customized trackers or track fusers, which inherit from the [fusion.trackingArchitecture.Tracker](#page-2168-0) class or the [fusion.trackingArchitecture.TrackFuser](#page-2171-0) class respectively, in the tracking architecture. The

customized tracker or fuser object must implement an exportToSimulink object function using this syntax:

```
blockHandle = exportToSimulink(obj,modelName,blockName)
```
The function must add a block with the specified blockName to a Simulink model specified by the modelName and return the handle of the block blockHandle. The added block must have at least two input ports, one of detections or tracks (for trackers or track fuser respectively) and one of prediction time, as well as one output port of tracks.

exportToSimulink(ta,Model=model) specifies the name or handle of the Simulink model that the tracking architecture ta exports to. If no Simulink model with the specified name exists, the function creates a new model with the specified name.

 $modelName = exportToSimulink($  ) returns the name of the model that the tracking architecture exports to.

# **Examples**

## **Create and Export trackingArchitecture to Simulink**

Create a tracking architecture that has two trackers:

- Tracker  $1 A$  GNN tracker that receives detections from sensors 1 and 2.
- Tracker  $2 A$  JPDA tracker that receives detections from sensor 3.

The tracking architecture also contains a track fuser that receives tracks from these two trackers as well as a tracking sensor 4. Show the tracking architecture.

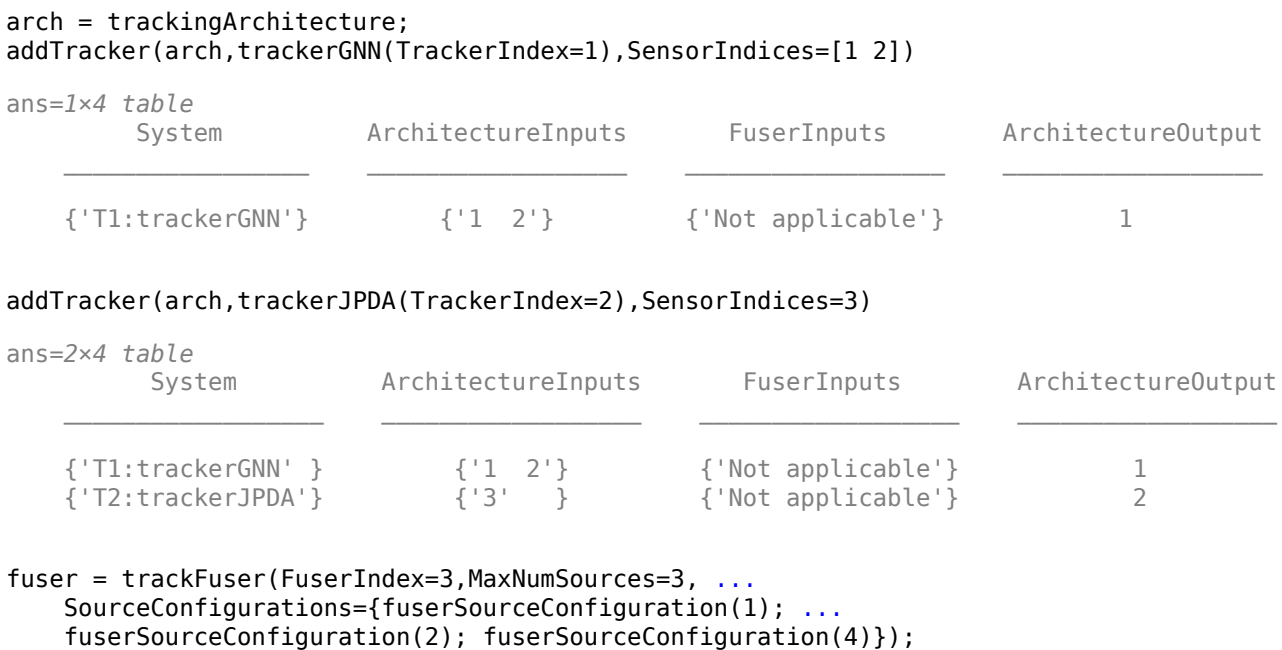

addTrackFuser(arch,fuser)

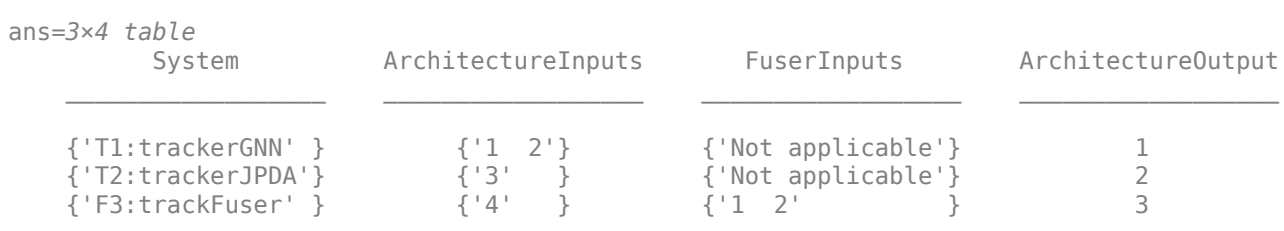

show(arch)

## Tracking Architecture: arch

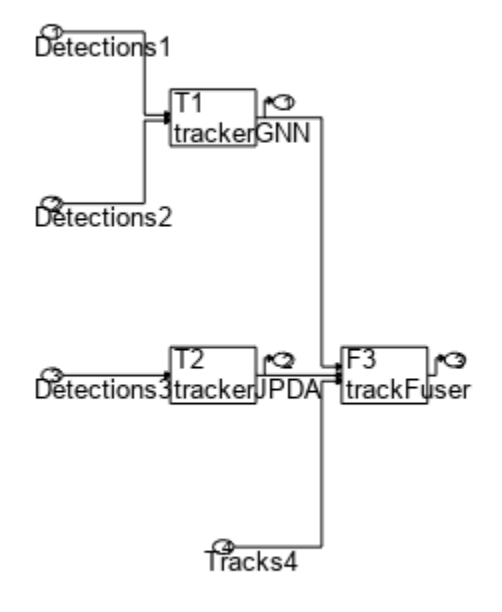

Export the architecture to a Simulink model.

```
modelName = exportToSimulink(arch,Model='myModel')
```
modelName = 'myModel'

A new model named myModel appears, which contains a tracking architecture subsystem name arch.

**Pa** myModel

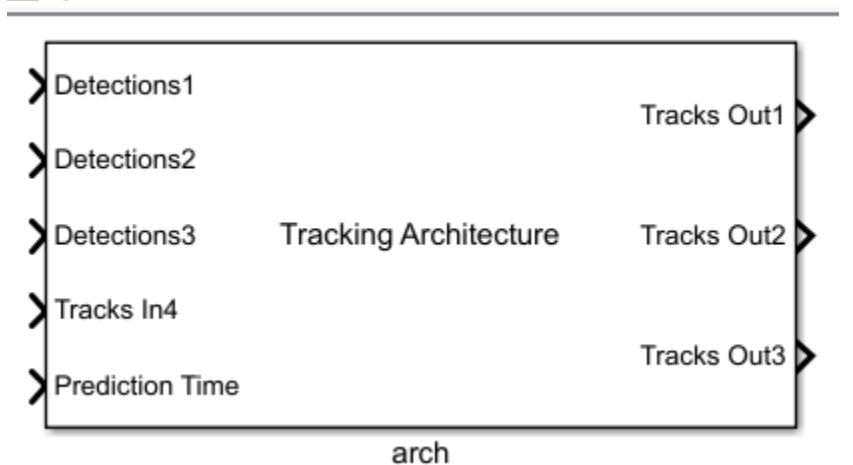

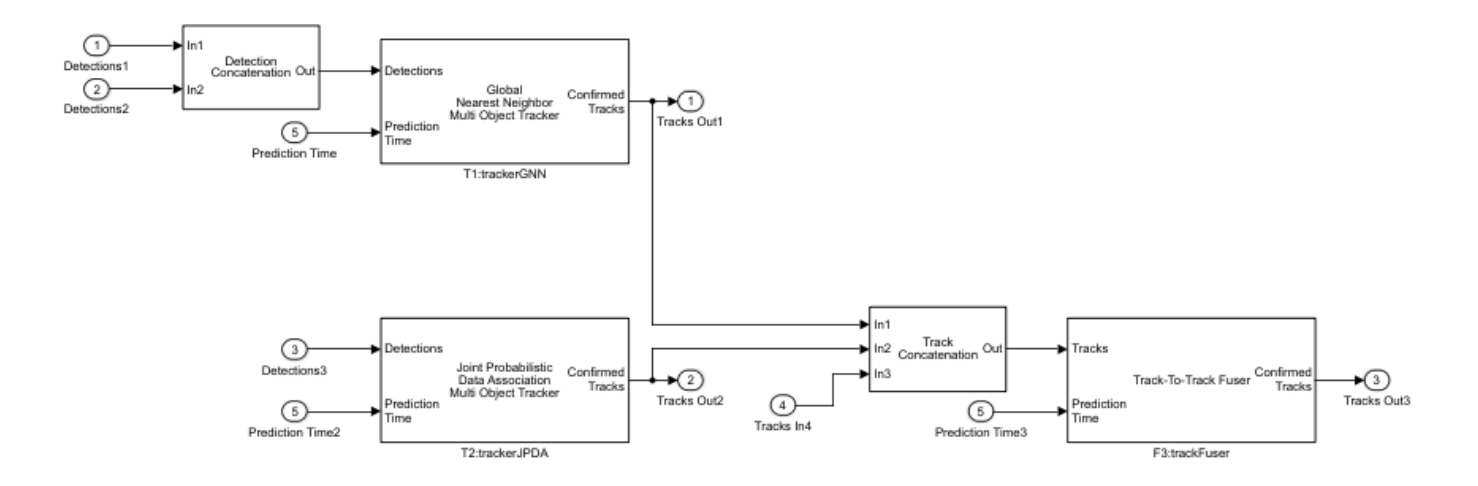

Open the subsystem to see the details of the tracking architecture in Simulink. Note that the subsystem reflects the settings of the trackingArchitecture object arch.

# **Input Arguments**

## **ta — Tracking architecture**

trackingArchitecture object

Tracking architecture, specified as a [trackingArchitecture](#page-2147-0) object.

### **model — Model name or handle**

string scalar | character vector | Simulink handle

Model name or handle, specified as a string scalar, a character vector, or a Simulink handle. You can specify a model name as a string or a character vector, or a valid Simulink handle as a double.

Example: "NewModel"

Data Types: double | string | character

# **Output Arguments**

**modelName — Name of Simulink model**

character vector

Name of the Simulink model, returned as a character vector.

# **Version History**

**Introduced in R2022a**

**See Also** [exportToSimulink \(for trackers and track fuser\)](#page-2038-0)

# **imuSensor**

IMU simulation model

# **Description**

The imuSensor System object models receiving data from an inertial measurement unit (IMU). You can specify the reference frame of the block inputs as the NED (North-East-Down) or ENU (East-North-Up) frame by using the ReferenceFrame argument.

To model an IMU:

- **1** Create the imuSensor object and set its properties.
- **2** Call the object with arguments, as if it were a function.

To learn more about how System objects work, see What Are System Objects?

# **Creation**

# **Syntax**

```
IMU = imuSensor
IMU = imuSensor('accel-gyro')
IMU = imuSensor('accel-mag')
IMU = imuSensor('accel-gyro-mag')
IMU = imuSensor( ___ ,'ReferenceFrame',RF)
IMU = imuSensor( ___ ,Name,Value)
```
# **Description**

IMU = imuSensor returns a System object, IMU, that computes an inertial measurement unit reading based on an inertial input signal. IMU has an ideal accelerometer and gyroscope.

IMU = imuSensor('accel-gyro') returns an imuSensor System object with an ideal accelerometer and gyroscope. imuSensor and imuSensor ('accel-gyro') are equivalent creation syntaxes.

IMU = imuSensor('accel-mag') returns an imuSensor System object with an ideal accelerometer and magnetometer.

IMU = imuSensor('accel-gyro-mag') returns an imuSensor System object with an ideal accelerometer, gyroscope, and magnetometer.

IMU = imuSensor( \_\_\_ ,'ReferenceFrame',RF) returns an imuSensor System object that computes an inertial measurement unit reading relative to the reference frame RF. Specify RF as 'NED' (North-East-Down) or 'ENU' (East-North-Up). The default value is 'NED'.

- If you choose the NED reference frame, specify the sensor inputs in the NED reference frame. Additionally, the sensor models the gravitational acceleration as  $[0\ 0\ 9.81]$  m/s<sup>2</sup>.
- If you choose the ENU reference frame, specify the sensor inputs in the ENU reference frame. Additionally, the sensor models the gravitational acceleration as  $[0\ 0\ -9.81]$  m/s<sup>2</sup>.

IMU = imuSensor( ,Name,Value) sets each property Name to the specified Value. Unspecified properties have default values. This syntax can be used in combination with any of the previous input arguments.

# **Properties**

Unless otherwise indicated, properties are *nontunable*, which means you cannot change their values after calling the object. Objects lock when you call them, and the release function unlocks them.

If a property is *tunable*, you can change its value at any time.

For more information on changing property values, see System Design in MATLAB Using System Objects.

### **IMUType — Type of inertial measurement unit**

'accel-gyro' (default) | 'accel-mag' | 'accel-gyro-mag'

Type of inertial measurement unit, specified as a 'accel-gyro', 'accel-mag', or 'accel-gyromag'.

The type of inertial measurement unit specifies which sensor readings to model:

- 'accel-gyro' –– Accelerometer and gyroscope
- 'accel-mag' –– Accelerometer and magnetometer
- 'accel-gyro-mag' –– Accelerometer, gyroscope, and magnetometer

You can specify IMUType as a value-only argument during creation or as a Name, Value pair.

Data Types: char | string

## **SampleRate — Sample rate of sensor (Hz)**

100 (default) | positive scalar

Sample rate of the sensor model in Hz, specified as a positive scalar.

Data Types: single | double

### **Temperature — Temperature of IMU (<sup>o</sup>C)**

25 (default) | real scalar

Operating temperature of the IMU in degrees Celsius, specified as a real scalar.

When the object calculates temperature scale factors and environmental drift noises, 25  $\degree$ C is used as the nominal temperature.

### **Tunable:** Yes

Data Types: single | double

## **MagneticField — Magnetic field vector in local navigation coordinate system (μT)**

[27.5550 -2.4169 -16.0849] (default) | real scalar

Magnetic field vector in microtesla, specified as a three-element row vector in the local navigation coordinate system.

The default magnetic field corresponds to the magnetic field at latitude zero, longitude zero, and altitude zero.

### **Tunable:** Yes

Data Types: single | double

### **Accelerometer — Accelerometer sensor parameters**

accelparams object (default)

Accelerometer sensor parameters, specified by an [accelparams](#page-821-0) object.

### **Tunable:** Yes

**Gyroscope — Gyroscope sensor parameters**

gyroparams object (default)

Gyroscope sensor parameters, specified by a [gyroparams](#page-825-0) object.

#### **Tunable:** Yes

#### **Magnetometer — Magnetometer sensor parameters**

magparams object (default)

Magnetometer sensor parameters, specified by a [magparams](#page-829-0) object.

### **Tunable:** Yes

#### **RandomStream — Random number source**

'Global stream' (default) | 'mt19937ar with seed'

Random number source, specified as a character vector or string:

- 'Global stream' –– Random numbers are generated using the current global random number stream.
- 'mt19937ar with seed' –– Random numbers are generated using the mt19937ar algorithm with the seed specified by the Seed property.

Data Types: char | string

### **Seed — Initial seed**

67 (default) | nonnegative integer scalar

Initial seed of an mt19937ar random number generator algorithm, specified as a real, nonnegative integer scalar.

### **Dependencies**

### To enable this property, set RandomStream to 'mt19937ar with seed'.

Data Types: single | double | int8 | int16 | int32 | int64 | uint8 | uint16 | uint32 | uint64

# **Usage**

# **Syntax**

```
[accelReadings,gyroReadings] = IMU(acc,angVel)
[accelReadings,gyroReadings] = IMU(acc,angVel,orientation)
[accelReadings,magReadings] = IMU(acc,angVel)
[accelReadings,magReadings] = IMU(acc,angVel,orientation)
```

```
[accelReadings,gyroReadings,magReadings] = IMU(acc,angVel)
[accelReadings,gyroReadings,magReadings] = IMU(acc,angVel,orientation)
```
# **Description**

[accelReadings,gyroReadings] = IMU(acc,angVel) generates accelerometer and gyroscope readings from the acceleration and angular velocity inputs.

This syntax is only valid if IMUType is set to 'accel-gyro' or 'accel-gyro-mag'.

[accelReadings,gyroReadings] = IMU(acc,angVel,orientation) generates accelerometer and gyroscope readings from the acceleration, angular velocity, and orientation inputs.

This syntax is only valid if IMUType is set to 'accel-gyro' or 'accel-gyro-mag'.

[accelReadings,magReadings] = IMU(acc,angVel) generates accelerometer and magnetometer readings from the acceleration and angular velocity inputs.

This syntax is only valid if IMUType is set to 'accel-mag'.

[accelReadings,magReadings] = IMU(acc,angVel,orientation) generates accelerometer and magnetometer readings from the acceleration, angular velocity, and orientation inputs.

This syntax is only valid if IMUType is set to 'accel-mag'.

[accelReadings,gyroReadings,magReadings] = IMU(acc,angVel) generates accelerometer, gyroscope, and magnetometer readings from the acceleration and angular velocity inputs.

This syntax is only valid if IMUType is set to 'accel-gyro-mag'.

[accelReadings,gyroReadings,magReadings] = IMU(acc,angVel,orientation) generates accelerometer, gyroscope, and magnetometer readings from the acceleration, angular velocity, and orientation inputs.

This syntax is only valid if IMUType is set to 'accel-gyro-mag'.

## **Input Arguments**

## **acc — Acceleration of IMU in local navigation coordinate system (m/s<sup>2</sup> )**

*N*-by-3 matrix

Acceleration of the IMU in the local navigation coordinate system, specified as a real, finite *N*-by-3 array in meters per second squared. *N* is the number of samples in the current frame. Do not include the gravitational acceleration in this input since the sensor models gravitational acceleration by default.

To specify the orientation of the IMU sensor body frame with respect to the local navigation frame, use the orientation input argument.

Data Types: single | double

#### **angVel — Angular velocity of IMU in local navigation coordinate system (rad/s)** *N*-by-3 matrix

Angular velocity of the IMU in the local navigation coordinate system, specified as a real, finite *N*by-3 array in radians per second. *N* is the number of samples in the current frame. To specify the orientation of the IMU sensor body frame with respect to the local navigation frame, use the orientation input argument.

Data Types: single | double

### **orientation — Orientation of IMU in local navigation coordinate system**

*N*-element quaternion column vector | 3-by-3-by-*N*-element rotation matrix

Orientation of the IMU with respect to the local navigation coordinate system, specified as a [quaternion](#page-850-0) *N*-element column vector or a 3-by-3-by-*N* rotation matrix. Each quaternion or rotation matrix represents a frame rotation from the local navigation coordinate system to the current IMU sensor body coordinate system. *N* is the number of samples in the current frame.

Data Types: single | double | quaternion

## **Output Arguments**

## **accelReadings — Accelerometer measurement of IMU in sensor body coordinate system (m/s<sup>2</sup> )**

*N*-by-3 matrix

Accelerometer measurement of the IMU in the sensor body coordinate system, specified as a real, finite *N*-by-3 array in meters per second squared. *N* is the number of samples in the current frame.

Data Types: single | double

## **gyroReadings — Gyroscope measurement of IMU in sensor body coordinate system (rad/s)** *N*-by-3 matrix

Gyroscope measurement of the IMU in the sensor body coordinate system, specified as a real, finite *N*-by-3 array in radians per second. *N* is the number of samples in the current frame.

Data Types: single | double

**magReadings — Magnetometer measurement of IMU in sensor body coordinate system (μT)** *N*-by-3 matrix (default)

Magnetometer measurement of the IMU in the sensor body coordinate system, specified as a real, finite *N*-by-3 array in microtelsa. *N* is the number of samples in the current frame.

Data Types: single | double

# **Object Functions**

To use an object function, specify the System object as the first input argument. For example, to release system resources of a System object named obj, use this syntax:

release(obj)

## **Specific to imuSensor**

[loadparams](#page-2207-0) Load sensor parameters from JSON file [perturbations](#page-1799-0) Perturbation defined on object [perturb](#page-1793-0) Apply perturbations to object

# **Common to All System Objects**

step Run System object algorithm

release Release resources and allow changes to System object property values and input characteristics

reset Reset internal states of System object

# **Examples**

## **Create Default imuSensor System object**

The imuSensor System object™ enables you to model the data received from an inertial measurement unit consisting of a combination of gyroscope, accelerometer, and magnetometer.

Create a default imuSensor object.

#### $IMI = imuSensor$

```
IMU = imuSensor with properties:
           IMUType: 'accel-gyro'
        SampleRate: 100
       Temperature: 25
    Accelerometer: [1x1 accelparams]
         Gyroscope: [1x1 gyroparams]
      RandomStream: 'Global stream'
```
The imuSensor object, IMU, contains an idealized gyroscope and accelerometer. Use dot notation to view properties of the gyroscope.

#### IMU.Gyroscope

```
ans = gyroparams with properties:
   MeasurementRange: Inf mad/s<br>Resolution: 0 (rad/s)/LSB
         Resolution: 0
       ConstantBias: [0 0 0] rad/s
    AxesMisalignment: [3x3 double] % 
       NoiseDensity: [0 0 0] (rad/s)/√Hz
   BiasInstability: [0 0 0] rad/s
         RandomWalk: [0 0 0] (rad/s)*√Hz
          TemperatureBias: [0 0 0] (rad/s)/°C
    TemperatureScaleFactor: [0 0 0] %/°C
```

```
AccelerationBias: [0 0 0] (rad/s)/(m/s<sup>2</sup>)
```
Sensor properties are defined by corresponding parameter objects. For example, the gyroscope model used by the imuSensor is defined by an instance of the gyroparams class. You can modify properties of the gyroscope model using dot notation. Set the gyroscope measurement range to 4.3 rad/s.

IMU.Gyroscope.MeasurementRange = 4.3;

You can also set sensor properties to preset parameter objects. Create an accelparams object to mimic specific hardware, and then set the IMU Accelerometer property to the accelparams object. Display the Accelerometer property to verify the properties are correctly set.

```
SpecSheet1 = acceleration(...
    'MeasurementRange', 19.62, ...
     'Resolution',0.00059875, ...
     'ConstantBias',0.4905, ...
     'AxesMisalignment',2, ...
     'NoiseDensity',0.003924, ...
     'BiasInstability',0, ...
     'TemperatureBias', [0.34335 0.34335 0.5886], ...
     'TemperatureScaleFactor', 0.02);
```
#### IMU.Accelerometer = SpecSheet1;

#### IMU.Accelerometer

```
ans = accelparams with properties:
   MeasurementRange: 19.62 m/s<sup>2</sup>
          Resolution: 0.00059875 (m/s²)/LSB
        ConstantBias: [0.4905 0.4905 0.4905] m/s² 
   AxesMisalignment: [3x3 double] \frac{1}{6}NoiseDensity: [0.003924 0.003924 0.003924] (m/s<sup>2</sup>)/√Hz<br>sTnstability: [0 0 0]
   BiasInstability: [0 0 0]
         RandomWalk: [0 0 0] (m/s²)*√Hz
           TemperatureBias: [0.34335 0.34335 0.5886] (m/s²)/°C
    TemperatureScaleFactor: [0.02 0.02 0.02] %/°C
```
#### **Generate IMU Data from Stationary Input**

Use the imuSensor System object<sup> $m$ </sup> to model receiving data from a stationary ideal IMU containing an accelerometer, gyroscope, and magnetometer.

Create an ideal IMU sensor model that contains an accelerometer, gyroscope, and magnetometer.

```
IMU = imuSensor('accel-gyro-mag')
IMU = imuSensor with properties:
```

```
 IMUType: 'accel-gyro-mag'
    SampleRate: 100
   Temperature: 25
 MagneticField: [27.5550 -2.4169 -16.0849]
 Accelerometer: [1x1 accelparams]
     Gyroscope: [1x1 gyroparams]
 Magnetometer: [1x1 magparams]
  RandomStream: 'Global stream'
```
Define the ground-truth, underlying motion of the IMU you are modeling. The acceleration and angular velocity are defined relative to the local NED coordinate system.

```
numSamples = 1000;
acceleration = zeros(numSamples, 3);angularVelocity = zeros(numSamples, 3);
```
Call IMU with the ground-truth acceleration and angular velocity. The object outputs accelerometer readings, gyroscope readings, and magnetometer readings, as modeled by the properties of the imuSensor System object. The accelerometer readings, gyroscope readings, and magnetometer readings are relative to the IMU sensor body coordinate system.

[accelReading,gyroReading,magReading] = IMU(acceleration,angularVelocity);

Plot the accelerometer readings, gyroscope readings, and magnetometer readings.

```
t = (0:(numSamples-1))/IMU.SampleRate;
subplot(3,1,1)
plot(t,accelReading)
legend('X-axis','Y-axis','Z-axis')
title('Accelerometer Readings')
ylabel('Acceleration (m/s^2)')
subplot(3,1,2)
plot(t,gyroReading)
legend('X-axis','Y-axis','Z-axis')
title('Gyroscope Readings')
ylabel('Angular Velocity (rad/s)')
subplot(3,1,3)
plot(t,magReading)
legend('X-axis','Y-axis','Z-axis')
title('Magnetometer Readings')
xlabel('Time (s)')
ylabel('Magnetic Field (uT)')
```
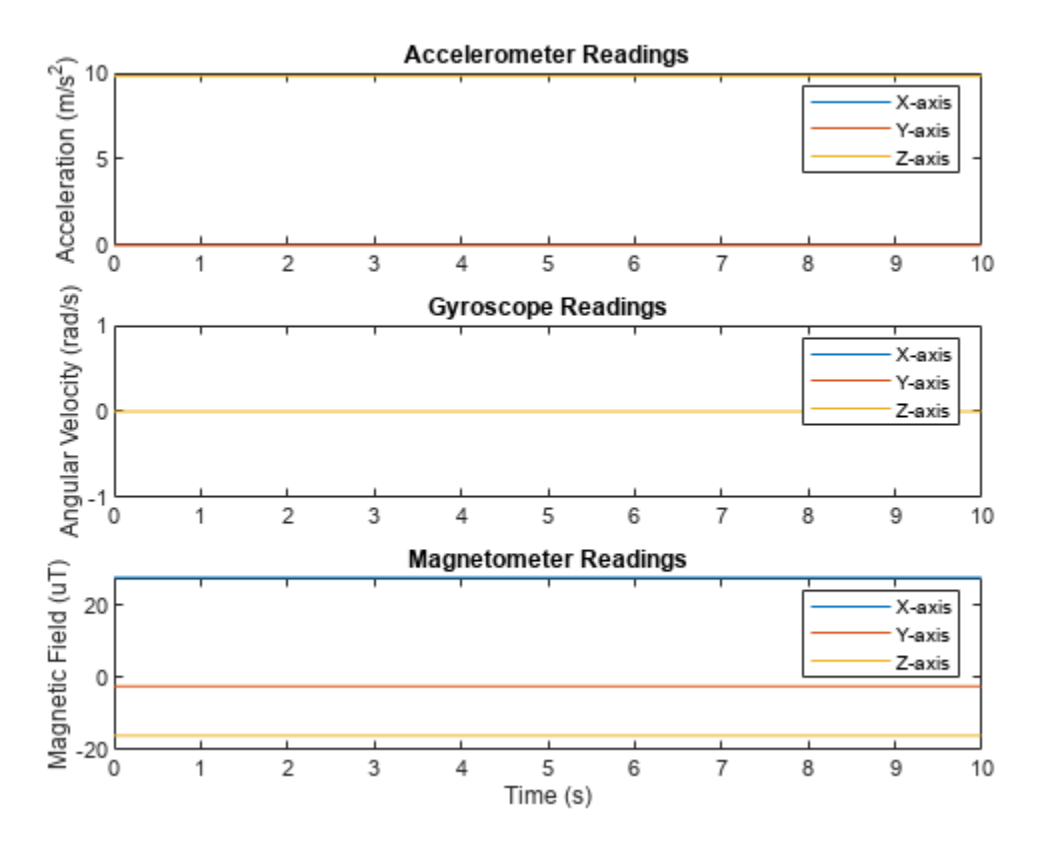

Orientation is not specified and the ground-truth motion is stationary, so the IMU sensor body coordinate system and the local NED coordinate system overlap for the entire simulation.

- Accelerometer readings: The *z*-axis of the sensor body corresponds to the Down-axis. The 9.8 m/s^2 acceleration along the *z*-axis is due to gravity.
- Gyroscope readings: The gyroscope readings are zero along each axis, as expected.
- Magnetometer readings: Because the sensor body coordinate system is aligned with the local NED coordinate system, the magnetometer readings correspond to the MagneticField property of imuSensor. The MagneticField property is defined in the local NED coordinate system.

## **Model Rotating Six-Axis IMU Data**

Use imuSensor to model data obtained from a rotating IMU containing an ideal accelerometer and an ideal magnetometer. Use kinematicTrajectory to define the ground-truth motion. Fuse the imuSensor model output using the ecompass function to determine orientation over time.

Define the ground-truth motion for a platform that rotates 360 degrees in four seconds, and then another 360 degrees in two seconds. Use kinematicTrajectory to output the orientation, acceleration, and angular velocity in the NED coordinate system.

 $fs = 100$ : firstLoopNumSamples = fs\*4; secondLoopNumSamples = fs\*2;

```
totalNumSamples = firstLoopNumSamples + secondLoopNumSamples;
traj = kinematicTrajectory('SampleRate',fs);
accBody = zeros(totalNumSamples,3);
angVelBody = zeros(totalNumSamples,3);
angVelBody(1:firstLoopNumSamples,3) = (2*pi)/4;
angVelBody(firstLoopNumSamples+1:end,3) = (2*pi)/2;
```

```
[~,orientationNED,~,accNED,angVelNED] = traj(accBody,angVelBody);
```
Create an imuSensor object with an ideal accelerometer and an ideal magnetometer. Call IMU with the ground-truth acceleration, angular velocity, and orientation to output accelerometer readings and magnetometer readings. Plot the results.

```
IMU = imuSensor('accel-mag','SampleRate',fs);
```
[accelReadings,magReadings] = IMU(accNED,angVelNED,orientationNED);

```
figure(1)
t = (0:(totalNumSamples-1))/fs;subplot(2,1,1)plot(t,accelReadings)
legend('X-axis','Y-axis','Z-axis')
ylabel('Acceleration (m/s^2)')
title('Accelerometer Readings')
subplot(2,1,2)
plot(t,magReadings)
legend('X-axis','Y-axis','Z-axis')
```
ylabel('Magnetic Field (\muT)')

title('Magnetometer Readings')

xlabel('Time (s)')

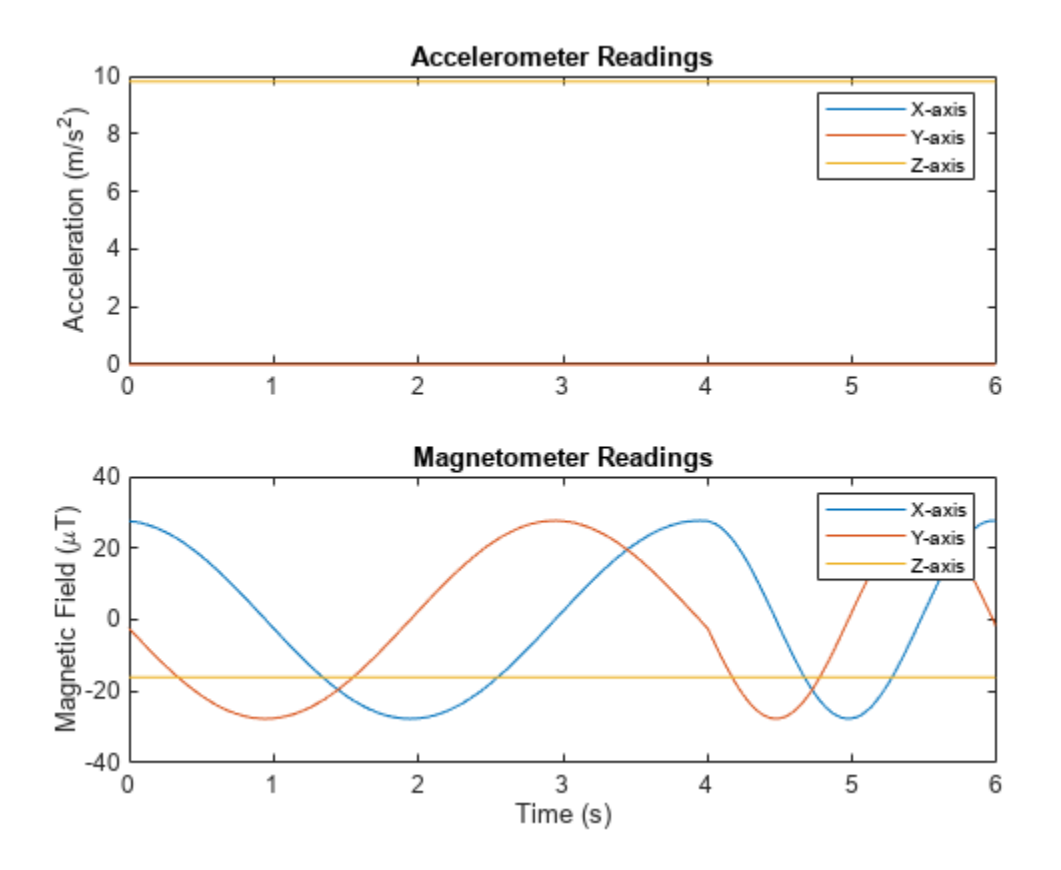

The accelerometer readings indicate that the platform has no translation. The magnetometer readings indicate that the platform is rotating around the *z*-axis.

Feed the accelerometer and magnetometer readings into the ecompass function to estimate the orientation over time. The ecompass function returns orientation in quaternion format. Convert orientation to Euler angles and plot the results. The orientation plot indicates that the platform rotates about the *z*-axis only.

```
orientation = ecompass(accelReadings, magReadings);
orientationEuler = eulerd(orientation,'ZYX','frame');
figure(2)
plot(t,orientationEuler)
legend('Z-axis','Y-axis','X-axis')
xlabel('Time (s)')
ylabel('Rotation (degrees)')
title('Orientation')
```
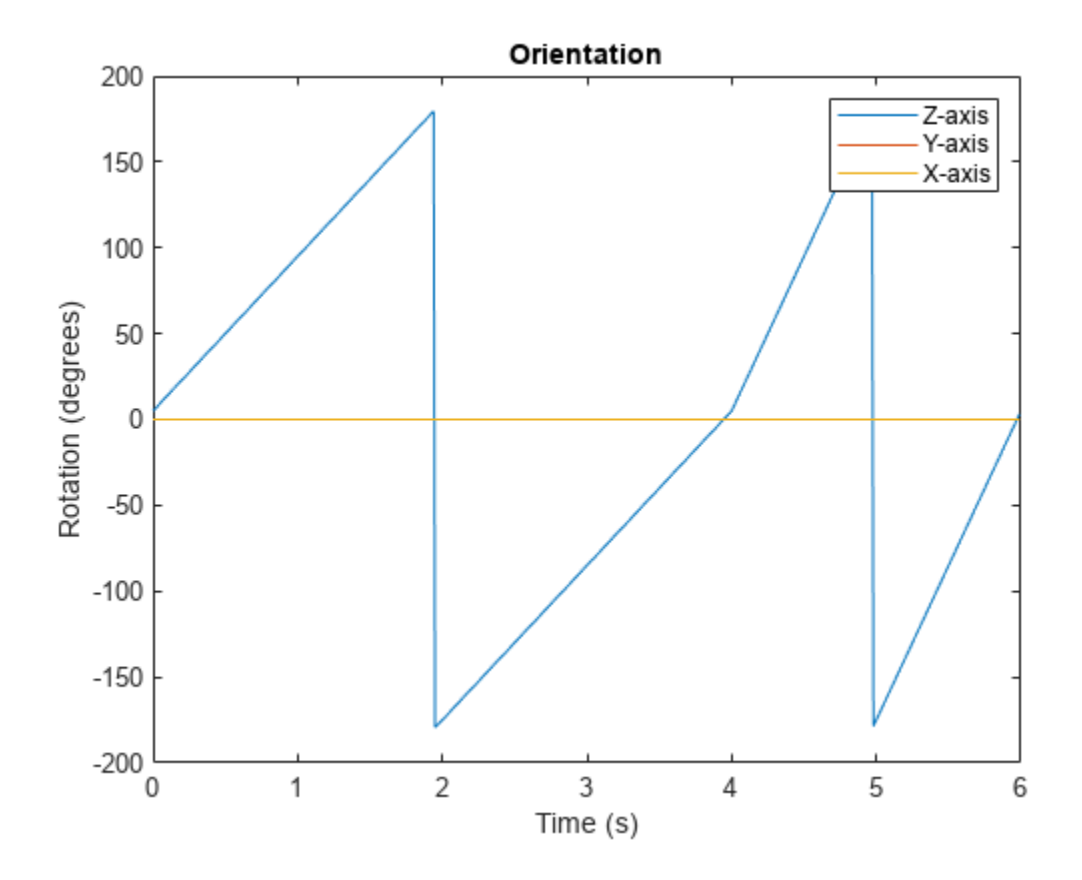

## **Model Rotating Six-Axis IMU Data with Noise**

Use imuSensor to model data obtained from a rotating IMU containing a realistic accelerometer and a realistic magnetometer. Use kinematicTrajectory to define the ground-truth motion. Fuse the imuSensor model output using the ecompass function to determine orientation over time.

Define the ground-truth motion for a platform that rotates 360 degrees in four seconds, and then another 360 degrees in two seconds. Use kinematicTrajectory to output the orientation, acceleration, and angular velocity in the NED coordinate system.

```
fs = 100:
firstLoopNumSamples = fs*4;
secondLoopNumSamples = fs*2;
totalNumSamples = firstLoopNumSamples + secondLoopNumSamples;
traj = kinematicTrajectory('SampleRate', fs);
accBody = zeros(totalNumSamples,3);
angVelBody = zeros(totalNum Samples, 3);angVelBody(1:firstLoopNumSamples,3) = (2*pi)/4;
angVelBody(firstLoopNumSamples+1:end,3) = (2*pi)/2;
[~,orientationNED,~,accNED,angVelNED] = traj(accBody,angVelBody);
```
Create an imuSensor object with a realistic accelerometer and a realistic magnetometer. Call IMU with the ground-truth acceleration, angular velocity, and orientation to output accelerometer readings and magnetometer readings. Plot the results.

```
IMU = imuSensor('accel-mag','SampleRate',fs);
IMU.Accelerometer = accelparams( ...
   'MeasurementRange',19.62, ... % m/s^2
    'Resolution',0.0023936, ... % m/s^2 / LSB
    'TemperatureScaleFactor',0.008, ... % % / degree C
    'ConstantBias',0.1962, ... % m/s^2
    'TemperatureBias',0.0014715, ... % m/s^2 / degree C
   'NoiseDensity', 0.0012361); % m/s^2 / Hz^(1/2)
IMU.Magnetometer = magparams( ...
    'MeasurementRange',1200, ... % uT
   Presolution', 0.1, ...<br>'TemperatureScaleFactor', 0.1, ... %%/degree C
   'TemperatureScaleFactor', 0.1, ...
    'ConstantBias',1, ... % uT
    'TemperatureBias',[0.8 0.8 2.4], ... % uT / degree C
    'NoiseDensity',[0.6 0.6 0.9]/sqrt(100)); % uT / Hz^(1/2)
```
[accelReadings,magReadings] = IMU(accNED,angVelNED,orientationNED);

```
figure(1)
t = (0:(totalNumSamples-1))/fs;subplot(2,1,1)plot(t,accelReadings)
legend('X-axis','Y-axis','Z-axis')
ylabel('Acceleration (m/s^2)')
title('Accelerometer Readings')
```

```
subplot(2,1,2)plot(t,magReadings)
legend('X-axis','Y-axis','Z-axis')
ylabel('Magnetic Field (\muT)')
xlabel('Time (s)')
title('Magnetometer Readings')
```
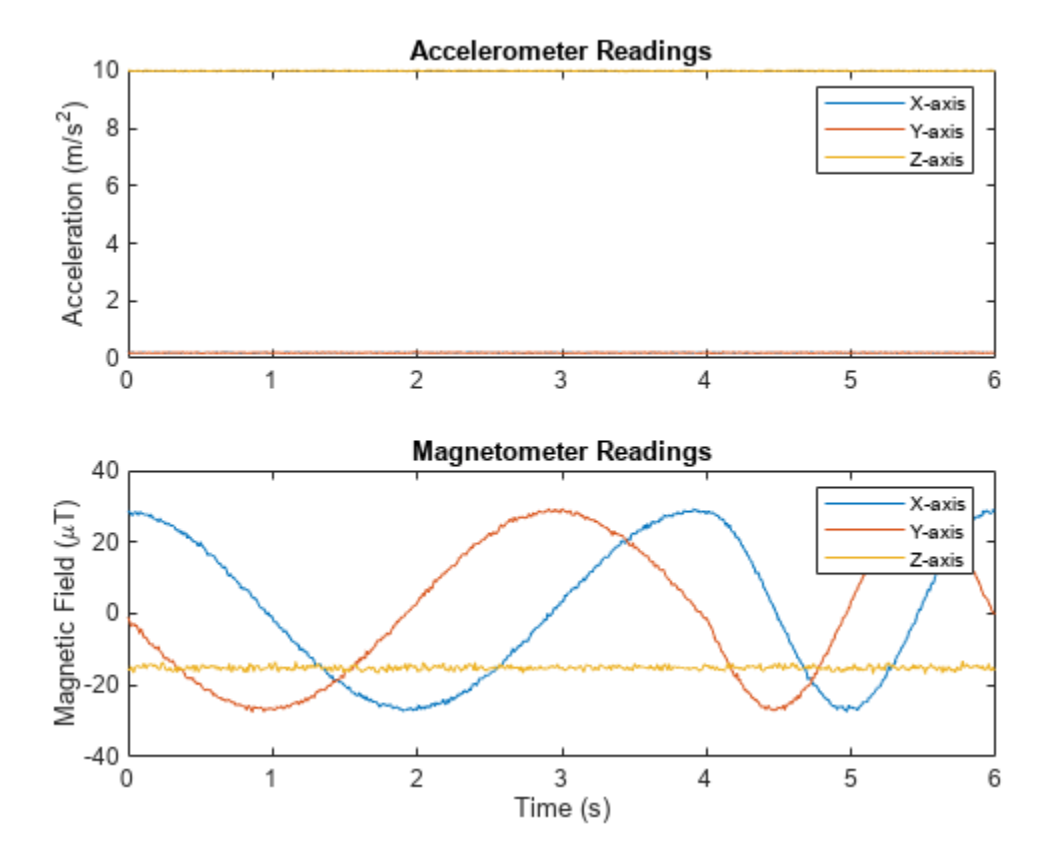

The accelerometer readings indicate that the platform has no translation. The magnetometer readings indicate that the platform is rotating around the *z*-axis.

Feed the accelerometer and magnetometer readings into the ecompass function to estimate the orientation over time. The ecompass function returns orientation in quaternion format. Convert orientation to Euler angles and plot the results. The orientation plot indicates that the platform rotates about the *z*-axis only.

```
orientation = ecompass(accelReadings, magReadings);
orientationEuler = eulerd(orientation,'ZYX','frame');
figure(2)
plot(t,orientationEuler)
legend('Z-axis','Y-axis','X-axis')
xlabel('Time (s)')
ylabel('Rotation (degrees)')
title('Orientation')
```
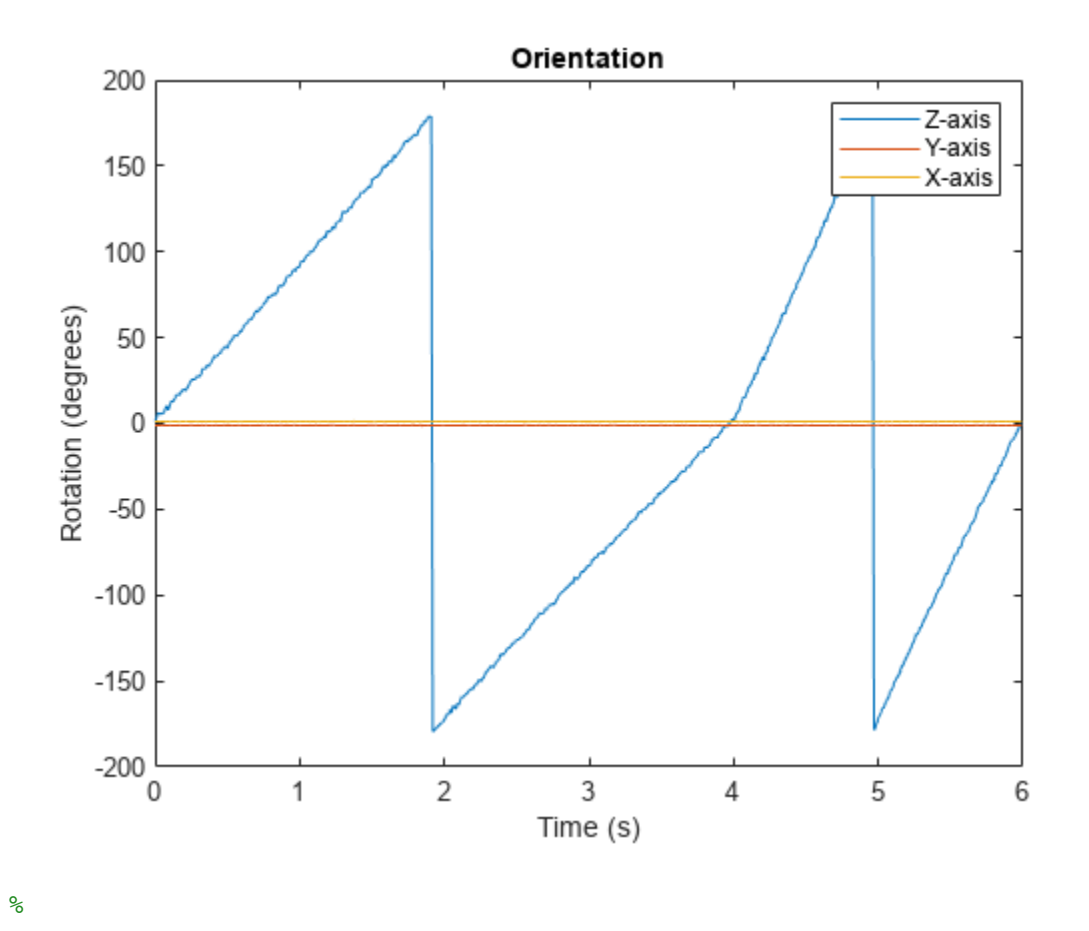

### **Model Tilt Using Gyroscope and Accelerometer Readings**

Model a tilting IMU that contains an accelerometer and gyroscope using the imuSensor System object™. Use ideal and realistic models to compare the results of orientation tracking using the imufilter System object.

Load a struct describing ground-truth motion and a sample rate. The motion struct describes sequential rotations:

- **1** yaw: 120 degrees over two seconds
- **2** pitch: 60 degrees over one second
- **3** roll: 30 degrees over one-half second
- **4** roll: -30 degrees over one-half second
- **5** pitch: -60 degrees over one second
- **6** yaw: -120 degrees over two seconds

In the last stage, the motion struct combines the 1st, 2nd, and 3rd rotations into a single-axis rotation. The acceleration, angular velocity, and orientation are defined in the local NED coordinate system.

```
load y120p60r30.mat motion fs
accNED = motion.Acceleration;
angVelNED = motion.AngularVelocity;
orientationNED = motion.Orientation;
```

```
numSamples = size(motion.Orientation,1);
t = (0:(numSamples-1)). '/fs;
```
Create an ideal IMU sensor object and a default IMU filter object.

```
IMU = imuSensor('accel-gyro','SampleRate',fs);
```

```
aFilter = imufilter('SampleRate',fs);
```
In a loop:

- **1** Simulate IMU output by feeding the ground-truth motion to the IMU sensor object.
- **2** Filter the IMU output using the default IMU filter object.

```
orientation = zeros(numSamples,1,'quaternion');
for i = 1: num Samples
    [accelBody,qyroBody] = IMU(acNED(i,:),angVelNED(i,:), orientationNED(i,:)); orientation(i) = aFilter(accelBody,gyroBody);
end
```

```
release(aFilter)
```
Plot the orientation over time.

```
figure(1)
plot(t,eulerd(orientation,'ZYX','frame'))
xlabel('Time (s)')
ylabel('Rotation (degrees)')
title('Orientation Estimation -- Ideal IMU Data, Default IMU Filter')
legend('Z-axis','Y-axis','X-axis')
```
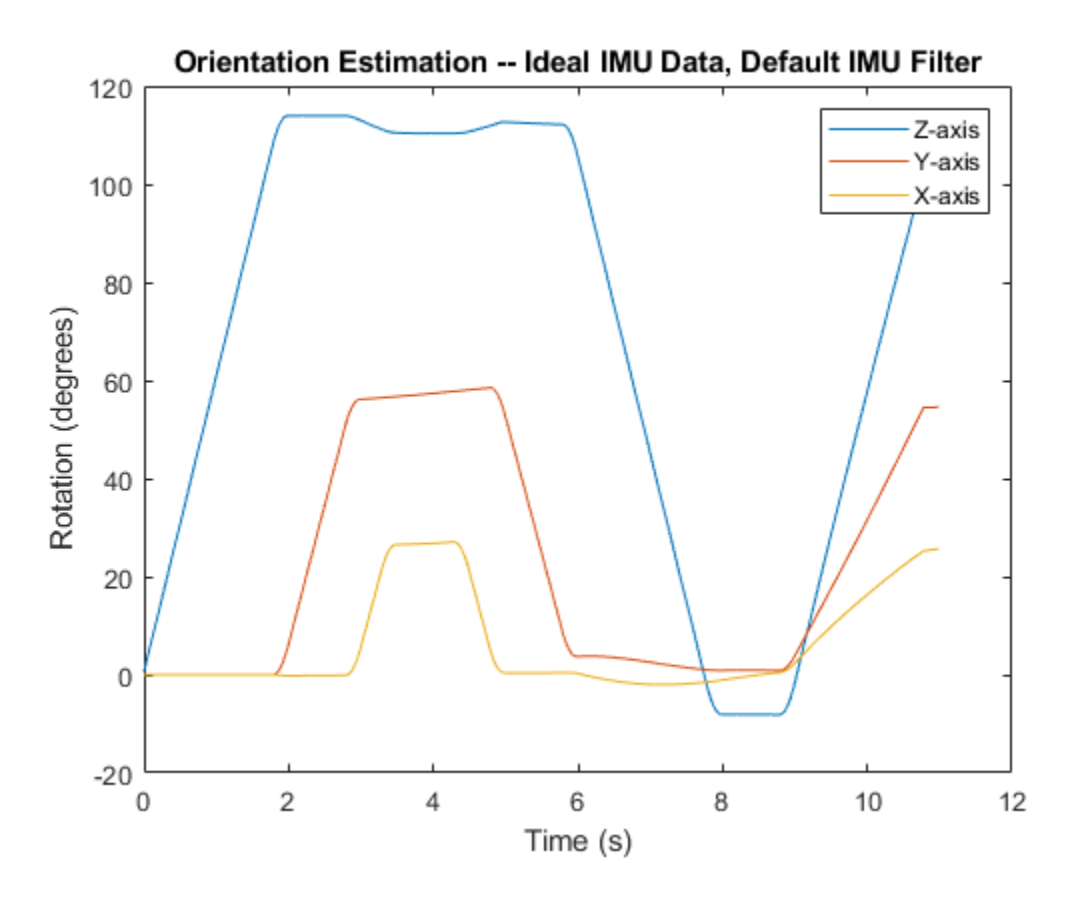

Modify properties of your imuSensor to model real-world sensors. Run the loop again and plot the orientation estimate over time.

```
IMU.Accelerometer = accelparams( ...
    'MeasurementRange', 19.62, ...
     'Resolution',0.00059875, ...
     'ConstantBias',0.4905, ...
    'AxesMisalignment', 2, ...
     'NoiseDensity',0.003924, ...
     'BiasInstability',0, ...
     'TemperatureBias', [0.34335 0.34335 0.5886], ...
     'TemperatureScaleFactor',0.02);
IMU.Gyroscope = gyroparams(...
    'MeasurementRange', 4.3633, ...
     'Resolution',0.00013323, ...
     'AxesMisalignment',2, ...
     'NoiseDensity',8.7266e-05, ...
     'TemperatureBias',0.34907, ...
     'TemperatureScaleFactor',0.02, ...
     'AccelerationBias',0.00017809, ...
     'ConstantBias',[0.3491,0.5,0]);
orientationDefault = zeros(numSamples,1,'quaternion');
for i = 1: num Samples
    [accelBody, gyroBody] = IMU(acCNED(i,:),angVeINED(i,:), orientationNED(i,:));
```

```
 orientationDefault(i) = aFilter(accelBody,gyroBody);
end
release(aFilter)
figure(2)
plot(t,eulerd(orientationDefault,'ZYX','frame'))
xlabel('Time (s)')
ylabel('Rotation (degrees)')
title('Orientation Estimation -- Realistic IMU Data, Default IMU Filter')
legend('Z-axis','Y-axis','X-axis')
```
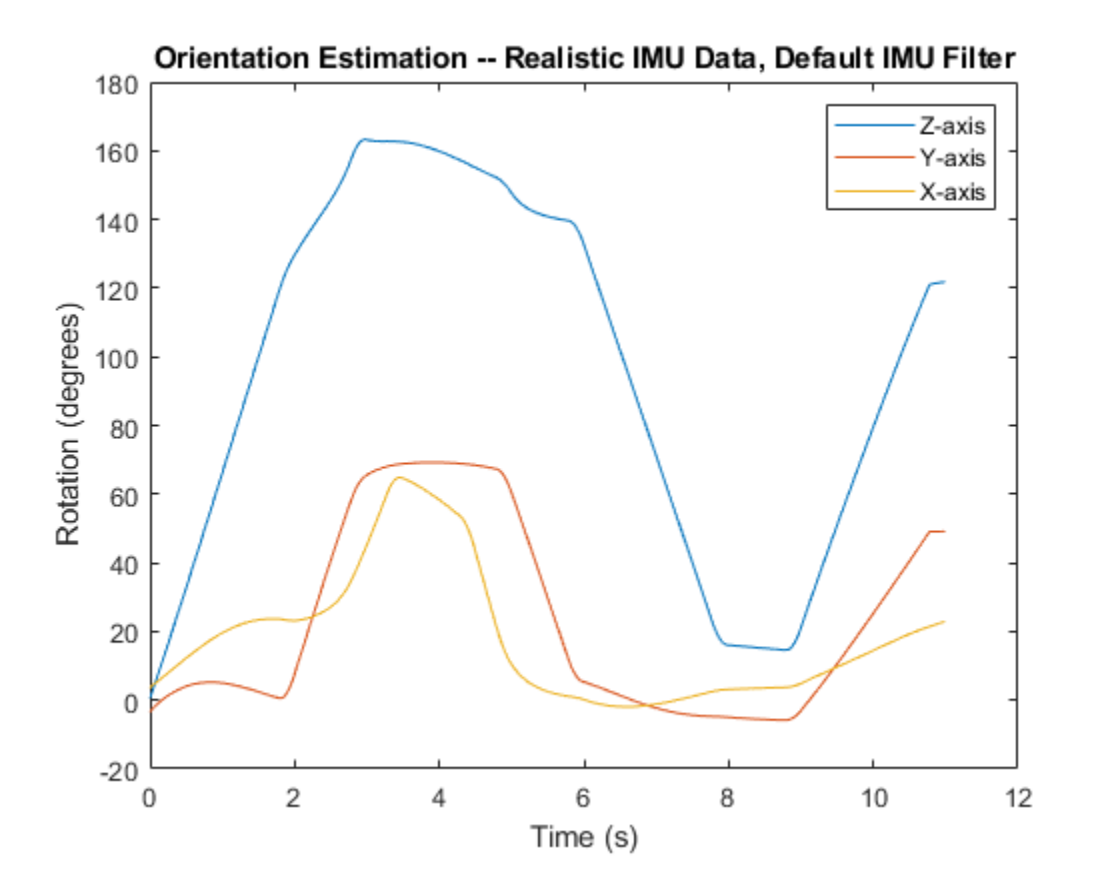

The ability of the imufilter to track the ground-truth data is significantly reduced when modeling a realistic IMU. To improve performance, modify properties of your imufilter object. These values were determined empirically. Run the loop again and plot the orientation estimate over time.

```
aFilter.GyroscopeNoise = 7.6154e-7;aFilter.AccelerometerNoise = 0.0015398;aFilter.GyroscopeDriftNoise = 3.0462e-12;aFilter.LinearAccelerationNoise = 0.00096236;
aFilter.InitialProcessNoise = aFilter.InitialProcessNoise*10;
orientationNondefault = zeros(numSamples,1,'quaternion');
for i = 1: numSamples
    [accelBody, gyroBody] = IMU(acCNED(i,:),angVeINED(i,:), orientationNED(i,:)); orientationNondefault(i) = aFilter(accelBody,gyroBody);
```
```
end
release(aFilter)
figure(3)
plot(t,eulerd(orientationNondefault,'ZYX','frame'))
xlabel('Time (s)')
ylabel('Rotation (degrees)')
title('Orientation Estimation -- Realistic IMU Data, Nondefault IMU Filter')
legend('Z-axis','Y-axis','X-axis')
```
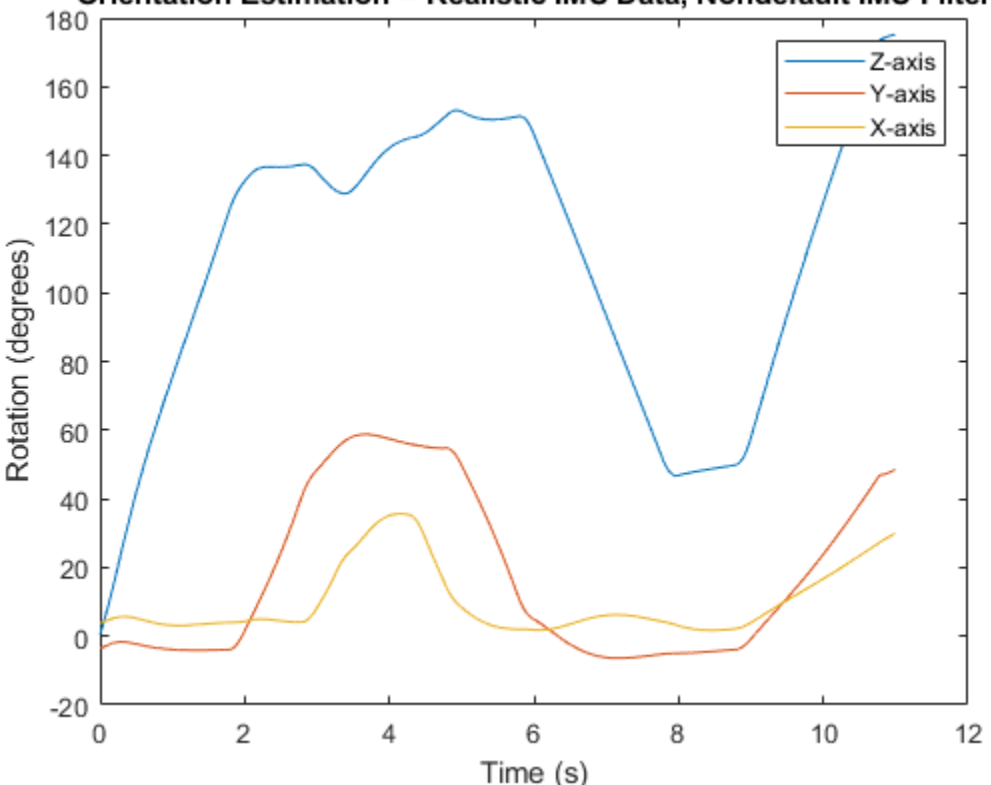

Orientation Estimation -- Realistic IMU Data, Nondefault IMU Filter

To quantify the improved performance of the modified imufilter, plot the quaternion distance between the ground-truth motion and the orientation as returned by the imufilter with default and nondefault properties.

```
qDistDefault = rad2deg(dist(orientationNED,orientationDefault));
qDistNondefault = rad2deg(dist(orientationNED,orientationNondefault));
figure(4)
plot(t,[qDistDefault,qDistNondefault])
title('Quaternion Distance from True Orientation')
legend('Realistic IMU Data, Default IMU Filter', ...
        'Realistic IMU Data, Nondefault IMU Filter')
xlabel('Time (s)')
ylabel('Quaternion Distance (degrees)')
```
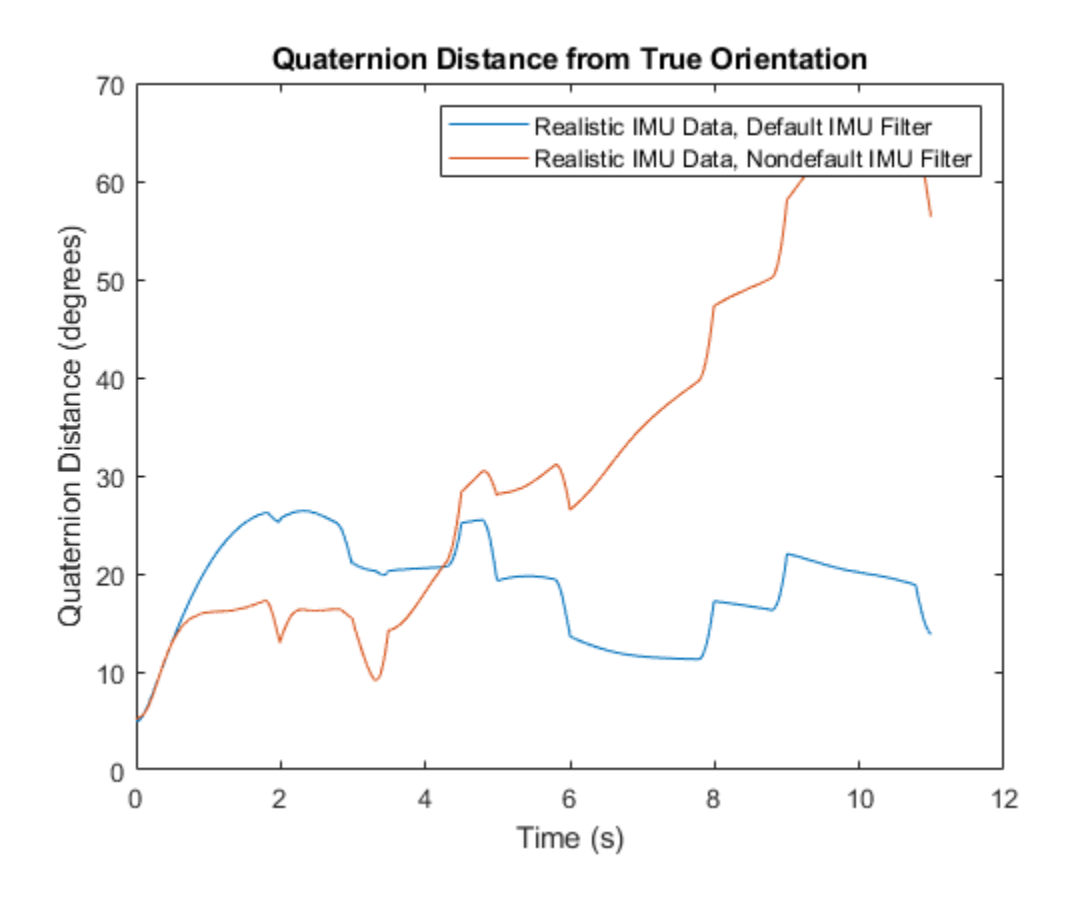

## **Algorithms**

**Tip** In the following algorithm description, variables in italic fonts are inputs or outputs of the imuSensor object. Variables in bold fonts are properties of the imuSensor. Variables in normal fonts are properties of the [accelparams](#page-821-0), [gyroparams](#page-825-0), or [magparams](#page-829-0) object.

### **Accelerometer**

The following algorithm description assumes an NED navigation frame. The accelerometer model uses the ground-truth orientation and acceleration inputs and the imuSensor and [accelparams](#page-821-0) properties to model accelerometer readings.

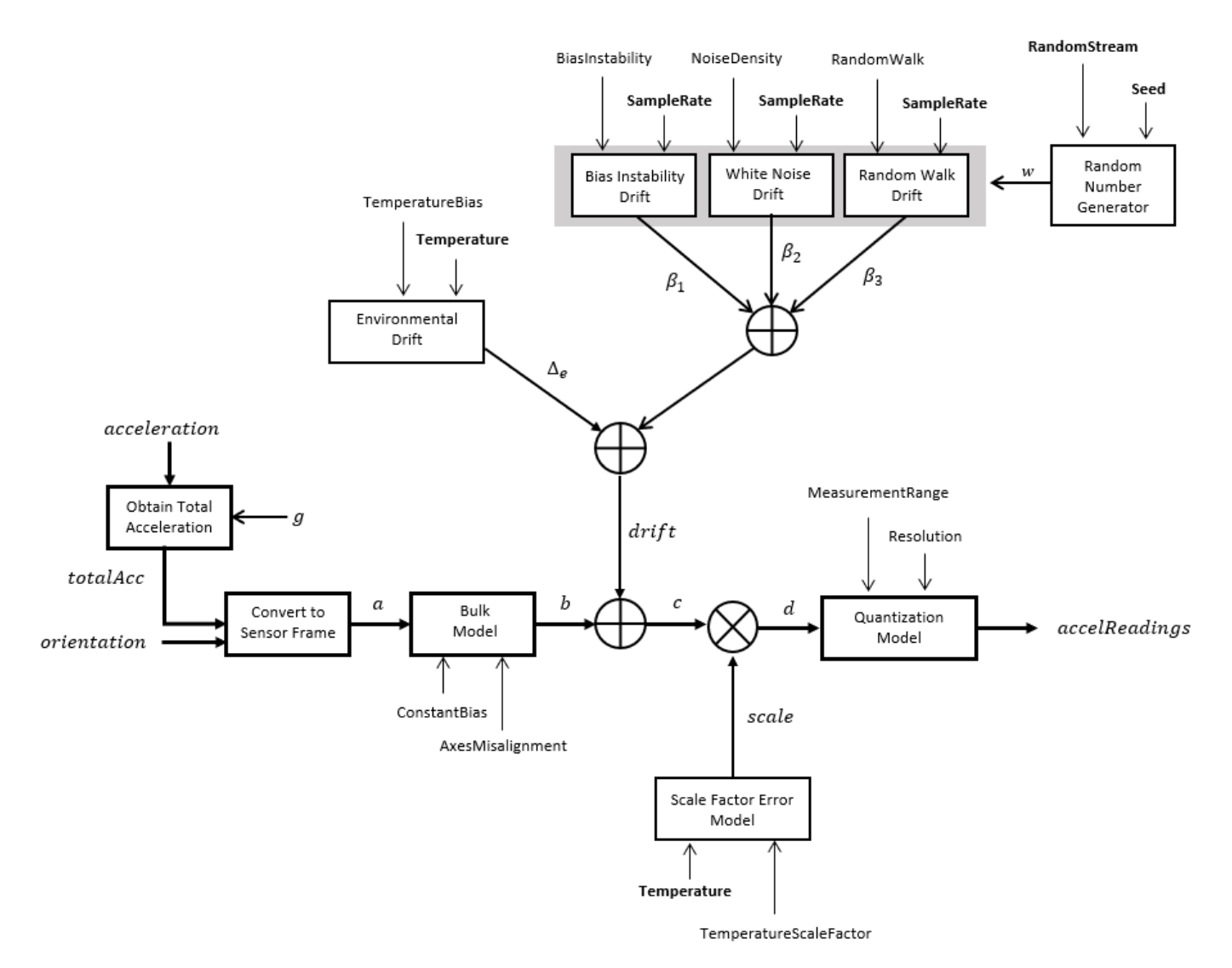

### **Obtain Total Acceleration**

To obtain the total acceleration (*totalAcc*), the acceleration is preprocessed by negating and adding the gravity constant vector  $(g = [0; 0; 9.8] \text{ m/s}^2$  assuming an NED frame) as:

 $totalAcc = -acceleration + g$ 

The acceleration term is negated to obtain zero total acceleration readings when the accelerometer is in a free fall. The acceleration term is also known as the specific force.

#### **Convert to Sensor Frame**

Then the total acceleration is converted from the local navigation frame to the sensor frame using:

 $a = (orientation)(totalAcc)^T$ 

If the orientation is input in quaternion form, it is converted to a rotation matrix before processing.

### **Bulk Model**

The ground-truth acceleration in the sensor frame, *a*, passes through the bulk model, which adds axes misalignment and bias:

$$
b = \left( \begin{array}{ccc} 1 & \frac{\alpha_2}{100} & \frac{\alpha_3}{100} \\ \frac{\alpha_1}{100} & 1 & \frac{\alpha_3}{100} \\ \frac{\alpha_1}{100} & \frac{\alpha_2}{100} & 1 \end{array} \right)^T + \text{ConstantBias}
$$

where ConstantBias is a property of  $\verb|accelparams|$  $\verb|accelparams|$  $\verb|accelparams|$ , and  $\alpha_1$ ,  $\alpha_2$ , and  $\alpha_3$  are given by the first, second, and third elements of the AxesMisalignment property of [accelparams](#page-821-0).

### **Bias Instability Drift**

The bias instability drift is modeled as white noise biased and then filtered

$$
\beta_1(k) = \frac{1}{2}\beta_1(k-1) + \text{(BiasInstability)}w(k)
$$

where *k* is the discrete time step index, BiasInstability is a property of [accelparams](#page-821-0), *w* is white noise that follows a normal distribution of mean 0 and variance of 1. The discrete time step size is the reciprocal of the SampleRate property.

### **White Noise Drift**

White noise drift is modeled by multiplying elements of the white noise random stream by the standard deviation:

$$
\beta_2 = (w) \left(\sqrt{\frac{\text{SampleRate}}{2}}\right) \text{(NoiseDensity)}
$$

where *w* is white noise that follows a normal distribution of mean 0 and variance of 1, SampleRate is an imuSensor property, and NoiseDensity is an [accelparams](#page-821-0) property.

### **Random Walk Drift**

The random walk drift is modeled by biasing elements of the white noise random stream and then filtering

$$
\beta_2(k) = \beta_2(k-1) + w(k) \left( \frac{\text{RandomWalk}}{\sqrt{\frac{\text{SampleRate}}{2}}} \right)
$$

where *k* is the discrete time step index, RandomWalk is a property of [accelparams](#page-821-0), SampleRate is a property of imuSensor, *w* is white noise that follows a normal distribution of mean 0 and variance of 1. The discrete time step size is the reciprocal of the SampleRate property.

### **Environmental Drift Noise**

The environmental drift noise is modeled by multiplying the temperature difference from a standard with the temperature bias:

 $\Delta$ <sup>*e*</sup> = (Temperature − 25)(TemperatureBias)

where Temperature is a property of imuSensor, and TemperatureBias is a property of [accelparams](#page-821-0). The constant 25 corresponds to a standard temperature.

### **Scale Factor Error Model**

The temperature scale factor error is modeled as:

*scaleFactorError* = 1 +  $\left(\frac{\text{Temperature}-25}{100}\right)$ (TemperatureScaleFactor)

where Temperature is a property of imuSensor, and TemperatureScaleFactor is a property of [accelparams](#page-821-0). The constant 25 corresponds to a standard temperature.

### **Quantization Model**

The quantization is modeled by first saturating the continuous signal model:

*e* = MeasurementRange −MeasurementRange *d* if if else *d* > MeasurementRange −*d* > MeasurementRange

and then setting the resolution:

$$
accelReadings = (\text{Resolution})\left(\text{round}\left(\frac{e}{\text{Resolution}}\right)\right)
$$

where MeasurementRange is a property of [accelparams](#page-821-0).

### **Gyroscope**

The following algorithm description assumes an NED navigation frame. The gyroscope model uses the ground-truth orientation, acceleration, and angular velocity inputs, and the imuSensor and [gyroparams](#page-825-0) properties to model accelerometer readings.

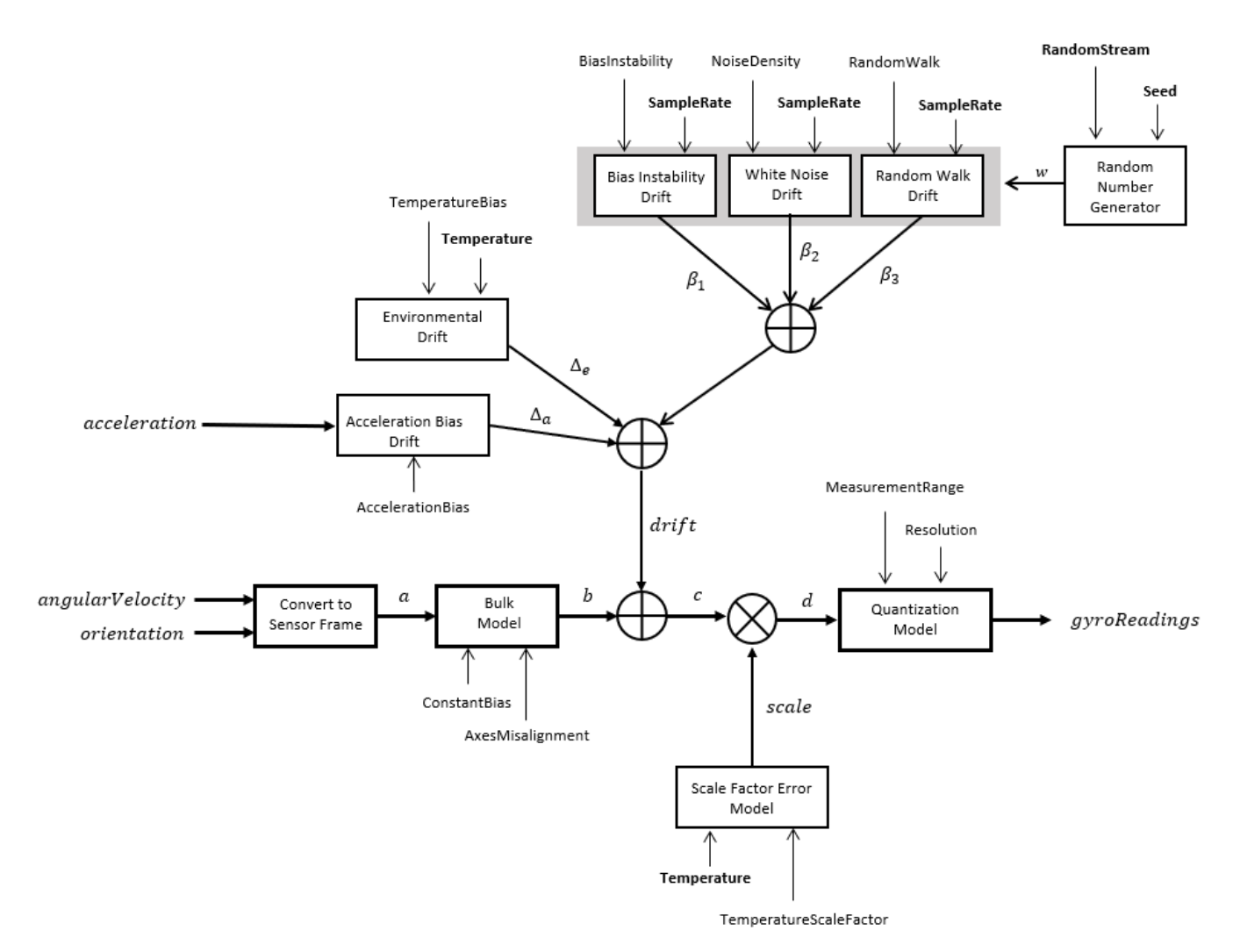

### **Convert to Sensor Frame**

The ground-truth angular velocity is converted from the local frame to the sensor frame using the ground-truth orientation:

 $a = (orientation)(angularVelocity)^T$ 

If the orientation is input in quaternion form, it is converted to a rotation matrix before processing.

#### **Bulk Model**

The ground-truth angular velocity in the sensor frame, *a*, passes through the bulk model, which adds axes misalignment and bias:

$$
b = \left( \begin{array}{ccc} 1 & \frac{\alpha_2}{100} & \frac{\alpha_3}{100} \\ \frac{\alpha_1}{100} & 1 & \frac{\alpha_3}{100} \\ \frac{\alpha_1}{100} & \frac{\alpha_2}{100} & 1 \end{array} \right)^T + \text{ConstantBias}
$$

where ConstantBias is a property of  $g$ y<code>roparams</code>, and  $\alpha_1$ ,  $\alpha_2$ , and  $\alpha_3$  are  $g$ iven by the first, second, and third elements of the AxesMisalignment property of [gyroparams](#page-825-0).

### **Bias Instability Drift**

The bias instability drift is modeled as white noise biased and then filtered

$$
\beta_1(k) = \frac{1}{2}\beta_1(k-1) + \text{(BiasInstability)}w(k)
$$

where *k* is the discrete time step index, BiasInstability is a property of [gyroparams](#page-825-0), *w* is white noise that follows a normal distribution of mean 0 and variance of 1. The discrete time step size is the reciprocal of the SampleRate property.

#### **White Noise Drift**

White noise drift is modeled by multiplying elements of the white noise random stream by the standard deviation:

$$
\beta_2 = (w) \left(\sqrt{\frac{\text{SampleRate}}{2}}\right) \text{(NoiseDensity)}
$$

where *w* is white noise that follows a normal distribution of mean 0 and variance of 1, SampleRate is an imuSensor property, and NoiseDensity is an [gyroparams](#page-825-0) property.

### **Random Walk Drift**

The random walk drift is modeled by biasing elements of the white noise random stream and then filtering:

$$
\beta_2(k) = \beta_2(k-1) + w(k) \left( \frac{\text{RandomWalk}}{\sqrt{\frac{\text{SampleRate}}{2}}} \right)
$$

where *k* is the discrete time step index, RandomWalk is a property of [gyroparams](#page-825-0), SampleRate is a property of imuSensor, and *w* is white noise that follows a normal distribution of mean 0 and variance of 1. The discrete time step size is the reciprocal of the SampleRate property.

#### **Environmental Drift Noise**

The environmental drift noise is modeled by multiplying the temperature difference from a standard with the temperature bias:

$$
\Delta_e = (Temperature - 25)(TemperatureBias)
$$

where Temperature is a property of  $imu$ Sensor, and TemperatureBias is a property of [gyroparams](#page-825-0). The constant 25 corresponds to a standard temperature.

### **Acceleration Bias Drift**

The acceleration bias drift is modeled by multiplying the acceleration input and acceleration bias:

*Δ<sup>a</sup>* = *acceleration* \* AccelerationBias

where AccelerationBias is a property of [gyroparams](#page-825-0).

### **Scale Factor Error Model**

The temperature scale factor error is modeled as:

*scaleFactorError* = 1 +  $\left(\frac{\text{Temperature}-25}{100}\right)$ (TemperatureScaleFactor)

where Temperature is a property of imuSensor, and TemperatureScaleFactor is a property of [gyroparams](#page-825-0). The constant 25 corresponds to a standard temperature.

### **Quantization Model**

The quantization is modeled by first saturating the continuous signal model:

*e* = MeasurementRange −MeasurementRange *d* if if else *d* > MeasurementRange −*d* > MeasurementRange

and then setting the resolution:

$$
gyroReadings = (Resolution)(round(\frac{e}{Resolution}))
$$

where MeasurementRange is a property of [gyroparams](#page-825-0).

### **Magnetometer**

The following algorithm description assumes an NED navigation frame. The magnetometer model uses the ground-truth orientation and acceleration inputs, and the imuSensor and [magparams](#page-829-0) properties to model magnetometer readings.

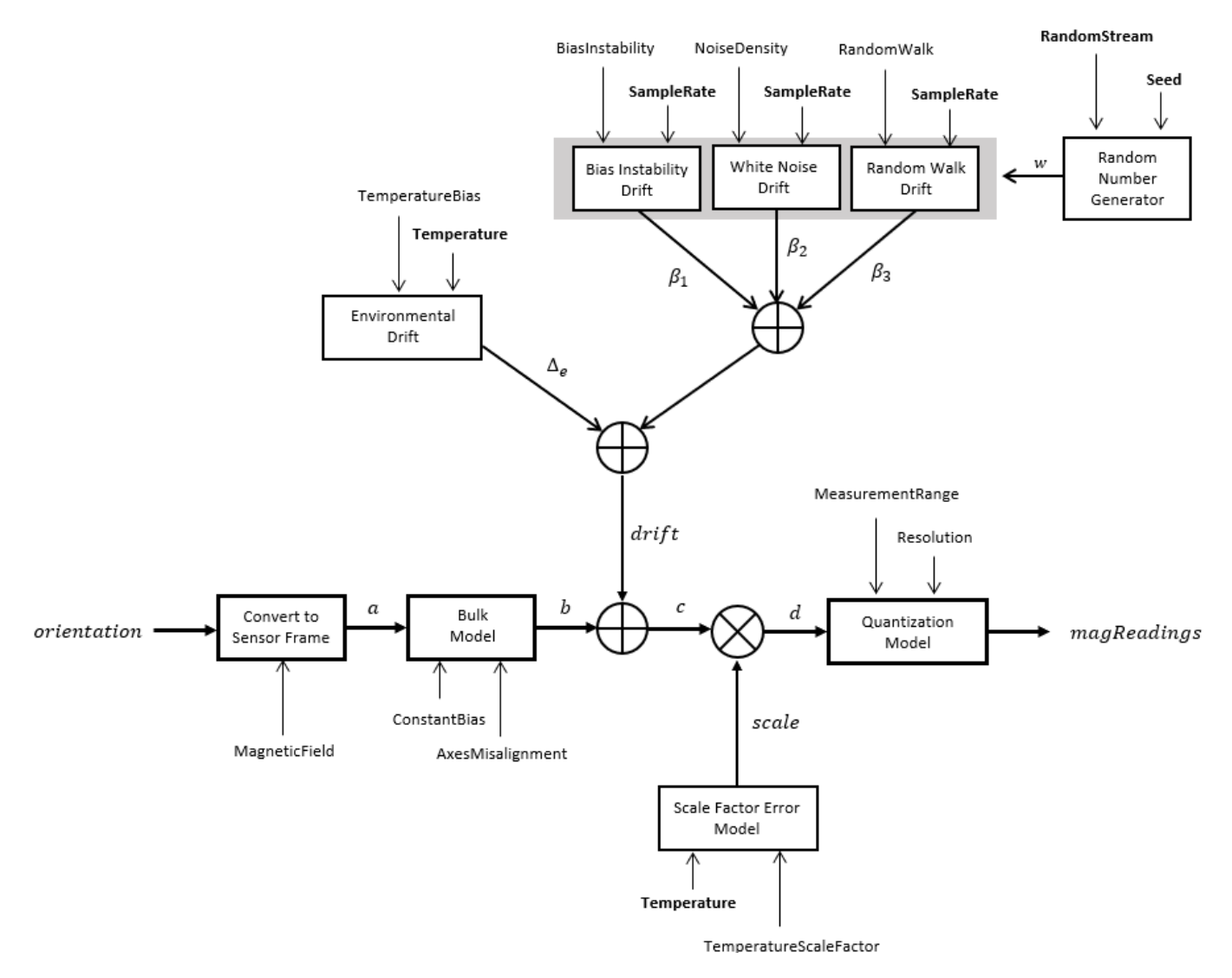

#### **Convert to Sensor Frame**

The ground-truth acceleration is converted from the local frame to the sensor frame using the ground-truth orientation:

 $a = (orientation)(totalAcc)^T$ 

If the orientation is input in quaternion form, it is converted to a rotation matrix before processing.

### **Bulk Model**

The ground-truth acceleration in the sensor frame, *a*, passes through the bulk model, which adds axes misalignment and bias:

$$
b = \left( \begin{bmatrix} 1 & \frac{\alpha_2}{100} & \frac{\alpha_3}{100} \\ \frac{\alpha_1}{100} & 1 & \frac{\alpha_3}{100} \\ \frac{\alpha_1}{100} & \frac{\alpha_2}{100} & 1 \end{bmatrix} \right)^T + \text{ConstantBias}
$$

where ConstantBias is a property of [magparams](#page-829-0), and  $\alpha_1$ ,  $\alpha_2$ , and  $\alpha_3$  are given by the first, second, and third elements of the AxesMisalignment property of [magparams](#page-829-0).

### **Bias Instability Drift**

The bias instability drift is modeled as white noise biased and then filtered

$$
\beta_1(k) = \frac{1}{2}\beta_1(k-1) + \text{(BiasInstability)}w(k)
$$

where *k* is the discrete time step index, BiasInstability is a property of [magparams](#page-829-0), *w* is white noise that follows a normal distribution of mean 0 and variance of 1. The discrete time step size is the reciprocal of the SampleRate property.

### **White Noise Drift**

White noise drift is modeled by multiplying elements of the white noise random stream by the standard deviation:

$$
\beta_2 = (w) \left(\sqrt{\frac{\text{SampleRate}}{2}}\right) \text{(NoiseDensity)}
$$

where *w* is white noise that follows a normal distribution of mean 0 and variance of 1, SampleRate is an imuSensor property, and NoiseDensity is an [magparams](#page-829-0) property.

### **Random Walk Drift**

The random walk drift is modeled by biasing elements of the white noise random stream and then filtering

$$
\beta_2(k) = \beta_2(k-1) + w(k) \left( \frac{\text{RandomWalk}}{\sqrt{\frac{\text{SampleRate}}{2}}} \right)
$$

where *k* is the discrete time step index, RandomWalk is a property of [magparams](#page-829-0), SampleRate is a property of imuSensor, *w* is white noise that follows a normal distribution of mean 0 and variance of 1. The discrete time step size is the reciprocal of the SampleRate property.

### **Environmental Drift Noise**

The environmental drift noise is modeled by multiplying the temperature difference from a standard with the temperature bias:

 $\Delta_e$  = (Temperature – 25)(TemperatureBias)

where Temperature is a property of imuSensor, and TemperatureBias is a property of [magparams](#page-829-0). The constant 25 corresponds to a standard temperature.

### **Scale Factor Error Model**

The temperature scale factor error is modeled as:

*scaleFactorError* = 1 +  $\left(\frac{\text{Temperature}-25}{100}\right)$ (TemperatureScaleFactor)

where Temperature is a property of imuSensor, and TemperatureScaleFactor is a property of [magparams](#page-829-0). The constant 25 corresponds to a standard temperature.

### **Quantization Model**

The quantization is modeled by first saturating the continuous signal model:

*e* = MeasurementRange −MeasurementRange *d* if if else *d* > MeasurementRange −*d* > MeasurementRange

and then setting the resolution:

$$
magReadings = (Resolution)(round(\frac{e}{Resolution}))
$$

where MeasurementRange is a property of [magparams](#page-829-0).

# **Version History**

**Introduced in R2018b**

## **Extended Capabilities**

### **C/C++ Code Generation**

Generate C and C++ code using MATLAB® Coder™.

The object functions, [perturbations](#page-1799-0) and [perturb](#page-1793-0), do not support code generation.

Usage notes and limitations:

See "System Objects in MATLAB Code Generation" (MATLAB Coder).

### **See Also**

**Classes** [accelparams](#page-821-0) | [gyroparams](#page-825-0) | [magparams](#page-829-0)

**Objects** [gpsSensor](#page-1658-0) | [insSensor](#page-1644-0)

**Topics** "Model IMU, GPS, and INS/GPS"

# **loadparams**

Load sensor parameters from JSON file

# **Syntax**

loadparams(sensor,file,PN)

# **Description**

loadparams(sensor,file,PN) configures the imuSensor object, sensor, to match the parameters in the PN part of a JSON file, File.

# **Examples**

### **Load Pre-defined Parameters in** *imuSensor*

Create an imuSensor system object.

 $s = imuSensor:$ 

Load a JSON file.

```
fn = fullfile(matlabroot,'toolbox','shared',...
     'positioning','positioningdata','generic.json');
```
Here is a screen shot of the JSON file with some parts collapsed.

```
ł
    "GenericLowCost9Axis":
        "Accelerometer":
        ſ
            "MeasurementRange": 19.6133,
             "Resolution": 0.0023928,
             "ConstantBias": [0.19,0.19,0.19],
             "AxesMisalignment": [0,0,0],
             "NoiseDensity": [0.0012356,0.0012356,0.0012356],
             "BiasInstability": [0,0,0],
             "RandomWalk": [0,0,0],
             "TemperatureBias": [0,0,0],
             "TemperatureScaleFactor": [0,0,0]
        },
        "Gyroscope":
         \{\textcircled{m}\} ,
        "Magnetometer":
        {{@}
    },
    "GenericLowCost6Axis":
    { ( C ) }
ł
```
Configure the object as a 6-axis sensor.

```
loadparams(s,fn,'GenericLowCost6Axis')
s
s = imuSensor with properties:
           IMUType: 'accel-gyro'
        SampleRate: 100
       Temperature: 25
     Accelerometer: [1x1 accelparams]
         Gyroscope: [1x1 gyroparams]
      RandomStream: 'Global stream'
```
Configure the object as a 9-axis sensor.

```
loadparams(s,fn,'GenericLowCost9Axis')
s
S = imuSensor with properties:
           IMUType: 'accel-gyro-mag'
        SampleRate: 100
       Temperature: 25
    MagneticField: [27.5550 -2.4169 -16.0849]
    Accelerometer: [1x1 accelparams]
        Gyroscope: [1x1 gyroparams]
    Magnetometer: [1x1 magparams]
      RandomStream: 'Global stream'
```
# **Input Arguments**

**sensor — IMU sensor** imuSensor object

IMU sensor, specified as an [imuSensor](#page-2178-0) system object.

# **file — JSON file**

.json file

JavaScript Object Notation (JSON) format file, specified as a . json file.

### **PN — Part name** string

Part name in a JSON file, specified as a string.

# **Version History**

**Introduced in R2020a**

# **See Also**

[imuSensor](#page-2178-0)

# <span id="page-2210-0"></span>**trackBranchHistory**

Track-oriented MHT branching and branch history

## **Description**

The trackBranchHistory System object is a track-oriented, multi-hypothesis tracking (MHT) branch history manager. The object maintains a history of track branches (hypotheses) that are based on the results of an assignment algorithm, such as the algorithm used by the [assignTOMHT](#page-501-0) function. Given the most recent scan of a set of sensors, the assignment algorithm results include:

- The assignments of sensor detections to specific track branches
- The unassigned track branches
- The unassigned detections

The trackBranchHistory object creates, updates, and deletes track branches as needed and maintains the track branch history for a specified number of scans. Each track and branch stored in the object has a unique ID. To view a table of track branches for the current history, use the [getHistory](#page-2216-0) function. To compute branch clusters and incompatible branches, specify the track branch history as an input to the [clusterTrackBranches](#page-517-0) function.

To create a branch history manager and update the branch history:

- **1** Create the trackBranchHistory object and set its properties.
- **2** Call the object with arguments, as if it were a function.

To learn more about how System objects work, see What Are System Objects?

# **Creation**

## **Syntax**

```
branchHistoryMgr = trackBranchHistory
branchHistoryMgr = trackBranchHistory(Name,Value)
```
### **Description**

```
branchHistoryMgr = trackBranchHistory creates a trackBranchHistory System object,
branchHistoryMgr, with default property values.
```

```
branchHistoryMgr = trackBranchHistory(Name, Value) sets properties for the
trackBranchHistory object by using one or more name-value pairs. For example,
branchHistoryMgr =
trackBranchHistory('MaxNumTracks',250,'MaxNumTrackBranches',5) creates a
trackBranchHistory object that can maintain a maximum of 250 tracks and 5 track branches per
track. Enclose property names in quotes. Specified property values can be any numeric data type, but
they must all be of the same data type.
```
# **Properties**

Unless otherwise indicated, properties are *nontunable*, which means you cannot change their values after calling the object. Objects lock when you call them, and the release function unlocks them.

If a property is *tunable*, you can change its value at any time.

For more information on changing property values, see System Design in MATLAB Using System Objects.

### **MaxNumSensors — Maximum number of sensors**

20 (default) | positive integer

Maximum number of sensors, specified as a positive integer.

**MaxNumHistoryScans — Maximum number of scans maintained in branch history**

4 (default) | positive integer

Maximum number of scans maintained in the branch history, specified as a positive integer. Typical values are from 2 to 6. Higher values increase the computational load.

### **MaxNumTracks — Maximum number of tracks**

200 (default) | positive integer

Maximum number of tracks that the branch history manager can maintain, specified as a positive integer.

### **MaxNumTrackBranches — Maximum number of branches per track**

3 (default) | positive integer

Maximum number of branches per track that the branch history manager can maintain, specified as a positive integer.

## **Usage**

## **Syntax**

history = branchHistoryMgr(assignments,unassignedTracks,unassignedDetections, originatingSensor)

### **Description**

history = branchHistoryMgr(assignments,unassignedTracks,unassignedDetections, originatingSensor) returns the branch history based on the results of an assignment algorithm. Specify the assignments of detections to branches, the lists of unassigned tracks and unassigned detections, and the IDs of the sensors from which the detections originated. The inputs can be of any numeric data type.

The [assignTOMHT](#page-501-0) function returns assignment results as uint32 values, but the inputs to branchHistoryMgr can be of any numeric data type.

### **Input Arguments**

### **assignments — Assignment of track branches to detections**

*P*-by-2 matrix of integers

Assignment of track branches to detections, specified as a *P*-by-2 matrix of integers, where *P* is the number of assignments. The first column lists the track branch indices. The second column lists the detection indices. The same branch can be assigned to multiple detections. The same detection can be assigned to multiple branches.

For example, if assignments =  $[1\ 1;\ 1\ 2;\ 2\ 1;\ 2\ 2]$ , the rows of assignments specify these assignments:

- $[1\ 1]$  Branch 1 was assigned to detection 1.
- $[1 2]$  Branch 1 was assigned to detection 2.
- $[2 \ 1]$  Branch 2 was assigned to detection 1.
- [2 2] Branch 2 was assigned to detection 2.

### **unassignedTracks — Indices of unassigned track branches**

*Q*-by-1 vector of integers

Indices of unassigned track branches, specified as a *Q*-by-1 vector of integers, where *Q* is the number of unassigned track branches. Each element of unassignedTracks must correspond to the indices of a track branch currently stored in the trackBranchHistory System object.

### **unassignedDetections — Indices of unassigned detections**

*R*-by-1 vector of integers

Indices of unassigned detections, specified as an *R*-by-1 vector of integers, where *R* is the number of unassigned detections. Each unassigned detection results in a new track branch.

### **originatingSensor — Indices of sensors from which each detection originated**

1-by-*L* vector of integers

Indices of sensors from which each detection originated, specified as a 1-by-*L* vector of integers, where *L* is the number of detections. The ith element of originatingSensor corresponds to the SensorIndex property value of [objectDetection](#page-833-0) object i.

### **Output Arguments**

### **history — Branch history**

matrix of integers

Branch history, returned as a matrix of integers.

Each row of history represents a unique track branch. history has 3+(*D*×*S*) columns, where *D* is the number of maintained scans (the history depth) and *S* is the maximum number of maintained sensors. The first three columns represent the following information about each track branch:

- TrackID ID of the track that is associated with the branch. Track branches that are assumed to have originated from the same target have the same track ID. If a branch originates from an unassigned detection, that branch gets a new track ID.
- ParentID ID of the parent branch, that is, the branch from which the current branch originated. Branches that were created from the same parent have the same ParentID. A

ParentID of 0 indicates a new track. These tracks are created from hypotheses corresponding to unassigned detections.

• BranchID — Unique ID of track branch. Every branch created from an unassigned detection or assignment gets a new branch ID.

The remaining *D*×*S* columns contain the IDs of the detections assigned to each branch. A branch can be assigned to at most one detection per scan and per sensor. The table shows the organization of these columns with sample detections. *N* is the number of scans. A value of 0 means that the sensor at that scan does not have a detection assigned to it.

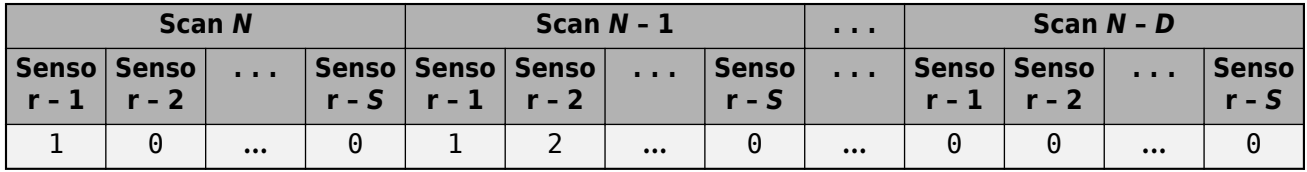

### **Object Functions**

To use an object function, specify the System object as the first input argument. For example, to release system resources of a System object named obj, use this syntax:

release(obj)

### **Specific to trackBranchHistory**

[getHistory](#page-2216-0) Get branch history of maintained tracks

### **Common to All System Objects**

step Run System object algorithm

release Release resources and allow changes to System object property values and input characteristics

reset Reset internal states of System object

### **Examples**

### **Branch Tracks Based on Assignment Results**

Apply the results of an assignment algorithm to a track-oriented, multi-hypothesis tracking (MHT) branch history manager. View the resulting track branches (hypotheses).

Create the MHT branch history manager, which is a trackBranchHistory System object™. Set the object to maintain a history of four sensors and two scans.

branchHistoryMgr = trackBranchHistory('MaxNumSensors',4,'MaxNumHistoryScans',2)

```
branchHistoryMgr = 
   trackBranchHistory with properties:
           MaxNumSensors: 4
      MaxNumHistoryScans: 2
            MaxNumTracks: 200
    MaxNumTrackBranches: 3
```
Update the branch history. Because the first update has no previous branches, the branch history manager contains only unassigned detections.

```
emptyAs significant = zeros(0, 2, 'uint32');
emptyUnassigned = zeros(0, 1, 'uint32');
unassignedDetections = uint32([1;2;3]);
originatingSensor = [1 1 2];
history = branchHistoryMgr(emptyAssignment,emptyUnassignment, ...
     unassignedDetections,originatingSensor);
```
View the current branch history by using the getHistory function. Each detection is assigned to a separate track.

```
getHistory(branchHistoryMgr)
```
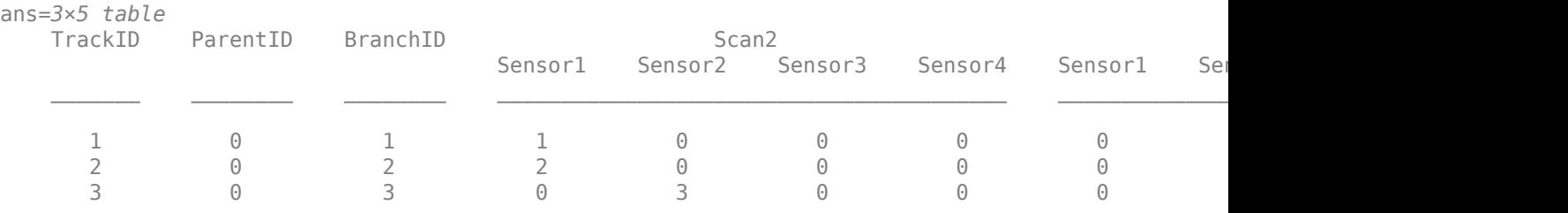

Specify multiple branch assignments and multiple unassigned track branches and detections.

- Assign branch 1 to detections 1 and 2.
- Assign branch 2 to detections 1 and 2.
- Consider track branches 1 and 3 unassigned.
- Consider detections 1, 2, and 3 unassigned.

```
assignments = unit32([1 1; 1 2; 2 1; 2 2]);unassignedTracks = unit32([1;3]);unassigned Detection = unit32([1;2;3]);
```
Update the branch history manager with the assignments and unassigned tracks and detections.

```
history = branchHistoryMgr(assignments, unassignedTracks, ...
     unassignedDetections,originatingSensor);
```
View the updated branch history.

#### getHistory(branchHistoryMgr)

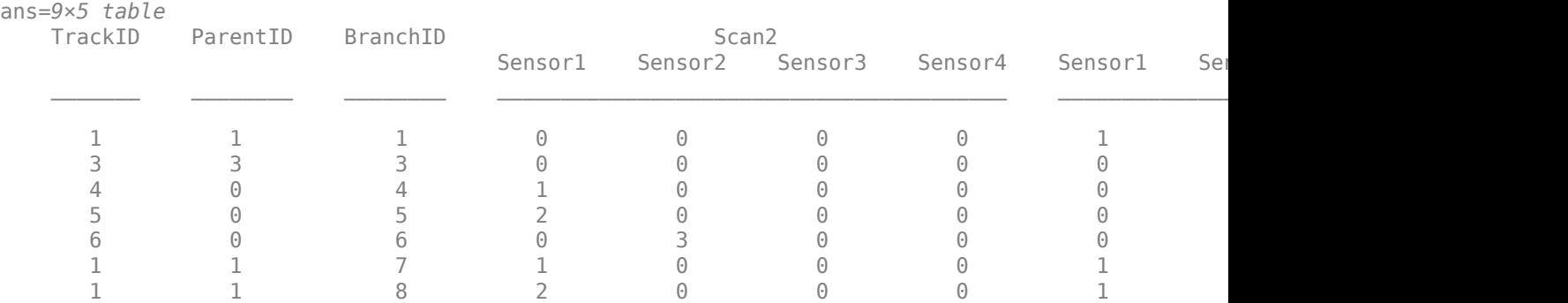

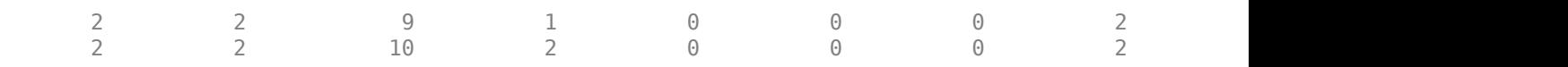

Inspect the branch history.

- The most recent scan is Scan 2. The previous scan is Scan 1, which was Scan 2 in the previous assignment update. The history has shifted one scan to the right.
- Branches 1 and 3 are the branches for the unassigned tracks.
- Branch 2 is no longer in the history because it was not considered to be unassigned. Its assignment to detections 1 and 2 created branches 9 and 10.
- Branches 4–6 are branches created for the unassigned detections.
- Branches 7–10 are branches created for the track assignments.

# **Version History**

**Introduced in R2018b**

## **References**

[1] Werthmann, John R. "A Step-by-Step Description of a Computationally Efficient Version of Multiple Hypothesis Tracking." In *Proceedings of SPIE Vol. 1698, Signal and Processing of Small Targets*. 1992, pp. 288–300. doi: 10.1117/12.139379.

## **See Also**

**Functions** [assignTOMHT](#page-501-0) | [clusterTrackBranches](#page-517-0) | [trackerTOMHT](#page-2005-0)

# <span id="page-2216-0"></span>**getHistory**

Get branch history of maintained tracks

## **Syntax**

```
history = getHistory(branchHistoryMgr)
history = qetHistory(branchHistoryMgr,format)
```
# **Description**

history = getHistory(branchHistoryMgr) returns a table containing the track branch history maintained by the input [trackBranchHistory](#page-2210-0) System object, branchHistoryMgr.

```
history = getHistory(branchHistoryMgr, format) returns the branch history in the specified
format: 'table' or 'matrix'.
```
# **Examples**

### **Branch Tracks Based on Assignment Results**

Apply the results of an assignment algorithm to a track-oriented, multi-hypothesis tracking (MHT) branch history manager. View the resulting track branches (hypotheses).

Create the MHT branch history manager, which is a trackBranchHistory System object™. Set the object to maintain a history of four sensors and two scans.

```
branchHistoryMgr = trackBranchHistory('MaxNumSensors',4,'MaxNumHistoryScans',2)
```

```
branchHistoryMgr = 
  trackBranchHistory with properties:
           MaxNumSensors: 4
      MaxNumHistoryScans: 2
            MaxNumTracks: 200
     MaxNumTrackBranches: 3
```
Update the branch history. Because the first update has no previous branches, the branch history manager contains only unassigned detections.

```
emptyAs significant = zeros(0, 2, 'uint32');
emptyUnassigned number = zeros(0, 1, 'uint32');
unassigned Detection = unit32([1;2;3]);originatingSensor = [1 1 2];
history = branchHistoryMgr(emptyAssignment,emptyUnassignment, ...
     unassignedDetections,originatingSensor);
```
View the current branch history by using the getHistory function. Each detection is assigned to a separate track.

```
getHistory(branchHistoryMgr)
```
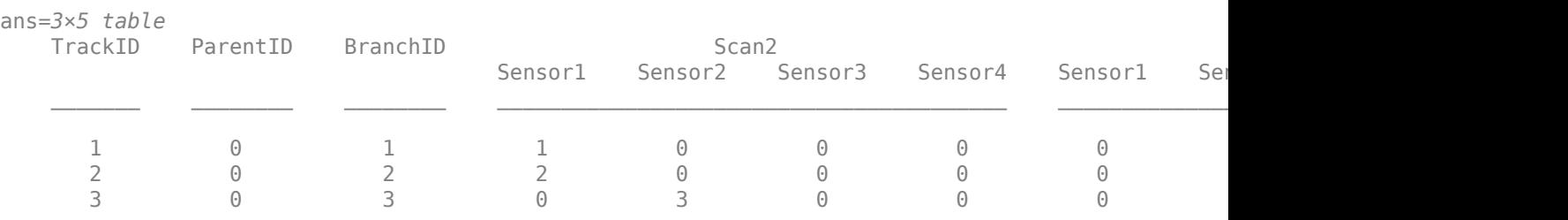

Specify multiple branch assignments and multiple unassigned track branches and detections.

- Assign branch 1 to detections 1 and 2.
- Assign branch 2 to detections 1 and 2.
- Consider track branches 1 and 3 unassigned.
- Consider detections 1, 2, and 3 unassigned.

assignments = uint32( $[1\ 1;\ 1\ 2;\ 2\ 1;\ 2\ 2]$ );  $unassignedTracks = unit32([1;3]);$  $unassigned Detection = unit32([1;2;3]);$ 

Update the branch history manager with the assignments and unassigned tracks and detections.

```
history = branch History Mgr (assignments, unassigned T racks, ...
     unassignedDetections,originatingSensor);
```
View the updated branch history.

#### getHistory(branchHistoryMgr)

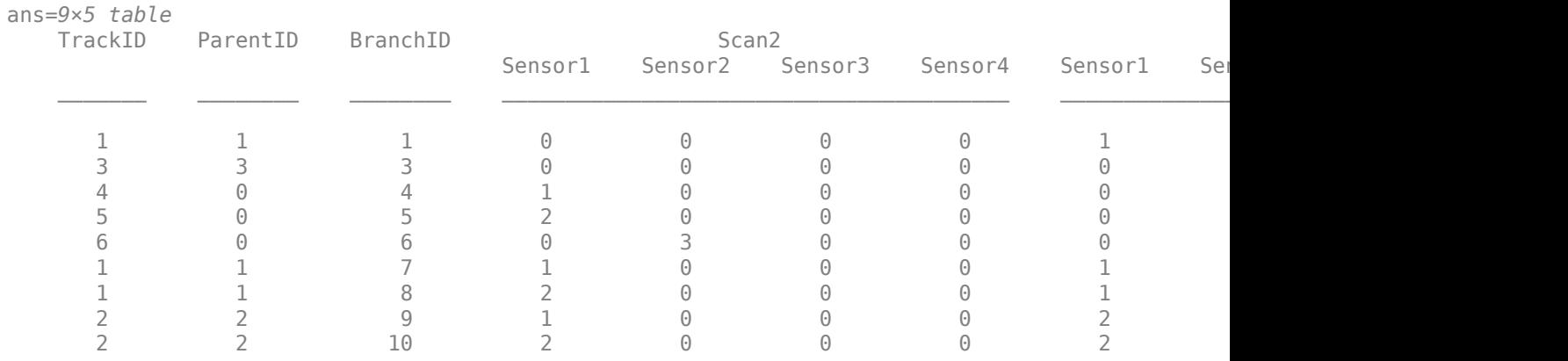

Inspect the branch history.

- The most recent scan is Scan 2. The previous scan is Scan 1, which was Scan 2 in the previous assignment update. The history has shifted one scan to the right.
- Branches 1 and 3 are the branches for the unassigned tracks.
- Branch 2 is no longer in the history because it was not considered to be unassigned. Its assignment to detections 1 and 2 created branches 9 and 10.
- Branches 4–6 are branches created for the unassigned detections.
- Branches 7–10 are branches created for the track assignments.

# **Input Arguments**

### **branchHistoryMgr — Input branch history manager**

trackBranchHistory System object

Input branch history manager, specified as a [trackBranchHistory](#page-2210-0) System object.

### **format — Format of output branch history**

'table' (default) | 'matrix'

Format of the output branch history, specified as one of the following:

- 'table' (default) Return branch history in a table.
- 'matrix' Return branch history in a matrix. This output is equivalent to the output returned when calling the [trackBranchHistory](#page-2210-0) System object.

# **Output Arguments**

### **history — Branch history**

table of integers | matrix of integers

Branch history, returned as a table of integers or as a matrix of integers.

Each row of history represents a unique track branch. history has 3+(*D*×*S*) columns, where *D* is the number of maintained scans (the history depth) and *S* is the maximum number of maintained sensors. The first three columns represent the following information about each track branch:

- TrackID ID of the track that is associated with the branch. Track branches that are assumed to have originated from the same target have the same track ID. If a branch originates from an unassigned detection, that branch gets a new track ID.
- ParentID ID of the parent branch, that is, the branch from which the current branch originated. Branches that were created from the same parent have the same ParentID. A ParentID of 0 indicates a new track. These tracks are created from hypotheses corresponding to unassigned detections.
- BranchID Unique ID of track branch. Every branch created from an unassigned detection or assignment gets a new branch ID.

The remaining *D*×*S* columns contain the IDs of the detections assigned to each branch. A branch can be assigned to at most one detection per scan and per sensor. The table shows the organization of these columns with sample detections. *N* is the number of scans. A value of 0 means that the sensor at that scan does not have a detection assigned to it.

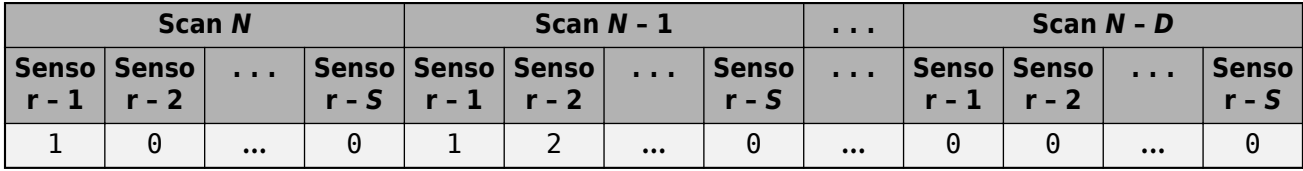

# **Version History**

**Introduced in R2018b**

## **See Also**

[trackBranchHistory](#page-2210-0)

# **staticDetectionFuser**

Static fusion of synchronous sensor detections

## **Description**

staticDetectionFuser System object creates a static detection fuser object to fuse angle-only sensor detections.

To obtain the fuser:

- **1** Create the staticDetectionFuser object and set its properties.
- **2** Call the object with arguments, as if it were a function.

To learn more about how System objects work, see What Are System Objects?

# **Creation**

### **Syntax**

```
fuser = staticDetectionFuser()
fuser = staticDetectionFuser(Name,Value)
```
### **Description**

fuser = staticDetectionFuser() creates a default three-sensor static detection fuser object to fuse angle-only sensor detections.

```
fuser = staticDetectionFuser(Name,Value) sets properties using one or more name-value
pairs. For example, fuser =staticDetectionFuser('FalseAlarmRate',1e-6,'MaxNumSensors',12) creates a fuser that
has a maximum of 12 sensors and a false alarm rate of 1e-6. Enclose each property name in quotes.
```
### **Properties**

Unless otherwise indicated, properties are *nontunable*, which means you cannot change their values after calling the object. Objects lock when you call them, and the release function unlocks them.

If a property is *tunable*, you can change its value at any time.

For more information on changing property values, see System Design in MATLAB Using System Objects.

### **FuserSensorIndex — Sensor index of composite detections**

1 (default) | positive integer

Sensor index of the composite detections reported by the fuser, specified as a positive integer. This index becomes the SensorIndex of objectDetection objects returned by the fuser.

Example: 5

Data Types: double

### **MeasurementFusionFcn — Function for fusing multiple sensor detections**

'triangulateLOS' (default) | char | string | function handle

Function for fusing multiple sensor detections, specified as a character vector, string, or function handle. The function fuses multiple detections into one and returns the fused measurement and measurement noise. Any fusing function combines at most one detection from each sensor. The syntax of the measurement fuser function is:

[fusedMeasurement,fusedMeasurementNoise] = MeasurementFusionFcn(detections)

where the input and output functions arguments are

- detections cell array of [objectDetection](#page-833-0) measurements.
- fusedMeasurement an *N*-by-1 vector of fused measurements.
- fusedMeasurementNoise an *N*-by-*N* matrix of fused measurements noise.

The value of *N* depends on the MeasurementFormat property.

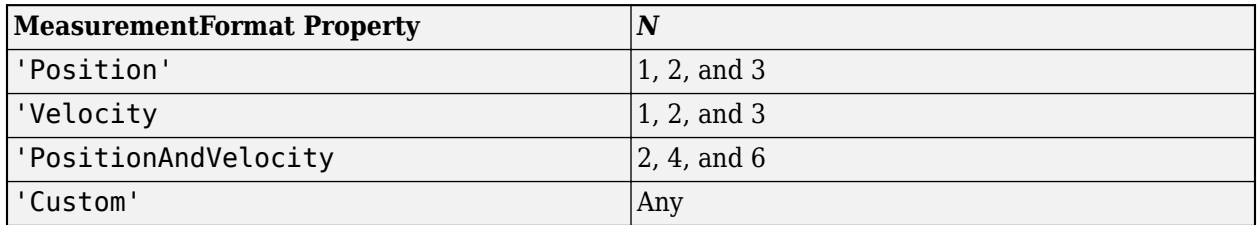

Data Types: char | string | function handle

### **MeasurementFormat — Format of the fused measurement**

```
'Position' (default) | 'Velocity' | 'PositionAndVelocity' | 'Custom'
```
Format of the fused measurement, specified as 'Position', 'Velocity', 'PositionAndVelocity', or 'Custom'. The formats are

- 'Position' the fused measurement is the position of the target in the global coordinate frame.
- 'Velocity' the fused measurement is the velocity of the target in the global coordinate frame.
- 'PositionAndVelocity' the fused measurement is the position and velocity of the target in the global coordinate frame defined according to the format  $[x;vx;y;vy;z;vz]$ .
- 'Custom' custom fused measurement. To enable this format, specify a function using the MeasurementFcn.

Example: 'PositionAndVelocity'

### **MeasurementFcn — Custom measurement function**

char | string | function handle

Custom measurement function, specified as a character vector, string, or function handle. Specify the function that transforms fused measurements into sensor measurements. The function must have the following signature:

sensorMeas = MeasurementFcn(fusedMeas,measParameters)

#### **Dependencies**

To enable this property, set the MeasurementFormat property to 'Custom'.

Data Types: char | string | function handle

### **MaxNumSensors — Maximum number of sensors in surveillance region**

3 (default) | positive integer greater than one

Maximum number of sensors in surveillance region, specified as a positive integer greater than one.

Data Types: double

### **Volume — Volume of sensor detection bin**

1e-2 (default) | positive scalar | *N*-length vector of positive scalars

Volume of sensors detection bins, specified as a positive scalar or *N*-length vector of positive scalars. *N* is the number of sensors. If specified as a scalar, each sensor is assigned the same volume. If a sensor produces an angle-only measurement, for example, azimuth and elevation, the volume is defined as the solid angle subtended by one bin.

Data Types: double

#### **DetectionProbability — Probabilities of a target detection**

0.9 (default) | positive scalar | *N*-length vector of positive scalars

Probability of detection of a target by each sensor, specified as a scalar or *N*-length vector of positive scalars in the range (0,1). *N* is the number of sensors. If specified as a scalar, each sensor is assigned the same detection probability. The probability of detection is used in calculating the cost of fusing a "one" (target was detected) or "zero" (target was not detected) detections from each sensor.

Example: 0.99

Data Types: double

#### **FalseAlarmRate — Rate of false positives generated by sensors**

1e-6 (default) | positive scalar | *N*-length vector of positive scalars

Rate at which false positives are reported by sensor in each bin, specified as a scalar or *N*-length vector of positive scalars. *N* is the number of sensors. If specified as a scalar, each sensor is assigned the same false alarm rate. The false alarm rate is used to calculate the likelihood of clutter in the detections reported by each sensor.

Example: 1e-5

Data Types: double

#### **UseParallel — Option to use parallel computing resources**

false (default) | true

Option to use parallel computing resources, specified as false or true. The staticDetectionFuser calculates the cost of fusing detections from each sensor as an n-D assignment problem. The fuser spends most of the time in computing the cost matrix for the assignment problem. If Parallel Computing Toolbox is installed, this option lets the fuser use the parallel pool of workers to compute the cost matrix.

Data Types: logical

### **TimeTolerance — Absolute tolerance between timestamps of detections**

1e-6 (default) | nonnegative scalar

Absolute tolerance between timestamps of detections, specified as a nonnegative scalar. The staticDetectionFuser assumes that sensors are synchronous. This property defines the allowed tolerance value between detection time-stamps to still be considered synchronous.

Example: 1e-3

Data Types: double

### **Usage**

## **Syntax**

compositeDets = fuser(dets) [compositeDets,analysisInfo] = fuser(dets)

### **Description**

compositeDets = fuser(dets) returns the fused detections, compositeDets, of input detections, dets.

[compositeDets,analysisInfo] = fuser(dets) also returns analysis information, analysisInfo.

### **Input Arguments**

### **dets — Pre-fused detections**

cell array of objectDetection objects

Pre-fused detections, specified as a cell array of [objectDetection](#page-833-0) objects.

### **Output Arguments**

### **compositeDets — Fused detections**

cell array of objectDetection objects

Pre-fused detections, returned as a cell array of [objectDetection](#page-833-0) objects.

### **analysisInfo — Analysis information**

structure

Analysis information, returned as a structure. The fields of the structure are:

- CostMatrix *N*-dimensional cost matrix providing the cost of association of detections, where *N* is the number of sensors. The cost is the negative log-likelihood of the association and can be interpreted as the negative score of the track that will be generated by the fused measurement.
- Assignments A *P*-by-*N* list of assignments, where *P* is the number of composite detections.
- FalseAlarms A *Q*-by-1 list of indices of detections declared as false alarms by association.

Data Types: struct

### **Object Functions**

To use an object function, specify the System object as the first input argument. For example, to release system resources of a System object named obj, use this syntax:

release(obj)

### **Common to All System Objects**

release Release resources and allow changes to System object property values and input characteristics reset Reset internal states of System object isLocked Determine if System object is in use

Create duplicate System object

## **Examples**

### **Fuse Detections from ESM Sensors**

Fuse angle-only detections from three ESM sensors.

Load stored detections from the sensors.

```
load('angleOnlyDetectionFusion.mat','detections');
```
Visualize angle-only detections for plotting the direction vector.

```
rPlot = 5000;plotData = zeros(3, numel(detection) * 3);for i = 1: numel(detections)
    az = detections{i}.Measurement(1);
    el = detections{ i}.Measurement(2);[xt, yt, zt] = sph2cart(deg2rad(az), deg2rad(el), rPlot); % The sensor is co-located at platform center, therefore use
    % the position from the second measurement parameter
    originPos = detections{i}.MeasurementParameters(2).OriginPosition;
   positionData(:,i) = originPos(:);plotData(:,3*i-2) = [xt; yt;zt] + originPos(:);plotData(:,3*i-1) = originPos(:);plotData(:,3 * i) = [NaN;NaN;NaN];end
plot3(plotData(1,:),plotData(2,:),plotData(3,:),\n<sup>'r-'</sup>)
hold on
plot3(positionData(1,:),positionData(2,:),positionData(3,:),'o','MarkerSize',12,'MarkerFaceColor
```
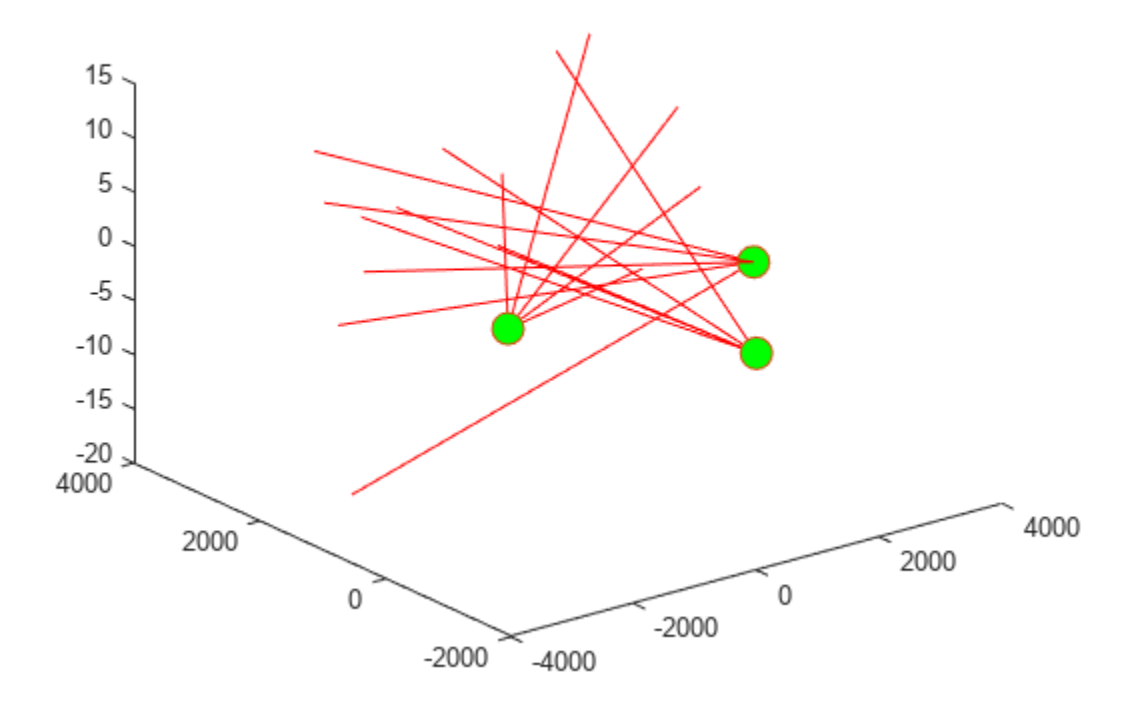

Create a staticDetectionFuser to fuse angle-only detections using the measurement fusion function triangulateLOS.

fuser = staticDetectionFuser('MeasurementFusionFcn','triangulateLOS','MaxNumSensors',3)

```
fuser = 
  staticDetectionFuser with properties:
        FusedSensorIndex: 1
 MeasurementFusionFcn: 'triangulateLOS'
 MeasurementFormat: 'Position'
           MaxNumSensors: 3
 Volume: [3x1 double]
 DetectionProbability: [3x1 double]
          FalseAlarmRate: [3x1 double]
           TimeTolerance: 1.0000e-06
             UseParallel: false
```
Create the fused detections and obtain the analysis information.

```
[fusedDetections, analysisInfo] = fuser(detections);
fusedPositions = zeros(3,numel(fusedDetections));
for i = 1: numel(fusedDetections)
     fusedPositions(:,i) = fusedDetections{i}.Measurement;
end
```

```
plot3(fusedPositions(1,:),fusedPositions(2,:),fusedPositions(3,:),'ko', ...
 'MarkerSize',12, 'MarkerFaceColor','k')
legend('Angle-only Detections','Sensor Positions','Fused Target Measurements')
title('Angle-only Detection Fusion')
xlabel('x [m]')ylabel('y [m]')
view(2)
```
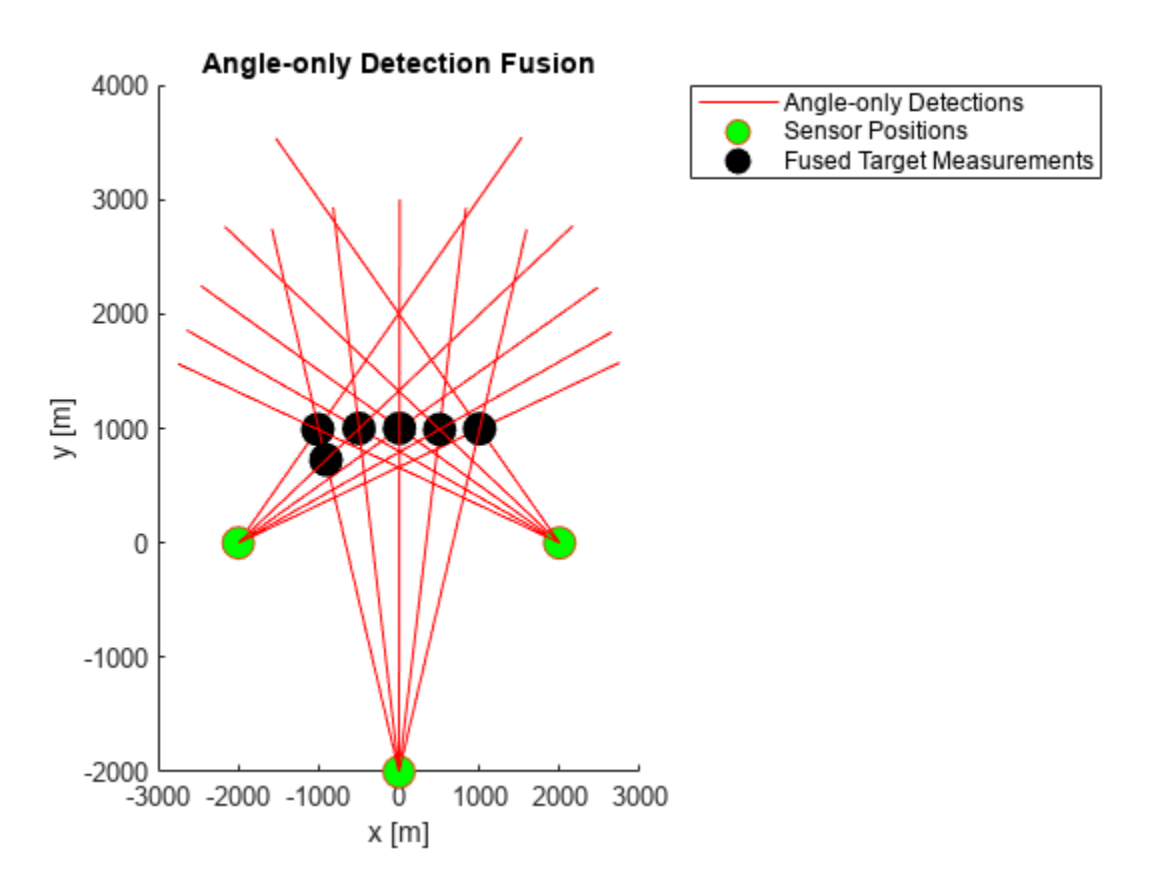

Use the analysisInfo output to check the assignments.

### analysisInfo.Assignments

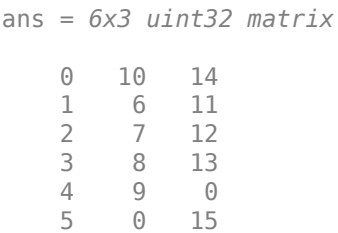

## **Algorithms**

### **Detection Fusion Workflow**

The static detection fuser:

- Calculates the cost of fusing or matching detections from each sensor to one another.
- Solves a 2-D or *S*-D assignment problem, where *S* is the number of sensors, to associate or match detections from one sensor to others.
- Fuses the measurement and measurement covariance of the associated detection n-tuples to generate a list of composite or fused detections.
- Declares unassigned detections from each sensor as false alarms.

The staticDetectionFuser assumes that all sensors are synchronous and generate detections simultaneously. The staticDetectionFuser also assumes that the sensors share a common surveillance region. Associating *n* detections from *m* sensors indicates *m* - *n* missed detections or false alarms.

# **Version History**

**Introduced in R2018b**

### **References**

[1] Bar-Shalom, Yaakov, Peter K. Willett, and Xin Tian. *Tracking and data fusion*. Storrs, CT, USA:: YBS publishing, 2011.

## **Extended Capabilities**

### **C/C++ Code Generation**

Generate C and C++ code using MATLAB® Coder™.

Usage notes and limitations:

See "System Objects in MATLAB Code Generation" (MATLAB Coder).

## **See Also**

**Functions** [triangulateLOS](#page-528-0)

### **Objects**

[objectDetection](#page-833-0) | [irSensor](#page-1671-0) | [sonarSensor](#page-1687-0) | [fusionRadarSensor](#page-1614-0)

# **timescope**

Display time-domain signals

# **Description**

The timescope object displays signals in the time domain.

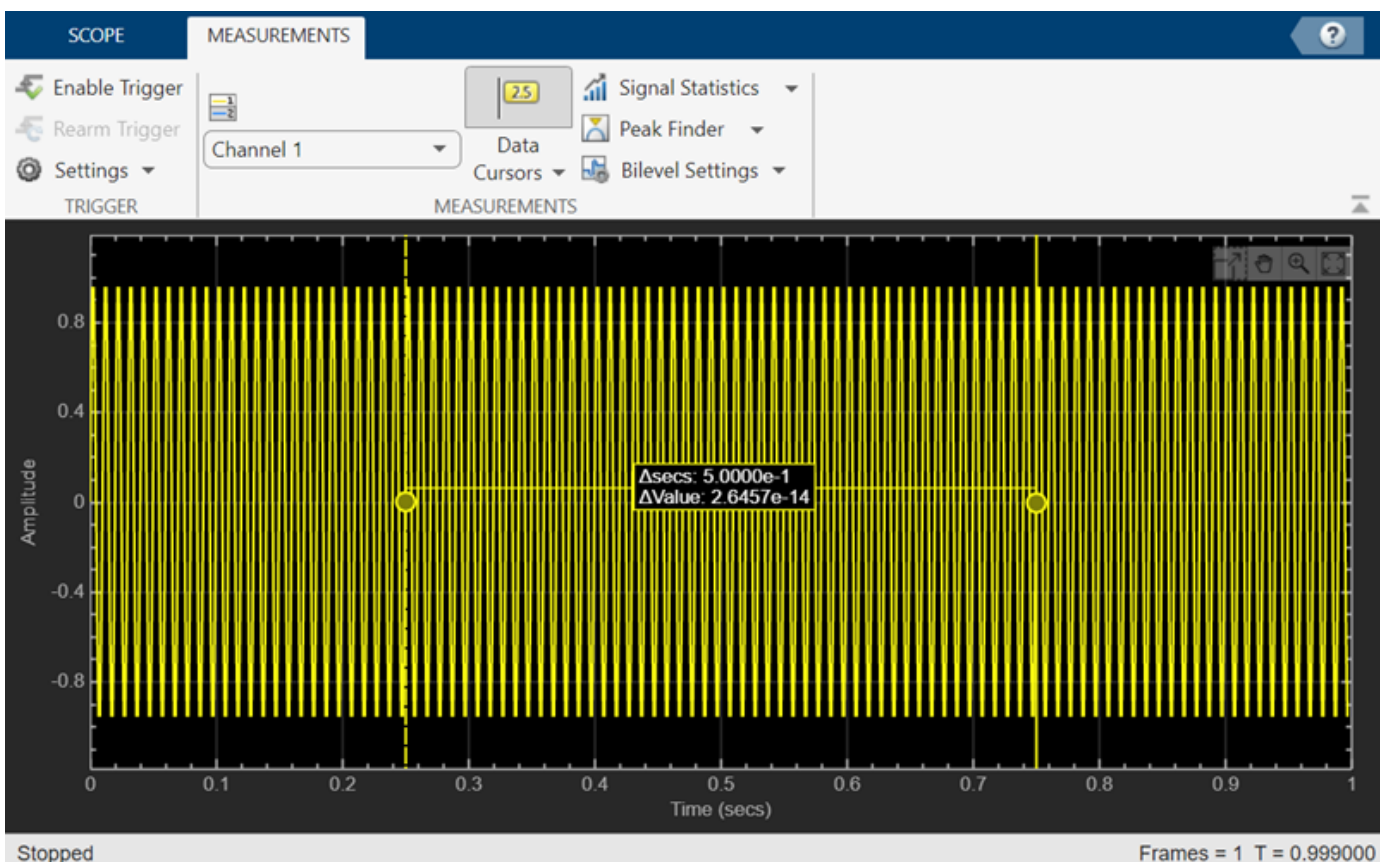

Stopped

Scope features:

- "Data Cursors" Measure signal values using vertical and horizontal cursors.
- "Signal Statistics" Display the maximum, minimum, peak-to-peak difference, mean, median, and RMS values of a selected signal.
- "Peak Finder" Find maxima, showing the *x*-axis values at which they occur.
- "Bilevel Measurements" Measure transitions, overshoots, undershoots, and cycles.
- "Triggers" Set triggers to sync repeating signals and pause the display when events occur.

Use ["Object Functions" on page 3-714](#page-2237-0) to show, hide, and determine visibility of the scope window.

You can enable these measurements either programmatically or on the scope UI. For more details, see ["Measurements" on page 3-710](#page-2233-0).

# **Creation**

# **Syntax**

```
scope = timescopescope = timescope(Name=Value)
```
### **Description**

scope = timescope returns a timescope object, scope. This object displays real- and complexvalued floating and fixed-point signals in the time domain.

scope = timescope(Name=Value) returns a timescope sets properties using Name=Value arguments. You can specify the name-value arguments in any order.

## **Properties**

Most properties can be changed from the timescope UI.

### **Frequently Used**

### **SampleRate — Sample rate of inputs**

1 (default) | finite numeric scalar | vector

Sampling rate of the input signal, in hertz, specified as a finite numeric scalar or vector of scalars.

The inverse of the sample rate determines the *x*-axis (time axis) spacing between points in the displayed signal. When the value of NumInputPorts is greater than 1 and the sample rate is scalar, the object uses the same sample rate for all inputs. To specify different sample rates for each input, use a vector.

You can only set this property when creating the object or after calling release.

### **Scope Window Use**

On the **Scope** tab, click **Settings**. In the Time Scope Settings dialog box, under **Data and Axes**, specify the sample rate in the **Sample Rate** box.

Data Types: single | double | int8 | int16 | int32 | int64 | uint8 | uint16 | uint32 | uint64

### **TimeSpanSource — Source of time span**

```
"auto" (default) | "property"
```
Source of the time span for frame-based input signals, specified as one of the following:

- "property" The object derives the *x*-axis limits from the TimeDisplayOffset and TimeSpan properties.
- "auto" The *x*-axis limits are derived from the TimeDisplayOffset property, SampleRate property, and the number of rows in each input signal (*FrameSize* in the equations below). The limits are calculated as:
	- Minimum time-axis limit = TimeDisplayOffset
	- Maximum time-axis limit = TimeDisplayOffset + max(1/SampleRate.\**FrameSize*)

### **Dependency**

When you set the TimeSpan property, TimeSpanSource is automatically set to "property".

### **Scope Window Use**

On the **Scope** tab, click **Settings**. In the Time Scope Settings dialog box, under **Data and Axes**, select Auto or specify the time span in the **Time Span** box.

Data Types: char | string

**TimeSpan — Time span**

10 (default) | positive scalar

Time span, in seconds, specified as a positive, numeric scalar value. The time-axis limits are calculated as:

- Minimum time-axis limit = TimeDisplayOffset
- Maximum time-axis limit = TimeDisplayOffset + TimeSpan

### **Dependencies**

To enable this property, set TimeSpanSource to "property".

### **Scope Window Use**

On the **Scope** tab, click **Settings**. In the Time Scope Settings dialog box, under **Data and Axes**, specify the time span in the **Time Span** box.

Data Types: single | double | int8 | int16 | int32 | int64 | uint8 | uint16 | uint32 | uint64

### **TimeSpanOverrunAction — Data overrun behavior**

"scroll" (default) | "wrap"

Specify how the scope displays new data beyond the visible time span as either:

- "scroll" In this mode, the scope scrolls old data to the left to make room for new data on the right of the scope display. This mode is beneficial for debugging and monitoring time-varying signals.
- "wrap" In this mode, the scope adds data to the left of the plot after overrunning the right of the plot.

### **Scope Window Use**

On the **Scope** tab, click **Settings**. In the Time Scope Settings dialog box, under **Data and Axes**, select the overrun behavior in **Overrun Action**.

Data Types: char | string

### **PlotType — Type of plot**

"line" (default) | "stairs"

Type of plot, specified as either:

- "line" Line graph, similar to the line or plot function.
- "stairs" Stair-step graph, similar to the stairs function. Stair-step graphs are useful for drawing time history graphs of digitally sampled data.

### **Scope Window Use**

On the **Scope** tab, click **Settings**. In the Time Scope Settings dialog box, under **Data and Axes**, select the plot type in **Plot Type**.

Data Types: char | string

### **AxesScaling — Axes scaling mode**

"onceatstop" (default) | "auto" | "manual" | "updates"

When this property is set to:

- "onceatstop" –– The limits are updated once at the end of the simulation (when release is called).
- "auto" –– The scope attempts to always keep the data in the display while minimizing the number of updates to the axes limits.
- "manual" –– The scope takes no action unless specified by the user.
- "updates" –– The scope scales the axes once after a set number of visual updates. The number of updates is determined by the value of the AxesScalingNumUpdates property.

You can set this property only when creating the object.

Data Types: char | string

### **AxesScalingNumUpdates — Number of updates before scaling**

100 (default) | real positive integer

Specify the number of updates before scaling as a real, positive scalar integer.

#### **Dependency**

To enable this property, set AxesScaling to "updates".

Data Types: double

### **Advanced**

### **LayoutDimensions — Display layout grid dimensions**

[1,1] (default) | [numberOfRows, numberOfColumns]

Specify the layout grid dimensions as a two-element vector: [numberOfRows, numberOfColumns]. The grid can have a maximum of 4 rows and 4 columns.

If you create a grid of multiple axes, to modify the settings of individual axes, use the ActiveDisplay.

Example:  $scope.LayoutDimensions = [2,4]$ 

#### **Scope Window Use**

On the **Scope** tab, click **Display Grid** ( ) and select a specific number of rows and columns in the grid.

Data Types: single | double | int8 | int16 | int32 | int64 | uint8 | uint16 | uint32 | uint64

### **TimeUnits — Units of x-axis**

"seconds" (default) | "none" | "metric"
Specify the units used to describe the x-axis (time axis). You can select one of the following options:

- "seconds" —The scope always displays the units on the x-axis as seconds. The scope shows the word Time(s) on the x-axis.
- "none" The scope does not display any units on the x-axis. The scope only shows the word Time on the x-axis.
- "metric" The scope displays the units on the x-axis as Time (s) changing the units to day, weeks, months, or years as you plot more data points.

#### **Scope Window Use**

On the **Scope** tab, click **Settings**. In the Time Scope Settings dialog box, under **Data and Axes**, specify the *x*-axis units in **Time Units**.

Data Types: char | string

### **TimeDisplayOffset — Offset** *x***-axis limits**

0 (default) | scalar | vector

Specify, in seconds, how far to move the data on the *x*-axis. The signal value does not change, only the limits displayed on the *x*-axis change.

If you specify this property as a scalar, then that value is the time display offset for all channels. If you specify this property as a vector, each input channel can be a different time display offset

## **Scope Window Use**

On the **Scope** tab, click **Settings**. In the Time Scope Settings dialog box, under **Data and Axes**, specify the *x*-axis offset in **Time Offset**.

#### **TimeAxisLabels — Time-axis labels**

```
"all" (default) | "bottom" | "none"
```
Time-axis labels, specified as:

- "all" Time-axis labels appear in all displays.
- "bottom" Time-axis labels appear in the bottom display of each column.
- "none" No labels appear in any display.

## **Scope Window Use**

On the **Scope** tab, click **Settings**. In the Time Scope Settings dialog box, under **Data and Axes**, select which *x*-axis label to display in **Time Labels**.

Data Types: char | string

#### **MaximizeAxes — Maximize axes control**

"auto" (default) | "on" | "off"

Specify whether to display the scope in the maximized-axes mode. In this mode, the axes are expanded to fit into the entire display. To conserve space, labels do not appear in each display. Instead, the tick-marks and their values appear on top of the plotted data. You can select one of the following options:

- "auto" The axes appear maximized in all displays only if the Title and YLabel properties are empty for every display. If you enter any value in any display for either of these properties, the axes are not maximized.
- "on" The axes appear maximized in all displays. Any values entered into the Title and YLabel properties are hidden.
- "off" None of the axes appear maximized.

## **Scope Window Use**

On the scope window, click  $\Box$  to maximize axes, hide all labels and inset the axes values.

Data Types: char | string

## **BufferLength — Buffer length**

50000 (default) | positive integer

Specify the length of the buffer used for each input signal as a positive integer.

You can set this property only when creating the object.

## **Scope Window Use**

On the **Scope** tab, click **Settings**. In the Time Scope Settings dialog box, under **Data and Axes**, specify the buffer length in the **Buffer Length** box.

Data Types: single | double | int8 | int16 | int32 | int64 | uint8 | uint16 | uint32 | uint64

## **Measurements**

## **MeasurementChannel — Channel for which to obtain measurements**

1 (default) | positive integer

Channel for which to obtain measurements, specified as a positive integer in the range [1 *N*], where *N* is the number of input channels.

## **Scope Window Use**

On the **Measurements** tab, select a **Channel**.

Data Types: double

## **BilevelMeasurements — Bilevel measurements**

BilevelMeasurementsConfiguration object

Bilevel measurements to measure transitions, aberrations, and cycles of bilevel signals, specified as a [BilevelMeasurementsConfiguration](#page-2278-0) object.

All BilevelMeasurementsConfiguration properties are tunable.

## **Scope Window Use**

On the **Measurements** tab, in the **Measurements** section, click **Bilevel Settings** to modify the bilevel measurements.

**CursorMeasurements — Cursor measurements**

CursorMeasurementsConfiguration object

Cursor measurements to display screen or waveform cursors, specified as a [CursorMeasurementsConfiguration](#page-2304-0) object.

All CursorMeasurementsConfiguration properties are tunable.

#### **Scope Window Use**

On the **Measurements** tab, in the **Measurements** section, select **Data Cursors** to enable the cursors on the display. Click **Data Cursors** to modify the cursor settings.

## **PeakFinder — Peak finder measurements**

PeakFinderConfiguration object

Peak finder measurements to compute and display the largest calculated peak values, specified as a [PeakFinderConfiguration](#page-2308-0) object.

All PeakFinderConfiguration properties are tunable.

#### **Scope Window Use**

On the **Measurements** tab, in the **Measurements** section, select **Peak Finder** to enable the peak finder. Click **Peak Finder** to modify the peak finder settings.

## **SignalStatistics — Signal statistics measurements**

SignalStatisticsConfiguration object

Signal statistics measurements to compute and display signal statistics, specified as a [SignalStatisticsConfiguration](#page-2288-0) object.

All SignalStatisticsConfiguration properties are tunable.

#### **Scope Window Use**

On the **Measurements** tab, in the **Measurements** section, select **Signal Statistics**. Click **Signal Statistics** to choose the statistics to compute.

## **Trigger — Trigger measurements**

TriggerConfiguration object

Trigger measurements, specified as a [TriggerConfiguration](#page-2294-0) object. Define a trigger event to identify the simulation time of specified input signal characteristics. You can use trigger events to stabilize periodic signals such as a sine wave or capture non-periodic signals such as a pulse that occurs intermittently.

All TriggerConfiguration properties are tunable.

#### **Scope Window Use**

On the **Measurements** tab, in the **Trigger** section, select **Enable Trigger** and click **Settings** to modify the trigger settings.

## **Visualization**

## **Name — Window name**

"Time Scope" (default) | character vector | string scalar

Specify the name of the scope as a character vector or string scalar. This name appears as the title of the scope's figure window. To specify a title of a scope plot, use the Title property.

Data Types: char | string

## **Position — Window position**

screen center (default) | [left bottom width height]

Scope window position in pixels, specified by the size and location of the scope window as a fourelement vector of the form [left bottom width height]. You can place the scope window in a specific position on your screen by modifying the values of this property.

By default, the window appears in the center of your screen with a width of 800 pixels and height of 500 pixels. The exact values of the position depend on your screen resolution.

## **ChannelNames — Channel names**

{''} (default) | cell array of character vectors | array of strings

Specify the input channel names as a cell array of character vectors or an array of strings. The channel names appear in the legend, and on the **Measurements** tab under **Select Channel**. If you do not specify names, the channels are labeled as Channel 1, Channel 2, etc.

## **Dependency**

To enable this property, set ShowLegend to true.

Data Types: char

## **ActiveDisplay — Active display for setting properties**

1 (default) | integer

Active display used to set properties, specified by the integer display number. The number of a display corresponds to the display's row-wise placement index. Setting this property controls which display is used for the following properties: YLimits, YLabel, ShowLegend, ShowGrid, Title, and PlotAsMagnitudePhase.

#### **Scope Window Use**

On the **Scope** tab, click **Settings**. In the Time Scope Settings dialog box, under **Display and Labels**, specify the active display using **Active Display**.

## **Title — Display title**

```
'' (default) | character vector | string scalar
```
Specify the display title as a character vector or a string scalar.

#### **Dependency**

When you set this property, ActiveDisplay controls the display that is updated.

#### **Scope Window Use**

On the **Scope** tab, click **Settings**. In the Time Scope Settings dialog box, under **Display and Labels**, specify the display title in the **Title** box.

Data Types: char | string

## **YLabel —** *y***-axis label**

"Amplitude" (default) | character vector | string scalar

Specify the text for the scope to display to the left of the *y*-axis.

## **Dependencies**

This property applies only when PlotAsMagnitudePhase is false. When PlotAsMagnitudePhase is true, the two *y*-axis labels are read-only values "Magnitude" and "Phase", for the magnitude plot and the phase plot, respectively.

When you set this property, ActiveDisplay controls the display that is updated.

## **Scope Window Use**

On the **Scope** tab, click **Settings**. In the Time Scope Settings dialog box, under **Display and Labels**, specify a label for the *y*-axis in the **Y-Label** box.

Data Types: char | string

## **YLimits —** *y***-axis limits**

 $[-10, 10]$  (default) | [ymin, ymax]

Specify the *y*-axis limits as a two-element numeric vector, [ymin, ymax].

- If PlotAsMagnitudePhase is false, the default is [-10,10].
- If PlotAsMagnitudePhase is true, the default is [0,10]. This property specifies the *y*-axis limits of only the magnitude plot. The *y*-axis limits of the phase plot are always [-180,180]

## **Dependency**

When you set this property, ActiveDisplay controls the display that is updated.

#### **Scope Window Use**

On the **Scope** tab, click **Settings**. In the Time Scope Settings dialog box, under **Display and Labels**, specify the limits for the *y*-axis in the **Y-Axis Limits** box.

#### **ShowLegend — Show legend**

false (default) | true

To show a legend with the input names, set this property to true.

From the legend, you can control which signals are visible. In the scope legend, click a signal name to hide the signal in the scope. To show the signal, click the signal name again.

#### **Scope Window Use**

On the **Scope** tab, click **Settings**. In the Time Scope Settings dialog box, under **Display and Labels**, select **Show Legend**.

Data Types: logical

## **ShowGrid — Grid visibility**

true (default) | false

Set this property to true to show grid lines on the plot.

## **Scope Window Use**

On the **Scope** tab, click **Settings**. In the Time Scope Settings dialog box, under **Display and Labels**, select **Show Grid**.

## **PlotAsMagnitudePhase — Plot signal as magnitude and phase**

false (default) | true

Plot signal as magnitude and phased, specified as either:

- true The scope plots the magnitude and phase of the input signal on two separate axes within the same active display.
- false The scope plots the real and imaginary parts of the input signal on two separate axes within the same active display.

This property is useful for complex-valued input signals. Turning on this property affects the phase for real-valued input signals. When the amplitude of the input signal is nonnegative, the phase is 0 degrees. When the amplitude of the input signal is negative, the phase is 180 degrees.

## **Scope Window Use**

On the **Scope** tab, click **Settings**. In the Time Scope Settings dialog box, under **Display and Labels**, select **Magnitude Phase Plot**.

## **Object Functions**

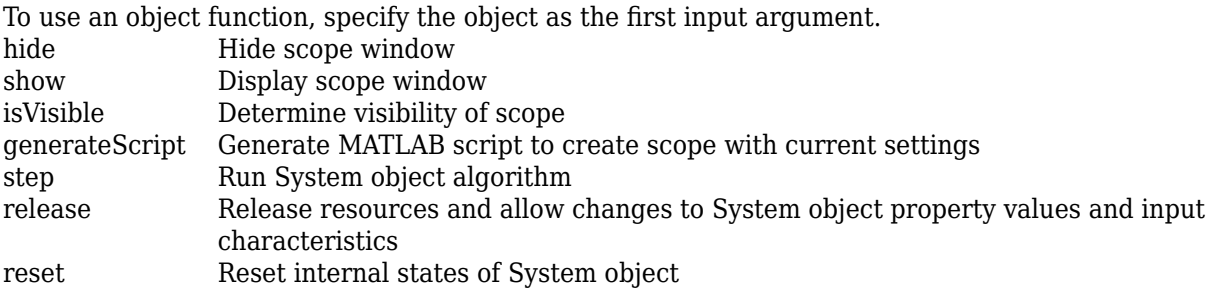

If you want to restart the simulation from the beginning, call reset to clear the scope window displays. Do not call reset after calling release.

## **Examples**

## **View Sine Wave on Time Scope**

Create a sinusoidal signal with two tones, one at 0.3 kHz and the other at 3 kHz.

```
t = (0:1000)'/8e3;
xin = sin(2*pi*0.3e3*t)+sin(2*pi*3e3*t);
```
Create a timescope object and view the sinusoidal signal by calling the time scope object scope.

```
scope = timescope(SampleRate=8e3, ...
    TimeSpanSource="property",...
    TimeSpan=0.1);
scope(xin)
```
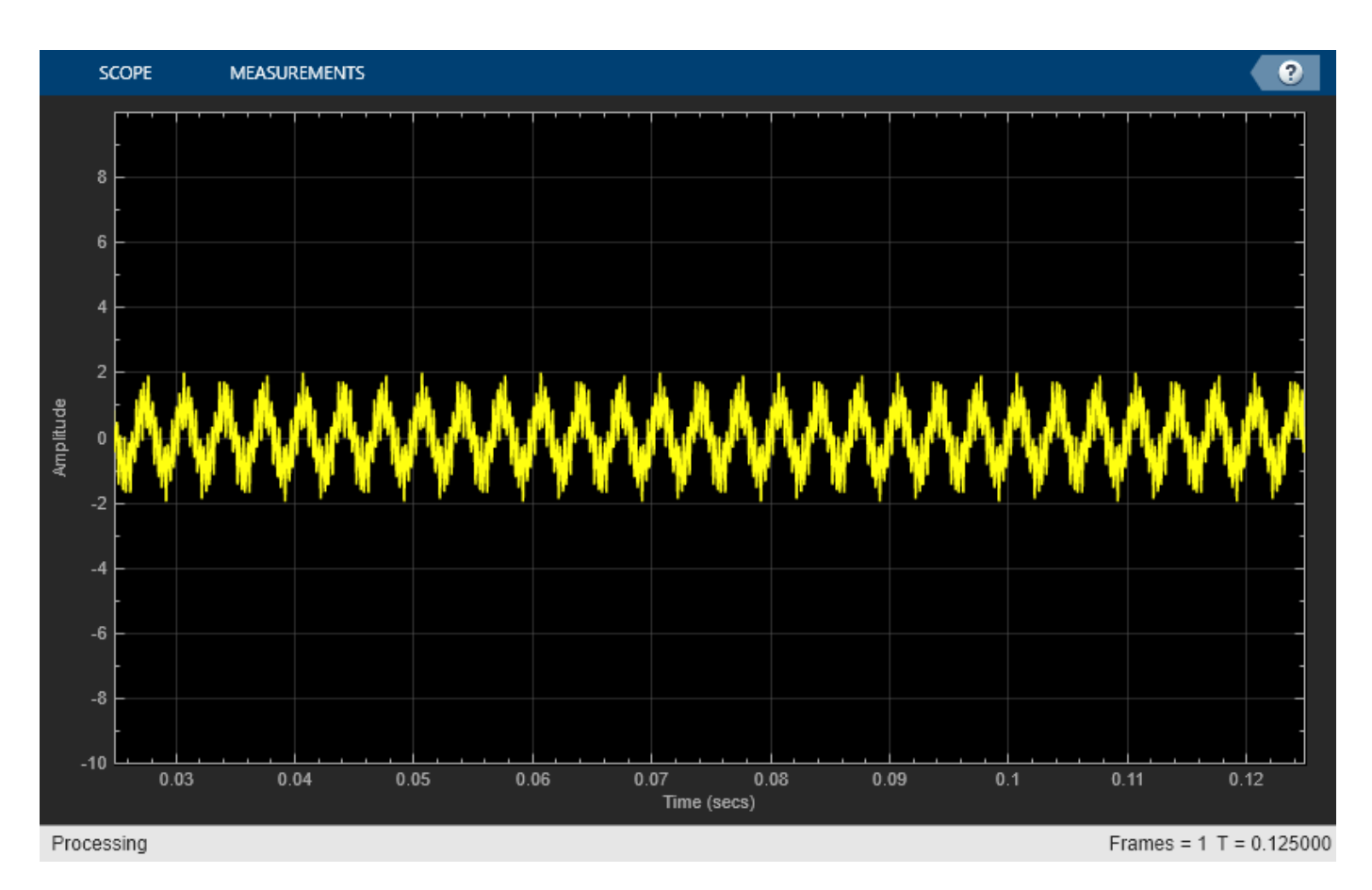

Run release to allow changes to property values and input characteristics. The scope automatically scales the axes.

release(scope);

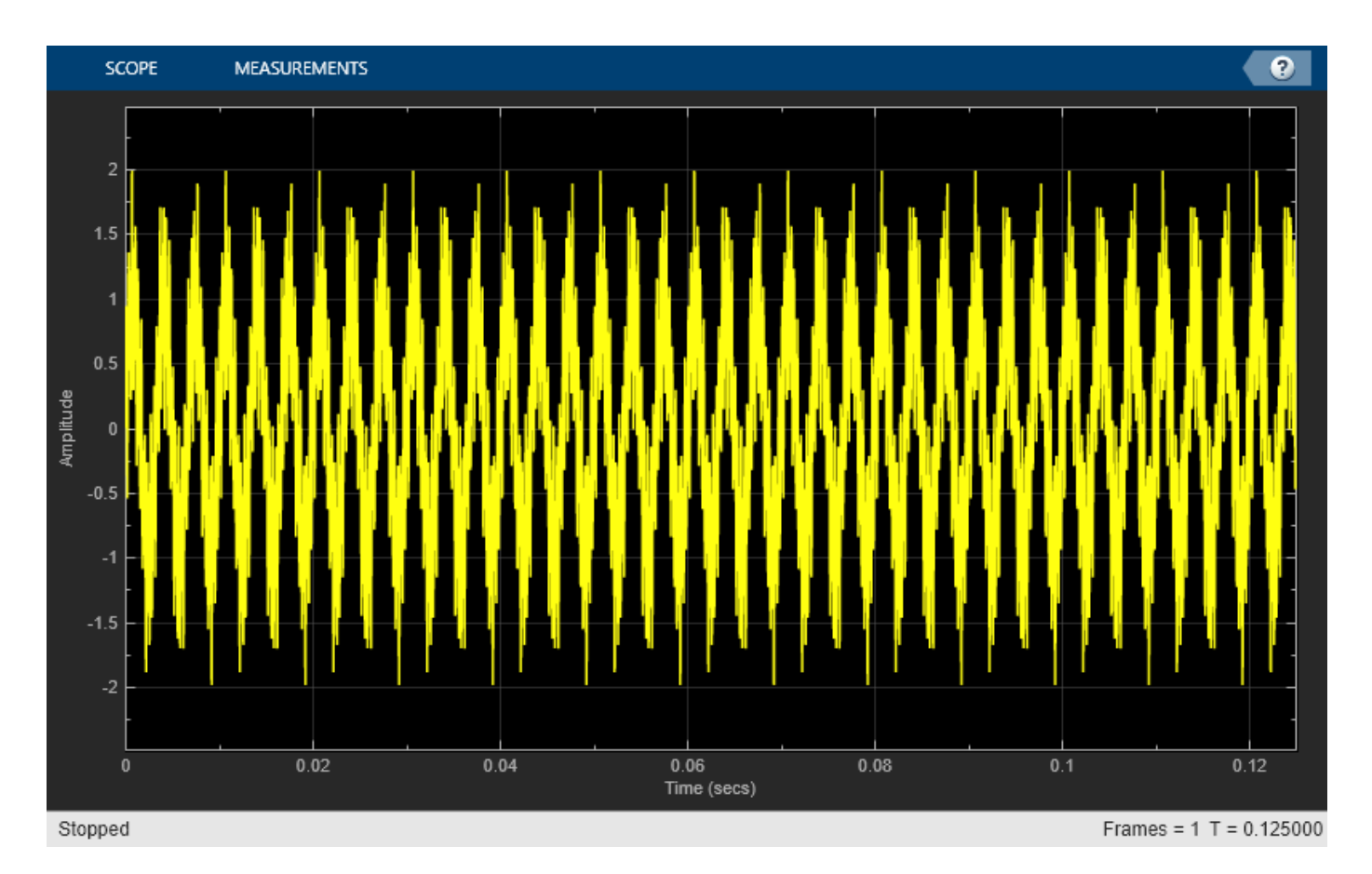

Hide the scope window.

```
if(isVisible(scope))
     hide(scope)
end
```
Show the scope window.

```
if(~isVisible(scope))
 show(scope)
end
```
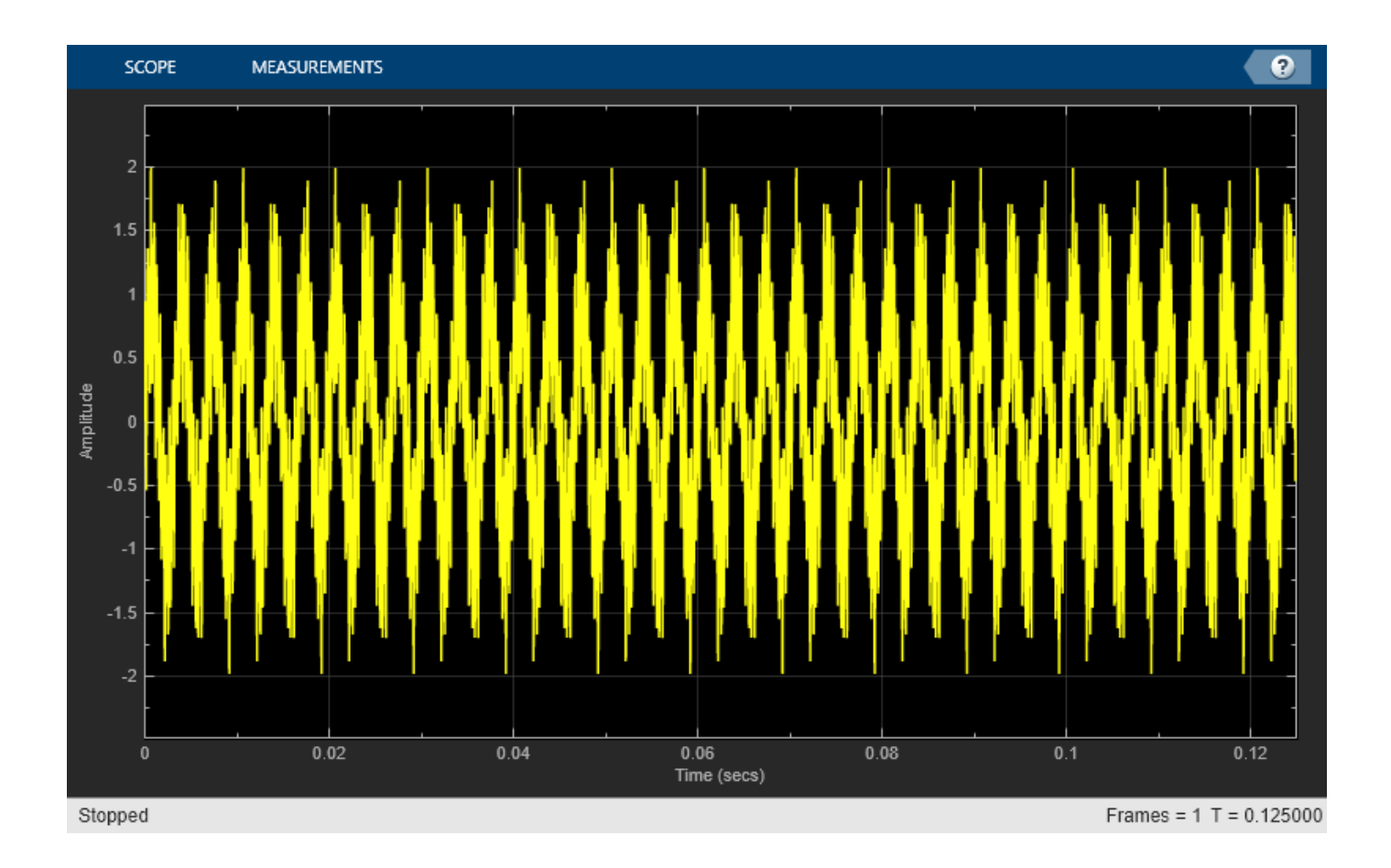

## **Use Bilevel Measurements Panel with Clock Input Signal**

## **Create and Display Clock Input Signal**

Load the clock data, x and t. Find the sample time ts.

```
load clockex
ts = t(2) - t(1);
```
Create a timescope object and call the object to display the signal. To autoscale the axes and enable changes to property values and input characteristics, call release.

```
scope = timescope(SampleRate=1/ts,TimeSpanSource="auto");
scope(x);
release(scope);
```
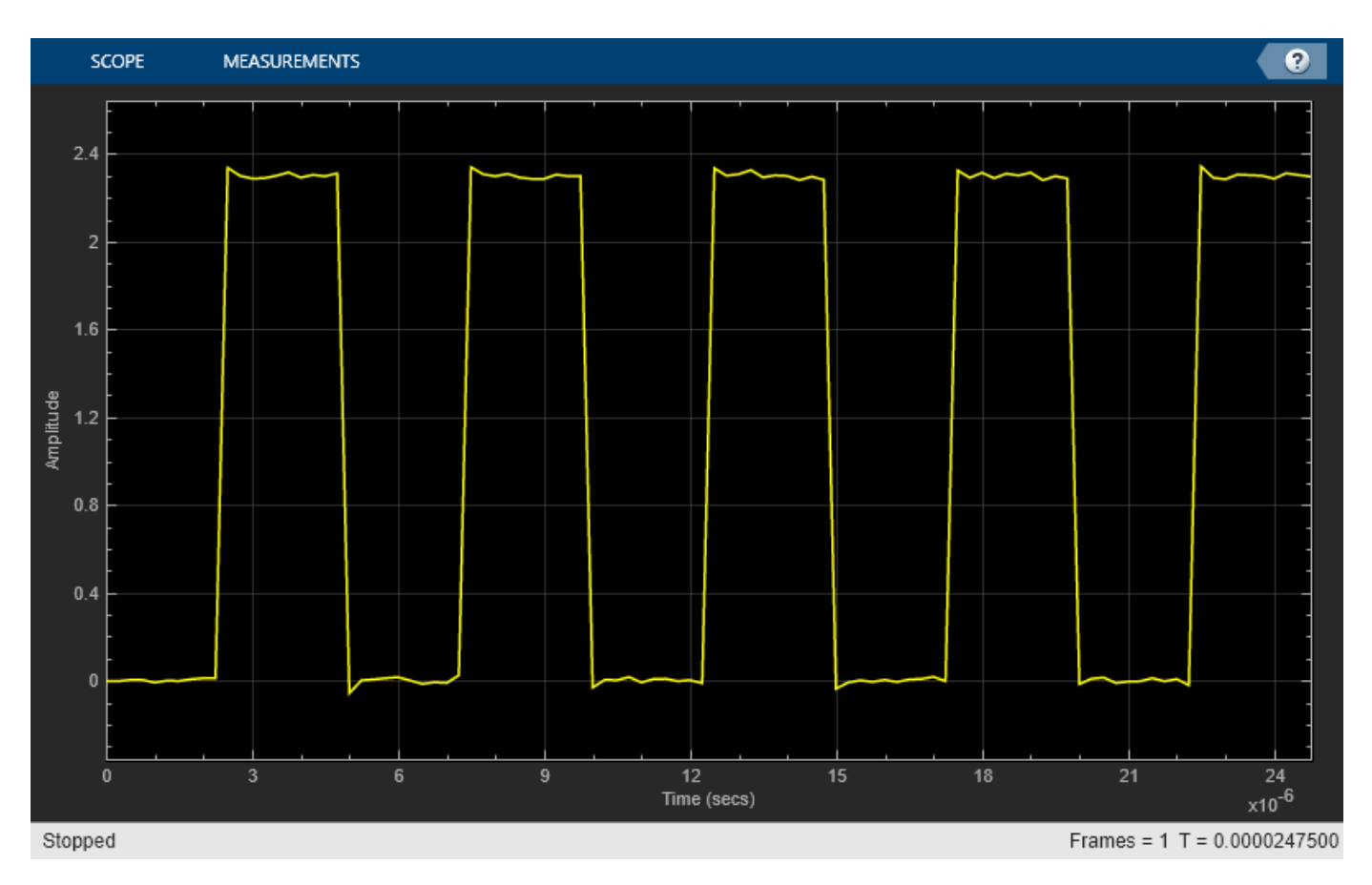

## **Use Bilevel Measurements Panel to Find Settling Time**

On the **Measurements** tab, under **Bilevel Settings,** select **Aberrations**.

Initially, the Time Scope does not display the **Settling Time(s)** measurement. This absence occurs because the default value of the **Settle Seek** parameter is longer than the entire simulation duration.

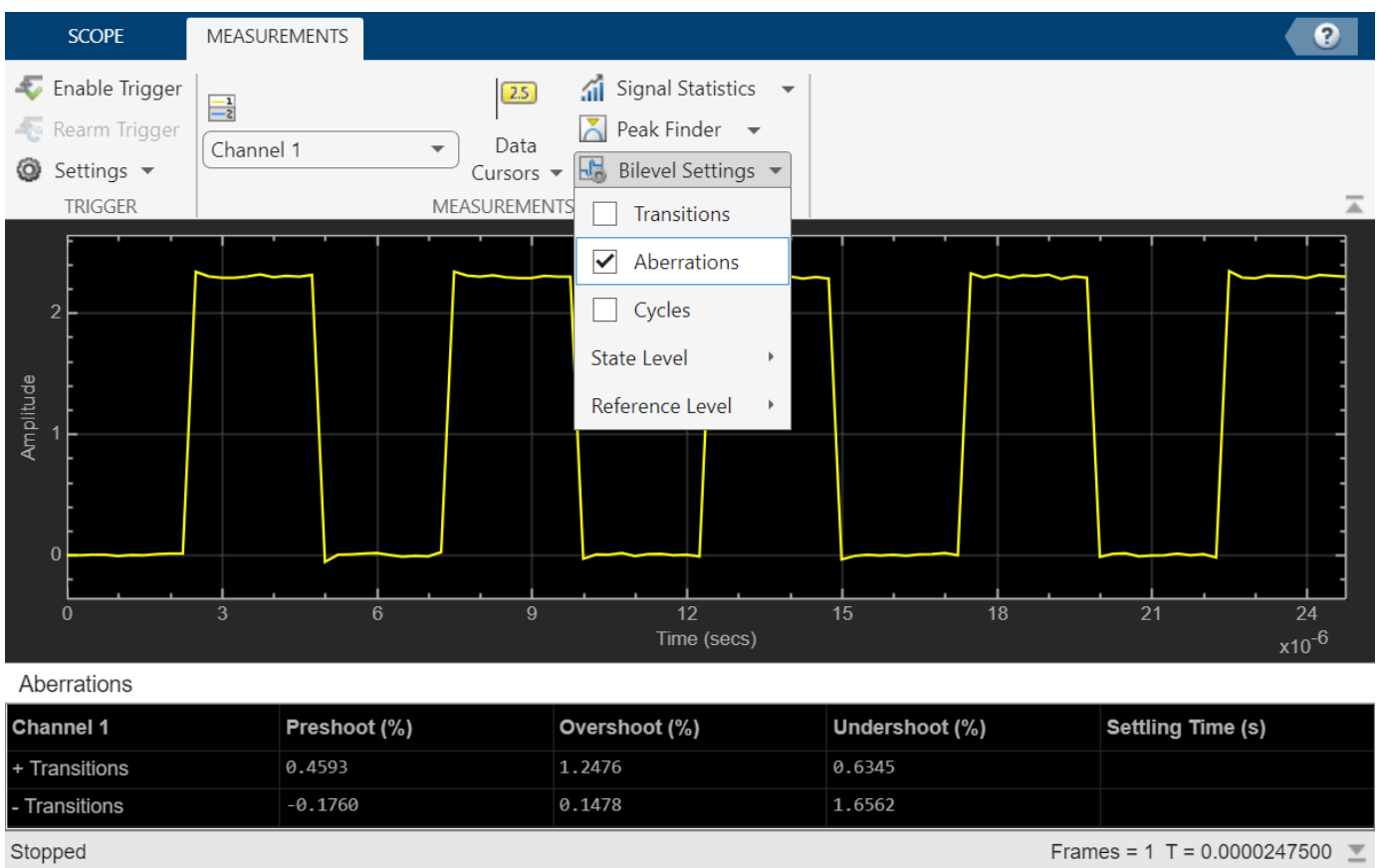

To change the value of the **Settle Seek (s)** parameter, click **Bilevel Settings**, and under **Reference Level**, set the settle seek value to 2e-6 and press **Enter**.

Time Scope now displays a rising edge **Settling Time** value of 118.392 ns.

This settling time value is actually the statistical average of the settling times for all five rising edges. To show the settling time for only one rising edge, you can zoom in on that transition.

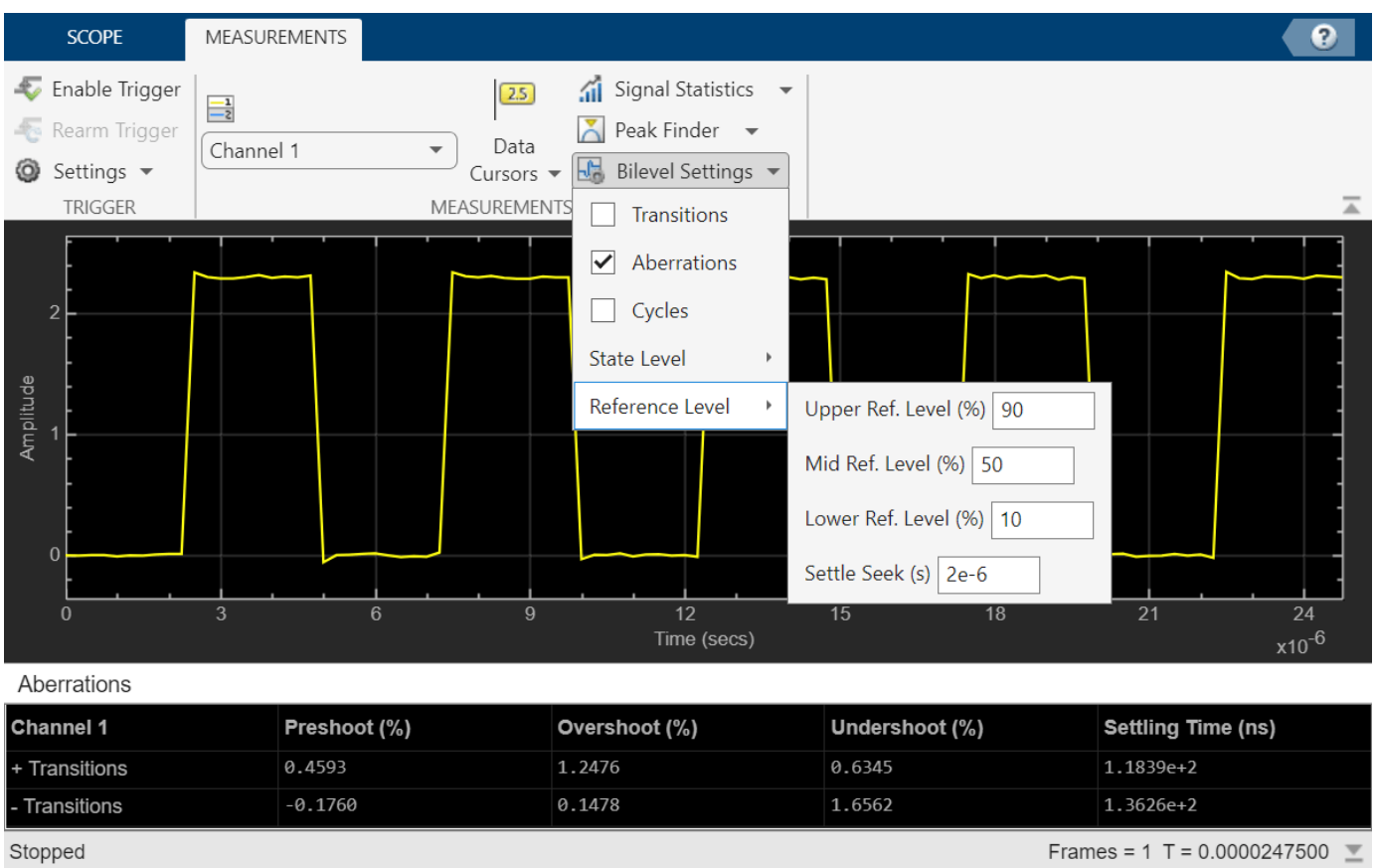

Hover over the upper right corner of the scope axes and click the zoom button.

Click and drag to zoom in on one of the transitions. Set **Settle Seek (s)** to 2e-7 and press **Enter**.

The Time Scope updates the rising edge **Settling Time** value to reflect the new time window.

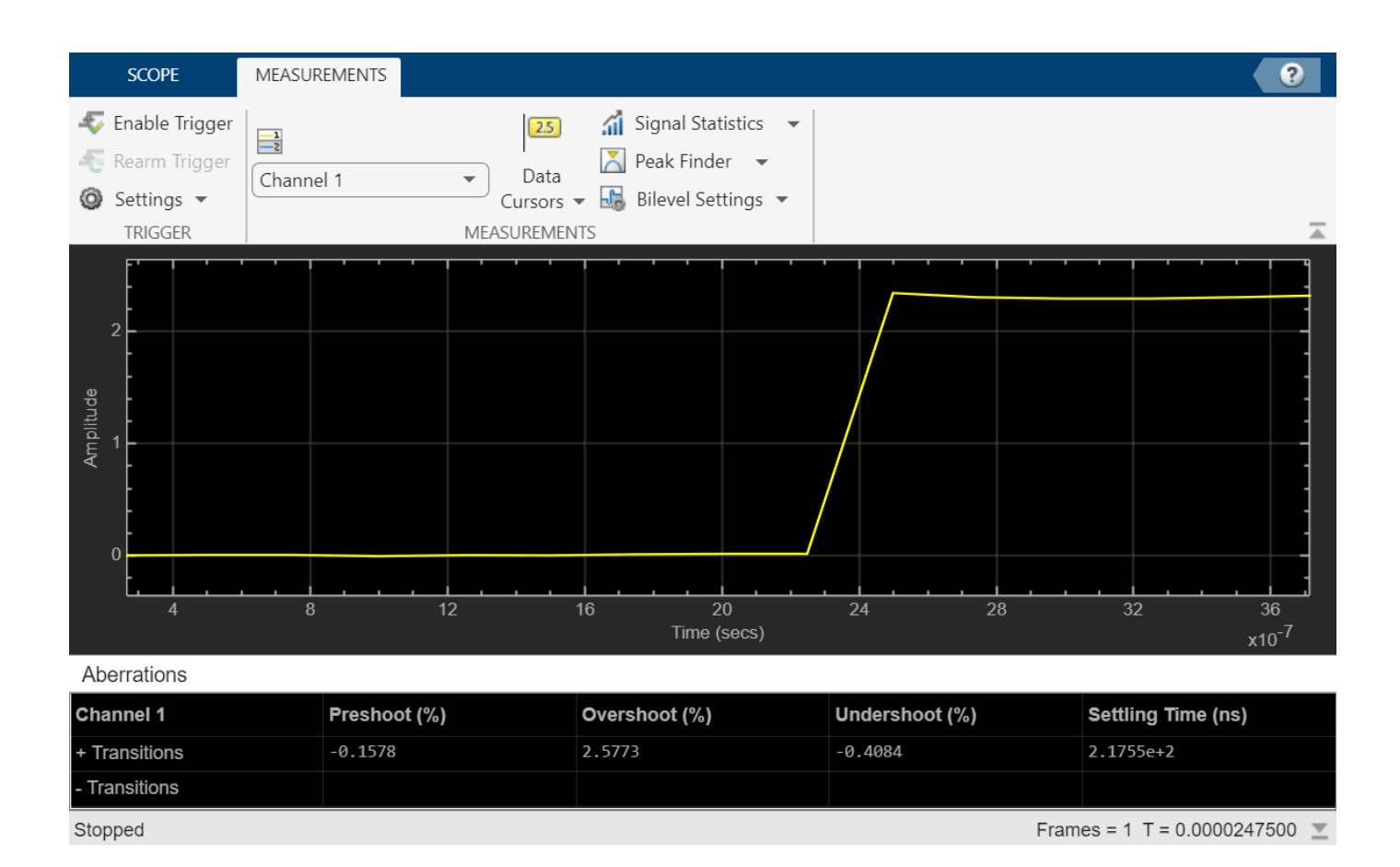

## **Configure Bilevel Measurements Programmatically in Time Scope MATLAB Object**

Create a sine wave and view it in the Time Scope. Programmatically compute the bilevel measurements related to signal transitions, aberrations, and cycles.

## **Initialization**

Create the input sine wave using the sin function. Create a timescope MATLAB® object to display the signal. Set the TimeSpan property to 1 second.

```
f = 100:
fs = 1000;swv = sin(2.*pi.*f.*(0:1/fs:1-1/fs)).';
scope = timescope(SampleRate=fs,...
     TimeSpanSource="property",...
     TimeSpan=1);
```
## **Transition Measurements**

Enable the scope to show transition measurements programmatically by setting the ShowTransitions property to true. Display the sine wave in the scope.

Transition measurements such as rise time, fall time, and slew rate appear in the **Transitions** pane at the bottom of the scope.

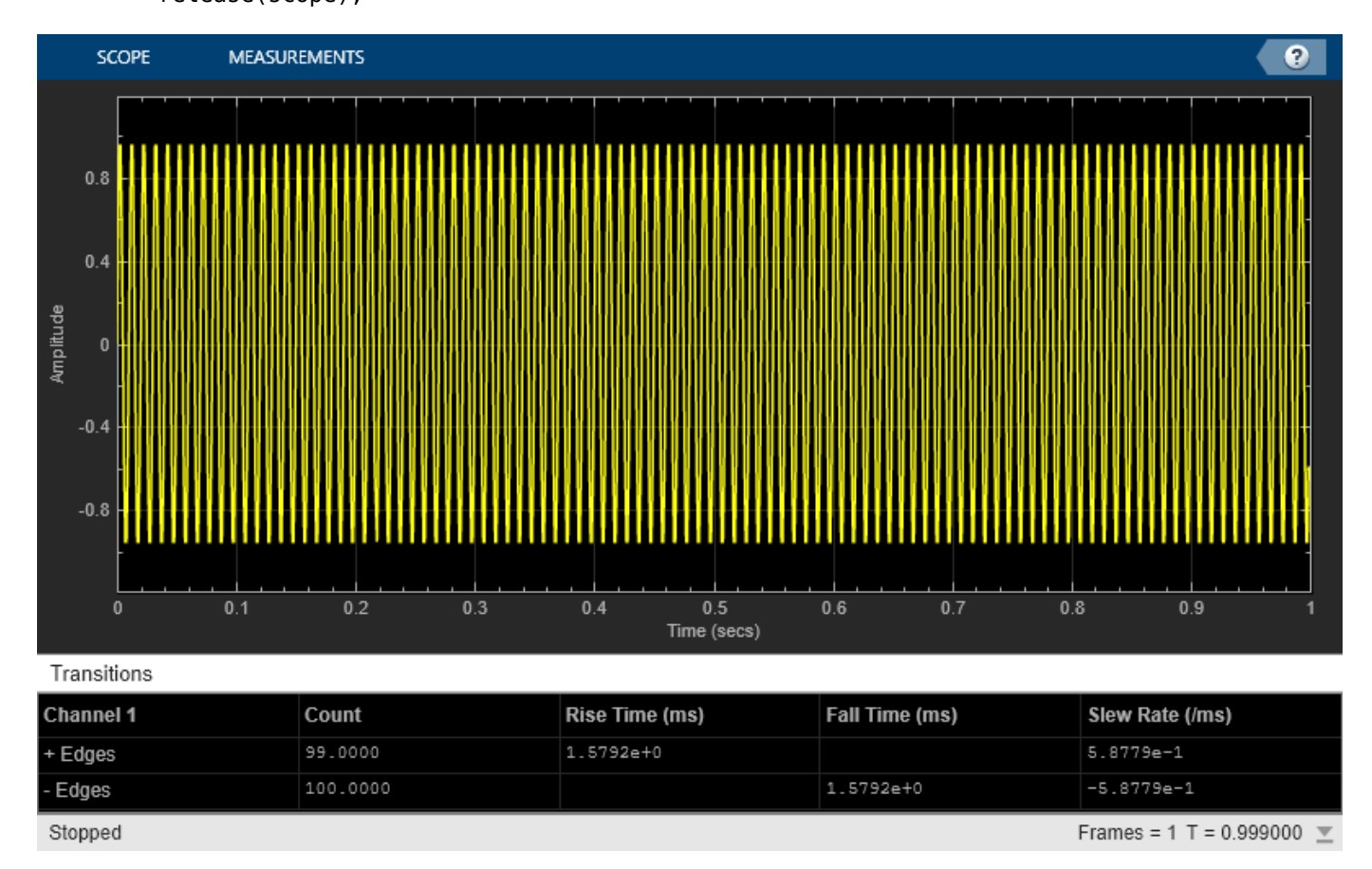

#### scope.BilevelMeasurements.ShowTransitions = true; scope(swv); release(scope);

**Aberration Measurements**

Enable the scope to show aberration measurements programmatically by setting the ShowAberrations property to true. Display the sine wave in the scope.

Aberration measurements such as preshoot, overshoot, undershoot, and settling time appear in the **Aberrations** pane at the bottom of the scope.

```
scope.BilevelMeasurements.ShowAberrations = true;
scope(swv);
release(scope);
```
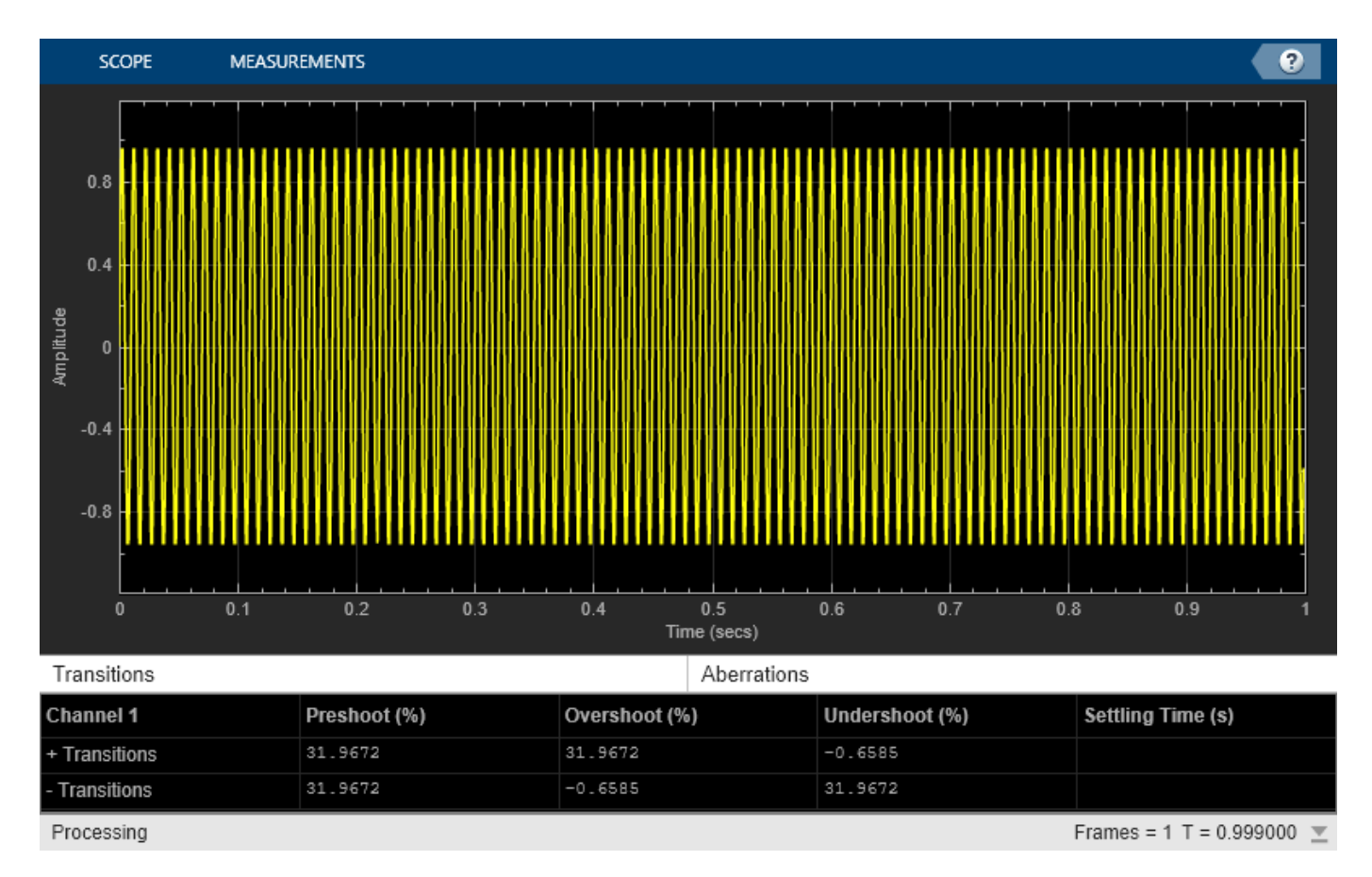

## **Cycle Measurements**

Enable the scope to show cycles measurements programmatically by setting the ShowCycles property to true. Display the sine wave in the scope.

Cycle measurements such as period, frequency, pulse width, and duty cycle appear in the **Cycles** pane at the bottom of the scope.

```
scope.BilevelMeasurements.ShowCycles = true;
scope(swv);
release(scope);
```
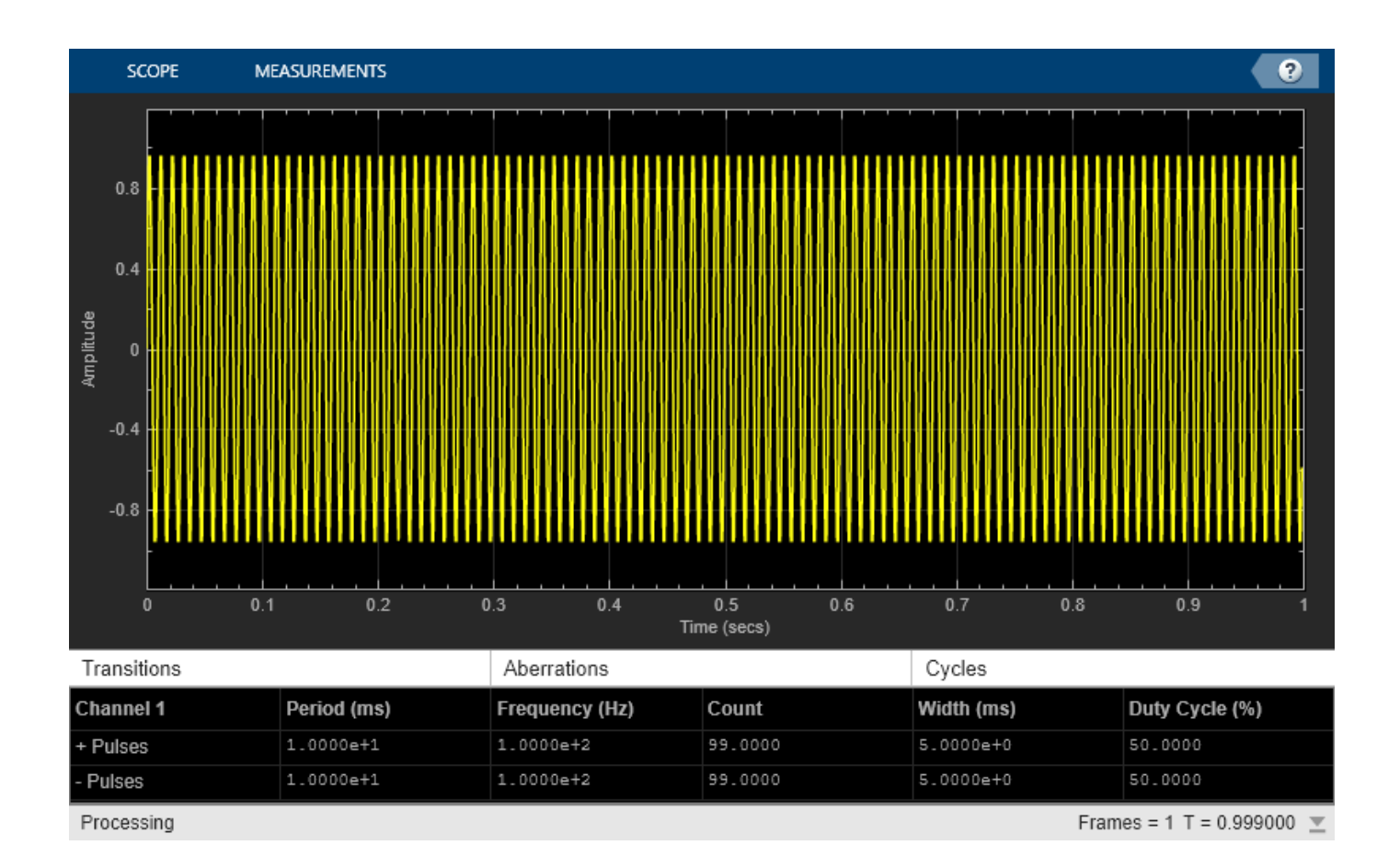

## **Configure Signal Statistics Programmatically in Time Scope MATLAB Object**

Create a sine wave and view it in the Time Scope. Enable the scope programmatically to compute the signal statistics.

The object supports these signal statistics:

- Maximum
- Minimum
- Mean
- Median
- RMS
- Peak to peak
- Variance
- Standard deviation
- Mean square

## **Initialization**

Create the input sine wave using the sin function. Create a timescope MATLAB® object to display the signal. Set the TimeSpan property to 1 second.

```
f = 100:
fs = 1000;swv = sin(2.*pi.*f.*(0:1/fs:1-1/fs)).';
scope = timescope(SampleRate=fs,... TimeSpanSource="property",...
    TimeSpan=1);
```
## **Signal Statistics**

Enable the scope to show signal statistics programmatically by setting the Signal Statistics > Enabled property to true.

```
scope.SignalStatistics.Enabled = true;
```
By default, the scope enables the following measurements.

```
scope.SignalStatistics
```

```
ans = SignalStatisticsConfiguration with properties:
                   ShowMax: 1
                   ShowMin: 1
            ShowPeakToPeak: 1
                 ShowMean: 1
             ShowVariance: 0
```

```
 ShowStandardDeviation: 1
            ShowMedian: 1
```

```
 ShowRMS: 1
```

```
ShowMeanSquare: 0
```

```
 Enabled: 1
```
Display the sine wave in the scope. A Statistics pane appears at the bottom of the scope window displaying the statistics for the portion of the signal that you can see in the scope.

If you use the zoom options on the scope, the statistics automatically adjust to the time range in the display.

scope(swv); release(scope);

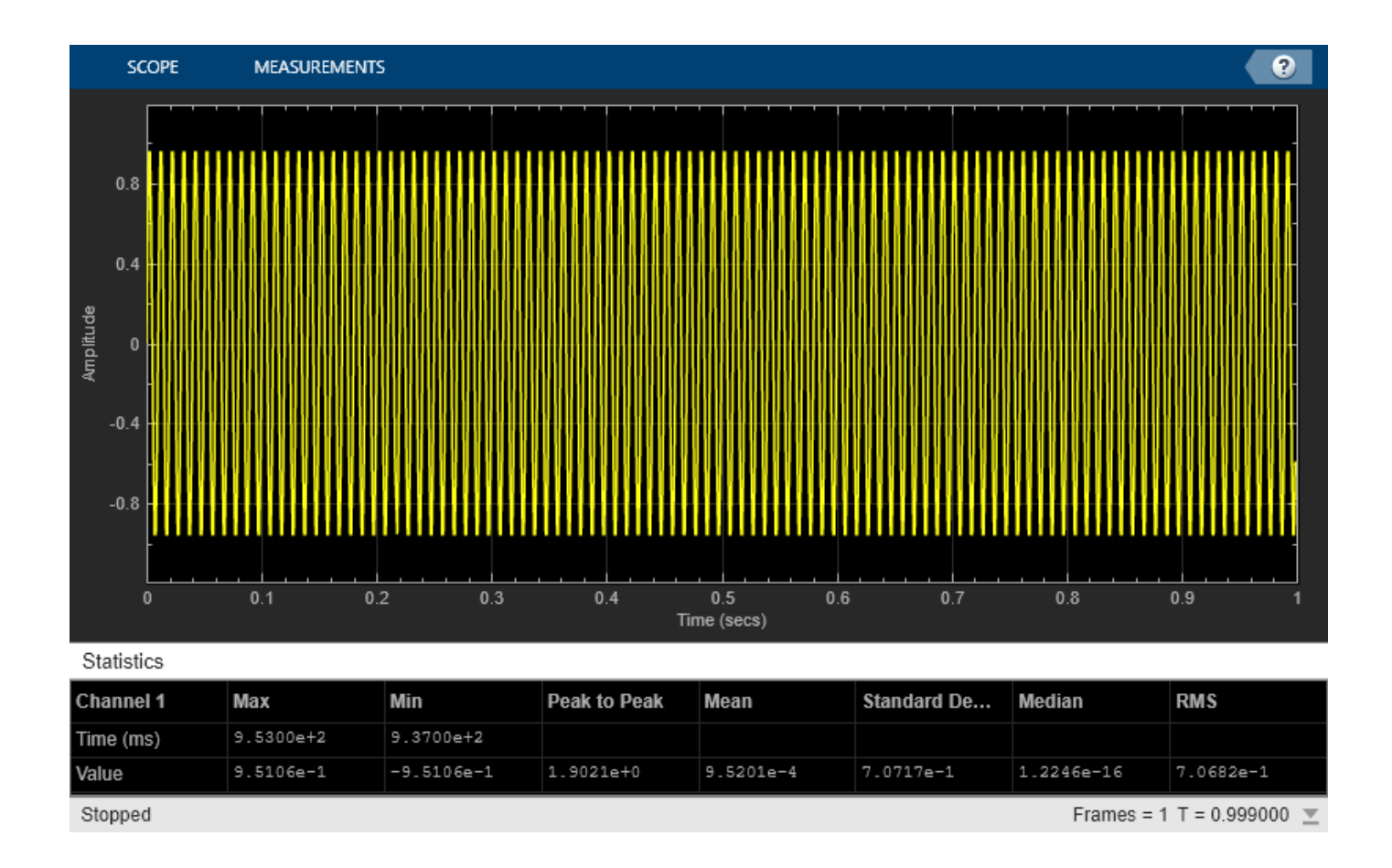

## **Visualize Multiple Inputs with Different Sample Rates**

This example shows how to visualize multiple inputs with different sample rates and plot the signals on multiple axes.

Generate three different sine waves and plot them in the Time Scope.

```
freq = 1/500;t = (0:100)'/freq;
t2 = (0:0.5:100)'/freq;
xin1 = sin(1/2*t);
xin2 = sin(1/4*t2);xin = sin(1/2*t2) + sin(1/4*t2);scope = timescope(SampleRate=[freq freq/2 freq],...
    TimeSpanSource="property", ...
    TimeSpan=0.1,...
    LayoutDimensions=[2,1]);
scope(xin,xin1,xin2)
release(scope)
```
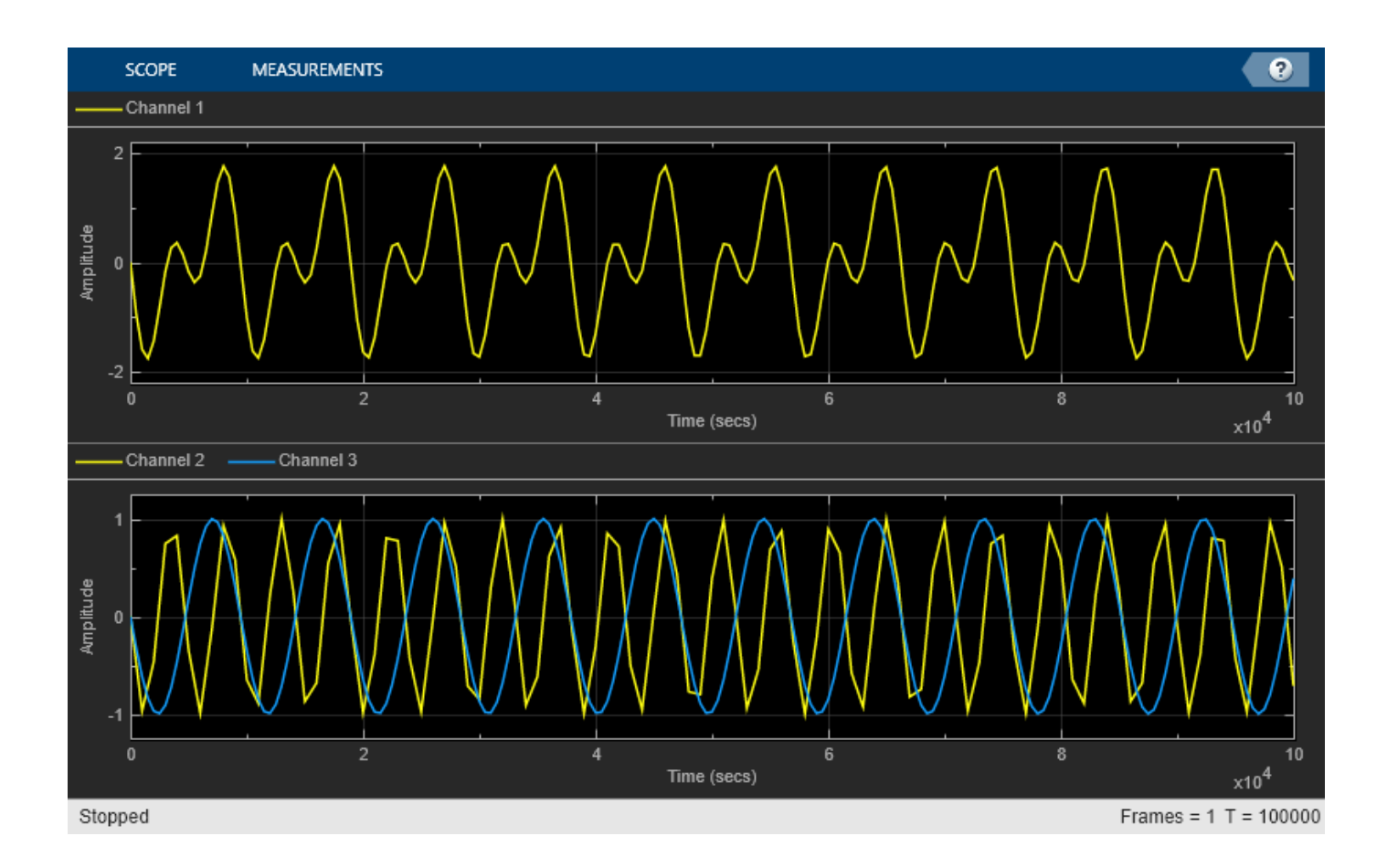

## **Use Multiple Axes on Scope**

This example show how to add titles, set *y*-axis limits, and modify properties when you have multiple axes on your timescope object.

Use the timescope object to visualize three sine waves with two different sample rates.

```
freq = 1;
t = (0:100)'/freq;
t2 = (0:0.5:100)'/freq;
xin1 = sin(1/2*t);xin2 = sin(1/4*t2);xin = sin(1/2*t2) + sin(1/4*t2);scope = timescope(SampleRate=[freq freq/2 freq],...
     TimeSpanSource="property",...
     TimeSpan=100);
scope(xin, xin1, xin2)
```
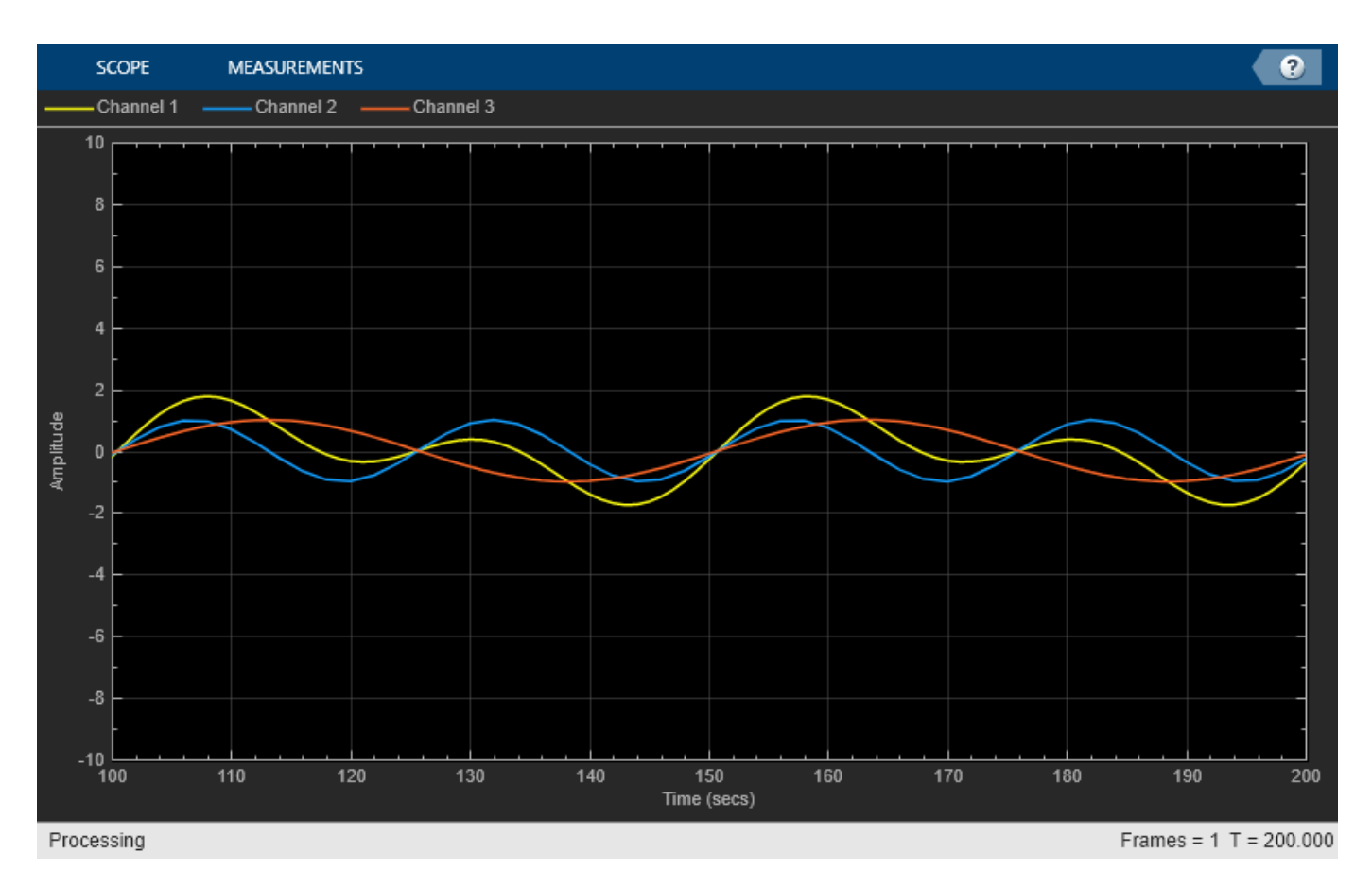

Change the layout to add a second axis. The second and third inputs automatically move to the new second axis.

scope.LayoutDimensions = [2,1];

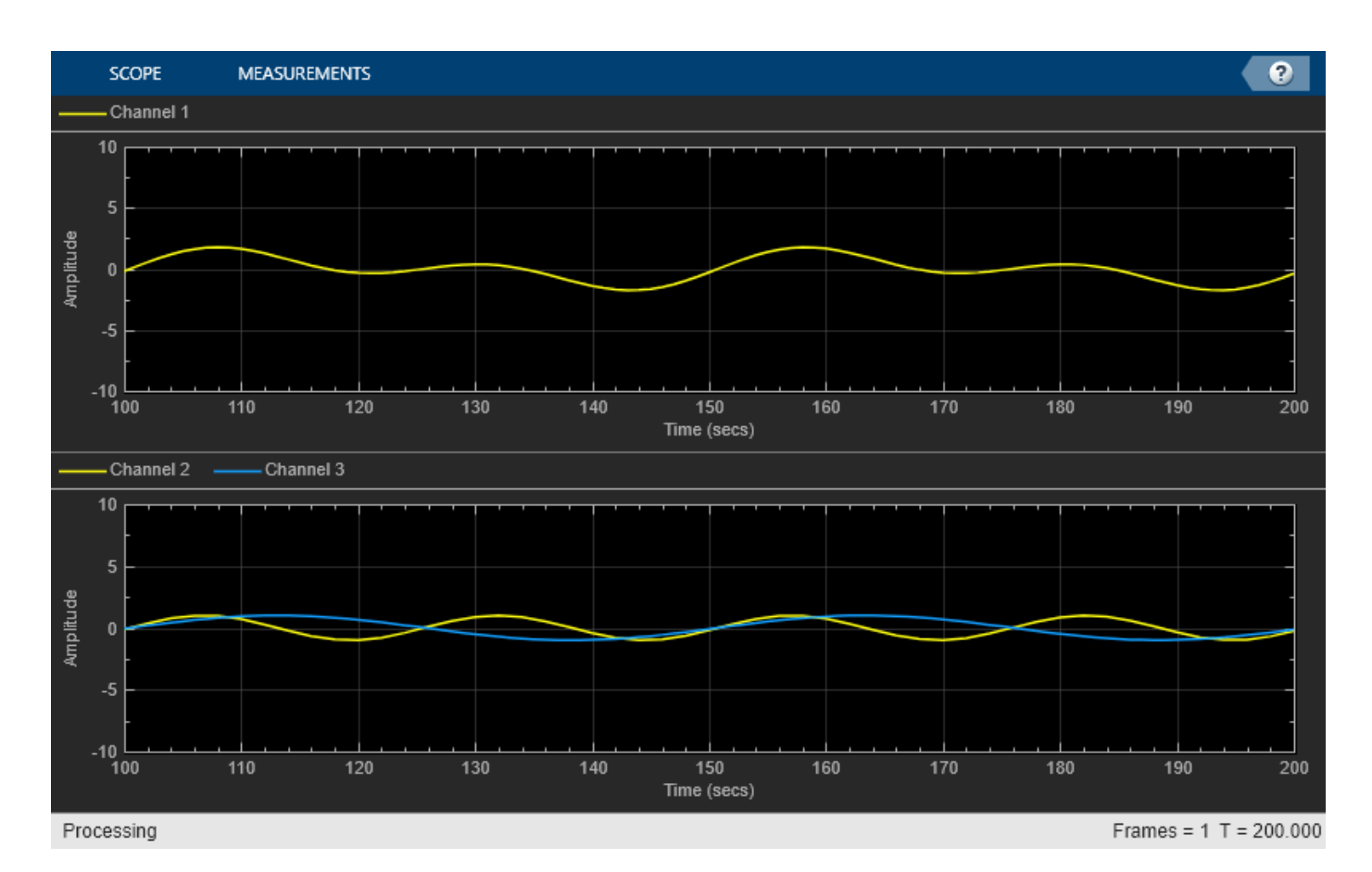

Modify the properties of the first axis.

scope.ActiveDisplay = 1; scope.ShowGrid = false; scope.Title = "Sine Wave 1";  $scope.YLimits = [-2,2];$ 

Repeat this process to modify the second axis.

scope.ActiveDisplay = 2; scope.Title = "Sine Waves 2 & 3";  $scope.YLimits = [-1,1];$ release(scope)

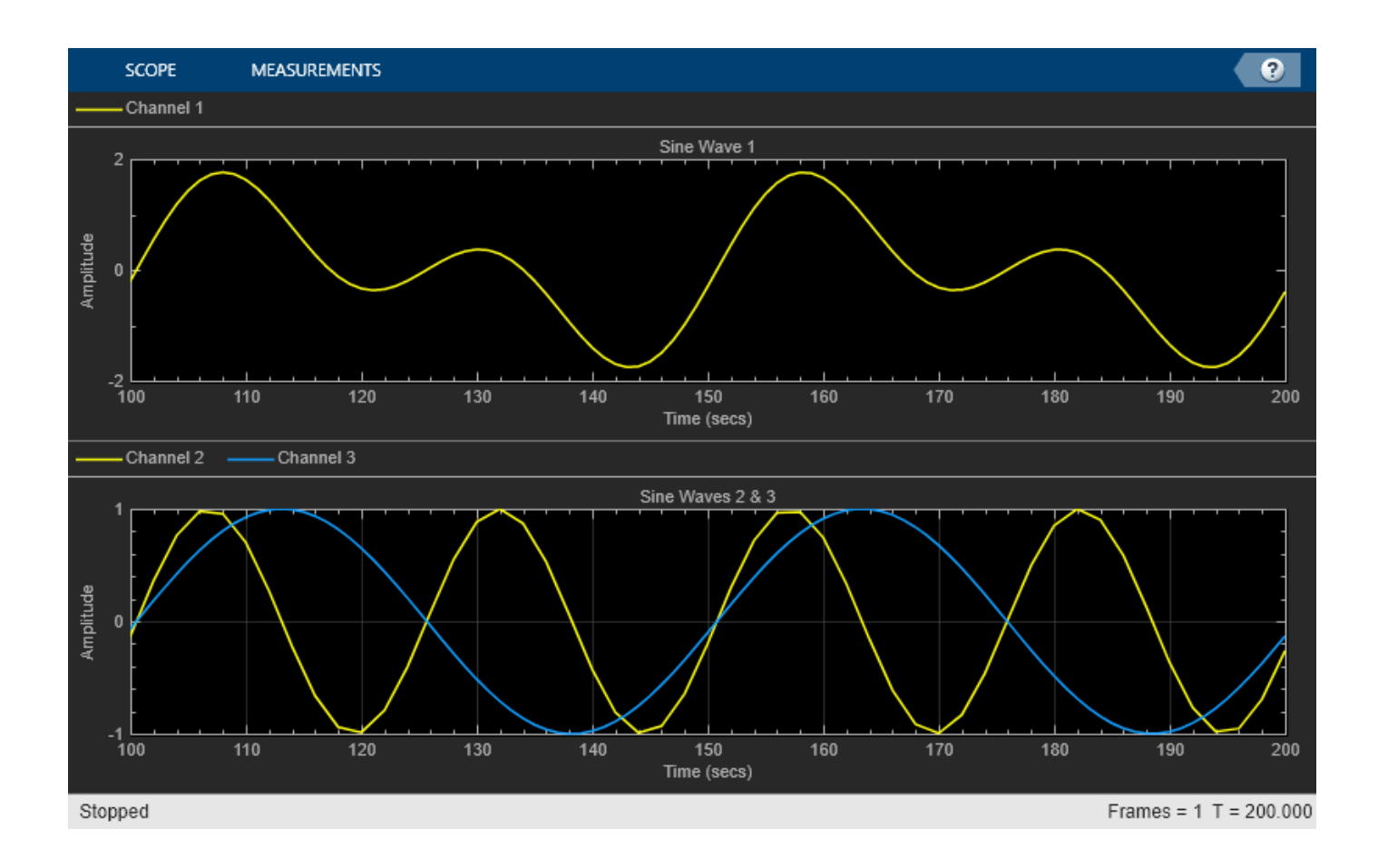

## **View Sine Wave Input Signals at Different Sample Rates and Offsets**

Create a dsp.SineWave object. Create a dsp.FIRDecimator object to decimate the sine wave by 2. Create a timescope object with two input ports.

```
Fs = 1000; % Sample rate
sine = dsp.SineWave(Frequency=50,...
    SampleRate=Fs,...
    SamplesPerFrame=100);
decimate = dsp. FIRDecimator; \frac{1}{6} To decimate sine by 2
scope = timescope(SampleRate=[Fs Fs/2], \ldots TimeDisplayOffset=[0 38/Fs],...
    TimeSpanSource="Property",...
    TimeSpan=0.25,...
    YLimits=[-1 1],...
    ShowLegend=true);
```
Call the dsp.SineWave object to create a sine wave signal. Use the dsp.FIRDecimator object to create a second signal that equals the original signal and decimate it by a factor of 2. Display the signals by calling the timescope object.

```
for ii = 1:2xsine = sine();
     xdec = decimate(xsine);
```
## scope(xsine,xdec)

end release(scope)

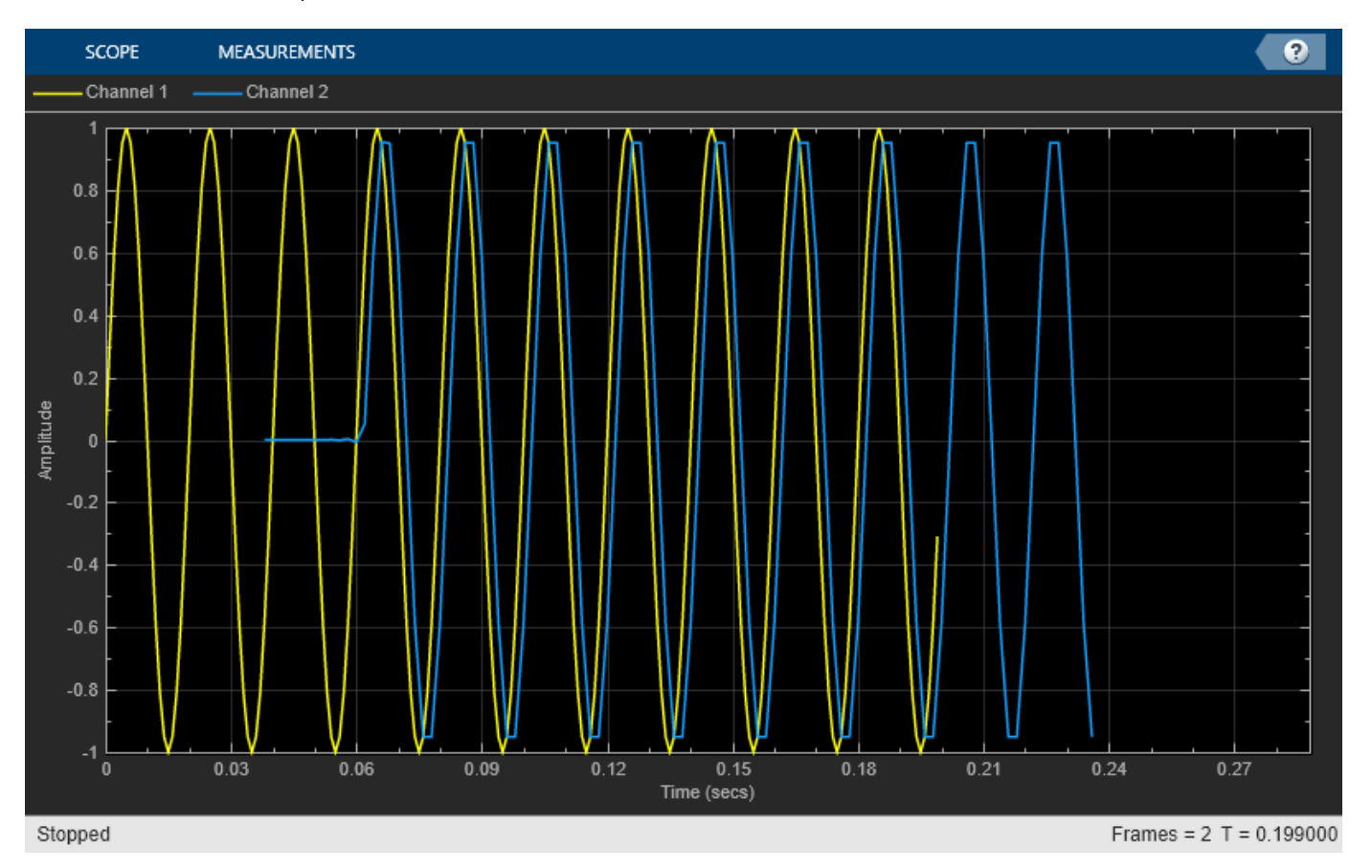

Close the Time Scope window and clear the variables.

```
clear scope Fs sine decimate ii xsine xdec
```
## **Display Complex-Valued Input Signal**

Create a vector representing a complex-valued sinusoidal signal and a timescope object. Call the scope to display the signal.

```
fs = 1000;t = (0:1/fs:10)';
CxSine = cos(2*pi*0.2*t) + 1i*sin(2*pi*0.2*t);CxSineSum = cumsum(CxSine);
scope = timescope(SampleRate=fs,...
     TimeSpanSource="auto",ShowLegend=1);
scope(CxSineSum);
release(scope)
```
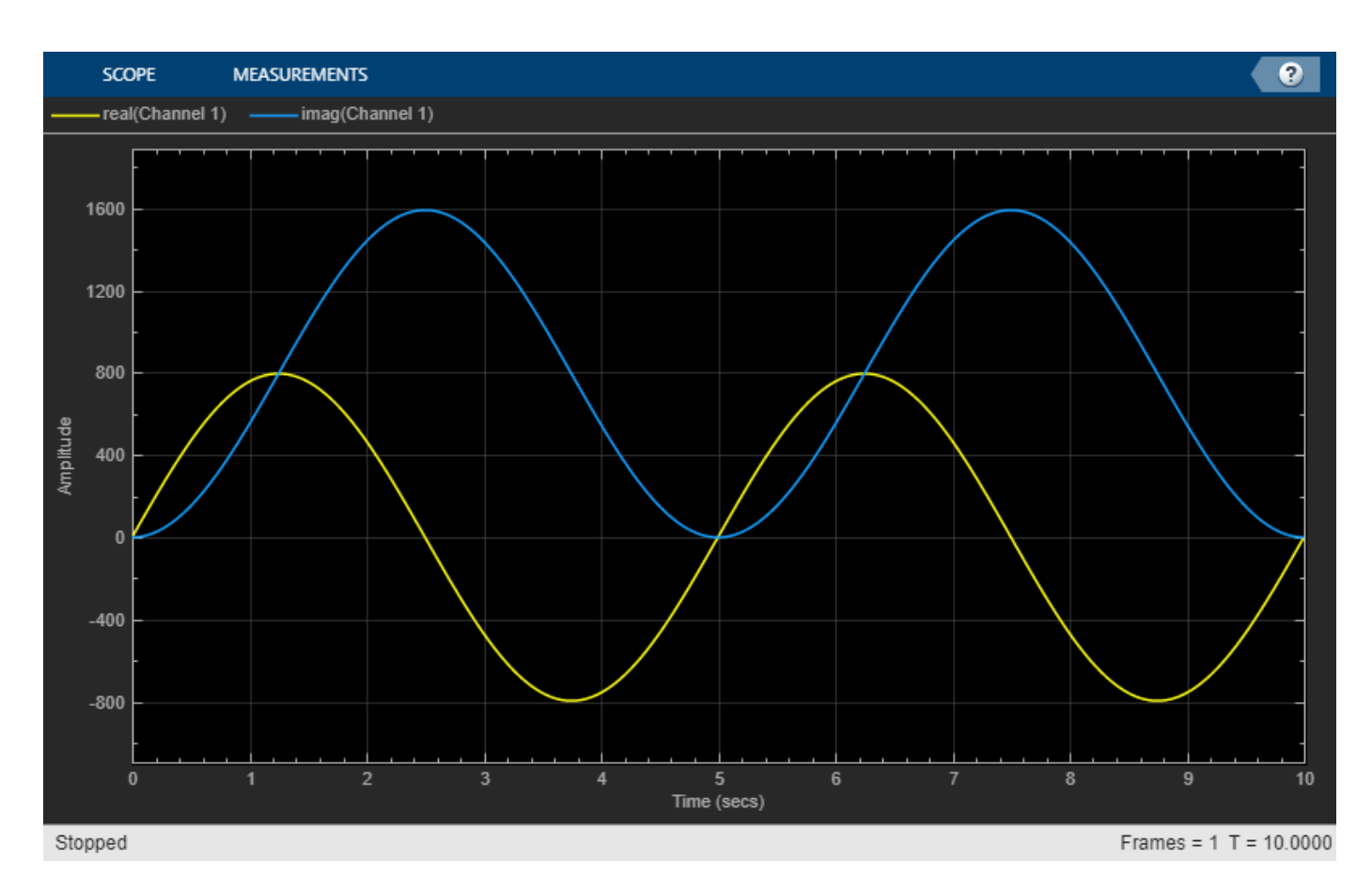

By default, when the input is a complex-valued signal, the Time Scope plots the real and imaginary portions on the same axes. These portions appear as different-colored lines on the same axes within the same active display.

Change the PlotAsMagnitudePhase property to true and call release.

The Time Scope now plots the magnitude and phase of the input signal on two separate axes within the same active display. The top axes display magnitude and the bottom axes display the phase in degrees.

```
scope.PlotAsMagnitudePhase = true;
scope(CxSineSum);
release(scope)
```
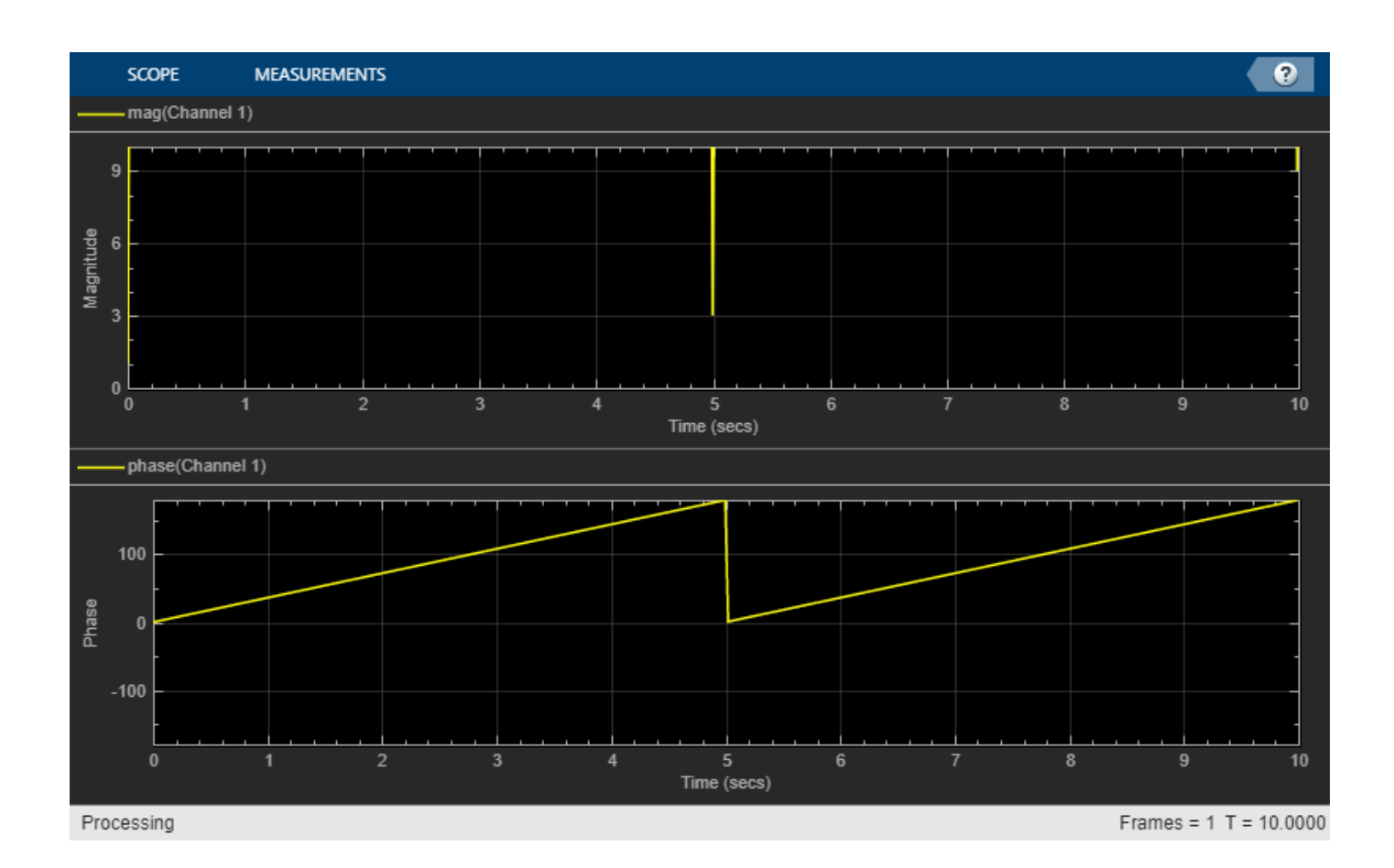

## **Display Input Signal of Changing Size**

This example shows how the timescope object visualizes inputs that change dimensions halfway through.

Create a vector that represents a two-channel constant signal. Create another vector that represents a three-channel constant signal. Create a timescope object and call the scope with two inputs to display the signal.

```
fs = 10;sigdim2 = [ones(5*fs,1) 1+ones(5*fs,1)]; % 2-dim 0-5 s
signal = [2+ones(5*fs,1) 3+ones(5*fs,1) 4+ones(5*fs,1)]; % 3-dim 5-10 s
scope = timescope(SampleRate=fs,TimeSpanSource="property");
scope.PlotType = "stairs";
scope.TimeSpanOverrunAction = "scroll";
scope.TimeDisplayOffset = [0 5];scope([sigdim2; sigdim3(:,1:2)], sigdim3(:,3));
```
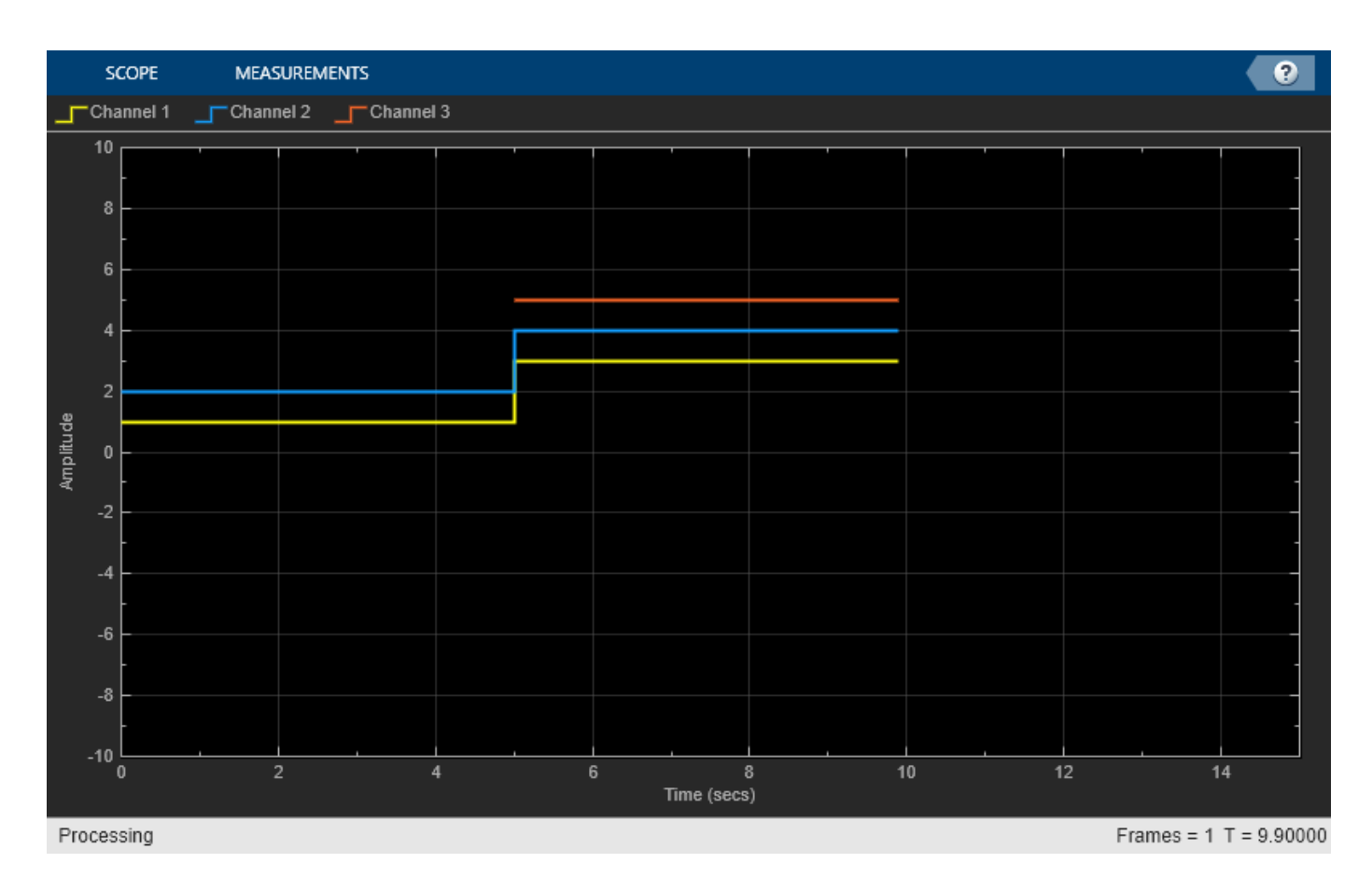

The size of the input signal to the Time Scope changes as the simulation progresses. When the simulation time is less than 5 seconds, the Time Scope plots only the two-channel signal sigdim2. After 5 seconds, the Time Scope also plots the three-channel signal sigdim3.

Run the release method to enable changes to property values and input characteristics. The scope automatically scales the axes.

release(scope)

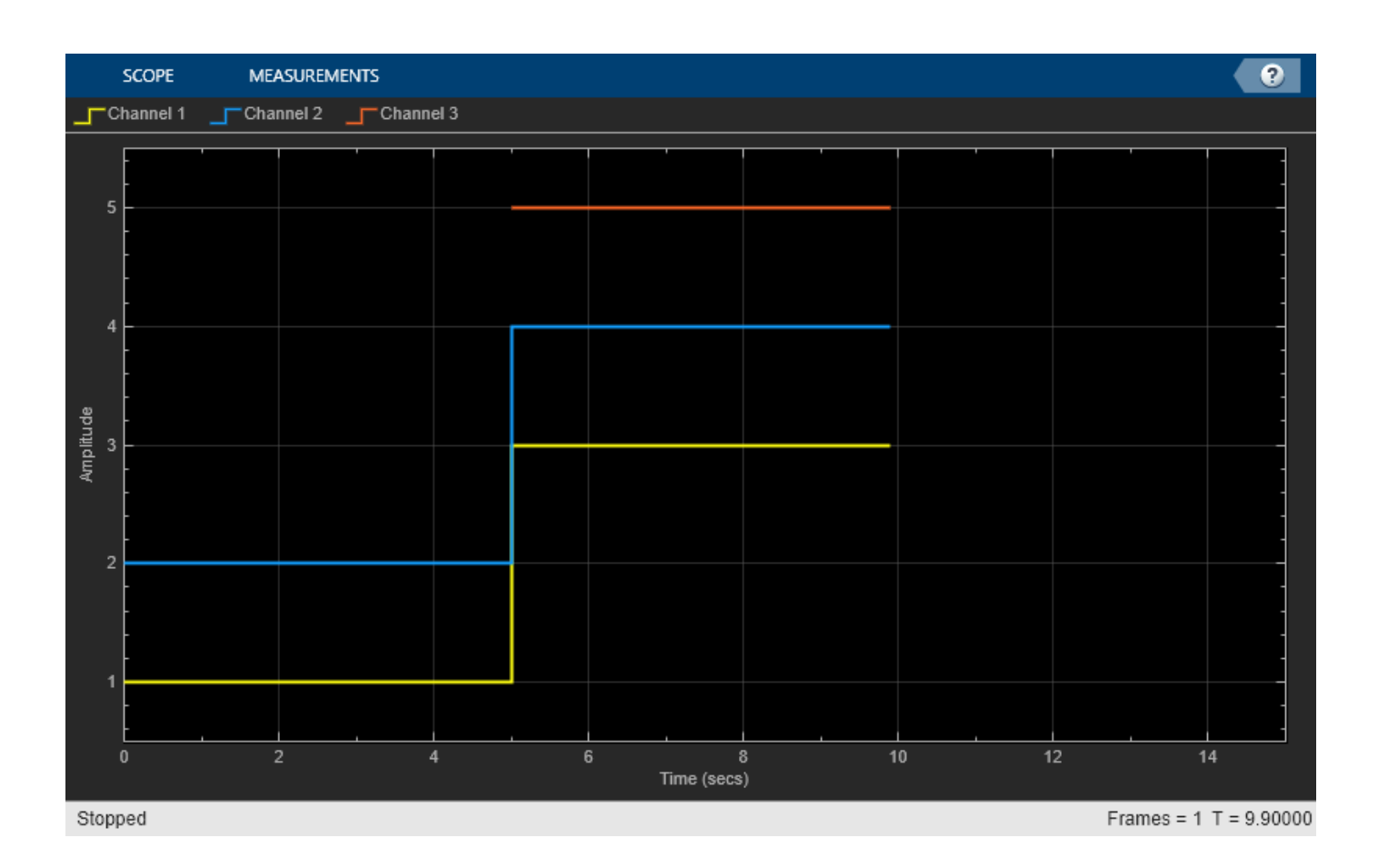

## **Find Heart Rate Using Peak Finder Panel with ECG Input Signal**

Use Peak Finder pane in the Time Scope to measure heart rate.

## **Create and Display ECG Signal**

Use the custom ecg function to generate an electrocardiogram (ECG) signal.

```
type ecg.m
function x = e c q(L)a0 = [0, 1, 40, 1, 0, -34, 118, -99, 0, 2, 21, 2, 0, 0, 0];
d0 = [0, 27, 59, 91, 131, 141, 163, 185, 195, 275, 307, 339, 357, 390, 440];
a = a0 / max(a0);d = round(d0 * L / d0(15));d(15) = L;for i = 1:14m = d(i) : d(i+1) - 1;
   slope = (a(i+1) - a(i)) / (d(i+1) - d(i));x(m+1) = a(i) + slope * (m - d(i));end
x1 = 3.5*ecg(2700).';
y1 = sgolayfilt(kron(ones(1,13),x1),0,21);
n = (1:30000)
```

```
del = round(2700*rand(1));mhb = y1(n + del);ts = 0.00025;
```
Create a timescope object and call the object to display the signal. To autoscale the axes and enable changes to property values and input characteristics, call release.

```
scope = timescope(SampleRate=1/ts);
scope(mhb);
release(scope)
```
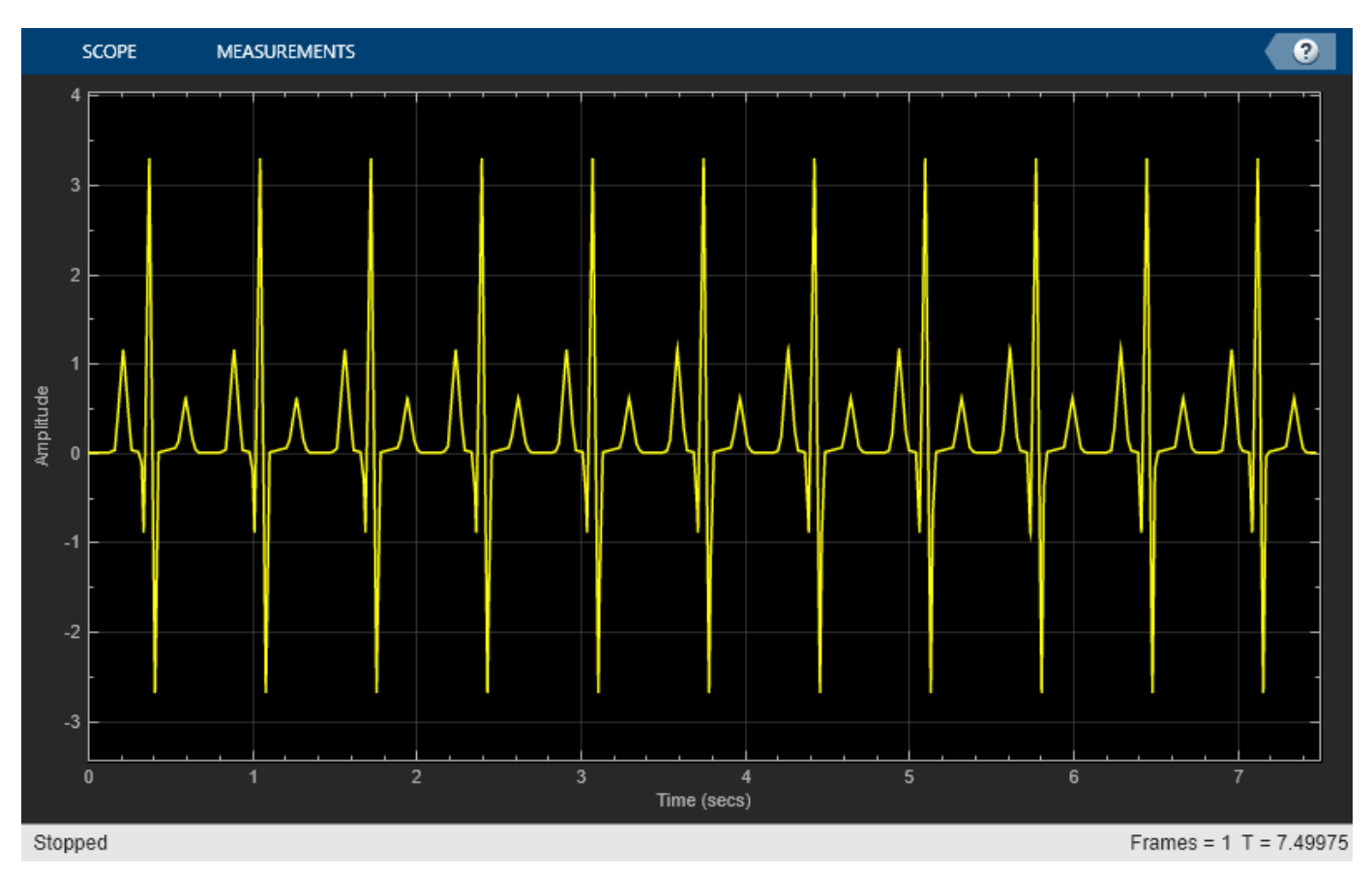

## **Find Heart Rate**

Use the Peak Finder measurements to measure the time between heartbeats.

In the **Measurements** tab, select **Peak Finder** to enable the peak finder measurements.

Click the **Peak Finder** arrow and set the **Num Peaks** property to 10 and hit enter.

In the **Peaks** pane at the bottom of the window, the Time Scope displays a list of ten peak amplitude values and the times at which they occur.

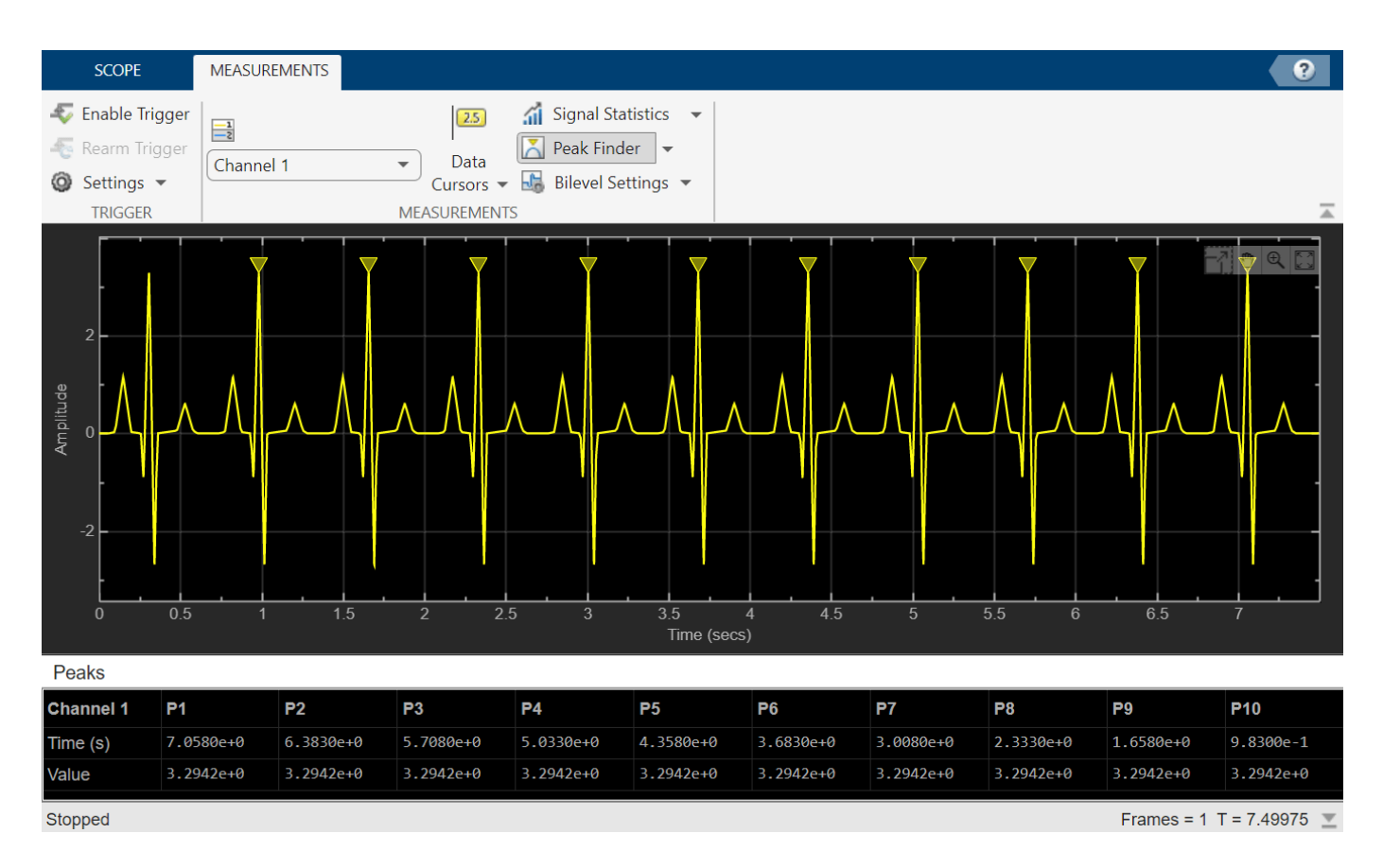

The list of peak values shows a constant time difference of 0.675 seconds between each heartbeat. Based on this equation, the heart rate of this ECG signal is about 89 beats per minute.

 $\frac{60 \text{ s/min}}{0.675 \text{ s/beat}} = 88.89 \text{ bpm}$ 

Close the Time Scope window and remove the variables you created from the workspace.

```
clear scope x1 y1 n del mhb ts
```
## **Tips**

- To close the scope window and clear its associated data, use the MATLAB clear function.
- To hide or show the scope window, use the [hide](#page-2265-0) and [show](#page-2274-0) functions.
- Use the MATLAB mcc function to compile code containing a scope. You cannot open scope configuration dialogs if you have more than one compiled component in your application.

# **Version History**

**Introduced in R2020a**

**R2022b: Channel names support array of strings**

Starting in R2022b, you can specify the ChannelNames property of the timescope object as an array of strings.

ts = timescope(SampleRate=Fs, ChannelNames=["Input", "Lowpass Output"]);

## **See Also**

**Topics**

"Configure Time Scope MATLAB Object"

# <span id="page-2262-0"></span>**generateScript**

Generate MATLAB script to create scope with current settings

# **Syntax**

generateScript(scope)

# **Description**

generateScript(scope) generates a MATLAB script that can re-create a [timescope](#page-2228-0) object with the current settings in the scope.

# **Examples**

## **Generate Script from timescope**

Generate MATLAB script after making changes to the timescope object in the scope window.

**Note** The script only generates commands for settings that are available from the command line, applicable to the current visualization, and changed from the default value.

**1** Create a timescope object.

scope = timescope; show(scope)

**2** Set options in the Time Scope. For this example, on the **Scope** tab, click **Settings**. Under **Display and Labels**, select **Show Legend** and **Magnitude Phase Plot**. Set the **Title** as well.

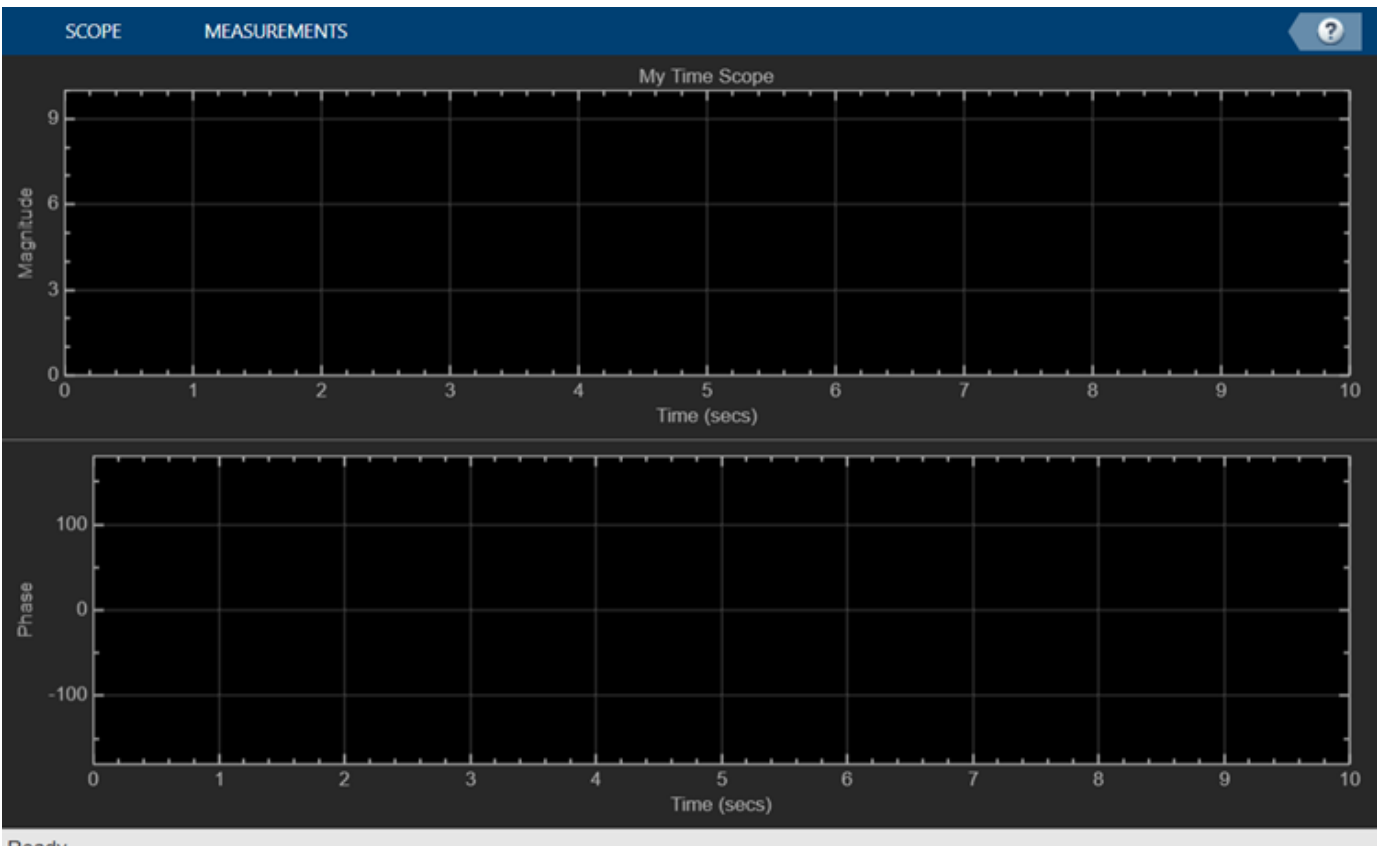

Ready

**3** Generate a script to recreate the timescope with the same modified settings. Either select **Generate Script** from the **Scope** tab, or enter:

generateScript(scope);

A new editor window opens with code to regenerate the same scope.

```
% Creation Code for 'timescope'.
% Generated by Time Scope on 8-Nov-2019 13:51:54 -0500.
timeScope = timescope('Position',[2286 355 800 500], ...
 'Title','My Time Scope', ...
 'ShowLegend',true, ...
 'PlotAsMagnitudePhase',true);
```
## **Input Arguments**

**scope — object** timescope object

Object whose settings you want to recreate with a script.

# **Version History**

**Introduced in R2020a**

# **See Also**

## **Functions**

[hide](#page-2265-0) | [show](#page-2274-0) | [isVisible](#page-2269-0)

## **Objects**

[timescope](#page-2228-0)

# <span id="page-2265-0"></span>**hide**

Hide scope window

# **Syntax**

hide(scope)

# **Description**

hide(scope) hides the scope window.

# **Examples**

## **View Sine Wave on Time Scope**

Create a sinusoidal signal with two tones, one at 0.3 kHz and the other at 3 kHz.

```
t = (0:1000)'/8e3;
xin = sin(2*pi*0.3e3*t)+sin(2*pi*3e3*t);
```
Create a timescope object and view the sinusoidal signal by calling the time scope object scope.

```
scope = timescope(SampleRate=8e3,...
     TimeSpanSource="property",...
     TimeSpan=0.1);
scope(xin)
```
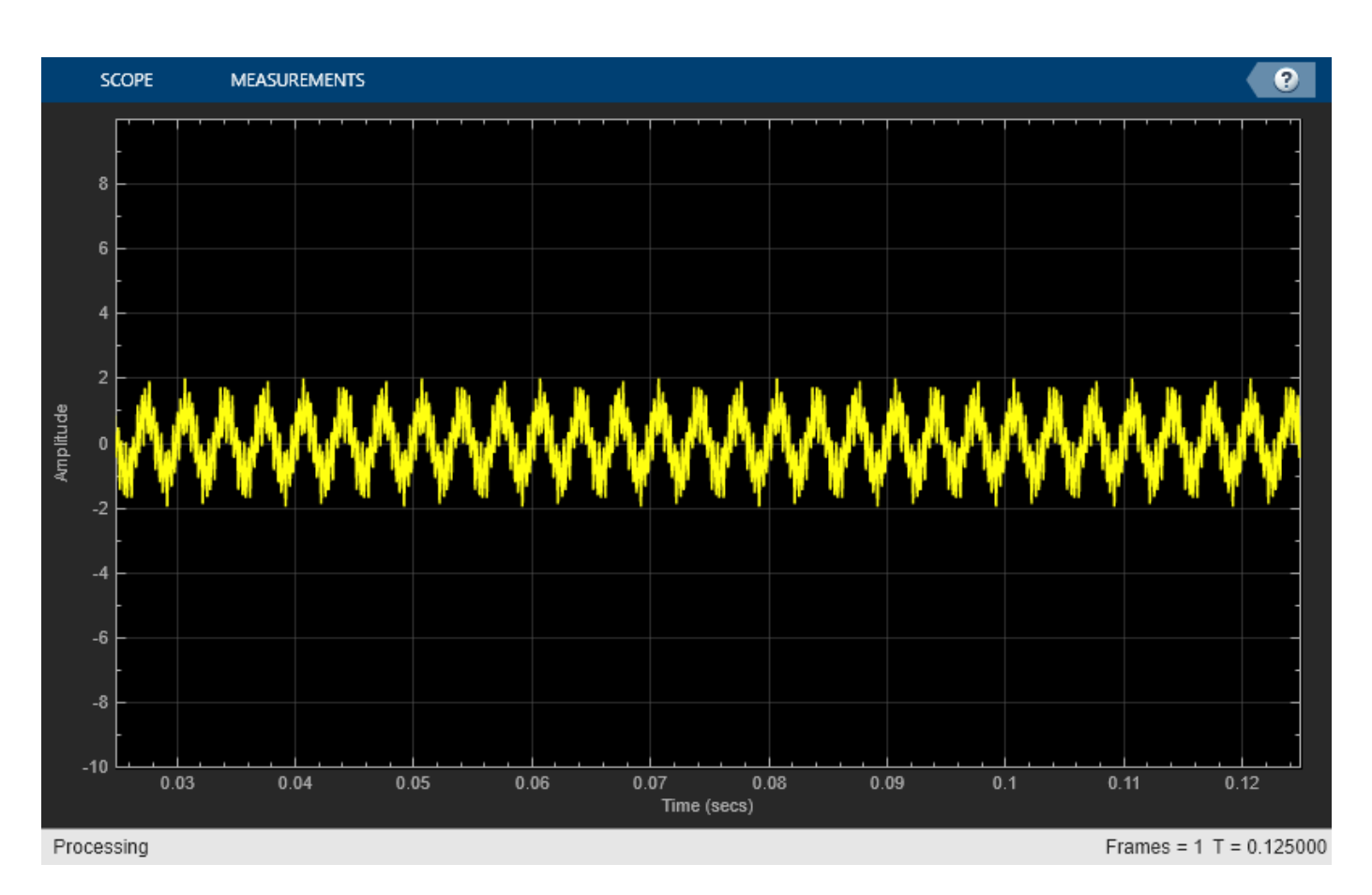

Run release to allow changes to property values and input characteristics. The scope automatically scales the axes.

release(scope);

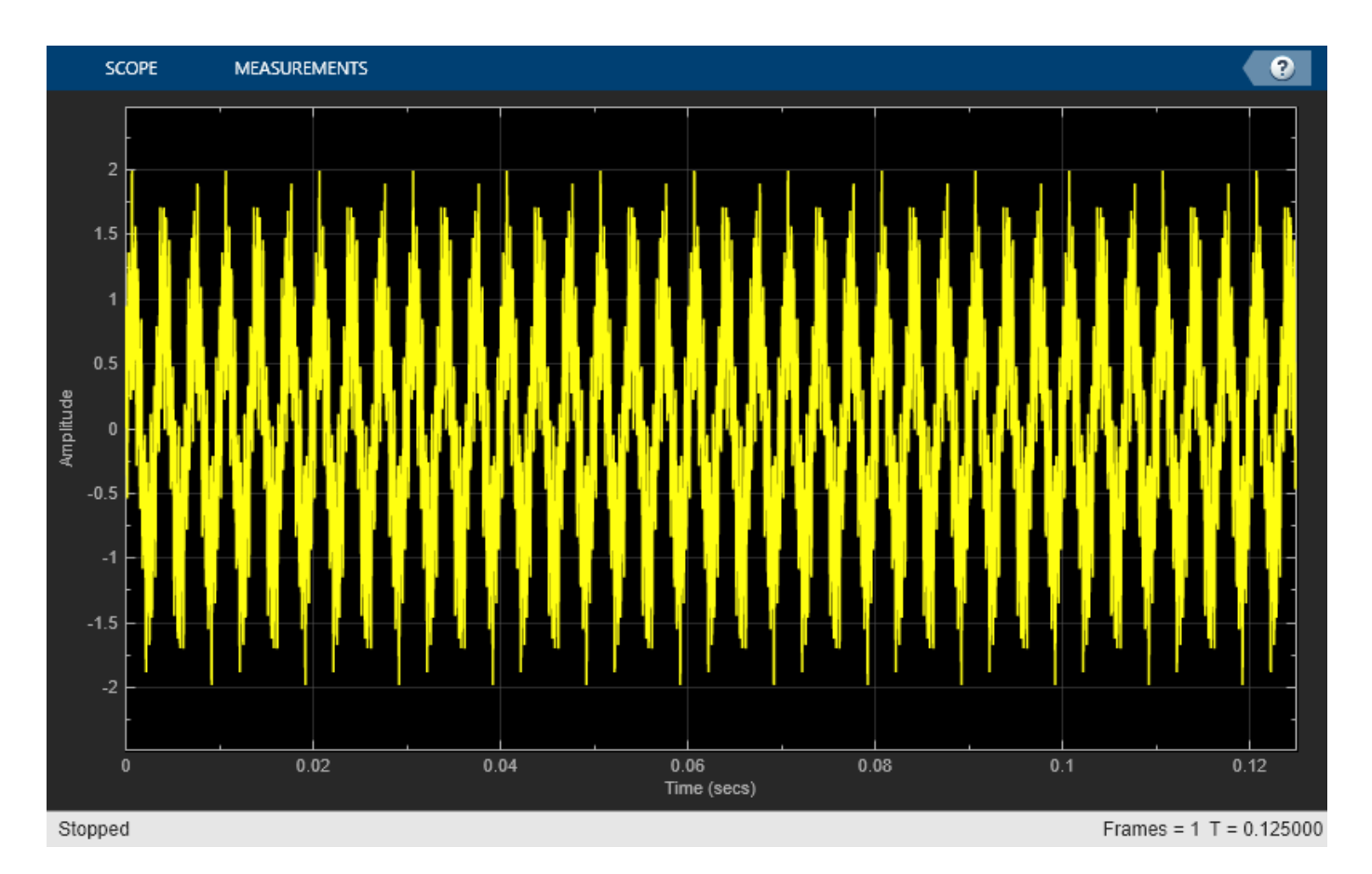

Hide the scope window.

```
if(isVisible(scope))
     hide(scope)
end
```
Show the scope window.

```
if(~isVisible(scope))
 show(scope)
end
```
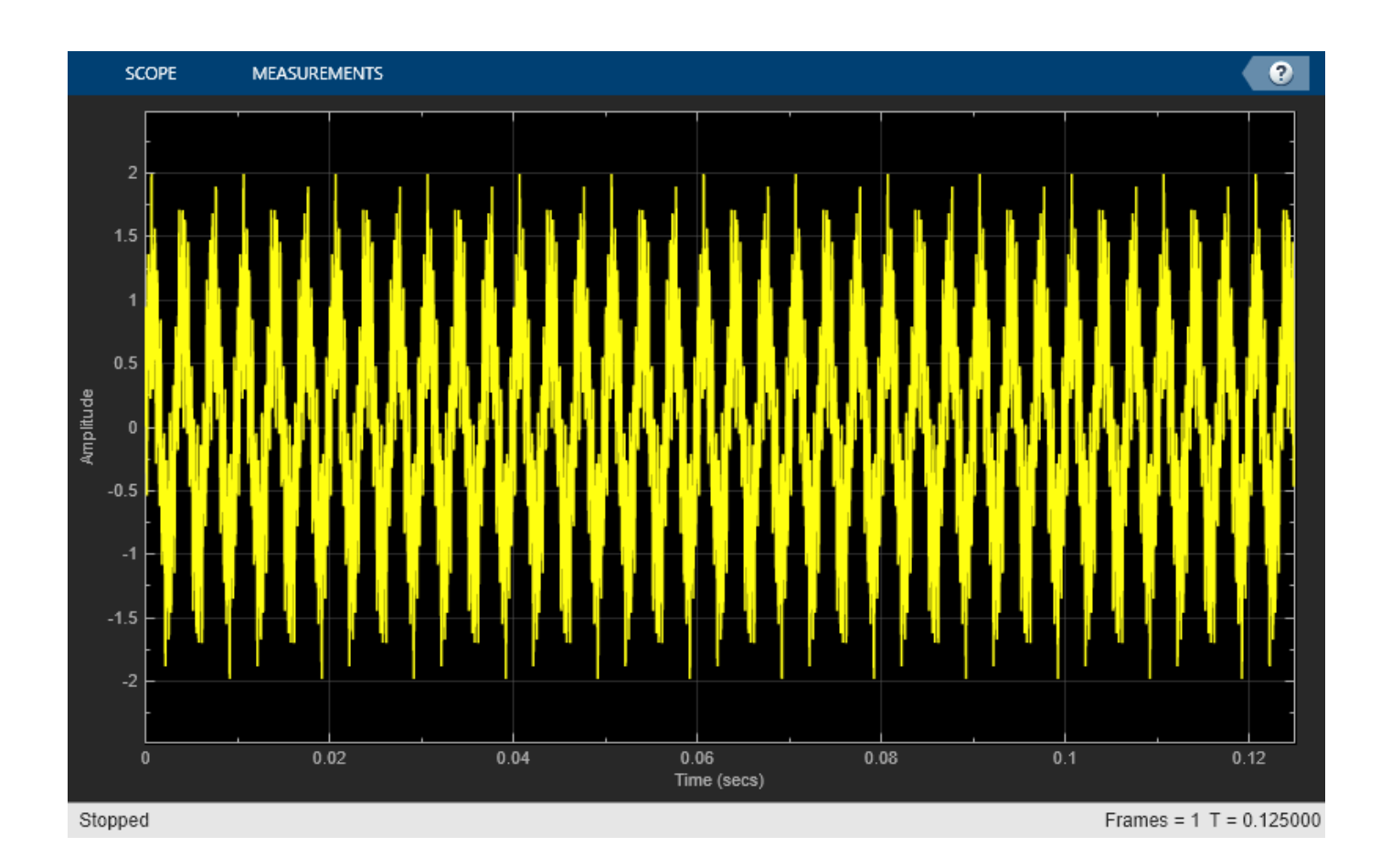

## **Input Arguments**

**scope — Scope object** timescope object

Scope object whose window you want to hide, specified as a timescope object.

```
Example: myScope = timescope; hide(myScope)
```
# **Version History**

**Introduced in R2020a**

## **See Also**

**Functions** [show](#page-2274-0) | [isVisible](#page-2269-0) | [generateScript](#page-2262-0)

**Objects** [timescope](#page-2228-0)

# <span id="page-2269-0"></span>**isVisible**

Determine visibility of scope

## **Syntax**

visibility = isVisible(scope)

## **Description**

visibility = isVisible(scope) returns the visibility of the scope as logical, with 1 (true) for visible.

## **Examples**

#### **View Sine Wave on Time Scope**

Create a sinusoidal signal with two tones, one at 0.3 kHz and the other at 3 kHz.

 $t = (0:1000)'8e3;$  $xin = sin(2*pi*0.3e3*t) + sin(2*pi*3e3*t);$ 

Create a timescope object and view the sinusoidal signal by calling the time scope object scope.

```
scope = timescope(SampleRate=8e3,...
     TimeSpanSource="property",...
     TimeSpan=0.1);
scope(xin)
```
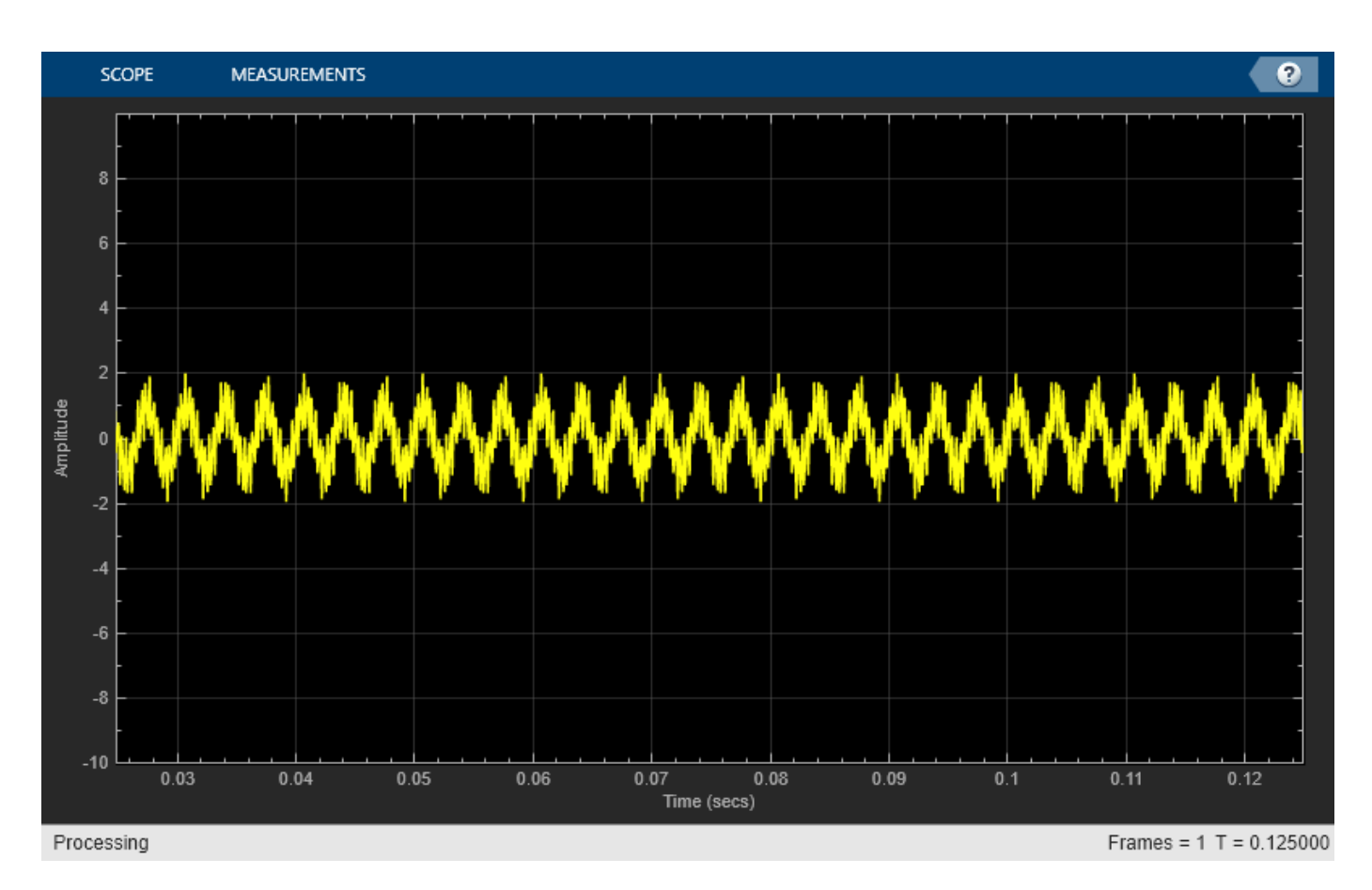

Run release to allow changes to property values and input characteristics. The scope automatically scales the axes.

release(scope);

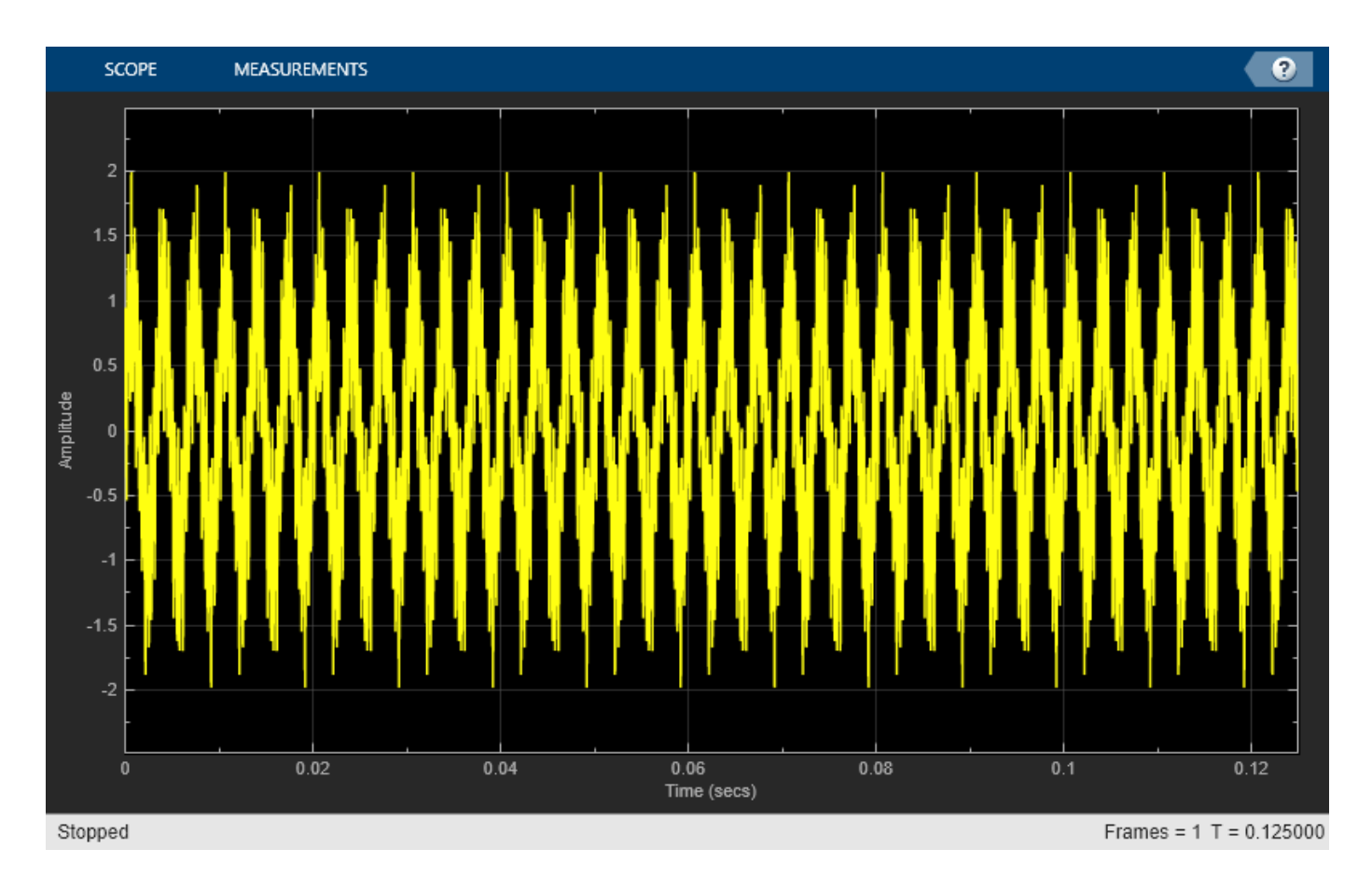

Hide the scope window.

```
if(isVisible(scope))
     hide(scope)
end
```
Show the scope window.

```
if(~isVisible(scope))
 show(scope)
end
```
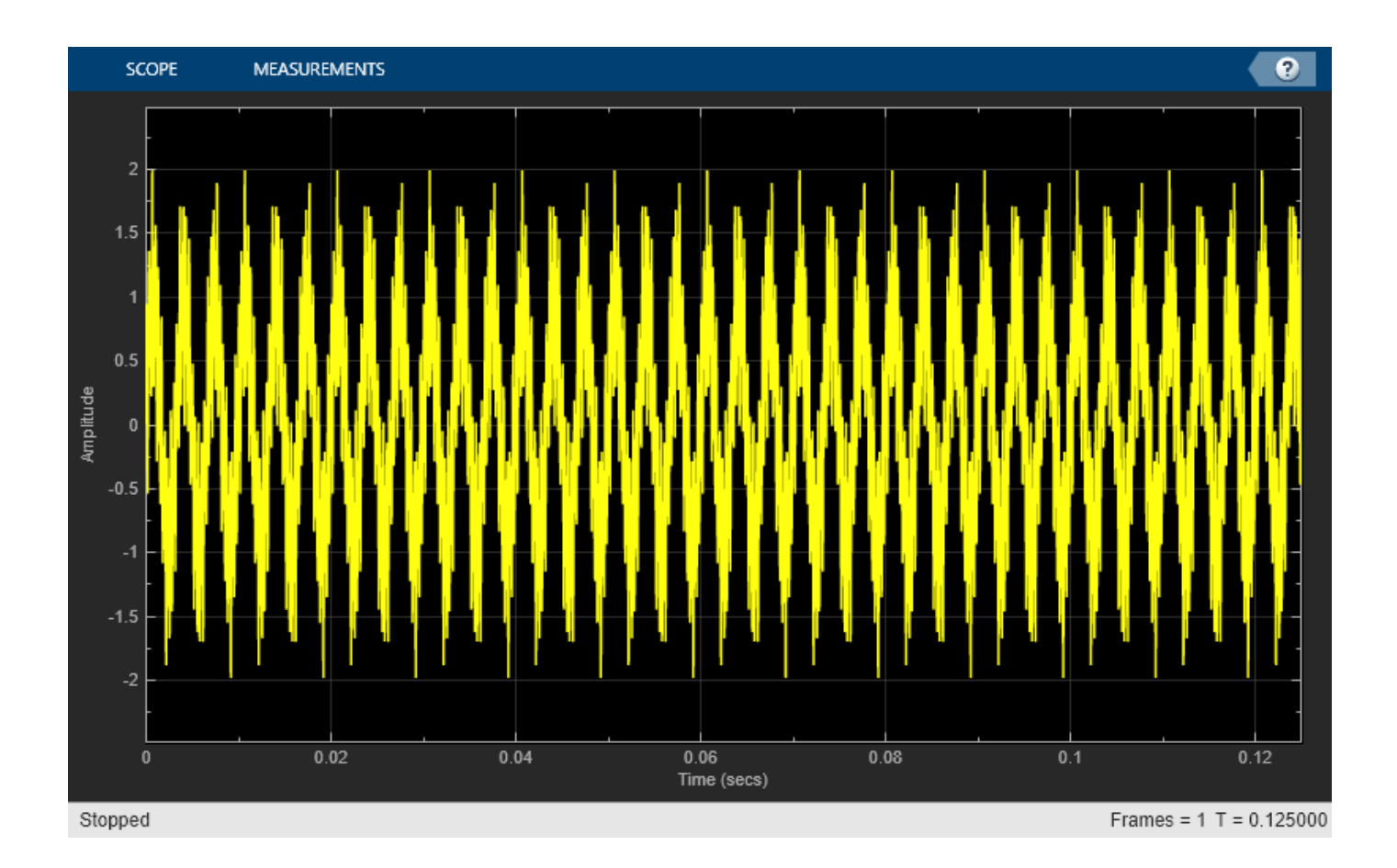

## **Input Arguments**

**scope — Scope object**

timescope object

Scope object whose visibility you want to query.

Example: myScope = timescope; visibility = isVisible(myScope)

## **Output Arguments**

## **visibility — Scope visibility**

1 | 0

If the scope window is open, the isVisible function returns 1 (true). Otherwise, the function returns 0 (false).

# **Version History**

**Introduced in R2020a**

## **See Also**

## **Functions**

[hide](#page-2265-0) | [show](#page-2274-0) | [generateScript](#page-2262-0)

## **Objects**

[timescope](#page-2228-0)

## <span id="page-2274-0"></span>**show**

Display scope window

## **Syntax**

show(scope)

## **Description**

show(scope) shows the scope window.

## **Examples**

### **View Sine Wave on Time Scope**

Create a sinusoidal signal with two tones, one at 0.3 kHz and the other at 3 kHz.

```
t = (0:1000)'/8e3;
xin = sin(2*pi*0.3e3*t)+sin(2*pi*3e3*t);
```
Create a timescope object and view the sinusoidal signal by calling the time scope object scope.

```
scope = timescope(SampleRate=8e3,...
     TimeSpanSource="property",...
     TimeSpan=0.1);
scope(xin)
```
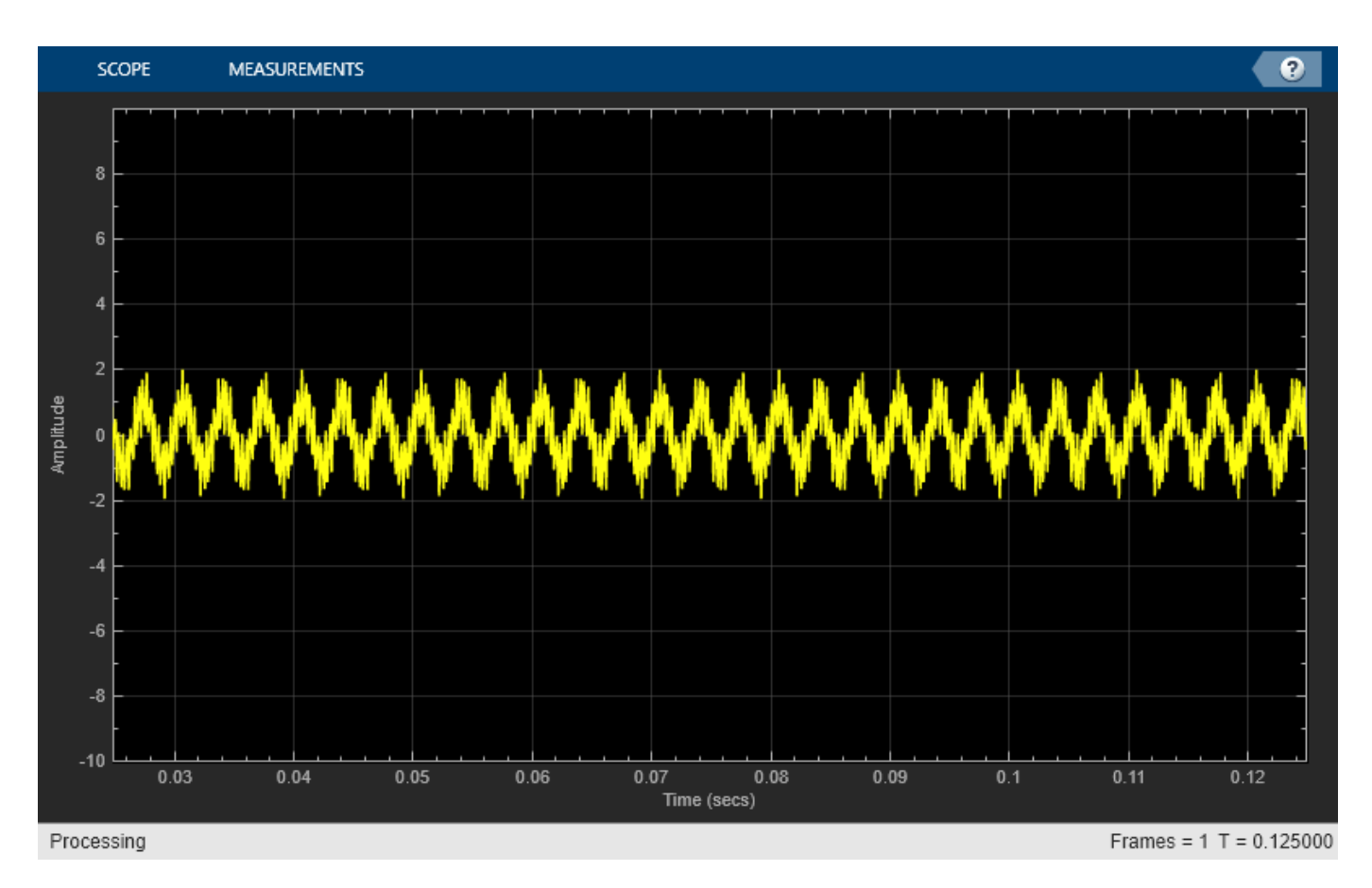

Run release to allow changes to property values and input characteristics. The scope automatically scales the axes.

release(scope);

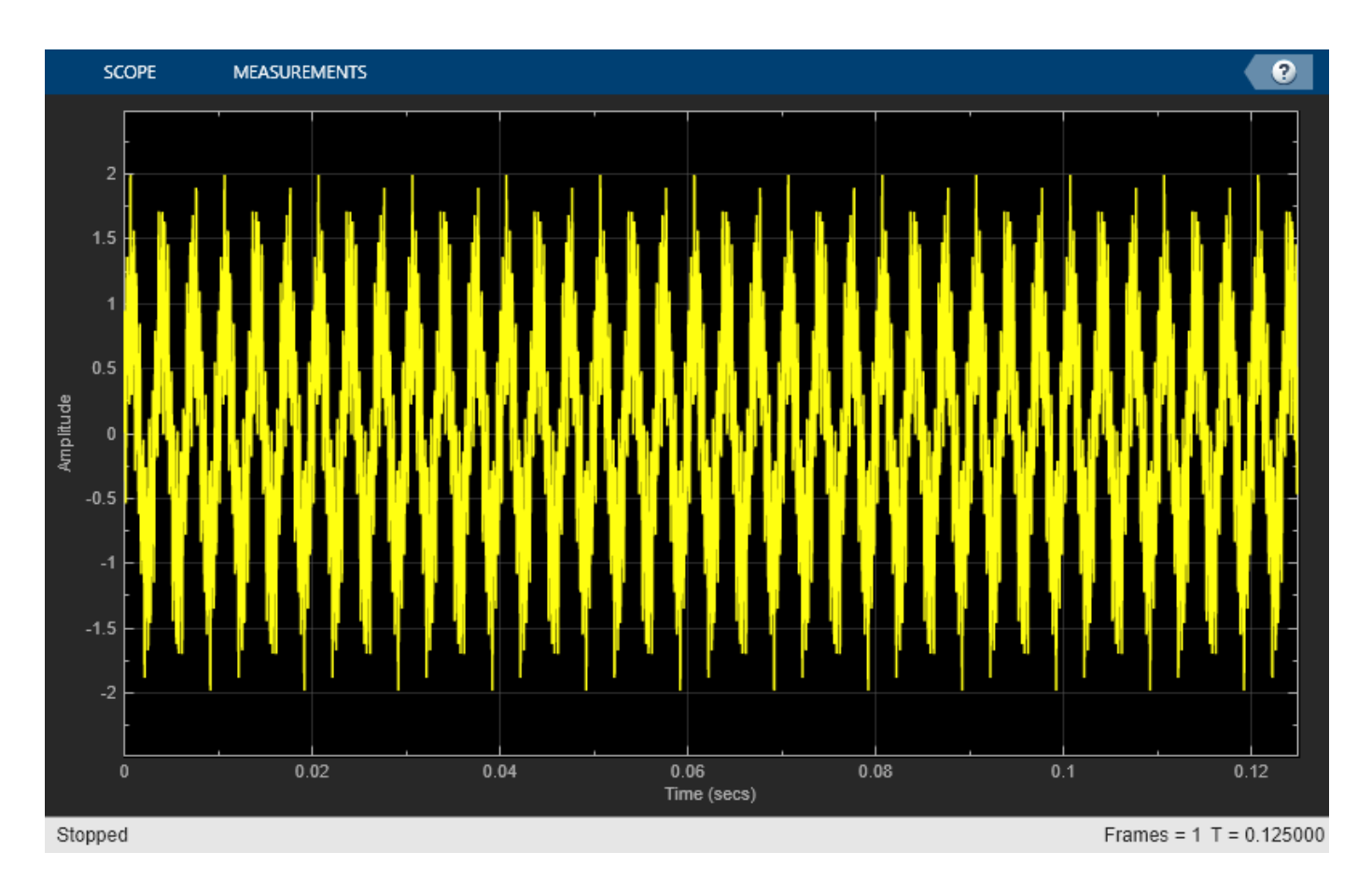

Hide the scope window.

```
if(isVisible(scope))
     hide(scope)
end
```
Show the scope window.

```
if(~isVisible(scope))
 show(scope)
end
```
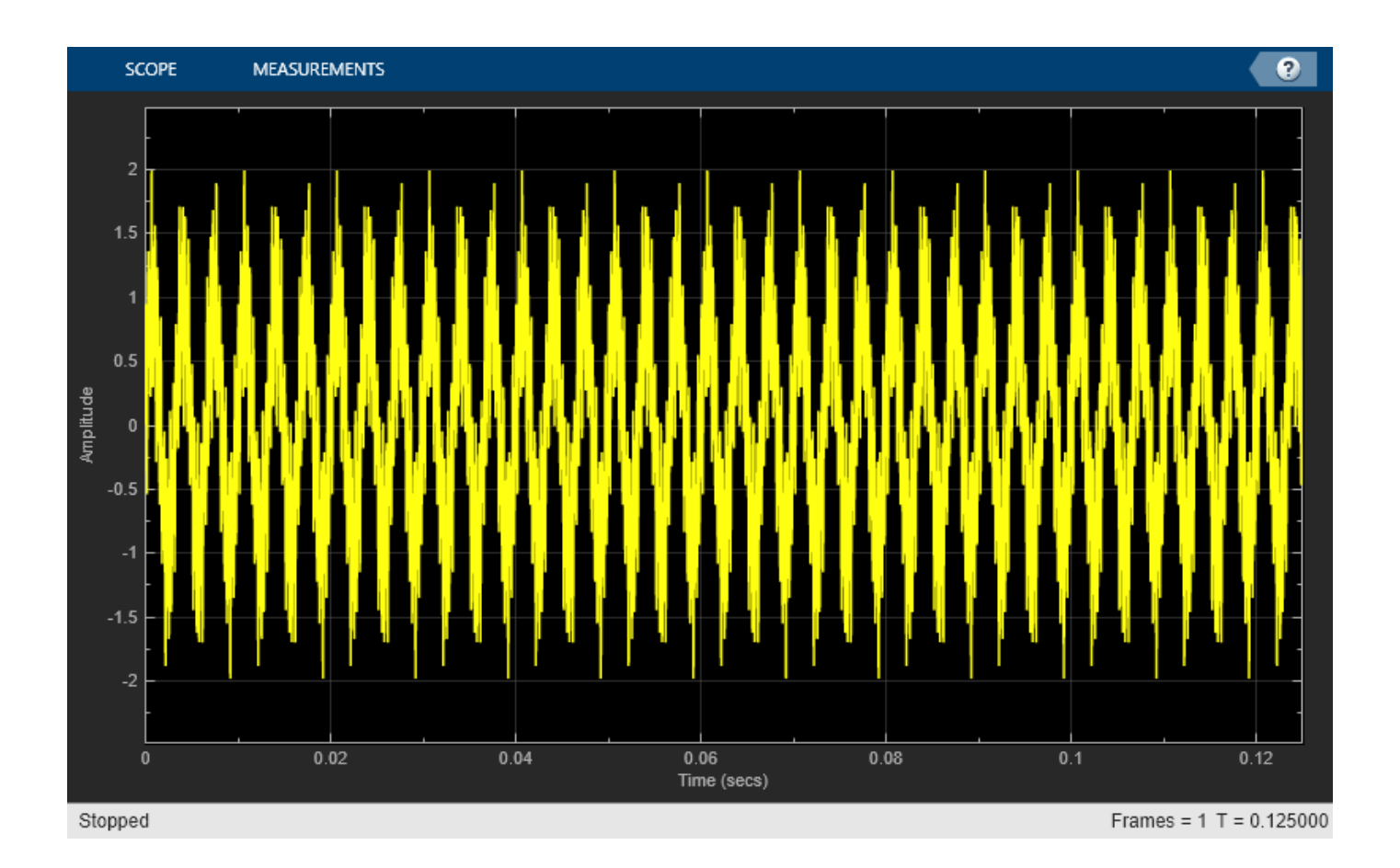

## **Input Arguments**

**scope — Scope object** timescope object

Scope object whose window you want to show, specified as a timescope object.

```
Example: myScope = timescope; show(myScope)
```
# **Version History**

**Introduced in R2020a**

## **See Also**

**Functions** [hide](#page-2265-0) | [isVisible](#page-2269-0) | [generateScript](#page-2262-0)

**Objects** [timescope](#page-2228-0)

# **BilevelMeasurementsConfiguration**

Measure transitions, aberrations, and cycles of bilevel signals

## **Description**

Use the BilevelMeasurementsConfiguration object to measure transitions, aberrations, and cycles of bilevel signals. You can also specify the bilevel settings such as high-state level, low-state level, state-level tolerance, upper-reference level, mid-reference level, and lower-reference level.

You can control bilevel measurements from the toolstrip or from the command line. To modify bilevel measurements from the toolstrip, in the **Measurements** tab, click **Bilevel Settings** and select the measurements you want to display. A panel appears at the bottom of the Time Scope window showing all the measurements you enabled.

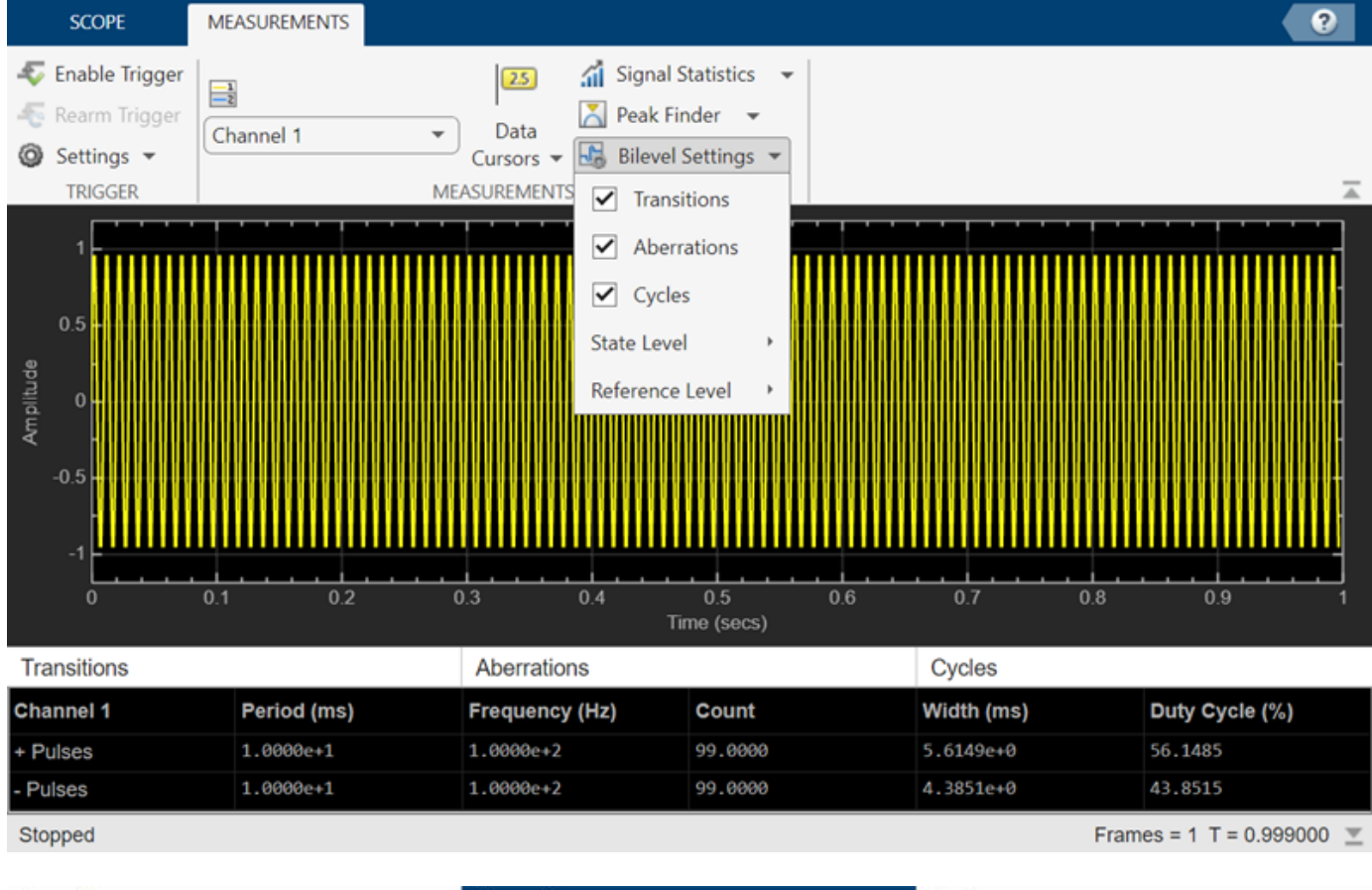

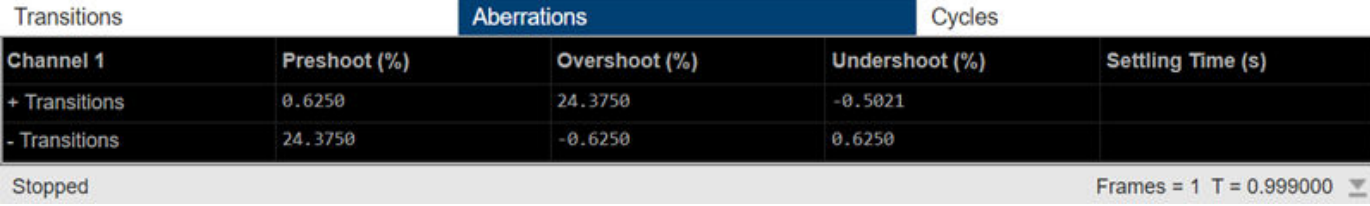

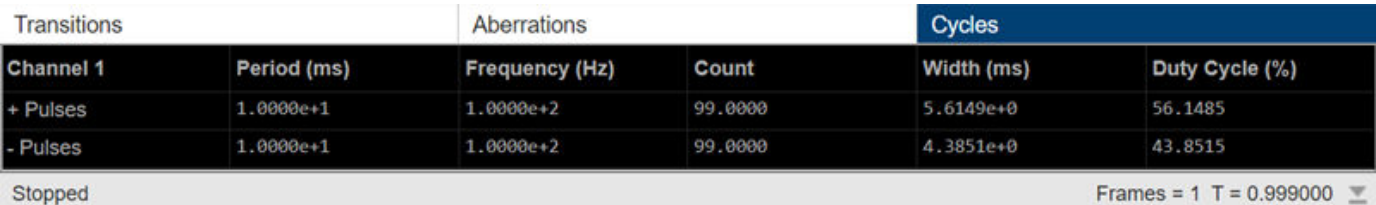

## **Creation**

## **Syntax**

bilevelMeas = BilevelMeasurementsConfiguration()

#### **Description**

bilevelMeas = BilevelMeasurementsConfiguration() creates a bilevel measurements configuration object.

## **Properties**

All properties are tunable.

#### **AutoStateLevel — Automatic detection of high- and low-state levels**

true (default) | false

Automatic detection of high- and low-state levels, specified as true or false. Set this property to true so that the scope automatically detects high- and low-state levels in the bilevel waveform. When you set this property to false, you can specify values for the high- and low- state levels manually using the HighStateLevel and LowStateLevel properties.

#### **Scope Window Use**

On the **Measurements** tab, in the **Measurements** section, click **Bilevel Settings**. Under **State Level**, and select **Auto State Level**.

Data Types: logical

### **HighStateLevel — High-state level**

2.3 (default) | nonnegative scalar

High-state level, specified as a nonnegative scalar. The high-state level denotes a positive polarity.

If the initial transition of a pulse is positive-going, the pulse has positive polarity. The terminating state of a positive-polarity (positive-going) pulse is more positive than the originating state.

This figure shows a positive-polarity pulse.

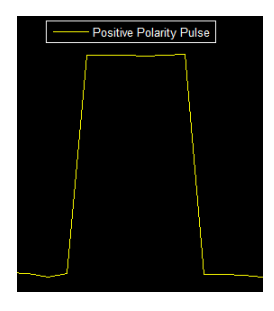

#### **Dependency**

To enable this property, set AutoStateLevel to false.

#### **Scope Window Use**

On the **Measurements** tab, in the **Measurements** section, click **Bilevel Settings**. Under **State Level**, clear **Auto State Level** and specify a nonnegative scalar in the **High** box.

Data Types: double

#### **LowStateLevel — Low-state level**

0 (default) | nonnegative scalar

High-state level, specified as a nonnegative scalar. The low-state level denotes a negative polarity.

If the initial transition of a pulse is negative-going, the pulse has negative polarity. The terminating state of a negative-polarity (negative-going) pulse is more negative than the originating state.

This figure shows a negative-polarity pulse.

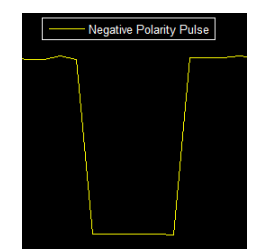

#### **Dependency**

To enable this property, set AutoStateLevel to false.

#### **Scope Window Use**

On the **Measurements** tab, in the **Measurements** section, click **Bilevel Settings**. Under **State Level**, clear **Auto State Level** and specify a nonnegative scalar in the **Low** box.

Data Types: double

#### **StateLevelTolerance — Tolerance level of state**

2 (default) | positive scalar in the range (0 100)

Tolerance level of the state, specified as a positive scalar in the range (0 100).

This value determines how much a signal can deviate from the low- or high-state level before it is considered to be outside that state. Specify this value as a percentage of the difference between the high- and low-state levels. For more details, see ["State-Level Tolerances" on page 3-763.](#page-2286-0)

#### **Scope Window Use**

On the **Measurements** tab, in the **Measurements** section, click **Bilevel Settings**. Under **State Level**, specify a positive scalar less than 100 in the **State Level Tol. (%)** box.

Data Types: double

#### **UpperReferenceLevel — Upper-reference level**

90 (default) | positive scalar in the range (0 100)

Upper-reference level, specified as a positive scalar in the range (0 100). The scope uses the upperreference level to compute the start of a fall time or the end of a rise time. Specify this value as a percentage of the difference between the high- and low-state levels.

If  $S_1$  is the low-state level,  $S_2$  is the high-state level, and  $U$  is the upper-reference level, the waveform value corresponding to the upper-reference level is

$$
S_1 + \frac{U}{100}(S_2 - S_1)\,.
$$

#### **Scope Window Use**

On the **Measurements** tab, in the **Measurements** section, click **Bilevel Settings**. Under **Reference Level**, specify a positive scalar less than 100 in the **Upper Ref. Level (%)** box.

Data Types: double

#### **MidReferenceLevel — Mid-reference level**

50 (default) | positive scalar in the range (0 100)

Mid-reference level, specified as a positive scalar in the range (0 100). The scope uses the midreference level to determine when a transition occurs. Specify this value as a percentage of the difference between the high- and low-state levels.

The mid-reference level in a bilevel waveform with low-state level  $S_1$  and high-state level  $S_2$  is

$$
S_1 + \frac{1}{2}(S_2 - S_1)
$$

This figure shows the mid-reference level as a horizontal line, and shows its corresponding midreference level instant as a vertical line.

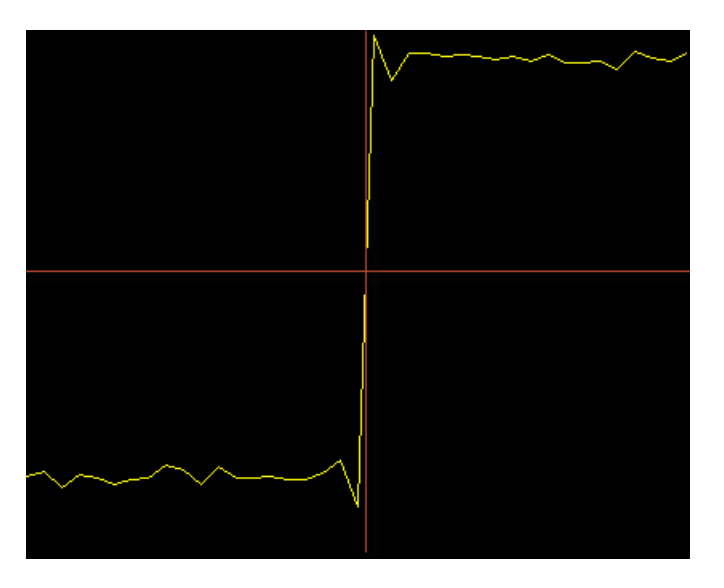

**Scope Window Use**

On the **Measurements** tab, in the **Measurements** section, click **Bilevel Settings**. Under **Reference Level**, specify a positive scalar less than 100 in the **Mid Ref. Level (%)** box.

Data Types: double

#### **LowerReferenceLevel — Lower-reference level**

10 (default) | positive scalar in the range (0 100)

Lower-reference level, specified as a positive scalar in the range (0 100). The scope uses the lowerreference level to compute the end of a fall time or the start of a rise time. Specify this value as a percentage of the difference between the high- and low-state levels.

If  $S_1$  is the low-state level,  $S_2$  is the high-state level, and  $L$  is the lower-reference level, the waveform value corresponding to the lower-reference level is

$$
S_1 + \frac{L}{100}(S_2 - S_1)\,.
$$

#### **Scope Window Use**

On the **Measurements** tab, in the **Measurements** section, click **Bilevel Settings**. Under **Reference Level**, specify a positive scalar less than 100 in the **Lower Ref. Level (%)** box.

Data Types: double

**SettleSeek — Time duration over which to search for a settling time**

0.02 (default) | positive scalar

Time duration over which the scope searches for a settling time, specified as a positive scalar in seconds.

#### **Scope Window Use**

On the **Measurements** tab, in the **Measurements** section, click **Bilevel Settings**. Under **Reference Level**, specify a positive scalar in the **Settle Seek (s)** box.

Data Types: double

#### **ShowTransitions — Enable transition measurements**

false (default) | true

Enable transition measurements, specified as true or false. For more information on the transition measurements that the scope displays, see "Transitions Pane" (Simulink).

#### **Scope Window Use**

On the **Measurements** tab, in the **Measurements** section, click **Bilevel Settings** and select **Transitions**. A **Transitions** pane opens at the bottom of the Time Scope window to show the transition measurements.

Data Types: logical

#### **ShowAberrations — Enable aberration measurements**

false (default) | true

Enable aberration measurements, specified as true or false. Aberration measurements include distortion and damping measurements such as preshoot, overshoot, and undershoot. For more information on the aberration measurements that the scope displays, see "Overshoots / Undershoots Pane" (Simulink).

#### **Scope Window Use**

On the **Measurements** tab, in the **Measurements** section, click **Bilevel Settings** and select **Aberrations**. An **Aberrations** pane opens at the bottom of the Time Scope window to show the aberration measurements.

Data Types: logical

#### **ShowCycles — Enable cycle measurements**

false (default) | true

Enable cycle measurements, specified as true or false. These measurements are related to repetitions or trends in the displayed portion of the input signal. For more information on the cycle measurements, see "Cycles Pane" (Simulink).

#### **Scope Window Use**

On the **Measurements** tab, in the **Measurements** section, click **Bilevel Settings** and select **Cycles**. A **Cycles** pane opens at the bottom of the Time Scope window to show the cycle measurements.

Data Types: logical

### **Examples**

#### **Configure Bilevel Measurements Programmatically in Time Scope MATLAB Object**

Create a sine wave and view it in the Time Scope. Programmatically compute the bilevel measurements related to signal transitions, aberrations, and cycles.

#### **Initialization**

Create the input sine wave using the sin function. Create a timescope MATLAB® object to display the signal. Set the TimeSpan property to 1 second.

```
f = 100:
fs = 1000;swv = sin(2.*pi.*f.*(0:1/fs:1-1/fs)).';
scope = timescope(SampleRate=fs,... TimeSpanSource="property",...
    TimeSpan=1);
```
#### **Transition Measurements**

Enable the scope to show transition measurements programmatically by setting the ShowTransitions property to true. Display the sine wave in the scope.

Transition measurements such as rise time, fall time, and slew rate appear in the **Transitions** pane at the bottom of the scope.

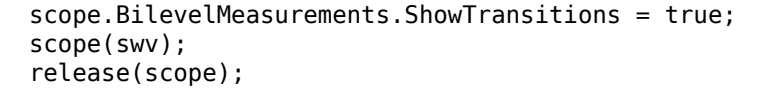

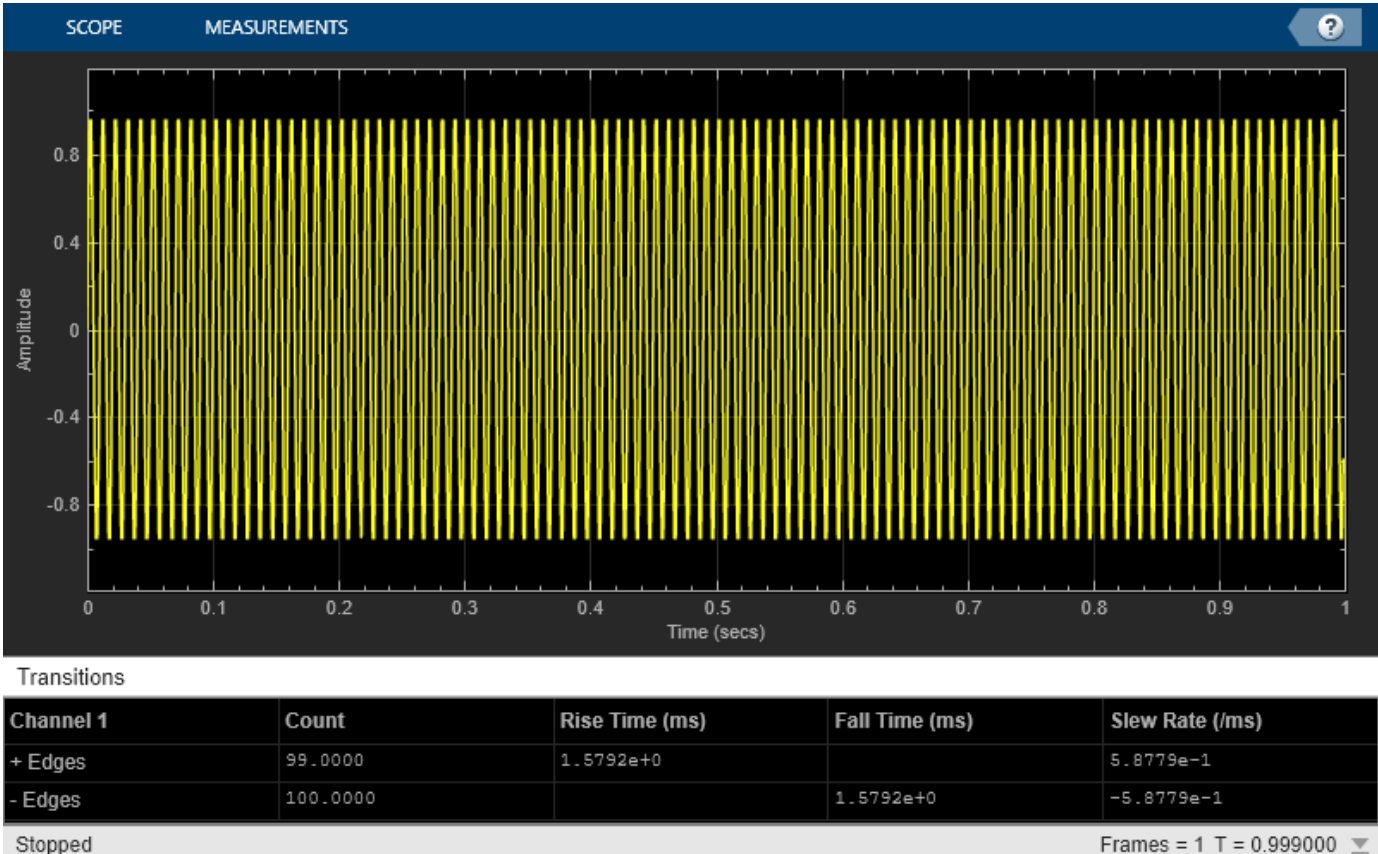

#### Stopped

#### **Aberration Measurements**

Enable the scope to show aberration measurements programmatically by setting the ShowAberrations property to true. Display the sine wave in the scope.

Aberration measurements such as preshoot, overshoot, undershoot, and settling time appear in the **Aberrations** pane at the bottom of the scope.

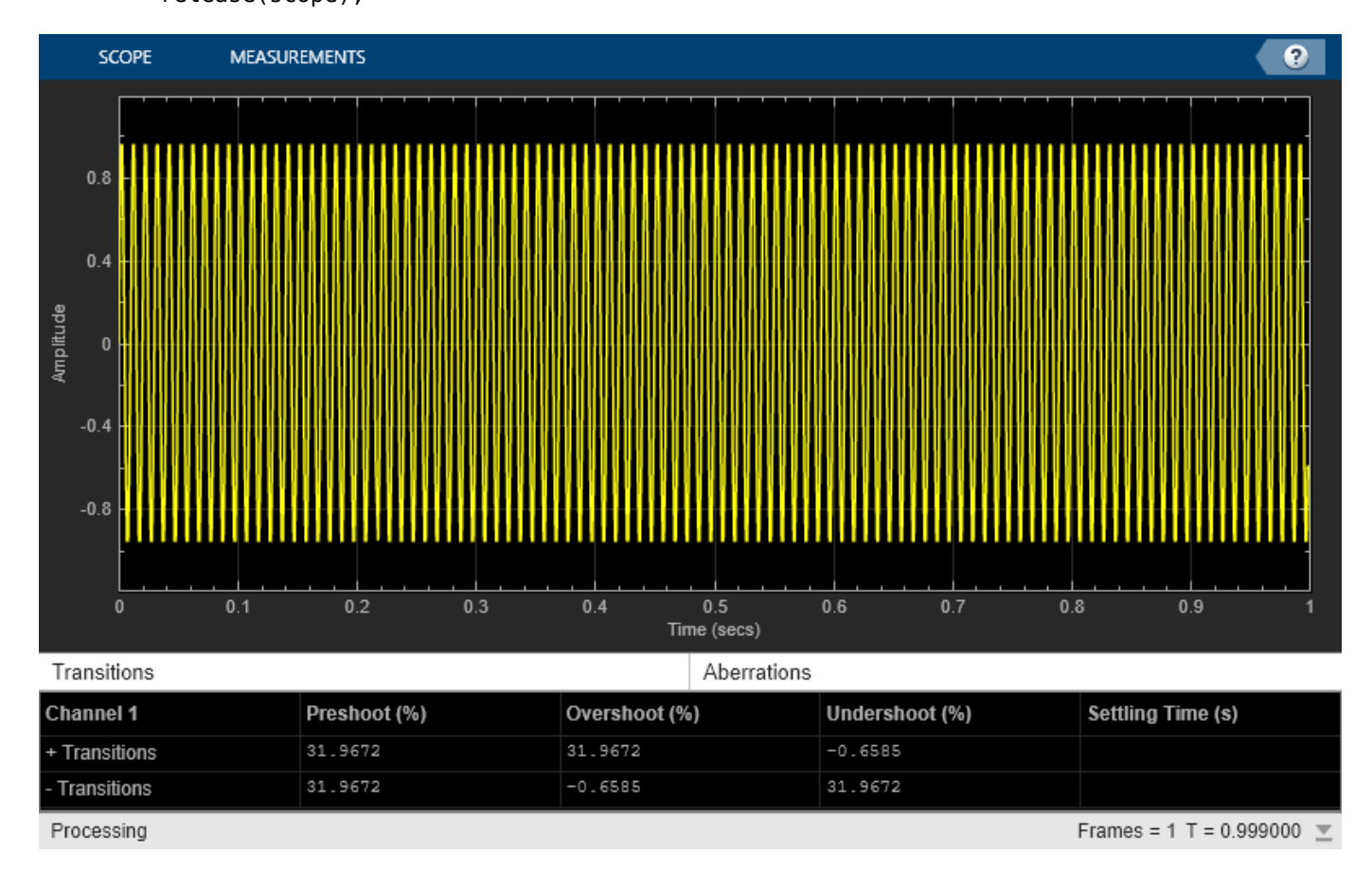

#### scope.BilevelMeasurements.ShowAberrations = true; scope(swv); release(scope);

**Cycle Measurements**

Enable the scope to show cycles measurements programmatically by setting the ShowCycles property to true. Display the sine wave in the scope.

Cycle measurements such as period, frequency, pulse width, and duty cycle appear in the **Cycles** pane at the bottom of the scope.

```
scope.BilevelMeasurements.ShowCycles = true;
scope(swv);
release(scope);
```
<span id="page-2286-0"></span>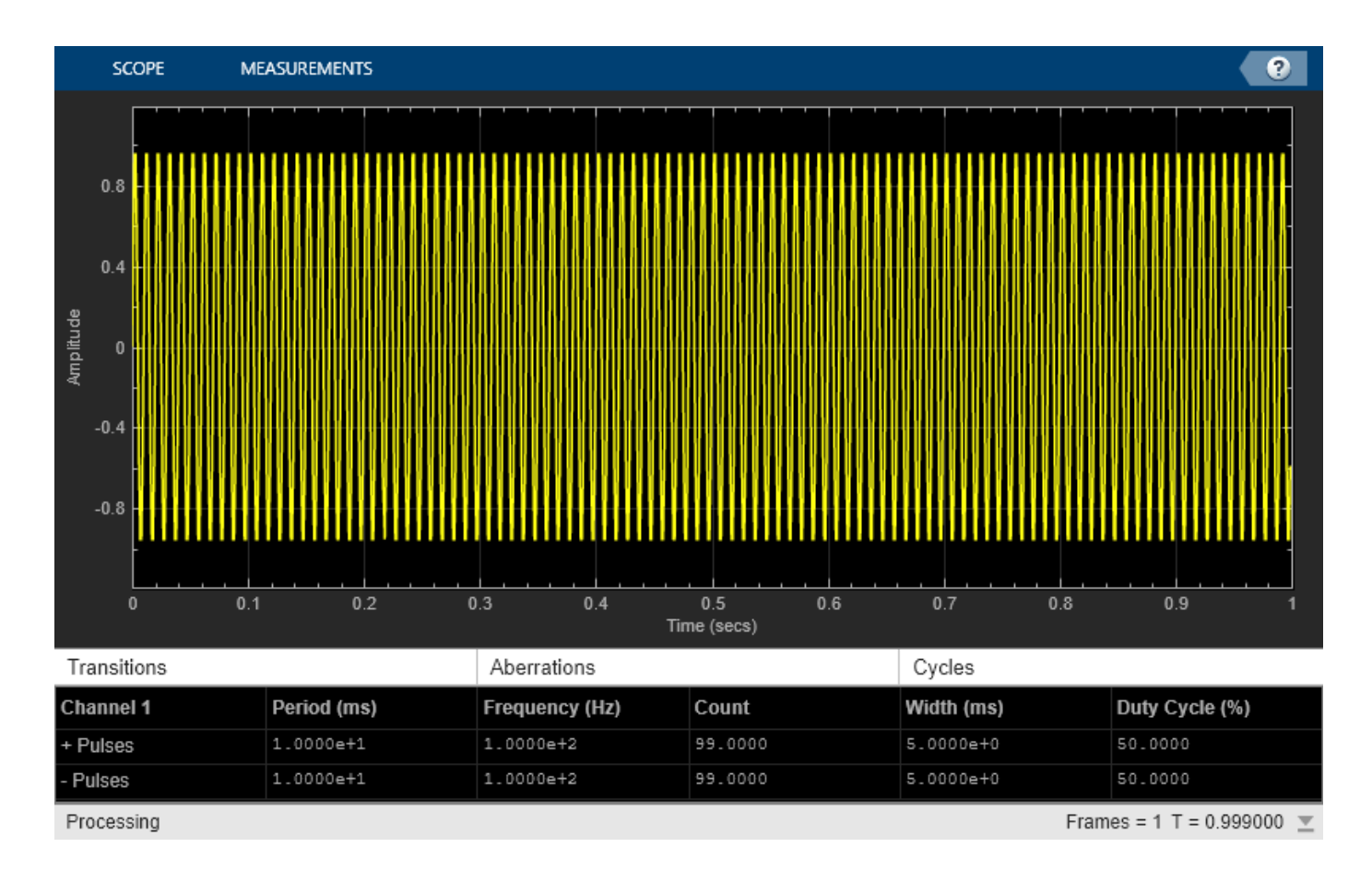

## **More About**

#### **State-Level Tolerances**

You can specify lower- and upper-state boundaries for each state level. Define the boundaries as the state level plus or minus a scalar multiple of the difference between the high state and the low state. To provide a useful tolerance region, specify the scalar as a small number such as 2/100 or 3/100. In general, the  $\alpha$ % region for the low state is defined as

$$
S_1 \pm \frac{\alpha}{100}(S_2 - S_1)
$$

where  $S_1$  is the low-state level and  $S_2$  is the high-state level. Replace the first term in the equation with  $S_2$  to obtain the  $\alpha$ % tolerance region for the high state.

This figure shows lower and upper 5% state boundaries (tolerance regions) for a positive-polarity bilevel waveform. The thick dashed lines indicate the estimated state levels.

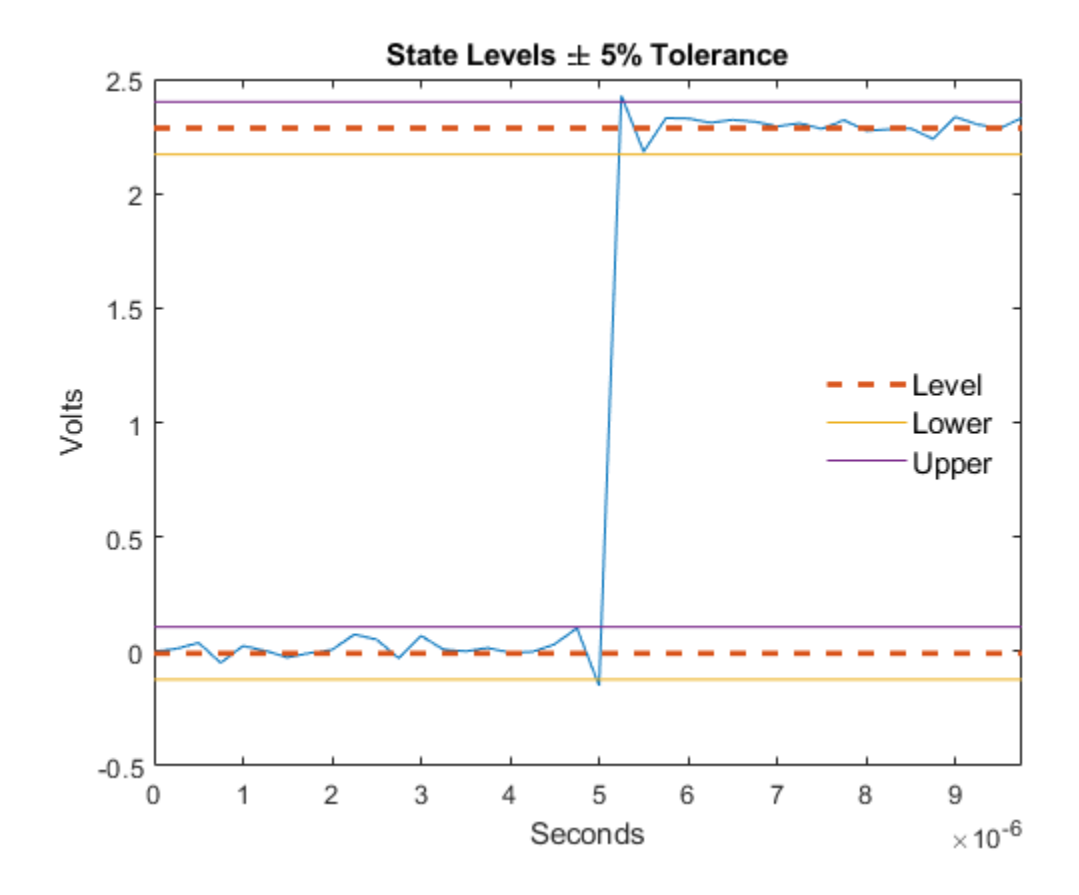

# **Version History**

**Introduced in R2022a**

## **See Also**

[timescope](#page-2228-0)

## **Topics**

"Configure Time Scope MATLAB Object"

# **SignalStatisticsConfiguration**

Compute and display signal statistics

## **Description**

Use the SignalStatisticsConfiguration object to measure signal statistics such as maximum, minimum, peak-to-peak value, mean, variance, standard deviation, median, RMS, and mean square.

You can enable the scope to compute and display signal statistics from the toolstrip or from the command line. To enable from the scope interface, click the **Measurements** tab, and then click **Signal Statistics**. A statistics panel appears at the bottom of the scope window. To enable specific statistics, click the **Signal Statistics** drop-down list and select a statistic from the options. The **Statistics** panel shows those statistics.

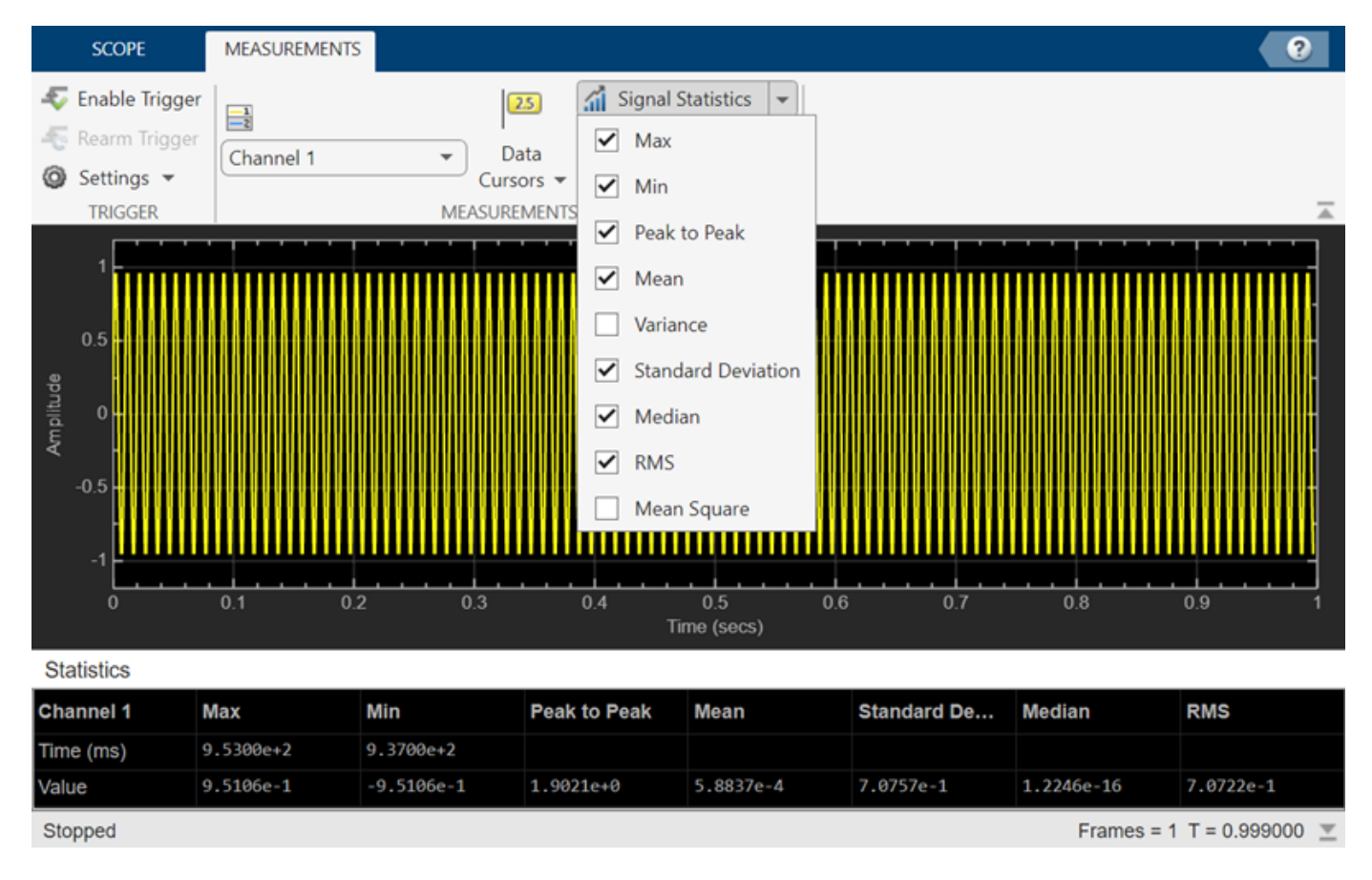

#### **Time Scope**

## **Creation**

## **Syntax**

signalStats = SignalStatisticsConfiguration()

#### **Description**

signalStats = SignalStatisticsConfiguration() creates a signal statistics configuration object signalStats.

## **Properties**

All properties are tunable.

#### **ShowMax — Compute and display maximum**

true (default) | false

Compute and display the maximum value, specified as true or false. The scope computes and displays the maximum value of the portion of the input signal that is currently on display in the scope.

#### **Scope Window Use**

On the **Measurements** tab, select **Signal Statistics** and then click **Signal Statistics** to select **Max**.

Data Types: logical

#### **ShowMin — Compute and display minimum**

true (default) | false

Compute and display the minimum value, specified as true or false. The scope computes and displays the minimum value of the portion of the input signal that is currently on display in the scope.

#### **Scope Window Use**

On the **Measurements** tab, select **Signal Statistics** and then click **Signal Statistics** to select **Min**.

Data Types: logical

#### **ShowPeakToPeak — Compute and display peak-to-peak values**

true (default) | false

Compute and display the peak-to-peak values, specified as true or false. The scope computes and displays the peak-to-peak values from the portion of the input signal that is currently on display in the scope.

#### **Scope Window Use**

On the **Measurements** tab, select **Signal Statistics** and then click **Signal Statistics** to select **Peak to Peak**.

Data Types: logical

#### **ShowMean — Compute and display mean**

true (default) | false

Compute and display the mean value, specified as true or false. The scope computes and displays the mean value of the portion of the input signal that is currently on display in the scope.

#### **Scope Window Use**

On the **Measurements** tab, select **Signal Statistics** and then click **Signal Statistics** to select **Mean**.

Data Types: logical

#### **ShowVariance — Compute and display variance**

false (default) | true

Compute and display the variance, specified as true or false. The scope computes and displays the variance of the portion of the input signal that is currently on display in the scope.

#### **Scope Window Use**

On the **Measurements** tab, select **Signal Statistics** and then click **Signal Statistics** to select **Variance**.

Data Types: logical

#### **ShowStandardDeviation — Compute and display standard deviation**

true (default) | false

Compute and display the standard deviation, specified as true or false. The scope computes and displays the standard deviation of the portion of the input signal that is currently on display in the scope.

#### **Scope Window Use**

On the **Measurements** tab, select **Signal Statistics** and then click **Signal Statistics** to select **Standard Deviation**.

Data Types: logical

#### **ShowMedian — Compute and display median**

true (default) | false

Compute and display the median, specified as true or false. The scope computes and displays the median of the portion of the input signal that is currently on display in the scope.

#### **Scope Window Use**

On the **Measurements** tab, select **Signal Statistics** and then click **Signal Statistics** to select **Median**.

Data Types: logical

#### **ShowRMS — Compute and display RMS**

true (default) | false

Compute and display the RMS, specified as true or false. The scope computes and displays the RMS of the portion of the input signal that is currently on display in the scope.

#### **Scope Window Use**

On the **Measurements** tab, select **Signal Statistics** and then click **Signal Statistics** to select **RMS**.

Data Types: logical

#### **ShowMeanSquare — Compute and display mean square**

false (default) | true

Compute and display the mean square, specified as true or false. The scope computes and displays the mean square of the portion of the input signal that is currently on display in the scope.

#### **Scope Window Use**

On the **Measurements** tab, select **Signal Statistics** and then click **Signal Statistics** to select **Mean Square**.

Data Types: logical

**Enabled — Enable signal statistics measurements**

false (default) | true

Enable signal statistics measurements, specified as true or false. Set this property to true to enable signal statistics measurements.

#### **Scope Window Use**

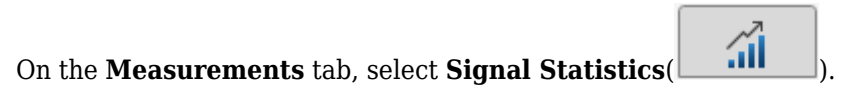

Data Types: logical

### **Examples**

#### **Configure Signal Statistics Programmatically in Time Scope MATLAB Object**

Create a sine wave and view it in the Time Scope. Enable the scope programmatically to compute the signal statistics.

The object supports these signal statistics:

- Maximum
- Minimum
- Mean
- Median
- RMS
- Peak to peak
- Variance
- Standard deviation
- Mean square

#### **Initialization**

Create the input sine wave using the sin function. Create a timescope MATLAB® object to display the signal. Set the TimeSpan property to 1 second.

```
f = 100:
fs = 1000;swv = sin(2.*pi.*f.*(0:1/fs:1-1/fs)).';
scope = timescope(SampleRate=fs,... TimeSpanSource="property",...
    TimeSpan=1);
```
#### **Signal Statistics**

Enable the scope to show signal statistics programmatically by setting the Signal Statistics > Enabled property to true.

```
scope.SignalStatistics.Enabled = true;
```
By default, the scope enables the following measurements.

#### scope.SignalStatistics

```
ans = SignalStatisticsConfiguration with properties:
                   ShowMax: 1
                   ShowMin: 1
            ShowPeakToPeak: 1
                 ShowMean: 1
             ShowVariance: 0
```
ShowStandardDeviation: 1

```
 ShowMedian: 1
```
ShowRMS: 1

```
ShowMeanSquare: 0
```
Enabled: 1

Display the sine wave in the scope. A Statistics pane appears at the bottom of the scope window displaying the statistics for the portion of the signal that you can see in the scope.

If you use the zoom options on the scope, the statistics automatically adjust to the time range in the display.

scope(swv); release(scope);

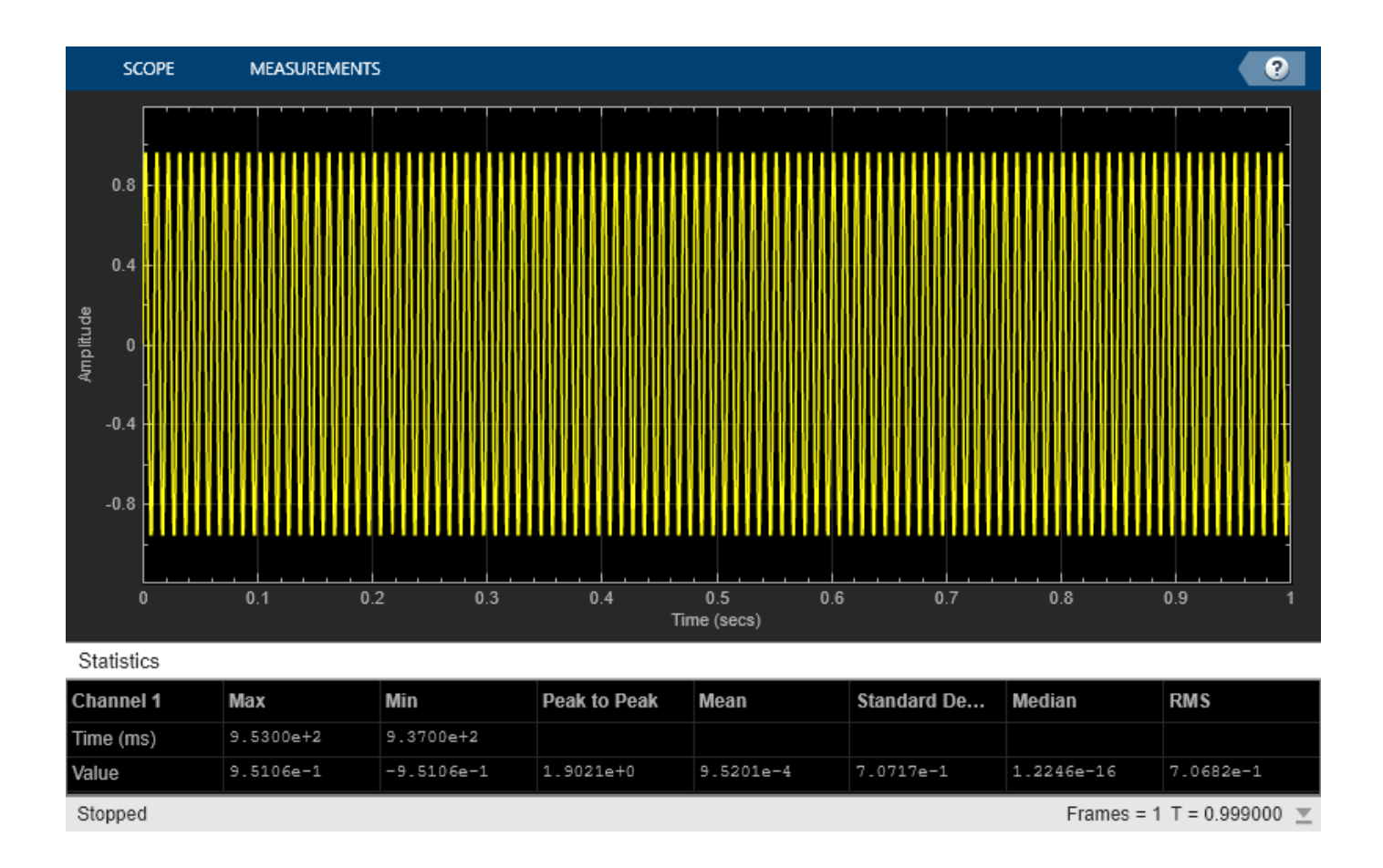

# **Version History**

**Introduced in R2022a**

## **See Also**

[timescope](#page-2228-0)

#### **Topics**

"Configure Time Scope MATLAB Object"

# **TriggerConfiguration**

Trigger measurements properties for scope

## **Description**

Use the TriggerConfiguration object to define a trigger event to identify the simulation time of specified input signal characteristics. You can use trigger events to stabilize periodic signals such as a sine wave or capture nonperiodic signals such as a pulse that occurs intermittently.

You can enable the trigger events either from the Time Scope toolstrip or from the command line. To enable a trigger event from the toolstrip, open the **Measurements** tab and click **Enable Trigger**.

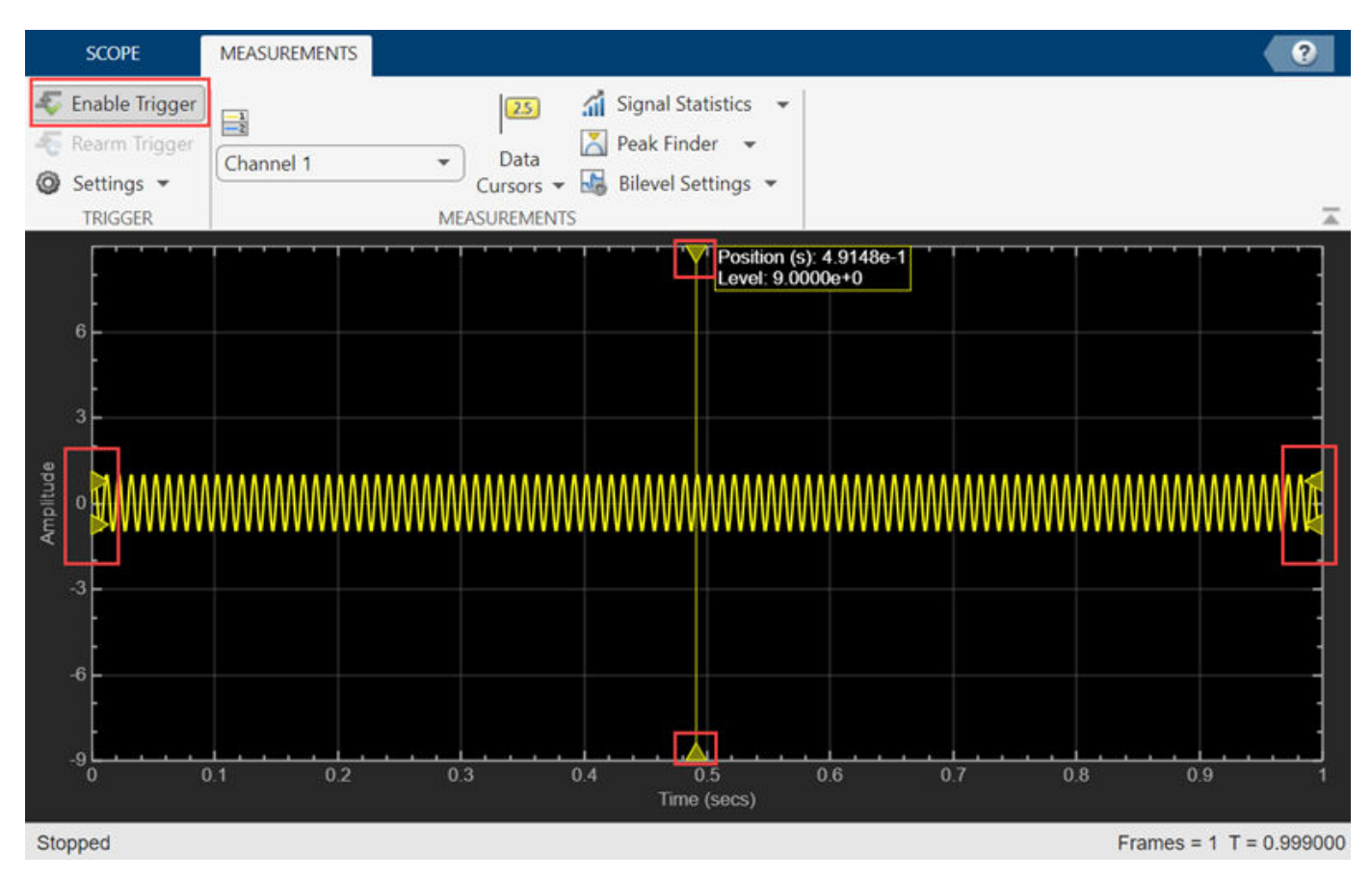

## **Creation**

## **Syntax**

trigger = TriggerConfiguration()

#### **Description**

trigger = TriggerConfiguration() creates a trigger configuration object trigger.

## **Properties**

All properties are tunable.

For more information on these triggers and the associated parameters, see "Source/Type and Levels/ Timing Panes" (Simulink).

#### **Mode — Display update mode**

"auto" (default) | "normal" | "once"

Display update mode, specified as one of these:

- "auto" –– Display data from the last trigger event. If no event occurs after one time span, display the last available data.
- "normal" –– Display data from the last trigger event. If no event occurs, the display remains blank.
- "once" –– Display data from the last trigger event and freeze the display. If no event occurs, the

display remains blank. Click the **Rearm** button ( $\frac{1}{\sqrt{2}}$ ) to look for the next trigger event.

#### **Scope Window Use**

On the **Measurements** tab, in the **Trigger** section, click **Settings** and set **Mode** to one of the available options.

```
Data Types: char | string
```
#### **Type — Type of trigger**

```
"edge" (default) | "pulse-width" | "transition" | "runt" | "window" | "timeout"
```
Type of trigger, specified as one of the following:

- "edge" –– Trigger when the signal crosses a threshold.
- "pulse-width" –– Trigger when the signal crosses a low threshold and a high threshold twice within a specified time.
- "transition" –– Trigger on the rising or falling edge of a signal that crosses the high and low levels within a specified time range.
- "runt" –– Trigger when a signal crosses a low threshold or a high threshold twice within a specified time.
- "window" –– Trigger when a signal stays within or outside a region defined by the high and low thresholds for a specified time.
- "timeout" –– Trigger when a signal stays above or below a threshold longer than a specified time.

#### **Scope Window Use**

On the **Measurements** tab, in the **Trigger** section, click **Settings** and set **Type** to one of the available options.

Data Types: char | string

#### **Polarity — Trigger polarity**

```
"rising" (default) | "falling" | "either" | "positive" | "negative" | "rise-time" | "fall-
time" | "inside" | "outside"
```
Trigger polarity, specified as one of the following:

- "rising", "falling", or "either" –– When Type is set to "edge" or "timeout".
- "positive", "negative", or "either" –– When Type is set to "pulse-width" or "runt".
- "rise-time", "fall-time", or "either" –– When Type is set to "transition".
- "inside", "outside", or "either" –– When Type is set to "window".

#### **Scope Window Use**

On the **Measurements** tab, in the **Trigger** section, click **Settings** and set **Polarity** to one of the available options.

Data Types: char | string

#### **AutoLevel — Automatic thresholding**

true (default) | false

Automatic thresholding of edge-triggered signal, specified as true or false. When you set this property to false, specify the threshold manually using the Level property.

#### **Scope Window Use**

On the **Measurements** tab, in the **Trigger** section, click **Settings**. Under **Level Settings**, select **Auto Level**.

Data Types: logical

#### **Position — Horizontal position of trigger**

50 (default) | positive scalar in the range (0 100]

Horizontal position of the trigger on the screen, specified as a positive scalar in the range (0 100].

#### **Scope Window Use**

On the **Measurements** tab, in the **Trigger** section, click **Settings** and specify a positive scalar less than or equal to 100 in the **Position (%)** box.

Data Types: double

#### **Level — Threshold of edge-triggered signal**

0 (default) | real scalar

Threshold of an edge-triggered signal, specified as a finite real scalar.

#### **Dependency**

To enable this property, set AutoLevel to false and Type to "edge" or "timeout".

#### **Scope Window Use**

On the **Measurements** tab, in the **Trigger** section, click **Settings**. Under **Level Settings**, clear **Auto Level** and specify a real scalar in the **Level** box.

To enable this property, set **Type** to Edge or Timeout.

Data Types: double

#### **Hysteresis — Noise reject value**

0 (default) | real scalar

Noise reject value, specified as a finite real scalar. For more information on hysteresis, see "Hysteresis of Trigger Signals" (Simulink).

#### **Dependency**

To enable this property, set AutoLevel to false and Type to "edge" or "timeout".

#### **Scope Window Use**

On the **Measurements** tab, in the **Trigger** section, click **Settings**. Under **Level Settings**, clear **Auto Level** and specify a real scalar in the **Hysteresis** box.

To enable this property, set **Type** to Edge or Timeout.

Data Types: double

#### **LowLevel — Lower trigger level of window-triggered signal**

0.2 (default) | real scalar

Lower trigger level of window-triggered signal, specified as a finite real scalar.

#### **Dependency**

To enable this property, set AutoLevel to false and Type to "pulse-width", "transition", "runt", or "window".

#### **Scope Window Use**

On the **Measurements** tab, in the **Trigger** section, click **Settings**. Under **Level Settings**, clear **Auto Level** and specify a real scalar in the **Low** box.

To enable this property, set **Type** to Pulse Width, Transition, Runt, or Window.

Data Types: double

#### **HighLevel — Higher trigger level of window-triggered signal**

2.3 (default) | real scalar

Higher trigger level of window-triggered signal, specified as a finite real scalar.

#### **Dependency**

To enable this property, set AutoLevel to false and Type to "pulse-width", "transition", "runt", or "window".

#### **Scope Window Use**

On the **Measurements** tab, in the **Trigger** section, click **Settings**. Under **Level Settings**, clear **Auto Level** and specify a real scalar in the **High** box.

To enable this property, set **Type** to Pulse Width, Transition, Runt, or Window.

Data Types: double

#### **MinPulseWidth — Minimum pulse width for pulse or runt-triggered signal**

0 (default) | nonnegative scalar

Minimum pulse width for a pulse or runt-triggered signal, specified as a nonnegative scalar.

#### **Dependency**

To enable this property, set Type to "pulse-width" or "runt".

#### **Scope Window Use**

On the **Measurements** tab, in the **Trigger** section, click **Settings**. Under **Level Settings**, specify a nonnegative scalar in the **Min Width (s)** box.

To enable this property, set **Type** to Pulse Width or Runt.

Data Types: double

**MaxPulseWidth — Maximum pulse width for pulse or runt-triggered signal**

Inf (default) | nonnegative scalar

Maximum pulse width for a pulse or runt-triggered signal, specified as a nonnegative scalar.

#### **Dependency**

To enable this property, set Type to "pulse-width" or "runt".

#### **Scope Window Use**

On the **Measurements** tab, in the **Trigger** section, click **Settings**. Under **Level Settings**, specify a nonnegative scalar in the **Max Width (s)** box.

To enable this property, set **Type** to Pulse Width or Runt.

Data Types: double

#### **MinDuration — Minimum duration for transition or window-triggered signal**

0 (default) | nonnegative scalar

Minimum duration for a transition or window-triggered signal, specified as a nonnegative scalar.

#### **Dependency**

To enable this property, set Type to "transition" or "window".

#### **Scope Window Use**

On the **Measurements** tab, in the **Trigger** section, click **Settings**. Under **Level Settings**, specify a nonnegative scalar in the **Min Time (s)** box.

To enable this property, set **Type** to Transition or Window.

Data Types: double

**MaxDuration — Maximum duration for transition or window-triggered signal**

Inf (default) | nonnegative scalar

Maximum time duration for a transition or window-triggered signal, specified as a nonnegative scalar.

#### **Dependency**

To enable this property, set Type to "transition" or "window".

#### **Scope Window Use**

On the **Measurements** tab, in the **Trigger** section, click **Settings**. Under **Level Settings**, specify a nonnegative scalar in the **Max Time (s)** box.

To enable this property, set **Type** to Transition or Window.

Data Types: double

#### **Timeout — Timeout duration**

0 (default) | nonnegative scalar

Timeout duration for a timeout-triggered signal, specified as a nonnegative scalar.

#### **Dependency**

To enable this property, set Type to "timeout".

#### **Scope Window Use**

On the **Measurements** tab, in the **Trigger** section, click **Settings**. Under **Level Settings**, specify a nonnegative scalar in the **Timeout (s)** box.

To enable this property, set **Type** to Timeout.

Data Types: double

## **Delay — Trigger offset**

0 (default) | real scalar

Trigger offset in seconds, specified as a finite real scalar.

#### **Scope Window Use**

On the **Measurements** tab, in the **Trigger** section, click **Settings**. Under **Delay/Holdoff**, specify a real scalar in the **Delay (s)** box.

Data Types: double

**Holdoff — Minimum time between triggers** 0 (default) | nonnegative scalar

Minimum time between trigger events, specified as a finite nonnegative scalar.

#### **Scope Window Use**

On the **Measurements** tab, in the **Trigger** section, click **Settings**. Under **Delay/Holdoff**, specify a nonnegative scalar in the **Holdoff (s)** box.

Data Types: double

**Channel — Trigger channel**

1 (default) | positive integer

Trigger channel, specified as a positive integer.

#### **Scope Window Use**

On the **Measurements** tab, in the **Measurements** section, select a channel.

Data Types: double

**Enabled — Enable trigger** false (default) | true

Enable trigger, specified as true or false. Set this property to true to enable trigger.

#### **Scope Window Use**

On the **Measurements** tab, in the **Trigger** section, click **Enable Trigger**.

Data Types: logical

## **Examples**

#### **Enable Trigger Programmatically in Time Scope MATLAB Object**

View a sine wave in the Time Scope window. This sine wave is streaming constantly in the display and cannot be captured without stabilization. To stabilize the sine wave, enable a trigger event programmatically on the scope display using the Enabled property of the TriggerConfiguration object. Alternatively, you can enable the trigger by clicking the **Enable Trigger** button on the **Measurements** tab of the toolstrip.

#### **Create Sine Wave**

Create the input sine wave using the sin function. Create a timescope MATLAB object to display the signal. Set the TimeSpan property to 1 second.

```
f = 100:
fs = 1000;swv = sin(2.*pi.*f.*(0:1/fs:1-1/fs)).';
scopeNoTrigger = timescope(SampleRate=fs,...
     TimeSpanSource="property", ...
     TimeSpan=1);
```
Display the sine wave in the scope. You can see that the signal in the scope is constantly moving.

```
while(1) 
     scopeNoTrigger(swv)
end
release(scopeNoTrigger)
```
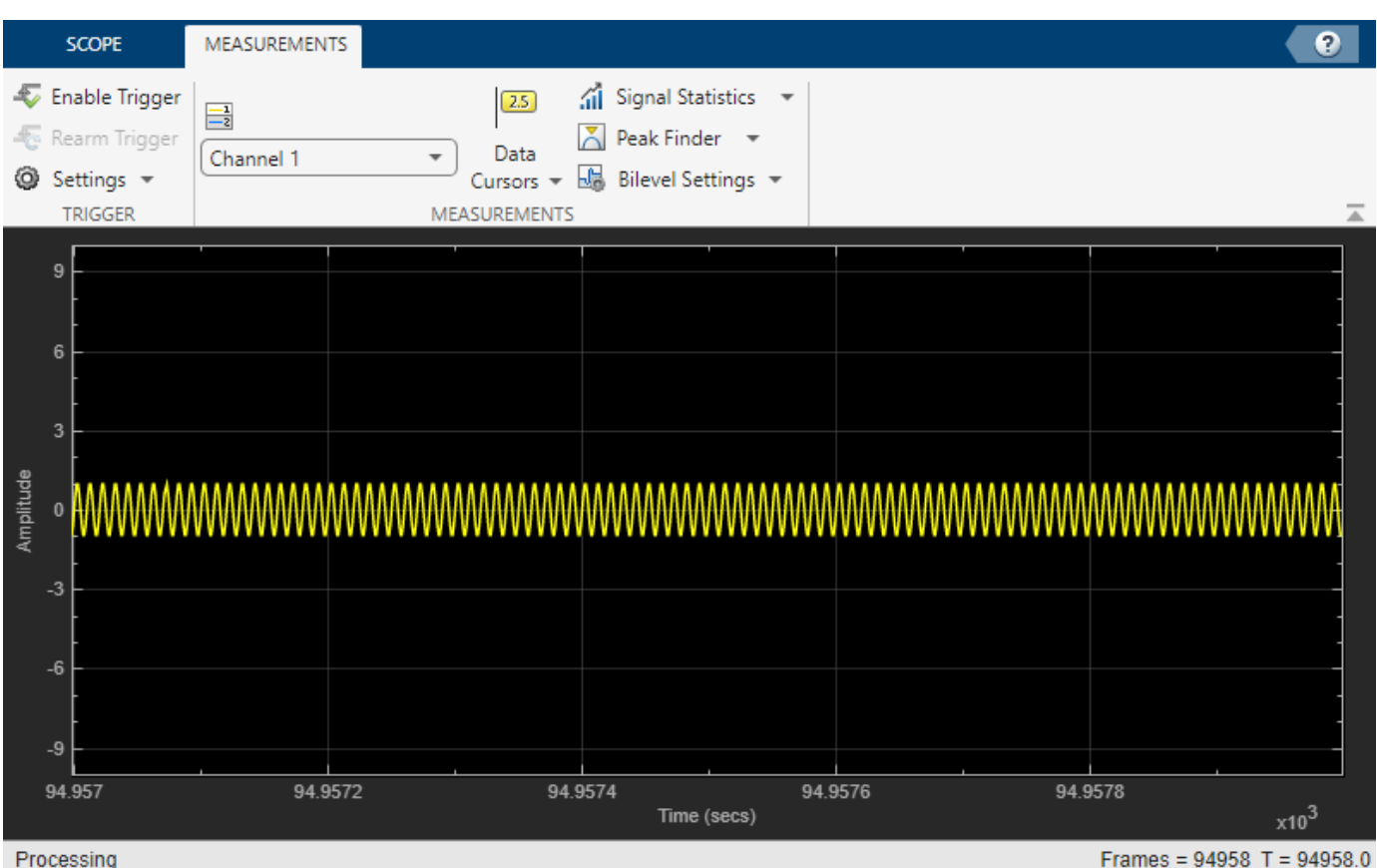

#### **Enable Trigger**

Now enable a trigger event to stabilize the signal.

You can enable the trigger event in the scope during simulation or enable the trigger event programmatically when creating the object.

To use the programmatic approach, create another timescope object and enable the trigger event programmatically while creating the object.

```
scope = timescope(SampleRate=fs,...
     TimeSpanSource="property",...
     TimeSpan=1);
scope.Trigger.Enabled = true;
scope.Trigger.Type = "transition";
scope.Trigger
```
TriggerConfiguration with properties:

```
 Mode: 'auto'
 Type: 'transition'
 Polarity: 'rise-time'
 AutoLevel: 1
       Position: 50
      LowLevel: 0.2000
      HighLevel: 2.3000
    MinDuration: 0
```

```
 MaxDuration: Inf
       Delay: 0
     Holdoff: 0
     Channel: 1
     Enabled: 1
```
Stream in the sine wave signal again.

```
while(1) 
     scope(swv)
end
release(scope)
```
The display freezes once you enable the trigger.

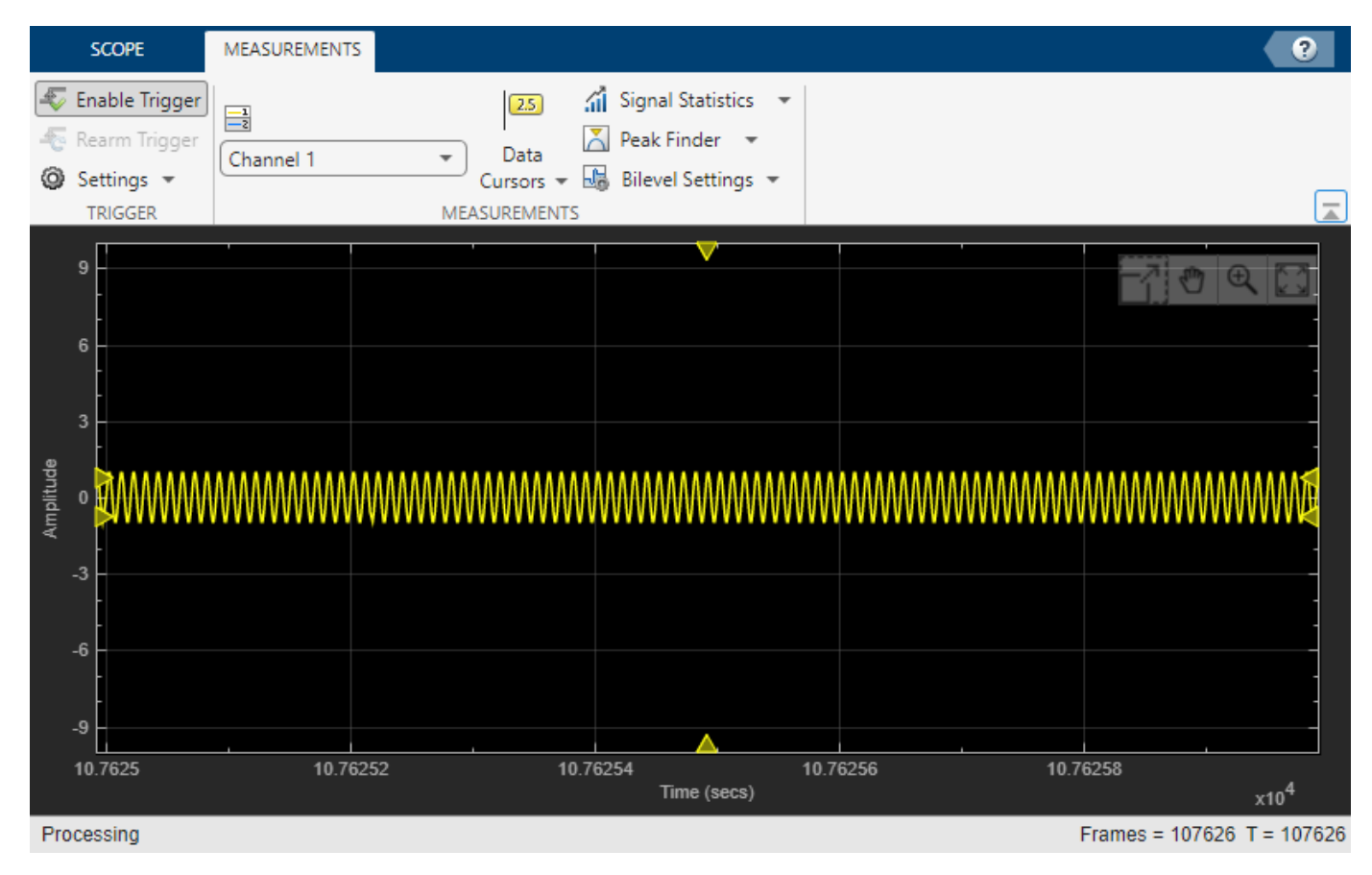

The triangle markers show the trigger positions and levels. For more information on the trigger, hover over the triangle.

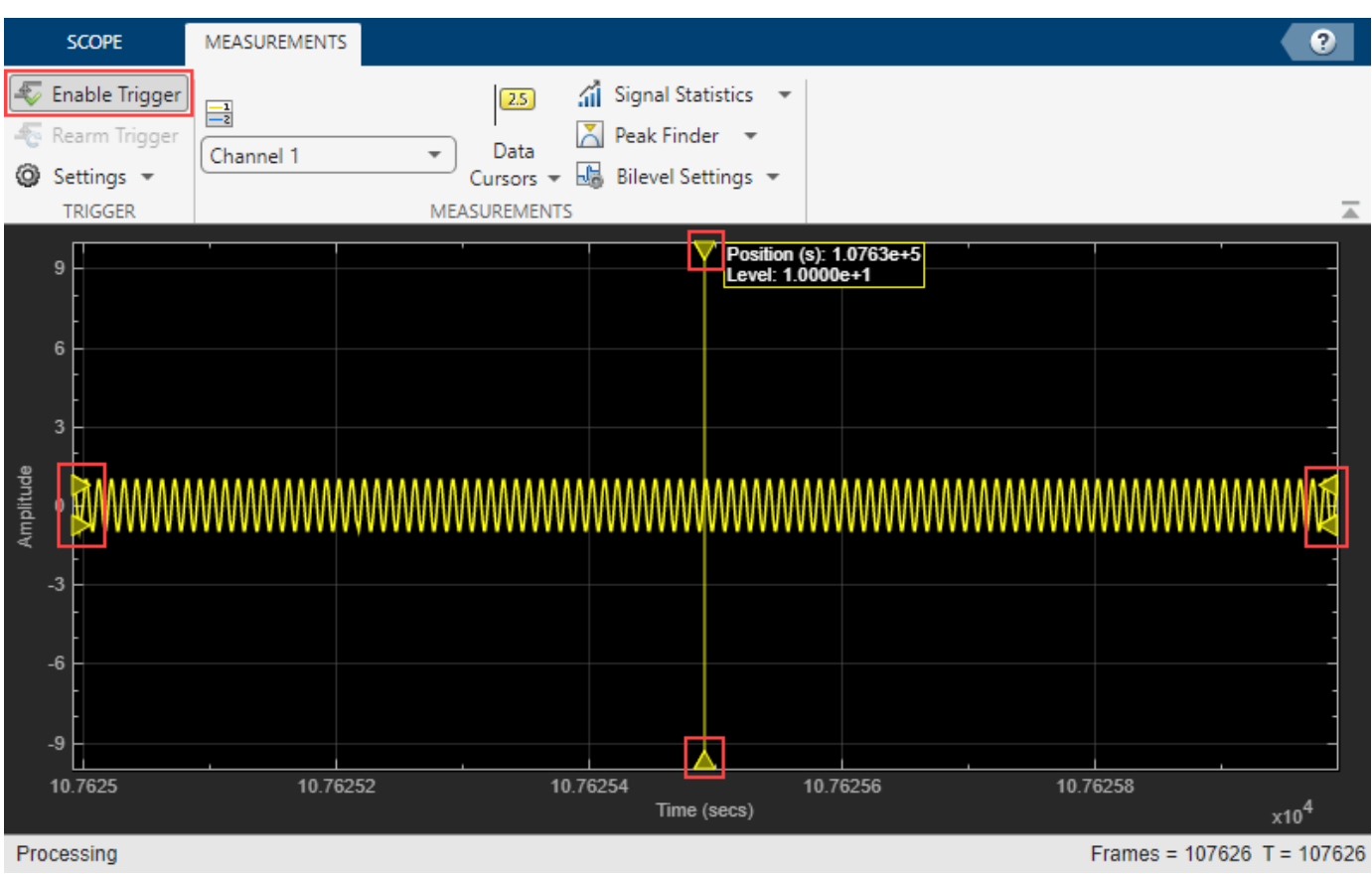

# **Version History**

**Introduced in R2022a**

## **See Also**

[timescope](#page-2228-0)

#### **Topics**

"Configure Time Scope MATLAB Object"
# **CursorMeasurementsConfiguration**

Measure signal values using vertical waveform cursors that track along the signal

# **Description**

Use the CursorMeasurementsConfiguration object to enable waveform cursors. You can control the cursor settings from the toolstrip of the scope or from the command line.

To display vertical cursors on each signal and to modify the cursor settings in the scope UI, click the **Measurements** tab and enable **Data Cursors**. Each cursor tracks a vertical line along the signal. The scope displays the difference between *x*- and *y*-values of the signal at the two cursors in the box between the cursors. The cursors appear only when the scope has at least one signal in its display. You can use the mouse to move the vertical cursors left and right.

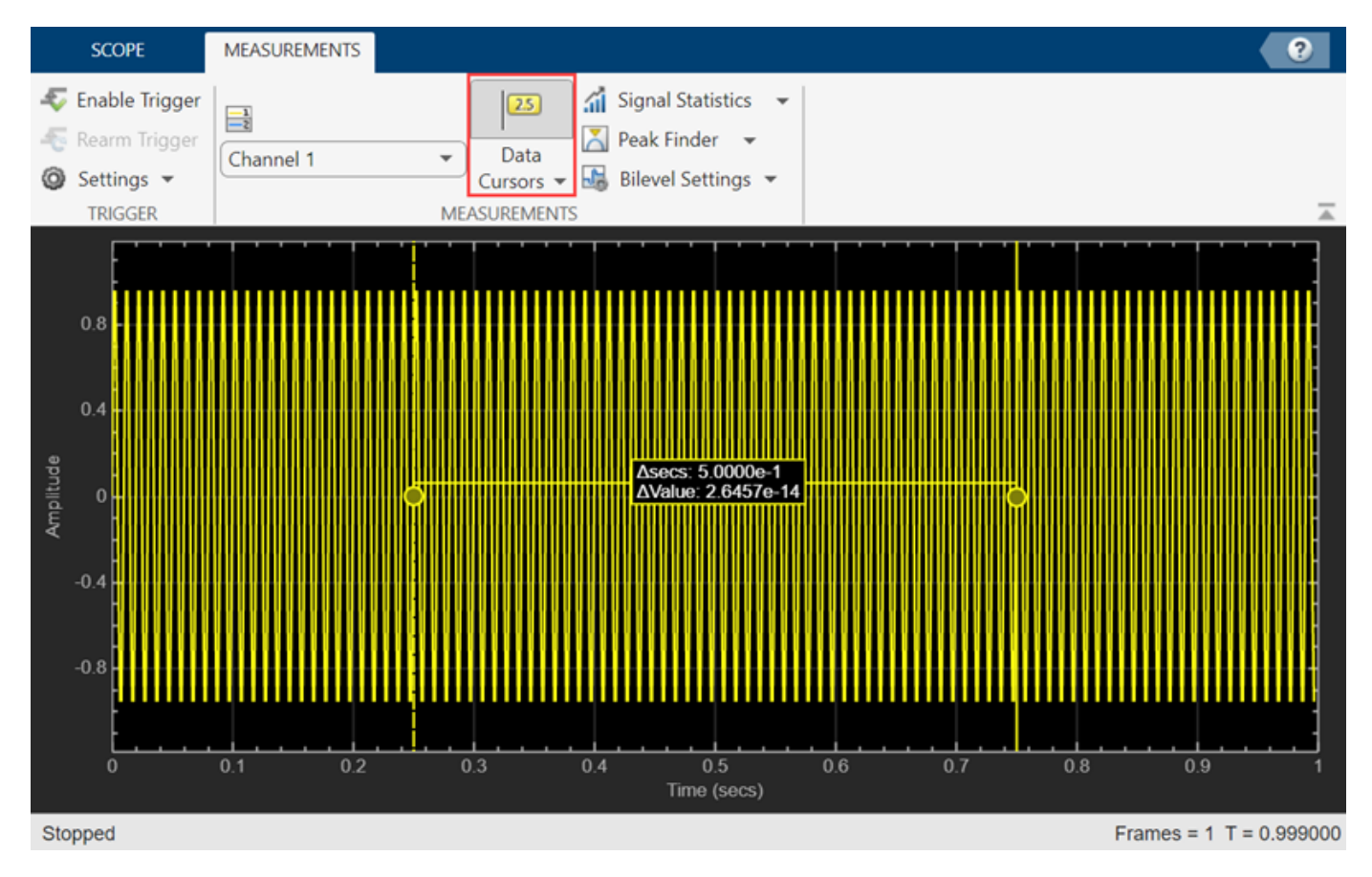

## **Time Scope Toolstrip**

# **Creation**

# **Syntax**

cursormeas = CursorMeasurementsConfiguration()

## **Description**

cursormeas = CursorMeasurementsConfiguration() creates a cursor measurements configuration object.

# **Properties**

All properties are tunable.

**XLocation — x-coordinates of the cursors** [2 8] (default) | two-element vector

*x*-coordinates of the cursors, specified as a two-element vector of real numbers.

#### **Scope Window Use**

On the **Measurements** tab, select **Data Cursors** and then click **Data Cursors** to specify the two elements in X location properties.

Data Types: double

## **SnapToData — Position cursors on signal data points**

false (default) | true

Position cursors on the signal data points, specified as true or false.

#### **Scope Window Use**

On the **Measurements** tab, select **Data Cursors** and then click **Data Cursors** to select **Snap to data**.

Data Types: logical

## **LockSpacing — Lock spacing between cursors**

false (default) | true

Lock spacing between cursors, specified as true or false. Set this property to true to lock the frequency difference between the cursors.

#### **Scope Window Use**

On the **Measurements** tab, select **Data Cursors** and then click **Data Cursors** to select **Lock cursor spacing**.

Data Types: logical

**Enabled — Enable cursor measurements**

false (default) | true

Enable cursor measurements, specified as true or false. Set this property to true to enable cursor measurements.

#### **Scope Window Use**

#### On the **Measurements** tab, select **Data Cursors**.

Data Types: logical

## **Examples**

#### **Configure Cursor Measurements Programmatically in Time Scope MATLAB Object**

Create a sine wave and view it in the Time Scope. Enable data cursors programmatically.

#### **Initialization**

Create the input sine wave using the sin function. Create a timescope MATLAB® object to display the signal. Set the TimeSpan property to 1 second.

```
f = 100;fs = 1000;
swv = sin(2.*pi.*f.*(0:1/fs:1-1/fs)).';
scope = timescope(SampleRate=fs,...
     TimeSpanSource="property",...
     TimeSpan=1);
```
#### **Data Cursors**

Enable data cursors in the scope programmatically by setting the Enabled property of the CursorMeasurementsConfiguration object to true.

```
scope.CursorMeasurements.Enabled = true;
scope(swv);
release(scope)
```
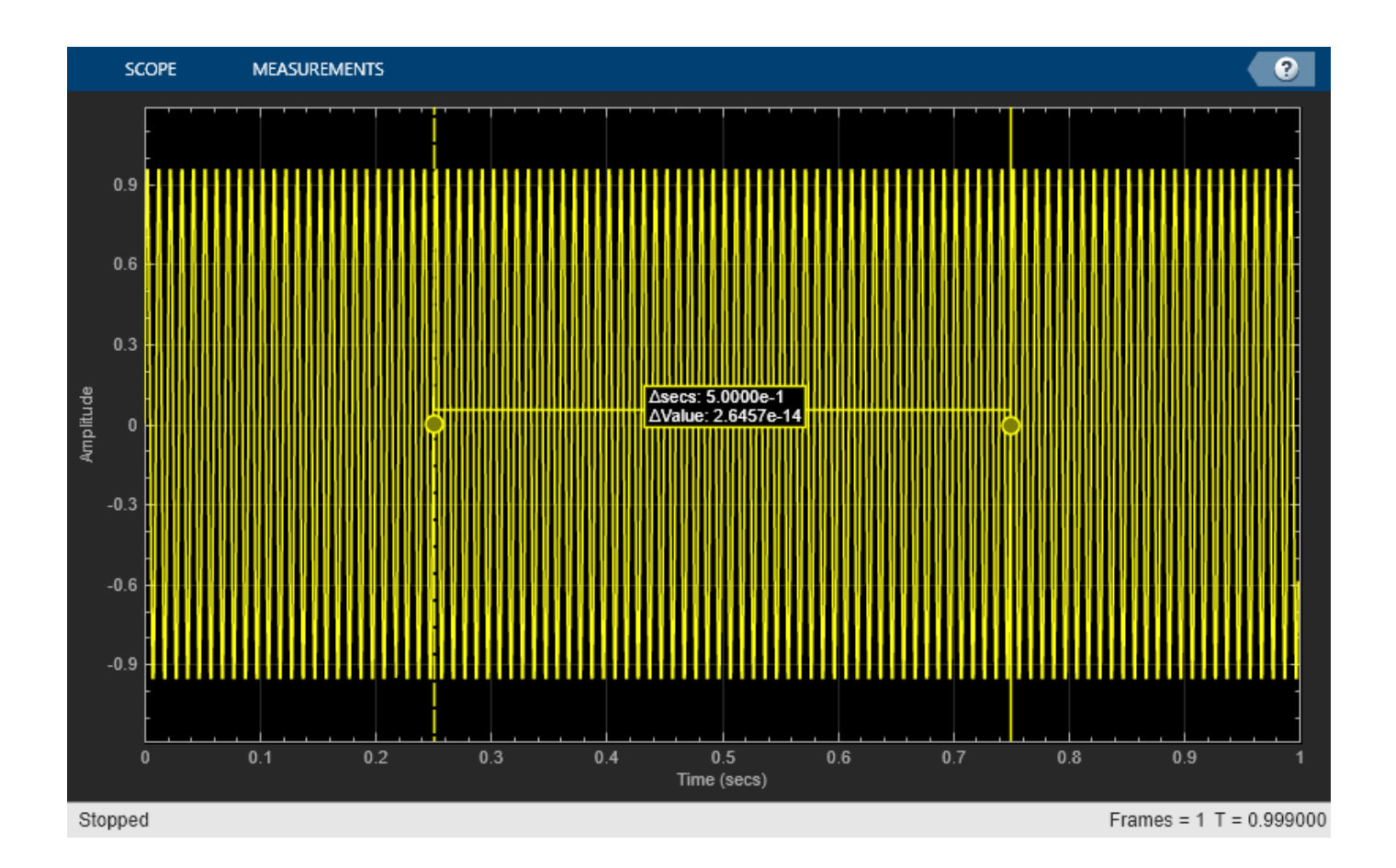

# **Version History**

**Introduced in R2022a**

## **R2022b: Enhancements to Data Cursor Measurements**

Starting in R2022b, the CursorMeasurementsConfiguration object has a new LockSpacing property. Use this property to lock the spacing between waveform cursors in the scope window.

In the **Measurements** tab of the scope UI window, these data cursor settings are new:

- **Lock cursor spacing** –– This setting corresponds to the LockSpacing property in the CursorMeasurementsConfiguration object.
- X location –– These fields are enabled and correspond to the XLocation property in the CursorMeasurementsConfiguration object.

## **See Also**

[timescope](#page-2228-0)

## **Topics**

"Configure Time Scope MATLAB Object"

# **PeakFinderConfiguration**

Compute and display the largest calculated peak values on the scope display

# **Description**

Use the PeakFinderConfiguration object to compute and display peaks in the scope. The scope computes and displays peaks for only the portion of the input signal that is currently on display in the scope.

You can specify the number of peaks you want the scope to display, the minimum height above which you want the scope to detect peaks, the minimum distance between peaks, and label the peaks. You can control the peak finder settings from the scope toolstrip or from the command line. The algorithm defines a peak as a local maximum with lower values present on either side of the peak. It does not consider end points as peaks. For more information on the algorithm, see the findpeaks function.

To modify the peak finder settings in the scope interface, click the **Measurements** tab and enable **Peak Finder**. Once you enable the **Peak Finder**, an arrow appears on the plot at each maxima and a Peaks panel appears at the bottom of the scope window.

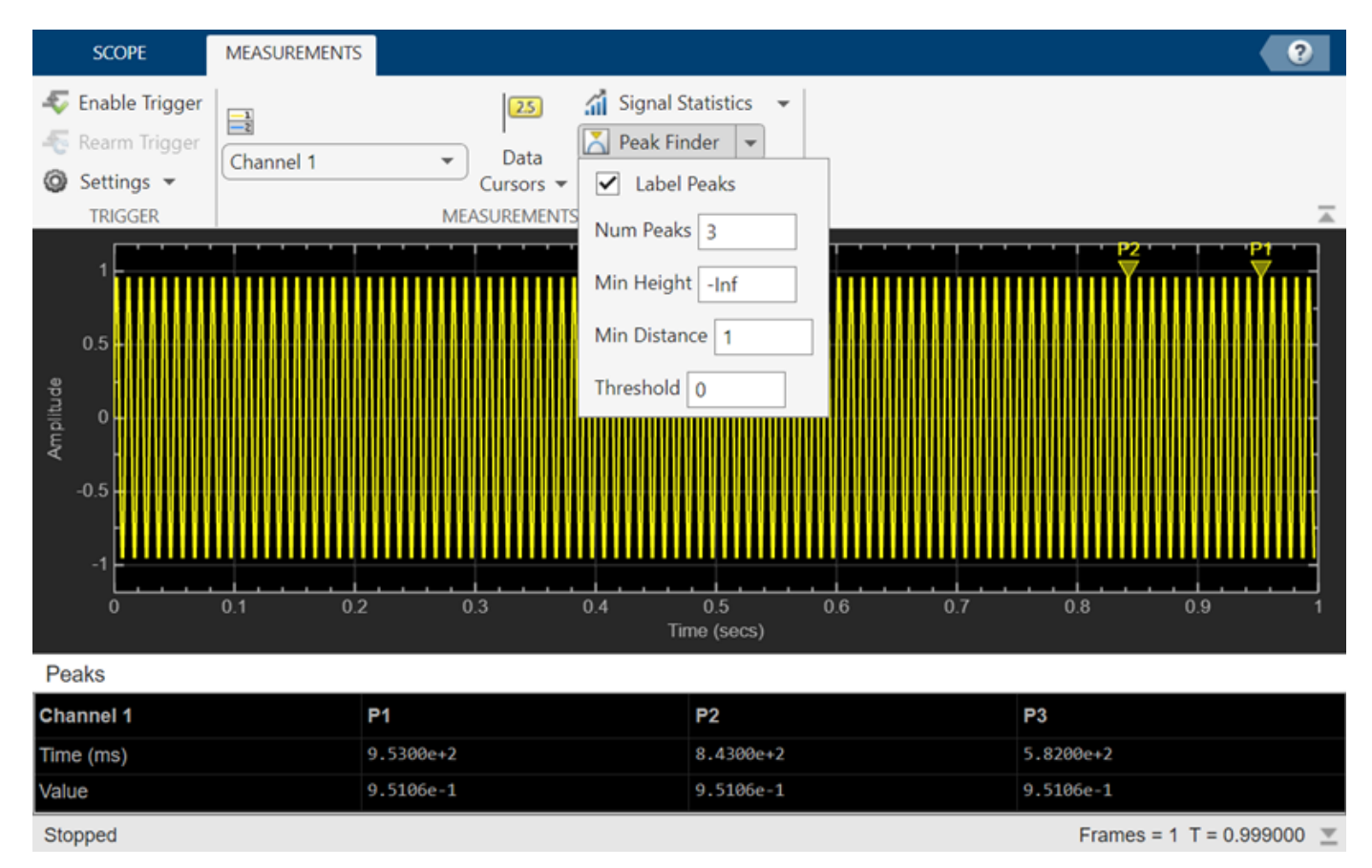

## **Time Scope Toolstrip**

# **Creation**

# **Syntax**

pkfinder = PeakFinderConfiguration()

## **Description**

pkfinder = PeakFinderConfiguration() creates a peak finder configuration object.

## **Properties**

All properties are tunable.

**MinHeight — Level above which scope detects peaks**

-Inf (default) | real scalar value

Level above which the scope detects peaks, specified as a real scalar.

#### **Scope Window Use**

On the **Measurements** tab, select **Peak Finder**. In the peak finder settings, specify a real scalar in the **Min Height** box.

Data Types: double

## **NumPeaks — Maximum number of peaks to show**

3 (default) | positive integer less than 100

Maximum number of peaks to show, specified as a positive integer less than 100.

#### **Scope Window Use**

On the **Measurements** tab, select **Peak Finder**. In the peak finder settings, specify a positive integer less than 100 in the **Num Peaks** box.

Data Types: double

## **MinDistance — Minimum number of samples between adjacent peaks**

1 (default) | positive integer

Minimum number of samples between adjacent peaks, specified as a positive integer.

#### **Scope Window Use**

On the **Measurements** tab, select **Peak Finder**. In the peak finder settings, specify a positive integer in the **Min Distance** box.

Data Types: double

## **Threshold — Minimum difference in height of peak and its neighboring samples**

0 (default) | nonnegative scalar

Minimum difference in the height of the peak and its neighboring samples, specified as a nonnegative scalar.

#### **Scope Window Use**

On the **Measurements** tab, select **Peak Finder**. In the peak finder settings, specify a nonnegative scalar in the **Threshold** box.

Data Types: double

#### **LabelPeaks — Label found peaks**

false (default) | true

Label found peaks, specified as true or false. The scope displays the labels (**P1**, **P2**, …) above the arrows in the plot.

#### **Scope Window Use**

On the **Measurements** tab, select **Peak Finder**. In the peak finder settings, select **Label Peaks**.

Data Types: logical

#### **LabelFormat — Coordinates to display**

"x + y" (default) | "x" | "y"

Coordinates to display next to the calculated peak value, specified as "x", "y", or "x + y".

Data Types: char | string

## **Enabled — Enable peak finder measurements**

false (default) | true

Enable peak finder measurements, specified as true or false. Set this property to true to enable the peak finder measurements.

#### **Scope Window Use**

On the **Measurements** tab, select **Peak Finder**.

Data Types: logical

## **Examples**

#### **Enable Peak Finder Programmatically in a Time Scope Object**

Create a sine wave and view it in the Time Scope. Enable the peak finder programmatically.

#### **Initialization**

Create the input sine wave using the sin function. Create a timescope MATLAB® object to display the signal. Set the TimeSpan property to 1 second.

```
f = 100;fs = 1000;swv = sin(2.*pi.*f.*(0:1/fs:1-1/fs)).';
scope = timescope(SampleRate=fs,...
    TimeSpanSource="property", ...
    TimeSpan=1);
```
## **Peaks**

Enable the peak finder and label the peaks. Set the scope to show three peaks and label them.

```
scope.PeakFinder.Enabled = true;
scope.PeakFinder.LabelPeaks = true;
scope(swv)
release(scope)
```
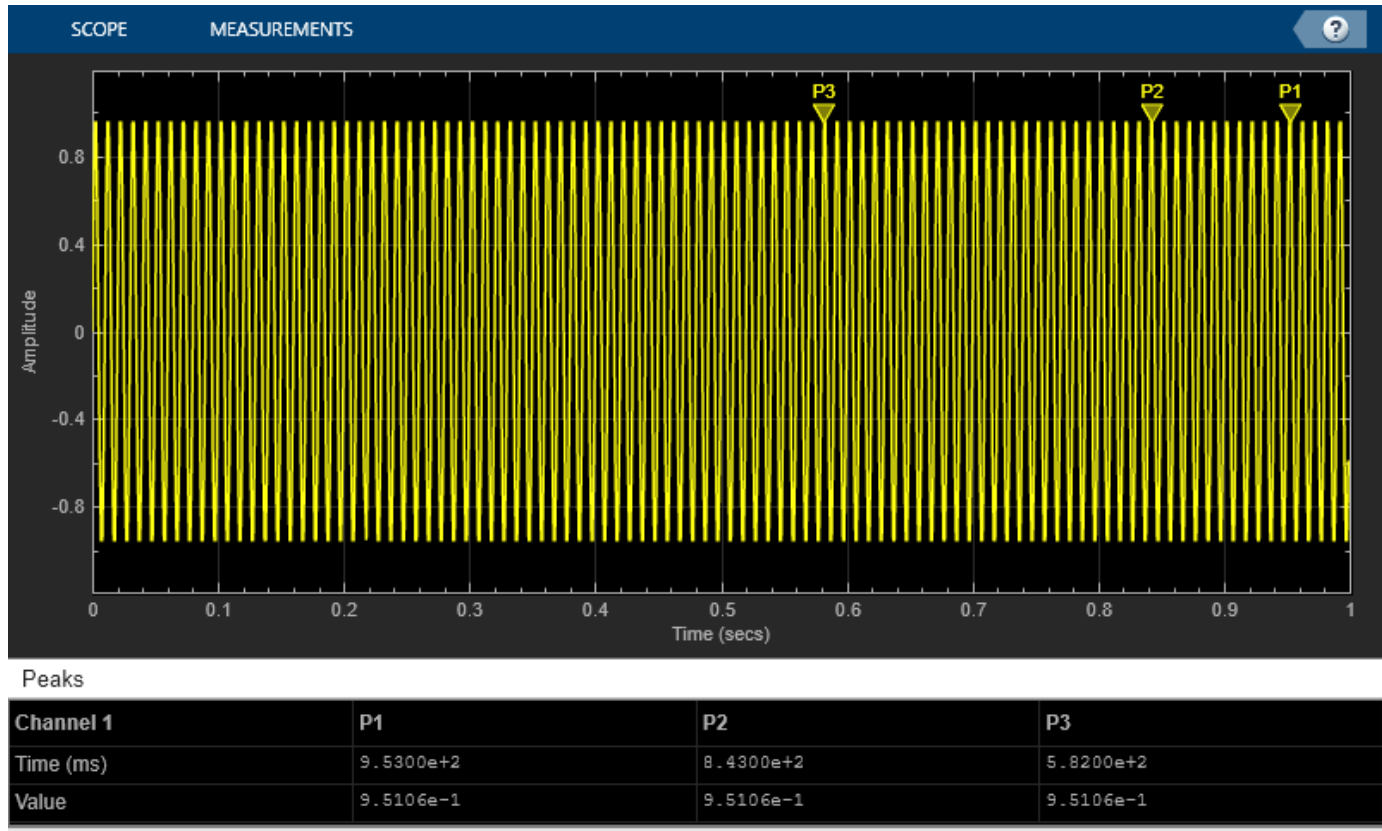

Stopped

Frames = 1 T = 0.999000  $\text{W}$ 

# **Version History**

**Introduced in R2022a**

## **See Also**

[timescope](#page-2228-0)

## **Topics**

"Configure Time Scope MATLAB Object"

# **Blocks**

# <span id="page-2313-0"></span>**AHRS**

Orientation from accelerometer, gyroscope, and magnetometer readings

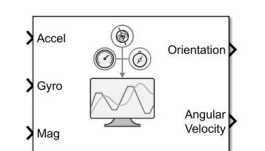

#### **Libraries:**

Navigation Toolbox / Multisensor Positioning / Navigation Filters Sensor Fusion and Tracking Toolbox / Multisensor Positioning / Navigation Filters

# **Description**

The AHRS Simulink block fuses accelerometer, magnetometer, and gyroscope sensor data to estimate device orientation.

## **Ports**

**Input**

**Accel** – Accelerometer readings in sensor body coordinate system (m/s<sup>2</sup>) *N*-by-3 matrix of real scalar

Accelerometer readings in the sensor body coordinate system in m/s<sup>2</sup>, specified as an *N*-by-3 matrix of real scalars. *N* is the number of samples, and the three columns of Accel represent the [*x y z*] measurements, respectively.

Data Types: single | double

**Gyro** — Gyroscope readings in sensor body coordinate system (rad/s) *N*-by-3 matrix of real scalar

Gyroscope readings in the sensor body coordinate system in rad/s, specified as an *N*-by-3 matrix of real scalars. *N* is the number of samples, and the three columns of Gyro represent the [*x y z*] measurements, respectively.

Data Types: single | double

**Mag** — Magnetometer readings in sensor body coordinate system (µT) *N*-by-3 matrix of real scalar

Magnetometer readings in the sensor body coordinate system in µT, specified as an *N*-by-3 matrix of real scalars. *N* is the number of samples, and the three columns of magReadings represent the [*x y z*] measurements, respectively.

Data Types: single | double

## **Output**

**Orientation** — Orientation of sensor body frame relative to navigation frame *M*-by-4 array of scalar | 3-by-3-by-*M*-element rotation matrix

Orientation of the sensor body frame relative to the navigation frame, return as an *M*-by-4 array of scalars or a 3-by-3-by-*M* array of rotation matrices. Each row the of the *N*-by-4 array is assumed to be the four elements of a [quaternion](#page-850-0). The number of input samples, *N*, and the **Decimation Factor** parameter determine the output size *M*.

Data Types: single | double

**Angular Velocity** — Angular velocity in sensor body coordinate system (rad/s) *M*-by-3 array of real scalar (default)

Angular velocity with gyroscope bias removed in the sensor body coordinate system in rad/s, returned as an *M*-by-3 array of real scalars. The number of input samples, *N*, and the **Decimation Factor** parameter determine the output size *M*.

Data Types: single | double

## **Parameters**

**Main**

**Reference frame** — Navigation reference frame

NED (default) | ENU

Navigation reference frame, specified as NED (North-East-Down) or ENU (East-North-Up).

**Decimation factor** — Decimation factor

1 (default) | positive integer

Decimation factor by which to reduce the input sensor data rate, specified as a positive integer.

The number of rows of the inputs –– **Accel**, **Gyro** , and **Mag** –– must be a multiple of the decimation factor.

Data Types: single | double

#### **Initial process noise** — Initial process noise

ahrsfilter.defaultProcessNoise (default) | 12-by-12 matrix of real scalar

Initial process noise, specified as a 12-by-12 matrix of real scalars. The default value, ahrsfilter.defaultProcessNoise, is a 12-by-12 diagonal matrix as:

Columns 1 through 6

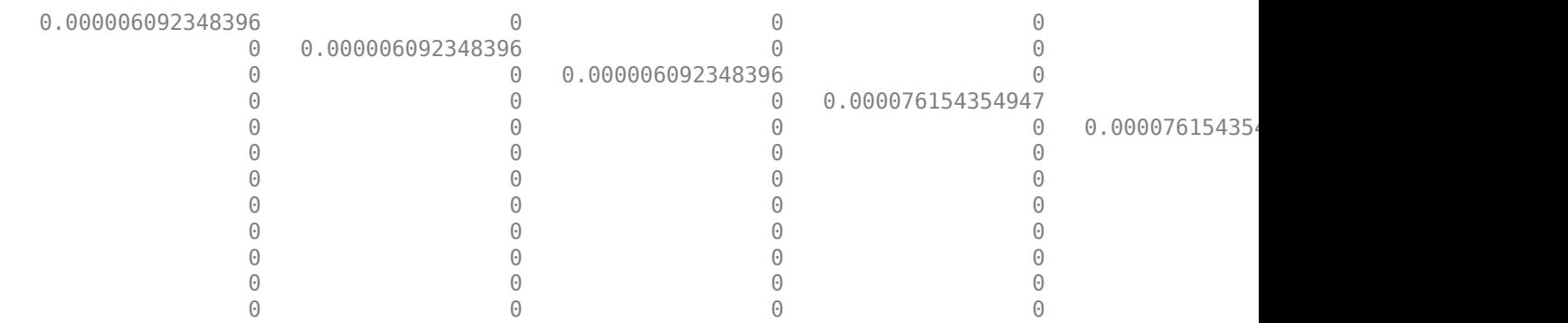

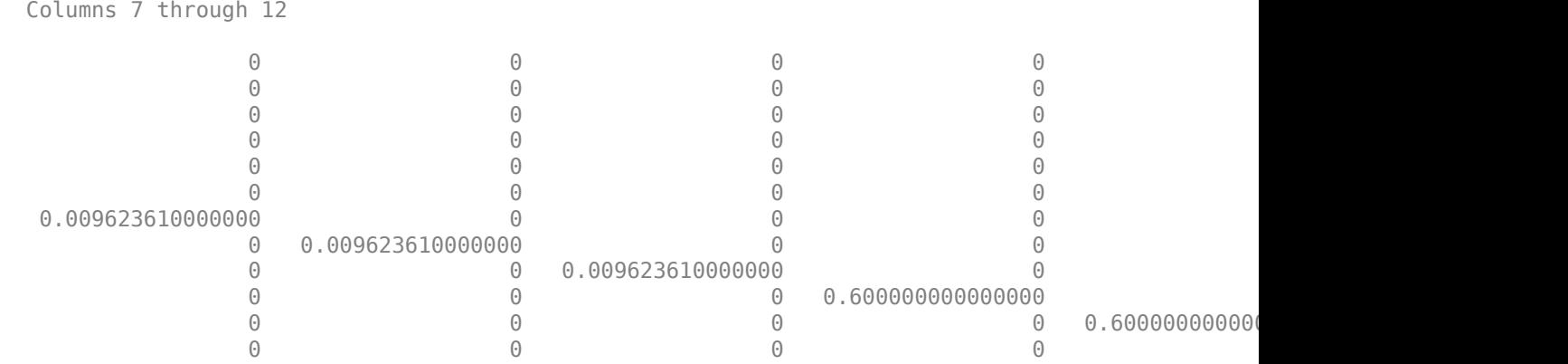

Data Types: single | double

## **Orientation format** — Orientation output format

'quaternion' (default) | 'Rotation matrix'

Output orientation format, specified as 'quaternion' or 'Rotation matrix':

- 'quaternion' –– Output is an *M*-by-4 array of real scalars. Each row of the array represents the four components of a [quaternion](#page-850-0).
- 'Rotation matrix' –– Output is a 3-by-3-by-*M* rotation matrix.

The output size *M* depends on the input dimension *N* and the **Decimation Factor** parameter.

Data Types: char | string

#### **Simulate using** — Type of simulation to run

#### Interpreted Execution (default) | Code Generation

- Interpreted execution Simulate the model using the MATLAB interpreter. This option shortens startup time. In Interpreted execution mode, you can debug the source code of the block.
- Code generation Simulate the model using generated C code. The first time you run a simulation, Simulink generates C code for the block. The C code is reused for subsequent simulations as long as the model does not change. This option requires additional startup time.

#### **Measurement Noise**

**Accelerometer noise ((m/s<sup>2</sup>)<sup>2</sup>)** — Variance of accelerometer signal noise ((m/s<sup>2</sup>)<sup>2</sup>)

0.0001924722 (default) | positive real scalar

Variance of accelerometer signal noise in  $(m/s^2)^2$ , specified as a positive real scalar.

Data Types: single | double

**Gyroscope noise ((rad/s)<sup>2</sup>)** — Variance of gyroscope signal noise ((rad/s)<sup>2</sup>)

9.1385e-5 (default) | positive real scalar

Variance of gyroscope signal noise in  $(rad/s)^2$ , specified as a positive real scalar.

Data Types: single | double

**Magnetometer noise (** $\mu$ **T<sup>2</sup>)** — Variance of magnetometer signal noise ( $\mu$ T<sup>2</sup>)

0.1 (default) | positive real scalar

Variance of magnetometer signal noise in  $\mu$ T<sup>2</sup>, specified as a positive real scalar. Data Types: single | double

**Gyroscope drift noise (rad/s)** — Variance of gyroscope offset drift ((rad/s)<sup>2</sup>)

3.0462e-13 (default) | positive real scalar

Variance of gyroscope offset drift in (rad/s)<sup>2</sup>, specified as a positive real scalar.

Data Types: single | double

#### **Environmental Noise**

**Linear acceleration noise ((m/s<sup>2</sup>)<sup>2</sup>)** — Variance of linear acceleration noise (m/s<sup>2</sup>)<sup>2</sup>

0.0096236100000000012 (default) | positive real scalar

Variance of linear acceleration noise in  $(m/s^2)^2$ , specified as a positive real scalar. Linear acceleration is modeled as a lowpass-filtered white noise process.

Data Types: single | double

**Magnetic disturbance noise (** $\mu$ **T<sup>2</sup>)** — Variance of magnetic disturbance noise (( $\mu$ T)<sup>2</sup>)

0.5 (default) | real finite positive scalar

Variance of magnetic disturbance noise in  $\mu T^2$ , specified as a real finite positive scalar.

Data Types: single | double

**Linear acceleration decay factor** — Decay factor for linear acceleration drift

0.5 (default) | scalar in the range [0,1)

Decay factor for linear acceleration drift, specified as a scalar in the range [0,1). If linear acceleration changes quickly, set this parameter to a lower value. If linear acceleration changes slowly, set this parameter to a higher value. Linear acceleration drift is modeled as a lowpass-filtered white noise process.

Data Types: single | double

**Magnetic disturbance decay factor** — Decay factor for magnetic disturbance

0.5 (default) | positive scalar in the range [0,1]

Decay factor for magnetic disturbance, specified as a positive scalar in the range [0,1]. Magnetic disturbance is modeled as a first order Markov process.

Data Types: single | double

#### **Magnetic field strength (μT)** — Magnetic field strength (μT)

50 (default) | real positive scalar

Magnetic field strength in μT, specified as a real positive scalar. The magnetic field strength is an estimate of the magnetic field strength of the Earth at the current location.

```
Data Types: single | double
```
## **Algorithms**

*Note: The following algorithm only applies to an NED reference frame.*

The AHRS block uses the nine-axis Kalman filter structure described in [\[1\].](#page-2327-0) The algorithm attempts to track the errors in orientation, gyroscope offset, linear acceleration, and magnetic disturbance to output the final orientation and angular velocity. Instead of tracking the orientation directly, the indirect Kalman filter models the error process, *x*, with a recursive update:

$$
x_k = \begin{bmatrix} \theta_k \\ b_k \\ a_k \\ d_k \end{bmatrix} = F_k \begin{bmatrix} \theta_{k-1} \\ b_{k-1} \\ a_{k-1} \\ d_{k-1} \end{bmatrix} + w_k
$$

where  $x_k$  is a 12-by-1 vector consisting of:

- $\cdot$   $\theta_k$  -- 3-by-1 orientation error vector, in degrees, at time *k*
- *b<sup>k</sup>* –– 3-by-1 gyroscope zero angular rate bias vector, in deg/s, at time *k*
- $a_k$  -- 3-by-1 acceleration error vector measured in the sensor frame, in g, at time  $k$
- $\bullet$  *d<sub>k</sub>* -- 3-by-1 magnetic disturbance error vector measured in the sensor frame, in  $\mu$ T, at time *k*

and where  $w_{\rm k}$  is a 12-by-1 additive noise vector, and  $F_{\rm k}$  is the state transition model.

Because  $x_{\rm k}$  is defined as the error process, the *a priori* estimate is always zero, and therefore the state transition model,  $F_{\rm k}$ , is zero. This insight results in the following reduction of the standard Kalman equations:

Standard Kalman equations:

$$
x_k^- = F_k x_{k-1}^+
$$
  
\n
$$
P_k^- = F_k P_{k-1}^+ F_k^T + Q_k
$$
  
\n
$$
y_k = z_k - H_k x_k^-
$$
  
\n
$$
S_k = R_k + H_k P_k^- H_k^T
$$
  
\n
$$
K_k = P_k^- H_k^T (S_k)^{-1}
$$
  
\n
$$
x_k^+ = x_k^- + K_k y_k
$$
  
\n
$$
P_k^+ = P_k^- - K_k H_k P_k^-
$$

Kalman equations used in this algorithm:

$$
x_k^- = 0
$$
  
\n
$$
P_k^- = Q_k
$$
  
\n
$$
y_k = z_k
$$
  
\n
$$
S_k = R_k + H_k P_k H_k T
$$
  
\n
$$
K_k = P_k H_k^T (S_k)^{-1}
$$
  
\n
$$
x_k^+ = K_k y_k
$$
  
\n
$$
P_k^+ = P_k - K_k H_k P_k^-
$$

where:

- *x<sup>k</sup>* <sup>−</sup> –– predicted (*a priori*) state estimate; the error process
- *P<sup>k</sup>* <sup>−</sup> –– predicted (*a priori*) estimate covariance
- $y_k$  -- innovation
- $S_k$  –– innovation covariance
- *K<sup>k</sup>* –– Kalman gain
- *x<sup>k</sup>* <sup>+</sup> –– updated (*a posteriori*) state estimate
- $\bullet$   $P_k^+$  -- updated (*a posteriori*) estimate covariance

*k* represents the iteration, the superscript + represents an *a posteriori* estimate, and the superscript <sup>−</sup> represents an *a priori* estimate.

The graphic and following steps describe a single frame-based iteration through the algorithm.

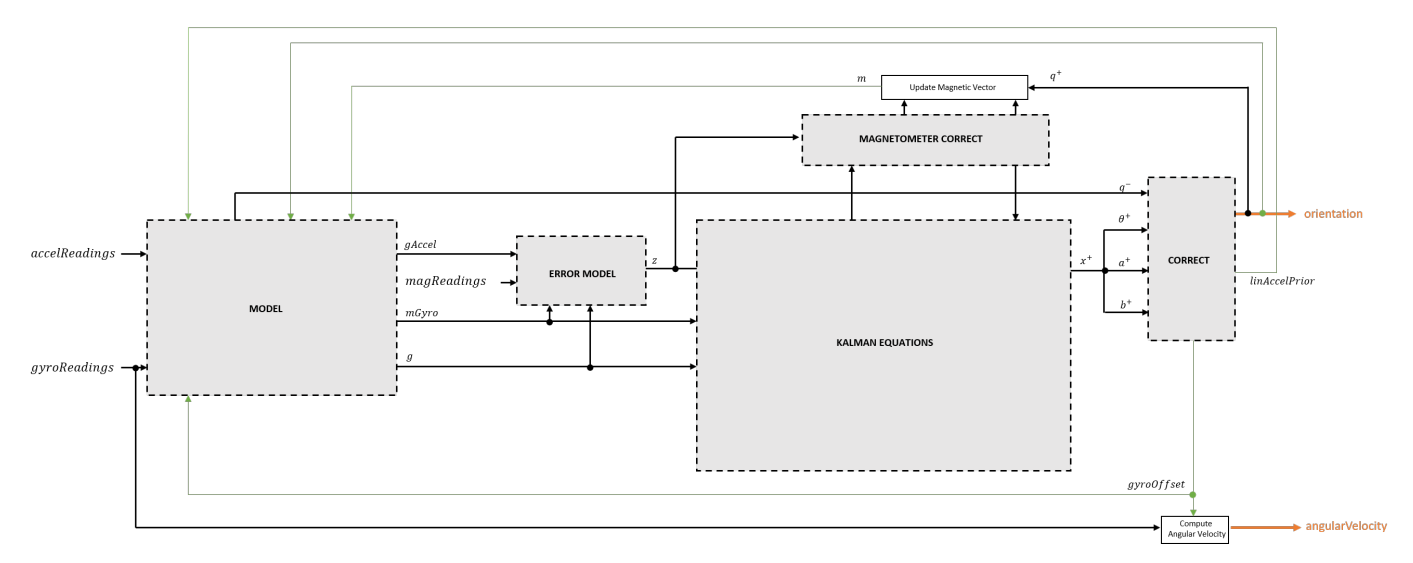

Before the first iteration, the accelReadings, gyroReadings, and magReadings inputs are chunked into DecimationFactor-by-3 frames. For each chunk, the algorithm uses the most current accelerometer and magnetometer readings corresponding to the chunk of gyroscope readings.

#### **Detailed Overview**

Walk through the algorithm for an explanation of each stage of the detailed overview.

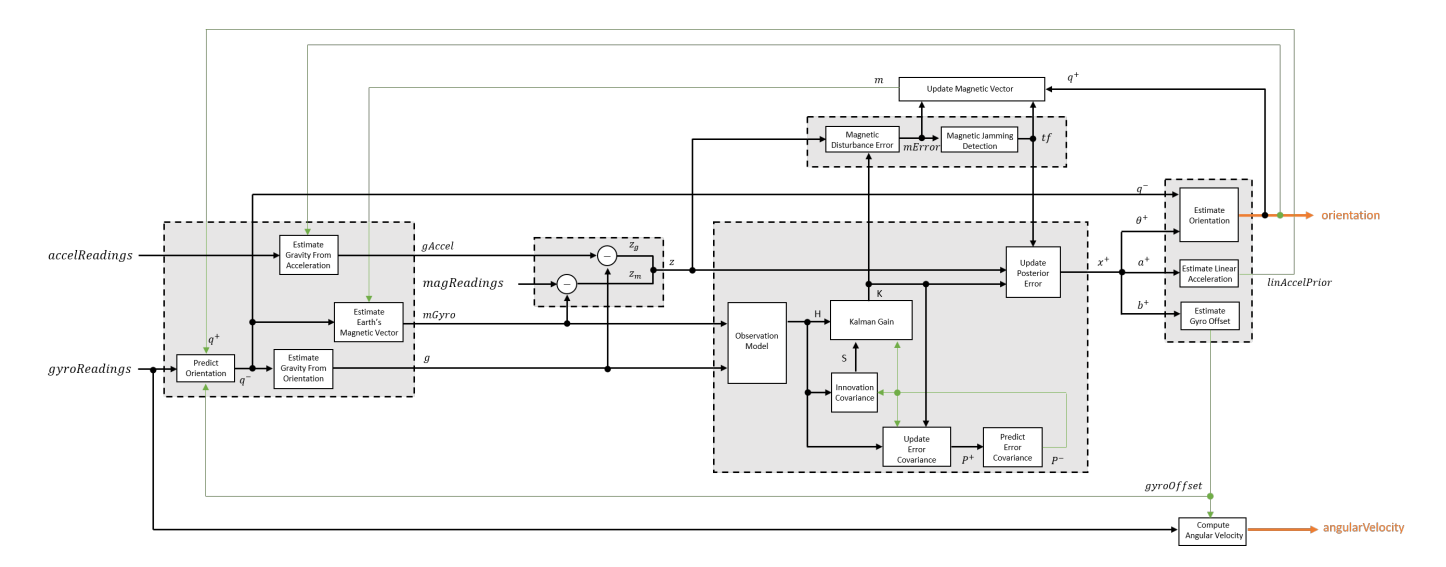

## **Model**

The algorithm models acceleration and angular change as linear processes.

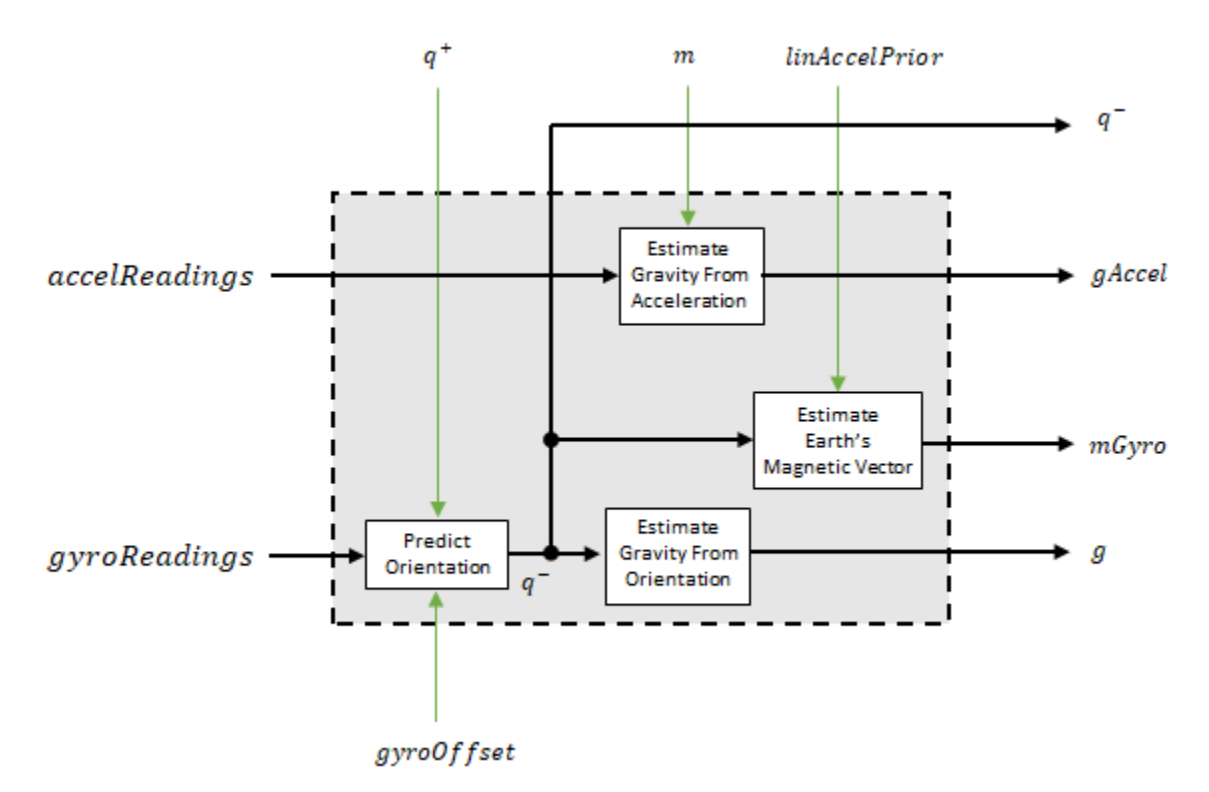

#### **Predict Orientation**

The orientation for the current frame is predicted by first estimating the angular change from the previous frame:

$$
\Delta \varphi_{N \times 3} = \frac{(gyroReadings_{N \times 3} - gyroOffset_{1 \times 3})}{fs}
$$

where *N* is the decimation factor specified by the Decimation factor and *fs* is the sample rate.

The angular change is converted into quaternions using the rotvec [quaternion](#page-850-0) construction syntax:

 $\Delta Q_{N \times 1}$  = quaternion( $\Delta \varphi_{N \times 3}$ , *rotvec'*)

The previous orientation estimate is updated by rotating it by Δ*Q*:

$$
q^-_{1\times 1}=\big(q^+_{1\times 1}\big)\!\!\left(\prod_{n=1}^N\varDelta Q_n\!\right)
$$

During the first iteration, the orientation estimate,  $q^-$ , is initialized by [ecompass](#page-41-0).

#### **Estimate Gravity from Orientation**

The gravity vector is interpreted as the third column of the quaternion,  $q^-$ , in rotation matrix form:

$$
g_{1\times 3} = (rPrior(:,3))^T
$$

#### **Estimate Gravity from Acceleration**

A second gravity vector estimation is made by subtracting the decayed linear acceleration estimate of the previous iteration from the accelerometer readings:

 $gAccel<sub>1</sub> \times 3 = accelReadings<sub>1</sub> \times 3 - linAccelprior<sub>1</sub> \times 3$ 

#### **Estimate Earth's Magnetic Vector**

Earth's magnetic vector is estimated by rotating the magnetic vector estimate from the previous iteration by the *a priori* orientation estimate, in rotation matrix form:

$$
mGyro_{1\times 3}=\big((rPrior)[m^T]\big)^T
$$

**Error Model**

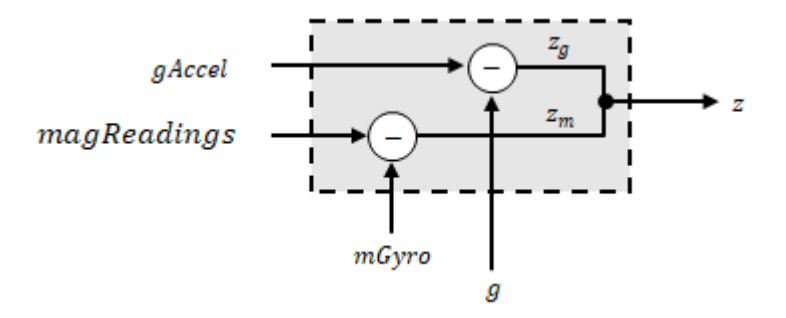

The error model combines two differences

- The difference between the gravity estimate from the accelerometer readings and the gravity estimate from the gyroscope readings:  $z_q = g - gAccel$
- The difference between the magnetic vector estimate from the gyroscope readings and the magnetic vector estimate from the magnetometer:*z<sup>m</sup>* = *mGyro* − *magReadings*

## **Magnetometer Correct**

The magnetometer correct estimates the error in the magnetic vector estimate and detects magnetic jamming.

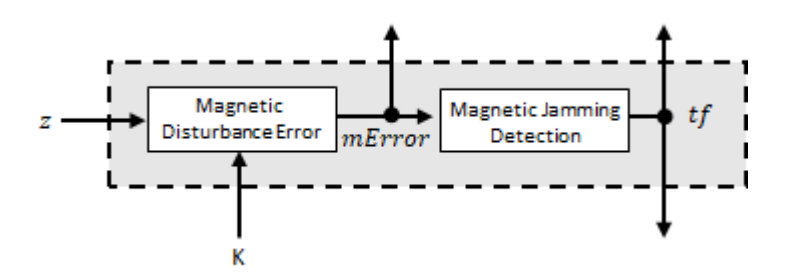

#### **Magnetometer Disturbance Error**

The magnetic disturbance error is calculated by matrix multiplication of the Kalman gain associated with the magnetic vector with the error signal:

$$
mError_{3 \times 1} = ((K(10.12, :)_{3 \times 6})(z_{1 \times 6})^T)^T
$$

The Kalman gain, *K*, is the Kalman gain calculated in the current iteration.

#### **Magnetic Jamming Detection**

Magnetic jamming is determined by verifying that the power of the detected magnetic disturbance is less than or equal to four times the power of the expected magnetic field strength:

$$
tf = \begin{cases} \text{true} & \text{if } \sum |mError|^2 > (4)(Expected MagneticFieldStrongth)^2\\ \text{false else} & \text{else} \end{cases}
$$

ExpectedMagneticFieldStrength is a property of ahrsfilter.

## **Kalman Equations**

The Kalman equations use the gravity estimate derived from the gyroscope readings, *g*, the magnetic vector estimate derived from the gyroscope readings, *mGyro*, and the observation of the error process, *z*, to update the Kalman gain and intermediary covariance matrices. The Kalman gain is applied to the error signal, *z*, to output an *a posteriori* error estimate, *x* +.

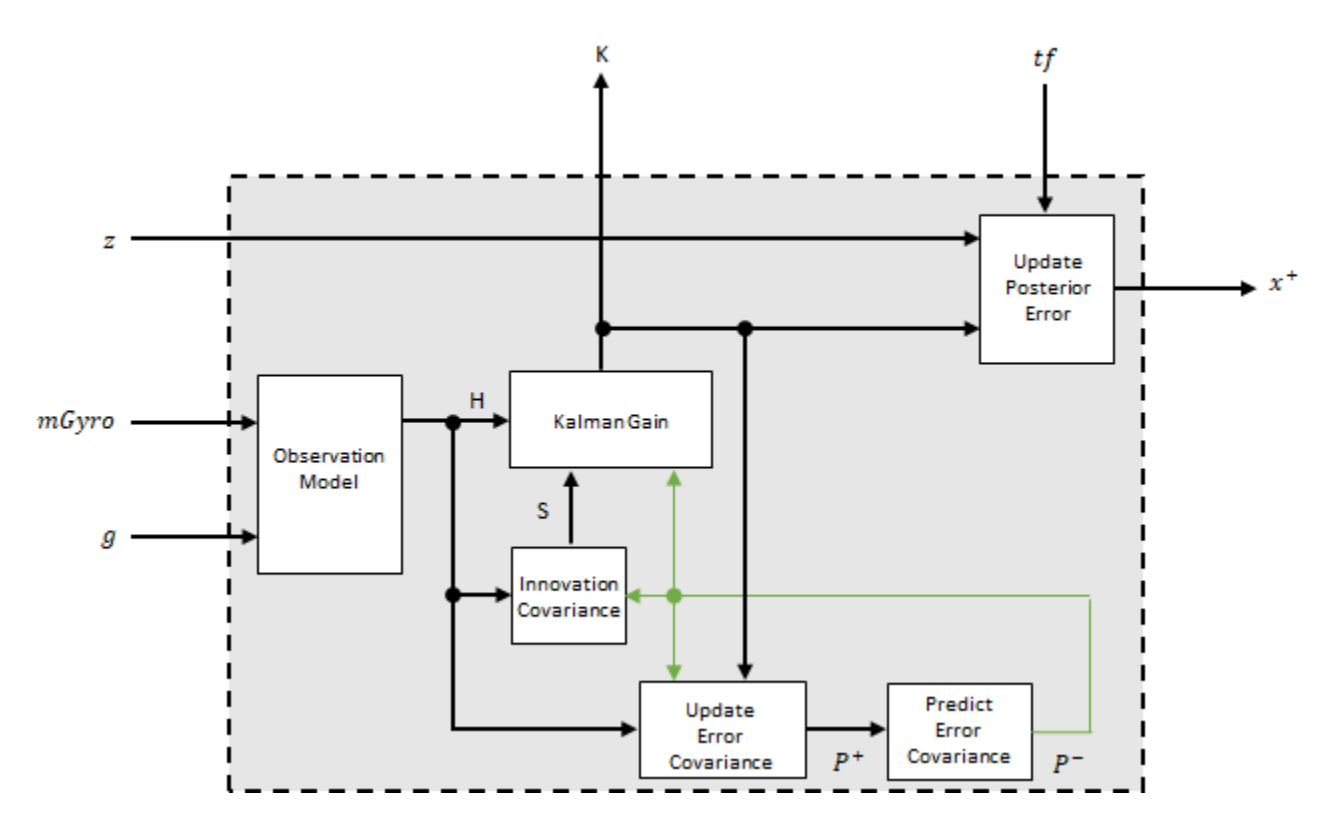

#### **Observation Model**

The observation model maps the 1-by-3 observed states, *g* and *mGyro*, into the 6-by-12 true state, *H*.

The observation model is constructed as:

$$
H_{3 \times 9} = \begin{bmatrix} 0 & g_{z} & -g_{y} & 0 & -\kappa g_{z} & \kappa g_{y} & 1 & 0 & 0 & 0 & 0 \\ -g_{z} & 0 & g_{x} & \kappa g_{z} & 0 & -\kappa g_{x} & 0 & 1 & 0 & 0 & 0 \\ g_{y} & -g_{x} & 0 & -\kappa g_{y} & \kappa g_{x} & 0 & 0 & 0 & 1 & 0 & 0 \\ 0 & m_{z} & -m_{y} & 0 & -\kappa m_{z} & -\kappa m_{y} & 0 & 0 & 0 & -1 & 0 \\ -m_{z} & 0 & m_{x} & \kappa m_{z} & 0 & -\kappa m_{x} & 0 & 0 & 0 & 0 & -1 \\ m_{y} & -m_{x} & 0 & -\kappa m_{y} & \kappa m_{x} & 0 & 0 & 0 & 0 & 0 & -1 \end{bmatrix}
$$

where *g*<sup>x</sup> , *g*<sup>y</sup> , and *g*<sup>z</sup> are the *x*-, *y*-, and *z*-elements of the gravity vector estimated from the *a priori* orientation, respectively.  $m_x$ ,  $m_y$ , and  $m_z$  are the x-, y-, and z-elements of the magnetic vector estimated from the *a priori* orientation, respectively. *κ* is a constant determined by the Sample rate and Decimation factor properties: *κ* = Decimation factor/Sample rate.

#### **Innovation Covariance**

The innovation covariance is a 6-by-6 matrix used to track the variability in the measurements. The innovation covariance matrix is calculated as:

$$
S_{6x6} = R_{6x6} + (H_{6x12})(P_{12x12}^{-})(H_{6x12})^{T}
$$

where

- *H* is the observation model matrix
- *P* <sup>−</sup> is the predicted (*a priori*) estimate of the covariance of the observation model calculated in the previous iteration
- *R* is the covariance of the observation model noise, calculated as:

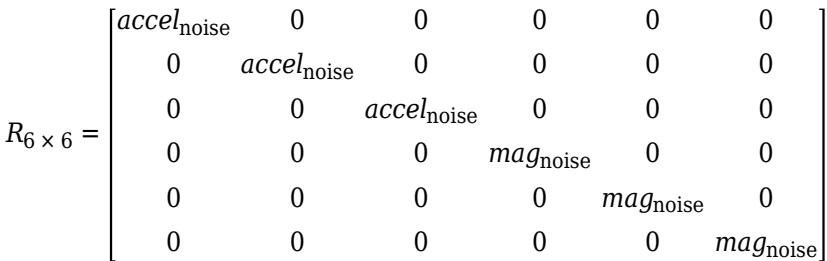

where

*accel*noise = AccelerometerNoise + LinearAccelerationNoise + *κ* 2 GyroscopeDriftNoise + GyroscopeNoise

and

*mag*noise = MagnetometerNoise + MagneticDisturbanceNoise + *κ* 2 GyroscopeDriftNoise + GyroscopeNoise

## **Update Error Estimate Covariance**

The error estimate covariance is a 12-by-12 matrix used to track the variability in the state.

The error estimate covariance matrix is updated as:

$$
P_{12 \times 12}^{+} = P_{12 \times 12}^{-} - (K_{12 \times 6})(H_{6 \times 12})(P_{12 \times 12}^{-})
$$

where *K* is the Kalman gain, *H* is the measurement matrix, and  $P^-$  is the error estimate covariance calculated during the previous iteration.

## **Predict Error Estimate Covariance**

The error estimate covariance is a 12-by-12 matrix used to track the variability in the state. The *a priori* error estimate covariance, *P <sup>−</sup>*, is set to the process noise covariance, *Q*, determined during the previous iteration. *Q* is calculated as a function of the *a posteriori* error estimate covariance, *P +*. When calculating *Q*, it is assumed that the cross-correlation terms are negligible compared to the autocorrelation terms, and are set to zero:

$$
Q =
$$

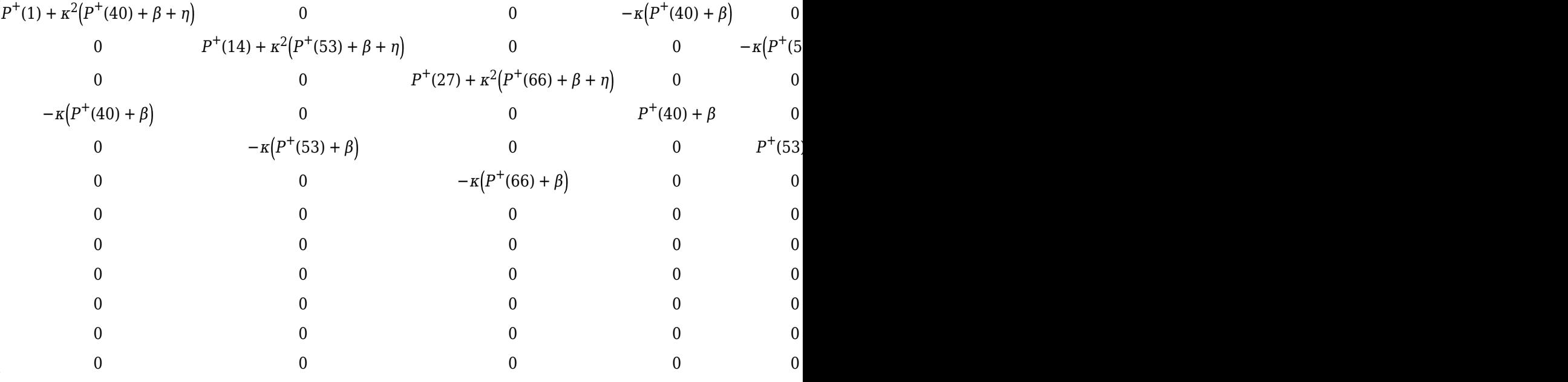

#### where

- *P* <sup>+</sup> –– is the updated (*a posteriori*) error estimate covariance
- *κ* –– Decimation factor divided by sample rate.
- *β* –– Gyroscope drift noise.
- *η* –– Gyroscope noise.
- *ν* –– Linear acceleration decay factor.
- *ξ* –– Linear acceleration noise.
- *σ* –– Magnetic disturbance decay factor.
- *γ* –– Magnetic disturbance noise.

#### **Kalman Gain**

The Kalman gain matrix is a 12-by-6 matrix used to weight the innovation. In this algorithm, the innovation is interpreted as the error process, *z*.

The Kalman gain matrix is constructed as:

$$
K_{12 \times 6} = (P_{12 \times 12}^{-})(H_{6 \times 12})^{T} \big( (S_{6 \times 6})^{T} \big)^{-1}
$$

where

- *P* <sup>−</sup> –– predicted error covariance
- *H* –– observation model
- *S* –– innovation covariance

## **Update a Posteriori Error**

The *a posterior* error estimate is determined by combining the Kalman gain matrix with the error in the gravity vector and magnetic vector estimations:

$$
x_{12 \times 1} = (K_{12 \times 6})(z_{1 \times 6})^T
$$

If magnetic jamming is detected in the current iteration, the magnetic vector error signal is ignored, and the *a posterior* error estimate is calculated as:

$$
x_{9\times 1} = (K(1\!:\!9,1\!:\!3)(z_g)^T
$$

## **Correct**

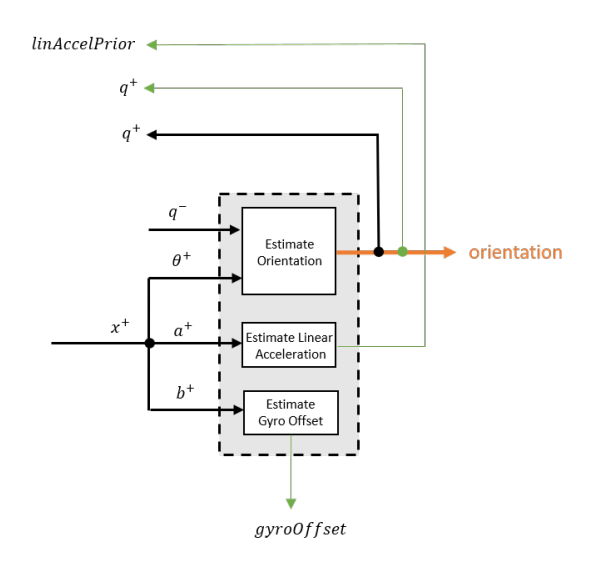

#### **Estimate Orientation**

The orientation estimate is updated by multiplying the previous estimation by the error:

 $q^+ = (q^-)(\theta^+)$ 

#### **Estimate Linear Acceleration**

The linear acceleration estimation is updated by decaying the linear acceleration estimation from the previous iteration and subtracting the error:

$$
linAccelPrior = (linAccelPrior_{k-1})\nu - b^{+}
$$

where

• *ν* –– Linear acceleration decay factor

## **Estimate Gyroscope Offset**

The gyroscope offset estimation is updated by subtracting the gyroscope offset error from the gyroscope offset from the previous iteration:

$$
gyroOffset = gyroOffset_{k-1} - a^+
$$

## **Compute Angular Velocity**

To estimate angular velocity, the frame of gyroReadings are averaged and the gyroscope offset computed in the previous iteration is subtracted:

$$
angular Velocity_{1 \times 3} = \frac{\sum gyroReadingS_{N \times 3}}{N} - gyroOffset_{1 \times 3}
$$

where *N* is the decimation factor specified by the DecimationFactor property.

The gyroscope offset estimation is initialized to zeros for the first iteration.

## <span id="page-2327-0"></span>**Update Magnetic Vector**

If magnetic jamming was not detected in the current iteration, the magnetic vector estimate, *m*, is updated using the *a posteriori* magnetic disturbance error and the *a posteriori* orientation.

The magnetic disturbance error is converted to the navigation frame:

 $mError NED_{1\times3} = \left((rPost_{3\times3})^T (mError_{1\times3})^T\right)^T$ 

The magnetic disturbance error in the navigation frame is subtracted from the previous magnetic vector estimate and then interpreted as inclination:

*Μ* = *m* − *mErrorNED*  $inclination = \text{atan2}(M(3), M(1))$ 

The inclination is converted to a constrained magnetic vector estimate for the next iteration:

 $m(1) = (Expected MagneticField Strength)(cos(inclination))$  $m(2) = 0$  $m(3) =$  (ExpectedMagneticFieldStrength)( $sin(inclination)$ )

# **Version History**

**Introduced in R2020a**

## **References**

- [1] Open Source Sensor Fusion. [https://github.com/memsindustrygroup/Open-Source-Sensor-Fusion/](https://github.com/memsindustrygroup/Open-Source-Sensor-Fusion/tree/master/docs) [tree/master/docs](https://github.com/memsindustrygroup/Open-Source-Sensor-Fusion/tree/master/docs)
- [2] Roetenberg, D., H.J. Luinge, C.T.M. Baten, and P.H. Veltink. "Compensation of Magnetic Disturbances Improves Inertial and Magnetic Sensing of Human Body Segment Orientation." *IEEE Transactions on Neural Systems and Rehabilitation Engineering*. Vol. 13. Issue 3, 2005, pp. 395-405.

## **Extended Capabilities**

#### **C/C++ Code Generation** Generate C and  $C++$  code using Simulink® Coder<sup>™</sup>.

## **See Also**

[ahrsfilter](#page-1548-0) | [ecompass](#page-41-0) | [imufilter](#page-1585-0) | [imuSensor](#page-2178-0) | [gpsSensor](#page-1658-0) | [quaternion](#page-850-0)

## **Topics**

"Determine Orientation Using Inertial Sensors"

# **Complementary Filter**

Estimate orientation using complementary filter

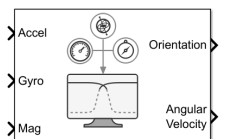

**Libraries:** Sensor Fusion and Tracking Toolbox / Multisensor Positioning / Navigation Filters Navigation Toolbox / Multisensor Positioning / Navigation Filters

## **Description**

The Complementary Filter Simulink block fuses accelerometer, magnetometer, and gyroscope sensor data to estimate device orientation.

## **Ports**

**Input**

Accel – Accelerometer readings in sensor body coordinate system (m/s<sup>2</sup>) matrix

Accelerometer readings in the sensor body coordinate system in m/s<sup>2</sup>, specified as an *N*-by-3 matrix of real numbers. *N* is the number of samples, and the each row is of the form  $[x \, y \, z]$ .

Data Types: single | double

**Gyro** — Gyroscope readings in sensor body coordinate system (rad/s) matrix

Gyroscope readings in the sensor body coordinate system in rad/s, specified as an *N*-by-3 matrix of real numbers. *N* is the number of samples, and the each row is of the form  $[x \ y \ z]$ .

```
Data Types: single | double
```
**Mag** — Magnetometer readings in sensor body coordinate system (µT) matrix

Magnetometer readings in the sensor body coordinate system in µT, specified as an *N*-by-3 matrix of real numbers. *N* is the number of samples, and the each row is of the form  $[x \, y \, z]$ .

## **Dependencies**

To enable this input port, select the Enable Magnetometer input parameter.

```
Data Types: single | double
```
## **Output**

**Orientation** — Orientation of sensor body frame relative to navigation frame matrix | array

Orientation of the sensor body frame relative to the navigation frame, returned as an *M*-by-4 matrix of real numbers or a 3-by-3-by-*M* array. Each row of the *M*-by-4 matrix represents the four

components of a [quaternion](#page-850-0). Each page of the 3-by-3-by-*M* array represents a 3-by-3 rotation matrix.

The number of input samples, *N*, determines the output size, *M*.

The output format depends on the value of the Orientation format parameter.

Data Types: single | double

**Angular Velocity** — Angular velocity in sensor body coordinate system (rad/s) matrix

Angular velocity, with gyroscope bias removed, in the sensor body coordinate system in rad/s, returned as an *M*-by-3 matrix of real numbers.

The number of input samples, *N*, determines the output size, *M*.

```
Data Types: single | double
```
## **Parameters**

**Reference frame** — Navigation reference frame

```
NED (default) | ENU
```
Specify the navigation reference frame as NED (North-East-Down) or ENU (East-North-Up).

**Orientation format** — Orientation output format

quaternion (default) | Rotation matrix

Specify the format in which to output Orientation as quaternion or Rotation matrix:

- quaternion Orientation outputs an *M*-by-4 matrix of real numbers. Each row of the matrix represents the four components of a [quaternion](#page-850-0).
- Rotation matrix Orientation outputs a 3-by-3-by-*M* array, in which each page of the array is a 3-by-3 rotation matrix.

The number of input samples, *N*, determines the output size, *M*.

**Accelerometer gain** — Accelerometer gain

0.01 (default) | real scalar in range [0, 1]

Specify the accelerometer gain as a real scalar in the range [0, 1]. The gain determines how much the block trust the accelerometer measurement over the gyroscope measurement for orientation estimation.

Example: 0.02 Data Types: single | double

#### **Enable Magnetometer input** — Accept magnetometer readings input

on (default) | off

Select this parameter to enable input of magnetometer readings at the Mag port.

#### **Magnetometer gain** — Magnetometer gain

0.01 (default) | real scalar in range [0, 1]

Specify the magnetometer gain as a real scalar in the range [0, 1]. The gain determines how much the block trust the magnetometer measurement over the gyroscope measurement for orientation estimation.

Example: 0.02

Data Types: single | double

**Simulate using** — Type of simulation to run

Interpreted Execution (default) | Code Generation

Select the type of simulation to run from these options:

- Interpreted execution Simulate the model using the MATLAB interpreter. This option shortens startup time, but has a slower simulation speed than Code generation. In this mode, you can debug the source code of the block.
- Code generation Simulate the model using generated C code. The first time you run a simulation in this mode, Simulink generates C code for the block. Simulink reuses the C code for subsequent simulations, as long as the model does not change. This option requires additional startup time, but the speed of subsequent simulations is comparable to Interpreted execution.

# **Version History**

**Introduced in R2023a**

## **Extended Capabilities**

## **C/C++ Code Generation**

Generate C and  $C++$  code using Simulink® Coder<sup>™</sup>.

## **See Also**

**Objects** [complementaryFilter](#page-1580-0)

**Blocks** [AHRS](#page-2313-0)

# **Detection Concatenation**

Combine detection reports from different sensors

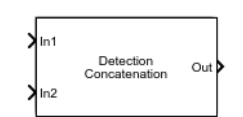

**Libraries:** Automated Driving Toolbox Sensor Fusion and Tracking Toolbox / Utilities

# **Description**

The Detection Concatenation block combines detection reports from multiple sensors onto a single output bus. Concatenation is useful when detections from multiple sensor blocks are passed into a tracker block such as the [Global Nearest Neighbor Multi Object Tracker](#page-2405-0) block. You can accommodate additional sensors by changing the **Number of input sensors to combine** parameter to increase the number of input ports.

# **Ports**

## **Input**

**In1, In2, ..., InN** — Sensor detections to combine Simulink buses containing MATLAB structures

Sensor detections to combine, where each detection is a Simulink bus containing a MATLAB structure. See "Create Nonvirtual Buses" (Simulink) for more details.

The structure has the form:

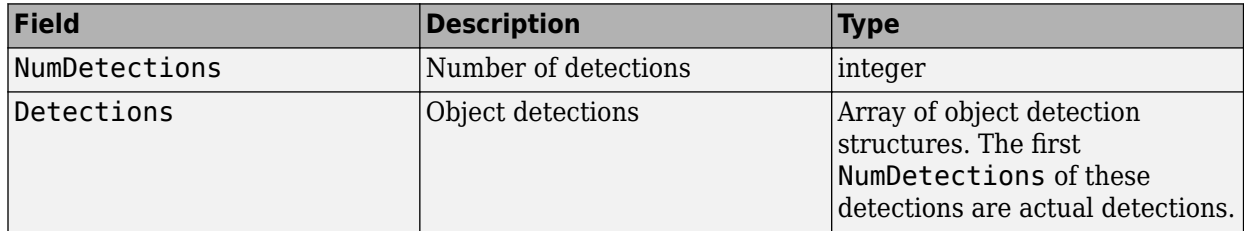

The fields of Detections are:

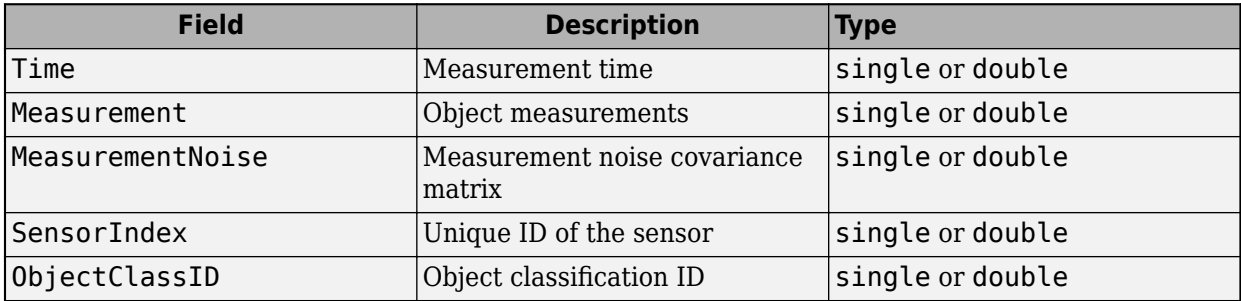

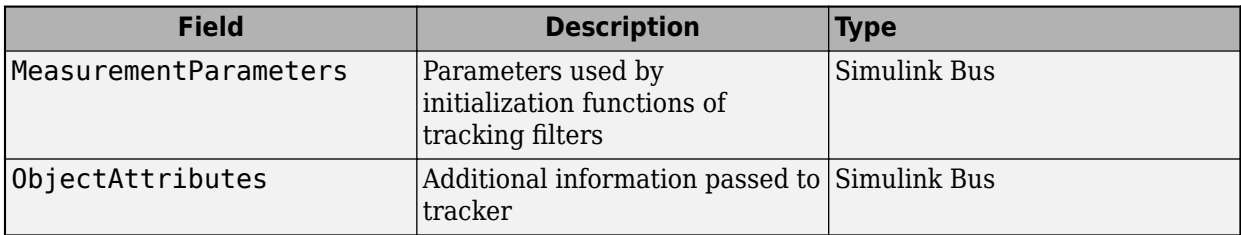

By default, the block includes two ports for input detections. To add more ports, use the **Number of input sensors to combine** parameter.

#### **Output**

**Out** — Combined sensor detections Simulink bus containing MATLAB structure

Combined sensor detections from all input buses, returned as a Simulink bus containing a MATLAB structure. See "Create Nonvirtual Buses" (Simulink).

The structure has the form:

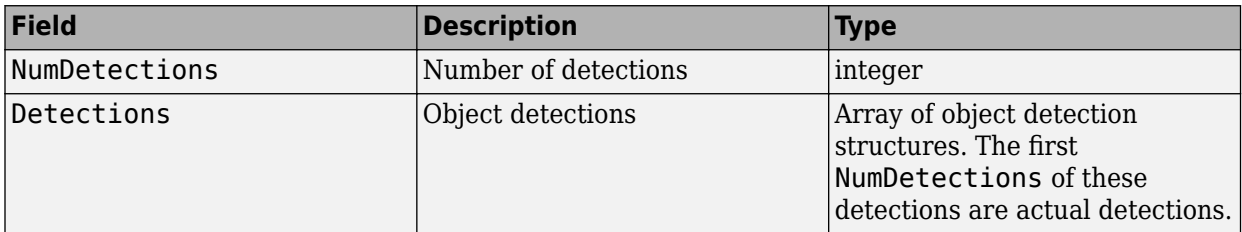

The fields of Detections are:

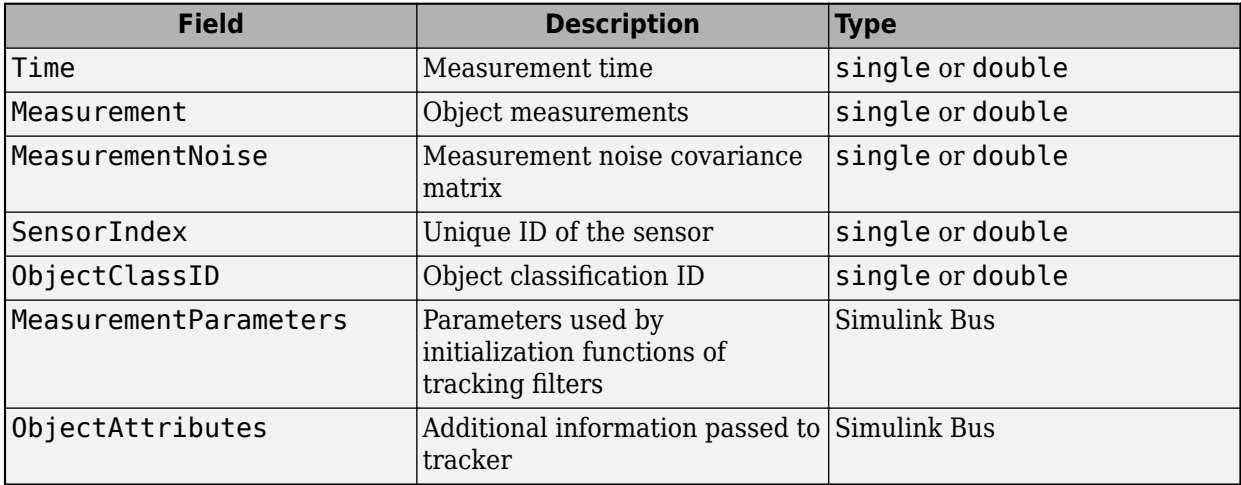

The **Maximum number of reported detections** output is the sum of the **Maximum number of reported detections** of all input ports. The number of actual detections is the sum of the number of actual detections in each input port. The ObjectAttributes fields in the detection structure are the union of the ObjectAttributes fields in each input port.

## **Parameters**

## **Number of input sensors to combine** — Number of input sensor ports

## 2 (default) | positive integer

Number of input sensor ports, specified as a positive integer. Each input port is labeled **In1**, **In2**, …, **InN**, where *N* is the value set by this parameter.

Data Types: double

## **Source of output bus name** — Source of output bus name

Auto (default) | Property

Source of output bus name, specified as Auto or Property.

- If you select Auto, the block automatically generates a bus name.
- If you select Property, specify the bus name using the **Specify an output bus name** parameter.

**Specify an output bus name** — Name of output bus

no default

## **Dependencies**

To enable this parameter, set the **Source of output bus name** parameter to Property.

**Simulate using** — Type of simulation to run

Interpreted execution (default) | Code generation

- Interpreted execution Simulate the model using the MATLAB interpreter. This option shortens startup time. In Interpreted execution mode, you can debug the source code of the block.
- Code generation  $-$  Simulate the model using generated  $C/C++$  code. The first time you run a simulation, Simulink generates C/C++ code for the block. The C code is reused for subsequent simulations as long as the model does not change. This option requires additional startup time.

# **Version History**

## **Introduced in R2021a**

## **R2023a: Simulink buses do not show in workspace**

*Behavior change in future release*

As of R2023a, the Simulink buses created by this block no longer show in MATLAB workspace.

# **Extended Capabilities**

## **C/C++ Code Generation**

Generate C and  $C++$  code using Simulink® Coder<sup>™</sup>.

# **See Also**

## **Blocks**

[Track-To-Track Fuser](#page-2511-0) | [Track-Oriented Multi-Hypothesis Tracker](#page-2492-0) | [Joint Probabilistic Data Association](#page-2467-0) [Multi Object Tracker](#page-2467-0) | [Global Nearest Neighbor Multi Object Tracker](#page-2405-0) | [Track Concatenation](#page-2509-0)

## **Topics**

"Create Nonvirtual Buses" (Simulink)

# **Fusion Radar Sensor**

Generate radar sensor detections and tracks

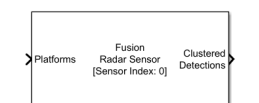

#### **Libraries:**

Sensor Fusion and Tracking Toolbox / Tracking Scenario and Sensor Models

# **Description**

The Fusion Radar Sensor block reads target platform poses and generates detection and track reports from targets based on a radar sensor model. Currently, the Fusion Radar Sensor block supports only non-scanning mode. The Fusion Radar Sensor block can generate clustered or unclustered detections with added random noise and can also generate false alarm detections. You can also generate tracks from the Fusion Radar Sensor block. Use the **Target reporting format** parameter to specify sensor outputs as clustered detections, unclustered detections, or tracks.

# **Ports**

## **Input**

## **Platforms** — Target platform poses

Simulink bus containing MATLAB structure

Target platform poses expressed in the reference platform coordinates, specified as a Simulink bus containing a MATLAB structure. The reference platform is the mounting platform of the radar sensor. For more details about buses, see "Create Nonvirtual Buses" (Simulink). The structure has these fields.

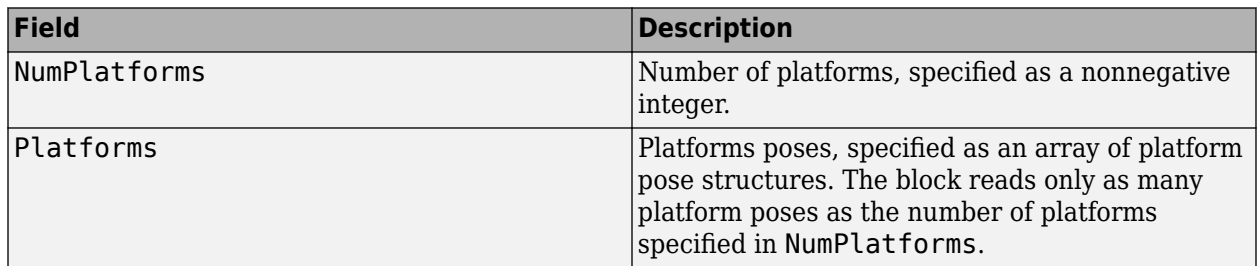

The fields of each platform pose structure are:

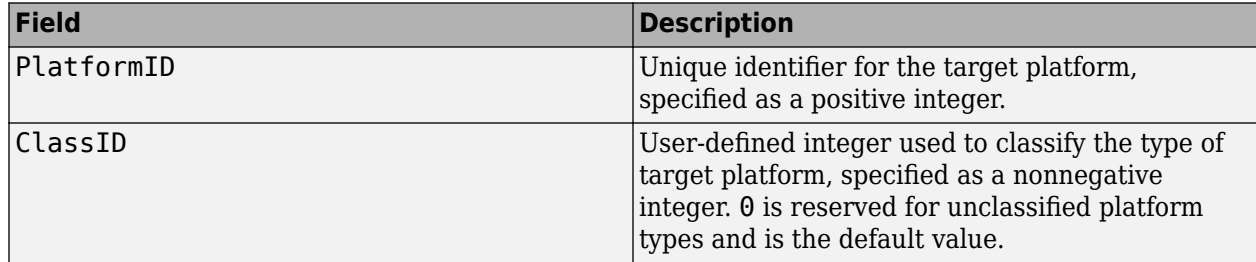

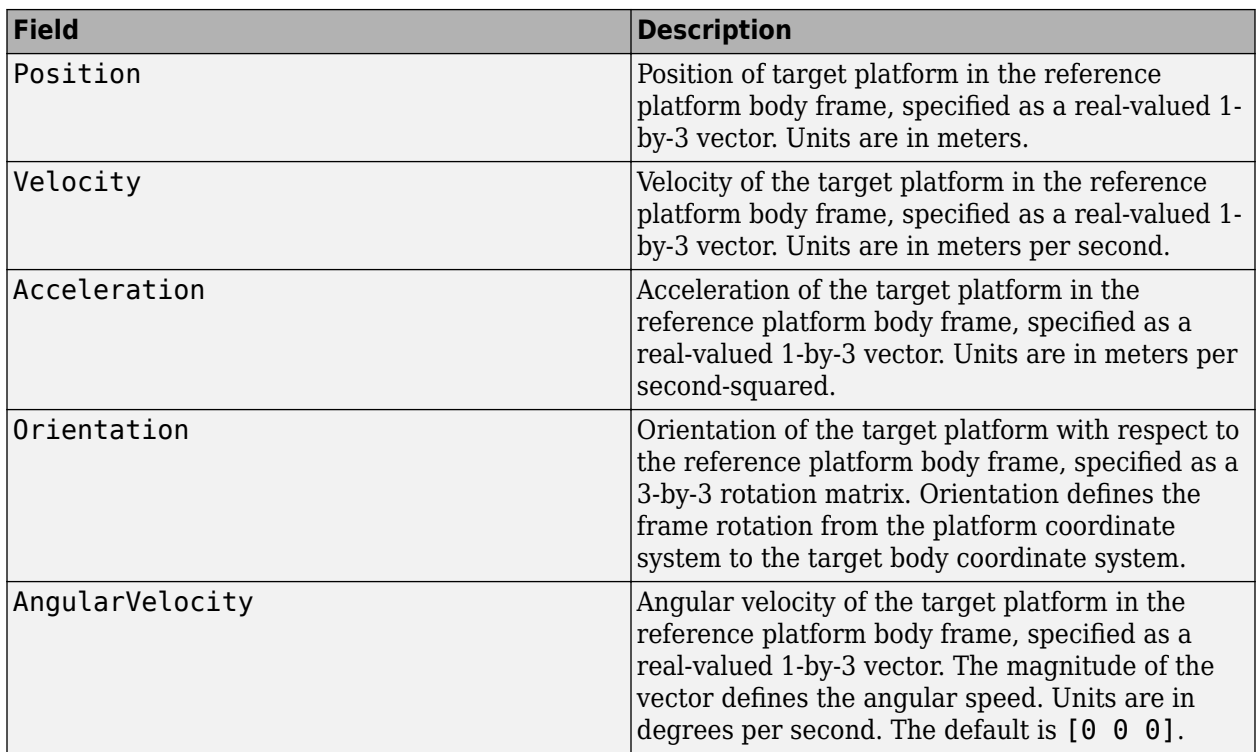

You can use the [Tracking Scenario Reader](#page-2424-0) block to generate target platform poses expressed in the scenario frame. Then use the [Scenario To Platform](#page-2487-0) block to obtain target platform poses in the reference platform frame.

## **INS** — Radar reference platform pose from INS

Simulink bus containing MATLAB structure

Radar reference platform pose information from an inertial navigation system (INS), specified as a Simulink bus containing a MATLAB structure. For more details about buses, see "Create Nonvirtual Buses" (Simulink). The structure includes pose information for the radar platform provided by the INS. The INS structure has the these fields.

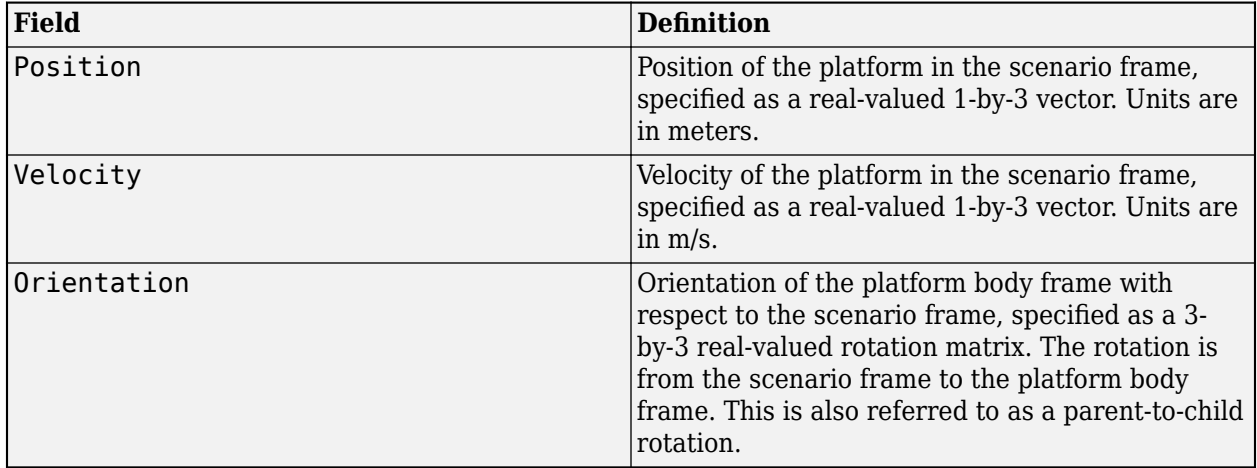

#### **Dependencies**

To enable this port, select the **Enable INS** check box.

**Time** — Current simulation time nonnegative scalar

Current simulation time, specified as a nonnegative scalar. Note that the sensor generates reports only at simulation times corresponding to integer multiples of the update interval, which is the reciprocal of the specified **Update rate (Hz)** parameter. Units are in seconds.

#### **Dependencies**

To enable this port, set the **Source of target truth time** parameter to Input port.

If you do not enable this port, then the block uses the current Simulink simulation time.

Data Types: double

#### **Output**

# **Clustered Detections** — Clustered object detections

Simulink bus containing MATLAB structure

Clustered object detections, returned as a Simulink bus containing a MATLAB structure. For more details about buses, see "Create Nonvirtual Buses" (Simulink).

With clustered detections, the block outputs a single detection per target, where each detection is the centroid of the unclustered detections for that target.

The structure contains these fields.

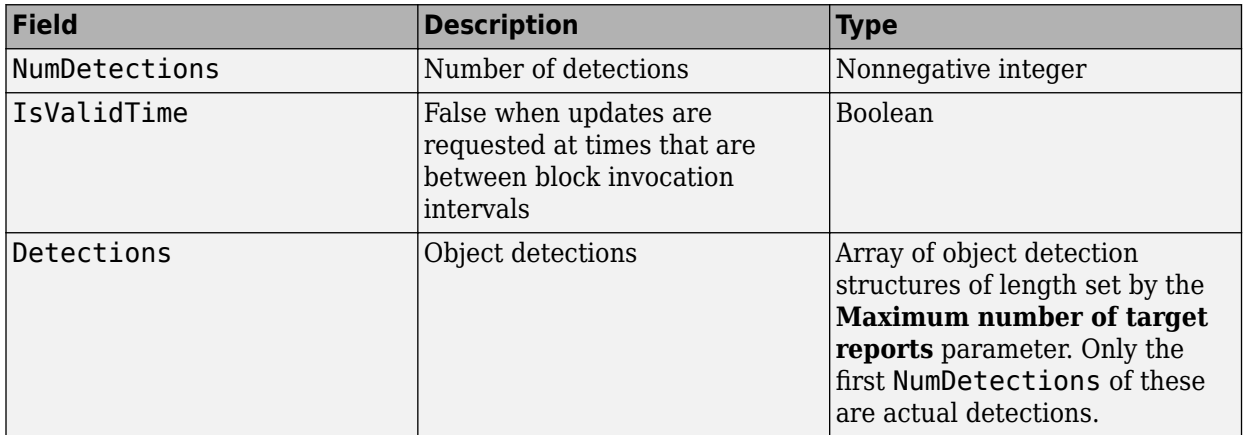

Each object detection structure contains these fields.

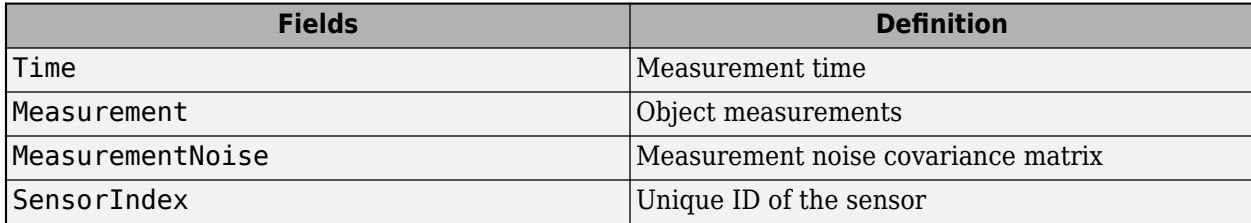

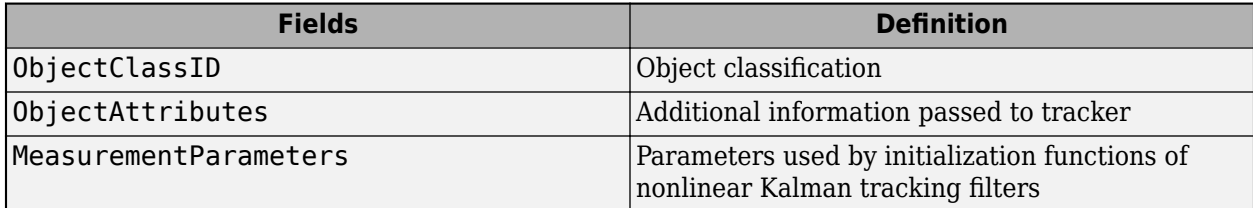

- For rectangular coordinates, the block reports Measurement and MeasurementNoise in the rectangular coordinate system specified by the **Coordinate system** parameter.
- For spherical coordinates, the block reports Measurement and MeasurementNoise in the spherical coordinate system specified by the **Coordinate system** parameter.

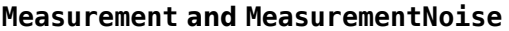

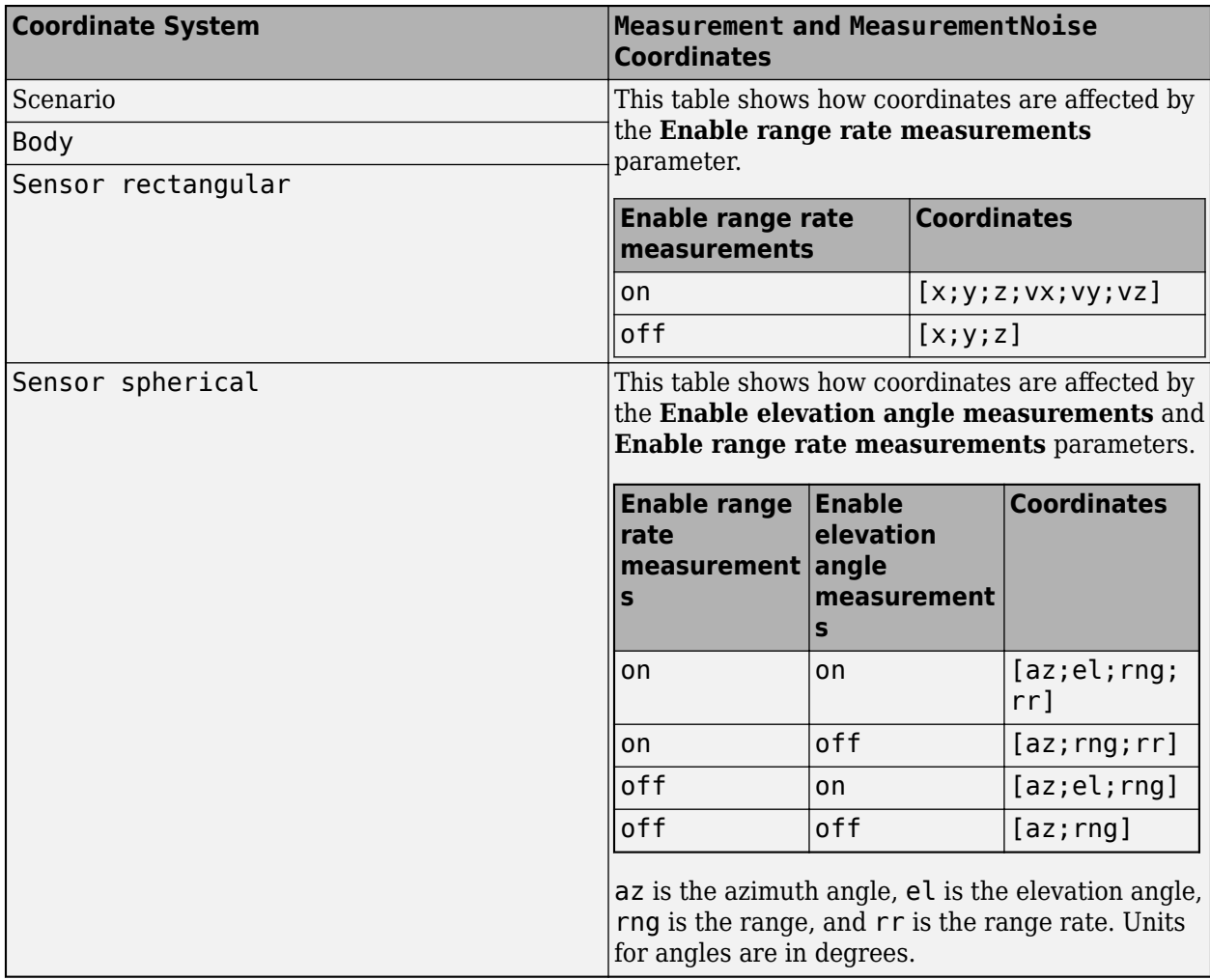

The ObjectAttributes structure has these fields.

## **ObjectAttributes**

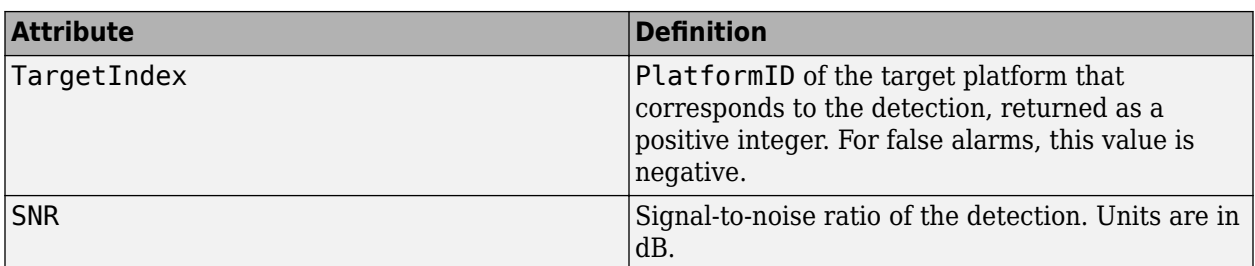

The MeasurementParameters field can contain at least one measurement parameter structure, representing the transformation from the platform body frame to the sensor looking angle frame. If you specify the INS information through the **INS** input port and you also specify the **Coordinate system** parameter as scenario, the MeasurementParameters field also contains an additional measurement parameter structure, representing the transformation from the scenario frame to the reference platform body frame. Each measurement parameter structure has these fields.

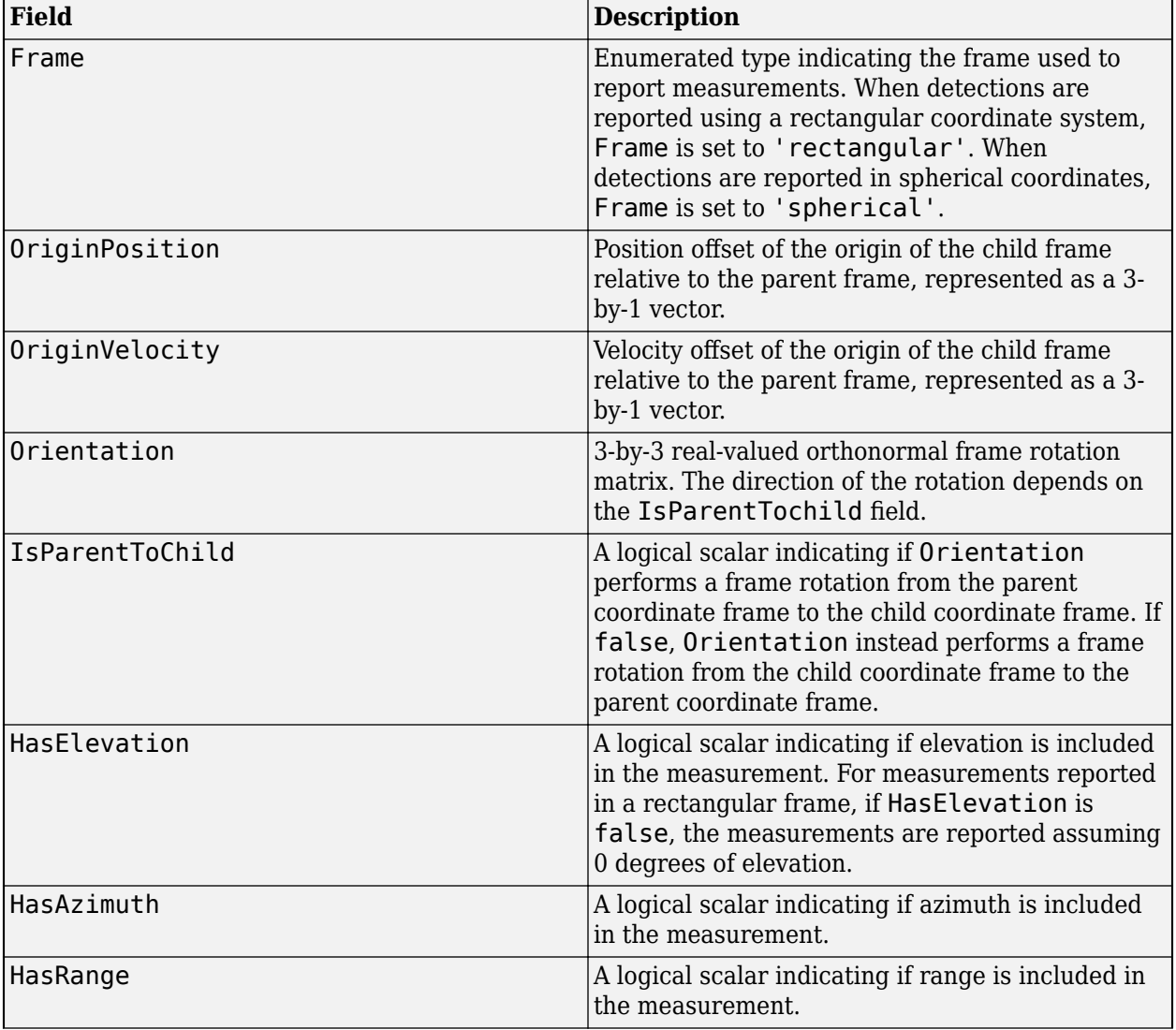
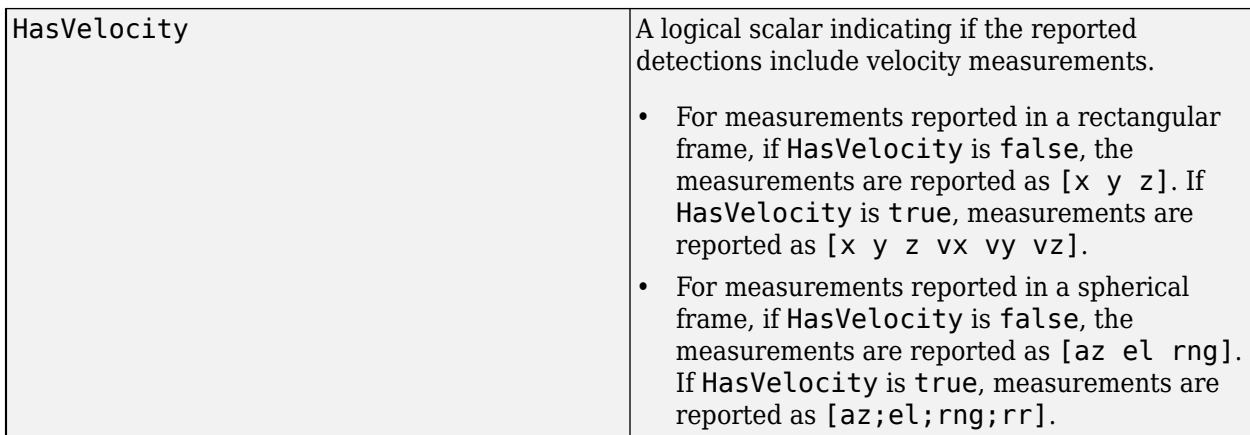

## **Dependencies**

To enable this port, select the **Target reporting format** parameter to Clustered detections.

# **Tracks** — Object tracks

Simulink bus containing MATLAB structure

Object tracks, returned as a Simulink bus containing a MATLAB structure. See "Create Nonvirtual Buses" (Simulink).

Each structure has these fields.

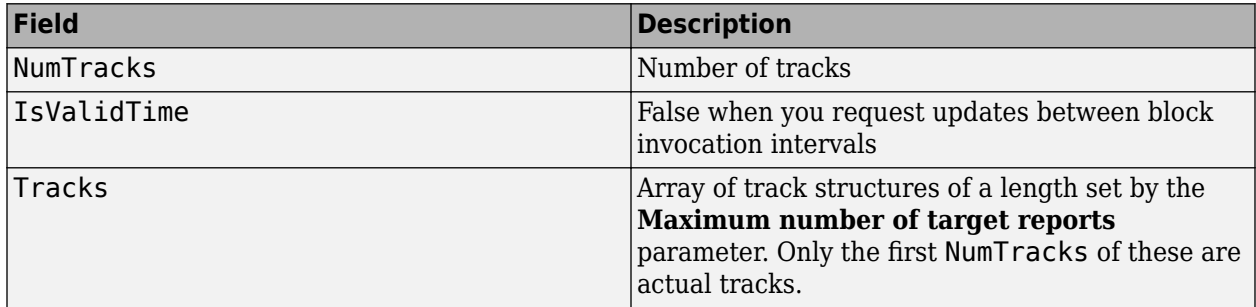

This table shows the fields of each track structure.

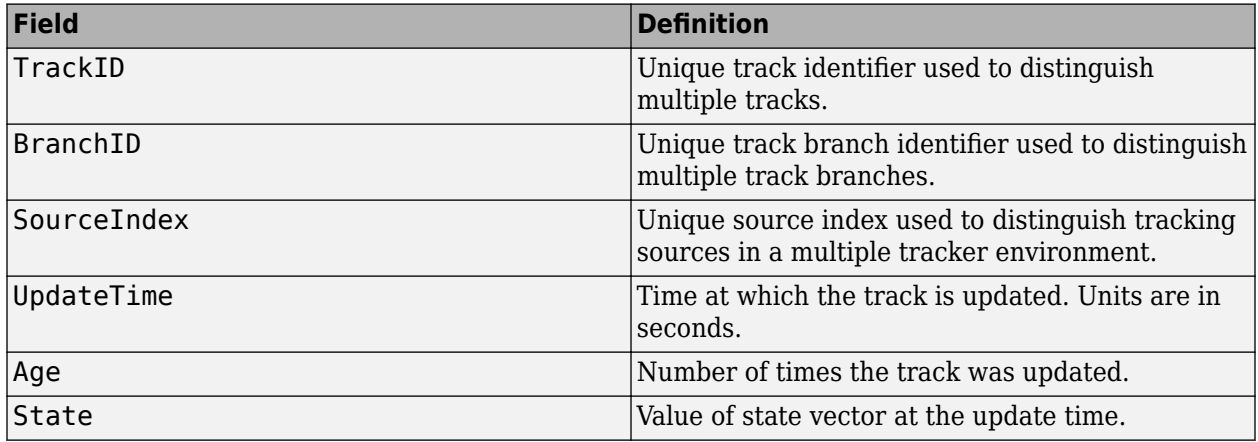

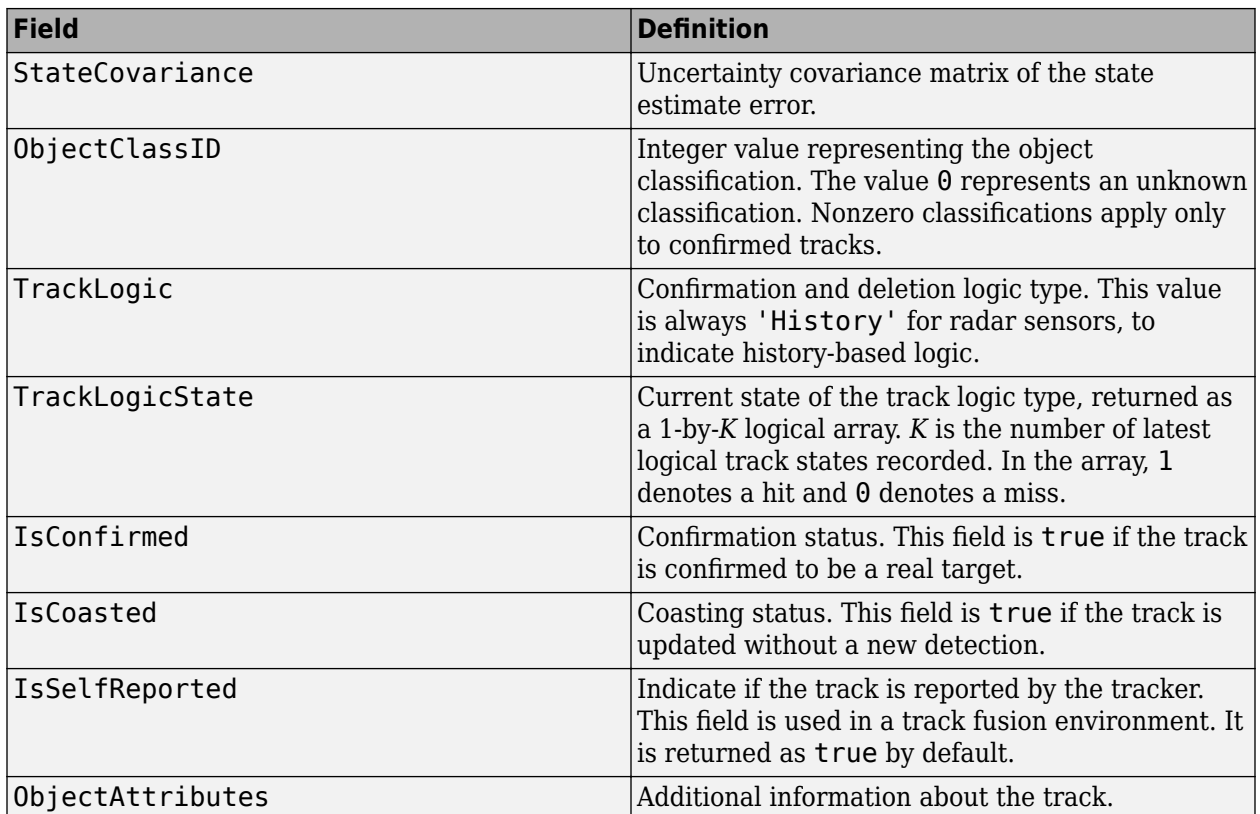

For more details about these fields, see [objectTrack](#page-843-0).

The block outputs only confirmed tracks, which are tracks that are assigned at least *M* detections during the first *N* updates after track initialization. To specify the values *M* and *N*, use the **M and N** for the M-out-of-N confirmation parameter.

### **Dependencies**

To enable this port, set the **Target reporting format** parameter to Tracks.

**Detections** — Unclustered object detections Simulink bus containing MATLAB structure

Unclustered object detections, returned as a Simulink bus containing a MATLAB structure. For more details about buses, see "Create Nonvirtual Buses" (Simulink).

With unclustered detections, the block outputs all detections, and a target can have multiple detections.

The structure contains these fields.

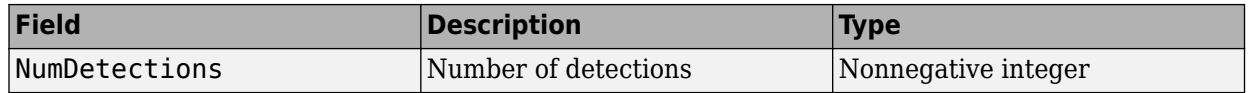

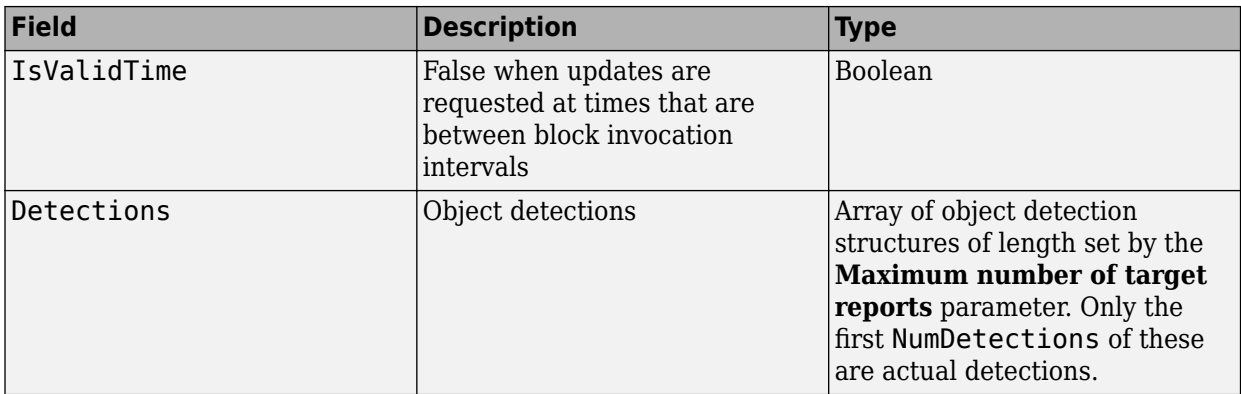

Each object detection structure contains these fields.

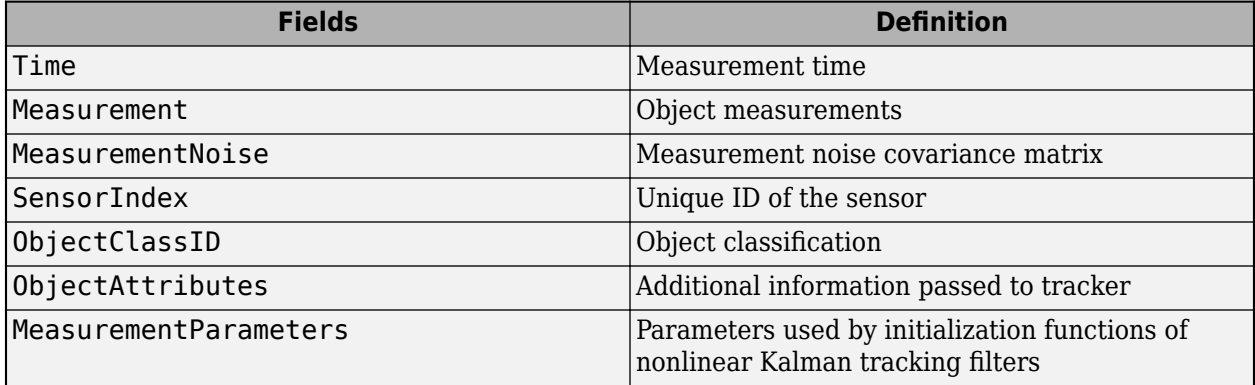

• For rectangular coordinates, the block reports Measurement and MeasurementNoise in the rectangular coordinate system specified by the **Coordinate system** parameter.

• For spherical coordinates, the block reports Measurement and MeasurementNoise in the spherical coordinate system specified by the **Coordinate system** parameter.

# **Measurement and MeasurementNoise**

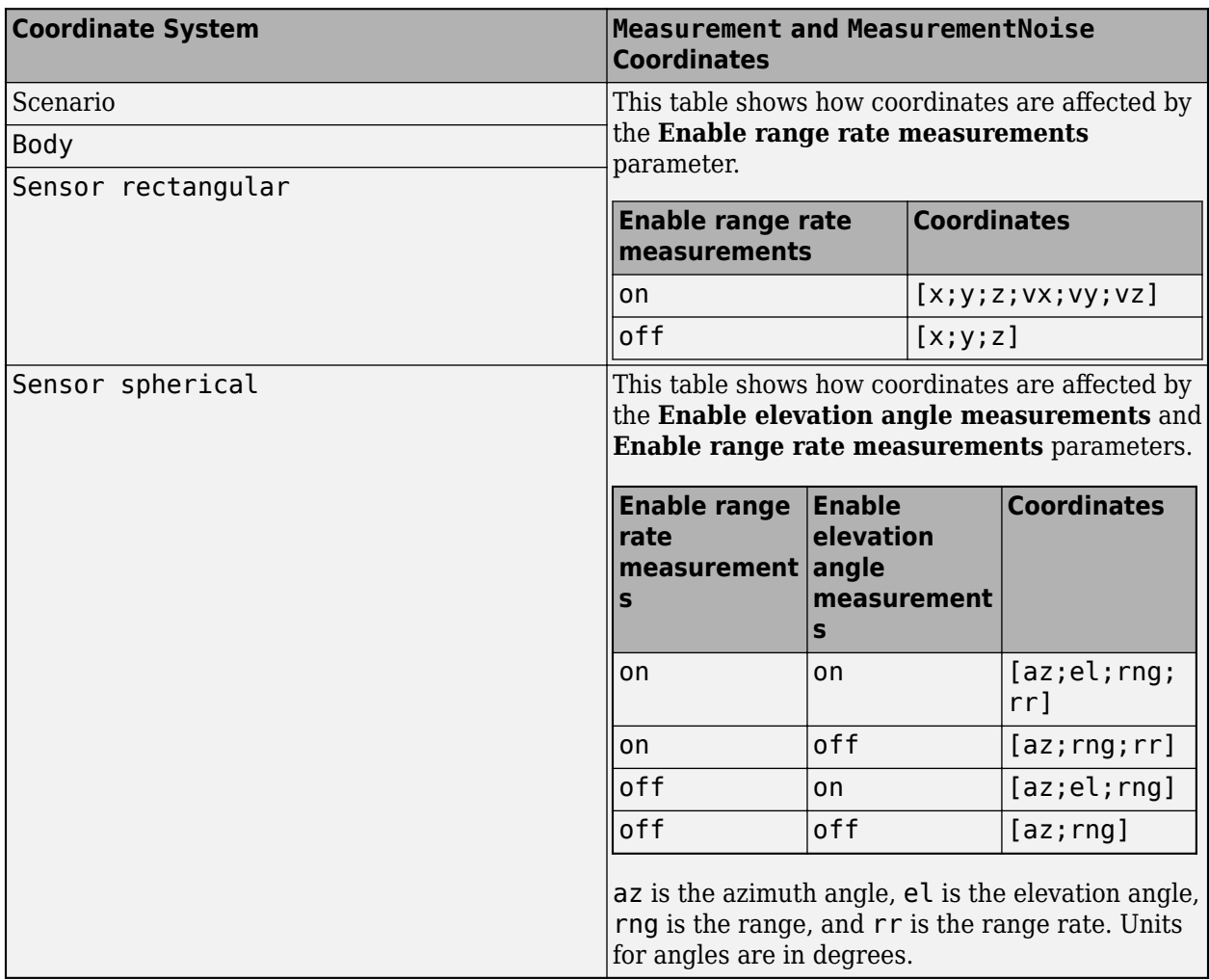

The ObjectAttributes structure has these fields.

# **ObjectAttributes**

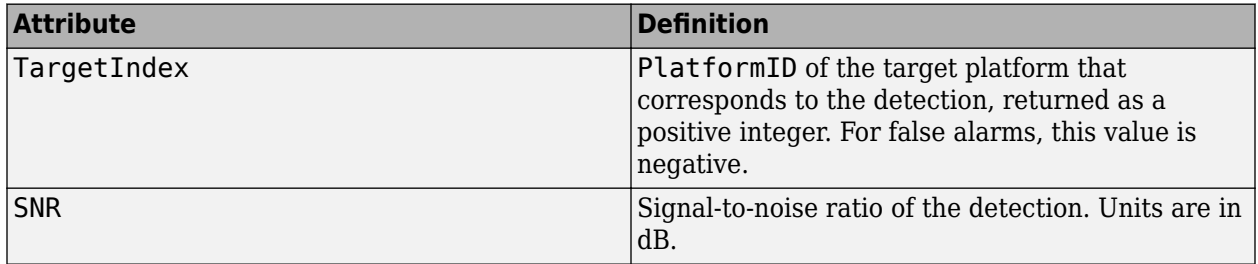

The MeasurementParameters field can contain at least one measurement parameter structure, representing the transformation from the platform body frame to the sensor looking angle frame. If you specify the INS information through the **INS** input port and you also specify the **Coordinate system** parameter as scenario, the MeasurementParameters field also contains an additional measurement parameter structure, representing the transformation from the scenario frame to the reference platform body frame. Each measurement parameter structure has these fields.

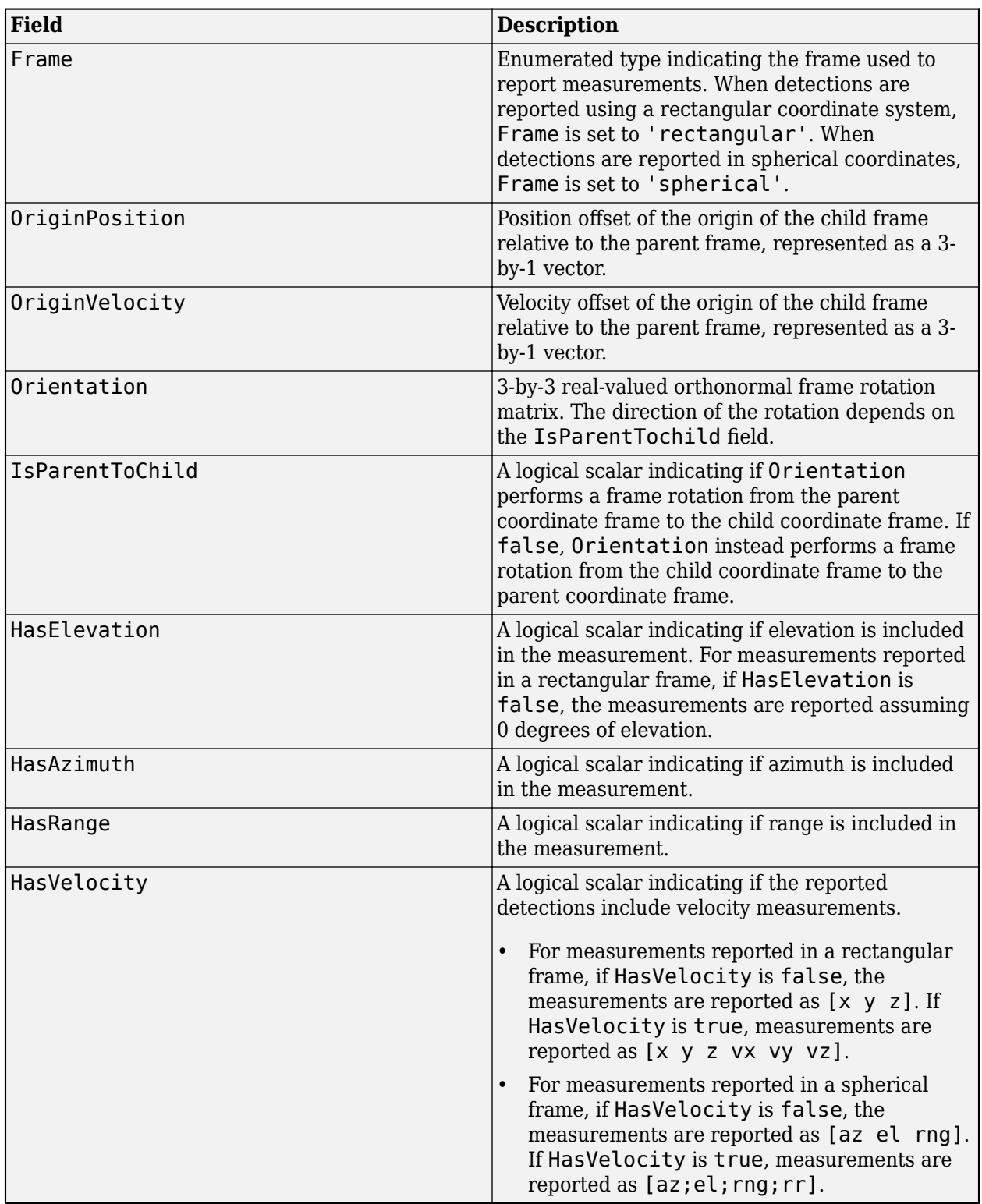

# **Dependencies**

To enable this port, set the **Target reporting format** parameter to Detections.

# **Configuration** — Current sensor configuration

Simulink bus containing MATLAB structure

Configuration, returned as a Simulink bus containing a MATLAB structure. You can use this port to determine objects falling within the radar beam during object execution. The structure has these fields

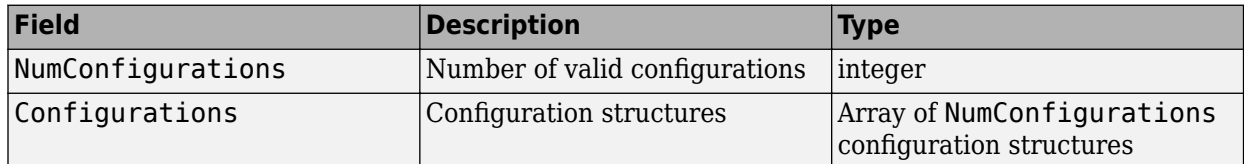

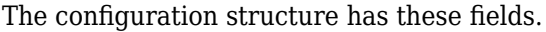

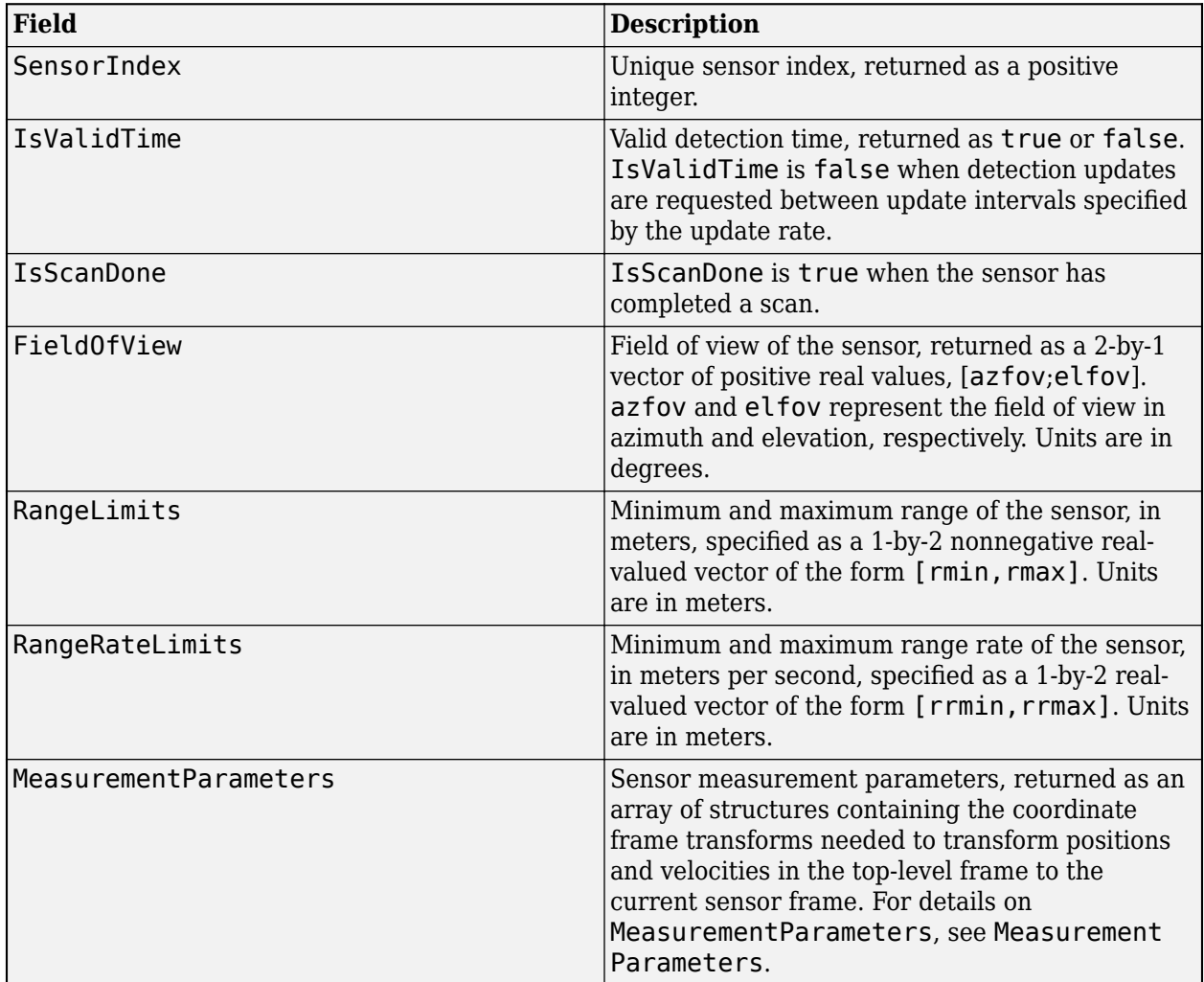

### **Dependencies**

To enable this port, select the **Enable radar configuration output** check box.

# **Parameters**

**Parameters**

**Sensor Identification** 

### **Unique identifier of sensor** — Unique sensor identifier

### 0 (default) | positive integer

Unique sensor identifier, specified as a positive integer. Use this parameter to distinguish between detections or tracks that come from different sensors in a multisensor system. Specify a unique value for each sensor. If you do not update **Unique identifier of sensor** from the default value of 0, then the radar returns an error at the start of simulation.

### **Update rate (Hz)** — Sensor update rate

10 (default) | positive real scalar

Sensor update rate, specified as a positive real scalar. The radar generates new reports at intervals defined by the reciprocal of this value. For example, if the update rate is 10 Hz, then the sensor generates detections every 0.1 seconds. A sensor update request between update intervals contains no detections or tracks. Units are in Hz.

### **Sensor Mounting**

**Translation [ X, Y, Z ] relative to platform origin (m)** — Mounting location of radar on platform

 $[0,0,0]$  (default) | 1-by-3 real-valued vector of form  $[x,y,z]$ 

Sensor location of the radar on the reference platform, specified as a 1-by-3 real-valued vector of the form [x,y,z]. This parameter defines the coordinates of the sensor along the *x*-axis, *y*-axis, and *z*axis relative to the platform origin. Units are in meters.

## **Rotation [Yaw,Pitch,Roll] relative to platform's frame (deg)** — Mounting angles of radar

 $[0 \ 0 \ 0]$  (default) | 1-by-3 real-valued vector of form  $[z_{\text{vaw}} \, y_{\text{pitch}} \, x_{\text{roll}}]$ 

Mounting angles of the radar, specified as a 1-by-3 real-valued vector of form  $[z_{\text{vaw}} y_{\text{pitch}} x_{\text{roll}}]$ . This parameter defines the intrinsic Euler angle rotation of the sensor around the *z*-axis, *y*-axis, and *x*-axis with respect to the platform frame, where:

- *z*yaw, or yaw angle, rotates the sensor around the *z*-axis of the platform frame.
- *y*pitch, or pitch angle, rotates the sensor around the *y*-axis of the platform frame. This rotation is relative to the sensor position that results from the  $z_{\text{vaw}}$  rotation.
- *x*roll, or roll angle, rotates the sensor about the *x*-axis of the platform frame. This rotation is relative to the sensor position that results from the  $z_{\text{yaw}}$  and  $y_{\text{pitch}}$  rotations.

Units are in degrees.

### **Detection Reporting**

**Enable elevation angle measurements** — Enable radar to measure target elevation angles

### off (default) | on

Select this check box to model a radar sensor that can measure target elevation.

**Enable range rate measurements** - Enable radar to measure target range rates

off (default) | on

Select this check box to enable the radar to measure range rates from target detections.

**Add noise to measurements** — Enable addition of noise to radar sensor measurements

on (default) | off

Select this parameter to add noise to the radar measurements. Otherwise, the measurements have no noise. Even if you clear this parameter, the measurement noise covariance matrix, which is reported in the MeasurementNoise field of the generated detections output, represents the measurement noise that is added when **Add noise to measurements** is selected.

**Enable false reports** — Enable creating false alarm radar detections

on (default) | off

Select this parameter to enable creating false alarm radar measurements. If you clear this parameter, the radar reports only actual detections.

**Enable occlusion** — Enable line-of-sight occlusion

on (default) | off

Select this parameter to enable line-of-sight occlusion from extended objects. If you enable this parameter, the sensor models two types of occlusion, self occlusion and inter-object occlusion. Self occlusion occurs when one side of an extended object occludes another side. Inter-object occlusion occurs when one extended object stands in the line of sight of another extended object or a point target. Both extended objects and point targets can be occluded by extended objects, but a point target cannot occlude another point target or an extended object.

**Maximum number of target reports** — Maximum number of detections or tracks

100 (default) | positive integer

Maximum number of detections or tracks that the sensor reports, specified as a positive integer. The sensor reports detections in order of increasing distance from the sensor until reaching this maximum number.

**Target reporting format** — Format of generated target reports

Clustered detections (default) | Tracks | Detections

Format of generated target reports, specified as one of these options:

• **Clustered detections** — The block generates target reports as clustered detections, where each target is reported as a single detection that is the centroid of the unclustered target detections. The block returns clustered detections at the **Clustered detections** output port.

- **Tracks** The block generates target reports as tracks, which are clustered detections that have been processed by a tracker. The block returns tracks at the **Tracks** output port.
- **Detections** The block generates target reports as unclustered detections, where each target can have multiple detections. The block returns clustered detections at the **Detections** output port.

### **Coordinate system** — Coordinate system of reported detections

Body (default) | Sensor rectangular | Sensor spherical | Scenario

Coordinate system of reported detections, specified as one of these options:

- Body Detections are reported in the rectangular body system of the sensor platform.
- Sensor rectangular Detections are reported in the sensor rectangular body coordinate system.
- Sensor spherical Detections are reported in a spherical coordinate system that is centered at the radar sensor and aligned with the orientation of the radar on the platform.
- Scenario Detections are reported in the rectangular scenario coordinate frame. To use this option, you must specify the **INS** input port.

### **Inputs and Outputs**

**Source of target truth time** — Source of target truth time

Auto (default) | Input port

Source of target truth time, specified as one of these options:

- Auto The block uses the current Simulink simulation time.
- Input port The block uses the time provided on the Time input port of the block.

**Enable INS** — Enable INS input port

off (default) | on

Select this parameter to allow input of INS data using the **INS** input port.

**Source of output target report bus name** — Source of output target report bus name

Auto (default) | Property

Source of the output target report bus name, specified as one of these options:

- Auto The block automatically creates a bus name.
- Property Specify the bus name by using the **Specify an output target report bus name** parameter.

This bus name applies to the **Clustered detections**, **Tracks**, and **Detections** output ports.

### **Specify an output target report bus name** — Name of target report output bus

BusFusionRadarSensor (default) | valid bus name

Name of the target report bus to be returned in the output port, specified as a valid bus name. This bus name applies to the **Clustered detections**, **Tracks**, and **Detections** output ports.

### **Dependencies**

To enable this parameter, set the **Source of output target report bus name** parameter to Property.

**Enable radar configuration output** — Enable radar configuration output

### off (default) | on

Enable the **Configuration** output port.

**Source of output config bus name** - Source of output config bus name

### Auto (default) | Property

Source of bus name of the **Configuration** output port, specified as one of these options:

- Auto The block automatically creates a bus name.
- Property Specify the bus name by using the **Specify an output config bus name** parameter.

### **Dependencies**

To enable this parameter, select the **Enable radar configuration output** check box.

**Specify an output config bus name** - Name of sensor configuration output bus

BusFusionRadarSensorConfig (default) | valid bus name

Specify the name of the radar configuration bus returned in the **Configuration** output port.

### **Dependencies**

To enable this parameter, set the **Source of output config bus name** parameter to Property.

### **Measurements**

### **Resolution settings**

### **Azimuth resolution (deg)** — Azimuth resolution of radar

### 1 (default) | positive scalar

Azimuth resolution of the radar, specified as a positive scalar. The azimuth resolution defines the minimum separation in the azimuth angle at which the radar can distinguish between two targets. The azimuth resolution is typically the 3 dB downpoint of the azimuth angle beamwidth of the radar. Units are in degrees.

### **Elevation resolution (deg)** — Elevation resolution of radar

### 5 (default) | positive scalar

Elevation resolution of the radar, specified as a positive scalar. The elevation resolution defines the minimum separation in the elevation angle at which the radar can distinguish between two targets. The elevation resolution is typically the 3 dB downpoint of the elevation angle beamwidth of the radar. Units are in degrees.

### **Dependencies**

To enable this parameter, select the **Enable elevation angle measurements** check box.

**Range resolution (m)** — Range resolution of radar

100 (default) | positive real scalar

Range resolution of the radar in meters, specified as a positive real scalar. The range resolution defines the minimum separation in the range at which the radar can distinguish between two targets. Units are in meters.

**Range rate resolution (m/s)** — Range rate resolution of radar

10 (default) | positive real scalar

Range rate resolution of the radar, specified as a positive real scalar. The range rate resolution defines the minimum separation in the range rate at which the radar can distinguish between two targets. Units are in meters per second.

### **Dependencies**

To enable this parameter, on the **Parameters** tab, select the **Enable range rate measurements** check box.

### **Bias settings**

**Azimuth bias fraction** — Azimuth bias fraction of radar

0.1 (default) | nonnegative scalar

Azimuth bias fraction of the radar, specified as a nonnegative scalar. Azimuth bias is expressed as a fraction of the azimuth resolution specified in the **Azimuth resolution (deg)** parameter. This value sets a lower bound on the azimuthal accuracy of the radar and is dimensionless.

**Elevation bias fraction** — Elevation bias fraction of radar

0.1 (default) | nonnegative scalar

Elevation bias fraction of the radar, specified as a nonnegative scalar. Elevation bias is expressed as a fraction of the elevation resolution specified in the **Elevation resolution (deg)** parameter. This value sets a lower bound on the elevation accuracy of the radar and is dimensionless.

#### **Dependencies**

To enable this parameter, select the **Enable elevation angle measurements** check box.

**Range bias fraction** — Range bias fraction

0.05 (default) | nonnegative scalar

Range bias fraction of the radar, specified as a nonnegative scalar. Range bias is expressed as a fraction of the range resolution specified by the **Range resolution (m)** property. This parameter sets a lower bound on the range accuracy of the radar and is dimensionless.

## **Range rate bias fraction** — Range rate bias fraction

0.05 (default) | nonnegative scalar

Range rate bias fraction of the radar, specified as a nonnegative scalar. Range rate bias is expressed as a fraction of the range rate resolution specified by the **Range rate resolution (m/s)** parameter. This parameter sets a lower bound on the range rate accuracy of the radar and is dimensionless.

### **Dependencies**

To enable this parameter, select the **Enable range rate measurements** check box.

### **Detector settings**

**Total angular field of view [AZ, EL] (deg)** — Angular field of view of radar

[1 5] (default) | 1-by-2 positive real-valued vector of form [azfov, elfov]

Angular field of view of the radar, specified as a 1-by-2 positive real-valued vector of the form [azfov elfov]. The field of view defines the angular extent spanned by the sensor. The azimuth field of view azfov must lie in the interval (0, 360]. The elevation field of view elfov must lie in the interval (0, 180]. Units are in degrees

**Range limits [MIN, MAX] (m)** — Minimum and maximum range of radar

[0 100e3] (default) | 1-by-2 nonnegative real-valued vector of form [min max]

Minimum and maximum range of the radar, specified as a 1-by-2 nonnegative real-valued vector of the form [min max]. The radar does not detect targets that are outside this range. The maximum range max must be greater than the minimum range min. Units are in meters.

**Range rate limits [MIN, MAX] (m/s)** — Minimum and maximum range rate of radar (m/s)

[-200, 200] (default) | 1-by-2 real-valued vector of form [min max]

Minimum and maximum range rate of radar, specified as a 1-by-2 real-valued vector of the form [min max]. The radar does not detect targets that are outside this range rate. The maximum range rate max must be greater than the minimum range rate min. Units are in meters per second.

### **Dependencies**

To enable this parameter, select the **Enable range rate measurements** check box.

**Detection probability** — Probability of detecting a target

0.9 (default) | scalar in range (0, 1]

Probability of detecting a target, specified as a scalar in the range (0, 1]. This parameter defines the probability of detecting a target that has a radar cross-section (RCS) specified by the **Reference target RCS (dBsm)** parameter and is at the range specified by the **Reference target range (m)** parameter. Units are dimensionless.

### **False alarm rate** — False alarm report rate

1e-06 (default) | positive real scalar in range  $[10^{-7}, 10^{-3}]$ 

False alarm report rate within each radar resolution cell, specified as a positive real scalar in the range [10–7, 10–3]. The block determines resolution cells from the **Azimuth resolution (deg)** and **Range resolution (m)** parameters and, when enabled, from the **Elevation resolution (deg)** and **Range rate resolution (m/s)** parameters. Units are dimensionless.

### **Reference target range (m)** — Reference target range

### 1000e3 (default) | positive real scalar

Reference target range for the given probability of detection and the given reference radar crosssection (RCS), specified as a positive real scalar. The reference range is the range at which a target having a radar cross-section specified by the **Reference target RCS (dBsm)** parameter is detected with a probability of detection specified by the **Detection probability** parameter. Units are in meters.

### **Reference target RCS (dBsm)** — Reference target radar cross-section

### 0 (default) | real scalar

Reference target radar cross-section (RCS) for a given probability of detection and reference range, specified as a real scalar. The reference RCS is the RCS value at which a target is detected with a probability specified by the **Detection probability** parameter at the specified **Reference target range (m)** parameter value. Values are expressed in dBsm.

### **Center frequency (Hz)** — Center frequency of radar band

300e6 (default) | positive real scalar

Center frequency of the radar band, specified as a positive scalar. Units are in Hz.

### **Tracker Setting**

**Filter initialization function name** — Kalman filter initialization function

### initcvekf (default) | function name

Kalman filter initialization function, specified as the name of a valid Kalman filter initialization function.

This table shows the initialization functions you can use to specify **Filter initialization function name**.

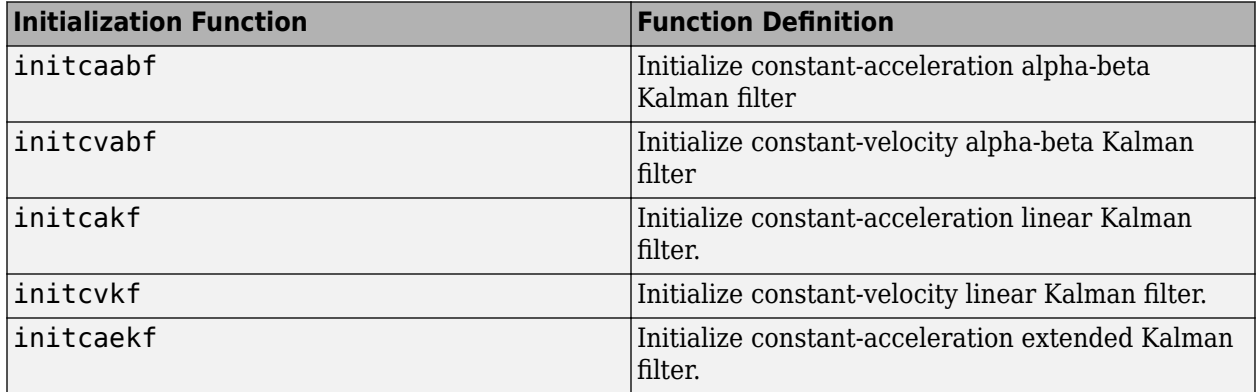

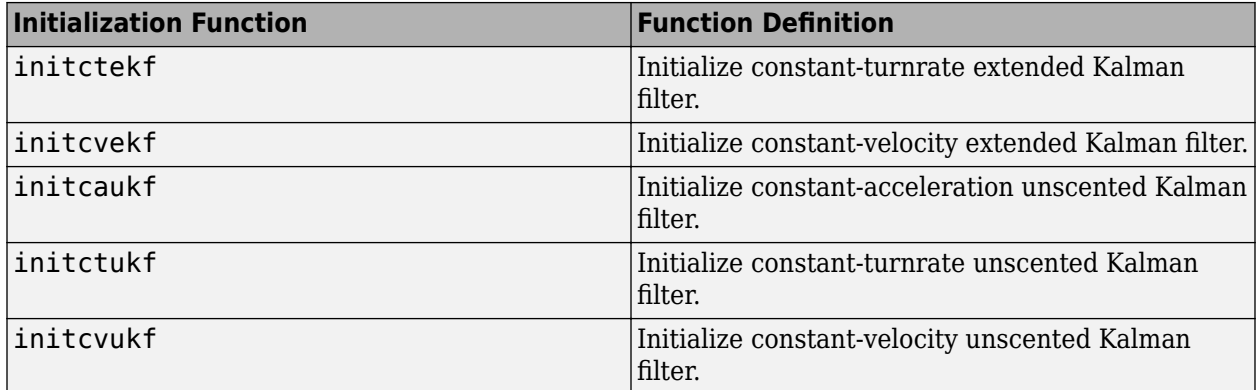

You can also write your own initialization function. The function must have this syntax.

```
filter = filterInitializationFcn(detection)
```
The input to this function is a detection report like those created by an [objectDetection](#page-833-0) object. The output of this function must be a tracking filter object, such as [trackingKF](#page-1170-0), [trackingEKF](#page-1182-0), [trackingUKF](#page-1194-0), or [trackingABF](#page-1310-0).

To guide you in writing this function, you can examine the details of one of the functions in the table in MATLAB.

### type initcvekf

### **Dependencies**

To enable this parameter, set the **Target reporting format** parameter to Tracks.

**M and N for the M-out-of-N confirmation** — Threshold for track confirmation

## [2 3] (default) | 1-by-2 vector of positive integers

Threshold for track confirmation, specified as a 1-by-2 vector of positive integers of the form [M N]. A track is confirmed if it receives at least M detections in the last N updates. M must be less than or equal to N.

- When setting M, take into account the probability of object detection for the sensors. The probability of detection depends on factors such as occlusion or clutter. You can reduce M when tracks fail to be confirmed or increase M when too many false detections are assigned to tracks.
- When setting N, consider the number of times you want the tracker to update before it makes a confirmation decision. For example, if a tracker updates every 0.05 seconds, and you want to allow 0.5 seconds to make a confirmation decision, set  $N = 10$ .

### **Dependencies**

To enable this parameter, set the **Target reporting format** parameter to Tracks.

**P and R for the P-out-of-R deletion** — Threshold for track deletion

[5 5] (default) | 1-by-2 vector of positive integers

Threshold for track deletion, specified as a 1-by-2 vector of positive integers of the form [P R]. If a confirmed track is not assigned to any detection P times in the last R tracker updates, then the track is deleted. P must be less than or equal to R.

- To reduce how long the radar maintains tracks, decrease R or increase P.
- To maintain tracks for a longer time, increase R or decrease P.

### **Dependencies**

To enable this parameter, set the **Target reporting format** parameter to Tracks.

### **Random Number Generator Settings**

**Random number generation** — Method to specify random number generator seed

Repeatable (default) | Specify seed | Not repeatable

Method to set the random number generator seed as one of the options in the table.

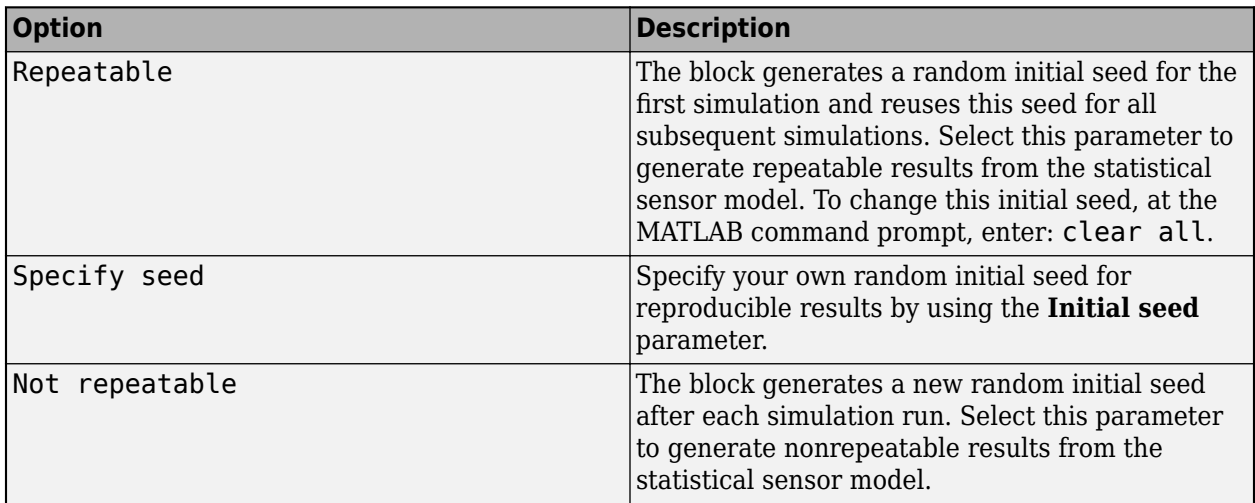

## **Initial seed** — Random number generator seed

 $\theta$  (default) | nonnegative integer less than  $2^{32}$ 

Random number generator seed, specified as a nonnegative integer less than  $2^{32}$ .

### **Dependencies**

To enable this parameter, set the **Random number generation** parameter to Specify seed.

### **Target Profiles**

**Target profiles definition** — Method to specify target profiles

From Scenario Reader block (default) | MATLAB expression | Parameters

Method to specify target profiles, specified as one of Parameters, MATLAB expression, From Scenario Reader block. Profiles are the physical and radar characteristics of targets in the scenario.

- Parameters The block obtains the target profiles from these parameters:
	- Unique target identifiers
	- **Target classification identifiers**
	- **Length of target cuboids (m)**
	- **Width of target cuboids (m)**
	- **Height of target cuboids (m)**
	- **Rotational center of target cuboids (m)**
	- **Target signatures**
- MATLAB expression The block obtains the target profiles from the MATLAB expression specified by the **MATLAB expression for target profiles** parameter.
- From Scenario Reader block The block obtains the platforms profiles from the [Tracking](#page-2424-0) [Scenario Reader](#page-2424-0) block.

**MATLAB expression for target profiles** — MATLAB expression for target profiles

### MATLAB structure | MATLAB structure array | valid MATLAB expression

Specify the MATLAB expression for target profiles, as a MATLAB structure, a MATLAB structure array, or a valid MATLAB expression that produces such a structure or structure array.

You can use the outputs from the [platformProfiles](#page-1045-0) object function of the [trackingScenario](#page-976-0) object to specify target profiles.

The default target profile expression produces a MATLAB structure and has this form.

```
struct('ClassID', 0, 'Dimensions', ...
'Length',0,'Width',0,'Height',0,'OriginOffset',[0 0 0]), ...
'Signatures',{rcsSignature})
```
### **Dependencies**

To enable this parameter, set the **Target profiles definition** parameter to MATLAB expression.

### **Unique target identifiers** - Scenario-defined target identifier

[] (default) | positive integer | length-*L* vector of unique positive integers

Specify the scenario-defined target identifier as a positive integer or length-*L* vector of unique positive integers. *L* must equal the number of targets input into the **Platforms** input port. The vector elements must match PlatformID values of the targets. You can specify Unique target identifiers as []. In this case, the same target profile parameters apply to all targets.

Example: [1 2]

### **Dependencies**

To enable this parameter, set the **Target profiles definition** parameter to Parameters.

**Target classification identifiers** — User-defined classification identifier

0 (default) | integer | length-*L* vector of integers

Specify the user-defined classification identifier as an integer or length-*L* vector of integers. When **Unique target identifiers** is a vector, this parameter is a vector of the same length with elements in one-to-one correspondence to the targets in **Unique target identifiers**. When **Unique target Lettuary** is empty,  $\lceil \cdot \rceil$ , you must specify this parameter as a single integer whose value applies to all targets.

Example: 2

#### **Dependencies**

To enable this parameter, set the **Target profiles definition** parameter to Parameters.

### **Length of target cuboids (m)** — Length of target cuboids

0 (default) | positive real scalar | length-*L* vector of positive values

Specify the length of target cuboids as a positive real scalar or length-*L* vector of positive values. When **Unique target identifiers** is a vector, this parameter is a vector of the same length with elements in one-to-one correspondence to the targets in **Unique target identifiers**. When **Unique target identifiers** is empty, [], you must specify this parameter as a positive real scalar whose value applies to all targets. Units are in meters.

Example: 6.3

### **Dependencies**

To enable this parameter, set the **Target profiles definition** parameter to Parameters.

### **Width of target cuboids (m)** — Width of target cuboids

0 (default) | positive real scalar | length-*L* vector of positive values

Specify the width of target cuboids as a positive real scalar or length-*L* vector of positive values. When **Unique target identifiers** is a vector, this parameter is a vector of the same length with elements in one-to-one correspondence to the targets in **Unique target identifiers**. When **Unique target identifiers** is empty, [], you must specify this parameter as a positive real scalar whose value applies to all targets. Units are in meters.

Example: 4.7

#### **Dependencies**

To enable this parameter, set the **Target profiles definition** parameter to Parameters.

### **Height of target cuboids (m)** — Height of target cuboids

0 (default) | positive real scalar | length-*L* vector of positive values

Specify the height of target cuboids as a positive real scalar or length-*L* vector of positive values. When **Unique target identifiers** is a vector, this parameter is a vector of the same length with elements in one-to-one correspondence to the targets in **Unique target identifiers**. When **Unique target identifiers** is empty, [], you must specify this parameter as a positive real scalar whose value applies to all targets. Units are in meters.

Example: 2.0

## **Dependencies**

To enable this parameter, set the **Target profiles definition** parameter to Parameters.

## **Rotational center of target cuboids (m)** — Rotational center of target cuboids

## {[0, 0, 0]} (default) | length-*L* cell array of real-valued 1-by-3 vectors

Specify the rotational center of target cuboids as a length-*L* cell array of real-valued 1-by-3 vectors. Each vector represents the offset of the rotational center of a target cuboid from the bottom-center of the target. When **Unique target identifiers** is a vector, this parameter is a cell array of vectors with cells in one-to-one correspondence to the targets in **Unique target identifiers**. When **Unique target identifiers** is empty, [], you must specify this parameter as a cell array of one element containing an offset vector whose values apply to all targets. Units are in meters.

Example: {[-1.35, 0.2, 0.3]}

### **Dependencies**

To enable this parameter, set the **Target profiles definition** parameter to Parameters.

## **Target signatures** — Target signatures

{rcsSignature} (default) | length-*L* cell array

Target signatures, specified as a length-*L* cell array of [rcsSignature](#page-1872-0) objects that specify the RCS signatures of the targets. *L* is the number of targets specified in the **Platforms** input port.

### **Dependencies**

To enable this parameter, set the **Target profiles definition** parameter to Parameters.

# **Version History**

**Introduced in R2022b**

## **R2023a: Simulink buses do not show in workspace**

*Behavior change in future release*

As of R2023a, the Simulink buses created by this block no longer show in MATLAB workspace.

# **See Also**

[fusionRadarSensor](#page-1614-0) | [Tracking Scenario Reader](#page-2424-0) | [Global Nearest Neighbor Multi Object](#page-2405-0) [Tracker](#page-2405-0) | "Create Nonvirtual Buses" (Simulink)

# **Generalized Optimal Subpattern Assignment Metric**

Calculate Generalized Optimal Subpattern Assignment Metric

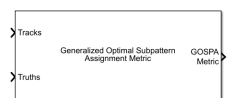

**Libraries:**

Sensor Fusion and Tracking Toolbox / Track Metrics

# **Description**

The Generalized Optimal Subpattern Assignment Metric block evaluates the performance of a tracking algorithm by computing the generalized optimal subpattern assignment (GOSPA) metric between tracks and known truths. The metric is comprised of the switching error, localization error, missed target error, and false track error components. You can also select each individual error components as a block output.

# **Ports**

**Input**

**Tracks** — Track list Simulink bus containing MATLAB structure

Track list, specified as a Simulink bus containing a MATLAB structure.

If you specify the **Track bus** parameter on the **Port Setting** tab to objectTrack, the structure must use this form:

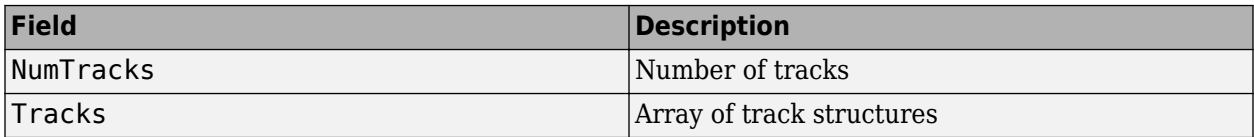

Each track structure must contain TrackID and State fields. Additionally, if you specify an NEESbased distance (posnees or velnees) in the **Distance type** parameter, each structure must contain a StateCovariance field.

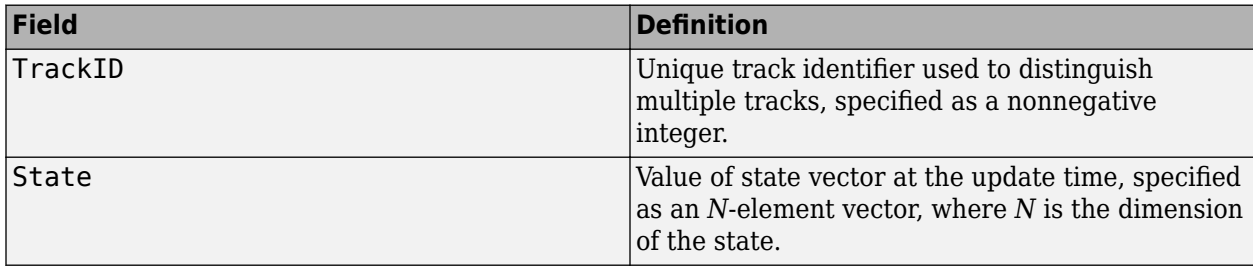

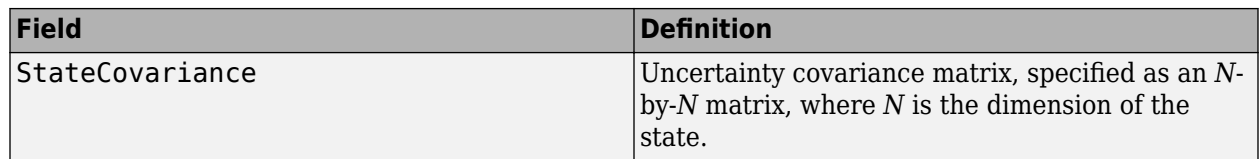

If you specify an NEES-based distance (posnees or velnees) in the **Distance type** parameter, then the structure must contain a StateCovariance field.

If you specify the **Track bus** parameter to custom, then you can use your own track bus format. In this case, you must define a track extractor function using the **Track extractor function** parameter. The function must use this syntax:

tracks = trackExtractorFcn(trackInputFromBus)

where trackInputFromBus is the input from the track bus and tracks must return as an array of structures with TrackID and State fields.

**Truths** — Truth list Simulink bus containing MATLAB structure

Truth list, specified as a Simulink bus containing a MATLAB structure.

If you specify the **Truth bus** parameter on the **Port Setting** tab to Platform, the structure must use this form:

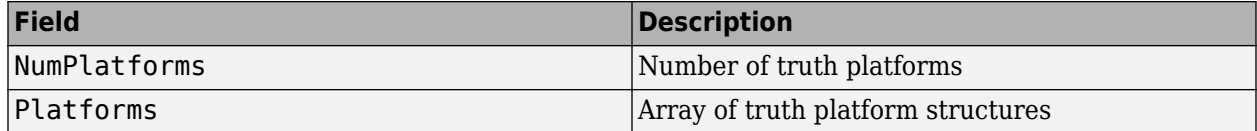

Each platform structure has these fields

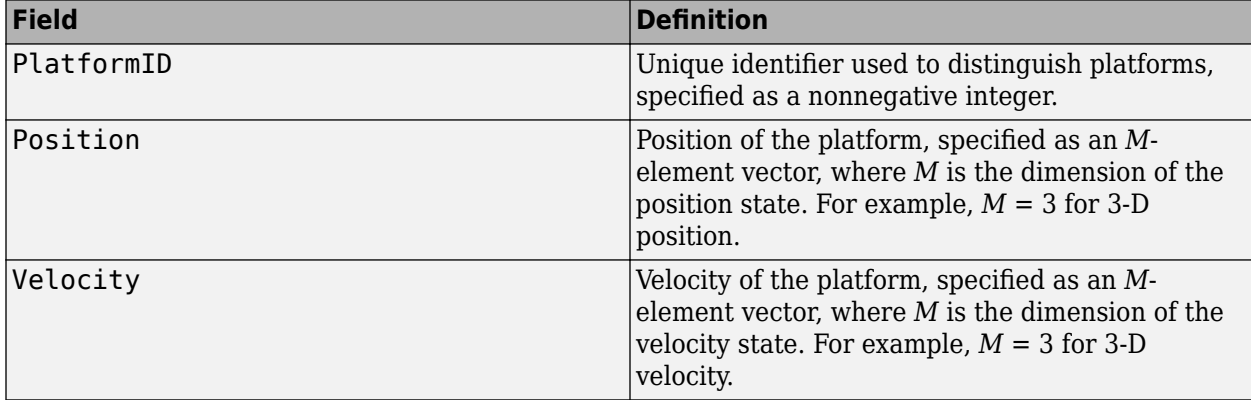

If you specify the **Truth bus** parameter as Actor, the structure must use this form:

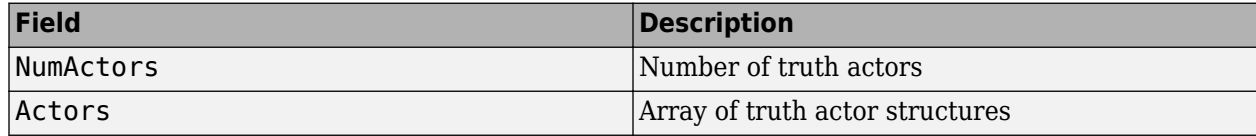

Each actor structure has these fields

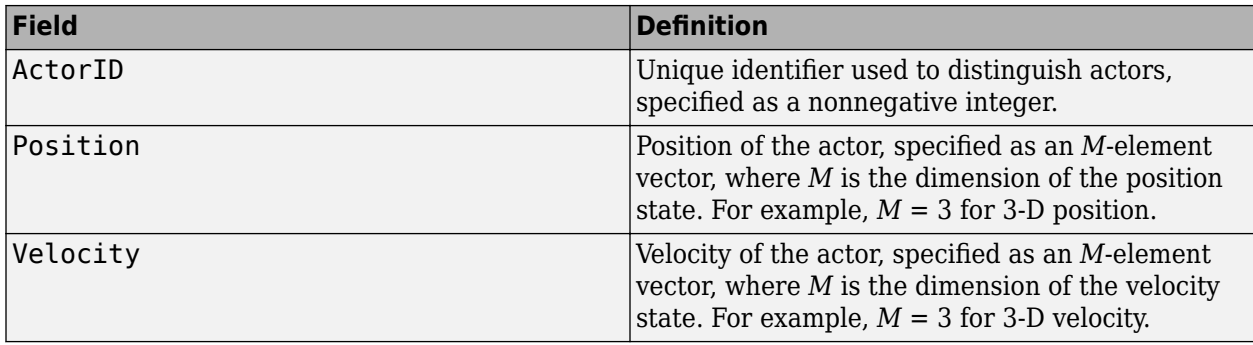

If you specify the **Truth bus** parameter to custom, then you can define your own truth bus format. In this case, you must define a truth extractor function using the **Truth extractor function** parameter. The function must use this syntax:

truths = truthExtractorFcn(truthInputFromBus)

where truthInputFromBus is the input from the truth bus and truths must return as an array of structures with PlatformID, Position, and Velocity fields.

**Assignments** — Known assignment

*K*-by-2 matrix of nonnegative integers

Known assignment, specified as an *K*-by-2 matrix of nonnegative integers. *K* is the number of assignment pairs. The first column elements are track IDs, and the second column elements are truth IDs. The IDs in the same row are assigned to each other. If a track or truth is not assigned, specify 0 as the same row element.

The assignment must be a unique assignment between tracks and truths. Redundant or false tracks should be treated as unassigned tracks by assigning them to the "0" TruthID.

## **Dependencies**

To enable this port, on the **Port Setting** tab, select **Assignments**.

## **Output**

**GOSPA Metric** — GOSPA metric including switching error component nonnegative real scalar

GOSPA metric including switching error component, returned as a nonnegative real scalar.

**GOSPA Metric Without Switching** — GOSPA metric without switching error component nonnegative real scalar

GOSPA metric without switching error component, returned as a nonnegative real scalar.

Example: 8.5

### **Dependencies**

To enable this port, on the **Port Setting** tab, select **GOSPA metric without switching error component**.

**Switching Error** — Switching error component nonnegative real scalar

### Switching error component, returned as a nonnegative real scalar.

Example: 8.5

### **Dependencies**

To enable this port, on the **Port Setting** tab, select **Switching error**.

**Localization Error** — Localization error component nonnegative real scalar

Localization error component, returned as a nonnegative real scalar.

Example: 8.5

### **Dependencies**

To enable this port, on the **Port Setting** tab, select **Localization error**.

**Missed Target Error** — Missed target error component nonnegative real scalar

Missed target error component, returned as a nonnegative real scalar.

Example: 8.5

### **Dependencies**

To enable this port, on the **Port Setting** tab, select **Missed target error**.

**False Track Error** — False track error component nonnegative real scalar

False track error component, returned as a nonnegative real scalar.

Example: 8.5

### **Dependencies**

To enable this port, on the **Port Setting** tab, select **False track error**.

# **Parameters**

**Properties**

**Cutoff distance** — Threshold for cutoff distance between track and truth

30 (default) | real positive scalar

Threshold for cutoff distance between track and truth, specified as a real positive scalar. If the computed distance between a track and the assigned truth is higher than the threshold, the actual distance incorporated in the metric is reduced to the threshold.

Example: 40

**Order** — Order of GOSPA metric

2 (default) | positive integer

# Order of GOSPA metric, specified as a positive integer.

Example: 10

# **Alpha** — Alpha parameter of GOSPA metric

2 (default) | positive scalar in range [0, 2]

## Alpha parameter of the GOSPA metric, specified as a positive scalar in the range [0, 2].

Example: 1

# **Distance type** — Distance type

posnees (default) | velnees | posabserr | velabserr | custom

Distance type, specified as posnees, velnees, posabserr, or velabserr. The distance type specifies the physical quantity used for distance calculations:

- posnees Normalized estimation error squared (NEES) of track position
- velnees NEES error of track velocity
- posabserr Absolute error of track position
- velabserr Absolute error of track velocity
- custom Custom distance error

If you specify it as custom, you must also specify the distance function in the **Custom distance function** parameter.

### **Custom distance function** — Custom distance function

function handle

Custom distance function, specified as a function handle. The function must support the following syntax:

d = myCustomFcn(Track,Truth)

where Track is a structure for track information, Truth is a structure of truth information, and d is the distance between the truth and the track. See [objectTrack](#page-843-0) for an example on how to organize track information.

Example: @myCustomFcn

### **Dependencies**

To enable this property, set the **Distance type** parameter to custom.

**Motion model** — Desired platform motion model

### constvel (default) | constacc | constturn | singer

Desired platform motion model, specified as constvel, constacc, constturn, or singer. This property selects the motion model used by the **Tracks** input port.

The motion models expect the State field of the track structure to have a column vector containing these values:

- constvel  $-$  Position is in elements  $[1 3 5]$ , and velocity is in elements  $[2 4 6]$ .
- constacc Position is in elements [1 4 7], velocity is in elements [2 5 8], and acceleration is in elements [3 6 9].
- constturn Position is in elements [1 3 6], velocity is in elements [2 4 7], and yaw rate is in element 5.
- singer Position is in elements [1 4 7], velocity is in elements [2 5 8], and acceleration is in elements [3 6 9].

The StateCovariance field of the track structure input must have position, velocity, and turn-rate covariances in the rows and columns corresponding to the position, velocity, and turn rate of the State field of the track structure.

**Switching penalty** — Penalty for assignment switching

0 (default) | nonnegative real scalar

Penalty for assignment switching, specified as a nonnegative real scalar.

Example: 2

**Simulate using** — Type of simulation to run

Interpreted execution (default) | Code Generation

Select a simulation type from these options:

- Interpreted execution Simulate the model using the MATLAB interpreter. This option shortens startup time. In Interpreted execution mode, you can debug the source code of the block.
- Code generation Simulate the model using generated C code. The first time you run a simulation, Simulink generates C code for the block. The C code is reused for subsequent simulations as long as the model does not change. This option requires additional startup time.

### **Port Setting**

**Assignments** — Enable assignment input

off (default) | on

Select this parameter to enable the input of know assignments through the **Assignments** input port.

**GOSPA metric without switching error** — Enable GOSPA metric without switching error output

off (default) | on

Select this parameter to enable the output of the GOSPA metric without the switching error component through the **GOSPA Metric Without Switching** output port.

**Switching error** — Enable switching error component output

off (default) | on

Select this parameter to enable the output of the switching error component through the **Switching Error** output port.

**Localization error** — Enable localization error component output

off (default) | on

Select this parameter to enable the output of the localization error component through the **Localization Error** output port.

**Missed target error** — Enable missed target error component output

off (default) | on

Select this parameter to enable the output of the missed target error component through the **Missed Target Error** output port.

**False track error** — Enable false track error component output

off (default) | on

Select this parameter to enable the output of the false track error component through the **False Track Error** output port.

**Track bus** — Track bus selection

objectTrack (default) | custom

Track bus selection, specified as objectTrack or custom. See the description of the **Tracks** input port for more details about each selection.

**Truth bus** — Truth bus selection

Platform (default) | Actor | custom

Truth bus selection, specified as Platform, Actor, or custom. See the description of the **Truths** input port for more details about each selection.

**Track extractor function** — Track extractor function

function handle

Track extractor function, specified as a function handle. The function must support this syntax:

tracks = trackExtractorFcn(trackInputFromBus)

where trackInputFromBus is the input from the track bus and tracks must return as an array of structures with TrackID and State fields. If you specify an NEES-based distance (posnees or velnees) in the **Distance type** parameter, then the structure must contain a StateCovariance field.

Example: @myCustomFcn

### **Dependencies**

To enable this property, set the **Track bus** parameter to custom.

**Truth extractor function** — Truth extractor function

function handle

Truth extractor function, specified as a function handle. The function must support this syntax:

truths = truthExtractorFcn(truthInputFromBus)

where truthInputFromBus is the input from the track bus and truths must return as an array of structures with PlatformID, Position, and Velocity as field names.

Example: @myCustomFcn

### **Dependencies**

To enable this property, set the **Truth bus** parameter to custom.

# **Algorithms**

### **GOSPA Metric**

At time *t<sup>k</sup>* , a list of truths is:

$$
X=[x_1,x_2,\ldots,x_m]
$$

At time *t<sup>k</sup>* , a tracker obtains a list of tracks:

$$
Y = [y_1, y_2, ..., y_n]
$$

In general, the GOSPA metric including the switching component (*SGOSPA*) is:

$$
SGOSPA = (GOSPAp + SCp)1/p
$$

where *p* is the order of the metric, *SC* is the switching component, and *GOSPA* is the basic GOSPA metric.

Assuming  $m \leq n$ , *GOSPA* is:

$$
GOSPA = \left[ \sum_{i=1}^{m} d_{c}^{p}(x_{i}, y_{\pi(i)}) + \frac{c^{p}}{\alpha}(n-m) \right]^{1/p}
$$

where  $d_c$  is the cutoff-based distance and  $y_{\pi(i)}$  represents the track assigned to truth  $x_i$ . The cutoffbased distance  $d_c$  is defined as:

$$
d_c(x, y) = \min\{d_b(x, y), c\}
$$

where  $c$  is the cutoff distance threshold, and  $d_b(x,y)$  is the base distance between track  $x$  and truth  $y$ calculated by the distance function. The cutoff based distance  $d_c$  is the smaller value of  $d_b$  and  $c$ .  $\alpha$  is the alpha parameter.

The switching component *SC* is:

$$
SC = SP \times n_s^{1/p}
$$

where  $SP$  is the switching penalty and  $n_{\rm s}$  is the number of switches. When a track switches assignment from one truth to another truth, the number of switching is counted as 1. When a track switches from assigned to unassigned or switches from unassigned to assigned, the number of

switching is counted as 0.5. For example, as shown in the table, Tracks 1 and 2 both switched to different truths, whereas Track 3 switched from assigned to unassigned. Therefore, the total number of switching is 2.5.

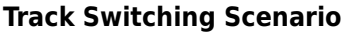

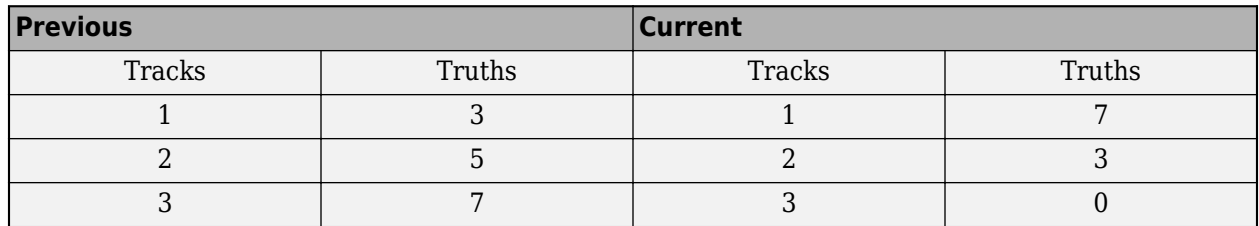

When  $\alpha = 2$ , the GOSPA metric can reduce to three components:

$$
GOSPA = [locp + missp + falsep]^{1/p}
$$

The localization component (*loc*) is calculated as:

$$
loc=\left[\sum_{i=1}^h d^p_b(x_i,y_{\pi(i)})\right]^{1/p}
$$

where *h* is the number of nontrivial assignments. A trivial assignment is when a track is assigned to no truth. The missed target component is calculated as:

$$
miss = \frac{c}{2^{1/p}}(n_{miss})^{1/p}
$$

where *nmiss* is the number of missed targets. The false track component is calculated as:

$$
false = \frac{c}{2^{1/p}}(n_{false})^{1/p}
$$

where  $n_{false}$  is the number of false tracks.

If *m* > *n*, simply exchange *m* and *n* in the formulation to obtain the GOSPA metric.

# **Version History**

**Introduced in R2021a**

# **R2023a: Simulink buses do not show in workspace**

*Behavior change in future release*

As of R2023a, the Simulink buses created by this block no longer show in MATLAB workspace.

# **Extended Capabilities**

# **C/C++ Code Generation**

Generate C and C++ code using Simulink® Coder<sup>™</sup>.

# **See Also**

[trackAssignmentMetrics](#page-1906-0) | [trackErrorMetrics](#page-1931-0) | [trackOSPAMetric](#page-1982-0) | [trackGOSPAMetric](#page-1996-0) | [Optimal Subpattern Assignment Metric](#page-2525-0)

# **GPS**

Simulate GPS sensor readings with noise

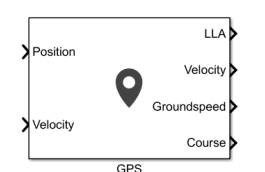

**Libraries:**

UAV Toolbox / UAV Scenario and Sensor Modeling Navigation Toolbox / Multisensor Positioning / Sensor Models Sensor Fusion and Tracking Toolbox / Multisensor Positioning / Sensor Models

# **Description**

The block outputs noise-corrupted GPS measurements based on the input position and velocity in the local coordinate frame or geodetic frame. It uses the WGS84 earth model to convert local coordinates to latitude-longitude-altitude LLA coordinates.

# **Ports**

**Input**

**Position** – Position of GPS receiver in navigation coordinate system matrix

Specify the input position of the GPS receiver in the navigation coordinate system as a real, finite *N*by-3 matrix. *N* is the number of samples in the current frame. The format of the matrix rows differs depending on the value of the **Position input format** parameter.

- If the value of the **Position input format** parameter is Local, specify each row of the **Position** as Cartesian coordinates in meters with respect to the local navigation reference frame, specified by the **Reference frame** parameter, with the origin specified by the **Reference location** parameter.
- If the value of the **Position input format** parameter is Geodetic, specify each row of the **Position** input as geodetic coordinates of the form [latitude longitude altitude]. The values of latitude and longitude are in degrees. Altitude is the height above the WGS84 ellipsoid model in meters.

Data Types: single | double

**Velocity** — Velocity in local navigation coordinate system (m/s) matrix

Specify the input velocity of the GPS receiver in the navigation coordinate system in meters per second as a real, finite *N*-by-3 matrix. *N* is the number of samples in the current frame. The format of the matrix rows differs depending on the value of the **Position input format** parameter.

• If the value of the **Position input format** parameter is Local, specify each row of the **Velocity** with respect to the local navigation reference frame (NED or ENU), specified by the **Reference frame** parameter, with the origin specified by the **Reference location** parameter.

• If the value of the **Position input format** parameter is Geodetic, specify each row of the **Velocity** with respect to the navigation reference frame (NED or ENU), specified by the **Reference frame** parameter, with the origin specified by **Position**.

Data Types: single | double

### **Output**

**LLA** — Position in LLA coordinate system matrix

Position of the GPS receiver in the geodetic latitude, longitude, and altitude (LLA) coordinate system, returned as a real, finite *N*-by-3 array. Latitude and longitude are in degrees with North and East being positive. Altitude is in meters.

*N* is the number of samples in the current frame.

Data Types: single | double

**Velocity** — Velocity in local navigation coordinate system (m/s) matrix

Velocity of the GPS receiver in the local navigation coordinate system in meters per second, returned as a real, finite *N*-by-3 matrix. *N* is the number of samples in the current frame. The format of the matrix rows differs depending on the value of the **Position input format** parameter.

- If the value of the **Position input format** parameter is Local, the **Velocity** output is with respect to the local navigation reference frame (NED or ENU), specified by the **Reference frame** parameter, with the origin specified by the **Reference location** parameter.
- If the value of the **Position input format** parameter is Geodetic, the **Velocity** output is with respect to the navigation reference frame (NED or ENU), specified by the **Reference frame** parameter, with the origin specified by **LLA**.

Data Types: single | double

**Groundspeed** — Magnitude of horizontal velocity in local navigation coordinate system (m/s) vector

Magnitude of the horizontal velocity of the GPS receiver in the local navigation coordinate system in meters per second, returned as a real, finite *N*-element column vector.

*N* is the number of samples in the current frame.

Data Types: single | double

**Course** — Direction of horizontal velocity in local navigation coordinate system (°) vector

Direction of the horizontal velocity of the GPS receiver in the local navigation coordinate system, in degrees, returned as a real, finite *N*-element column vector of values from 0 to 360. North corresponds to 0 degrees and East corresponds to 90 degrees.

*N* is the number of samples in the current frame.

Data Types: single | double

# **Parameters**

**Reference frame** — Reference frame NED (default) | ENU

Specify the reference frame as NED (North-East-Down) or ENU(East-North-Up).

**Position input format** — Position coordinate input format Local (default) | Geodetic

Specify the position coordinate input format as Local or Geodetic.

- If you set this parameter to Local, then the input to the **Position** port must be in the form of Cartesian coordinates with respect to the local navigation frame, specified by the **Reference Frame** parameter, with the origin fixed and defined by the **Reference location** parameter. The input to the **Velocity** input port must also be with respect to this local navigation frame.
- If you set this parameter to Geodetic, then the input to the **Position** port must be geodetic coordinates in [latitude longitude altitude]. The input to the **Velocity** input port must also be with respect to the navigation frame specified by the **Reference frame** parameter, with the origin corresponding to the **Position** port.

**Reference location** — Origin of local navigation reference frame [0,0,0] (default) | three-element vector

Specify the origin of the local reference frame as a three-element row vector in geodetic coordinates [latitude longitude altitude], where altitude is the height above the reference ellipsoid model WGS84. The reference location values are in degrees, degrees, and meters, respectively. The degree format is decimal degrees (DD).

### **Dependencies**

To enable this parameter, set the **Position input format** parameter to Local.

**Horizontal position accuracy** — Horizontal position accuracy (m)

1.6 (default) | nonnegative real scaler

Specify horizontal position accuracy as a nonnegative real scalar in meters. The horizontal position accuracy specifies the standard deviation of the noise in the horizontal position measurement. Increasing this value adds noise to the measurement, decreasing its accuracy.

### **Tunable:** Yes

**Vertical position accuracy** — Vertical position accuracy (m) 3 (default) | nonnegative real scaler

Specify vertical position accuracy as a nonnegative real scalar in meters. The vertical position accuracy specifies the standard deviation of the noise in the vertical position measurement. Increasing this value adds noise to the measurement, decreasing its accuracy.

### **Tunable:** Yes

**Velocity accuracy** — Velocity accuracy (m/s) 0.1 (default) | nonnegative real scalar

Specify velocity accuracy per second as a nonnegative real scalar in meters. The velocity accuracy specifies the standard deviation of the noise in the velocity measurement. Increasing this value adds noise to the measurement, decreasing its accuracy.

### **Tunable:** Yes

**Decay factor** — Global position noise decay factor  $0.999$  (default) | scalar in range  $[0, 1]$ 

Specify the global position noise decay factor as a numeric scalar in the range [0, 1]. A decay factor of 0 models the global position noise as a white noise process. A decay factor of 1 models the global position noise as a random walk process.

**Tunable:** Yes

**Seed** — Initial seed 67 (default) | nonnegative integer

Specify the initial seed of an mt19937ar random number generator algorithm as a nonnegative integer.

**Simulate using** — Type of simulation to run Interpreted execution (default) | Code generation

Select the type of simulation to run from these options:

- Interpreted execution Simulate the model using the MATLAB interpreter. For more information, see "Simulation Modes" (Simulink).
- Code generation Simulate the model using generated C code. The first time you run a simulation, Simulink generates C code for the block. The C code is reused for subsequent simulations, as long as the model does not change.

# **Version History**

**Introduced in R2021b**

# **Extended Capabilities**

**C/C++ Code Generation** Generate C and C++ code using Simulink® Coder<sup>™</sup>.

# **See Also**

**Objects** [gpsSensor](#page-1658-0)

**Topics** "Model IMU, GPS, and INS/GPS"

# **Grid-Based Multi Object Tracker**

Grid-based multi-object tracker using random finite set approach

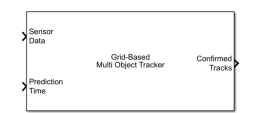

**Libraries:** Sensor Fusion and Tracking Toolbox / Multi-Object Tracking Algorithms

# **Description**

The Grid-Based Multi Object Tracker is a tracker capable of processing detections of multiple targets from multiple sensors in a 2-D environment. The tracker tracks dynamic objects around an autonomous system using high resolution sensor data such as point clouds and radar detections. The tracker uses the random finite set (RFS) based approach, combined with Dempster-Shafer approximations [\[1\]](#page-2388-0), to estimate the dynamic characteristics of the grid cells. To extract objects from the grid, the tracker uses a cell-to-track association scheme [\[2\]](#page-2388-0). For more details, see ["Algorithms" on](#page-2387-0) [page 4-76](#page-2387-0).

# **Ports**

# **Input**

# **Sensor Data** — Sensor data

Simulink bus containing MATLAB structure

Sensor data, specified as a Simulink bus containing a MATLAB structure. The structure contains these fields

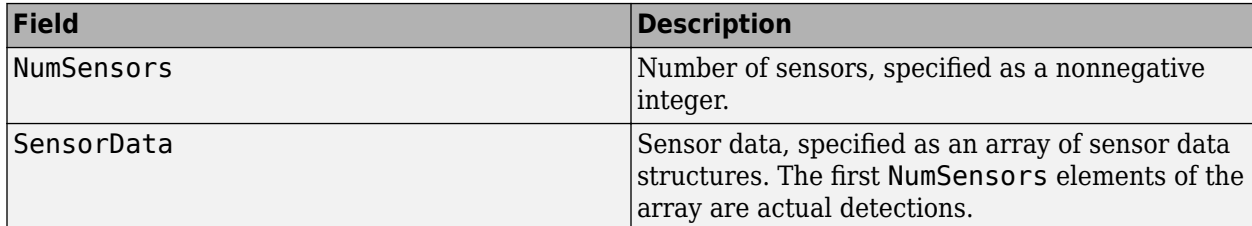

Each SensorData structure contains these fields

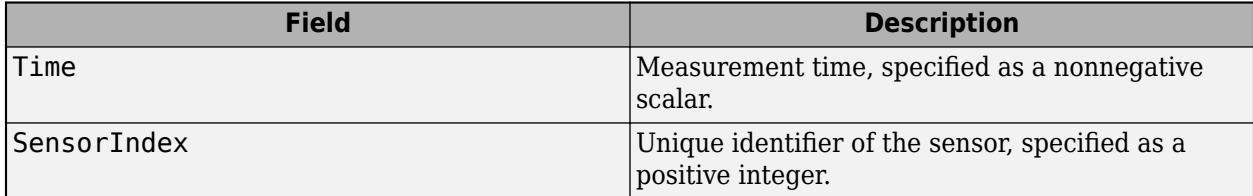

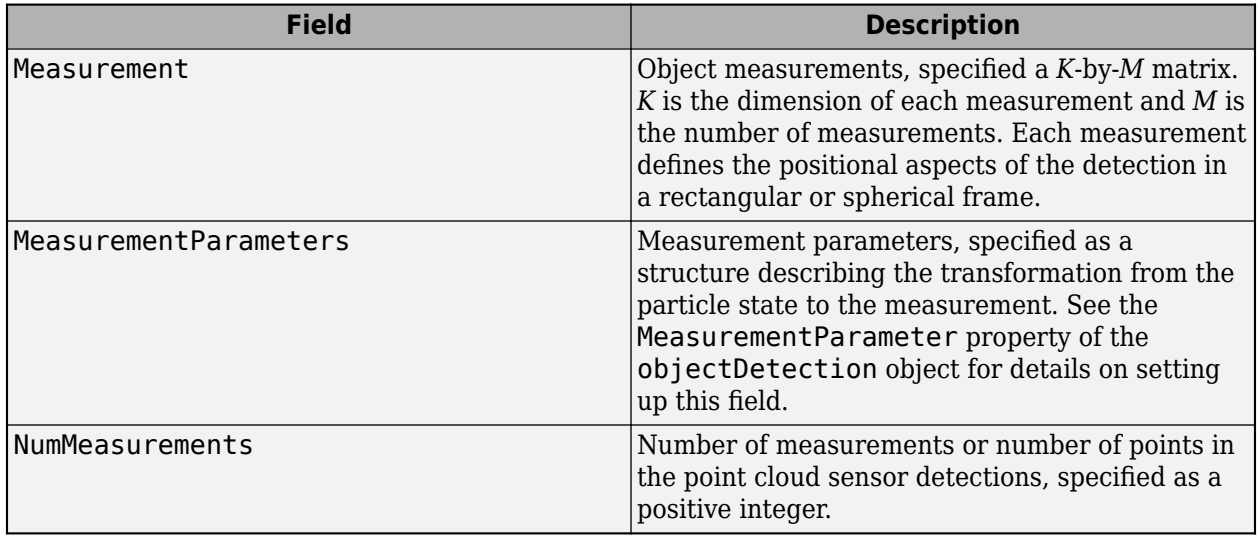

**Note** The Time field of each structure must be less than or equal to the time of the current invocation of the block. The time must also be greater than the update time specified in the previous invocation of the block.

# **Prediction Time** - Track update time

real scalar

Track update time, specified as a real scalar in seconds. The tracker updates all tracks to this time. The update time must increase with each invocation of the block, and must be at least as large as the largest Time specified to the **Sensor Data** input port.

If this port is not enabled, the simulation clock managed by Simulink determines the update time.

### **Dependencies**

To enable this port, in the **Port Setting** tab, set the **Prediction time source** parameter to Input port.

# **Sensor Configurations** — Configurations of tracking sensors

Simulink bus containing MATLAB structure

Configurations of the tracking sensors, specified as a Simulink bus containing a MATLAB structure. The structure contains these fields

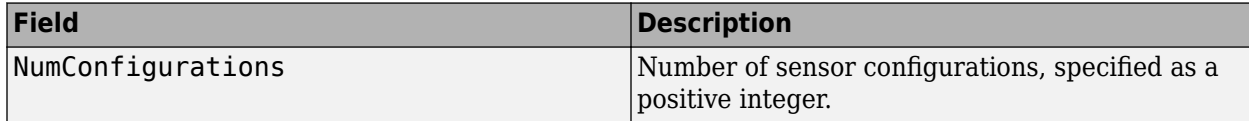

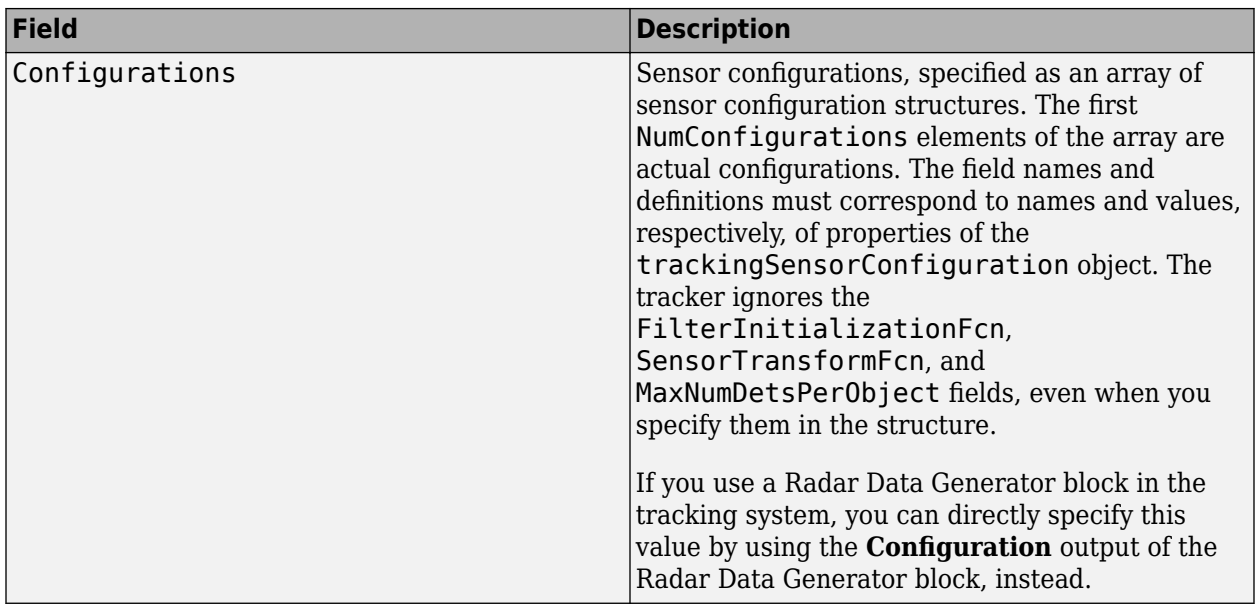

### **Dependencies**

To enable this port, in the **Tracker Configuration** tab, select the **Update sensor configurations with time** parameter.

**State Parameters** — Track state parameters

Simulink bus containing MATLAB structure

Track state parameters, specified as a Simulink bus containing a MATLAB structure. The block uses this structure as the value of the StateParameters field of the generated tracks. You can use these parameters to define the reference frame in which the block report tracks as well as other desirable attributes of the generated tracks.

For example, you can use a structure with these fields to define a rectangular reference frame with origin position at [10 10 0] meters and origin velocity of [2 -2 0] meters per second, with respect to the scenario frame.

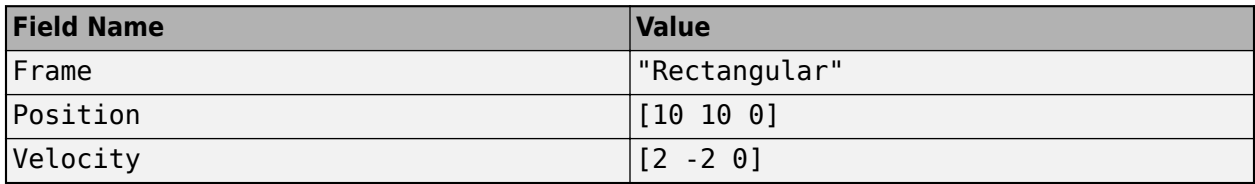

### **Dependencies**

To enable this port, in the **Tracker Configuration** tab, select the **Update track state parameters with time** parameter.

### **Output**

**Confirmed Tracks** — Confirmed tracks Simulink bus containing MATLAB structure

Confirmed tracks updated to the current time, returned as a Simulink bus containing a MATLAB structure. The structure contains these fields

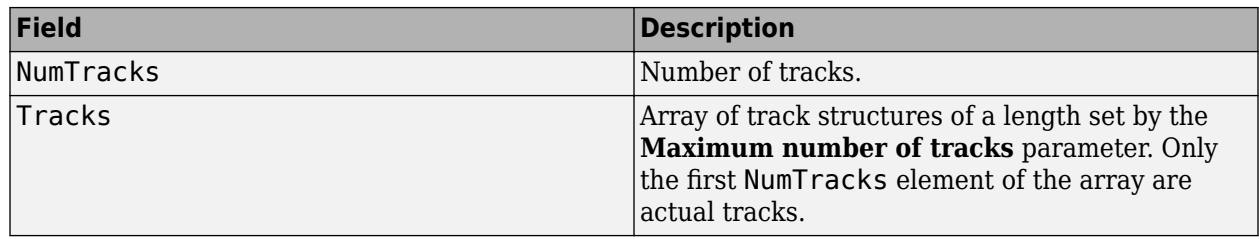

The fields of the track structure are shown in ["Track Structure" on page 4-76](#page-2387-0). The state form of each track follows the form specified in the **Motion model for tracking** parameter.

## **Tentative Tracks** — Tentative tracks

Simulink bus containing MATLAB structure

Tentative tracks updated to the current time, returned as a Simulink bus containing a MATLAB structure. A track is tentative before it is confirmed.

The structure contains these fields

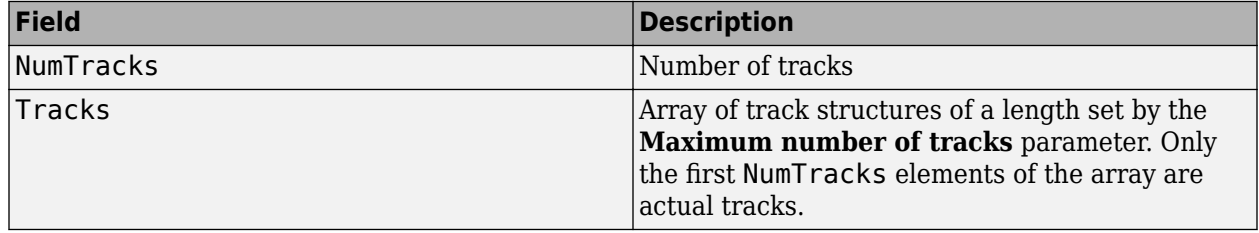

The fields of the track structure are shown in ["Track Structure" on page 4-76](#page-2387-0). The state form of each track follows the form specified in the **Motion model for tracking** parameter.

### **Dependencies**

To enable this port, in the **Port Setting** tab, select **Enable tentative tracks output**.

## **All Tracks** — Confirmed and Tentative tracks

Simulink bus containing MATLAB structure

Combined list of confirmed and tentative tracks updated to the current time, returned as a Simulink bus containing a MATLAB structure.

The structure contains these fields

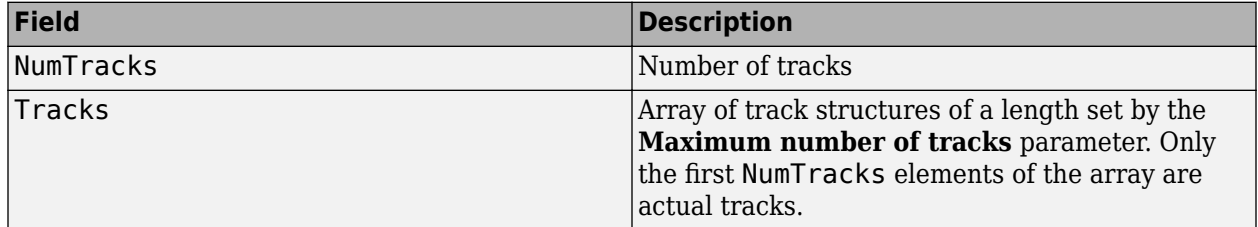

The fields of the track structure are shown in ["Track Structure" on page 4-76](#page-2387-0). The state form of each track follows the form specified in the **Motion model for tracking** parameter.

### **Dependencies**

To enable this port, in the **Port Setting** tab, select **Enable all tracks output**.
# **Parameters**

#### **Tracker Configuration**

**Tracker identifier** — Unique tracker identifier

0 (default) | nonnegative integer

Specify the unique tracker identifier as a nonnegative integer. This parameter is passed as the SourceIndex in the tracker outputs, and distinguishes tracks that come from different trackers in a multiple-tracker system. You must specify this property as a positive integer to use the track outputs as inputs to a [Track-To-Track Fuser](#page-2511-0) block.

Example: 1

#### **Maximum number of tracks** — Maximum number of tracks

100 (default) | positive integer

Maximum number of tracks that the block can maintain, specified as a positive integer.

**Maximum number of sensors** — Maximum number of sensors

20 (default) | positive integer

Specify the maximum number of sensors that can be connected to the tracker as a positive integer. MaxNumSensors must be greater than or equal to the largest value of SensorIndex found in all the sensor data used to update the block.

Data Types: single | double

**Sensor configurations** — Configurations of tracking sensors

```
struct('SensorIndex',1,'IsValidTime',true,'SensorLimits',[-180 180; 0 100])
(default) | structure | structure array
```
Specify the configurations of tracking sensors as a structure or an array of structures. This parameter provides the tracking sensor configuration information, such as sensor detection limits and sensor resolution, to the tracker. You must specify these fields for each structure:

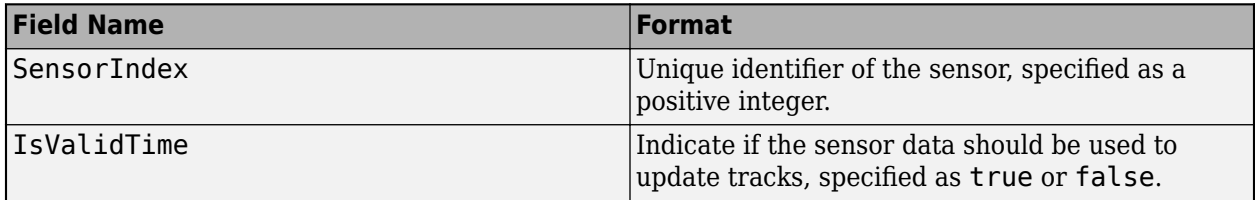

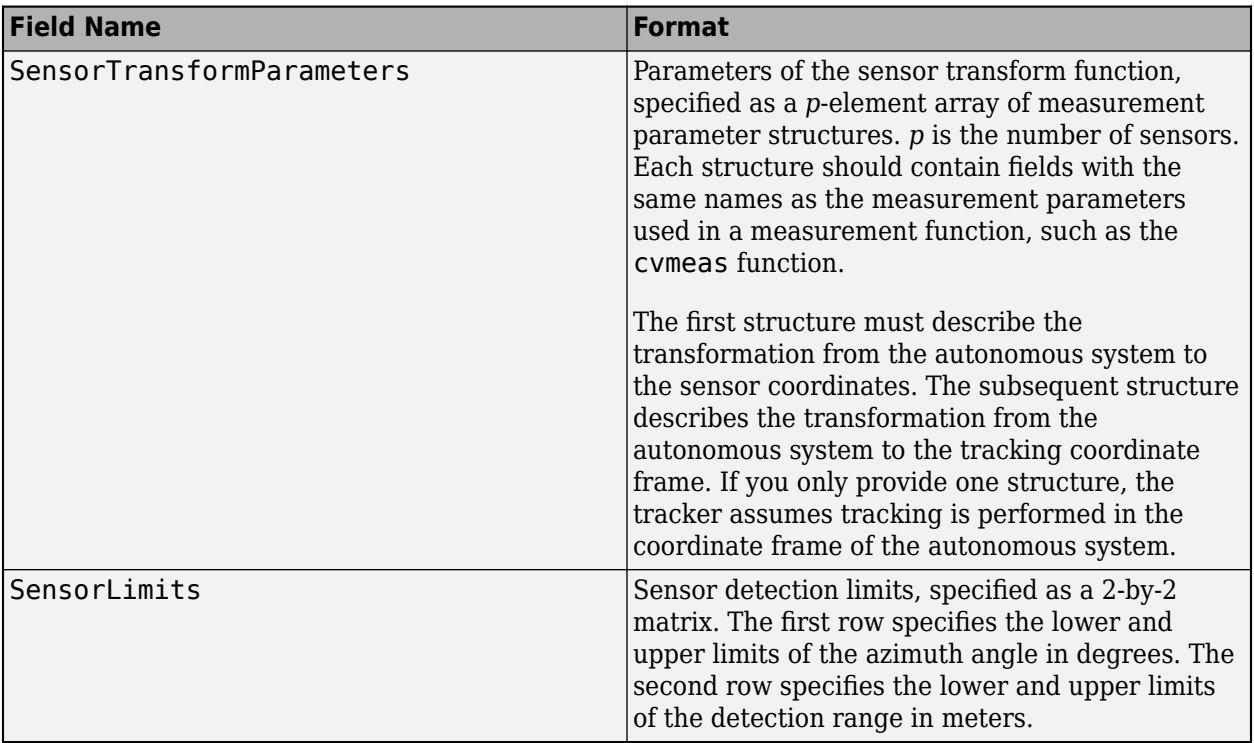

The other allowed field names of each structure correspond to the property names of the [trackingSensorConfiguration](#page-593-0) object. The tracker ignores the FilterInitializationFcn, SensorTransformFcn, and MaxNumDetsPerObject fields, even when you specify them in the structure.

You can update the configurations by using the **Sensor configurations** input port after selecting the **Update sensor configurations with time** parameter.

**Update sensor configurations with time** — Update sensor configurations with time

off (default) | on

Select this parameter to enable the **Sensor Configurations** input port. This enables you to update tracking sensor configurations during the simulation.

**Track state parameters** — Parameters of track state reference frame

structure

Specify the parameters of the track state reference frame as a structure. The block passes the value of this parameter to the StateParameters field of the generated tracks. You can use these parameters to define the reference frame in which the block reports tracks, as well as other desirable attributes of the generated tracks.

For example, you can use a structure with these fields to define a rectangular reference frame with origin position at [10 10 0] meters and origin velocity of [2 -2 0] meters per second with respect to the scenario frame.

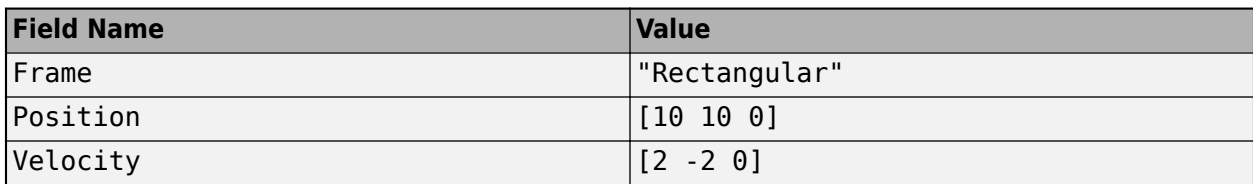

You can update the track state parameters through the **State Parameters** input port by selecting the **Update track state parameters with time** parameter.

Data Types: struct

**Update track state parameters with time** — Update track state parameters with time

off (default) | on

Select this parameter to enable the input port for track state parameters through the **State Parameters** input port.

**Enable GPU computation** — Enable GPU computation

off (default) | on

Select this parameter to enable using GPU for the estimation of the dynamic grid map. Enabling GPU computation requires the Parallel Computing Toolbox.

**X-dimension of grid** — X-dimension of grid

100 (default) | positive scalar

Specify the x-dimension of the grid in the local coordinates as a positive scalar, in meters.

**Y-dimension of grid** — Y-dimension of grid

100 (default) | positive scalar

Specify the y-dimension of the grid in the local coordinates as a positive scalar, in meters.

**Resolution of grid** — Resolution of grid

1 (default) | positive scalar

Specify the resolution of the grid as a positive scalar. The resolution represents the number of cells per meter of the grid for both the x- and y-directions of the grid.

**Grid origin** — Origin of grid

[-50 -50] (default) | positive scalar

Specify the origin of the grid in the local coordinate frame as a two-element vector of scalars, in meters.

**Simulate using** — Type of simulation to run

Interpreted Execution (default) | Code Generation

Select the type of simulation to run from these options:

- Interpreted execution Simulate the model using the MATLAB interpreter. This option shortens startup time. In the Interpreted execution mode, you can debug the source code of the block.
- Code generation Simulate the model using generated C code. The first time you run a simulation, Simulink generates C code for the block. The C code is reused for subsequent simulations as long as the model does not change. This option requires additional startup time.

# **Particle Filtering**

# **Motion model for tracking** — Motion model for tracking

constant-velocity (default) | constant-acceleration | constant-turnrate

Select the motion model for tracking as constant-velocity, constant-acceleration, or constant-turnrate.

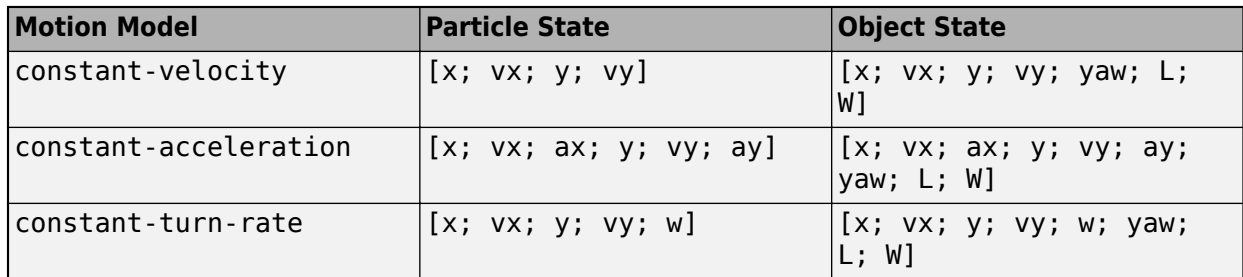

The particle state and object state for each motion model are:

where:

- $x -$  Position of the object in the x-direction of the local tracking frame (m)
- $y$  Position of the object in the y-direction of the local tracking frame  $(m)$
- $vx -$  Velocity of the object in the x-direction of the local tracking frame  $(m/s)$
- $vy Velocity$  of the object in the y-direction of the local tracking frame  $(m/s)$
- $ax -$  Acceleration of the object in the x-direction of the local tracking frame  $(m/s<sup>2</sup>)$
- ay  $-$  Acceleration of the object in the y-direction of the local tracking frame  $(m/s^2)$
- $w Yaw$ -rate of the object in the local tracking frame (deg/s)
- yaw Yaw angle of the object in the local tracking frame (deg)
- $\cdot$  L Length of the object  $(m)$
- $W -$  Width of the object  $(m)$

# **Minimum and maximum velocity of objects (m/s)** — Minimum and maximum velocities of objects (m/s)

# [-10 10; -10 10] (default) | 2-by-2 matrix of scalar

Specify the minimum and maximum velocities of objects as a 2-by-2 matrix of scalars in m/s. The first row specifies the lower and upper velocity limits in the x-direction, and the second row specifies the lower and upper velocity limits in the y-direction. The tracker uses these limits to sample new particles in the grid using a uniform distribution.

### **Enable additive process noise** — Enable additive process noise

false (default) | true

Select this parameter to model process noise as additive. When selected, process noise is added directly to the state vector. Otherwise, noise is incorporated in the motion model.

**Process noise covariance matrix** — Process noise covariance matrix

eye(2) (default) | *N*-by-*N* matrix

Specify process noise covariance as an *N*-by-*N* matrix. This parameter specifies the process noise for positions of particles and the geometric centers of targets.

- If you select the **Enable additive process noise** parameter, the process noise adds directly to the prediction model. In this case, *N* is equal to the dimension of the particle state in the **Motion model for tracking** parameter.
- If you do not select the **Enable additive process noise** parameter, define the process noise according to the selected motion model. The model adds process noise to the higher-order terms, such as acceleration for the constant-velocity model.

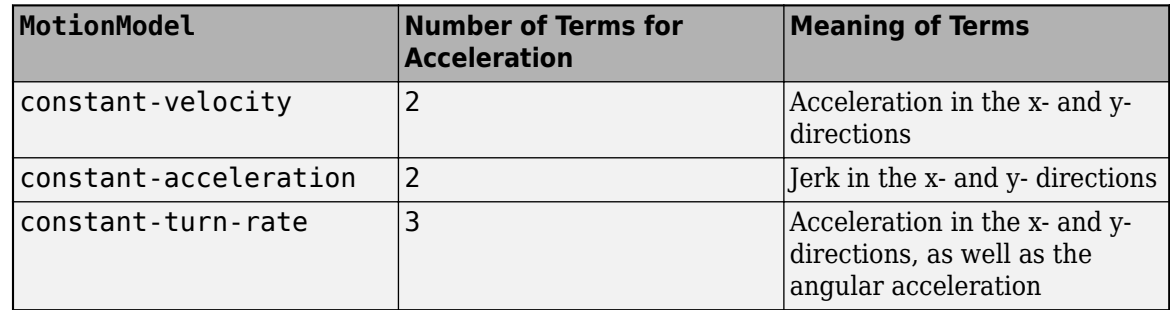

Example: [1.0 0.05; 0.05 2]

#### **Number of persistent particles** — Number of persistent particles

#### 1e5 (default) | positive integer

Specify the number of persistent particles per grid as a positive integer. A higher number of particles can improve estimation quality, but can increase computational cost.

**Number of new-born particles per step** — Number of new-born particles per step

#### 1e4 (default) | positive scalar

Specify the number of new-born (initialized) particles per time step as a positive integer. The tracker determines the locations of these new-born particles by using the mismatch between the predicted and the updated occupancy belief masses and the **Probability of birth in a cell per step** parameter. A reasonable value of this parameter is approximately 10 percent of the number of particles specified by the **Number of persistent particles** parameter.

**Probability of birth in a cell per step** — Probability of birth in a cell per step

```
0.01 (default) | scalar in range [0, 1)
```
Specify the probability of target birth in a cell per step as a scalar in the range [0, 1). The birth probability controls the probability that new particles are generated in a cell.

Example: 1e-4

**Death rate of targets per unit time** – Death rate of targets per unit time

1e-3 (default) | positive scalar

Specify the death rate of targets per unit time as a positive scalar. Death rate indicates the possibility that a particle or target vanishes after each time step. Death rate  $(P_{\rm d})$  influences the survival probability (*P*<sup>s</sup> ) of a component across successive time steps as:

$$
P_{\rm s} = (1 - P_d)^{\Delta T}
$$

where *ΔT* is the number of time steps.

Example: 1e-4

**Confidence in free space prediction** — Confidence in free space prediction

0.8 (default) | scalar

Specify the confidence in free space prediction as a scalar. In the prediction stage of the tracker, this parameter reduces the belief mass of a cell to be in the "free" (unoccupied) state as:

$$
m_{k|k-1}(F) = \alpha^{\Delta T} m_{k-1}(F)
$$

where k is the time step index, m is the belief mass,  $\alpha$  is the factor representing the confidence in free space prediction, and *ΔT* is the time step.

**Random number generation** — Method of random number seed generation

Repeatable (default) | Not repeatable | Specify seed

Select the method of random number seed generation as Repeatable, Not repeatable, or Specify seed.

- Repeatable The block uses the same random seed every time.
- Not repeatable The block uses a different random seed every time.
- Specify seed Specify a random seed for the block using the **Initial Seed** parameter.

**Initial Seed** — Initial seed for randomization

0 (default) | nonnegative integer

Specify the initial seed for randomization in the block as a nonnegative integer.

#### **Dependencies**

To enable this parameter, select the **Random number generation** parameter as Specify seed.

#### **Track Management**

**Clustering method for new object extraction** — Clustering method for new object extraction

DBSCAN (default) | Custom

Specify the clustering method used for new object extraction as DBSCAN or Custom.

- DBSCAN Cluster unassigned dynamic grid cells using the density-based spatial clustering of applications with noise (DBSCAN) algorithm. You can configure the DBSCAN algorithm by specifying the **Threshold for DBSCAN clustering** and **Minimum number of cells per cluster for DBSCAN** parameters.
- Custom Cluster unassigned dynamic grid cells using a custom clustering function specified in the **Name of 'Custom' clustering function** parameter.

#### **Threshold for DBSCAN clustering** — Threshold for DBSCAN clustering

5 (default) | positive scalar

Specify the threshold for DBSCAN clustering as a positive scalar.

#### **Dependencies**

To enable this parameter, select the **Clustering method for new object extraction** parameter as DBSCAN.

**Minimum number of cells per cluster for DBSCAN** — Minimum number of cells per cluster for DBSCAN

#### 2 (default) | positive integer

Specify the minimum number of cells per cluster for DBSCAN as a positive integer. This parameter affects whether a point is a core point in the DBSCAN algorithm.

#### **Dependencies**

To enable this parameter, select the **Clustering method for new object extraction** parameter as DBSCAN.

#### **Name of 'Custom' clustering function** — Name of custom clustering function

#### function name

Specify the name of the custom function for clustering unassigned grid cells as a function name. The function must support this signature:

#### function indices = myFunction(dynamicGridCells)

where dynamicGridCells is a structure that defines a set of grid cells initializing the track. It must have these fields

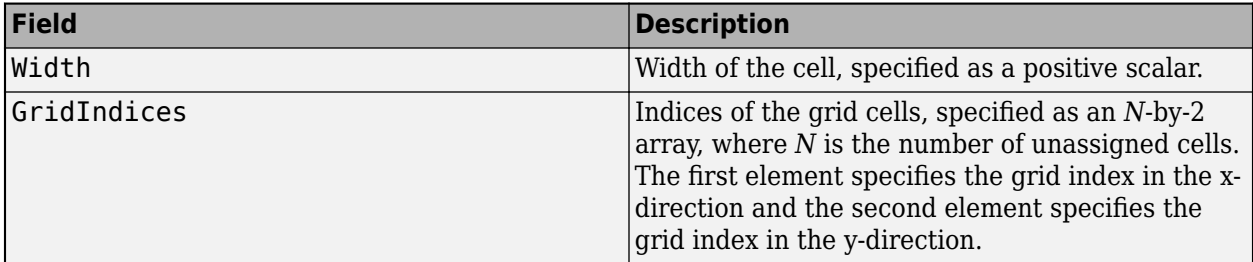

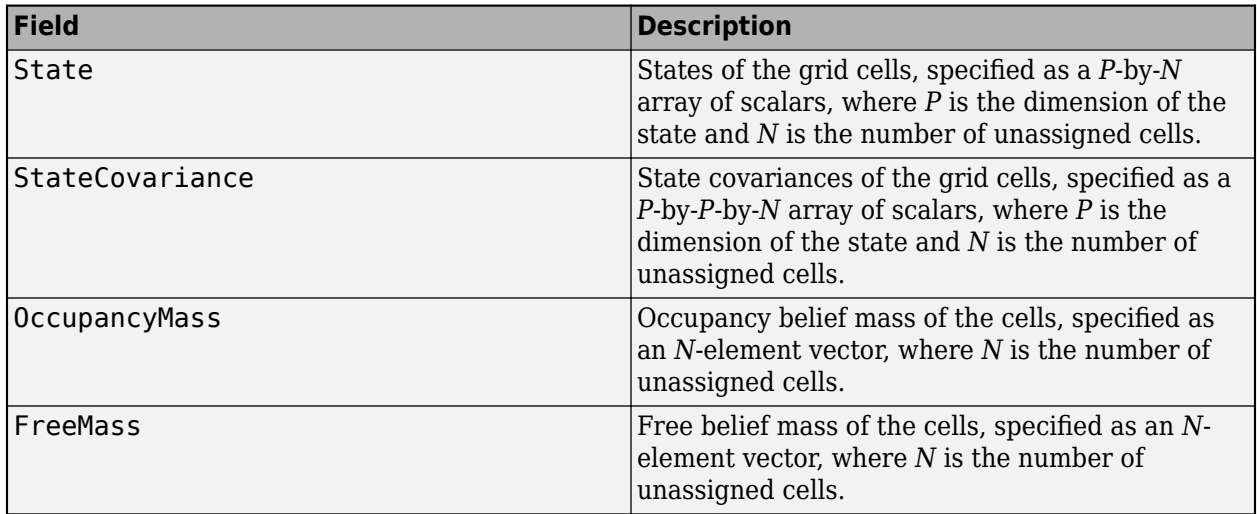

The custom function must return indices as an *N*-element vector of indices that defines the cluster index for each dynamic grid cell.

#### **Dependencies**

To enable this parameter, select the **Clustering method for new object extraction** parameter as Custom.

**Function to initialize tracks from grid cell sets** — Function to initialize tracks from grid cell sets

trackerGridRFS.defaultTrackInitialization (default) | function name

Specify the function used to initialize new tracks as a function name. The initialization function initiates a track from a set of dynamic grid cells.

The default initialization function merges the Gaussian estimates from cells to describe the state of the object. The orientation of the object aligns with the direction of its mean velocity. With a defined orientation, the length and width of the object are extracted using the geometric properties of the cells. The block calculates uncertainties in length, width, and orientation estimates using linear approximations.

If you choose to use your own initialization function, the function must support this signature:

```
function track = myFunction(dynamicGridCells)
```
where dynamicGridCells is a structure that defines a set of grid cells initializing the track. It has these fields

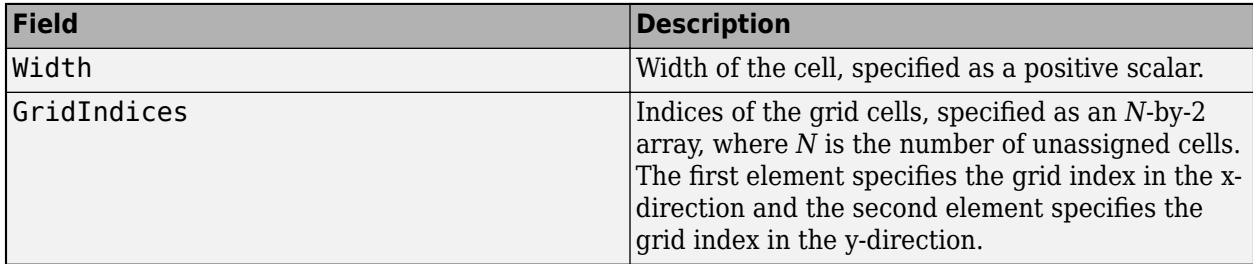

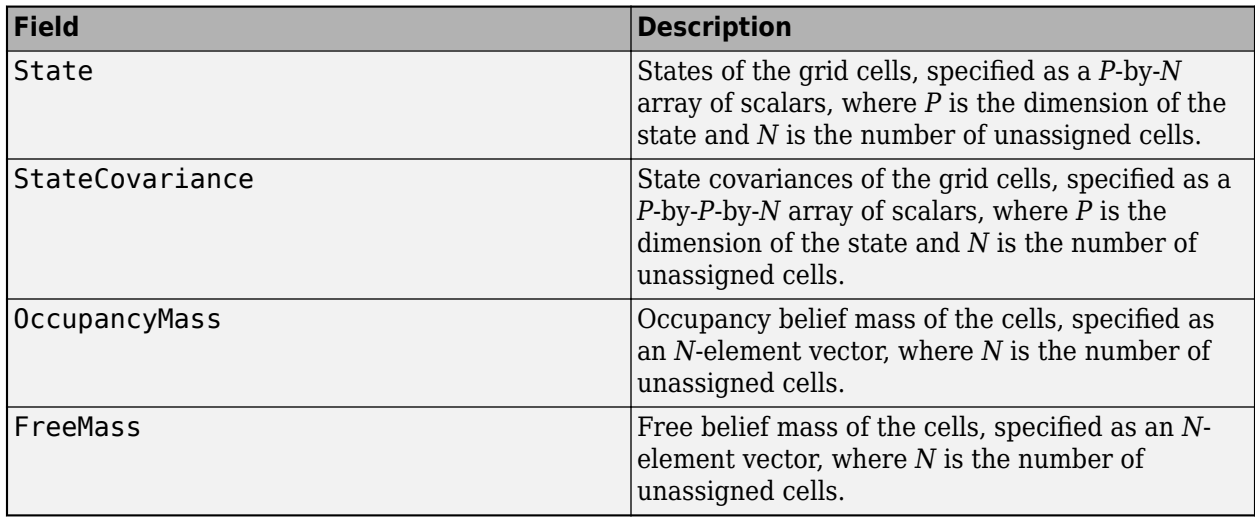

The custom function must return track as an [objectTrack](#page-843-0) object or a structure with field names that correspond to the property names of an [objectTrack](#page-843-0) object. The dimension of the state must be the same as the state dimension specified in the **Motion model for tracking** parameter.

Example: myFunction

# **Function to update existing tracks** — Function to update existing tracks

trackerGridRFS.defaultTrackUpdate (default) | function name

Specify the function used to update an existing track using its associated set of dynamic grid cells as a function name.

The default update function updates the State and StateCovariance fields of the track using the new estimate from the dynamic grid cells associated with the track. The update process is similar to the initialization process for the **Function to initialize tracks from grid cell sets** parameter. The tracker does not apply filtering to the state and state covariance.

If you choose to customize your own update function, the function must support this signature:

function updatedTrack = TrackUpdateFcn(predictedTrack,dynamicGridCells)

where:

- predictedTrack is the predicted track of an object, specified as an [objectTrack](#page-843-0) object.
- dynamicGridCells is a structure that defines a set of dynamic grid cells associated with the track. The structure has these fields

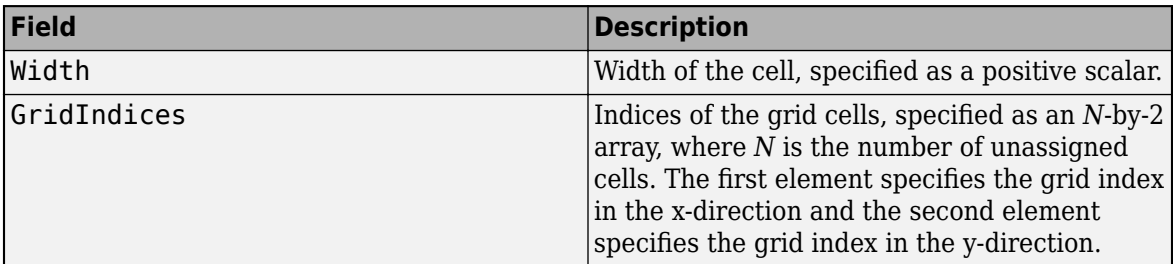

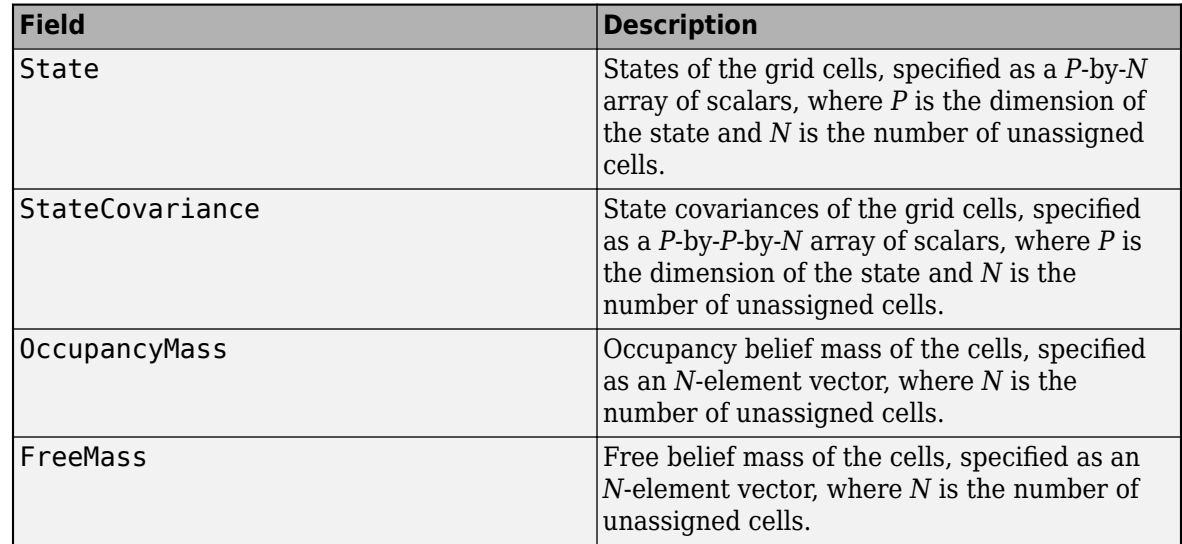

• updatedTrack is the updated track, returned as an [objectTrack](#page-843-0) object or a structure that has field names that correspond to the property names of an [objectTrack](#page-843-0) object.

Example: TrackUpdateFcn

**Threshold for assigning dynamic grid cells to tracks** — Threshold for assigning dynamic grid cells to tracks

30 (default) | positive scalar

Specify the threshold for assigning dynamic grid cells to tracks as a positive scalar. A dynamic grid cell can only be associated to a track if its distance (represented by the negative log-likelihood) to the track is less than the value of this parameter.

- Increase the threshold if a dynamic cell is not being assigned to a track that it should be assigned to.
- Decrease the threshold if there are dynamic cells being assigned to a track that they should be not assigned to.

Example: 18.1

# **Confirmation threshold [M N]** — Threshold for track confirmation

[2 3] (default) | 1-by-2 vector of positive integers

Specify the threshold for track confirmation as a 1-by-2 vector of positive integers [M N]. A track is confirmed if it has been assigned to dynamic grid cells in at least M updates of the last N updates.

#### **Deletion threshold [P Q]** - Threshold for track deletion

[5 5] (default) | 1-by-2 vector of positive integers

Specify the threshold for track deletion as a 1-by-2 vector of positive integers [P Q]. A track is deleted if has not been assigned to any dynamic grid cell in at least P updates of the last Q updates.

Example: 0.01 Data Types: single | double

#### **Visualization**

**Enable dynamic grid map visualization** — Enable dynamic grid map visualization

on (default) | off

Select this parameter to enable the dynamic grid map visualization. If a current axes exists, the block shows the dynamic map on the current axes. Otherwise, the block creates an axes to show the map.

**Plot velocity** — Enable velocity plotting

```
off (default) | on
```
Select this parameter to enable velocity plotting on the dynamic grid map.

**Fast update** — Enable updating from previous map

```
on (default) | off
```
Select this parameter to enable updating from previous map. When selected, the block plots the map via a lightweight update to the previous map in the figure. Otherwise, the block plots a new map on the figure every time.

**Invert colors** — Enable inverted colors

```
off (default) | on
```
Select this parameter to enable inverted colors on the map. When selected, the block plots empty space in white and occupied space in black. Otherwise, the block plots empty space in black and occupied space in white.

#### **Port Setting**

**Prediction time source** — Source of prediction time

Input port (default) | Auto

Specify the source for prediction time as Input port or Auto. Select Input port to input an update time by using the **Prediction Time** input port. Otherwise, the simulation clock managed by Simulink determines the update time.

**Enable tentative tracks output** — Enable output port for tentative tracks

off (default) | on

Select this parameter to enable the output of tentative tracks through the **Tentative Tracks** output port.

**Enable all tracks output** — Enable output port for all tracks

off (default) | on

Select this parameter to enable the output of all the tracks through the **All Tracks** output port.

**Source of output bus name** — Source of output track bus name

```
Auto (default) | Property
```
Source of the output track bus name, specified as:

- Auto The block automatically creates an output track bus name.
- Property Specify the output track bus name by using the **Specify an output bus name** parameter.

# **Algorithms**

# **Tracker Logic Flow**

The Grid-Based Multi Object Tracker block initializes, confirms, and deletes tracks automatically by using this algorithm:

- **1** The tracker projects sensor data from all sensors on a two-dimensional grid map to represent the occupancy and free evidence in a Dempster-Shafer framework.
- **2** The tracker uses a particle-based approach to estimate the dynamic state of the 2-D grid. This helps the tracker classify each cell as dynamic or static.
- **3** The tracker manage tracks based on this logic:
	- **a** The tracker associates each dynamic grid cell with the existing tracks using a gated nearestneighbor approach.
	- **b** The tracker initializes new tracks using unassigned dynamic grid cells. A track is created with a Tentative status, and the status will change to Confirmed after enough updates. For more information, see the **Confirmation threshold [M N]** parameter.
	- **c** Alternatively, the tracker confirms a track immediately if the ObjectClassID of the track is a positive value after track initialization. For more information, see the **Function to initialize tracks from grid cell sets** parameter.
	- **d** The tracker performs coasting, predicting unassigned tracks to the current time, and deletes tracks with more misses than the specified threshold. For more information, see the **Deletion threshold [P Q]** parameter.

# **Track Structure**

The fields of the track structure are:

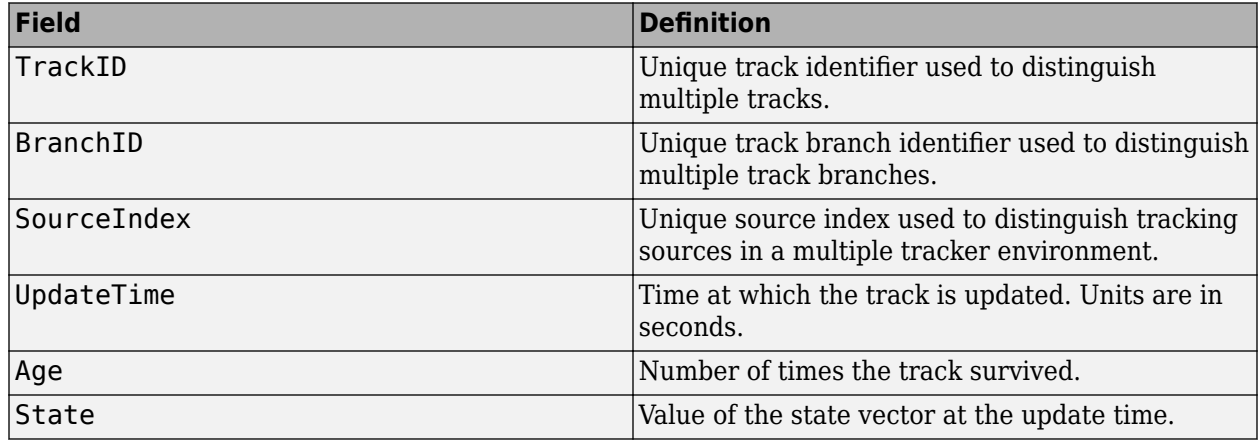

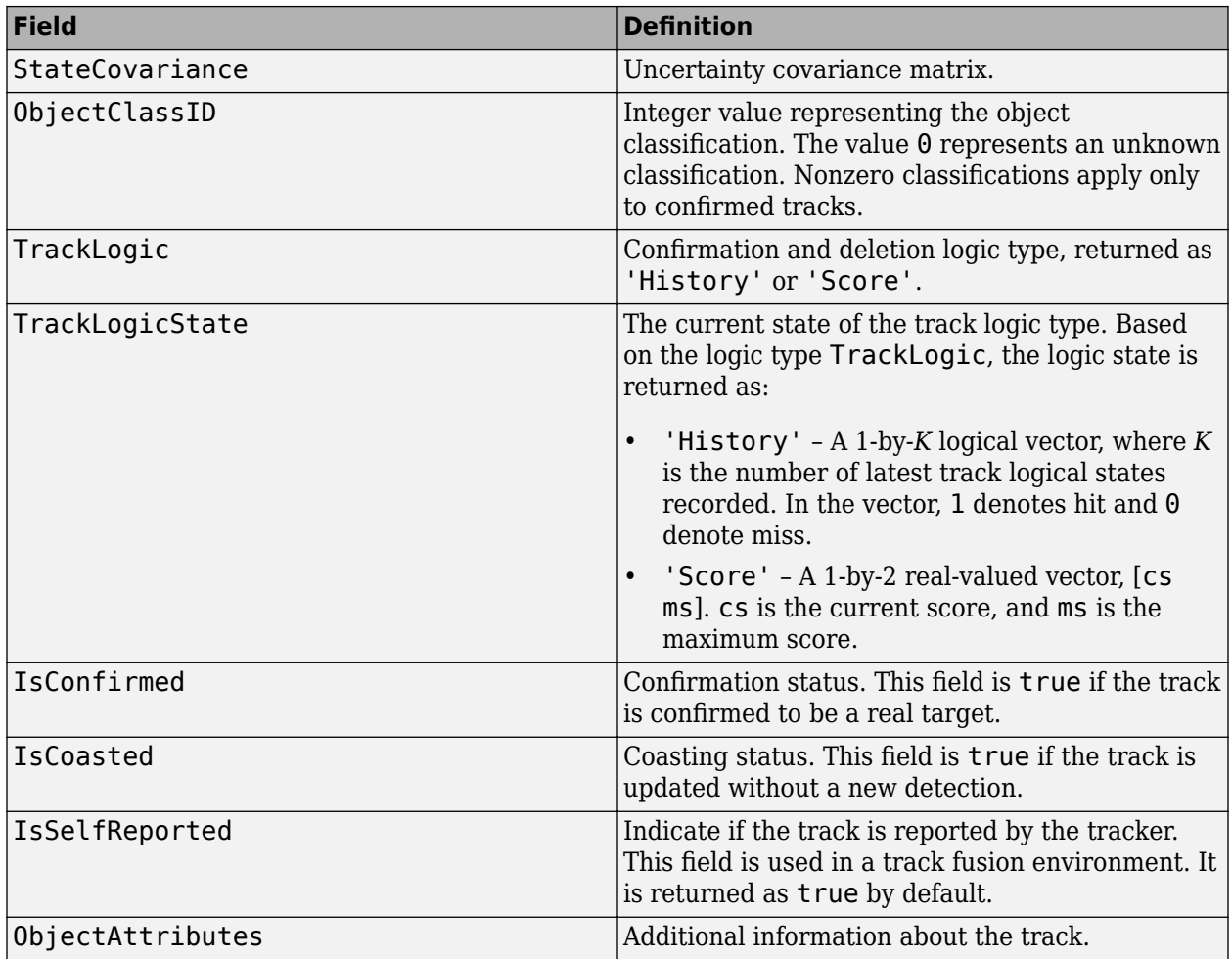

# **Version History**

**Introduced in R2021b**

# **R2023a: Simulink buses do not show in workspace**

*Behavior change in future release*

As of R2023a, the Simulink buses created by this block no longer show in MATLAB workspace.

# **References**

- [1] Nuss, D., Reuter, S., Thom, M., Yuan, T., Krehl, G., Maile, M., Gern, A. and Dietmayer, K., 2018. A random finite set approach for dynamic occupancy grid maps with real-time application. *The International Journal of Robotics Research*, 37(8), pp.841-866.
- [2] Steyer, Sascha, Georg Tanzmeister, and Dirk Wollherr. "Object tracking based on evidential dynamic occupancy grids in urban environments." *In 2017 IEEE Intelligent Vehicles Symposium* (IV), pp. 1064-1070. IEEE, 2017.

# **Extended Capabilities**

# **C/C++ Code Generation**

Generate C and C++ code using Simulink® Coder™.

Usage notes and limitations:

• The visualization of the grid map does not support code generation.

# **See Also**

[trackerGridRFS](#page-2066-0) | [Global Nearest Neighbor Multi Object Tracker](#page-2405-0) | [Joint Probabilistic Data](#page-2467-0) [Association Multi Object Tracker](#page-2467-0) | [Track-Oriented Multi-Hypothesis Tracker](#page-2492-0) | [Track-To-Track Fuser](#page-2511-0)

# **Topics**

"Create Nonvirtual Buses" (Simulink)

# **Probability Hypothesis Density (PHD) Tracker**

Multi-sensor, multi-object PHD tracker

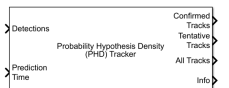

#### **Libraries:**

Sensor Fusion and Tracking Toolbox / Multi-Object Tracking Algorithms

# **Description**

The Probability Hypothesis Density (PHD) Tracker block creates and manages tracks of stationary and moving objects in a multi-sensor environment. The tracker uses a multi-target probability hypothesis density filter to estimate the states of point targets and extended objects. The PHD is represented by a weighted summation of probability density functions, and peaks in the PHD are extracted to represent possible targets. See ["Algorithms" on page 4-89](#page-2400-0) for more details.

# **Ports**

# **Input**

# **Detections** — Detection list

Simulink bus containing MATLAB structure

Detection list, specified as a Simulink bus containing a MATLAB structure. The structure has the form:

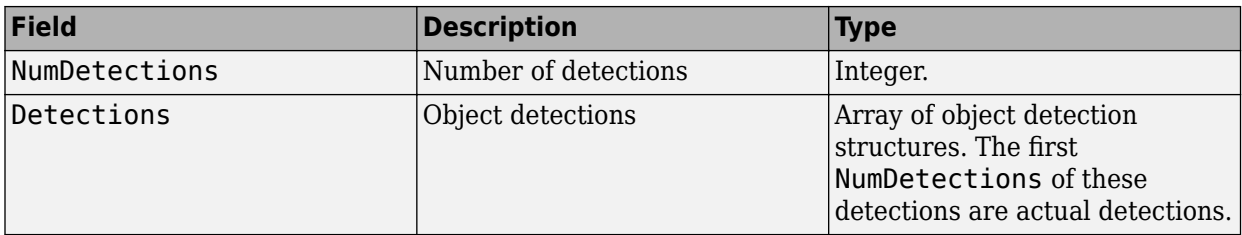

The fields of Detections are:

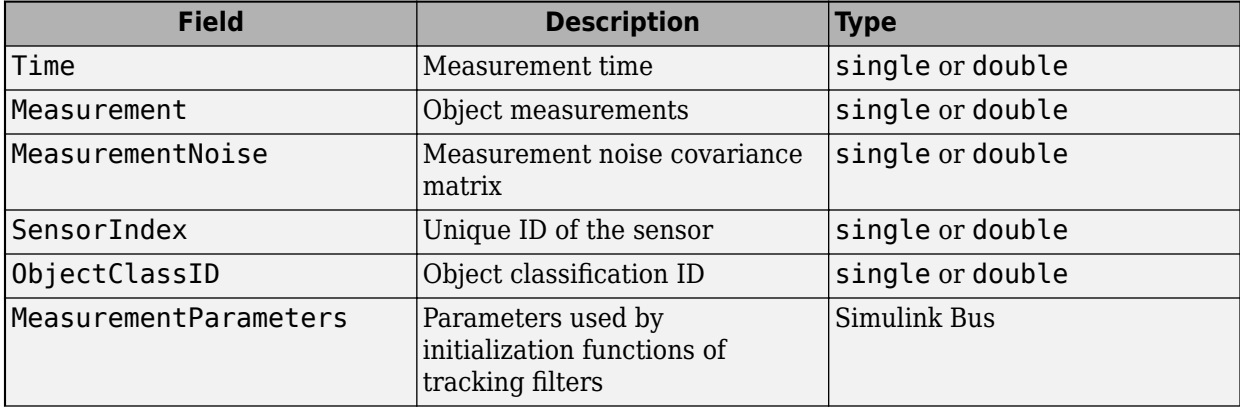

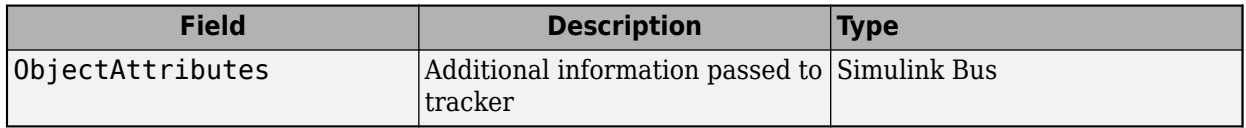

See [objectDetection](#page-833-0) for more detailed explanations of these fields.

**Note** The object detection structure contains a Time field. The time tag of each object detection must be less than or equal to the time of the current invocation of the block. The time tag must also be greater than the update time specified in the previous invocation of the block.

# **Prediction Time** — Track update time

real scalar

Track update time, specified as a real scalar in seconds. The tracker updates all tracks to this time. The update time must increase with each invocation of the block. Units are in seconds. The update time must be at least as large as the largest Time specified at the **Detections** input port.

If this port is not enabled, the simulation clock managed by Simulink determines the update time.

#### **Dependencies**

To enable this port, in the **Port Setting** tab, set **Prediction time source** to Input port.

# **Sensor Configurations** — Configurations of tracking sensors

Simulink bus containing MATLAB structure

Configurations of tracking sensors, specified as a Simulink bus containing a MATLAB structure. The structure has the form:

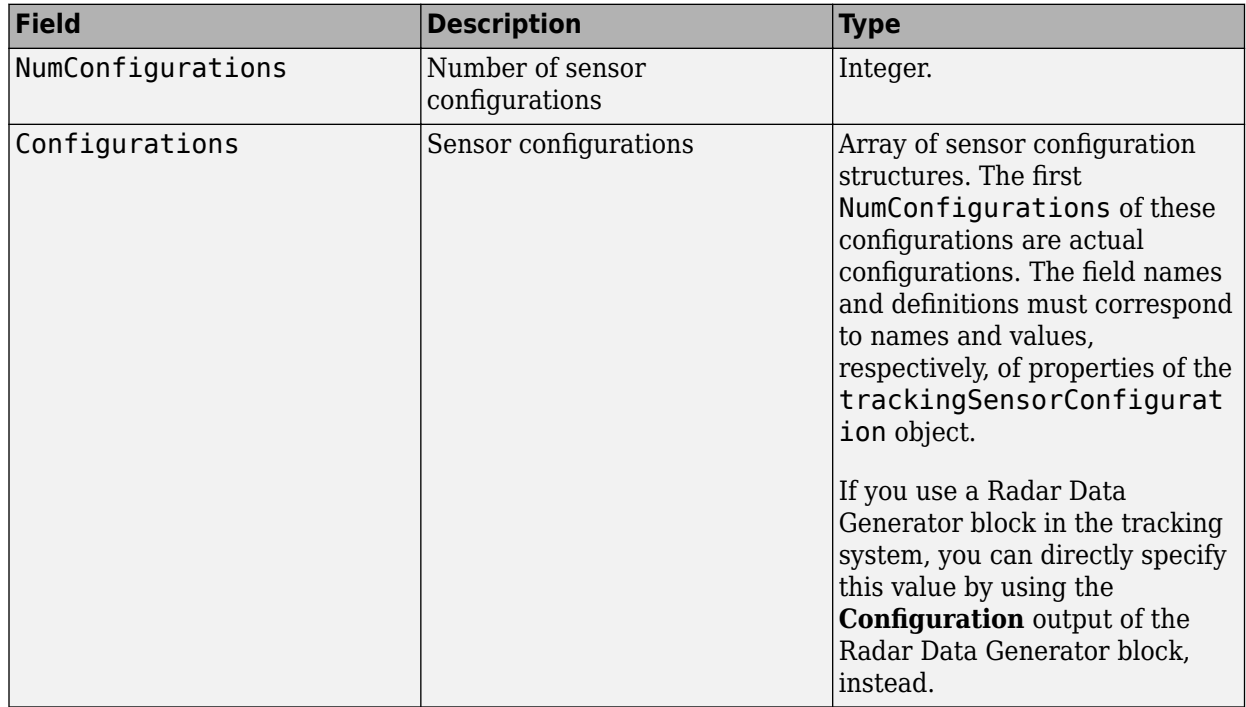

# **Dependencies**

To enable this port, in the **Tracker** tab, select the **Update sensor configurations with time** parameter.

# **State Parameters** — Track state parameters

Simulink bus containing MATLAB structure

Track state parameters, specified as a Simulink bus containing a MATLAB structure. The structure has the form:

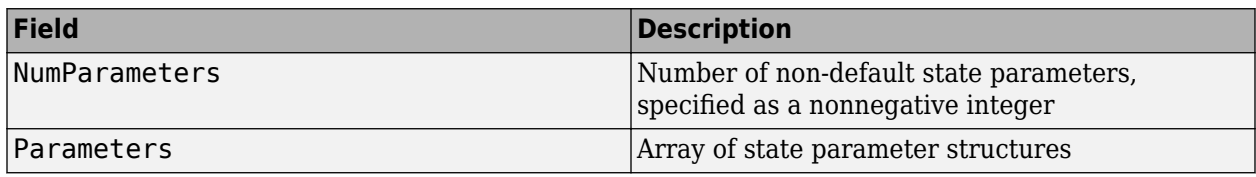

The block uses the value of the Parameters field for the StateParameters field of the generated tracks. You can use these parameters to define the reference frame in which the track is reported or other desirable attributes of the generated tracks.

For example, you can use the following structure to define a rectangular reference frame whose origin position is at [10 10 0] meters and whose origin velocity is [2 -2 0] meters per second with respect to the scenario frame.

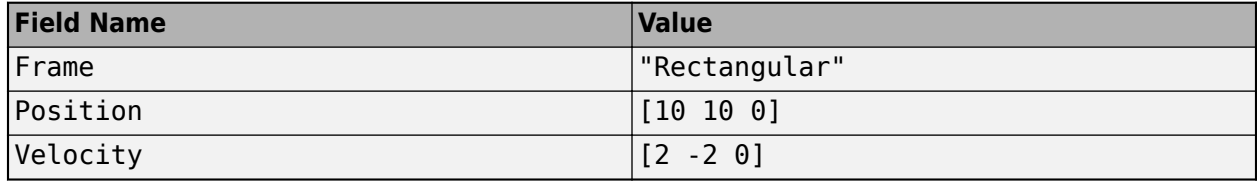

# **Dependencies**

To enable this port, in the **Tracker Configuration** tab, select the **Update track state parameters with time** parameter.

# **Output**

# **Confirmed Tracks** — Confirmed tracks

Simulink bus containing MATLAB structure

Confirmed tracks, returned as a Simulink bus containing a MATLAB structure. The structure has the form:

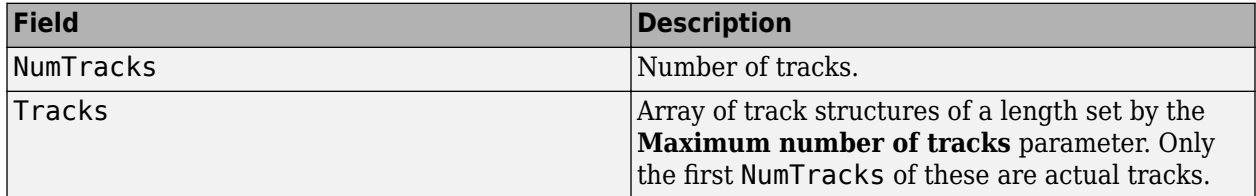

The fields of the track structure are shown in ["Track Structure" on page 4-91](#page-2402-0).

# **Tentative Tracks** — Tentative tracks

Simulink bus containing MATLAB structure

Tentative tracks, returned as a Simulink bus containing a MATLAB structure. A track is tentative before it is confirmed. The output of this port has the same form as the output of the **Confirmed Tracks** port.

#### **Dependencies**

To enable this port, in the **Port Setting** tab, select **Enable tentative tracks output**.

#### **All Tracks** — Confirmed and Tentative tracks

Simulink bus containing MATLAB structure

Combined list of confirmed and tentative tracks, returned as a Simulink bus containing a MATLAB structure. The output of this port has the same form as the output of the **Confirmed Tracks** port.

#### **Dependencies**

To enable this port, in the **Port Setting** tab, select **Enable all tracks output**.

**Info** — Additional information for analyzing track updates Simulink bus containing MATLAB structure

Additional information for analyzing track updates, returned as a Simulink bus containing a MATLAB structure.

This table shows the fields of the info structure:

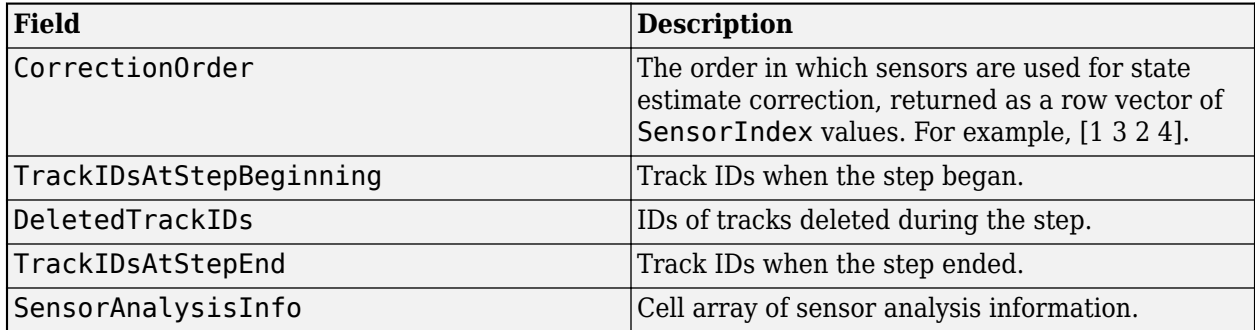

The SensorAnalysisInfo field can include multiple sensor information reports. Each report is a structure containing these fields

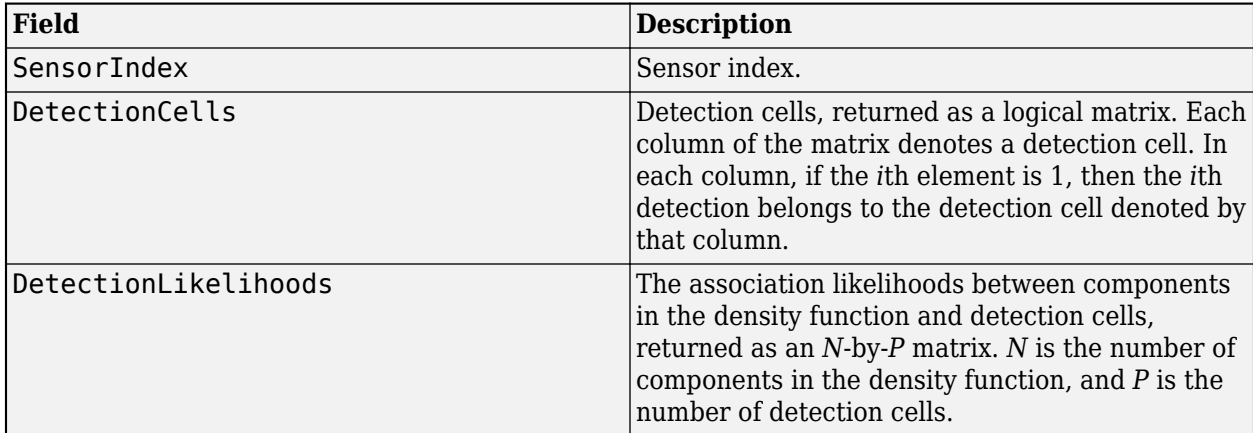

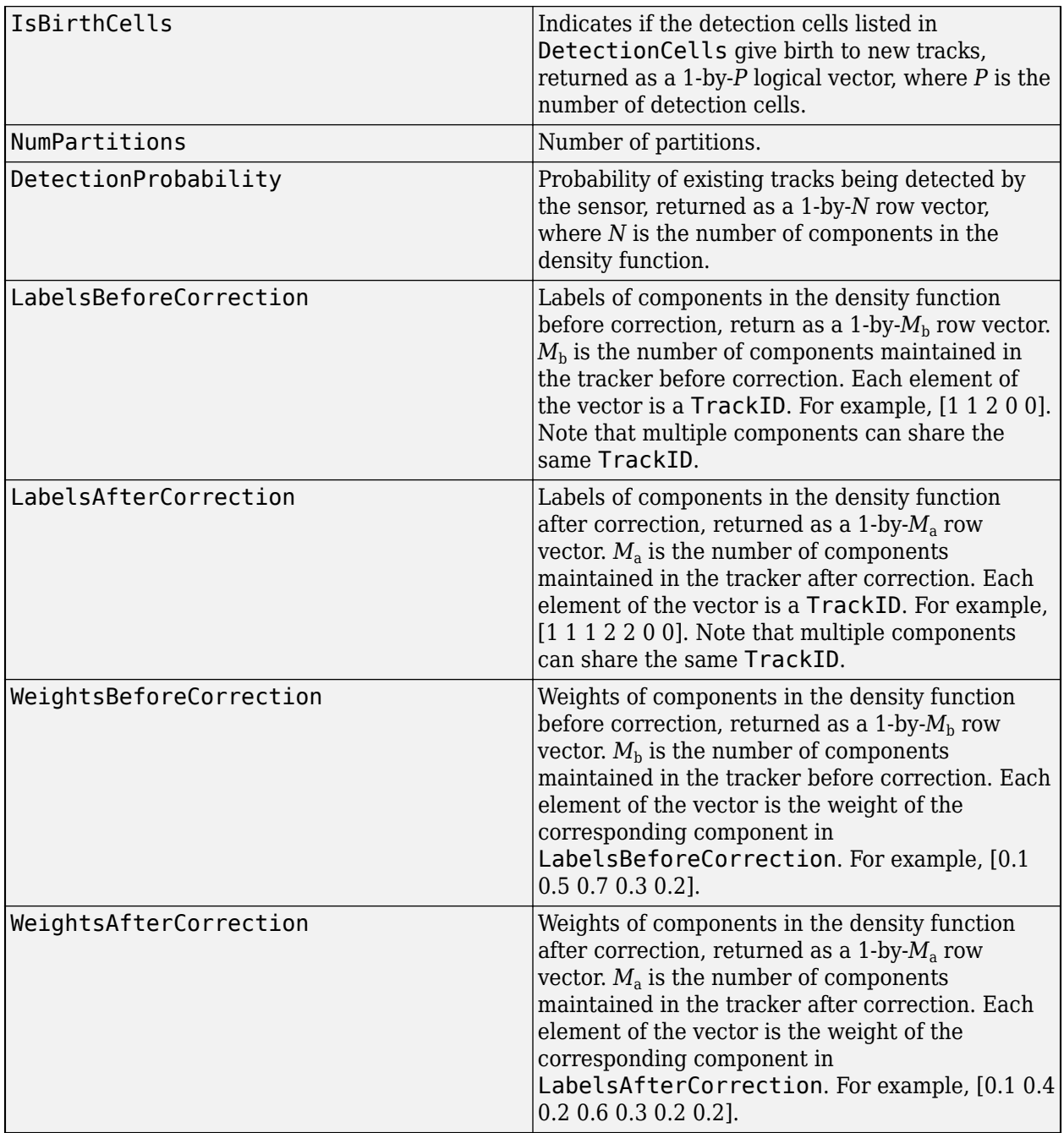

# **Dependencies**

To enable this port, in the **Port Setting** tab, select **Enable information output**.

# **Parameters**

# **Tracker Configuration**

**Tracker identifier** — Unique tracker identifier

#### 0 (default) | nonnegative integer

Specify the unique tracker identifier as a nonnegative integer. This parameter is passed as the SourceIndex in the tracker outputs, and distinguishes tracks that come from different trackers in a multiple-tracker system. You must specify this property as a positive integer to use the track outputs as inputs to a [Track-To-Track Fuser](#page-2511-0) block.

#### Example: 1

#### **Detection partition function** — Function to partition detections into detection cells

#### partitionDetections (default) | function name

Function to partition detections into detection cells, specified as a function name. When each sensor can report more than one detection per object, you must use a partition function. The partition function reports all possible partitions of the detections from a sensor. In each partition, the detections are separated into mutually exclusive detection cells, assuming that each detection cell belongs to one extended object.

You can also specify your own detections partition function. For guidance in writing this function, you can examine the details of the default partitioning function, [partitionDetections](#page-76-0), using the type command:

#### type partitionDetections

Example: myfunction

**Assignment threshold** — Threshold of selecting detections for component initialization

25 (default) | real positive scalar

Threshold of selecting detections for component initialization, specified as a positive scalar. During correction, the tracker calculates the likelihood of association between existing tracks and detection cells. If the association likelihood (given by negative log-likelihood) of a detection cell to all existing tracks is higher than the threshold (which means the detection cell has low likelihood of association to existing tracks), the detection cell is used to initialize new components in the adaptive birth density.

Example: 18.1

Data Types: single | double

#### **Maximum number of sensors** — Maximum number of sensors

20 (default) | positive integer

Maximum number of sensors that can be connected to the tracker, specified as a positive integer. MaxNumSensors must be greater than or equal to the largest value of SensorIndex found in all the detections used to update the block.

Data Types: single | double

#### **Maximum number of tracks** — Maximum number of tracks

1000 (default) | positive integer

Maximum number of tracks that the tracker can maintain, specified as a positive integer.

Data Types: single | double

# **Maximum number of components** — Maximum number of components

1000 (default) | positive integer

Maximum number of components that the tracker can maintain, specified as a positive integer.

Data Types: single | double

**Sensor configurations** — Configurations of tracking sensors

struct('SensorIndex',1,'IsValidTime',true) (default) | structure | structure array

Configuration of tracking sensors, specified as a structure or an array of structures. This parameter provides the tracking sensor configuration information, such as sensor detection limits and sensor resolution, to the tracker. The allowable field names of each structure are the same as the property names of the [trackingSensorConfiguration](#page-593-0) object. If you set the MaxDetsPerObject field of the structure to 1, the tracker creates only one partition, such that at most one detection can be assigned to each target.

You can update the configuration through the **Sensor configurations** input port by selecting the **Update sensor configurations with time** parameter.

**Update sensor configurations with time** — Update sensor configurations with time

off (default) | on

Select this parameter to enable the input port for tracking sensor configurations through the **Sensor Configurations** input port.

**Track state parameters** — Parameters of track state reference frame

structure | structure array

Specify the parameters of the track state reference frame as a structure or a structure array. The block passes the value of this parameter to the StateParameters field of the generated tracks. You can use these parameters to define the reference frame in which the track is reported or other desirable attributes of the generated tracks.

For example, you can use the following structure to define a rectangular reference frame whose origin position is at [10 10 0] meters and whose origin velocity is [2 -2 0] meters per second with respect to the scenario frame.

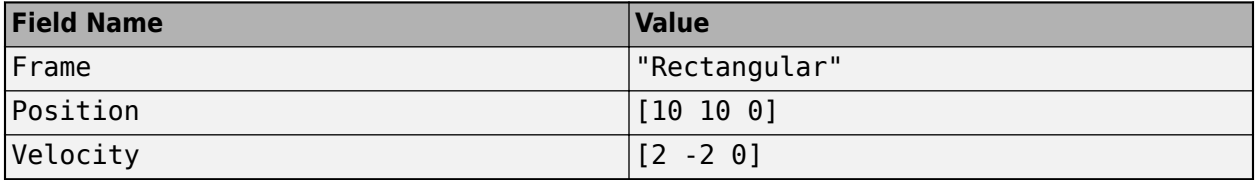

You can update the track state parameters through the **State Parameters** input port by selecting the **Update track state parameters with time** parameter.

Data Types: struct

**Update track state parameters with time** — Update track state parameters with time

off (default) | on

Select this parameter to enable the input port for track state parameters through the **State Parameters** input port.

**Simulate using** — Type of simulation to run

Interpreted Execution (default) | Code Generation

Select the type of simulation to run from these options:

- Interpreted execution Simulate the model using the MATLAB interpreter. This option shortens startup time. In the Interpreted execution mode, you can debug the source code of the block.
- Code generation Simulate the model using generated C code. The first time you run a simulation, Simulink generates C code for the block. The C code is reused for subsequent simulations as long as the model does not change. This option requires additional startup time.

#### **Track Management**

**Birth rate of new targets** — Birth rate of new targets in the density

1e-3 (default) | positive real scalar

Birth rate of new targets in the density, specified as a positive real scalar. Birth rate indicates the expected number of targets added in the density per unit time. The birth density is created by using the FilterInitializationFcn of the sensor configuration used with the tracker. In general, the tracker adds components to the density function in two ways:

- **1** Predictive birth density This density is initialized by the FilterInitializationFcn function when called with no inputs.
- **2** Adaptive birth density This density is initialized by the FilterInitializationFcn function when called with detection inputs. The tracker chooses detections based on their log-likelihood of association with the current estimates of the targets.

The value for the **Birth rate of new targets** parameter represents the summation of both predictive birth density and adaptive birth density for each time step.

Example: 0.01 Data Types: single | double

**Death rate of components** — Death rate of components in the density

1e-6 (default) | positive real scalar

Death rate of components in the density, specified as a positive real scalar. Death rate indicates the rate at which a component vanishes in the density after one time step. This equation illustrates how death rate ( $P_{\rm d}$ ) relates to the survival probability ( $P_{\rm s}$ ) of a component between successive time steps:

$$
P_{\rm s}=(1-P_d)^{\Delta T}
$$

where *ΔT* is the time step.

Example: 1e-4 Data Types: single | double

# **Threshold for initializing tentative tracks** — Threshold for initializing tentative track

0.5 (default) | positive real scalar

Threshold for initializing a tentative track, specified as a positive real scalar. If the weight of a component is higher than the threshold, the component is labeled as a 'Tentative' track and given a TrackID.

Example: 0.45 Data Types: single | double

# **Threshold for track confirmation** — Threshold for track confirmation

0.8 (default) | positive real scalar

Threshold for track confirmation, specified as a positive real scalar. In a PHD tracker, a track can have multiple components sharing the same TrackID. If the weight summation of the components of a tentative track is higher than the confirmation threshold, the track status is marked as 'Confirmed'.

Example: 0.85

Data Types: single | double

# **Threshold for track deletion** — Threshold for component deletion

1e-3 (default) | positive real scalar

Threshold for component deletion, specified as a positive real scalar. In the PHD tracker, if the weight of a component is lower than the deletion threshold, the component is deleted.

Example: 0.01

Data Types: single | double

# **Threshold for components merging** — Threshold for components merging

25 (default) | positive real scalar

Threshold for components merging, specified as a positive real scalar. In the PHD tracker, if the Kullback-Leibler distance between components with the same TrackID is smaller than the merging threshold, then these components are merged into one component. The merged weight of the new component is equal to the summation of the weights of the pre-merged components. Moreover, if the merged weight is higher than the first threshold specified in the **Thresholds for label management** parameter, the merged weight is truncated to the first threshold. Note that components with a TrackID of 0 can also be merged with each other.

Example: 30

Data Types: single | double

**Thresholds for label management** — Thresholds for label management

### [1.1 1 0.8] (default) | 1-by-3 vector of positive values

Labeling thresholds, specified as an 1-by-3 vector of decreasing positive values, [ $C_{1}$ ,  $C_{2}$ ,  $C_{3}$ ]. Based on this parameter, the tracker manages components in the density using these rules:

- **1** The weight of any component that is higher than the first threshold  $C_1$  is reduced to  $C_1$ .
- **2** For all components with the same TrackID, if the largest weight among these components is greater than  $\mathit{C}_2$ , then the component with the largest weight is preserved to retain the <code>TrackID</code>, while all other components are deleted.
- **3** For all components with the same TrackID, if the ratio of the largest weight to the weight summation of all these components is greater than  $C_{3}$ , then the component with the largest weight is preserved to retain the TrackID, while all other components are deleted.
- **4** If neither condition 2 nor condition 3 is satisfied, then the component with the largest weight retains the TrackID, while the labels of all other components are set to 0. When this occurs, it means that some components may represent other objects. This process retains the possibility for these unreserved components to be extracted again in the future.

#### **Port Setting**

**Prediction time source** — Source of prediction time

Auto (default) | Input port

Source for prediction time, specified as Input port or Auto. Select Input port to input an update time by using the **Prediction Time** input port. Otherwise, the simulation clock managed by Simulink determines the update time.

**Enable tentative tracks output** — Enable output port for tentative tracks

off (default) | on

Select this parameter to enable the output of tentative tracks through the **Tentative Tracks** output port.

**Enable all tracks output** — Enable output port for all tracks

off (default) | on

Select this parameter to enable the output of all tracks through the **All Tracks** output port.

**Enable information output** — Enable output port for analysis information

off (default) | on

Select this parameter to enable the output of analysis information through the **Info** output port.

**Source of output bus name** — Source of output track bus name

Auto (default) | Property

Source of the output track bus name, specified as:

• Auto — The block automatically creates an output track bus name.

<span id="page-2400-0"></span>• Property — Specify the output track bus name by using the **Specify an output bus name** parameter.

# **Source of output info bus name** — Source of output information bus name

Auto (default) | Property

Source of the output information bus name, specified as:

- Auto The block automatically creates an output information bus name.
- Property Specify the output information bus name by using the **Specify an output info bus name** parameter.

#### **Dependencies**

To enable this parameter, on the **Port Setting** tab, select **Enable information output**.

# **Algorithms**

# **Tracker Logic Flow**

The PHD tracker adopts an iterated-corrector approach to update the probability hypothesis density by processing detection information from multiple sensors sequentially. The workflow of the tracker follows these steps:

- **1** The tracker sorts sensors according to their detection reporting time and determines the order of correction accordingly.
- **2** The tracker considers two separate densities: current density and birth density. The current density is the density of targets propagated from the previous time step. The birth density is the density of targets expected to be born in the current time step.
- **3** For each sensor:
	- **a** The tracker predicts the current density to sensor time-stamp using the survival probability calculated from the death rate and the elapsed time from the last prediction.
	- **b** The tracker adds new components to the birth density using the FilterInitializationFcn with no inputs. This corresponds to the predictive birth density.
	- **c** The tracker creates partitions of the detections from the current sensor using the detection partitioning function. Each partition is a possible segmentation of detections into detection cells for each object. If the sensor configuration structure specifies the MaxNumDetsPerObject as 1, the tracker generates only one partition, in which each detection is a standalone cell.
	- **d** Each detection cell is evaluated against the current density, and a log-likelihood value is computed for each detection cell.
	- **e** Using the log-likelihood values, the tracker calculates the probability of each partition.
	- **f** The tracker corrects the current density using each detection cell.
	- **g** For detection cells with high negative log-likelihood (greater than the assignment threshold), the tracker adds new components to the birth density using the FilterInitializationFcn parameter. This corresponds to the adaptive birth density.
- **4** After correcting the current density with each sensor, the tracker adds the birth density to the current density. The tracker makes sure that the number of possible targets in the birth density is equal to BirthRate  $\times dT$ , where  $dT$  is the time step.
- **5** The current density is then predicted to the current update time.

### **Probability Hypothesis Density**

Probability hypothesis density (PHD) is a function defined over the state-space of the tracking system, and its value at a state is defined as the expected number of targets per unit state-space volume. The PHD is usually approximated by a mixture of components, and each component corresponds to an estimate of the state. The commonly used approximations of PHD are Gaussian mixture, SMC mixture, GGIW mixture, and GIW mixture.

To understand PHD, take the Gaussian mixture as an example. The Gaussian mixture can be represented by

$$
D(x) = \sum_{i=1}^M w_i N(x \,|\, m_i, P_i)
$$

where  $M$  is the total number of components,  $N(x|m_{\text{i}} , P_{\text{i}})$  is a normal distribution with mean  $m_{\text{i}}$  and covariance  $P_i$ , and  $w_i$  is the weight of the *i*th component. The weight  $w_i$  denotes the number, which can be fractional, of targets represented by the *i*th component. Integration of  $D(x)$  over a state-space region results in the expected number of targets in that region. Integrating  $D(x)$  over the whole state space results in the total expected number of targets (∑  $w_{\rm i}$ ), since the integration of a normal distribution over the whole state space is 1. The *x*-coordinates of the peaks (local maximums) of  $D(x)$ represent the most likely states of targets.

For example, the following figure illustrates a PHD function given by  $D(x) = N(x|-4,2) + 0.5N(x|$  $3,0.4$ ) + 0.5 $N(x|4,0.4)$ . The weight summation of these components is 2, which means that two targets probably exist. From the peaks of  $D(x)$ , the possible positions of these targets are at  $x = -4$ ,  $x = 3$ , and  $x = 4$ . Notice that the last two components are very close to each other, which means that these two components can possibly be attributed to one object.

<span id="page-2402-0"></span>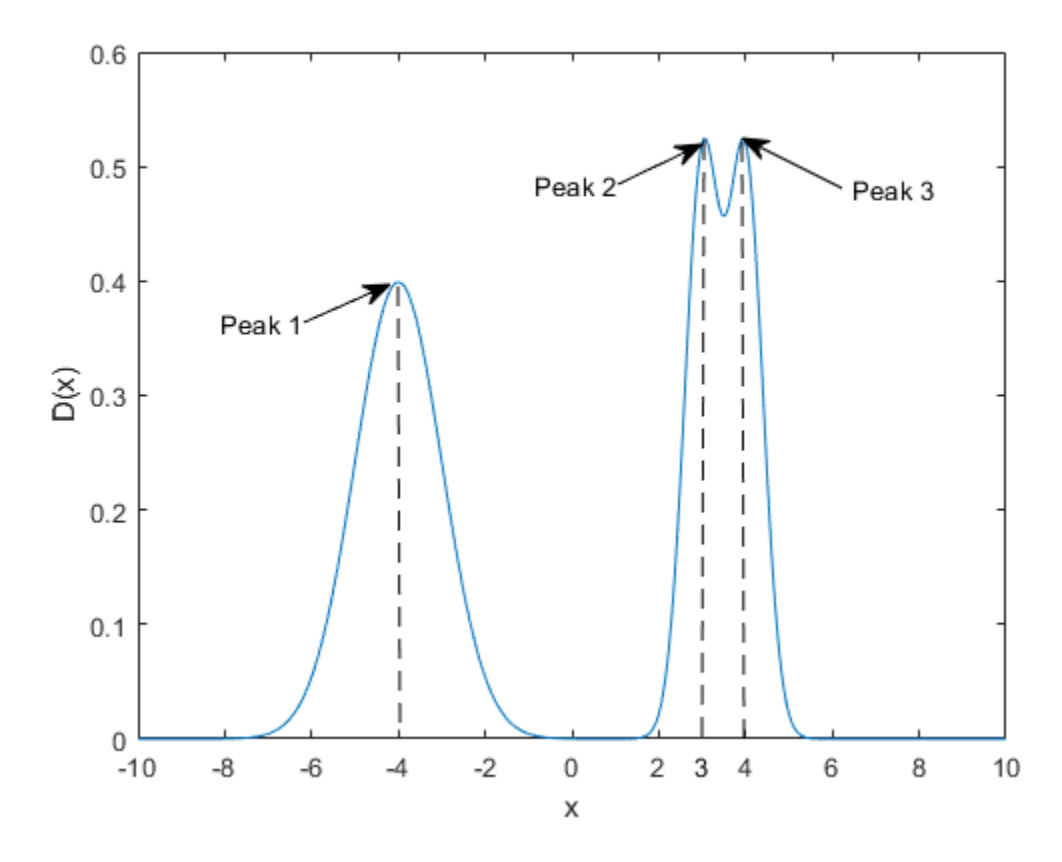

# **Track Structure**

The fields of the track structure are:

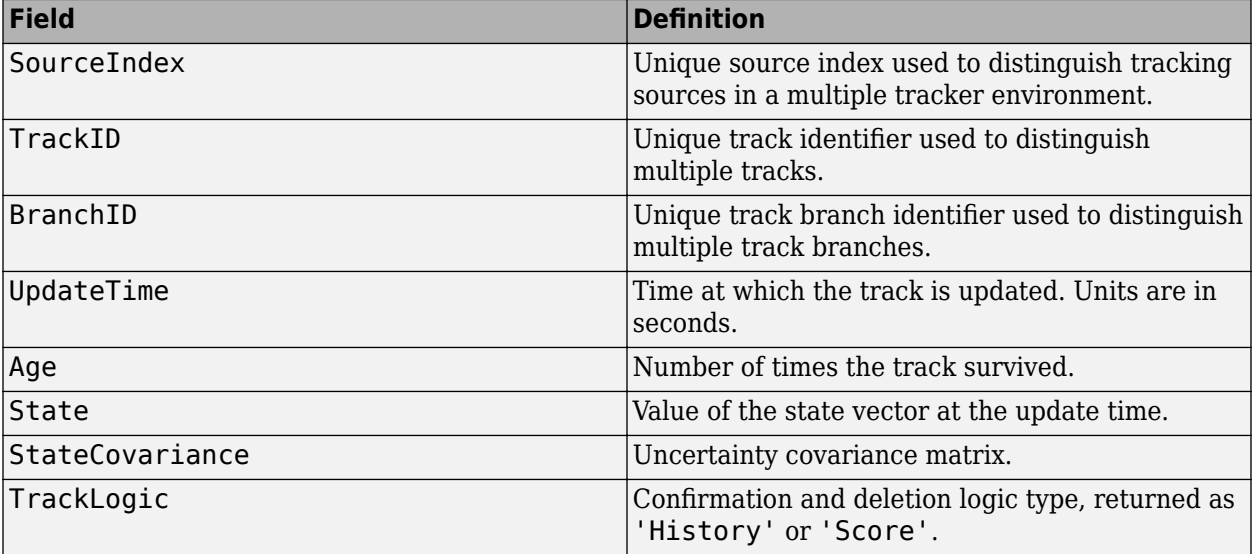

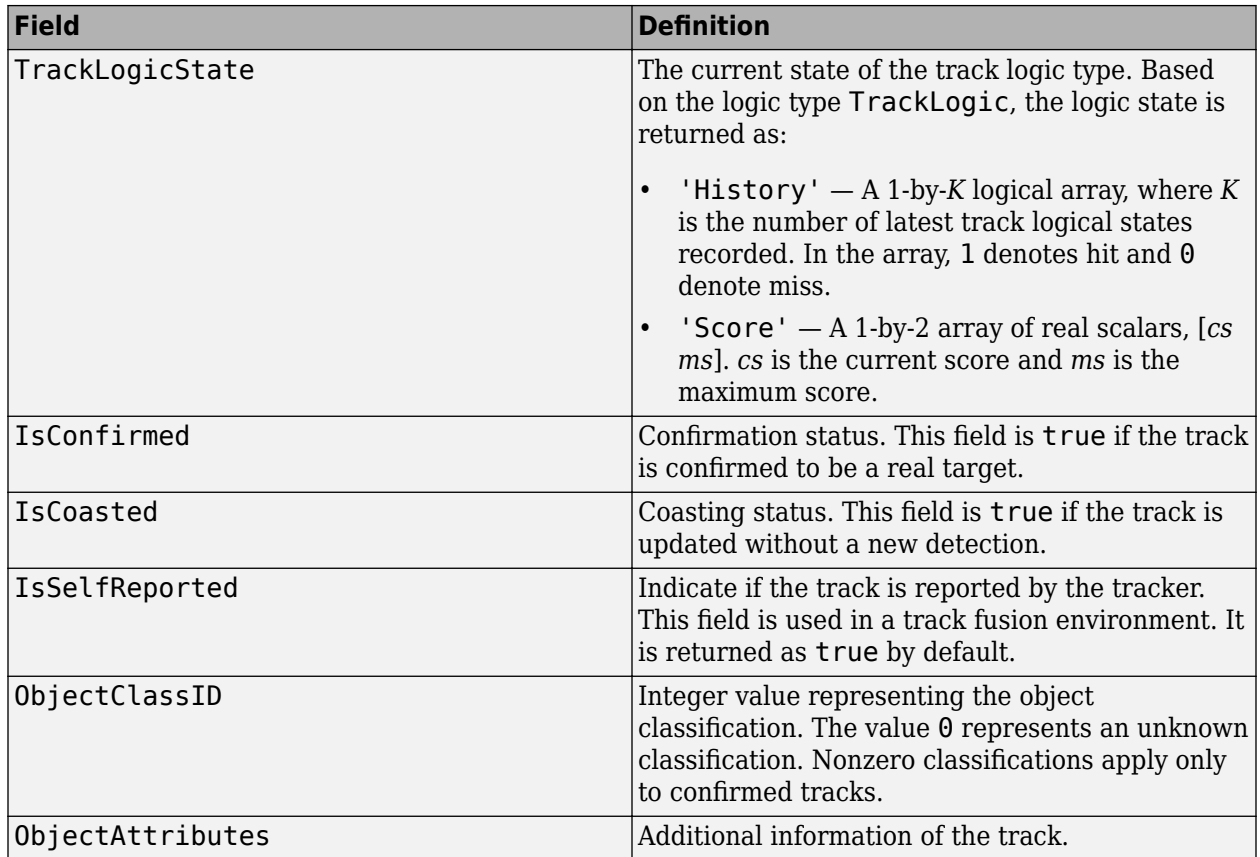

# **Version History**

**Introduced in R2021a**

# **R2023a: Simulink buses do not show in workspace**

*Behavior change in future release*

As of R2023a, the Simulink buses created by this block no longer show in MATLAB workspace.

# **References**

- [1] Granstorm, K., C. Lundquiest, and O. Orguner. " Extended target tracking using a Gaussianmixture PHD filter.<sup>"</sup> IEEE Transactions on Aerospace and Electronic Systems. Vol. 48, Number 4, 2012, pp. 3268-3286.
- [2] Granstorm, K., and O. Orguner." A PHD filter for tracking multiple extended targets using random matrices." *IEEE Transactions on Signal Processing.* Vol. 60, Number 11, 2012, pp. 5657-5671.
- [3] Granstorm, K., and A. Natale, P. Braca, G. Ludeno, and F. Serafino."Gamma Gaussian inverse Wishart probability hypothesis density for extended target tracking using X-band marine radar data." *IEEE Transactions on Geoscience and Remote Sensing.* Vol. 53, Number 12, 2015, pp. 6617-6631.
- [4] Panta, Kusha, et al. "Data Association and Track Management for the Gaussian Mixture Probability Hypothesis Density Filter." *IEEE Transactions on Aerospace and Electronic Systems*, vol. 45, no. 3, July 2009, pp. 1003–16.
- [5] Ristic, B., et al. "Adaptive Target Birth Intensity for PHD and CPHD Filters." *IEEE Transactions on Aerospace and Electronic Systems*, vol. 48, no. 2, 2012, pp. 1656–68.

# **Extended Capabilities**

# **C/C++ Code Generation**

Generate C and  $C++$  code using Simulink® Coder<sup>™</sup>. Usage notes and limitations:

- In code generation, if the detection inputs are specified in double precision, then the NumTracks field of the track outputs is returned as a double variable. If the detection inputs are specified in single precision, then the NumTracks field of the track outputs is returned as a uint32 variable.
- The tracker supports *strict single-precision* code generation with these restrictions:
	- You must specify the filter initialization function as single-precision in each tracking sensor configuration structure.
	- The filter specified in each tracking sensor configuration structure must use motion and measurement models that support single-precision.

For details on *strict single-precision* code generation, see "Generate Code with Strict Single-Precision and Non-Dynamic Memory Allocation".

- The tracker supports *non-dynamic memory allocation* code generation with these restrictions:
	- You must specify the MaxNumDetections and MaxNumDetsPerObject fields in each tracking sensor configuration structure as finite integers.
	- You must specify the **Maximum number of components** parameter as a finite integer.
	- You must specify the **Maximum number of tracks** parameter as a finite integer.

For details on *non-dynamic memory allocation* code generation, see "Generate Code with Strict Single-Precision and Non-Dynamic Memory Allocation".

# **See Also**

# **Objects**

[trackingSensorConfiguration](#page-593-0) | [trackerPHD](#page-2092-0)

# **Blocks**

[Track-To-Track Fuser](#page-2511-0) | [Global Nearest Neighbor Multi Object Tracker](#page-2405-0) | [Joint Probabilistic Data](#page-2467-0) [Association Multi Object Tracker](#page-2467-0) | [Track-Oriented Multi-Hypothesis Tracker](#page-2492-0)

# **Topics**

"Create Nonvirtual Buses" (Simulink)

# <span id="page-2405-0"></span>**Global Nearest Neighbor Multi Object Tracker**

Multi-sensor, multi-object tracker using GNN assignment

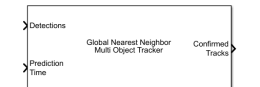

#### **Libraries:**

Sensor Fusion and Tracking Toolbox / Multi-Object Tracking Algorithms

# **Description**

The Global Nearest Neighbor Multi Object Tracker block is capable of processing detections of many targets from multiple sensors, much like the [trackerGNN](#page-2041-0) System object. The tracker initializes, confirms, predicts, corrects, and deletes tracks based on a global nearest neighbor (GNN) assignment algorithm. The tracker estimates the state vector and state vector covariance matrix for each track. Each detection is assigned to at most one track. If the detection cannot be assigned to any track, the tracker initializes a new track.

Any new track starts in a tentative state. If enough detections are assigned to a tentative track, its status changes to confirmed. If the detection already has a known classification (the ObjectClassID field of the returned track is nonzero), that track is confirmed immediately. When a track is confirmed, the tracker considers the track to represent a physical object. If detections are not assigned to the track within a specifiable number of updates, the track is deleted.

# **Ports**

# **Input**

# **Detections** — Detection list

Simulink bus containing MATLAB structure

Detection list, specified as a Simulink bus containing a MATLAB structure. The structure has the form:

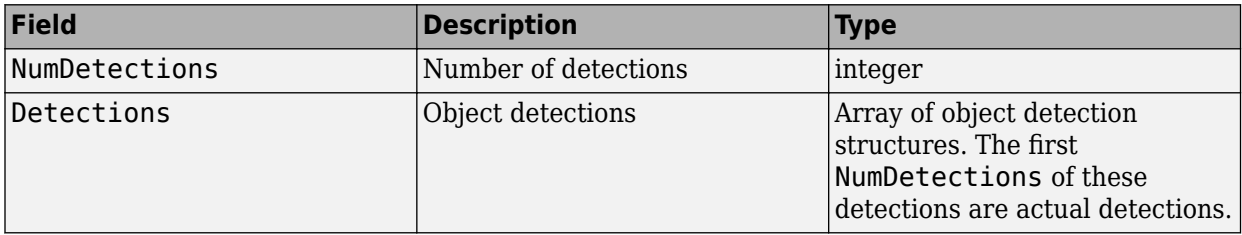

The fields of Detections are:

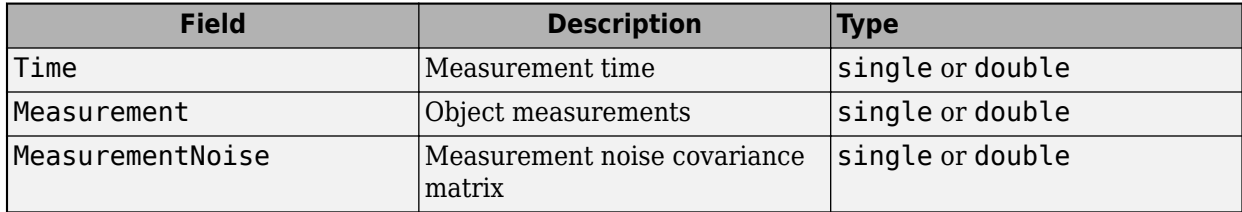

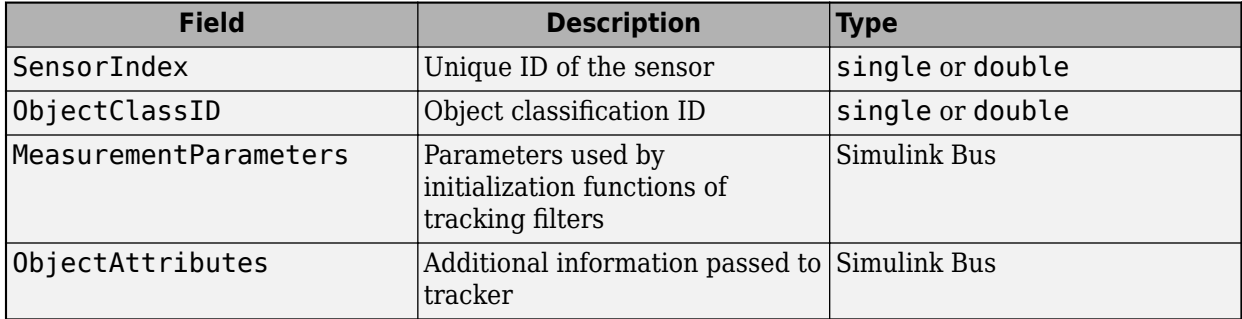

See [objectDetection](#page-833-0) for more detailed explanations of these fields.

**Note** The object detection structure contains a Time field. The time tag of each object detection must be less than or equal to the time of the current invocation of the block. The time tag must also be greater than the update time specified in the previous invocation of the block.

# **Prediction Time** - Track update time

real scalar

Track update time, specified as a real scalar in seconds. The tracker updates all tracks to this time. The update time must always increase with each invocation of the block. Units are in seconds. The update time must be at least as large as the largest Time specified at the **Detections** input port.

If this port is not enabled, the simulation clock managed by Simulink determines the update time.

#### **Dependencies**

To enable this port, in the **Port Setting** tab, set **Prediction time source** to Input port.

# **Cost Matrix** — Cost matrix

 $\operatorname{real-valued}$   $N_\mathrm{t}\textrm{-by-}N_\mathrm{d}$  matrix

Cost matrix, specified as a real-valued  $N_{\rm t}$ -by- $N_{\rm d}$  matrix, where  $N_{\rm t}$  is the number of existing tracks and  $N_{\rm d}$  is the number of current detections.

The rows of the cost matrix correspond to the existing tracks. The columns correspond to the detections. Tracks are ordered as they appear in the list of tracks at the **All Tracks** output port on the previous invocation of the block.

In the first update to the tracker, or if the track has no previous tracks, assign the cost matrix a size of [0, N<sub>d</sub>]. The cost must be calculated so that lower costs indicate a higher likelihood that the tracker assigns a detection to a track. To prevent certain detections from being assigned to certain tracks, use Inf.

If this port is not enabled, the filter initialized by the **Filter initialization function** calculates the cost matrix using the distance method.

#### **Dependencies**

To enable this port, in the **Port Setting** tab, select **Enable cost matrix input**.

**Detectable TrackIDs** — Detectable track IDs real-valued *M*-by-1 vector | real-valued *M*-by-2 matrix Detectable track IDs, specified as a real-valued *M*-by-1 vector or *M*-by-2 matrix. Detectable tracks are tracks that the sensors expect to detect. The first column of the matrix contains a list of track IDs that the sensors report as detectable. The second column contains the detection probability for the track. The detection probability is either reported by a sensor or, if not reported, obtained from the **Probability of detection used for track score** parameter.

Tracks whose identifiers are not included in **Detectable TrackIDs** are considered undetectable. The track deletion logic does not count the lack of detection as a "missed detection" for track deletion purposes.

If this port is not enabled, the tracker assumes all tracks to be detectable at each invocation of the block.

#### **Dependencies**

To enable this port, in the **Port Setting** tab, select **Enable detectable track IDs Input**.

#### **State Parameters** — Track state parameters

Simulink bus containing MATLAB structure

Track state parameters, specified as a Simulink bus containing a MATLAB structure. The structure has the form:

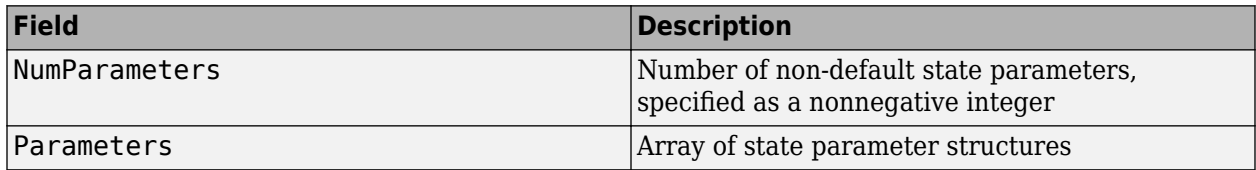

The block uses the value of the Parameters field for the StateParameters field of the generated tracks. You can use these parameters to define the reference frame in which the track is reported or other desirable attributes of the generated tracks.

For example, you can use the following structure to define a rectangular reference frame whose origin position is at [10 10 0] meters and whose origin velocity is [2 -2 0] meters per second with respect to the scenario frame.

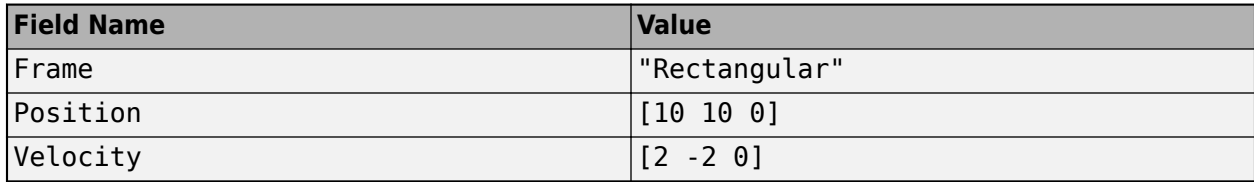

#### **Dependencies**

To enable this port, in the **Tracker Configuration** tab, select the **Update track state parameters with time** parameter.

#### **Output**

**Confirmed Tracks** — Confirmed tracks

Simulink bus containing MATLAB structure

Confirmed tracks, returned as a Simulink bus containing a MATLAB structure. The structure has the form:

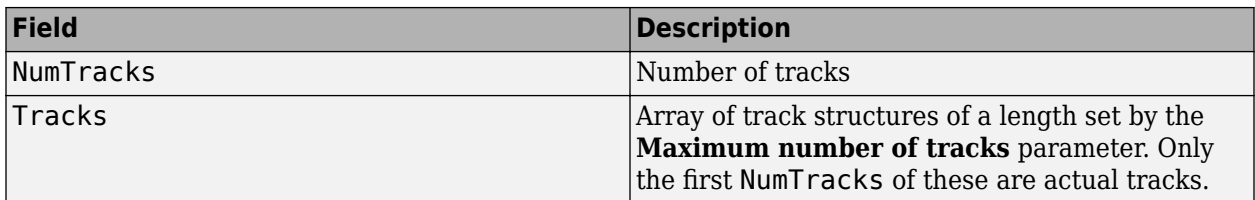

The fields of the track structure are shown in ["Track Structure" on page 4-109](#page-2420-0).

Depending on the track logic, a track is confirmed if:

- History A track receives at least M detections in the last N updates. M and N are specified in **Confirmation threshold** for the History logic.
- Score The track score is at least as high as the confirmation threshold specified in **Confirmation threshold** for the Score logic.

**Tentative Tracks** — Tentative tracks

Simulink bus containing MATLAB structure

Tentative tracks, returned as a Simulink bus containing a MATLAB structure. A track is tentative before it is confirmed.

The fields of the track structure are shown in ["Track Structure" on page 4-109](#page-2420-0).

#### **Dependencies**

To enable this port, in the **Port Setting** tab, select **Enable tentative tracks output**.

**All Tracks** — Confirmed and Tentative tracks Simulink bus containing MATLAB structure

Combined list of confirmed and tentative tracks, returned as a Simulink bus containing a MATLAB structure.

The fields of the track structure are shown in ["Track Structure" on page 4-109](#page-2420-0).

# **Dependencies**

To enable this port, in the **Port Setting** tab, select **Enable all tracks output**.

**Info** — Additional information for analyzing track updates Simulink bus containing MATLAB structure

Additional information for analyzing track updates, returned as a Simulink bus containing a MATLAB structure.

This table shows the fields of the info structure:

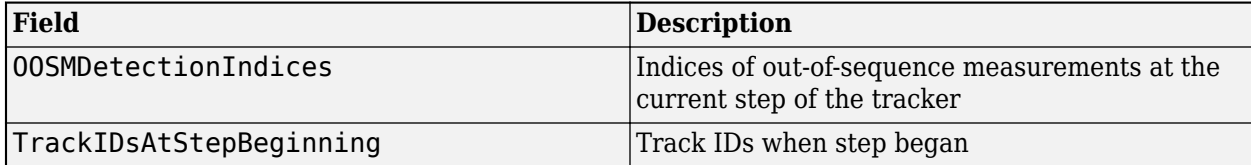

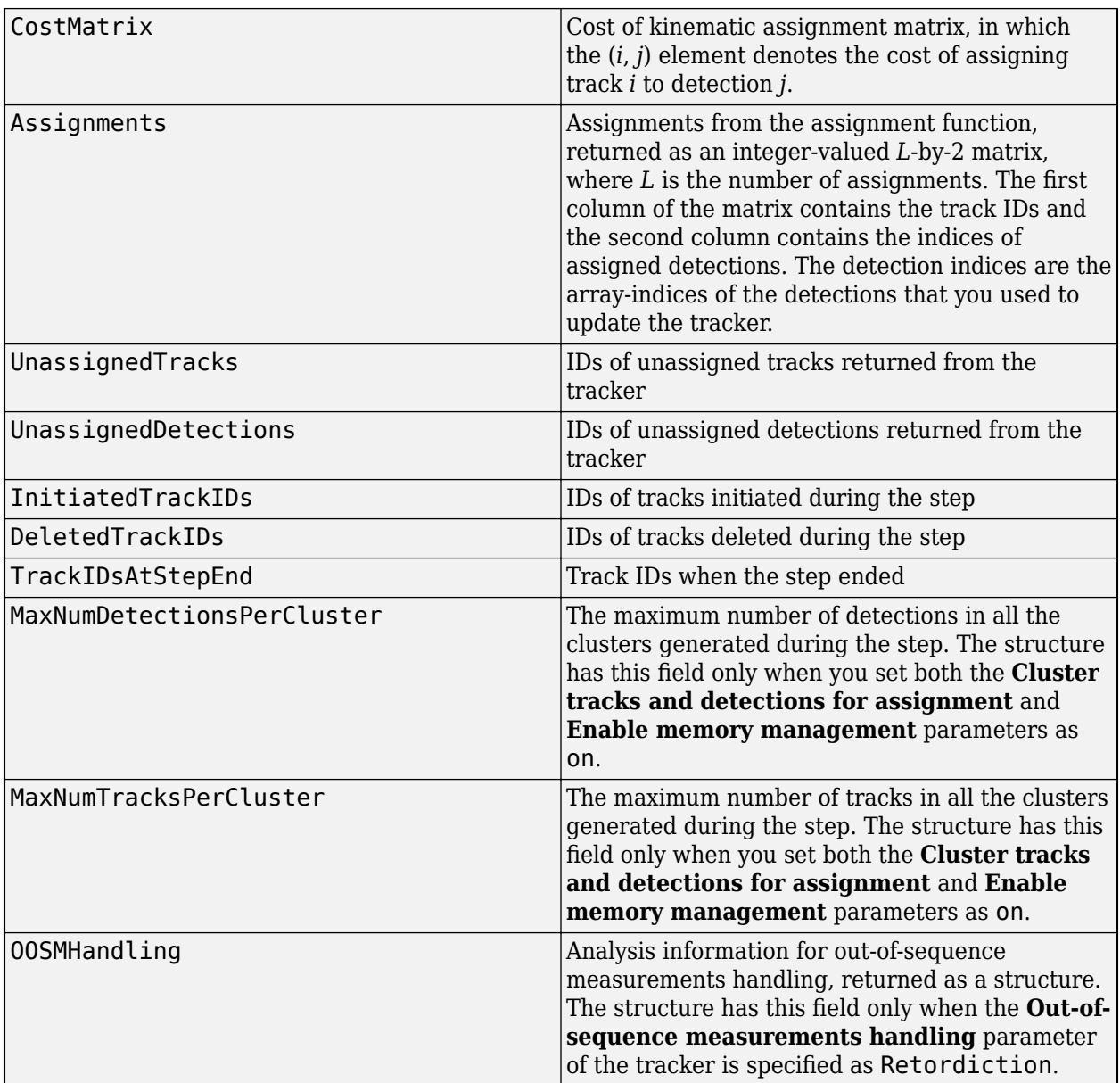

The OOSMHandling structure contains these fields

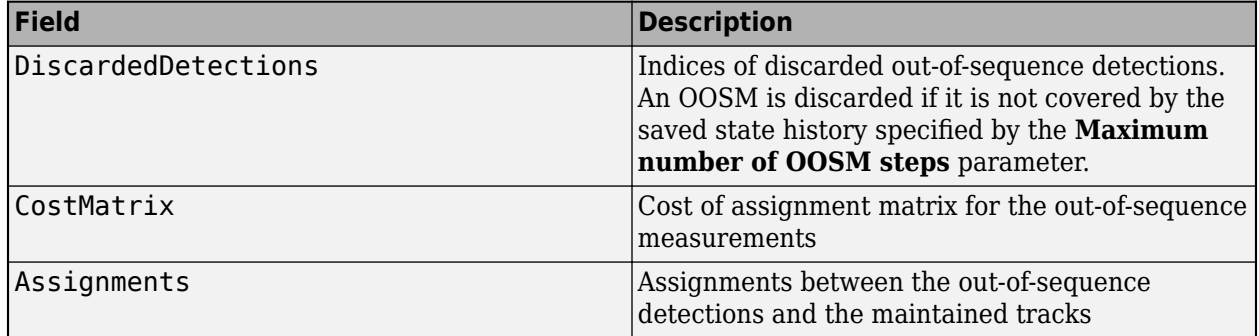

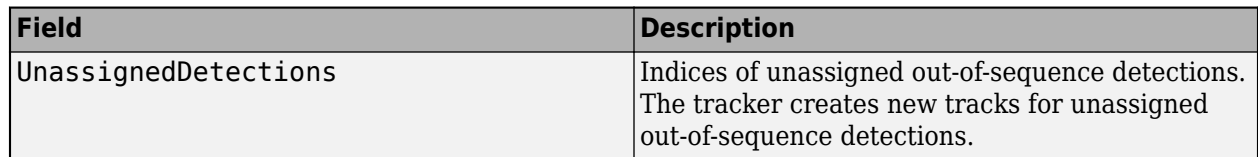

#### **Dependencies**

To enable this port, in the **Port Setting** tab, select **Enable information output**.

# **Parameters**

#### **Tracker Management**

**Tracker identifier** — Unique tracker identifier

0 (default) | nonnegative integer

Specify the unique tracker identifier as a nonnegative integer. This parameter is passed as the SourceIndex in the tracker outputs, and distinguishes tracks that come from different trackers in a multiple-tracker system. You must specify this property as a positive integer to use the track outputs as inputs to a [Track-To-Track Fuser](#page-2511-0) block.

Example: 1

# **Filter initialization function** — Filter initialization function

initcvekf (default) | function name

Filter initialization function, specified as the name of a valid filter initialization function. The tracker uses the filter initialization function when creating new tracks.

Sensor Fusion and Tracking Toolbox supplies many initialization functions that you can use:

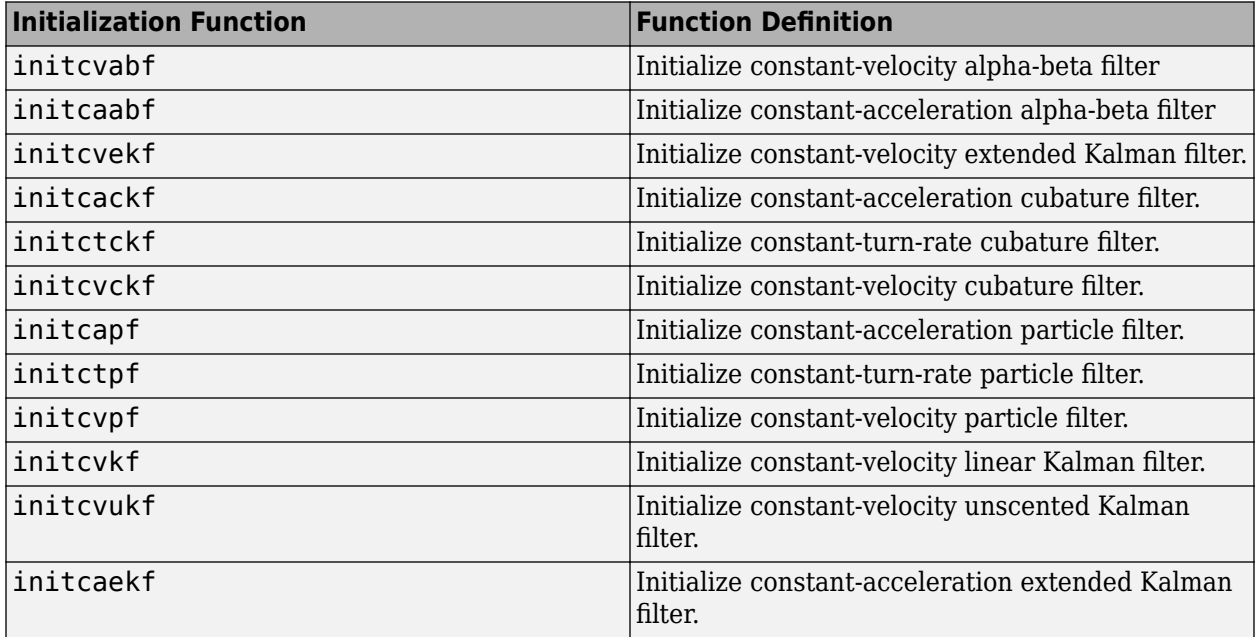

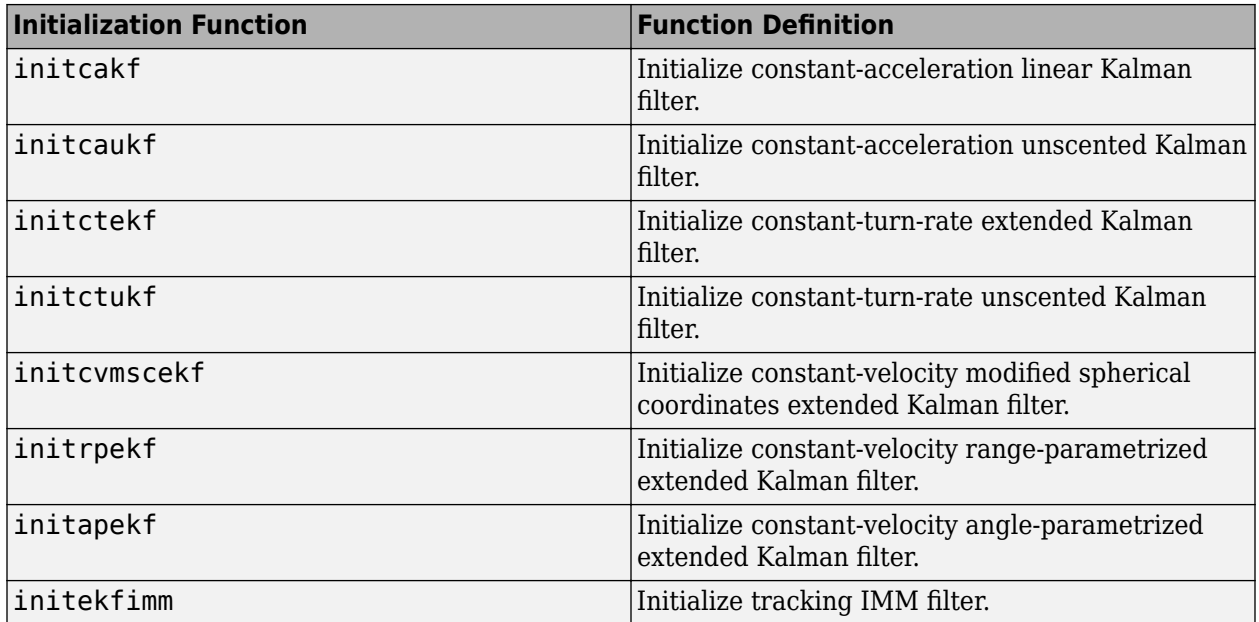

You can also write your own initialization function. The function must have this syntax:

filter = filterInitializationFcn(detection)

The input to this function is a detection report like those created by [objectDetection](#page-833-0). The output of this function must be a filter object: [trackingKF](#page-1170-0), [trackingEKF](#page-1182-0), [trackingUKF](#page-1194-0), [trackingCKF](#page-1314-0), [trackingPF](#page-1365-0), [trackingMSCEKF](#page-1360-0), [trackingGSF](#page-1321-0), [trackingIMM](#page-1325-0), or [trackingABF](#page-1310-0).

To guide you in writing this function, you can examine the details of the supplied functions from within MATLAB. For example:

type initcvekf

**Maximum number of tracks** — Maximum number of tracks

200 (default) | positive integer

Maximum number of tracks that the block can maintain, specified as a positive integer.

**Maximum number of sensors** — Maximum number of sensors

20 (default) | positive integer

Maximum number of sensors that the block can process, specified as a positive integer. This value should be greater than or equal to the highest SensorIndex value input at the **Detections** input port.

**Out-of-sequence measurements handling** — Out-of-sequence measurements handling

Terminate (default) | Neglect | Retrodiction

Out-of-sequence measurements handling, specified as Terminate, Neglect, or Retrodiction. Each detection has an associated timestamp,  $t_{\rm d}$ , and the tracker block has it own timestamp,  $t_{\rm t}$ , which is updated in each invocation. The tracker block considers a measurement as an OOSM if  $t_{\rm d} < t_{\rm t}$ .
When you specify the parameter as:

- Terminate The block stops running when it encounters an out-of-sequence measurement.
- Neglect The block neglects any out-of-sequence measurements and continues to run.
- Retrodiction The block uses a retrodiction algorithm to update the tracker by either neglecting the OOSM, updating existing tracks, or creating new tracks using the OOSM. You must specify a filter initialization function that returns a [trackingKF](#page-1170-0), [trackingEKF](#page-1182-0), or [trackingIMM](#page-1325-0) object in the **Filter initialization function** parameter.

If you specify this parameter as Retrodiction, the tracker follows these steps to handle the OOSM:

- If the OOSM timestamp is beyond the oldest correction timestamp (specified by the **Maximum number of OOSM steps** parameter) maintained in the tracker, the tracker discards the OOSMs.
- If the OOSM timestamp is within the oldest correction timestamp by the tracker, the tracker first retrodicts all the existing tracks to the time of the OOSMs. Then, the tracker applies the joint probability data association algorithm to try to associate the OOSMs to the retrodicted tracks.
	- If the tracker successfully associates the OOSM to at least one retrodicted track, then the tracker updates the retrodicted tracks using the OOSMs by applying the retro-correction algorithm to obtain current, corrected tracks.
	- If the tracker cannot associate an OOSM to any retrodicted track, then the tracker creates a new track based on the OOSM and predicts the track to the current time.

For more details on the retrodiction and retro-correction algorithms, see ["Retrodiction and Retro-](#page-1218-0)[Correction" on page 2-661](#page-1218-0). To simulate out-of-sequence detections, use [objectDetectionDelay](#page-1784-0).

# **Note**

• When you select Retrodiction, you cannot use the **Cost Matrix** input.

#### **Maximum number of OOSM steps** — Maximum number of OOSM steps

#### 3 (default) | positive integer

Maximum number of out-of-sequence measurement (OOSMs) steps, specified as a positive integer.

Increasing the value of this parameter requires more memory but allows you to call the tracker block with OOSMs that have a larger lag relative to the last timestamp when the block was updated. Also, as the lag increases, the impact of the OOSM on the current state of the track diminishes. The recommended value of this parameter is 3.

#### **Dependencies**

To enable this parameter, set the **Out-of-sequence measurements handling** parameter to Retrodiction.

**Track state parameters** — Parameters of track state reference frame

#### structure | structure array

Specify the parameters of the track state reference frame as a structure or a structure array. The block passes the value of this parameter to the StateParameters field of the generated tracks. You can use these parameters to define the reference frame in which the track is reported or other desirable attributes of the generated tracks.

For example, you can use the following structure to define a rectangular reference frame whose origin position is at [10 10 0] meters and whose origin velocity is [2 -2 0] meters per second with respect to the scenario frame.

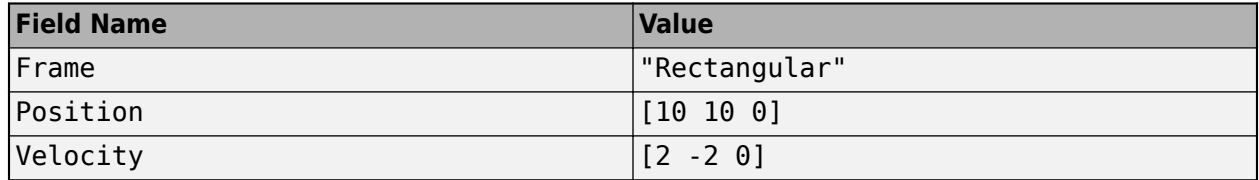

You can update the track state parameters through the **State Parameters** input port by selecting the **Update track state parameters with time** parameter.

Data Types: struct

**Update track state parameters with time** — Update track state parameters with time

## off (default) | on

Select this parameter to enable the input port for track state parameters through the **State Parameters** input port.

**Enable memory management** — Enable memory management

#### off (default) | on

Select this parameter to enable memory management using the **Maximum number of detections per sensor** parameter to specify the maximum number of detections that each sensor can pass to the tracker during one call of the tracker. Additionally, if the **Cluster tracks and detections for assignment** parameter is specified as on, you can use three more parameters to specify bounds for certain variable-sized arrays in the tracker as well as determine how the tracker handles cluster size violations:

- **Maximum number of detections per cluster**
- **Maximum number of tracks per cluster**
- **Handle run-time violation of cluster size**

Specifying bounds for variable-sized arrays allows you to manage the memory footprint of the tracker in the generated C/C++ code.

#### **Assignment algorithm name** — Assignment algorithm name

'MatchPairs' (default) | 'Munkres' | 'Jonker-Volgenant' | 'Auction' | 'Custom'

Assignment algorithm, specified as 'MatchPairs', 'Munkres', 'Jonker-Volgenant', 'Auction', or 'Custom'. Munkres is the only assignment algorithm that guarantees an optimal solution, but it is also the slowest, especially for large numbers of detections and tracks. The other algorithms do not guarantee an optimal solution but can be faster for problems with 20 or more tracks and detections. Use'Custom' to define your own assignment function and specify its name in the CustomAssignmentFcn property.

## **Name of 'Custom' assignment function** — Custom assignment function name

character vector

Custom assignment function name, specified as a character string. An assignment function must have this syntax:

[assignment,unTrs,unDets] = f(cost,costNonAssignment)

For an example of an assignment function and a description of its arguments, see [assignmunkres](#page-493-0).

Example: 'mycustomfcn'

#### **Dependencies**

To enable this property, set the **Assignment algorithm name** name to 'Custom'.

**Threshold for assigning detections to tracks** — Threshold for assigning detections to tracks

30\*[1 Inf] (default) | positive scalar | 1-by-2 vector of positive values

Threshold for assigning detections to tracks (or gating threshold), specified as a positive scalar or an 1-by-2 vector of  $[C_1, C_2]$ , where  $C_1 \le C_2$ . If specified as a scalar, the specified value, *val*, will be expanded to [*val*, Inf].

Initially, the tracker executes a coarse estimation for the normalized distance between all the tracks and detections. The tracker only calculates the accurate normalized distance for the combinations whose coarse normalized distance is less than  $\mathit{C}_2.$  Also, the tracker can only assign a detection to a track if their accurate normalized distance is less than  $\mathcal{C}_1.$  See ["Algorithms" on page 1-423](#page-426-0) for an explanation of the normalized distance.

- $\bullet$  Increase the value of  $C_2$  if there are combinations of track and detection that should be calculated for assignment but are not. Decrease it if cost calculation takes too much time.
- Increase the value of  $C_1$  if there are detections that should be assigned to tracks but are not. Decrease it if there are detections that are assigned to tracks they should not be assigned to (too far away).

**Note** If the value of  $C_2$  is finite, the state transition function and measurement function, specified in the tracking filter used in the tracker, must be able to take an *M*-by-*N* matrix of states as input and output *N* predicted states and *N* measurements, respectively. *M* is the size of the state. *N*, the number of states, is an arbitrary nonnegative integer.

#### **Cluster tracks and detections for assignment** — Cluster tracks and detections for assignment

#### off (default) | on

Specify cluster tracks and detections for assignment as:

• off — The tracker solves the global nearest neighbor assignment problem per sensor using a cost matrix. The number of columns in the cost matrix is equal to the number of detections by the sensor, and the number of rows is equal to the number of tracks maintained by the tracker. Forbidden assignments (assignments with a cost greater than the **Threshold for assigning detections to tracks** parameter) have an infinite cost of assignment.

• on — The tracker creates a cluster after separating out the forbidden assignments (assignments with a cost greater than the **Threshold for assigning detections to tracks** parameter) and uses the forbidden assignments to form new clusters based one the **Threshold for assigning detections to tracks** parameter. A cluster is a collection of detections (per sensor) and tracks considered to be assigned to each other. In this case, the tracker solves the global nearest neighbor assignment problem per cluster.

When you both specify this property as on and select **Enable memory management** in the **Tracker Management** tab, you can use these three parameters to specify bounds for certain variable-sized arrays in the tracker as well as determine how the tracker handles cluster size violations:

- **Maximum number of detections per cluster**
- **Maximum number of tracks per cluster**
- **Handle run-time violation of cluster size**

Specifying bounds for variable-sized arrays enables you to manage the memory footprint of the tracker, especially in the generated C/C++ code.

## **Simulate using** — Type of simulation to run

#### Interpreted Execution (default) | Code Generation

- Interpreted execution Simulate the model using the MATLAB interpreter. This option shortens startup time. In Interpreted execution mode, you can debug the source code of the block.
- Code generation Simulate the model using generated C code. The first time you run a simulation, Simulink generates C code for the block. The C code is reused for subsequent simulations as long as the model does not change. This option requires additional startup time.

#### **Track Logic**

**Type of track confirmation and deletion logic** — Confirmation and deletion logic type

History (default) | Score

Confirmation and deletion logic type, selected as History or Score.

- History Track confirmation and deletion is based on the number of times the track has been assigned to a detection in the latest tracker updates.
- Score Track confirmation and deletion is based on a log-likelihood track score. A high score means that the track is more likely to be valid. A low score means that the track is more likely to be a false alarm.

**Confirmation threshold [M N]** — Track confirmation threshold for history logic

#### [2 3] (default) | real-valued 1-by-2 vector of positive integers

Track confirmation threshold for history logic, specified as a real-valued 1-by-2 vector of positive integers [M N]. A track is confirmed if it receives at least M detections in the last N updates.

#### **Dependencies**

To enable this parameter, set **Type of track confirmation and deletion logic** to History.

# **Deletion threshold [P Q]** — Track deletion threshold for history logic

[5 5] (default) | real-valued 1-by-2 vector of positive integers

Track deletion threshold for history logic, specified as a real-valued 1-by-2 vector of positive integers [P Q]. If a confirmed track is not assigned to any detection P times in the last Q tracker updates, then the track is deleted.

#### **Dependencies**

To enable this parameter, set **Type of track confirmation and deletion logic** to History.

**Confirmation threshold [positive scalar]** — Track confirmation threshold for score logic

20 (default) | positive scalar

Track confirmation threshold for score logic, specified as a real-valued positive scalar. A track is confirmed if its score is at least as high as the confirmation threshold.

#### **Dependencies**

To enable this parameter, set **Type of track confirmation and deletion logic** to Score.

**Deletion threshold [negative scalar]** — Track deletion threshold for score logic

-7 (default) | scalar | negative scalar

Track deletion threshold for score logic, specified as a negative scalar. A track is deleted if its score decreases by at least the threshold from the maximum track score.

#### **Dependencies**

To enable this parameter, set **Type of track confirmation and deletion logic** to Score.

**Probability of detection used for track score** — Probability of detection used for track score

```
0.9 (default) | scalar in (0,1)
```
Probability of detection used for track score, specified as a positive scalar in (0,1).

Example: 0.5

#### **Dependencies**

To enable this parameter, set **Type of track confirmation and deletion logic** to Score.

**Rate of false positives used for track score** — Probability of false alarm used for track score

1e-6 (default)  $\vert$  scalar in  $(0,1)$ 

The probability of false alarm used for track score, specified as a scalar in (0,1).

Example: 1e-5

#### **Dependencies**

To enable this parameter, set **Type of track confirmation and deletion logic** to Score.

# **Volume of the sensor's detection bin** — Volume of sensor detection bin

1 (default) | positive scalar

The volume of a sensor detection bin, specified as a positive scalar. For example, if a radar produces a 4-D measurement, which includes azimuth, elevation, range, and range rate, the 4-D volume is defined by the radar angular beam width, the range bin width, and the range-rate bin width. Volume is used in calculating the track score when initializing and updating a track.

Example: 1.5

#### **Dependencies**

To enable this parameter, set **Type of track confirmation and deletion logic** to Score.

**Rate of new tracks per unit volume** — Rate of new tracks per unit volume

1 (default) | positive scalar

The rate of new tracks per unit volume, specified as a positive scalar. The rate of new tracks is used in calculating the track score during track initialization.

Example: 2.5

#### **Dependencies**

To enable this parameter, set **Type of track confirmation and deletion logic** to Score.

#### **Port Setting**

**Prediction time source** – Source of prediction time

Auto (default) | Input port

Source for prediction time, specified as Input port or Auto. Select Input port to input an update time by using the **Prediction Time** input port. Otherwise, the simulation clock managed by Simulink determines the update time.

**Enable cost matrix input** — Enable input port for cost matrix

off (default) | on

Select this check box to enable the input of a cost matrix by using the **Cost Matrix** input port.

**Enable detectable track IDs input** — Enable detectable track IDs input

off (default) | on

Select this check box to enable the **Detectable track IDs** input port.

**Enable tentative tracks output** — Enable output port for tentative tracks

off (default) | on

Select this check box to enable the output of tentative tracks through the **Tentative Tracks** output port.

**Enable all tracks output** — Enable output port for all tracks

off (default) | on

Select this check box to enable the output of all the tracks through the **All Tracks** output port.

**Enable information output** — Enable output port for analysis information

off (default) | on

Select this check box to enable the output port for analysis information through the **Info** output port.

**Source of output bus name** — Source of output track bus name

Auto (default) | Property

Source of the output track bus name, specified as:

- Auto The block automatically creates an output track bus name.
- Property Specify the output track bus name by using the **Specify an output bus name** parameter.

**Source of output info bus name** — Source of output info bus name

Auto (default) | Property

Source of the output info bus name, specified as one of these options:

- Auto The block automatically creates an output info bus name.
- Property Specify the output info bus name by using the **Specify an output bus name** parameter.

#### **Memory Management**

**Maximum number of detections per sensor** — Maximum number of detections per sensor

#### 100 (default) | positive integer

Specify the maximum number of detections per sensor as a positive integer. This parameter determines the maximum number of detections that each sensor can pass to the tracker in each call of the tracker.

Set this parameter to a finite value if you want the tracker to establish efficient bounds on local variables for  $C/C++$  code generation. Set this property to Inf if you do not want to bound the maximum number of detections per sensor.

#### **Dependencies**

To enable this parameter, select **Enable Memory Management** in the **Tracker Management** tab.

**Maximum number of detections per cluster** — Maximum number of detections per cluster

#### 5 (default) | positive integer

Specify the maximum number of detections per cluster during the run-time of the tracker as a positive integer.

Setting this parameter to a finite value allows the tracker to bound cluster sizes and reduces the memory footprint of the tracker in generated  $C/C++$  code. Set this property to Inf if you do not want to bound the maximum number of detections per cluster.

If during run-time, the number of detections in a cluster exceeds this parameter, the tracker reacts based on the **Handle run-time violation of cluster size** parameter.

#### **Dependencies**

To enable this parameter, specify the **Cluster tracks and detections for assignment** as on and select **Enable Memory Management** in the **Tracker Management** tab.

**Maximum number of tracks per cluster** — Maximum number of tracks per cluster

#### 5 (default) | positive integer

Specify the maximum number of tracks per cluster during the run-time of the tracker as a positive integer.

Setting this parameter to a finite value allows the tracker to bound cluster sizes and reduces the memory footprint of the tracker in generated  $C/C++$  code. Set this property to Inf if you do not want to bound the maximum number of detections per cluster.

If, during run-time, the number of tracks in a cluster exceeds this parameter, the tracker reacts based on the **Handle run-time violation of cluster size** parameter.

#### **Dependencies**

To enable this parameter, specify the **Cluster tracks and detections for assignment** as on and select **Enable Memory Management** in the **Tracker Management** tab.

**Handle run-time violation of cluster size** — Handle run-time violation of cluster size

#### Auto (default) | Property

Specify the handling of run-time violation of cluster size as one of these options:

- Teminate The tracker reports an error if, during run-time, any cluster violates the cluster bounds specified in the **Maximum number of detections per cluster** and **Maximum number of tracks per cluster** parameters.
- Split and warn The tracker splits the size-violating cluster into smaller clusters by using a suboptimal approach. The tracker also reports a warning to indicate the violation.
- Split The tracker splits the size-violating cluster into smaller clusters by using a suboptimal approach. The tracker does not report a warning.

In the suboptimal approach, the tracker separates out detections or tacks that have the smallest likelihoods of association to other tracks or detections until the cluster bounds are satisfied. These separated-out detections or tracks can form one or many new clusters depends on their association likelihoods with each other and the **Threshold for assigning detections to tracks** parameter.

#### **Dependencies**

To enable this parameter, specify the **Cluster tracks and detections for assignment** as on and select **Enable Memory Management** in the **Tracker Management** tab.

# **Algorithms**

# **Tracker Logic Flow**

When a GNN tracker processes detections, track creation and management follow these steps:

- **1** The tracker divides detections by originating sensor.
- **2** For each sensor:
	- **a** The tracker calculates the distances from detections to existing tracks and forms a cost matrix.
	- **b** Based on the costs, the tracker performs global nearest neighbor assignment using the algorithm specified by the **Assignment algorithm name** parameter.
	- **c** The assignment algorithm divides the detections and tracks into three groups:
		- Assigned one-to-one detection and track pairs
		- Unassigned detections
		- Unassigned tracks
- **3** Unassigned detections initialize new tracks. Using the unassigned detection, the tracker initializes a new track filter specified by the **Filter initialization function** parameter. The track logic for the new track is initialized as well.

The tracker checks if any of the unassigned detections from other sensors can be assigned to the new track. If so, the tracker updates the new track with the assigned detections from the other sensors. As a result, these detections no longer initialize new tracks.

- **4** The pairs of assigned tracks and detections are used to update each track. The track filter is updated using the correct method provided by the specified tracking filter. Also, the track logic is updated with a "hit". The tracker checks if the track meets the criteria for confirmation. If so, the tracker confirms the track and sets the IsCoasted field to false.
- **5** Unassigned tracks are updated with a "miss" and their IsCoasted field is set to true. The tracker checks if the track meets the criteria for deletion. If so, the tracker removes the track from the maintained track list.
- **6** All tracks are predicted to the latest time value (either the time provided by the **Prediction Time** input port, or the time determined by Simulink).

# **Track Structure**

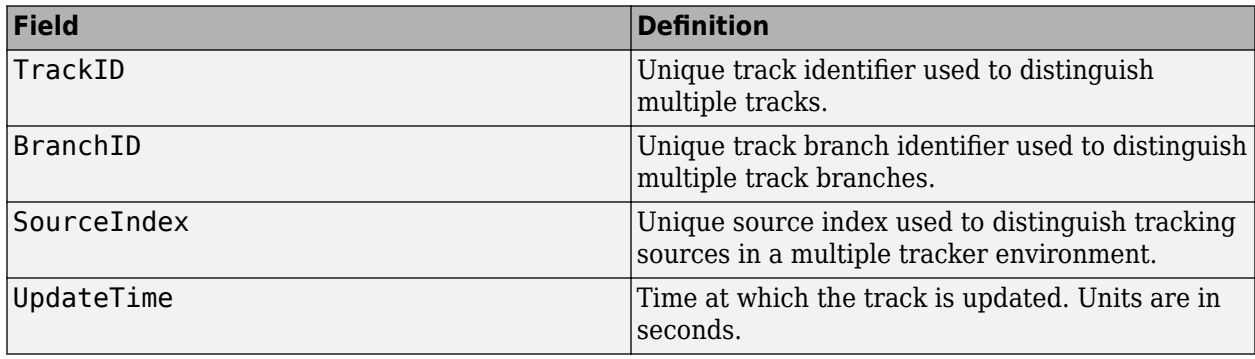

The fields of the track structure are:

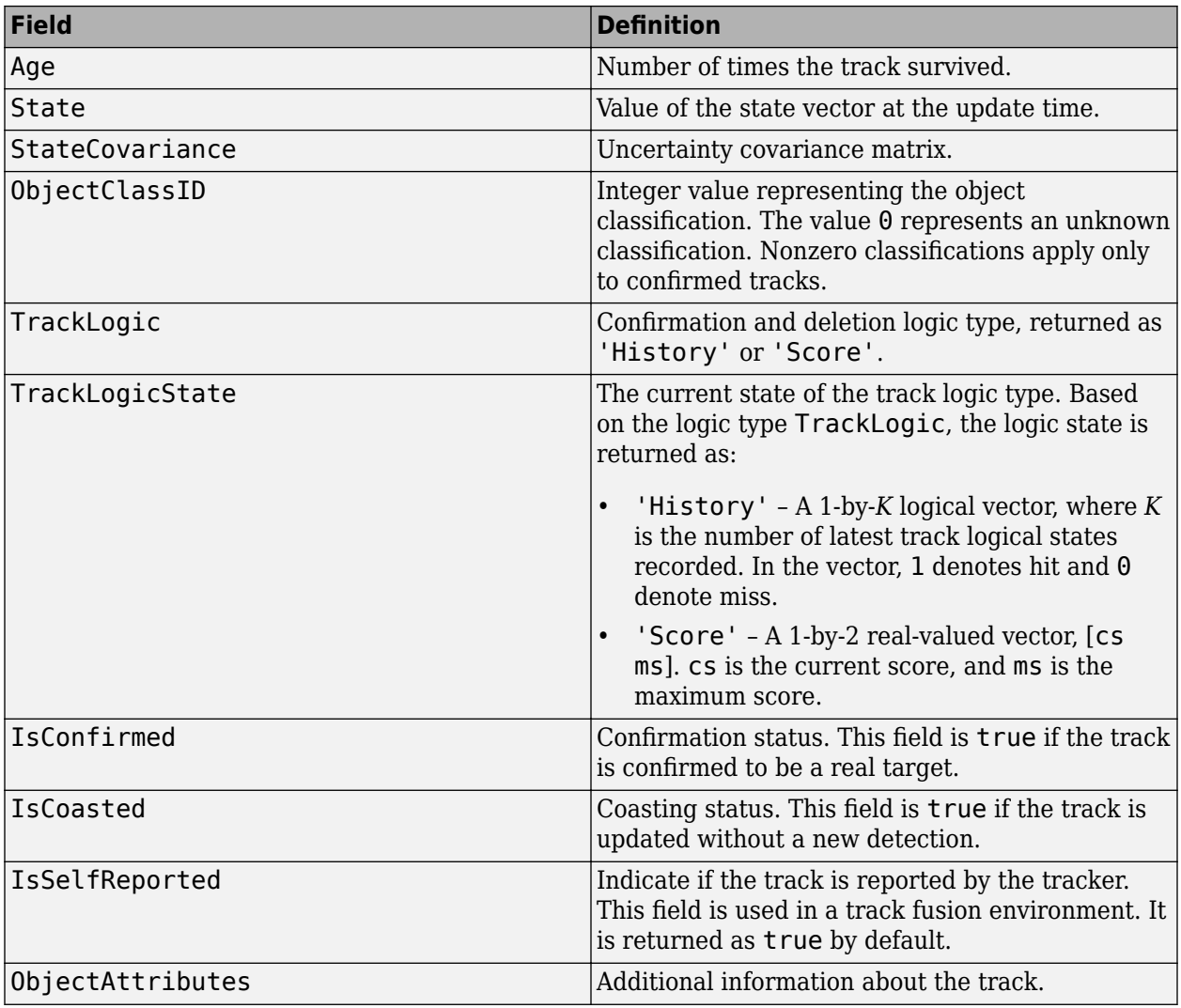

# **Version History**

**Introduced in R2019b**

# **R2023a: Simulink buses do not show in workspace**

*Behavior change in future release*

As of R2023a, the Simulink buses created by this block no longer show in MATLAB workspace.

# **Extended Capabilities**

# **C/C++ Code Generation**

Generate C and C++ code using Simulink® Coder™.

Usage notes and limitations:

• The block supports *strict single-precision* code generation with these restrictions:

- You must specify the assignment algorithm as 'Jonker-Volgenant'.
- You must specify the filter initialization function to return a [trackingEKF](#page-1182-0), [trackingUKF](#page-1194-0), [trackingCKF](#page-1314-0), or [trackingIMM](#page-1325-0) object configured with single-precision.

For details, see "Generate Code with Strict Single-Precision and Non-Dynamic Memory Allocation".

- The tracker supports *non-dynamic memory allocation* code generation with these restrictions:
	- You must specify the assignment algorithm as 'Jonker-Volgenant' or 'MatchPairs'.
	- You must specify the filter initialization function to return a [trackingEKF](#page-1182-0), [trackingUKF](#page-1194-0), [trackingCKF](#page-1314-0), or [trackingIMM](#page-1325-0) object.

For details, see "Generate Code with Strict Single-Precision and Non-Dynamic Memory Allocation".

After enabling non-dynamic memory allocation code generation, consider using these parameters to set bounds on the local variables in the tracker:

- **Enable memory management**
- **Cluster tracks and detections for assignment**
- **Maximum number of detections per sensor**
- **Maximum number of detections per cluster**
- **Maximum number of tracks per cluster**
- **Handle run-time violation of cluster size**
- In code generation, if the detection inputs are specified in double precision, then the NumTracks field of the track outputs is returned as a double variable. If the detection inputs are specified in single precision, then the NumTracks field of the track outputs is returned as a uint32 variable.

# **See Also**

#### **Blocks**

[Joint Probabilistic Data Association Multi Object Tracker](#page-2467-0)

#### **Functions**

```
assignauction | assignjv | assignkbest | assignkbestsd | assignmunkres | assignsd |
getTrackPositions | getTrackVelocities | fusecovint | fusecovunion | fusexcov
```
#### **Objects**

```
objectDetection | trackingKF | trackingEKF | trackingUKF | trackingABF | trackingCKF |
trackingGSF | trackingIMM | trackingMSCEKF | trackingPF | trackHistoryLogic |
trackScoreLogic | objectTrack | trackerJPDA | trackerTOMHT | trackerGNN
```
#### **Blocks**

[Track-Oriented Multi-Hypothesis Tracker](#page-2492-0) | [Track-To-Track Fuser](#page-2511-0) | [Joint Probabilistic Data Association](#page-2467-0) [Multi Object Tracker](#page-2467-0)

#### **Topics**

"Introduction to Multiple Target Tracking" "Introduction to Assignment Methods in Tracking Systems" "Create Nonvirtual Buses" (Simulink)

# **Tracking Scenario Reader**

Read tracking scenario and generate simulation data

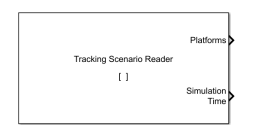

**Libraries:**

Sensor Fusion and Tracking Toolbox / Tracking Scenario and Sensor Models

# **Description**

The Tracking Scenario Reader block reads a [trackingScenario](#page-976-0) object or a **[Tracking](#page-2539-0) [Scenario Designer](#page-2539-0)** session file and outputs platform poses and simulation time. You can configure the block to optionally output detections, point clouds, emissions, sensor and emitter configurations, and sensor coverages from the scenario.

# **Ports**

# **Input**

# **Platform Poses** — Platform pose information

Simulink bus containing MATLAB structure

Platform pose information, specified as a Simulink bus containing a MATLAB structure. The structure has the form:

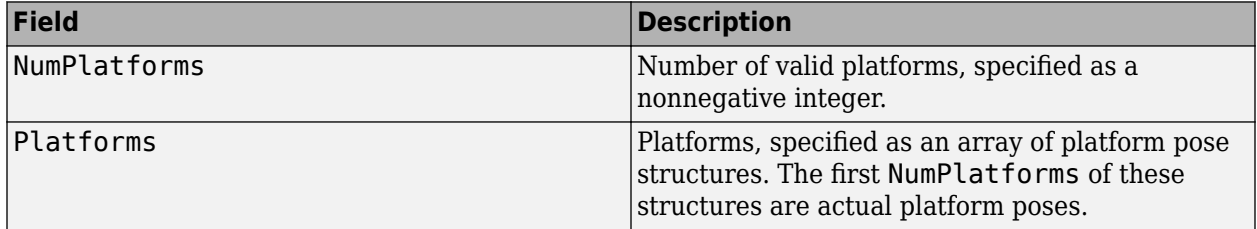

The fields of each platform structure is:

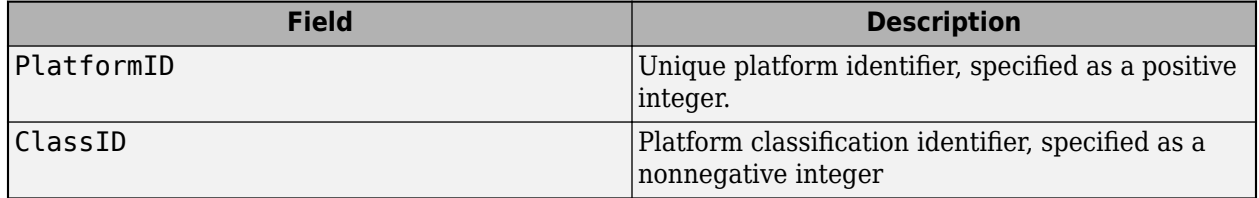

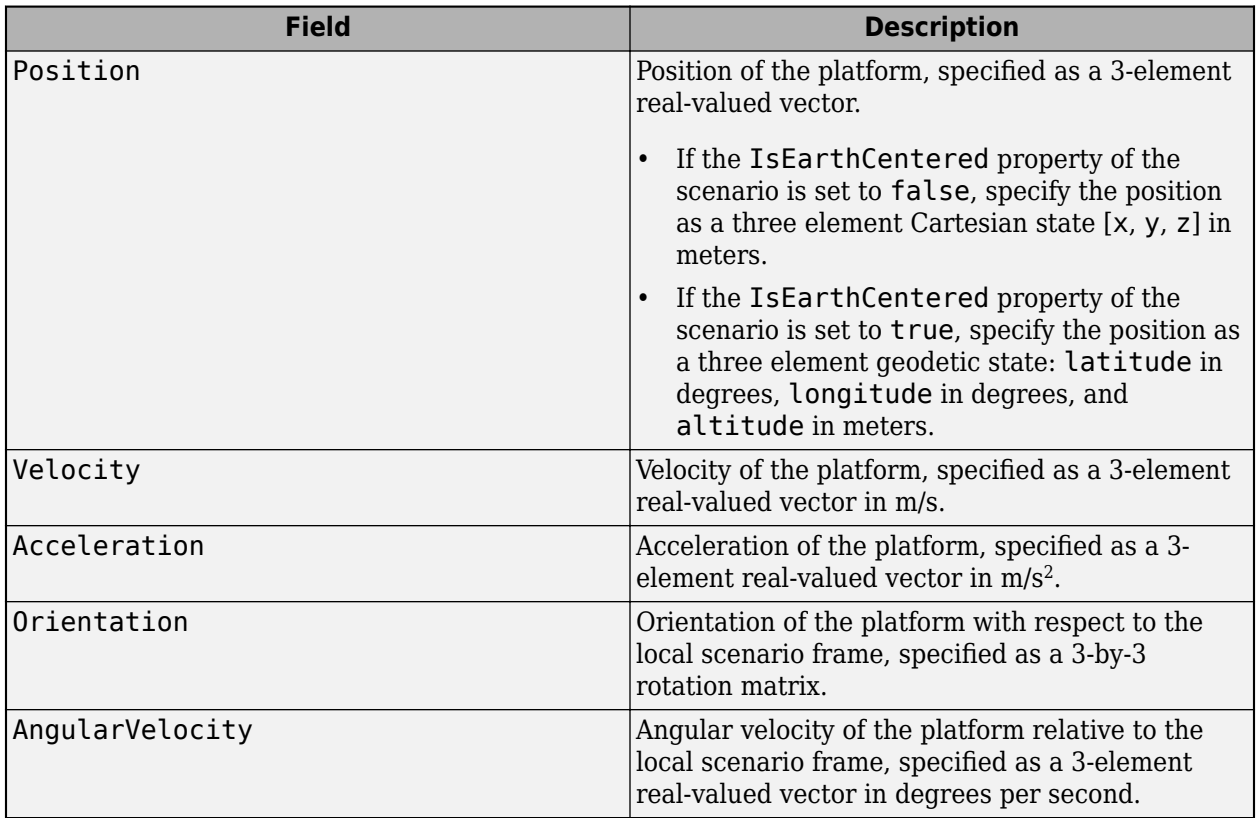

You must pre-define each platform in the scenario before specifying its pose as input. Use this input when you cannot pre-define the platform properties, such as its position, in the scenario. For example, define the platform position in response to positions of other platforms for collision avoidance during the scenario run. Selecting this option disables all block output ports except the default **Platforms** and **Simulation Time** output ports.

# **Dependencies**

To enable this port, in the **Scenario** tab, select the **Source of platform pose** parameter as Input port.

# **Output**

**Platforms** — Information of platforms in the scenario Simulink bus containing MATLAB structure

Information of platforms in the scenario, returned as a Simulink bus containing a MATLAB structure. The structure has the form:

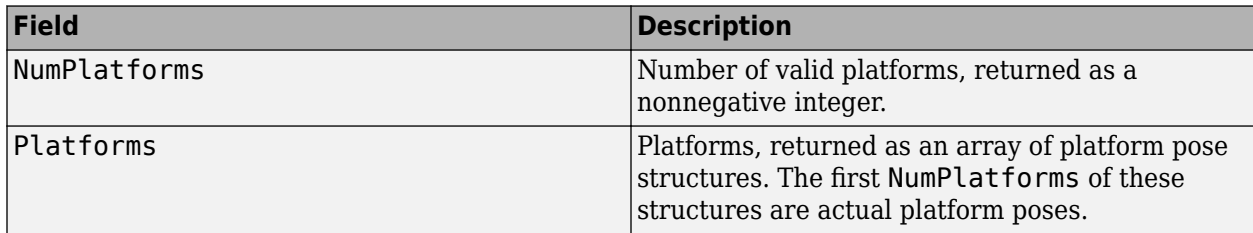

The fields of each platform structure are:

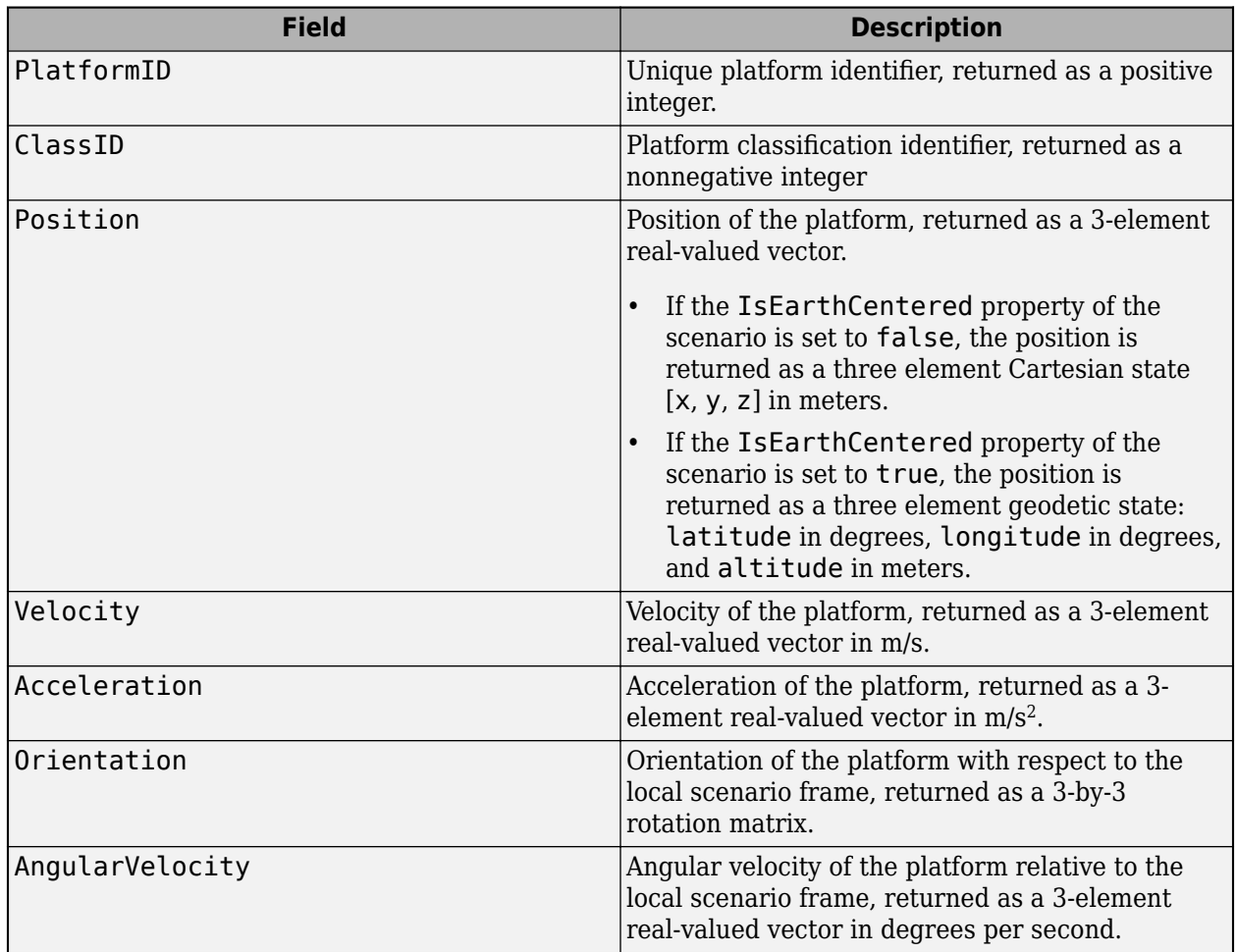

The platform structure also contains these fields if you select the **Include profiles information with platforms** parameter in the **Output Setting** tab.

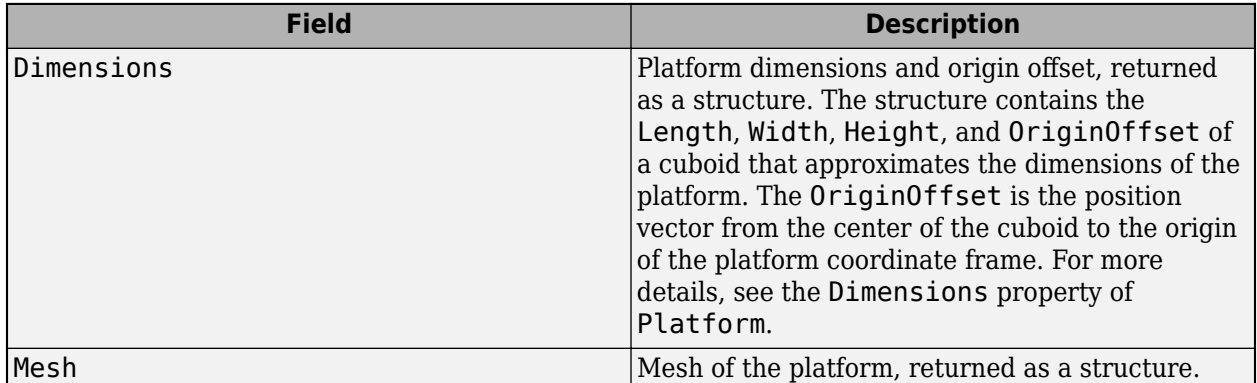

The mesh structure contains these fields

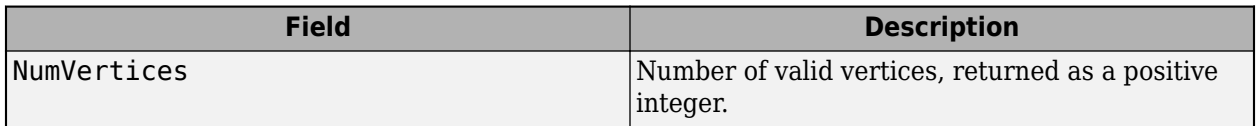

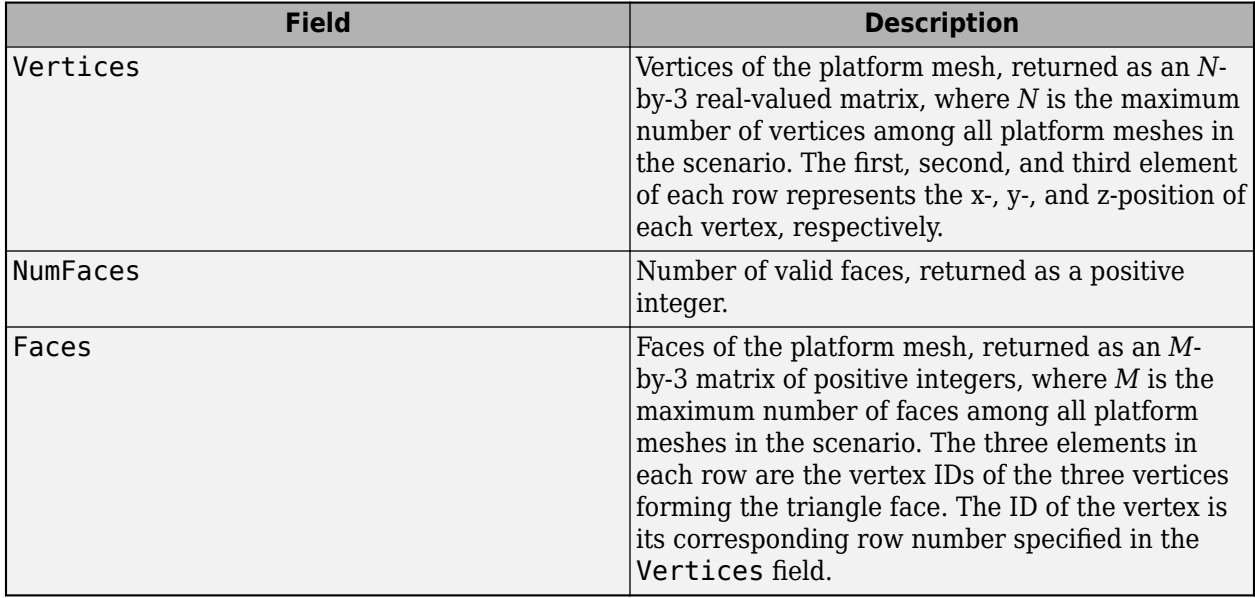

**Simulation Time** — Current simulation time

nonnegative scalar

Current simulation time, returned as a nonnegative scalar in seconds.

**Coverage Configurations** — Coverage configurations in the scenario Simulink bus containing MATLAB structure

Coverage configurations in the scenario, returned as a Simulink bus containing a MATLAB structure. The structure has the form:

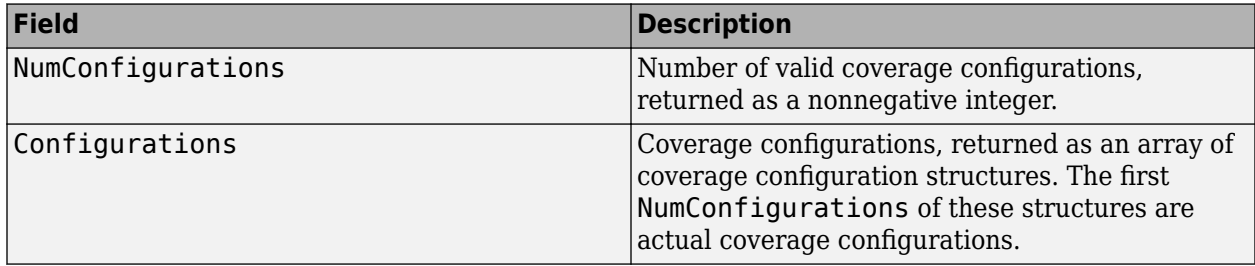

The fields of each coverage configuration structure are:

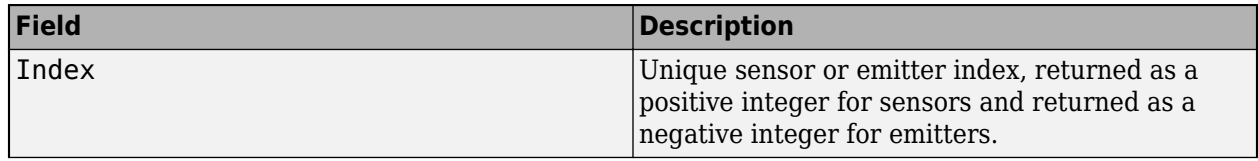

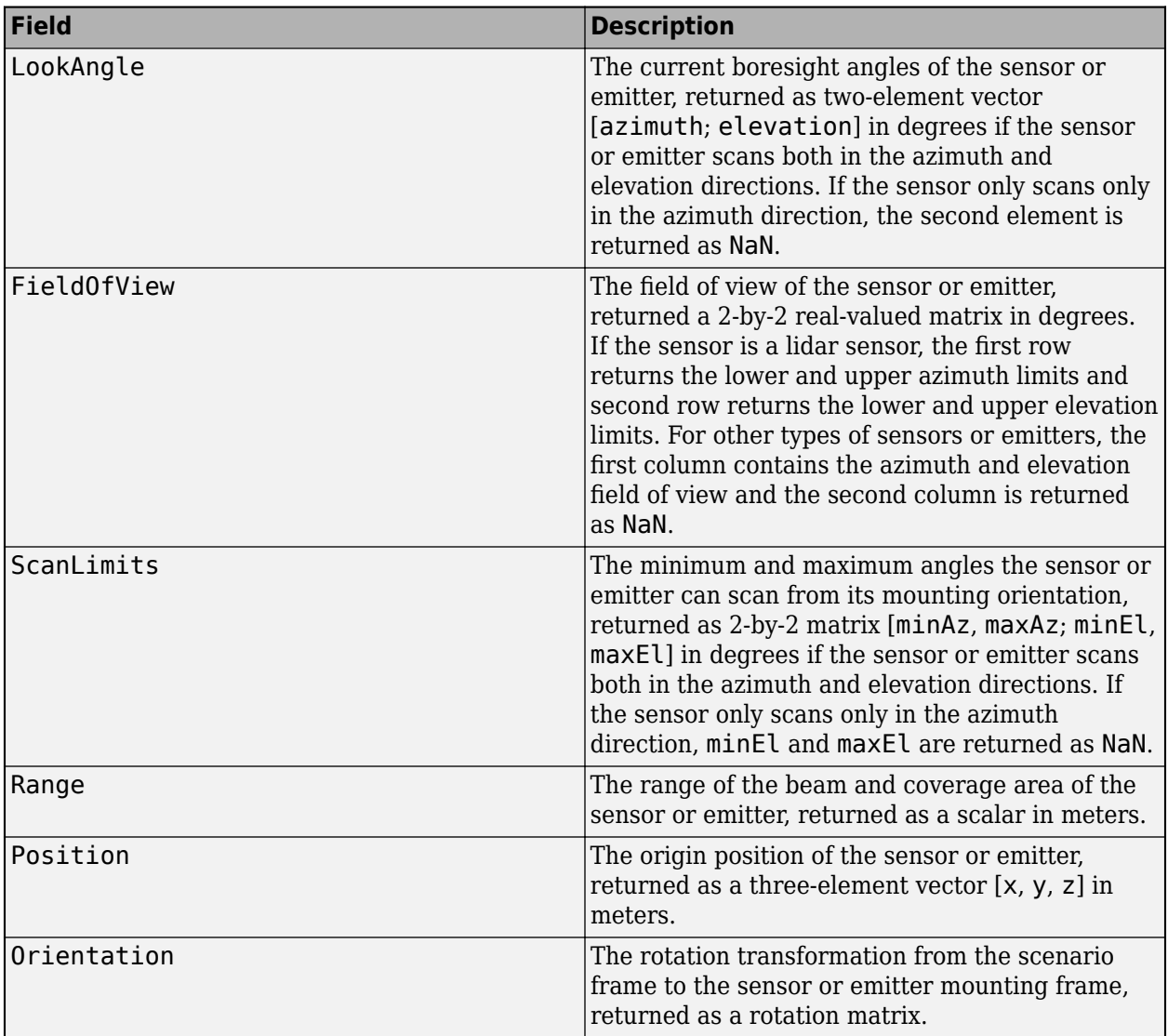

## **Dependencies**

To enable this port, in the **Output Settings** tab, select the **Coverage** parameter.

# **Detections** — Detection list

Simulink bus containing MATLAB structure

Detection list, returned as a Simulink bus containing a MATLAB structure. The structure has the form:

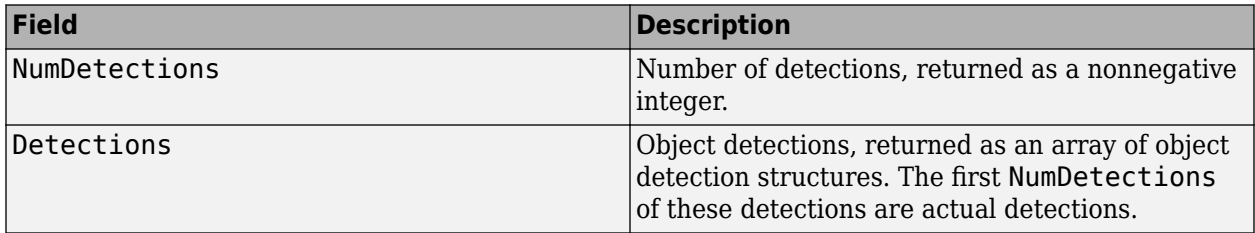

The fields of each object detection structure are:

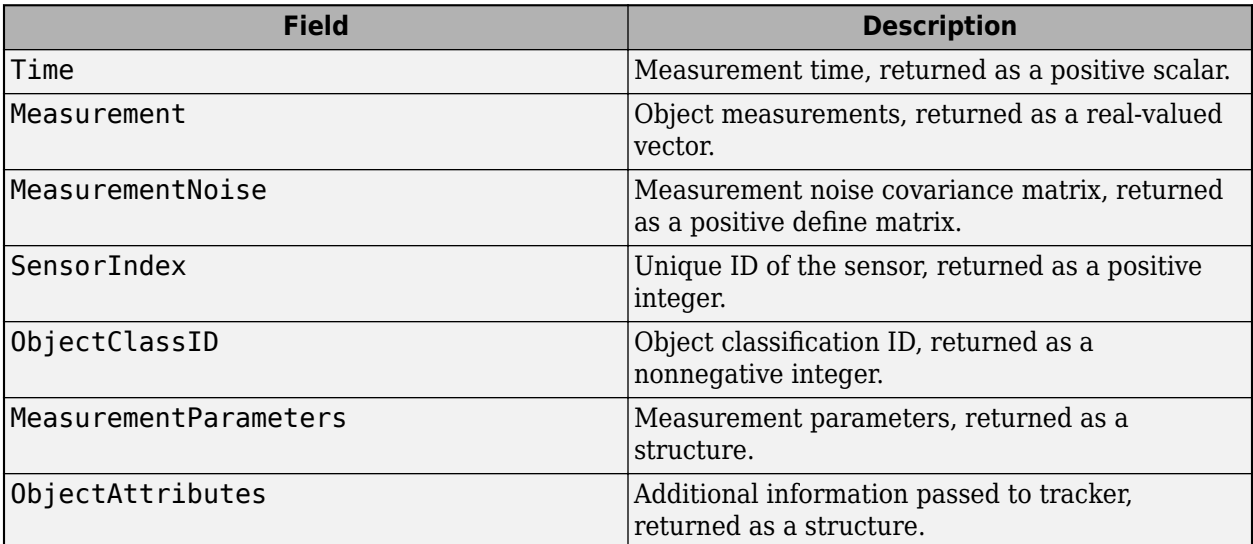

See [objectDetection](#page-833-0) for more detailed explanations of these fields.

# **Dependencies**

To enable this port, in the **Output Settings** tab, select the **Detections** parameter.

**Sensor Configuratons** — Sensor configurations in the scenario

Simulink bus containing MATLAB structure

Sensor configurations in the scenario, returned as a Simulink bus containing a MATLAB structure. The structure has the form:

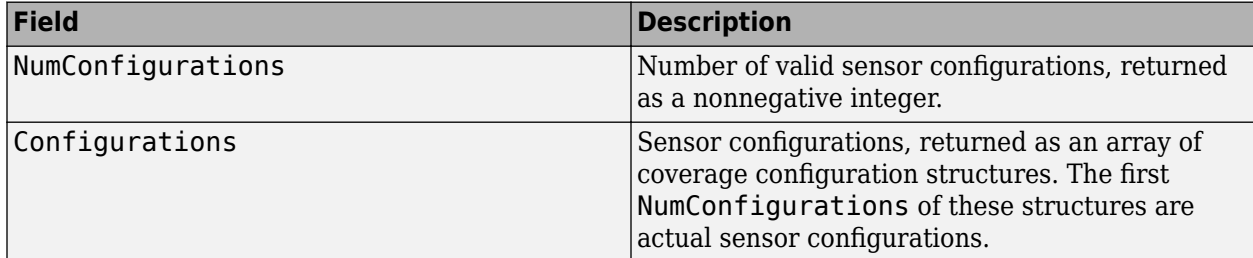

The fields of each sensor configuration structure are:

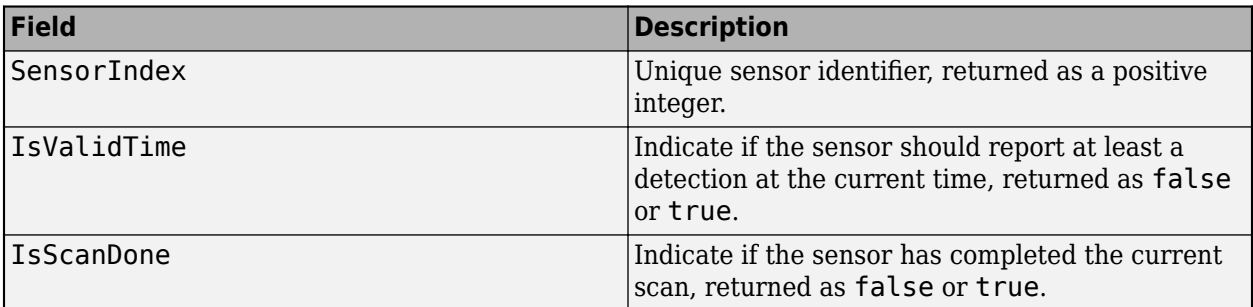

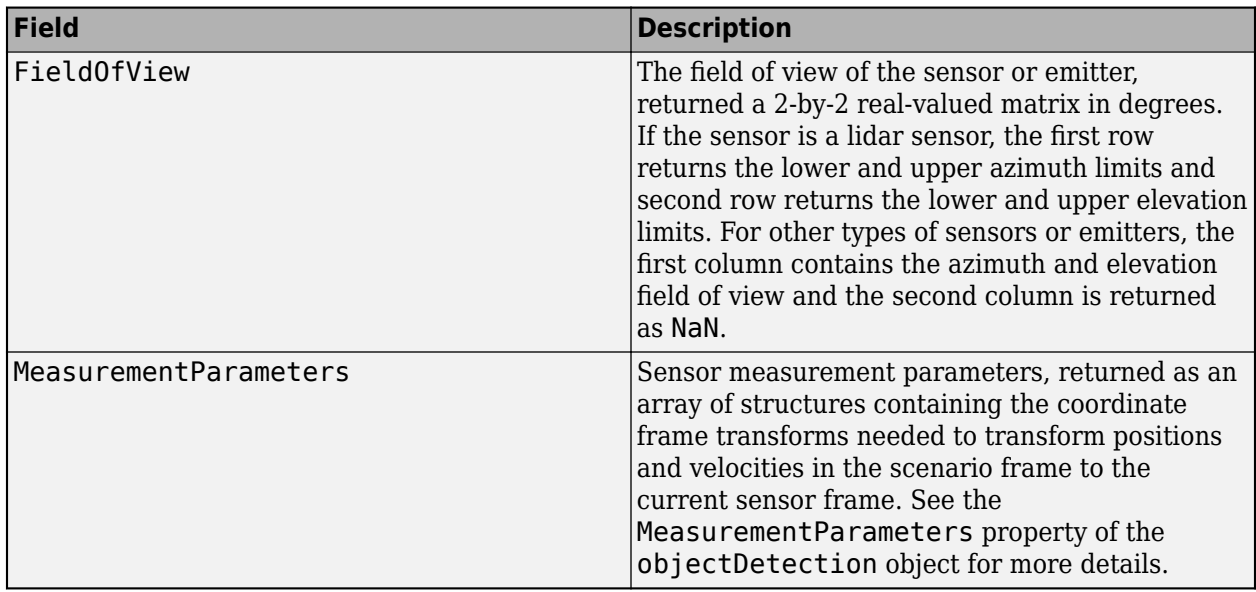

# **Dependencies**

To enable this port, in the **Output Settings** tab, select the **Sensor** parameter.

**Emissions** — Radar and sonar emissions in the scenario Simulink bus containing MATLAB structure

Radar and sonar emissions in the scenario, returned as a Simulink bus containing a MATLAB structure. The structure has the form:

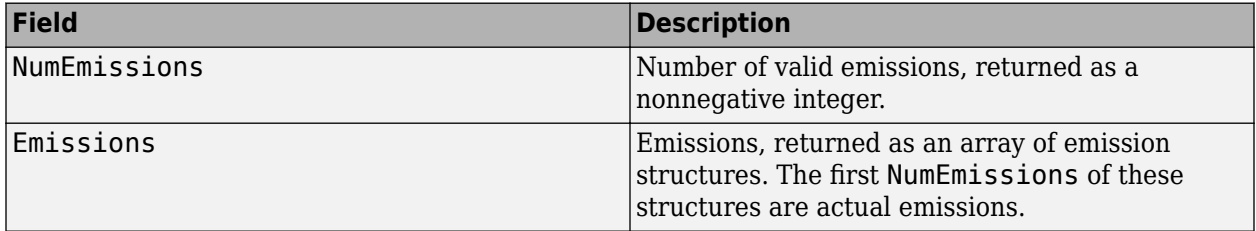

The fields of each emission structure are:

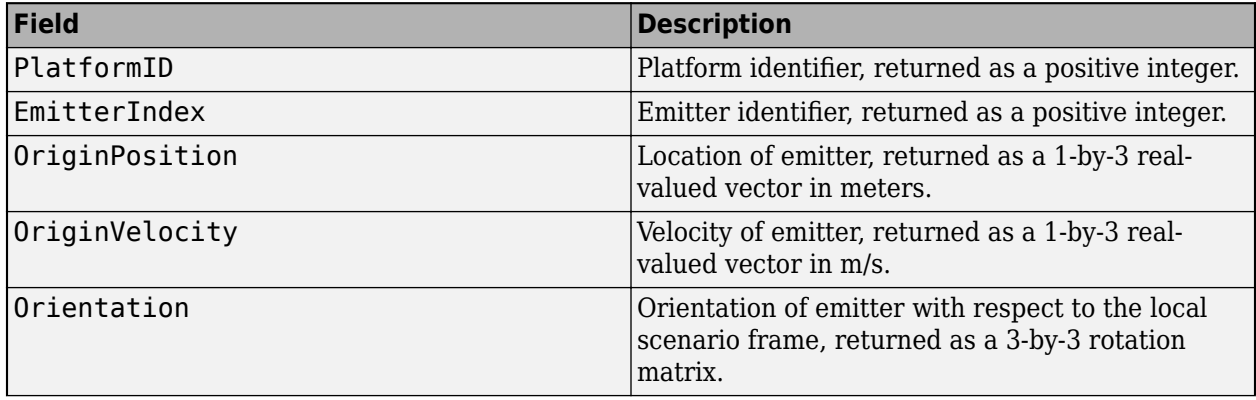

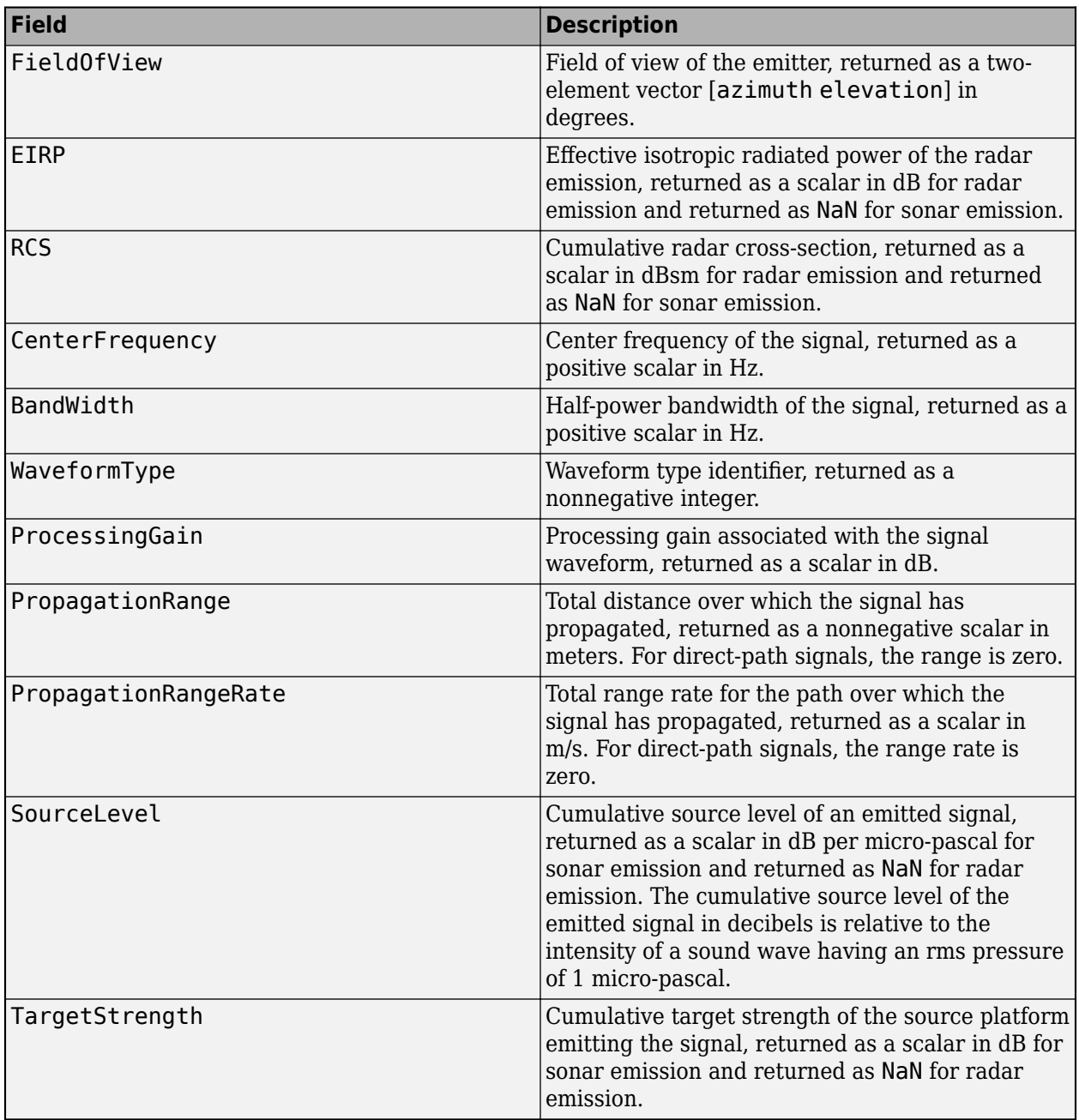

# **Dependencies**

To enable this port, in the **Output Settings** tab, select the **Emissions** parameter.

**Emitter Configurations** — Emitter configurations in the scenario Simulink bus containing MATLAB structure

Emitter configurations in the scenario, returned as a Simulink bus containing a MATLAB structure. The structure has the form:

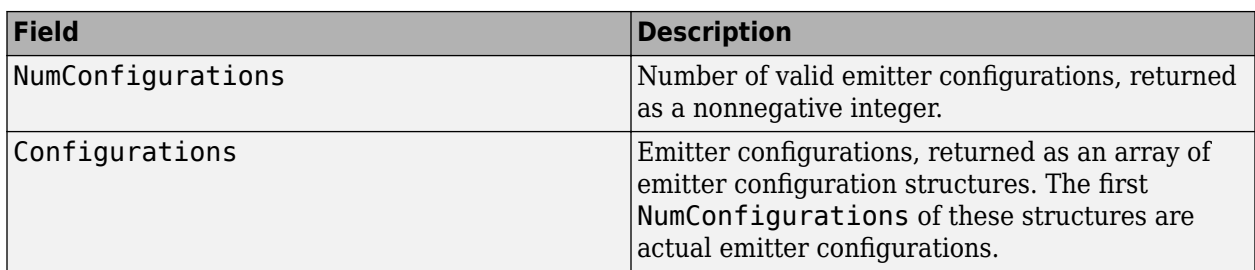

The fields of each emitter configuration are:

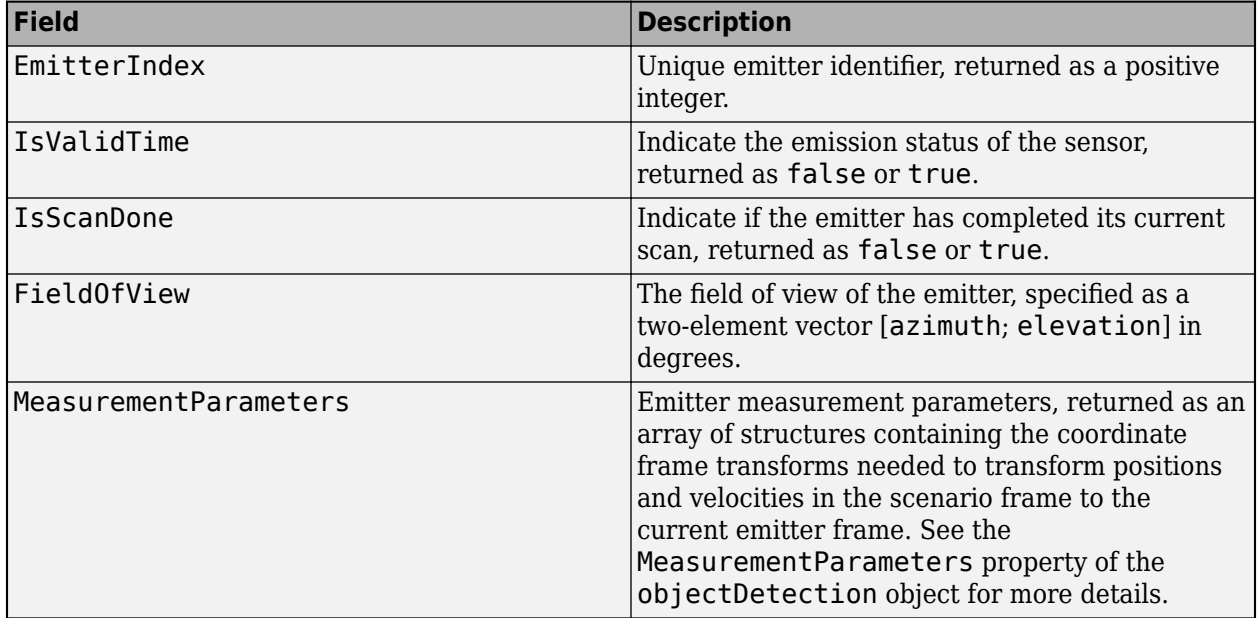

#### **Dependencies**

To enable this port, in the **Output Settings** tab, select the **Emitter** parameter.

# **Point Clouds** — Point clouds

Simulink bus containing MATLAB structure

Point clouds, returned as a Simulink bus containing a MATLAB structure. The structure has the form:

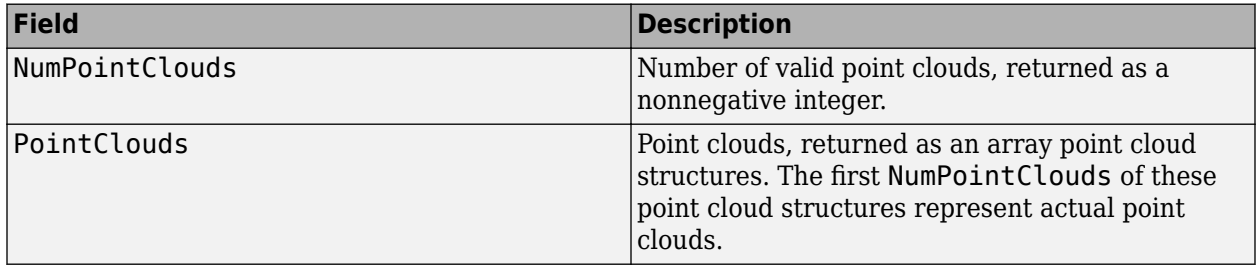

The fields of each point cloud structure are:

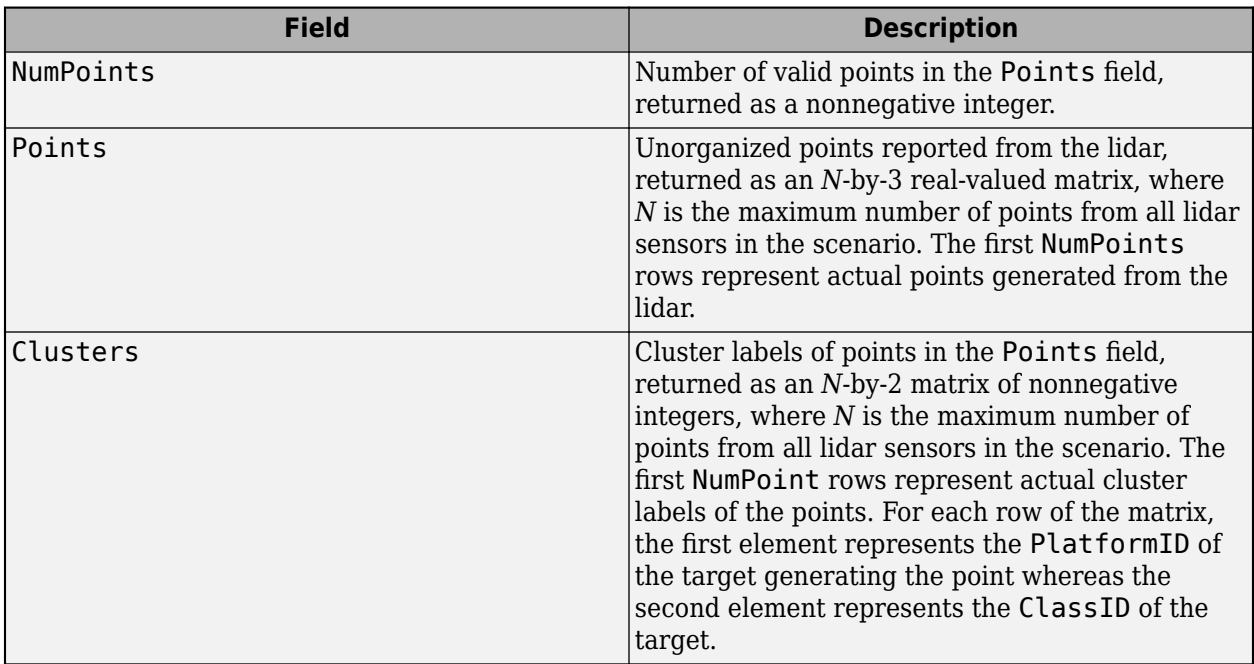

See [monostaticLidarSensor](#page-1897-0) for more information.

# **Dependencies**

To enable this port, in the **Output Settings** tab, select the **Point clouds** parameter.

# **Parameters**

# **Scenario**

**Source of scenario** — Source of tracking scenario

```
trackingScenario (default) | Tracking Scenario Designer session file
```
Specify the source of tracking scenario as one of these options:

- trackingScenario In the **Workspace variable name** parameter, specify the name of a MATLAB workspace variable that represents a [trackingScenario](#page-976-0) object.
- Tracking Scenario Designer session file In the **Session file** parameter, specify the name of a session file that was saved from the **[Tracking Scenario Designer](#page-2539-0)** app.

# **Workspace variable name** — Workspace variable name

trackingScenario variable name

Specify the workspace variable name as the name of a [trackingScenario](#page-976-0) object in the MATLAB workspace.

If you change the definition of the tracking scenario, use the **Refresh Scenario Data** button on the **Scenario** tab to update the scenario.

#### **Dependencies**

To enable this parameter, set the **Source of scenario** parameter to trackingScenario.

**Session file** — Session file

Tracking Scenario Designer session file name

Specify the session file as the name of a session file that was saved from the **[Tracking Scenario](#page-2539-0) [Designer](#page-2539-0)** app.

If you change the session file, use the **Refresh Scenario Data** button on the **Scenario** tab to update the file.

## **Dependencies**

To enable this parameter, set the **Source of scenario** parameter to Tracking Scenario Designer session file.

**Source of platform pose** — Source of platform pose

Scenario (default) | Input port

Select the source of platform pose as

- Scenario Use the platform poses defined in the scenario that is specified by the **Workspace variable name** or **Session file** parameter.
- Input port Specify the platform poses by using the **Platform poses** input port. Select this option when you cannot pre-define the platform properties, such as its position, in the scenario. For example, define the platform position in response to positions of other platforms for collision avoidance during the scenario run. Also, selecting this option disables all block output ports except the default **Platforms** and **Simulation Time** output ports.

**Sample time (s)** — Sample time of simulation

0.1 (default) | positive real scalar

Specify the sample time of simulation as a positive real scalar in seconds. Inherited and continuous sample times are not supported.

This sample time overrides the sample time defined in the trackignScenario object or the **Tracking Scenario Designer** app session file. To obtain the same or similar outputs as the scenario source, define this parameter according to the sample time defined in the trackignScenario object or the **Tracking Scenario Designer** app session file.

**Coordinate system to report platform poses** — Coordinate system to report platform poses

Cartesian (default) | Geodetic

Specify coordinate system to report platform poses as

- Cartesian Report each platform position as a 3-element Cartesian position coordinates in meters with respect to the scenario frame.
- Geodetic Report each platform position as a 3-element geodetic coordinates: latitude in degrees, longitude in degrees, and altitude in meters. To select this option, you must specify the

**Source of scenario** parameter as trackingScenario and set the IsEarthCentered property of the scenario as true.

#### **Output Settings**

#### **Platforms**

**Include profiles information with platforms** — Include profiles information with platforms

off (default) | on

Select this parameter include platform profile information, including platform dimension and mesh, in the **Platforms** output.

#### **Sensors and emitters**

**Detections** — Enable detections output port

#### off (default) | on

Select this parameter to enable the **Detections** output port.

#### **Dependencies**

To enable this parameter, select the **Source of platform pose** parameter on the **Scenario** tab as Scenario.

**Point clouds** — Enable port clouds output port

off (default) | on

Select this parameter to enable the **Point Clouds** output port.

#### **Dependencies**

To enable this parameter, select the **Source of platform pose** parameter on the **Scenario** tab as Scenario.

**Emissions** — Enable emission output port

off (default) | on

Select this parameter to enable the **Emissions** output port.

#### **Dependencies**

To enable this parameter, select the **Source of platform pose** parameter on the **Scenario** tab as Scenario.

**Enable occlusion in emission propagation** — Enable occlusion in emission propagation

on (default) | off

Select this parameter to enable occlusion of signal from platforms in emission propagation.

#### **Dependencies**

To enable this parameter, select the **Emissions** parameter.

#### **Configurations**

**Coverage** — Enable coverage configurations output port

off (default) | on

Select this parameter to enable the **Coverage Configurations** output port.

#### **Dependencies**

To enable this parameter, select the **Source of platform pose** parameter on the **Scenario** tab as Scenario.

**Sensor** — Enable sensor configurations output port

off (default) | on

Select this parameter to enable the **Sensor Configurations** output port.

#### **Dependencies**

To enable this parameter, select the **Source of platform pose** parameter on the **Scenario** tab as Scenario.

**Emitter** – Enable emitter configurations output port

#### off (default) | on

Select this parameter to enable the **Emitter Configurations** output port.

#### **Dependencies**

To enable this parameter, select the **Source of platform pose** parameter on the **Scenario** tab as Scenario.

#### **Random number generator settings**

**Random number generation** — Method to generate random number seed

Repeatable (default) | Not repeatable | Specify seed

Select the method to generate random number seed as Repeatable, Not repeatable, or Specify seed. When selected as

- Repeatable The blocks uses the same random seed every time.
- Not repeatable The blocks uses a different random seed every time.
- Specify seed Specify a random seed for the block using the **Initial Seed** parameter.

#### **Dependencies**

To enable this parameter, select the **Detections**, **Point clouds**, or **Emissions** parameter.

**Initial seed** — Initial seed for randomization

0 (default) | nonnegative integer

Specify the initial seed for randomization in the block as a nonnegative integer.

## **Dependencies**

To enable this parameter, select the **Random number generation** parameter as Specify seed.

# **Bus Settings**

### **Platforms**

**Source of platform bus name** - Source of name for platform poses bus

#### Auto (default) | Property

Specify the source of the name for the platform poses bus returned in the **Platforms** output port as one of these options:

- Auto The block automatically creates a platform poses bus name.
- Property Specify the platform poses bus name by using the **Specify platform bus name** parameter.

## **Specify platform bus name** — Specify platform bus name

#### BusPlatforms (default) | valid bus name

Specify the name of the platform pose bus returned in the **Platforms** output port as a valid bus name.

#### **Dependencies**

To enable this parameter, select the **Source of platform bus name** parameter as Property.

**Source of maximum number of platforms** — Source of maximum number of platforms

#### Auto (default) | Property

Specify the source of the maximum number of platforms that you can have in the tracking scenario as one of these options:

- Auto The block sets the maximum number of platforms to the number of platforms in the tracking scenario.
- Property Specify the maximum number of platforms by using the **Maximum number of platforms** parameter.

## **Maximum number of platforms** — Maximum number of platforms

#### 50 (default) | positive integer

Specify the maximum number of platforms as a positive integer.

#### **Dependencies**

To enable this parameter, set the **Source of maximum number of platforms** parameter to Property.

#### **Detections**

**Source of detection bus name** - Source of name for detection bus

#### Auto (default) | Property

Specify the source of the name for the detection bus returned in the **Detections** output port as one of these options:

- Auto The block automatically creates a detection bus name.
- Property Specify the detection bus name by using the **Specify detection bus name** parameter.

#### **Dependencies**

To enable this port, in the **Output Settings** tab, select the **Detections** parameter.

**Specify detection bus name** — Specify detection bus name

BusDetection (default) | valid bus name

Specify the name of the detection bus returned in the **Detections** output port as a valid bus name.

#### **Dependencies**

To enable this parameter, select the **Source of detection bus name** parameter as Property.

**Source of maximum number of detections** — Source of maximum number of platforms

Auto (default) | Property

Specify the source of the maximum number of detections that you can generate from the tracking scenario as one of these options:

- Auto The block sets the maximum number of detections to the number of generated detections in the tracking scenario.
- Property Specify the maximum number of detections by using the **Maximum number of detections** parameter.

#### **Dependencies**

To enable this port, in the **Output Settings** tab, select the **Detections** parameter.

**Maximum number of detections** — Maximum number of detections

50 (default) | positive integer

Specify the maximum number of detections as a positive integer.

#### **Dependencies**

To enable this parameter, set the **Source of maximum number of detections** parameter to Property.

#### **Point clouds**

**Source of point cloud bus name** - Source of name for point cloud bus

Auto (default) | Property

Specify the source of the name for the point bus returned in the **Point Clouds** output port as one of these options:

- Auto The block automatically creates a point cloud bus name.
- Property Specify the point cloud bus name by using the **Specify point cloud bus name** parameter.

#### **Dependencies**

To enable this port, in the **Output Settings** tab, select the **Point clouds** parameter.

**Specify point cloud bus name** — Specify point cloud bus name

BusPointCloud (default) | valid bus name

Specify the name of the point cloud bus returned in the **Point Clouds** output port as a valid bus name.

#### **Dependencies**

To enable this parameter, select the **Source of point cloud bus name** parameter as Property.

**Maximum number of lidar sensors** — Maximum number of lidar sensors

# 10 (default) | positive integer

Specify the maximum number of lidar sensors as a positive integer.

#### **Dependencies**

To enable this parameter, set the **Source of maximum number of lidar sensors** parameter to Property.

**Source of maximum number of lidar sensors** — Source of maximum number of lidar sensors

#### Auto (default) | Property

Specify the source of the maximum number of lidar sensors that you can have in the tracking scenario as one of these options:

- Auto The block sets the maximum number of lidar sensors to the number of lidar sensors in the tracking scenario.
- Property Specify the maximum number of detections by using the **Maximum number of lidar sensors** parameter.

### **Dependencies**

To enable this port, in the **Output Settings** tab, select the **Point clouds** parameter.

#### **Emissions**

**Source of emission bus name** — Source of name for emission bus

#### Auto (default) | Property

Specify the source of the name for the emission bus returned in the **Emissions** output port as one of these options:

- Auto The block automatically creates an emission bus name.
- Property Specify the emission bus name by using the **Specify emission bus name** parameter.

#### **Dependencies**

To enable this port, in the **Output Settings** tab, select the **Emissions** parameter.

**Specify emission bus name** — Specify emission bus name

BusEmission (default) | valid bus name

Specify the name of the emission bus returned in the **Emissions** output port as a valid bus name.

#### **Dependencies**

To enable this parameter, select the **Source of emission bus name** parameter as Property.

**Source of maximum number of emissions** — Source of maximum number of emissions

#### Auto (default) | Property

Specify the source of the maximum number of emissions that you can generate from the tracking scenario as one of these options:

- Auto The block sets the maximum number of emissions to the number of emissions generated in the tracking scenario.
- Property Specify the maximum number of emissions by using the **Maximum number of emissions** parameter.

#### **Dependencies**

To enable this port, in the **Output Settings** tab, select the **Emissions** parameter.

**Maximum number of emissions** — Maximum number of emissions

50 (default) | positive integer

Specify the maximum number of emissions as a positive integer.

#### **Dependencies**

To enable this parameter, set the **Source of maximum number of emissions** parameter to Property.

#### **Configurations**

**Source of coverage configuration bus name** — Source of name for coverage configuration bus

Auto (default) | Property

Specify the source of the name for the coverage configuration bus returned in the **Coverage Configurations** output port as one of these options:

• Auto — The block automatically creates a coverage configuration bus name.

• Property — Specify the coverage configuration bus name by using the **Specify coverage configuration bus name** parameter.

#### **Dependencies**

To enable this port, in the **Output Settings** tab, select the **Coverage** parameter.

**Specify coverage configuration bus name** — Specify coverage configuration bus name

BusCovConf (default) | valid bus name

Specify the name of the coverage configuration bus returned in the **Coverage Configurations** output port as a valid bus name.

#### **Dependencies**

To enable this parameter, select the **Source of coverage configuration bus name** parameter as Property.

**Source of sensor configuration bus name** — Source of name for sensor configuration bus

## Auto (default) | Property

Specify the source of the name for the sensor configuration bus returned in the **Sensor Configurations** output port as one of these options:

- Auto The block automatically creates a sensor configuration bus name.
- Property Specify the sensor configuration bus name by using the **Specify sensor configuration bus name** parameter.

#### **Dependencies**

To enable this port, in the **Output Settings** tab, select the **Sensor** parameter.

**Specify sensor configuration bus name** — Specify sensor configuration bus name

BusSensorConf (default) | valid bus name

Specify the name of the sensor configuration bus returned in the **Sensor Configurations** output port as a valid bus name.

#### **Dependencies**

To enable this parameter, select the **Source of sensor configuration bus name** parameter as Property.

**Source of emitter configuration bus name** — Source of name for emitter configuration bus

#### Auto (default) | Property

Specify the source of the name for the emitter configuration bus returned in the **Emitter Configurations** output port as one of these options:

- Auto The block automatically creates an emitter configuration bus name.
- Property Specify the emitter configuration bus name by using the **Specify emitter configuration bus name** parameter.

**Specify emitter configuration bus name** — Specify emitter configuration bus name

BusEmitterConf (default) | valid bus name

Specify the name of the emitter configuration bus returned in the **Emitter Configurations** output port as a valid bus name.

#### **Dependencies**

To enable this parameter, select the **Source of emitter configuration bus name** parameter as Property.

**Source of maximum number of sensors** — Source of maximum number of sensors

#### Auto (default) | Property

Specify the source of the maximum number of sensors that you can have in the tracking scenario as one of these options:

- Auto The block sets the maximum number of emissions to the number of sensors in the tracking scenario.
- Property Specify the maximum number of sensors by using the **Maximum number of sensors** parameter.

# **Dependencies**

To enable this port, in the **Output Settings** tab, select the **Coverage** or **Sensor** parameter.

**Maximum number of sensors** — Maximum number of sensors

10 (default) | positive integer

Specify the maximum number of sensors as a positive integer.

#### **Dependencies**

To enable this parameter, set the **Source of maximum number of sensors** parameter to Property.

**Source of maximum number of emitters** — Source of maximum number of emitters

Auto (default) | Property

Specify the source of the maximum number of emitters that you can have in the tracking scenario as one of these options:

- Auto The block sets the maximum number of emitters to the number of emitters in the tracking scenario.
- Property Specify the maximum number of emitters by using the **Maximum number of emitters** parameter.

#### **Dependencies**

To enable this port, in the **Output Settings** tab, select the **Emitter** or **Sensor** parameter.

**Maximum number of emitters** — Maximum number of emitters

10 (default) | positive integer

Specify the maximum number of emitters as a positive integer.

## **Dependencies**

To enable this parameter, set the **Source of maximum number of emitters** parameter to Property.

# **Version History**

**Introduced in R2021b**

# **R2023a: Simulink buses do not show in workspace**

*Behavior change in future release*

As of R2023a, the Simulink buses created by this block no longer show in MATLAB workspace.

# **See Also**

[trackingScenario](#page-976-0) | **[Tracking Scenario Designer](#page-2539-0)** | [fusionRadarSensor](#page-1614-0) | [monostaticLidarSensor](#page-1897-0) | [radarEmitter](#page-1858-0) | [sonarEmitter](#page-1706-0)

# **Topics**

"Create Nonvirtual Buses" (Simulink)

# **IMU**

IMU simulation model

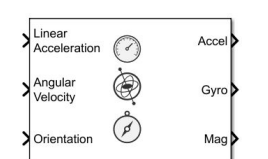

# **Libraries:**

Sensor Fusion and Tracking Toolbox / Multisensor Positioning / Sensor Models Navigation Toolbox / Multisensor Positioning / Sensor Models

# **Description**

The IMU Simulink block models receiving data from an inertial measurement unit (IMU) composed of accelerometer, gyroscope, and magnetometer sensors. You can specify the reference frame of the block inputs as the NED (North-East-Down) or ENU (East-North-Up) frame by using the **Reference Frame** parameter.

# **Ports**

# **Input**

**Linear Acceleration** — Acceleration of IMU in local navigation coordinate system (m/s<sup>2</sup>) *N*-by-3 matrix of real scalar

Acceleration of the IMU in the local navigation coordinate system, specified as an *N*-by-3 matrix of real scalars in meters per second squared. *N* is the number of samples in the current frame. Do not include the gravitational acceleration in this input since the sensor models gravitational acceleration by default.

To specify the orientation of the IMU sensor body frame with respect to the local navigation frame, use the **Orientation** input port.

Data Types: single | double

**Angular Velocity** — Angular velocity of IMU in local navigation coordinate system (rad/s) *N*-by-3 matrix of real scalar

Angular velocity of the IMU sensor body frame in the local navigation coordinate system, specified as an *N*-by-3 matrix of scalars in radians per second. *N* is the number of samples in the current frame. To specify the orientation of the IMU sensor body frame with respect to the local navigation frame, use the **Orientation** input port.

Data Types: single | double

**Orientation** — Orientation of IMU in local navigation coordinate system *N*-by-4 array of real scalar | 3-by-3-by-*N*-element rotation matrix

Orientation of the IMU sensor body frame with respect to the local navigation coordinate system, specified as an *N*-by-4 array of real scalars or a 3-by-3-by-*N* rotation matrix. Each row the of the *N*by-4 array is assumed to be the four elements of a [quaternion](#page-850-0). *N* is the number of samples in the current frame.

Data Types: single | double

## **Output**

**Accel** — Accelerometer measurement of IMU in sensor body coordinate system (m/s<sup>2</sup> ) *N*-by-3 matrix of real scalar

Accelerometer measurement of the IMU in the sensor body coordinate system, returned as an *N*-by-3 matrix of real scalars in meters per second squared. *N* is the number of samples in the current frame.

Data Types: single | double

**Gyro** — Gyroscope measurement of IMU in sensor body coordinate system (rad/s) *N*-by-3 matrix of real scalar

Gyroscope measurement of the IMU in the sensor body coordinate system, returned as an *N*-by-3 matrix of real scalars in radians per second. *N* is the number of samples in the current frame.

Data Types: single | double

**Mag** — Magnetometer measurement of IMU in sensor body coordinate system (μT) *N*-by-3 matrix of real scalar

Magnetometer measurement of the IMU in the sensor body coordinate system, returned as an *N*-by-3 matrix of real scalars in microtesla. *N* is the number of samples in the current frame.

Data Types: single | double

# **Parameters**

**Parameters**

**Reference frame** — Navigation reference frame

```
NED (default) | ENU
```
Navigation reference frame, specified as NED (North-East-Down) or ENU (East-North-Up).

# **Note**

- If you choose the NED reference frame, specify the sensor inputs in the NED reference frame. Additionally, the sensor models the gravitational acceleration as  $[0\ 0\ 9.81]$  m/s<sup>2</sup>.
- If you choose the ENU reference frame, specify the sensor inputs in the ENU reference frame. Additionally, the sensor models the gravitational acceleration as  $[0\ 0\ -9.81]$  m/s<sup>2</sup>.

**Temperature (** $\degree$ **C)** — Operating temperature of IMU ( $\degree$ C)

25 (default) | real scalar

Operating temperature of the IMU in degrees Celsius, specified as a real scalar.

When the block calculates temperature scale factors and environmental drift noises, 25  $\degree$ C is used as the nominal temperature.

IMU

Data Types: single | double

**Magnetic field (NED)** — Magnetic field vector expressed in NED navigation frame  $(\mu T)$ 

[27.5550, -2.4169, -16.0849] (default) | 1-by-3 vector of scalar

Magnetic field vector expressed in the NED navigation frame, specified as a 1-by-3 vector of scalars.

The default magnetic field corresponds to the magnetic field at latitude zero, longitude zero, and altitude zero.

# **Dependencies**

To enable this parameter, set **Reference frame** to NED.

Data Types: single | double

**MagneticField (ENU)** — Magnetic field vector expressed in ENU navigation frame (μT)

[ $-2.4169$ ,  $27.5550$ ,  $16.0849$ ] (default) | 1-by-3 vector of scalar

Magnetic field vector expressed in the ENU navigation frame, specified as a 1-by-3 vector of scalars.

The default magnetic field corresponds to the magnetic field at latitude zero, longitude zero, and altitude zero.

## **Dependencies**

# To enable this parameter, set **Reference frame** to ENU.

Data Types: single | double

**Seed** — Initial seed for randomization

67 (default) | nonnegative integer

Initial seed of a random number generator algorithm, specified as a nonnegative integer.

Data Types: single | double

**Simulate using** — Type of simulation to run

Interpreted Execution (default) | Code Generation

- Interpreted execution Simulate the model using the MATLAB interpreter. This option shortens startup time. In Interpreted execution mode, you can debug the source code of the block.
- Code generation Simulate the model using generated C code. The first time that you run a simulation, Simulink generates C code for the block. The C code is reused for subsequent simulations if the model does not change. This option requires additional startup time.

# **Accelerometer**

**Maximum readings (m/s<sup>2</sup>)** — Maximum sensor reading (m/s<sup>2</sup>)

inf (default) | real positive scalar

Maximum sensor reading in  $m/s<sup>2</sup>$ , specified as a real positive scalar.

Data Types: single | double

### **Resolution ((m/s<sup>2</sup> )/LSB)** — Resolution of sensor measurements ((m/s<sup>2</sup> )/LSB)

0 (default) | real nonnegative scalar

Resolution of sensor measurements in  $(m/s<sup>2</sup>)/LSB$ , specified as a real nonnegative scalar.

Data Types: single | double

**Constant offset bias (m/s<sup>2</sup>)** — Constant sensor offset bias (m/s<sup>2</sup>)

[0 0 0] (default) | real scalar | real 3-element row vector

Constant sensor offset bias in  $m/s^2$ , specified as a real scalar or 3-element row vector. Any scalar input is converted into a real 3-element row vector where each element has the input scalar value.

Data Types: single | double

**Axis skew (%)** — Sensor axes skew (%)

diag( $[100 \ 100 \ 100]$ ) (default) | scalar in the range  $[0,100]$  | 3-element row vector in the range  $[0,100]$  | 3-by-3 matrix in the range  $[0,100]$ 

Sensor axes skew in percentage, specified as a scalar, a 3-element row vector, or a 3-by-3 matrix with values ranging from 0 to 100. The diagonal elements of the matrix account for the misalignment effects for each axes. The off-diagonal elements account for the cross-axes misalignment effects. The measured state  $v_{measure}$  is obtained from the true state  $v_{true}$  via the misalignment matrix as:

$$
v_{measure} = \frac{1}{100} M v_{true} = \frac{1}{100} \begin{bmatrix} m_{11} & m_{12} & m_{13} \\ m_{21} & m_{22} & m_{23} \\ m_{31} & m_{32} & m_{33} \end{bmatrix} v_{true}
$$

- If you specify the property as a scalar, then all the off-diagonal elements of the matrix take the value of the specified scalar and all the diagonal elements are 100.
- If you specify the property as a vector [*a b c*], then  $m_{21} = m_{31} = a$ ,  $m_{12} = m_{32} = b$ , and  $m_{13} = m_{23} = a$ *c*. All the diagonal elements are 100.

Data Types: single | double

# **Velocity random walk (m/s<sup>2</sup>/√Hz)** — Velocity random walk (m/s<sup>2</sup>/√Hz)

[0 0 0] (default) | real scalar | real 3-element row vector

Velocity random walk in (m/s $^{2}/\!/$ Hz), specified as a real scalar or 3-element row vector. This property corresponds to the power spectral density of sensor noise. Any scalar input is converted into a real 3 element row vector where each element has the input scalar value.

Data Types: single | double

# **Bias Instability (m/s<sup>2</sup>)** — Instability of the bias offset (m/s<sup>2</sup>)

[0 0 0] (default) | real scalar | real 3-element row vector
Instability of the bias offset in m/s<sup>2</sup>, specified as a real scalar or 3-element row vector. Any scalar input is converted into a real 3-element row vector where each element has the input scalar value.

Data Types: single | double

### **Acceleration random walk ((m/s<sup>2</sup>)(√Hz))** — Acceleration random walk ((m/s<sup>2</sup>)(√Hz))

[0 0 0] (default) | real scalar | real 3-element row vector

Acceleration random walk of sensor in  $(m/s^2)(\sqrt{Hz})$ , specified as a real scalar or 3-element row vector. Any scalar input is converted into a real 3-element row vector where each element has the input scalar value.

Data Types: single | double

**Bias from temperature ((m/s<sup>2</sup>)/°C)** — Sensor bias from temperature ((m/s<sup>2</sup>)/°C)

[0 0 0] (default) | real scalar | real 3-element row vector

Sensor bias from temperature in (m/s<sup>2</sup>)/°C, specified as a real scalar or 3-element row vector. Any scalar input is converted into a real 3-element row vector where each element has the input scalar value.

Data Types: single | double

### **Temperature scale factor (%/℃)** — Scale factor error from temperature (%/℃)

[0 0 0] (default) | real scalar in the range [0,100] | real 3-element row vector in the range [0,100]

Scale factor error from temperature in %/℃, specified as a real scalar or real 3-element row vector with values ranging from 0 to 100. Any scalar input is converted into a real 3-element row vector where each element has the input scalar value.

Data Types: single | double

### **Gyroscope**

**Maximum readings (rad/s)** — Maximum sensor reading (rad/s)

inf (default) | real positive scalar

Maximum sensor reading in rad/s, specified as a real positive scalar.

Data Types: single | double

**Resolution ((rad/s)/LSB)** — Resolution of sensor measurements ((rad/s)/LSB)

0 (default) | real nonnegative scalar

Resolution of sensor measurements in (rad/s)/LSB, specified as a real nonnegative scalar.

Data Types: single | double

### **Constant offset bias (rad/s)** — Constant sensor offset bias (rad/s)

[0 0 0] (default) | real scalar | real 3-element row vector

Constant sensor offset bias in rad/s, specified as a real scalar or 3-element row vector. Any scalar input is converted into a real 3-element row vector where each element has the input scalar value.

Data Types: single | double

**Axis skew (%)** — Sensor axes skew (%)

diag([100 100 100]) (default) | scalar in the range [0,100] | 3-element row vector in the range  $[0,100]$  | 3-by-3 matrix in the range  $[0,100]$ 

Sensor axes skew in percentage, specified as a scalar, a 3-element row vector, or a 3-by-3 matrix with values ranging from 0 to 100. The diagonal elements of the matrix account for the misalignment effects for each axes. The off-diagonal elements account for the cross-axes misalignment effects. The measured state  $v_{measure}$  is obtained from the true state  $v_{true}$  via the misalignment matrix as:

$$
v_{measure} = \frac{1}{100} M v_{true} = \frac{1}{100} \begin{bmatrix} m_{11} & m_{12} & m_{13} \\ m_{21} & m_{22} & m_{23} \\ m_{31} & m_{32} & m_{33} \end{bmatrix} v_{true}
$$

- If you specify the property as a scalar, then all the off-diagonal elements of the matrix take the value of the specified scalar and all the diagonal elements are 100.
- If you specify the property as a vector [*a b c*], then  $m_{21} = m_{31} = a$ ,  $m_{12} = m_{32} = b$ , and  $m_{13} = m_{23} = a$ *c*. All the diagonal elements are 100.

Data Types: single | double

### **Bias from acceleration ((rad/s)/(m/s<sup>2</sup>)** — Sensor bias from linear acceleration (rad/s)/(m/s<sup>2</sup>)

[0 0 0] (default) | real scalar | real 3-element row vector

Sensor bias from linear acceleration in  $(rad/s)/(m/s<sup>2</sup>)$ , specified as a real scalar or 3-element row vector. Any scalar input is converted into a real 3-element row vector where each element has the input scalar value.

Data Types: single | double

**Angle random walk ((rad/s)/(√Hz))** — Angle random walk ((rad/s)/(√Hz))

[0 0 0] (default) | real scalar | real 3-element row vector

Angle random walk of sensor in (rad/s)/(√Hz), specified as a real scalar or 3-element row vector. Any scalar input is converted into a real 3-element row vector where each element has the input scalar value.

Data Types: single | double

### **Bias Instability (rad/s)** — Instability of the bias offset (rad/s)

[0 0 0] (default) | real scalar | real 3-element row vector

Instability of the bias offset in rad/s, specified as a real scalar or 3-element row vector. Any scalar input is converted into a real 3-element row vector where each element has the input scalar value.

Data Types: single | double

**Rate random walk ((rad/s)(** $\sqrt{Hz}$ **)** — Integrated white noise of sensor ((rad/s)( $\sqrt{Hz}$ ))

[0 0 0] (default) | real scalar | real 3-element row vector

Integrated white noise of sensor in (rad/s)(√Hz), specified as a real scalar or 3-element row vector. Any scalar input is converted into a real 3-element row vector where each element has the input scalar value.

Data Types: single | double

**Bias from temperature ((rad/s)/℃)** — Sensor bias from temperature ((rad/s)/℃)

[0 0 0] (default) | real scalar | real 3-element row vector

Sensor bias from temperature in (rad/s)/℃, specified as a real scalar or 3-element row vector. Any scalar input is converted into a real 3-element row vector where each element has the input scalar value.

Data Types: single | double

### **Temperature scale factor (%/℃)** — Scale factor error from temperature (%/℃)

[0 0 0] (default) | real scalar in the range  $[0,100]$  | real 3-element row vector in the range  $[0,100]$ 

Scale factor error from temperature in %/℃, specified as a real scalar or real 3-element row vector with values ranging from 0 to 100. Any scalar input is converted into a real 3-element row vector where each element has the input scalar value.

Data Types: single | double

### **Magnetometer**

**Maximum readings (** $\mu$ **T)** — Maximum sensor reading ( $\mu$ T)

inf (default) | real positive scalar

Maximum sensor reading in μT, specified as a real positive scalar.

Data Types: single | double

**Resolution ((μT)/LSB)** — Resolution of sensor measurements ((μT)/LSB)

0 (default) | real nonnegative scalar

Resolution of sensor measurements in (μT)/LSB, specified as a real nonnegative scalar.

Data Types: single | double

### **Constant offset bias (μT)** — Constant sensor offset bias (μT)

[0 0 0] (default) | real scalar | real 3-element row vector

Constant sensor offset bias in μT, specified as a real scalar or 3-element row vector. Any scalar input is converted into a real 3-element row vector where each element has the input scalar value.

Data Types: single | double

### **4** Blocks

### **Axis skew (%)** — Sensor axes skew (%)

diag( $[100 100 100]$ ) (default) | scalar in the range  $[0,100]$  | 3-element row vector in the range  $[0.100]$  | 3-by-3 matrix in the range  $[0.100]$ 

Sensor axes skew in percentage, specified as a scalar, a 3-element row vector, or a 3-by-3 matrix with values ranging from 0 to 100. The diagonal elements of the matrix account for the misalignment effects for each axes. The off-diagonal elements account for the cross-axes misalignment effects. The measured state  $v_{measure}$  is obtained from the true state  $v_{true}$  via the misalignment matrix as:

$$
v_{measure} = \frac{1}{100} M v_{true} = \frac{1}{100} \begin{bmatrix} m_{11} & m_{12} & m_{13} \\ m_{21} & m_{22} & m_{23} \\ m_{31} & m_{32} & m_{33} \end{bmatrix} v_{true}
$$

- If you specify the property as a scalar, then all the off-diagonal elements of the matrix take the value of the specified scalar and all the diagonal elements are 100.
- If you specify the property as a vector [*a b c*], then  $m_{21} = m_{31} = a$ ,  $m_{12} = m_{32} = b$ , and  $m_{13} = m_{23} = a$ *c*. All the diagonal elements are 100.

**White noise PSD (μT/√Hz)** — Power spectral density of sensor noise (μT/√Hz)

```
[0 0 0] (default) | real scalar | real 3-element row vector
```
Power spectral density of sensor noise in μT/√Hz, specified as a real scalar or 3-element row vector. Any scalar input is converted into a real 3-element row vector where each element has the input scalar value.

Data Types: single | double

### **Bias Instability (** $\mu$ **T)** — Instability of the bias offset ( $\mu$ T)

[0 0 0] (default) | real scalar | real 3-element row vector

Instability of the bias offset in μT, specified as a real scalar or 3-element row vector. Any scalar input is converted into a real 3-element row vector where each element has the input scalar value.

Data Types: single | double

### **Random walk ((µT)\*√Hz)** — Integrated white noise of sensor (( $\mu$ T)\* $\sqrt{Hz}$ )

[0 0 0] (default) | real scalar | real 3-element row vector

Integrated white noise of sensor in (μT)\*√Hz, specified as a real scalar or 3-element row vector. Any scalar input is converted into a real 3-element row vector where each element has the input scalar value.

Data Types: single | double

### **Bias from temperature (μT/℃)** — Sensor bias from temperature (μT/℃)

[0 0 0] (default) | real scalar | real 3-element row vector

Sensor bias from temperature in μT/℃, specified as a real scalar or 3-element row vector. Any scalar input is converted into a real 3-element row vector where each element has the input scalar value.

Data Types: single | double

**Temperature scale factor (%/℃)** — Scale factor error from temperature (%/℃)

[0 0 0] (default) | real scalar in the range  $[0,100]$  | real 3-element row vector in the range  $[0,100]$ 

Scale factor error from temperature in %/℃, specified as a real scalar or real 3-element row vector with values ranging from 0 to 100. Any scalar input is converted into a real 3-element row vector where each element has the input scalar value.

Data Types: single | double

## **Algorithms**

### **Accelerometer**

The following algorithm description assumes an NED navigation frame. The accelerometer model uses the ground-truth orientation and acceleration inputs and the imuSensor and [accelparams](#page-821-0) properties to model accelerometer readings.

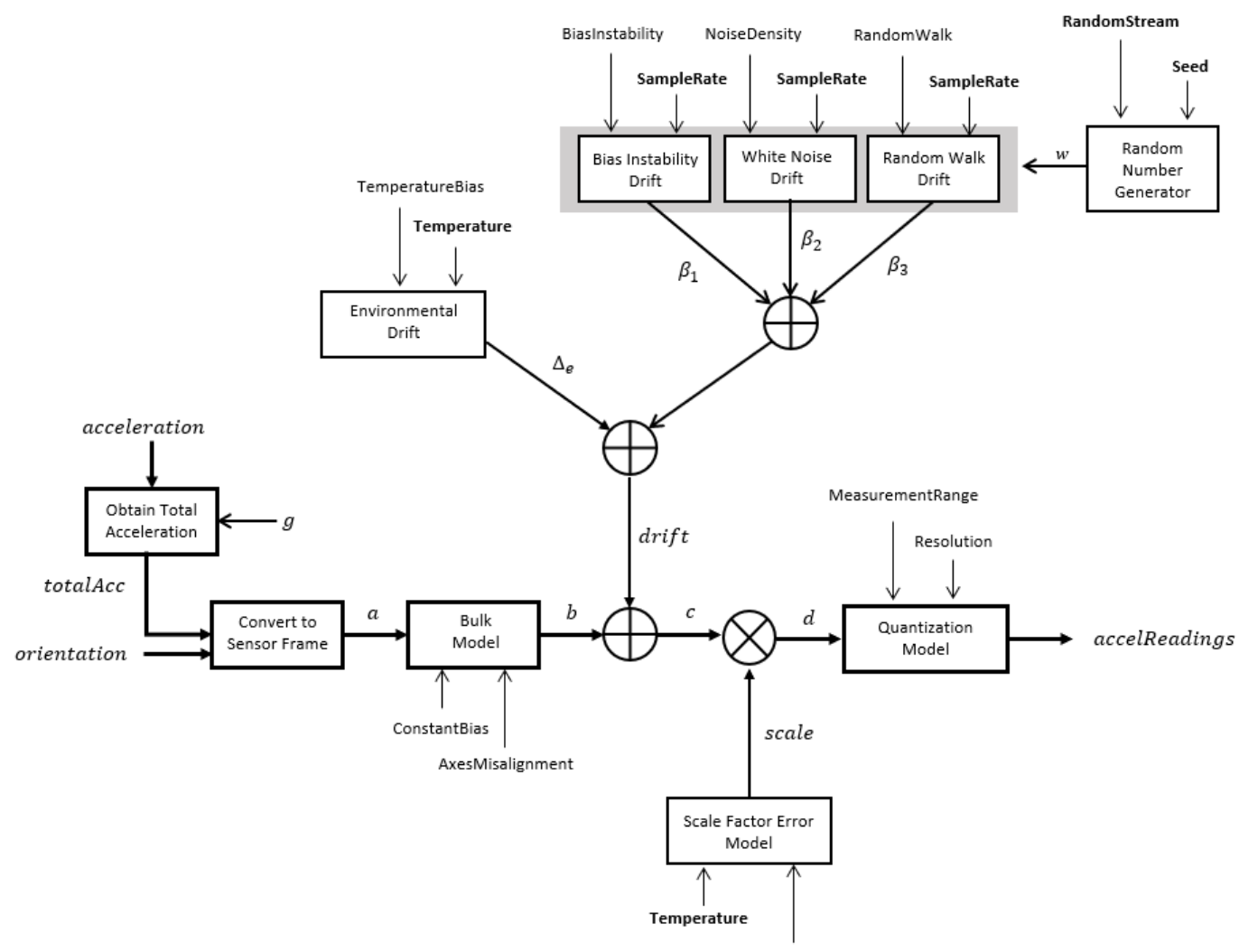

TemperatureScaleFactor

### **Obtain Total Acceleration**

To obtain the total acceleration (*totalAcc*), the acceleration is preprocessed by negating and adding the gravity constant vector  $(g = [0; 0; 9.8] \text{ m/s}^2$  assuming an NED frame) as:

*totalAcc* = − *acceleration* + *g*

The acceleration term is negated to obtain zero total acceleration readings when the accelerometer is in a free fall. The acceleration term is also known as the specific force.

### **Convert to Sensor Frame**

Then the total acceleration is converted from the local navigation frame to the sensor frame using:

 $a = (orientation)(totalAcc)^T$ 

If the orientation is input in quaternion form, it is converted to a rotation matrix before processing.

### **Bulk Model**

The ground-truth acceleration in the sensor frame, *a*, passes through the bulk model, which adds axes misalignment and bias:

$$
b = \left( \begin{array}{ccc} 1 & \frac{\alpha_2}{100} & \frac{\alpha_3}{100} \\ \frac{\alpha_1}{100} & 1 & \frac{\alpha_3}{100} \\ \frac{\alpha_1}{100} & \frac{\alpha_2}{100} & 1 \end{array} \right)^T + \text{ConstantBias}
$$

where ConstantBias is a property of  $\verb|accelparams|$  $\verb|accelparams|$  $\verb|accelparams|$ , and  $\alpha_1$ ,  $\alpha_2$ , and  $\alpha_3$  are given by the first, second, and third elements of the AxesMisalignment property of [accelparams](#page-821-0).

### **Bias Instability Drift**

The bias instability drift is modeled as white noise biased and then filtered

$$
\beta_1(k) = \frac{1}{2}\beta_1(k-1) + (\text{BiasInstability})w(k)
$$

where *k* is the discrete time step index, BiasInstability is a property of [accelparams](#page-821-0), *w* is white noise that follows a normal distribution of mean 0 and variance of 1. The discrete time step size is the reciprocal of the SampleRate property.

### **White Noise Drift**

White noise drift is modeled by multiplying elements of the white noise random stream by the standard deviation:

$$
\beta_2 = (w) \left(\sqrt{\frac{\text{SampleRate}}{2}}\right) \text{(NoiseDensity)}
$$

where *w* is white noise that follows a normal distribution of mean 0 and variance of 1, SampleRate is an imuSensor property, and NoiseDensity is an [accelparams](#page-821-0) property.

### **Random Walk Drift**

The random walk drift is modeled by biasing elements of the white noise random stream and then filtering

$$
\beta_2(k) = \beta_2(k-1) + w(k) \left( \frac{\text{RandomWalk}}{\sqrt{\frac{\text{SampleRate}}{2}}} \right)
$$

where *k* is the discrete time step index, RandomWalk is a property of [accelparams](#page-821-0), SampleRate is a property of imuSensor, *w* is white noise that follows a normal distribution of mean 0 and variance of 1. The discrete time step size is the reciprocal of the SampleRate property.

### **Environmental Drift Noise**

The environmental drift noise is modeled by multiplying the temperature difference from a standard with the temperature bias:

$$
\Delta_e = (Temperature - 25)(TemperatureBias)
$$

where Temperature is a property of imuSensor, and TemperatureBias is a property of [accelparams](#page-821-0). The constant 25 corresponds to a standard temperature.

### **Scale Factor Error Model**

The temperature scale factor error is modeled as:

*scaleFactorError* = 1 +  $\left(\frac{\text{Temperature}-25}{100}\right)$ (TemperatureScaleFactor)

where Temperature is a property of imuSensor, and TemperatureScaleFactor is a property of [accelparams](#page-821-0). The constant 25 corresponds to a standard temperature.

### **Quantization Model**

The quantization is modeled by first saturating the continuous signal model:

*e* = MeasurementRange −MeasurementRange *d* if if else *d* > MeasurementRange −*d* > MeasurementRange

and then setting the resolution:

$$
accelReadings = (Resolution)(round(\frac{e}{Resolution}))
$$

where MeasurementRange is a property of [accelparams](#page-821-0).

### **Gyroscope**

The following algorithm description assumes an NED navigation frame. The gyroscope model uses the ground-truth orientation, acceleration, and angular velocity inputs, and the imuSensor and [gyroparams](#page-825-0) properties to model accelerometer readings.

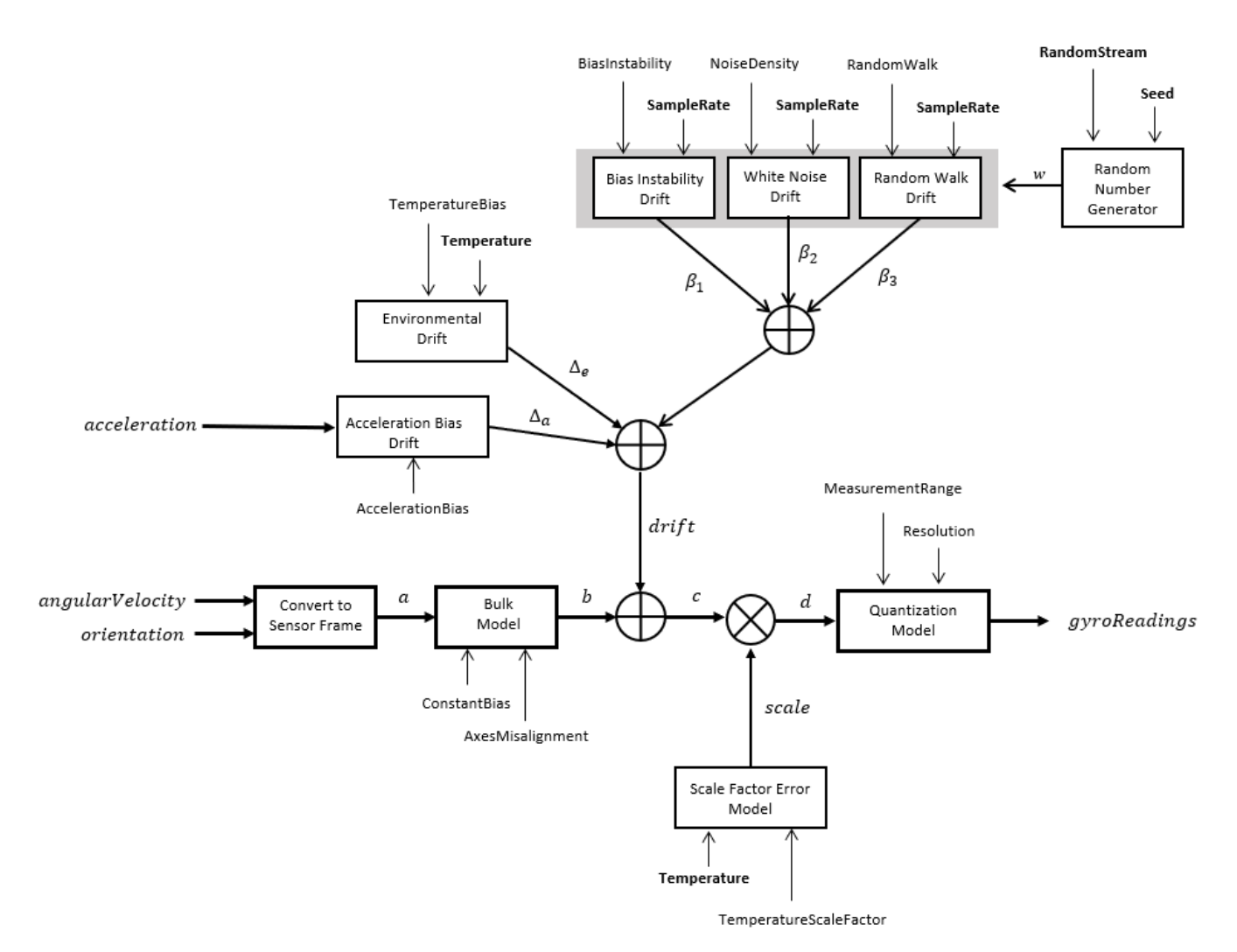

### **Convert to Sensor Frame**

The ground-truth angular velocity is converted from the local frame to the sensor frame using the ground-truth orientation:

 $a = (orientation)(angularVelocity)^T$ 

If the orientation is input in quaternion form, it is converted to a rotation matrix before processing.

### **Bulk Model**

The ground-truth angular velocity in the sensor frame, *a*, passes through the bulk model, which adds axes misalignment and bias:

$$
b = \left( \begin{array}{ccc} 1 & \frac{\alpha_2}{100} & \frac{\alpha_3}{100} \\ \frac{\alpha_1}{100} & 1 & \frac{\alpha_3}{100} \\ \frac{\alpha_1}{100} & \frac{\alpha_2}{100} & 1 \end{array} \right)^T + \text{ConstantBias}
$$

where ConstantBias is a property of  $g$ y<code>roparams</code>, and  $\alpha_1$ ,  $\alpha_2$ , and  $\alpha_3$  are  $g$ iven by the first, second, and third elements of the AxesMisalignment property of [gyroparams](#page-825-0).

### **Bias Instability Drift**

The bias instability drift is modeled as white noise biased and then filtered

$$
\beta_1(k) = \frac{1}{2}\beta_1(k-1) + \text{(BiasInstability)}w(k)
$$

where *k* is the discrete time step index, BiasInstability is a property of [gyroparams](#page-825-0), *w* is white noise that follows a normal distribution of mean 0 and variance of 1. The discrete time step size is the reciprocal of the SampleRate property.

### **White Noise Drift**

White noise drift is modeled by multiplying elements of the white noise random stream by the standard deviation:

$$
\beta_2 = (w) \left(\sqrt{\frac{\text{SampleRate}}{2}}\right) \text{(NoiseDensity)}
$$

where *w* is white noise that follows a normal distribution of mean 0 and variance of 1, SampleRate is an imuSensor property, and NoiseDensity is an [gyroparams](#page-825-0) property.

### **Random Walk Drift**

The random walk drift is modeled by biasing elements of the white noise random stream and then filtering:

$$
\beta_2(k) = \beta_2(k-1) + w(k) \left( \frac{\text{RandomWalk}}{\sqrt{\frac{\text{SampleRate}}{2}}} \right)
$$

where *k* is the discrete time step index, RandomWalk is a property of [gyroparams](#page-825-0), SampleRate is a property of imuSensor, and *w* is white noise that follows a normal distribution of mean 0 and variance of 1. The discrete time step size is the reciprocal of the SampleRate property.

### **Environmental Drift Noise**

The environmental drift noise is modeled by multiplying the temperature difference from a standard with the temperature bias:

$$
\Delta_e = (Temperature - 25)(TemperatureBias)
$$

where Temperature is a property of  $imu$ Sensor, and TemperatureBias is a property of [gyroparams](#page-825-0). The constant 25 corresponds to a standard temperature.

### **Acceleration Bias Drift**

The acceleration bias drift is modeled by multiplying the acceleration input and acceleration bias:

*Δ<sup>a</sup>* = *acceleration* \* AccelerationBias

where AccelerationBias is a property of [gyroparams](#page-825-0).

### **Scale Factor Error Model**

The temperature scale factor error is modeled as:

*scaleFactorError* = 1 +  $\left(\frac{\text{Temperature}-25}{100}\right)$ (TemperatureScaleFactor)

where Temperature is a property of imuSensor, and TemperatureScaleFactor is a property of [gyroparams](#page-825-0). The constant 25 corresponds to a standard temperature.

### **Quantization Model**

The quantization is modeled by first saturating the continuous signal model:

*e* = MeasurementRange −MeasurementRange *d* if if else *d* > MeasurementRange −*d* > MeasurementRange

and then setting the resolution:

$$
gyroReadings = (Resolution)(round(\frac{e}{Resolution}))
$$

where MeasurementRange is a property of [gyroparams](#page-825-0).

### **Magnetometer**

The following algorithm description assumes an NED navigation frame. The magnetometer model uses the ground-truth orientation and acceleration inputs, and the imuSensor and [magparams](#page-829-0) properties to model magnetometer readings.

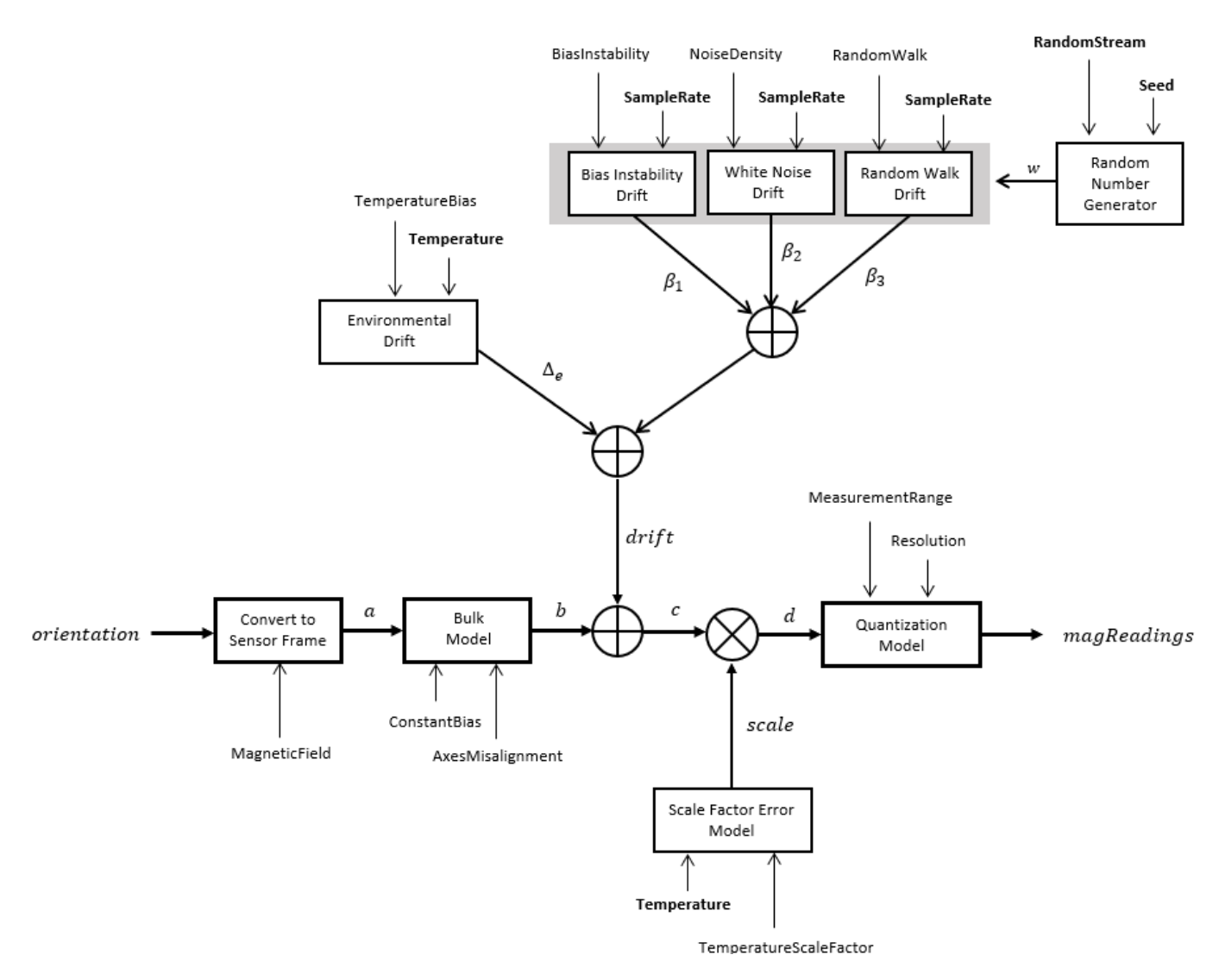

### **Convert to Sensor Frame**

The ground-truth acceleration is converted from the local frame to the sensor frame using the ground-truth orientation:

 $a = (orientation)(totalAcc)^T$ 

If the orientation is input in quaternion form, it is converted to a rotation matrix before processing.

### **Bulk Model**

The ground-truth acceleration in the sensor frame, *a*, passes through the bulk model, which adds axes misalignment and bias:

$$
b = \left( \begin{array}{ccc} 1 & \frac{\alpha_2}{100} & \frac{\alpha_3}{100} \\ \frac{\alpha_1}{100} & 1 & \frac{\alpha_3}{100} \\ \frac{\alpha_1}{100} & \frac{\alpha_2}{100} & 1 \end{array} \right)^T + \text{ConstantBias}
$$

where ConstantBias is a property of [magparams](#page-829-0), and  $\alpha_1$ ,  $\alpha_2$ , and  $\alpha_3$  are given by the first, second, and third elements of the AxesMisalignment property of [magparams](#page-829-0).

### **Bias Instability Drift**

The bias instability drift is modeled as white noise biased and then filtered

$$
\beta_1(k) = \frac{1}{2}\beta_1(k-1) + \text{(BiasInstability)}w(k)
$$

where *k* is the discrete time step index, BiasInstability is a property of [magparams](#page-829-0), *w* is white noise that follows a normal distribution of mean 0 and variance of 1. The discrete time step size is the reciprocal of the SampleRate property.

### **White Noise Drift**

White noise drift is modeled by multiplying elements of the white noise random stream by the standard deviation:

$$
\beta_2 = (w) \left(\sqrt{\frac{\text{SampleRate}}{2}}\right) \text{(NoiseDensity)}
$$

where *w* is white noise that follows a normal distribution of mean 0 and variance of 1, SampleRate is an imuSensor property, and NoiseDensity is an [magparams](#page-829-0) property.

### **Random Walk Drift**

The random walk drift is modeled by biasing elements of the white noise random stream and then filtering

$$
\beta_2(k) = \beta_2(k-1) + w(k) \left( \frac{\text{RandomWalk}}{\sqrt{\frac{\text{SampleRate}}{2}}} \right)
$$

where *k* is the discrete time step index, RandomWalk is a property of [magparams](#page-829-0), SampleRate is a property of imuSensor, *w* is white noise that follows a normal distribution of mean 0 and variance of 1. The discrete time step size is the reciprocal of the SampleRate property.

### **Environmental Drift Noise**

The environmental drift noise is modeled by multiplying the temperature difference from a standard with the temperature bias:

 $\Delta$ <sup>*e*</sup> = (Temperature − 25)(TemperatureBias)

where Temperature is a property of imuSensor, and TemperatureBias is a property of [magparams](#page-829-0). The constant 25 corresponds to a standard temperature.

### **Scale Factor Error Model**

The temperature scale factor error is modeled as:

*scaleFactorError* = 1 +  $\left(\frac{\text{Temperature}-25}{100}\right)$ (TemperatureScaleFactor)

where Temperature is a property of imuSensor, and TemperatureScaleFactor is a property of [magparams](#page-829-0). The constant 25 corresponds to a standard temperature.

### **Quantization Model**

The quantization is modeled by first saturating the continuous signal model:

*e* = MeasurementRange −MeasurementRange *d* if if else *d* > MeasurementRange −*d* > MeasurementRange

and then setting the resolution:

$$
magReadings = (Resolution)(round(\frac{e}{Resolution}))
$$

where MeasurementRange is a property of [magparams](#page-829-0).

# **Version History**

**Introduced in R2020a**

# **Extended Capabilities**

**C/C++ Code Generation** Generate C and  $C++$  code using Simulink® Coder<sup>™</sup>.

# **See Also**

**Classes** [accelparams](#page-821-0) | [gyroparams](#page-825-0) | [magparams](#page-829-0)

**Objects** [imuSensor](#page-2178-0) | [gpsSensor](#page-1658-0) | [insSensor](#page-1644-0)

**Topics** "Model IMU, GPS, and INS/GPS"

# **INS**

Simulate INS sensor

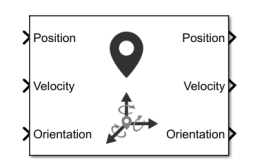

### **Libraries:**

Navigation Toolbox / Multisensor Positioning / Sensor Models Automated Driving Toolbox / Driving Scenario and Sensor Modeling Sensor Fusion and Tracking Toolbox / Multisensor Positioning / Sensor Models UAV Toolbox / UAV Scenario and Sensor Modeling

# **Description**

The block simulates an INS sensor, which outputs noise-corrupted position, velocity, and orientation based on the corresponding inputs. The block can also optionally output acceleration and angular velocity based on the corresponding inputs. To change the level of noise present in the output, you can vary the roll, pitch, yaw, position, velocity, acceleration, and angular velocity accuracies. The accuracy is defined as the standard deviation of the noise.

# **Ports**

**Input**

**Position** — Position of INS sensor *N*-by-3 real-valued matrix

Position of the INS sensor relative to the navigation frame, in meters, specified as an *N*-by-3 realvalued matrix. *N* is the number of samples.

Data Types: single | double

#### **Velocity** — Velocity of INS sensor *N*-by-3 real-valued matrix of scalar

Velocity of the INS sensor relative to the navigation frame, in meters per second, specified as an *N*by-3 real-valued matrix. *N* is the number of samples.

Data Types: single | double

### **Orientation** — Orientation of INS sensor

3-by-3-by-*N* real-valued array | *N*-by-4 real-valued matrix | *N*-by-3 matrix of Euler angles

Orientation of the INS sensor relative to the navigation frame, specified as one of these formats:

- A 3-by-3-by-*N* real-valued array, where each page of the array (3-by-3 matrix) is a rotation matrix.
- An *N*-by-4 real-valued matrix, where each row of the matrix is the four elements of a quaternion.
- An *N*-by-3 matrix of Euler angles, where each row of the matrix is the three Euler angles corresponding to the z-y-x rotation convention.

### *N* is the number of samples.

Data Types: single | double

### **Acceleration** — Acceleration of INS sensor

*N*-by-3 real-valued matrix

Acceleration of the INS sensor relative to the navigation frame, in meters per second squared, specified as an *N*-by-3 real-valued matrix. *N* is the number of samples.

#### **Dependencies**

To enable this input port, select **Use acceleration and angular velocity**.

Data Types: single | double

**AngularVelocity** — Angular velocity of INS sensor

*N*-by-3 real-valued matrix

Angular velocity of the INS sensor relative to the navigation frame, in degrees per second, specified as an *N*-by-3 real-valued matrix. *N* is the number of samples.

#### **Dependencies**

To enable this input port, select **Use acceleration and angular velocity**.

Data Types: single | double

**HasGNSSFix** — Enable GNSS fix

*N*-by-1 logical vector

Enable GNNS fix, specified as an *N*-by-1 logical vector. *N* is the number of samples. Specify this input as false to simulate the loss of a GNSS receiver fix. When a GNSS receiver fix is lost, position measurements drift at a rate specified by the **Position error factor** parameter.

### **Dependencies**

To enable this input port, select **Enable HasGNSSFix port**.

Data Types: single | double

### **Output**

**Position** — Position of INS sensor

*N*-by-3 real-valued matrix

Position of the INS sensor relative to the navigation frame, in meters, returned as an *N*-by-3 realvalued matrix. *N* is the number of samples in the input.

Data Types: single | double

### **Velocity** — Velocity of INS sensor

*N*-by-3 real-valued matrix

Velocity of the INS sensor relative to the navigation frame, in meters per second, returned as an *N*by-3 real-valued matrix. *N* is the number of samples in the input.

Data Types: single | double

**Orientation** — Orientation of INS sensor 3-by-3-by-*N* real-valued array | *N*-by-4 real-valued matrix

Orientation of the INS sensor relative to the navigation frame, returned as one of the formats:

- A 3-by-3-by-*N* real-valued array, where each page of the array (3-by-3 matrix) is a rotation matrix.
- An *N*-by-4 real-valued matrix, where each row of the matrix is the four elements of a quaternion.
- An *N*-by-3 matrix of Euler angles, where each row of the matrix is the three Euler angles corresponding to the z-y-x rotation convention.

*N* is the number of samples in the input.

Data Types: single | double

**Acceleration** — Acceleration of INS sensor

*N*-by-3 real-valued matrix

Acceleration of the INS sensor relative to the navigation frame, in meters per second squared, returned as an *N*-by-3 real-valued matrix. *N* is the number of samples.

### **Dependencies**

To enable this output port, select **Use acceleration and angular velocity**.

Data Types: single | double

**AngularVelocity** — Angular velocity of INS sensor

*N*-by-3 real-valued matrix

Angular velocity of the INS sensor relative to the navigation frame, in degrees per second, returned as an *N*-by-3 real-valued matrix. *N* is the number of samples.

### **Dependencies**

To enable this output port, select **Use acceleration and angular velocity**.

Data Types: single | double

## **Parameters**

### **Mounting location (m)** — Location of sensor on platform (m)

[0 0 0] (default) | three-element real-valued vector of form [*x y z*]

Location of the sensor on the platform, in meters, specified as a three-element real-valued vector of the form [*x y z*]. The vector defines the offset of the sensor origin from the origin of the platform.

Data Types: single | double

### **Roll (X-axis) accuracy (deg)** — Accuracy of roll measurement (deg)

0.2 (default) | nonnegative real scalar

Accuracy of the roll measurement of the sensor body in degrees, specified as a nonnegative real scalar.

Roll is defined as rotation around the *x*-axis of the sensor body. Roll noise is modeled as white process noise with standard deviation equal to the specified **Roll accuracy** in degrees.

Data Types: single | double

**Pitch (Y-axis) accuracy (deg)** — Accuracy of pitch measurement (deg)

0.2 (default) | nonnegative real scalar

Accuracy of the pitch measurement of the sensor body in degrees, specified as a nonnegative real scalar.

Pitch is defined as rotation around the *y*-axis of the sensor body. Pitch noise is modeled as white process noise with standard deviation equal to the specified **Pitch accuracy** in degrees.

Data Types: single | double

**Yaw (Z-axis) accuracy (deg)** — Accuracy of yaw measurement (deg)

1 (default) | nonnegative real scalar

Accuracy of the yaw measurement of the sensor body in degrees, specified as a nonnegative real scalar.

Yaw is defined as rotation around the *z*-axis of the sensor body. Yaw noise is modeled as white process noise with standard deviation equal to the specified **Yaw accuracy** in degrees.

Data Types: single | double

**Position accuracy (m)** — Accuracy of position measurement (m)

1 (default) | nonnegative real scalar | 1-by-3 vector of nonnegative values

Accuracy of the position measurement of the sensor body in meters, specified as a nonnegative real scalar or a 1-by-3 vector of nonnegative values. If you specify the parameter as a scalar value, then the block sets the accuracy of all three position components to this value.

Position noise is modeled as white process noise with a standard deviation equal to the specified **Position accuracy** in meters.

Data Types: single | double

**Velocity accuracy (m/s)** — Accuracy of velocity measurement (m/s)

0.05 (default) | nonnegative real scalar

Accuracy of the velocity measurement of the sensor body in meters per second, specified as a nonnegative real scalar.

Velocity noise is modeled as white process noise with a standard deviation equal to the specified **Velocity accuracy** in meters per second.

Data Types: single | double

**Use acceleration and angular velocity** — Use acceleration and angular velocity

off (default) | on

Select this check box to enable the block inputs of acceleration and angular velocity through the **Acceleration** and **AngularVelocity** input ports, respectively. Meanwhile, the block outputs the acceleration and angular velocity measurements through the **Acceleration** and **AngularVelocity** output ports, respectively. Additionally, selecting this parameter enables you to specify the **Acceleration accuracy** and **Angular velocity accuracy** parameters.

**Acceleration accuracy (m/s<sup>2</sup>)** — Accuracy of acceleration measurement (m/s<sup>2</sup>)

0 (default) | nonnegative real scalar

Accuracy of the acceleration measurement of the sensor body in meters, specified as a nonnegative real scalar.

Acceleration noise is modeled as white process noise with a standard deviation equal to the specified **Acceleration accuracy** in meters per second squared.

### **Dependencies**

To enable this parameter, select **Use acceleration and angular velocity**.

Data Types: single | double

**Angular velocity accuracy (deg/s)** — Accuracy of angular velocity measurement (deg/s)

0 (default) | nonnegative real scalar

Accuracy of the angular velocity measurement of the sensor body in meters, specified as a nonnegative real scalar.

Angular velocity noise is modeled as white process noise with a standard deviation equal to the specified **Angular velocity accuracy** in degrees per second.

### **Dependencies**

To enable this parameter, select **Use acceleration and angular velocity**.

Data Types: single | double

**Enable HasGNSSFix port** — Enable HasGNSSFix input port

off (default) | on

Select this check box to enable the **HasGNSSFix** input port. When the **HasGNSSFix** input is specified as false, position measurements drift at a rate specified by the **Position error factor** parameter.

**Position error factor** — Position error factor (m)

[0 0 0] (default) | nonnegative scalar | 1-by-3 real-valued vector

Position error factor without GNSS fix, specified as a scalar or a 1-by-3 real-valued vector. If you specify the parameter as a scalar value, then the block sets the position error factors of all three position components to this value.

When the **HasGNSSFix** input is specified as false, the position error grows at a quadratic rate due to constant bias in the accelerometer. The position error for a position component  $E(t)$  can be expressed as  $E(t) = 1/2\alpha t^2$ , where  $\alpha$  is the position error factor for the corresponding component and *t* is the time since the GNSS fix is lost. The computed  $E(t)$  values for the *x*,  $y$ , and *z* components are added to the corresponding position components of the **Position** output.

### **Dependencies**

### To enable this parameter, select **Enable HasGNSSFix port**.

Data Types: double

**Seed** – Initial seed for randomization

67 (default) | nonnegative integer

Initial seed of a random number generator algorithm, specified as a nonnegative integer.

Data Types: single | double

**Simulate using** — Type of simulation to run

Code Generation (default) | Interpreted Execution

- Interpreted execution Simulate the model using the MATLAB interpreter. This option shortens startup time. In Interpreted execution mode, you can debug the source code of the block.
- Code generation Simulate the model using generated C code. The first time that you run a simulation, Simulink generates C code for the block. The C code is reused for subsequent simulations if the model does not change. This option requires additional startup time.

# **Version History**

**Introduced in R2020b**

# **Extended Capabilities**

### **C/C++ Code Generation**

Generate C and C++ code using Simulink® Coder<sup>™</sup>.

## **See Also**

[IMU](#page-2444-0) | [insSensor](#page-1644-0)

### **Topics**

"Model IMU, GPS, and INS/GPS"

# **Joint Probabilistic Data Association Multi Object Tracker**

Joint probabilistic data association tracker

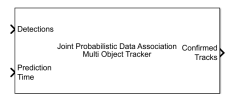

### **Libraries:**

Sensor Fusion and Tracking Toolbox / Multi-Object Tracking Algorithms

# **Description**

The Joint Probabilistic Data Association Multi Object Tracker block is capable of processing detections of multiple targets from multiple sensors. The tracker uses joint probabilistic data association to assign detections to each track. The tracker applies a soft assignment, in which multiple detections can contribute to each track. The tracker initializes, confirms, corrects, predicts (performs coasting), and deletes tracks. The tracker estimates the state vector and state estimate error covariance matrix for each track. Each detection is assigned to at least one track. If the detection cannot be assigned to any existing track, the tracker creates a new track.

You can enable different JPDA tracking modes by specifying the **Type of track confirmation and deletion logic** and **Value of k for k-best JPDA** parameters.

- Setting the **Type of track confirmation and deletion logic** parameter to 'Integrated' to enable the joint integrated data association (JIPDA) tracker, in which track confirmation and deletion is based on the probability of track existence.
- Setting the **Value of k for k-best JPDA** parameter to a finite integer to enable the k-best joint integrated data association (k-best JPDA) tracker, which generates a maximum of k events per cluster.

Any new track starts in a *tentative* state. If enough detections are assigned to a tentative track, its status changes to *confirmed*. If the detection already has a known classification (the ObjectClassID field of the returned track is nonzero), that corresponding track is confirmed immediately. When a track is confirmed, the tracker considers the track to represent a physical object. If detections are not assigned to the track within a specifiable number of updates, the track is deleted.

# **Ports**

### **Input**

### **Detections** — Detection list

Simulink bus containing MATLAB structure

Detection list, specified as a Simulink bus containing a MATLAB structure. The structure has the form:

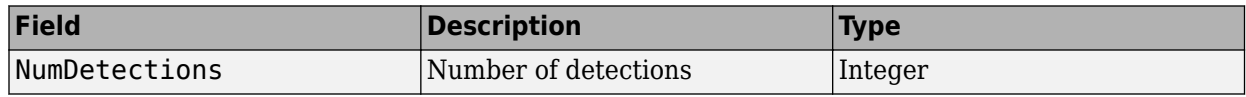

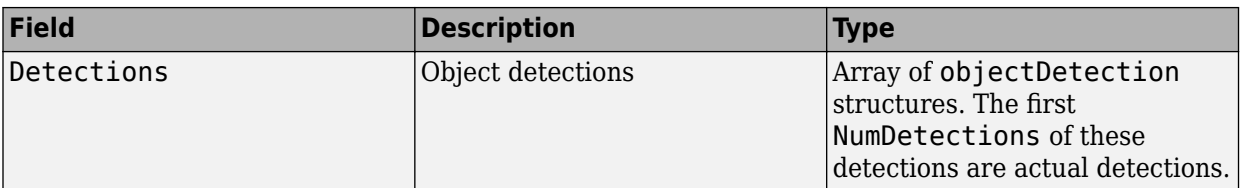

The fields of detections are:

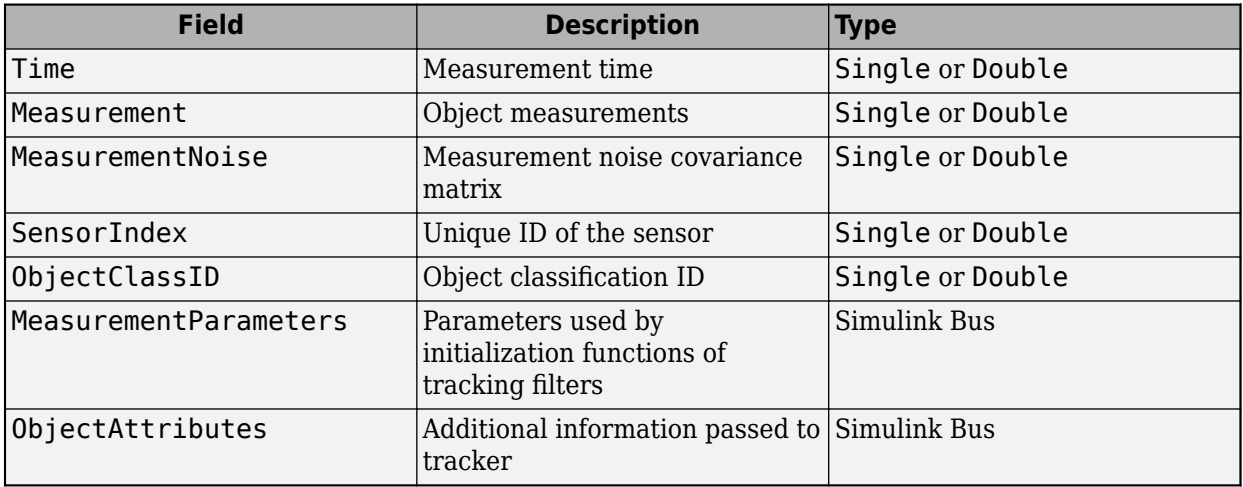

See [objectDetection](#page-833-0) for more detailed explanation of these fields.

**Note** The object detection structure contains a Time field. The time tag of each object detection must be less than or equal to the time of the current invocation of the block. The time tag must also be greater than the update time specified in the previous invocation of the block.

### **Prediction Time** — Track update time

real scalar

Track update time, specified as a real scalar in seconds. The tracker updates all tracks to this time. The update time must always increase with each invocation of the block. The update time must be at least as large as the largest Time specified in the **Detections** input port.

If the port is not enabled, the simulation clock managed by Simulink determines the update time.

### **Dependencies**

To enable this port, on the **Port Setting** tab, set **Prediction time source** to Input port.

### **Cost Matrix** — Cost matrix real-valued  $N_{\rm t}$ -by- $N_{\rm d}$  matrix

Cost matrix, specified as a real-valued  $N_{\rm t}$ -by- $N_{\rm d}$  matrix, where  $N_{\rm t}$  is the number of existing tracks and  $N_{\rm d}$  is the number of current detections.

The rows of the cost matrix correspond to the existing tracks. The columns correspond to the detections. Tracks are ordered as they appear in the list of tracks from the **All Tracks** output port on the previous invocation of the block.

In the first update to the tracker, or if the tracker has no previous tracks, assign the cost matrix a size of [0, N<sub>d</sub>]. The cost must be calculated so that lower costs indicate a higher likelihood that the tracker assigns a detection to a track. To prevent certain detections from being assigned to certain tracks, use Inf.

If this port is not enabled, the filter initialized by the **Filter initialization function** calculates the cost matrix using the distance method.

### **Dependencies**

To enable this port, on the **Port Setting** tab, select **Enable cost matrix input**.

### **Detectable TrackIDs** — Detectable track IDs

real-valued *M*-by-1 vector | real-valued *M*-by-2 matrix

Detectable track IDs, specified as a real-valued *M*-by-1 vector or *M*-by-2 matrix. Detectable tracks are tracks that the sensors expect to detect. The first column of the matrix contains a list of track IDs that the sensors report as detectable. The optional second column enables you to add the detection probability for each track.

Tracks whose identifiers are not included in **Detectable TrackIDs** are considered undetectable. The track deletion logic does not count the lack of detection as a "missed detection" for track deletion purposes.

If this port is not enabled, the tracker assumes all tracks to be detectable at each invocation of the block.

### **Dependencies**

To enable this port, on the **Port Setting** tab, select **Enable detectable track IDs Input**.

### **State Parameters** — Track state parameters

Simulink bus containing MATLAB structure

Track state parameters, specified as a Simulink bus containing a MATLAB structure. The structure has the form:

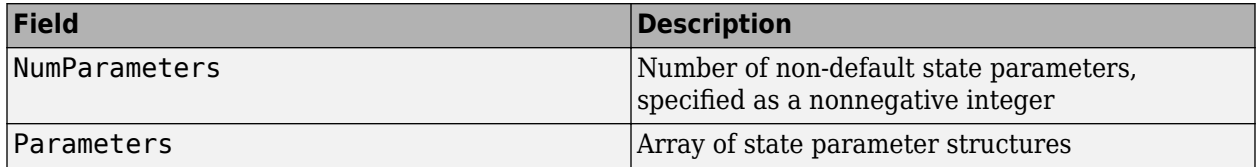

The block uses the value of the Parameters field for the StateParameters field of the generated tracks. You can use these parameters to define the reference frame in which the track is reported or other desirable attributes of the generated tracks.

For example, you can use the following structure to define a rectangular reference frame whose origin position is at [10 10 0] meters and whose origin velocity is [2 -2 0] meters per second with respect to the scenario frame.

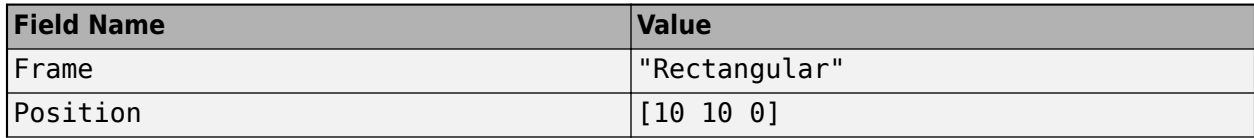

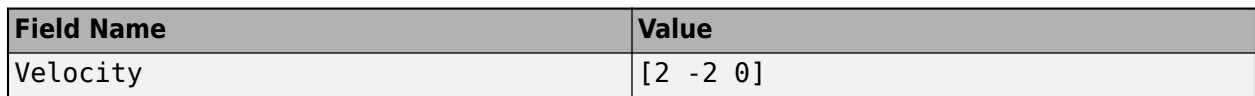

### **Dependencies**

To enable this port, in the **Tracker Configuration** tab, select the **Update track state parameters with time** parameter.

### **Output**

### **Confirmed Tracks** — Confirmed tracks

Simulink bus containing MATLAB structure

Confirmed tracks, returned as a Simulink bus containing a MATLAB structure. The structure has the form:

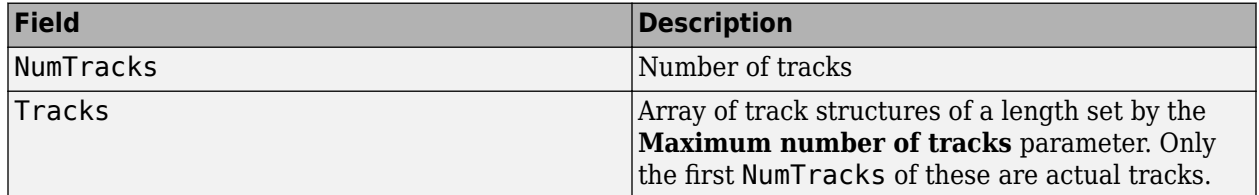

The fields of the track structure are shown in ["Track Structure" on page 4-173](#page-2484-0).

Depending on the track logic, a track is confirmed if:

- History A track receives at least M detections in the last N updates. M and N are specified in **Confirmation threshold** for the History logic.
- Integrated The integrated probability of track existence is higher than the confirmation threshold specified in **Confirmation threshold** for the Integrated logic.

### **Tentative Tracks** — Tentative tracks

Simulink bus containing MATLAB structure

Tentative tracks, returned as a Simulink bus containing a MATLAB structure. A track is tentative before it is confirmed.

The fields of the track structure are shown in ["Track Structure" on page 4-173](#page-2484-0).

### **Dependencies**

To enable this port, on the **Port Setting** tab, select **Enable tentative tracks output**.

### **All Tracks** — Confirmed and tentative tracks

Simulink bus containing MATLAB structure

Combined list of confirmed and tentative tracks, returned as a Simulink bus containing a MATLAB structure.

The fields of the track structure are shown in ["Track Structure" on page 4-173](#page-2484-0).

### **Dependencies**

To enable this port, on the **Port Setting** tab, select **Enable all tracks output**.

### **Info** — Additional information for analyzing track updates

Simulink bus containing MATLAB structure

Additional information for analyzing track updates, returned as a Simulink bus containing a MATLAB structure.

This table shows the fields of the info structure:

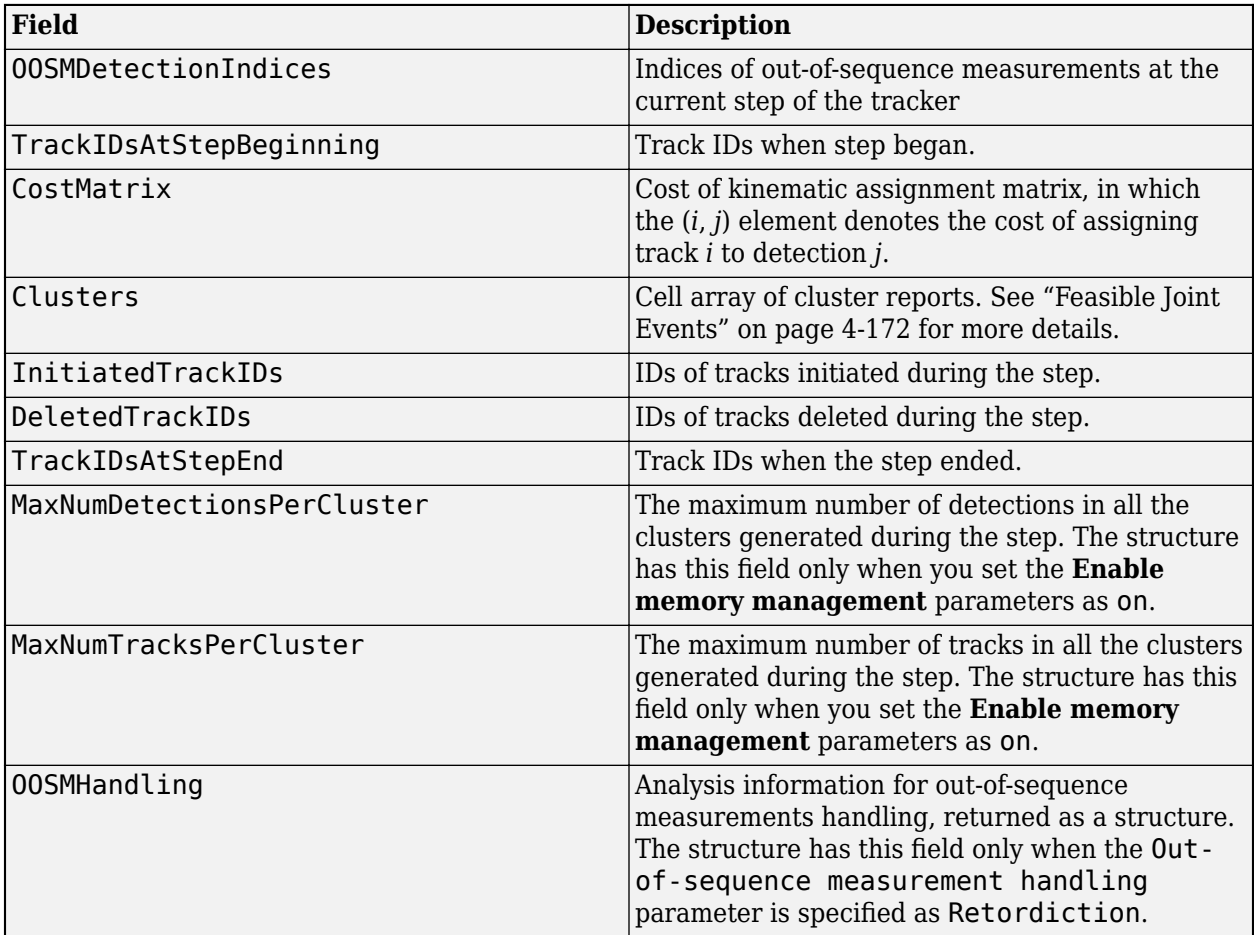

The Clusters field can include multiple cluster reports. Each cluster report is a structure containing:

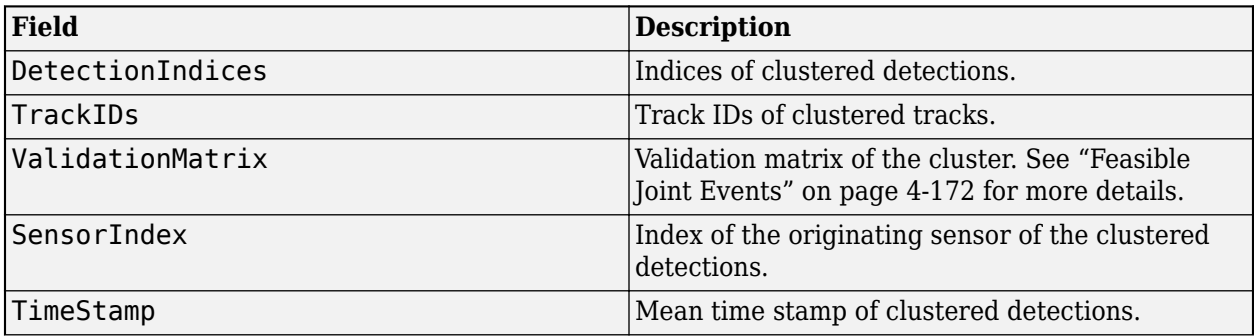

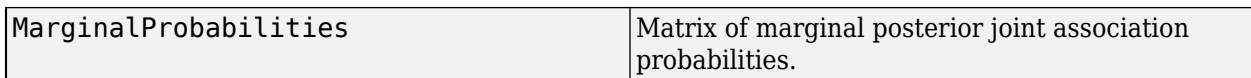

The OOSMHandling structure contains these fields:

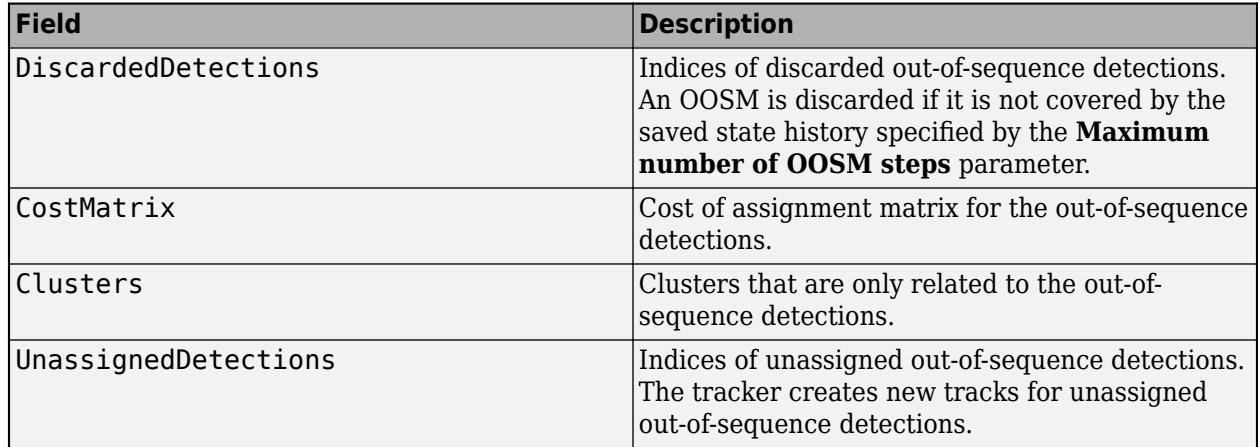

### **Dependencies**

To enable this port, on the **Port Setting** tab, select **Enable information output**.

### **Parameters**

### **Tracker Management**

**Tracker identifier** — Unique tracker identifier

0 (default) | nonnegative integer

Specify the unique tracker identifier as a nonnegative integer. This parameter is passed as the SourceIndex in the tracker outputs, and distinguishes tracks that come from different trackers in a multiple-tracker system. You must specify this property as a positive integer to use the track outputs as inputs to a [Track-To-Track Fuser](#page-2511-0) block.

Example: 1

### **Filter initialization function** — Filter initialization function

initcvekf (default) | function name

Filter initialization function, specified as the function name of a valid filter initialization function. The tracker uses the filter initialization function when creating new tracks.

Sensor Fusion and Tracking Toolbox supplies many initialization functions:

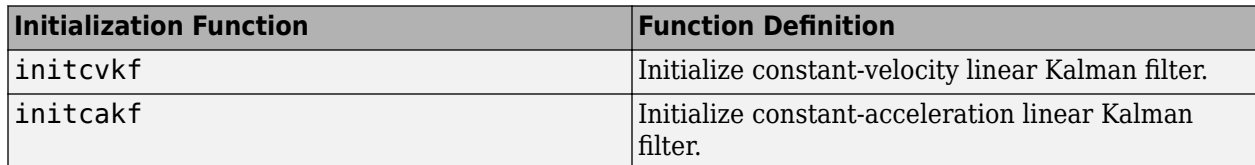

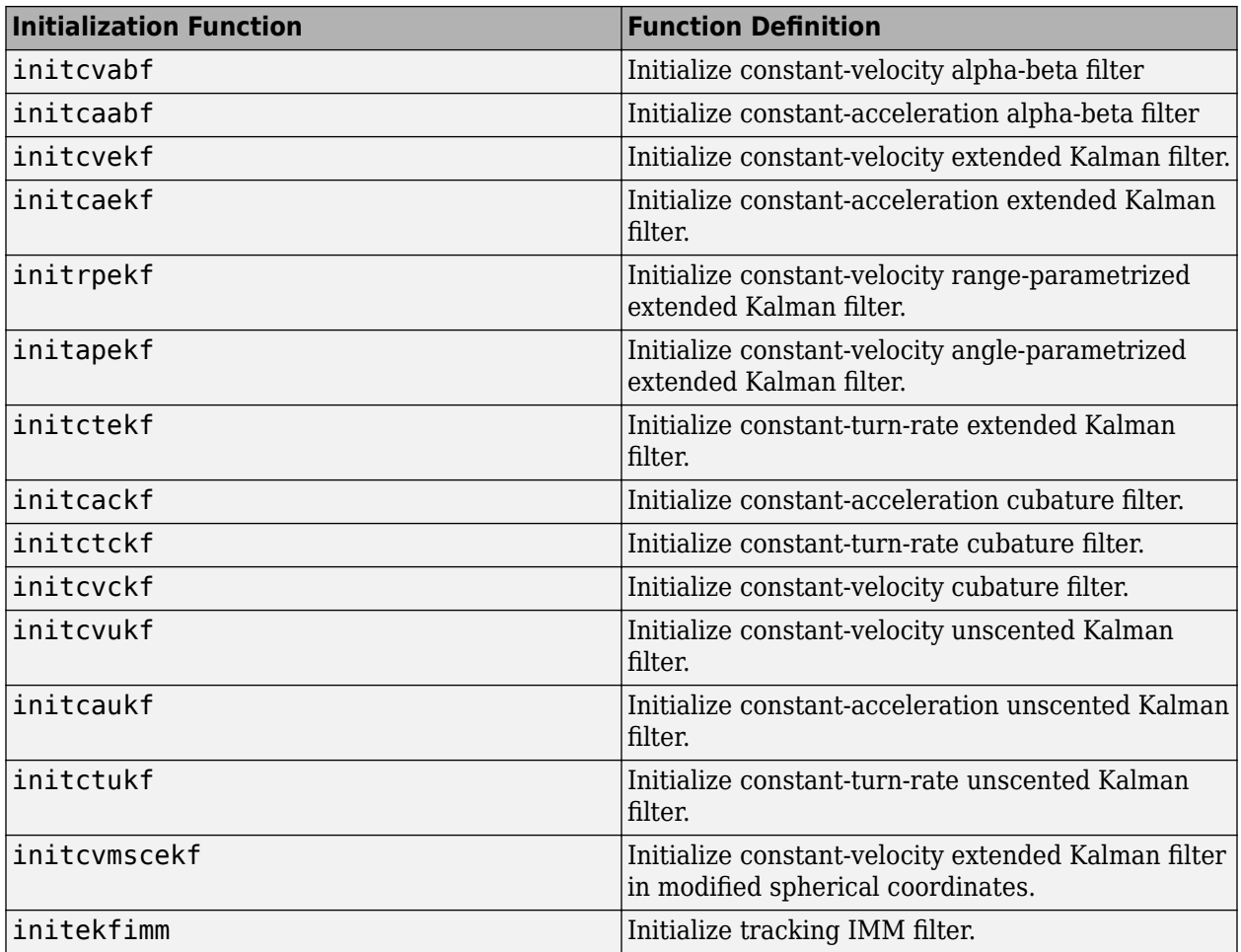

You can also write your own initialization function using this syntax:

filter = filterInitializationFcn(detection)

The input to this function is a detection report like those created by [objectDetection](#page-833-0). The output of this function must be a filter object: [trackingKF](#page-1170-0), [trackingEKF](#page-1182-0), [trackingUKF](#page-1194-0), [trackingCKF](#page-1314-0), [trackingGSF](#page-1321-0), [trackingIMM](#page-1325-0), [trackingMSCEKF](#page-1360-0), or [trackingABF](#page-1310-0).

For guidance in writing this function, use the type command to examine the details of built-in MATLAB functions. For example:

type initcvekf

**Note** The block does not accept all filter initialization functions in Sensor Fusion and Tracking Toolbox. The full list of filter initialization functions available in Sensor Fusion and Tracking Toolbox are given in the **Initialization** section of "Estimation Filters".

### **Value of k for k-best JPDA** — Value of k for k-best JPDA

inf (default) | positive integer

Value of k for k-best JPDA, specified as a positive integer. This parameter defines the maximum number of feasible joint events for the track and detection association of each cluster. Setting this property to a finite value enables you to run a k-best JPDA tracker, which generates a maximum of k events per cluster.

### **Feasible joint events generation function name** — Feasible joint events generation function name

jpdaEvents (default) | function name

Feasible joint events generation function name, specified as the name of a feasible joint events generation function. A generation function generates feasible joint event matrices from an association likelihood matrix between tracks and detections. For details, see [jpadEvents](#page-27-0)

To write your own generation function, you must use this syntax.

 $[FJE,FJEProbs] = myfunction(likelihoodMatrix,k)$ 

The input and output arguments of this function must be the same as the arguments in [jpdaEvents](#page-27-0).

You can use the type command to examine the details of jpdaEvents.

type jpdaEvents

Example: myfunction

**Maximum number of tracks** — Maximum number of tracks

100 (default) | positive integer

Maximum number of tracks that the block can maintain, specified as a positive integer.

**Maximum number of sensors** — Maximum number of sensors

20 (default) | positive integer

Maximum number of sensors that the block can process, specified as a positive integer. This value should be greater than or equal to the highest SensorIndex value input at the **Detections** input port.

**Absolute tolerance between time stamps of detections** — Absolute tolerance between time stamps of detections

20 (default) | positive integer

Absolute time tolerance between detections for the same sensor, specified as a positive scalar. The block expects detections from a sensor to have identical time stamps. However, if the time stamp differences between detections of a sensor are within the margin specified by this parameter, these detections will be used to update the track estimate based on the average time of these detections.

**Out-of-sequence measurements handling** — Out-of-sequence measurements handling

Terminate (default) | Neglect | Retrodiction

Out-of-sequence measurements handling, specified as Terminate, Neglect, or Retrodiction. Each detection has an associated timestamp,  $t_{\rm d}$ , and the tracker block has it own timestamp,  $t_{\rm t}$ , which is updated in each invocation. The tracker block considers a measurement as an OOSM if  $t_{\rm d} < t_{\rm t}$ .

When you specify the parameter as:

- Terminate The block stops running when it encounters an out-of-sequence measurement.
- Neglect The block neglects any out-of-sequence measurements and continues to run.
- Retrodiction The block uses a retrodiction algorithm to update the tracker by either neglecting the OOSMs, updating existing tracks, or creating new tracks using the OOSMs. You must specify a filter initialization function that returns a [trackingKF](#page-1170-0), [trackingEKF](#page-1182-0), or [trackingIMM](#page-1325-0) object in the **Filter initialization function** parameter.

If you specify this parameter as Retrodiction, the tracker follows these steps to handle the OOSM:

- If the OOSM timestamp is beyond the oldest correction timestamp (specified by the **Maximum number of OOSM steps** parameter) maintained in the tracker, the tracker discards the OOSMs.
- If the OOSM timestamp is within the oldest correction timestamp by the tracker, the tracker first retrodicts all the existing tracks to the time of the OOSMs. Then, the tracker applies the joint probability data association algorithm to try to associate the OOSMs to the retrodicted tracks.
	- If the tracker successfully associates the OOSM to at least one retrodicted track, then the tracker updates the retrodicted tracks using the OOSMs by applying the retro-correction algorithm to obtain current, corrected tracks.
	- If the tracker cannot associate an OOSM to any retrodicted track, then the tracker creates a new track based on the OOSM and predicts the track to the current time.

For more details on JPDA-based retrodiction, see ["JPDA-Based Retrodiction and Retro-Correction" on](#page-1358-0) [page 2-801.](#page-1358-0)To simulate out-of-sequence detections, use [objectDetectionDelay](#page-1784-0).

### **Note**

- When you select Retrodiction, you cannot use the "Cost Matrix" on page 4-0 input.
- The benefits of using retrodiction decreases as the number of targets that move in close proximity increases.
- The tracker requires all input detections that share the same SensorIndex have their Time differences bounded by the **Absolute tolerance between time stamps of detections** parameter. Therefore, when you set the **Out-of-sequence measurements handling** parameter to Neglect, you must make sure that the out-of-sequence detections have timestamps strictly less than the previous timestamp when running the tracker.

### **Maximum number of OOSM steps** — Maximum number of OOSM steps

### 3 (default) | positive integer

Maximum number of out-of-sequence measurement (OOSMs) steps, specified as a positive integer.

Increasing the value of this parameter requires more memory but allows you to call the tracker block with OOSMs that have a larger lag relative to the last timestamp when the block was updated. Also, as the lag increases, the impact of the OOSM on the current state of the track diminishes. The recommended value of this parameter is 3.

### **Dependencies**

To enable this parameter, set the **Out-of-sequence measurements handling** parameter to Retrodiction.

### **Track state parameters** — Parameters of track state reference frame

structure | structure array

Specify the parameters of the track state reference frame as a structure or a structure array. The block passes the value of this parameter to the StateParameters field of the generated tracks. You can use these parameters to define the reference frame in which the track is reported or other desirable attributes of the generated tracks.

For example, you can use the following structure to define a rectangular reference frame whose origin position is at [10 10 0] meters and whose origin velocity is [2 -2 0] meters per second with respect to the scenario frame.

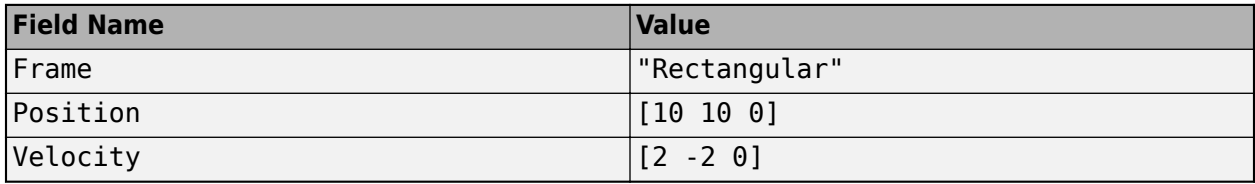

You can update the track state parameters through the **State Parameters** input port by selecting the **Update track state parameters with time** parameter.

Data Types: struct

**Update track state parameters with time** — Update track state parameters with time

off (default) | on

Select this parameter to enable the input port for track state parameters through the **State Parameters** input port.

**Enable memory management** — Enable memory management

off (default) | on

Select this parameter to enable memory management in the tracker. Once selected, you can use these four parameters in the **Memory Management** tab to specify bounds for certain variable-sized arrays in the tracker as well as determine how the tracker handles cluster size violations:

- **Maximum number of detections per sensor**
- **Maximum number of detections per cluster**
- **Maximum number of tracks per cluster**
- **Handle run-time violation of cluster size**

Specifying bounds for variable-sized arrays allows you to manage the memory footprint of the tracker in the generated C/C++ code.

**Simulate using** — Type of simulation to run

Interpreted Execution (default) | Code Generation

- Interpreted execution Simulate the model using the MATLAB interpreter. This option shortens startup time. In Interpreted execution mode, you can debug the source code of the block.
- Code generation Simulate the model using generated C code. The first time you run a simulation, Simulink generates C code for the block. The C code is reused for subsequent simulations as long as the model does not change. This option requires additional startup time.

### **Assignment**

### **Threshold for assigning detections to tracks** — Threshold for assigning detections to tracks

30\*[1 Inf] (default) | positive scalar | 1-by-2 vector of positive values

Threshold for assigning detections to tracks (or gating threshold), specified as a positive scalar or 1 by-2 vector of [ $C_1$ , $C_2$ ], where  $C_1 \le C_2$ . If specified as a scalar, the specified value, *val*, is expanded to [*val*, Inf].

Initially, the tracker executes a coarse estimation for the normalized distance between all the tracks and detections. The tracker only calculates the accurate normalized distance for the combinations whose coarse normalized distance is less than  $\mathit{C}_2.$  Also, the tracker can only assign a detection to a track if the accurate normalized distance between them is less than  $C_1.$  See ["Algorithms" on page 1-](#page-426-0) [423](#page-426-0) for an explanation of the normalized distance.

- $\bullet$  Increase the value of  $C_2$  if there are track and detection combinations that should be calculated for assignment but are not. Decrease this value if the cost calculation takes too much time.
- Increase the value of  $C_1$  if there are detections that should be assigned to tracks but are not. Decrease this value if there are detections that are assigned to tracks they should not be assigned to (too far away).

**Note** If the value of  $C_2$  is finite, the state transition function and measurement function, specified in the tracking filter used in the tracker, must be able to take an *M*-by-*N* matrix of states as input and output *N* predicted states and *N* measurements, respectively. *M* is the size of the state. *N*, the number of states, is an arbitrary nonnegative integer.

### **Threshold to initialize a track** — Threshold to initialize a track

0 (default) | scalar in the range [0, 1]

The probability threshold to initialize a new track, specified as a scalar in the range [0, 1]. If the probabilities of associating a detection with any of the existing tracks are all smaller than InitializationThreshold, the detection is used to initialize a new track. This allows detections that are within the validation gate of a track but have an association probability lower than the initialization threshold to spawn a new track.

Example: 0.1

### **Probability of detection** — Probability of detection

0.9 (default) | scalar in the range [0, 1]

Probability of detection, specified as a scalar in the range [0, 1]. This property is used in calculations of the marginal posterior probabilities of association and the probability of track existence when initializing and updating a track.

### **Spatial density of clutter measurements** — Spatial density of clutter measurements

### 1e-5 (default) | positive scalar

Spatial density of clutter measurements, specified as a positive scalar. The clutter density describes the expected number of false positive detections per unit volume. It is used as the parameter of a Poisson clutter model. When **Type of track confirmation and deletion logic** is set to 'Integrated', this parameter is also used in calculating the initial probability of track existence.

### **Track Logic**

**Type of track confirmation and deletion logic** — Confirmation and deletion logic type

History (default) | Integrated

Confirmation and deletion logic type, selected as:

- History Track confirmation and deletion is based on the number of times the track has been assigned to a detection in the latest tracker updates.
- Integrated Track confirmation and deletion is based on the probability of track existence, which is integrated in the assignment function.

**Confirmation threshold [M N]** — Track confirmation threshold for history logic

### [2, 3] (default) | real-valued 1-by-2 vector of positive integers

Track confirmation threshold for history logic, specified as a real-valued 1-by-2 vector of positive integers [M N]. A track is confirmed if it receives at least M detections in the last N updates.

### **Dependencies**

To enable this parameter, set **Type of track confirmation and deletion logic** to 'History'.

**Deletion threshold [P Q]** — Track deletion threshold for history logic

[5, 5] (default) | real-valued 1-by-2 vector of positive integers

Track deletion threshold for history logic, specified as a real-valued 1-by-2 vector of positive integers, [P Q]. If, in P of the last Q tracker updates, a confirmed track is not assigned to any detection that has a likelihood greater than the **Threshold for registering 'hit' or 'miss'** parameter, then that track is deleted.

### **Dependencies**

To enable this parameter, set **Type of track confirmation and deletion logic** to 'History'.

**Threshold for registering 'hit' or 'miss'** — Threshold for registering a 'Hit' or a 'Miss'

0.2 (default) | scalar in the range [0, 1]

Threshold for registering a 'hit' or 'miss', specified as a scalar in the range [0, 1]. The track history logic registers a 'miss' and the track will be coasted if the sum of the marginal probabilities of assignments is below the HitMissThreshold. Otherwise, the track history logic registers a 'hit'.

### **Dependencies**

To enable this parameter, set **Type of track confirmation and deletion logic** to 'History'.

**Confirmation threshold [Probability]** — Track confirmation threshold for integrated logic

### 0.95 (default) | positive scalar

Track confirmation threshold for integrated logic, specified as a real-valued positive scalar. A track is confirmed if its probability of existence is greater than or equal to the confirmation threshold.

### **Dependencies**

To enable this parameter, set **Type of track confirmation and deletion logic** to 'Integrated'.

**Deletion threshold [Probability]** — Track deletion threshold for integrated logic

### 0.1 (default) | positive scalar

Track deletion threshold for integrated logic, specified as a positive scalar. A track is deleted if its probability of existence drops below this threshold.

### **Dependencies**

To enable this parameter, set **Type of track confirmation and deletion logic** to 'Integrated'.

**Spatial density of new targets** — Spatial density of new targets

### 1e-5 (default) | positive scalar

Spatial density of new targets, specified as a positive scalar. The new target density describes the expected number of new tracks per unit volume in the measurement space. It is used in calculating the probability of track existence during track initialization.

### **Dependencies**

To enable this parameter, set **Type of track confirmation and deletion logic** to 'Integrated'.

**Time rate of true target deaths** — Time rate of true target deaths

0.01 (default) | scalar in the range [0, 1]

Time rate of true target deaths, specified as a scalar in the range [0, 1]. This parameter describes the probability with which true targets disappear. It is related to the propagation of the probability of track existence (*PTE*) :

$$
PTE(t + \delta t) = (1 - DeathRate)^{\delta t}PTE(t)
$$

where *DeathRate* is the time rate of true target deaths, and *δt* is the time interval since the previous update time *t*.

### **Dependencies**

To enable this parameter, set **Type of track confirmation and deletion logic** to 'Integrated'.

### **Port Setting**

**Prediction time source** — Source of prediction time

Auto (default) | Input port

Source for prediction time, specified as Input port or Auto. Select Input port to input an update time by using the **Prediction Time** input port. Otherwise, the simulation clock managed by Simulink determines the update time.

**Enable cost matrix input** — Enable input port for cost matrix

off (default) | on

Select this check box to enable the input of a cost matrix by using the **Cost Matrix** input port.

**Enable detectable track IDs input** — Enable detectable track IDs input

off (default) | on

Select this check box to enable the **Detectable track IDs** input port.

**Enable tentative tracks output** — Enable output port for tentative tracks

off (default) | on

Select this check box to enable the output of tentative tracks through the **Tentative Tracks** output port.

**Enable all tracks output** — Enable output port for all tracks

off (default) | on

Select this check box to enable the output of all the tracks through the **All Tracks** output port.

**Enable information output** — Enable output port for analysis information

### off (default) | on

Select this check box to enable the output port for analysis information through the **Info** output port.

**Source of output bus name** — Source of output track bus name

Auto (default) | Property

Source of the output track bus name, specified as:

- Auto The block automatically creates an output track bus name.
- Property Specify the output track bus name by using the **Specify an output bus name** parameter.

### **Source of output info bus name** — Source of output info bus name

Auto (default) | Property

Source of the output info bus name, specified as one of these options:

- Auto The block automatically creates an output info bus name.
- Property Specify the output info bus name by using the **Specify an output bus name** parameter.

### **Memory Management**

**Maximum number of detections per sensor** — Maximum number of detections per sensor

### 100 (default) | positive integer

Specify the maximum number of detections per sensor as a positive integer. This parameter determines the maximum number of detections that each sensor can pass to the tracker during one call of the tracker.

Set this parameter to a finite value if you want the tracker to establish efficient bounds on local variables for  $C/C++$  code generation. Set this property to Inf if you do not want to bound the maximum number of detections per sensor.

### **Dependencies**

To enable this parameter, select **Enable Memory Management** in the **Tracker Management** tab.

**Maximum number of detections per cluster** — Maximum number of detections per cluster

### 5 (default) | positive integer

Specify the maximum number of detections per cluster during the run-time of the tracker as a positive integer.

Setting this parameter to a finite value allows the tracker to bound cluster sizes and reduces the memory footprint of the tracker in generated  $C/C++$  code. Set this property to Inf if you do not want to bound the maximum number of detections per cluster.

If during run-time, the number of detections in a cluster exceeds this parameter, the tracker reacts based on the **Handle run-time violation of cluster size** parameter.

### **Dependencies**

To enable this parameter, select **Enable Memory Management** in the **Tracker Management** tab.

**Maximum number of tracks per cluster** — Maximum number of tracks per cluster

### 5 (default) | positive integer

Specify the maximum number of tracks per cluster during the run-time of the tracker as a positive integer.

Setting this parameter to a finite value allows the tracker to bound cluster sizes and reduces the memory footprint of the tracker in generated  $C/C++$  code. Set this property to Inf if you do not want to bound the maximum number of detections per cluster.

If during run-time, the number of tracks in a cluster exceeds this parameter, the tracker reacts based on the **Handle run-time violation of cluster size** parameter.

### **Dependencies**

To enable this parameter, select **Enable Memory Management** in the **Tracker Management** tab.

**Handle run-time violation of cluster size** — Handle run-time violation of cluster size

### Auto (default) | Property

Specify the handling of run-time violation of cluster size as one of these options:

- Teminate The tracker reports an error if any of the cluster bounds specified in the **Maximum number of detections per cluster** and **Maximum number of tracks per cluster** parameters is violated during run-time.
- Split and warn The tracker splits the size-violating cluster into smaller clusters by using a suboptimal approach. The tracker also reports a warning to indicate a violation.
- Split The tracker splits the size-violating cluster into smaller clusters by using a suboptimal approach and does not report any warning.

In the suboptimal approach, the tracker separates out detections or tacks that have the smallest likelihood of association to other tracks or detections until the cluster bounds are satisfied. These separated-out detections or tracks can form one or many new clusters depends on their association likelihoods with each other and the **Threshold for assigning detections to tracks** parameter.

### **Dependencies**

To enable this parameter, select **Enable Memory Management** in the **Tracker Management** tab.

# **Algorithms**

### **Tracker Logic Flow**

When a joint probabilistic data association (IPDA) tracker processes detections, track creation and management follow these steps:

- **1** The tracker divides detections into multiple groups by originating sensor.
- **2** For each sensor:
	- **a** The tracker calculates the distances from detections to existing tracks and forms a costMatrix.
	- **b** The tracker creates a validation matrix based on the assignment threshold (or gate threshold) of the existing tracks. A validation matrix is a binary matrix listing all possible detections-to-track associations. For details, see ["Feasible Joint Events" on page 4-172.](#page-2483-0)
	- **c** Tracks and detections are then separated into clusters. A cluster can contain one track or multiple tracks if these tracks share common detections within their validation gates. A validation gate is a spatial boundary, in which the predicted detection of the track has a high likelihood to fall. For details, see ["Feasible Joint Events" on page 4-172](#page-2483-0).
- **3** Update all clusters following the order of the mean detection time stamp within the cluster. For each cluster, the tracker:
	- **a** Generates all feasible joint events. For details, see [jpdaEvents](#page-27-0). You can include the class fusion by specifying the class fusion method as Bayes.
	- **b** Calculates the posterior probability of each joint event.
- <span id="page-2483-0"></span>**c** Calculates the marginal probability of each individual detection-track pair in the cluster.
- **d** Reports weak detections. Weak detections are the detections that are within the validation gate of at least one track, but have probability association to all tracks less than the IntitializationThreshold.
- **e** Updates tracks in the cluster using [correctjpda](#page-421-0).
- **4** Unassigned detections (detections not in any cluster) and weak detections spawn new tracks.
- **5** The tracker checks all tracks for deletion. Tracks are deleted based on the number of scans without association using 'History' logic or based on their probability of existence using'Integrated' track logic.
- **6** All tracks are predicted to the latest time value (either the time input if provided, or the latest mean cluster time stamp).

### **Feasible Joint Events**

In the typical workflow for a tracking system, the tracker needs to determine if a detection can be associated with any of the existing tracks. If the tracker only maintains one track, the assignment can be done by evaluating the validation gate around the predicted measurement and deciding if the measurement falls within the *validation gate*. In the measurement space, the validation gate is a spatial boundary, such as a 2-D ellipse or a 3-D ellipsoid, centered at the predicted measurement. The validation gate is defined using the probability information (state estimation and covariance, for example) of the existing track, such that the correct or ideal detections have high likelihood (97% probability, for example) of falling within this validation gate.

However, if a tracker maintains multiple tracks, the data association process becomes more complicated, because one detection can fall within the validation gates of multiple tracks. For example, in the following figure, tracks  $T_1$  and  $T_2$  are actively maintained in the tracker, and each of them has its own validation gate. Since the detection  $D_2$  is in the intersection of the validation gates of both  $T_1$  and  $T_2$ , the two tracks ( $T_1$  and  $T_2$ ) are connected and form a *cluster*. A cluster is a set of connected tracks and their associated detections.

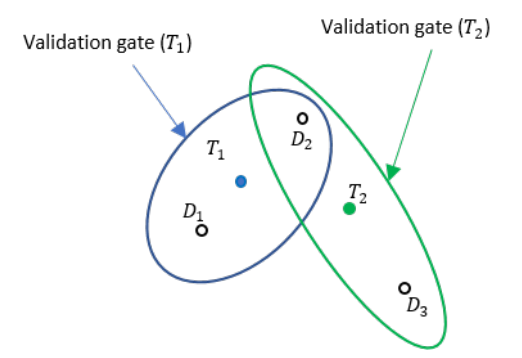

To represent the association relationship in a cluster, the validation matrix is commonly used. Each row of the validation matrix corresponds to a detection while each column corresponds to a track. To account for the eventuality of each detection being clutter, a first column is added and usually referred to as "Track 0" or  $T_0$ . If detection  $D_i$  is inside the validation gate of track  $T_j$ , then the (i, j+1) entry of the validation matrix is 1. Otherwise, it is zero. For the cluster shown in the figure, the validation matrix Ω is

$$
\Omega = \begin{bmatrix} 1 & 1 & 0 \\ 1 & 1 & 1 \\ 1 & 0 & 1 \end{bmatrix}
$$
Note that all the elements in the first column of  $\Omega$  are 1, because any detection can be clutter or false alarm. One important step in the logic of joint probabilistic data association (JPDA) is to obtain all the feasible independent joint events in a cluster. Two assumptions for the feasible joint events are:

- A detection cannot be emitted by more than one track.
- A track cannot be detected more than once by the sensor during a single scan.

Based on these two assumptions, feasible joint events (FJEs) can be formulated. Each FJE is mapped to an FJE matrix Ω*<sup>p</sup>* from the initial validation matrix Ω. For example, with the validation matrix Ω, eight FJE matrices can be obtained:

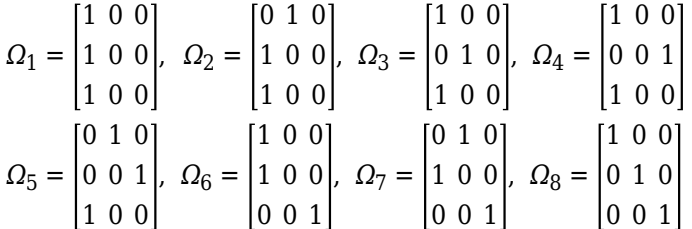

As a direct consequence of the two assumptions, the  $\Omega_{\rm p}$  matrices have exactly one "1" value per row. Also, except for the first column which maps to clutter, there can be at most one "1" per column. When the number of connected tracks grows in a cluster, the number of FJE increases rapidly. The jpdaEvents function uses an efficient depth-first search algorithm to generate all the feasible joint event matrices.

### **Track Structure**

The fields of a track structure are:

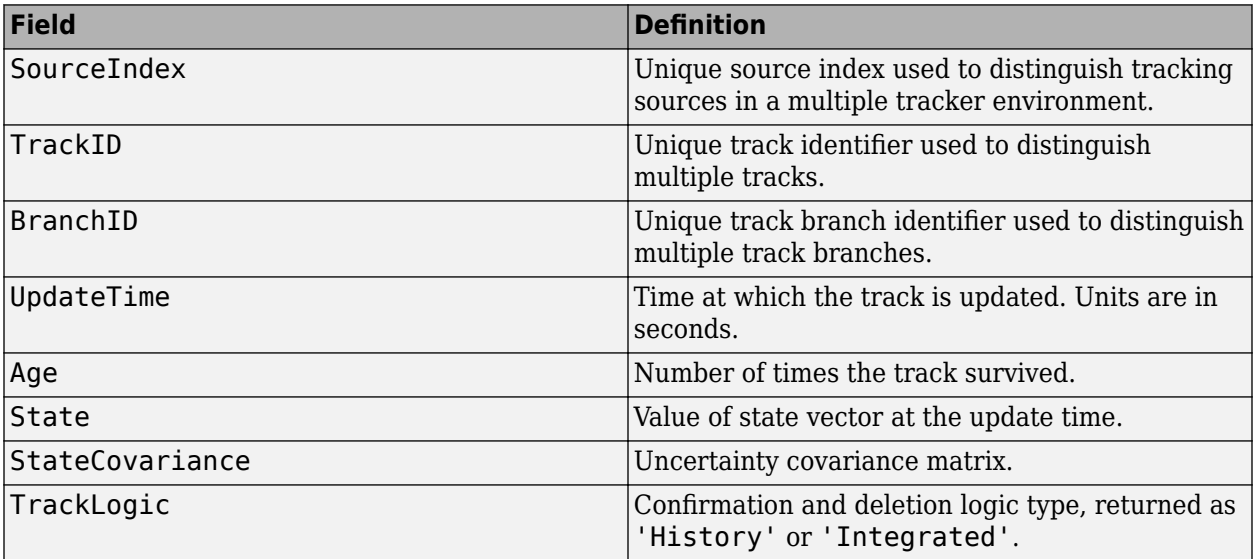

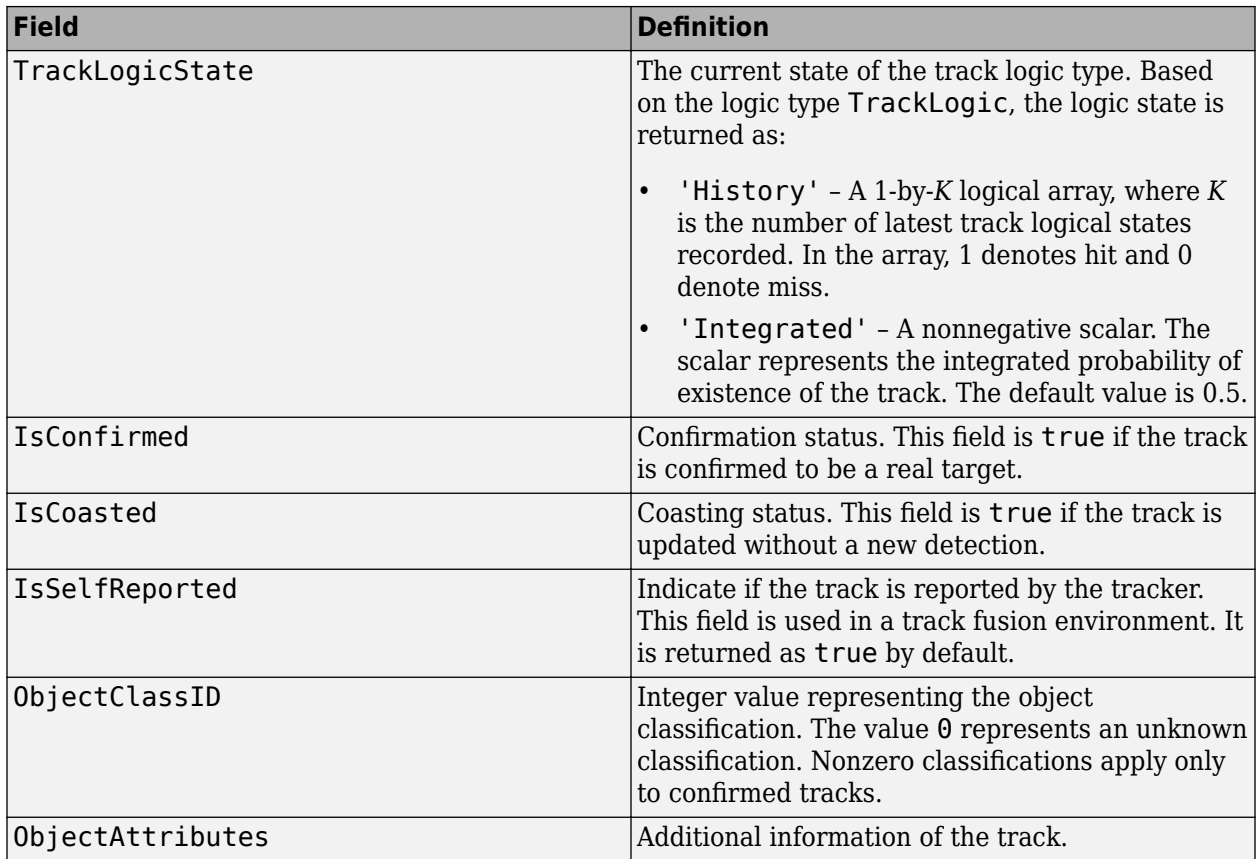

# **Version History**

**Introduced in R2019b**

### **R2023a: Simulink buses do not show in workspace**

*Behavior change in future release*

As of R2023a, the Simulink buses created by this block no longer show in MATLAB workspace.

# **Extended Capabilities**

### **C/C++ Code Generation**

Generate C and C++ code using Simulink® Coder<sup>™</sup>.

Usage notes and limitations:

- The block supports *strict single-precision* code generation with these restrictions:
	- You must specify the **Value of k for k-best JPDA** parameter as a finite positive integer.
	- You must specify the filter initialization function to return a [trackingEKF](#page-1182-0), [trackingUKF](#page-1194-0), [trackingCKF](#page-1314-0), or [trackingIMM](#page-1325-0) object configured with single-precision.

For details, see "Generate Code with Strict Single-Precision and Non-Dynamic Memory Allocation".

- The block supports *non-dynamic memory allocation* code generation with these restrictions:
	- You must specify the **Value of k for k-best JPDA** parameter as a finite positive integer.
	- You must specify the filter initialization function to return a [trackingEKF](#page-1182-0), [trackingUKF](#page-1194-0), [trackingCKF](#page-1314-0), or [trackingIMM](#page-1325-0) object.

For details, see "Generate Code with Strict Single-Precision and Non-Dynamic Memory Allocation".

After enabling non-dynamic memory allocation code generation, consider using these parameters to set bounds on the local variables in the tracker:

- **Enable memory management**
- **Maximum number of detections per sensor**
- **Maximum number of detections per cluster**
- **Maximum number of tracks per cluster**
- **Handle run-time violation of cluster size**
- In code generation, if the detection inputs are specified in double precision, then the NumTracks field of the track outputs is returned as a double variable. If the detection inputs are specified in single precision, then the NumTracks field of the track outputs is returned as a uint32 variable.

## **See Also**

#### **Blocks**

[Global Nearest Neighbor Multi Object Tracker](#page-2405-0)

#### **Functions**

```
correctjpda | jpdaEvents | getTrackPositions | getTrackVelocities |
predictTracksToTime
```
#### **Objects**

```
objectDetection | trackingKF | trackingEKF | trackingUKF | trackingCKF | trackingIMM |
trackingABF | trackHistoryLogic | objectTrack | staticDetectionFuser | trackerTOMHT
| trackerGNN
```
#### **Blocks**

[Track-To-Track Fuser](#page-2511-0) | [Track-Oriented Multi-Hypothesis Tracker](#page-2492-0) | [Global Nearest Neighbor Multi](#page-2405-0) [Object Tracker](#page-2405-0)

#### **Topics**

"Introduction to Multiple Target Tracking"

"Introduction to Assignment Methods in Tracking Systems"

"Create Nonvirtual Buses" (Simulink)

# **Scenario To Platform**

Transform platform poses from scenario frame to platform body frame

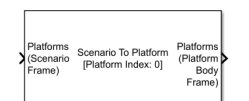

#### **Libraries:**

Sensor Fusion and Tracking Toolbox / Tracking Scenario and Sensor Models

# **Description**

The Scenario To Platform block transforms platform poses expressed in the scenario frame to platform poses expressed in a platform body frame.

# **Ports**

### **Input**

# **Platforms (Scenario Frame)** — Platform pose in scenario frame

Simulink bus containing MATLAB structure

Platform poses expressed in the scenario frame, specified as a Simulink bus containing a MATLAB structure. For more details about buses, see "Create Nonvirtual Buses" (Simulink). The structure has these fields.

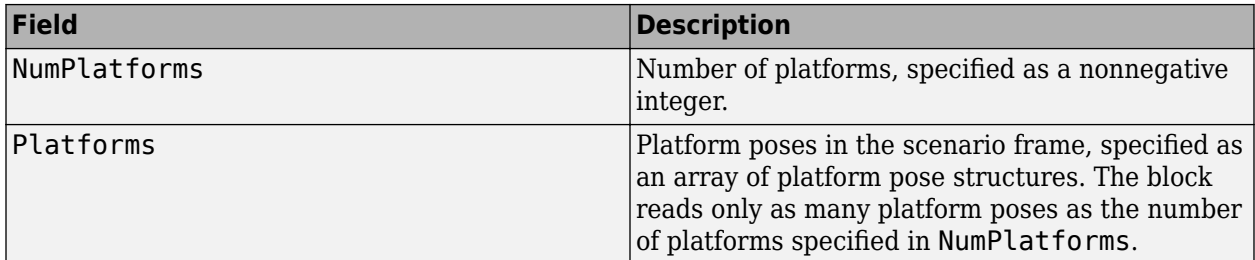

The fields of each platform pose structure are:

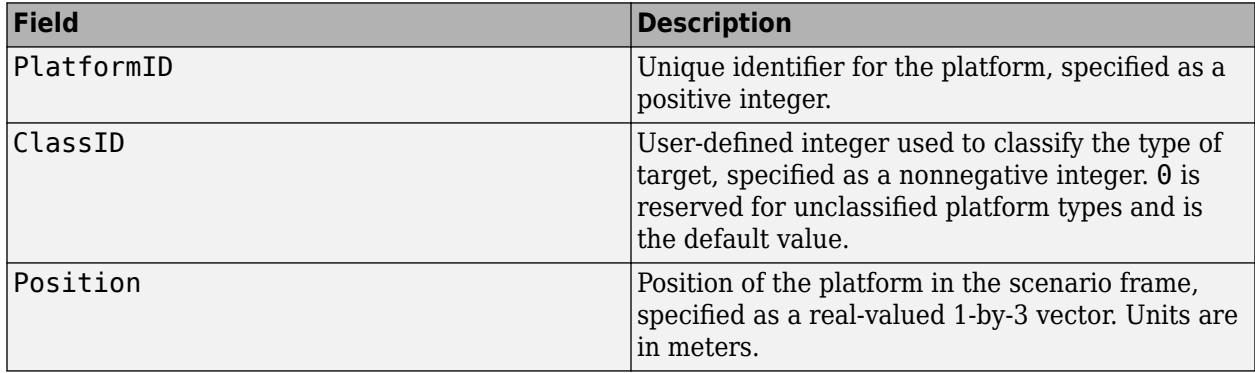

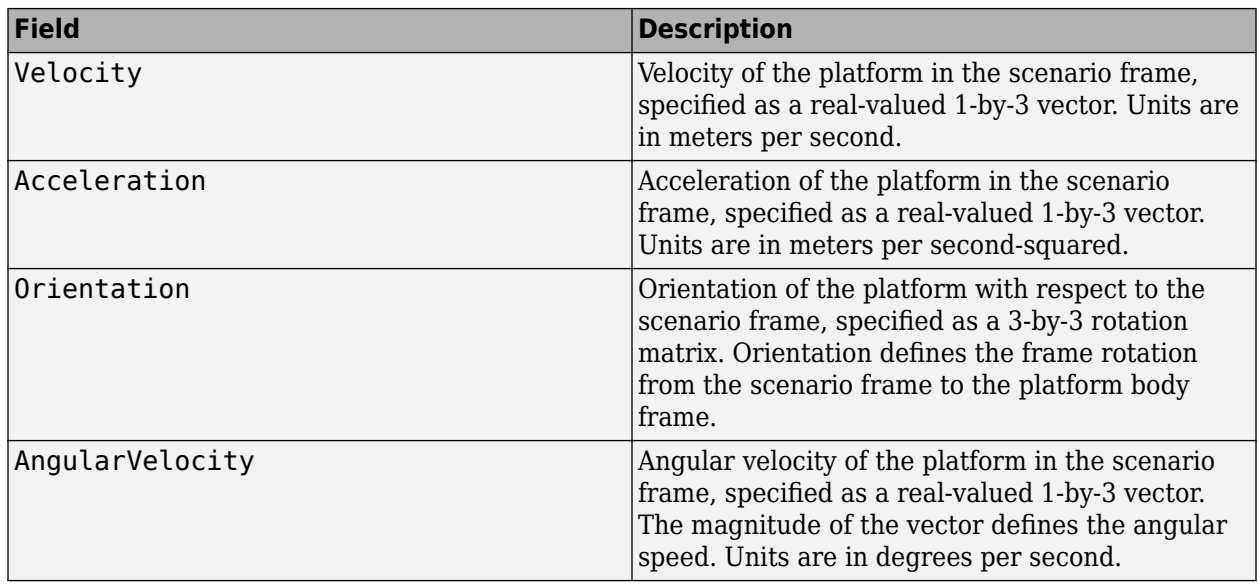

Instead of specifying target platform poses directly, you can use the [Tracking Scenario Reader](#page-2424-0) block to generate platform poses expressed in the scenario frame.

**Reference Platform Pose (Scenario Frame)** — Reference platform pose in scenario frame Simulink bus containing MATLAB structure

Reference platform pose expressed in the scenario frame, specified as a Simulink bus containing a MATLAB structure. For more details about buses, see "Create Nonvirtual Buses" (Simulink). The structure has these fields

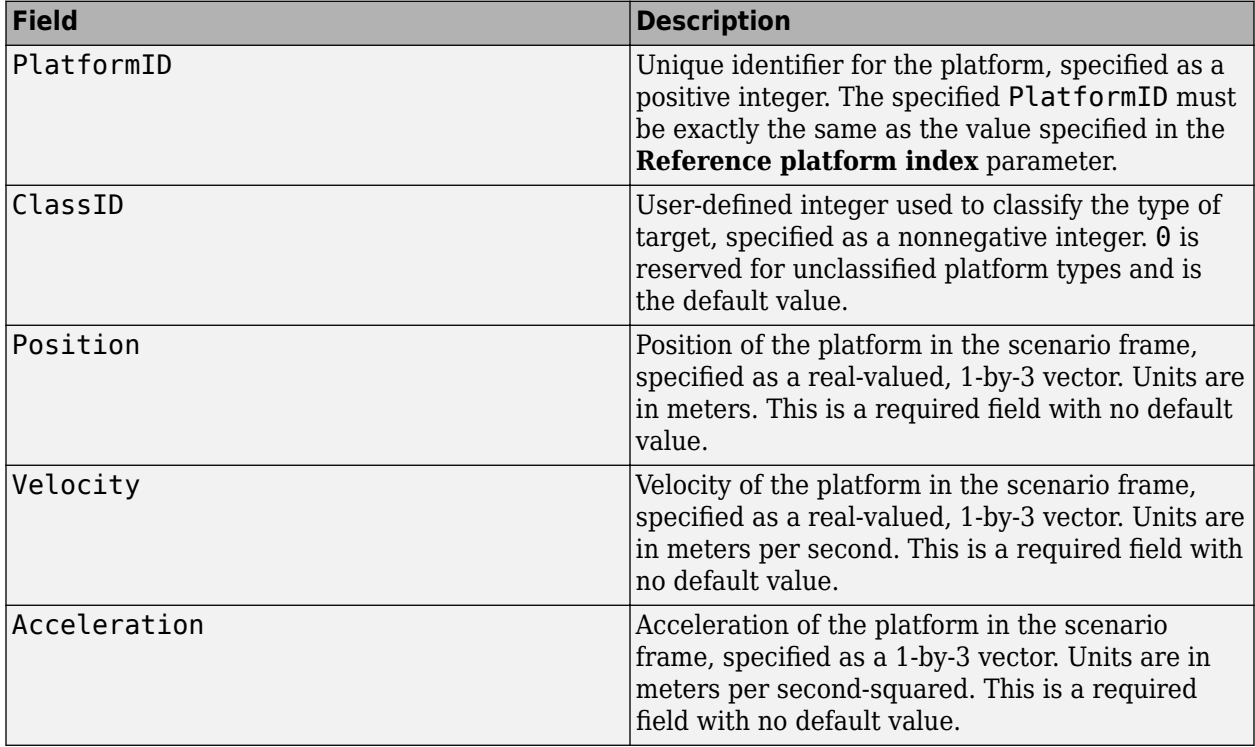

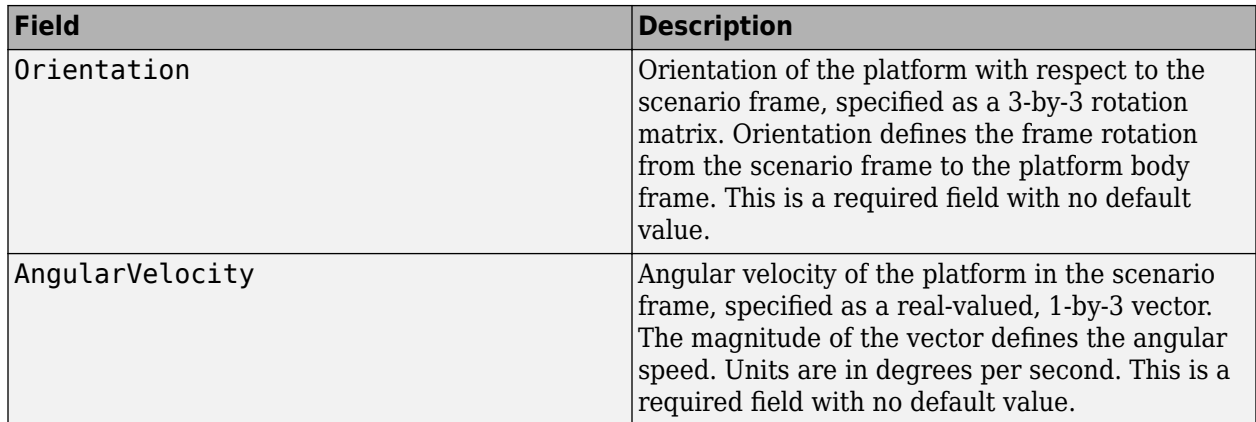

#### **Dependencies**

To enable this port, select the **Enable reference platform pose input** check box.

### **Output**

**Platforms (Platform Body Frame)** — Target platform poses in body frame of reference platform Simulink bus containing MATLAB structure

Target platform poses expressed in the body frame of the reference platform, specified as a Simulink bus containing a MATLAB structure. For more details about buses, see "Create Nonvirtual Buses" (Simulink). The reference platform is the platform whose PlatformID is specified in the **Reference platform index** parameter. The structure has these fields.

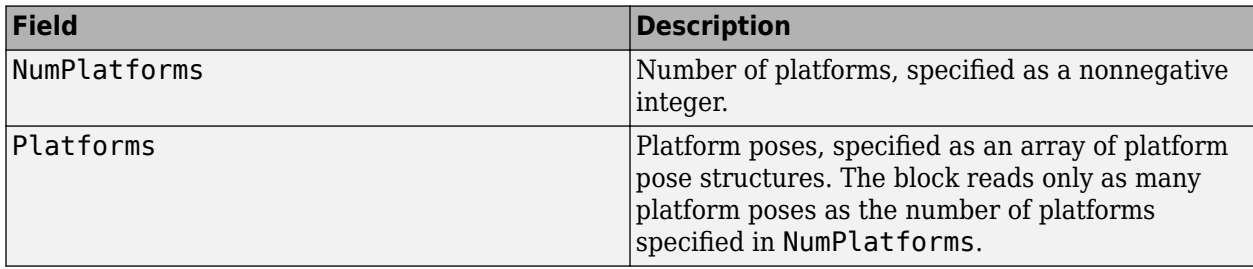

Each platform pose structure contains these fields.

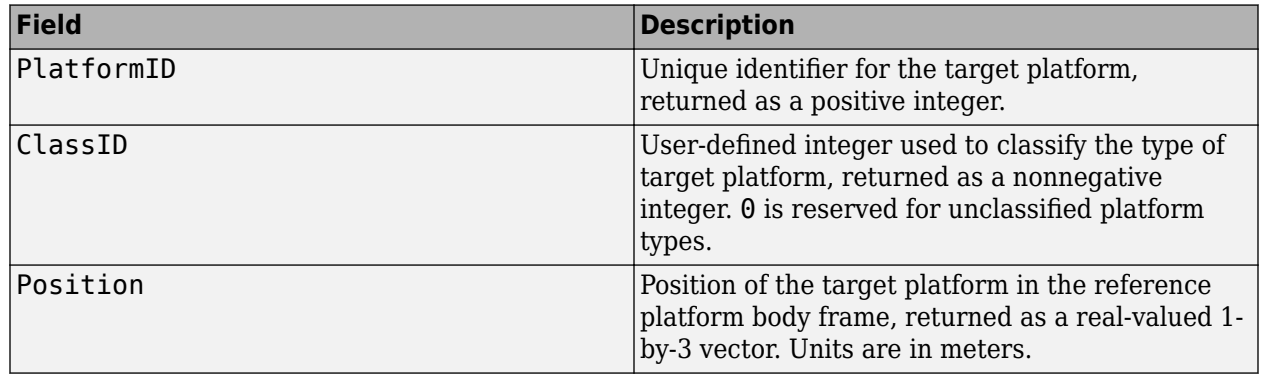

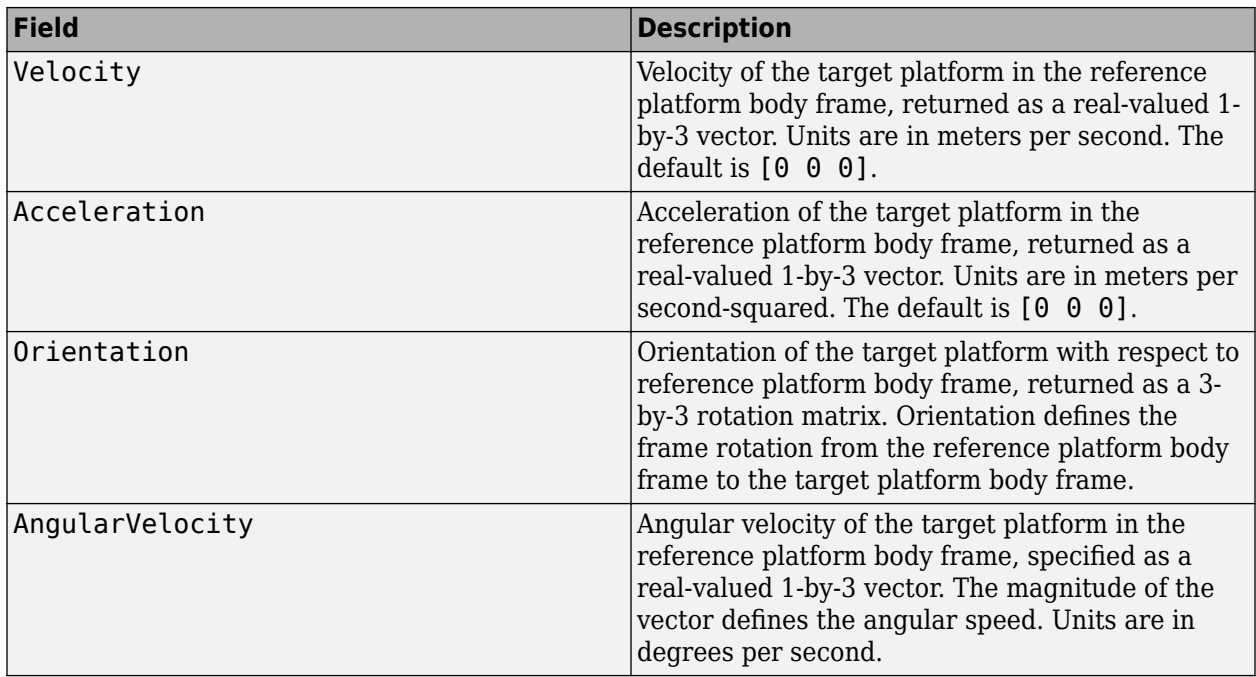

You can use this output as the input to the [Fusion Radar Sensor](#page-2335-0) block.

## **Parameters**

**Reference platform index** — Reference platform index

0 (default) | positive integer

Reference platform index, specified as a positive integer. You must specify the platform pose corresponding to this index through the **Platforms (Scenario Frame)** input port, or through the **Reference Platform Pose (Scenario Frame)** input port.

Example: 1

**Enable reference platform pose input** — Enable reference platform pose input

```
off (default) | on
```
Select this checkbox to enable the **Reference Platform Pose (Scenario Frame)** input port.

**Source of output bus name** — Source of output bus name

Auto (default) | Property

Source of the output bus name, specified as one of these options:

- Auto The block automatically creates a bus name.
- Property Specify the bus name by using the **Specify an output bus name** parameter.

**Specify an output bus name** — Output port bus name

BusPlatforms (default) | valid bus name

Output port bus name, specified as a valid bus name.

#### **Dependencies**

To enable this parameter, set the **Source of output bus name** parameter to Property.

**Simulate using** — Type of simulation to run

Interpreted execution (default) | Code generation

Select the type of simulation to run as:

- Interpreted execution Simulate the model using the MATLAB interpreter. This option shortens startup time. In Interpreted execution mode, you can debug the source code of the block.
- Code generation Simulate the model using generated C code. The first time you run a simulation, Simulink generates C code for the block. The C code is reused for subsequent simulations as long as the model does not change. This option requires additional startup time.

# **Version History**

**Introduced in R2022b**

#### **R2023a: Simulink buses do not show in workspace**

*Behavior change in future release*

As of R2023a, the Simulink buses created by this block no longer show in MATLAB workspace.

# **Extended Capabilities**

#### **C/C++ Code Generation**

Generate C and  $C++$  code using Simulink® Coder<sup>™</sup>.

## **See Also**

[Tracking Scenario Reader](#page-2424-0) | [Fusion Radar Sensor](#page-2335-0) | "Create Nonvirtual Buses" (Simulink)

# <span id="page-2492-0"></span>**Track-Oriented Multi-Hypothesis Tracker**

Track-Oriented Multi-Hypothesis Tracker

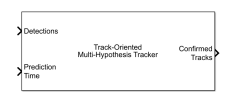

#### **Libraries:**

Sensor Fusion and Tracking Toolbox / Multi-Object Tracking Algorithms

# **Description**

The Track-Oriented Multi-Hypothesis Tracker block processes detections of multi targets from multiple sensors. The tracker block initializes, confirms, predicts, corrects, and deletes tracks. Inputs to the tracker block are detection reports generated by [objectDetection](#page-833-0), [fusionRadarSensor](#page-1614-0), [irSensor](#page-1671-0), or [sonarSensor](#page-1687-0) objects. The tracker block estimates the state vector and state vector covariance matrix for each track. The tracker assigns detections based on a track-oriented, multihypothesis approach.

Any new track starts in a *tentative* state. If enough detections are assigned to a tentative track, its status changes to *confirmed*. If the detection already has a known classification (the ObjectClassID field of the returned track is nonzero), that track is confirmed immediately. When a track is confirmed, the multi-object tracker considers the track to represent a physical object. If detections are not assigned to the track within a specifiable number of updates, the track is deleted. For an overview of how the tracker functions, see ["Algorithms" on page 4-193](#page-2504-0).

# **Ports**

### **Input**

### **Detections** — Detection list

Simulink bus containing MATLAB structure

Detection list, specified as a Simulink bus containing a MATLAB structure. The structure has the form:

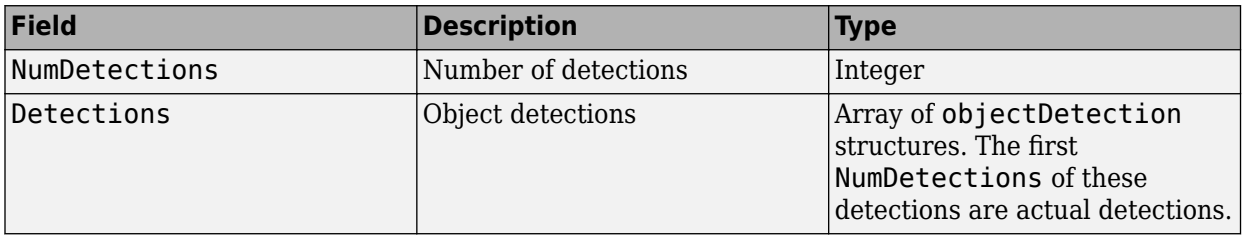

The fields of the detections structure are:

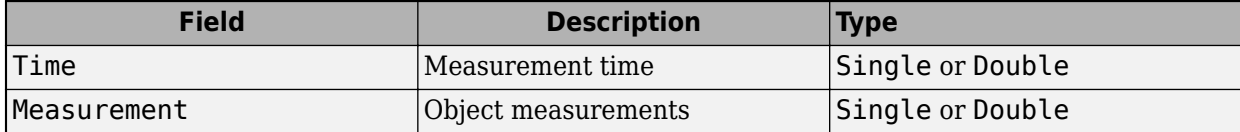

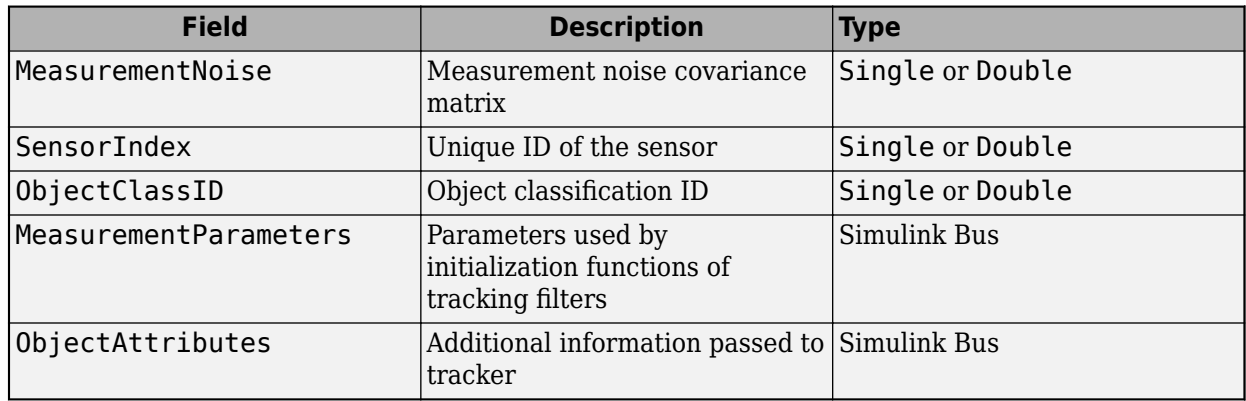

See [objectDetection](#page-833-0) for a more detailed explanation of these fields.

**Note** The object detection structure contains a Time field. The time tag of each object detection must be less than or equal to the time at the current invocation of the block. The time tag must also be greater than the update time specified in the previous invocation of the block.

**Prediction Time** - Track update time

real scalar

Track update time, specified as a real scalar in seconds. The tracker updates all tracks to this time. The update time must always increase with each invocation of the block. The update time must be at least as large as the largest Time specified in the **Detections** input port.

If the port is not enabled, the simulation clock managed by Simulink determines the update time.

#### **Dependencies**

To enable this port, on the **Port Setting** tab, set **Prediction time source** to Input port.

# **Cost Matrix** — Cost matrix

real-valued *N*-by-*M* matrix

Cost matrix, specified as a real-valued *N*-by-*M* matrix, where *N* is the number of branches and *M* is the number of current detections.

The rows of the cost matrix must be in the same order as the list of branches. Branches are ordered as they appear in the list of branches from the **All Branches** output port on the previous invocation of the block. The columns correspond to the detections.

In the first update to the tracker, or if the tracker has no previous tracks, assign the cost matrix a size of [0, *N*]. The cost must be calculated so that lower costs indicate a higher likelihood that the tracker assigns a detection to a track. To prevent certain detections from being assigned to certain tracks, use Inf.

If this port is not enabled, the filter initialized by the **Filter initialization function** calculates the cost matrix using the distance method.

#### **Dependencies**

To enable this port, on the **Port Setting** tab, select **Enable cost matrix input**.

### **Detectable BranchIDs** — Detectable Branch IDs

real-valued *M*-by-1 vector | real-valued *M*-by-2 matrix

Detectable branch IDs, specified as a real-valued *M*-by-1 vector or *M*-by-2 matrix. Detectable branches are branches that the sensors expect to detect. The first column of the matrix contains a list of branch IDs that the sensors report as detectable. The optional second column enables you to add the detection probability for each branch. Branches are listed in the **All Branches** output from the previous invocation of the block.

Tracks whose identifiers are not included in **Detectable BranchIDs** are considered undetectable. The track deletion logic does not count the lack of detection as a "missed detection" for track deletion purposes.

If this port is not enabled, the tracker assumes all tracks to be detectable at each invocation of the block.

#### **Dependencies**

To enable this port, on the **Port Setting** tab, select **Enable detectable branch IDs input**.

#### **State Parameters** — Track state parameters

Simulink bus containing MATLAB structure

Track state parameters, specified as a Simulink bus containing a MATLAB structure. The structure has the form:

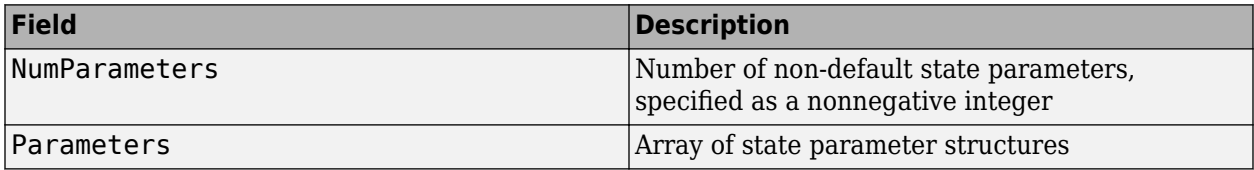

The block uses the value of the Parameters field for the StateParameters field of the generated tracks. You can use these parameters to define the reference frame in which the track is reported or other desirable attributes of the generated tracks.

For example, you can use the following structure to define a rectangular reference frame whose origin position is at [10 10 0] meters and whose origin velocity is [2 -2 0] meters per second with respect to the scenario frame.

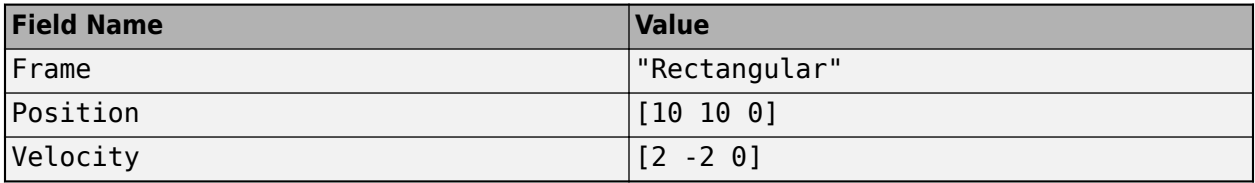

#### **Dependencies**

To enable this port, in the **Tracker Configuration** tab, select the **Update track state parameters with time** parameter.

#### **Output**

**Confirmed Tracks** — Confirmed tracks

Simulink bus containing MATLAB structure

Confirmed tracks, returned as a Simulink bus containing a MATLAB structure. The structure has the form:

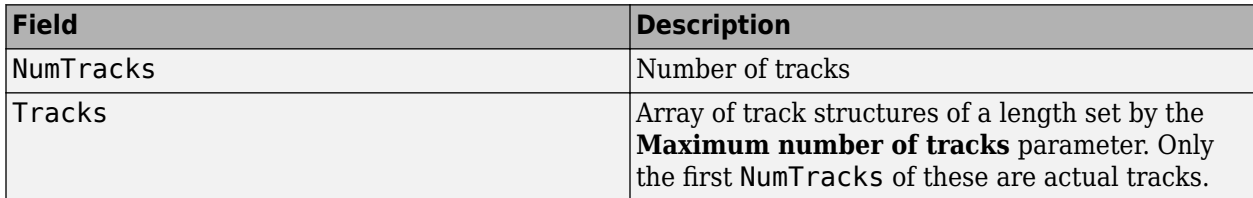

The fields of the track structure are shown in ["Track Structure" on page 4-195](#page-2506-0).

A track is confirmed if it satisfies the threshold specified in the **Confirmation threshold** parameter under the **Track Logic** tab.

#### **Tentative Tracks** — Tentative tracks

Simulink bus containing MATLAB structure

Tentative tracks, returned as a Simulink bus containing a MATLAB structure. A track is tentative before it is confirmed.

The fields of the track structure are shown in ["Track Structure" on page 4-195](#page-2506-0).

#### **Dependencies**

To enable this port, on the **Port Setting** tab, select **Enable tentative tracks output**.

#### **All Tracks** — Confirmed and tentative tracks

Simulink bus containing MATLAB structure

Combined list of confirmed and tentative tracks, returned as a Simulink bus containing a MATLAB structure.

The fields of the track structure are shown in ["Track Structure" on page 4-195](#page-2506-0).

#### **Dependencies**

To enable this port, on the **Port Setting** tab, select **Enable all tracks output**.

**Info** — Additional information for analyzing track updates Simulink bus containing MATLAB structure

Additional information for analyzing track updates, returned as a Simulink bus containing a MATLAB structure.

This table shows the fields of the info structure:

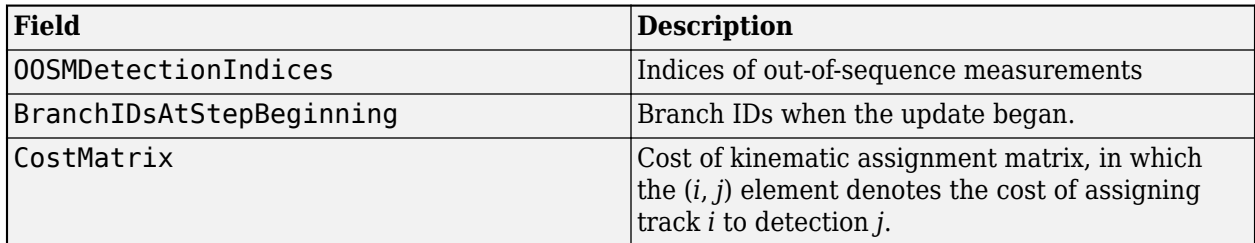

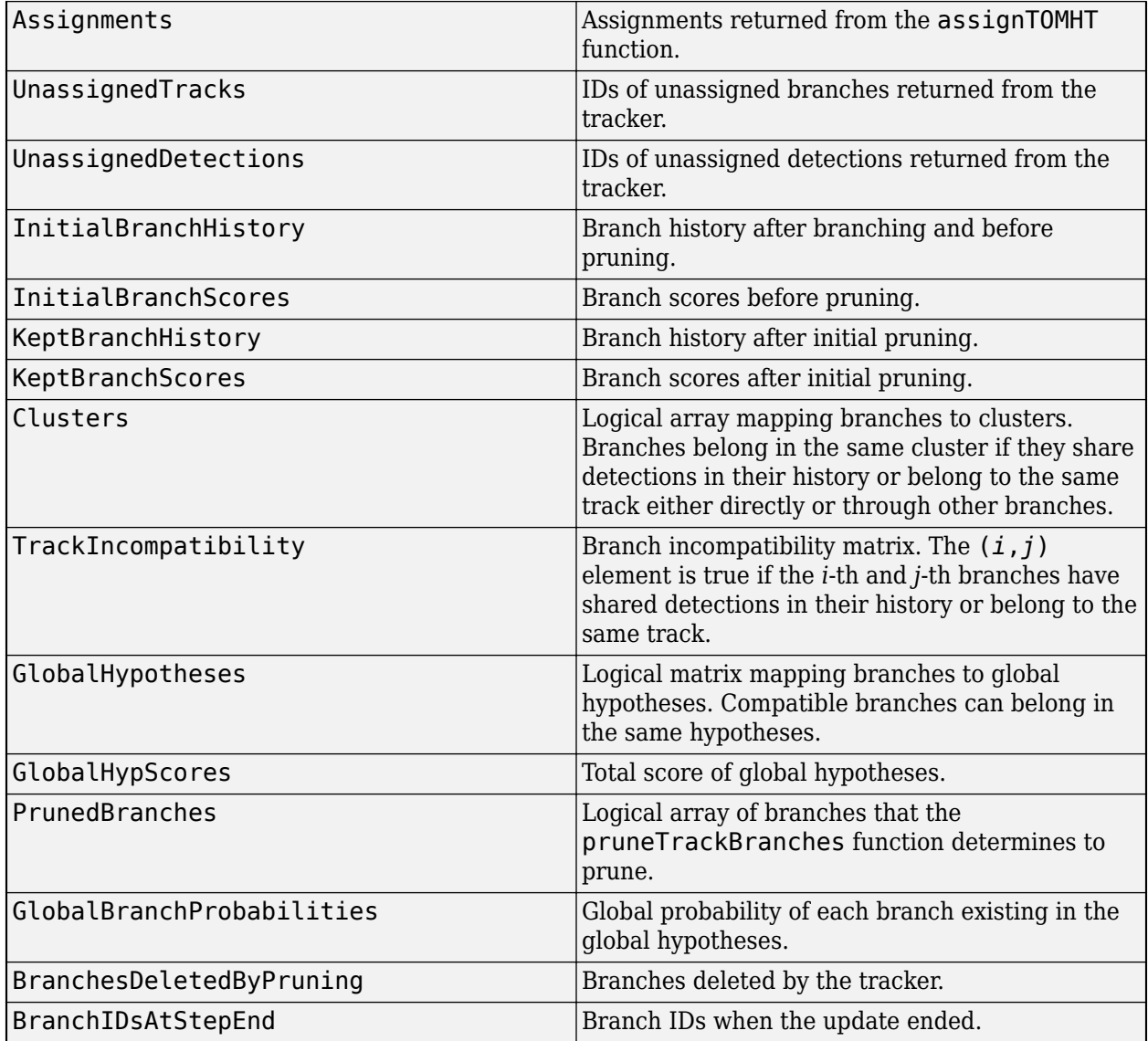

### **Dependencies**

To enable this port, on the **Port Setting** tab, select **Enable information output**.

#### **All Branches** — All branches

Simulink bus containing MATLAB structure

All branches, returned as a Simulink bus containing a MATLAB structure.

The fields of the branch structure are the same as the ["Track Structure" on page 4-195](#page-2506-0).

#### **Dependencies**

To enable this port, on the **Port Setting** tab, select **Enable all branches output**.

# **Parameters**

#### **Tracker Management**

### **Tracker identifier** — Unique tracker identifier

0 (default) | nonnegative integer

Unique tracker identifier, specified as a nonnegative integer. This parameter is passed as the SourceIndex in the tracker outputs, and distinguishes tracks that come from different trackers in a multiple-tracker system. You must specify this property as a positive integer to use the track outputs as inputs to a [trackFuser](#page-1962-0) object.

Example: 1

### **Filter initialization function** — Filter initialization function

@initcvekf (default) | function name

Filter initialization function, specified as the name of a filter initialization function. The tracker uses a filter initialization function when creating new tracks.

Sensor Fusion and Tracking Toolbox provides many initialization functions that are compatible with this block.

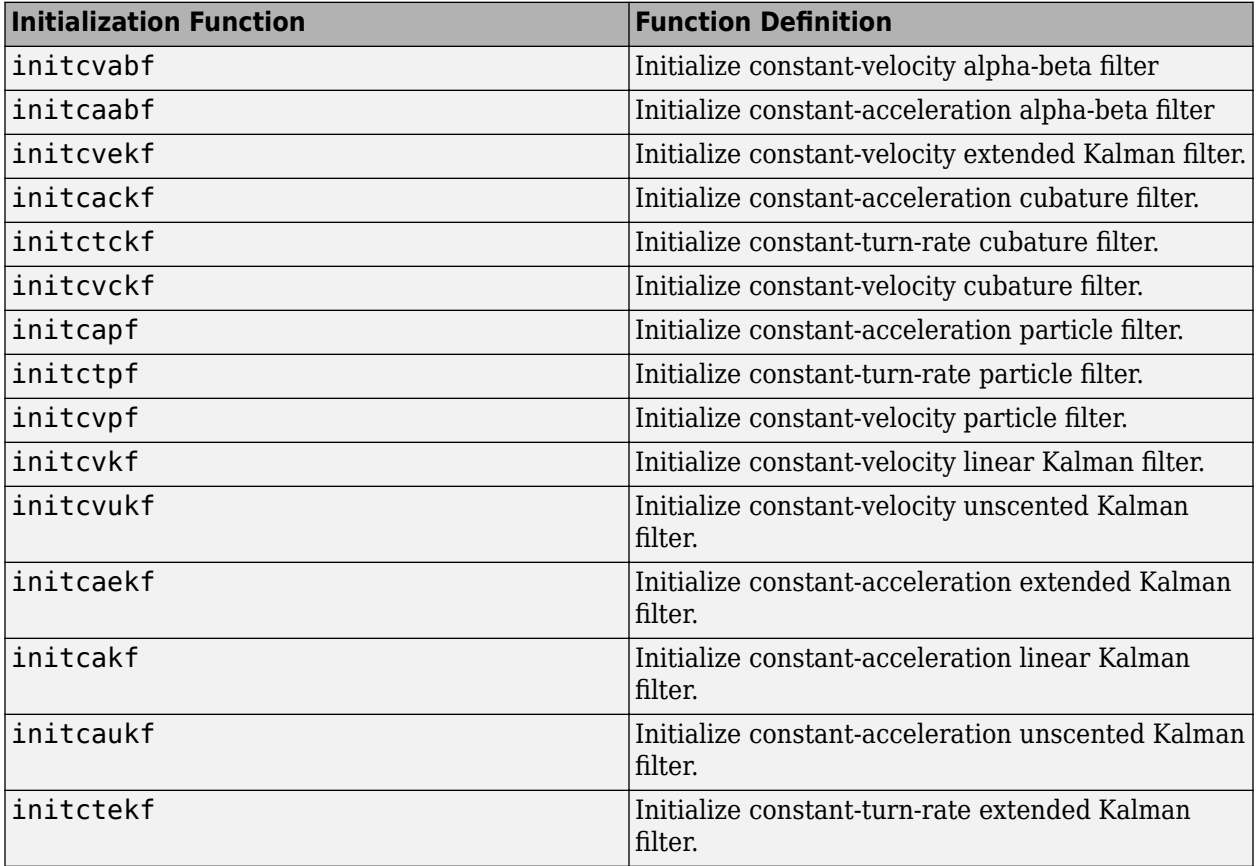

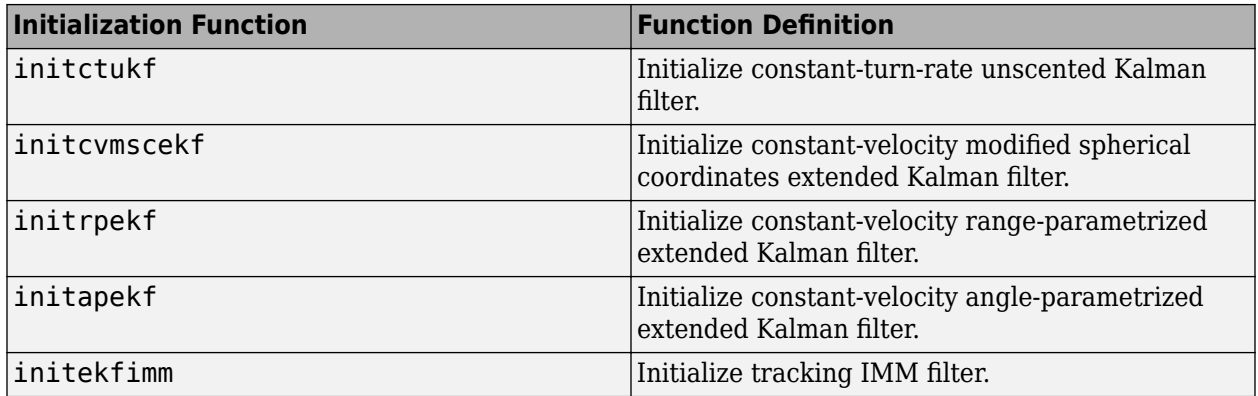

You can also write your own initialization function. The function must have the following syntax:

filter = filterInitializationFcn(detection)

The input to this function is a detection report like those created by the [objectDetection](#page-833-0) object. The output of this function must be a filter object: [trackingKF](#page-1170-0), [trackingEKF](#page-1182-0), [trackingUKF](#page-1194-0), [trackingCKF](#page-1314-0), [trackingPF](#page-1365-0), [trackingMSCEKF](#page-1360-0), [trackingGSF](#page-1321-0), [trackingIMM](#page-1325-0), or [trackingABF](#page-1310-0).

To guide you in writing this function, you can examine the details of the supported functions from within MATLAB. For example:

#### type initcvekf

#### **Threshold for assigning detections to tracks** — Threshold for assigning detections to tracks

30\*[0.3 0.7 1 Inf] (default) | positive scalar | 1-by-3 vector of positive values | 1-by-4 vector of positive values

Threshold for assigning detections to tracks, specified as a positive scalar, a 1-by-3 vector of nondecreasing positive values, [ $C_1$ , $C_2$ , $C_3$ ], or a1-by-4 vector of non-decreasing positive values,  $[C_1,C_2,C_3,C_4]$ . If specified as a scalar, the specified value, *val*, will be expanded to [0.3,0.7,1,Inf]\*v*al*. If specified as  $[C_1,C_2,C_3]$ , it will be expanded as  $[C_1,C_2,C_3]$ **Inf**].

The thresholds control (1) the assignment of a detection to a track, (2) the creation of a new branch from a detection, and (3) the creation of a new branch from an unassigned track. The threshold values must satisfy:  $C_1$  <=  $C_2$  <=  $C_3$ <= $C_4$ .

- $C_1$  defines a distance such that if a track has an assigned detection with lower distance than  $C_1$ , the track is no longer considered unassigned and does not create an unassigned track branch.
- $\bullet$   $C_2$  defines a distance such that if a detection has been assigned to a track with lower distance than *C*<sup>2</sup> , the detection is no longer considered unassigned and does not create a new track branch.
- $\cdot$   $C_3$  defines the maximum distance for assigning a detection to a track.
- *C*<sub>4</sub> defines combinations of track and detection for which an accurate normalized cost calculation is performed. Initially, the tracker executes a coarse estimation for the normalized distance between all the tracks and detections. The tracker only calculates the accurate normalized distance for the combinations whose coarse normalized distance is less than *C*<sup>4</sup> .

See ["Algorithms" on page 1-423](#page-426-0) for an explanation of the normalized distance.

- $\bullet$  Increase the value of  $C_3$  if there are detections that should be assigned to tracks but are not. Decrease the value if there are detections that are assigned to tracks they should not be assigned to (too far away).
- Increasing the values  $C_1$  and  $C_2$  helps control the number of track branches that are created. However, doing so reduces the number of branches (hypotheses) each track has.
- $\bullet$  Increase the value of  $C_4$  if there are combinations of track and detection that should be calculated for assignment but are not. Decrease it if cost calculation takes too long.

**Note** If the value of  $C_4$  is finite, the state transition function and measurement function, specified in the tracking filter used in the tracker, must be able to take an *M*-by-*N* matrix of states as input and output *N* predicted states and *N* measurements, respectively. *M* is the size of the state. *N*, the number of states, is an arbitrary nonnegative integer.

Data Types: single | double

**Maximum number of tracks** — Maximum number of tracks

100 (default) | positive integer

Maximum number of tracks that the block can maintain, specified as a positive integer.

**Maximum number of sensors** — Maximum number of sensors

#### 20 (default) | positive integer

Maximum number of sensors that can be connected to the tracker, specified as a positive integer. MaxNumSensors must be greater than or equal to the largest value of SensorIndex found in all the detections used to update the tracker. SensorIndex is one of the properties of an [objectDetection](#page-833-0) object. The block's MaxNumSensors property determines how many sets of ObjectAttributes fields each output track can have.

**Out-of-sequence measurements handling** — Out-of-sequence measurements handling

#### Terminate (default) | neglect

Out-of-sequence measurements handling, specified as Terminate or neglect. Each detection has a timestamp associated with it,  $t_{\rm d}$ , and the tracker block has it own timestamp,  $t_{\rm t}$ , which is updated in each invocation. The tracker block considers a measurement as an OOSM if  $t_d < t_t$ .

When the parameter is specified as:

- Terminate The block stops running when it encounters any out-of-sequence measurements.
- Neglect The block neglects any out-of-sequence measurements and continue to run.

To simulate out-of-sequence detections, use [objectDetectionDelay](#page-1784-0).

**Track state parameters** — Parameters of track state reference frame

#### structure | structure array

Specify the parameters of the track state reference frame as a structure or a structure array. The block passes the value of this parameter to the StateParameters field of the generated tracks. You can use these parameters to define the reference frame in which the track is reported or other desirable attributes of the generated tracks.

For example, you can use the following structure to define a rectangular reference frame whose origin position is at [10 10 0] meters and whose origin velocity is [2 -2 0] meters per second with respect to the scenario frame.

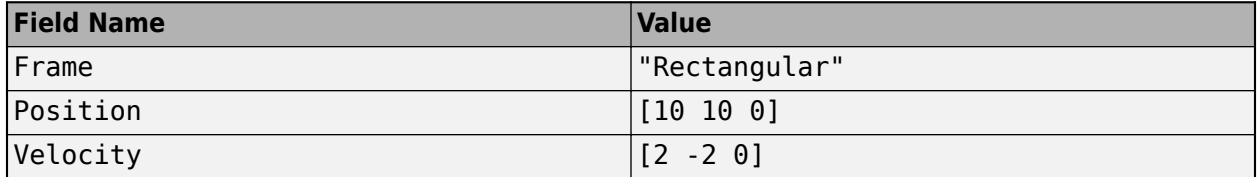

You can update the track state parameters through the **State Parameters** input port by selecting the **Update track state parameters with time** parameter.

Data Types: struct

**Update track state parameters with time** — Update track state parameters with time

#### off (default) | on

Select this parameter to enable the input port for track state parameters through the **State Parameters** input port.

**Track output method** — Track output method

### 'Tracks' (default) | 'Hypothesis' | 'Clusters'

Track output method, specified as 'Tracks', 'Hypothesis', or 'Clusters'.

- 'Tracks' Output the centroid of each track based on its track branches.
- 'Hypothesis' Output branches that are in certain hypotheses. If you choose this option, list the hypotheses to output using the HypothesesToOutput property.
- 'Clusters' Output the centroid of each cluster. Similar to the 'Tracks' output, but includes all tracks within a cluster.

Data Types: char

#### **Simulate using** — Type of simulation to run

Interpreted Execution (default) | Code Generation

- Interpreted execution Simulate the model using the MATLAB interpreter. This option shortens startup time. In the Interpreted execution mode, you can debug the source code of the block.
- Code generation Simulate the model using generated C code. The first time you run a simulation, Simulink generates C code for the block. The C code is reused for subsequent simulations as long as the model does not change. This option requires additional startup time.

#### **Hypotheses Management**

**Maximum number of hypotheses to be maintained** — Maximum number of hypotheses to be maintained

5 (default) | positive integer

Maximum number of global assignment hypotheses maintained by the tracker at each step, specified as a positive integer. If the number of hypotheses is larger than the property value, the tracker prunes the hypotheses of lower likelihoods and its associated branches until the number of hypotheses reaches the property value. Larger values increase the computational load.

Example: 10

Data Types: single | double

**Maximum number of track branches per track** — Maximum number of track branches per track

3 (default) | positive integer

Maximum number of track branches allowed for each track, specified as a positive integer. Larger values increase the computational load.

Data Types: single | double

**Maximum number of scans maintained in the branch history** — Maximum number of scans maintained in the branch history

4 (default) | positive integer

Maximum number of scans maintained in the branch history, specified as a positive integer. The number of track history scans is typically from 2 through 6. Larger values increase the computational load.

Data Types: single | double

**Minimum probability required to keep a branch** — Minimum probability required to keep a branch

.001 (default) | positive scalar

Minimum probability required to keep a track branch, specified as a positive scalar less than one. Any track with probability lower than the specified probability is pruned. Typical values are 0.001 to 0.005.

Example: .003

Data Types: single | double

#### **N-scan pruning method** — N-scan pruning method

'None' (default) | 'Hypothesis'

N-scan pruning method, specified as 'None' or 'Hypothesis'. In N-scan pruning, branches that belong to the same track are pruned (deleted) if, in the N-scans history, they contradict the most likely branch for the same track. The most-likely branch is defined in one of two ways:

• 'None' – No N-scan pruning is performed.

• 'Hypothesis' – The chosen branch is in the most likely hypothesis.

Example: 'Hypothesis'

#### **Track Logic**

**Confirmation threshold [positive scalar]** — Minimum score required to confirm track

20 (default) | positive scalar

Minimum score required to confirm a track, specified as a positive scalar. Any track with a score higher than this threshold is confirmed.

Example: 12

Data Types: single | double

**Deletion threshold [negative scalar]** — Maximum score drop for track deletion

-7 (default) | scalar

The maximum score drop before a track is deleted, specified as a scalar. Any track with a score that falls by more than this parameter from the maximum score is deleted. Deletion threshold is affected by the probability of a false alarm.

Example: -1

Data Types: single | double

**Probability of detection used for track score** — Probability of detection used for track score

0.9 (default) | positive scalar between 0 and 1

Probability of detection, specified as a positive scalar between 0 and 1. This property is used to compute track score.

Example: 0.5

Data Types: single | double

**Rate of false positives used for track score** — Probability of false alarm used for track score

1e-6 (default) | scalar

The probability of false alarm, specified as a scalar. This property is used to compute track score.

Example: 1e-5

Data Types: single | double

#### **Volume of the sensor's detection bin** — Volume of sensor measurement bin

1 (default) | positive scalar

The volume of a sensor measurement bin, specified as a positive scalar. For example, if a radar produces a 4-D measurement, which includes azimuth, elevation, range, and range rate, the 4-D volume is defined by the radar angular beam width, the range bin width, and the range-rate bin width. Volume is used in calculating the track score when initializing and updating a track.

Example: 1.5 Data Types: single | double

### **Rate of new tracks per unit volume** — Rate of new tracks per unit volume

1 (default) | positive scalar

The rate of new tracks per unit volume, specified as a positive scalar. The parameter is used in calculating the track score during track initialization.

Example: 2.5 Data Types: single | double

**Port Setting**

**Prediction time source** — Source of prediction time

Auto (default) | Input port

Source for prediction time, specified as Input port or Auto. Select Input port to input an update time by using the **Prediction Time** input port. Otherwise, the simulation clock managed by Simulink determines the update time.

**Enable cost matrix input** — Enable input port for cost matrix

off (default) | on

Select this parameter to enable the input of a cost matrix by using the **Cost Matrix** input port.

**Enable detectable branch IDs input** — Enable detectable branch IDs input

off (default) | on

Select this parameter to enable the **Detectable branch IDs** input port.

**Enable tentative tracks output** — Enable output port for tentative tracks

off (default) | on

Select this parameter to enable the output of tentative tracks through the **Tentative Tracks** output port.

**Enable all tracks output** — Enable output port for all tracks

off (default) | on

Select this parameter to enable the output of all the tracks through the **All Tracks** output port.

**Enable information output** — Enable output port for analysis information

off (default) | on

Select this parameter to enable the output port for analysis information through the **Info** output port.

<span id="page-2504-0"></span>**Enable all branches output** — Enable output port for all branches

off (default) | on

Select this parameter to enable the output of all the branches through the **All Branches** output port.

**Source of output bus name** — Source of output track bus name

Auto (default) | Property

Source of the output track bus name, specified as:

- Auto The block automatically creates an output track bus name.
- Property Specify the output track bus name by using the **Specify an output bus name** parameter.

**Source of output info bus name** — Source of output information bus name

#### Auto (default) | Property

Source of the output info bus name, specified as:

- Auto The block automatically creates an output info bus name.
- Property Specify the output info bus name by using the **Specify an output info bus name** parameter.

#### **Dependencies**

To enable this parameter, on the **Port Setting** tab, select **Enable information output**.

# **Algorithms**

#### **Tracker Logic Flow**

When you process detections using the tracker, track creation and management follow these steps.

- **1** The tracker attempts to assign detections to existing tracks.
- **2** The track allows for multiple hypotheses about the assignment of detections to tracks.
- **3** Unassigned detections result in the creation of new tracks.
- **4** Assignments of detections to tracks create branches for the assigned tracks.
- **5** Tracks with no assigned detections are coasted (predicted).
- **6** All track branches are scored. Branches with low initial scores are pruned.
- **7** Clusters of branches that share detections (incompatible branches) in their history are generated.
- **8** Global hypotheses of compatible branches are formulated and scored.
- **9** Branches are scored based on their existence in the global hypotheses. Low-scored branches are pruned.
- **10** Additional pruning is performed based on N-scan history.
- **11** All tracks are corrected and predicted to the input time.

#### **Assignment Thresholds for Multi-Hypothesis Tracker**

Three assignment thresholds,  $C_{1}$  ,  $C_{2}$ , and  $C_{3}$ , control (1) the assignment of a detection to a track, (2) the creation of a new branch from a detection, and (3) the creation of a new branch from an unassigned track. The threshold values must satisfy:  $C_1 \leq C_2 \leq C_3$ .

If the cost of an assignment is  $C = \text{constant}$  $(i, j)$ , the following hypotheses are created based on comparing the cost to the values of the assignment thresholds. Below each comparison, there is a list of the possible hypotheses.

> $\bullet$  Track • Detection

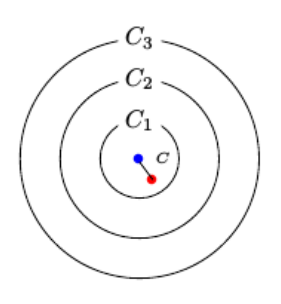

 $C\leq C_1$ Single Hypothesis

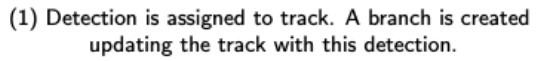

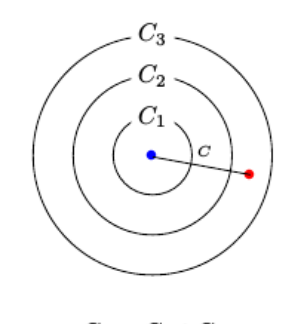

 $C_2 < C \leq C_3$ 

Three Hypotheses

(1) Detection is assigned to track. A branch is created updating the track with this detection.

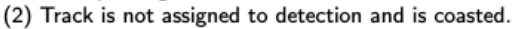

(3) Detection is not assigned and creates a new track (branch).

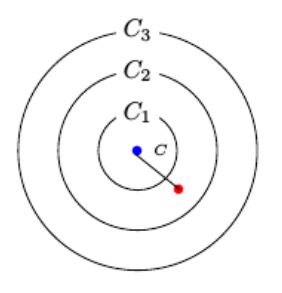

 $C_1 < C \leq C_2$ Two Hypotheses

- (1) Detection is assigned to track. A branch is created updating the track with this detection.
- (2) Track is not assigned to detection and is coasted.

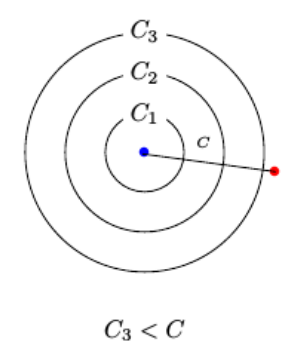

Single Hypothesis

(1) Detection is not assigned and creates a new track (branch).

Tips:

- <span id="page-2506-0"></span> $\bullet$  Increase the value of  $C_3$  if there are detections that should be assigned to tracks but are not. Decrease the value if there are detections that are assigned to tracks they should not be assigned to (too far away).
- Increasing the values  $C_1$  and  $C_2$  helps control the number of track branches that are created. However, doing so reduces the number of branches (hypotheses) each track has.
- To allow each track to be unassigned, set  $C_1 = 0$ .
- To allow each detection to be unassigned, set  $C_2 = 0$ .

#### **Data Precision**

All numeric inputs can be single or double precision, but they all must have the same precision.

#### **Track Structure**

The fields of a track structure are:

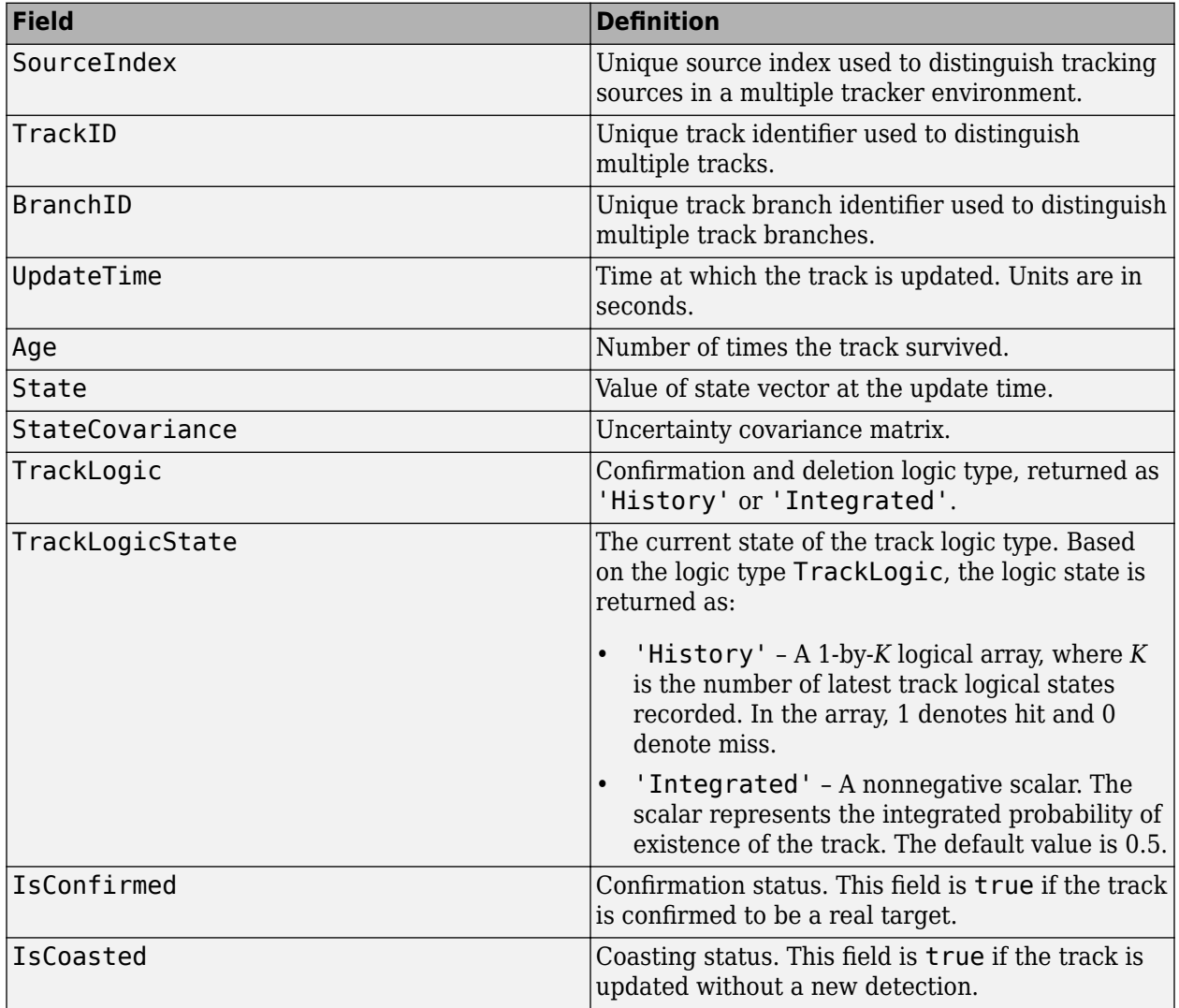

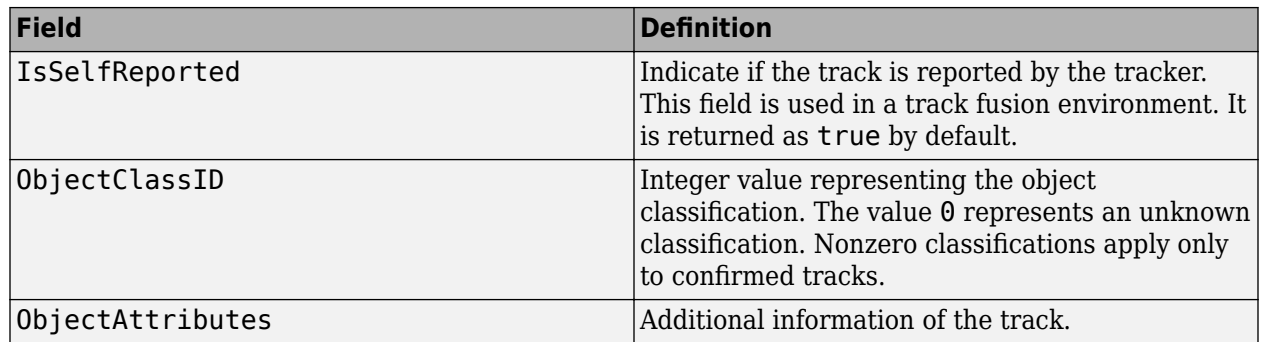

# **Version History**

**Introduced in R2020a**

### **R2023a: Simulink buses do not show in workspace**

*Behavior change in future release*

As of R2023a, the Simulink buses created by this block no longer show in MATLAB workspace.

## **References**

- [1] Werthmann, J. R. "Step-by-Step Description of a Computationally Efficient Version of Multiple Hypothesis Tracking." In *International Society for Optics and Photonics*, Vol. 1698, pp. 228-301, 1992.
- [2] Blackman, S., and R. Popoli. *Design and Analysis of Modern Tracking Systems.* Artech House Radar Library, Boston, 1999.

# **Extended Capabilities**

#### **C/C++ Code Generation**

Generate C and  $C++$  code using Simulink® Coder<sup>™</sup>.

• In code generation, if the detection inputs are specified in double precision, then the NumTracks field of the track outputs is returned as a double variable. If the detection inputs are specified in single precision, then the NumTracks field of the track outputs is returned as a uint32 variable.

# **See Also**

#### **Functions**

[getTrackPositions](#page-287-0) | [getTrackVelocities](#page-293-0)

#### **Objects**

```
objectDetectiontrackingKFtrackingEKFtrackingUKFtrackingCKFtrackingPF |
trackingMSCEKF | trackingGSF | trackingIMM | trackingABF | objectTrack |
fusionRadarSensor | sonarSensor | irSensor | trackerGNN
```
#### **Blocks**

[Track-To-Track Fuser](#page-2511-0) | [Global Nearest Neighbor Multi Object Tracker](#page-2405-0) | [Joint Probabilistic Data](#page-2467-0) [Association Multi Object Tracker](#page-2467-0)

## **Topics**

"Introduction to Multiple Target Tracking"

- "Introduction to Assignment Methods in Tracking Systems"
- "Create Nonvirtual Buses" (Simulink)

# **Track Concatenation**

Concatenate tracks

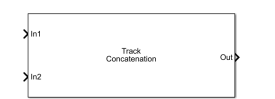

**Libraries:** Sensor Fusion and Tracking Toolbox / Utilities

# **Description**

The Track Concatenation block concatenates track buses originating from multiple sources into a single list of object tracks. The sources to this block must all use the [objectTrack](#page-843-0) format, and can be sensor blocks, tracker blocks, Track-To-Track Fuser blocks, or other track concatenation blocks. Use this block to concatenate tracks from multiple sources before passing them into the [Track-To-](#page-2511-0)[Track Fuser](#page-2511-0) block.

# **Ports**

### **Input**

**In1, In2, ..., InN** — Tracks to combine Simulink buses containing MATLAB structures

Tracks to combine, where each track is a Simulink bus containing a MATLAB structure. See "Create Nonvirtual Buses" (Simulink) for more details.

You can find the definitions of the track lists in the **Confirmed Tracks** output port descriptions of the tracker blocks, such as the [Global Nearest Neighbor Multi Object Tracker](#page-2405-0) block.

By default, the block includes two ports for input detections. To add more ports, use the **Number of input sensors to combine** parameter.

### **Output**

**Out** — Combined tracks Simulink bus containing MATLAB structure

Combined tacks from all input buses, returned as a Simulink bus containing a MATLAB structure. See "Create Nonvirtual Buses" (Simulink). You can find the definitions of the track lists in the **Confirmed Tracks** output port descriptions of the tracker blocks, such as the [Global Nearest Neighbor Multi](#page-2405-0) [Object Tracker](#page-2405-0) block.

# **Parameters**

**Number of input tracks to combine** — Number of input track ports

2 (default) | positive integer

Number of input track ports, specified as a positive integer. The input ports labeled **In1**, **In2**, …, **InN**, where *N* is the value set by this parameter.

Data Types: double

#### **Source of output bus name** — Source of output bus name

Auto (default) | Property

Source of the output bus name, specified as Auto or Property.

- If you select Auto, the block automatically generates a bus name.
- If you select Property, specify the bus name using the **Specify an output bus name** parameter.

**Specify an output bus name** — Name of output bus

BusTrackConcatenation

Specify a name for the output bus.

#### **Dependencies**

To enable this parameter, set the **Source of output bus name** parameter to Property.

**Simulate using** — Type of simulation to run

Interpreted execution (default) | Code generation

- Interpreted execution Simulate the model using the MATLAB interpreter. This option shortens startup time. In Interpreted execution mode, you can debug the source code of the block.
- Code generation  $-$  Simulate the model using generated  $C/C++$  code. The first time you run a simulation, Simulink generates C/C++ code for the block. The C code is reused for subsequent simulations as long as the model does not change. This option requires additional startup time.

# **Version History**

**Introduced in R2021a**

#### **R2023a: Simulink buses do not show in workspace**

*Behavior change in future release*

As of R2023a, the Simulink buses created by this block no longer show in MATLAB workspace.

# **Extended Capabilities**

#### **C/C++ Code Generation**

Generate C and  $C++$  code using Simulink® Coder<sup>™</sup>.

## **See Also**

[Track-To-Track Fuser](#page-2511-0) | [Track-Oriented Multi-Hypothesis Tracker](#page-2492-0) | [Global Nearest Neighbor Multi](#page-2405-0) [Object Tracker](#page-2405-0) | [Joint Probabilistic Data Association Multi Object Tracker](#page-2467-0)

#### **Topics**

"Create Nonvirtual Buses" (Simulink)

# <span id="page-2511-0"></span>**Track-To-Track Fuser**

Track-to-Track Fusion

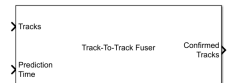

**Libraries:** Sensor Fusion and Tracking Toolbox / Multi-Object Tracking Algorithms

# **Description**

The Track-to-Track Fuser Simulink block is a multi-source, multi-object, track-level fuser that uses the global nearest neighbor (GNN) association to maintain a single hypothesis about the tracks it fuses. The inputs to the block are tracks from sources that already track multiple objects, like multi-object tracker blocks or other track-to-track fuser blocks. The input tracks are called source or local tracks, whereas the tracks maintained in the fuser are called central tracks.

# **Ports**

### **Input**

#### **Tracks** — Track list Simulink bus containing MATLAB structure

Track list, specified as a Simulink bus containing a MATLAB structure. The structure has the form:

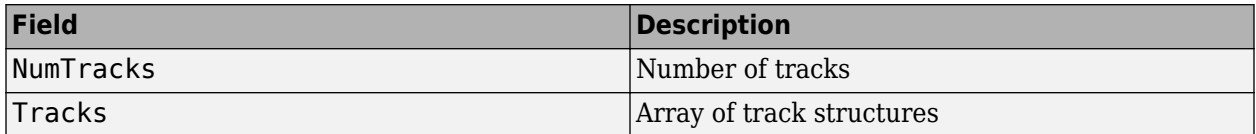

The fields of the track structure are shown in ["Track Structure" on page 4-212](#page-2523-0).

### **Prediction Time** - Track update time

```
real scalar
```
Track update time, specified as a real scalar in seconds. The fuser updates all tracks to this time. The update time must increase with each invocation of the block. The update time must be at least as large as the largest UpdateTime specified in the **Tracks** input port.

If this port is not enabled, the simulation clock managed by Simulink determines the update time.

#### **Dependencies**

To enable this port, on the **Port Setting** tab, set **Prediction time source** to Input port.

### **Source Configurations** — Source configuration list

Simulink bus containing MATLAB structure

Source configuration list, specified as a Simulink bus containing a MATLAB structure. The structure has the form:

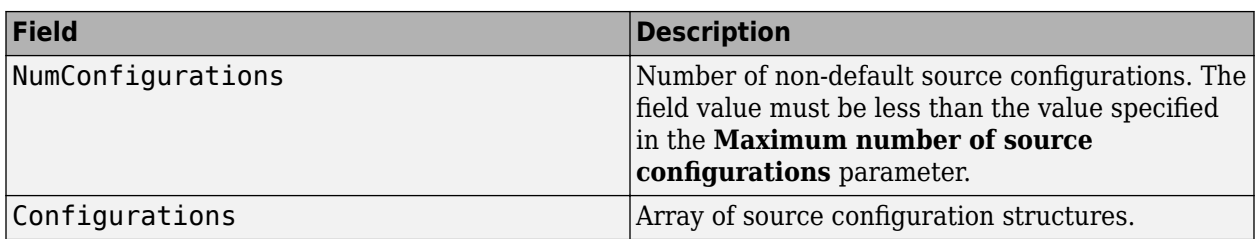

The fields of the source configuration structure are:

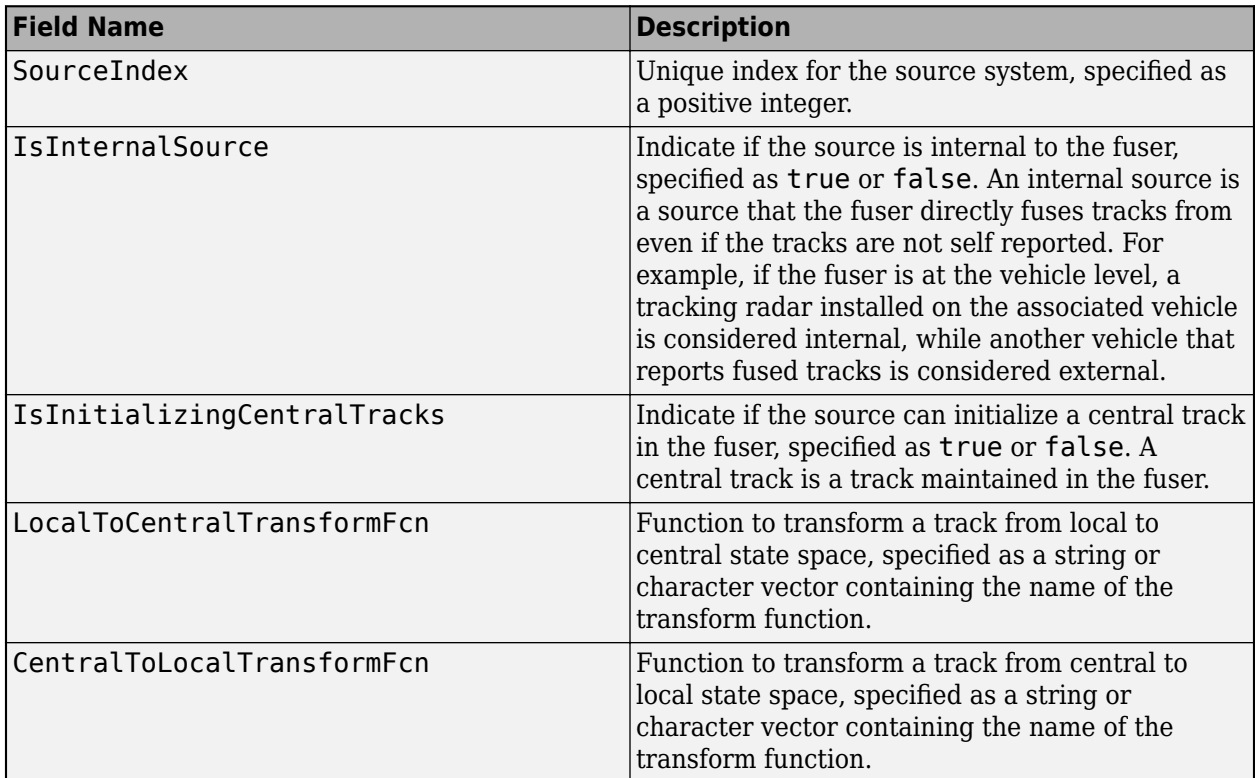

#### **Dependencies**

To enable this port, on the Fuser Management tab, select the Update source configurations with **time** parameter.

### **State Parameters** — Track state parameters

Simulink bus containing MATLAB structure

Track state parameters, specified as a Simulink bus containing a MATLAB structure. The structure has the form:

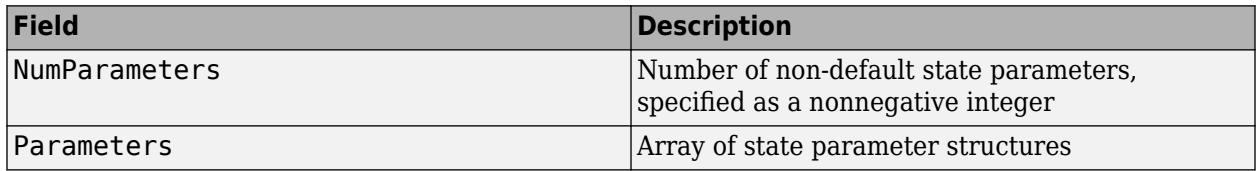

The block uses the value of the Parameters field for the StateParameters field of the generated tracks. You can use these parameters to define the reference frame in which the track is reported or other desirable attributes of the generated tracks.

For example, you can use the following structure to define a rectangular reference frame whose origin position is at [10 10 0] meters and whose origin velocity is [2 -2 0] meters per second with respect to the scenario frame.

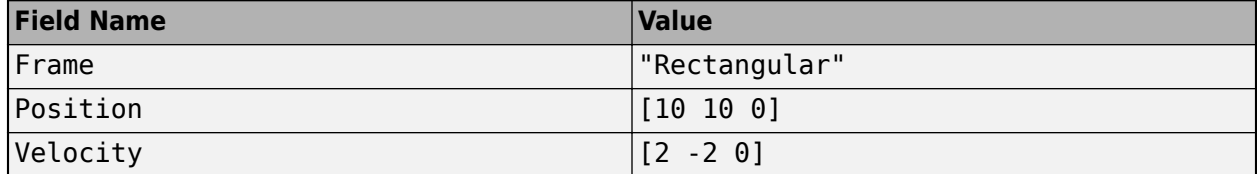

#### **Dependencies**

To enable this port, in the **Tracker Configuration** tab, select the **Update track state parameters with time** parameter.

#### **Output**

#### **Confirmed Tracks** — Confirmed tracks

Simulink bus containing MATLAB structure

Confirmed tracks, returned as a Simulink bus containing a MATLAB structure. The structure has the form:

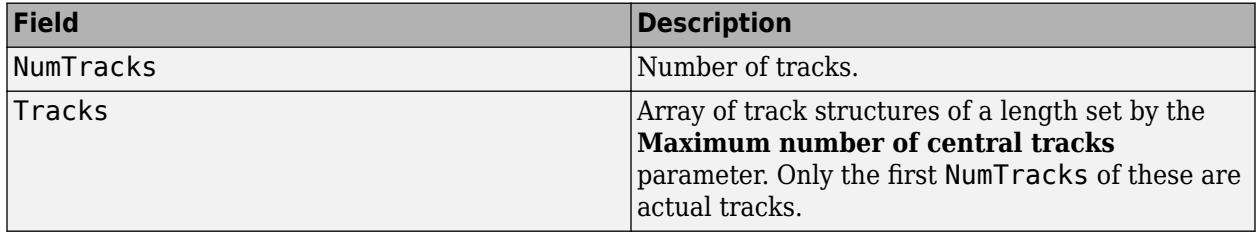

The fields of the track structure are shown in ["Track Structure" on page 4-212](#page-2523-0).

A track is confirmed if it satisfies the threshold specified in the **Confirmation threshold** parameter on the **Tracks** tab.

#### **Tentative Tracks** — Tentative tracks

Simulink bus containing MATLAB structure

Tentative tracks, returned as a Simulink bus containing a MATLAB structure. A track is tentative before it is confirmed.

The structure has the form:

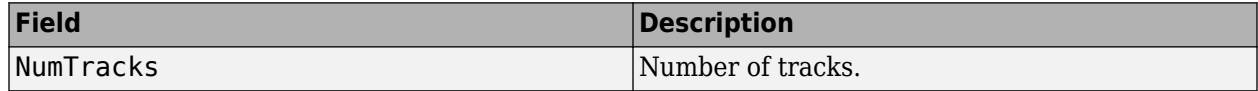

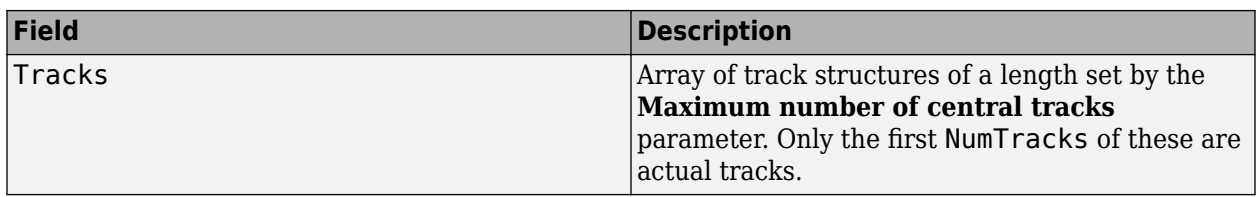

The fields of the track structure are shown in ["Track Structure" on page 4-212](#page-2523-0).

#### **Dependencies**

To enable this port, on the **Port Setting** tab, select **Enable tentative tracks output**.

#### **All Tracks** — Confirmed and tentative tracks

Simulink bus containing MATLAB structure

Combined list of confirmed and tentative tracks, returned as a Simulink bus containing a MATLAB structure.

The structure has the form:

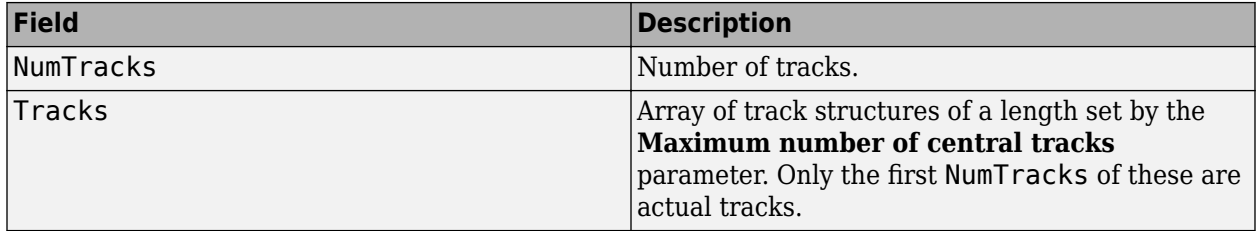

The fields of the track structure are shown in ["Track Structure" on page 4-212](#page-2523-0).

#### **Dependencies**

To enable this port, on the **Port Setting** tab, select **Enable all tracks output**.

**Info** — Additional information for analyzing track updates Simulink bus containing MATLAB structure

Additional information for analyzing track updates, returned as a Simulink bus containing a MATLAB structure.

This table shows the fields of the info structure:

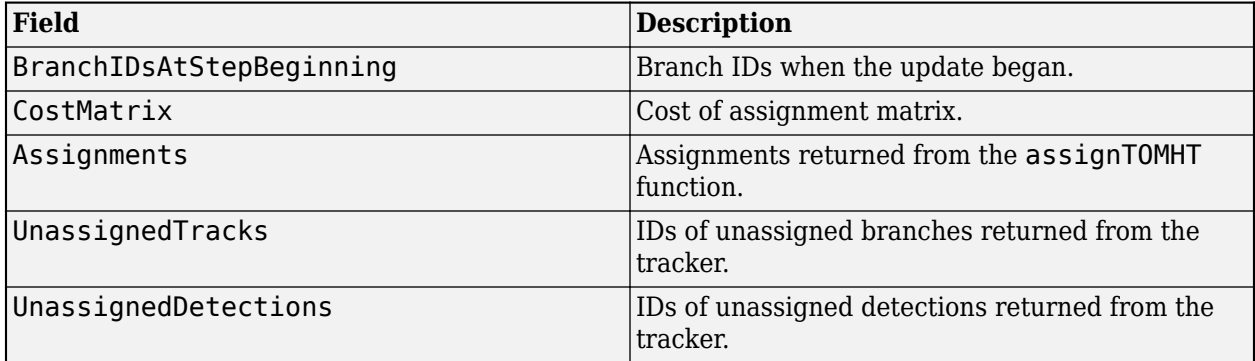

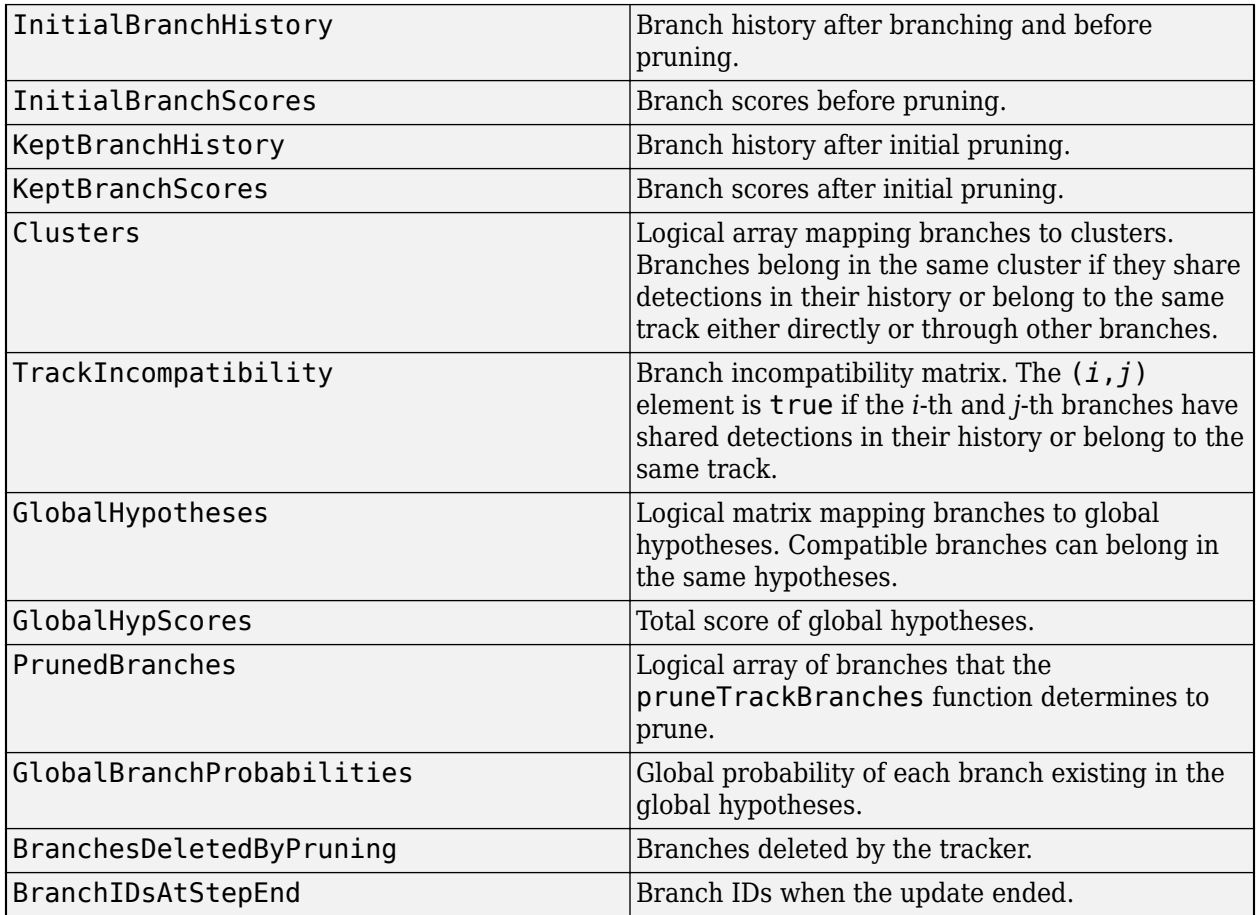

#### **Dependencies**

To enable this port, on the **Port Setting** tab, select **Enable information output**.

### **Parameters**

#### **Fuser Management**

**Fuser Index** — Unique index for track fuser

1 (default) | positive integer

Unique index for the fuser, specified as a positive integer. Use this property to distinguish different fusers in a multiple-fuser environment.

Example: 2

### **Assignment algorithm name** — Assignment algorithm

MatchPairs (default) | Munkres | Jonker-Volgenant | Auction | Custom

Assignment algorithm, specified as MatchPairs, Munkres, Jonker-Volgenant, Auction, or Custom. Munkres is the only assignment algorithm that guarantees an optimal solution, but it is also the slowest, especially for large numbers of detections and tracks. The other algorithms do not

guarantee an optimal solution but can be faster for problems with 20 or more tracks and detections. Use Custom to define your own assignment function and specify its name in the **Name of 'Custom' assignment function** parameter.

Data Types: char

**Name of 'Custom' assignment function** — Name of 'Custom' assignment function

function name

Name of 'Custom' assignment function, specified as a function name. An assignment function must have the following syntax:

[assignments,unassignedCentral,unassignedLocal] = myfun(cost,costNonAssignment)

For an example of an assignment function and a description of its arguments, see [assignmunkres](#page-493-0).

Example: myfun

#### **Dependencies**

To enable this property, set the **Assignment algorithm name** parameter to Custom.

**Threshold for assigning source to central tracks** — Threshold for assigning source to central tracks

#### [1 Inf]\*30.0 (default) | positive scalar | 1-by-2 vector of positive values

Threshold for assigning source to central tracks, specified as a positive scalar or a 1-by-2 vector of form  $[C_1\ C_2]$ , where  $C_1 \leq C_2$ . If specified as a scalar, the specified value, *val*, is expanded to [*val* Inf].

Initially, the fuser executes a coarse estimation for the normalized distance between all the source and central tracks. The fuser only calculates the accurate normalized distance for the source and central combinations whose coarse normalized distance is less than  $\mathit{C}_2$ . Also, the fuser can only assign a local track to a central track if their accurate normalized distance is less than  $\mathcal{C}_1$ . See ["Algorithms" on page 1-423](#page-426-0) for an explanation of the normalized distance.

### **Tip**

- $\bullet$  Increase the value of  $C_2$  if there are combinations of source and central tracks that should be calculated for assignment but are not. Decrease it if the calculation takes too much time.
- $\bullet$  Increase the value of  $C_1$  if there are source tracks that should be assigned to central tracks but are not. Decrease it if there are local tracks that are assigned to central tracks they should not be assigned to (too far away).

#### **Maximum number of central tracks** — Maximum number of central tracks

100 (default) | positive integer

Maximum number of central tracks that the tracker can maintain, specified as a positive integer.

**Maximum number of source configurations** — Maximum number of source configurations

#### 20 (default) | positive integer

Maximum number of source configurations that the fuser can maintain, specified as a positive integer.

#### **Source configurations** — Configuration of source systems

struct('SourceIndex',1) (default) | array of source configuration structures

Configuration of source systems, specified as an array of source configuration structures. The fields of a source configuration structure are:

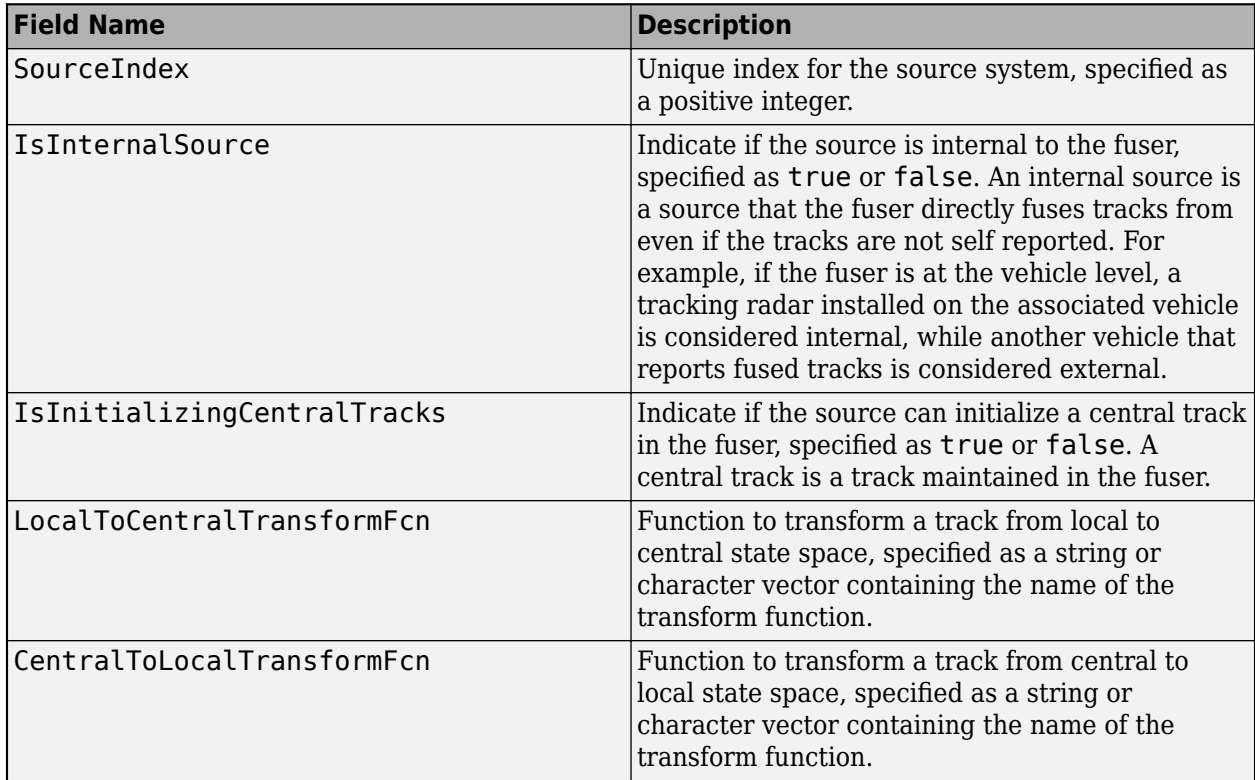

**Update source configurations with time** — Update source configurations with time

off (default) | on

Select this parameter to enable the input of source configurations through the **Source configurations** input port.

**Track state parameters** — Parameters of track state reference frame

structure | structure array

Specify the parameters of the track state reference frame as a structure or a structure array. The block passes the value of this parameter to the StateParameters field of the generated tracks. You can use these parameters to define the reference frame in which the track is reported or other desirable attributes of the generated tracks.

For example, you can use the following structure to define a rectangular reference frame whose origin position is at [10 10 0] meters and whose origin velocity is [2 -2 0] meters per second with respect to the scenario frame.

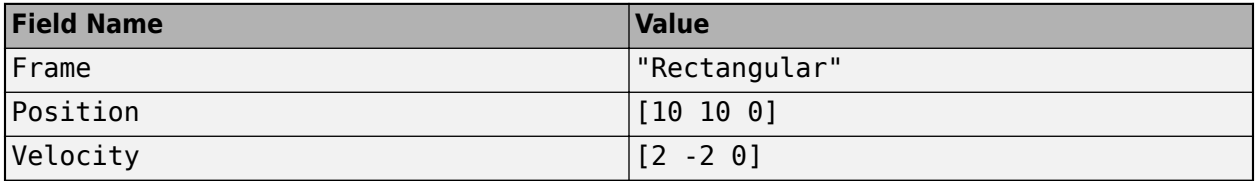

You can update the track state parameters through the **State Parameters** input port by selecting the **Update track state parameters with time** parameter.

Data Types: struct

**Update track state parameters with time** — Update track state parameters with time

off (default) | on

Select this parameter to enable the input port for track state parameters through the **State Parameters** input port.

**Simulate using** — Type of simulation to run

Interpreted execution (default) | Code Generation

Select a simulation type from these options:

- Interpreted execution Simulate the model using the MATLAB interpreter. This option shortens startup time. In Interpreted execution mode, you can debug the source code of the block.
- Code generation Simulate the model using generated C code. The first time you run a simulation, Simulink generates C code for the block. The C code is reused for subsequent simulations as long as the model does not change. This option requires additional startup time.

#### **Tracks**

#### **Confirmation threshold [M N]** — Threshold for central track confirmation

[2 3] (default) | positive integer | real-valued 1-by-2 vector of positive integers

Threshold for central track confirmation, specified as a positive integer, *M*, or a real-valued 1-by-2 vector of positive integers, [*M N*]. A central track is confirmed if it is assigned to local tracks at least *M* times in the last *N* updates. If specified as a positive integer, *M*, the confirmation threshold is expanded to [*M M*].

#### **Deletion threshold [P Q]** — Threshold for central track deletion

[5 5] (default) | positive integer | real-valued 1-by-2 vector of positive integers

Threshold for central track deletion, specified as a positive integer, *P*, or a 1-by-2 vector of positive integers  $[P \, Q]$  with  $P \leq Q$ . A central track is deleted if the track is not assigned to local tracks at least *P* times in the last *Q* updates. If specified a positive integer *P*, the confirmation threshold is expanded to [*P P*].

### **Central track state size** — Central track state size

6 (default) | positive integer

Central track state size, specified as a positive integer.

#### **Central track object attributes** — Central track object attributes

struct (default) | structure

Central track object attributes, specified as a structure. The tracker passes the value of this parameter to the ObjectAttributes field of the track output.

**State transition function** — State transition function

constvel (default) | function name

State transition function, specified as a function name. This function calculates the state at time step *k* based on the state at time step *k*–1.

• If the **Enable additive process noise** parameter on the **Tracks** tab is enabled, the function must use the following syntax:

 $x(k) = f(x(k-1), dt)$ 

where:

- $x(k)$  The estimated state at time k, specified as a vector or a matrix. If specified as a matrix, then each column of the matrix represents one state vector.
- dt The time step for prediction.
- If the **Enable additive process noise** parameter on the **Tracks** tab is not enabled, the function must use this syntax:

 $x(k) = f(x(k-1), w(k-1), dt)$ 

where:

- $x(k)$  The estimated state at time k, specified as a vector or a matrix. If specified as a matrix, then each column of the matrix represents one state vector.
- $w(k)$  The process noise at time k.
- dt The time step for prediction.

Example: @constacc

#### **State transition Jacobian function** - State transition Jacobian function

function name

Jacobian of the state transition function, specified as a function name. If not specified, the Jacobian is numerically computed, which may increase processing time and numerical inaccuracy. If specified, the function must support one of these two syntaxes:

• If the **Enable additive process noise** parameter on the **Tracks** tab is enabled, the function must use this syntax:
$Jx(k) = statejacolianfcn(x(k),dt)$ 

where:

- $x(k)$  The estimated state at time k, specified as an *M*-by-1 vector of real values.
- dt The time step for prediction.
- $Jx(k)$  The Jacobian of the state transition function with respect to the state,  $df/dx$ , evaluated at x(k). The Jacobian is returned as an *M*-by-*M* matrix.
- If the **Enable additive process noise** parameter on the **Tracks** tab is not enabled, the function must use this syntax::

 $[Jx(k),Jw(k)] = statejacobianfcn(x(k),w(k),dt)$ 

where:

- $x(k)$  The (estimated) state at time k, specified as an *M*-by-1 vector of real values.
- w(k) The process noise at time k, specified as a *W*-by-1 vector of real values.
- dt The time step for prediction.
- $Jx(k)$  The Jacobian of the state transition function with respect to the state,  $df/dx$ , evaluated at x(k). The Jacobian is returned as an *M*-by-*M* matrix.
- $Jw(k)$  The Jacobian of the state transition function with respect to the process noise, df/dw, evaluated at x(k) and w(k). The Jacobian is returned as an *M*-by-*W* matrix.

Example: @constaccjac

#### **Process noise matrix** — Process noise matrix

eye(3) (default) | positive real scalar | positive definite matrix

Process noise covariance matrix, specified as a positive real scalar or a positive definite matrix.

- When the **Enable additive process noise** parameter on the **Tracks** tab is enabled, specify the process noise covariance as a positive real scalar or a positive definite *M*-by-*M* matrix. *M* is the dimension of the state vector. When specified as a scalar, the matrix is an *M*-by-*M* diagonal matrix with each diagonal element equal to the scalar.
- When the **Enable additive process noise** parameter on the **Tracks** tab is not enabled, specify the process noise covariance as a *W*-by-*W* matrix. *W* is the dimension of the process noise vector.

Example: [1.0 0.05; 0.05 2]

**Enable additive process noise** — Enable additive process noise

#### off (default) | on

Enable additive process noise, specified as on or off. When it is on, process noise is added to the state vector. Otherwise, noise is incorporated into the state transition function.

#### **Fusion**

**State fusion function** — State fusion function

Cross (default) | Intersection | Custom

State fusion function, specified as one of those options:

- Cross Uses the cross-covariance fusion algorithm
- Intersection Uses the covariance intersection fusion algorithm
- Custom Enables you to specify a customized fusion function using the **Name of 'Custom' fusion function** parameter

Use the **State fusion parameters source** parameter to specify additional parameters used by the state fusion algorithm.

#### **Name of 'Custom' fusion function** — Name of custom assignment function

#### function name

Name of custom assignment function, specified as a string or function name.

The state fusion function must support one of the following syntaxes:

[fusedState,fusedCov] = f(trackState,trackCov) [fusedState,fusedCov] = f(trackState,trackCov,fuseParams)

#### where:

- trackState is specified as an *N*-by-*M* matrix. *N* is the dimension of the track state, and *M* is the number of tracks.
- trackCov is specified as an *N*-by-*N*-by-*M* matrix. *N* is the dimension of the track state, and *M* is the number of tracks.
- fuseParams is the optional parameters defined in the **State fusion parameters source** parameter.
- fusedState is returned as an *N*-by-1 vector.
- fusedCov is returned as an *N*-by-*N* matrix.

#### **Dependencies**

To enable this property, set the **State fusion function** parameter to Custom.

**State fusion parameters source** - State fusion parameters source

Auto (default) | Property

State fusion parameters source, specified as one of these options:

- Auto The block uses the default value fusion parameters for each sate fusion algorithm. See **Cross covariance factor**, **Optimize covariance based on**, and **State fusion custom algorithm parameters** for more details.
- Property Set state fusion parameters using
	- **Cross covariance factor** parameter when **State fusion function** is selected as Cross.
	- **Optimize covariance based on** parameter when **State fusion function** is selected as Intersection.
	- **State fusion custom algorithm parameters** parameter when **State fusion function** is selected as Custom.

**Cross covariance factor** — Cross covariance factor

0.4 (default) | scalar in range (0,1)

Cross covariance factor, specified as a scalar in the range  $(0,1)$ . See [fusexcov](#page-513-0) for more details.

**Optimize covariance based on** – Intersection algorithm criteria

det (default) | trace

Intersection algorithm criteria, specified as det or trace. See [fusecovint](#page-506-0) for more details.

**State fusion custom algorithm parameters** — State fusion custom algorithm parameters

MATLAB variable

State fusion custom algorithm parameters, specified in any variable type, as long as it matches the setup of the optional fuseParams input of the custom state fusion function, specified in the **Name of 'Custom' assignment function** parameter.

**Fuse only confirmed source tracks** — Fuse only confirmed source tracks

on (default) | off

Fuse only confirmed source tracks, specified as on or off. Set this parameter to off if you want to fuse all source tracks regardless of their confirmation status.

**Fuse coasted source tracks** — Fuse only confirmed source tracks

off (default) | on

Fuse coasted source tracks, specified as off or on. Set this parameter to on if you want to fuse coasted source tracks. Set it to off if you want to only fuse source tracks that are not coasted.

**Port Setting**

**Prediction time source** — Source of prediction time

Auto (default) | Input port

Source for prediction time, specified as Input port or Auto. Select Input port to input an update time by using the **Prediction Time** input port. Otherwise, the simulation clock managed by Simulink determines the update time.

**Enable tentative tracks output** — Enable output port for tentative tracks

off (default) | on

Select this parameter to enable the output of tentative tracks through the **Tentative Tracks** output port.

**Enable all tracks output** — Enable output port for all tracks

off (default) | on

Select this parameter to enable the output of all the tracks through the **All Tracks** output port.

**Enable information output** — Enable output port for analysis information

off (default) | on

Select this parameter to enable the output port for analysis information through the **Info** output port.

**Source of output bus name** — Source of output track bus name

Auto (default) | Property

Source of the output track bus name, specified as:

- Auto The block automatically creates an output track bus name.
- Property Specify the output track bus name by using the **Specify an output bus name** parameter.

**Source of output info bus name** — Source of output info bus name

Auto (default) | Property

Source of the output info bus name, specified as one of these options:

- Auto The block automatically creates an output info bus name.
- Property Specify the output info bus name by using the **Fuser info bus name** parameter.

### **Algorithms**

#### **Track Structure**

The fields of the track structure are:

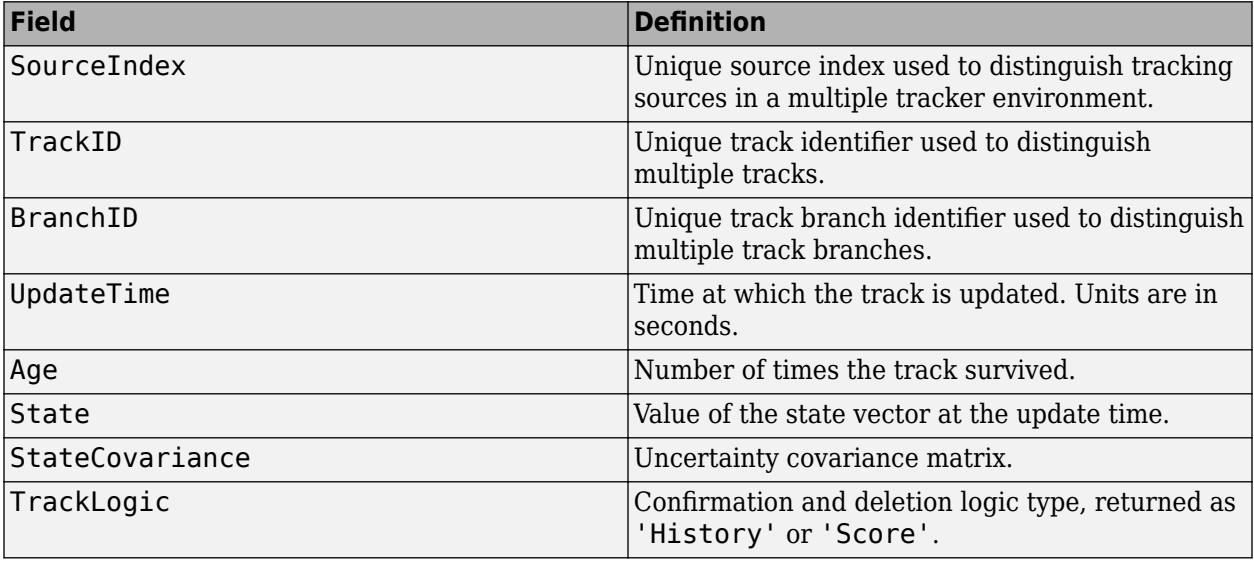

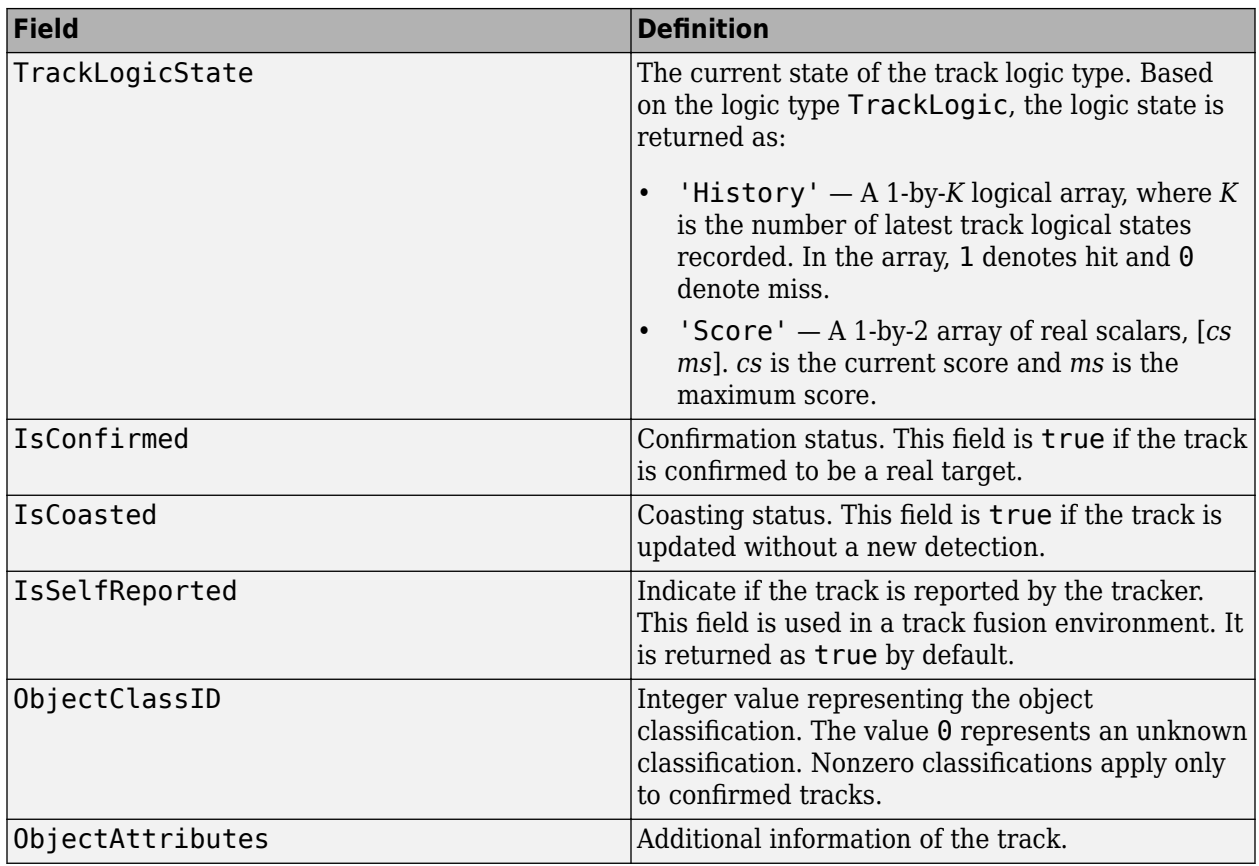

## **Version History**

**Introduced in R2021a**

#### **R2023a: Simulink buses do not show in workspace**

*Behavior change in future release*

As of R2023a, the Simulink buses created by this block no longer show in MATLAB workspace.

## **Extended Capabilities**

#### **C/C++ Code Generation**

Generate C and C++ code using Simulink® Coder™.

### **See Also**

[trackFuser](#page-1962-0) | [Track-Oriented Multi-Hypothesis Tracker](#page-2492-0) | [Global Nearest Neighbor Multi Object](#page-2405-0) [Tracker](#page-2405-0) | [Joint Probabilistic Data Association Multi Object Tracker](#page-2467-0) | [Track Concatenation](#page-2509-0)

#### **Topics**

"Create Nonvirtual Buses" (Simulink)

## **Optimal Subpattern Assignment Metric**

Calculate Optimal Subpattern Assignment Metric

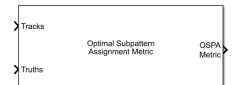

**Libraries:** Sensor Fusion and Tracking Toolbox / Track Metrics

## **Description**

The Optimal Subpattern Assignment Metric block computes the optimal subpattern assignment metric between a set of tracks and known truths. You can enable different types of OSPA metrics by configuring these parameters:

- Traditional OSPA Specify the **Metric** parameter as OSPA and specify the **Labeling error** parameter, on the **Properties** tab, as 0. The traditional OSPA metric, which evaluates instantaneous tracking performance, contains two components:
	- Localization error component Accounts for state estimation errors between assigned tracks and truths.
	- Cardinality error component— Accounts for the number of unassigned tracks and truths.
- Labeled OSPA Specify the **Metric** parameter as OSPA and specify the **Labeling error** parameter, on the **Properties** tab, as a positive scalar. The labeled OSPA (LOSPA) metric, which evaluates instantaneous tracking performance and includes penalties for incorrect assignments, contains three components:
	- Localization error component Accounts for state estimation errors between assigned tracks and truths.
	- Cardinality error component— Accounts for the number of unassigned tracks and truths.
	- Labelling error component Accounts for the error of incorrect assignments.
- OSPA(2) Specify the **Metric** parameter as OSPA(2). The OSPA(2) metric evaluates cumulative tracking performance for a duration of time.

You can output each component individually from the block. For more details on the algorithm, see ["Algorithm" on page 4-223](#page-2534-0) and ["References" on page 4-225](#page-2536-0).

## **Ports**

#### **Input**

#### **Tracks** — Track list

Simulink bus containing MATLAB structure

Track list, specified as a Simulink bus containing a MATLAB structure.

If you specify the **Track bus** parameter on the **Port Setting** tab to objectTrack, the structure must use this form:

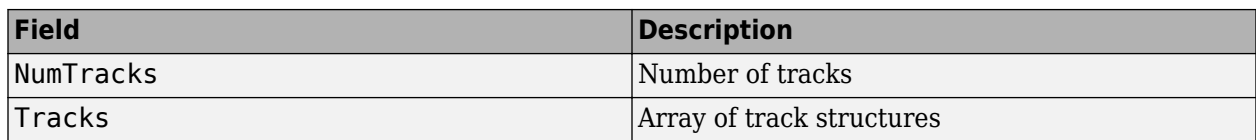

Each track structure must contain TrackID and State fields. Additionally, if you specify an NEESbased distance (posnees or velnees) in the **Distance type** parameter, each structure must contain a StateCovariance field.

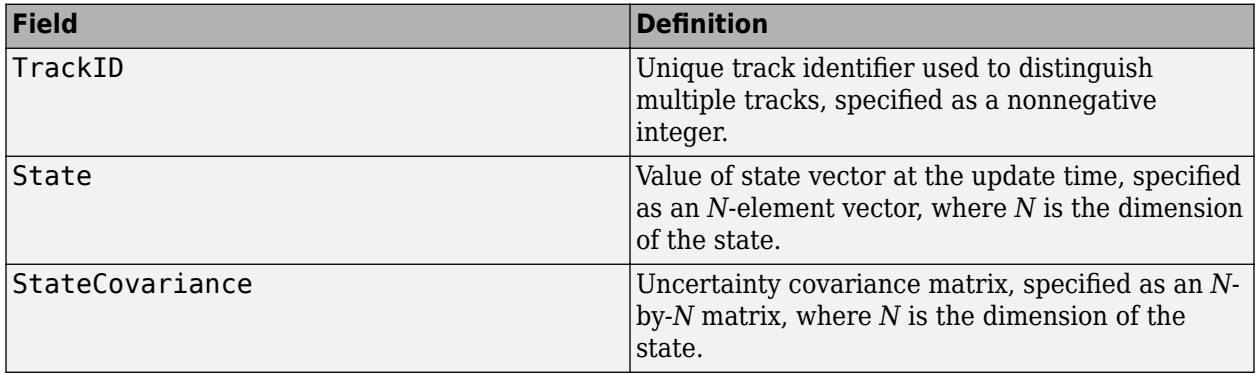

If you specify an NEES-based distance (posnees or velnees) in the **Distance type** parameter, then the structure must contain a StateCovariance field.

If you specify the **Track bus** parameter to custom, then you can use your own track bus format. In this case, you must define a track extractor function using the **Track extractor function** parameter. The function must use this syntax:

tracks = trackExtractorFcn(trackInputFromBus)

where trackInputFromBus is the input from the track bus and tracks must return as an array of structures with TrackID and State fields.

**Truths** — Truth list Simulink bus containing MATLAB structure

Truth list, specified as a Simulink bus containing a MATLAB structure.

If you specify the **Truth bus** parameter on the **Port Setting** tab to Platform, the structure must use this form:

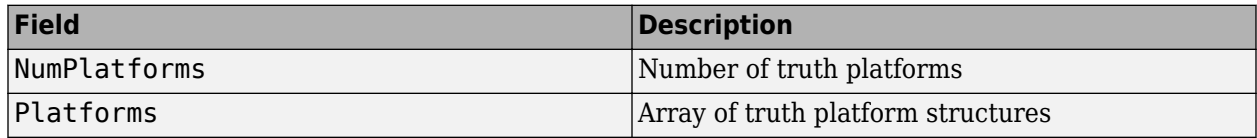

Each platform structure has these fields

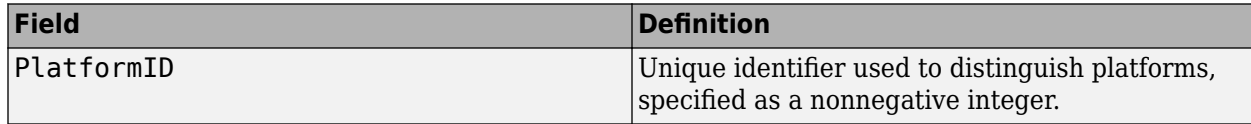

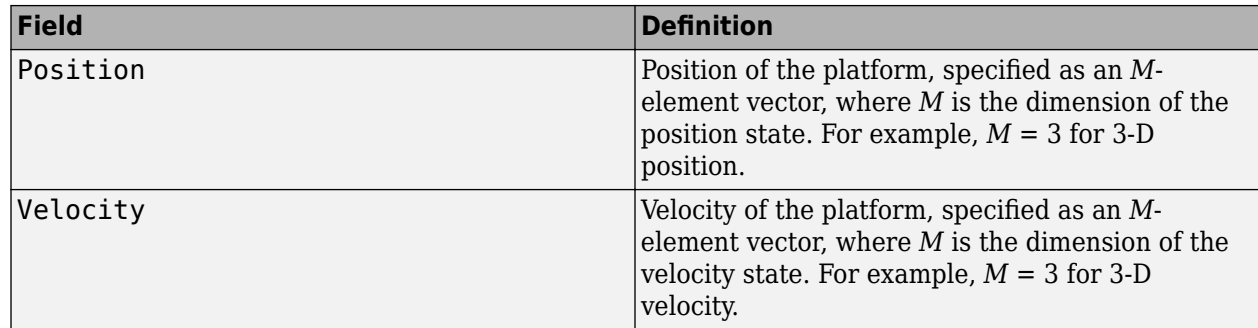

If you specify the **Truth bus** parameter as Actor, the structure must use this form:

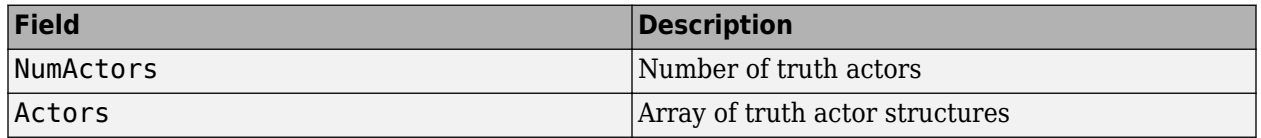

Each actor structure has these fields

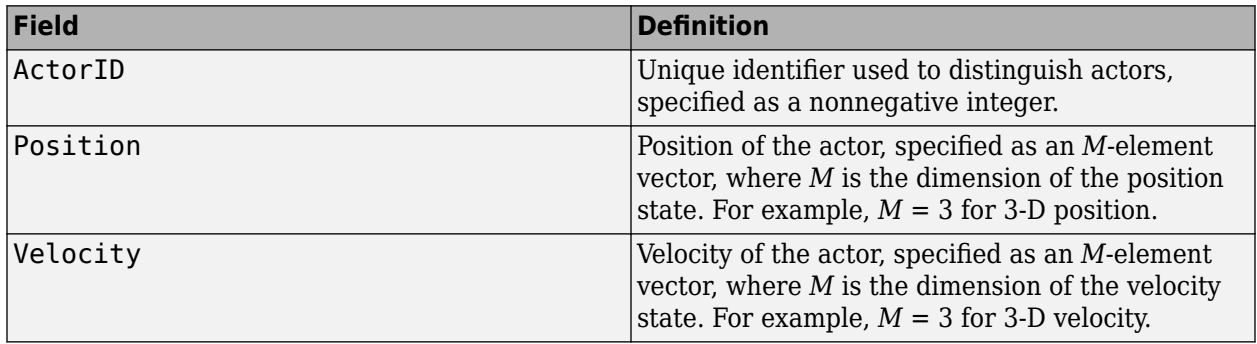

If you specify the **Truth bus** parameter to custom, then you can define your own truth bus format. In this case, you must define a truth extractor function using the **Truth extractor function** parameter. The function must use this syntax:

truths = truthExtractorFcn(truthInputFromBus)

where truthInputFromBus is the input from the truth bus and truths must return as an array of structures with PlatformID, Position, and Velocity fields.

#### **Assignments** — Known assignment

*K*-by-2 matrix of nonnegative integers

Known assignment, specified as a*K*-by-2 matrix of nonnegative integers. *K* is the number of assignment pairs. The first column elements are track IDs, and the second column elements are truth IDs. The two IDs in a row are assigned to each other. If a track or truth is not assigned, specify 0 as the other element in the row.

Assignments between tracks and truths must be unique. Redundant or false tracks should be treated as unassigned tracks by assigning them to the "0" TruthID.

#### **Dependencies**

To enable this port, on the **Port Setting** tab, select **Assignments**.

#### **Output**

#### **OSPA Metric** — OSPA metric

nonnegative real scalar

OSPA metric, returned as a nonnegative real scalar. Depending on the values of the **Metric** and **Labeling error** parameters, the block can output traditional OSPA, labeled OSPA (LOSPA), or  $OSPA<sup>(2)</sup>$ .

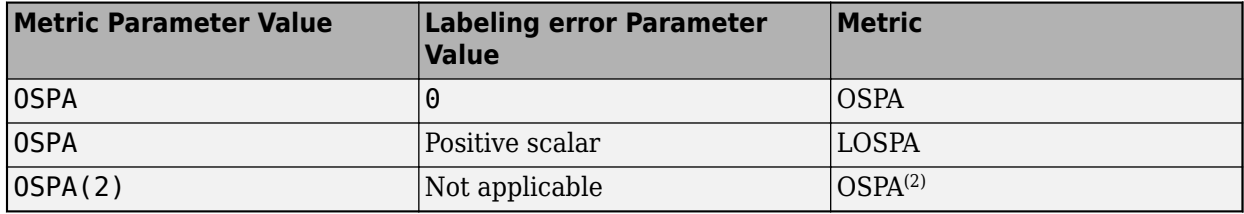

Example: 10.1

**Localization Error** — Localization error component nonnegative real scalar

Localization error component, returned as a nonnegative real scalar.

Example: 8.5

#### **Dependencies**

To enable this port, on the **Port Setting** tab, select **Localization error**.

**Cardinality Error** — Cardinality error component nonnegative real scalar

Cardinality error component, returned as a nonnegative real scalar.

Example: 6

#### **Dependencies**

To enable this port, on the **Port Setting** tab, select **Cardinality error**.

**Labeling Error** — Labeling error component nonnegative real scalar

Labeling error component, returned as a nonnegative real scalar.

Example: 7.5

#### **Dependencies**

To enable this port, on the **Port Setting** tab, select **Labeling error**.

#### **Parameters**

#### **Properties**

**Metric** — Metric option

OPSA (default) | OSPA(2)

Metric option, specified as OSPA or OSPA(2).

- OSPA Computes the traditional OSPA metric by default, or computes the labeled OSPA metric after additionally specifying the **Labeling error** parameter as a positive value.
- OSPA(2) Computes the OSPA<sup>(2)</sup> metric, which evaluates cumulative tracking performance. Selecting this option enables these parameters for configuring the metric:
	- **Window length**
	- **Window sum order (q)**
	- **Window weights**
	- **Window weight exponent (r)**
	- **Custom window weights**

Selecting this option also disables two parameters used to evaluate the labeling error component:

- **Assignments**
- **Labeling error**

**Cutoff distance** — Threshold for cutoff distance between track and truth

30 (default) | real positive scalar

Threshold for the cutoff distance between track and truth, specified as a real positive scalar. If the computed distance between a track and the assigned truth is higher than the threshold, the actual distance incorporated in the metric is reduced to the threshold.

Example: 40

**Order** — Order of OSPA metric

2 (default) | positive integer

Order of the OSPA metric, specified as a positive integer.

Example: 3

**Distance type** — Distance type

posnees (default) | velnees | posabserr | velabserr | custom

Distance type, specified as posnees, velnees, posabserr, or velabserr. The distance type specifies the physical quantity used for distance calculations:

- posnees Normalized estimation error squared (NEES) of track position
- velnees NEES error of track velocity
- posabserr Absolute error of track position
- velabserr Absolute error of track velocity
- custom Custom distance error

If you select custom, you must also specify a distance function in the **Custom distance function** parameter.

#### **Custom distance function** — Custom distance function

function handle

Custom distance function, specified as a function handle. The function must support the following syntax:

d = myCustomFcn(Track,Truth)

where Track is a structure of track information, Truth is a structure of truth information, and d is the distance between the truth and the track. See [objectTrack](#page-843-0) for an example on how to organize track information.

Example: @myCustomFcn

#### **Dependencies**

To enable this property, set the **Distance type** parameter to custom.

**Motion model** — Desired platform motion model

constvel (default) | constacc | constturn | singer

Desired platform motion model, specified as constvel, constacc, constturn, or singer. This property selects the motion model used by the **Tracks** input port.

The motion models expect the State field of the track structure to have a column vector containing these values:

- constvel  $-$  Position is in elements  $[1 3 5]$ , and velocity is in elements  $[2 4 6]$ .
- constacc Position is in elements  $[1 4 7]$ , velocity is in elements  $[2 5 8]$ , and acceleration is in elements [3 6 9].
- constiturn Position is in elements  $[1\ 3\ 6]$ , velocity is in elements  $[2\ 4\ 7]$ , and yaw rate is in element 5.
- singer Position is in elements [1 4 7], velocity is in elements [2 5 8], and acceleration is in elements [3 6 9].

The StateCovariance field of the track structure input must have position, velocity, and turn-rate covariances in the rows and columns corresponding to the position, velocity, and turn rate of the State field of the track structure.

**Labeling error** — Penalty for incorrect assignment

#### 0 (default) | nonnegative scalar

Penalty for incorrect assignment of track to truth, specified as a nonnegative scalar. The function decides if an assignment is correct based on the provided known assignment input from the **Assignments** input port. If the assignment is not provided as an input, the last known assignment is assumed to be correct.

#### Example: 5

#### **Dependencies**

To enable this parameter, set the **Metric** parameter to OSPA.

#### **Window length** — Sliding window length for OSPA<sup>(2)</sup> metric

100 (default) | positive integer

Sliding window length for the  $OSPA<sup>(2)</sup>$  metric, specified as a positive integer. The window length defines the number of time steps from a previous time to the current time used to evaluate the metric. For more details, see ["OSPA\(2\) Metric" on page 4-224.](#page-2535-0)

#### **Dependencies**

To enable this parameter, set the **Metric** parameter to OSPA(2).

Data Types: single | double

**Window sum order (q)** — Order of weighted sum for track and truth history

2 (default) | positive scalar

Order of weighted sum for the track and truth history, specified as a positive scalar. For more details, see ["OSPA\(2\) Metric" on page 4-224](#page-2535-0).

#### **Dependencies**

To enable this parameter, set the **Metric** parameter to OSPA(2).

Data Types: single | double

**Window weights** — Options for window weights

```
auto (default) | custom
```
Options for window weights, specified as auto or custom.

- auto Automatically generates the window weights using the algorithm given in ["OSPA\(2\)](#page-2535-0) [Metric" on page 4-224.](#page-2535-0)
- custom Customizes the window weights using the **Custom window weights** parameter.

#### **Dependencies**

To enable this parameter, set the **Metric** parameter to OSPA(2).

Data Types: single | double

**Window weight exponent (r)** — Exponent for automatic weight calculation

#### 1 (default) | nonnegative scalar

Exponent for automatic weight calculation, specified as a nonnegative scalar. An exponent value, *r*, of 0 represents equal weights in the window. A higher value of *r* assigns more weights on recent data. For more details, see ["OSPA\(2\) Metric" on page 4-224](#page-2535-0).

#### **Dependencies**

To enable this parameter, set the **Window weights** parameter to auto.

Data Types: single | double

#### **Custom window weights** — Custom weights in time window

*N*-element of vector of nonnegative values

Custom weights in the time window, specified as an *N*-element of vector of nonnegative values, when *N* is the window length, specified in the **Window length** parameter.

#### **Dependencies**

To enable this parameter, set the **Window weights** parameter to custom.

Data Types: single | double

**Simulate using** — Type of simulation to run

Interpreted execution (default) | Code Generation

Select a simulation type from these options:

- Interpreted execution Simulate the model using the MATLAB interpreter. This option shortens startup time. In Interpreted execution mode, you can debug the source code of the block.
- Code generation Simulate the model using generated C code. The first time you run a simulation, Simulink generates C code for the block. The C code is reused for subsequent simulations as long as the model does not change. This option requires additional startup time.

#### **Port Setting**

**Assignments** — Enable assignment input

#### off (default) | on

Select this parameter to enable the input of known assignments through the **Assignments** input port.

#### **Dependencies**

To enable this parameter, set the **Metric** parameter to OSPA.

**Localization error** — Enable localization error component output

off (default) | on

Select this parameter to enable the output of the localization error component through the **Localization Error** output port.

**Cardinality error** — Enable cardinality error component output

off (default) | on

Select this parameter to enable the output of the cardinality error component through the **Cardinality Error** output port.

**Labeling error** — Enable labeling error component output

off (default) | on

Select this parameter to enable the output of the labeling error component through the **Labeling Error** output port.

#### **Dependencies**

To enable this parameter, set the **Metric** parameter to OSPA.

**Track bus** — Track bus selection

objectTrack (default) | custom

Track bus selection, specified as objectTrack or custom. See the description of the **Tracks** input port for more details about each selection.

**Truth bus** — Truth bus selection

Platform (default) | Actor | custom

Truth bus selection, specified as Platform, Actor, or custom. See the description of the **Truths** input port for more details about each selection.

**Track extractor function** — Track extractor function

function handle

Track extractor function, specified as a function handle. The function must support this syntax:

tracks = trackExtractorFcn(trackInputFromBus)

where trackInputFromBus is the input from the track bus and tracks must return as an array of structures with TrackID and State fields. If you specify an NEES-based distance (posnees or velnees) in the **Distance type** parameter, then the structure must contain a StateCovariance field.

Example: @myCustomFcn

#### **Dependencies**

To enable this property, set the **Track bus** parameter to custom.

**Truth extractor function** — Truth extractor function

function handle

Truth extractor function, specified as a function handle. The function must support this syntax:

truths = truthExtractorFcn(truthInputFromBus)

where truthInputFromBus is the input from the track bus and truths must return as an array of structures with PlatformID, Position, and Velocity as field names.

Example: @myCustomFcn

#### **Dependencies**

To enable this property, set the **Truth bus** parameter to custom.

#### <span id="page-2534-0"></span>**Algorithms**

#### **OSPA Metric**

At time  $t_k$ , a list of truths is:

$$
X = [x_1, x_2, \ldots, x_m]
$$

At the same time, a tracker obtains a list of tracks:

$$
Y = [y_1, y_2, ..., y_n]
$$

The traditional OSPA metric is:

$$
OSPA = (d_{loc}^p + d_{card}^p)^{1/p}
$$

Assuming  $m \le n$ , the two components,  $d_{loc}$  and  $d_{card}$  are calculated using these equations. The localization error component *dloc* is computed as:

$$
d_{loc} = \left\{ \frac{1}{n} \sum_{i=1}^{m} d_{c}^{p}(x_{i}, y_{\pi(i)}) \right\}^{1/p}
$$

where  $p$  is the order of the OSPA metric,  $d_c$  is the cutoff-based distance, and  $y_{\pi(i)}$  represents the track assigned to truth  $x_i$ . The cutoff-based distance  $d_c$  is defined as:

$$
d_c(x, y) = \min\{d_b(x, y), c\}
$$

where  $c$  is the cutoff distance threshold, and  $d_b(x,y)$  is the distance between truth  $x$  and track  $y$ calculated by the distance function. The cutoff-based distance  $d_c$  takes the smaller value of  $d_b$  and  $c$ .

The cardinality error component *dcard* is:

$$
d_{card} = \left\{\frac{n-m}{n}c^p\right\}^{1/p}
$$

The labeled OSPA (LOSPA) is:

$$
OSPA = (d_{loc}^p + d_{card}^p + d_{lab}^p)^{1/p}
$$

Here, additionally, the labeling error component *dlab* is:

$$
d_{lab} = \left\{ \frac{1}{n} \sum_{i=1}^{m} \alpha^p \gamma(L(x_i), L(y_{\pi(i)})) \right\}^{1/p}
$$

where *α* is the penalty for incorrect assignment in the labeling error component, *L*(*x<sup>i</sup>* ) represents the truth ID of  $x_i$ , and  $L(y_{\pi(i)})$  represents the track ID of  $y_{\pi(i)}$ . The function  $\gamma=0$  if the IDs of the truth and track pair agree with the known assignment given by the assignment input, or agree with the assignment in the last update if the known assignment is not given. Otherwise, *γ* = 1.

If *m* > *n*, exchange *m* and *n* in the formulation to obtain the OSPA metric.

#### <span id="page-2535-0"></span>**OSPA(2) Metric**

Consider a time period of  $N$  time steps, from time  $t_{k \cdot N+1}$  to time  $t_k$ . During this time period, you have a list of *m* truth histories:

$$
X = [x_1, x_2, ..., x_m]
$$

Each truth history  $x_i$ , is composed of :

$$
x_i = [x_{i(k - N + 1)}, ..., x_{i(k)}]
$$

where  $x_{i(s)}$  is the track history for  $x_i$  at time step  $t_s$ , and  $x_{i(s)} = \emptyset$  if  $x_i$  does not exist at time  $t_s$ . For the same time period, you have a list of *n* track histories:

$$
Y = [y_1, y_2, ..., y_n]
$$

Each track history *y*<sup>i</sup> is composed of :

$$
y_i = [y_{i(k-N+1)}, ..., y_{i(k)}]
$$

where  $y_{i(s)}$  is the track history at time step  $t_s$ , and  $y_{i(s)} = \varnothing$  if  $y_i$  does not exist at time  $t_s$ .

Assuming  $m \le n$ , the OPSA<sup>(2)</sup> metric is calculated as:

$$
OSPA^{(2)} = \left[d_{loc}^p + d_{card}^p\right]^{1/p}
$$

where the cardinality error component *dcard* is:

$$
d_{card} = \left\{ \frac{n-m}{n} c^p \right\}^{1/p}
$$

In this equation, *p* is the order of the OSPA metric, and *c* is the cutoff distance threshold.

The localization error component  $d_{loc}$  is computed as:

$$
d_{loc}=\left\{\frac{1}{n}\sum_{i=1}^md_q(x_i,y_{\pi(i)})\right\}^{1/p}
$$

where  $y_{\pi(i)}$  represents the track assigned to truth  $x_i$ , and  $d_q$  is the base distance between a truth and a track, accounting for cumulative tracking errors.

You can obtain  $d_q$  between a truth  $x_i$  and a track  $y_j$  as:

$$
d_q(x_i, y_j) = \left[ \sum_{\tau = k - N + 1}^{k} w(\tau) d^*(x_i(\tau), y_j(\tau))^{q} \right]^{1/q}
$$

where *N* is the window length, *w*(*τ*) is the window weight at time step *τ*, and *q* is the window sum order. *d*\* is defined as:

$$
d^*(x_i(\tau), y_j(\tau)) = \begin{cases} d_c(x_i(\tau), y_j(\tau)) = \min\{d_b(x_i(\tau), y_j(\tau)), c\}, & \text{if } x_i(\tau) \neq \emptyset \text{ and } y_i(\tau) \neq \emptyset \\ c, & \text{if } x_i(\tau) = \emptyset \text{ and } y_i(\tau) \neq \emptyset, \text{ or } x_i(\tau) \neq \emptyset \text{ and } y_i(\tau) = \emptyset \\ 0, & \text{if } x_i(\tau) = y_i(\tau) = \emptyset \end{cases}
$$

<span id="page-2536-0"></span>From the equation, the cutoff-based distance  $d_c$  takes the smaller value of  $d_b$  and  $c$ , where  $d_b(x_i(\tau), y_j(\tau))$  is the distance between truth  $x_i$  and track  $y_j$  at time  $\tau$ , calculated by the distance function.

If you do not customize the window weights, the object assigns the window weights as:

$$
w(\tau) = \frac{(N - k + \tau)^r}{\sum_{\tau = k - N + 1}^{k} (N - k + \tau)^r}
$$

where *r* is the window weight component.

If  $m > n$ , exchange  $m$  and  $n$  in the formulation to obtain the OSPA<sup>(2)</sup> metric.

## **Version History**

**Introduced in R2021a**

#### **R2023a: Simulink buses do not show in workspace**

*Behavior change in future release*

As of R2023a, the Simulink buses created by this block no longer show in MATLAB workspace.

### **References**

- [1] Schuhmacher, B., B. -T. Vo, and B. -N. Vo. "A Consistent Metric for Performance Evaluation of Multi-Object Filters." *IEEE Transactions on Signal Processing*, Vol, 56, No, 8, pp. 3447–3457, 2008.
- [2] Ristic, B., B. -N. Vo, D. Clark, and B. -T. Vo. "A Metric for Performance Evaluation of Multi-Target Tracking Algorithms." *IEEE Transactions on Signal Processing*, Vol, 59, No, 7, pp. 3452–3457, 2011.
- [3] M. Beard, B. -T. Vo, and B. -N. Vo. "OSPA (2) : Using the OSPA Metric to Evaluate Multi-Target Tracking Performance." *2017 International Conference on Control, Automation and Information Sciences*, IEEE, 2017, pp. 86–91.

### **Extended Capabilities**

#### **C/C++ Code Generation**

Generate C and C++ code using Simulink® Coder™.

### **See Also**

[trackAssignmentMetrics](#page-1906-0) | [trackErrorMetrics](#page-1931-0) | [trackOSPAMetric](#page-1982-0) | [trackGOSPAMetric](#page-1996-0) | [Generalized Optimal Subpattern Assignment Metric](#page-2358-0)

# **Apps**

## **Tracking Scenario Designer**

Design tracking scenarios, configure platforms and sensors, and generate synthetic object detections

## **Description**

The **Tracking Scenario Designer** app enables you to design and visualize synthetic tracking scenarios for testing your estimation and tracking systems.

Using the app, you can:

- Create platforms (including planes, cars, towers, and boats) using an interactive interface and configure platform properties in the tracking scenario.
- Configure 2D or 3D trajectories (including position, orientation, and velocities) of platforms using waypoint trajectories in the tracking scenario.
- Create radar sensors mounted on the platform and configure sensor properties.
- Simulate the tracking scenario and dynamically visualize the platform trajectories, sensor coverages, and object detections.
- Generate MATLAB code of the scenario and sensors, and then programmatically modify the scenario for application purposes. You can also import the previously saved scenario back into the app for further simulation.
- Import a [trackingScenario](#page-976-0) object in the app for visualization and further design of the tracking scenario. See ["Programmatic Use" on page 5-25](#page-2562-0) for the limitations of importing a [trackingScenario](#page-976-0) object.

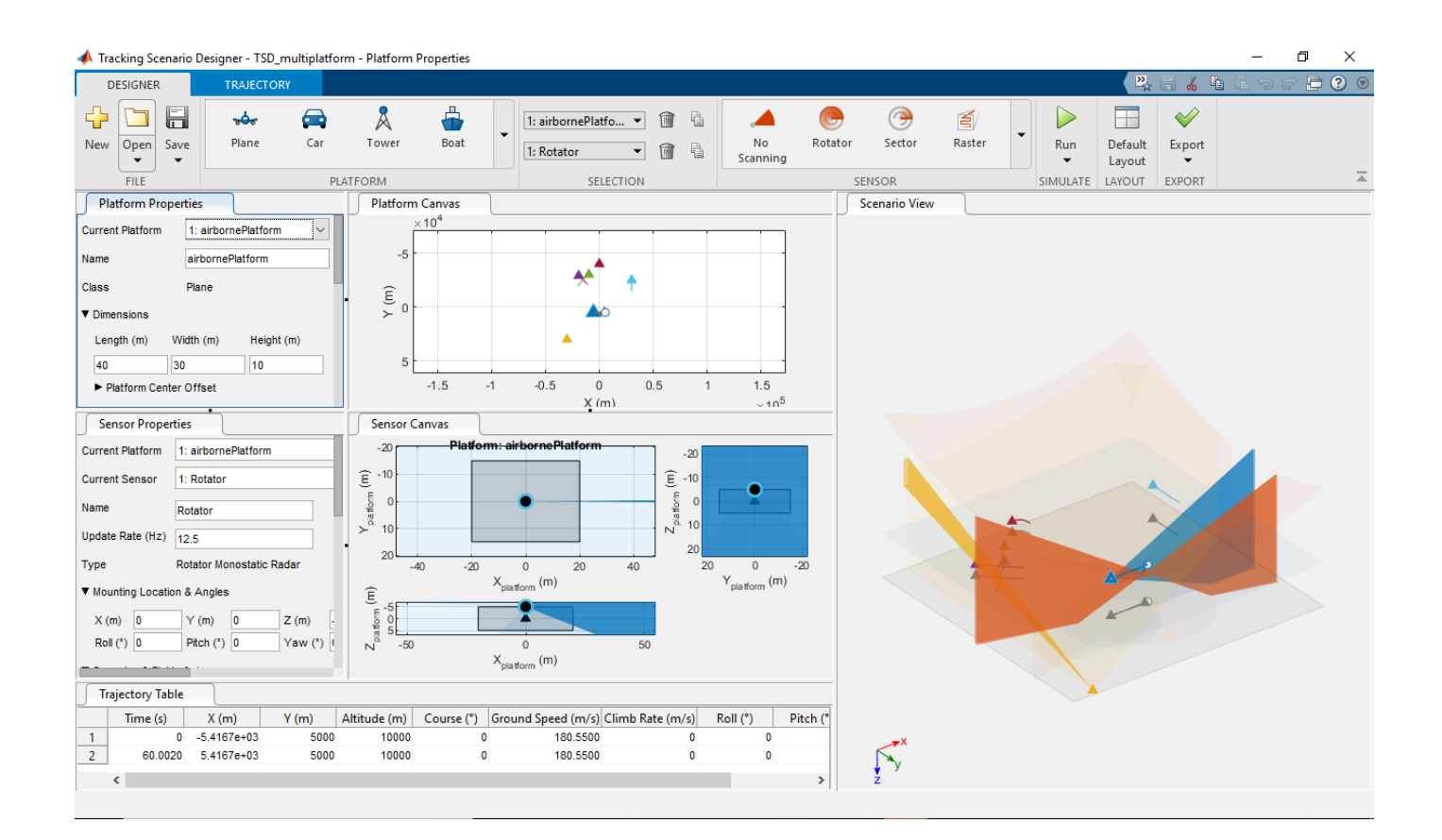

## **Open the Tracking Scenario Designer App**

- MATLAB Toolstrip: On the **Apps** tab, under **Signal processing and communications**, click the app icon  $\mathbf{Z}^{\{0\}}$
- MATLAB command prompt: Enter trackingScenarioDesigner.

## **Examples**

#### **Set Up Platforms in Tracking Scenario Designer**

To launch the Tracking Scenario Designer, use the command:

trackingScenarioDesigner

To add a platform in the app, select one platform (tower, for example) form the **PLATFORM** tab and click the **Platform Canvas** to place the platform.

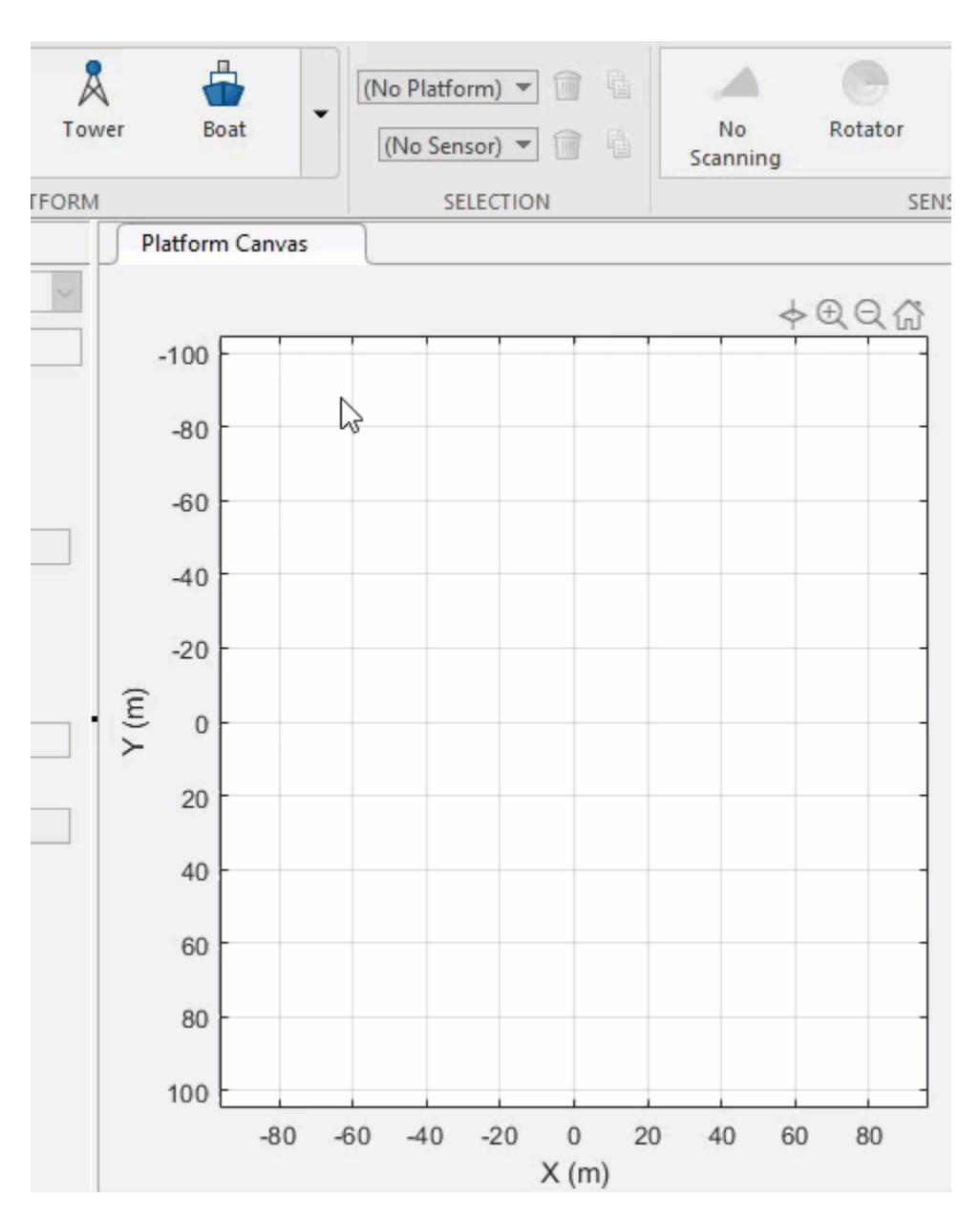

You can change the platform properties through the **Platform Properties** tab. For example, to set the platform center to the origin, set all initial position coordinates to zero in **Initial Pose**.

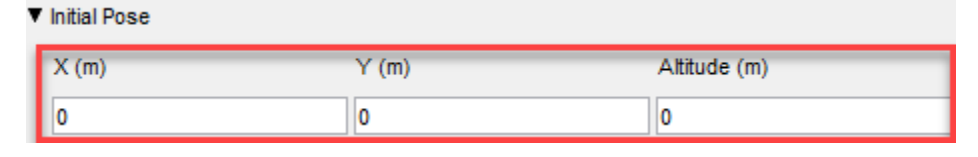

You can also change the **Length**, **Width**, and **Height** of the platform. By default, the Tower platform's offset in the z direction is half of the platform height, which places the tower center at its bottom. If the offset is zero, then the platform center collocates with the tower's geometric center.

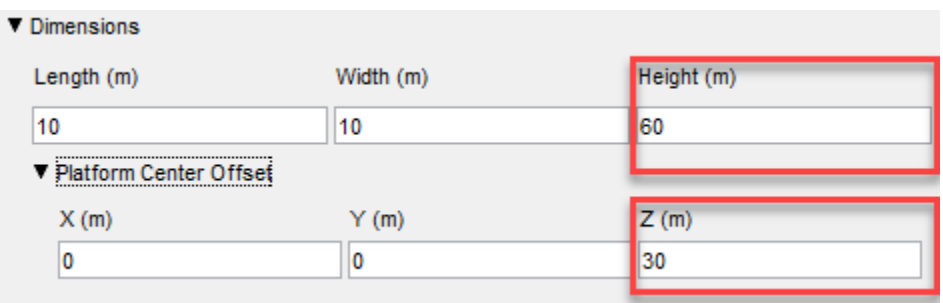

The center offset is defined as the position vector from the geometric center of a platform to the specified center of the platform.

In the app, you can also specify the uncertainty of the estimated platform pose through the **Pose Estimation** tab. The value of each parameter in the tab represents the standard deviation of the corresponding quantity. The standard deviation setup is useful for some practical tracking considerations. For example, the accuracy of a sensor mounted on a tower is impacted if the pose of the tower includes errors. In the app, if you set the standard deviations to be nonzero values for a platform with a mounting sensor, you can observe the inaccuracy of the sensor detections introduced by these standard deviations.

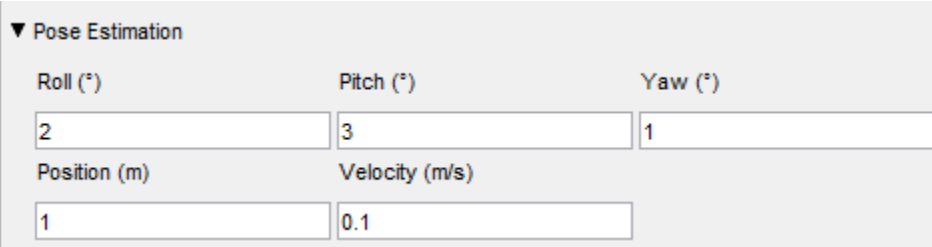

You can also add other platforms in the app. Add a **Plane** platform on the canvas and set its initial position as [50, -50, 100]. You can see the center of the plane (red) is at its geometric center by default.

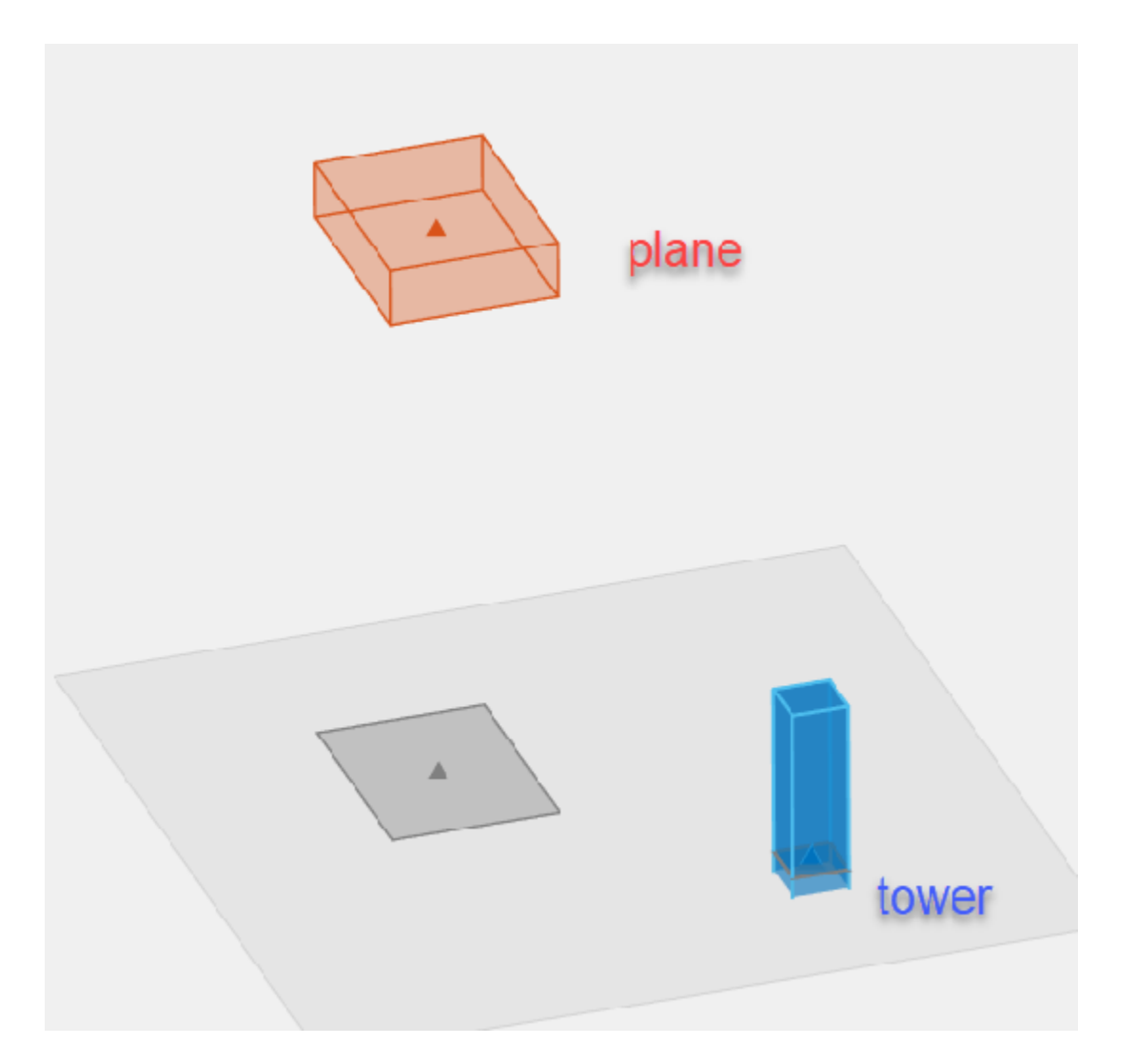

You can change the default setting of any class (and define new classes) using the **Platform Gallery Editor**, which you can open by clicking the drop-down arrow on the **PLATFORM** tab.

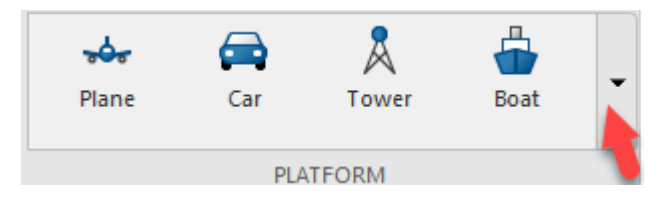

You cannot edit the class of a currently used platform. To delete a platform, select the platform from the drop-down list and click the delete (trash can) icon.

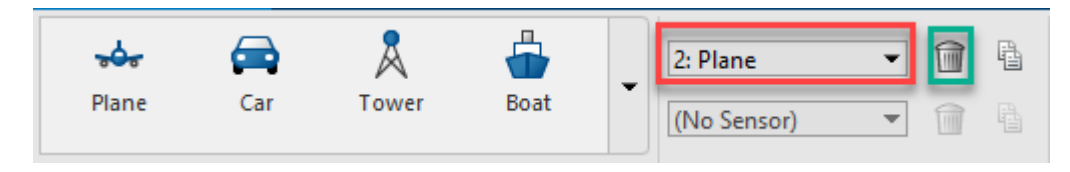

#### **Set Up Trajectories of Platforms in Tracking Scenario Designer**

To launch the Tracking Scenario Designer, use the command:

#### trackingScenarioDesigner

Add a Plane platform on the platform canvas and place the plane at [0, 0, 1000] by specifying its initial position through the **Initial Pose** tab as:

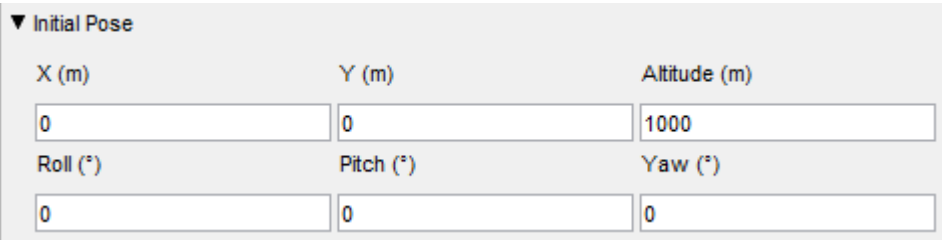

Next, add a few waypoints to the platform. Right-click the platform and select **Add Waypoints,** or select the platform and click **Waypoints** on the **TRAJECTORY** toolstrip. Then consecutively click the canvas to add waypoints. To end the action, on the keyboard, click **Enter**. You can drag the waypoints to change the trajectory. The specified trajectory represents the trajectory of the platform center defined in the **Platform Center Offset** tab.

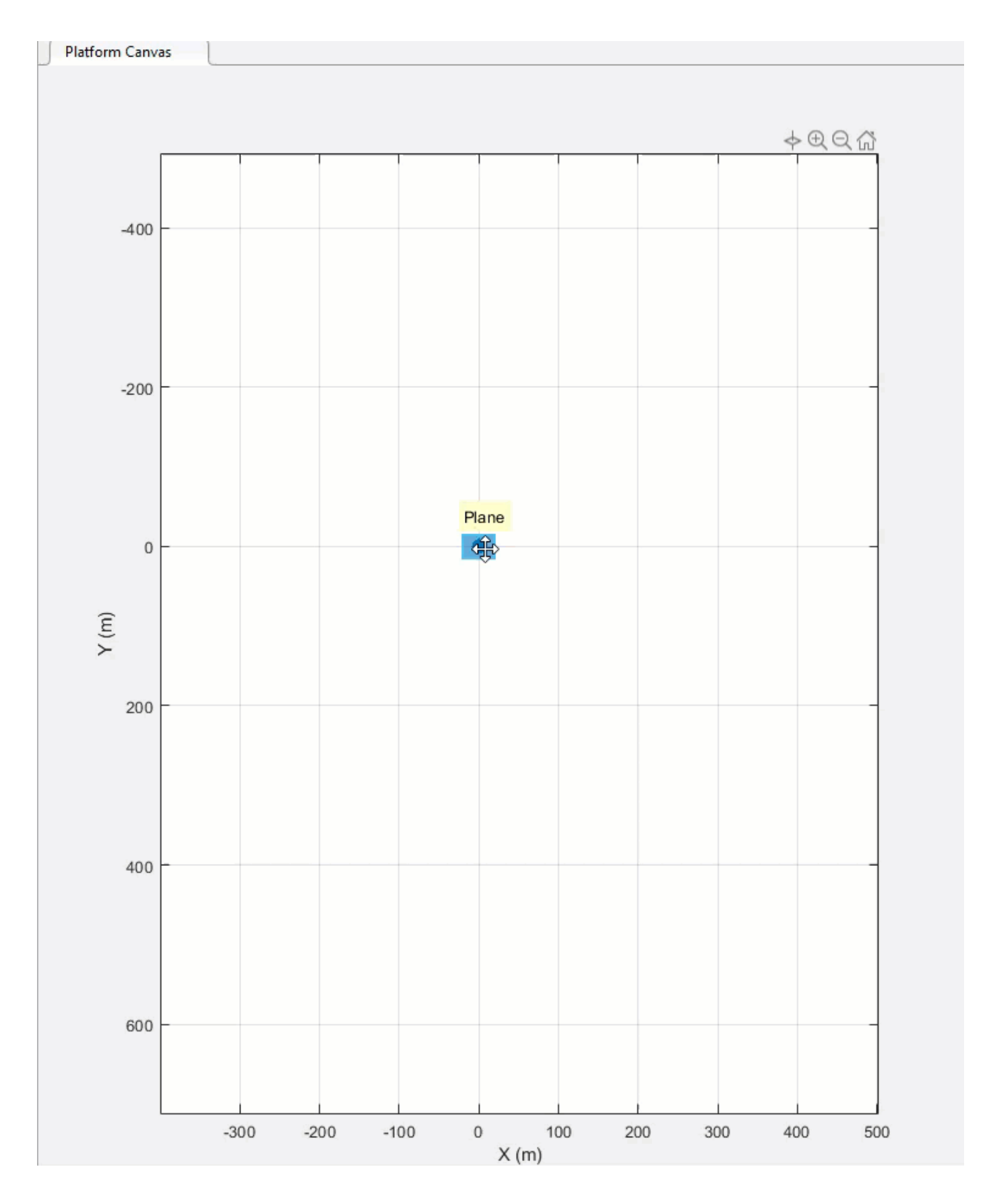

On the **TRAJECTORY** tab, if the **Trajectory Course** and the **Platform Orientation** parameters are set to Auto, the app calculates the trajectory by fitting a smooth curve including all the waypoints and aligning the platform orientation with the trajectory. With **Time** set to Auto, the app calculates the trajectory duration (**Time**) based on the default platform speed, which can be specified through the **PLATFORM Gallery Editor**.

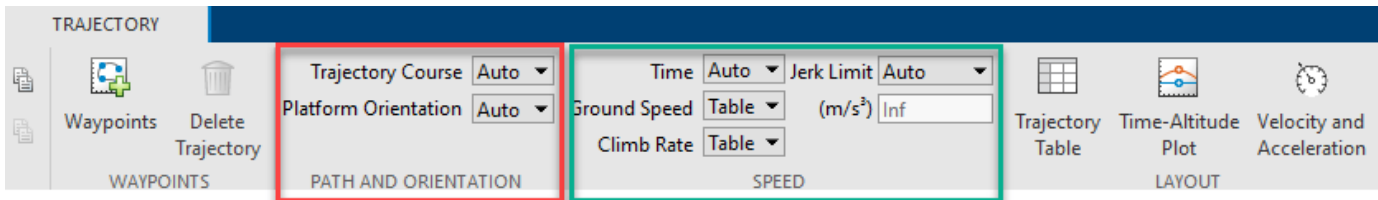

When **Time** is selected as Auto, you can also set **Jerk Limit** to Manual and specify the exact jerk limit (derivative of acceleration) you desire.

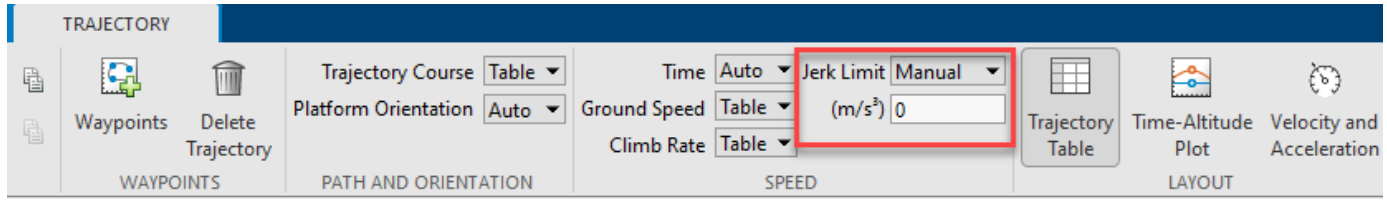

To display the trajectory table below, click **Trajectory Table**. To display the Time-Altitude plot, click **Time-Altitude Plot**. To display the velocity and acceleration profile, click **Velocity and Acceleration**.

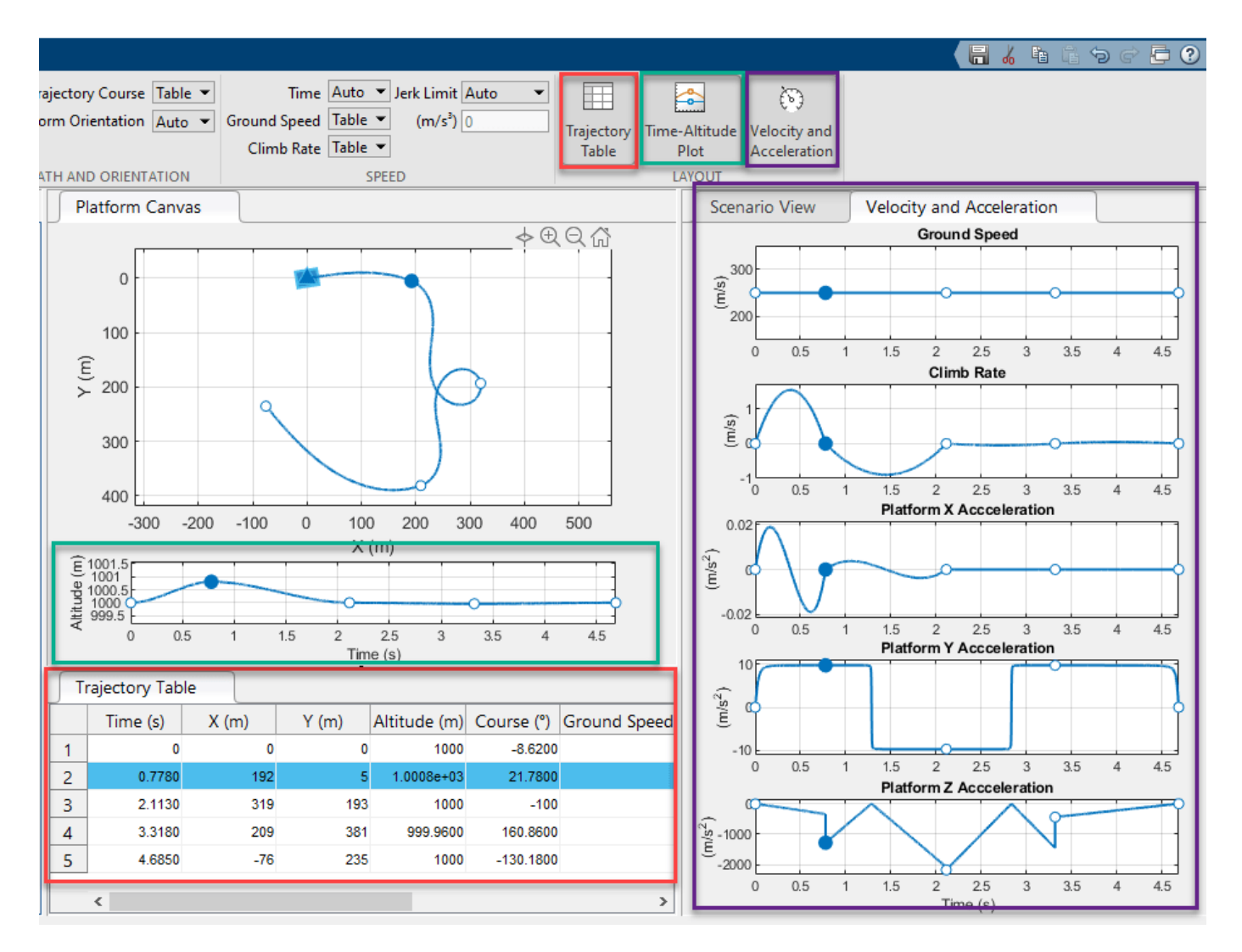

After changing a trajectory parameter selection from Auto to Table, you can edit the corresponding quantity in the **Trajectory Table**. After you edit the table, observe the change of the trajectory.

You can drag points up and down in altitude in the Time-Altitude plot. After setting **Time** to **Table**, you can drag points forward and backward in time.

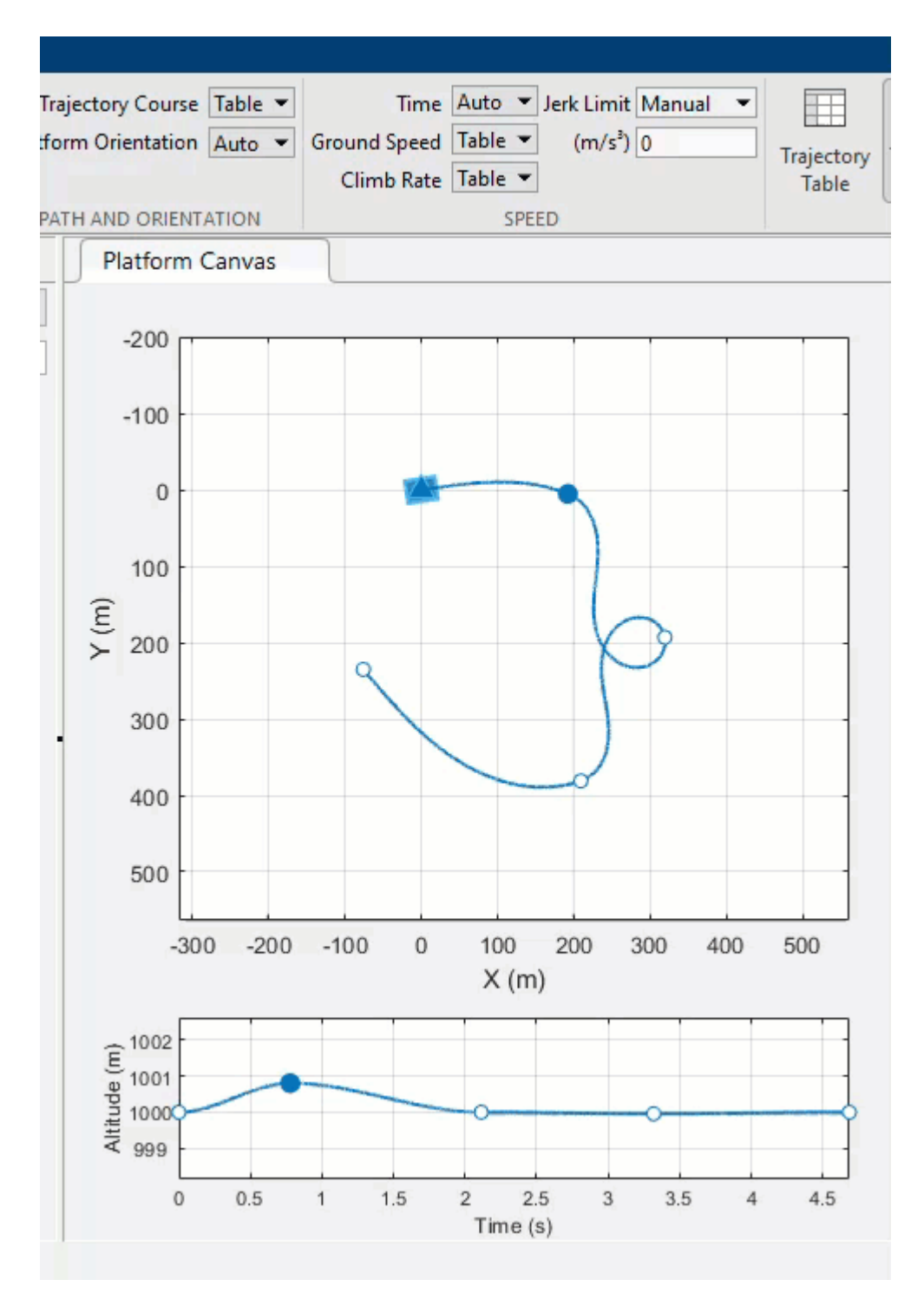

To delete a trajectory, select the trajectory and click **Delete Trajectory**.

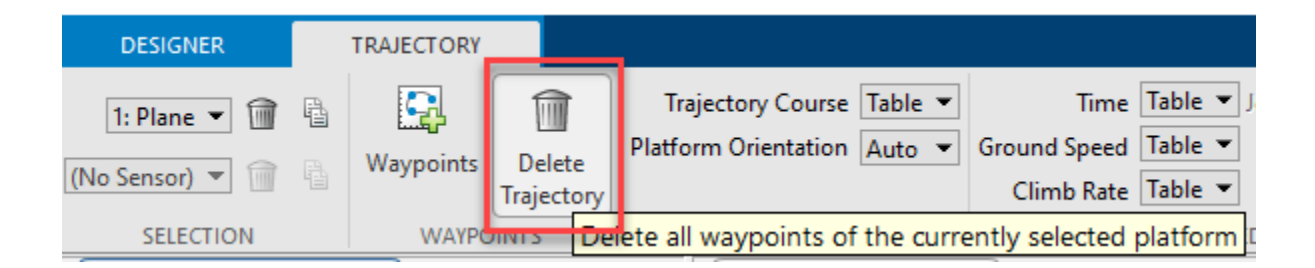

### **Set Up Sensors In Tracking Scenario Designer**

The MAT-file TSD\_Platforms was previously saved with a tracking scenario session. To launch the application and load the session file, use the command:

trackingScenarioDesigner('TSD\_Platforms.mat')

The application opens and loads the scenario. The scenario contains two platforms:

- A 60-meter high tower located at the origin of the local NED frame.
- A target traveling at a course speed of 750 m/s around the tower.

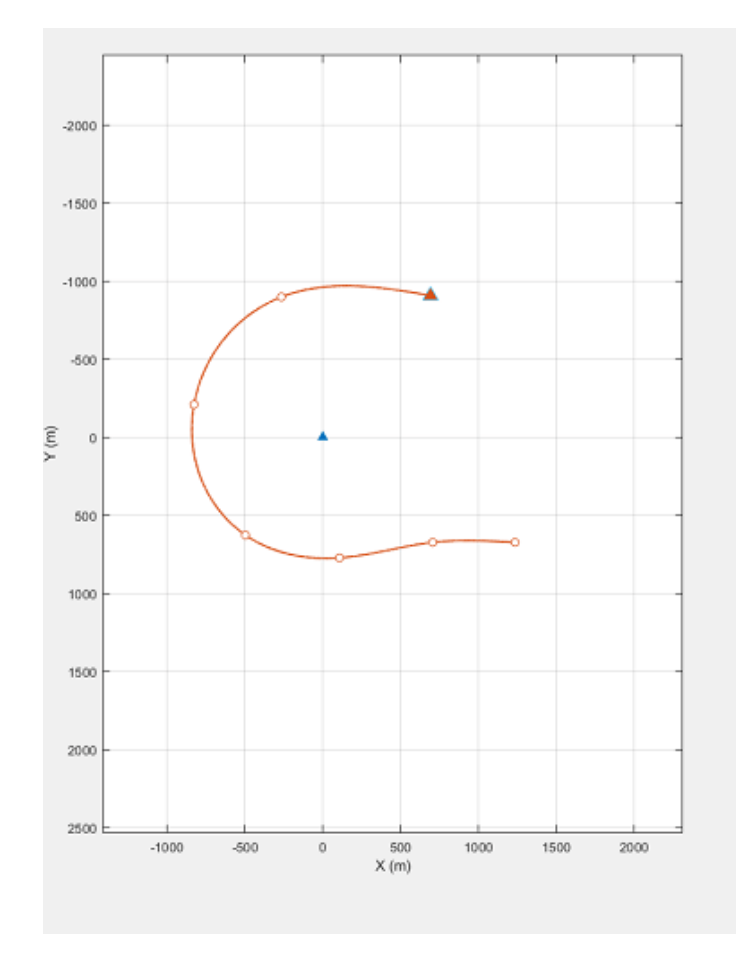

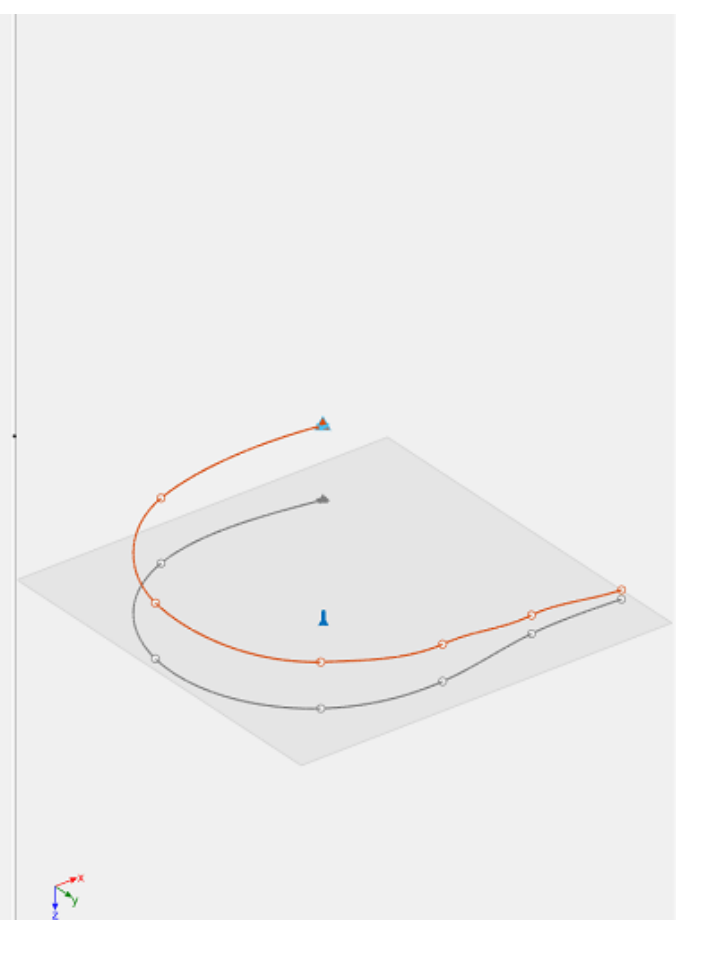

Next, mount a sensor on the top of the tower to monitor its surroundings. There are four predefined classes of sensors available in the app.

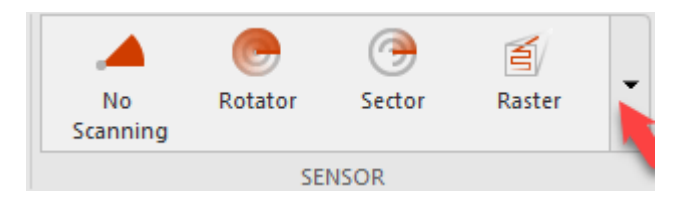

You can also click the drop-down arrow to edit the existing classes or add new classes of sensors.

In the app, you select the tower platform, choose a rotator sensor, and place it on the top of the tower. Click the projection button to enable a y-z projection view.

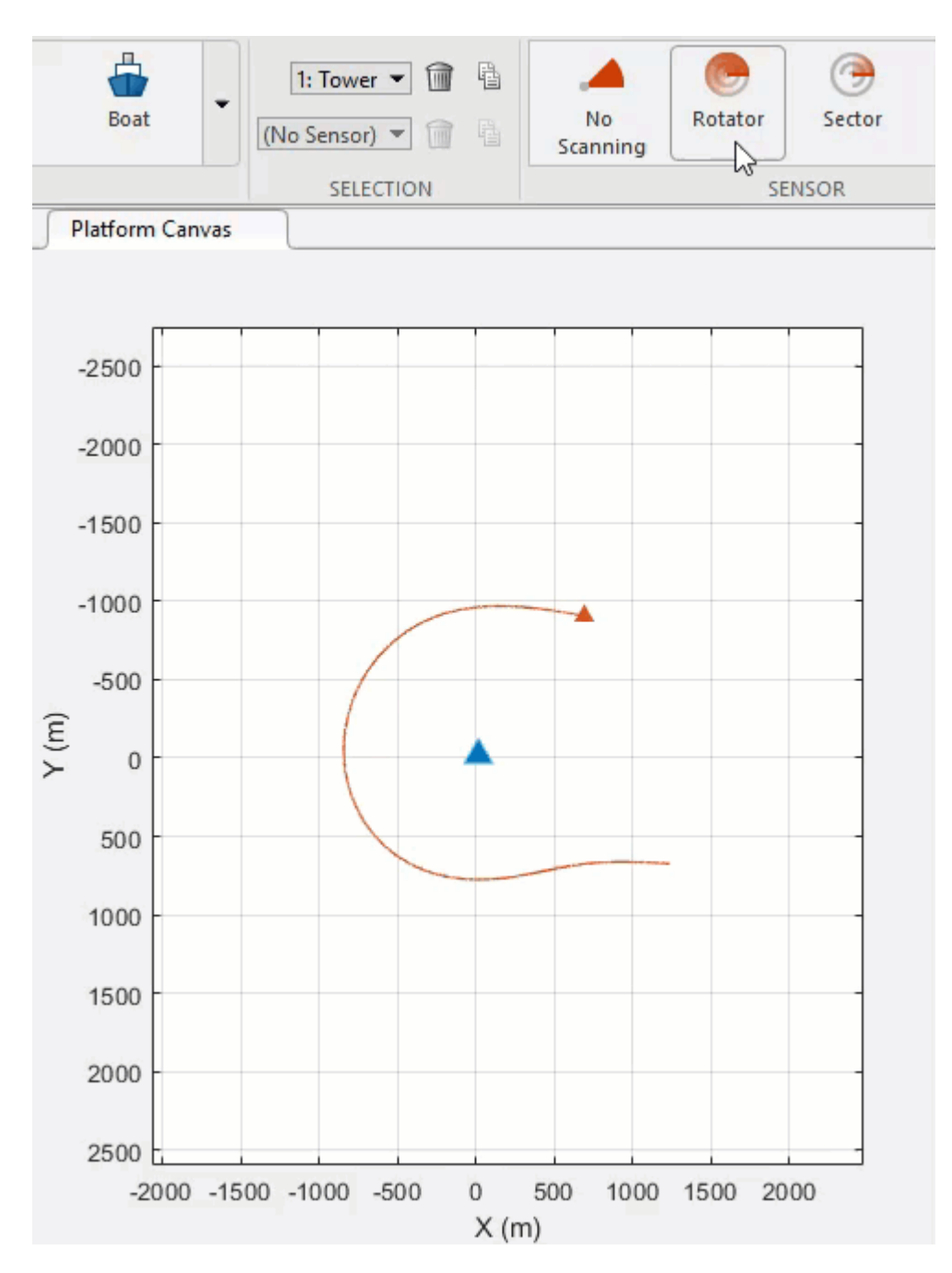

The sensor is positioned at the bottom of the tower by default. To move the sensor to the top of the tower, change its **Mounting Location & Angles**.

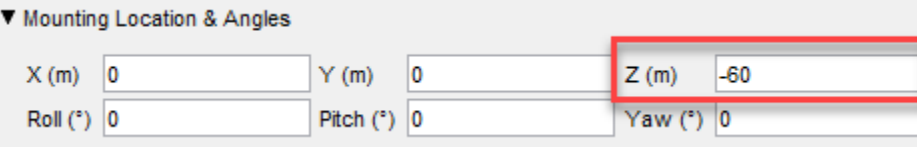

Enable detection in the elevation by selecting **Report Elevation**. Set the sensor's **Field of View** for **Elevation** to 15 deg to allow a wide coverage region in elevation. Set the **Mechanical scan limits** for **Elevation** to [-15, -5] deg to let the sensor "stare up".

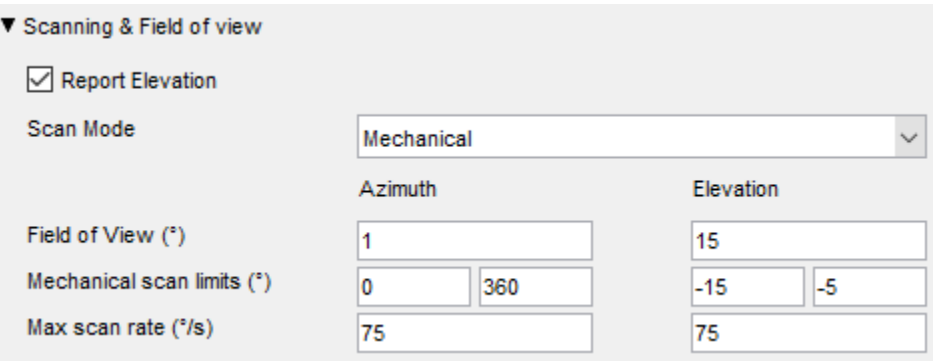

To simulate the tracking scenario and observe the detection of the target generated by the sensor, Click **Run**. (You can also choose **Run Without Detections**.)

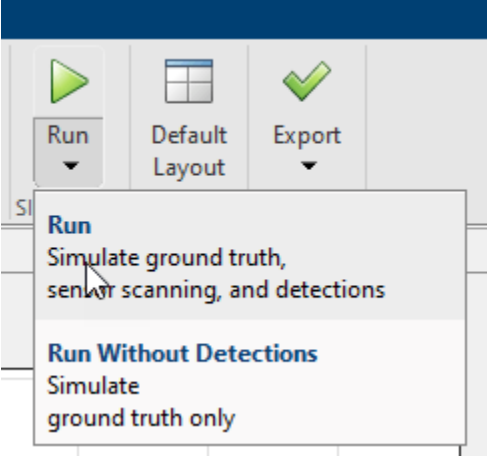

You find that the sensor generates only one detection. You can let the sensor scan faster and generate more detections by adjusting its scan rate using two parameters:

- Update Rate Determines the number of field of view slices the sensor steps through per second.
- Field of View Determines the width of each sensor field of view slice or beam.

In the app, increase the **Update Rate** of the sensor to 200 Hz. With the azimuthal field of view set as 1 deg, the resulting scan rate in the azimuth is 200 deg/s, which is above the default **Max scan rate** (75 deg/s). Increase **Max scan rate** to 300 deg/s to allow a high scan rate.

Click **Run** to simulate the scenario again. The sensor now generates multiple sets of detections.

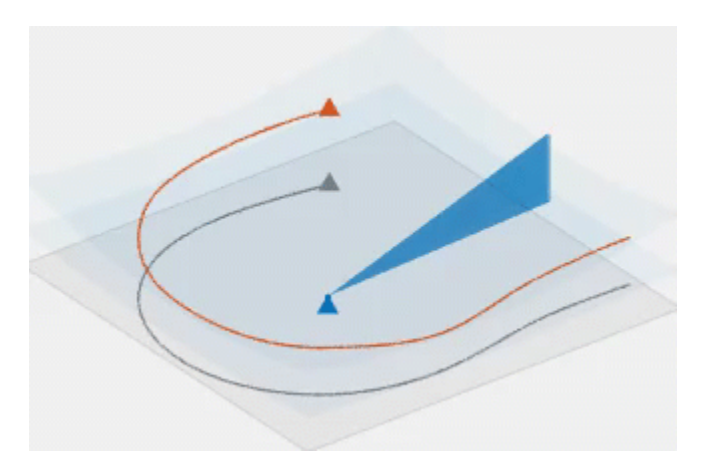

You can also export the script of the scenario by clicking **Export**. Using the exported script, you can modify the scenario programactically and use the generated scenario to test various tracking algorithms. See "Design and Simulate Tracking Scenario with Tracking Scenario Designer" example for more details on how to modify the generated scenario.

• "Design and Simulate Tracking Scenario with Tracking Scenario Designer"

## **Parameters**

**Platform Properties** — Platform properties including dimensions, pose, and RCS tab

To enable the **Platform Properties** parameters, add at least one platform to the scenario. Then, select a platform from either the **Platform Canvas** or the **Platform Properties** parameter. The parameter values in the **Platform Properties** tab are based on the platform that you select.

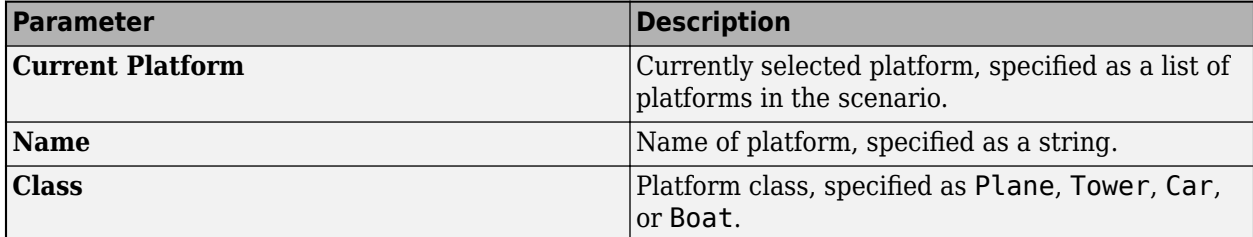

You can change the default settings (such as **Speed**) of the four platform classes and add new platform classes using the **Platform Gallery Editor**. You can open the editor by clicking the dropdown arrow on the **PLATFORM** tab and selecting **Add/Edit Platform Gallery**.

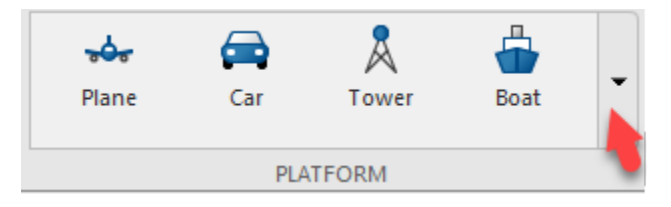

#### **Dimensions** — Platform dimensions tab

Platform dimensions, specified as **Length**, **Width**, and **Height** in meters.

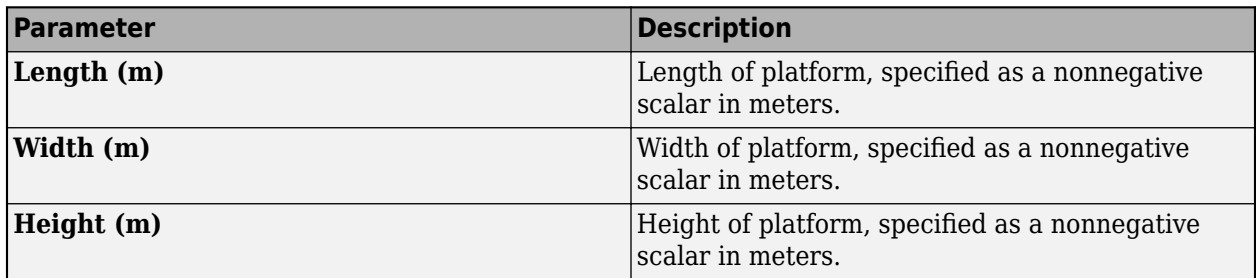

You can also specify the **Platform Center Offset** using the **X**, **Y**, and **Z** offsets. The offset is measured from the geometric center of the platform to the specified center.

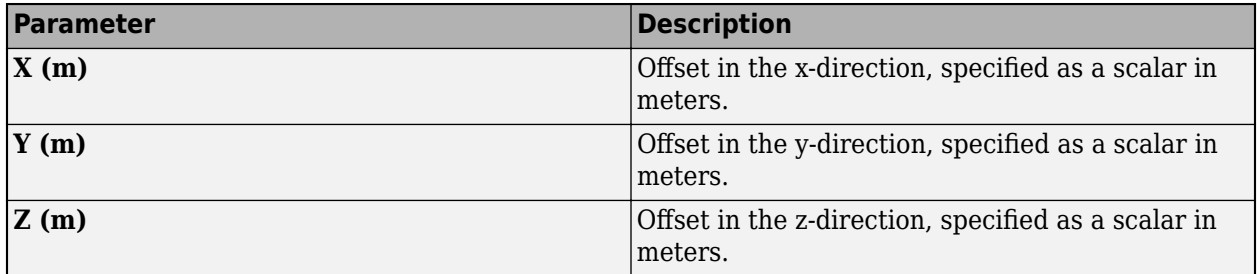

### **Initial Pose** — Initial position and orientation of platform

tab

Initial position and orientation of platform, specified by three position coordinates **X**, **Y**, and **Altitude** in meters and three rotational angles **Roll**, **Pitch**, and **Yaw** in degrees.

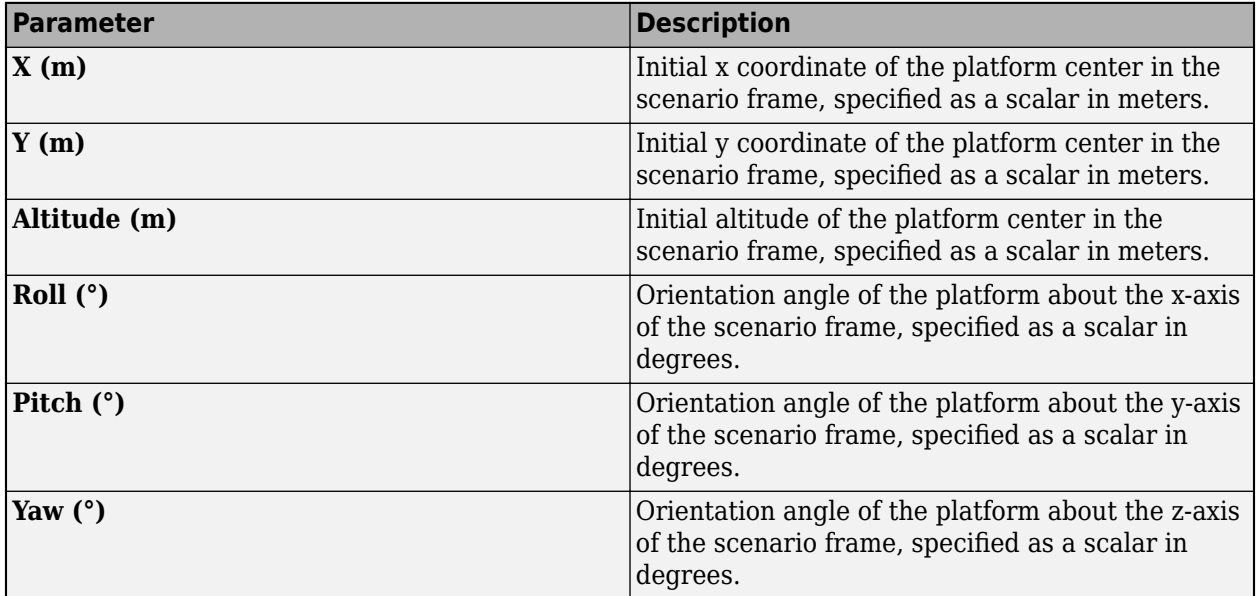

**Pose Estimation** — Accuracy of platform pose estimation

tab

Accuracy of the platform pose estimation, specified as standard deviations for three rotational angles : **Roll**, **Pitch**, and **Yaw**, and two translational motion quantities : **Position** and **Velocity**. When the standard deviation value of any motion quantity is specified as nonzero, the platform pose contains errors corresponding to that motion quantity.

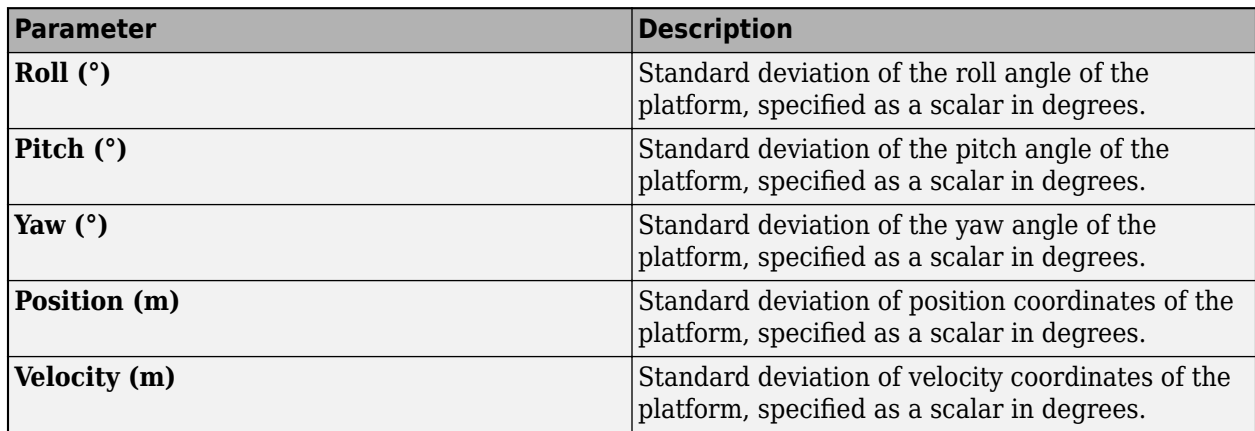

**Radar Cross Section** — Radar cross section information tab

Radar cross section information, including RCS pattern information and RCS Viewer specifications. You can specify a constant RCS pattern as a scalar in dBsm, or you can import RCS information through the **Import Signature** window after selecting the **Import RCS** tab.

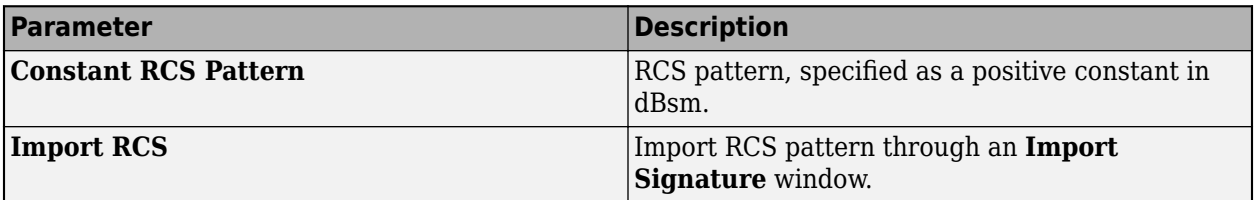

You can also specify the **RCS Viewer** by changing the **Elevation Cut** in degrees and the **Frequency Cut** in Hz.

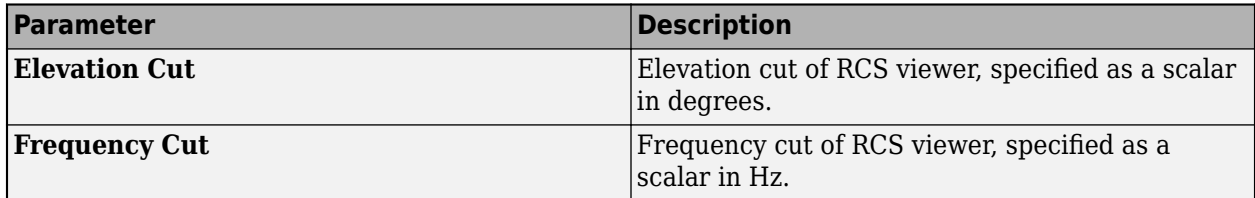

**Sensor Properties** — Sensor properties including sensor mounting, scanning settings, and detection settings

tab

To enable the **Sensor Properties** parameters, add at least one sensor to the platform. Then, select a sensor from either the **Sensor Canvas** or the **Sensor Properties** tab. The parameter values in the **Sensor Properties** tab are based on the platform and sensor that you select.

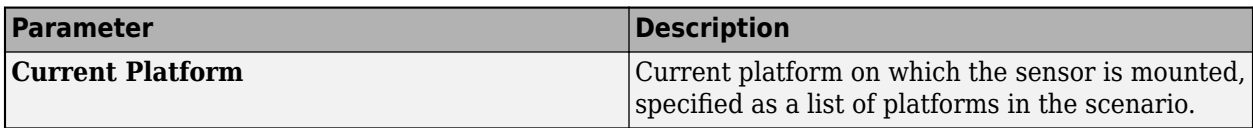
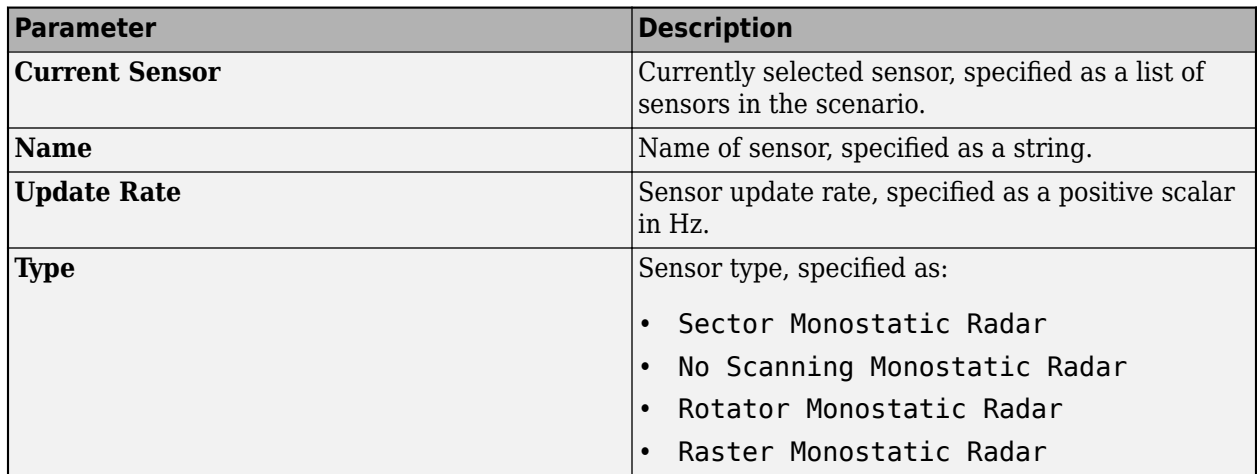

**Mounting Location & Angles** — Sensor mounting location and angles tab

Sensor mounting location and angles on the platform, specified by three position coordinates **X**, **Y**, and **Z** in meters and three rotational angles **Roll**, **Pitch**, and **Yaw** in degrees.

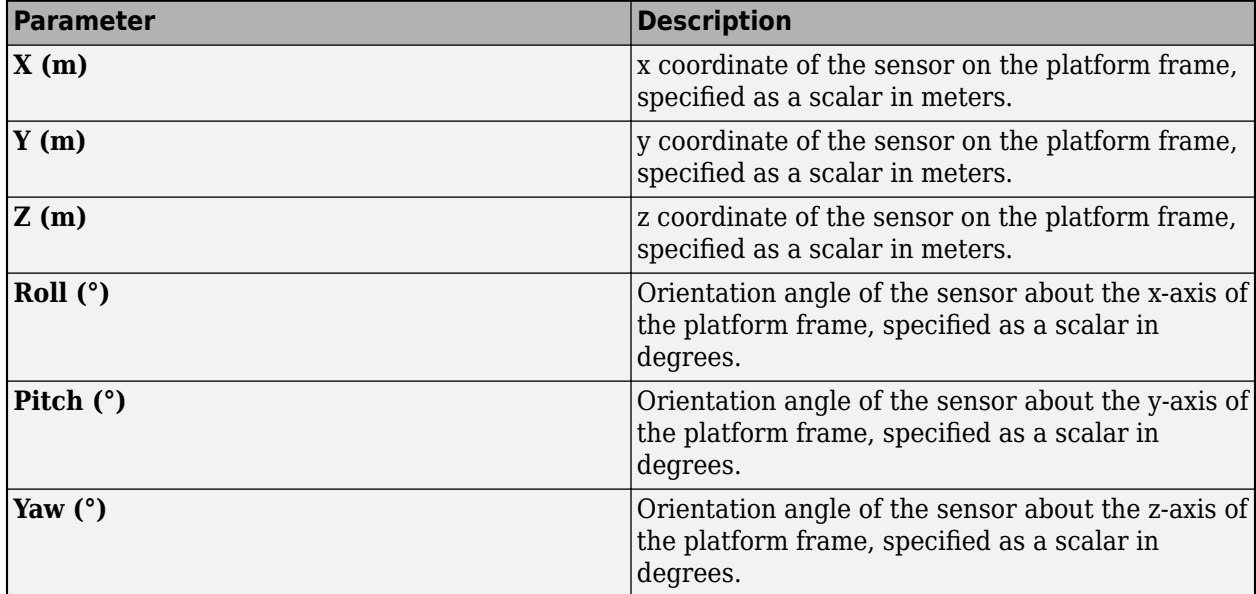

**Scanning & Field of view** — Scanning and field of view of sensor tab

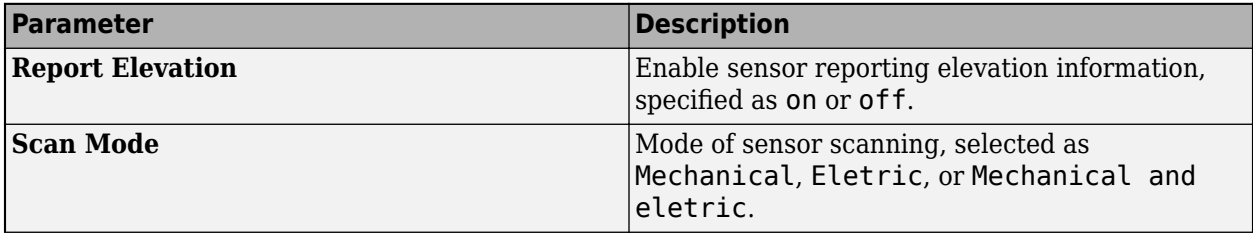

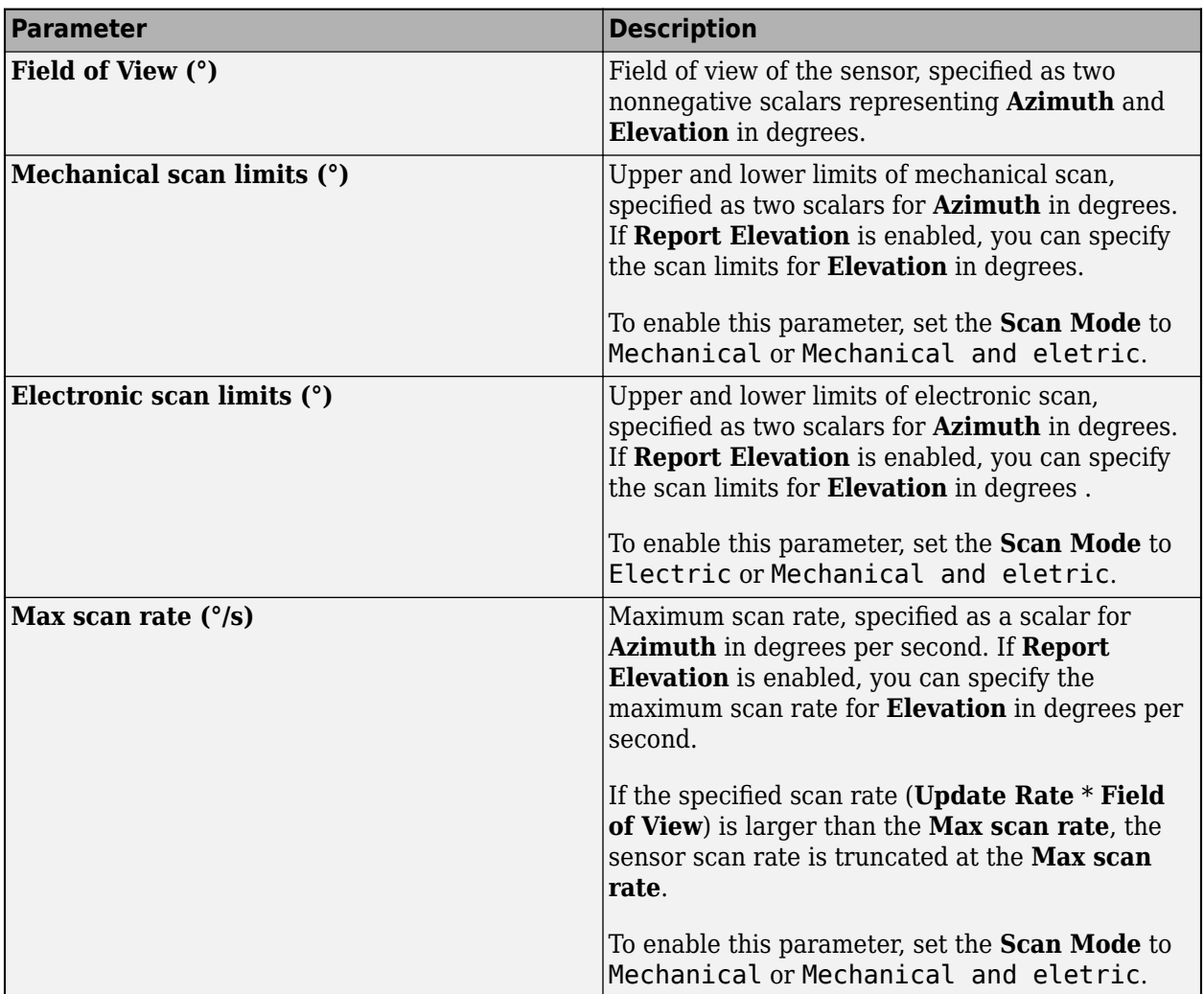

**Detections Settings** — Detections Settings

tab

Detection settings of the sensor, specified by using detections probability, false alarm rate, reference range, and reference RCS.

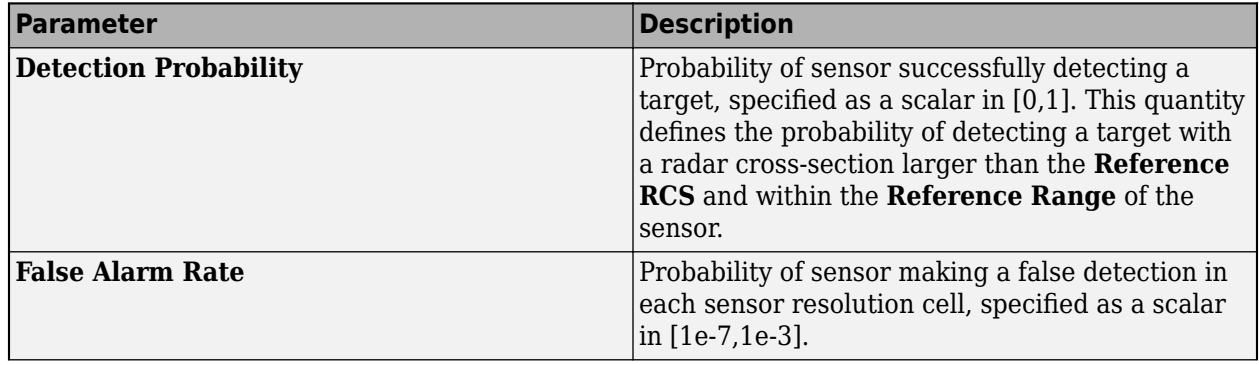

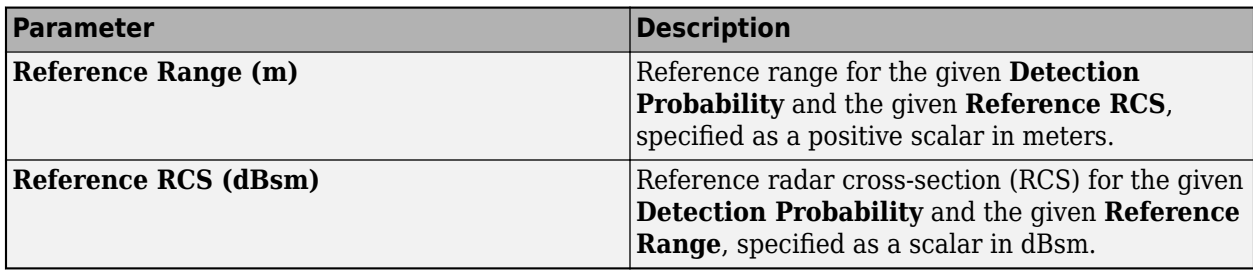

## **Advanced Settings** — Advanced settings

tab

Advanced settings of the sensor are listed in this table.

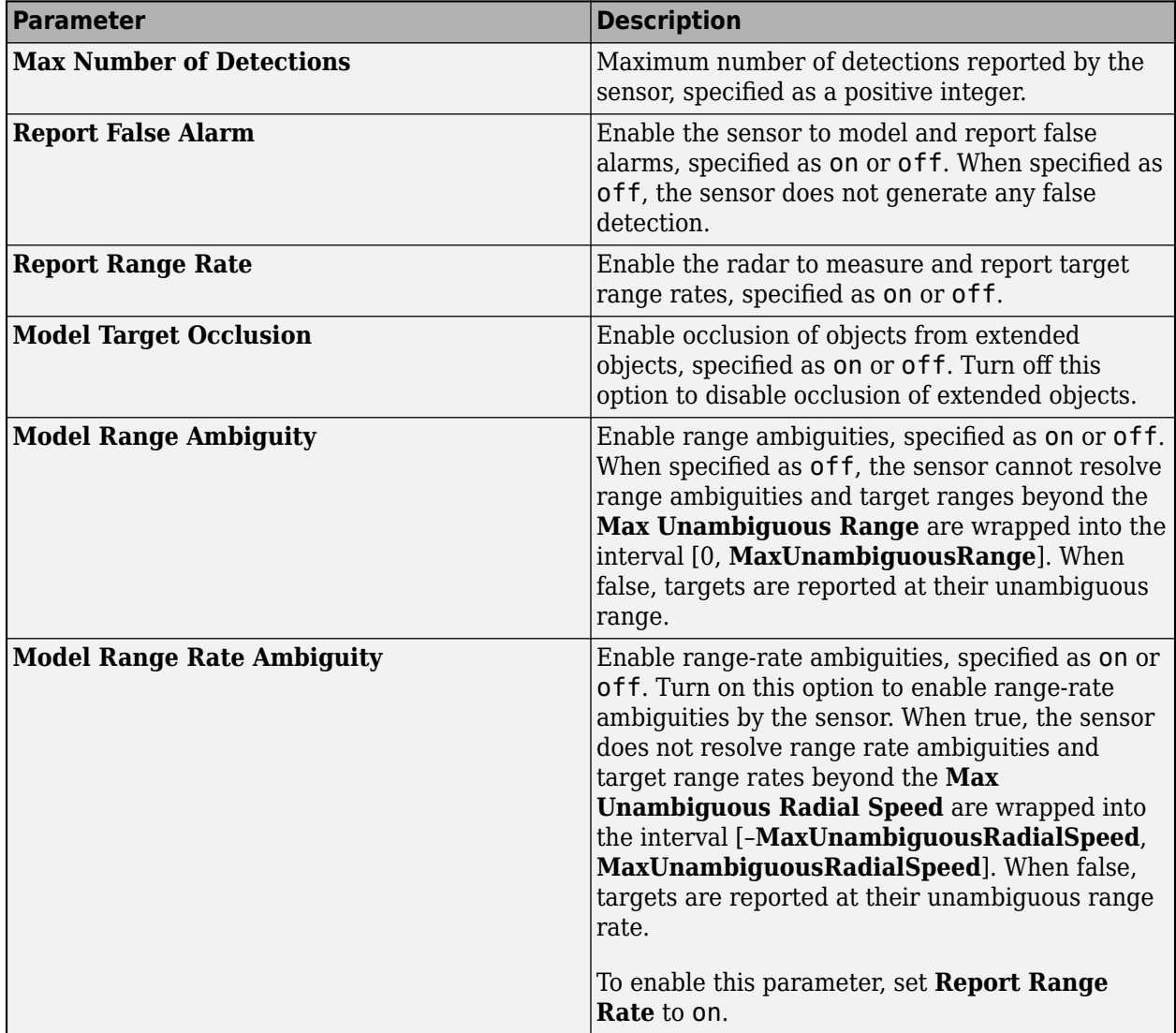

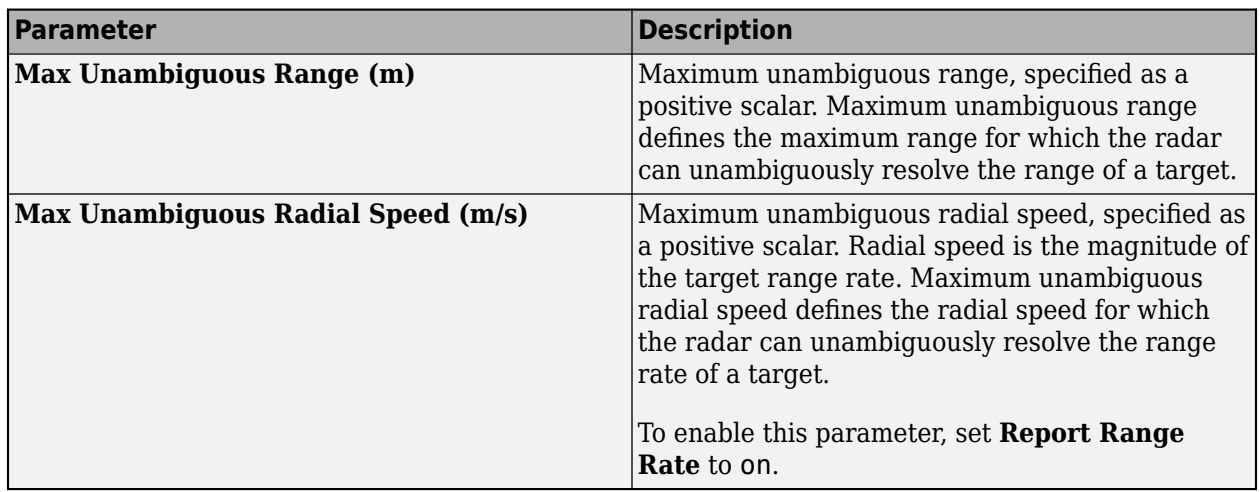

**Accuracy & Noise** — Accuracy and noise settings

tab

The accuracy and noise setting of the sensor are listed in this table.

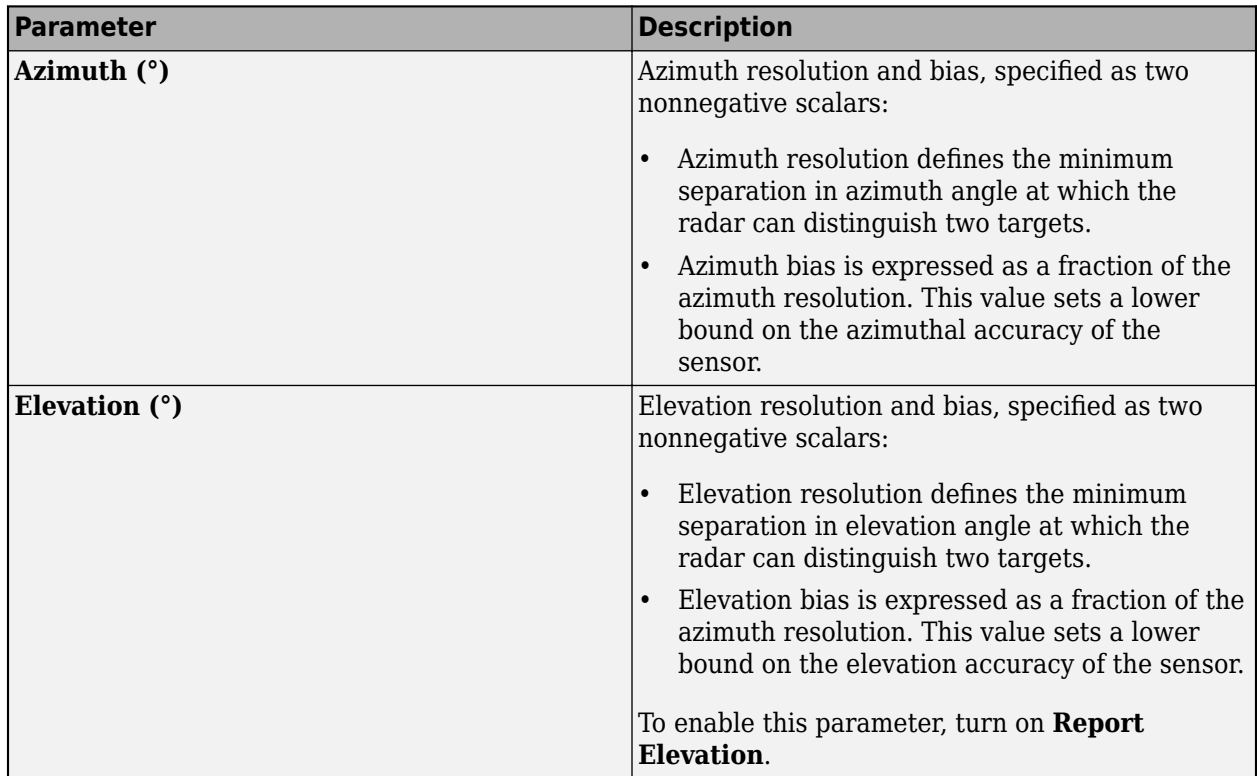

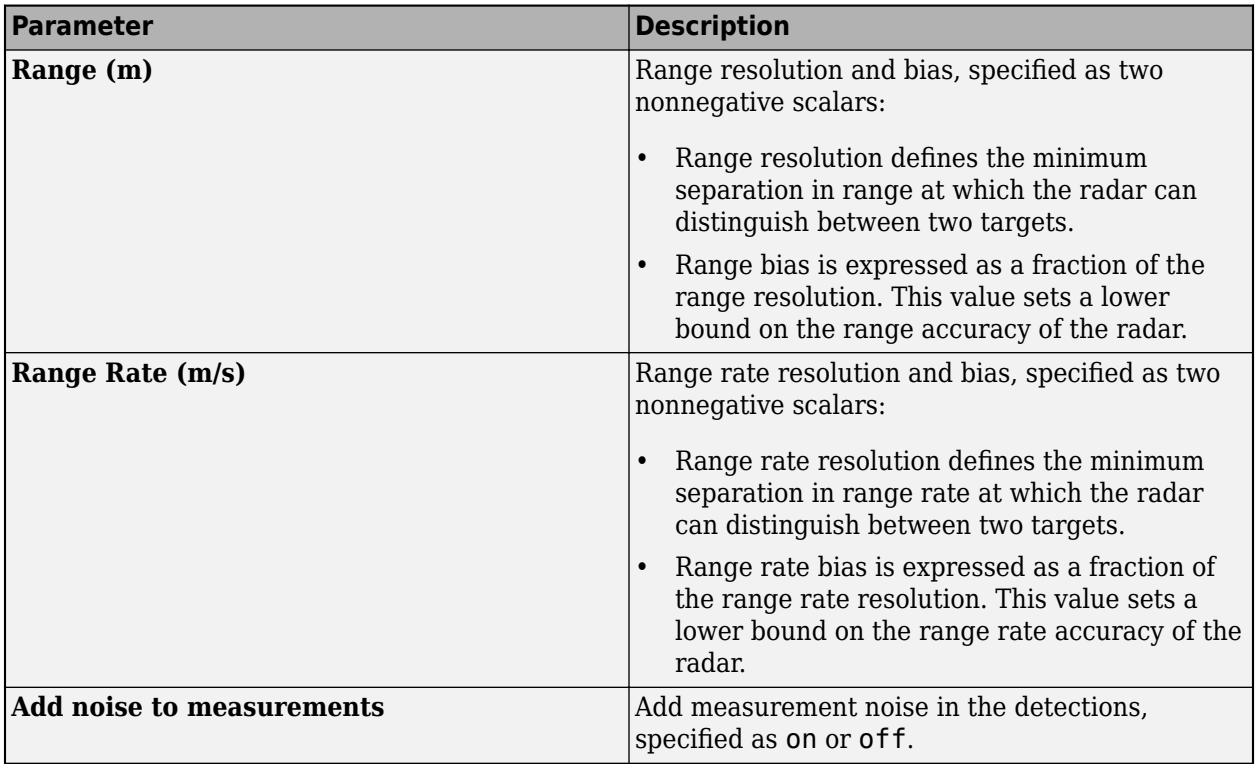

### **TRAJECTORY** — Trajectory settings

tab on toolstrip

To edit the trajectory and control the trajectory generation, use the trajectory settings.

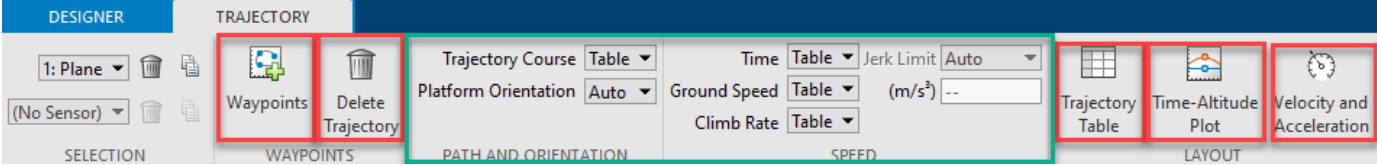

- Click **Waypoints** to add waypoints to a selected platform.
- Click **Delete Trajectory** to delete an existing trajectory.
- Click **Trajectory Table** to display the trajectory table.
- Click **Time-Altitude Plot** to display the time vs altitude plot.
- Click **Velocity and Acceleration** to display the velocity and acceleration profiles. The display has five plots:
	- Ground Speed Magnitude of the platform velocity projected on the x-y plane of the scenario frame.
	- Climb Rate Projection of the platform velocity in the vertical upward direction in the scenario frame.
	- Platform X Acceleration Projection of the platform acceleration on the x-axes of the platform body frame.
	- Platform Y Acceleration Projection of the platform acceleration on the y-axes of the platform body frame.

• Platform Z Acceleration — Projection of the platform acceleration on the z-axes of the platform body frame.

See the ["Set Up Trajectories of Platforms in Tracking Scenario Designer" on page 5-7](#page-2544-0) for details of these plots.

You can also choose to automatically generate the waypoint trajectory or manually input waypoints by changing the selections of the **PATH AND ORIENTATION** and the **SPEED** parameters.

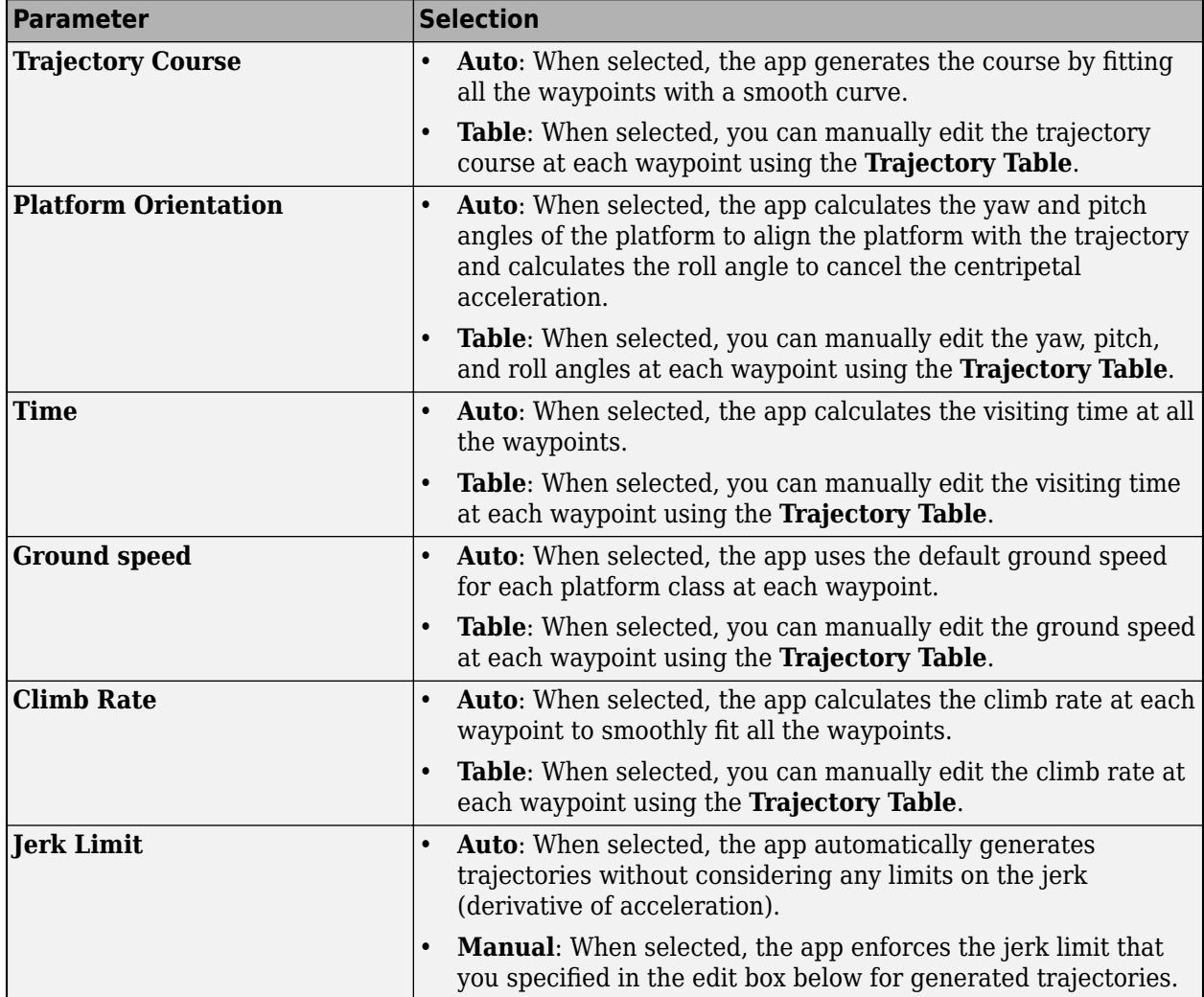

**Trajectory Table** — Trajectory information table

Trajectory information for each waypoint, specified as a table of scalars. When you insert waypoints on the platform canvas, the table is automatically generated . Click **Trajectory Table** under the **Trajectory** tab to display the table.

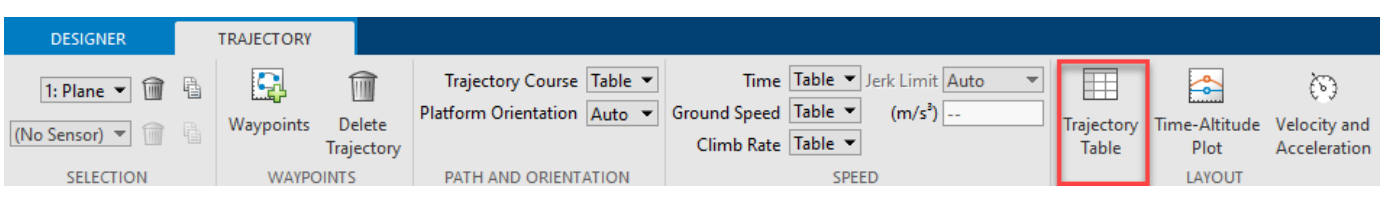

After you change the parameter values in the table, the platform trajectory changes accordingly on the canvas. The table includes these trajectory parameters.

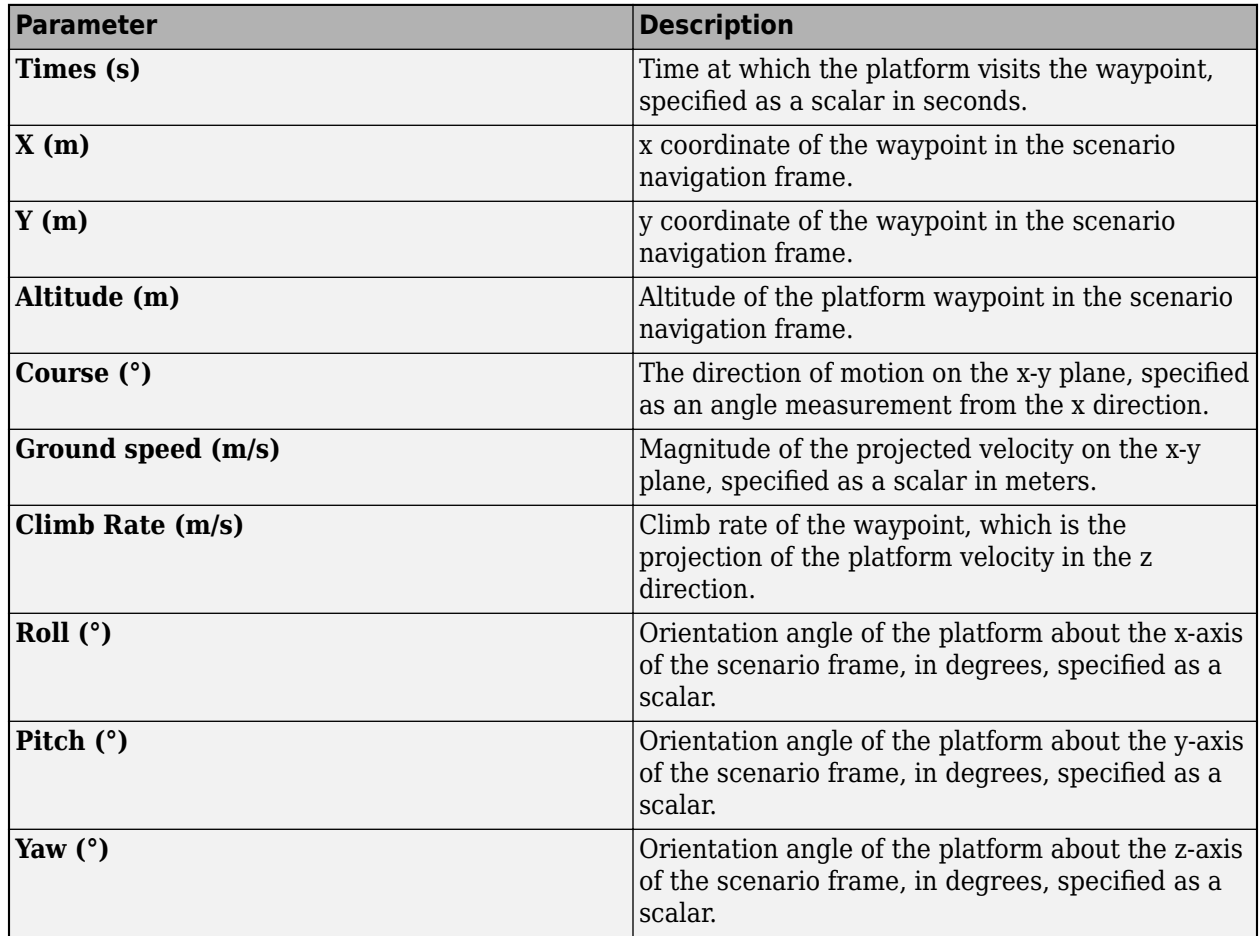

### **Programmatic Use**

The trackingScenarioDesigner command opens the **Tracking Scenario Designer** app.

The trackingScenarioDesigner(scenarioFileName) command opens the app and loads the specified scenario MAT-file into the app. This file must be a tracking scenario file saved from the app.

If the scenario file is not in the current folder or not in a folder on the MATLAB path, specify the full path name. For example:

trackingScenarioDesigner('C:\Desktop\myTrackingScenario.mat');

You can also load prebuilt scenario files. Before loading a prebuilt scenario, add the folder containing the scenario to the MATLAB path.

The trackingScenarioDesigner(scenario) command opens the app and loads the specified [trackingScenario](#page-976-0) object, scenario, into the app with the following limitations:

- The IsEarthCentered property of the scenario must set to false.
- The app ignores the StopTime and UpdateRate properties of the scenario.
- The ClassID property value of any platform in the scenario must be equal to one of the default Class ID values in the app.
- The PlatformID property values of all platforms in the scenario are renumbered in a numeric sequence in the app.
- The app only supports the [fusionRadarSensor](#page-1614-0) and [monostaticRadarSensor](#page-1811-0) objects and ignores other sensor objects (such as the [irSensor](#page-1671-0) object and the [sonarSensor](#page-1687-0) object) in the scenario. When specifying a [fusionRadarSensor](#page-1614-0) object in the imported tracking scenario, you must set the DetectionMode as 'Monostatic' and set the TargetReportFormat property as 'Detections' or 'Clustered Detections'.
- The app ignores all emitter objects, such as [radarEmitter](#page-1858-0) and [sonarEmitter](#page-1706-0) objects.
- The app ignores any [waypointTrajectory](#page-1747-0) object that has one or more negative ground speed values.

### **Tips**

- The app uses the NED frame as the default coordinate frame, in which a platform with positive altitude has negative z coordinate.
- You can undo (press **Ctrl+Z**) and redo (press **Ctrl+Y**) changes you make on the scenario and sensor canvases. For example, you can use these keyboard shortcuts to delete a recently placed road center or redo the movement of a radar sensor.
- You can use the **Space** bar on the keyboard to reset the Platform Canvas to a view containing all platforms and trajectories.
- You can use the **Enter** and **Esc** keys on the keyboard to accept and cancel a waypoint, respectively.

## **Version History**

**Introduced in R2020a**

#### **R2023a: Visualize velocity and acceleration profile and enable jerk limit**

When specifying platform trajectories in the **Tracking Scenario Designer** app, you can now visualize the velocity and acceleration profiles. You can also customize the jerk limit by setting the **Jerk Limit** parameter to Manual and specifying the exact jerk limit.

The **Tracking Scenario Designer** app uses the [fusionRadarSensor](#page-1614-0) System object as the internal model for radar sensors. Starting from R2021a, [radarSensor](#page-1834-0) and [monostaticRadarSensor](#page-1811-0) System objects are not recommended, and the app stops using the [monostaticRadarSensor](#page-1811-0) System object as the internal model.

In addition to the new [fusionRadarSensor](#page-1614-0) object, you can still import [radarSensor](#page-1834-0) and [monostaticRadarSensor](#page-1811-0) objects into the **[Tracking Scenario Designer](#page-2539-0)** app. Also, when you export a scenario containing [radarSensor](#page-1834-0) and [monostaticRadarSensor](#page-1811-0) objects to MATLAB code, the app exports the sensors as [fusionRadarSensor](#page-1614-0) objects.

### **See Also**

#### **Objects**

[fusionRadarSensor](#page-1614-0) | [Platform](#page-985-0) | [trackingScenario](#page-976-0) | [waypointTrajectory](#page-1747-0) | [rcsSignature](#page-1872-0)

#### **Topics**

"Design and Simulate Tracking Scenario with Tracking Scenario Designer"

# **Tracking Scenario Player**

Play tracking scenario and tracking scenario recording

## **Description**

The **Tracking Scenario Player** app enables you to play a non-Earth-centered [trackingScenario](#page-976-0) object or a non-Earth-centered [trackingScenarioRecording](#page-1090-0) object. You can use the app to run, pause, step forward, step back, go to start, or jump to a specific time stamp. Using the axes toolbar, you can also control the visibility of components in the scenario, such as ground plane, platform trajectory, and sensor coverage.

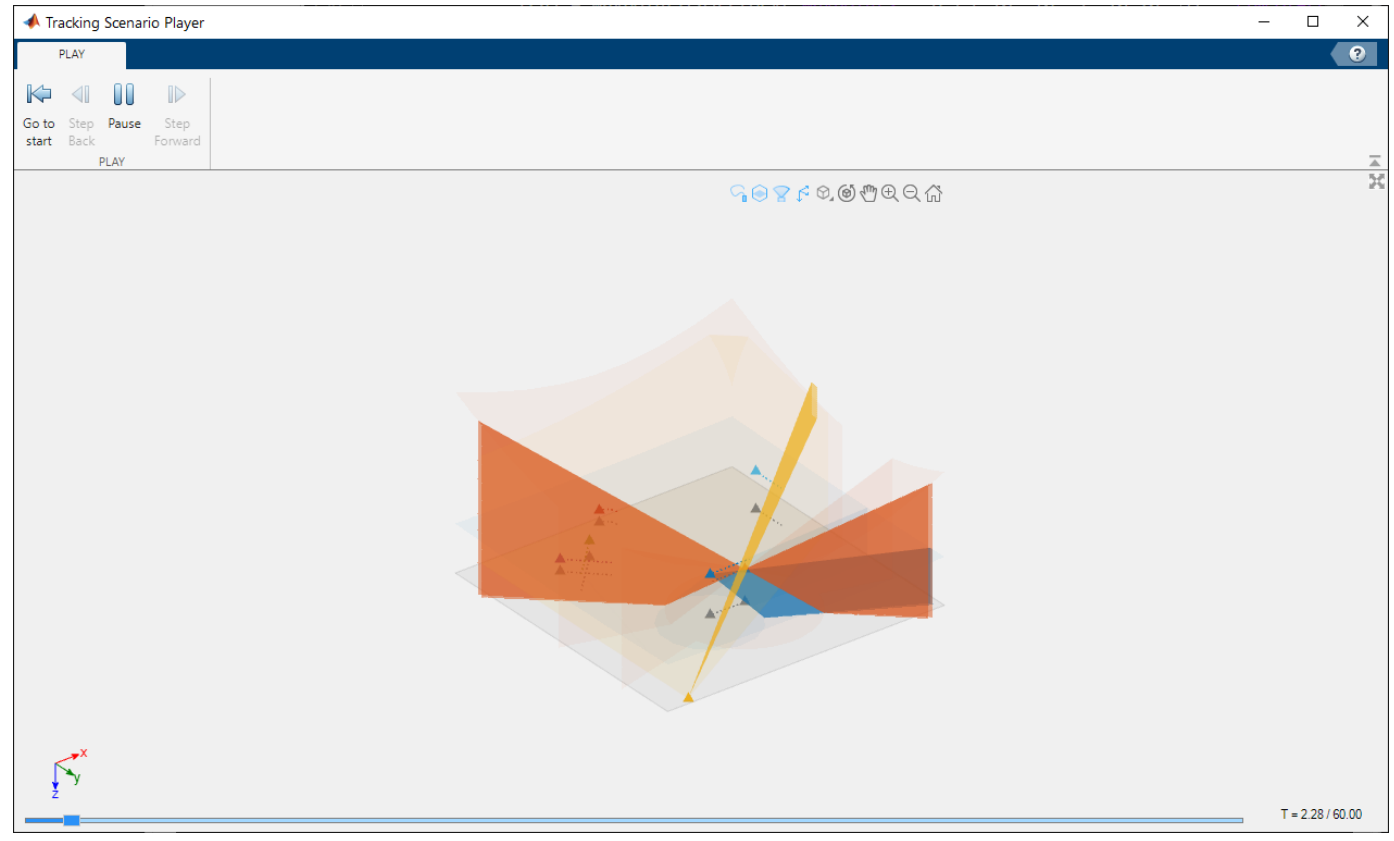

## **Open the Tracking Scenario Player App**

- To open the app for playing a [trackingScenario](#page-976-0) object, use its [play](#page-1064-0) object function.
- To open the app for playing a [trackingScenarioRecording](#page-1090-0) object, use its [play](#page-1101-0) object function.

## **Examples**

#### **Play trackingScenario in Tracking Scenario Player**

Load a trackingScenario object and set the UpdateRate property to 0.

```
load("ATCScenario.mat","scenario")
% Set the UpdateRate property of the scenario as 0 to avoid the player warning that
% the player determines the update rate based on trajectories and sensors.
scenario.JpdateRate = 0;
```
Play the tracking scenario.

play(scenario)

An app opens and the scenario starts playing.

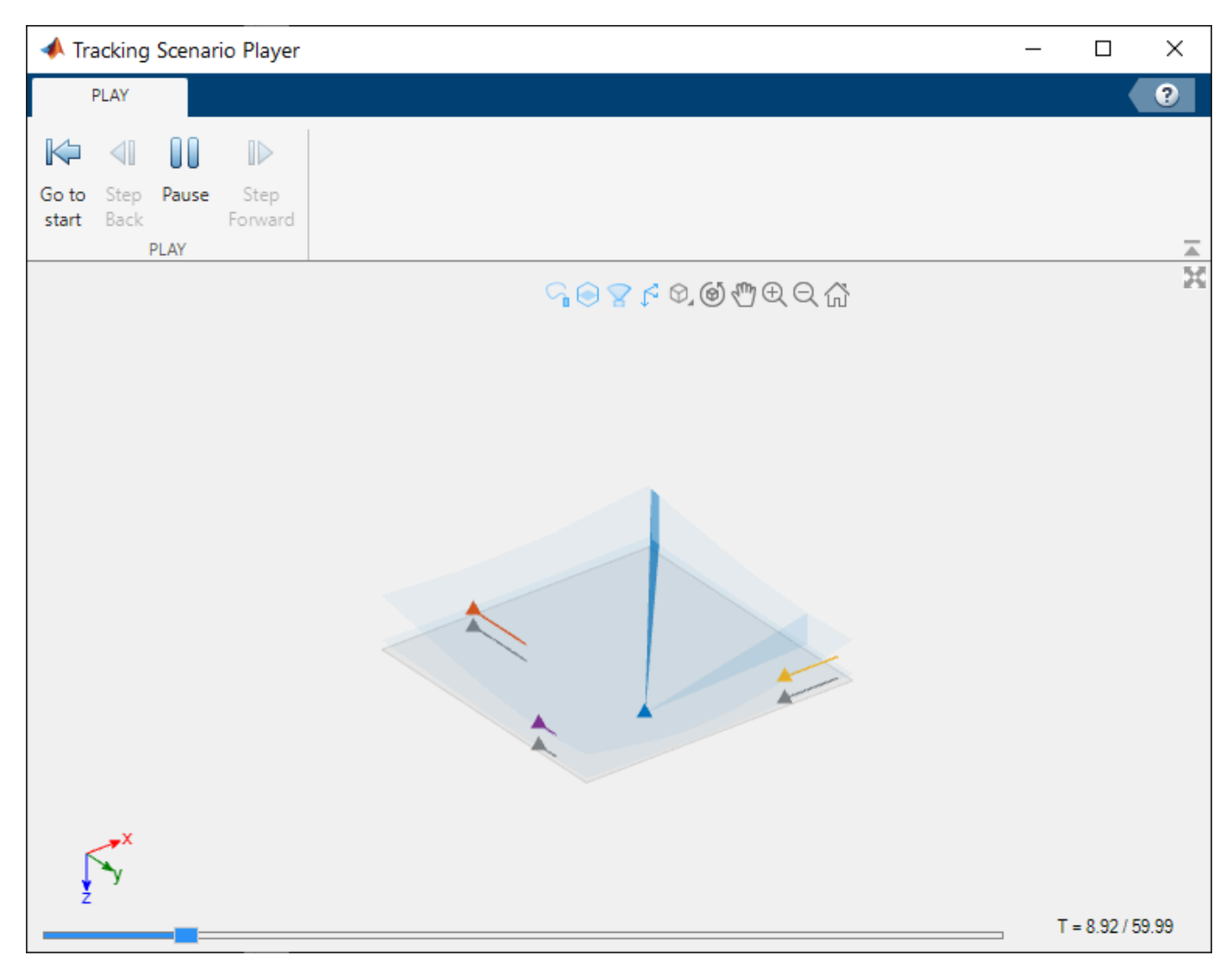

### **Play trackingScenarioRecording in Tracking Scenario Player**

Load a trackingScenarioRecording object.

load("ATCrecording.mat","recording")

Play the first saved recording.

play(recording(1))

An app opens and the recording starts playing.

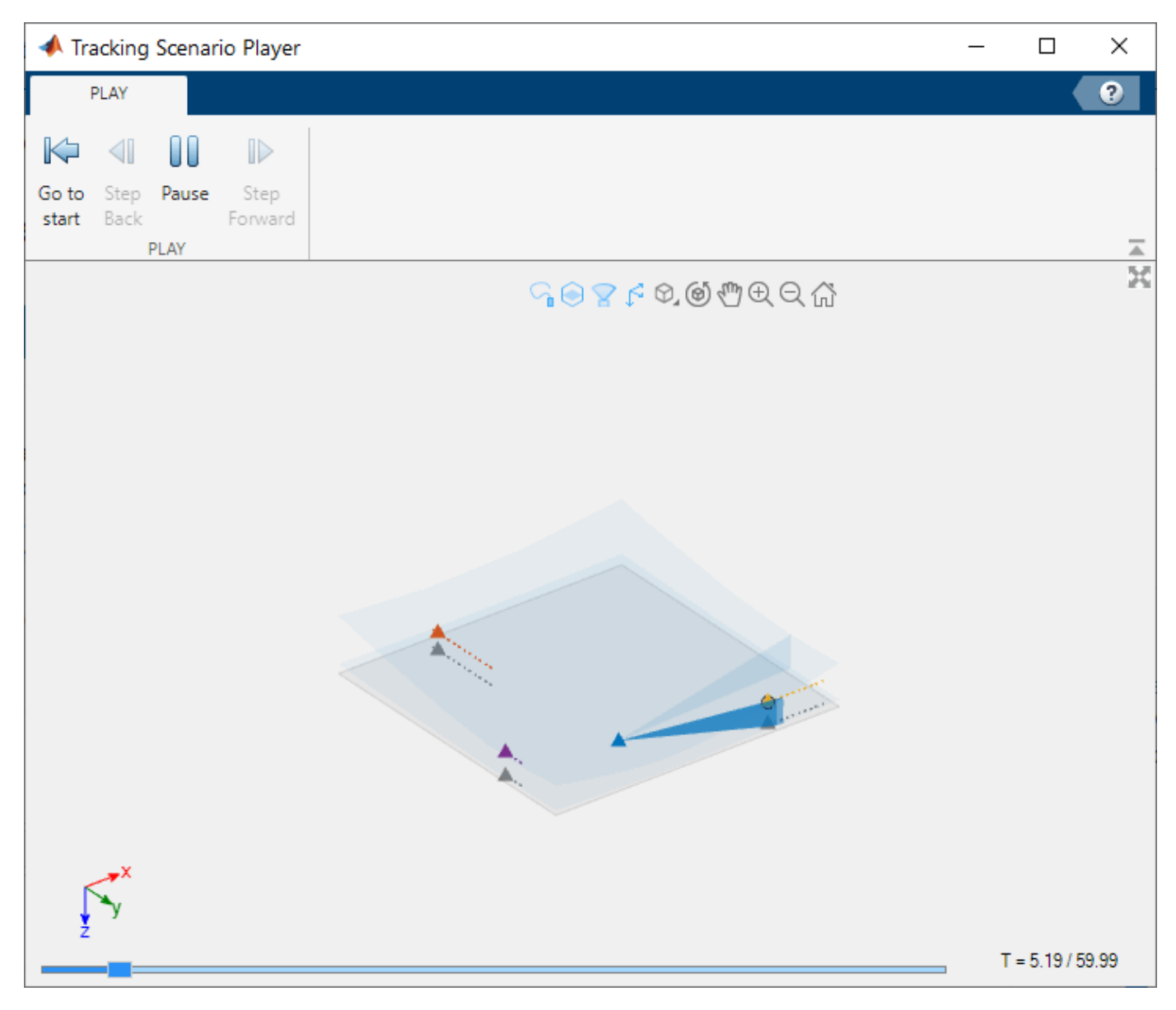

## **Parameters**

**Simuate Toolstrip** — Control player during simulation

tab

The simulate toolstrip controls the play of the scenario simulation. It contains these buttons.

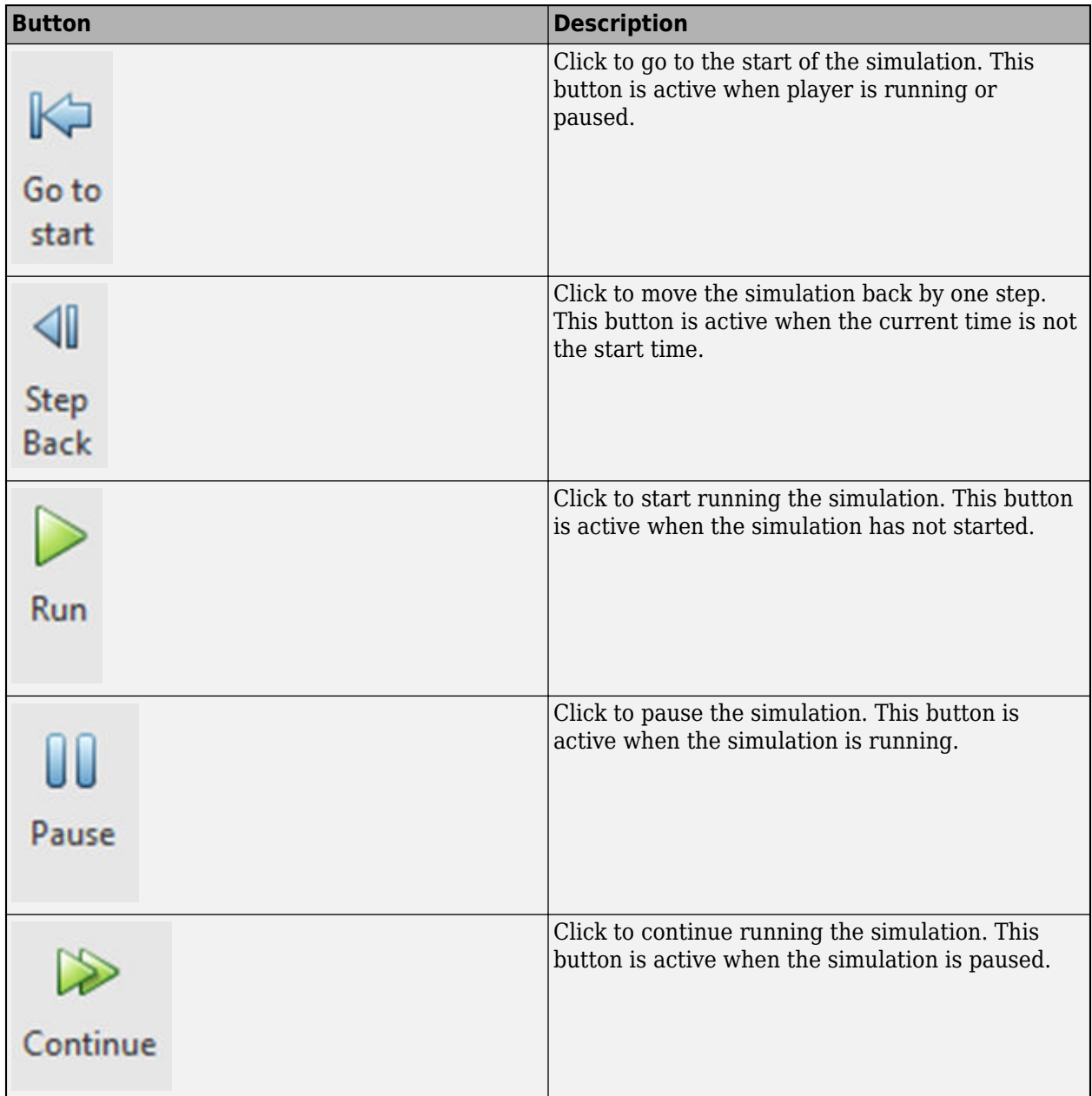

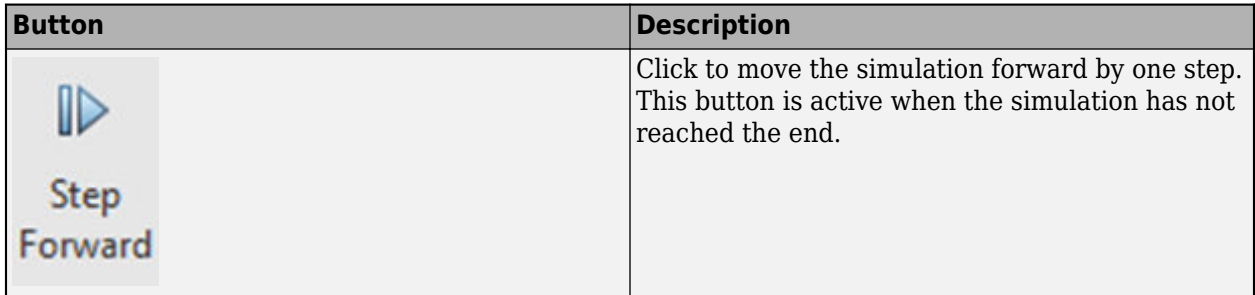

**Axes Toolbar Buttons** — Control display of components in player

axes buttons

Use the axes toolbar buttons in the simulation figure to enable or disable various components in the display.

Other than the standard Pan, Zoom In, Zoom Out, and Restore View buttons, the toolbar also has these buttons.

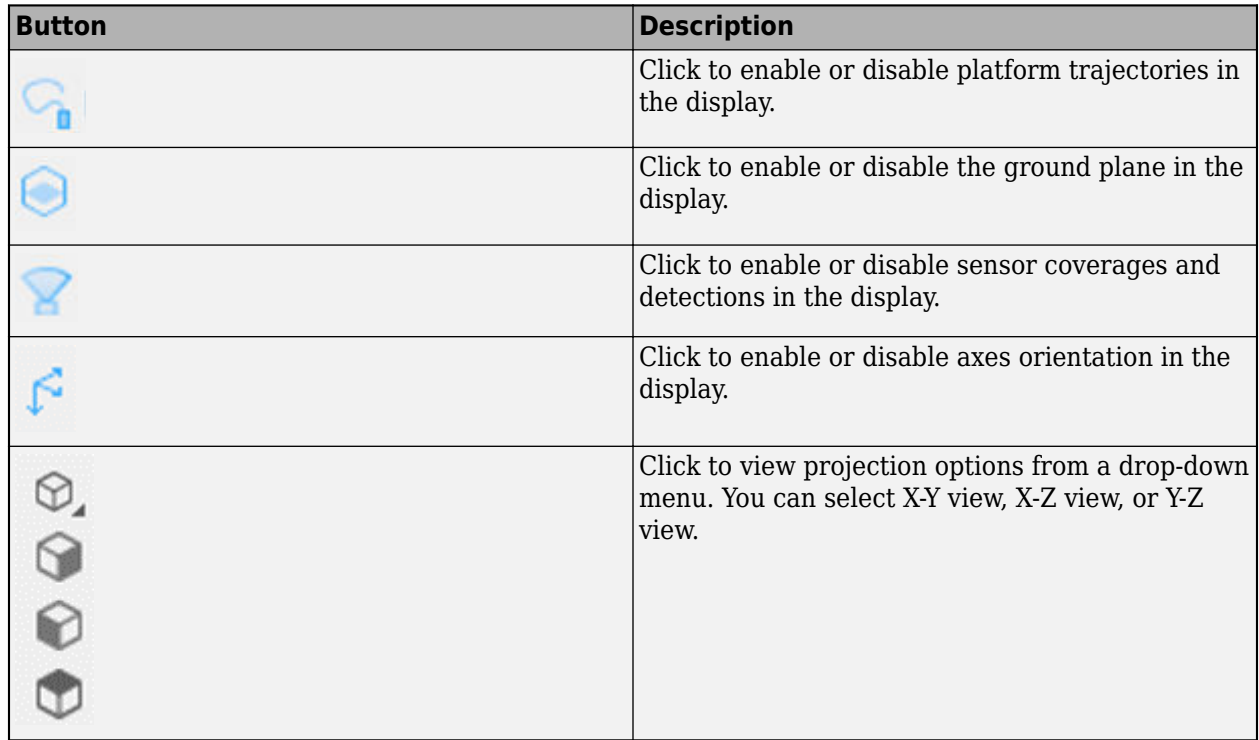

The axes tool buttons also include the standard Pan, Zoom In, Zoom Out, and Home buttons.

**Time Scrubber** — Time scrubber for player time scrubber

Use the time scrubber to navigate to a specific timestamp by dragging scrubber to that timestamp or clicking on the timestamp on the time slider.

### **Limitations**

#### **No Support for Earth-Centered Scenario or Recording**

You cannot play an Earth-centered tracking scenario or a recording of an Earth-centered scenario. A [trackingScenario](#page-976-0) object is Earth-centered if its IsEarthCentered property is true. A [trackingScenarioRecording](#page-1090-0) object is Earth-centered if the recorded trackingScenario object is Earth-centered.

## **Version History**

**Introduced in R2023a**

**See Also**

**Apps [Tracking Scenario Designer](#page-2539-0)**

**Functions** [trackingScenario](#page-976-0) | [trackingScenarioRecording](#page-1090-0)